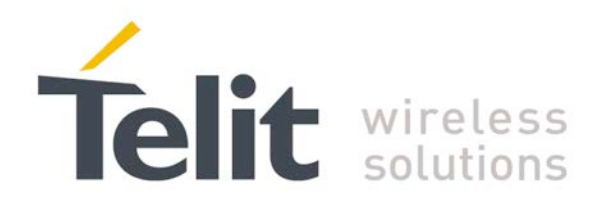

# AT Commands Reference Guide

80000ST10025a Rev. 25 – 2018-02-06

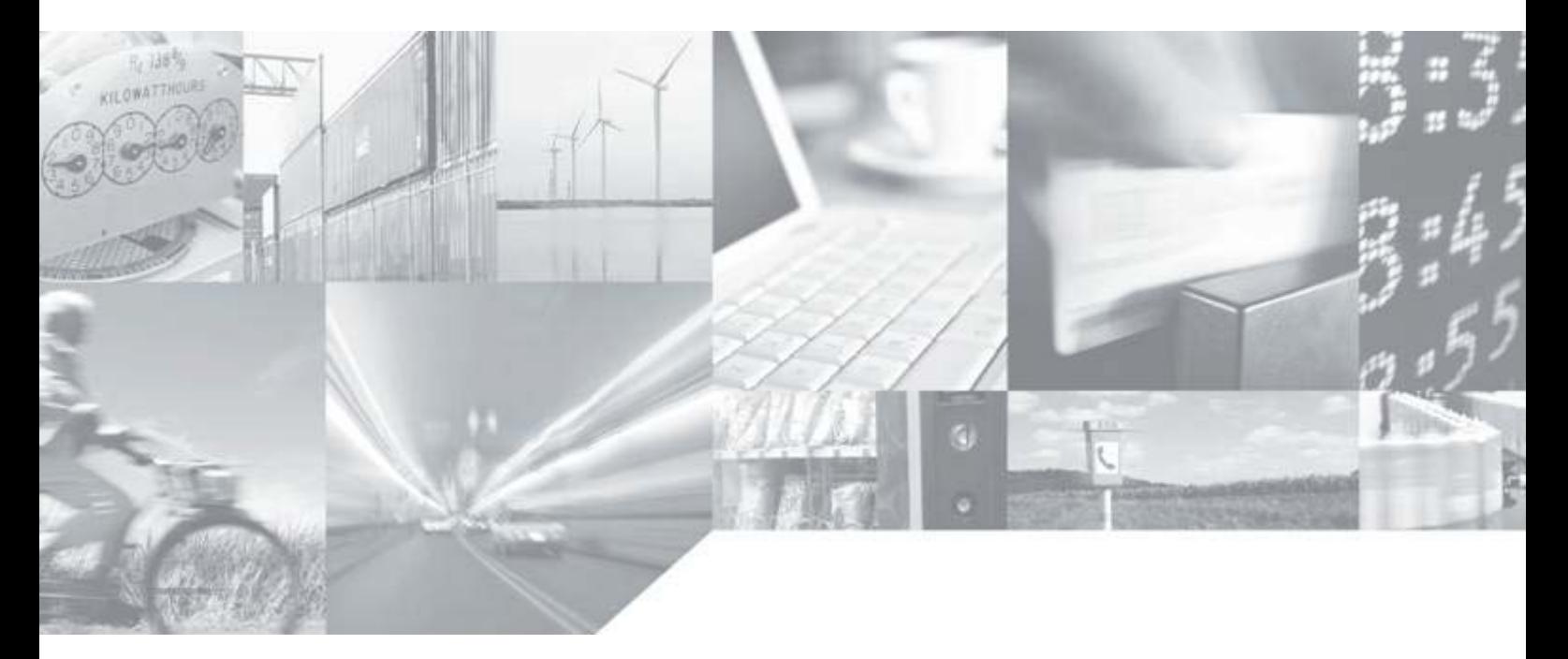

Making machines talk.

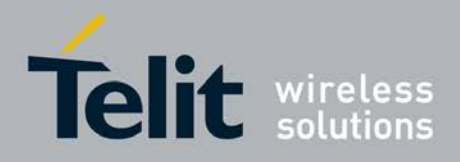

## **APPLICABILITY TABLE**

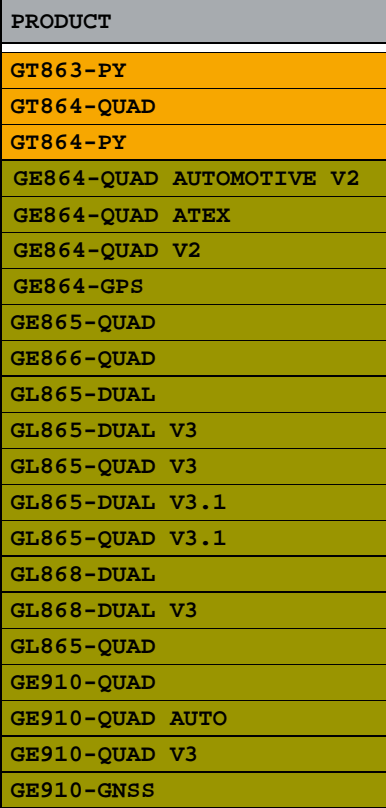

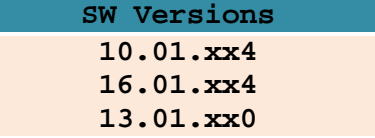

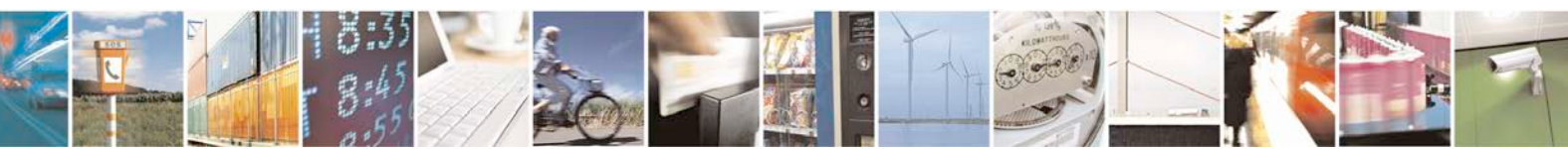

Reproduction forbidden without Telit Communications S.p.A. written authorization - All Rights Reserved page 2 of 719

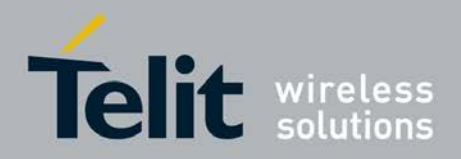

AT Commands Reference Guide

80000ST10025a Rev. 25 - 2018-02-06

## **Contents**

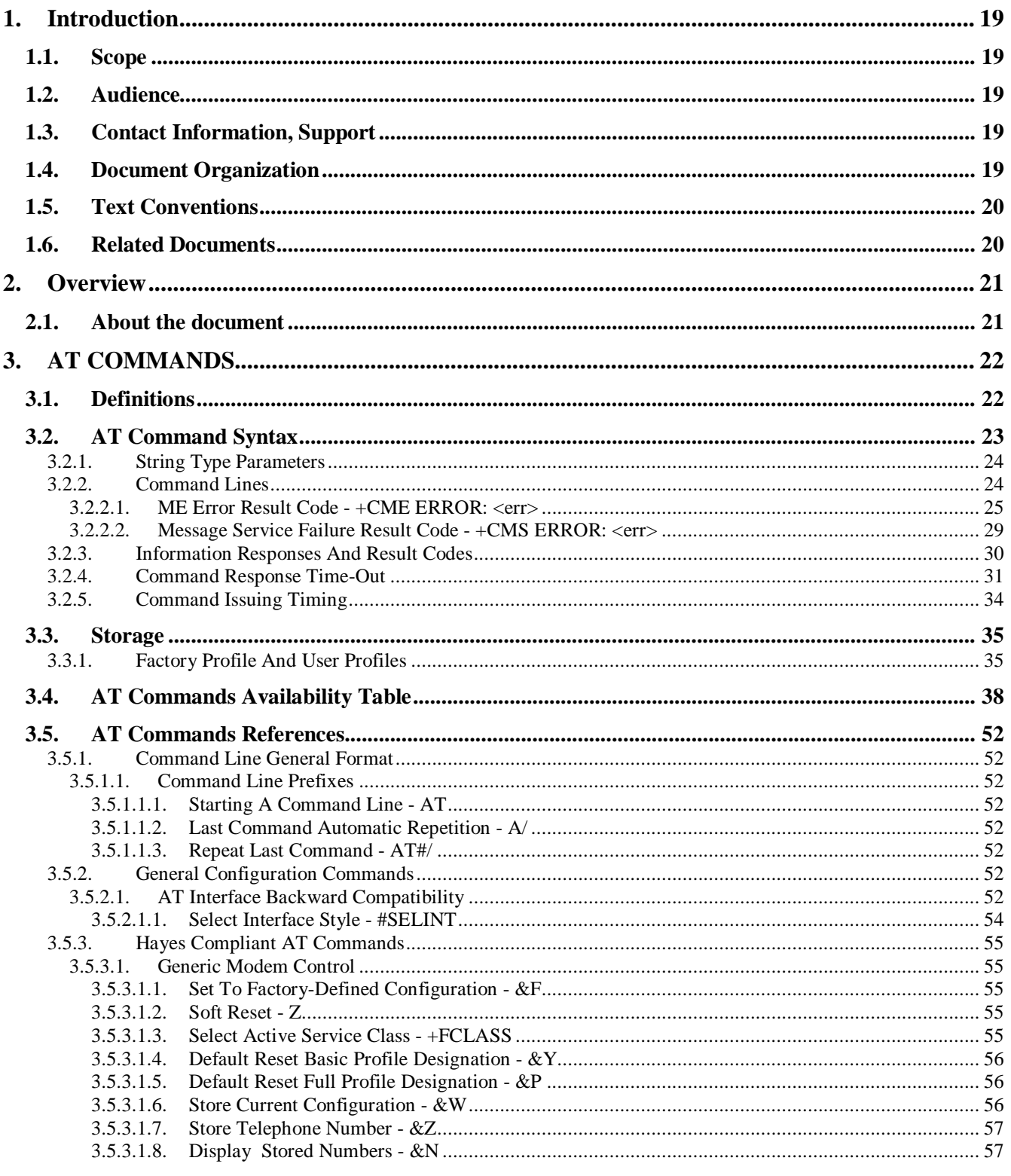

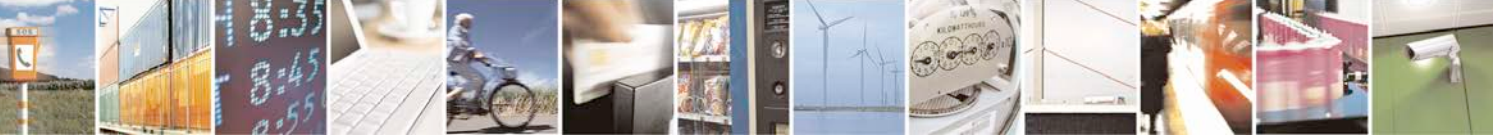

Reproduction forbidden without Telit Communications S.p.A. written authorization - All Rights Reserved<br>page 3 of 719

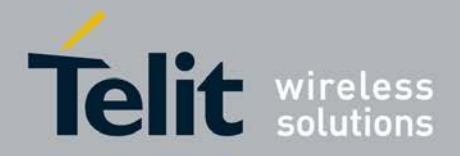

Þ

Ш

#### AT Commands Reference Guide 80000ST10025a Rev. 25 - 2018-02-06

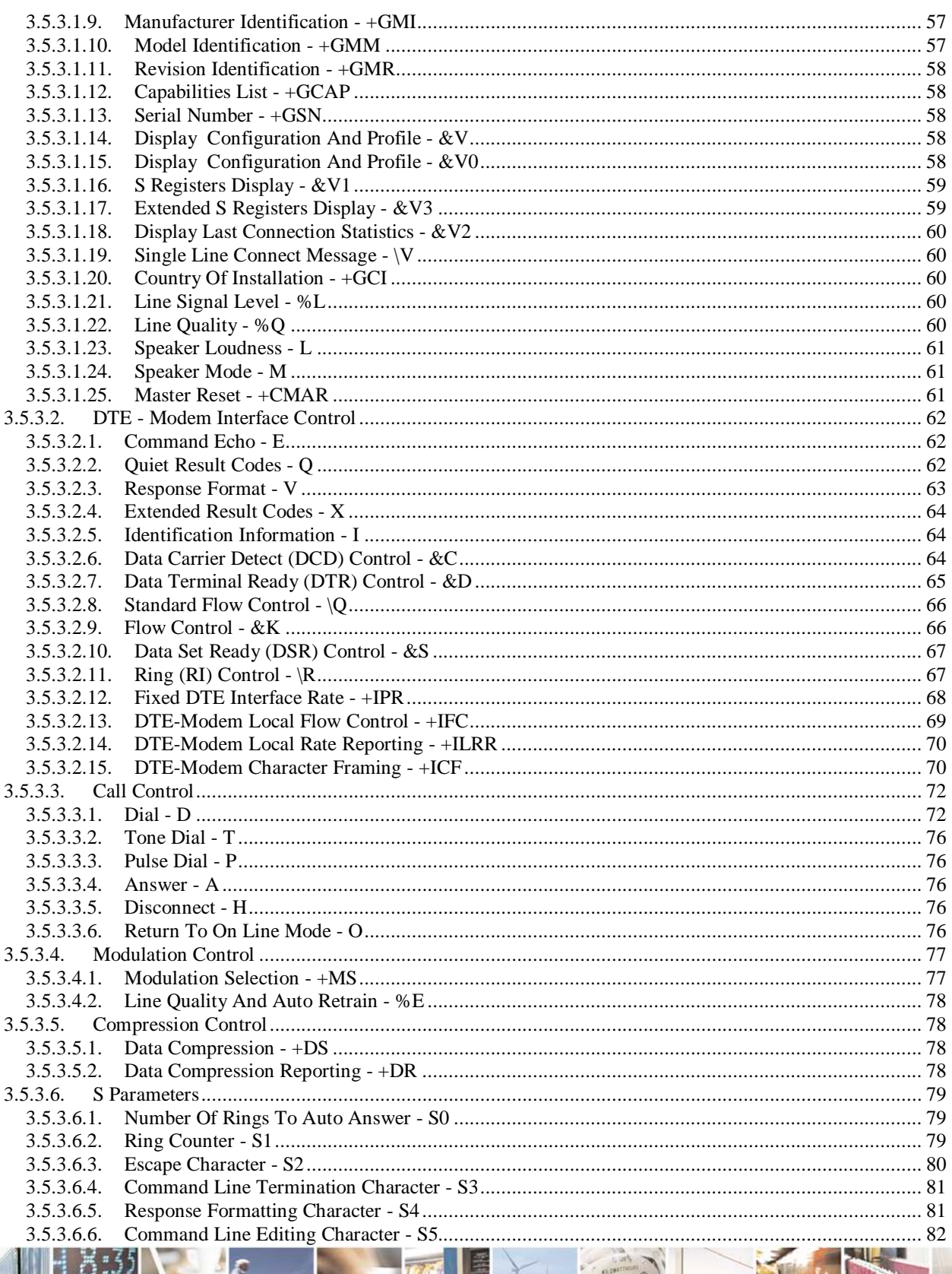

Reproduction forbidden without Telit Communications S.p.A. written authorization - All Rights Reserved<br>page 4 of 719

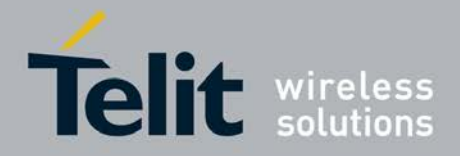

P

Ш

#### AT Commands Reference Guide 80000ST10025a Rev. 25 - 2018-02-06

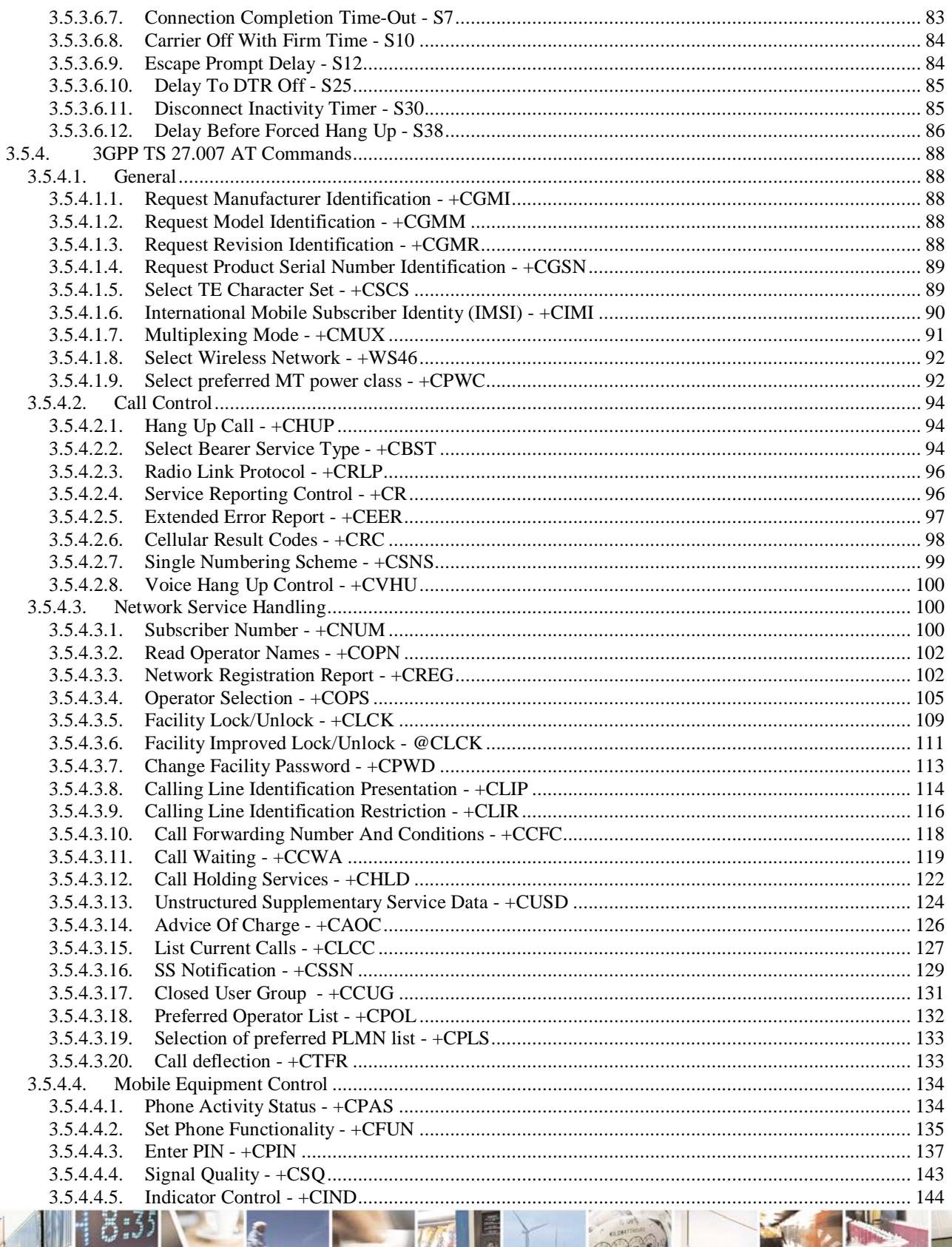

ر و دچ Reproduction forbidden without Telit Communications S.p.A. written authorization - All Rights Reserved<br>page 5 of 719

đ.

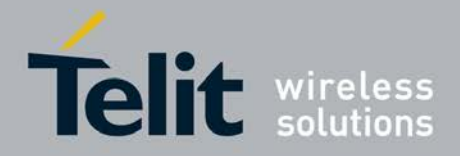

F

Ш

#### AT Commands Reference Guide 80000ST10025a Rev. 25 - 2018-02-06

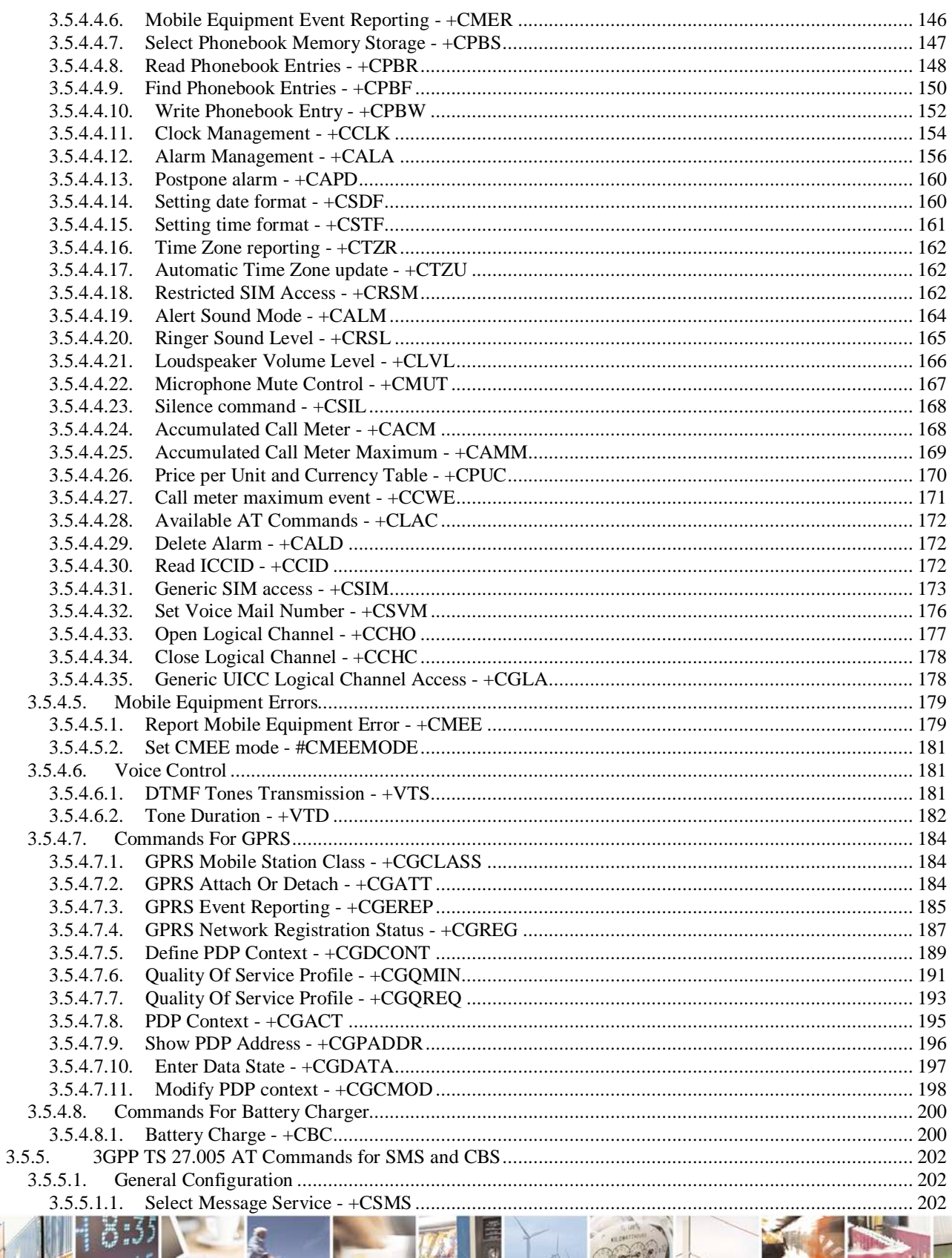

 $0.1)$ Reproduction forbidden without Telit Communications S.p.A. written authorization - All Rights Reserved<br>page 6 of 719

đ

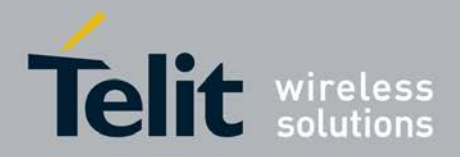

P

## AT Commands Reference Guide

80000ST10025a Rev. 25 - 2018-02-06

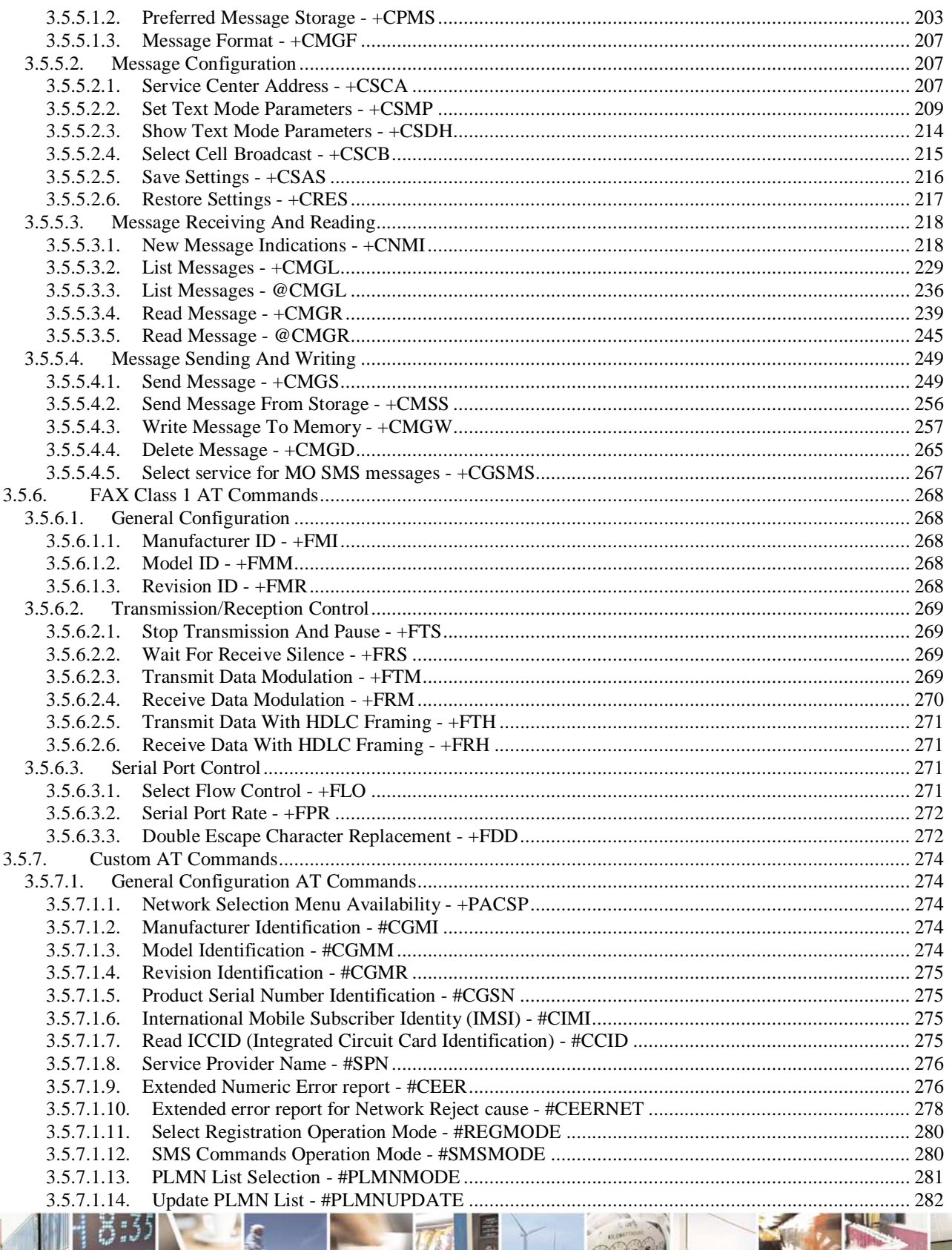

ڑو وہ Ш Reproduction forbidden without Telit Communications S.p.A. written authorization - All Rights Reserved<br>page 7 of 719

đ.

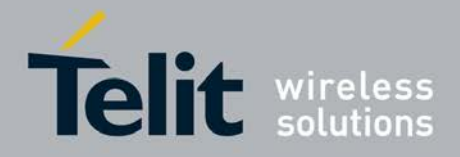

## AT Commands Reference Guide

80000ST10025a Rev. 25 - 2018-02-06

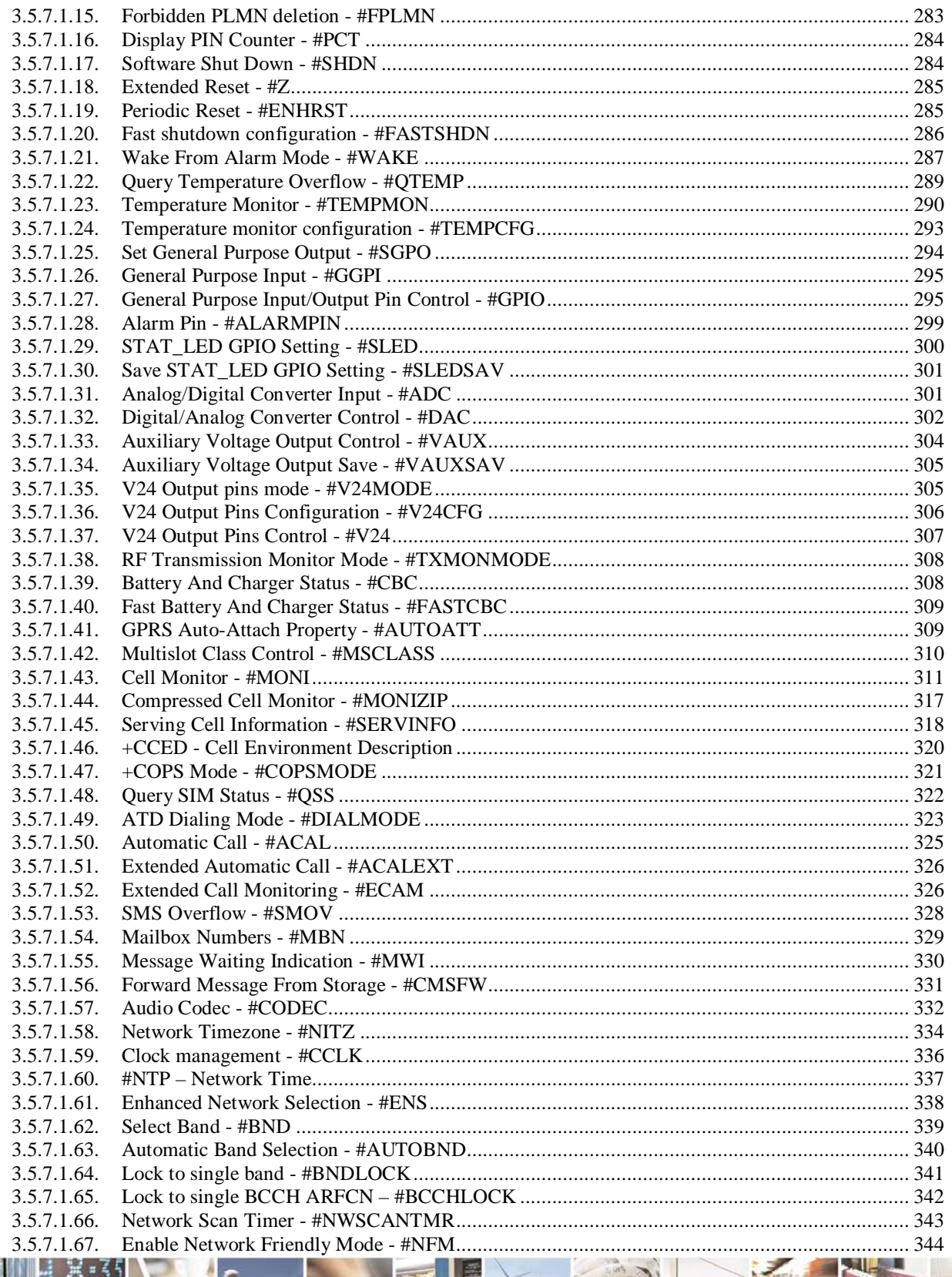

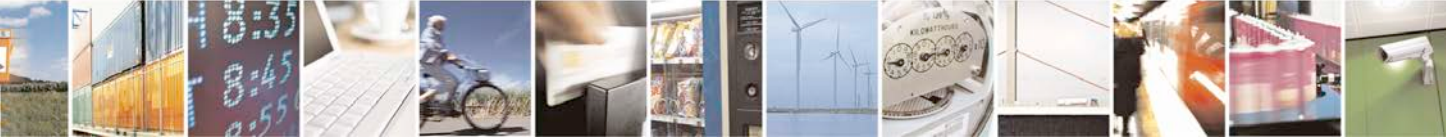

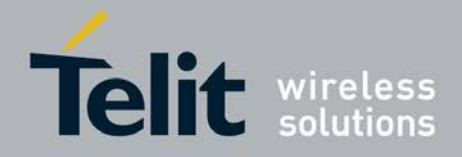

d

### **AT Commands Reference Guide** 80000ST10025a Rev. 25 – 2018-02-06

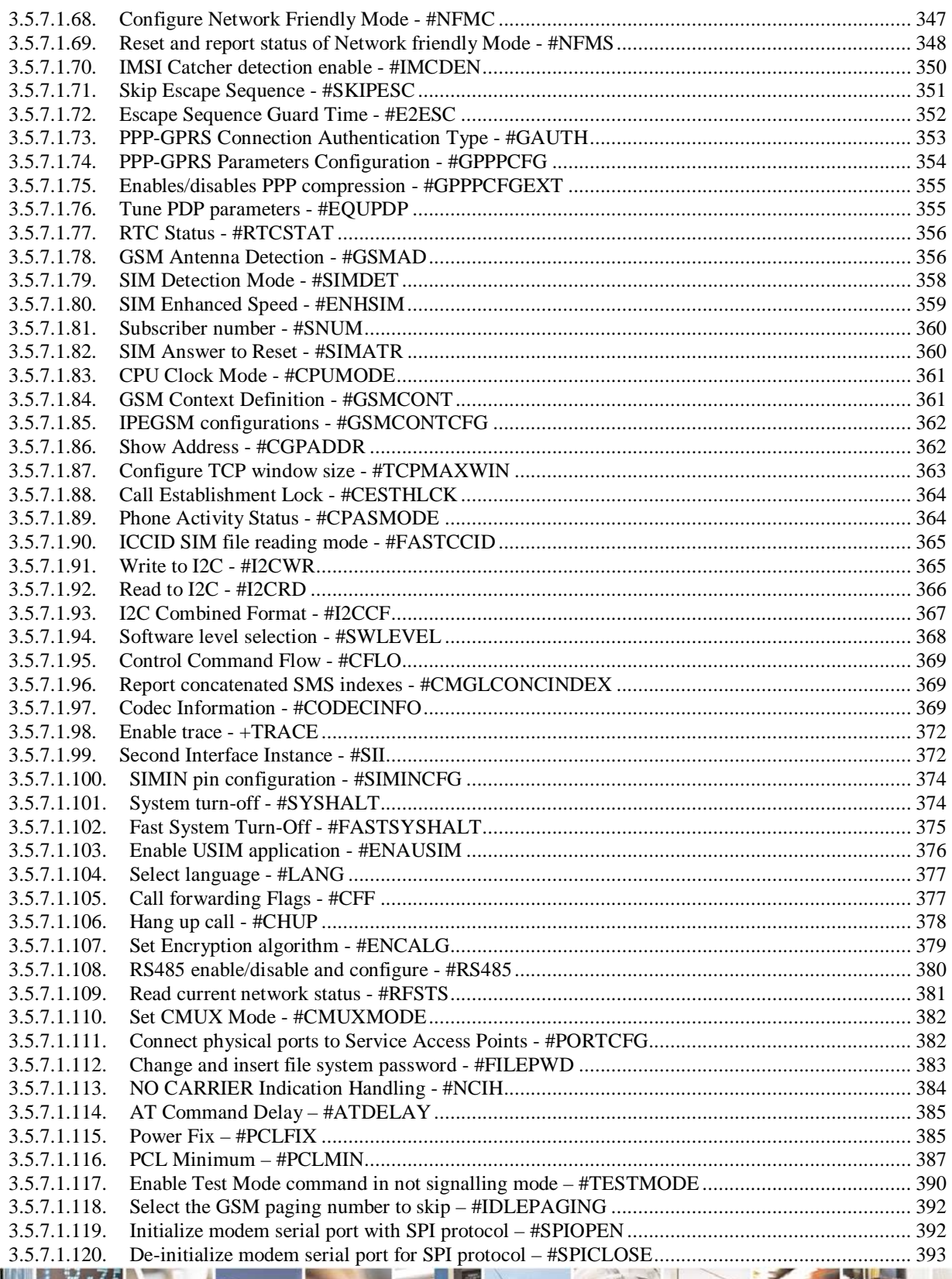

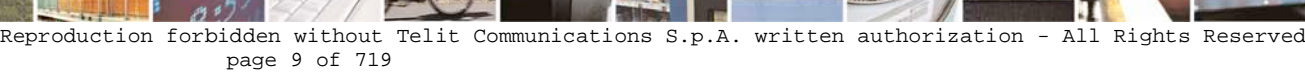

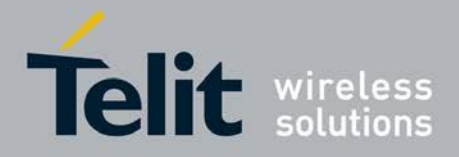

þ.

### **AT Commands Reference Guide** 80000ST10025a Rev. 25 – 2018-02-06

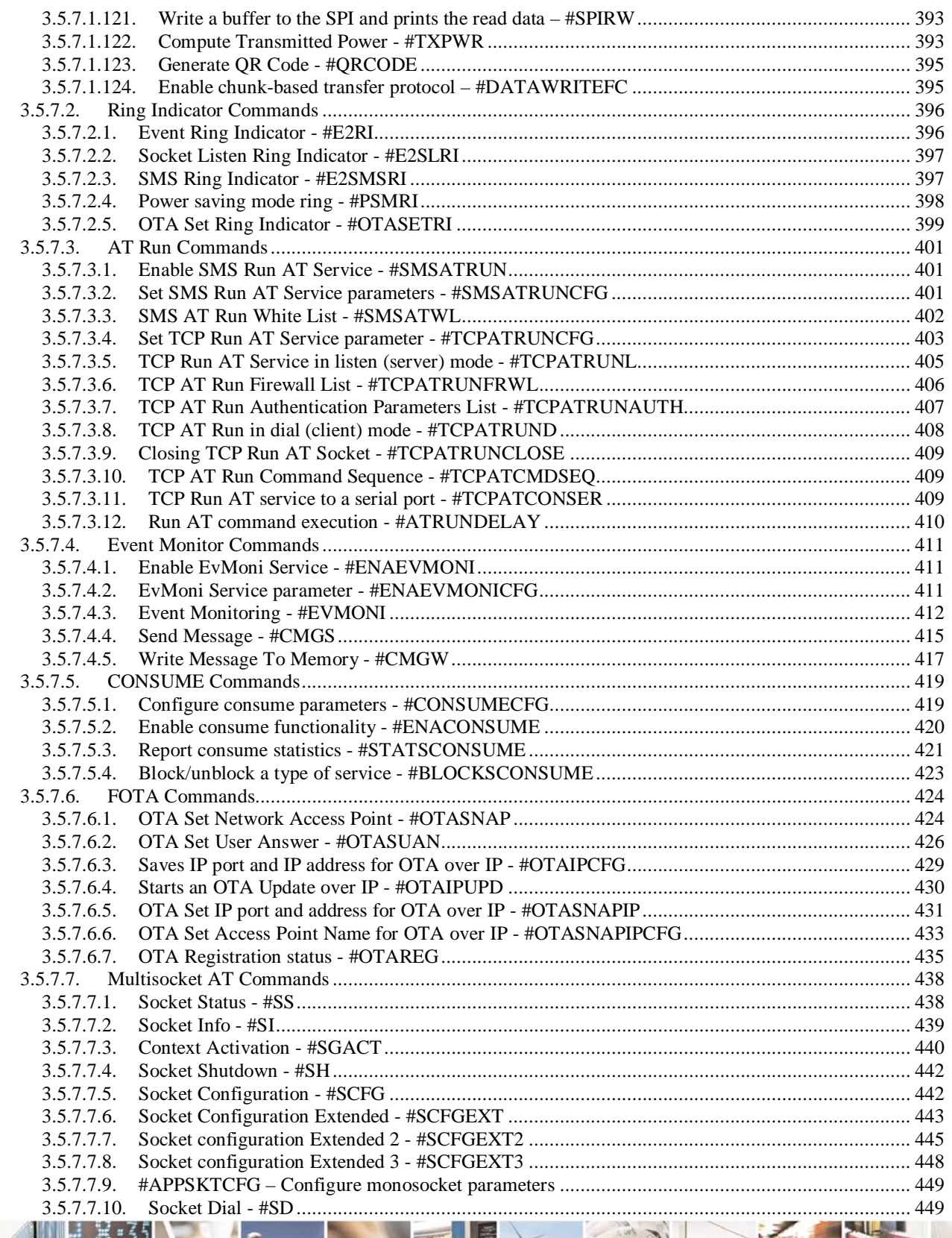

ا و н Reproduction forbidden without Telit Communications S.p.A. written authorization - All Rights Reserved page 10 of 719

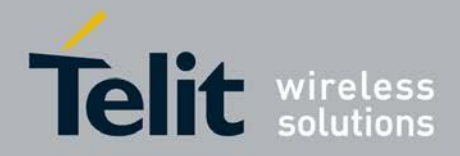

Þ

## AT Commands Reference Guide

80000ST10025a Rev. 25 - 2018-02-06

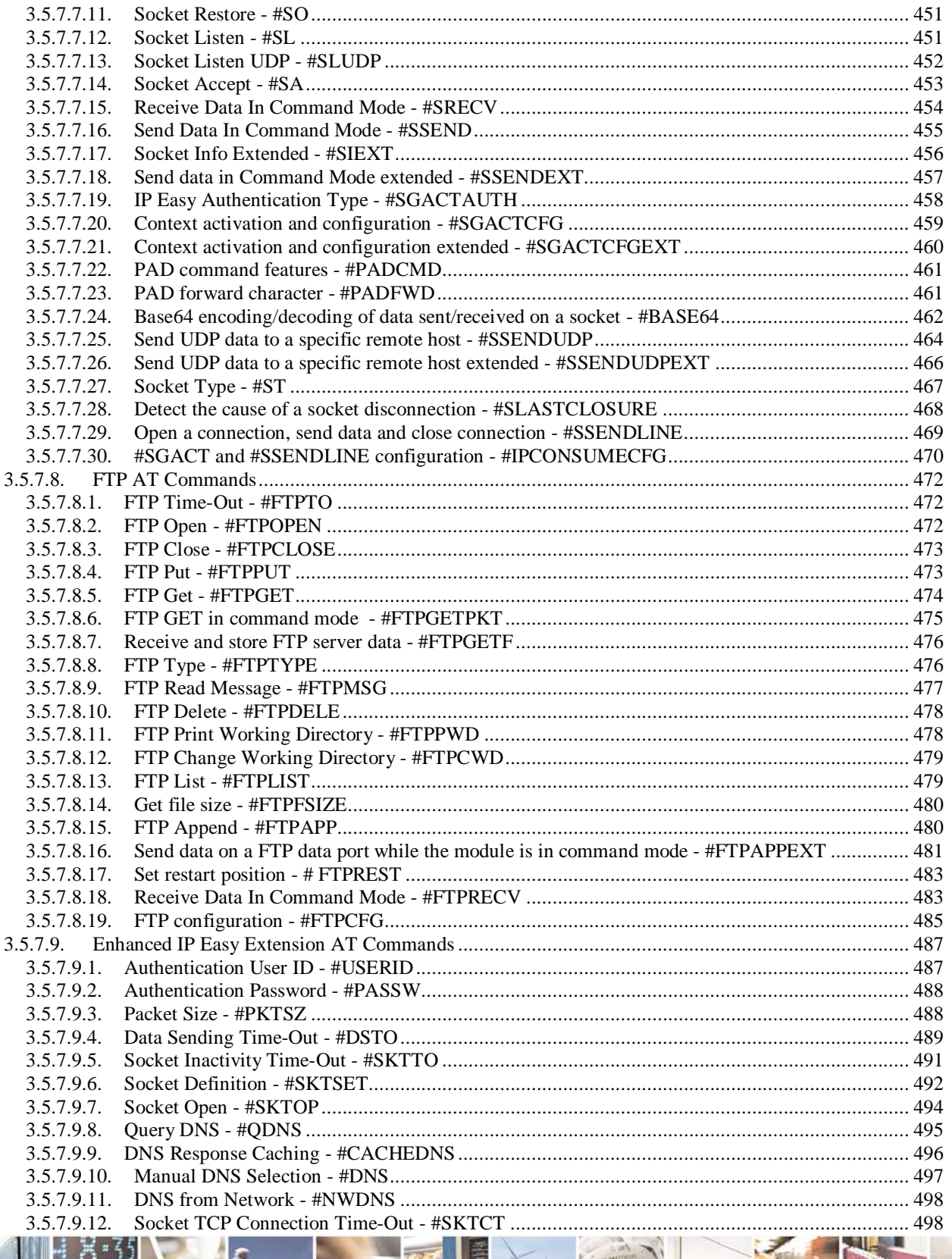

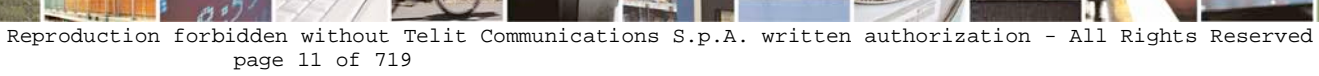

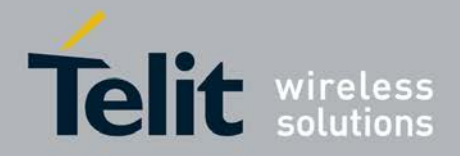

P

Ш

## AT Commands Reference Guide

80000ST10025a Rev. 25 - 2018-02-06

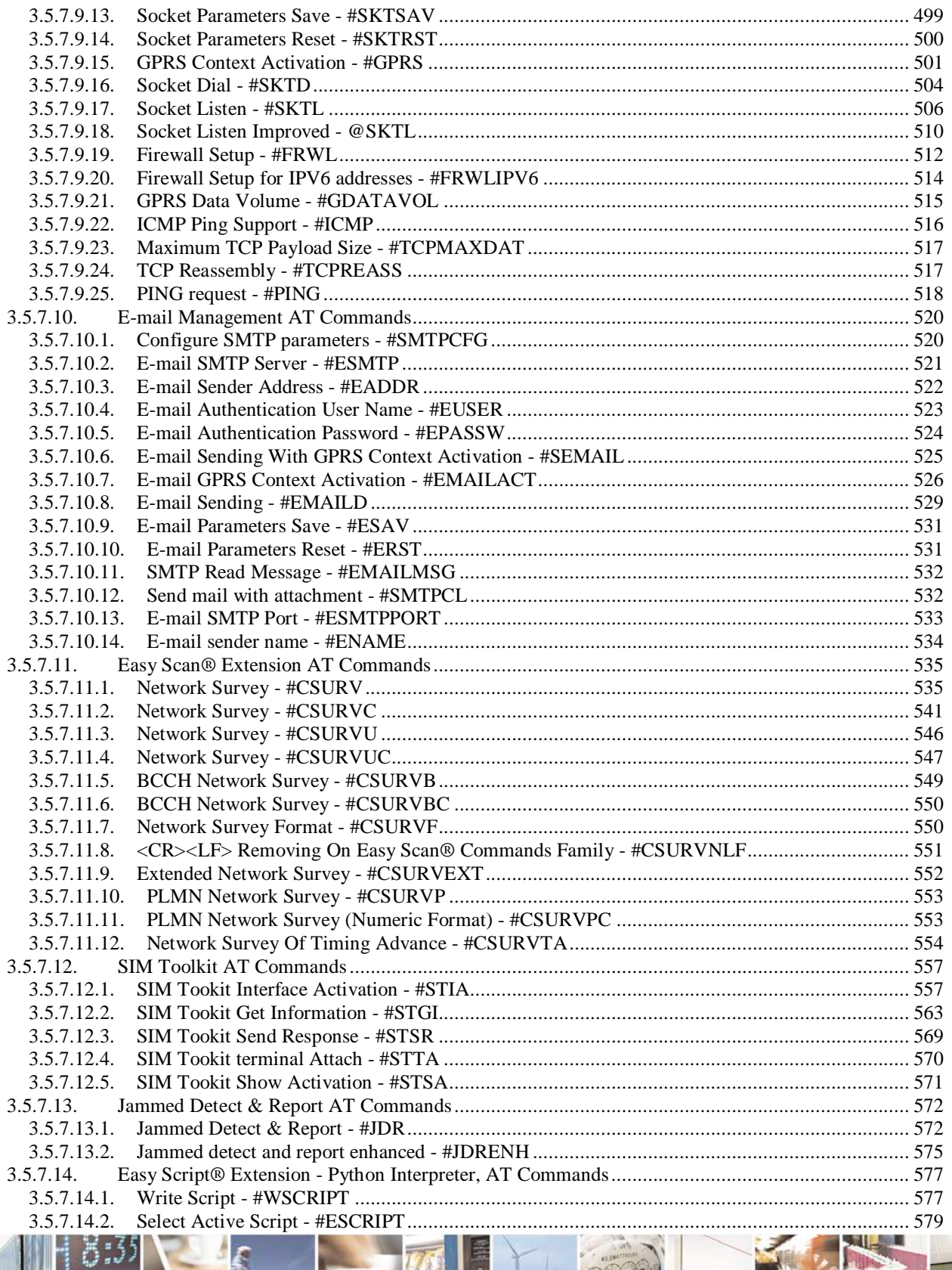

ر و دی Reproduction forbidden without Telit Communications S.p.A. written authorization - All Rights Reserved page 12 of 719

Đ

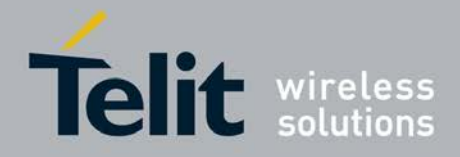

þ.

### AT Commands Reference Guide 80000ST10025a Rev. 25 - 2018-02-06

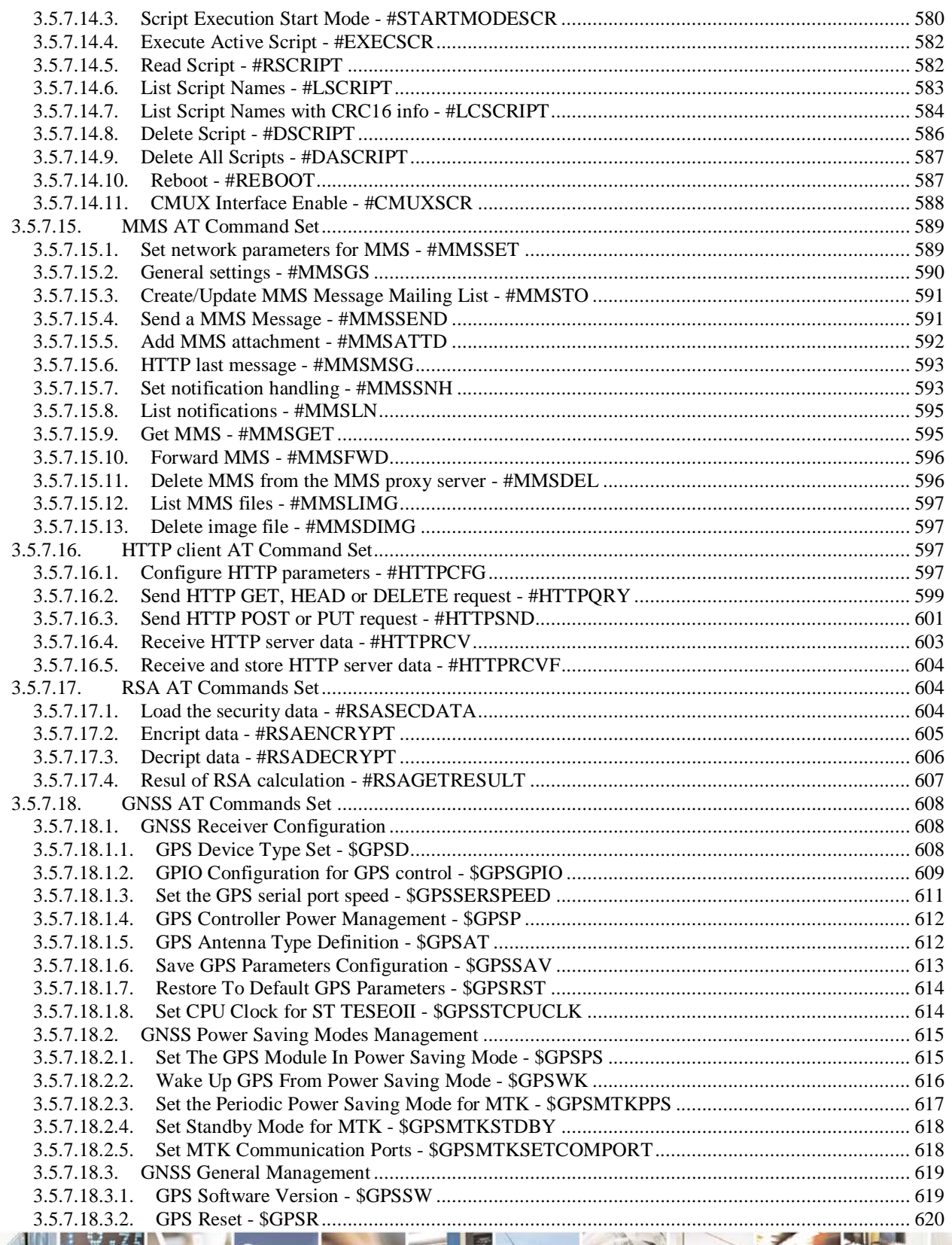

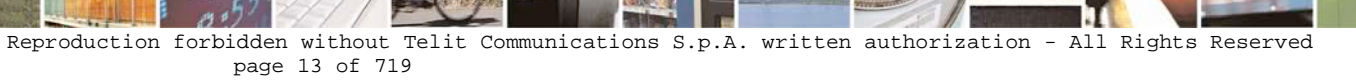

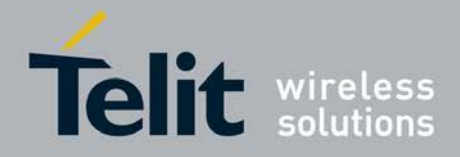

ē

н

### AT Commands Reference Guide 80000ST10025a Rev. 25 - 2018-02-06

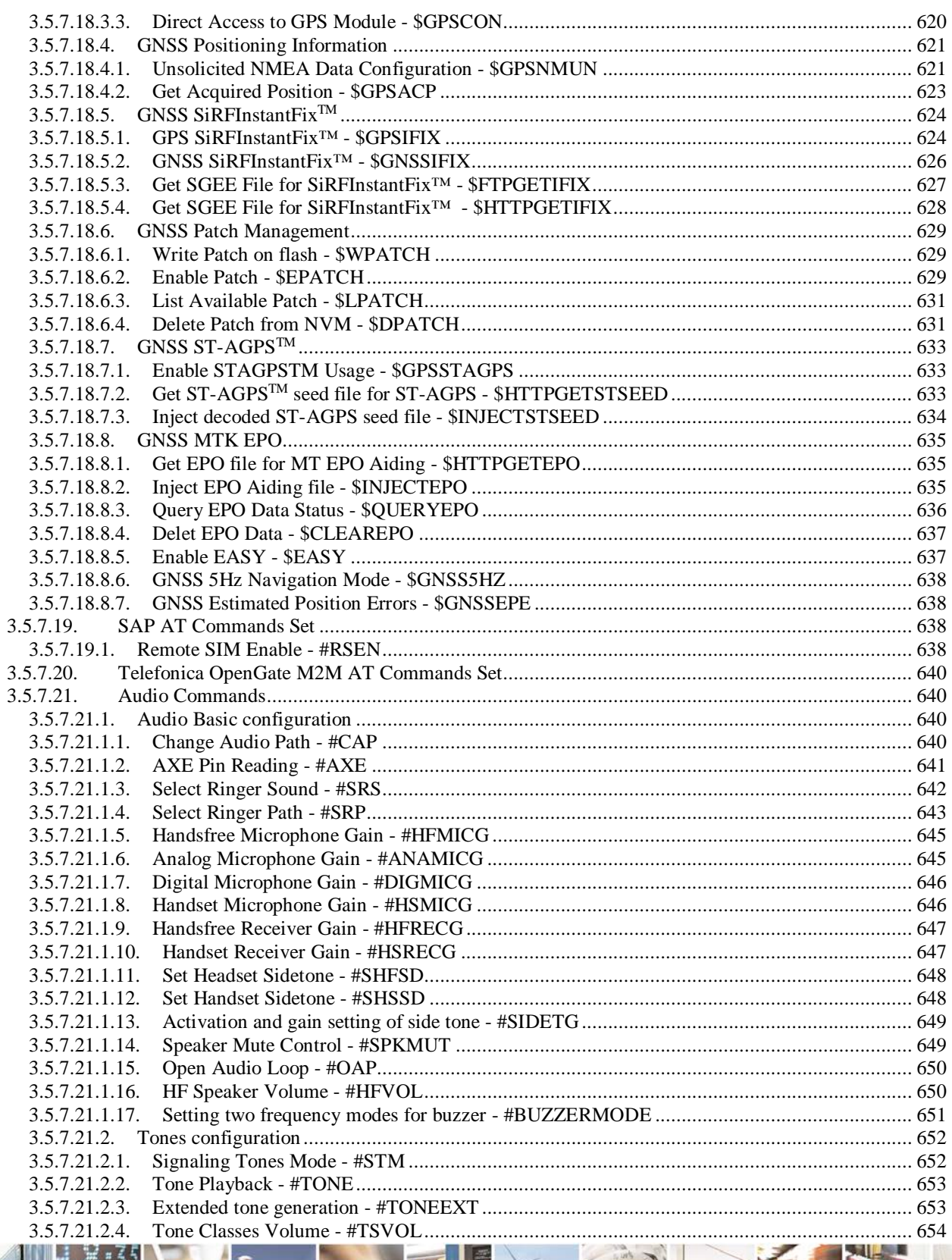

 $19.6$ Reproduction forbidden without Telit Communications S.p.A. written authorization - All Rights Reserved page 14 of 719

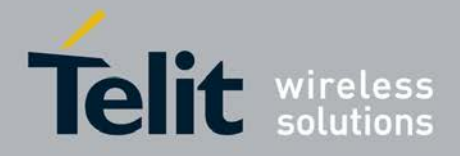

Þ

#### AT Commands Reference Guide 80000ST10025a Rev. 25 - 2018-02-06

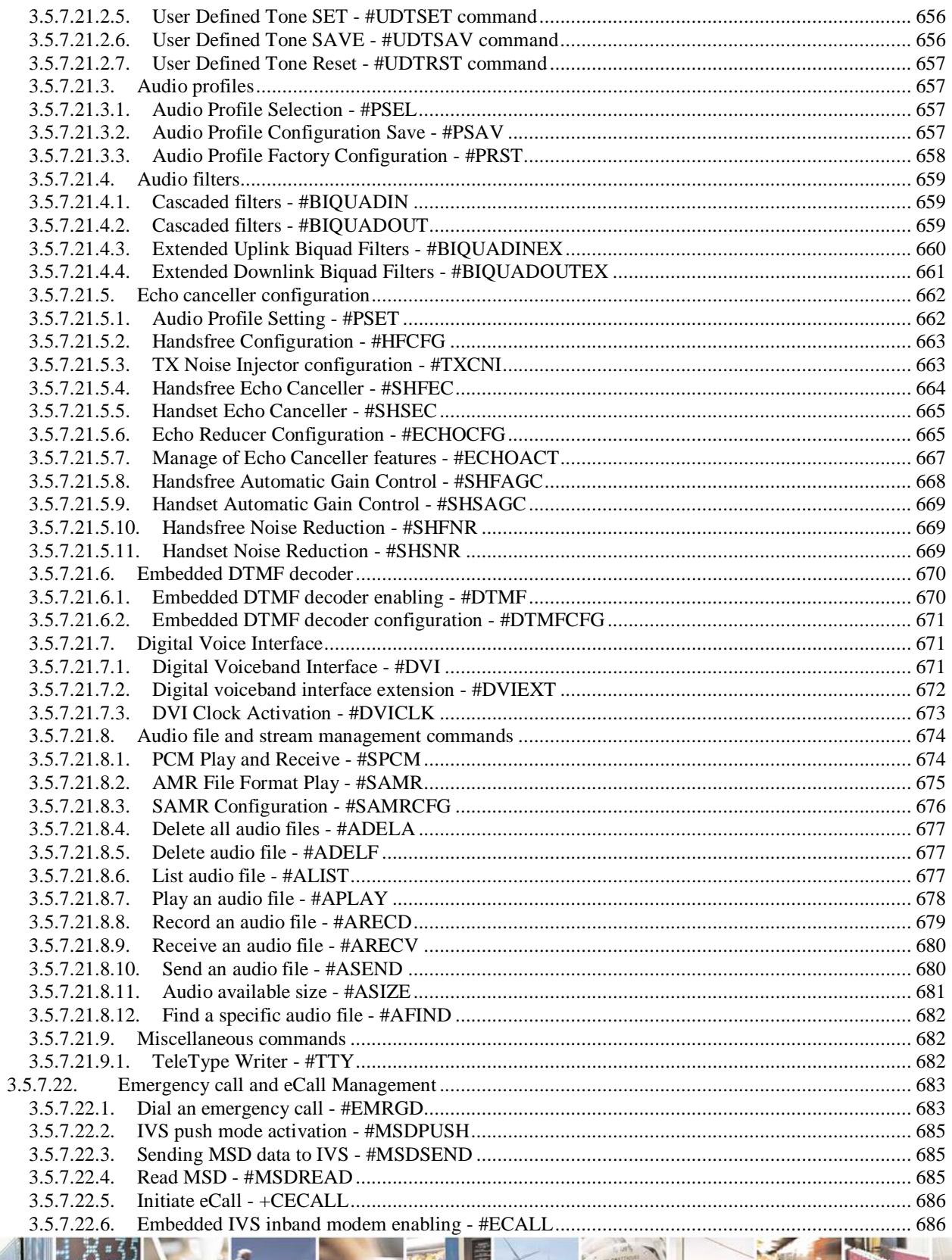

Ш Reproduction forbidden without Telit Communications S.p.A. written authorization - All Rights Reserved<br>page 15 of 719

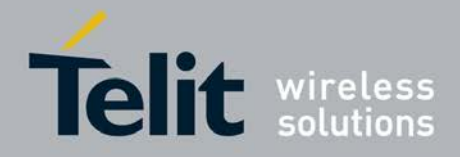

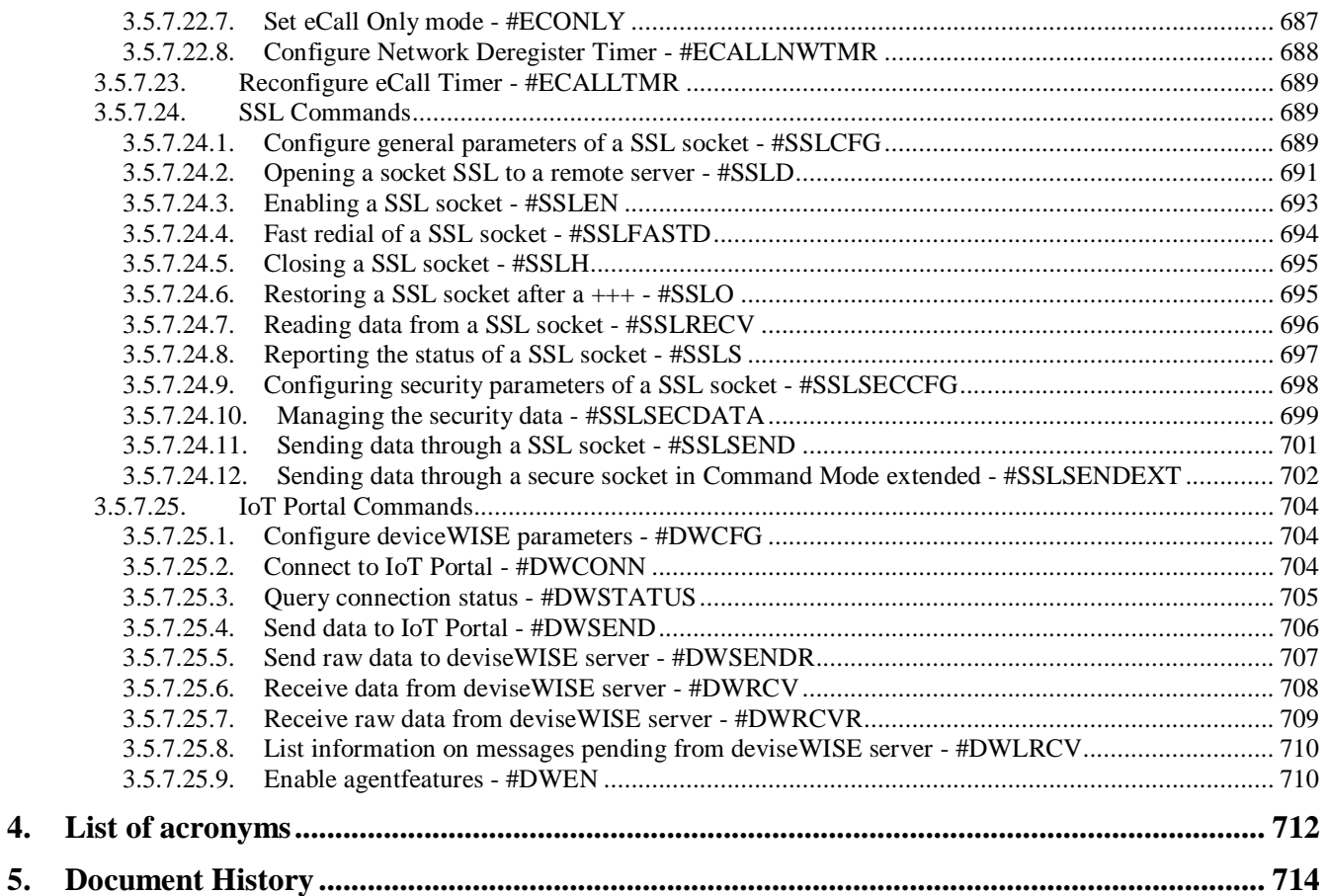

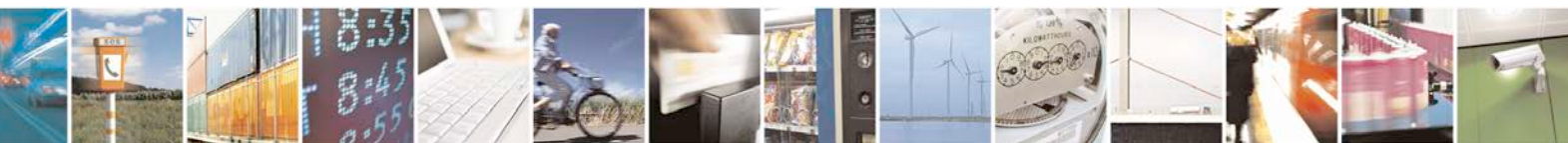

Reproduction forbidden without Telit Communications S.p.A. written authorization - All Rights Reserved page 16 of 719

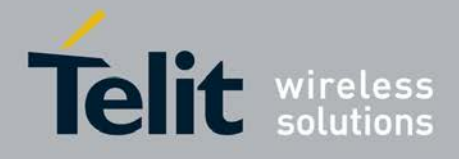

## *SPECIFICATIONS SUBJECT TO CHANGE WITHOUT NOTICE*

## **Notice**

While reasonable efforts have been made to assure the accuracy of this document, Telit assumes no liability resulting from any inaccuracies or omissions in this document, or from use of the information obtained herein. The information in this document has been carefully checked and is believed to be entirely reliable. However, no responsibility is assumed for inaccuracies or omissions. Telit reserves the right to make changes to any products described herein and reserves the right to revise this document and to make changes from time to time in content hereof with no obligation to notify any person of revisions or changes. Telit does not assume any liability arising out of the application or use of any product, software, or circuit described herein; neither does it convey license under its patent rights or the rights of others.

It is possible that this publication may contain references to, or information about Telit products (machines and programs), programming, or services that are not announced in your country. Such references or information must not be construed to mean that Telit intends to announce such Telit products, programming, or services in your country.

## **Copyrights**

This instruction manual and the Telit products described in this instruction manual may be, include or describe copyrighted Telit material, such as computer programs stored in semiconductor memories or other media. Laws in the Italy and other countries preserve for Telit and its licensors certain exclusive rights for copyrighted material, including the exclusive right to copy, reproduce in any form, distribute and make derivative works of the copyrighted material. Accordingly, any copyrighted material of Telit and its licensors contained herein or in the Telit products described in this instruction manual may not be copied, reproduced, distributed, merged or modified in any manner without the express written permission of Telit. Furthermore, the purchase of Telit products shall not be deemed to grant either directly or by implication, estoppel, or otherwise, any license under the copyrights, patents or patent applications of Telit, as arises by operation of law in the sale of a product.

## **Computer Software Copyrights**

The Telit and 3rd Party supplied Software (SW) products described in this instruction manual may include copyrighted Telit and other 3rd Party supplied computer programs stored in semiconductor memories or other media. Laws in the Italy and other countries preserve for Telit and other 3rd Party supplied SW certain exclusive rights for copyrighted computer programs, including the exclusive right to copy or reproduce in any form the copyrighted computer program. Accordingly, any copyrighted Telit or other 3rd Party supplied SW computer programs contained in the Telit products described in this instruction manual may not be copied (reverse engineered) or reproduced in any manner without the express written permission of Telit or the 3rd Party SW supplier. Furthermore, the purchase of Telit products shall not be deemed to grant either directly or by implication, estoppel, or otherwise, any license under the copyrights, patents or patent applications of Telit or other 3rd Party supplied SW, except for the normal non-exclusive, royalty free license to use that arises by operation of law in the sale of a product.

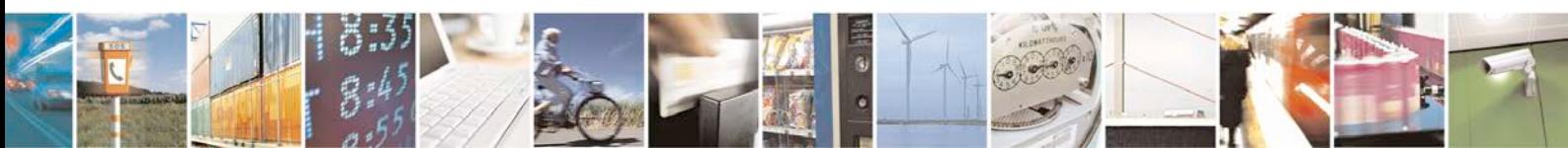

Reproduction forbidden without Telit Communications S.p.A. written authorization - All Rights Reserved page 17 of 719

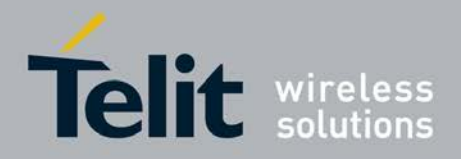

### **Usage and Disclosure Restrictions**

#### **License Agreements**

The software described in this document is the property of Telit and its licensors. It is furnished by express license agreement only and may be used only in accordance with the terms of such an agreement.

## **Copyrighted Materials**

Software and documentation are copyrighted materials. Making unauthorized copies is prohibited by law. No part of the software or documentation may be reproduced, transmitted, transcribed, stored in a retrieval system, or translated into any language or computer language, in any form or by any means, without prior written permission of Telit

#### **High Risk Materials**

Components, units, or third-party products used in the product described herein are NOT faulttolerant and are NOT designed, manufactured, or intended for use as on-line control equipment in the following hazardous environments requiring fail-safe controls: the operation of Nuclear Facilities, Aircraft Navigation or Aircraft Communication Systems, Air Traffic Control, Life Support, or Weapons Systems (High Risk Activities"). Telit and its supplier(s) specifically disclaim any expressed or implied warranty of fitness for such High Risk Activities.

## **Trademarks**

TELIT and the Stylized T Logo are registered in Trademark Office. All other product or service names are the property of their respective owners.

Copyright © Telit Communications S.p.A.

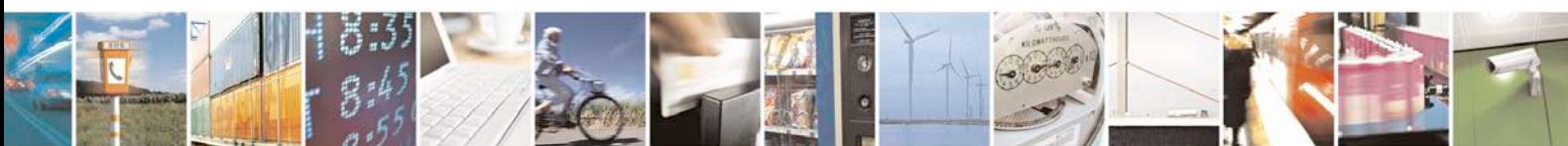

Reproduction forbidden without Telit Communications S.p.A. written authorization - All Rights Reserved page 18 of 719

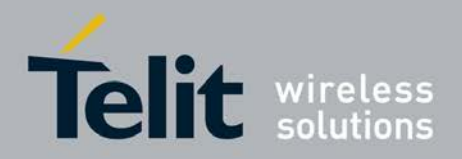

## <span id="page-18-0"></span>**1. Introduction**

## <span id="page-18-1"></span>**1.1. Scope**

This document is aimed in providing an detailed specification and a comprehensive listing as a reference for the whole set of AT command

## <span id="page-18-2"></span>**1.2. Audience**

Readers of this document should be familiar with Telit modules and their ease of controlling by means of AT Commands.

## <span id="page-18-3"></span>**1.3. Contact Information, Support**

For general contact, technical support, to report documentation errors and to order manuals, contact Telit Technical Support Center (TTSC) at:

[TS-EMEA@telit.com](mailto:TS-EMEA@telit.com) [TS-NORTHAMERICA@telit.com](mailto:TS-NORTHAMERICA@telit.com) [TS-LATINAMERICA@telit.com](mailto:TS-LATINAMERICA@telit.com) [TS-APAC@telit.com](mailto:TS-APAC@telit.com)

Alternatively, use:

<http://www.telit.com/en/products/technical-support-center/contact.php> For detailed information about where you can buy the Telit modules or for recommendations on accessories and components visit:

[http://www.telit.com](http://www.telit.com/)

To register for product news and announcements or for product questions contact Telit Technical Support Center (TTSC).

Our aim is to make this guide as helpful as possible. Keep us informed of your comments and suggestions for improvements.

Telit appreciates feedback from the users of our information.

## <span id="page-18-4"></span>**1.4. Document Organization**

This document contains the following chapters:

[Chapter 1: "Introduction"](#page-18-0) provides a scope for this document, target audience, contact and support information, and text conventions.

[Chapter 2: "Overview"](#page-20-0) about the aim of this document and implementation suggestions.

[Chapter 3: "AT Commands"](#page-21-0) The core of this reference guide.

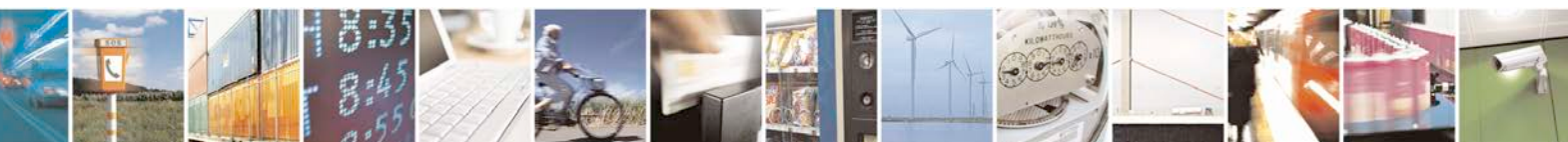

Reproduction forbidden without Telit Communications S.p.A. written authorization - All Rights Reserved page 19 of 719

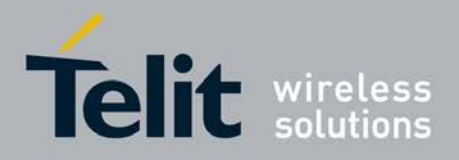

## <span id="page-19-0"></span>**1.5. Text Conventions**

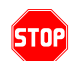

*Danger – This information MUST be followed or catastrophic equipment failure or bodily injury may occur.*

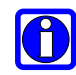

*these points are not followed, the module and end user equipment may fail or malfunction.*

*Caution or Warning – Alerts the user to important points about integrating the module, if* 

**Tip or Information – Provides advice and suggestions that may be useful when integrating the module.**

All dates are in ISO 8601 format, i.e. YYYY-MM-DD.

## <span id="page-19-1"></span>**1.6. Related Documents**

- 3GPP TS 27.007 specification and rules [http://www.3gpp.org/ftp/Specs/archive/27\\_series/27.007/](http://www.3gpp.org/ftp/Specs/archive/27_series/27.007/)
- 3GPP TS 27.005 specification and rules [http://www.3gpp.org/ftp/Specs/archive/27\\_series/27.005/](http://www.3gpp.org/ftp/Specs/archive/27_series/27.005/)
- Hayes standard AT command set

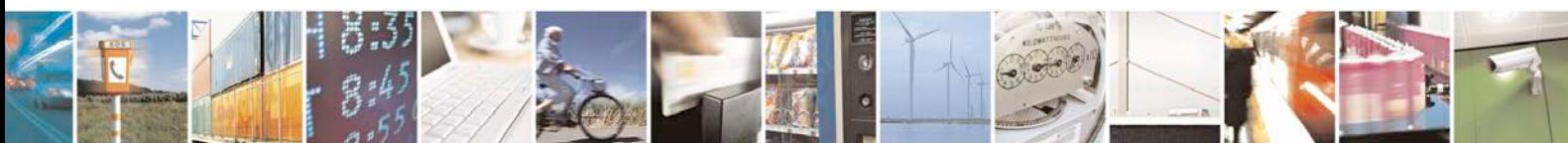

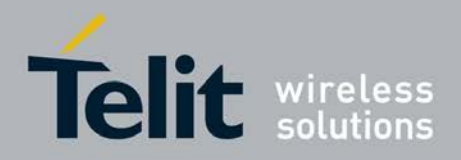

## <span id="page-20-0"></span>**2. Overview**

## <span id="page-20-1"></span>**2.1. About the document**

This document is to describe all AT commands implemented on the Telit wireless modules listed on the Applicabilty Table.

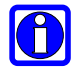

## **NOTE**:

Telit suggests all the system developers to use always the newer AT Commands Interface Style defined by AT#SELINT=2; and in case you are starting a new design we highly recommend you to use the newer AT Commands Interface Style defined by AT#SELINT=2 which gives you a possibility to include all Telit's new features and also all future implementations.

Moreover, Telit suggests to use the following settings to get the performance most customers are looking for:

## **AT#SMSMODE=1 AT#REGMODE=1**

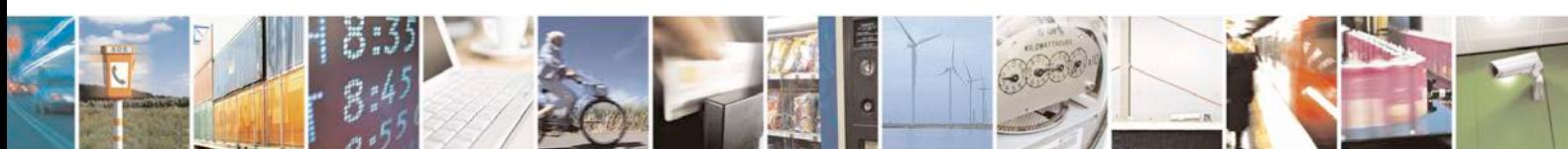

Reproduction forbidden without Telit Communications S.p.A. written authorization - All Rights Reserved page 21 of 719

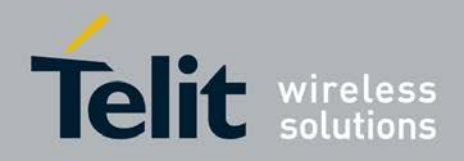

## <span id="page-21-0"></span>**3. AT COMMANDS**

The Telit wireless module family can be controlled via the serial interface using the standard AT commands<sup>[1](#page-21-2)</sup>. The Telit wireless module family is compliant with:

- 1. Hayes standard AT command set, in order to maintain the compatibility with existing SW programs.
- 2. 3GPP TS 27.007 specific AT command and GPRS specific commands.
- 3. 3GPP TS 27.005 specific AT commands for SMS (Short Message Service) and CBS (Cell Broadcast Service)
- 4. FAX Class 1 compatible commands

Moreover Telit wireless module family supports also Telit proprietary AT commands for special purposes.

The following is a description of how to use the AT commands with the Telit wireless module family.

## <span id="page-21-1"></span>**3.1. Definitions**

The following syntactical definitions apply:

- **<CR> Carriage return character**, is the command line and result code terminator character, which value, in decimal ASCII between 0 and 255,is specified within parameter **S3**. The default value is 13.
- **<LF> Linefeed character**, is the character recognised as line feed character. Its value, in decimal ASCII between 0 and 255, is specified within parameter **S4**. The default value is 10. The line feed character is output after carriage return character if verbose result codes are used (**V1** option used ) otherwise, if numeric format result codes are used (**V0** option used) it will not appear in the result codes.
- **<...>** Name enclosed in angle brackets is a syntactical element. They do not appear in the command line.
- **[...]** Optional subparameter of a command or an optional part of TA information response is enclosed in square brackets. Brackets themselves do not appear in the command line. When subparameter is not given in AT commands which have a Read command, new value equals to its previous value. In AT commands which do not store the values of any of their subparameters, and so have not a Read command, which are called *action type* commands, action should be done on the basis of the recommended default setting of the subparameter.

<span id="page-21-2"></span><sup>&</sup>lt;sup>1</sup> The AT is an ATTENTION command and is used as a prefix to other parameters in a string. The AT command combined with other parameters can be set up in the communications package or typed in manually as a command line instruction.combined with other parameters can be set up in the communications package or typed in manually as a command line instruction.

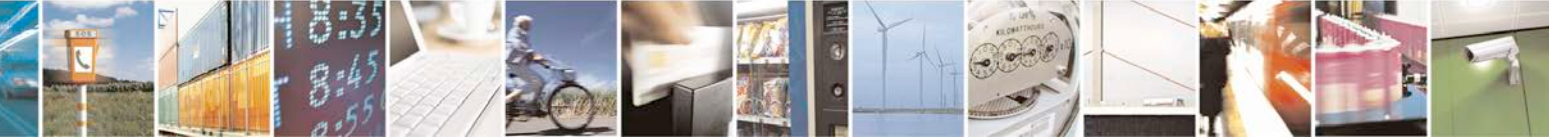

Reproduction forbidden without Telit Communications S.p.A. written authorization - All Rights Reserved page 22 of 719

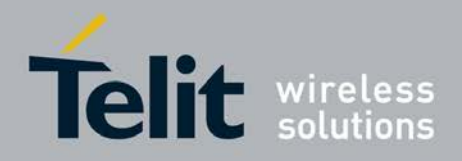

## <span id="page-22-0"></span>**3.2. AT Command Syntax**

The syntax rules followed by Telit implementation of either Hayes AT commands, GSM commands and FAX commands are very similar to those of standard basic and extended AT commands. A special command **(#SELINT**, see [§3.5.2.1.1\)](#page-53-0) has been introduced in order to have an AT interface very close to the standard one.

There are two types of extended command:

- **Parameter type commands**. This type of commands may be "set" (to store a value or values for later use), "read" (to determine the current value or values stored), or "tested" (to determine ranges of values supported). Each of them has a test command (trailing **=?**) to give information about the type of its subparameters; they also have a Read command (trailing **?**) to check the current values of subparameters.
- Action type commands. This type of command may be "executed" or "tested".
- "executed" to invoke a particular function of the equipment, which generally involves more than the simple storage of a value for later use
- "tested" to determine:

*(if the command* **#SELINT***=0 or* **#SELINT***=1 has been issued, see [§3.5.2.1.1\)](#page-53-0)* if subparameters are associated with the action, the ranges of subparameters values that are supported; if the command has no subparameters, issuing the correspondent Test command (trailing **=?**) raises the result code "**ERROR**".

Note: issuing the Read command (trailing **?**) causes the command to be executed.

## *(if the command* **#SELINT***=2 has been issued, see [§3.5.2.1.1\)](#page-53-0)*

whether or not the equipment implements the Action Command (in this case issuing the correspondent Test command - trailing **=?** - returns the **OK** result code), and, if subparameters are associated with the action, the ranges of subparameters values that are supported.

Action commands don't store the values of any of their possible subparameters.

## Moreover:

• *(for* **#SELINT***=0 or* **#SELINT***=1 only)*

An enhanced test command (trailing **=??**) has been introduced to maintain backward compatibility for those commands whose subparameters changed the range of possible values from version to version.

• *(for* **#SELINT***=2 only)*

The response to the Test Command (trailing **=?**) may be changed in the future by Telit to allow the description of new values/functionalities

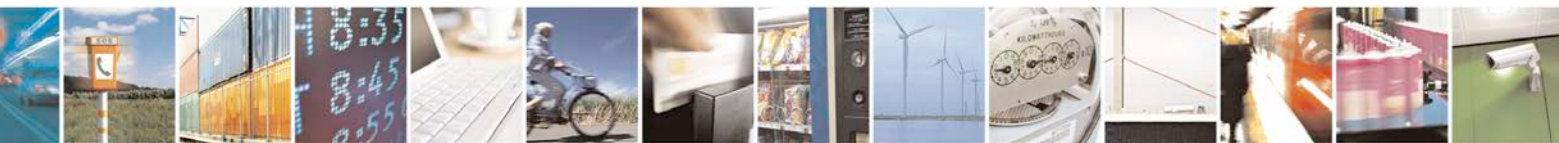

Reproduction forbidden without Telit Communications S.p.A. written authorization - All Rights Reserved page 23 of 719

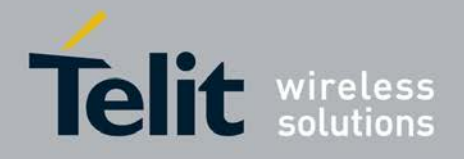

• *(for* **#SELINT***=2 only)*

If all the subparameters of a parameter type command **+CMD** are optional, issuing **AT+CMD=<CR>** causes the **OK** result code to be returned and the previous values of the omitted subparameters to be retained.

## <span id="page-23-0"></span>**3.2.1. String Type Parameters**

A string, either enclosed between quotes or not, is considered to be a valid string type parameter input. According to V25.ter space characters are ignored on the command line and may be used freely for formatting purposes, unless they are embedded in numeric or quoted string constants; therefore a string containing a space character has to be enclosed between quotes to be considered a valid string type parameter (e.g. typing **AT+COPS=1,0,"A1"** is the same as typing **AT+COPS=1,0,A1**; typing **AT+COPS=1,0,"A BB"** is different from typing **AT+COPS=1,0,A BB**).

When **#SELINT=0 (or 1)** mode is selected, a string not enclosed between quotes is changed in upper case (e.g. **mickey** become **MICKEY**), while a string enclosed between quotes is case sensitive.

When **#SELINT**=2 mode is selected, a string is always case sensitive.

A small set of commands requires always to write the input string parameters within quotes: this is explicitly reported in the specific descriptions.

## <span id="page-23-1"></span>**3.2.2. Command Lines**

A command line is made up of three elements: the **prefix**, the **body** and the **termination character**.

The **command line prefix** consists of the characters "**AT**" or "**at**", or, to repeat the execution of the previous command line, the characters "**A/**" or "**a/**" or **AT#/** or **at#/**.

The **termination character** may be selected by a user option (parameter S3), the default being **<CR>**.

The basic structures of the command line are:

- **ATCMD1<CR>** where **AT** is the command line prefix, **CMD1** is the body of a **basic command** (nb: the name of the command never begins with the character "**+**") and **<CR>** is the command line terminator character
- **ATCMD2=10<CR>** where 10 is a subparameter
- **AT+CMD1;+CMD2=, ,10<CR>** These are two examples of **extended commands** (nb: the name of the command always begins with the character "**+**"[2](#page-23-2)). They are delimited with semicolon. In the second command the subparameter is omitted.

<span id="page-23-2"></span><sup>&</sup>lt;sup>2</sup> The set of **proprietary AT commands** differentiates from the standard one because the name of each of them begins with either " $@$ ", " $\#$ ", " $\$$ " or " $*$ ". **Proprietary AT commands** follow the same syntax rules as **e** " $\mathbf{\hat{s}}$ " or "\*". Proprietary AT commands follow the same syntax rules as extended commands

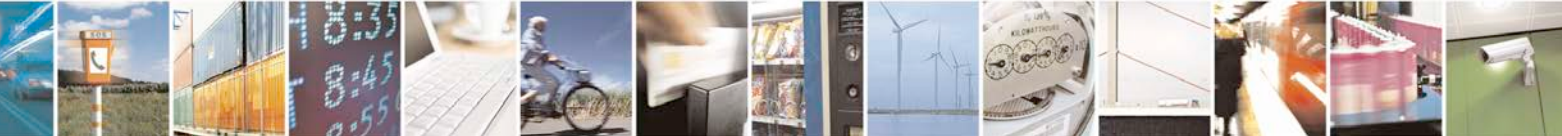

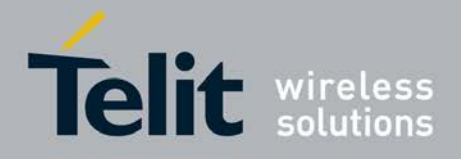

- **+CMD1?<CR>** This is a Read command for checking current subparameter values
- **+CMD1=?<CR>** This is a test command for checking possible subparameter values

These commands might be performed in a single command line as shown below:

## **ATCMD1 CMD2=10+CMD1;+CMD2=, ,10;+CMD1?;+CMD1=?<CR>**

anyway it is always preferable to separate into different command lines the basic commands and the extended commands; furthermore it is suggested to avoid placing several action commands in the same command line, because if one of them fails, then an error message is received but it is not possible to argue which one of them has failed the execution.

If command **V1** is enabled (verbose responses codes) and all commands in a command line has been performed successfully, result code **<CR><LF>OK<CR><LF>** is sent from the TA to the TE, if subparameter values of a command are not accepted by the TA or command itself is invalid, or command cannot be performed for some reason, result code **<CR><LF>ERROR<CR><LF>** is sent and no subsequent commands in the command line are processed.

If command **V0** is enabled (numeric responses codes), and all commands in a command line has been performed successfully, result code **0<CR>** is sent from the TA to the TE, if sub-parameter values of a command are not accepted by the TA or command itself is invalid, or command cannot be performed for some reason, result code **4<CR>** and no subsequent commands in the command line are processed.

In case of errors depending on ME operation, **ERROR** (or **4**) response may be replaced by **+CME ERROR: <err> or +CMS ERROR: <err>**.

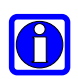

-

## **NOTE:**

The command line buffer accepts a maximum of 400 characters. If this number is exceeded none of the commands will be executed and TA returns **ERROR**.

## <span id="page-24-0"></span>**3.2.2.1. ME Error Result Code - +CME ERROR: <err>**

This is NOT a command, it is the error response to +**Cxxx 3GPP TS 27.007** commands. Syntax: **+CME ERROR: <err>**

Parameter: **<err>** - error code can be either numeric or verbose (see **+CMEE**).The possible values of **<err>** are reported in the table:

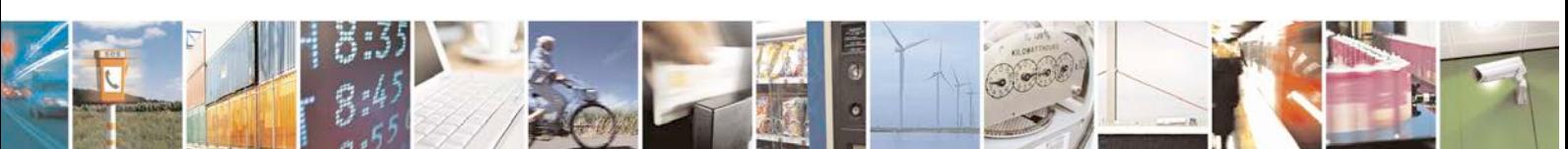

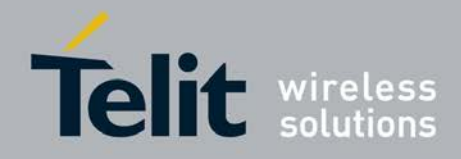

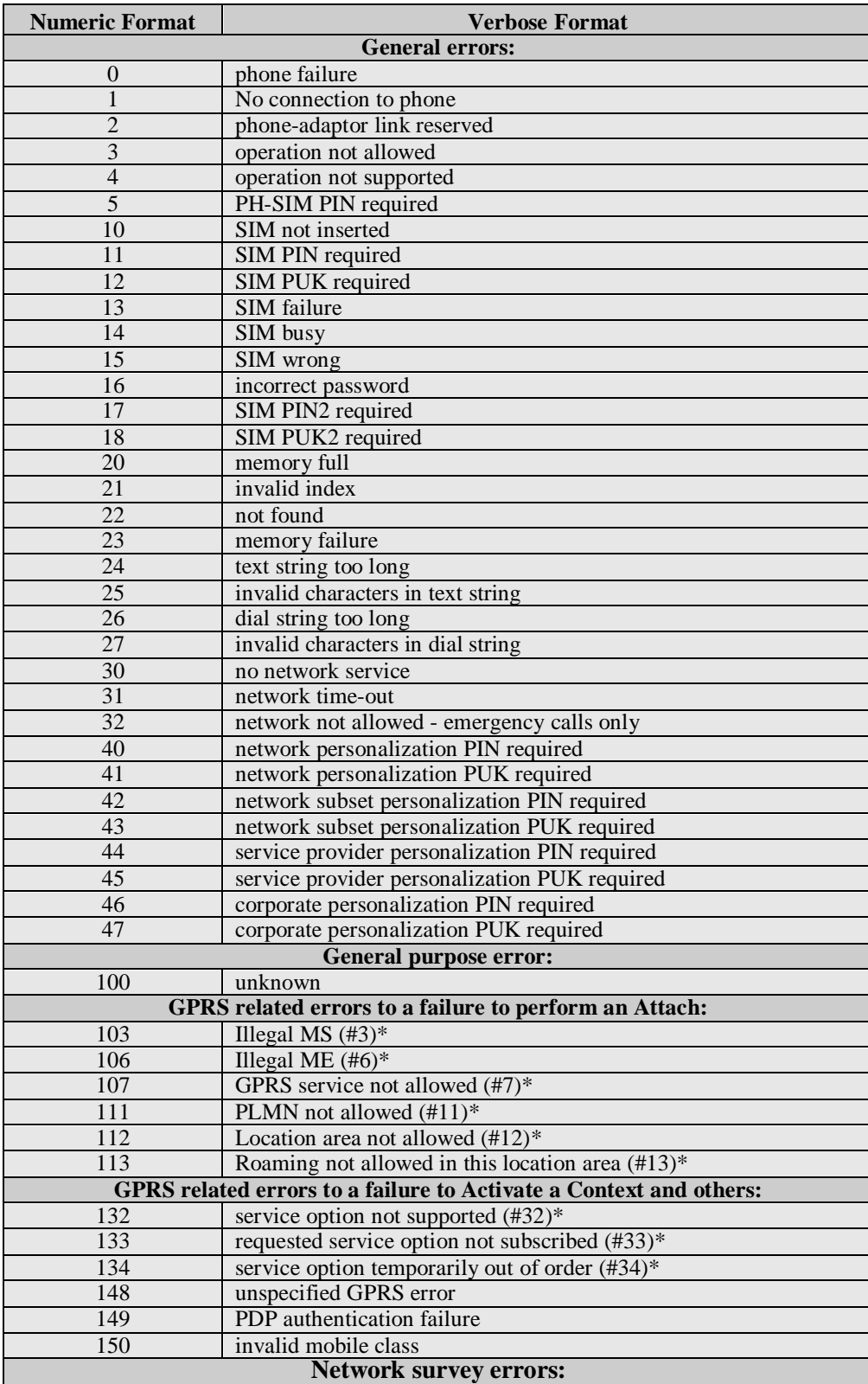

(only if command **#SELINT***=0* or **#SELINT***=1* has been issued - see **[§3.5.2.1.1](#page-53-0)**)**:**

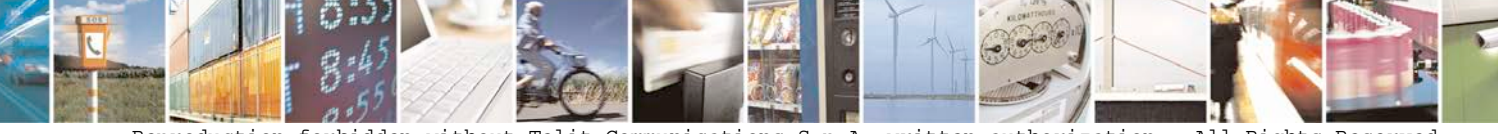

Reproduction forbidden without Telit Communications S.p.A. written authorization - All Rights Reserved page 26 of 719

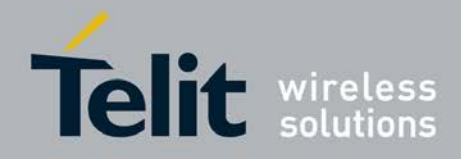

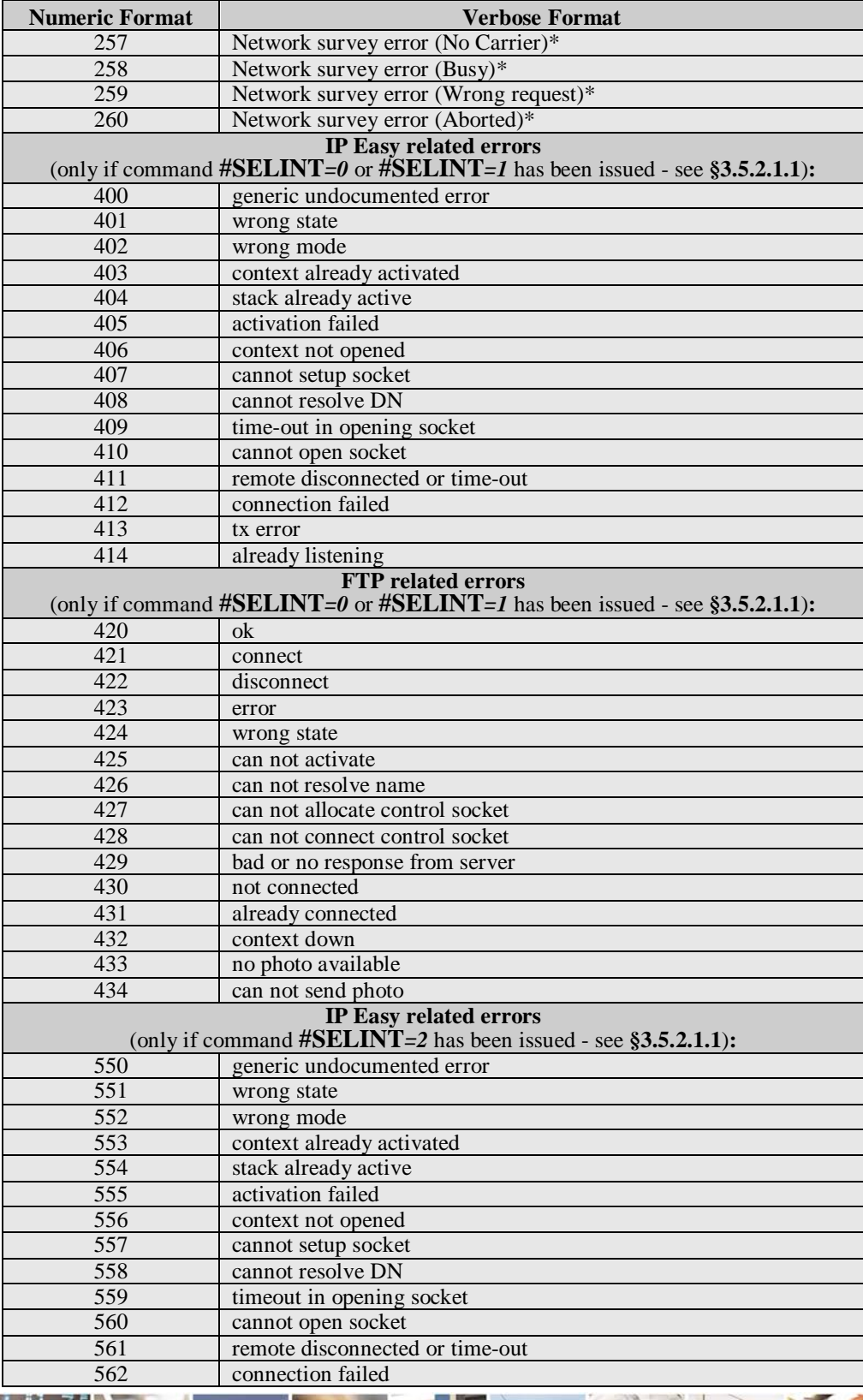

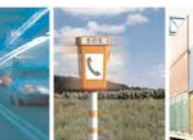

 $\sigma^{\prime}$ н Reproduction forbidden without Telit Communications S.p.A. written authorization - All Rights Reserved page 27 of 719

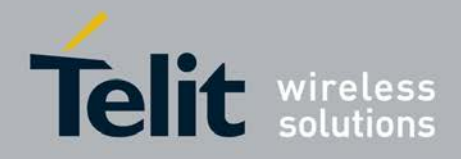

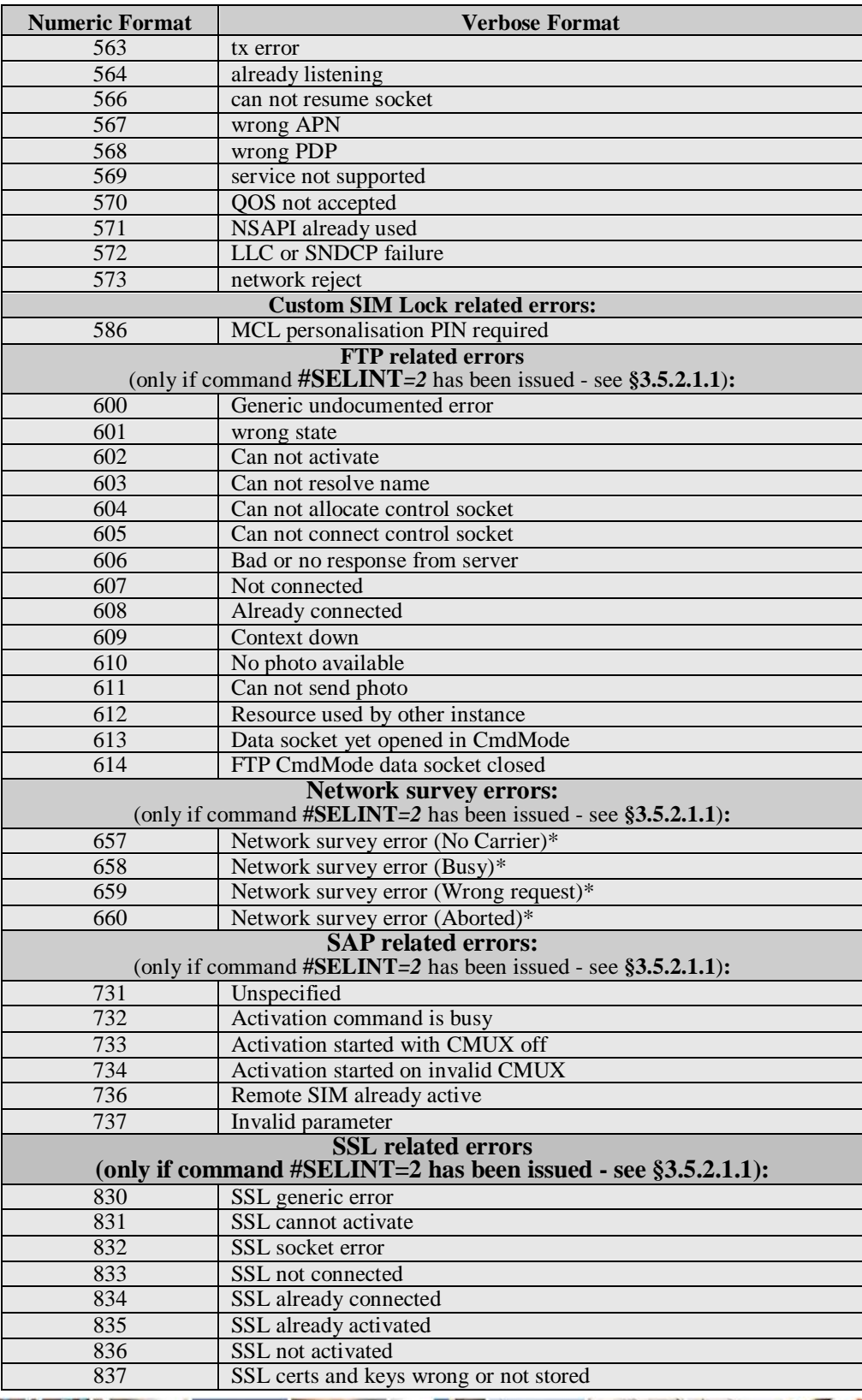

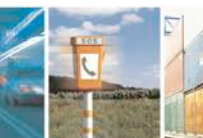

گو ہ н Reproduction forbidden without Telit Communications S.p.A. written authorization - All Rights Reserved page 28 of 719

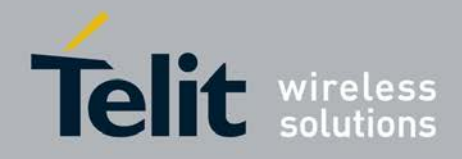

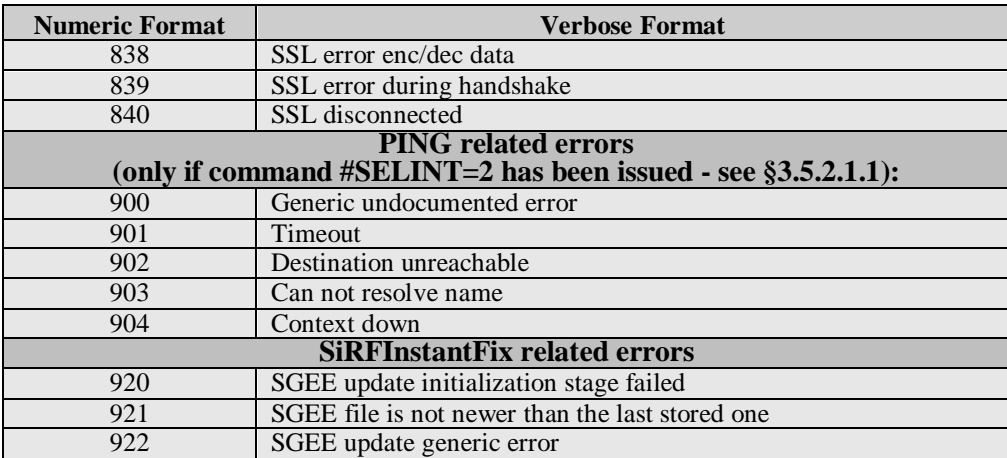

\*(values in parentheses are GSM 04.08 cause codes)

## <span id="page-28-0"></span>**3.2.2.2. Message Service Failure Result Code - +CMS ERROR: <err>**

This is NOT a command, it is the error response to +Cxxx 3GPP TS 27.005 commands.

## Syntax: **+CMS ERROR: <err>**

Parameter: **<err>** - numeric error code.

The **<err>** values are reported in the table:

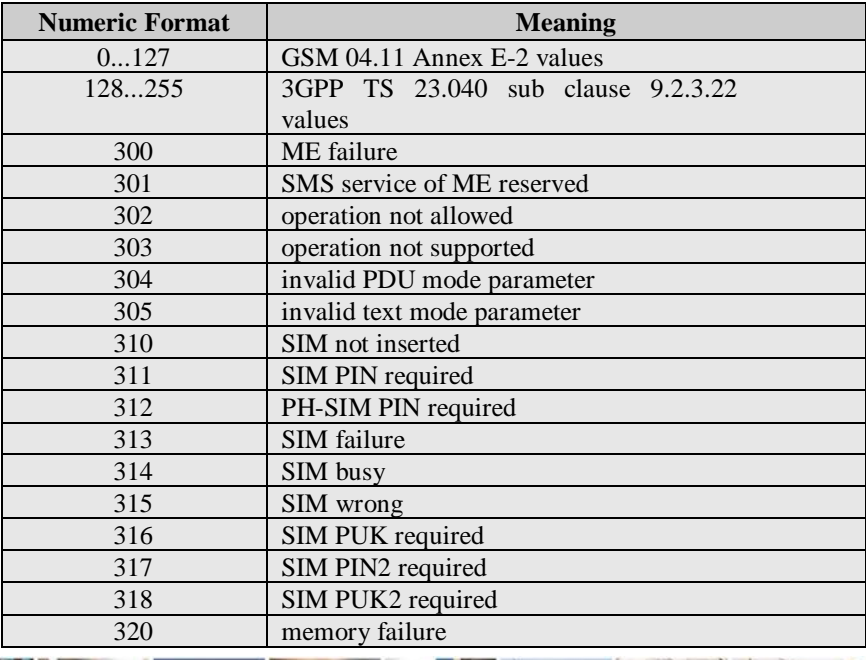

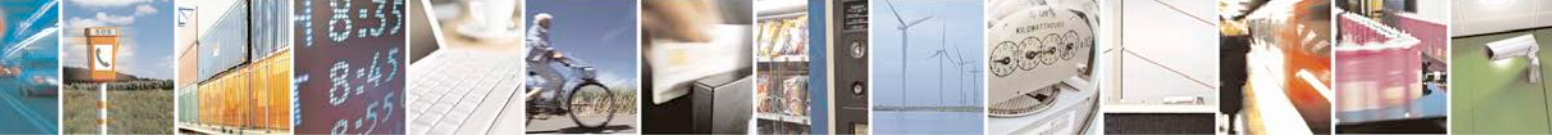

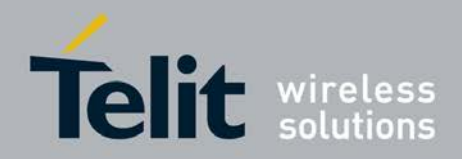

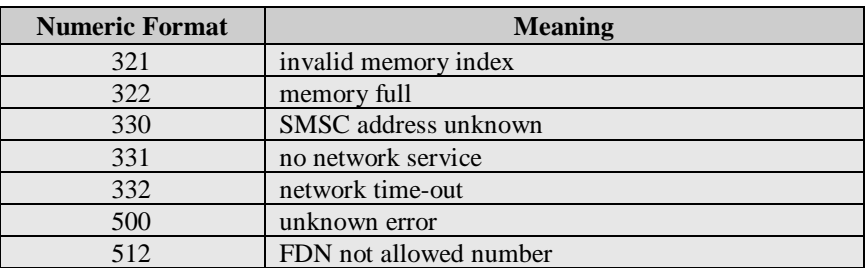

## <span id="page-29-0"></span>**3.2.3. Information Responses And Result Codes**

The TA response, in case of verbose response format enabled, for the previous examples command line could be as shown below:

• information response to **+CMD1?**

**<CR><LF>+CMD1:2,1,10<CR><LF>**

• information response to **+CMD1=?**

**<CR><LF>+CMD1(0-2),(0,1),(0-15)<CR><LF>**

• final result code **<CR><LF>OK<CR><LF>**

Moreover there are other two types of result codes:

- *result code*s that inform about progress of TA operation (e.g. connection establishment **CONNECT**)
- *result code*s that indicate occurrence of an event not directly associated with issuance of a command from TE (e.g. ring indication **RING**).

Here the basic result codes according to ITU-T V25Ter recommendation

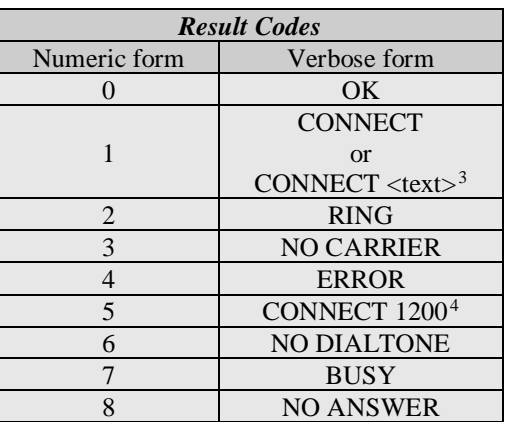

 3 For SELINT 0,1 <text> is only "300"; for SELINT 2 <text> can be"300", "1200", "2400", "4800", "9600", "14400" or "1200/75"

<sup>4</sup> Valid for SELINT 0,1 only

<span id="page-29-2"></span><span id="page-29-1"></span>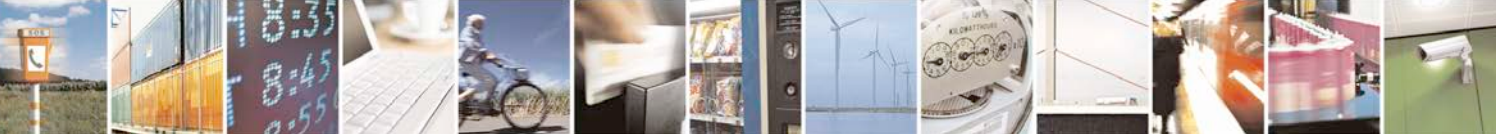

Reproduction forbidden without Telit Communications S.p.A. written authorization - All Rights Reserved page 30 of 719

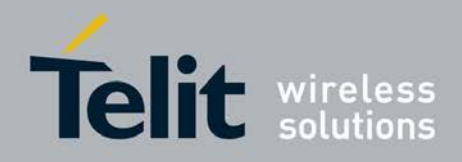

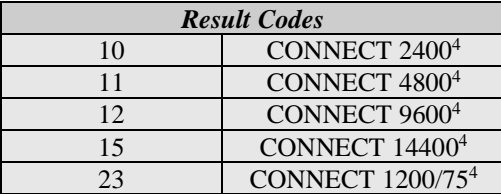

## <span id="page-30-0"></span>**3.2.4. Command Response Time-Out**

Every command issued to the Telit modules returns a result response, if response codes are enabled (default). The time needed to process the given command and return the response varies, depending on the command type. Commands that do not interact with the SIM or the network, and only involve internal setups or readings, have an immediate response. Commands that interact with the SIM or the network could take many seconds to send a response, depending on SIM configuration (e.g., number of contacts stored in the phonebook, number of stored SMS), or on the network the command may interact with.

In the table below are listed only the commands whose interaction with the SIM or the network could lead to long response timings. When not otherwise specified, timing is referred to set command.

For phonebook and SMS writing and reading related commands, timing is referred to commands issued after phonebook sorting is completed.

For DTMF sending and dialling commands timing is referred to module registered on network ("AT+CREG?" answer is "+CREG: 0,1" or "+CREG: 0,5").

For Python commands, timing is referred to commands issued with module in idle, flash memory not full and not fragmented, and after the first Python command. The first Python command to be issued causes a system initialization that could last a couple of minutes. Baud rate is fixed at 115200.

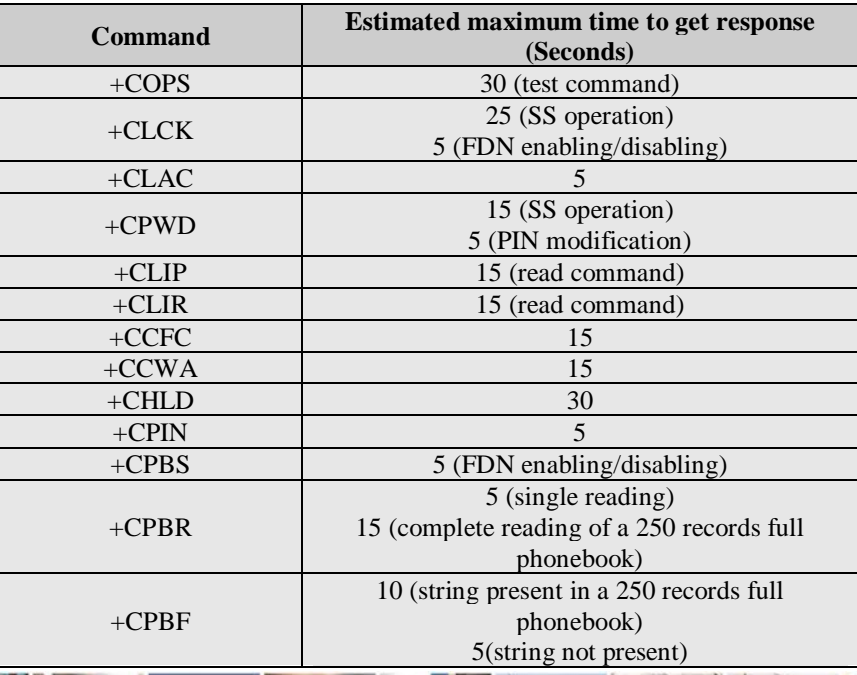

Reproduction forbidden without Telit Communications S.p.A. written authorization - All Rights Reserved page 31 of 719

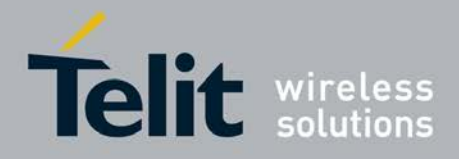

Ш

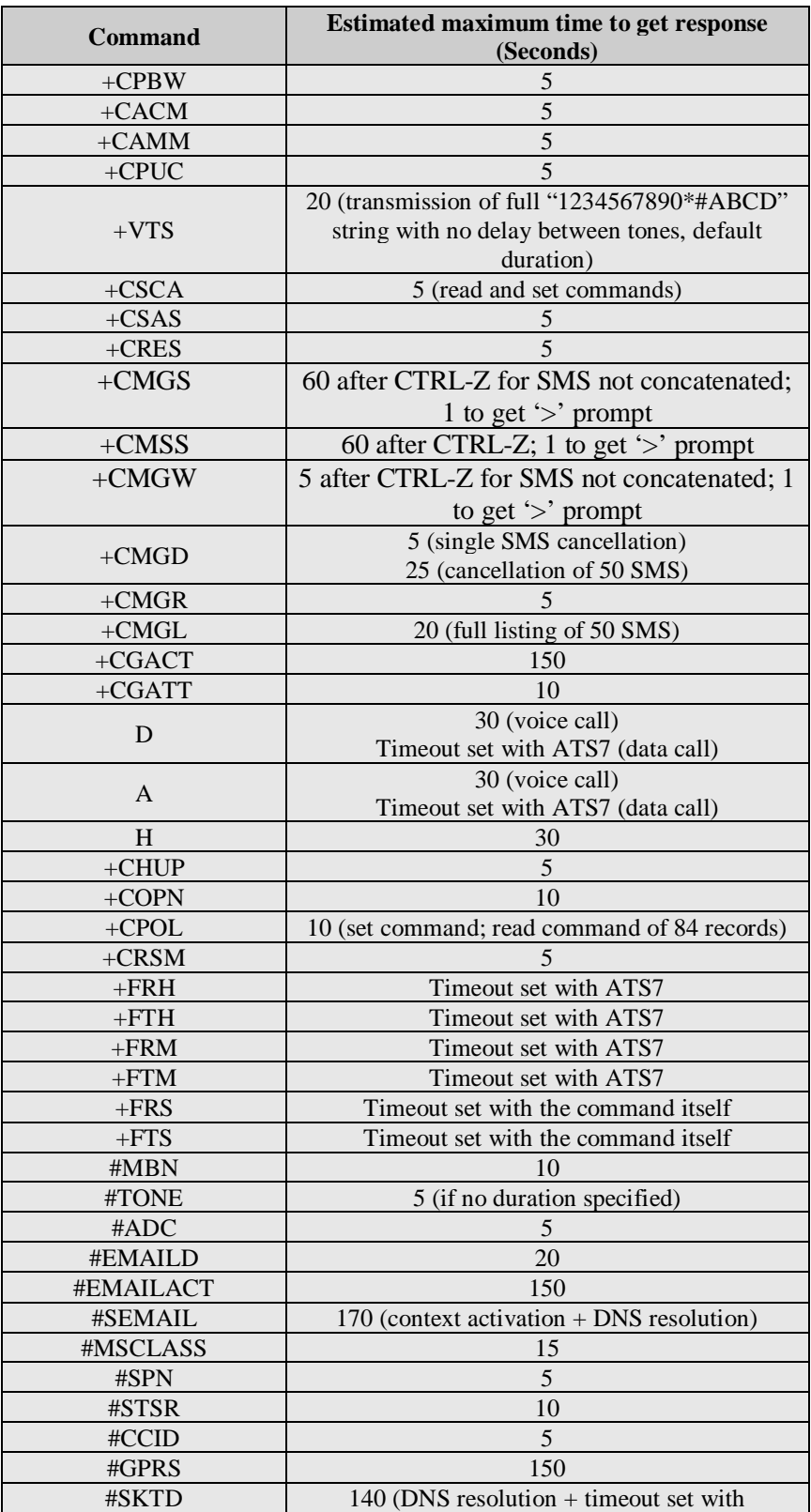

 $\sigma^{\prime}$ 

Reproduction forbidden without Telit Communications S.p.A. written authorization - All Rights Reserved page 32 of 719

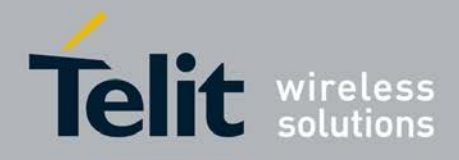

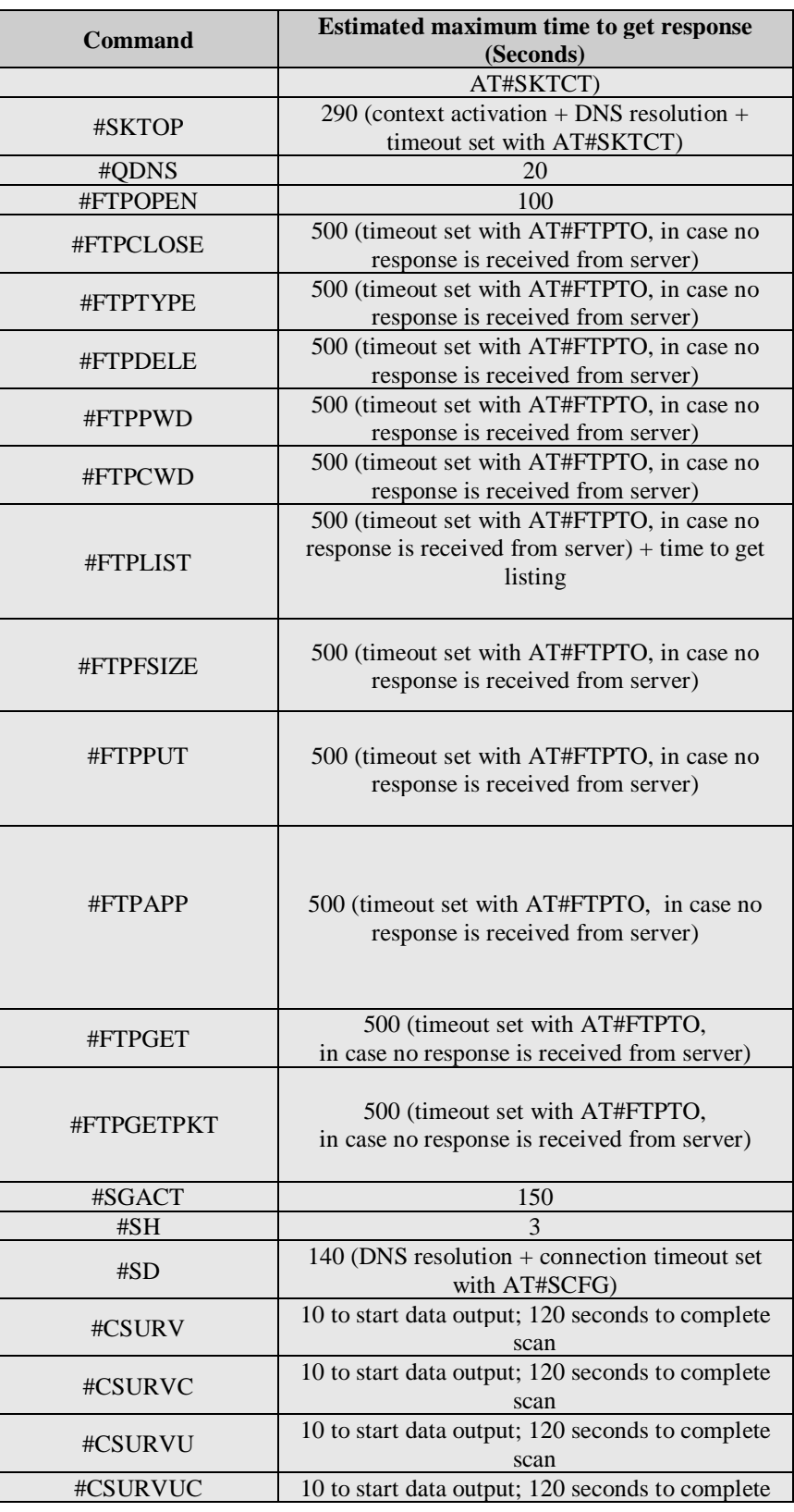

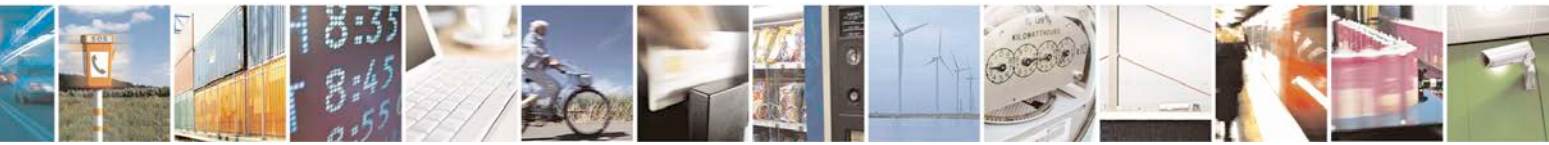

Reproduction forbidden without Telit Communications S.p.A. written authorization - All Rights Reserved page 33 of 719

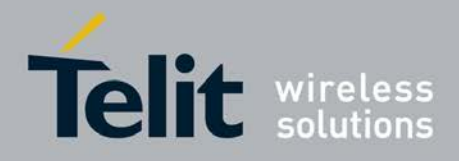

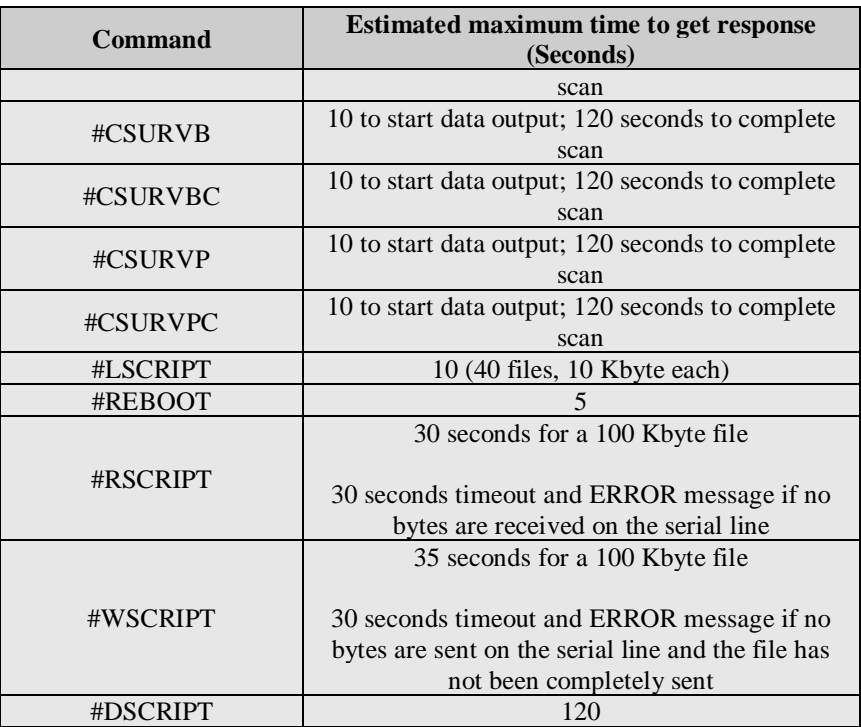

## <span id="page-33-0"></span>**3.2.5. Command Issuing Timing**

The chain Command -> Response shall always be respected and a new command must not be issued before the module has terminated all the sending of its response result code (whatever it may be).

This applies especially to applications that "sense" the **OK** text and therefore may send the next command before the complete code **<CR><LF>OK<CR><LF>** is sent by the module.

It is advisable anyway to wait for at least 20ms between the end of the reception of the response and the issue of the next AT command.

If the response codes are disabled and therefore the module does not report any response to the command, then at least the 20ms pause time shall be respected.

During command mode, due to hardware limitations, under severe CPU load the serial port can loose some characters if placed in autobauding at high speeds. Therefore if you encounter this problem fix the baud rate with **+IPR** command.

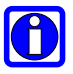

## **NOTE:**

If URCs are enabled (e.g. #QSS, +CMTI, etc. ), it may happen that an URC is displayed between the AT string (e.g. AT+CREG?<CR>) entered and the AT answer (e.g. <CR><LF>+CREG:0,1<CR><LF><CR><LF>OK<CR><LF>). This may happen if only A or AT are sent to the AT port; it does not happen if AT+, AT#, AT\$, etc. are sent to the AT port.

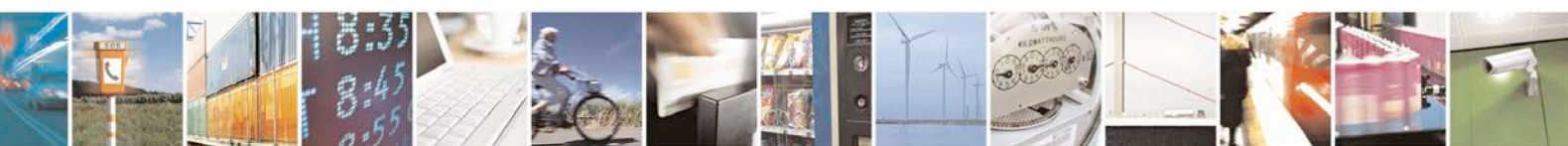

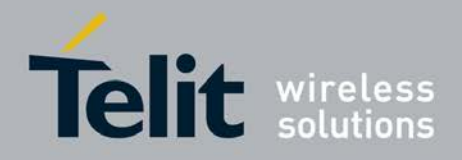

## <span id="page-34-0"></span>**3.3. Storage**

## <span id="page-34-1"></span>**3.3.1. Factory Profile And User Profiles**

The Telit wireless modules stores the values set by several commands in the internal non volatile memory (NVM), allowing to remember this setting even after power off. In the NVM these values are set either as **factory profile** or as **user profiles**: there are **two customizable user profiles** and **one factory profile** in the NVM of the device: by default the device will start with user profile 0 equal to factory profile.

For backward compatibility each profile is divided into two sections, one **base section** which was historically the one that was saved and restored in early releases of code, and the **extended section** which includes all the remaining values.

The **&W** command is used to save the actual values of **both sections** of profiles into the NVM user profile.

Commands **&Y** and **&P** are both used to set the profile to be loaded at startup. **&Y** instructs the device to load at startup only the **base section**. **&P** instructs the device to load at startup the full profile: **base + extended sections**.

The **&F** command resets to factory profile values only the command of the base section of profile, while the  $\&$ F1 resets to factory profile values the full set of base + extended section commands.

The values set by other commands are stored in NVM outside the profile: some of them are stored always, without issuing any **&W**, some other are stored issuing specific commands (**+CSAS**, **#SLEDSAV**, **#VAUXSAV**, **#SKTSAV**, **#ESAV, #PSAV** and **\$GPSSAV**); all of these values are read at power-up.

The values set by following commands are stored in the profile base section; if **#SELINT=2** they depend on the specific AT instance:

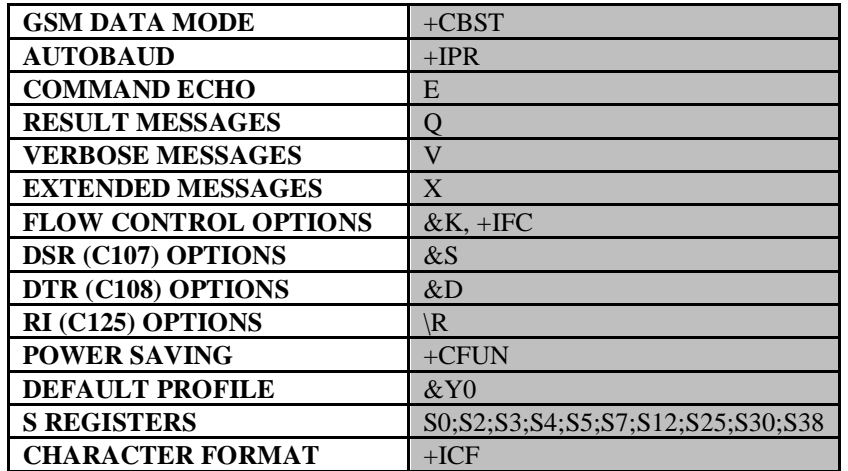

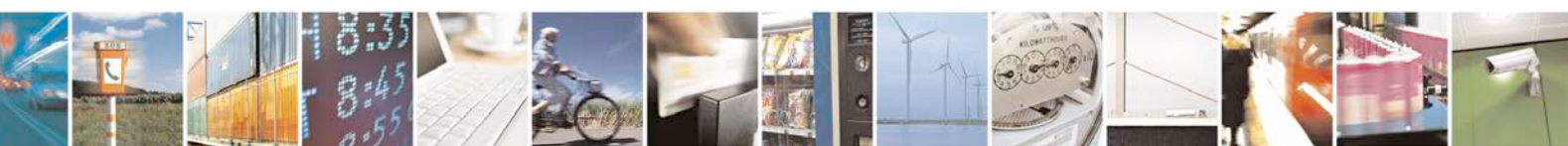

Reproduction forbidden without Telit Communications S.p.A. written authorization - All Rights Reserved page 35 of 719

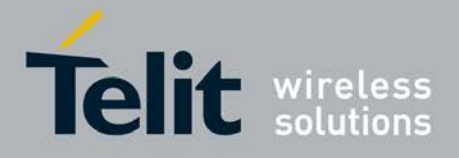

The values set by following commands are stored in the profile extended section and, if the newer AT command interface style has been selected (see **#SELINT=2**), they depend on the specific AT instance (see **+CMUX**):

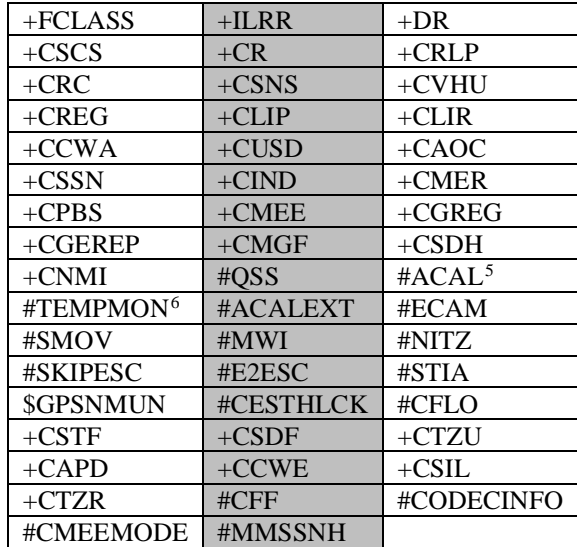

The values set by following commands are stored in the profile extended section and they don't depend on the specific AT instance (see **+CMUX**):

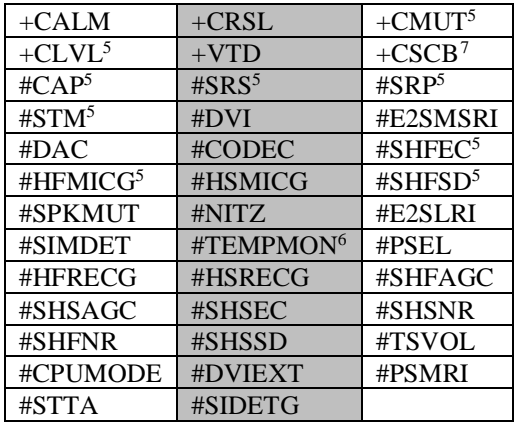

The values set by following commands are automatically stored in NVM, without issuing any storing command and independently from the profile (unique values), and are automatically restored at startup:

<span id="page-35-2"></span><span id="page-35-1"></span><span id="page-35-0"></span> $7 + CSCB$  is still stored in the profile extended section only for backward compatibility issues: its actual storing and restoring are accomplished issuing **+CSAS** and **+CRES**

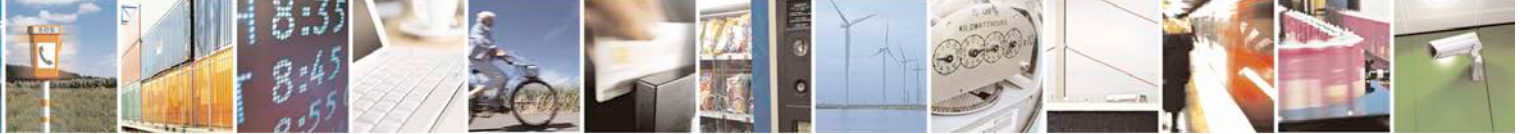

Reproduction forbidden without Telit Communications S.p.A. written authorization - All Rights Reserved page 36 of 719

 <sup>5</sup> If **#SELINT=2** they depend on the CMUX 0 instance only

<sup>6</sup> It is partially stored in NVM, moreover only a part of it can depend on the specific **CMUX** instance; see command description.
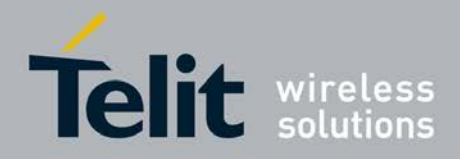

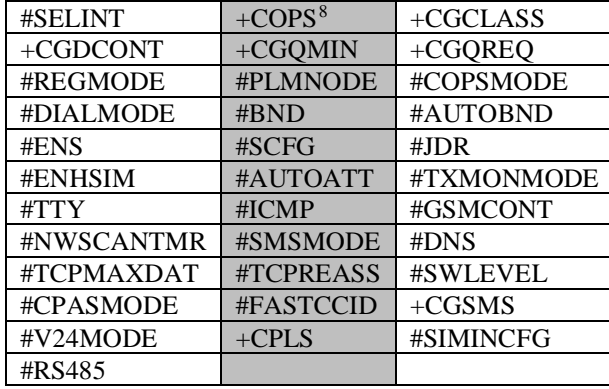

The values set by following commands are stored in NVM on demand, issuing specific commands and independently from the profile:

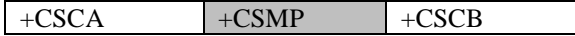

*stored by*  $+CSAS<sup>9</sup>$  $+CSAS<sup>9</sup>$  $+CSAS<sup>9</sup>$  *command and restored by*  $+CRES<sup>9</sup>$  *command* 

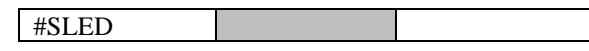

*stored by #SLEDSAV[10](#page-36-2) command*

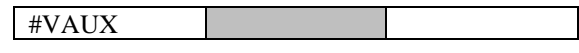

*stored by #VAUXSAV[11](#page-36-3) command*

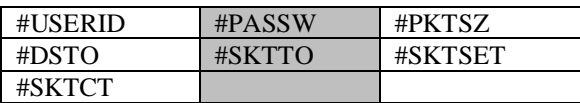

*stored by #SKTSAV command and automatically restored at startup; factory default valutes are restored by #SKTRST command*

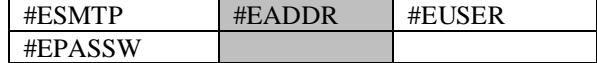

*stored by #ESAV command and automatically restored at startup; factory default valutes are restored by #ERST command.*

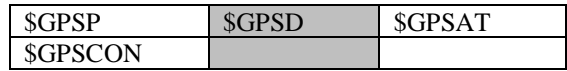

*stored by \$GPSSAV command and automatically restored at startup; factory default valutes are restored by \$GPSRST command*

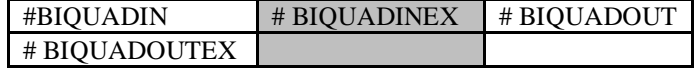

*stored by #PSAV command and automatically restored at startup; factory default valutes are restored by #PRST command.*

<span id="page-36-0"></span>8 It is partially stored in NVM; see command description.

<span id="page-36-1"></span><sup>9</sup> Both commands **+CSAS** (see §3.x.3.2.5) and **+CRES** (see §3.x.3.2.6) deal with non-volatile memory, intending for it either the NVM and the SIM storage.

<sup>10</sup> Valid for **#SELINT=2** only.

<sup>11</sup> Valid for **#SELINT=2** only.

<span id="page-36-3"></span><span id="page-36-2"></span>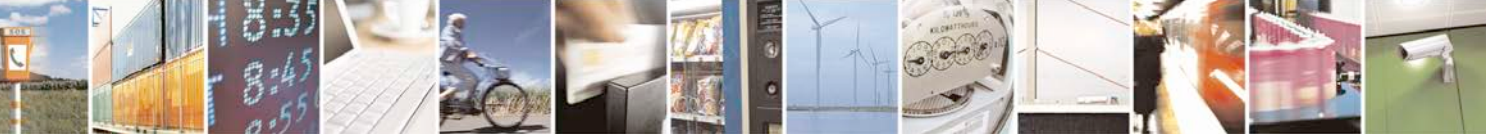

Reproduction forbidden without Telit Communications S.p.A. written authorization - All Rights Reserved page 37 of 719

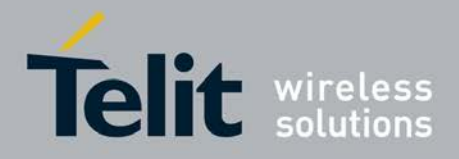

# **3.4. AT Commands Availability Table**

The following table shows the link Software Version / Product. It is used jointly with the second reported table to verify if the selected AT command is supported by the couple Software Version / Product.

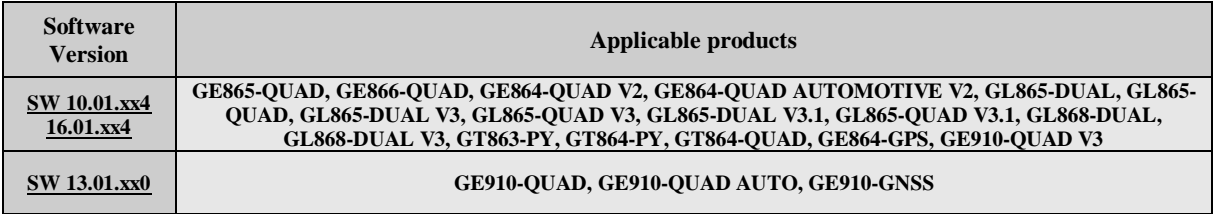

The following table lists the AT commands set and matches the availability of every single command with the Telit module by means of the software version as showed on the table above.

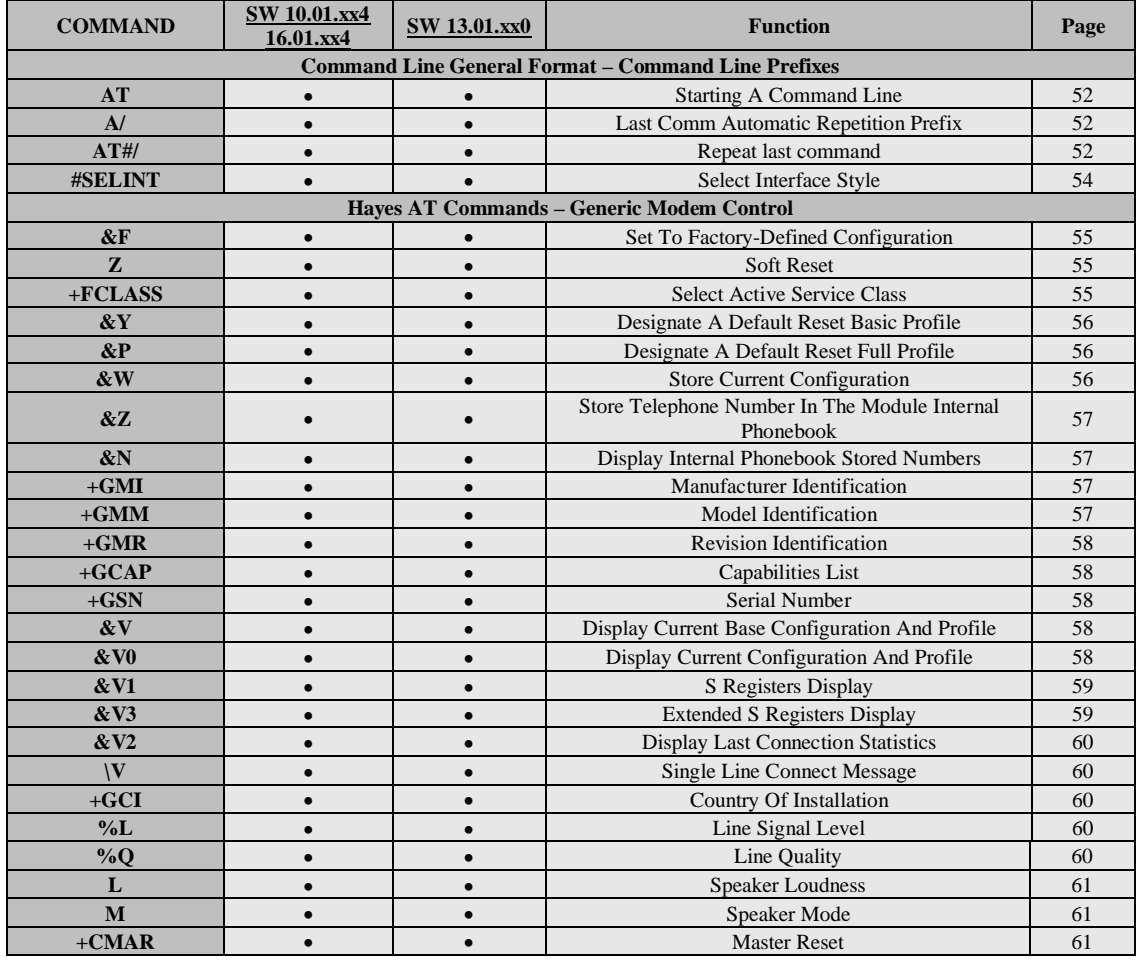

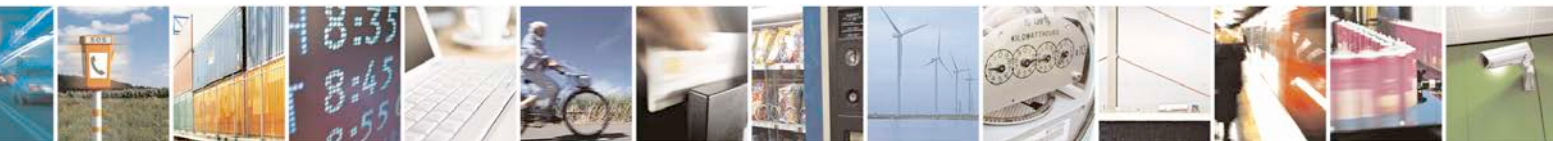

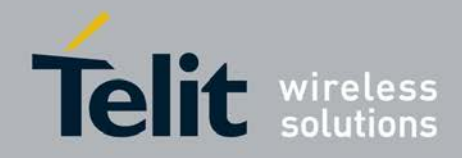

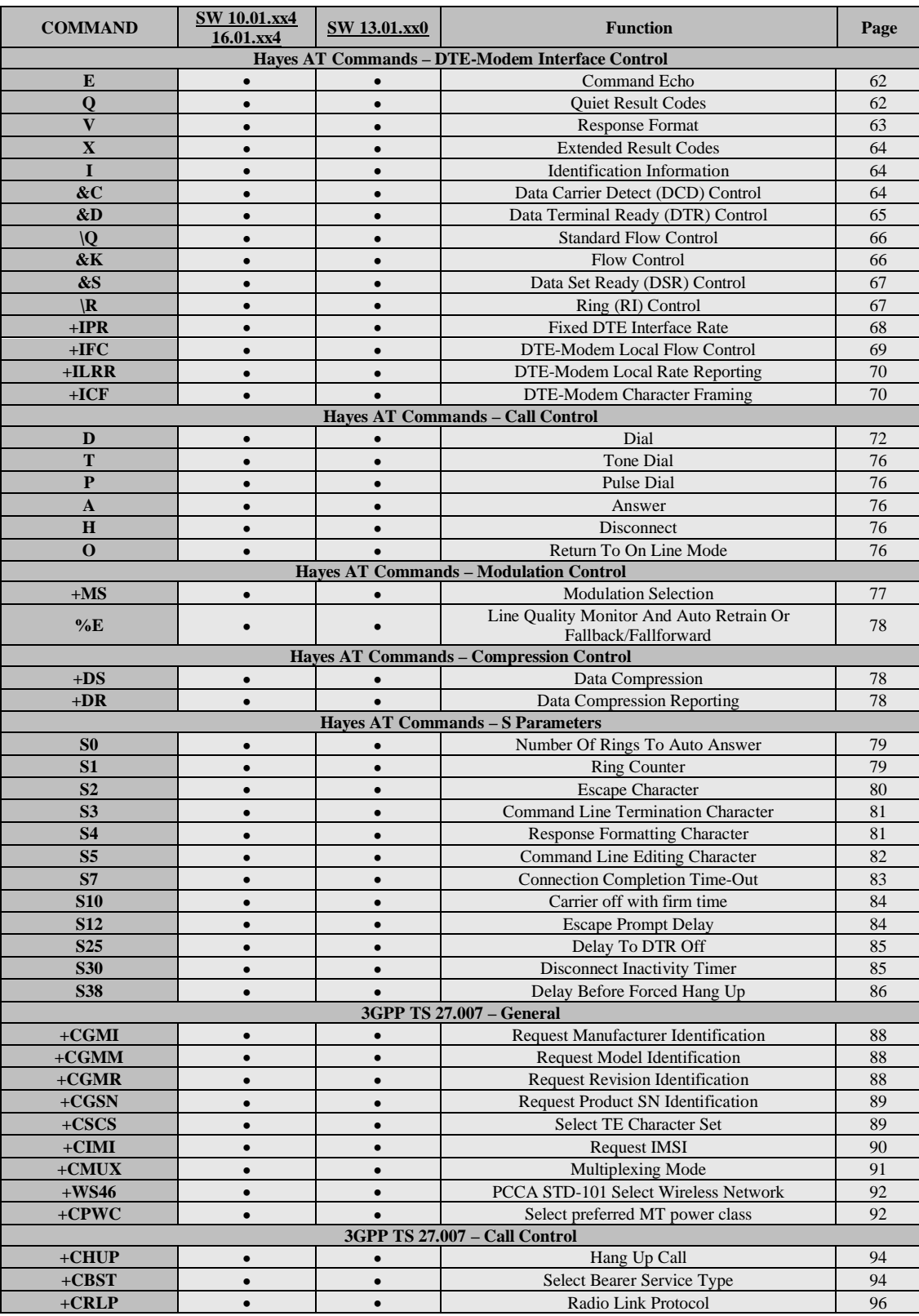

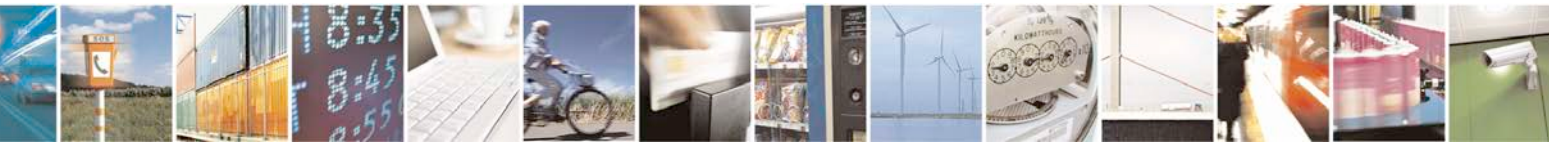

Reproduction forbidden without Telit Communications S.p.A. written authorization - All Rights Reserved page 39 of 719

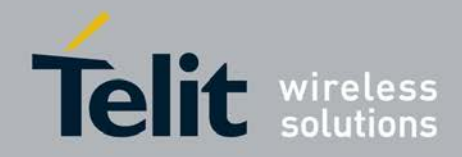

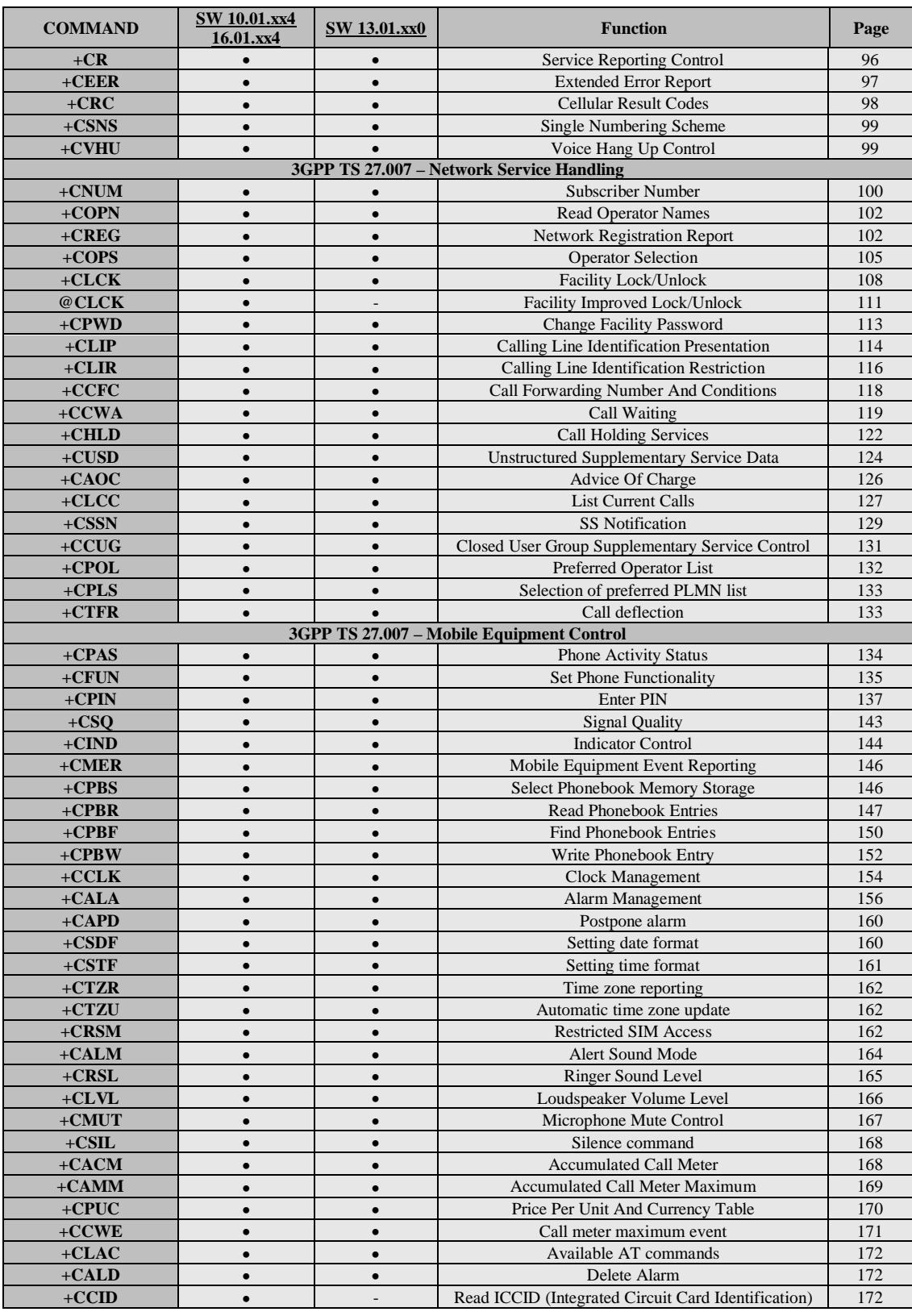

 $\sigma^{\prime}$ н

Reproduction forbidden without Telit Communications S.p.A. written authorization - All Rights Reserved page 40 of 719

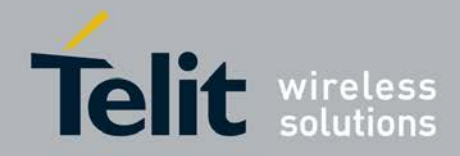

d

#### **AT Commands Reference Guide** 80000ST10025a Rev. 25 – 2018-02-06

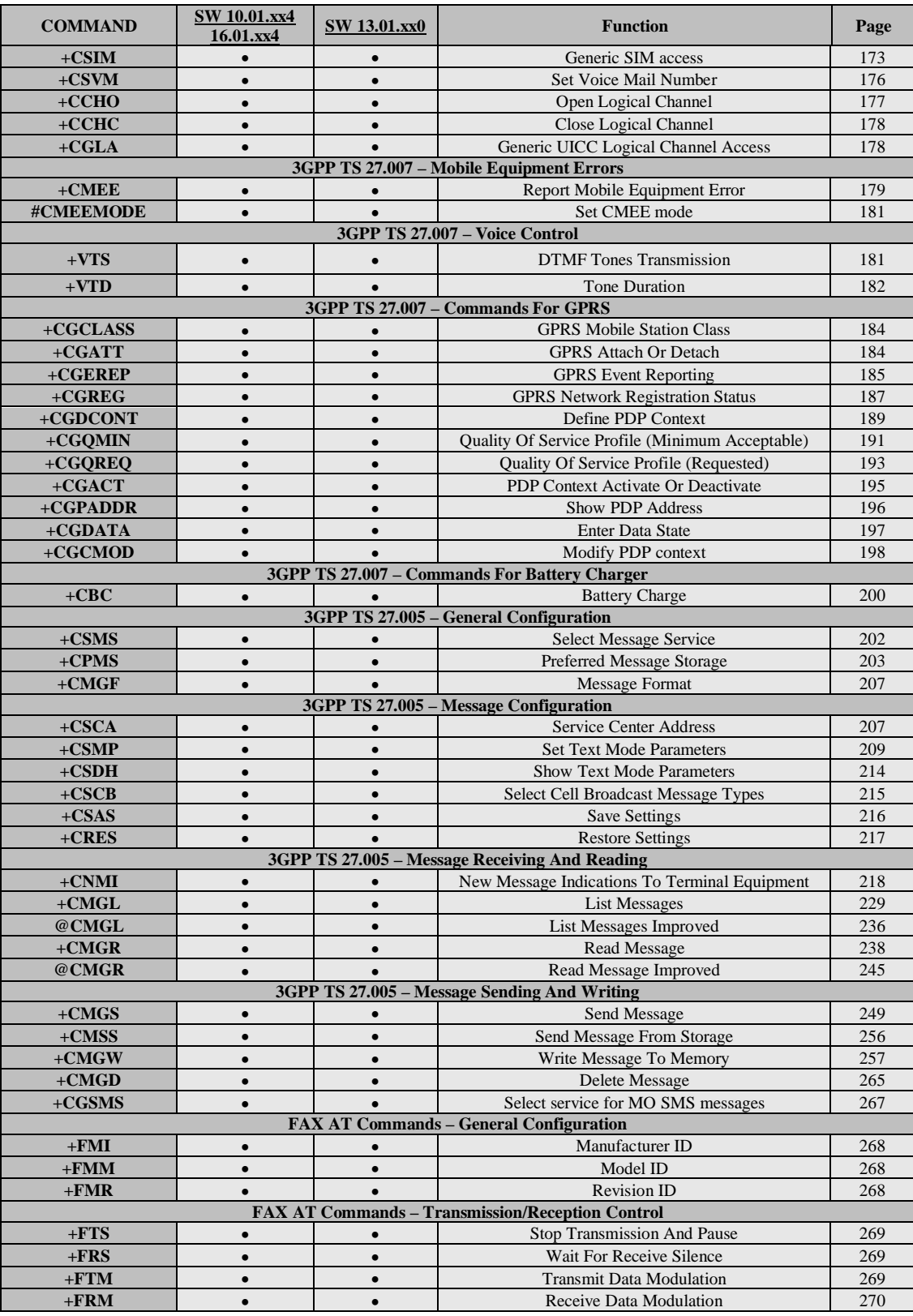

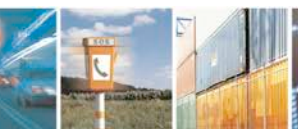

 $\mathcal{O}^{(s)}$ Ш Reproduction forbidden without Telit Communications S.p.A. written authorization - All Rights Reserved page 41 of 719

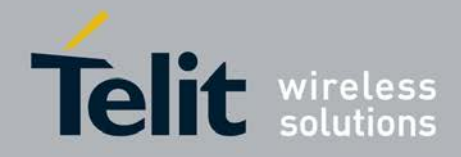

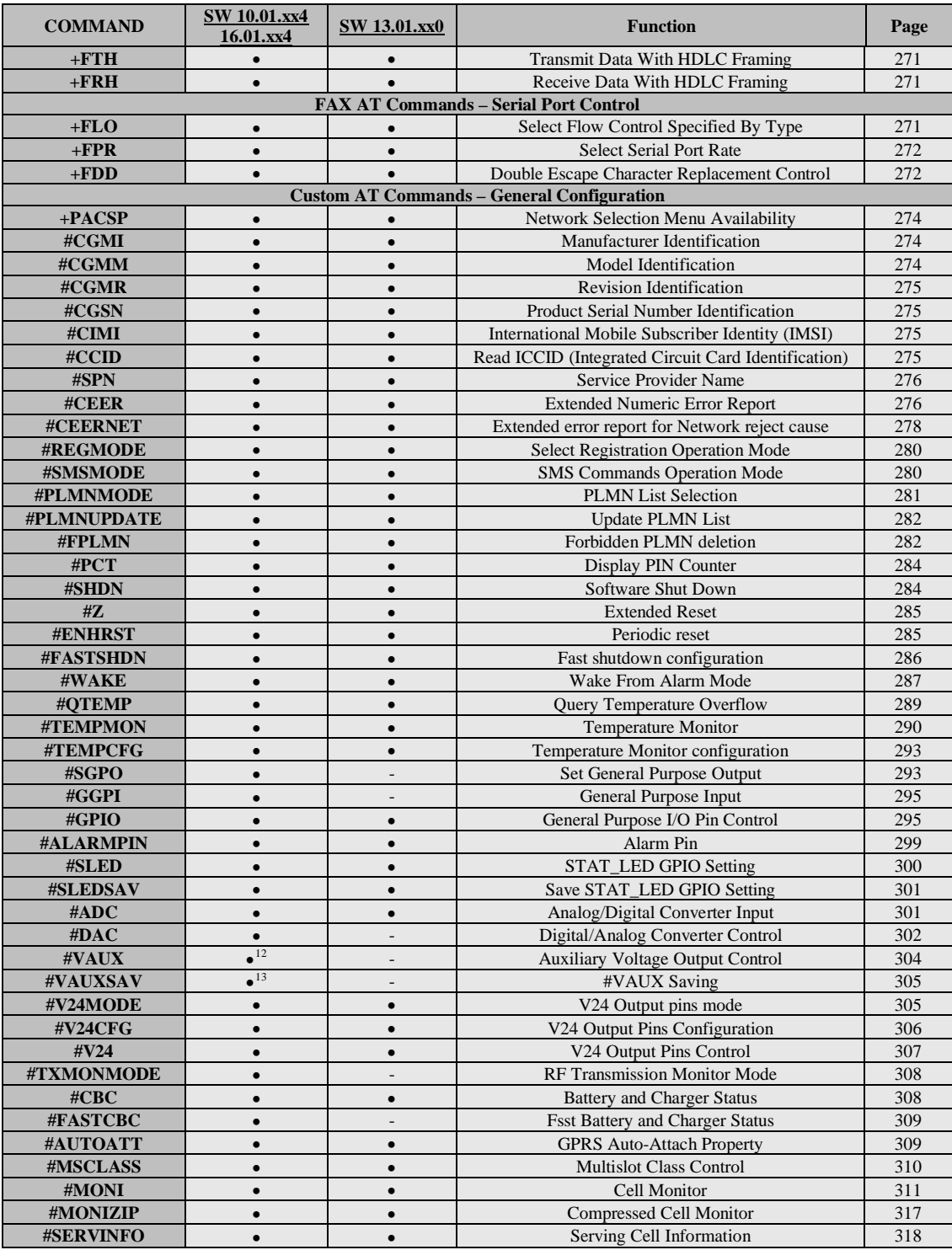

<sup>12</sup> Command available only on GE864-QUAD and GC864-QUAD, GL865-DUAL, GL865-QUAD and GL868-DUAL <sup>13</sup> Not available on GL865-DUAL, GL865-DUAL V3, GL865-QUAD V3, GL865-DUAL V3.1, GL865-QUAD V3.1, GL868-DUAL, GL868-DUAL V3, GL865-QUAD, GE910-QUAD V3 and GE866-QUAD

<span id="page-41-1"></span><span id="page-41-0"></span>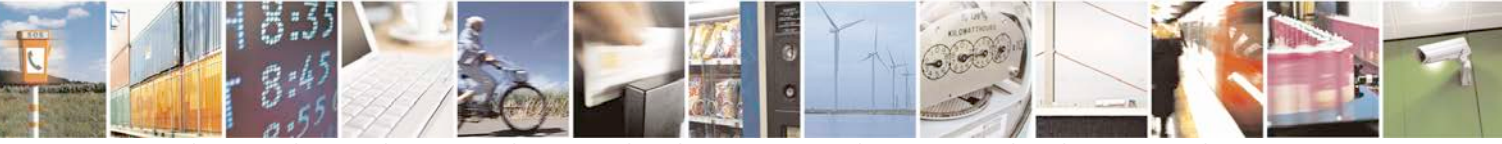

Reproduction forbidden without Telit Communications S.p.A. written authorization - All Rights Reserved page 42 of 719

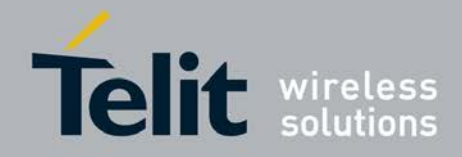

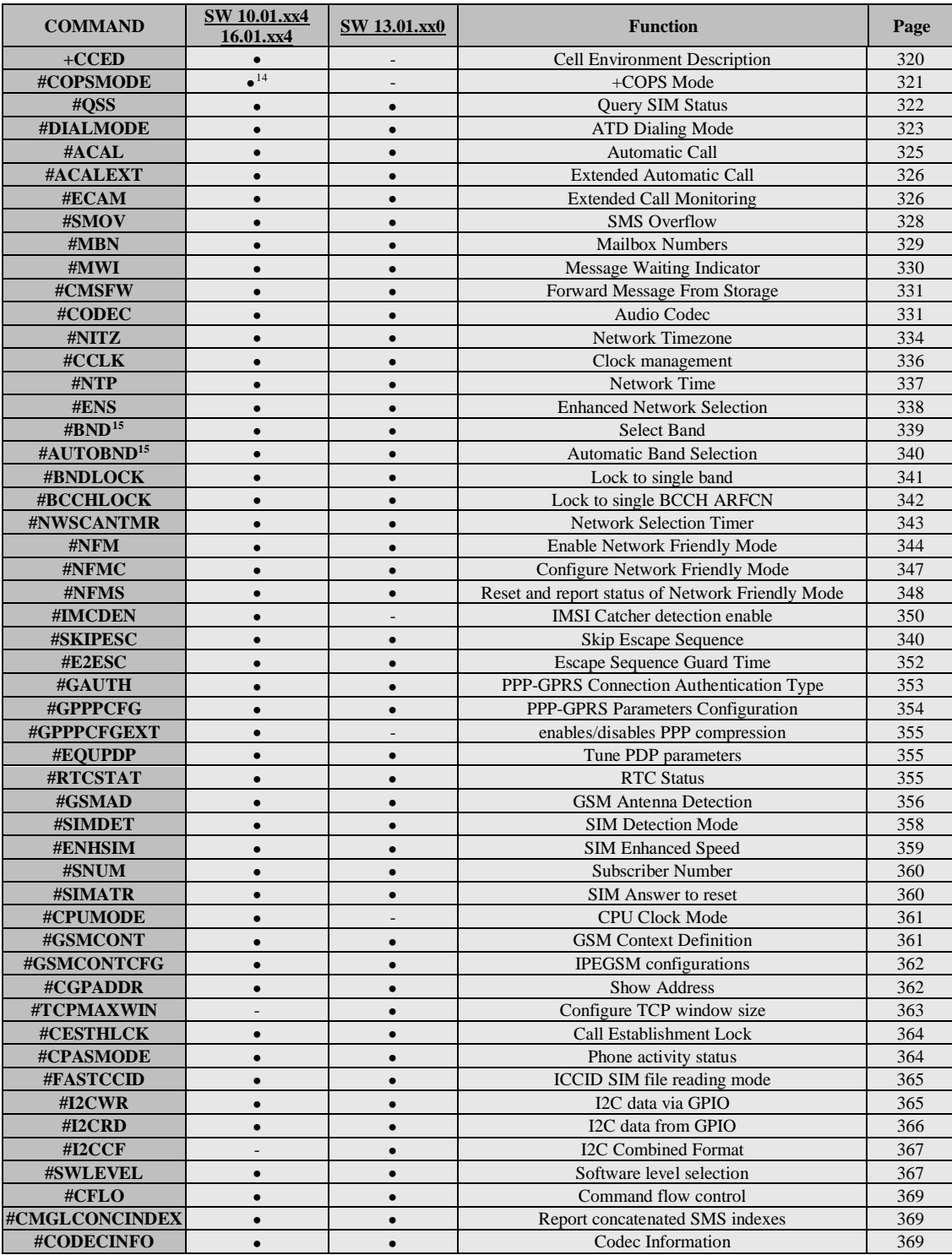

14 Available only on GE864-QUAD, GE864-QUAD V2, GC864-QUAD and GC864-QUAD V2

<sup>15</sup> Not available for GC864-DUAL, GC864-DUAL V2, GE864-DUAL V2, GL865-DUAL, GL865-DUAL V3, GL865-DUAL V3.1, GL868-DUAL and GL868-DUAL V3

<span id="page-42-1"></span><span id="page-42-0"></span>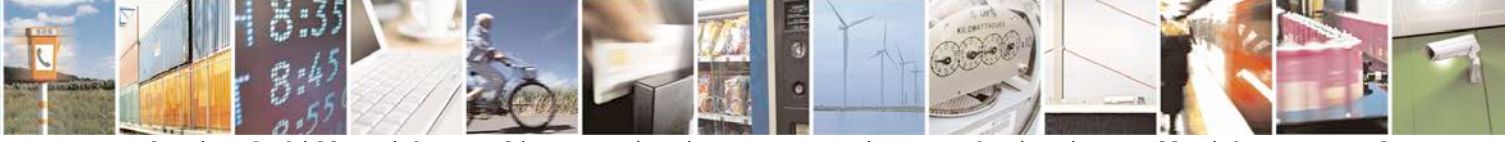

Reproduction forbidden without Telit Communications S.p.A. written authorization - All Rights Reserved page 43 of 719

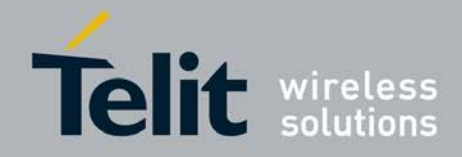

| <b>COMMAND</b>                                      | <b>SW 10.01.xx4</b><br>16.01.xx4 | <b>SW 13.01.xx0</b> | <b>Function</b>                                   | Page |
|-----------------------------------------------------|----------------------------------|---------------------|---------------------------------------------------|------|
| $+TRACE$                                            | $\bullet$                        | $\bullet$           | Enable trace                                      | 372  |
| #SII                                                | $\bullet$                        |                     | Second Interface Instance                         | 372  |
| #SYSHALT                                            | $\bullet$ <sup>16</sup>          | L.                  | System turn-off                                   | 374  |
| #FASTSYSHALT                                        | $\bullet$ <sup>17</sup>          | $\bullet$           | Fast System Turn-Off                              | 375  |
| #ENAUSIM                                            | $\bullet$                        | $\bullet$           | Enable USIM application                           | 375  |
| #SIMINCFG                                           | $\bullet$ <sup>18</sup>          |                     | SIMIN pin configuration                           | 374  |
| #LANG                                               | $\bullet$                        | $\bullet$           | Select language                                   | 377  |
| #CFF                                                | $\bullet$                        | $\bullet$           | <b>Call Forwarding Flags</b>                      | 377  |
| #CHUP                                               | $\bullet$                        | $\bullet$           | Hang Up Call                                      | 378  |
| #ENCALG                                             | $\bullet$                        | $\bullet$           | Set Encryption Algorithm                          | 379  |
| #RS485                                              | $\bullet$                        | L.                  | RS485 enable/disable and configure                | 380  |
| $+$ CAPD                                            | $\bullet$                        | $\bullet$           | Postpone alarm                                    | 160  |
| #RFSTS                                              | $\bullet$                        | $\bullet$           | Read current network status                       | 381  |
| #CMUXMODE                                           | $\bullet$                        | $\bullet$           | Set CMUX mode                                     | 382  |
| #PORTCFG                                            | $\overline{a}$                   | $\bullet$           | Connect physical ports to Service Access Points   | 382  |
| #FILEPWD                                            | $\bullet$                        | $\bullet$           | Change and insert file system password            | 383  |
| #NCIH                                               | $\bullet$                        | $\bullet$           | <b>NO CARRIER Indication Handling</b>             | 384  |
| #ATDELAY                                            | $\bullet$                        | $\bullet$           | <b>AT Command Delay</b>                           | 385  |
| #PCLFIX                                             | $\bullet$                        | $\bullet$           | Power Fix                                         | 385  |
| #PCLMIN                                             | $\bullet$                        | $\bullet$           | PCL Minimum                                       | 387  |
| #TESTMODE                                           | $\bullet$                        | $\bullet$           | Enable Test Mode command in not signalling mode   | 390  |
| #IDLEPAGING                                         | $\bullet$                        |                     | Select the GSM paging number to skip              | 392  |
| #SPIOPEN                                            |                                  | $\bullet$           | Initialize modem serial port with SPI protocol    | 392  |
| #SPICLOSE                                           | L.                               | $\bullet$           | De-initialize modem serial port with SPI protocol | 393  |
| #SPIRW                                              | $\overline{a}$                   | $\bullet$           | Write a buffer to the SPI and print the read data | 393  |
| #TXPWR                                              | $\bullet$                        | $\bullet$           | <b>Compute Transmitted Power</b>                  | 393  |
| #QRCODE                                             | $\bullet$                        | $\bullet$           | Generate QR Code                                  | 395  |
| #DATAWRITEFC                                        | $\bullet$                        | $\bullet$           | Enable chunk-based transfer protocol              | 393  |
| <b>Custom AT Commands - Ring Indicator Commands</b> |                                  |                     |                                                   |      |
| #E2RI                                               | $\bullet$                        | $\bullet$           | <b>Event Ring Indicator</b>                       | 396  |
| #E2SLRI                                             | $\bullet$                        | $\bullet$           | Socket Listen Ring Indicator                      | 397  |
| #E2SMSRI                                            | $\bullet$                        | $\bullet$           | <b>SMS</b> Ring Indicator                         | 397  |
| #PSMRI                                              | $\bullet$                        | $\bullet$           | Power saving mode ring                            | 398  |
| #OTASETRI                                           | $\bullet$                        |                     | <b>OTA Set Ring Indicator</b>                     | 399  |
| <b>Custom AT Commands - AT Run Commands</b>         |                                  |                     |                                                   |      |
| #SMSATRUN                                           | $\bullet$                        | $\bullet$           | Enable SMS Run AT Service                         | 401  |
| #SMSATRUNCFG                                        | $\bullet$                        | $\bullet$           | Set SMS Run AT Service parameters                 | 401  |
| #SMSATWL                                            | $\bullet$                        | $\bullet$           | SMS AT Run white list                             | 402  |
| #TCPATRUNCFG                                        | $\bullet$                        | $\bullet$           | Set TCP Run AT service parameters                 | 403  |
| #TCPATRUNL                                          | $\bullet$                        | $\bullet$           | TCP Run AT Service in server mode                 | 405  |
| #TCPATRUNFRWL                                       | $\bullet$                        | $\bullet$           | TCP AT Run Firewall list                          | 406  |
| #TCPATRUNAUTH                                       | $\bullet$                        | $\bullet$           | TCP AT Run authentication param list              | 407  |
| #TCPATRUND                                          | $\bullet$                        | $\bullet$           | TCP AT Run in client mode                         | 408  |
| #TCPATRUNCLOSE                                      | $\bullet$                        | $\bullet$           | Close TCP Run AT socket                           | 409  |
| #TCPATCMDSEQ                                        | $\bullet$                        | $\bullet$           | TCP AT Run command sequence                       | 409  |
| #TCPATCONSER                                        | $\bullet$                        | $\bullet$           | TCP Run AT service to serial port                 | 409  |
| #ATRUNDELAY                                         | $\bullet$                        | $\bullet$           | Run AT Command execution                          | 410  |
| <b>CONSUME Commands</b>                             |                                  |                     |                                                   |      |
| #CONSUMECFG                                         | $\bullet$                        | $\bullet$           | Configure consume parameters                      | 419  |

<span id="page-43-0"></span><sup>&</sup>lt;sup>16</sup> Only available on GL865-QUAD, GL865-DUAL, GL865-DUAL V3, GL865-QUAD V3, GL865-DUAL V3.1, GL865-QUAD V3.1, GL868-DUAL V3, GL868-DUAL and GE866-QUAD

<sup>18</sup> Only available on GL865-QUAD, GL865-DUAL, GL865-DUAL V3, GL865-QUAD V3, GL865-DUAL V3.1, GL865- QUAD V3.1, GL868-DUAL V3, GL868-DUAL and GE866-QUAD

<span id="page-43-2"></span><span id="page-43-1"></span>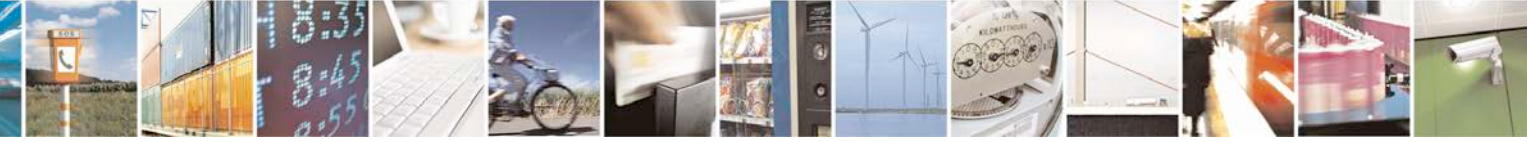

Reproduction forbidden without Telit Communications S.p.A. written authorization - All Rights Reserved page 44 of 719

<sup>&</sup>lt;sup>17</sup> Only available on GL865-QUAD, GL865-DUAL, GL865-DUAL V3, GL865-QUAD V3, GL865-DUAL V3.1, GL865-QUAD V3.1, GL868-DUAL V3, GL868-DUAL and GE866-QUAD

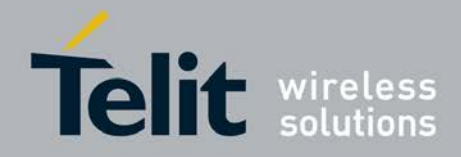

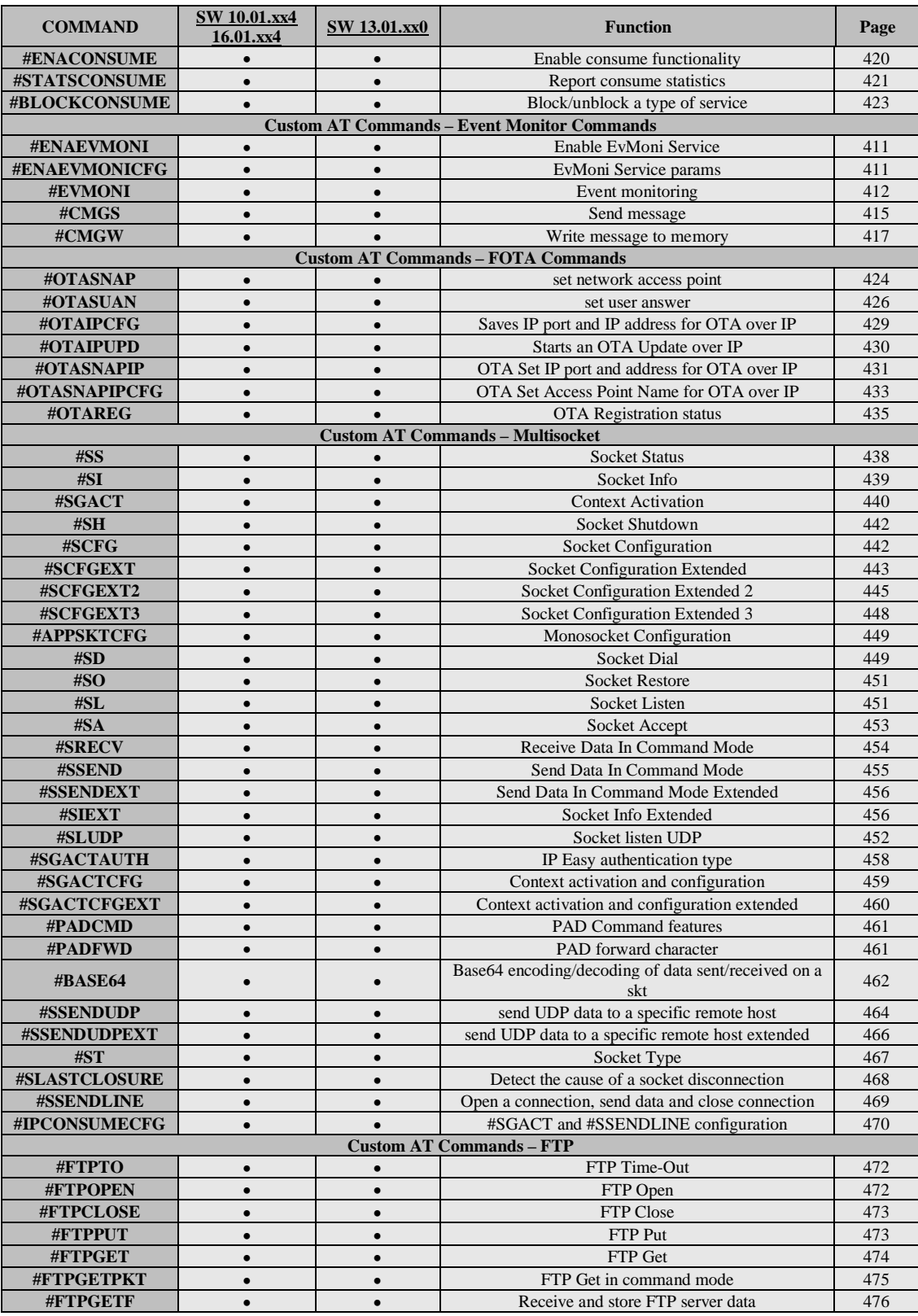

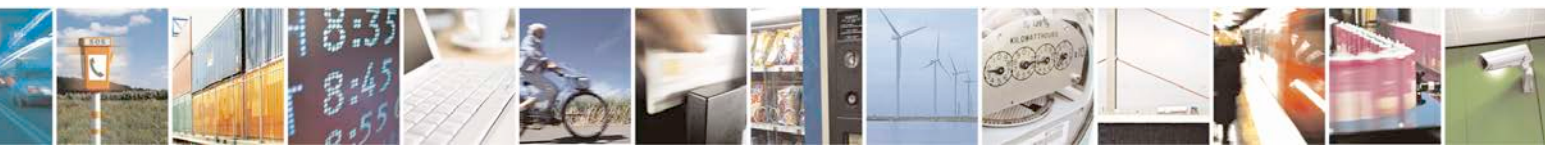

Reproduction forbidden without Telit Communications S.p.A. written authorization - All Rights Reserved page 45 of 719

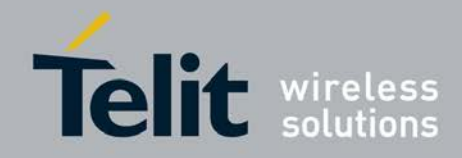

d

Ш

#### **AT Commands Reference Guide** 80000ST10025a Rev. 25 – 2018-02-06

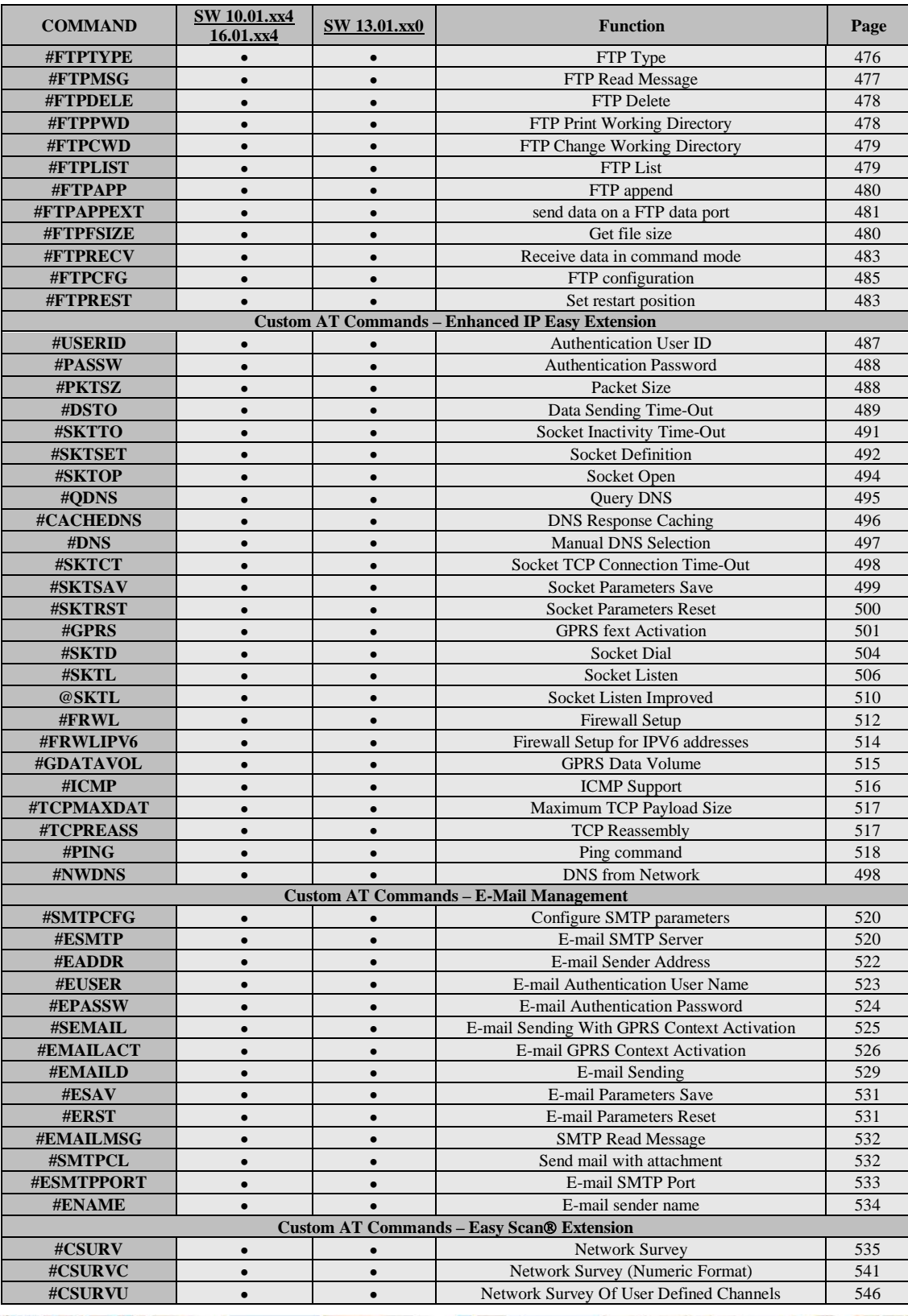

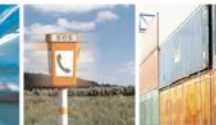

 $\sigma^{\prime}$ Reproduction forbidden without Telit Communications S.p.A. written authorization - All Rights Reserved page 46 of 719

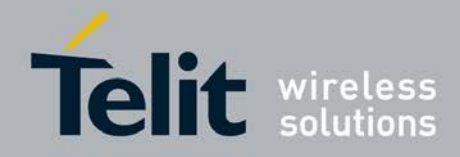

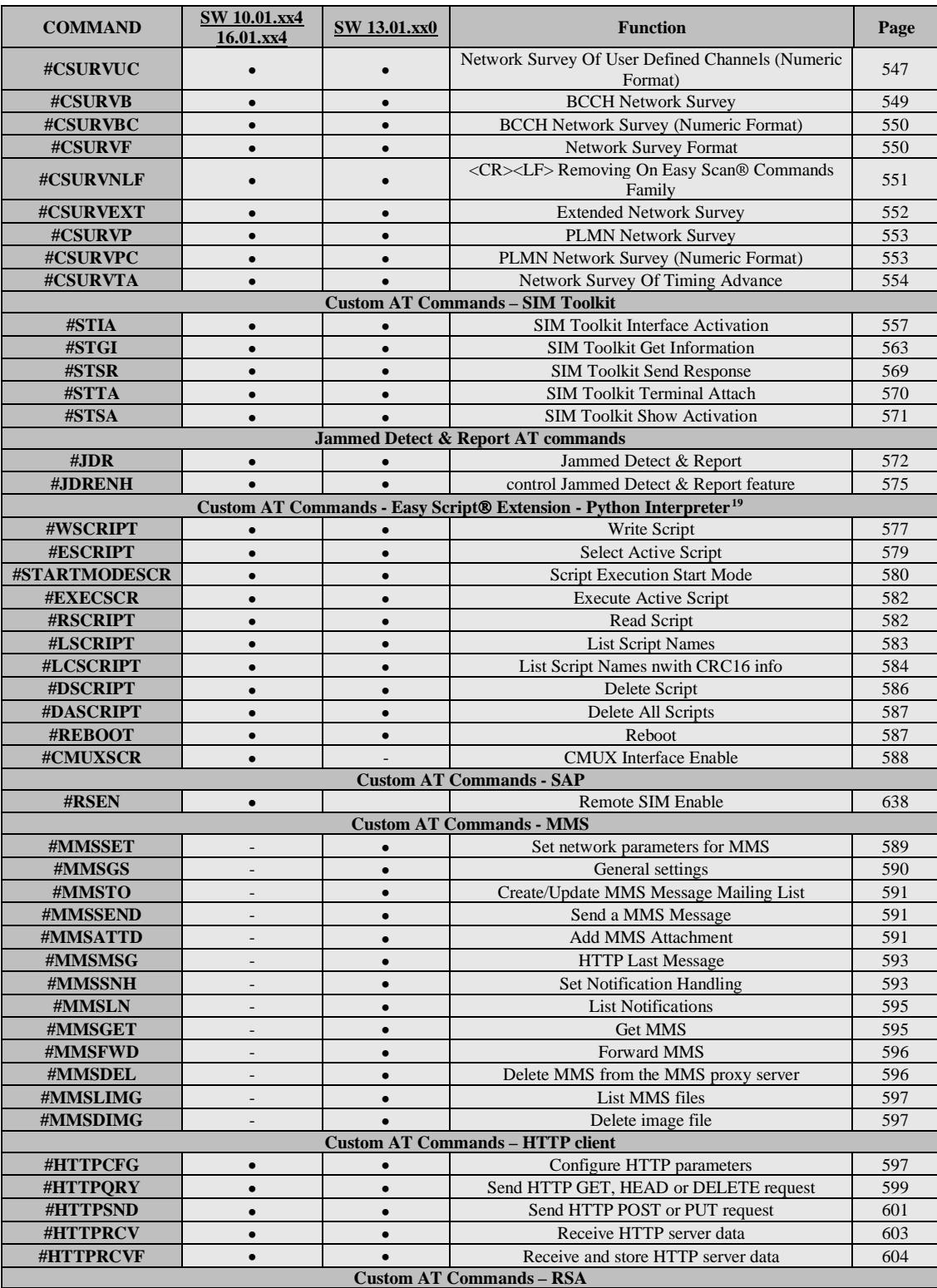

<sup>19</sup> Python is a registered trademark of the Python Software Foundation.

<span id="page-46-0"></span>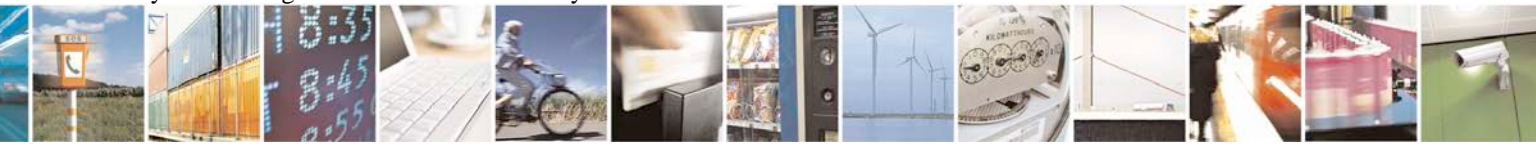

Reproduction forbidden without Telit Communications S.p.A. written authorization - All Rights Reserved page 47 of 719

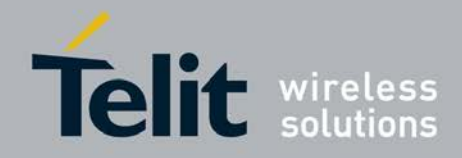

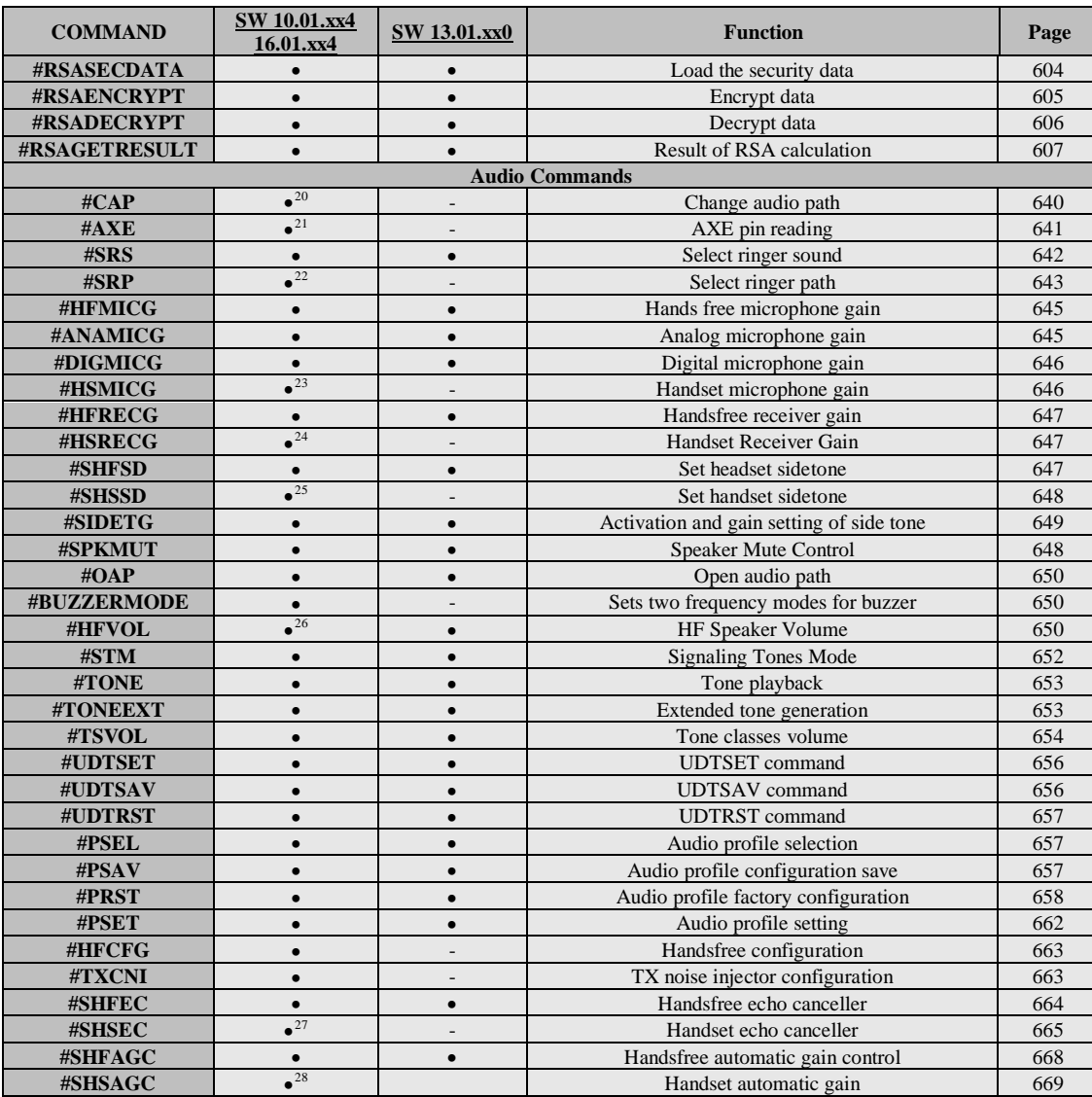

<span id="page-47-8"></span><span id="page-47-0"></span><sup>20</sup> Not available for GC864-DUAL, GC864-DUAL V2, GE864-DUAL V2, GL865-DUAL and GL868-DUAL <sup>21</sup> Not available on GE865-QUAD, GL865-DUAL, GL865-DUAL V3, GL865-QUAD V3, GL865-DUAL V3.1, GL865-

- <span id="page-47-1"></span>QUAD V3.1, GL868-DUAL, GL868-DUAL V3, GL865-QUAD, GE910-QUAD V3 and GE866-QUAD
- <sup>22</sup> Not available for GC864-DUAL, GC864-DUAL V2, GE864-DUAL V2, GL865-DUAL and GL868-DUAL
- <span id="page-47-3"></span><span id="page-47-2"></span><sup>23</sup> Not available on GE865-QUAD, GL865-DUAL, GL865-DUAL V3, GL865-QUAD V3, GL865-DUAL V3.1, GL865-
- QUAD V3.1, GL868-DUAL, GL868-DUAL V3, GL865-QUAD, GE910-QUAD V3 and GE866-QUAD

<span id="page-47-7"></span><span id="page-47-6"></span><span id="page-47-5"></span><sup>&</sup>lt;sup>27</sup> Not available on GE865-QUAD, GL865-DUAL, GL865-DUAL V3, GL865-QUAD V3, GL865-DUAL V3.1, GL865-QUAD V3.1, GL868-DUAL, GL868-DUAL V3, GL865-QUAD, GE910-QUAD V3 and GE866-QUAD

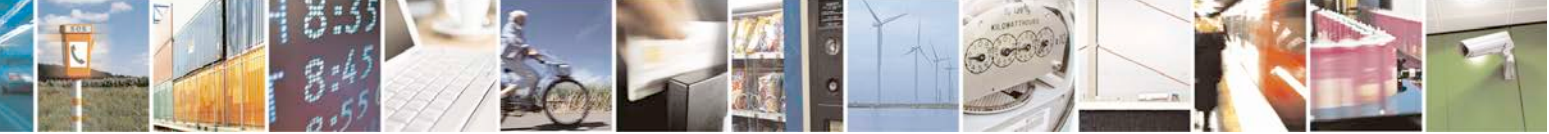

Reproduction forbidden without Telit Communications S.p.A. written authorization - All Rights Reserved page 48 of 719

<span id="page-47-4"></span><sup>&</sup>lt;sup>24</sup> Not available on GE865-QUAD, GL865-DUAL, GL865-DUAL V3, GL865-QUAD V3, GL865-DUAL V3.1, GL865-QUAD V3.1, GL868-DUAL, GL868-DUAL V3, GL865-QUAD, GE910-QUAD V3 and GE866-QUAD

<sup>&</sup>lt;sup>25</sup> Not available on GE865-QUAD, GL865-DUAL, GL865-DUAL V3, GL865-QUAD V3, GL865-DUAL V3.1, GL865-QUAD V3.1, GL868-DUAL, GL868-DUAL V3, GL865-QUAD, GE910-QUAD V3 and GE866-QUAD

<sup>&</sup>lt;sup>26</sup> Available only on GL865-DUAL V3, GL865-QUAD V3, GL865-DUAL V3.1, GL865-QUAD V3.1, GL868-DUAL V3, GE910-QUAD V3, GE866-QUAD, GE910-QUAD and GE910-GNSS

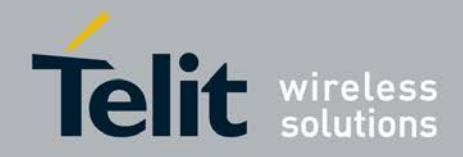

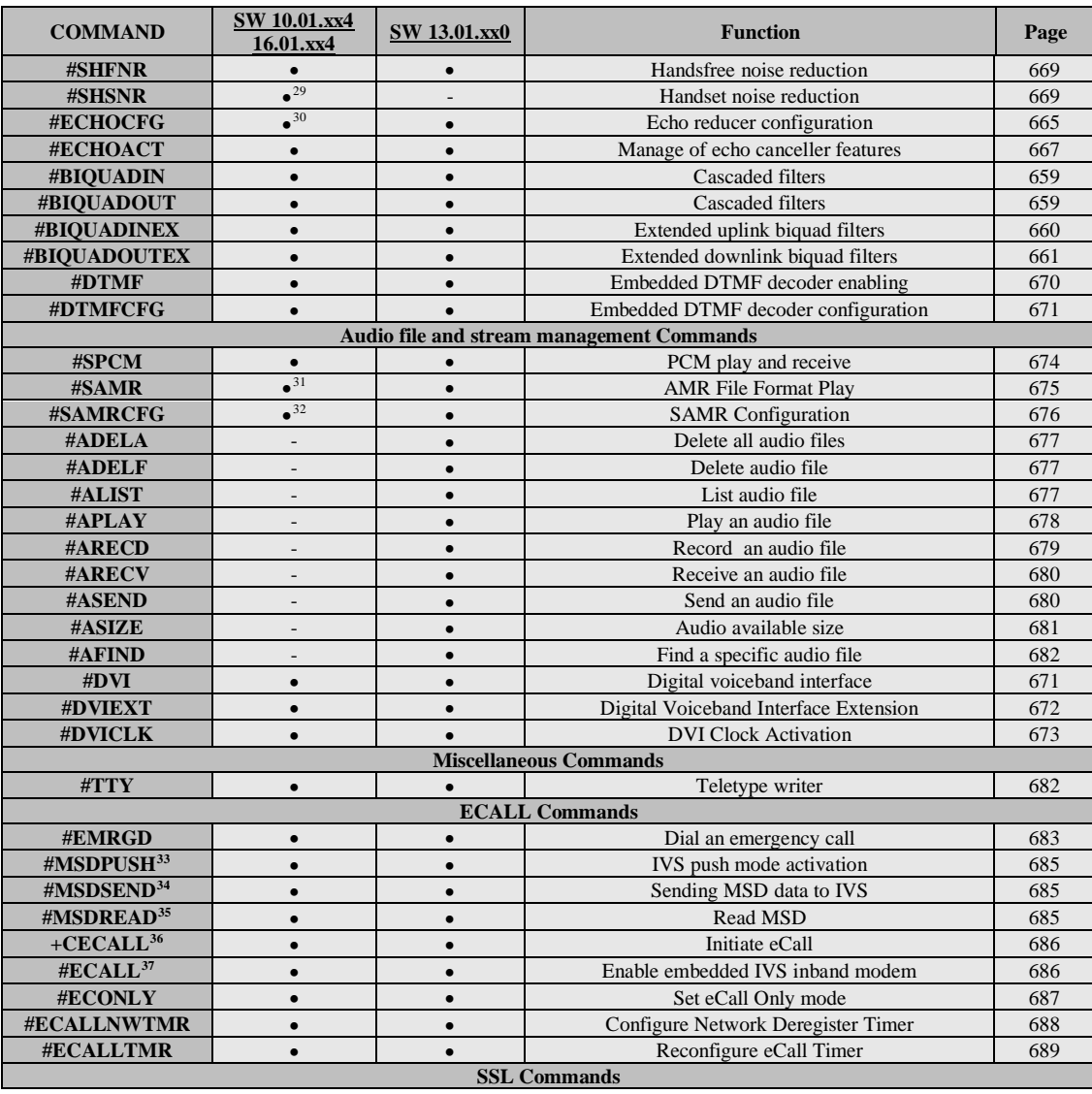

<sup>28</sup> Not available on GE865-OUAD, GL865-DUAL, GL865-DUAL V3, GL865-OUAD V3, GL865-DUAL V3.1, GL865-QUAD V3.1, GL868-DUAL, GL868-DUAL V3, GL865-QUAD, GE910-QUAD V3 and GE866-QUAD

<span id="page-48-0"></span> $^{29}$  Not available on GE865-QUAD, GL865-DUAL, GL865-DUAL V3, GL865-QUAD V3, GL865-DUAL V3.1, GL865-QUAD V3.1, GL868-DUAL, GL868-DUAL V3, GL865-QUAD, GE910-QUAD V3 and GE866-QUAD

<span id="page-48-1"></span><sup>30</sup> Available only on GL865-DUAL V3, GL865-QUAD V3, GL865-DUAL V3.1, GL865-QUAD V3.1, GL868-DUAL V3, GE910-QUAD V3 and GE866-QUAD

<span id="page-48-2"></span><sup>31</sup> Available only on GL865-DUAL V3, GL865-QUAD V3, GL865-DUAL V3.1, GL865-QUAD V3.1, GL868-DUAL V3, GE910-QUAD V3 and GE866-QUAD

<span id="page-48-3"></span><sup>32</sup> Available only on GL865-DUAL V3, GL865-QUAD V3, GL865-DUAL V3.1, GL865-QUAD V3.1, GL868-DUAL V3, GE910-QUAD V3 and GE866-QUAD

<span id="page-48-4"></span><sup>33</sup> Not available on GE864-QUAD and GC864-QUAD

- <span id="page-48-5"></span><sup>34</sup> Not available on GE864-QUAD and GC864-QUAD
- <sup>35</sup> Not available on GE864-QUAD and GC864-QUAD
- <sup>36</sup> Not available on GE864-QUAD and GC864-QUAD
- <sup>37</sup> Not available on GE864-QUAD and GC864-QUAD

<span id="page-48-8"></span><span id="page-48-7"></span><span id="page-48-6"></span>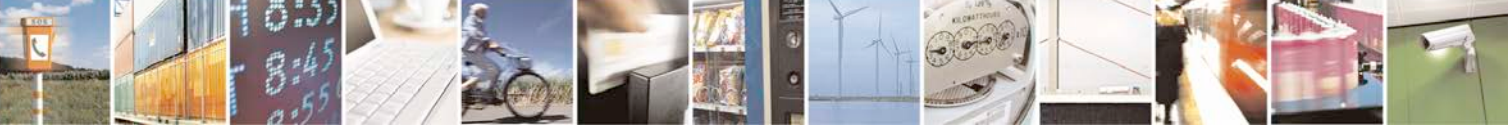

Reproduction forbidden without Telit Communications S.p.A. written authorization - All Rights Reserved page 49 of 719

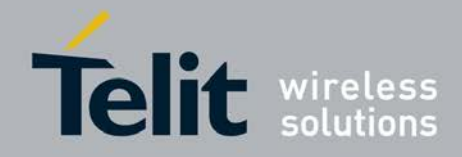

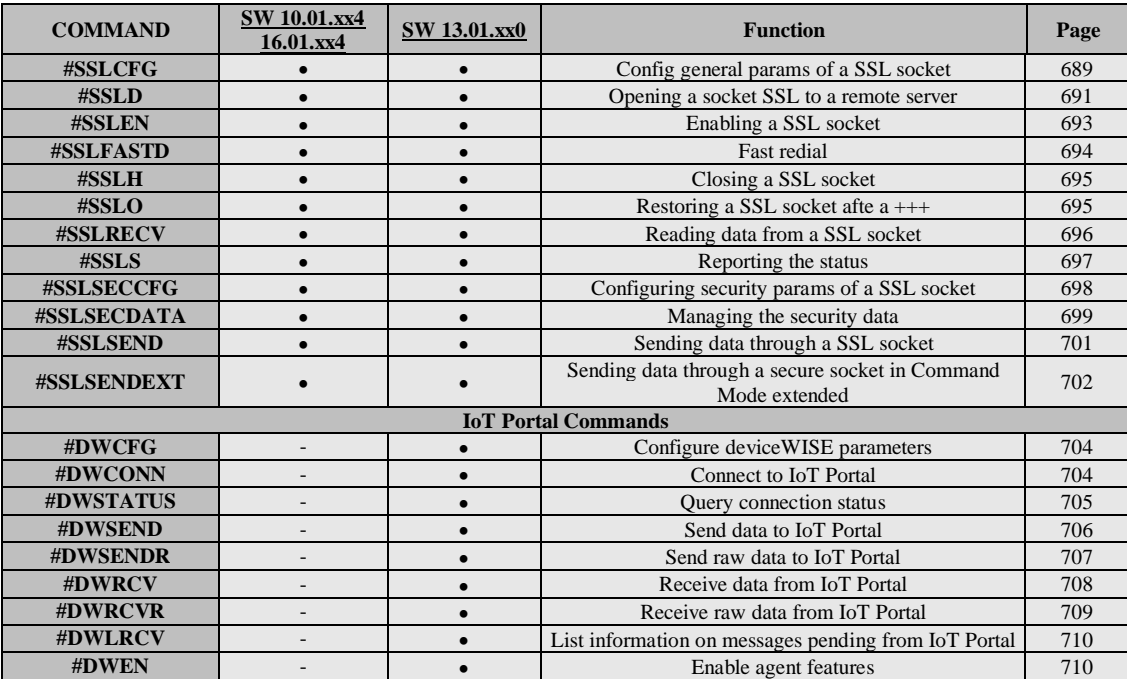

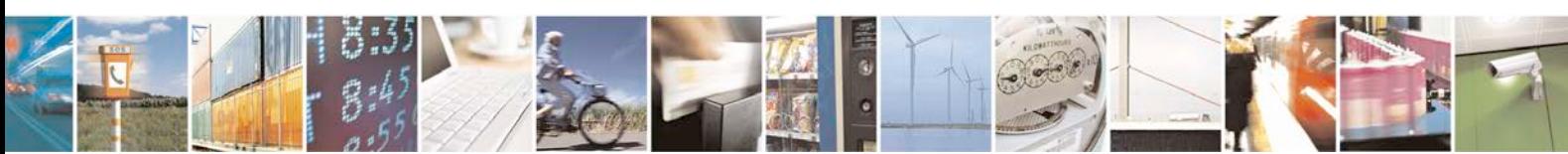

Reproduction forbidden without Telit Communications S.p.A. written authorization - All Rights Reserved page 50 of 719

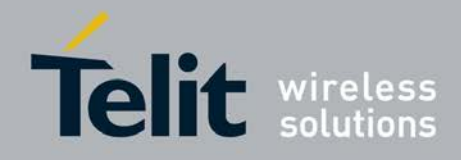

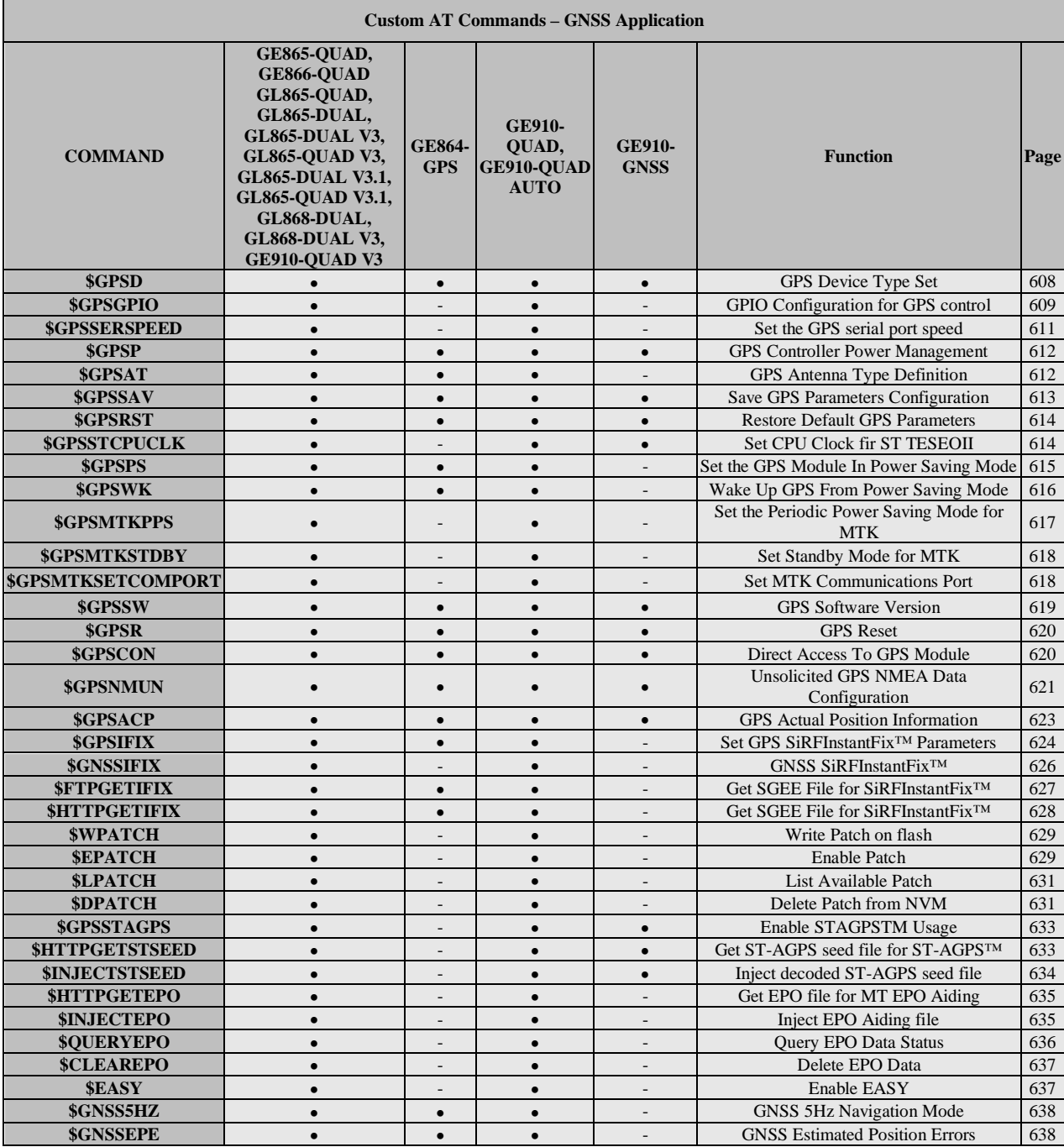

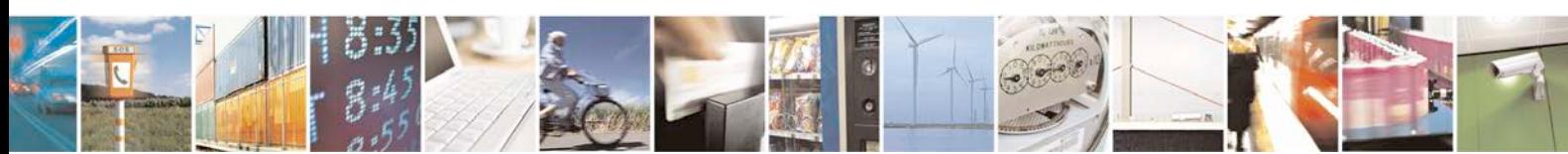

Reproduction forbidden without Telit Communications S.p.A. written authorization - All Rights Reserved page 51 of 719

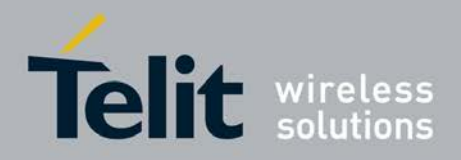

# **3.5. AT Commands References**

# **3.5.1. Command Line General Format**

# **3.5.1.1. Command Line Prefixes**

## <span id="page-51-0"></span>**3.5.1.1.1. Starting A Command Line - AT**

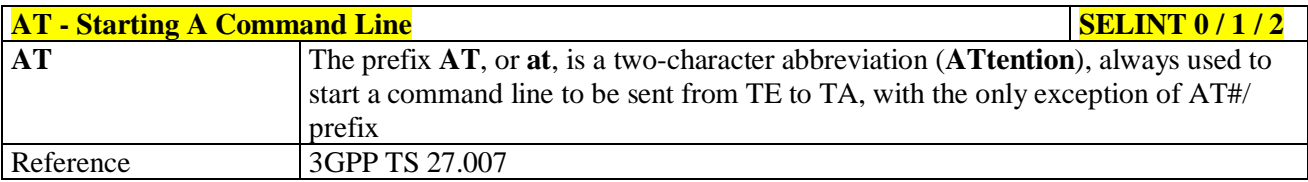

## <span id="page-51-1"></span>**3.5.1.1.2. Last Command Automatic Repetition - A/**

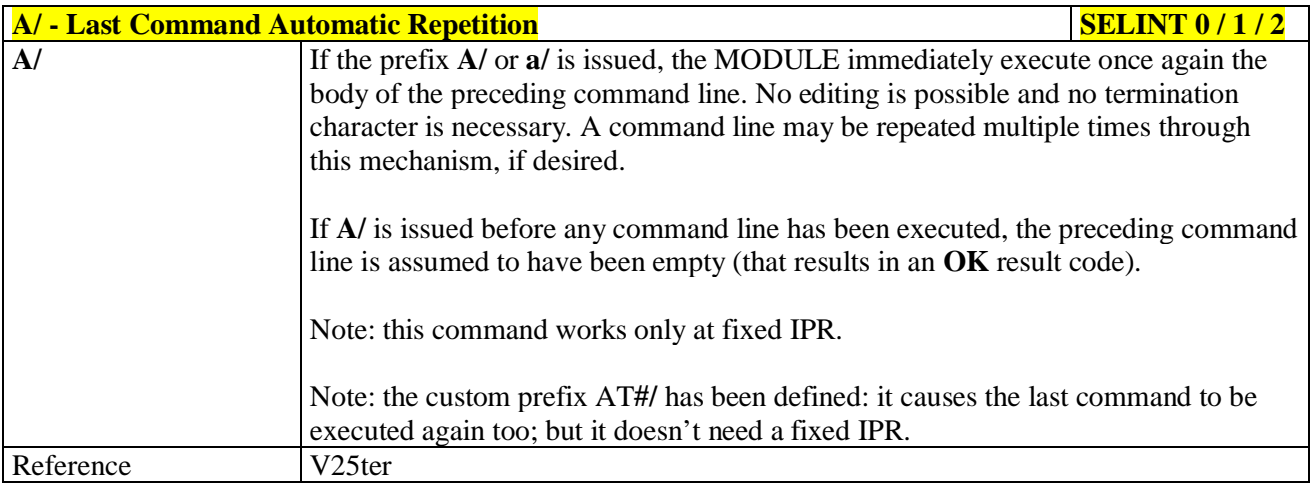

## <span id="page-51-2"></span>**3.5.1.1.3. Repeat Last Command - AT#/**

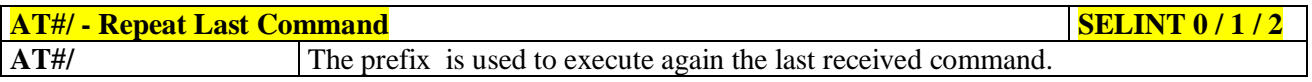

# **3.5.2. General Configuration Commands**

## **3.5.2.1. AT Interface Backward Compatibility**

There are some slight modifications amongst the AT interfaces of Telit products. In order to keep backward compatibility and on the same time to give the opportunity to the customer to get competitor compatibility, Telit modules offer the specific command **#SELINT** to switch the behaviour of the device and its AT command interface. It is up to the user to select the AT interface he prefers.

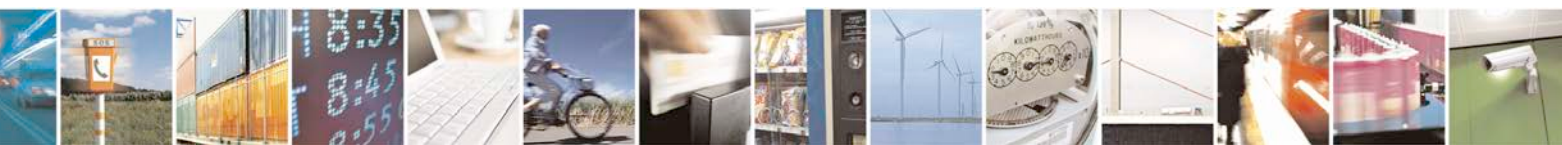

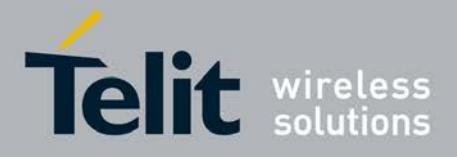

The following table shows which AT commands interface can be applied and is default for the specific product:

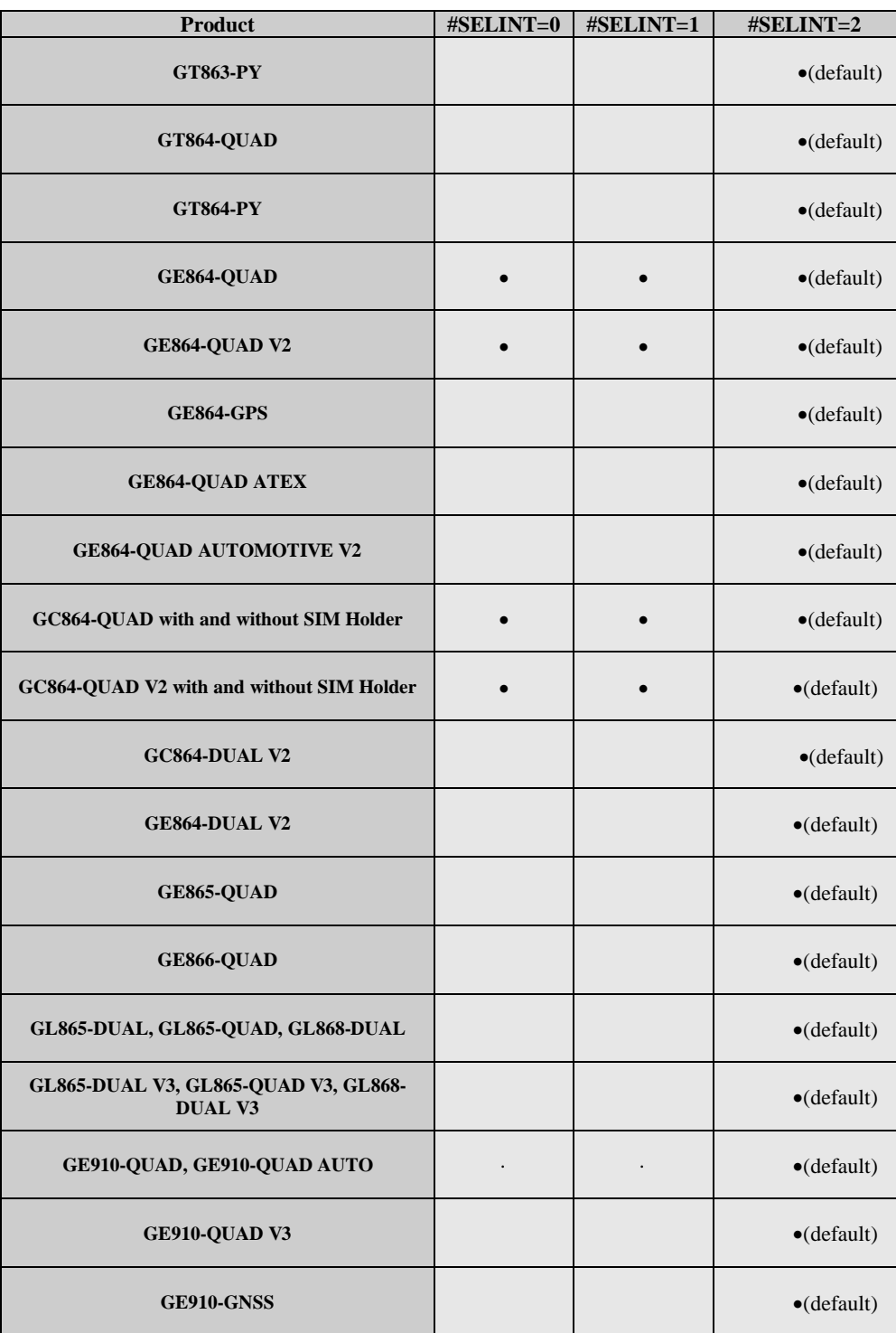

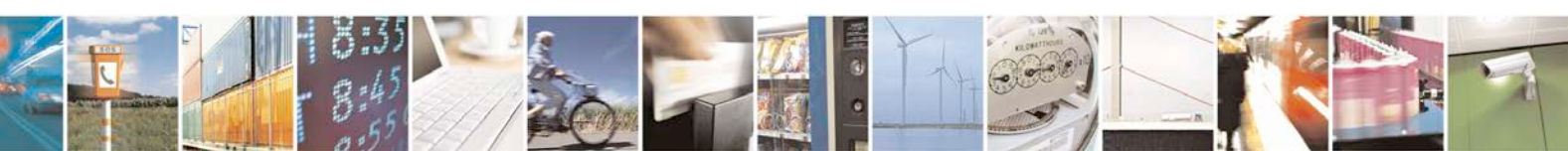

Reproduction forbidden without Telit Communications S.p.A. written authorization - All Rights Reserved page 53 of 719

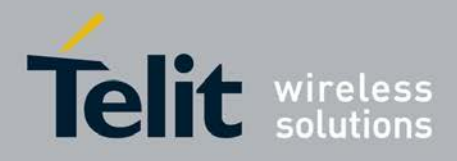

# <span id="page-53-0"></span>**3.5.2.1.1. Select Interface Style - #SELINT**

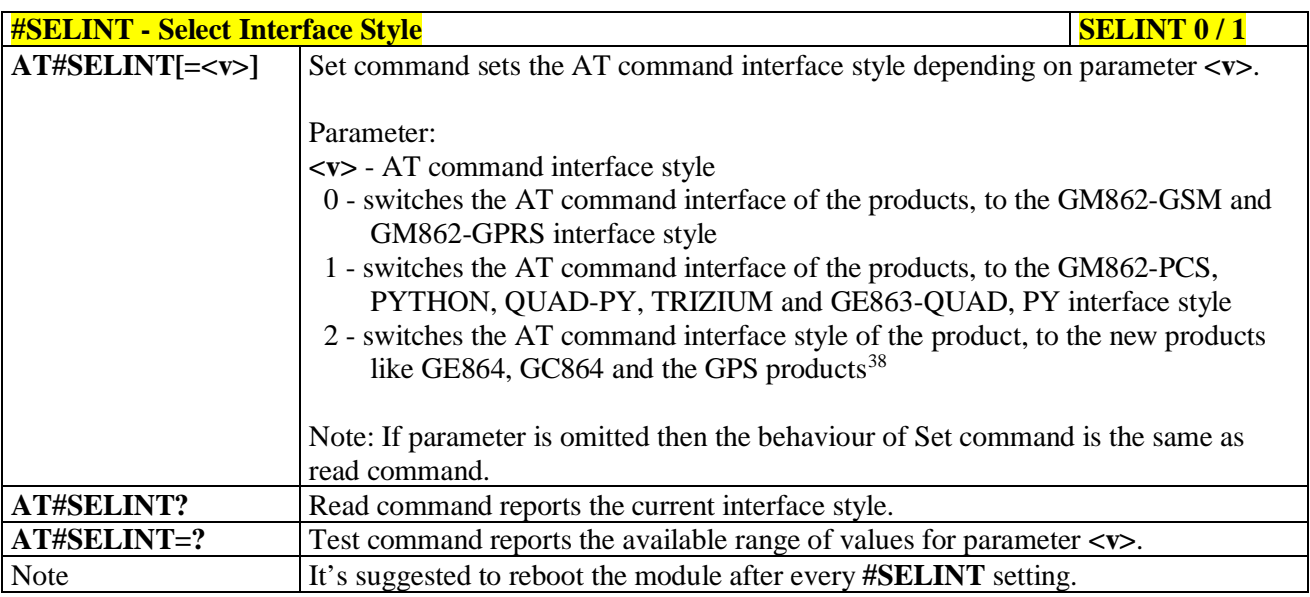

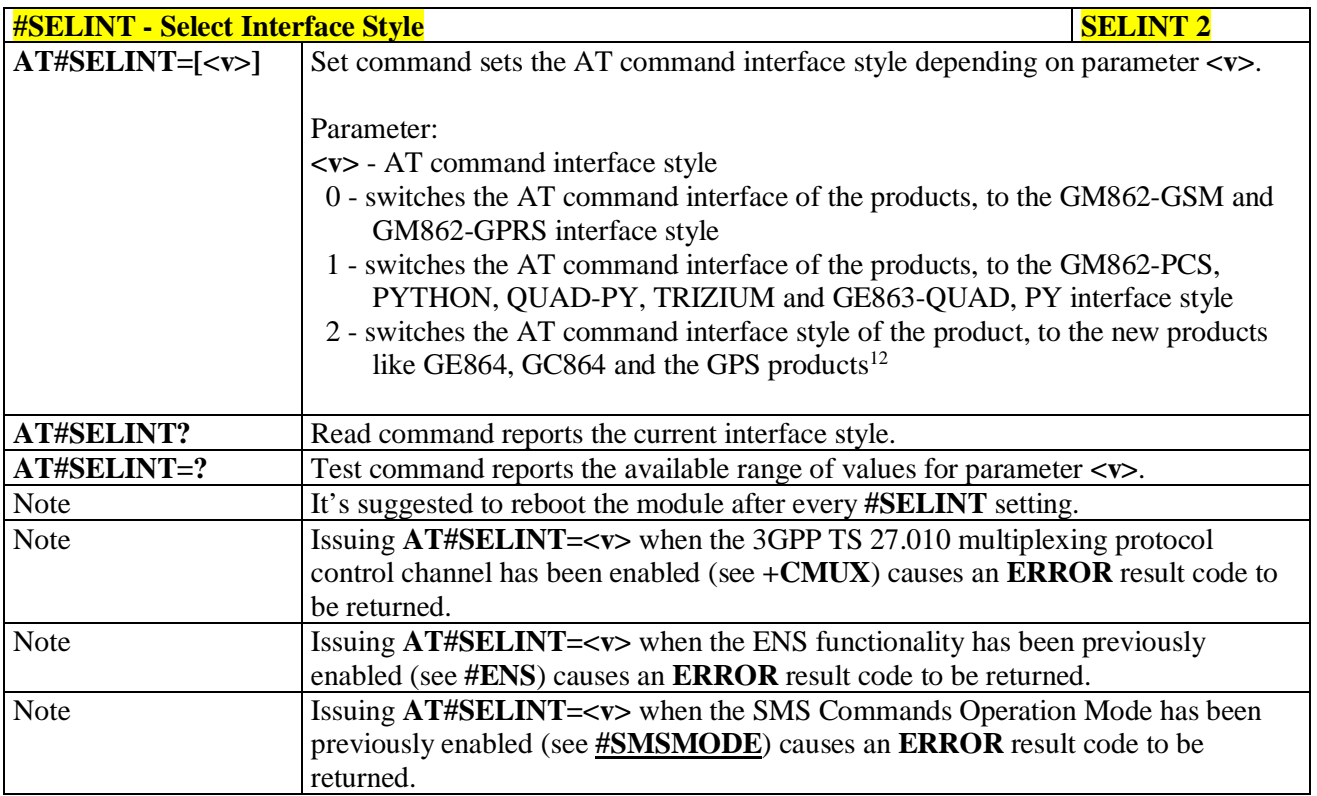

<sup>38</sup> Under the #SELINT=2, all the new functionalities like CMUX, SAP, Multisocket are available. Moreover, all the AT commands have been improved according to the ETSI specifications.

<span id="page-53-1"></span>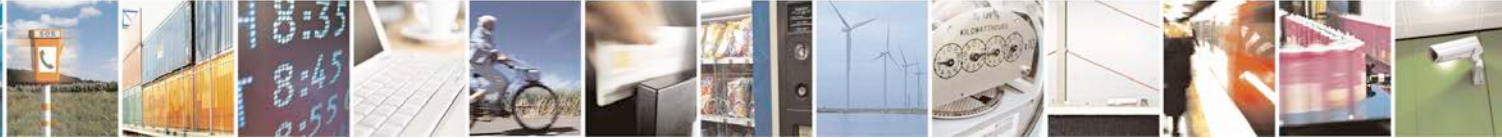

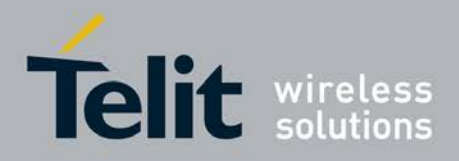

# **3.5.3. Hayes Compliant AT Commands**

# **3.5.3.1. Generic Modem Control**

# <span id="page-54-0"></span>**3.5.3.1.1. Set To Factory-Defined Configuration - &F**

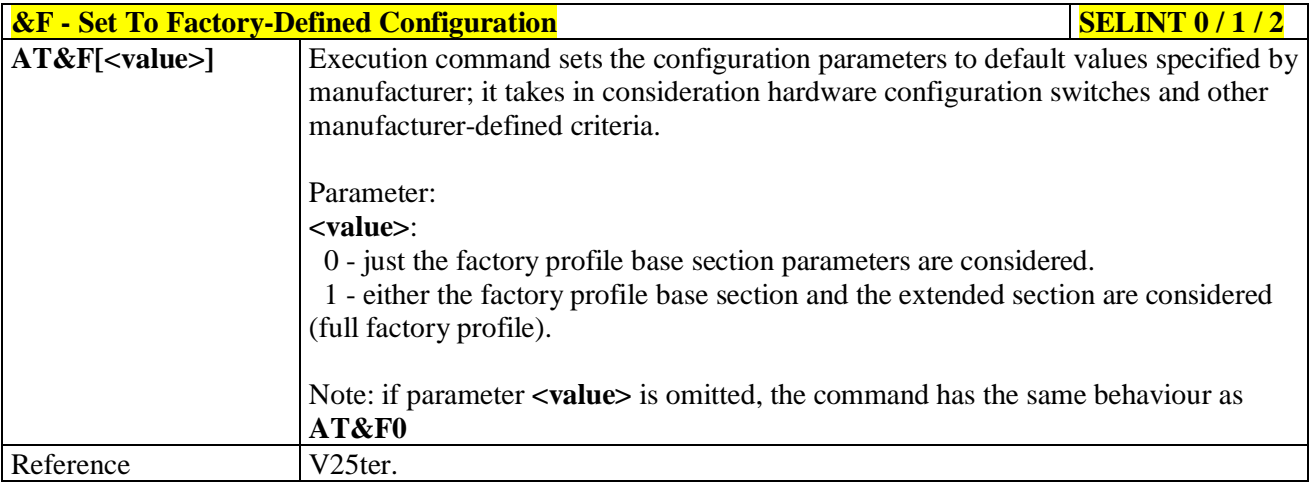

# <span id="page-54-1"></span>**3.5.3.1.2. Soft Reset - Z**

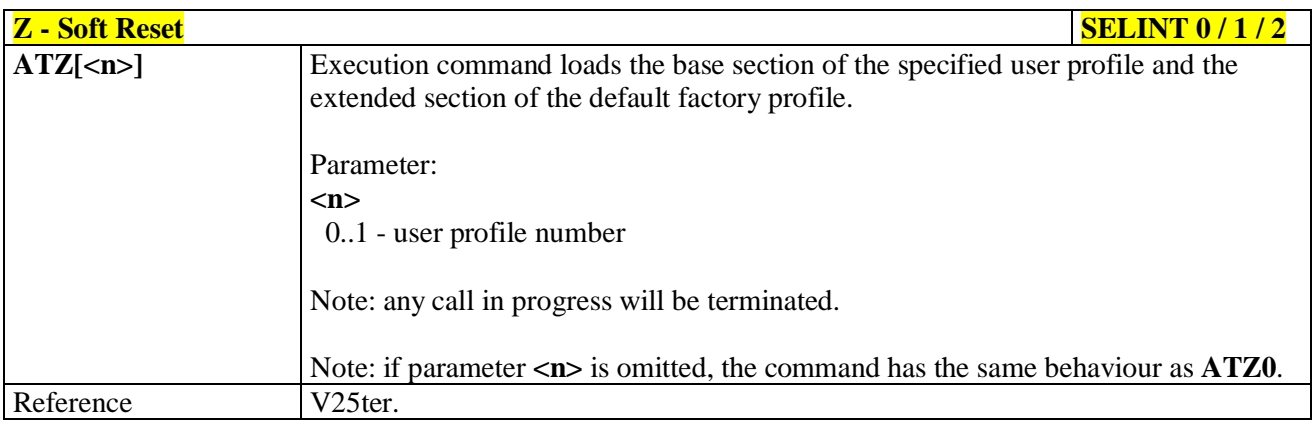

## <span id="page-54-2"></span>**3.5.3.1.3. Select Active Service Class - +FCLASS**

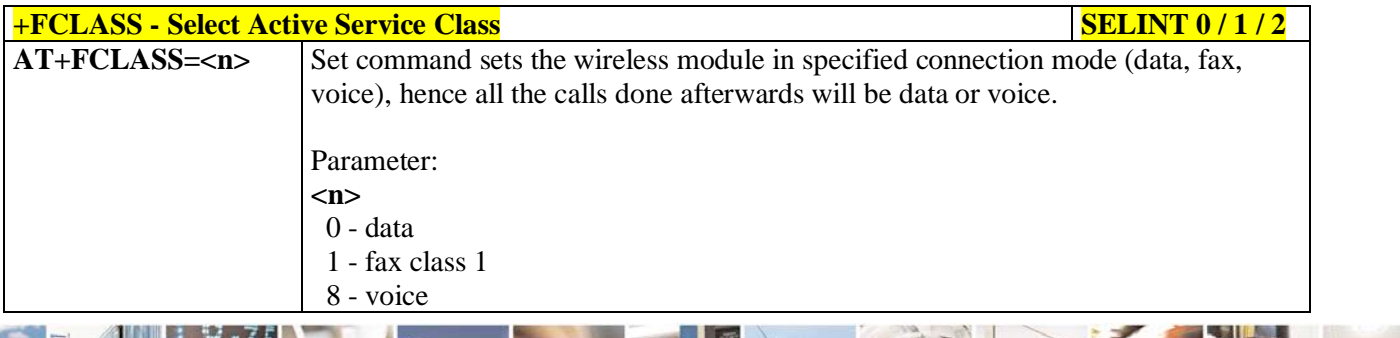

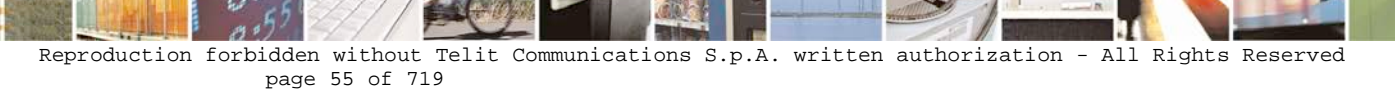

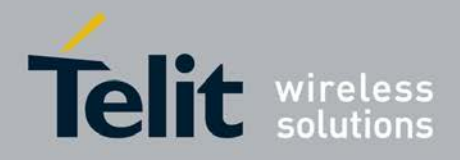

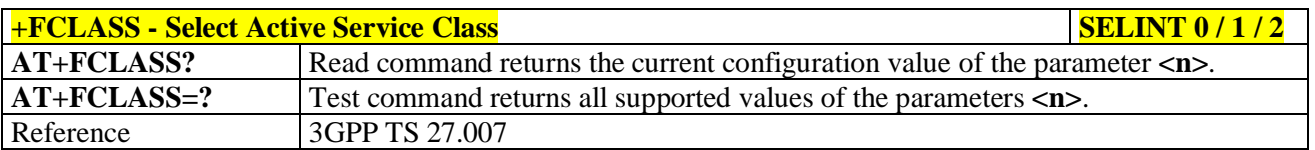

# <span id="page-55-0"></span>**3.5.3.1.4. Default Reset Basic Profile Designation - &Y**

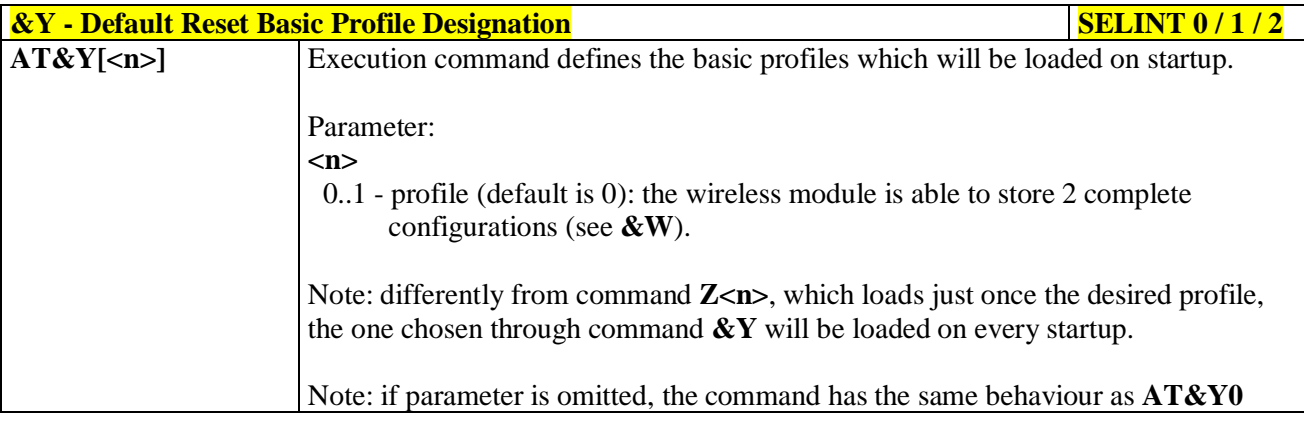

### <span id="page-55-1"></span>**3.5.3.1.5. Default Reset Full Profile Designation - &P**

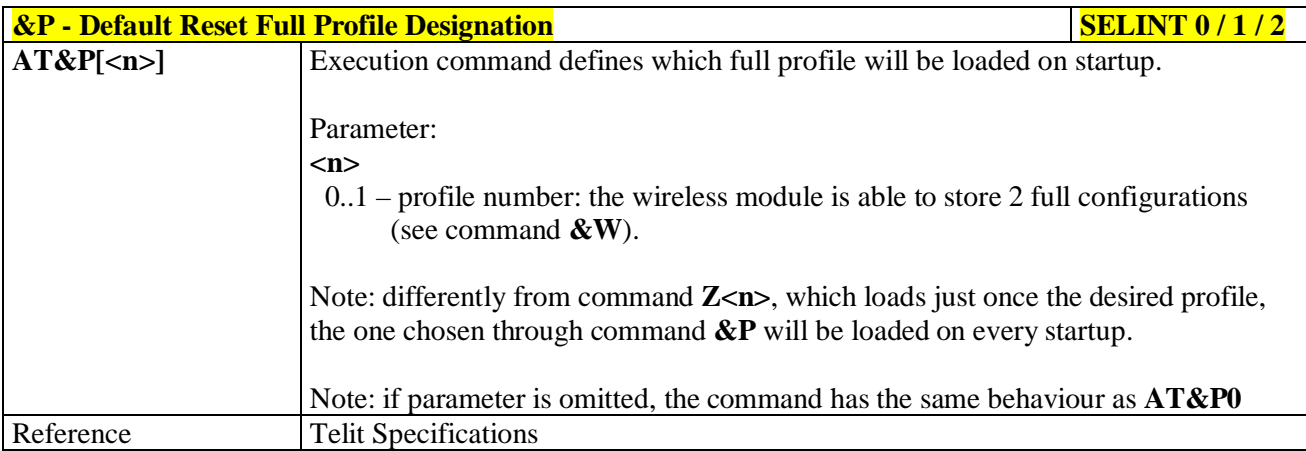

### <span id="page-55-2"></span>**3.5.3.1.6. Store Current Configuration - &W**

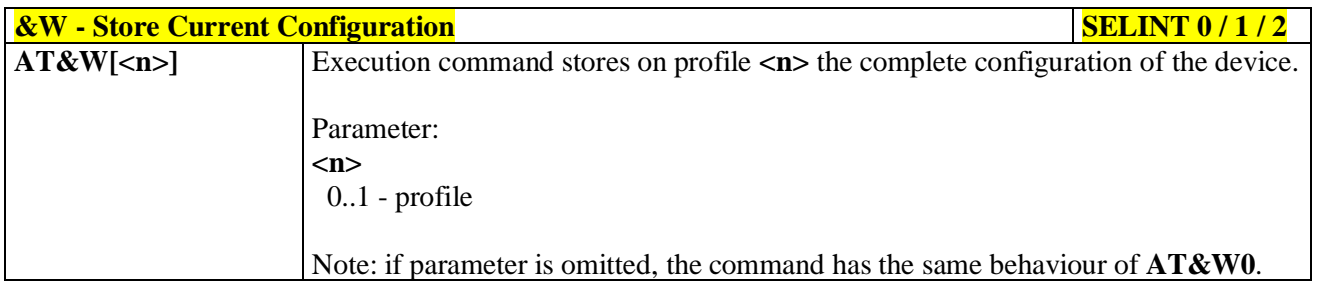

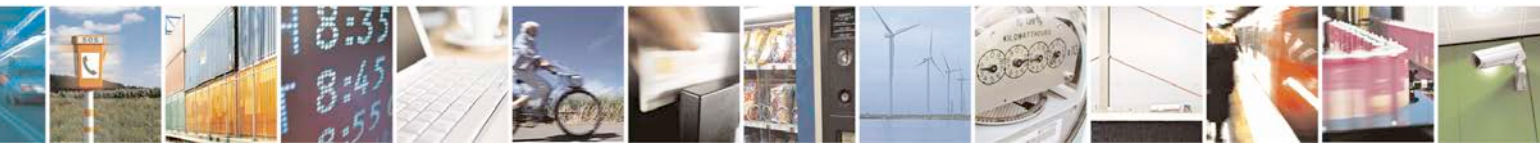

Reproduction forbidden without Telit Communications S.p.A. written authorization - All Rights Reserved page 56 of 719

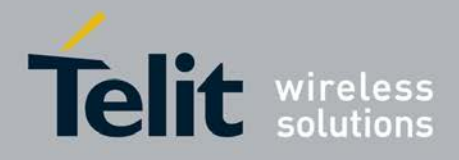

# <span id="page-56-0"></span>**3.5.3.1.7. Store Telephone Number - &Z**

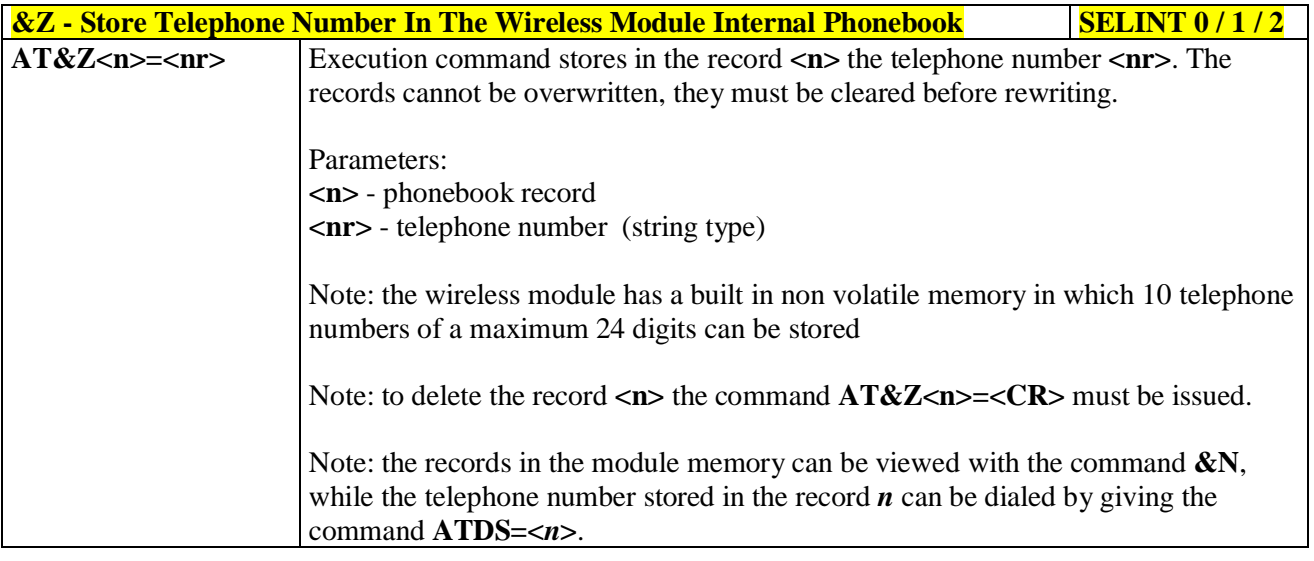

## <span id="page-56-1"></span>**3.5.3.1.8. Display Stored Numbers - &N**

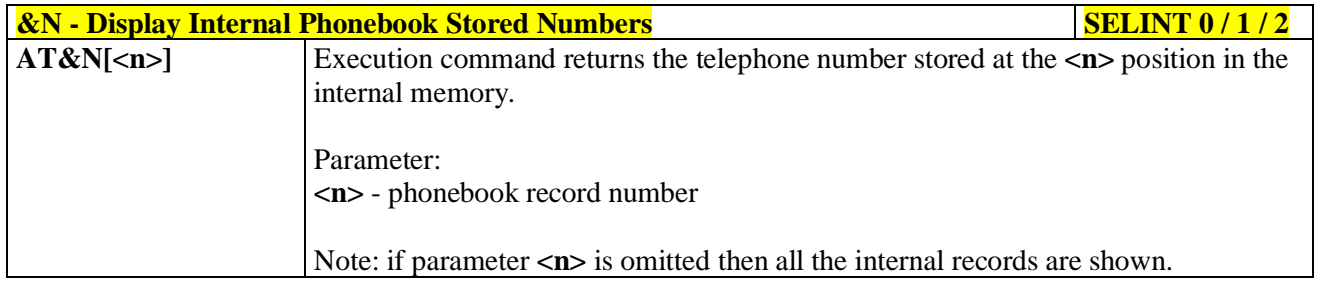

### <span id="page-56-2"></span>**3.5.3.1.9. Manufacturer Identification - +GMI**

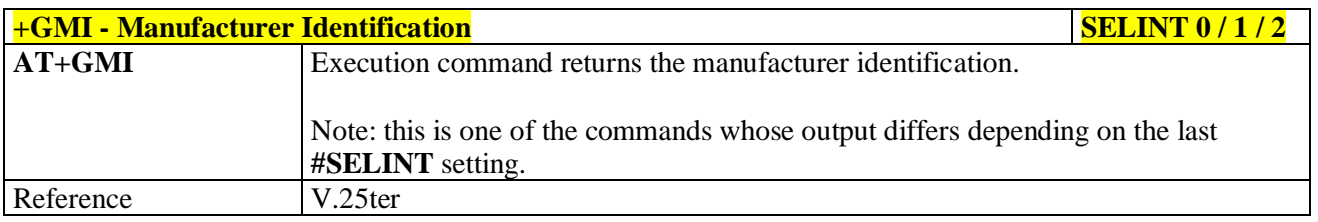

# <span id="page-56-3"></span>**3.5.3.1.10. Model Identification - +GMM**

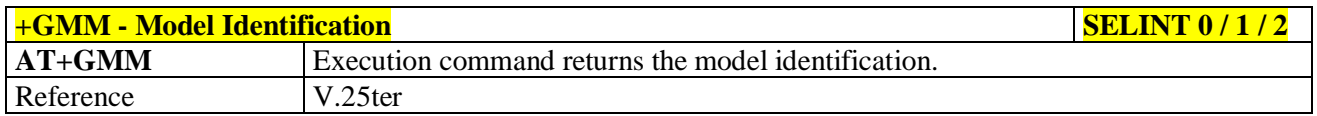

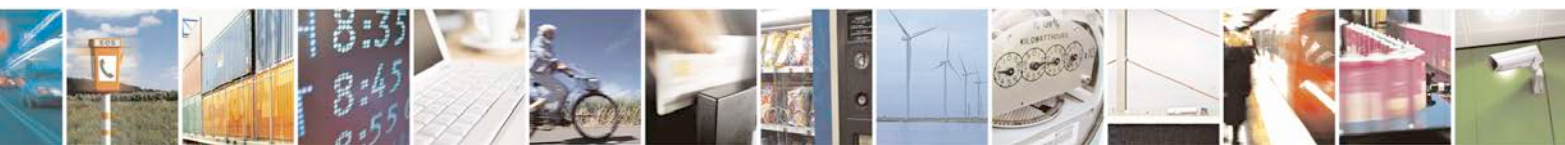

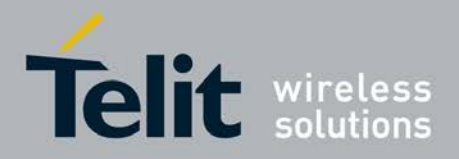

# <span id="page-57-0"></span>**3.5.3.1.11. Revision Identification - +GMR**

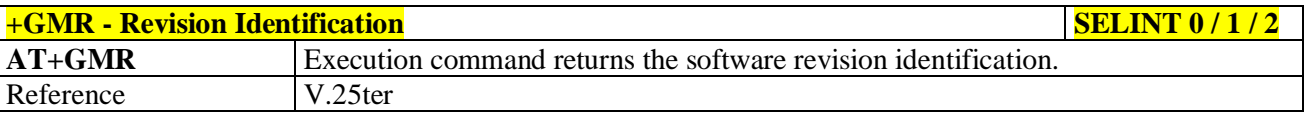

### <span id="page-57-1"></span>**3.5.3.1.12. Capabilities List - +GCAP**

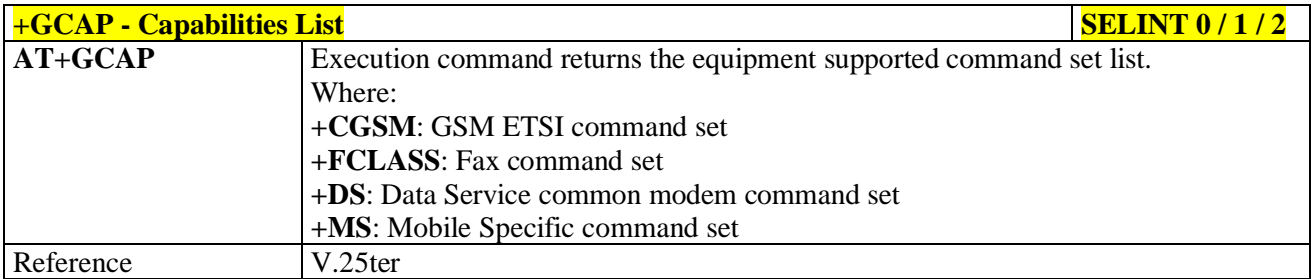

# <span id="page-57-2"></span>**3.5.3.1.13. Serial Number - +GSN**

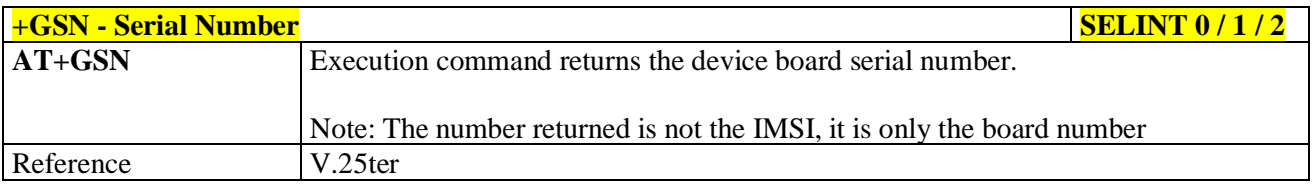

# <span id="page-57-3"></span>**3.5.3.1.14. Display Configuration And Profile - &V**

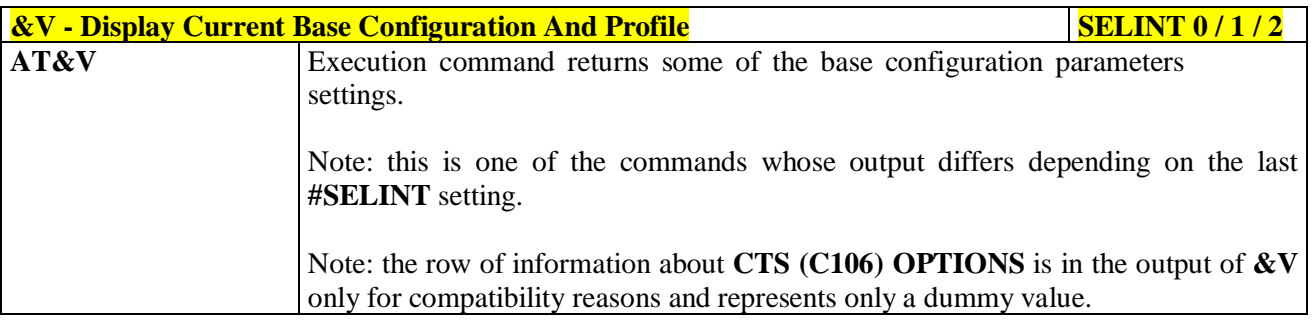

## <span id="page-57-4"></span>**3.5.3.1.15. Display Configuration And Profile - &V0**

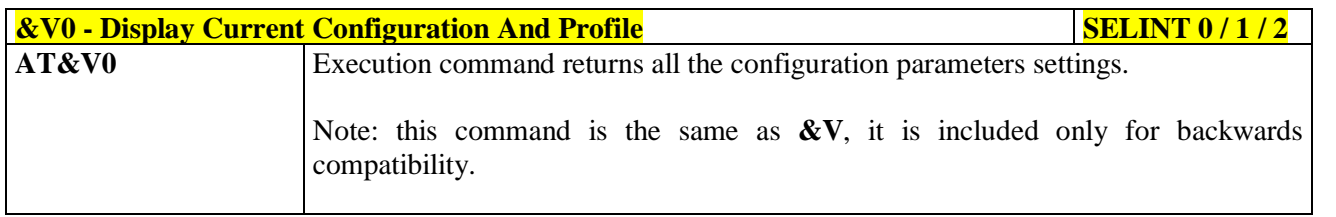

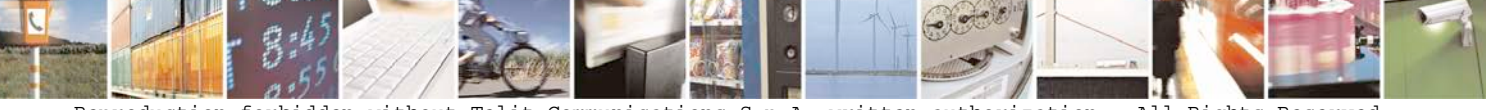

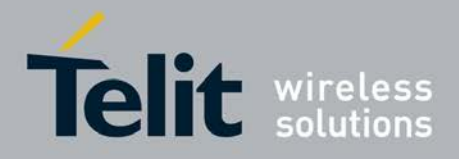

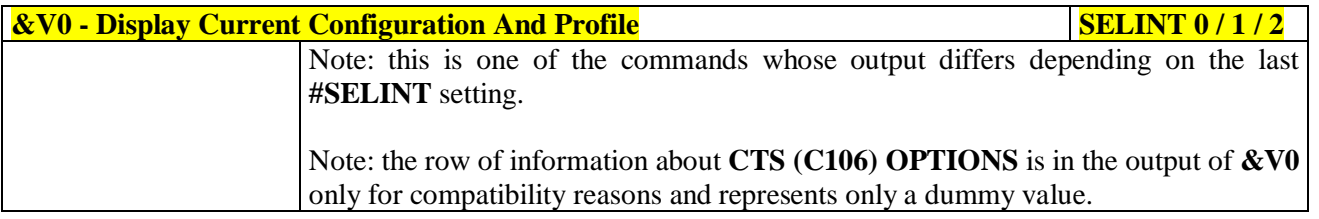

### <span id="page-58-0"></span>**3.5.3.1.16. S Registers Display - &V1**

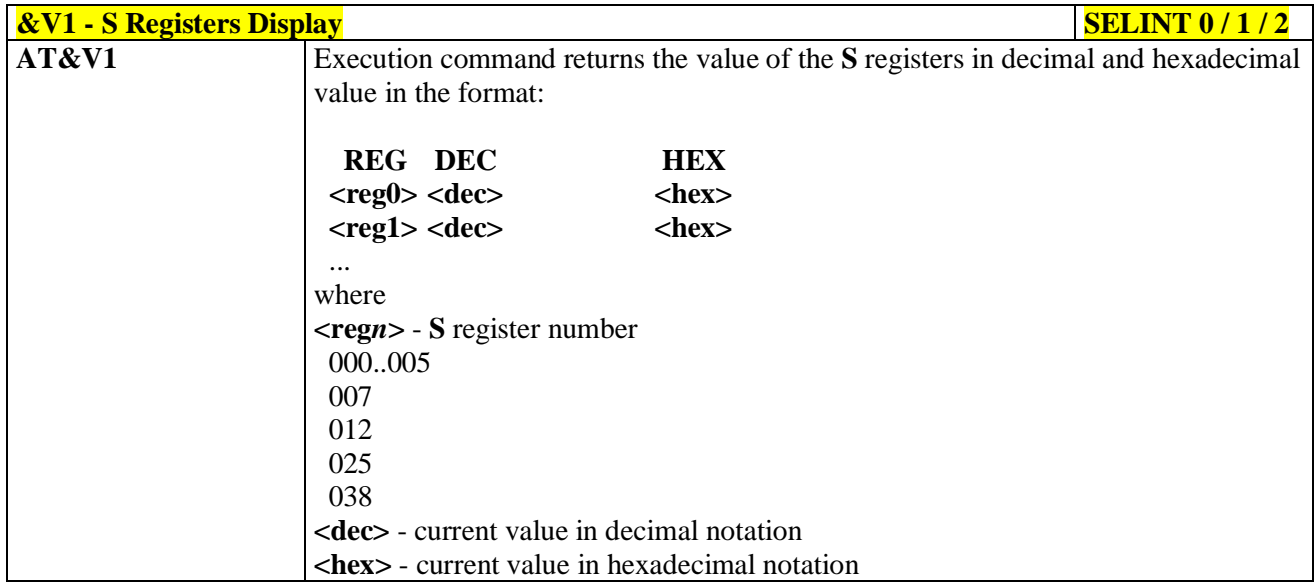

# <span id="page-58-1"></span>**3.5.3.1.17. Extended S Registers Display - &V3**

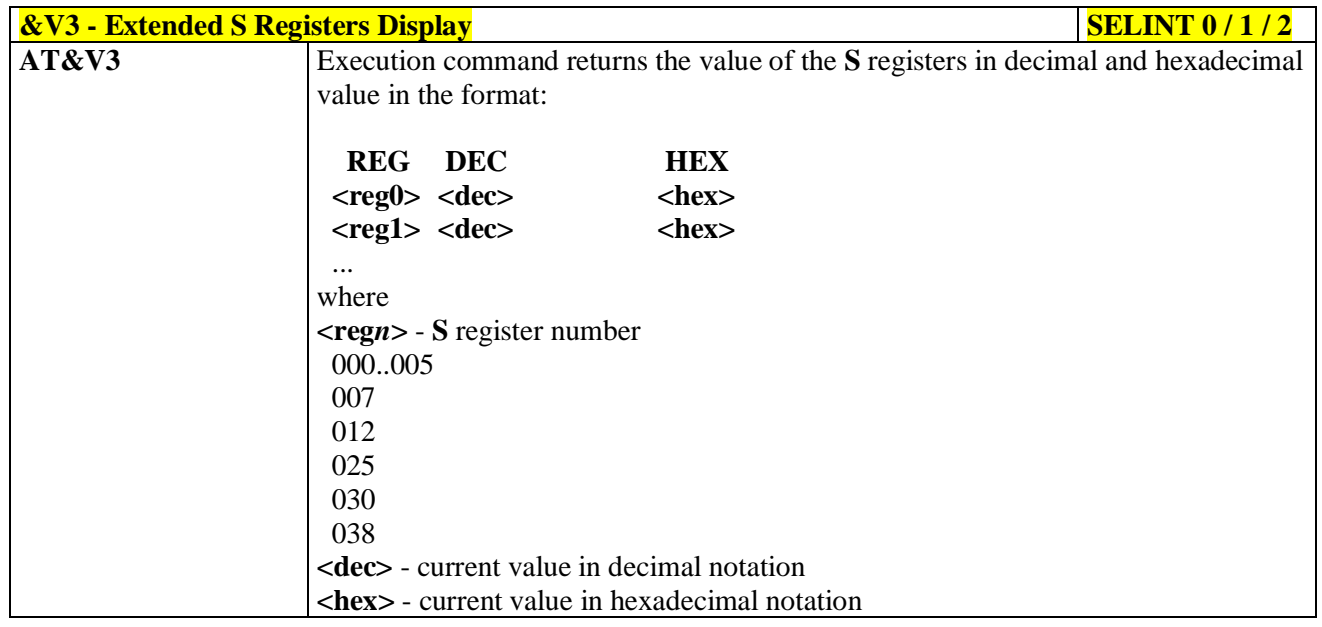

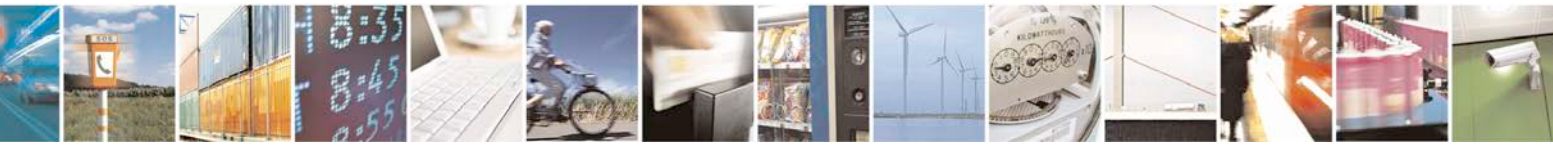

Reproduction forbidden without Telit Communications S.p.A. written authorization - All Rights Reserved page 59 of 719

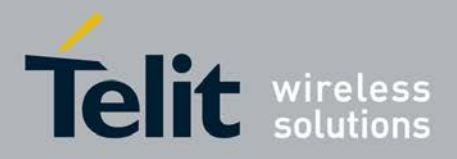

### <span id="page-59-0"></span>**3.5.3.1.18. Display Last Connection Statistics - &V2**

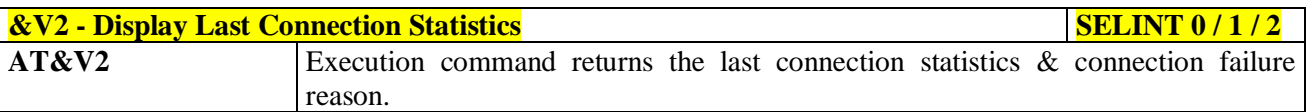

### <span id="page-59-1"></span>**3.5.3.1.19. Single Line Connect Message - \V**

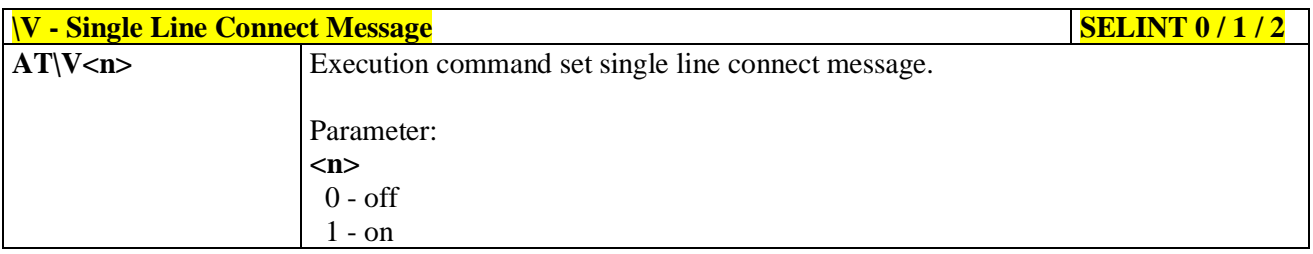

# <span id="page-59-2"></span>**3.5.3.1.20. Country Of Installation - +GCI**

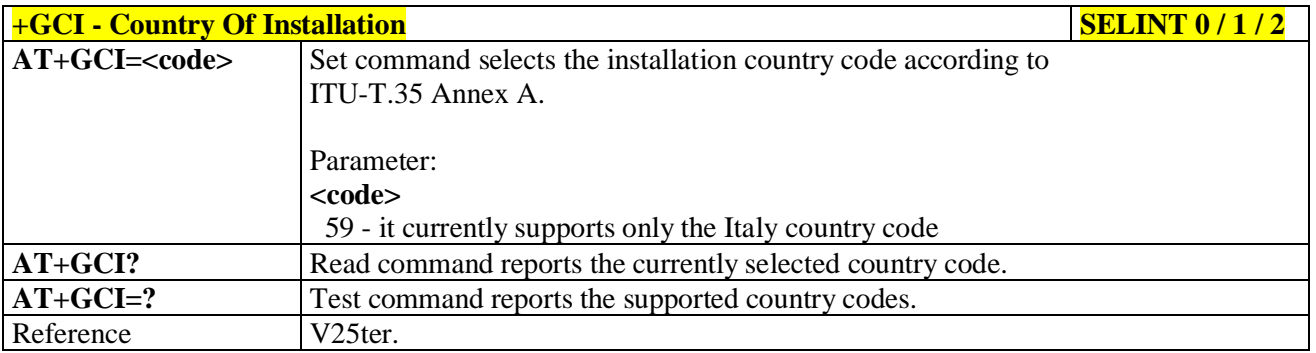

# <span id="page-59-3"></span>**3.5.3.1.21. Line Signal Level - %L**

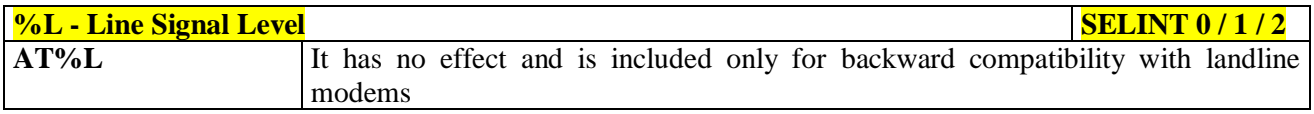

## <span id="page-59-4"></span>**3.5.3.1.22. Line Quality - %Q**

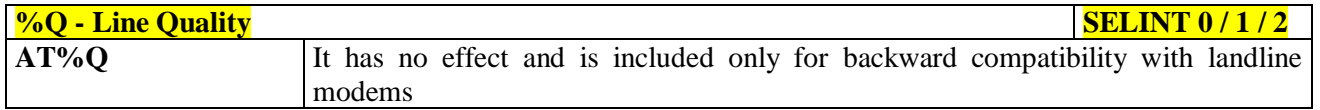

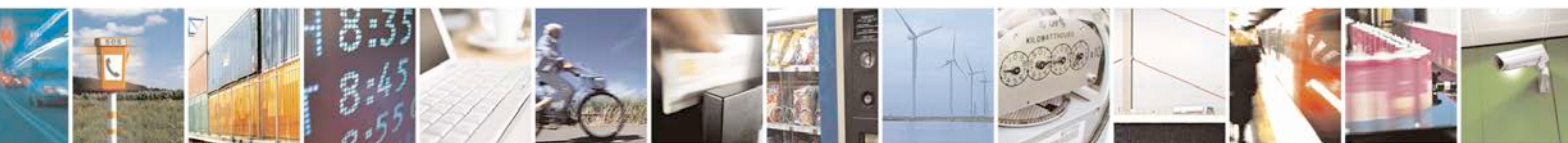

Reproduction forbidden without Telit Communications S.p.A. written authorization - All Rights Reserved page 60 of 719

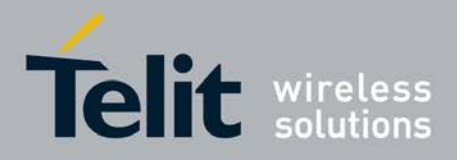

# <span id="page-60-0"></span>**3.5.3.1.23. Speaker Loudness - L**

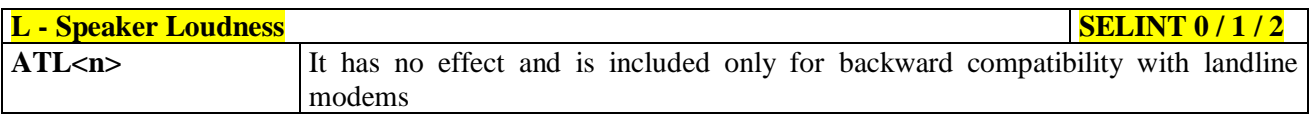

### <span id="page-60-1"></span>**3.5.3.1.24. Speaker Mode - M**

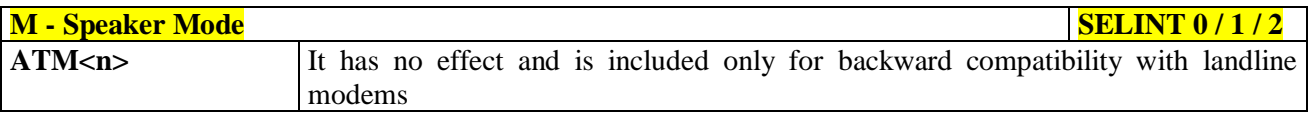

## <span id="page-60-2"></span>**3.5.3.1.25. Master Reset - +CMAR**

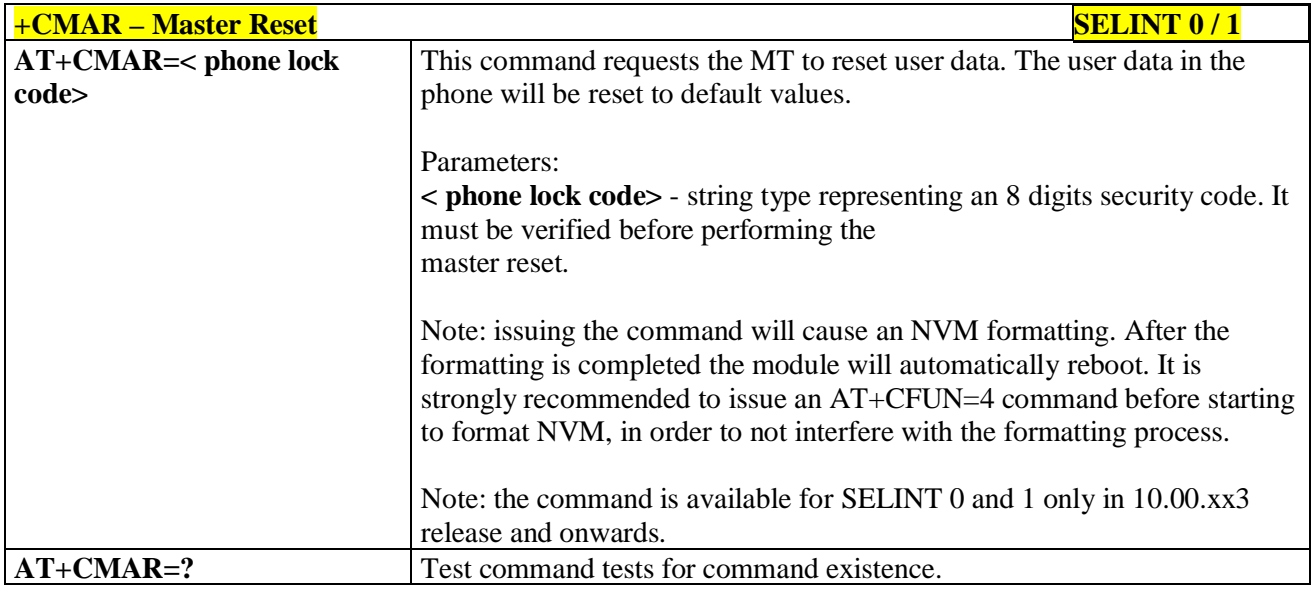

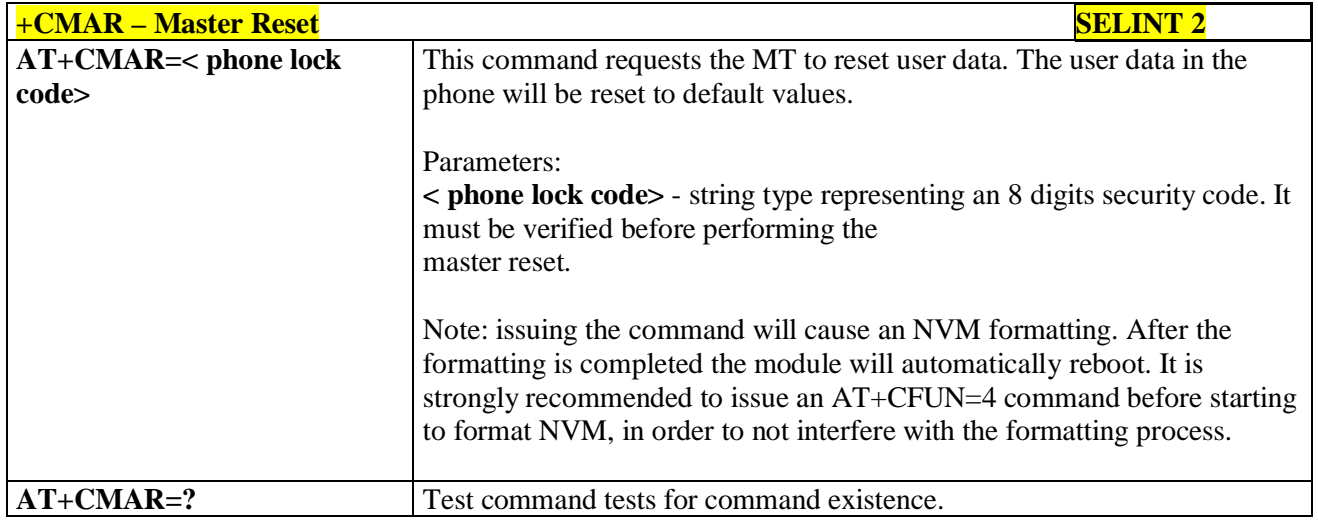

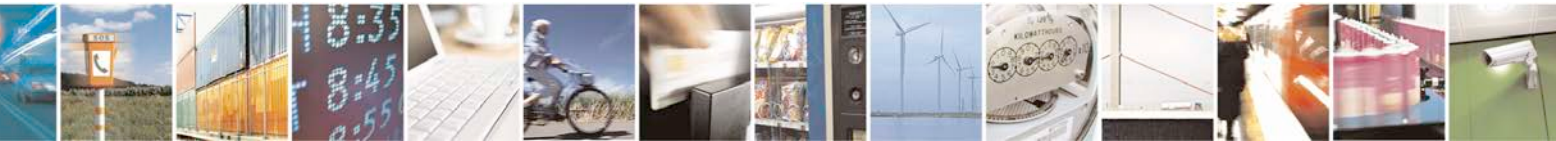

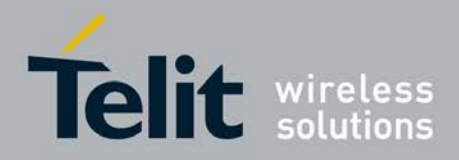

F

#### **AT Commands Reference Guide** 80000ST10025a Rev. 25 – 2018-02-06

### **3.5.3.2. DTE - Modem Interface Control**

### <span id="page-61-0"></span>**3.5.3.2.1. Command Echo - E**

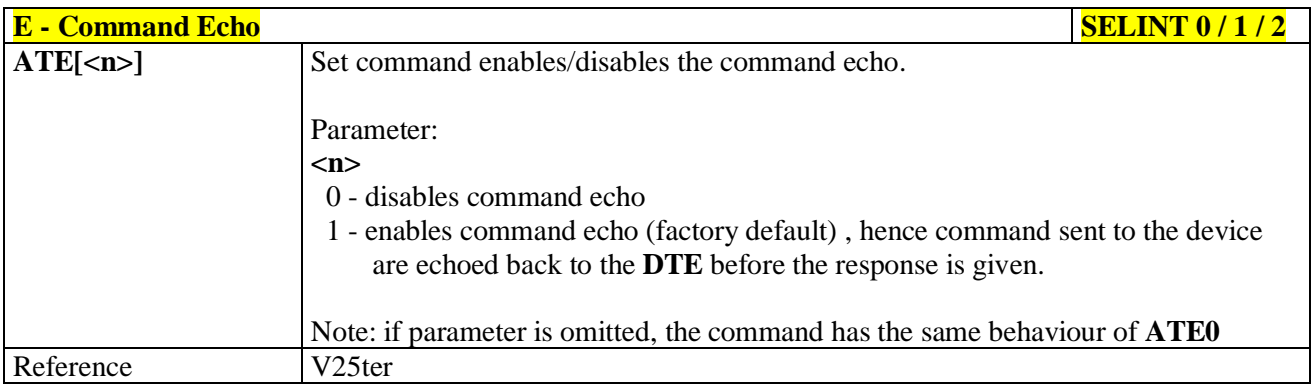

# <span id="page-61-1"></span>**3.5.3.2.2. Quiet Result Codes - Q**

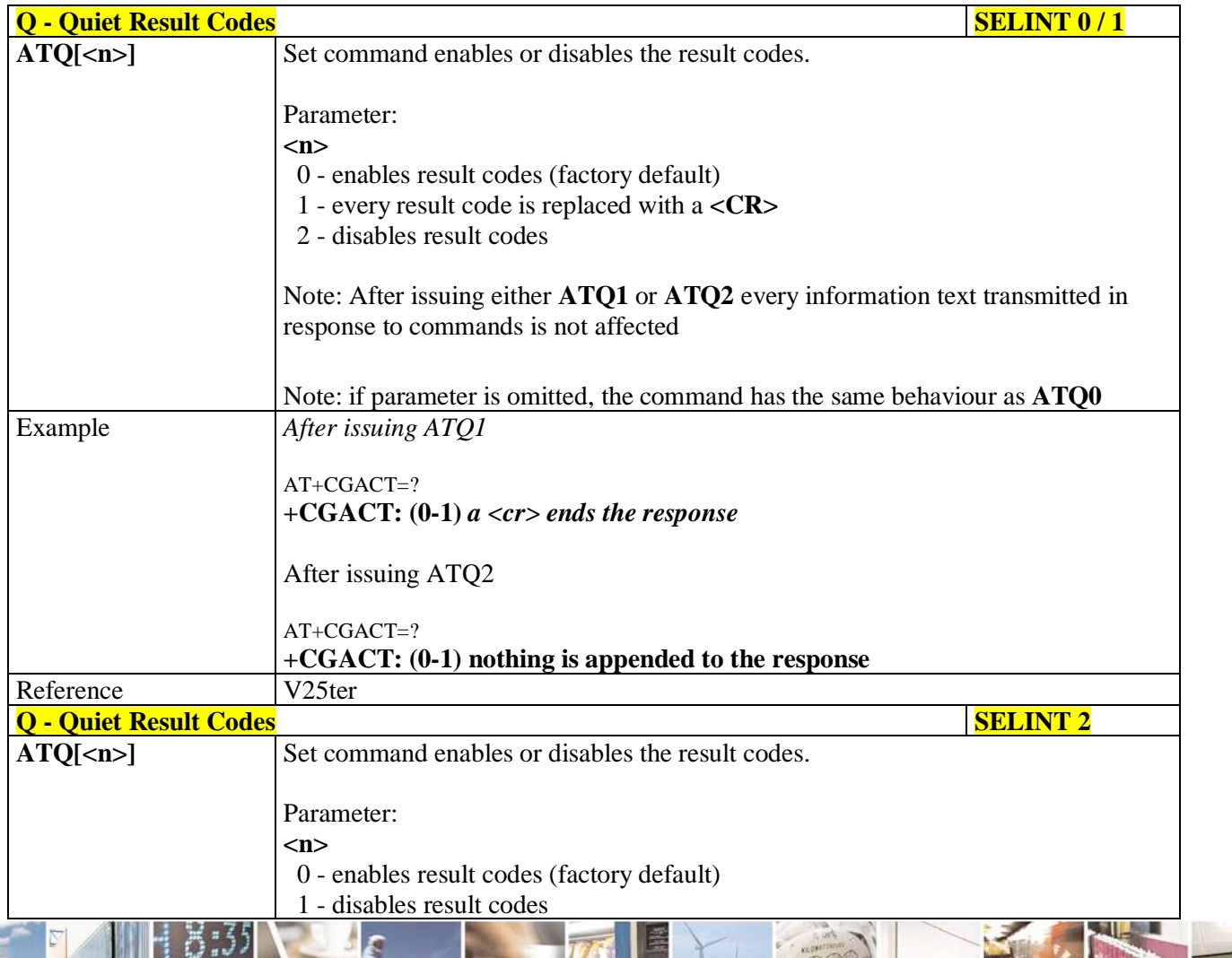

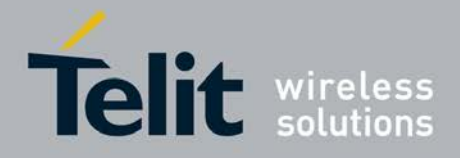

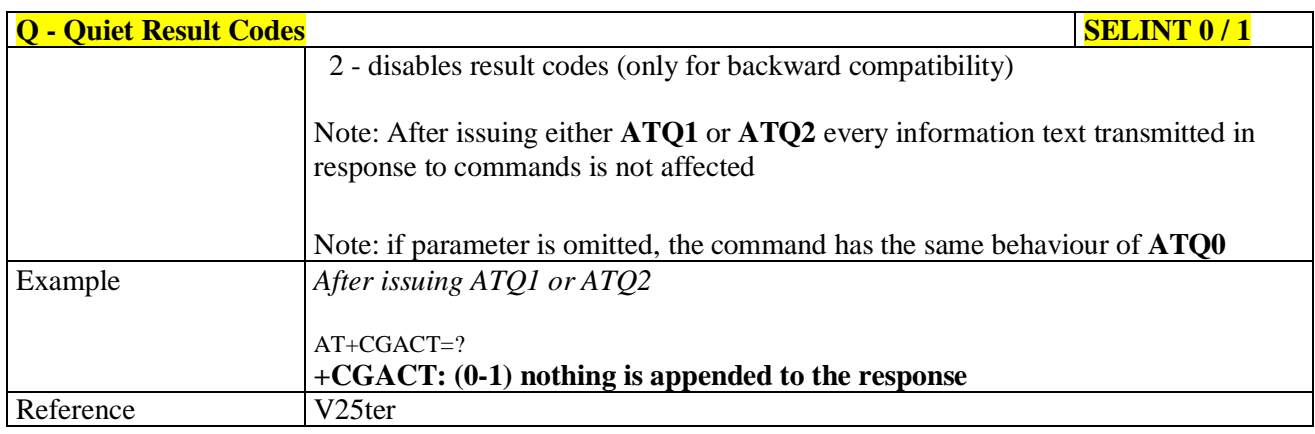

# <span id="page-62-0"></span>**3.5.3.2.3. Response Format - V**

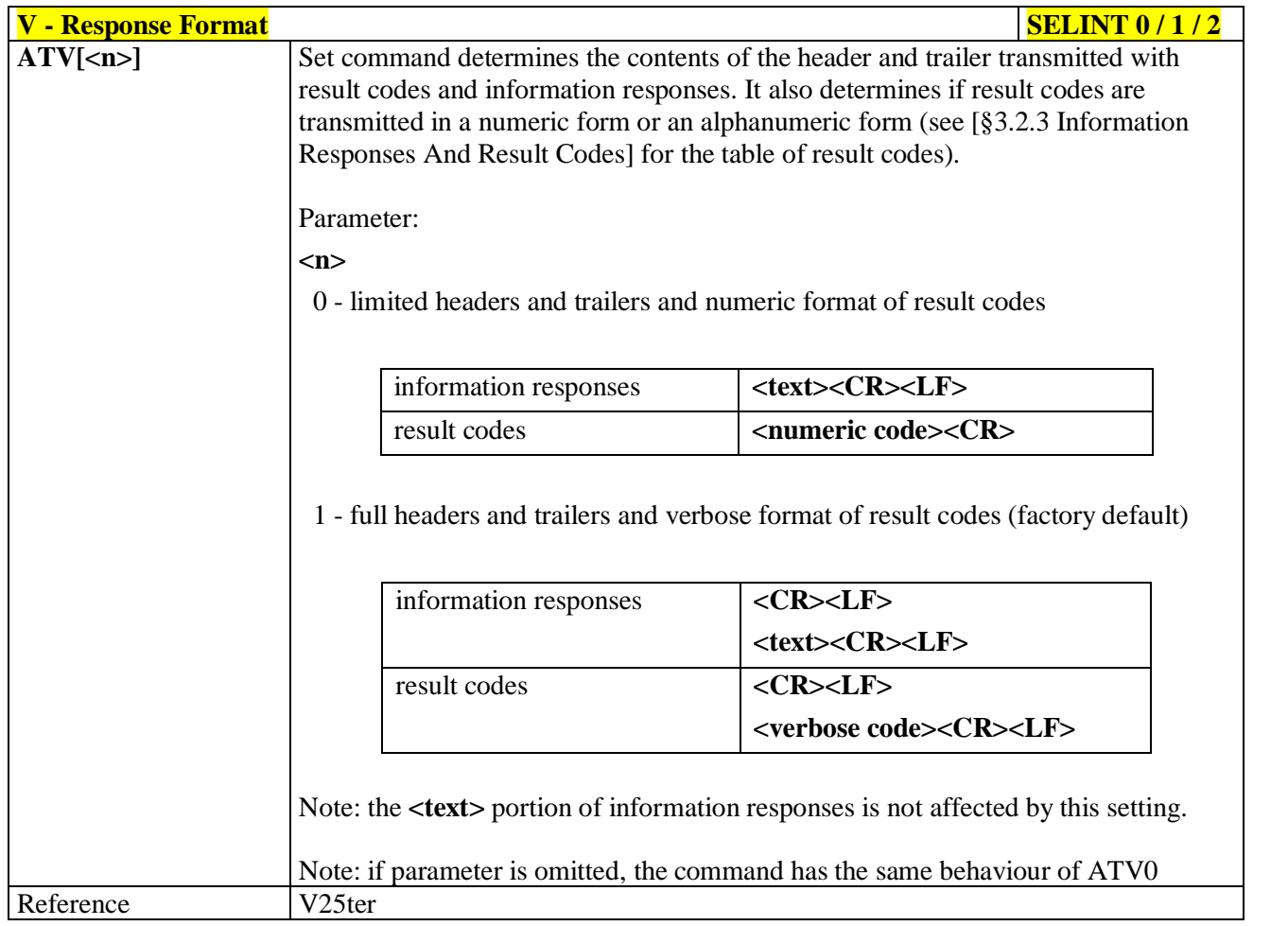

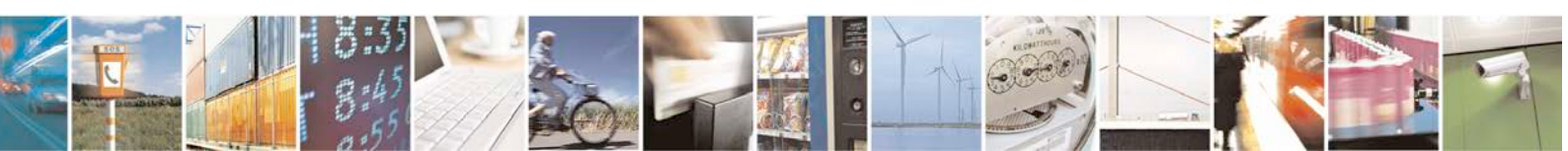

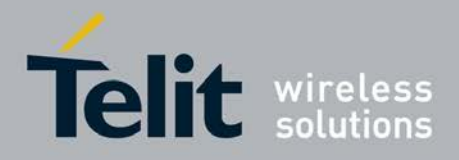

# <span id="page-63-0"></span>**3.5.3.2.4. Extended Result Codes - X**

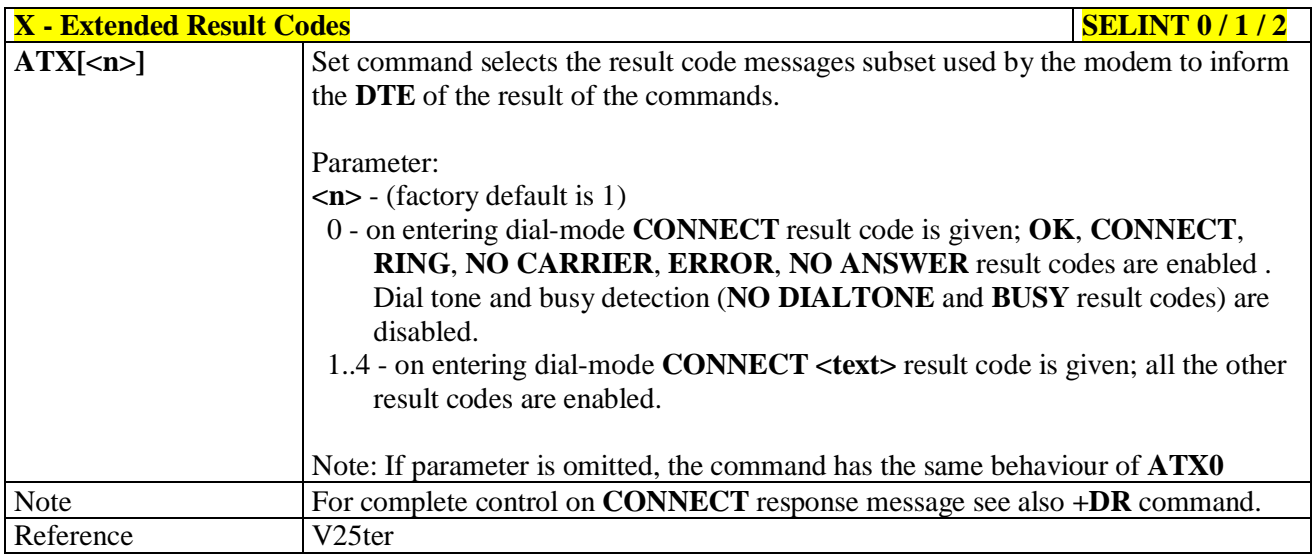

## <span id="page-63-1"></span>**3.5.3.2.5. Identification Information - I**

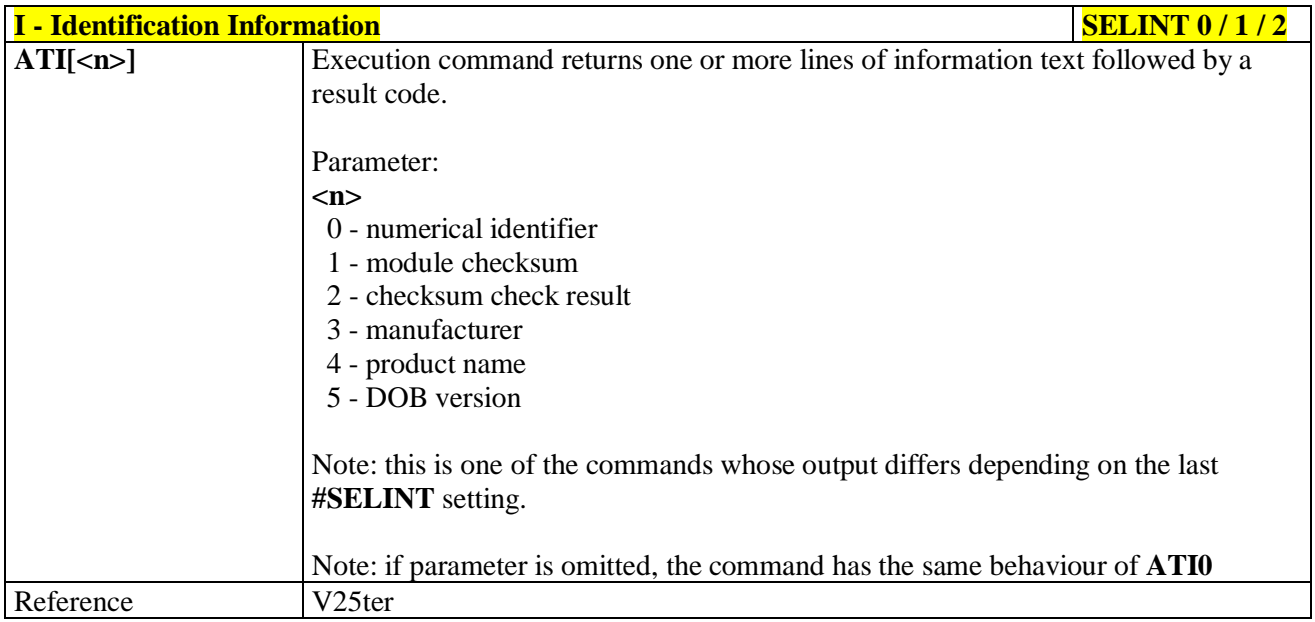

### <span id="page-63-2"></span>**3.5.3.2.6. Data Carrier Detect (DCD) Control - &C**

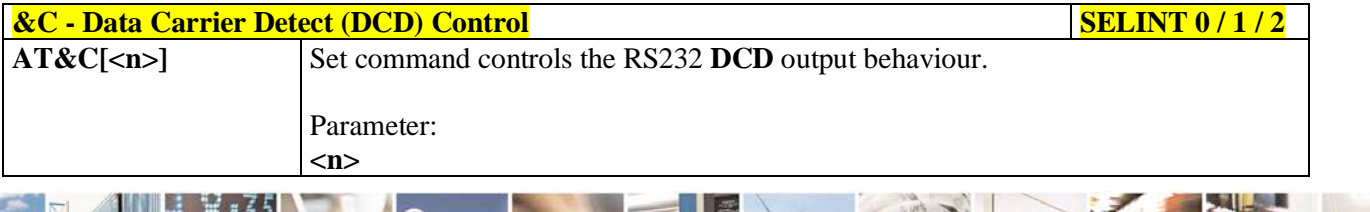

Reproduction forbidden without Telit Communications S.p.A. written authorization - All Rights Reserved page 64 of 719

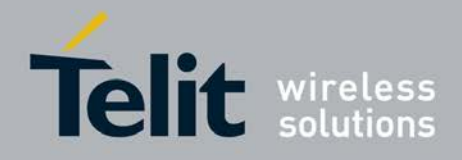

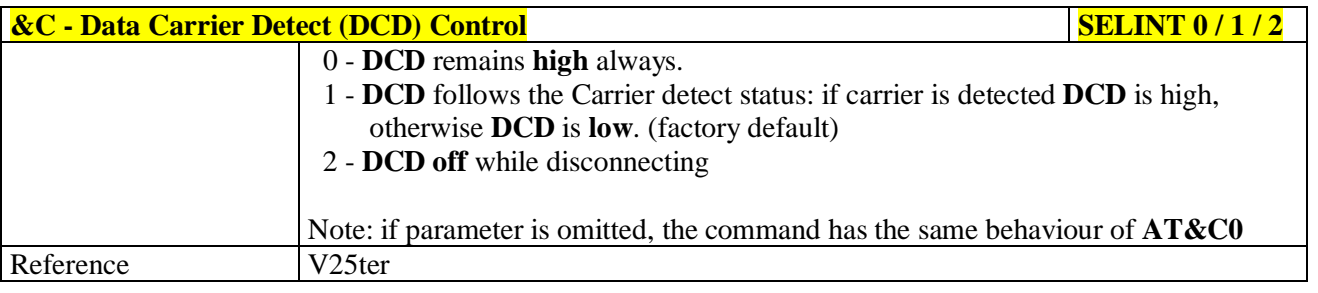

# <span id="page-64-0"></span>**3.5.3.2.7. Data Terminal Ready (DTR) Control - &D**

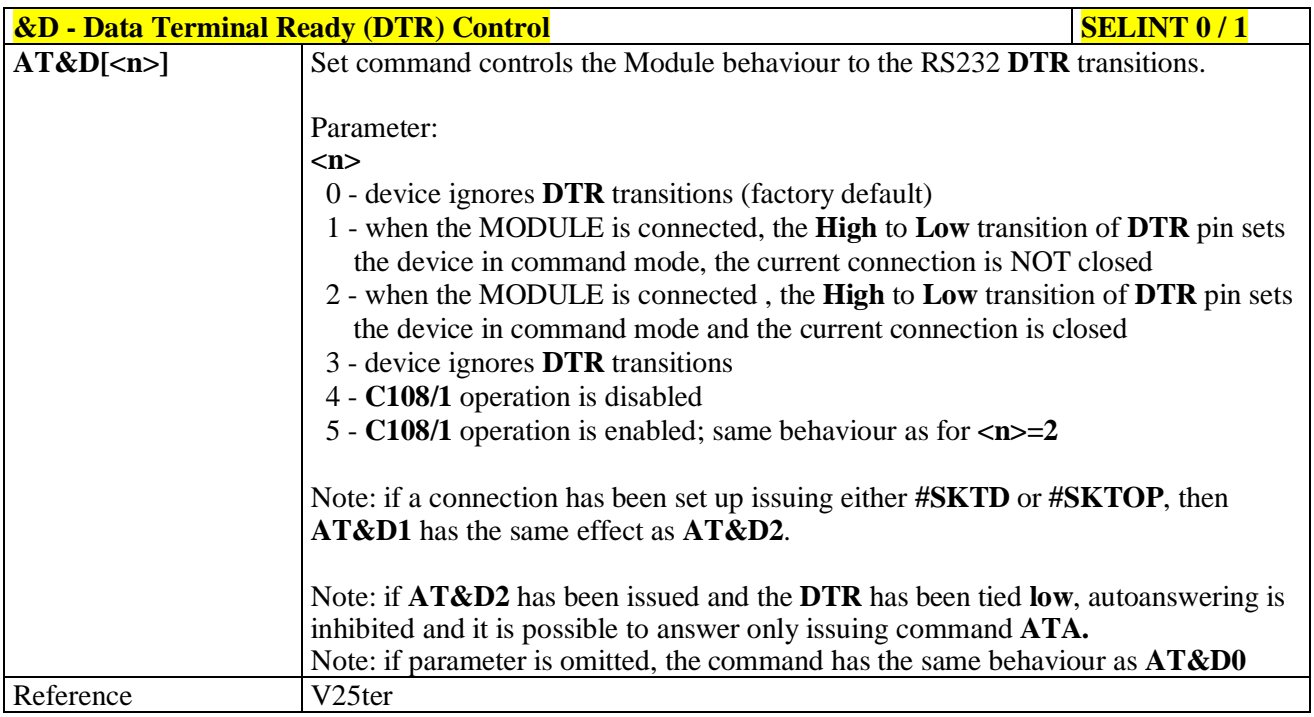

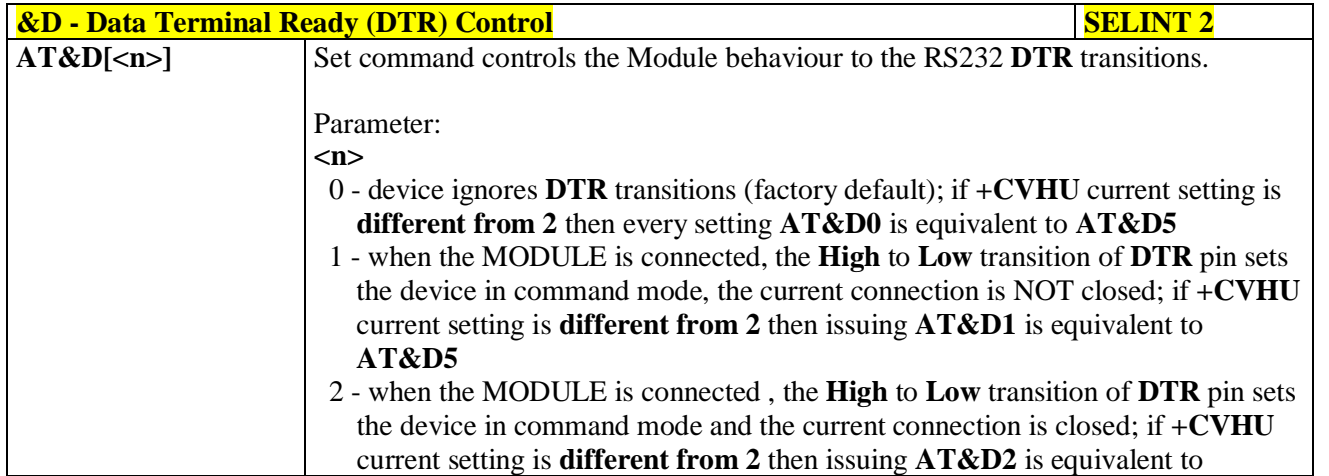

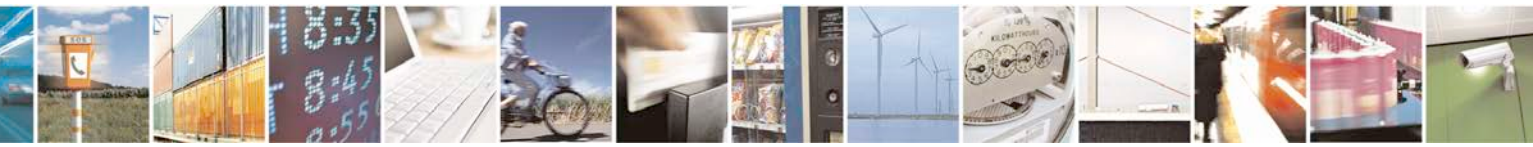

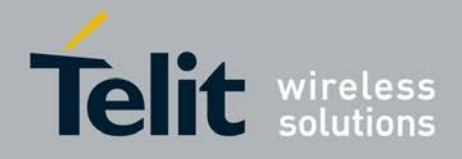

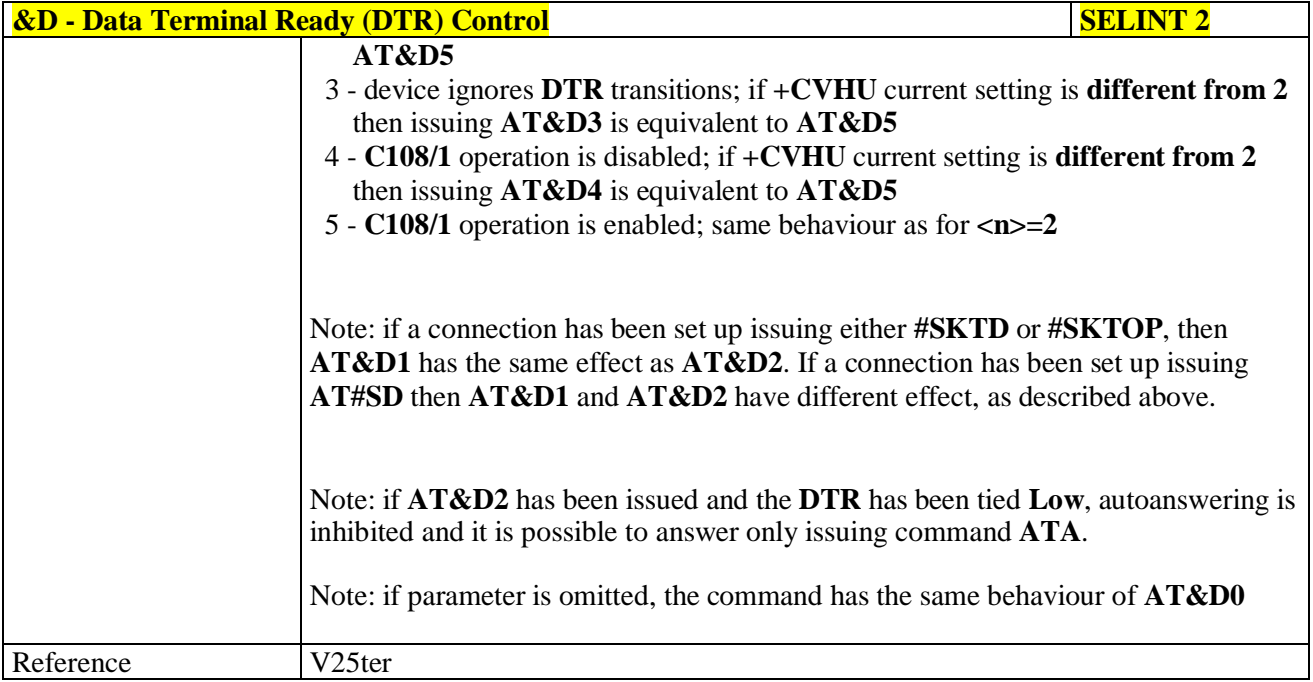

# <span id="page-65-0"></span>**3.5.3.2.8. Standard Flow Control - \Q**

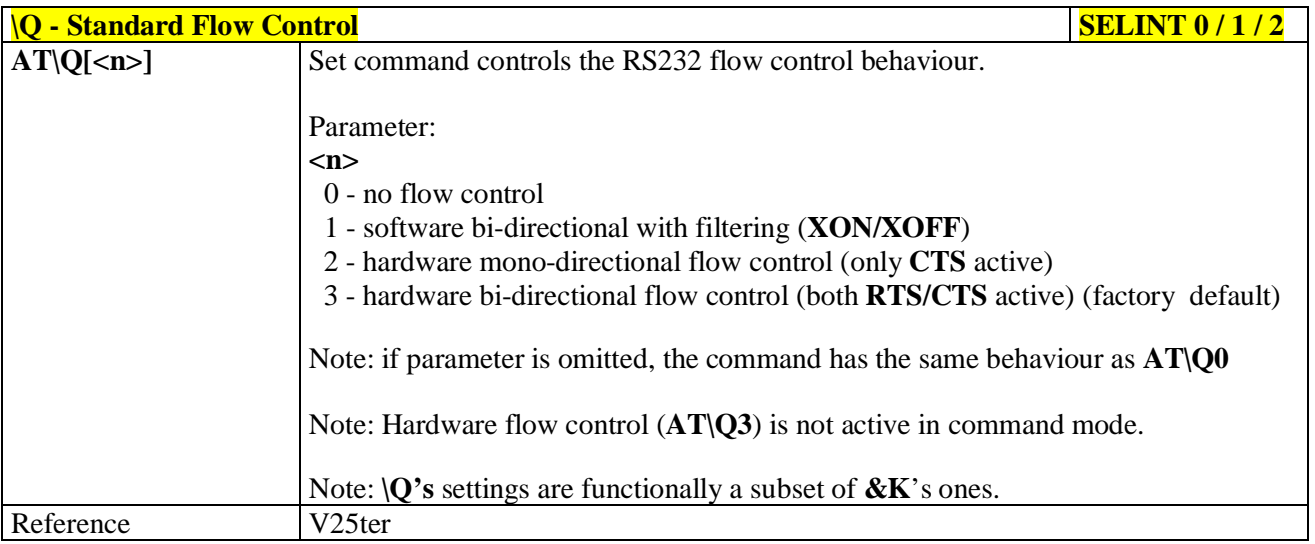

# <span id="page-65-1"></span>**3.5.3.2.9. Flow Control - &K**

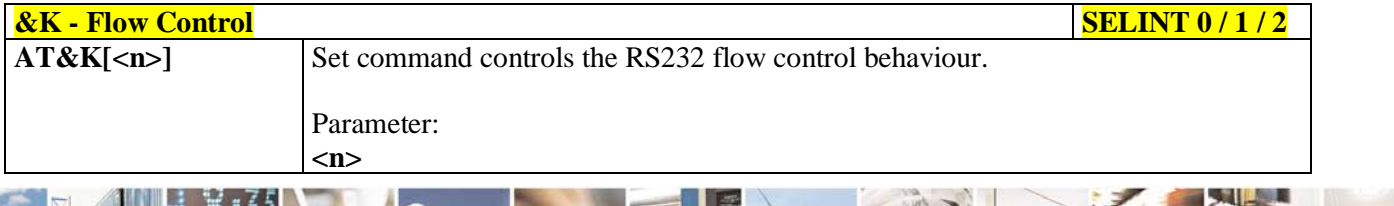

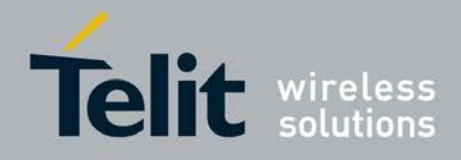

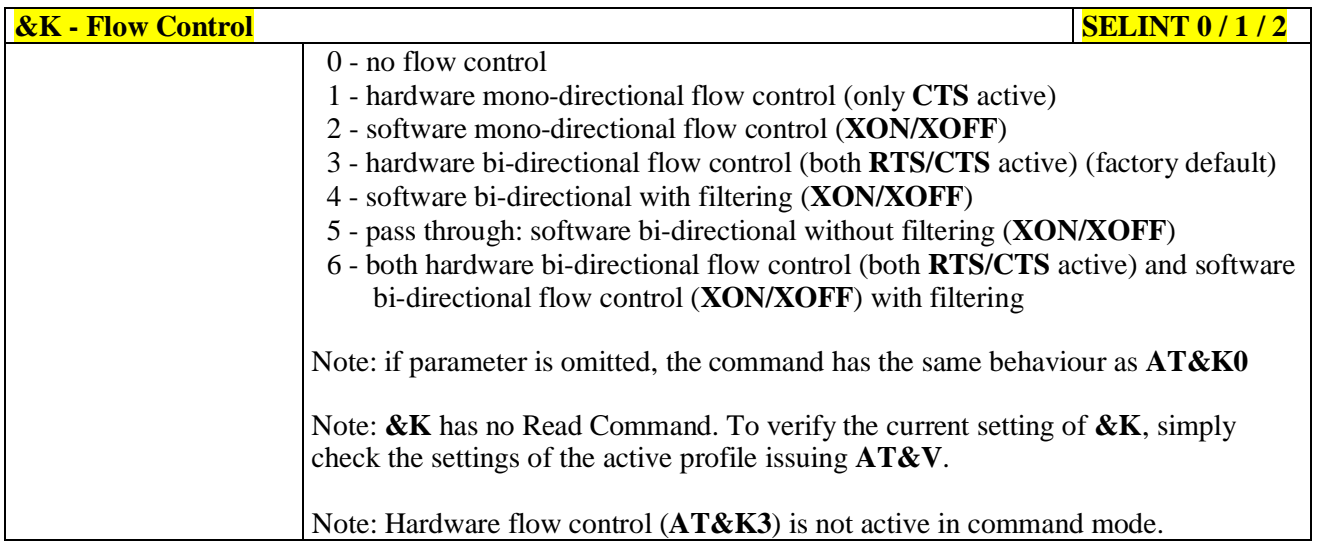

# <span id="page-66-0"></span>**3.5.3.2.10. Data Set Ready (DSR) Control - &S**

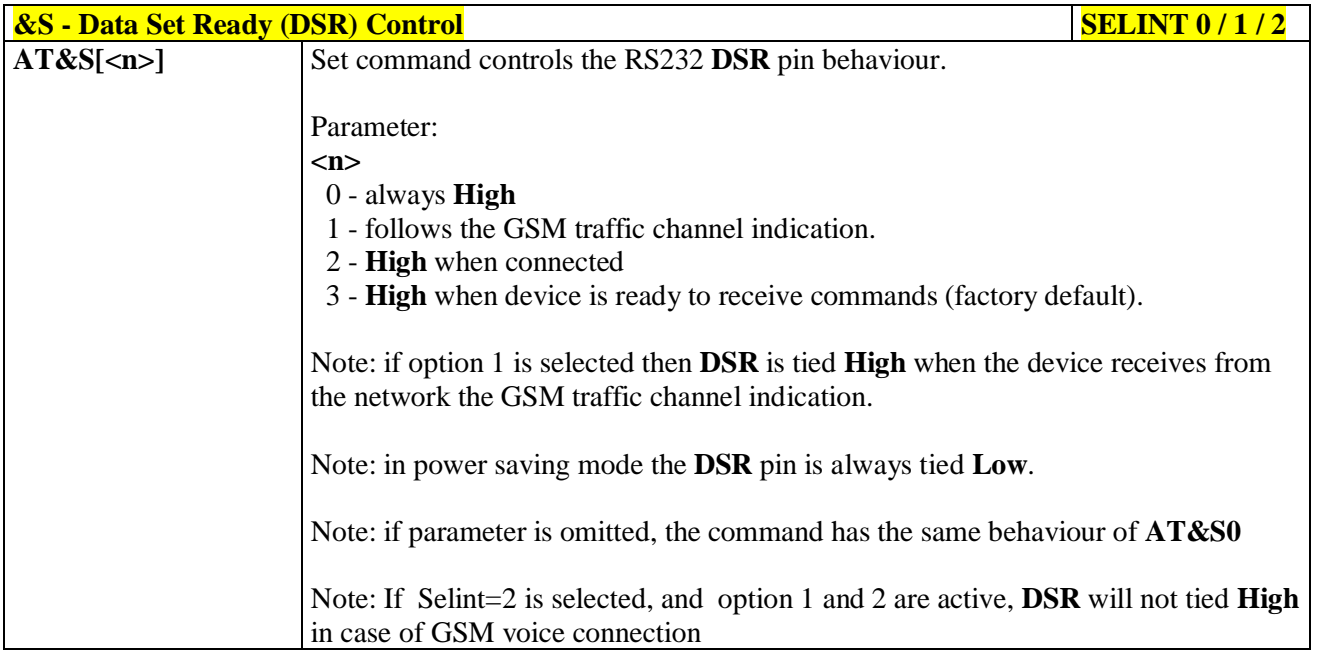

# <span id="page-66-1"></span>**3.5.3.2.11. Ring (RI) Control - \R**

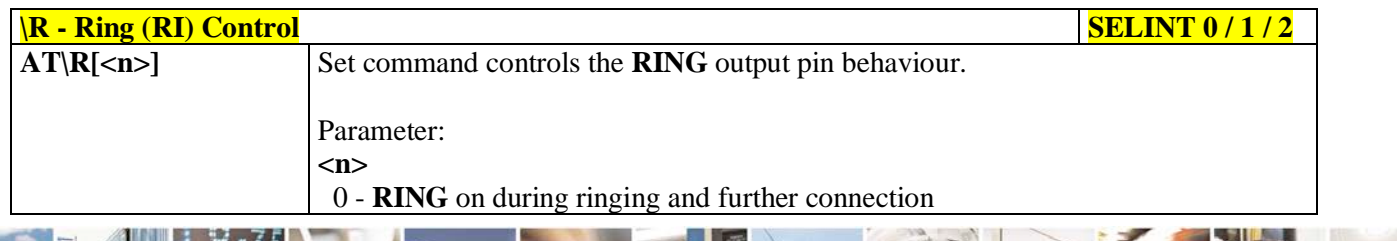

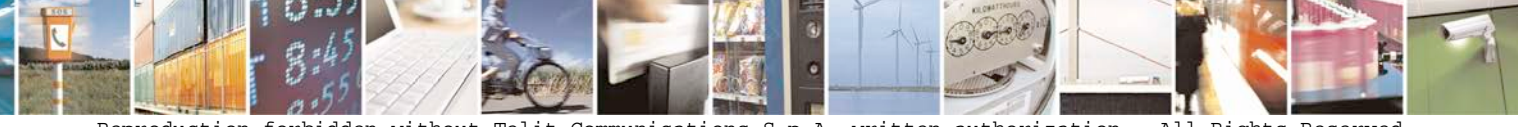

Reproduction forbidden without Telit Communications S.p.A. written authorization - All Rights Reserved page 67 of 719

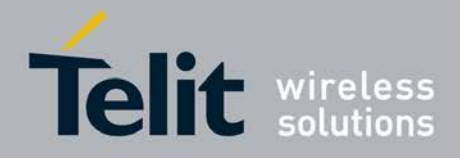

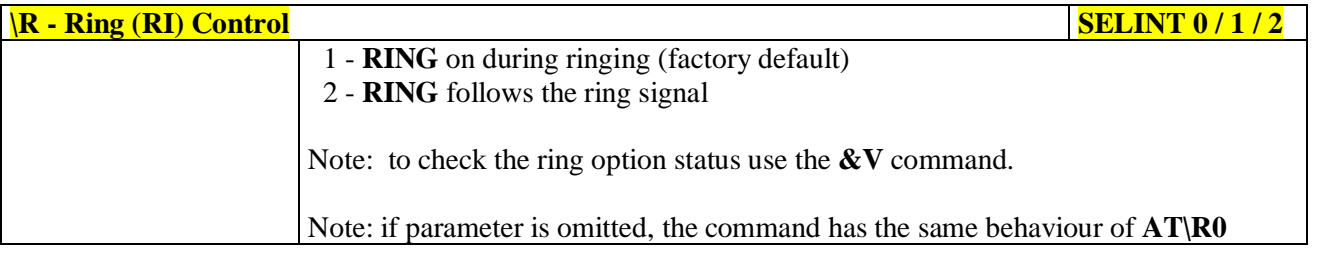

### <span id="page-67-0"></span>**3.5.3.2.12. Fixed DTE Interface Rate - +IPR**

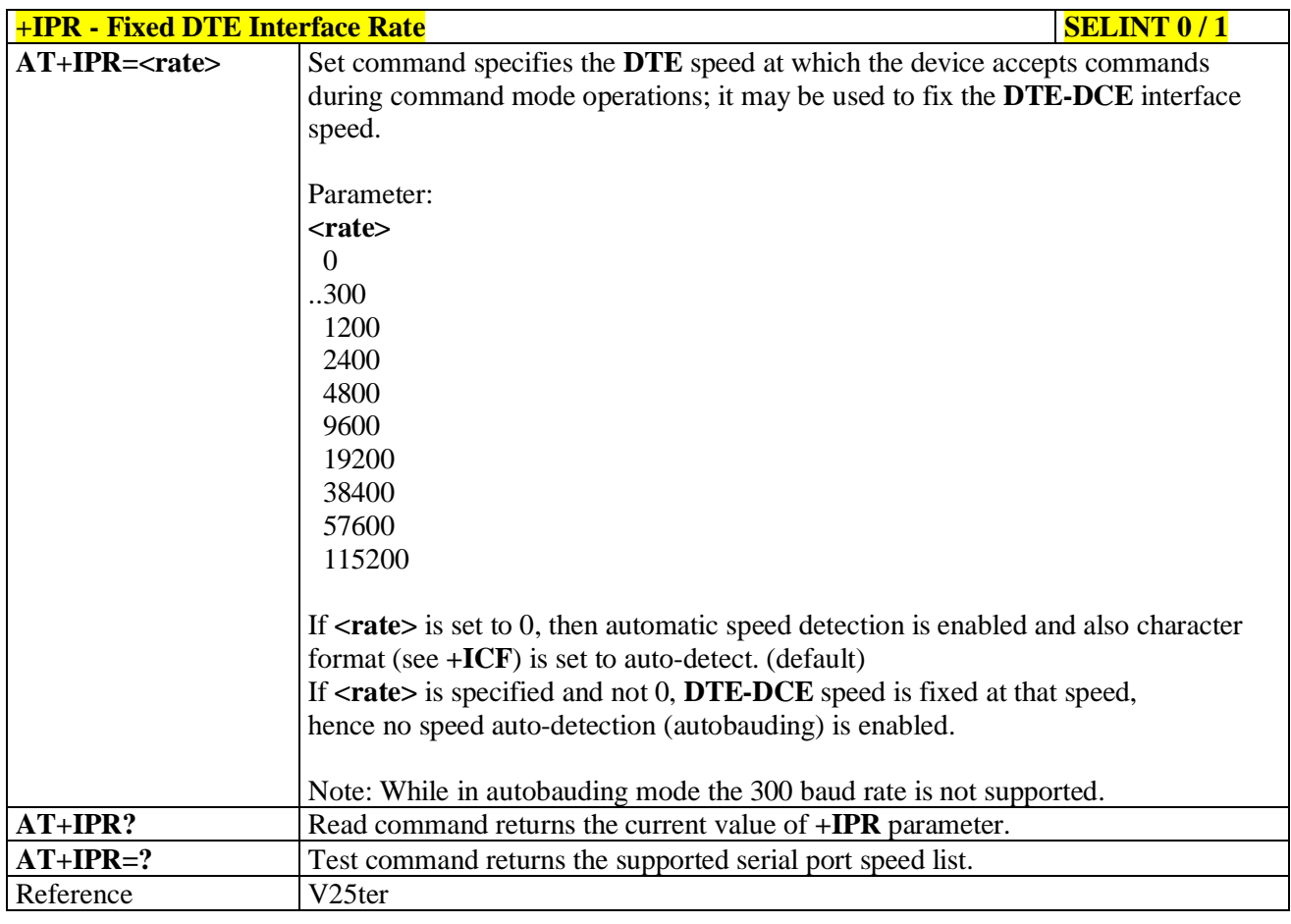

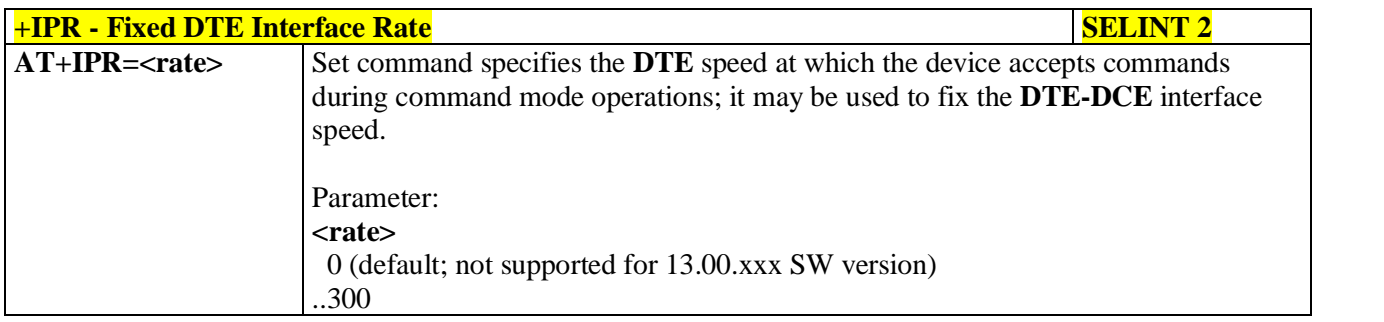

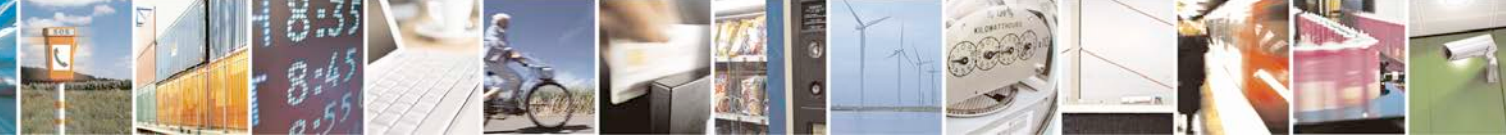

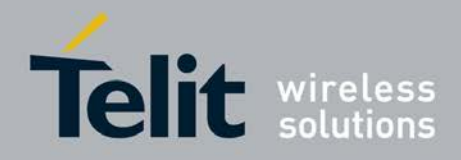

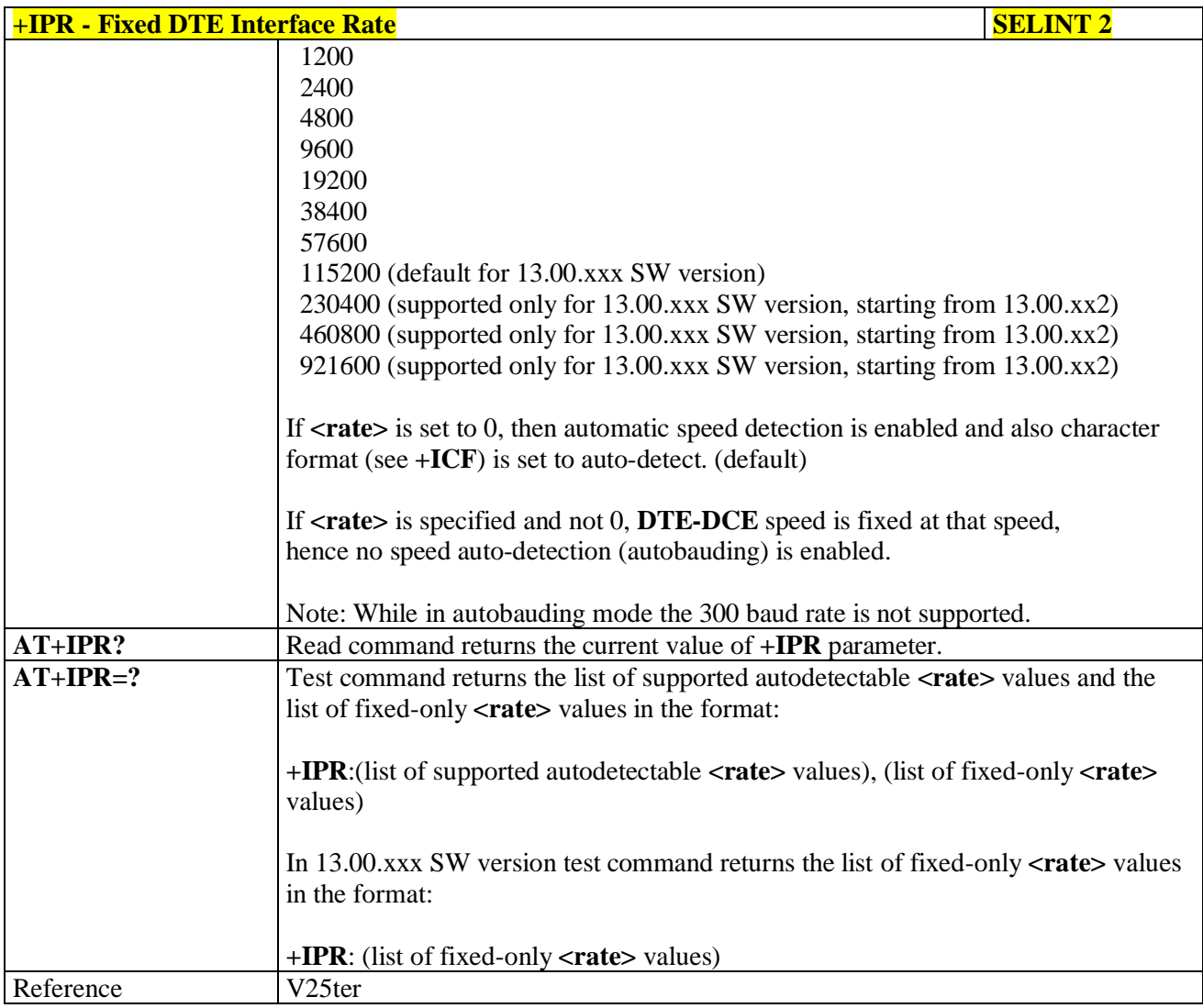

# <span id="page-68-0"></span>**3.5.3.2.13. DTE-Modem Local Flow Control - +IFC**

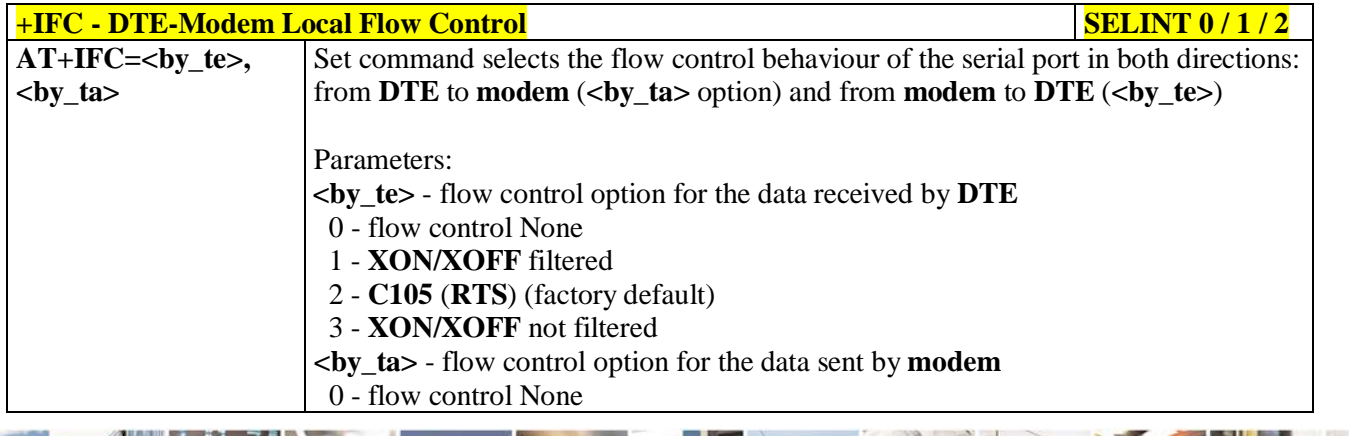

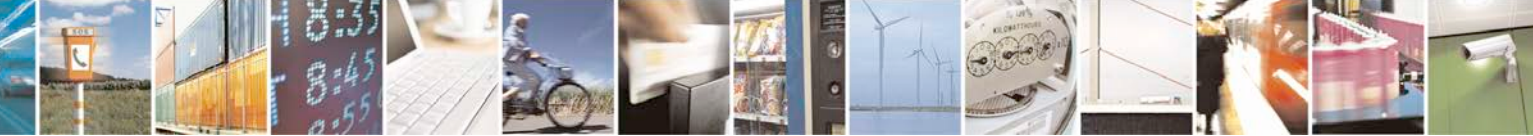

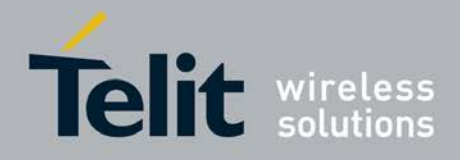

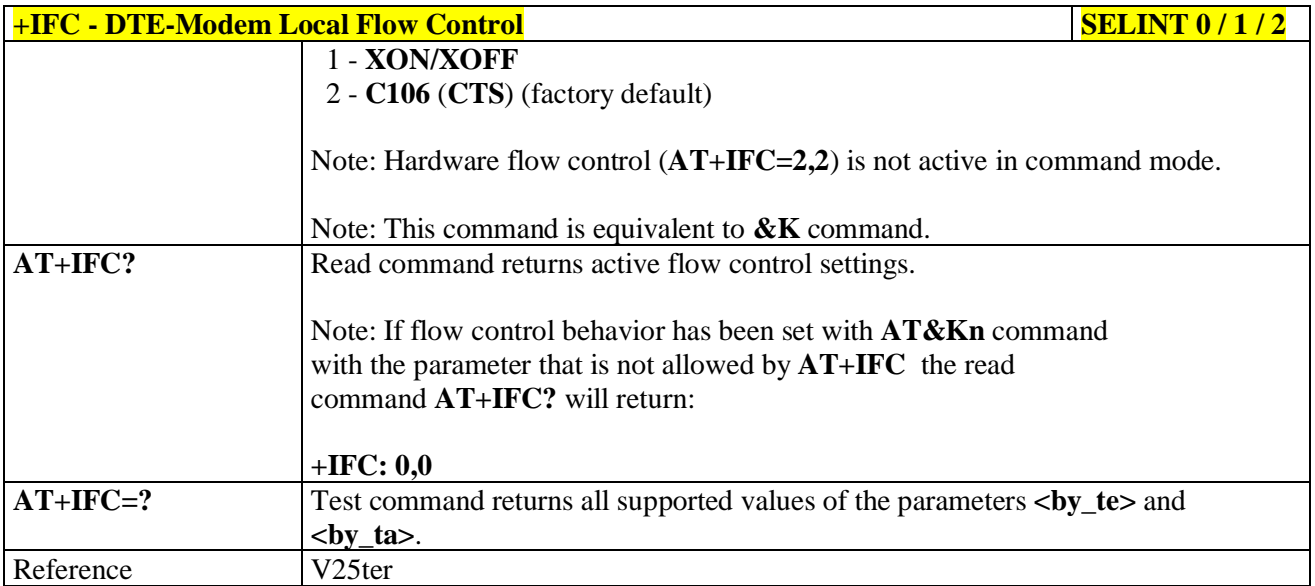

# <span id="page-69-0"></span>**3.5.3.2.14. DTE-Modem Local Rate Reporting - +ILRR**

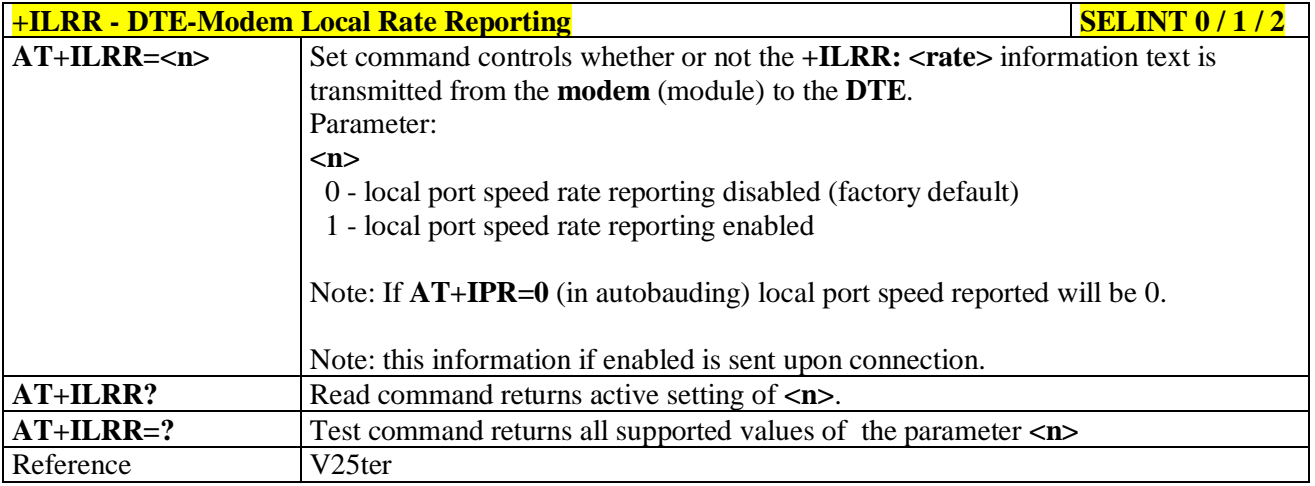

# <span id="page-69-1"></span>**3.5.3.2.15. DTE-Modem Character Framing - +ICF**

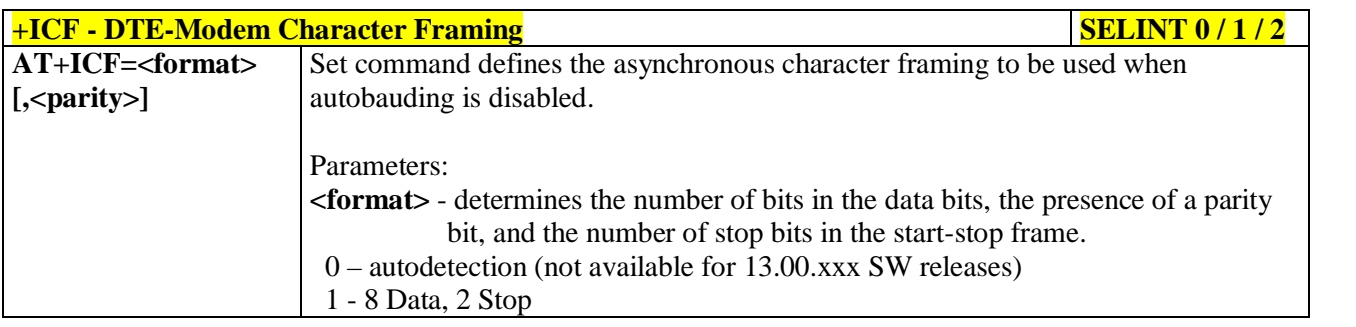

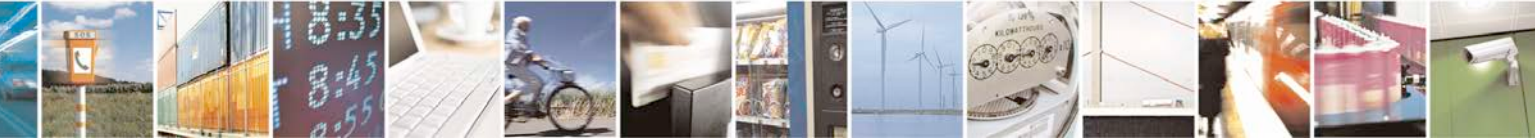

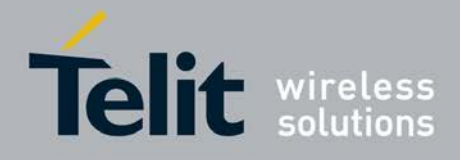

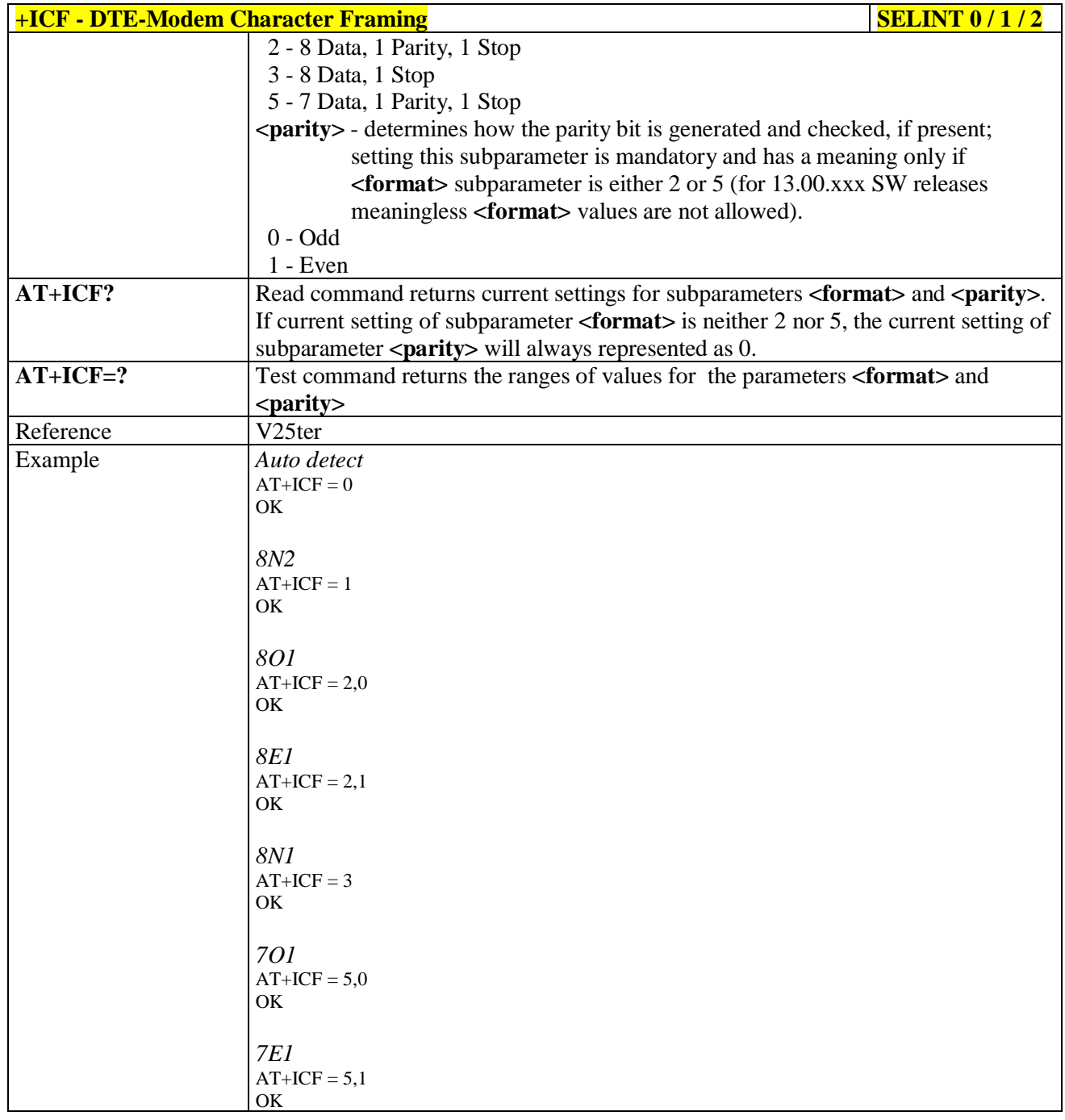

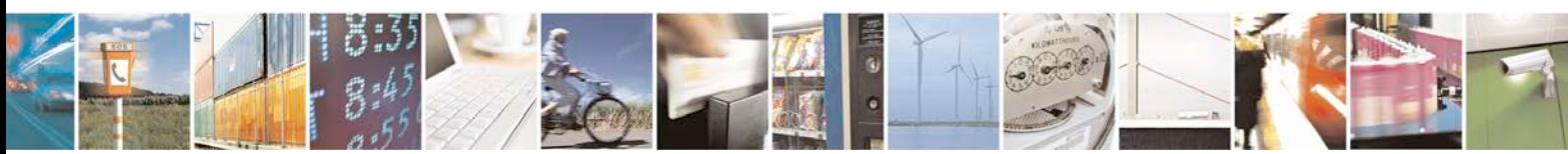

Reproduction forbidden without Telit Communications S.p.A. written authorization - All Rights Reserved page 71 of 719

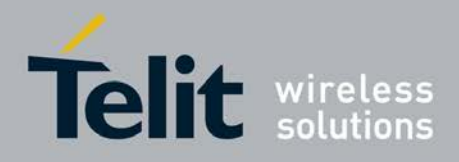

### **3.5.3.3. Call Control**

### <span id="page-71-0"></span>**3.5.3.3.1. Dial - D**

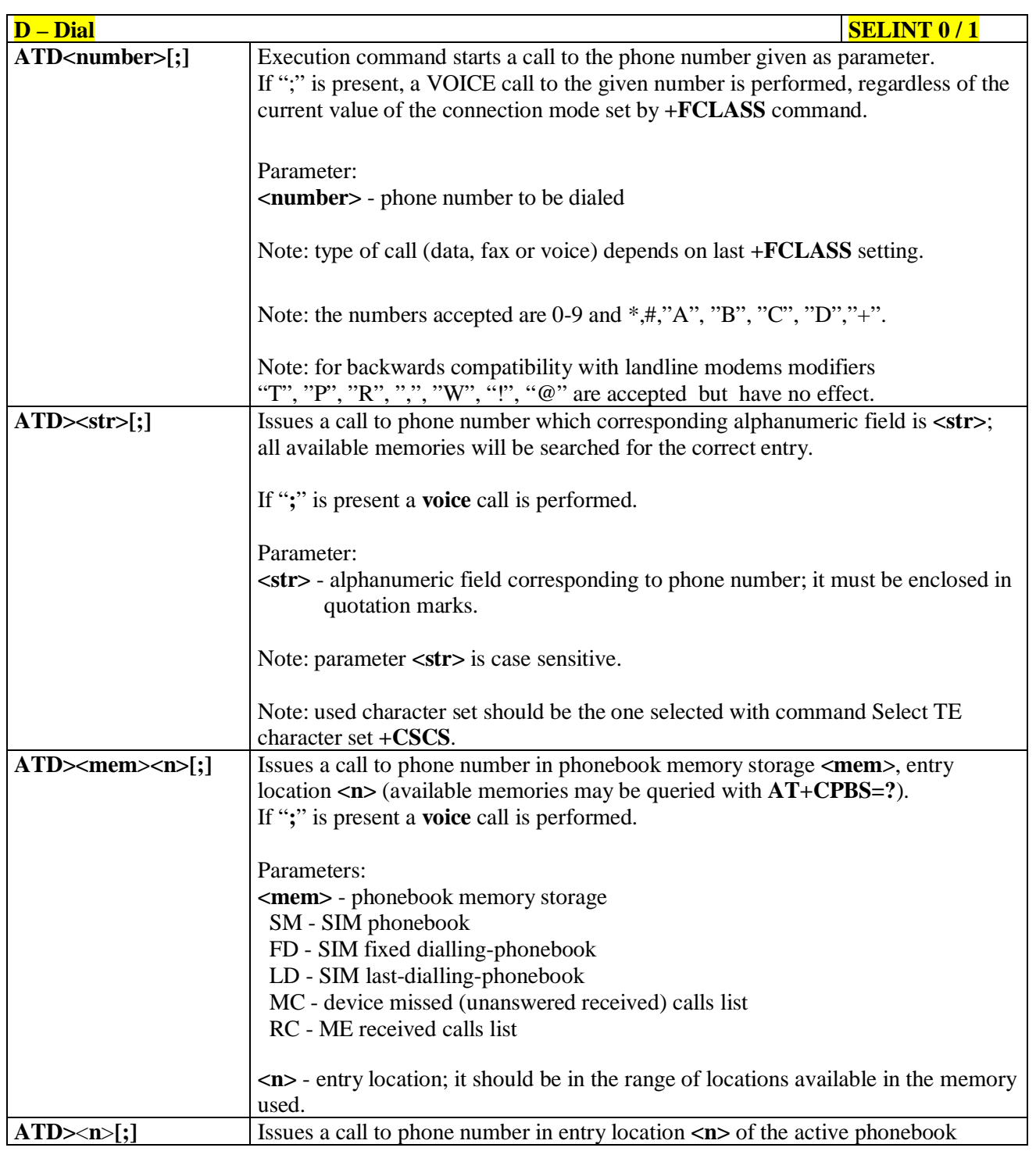

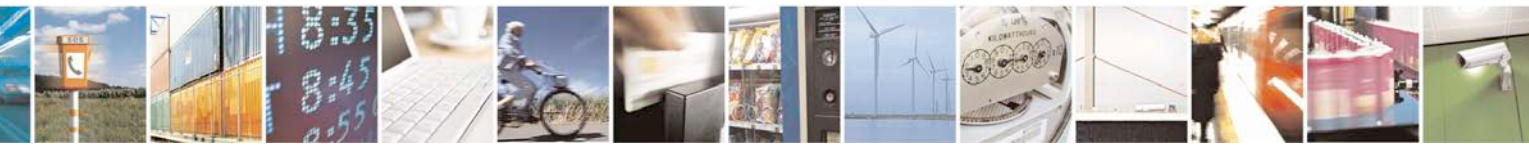

Reproduction forbidden without Telit Communications S.p.A. written authorization - All Rights Reserved page 72 of 719
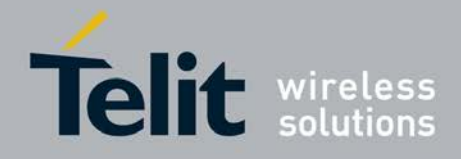

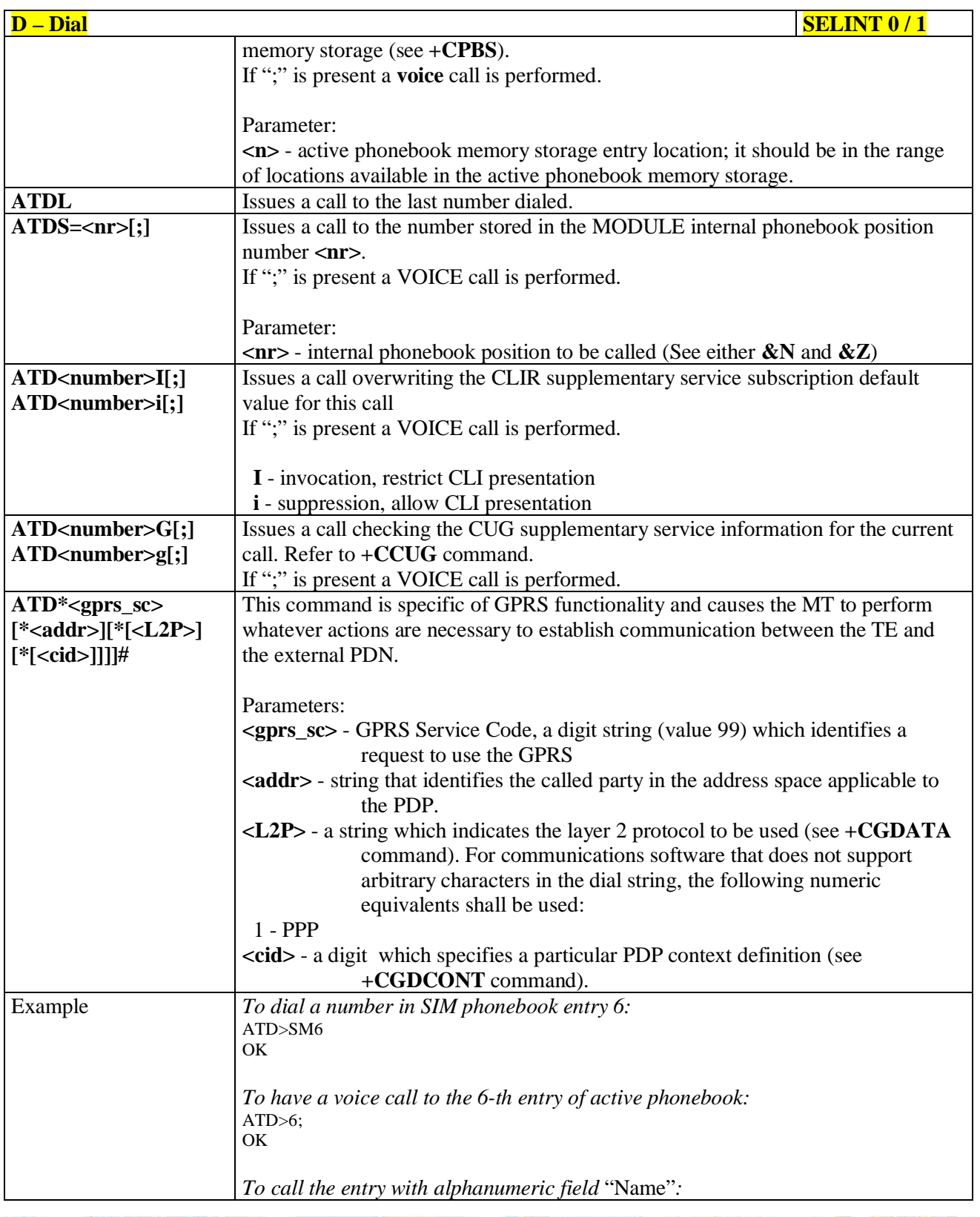

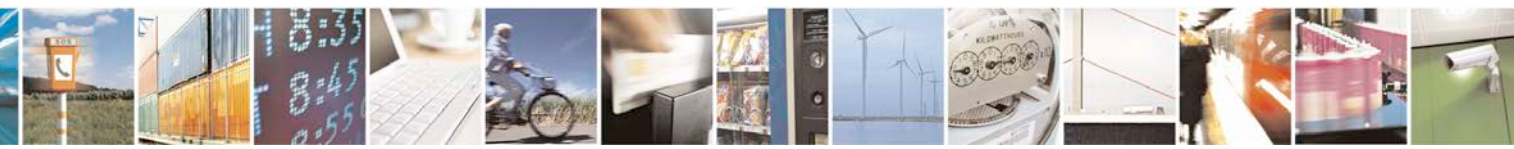

Reproduction forbidden without Telit Communications S.p.A. written authorization - All Rights Reserved page 73 of 719

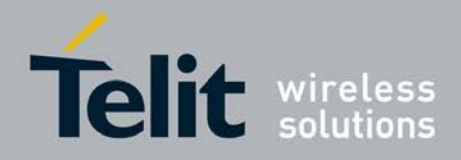

Þ

Ш

## **AT Commands Reference Guide** 80000ST10025a Rev. 25 – 2018-02-06

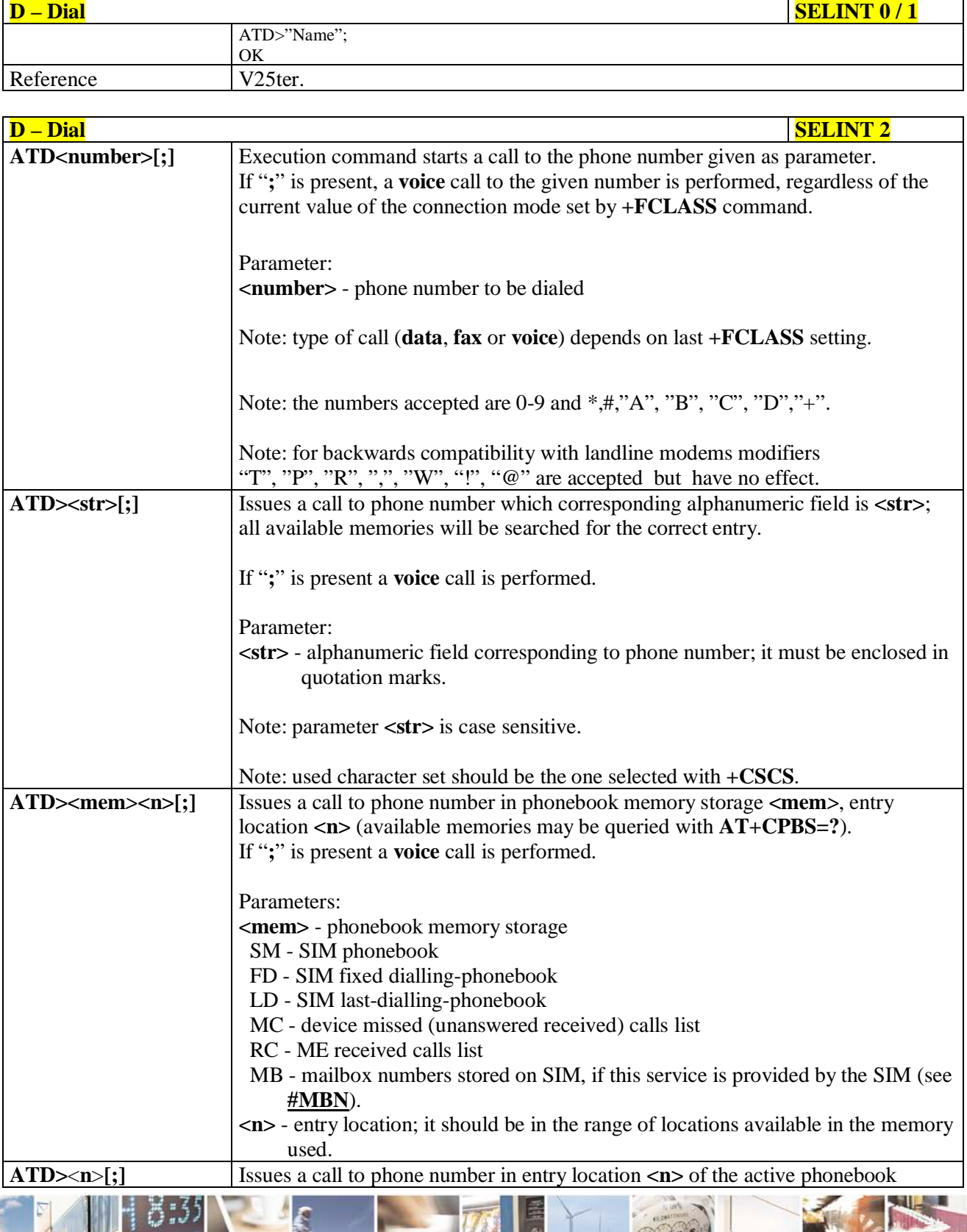

ر و ده Reproduction forbidden without Telit Communications S.p.A. written authorization - All Rights Reserved page 74 of 719

đ.

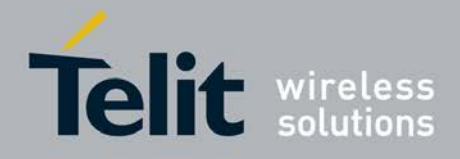

F

#### **AT Commands Reference Guide** 80000ST10025a Rev. 25 – 2018-02-06

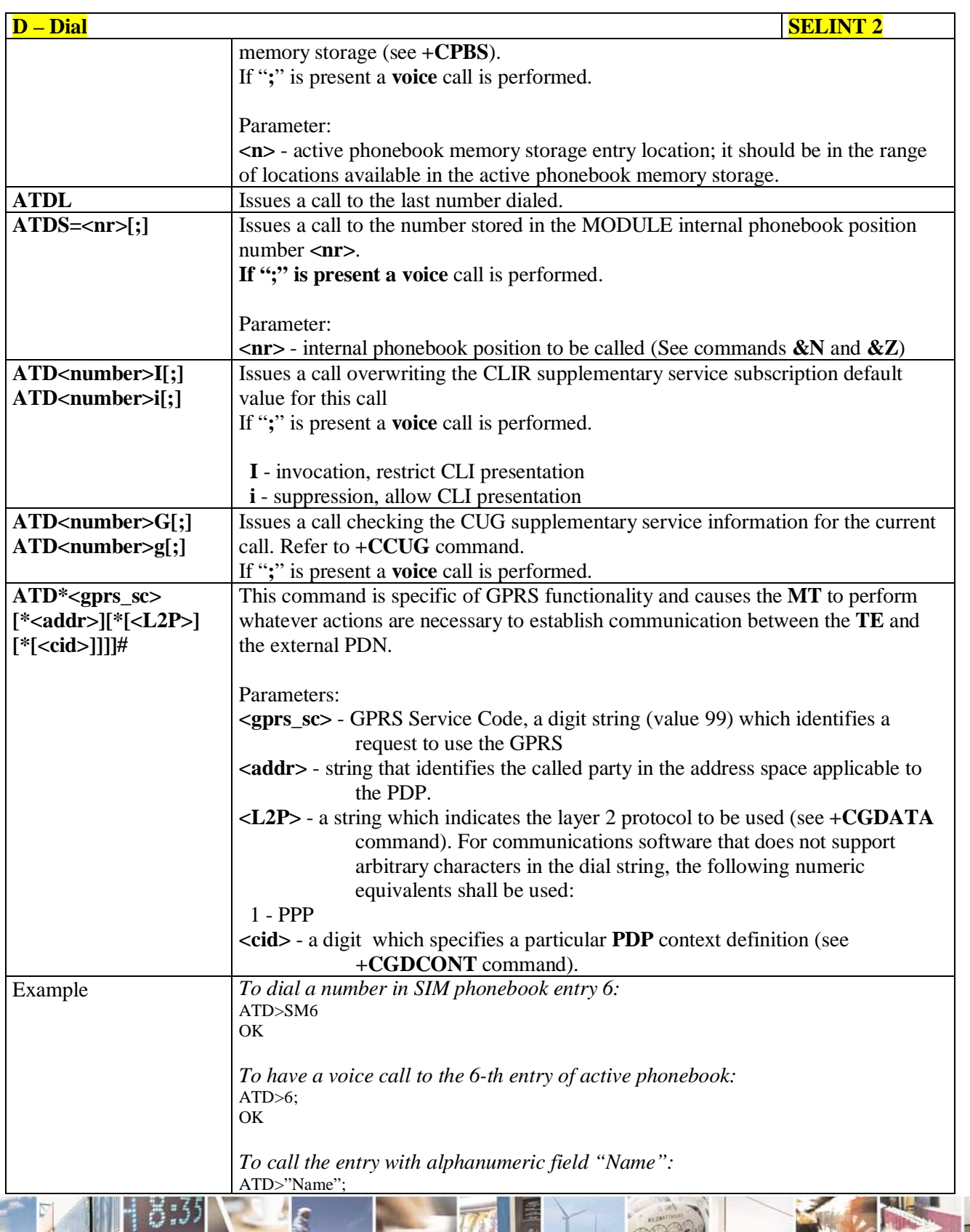

ڑو دہ Ш Reproduction forbidden without Telit Communications S.p.A. written authorization - All Rights Reserved page 75 of 719

đ.

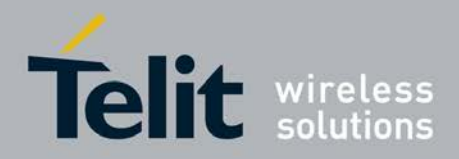

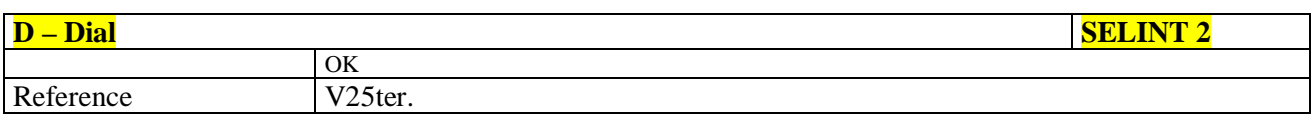

## **3.5.3.3.2. Tone Dial - T**

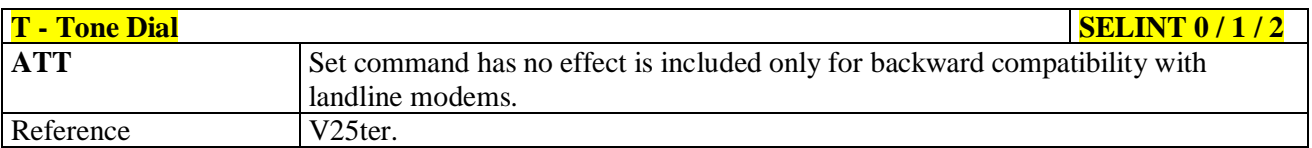

## **3.5.3.3.3. Pulse Dial - P**

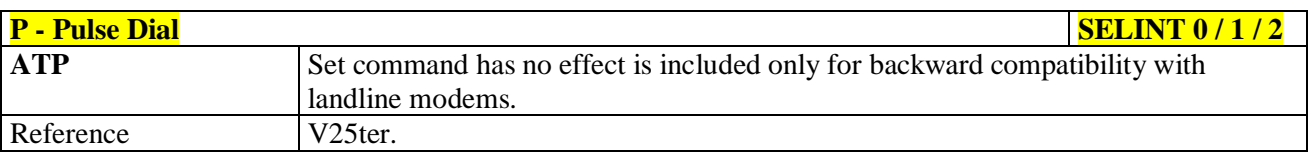

## **3.5.3.3.4. Answer - A**

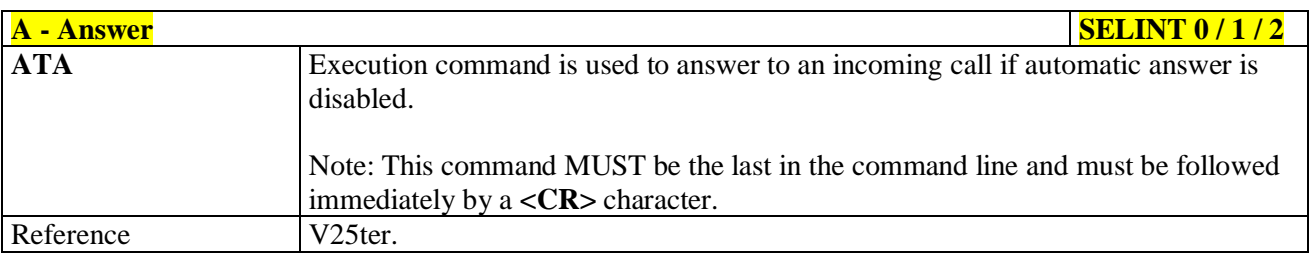

## **3.5.3.3.5. Disconnect - H**

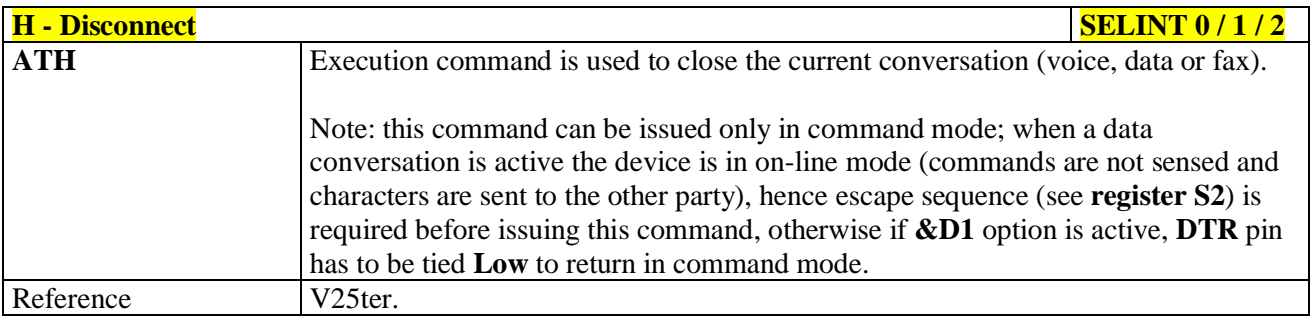

## **3.5.3.3.6. Return To On Line Mode - O**

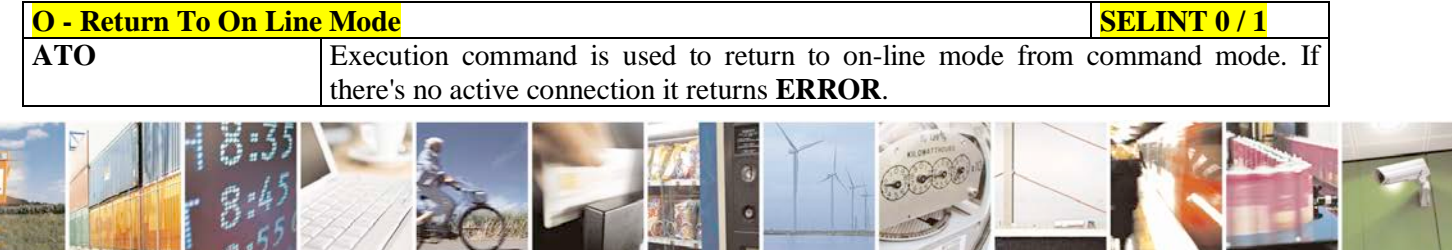

Reproduction forbidden without Telit Communications S.p.A. written authorization - All Rights Reserved page 76 of 719

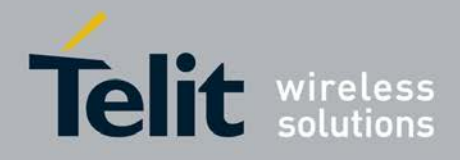

þ.

#### **AT Commands Reference Guide** 80000ST10025a Rev. 25 – 2018-02-06

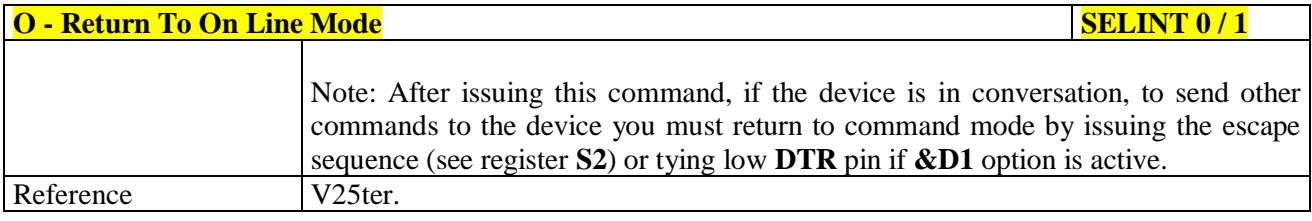

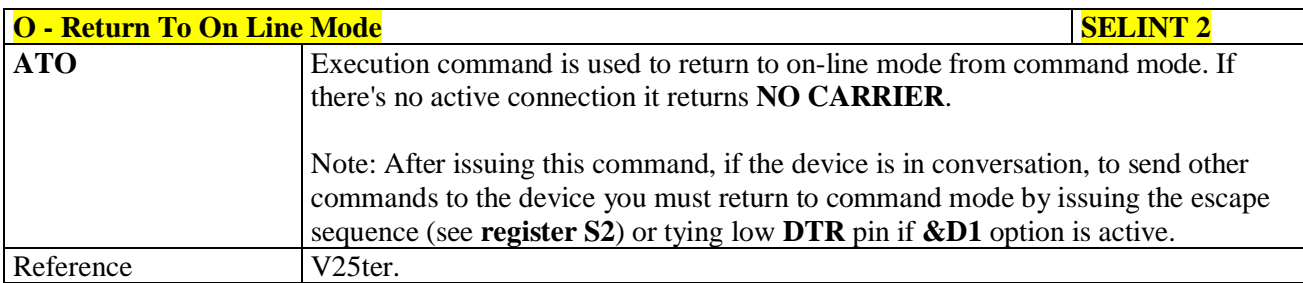

## **3.5.3.4. Modulation Control**

## **3.5.3.4.1. Modulation Selection - +MS**

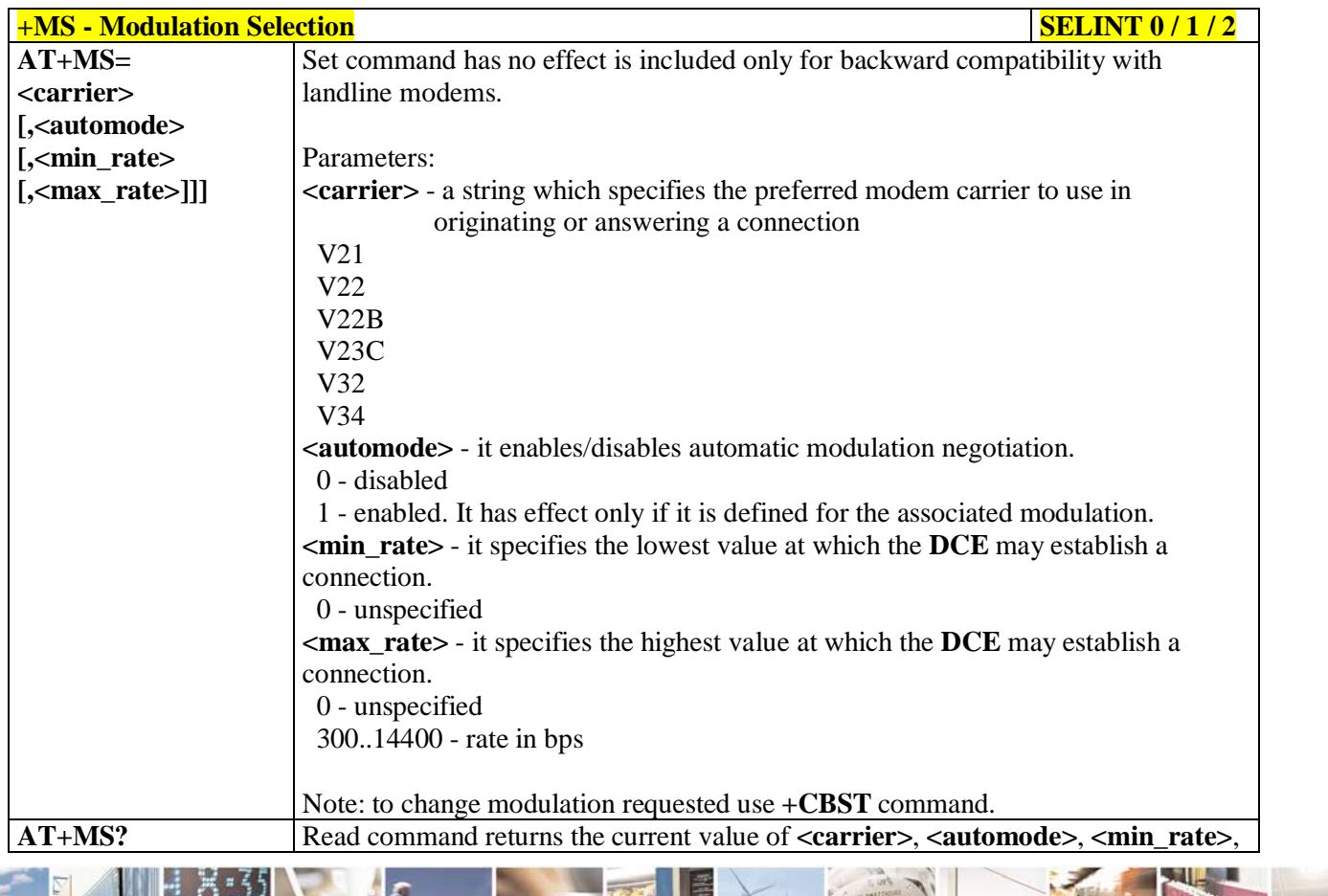

Reproduction forbidden without Telit Communications S.p.A. written authorization - All Rights Reserved page 77 of 719

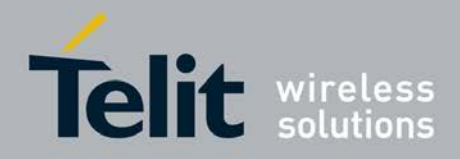

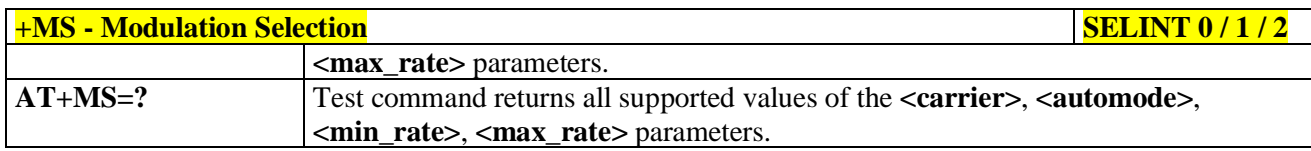

## **3.5.3.4.2. Line Quality And Auto Retrain - %E**

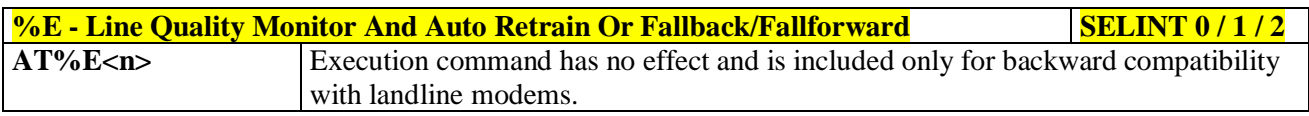

## **3.5.3.5. Compression Control**

## **3.5.3.5.1. Data Compression - +DS**

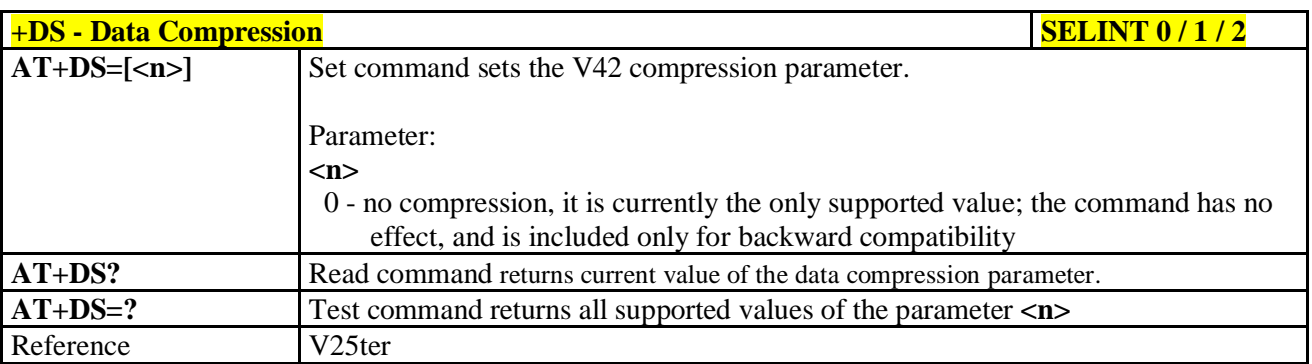

## **3.5.3.5.2. Data Compression Reporting - +DR**

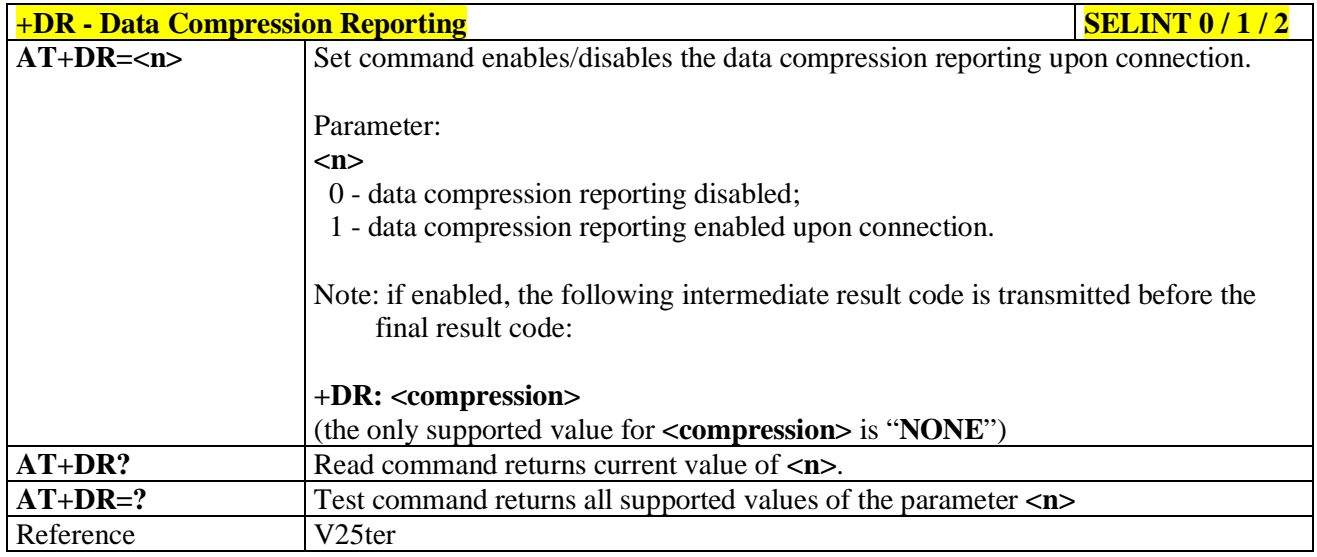

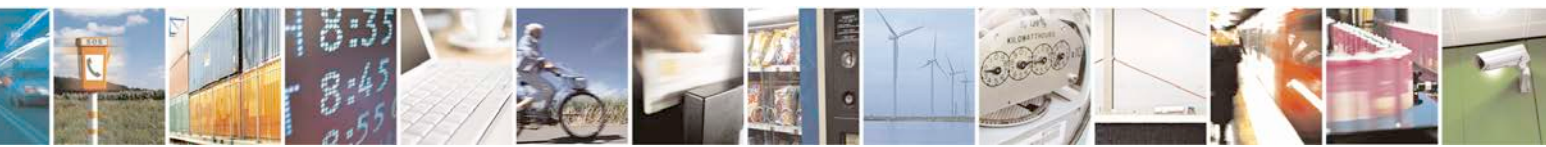

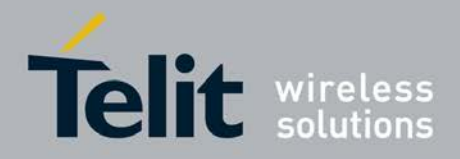

## **3.5.3.6. S Parameters**

Basic commands that begin with the letter "**S**" are known as "**S-Parameters**". The number following the "**S**" indicates the "parameter number" being referenced. If the number is not recognized as a valid parameter number, an **ERROR** result code is issued.

If no value is given for the sub parameter of an **S-Parameter**, an **ERROR** result code will be issued and the stored value left unchanged.

Reference: V25ter

#### **3.5.3.6.1. Number Of Rings To Auto Answer - S0**

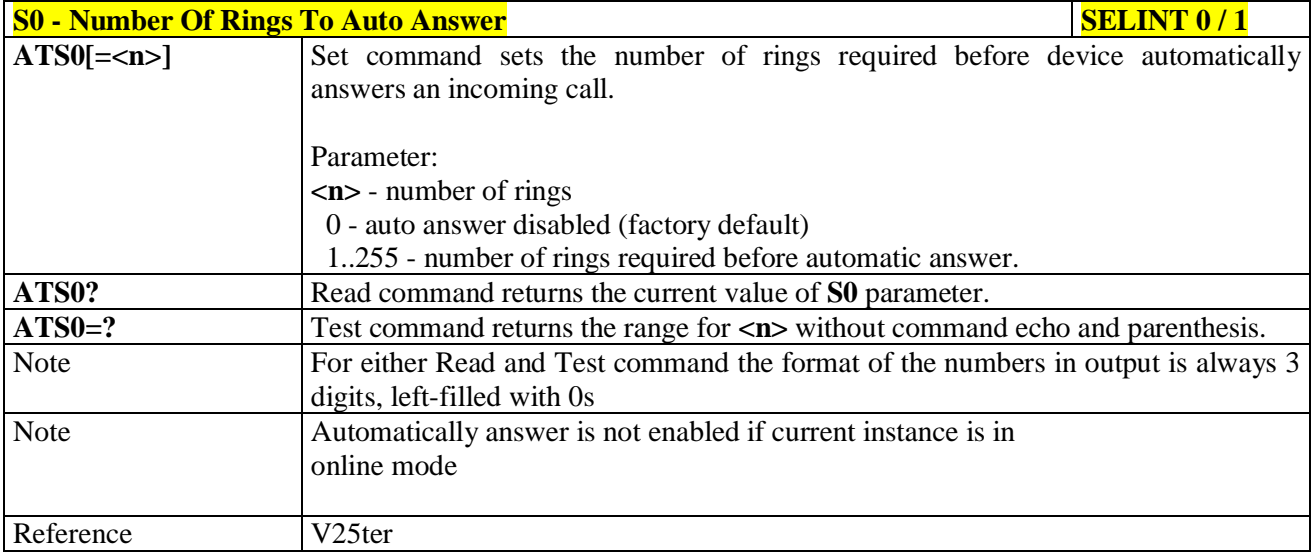

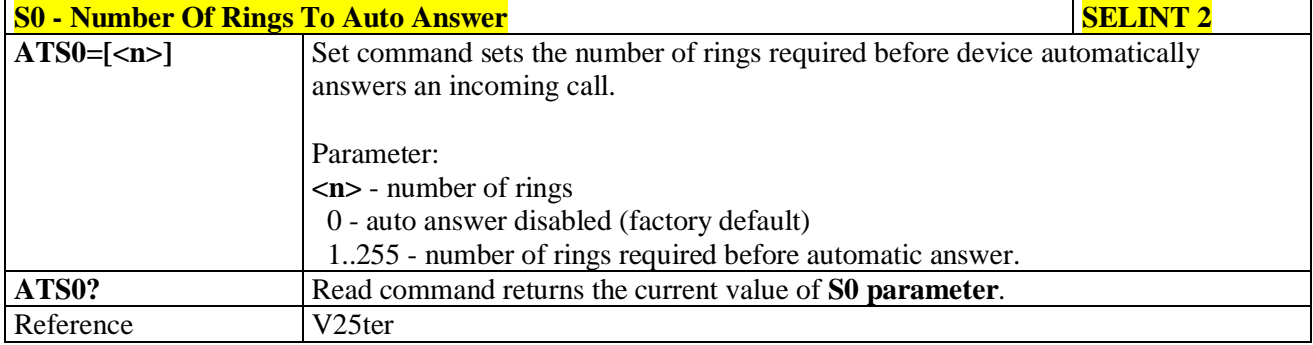

## **3.5.3.6.2. Ring Counter - S1**

 $29.5$ 

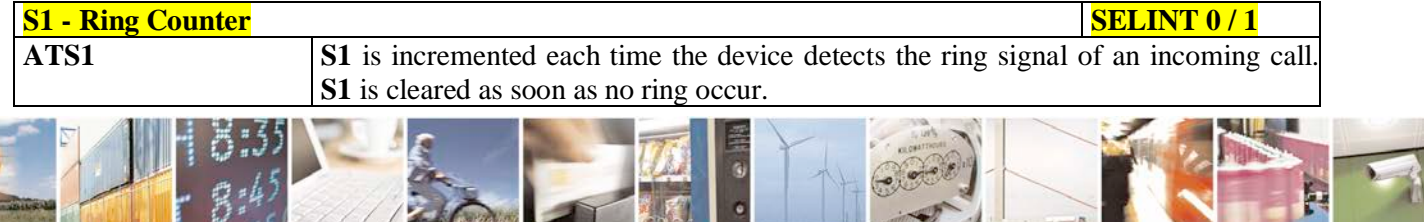

W.

. .

Reproduction forbidden without Telit Communications S.p.A. written authorization - All Rights Reserved page 79 of 719

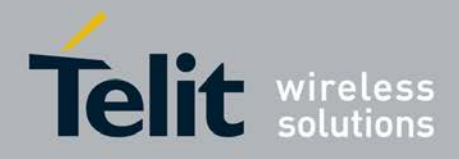

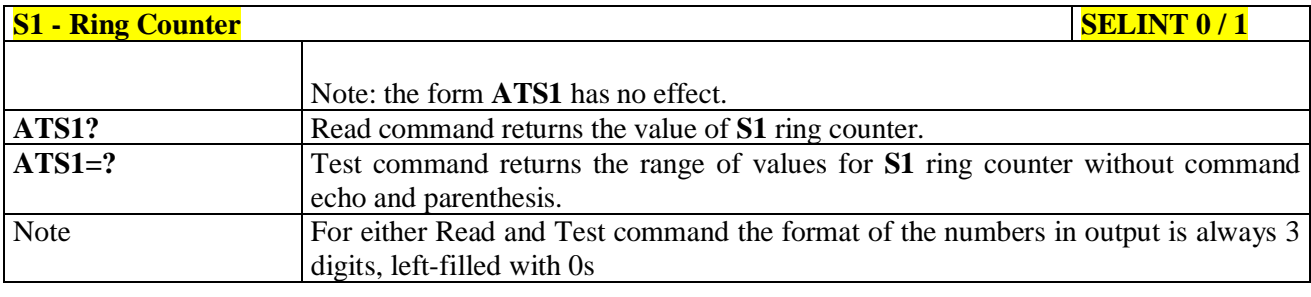

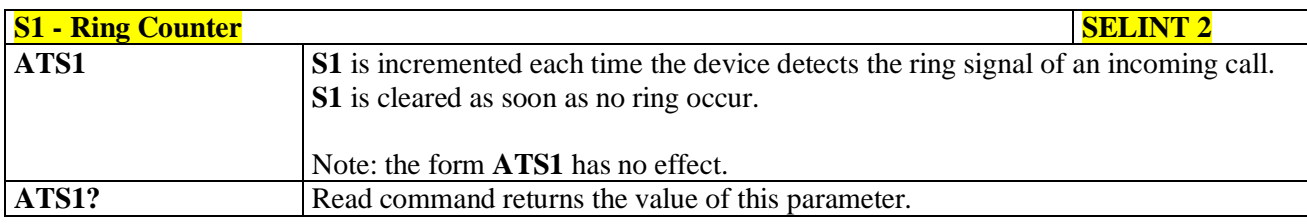

# **3.5.3.6.3. Escape Character - S2**

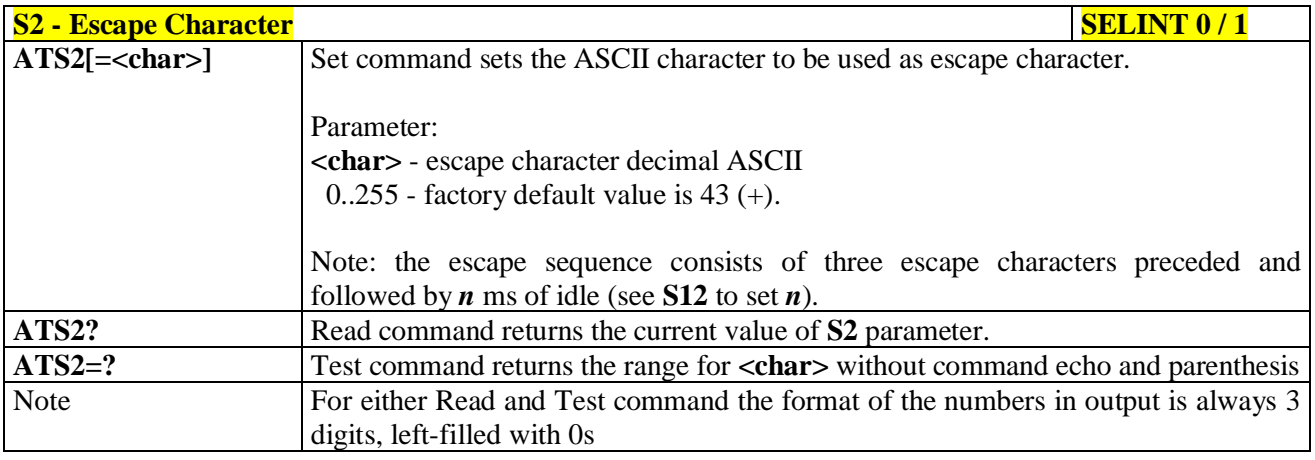

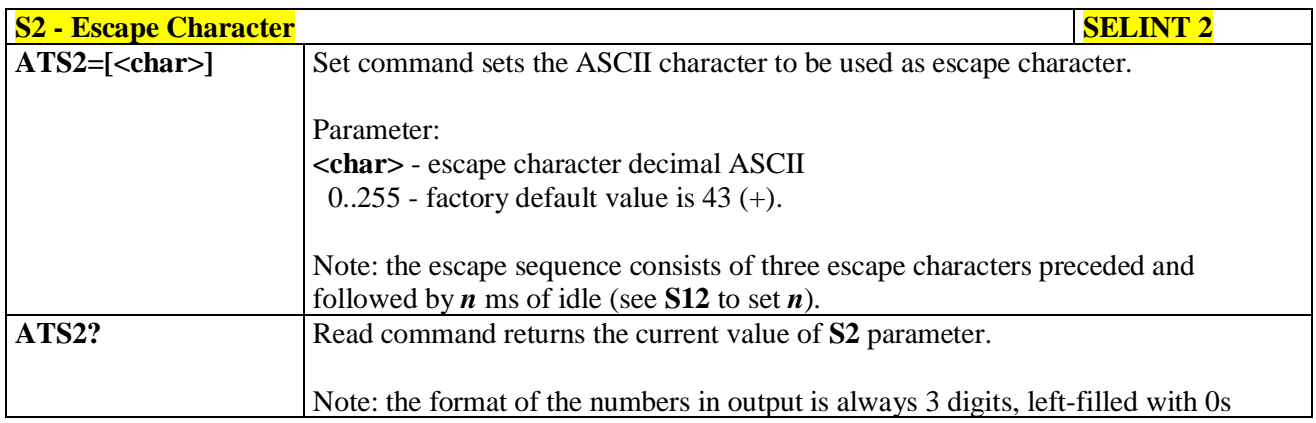

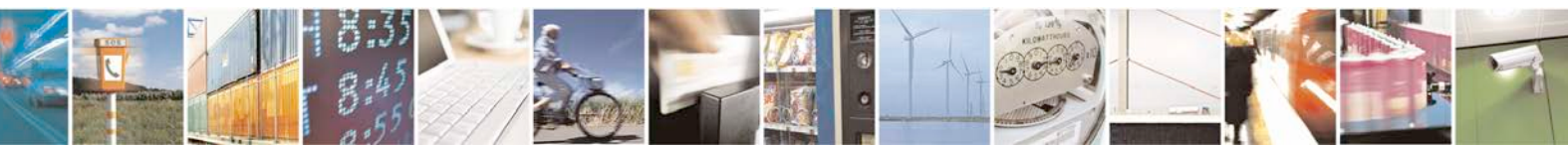

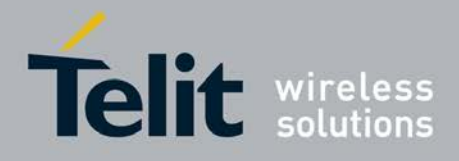

## **3.5.3.6.4. Command Line Termination Character - S3**

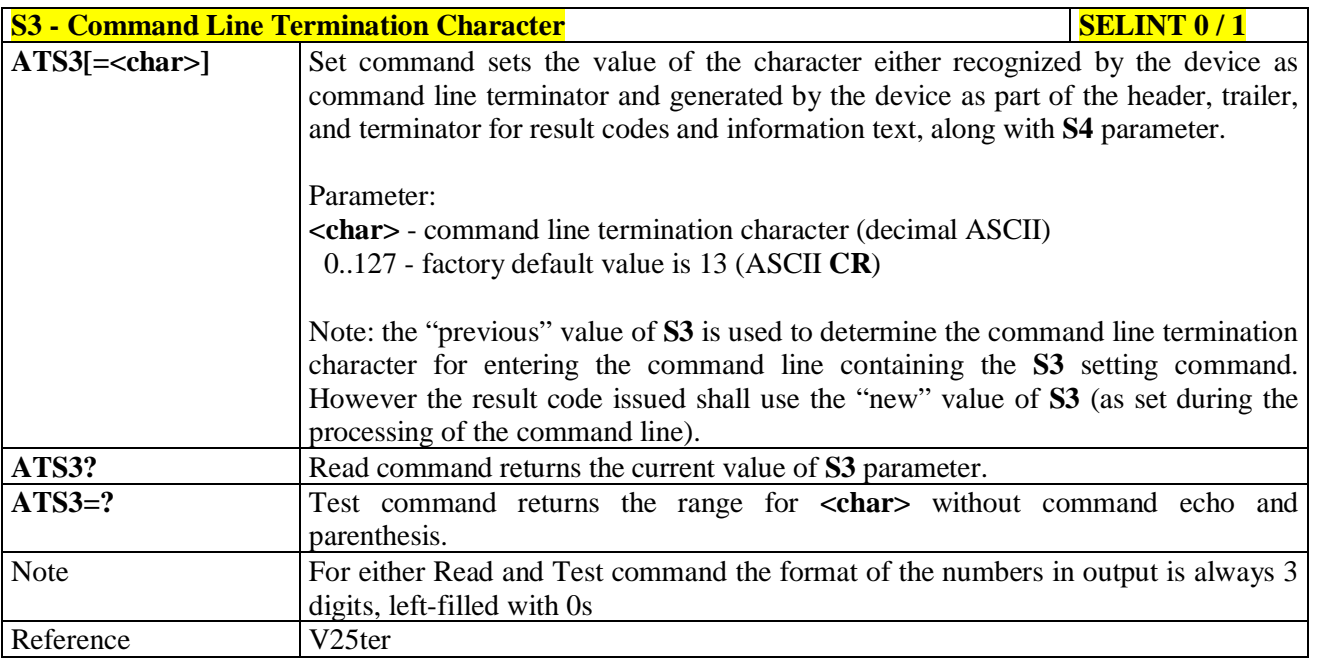

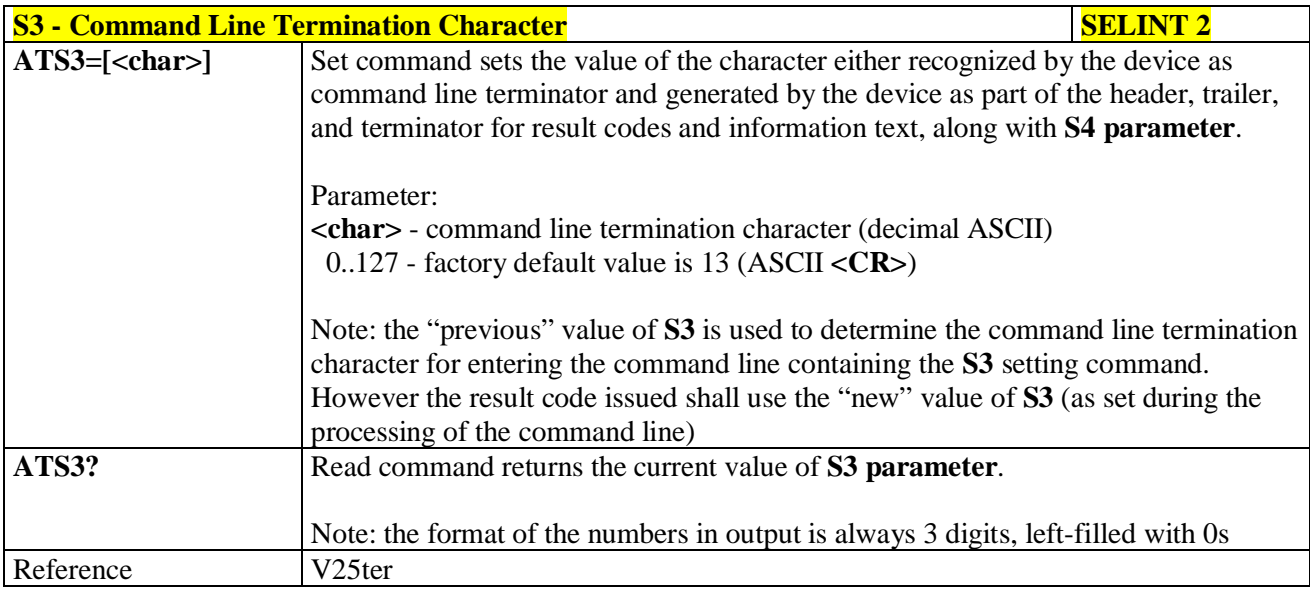

## **3.5.3.6.5. Response Formatting Character - S4**

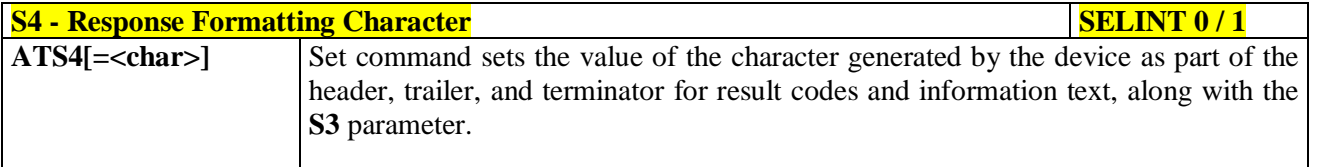

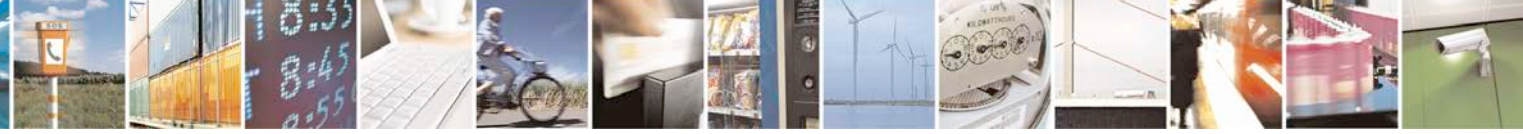

Reproduction forbidden without Telit Communications S.p.A. written authorization - All Rights Reserved page 81 of 719

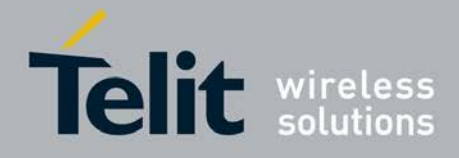

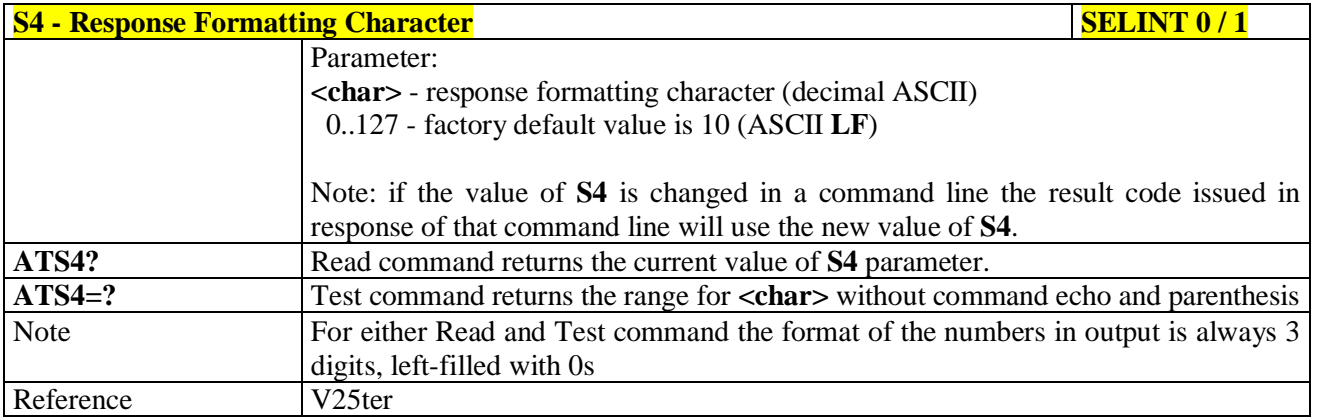

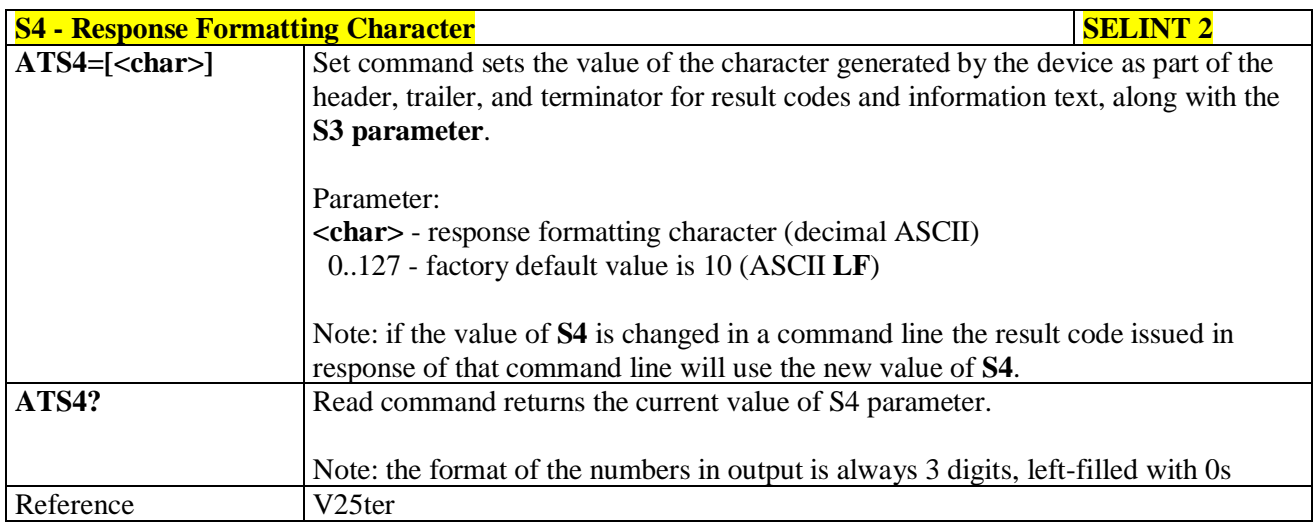

## **3.5.3.6.6. Command Line Editing Character - S5**

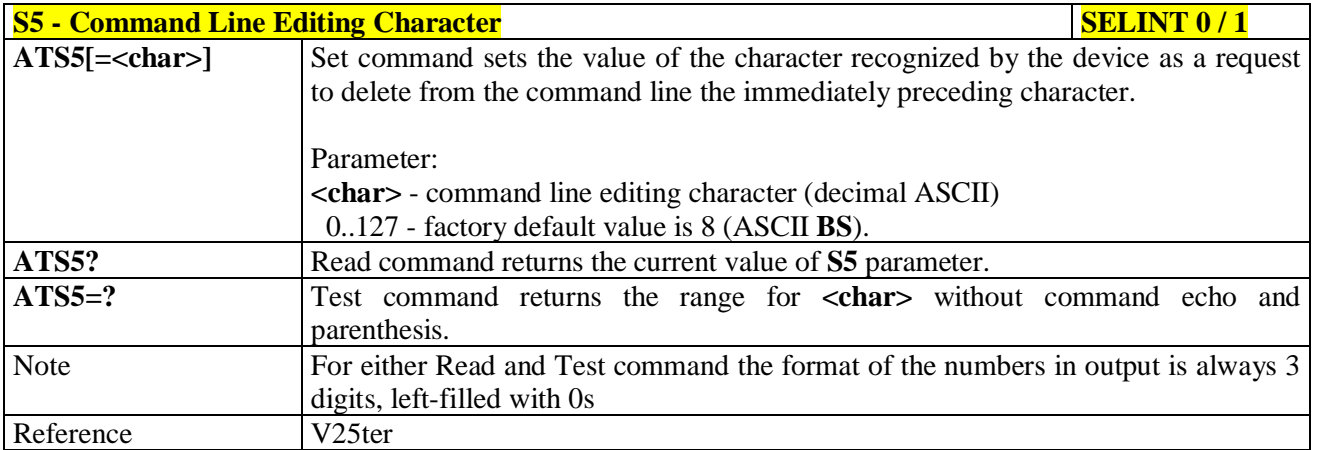

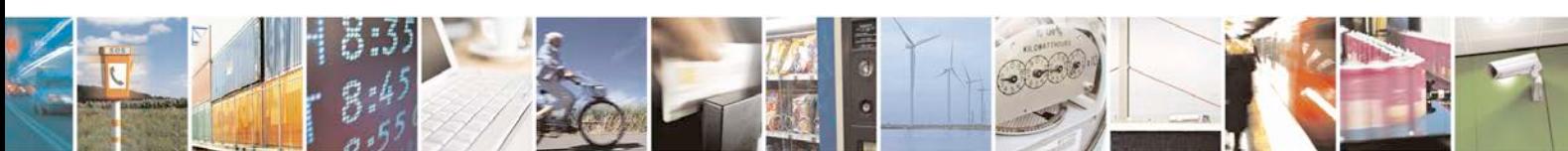

Reproduction forbidden without Telit Communications S.p.A. written authorization - All Rights Reserved page 82 of 719

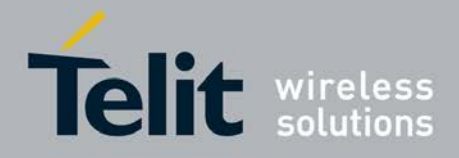

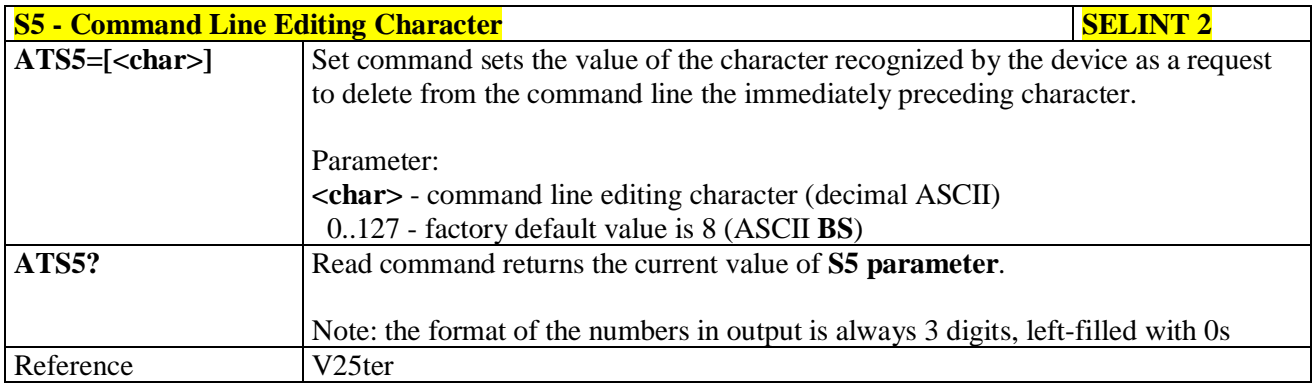

# **3.5.3.6.7. Connection Completion Time-Out - S7**

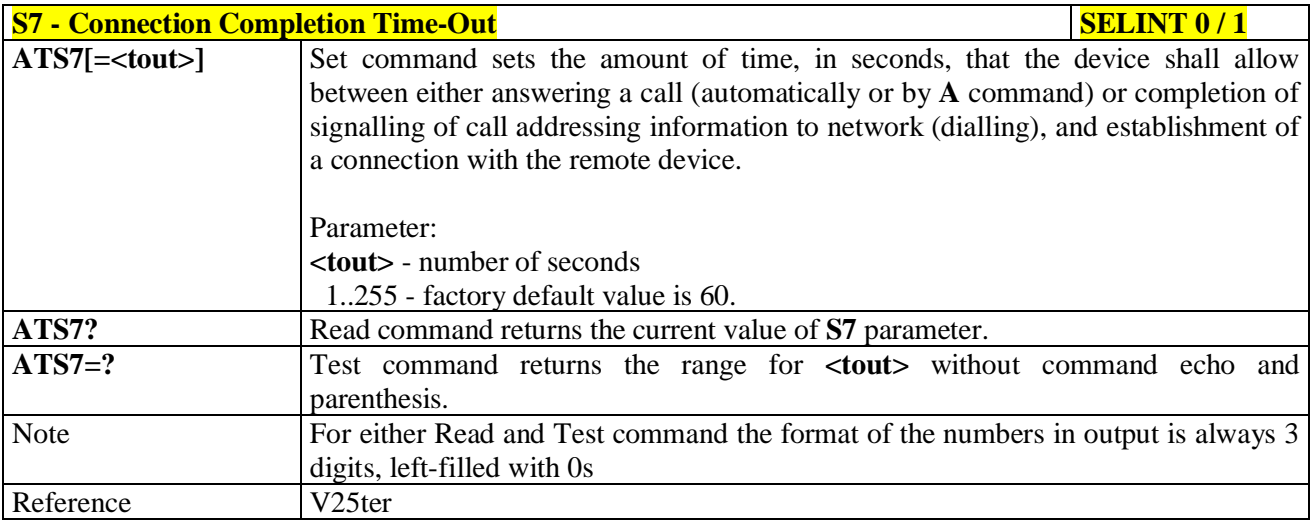

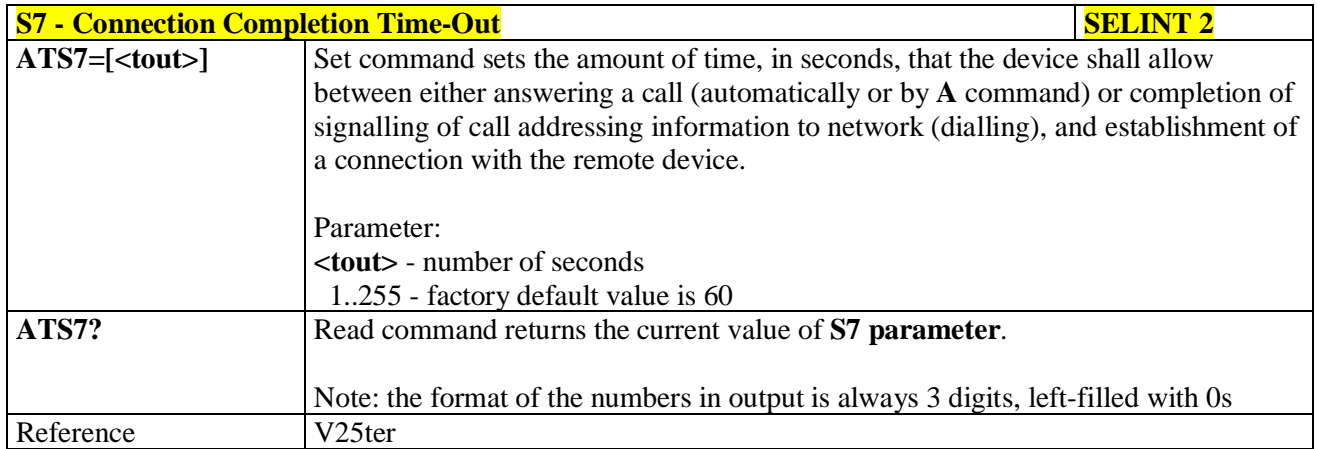

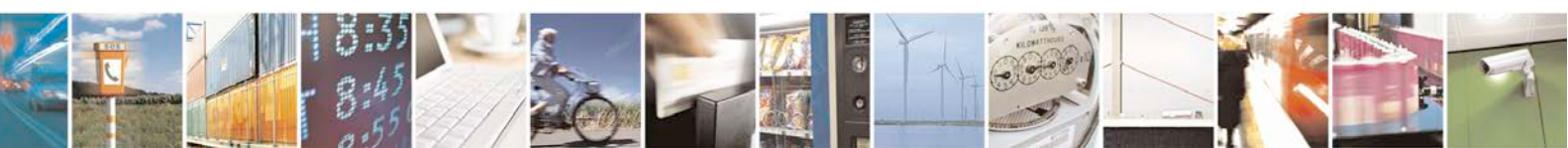

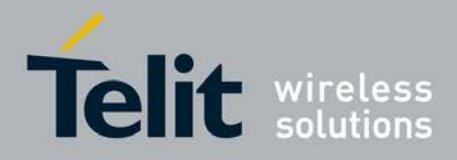

R

#### **AT Commands Reference Guide** 80000ST10025a Rev. 25 – 2018-02-06

# **3.5.3.6.8. Carrier Off With Firm Time - S10**

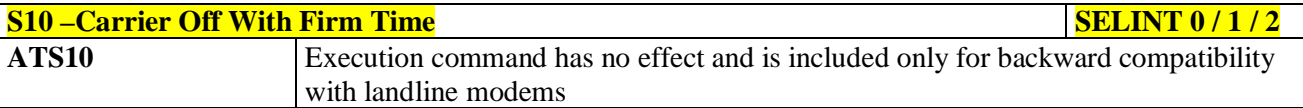

## **3.5.3.6.9. Escape Prompt Delay - S12**

P.

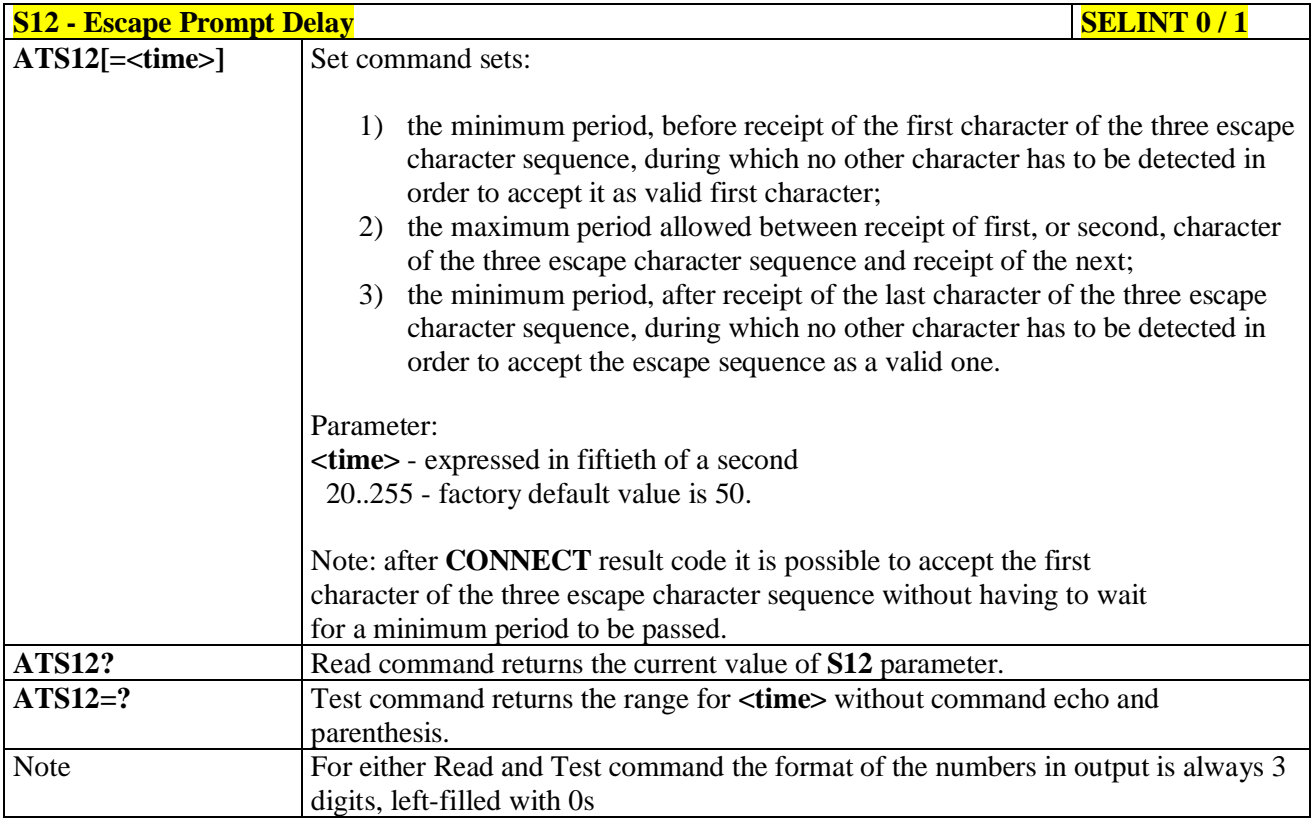

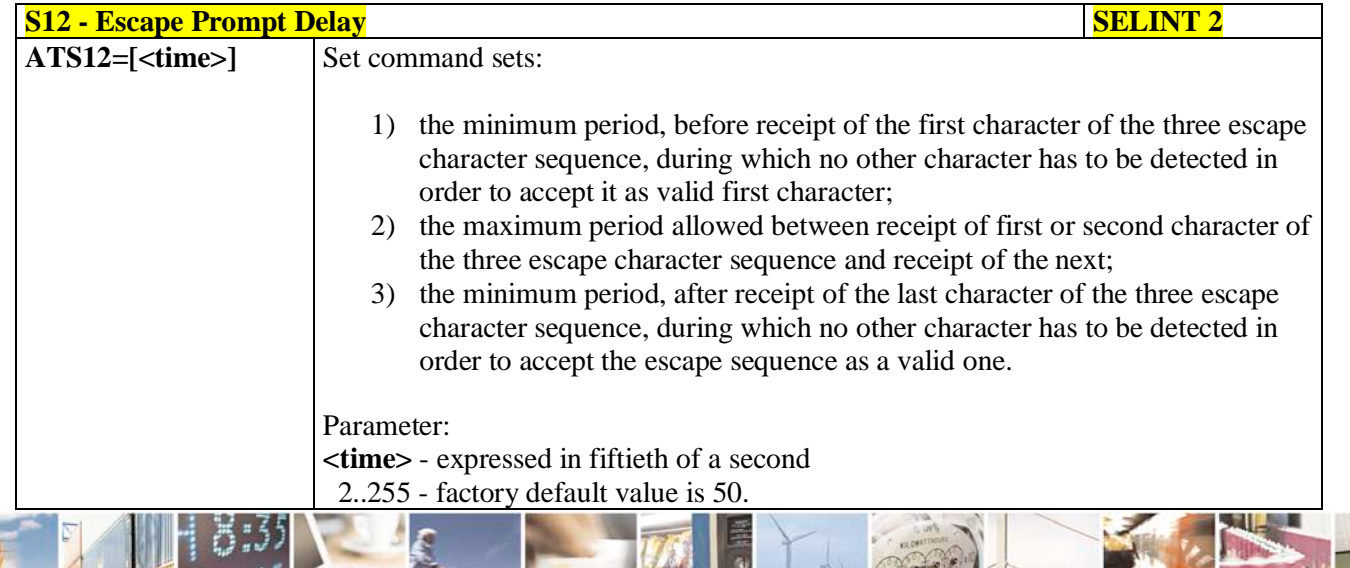

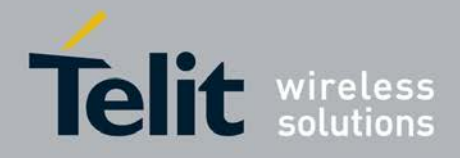

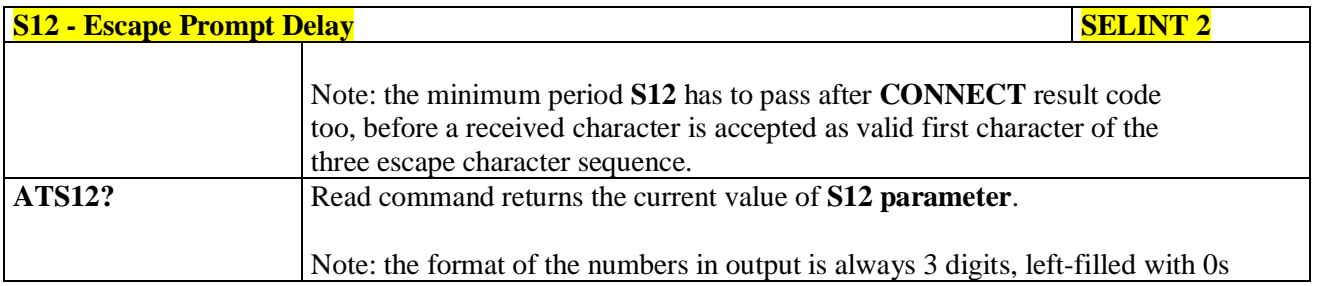

## **3.5.3.6.10. Delay To DTR Off - S25**

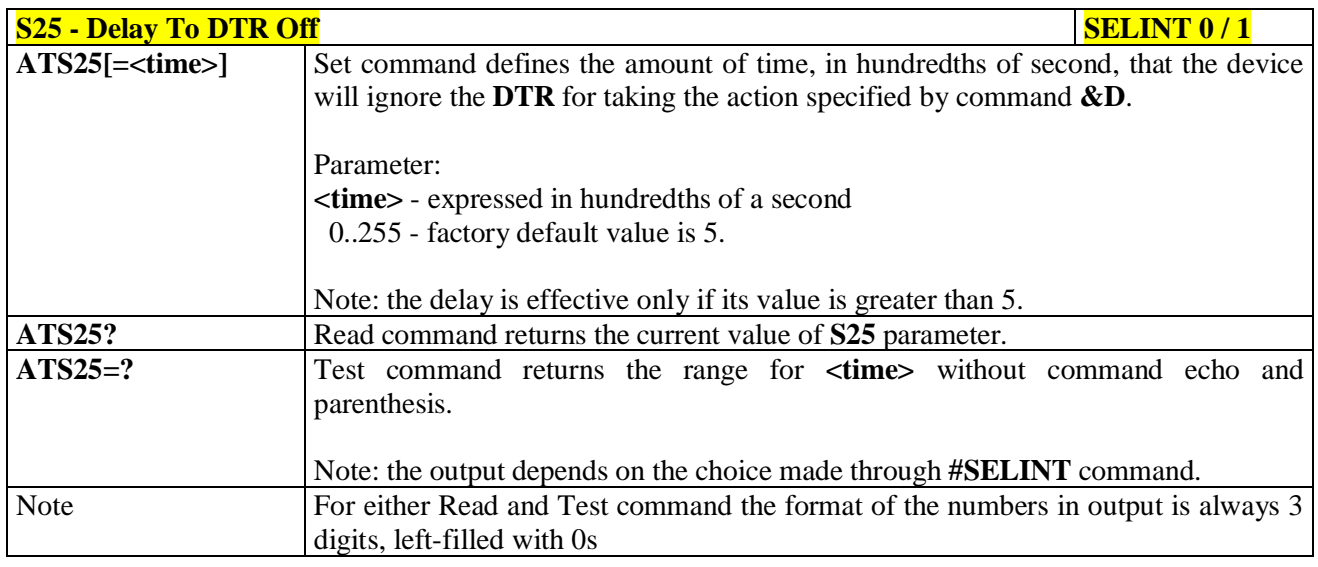

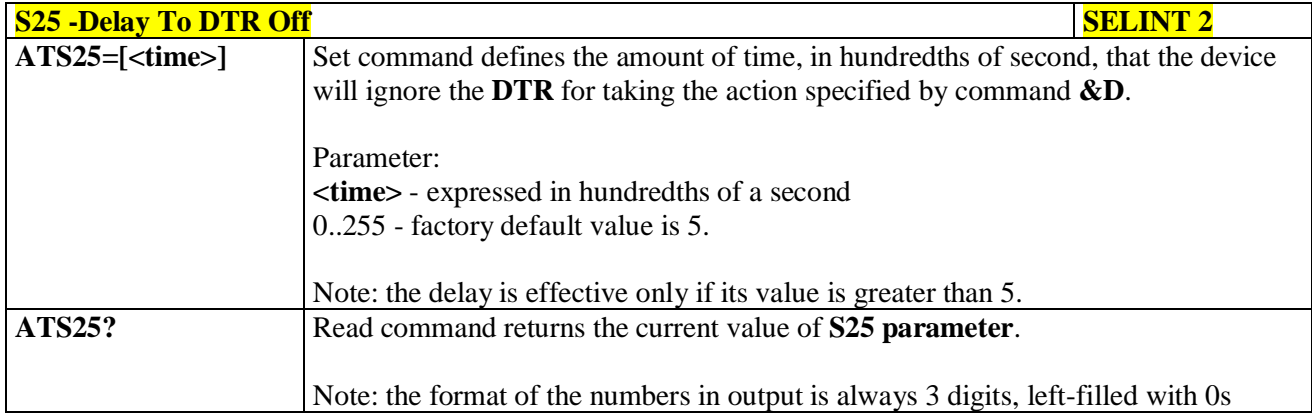

# **3.5.3.6.11. Disconnect Inactivity Timer - S30**

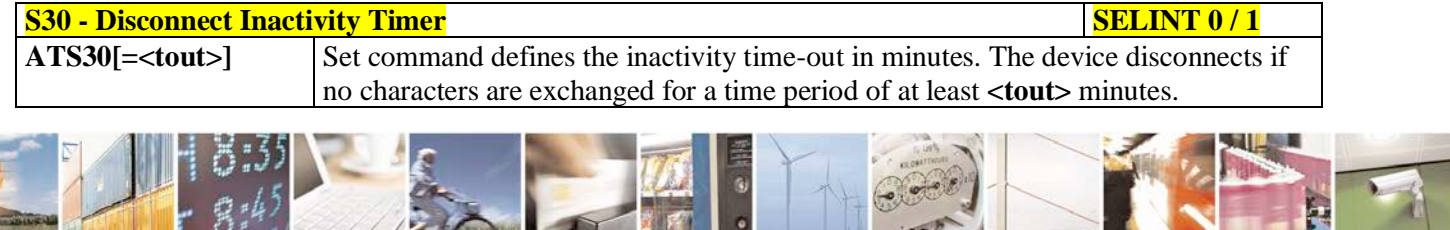

 $\mathbb{Z}$ 

н

 $\sigma$   $\phi$ Reproduction forbidden without Telit Communications S.p.A. written authorization - All Rights Reserved page 85 of 719

**MARK** 

**REG** 

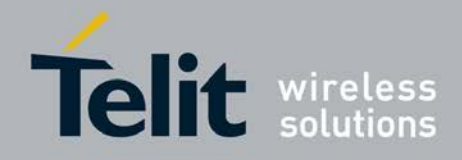

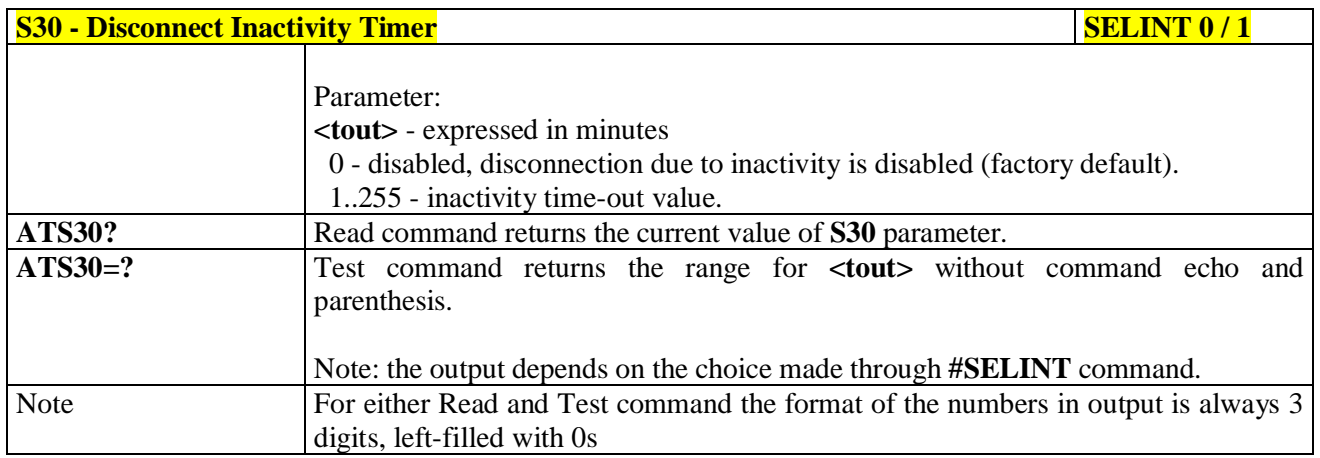

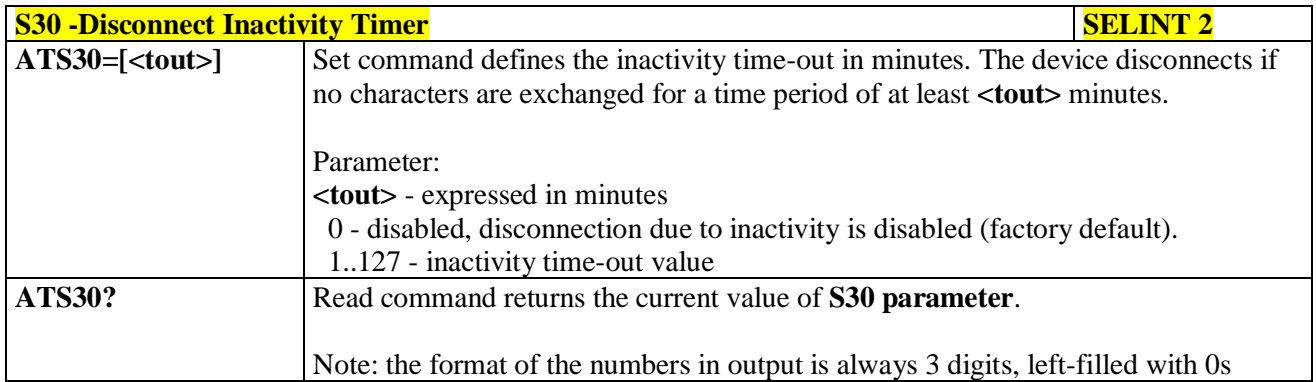

## **3.5.3.6.12. Delay Before Forced Hang Up - S38**

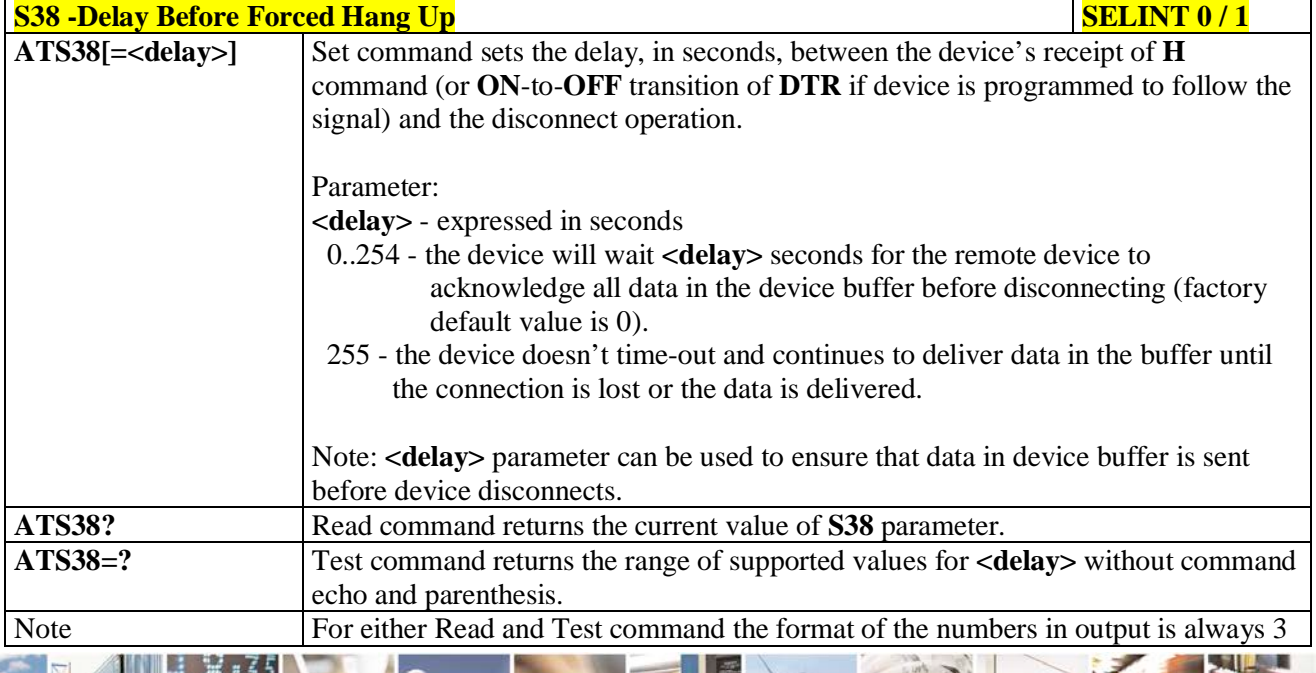

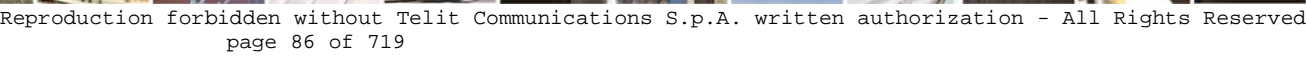

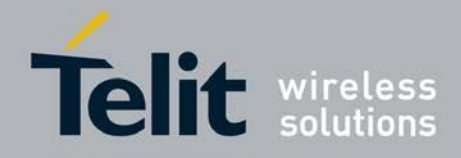

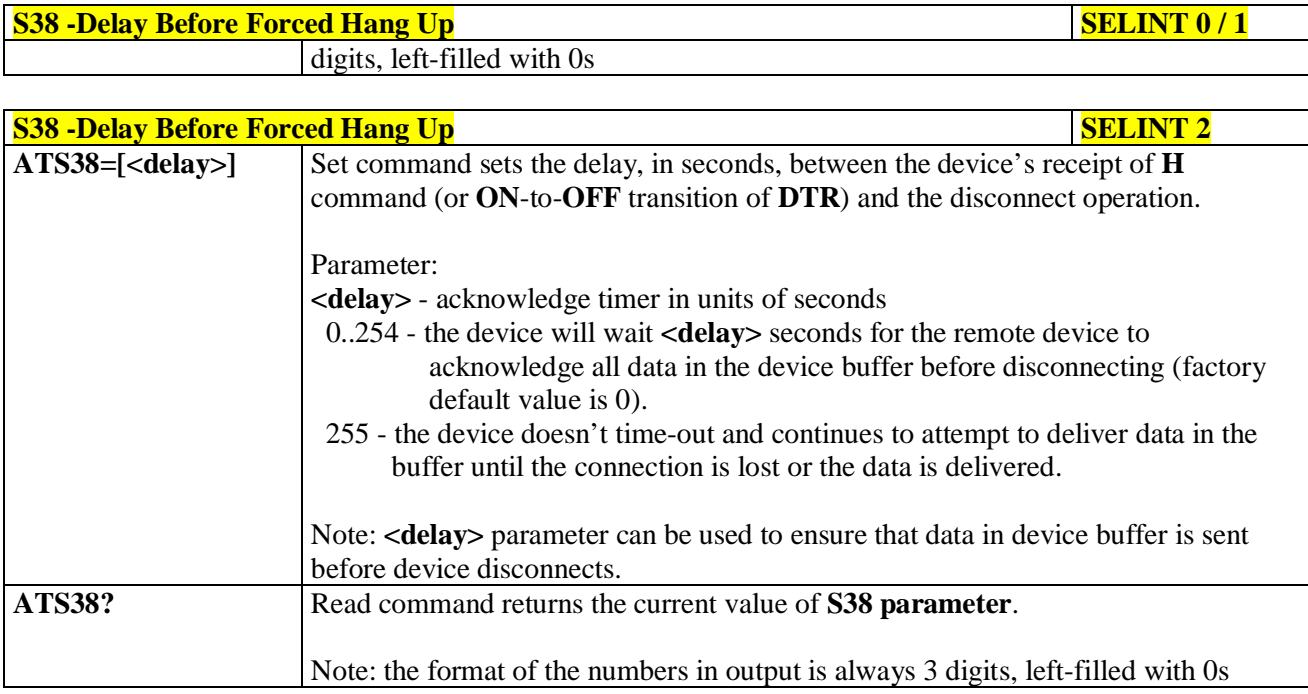

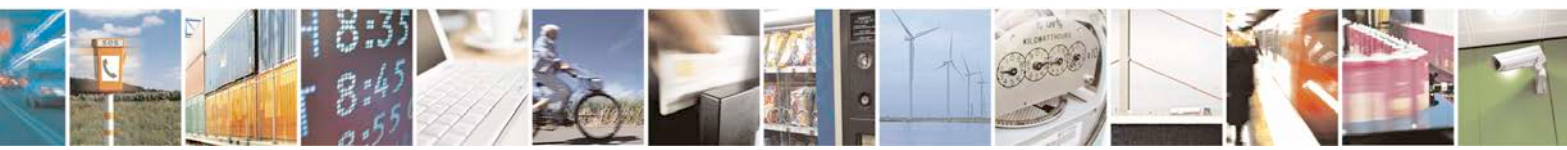

Reproduction forbidden without Telit Communications S.p.A. written authorization - All Rights Reserved page 87 of 719

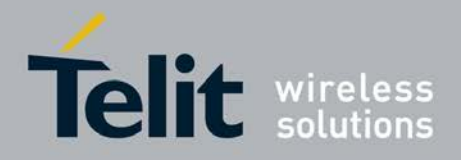

# **3.5.4. 3GPP TS 27.007 AT Commands**

## **3.5.4.1. General**

## **3.5.4.1.1. Request Manufacturer Identification - +CGMI**

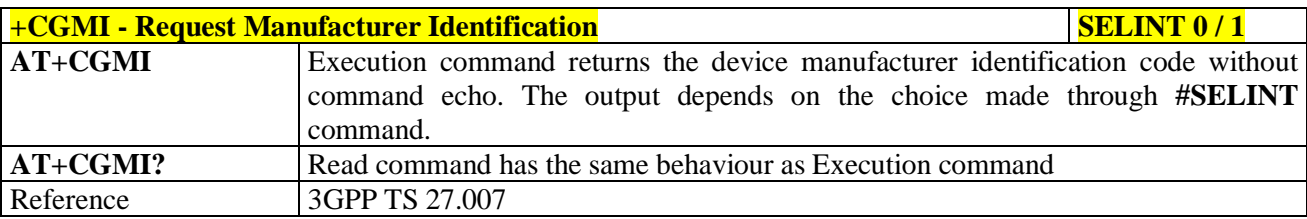

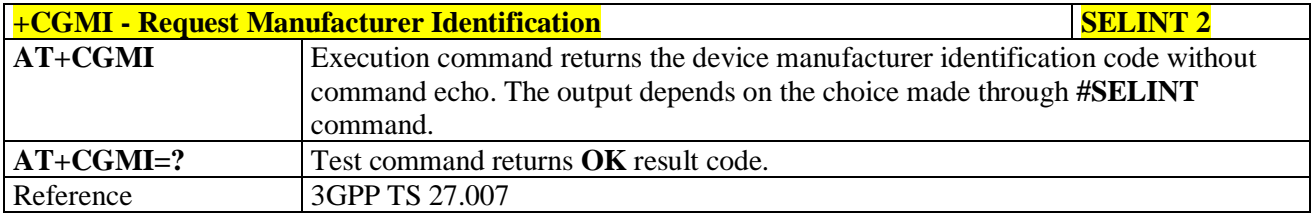

## **3.5.4.1.2. Request Model Identification - +CGMM**

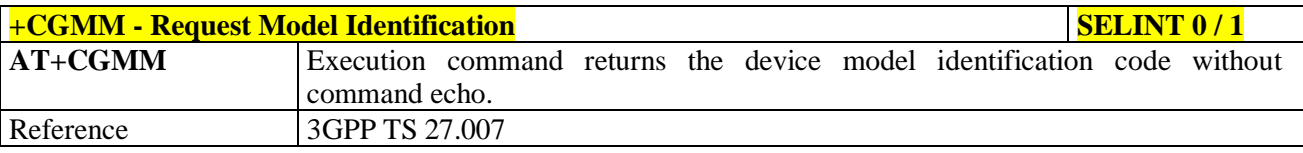

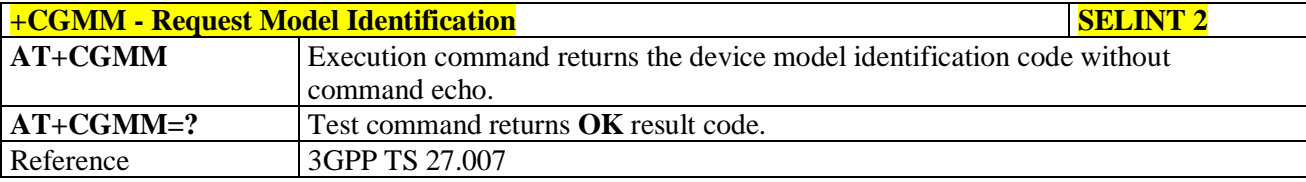

## **3.5.4.1.3. Request Revision Identification - +CGMR**

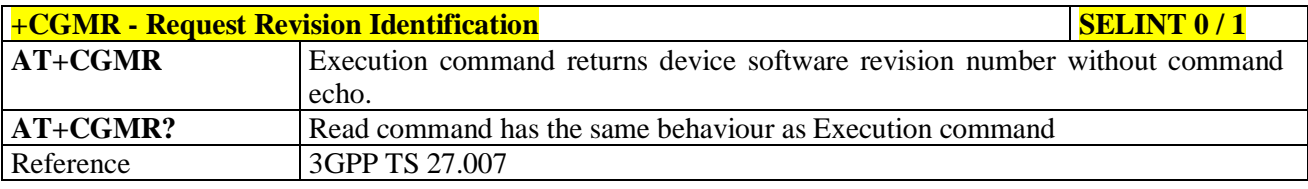

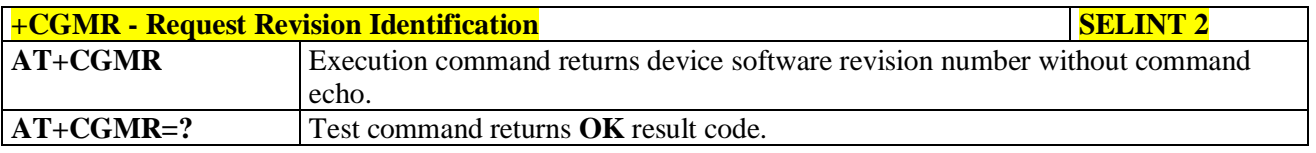

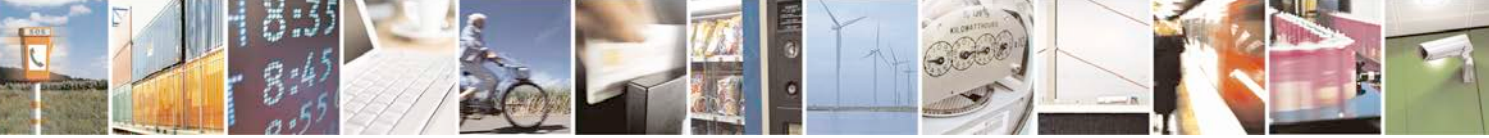

Reproduction forbidden without Telit Communications S.p.A. written authorization - All Rights Reserved page 88 of 719

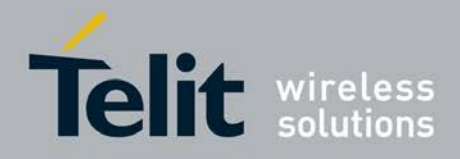

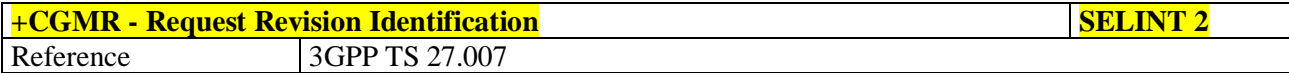

## **3.5.4.1.4. Request Product Serial Number Identification - +CGSN**

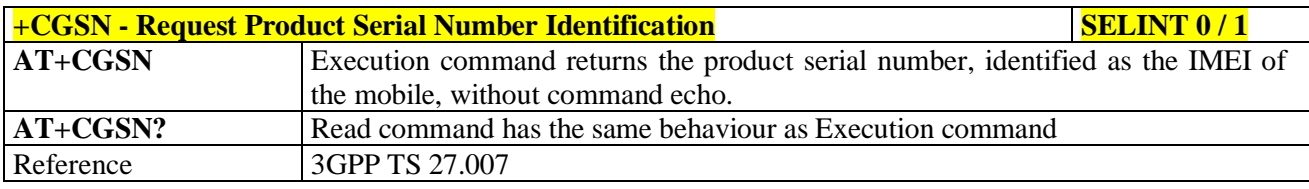

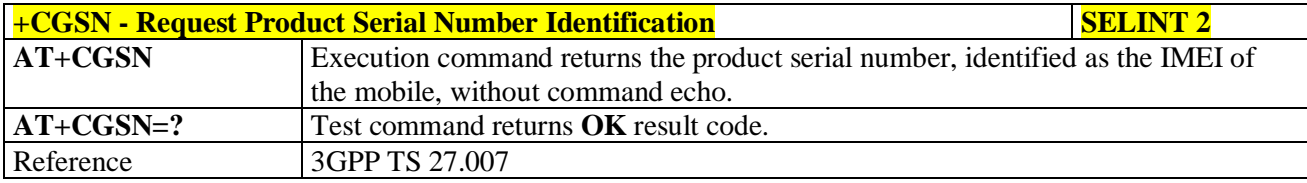

## **3.5.4.1.5. Select TE Character Set - +CSCS**

page 89 of 719

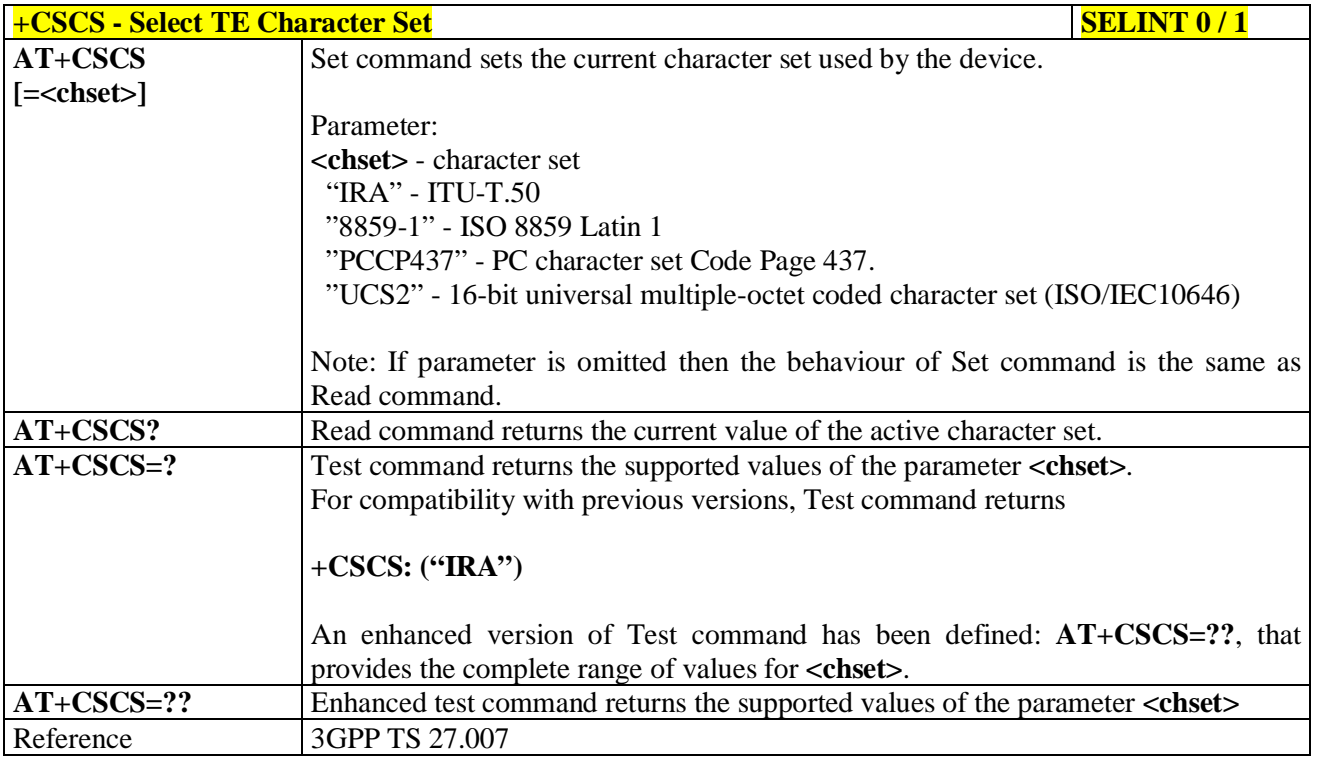

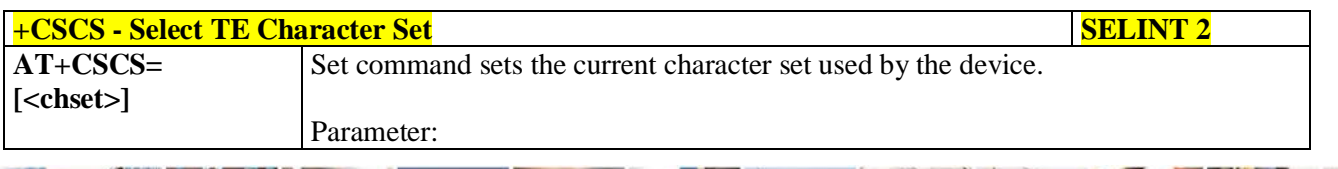

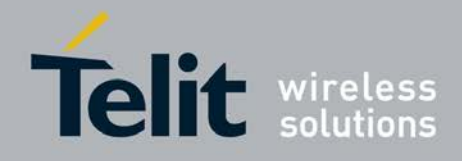

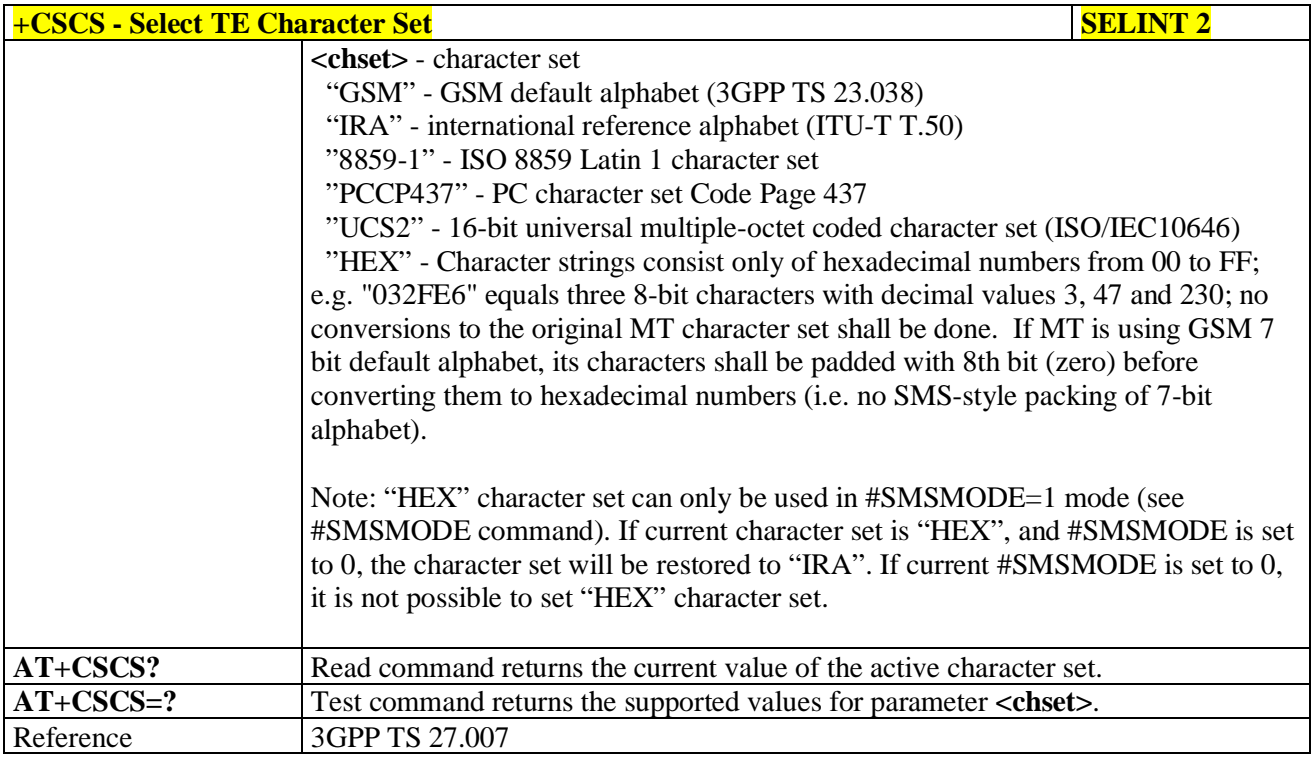

# **3.5.4.1.6. International Mobile Subscriber Identity (IMSI) - +CIMI**

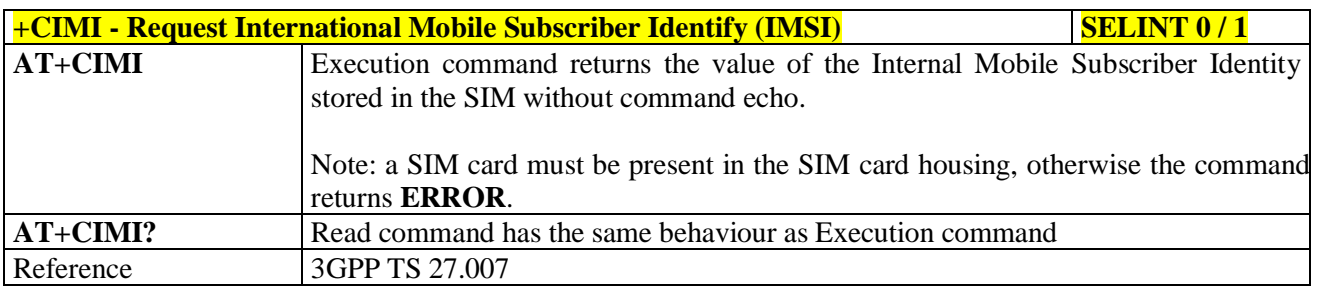

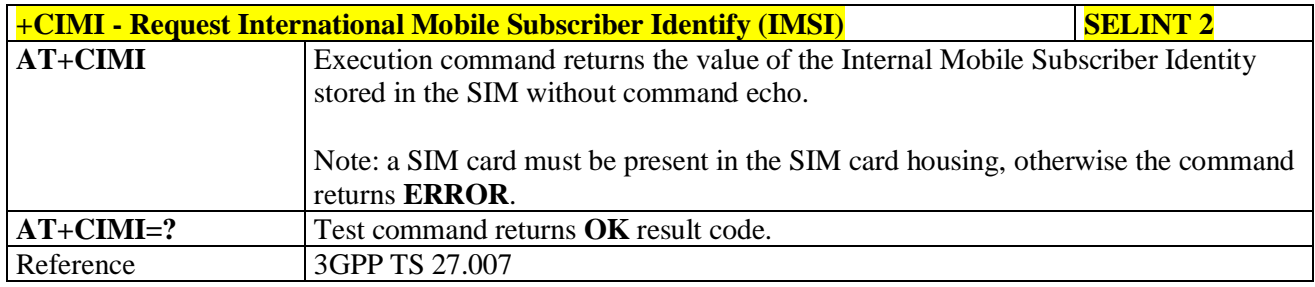

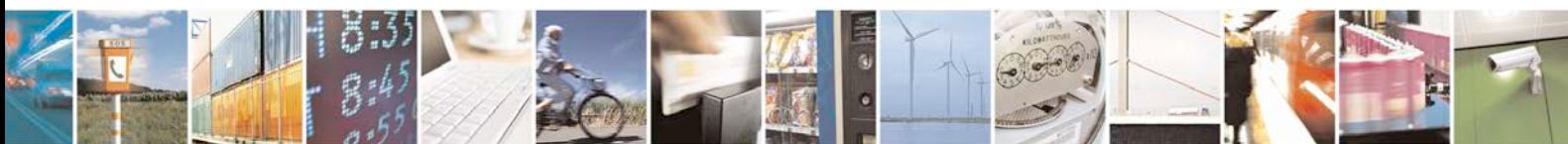

Reproduction forbidden without Telit Communications S.p.A. written authorization - All Rights Reserved page 90 of 719

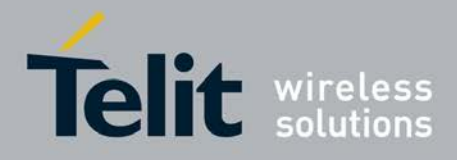

# **3.5.4.1.7. Multiplexing Mode - +CMUX**

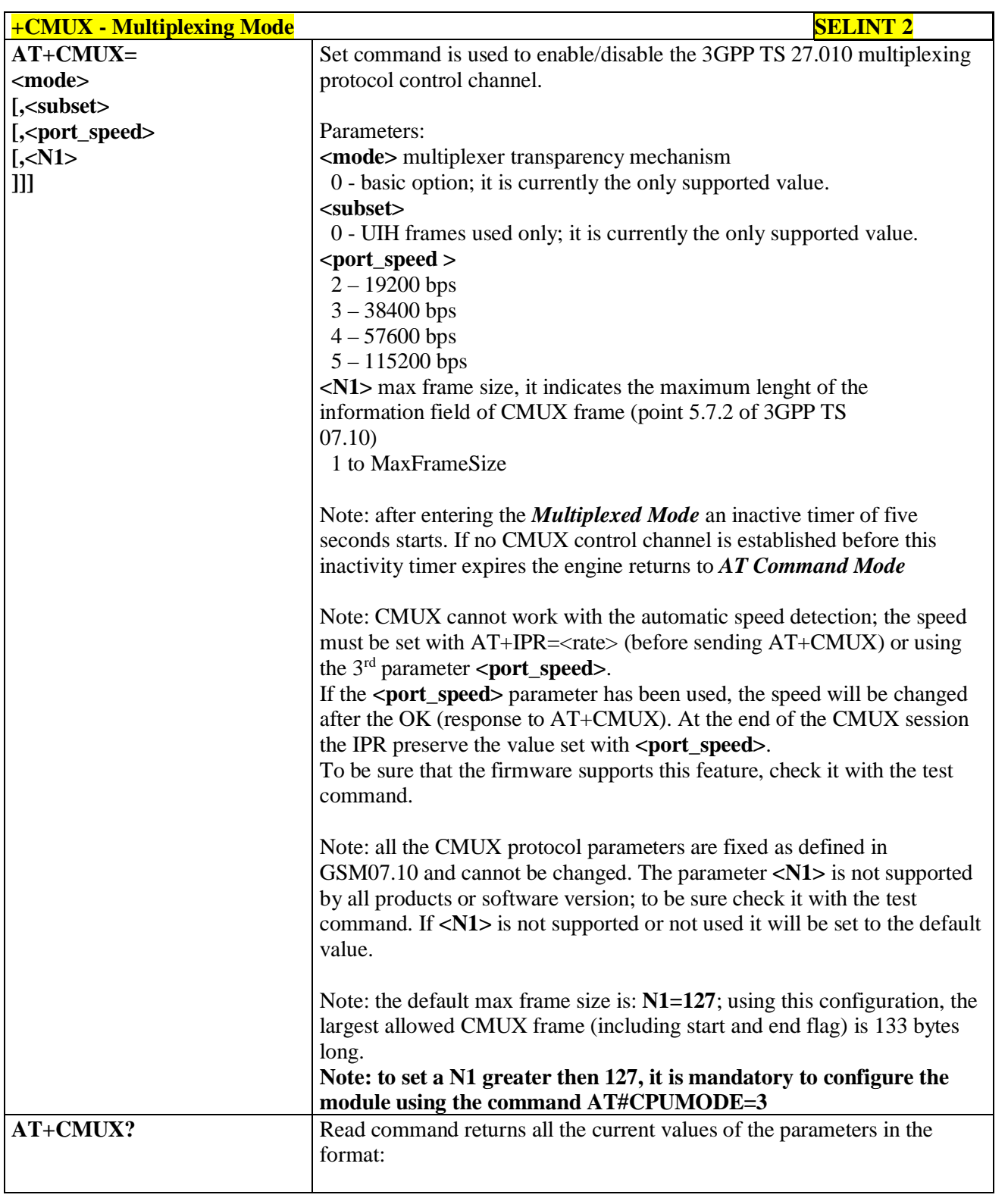

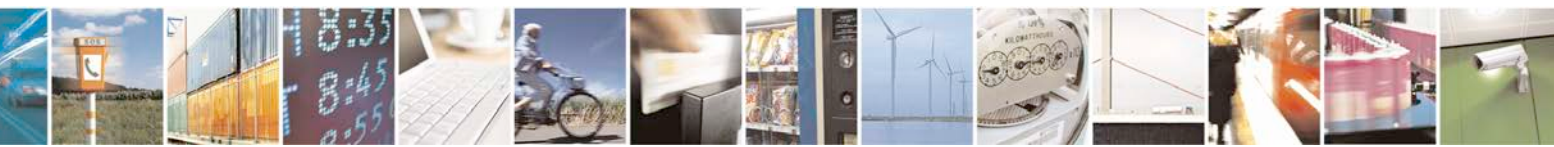

Reproduction forbidden without Telit Communications S.p.A. written authorization - All Rights Reserved page 91 of 719

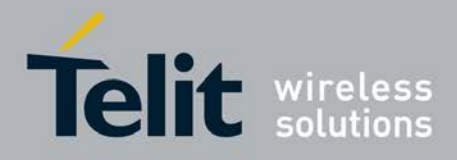

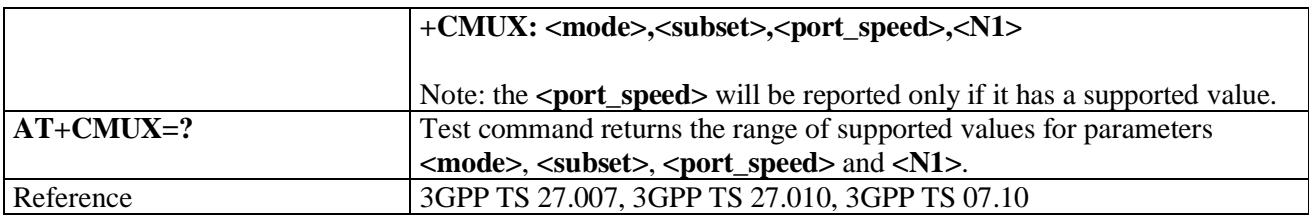

#### **3.5.4.1.8. Select Wireless Network - +WS46**

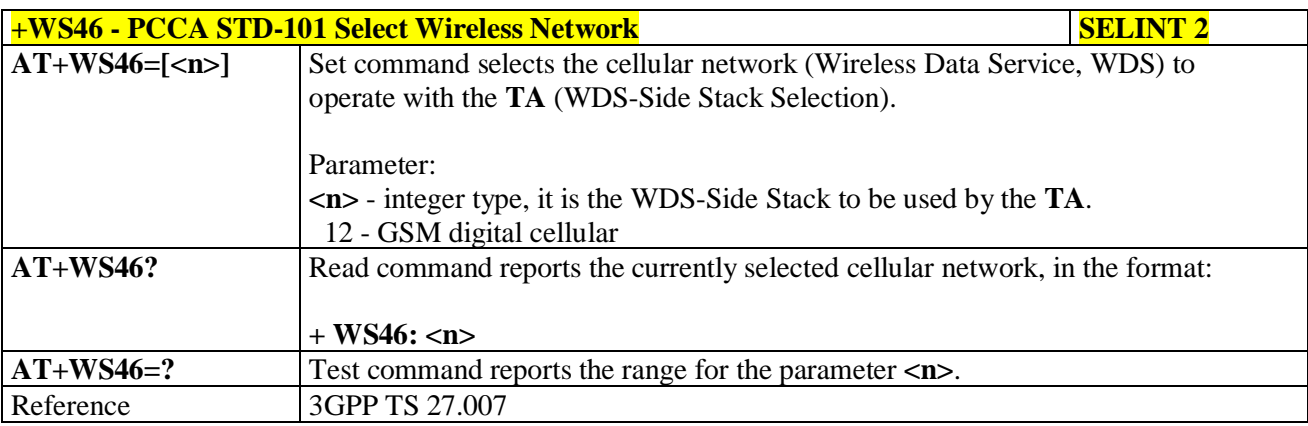

## **3.5.4.1.9. Select preferred MT power class - +CPWC**

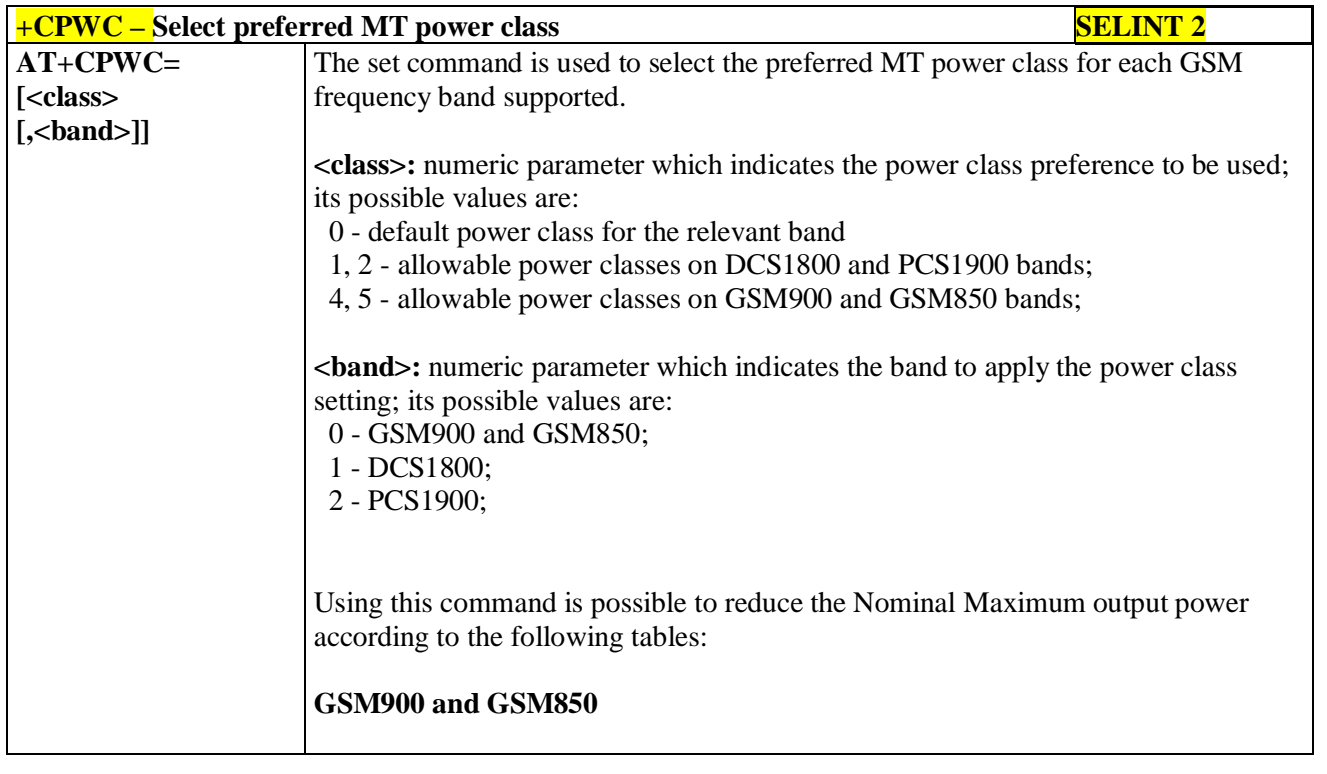

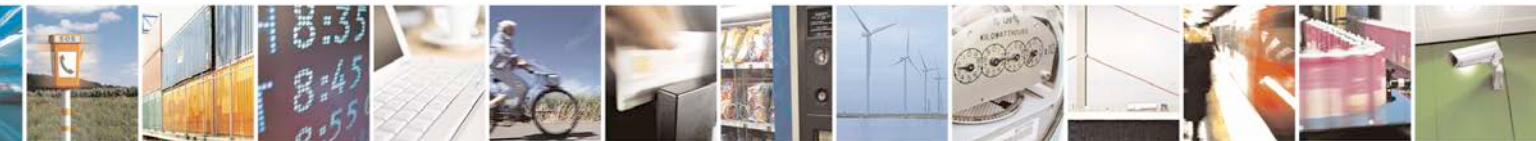

Reproduction forbidden without Telit Communications S.p.A. written authorization - All Rights Reserved page 92 of 719

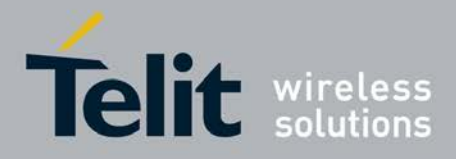

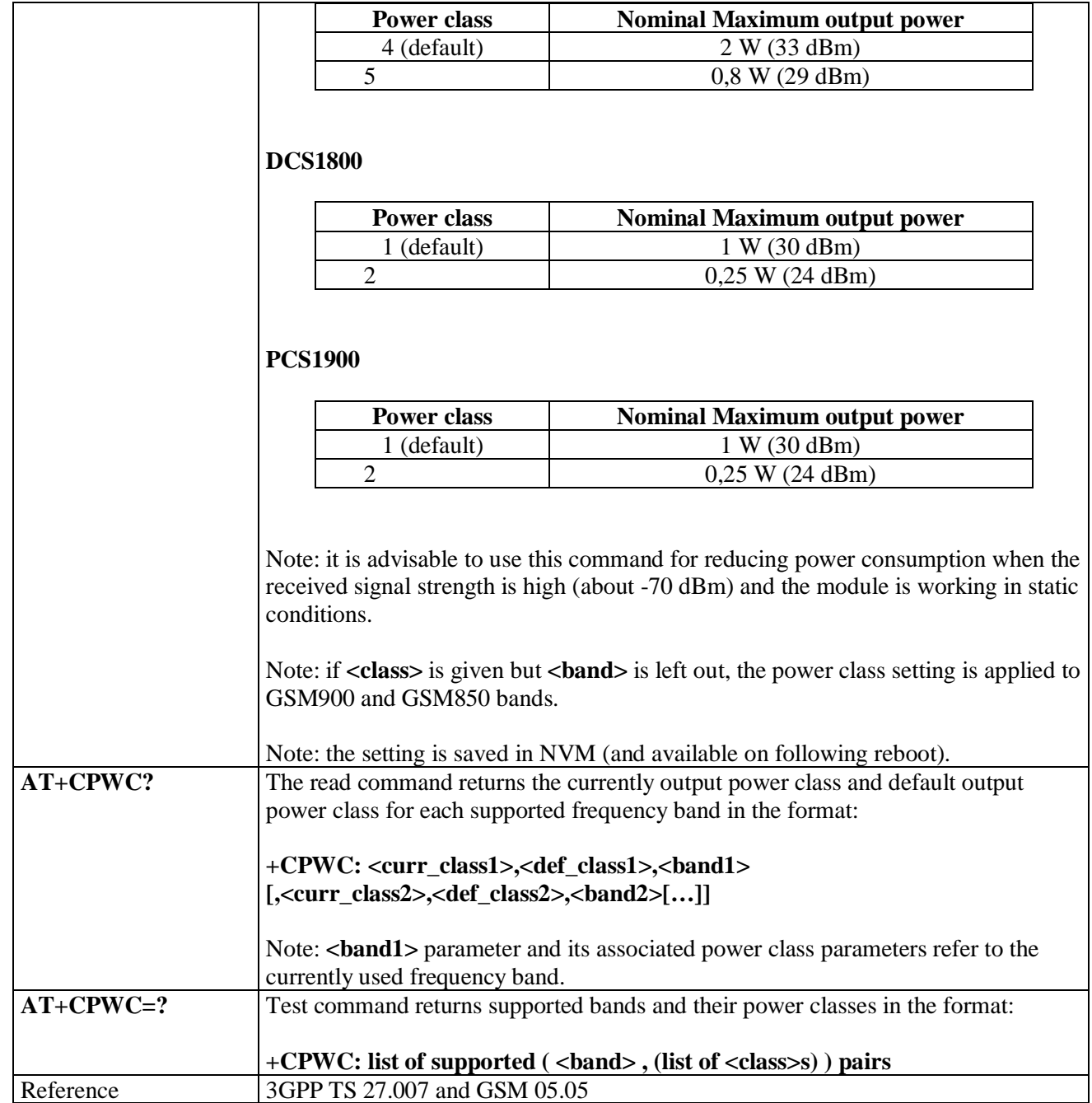

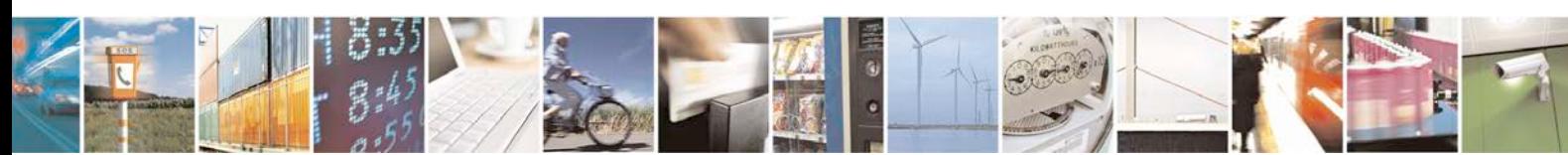

Reproduction forbidden without Telit Communications S.p.A. written authorization - All Rights Reserved page 93 of 719

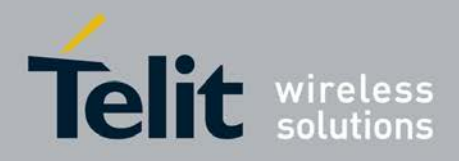

## **3.5.4.2. Call Control**

## **3.5.4.2.1. Hang Up Call - +CHUP**

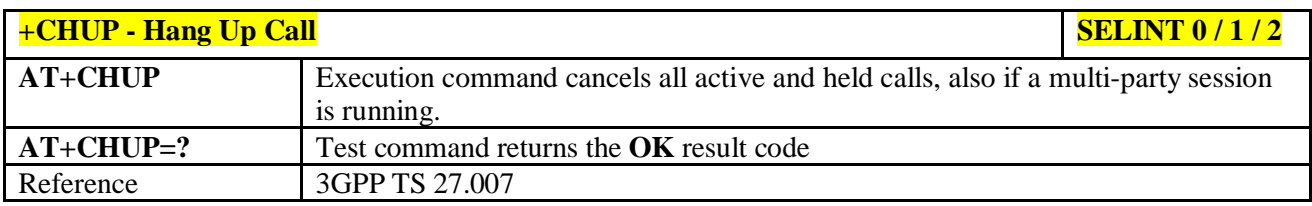

## **3.5.4.2.2. Select Bearer Service Type - +CBST**

page 94 of 719

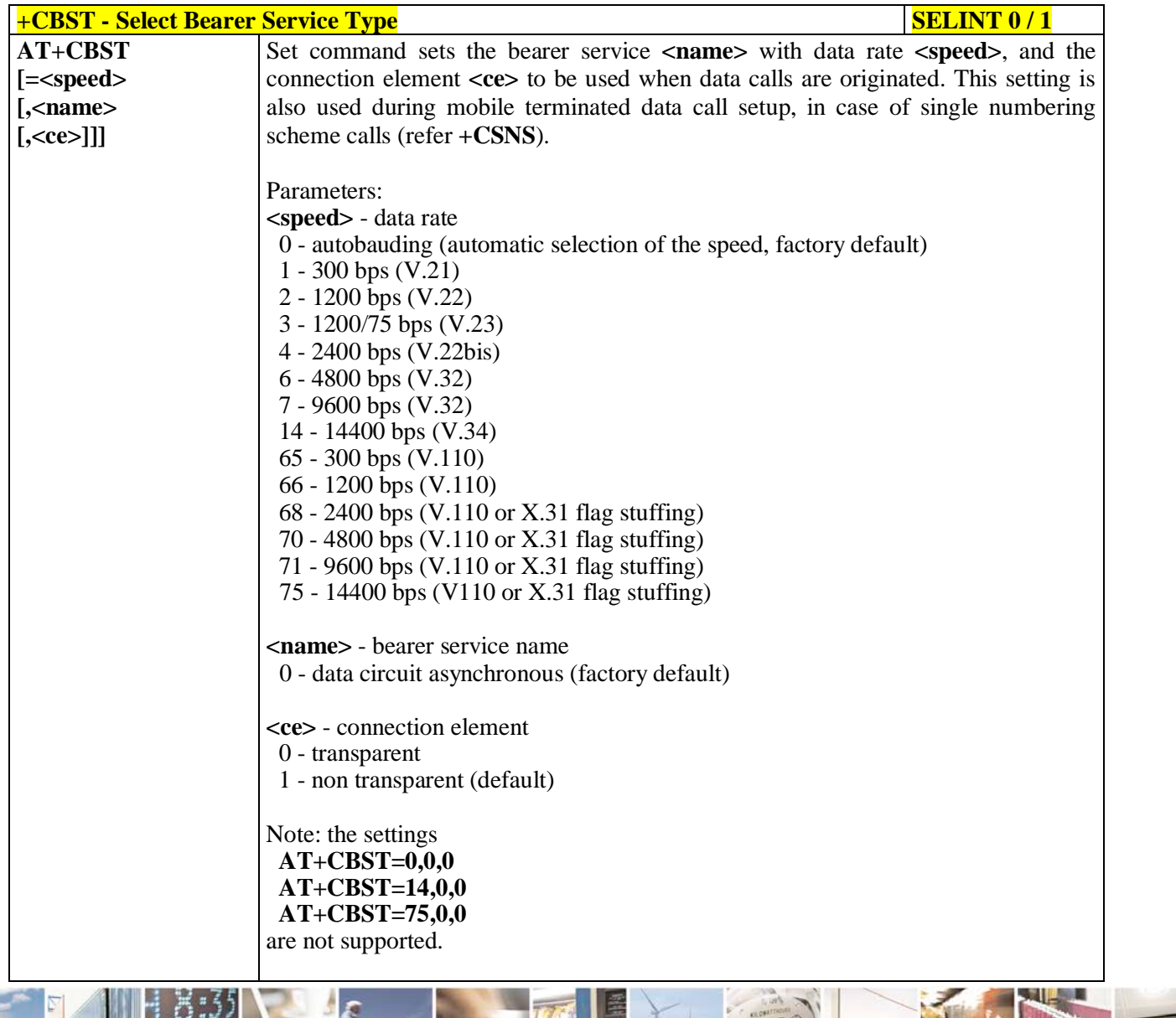

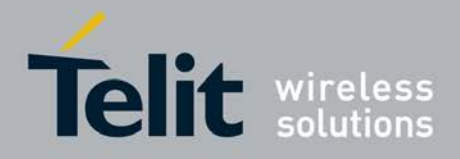

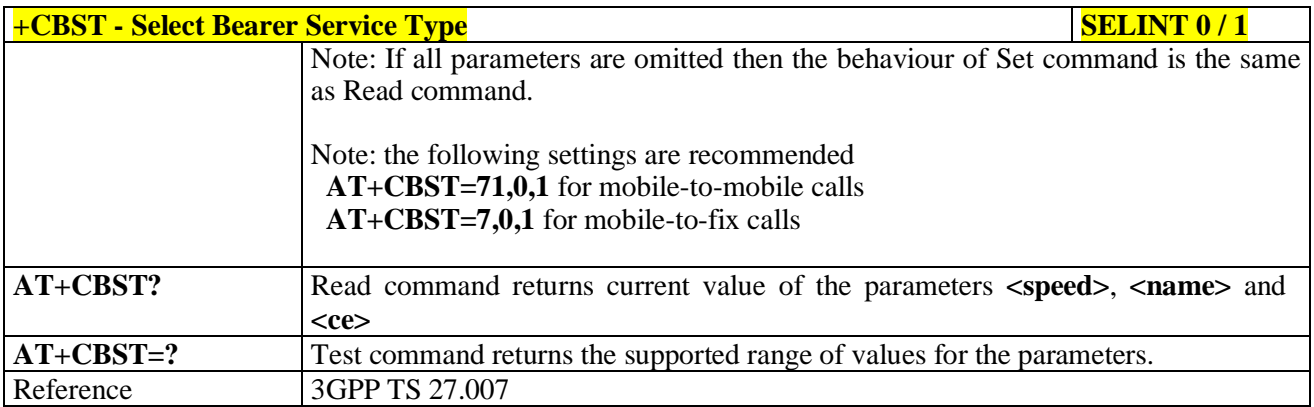

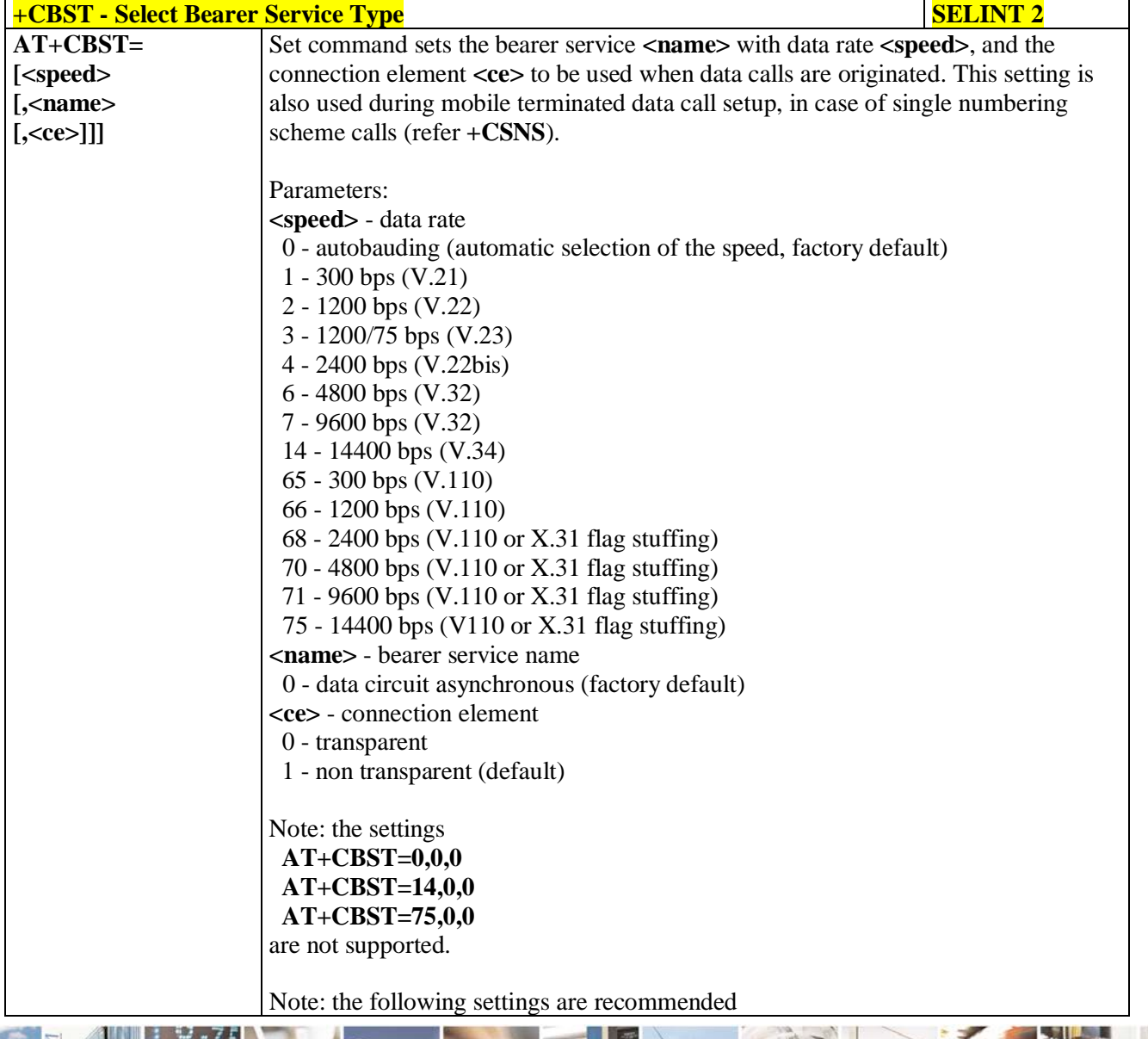

لو ده. н Reproduction forbidden without Telit Communications S.p.A. written authorization - All Rights Reserved page 95 of 719

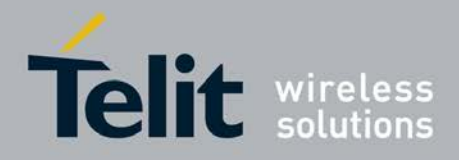

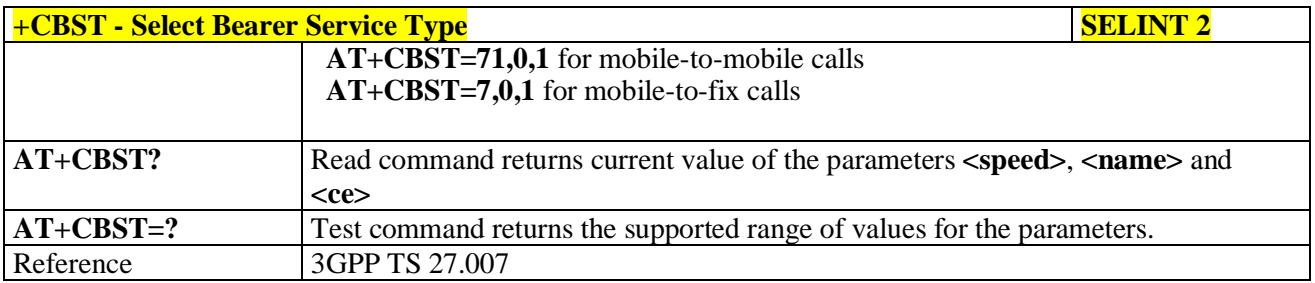

## **3.5.4.2.3. Radio Link Protocol - +CRLP**

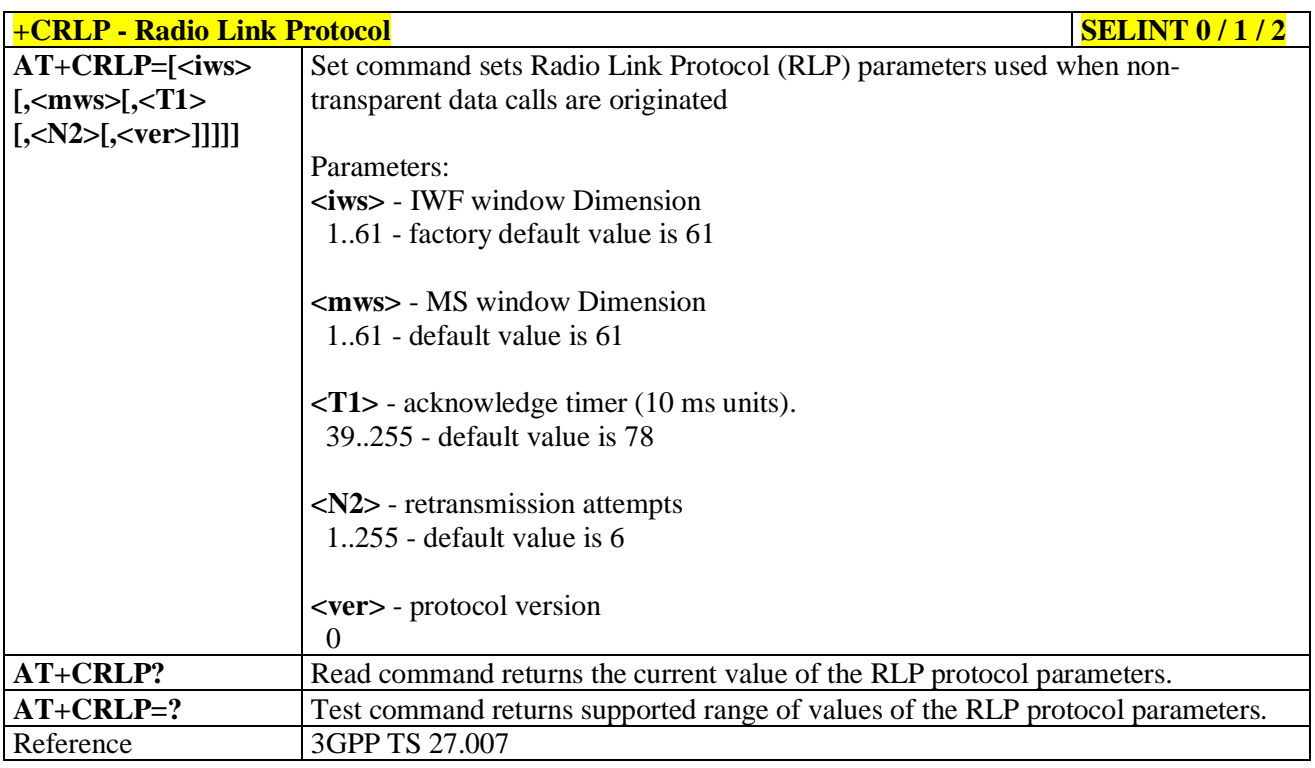

## **3.5.4.2.4. Service Reporting Control - +CR**

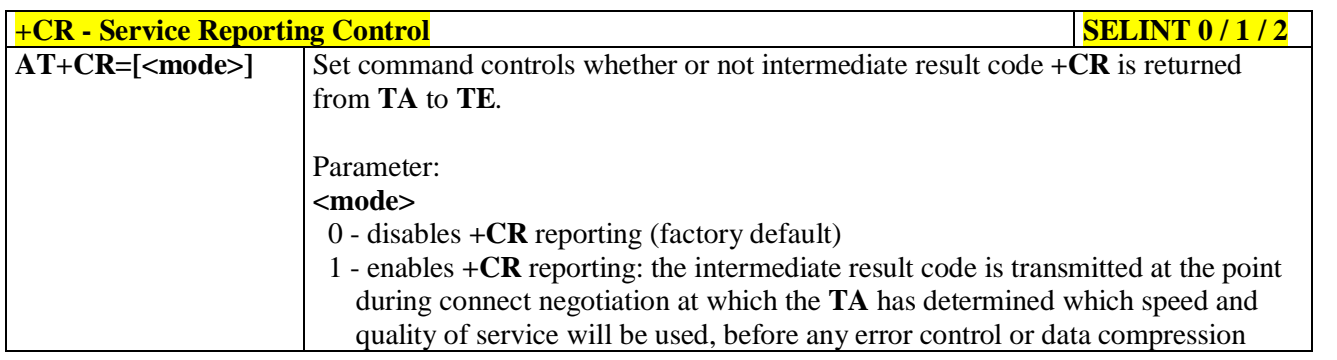

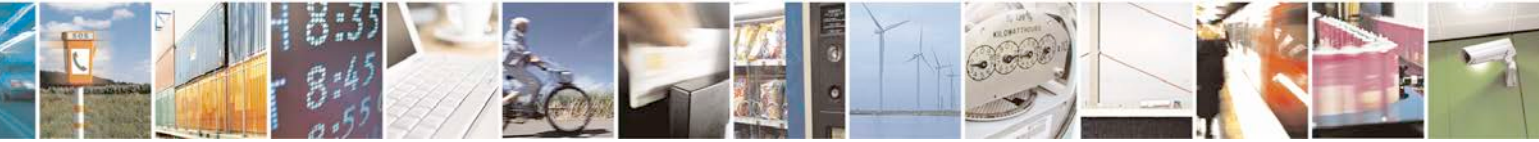

Reproduction forbidden without Telit Communications S.p.A. written authorization - All Rights Reserved page 96 of 719

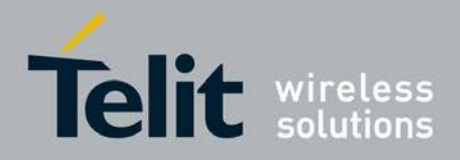

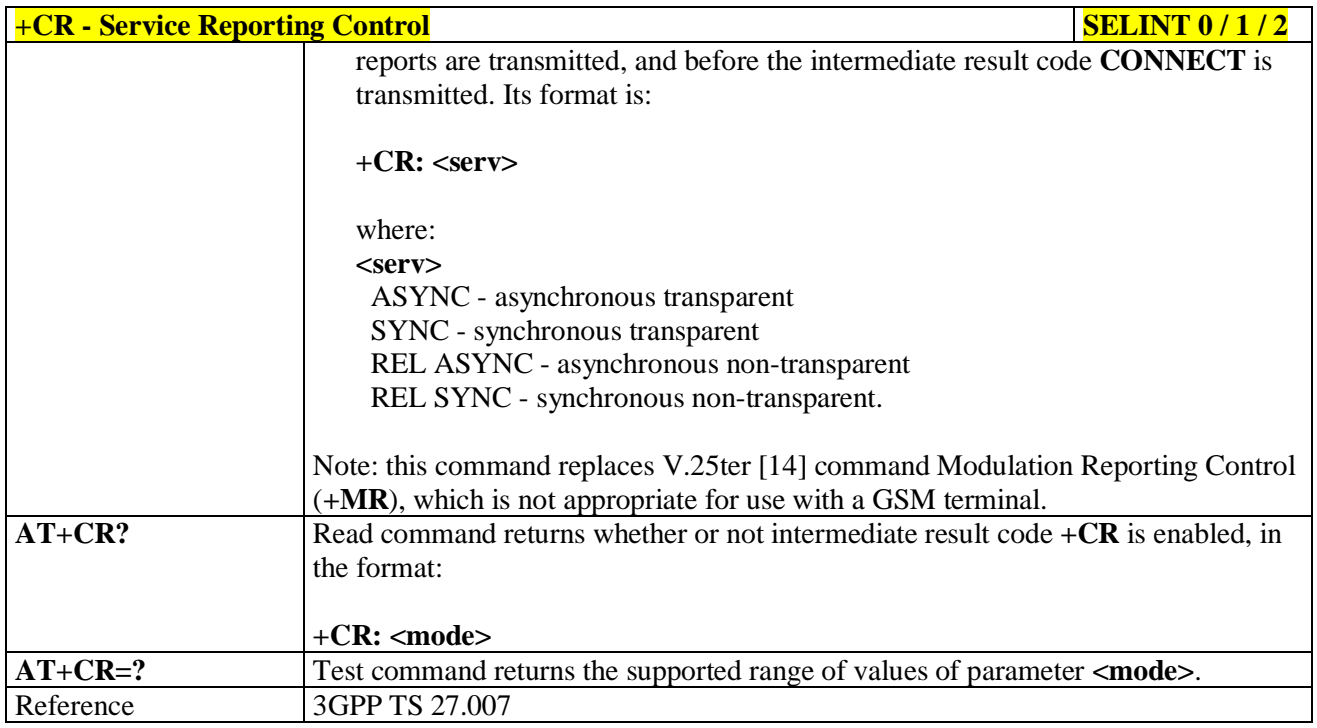

## **3.5.4.2.5. Extended Error Report - +CEER**

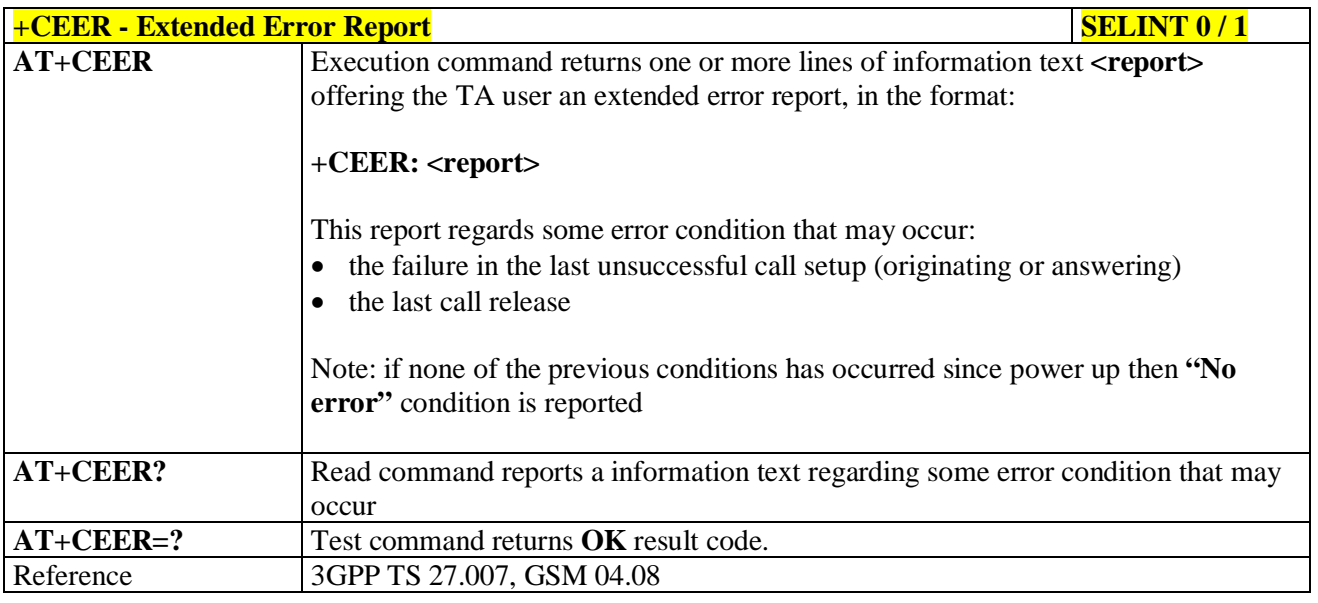

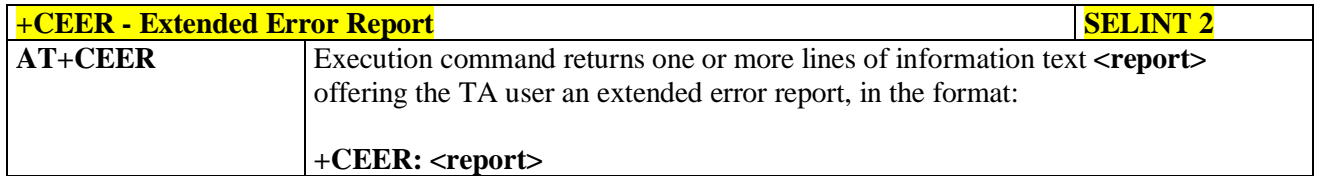

#### 8Î H I Reproduction forbidden without Telit Communications S.p.A. written authorization - All Rights Reserved page 97 of 719

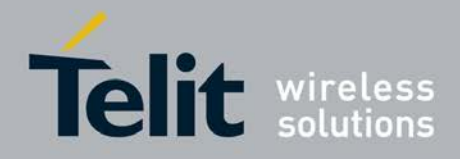

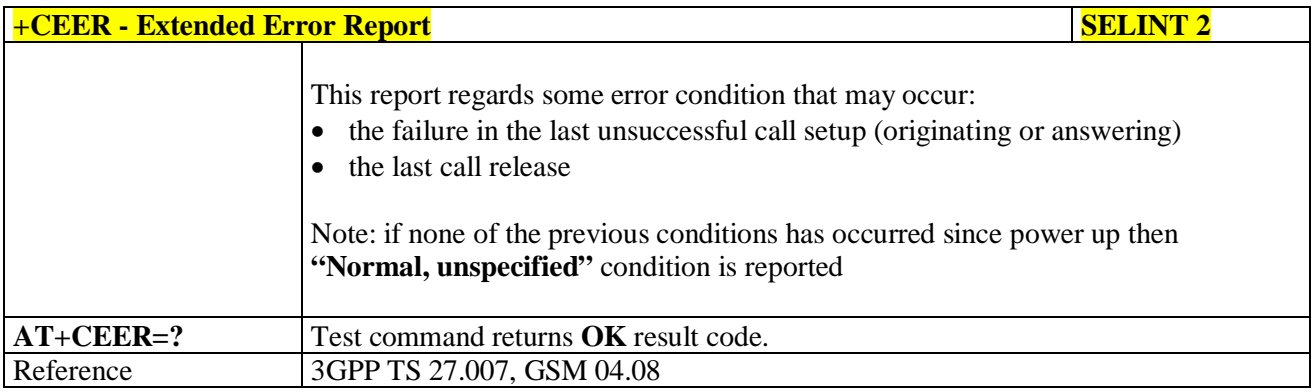

## **3.5.4.2.6. Cellular Result Codes - +CRC**

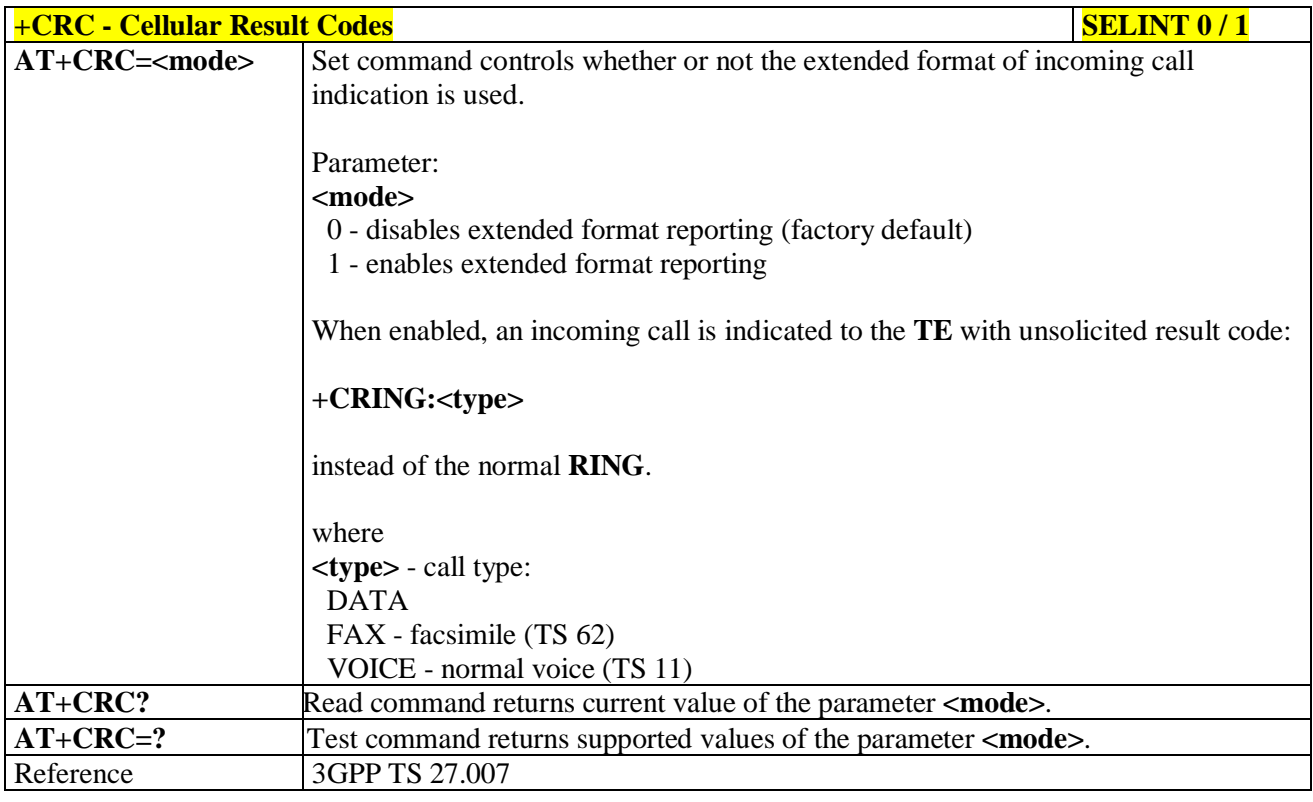

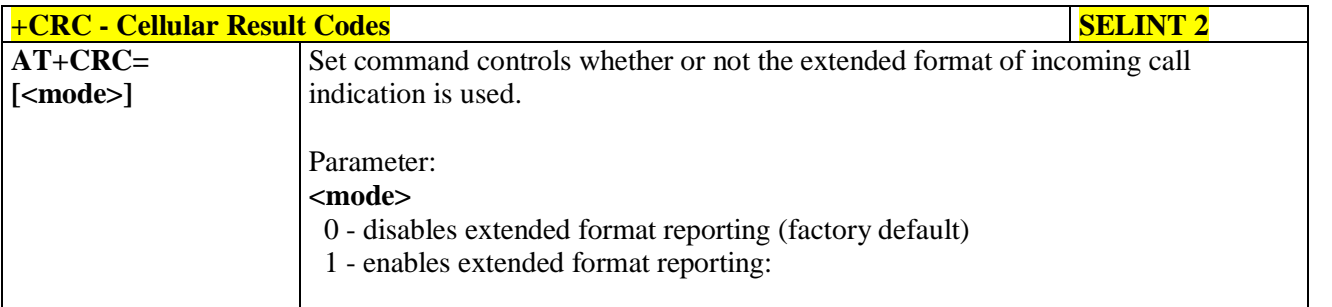

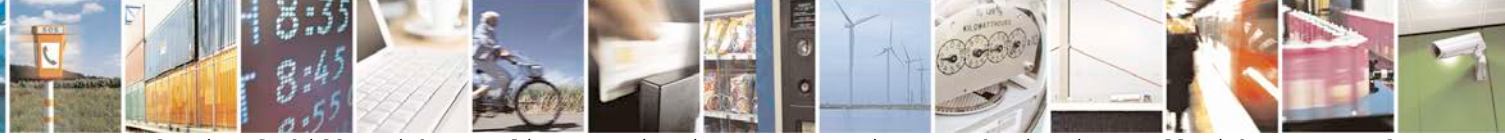

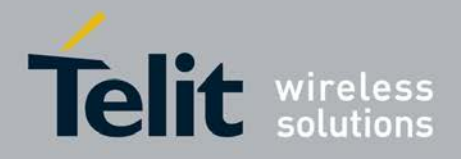

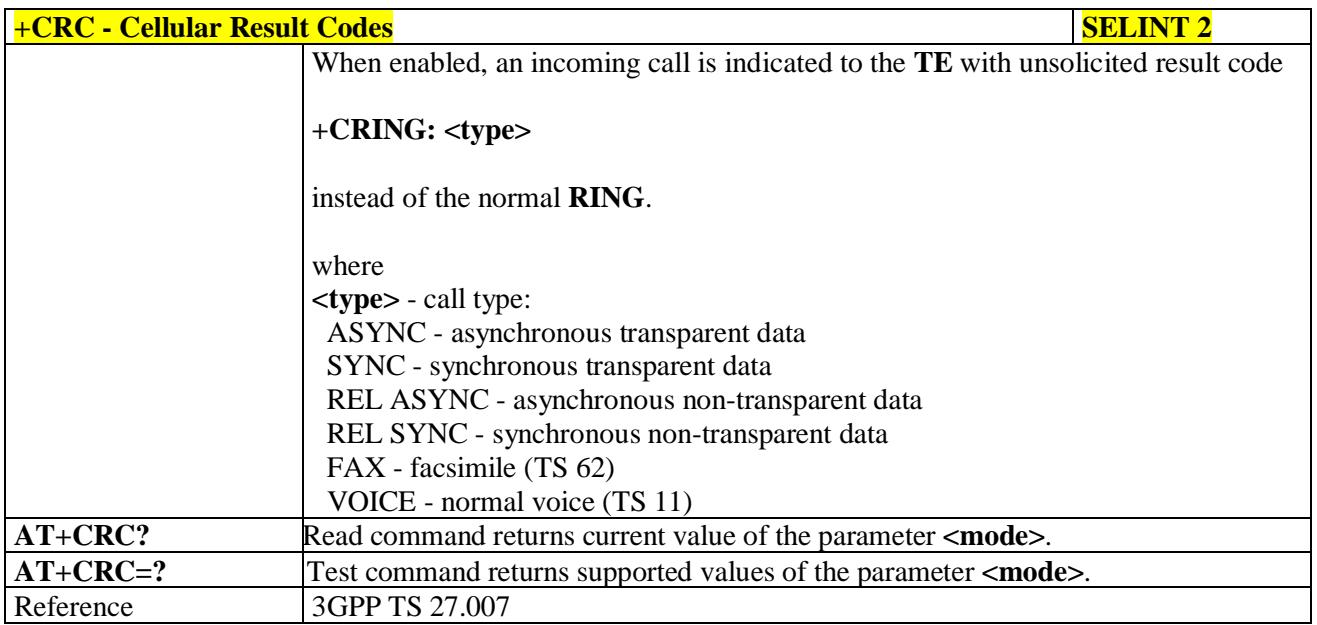

# **3.5.4.2.7. Single Numbering Scheme - +CSNS**

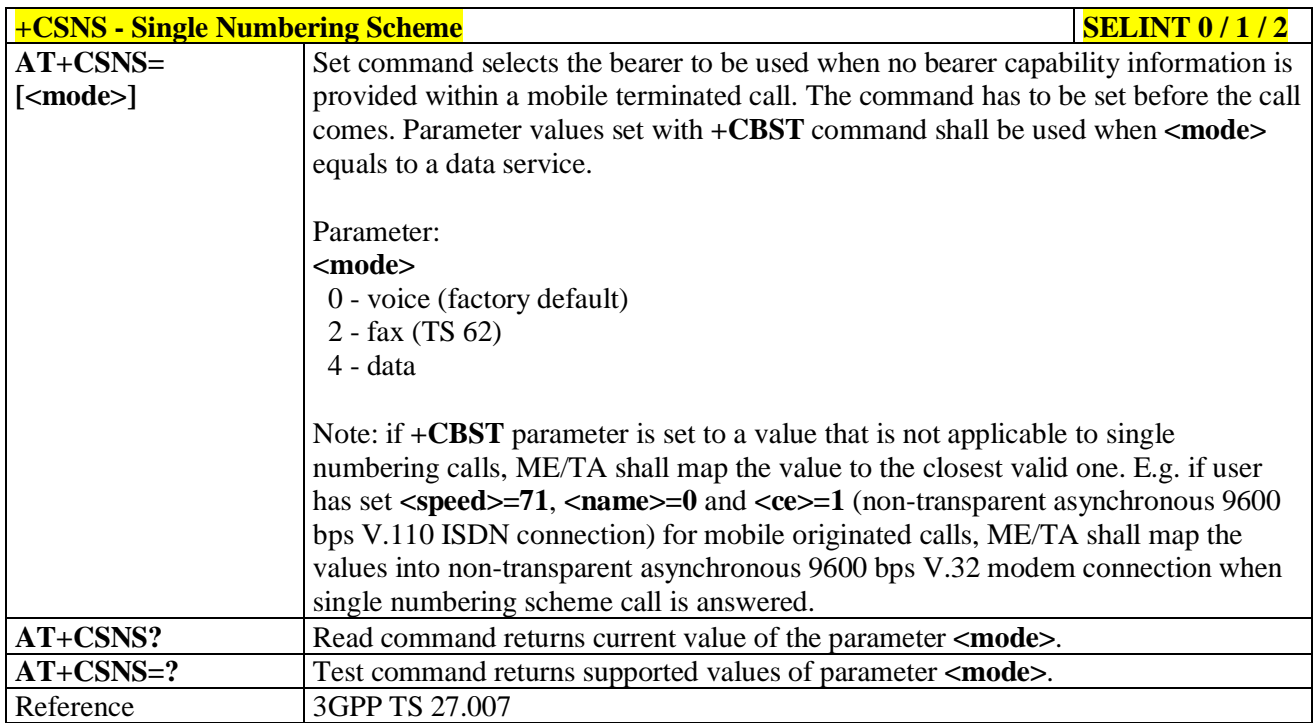

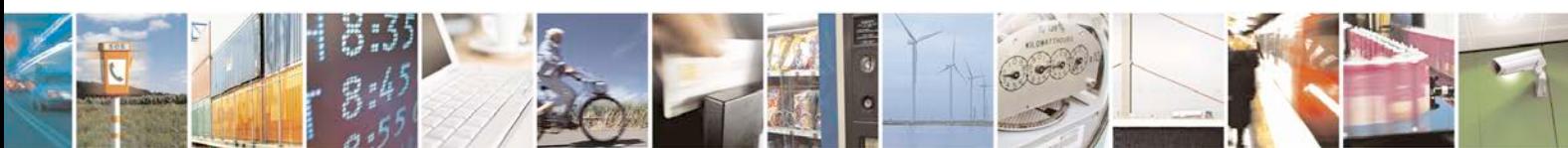

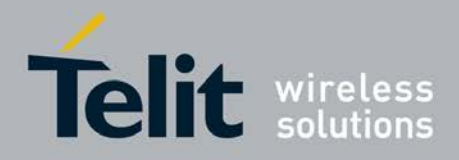

# **3.5.4.2.8. Voice Hang Up Control - +CVHU**

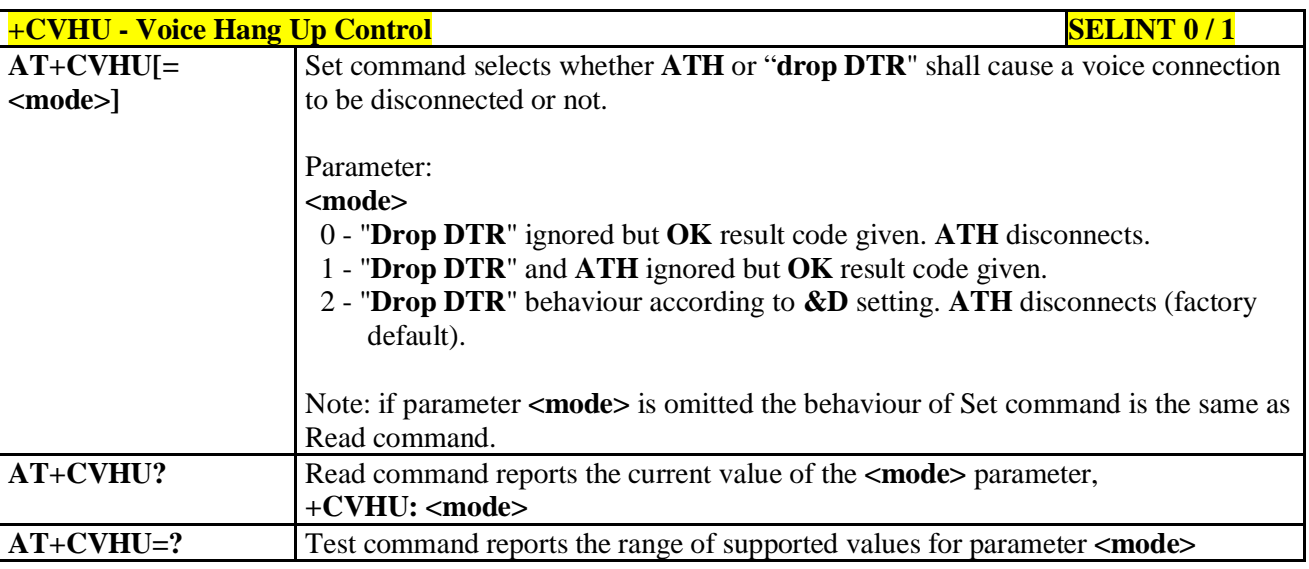

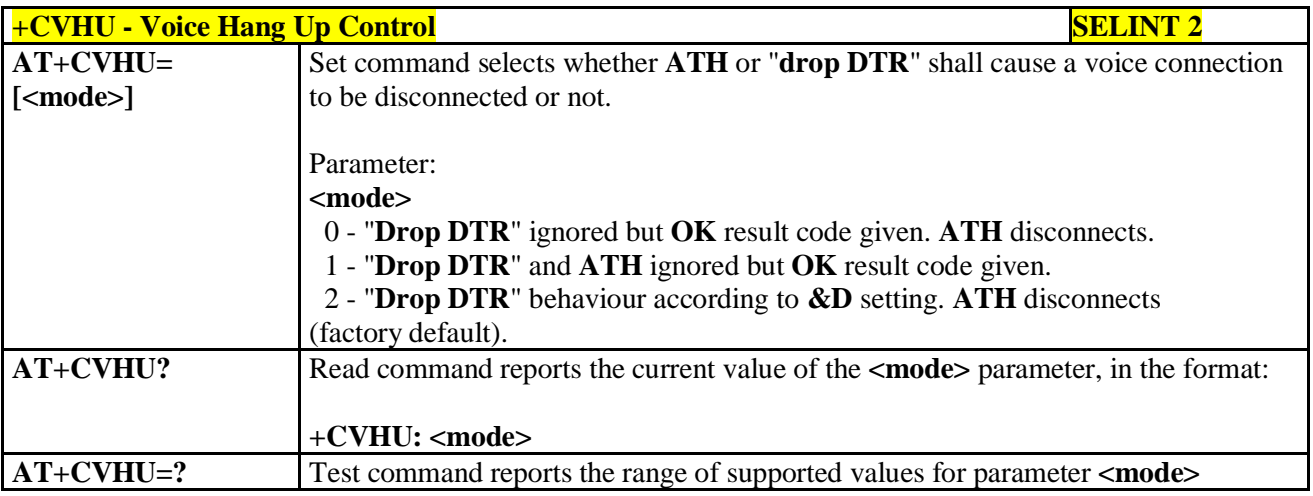

## **3.5.4.3. Network Service Handling**

## **3.5.4.3.1. Subscriber Number - +CNUM**

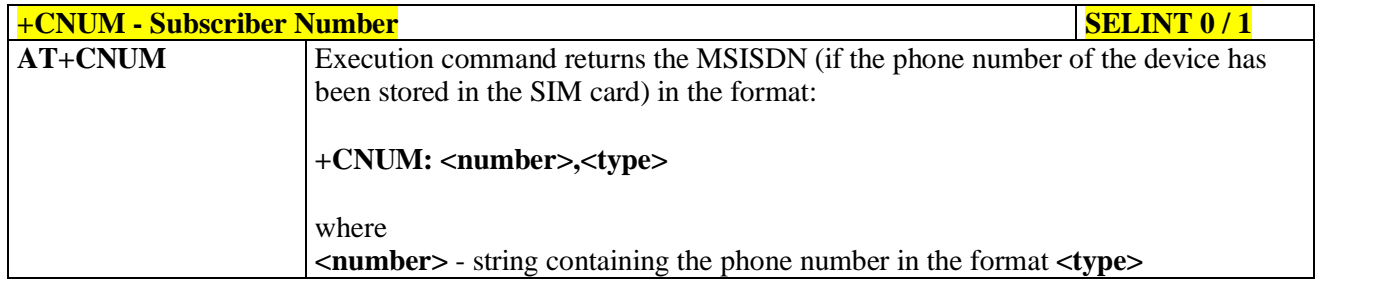

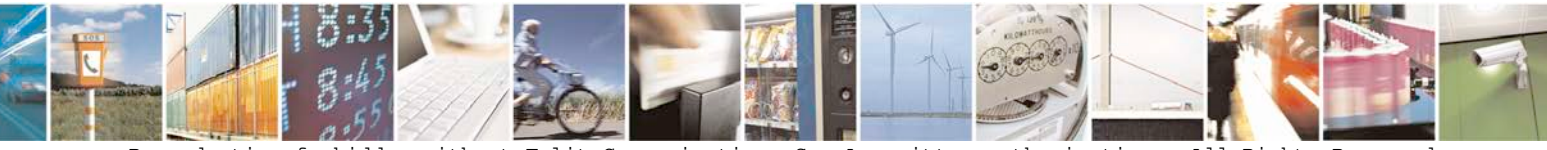

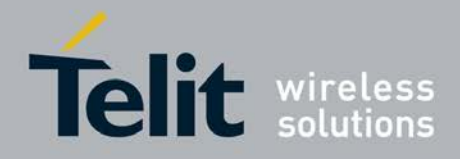

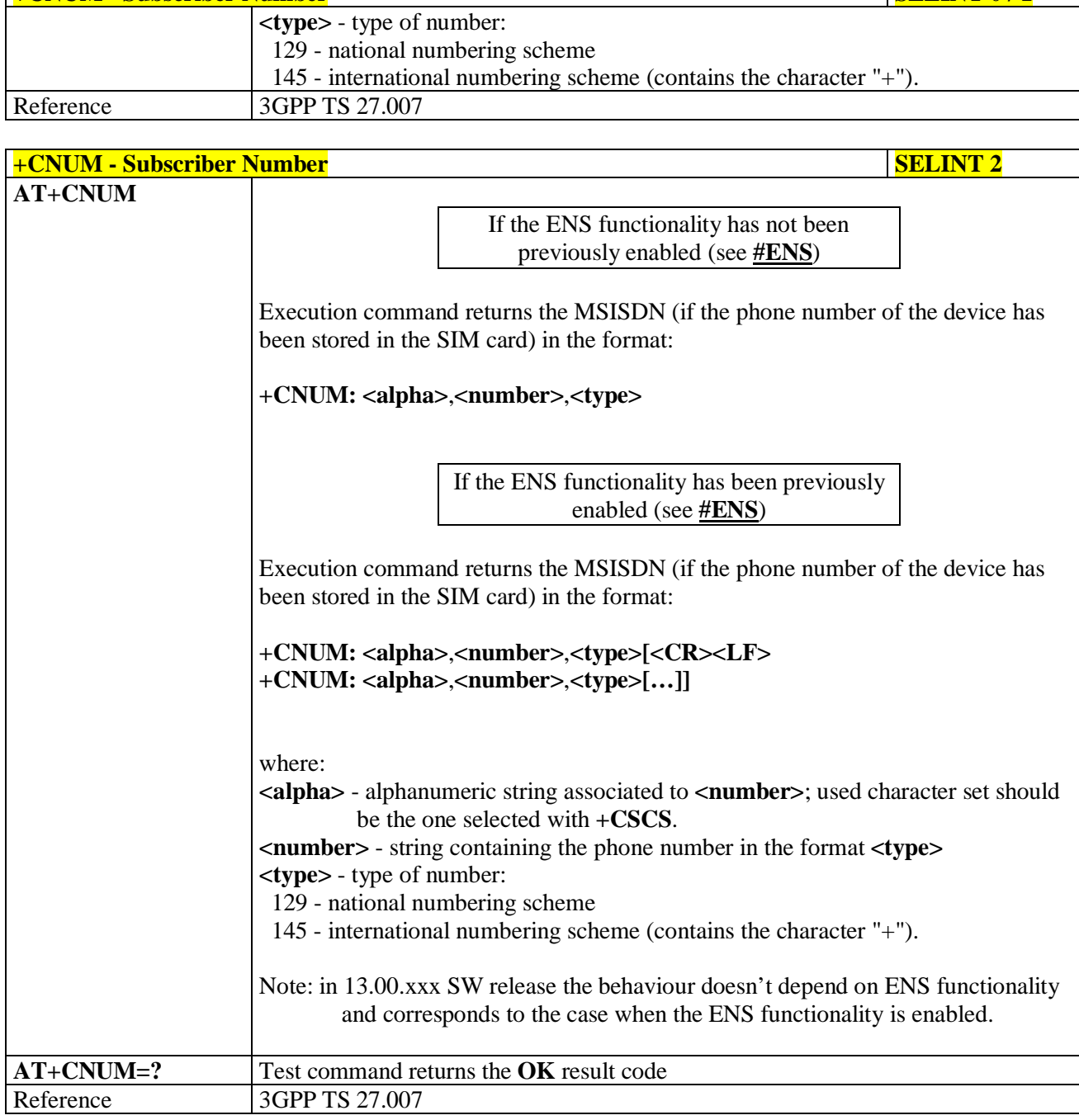

**+CNUM - Subscriber Number SELINT 0 / 1**

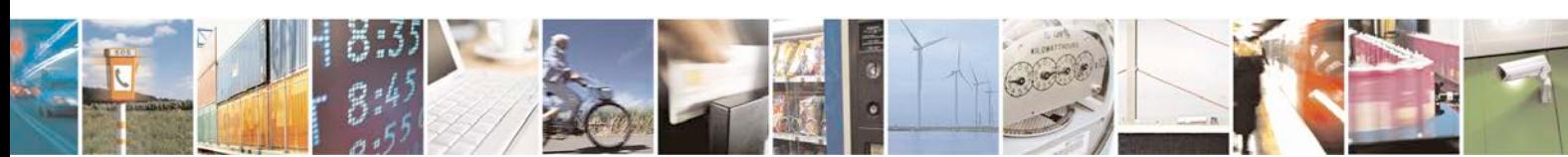

Reproduction forbidden without Telit Communications S.p.A. written authorization - All Rights Reserved page 101 of 719

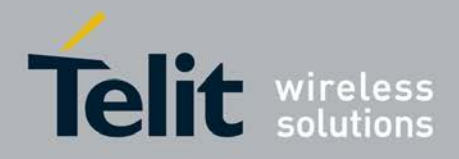

# **3.5.4.3.2. Read Operator Names - +COPN**

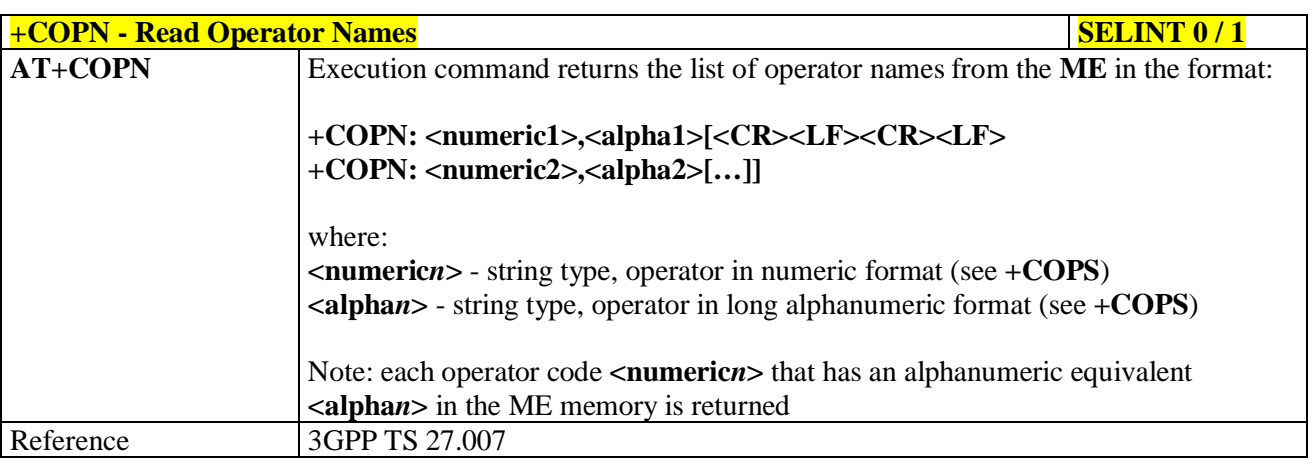

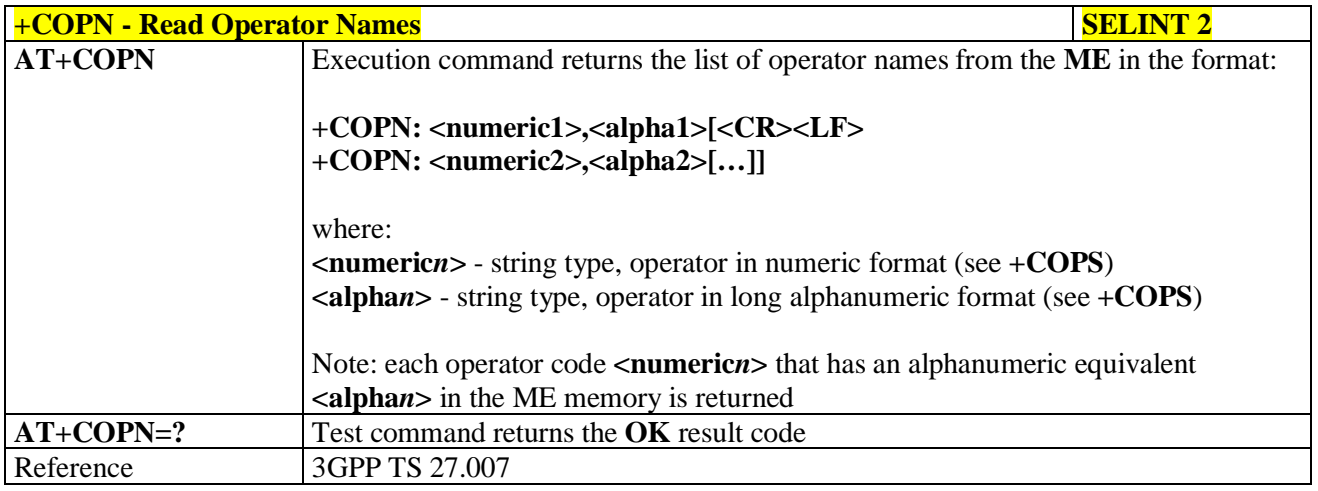

## **3.5.4.3.3. Network Registration Report - +CREG**

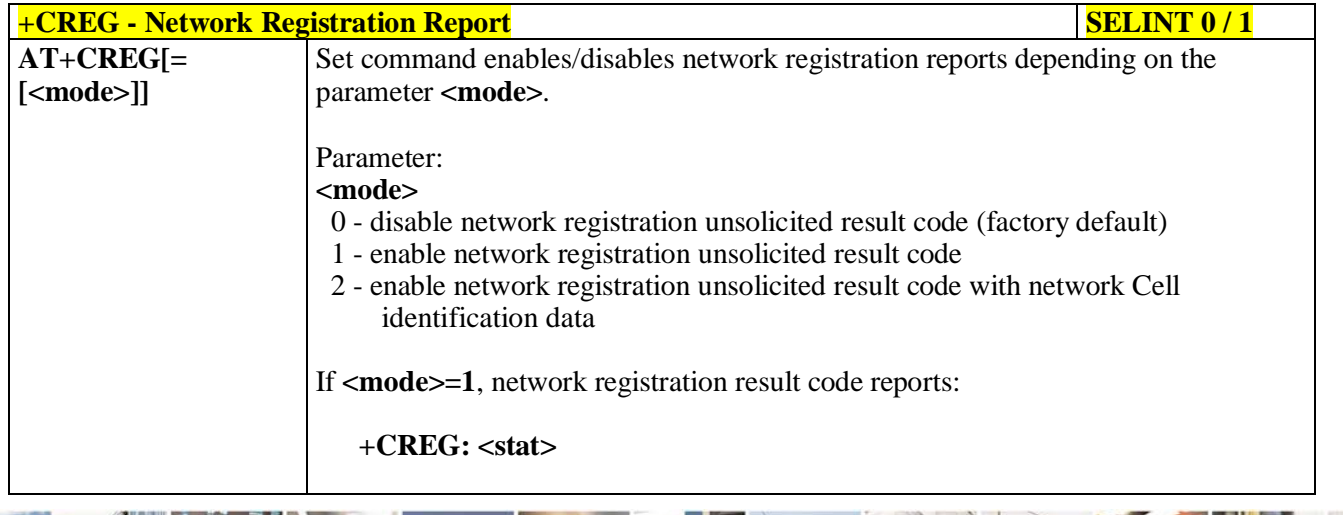

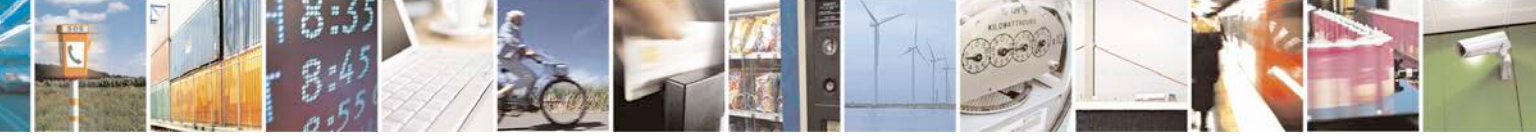

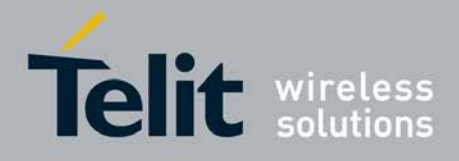

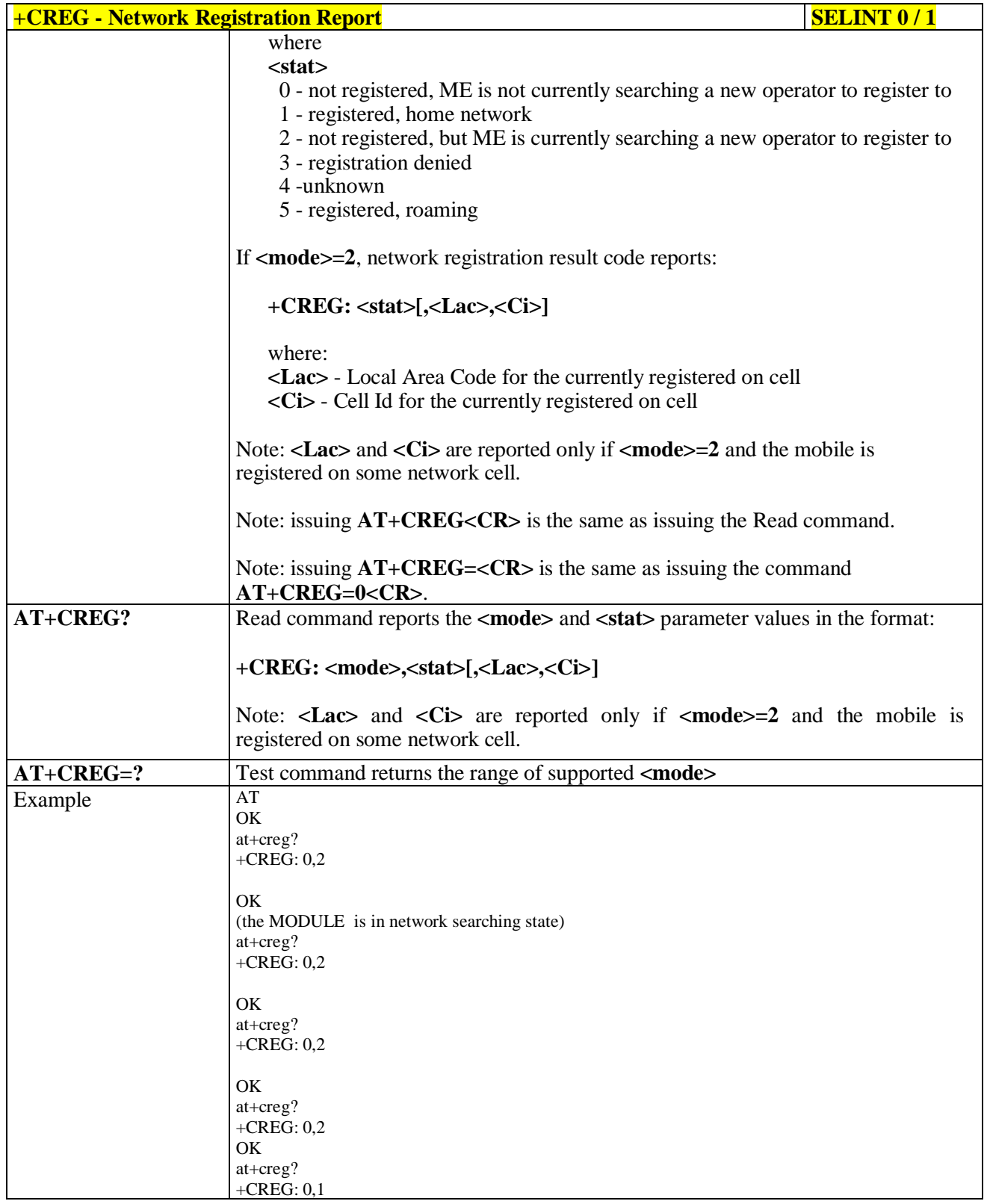

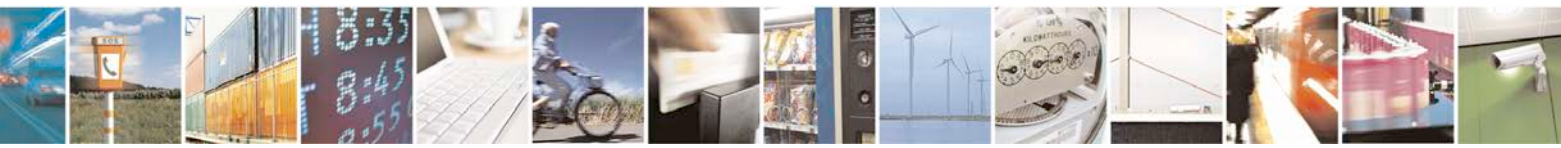

Reproduction forbidden without Telit Communications S.p.A. written authorization - All Rights Reserved page 103 of 719

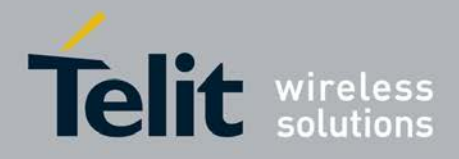

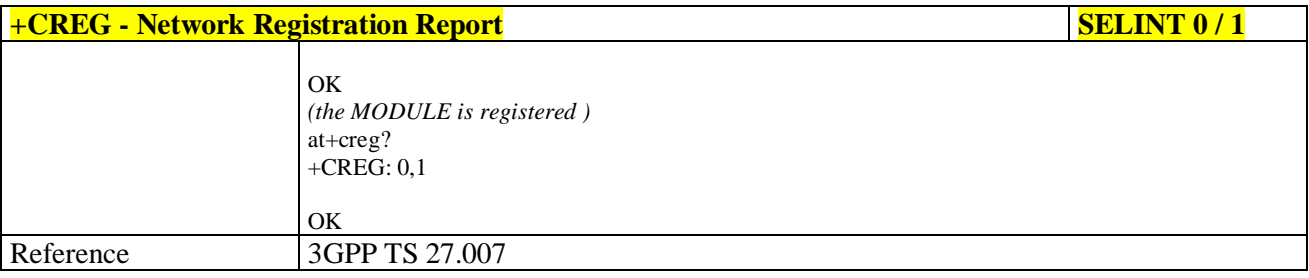

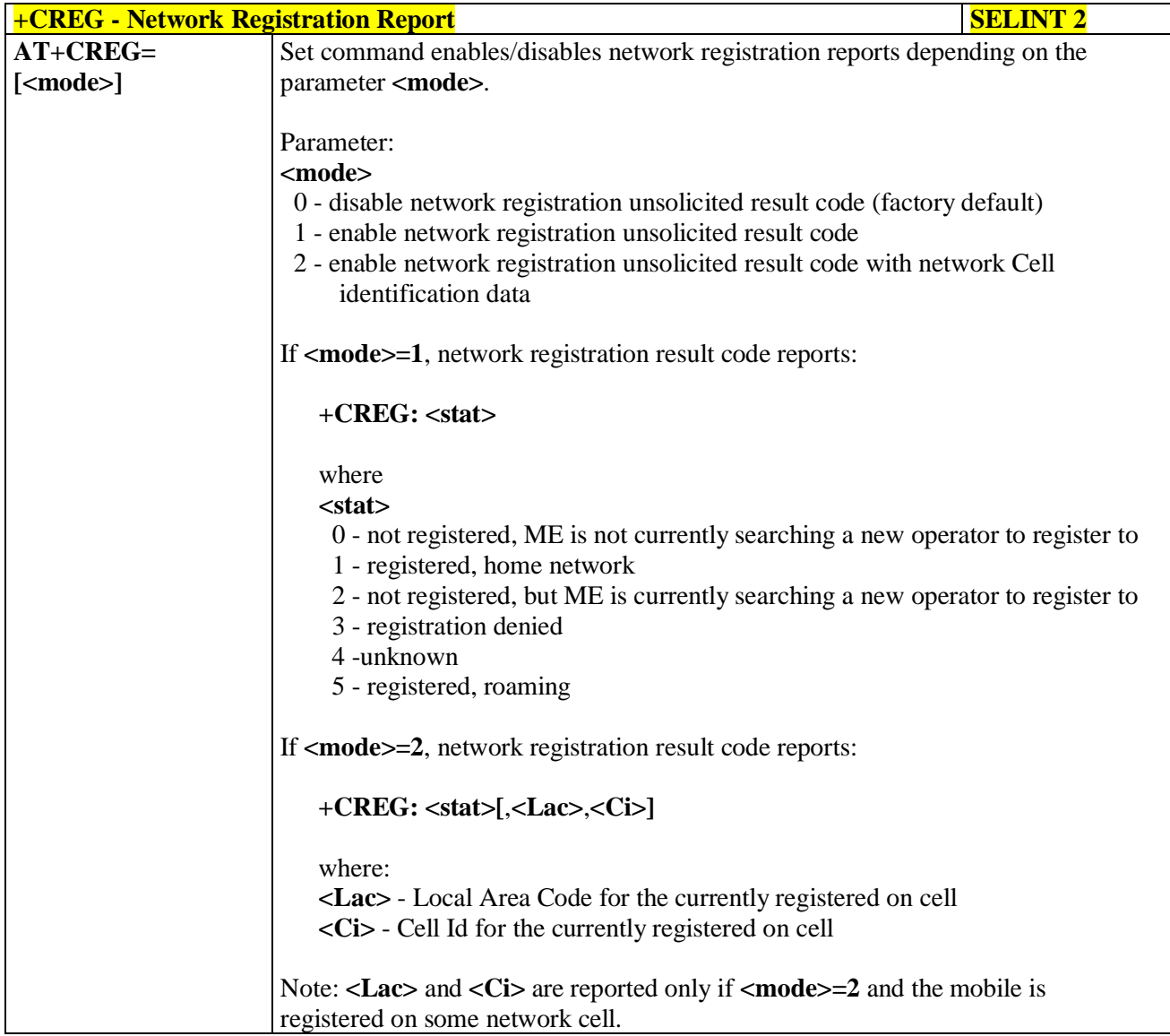

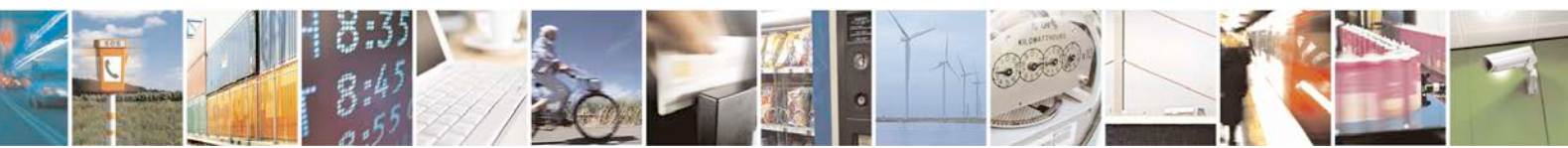

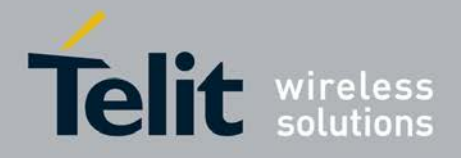

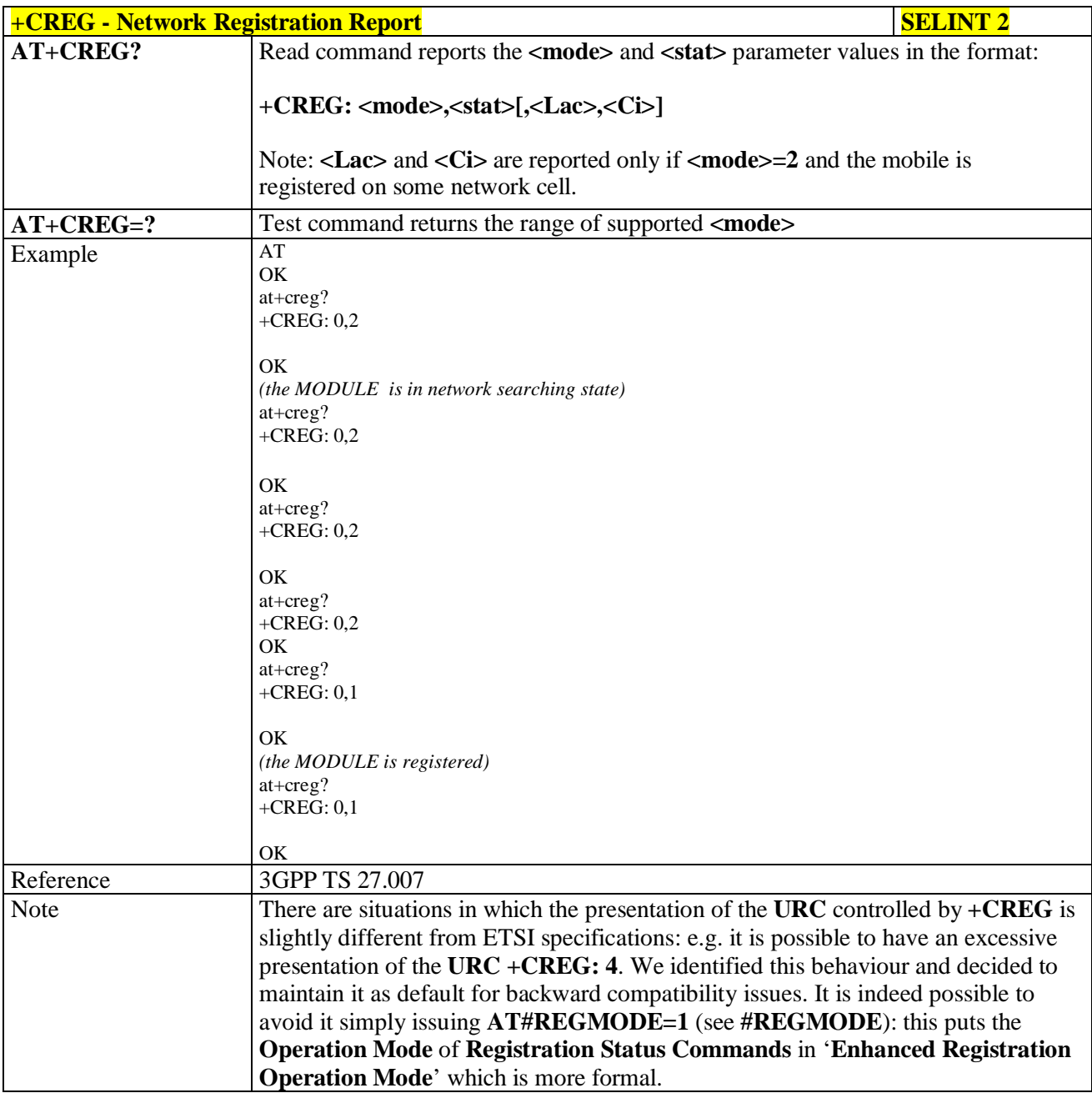

## **3.5.4.3.4. Operator Selection - +COPS**

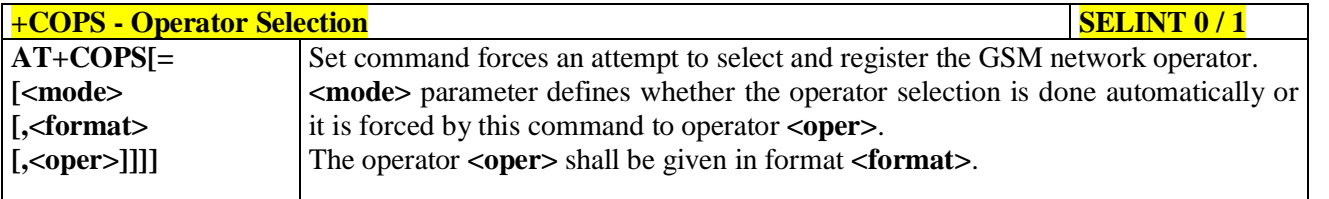

H 1 Reproduction forbidden without Telit Communications S.p.A. written authorization - All Rights Reserved page 105 of 719

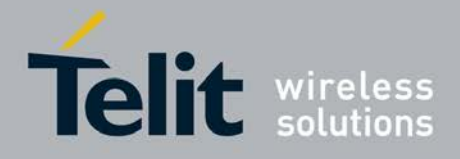

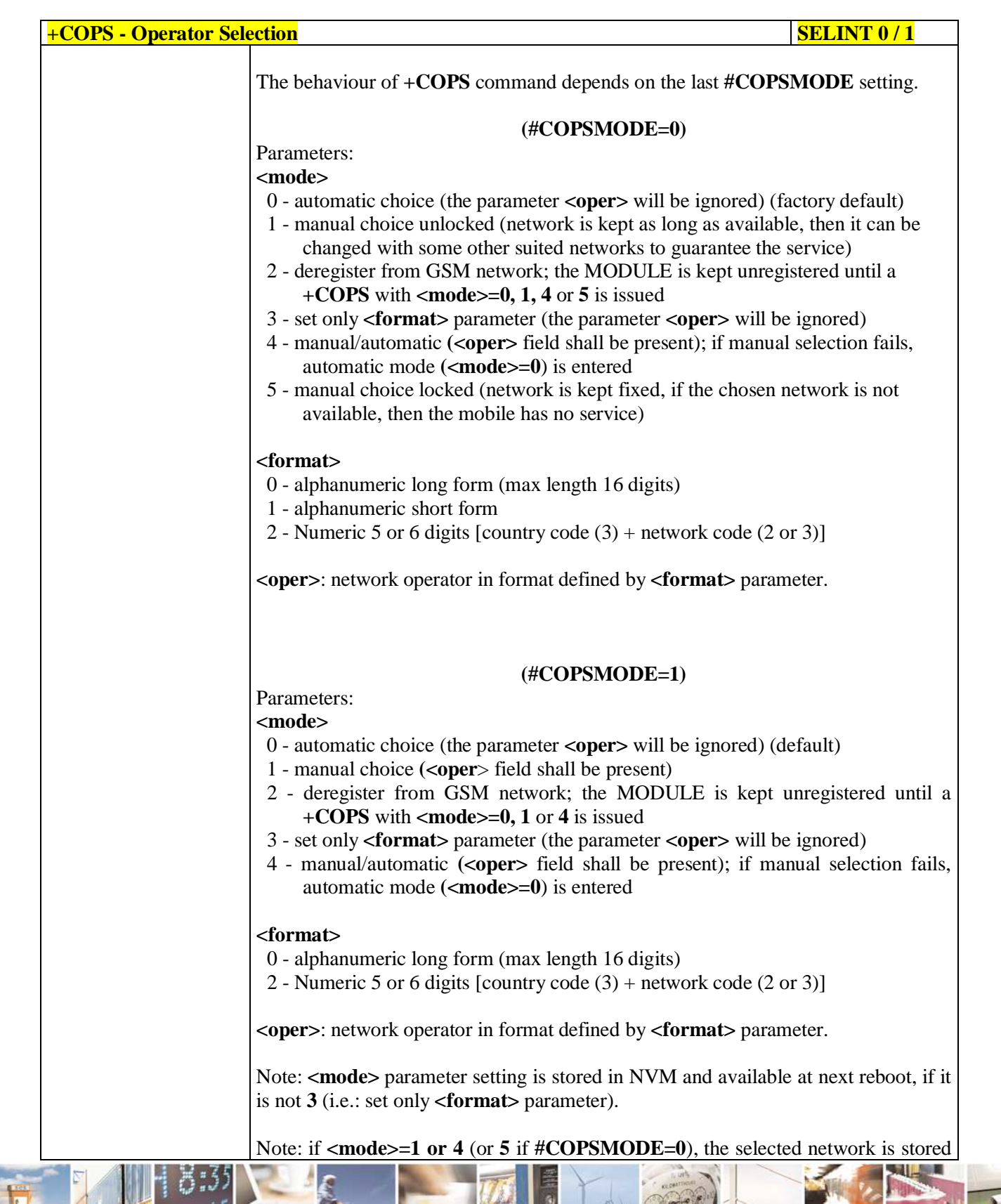

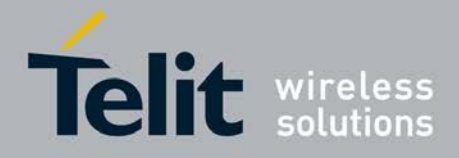

F

Ш

#### **AT Commands Reference Guide** 80000ST10025a Rev. 25 – 2018-02-06

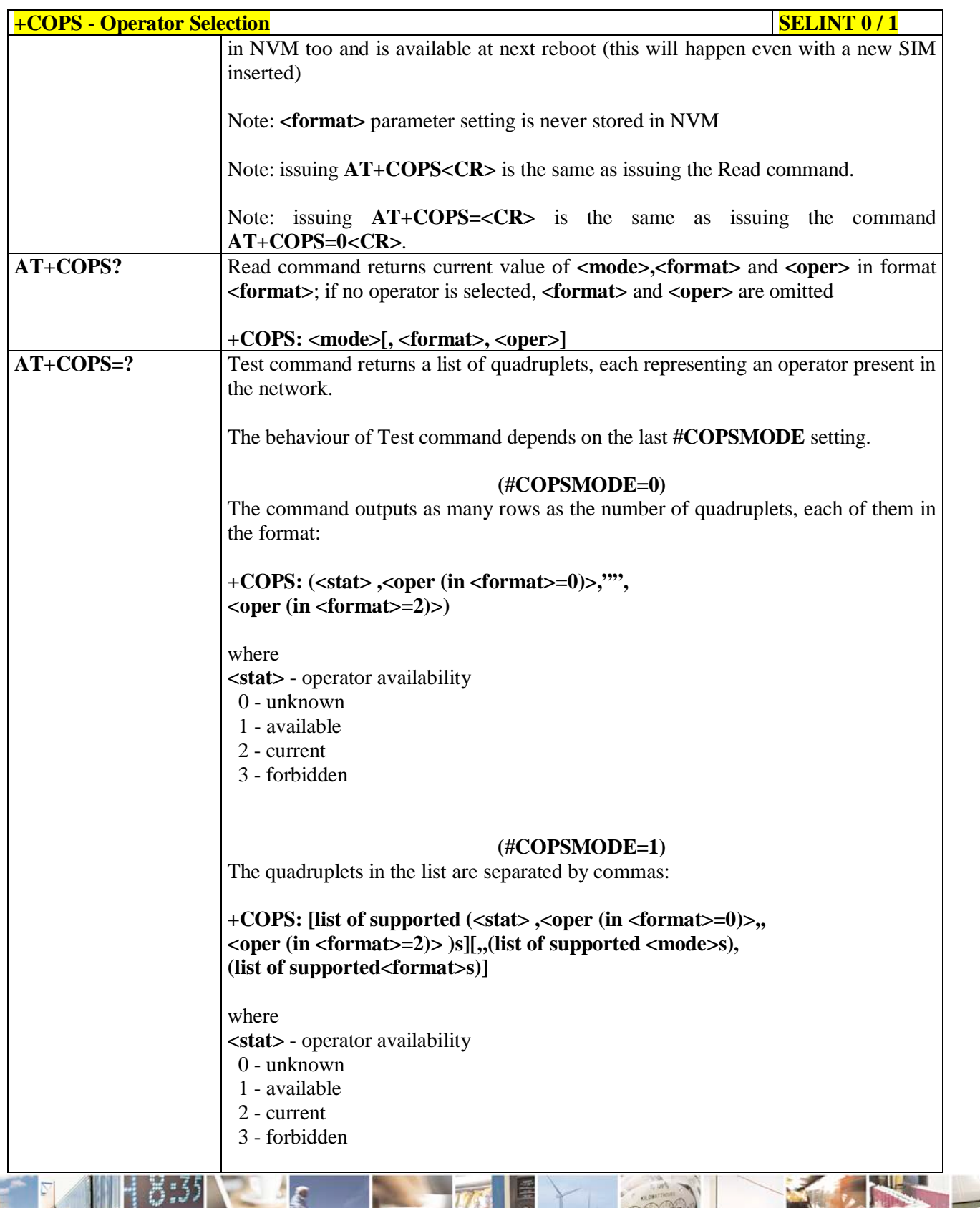

ڑو دہ Reproduction forbidden without Telit Communications S.p.A. written authorization - All Rights Reserved page 107 of 719

đ.

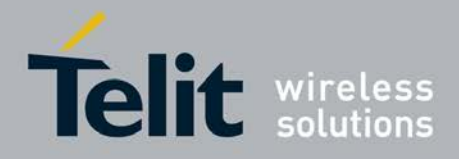

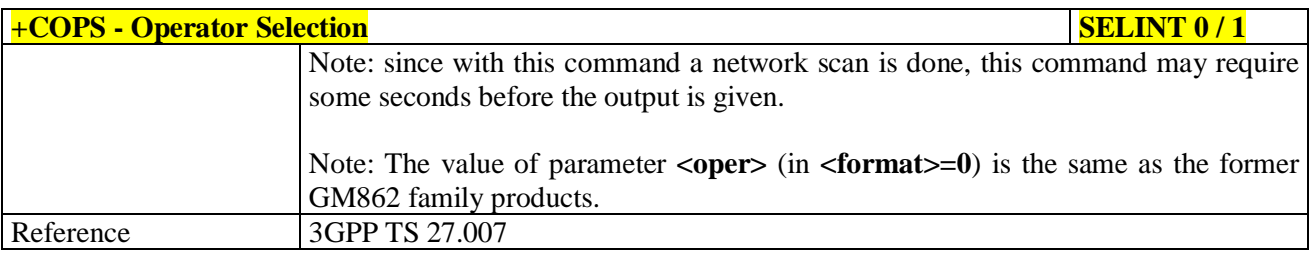

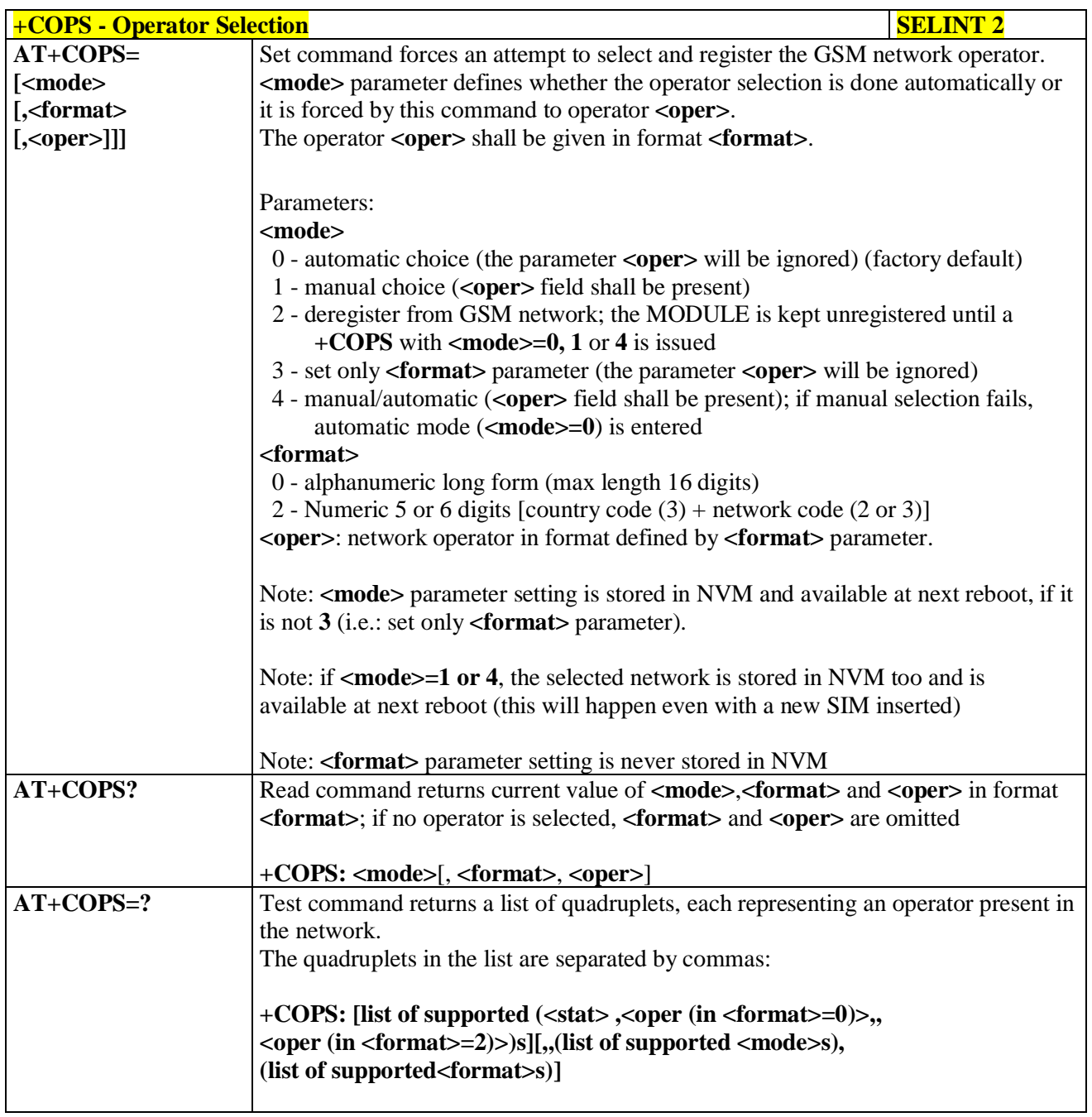

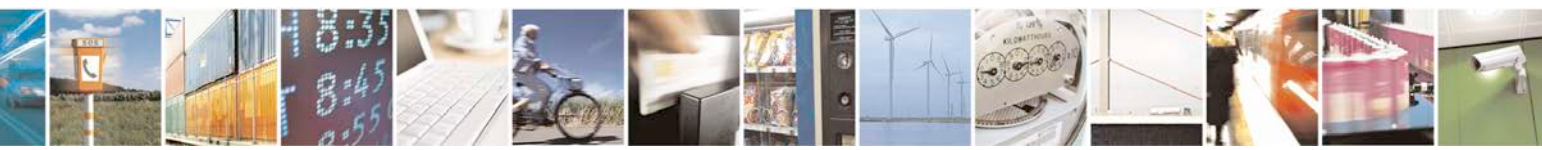
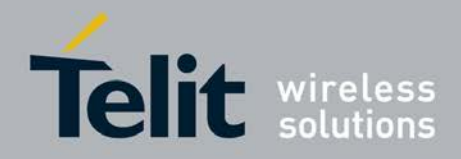

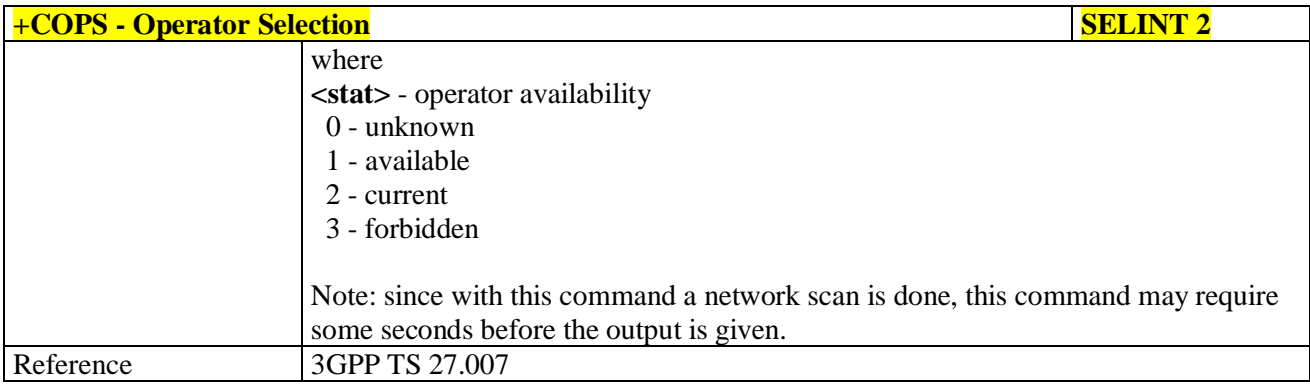

# **3.5.4.3.5. Facility Lock/Unlock - +CLCK**

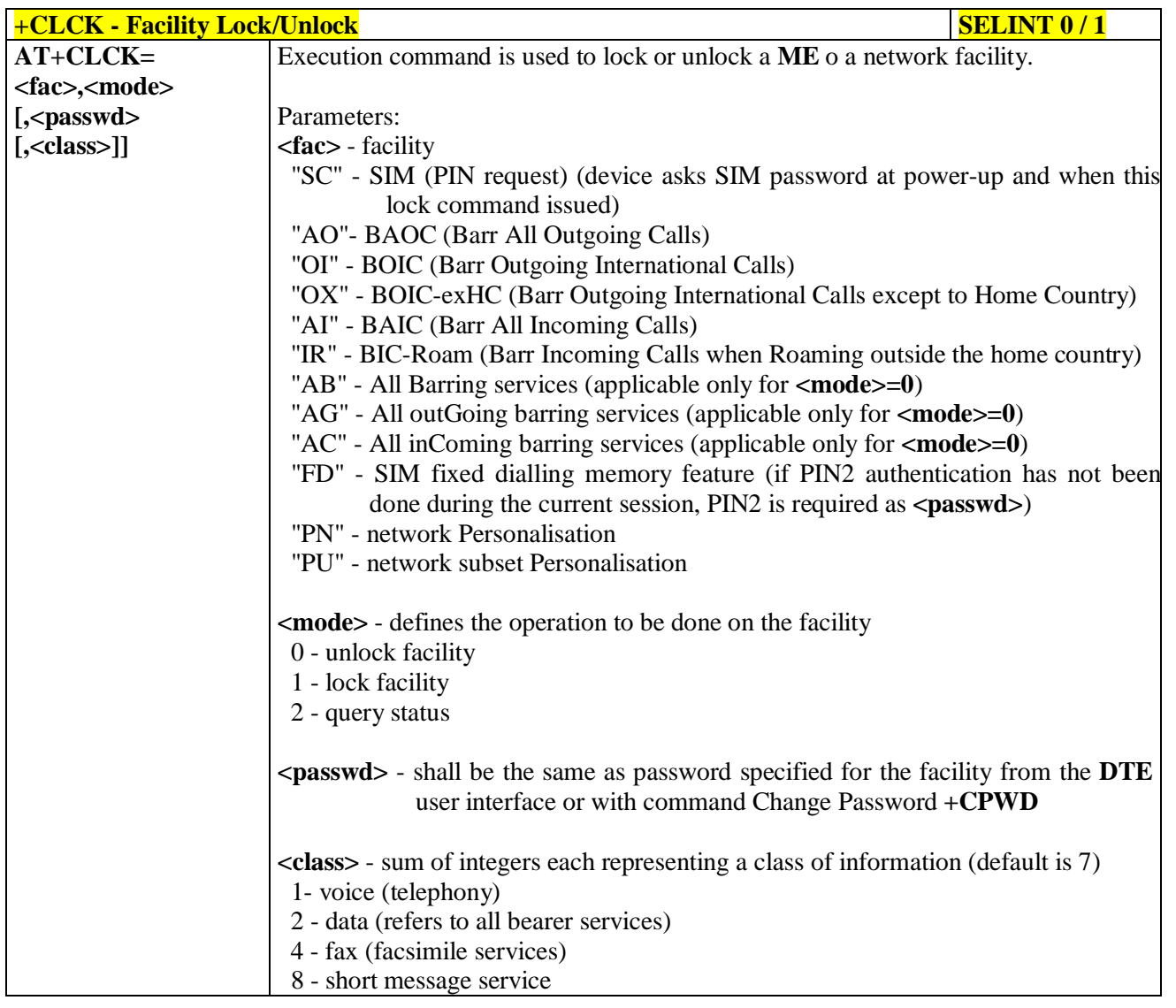

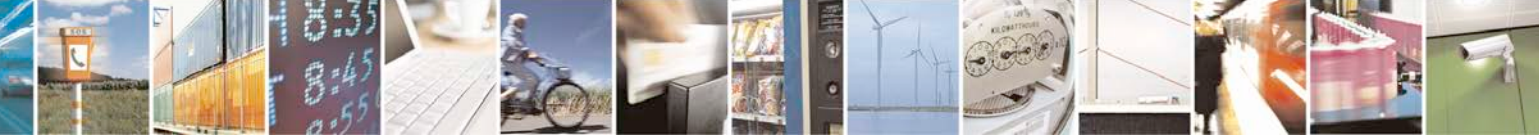

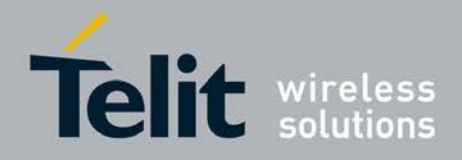

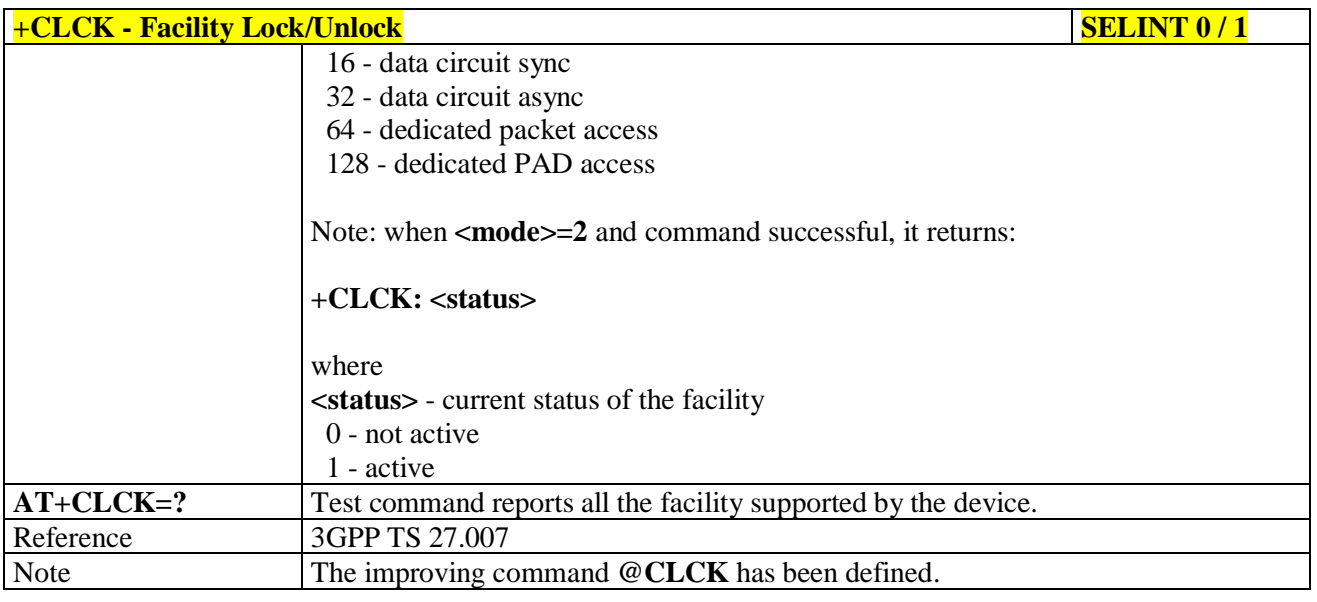

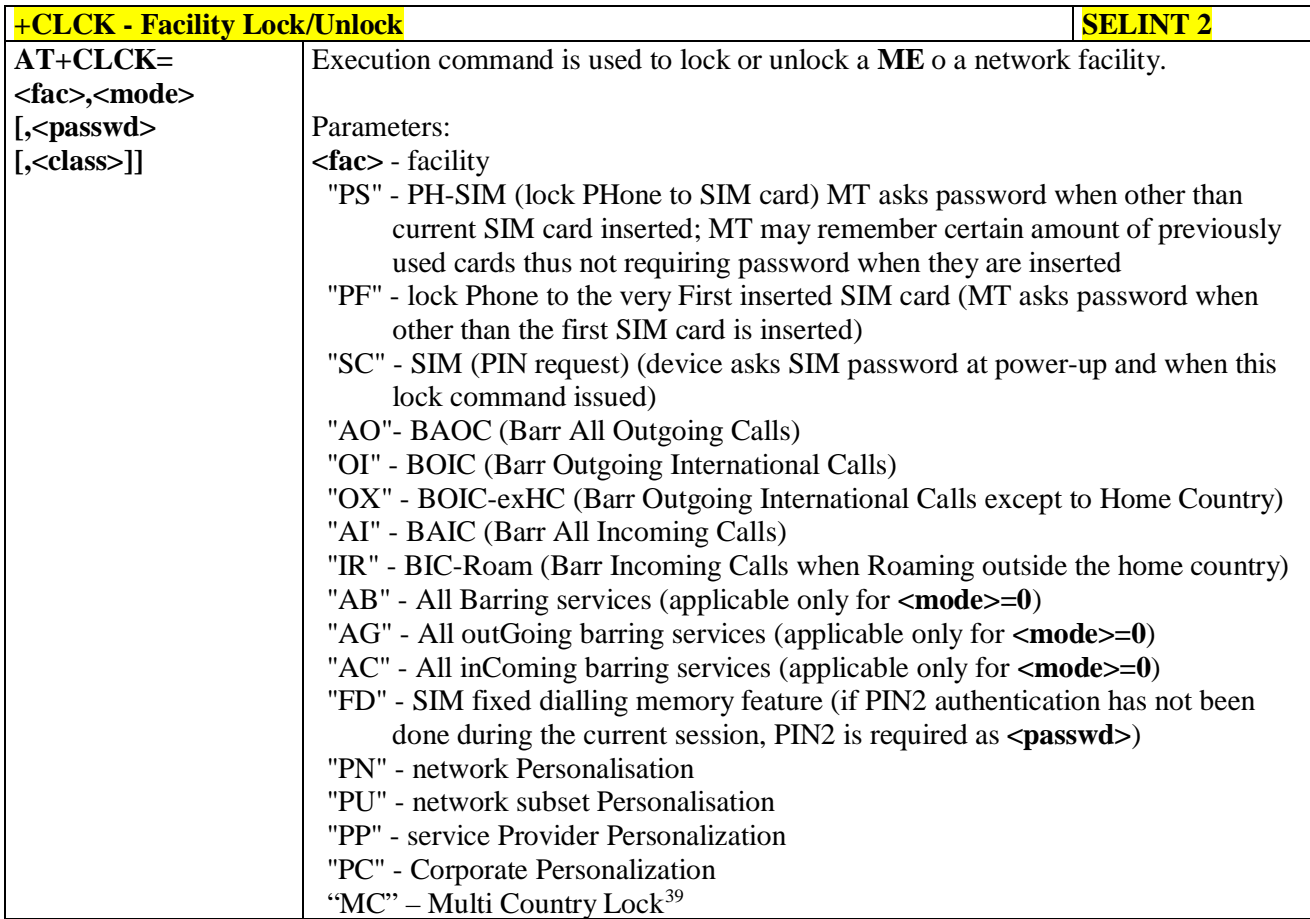

39 Only available on software version 10.00.00x

<span id="page-109-0"></span>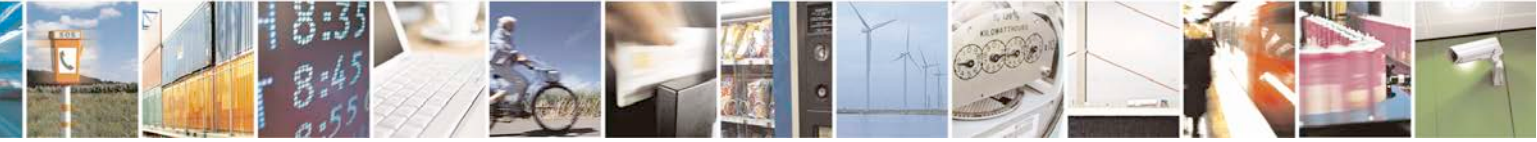

Reproduction forbidden without Telit Communications S.p.A. written authorization - All Rights Reserved page 110 of 719

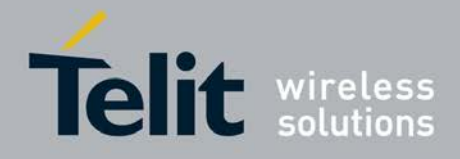

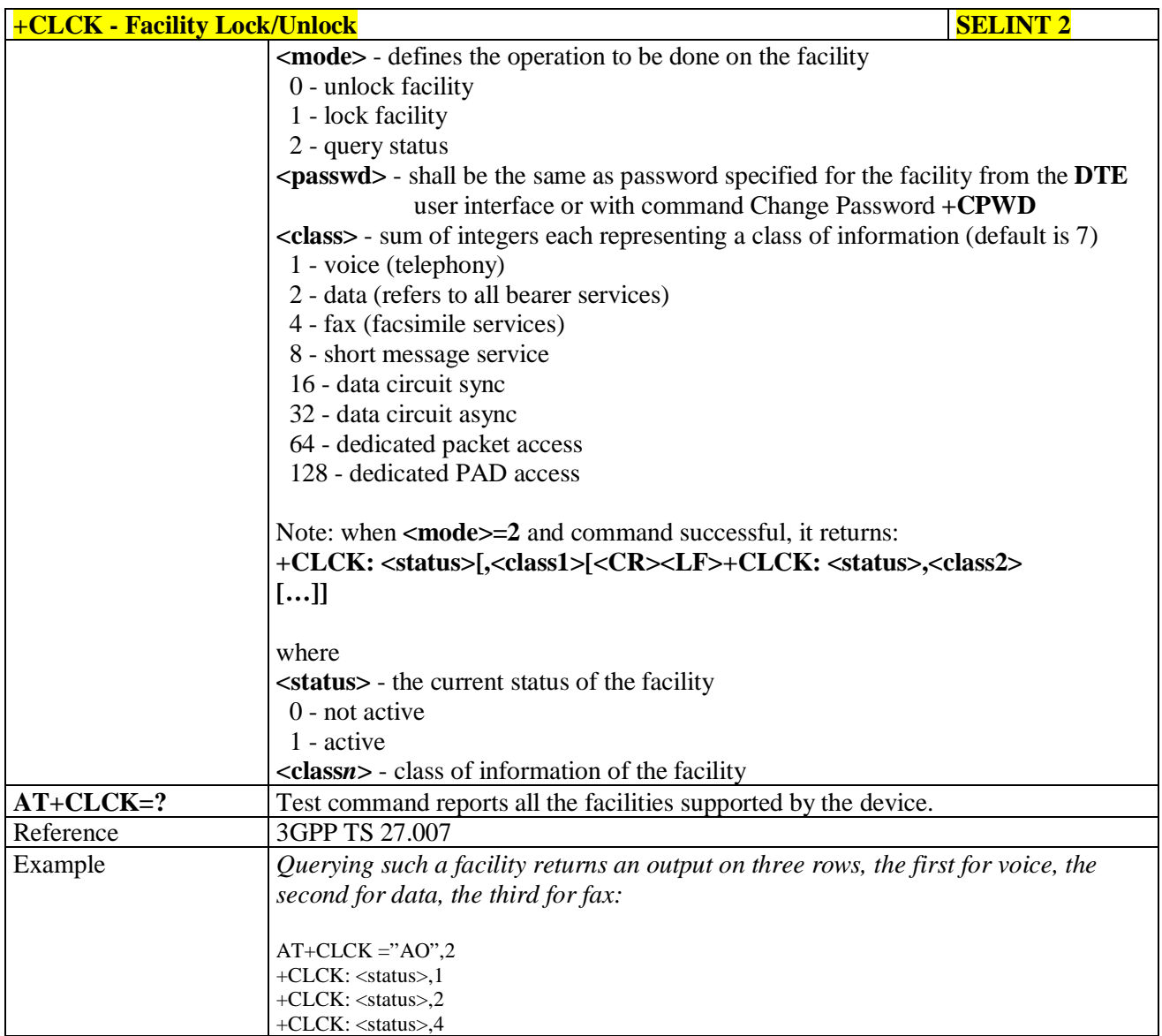

# **3.5.4.3.6. Facility Improved Lock/Unlock - @CLCK**

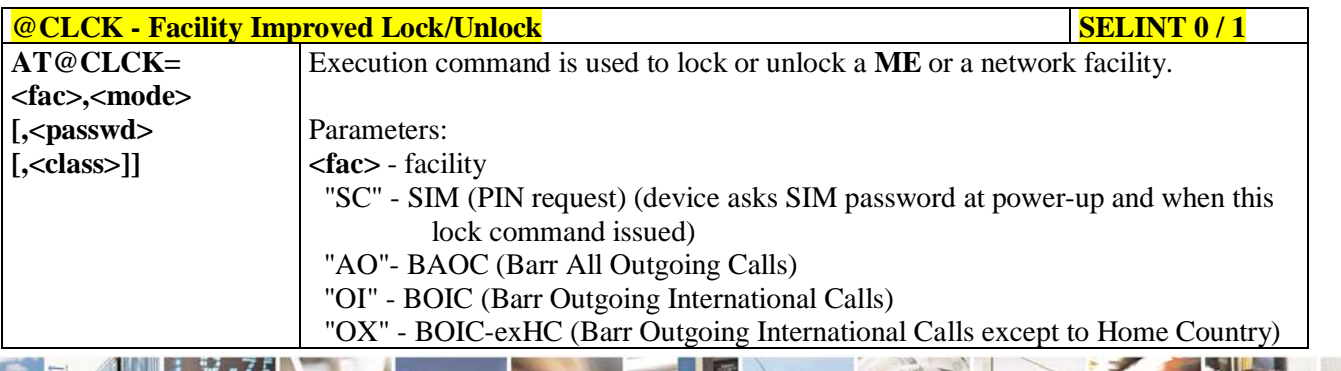

Reproduction forbidden without Telit Communications S.p.A. written authorization - All Rights Reserved page 111 of 719

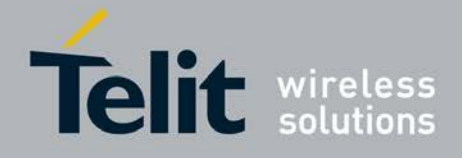

P

Ш

### **AT Commands Reference Guide** 80000ST10025a Rev. 25 – 2018-02-06

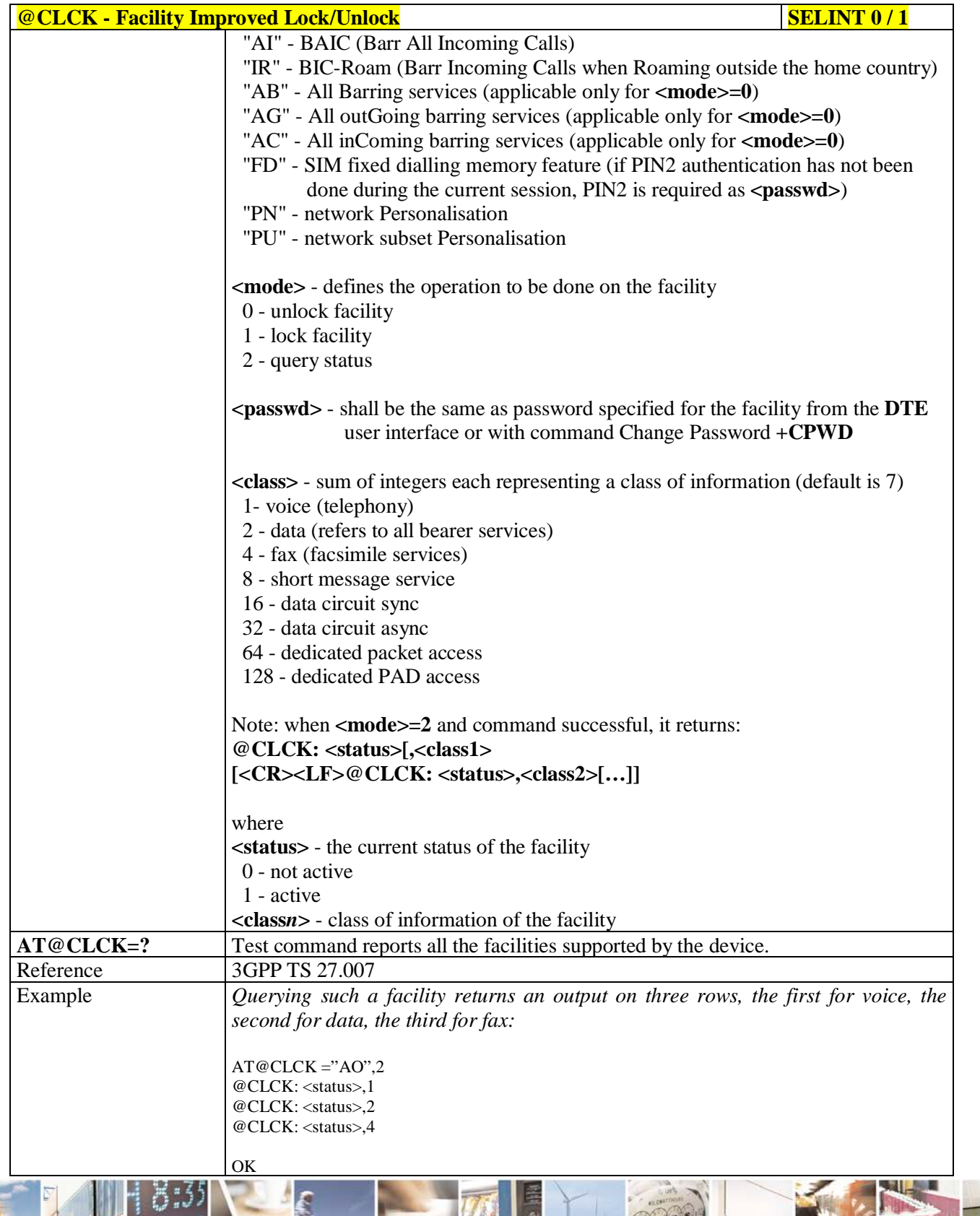

ر و وح Reproduction forbidden without Telit Communications S.p.A. written authorization - All Rights Reserved page 112 of 719

Đ

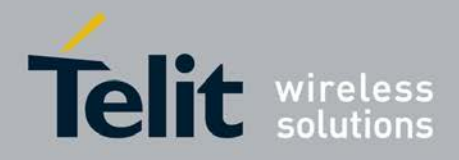

# **3.5.4.3.7. Change Facility Password - +CPWD**

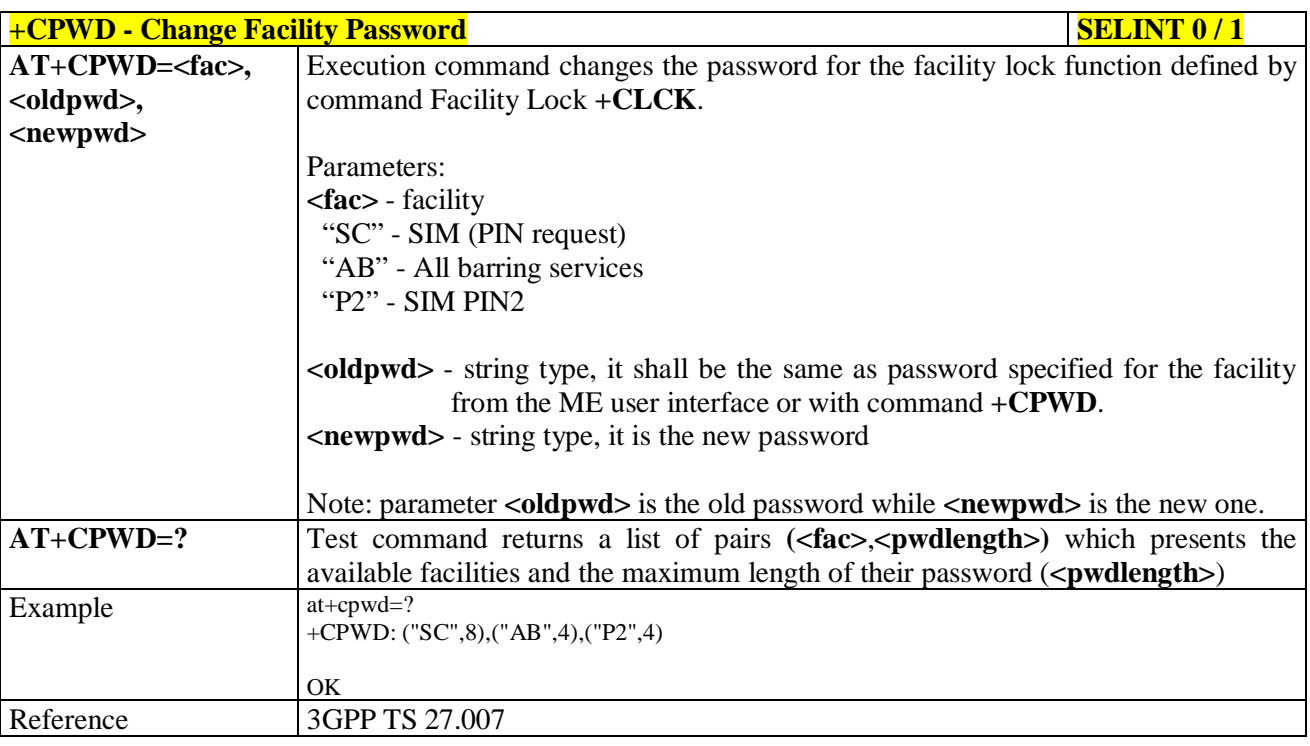

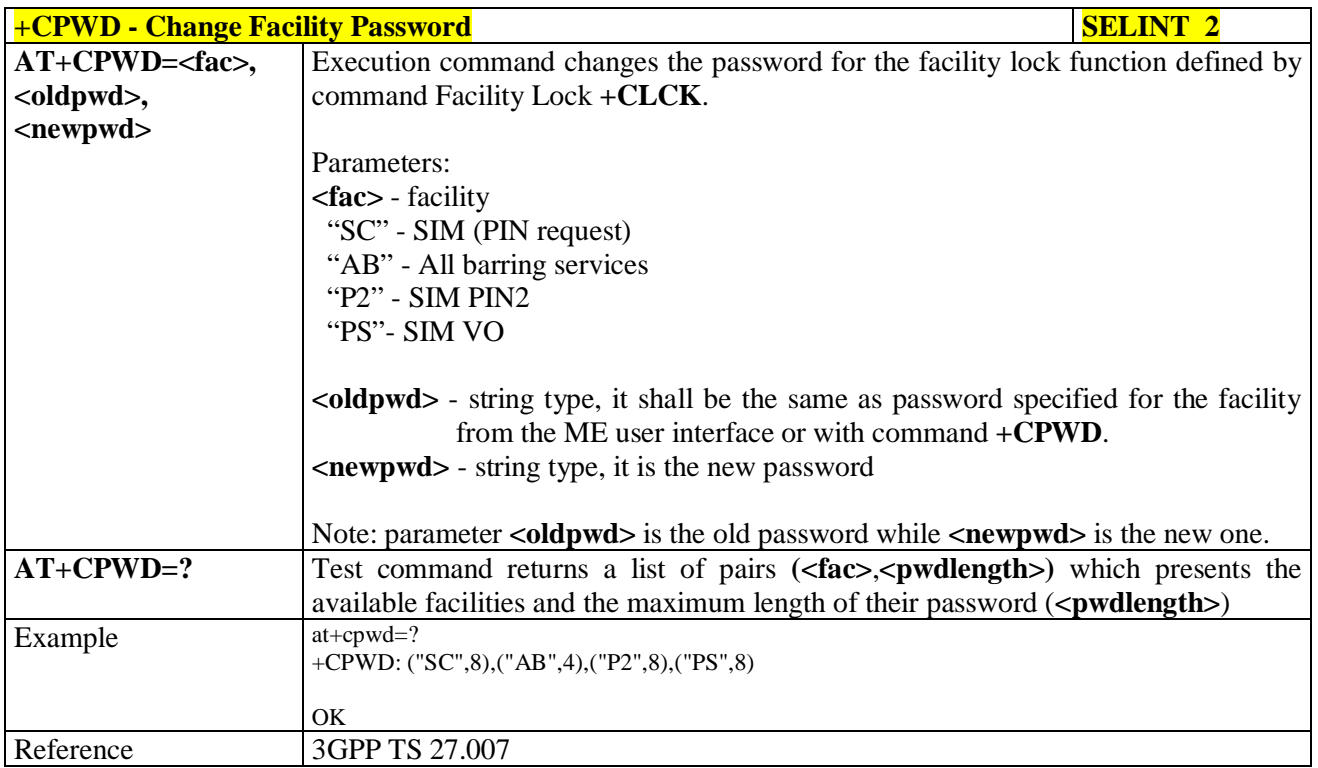

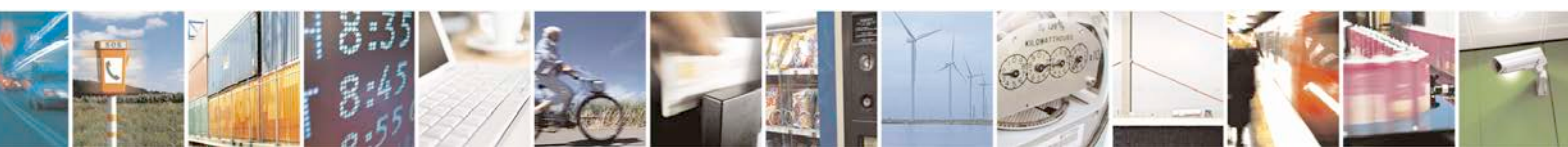

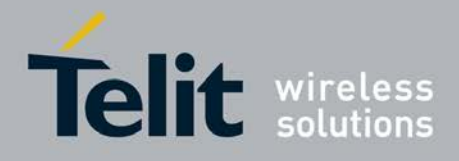

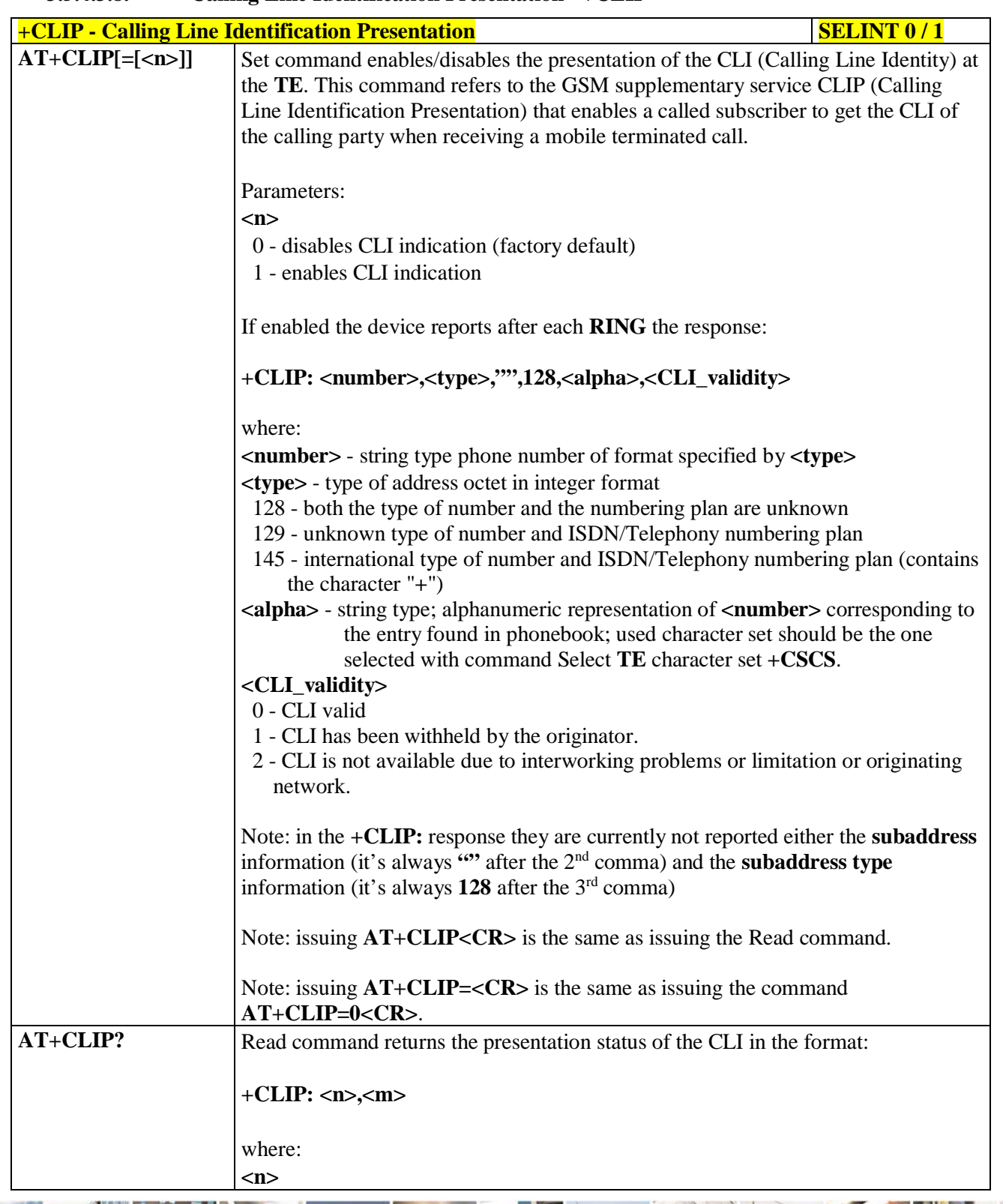

## **3.5.4.3.8. Calling Line Identification Presentation - +CLIP**

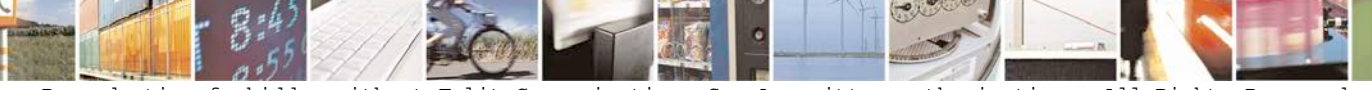

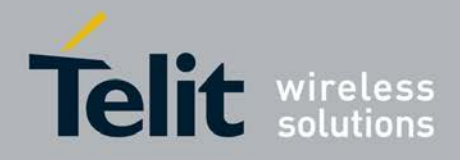

þ.

### **AT Commands Reference Guide** 80000ST10025a Rev. 25 – 2018-02-06

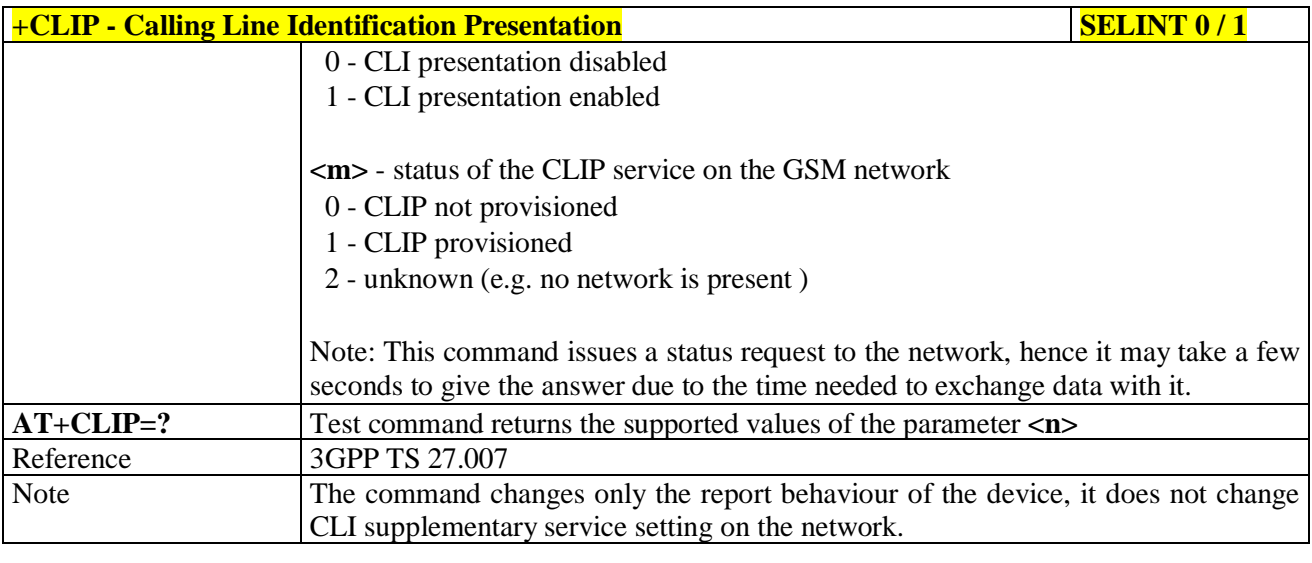

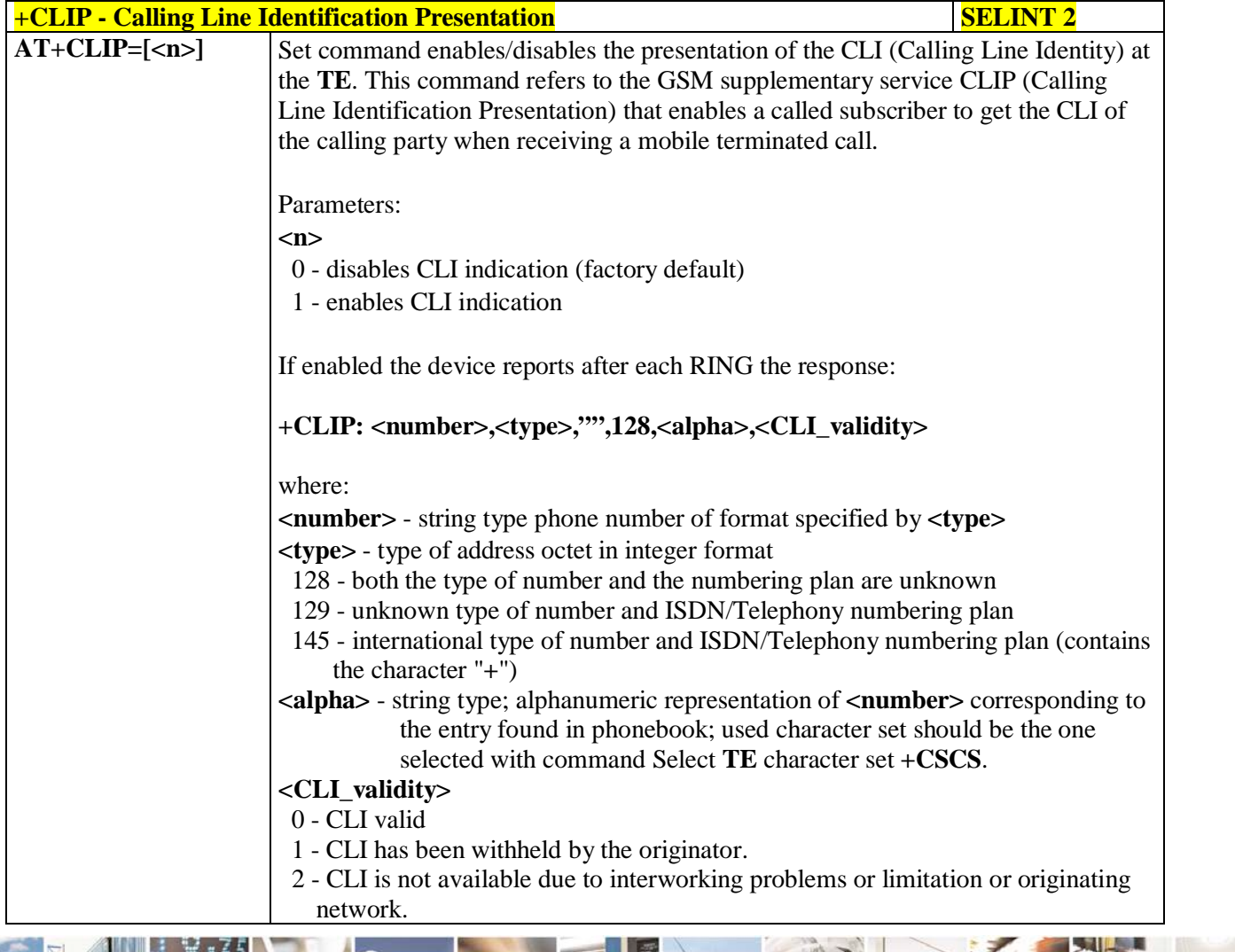

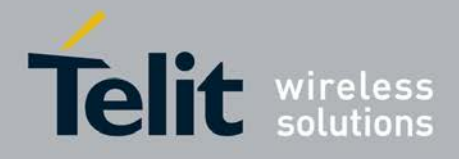

Þ

### **AT Commands Reference Guide** 80000ST10025a Rev. 25 – 2018-02-06

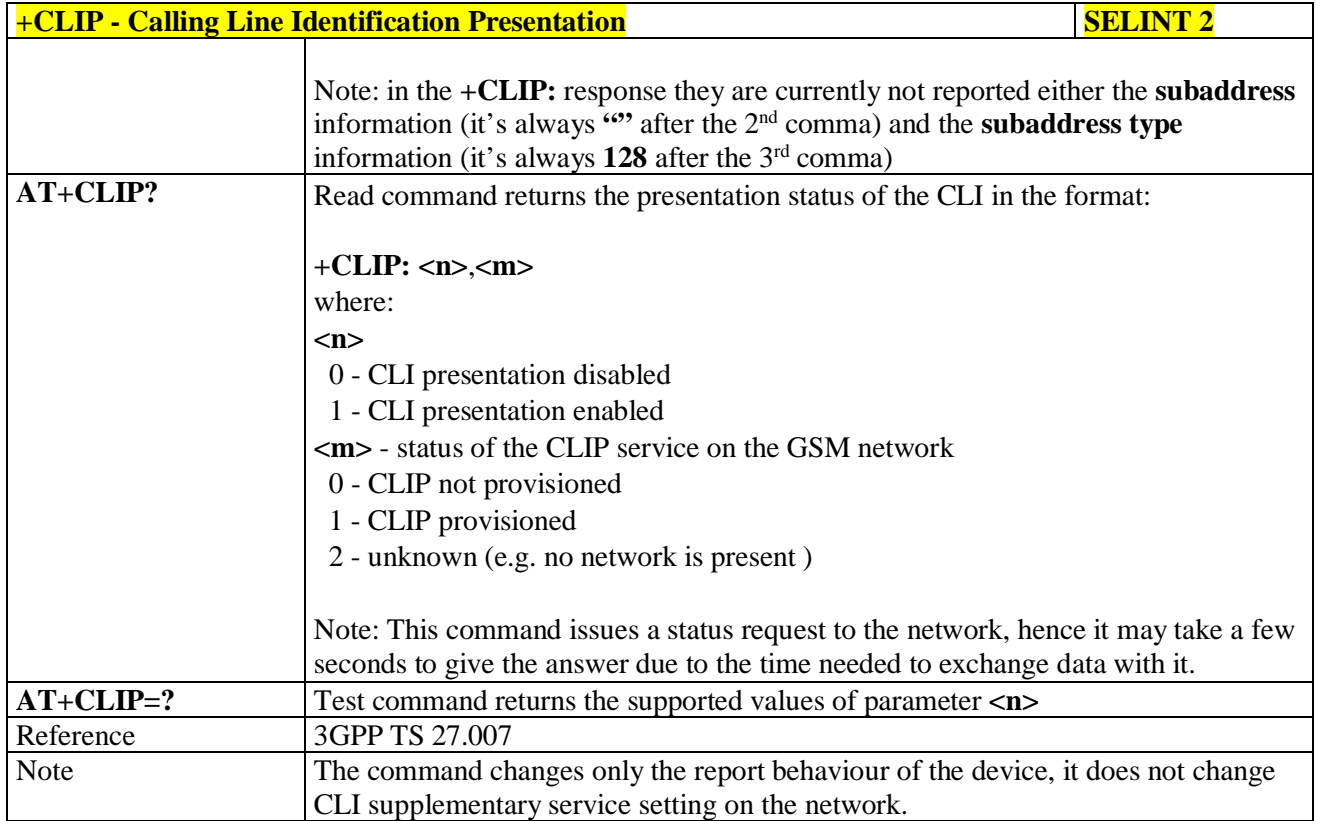

### **3.5.4.3.9. Calling Line Identification Restriction - +CLIR**

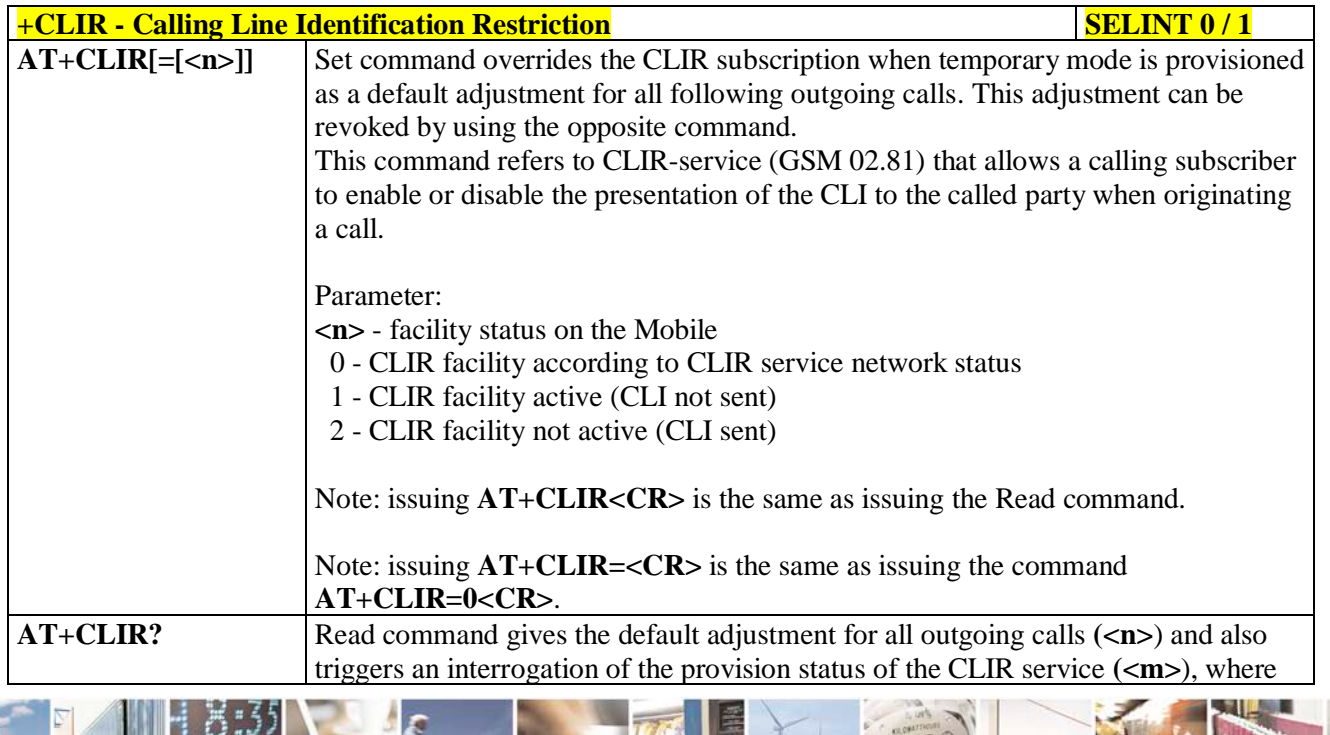

Reproduction forbidden without Telit Communications S.p.A. written authorization - All Rights Reserved page 116 of 719

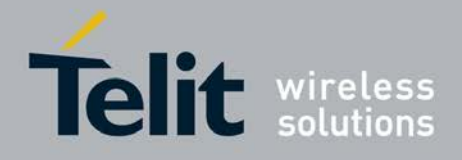

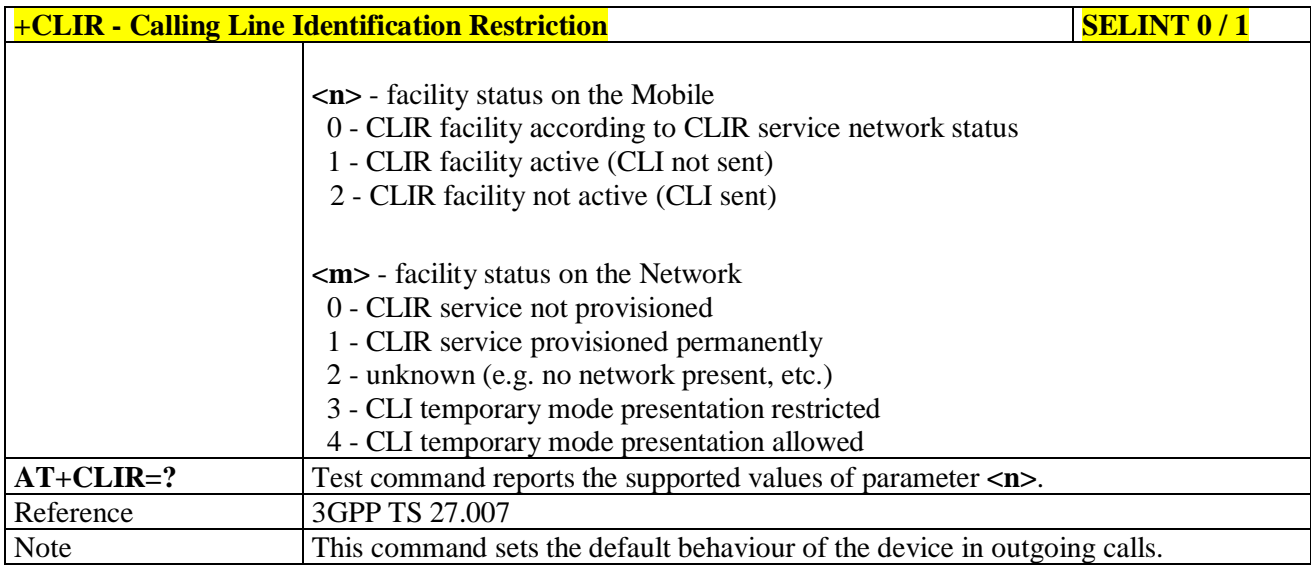

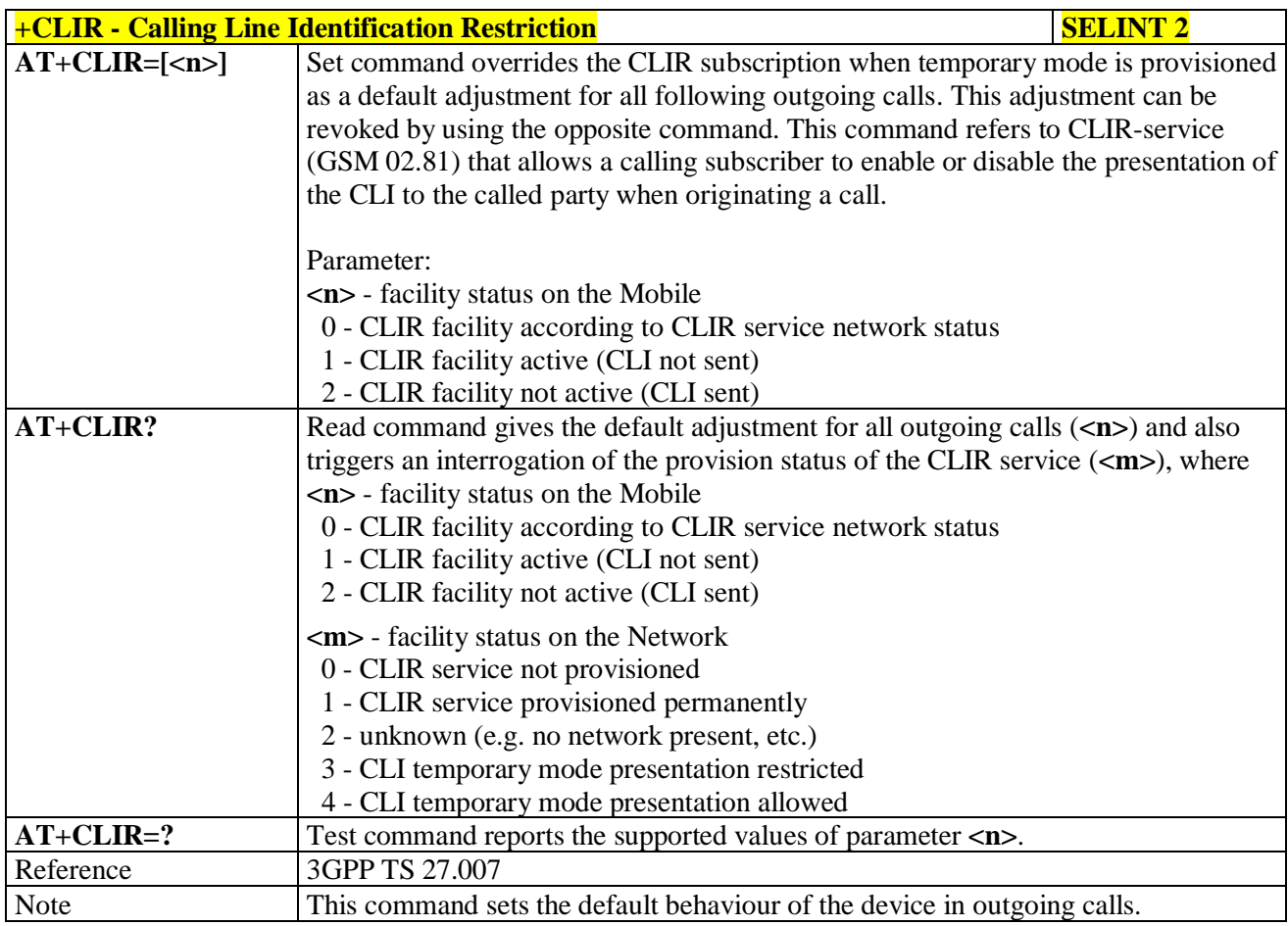

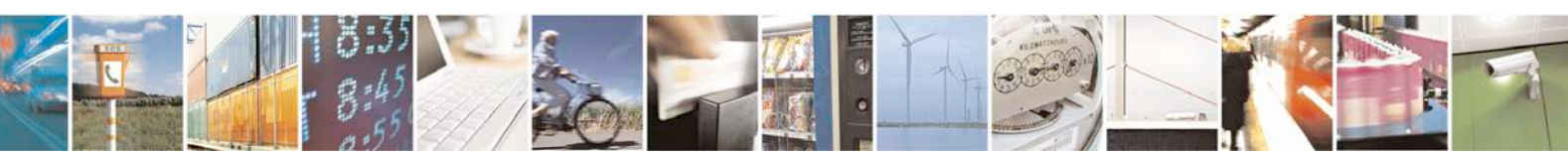

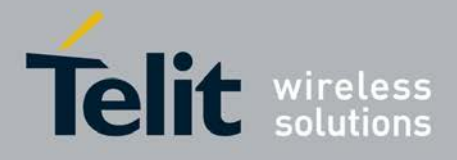

### **3.5.4.3.10. Call Forwarding Number And Conditions - +CCFC**

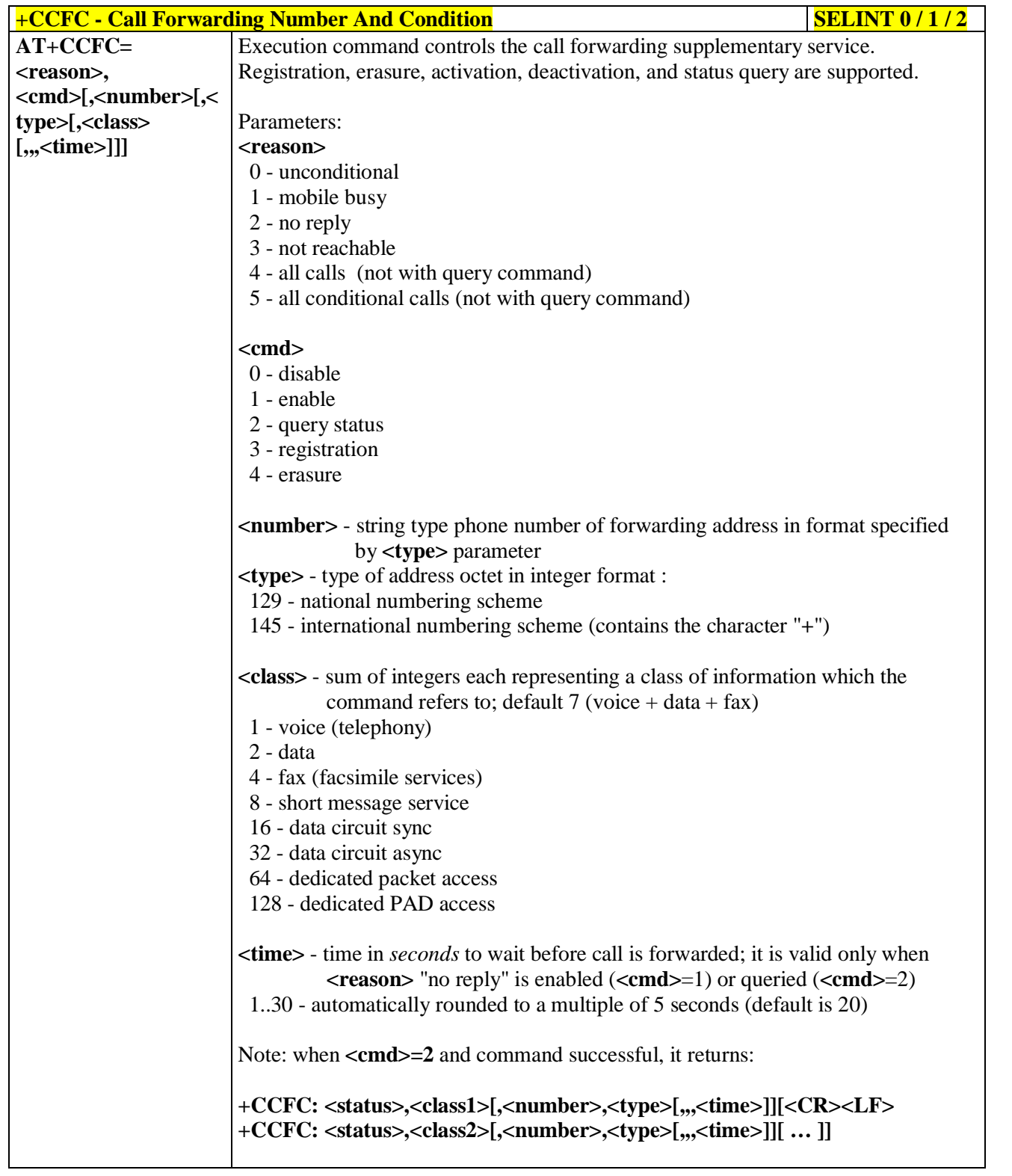

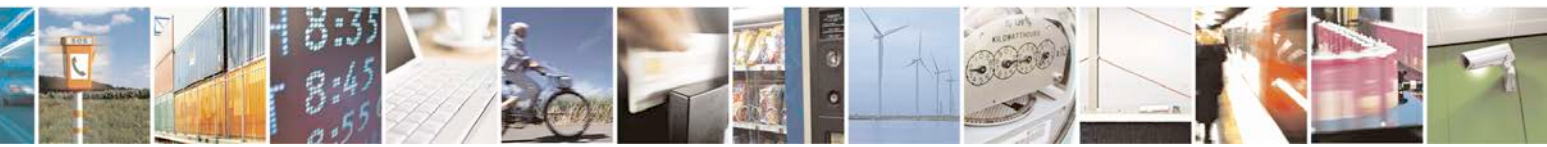

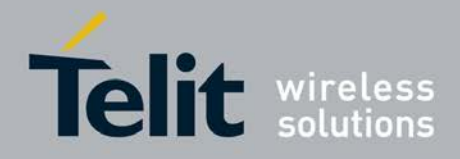

Þ

H.

### **AT Commands Reference Guide** 80000ST10025a Rev. 25 – 2018-02-06

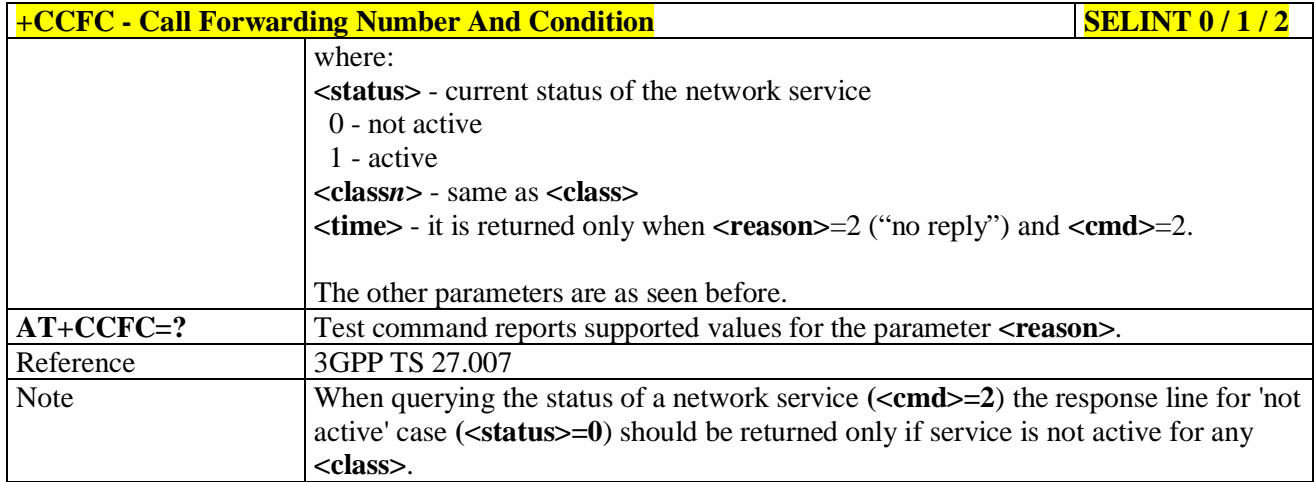

## **3.5.4.3.11. Call Waiting - +CCWA**

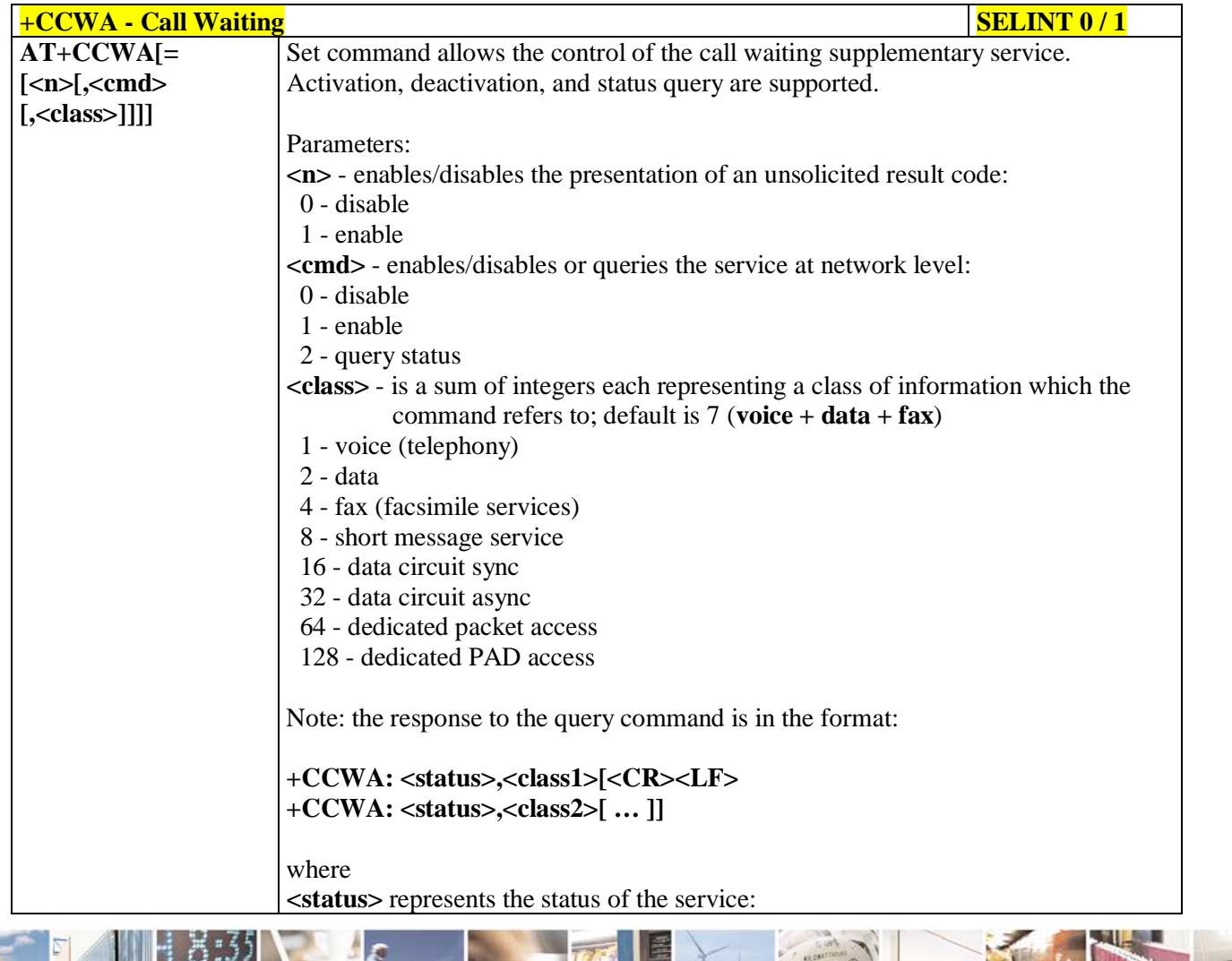

B. Reproduction forbidden without Telit Communications S.p.A. written authorization - All Rights Reserved page 119 of 719

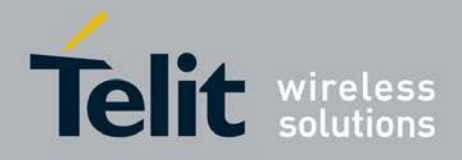

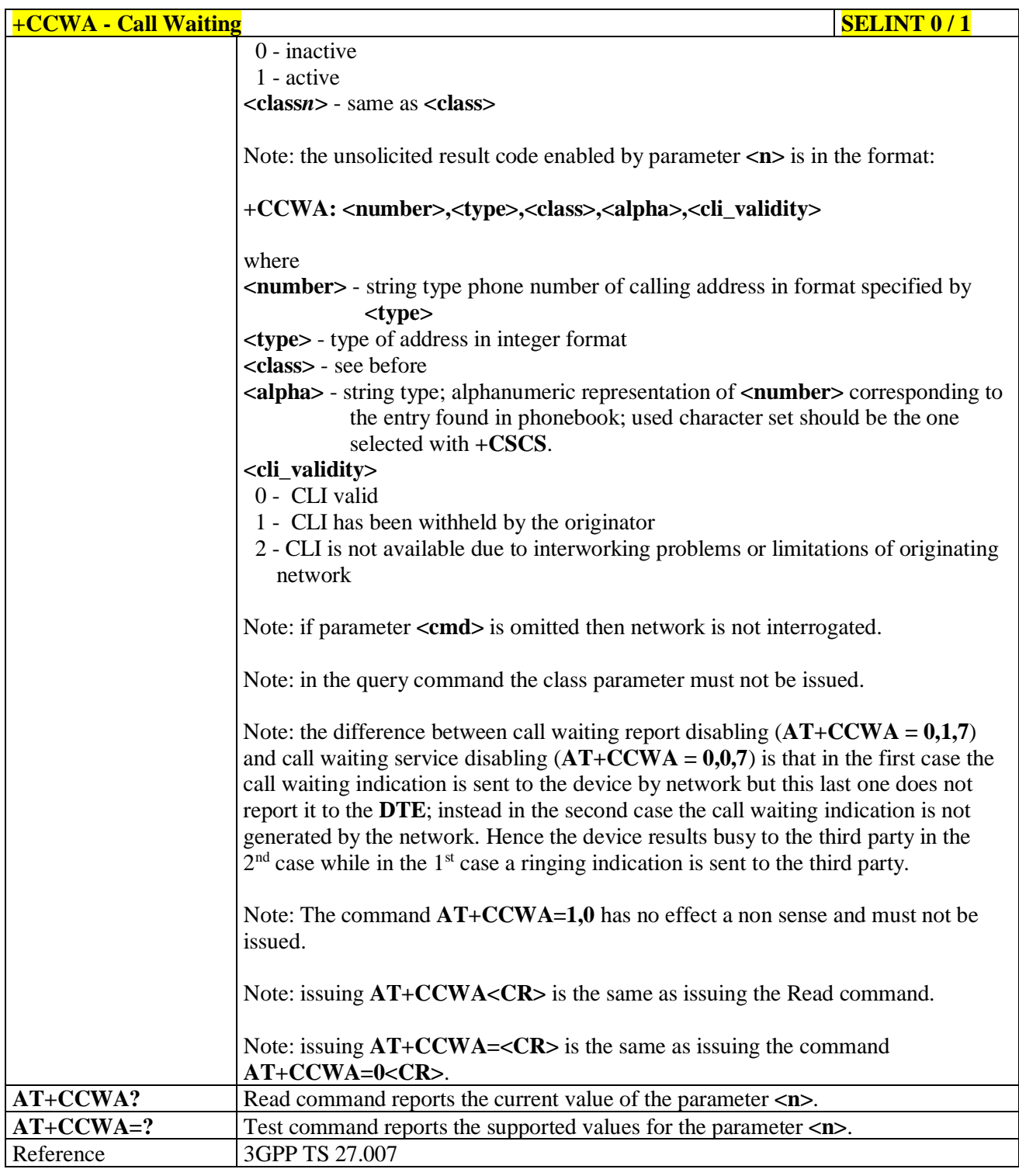

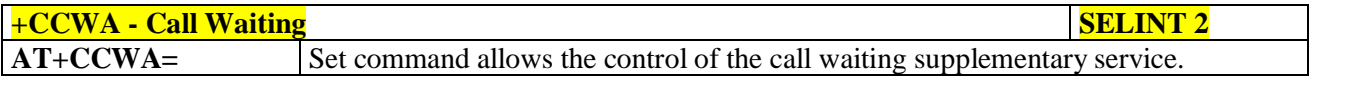

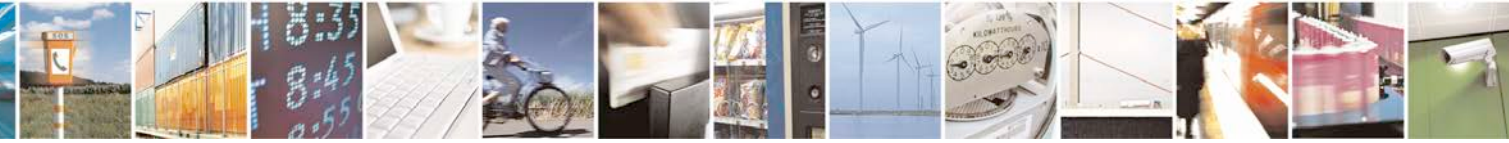

Reproduction forbidden without Telit Communications S.p.A. written authorization - All Rights Reserved page 120 of 719

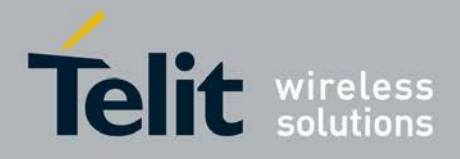

٦

F

Ш

### **AT Commands Reference Guide** 80000ST10025a Rev. 25 – 2018-02-06

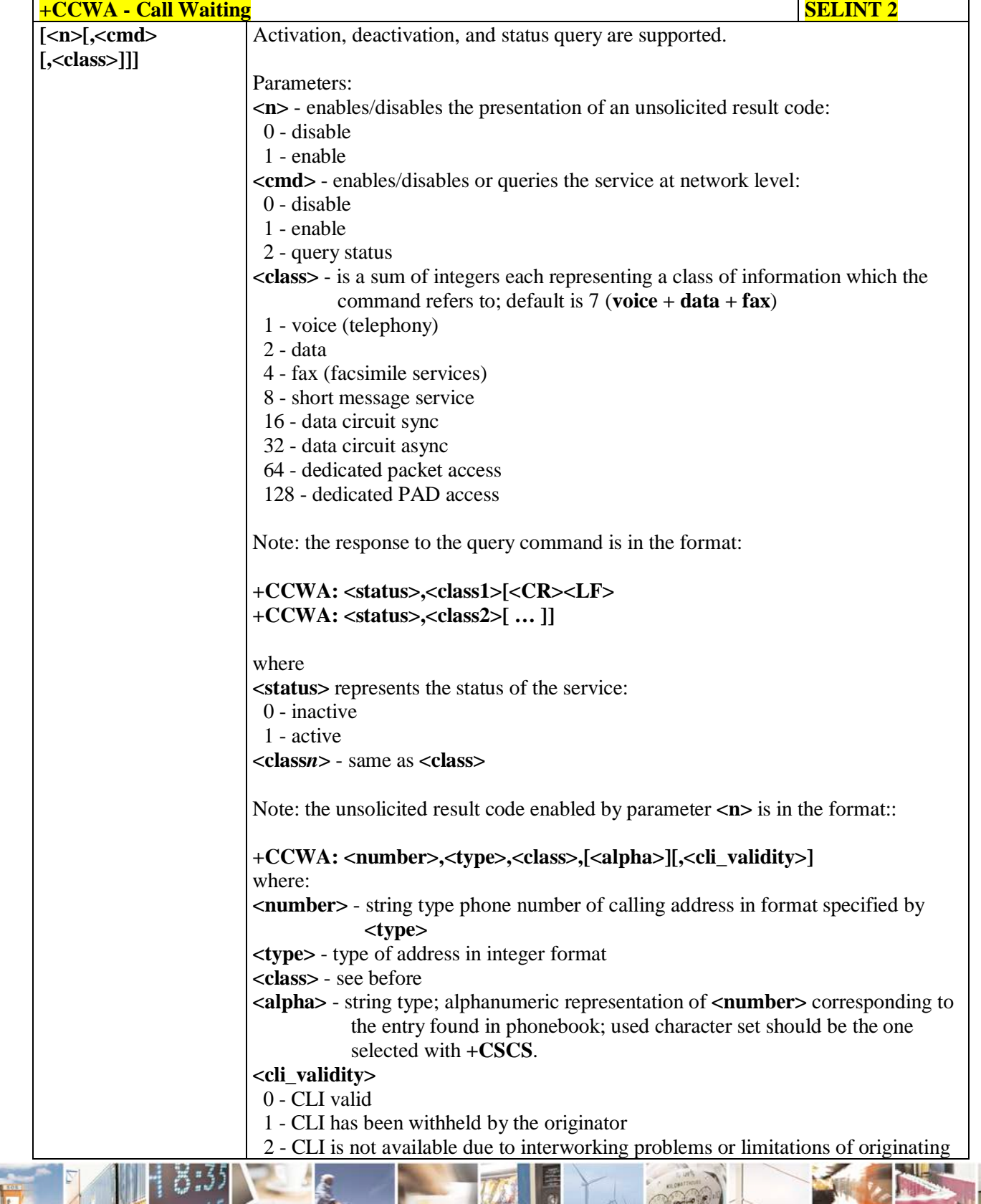

Đ

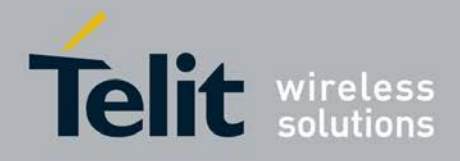

H I

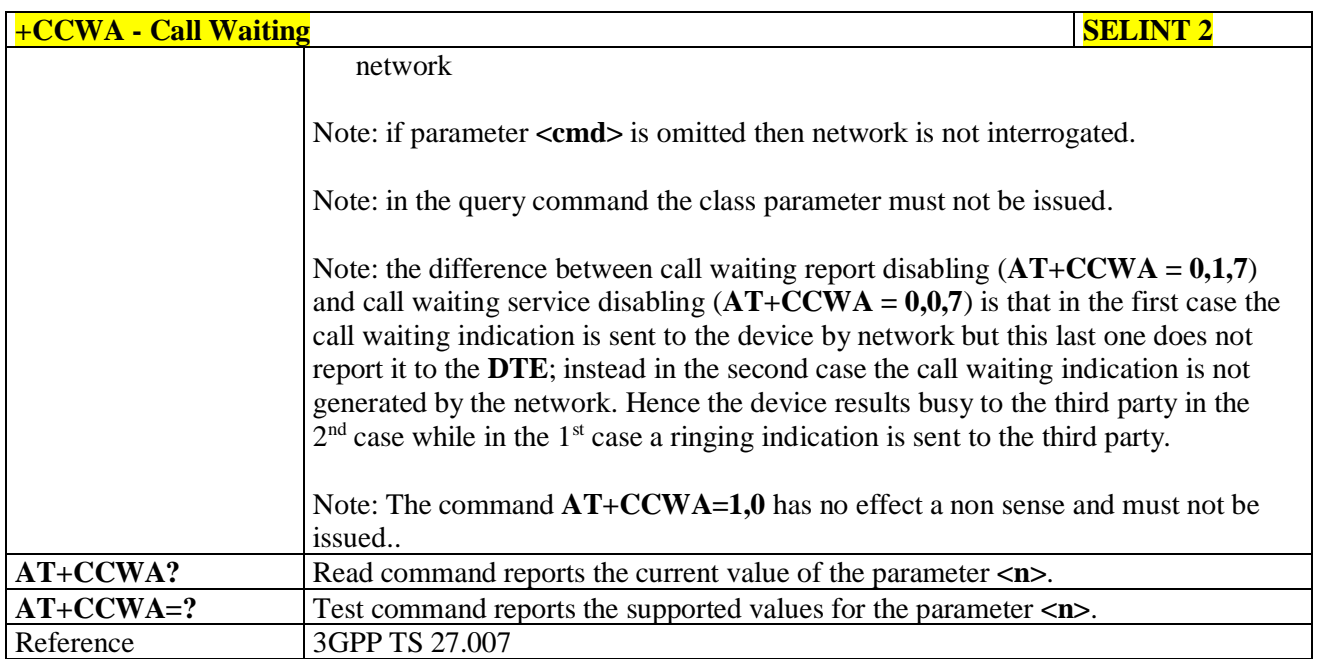

### **3.5.4.3.12. Call Holding Services - +CHLD**

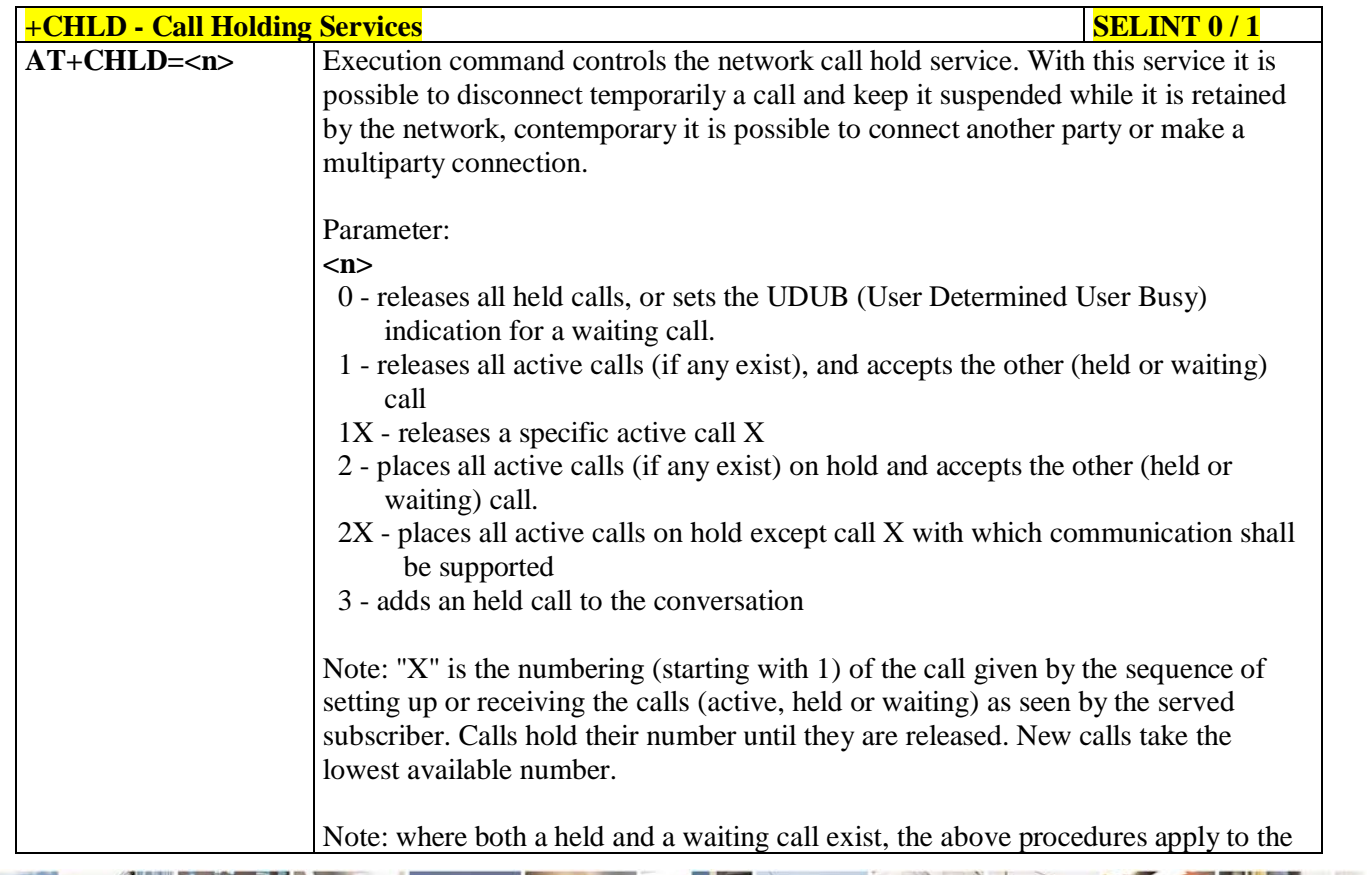

Mod. 0809 2011-07 Rev.2

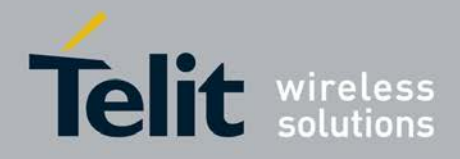

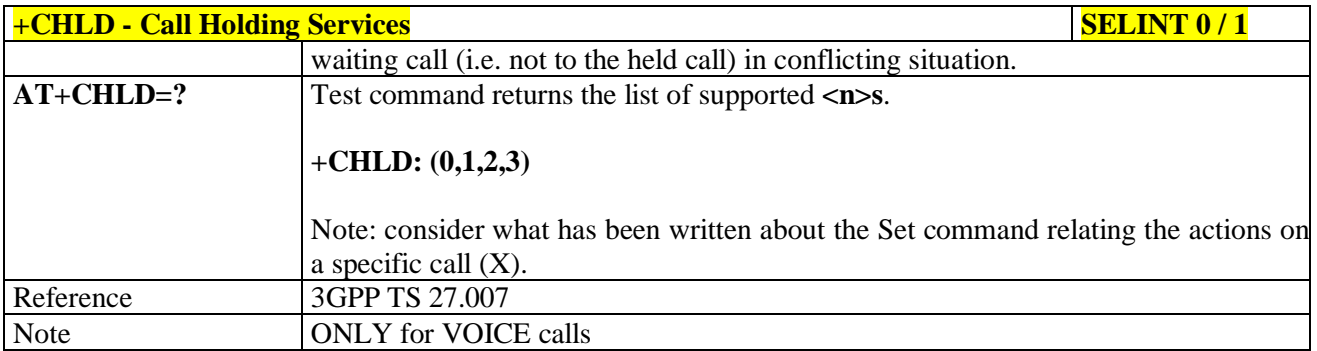

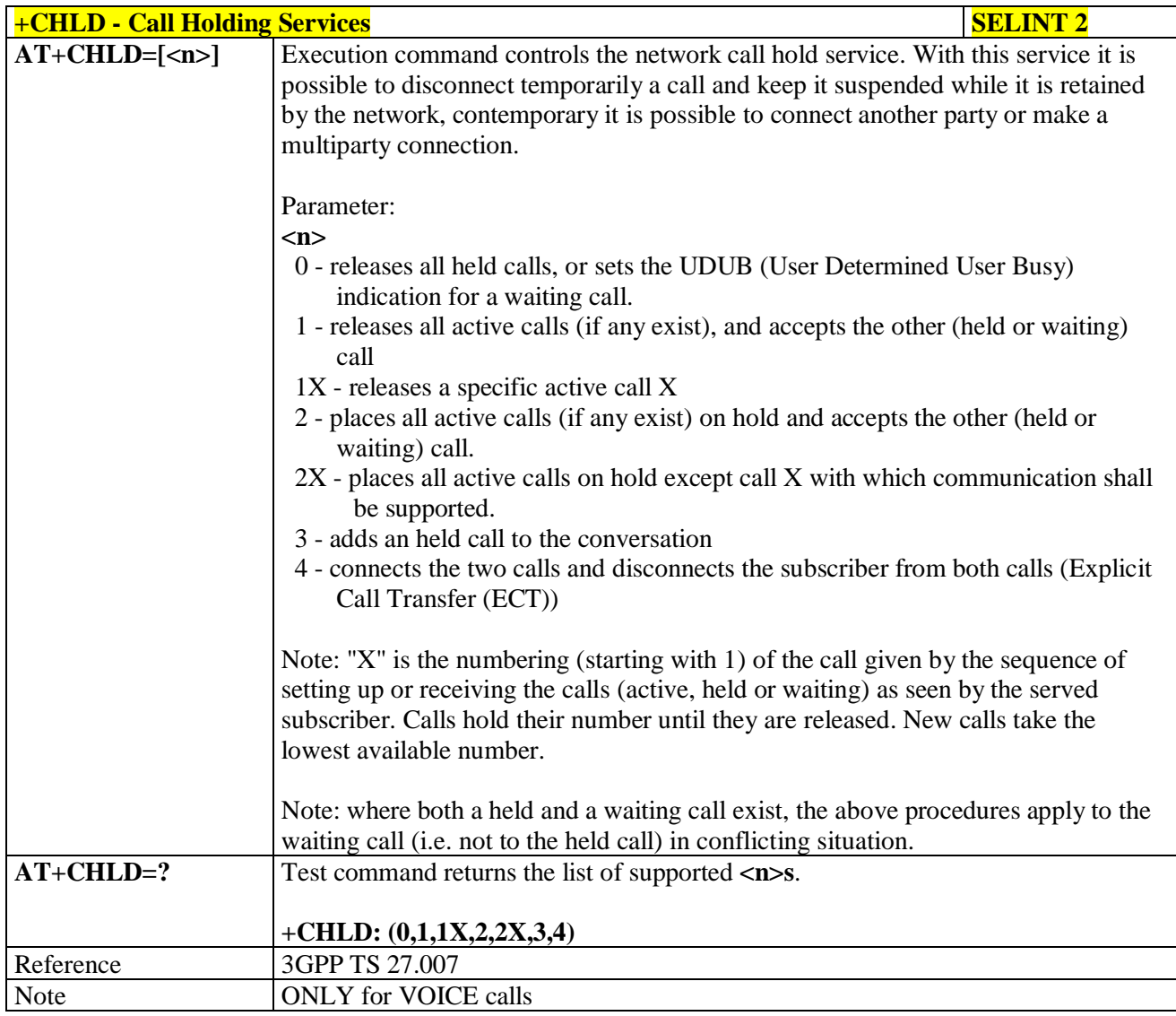

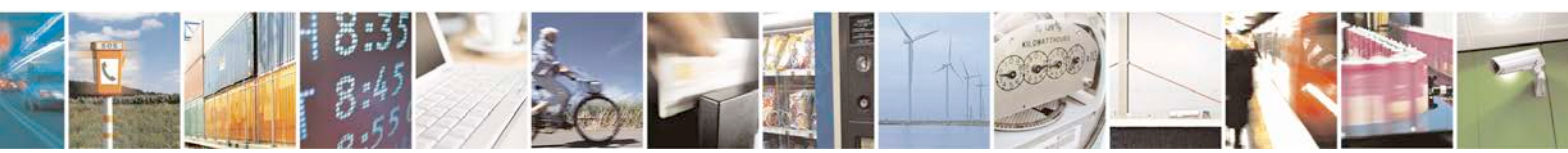

Reproduction forbidden without Telit Communications S.p.A. written authorization - All Rights Reserved page 123 of 719

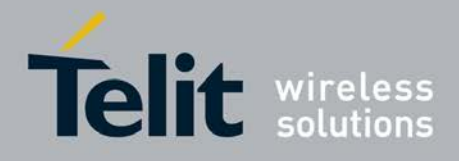

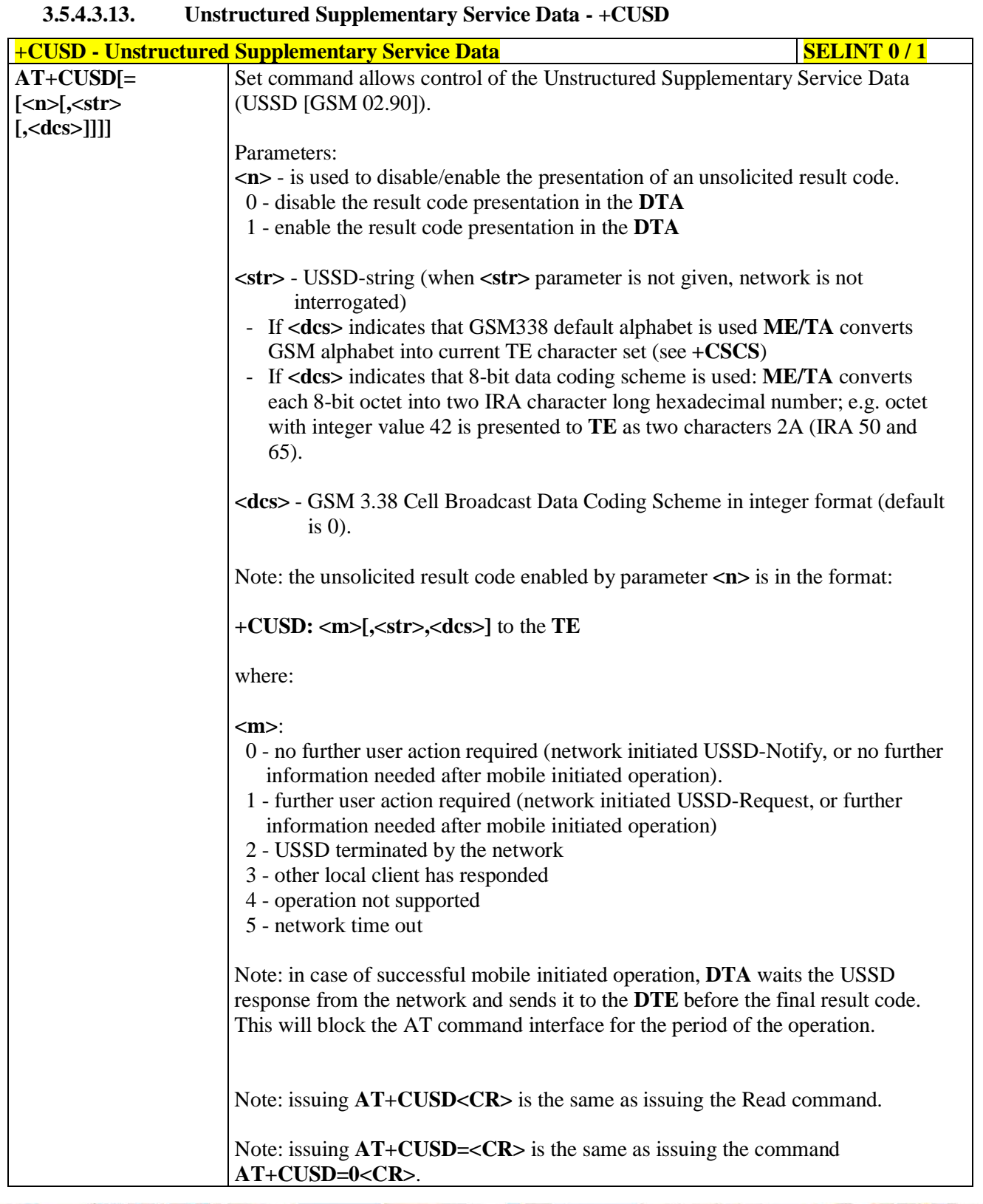

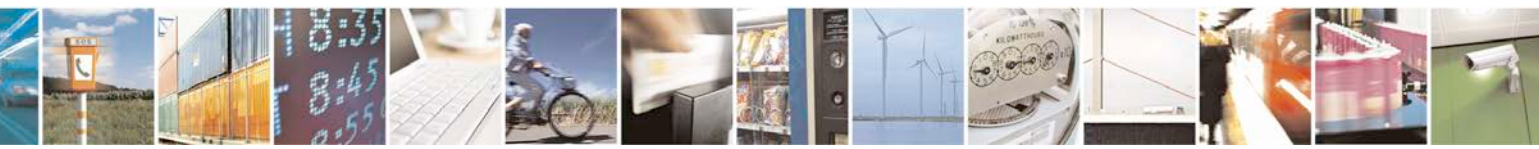

Reproduction forbidden without Telit Communications S.p.A. written authorization - All Rights Reserved page 124 of 719

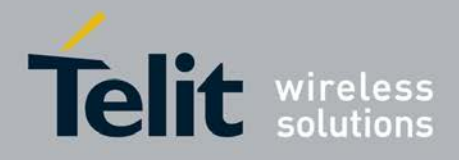

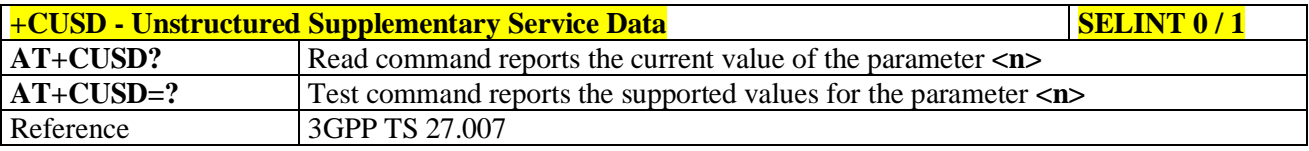

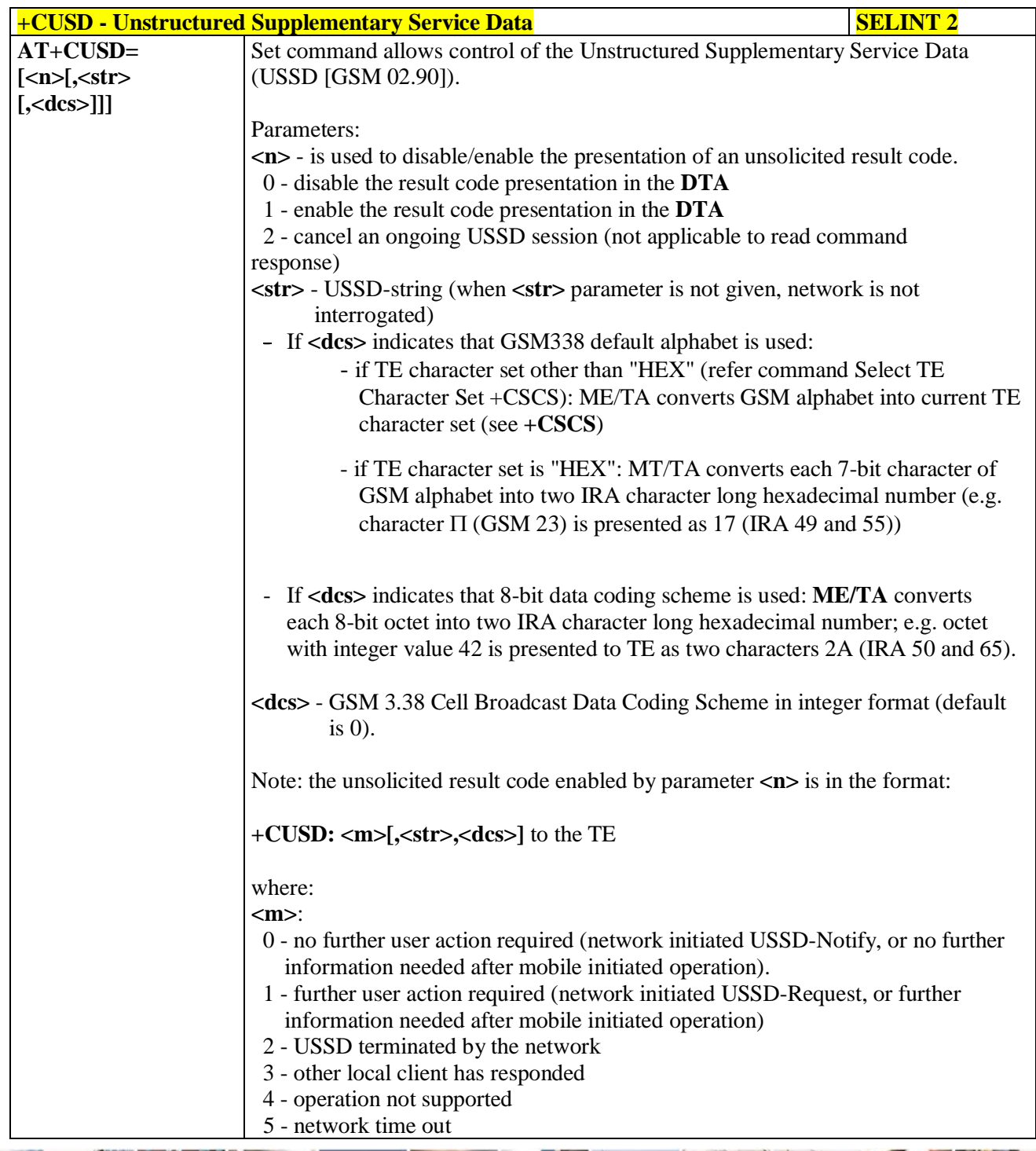

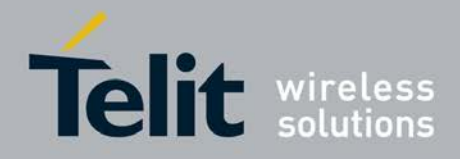

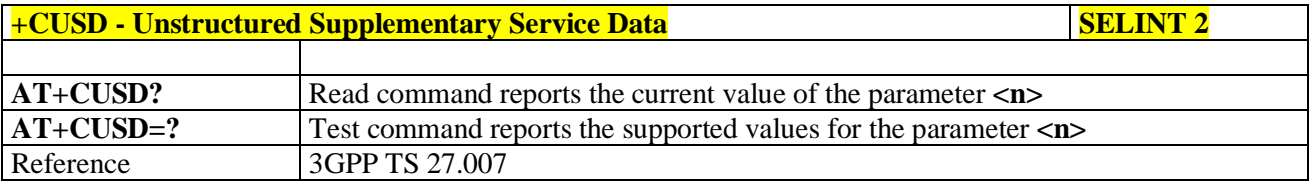

# **3.5.4.3.14. Advice Of Charge - +CAOC**

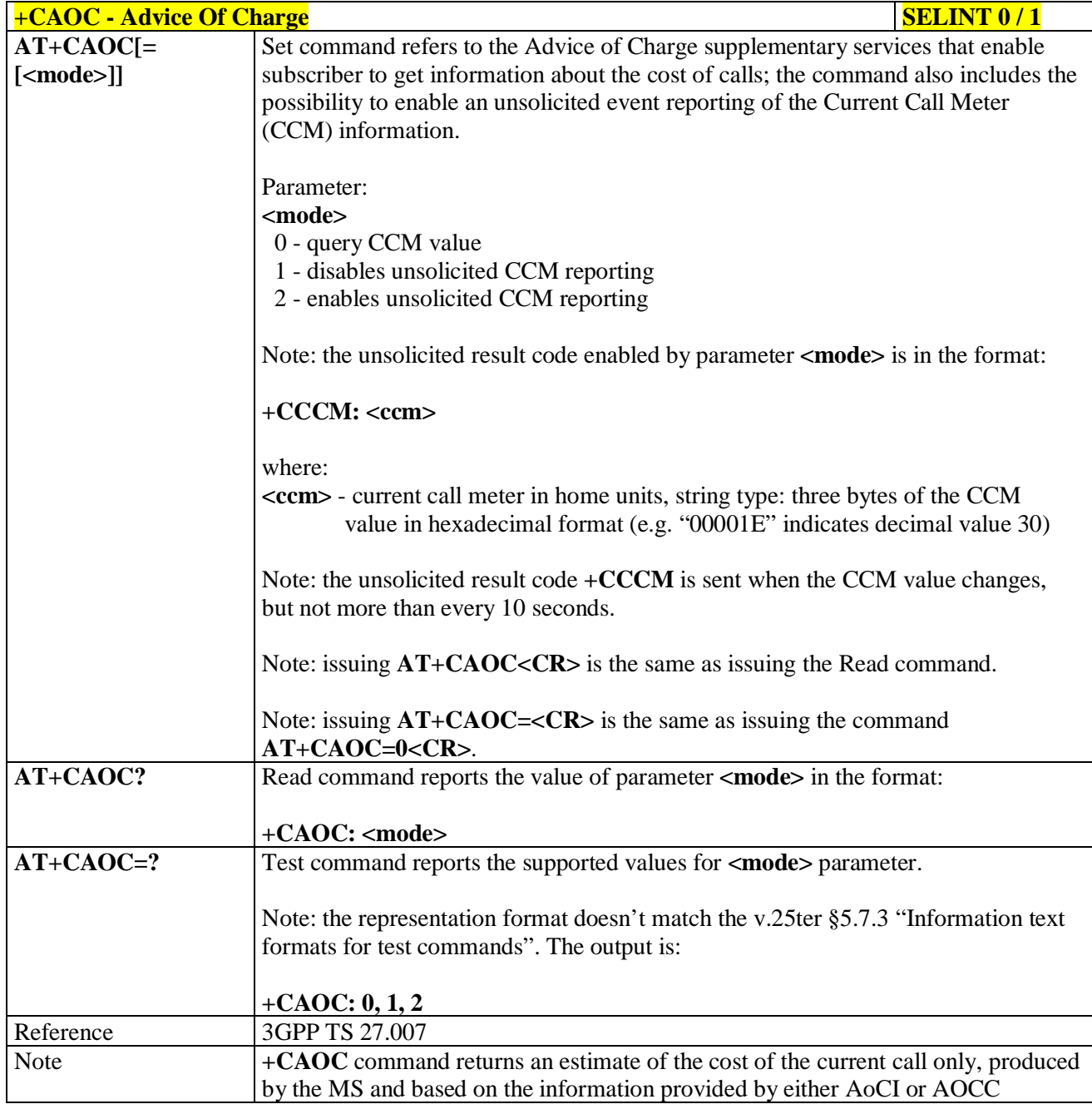

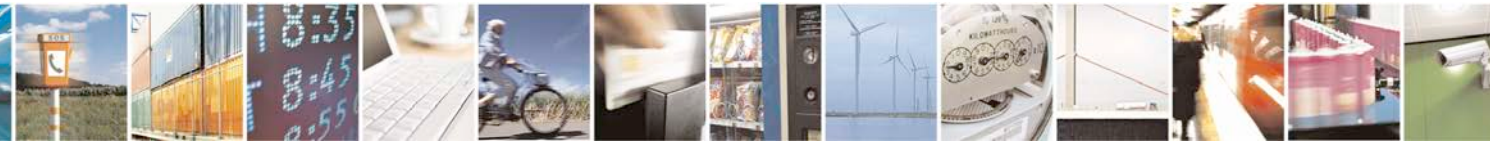

Reproduction forbidden without Telit Communications S.p.A. written authorization - All Rights Reserved page 126 of 719

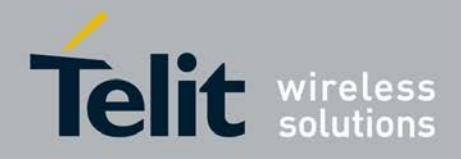

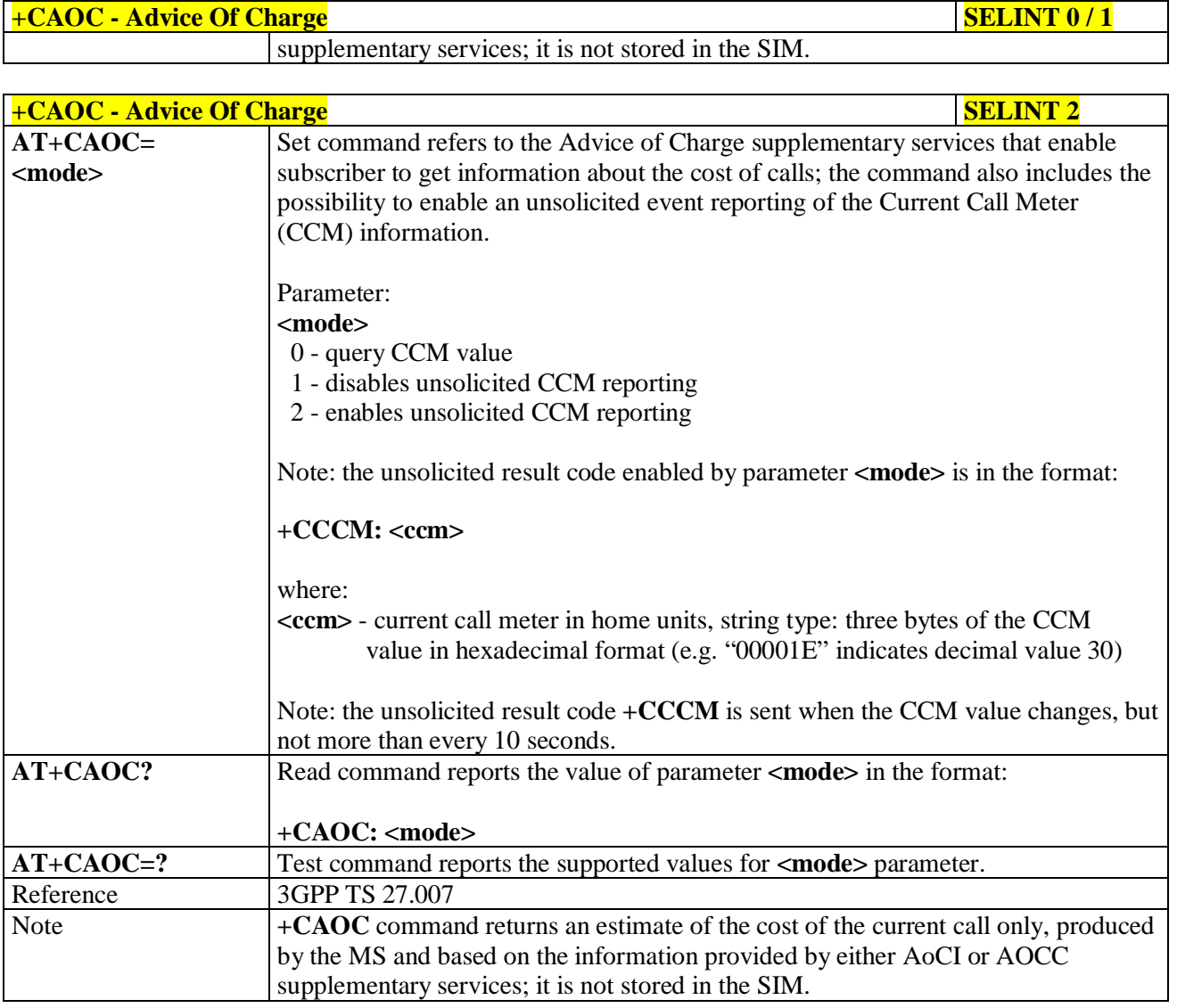

### **3.5.4.3.15. List Current Calls - +CLCC**

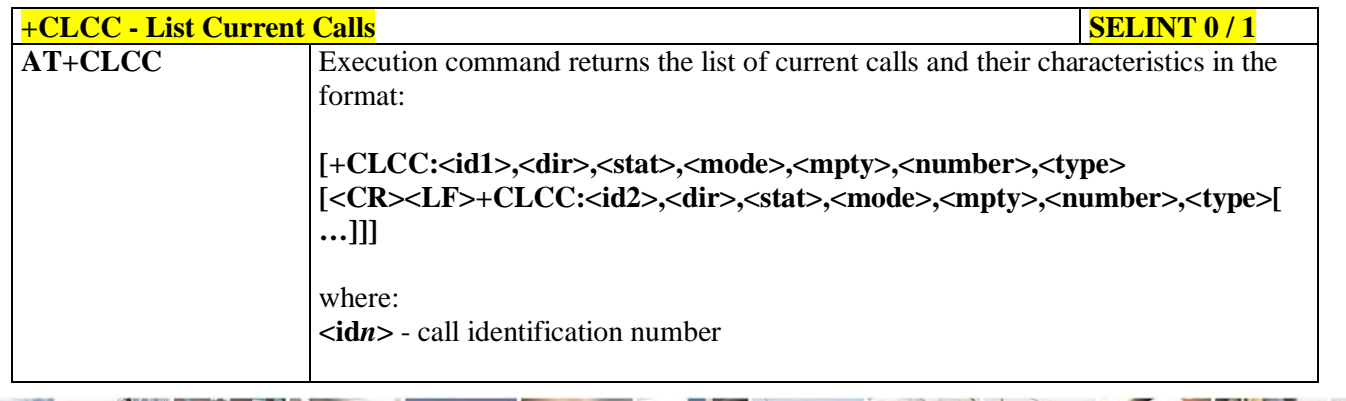

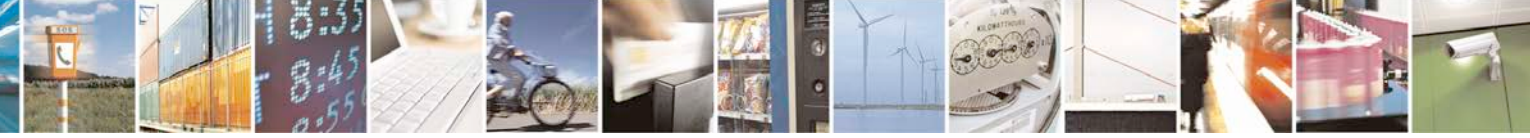

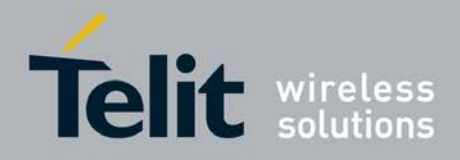

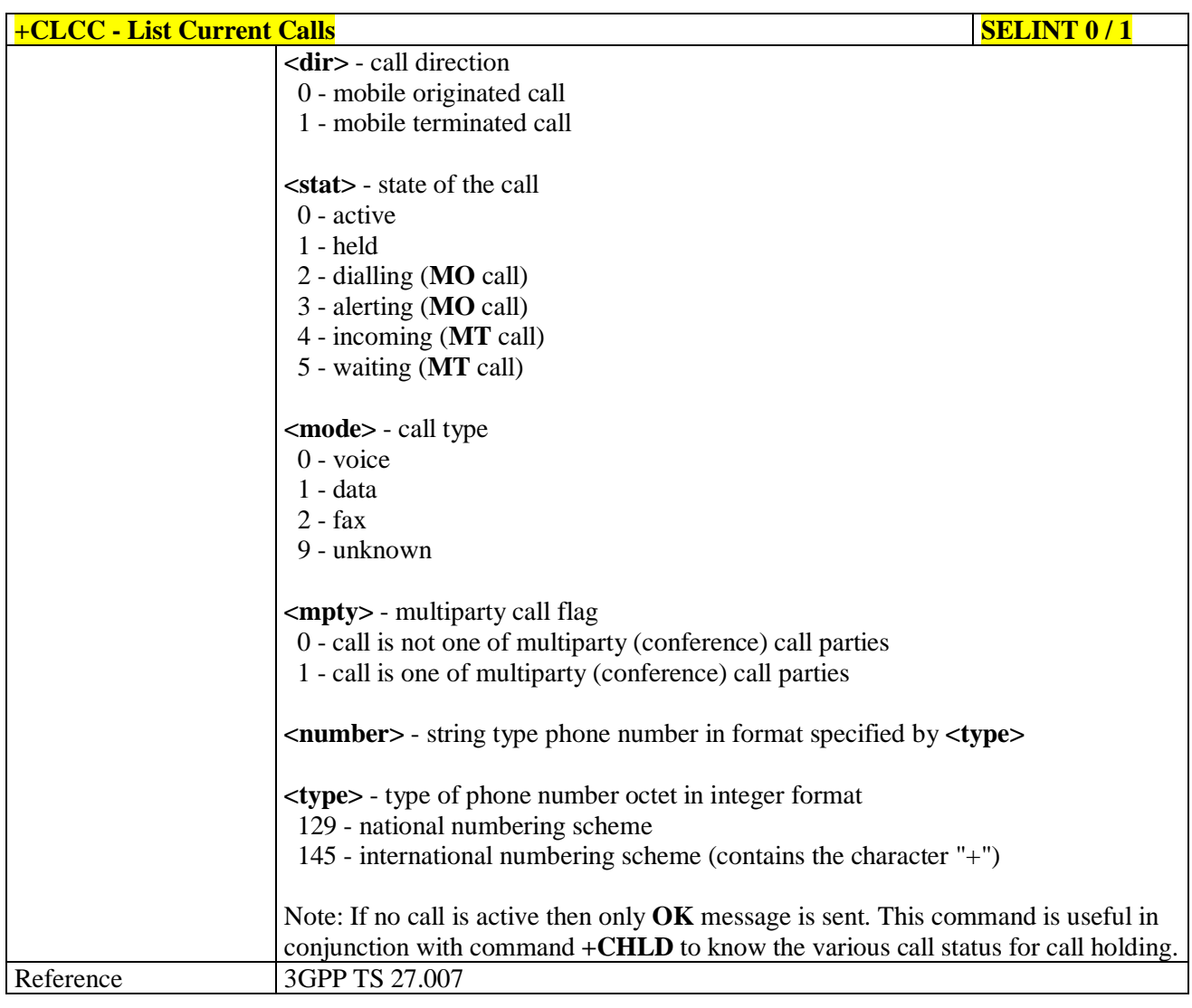

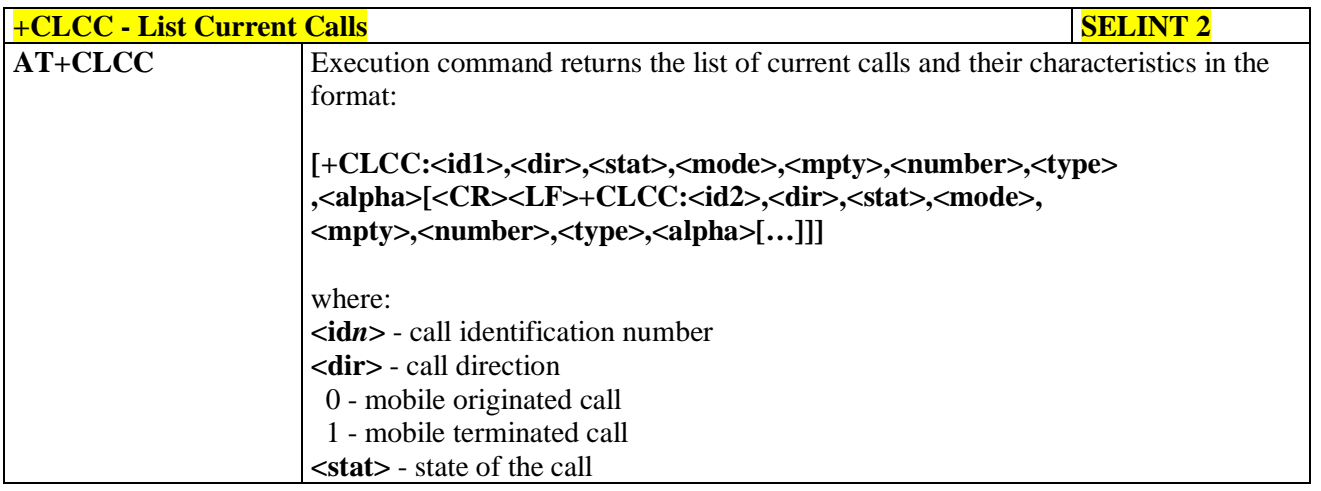

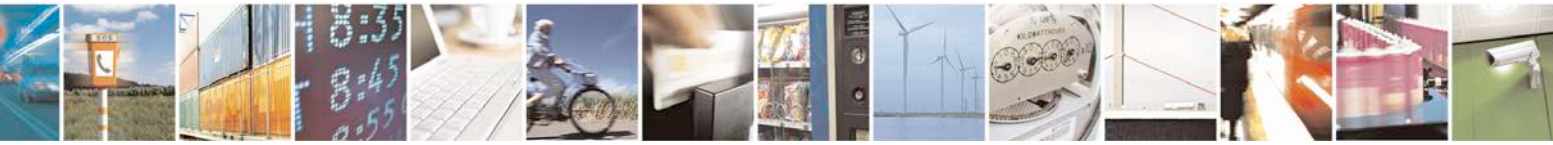

Reproduction forbidden without Telit Communications S.p.A. written authorization - All Rights Reserved page 128 of 719

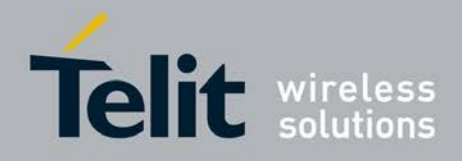

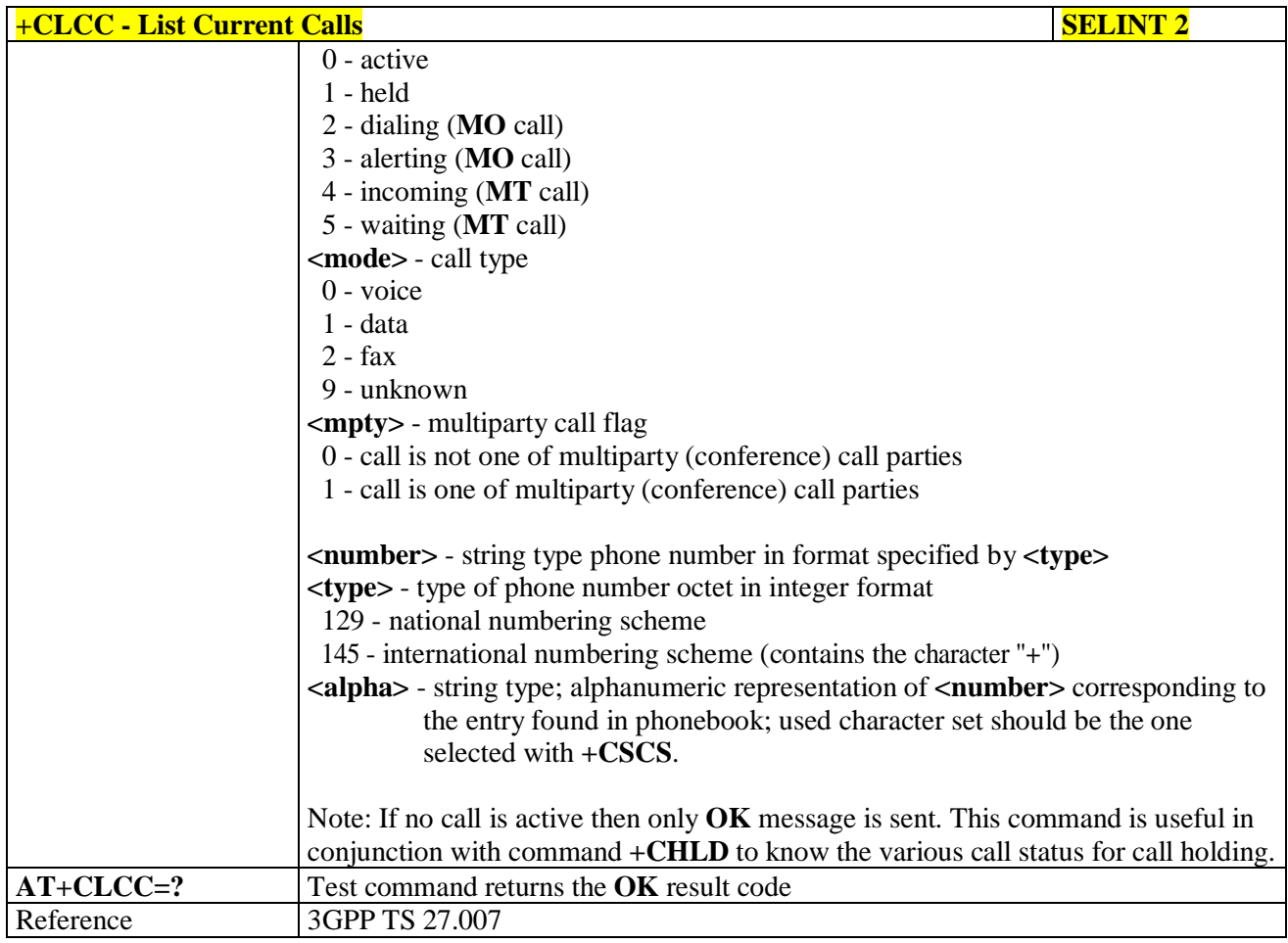

## **3.5.4.3.16. SS Notification - +CSSN**

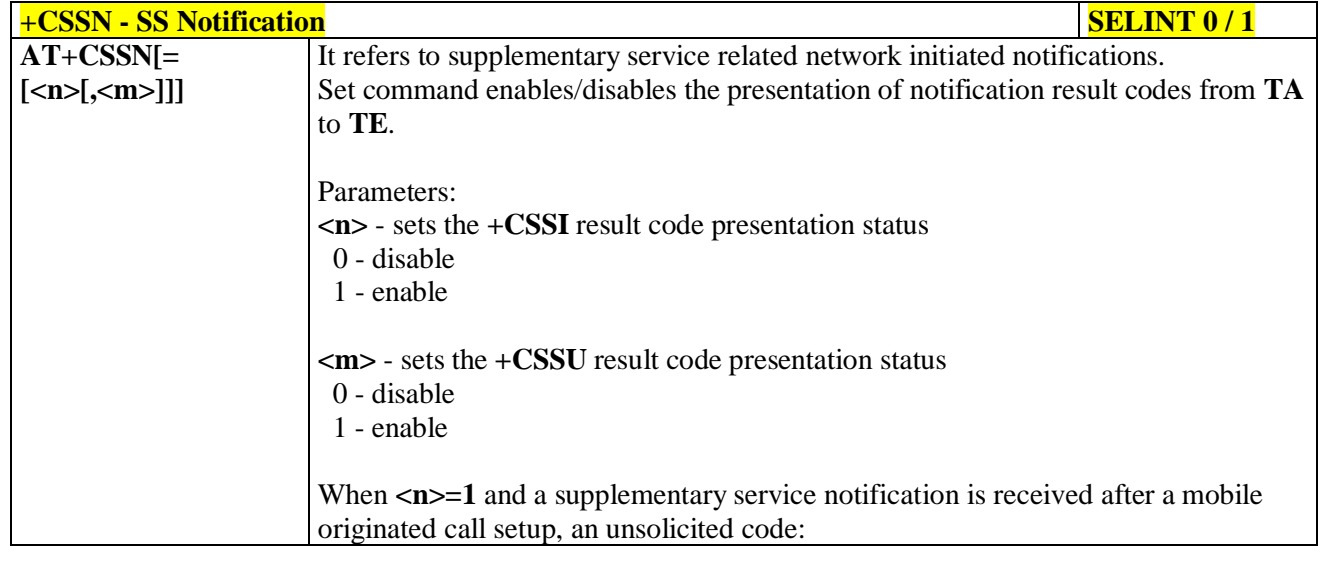

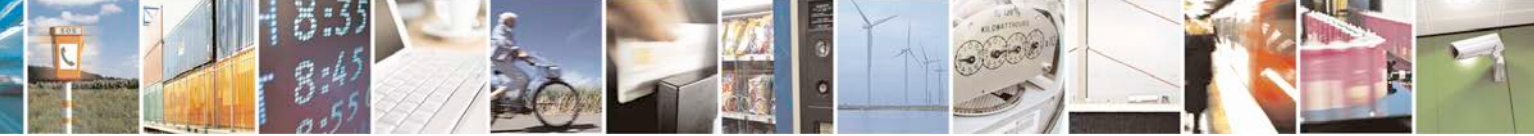

Reproduction forbidden without Telit Communications S.p.A. written authorization - All Rights Reserved page 129 of 719

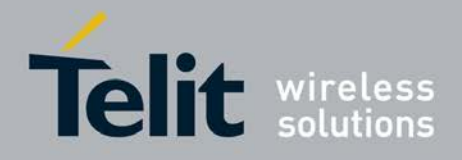

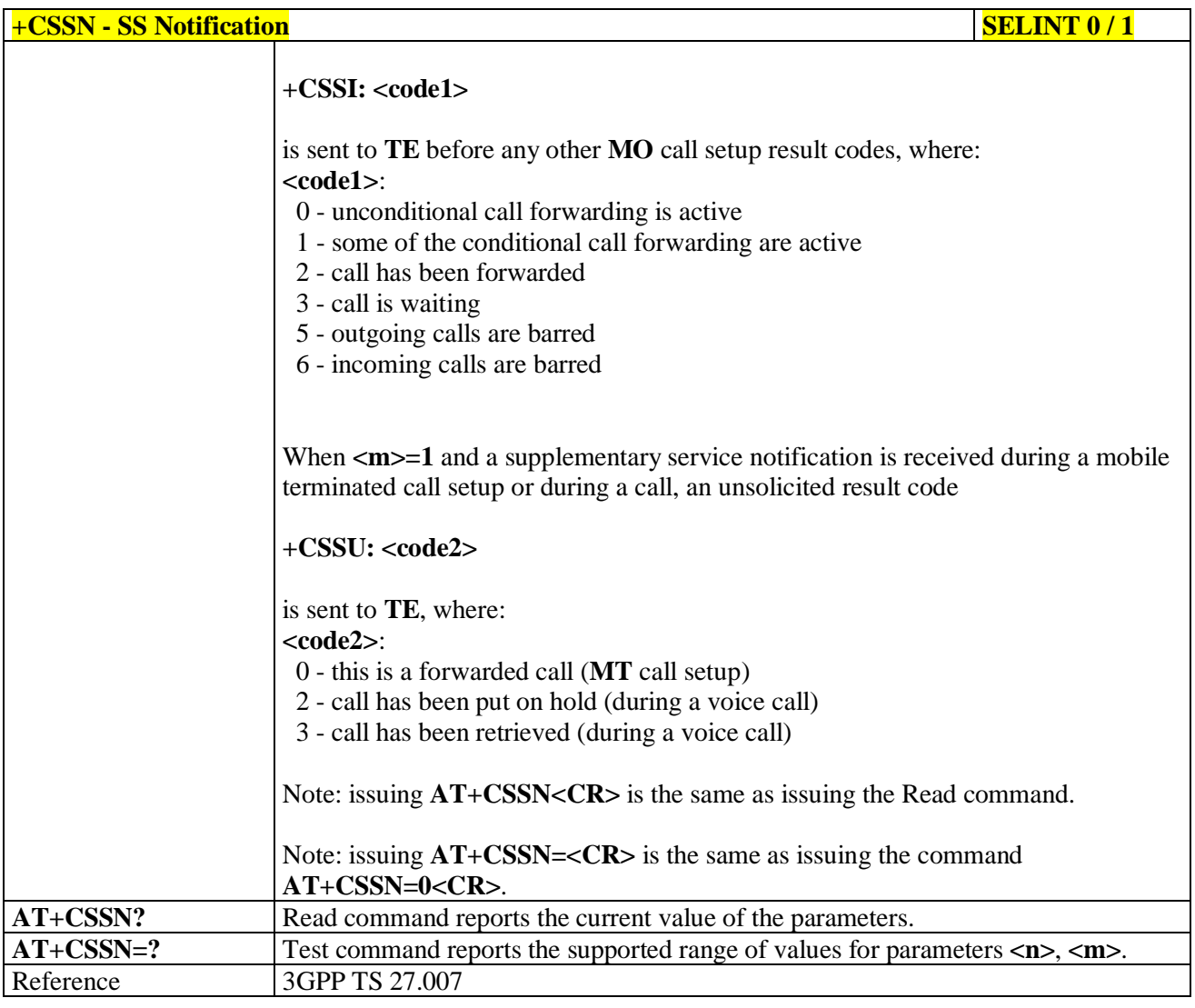

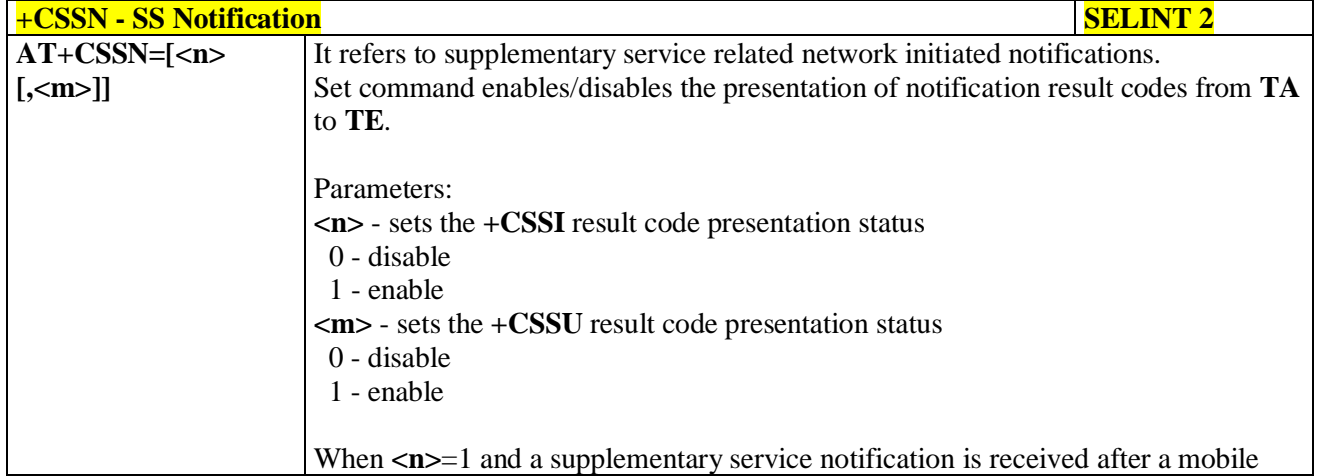

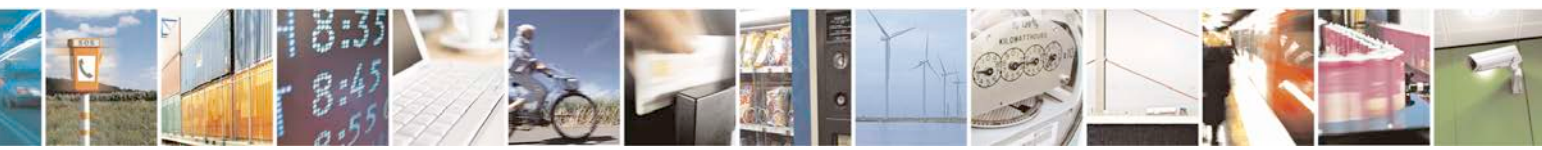

Reproduction forbidden without Telit Communications S.p.A. written authorization - All Rights Reserved page 130 of 719

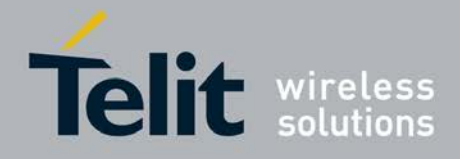

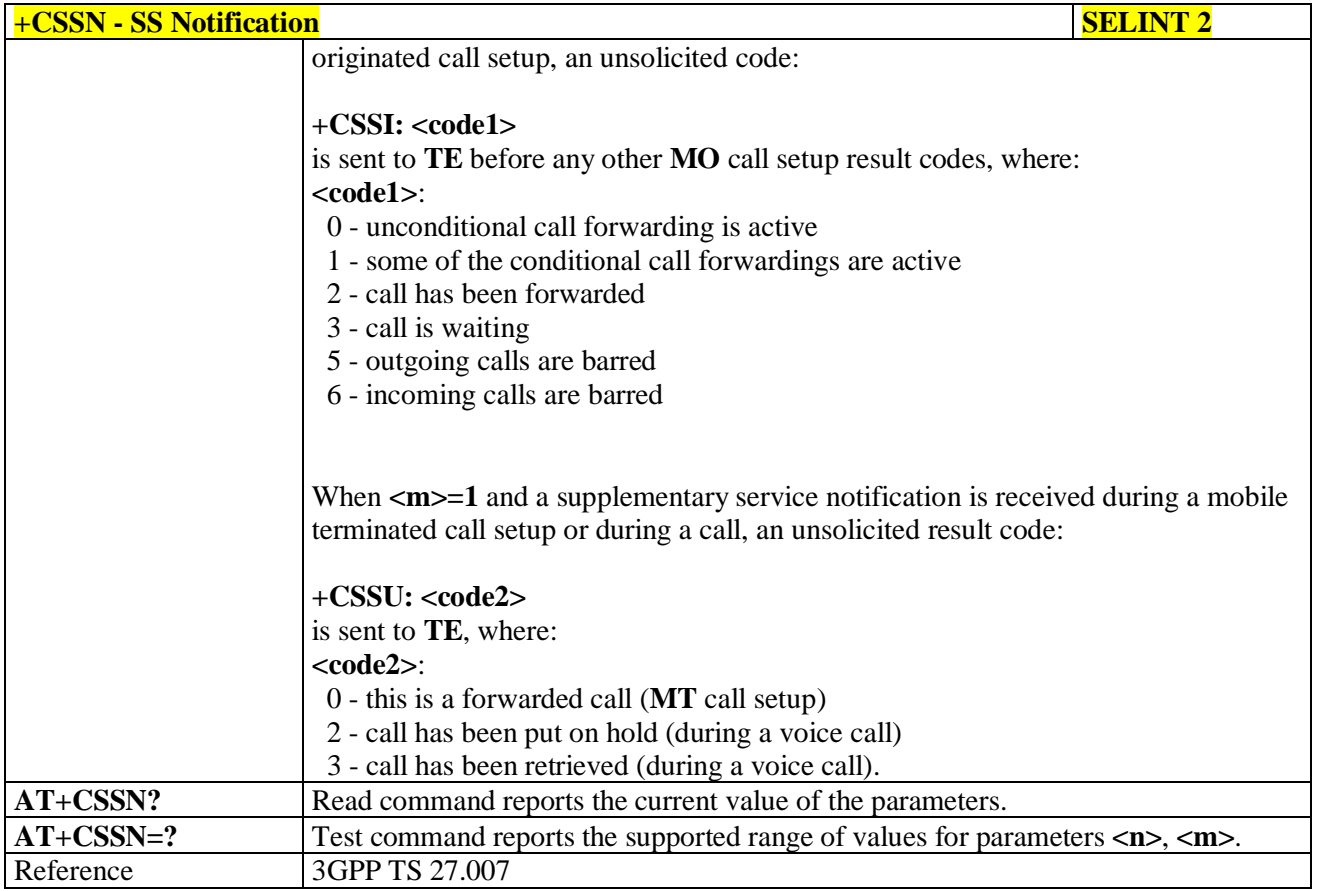

## **3.5.4.3.17. Closed User Group - +CCUG**

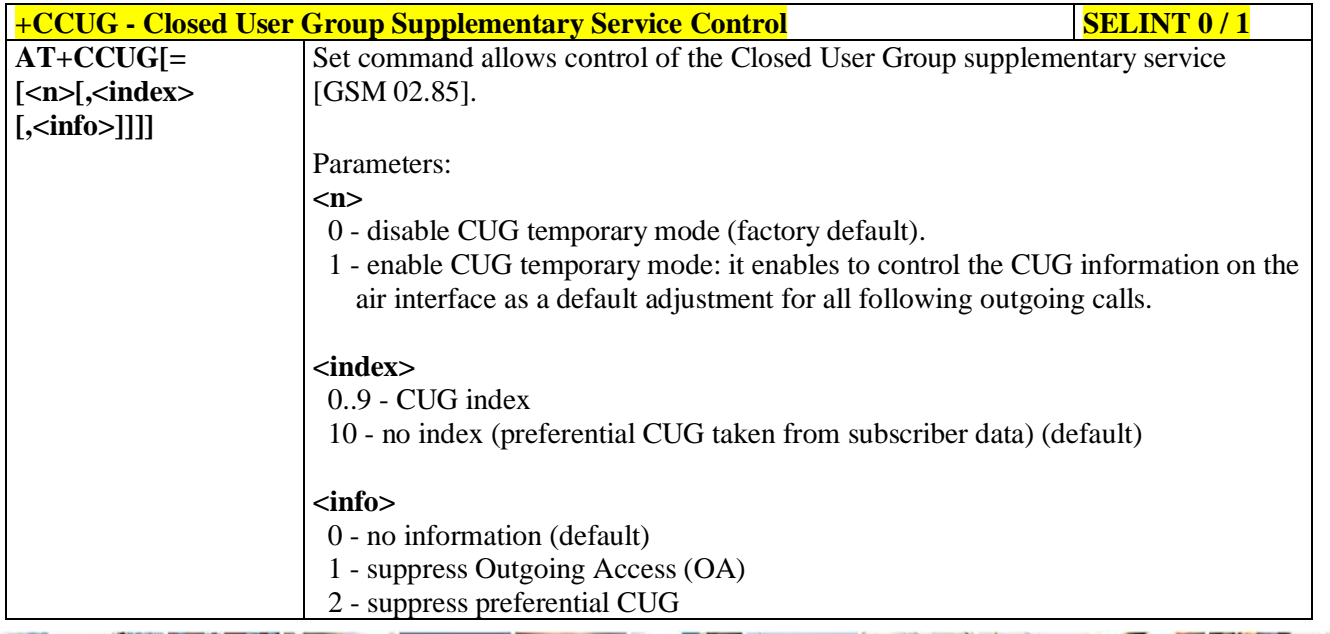

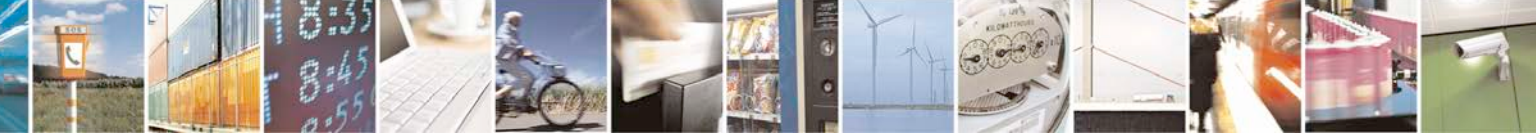

Reproduction forbidden without Telit Communications S.p.A. written authorization - All Rights Reserved page 131 of 719

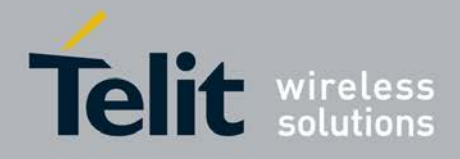

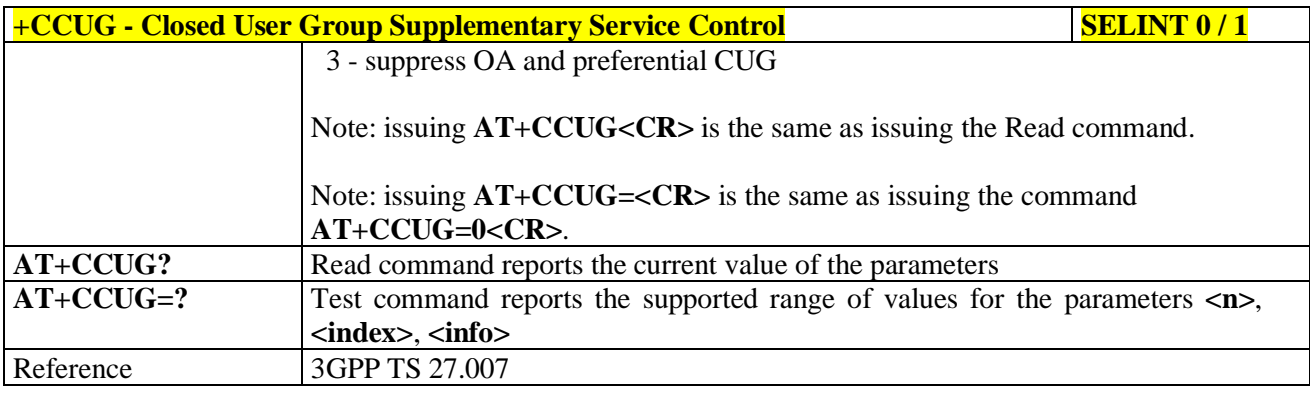

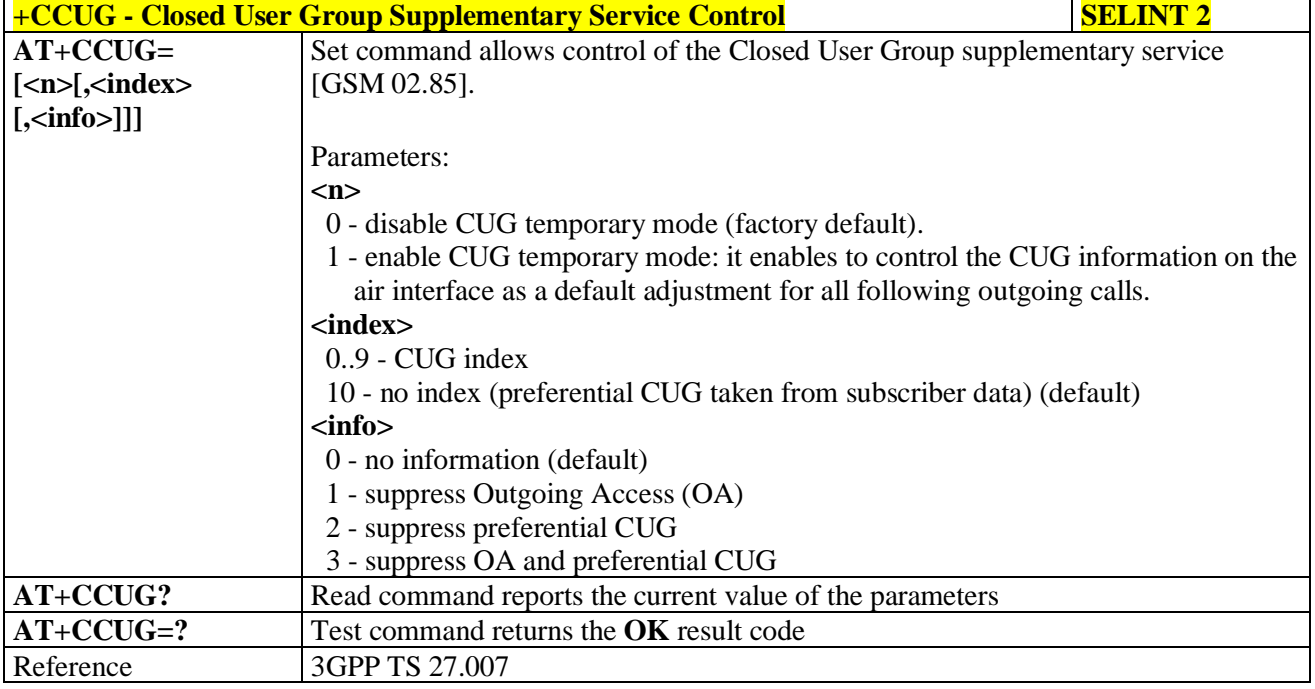

# **3.5.4.3.18. Preferred Operator List - +CPOL**

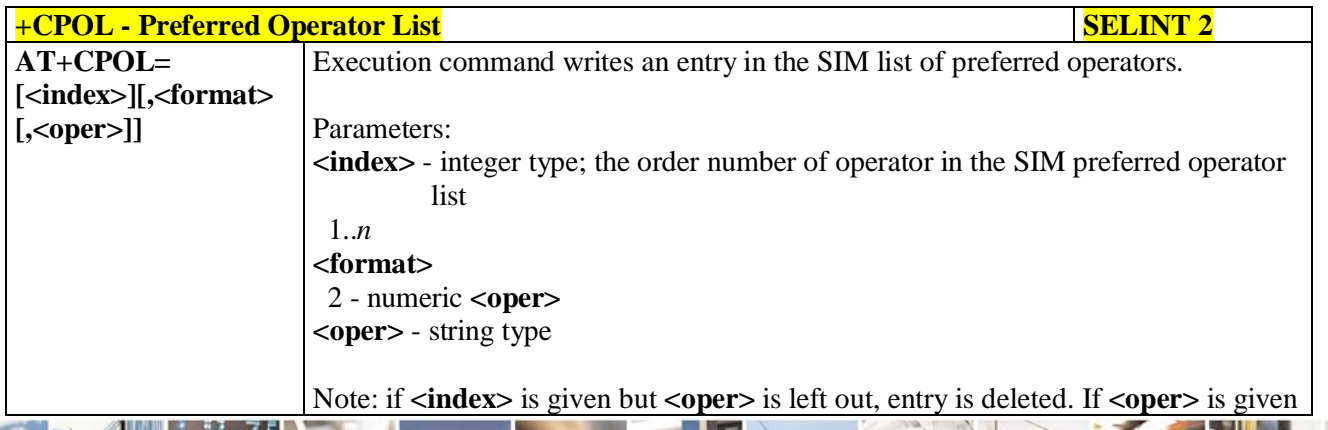

Reproduction forbidden without Telit Communications S.p.A. written authorization - All Rights Reserved page 132 of 719

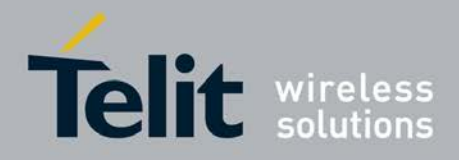

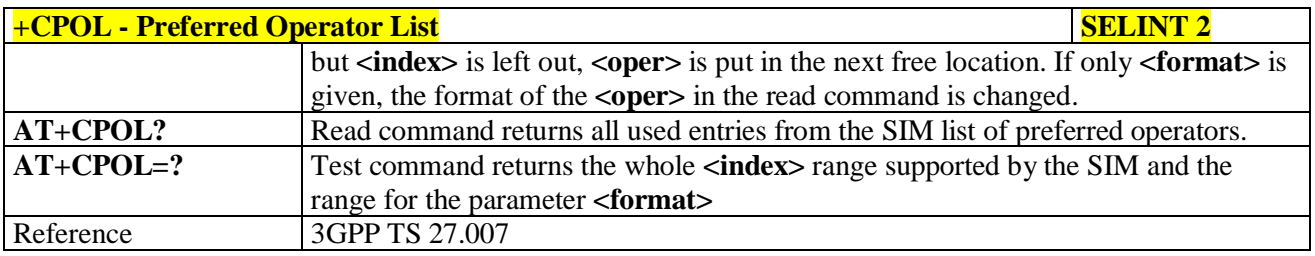

# **3.5.4.3.19. Selection of preferred PLMN list - +CPLS**

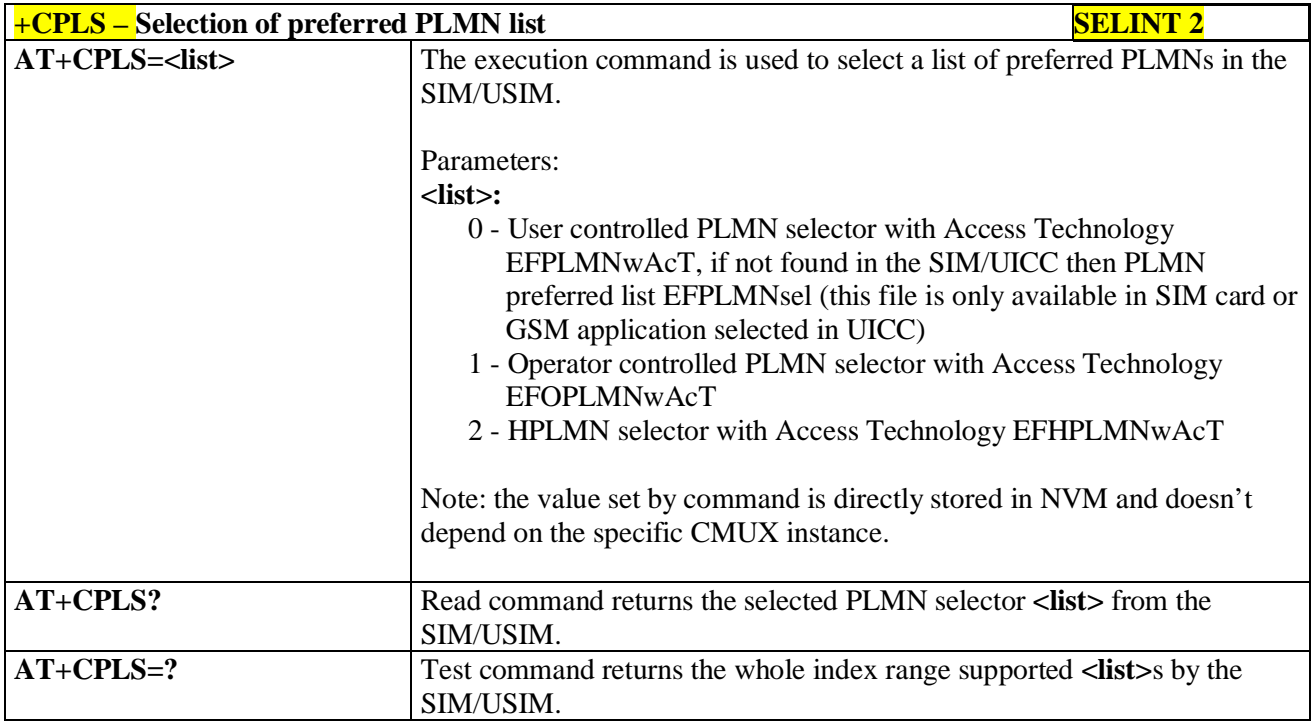

## **3.5.4.3.20. Call deflection - +CTFR**

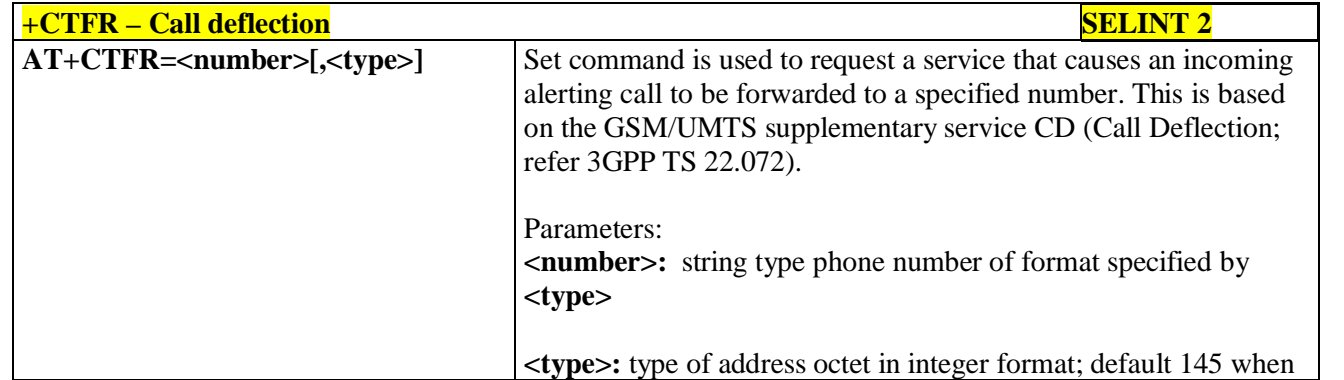

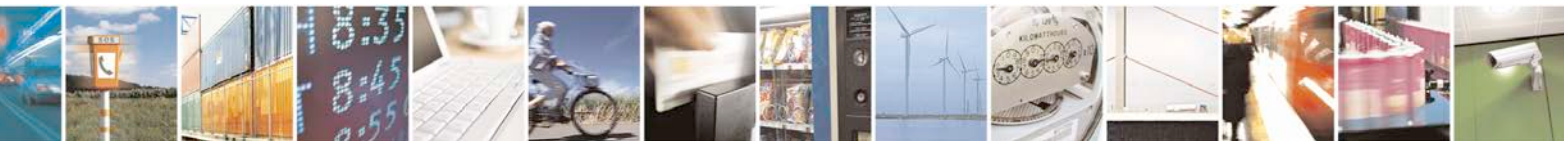

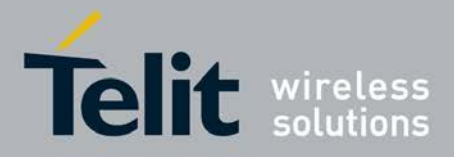

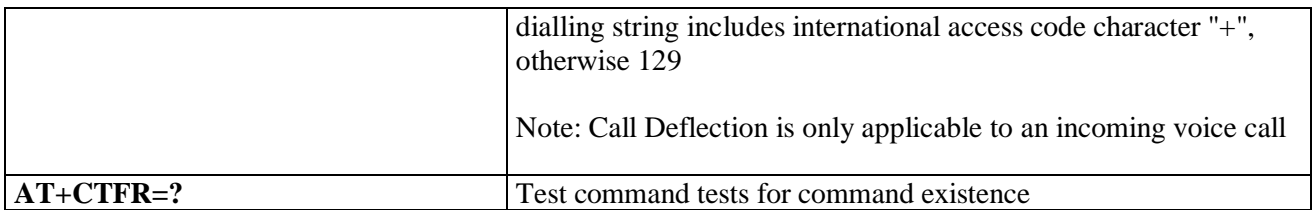

### **3.5.4.4. Mobile Equipment Control**

### **3.5.4.4.1. Phone Activity Status - +CPAS**

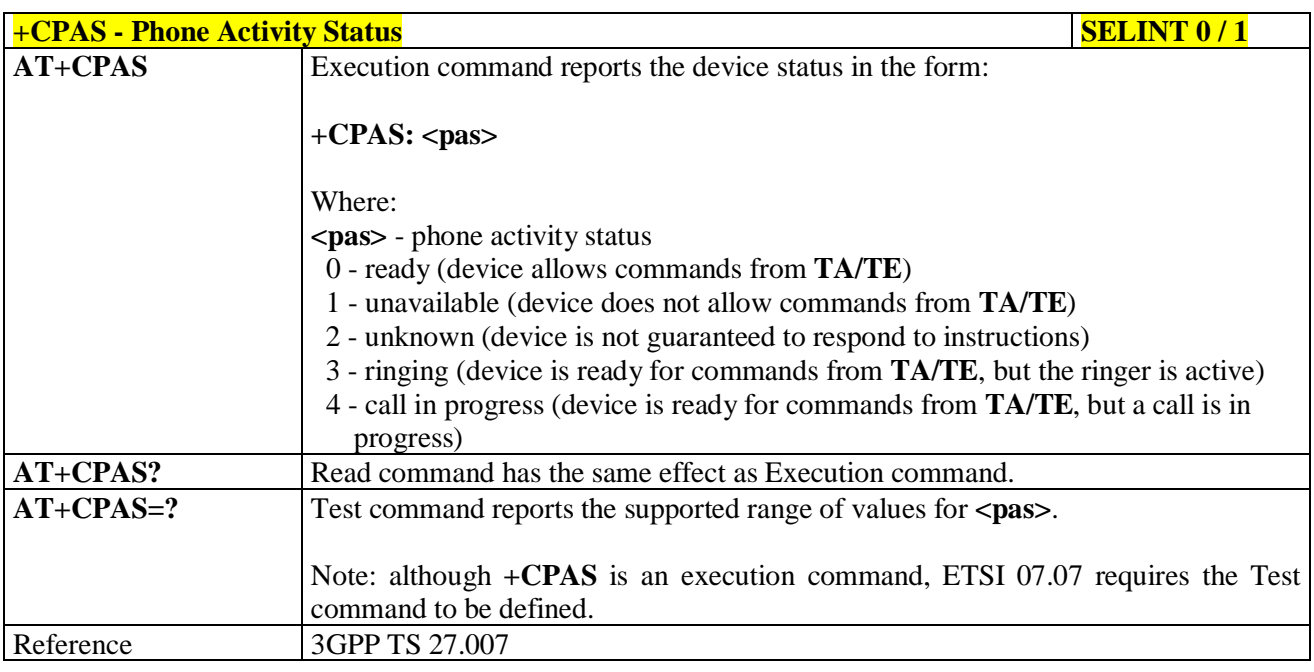

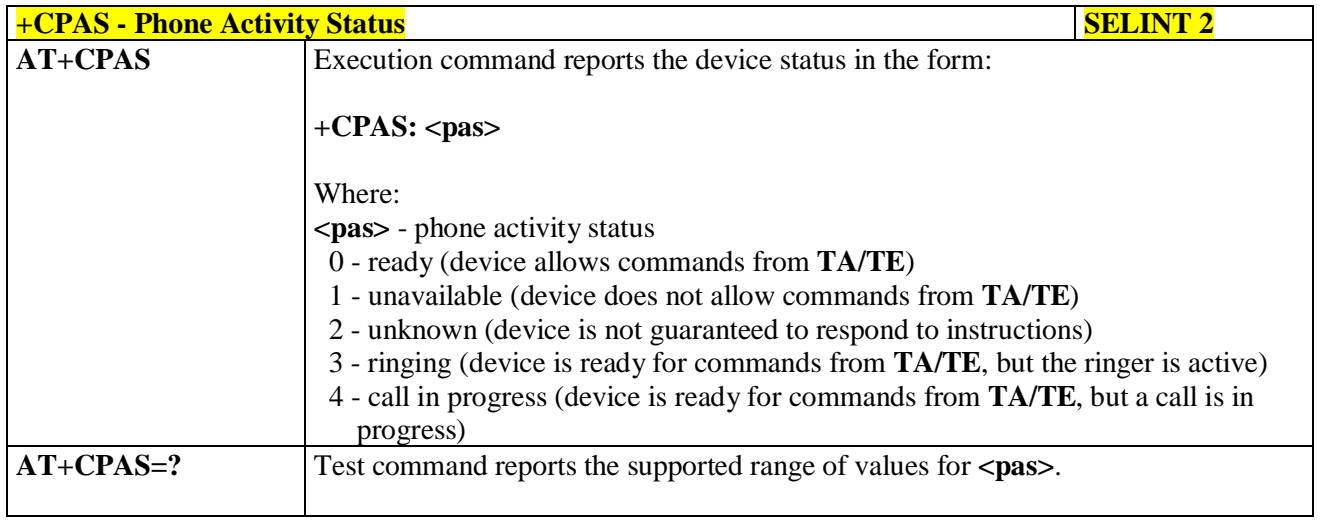

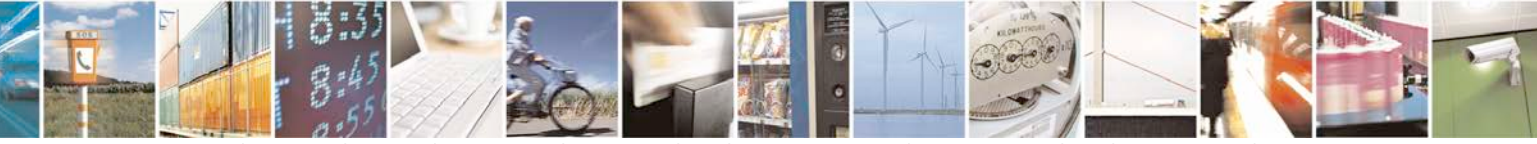

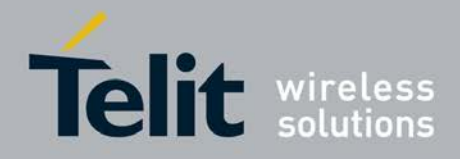

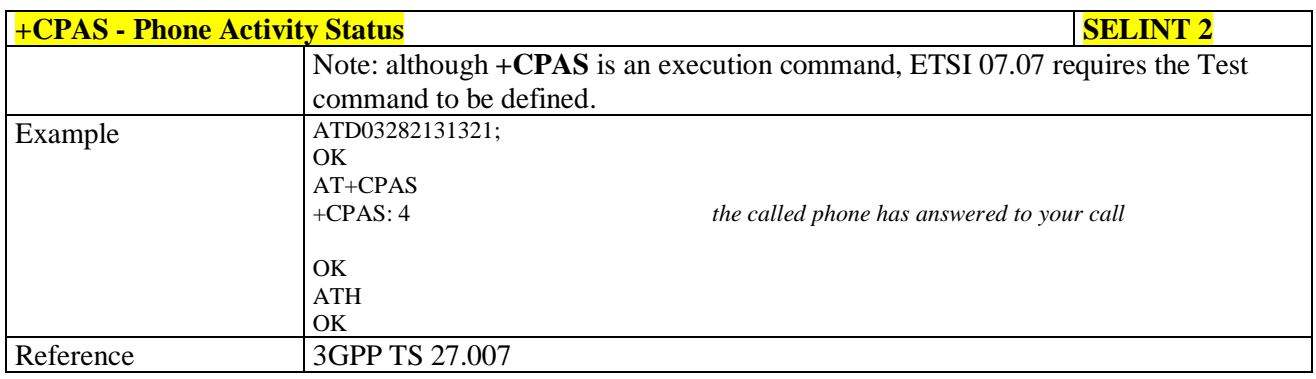

## **3.5.4.4.2. Set Phone Functionality - +CFUN**

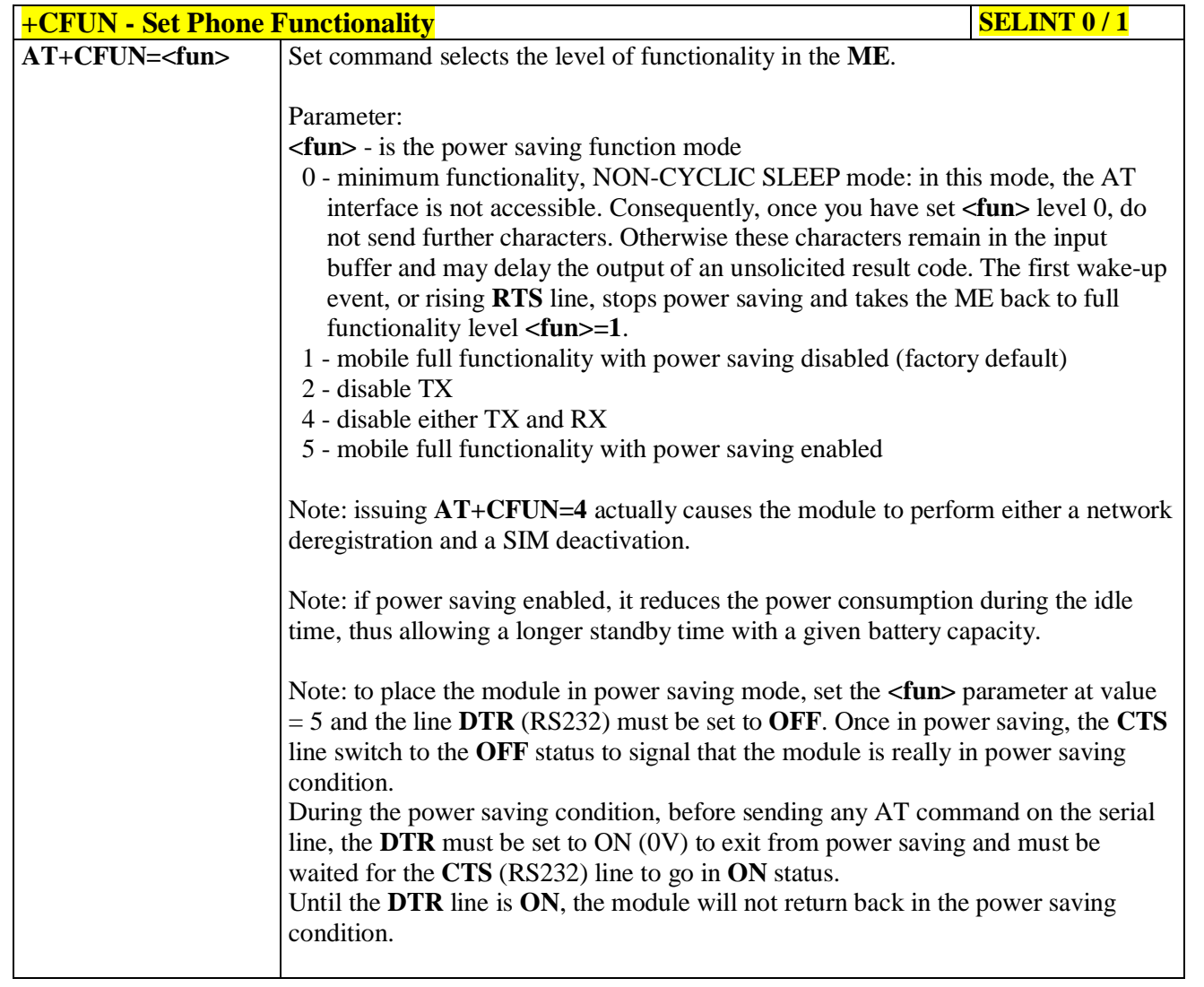

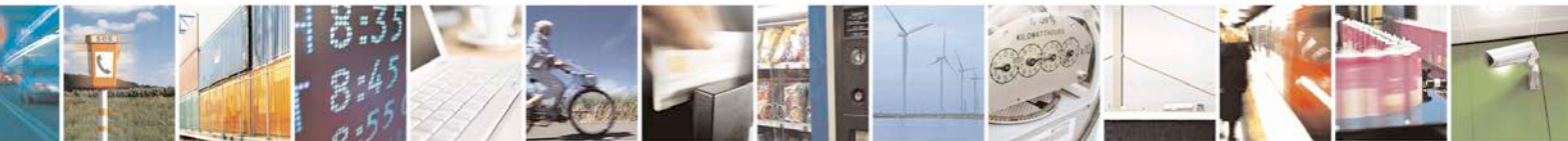

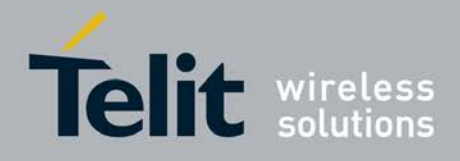

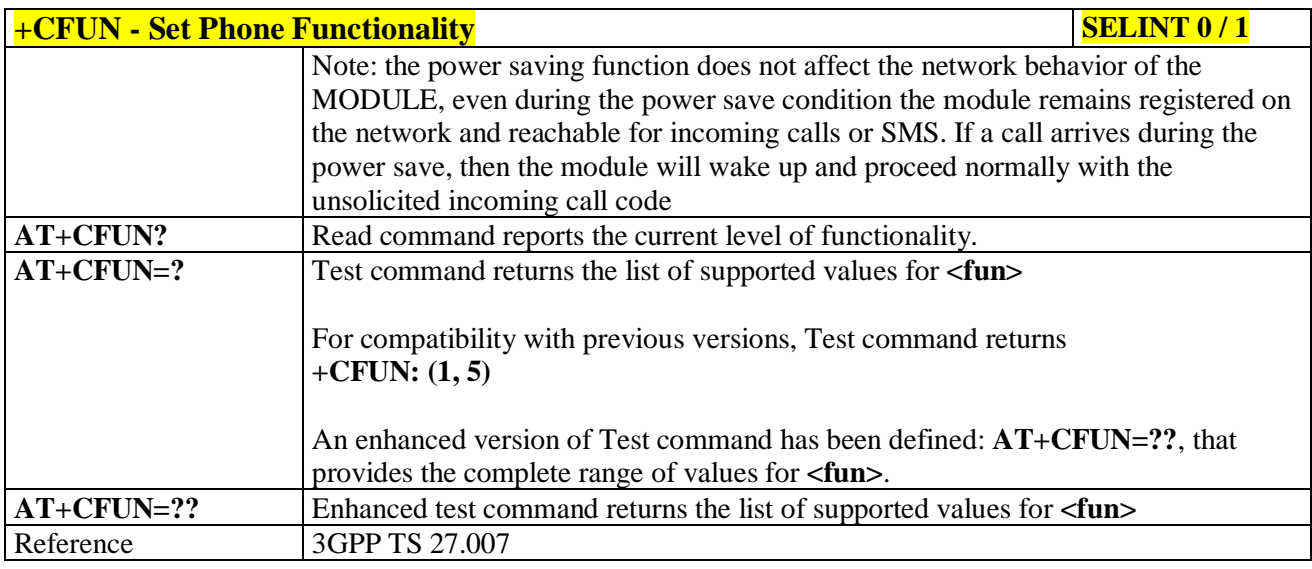

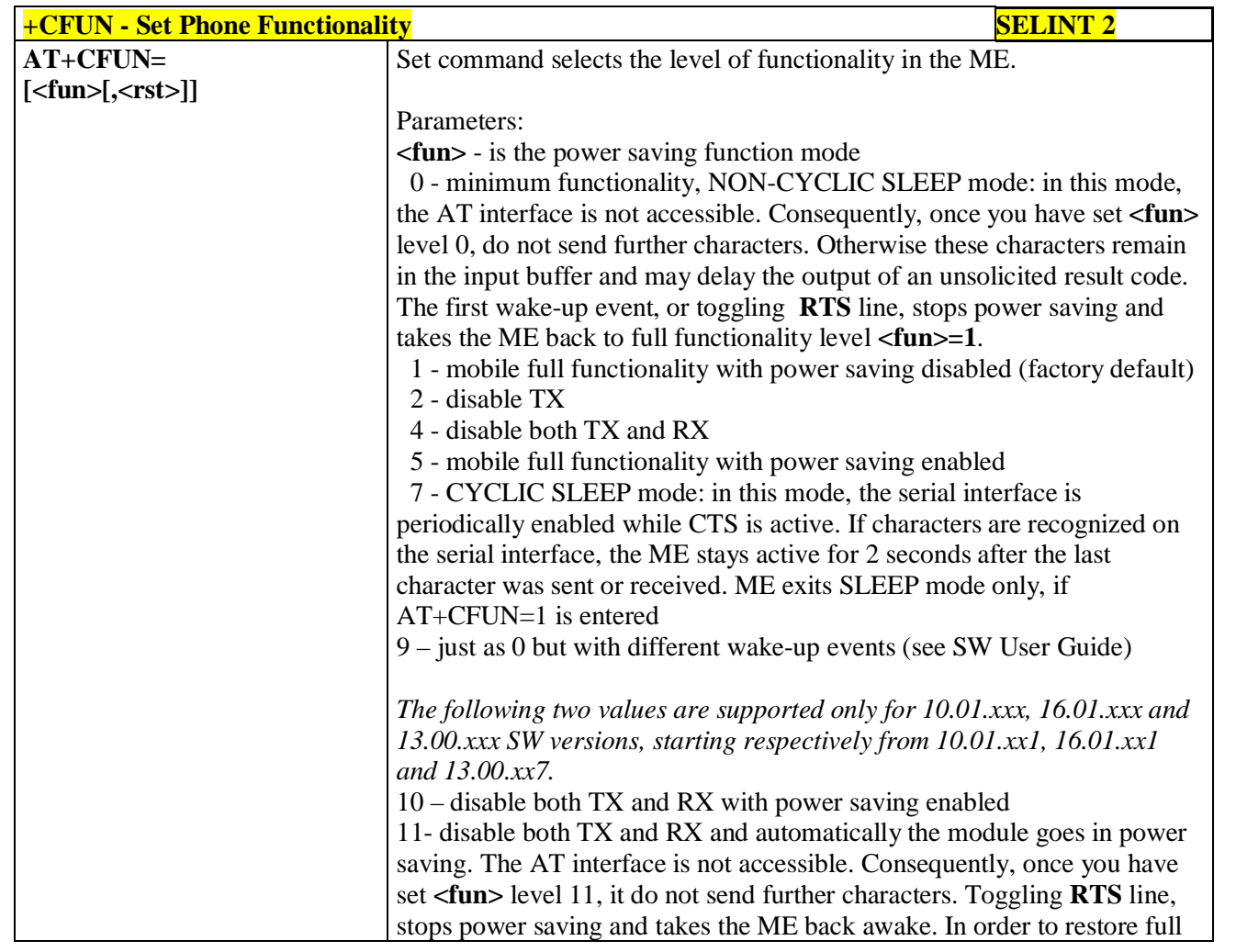

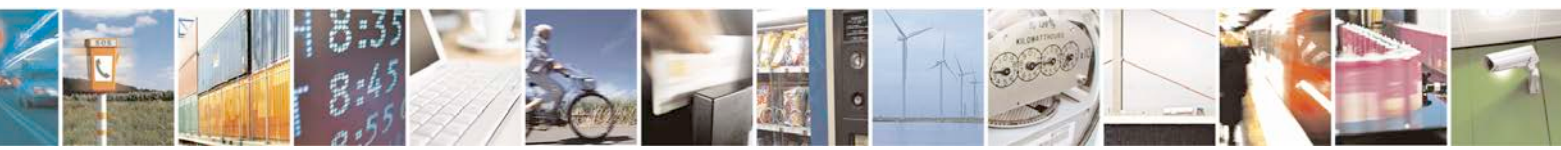

Reproduction forbidden without Telit Communications S.p.A. written authorization - All Rights Reserved page 136 of 719

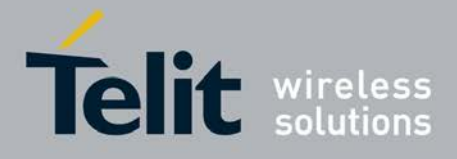

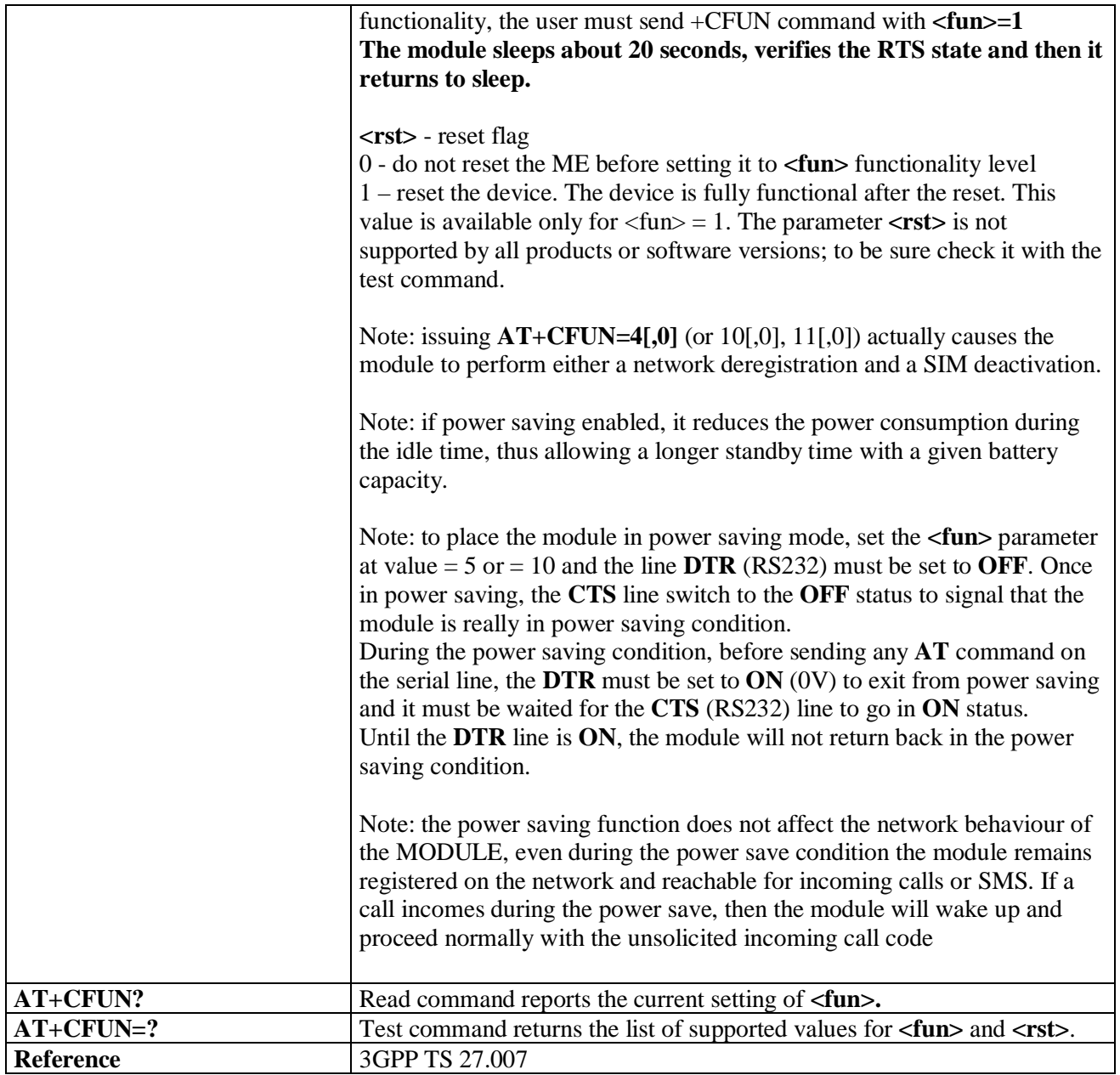

### **3.5.4.4.3. Enter PIN - +CPIN**

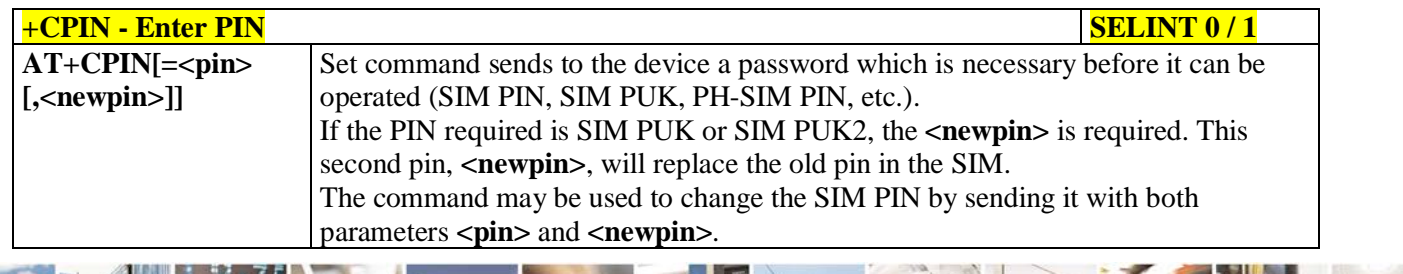

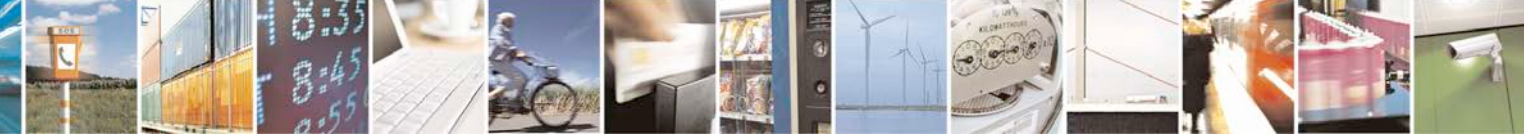

Reproduction forbidden without Telit Communications S.p.A. written authorization - All Rights Reserved page 137 of 719

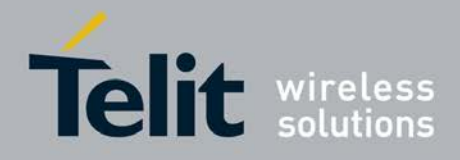

d

**AT Commands Reference Guide** 80000ST10025a Rev. 25 – 2018-02-06

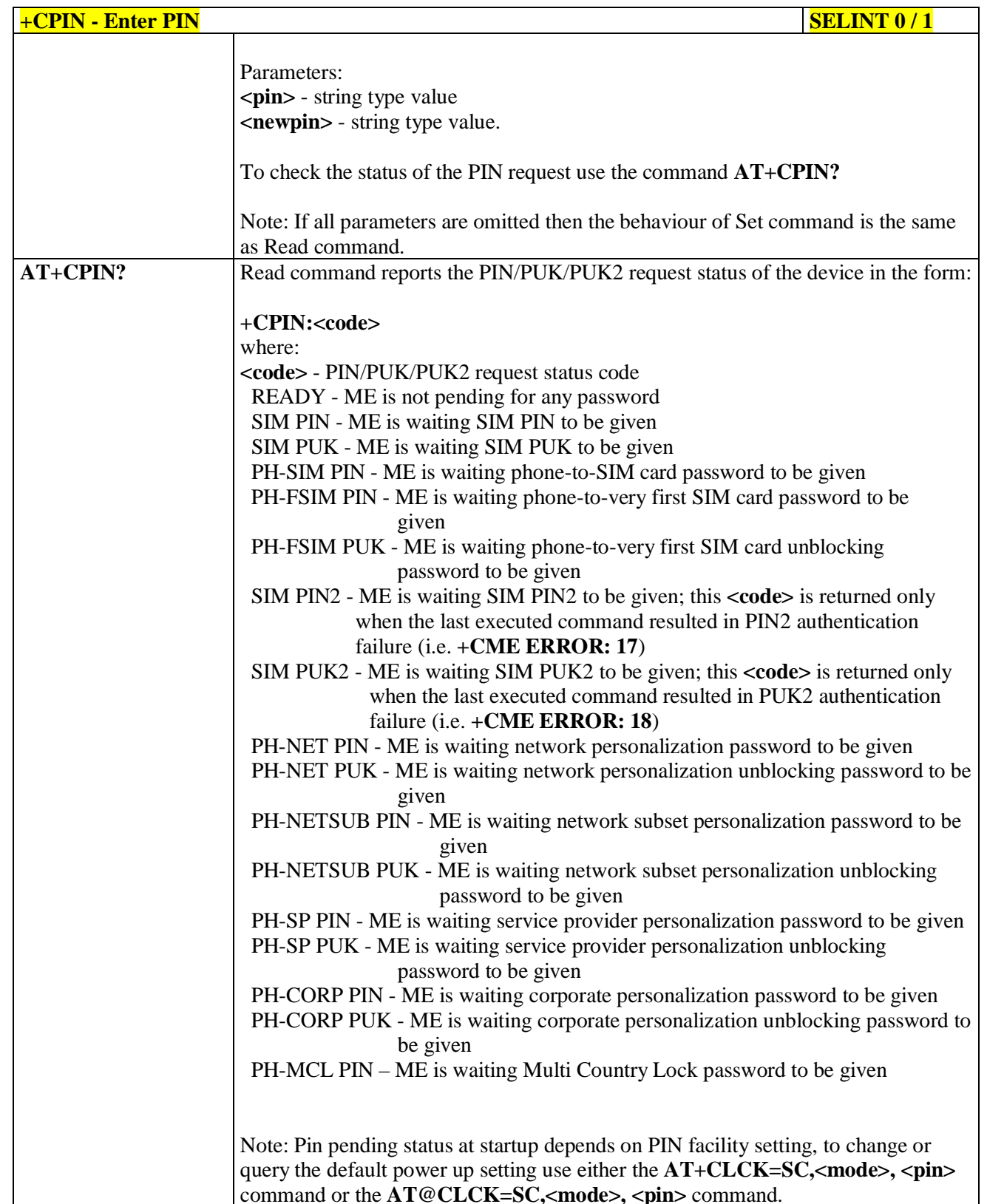

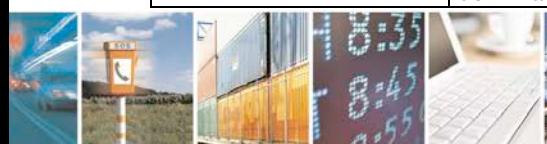

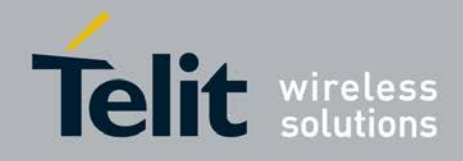

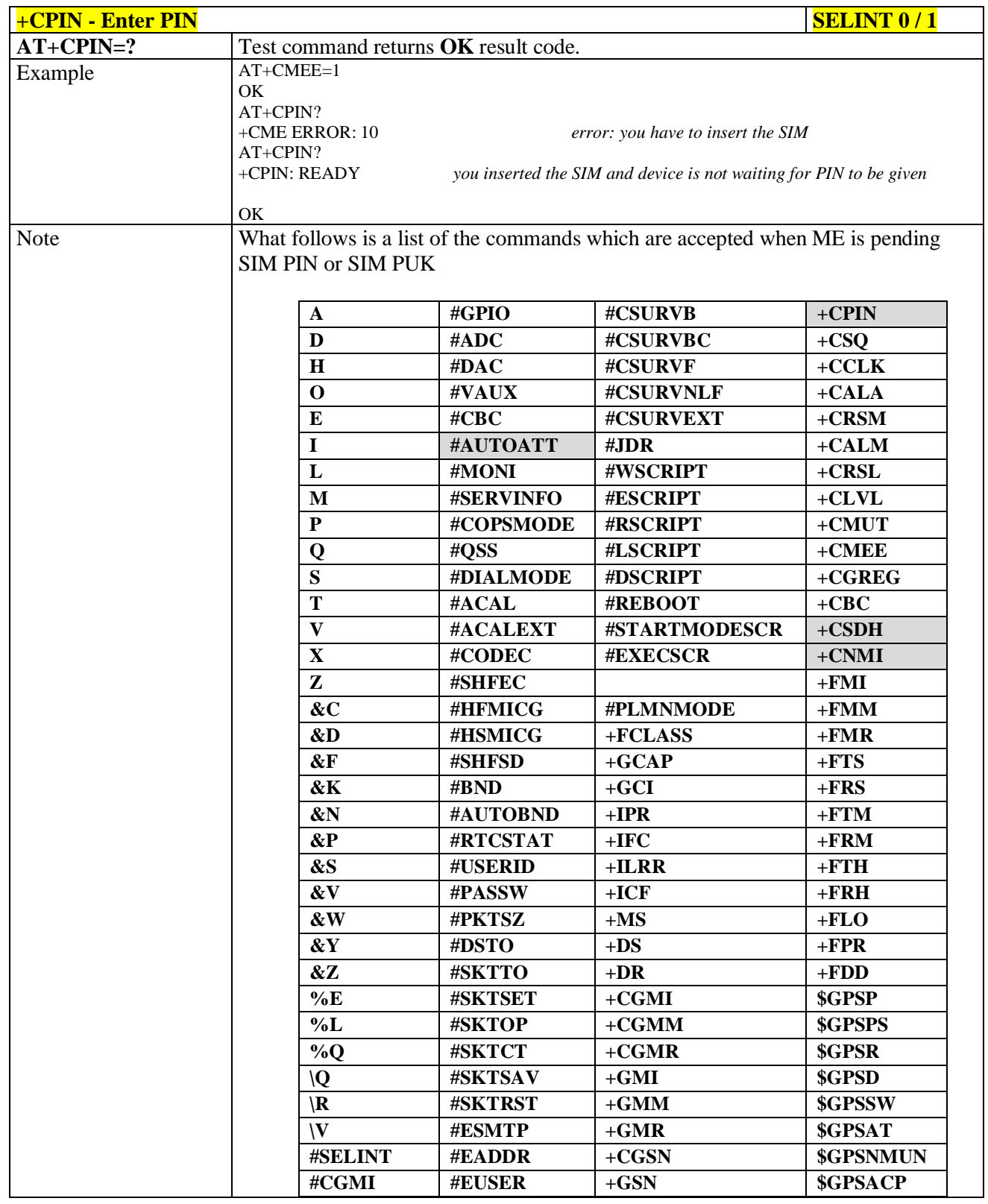

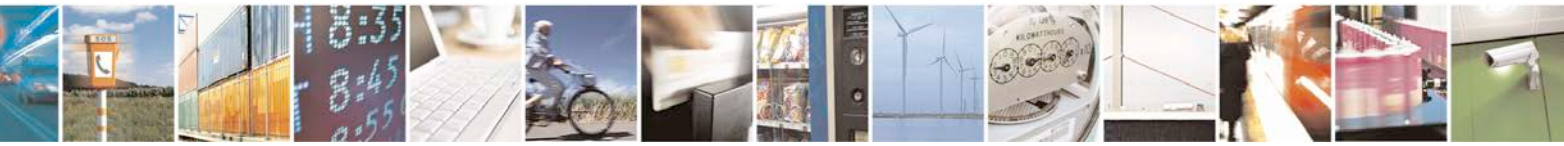

Reproduction forbidden without Telit Communications S.p.A. written authorization - All Rights Reserved page 139 of 719

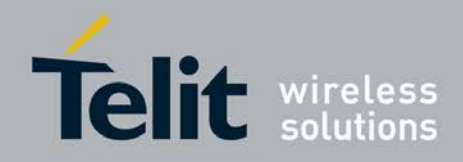

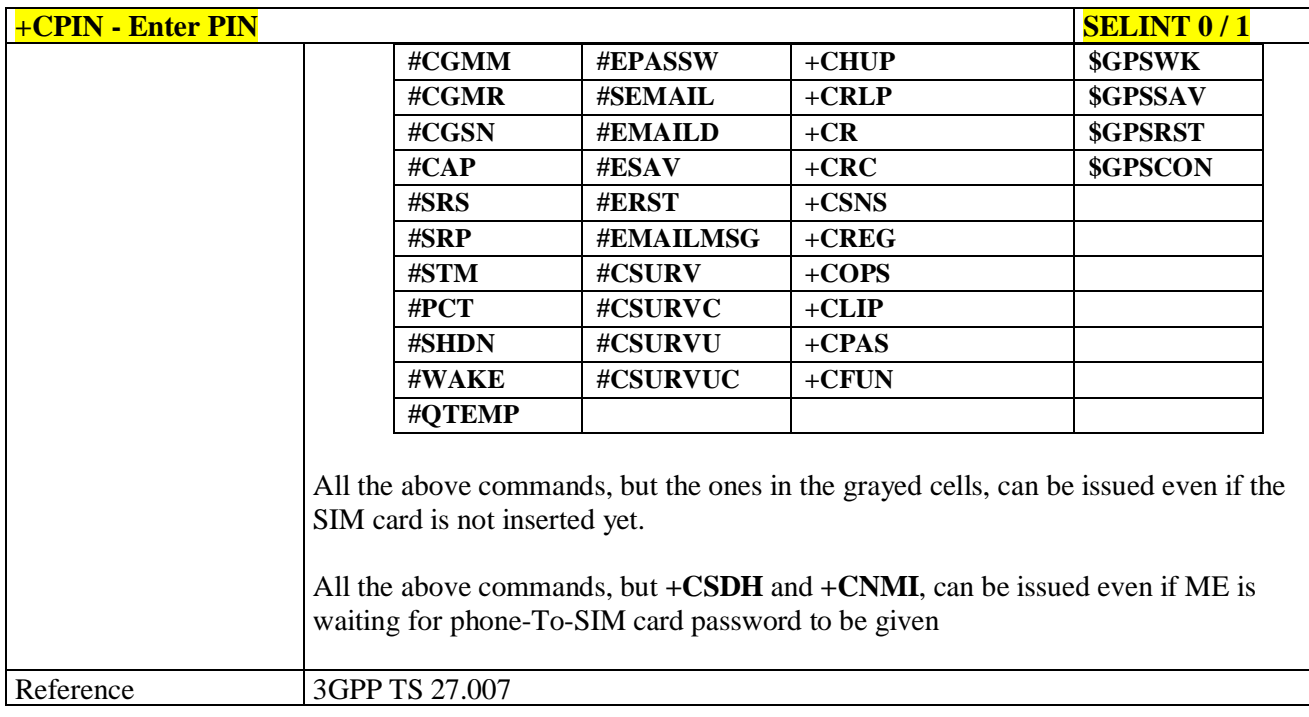

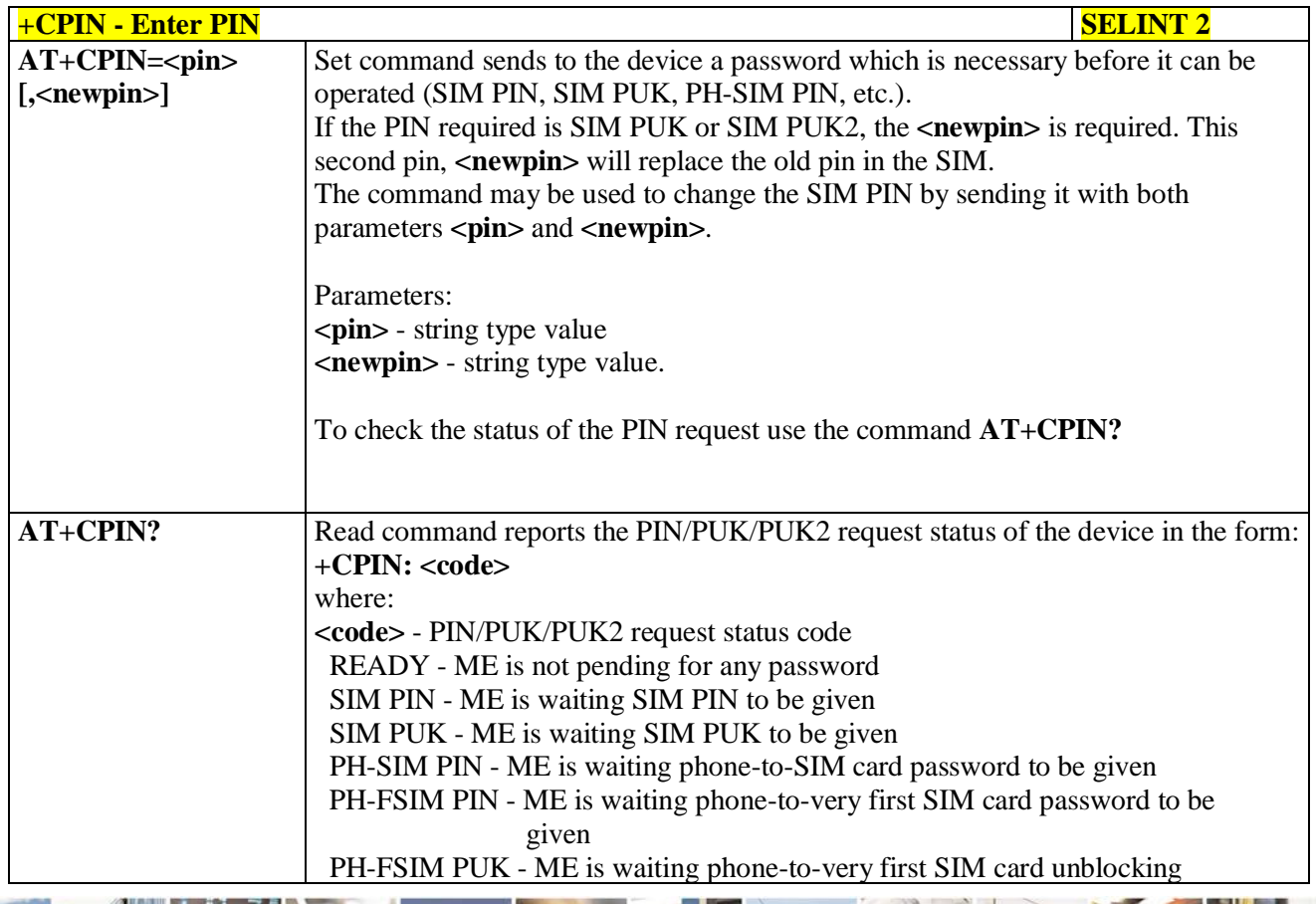

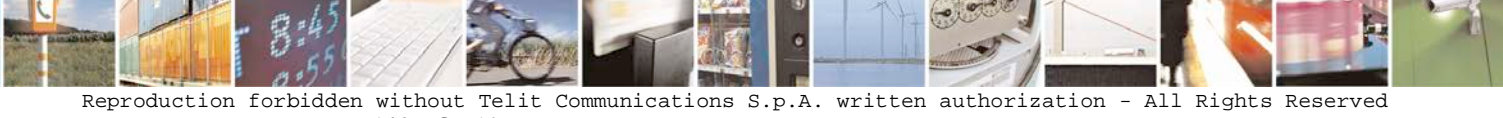

page 140 of 719

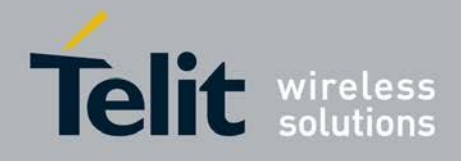

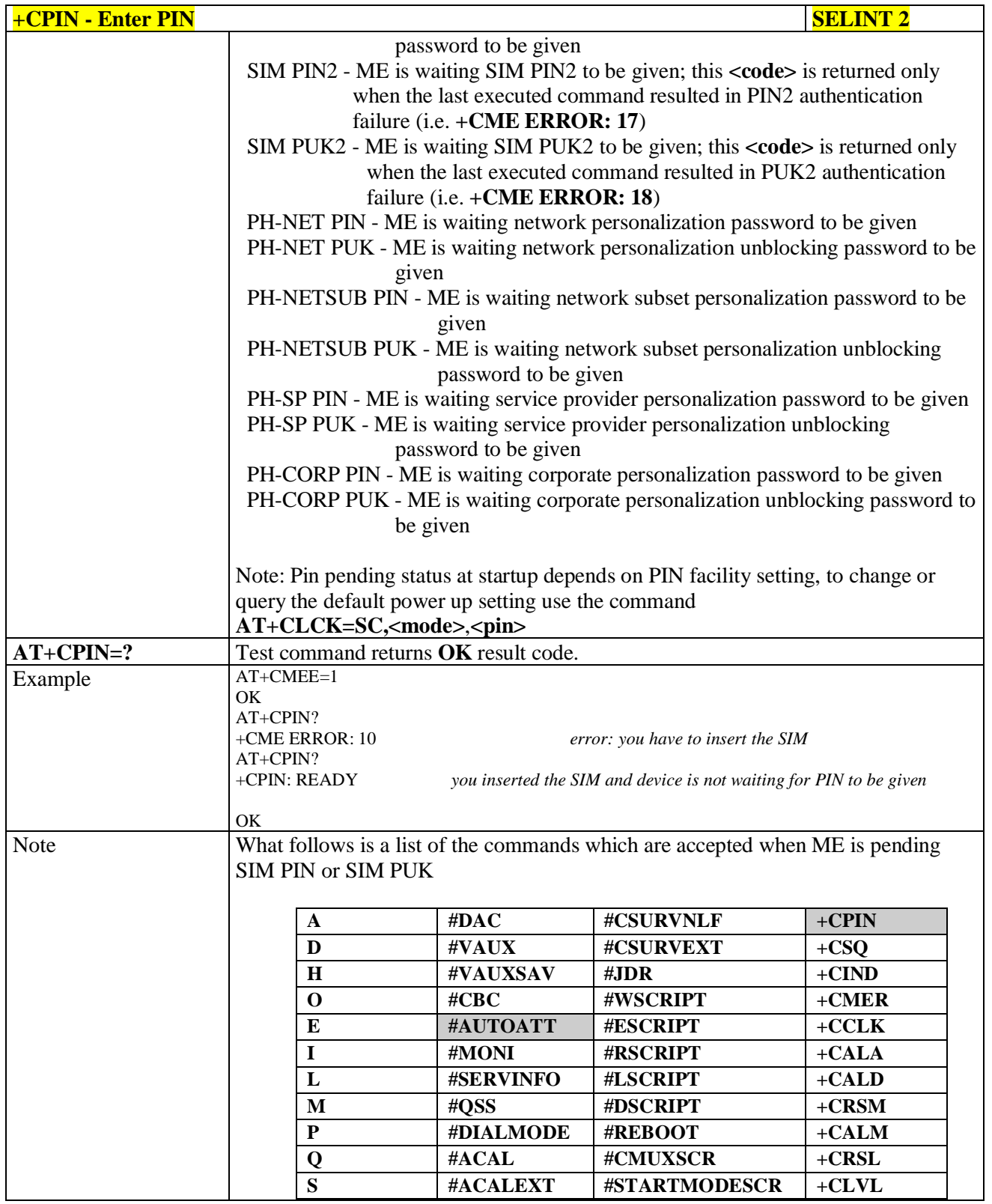

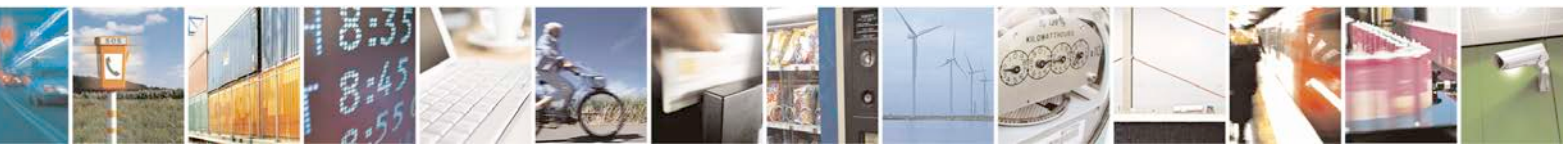

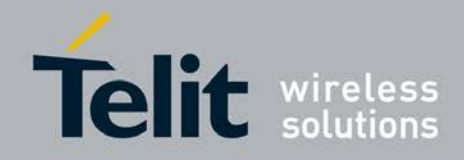

F

#### **AT Commands Reference Guide** 80000ST10025a Rev. 25 – 2018-02-06

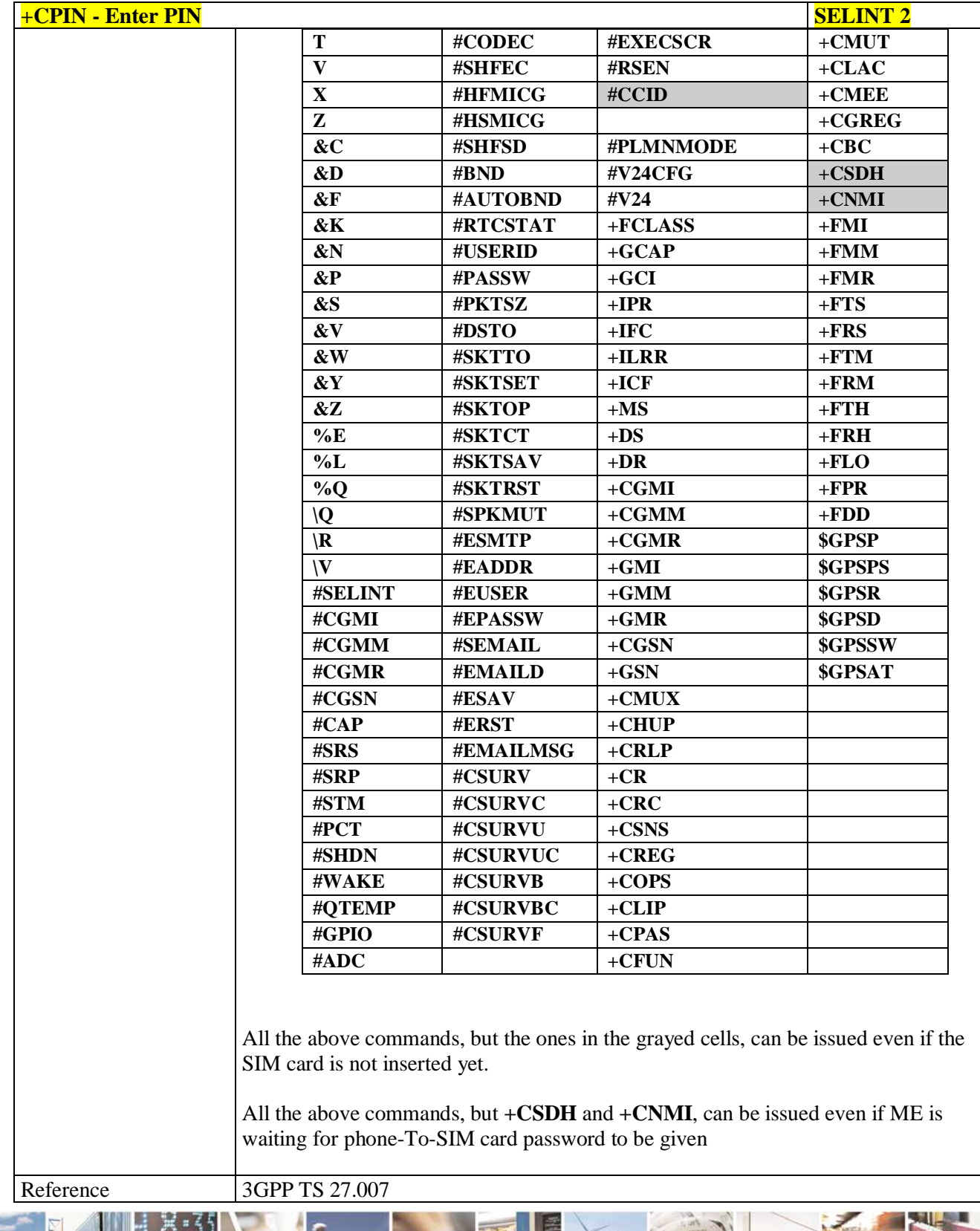

ا و Ш Reproduction forbidden without Telit Communications S.p.A. written authorization - All Rights Reserved page 142 of 719

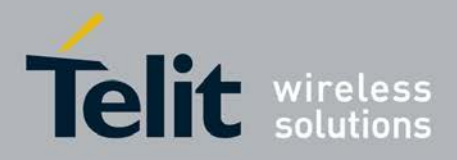

**3.5.4.4.4. Signal Quality - +CSQ**

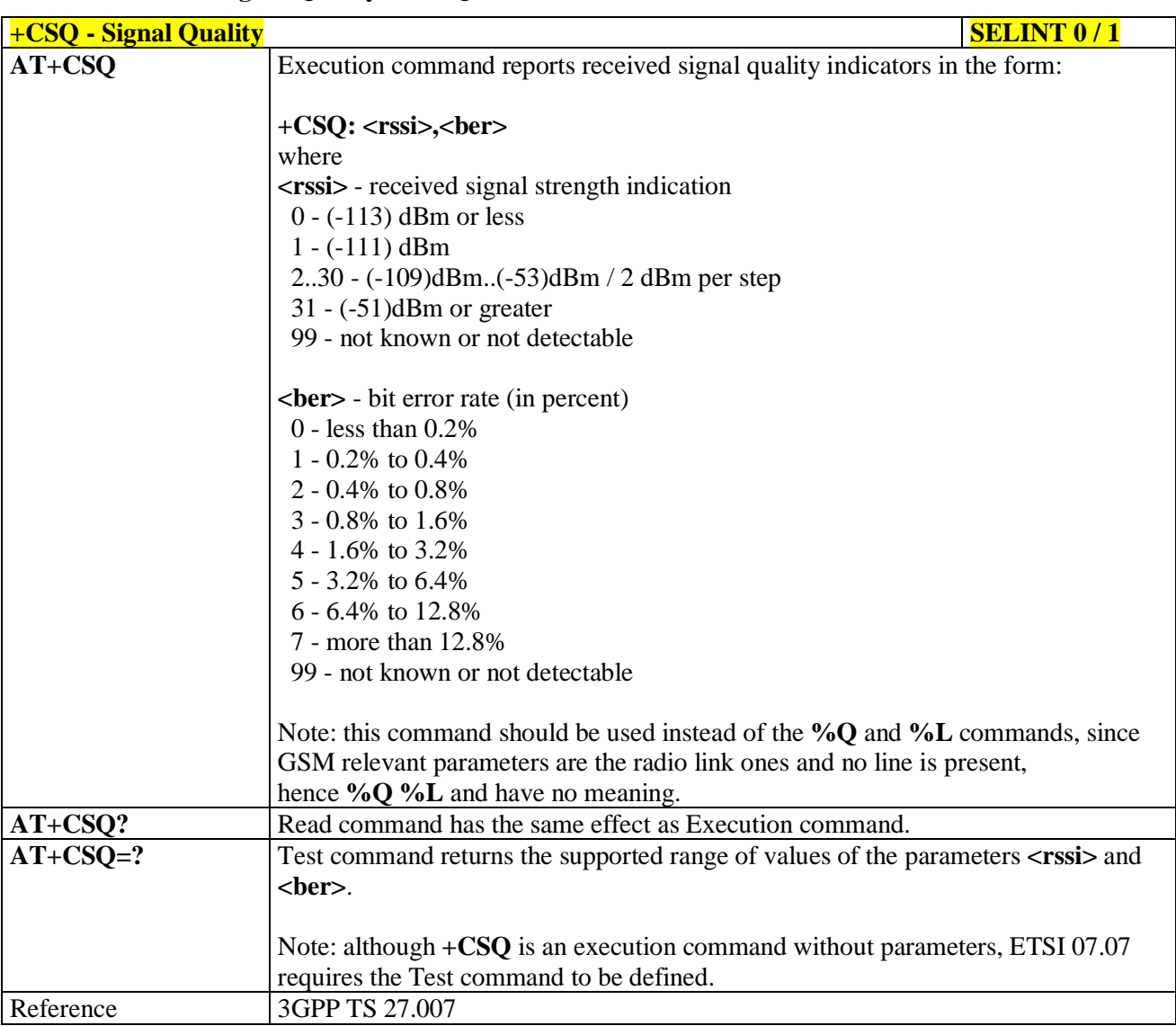

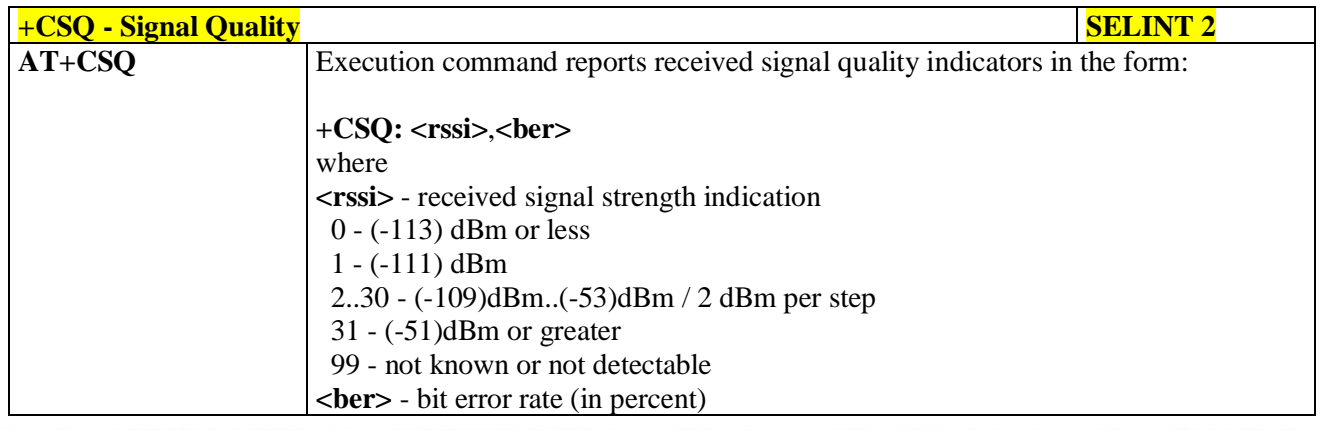

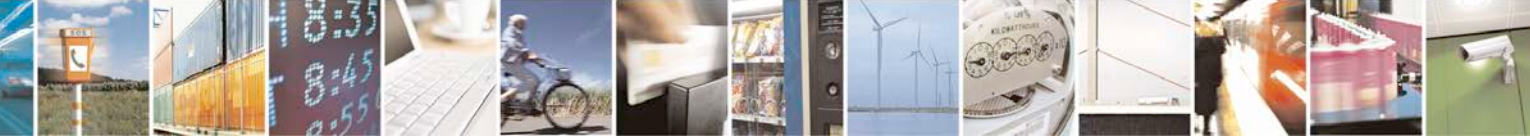

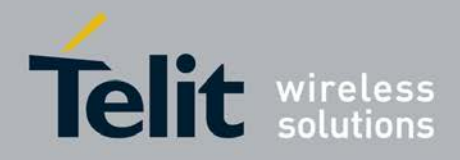

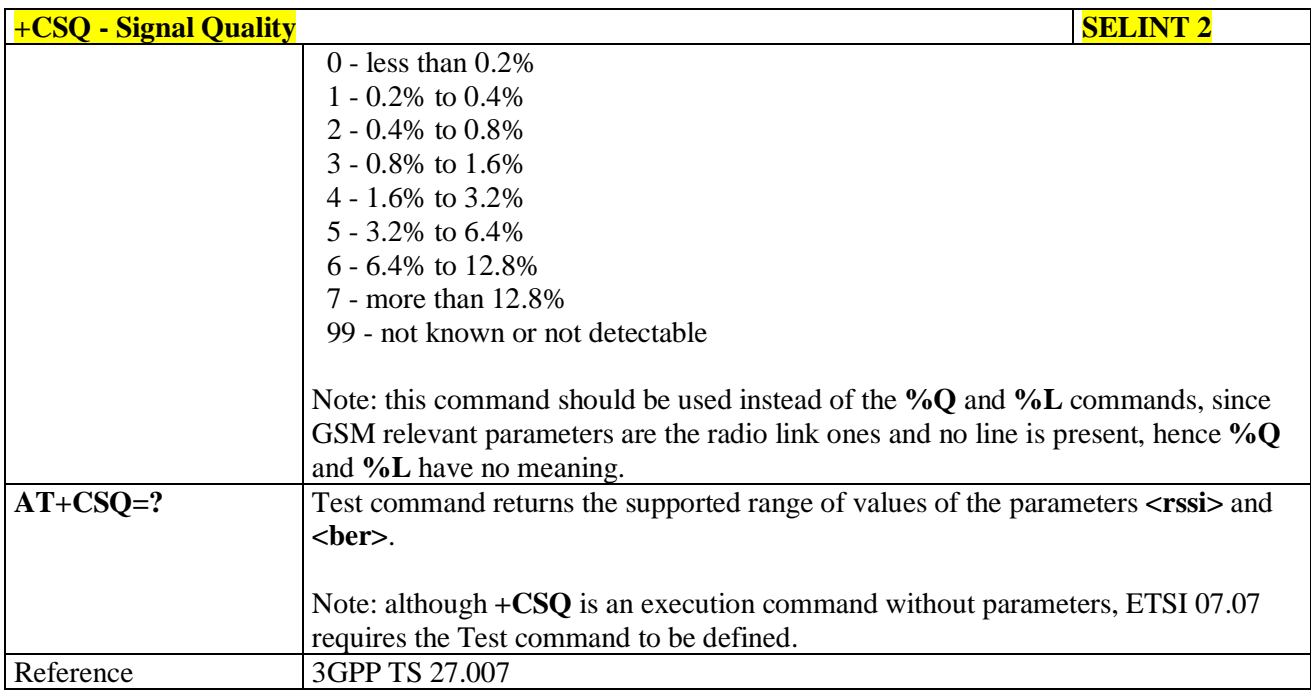

## **3.5.4.4.5. Indicator Control - +CIND**

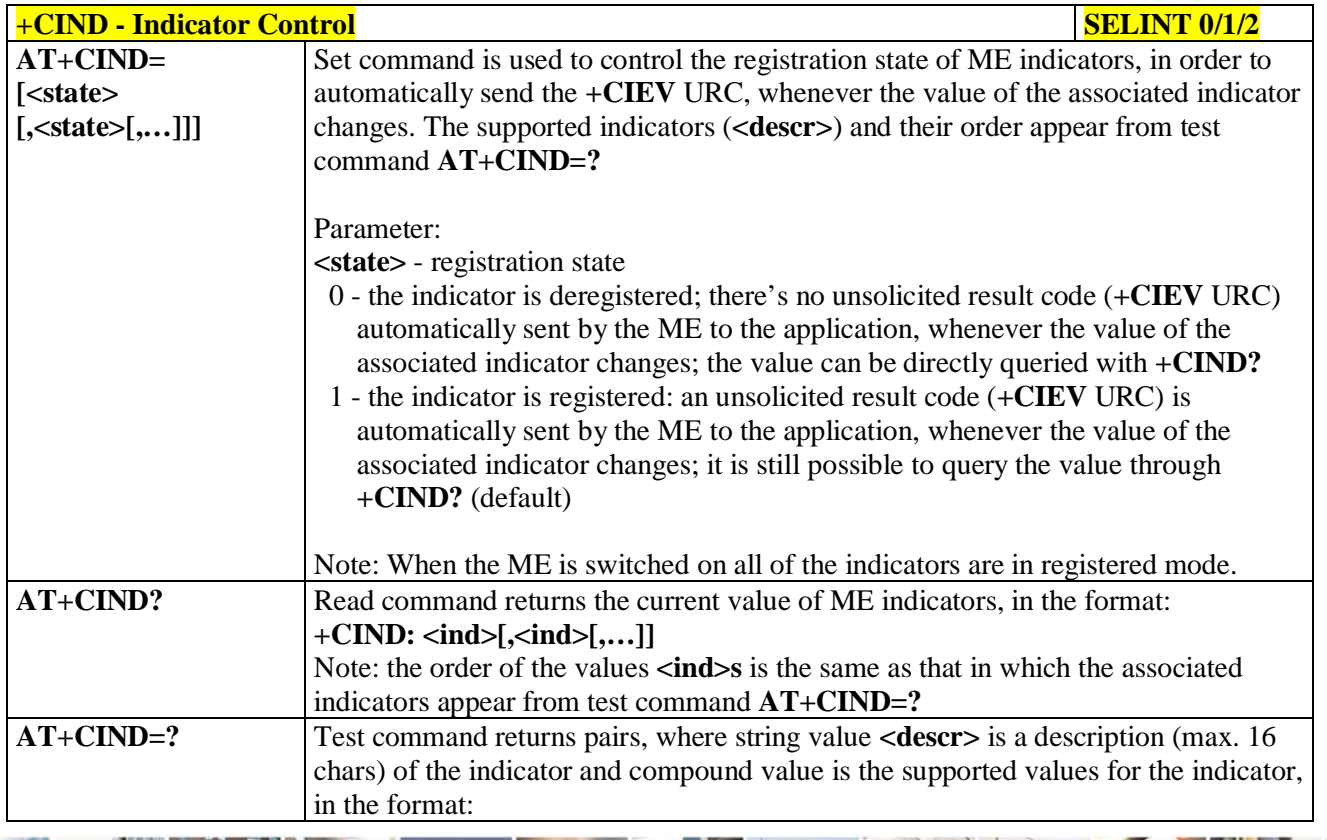

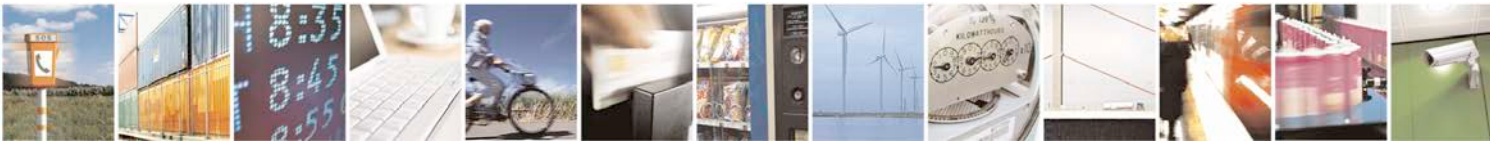

Reproduction forbidden without Telit Communications S.p.A. written authorization - All Rights Reserved page 144 of 719
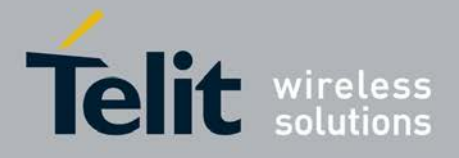

Þ

Ш

#### **AT Commands Reference Guide** 80000ST10025a Rev. 25 – 2018-02-06

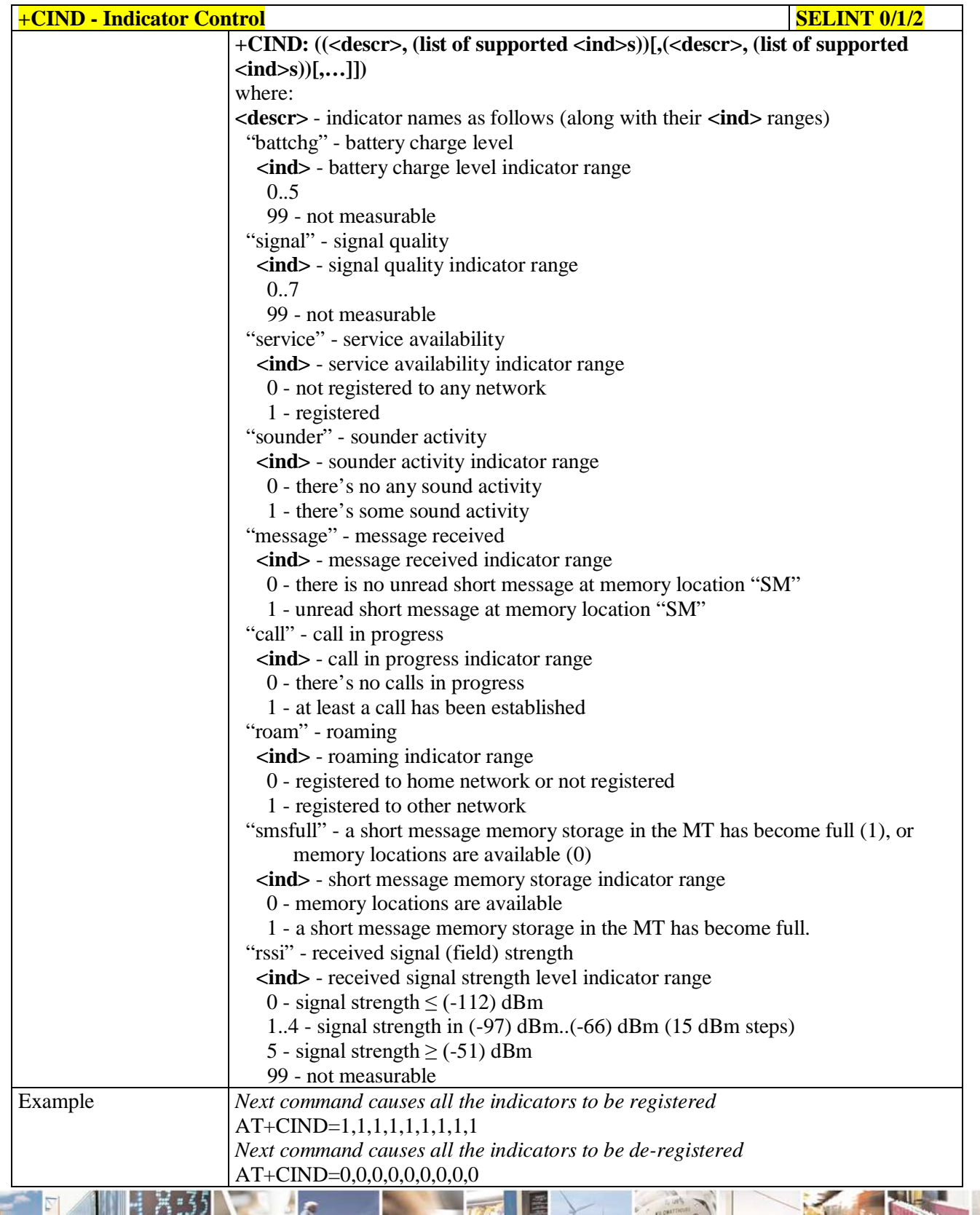

له وم Reproduction forbidden without Telit Communications S.p.A. written authorization - All Rights Reserved page 145 of 719

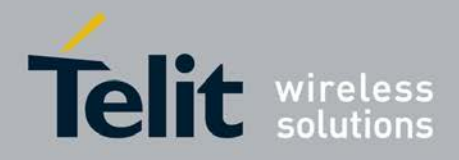

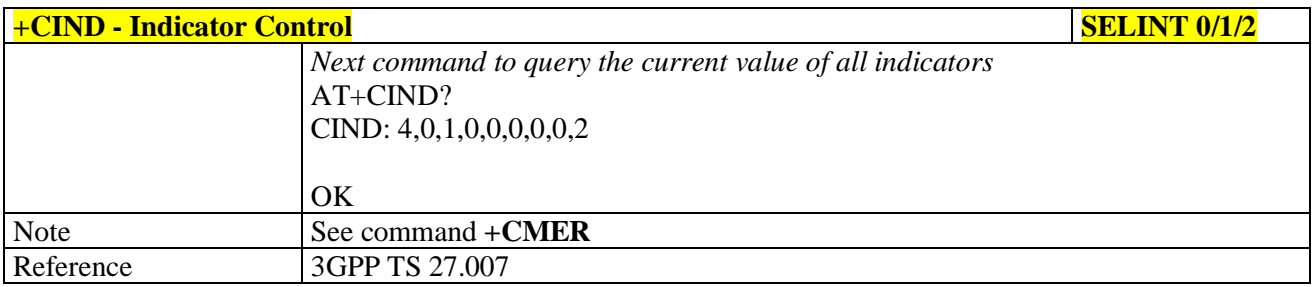

## **3.5.4.4.6. Mobile Equipment Event Reporting - +CMER**

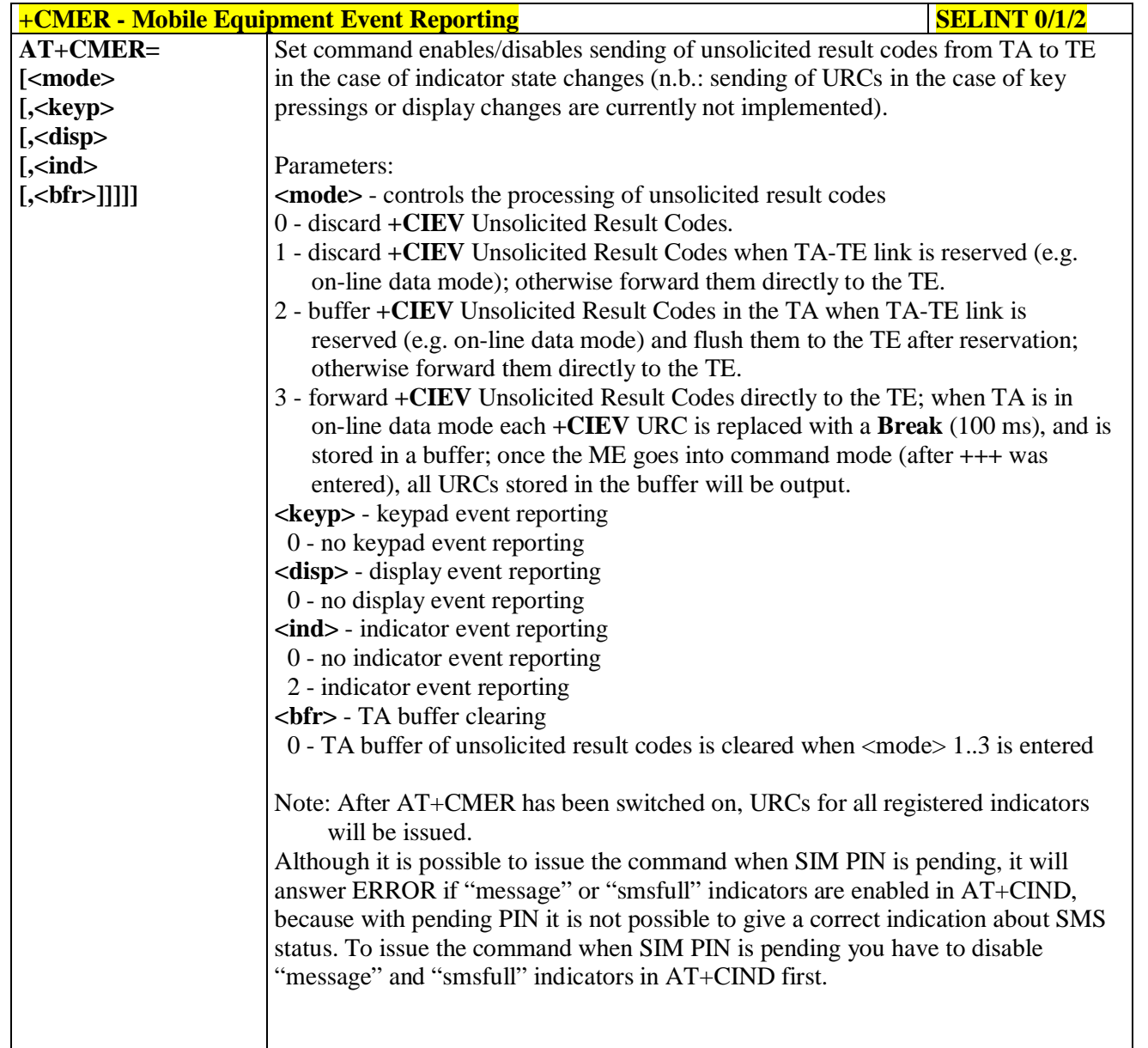

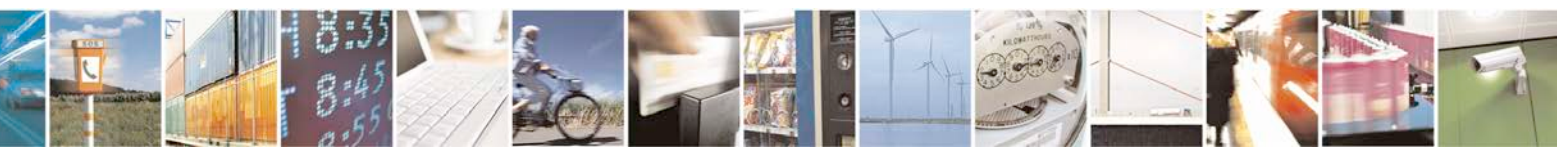

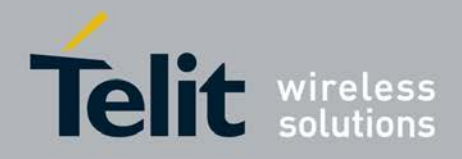

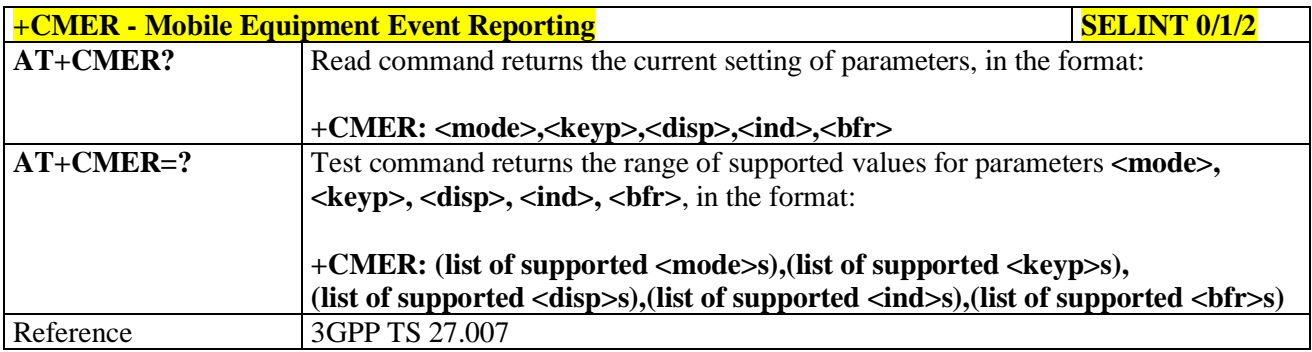

### **3.5.4.4.7. Select Phonebook Memory Storage - +CPBS**

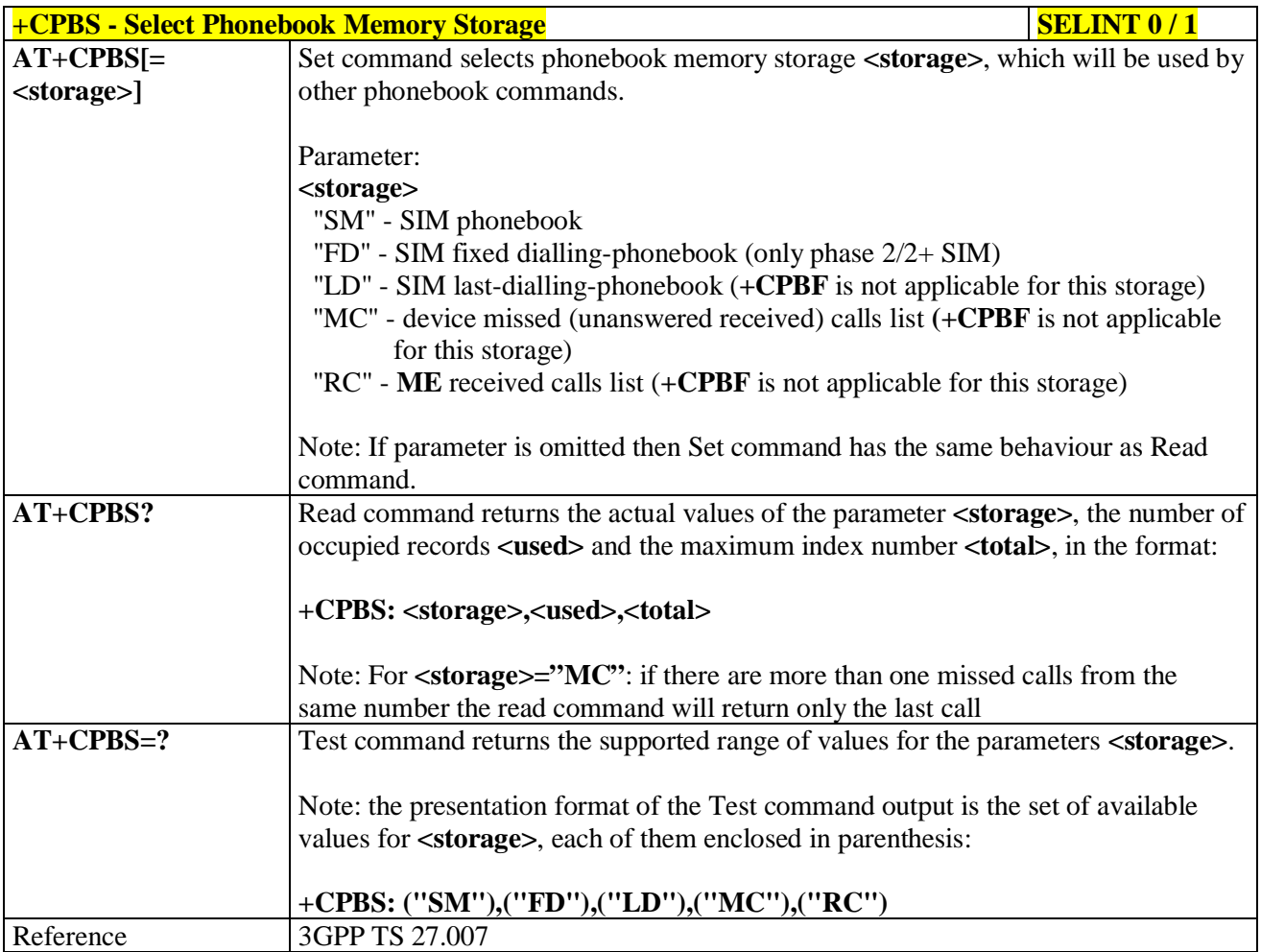

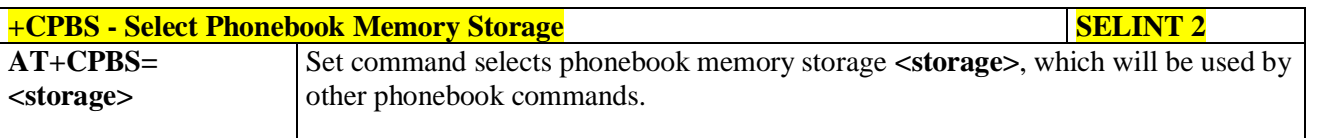

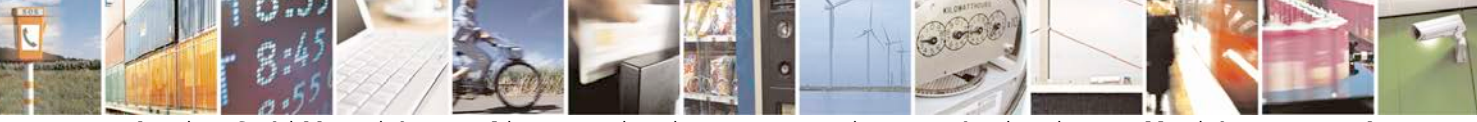

Reproduction forbidden without Telit Communications S.p.A. written authorization - All Rights Reserved page 147 of 719

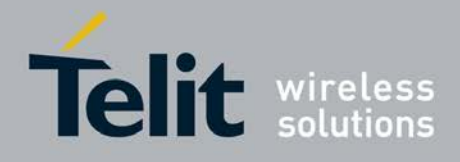

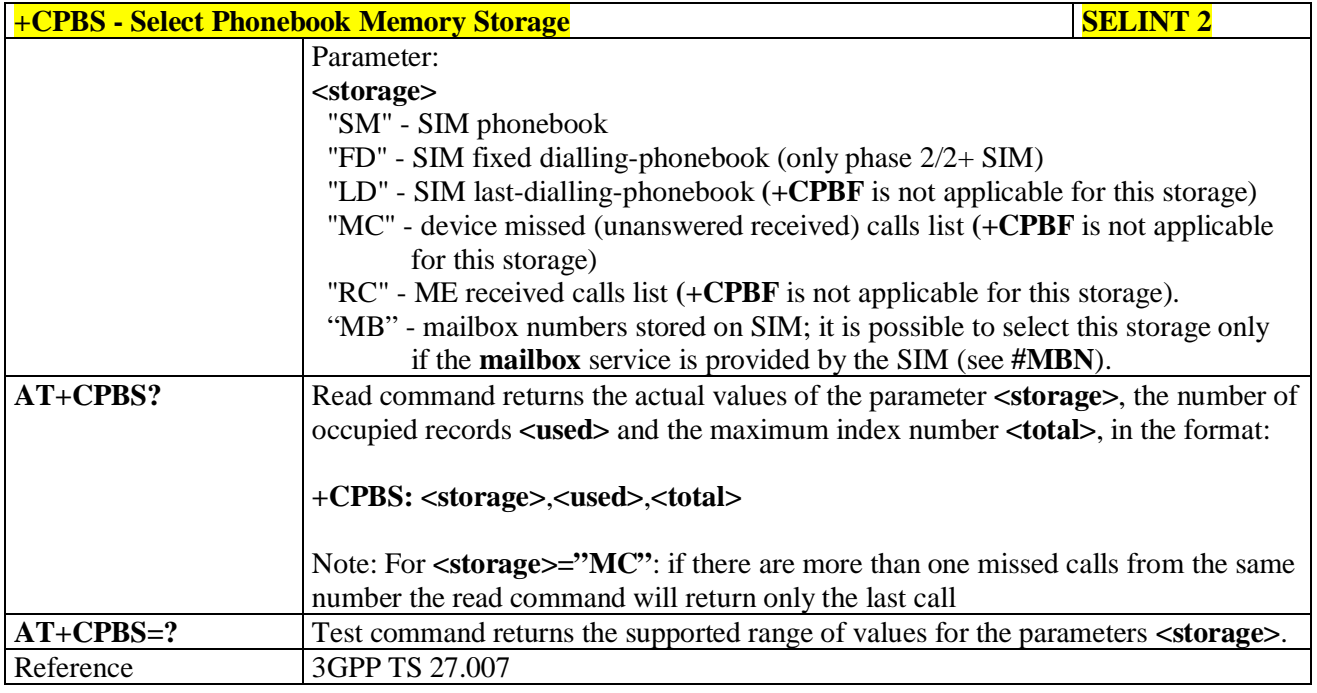

## **3.5.4.4.8. Read Phonebook Entries - +CPBR**

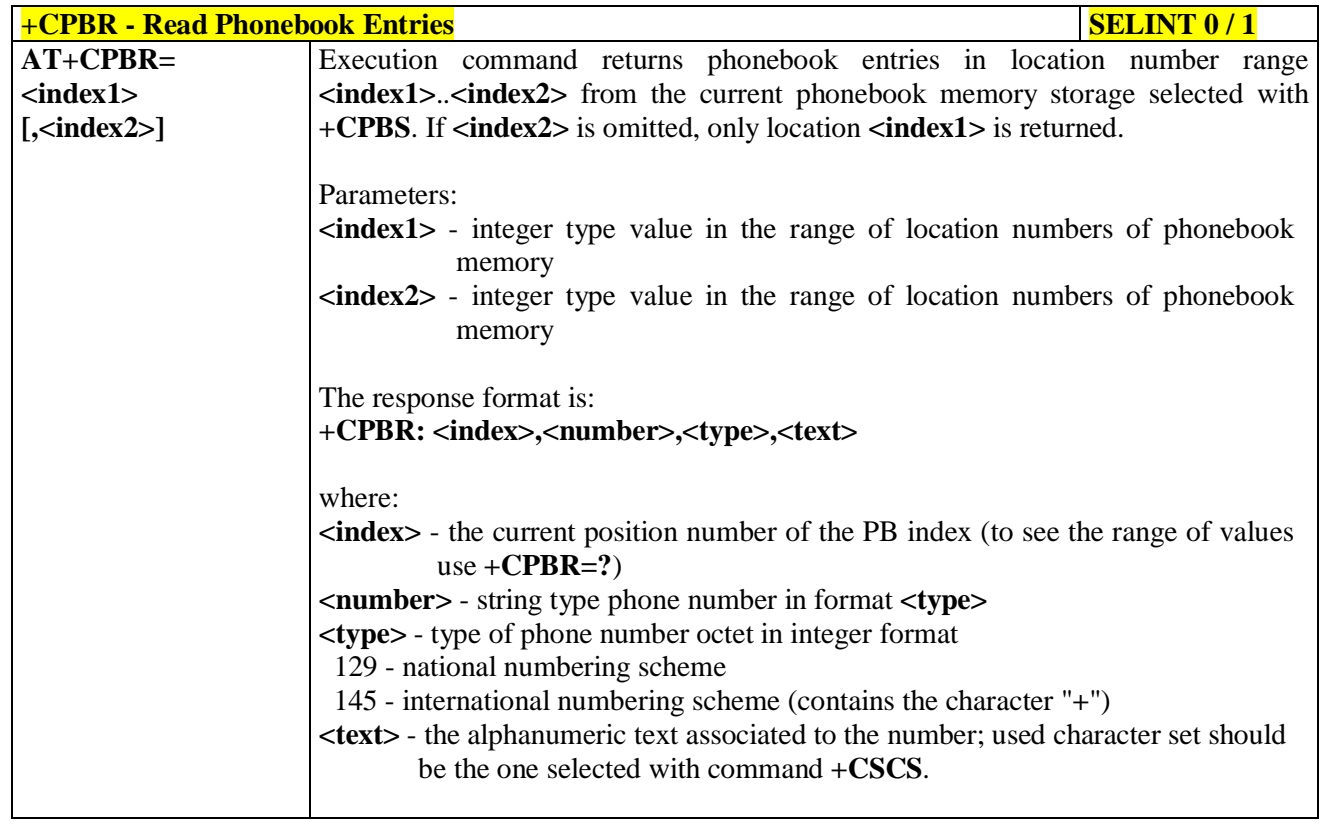

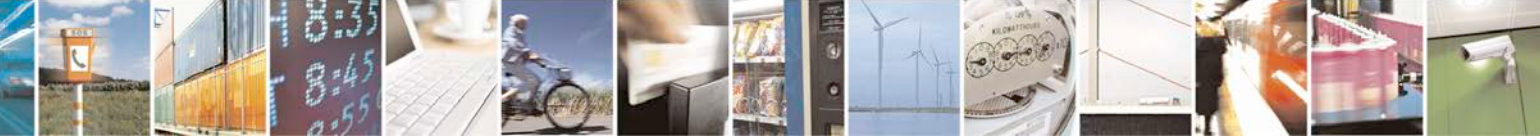

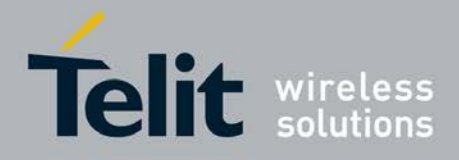

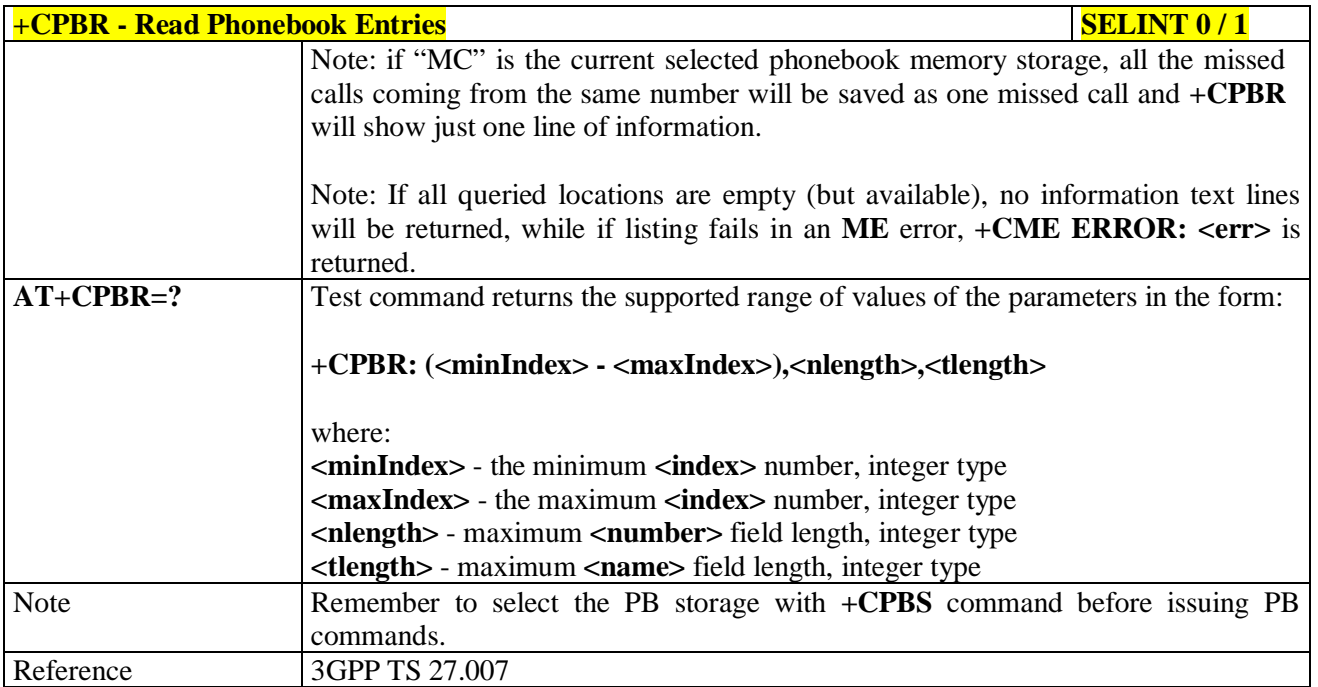

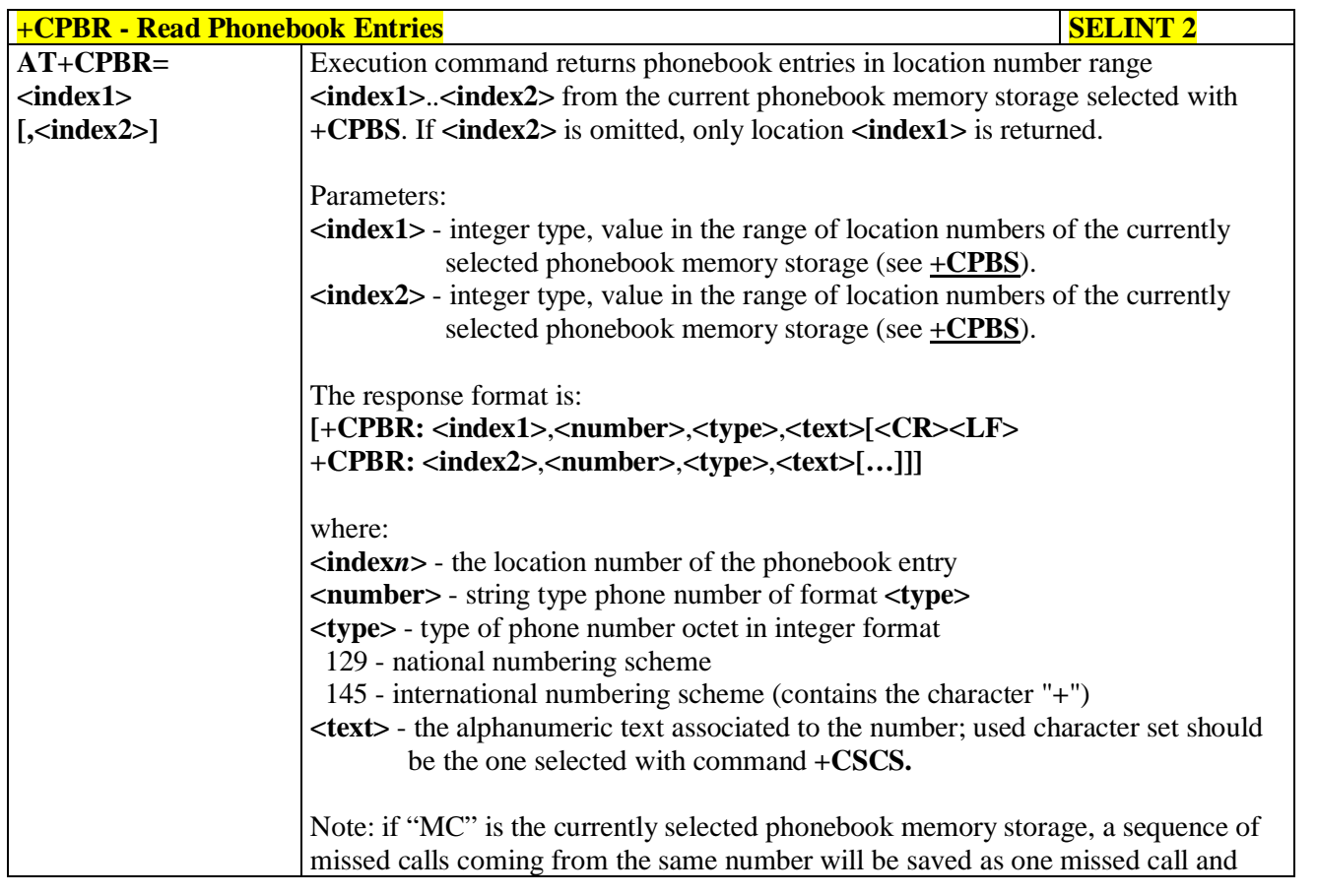

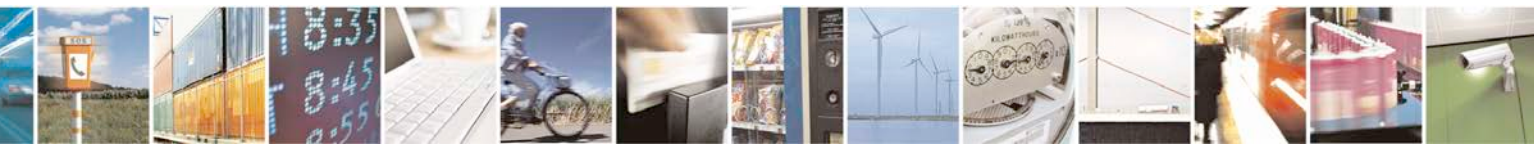

Reproduction forbidden without Telit Communications S.p.A. written authorization - All Rights Reserved page 149 of 719

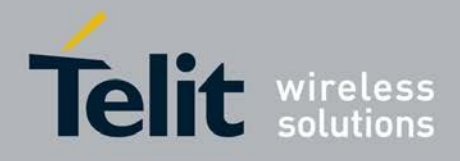

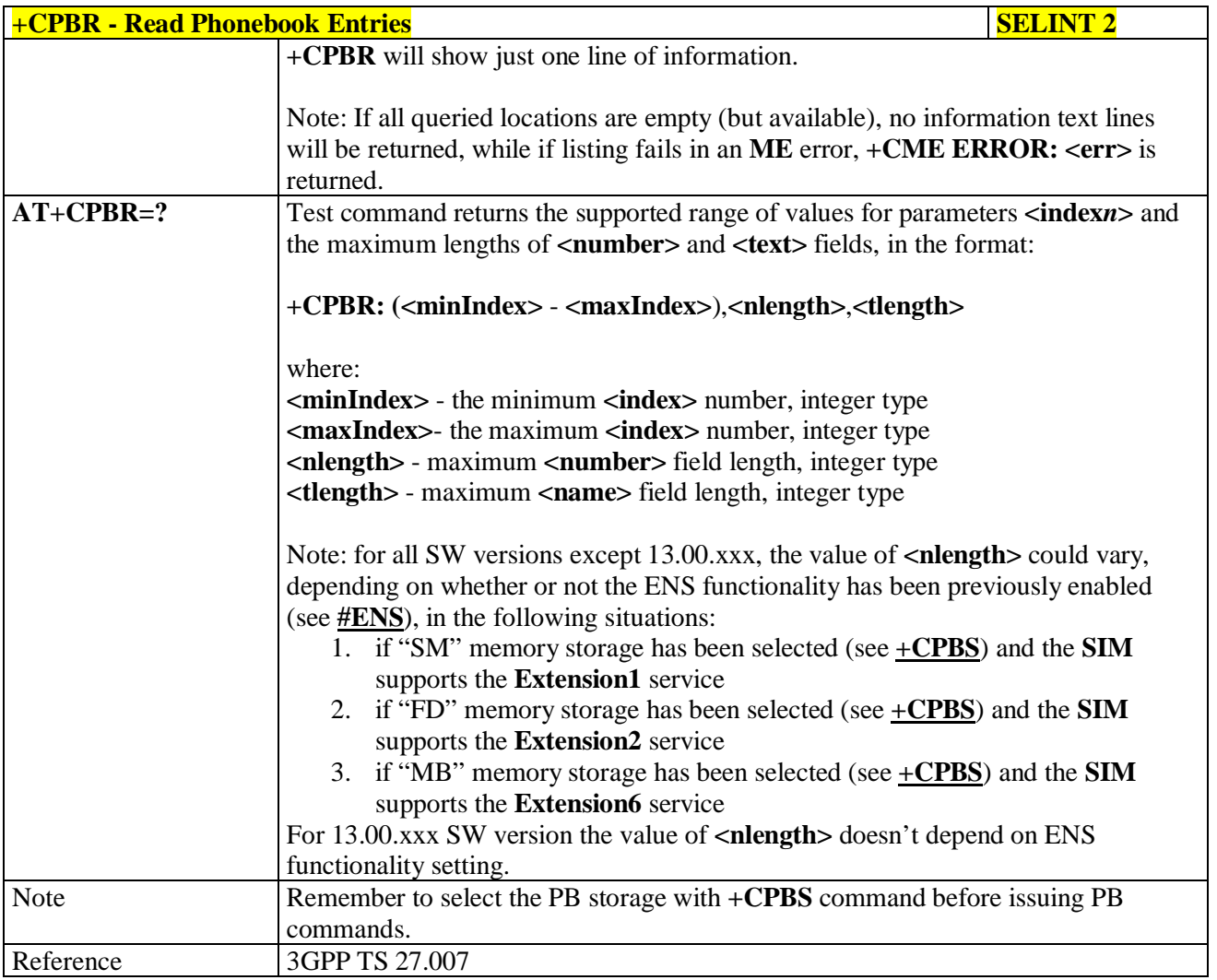

## **3.5.4.4.9. Find Phonebook Entries - +CPBF**

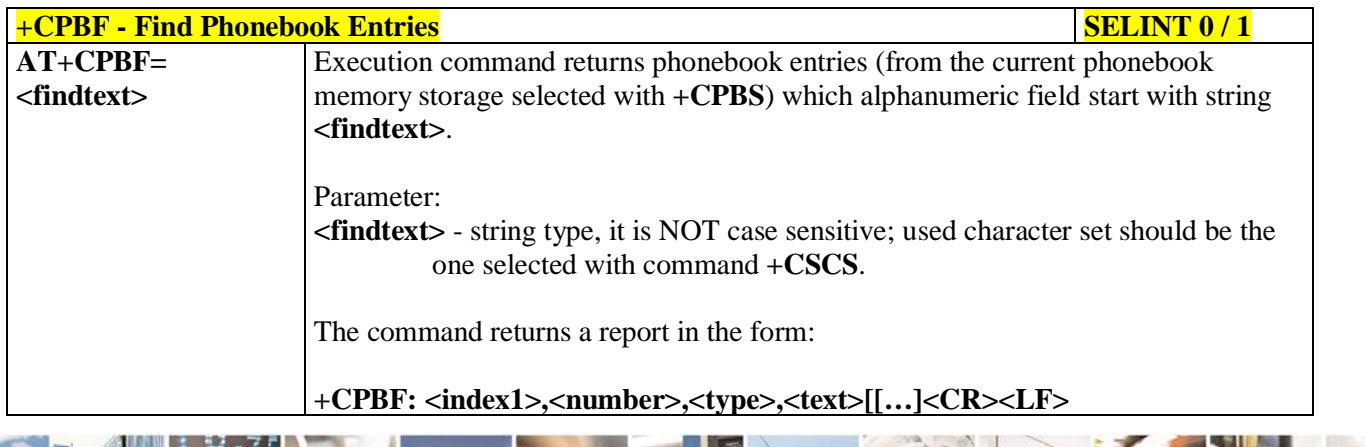

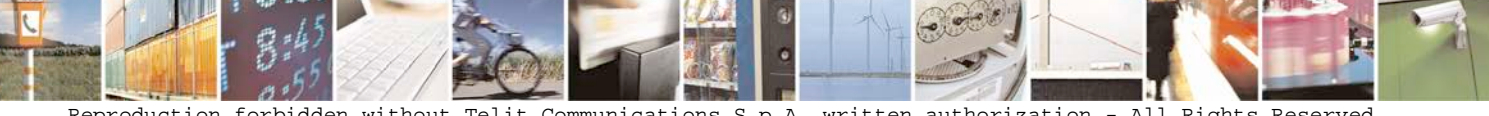

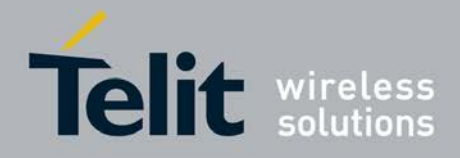

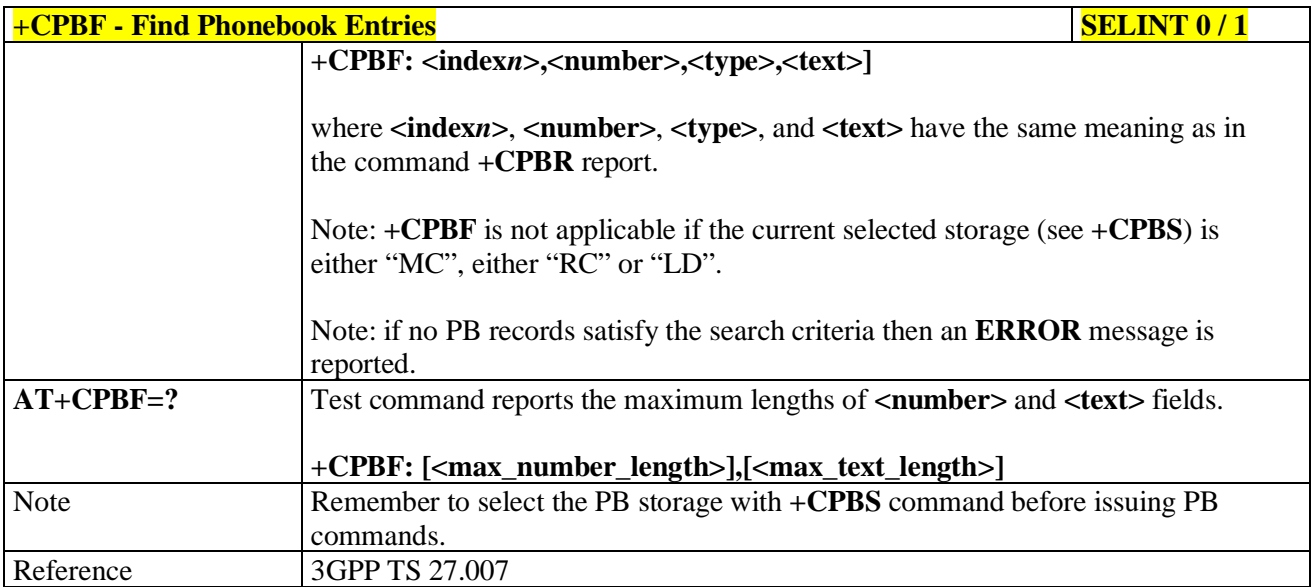

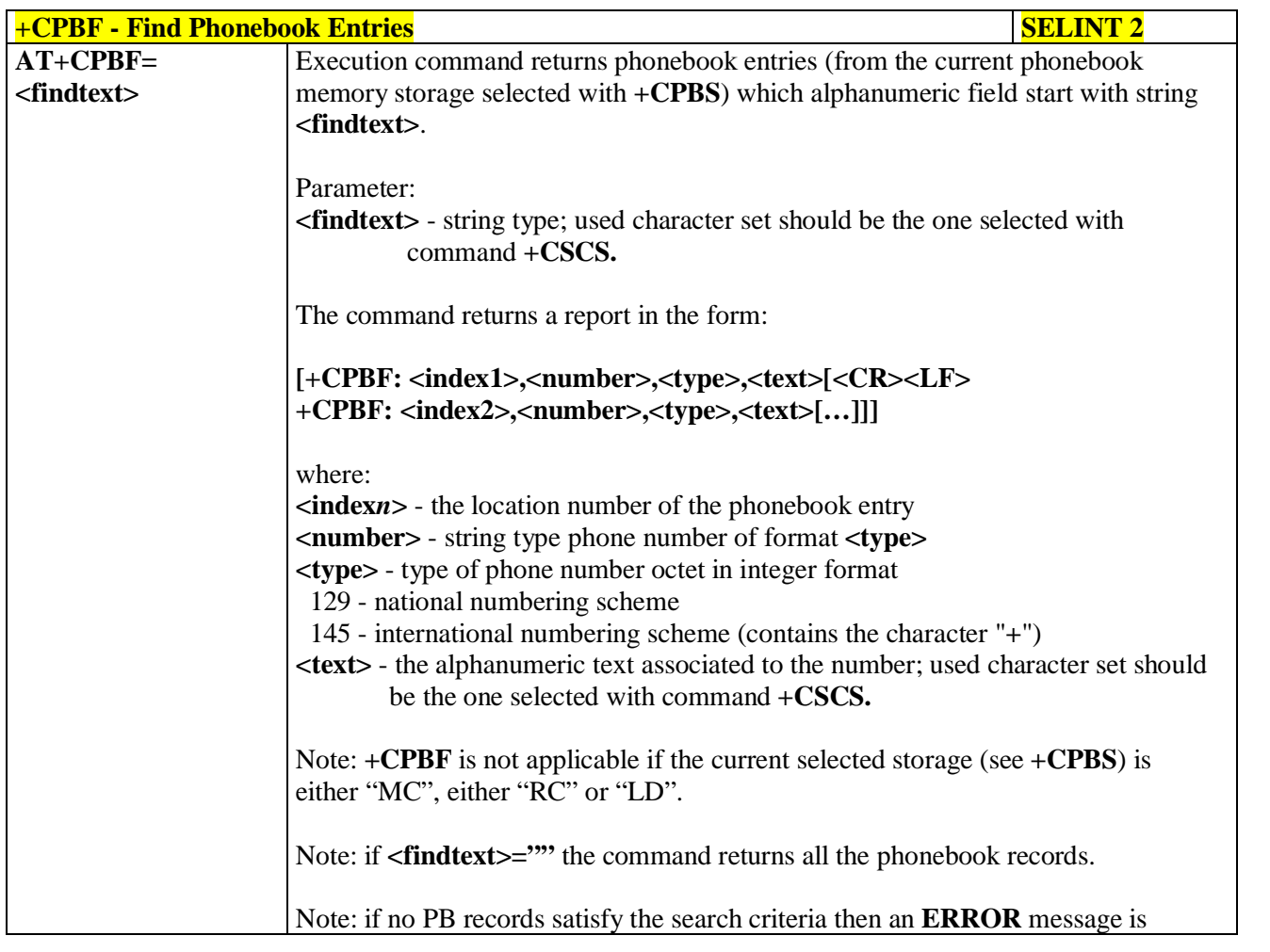

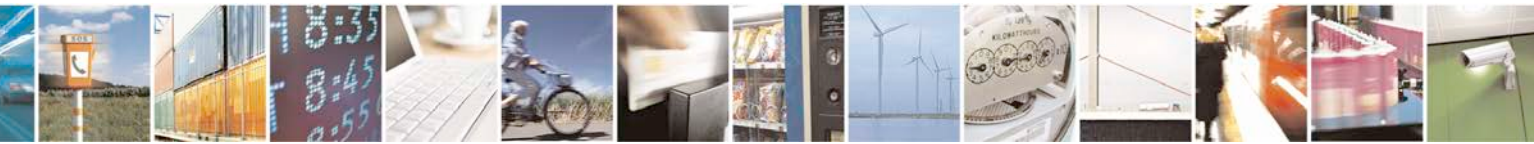

Reproduction forbidden without Telit Communications S.p.A. written authorization - All Rights Reserved page 151 of 719

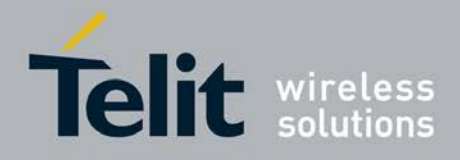

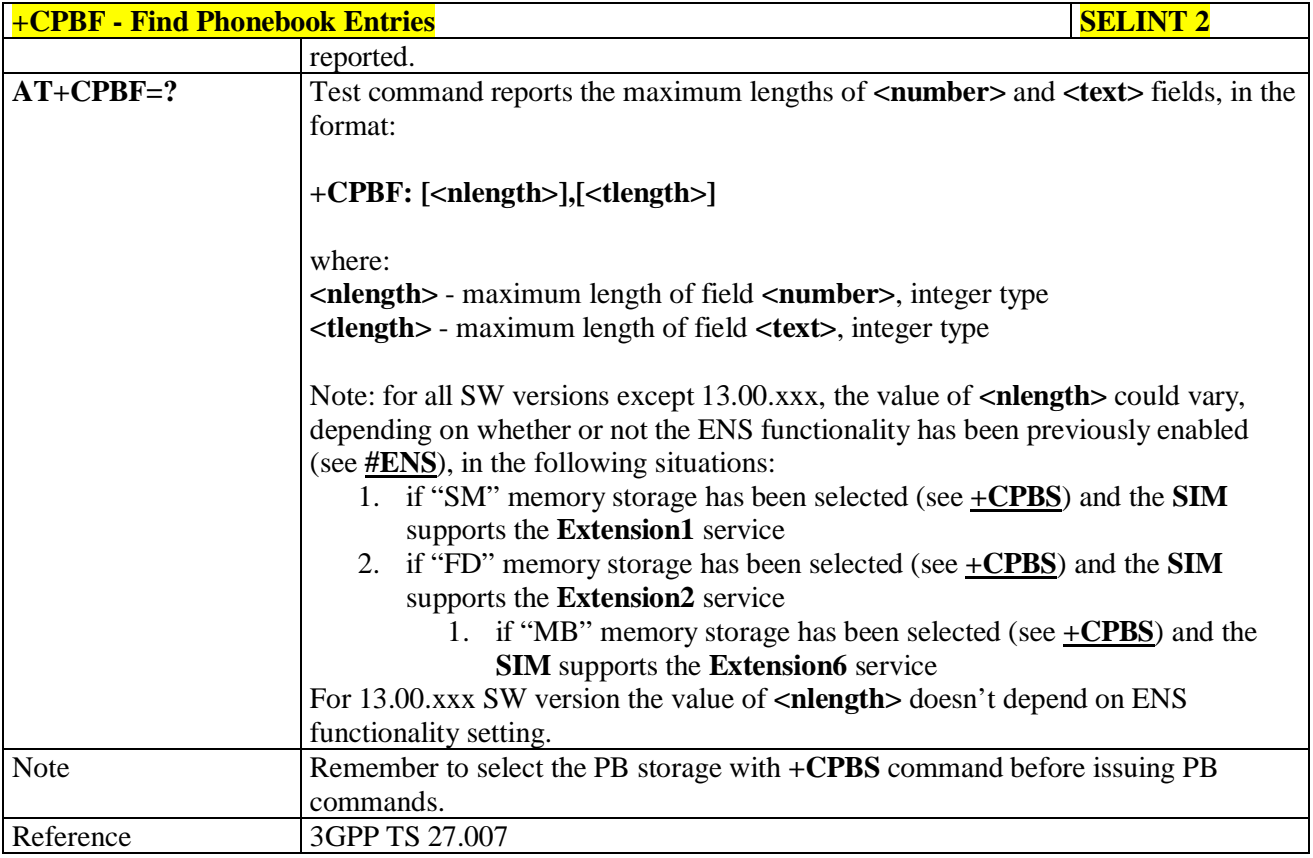

# **3.5.4.4.10. Write Phonebook Entry - +CPBW**

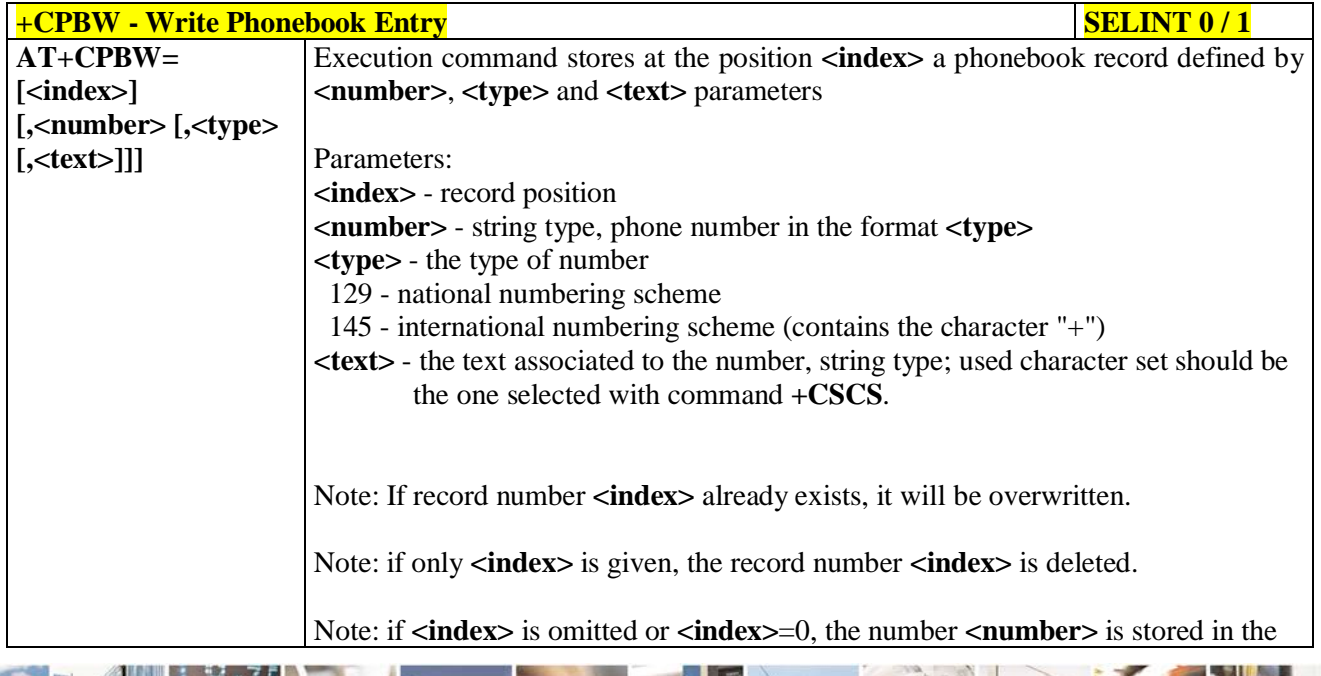

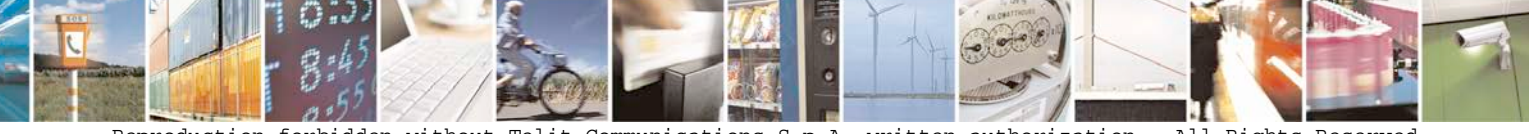

Reproduction forbidden without Telit Communications S.p.A. written authorization - All Rights Reserved page 152 of 719

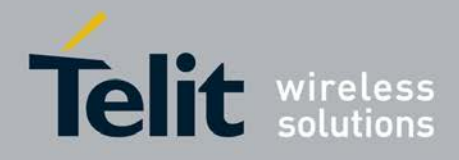

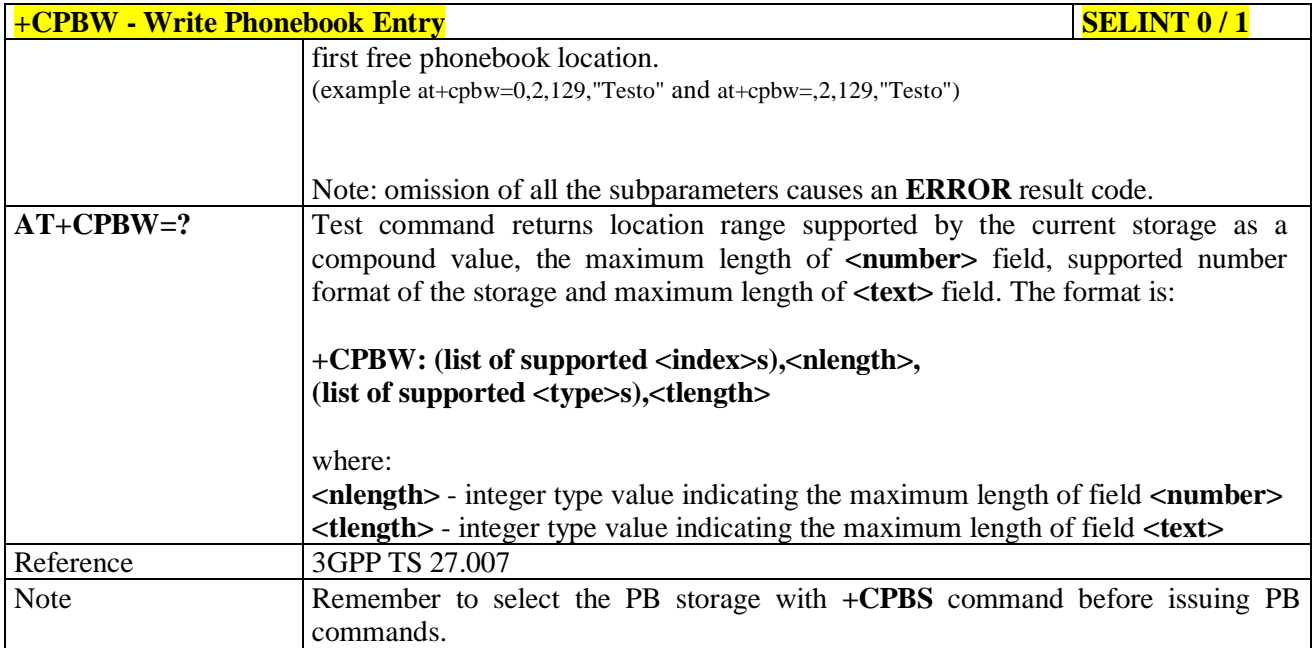

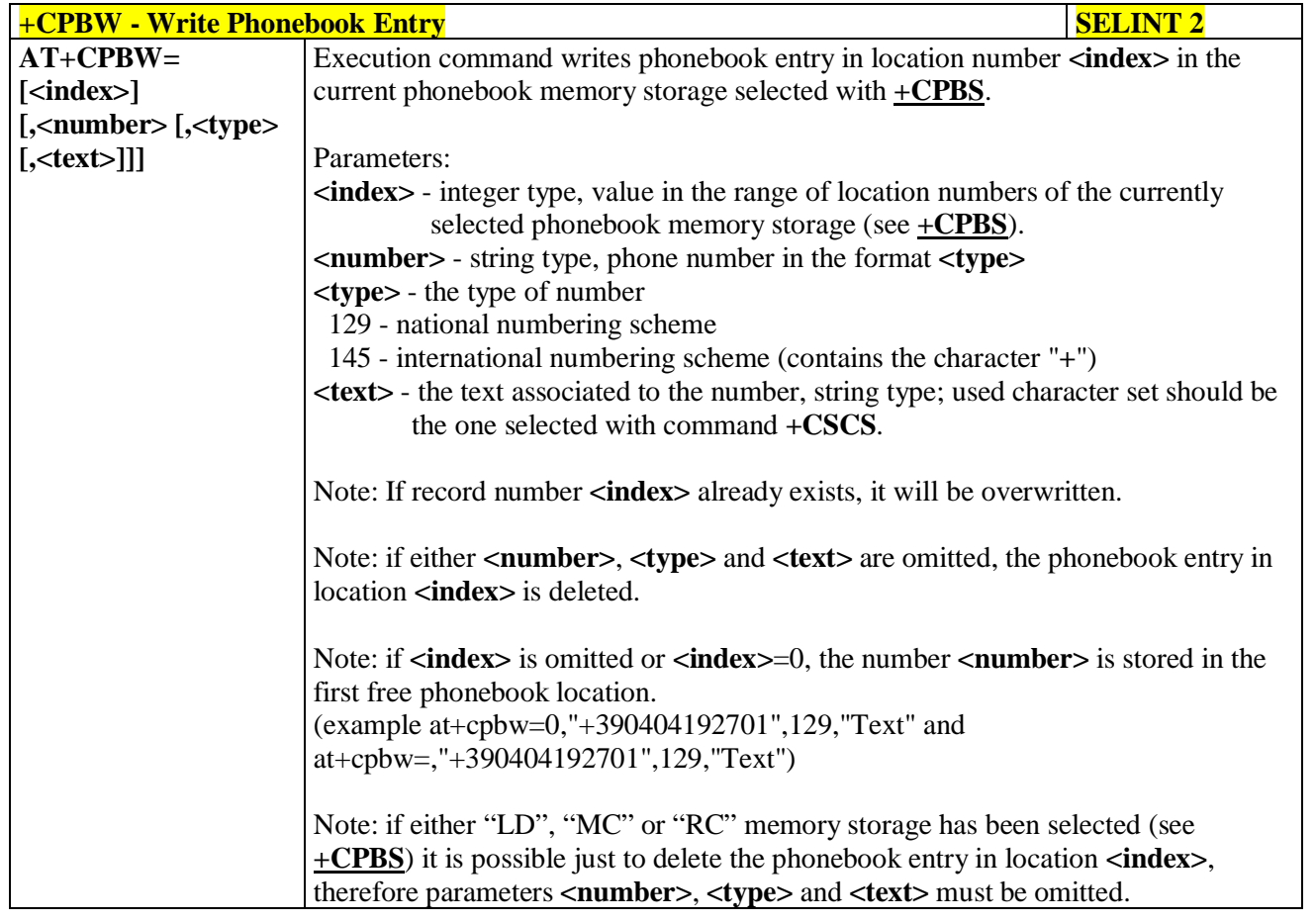

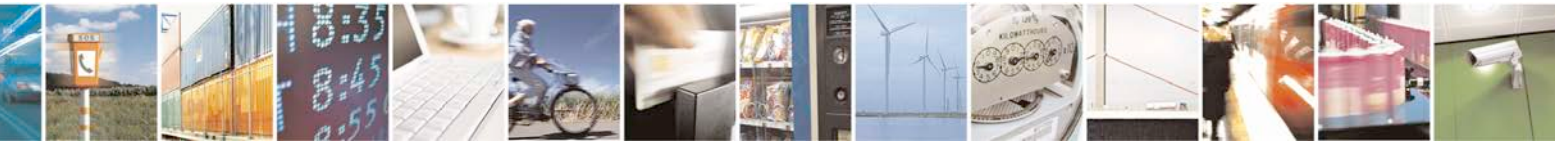

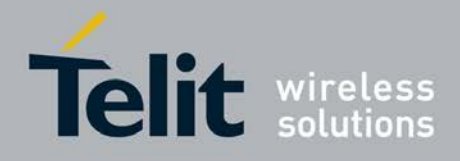

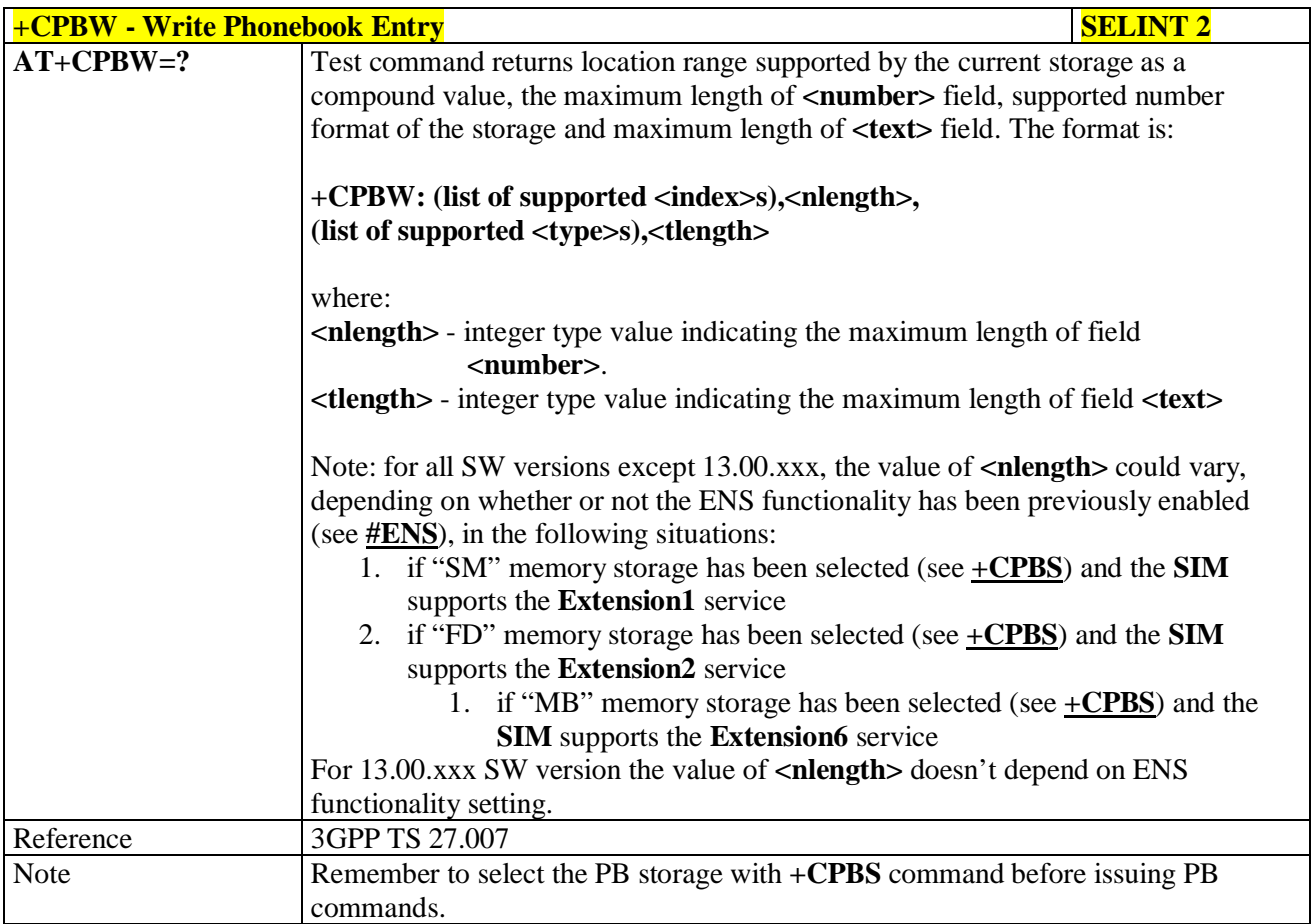

## **3.5.4.4.11. Clock Management - +CCLK**

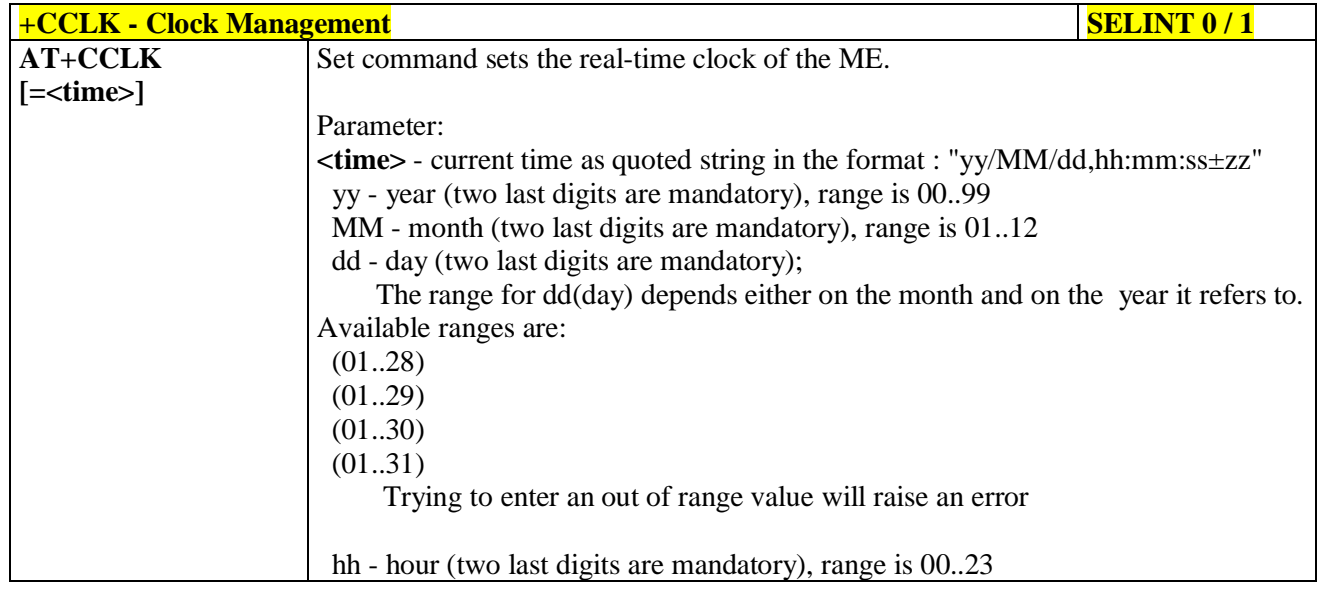

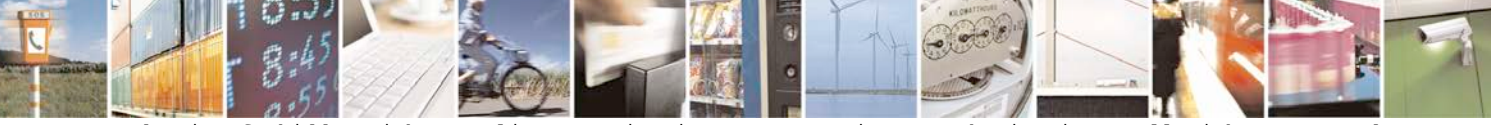

Reproduction forbidden without Telit Communications S.p.A. written authorization - All Rights Reserved page 154 of 719

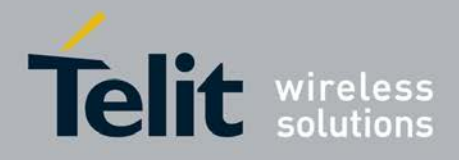

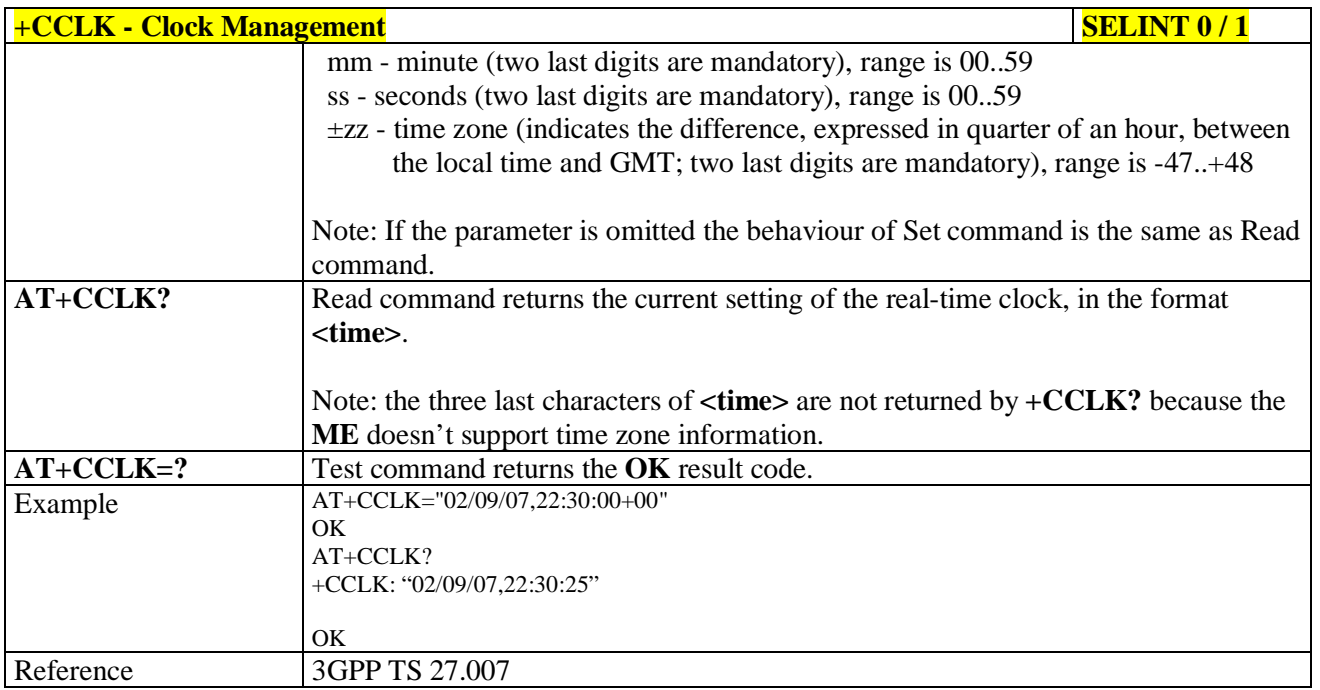

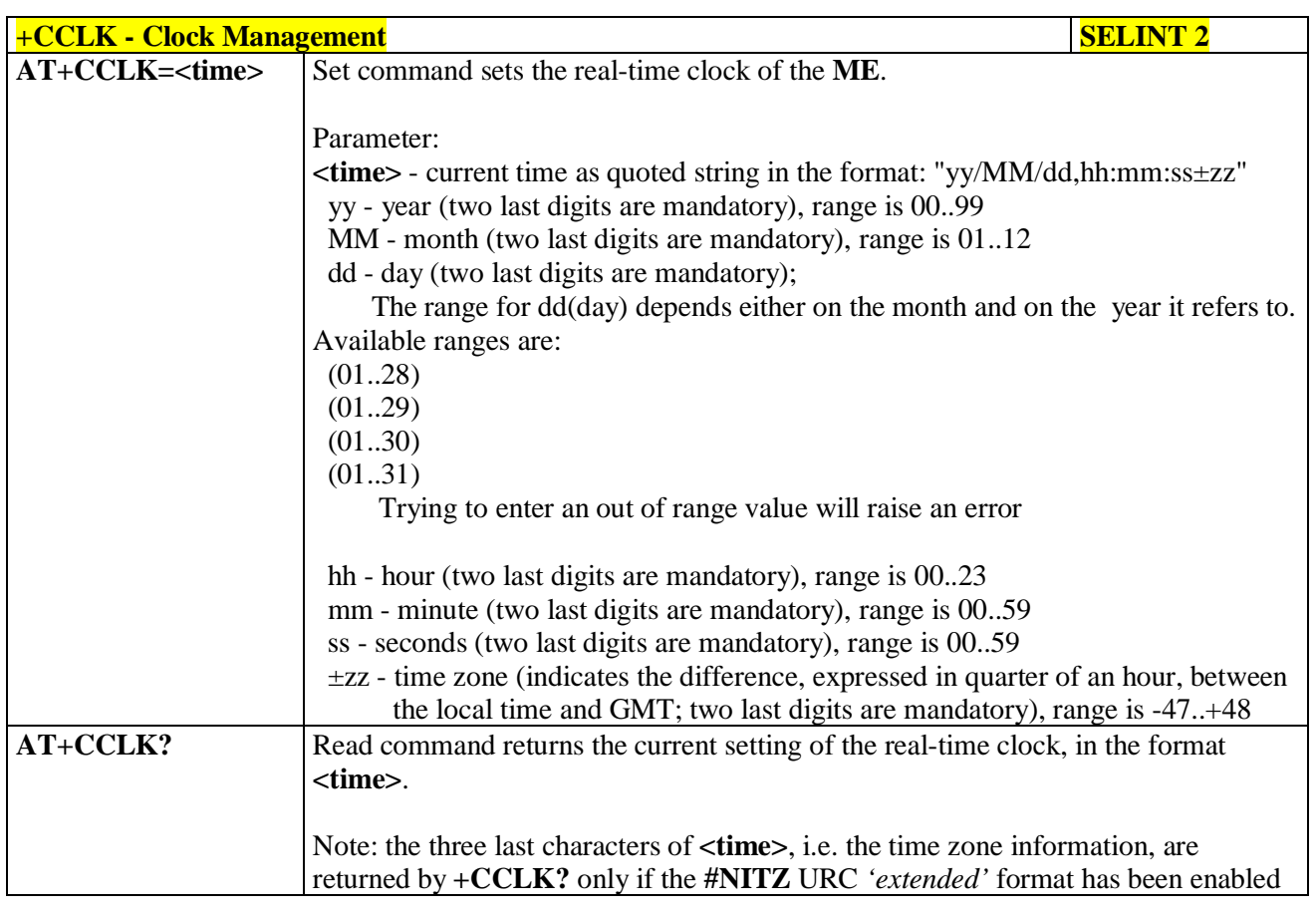

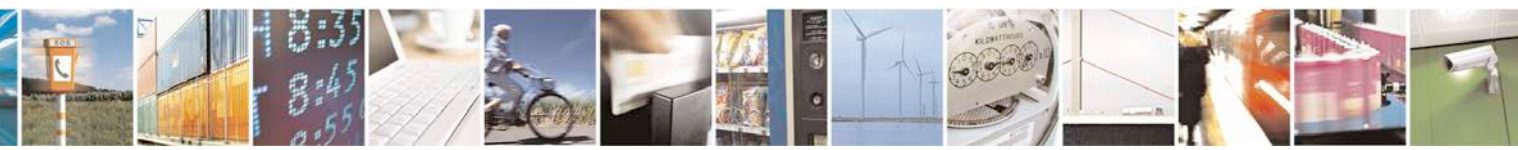

Reproduction forbidden without Telit Communications S.p.A. written authorization - All Rights Reserved page 155 of 719

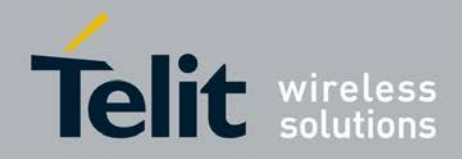

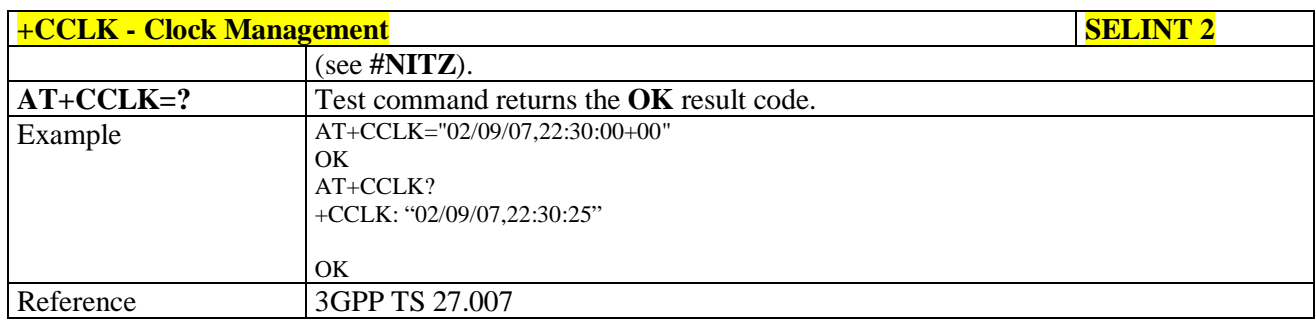

## **3.5.4.4.12. Alarm Management - +CALA**

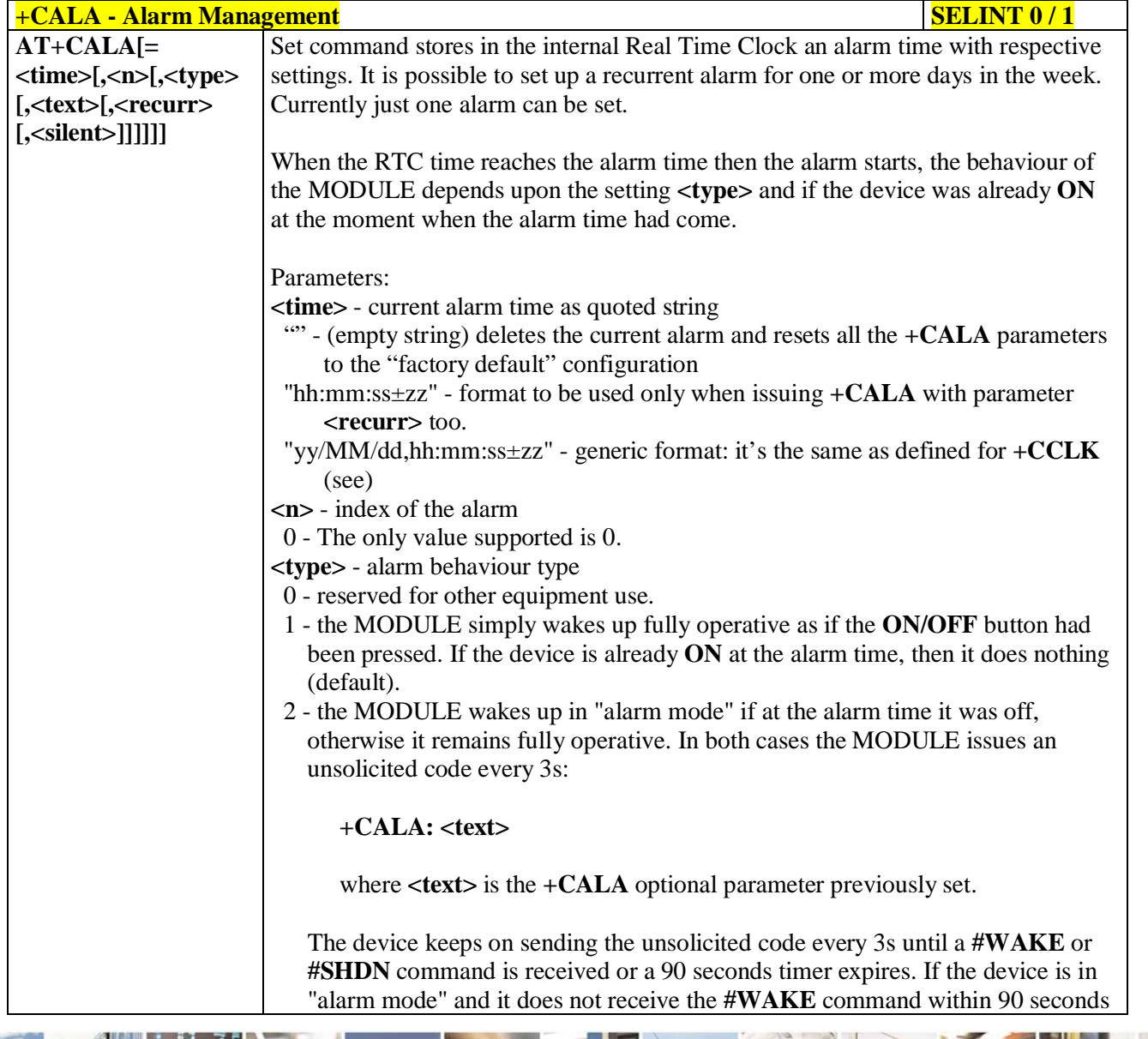

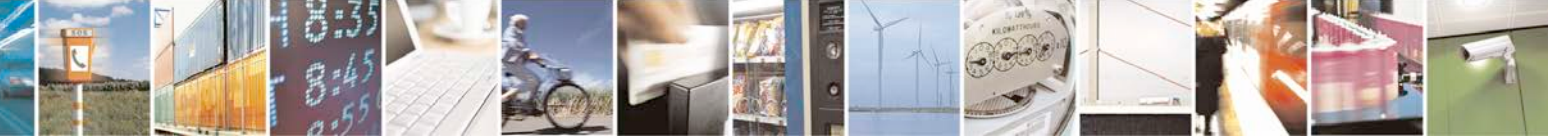

Reproduction forbidden without Telit Communications S.p.A. written authorization - All Rights Reserved page 156 of 719

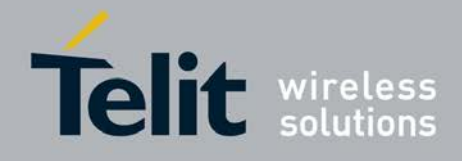

Þ

Ш

**AT Commands Reference Guide** 80000ST10025a Rev. 25 – 2018-02-06

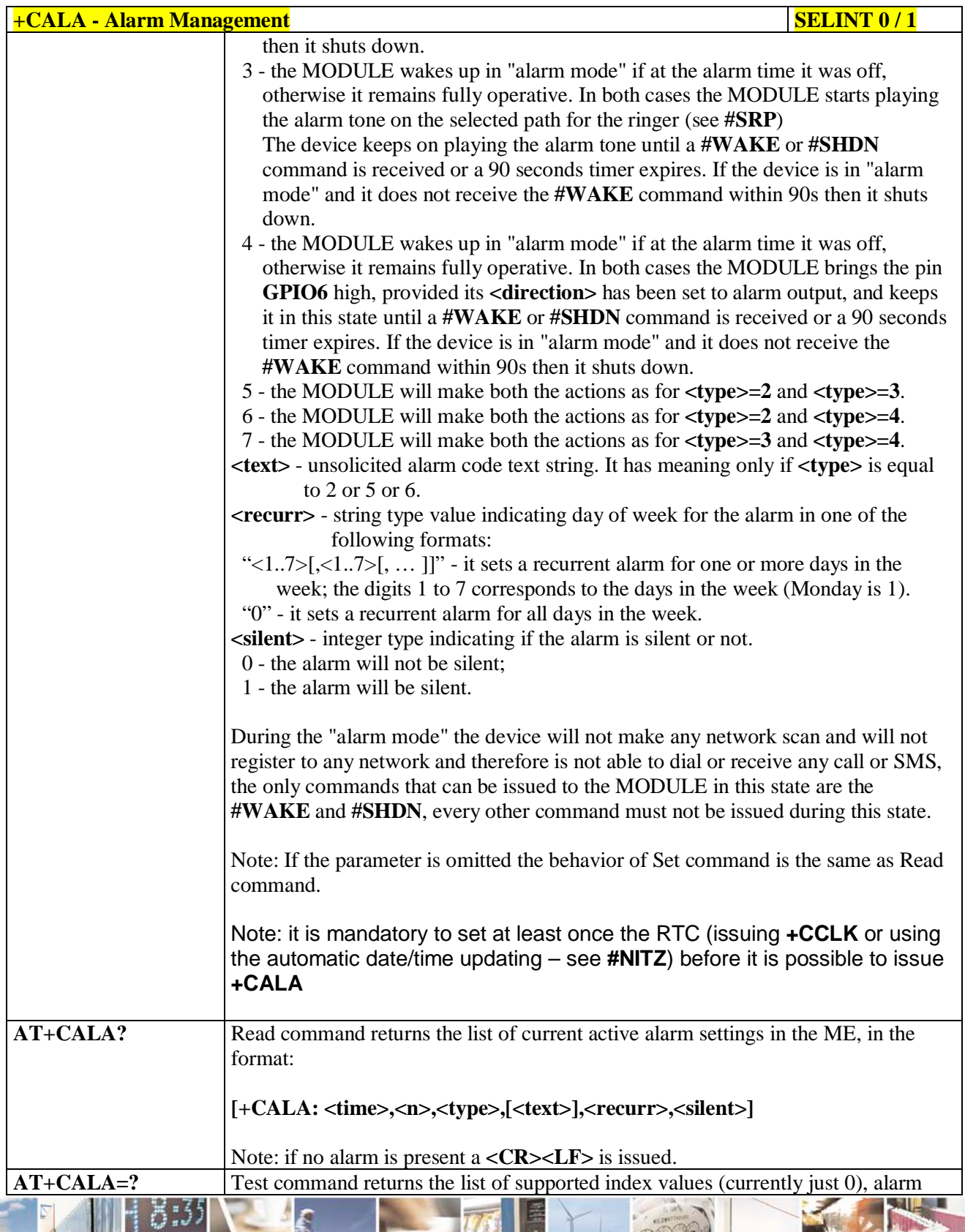

đ.

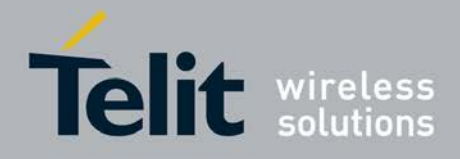

þ.

### **AT Commands Reference Guide** 80000ST10025a Rev. 25 – 2018-02-06

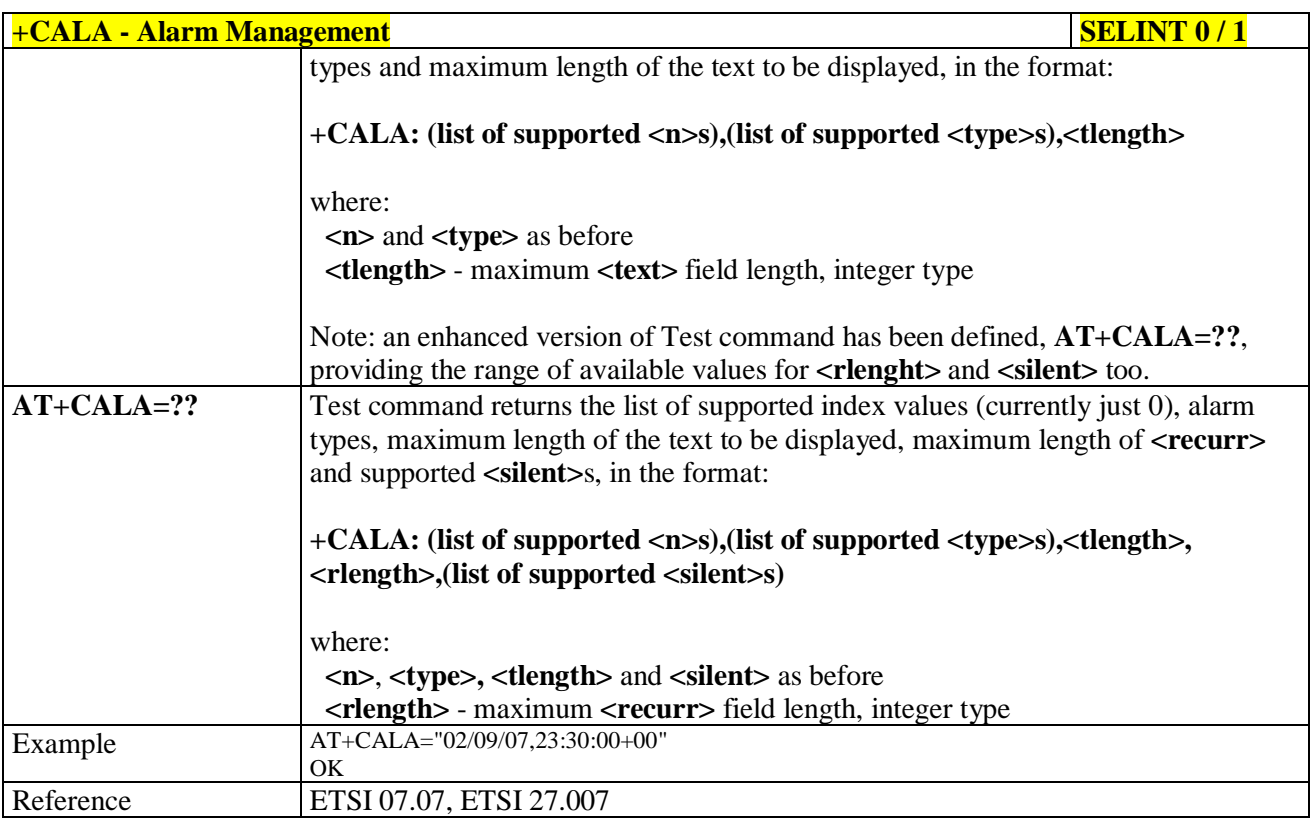

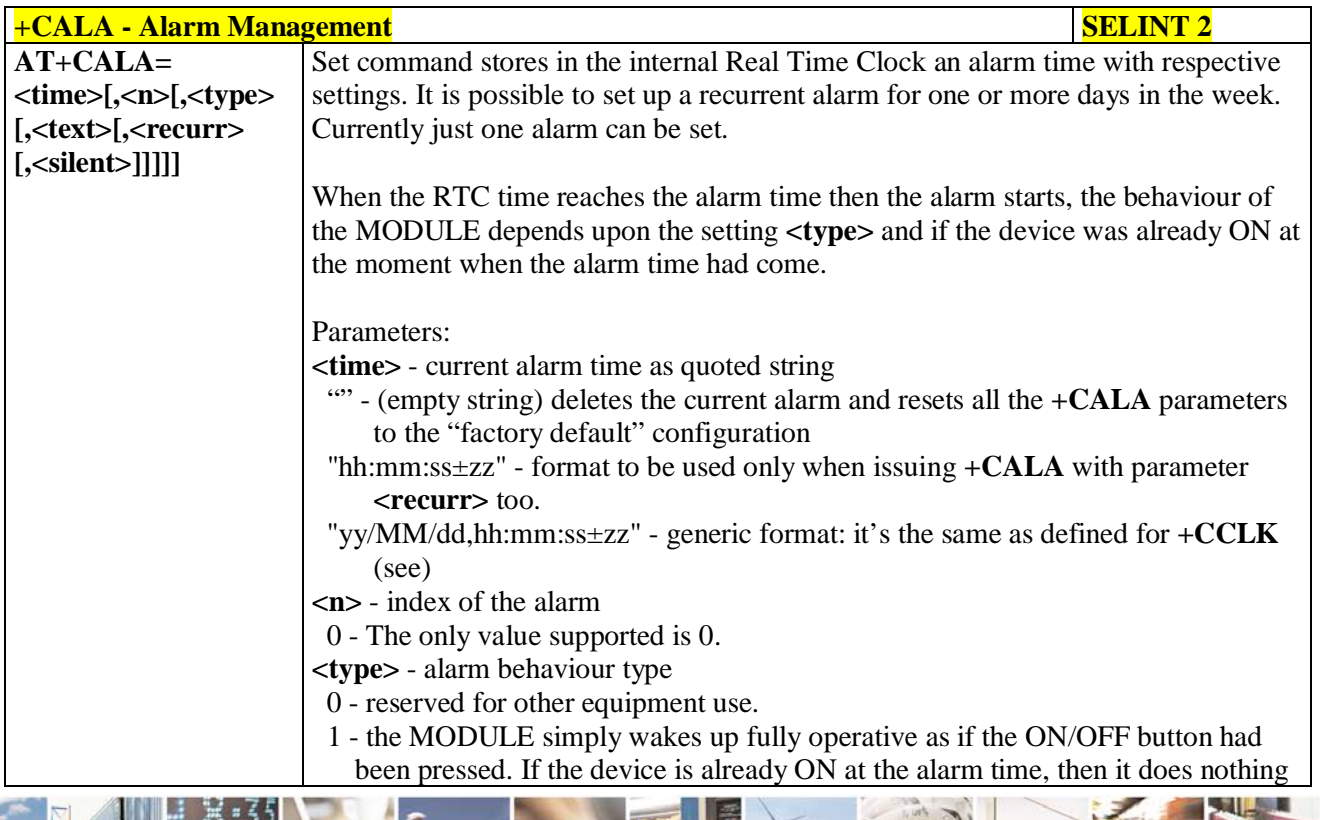

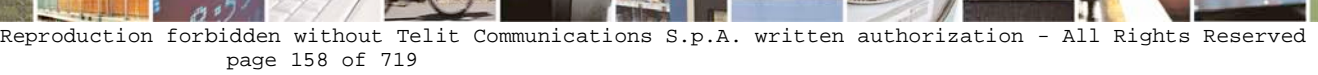

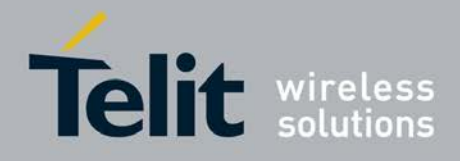

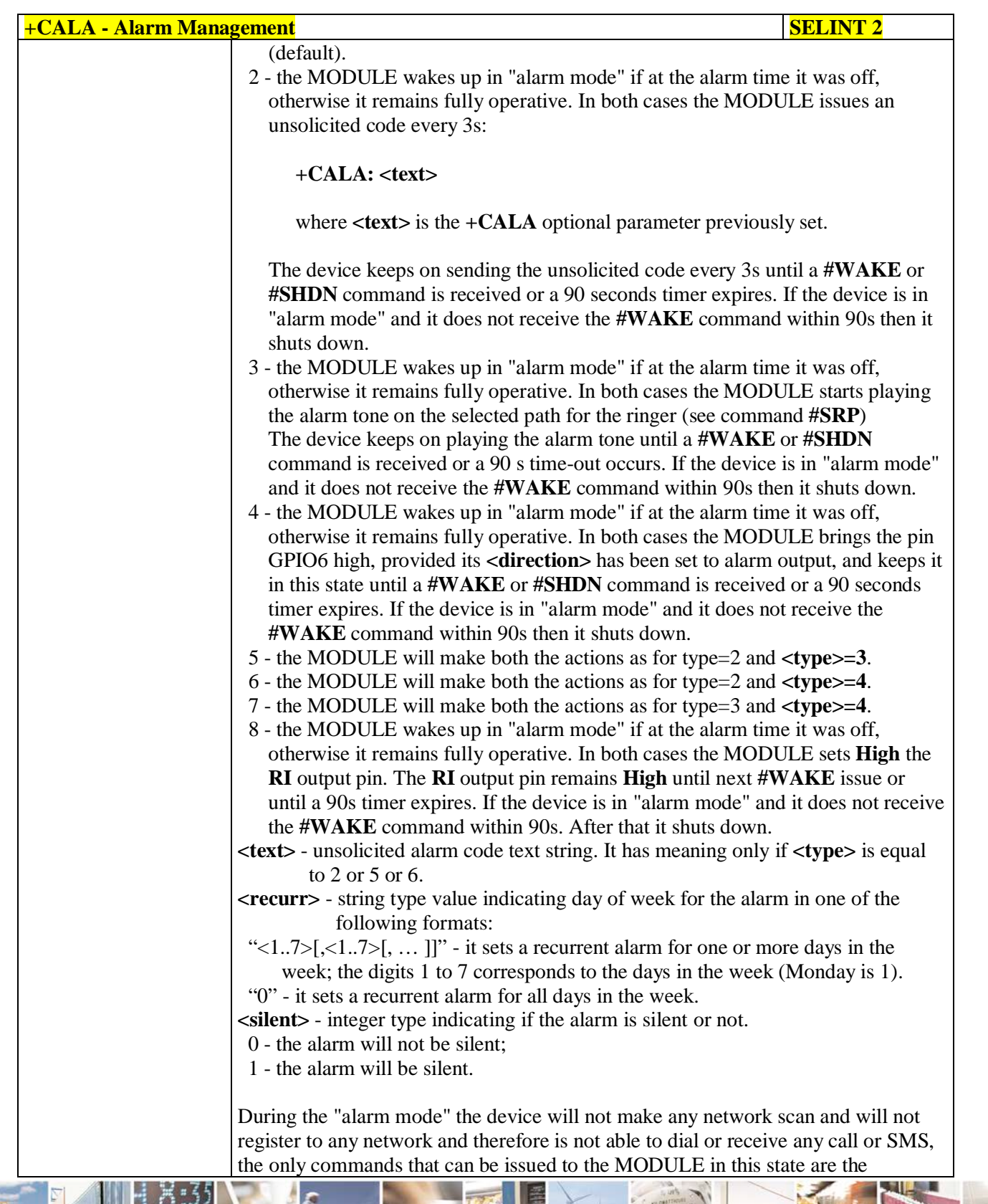

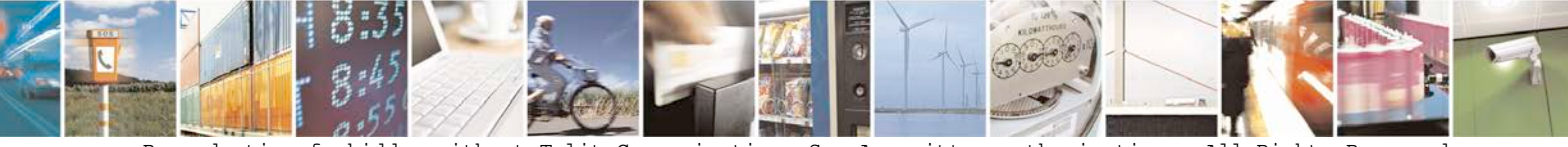

Reproduction forbidden without Telit Communications S.p.A. written authorization - All Rights Reserved page 159 of 719

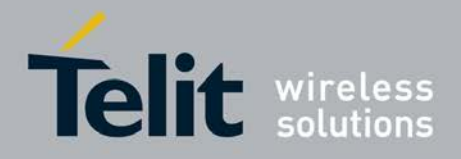

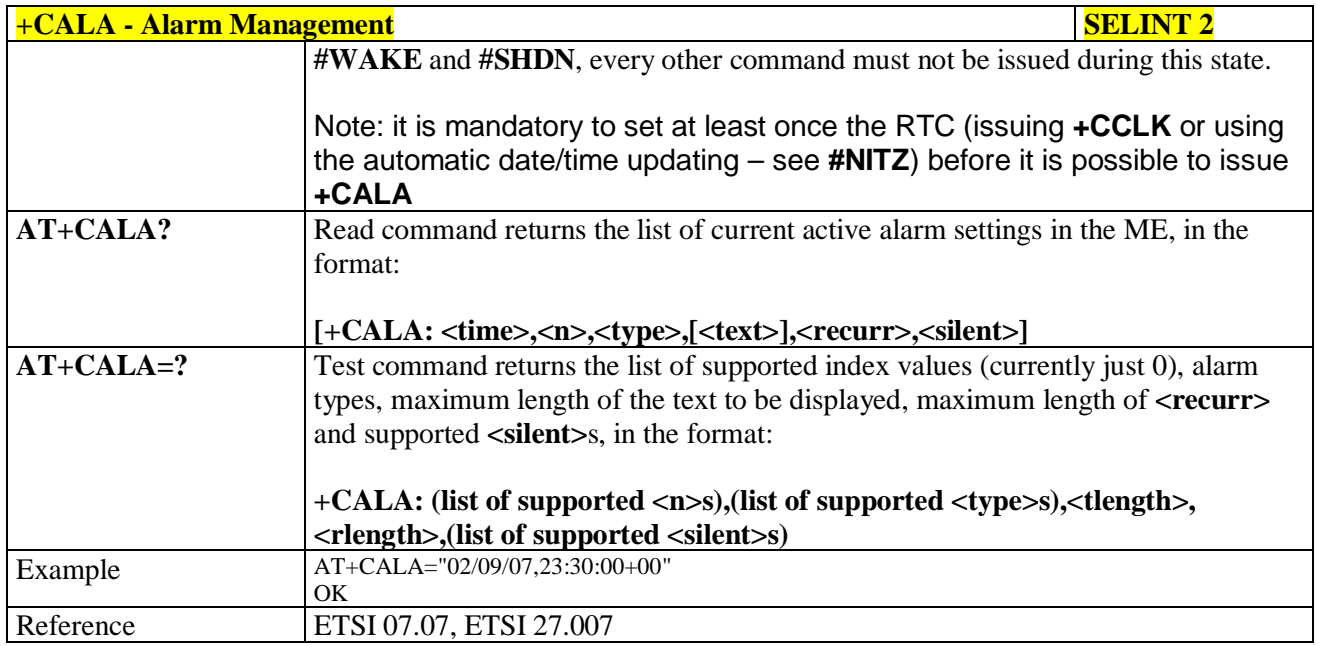

## **3.5.4.4.13. Postpone alarm - +CAPD**

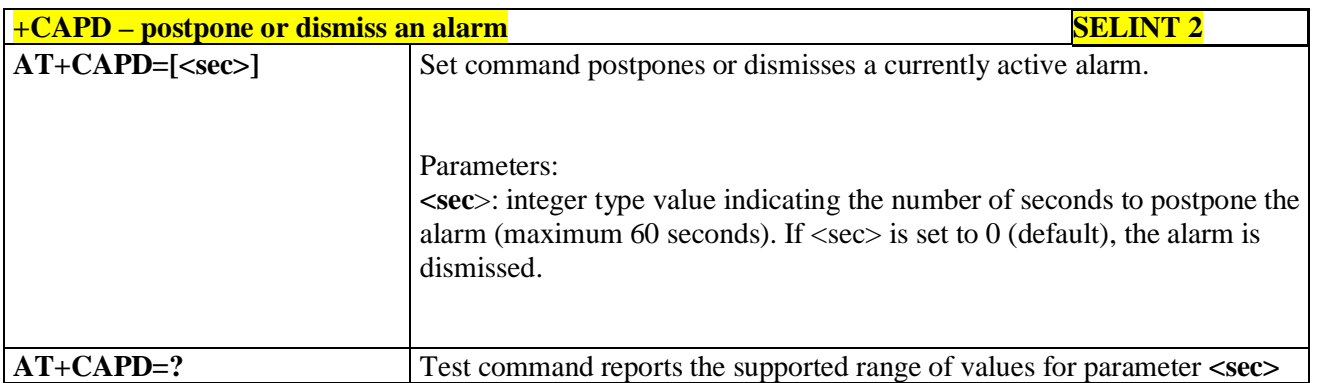

# **3.5.4.4.14. Setting date format - +CSDF**

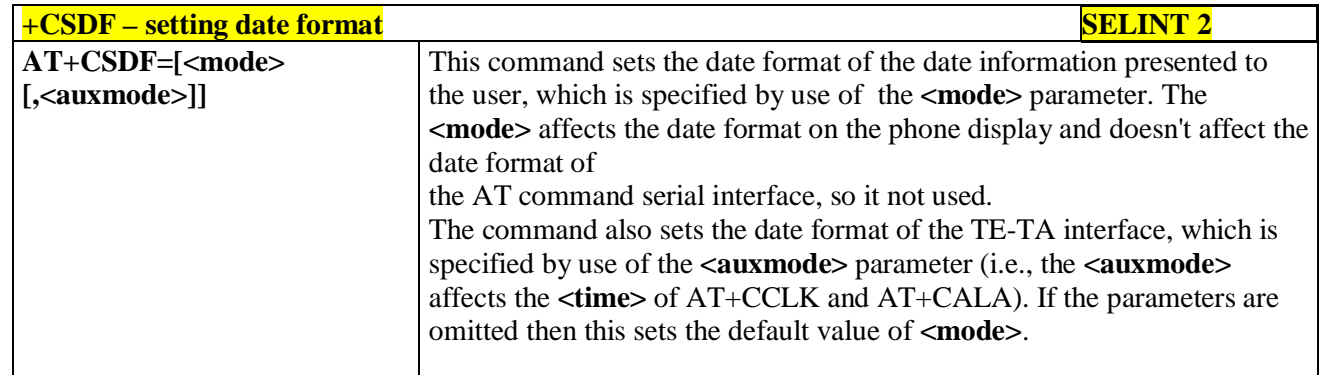

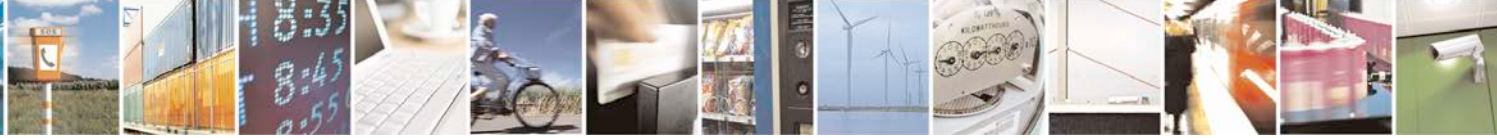

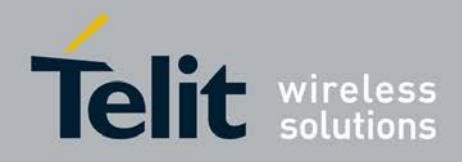

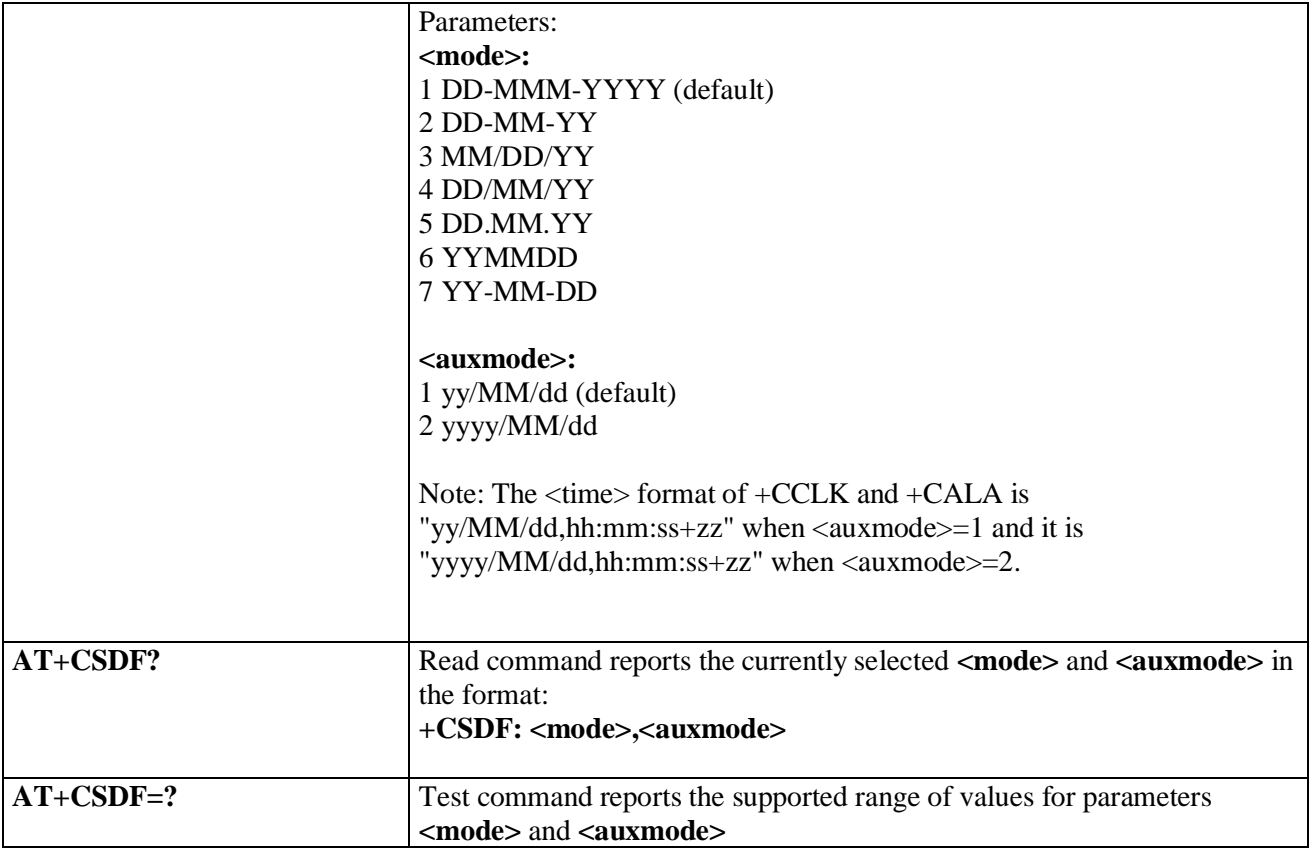

## **3.5.4.4.15. Setting time format - +CSTF**

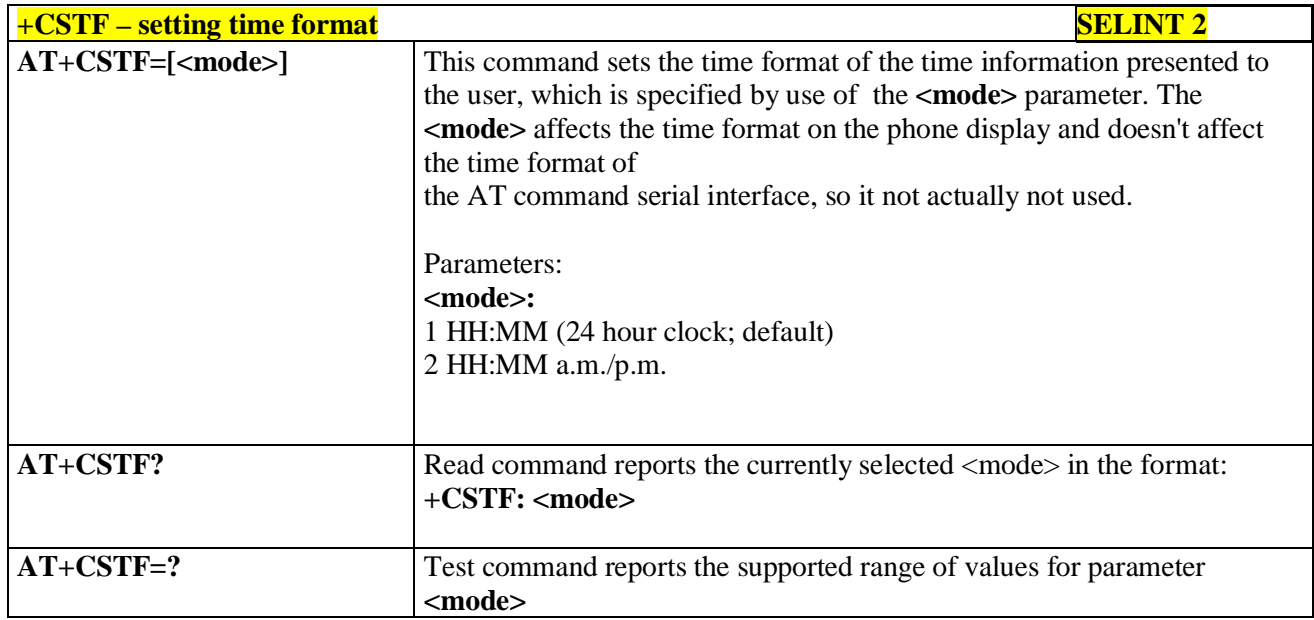

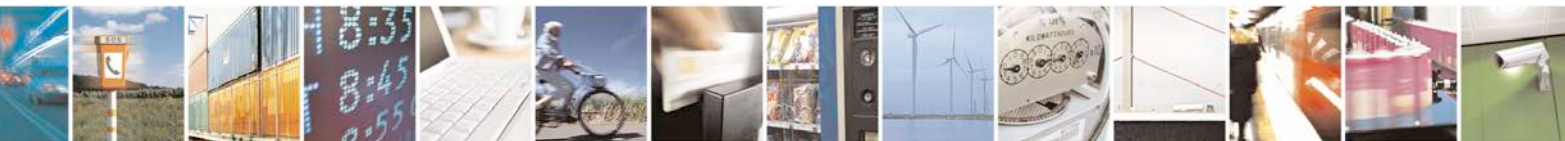

Reproduction forbidden without Telit Communications S.p.A. written authorization - All Rights Reserved page 161 of 719

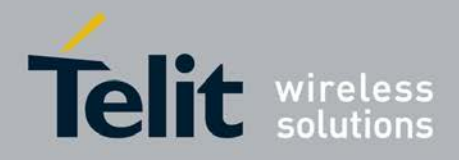

## **3.5.4.4.16. Time Zone reporting - +CTZR**

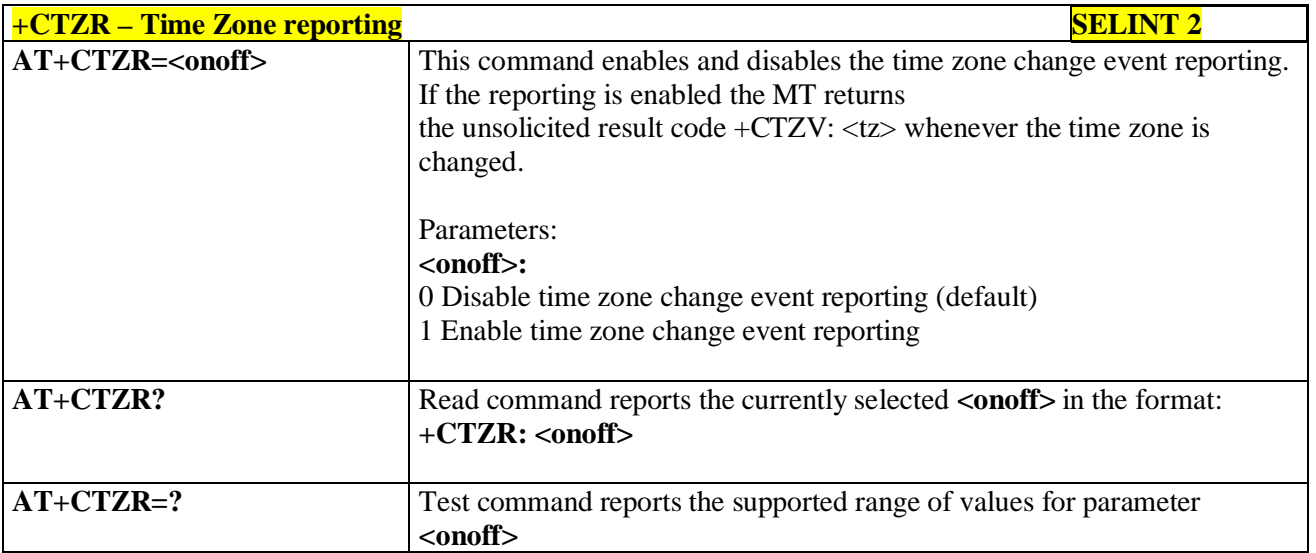

## **3.5.4.4.17. Automatic Time Zone update - +CTZU**

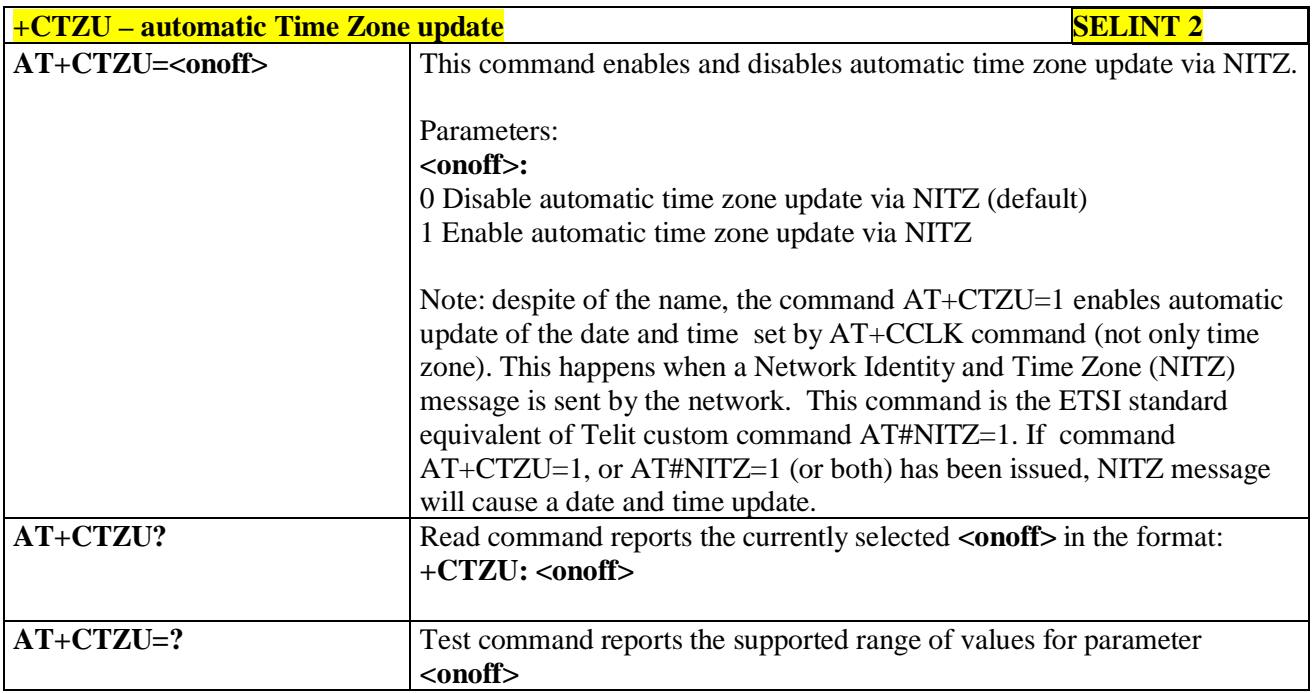

### **3.5.4.4.18. Restricted SIM Access - +CRSM**

| <b>+CRSM - Restricted SIM Access</b> |                                                                                   | $SELINT$ $0/1/2$                                                          |  |
|--------------------------------------|-----------------------------------------------------------------------------------|---------------------------------------------------------------------------|--|
| $AT+CRSM=$                           |                                                                                   | Execution command transmits to the ME the SIM <command/> and its required |  |
| <command/>                           | parameters. ME handles internally all SIM-ME interface locking and file selection |                                                                           |  |
|                                      |                                                                                   |                                                                           |  |

Reproduction forbidden without Telit Communications S.p.A. written authorization - All Rights Reserved page 162 of 719

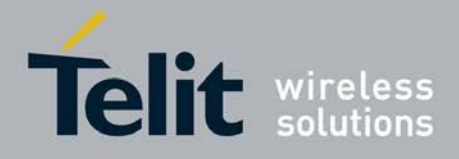

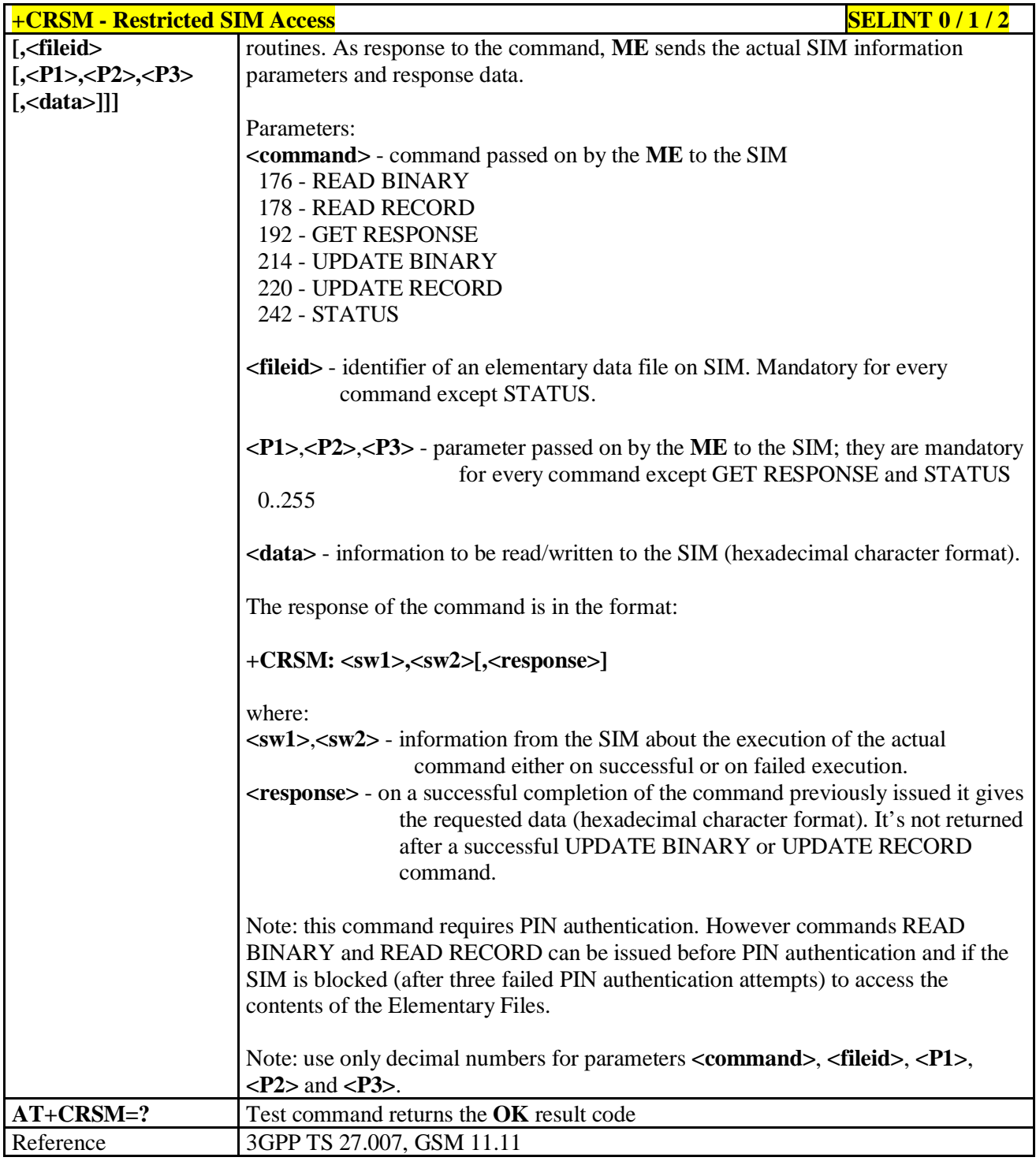

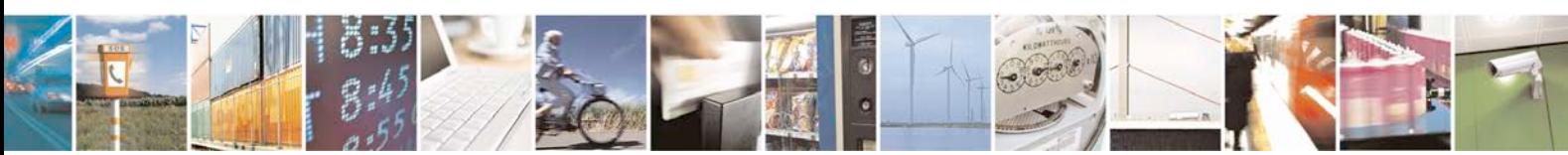

Reproduction forbidden without Telit Communications S.p.A. written authorization - All Rights Reserved page 163 of 719

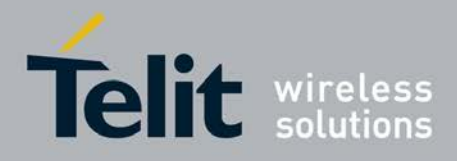

# **3.5.4.4.19. Alert Sound Mode - +CALM**

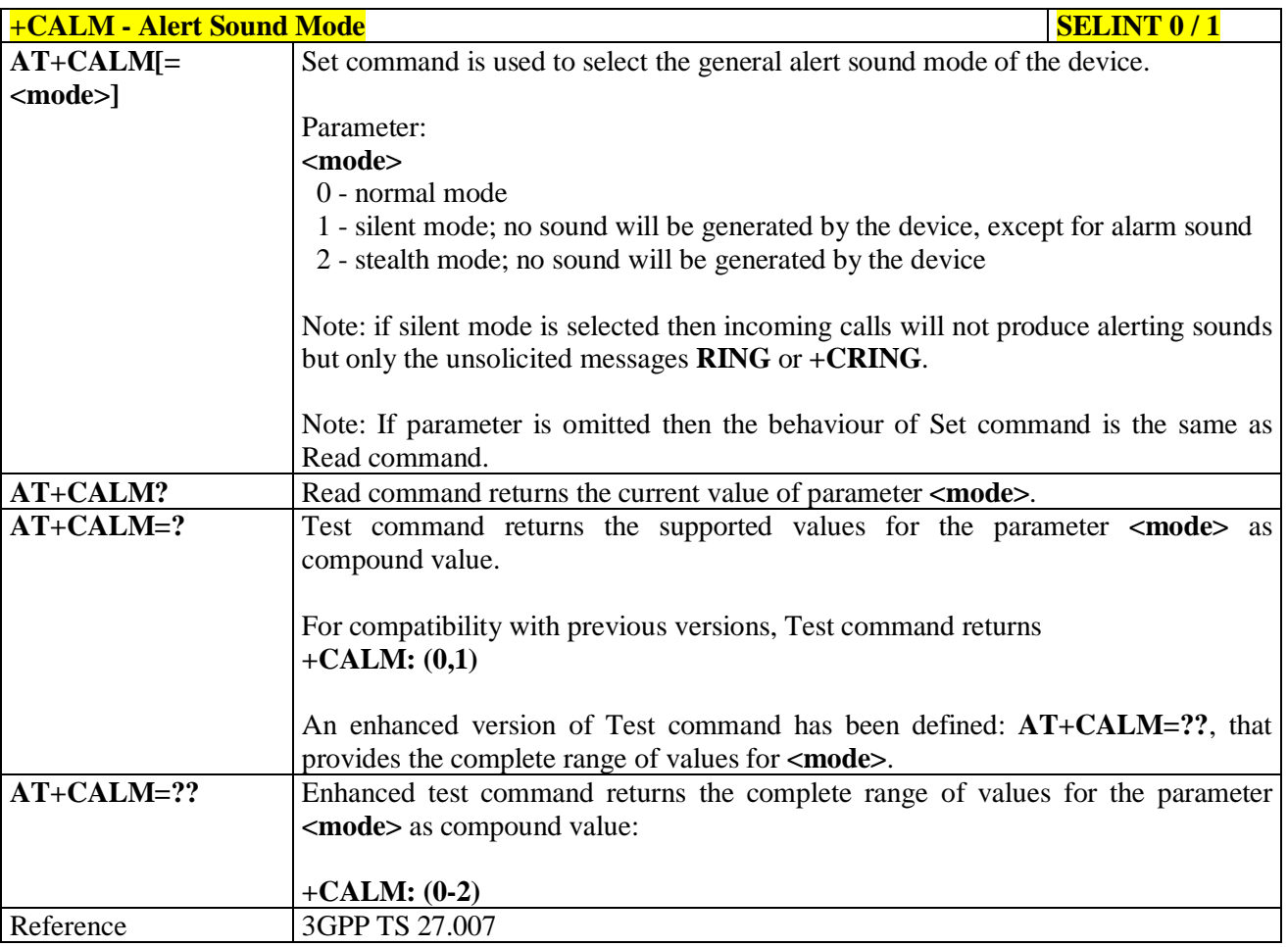

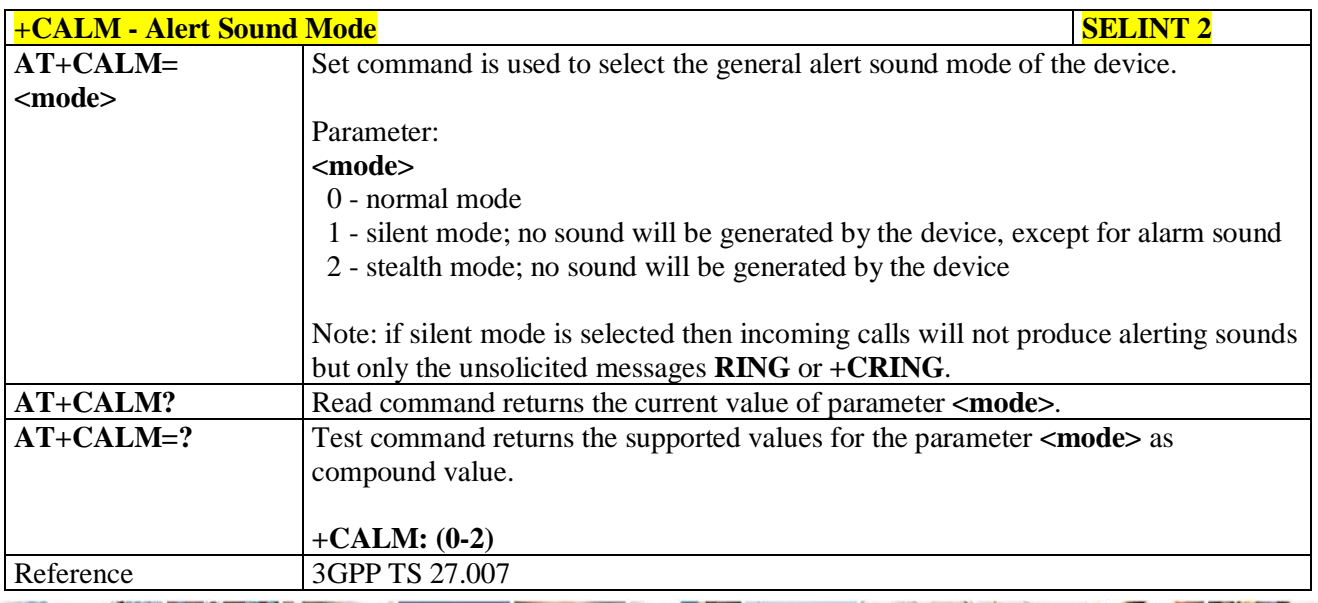

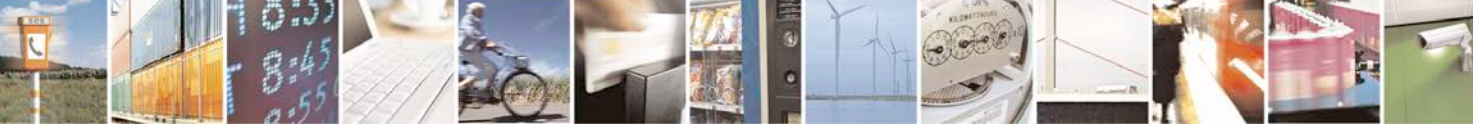

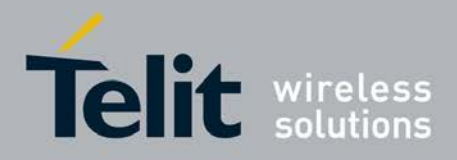

# **3.5.4.4.20. Ringer Sound Level - +CRSL**

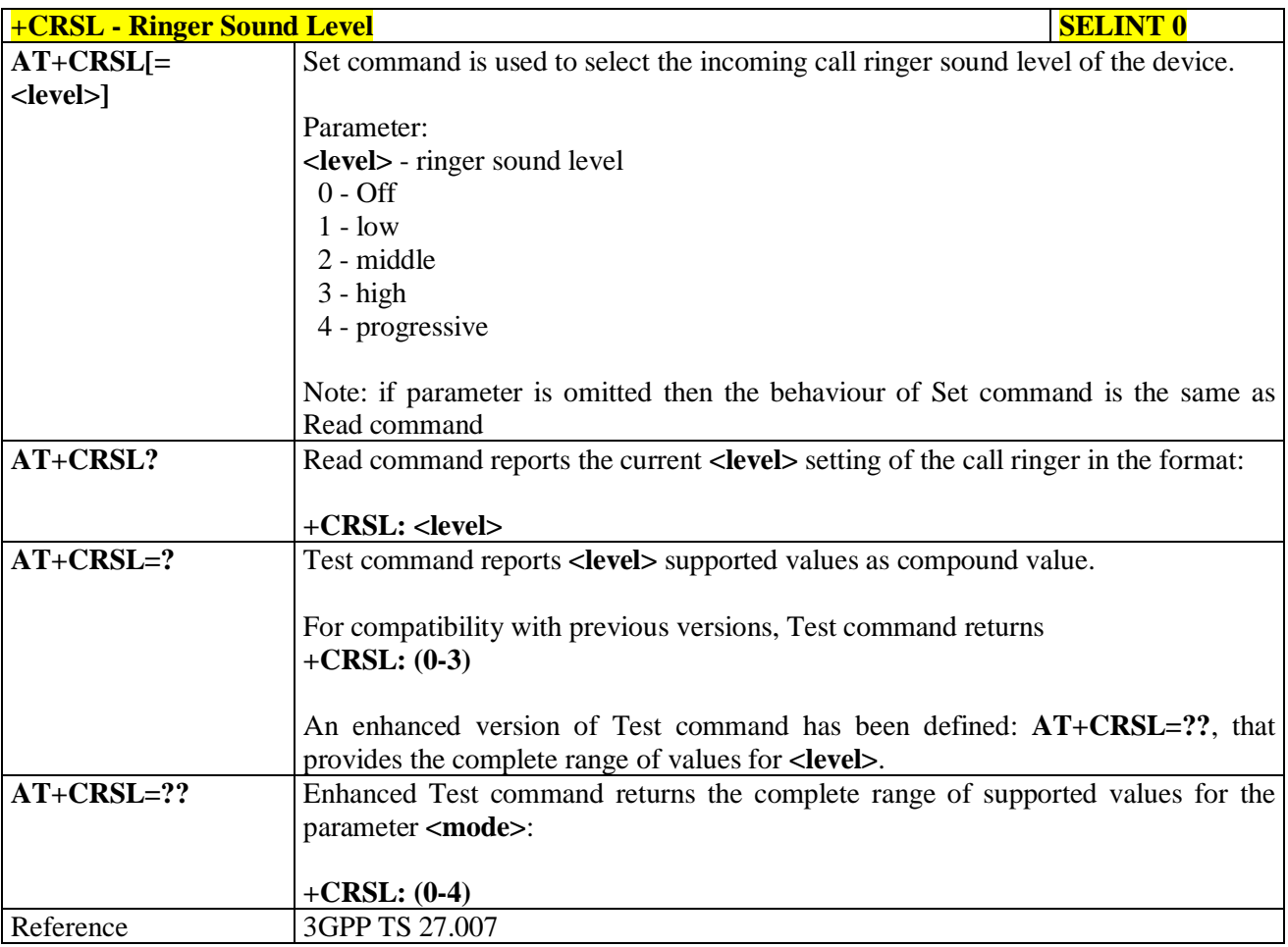

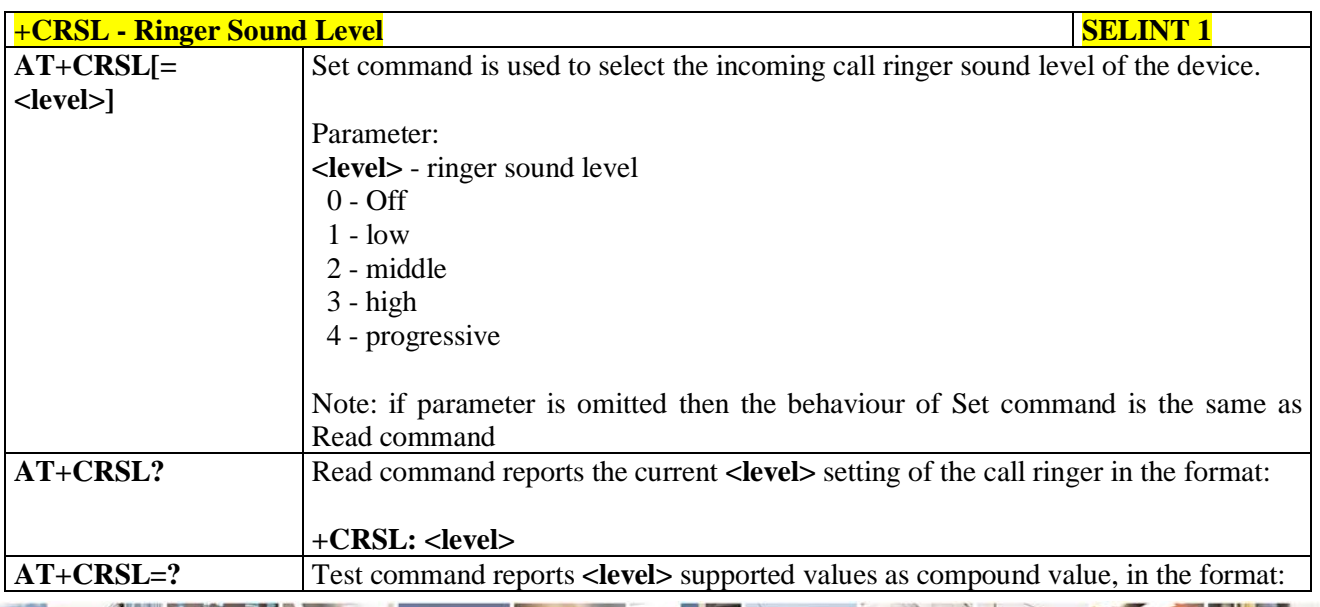

a C H I Reproduction forbidden without Telit Communications S.p.A. written authorization - All Rights Reserved page 165 of 719

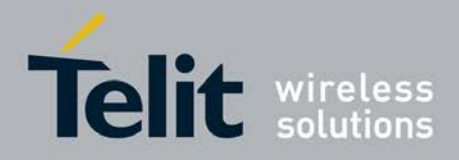

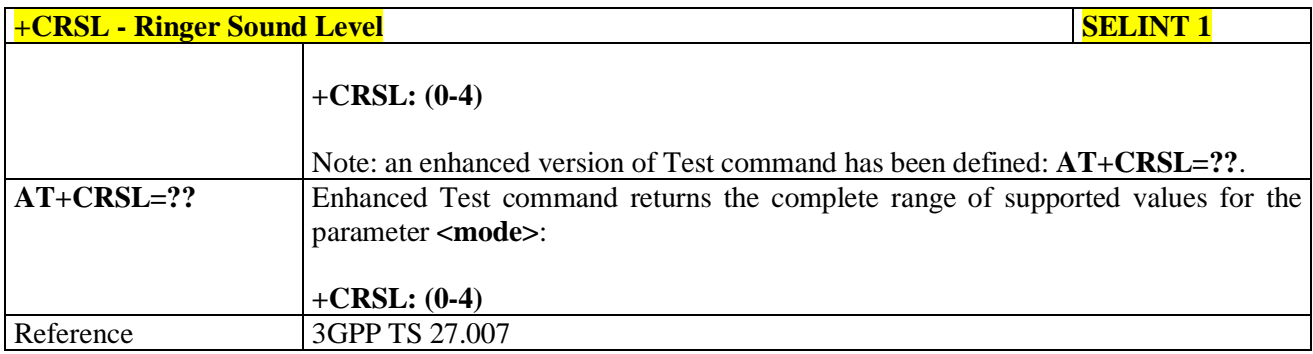

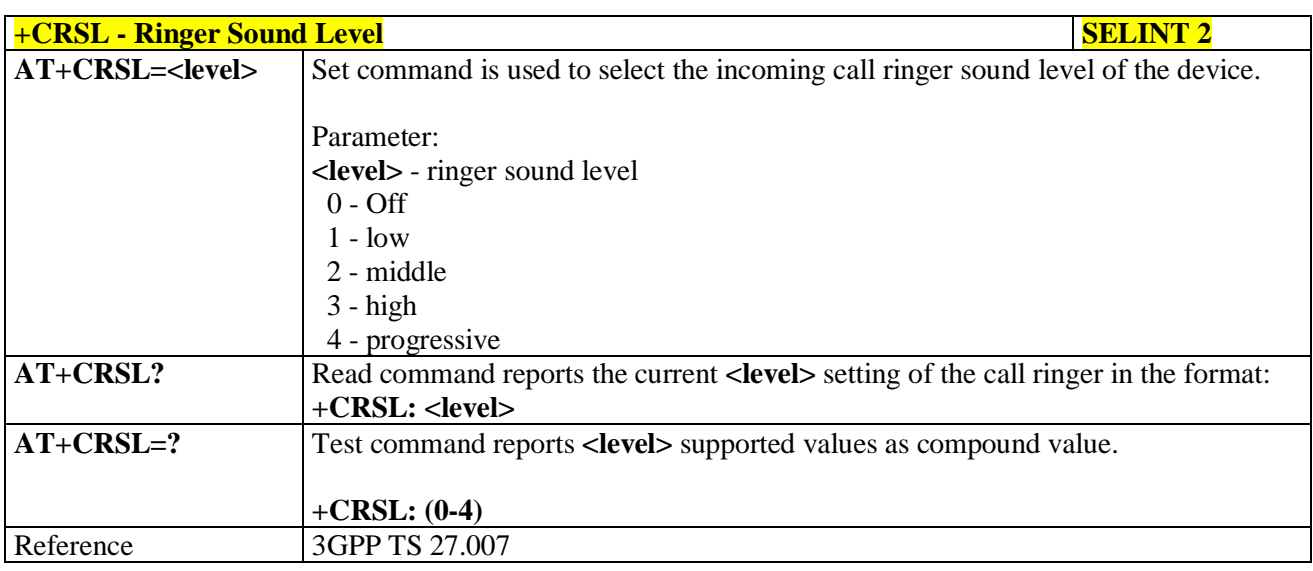

## **3.5.4.4.21. Loudspeaker Volume Level - +CLVL**

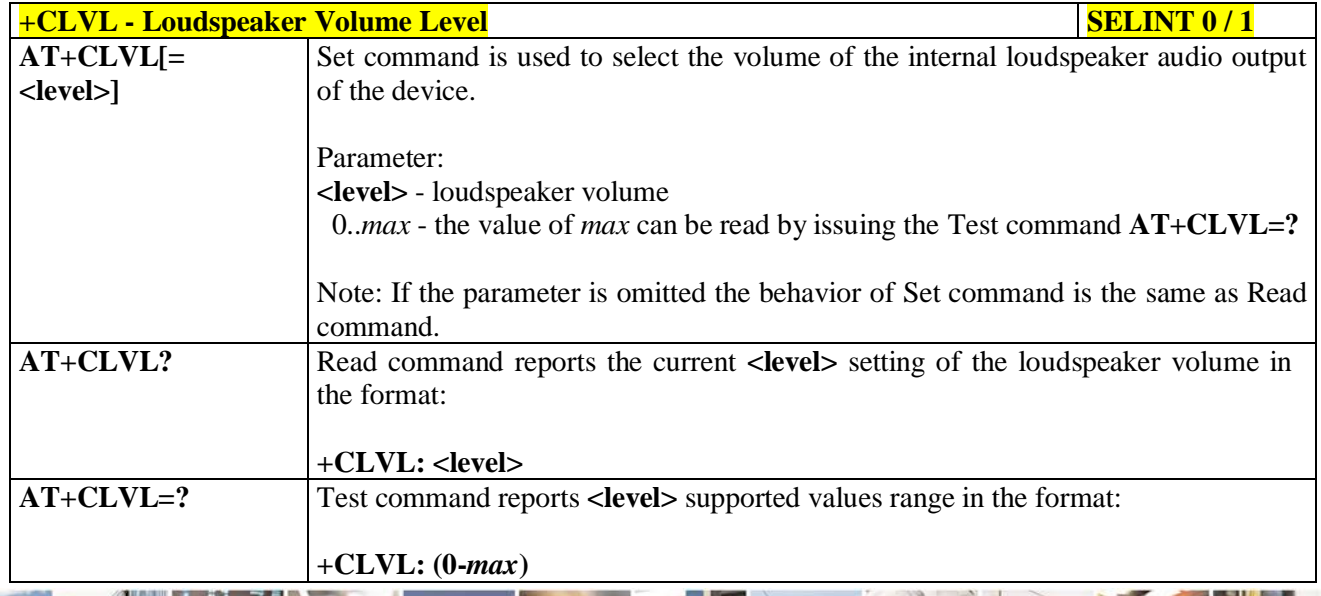

Reproduction forbidden without Telit Communications S.p.A. written authorization - All Rights Reserved page 166 of 719

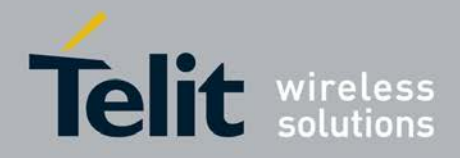

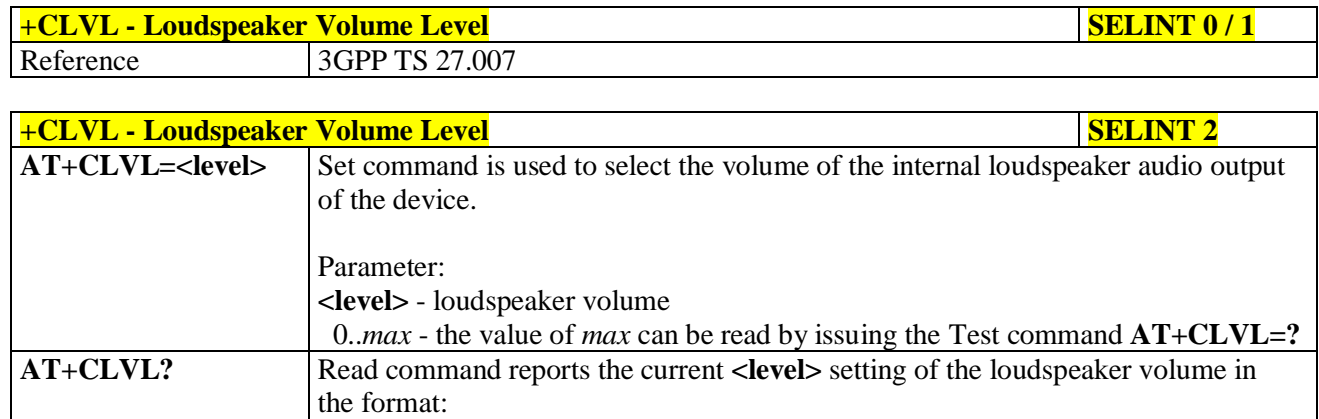

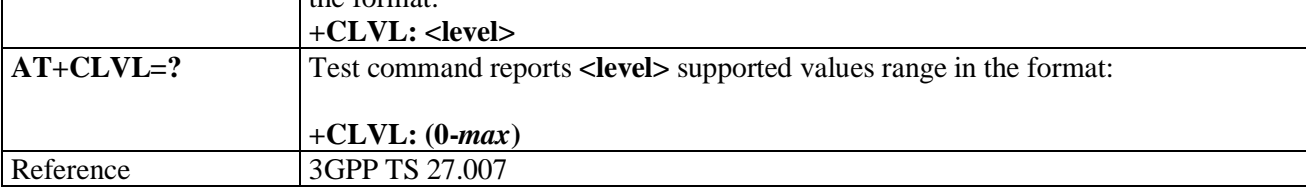

## **3.5.4.4.22. Microphone Mute Control - +CMUT**

page 167 of 719

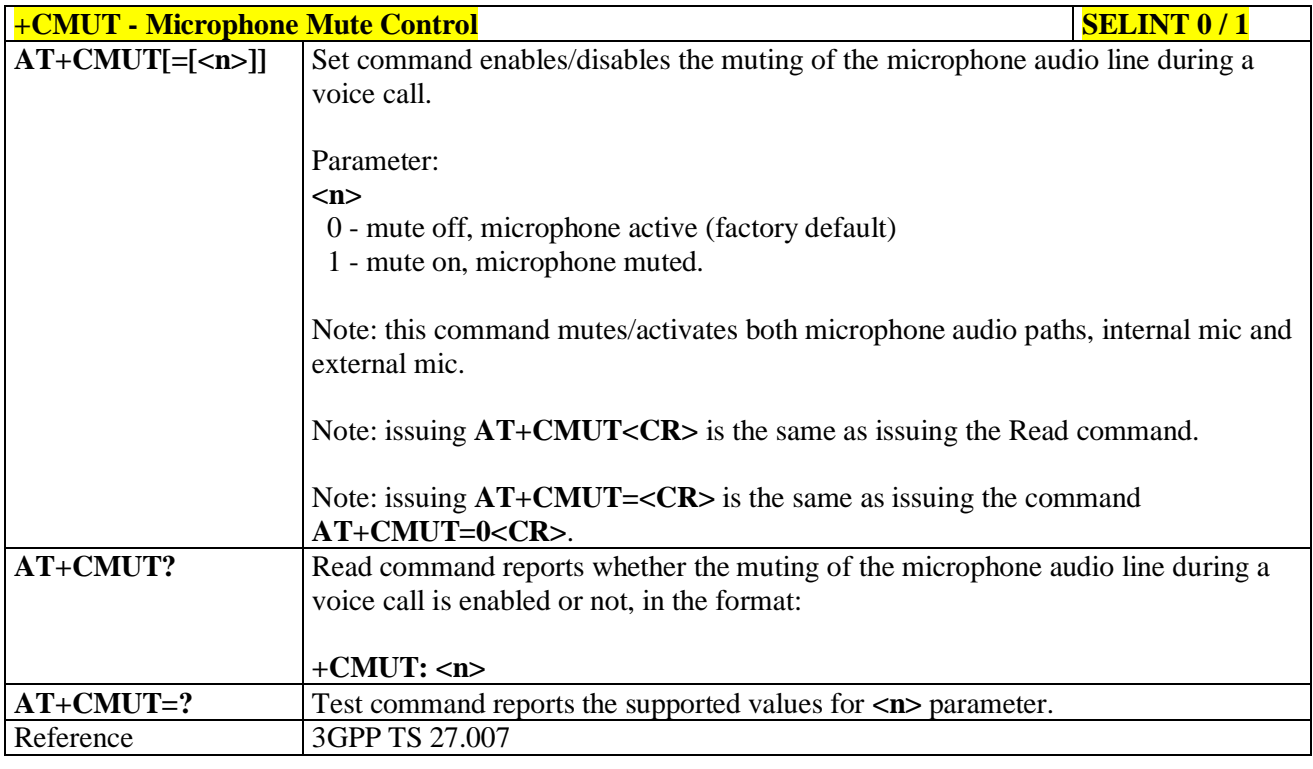

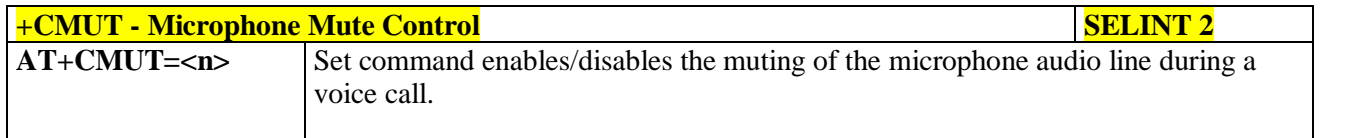

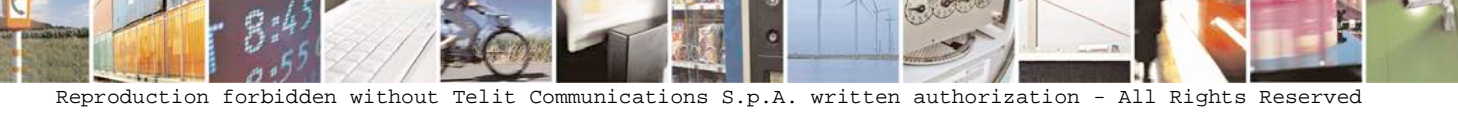

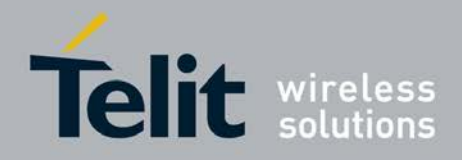

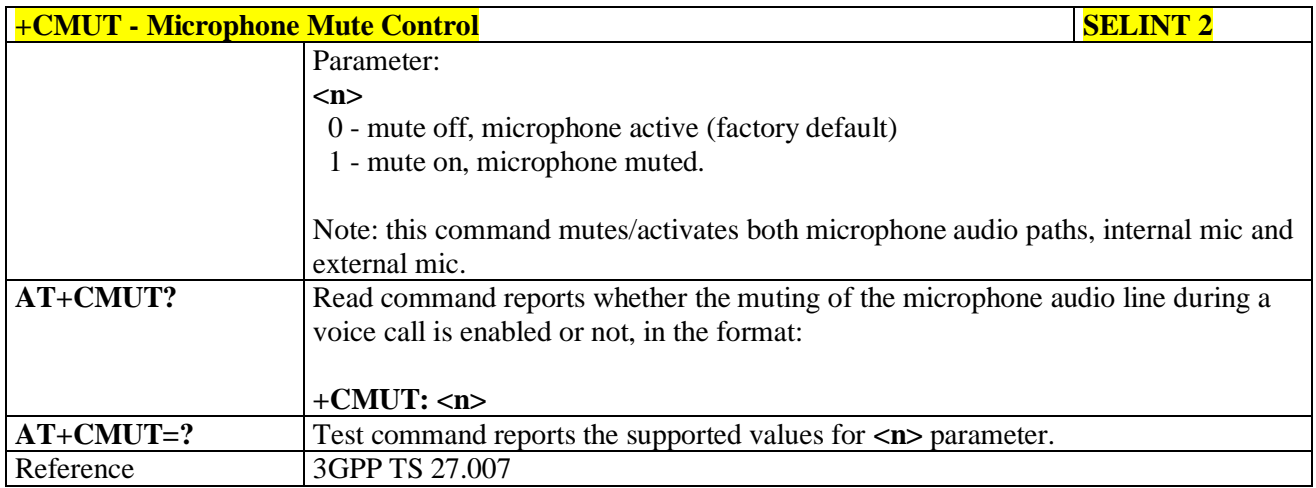

### **3.5.4.4.23. Silence command - +CSIL**

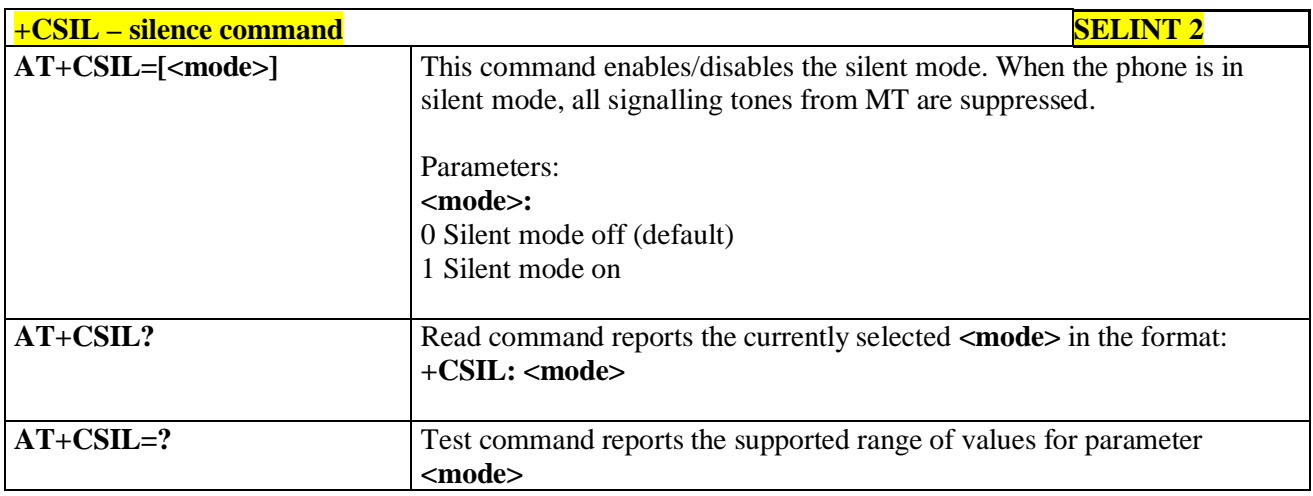

## **3.5.4.4.24. Accumulated Call Meter - +CACM**

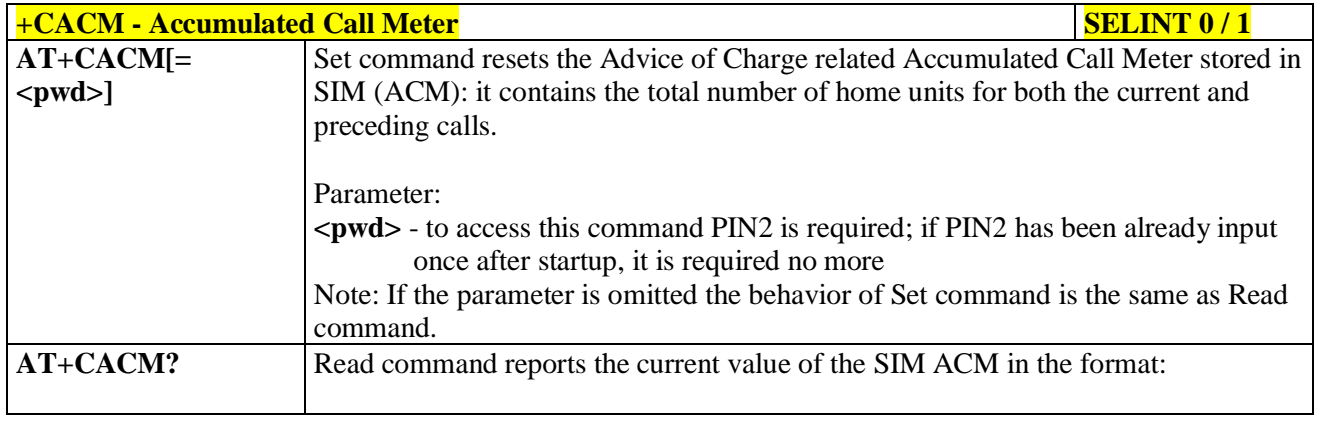

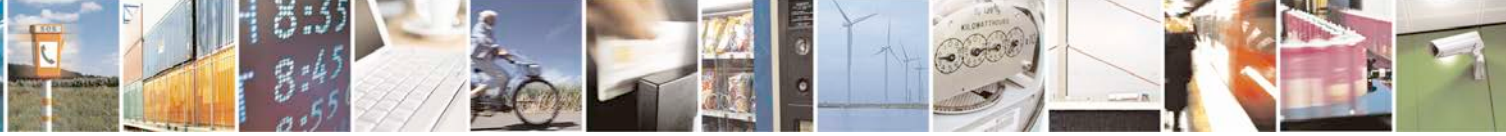

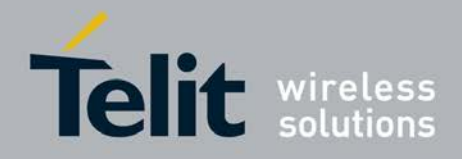

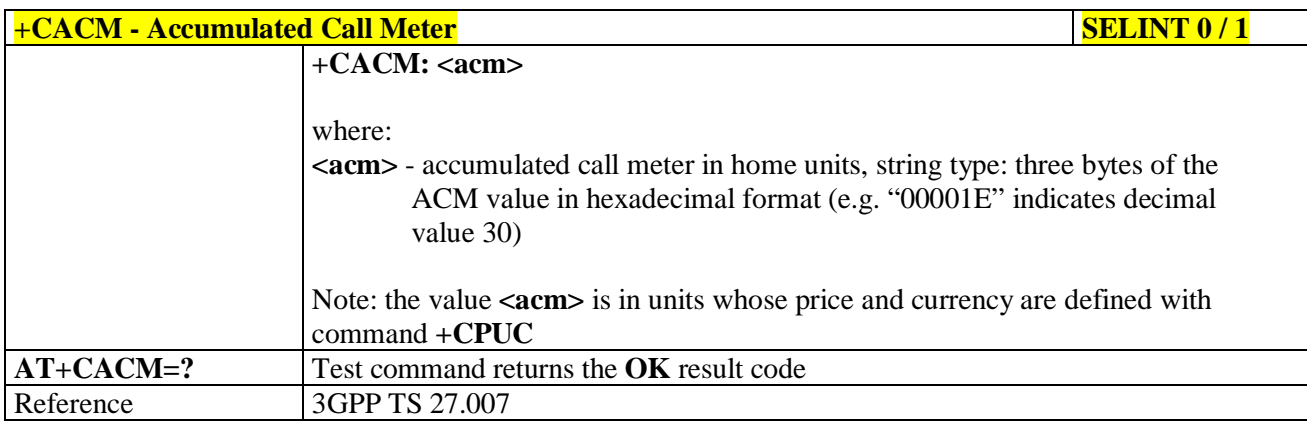

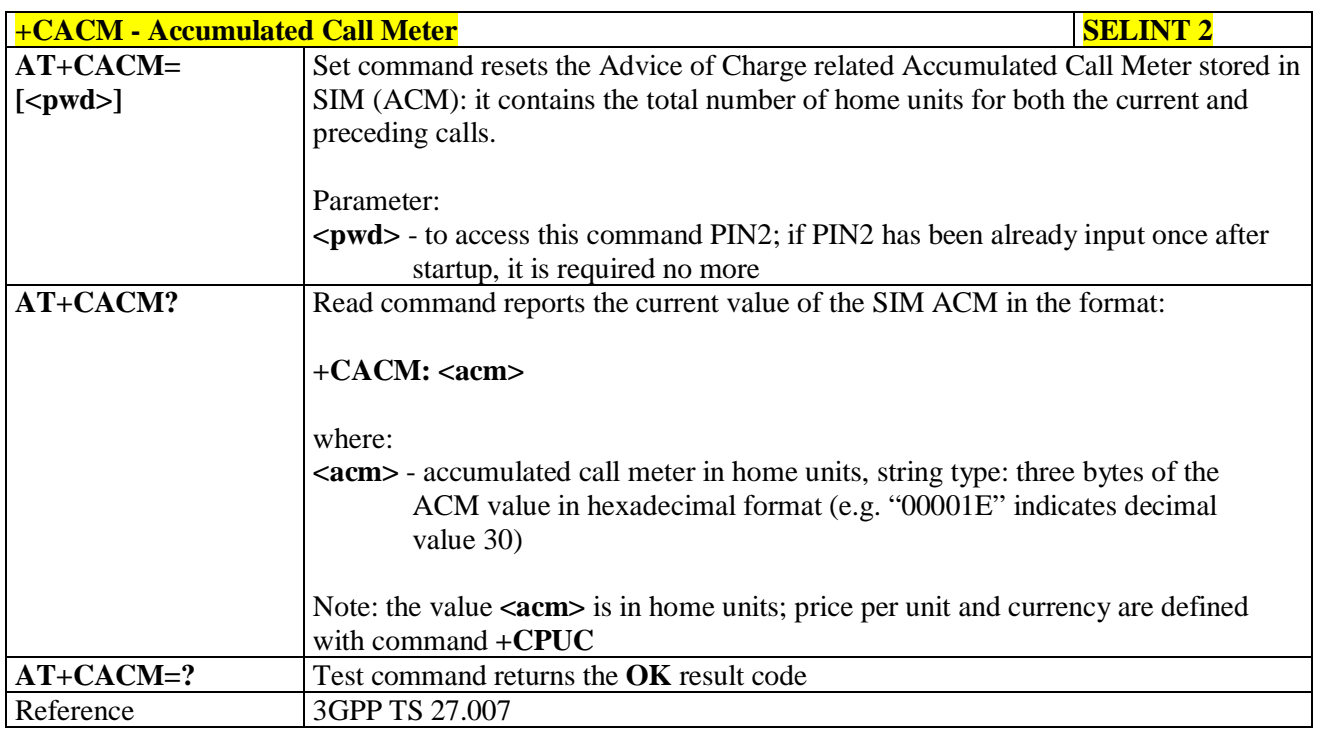

## **3.5.4.4.25. Accumulated Call Meter Maximum - +CAMM**

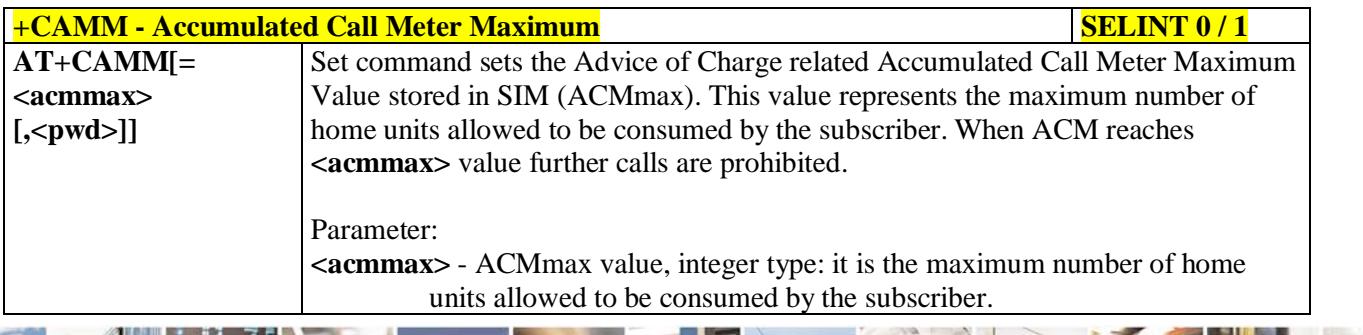

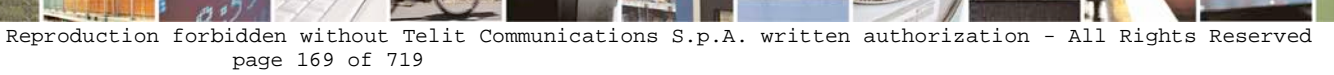

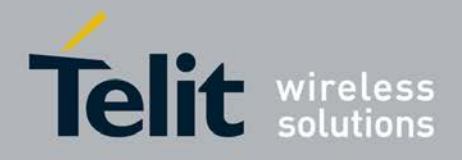

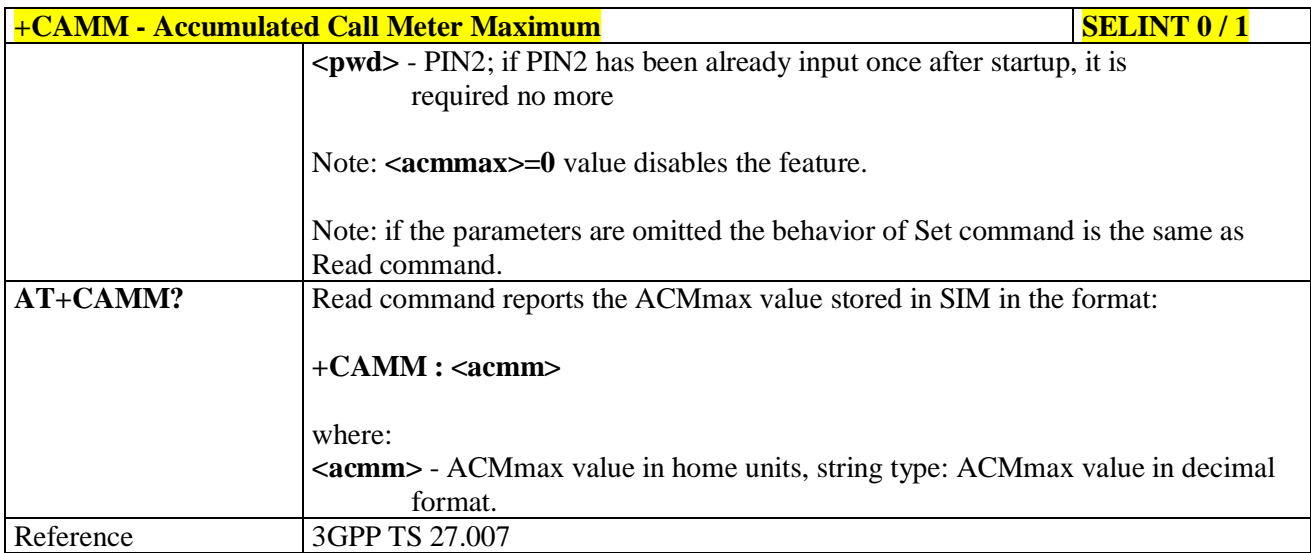

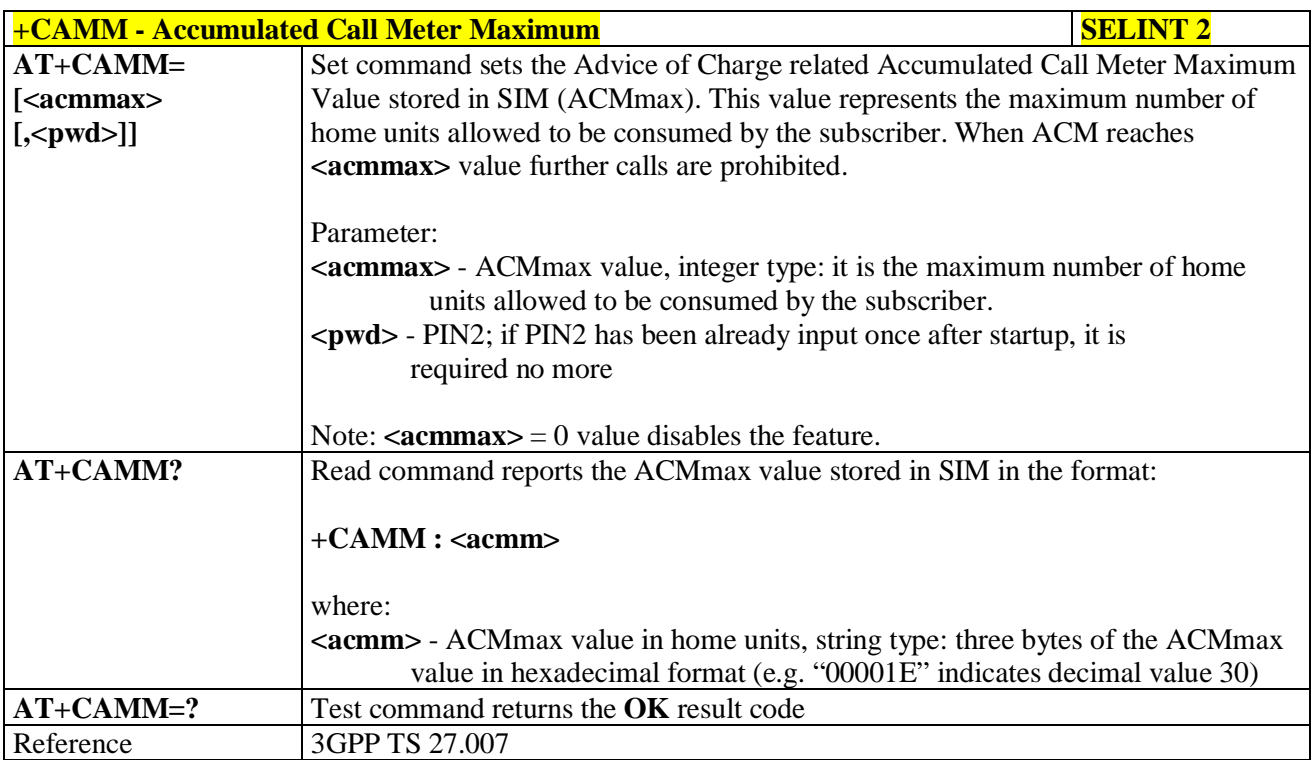

## **3.5.4.4.26. Price per Unit and Currency Table - +CPUC**

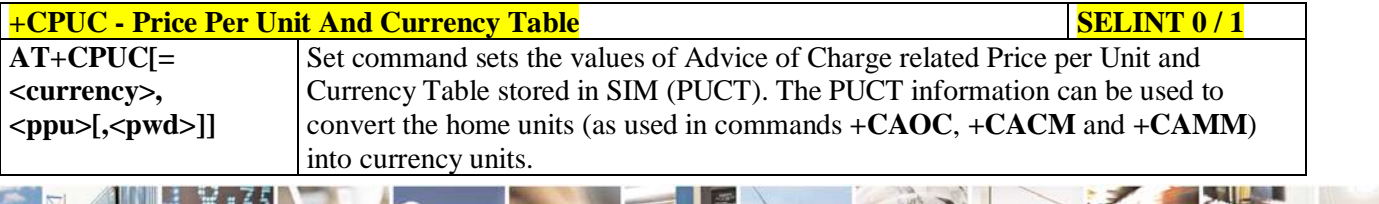

Reproduction forbidden without Telit Communications S.p.A. written authorization - All Rights Reserved page 170 of 719

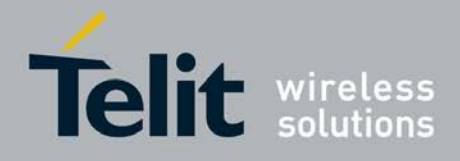

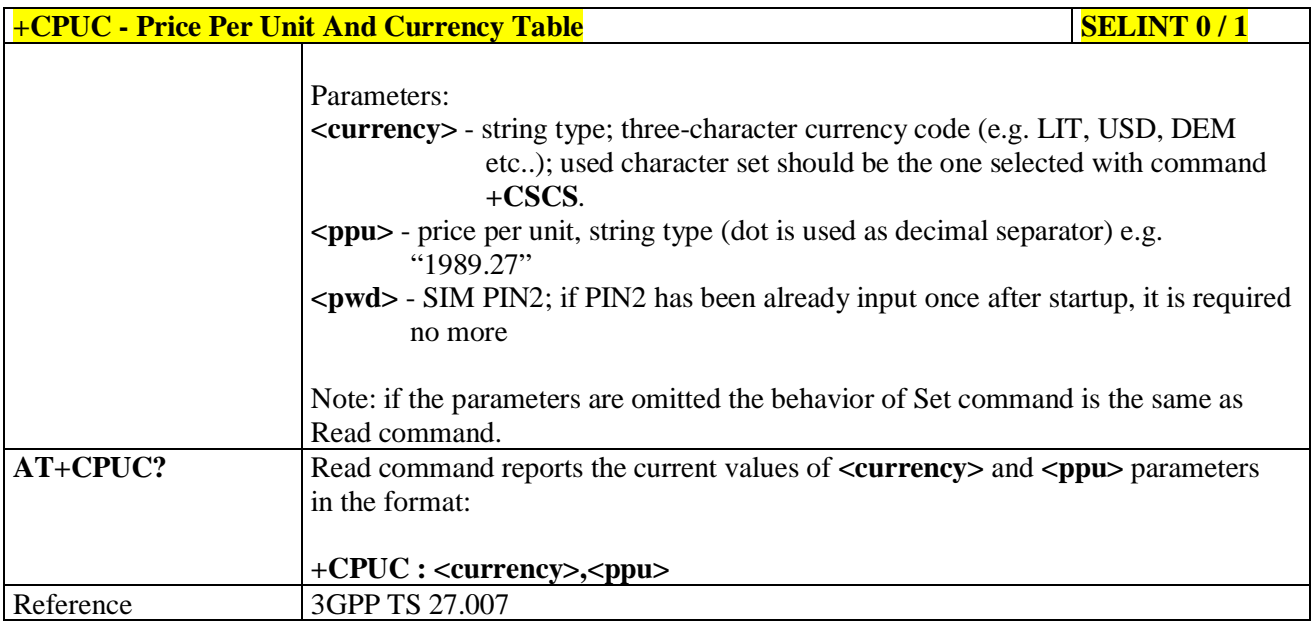

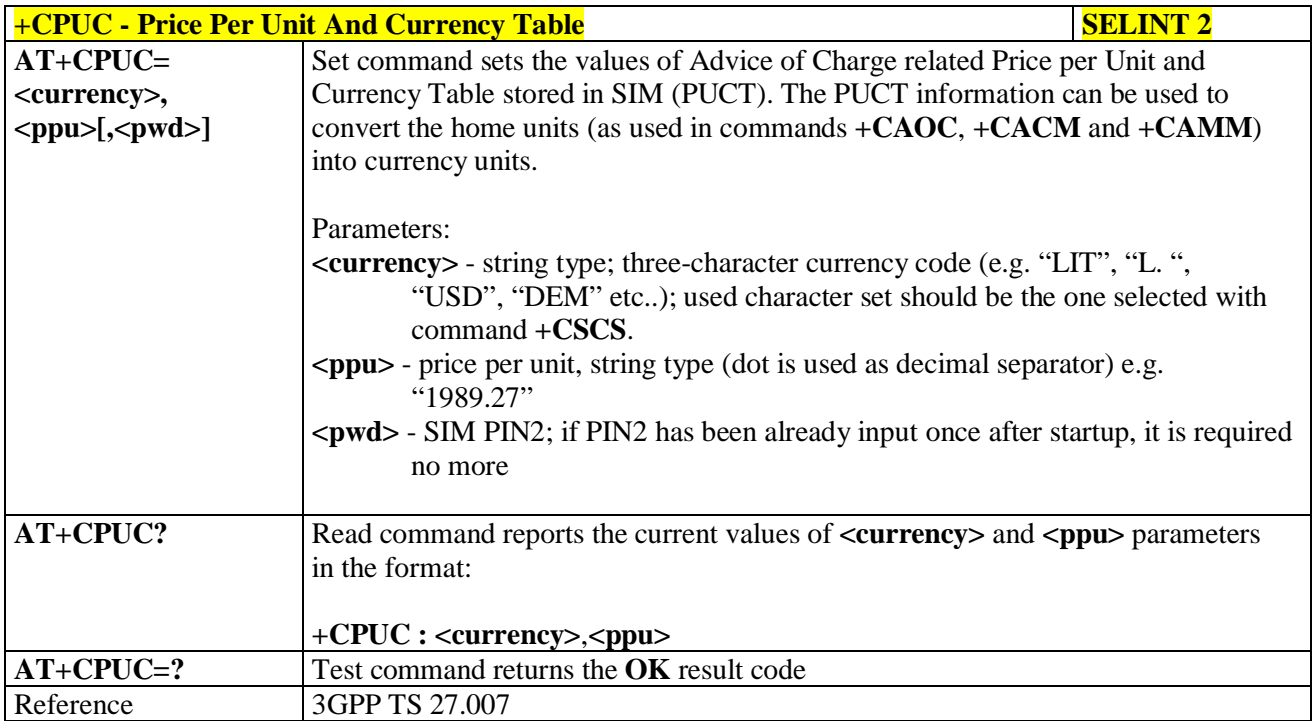

### **3.5.4.4.27. Call meter maximum event - +CCWE**

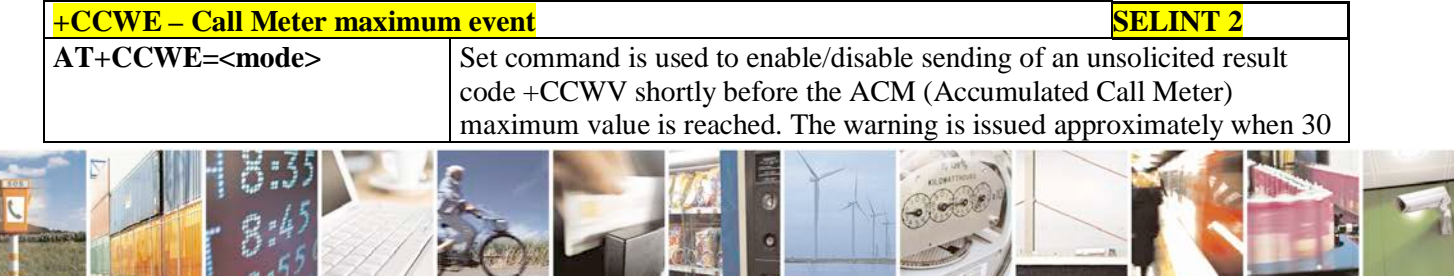

Reproduction forbidden without Telit Communications S.p.A. written authorization - All Rights Reserved page 171 of 719

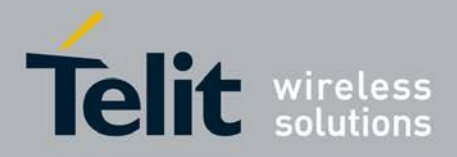

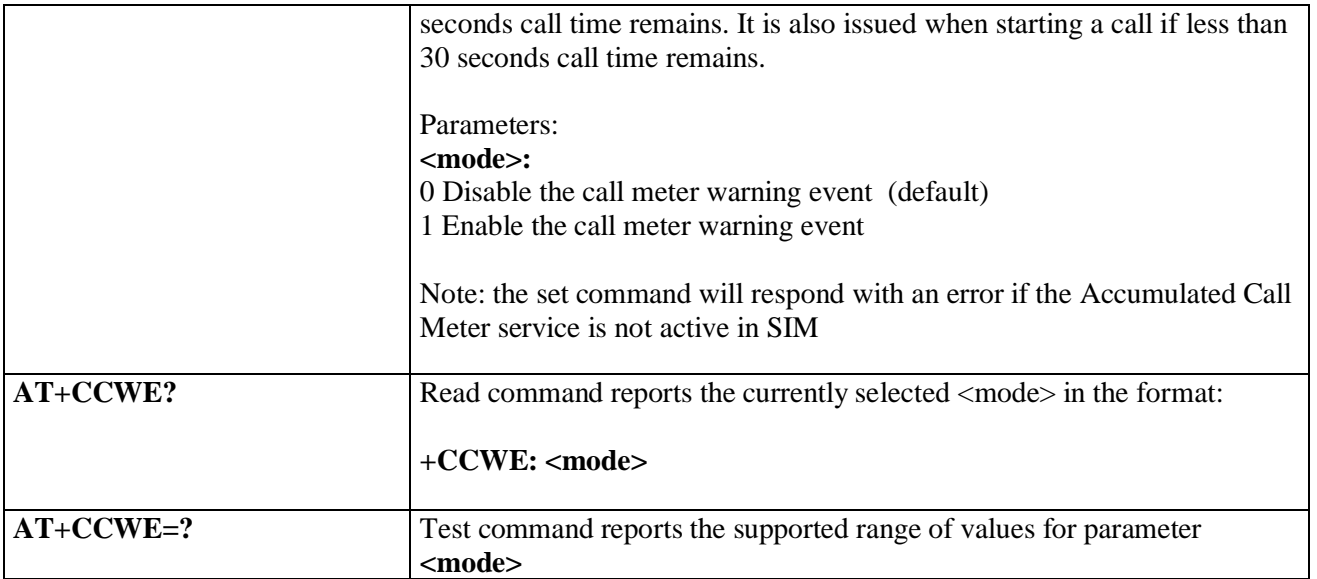

## **3.5.4.4.28. Available AT Commands - +CLAC**

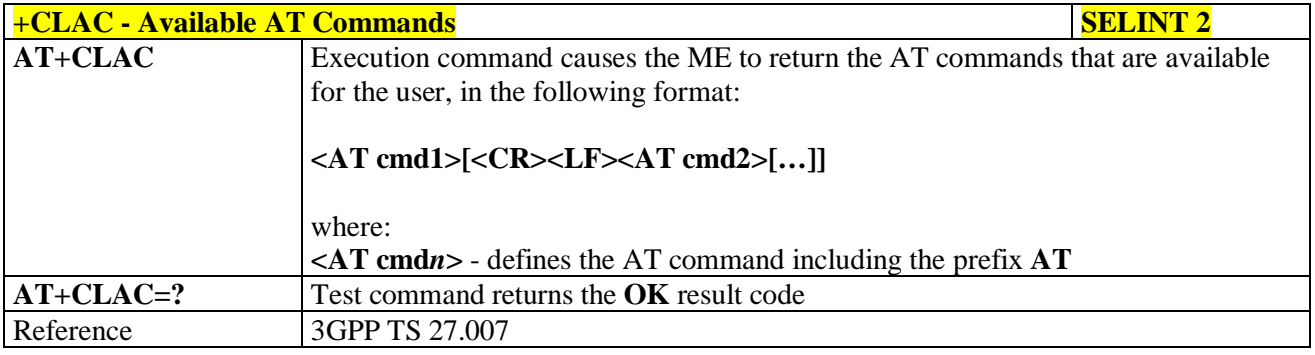

### **3.5.4.4.29. Delete Alarm - +CALD**

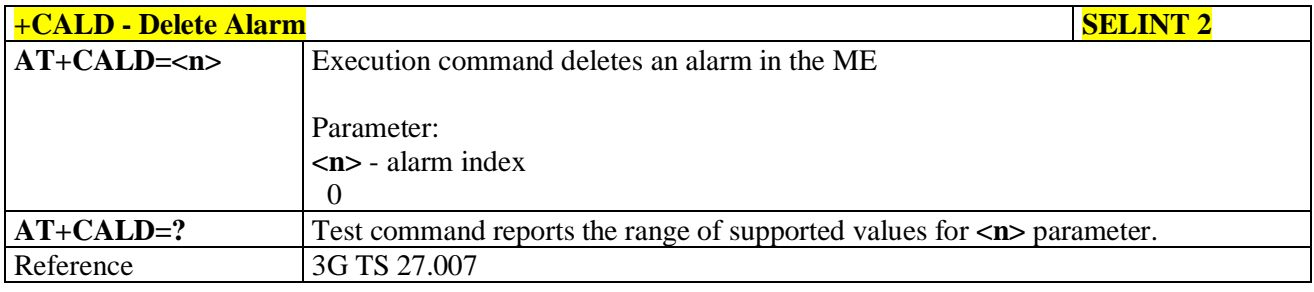

## **3.5.4.4.30. Read ICCID - +CCID**

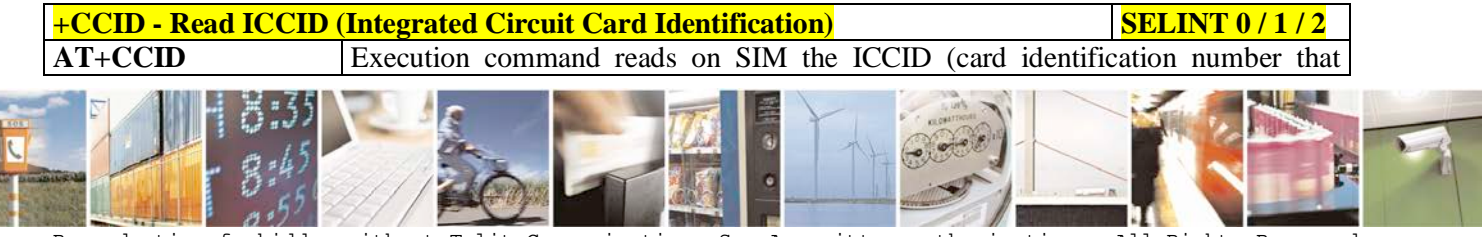

Reproduction forbidden without Telit Communications S.p.A. written authorization - All Rights Reserved page 172 of 719

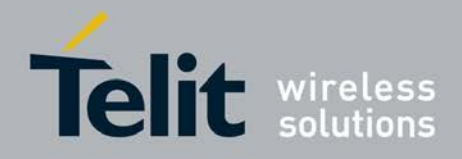

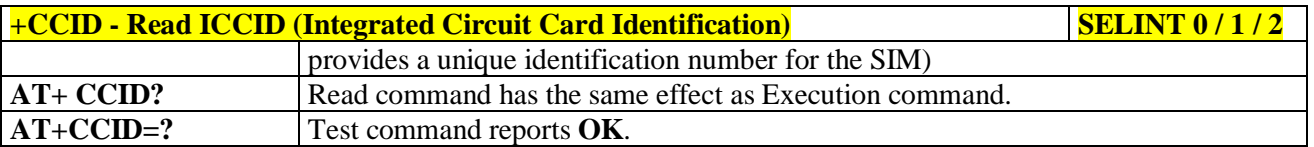

## **3.5.4.4.31. Generic SIM access - +CSIM**

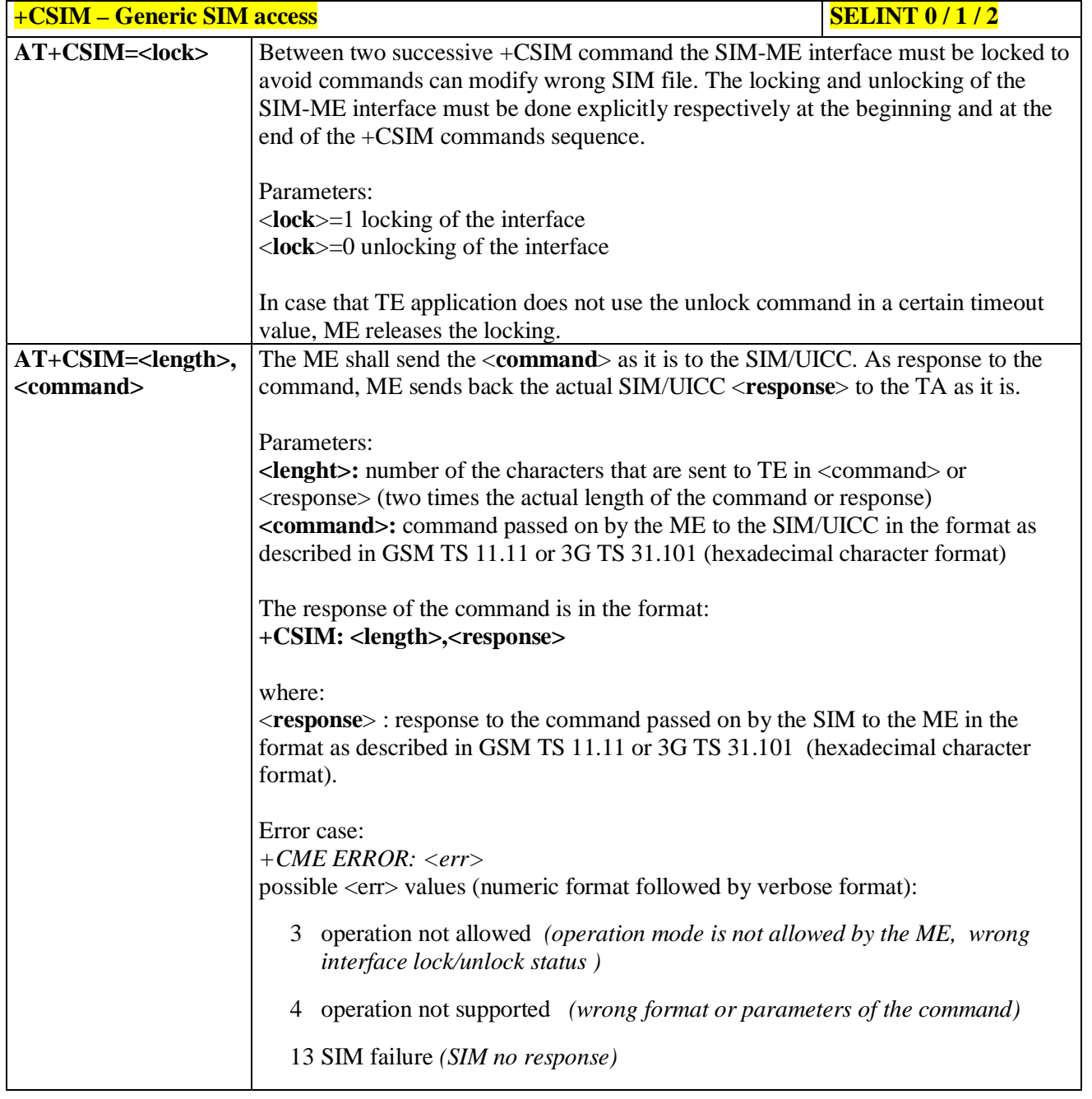

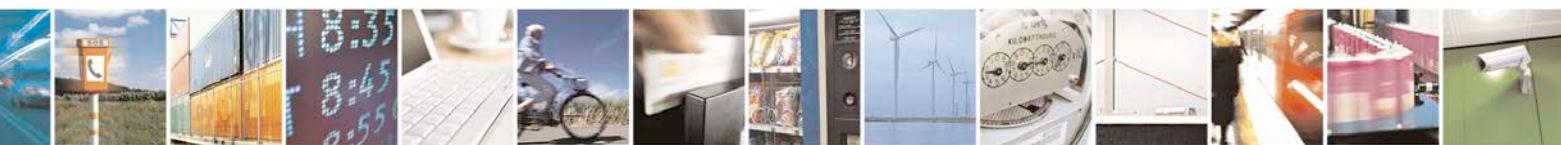

Reproduction forbidden without Telit Communications S.p.A. written authorization - All Rights Reserved page 173 of 719

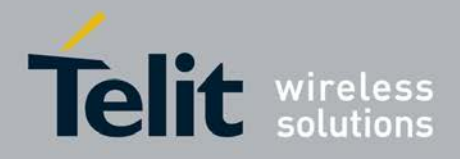

P

#### **AT Commands Reference Guide** 80000ST10025a Rev. 25 – 2018-02-06

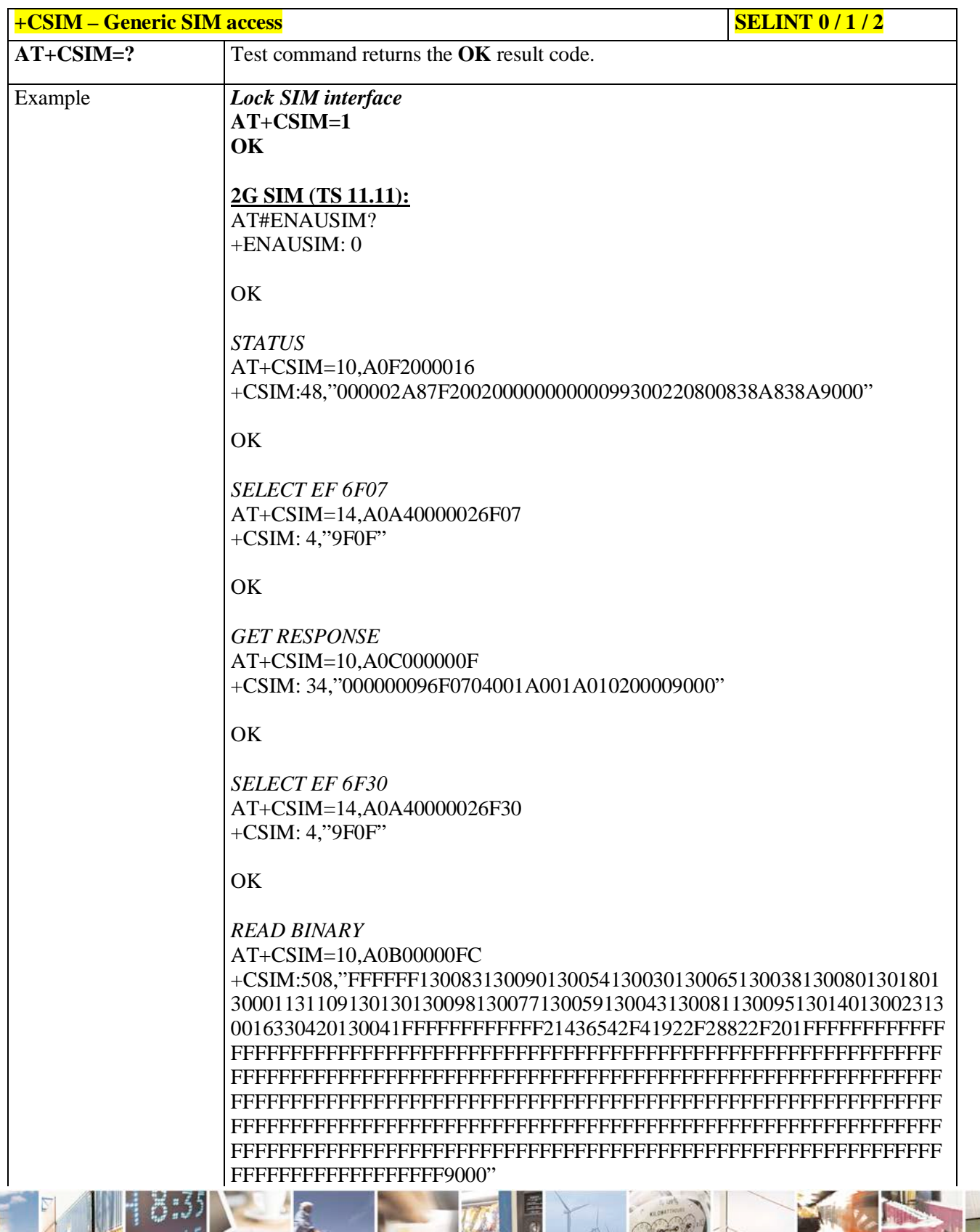

Đ

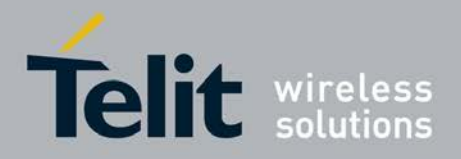

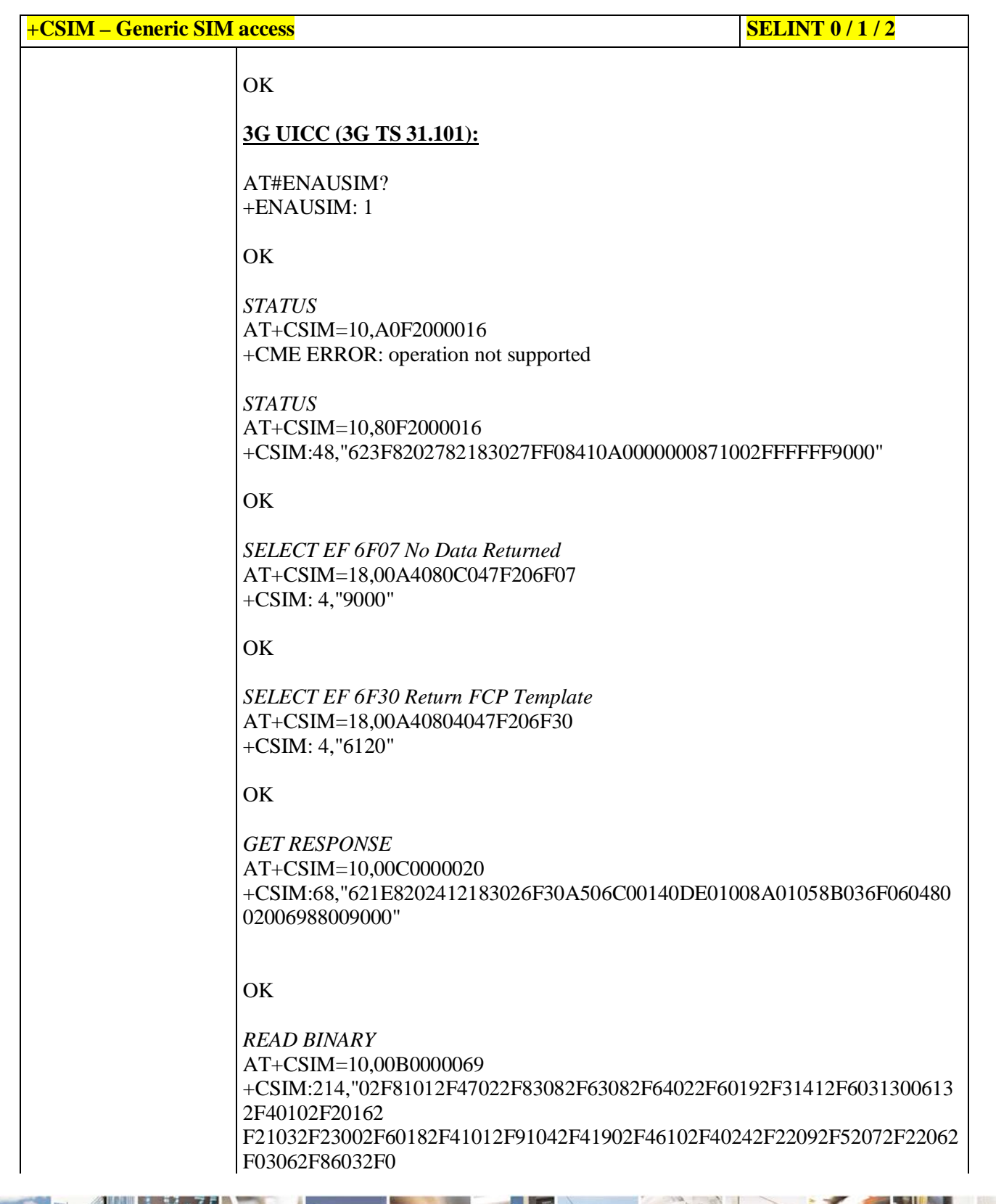

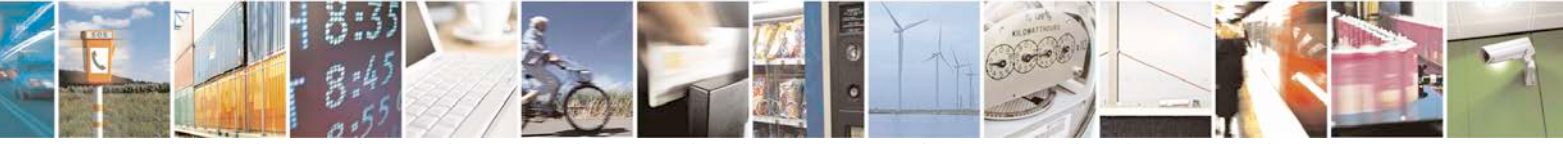

Reproduction forbidden without Telit Communications S.p.A. written authorization - All Rights Reserved page 175 of 719

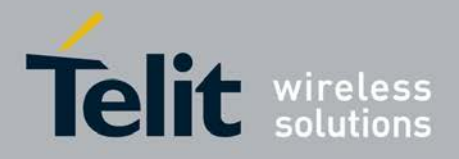

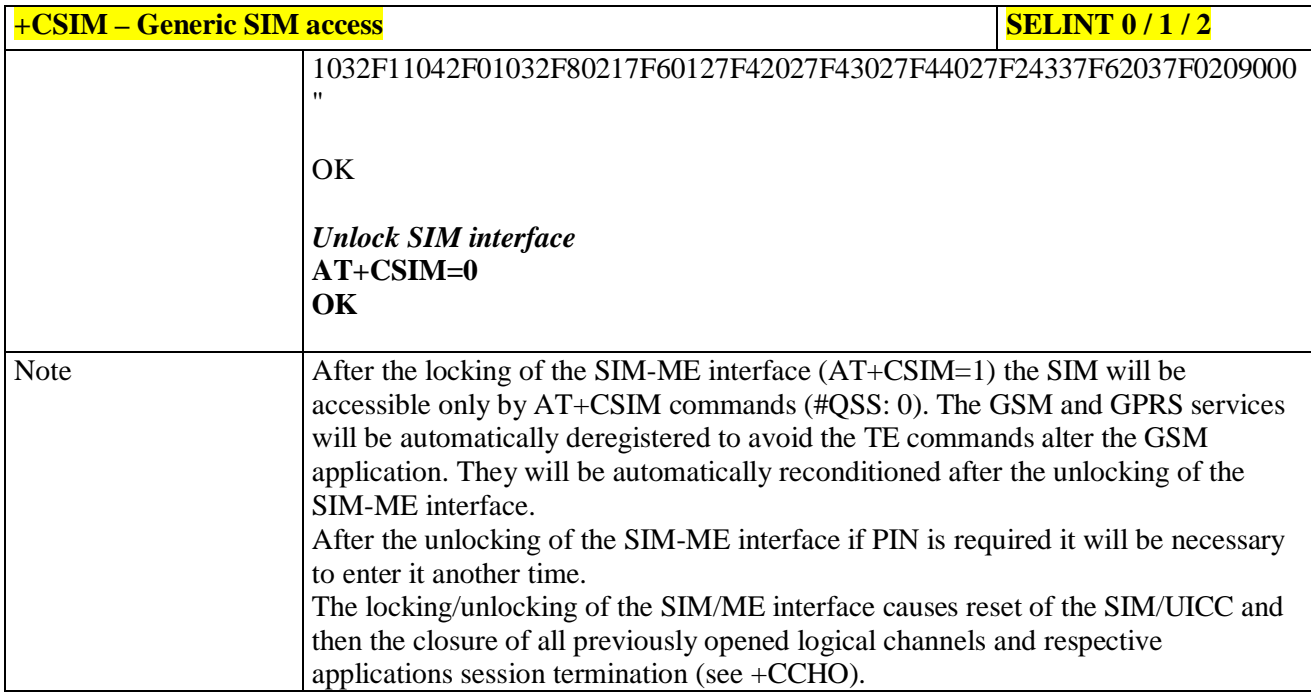

## **3.5.4.4.32. Set Voice Mail Number - +CSVM**

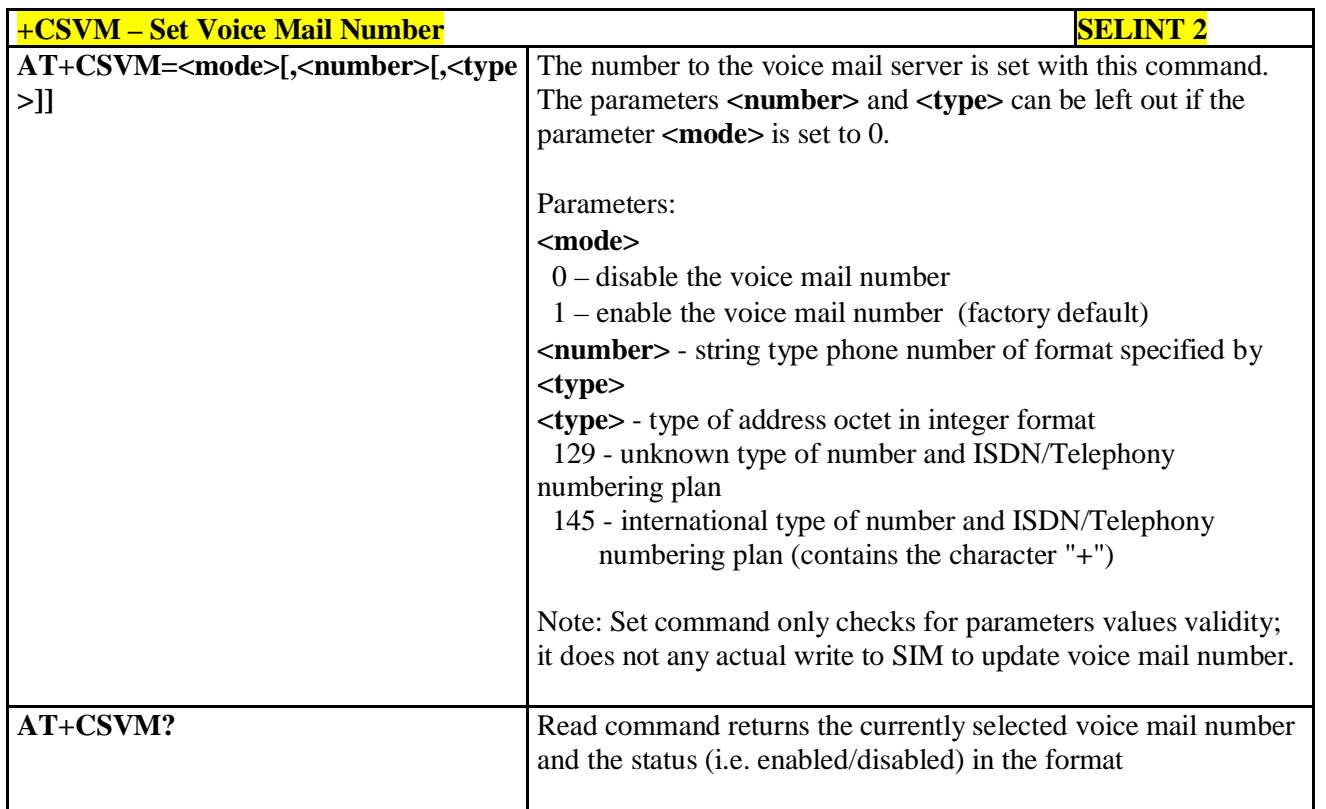

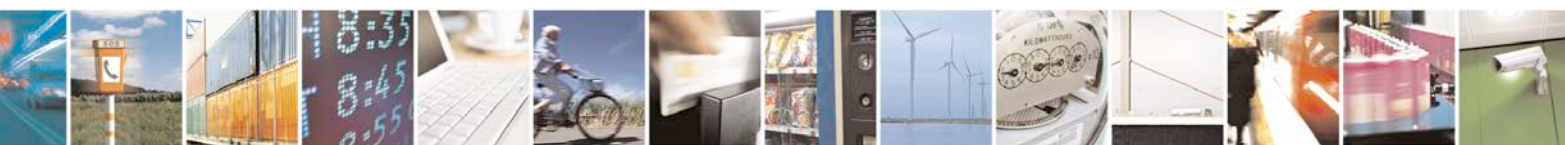

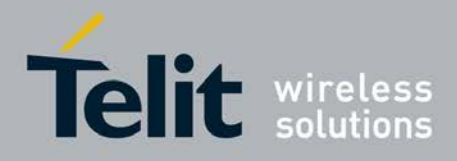

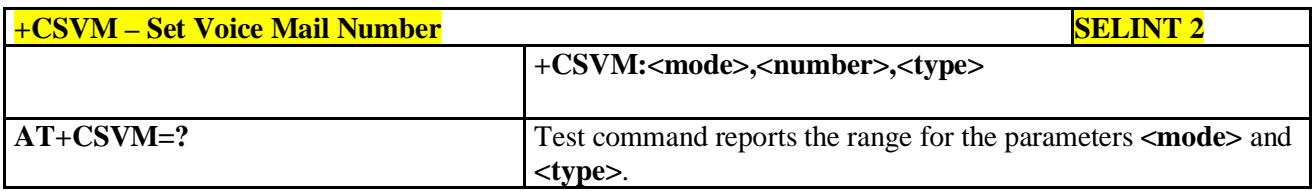

# **3.5.4.4.33. Open Logical Channel - +CCHO**

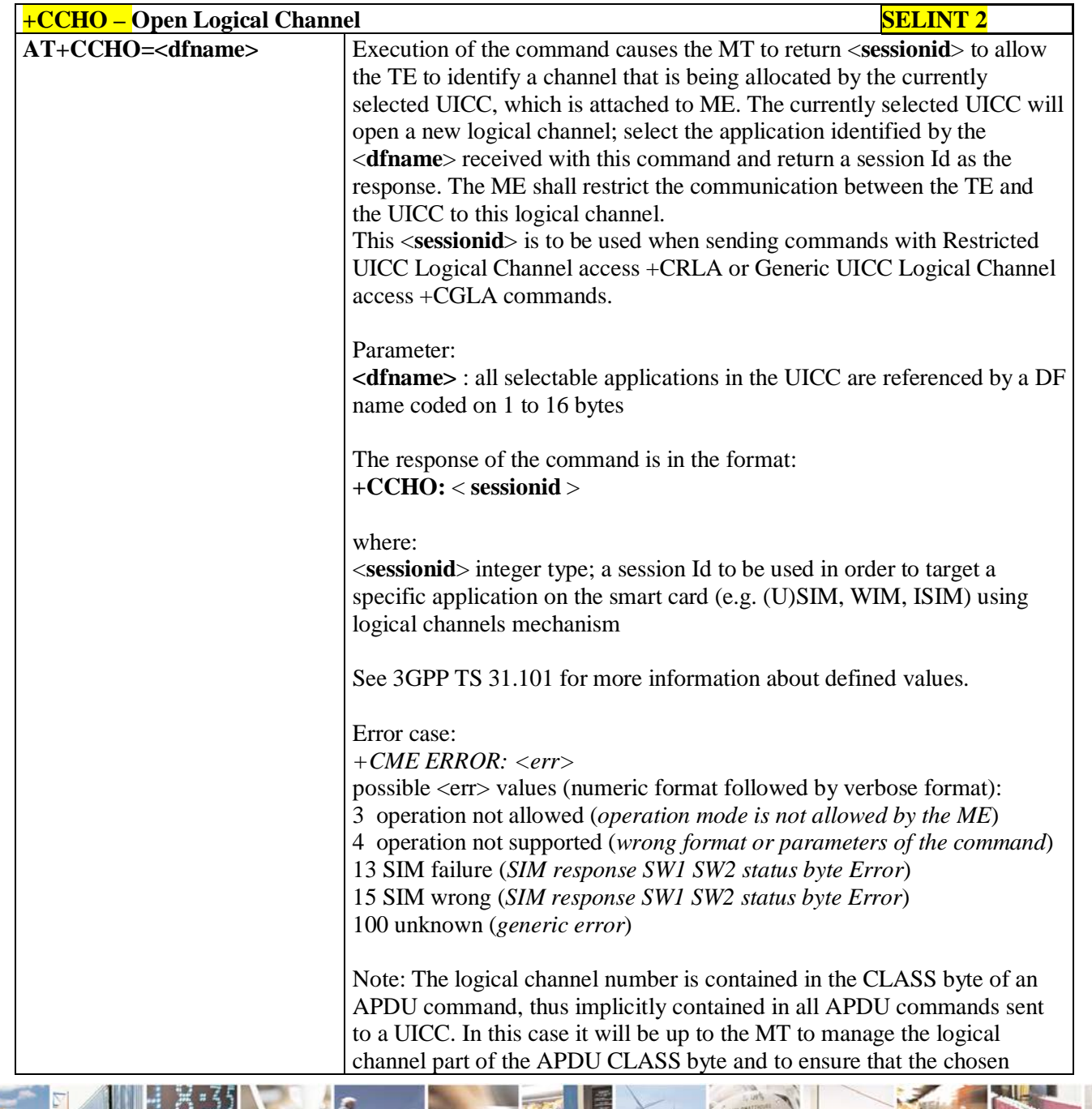

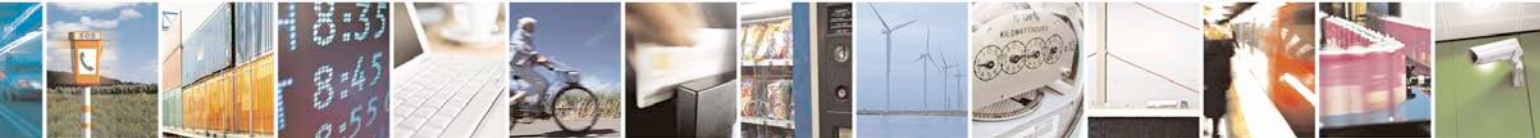

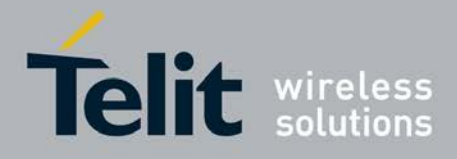

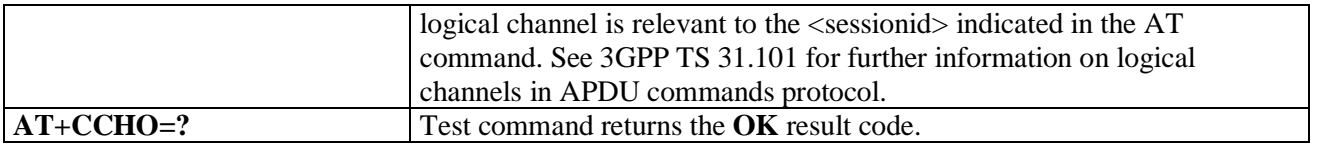

## **3.5.4.4.34. Close Logical Channel - +CCHC**

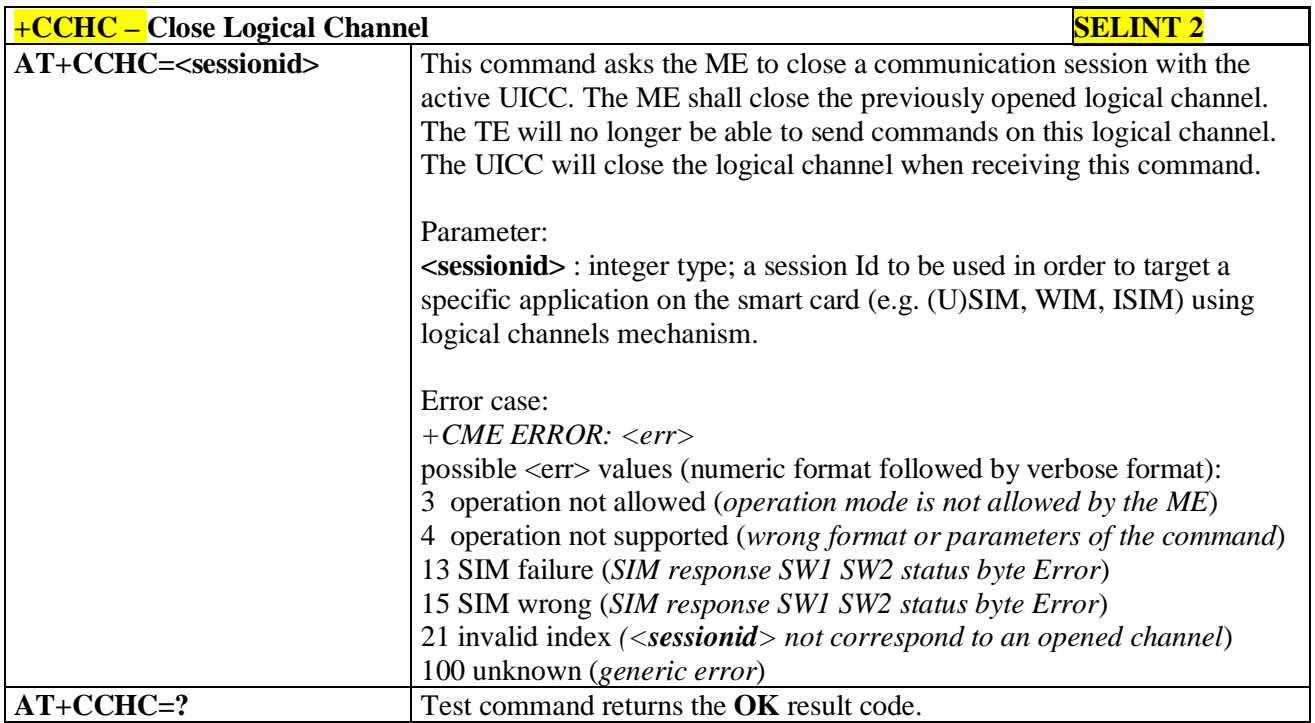

### **3.5.4.4.35. Generic UICC Logical Channel Access - +CGLA**

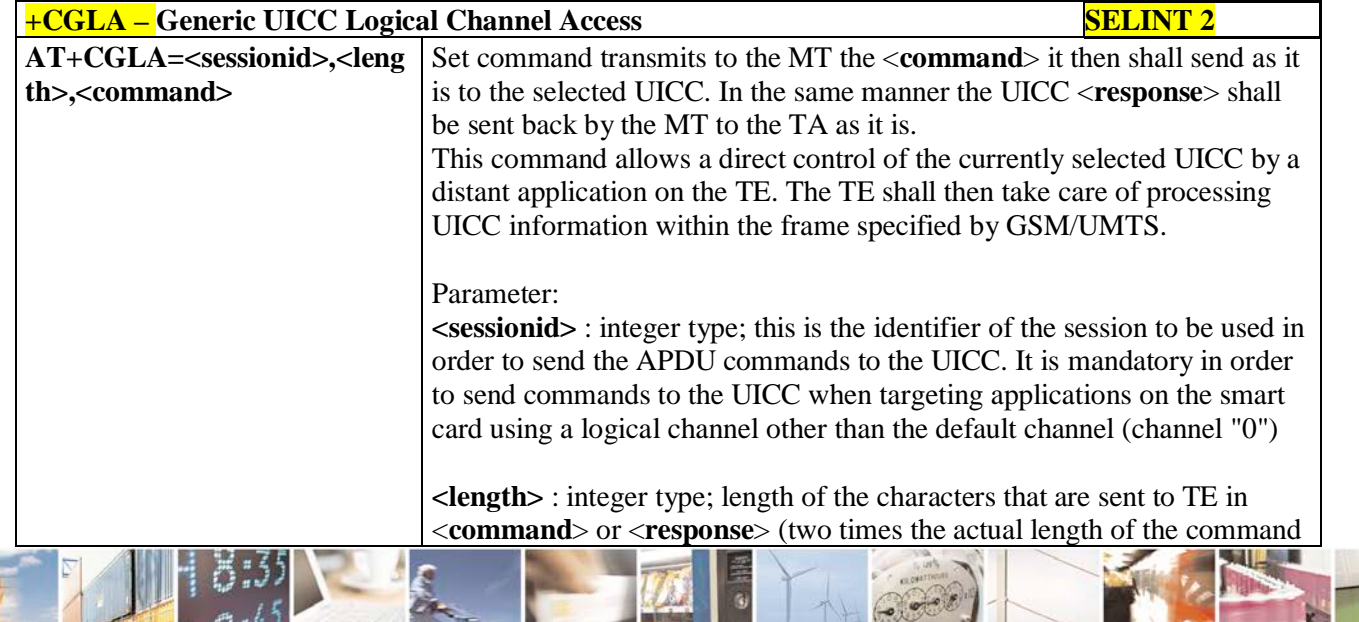

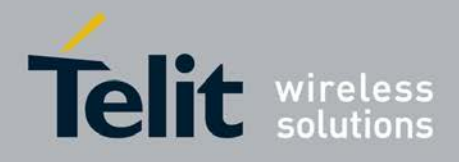

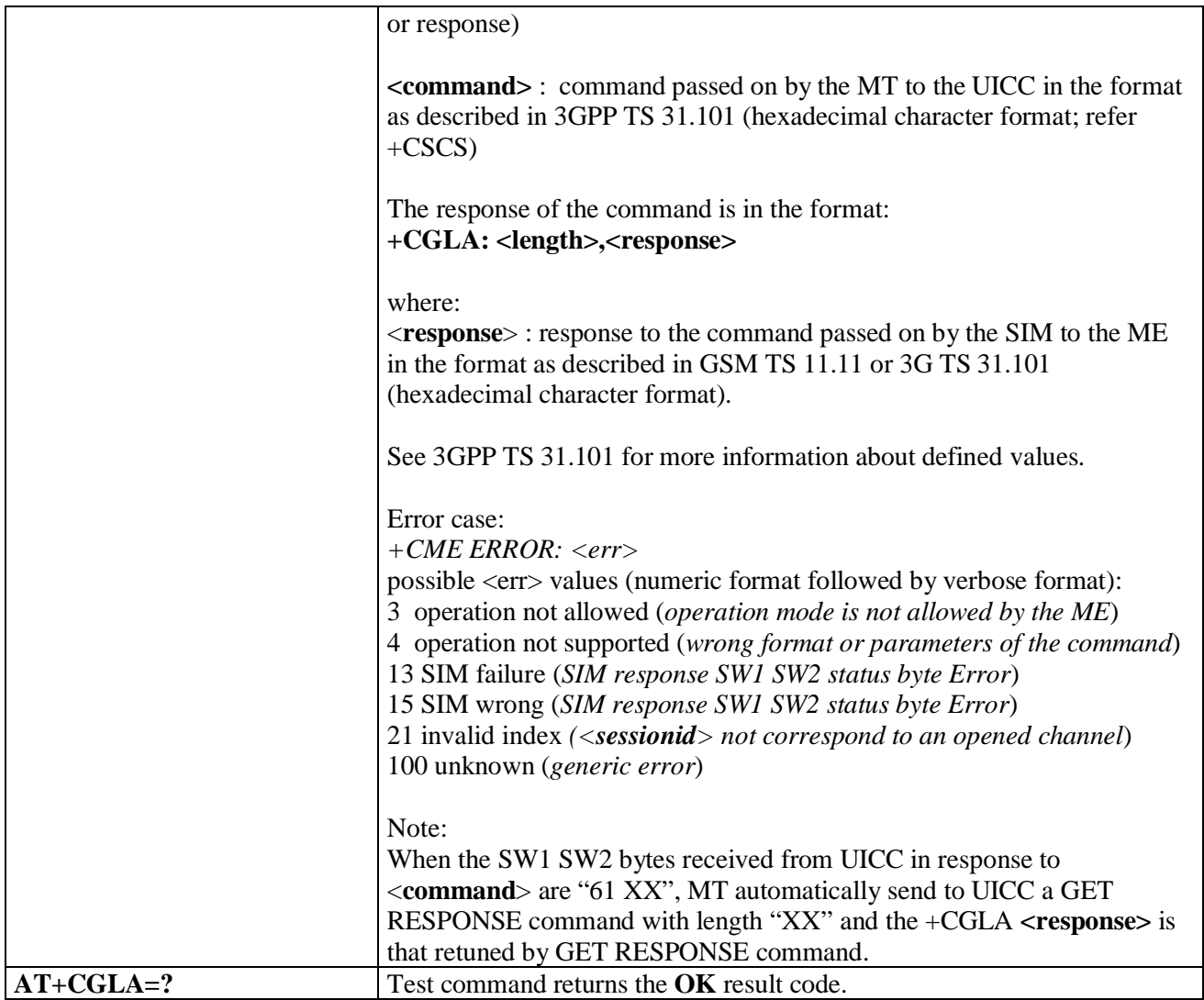

## **3.5.4.5. Mobile Equipment Errors**

# **3.5.4.5.1. Report Mobile Equipment Error - +CMEE**

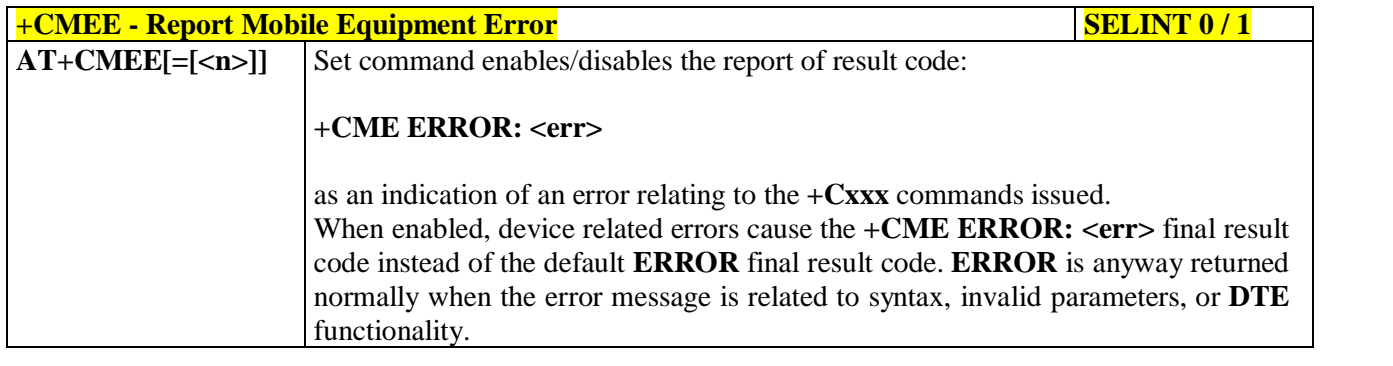

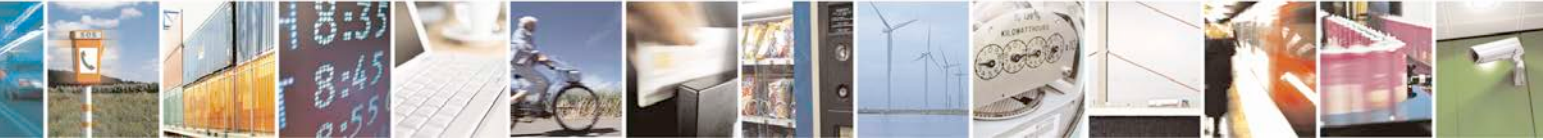

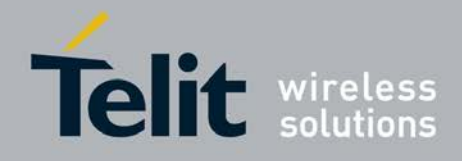

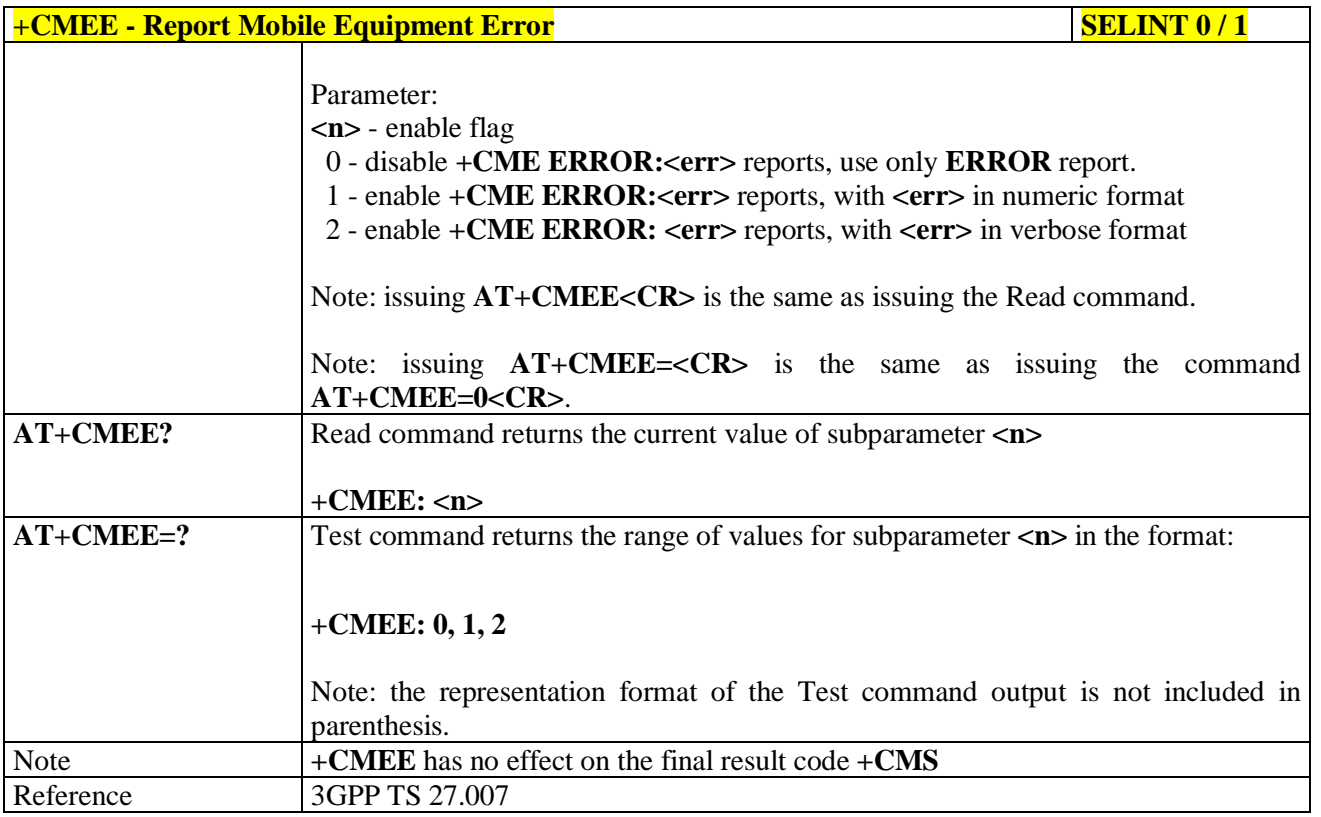

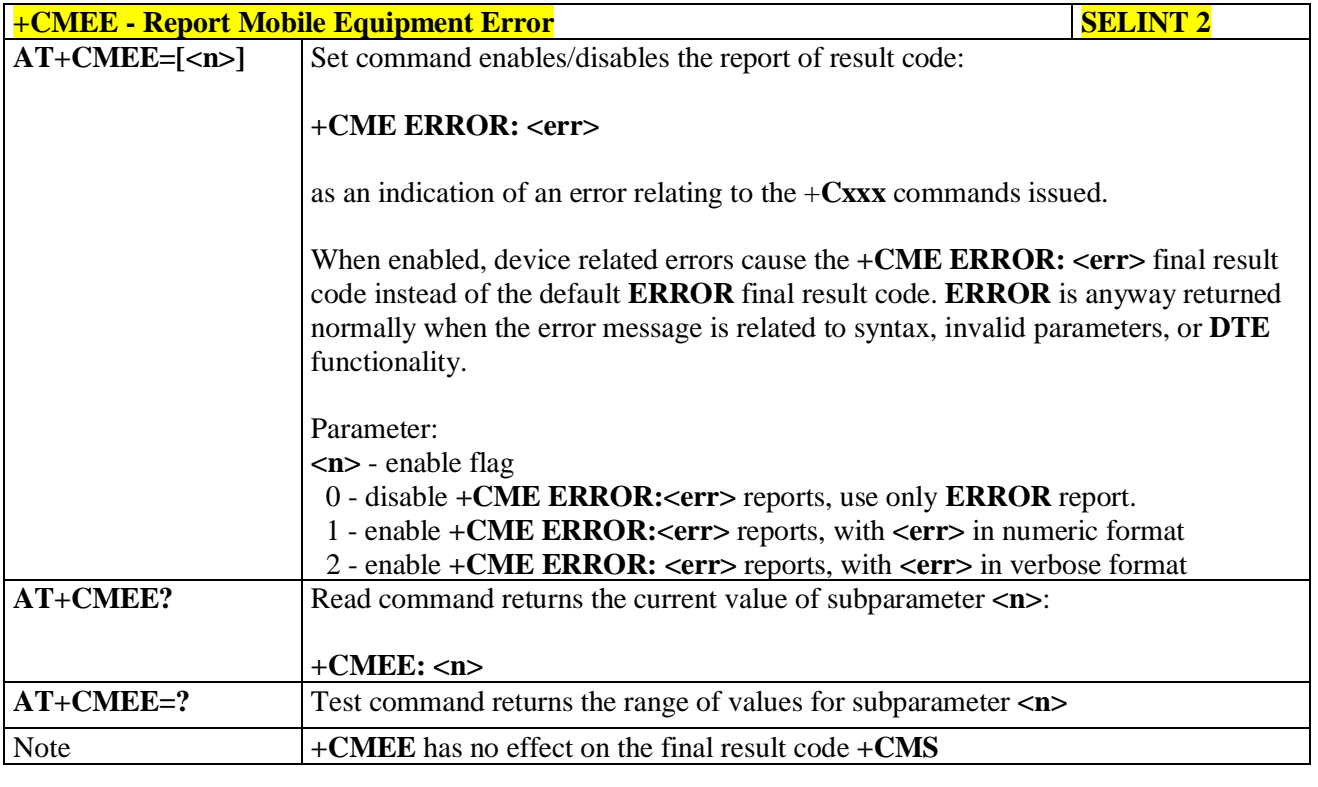

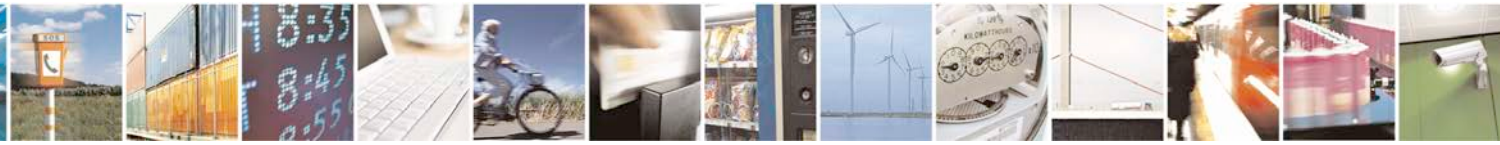

Reproduction forbidden without Telit Communications S.p.A. written authorization - All Rights Reserved page 180 of 719
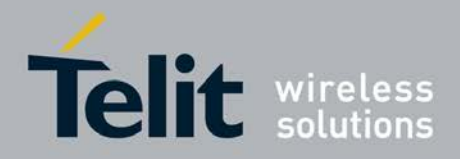

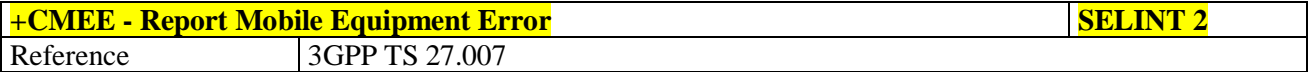

# **3.5.4.5.2. Set CMEE mode - #CMEEMODE**

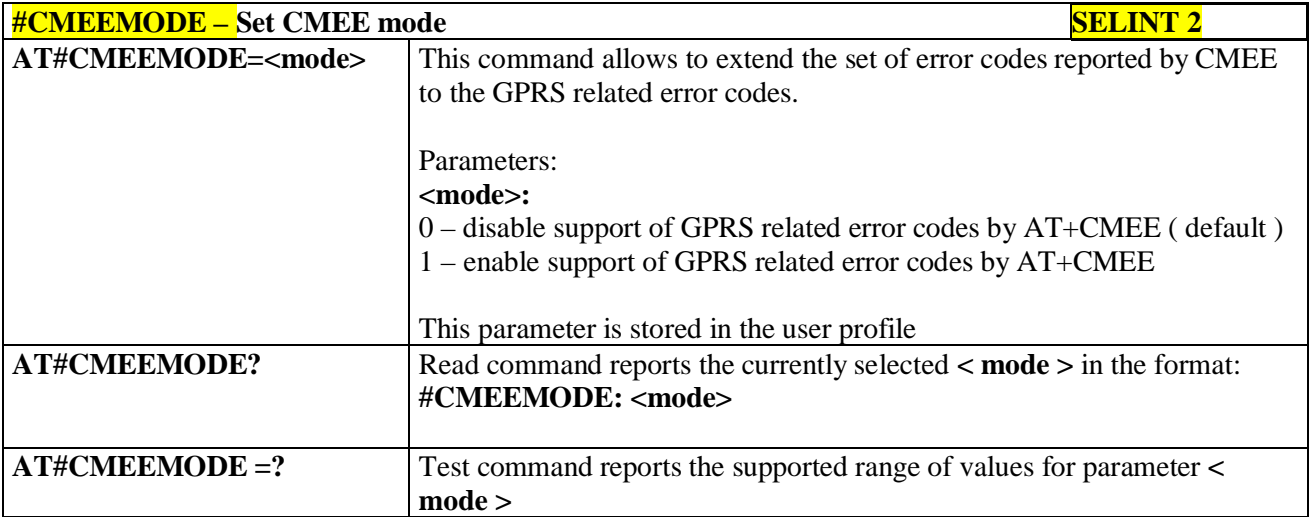

# **3.5.4.6. Voice Control**

# **3.5.4.6.1. DTMF Tones Transmission - +VTS**

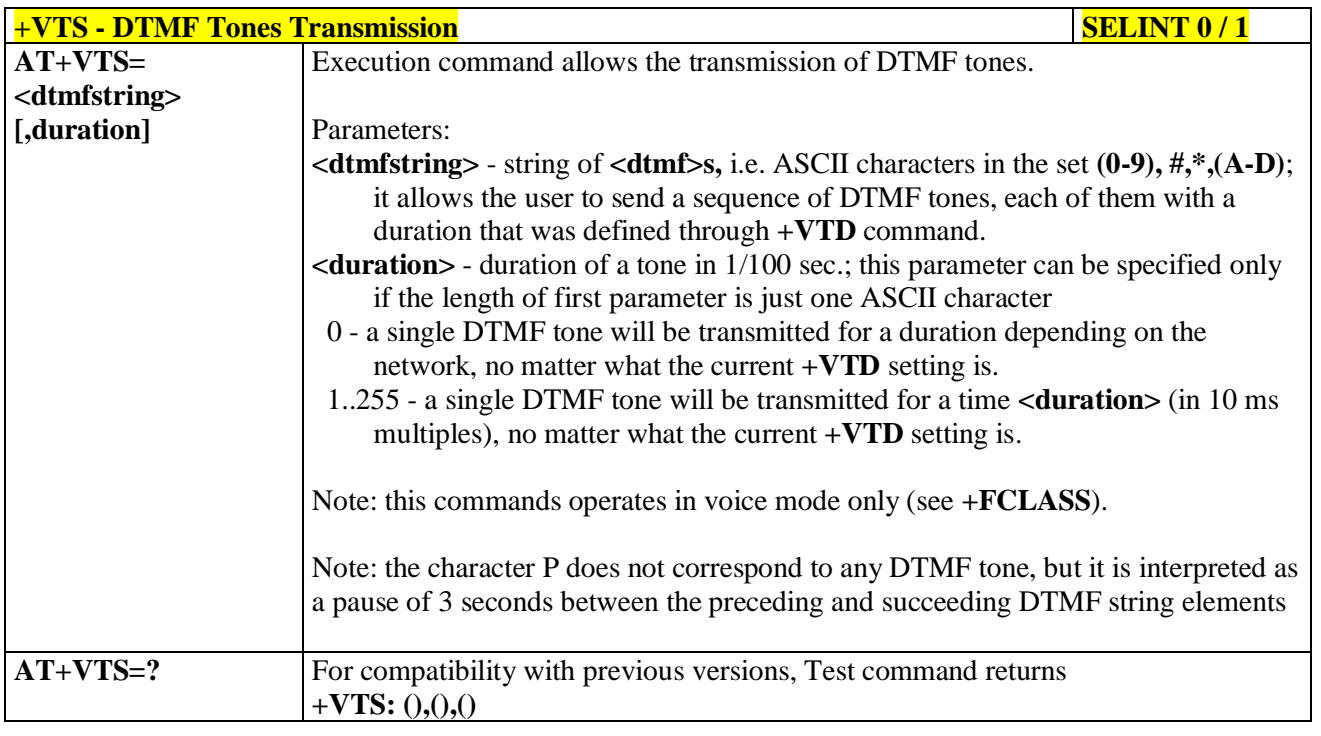

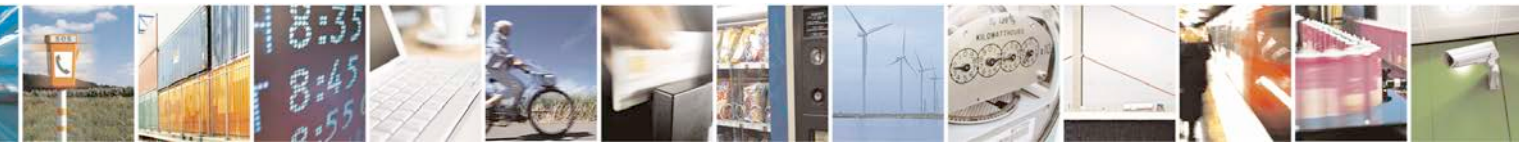

Reproduction forbidden without Telit Communications S.p.A. written authorization - All Rights Reserved page 181 of 719

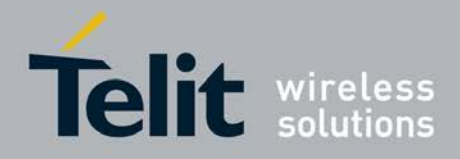

þ.

# **AT Commands Reference Guide** 80000ST10025a Rev. 25 – 2018-02-06

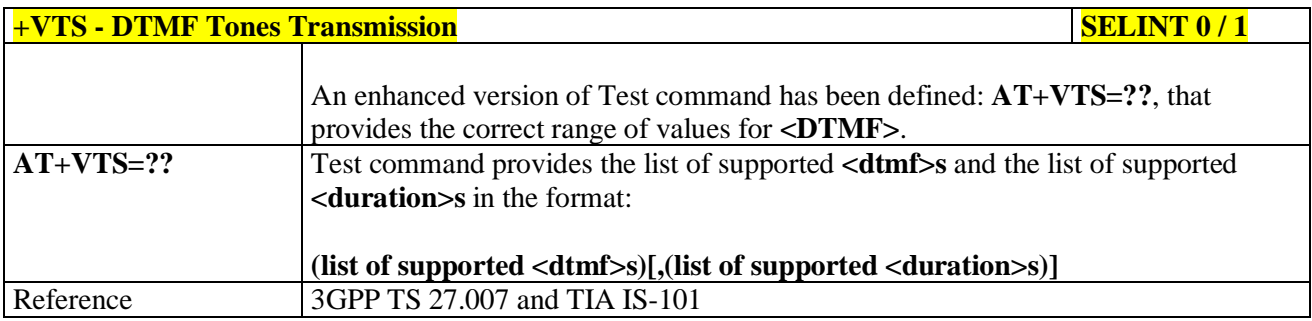

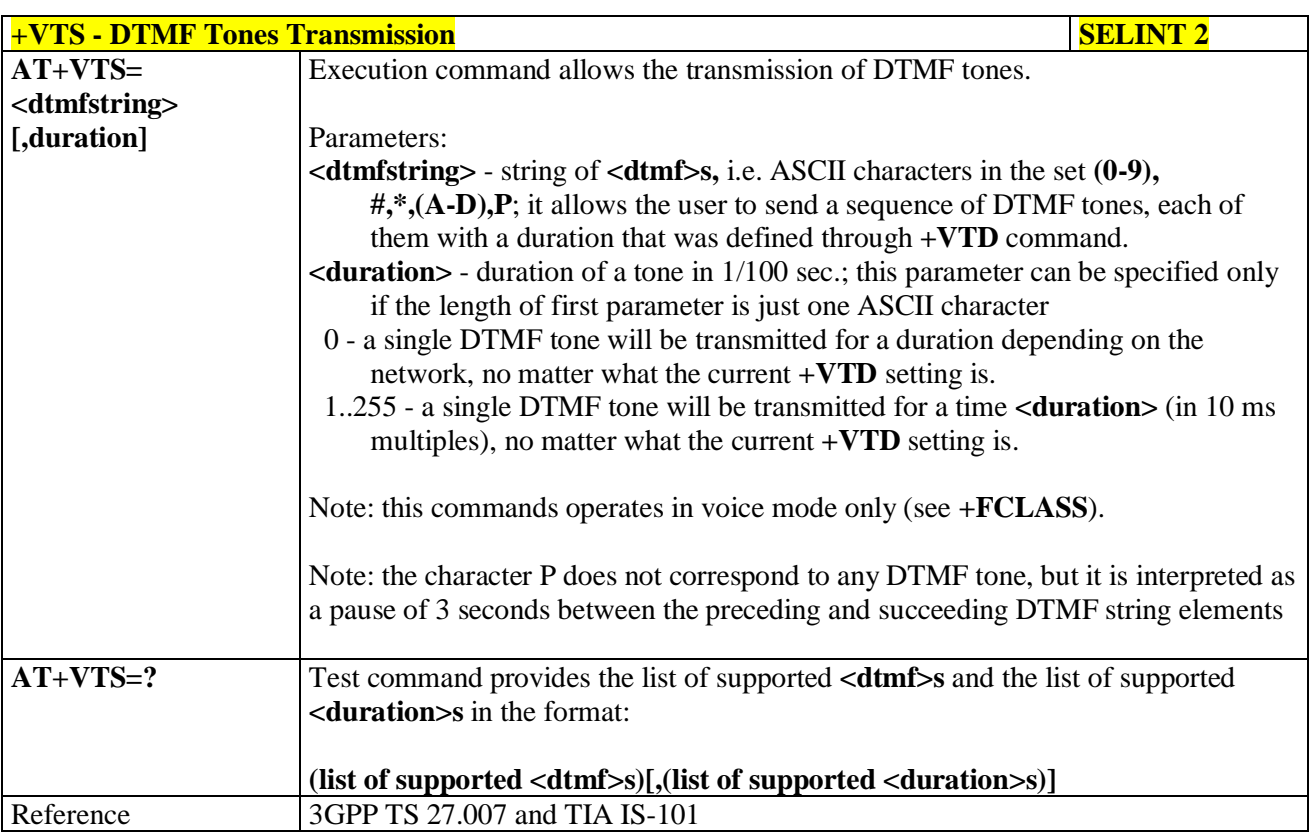

# **3.5.4.6.2. Tone Duration - +VTD**

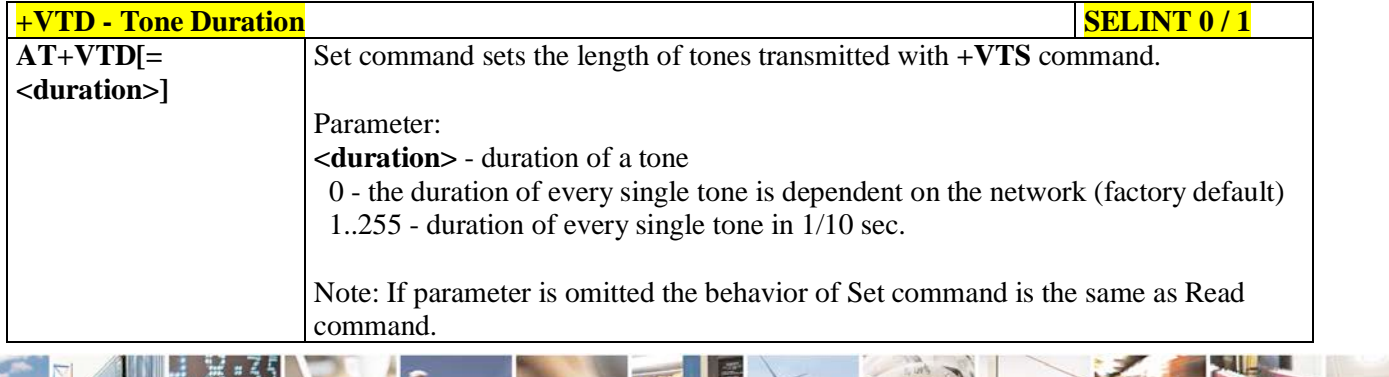

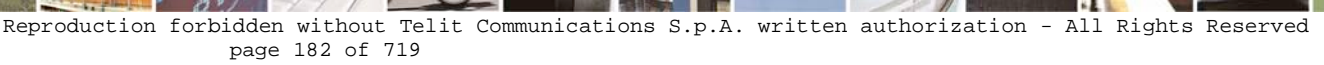

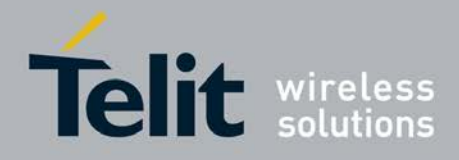

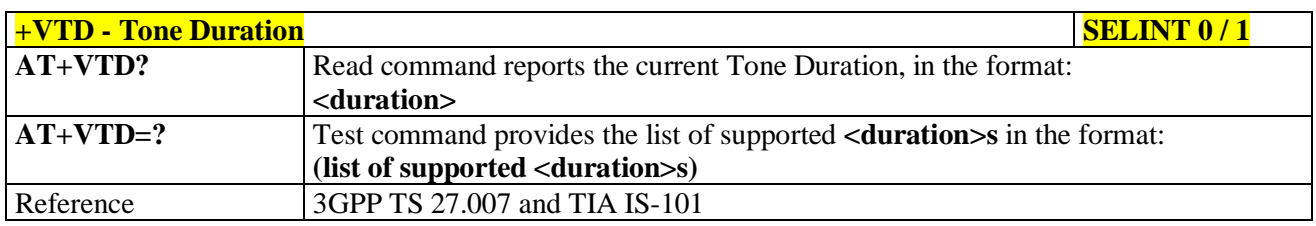

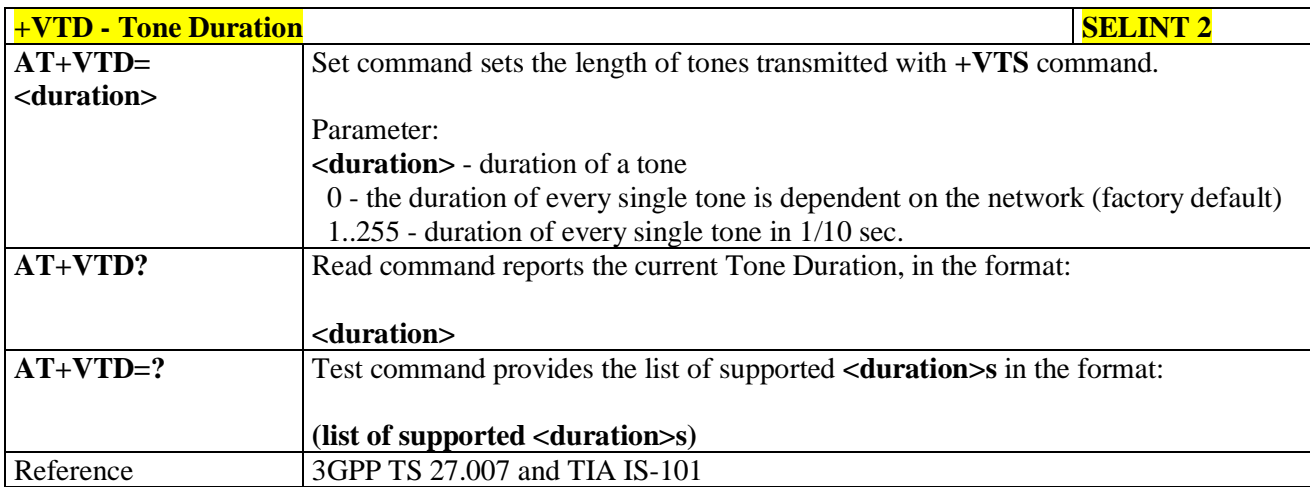

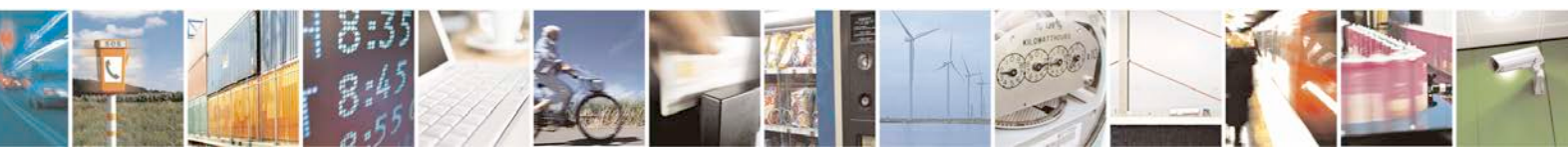

Reproduction forbidden without Telit Communications S.p.A. written authorization - All Rights Reserved page 183 of 719

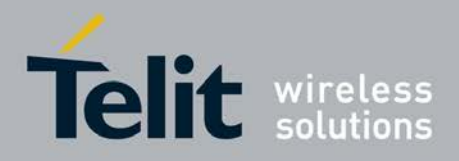

# **3.5.4.7. Commands For GPRS**

# **3.5.4.7.1. GPRS Mobile Station Class - +CGCLASS**

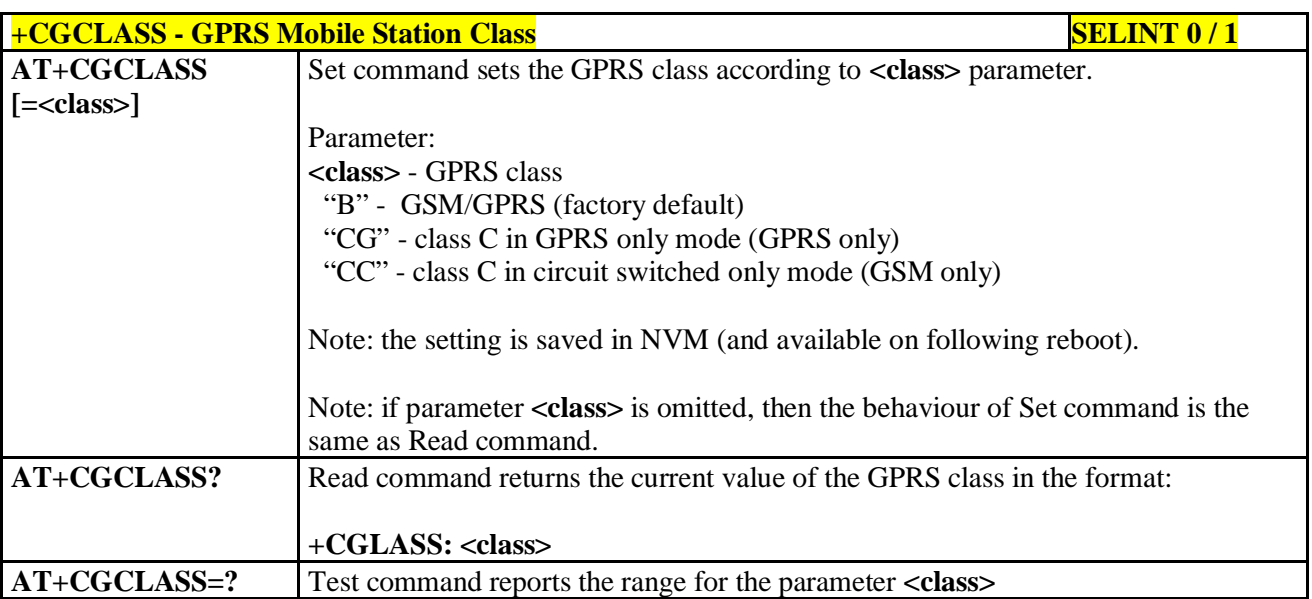

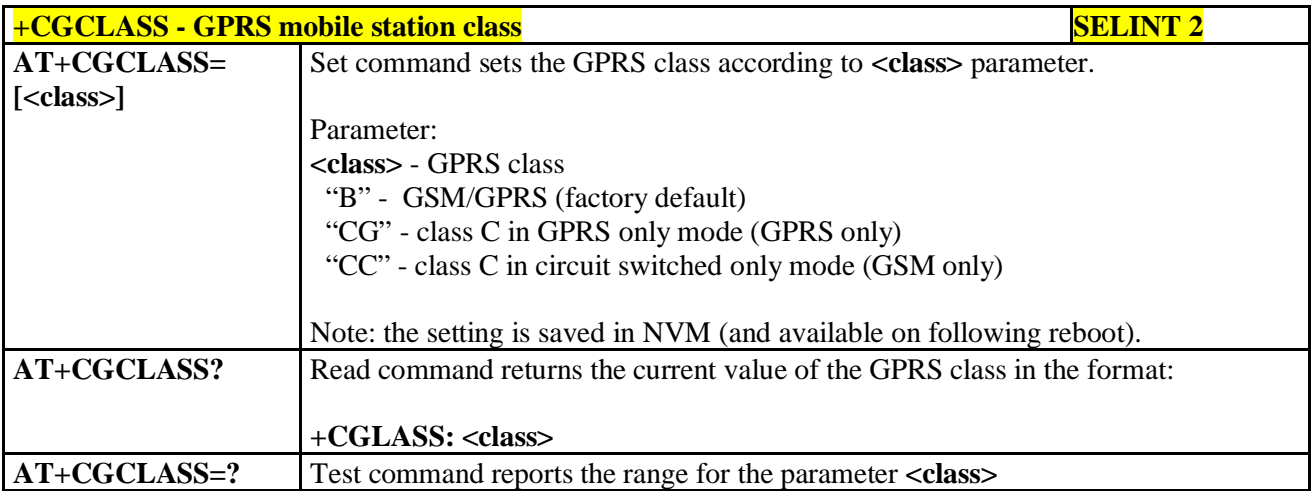

# **3.5.4.7.2. GPRS Attach Or Detach - +CGATT**

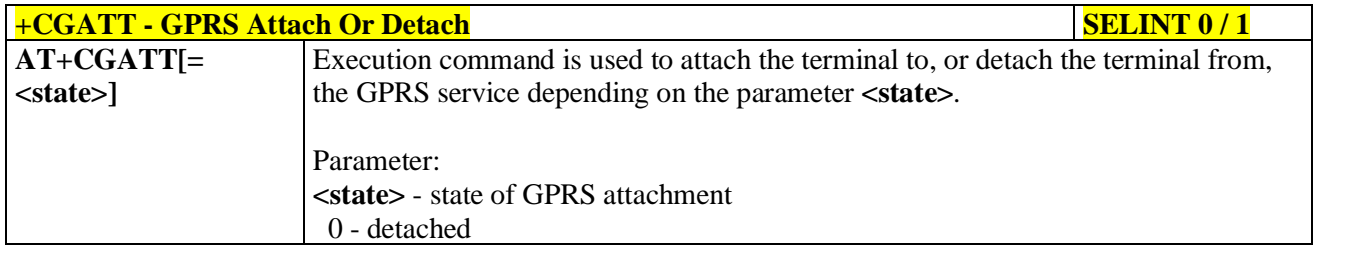

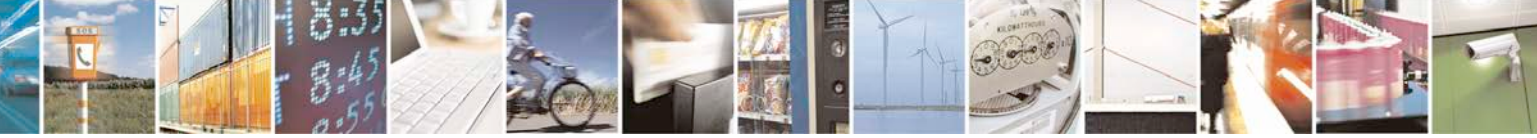

Reproduction forbidden without Telit Communications S.p.A. written authorization - All Rights Reserved page 184 of 719

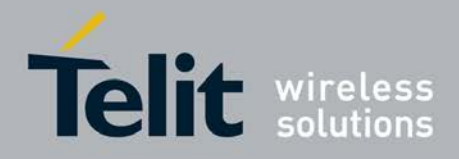

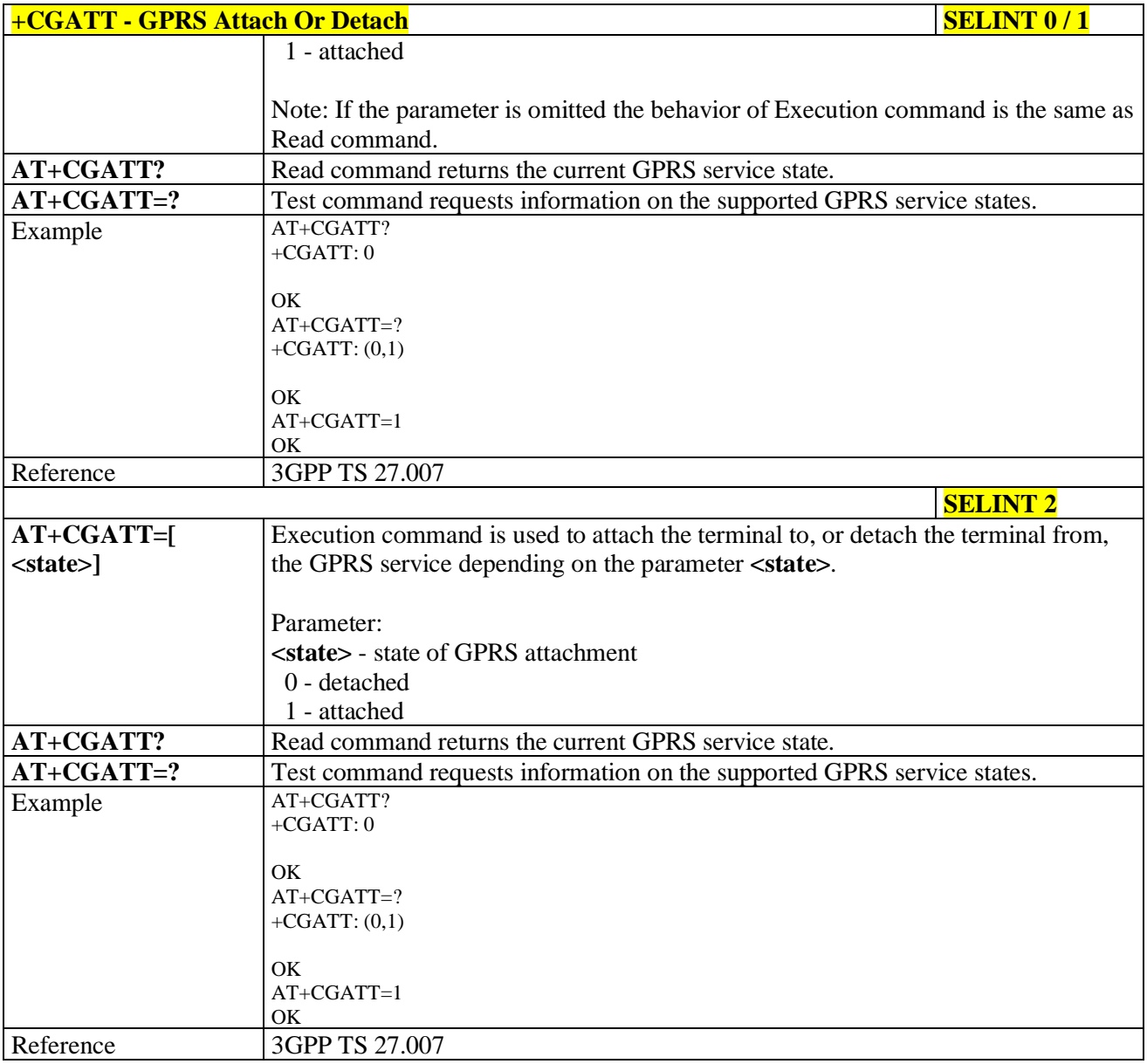

# **3.5.4.7.3. GPRS Event Reporting - +CGEREP**

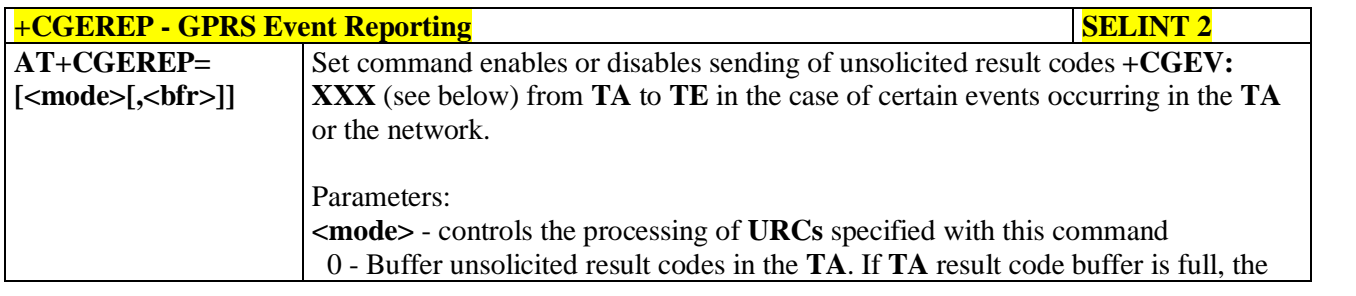

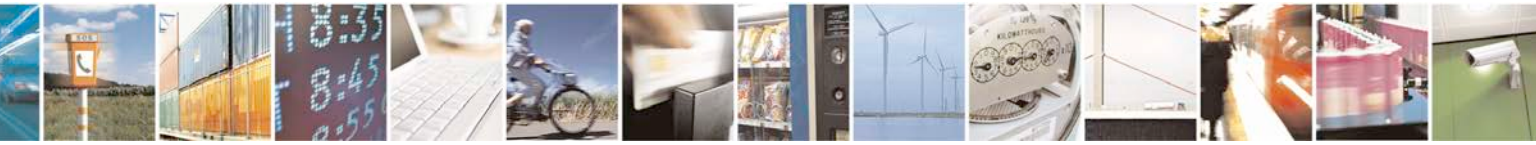

Reproduction forbidden without Telit Communications S.p.A. written authorization - All Rights Reserved page 185 of 719

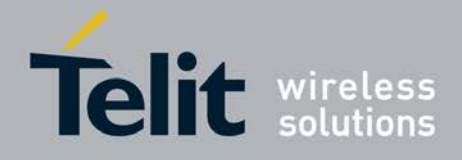

þ.

#### **AT Commands Reference Guide** 80000ST10025a Rev. 25 – 2018-02-06

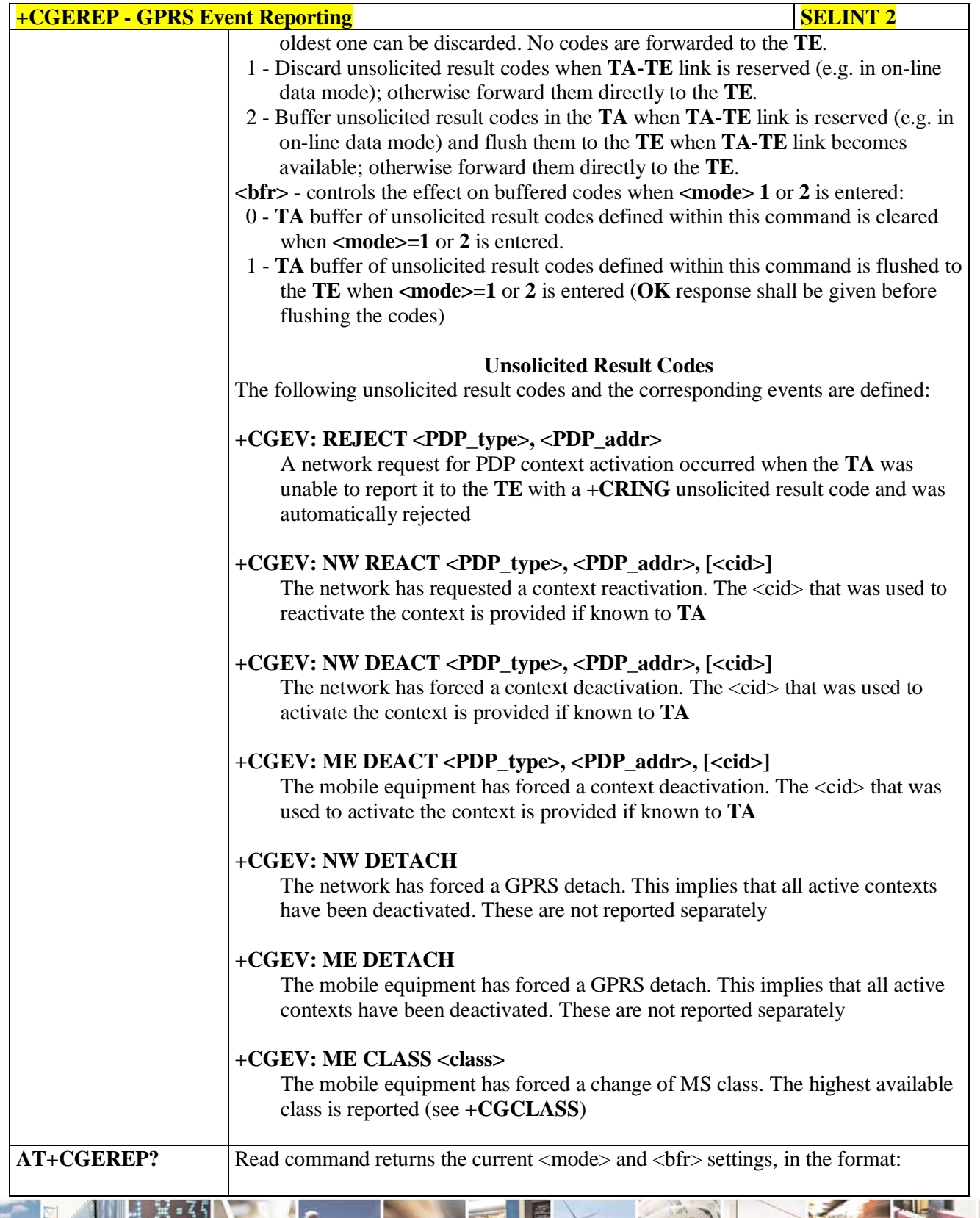

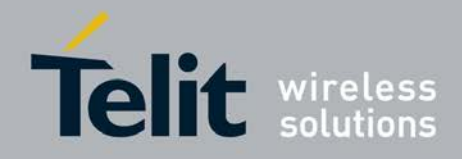

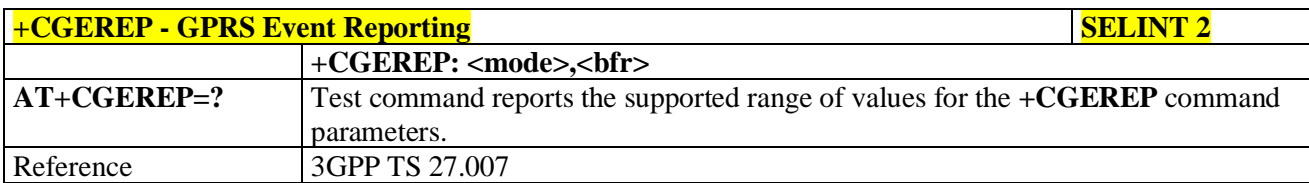

# **3.5.4.7.4. GPRS Network Registration Status - +CGREG**

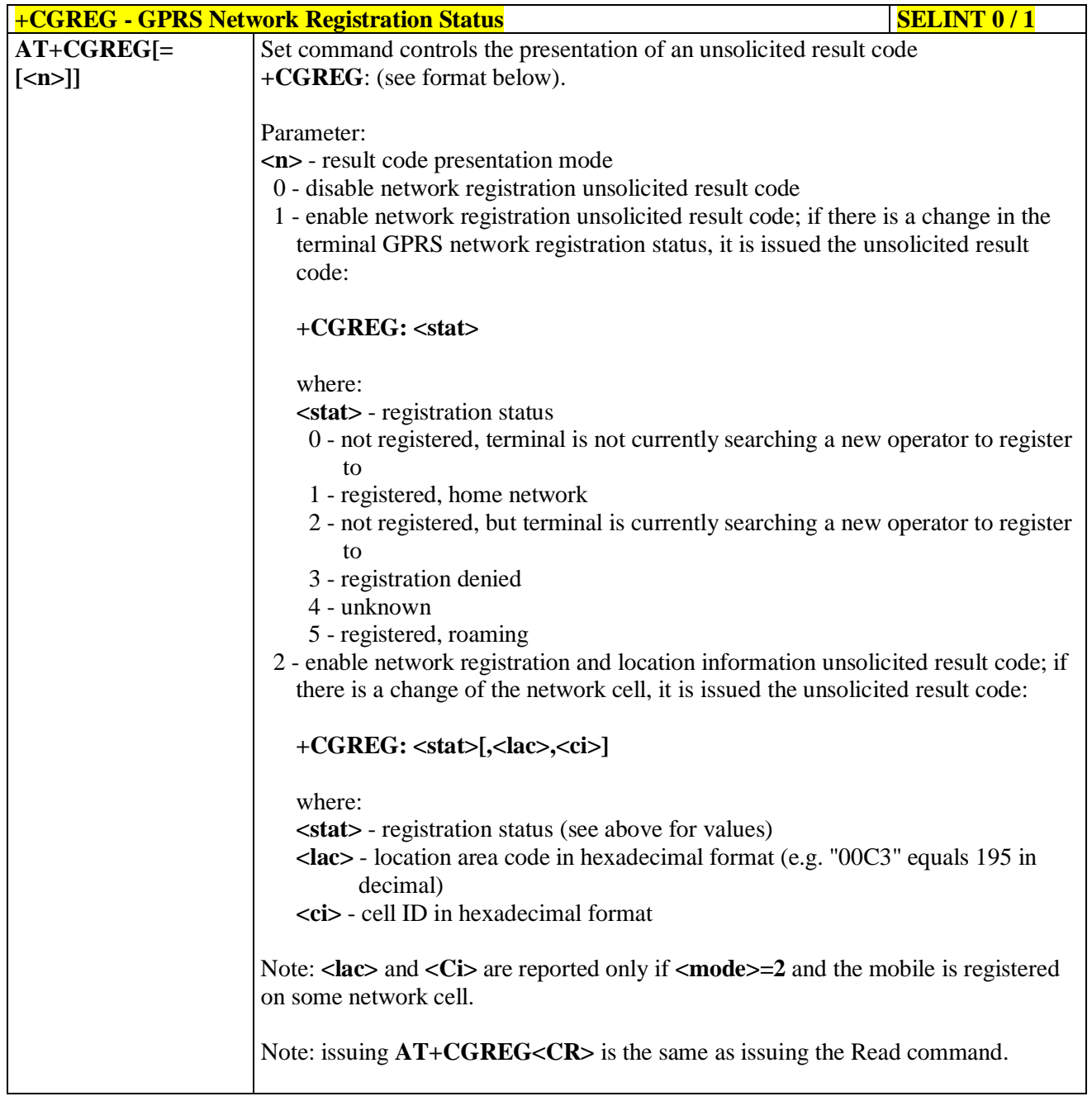

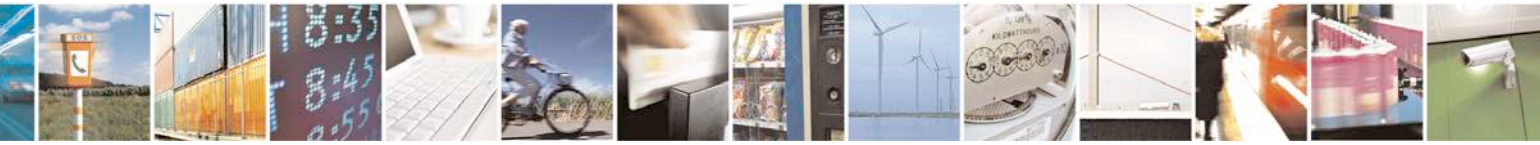

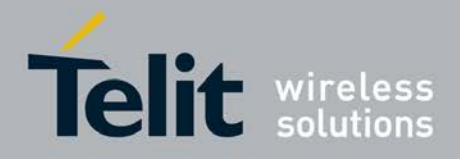

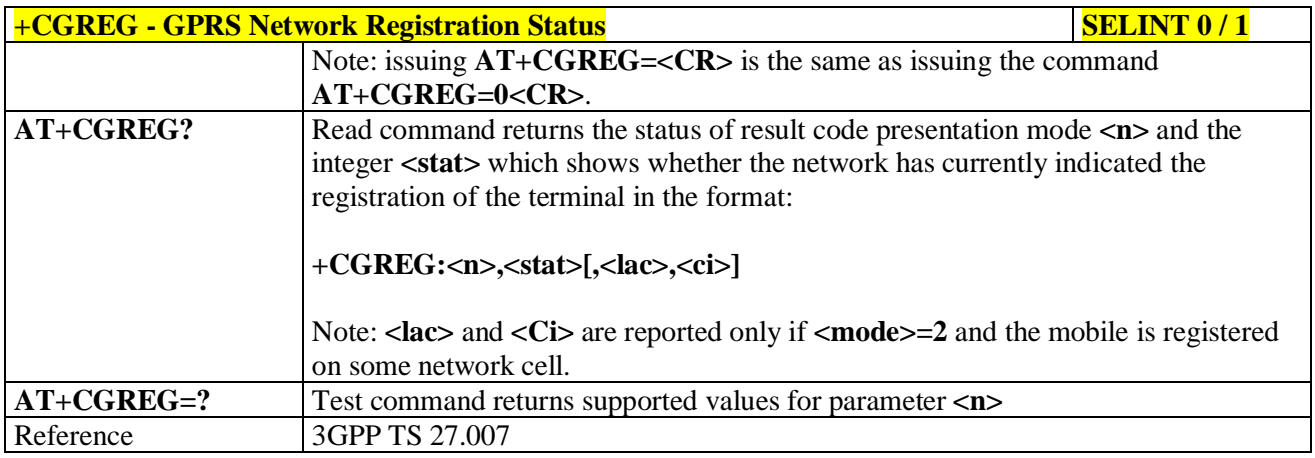

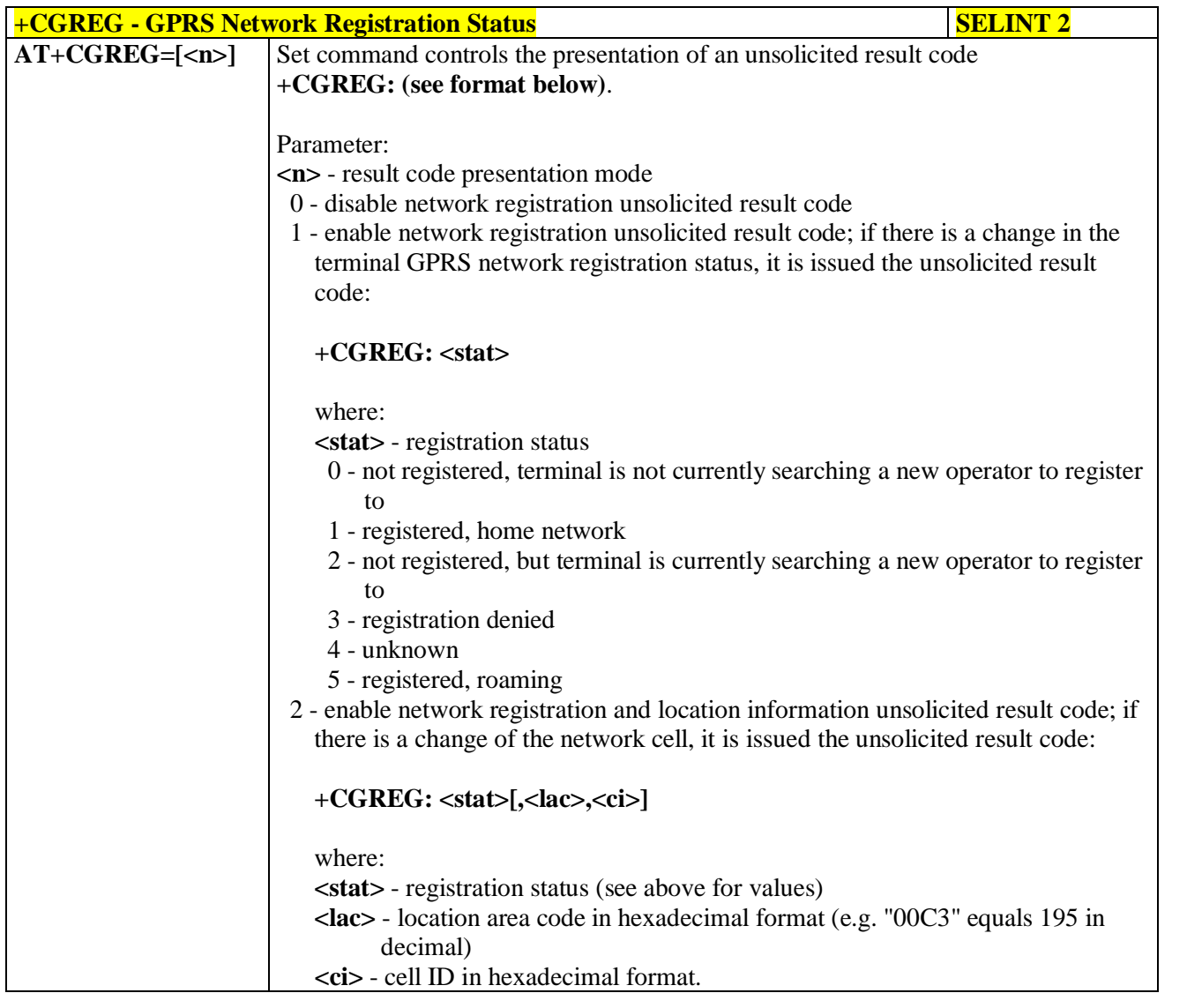

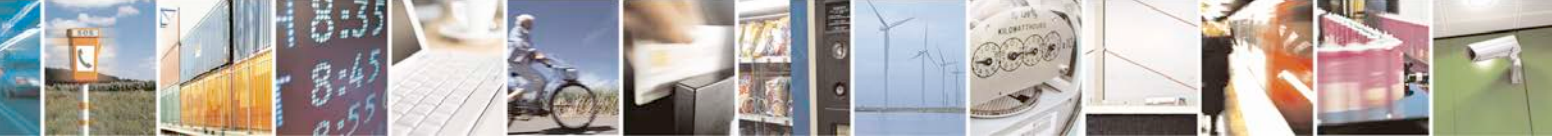

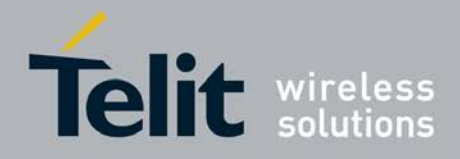

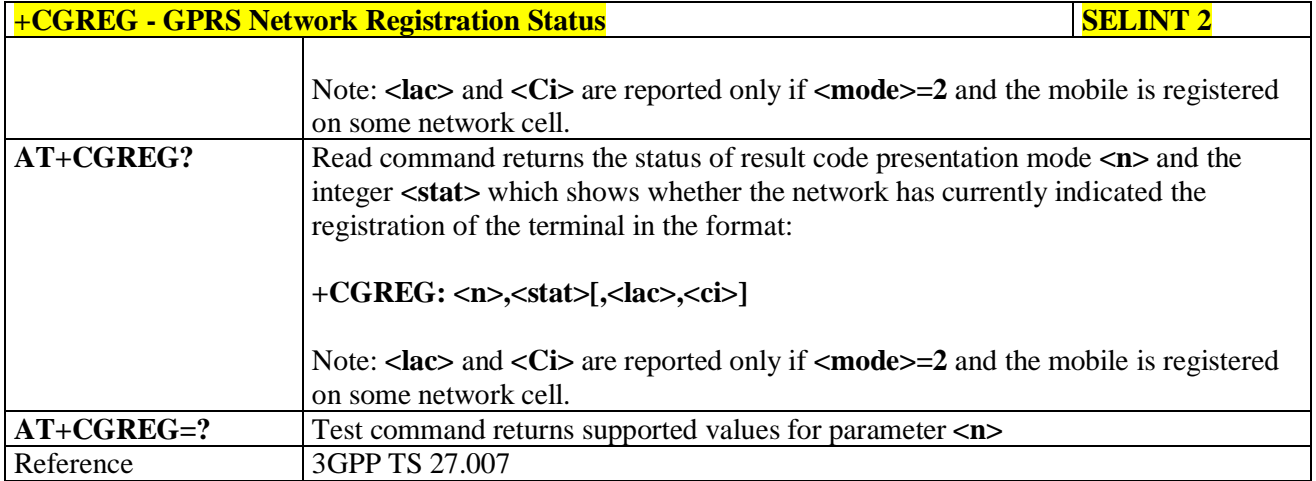

# **3.5.4.7.5. Define PDP Context - +CGDCONT**

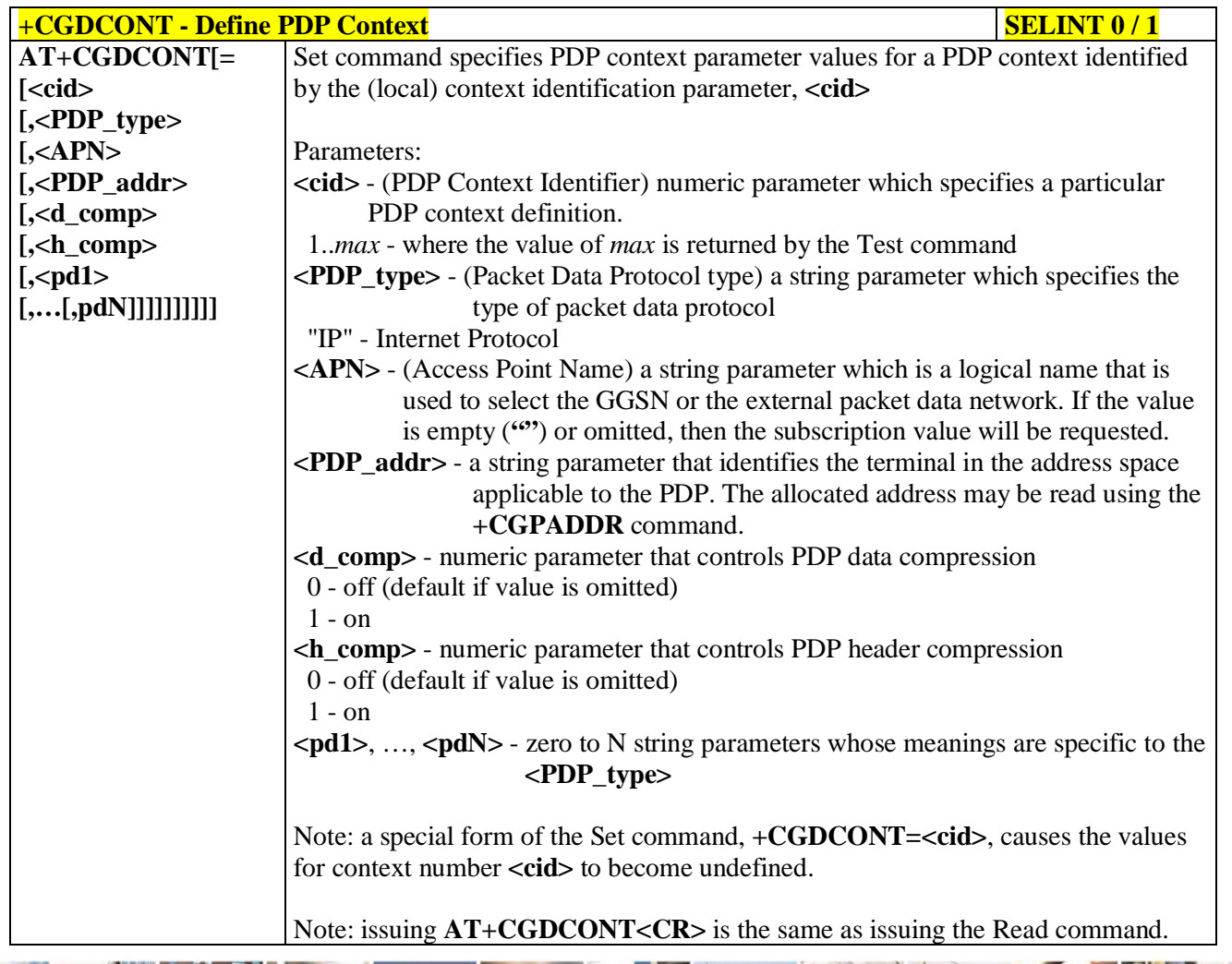

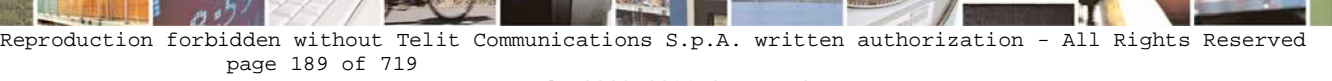

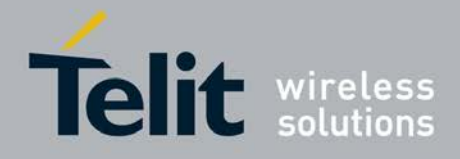

þ.

### **AT Commands Reference Guide** 80000ST10025a Rev. 25 – 2018-02-06

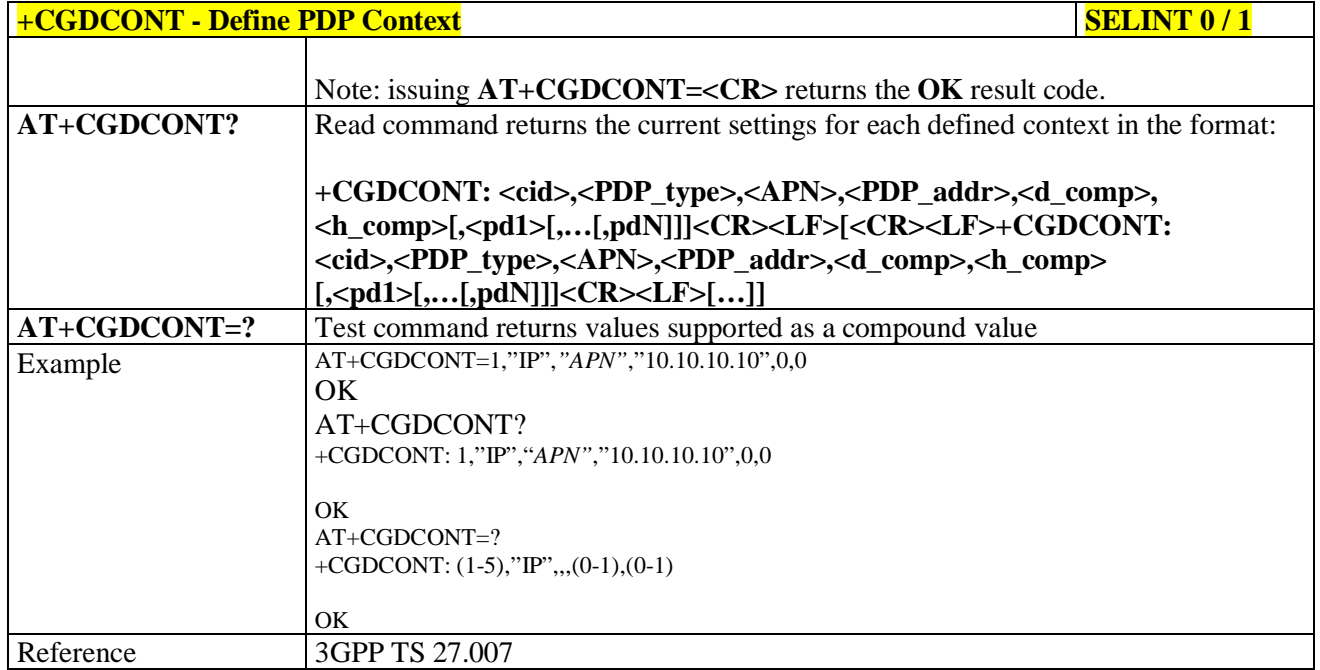

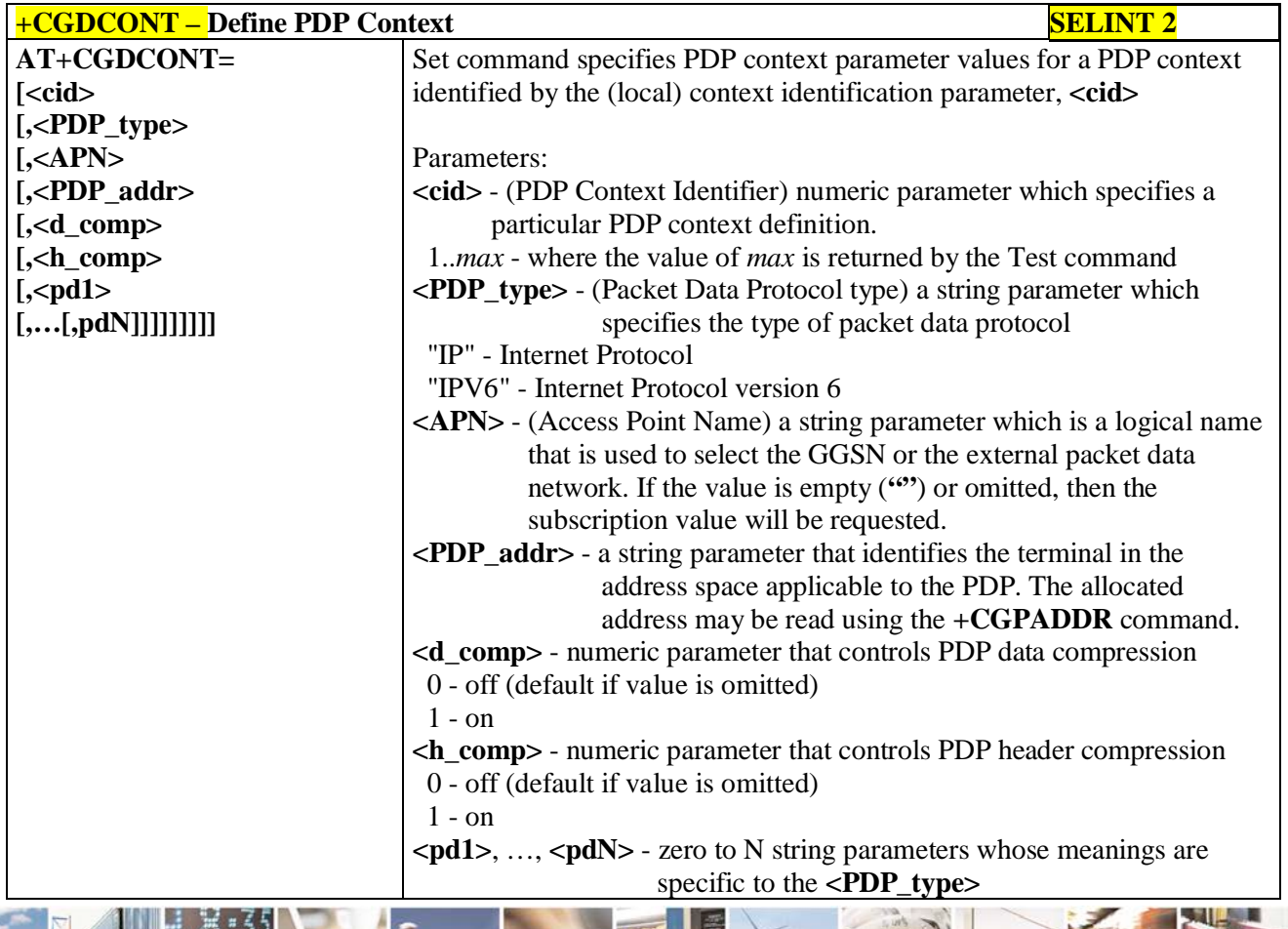

a C н Reproduction forbidden without Telit Communications S.p.A. written authorization - All Rights Reserved page 190 of 719

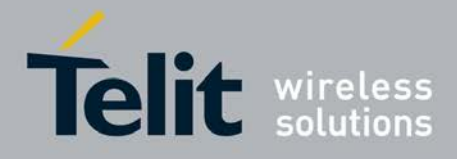

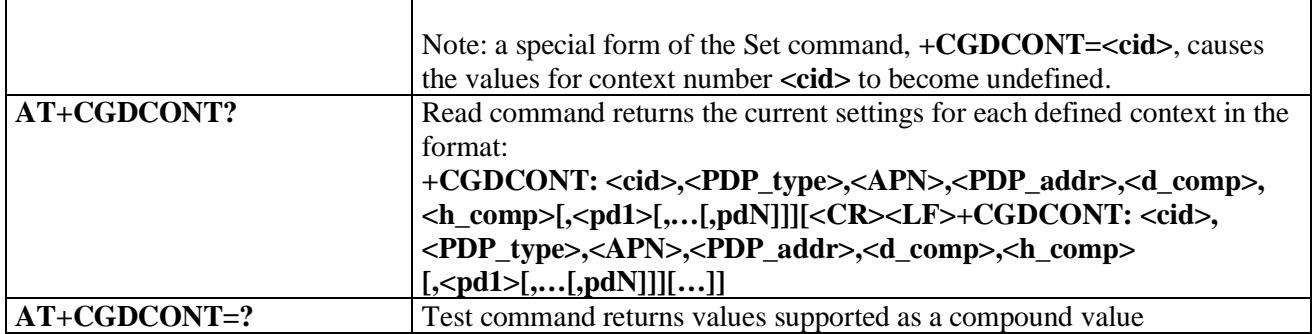

# **3.5.4.7.6. Quality Of Service Profile - +CGQMIN**

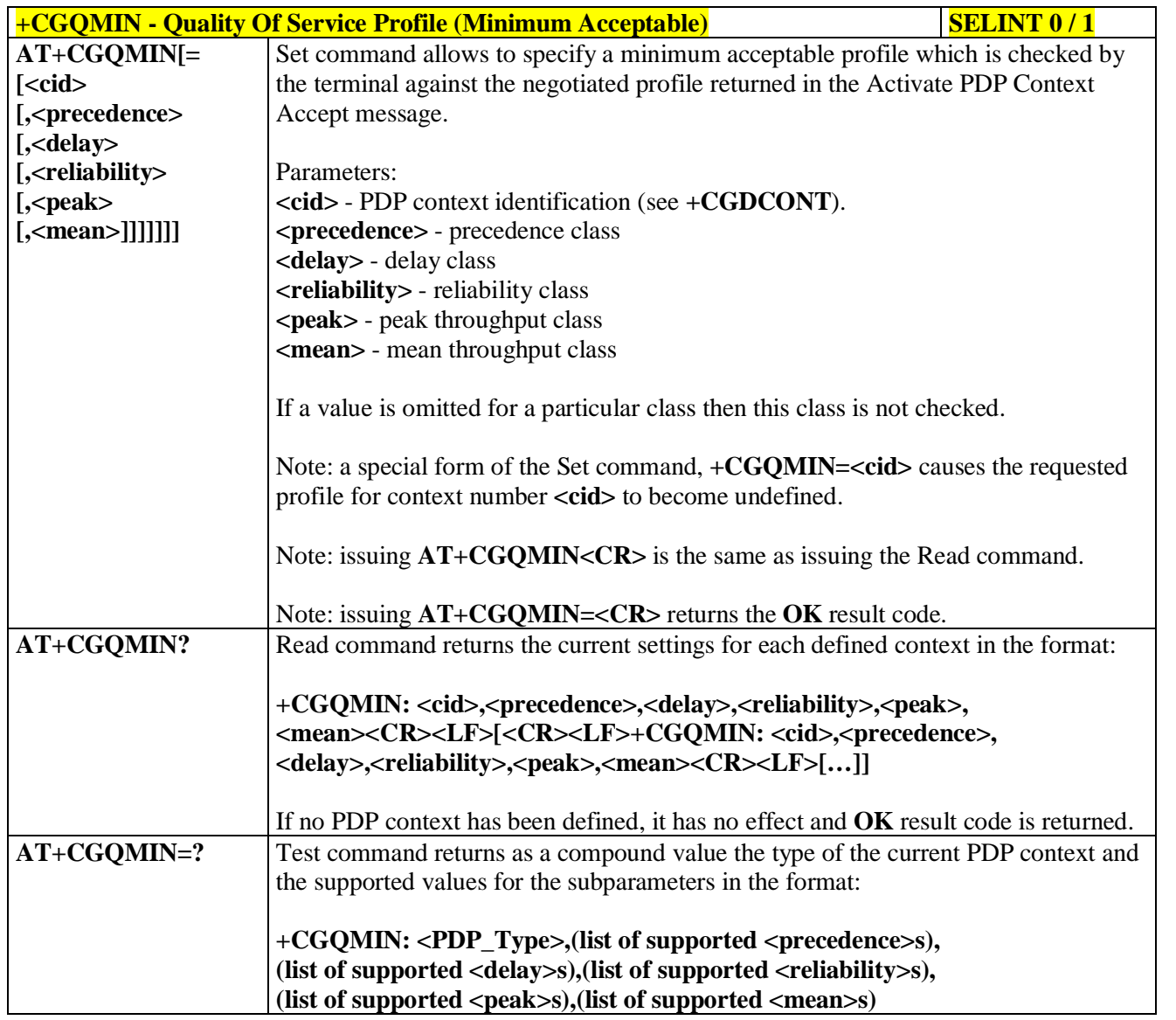

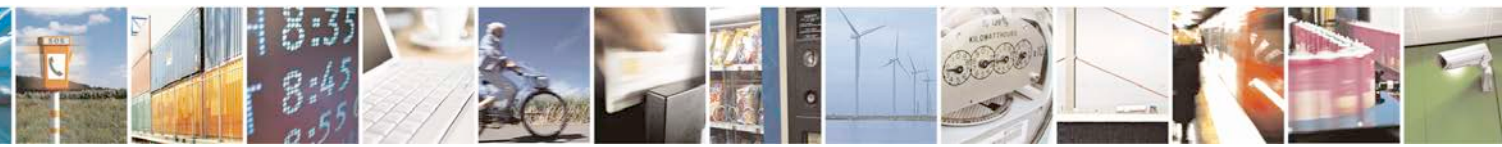

Reproduction forbidden without Telit Communications S.p.A. written authorization - All Rights Reserved page 191 of 719

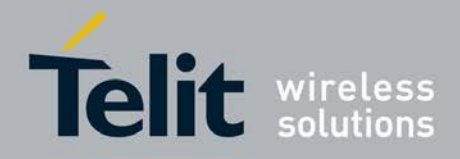

ą

н

### **AT Commands Reference Guide** 80000ST10025a Rev. 25 – 2018-02-06

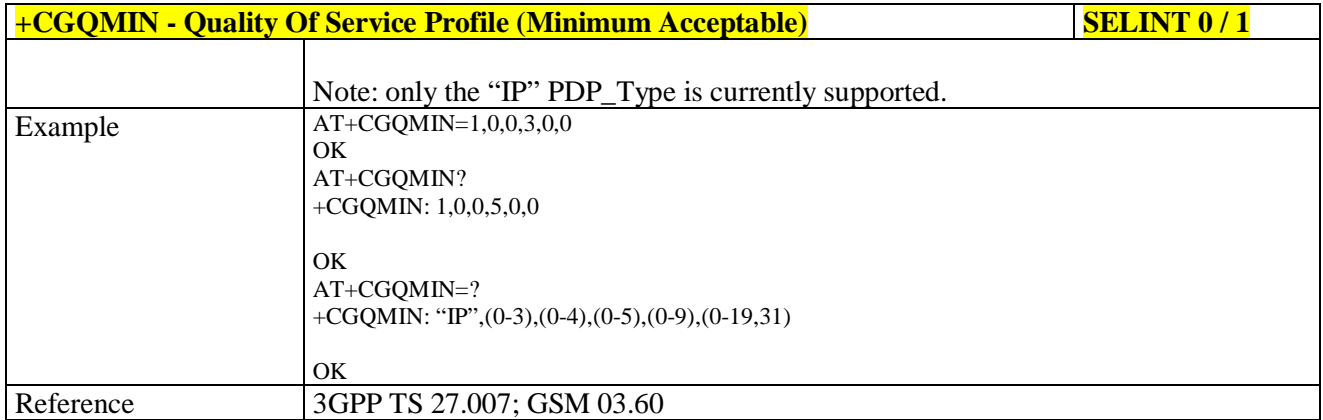

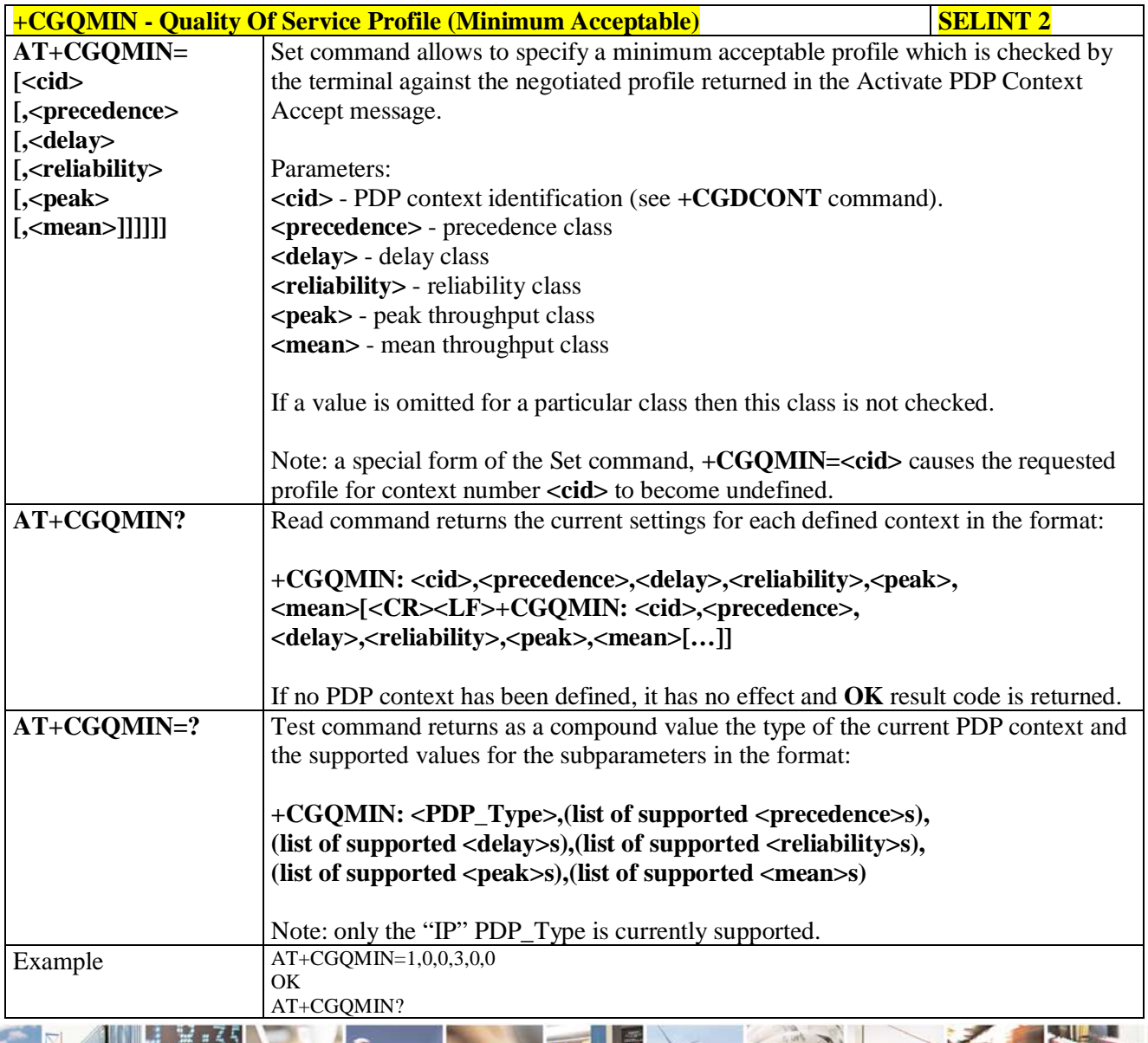

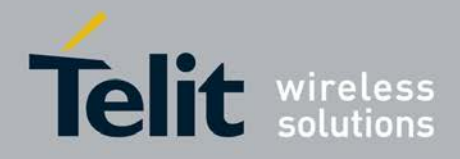

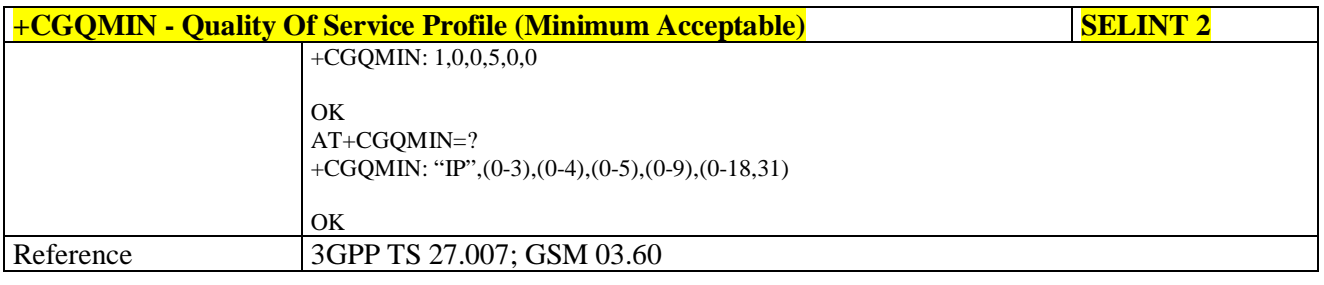

# **3.5.4.7.7. Quality Of Service Profile - +CGQREQ**

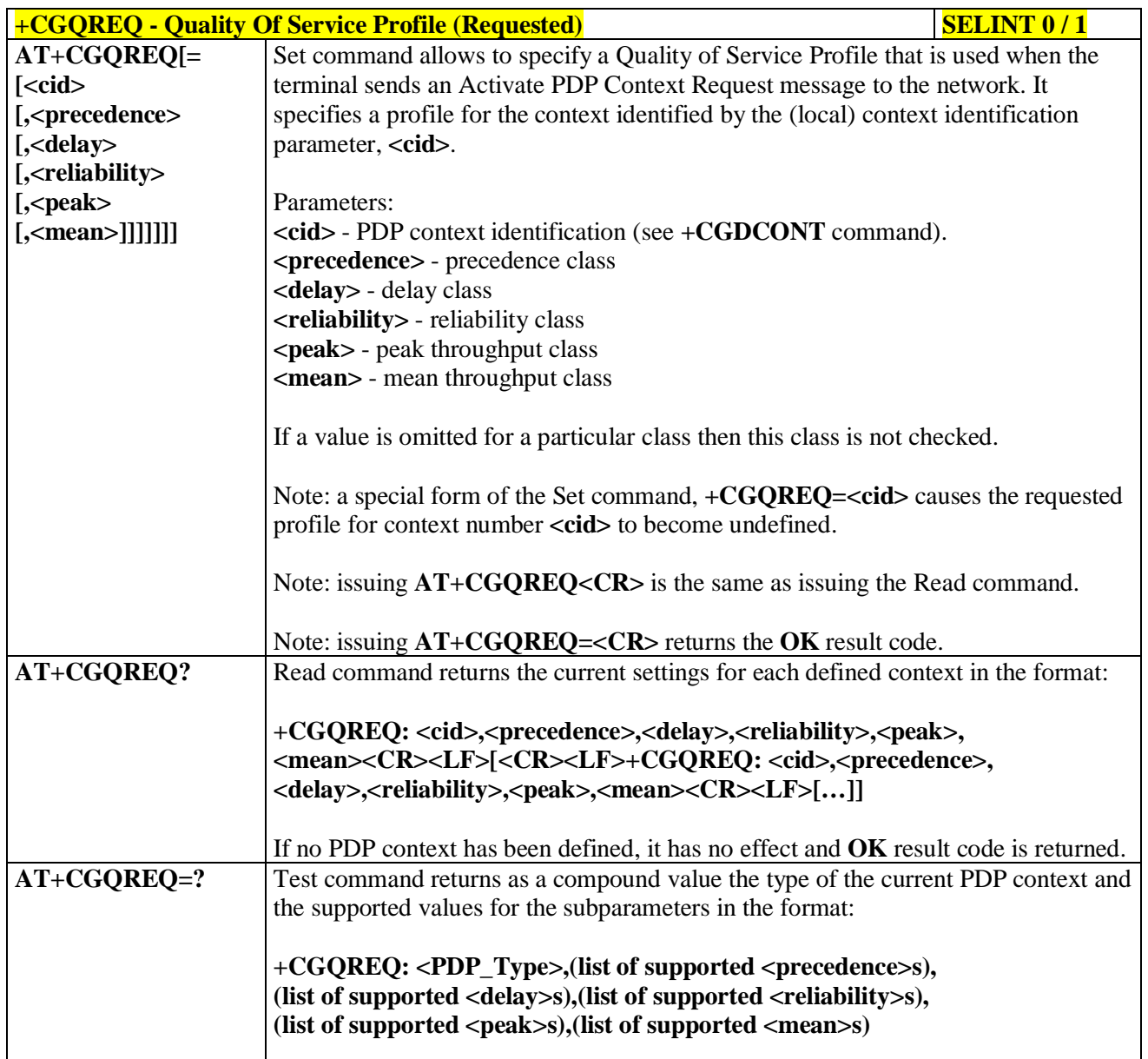

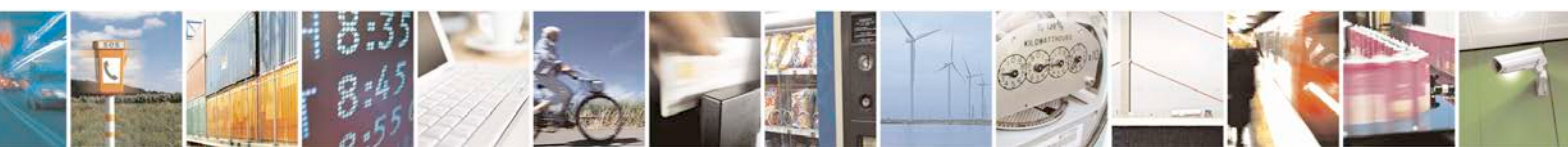

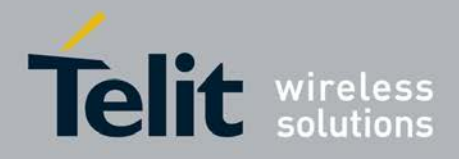

a T

### **AT Commands Reference Guide** 80000ST10025a Rev. 25 – 2018-02-06

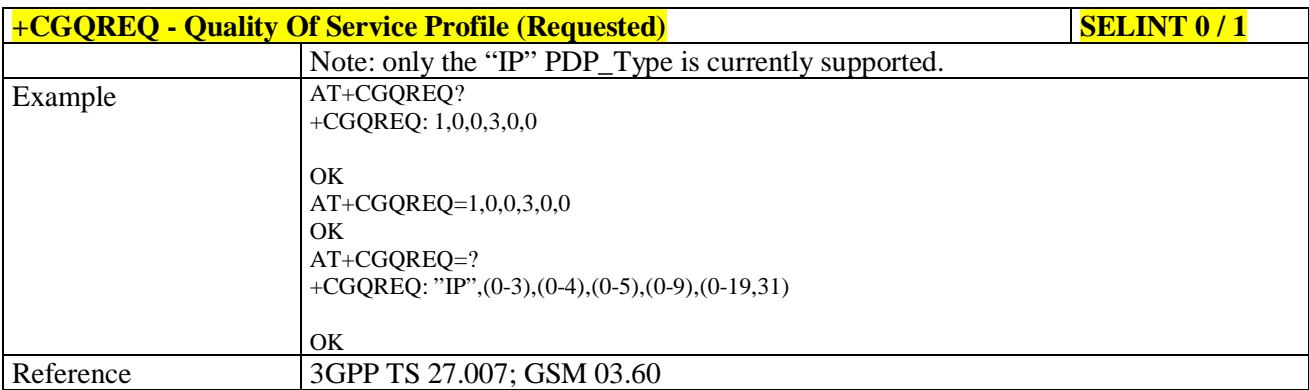

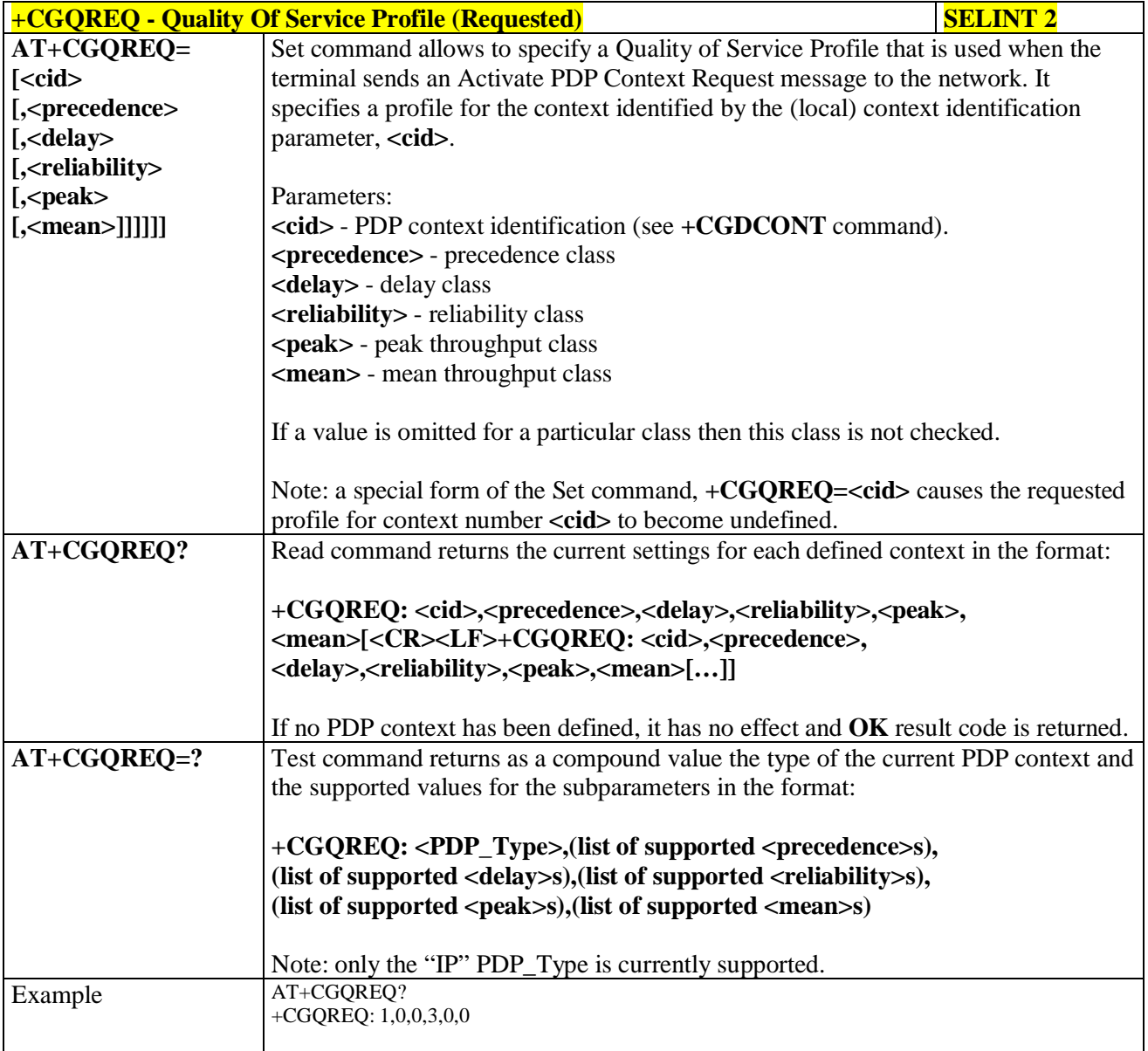

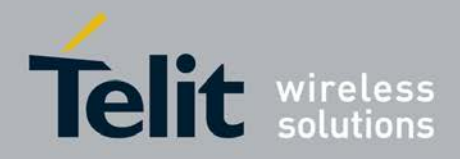

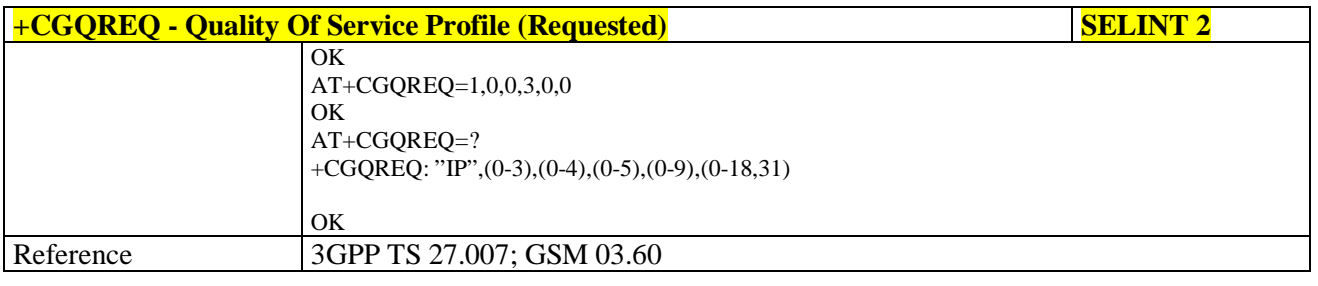

# **3.5.4.7.8. PDP Context - +CGACT**

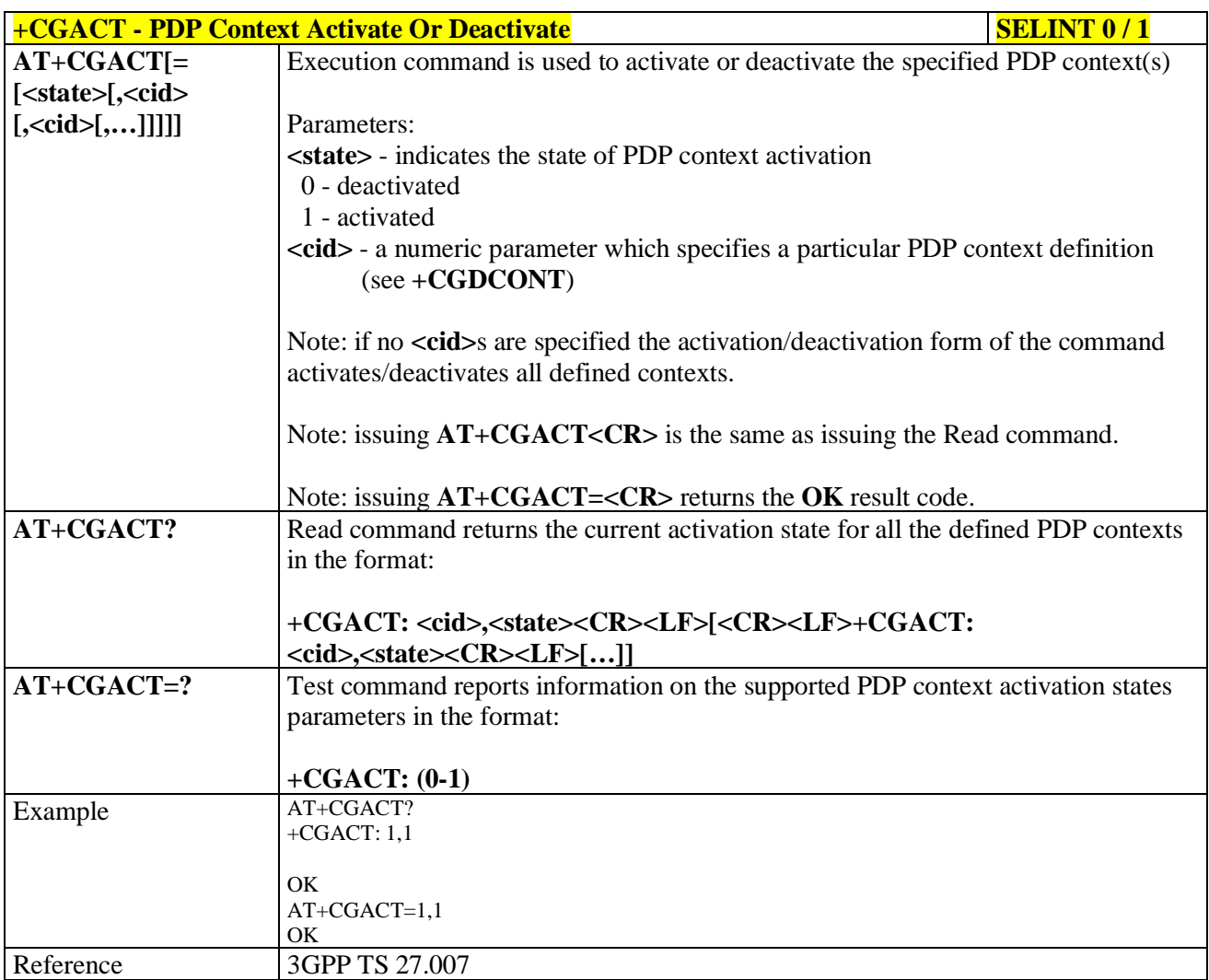

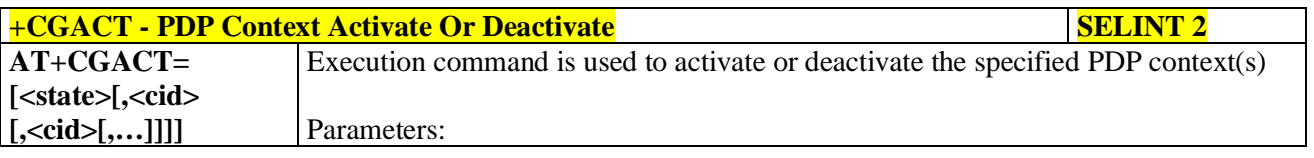

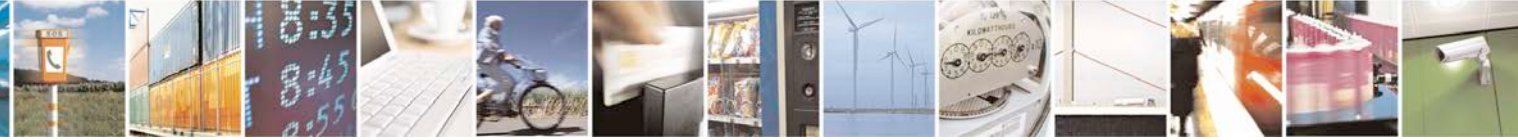

Reproduction forbidden without Telit Communications S.p.A. written authorization - All Rights Reserved page 195 of 719

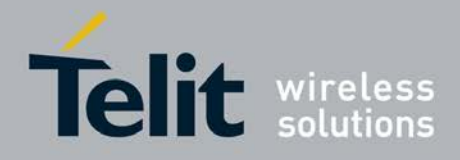

H.

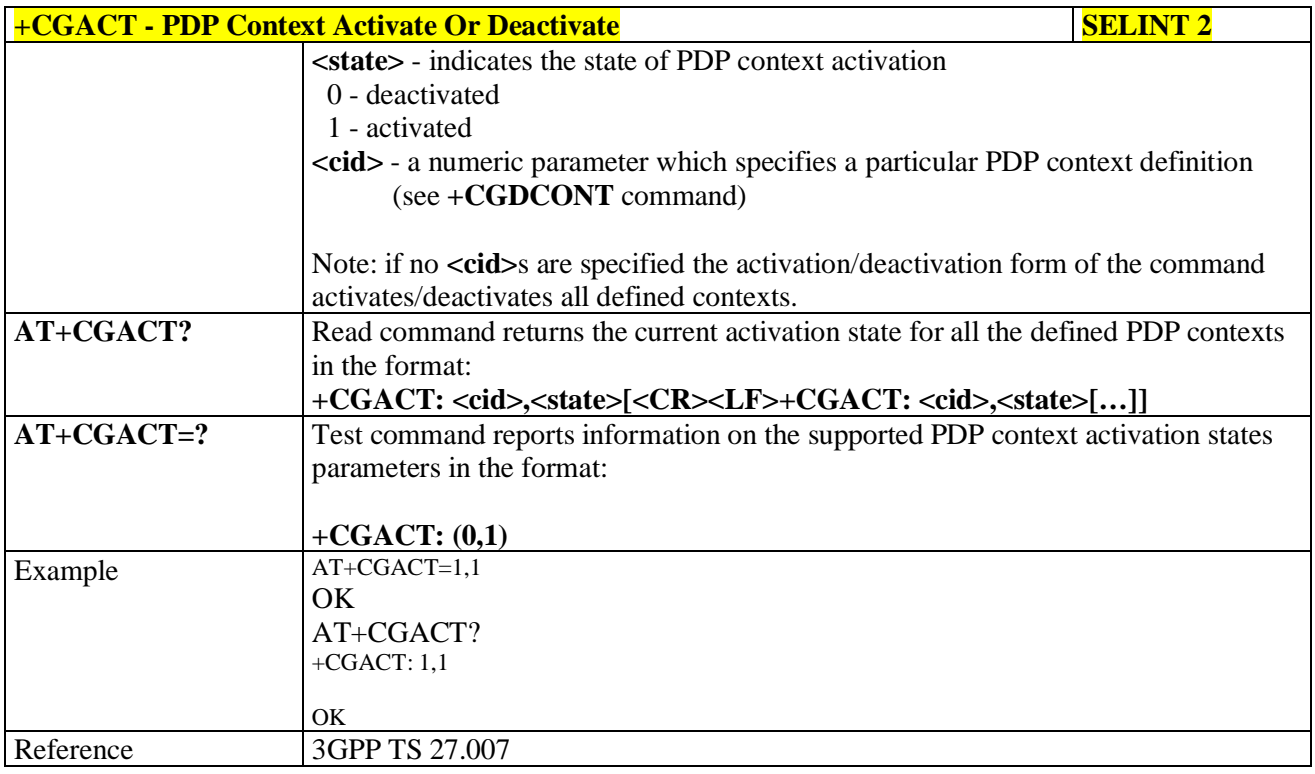

# **3.5.4.7.9. Show PDP Address - +CGPADDR**

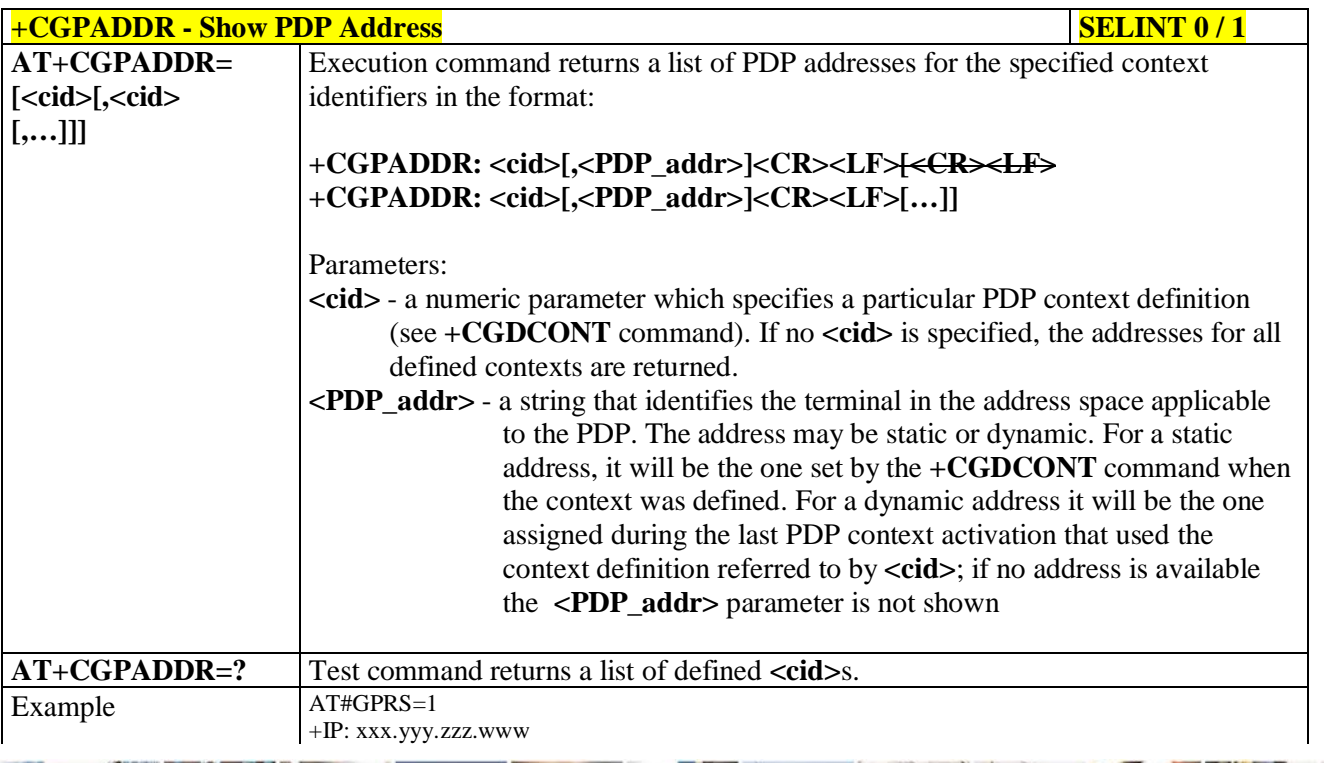

a d Reproduction forbidden without Telit Communications S.p.A. written authorization - All Rights Reserved page 196 of 719

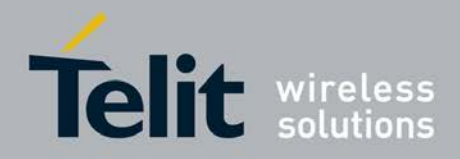

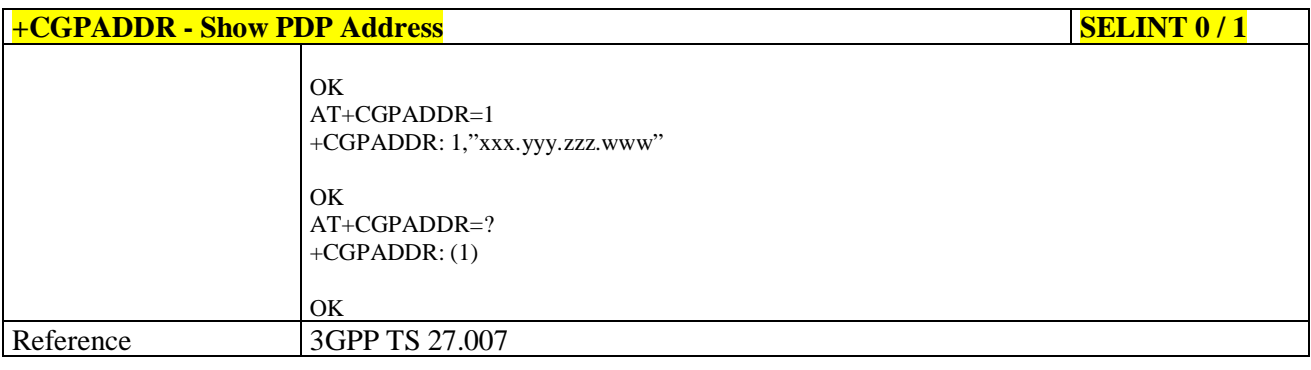

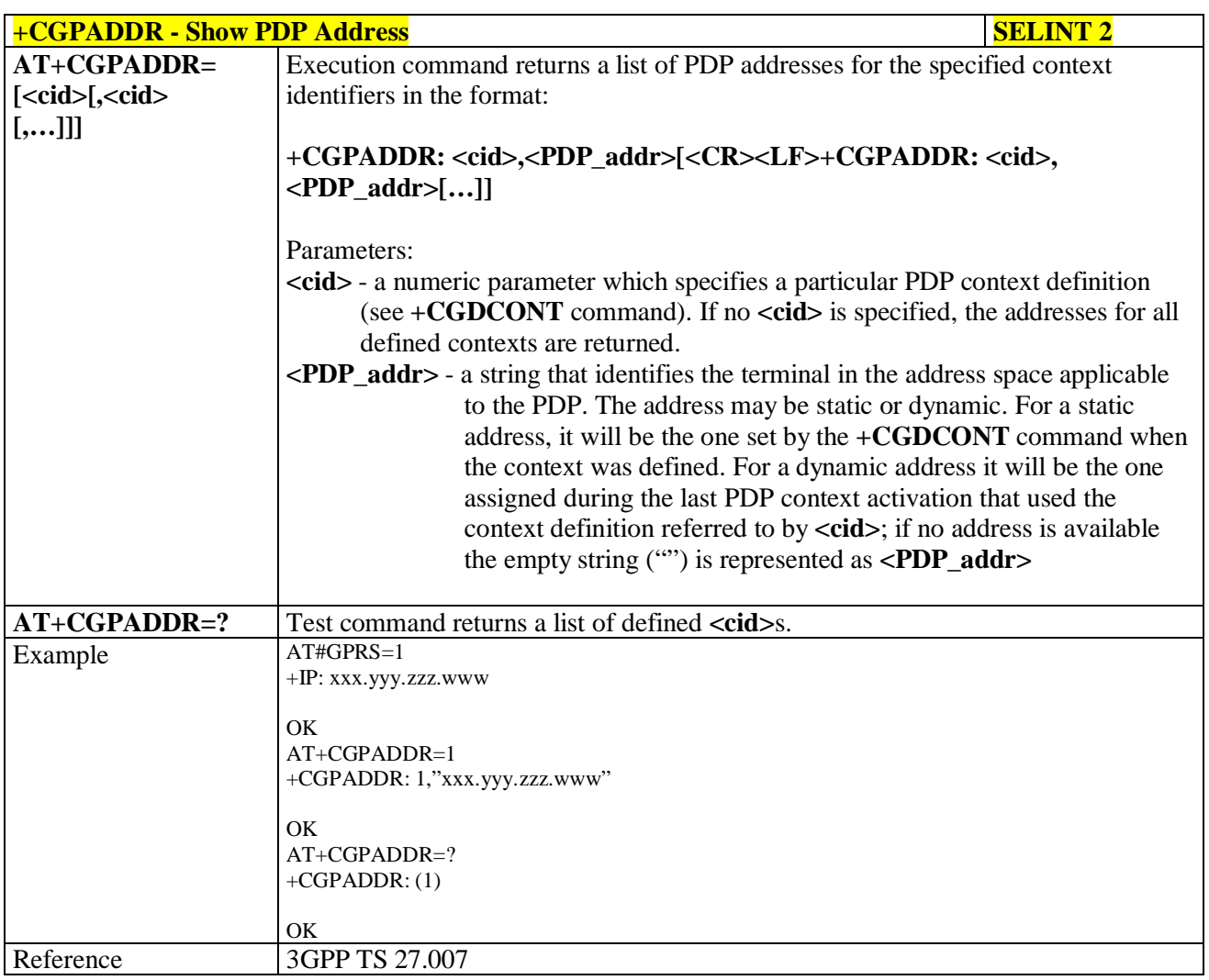

# **3.5.4.7.10. Enter Data State - +CGDATA**

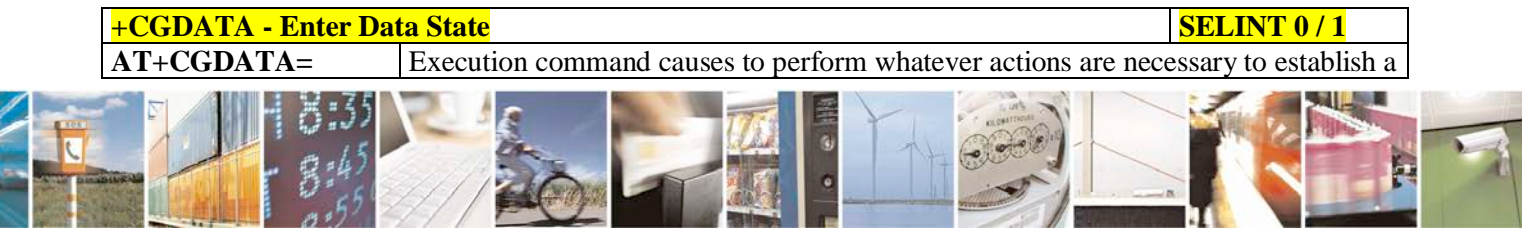

Reproduction forbidden without Telit Communications S.p.A. written authorization - All Rights Reserved page 197 of 719

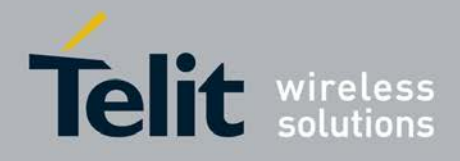

F

### **AT Commands Reference Guide** 80000ST10025a Rev. 25 – 2018-02-06

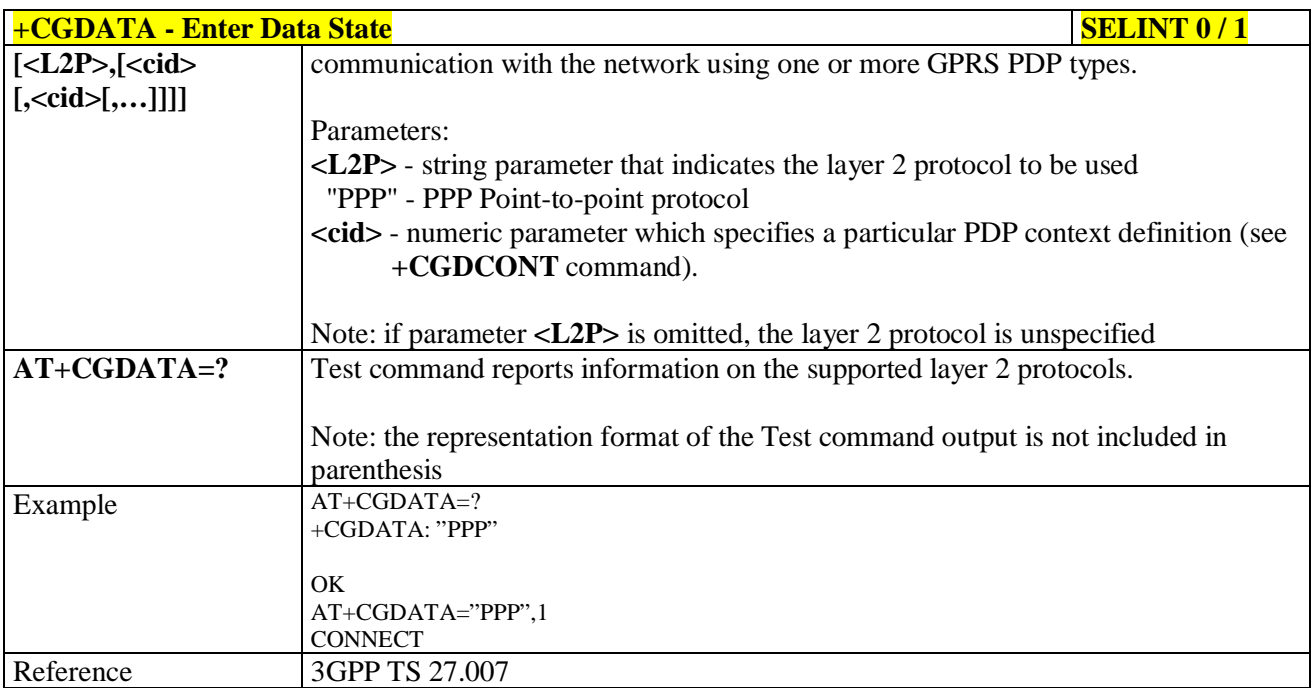

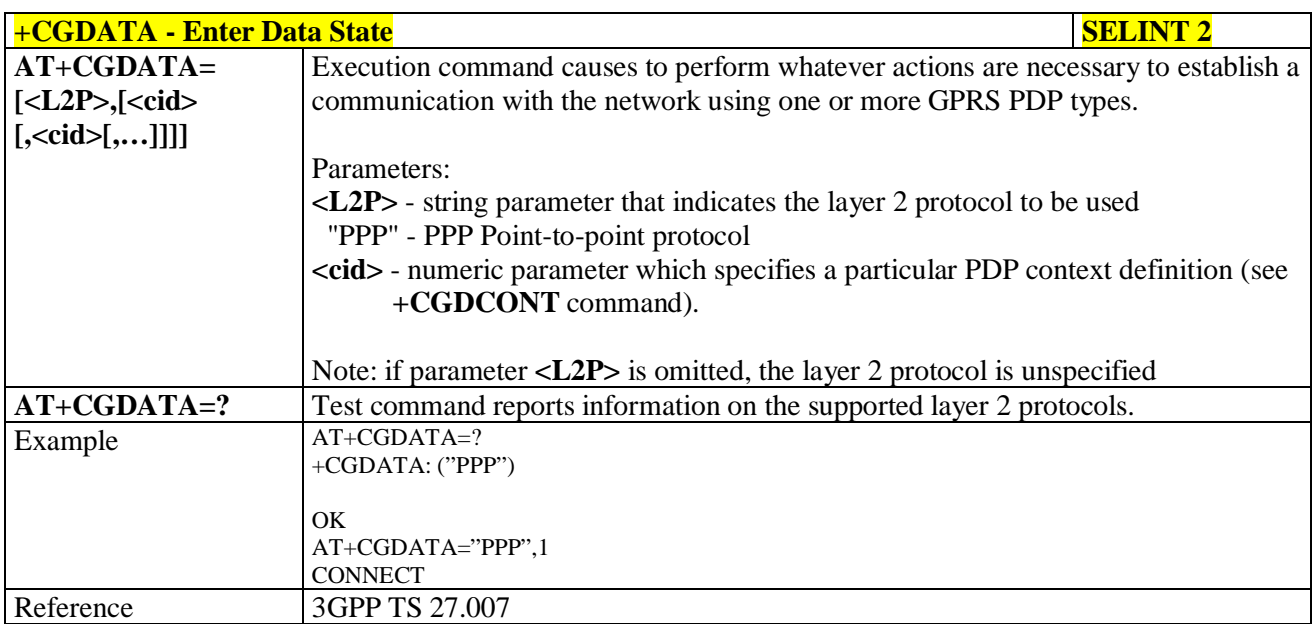

# **3.5.4.7.11. Modify PDP context - +CGCMOD**

F.

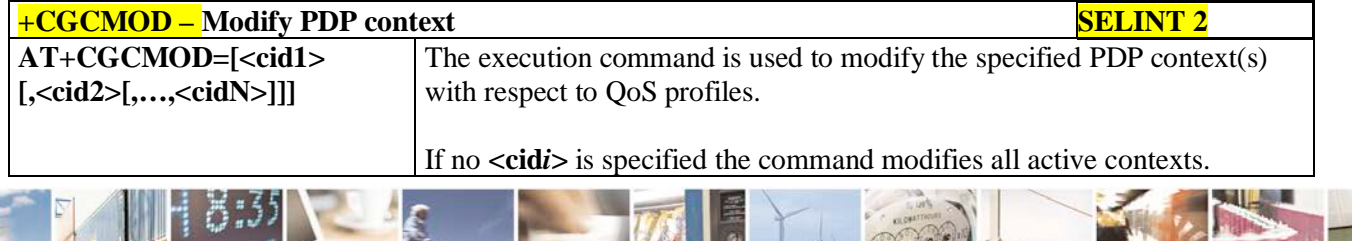

له وم Reproduction forbidden without Telit Communications S.p.A. written authorization - All Rights Reserved page 198 of 719

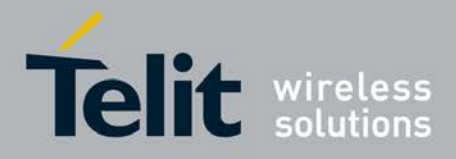

٦

### **AT Commands Reference Guide** 80000ST10025a Rev. 25 – 2018-02-06

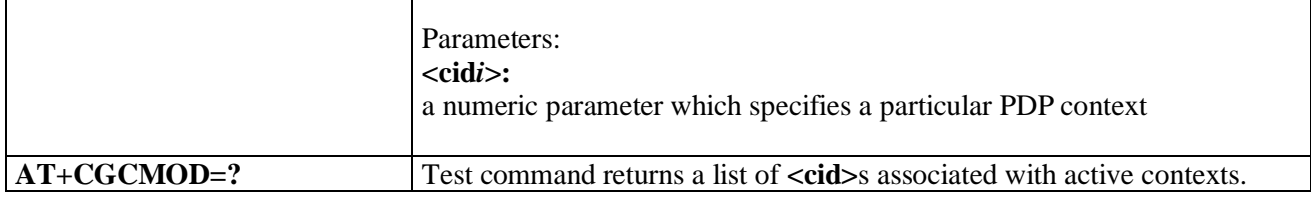

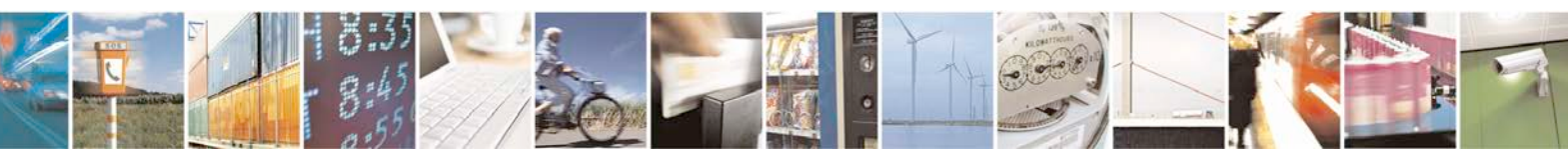

Reproduction forbidden without Telit Communications S.p.A. written authorization - All Rights Reserved page 199 of 719

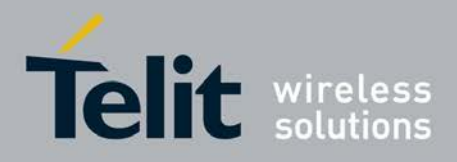

# **3.5.4.8. Commands For Battery Charger**

# **3.5.4.8.1. Battery Charge - +CBC**

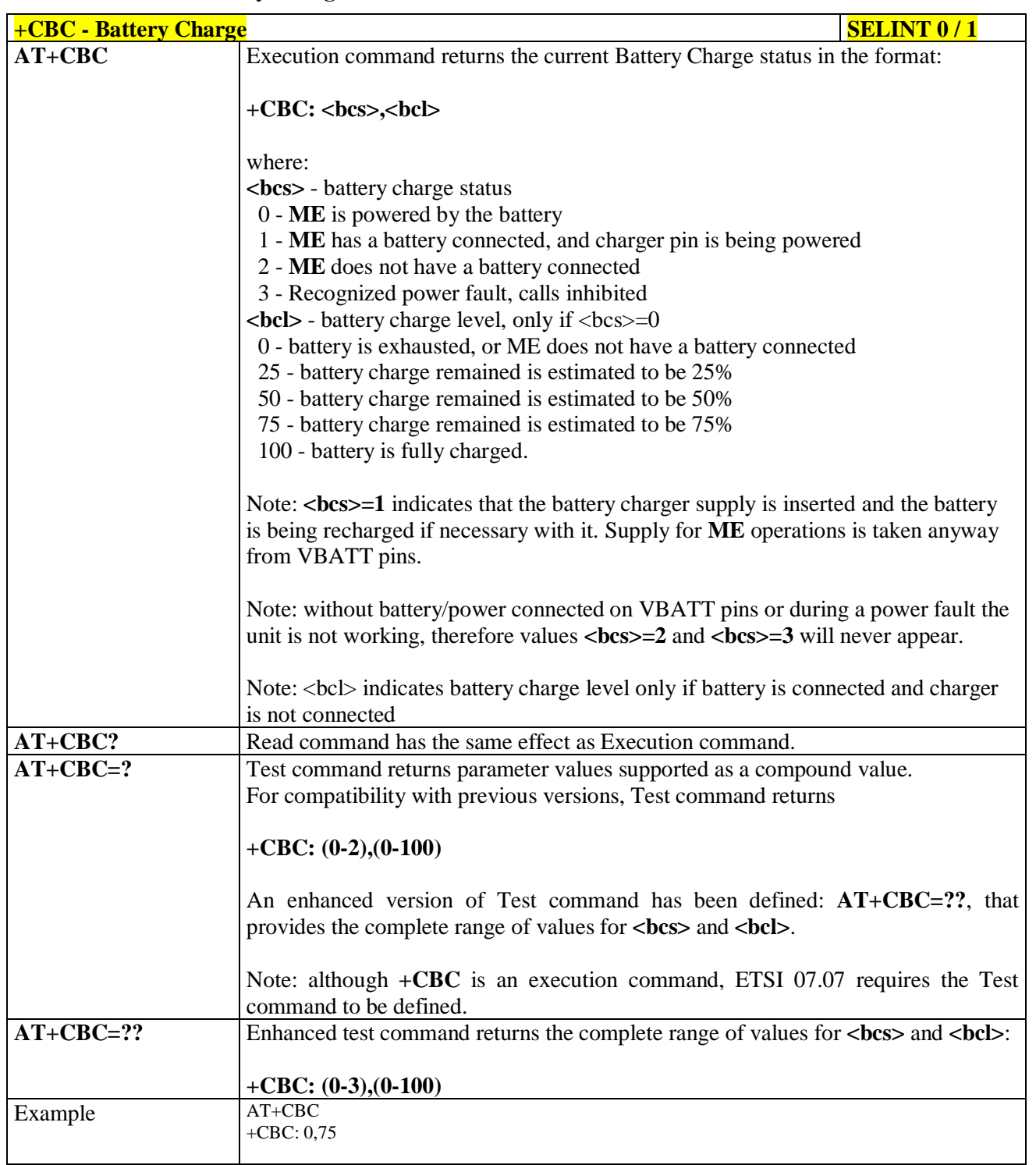

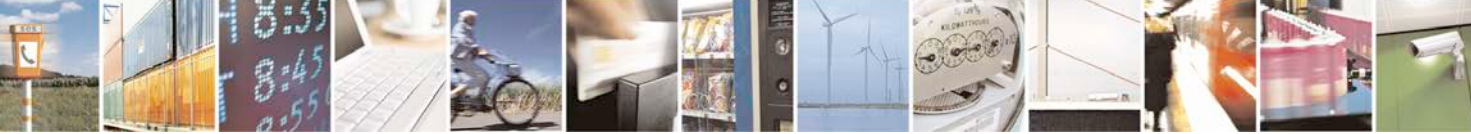

Reproduction forbidden without Telit Communications S.p.A. written authorization - All Rights Reserved page 200 of 719

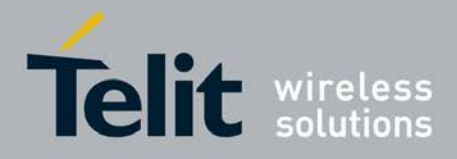

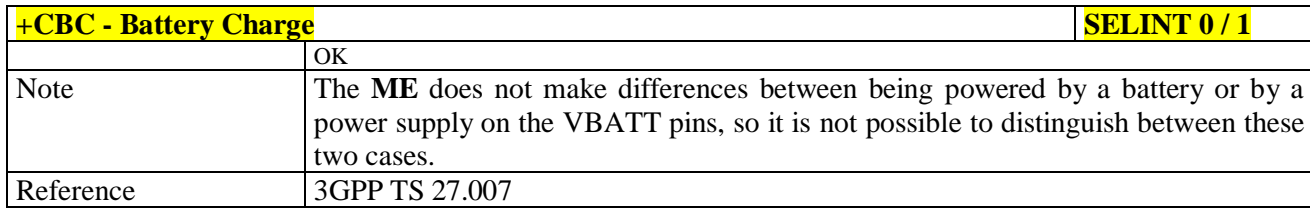

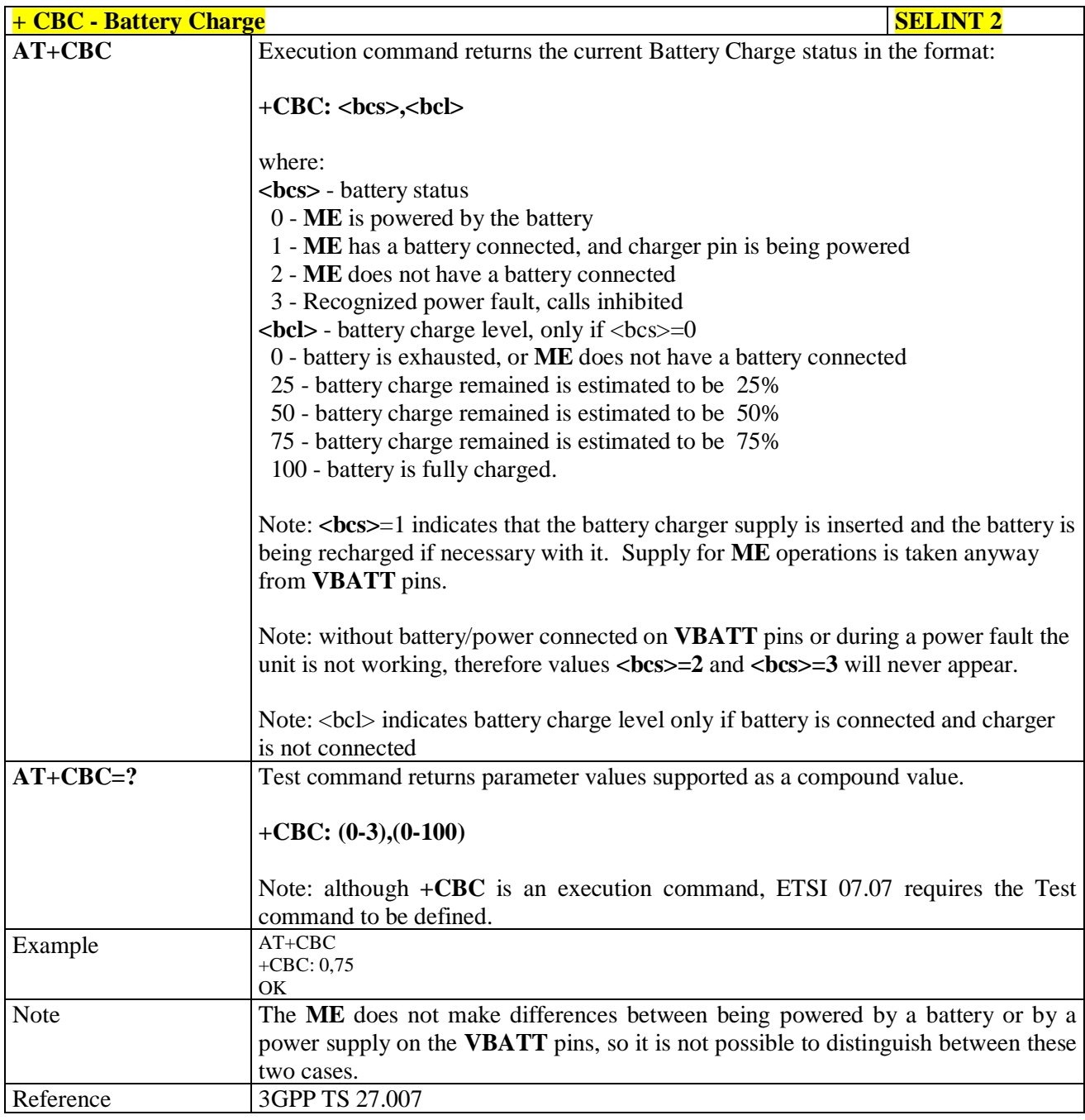

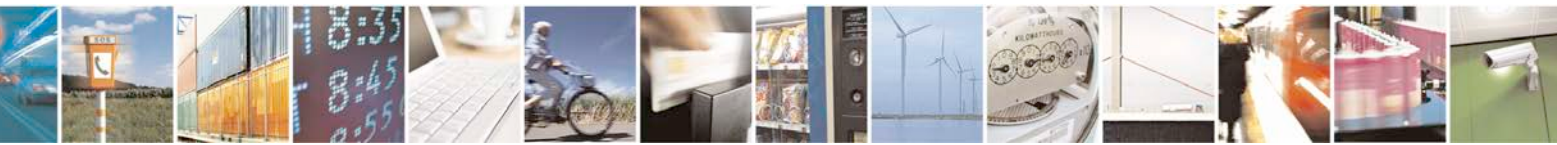

Reproduction forbidden without Telit Communications S.p.A. written authorization - All Rights Reserved page 201 of 719

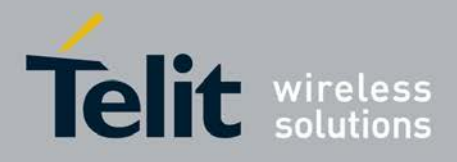

# **3.5.5. 3GPP TS 27.005 AT Commands for SMS and CBS**

# **3.5.5.1. General Configuration**

# **3.5.5.1.1. Select Message Service - +CSMS**

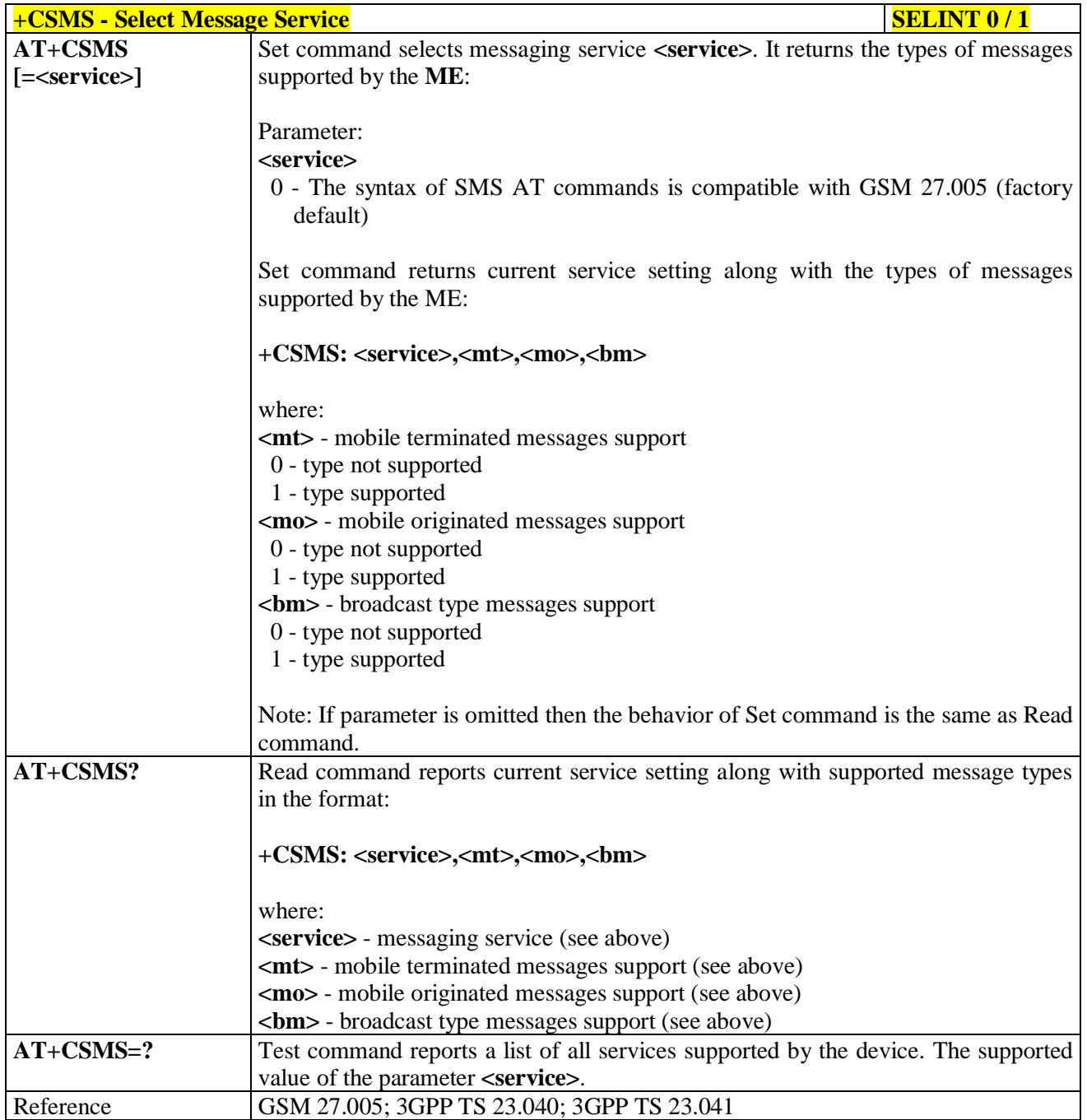

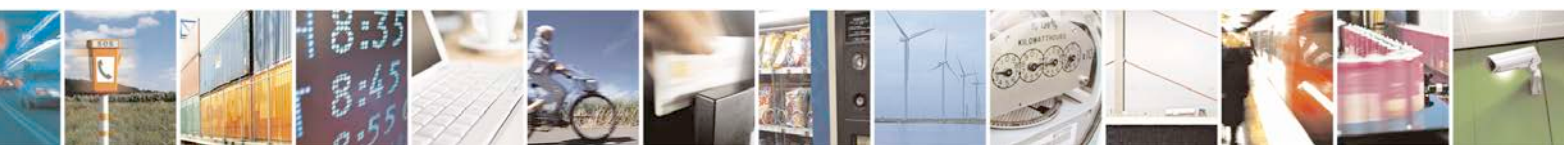

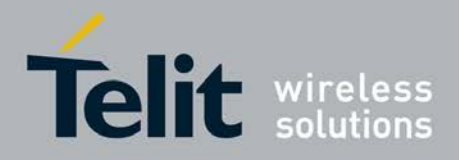

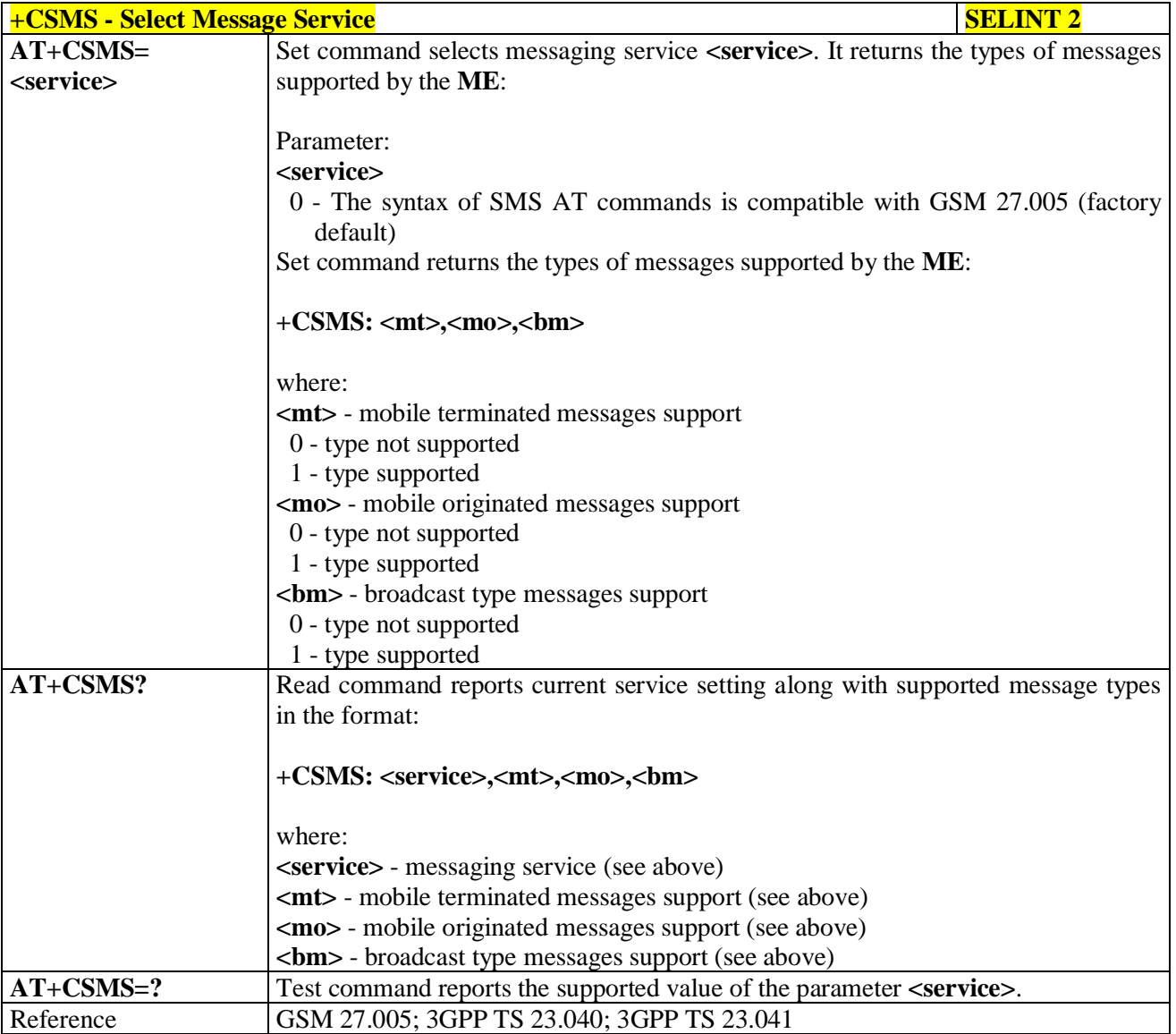

# **3.5.5.1.2. Preferred Message Storage - +CPMS**

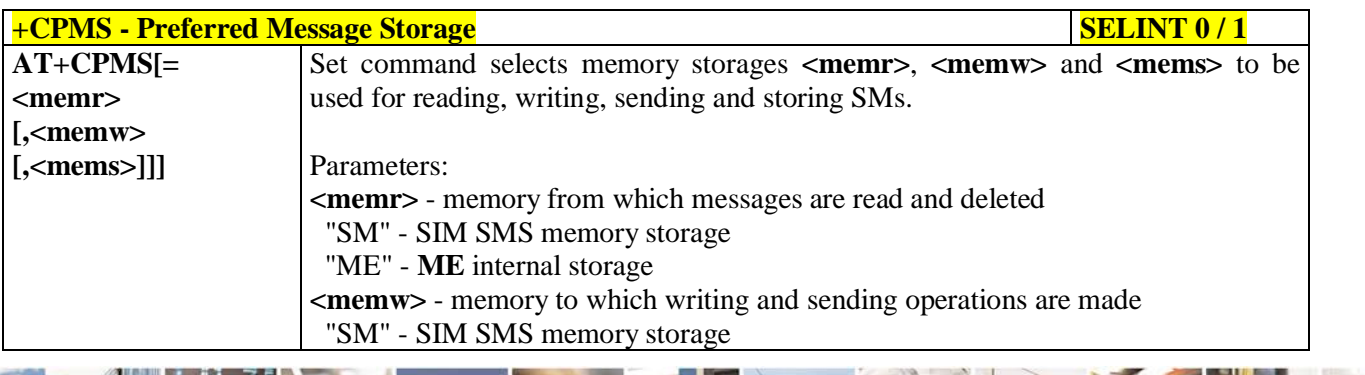

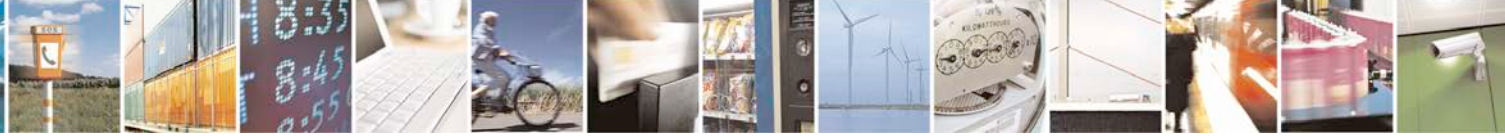

Reproduction forbidden without Telit Communications S.p.A. written authorization - All Rights Reserved page 203 of 719

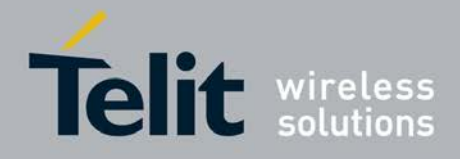

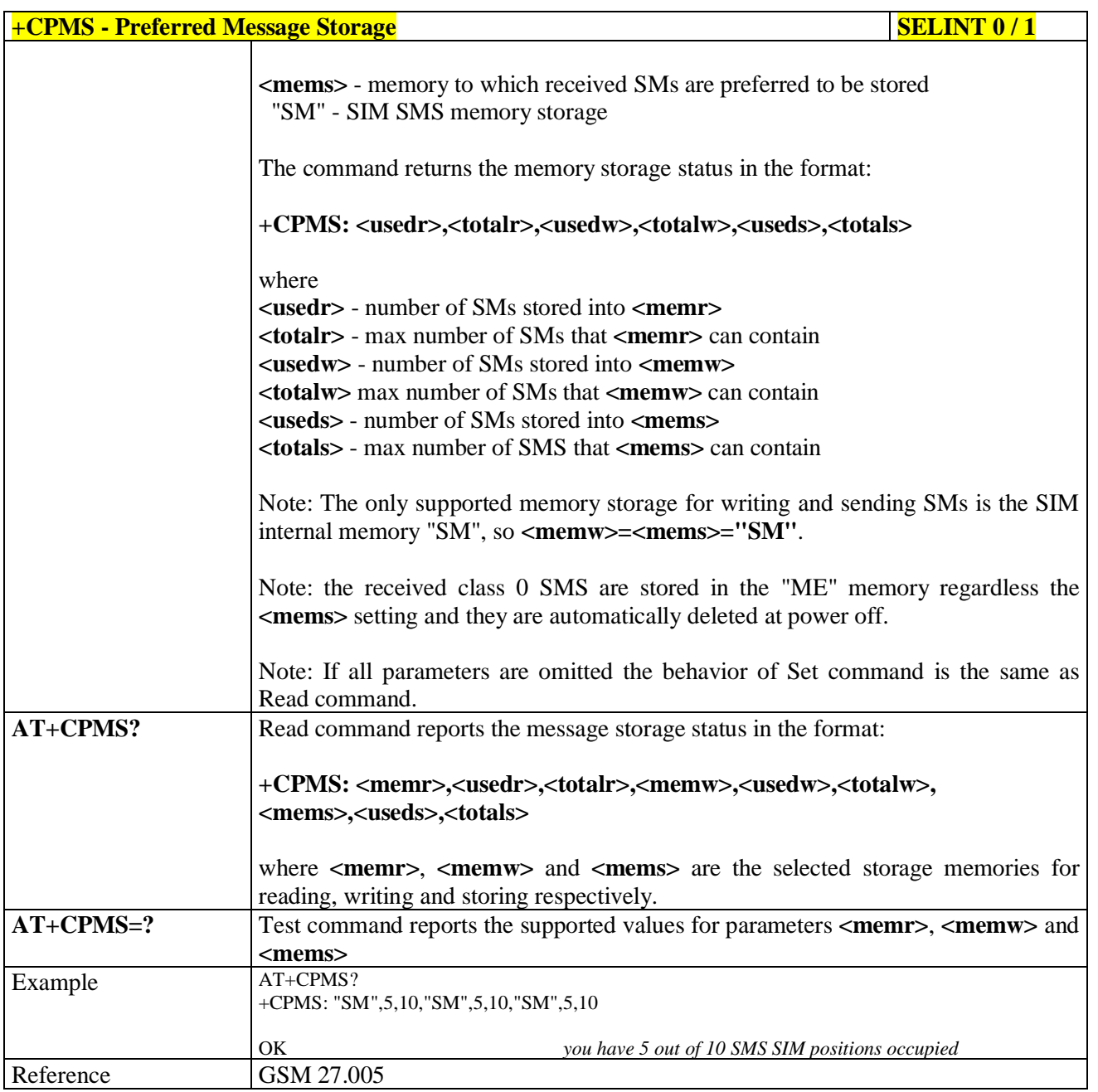

 $+CPMS$  **- Preferred Message Storage Storage SELINT 2** *Note: the behaviour of command +CPMS differs depending on whether or not the improved SMS commands operation mode has been enabled (see #SMSMODE)*

# **(#SMSMODE=0)**

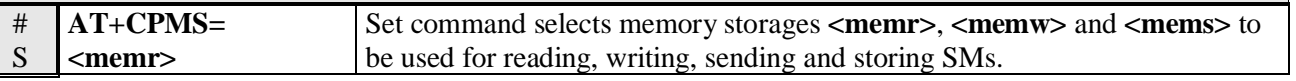

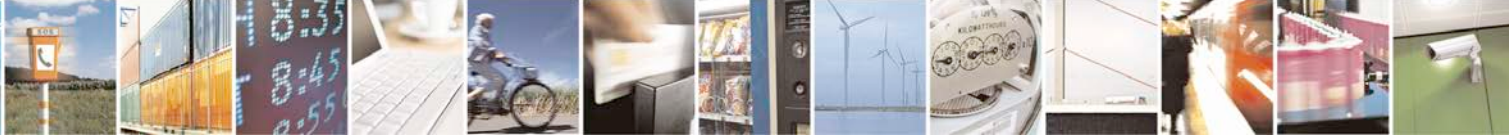

Reproduction forbidden without Telit Communications S.p.A. written authorization - All Rights Reserved page 204 of 719

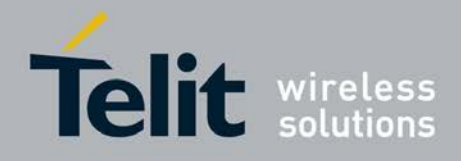

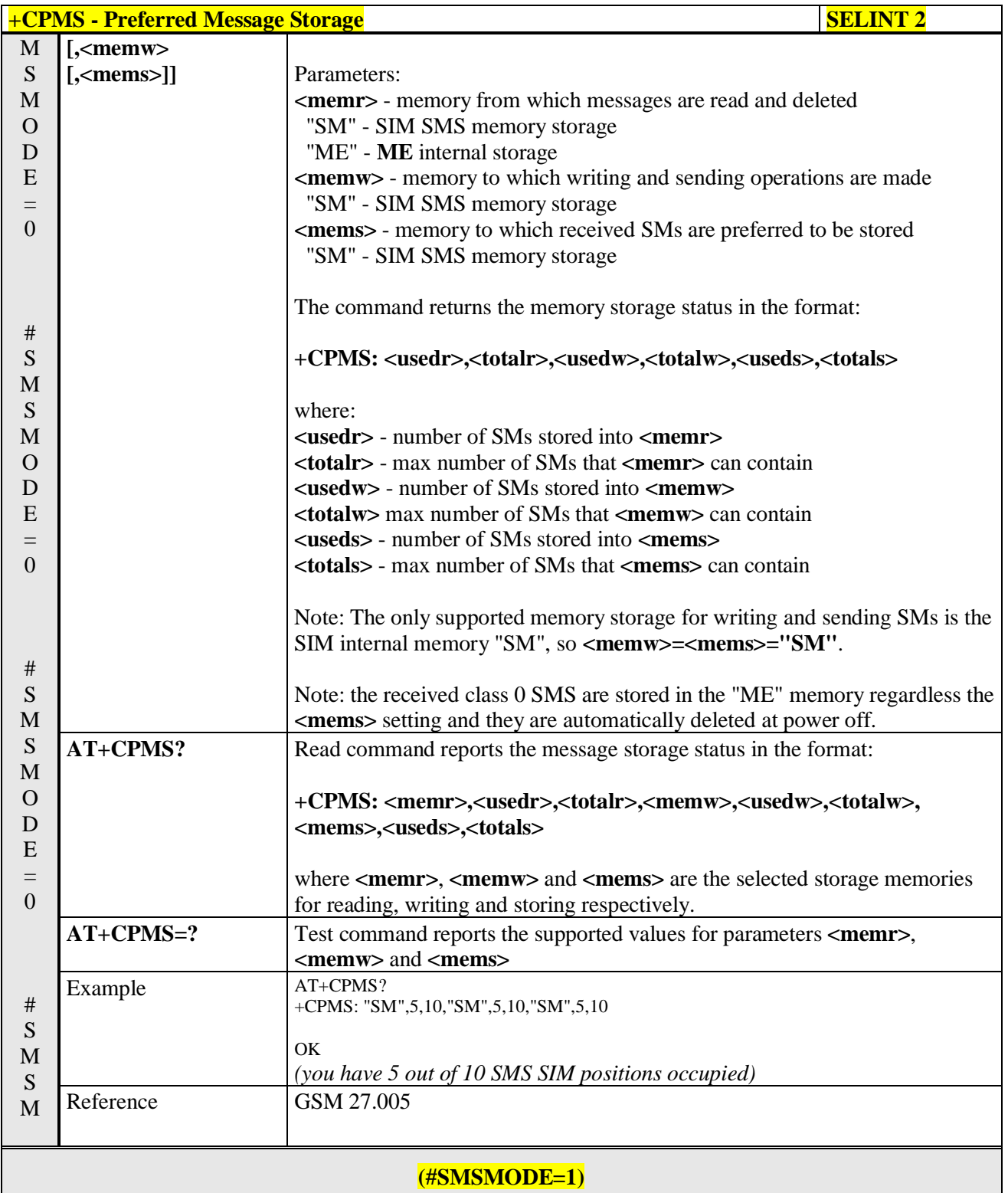

# **AT+CPMS=** Set command selects memory storages **<memr>**, **<memw>** and **<mems>** to

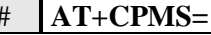

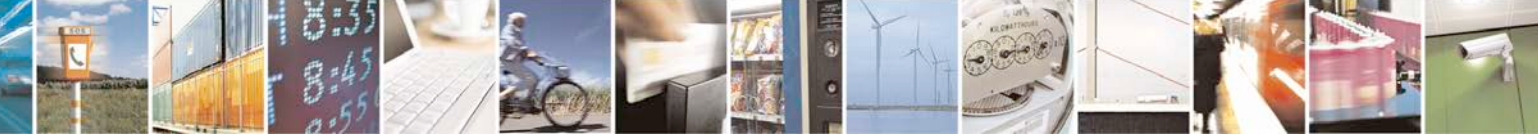

Reproduction forbidden without Telit Communications S.p.A. written authorization - All Rights Reserved page 205 of 719

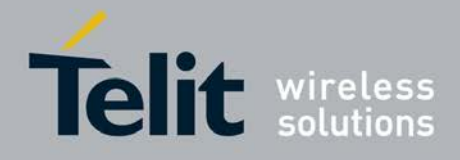

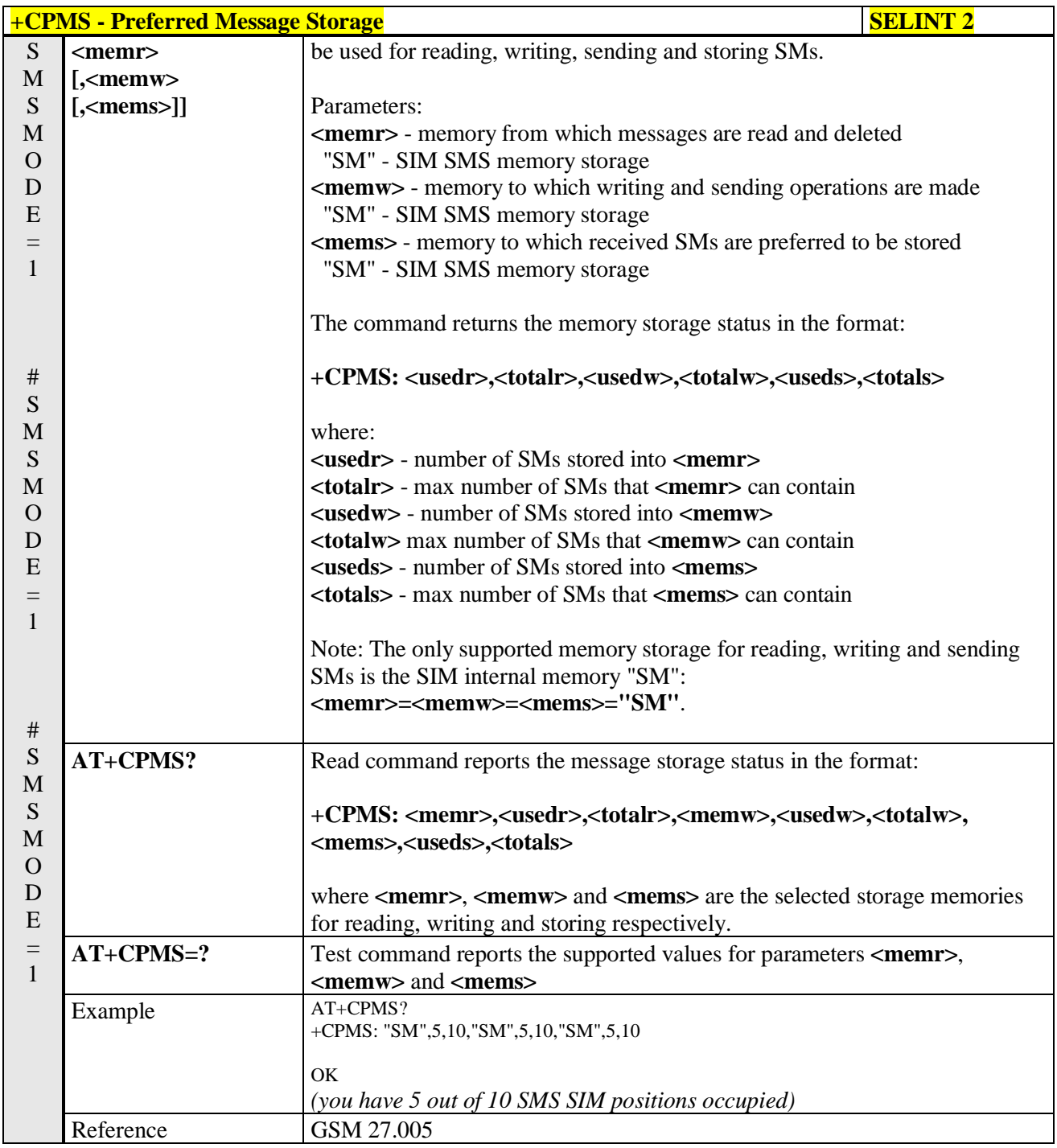

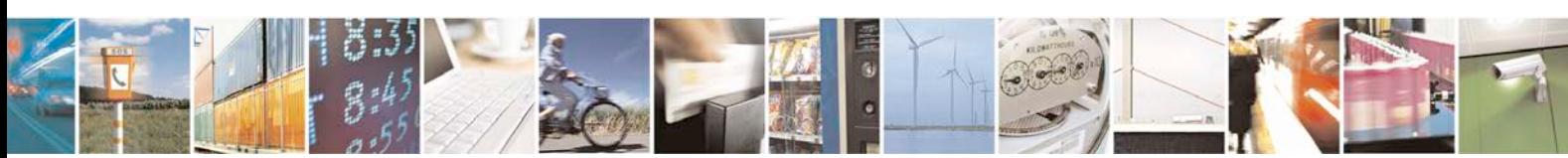

Reproduction forbidden without Telit Communications S.p.A. written authorization - All Rights Reserved page 206 of 719

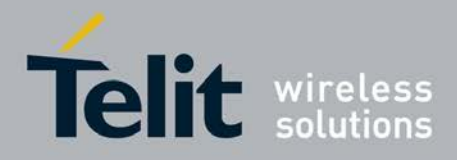

# **3.5.5.1.3. Message Format - +CMGF**

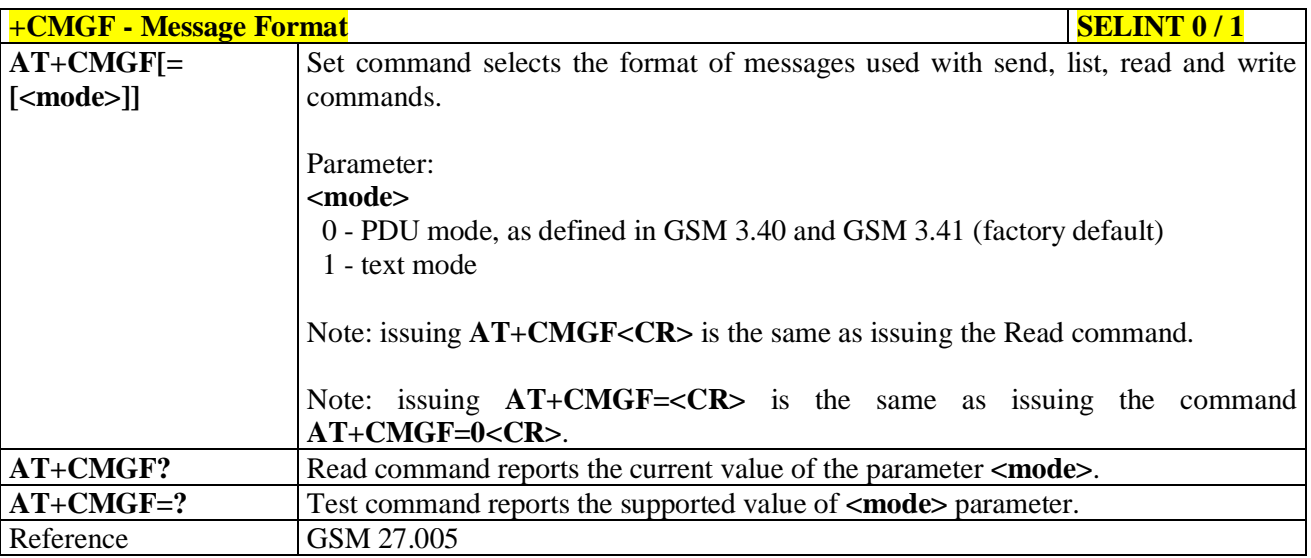

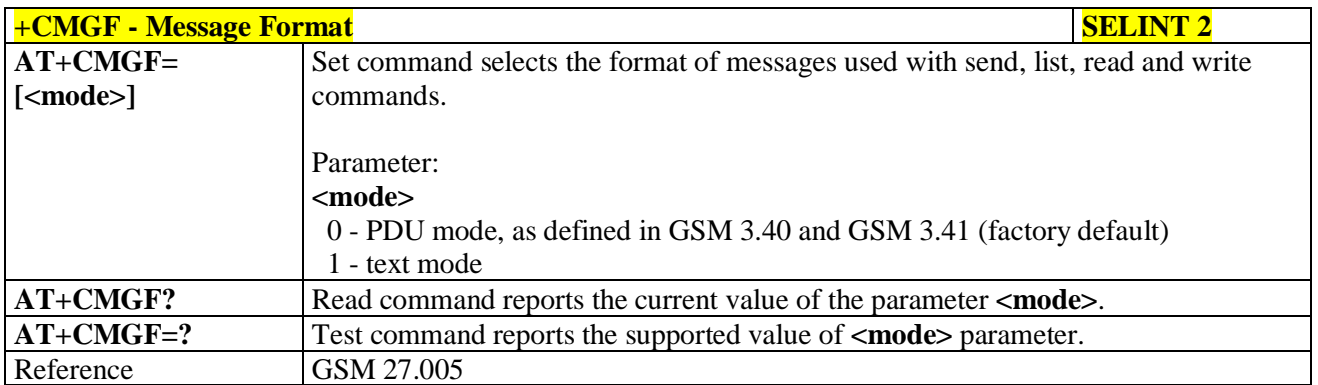

# **3.5.5.2. Message Configuration**

# **3.5.5.2.1. Service Center Address - +CSCA**

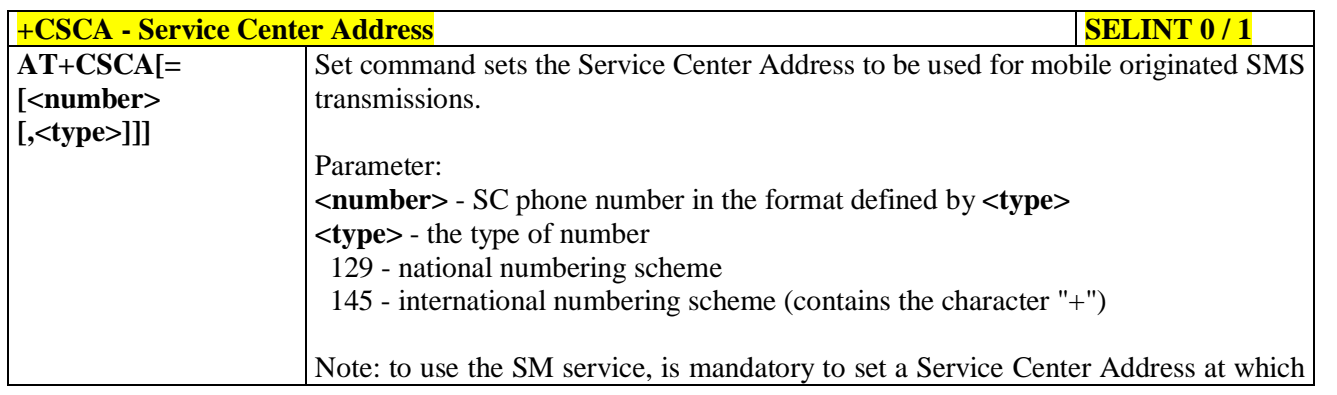

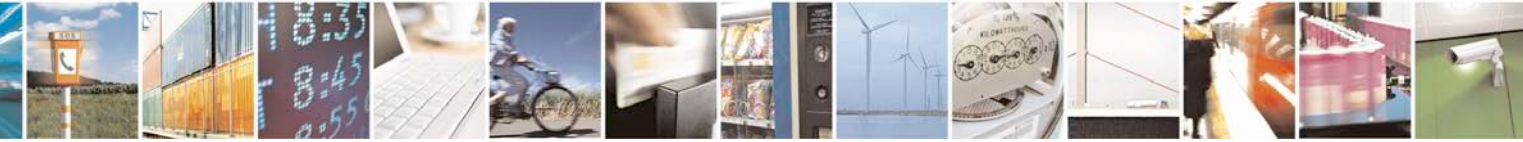

Reproduction forbidden without Telit Communications S.p.A. written authorization - All Rights Reserved page 207 of 719

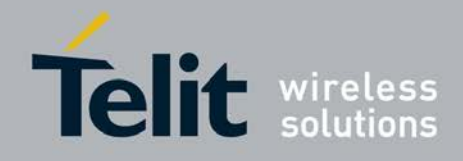

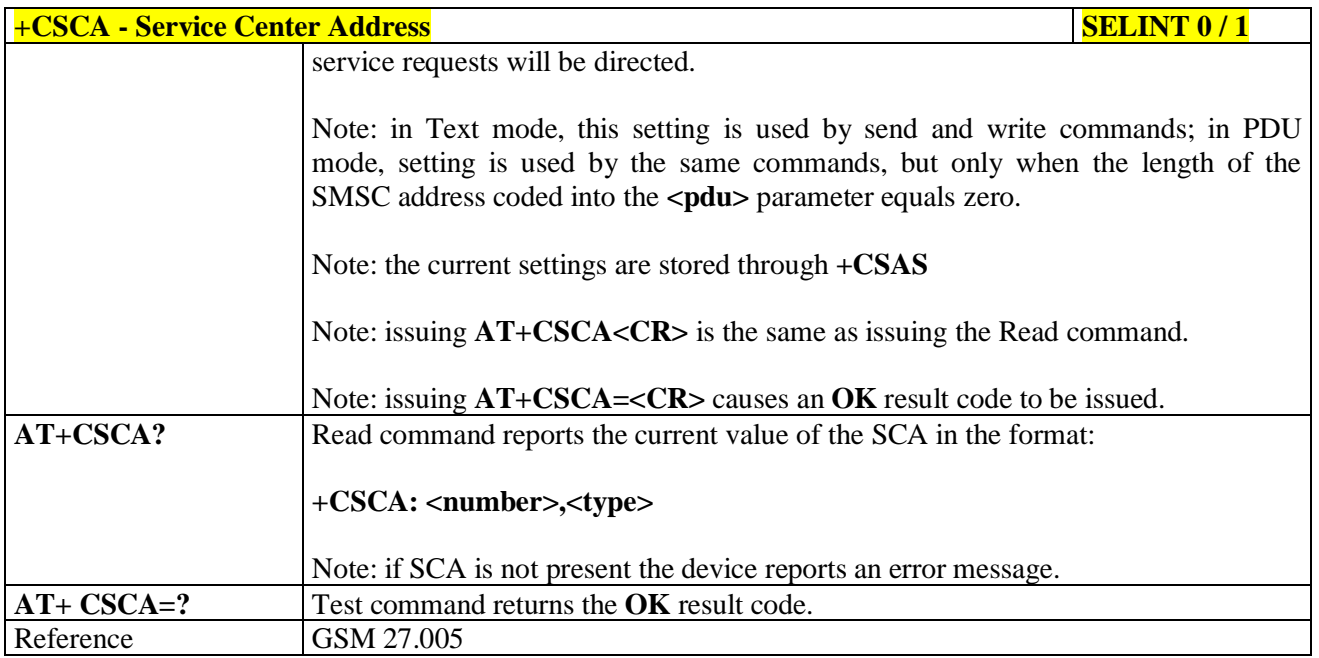

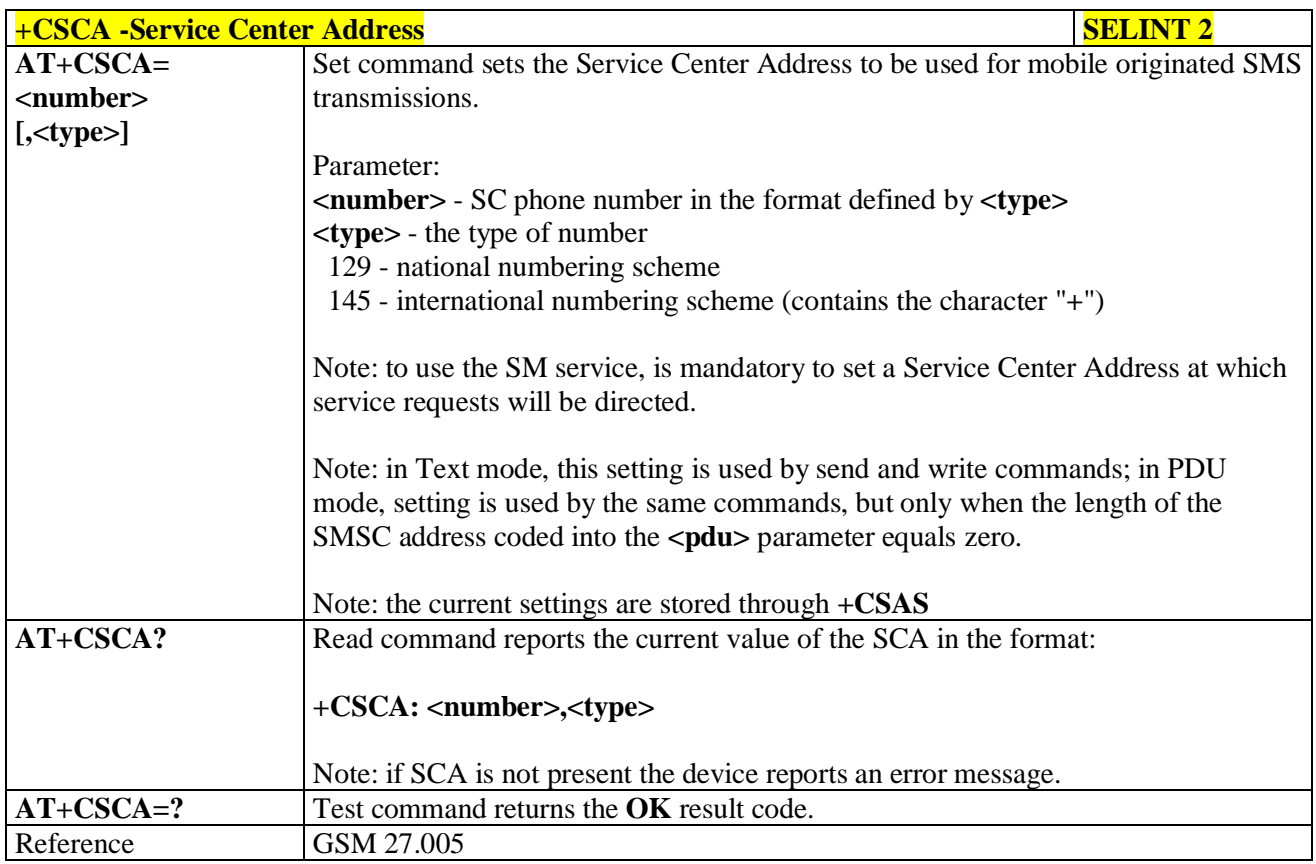

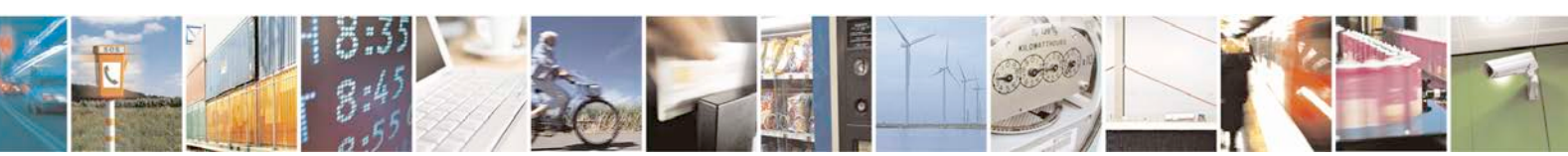

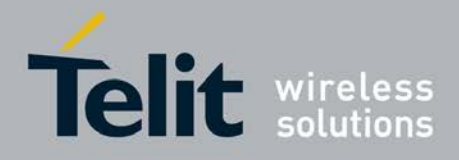

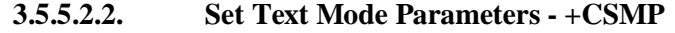

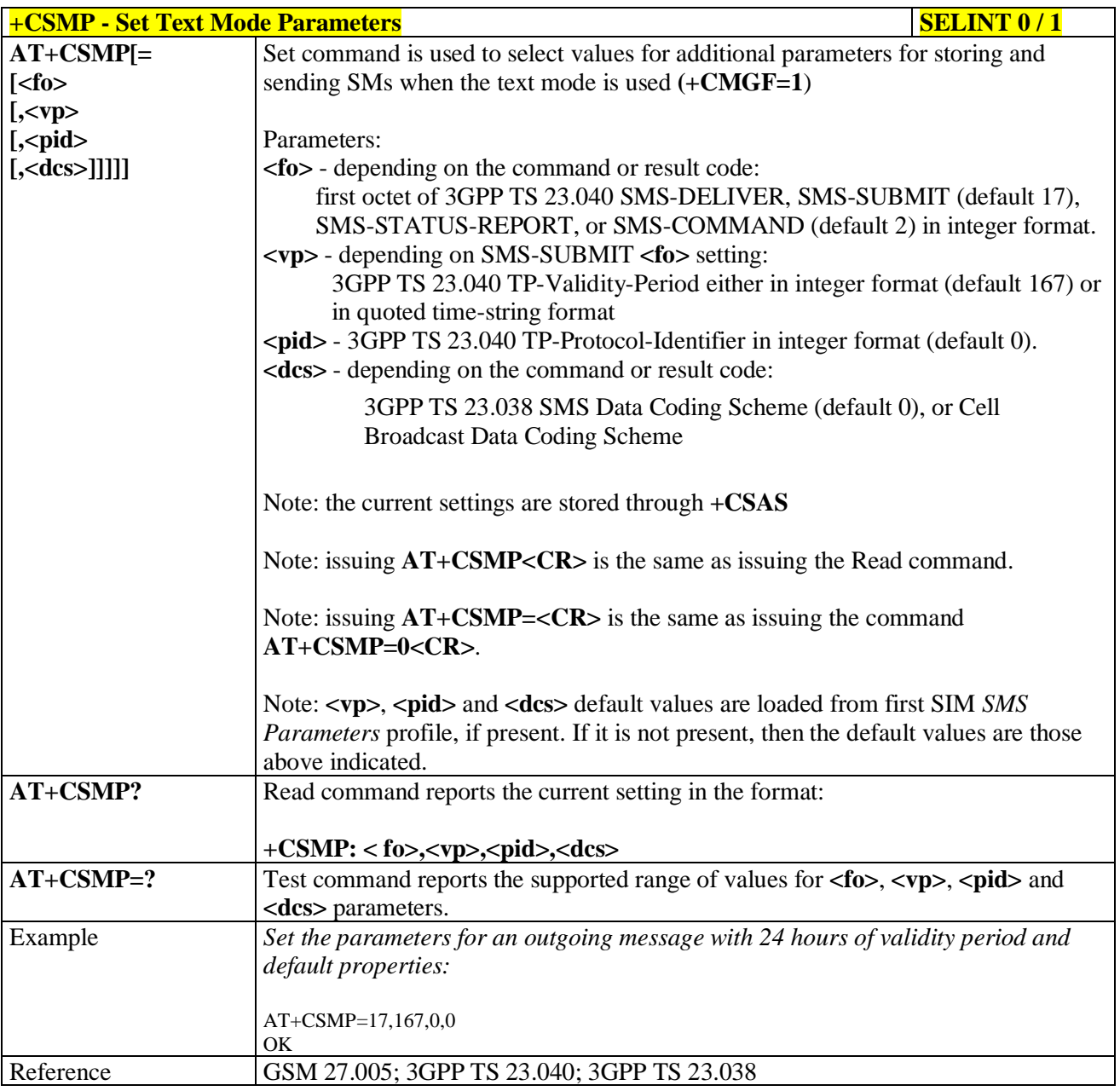

# $+$ **CSMP** - Set Text Mode Parameters **SELINT** 2

*Note: the behaviour of command +CPMS differs depending on whether or not the improved SMS commands operation mode has been enabled (see #SMSMODE)*

### **(#SMSMODE=0)**

# S **AT+CSMP= [<fo>**

Set command is used to select values for additional parameters for storing and sending SMs when the text mode is used (**AT+CMGF=1**)

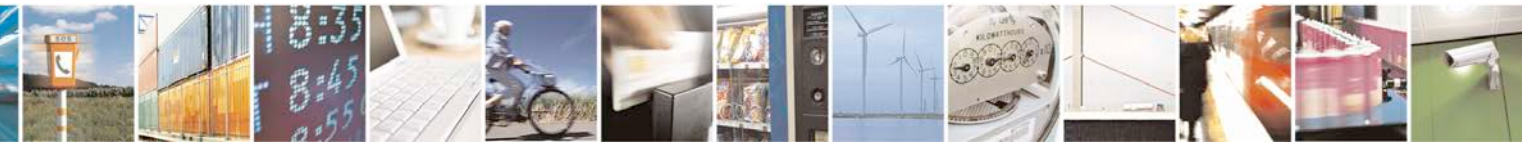

Reproduction forbidden without Telit Communications S.p.A. written authorization - All Rights Reserved page 209 of 719

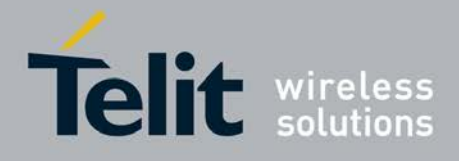

ą

### **AT Commands Reference Guide** 80000ST10025a Rev. 25 – 2018-02-06

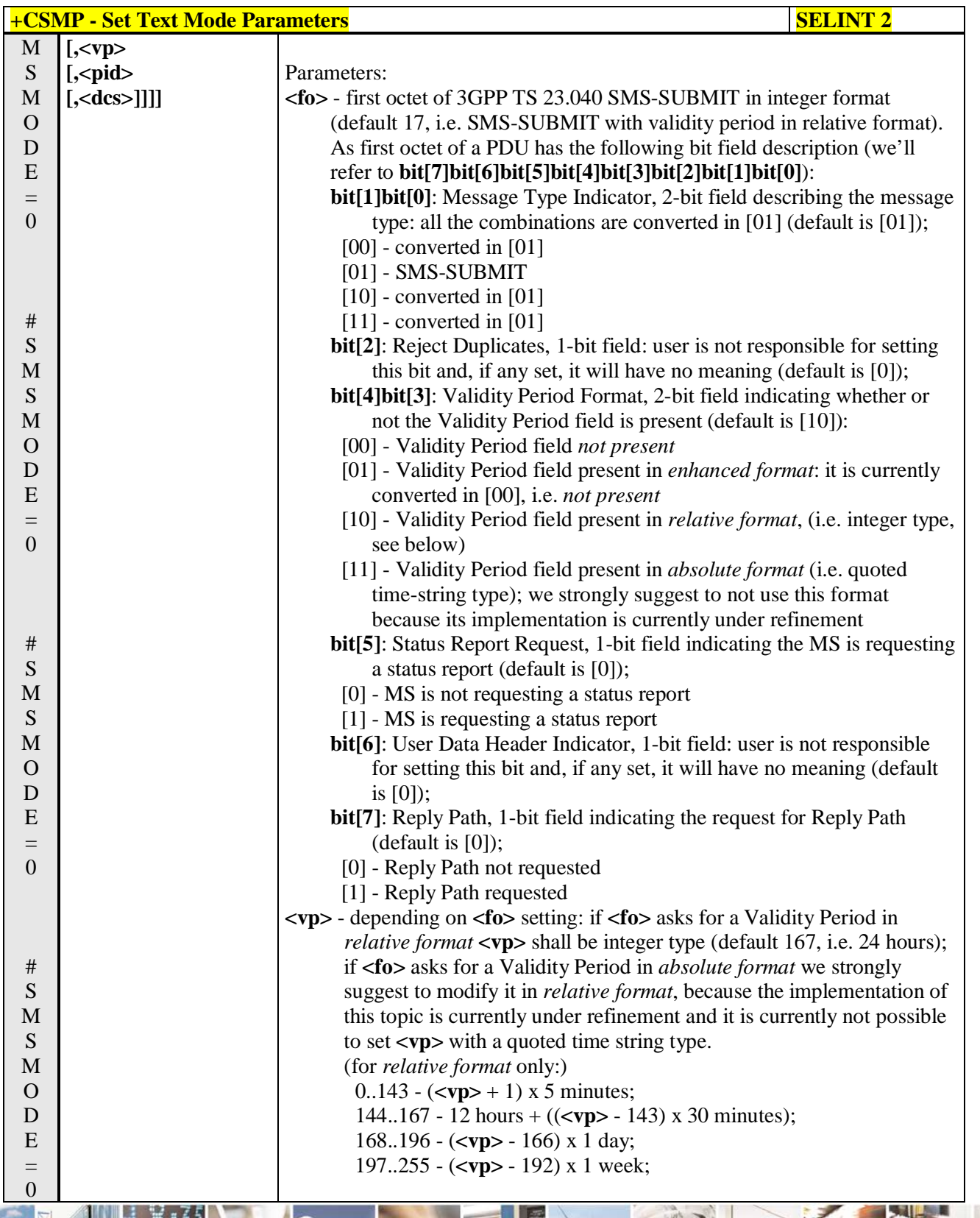

ا ہے۔ н Reproduction forbidden without Telit Communications S.p.A. written authorization - All Rights Reserved page 210 of 719

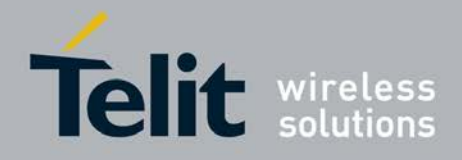

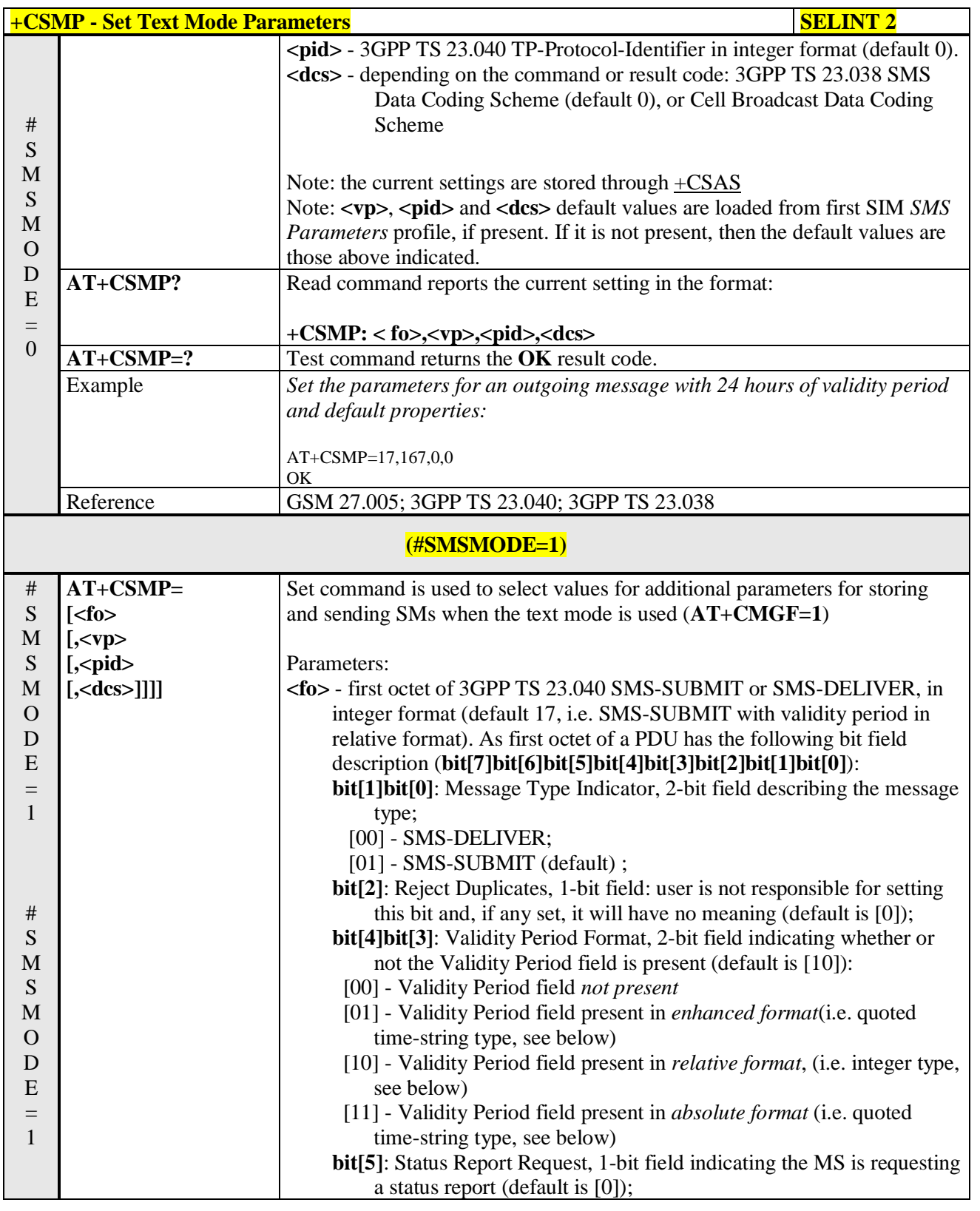

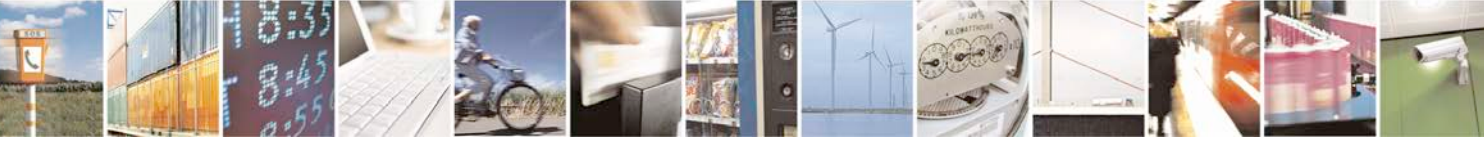

Reproduction forbidden without Telit Communications S.p.A. written authorization - All Rights Reserved page 211 of 719

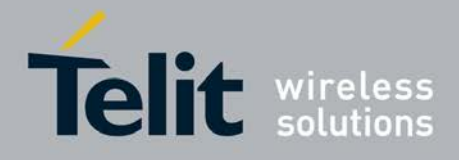

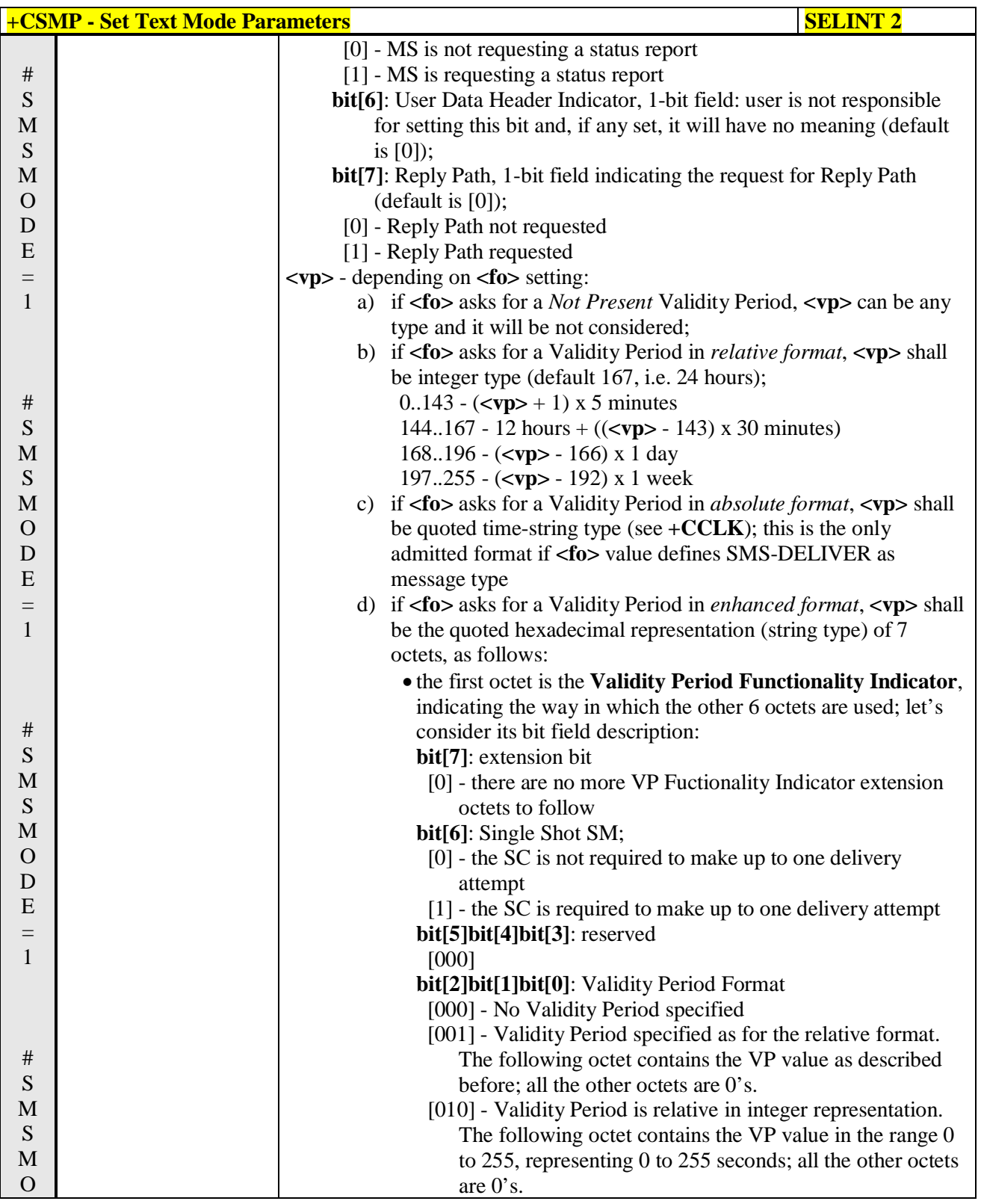

گو ہ н

Reproduction forbidden without Telit Communications S.p.A. written authorization - All Rights Reserved page 212 of 719

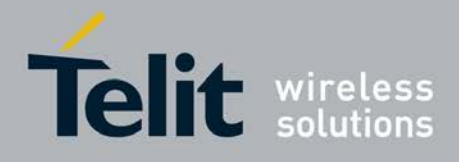

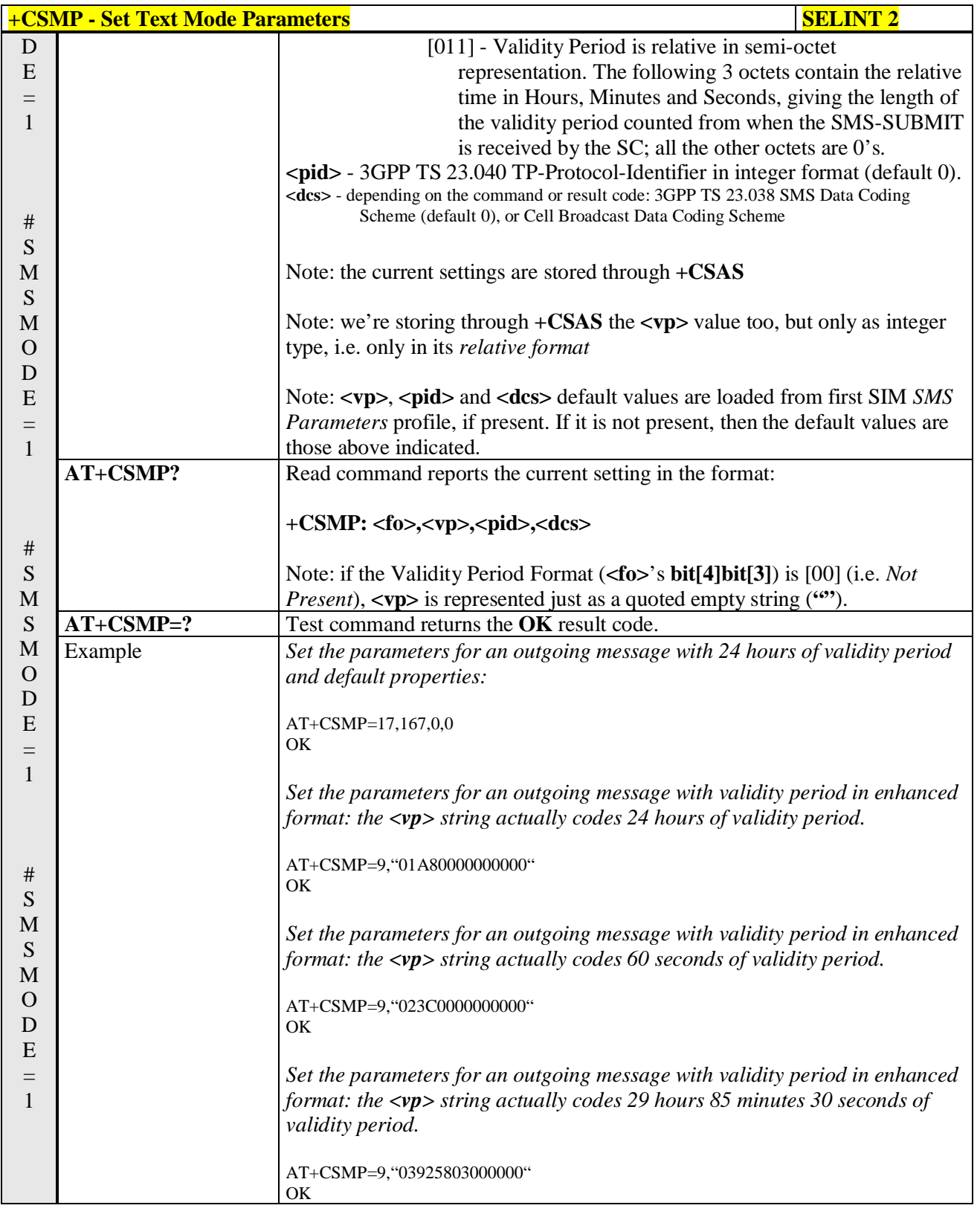

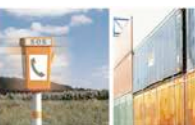

P.

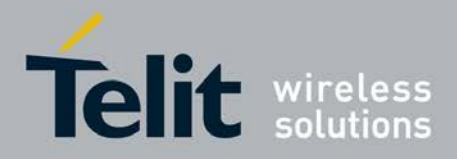

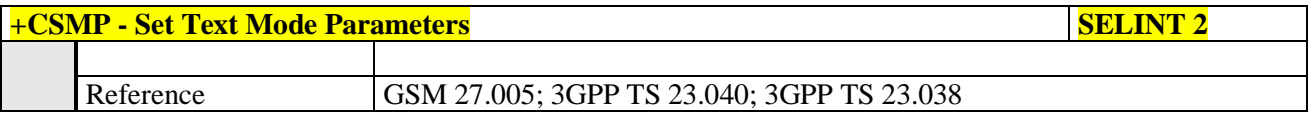

# **3.5.5.2.3. Show Text Mode Parameters - +CSDH**

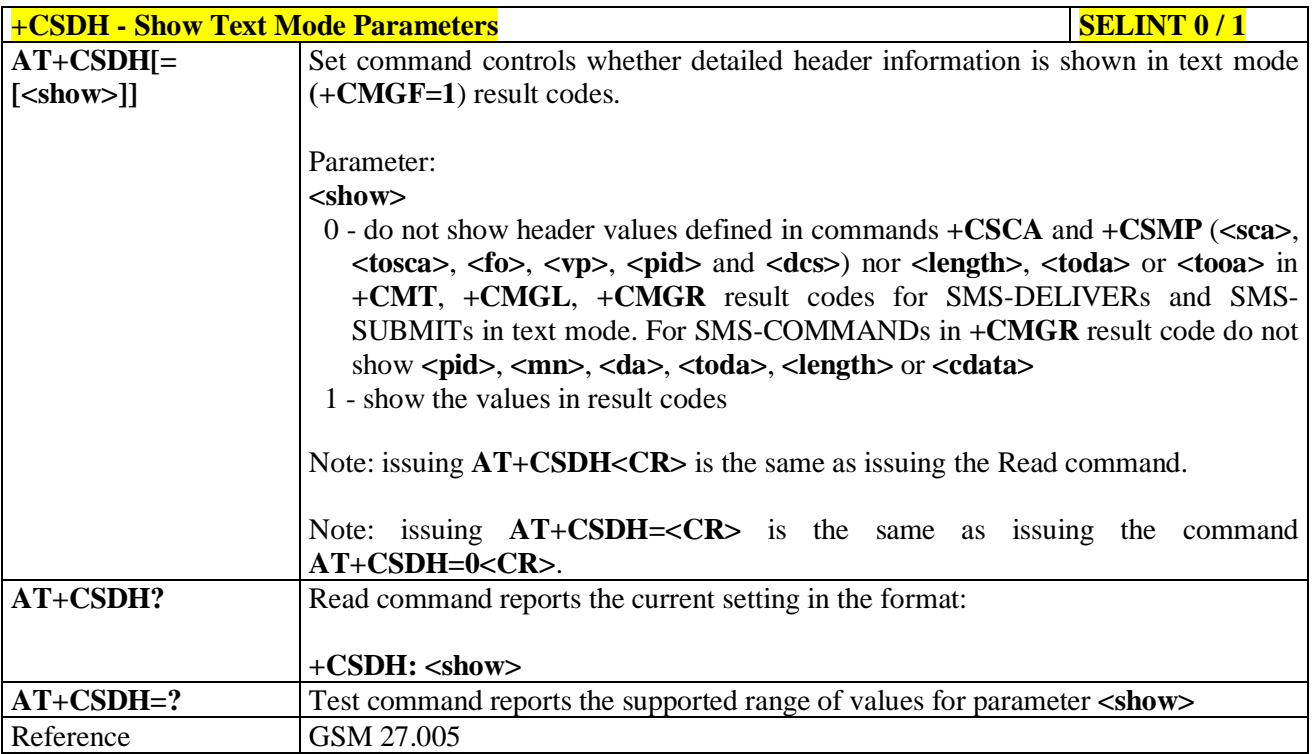

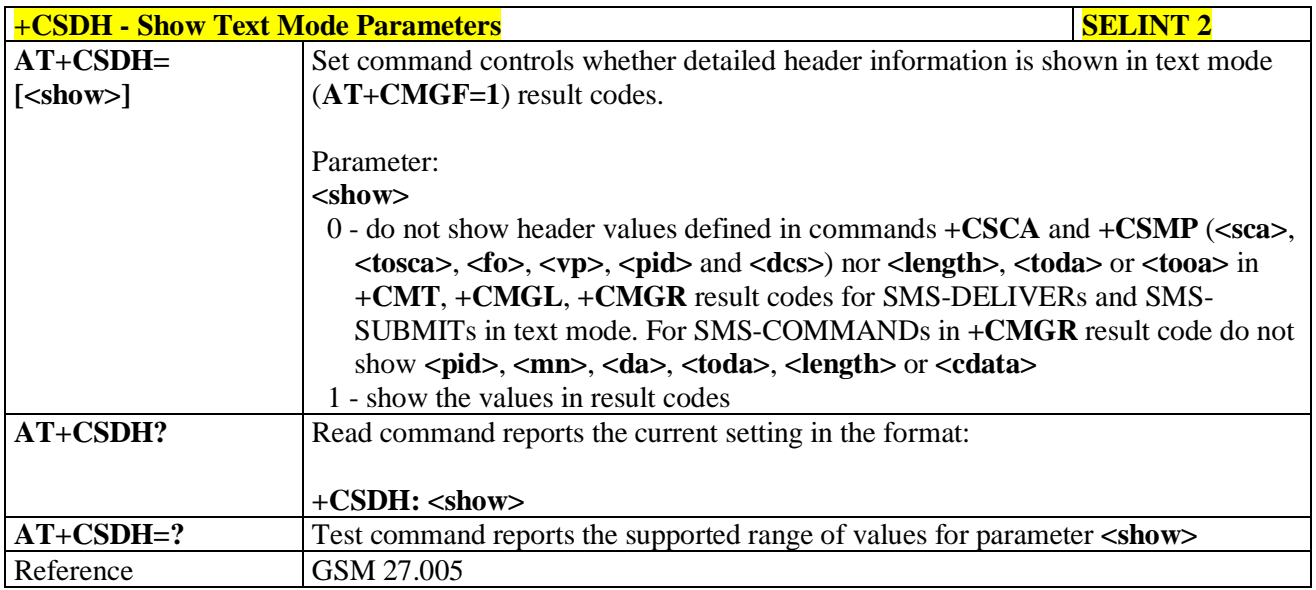

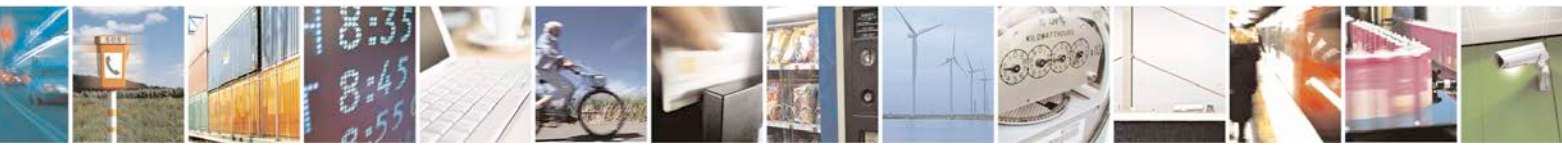

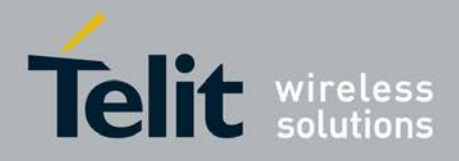

H.

# **3.5.5.2.4. Select Cell Broadcast - +CSCB**

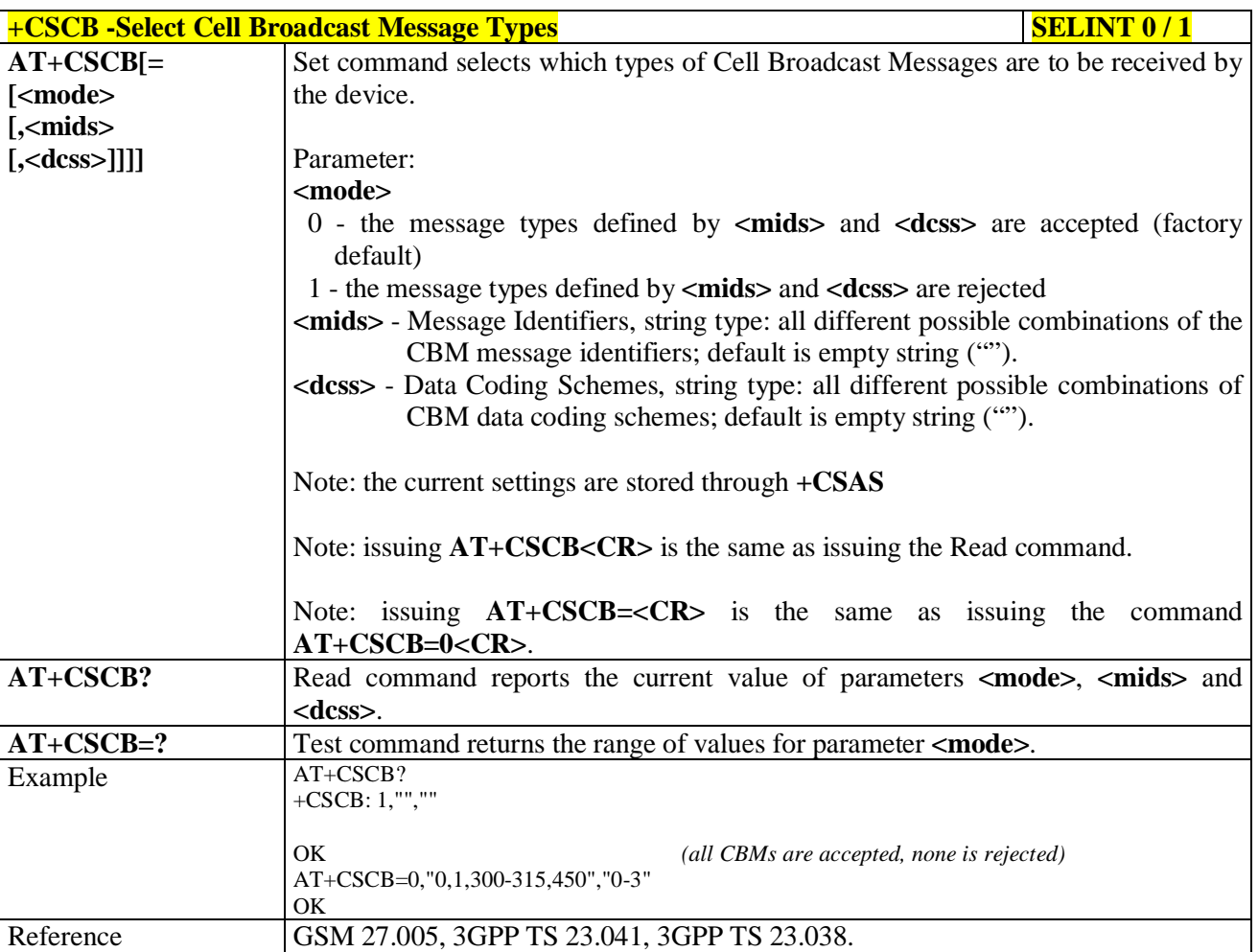

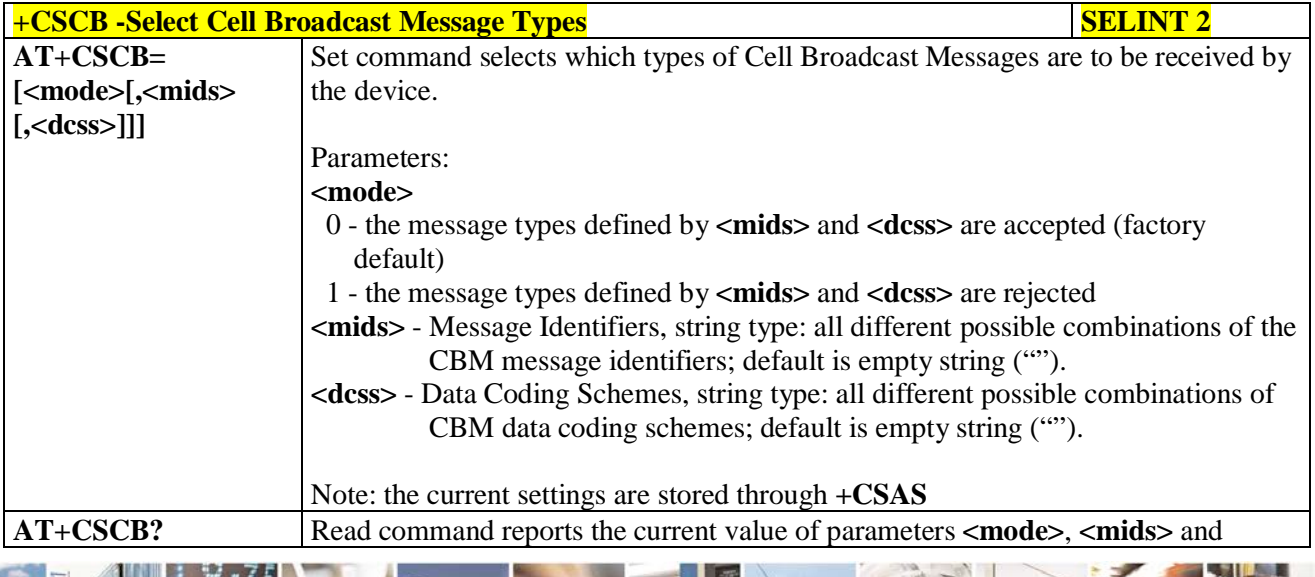

 $\mathcal{B}^{[s]}$ Reproduction forbidden without Telit Communications S.p.A. written authorization - All Rights Reserved page 215 of 719

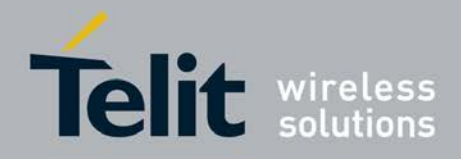

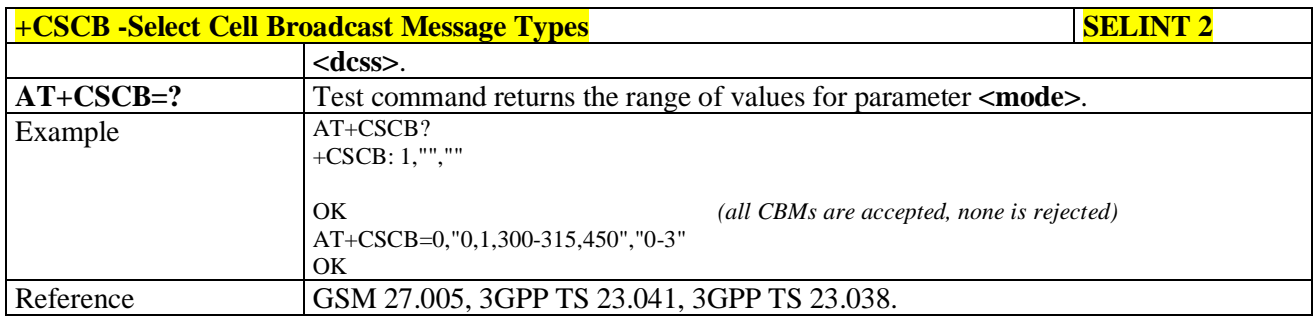

# **3.5.5.2.5. Save Settings - +CSAS**

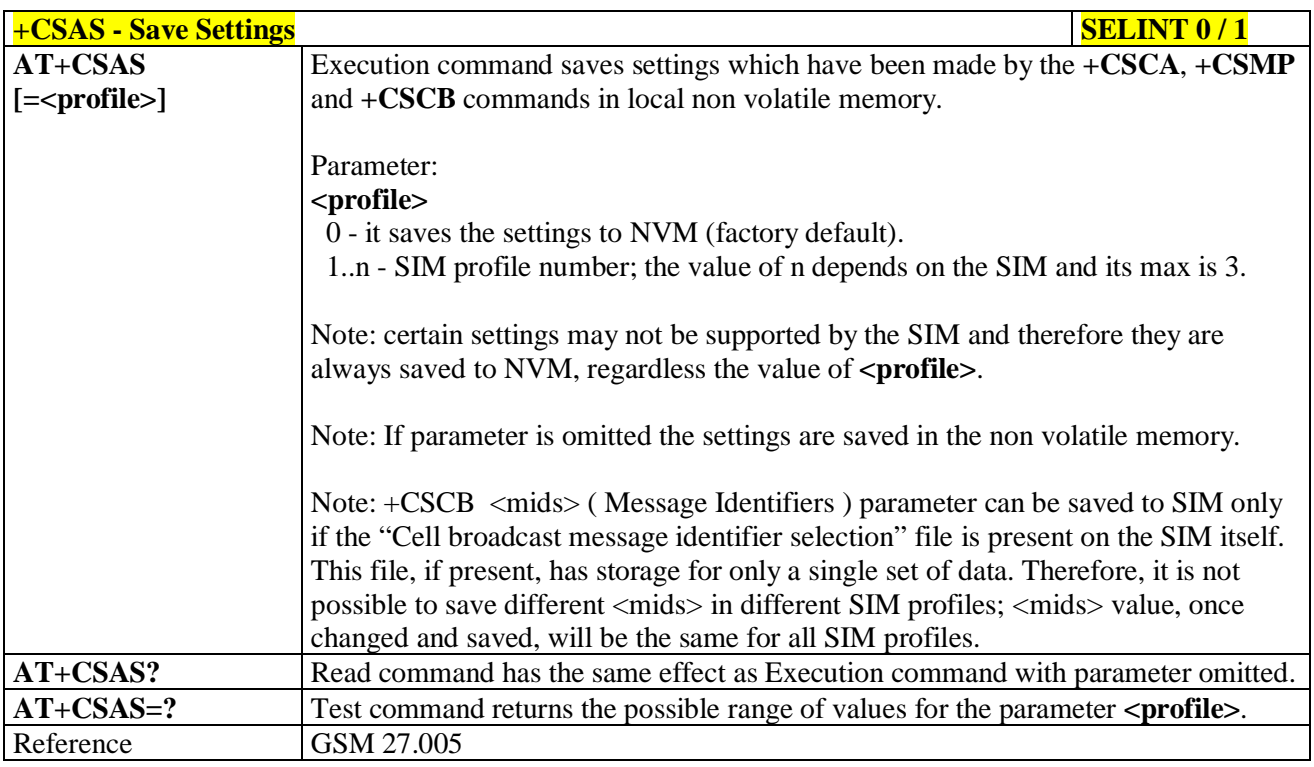

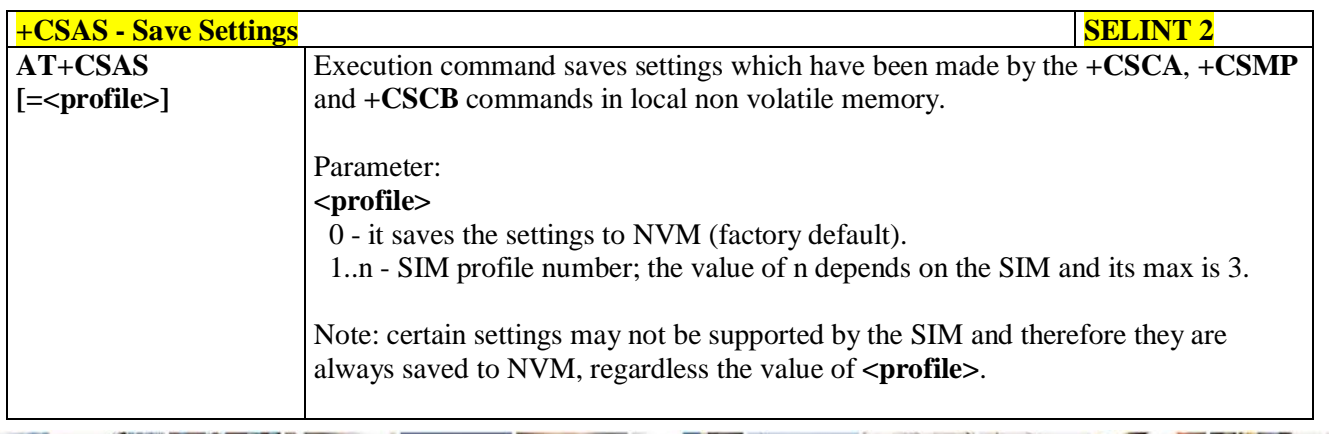

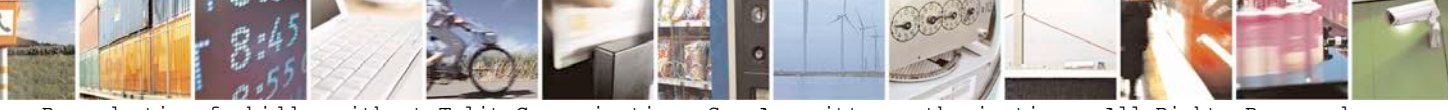
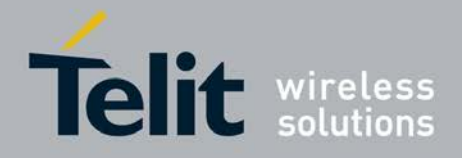

H.

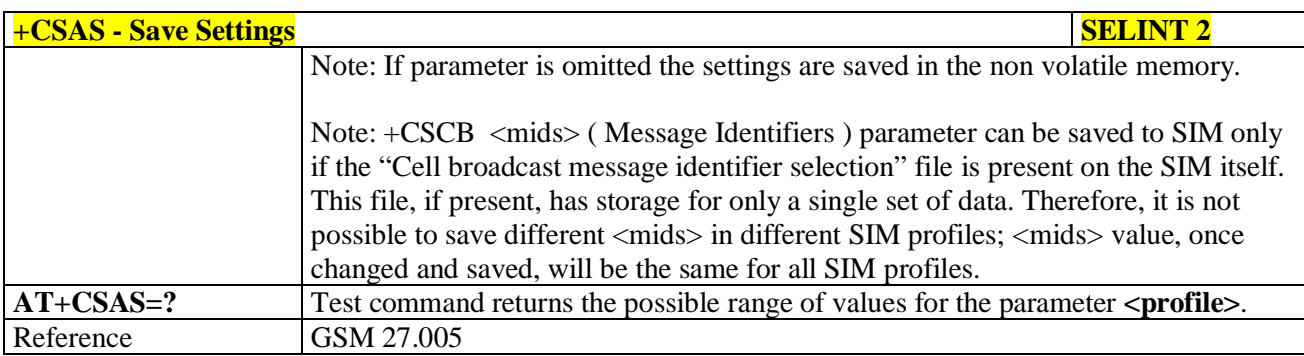

## **3.5.5.2.6. Restore Settings - +CRES**

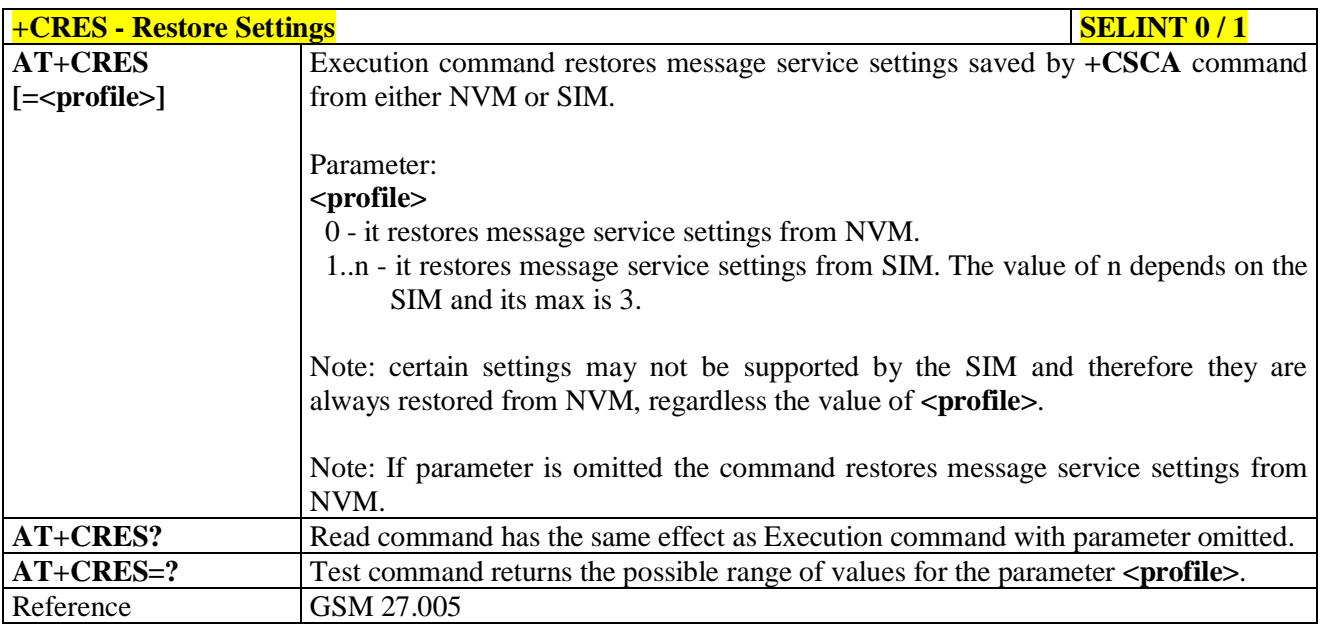

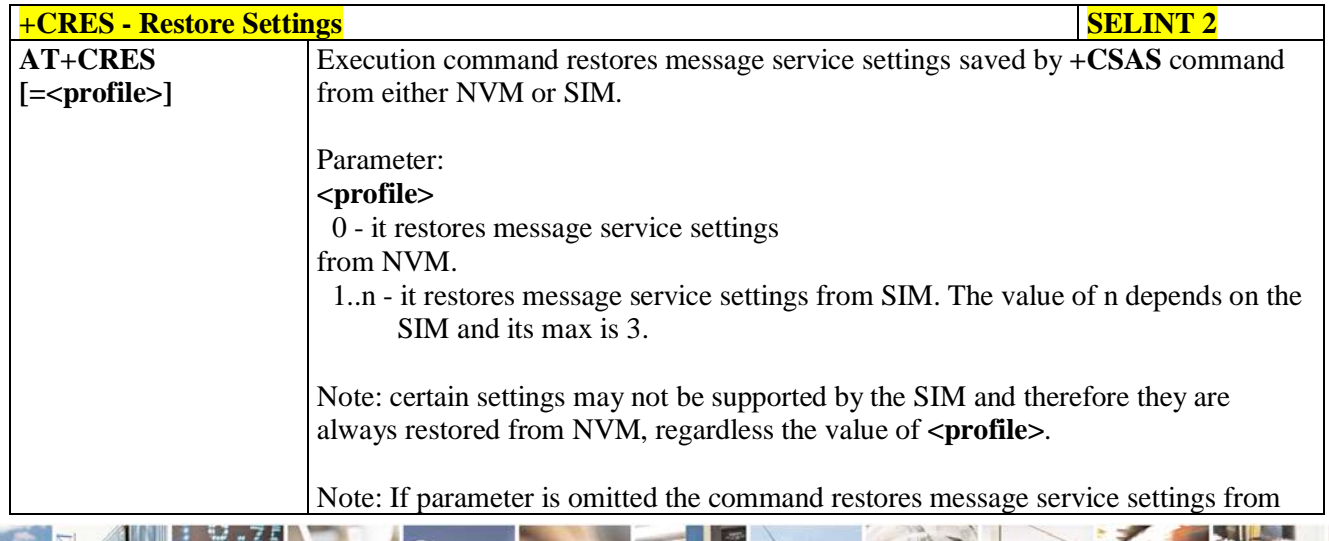

Reproduction forbidden without Telit Communications S.p.A. written authorization - All Rights Reserved page 217 of 719

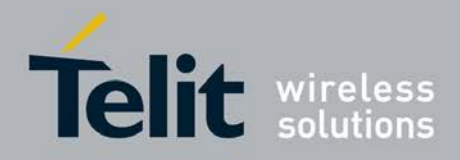

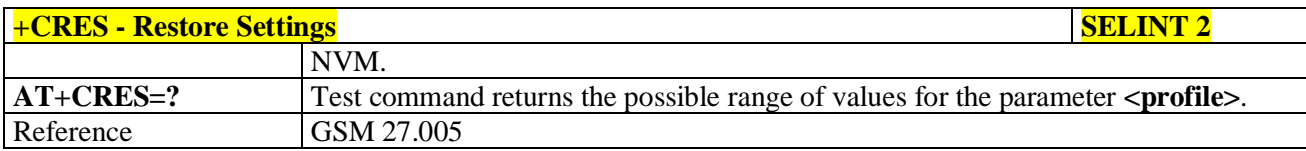

# **3.5.5.3. Message Receiving And Reading**

# **3.5.5.3.1. New Message Indications - +CNMI**

page 218 of 719

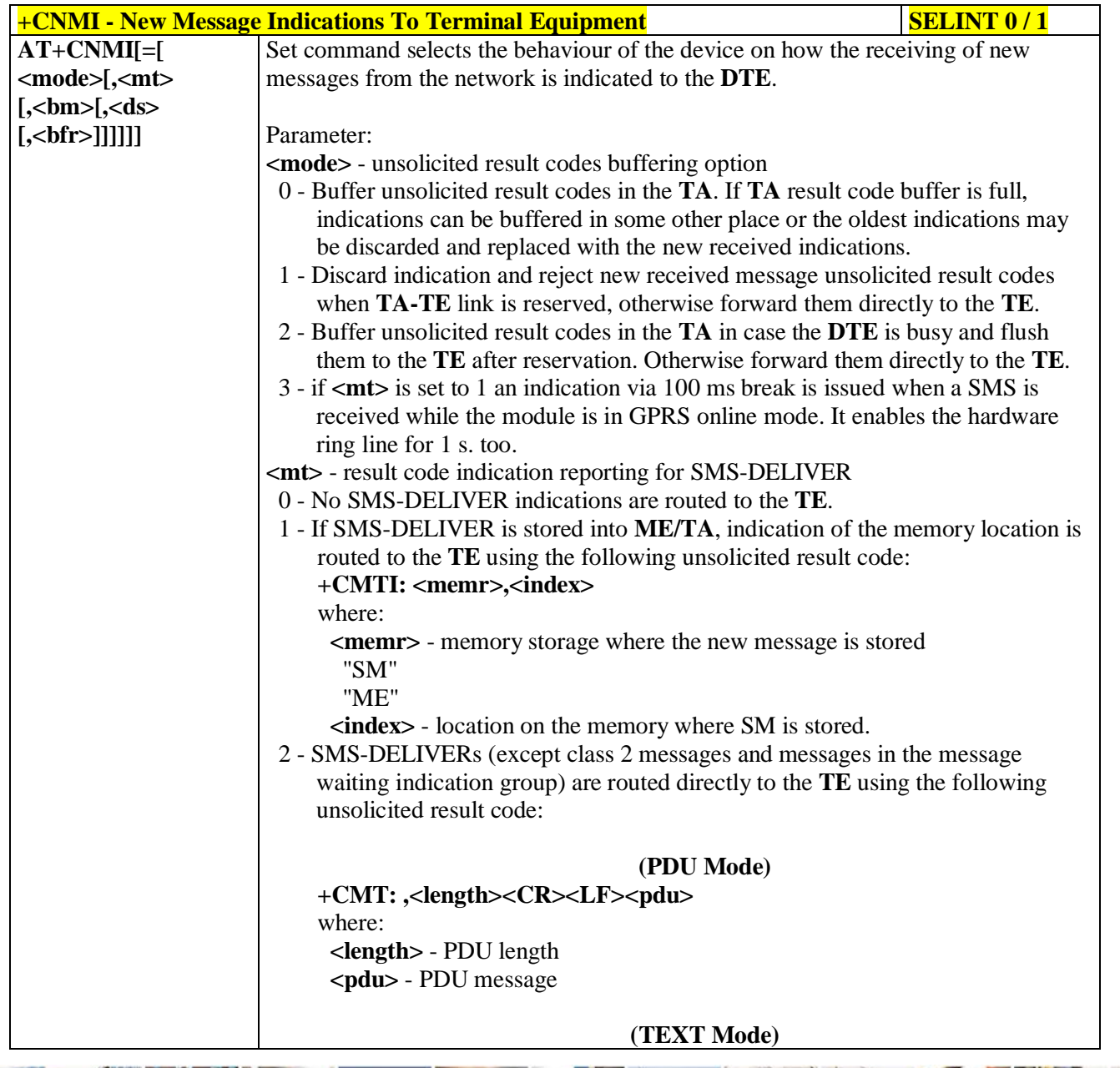

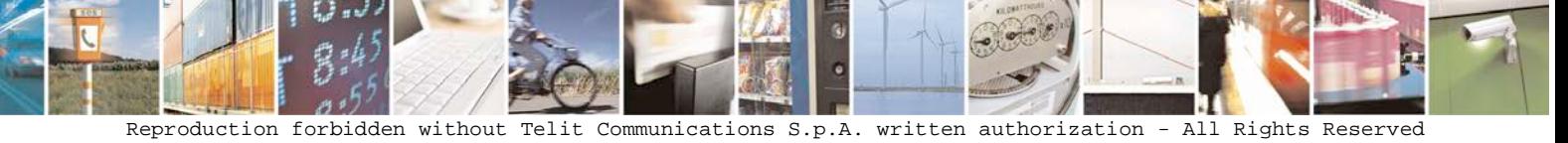

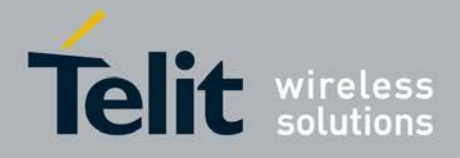

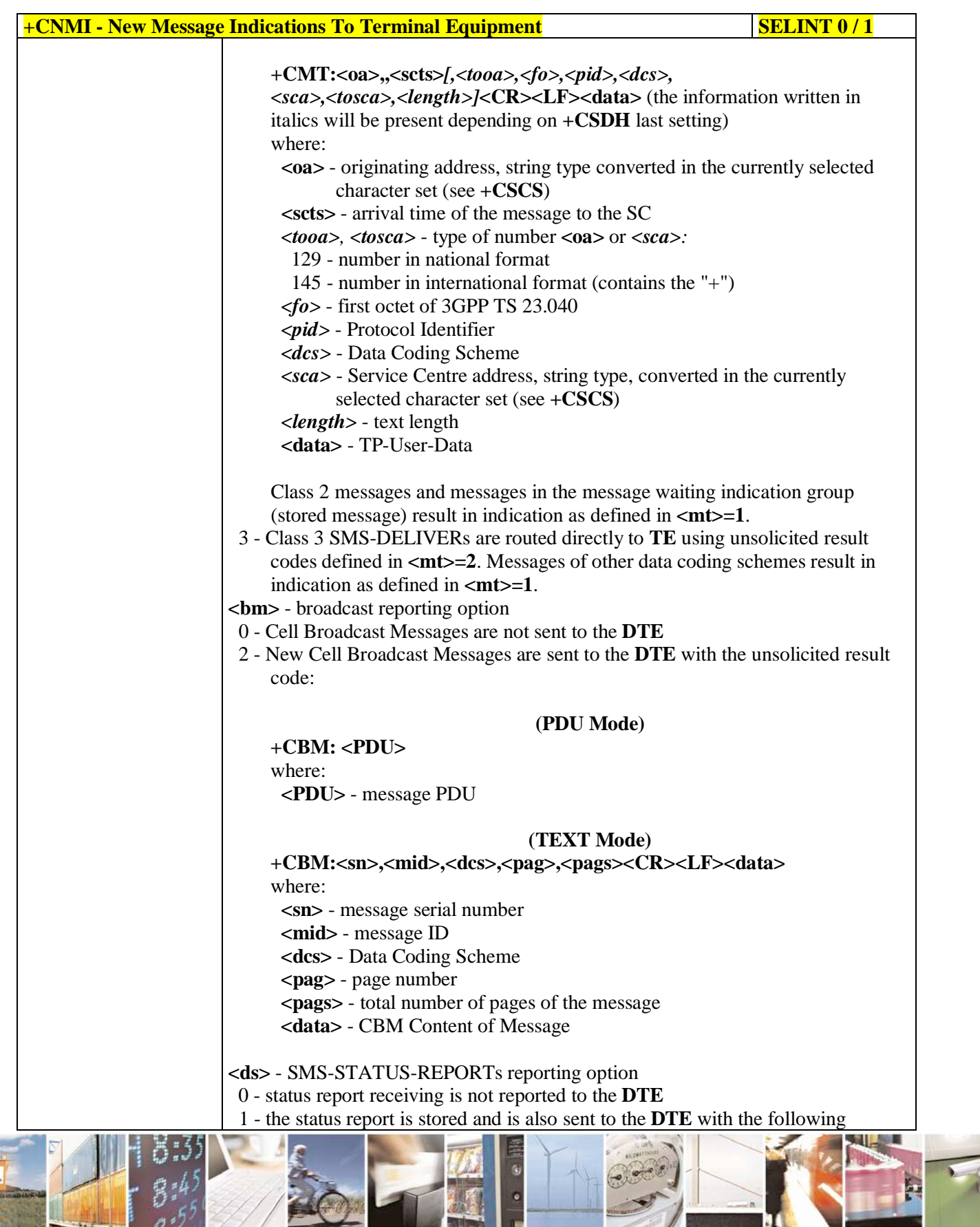

Reproduction forbidden without Telit Communications S.p.A. written authorization - All Rights Reserved page 219 of 719

**ON T** 

 $\mathscr N$ 

н

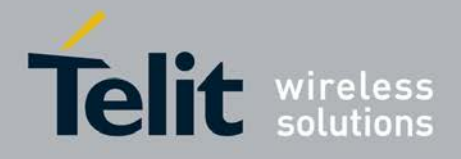

Þ

Ш

### **AT Commands Reference Guide** 80000ST10025a Rev. 25 – 2018-02-06

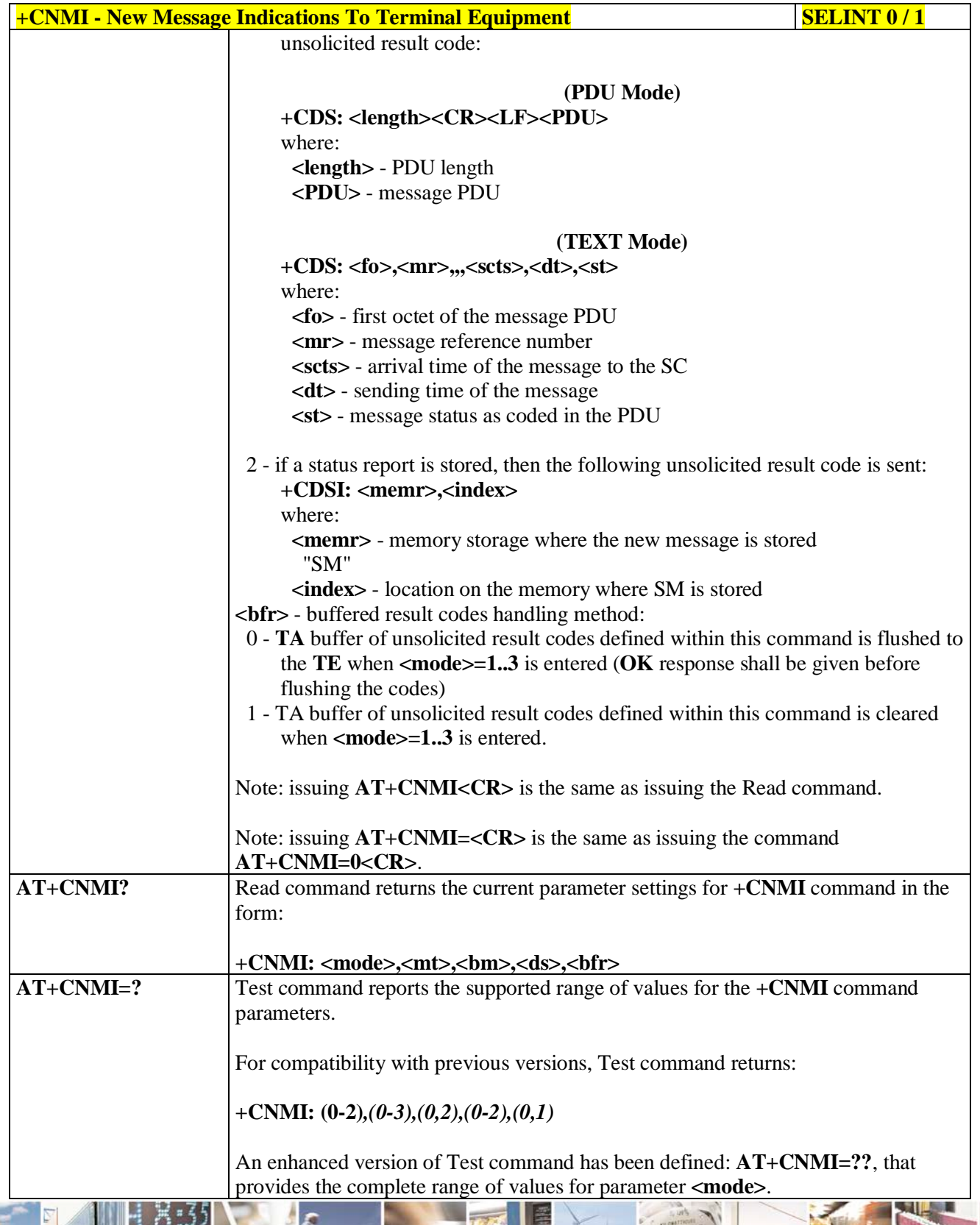

a C Reproduction forbidden without Telit Communications S.p.A. written authorization - All Rights Reserved page 220 of 719

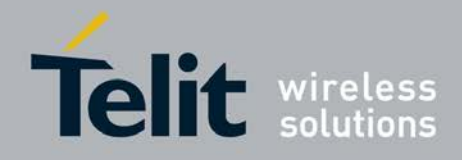

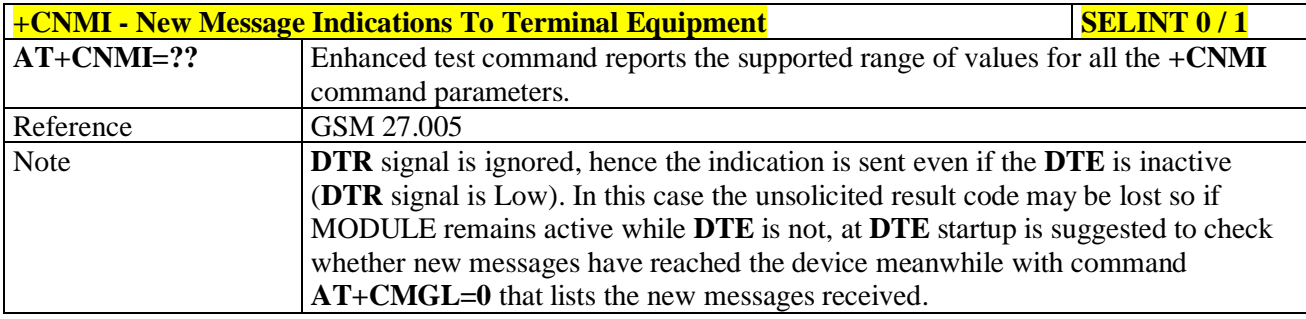

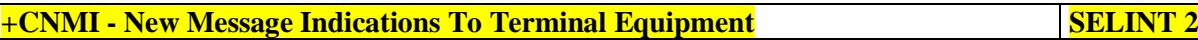

*Note: the behaviour of command +CNMI differs depending on whether or not the improved SMS commands operation mode has been enabled (see #SMSMODE)*

# **(#SMSMODE=0)**

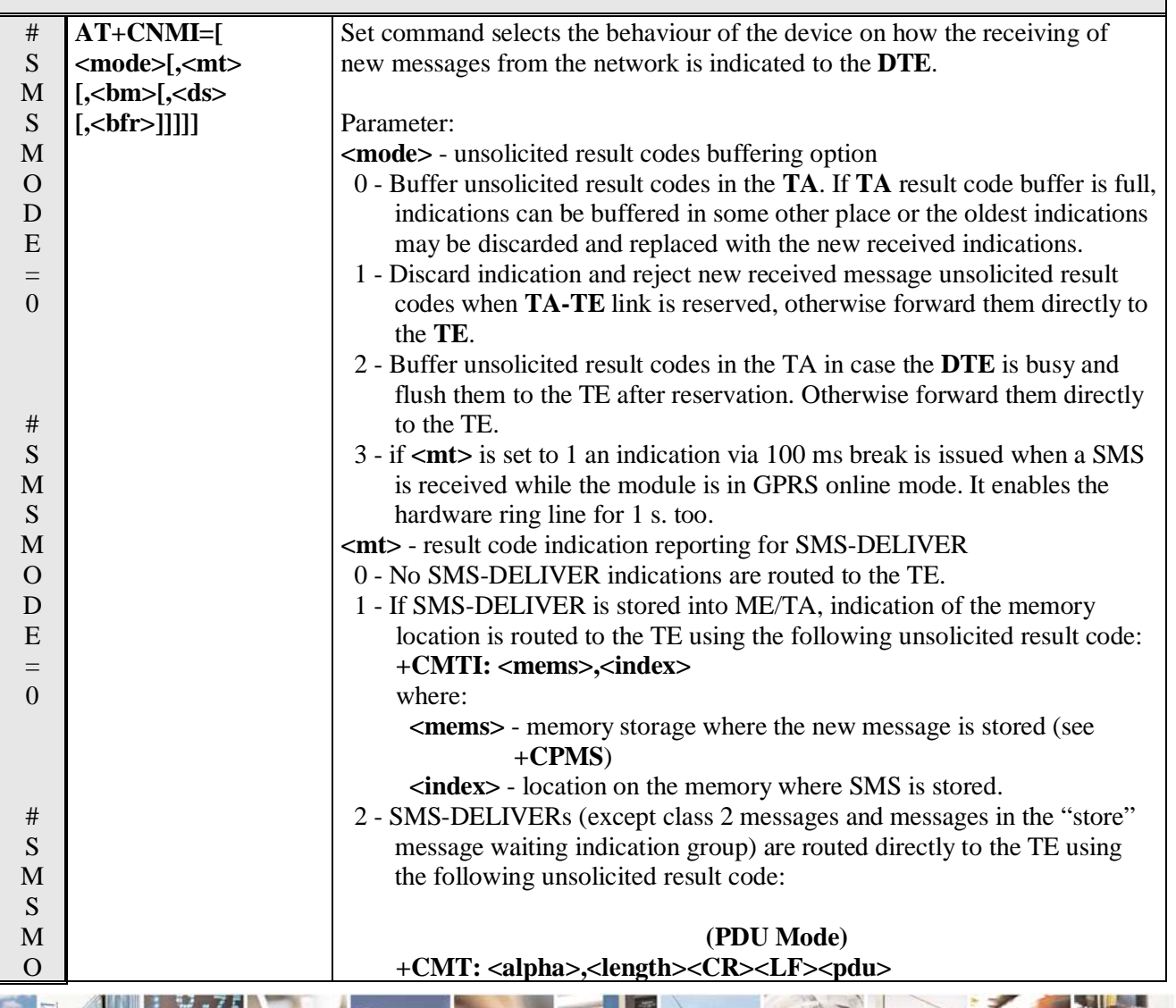

Reproduction forbidden without Telit Communications S.p.A. written authorization - All Rights Reserved page 221 of 719

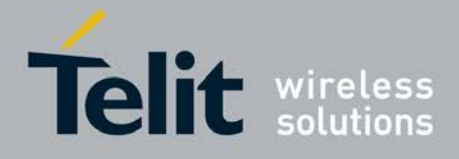

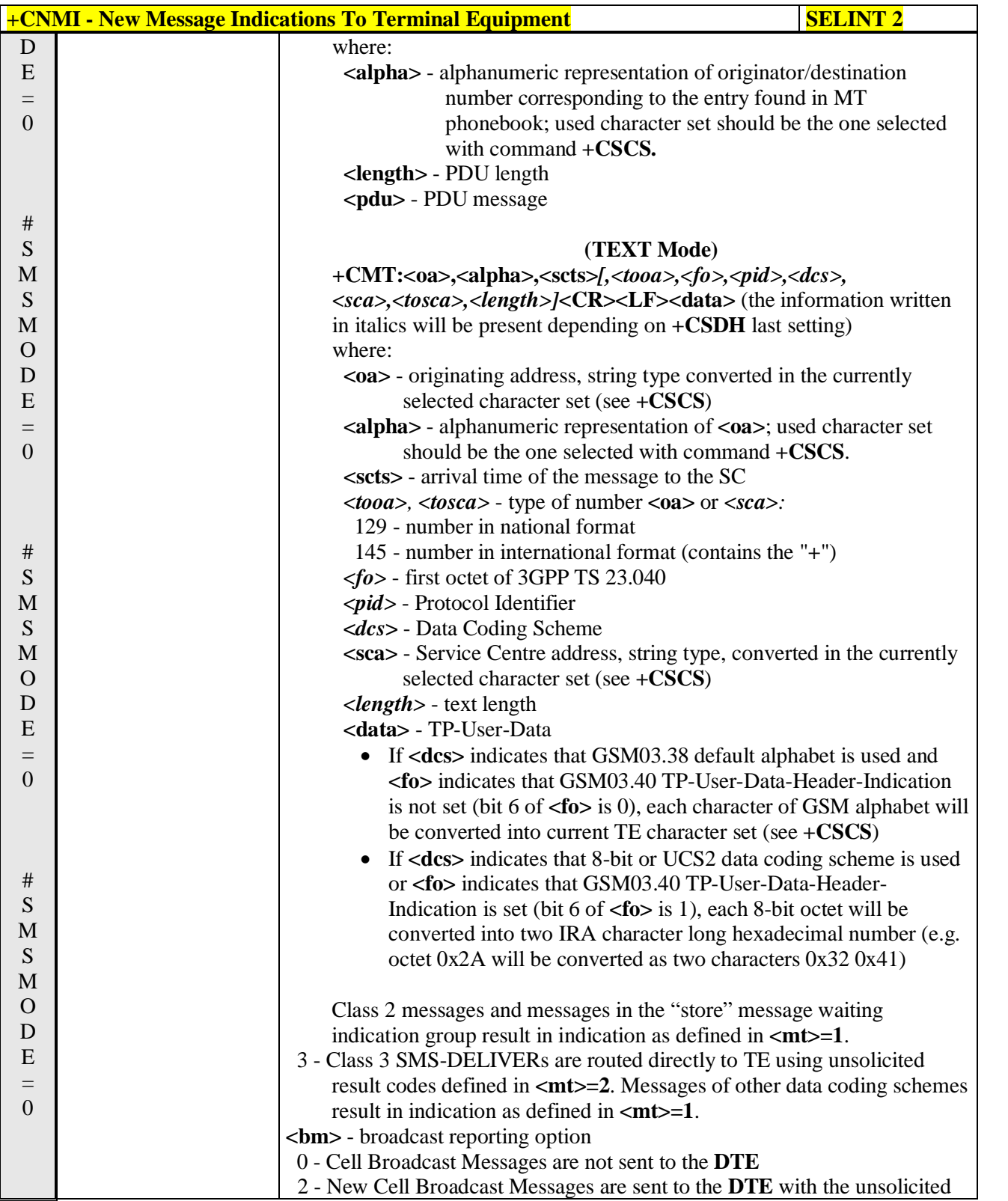

گو ہ н

Reproduction forbidden without Telit Communications S.p.A. written authorization - All Rights Reserved page 222 of 719

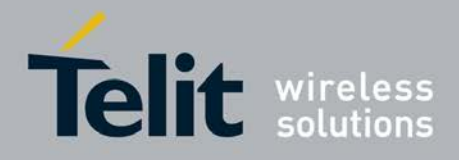

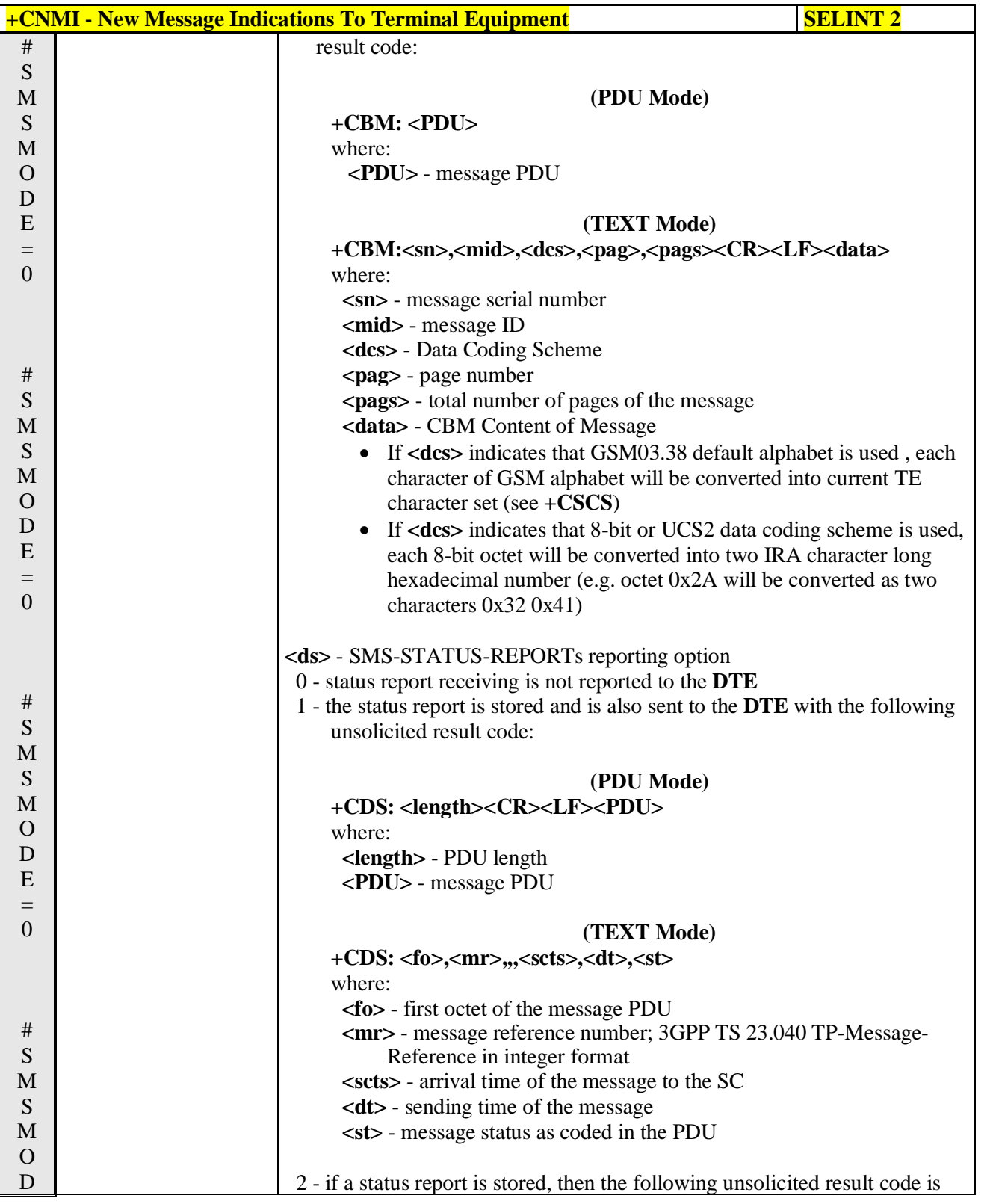

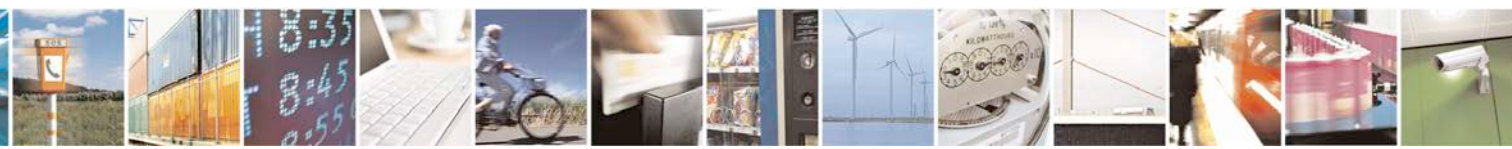

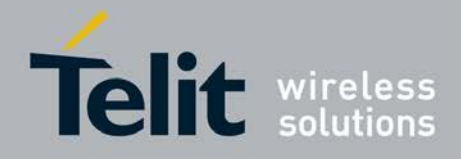

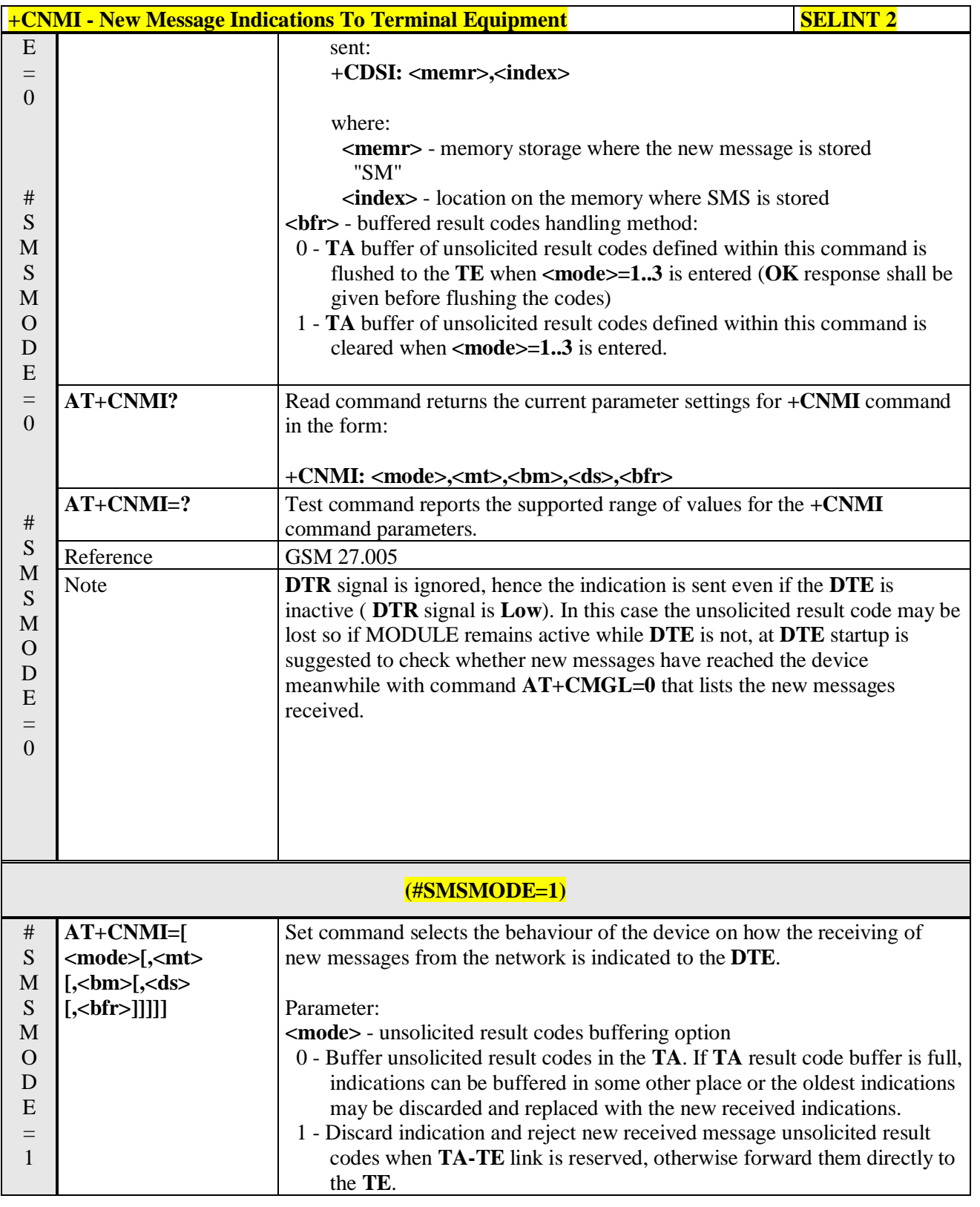

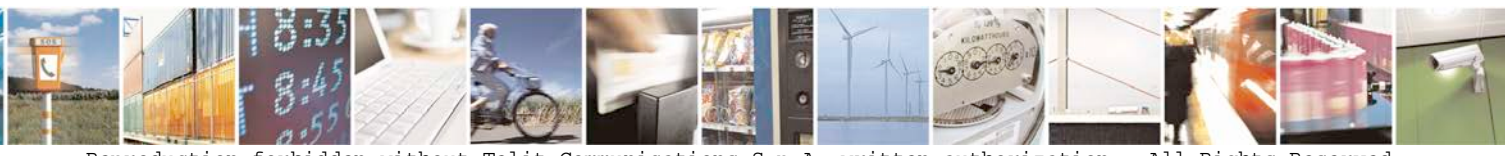

Reproduction forbidden without Telit Communications S.p.A. written authorization - All Rights Reserved page 224 of 719

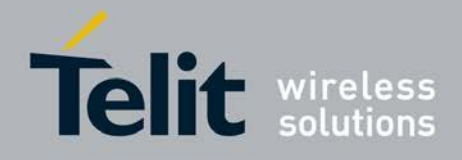

Þ

Ш

#### **AT Commands Reference Guide** 80000ST10025a Rev. 25 – 2018-02-06

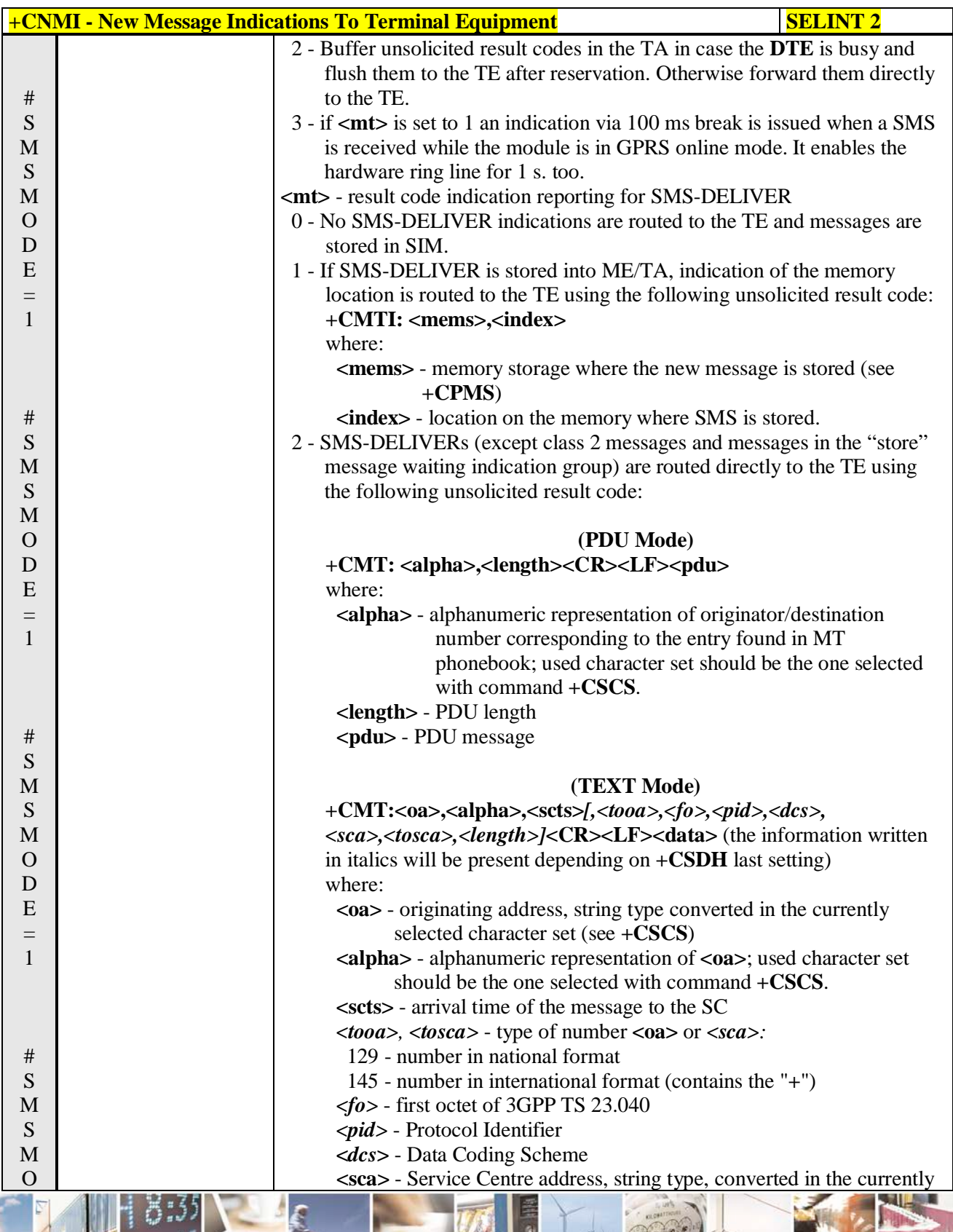

Đ

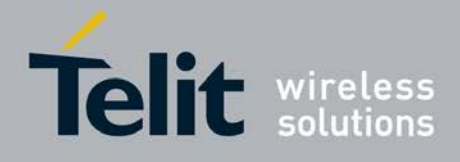

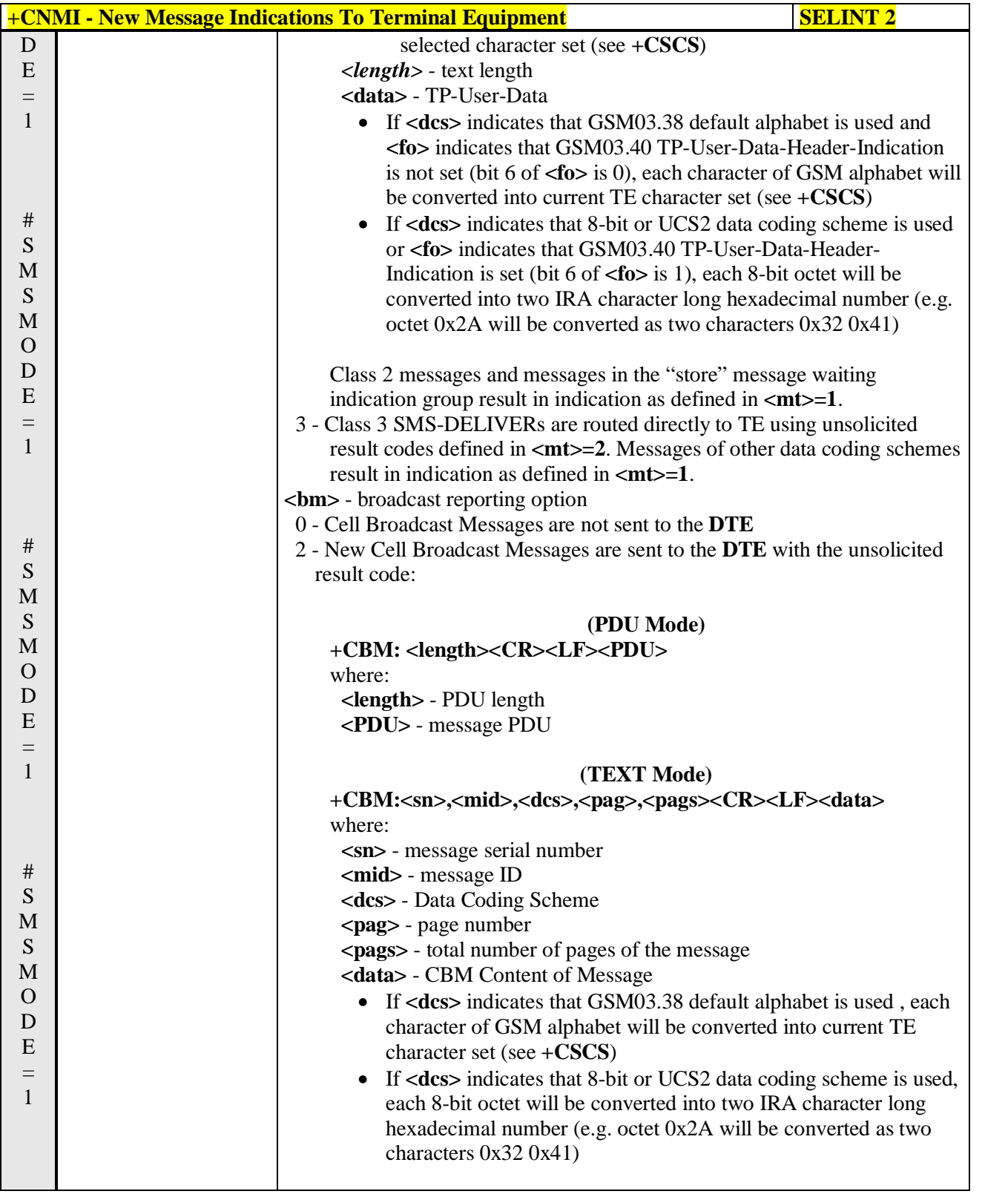

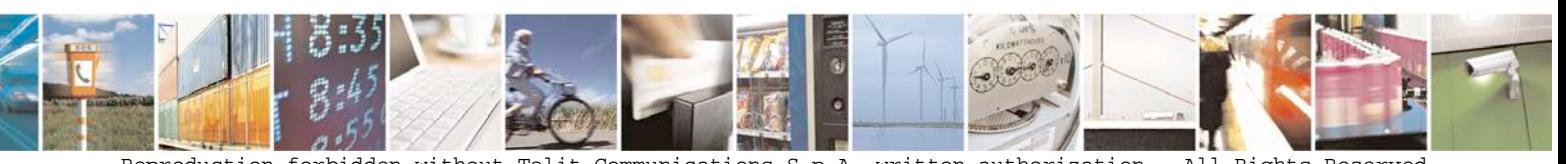

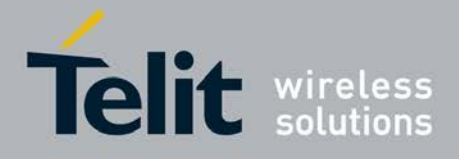

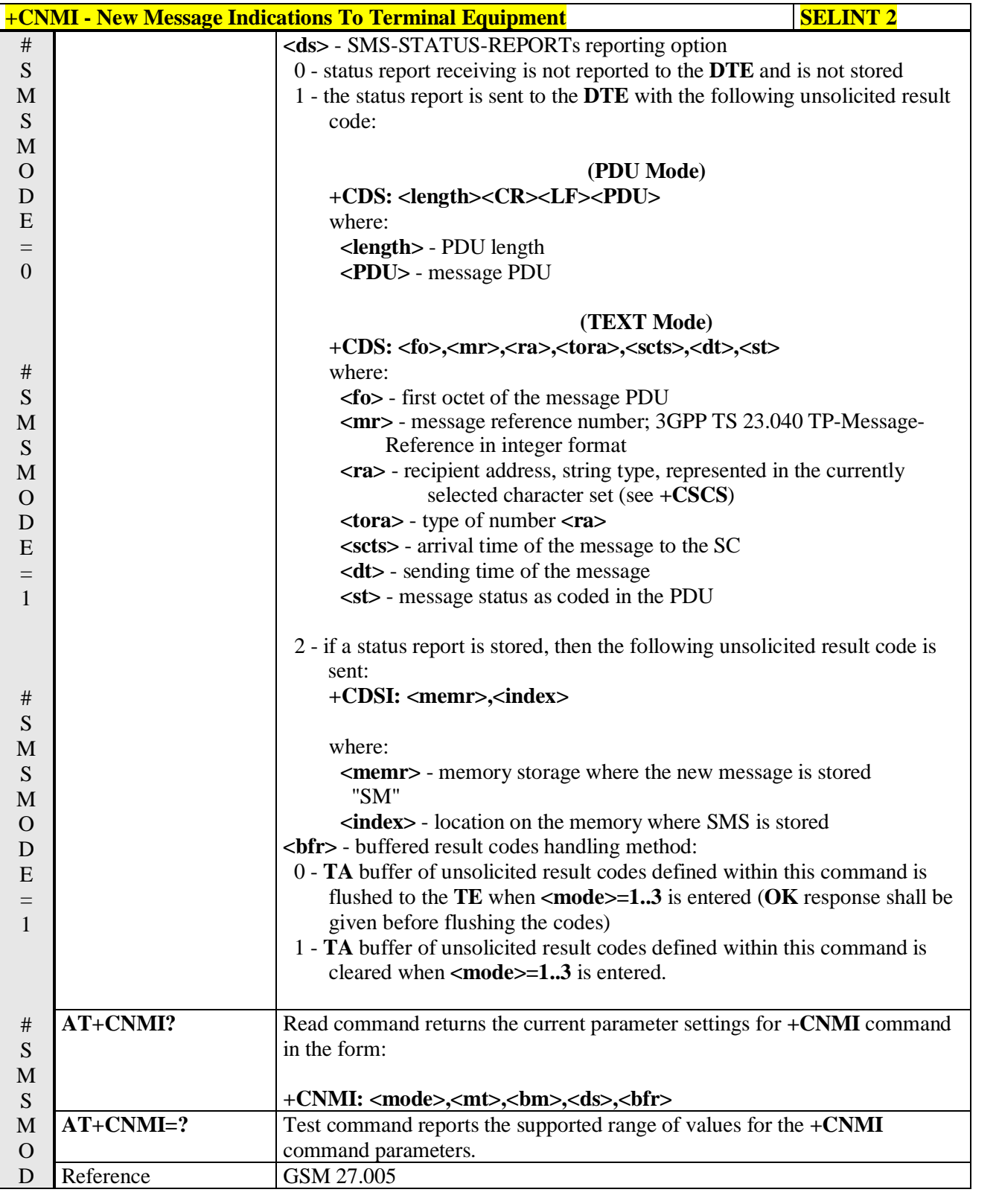

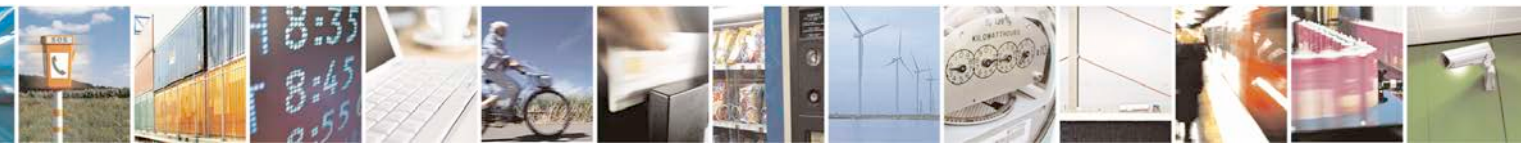

Reproduction forbidden without Telit Communications S.p.A. written authorization - All Rights Reserved page 227 of 719

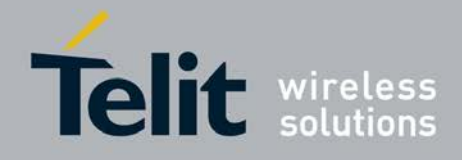

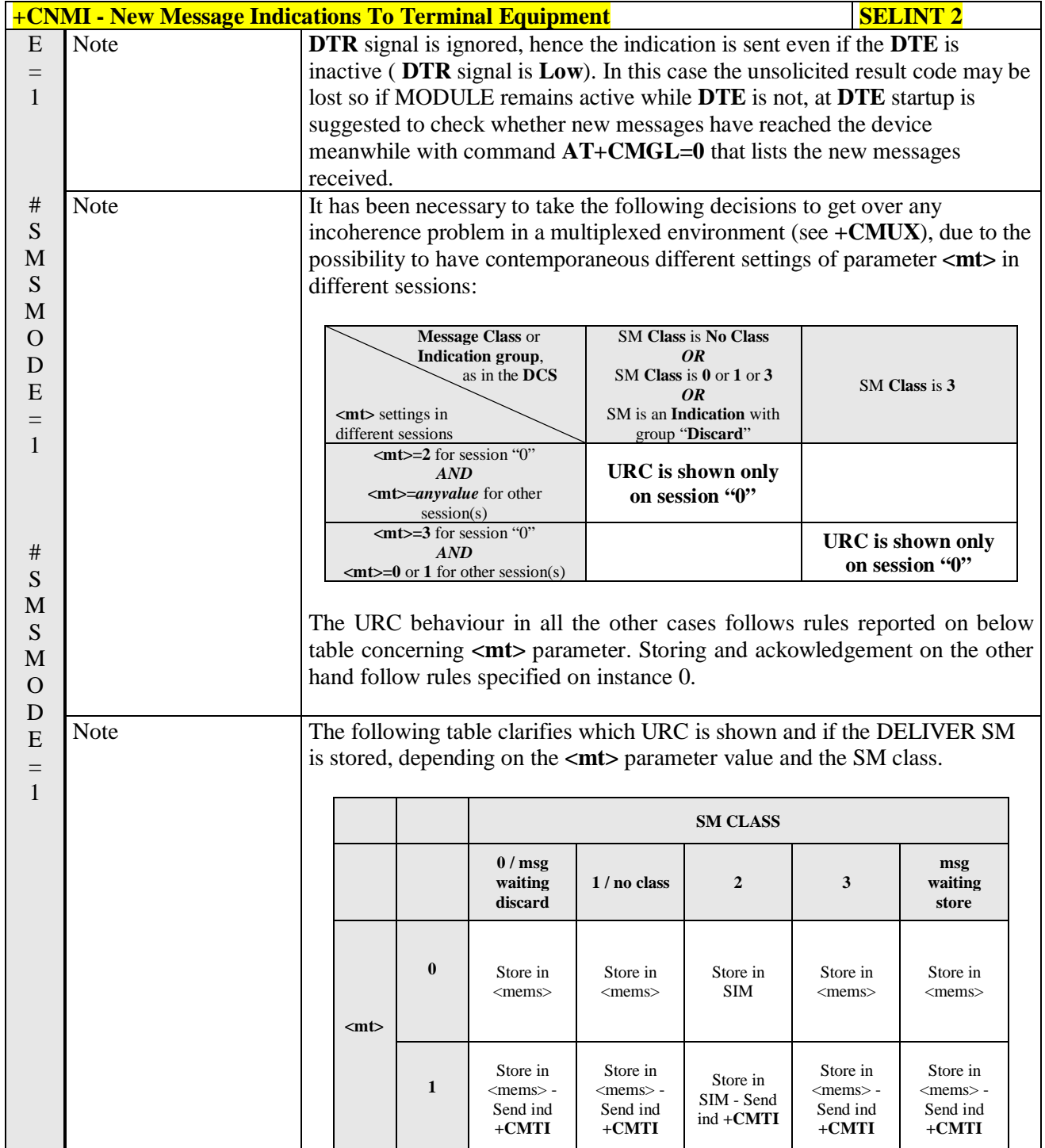

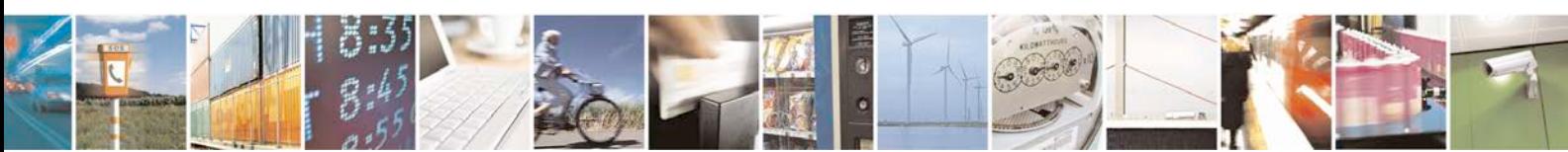

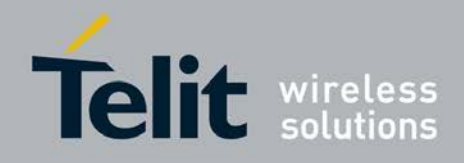

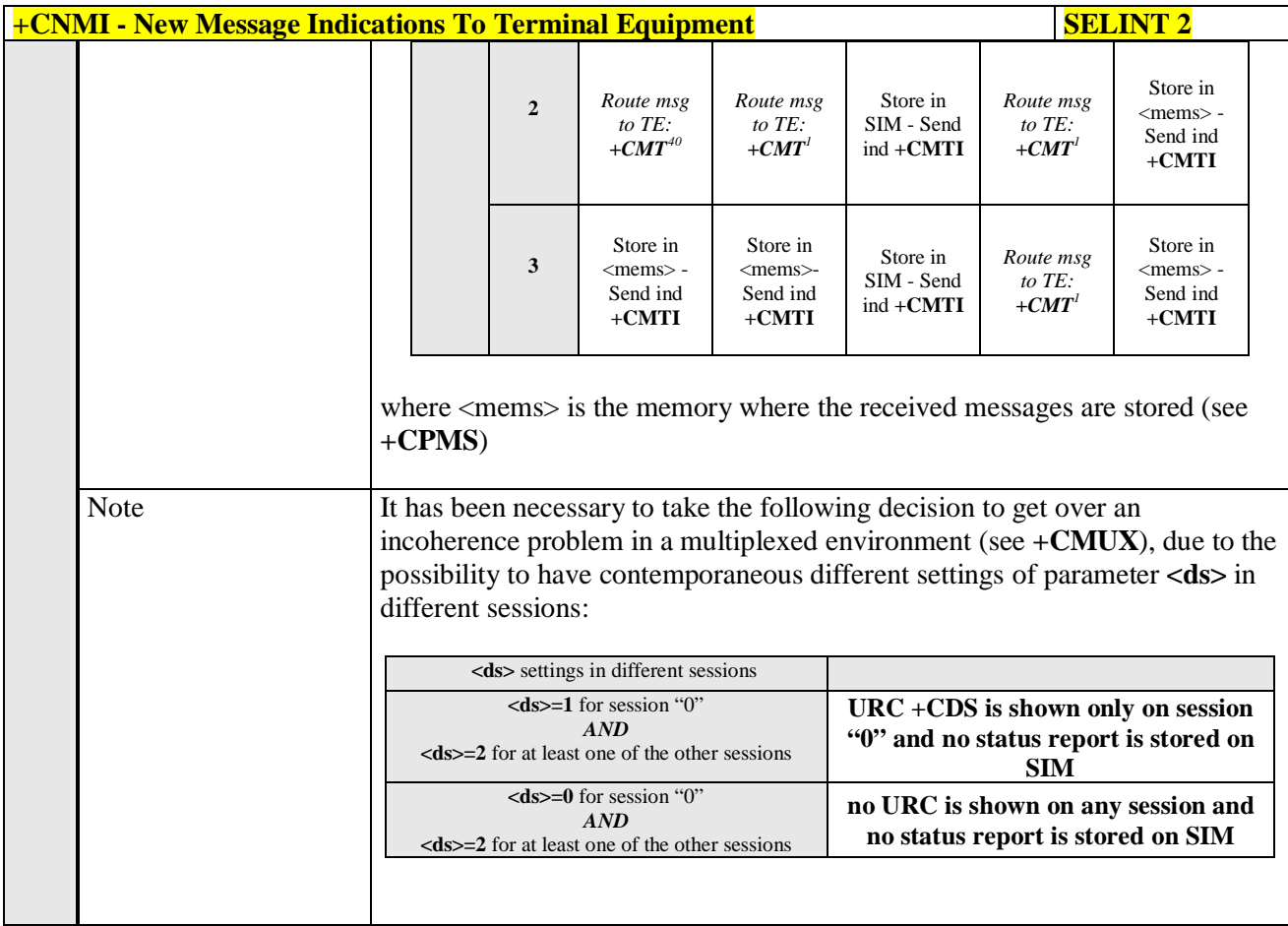

# **3.5.5.3.2. List Messages - +CMGL**

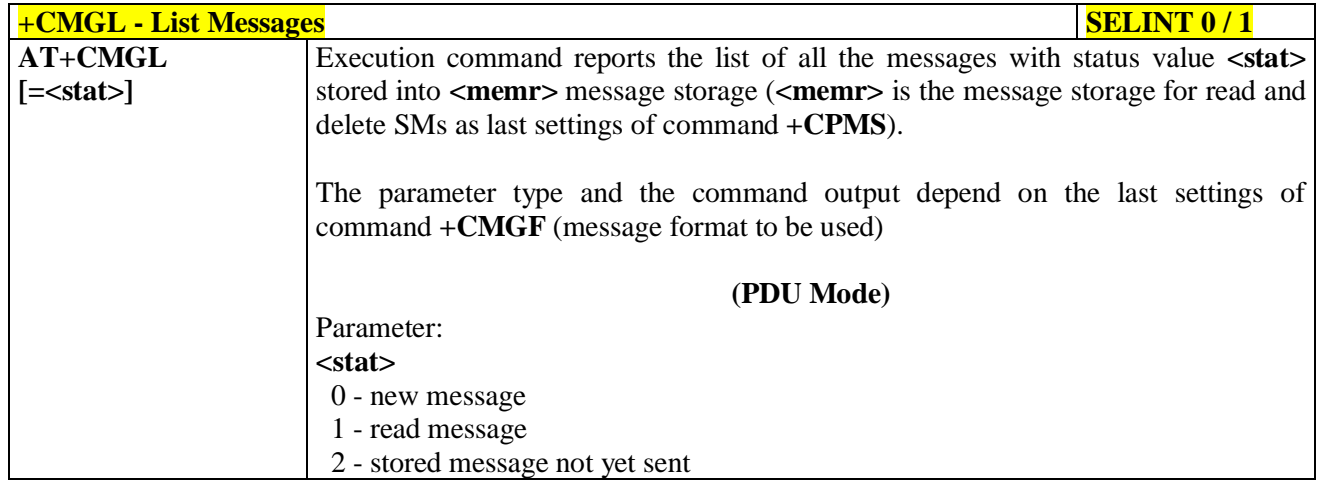

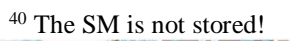

<span id="page-228-0"></span>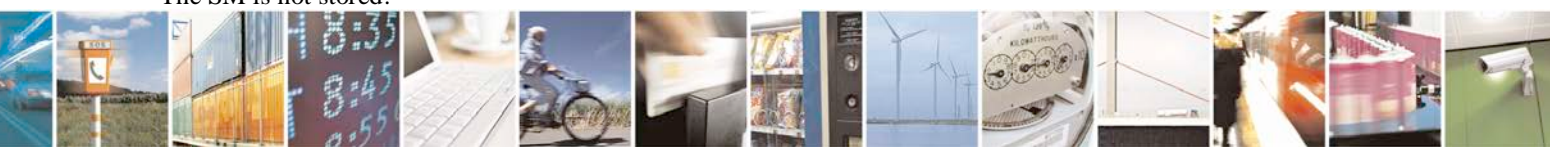

Reproduction forbidden without Telit Communications S.p.A. written authorization - All Rights Reserved page 229 of 719

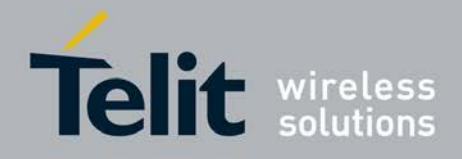

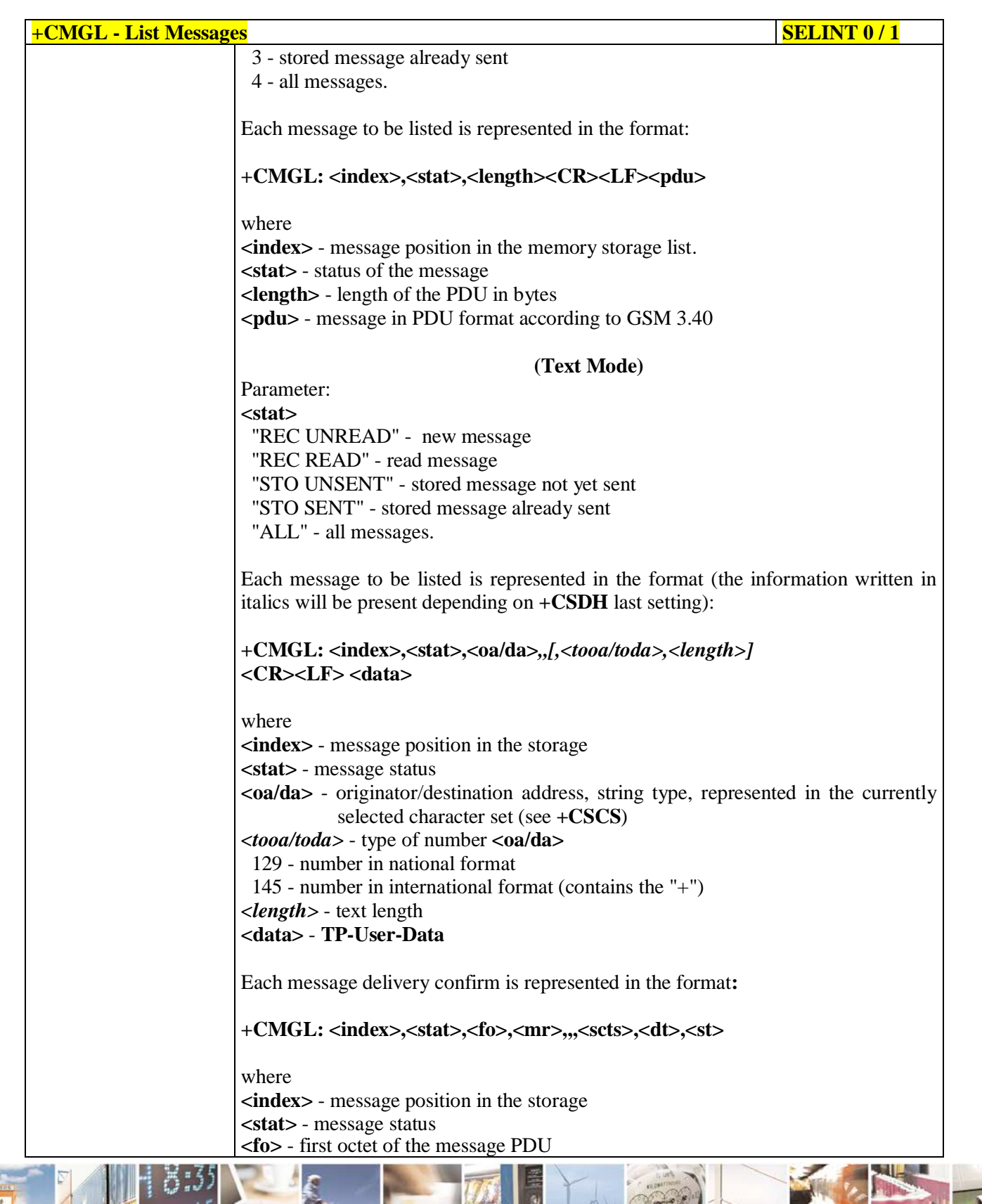

Reproduction forbidden without Telit Communications S.p.A. written authorization - All Rights Reserved page 230 of 719

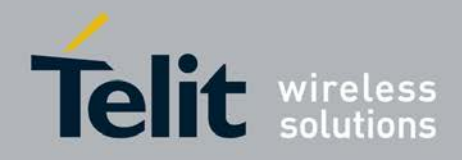

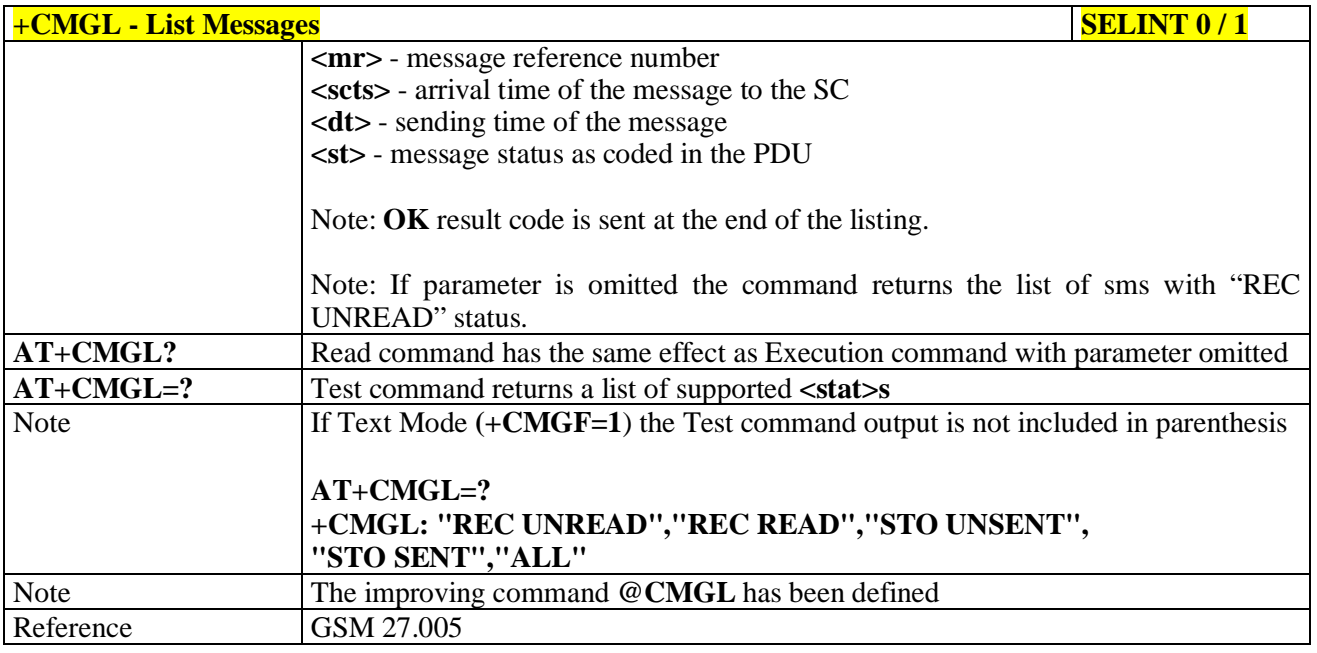

### $+CMGL - List Mesages$  SELINT 2

*Note: the behaviour of command +CMGL differs depending on whether or not the improved SMS commands operation mode has been enabled (see #SMSMODE)*

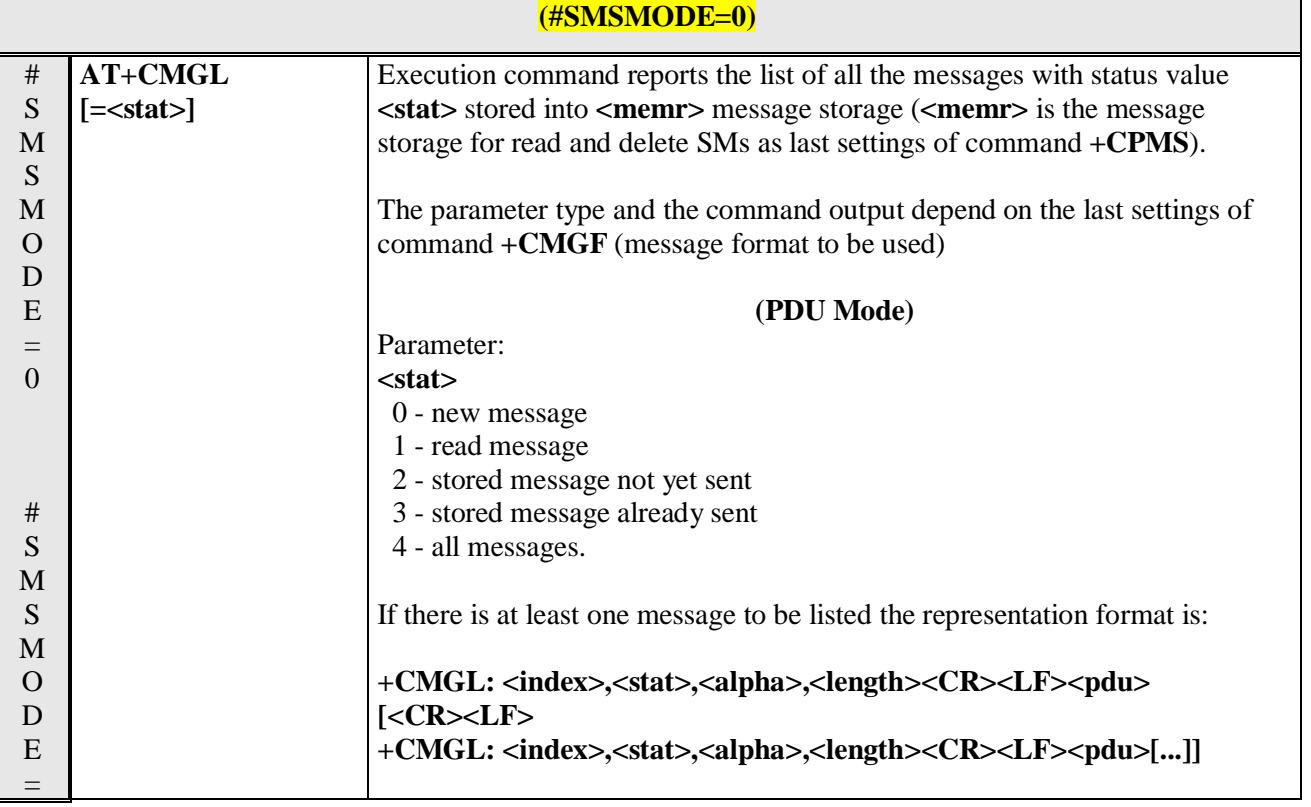

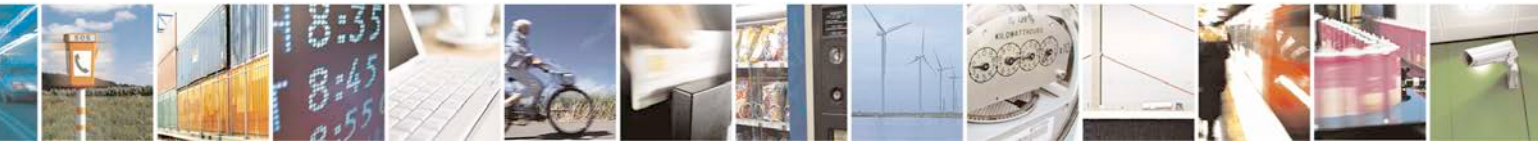

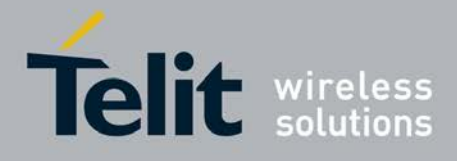

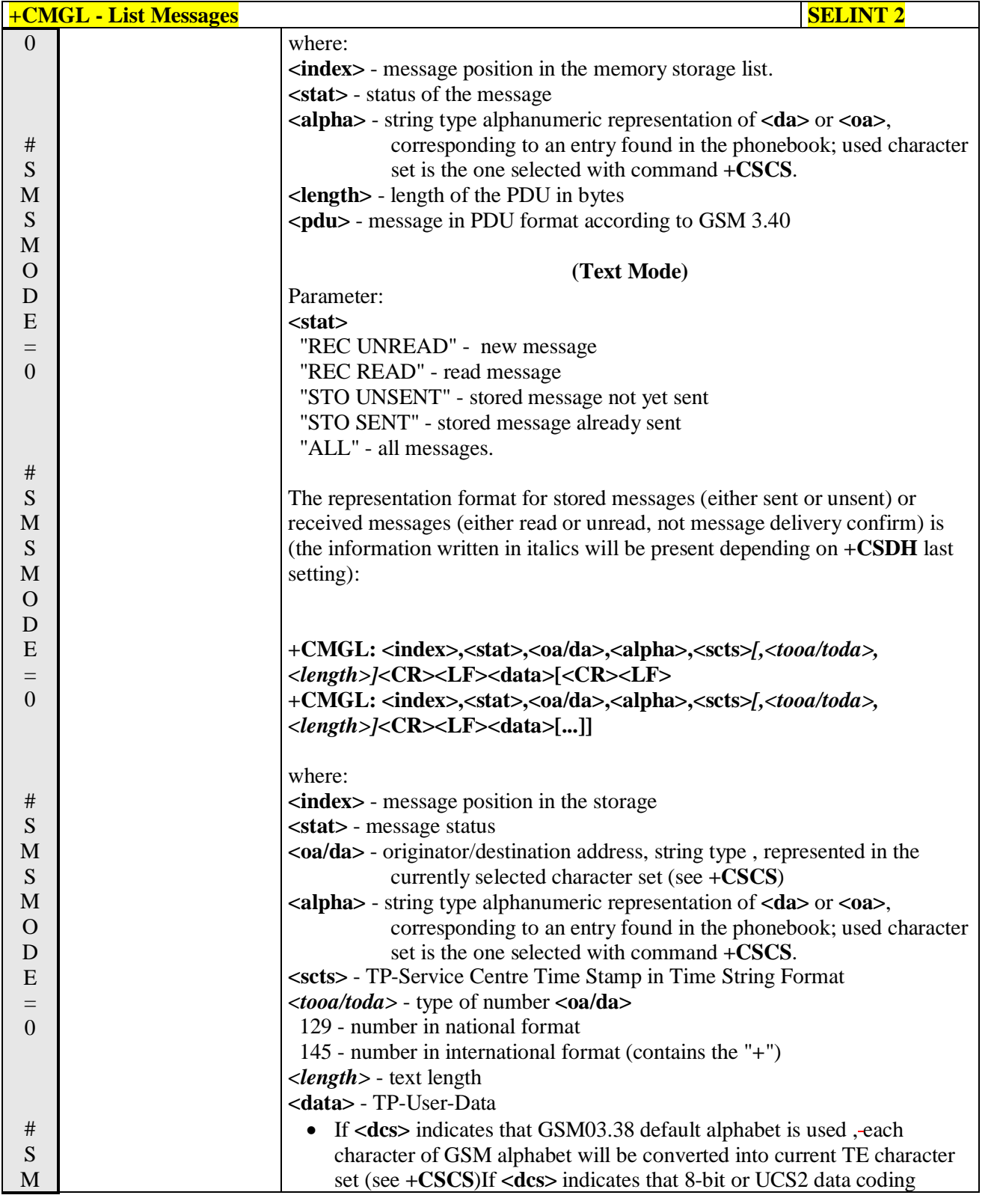

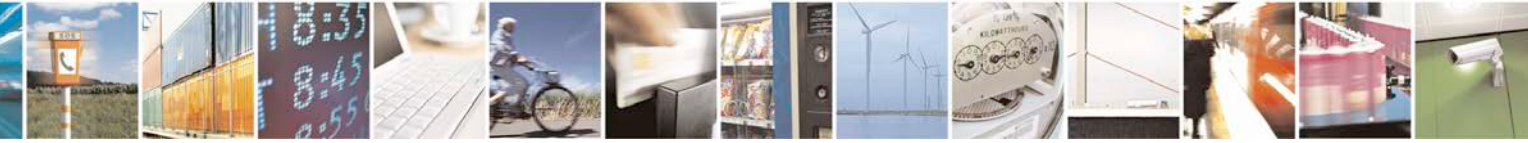

Reproduction forbidden without Telit Communications S.p.A. written authorization - All Rights Reserved page 232 of 719

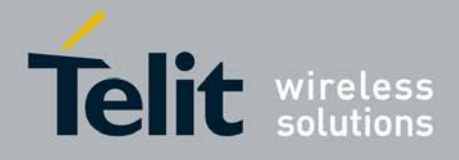

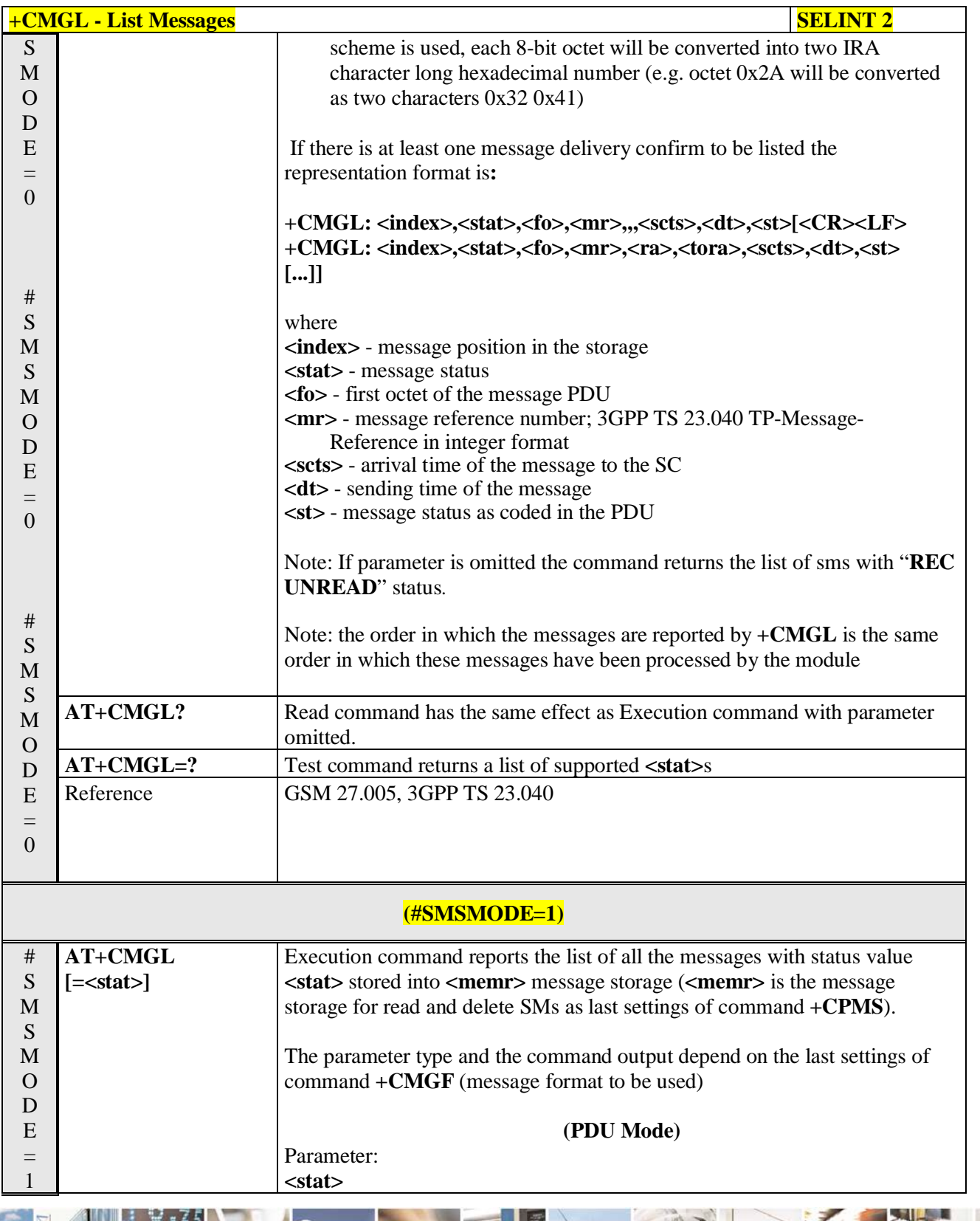

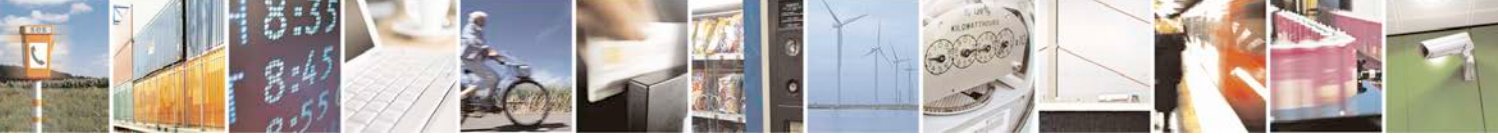

Reproduction forbidden without Telit Communications S.p.A. written authorization - All Rights Reserved page 233 of 719

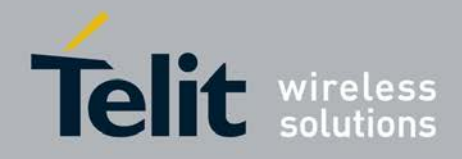

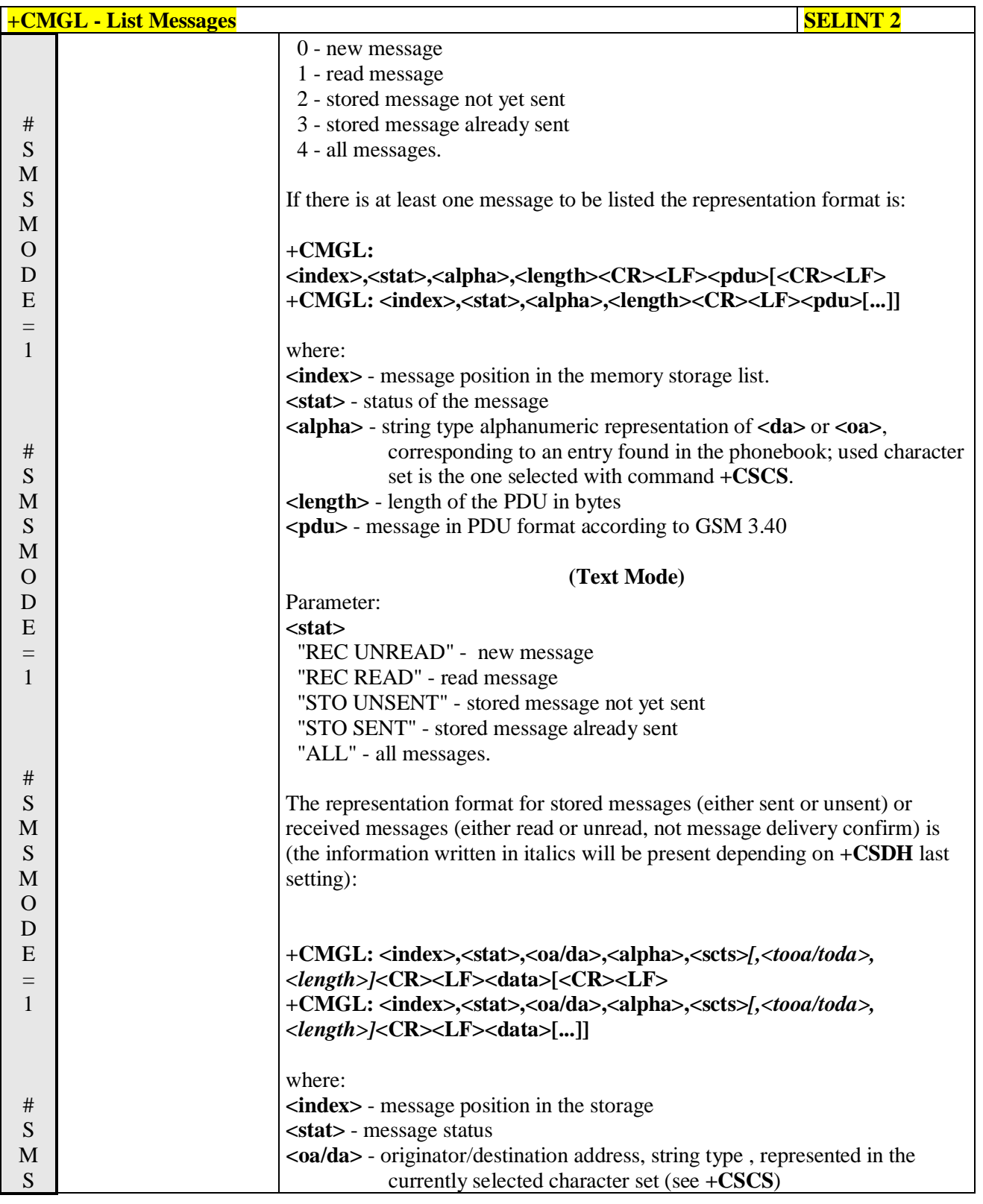

گو ہ н

Reproduction forbidden without Telit Communications S.p.A. written authorization - All Rights Reserved page 234 of 719

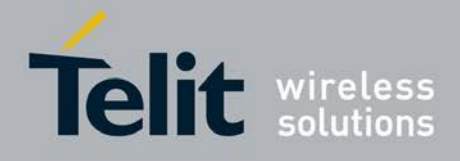

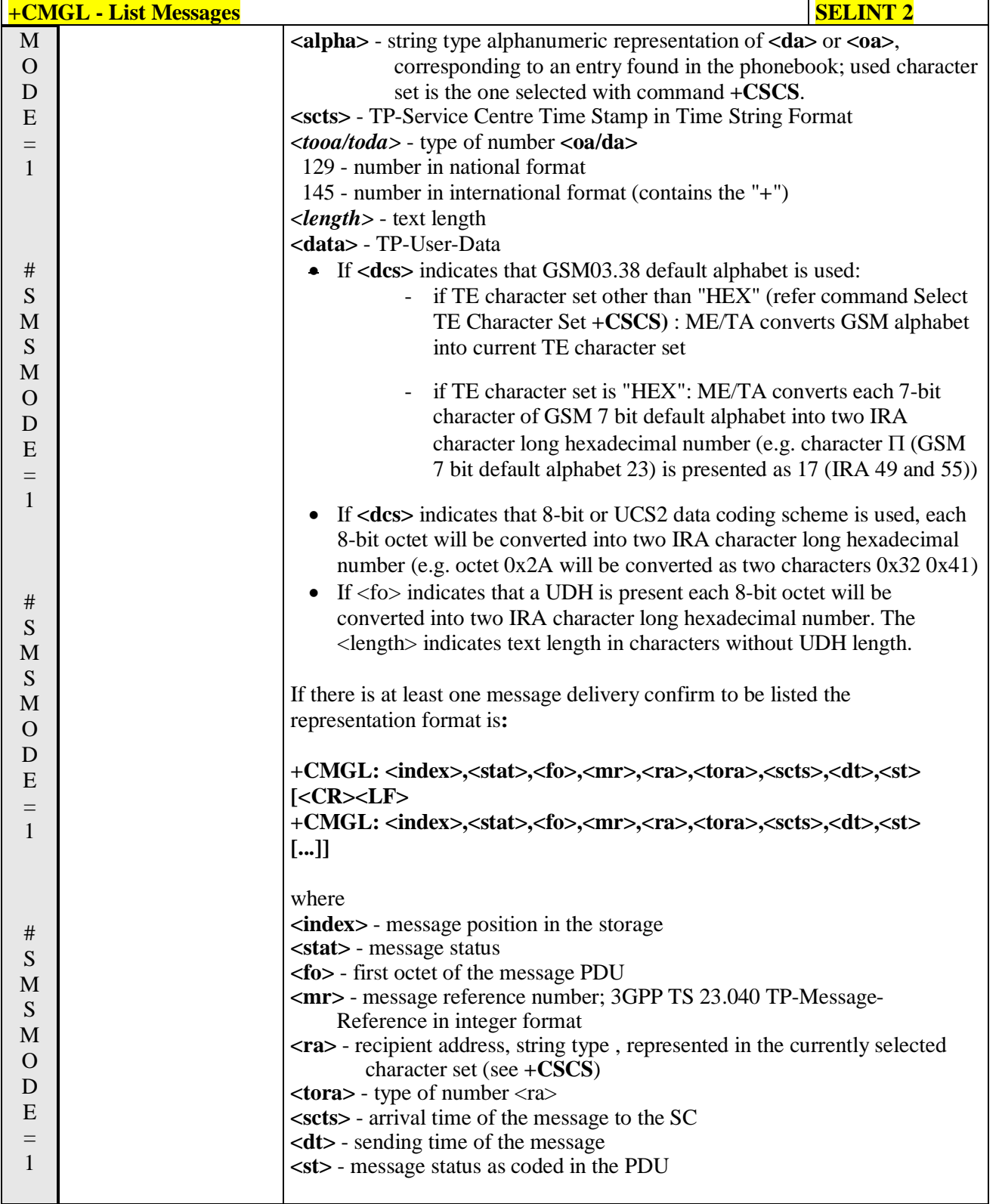

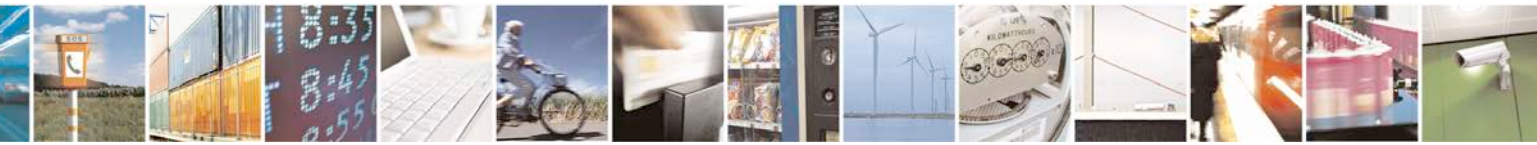

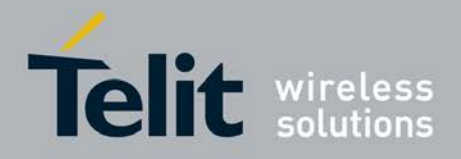

þ.

H I

### **AT Commands Reference Guide** 80000ST10025a Rev. 25 – 2018-02-06

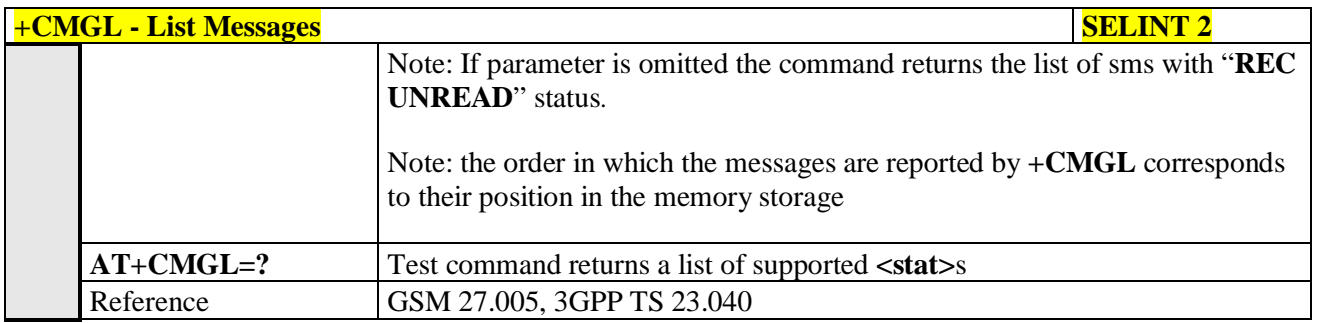

# **3.5.5.3.3. List Messages - @CMGL**

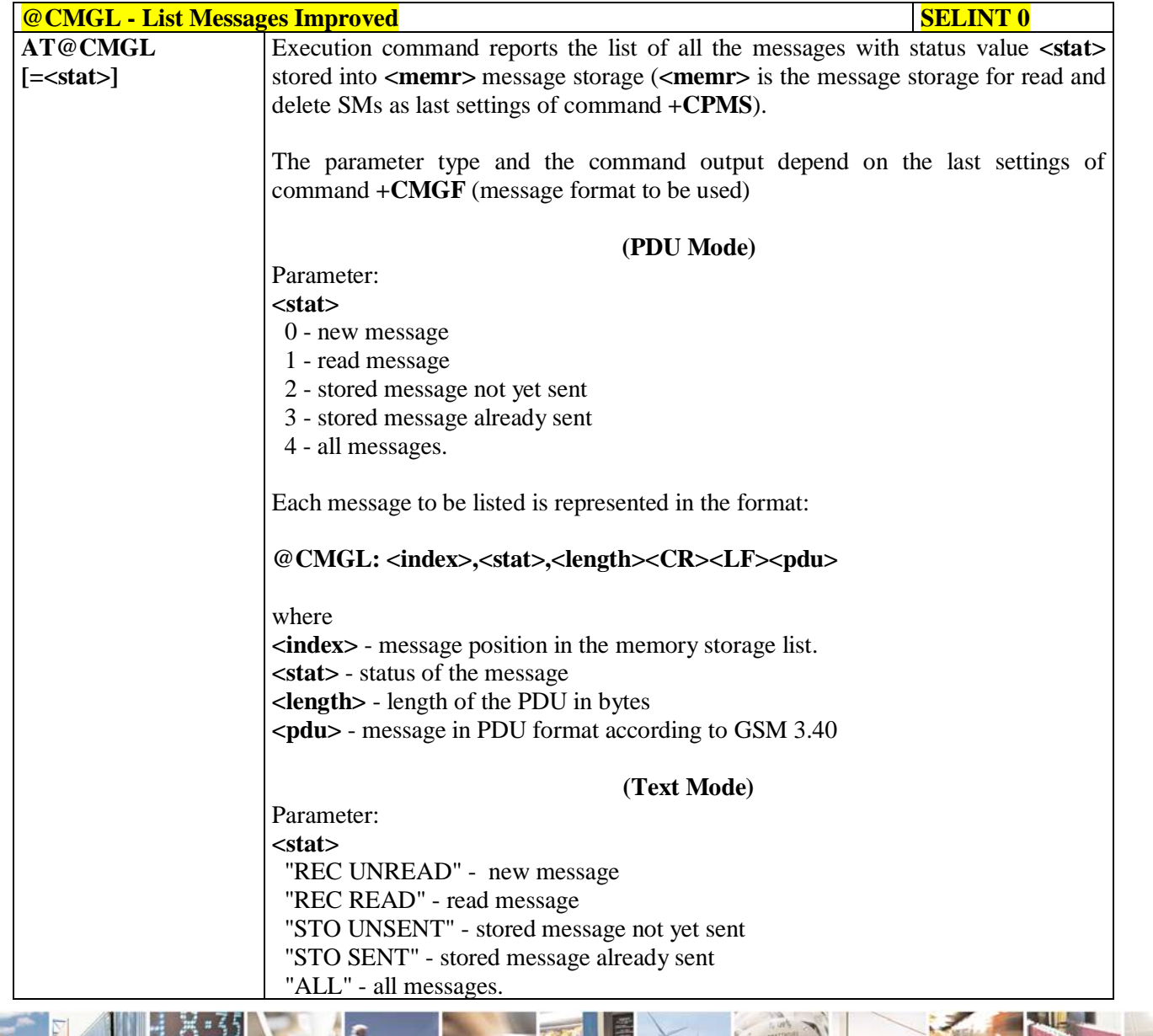

Reproduction forbidden without Telit Communications S.p.A. written authorization - All Rights Reserved page 236 of 719

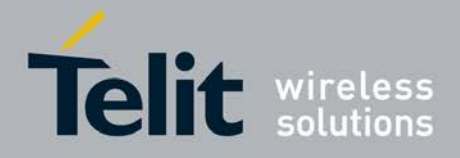

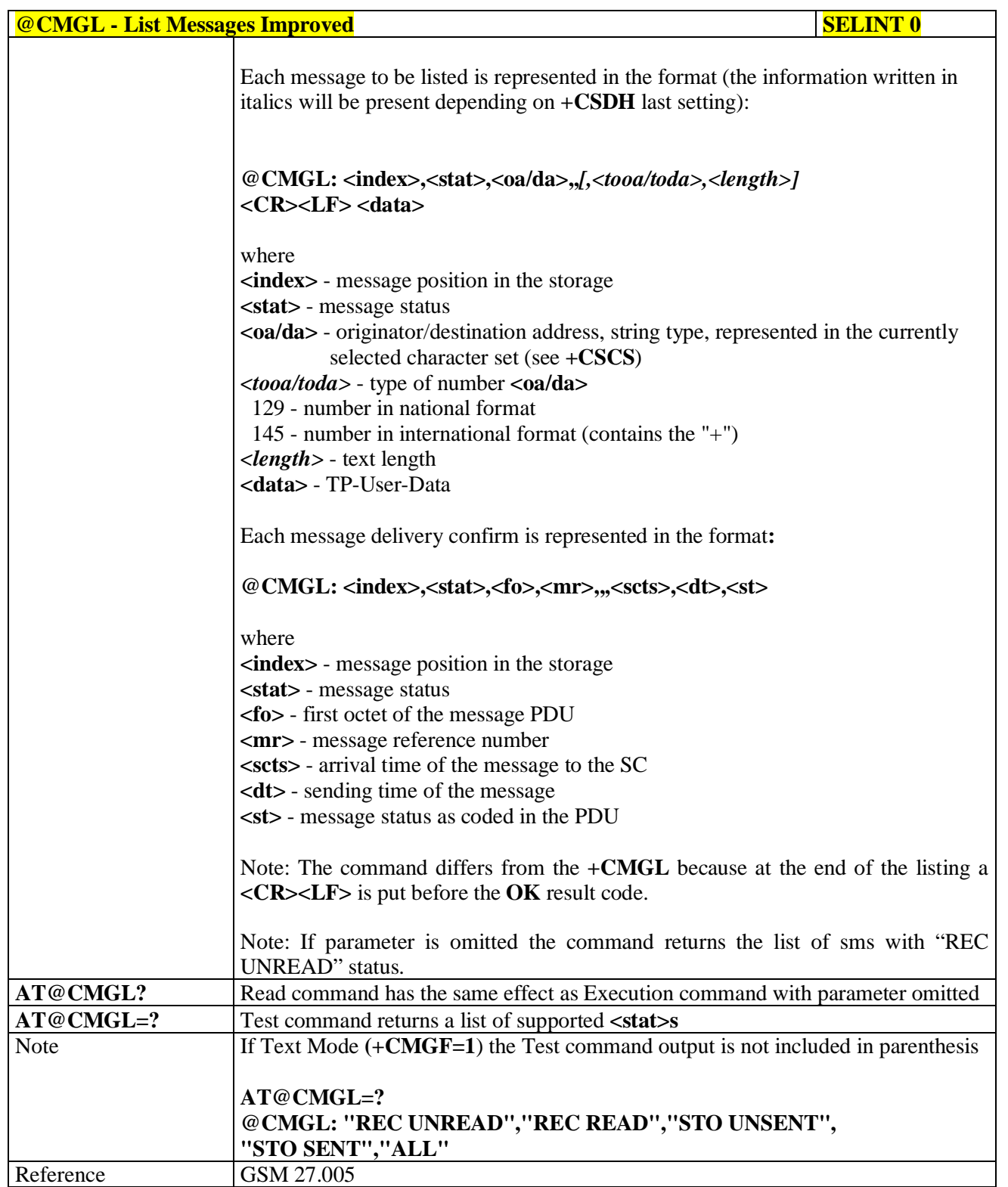

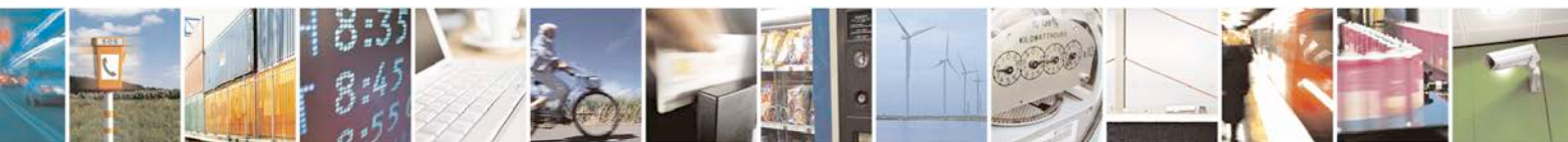

Reproduction forbidden without Telit Communications S.p.A. written authorization - All Rights Reserved page 237 of 719

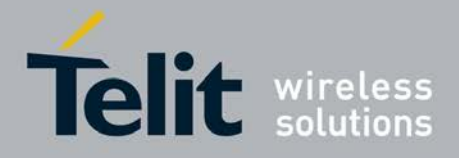

E

Ш

### **AT Commands Reference Guide** 80000ST10025a Rev. 25 – 2018-02-06

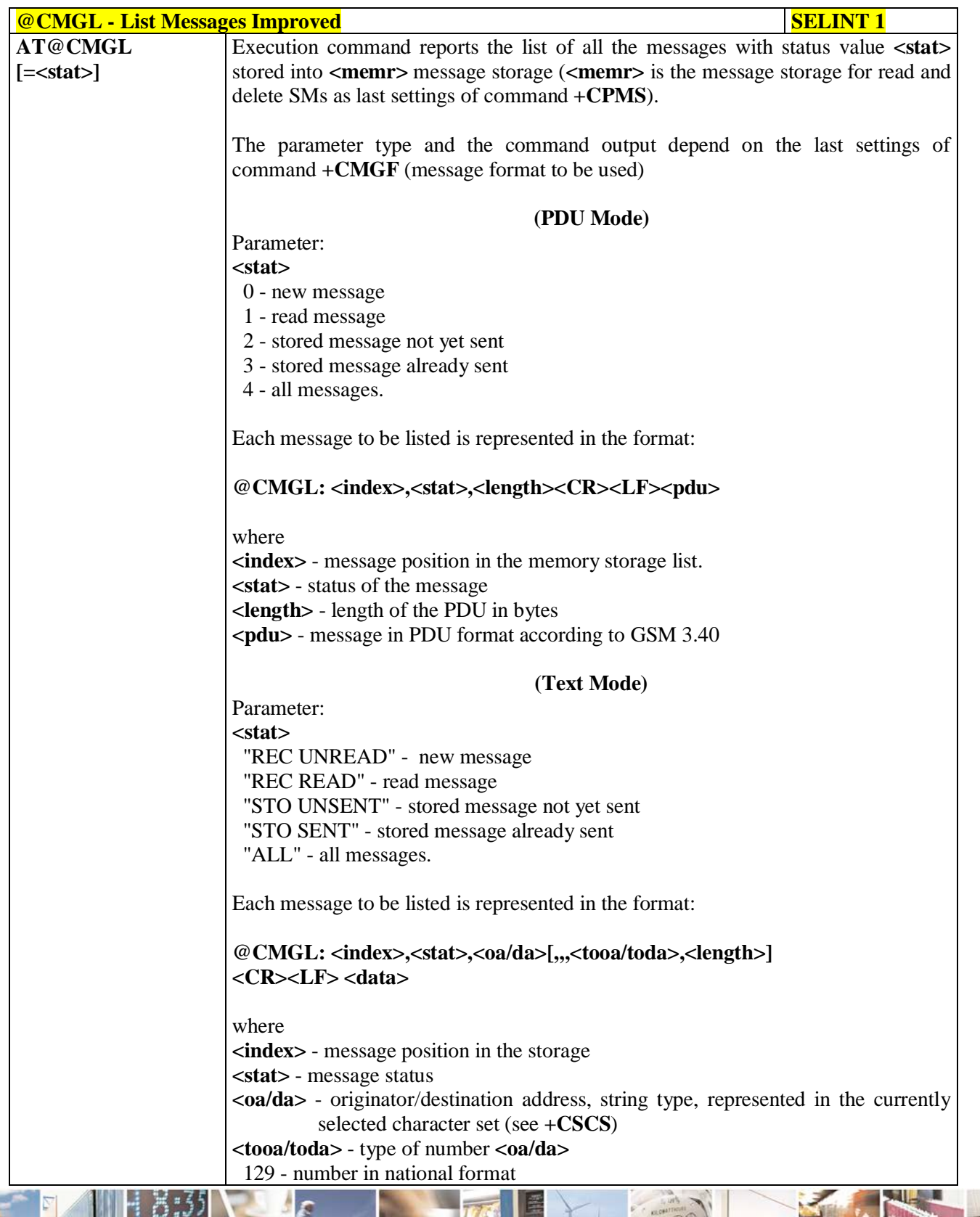

ď.

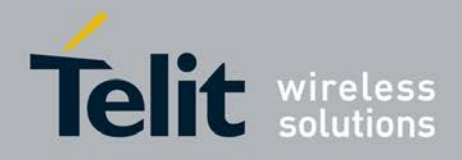

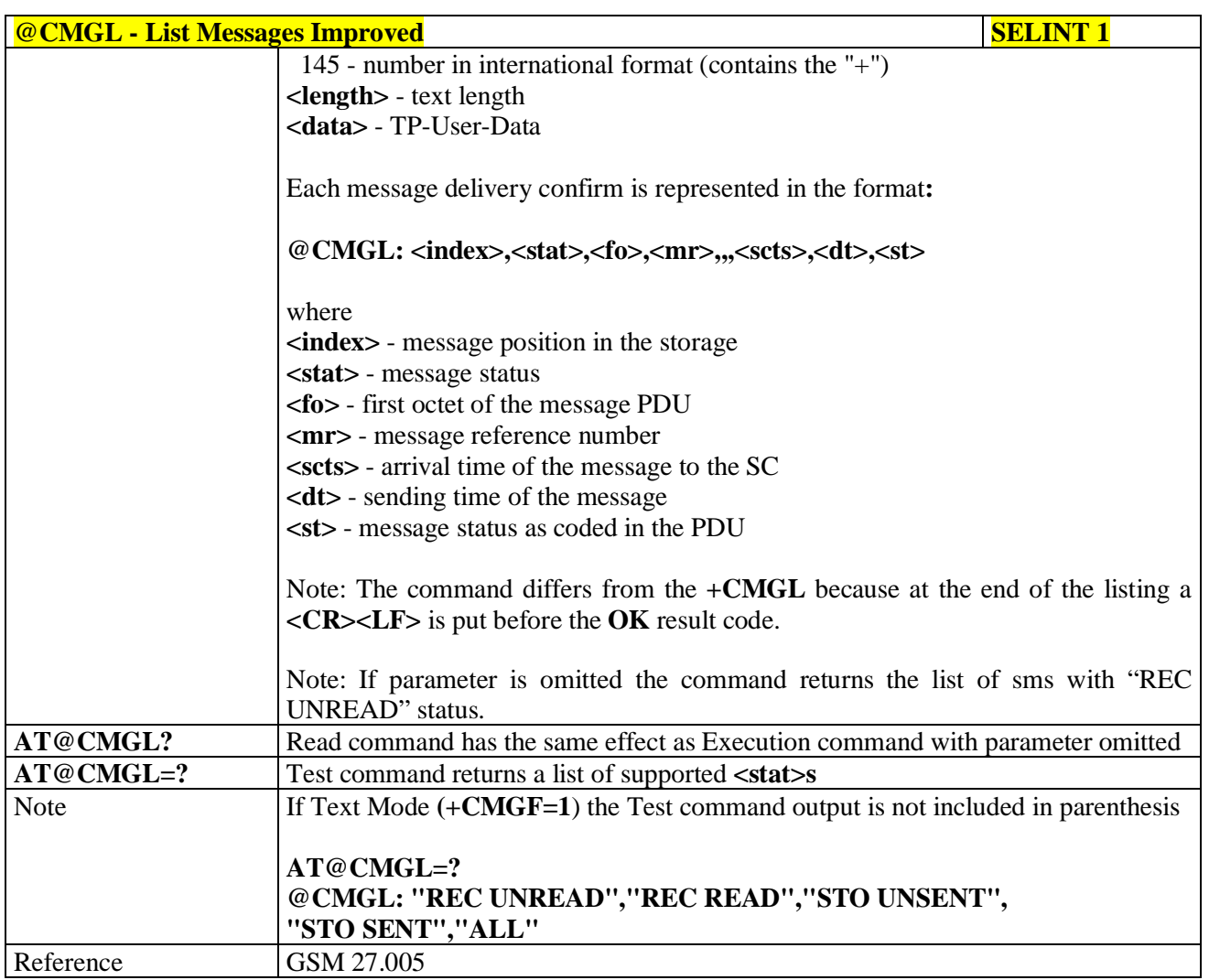

# **3.5.5.3.4. Read Message - +CMGR**

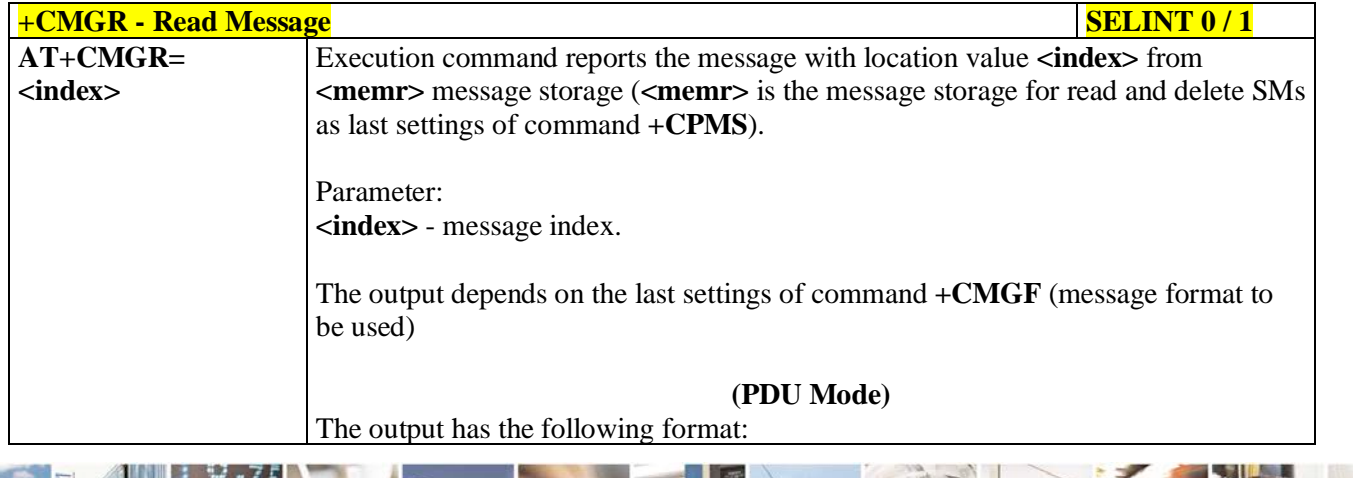

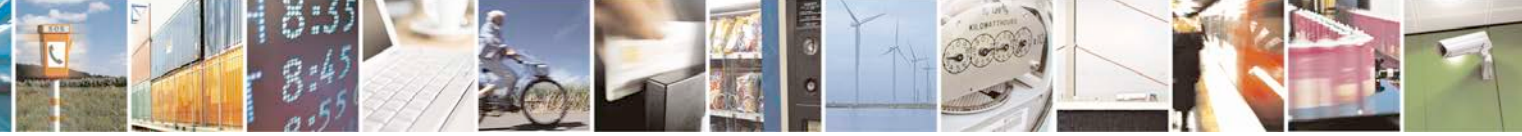

Reproduction forbidden without Telit Communications S.p.A. written authorization - All Rights Reserved page 239 of 719

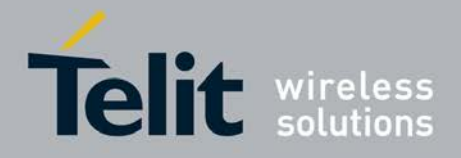

н

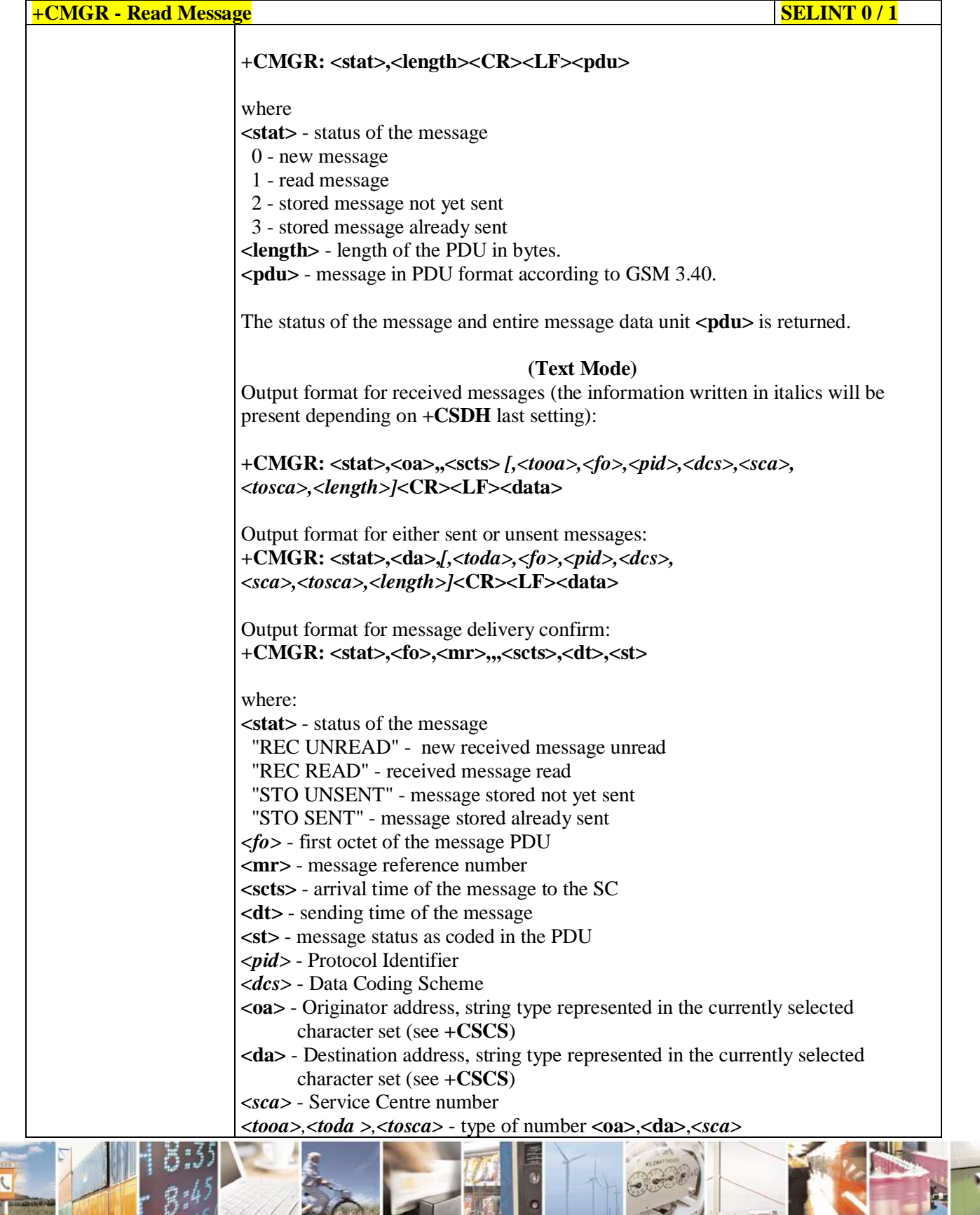

Đ

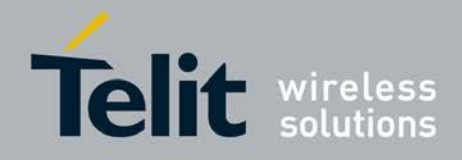

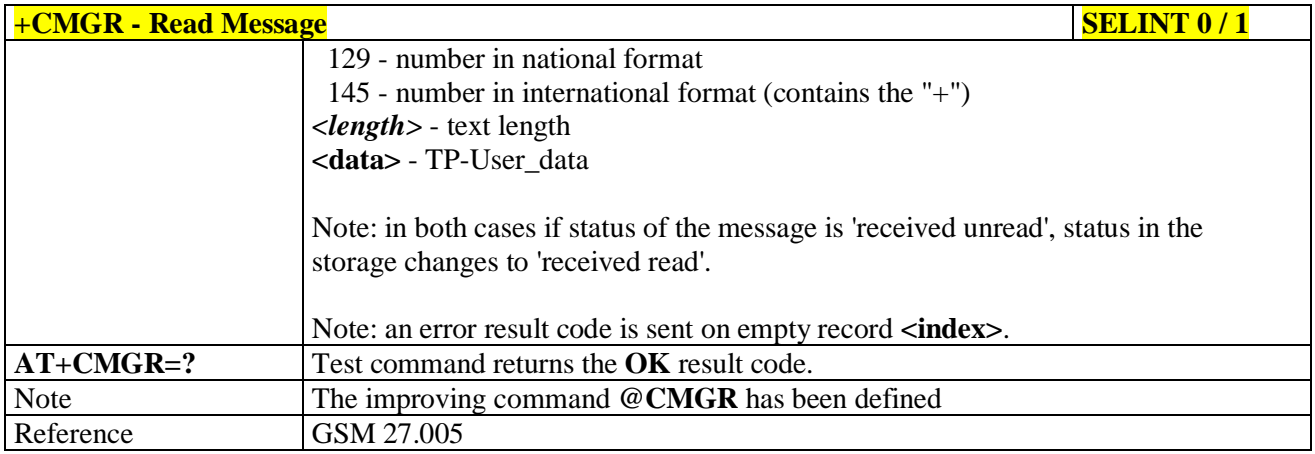

# **+CMGR - Read Message SELINT 2**

*Note: the behaviour of command +CMGR differs depending on whether or not the improved SMS commands operation mode has been enabled (see #SMSMODE)*

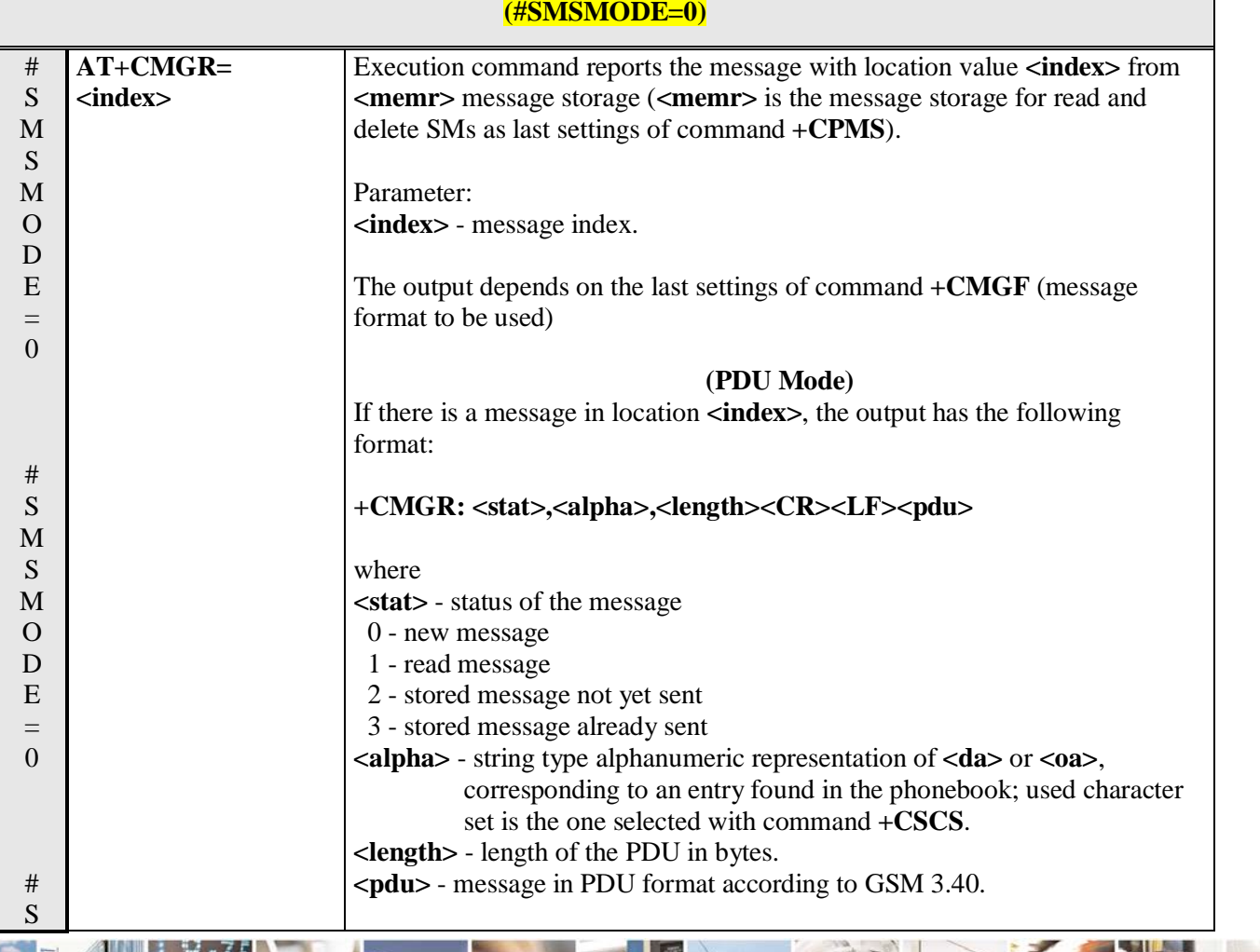

Reproduction forbidden without Telit Communications S.p.A. written authorization - All Rights Reserved page 241 of 719

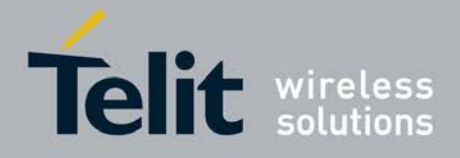

Þ

Ш

#### **AT Commands Reference Guide** 80000ST10025a Rev. 25 – 2018-02-06

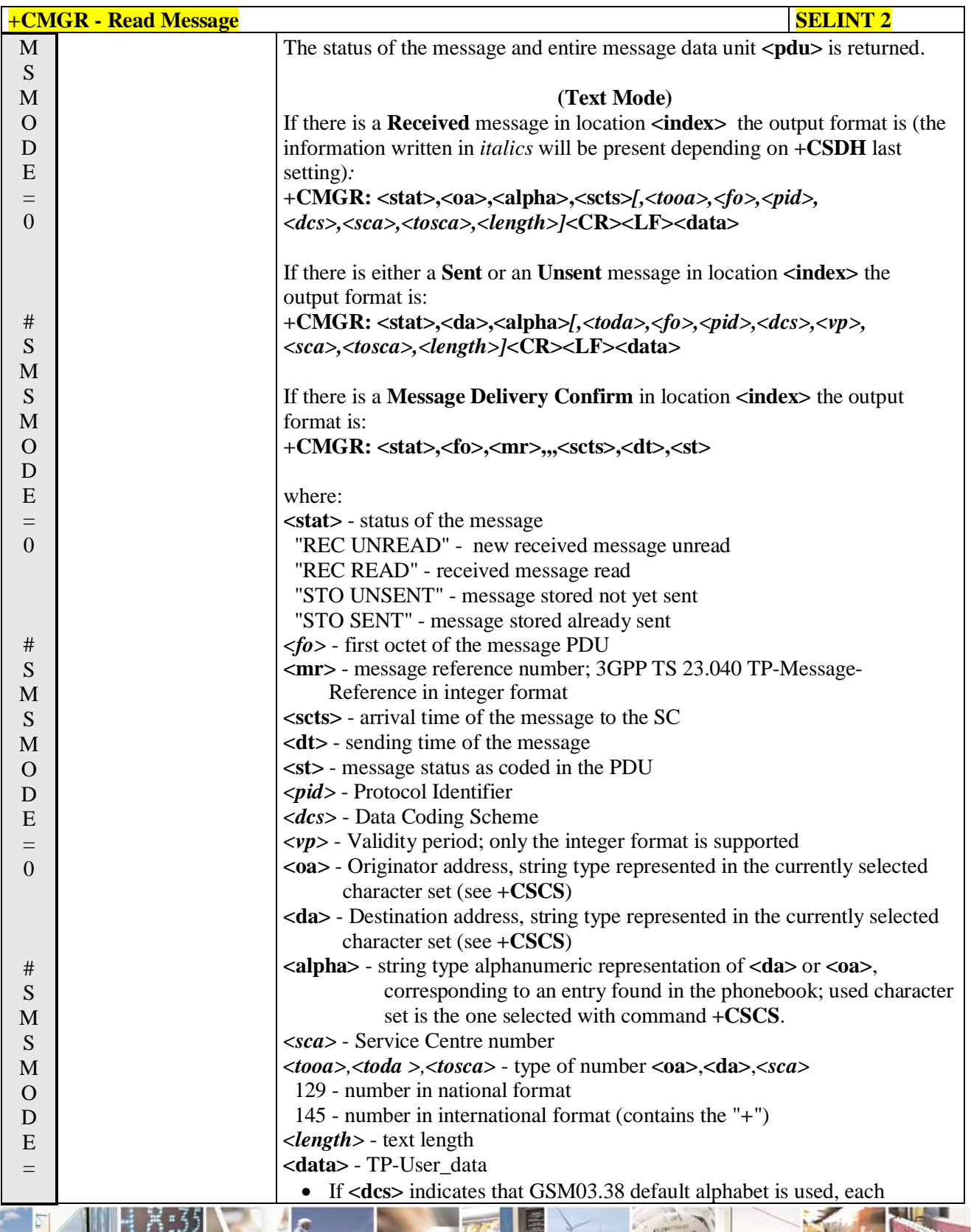

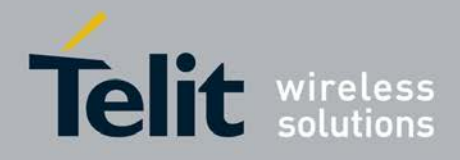

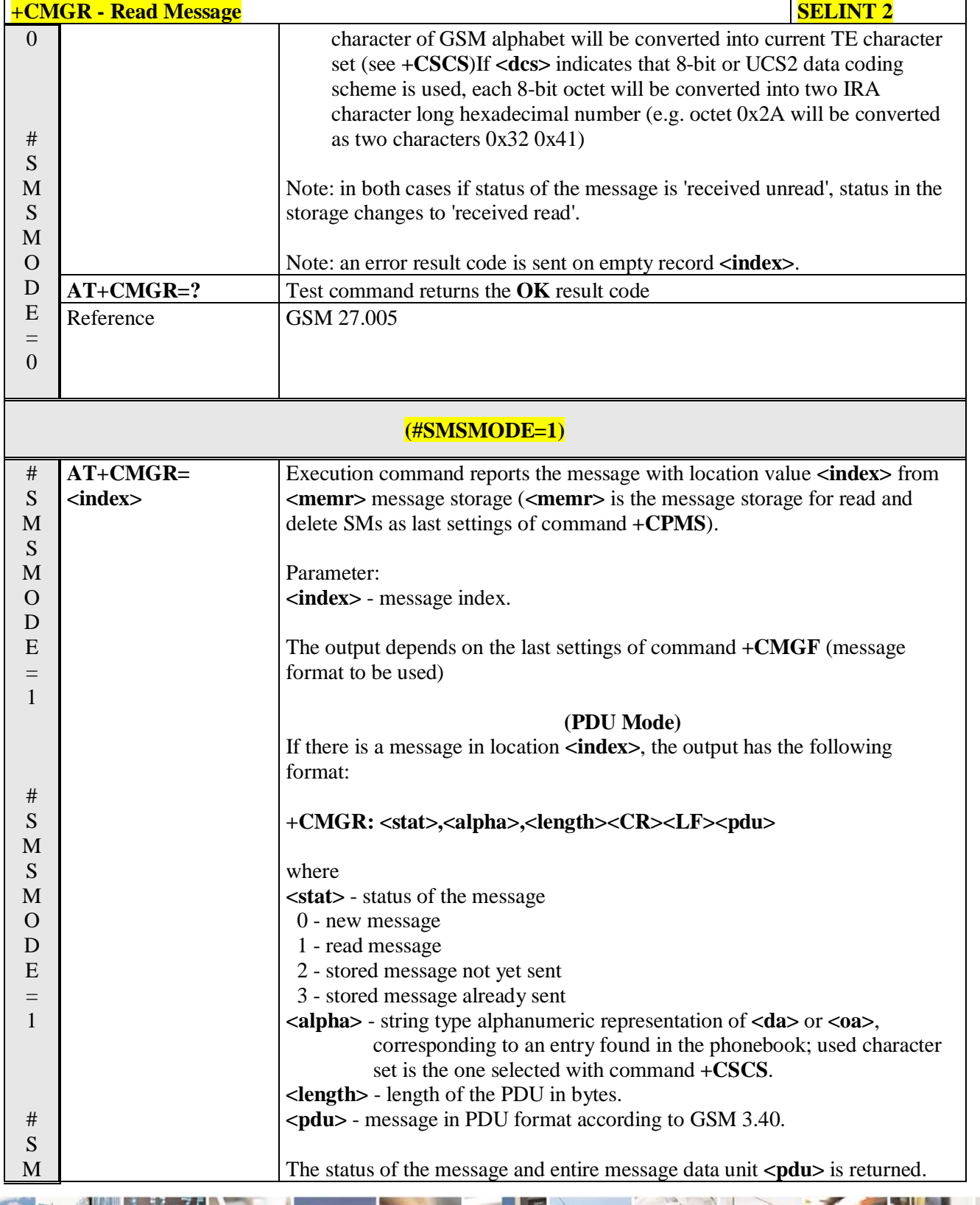

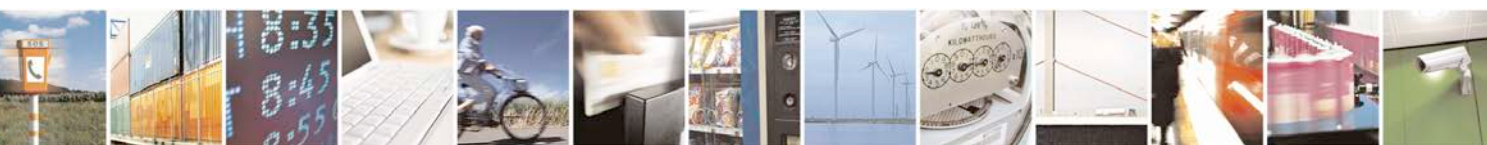

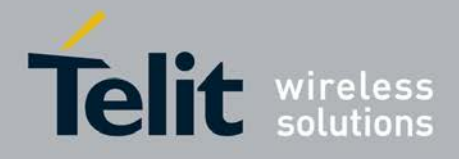

þ.

### **AT Commands Reference Guide** 80000ST10025a Rev. 25 – 2018-02-06

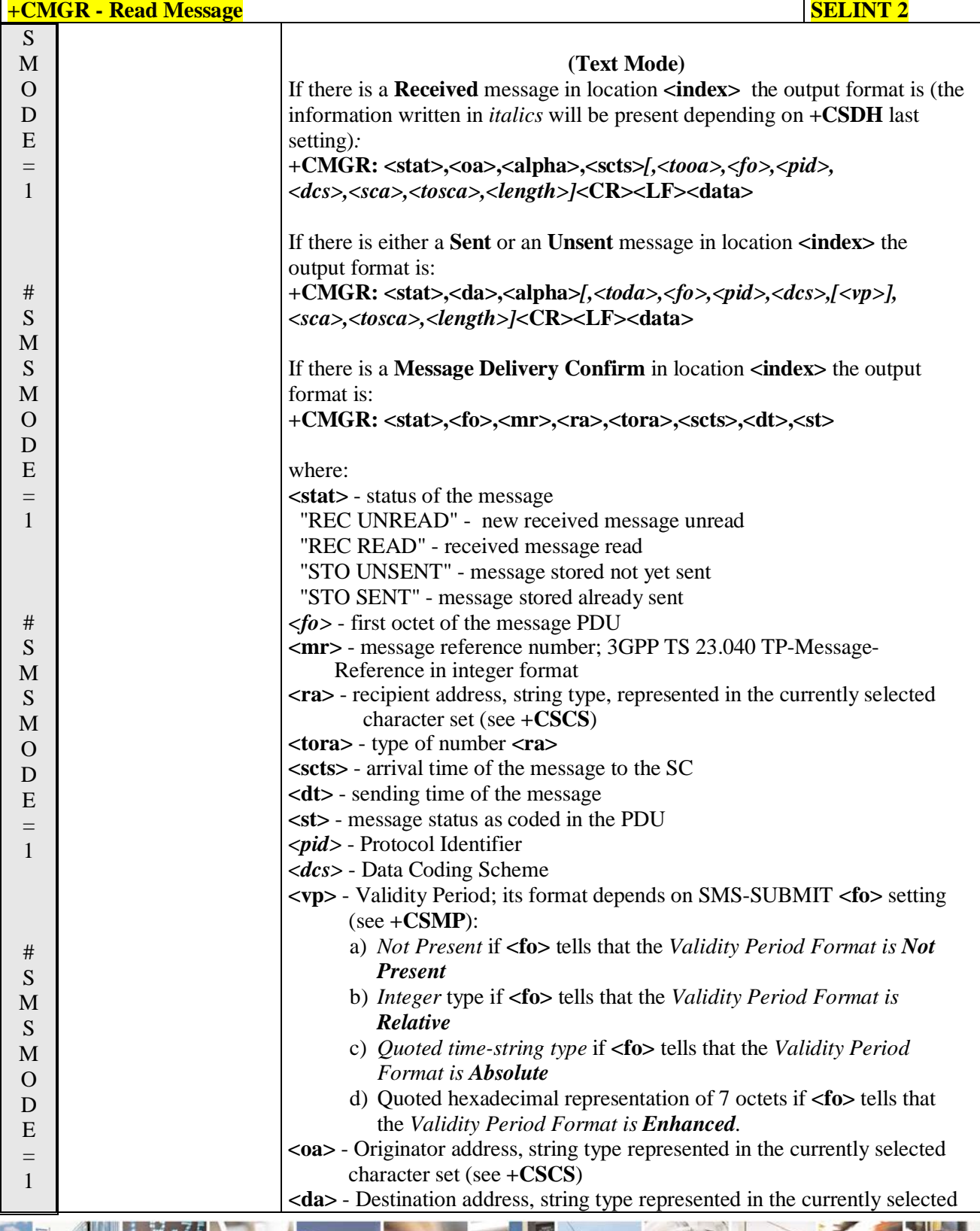

ا ہے۔ н Reproduction forbidden without Telit Communications S.p.A. written authorization - All Rights Reserved page 244 of 719

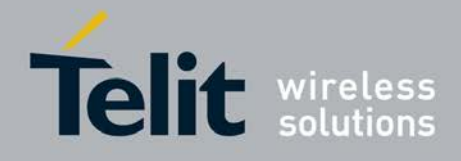

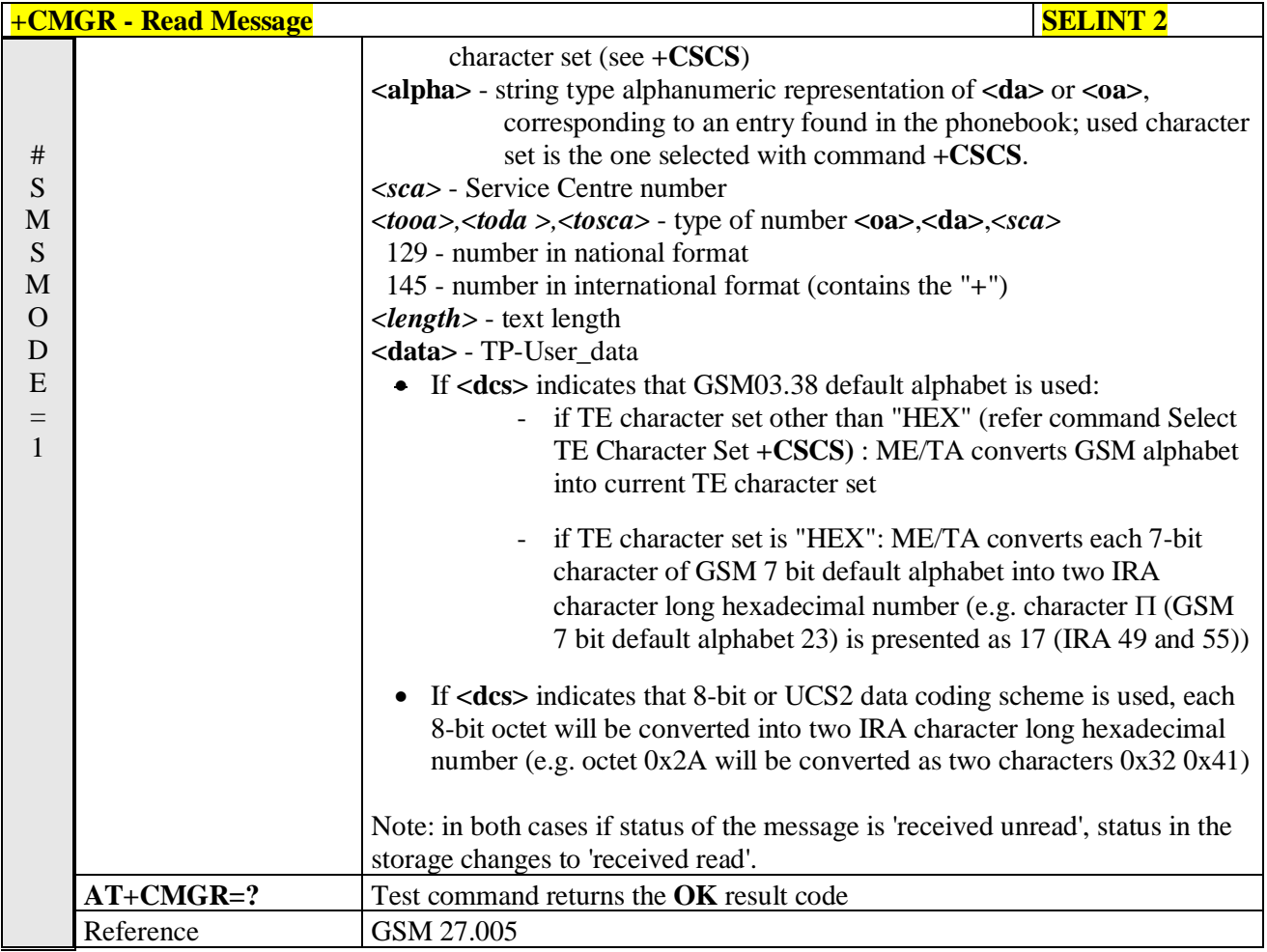

# **3.5.5.3.5. Read Message - @CMGR**

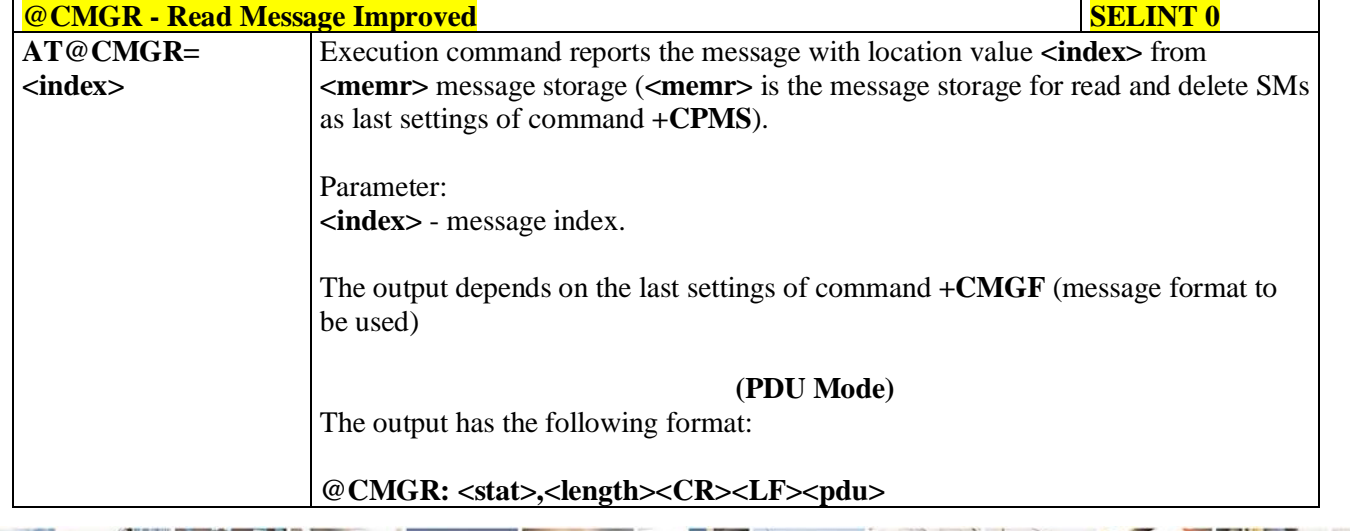

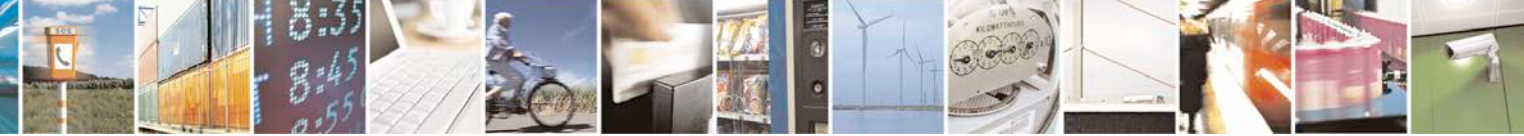

Reproduction forbidden without Telit Communications S.p.A. written authorization - All Rights Reserved page 245 of 719

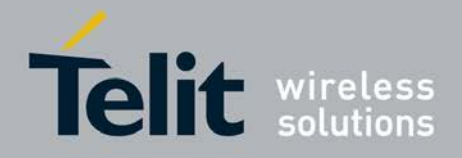

F

Ш

### **AT Commands Reference Guide** 80000ST10025a Rev. 25 – 2018-02-06

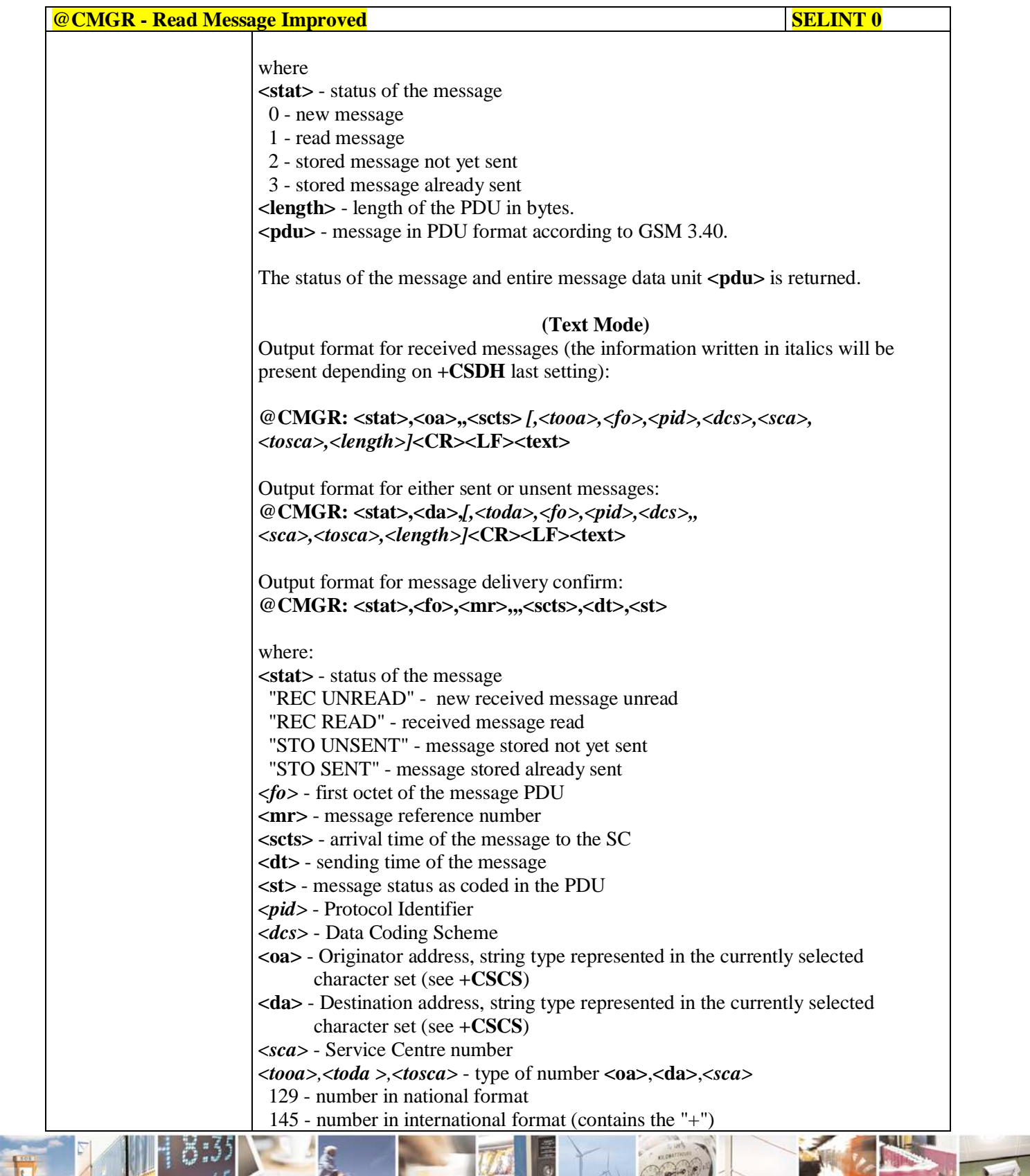

Đ

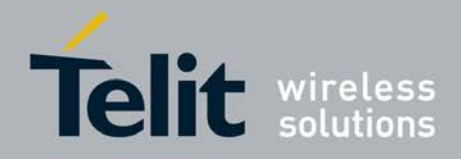

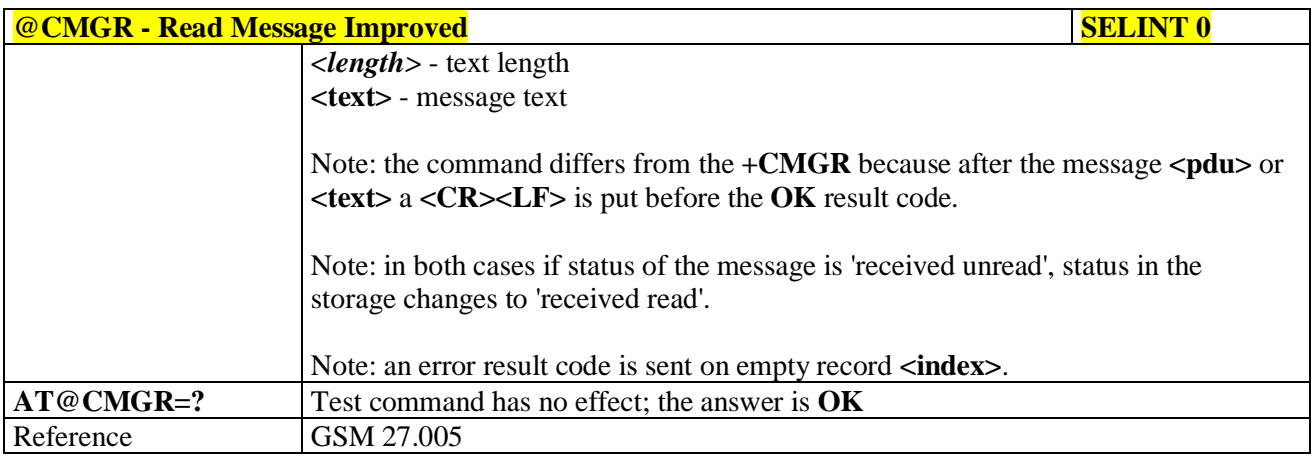

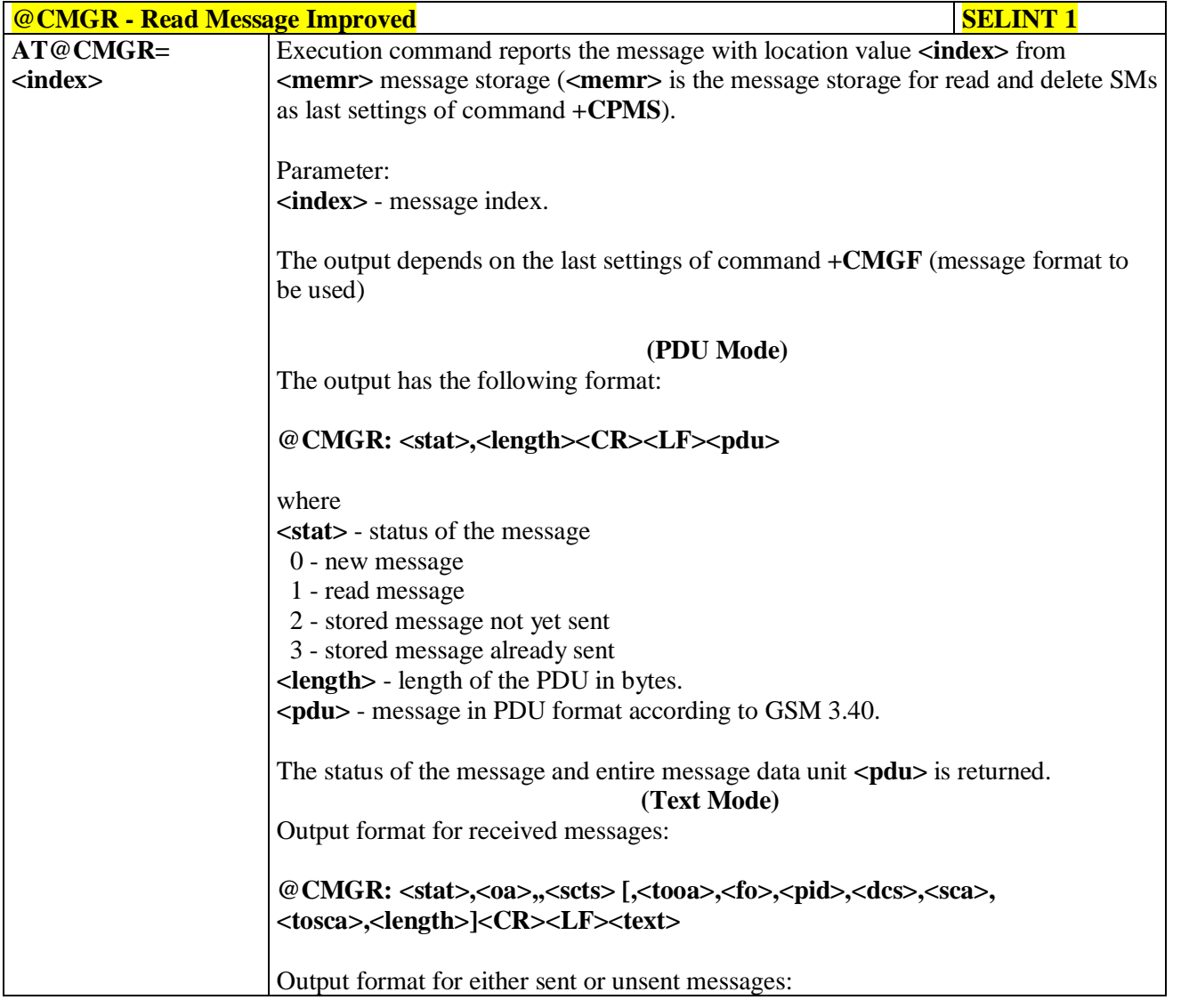

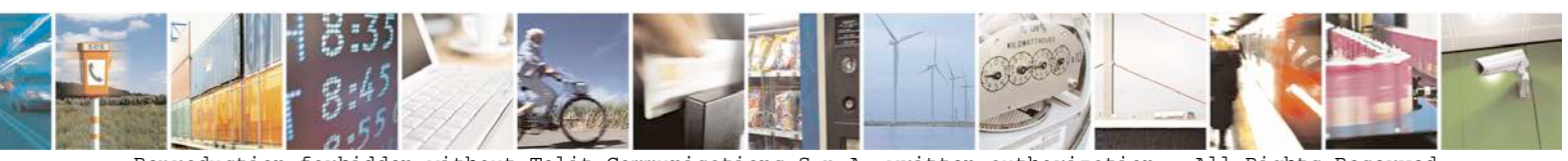

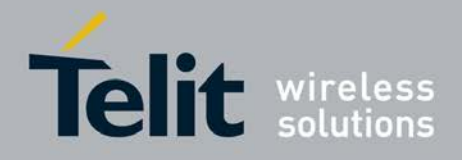

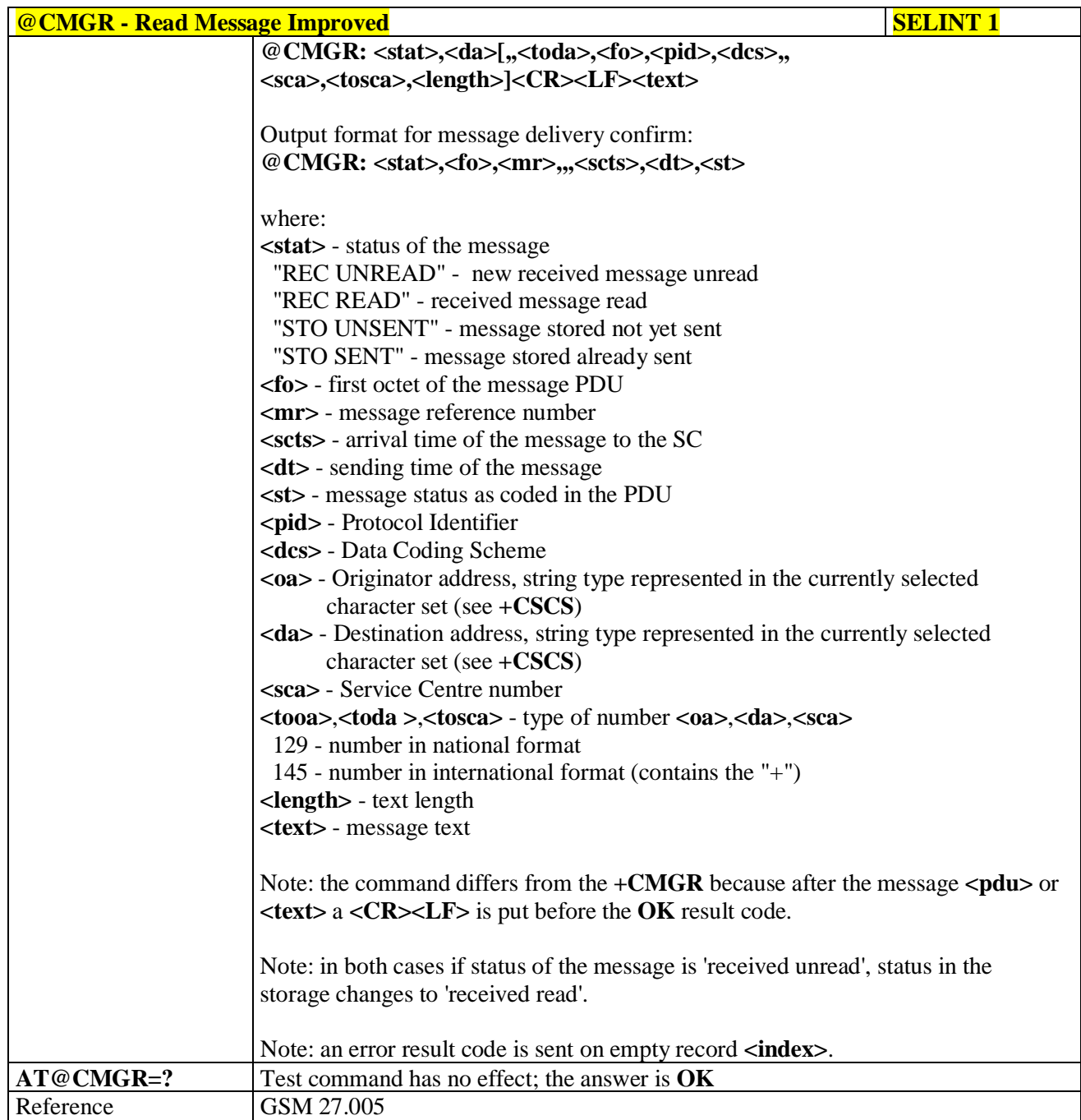

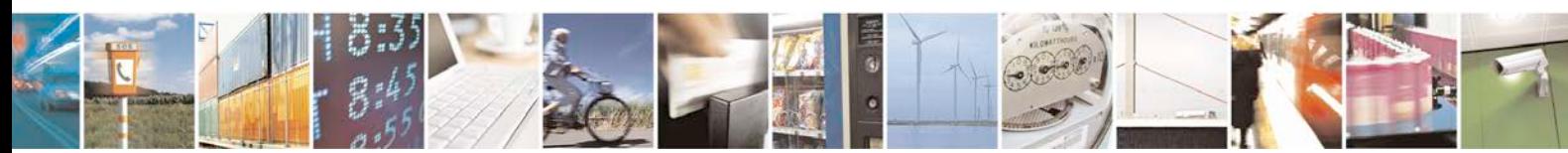

Reproduction forbidden without Telit Communications S.p.A. written authorization - All Rights Reserved page 248 of 719

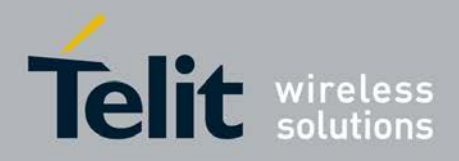

# **3.5.5.4. Message Sending And Writing**

# **3.5.5.4.1. Send Message - +CMGS**

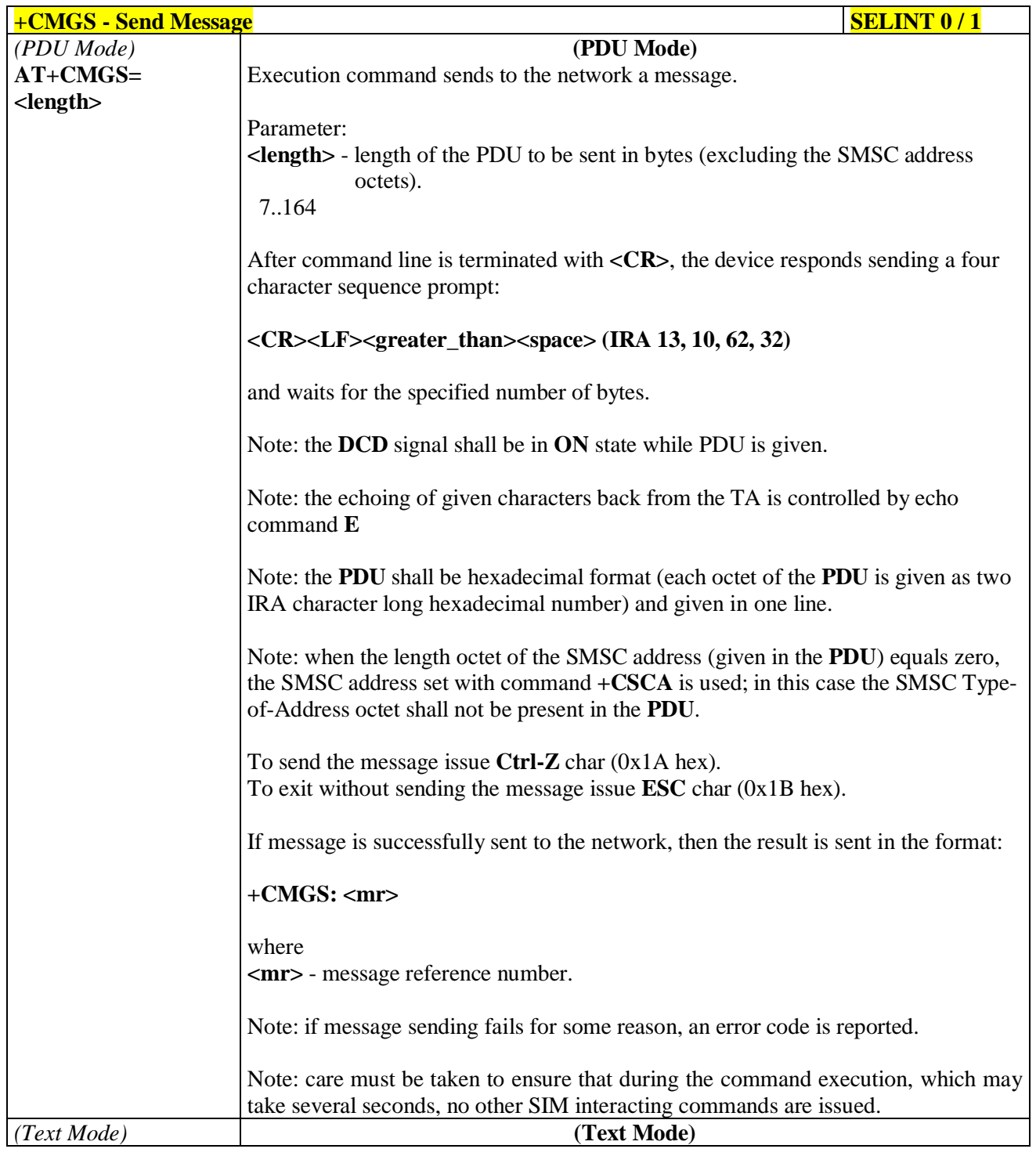

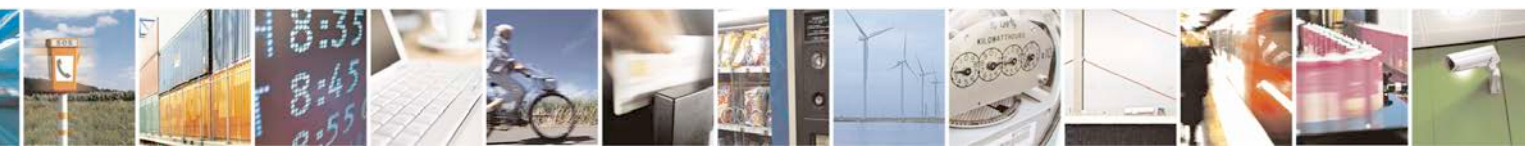

Reproduction forbidden without Telit Communications S.p.A. written authorization - All Rights Reserved page 249 of 719

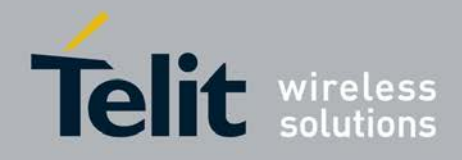

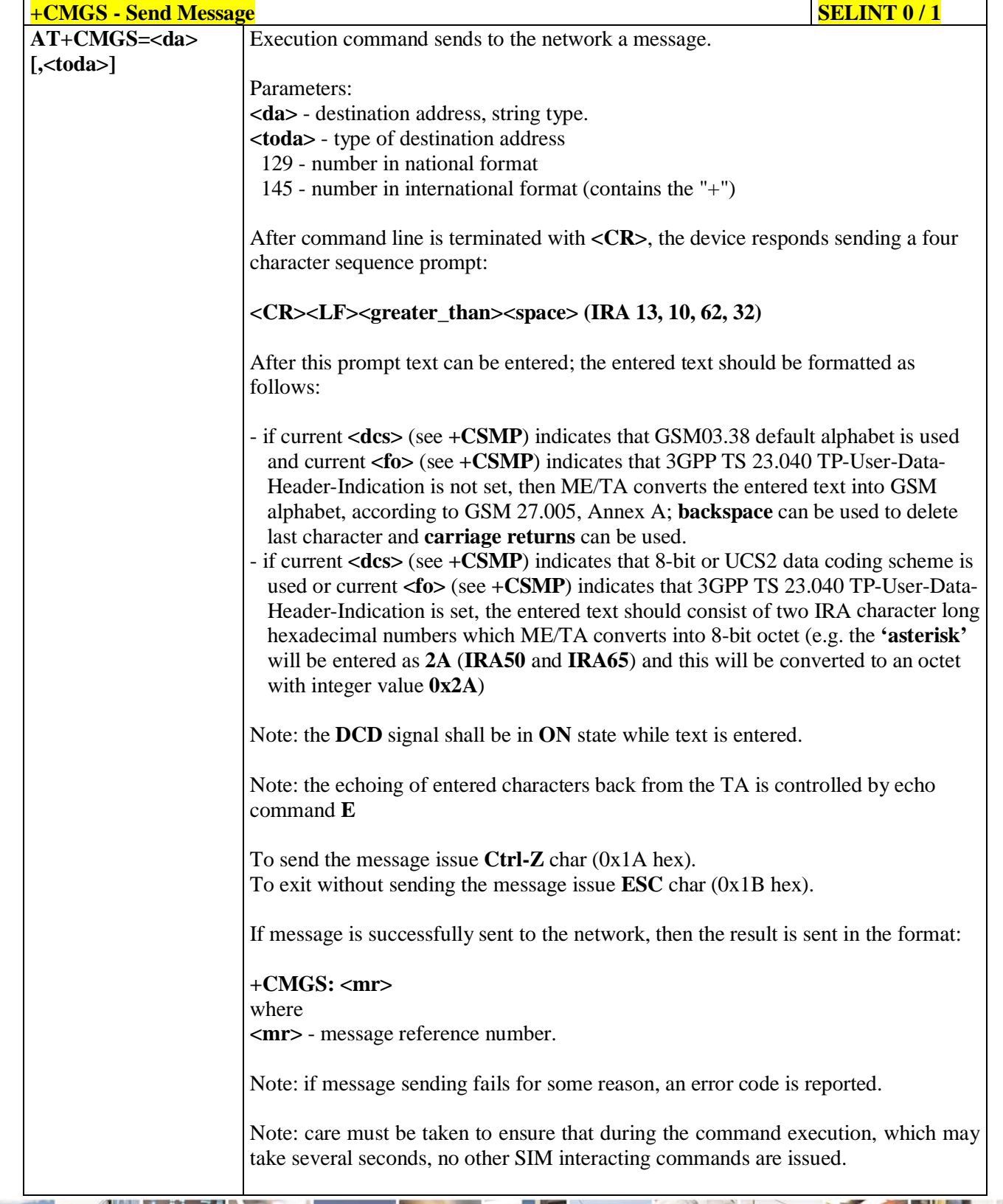

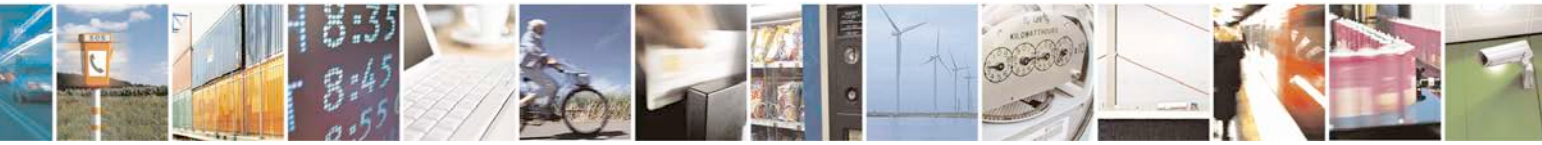

Reproduction forbidden without Telit Communications S.p.A. written authorization - All Rights Reserved page 250 of 719

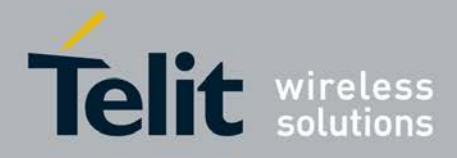

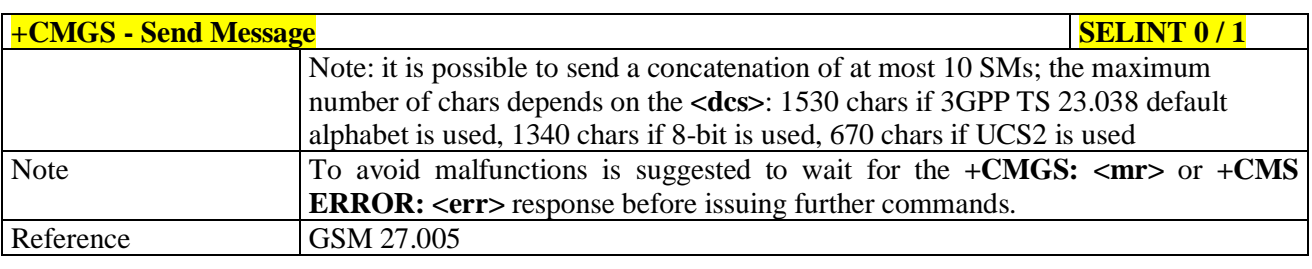

### $+$ **CMGS** - Send Message

*Note: the behaviour of command +CMGS differs depending on whether or not the improved SMS commands operation mode has been enabled (see #SMSMODE)*

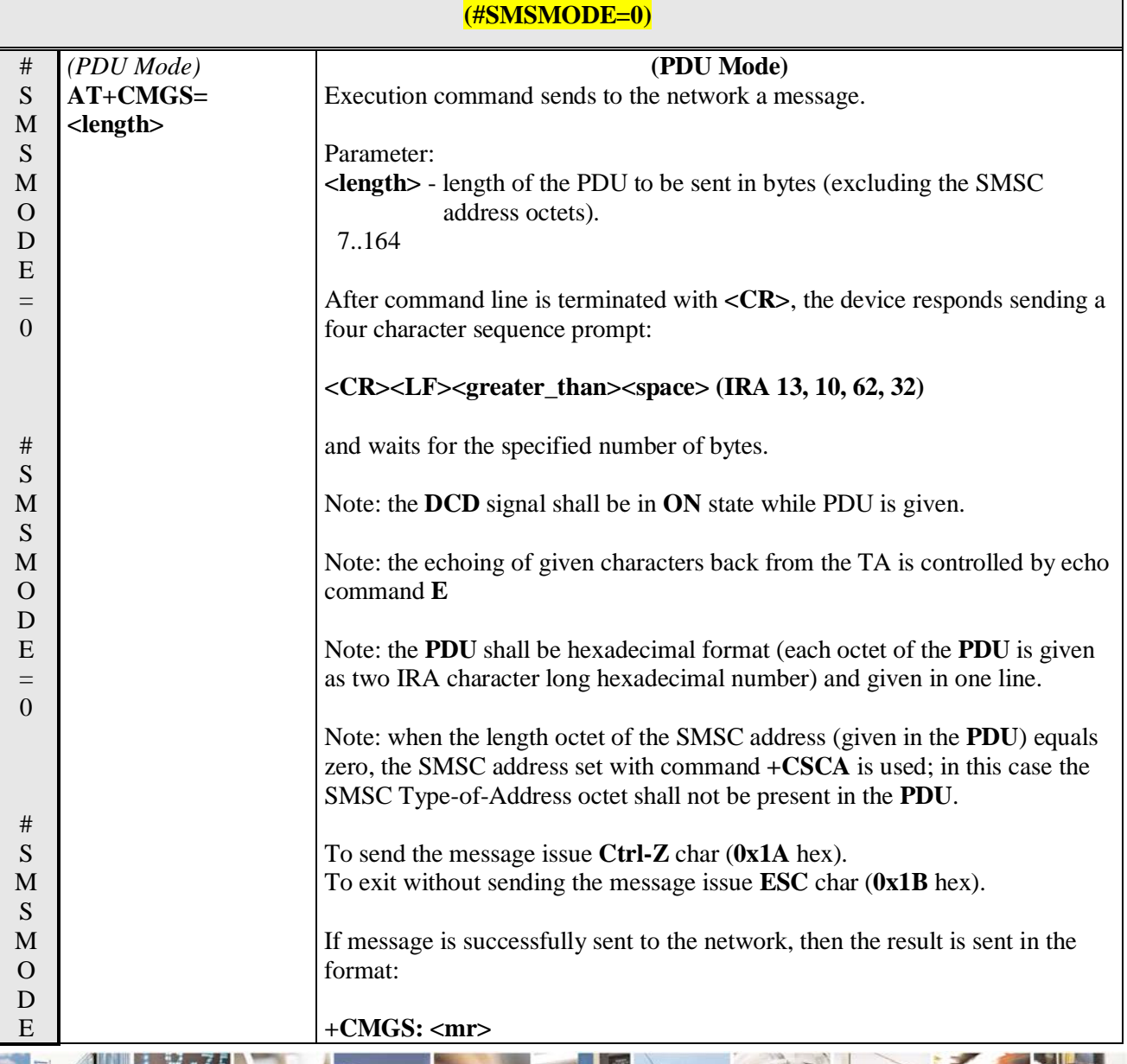

Reproduction forbidden without Telit Communications S.p.A. written authorization - All Rights Reserved

page 251 of 719

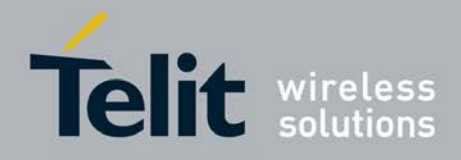

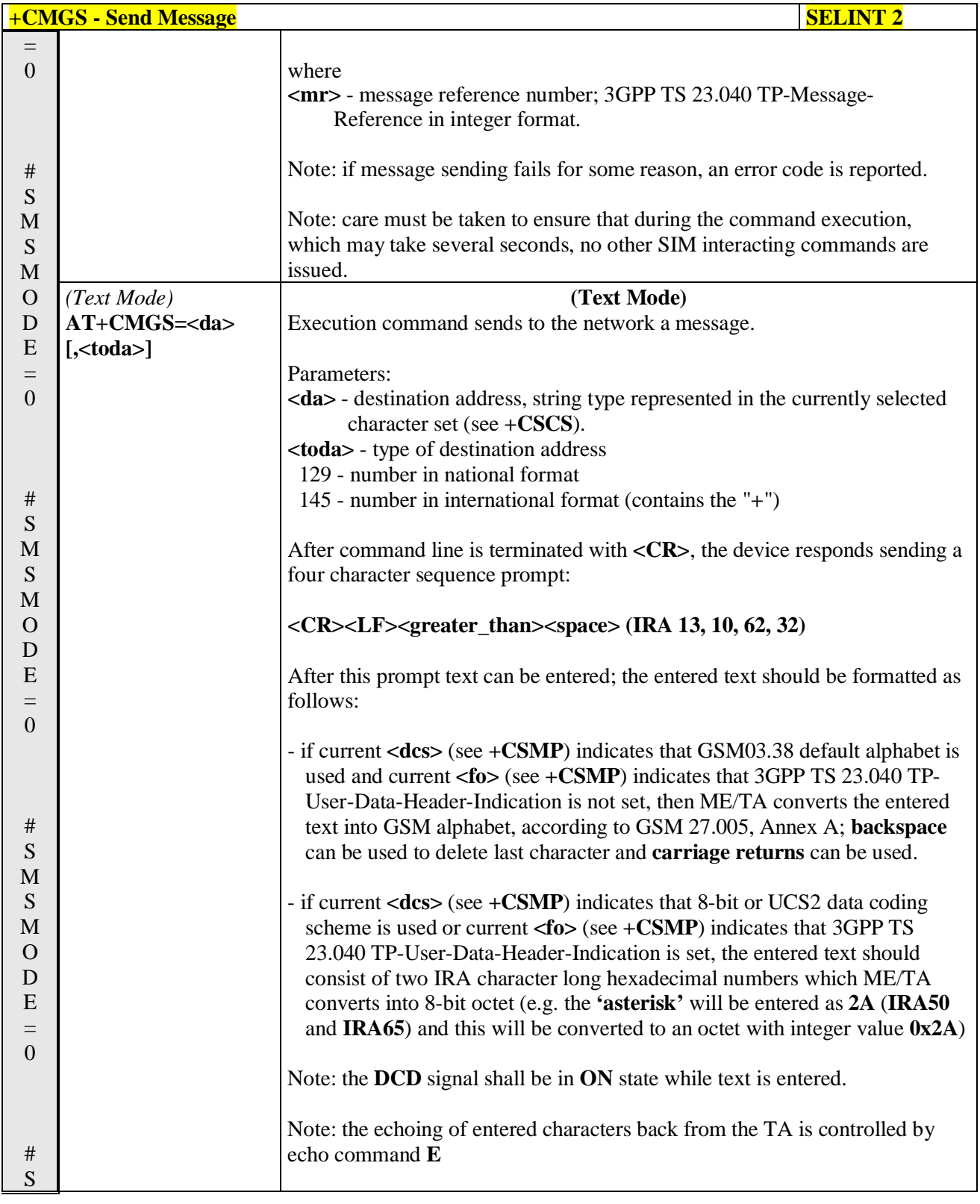

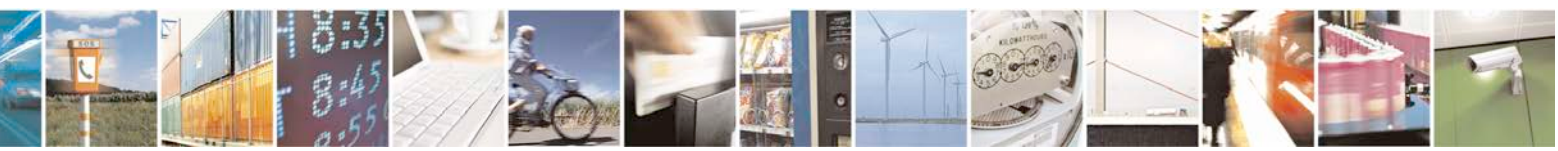

Reproduction forbidden without Telit Communications S.p.A. written authorization - All Rights Reserved page 252 of 719
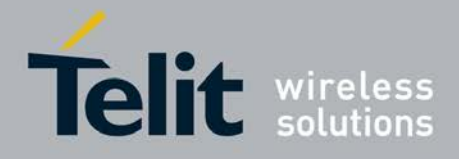

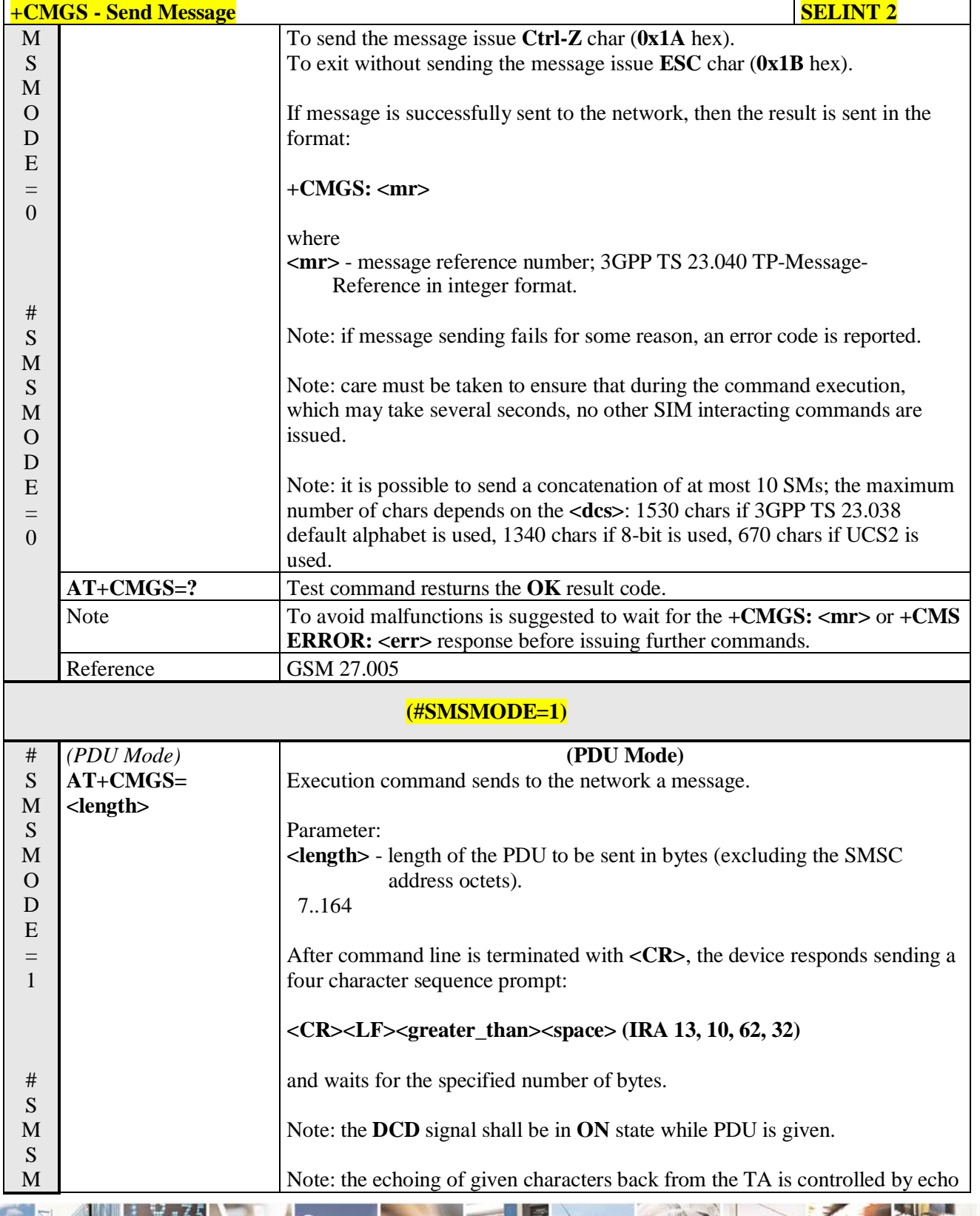

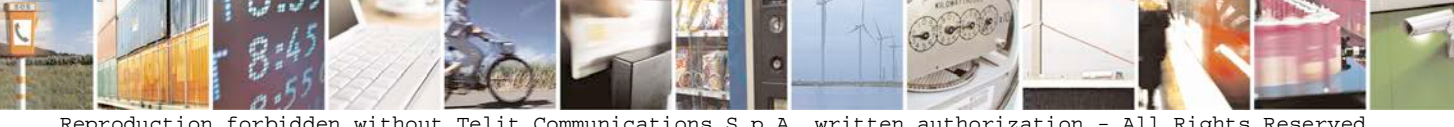

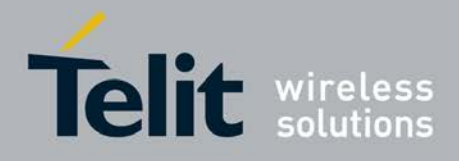

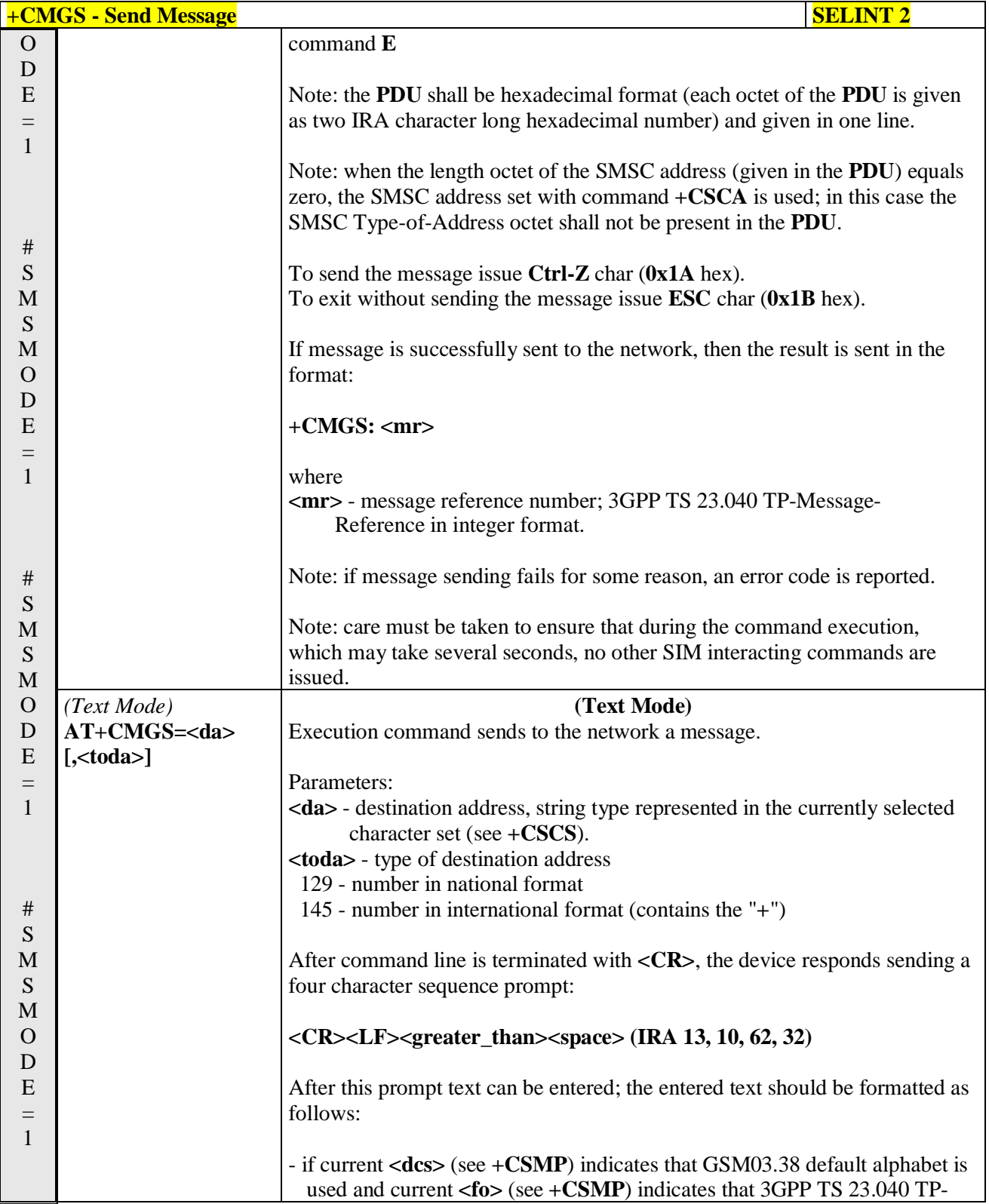

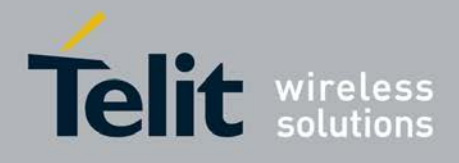

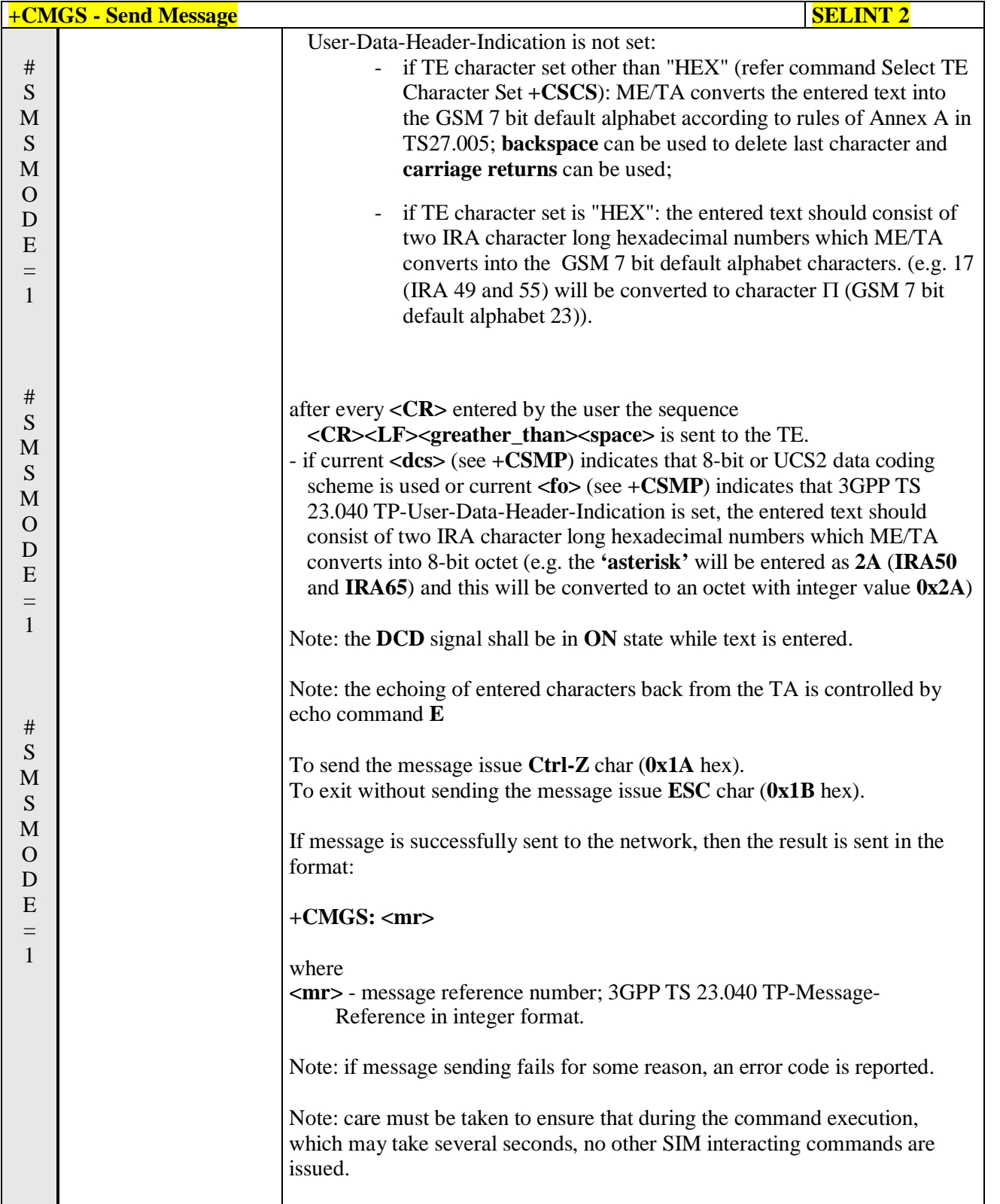

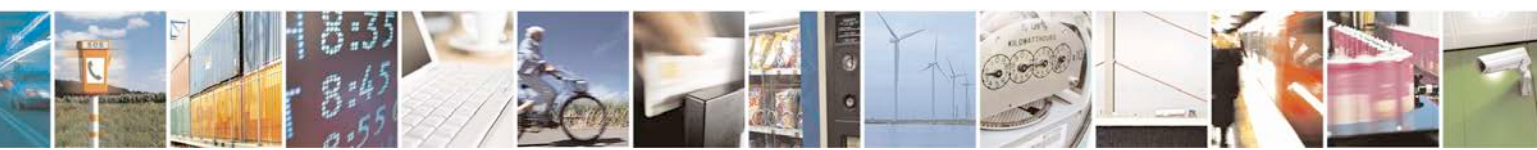

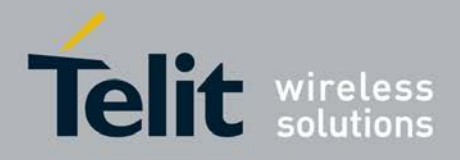

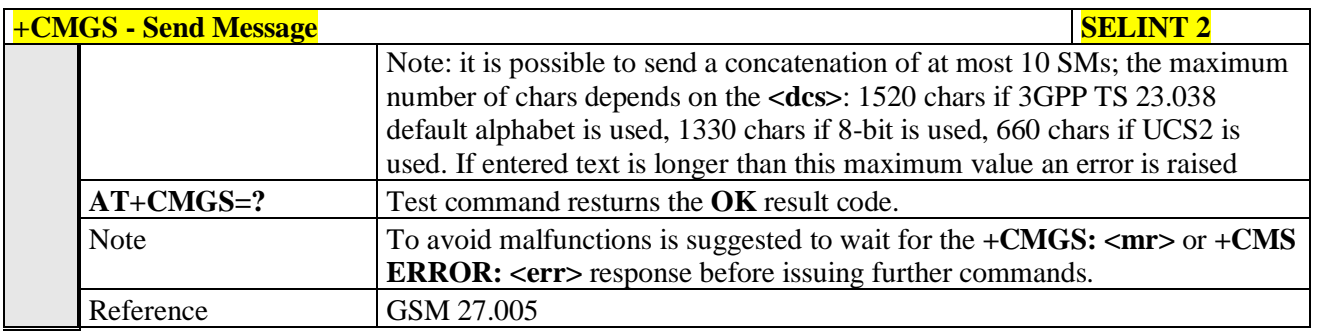

### **3.5.5.4.2. Send Message From Storage - +CMSS**

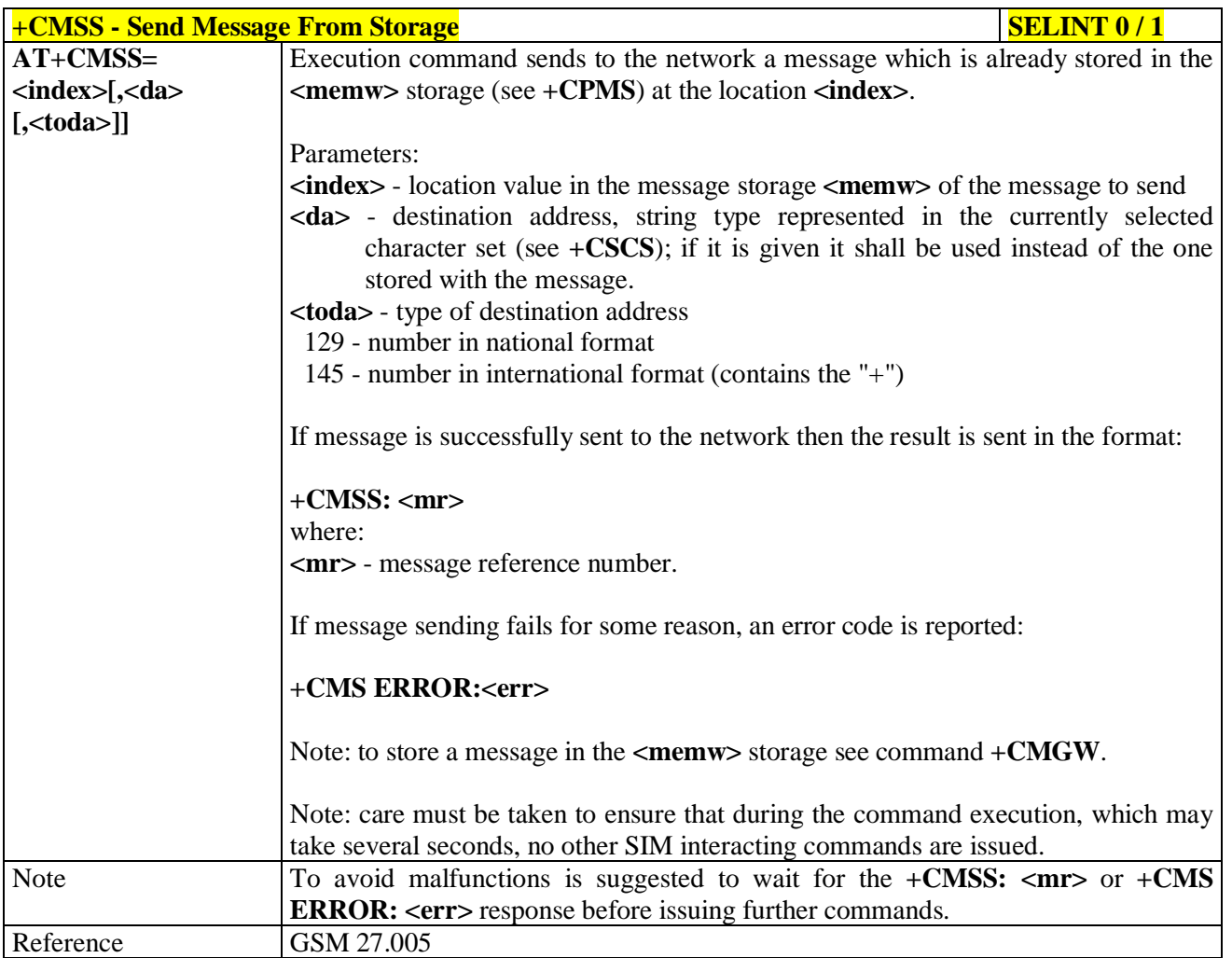

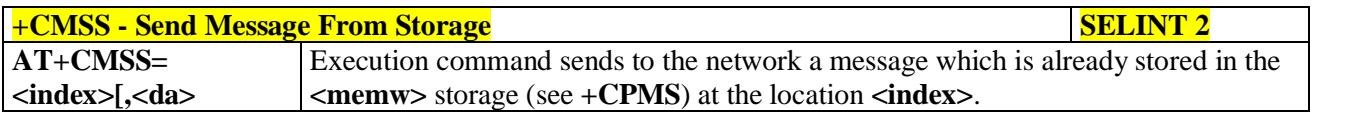

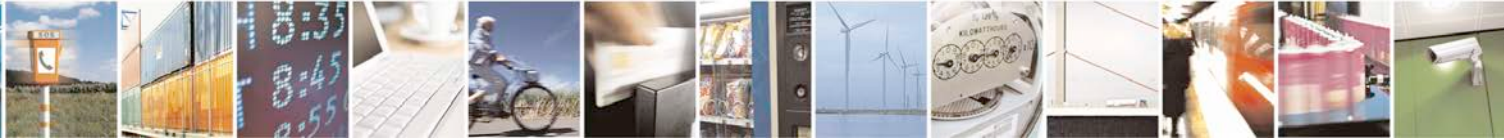

Reproduction forbidden without Telit Communications S.p.A. written authorization - All Rights Reserved page 256 of 719

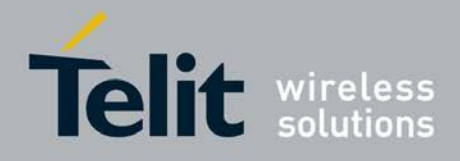

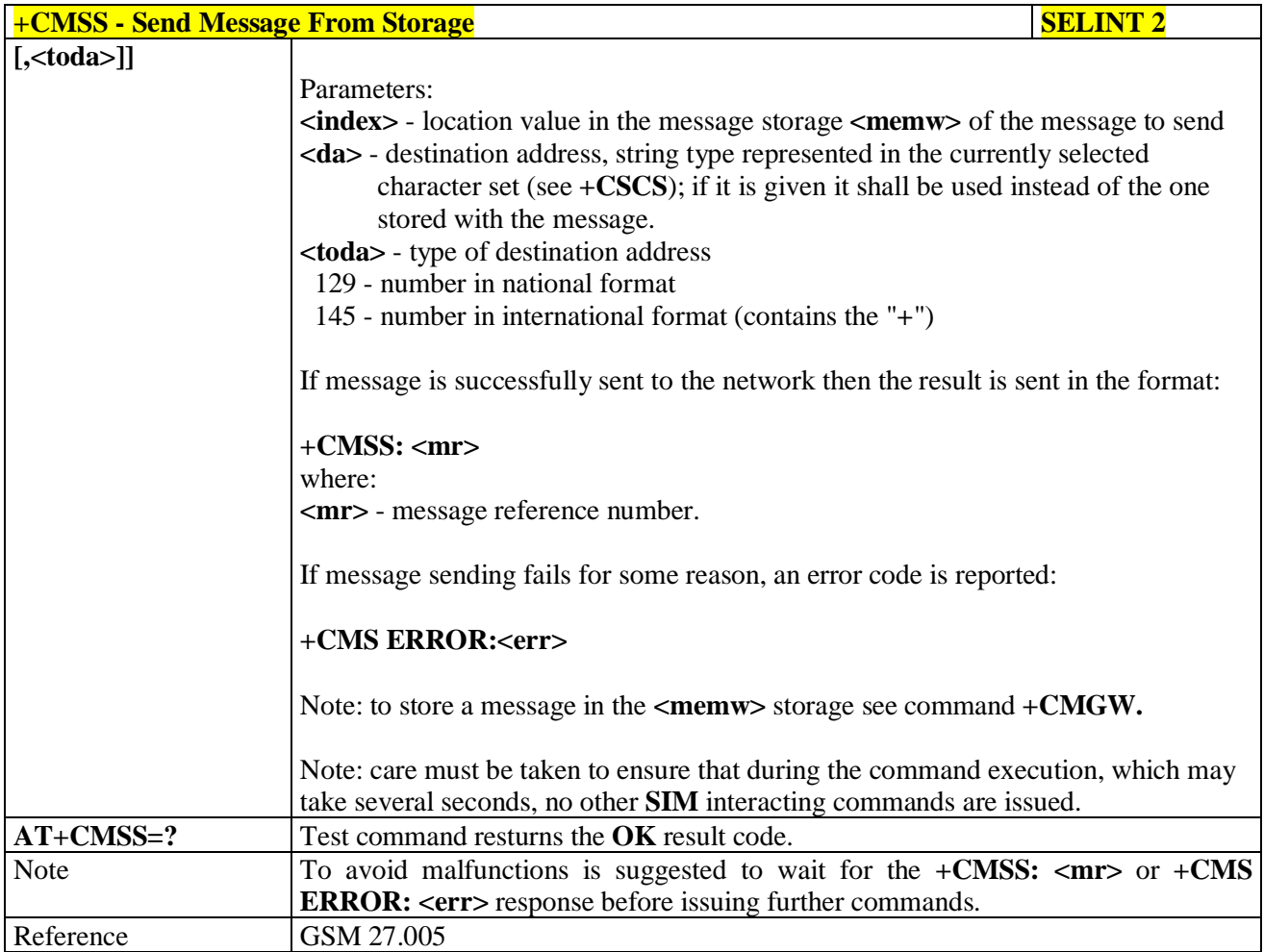

# **3.5.5.4.3. Write Message To Memory - +CMGW**

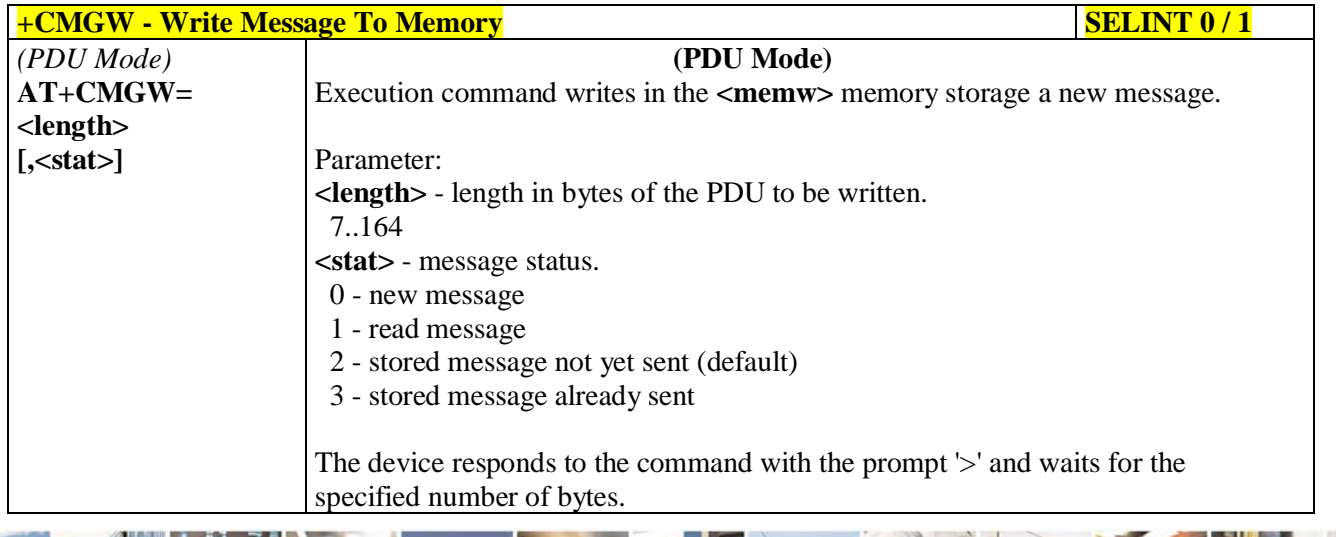

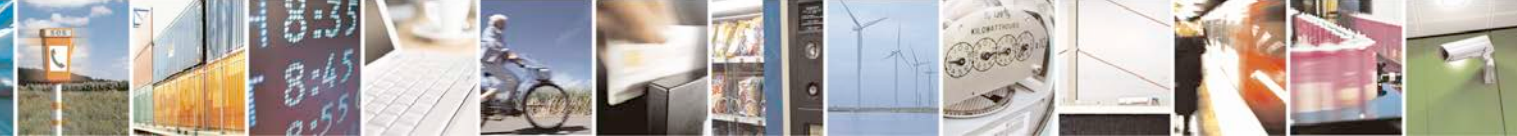

Reproduction forbidden without Telit Communications S.p.A. written authorization - All Rights Reserved page 257 of 719

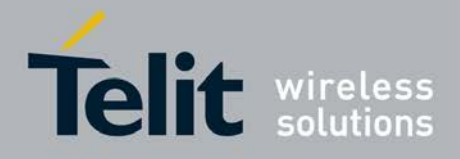

P

**AT Commands Reference Guide** 80000ST10025a Rev. 25 – 2018-02-06

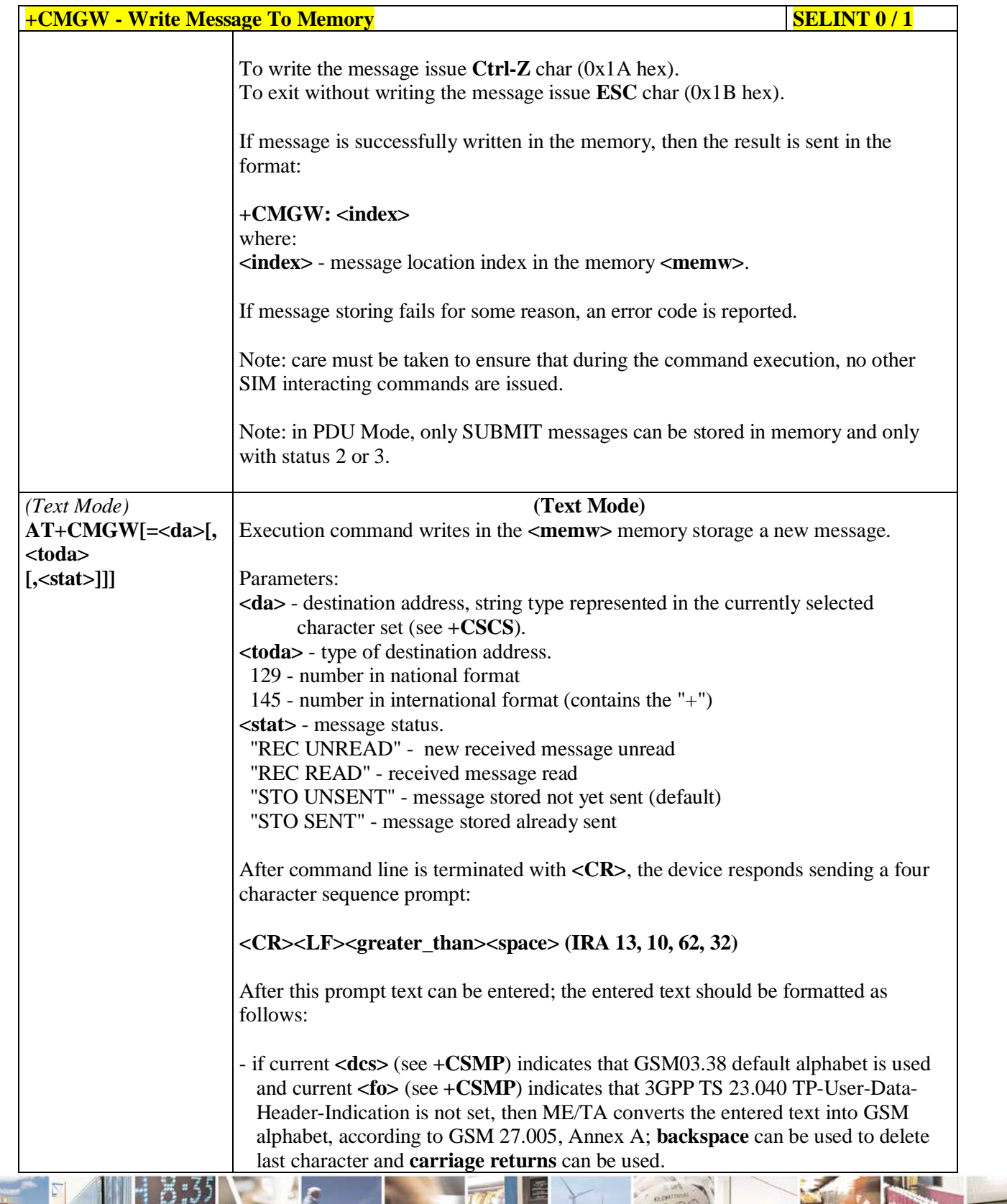

له وم Ш Reproduction forbidden without Telit Communications S.p.A. written authorization - All Rights Reserved page 258 of 719

Đ

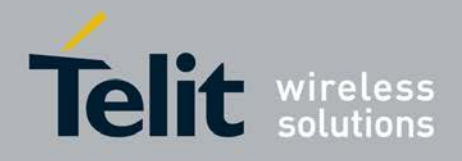

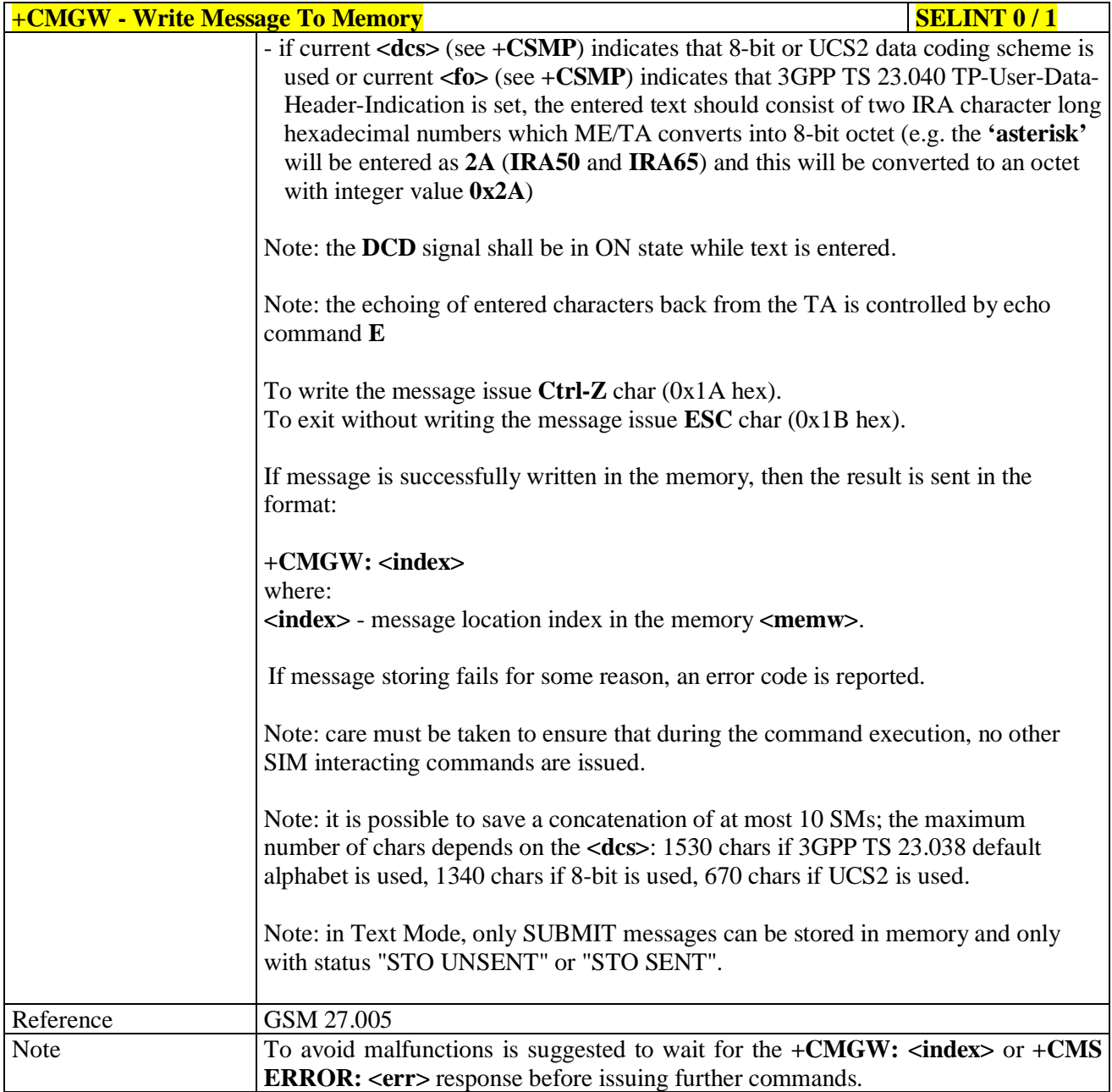

**+CMGW - Write Message To Memory SELINT 2** *Note: the behaviour of command +CMGW differs depending on whether or not the improved SMS commands operation mode has been enabled (see #SMSMODE).*

# **(#SMSMODE=0)**

# S M *(PDU Mode)* **AT+CMGW= <length> (PDU Mode)** Execution command writes in the **<memw>** memory storage a new message.

Reproduction forbidden without Telit Communications S.p.A. written authorization - All Rights Reserved page 259 of 719

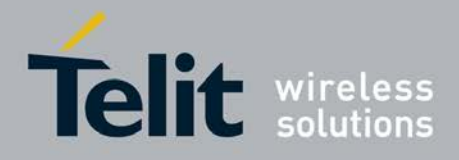

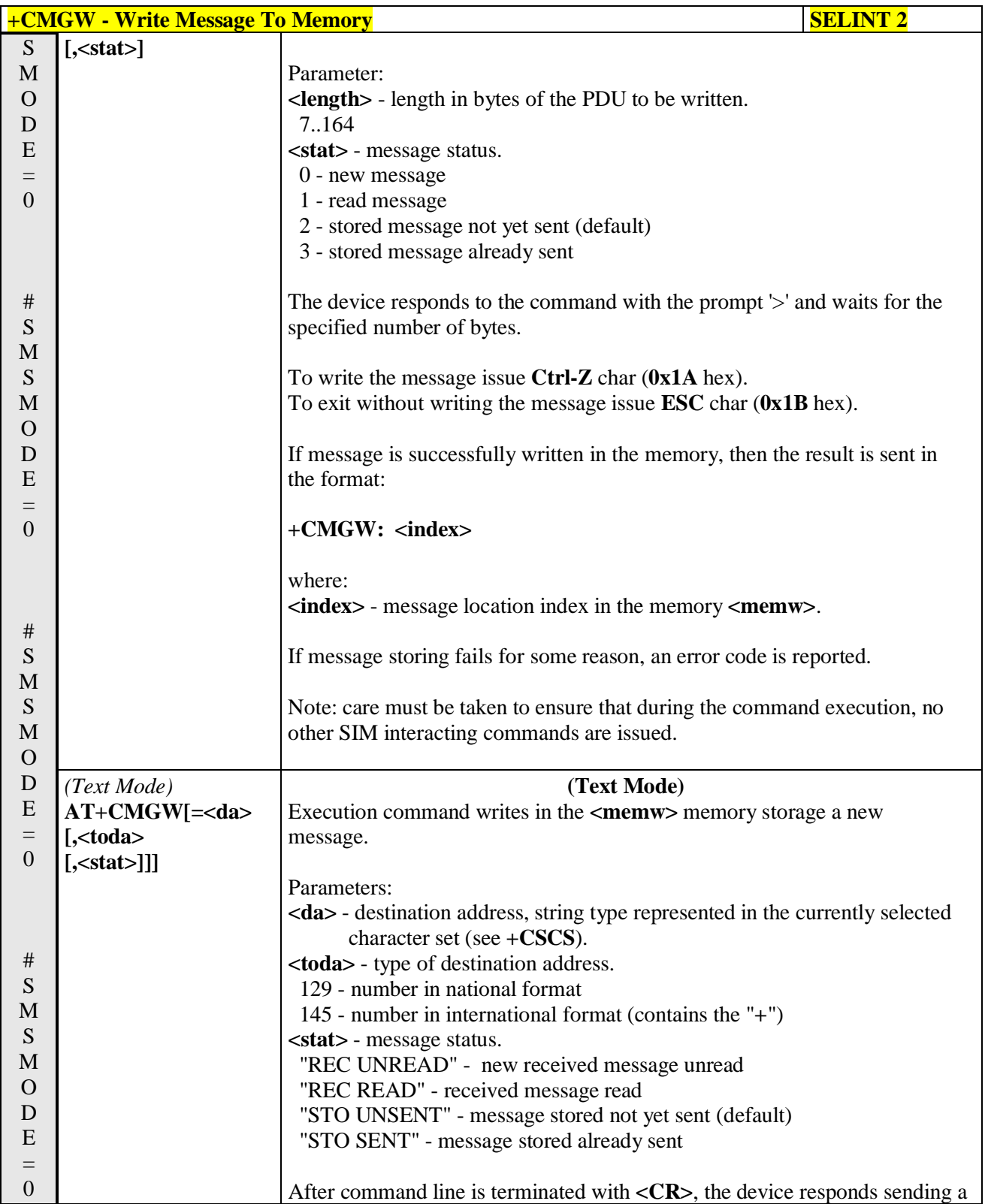

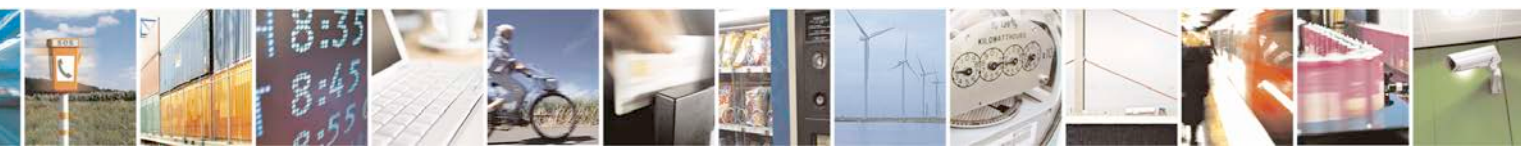

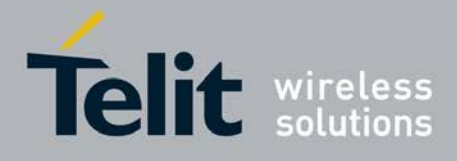

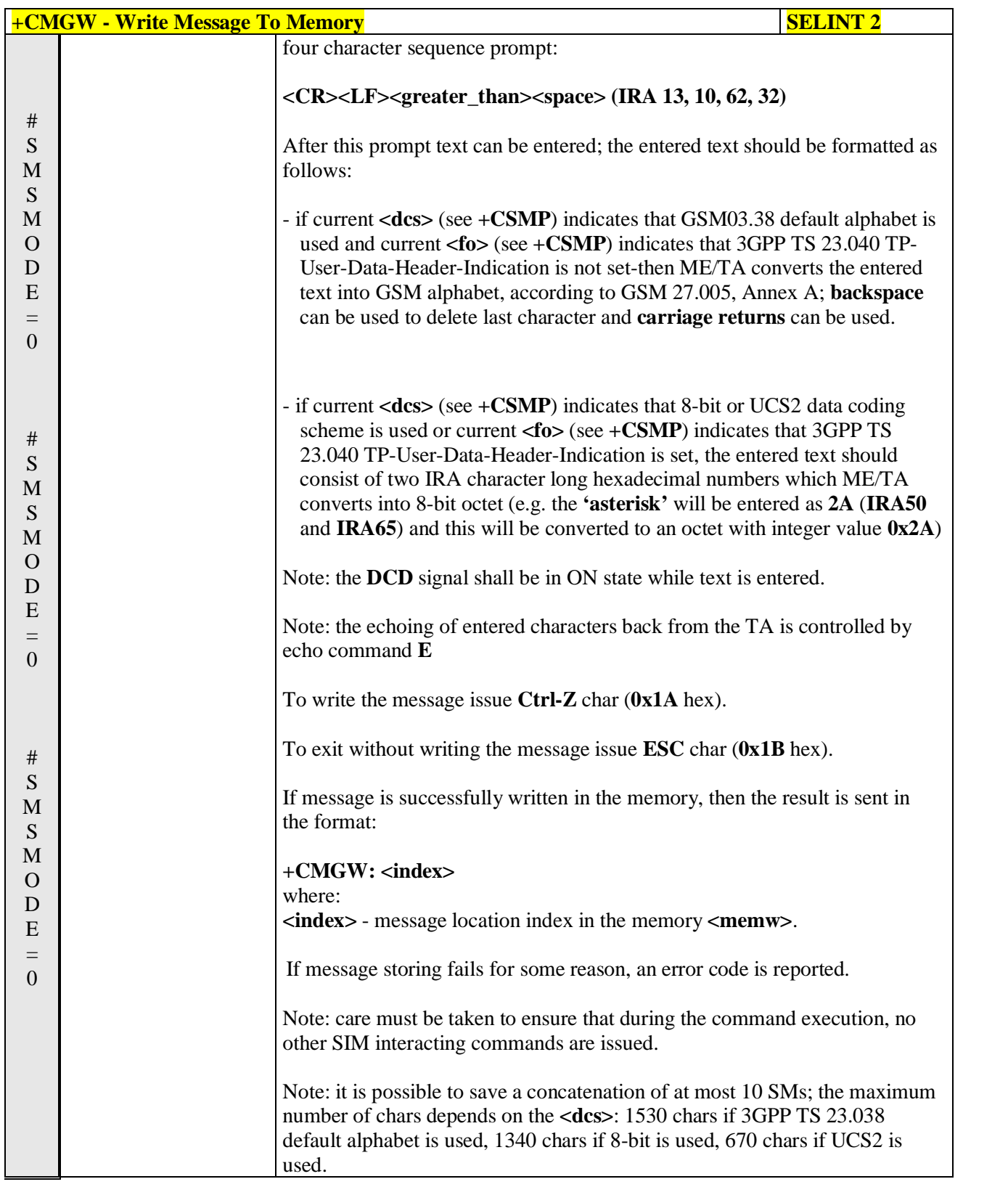

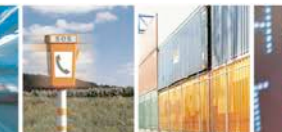

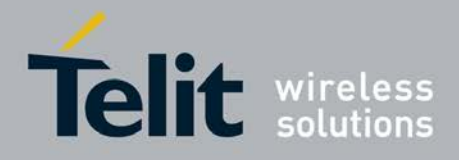

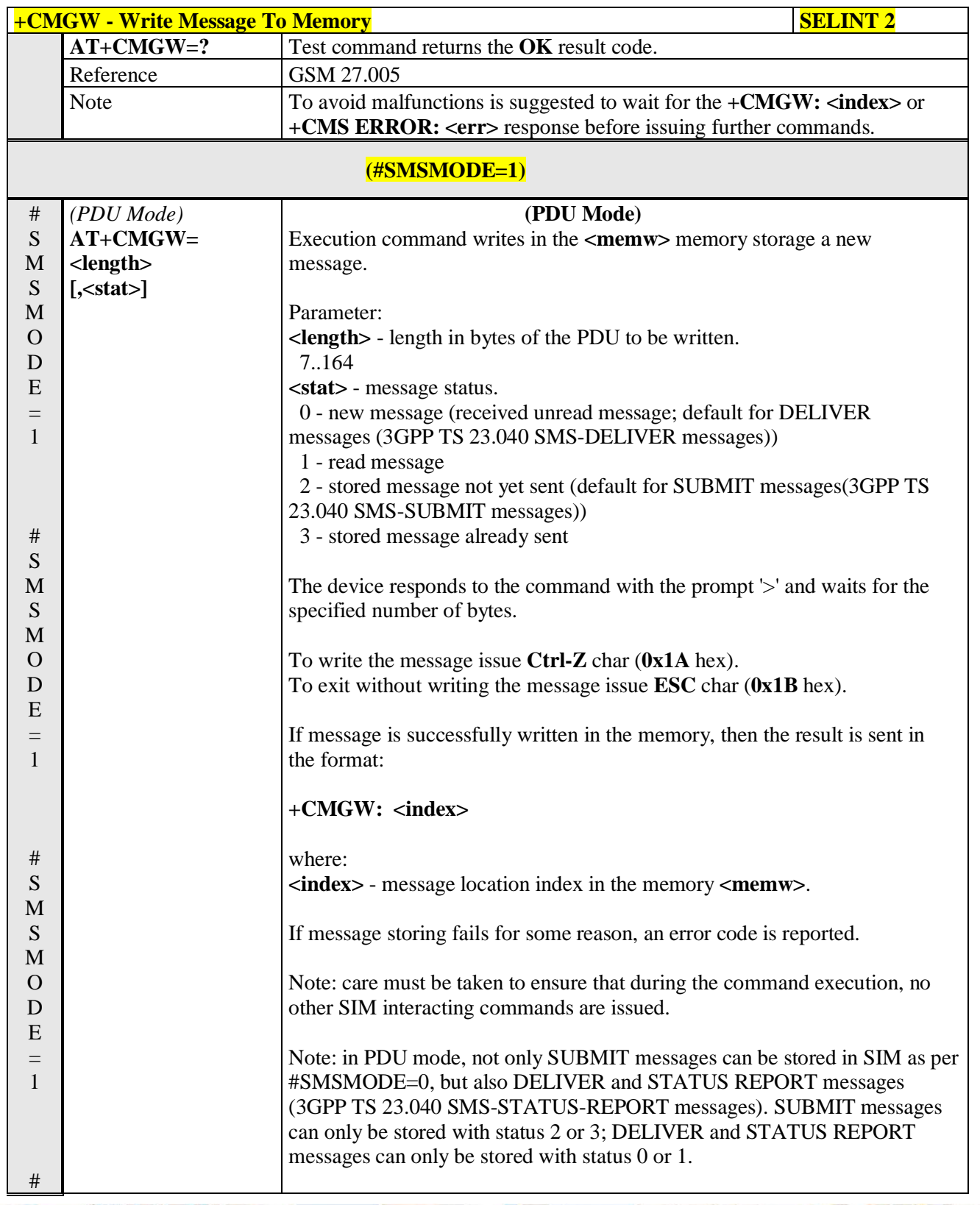

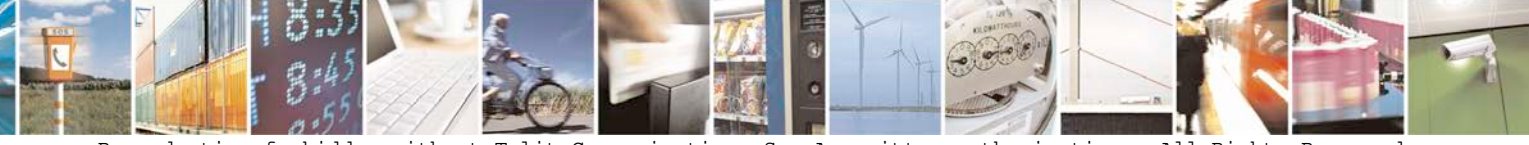

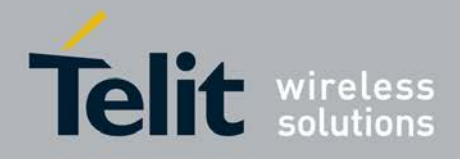

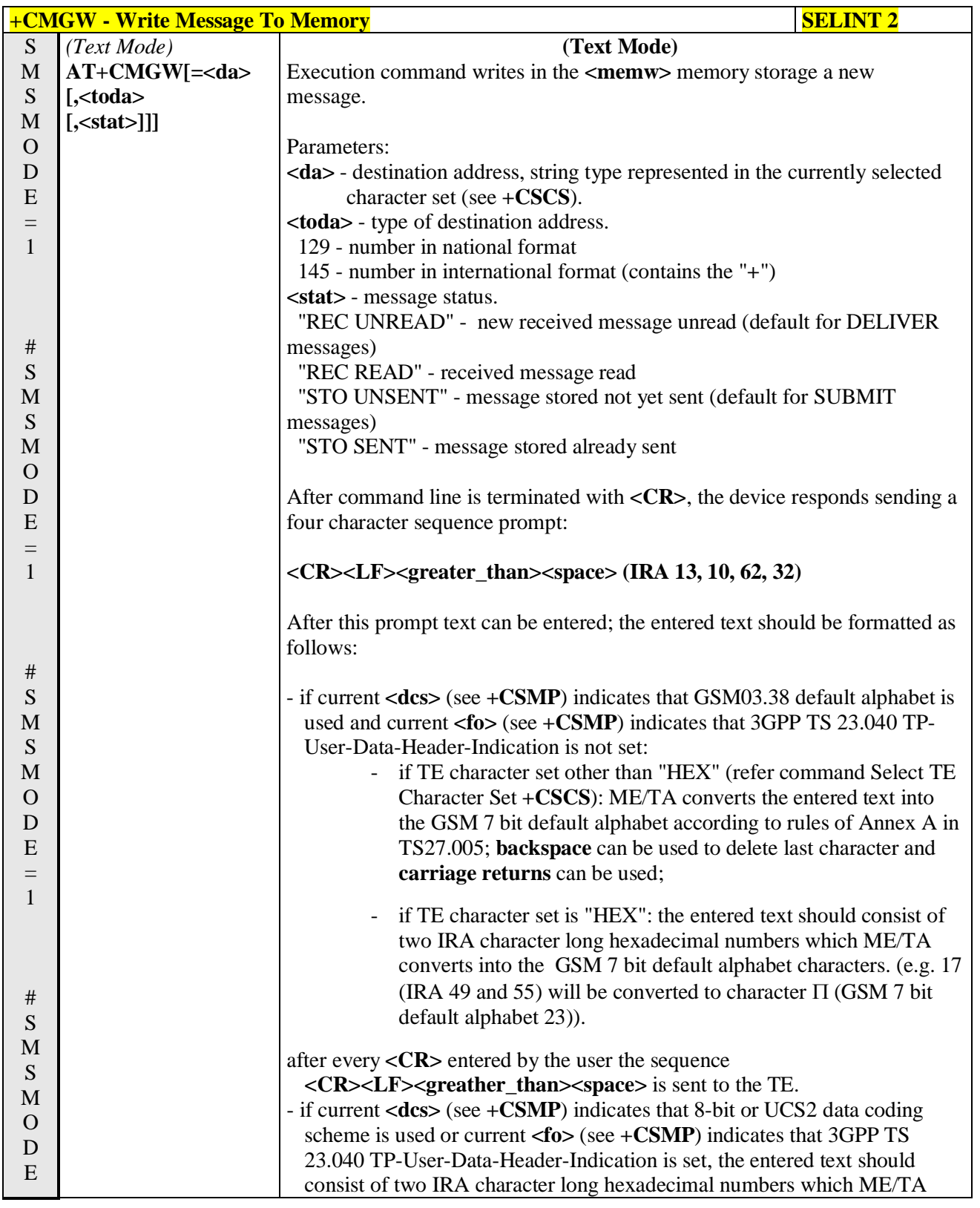

گو ہ н

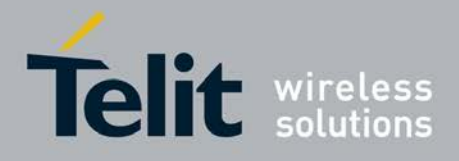

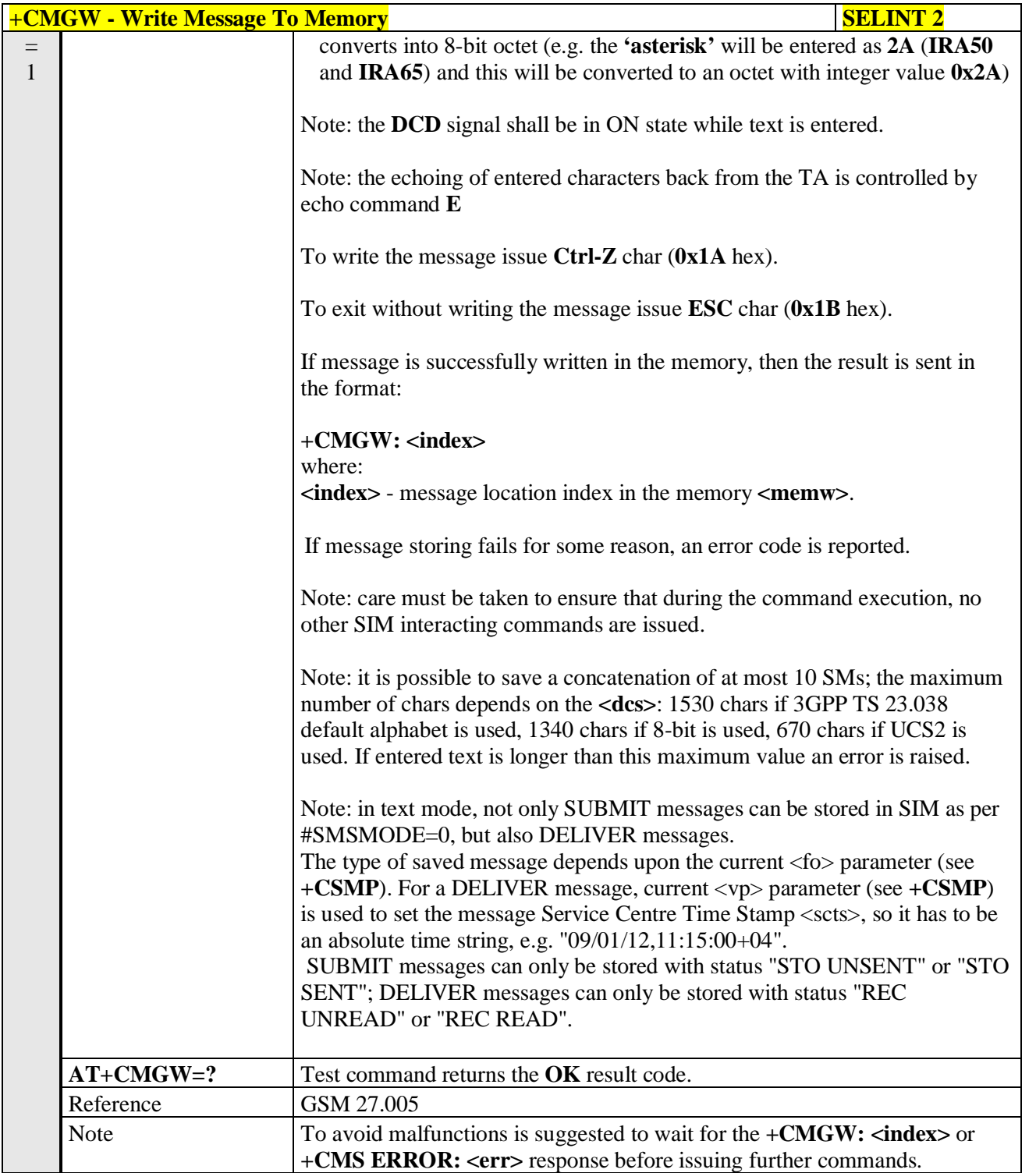

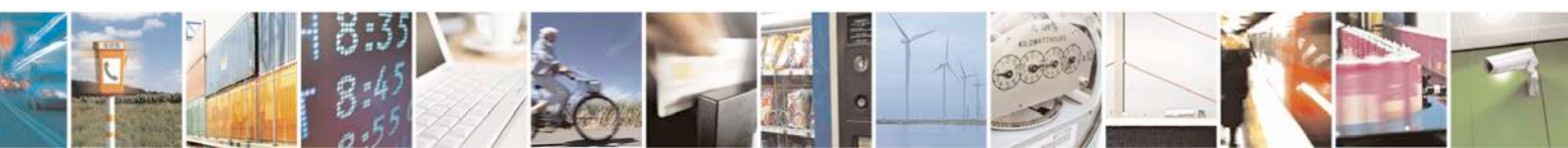

Reproduction forbidden without Telit Communications S.p.A. written authorization - All Rights Reserved page 264 of 719

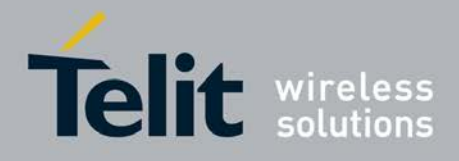

# **3.5.5.4.4. Delete Message - +CMGD**

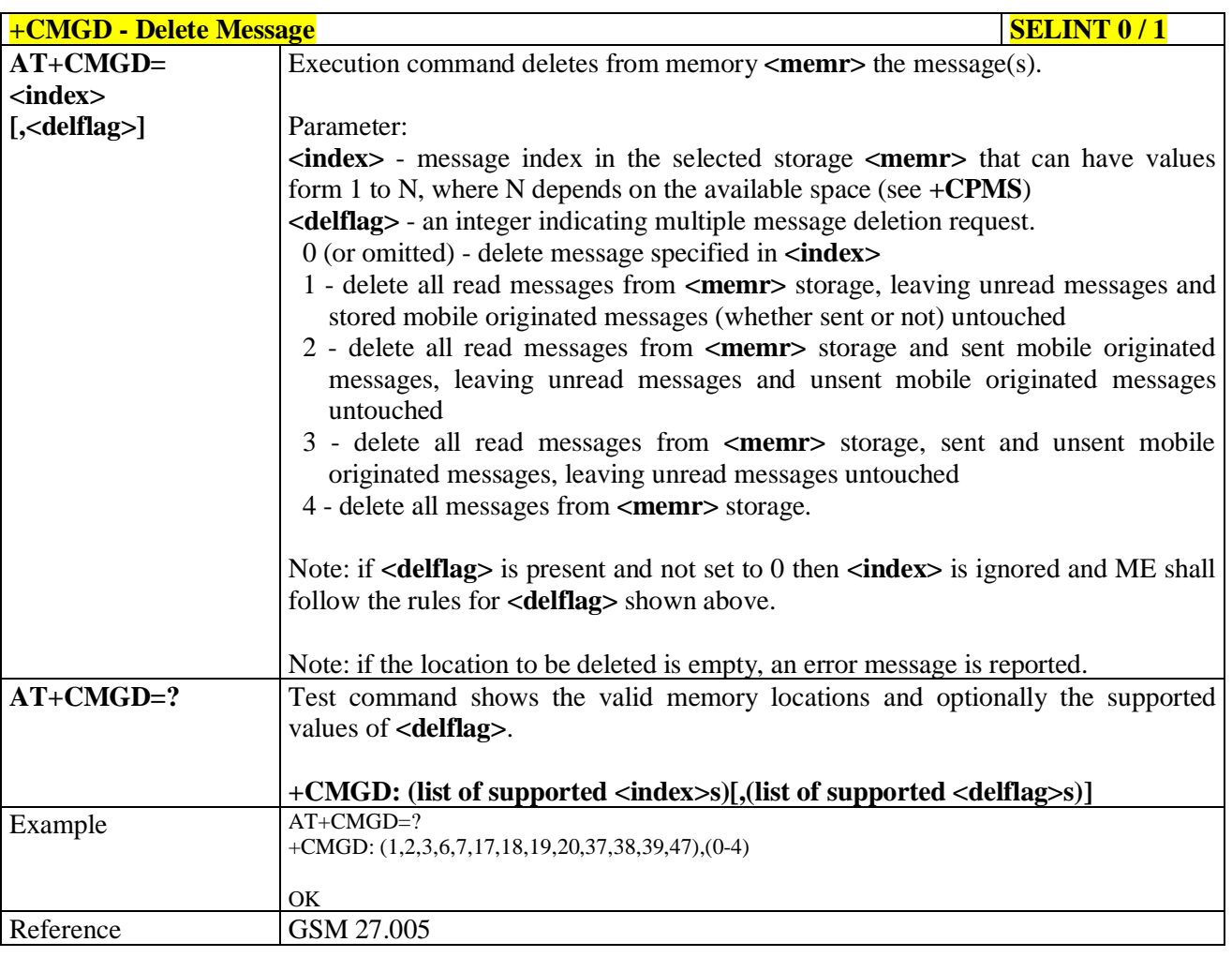

# $+$ **CMGD** - Delete Message SELINT 2

*Note: the behaviour of command +CMGD differs depending on whether or not the improved SMS commands operation mode has been enabled (see #SMSMODE).*

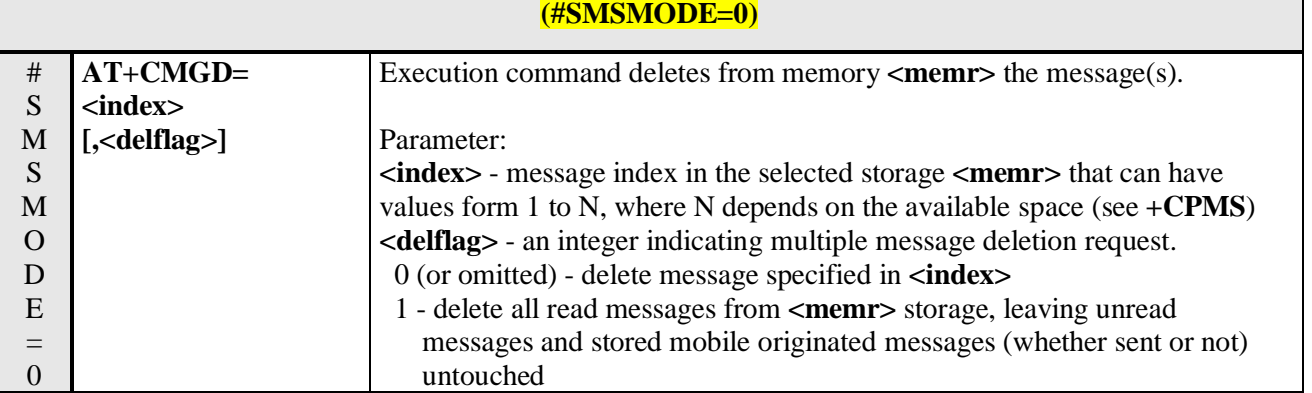

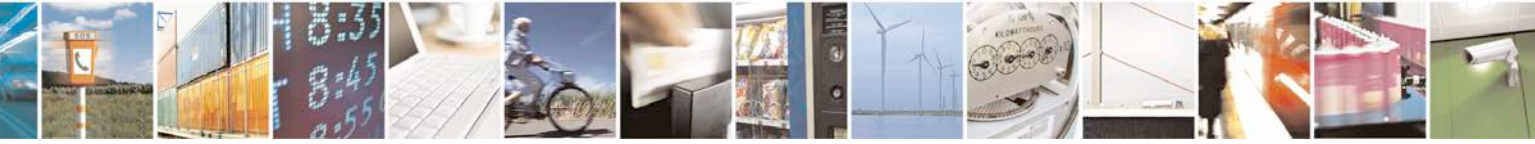

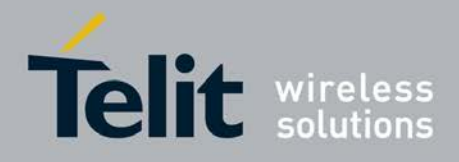

н

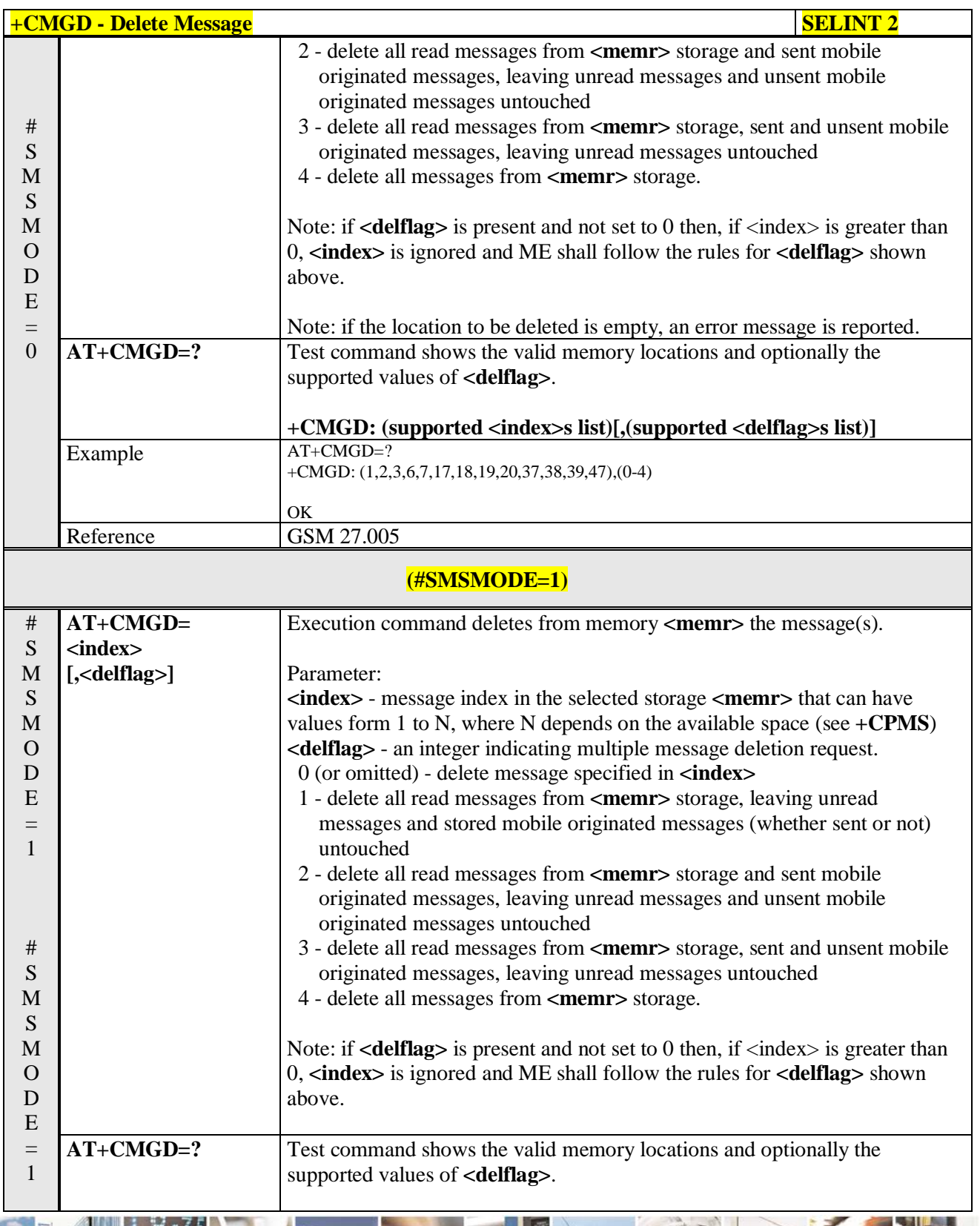

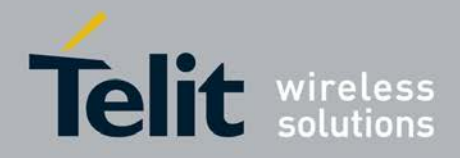

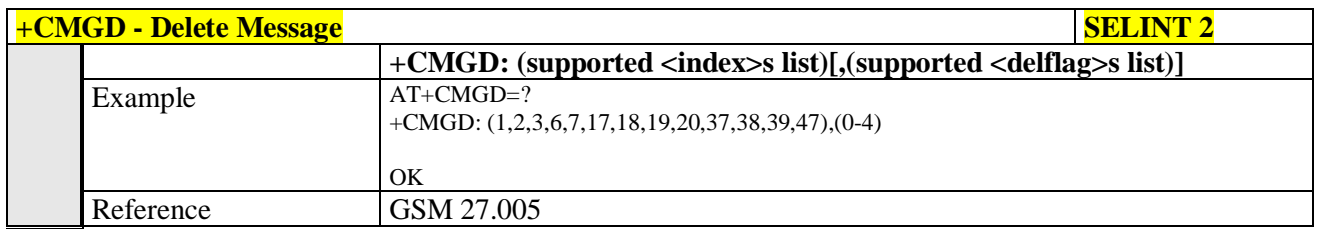

### **3.5.5.4.5. Select service for MO SMS messages - +CGSMS**

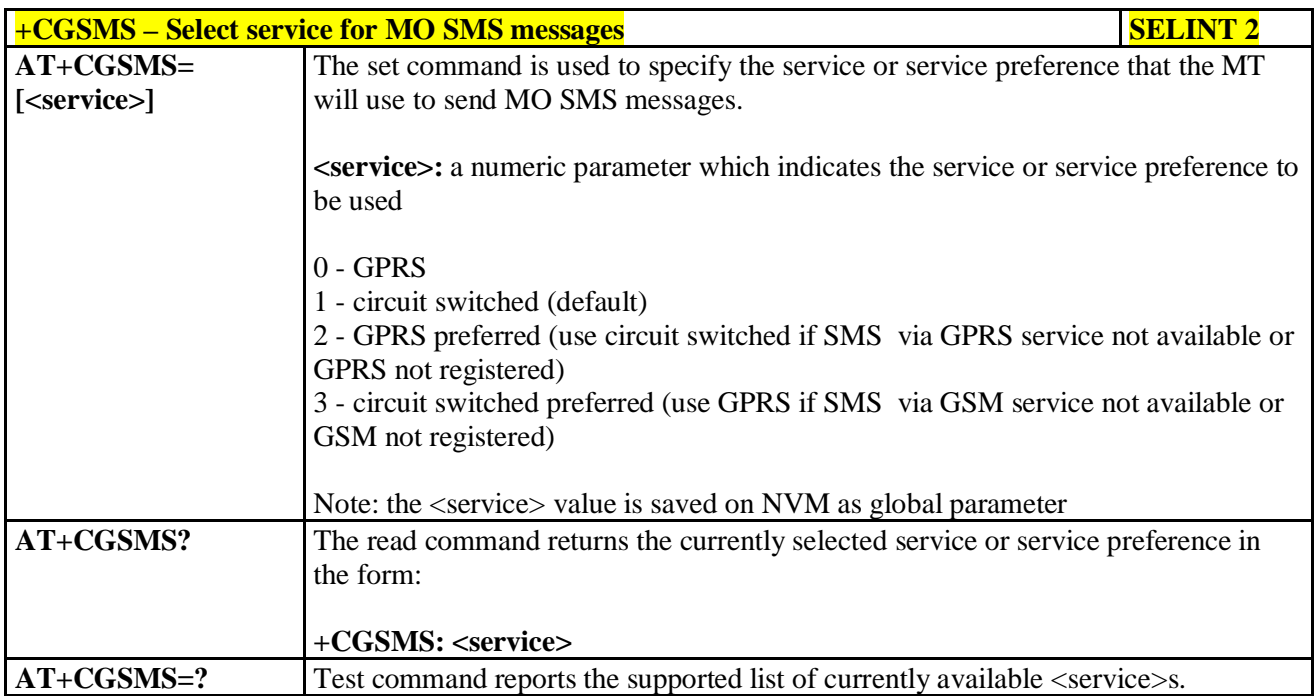

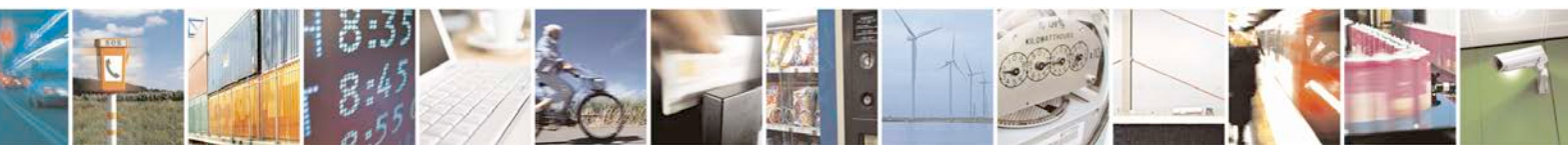

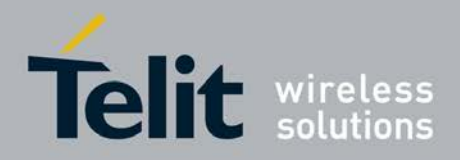

# **3.5.6. FAX Class 1 AT Commands**

### **3.5.6.1. General Configuration**

## **3.5.6.1.1. Manufacturer ID - +FMI**

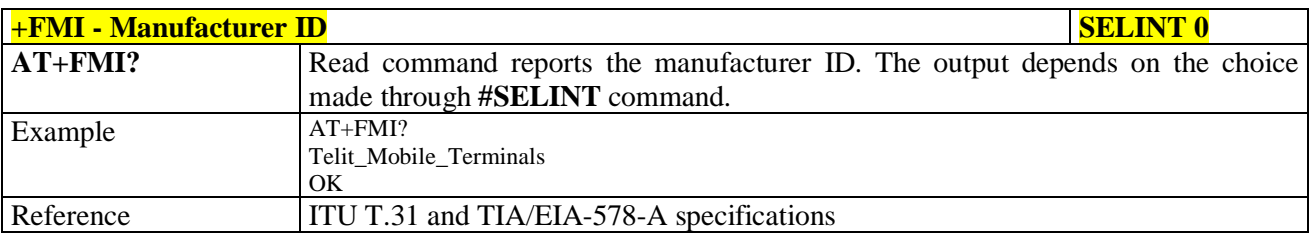

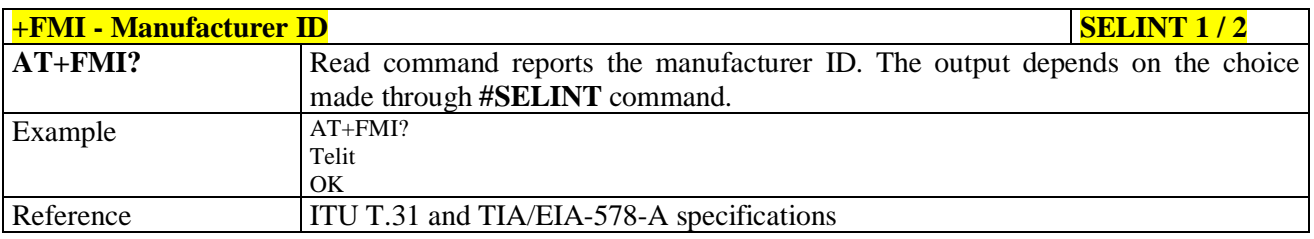

# **3.5.6.1.2. Model ID - +FMM**

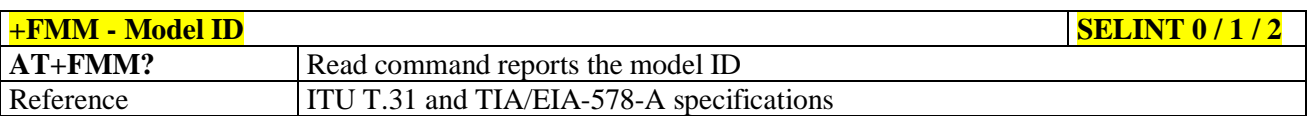

### **3.5.6.1.3. Revision ID - +FMR**

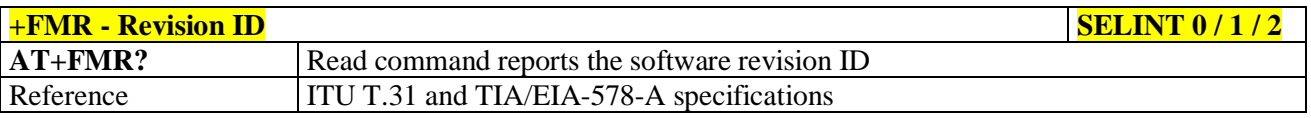

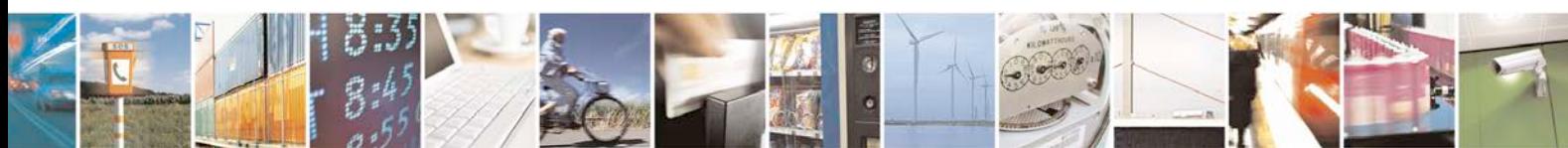

Reproduction forbidden without Telit Communications S.p.A. written authorization - All Rights Reserved page 268 of 719

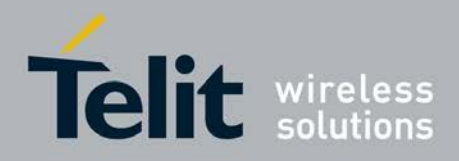

### **3.5.6.2. Transmission/Reception Control**

### **3.5.6.2.1. Stop Transmission And Pause - +FTS**

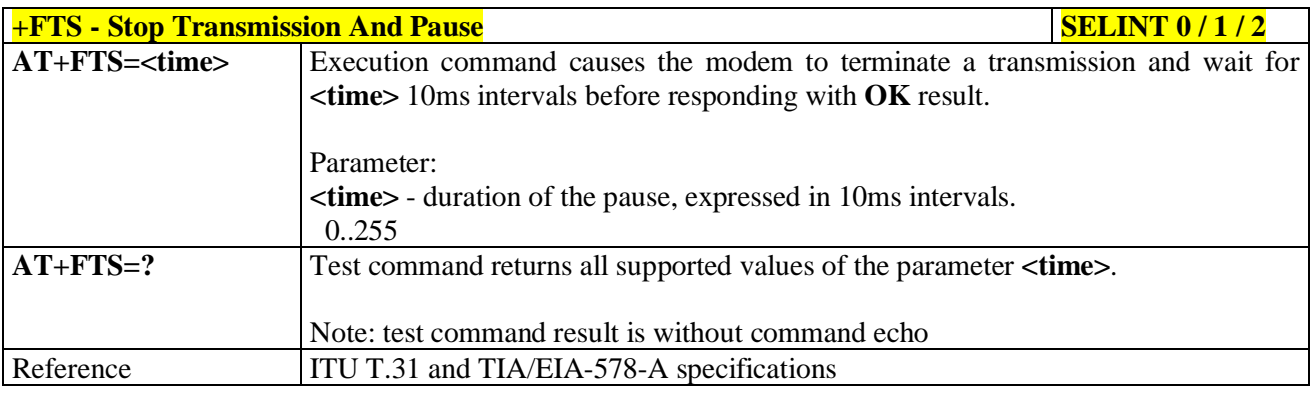

# **3.5.6.2.2. Wait For Receive Silence - +FRS**

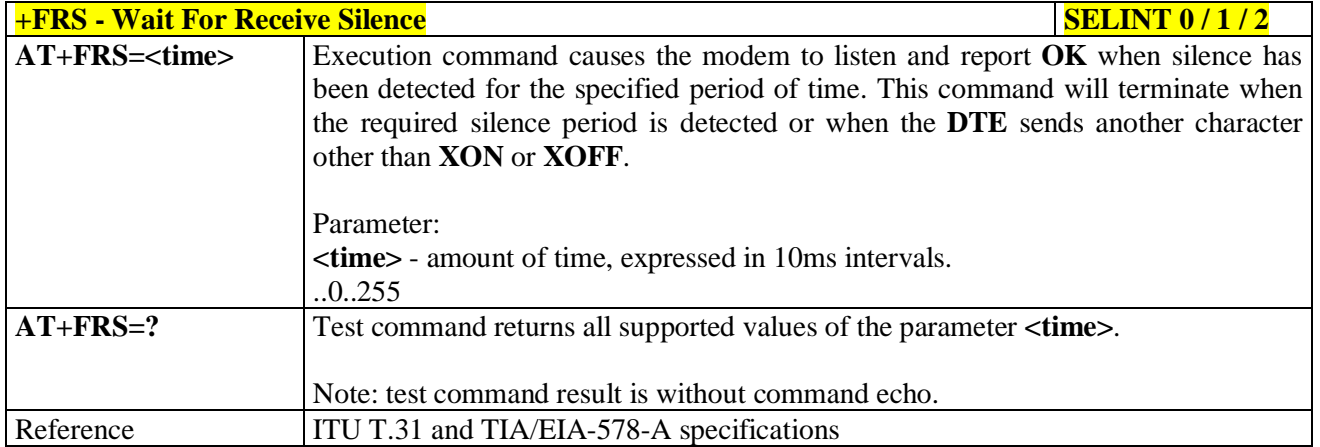

### **3.5.6.2.3. Transmit Data Modulation - +FTM**

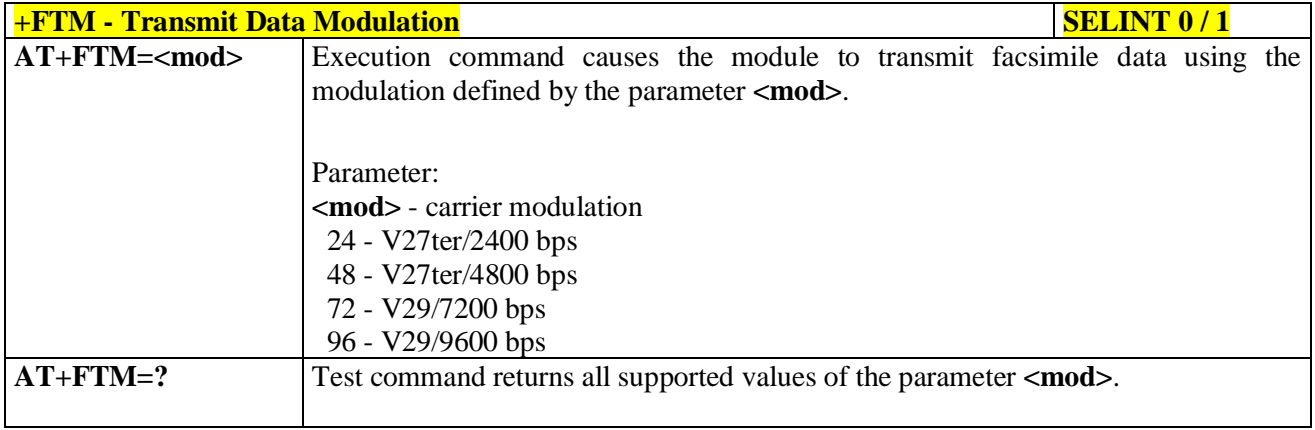

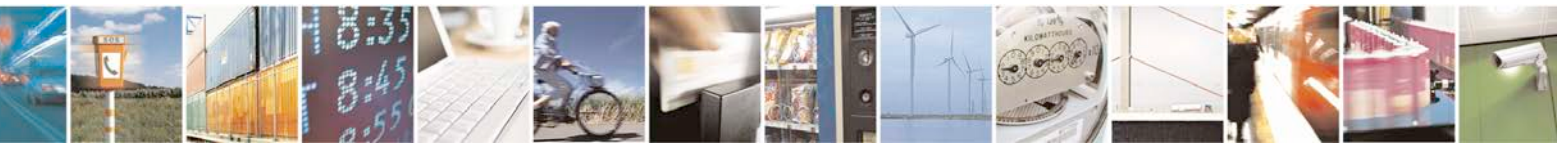

Reproduction forbidden without Telit Communications S.p.A. written authorization - All Rights Reserved page 269 of 719

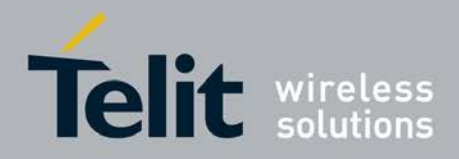

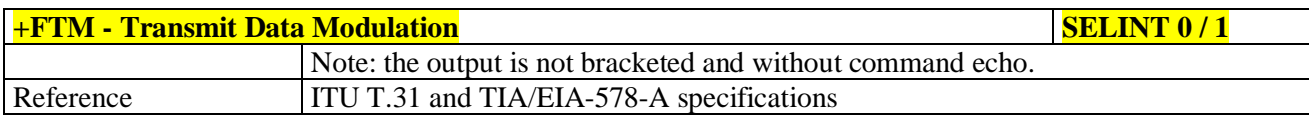

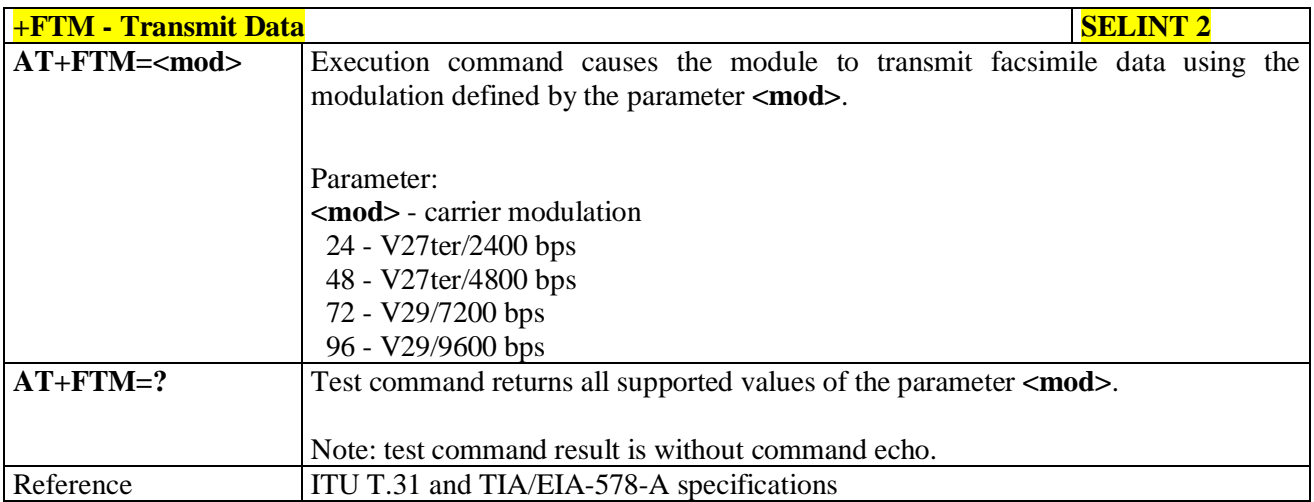

### **3.5.6.2.4. Receive Data Modulation - +FRM**

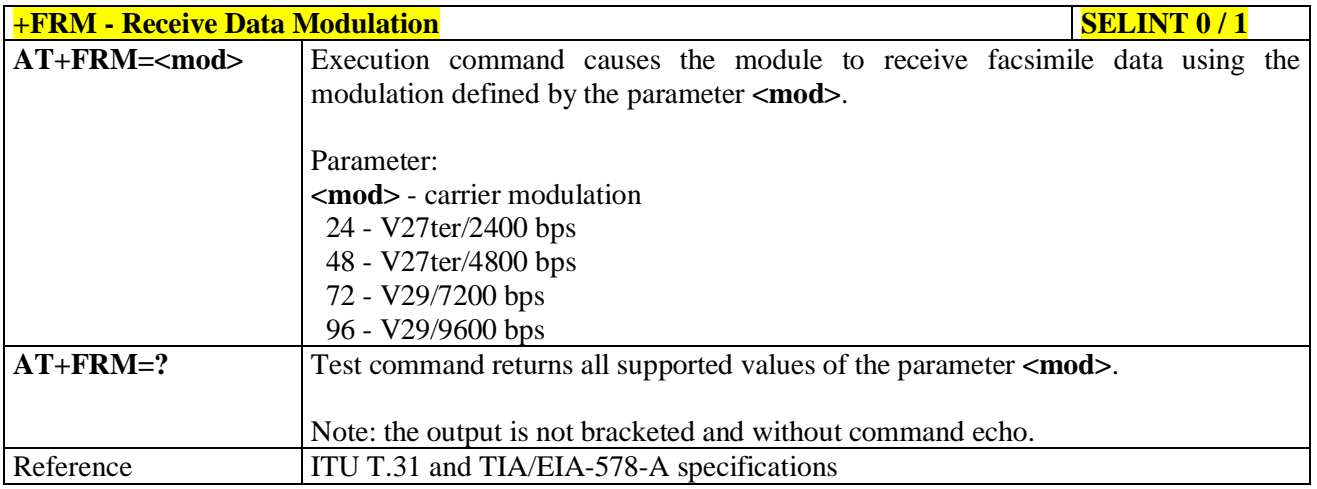

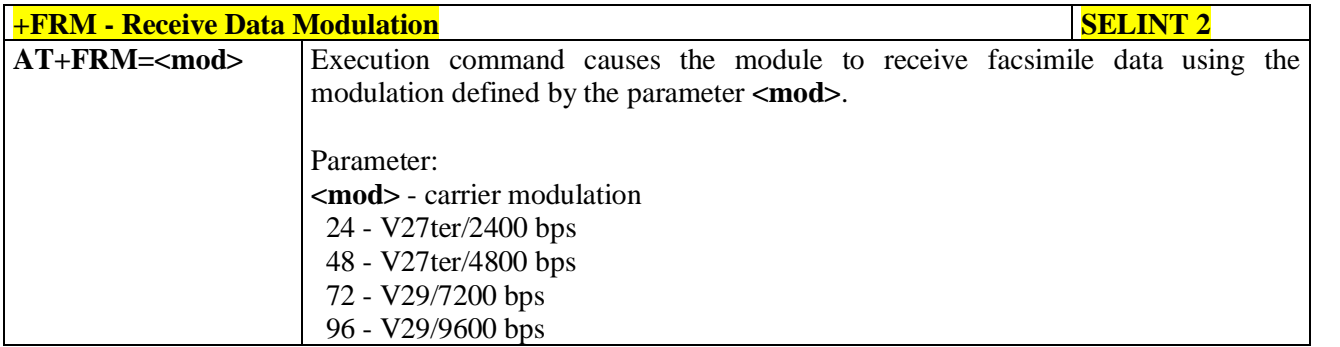

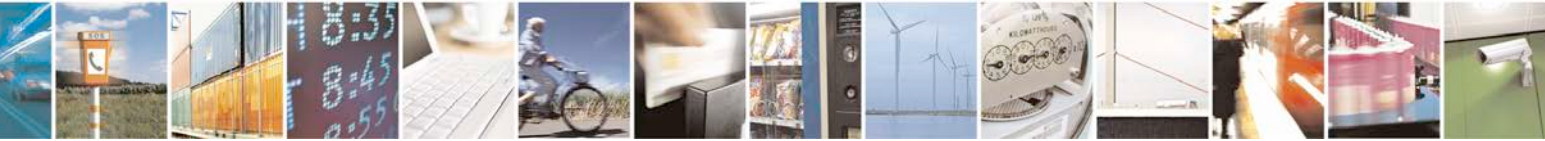

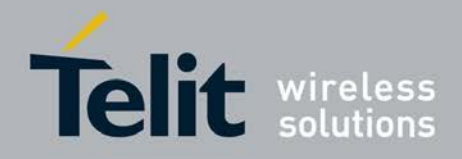

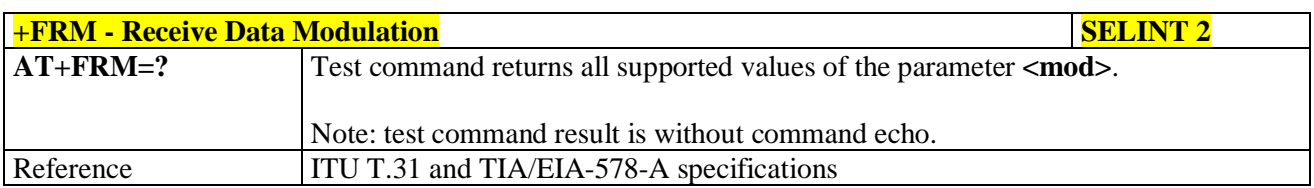

## **3.5.6.2.5. Transmit Data With HDLC Framing - +FTH**

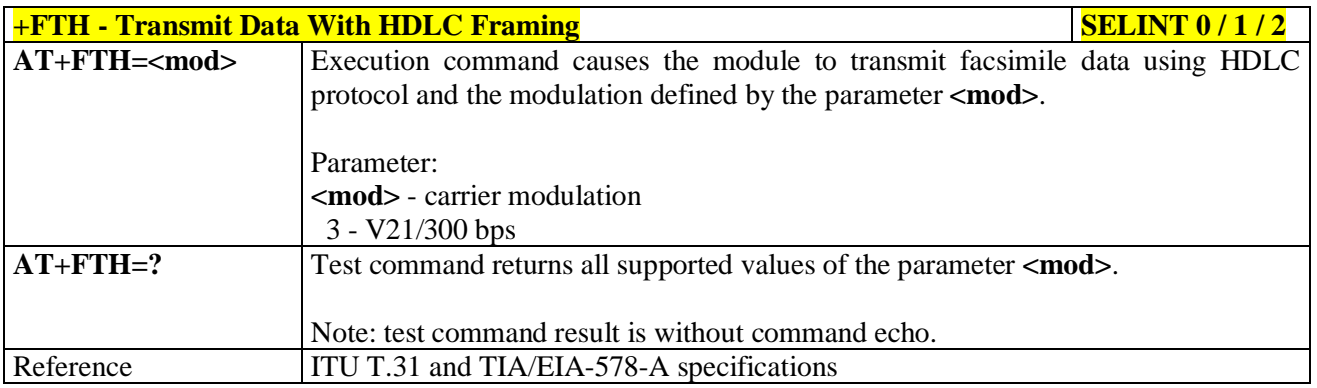

## **3.5.6.2.6. Receive Data With HDLC Framing - +FRH**

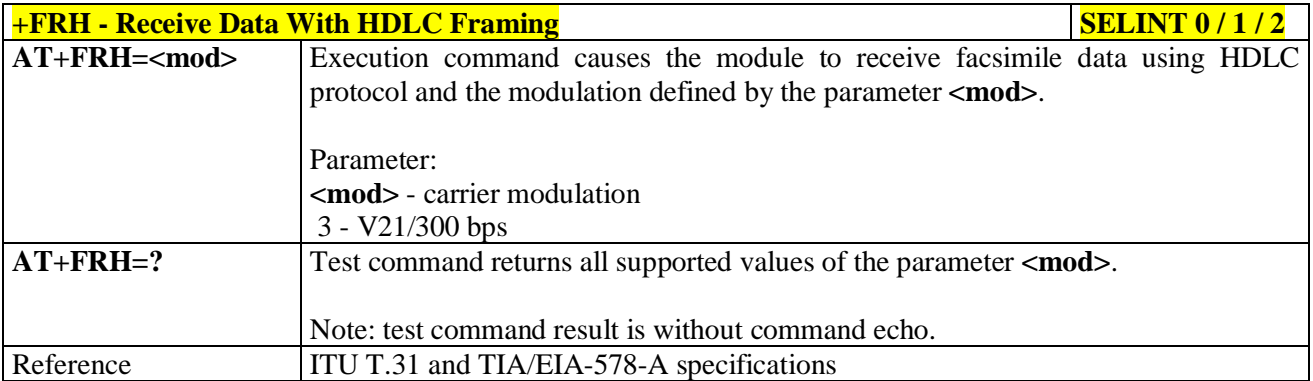

# **3.5.6.3. Serial Port Control**

## **3.5.6.3.1. Select Flow Control - +FLO**

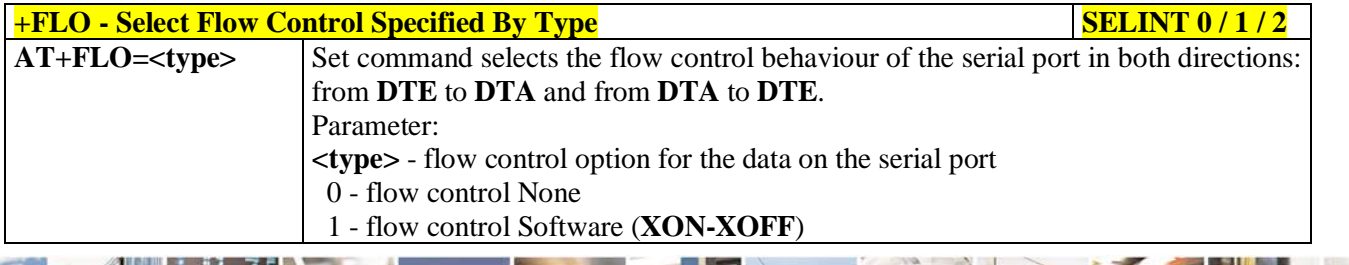

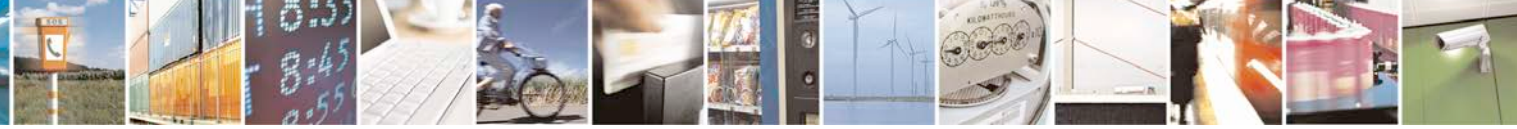

Reproduction forbidden without Telit Communications S.p.A. written authorization - All Rights Reserved page 271 of 719

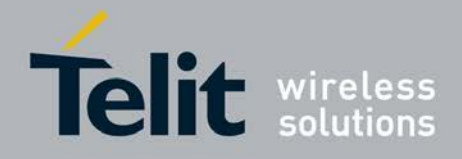

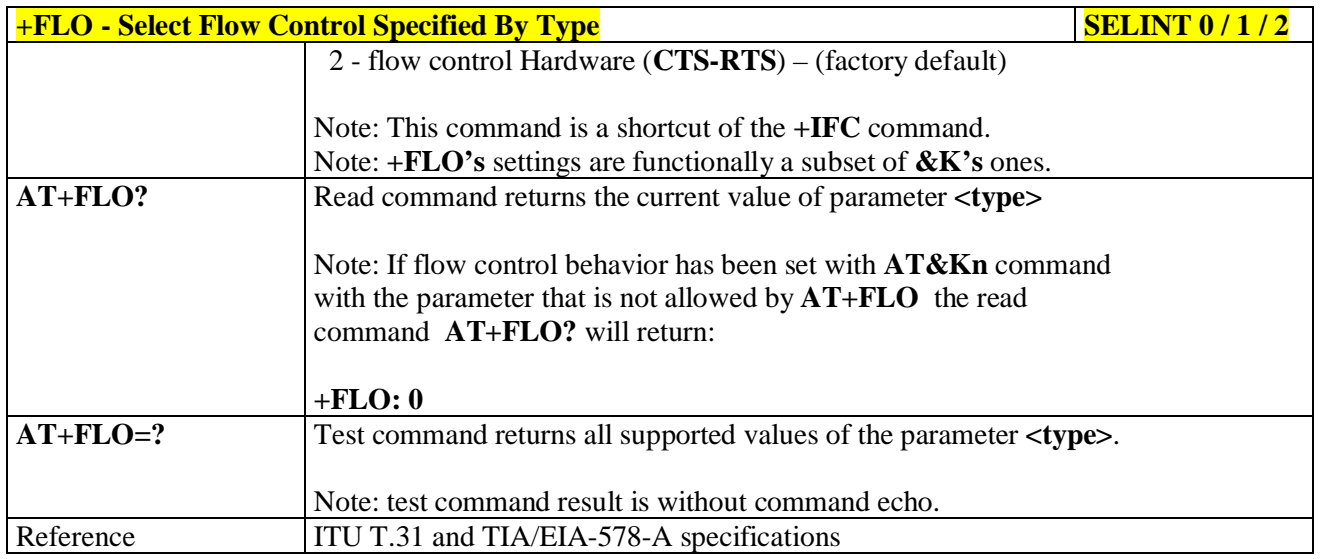

# **3.5.6.3.2. Serial Port Rate - +FPR**

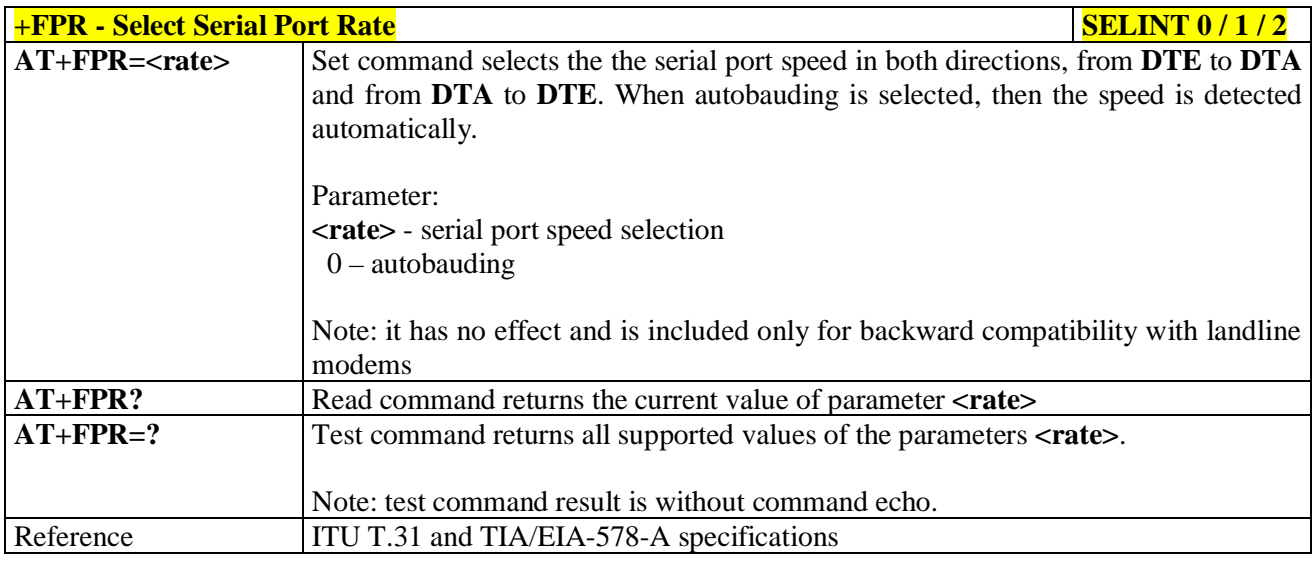

# **3.5.6.3.3. Double Escape Character Replacement - +FDD**

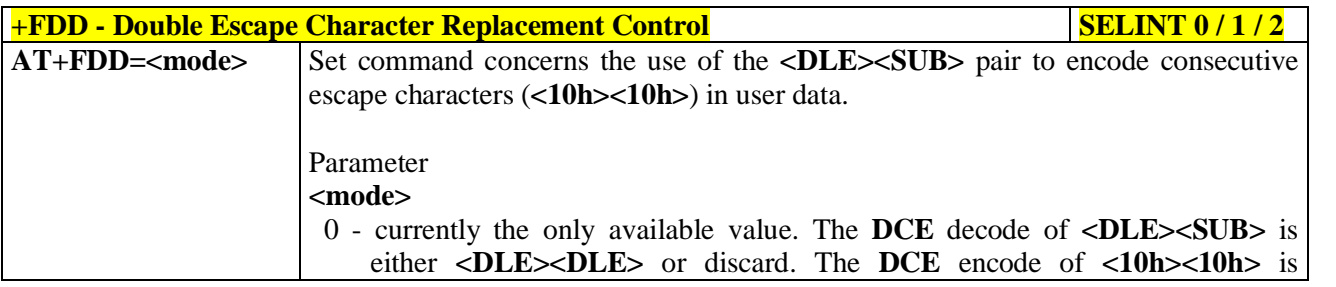

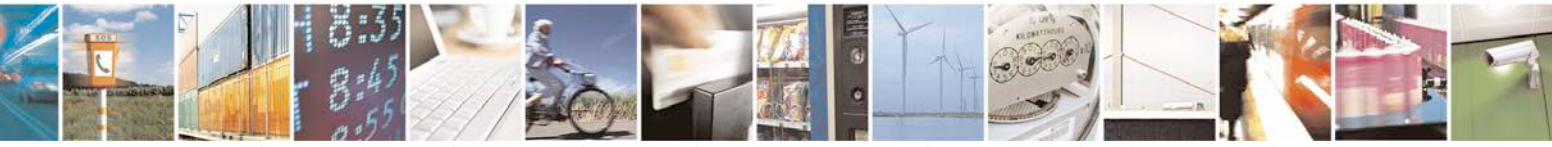

Reproduction forbidden without Telit Communications S.p.A. written authorization - All Rights Reserved page 272 of 719

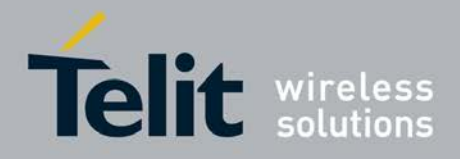

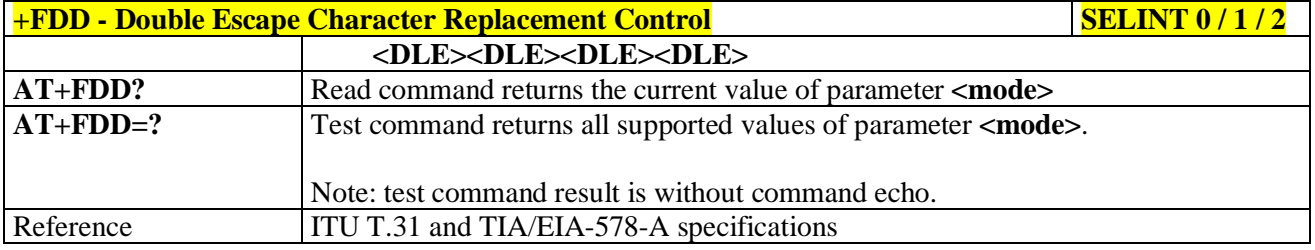

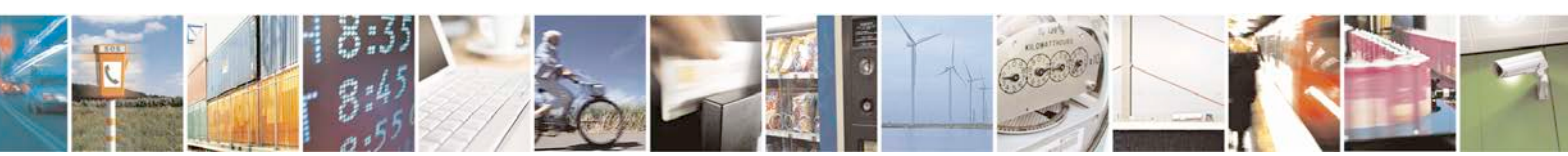

Reproduction forbidden without Telit Communications S.p.A. written authorization - All Rights Reserved page 273 of 719

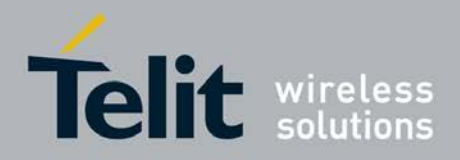

R

**AT Commands Reference Guide** 80000ST10025a Rev. 25 – 2018-02-06

# **3.5.7. Custom AT Commands**

### **3.5.7.1. General Configuration AT Commands**

### **3.5.7.1.1. Network Selection Menu Availability - +PACSP**

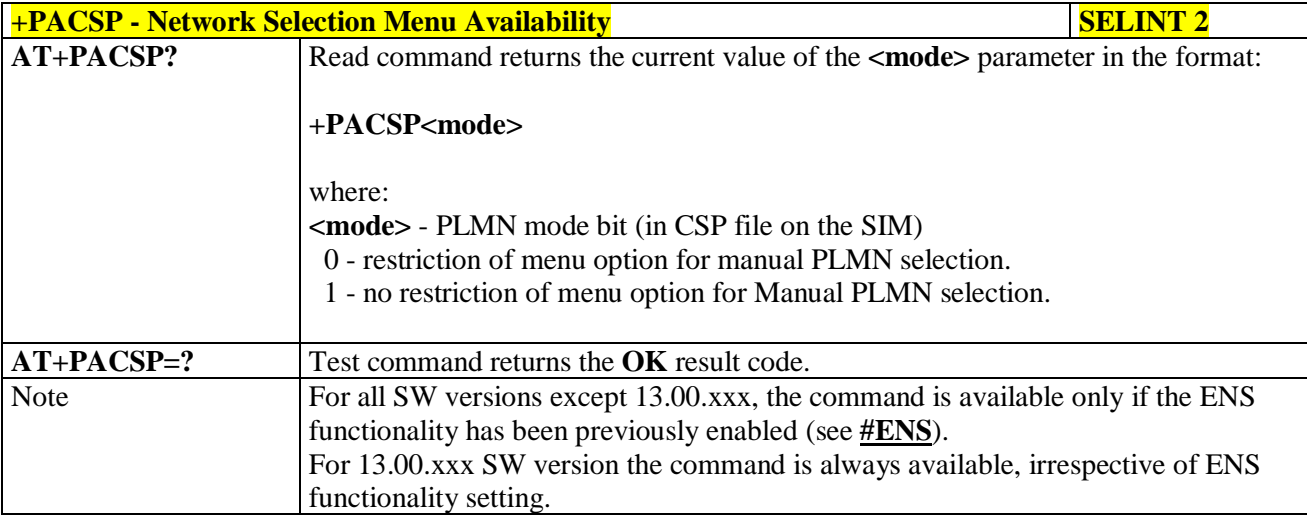

### **3.5.7.1.2. Manufacturer Identification - #CGMI**

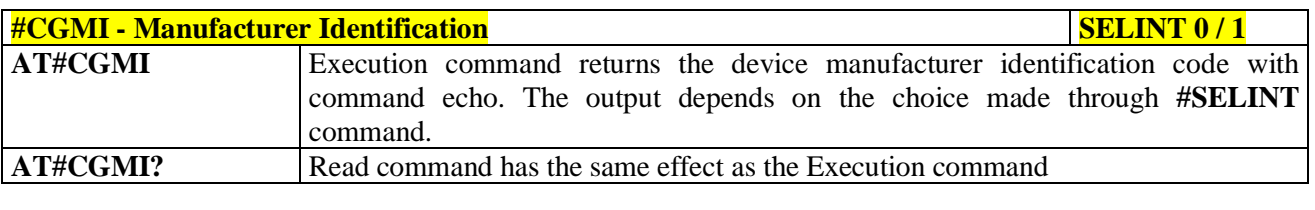

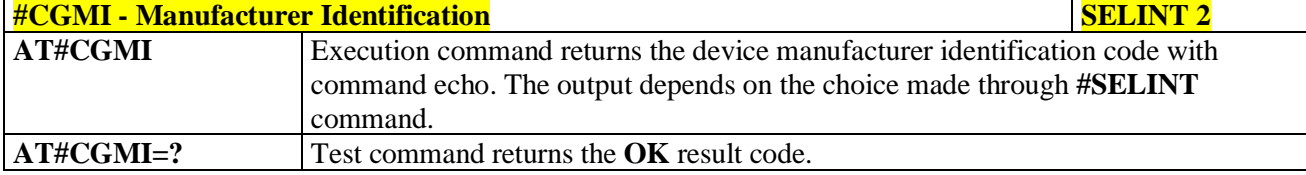

### **3.5.7.1.3. Model Identification - #CGMM**

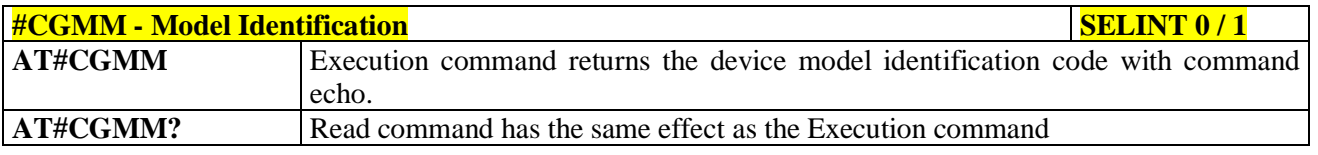

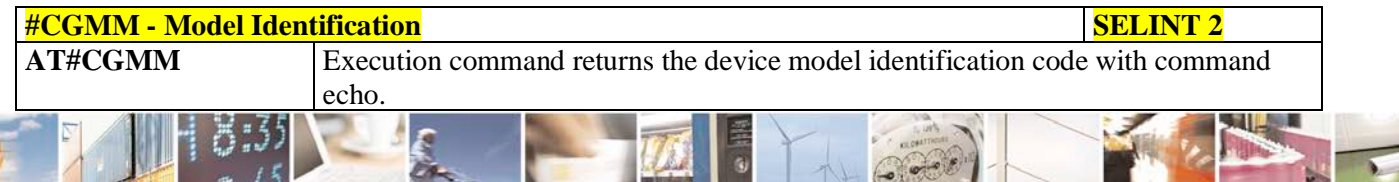

Reproduction forbidden without Telit Communications S.p.A. written authorization - All Rights Reserved page 274 of 719

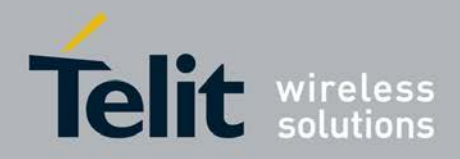

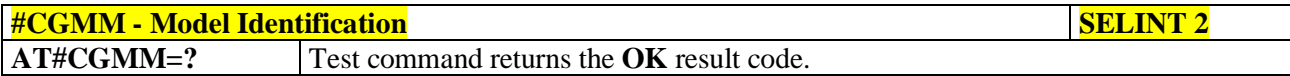

## **3.5.7.1.4. Revision Identification - #CGMR**

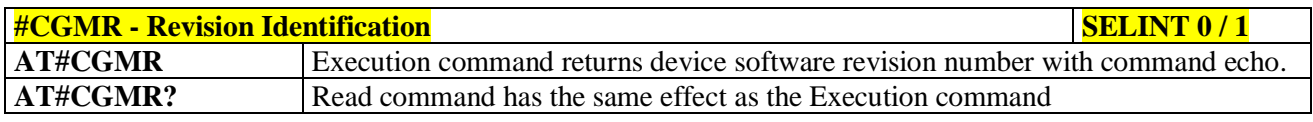

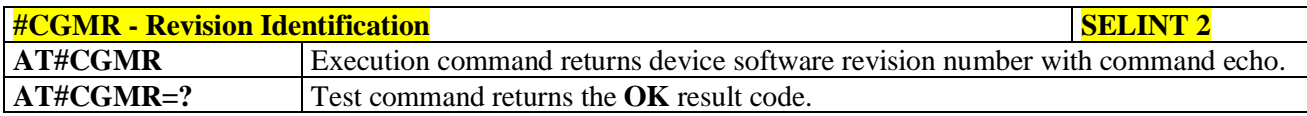

# **3.5.7.1.5. Product Serial Number Identification - #CGSN**

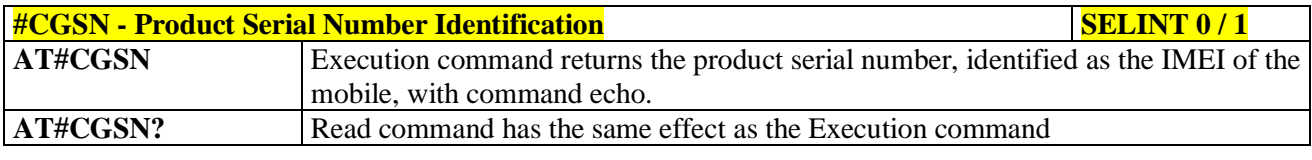

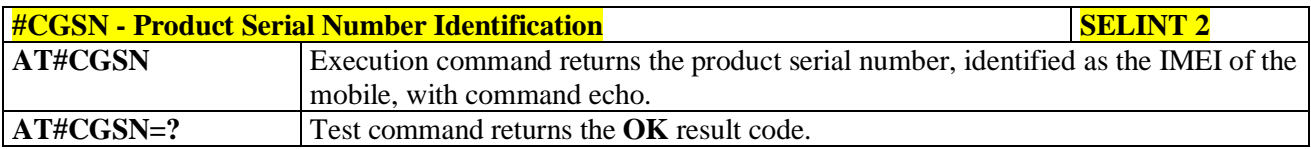

### **3.5.7.1.6. International Mobile Subscriber Identity (IMSI) - #CIMI**

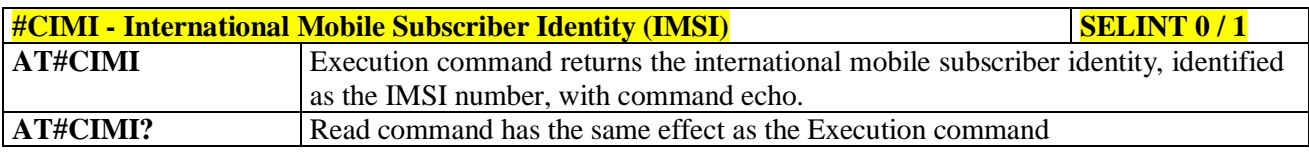

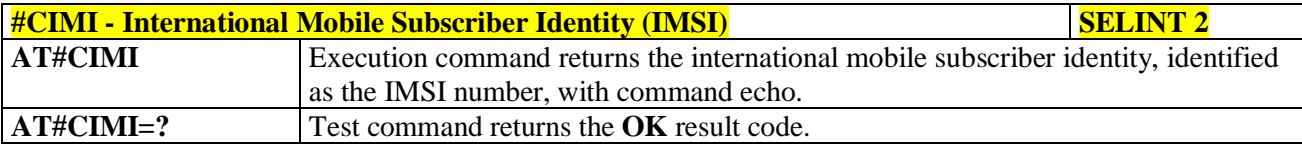

## **3.5.7.1.7. Read ICCID (Integrated Circuit Card Identification) - #CCID**

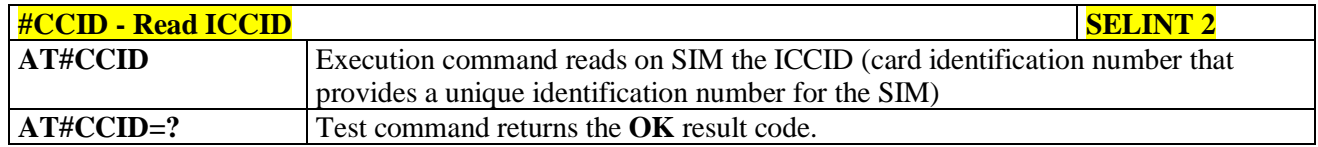

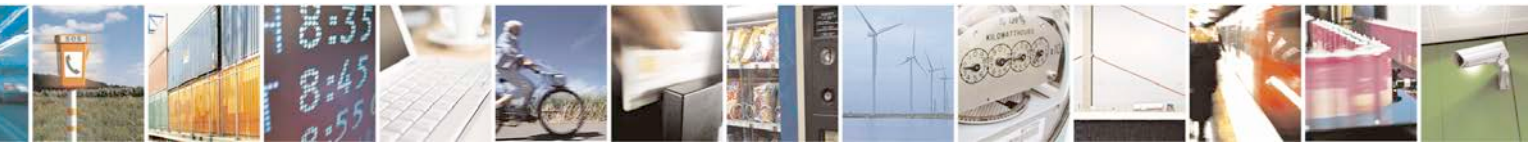

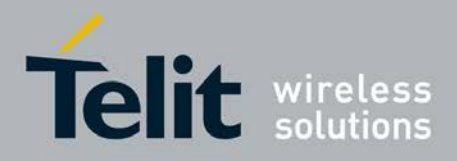

# **3.5.7.1.8. Service Provider Name - #SPN**

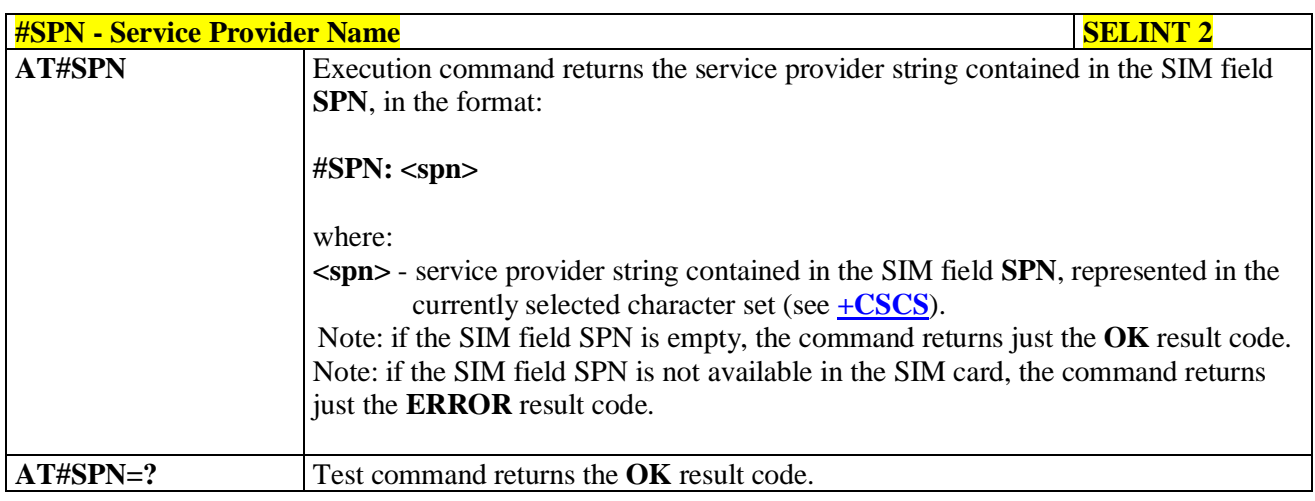

## **3.5.7.1.9. Extended Numeric Error report - #CEER**

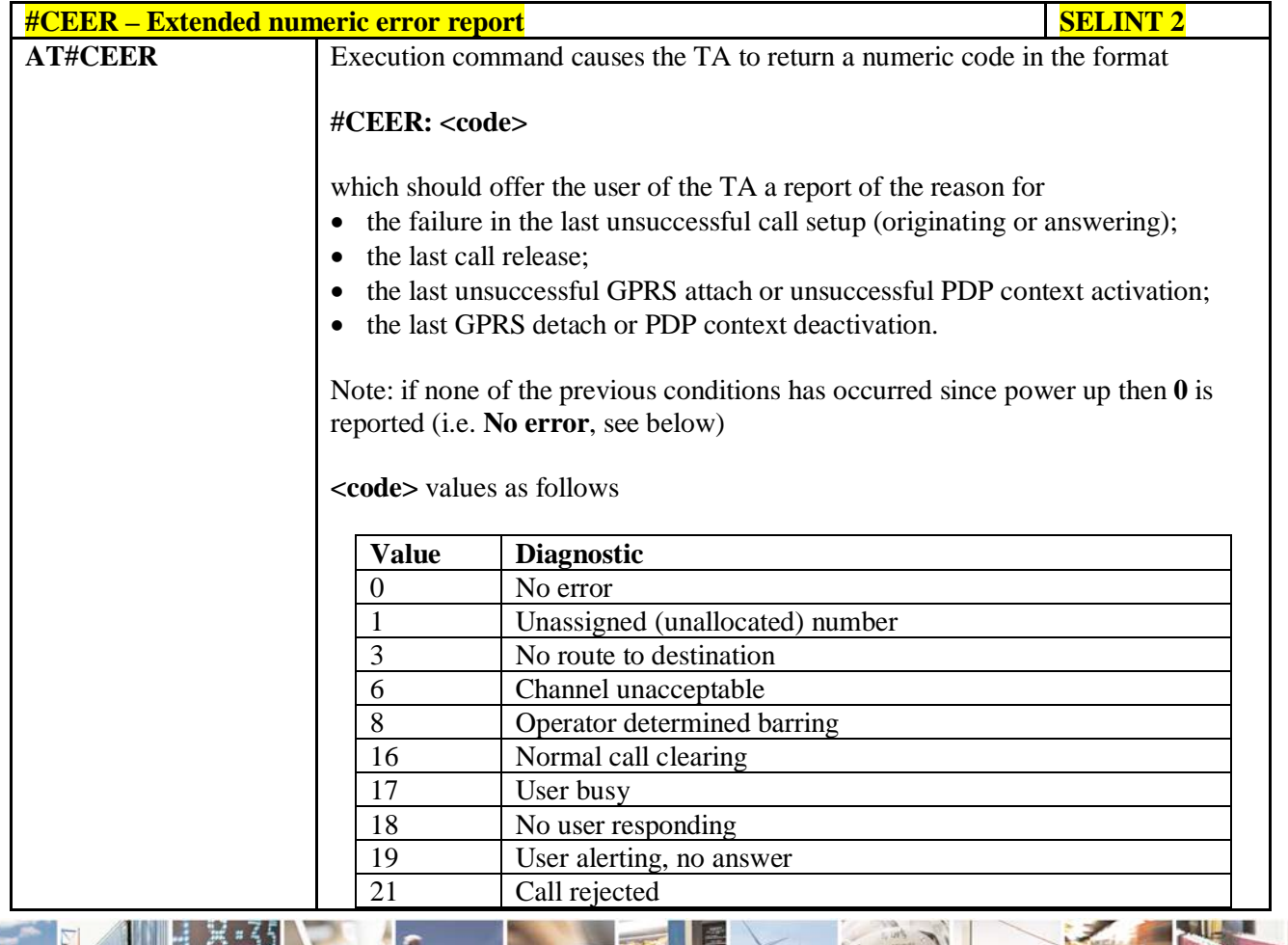

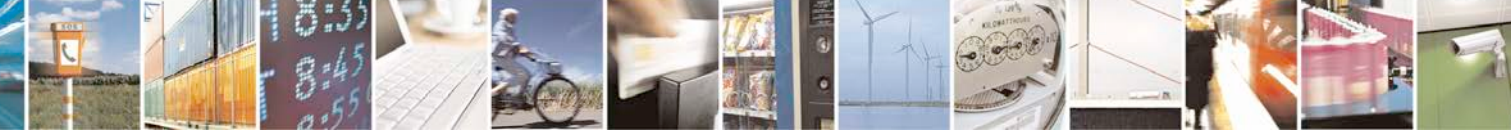

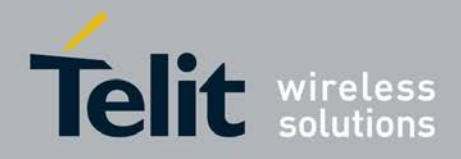

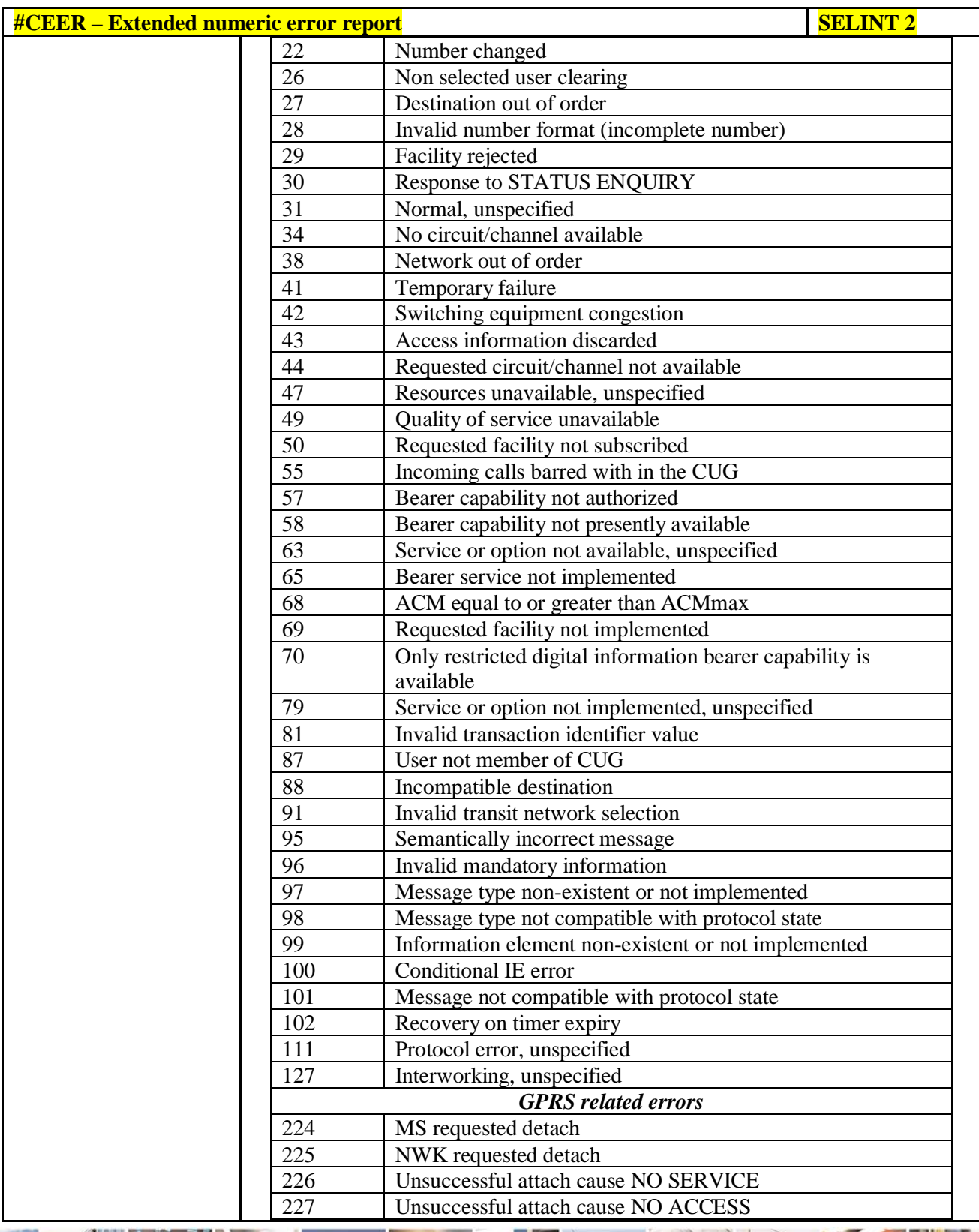

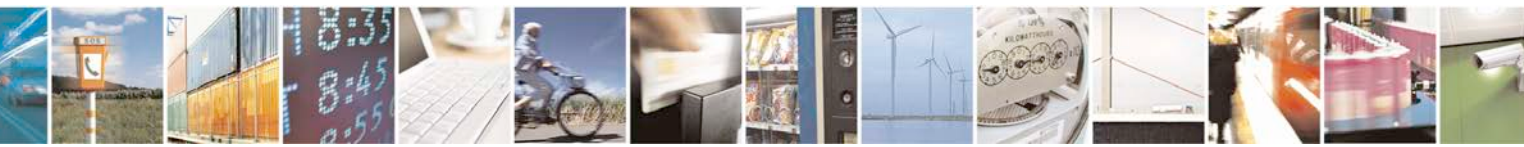

Reproduction forbidden without Telit Communications S.p.A. written authorization - All Rights Reserved page 277 of 719

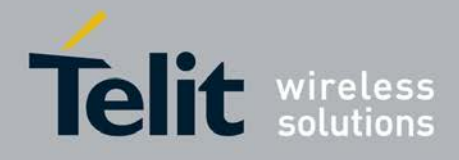

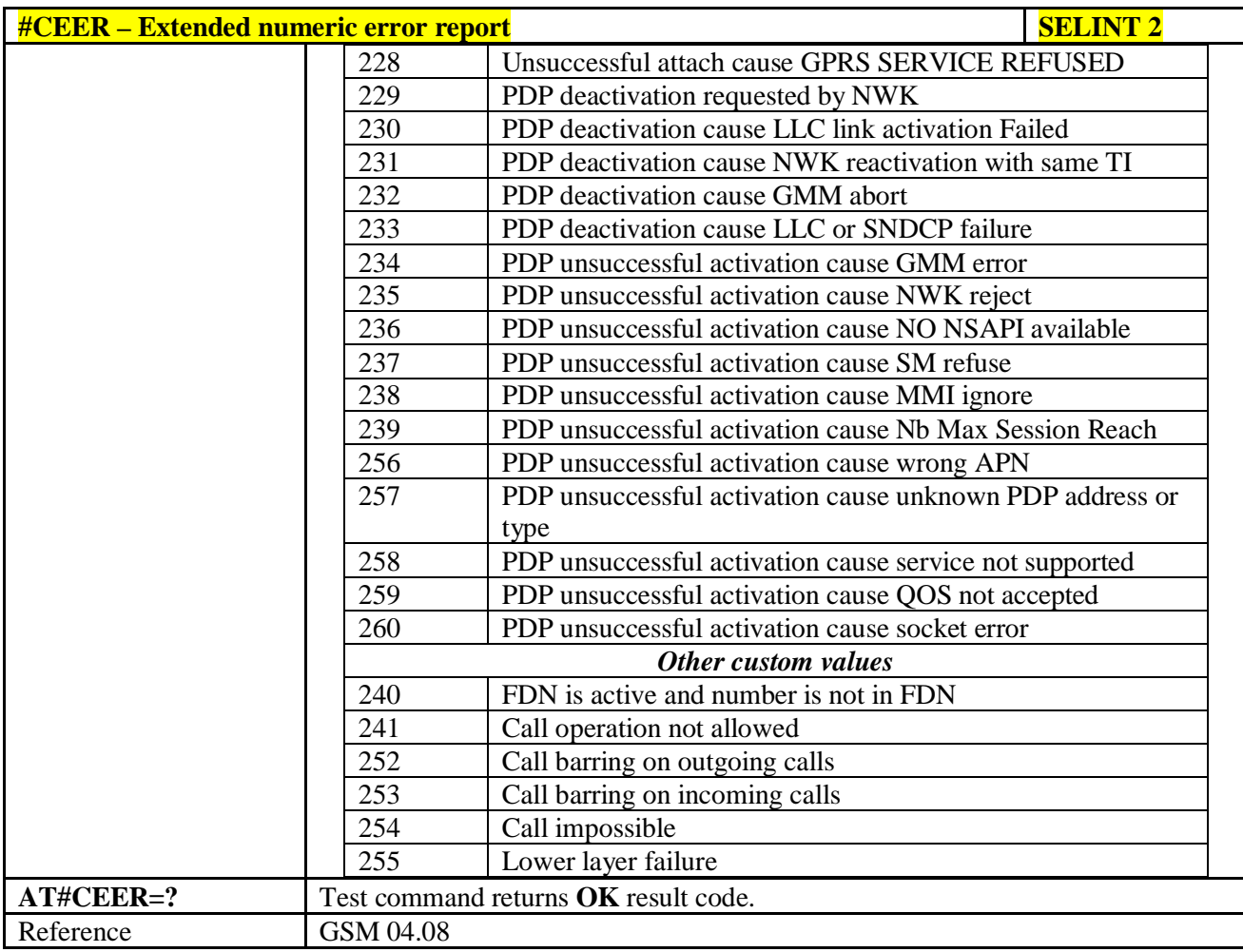

# **3.5.7.1.10. Extended error report for Network Reject cause - #CEERNET**

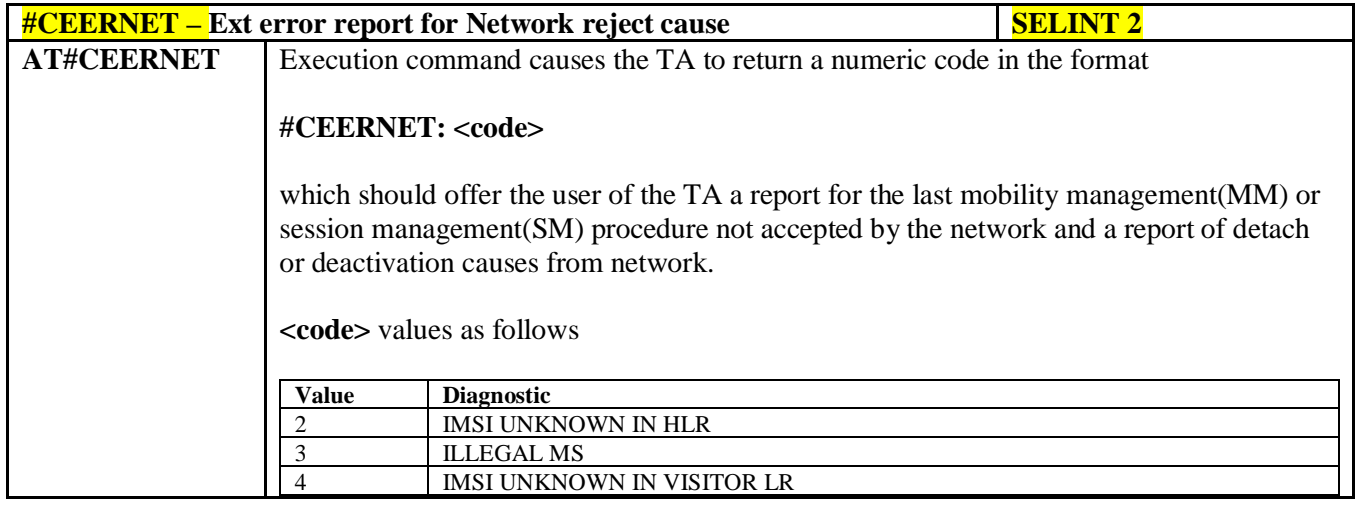

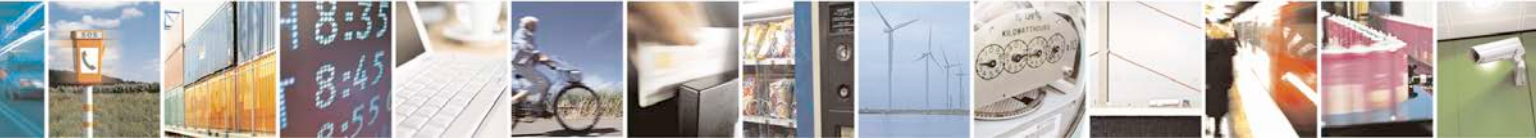

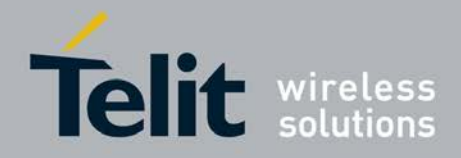

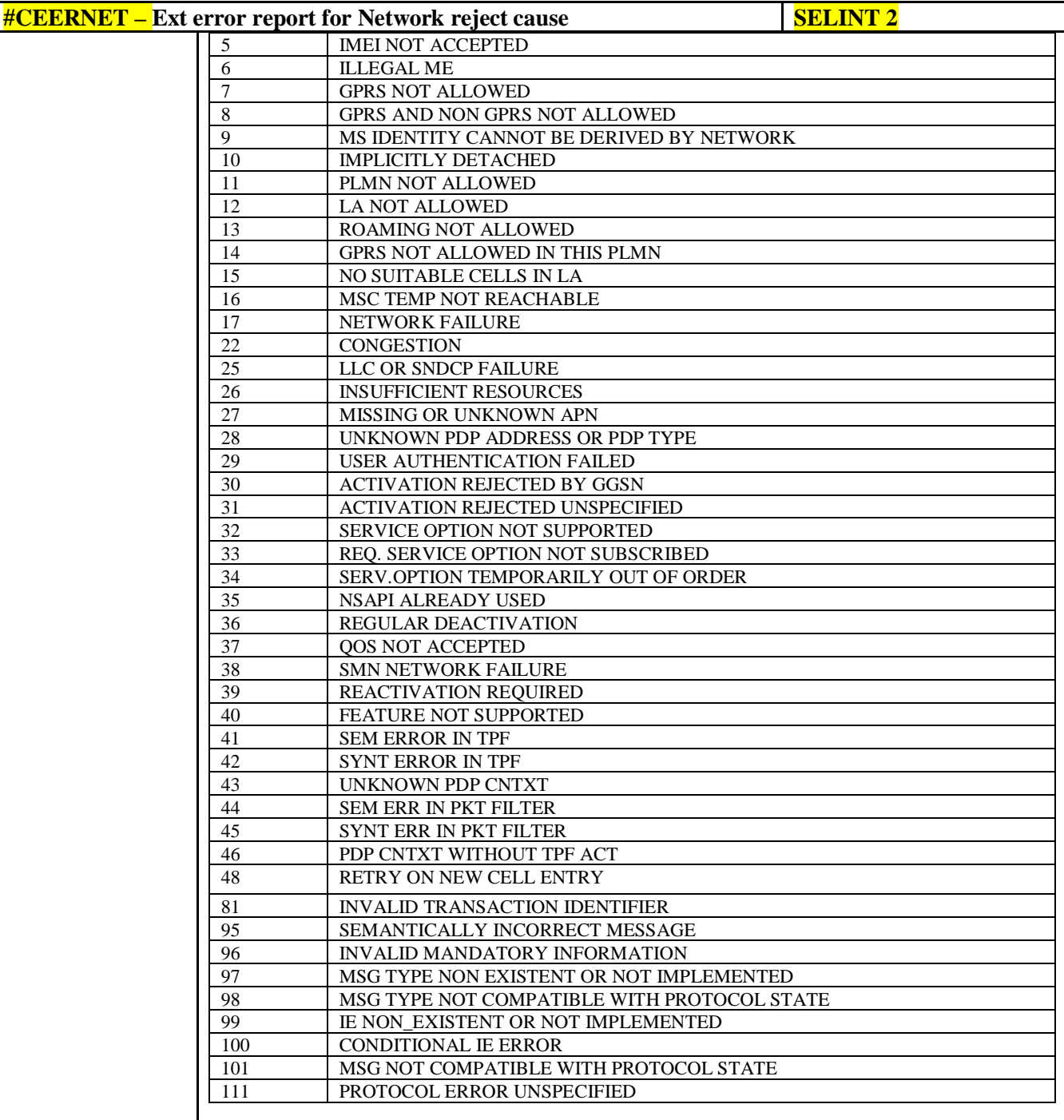

Notes:

Codes from 2 to 8 are hard MM/GMM reject causes. According with 3GPP, when these causes are used by the MNO the SIM shall be considered as invalid for non-GPRS services and/or GPRS services until switching off or the SIM is removed.

Causes 15, 41 to 46 are not considered for R98 products(GSM 04.08).

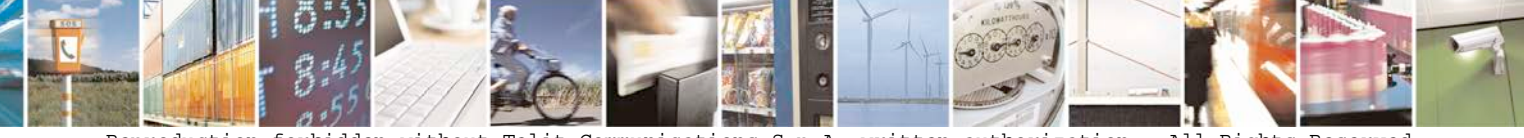

Reproduction forbidden without Telit Communications S.p.A. written authorization - All Rights Reserved page 279 of 719

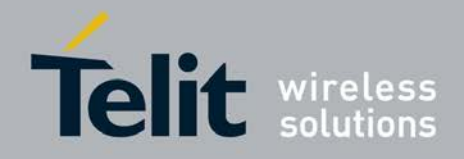

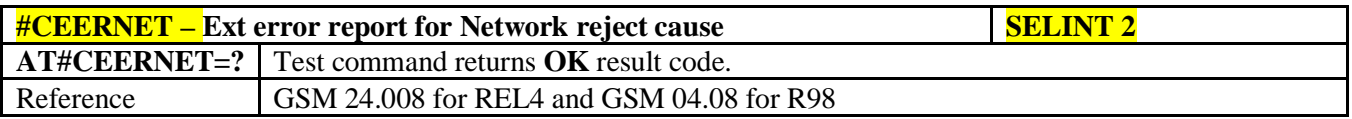

### **3.5.7.1.11. Select Registration Operation Mode - #REGMODE**

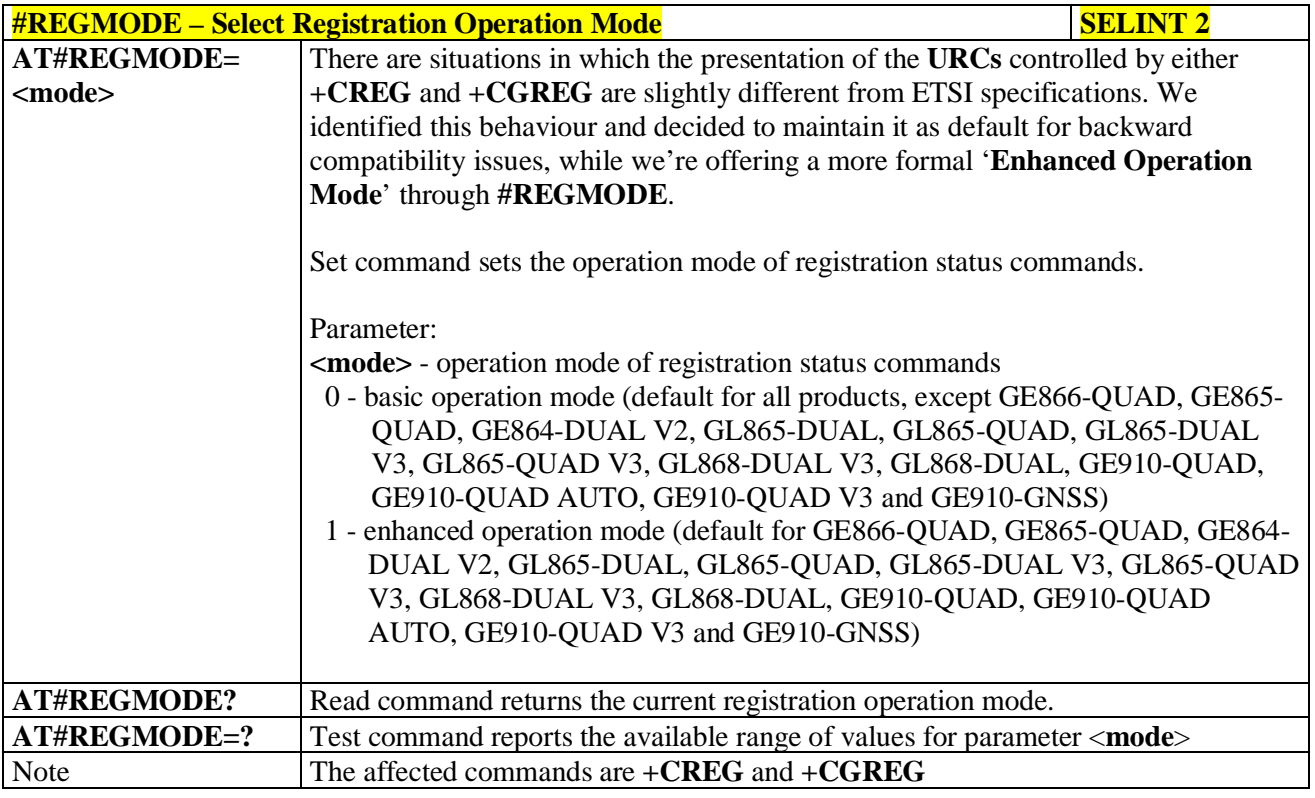

### **3.5.7.1.12. SMS Commands Operation Mode - #SMSMODE**

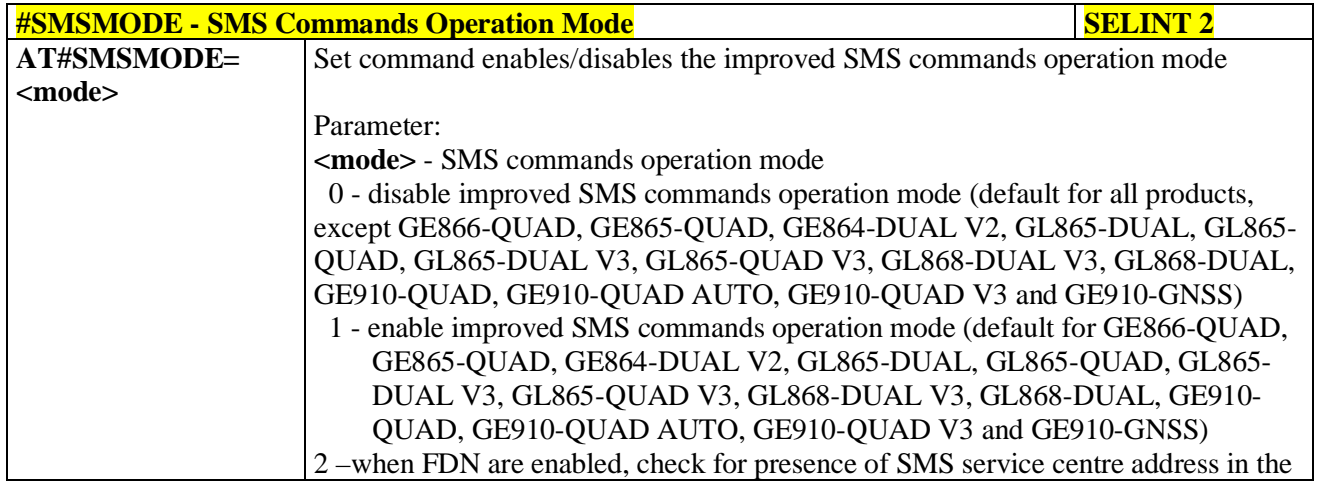

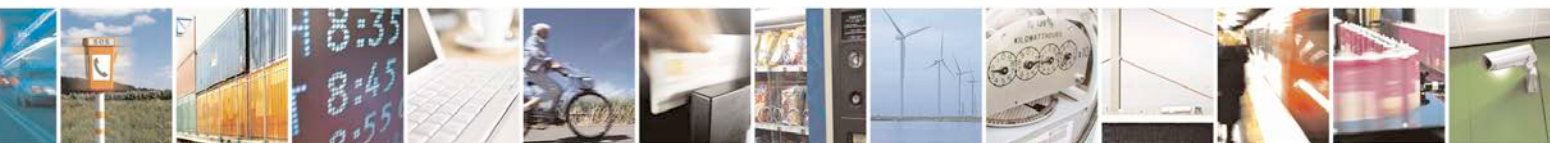

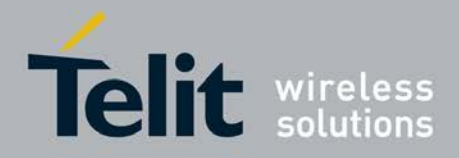

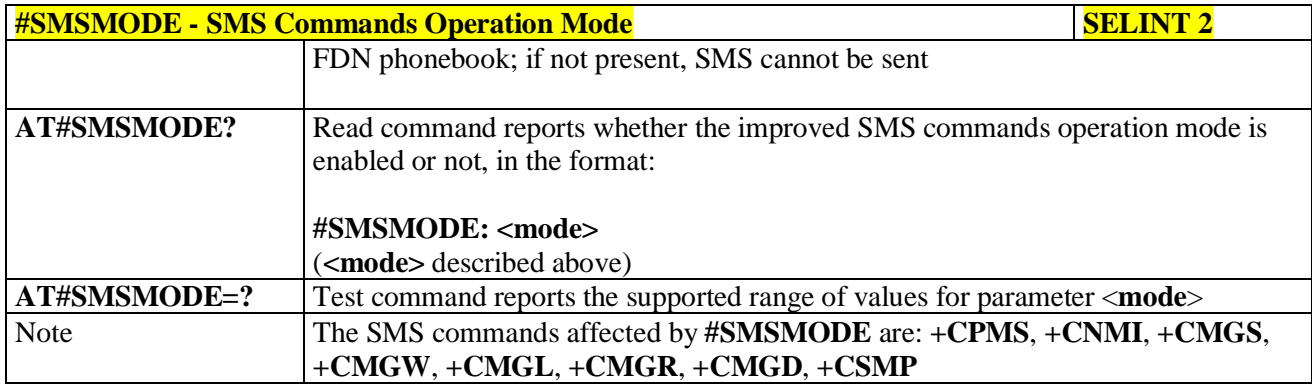

# **3.5.7.1.13. PLMN List Selection - #PLMNMODE**

page 281 of 719

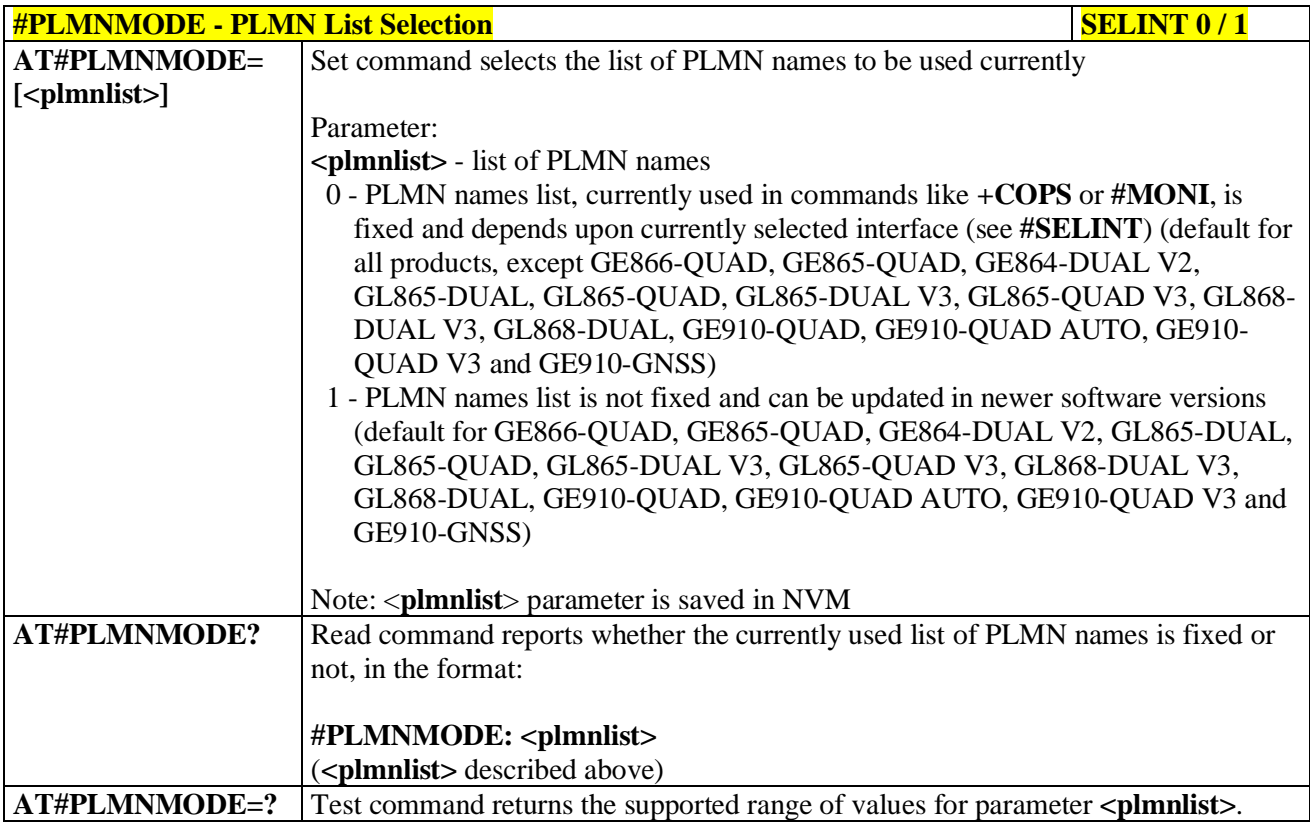

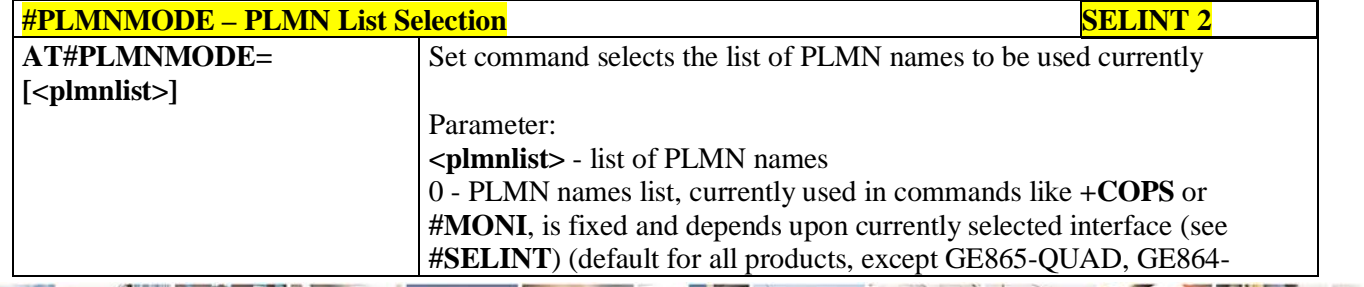

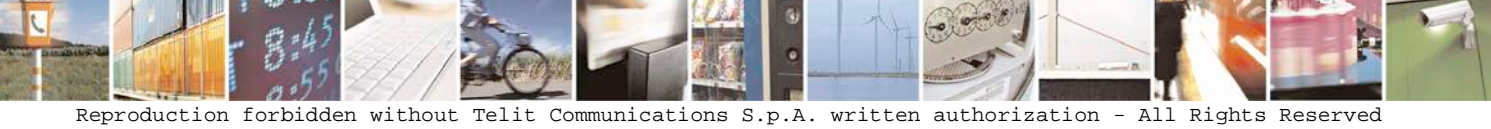

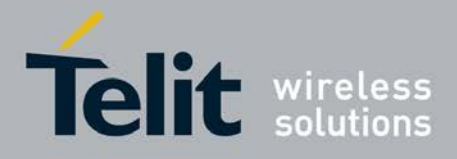

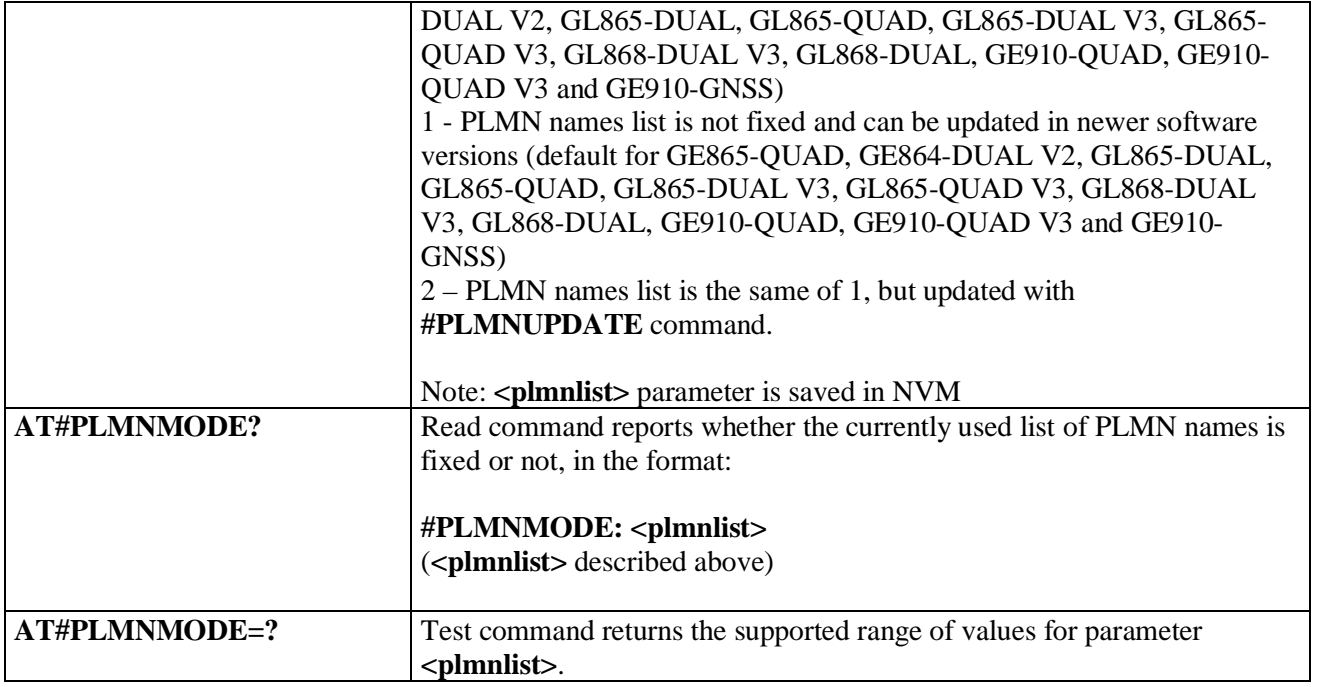

# **3.5.7.1.14. Update PLMN List - #PLMNUPDATE**

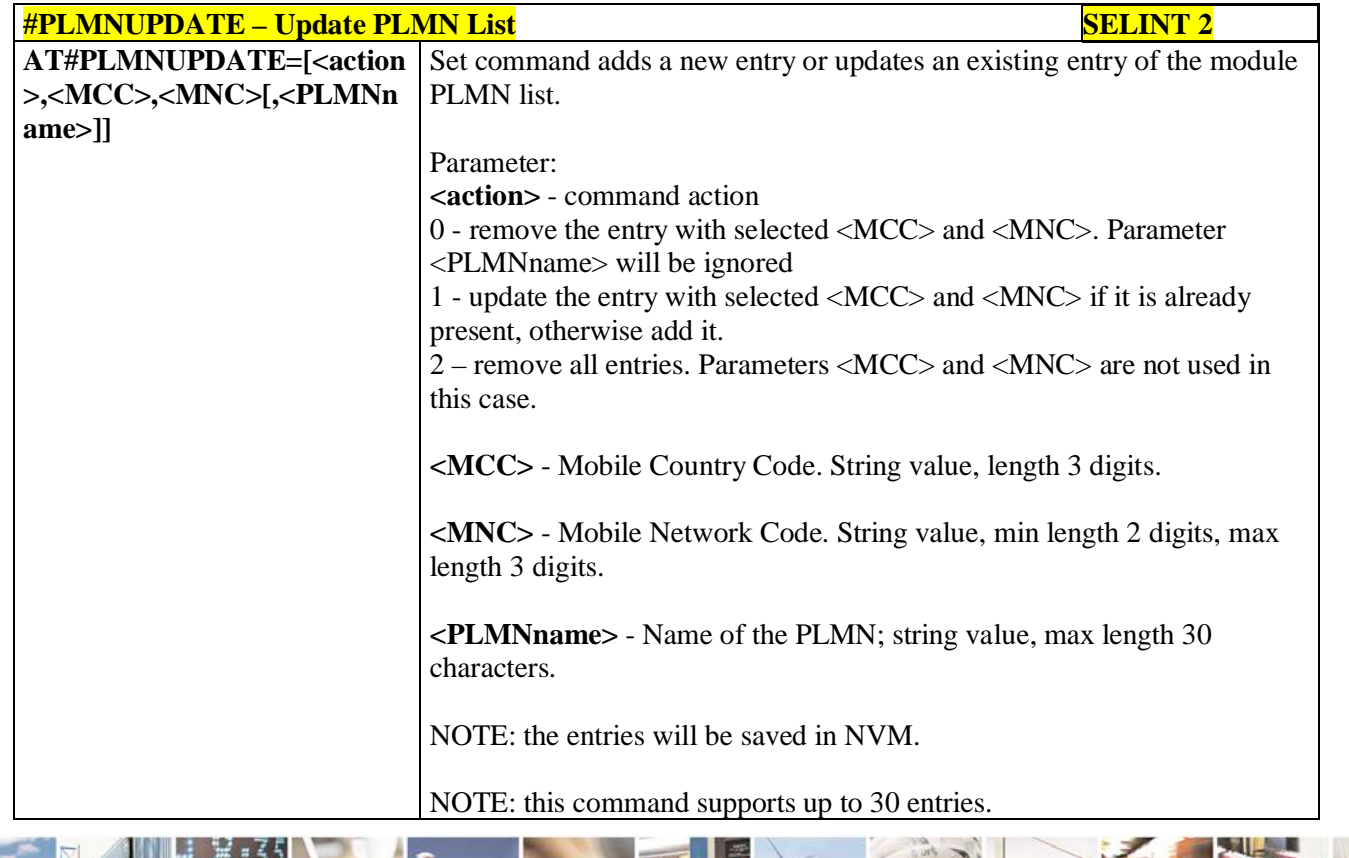

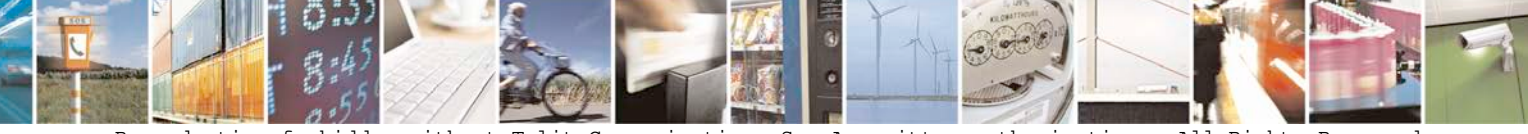

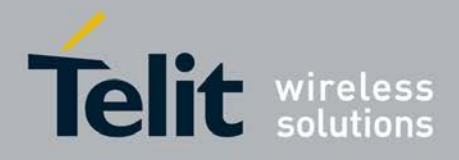

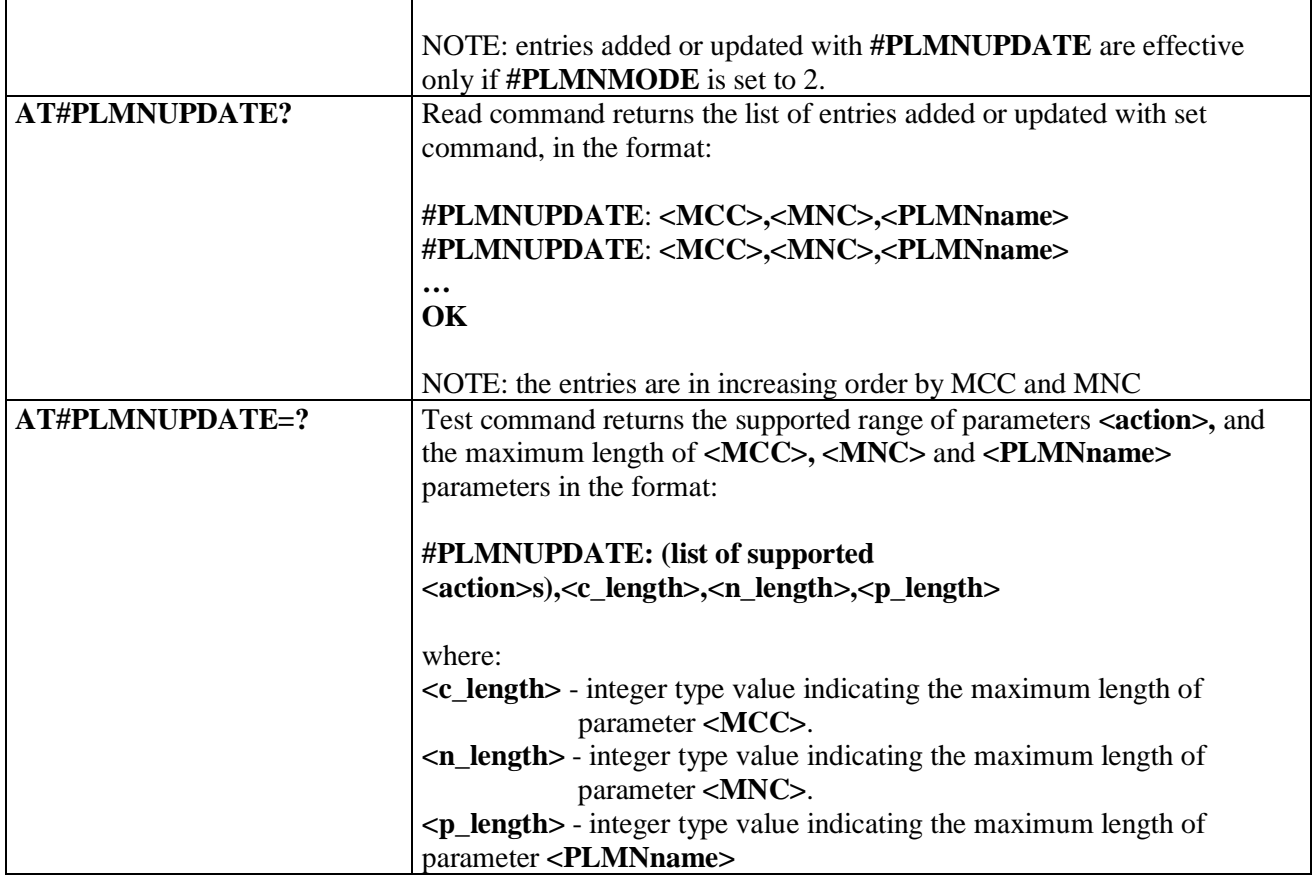

## **3.5.7.1.15. Forbidden PLMN deletion - #FPLMN**

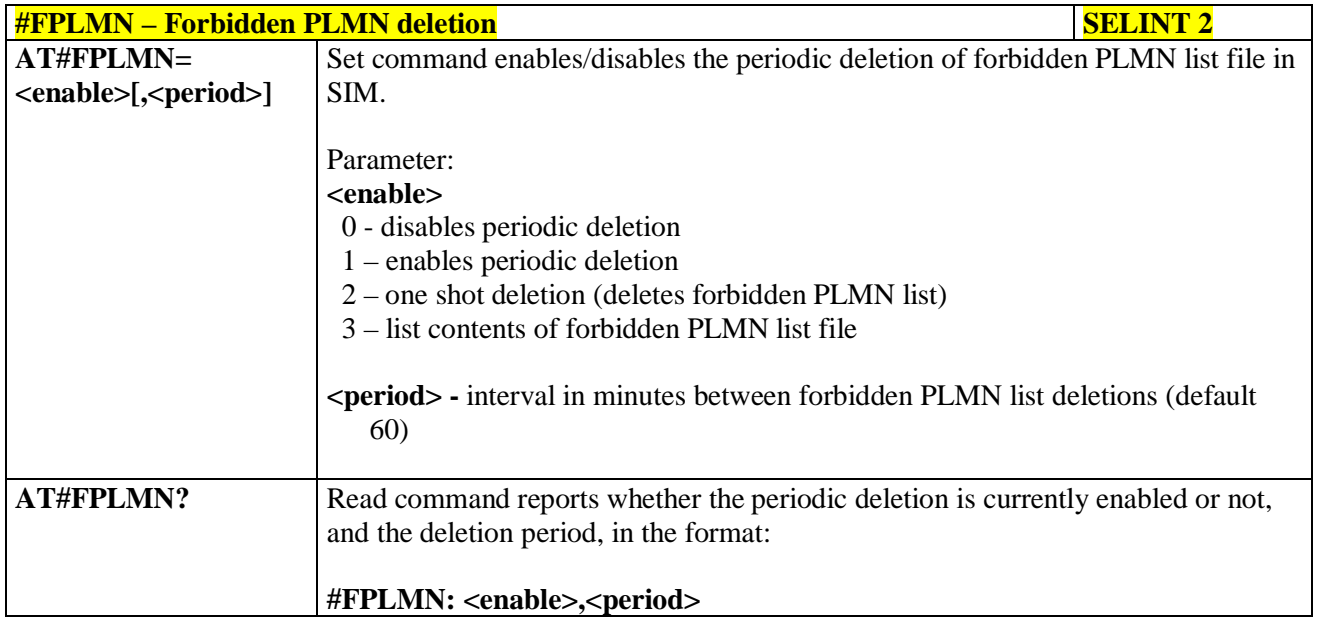

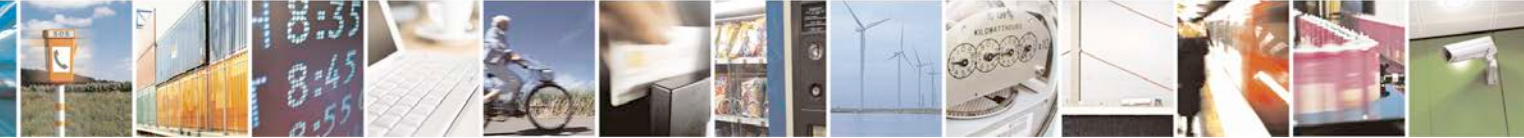

Reproduction forbidden without Telit Communications S.p.A. written authorization - All Rights Reserved page 283 of 719

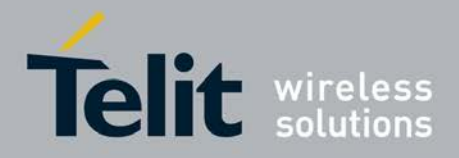

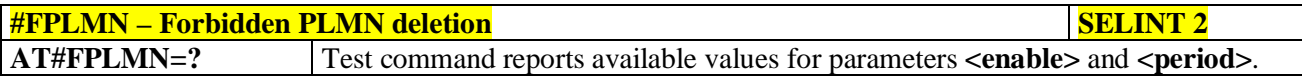

### **3.5.7.1.16. Display PIN Counter - #PCT**

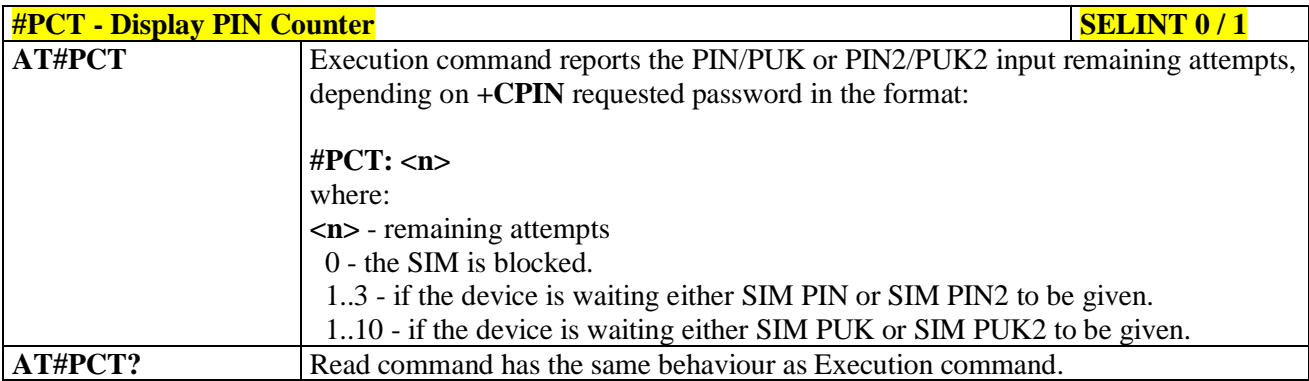

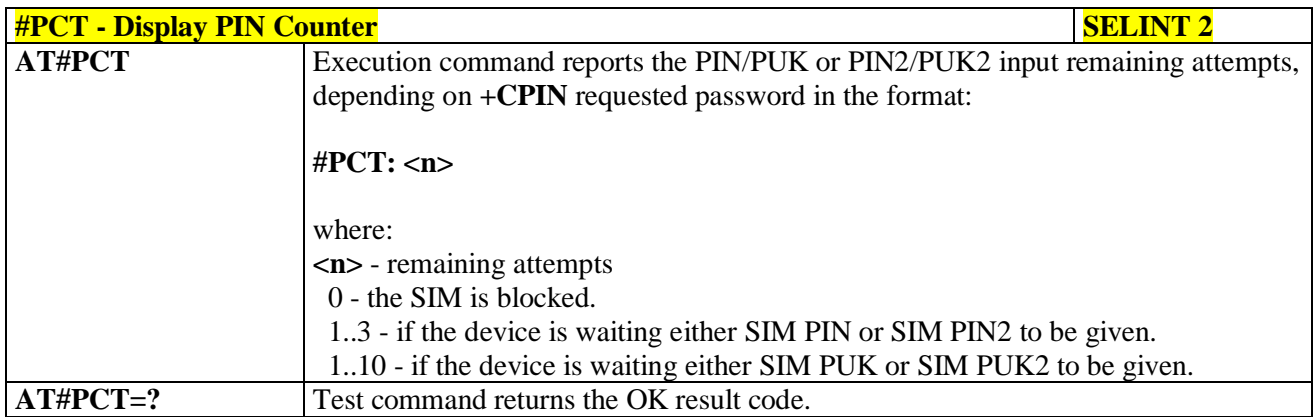

### **3.5.7.1.17. Software Shut Down - #SHDN**

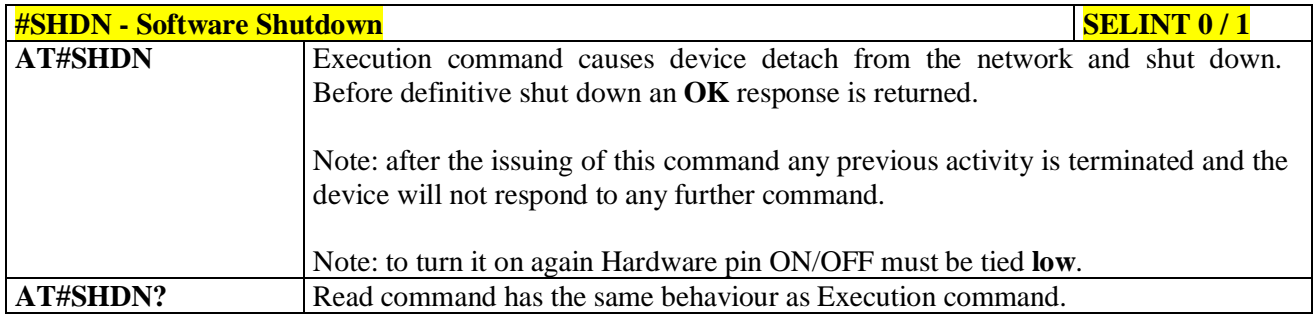

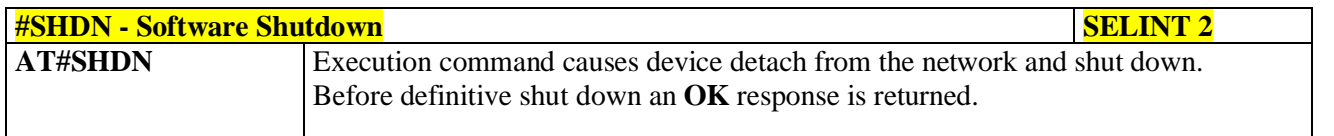

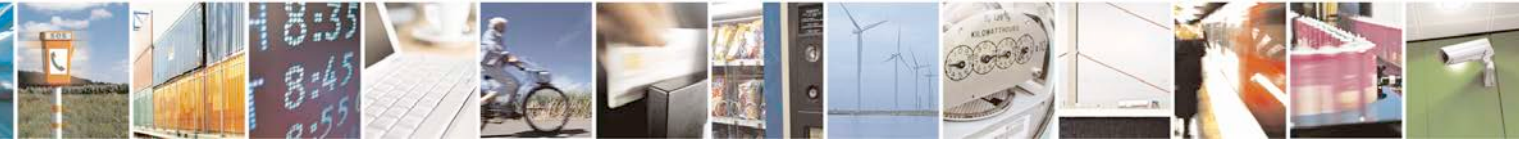

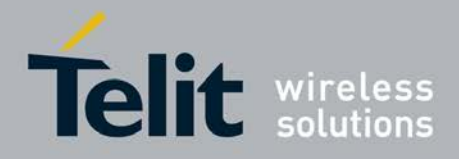

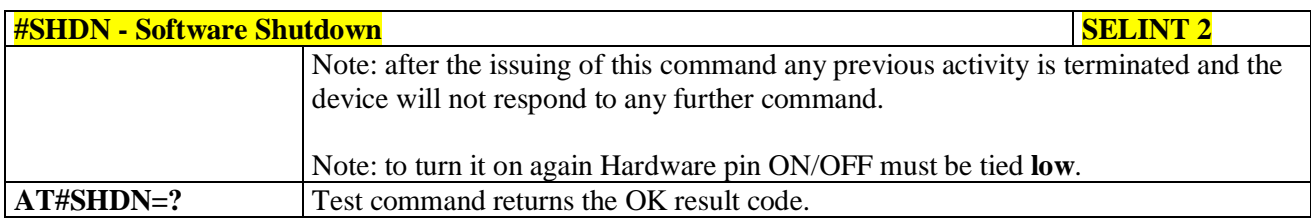

### **3.5.7.1.18. Extended Reset - #Z**

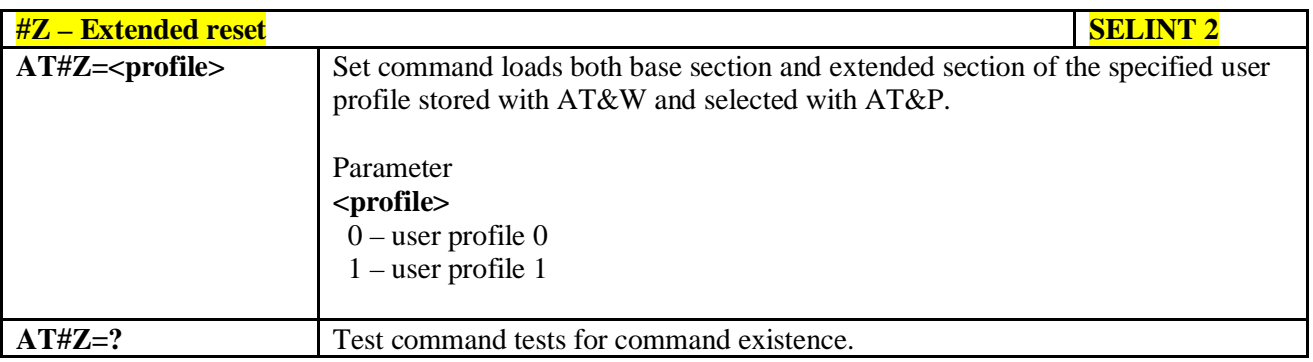

# **3.5.7.1.19. Periodic Reset - #ENHRST**

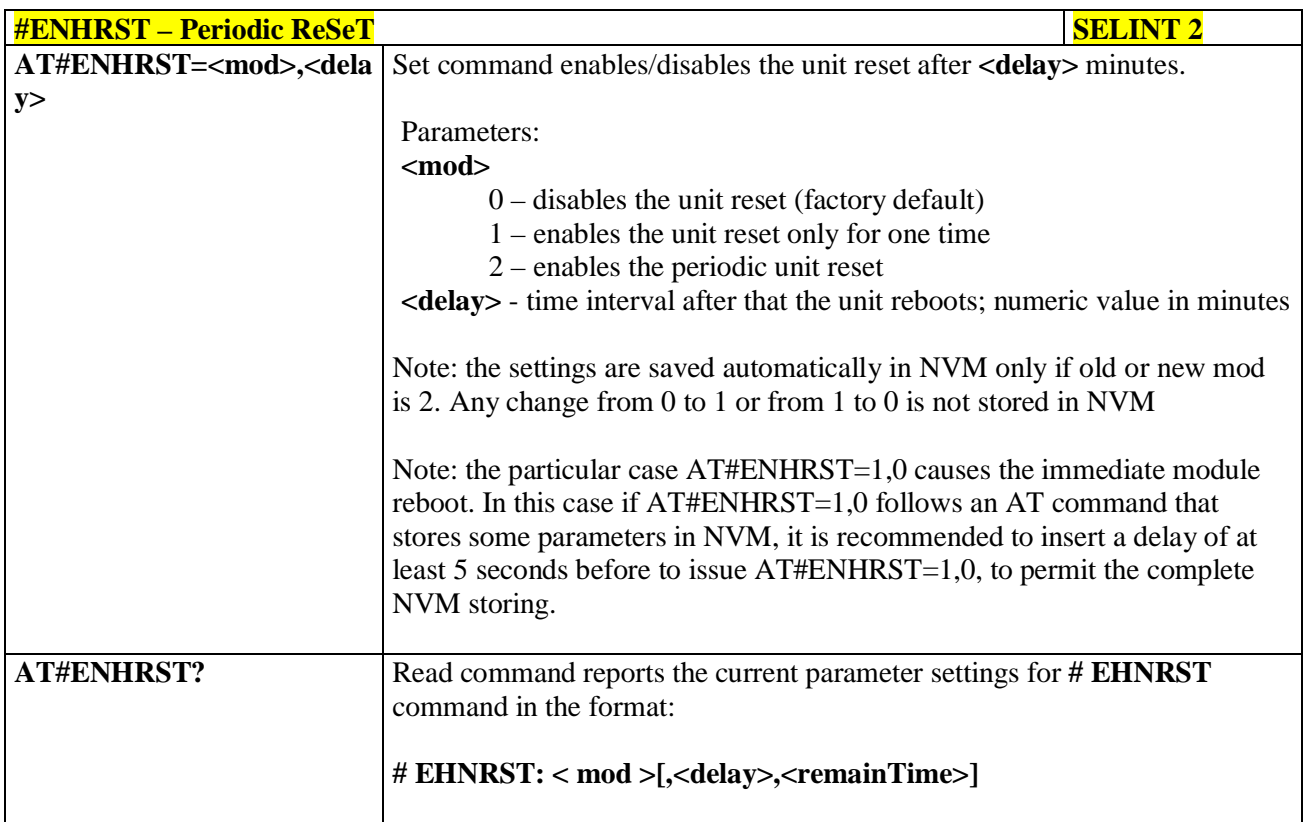

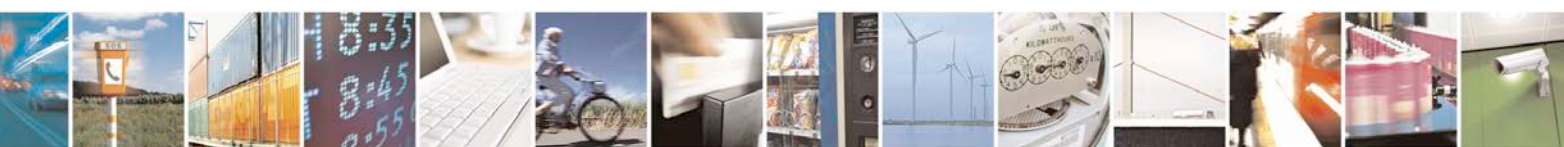

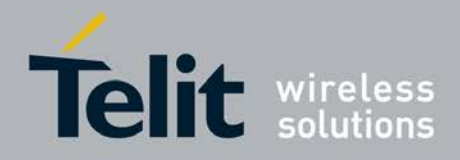

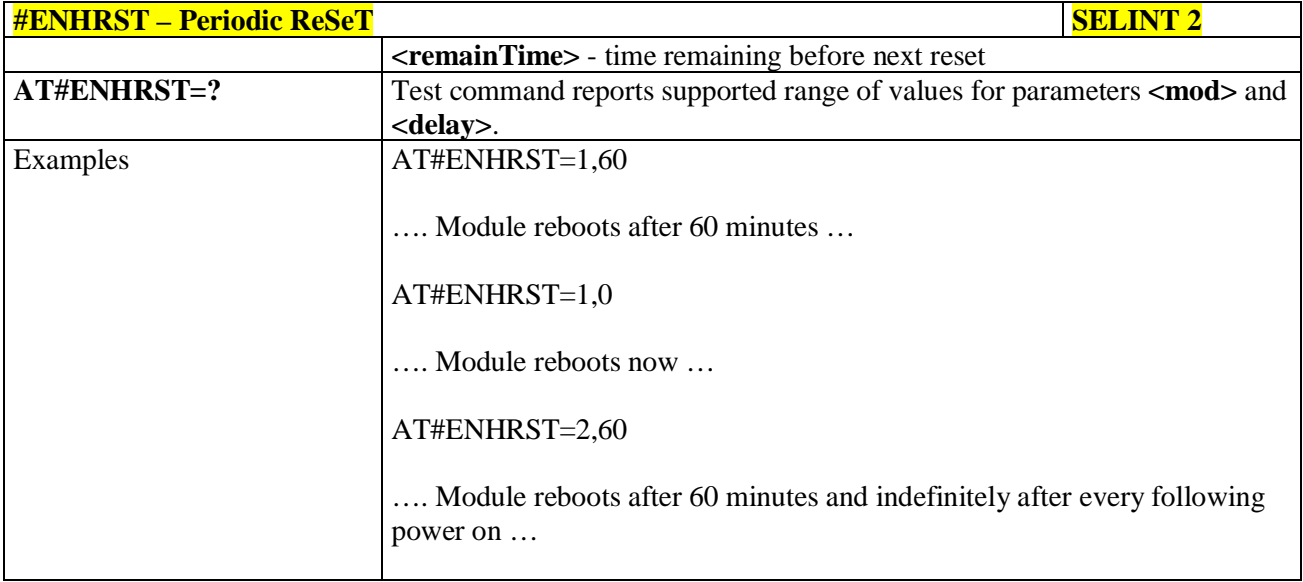

# **3.5.7.1.20. Fast shutdown configuration - #FASTSHDN**

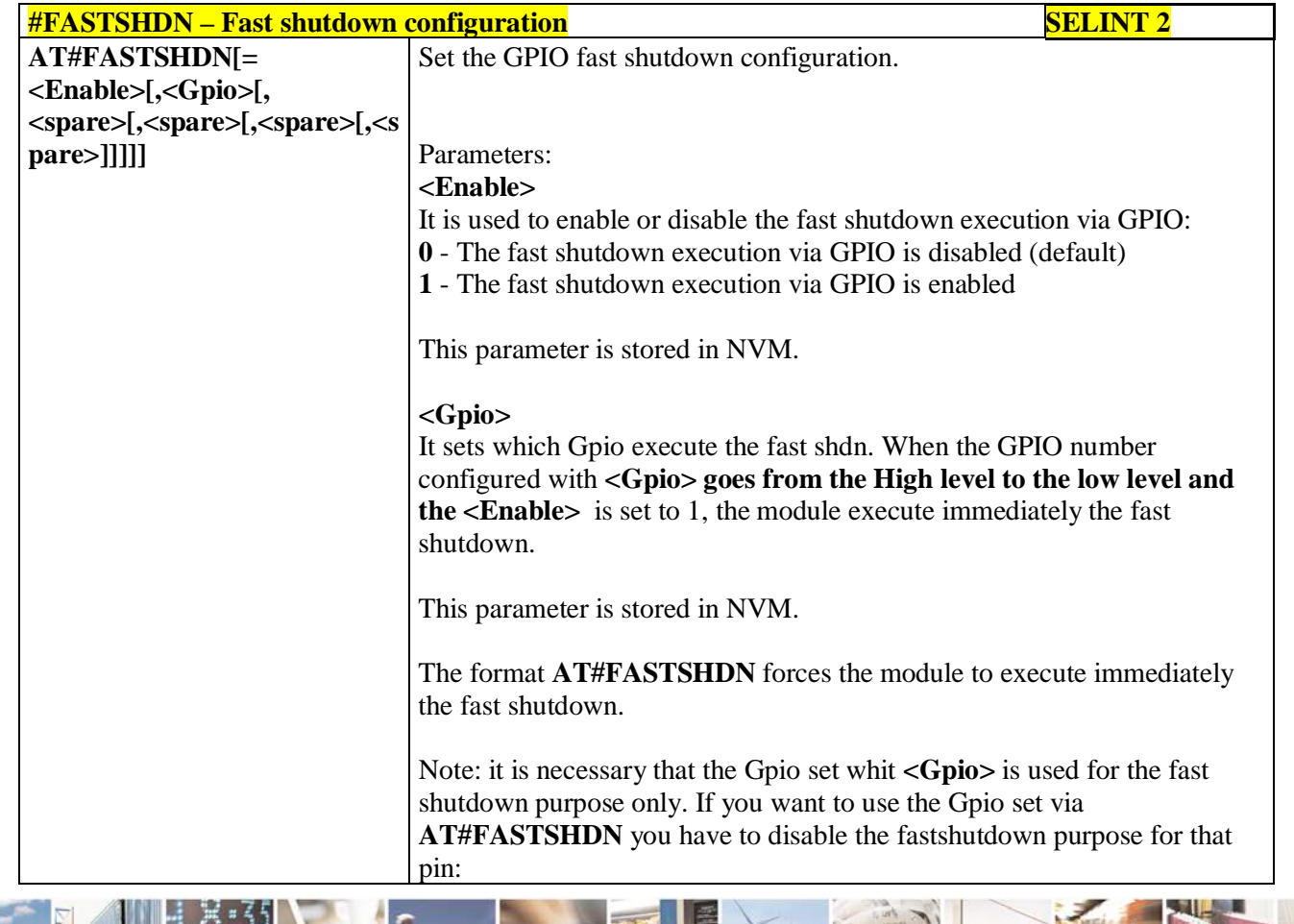

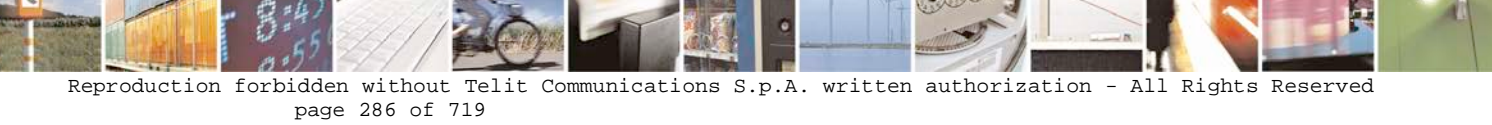

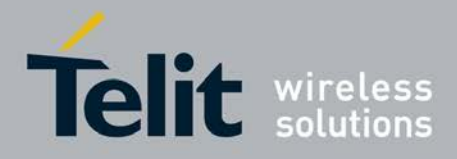

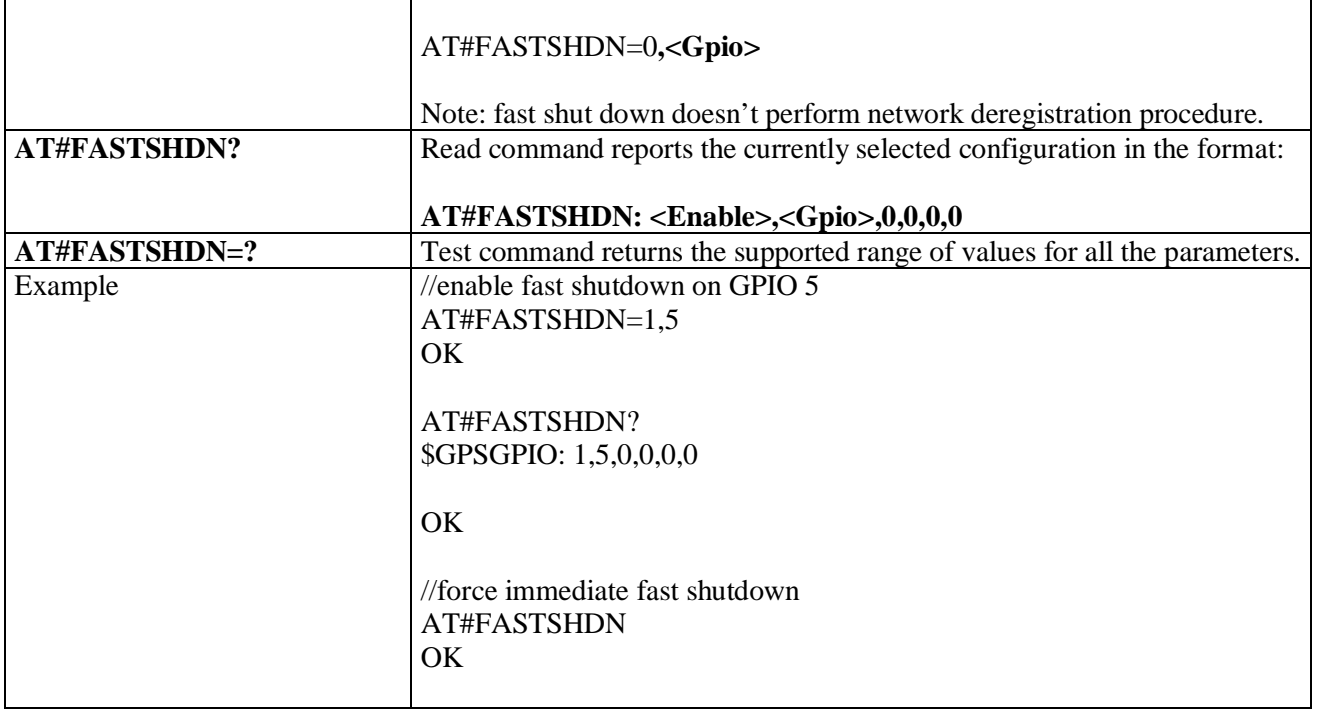

## **3.5.7.1.21. Wake From Alarm Mode - #WAKE**

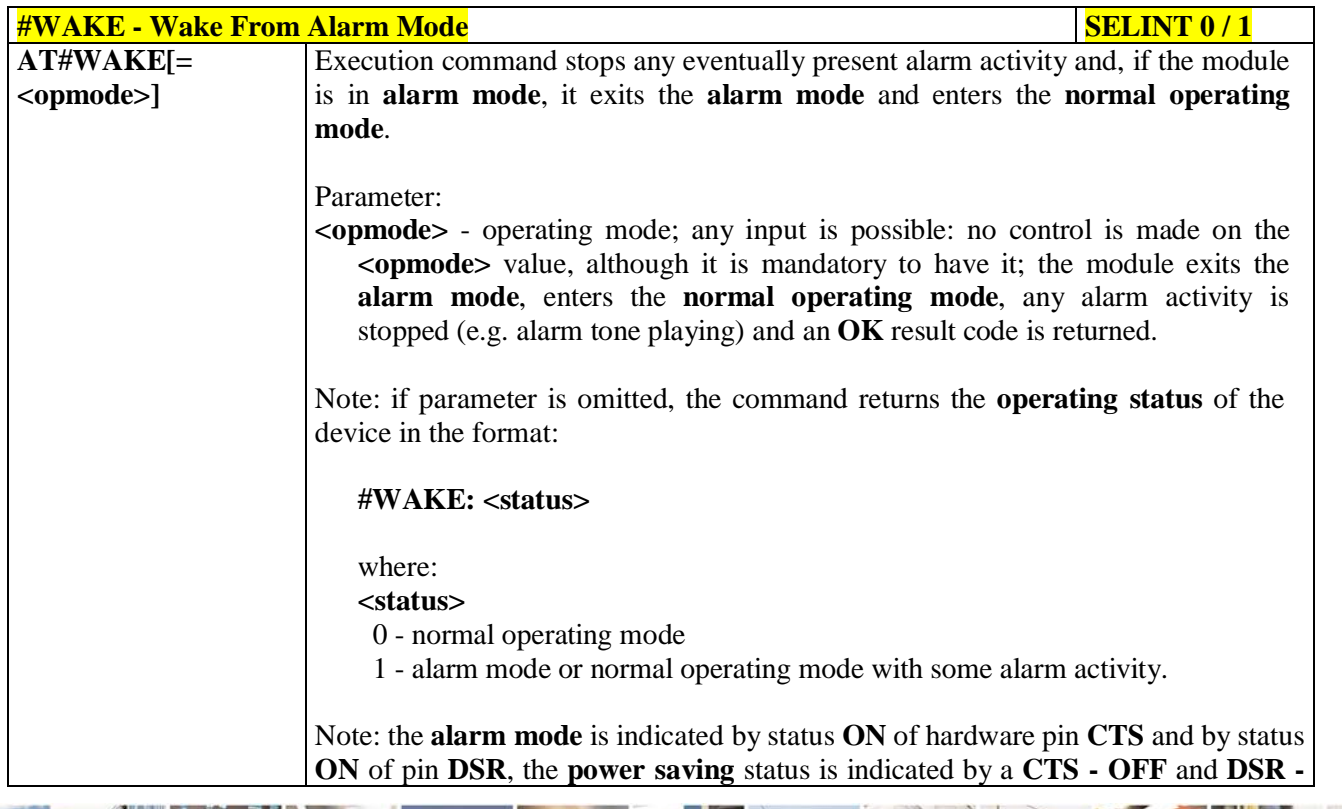

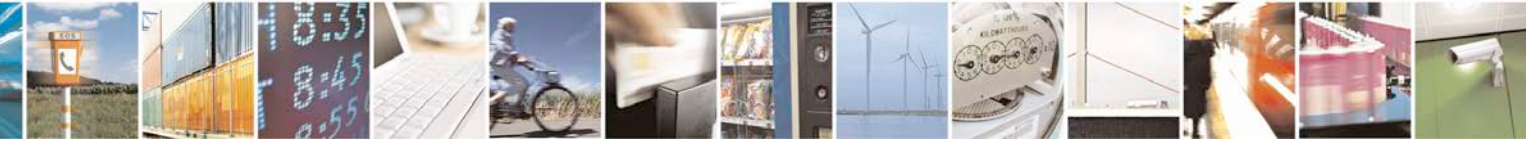

Reproduction forbidden without Telit Communications S.p.A. written authorization - All Rights Reserved page 287 of 719

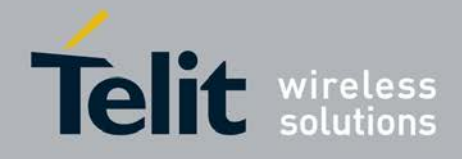

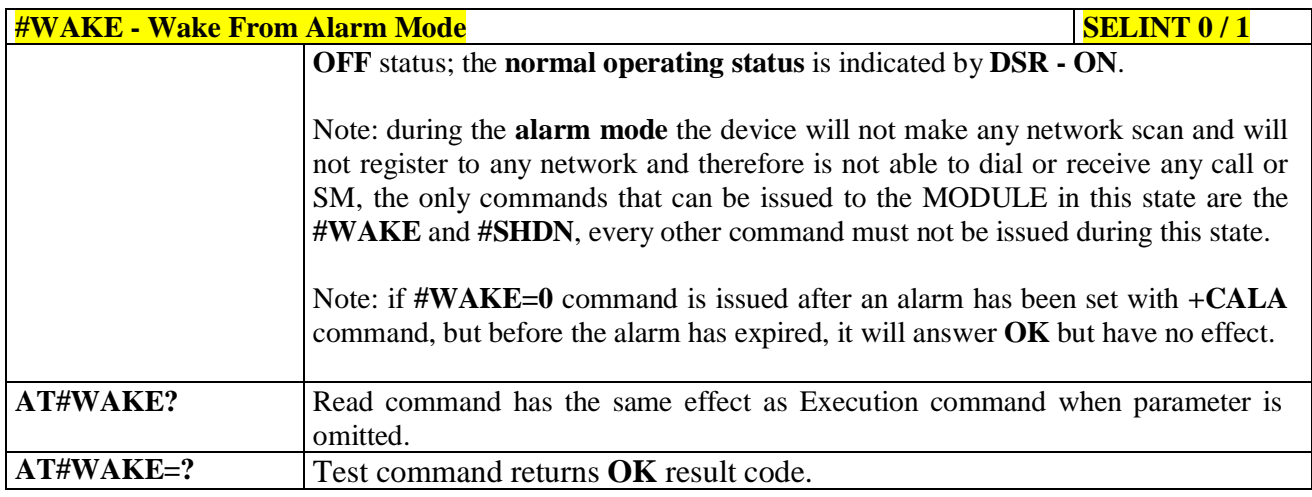

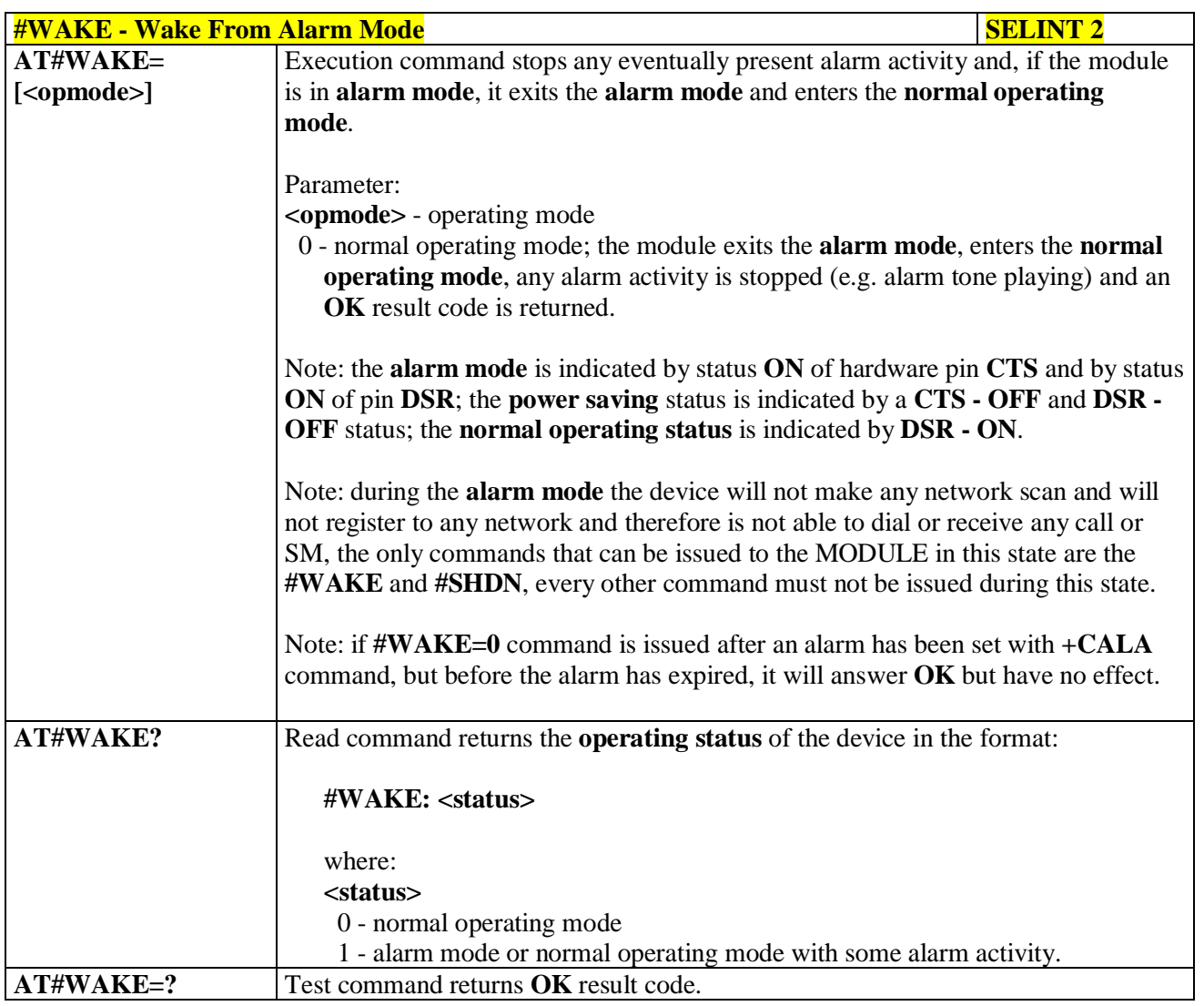

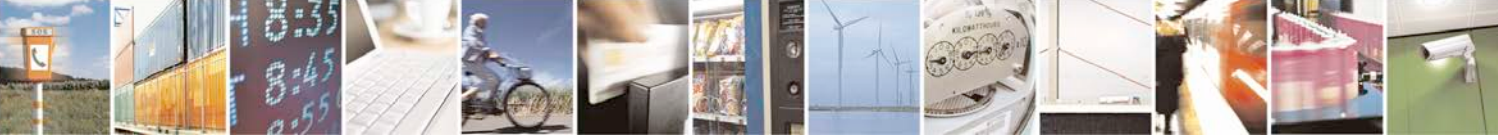

Reproduction forbidden without Telit Communications S.p.A. written authorization - All Rights Reserved page 288 of 719
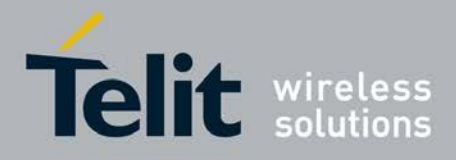

# **3.5.7.1.22. Query Temperature Overflow - #QTEMP**

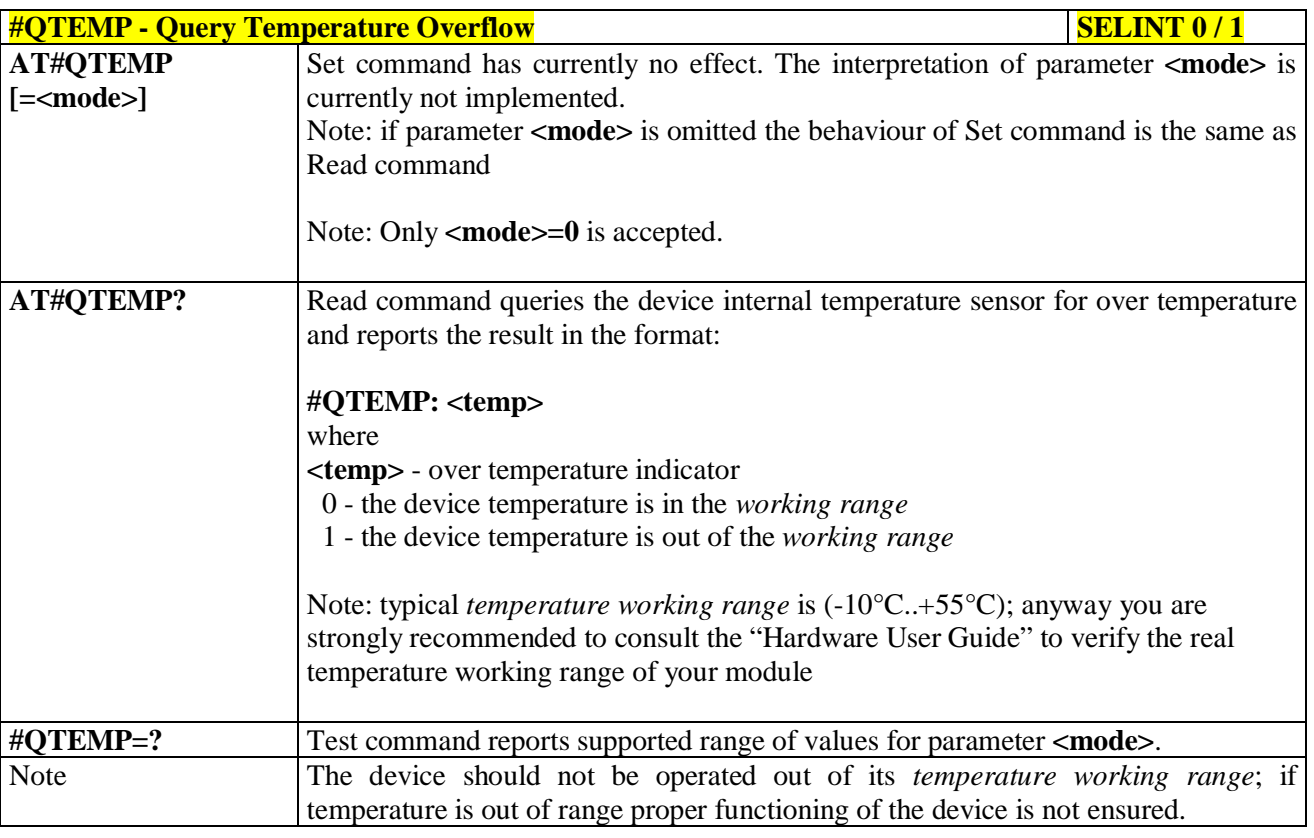

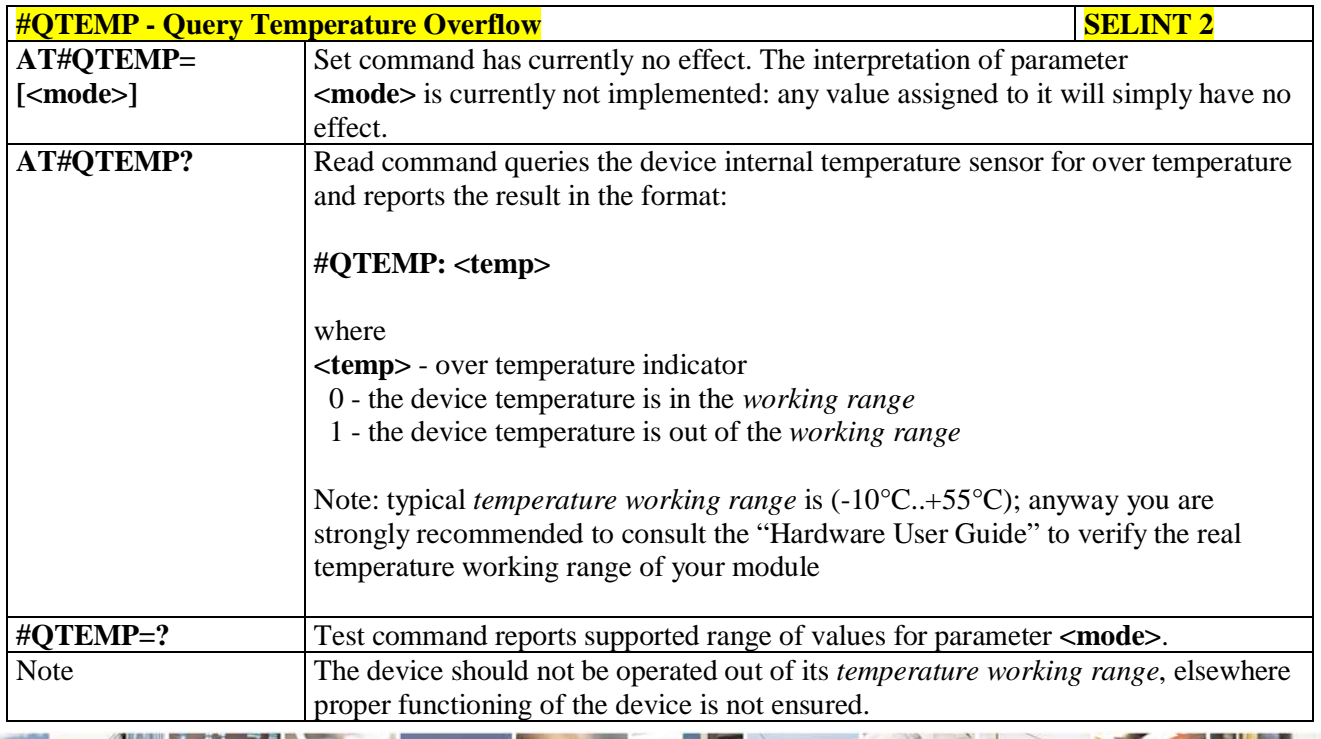

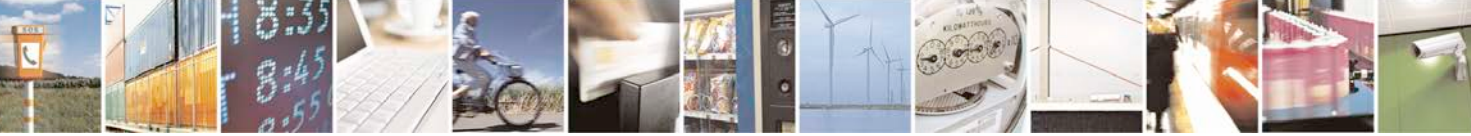

Reproduction forbidden without Telit Communications S.p.A. written authorization - All Rights Reserved page 289 of 719

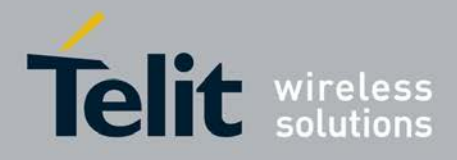

Þ

Ш

#### **AT Commands Reference Guide** 80000ST10025a Rev. 25 – 2018-02-06

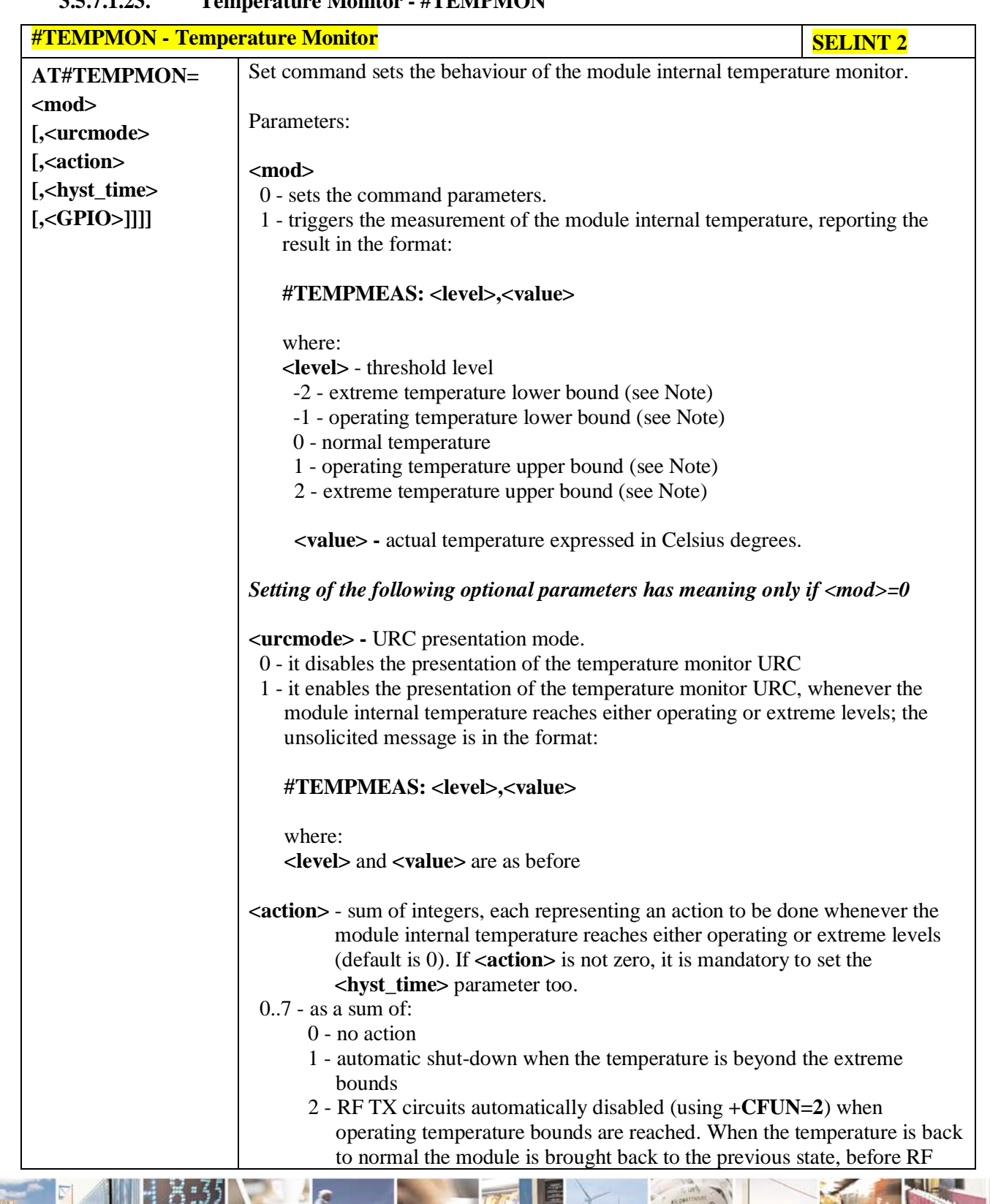

# **3.5.7.1.23. Temperature Monitor - #TEMPMON**

ا ہے Reproduction forbidden without Telit Communications S.p.A. written authorization - All Rights Reserved page 290 of 719

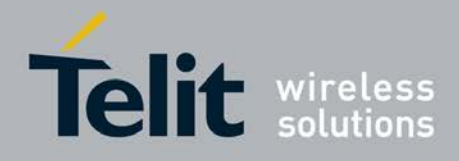

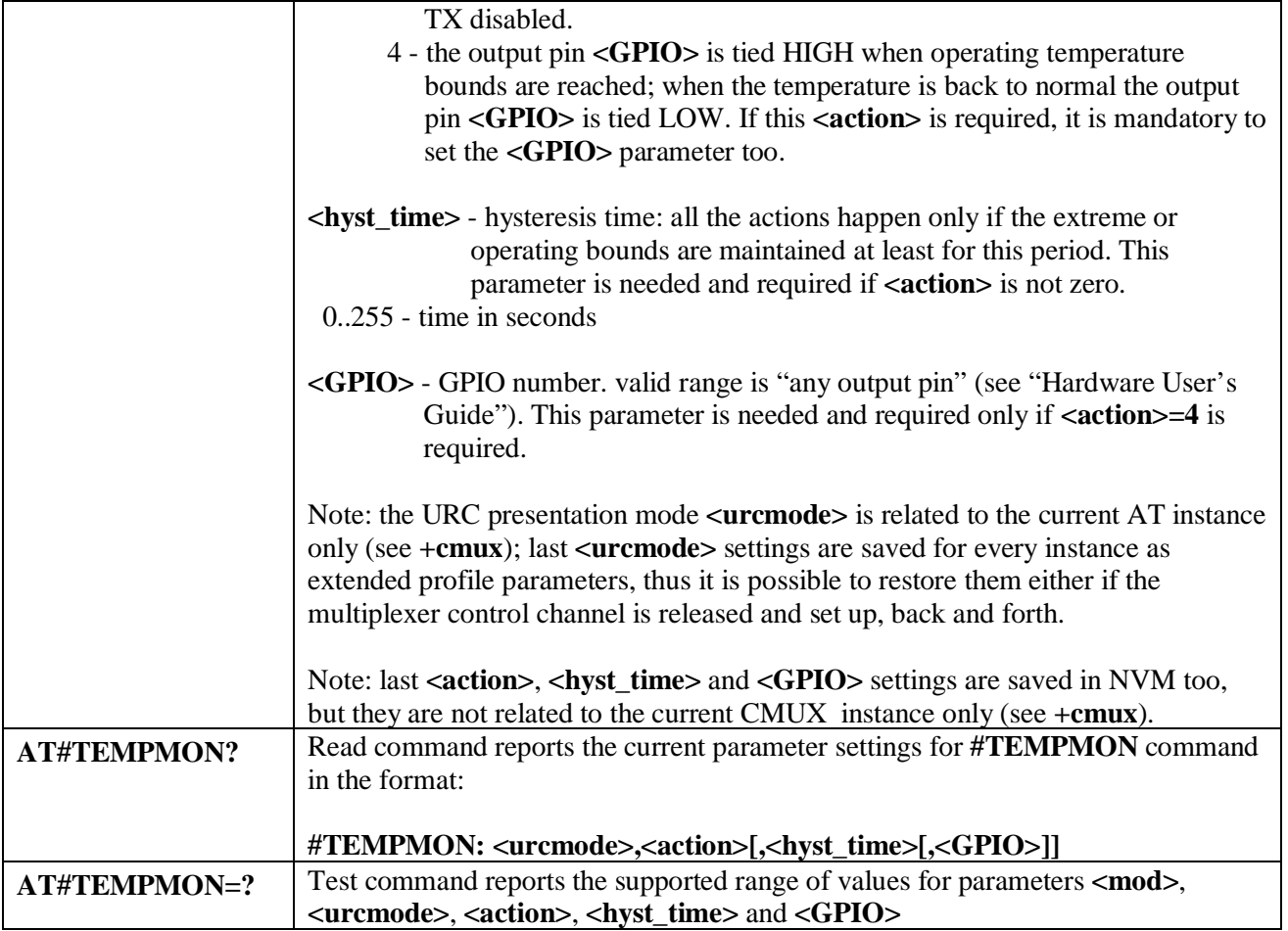

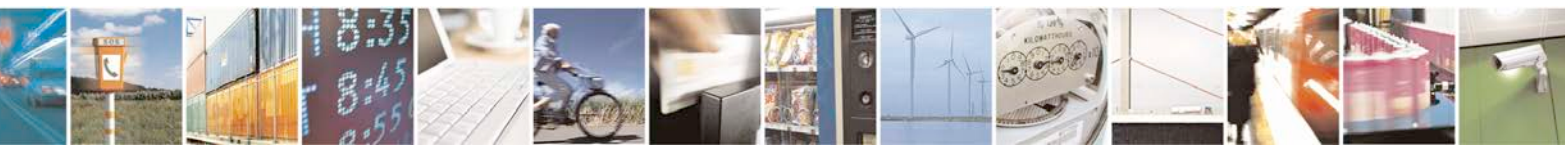

Reproduction forbidden without Telit Communications S.p.A. written authorization - All Rights Reserved page 291 of 719

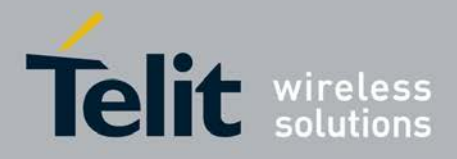

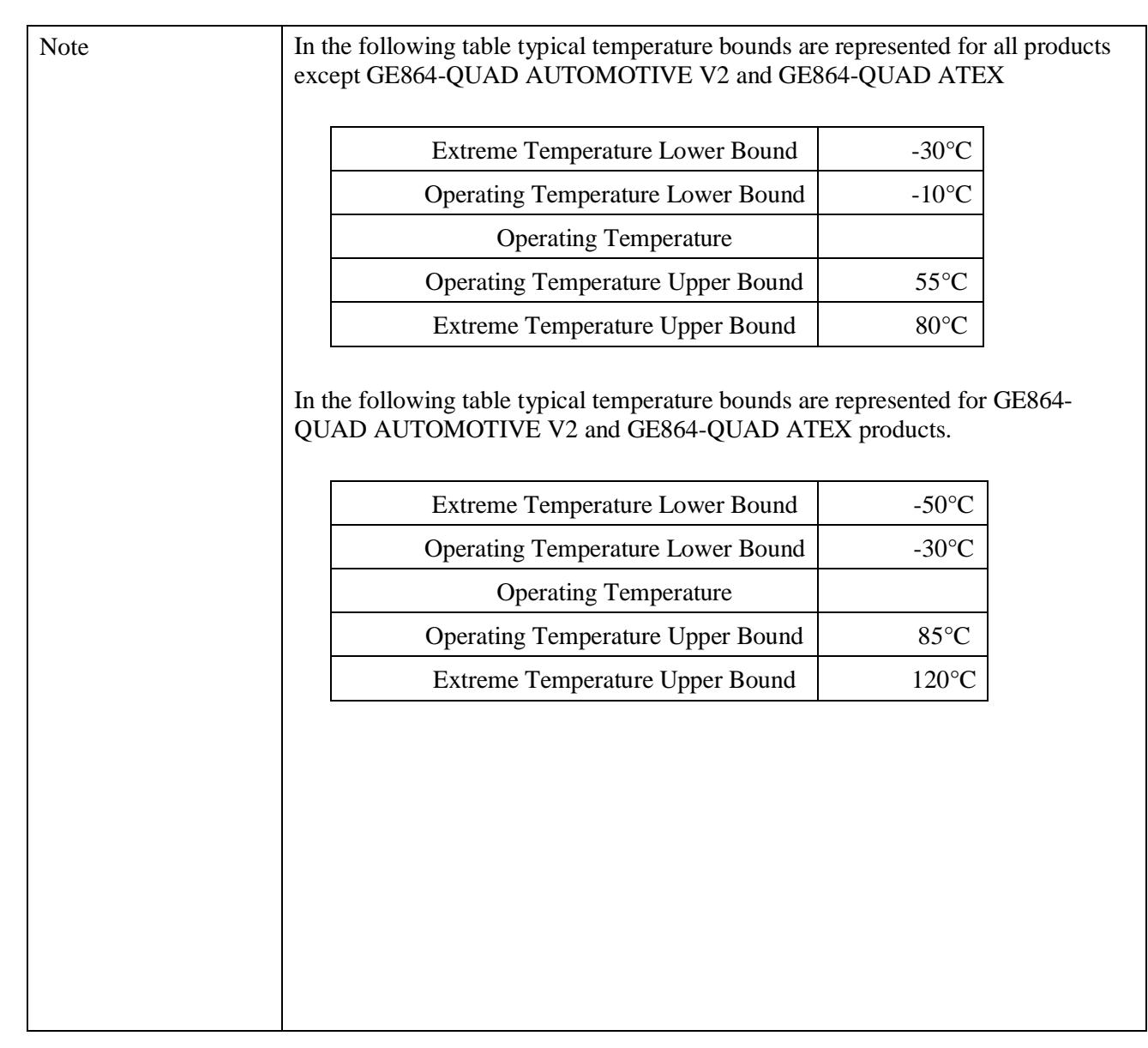

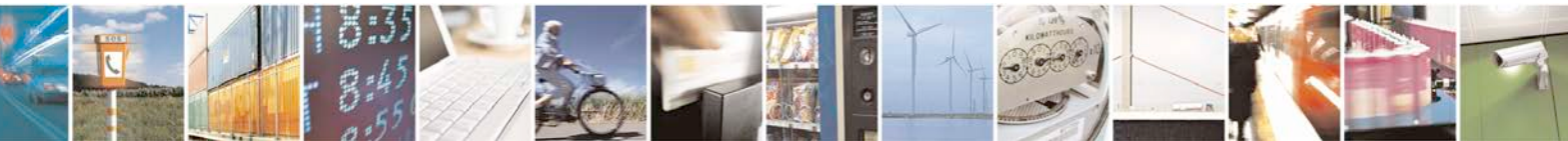

Reproduction forbidden without Telit Communications S.p.A. written authorization - All Rights Reserved page 292 of 719

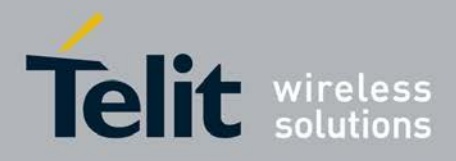

# **3.5.7.1.24. Temperature monitor configuration - #TEMPCFG**

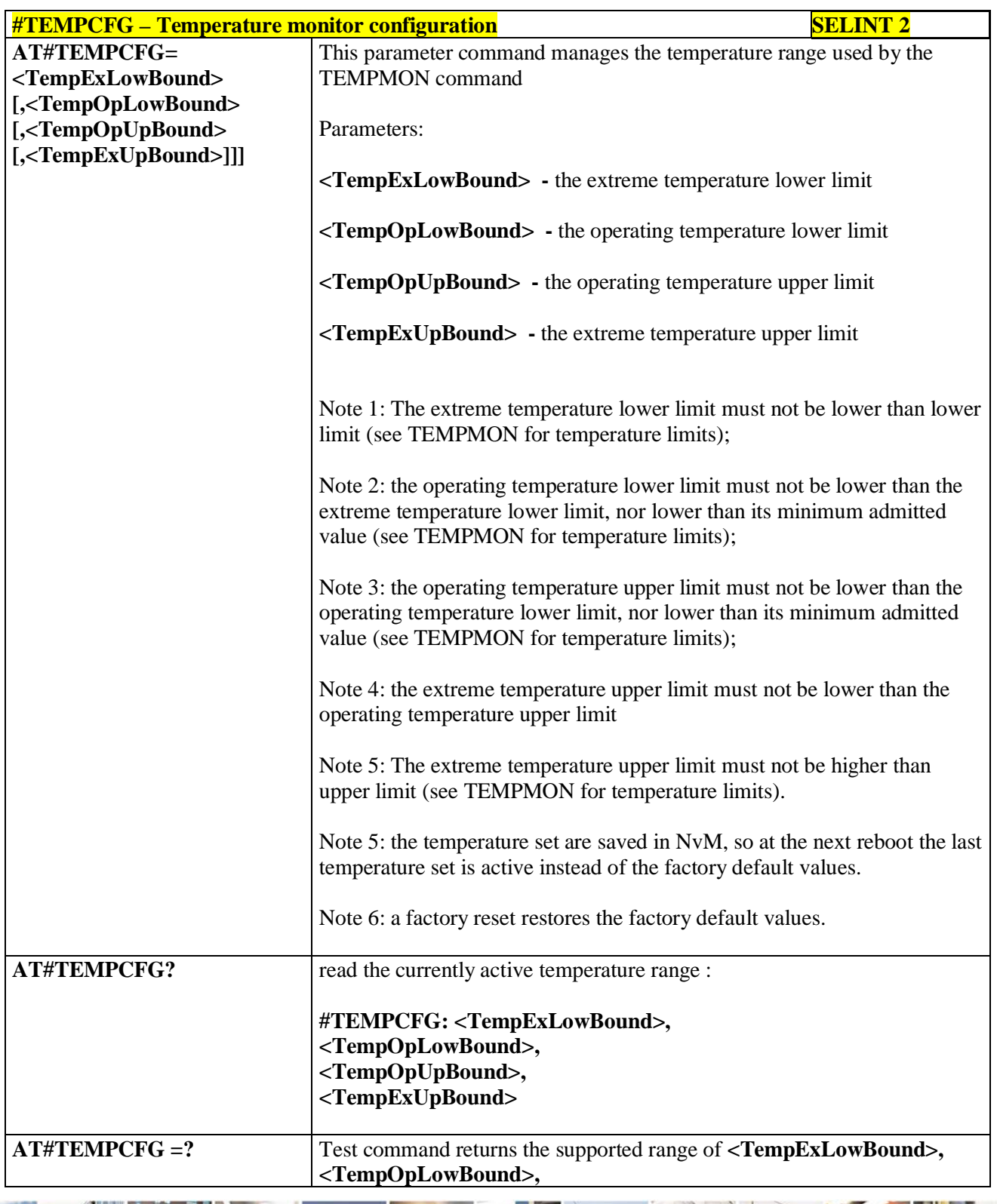

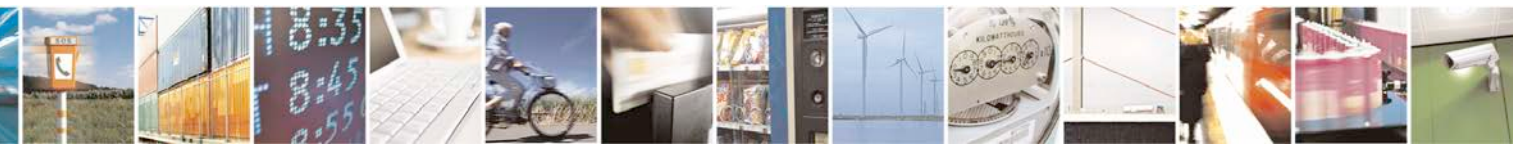

Reproduction forbidden without Telit Communications S.p.A. written authorization - All Rights Reserved page 293 of 719

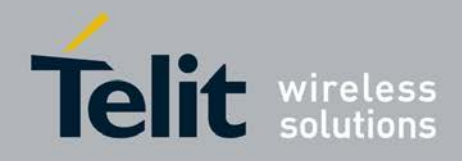

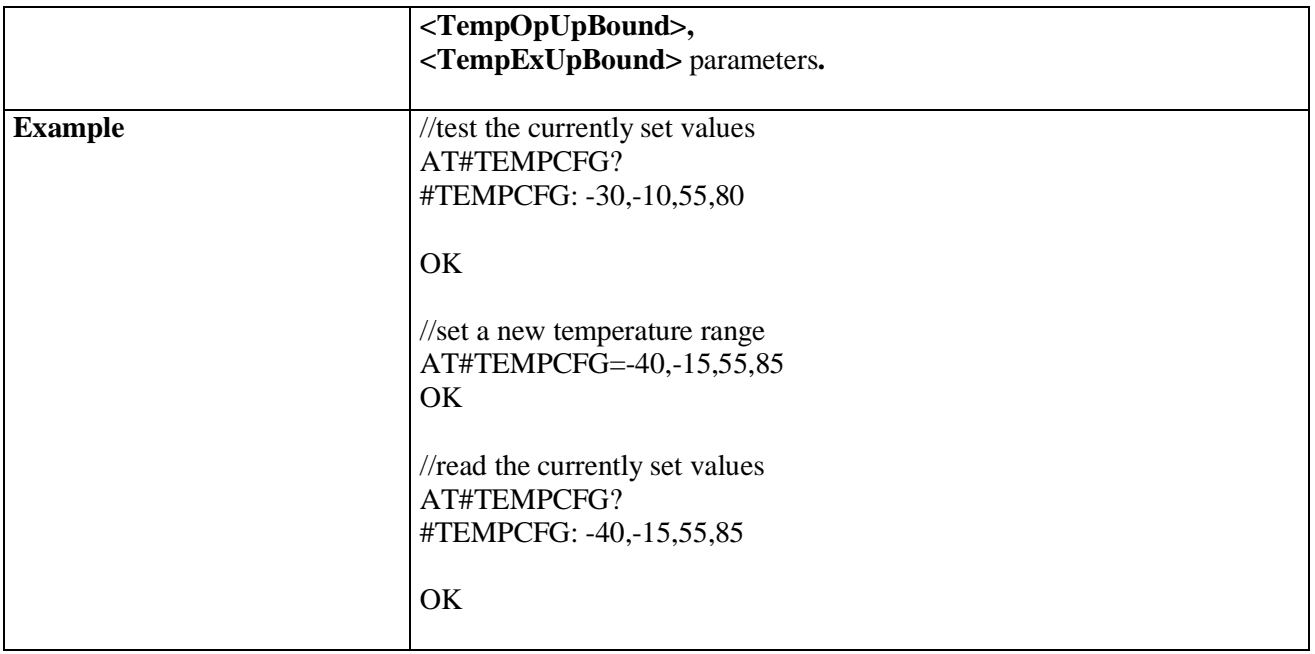

# **3.5.7.1.25. Set General Purpose Output - #SGPO**

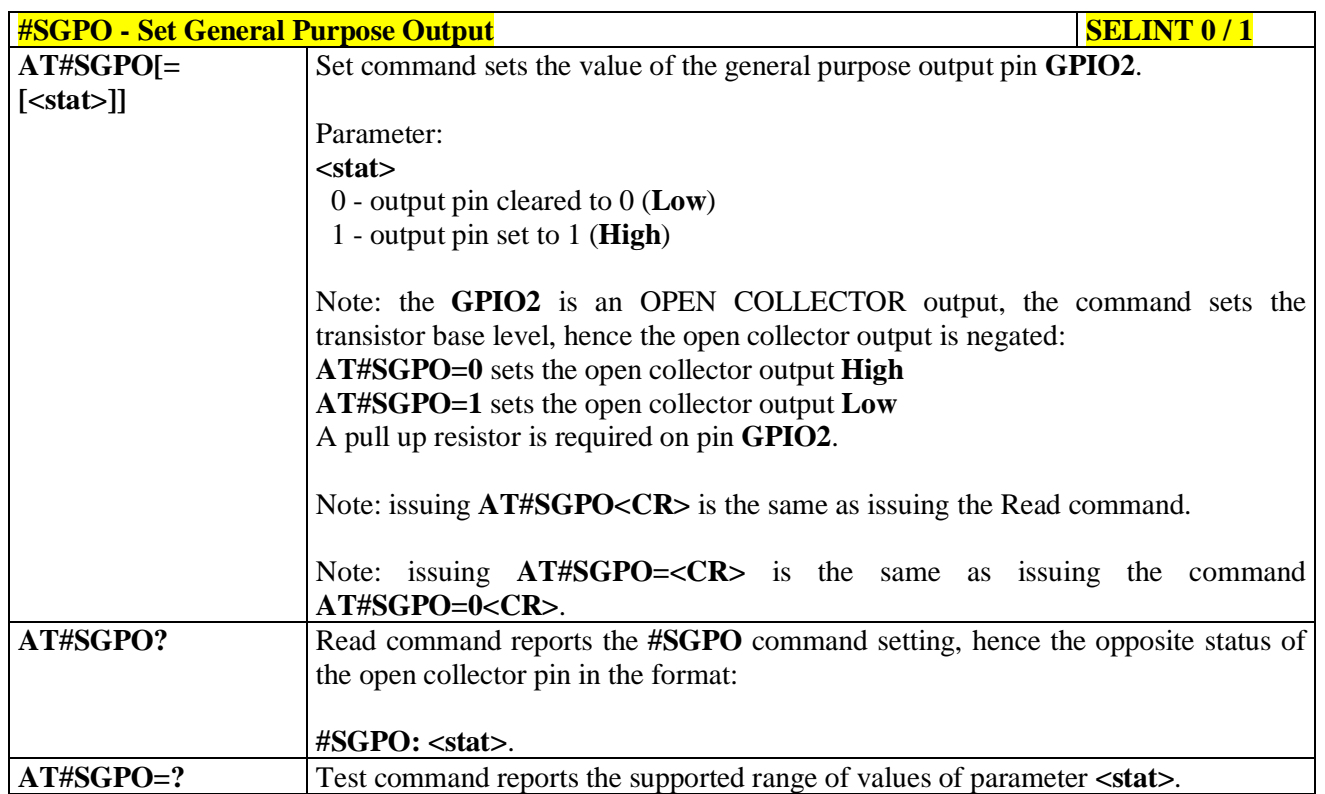

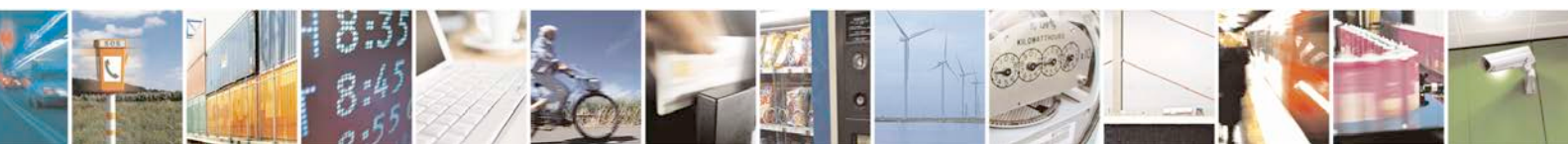

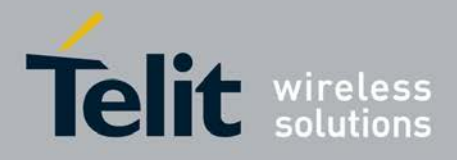

# **3.5.7.1.26. General Purpose Input - #GGPI**

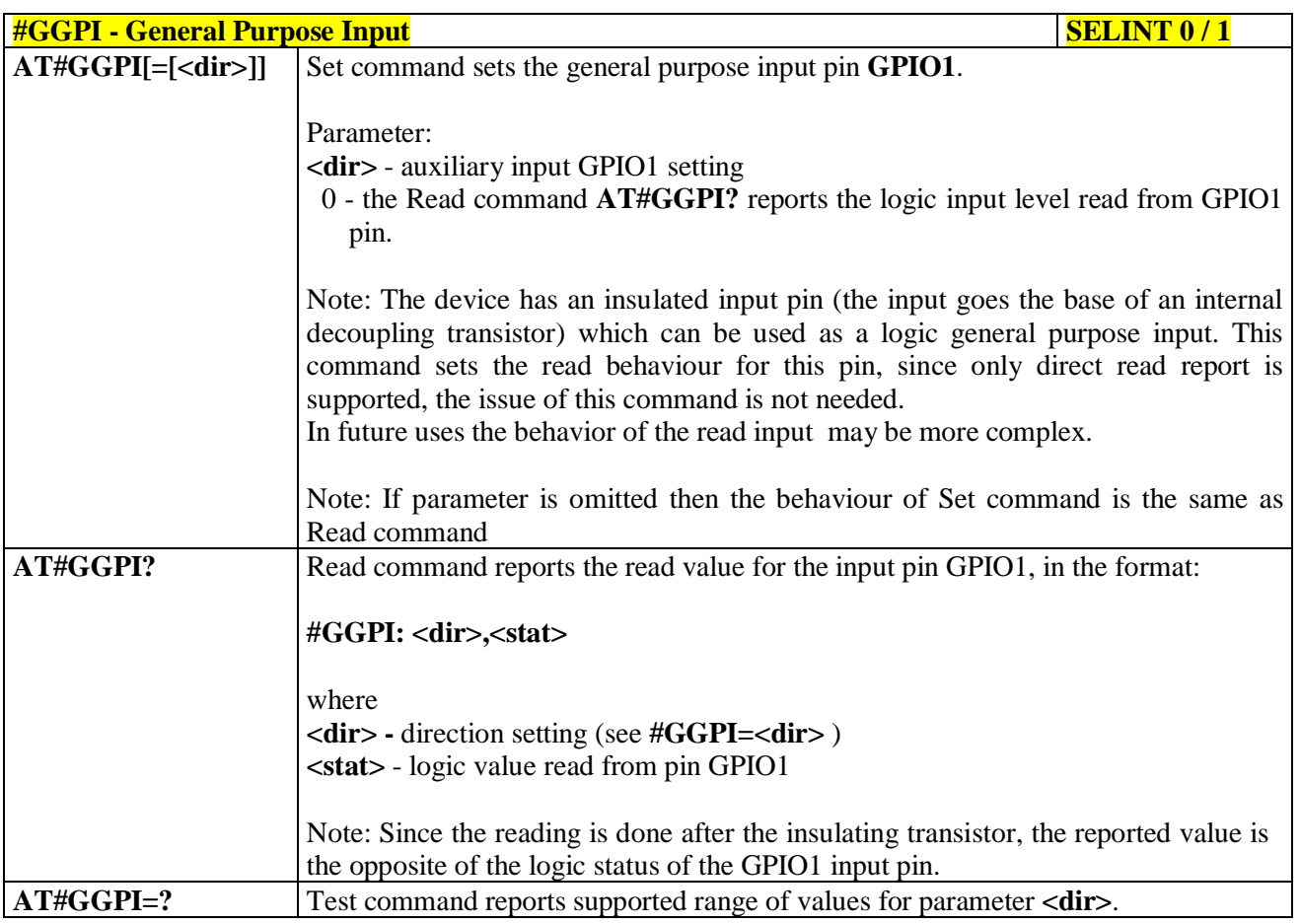

# **3.5.7.1.27. General Purpose Input/Output Pin Control - #GPIO**

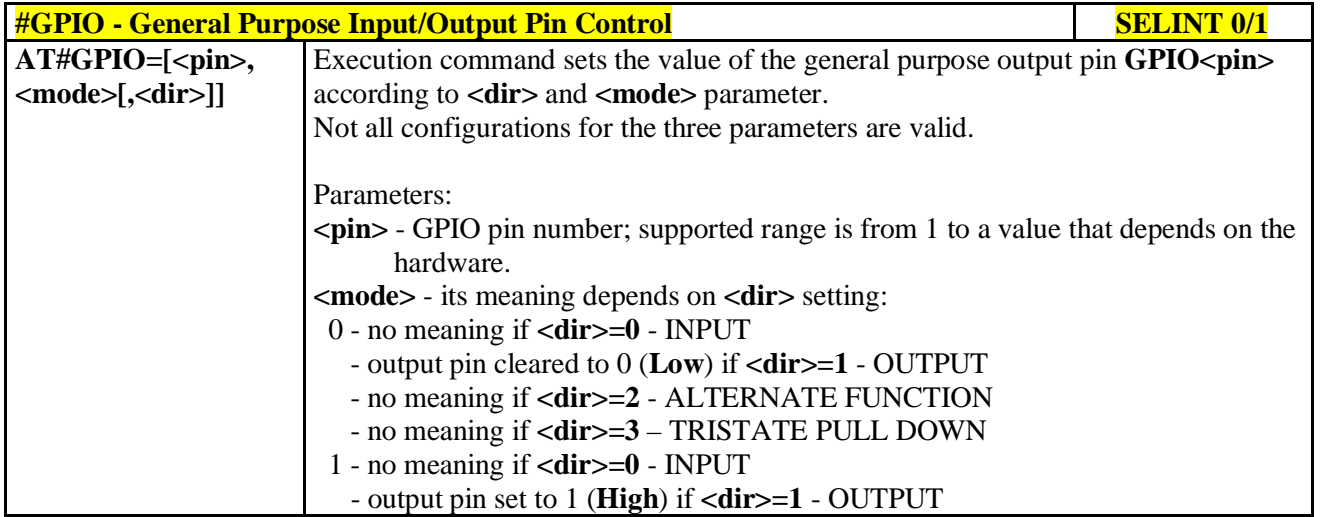

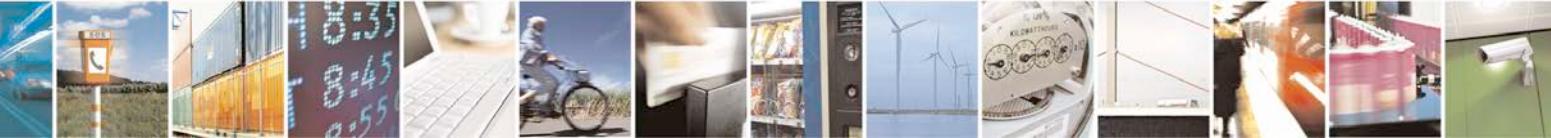

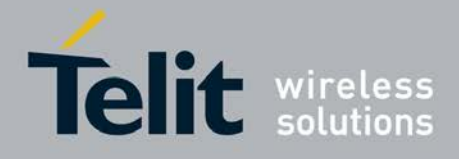

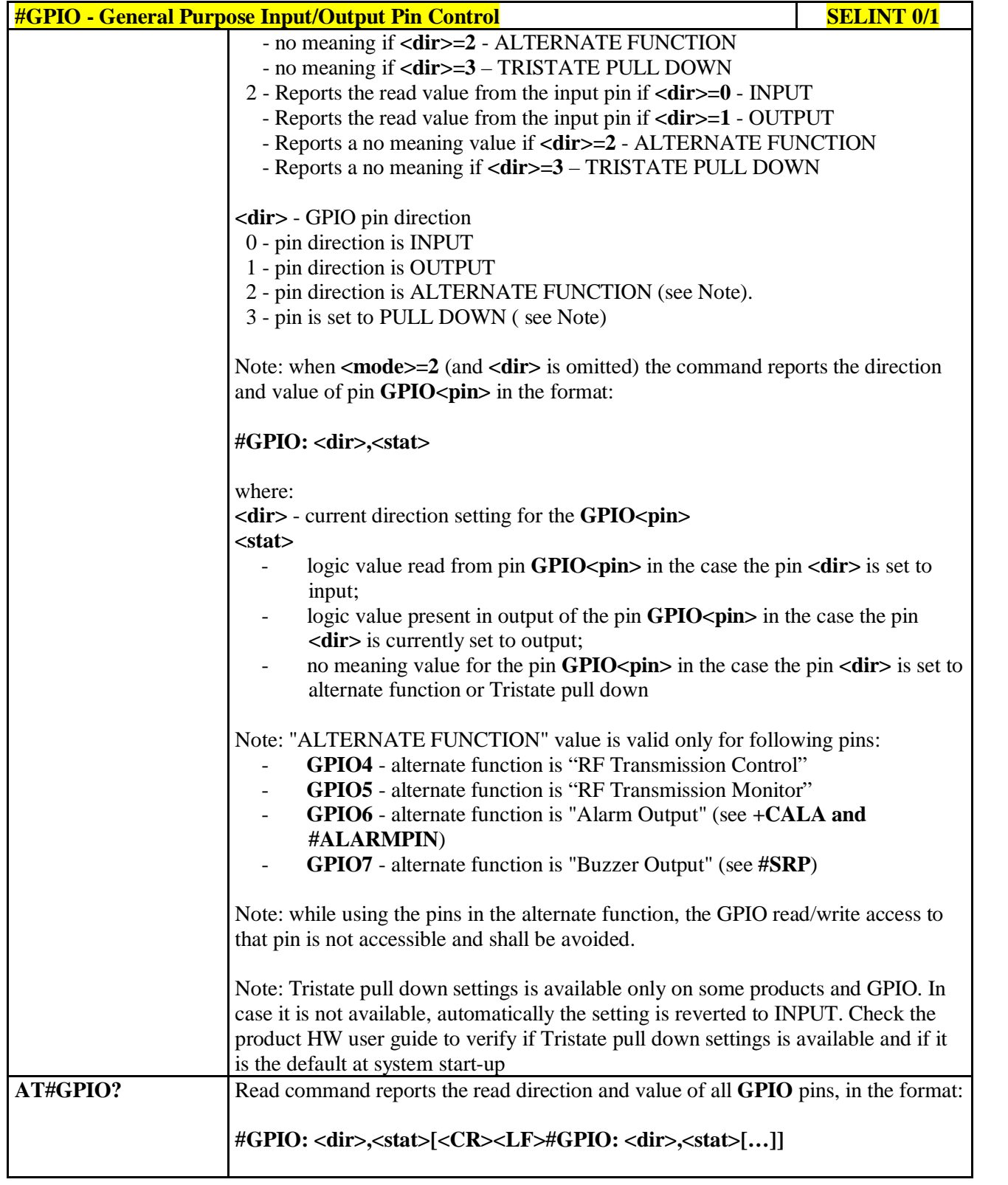

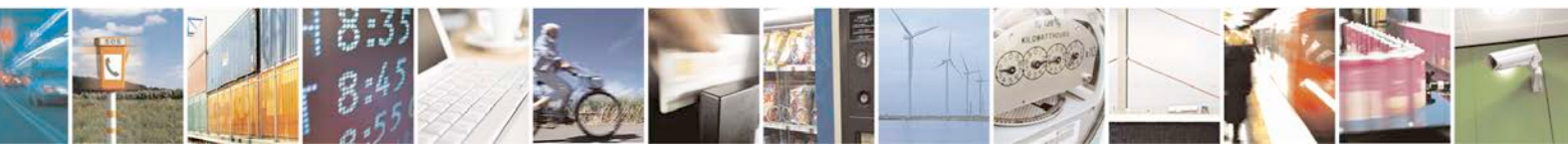

Reproduction forbidden without Telit Communications S.p.A. written authorization - All Rights Reserved page 296 of 719

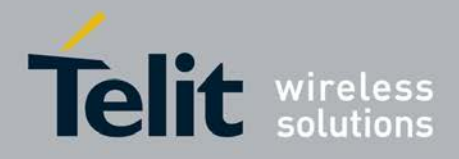

# **AT Commands Reference Guide**

80000ST10025a Rev. 25 – 2018-02-06

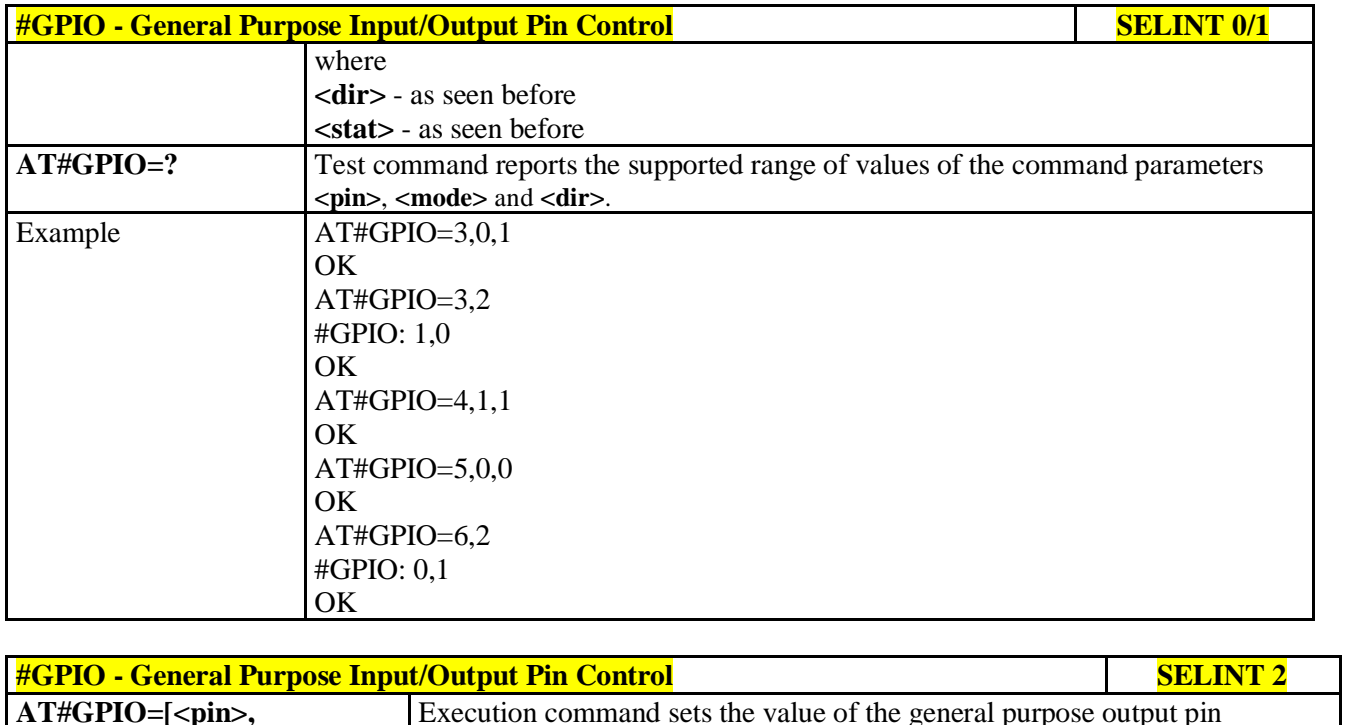

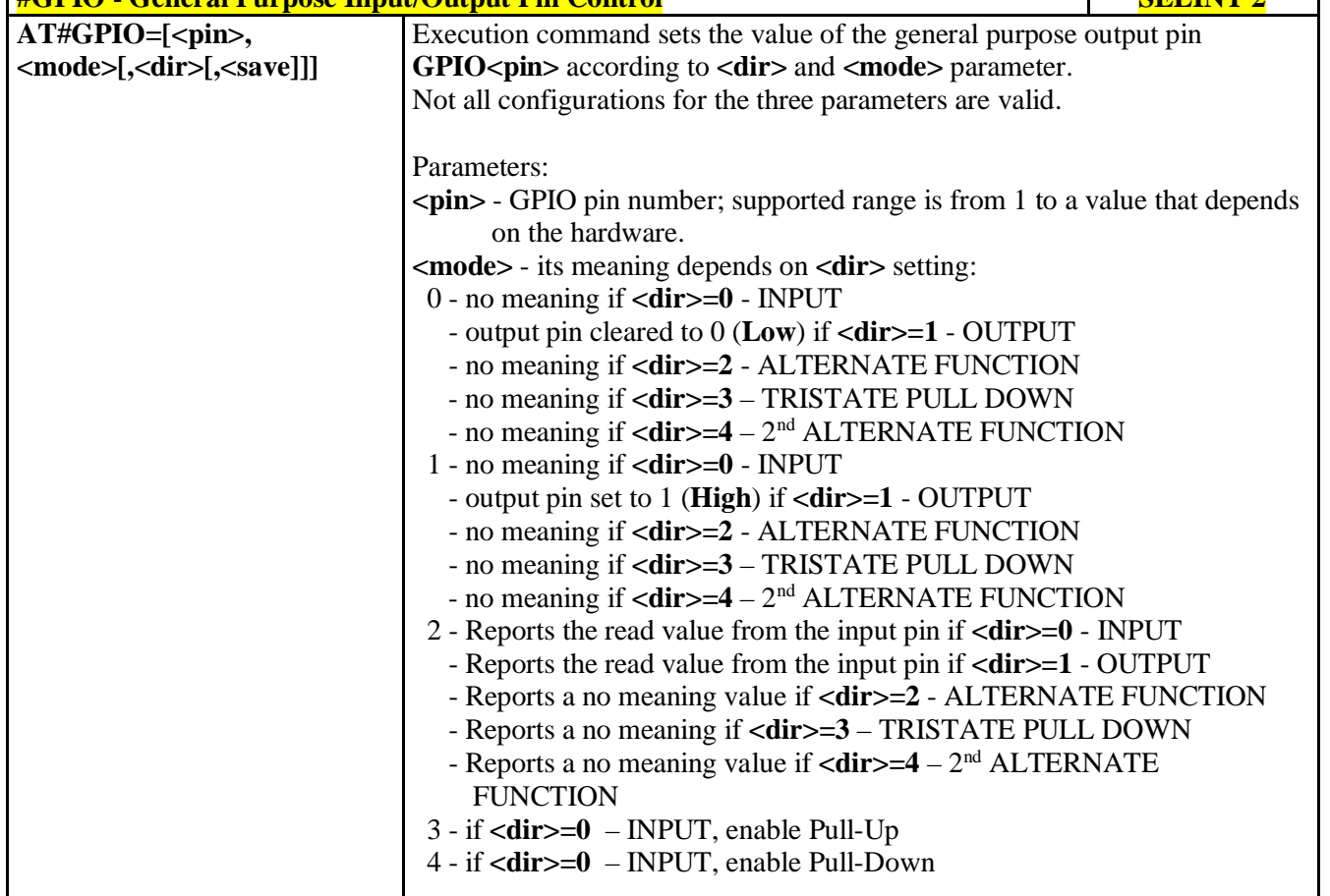

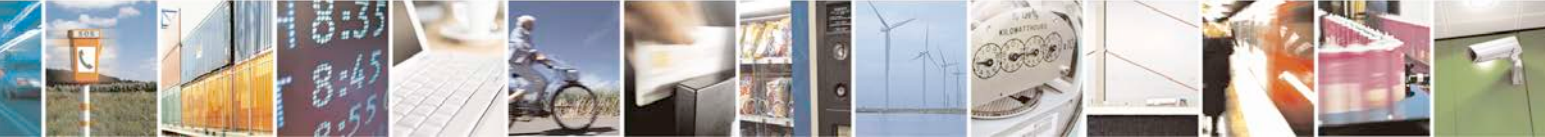

Reproduction forbidden without Telit Communications S.p.A. written authorization - All Rights Reserved page 297 of 719

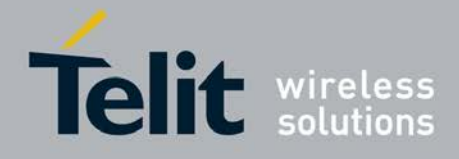

F

## **AT Commands Reference Guide** 80000ST10025a Rev. 25 – 2018-02-06

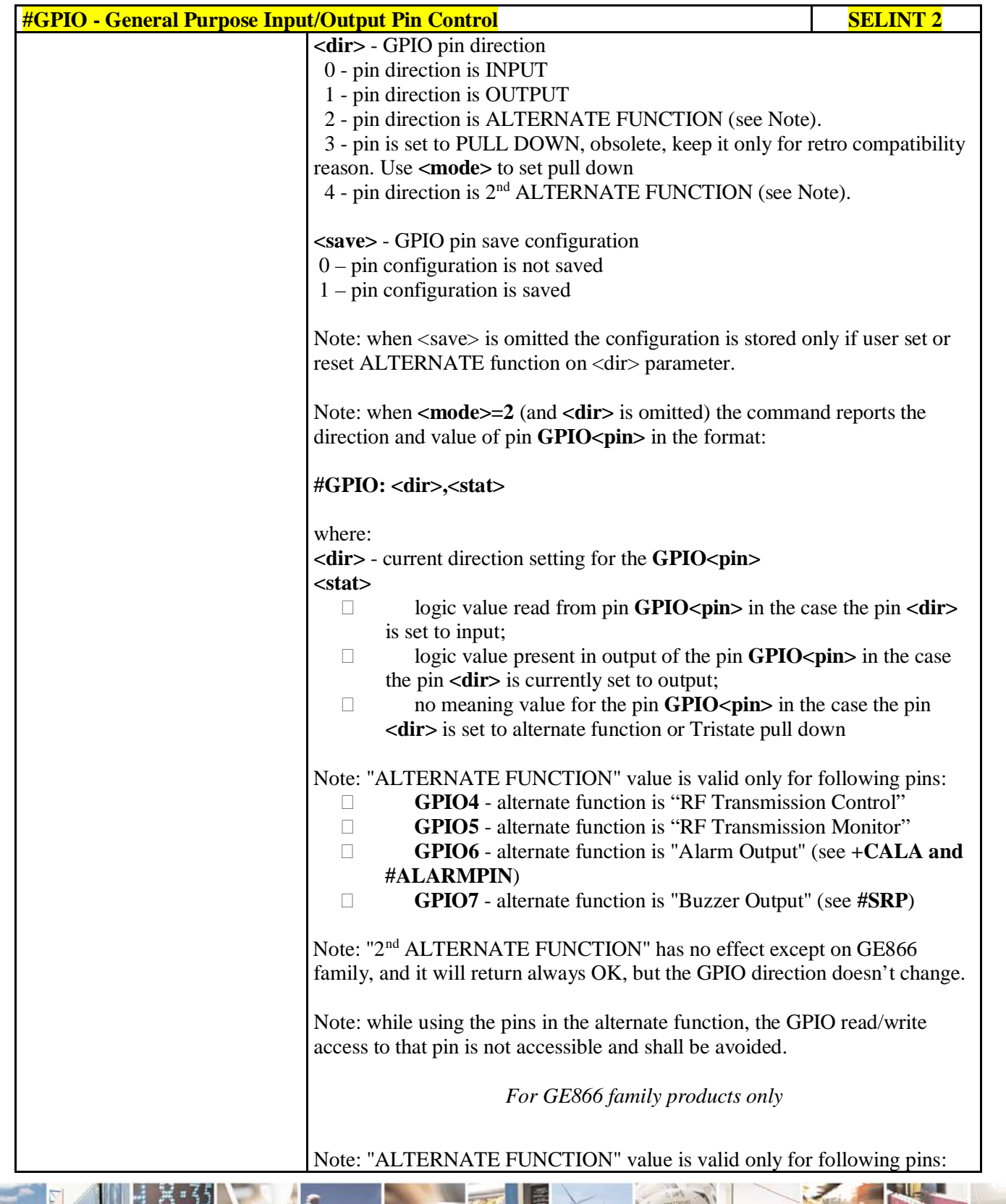

a C Ш Reproduction forbidden without Telit Communications S.p.A. written authorization - All Rights Reserved page 298 of 719

P.

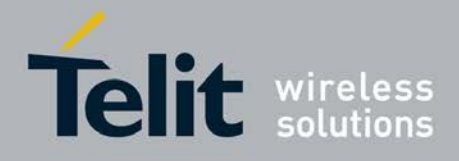

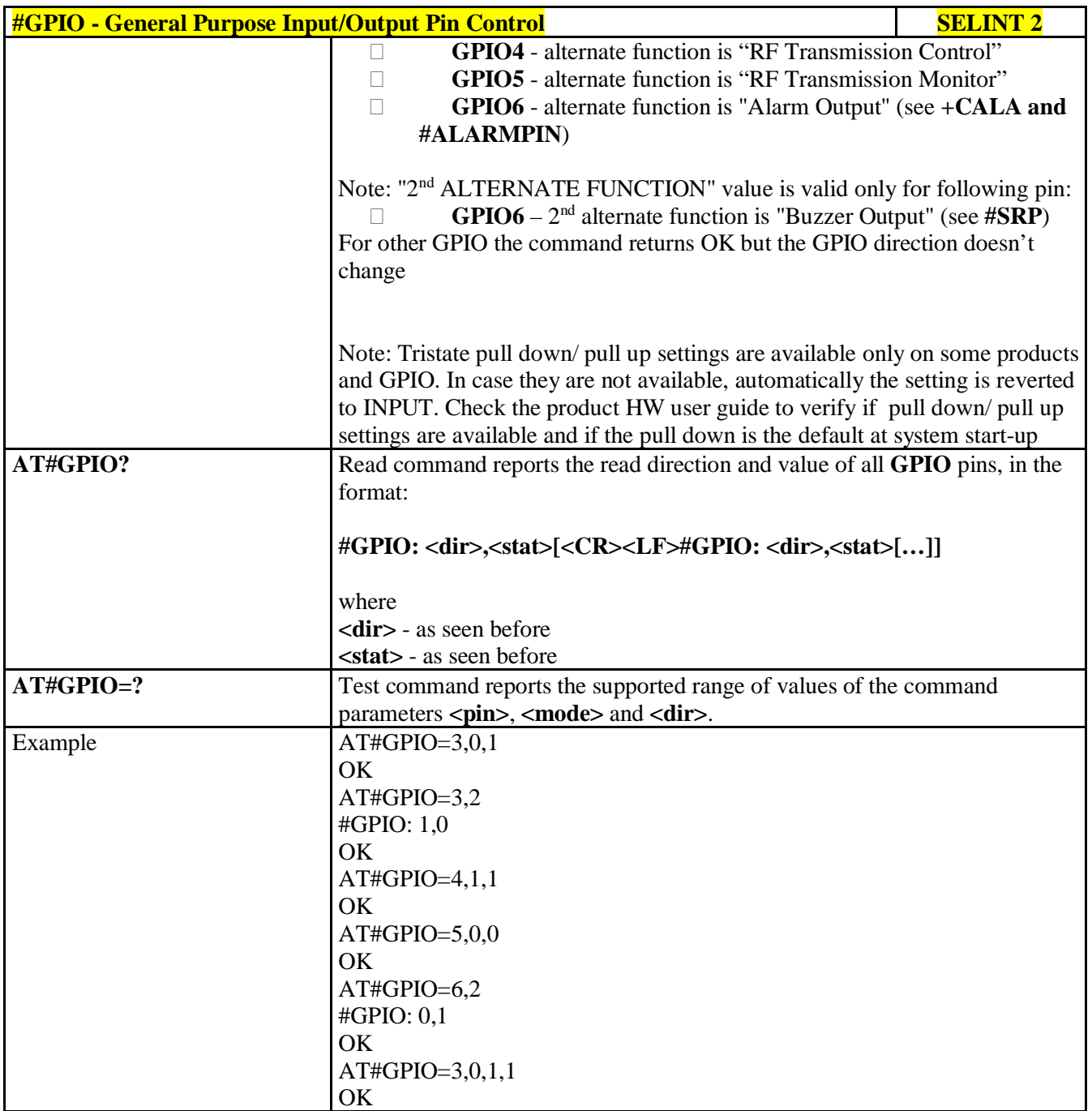

# **3.5.7.1.28. Alarm Pin - #ALARMPIN**

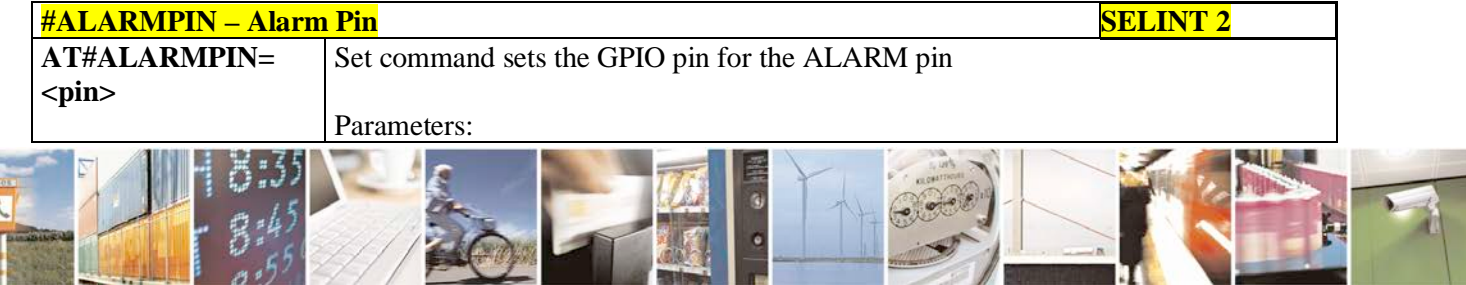

Reproduction forbidden without Telit Communications S.p.A. written authorization - All Rights Reserved page 299 of 719

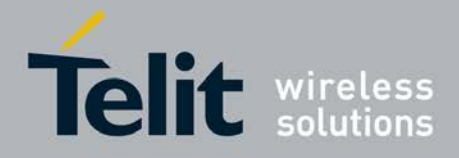

H 1

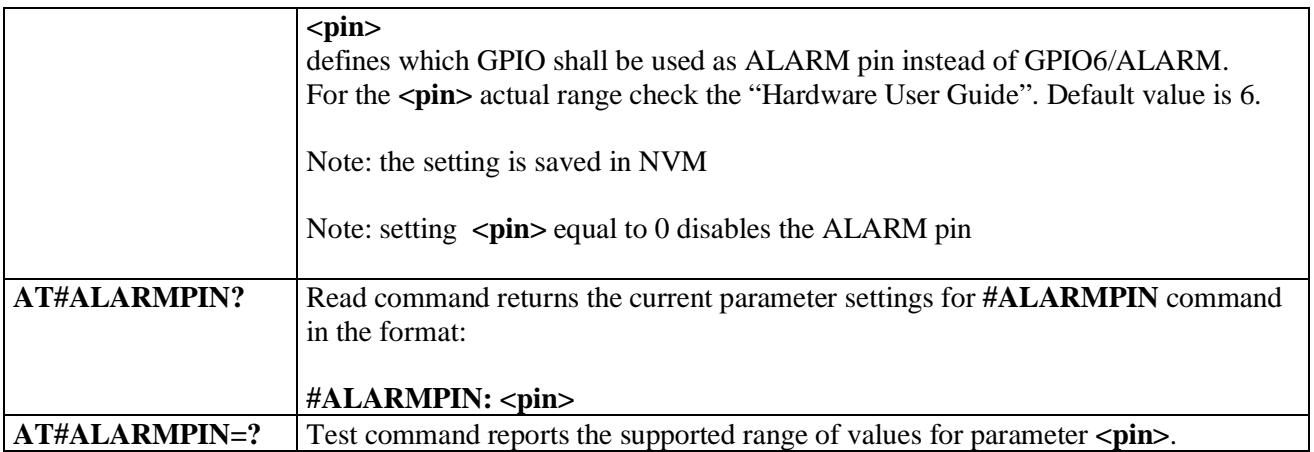

# **3.5.7.1.29. STAT\_LED GPIO Setting - #SLED**

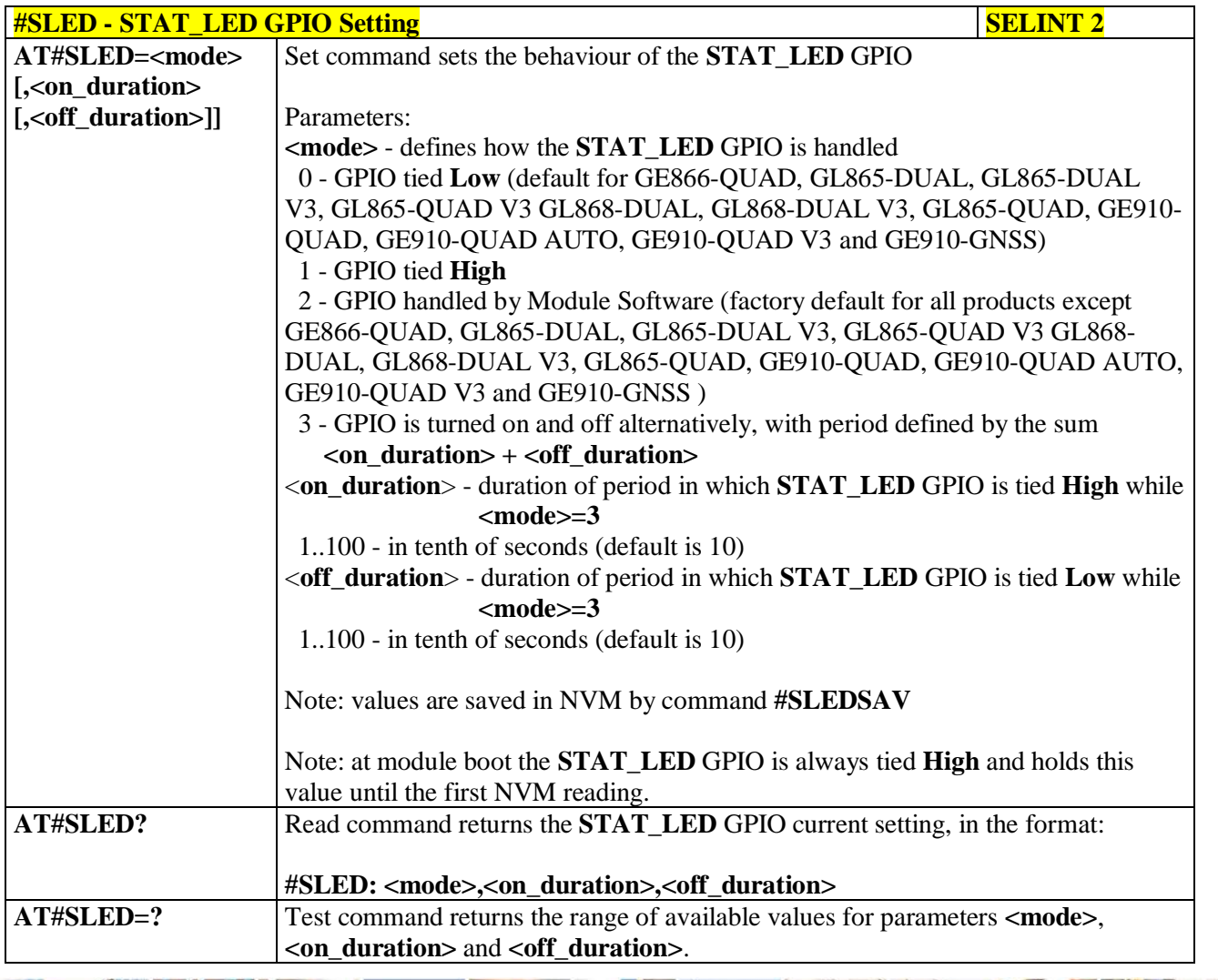

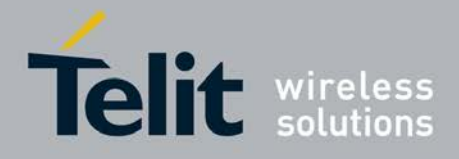

# **3.5.7.1.30. Save STAT\_LED GPIO Setting - #SLEDSAV**

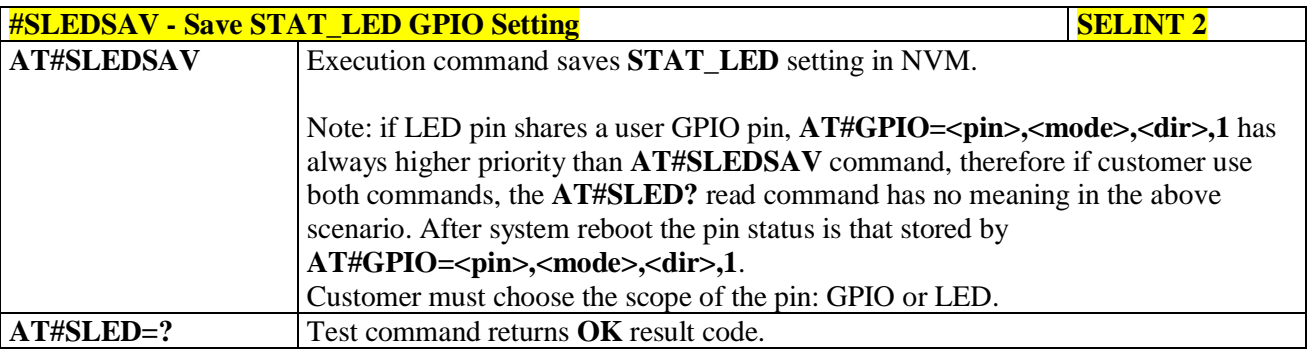

# **3.5.7.1.31. Analog/Digital Converter Input - #ADC**

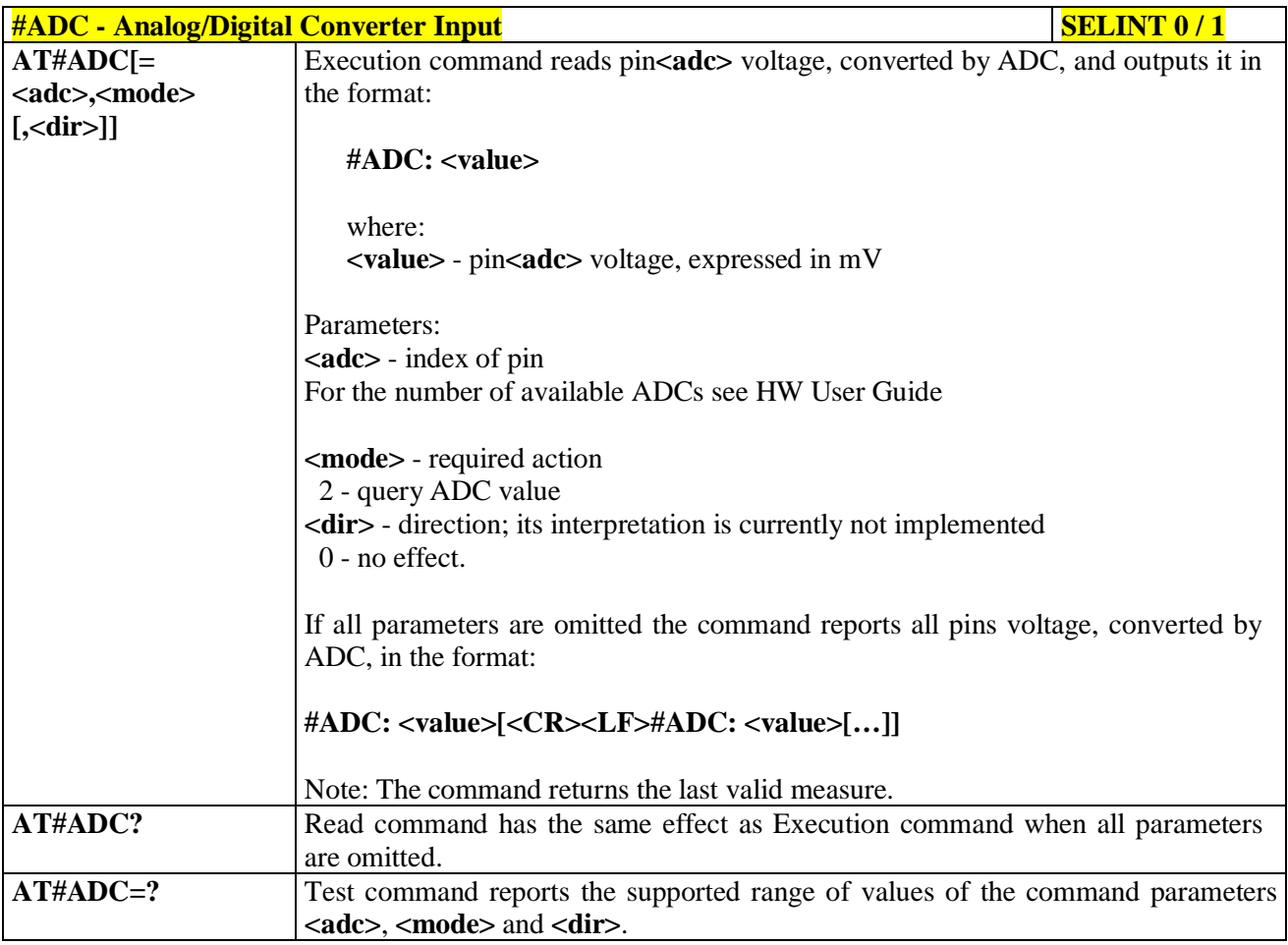

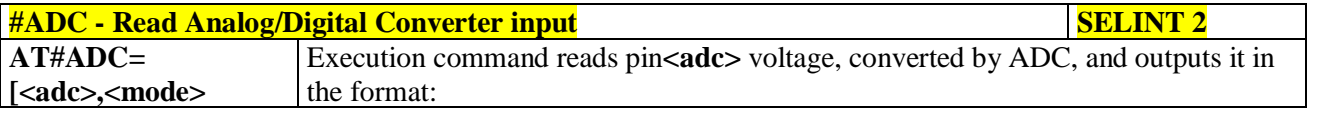

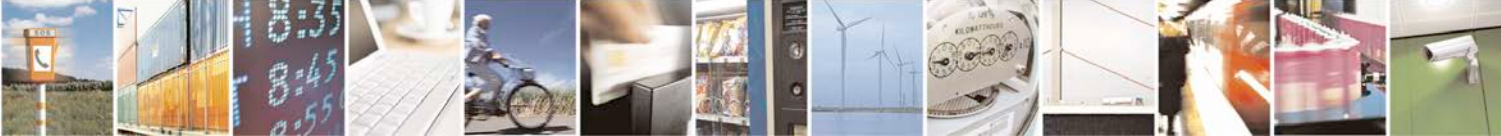

Reproduction forbidden without Telit Communications S.p.A. written authorization - All Rights Reserved page 301 of 719

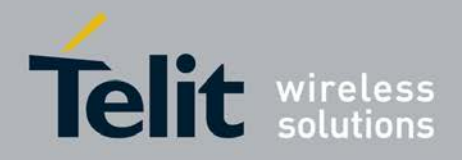

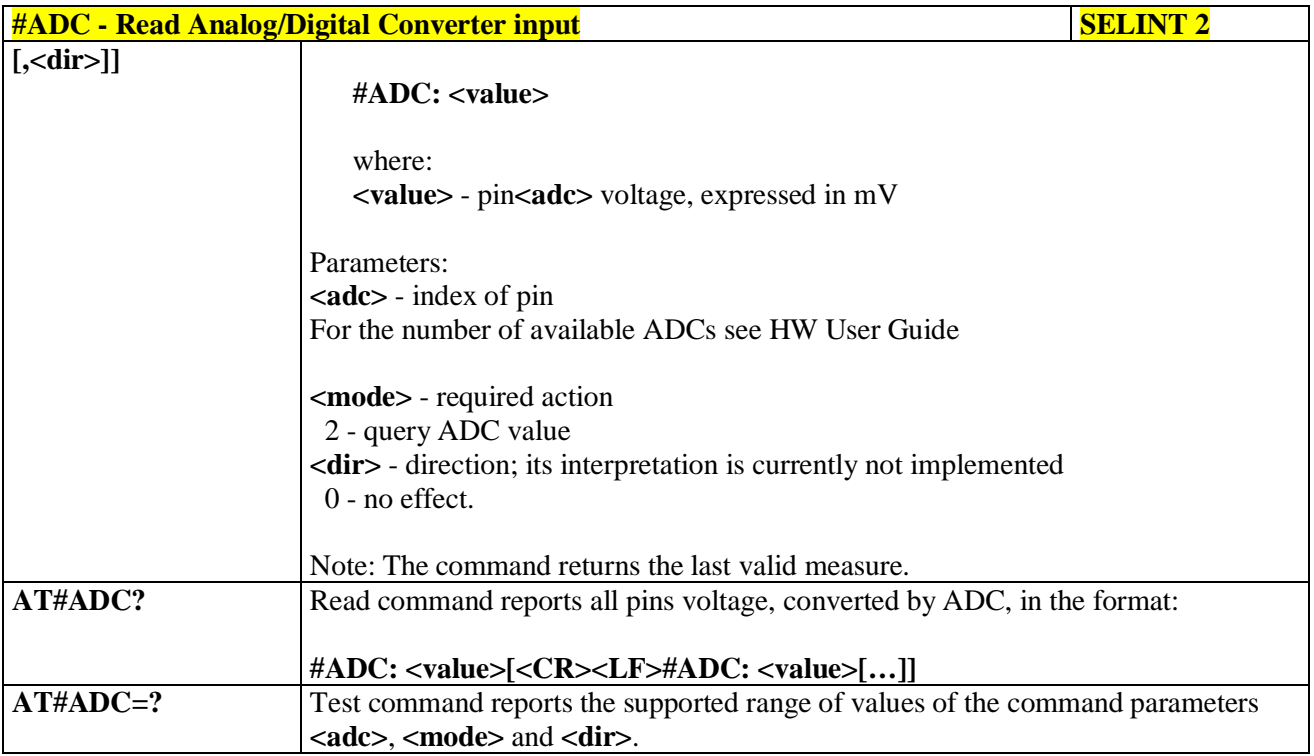

# **3.5.7.1.32. Digital/Analog Converter Control - #DAC**

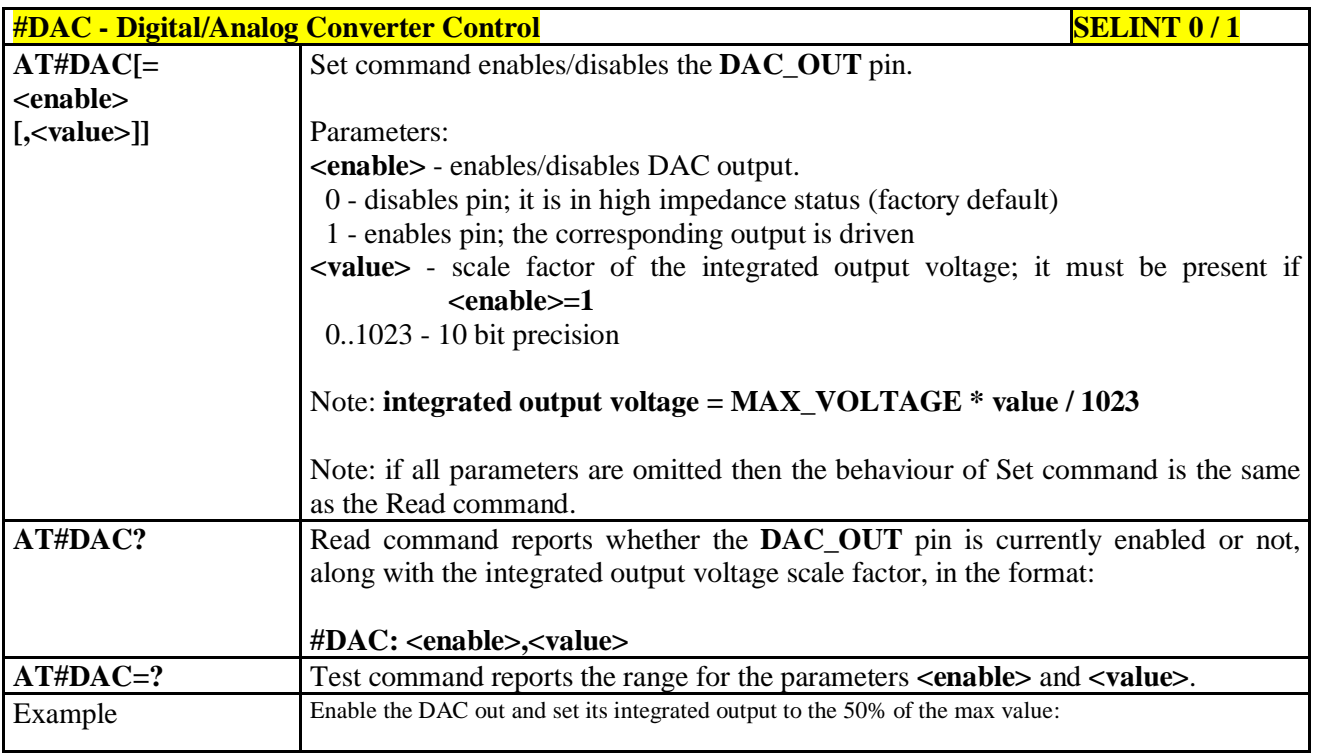

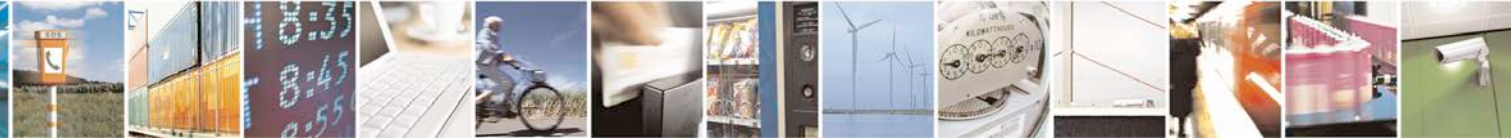

Reproduction forbidden without Telit Communications S.p.A. written authorization - All Rights Reserved page 302 of 719

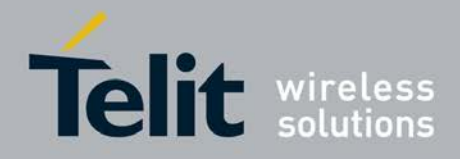

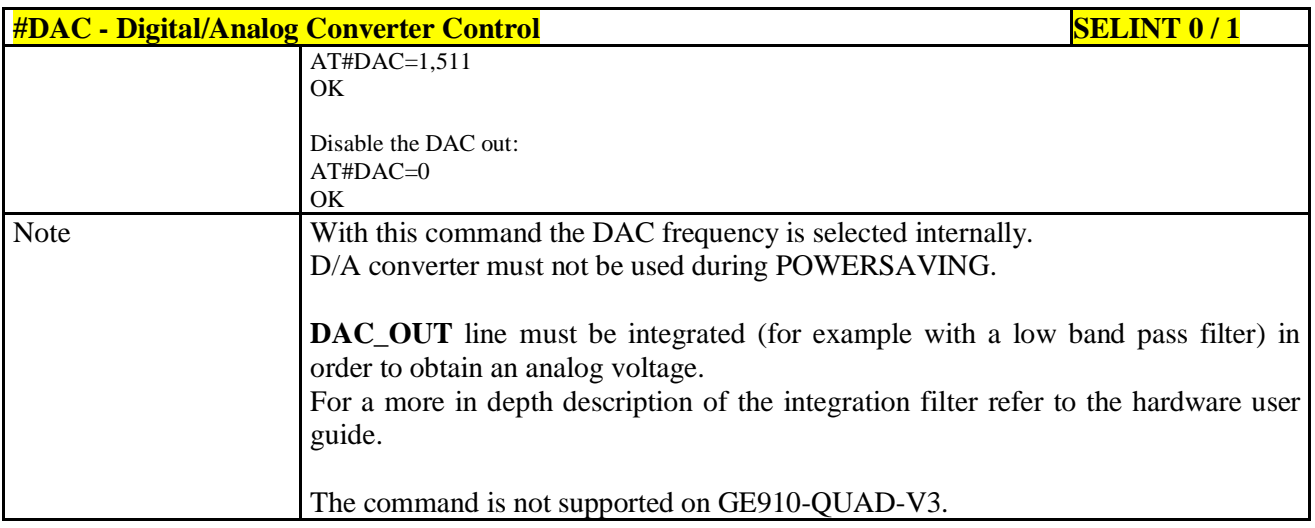

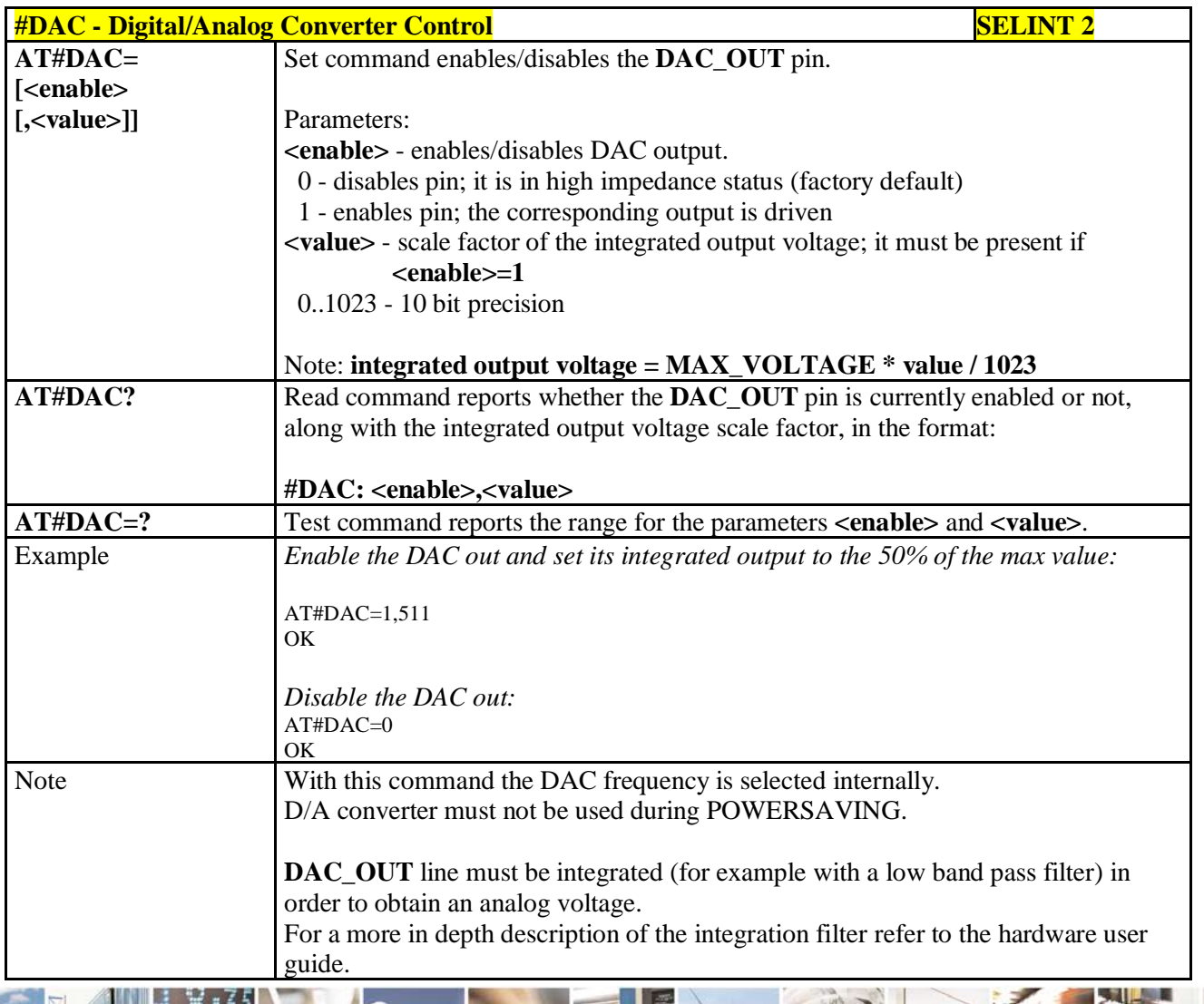

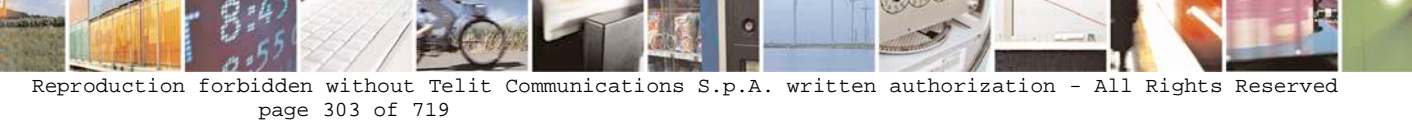

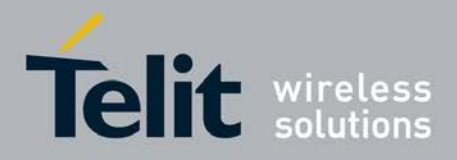

# **3.5.7.1.33. Auxiliary Voltage Output Control - #VAUX**

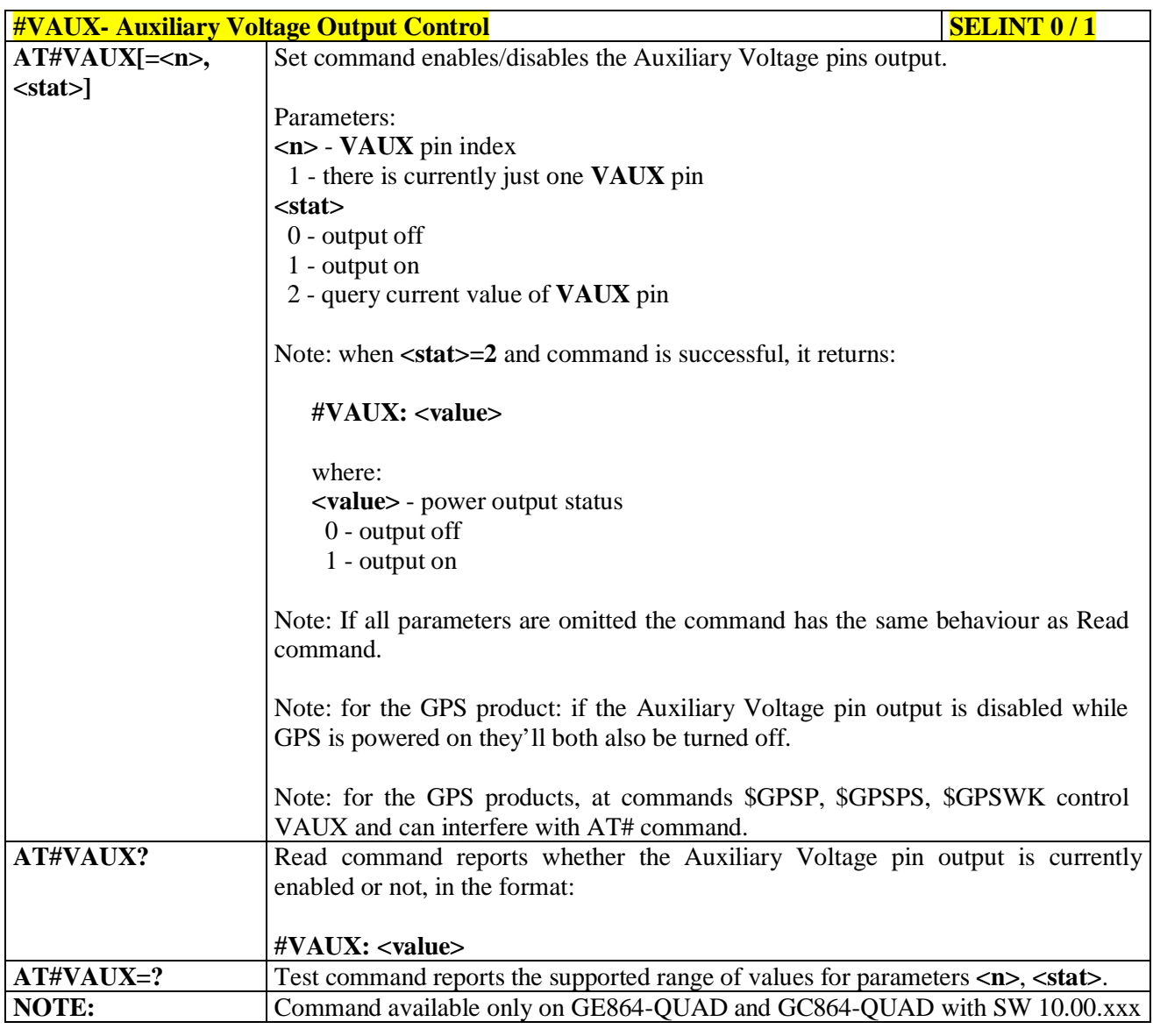

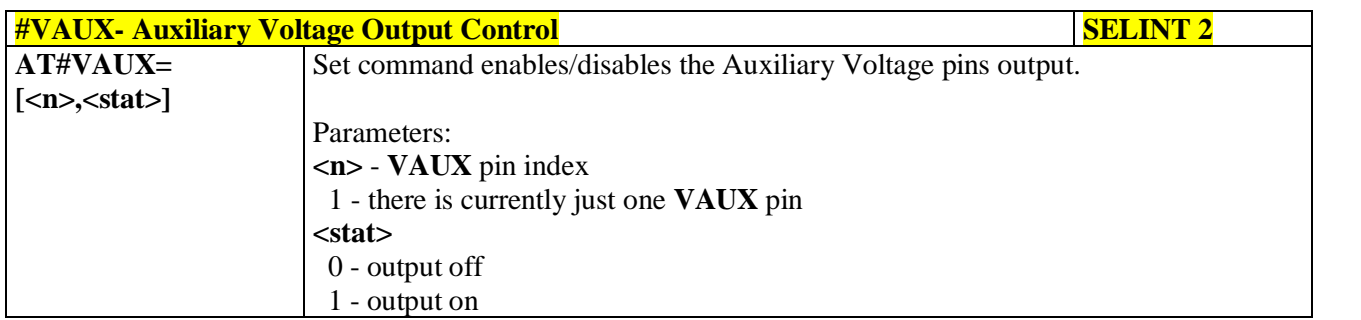

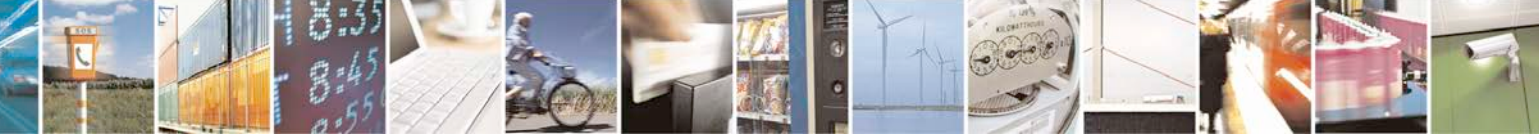

Reproduction forbidden without Telit Communications S.p.A. written authorization - All Rights Reserved page 304 of 719

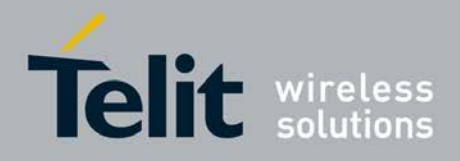

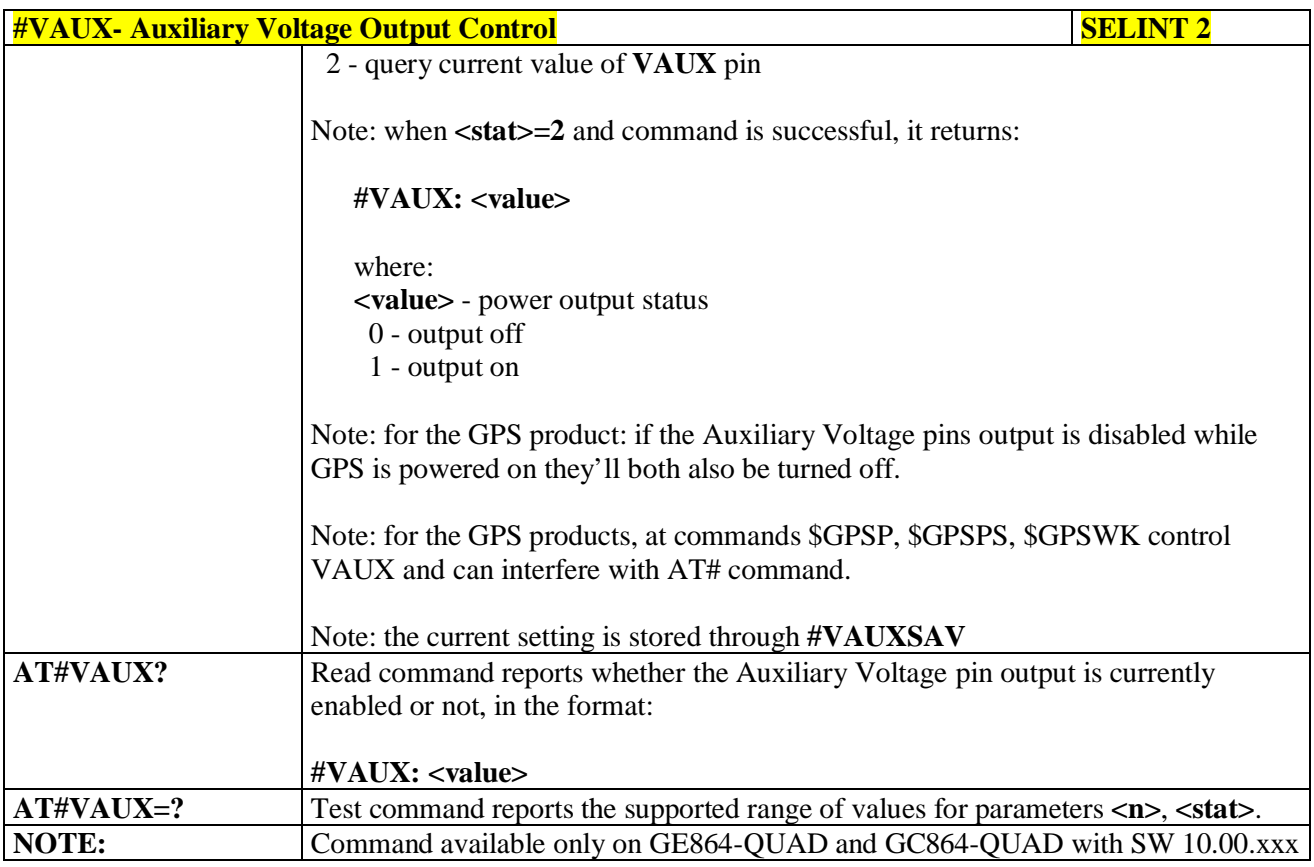

# **3.5.7.1.34. Auxiliary Voltage Output Save - #VAUXSAV**

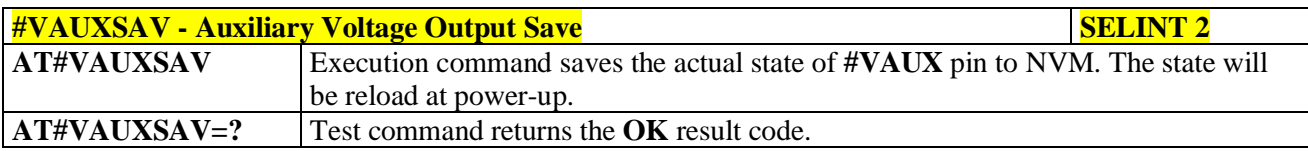

# **3.5.7.1.35. V24 Output pins mode - #V24MODE**

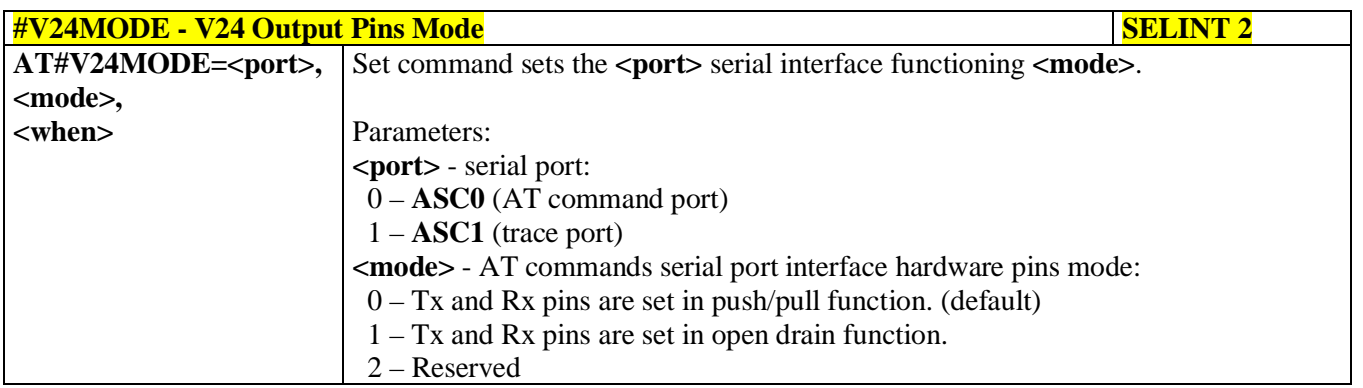

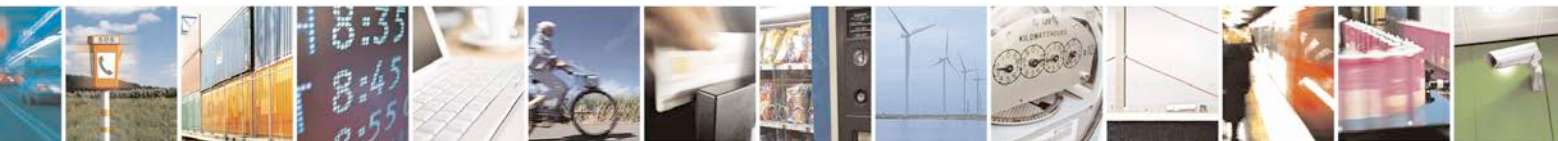

Reproduction forbidden without Telit Communications S.p.A. written authorization - All Rights Reserved page 305 of 719

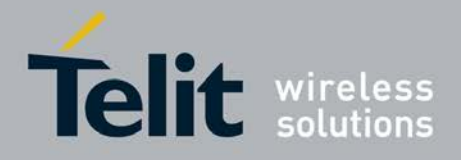

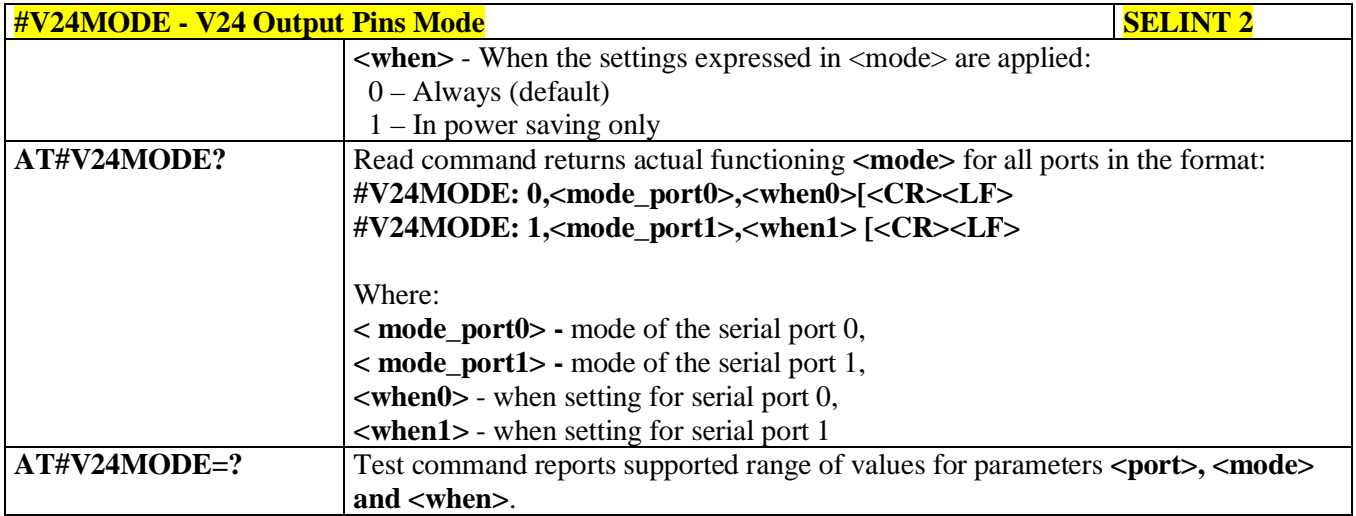

# **3.5.7.1.36. V24 Output Pins Configuration - #V24CFG**

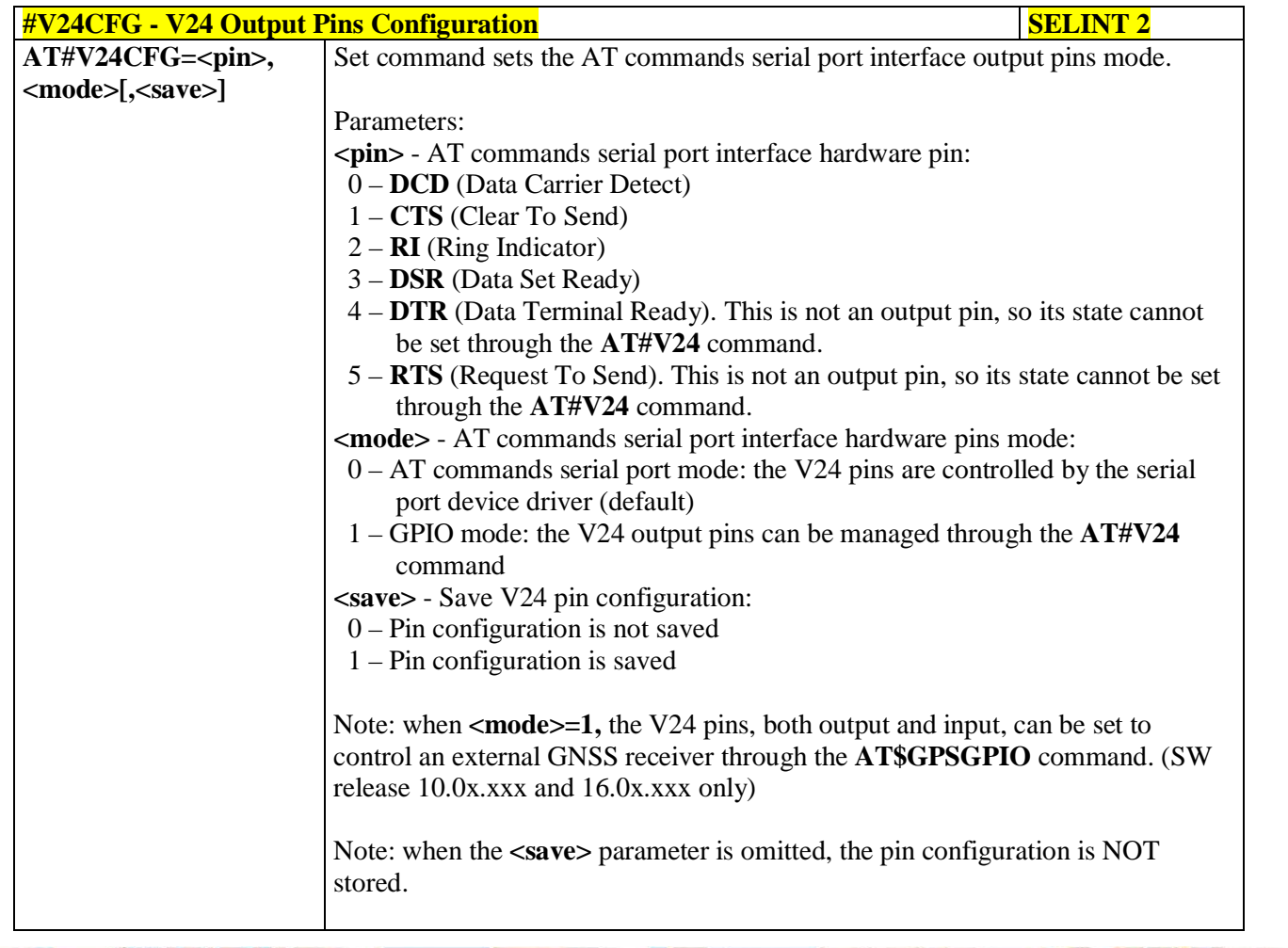

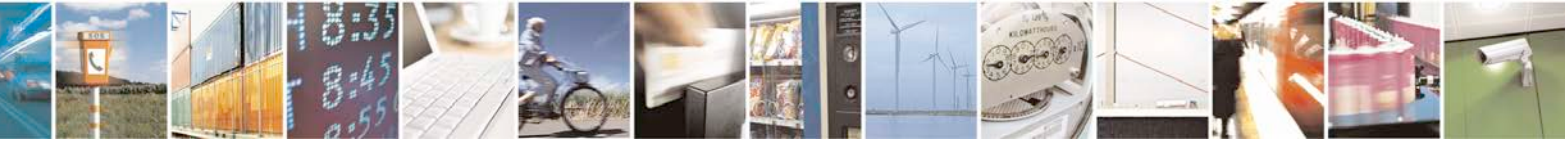

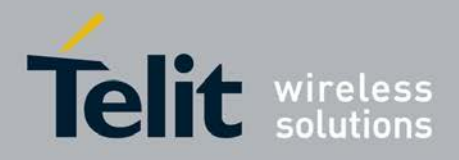

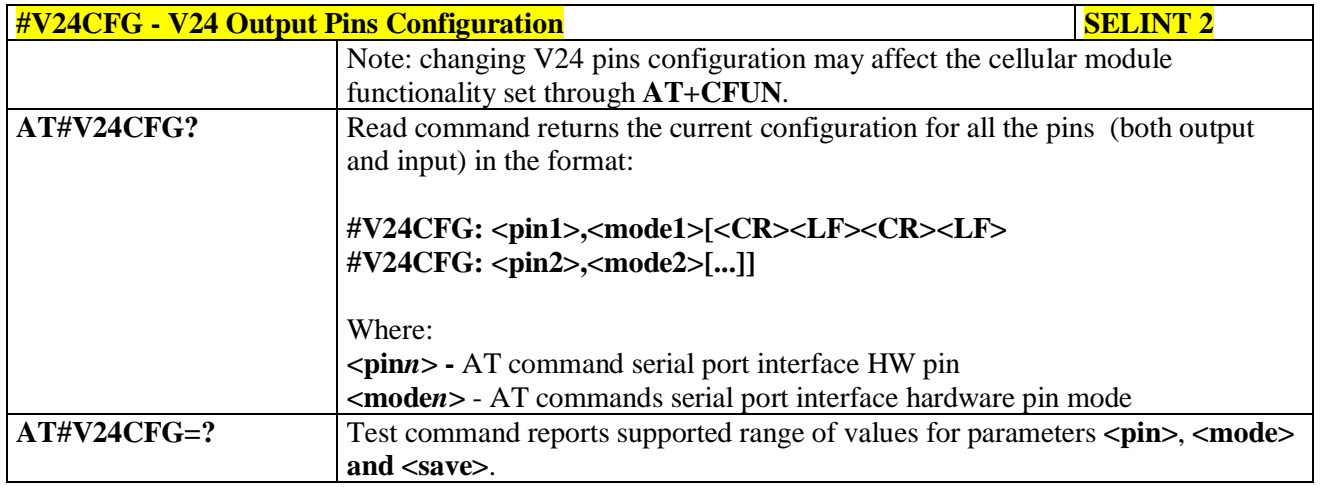

# **3.5.7.1.37. V24 Output Pins Control - #V24**

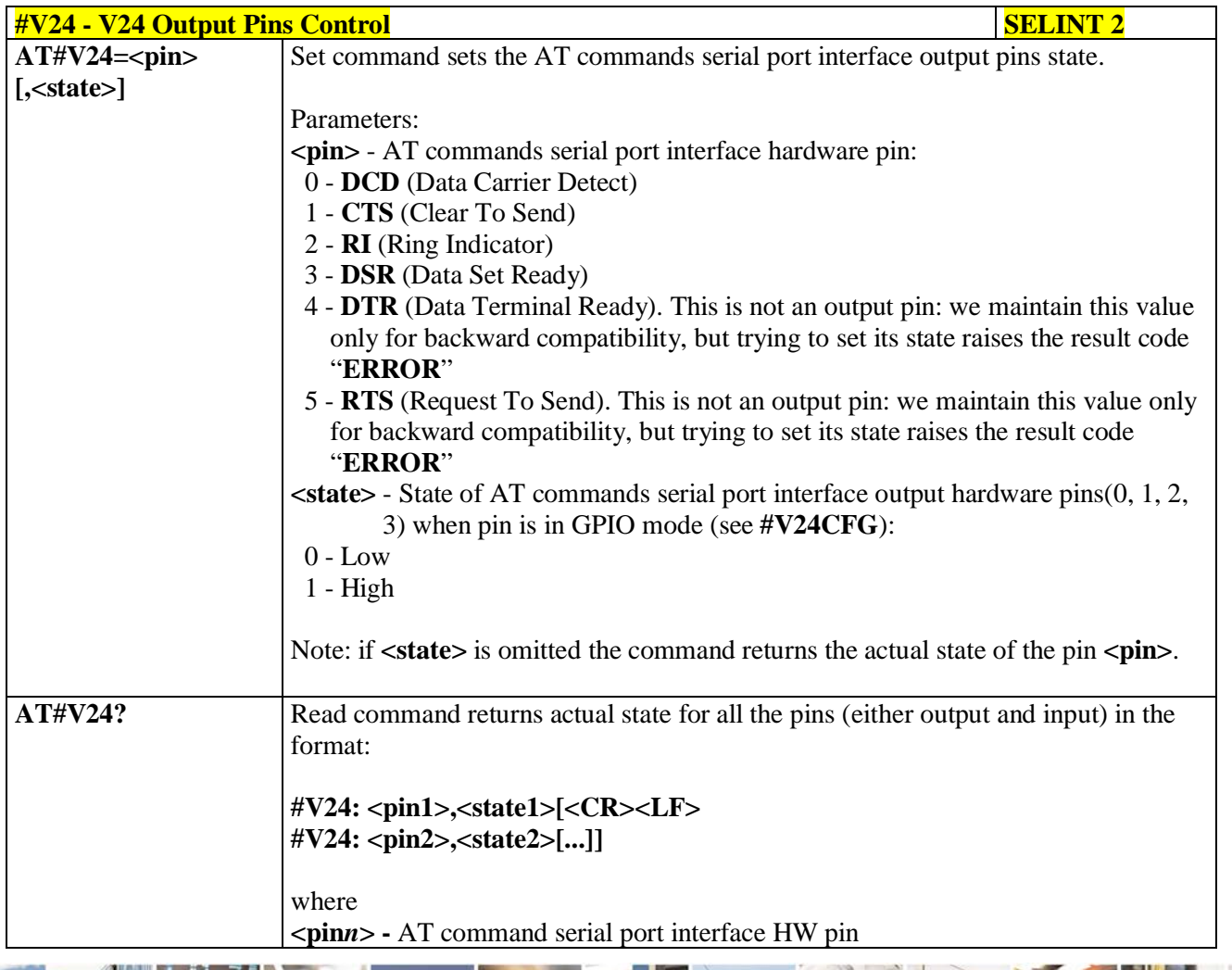

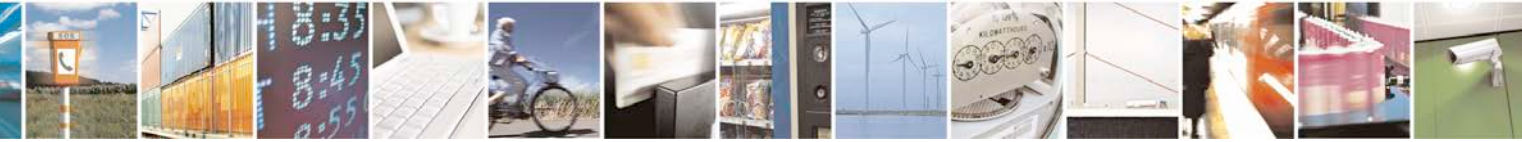

Reproduction forbidden without Telit Communications S.p.A. written authorization - All Rights Reserved page 307 of 719

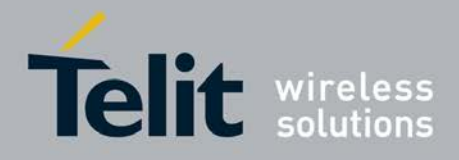

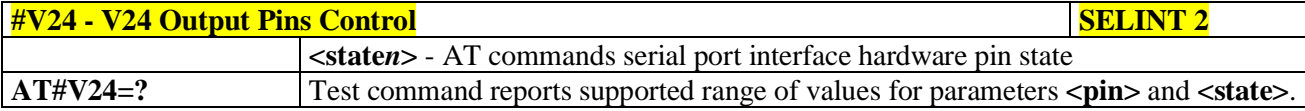

## **3.5.7.1.38. RF Transmission Monitor Mode - #TXMONMODE**

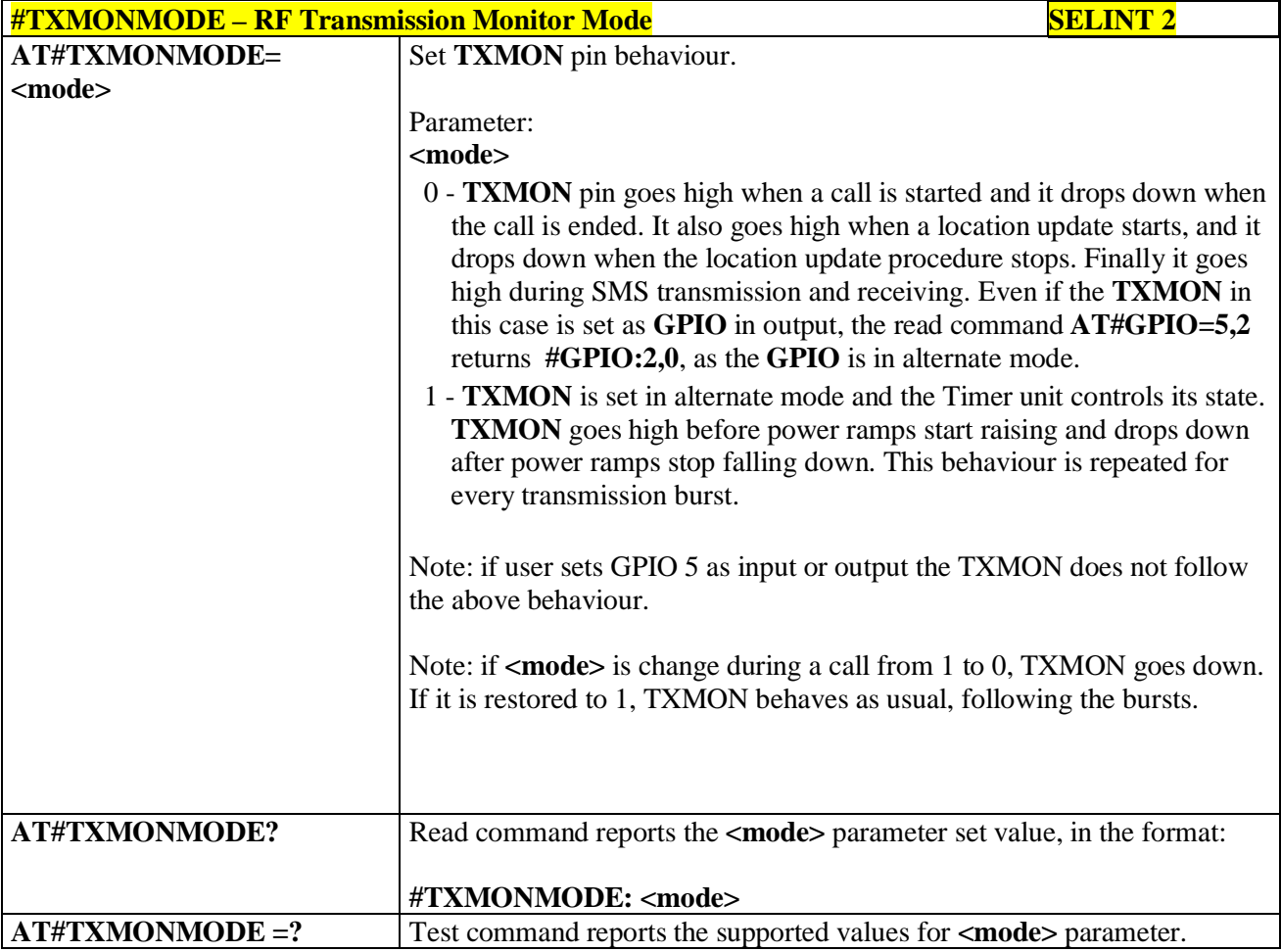

# **3.5.7.1.39. Battery And Charger Status - #CBC**

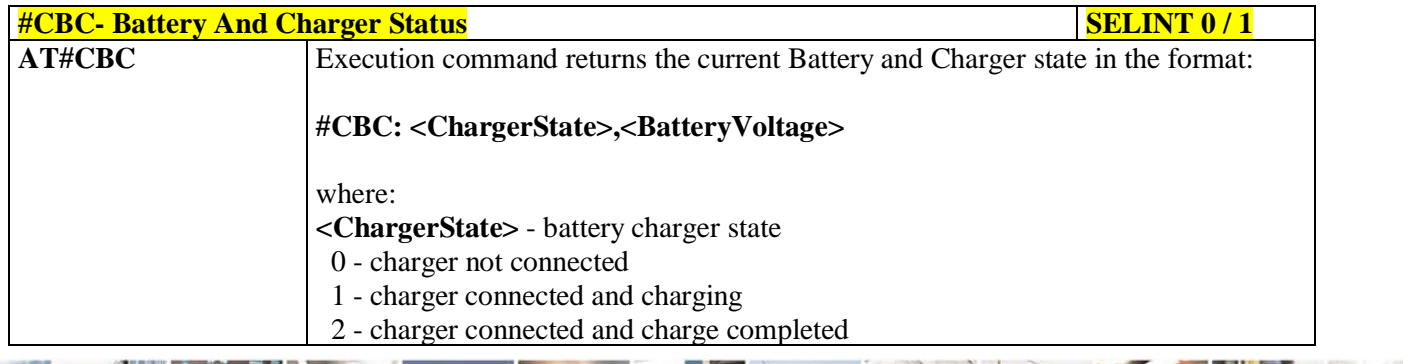

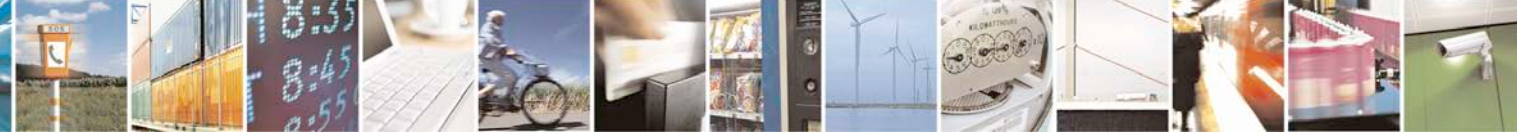

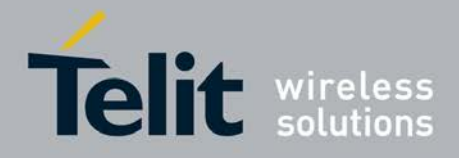

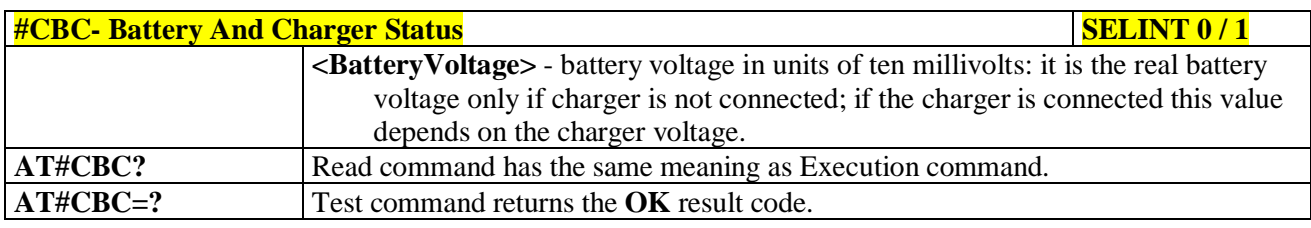

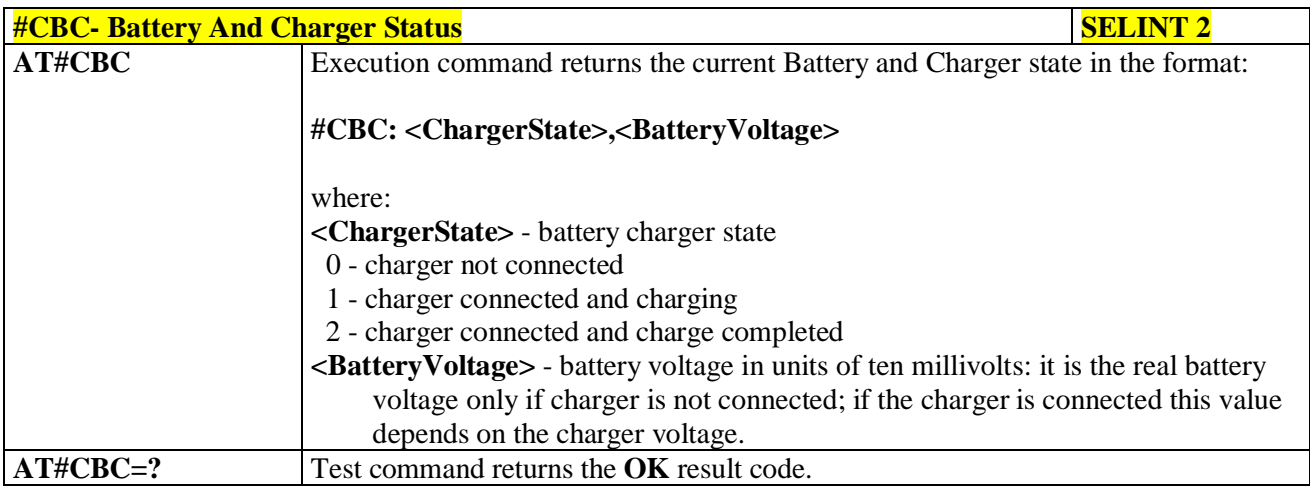

# **3.5.7.1.40. Fast Battery And Charger Status - #FASTCBC**

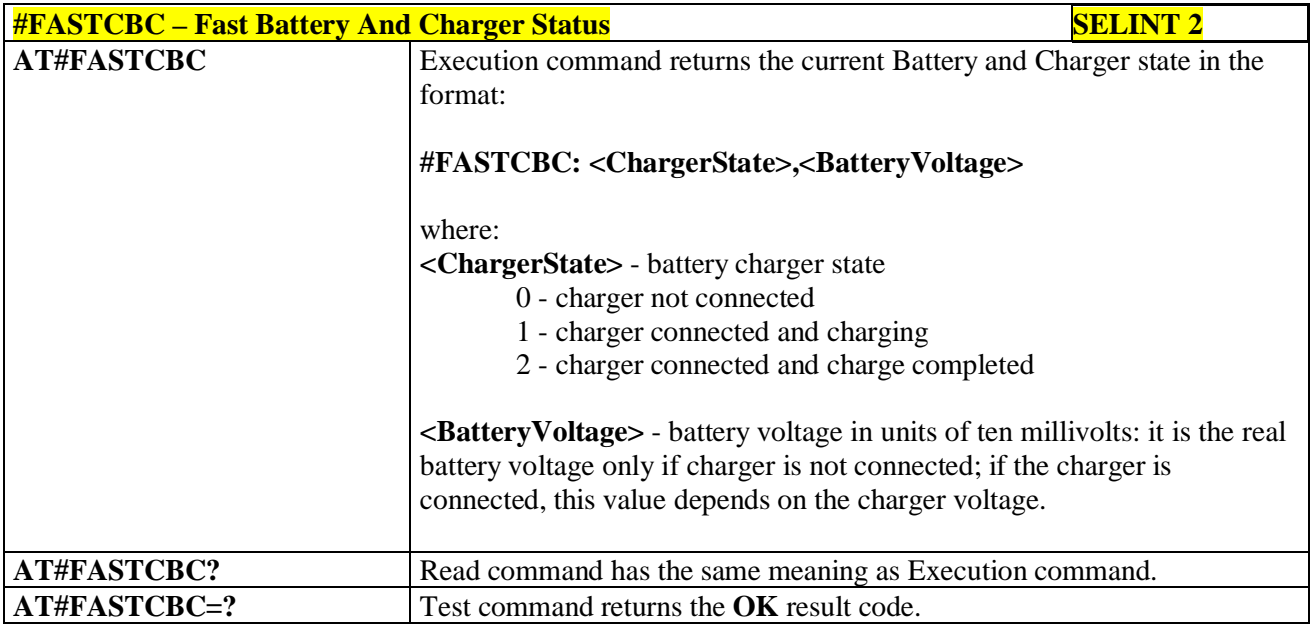

# **3.5.7.1.41. GPRS Auto-Attach Property - #AUTOATT**

# **#AUTOATT - Auto-Attach Property SELINT 0 / 1**

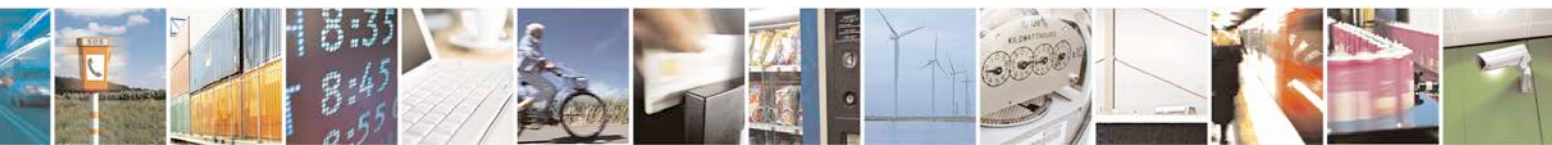

Reproduction forbidden without Telit Communications S.p.A. written authorization - All Rights Reserved page 309 of 719

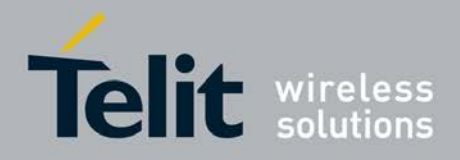

ą

## **AT Commands Reference Guide** 80000ST10025a Rev. 25 – 2018-02-06

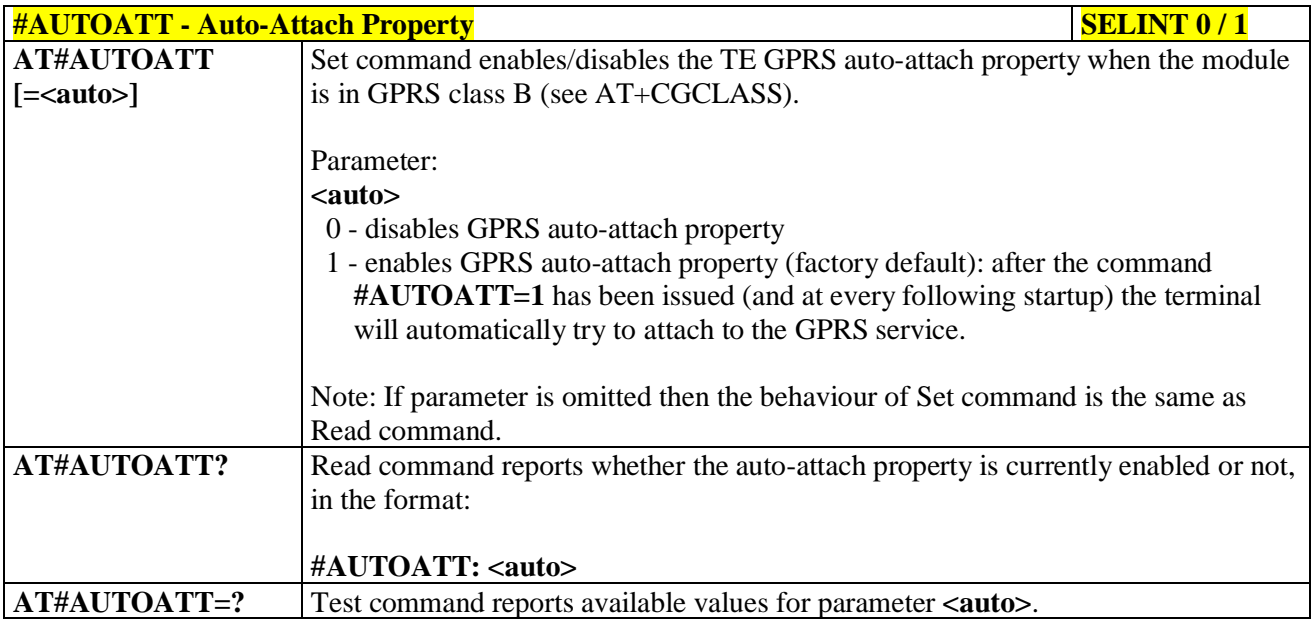

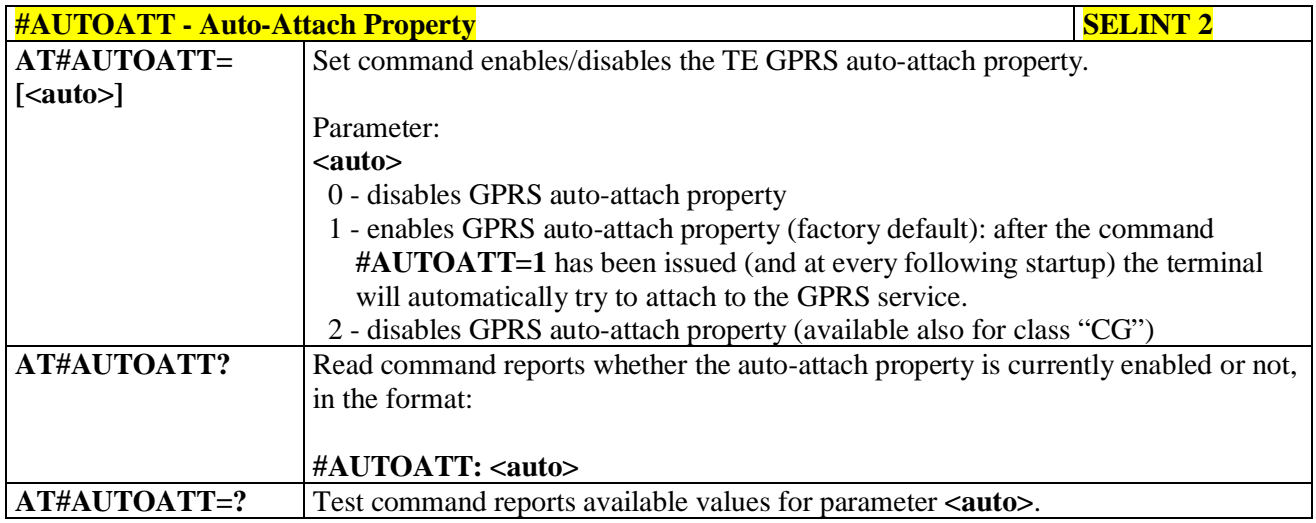

# **3.5.7.1.42. Multislot Class Control - #MSCLASS**

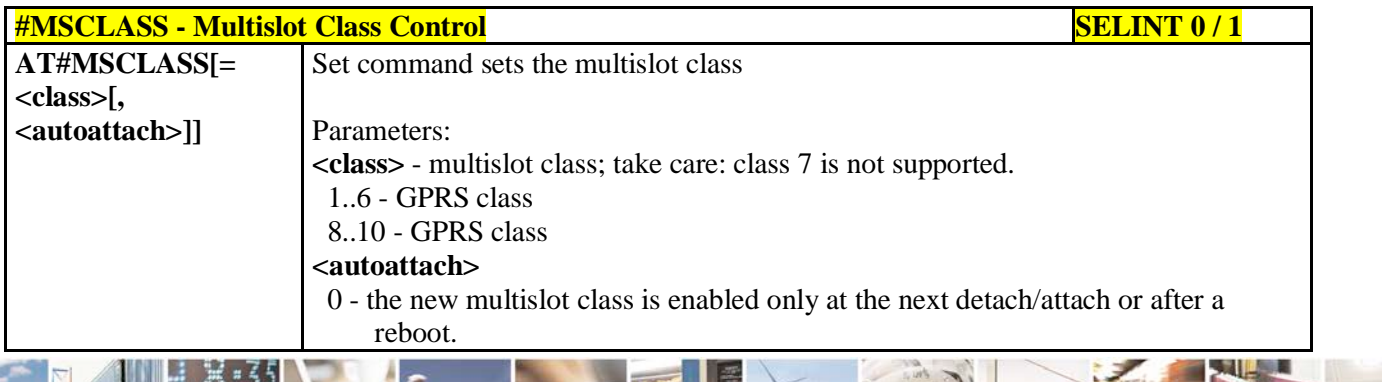

Reproduction forbidden without Telit Communications S.p.A. written authorization - All Rights Reserved page 310 of 719

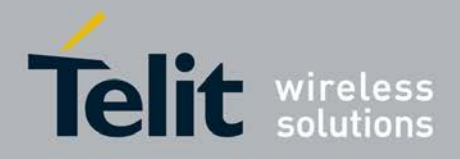

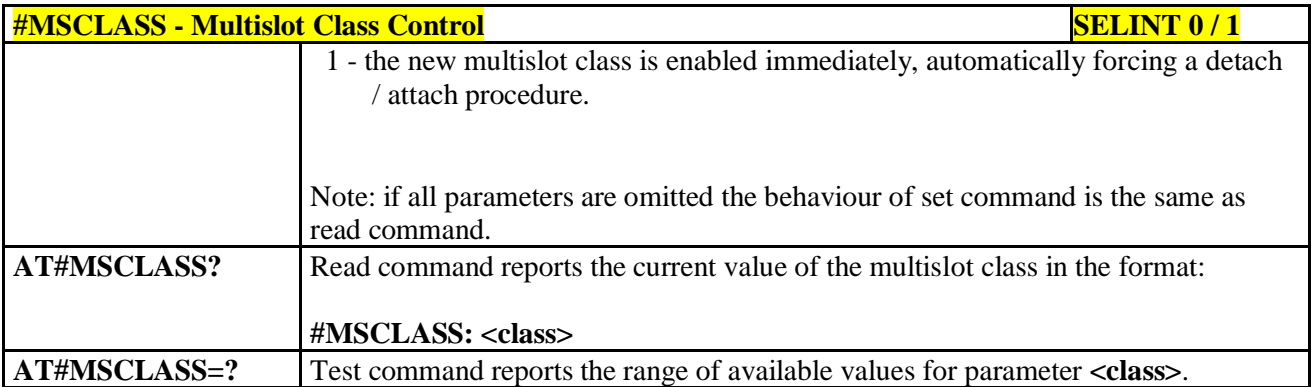

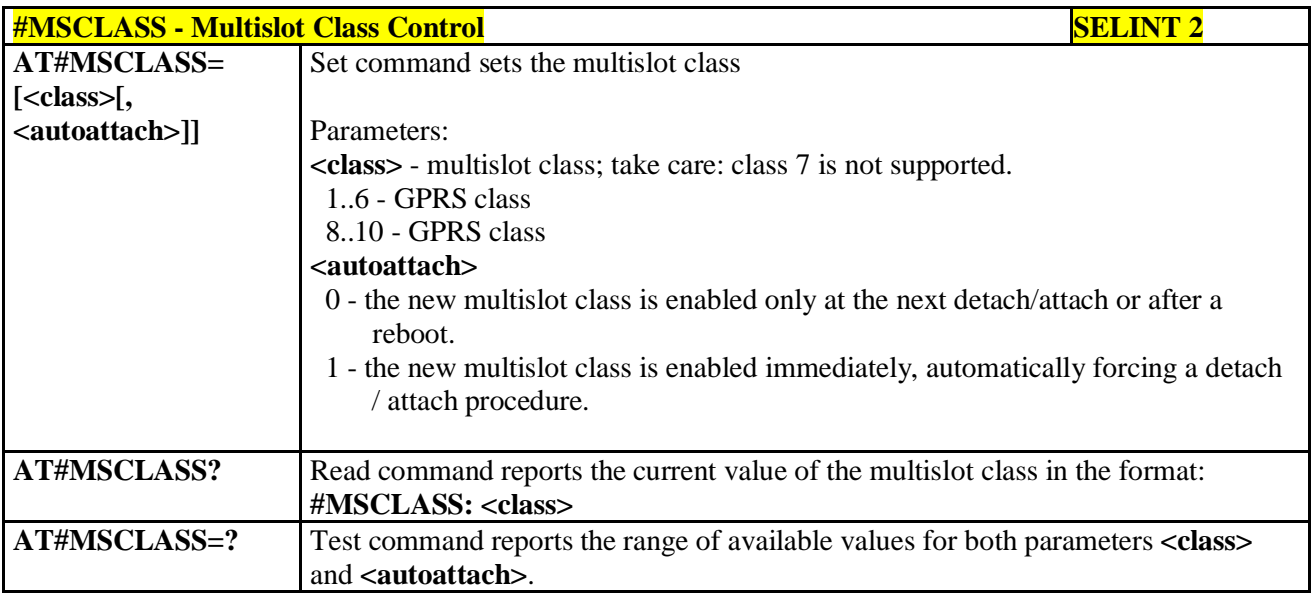

# **3.5.7.1.43. Cell Monitor - #MONI**

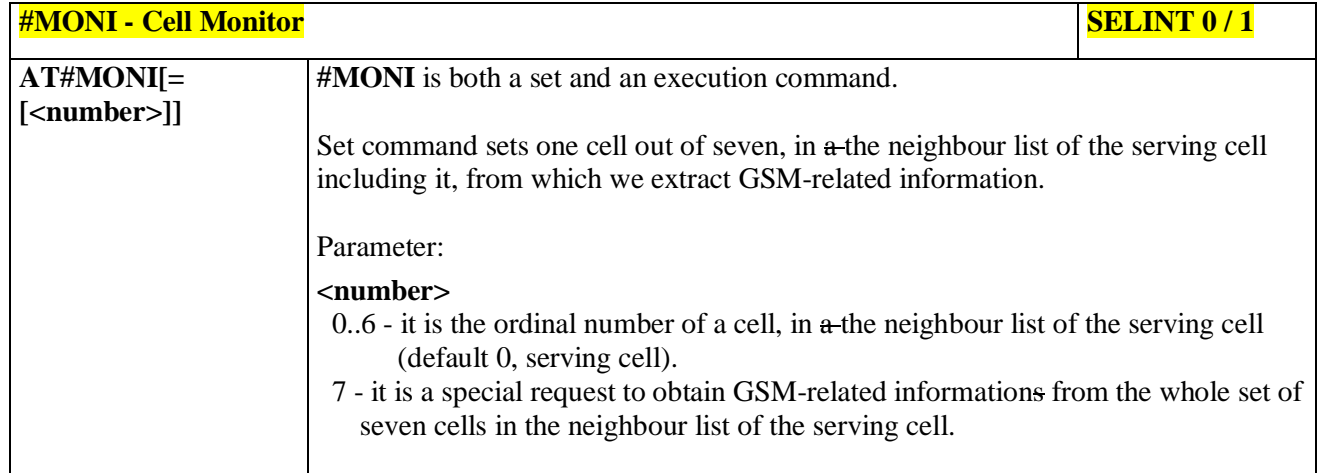

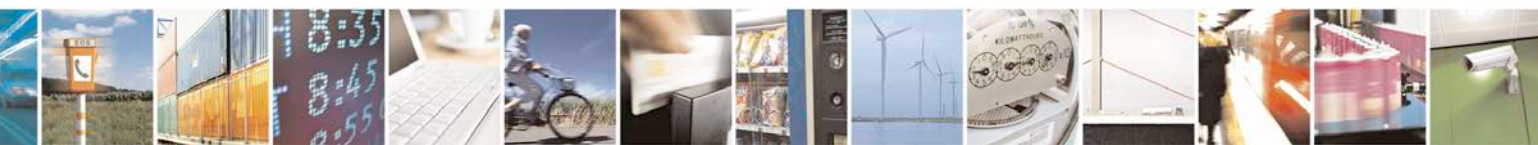

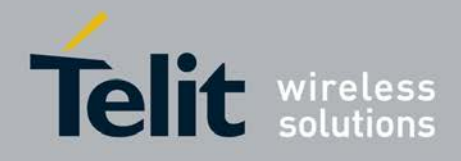

þ.

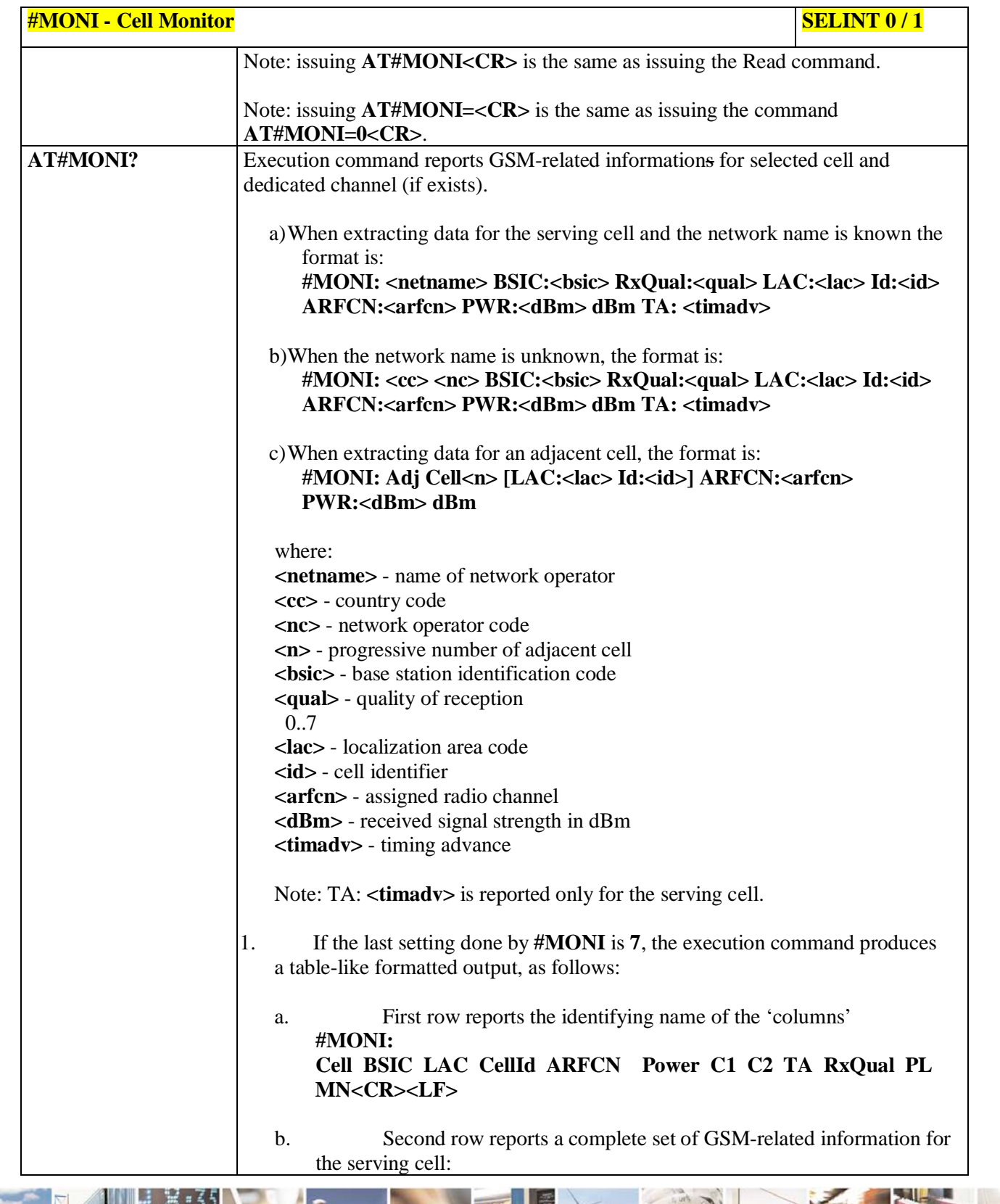

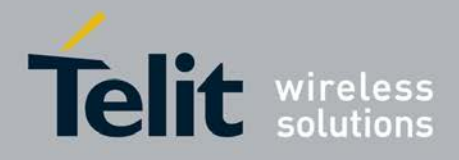

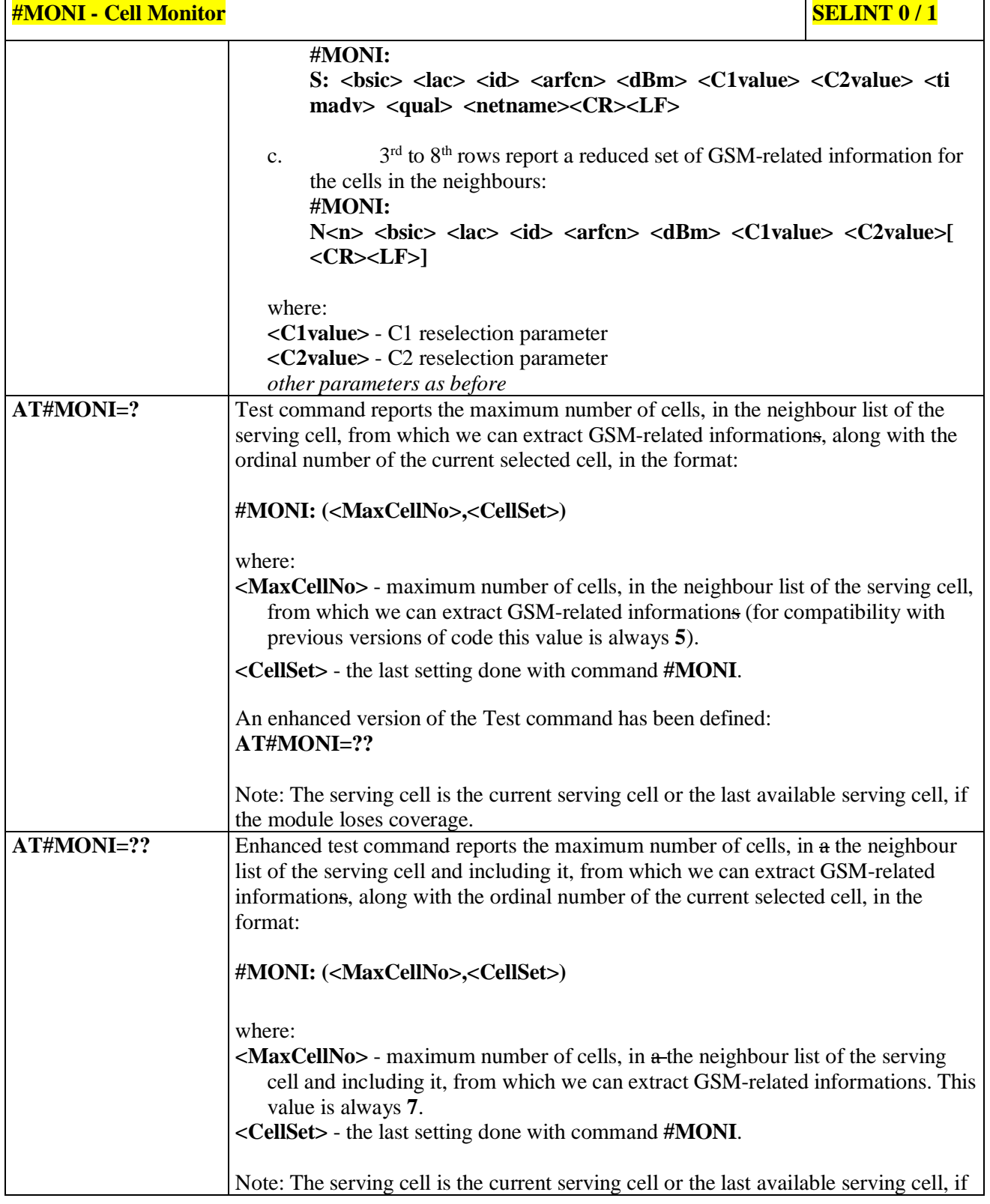

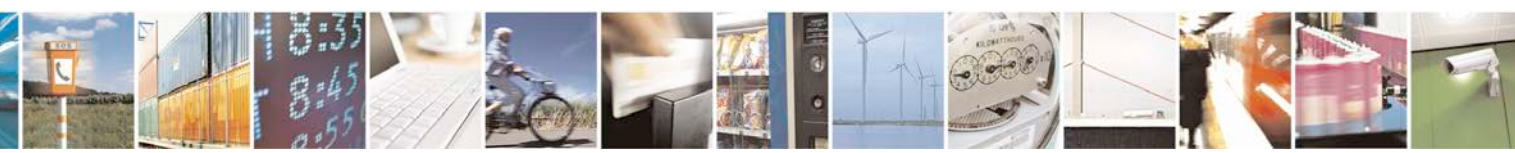

Reproduction forbidden without Telit Communications S.p.A. written authorization - All Rights Reserved page 313 of 719

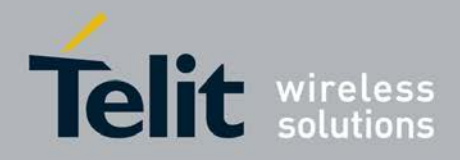

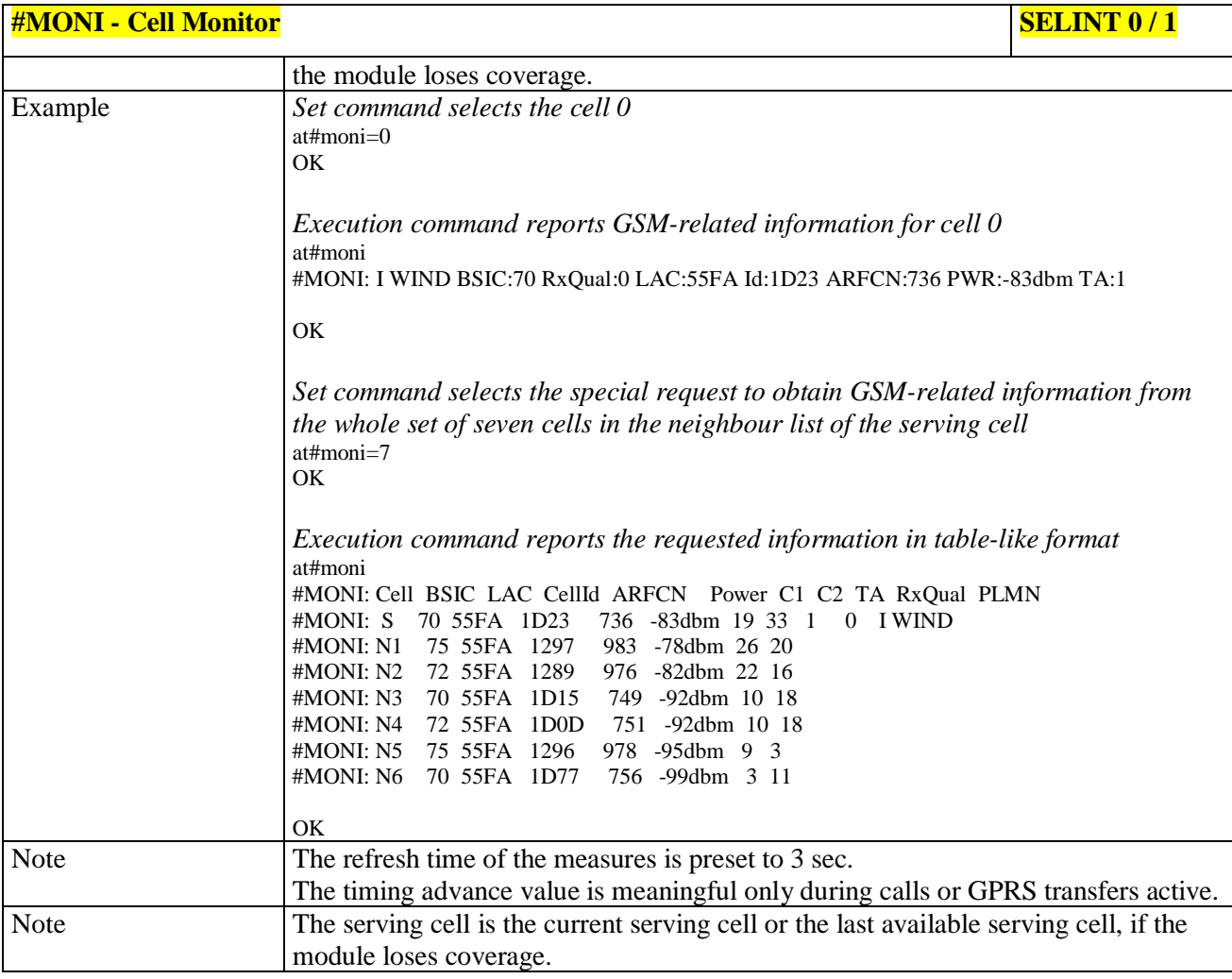

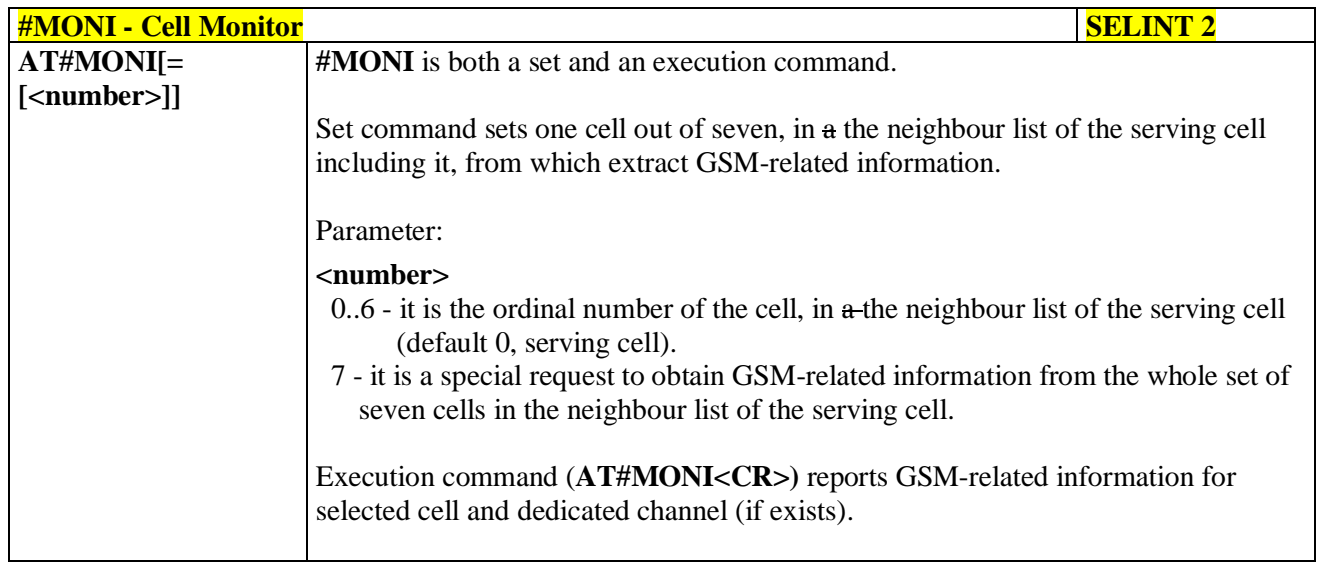

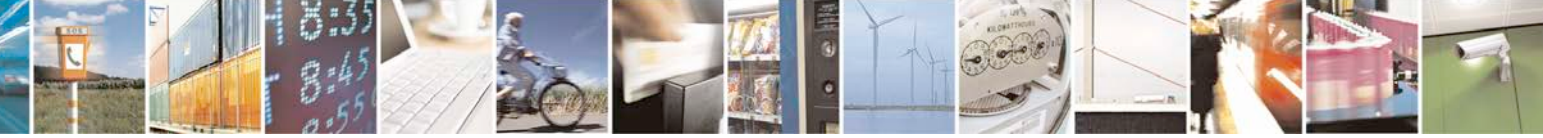

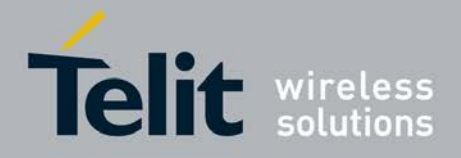

þ.

н

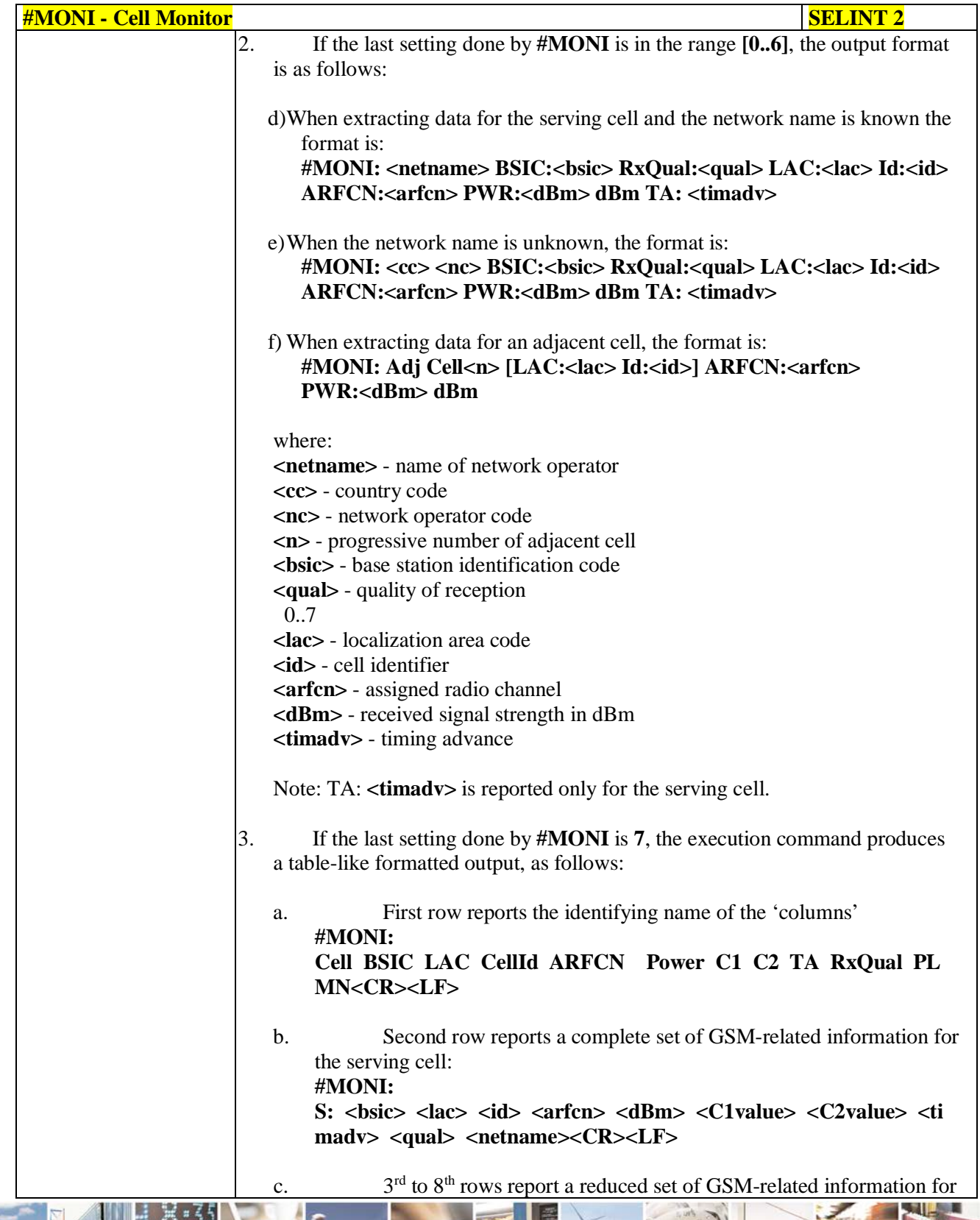

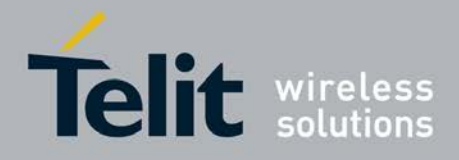

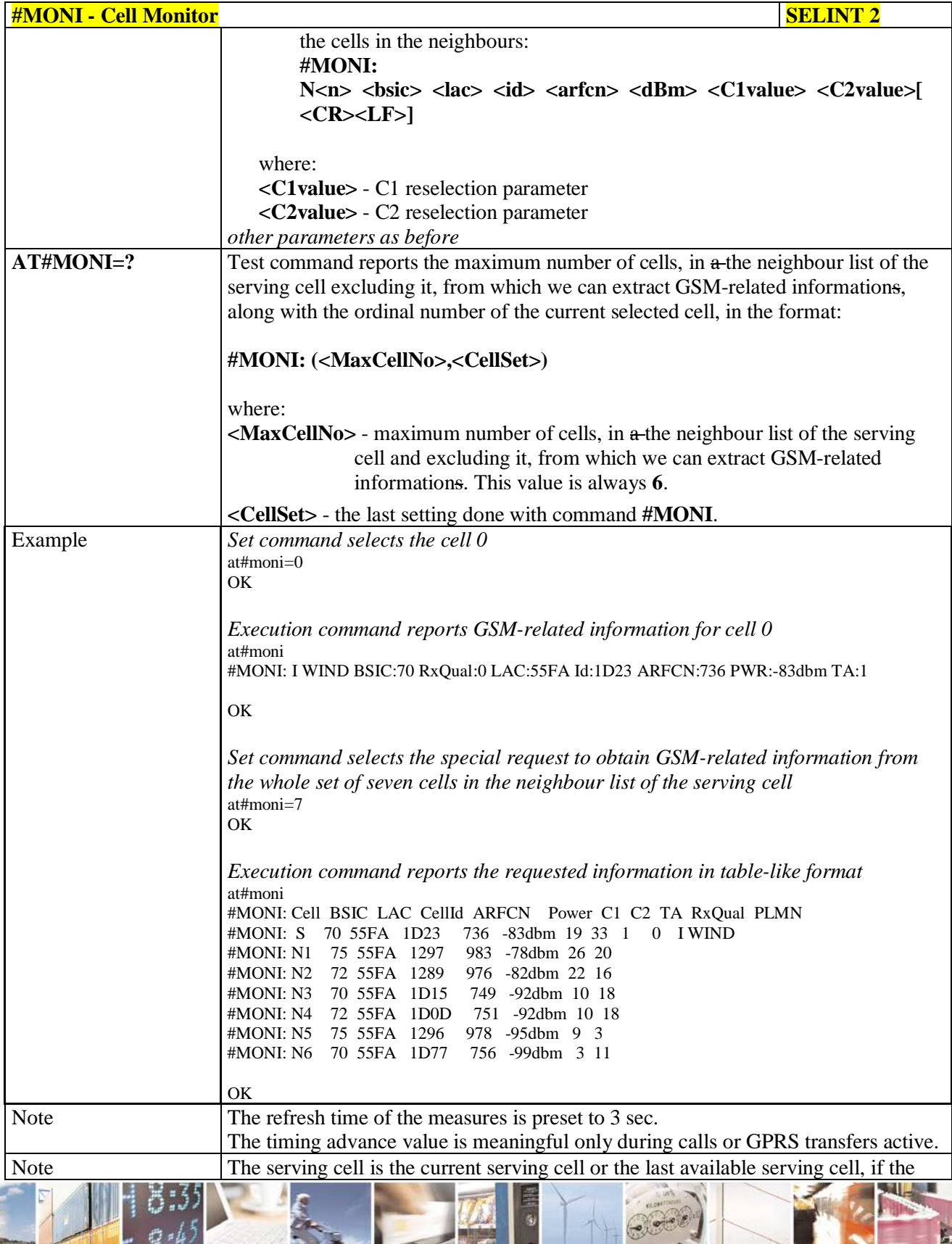

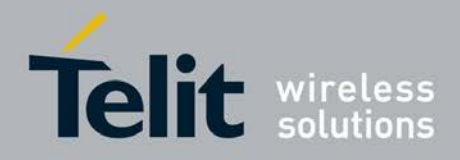

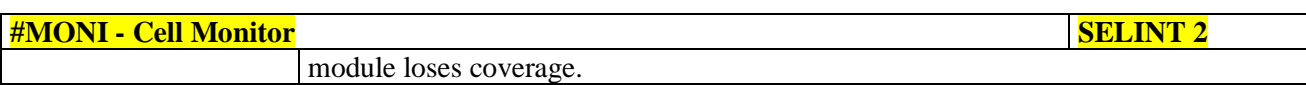

# **3.5.7.1.44. Compressed Cell Monitor - #MONIZIP**

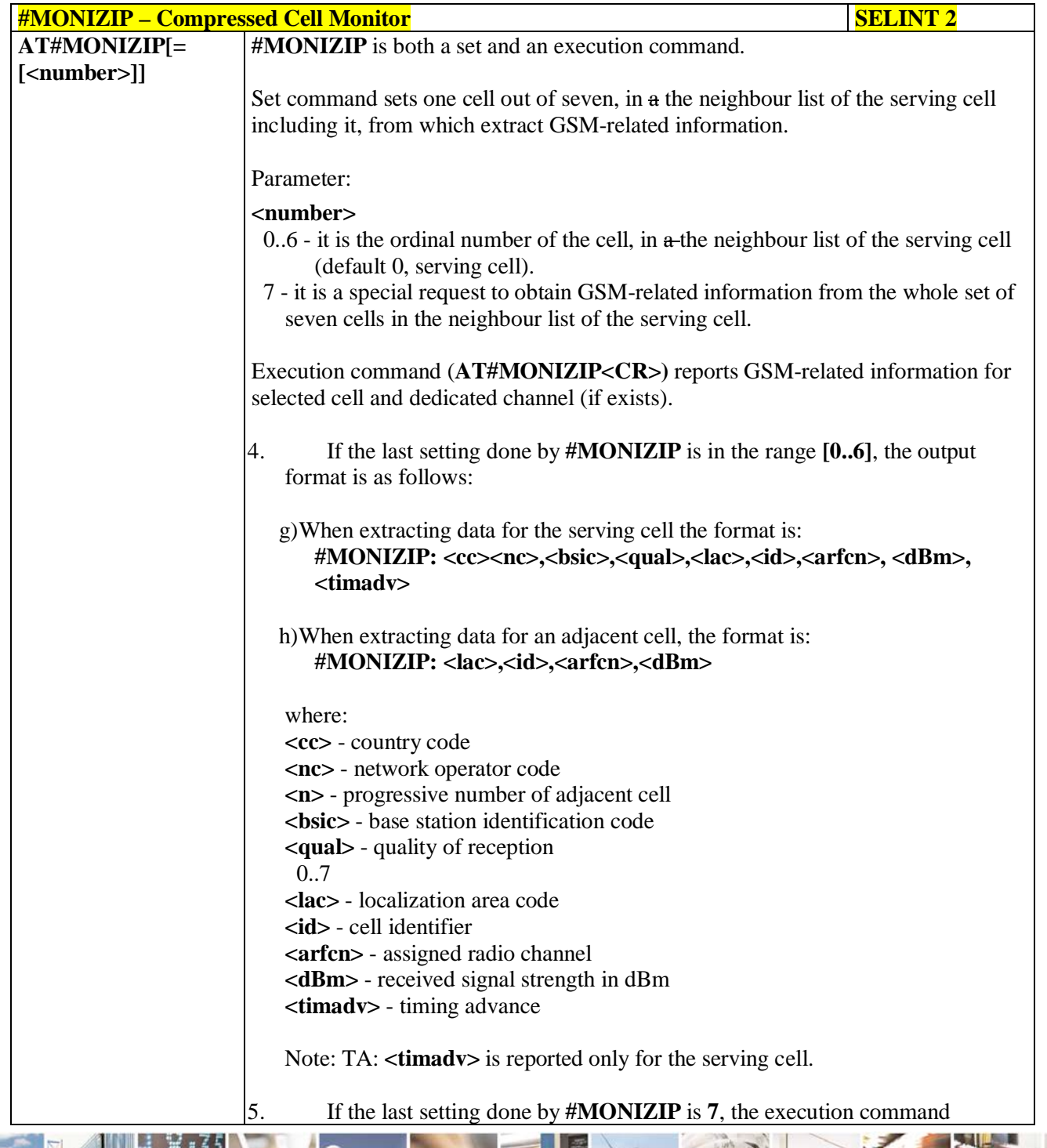

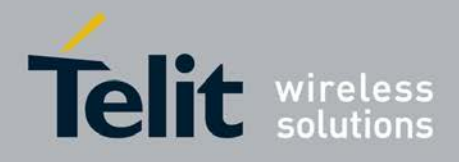

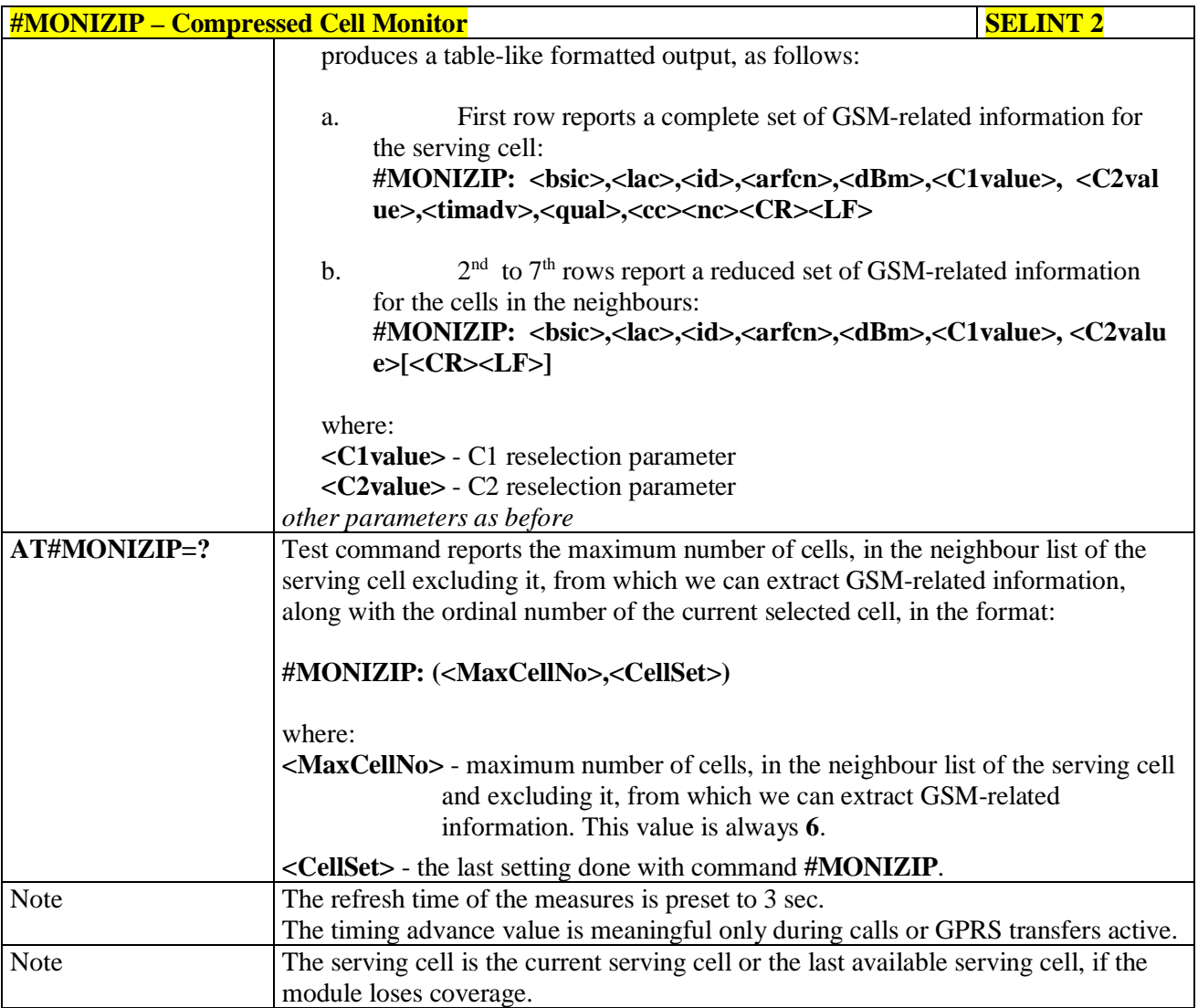

# **3.5.7.1.45. Serving Cell Information - #SERVINFO**

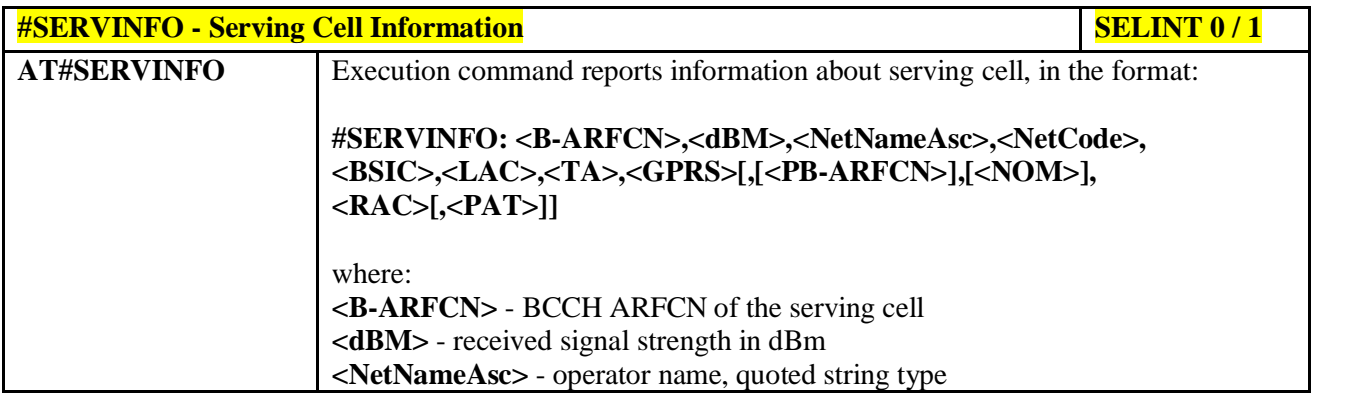

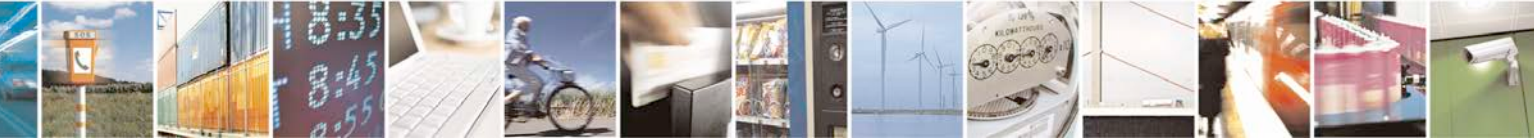

Reproduction forbidden without Telit Communications S.p.A. written authorization - All Rights Reserved page 318 of 719

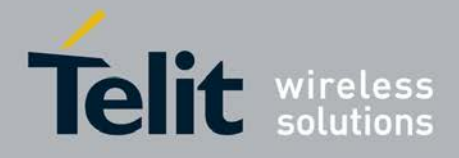

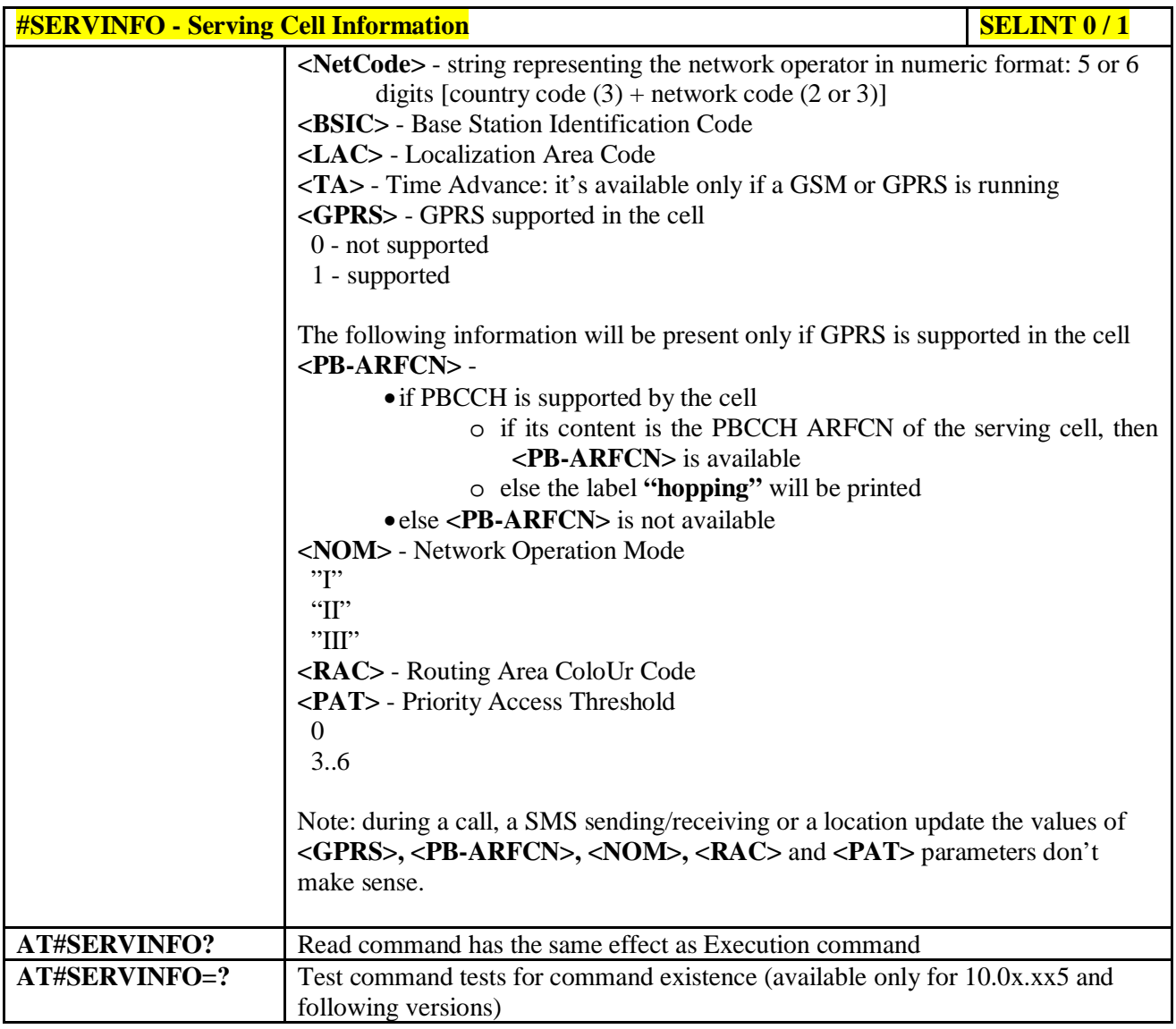

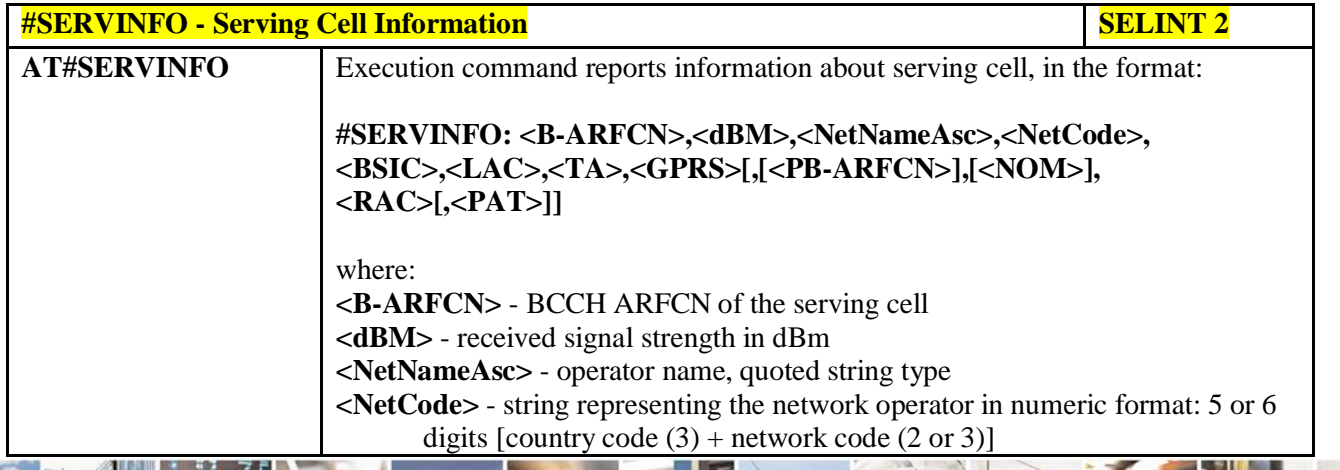

لو ده. н Reproduction forbidden without Telit Communications S.p.A. written authorization - All Rights Reserved page 319 of 719

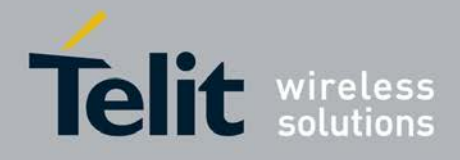

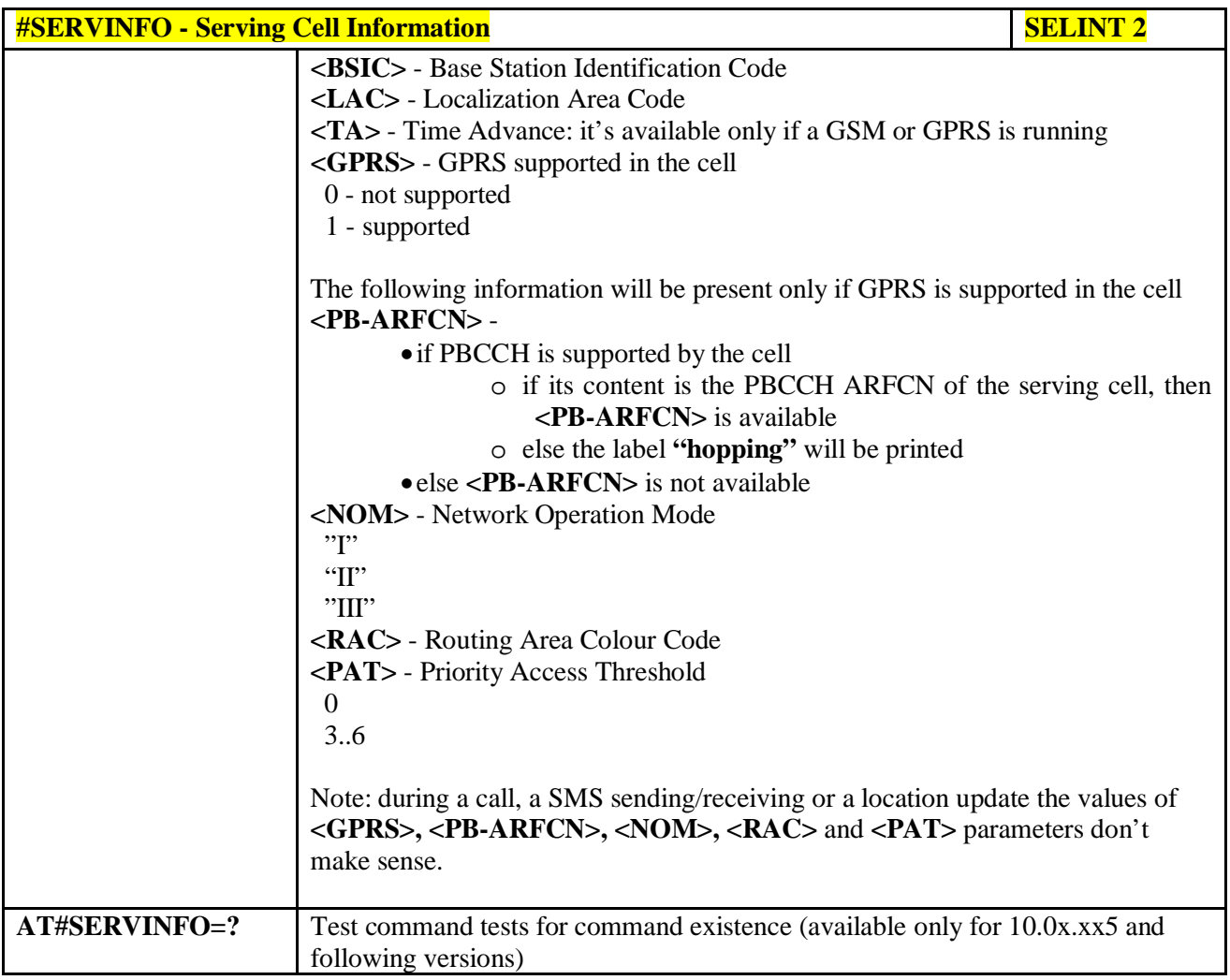

## **3.5.7.1.46. +CCED - Cell Environment Description**

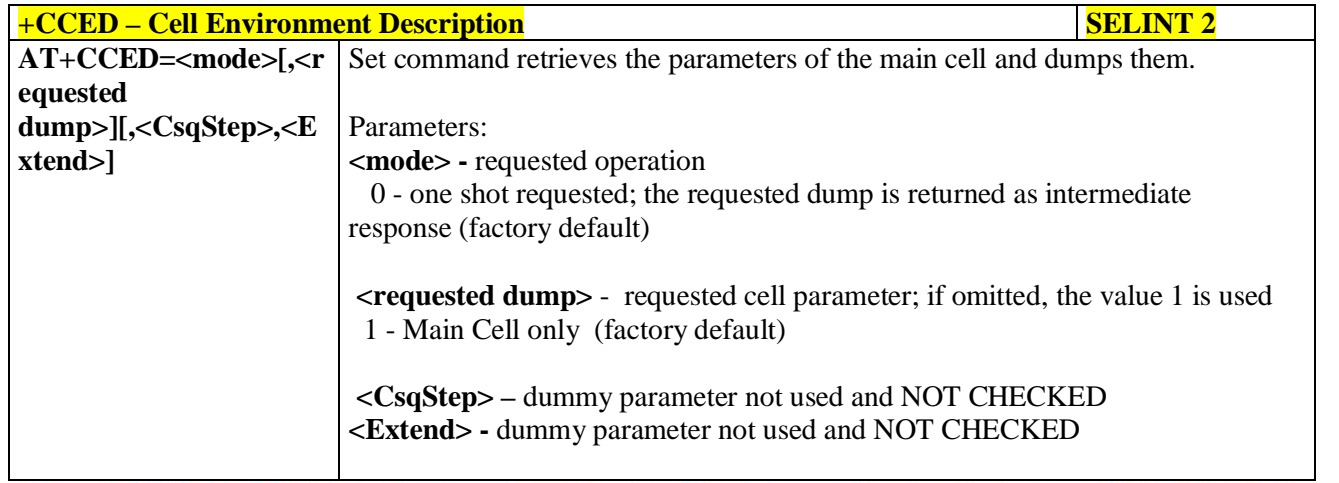

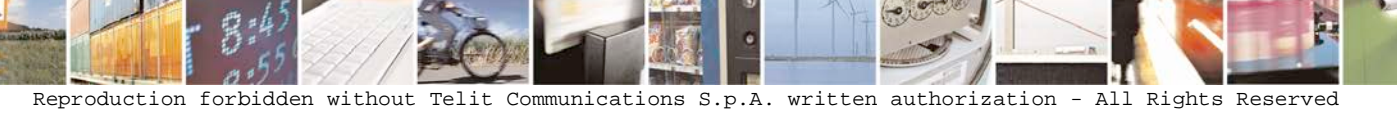

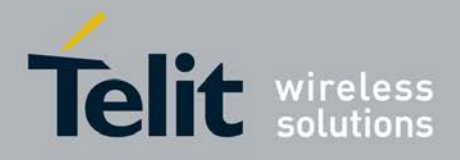

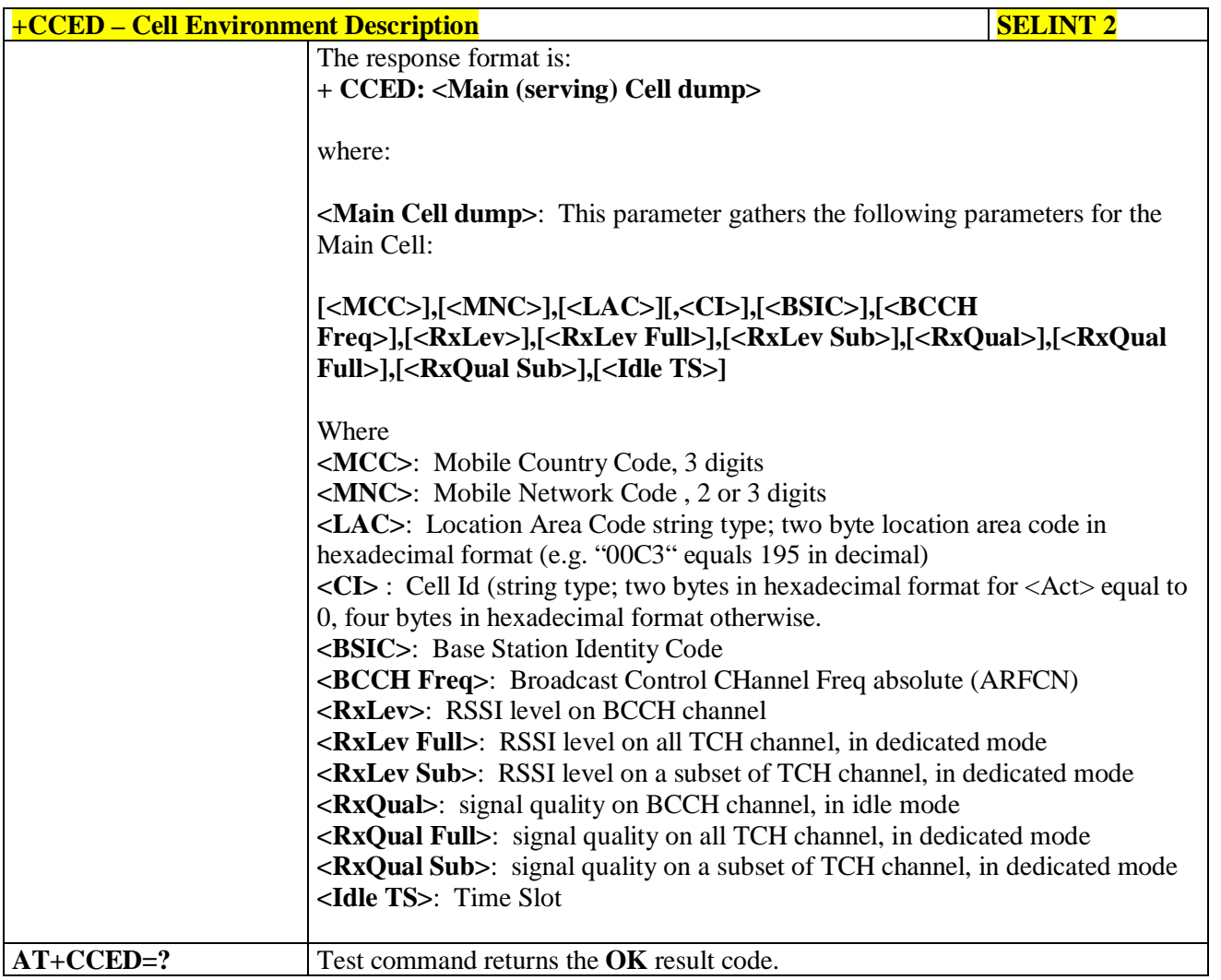

# **3.5.7.1.47. +COPS Mode - #COPSMODE**

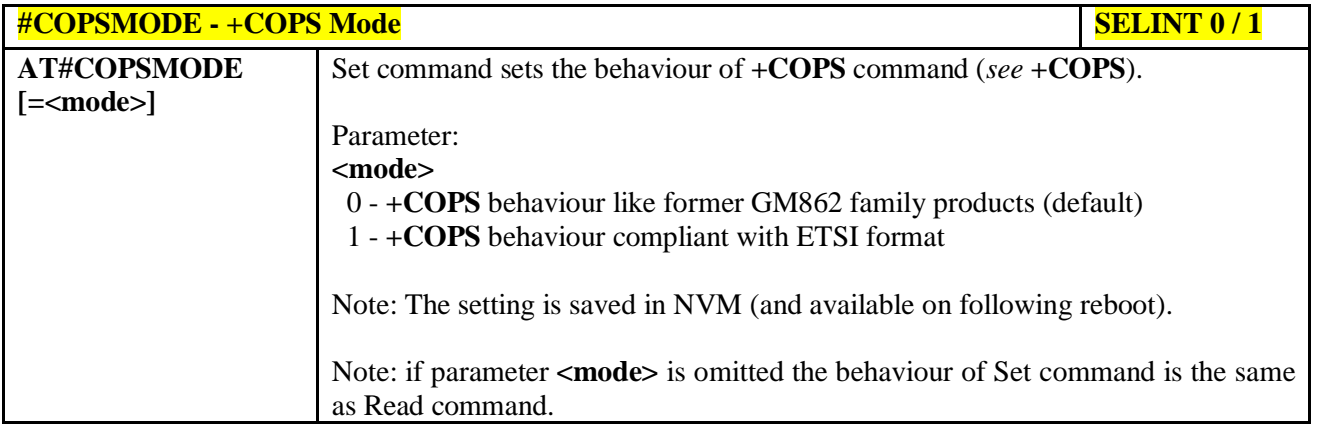

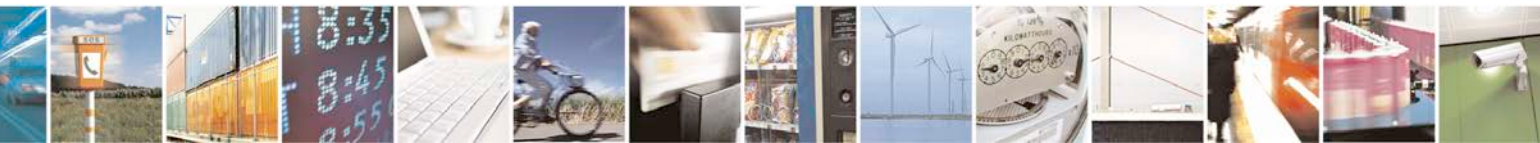

Reproduction forbidden without Telit Communications S.p.A. written authorization - All Rights Reserved page 321 of 719

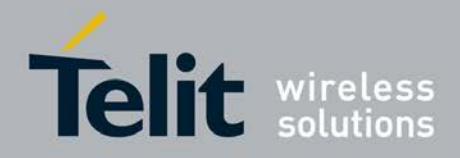

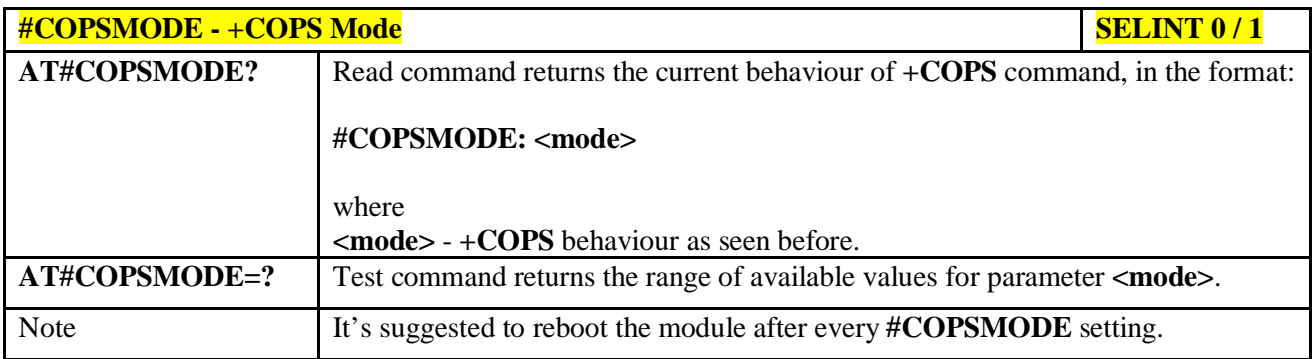

# **3.5.7.1.48. Query SIM Status - #QSS**

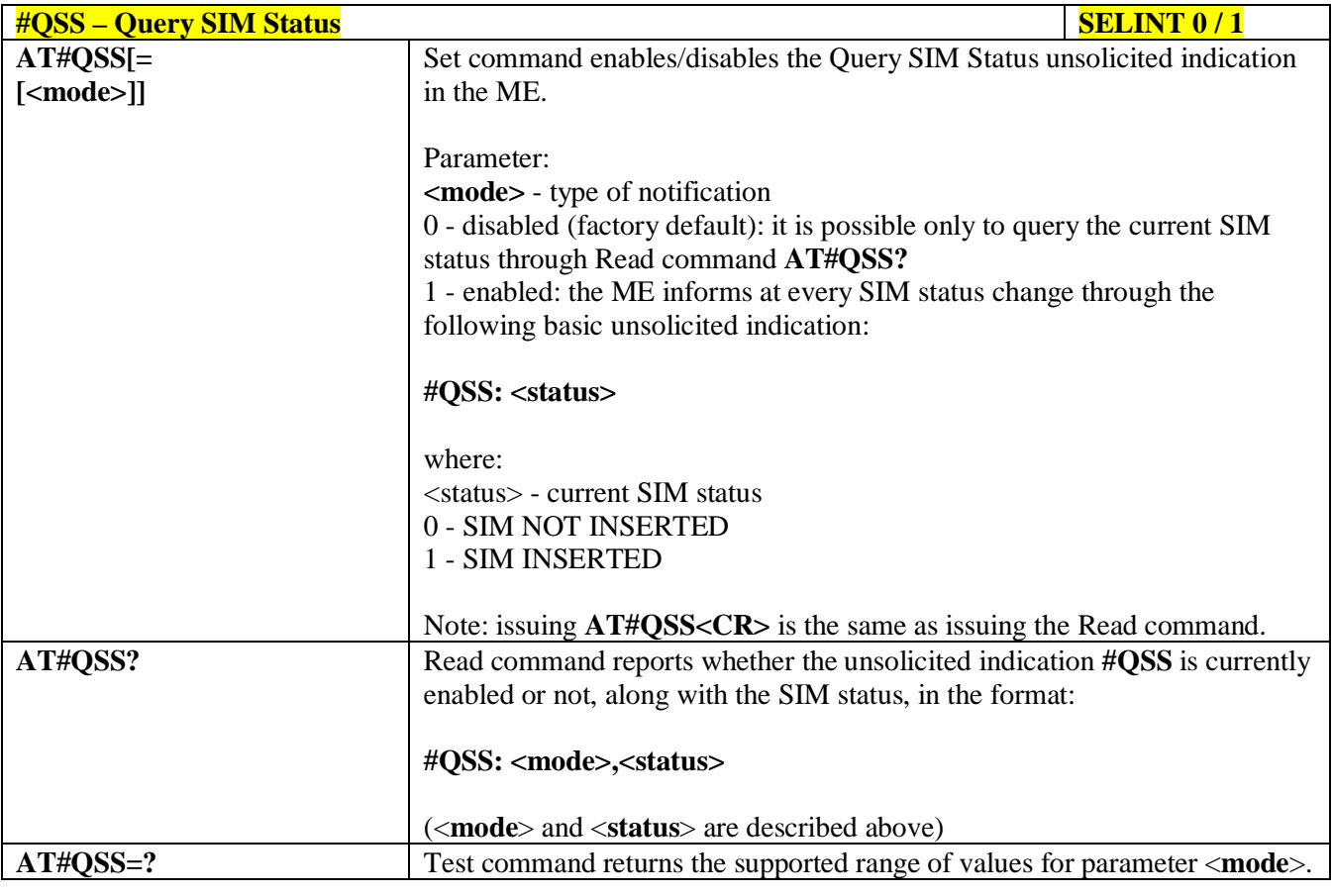

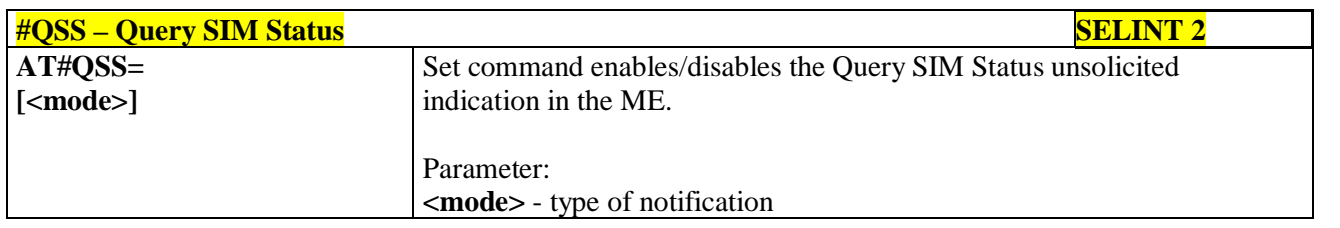

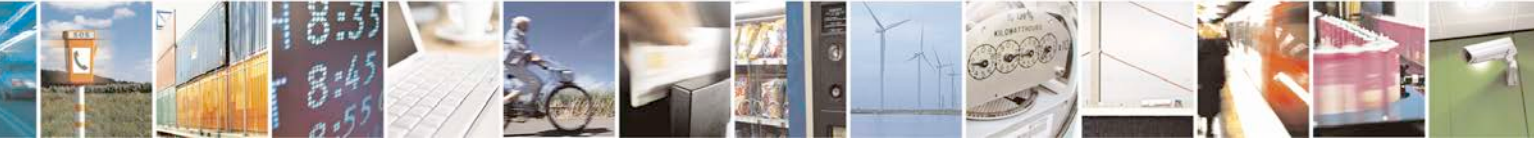

Reproduction forbidden without Telit Communications S.p.A. written authorization - All Rights Reserved page 322 of 719

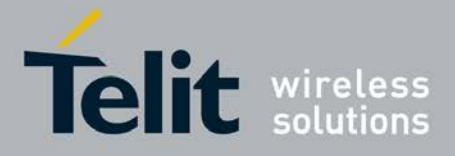

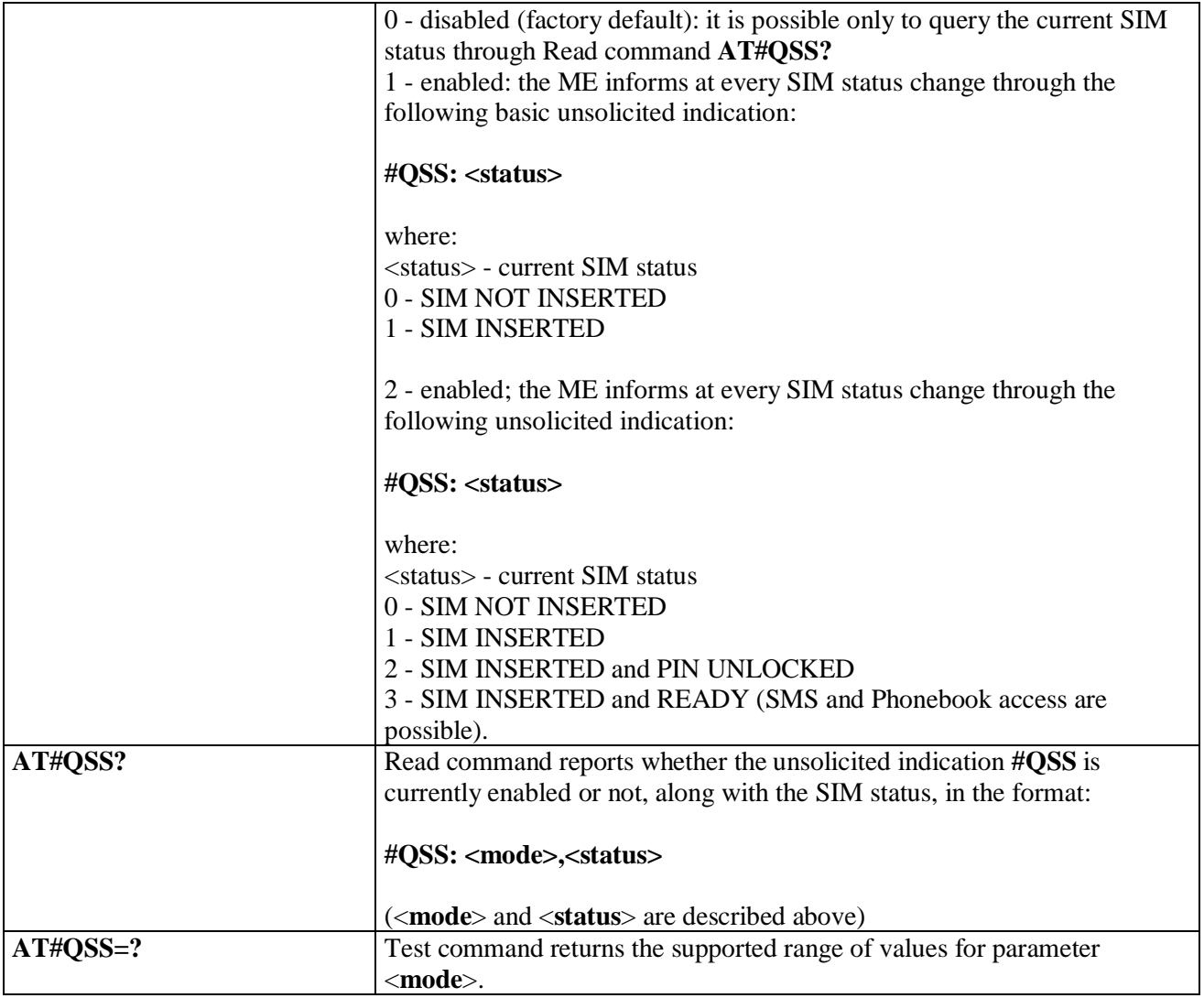

# **3.5.7.1.49. ATD Dialing Mode - #DIALMODE**

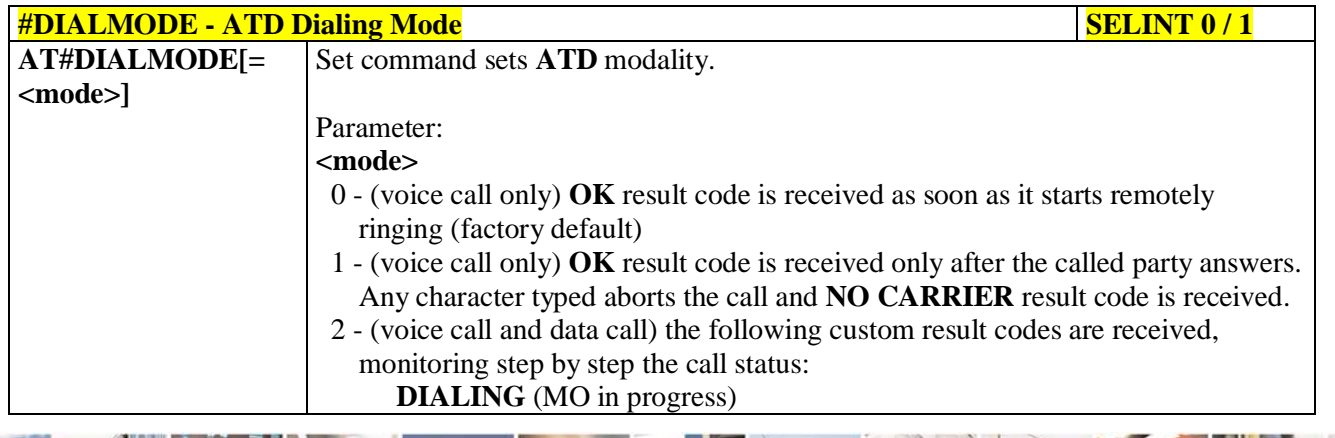

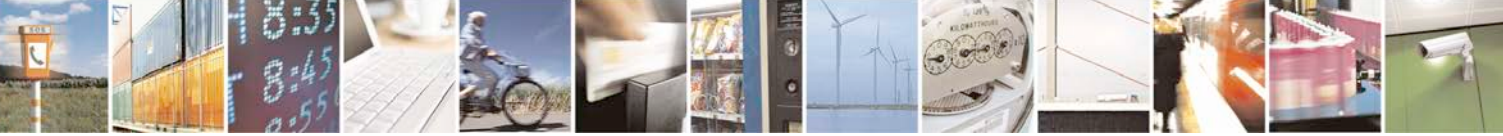

Reproduction forbidden without Telit Communications S.p.A. written authorization - All Rights Reserved page 323 of 719

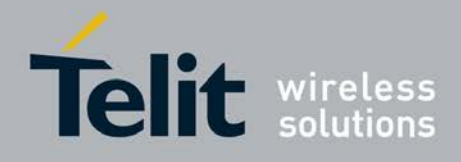

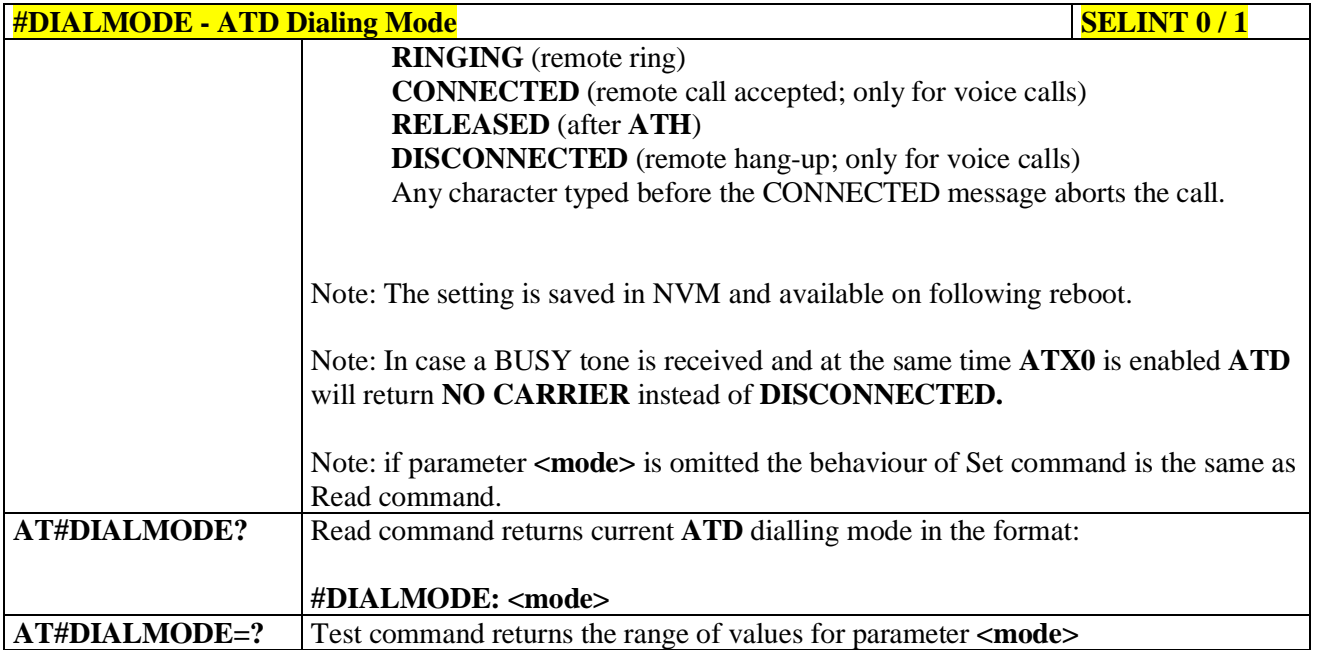

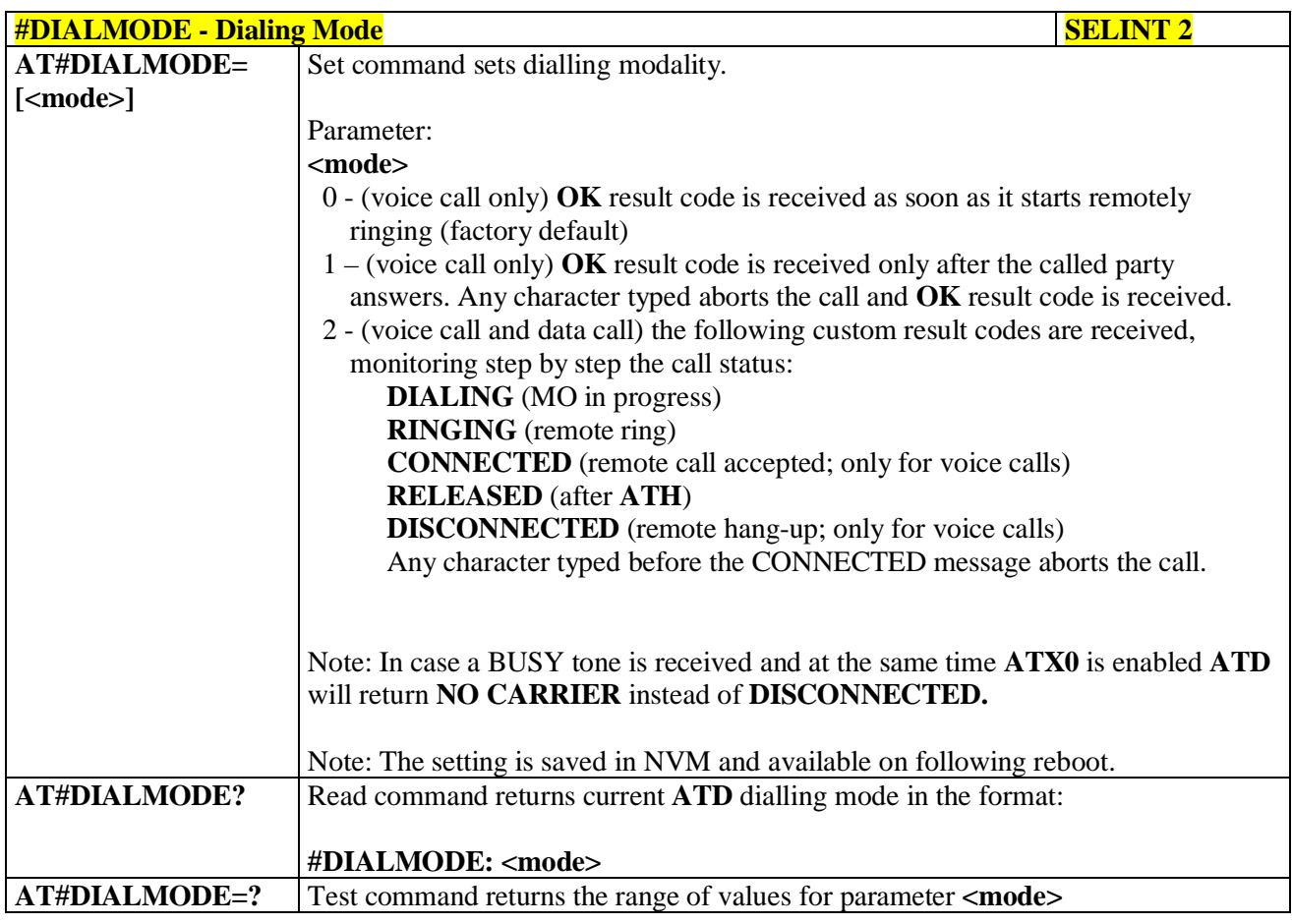

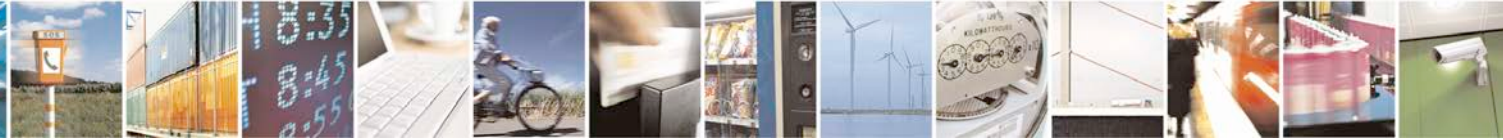

Reproduction forbidden without Telit Communications S.p.A. written authorization - All Rights Reserved page 324 of 719
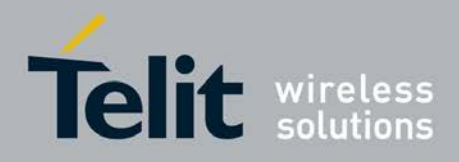

## **3.5.7.1.50. Automatic Call - #ACAL**

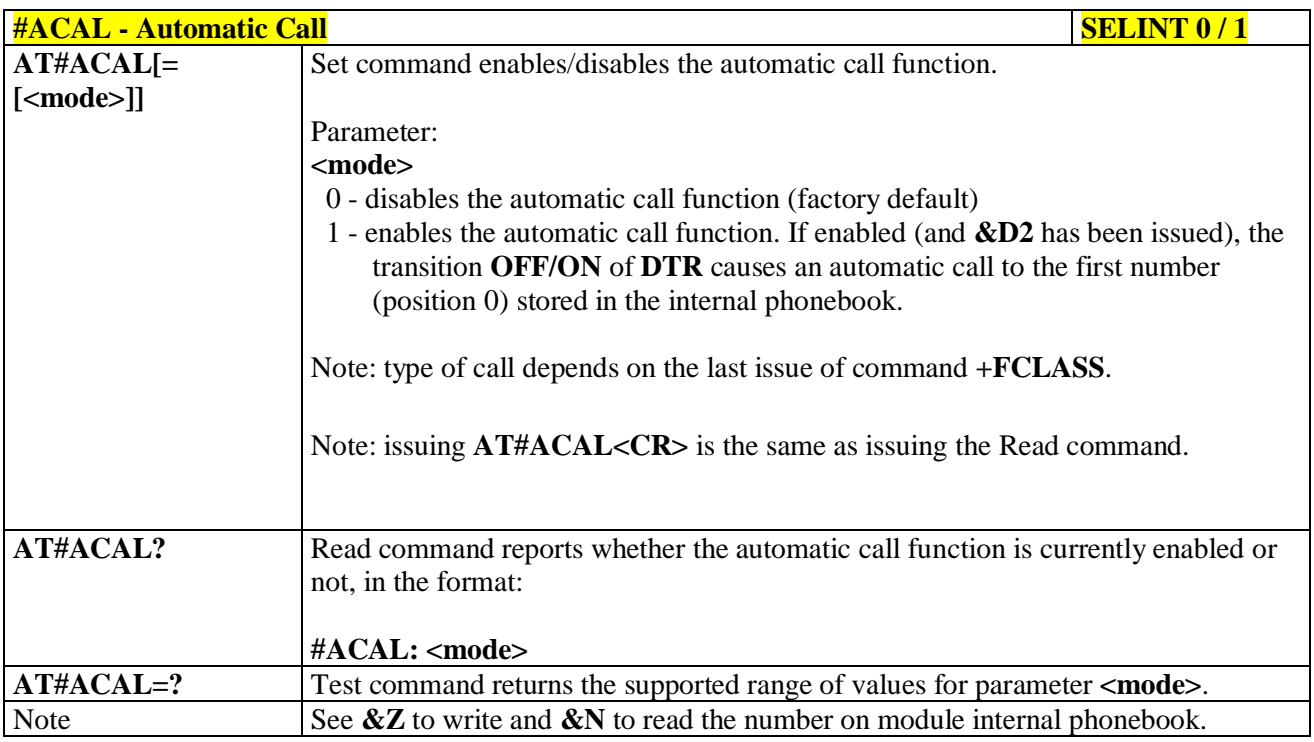

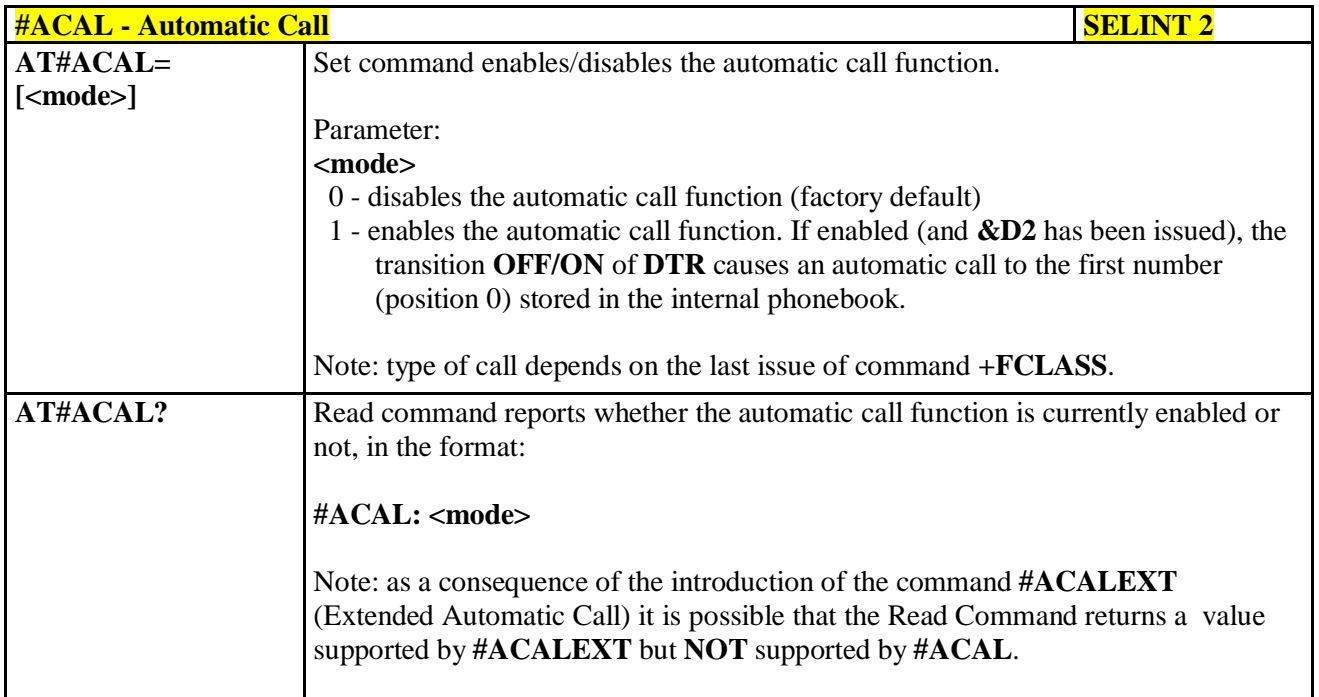

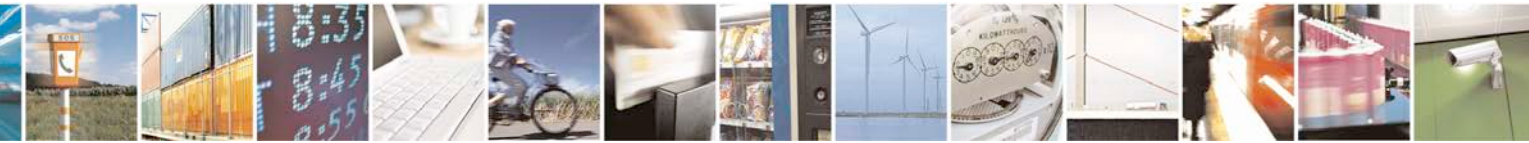

Reproduction forbidden without Telit Communications S.p.A. written authorization - All Rights Reserved page 325 of 719

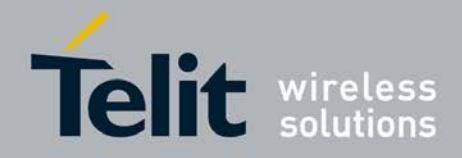

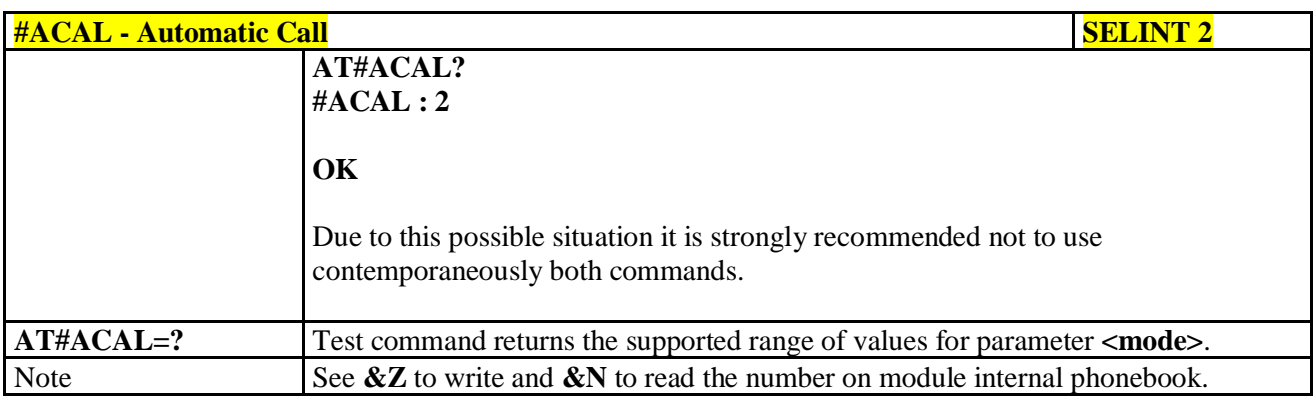

### **3.5.7.1.51. Extended Automatic Call - #ACALEXT**

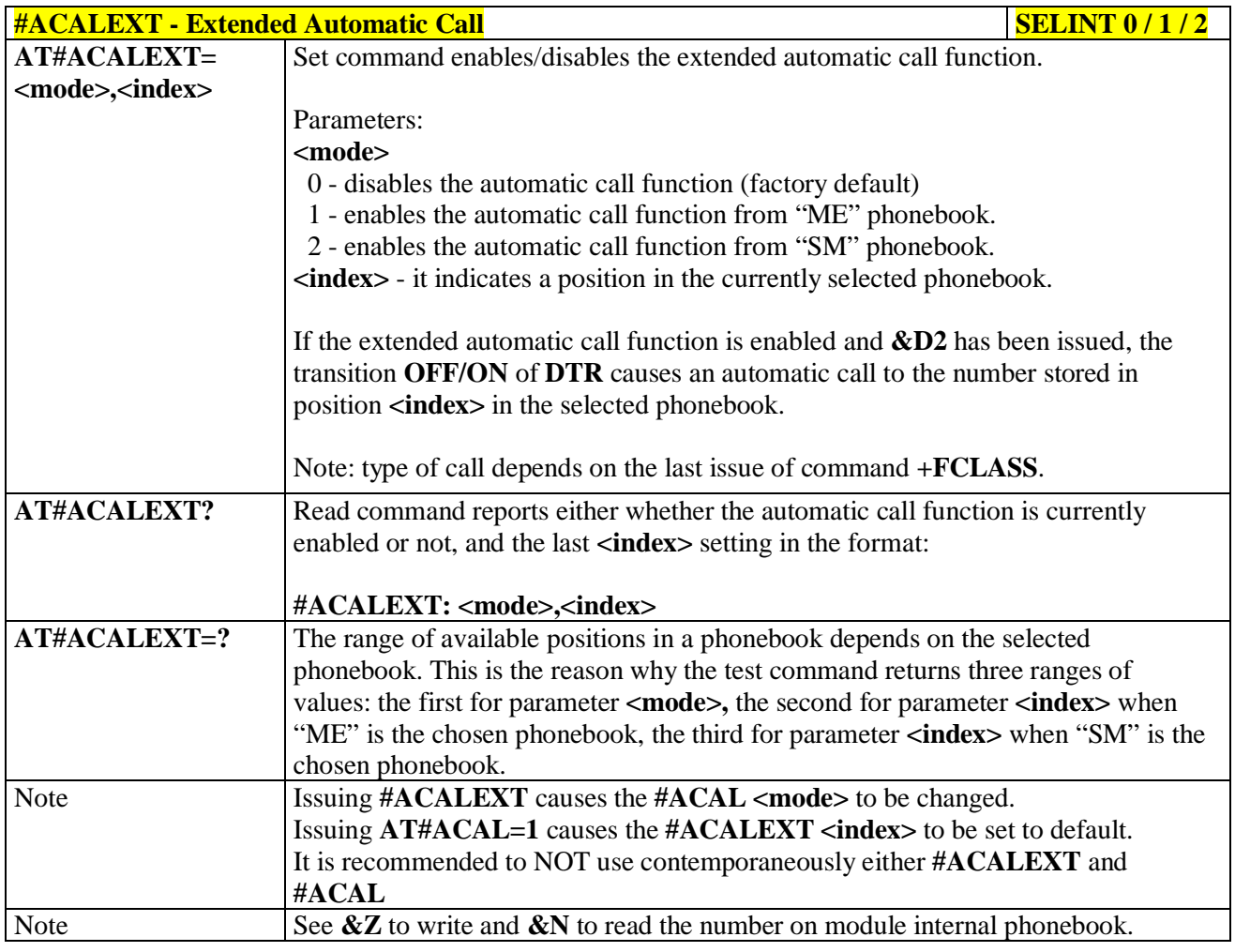

## **3.5.7.1.52. Extended Call Monitoring - #ECAM**

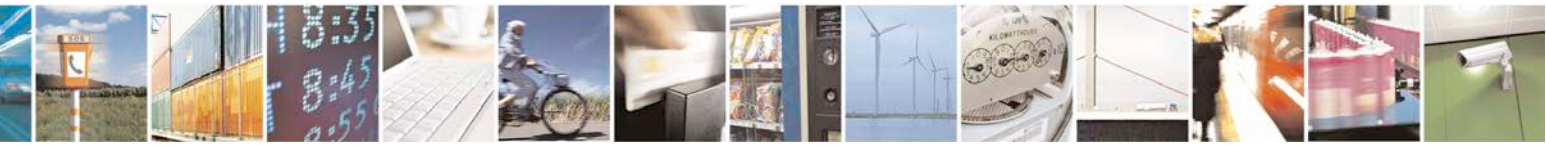

Reproduction forbidden without Telit Communications S.p.A. written authorization - All Rights Reserved page 326 of 719

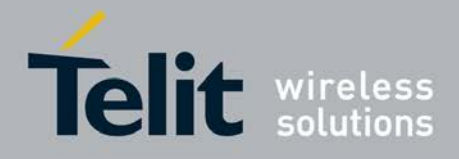

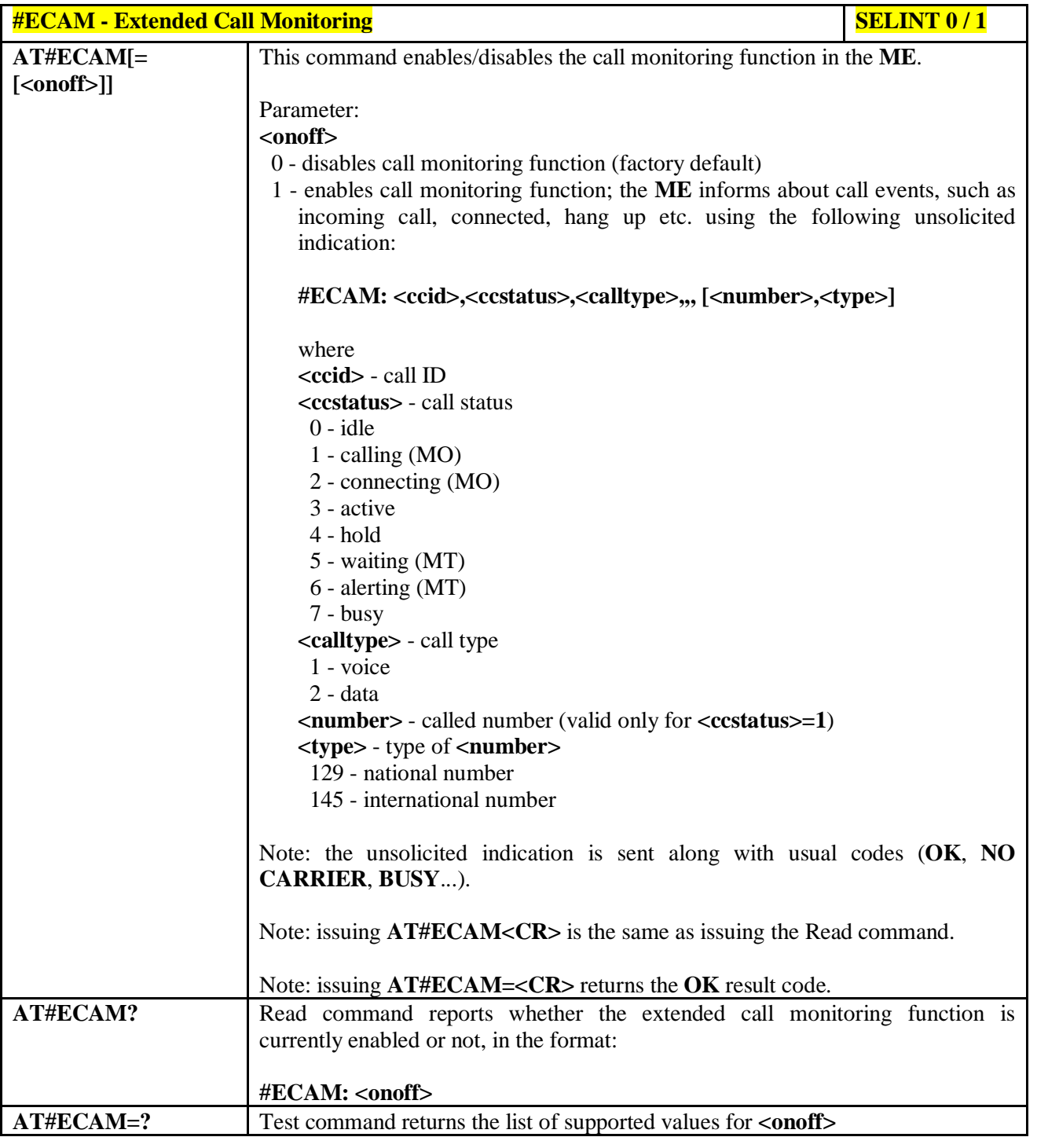

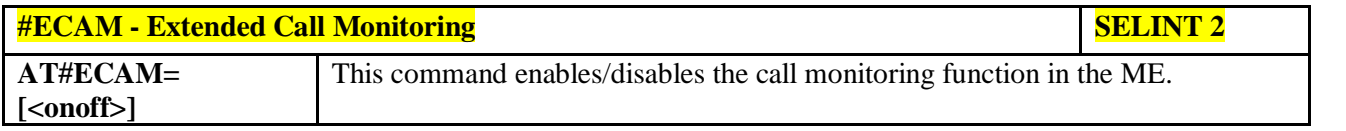

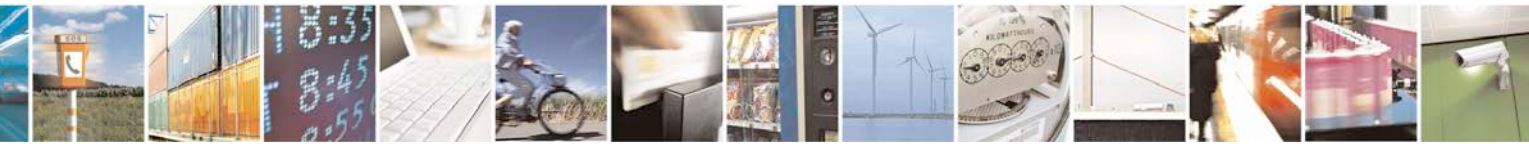

Reproduction forbidden without Telit Communications S.p.A. written authorization - All Rights Reserved page 327 of 719

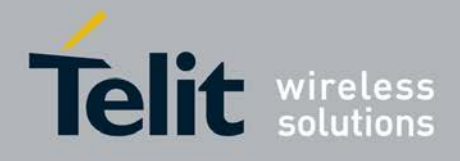

ą

H.

#### **AT Commands Reference Guide** 80000ST10025a Rev. 25 – 2018-02-06

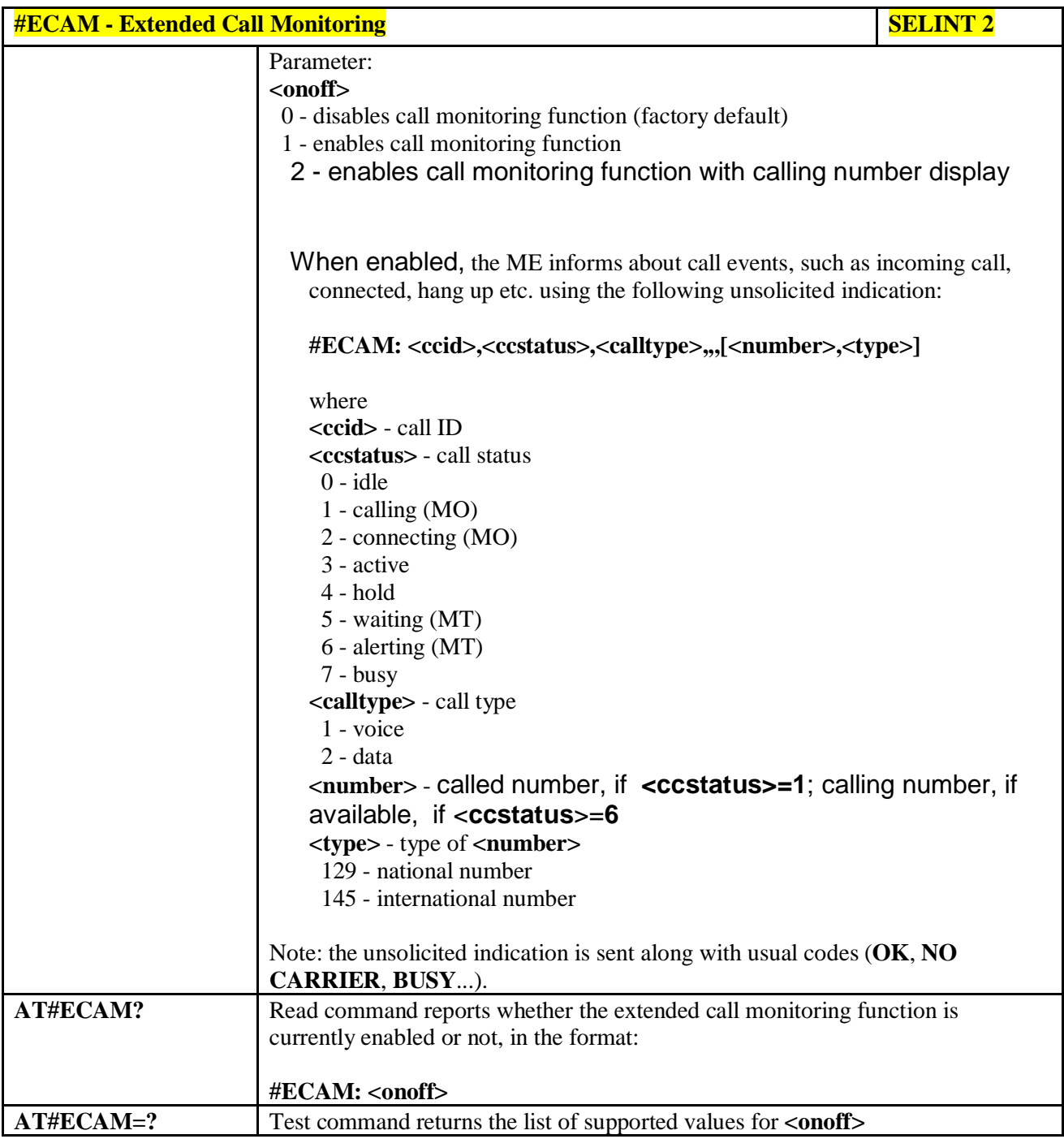

## **3.5.7.1.53. SMS Overflow - #SMOV**

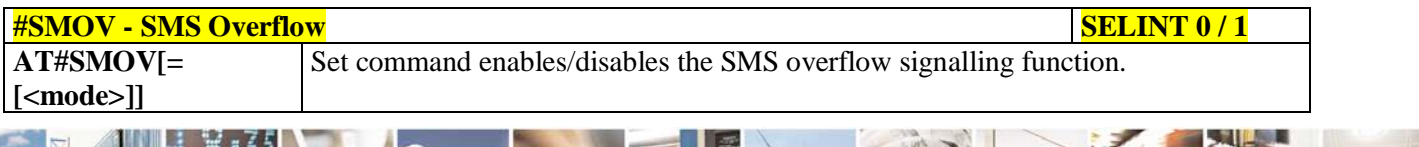

Reproduction forbidden without Telit Communications S.p.A. written authorization - All Rights Reserved page 328 of 719

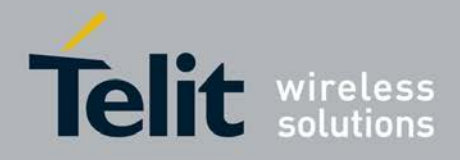

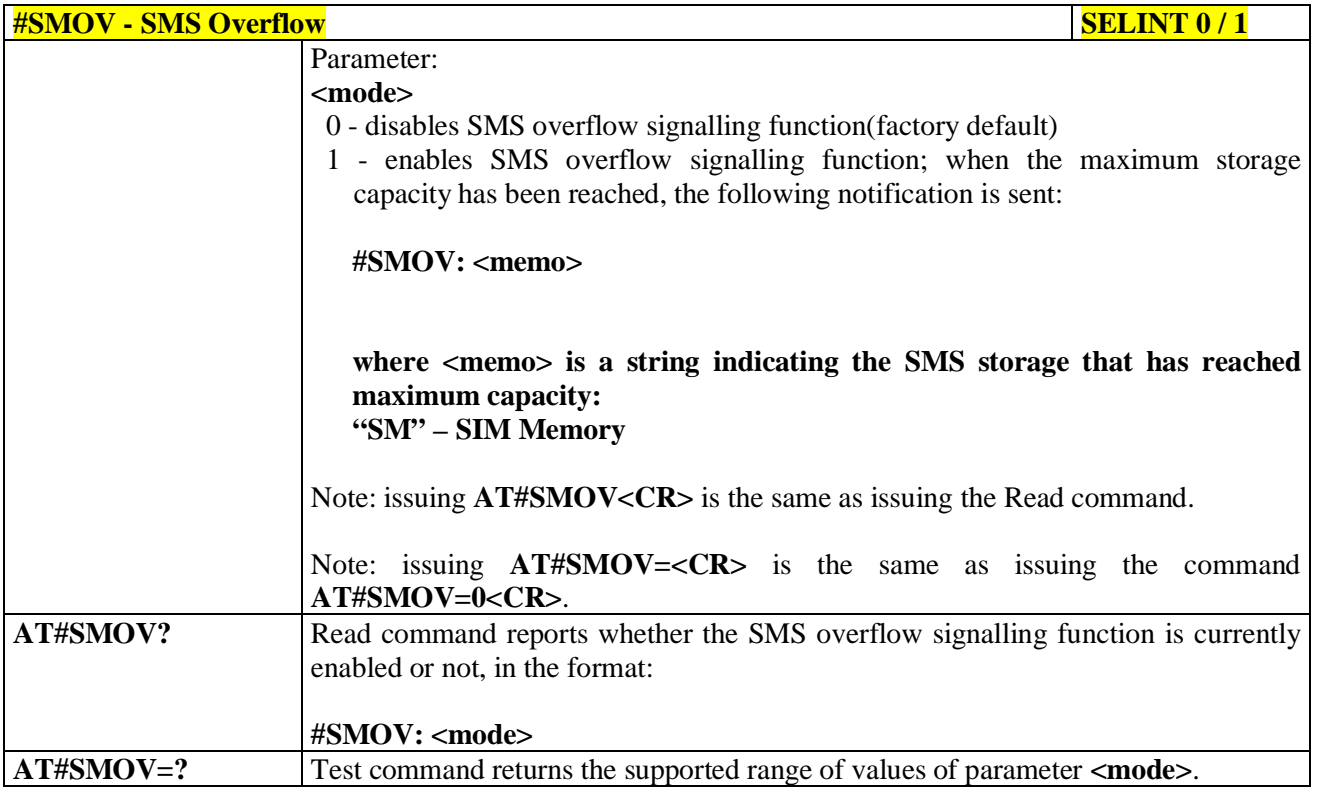

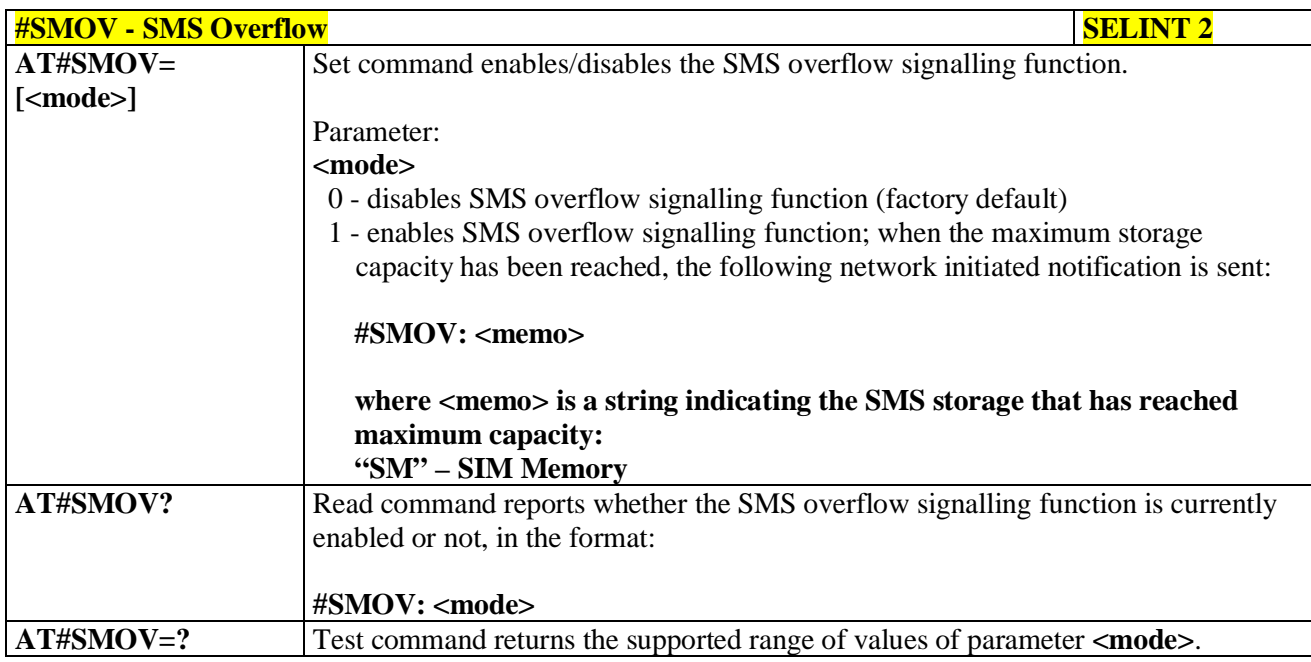

### **3.5.7.1.54. Mailbox Numbers - #MBN**

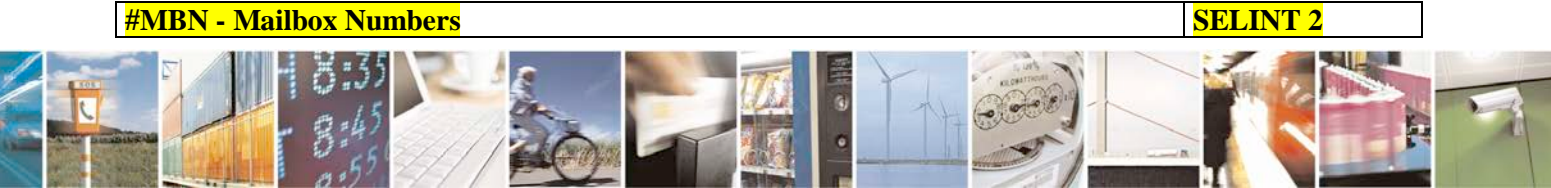

Reproduction forbidden without Telit Communications S.p.A. written authorization - All Rights Reserved page 329 of 719

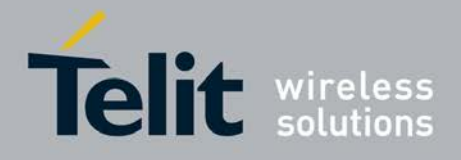

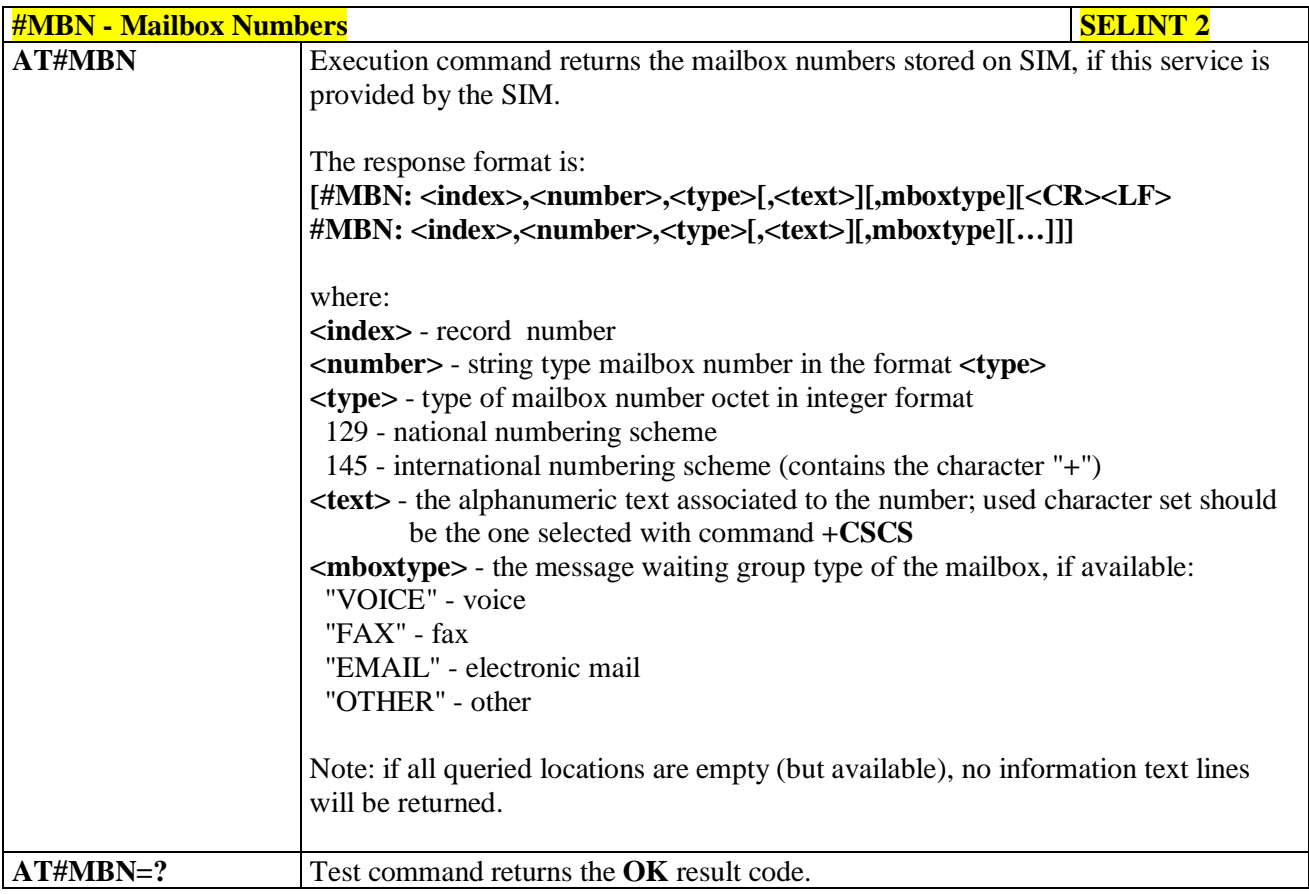

## **3.5.7.1.55. Message Waiting Indication - #MWI**

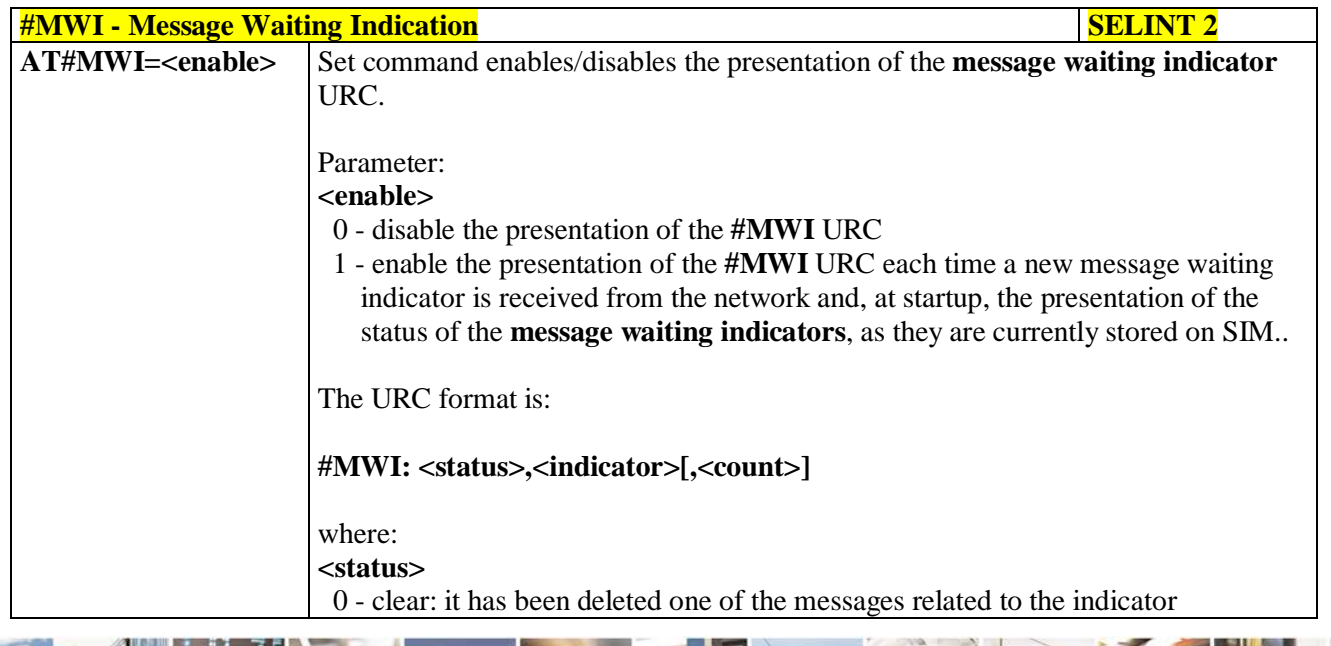

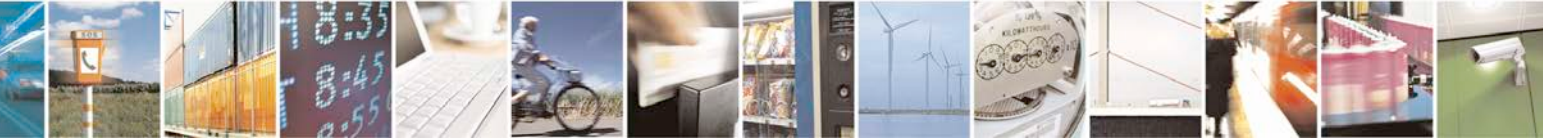

Reproduction forbidden without Telit Communications S.p.A. written authorization - All Rights Reserved page 330 of 719

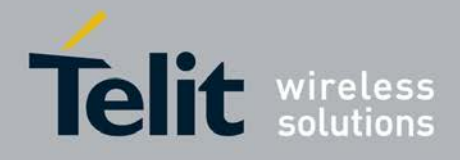

þ.

#### **AT Commands Reference Guide** 80000ST10025a Rev. 25 – 2018-02-06

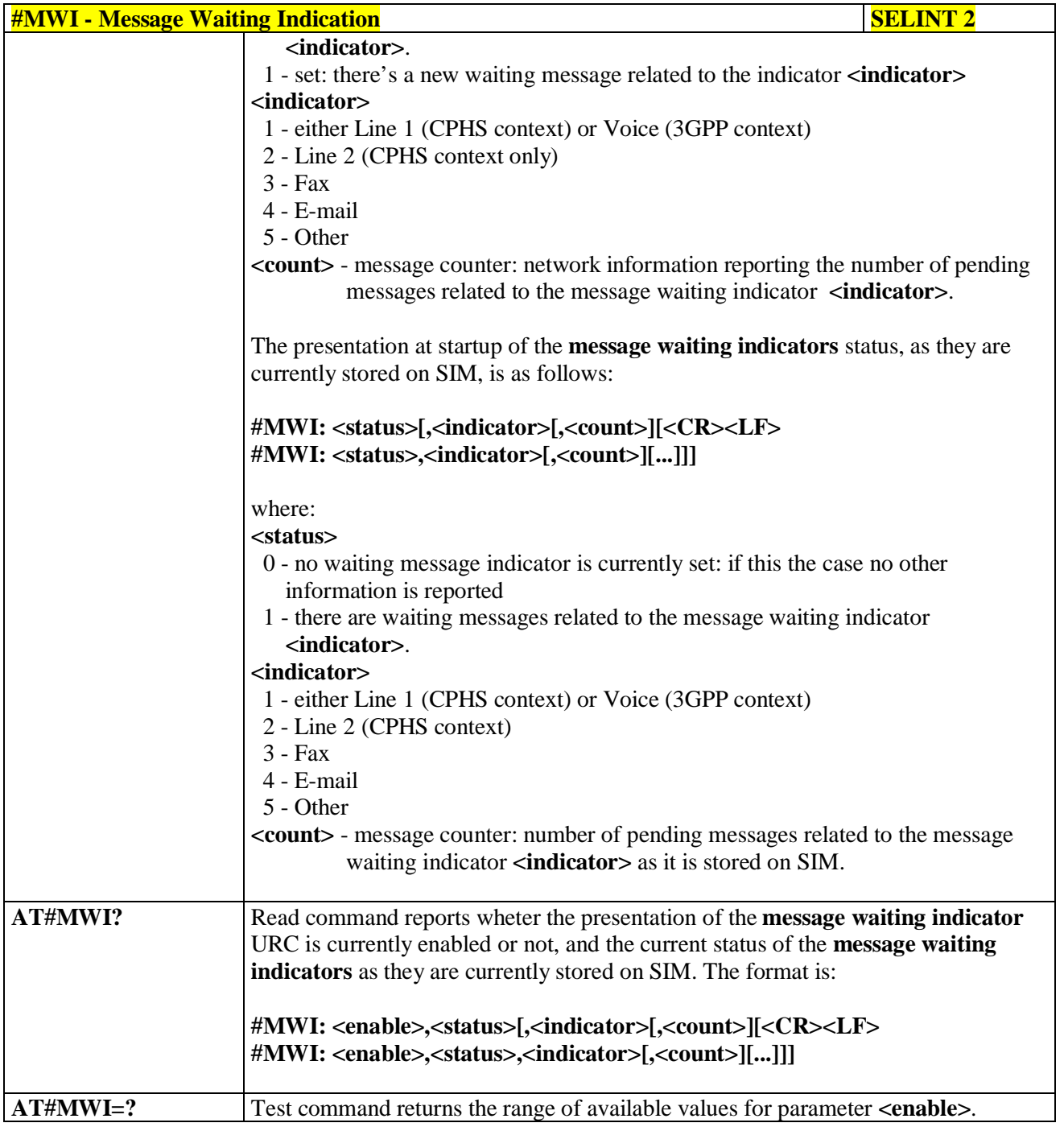

# **3.5.7.1.56. Forward Message From Storage - #CMSFW**

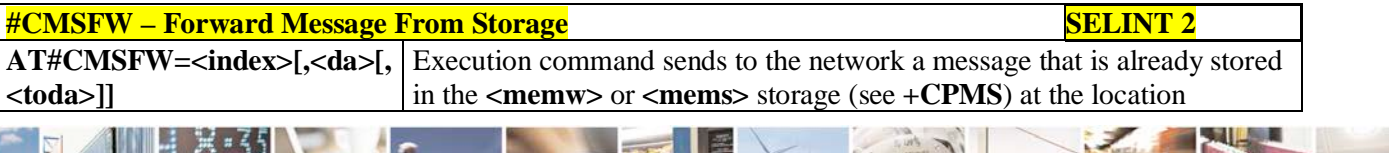

Reproduction forbidden without Telit Communications S.p.A. written authorization - All Rights Reserved page 331 of 719

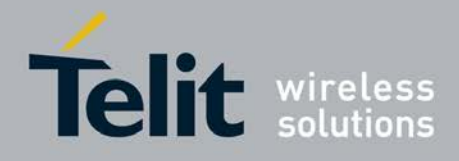

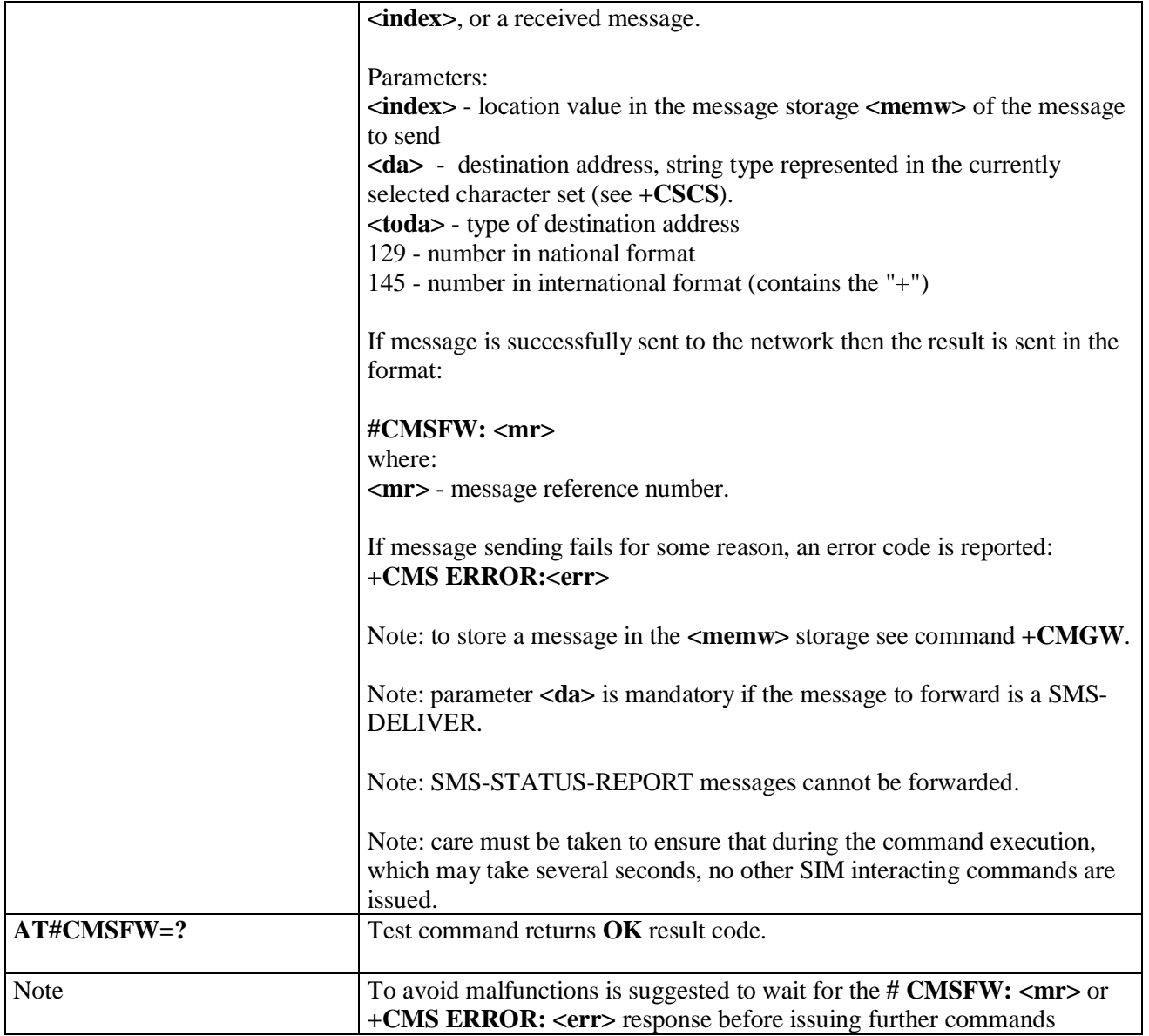

### **3.5.7.1.57. Audio Codec - #CODEC**

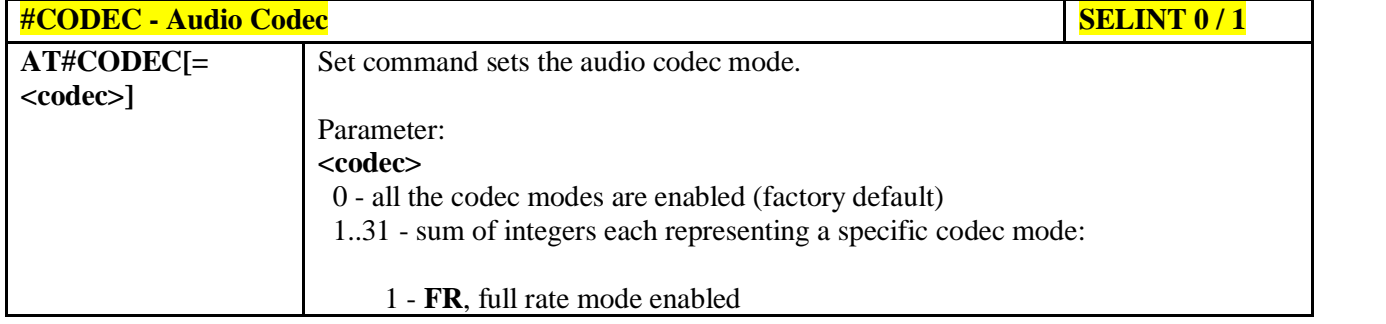

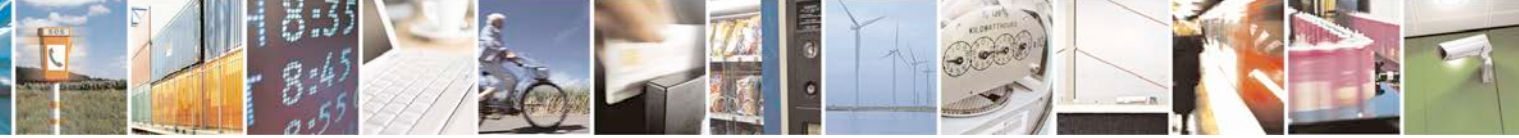

Reproduction forbidden without Telit Communications S.p.A. written authorization - All Rights Reserved page 332 of 719

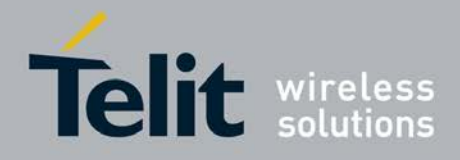

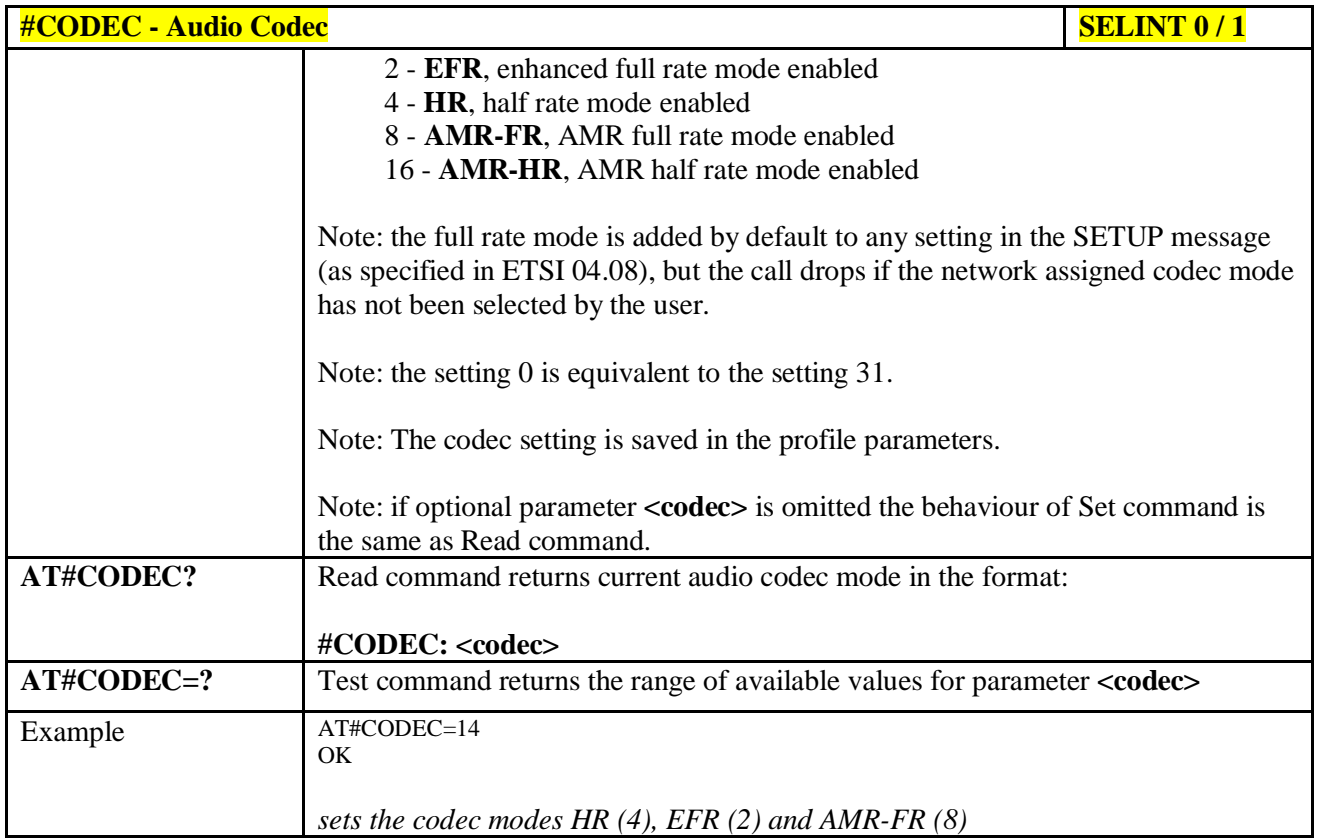

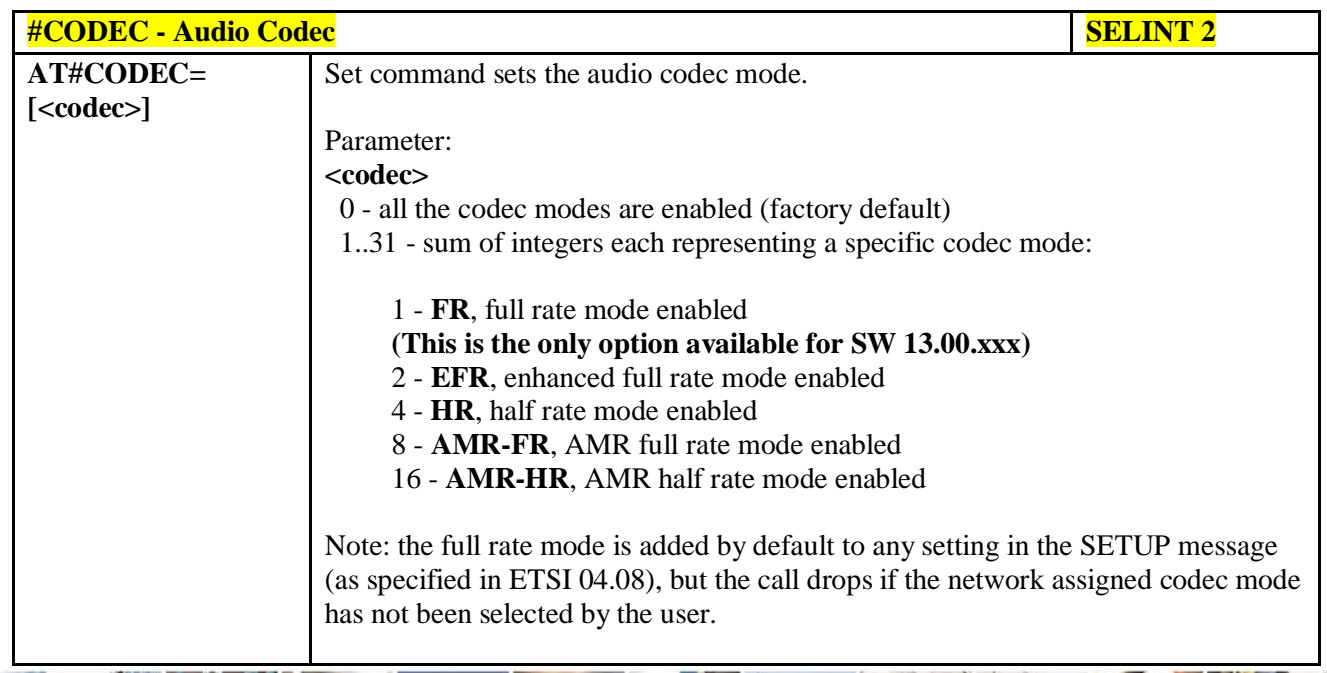

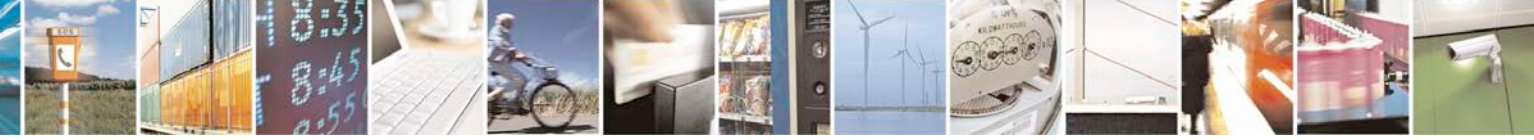

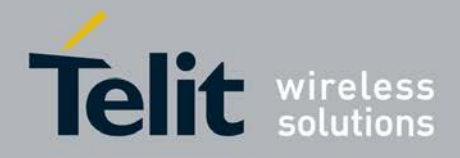

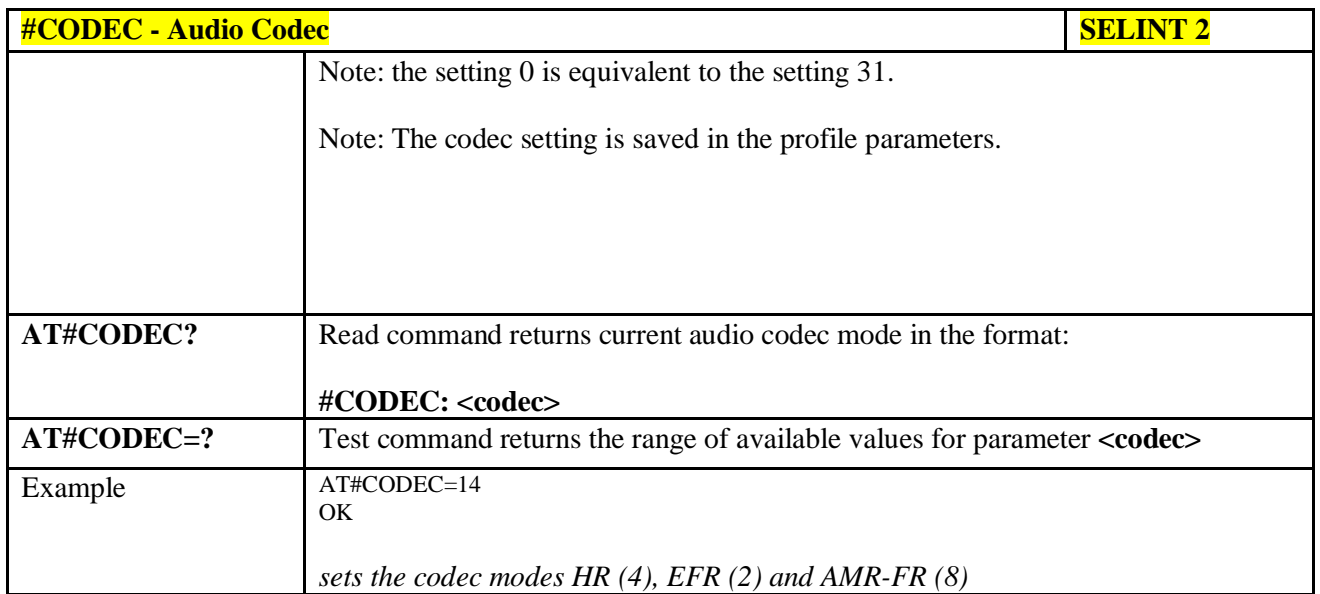

# **3.5.7.1.58. Network Timezone - #NITZ**

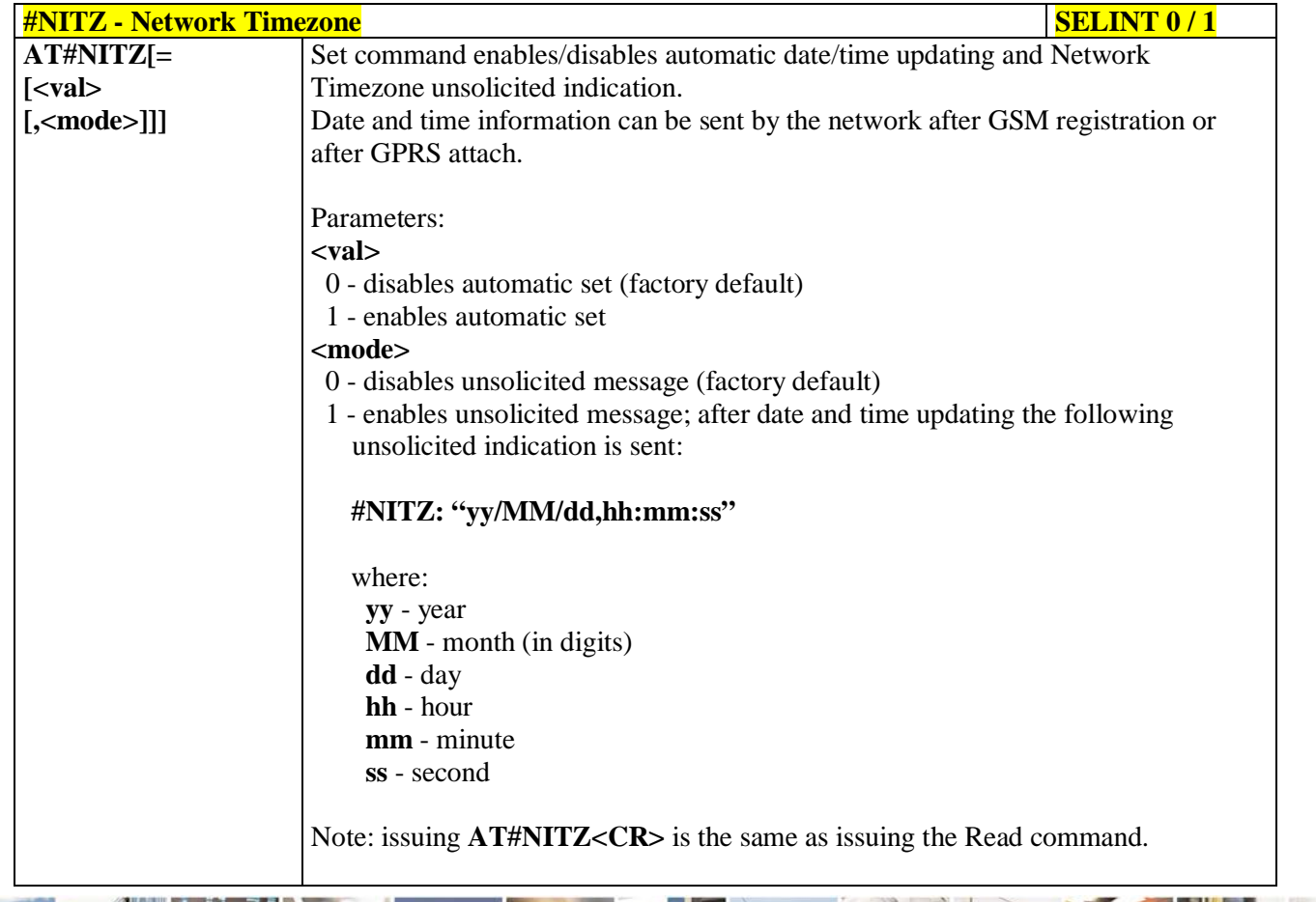

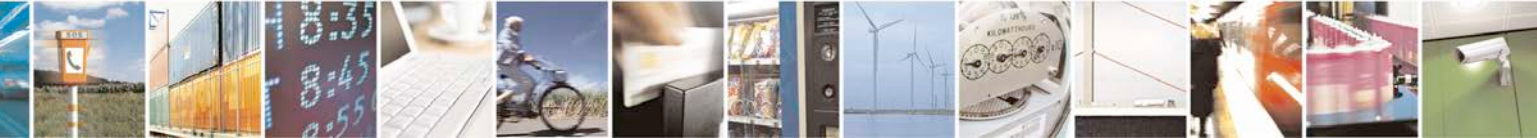

Reproduction forbidden without Telit Communications S.p.A. written authorization - All Rights Reserved page 334 of 719

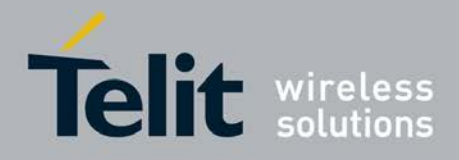

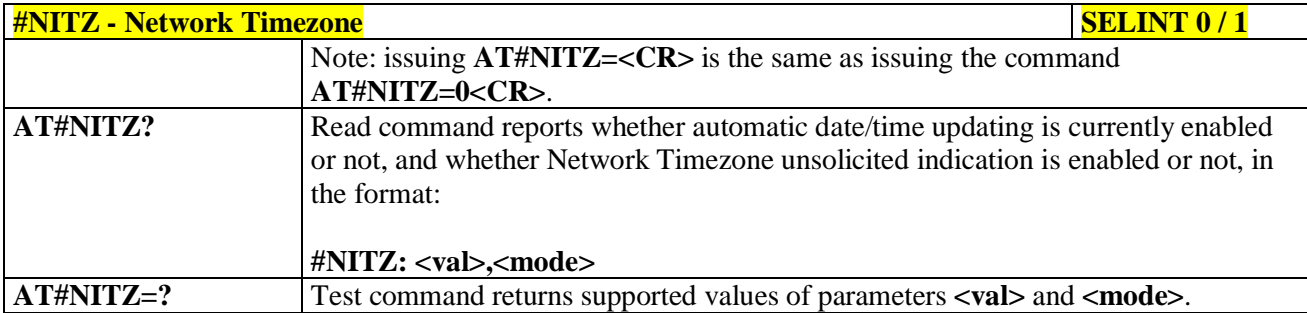

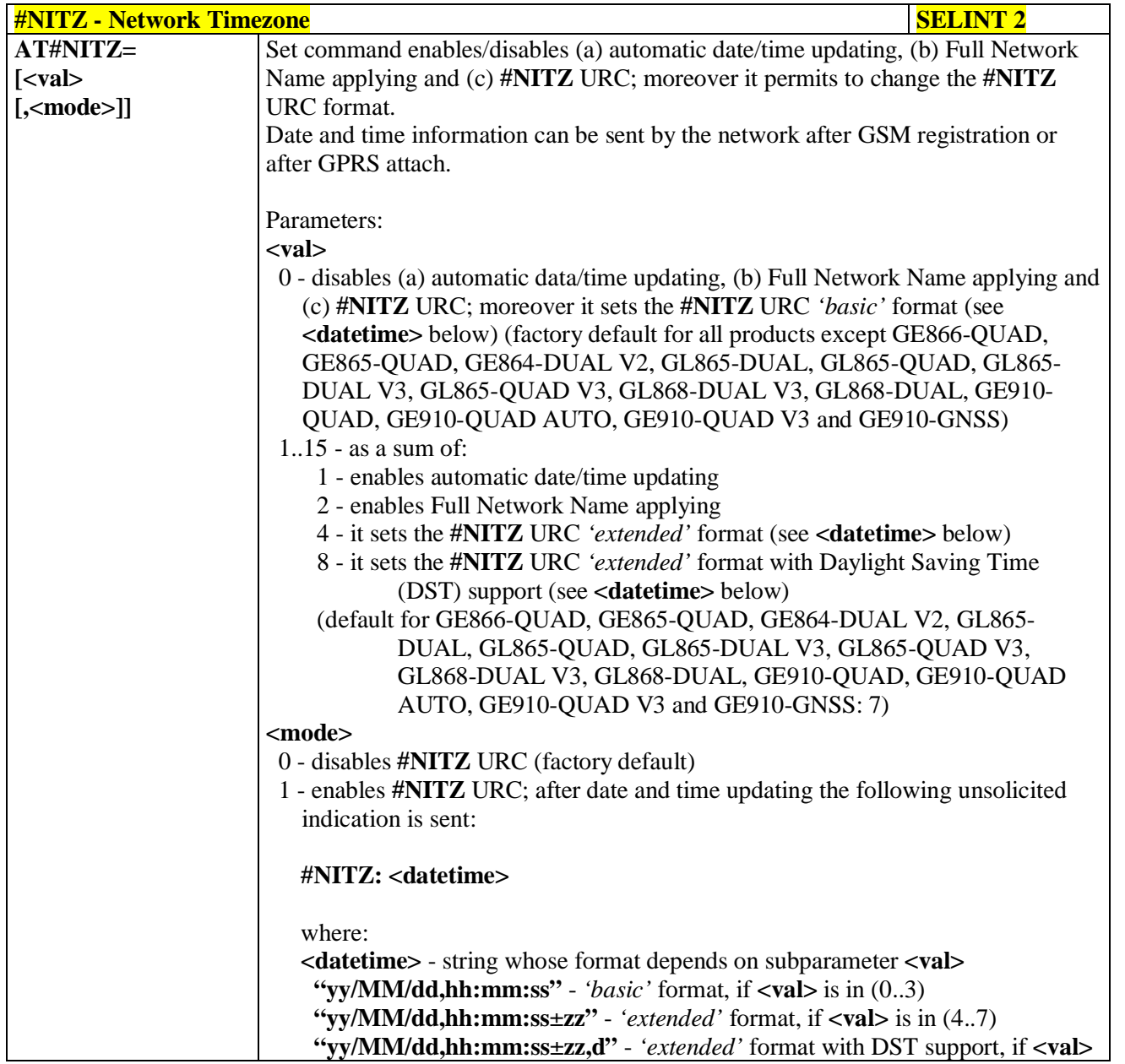

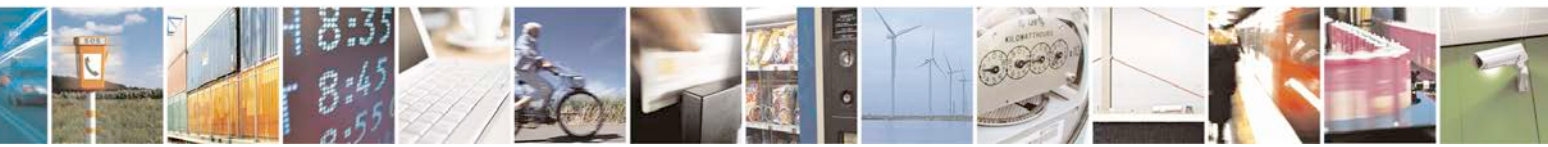

Reproduction forbidden without Telit Communications S.p.A. written authorization - All Rights Reserved page 335 of 719

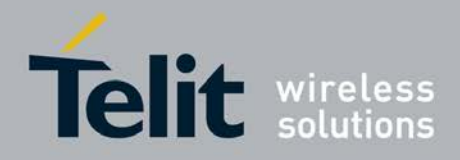

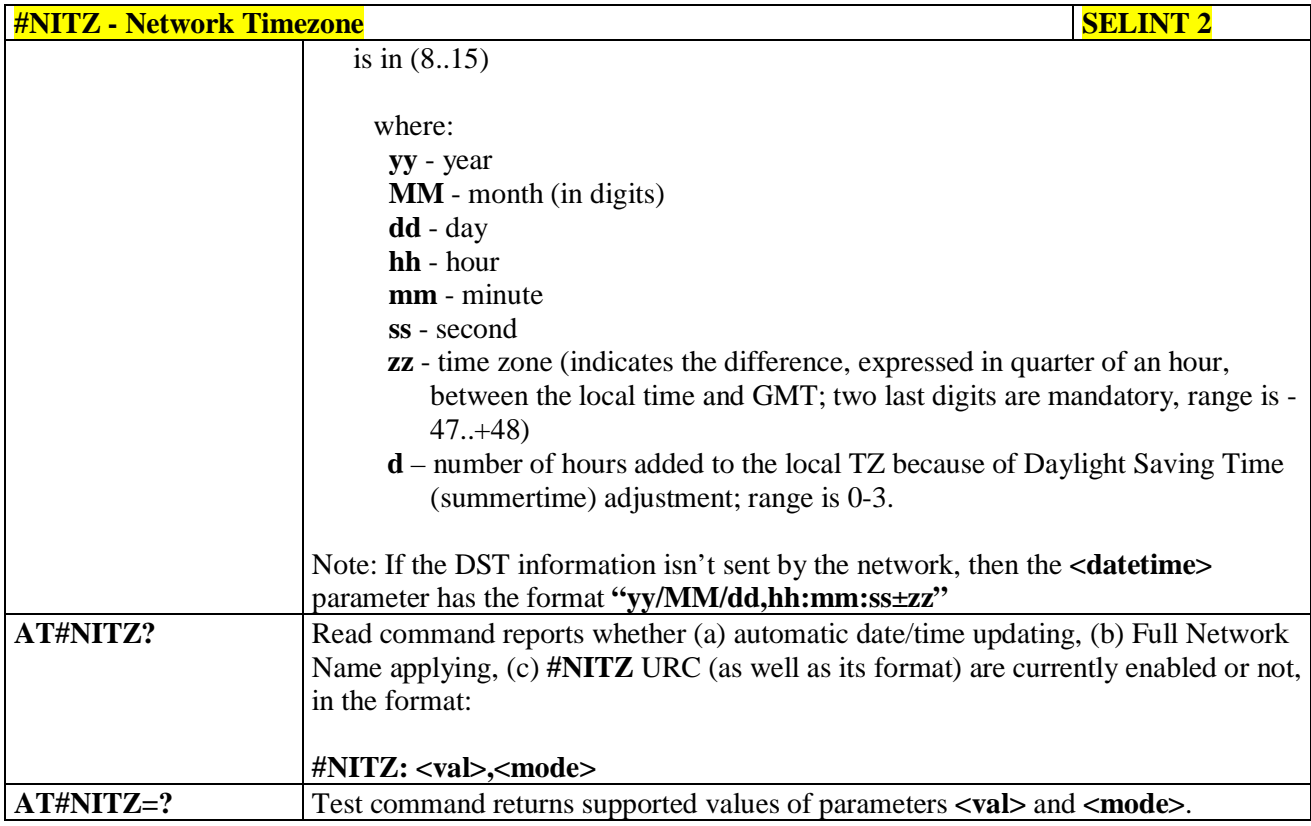

## **3.5.7.1.59. Clock management - #CCLK**

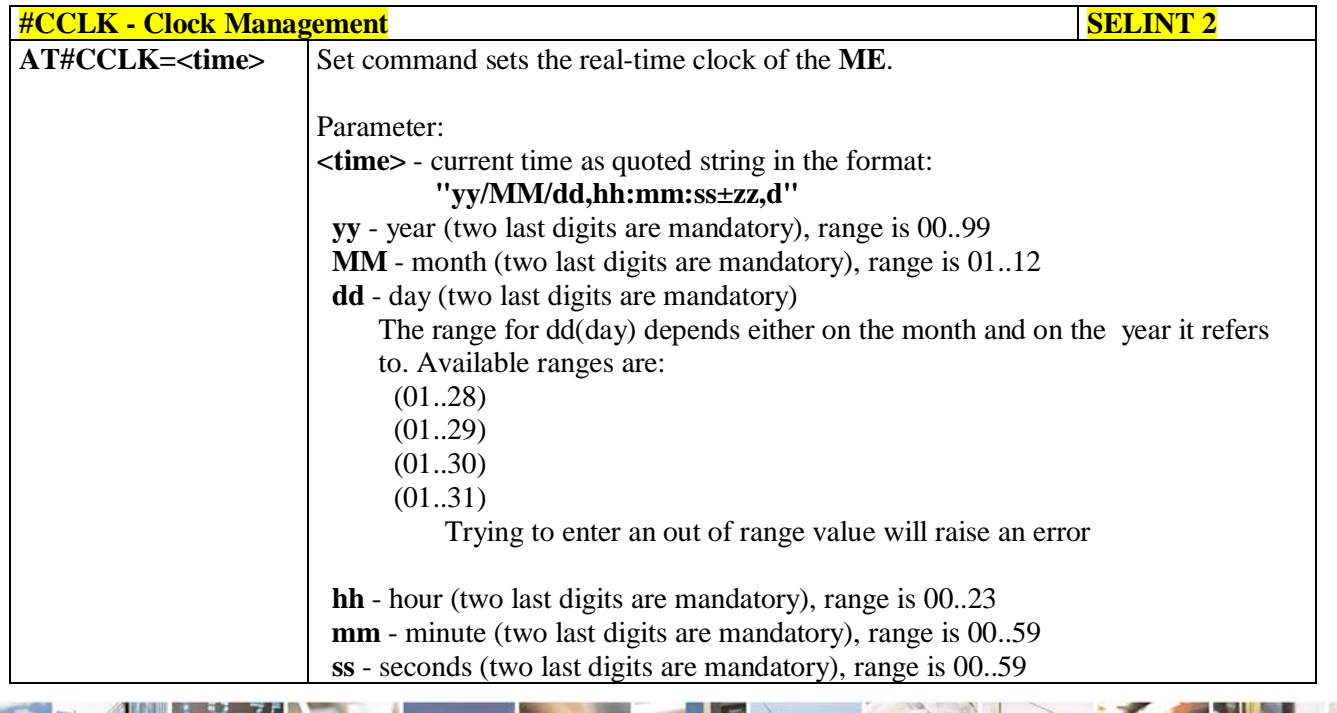

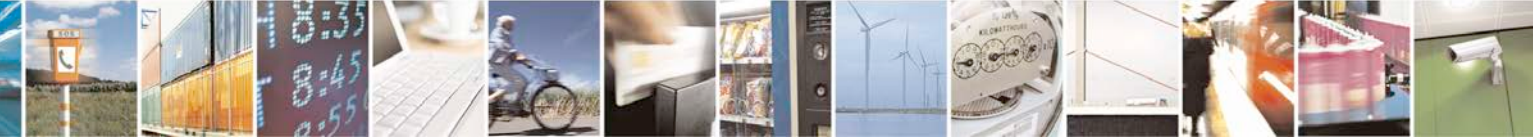

Reproduction forbidden without Telit Communications S.p.A. written authorization - All Rights Reserved page 336 of 719

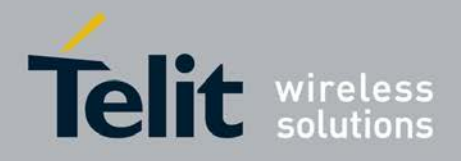

ę

H.

### **AT Commands Reference Guide** 80000ST10025a Rev. 25 – 2018-02-06

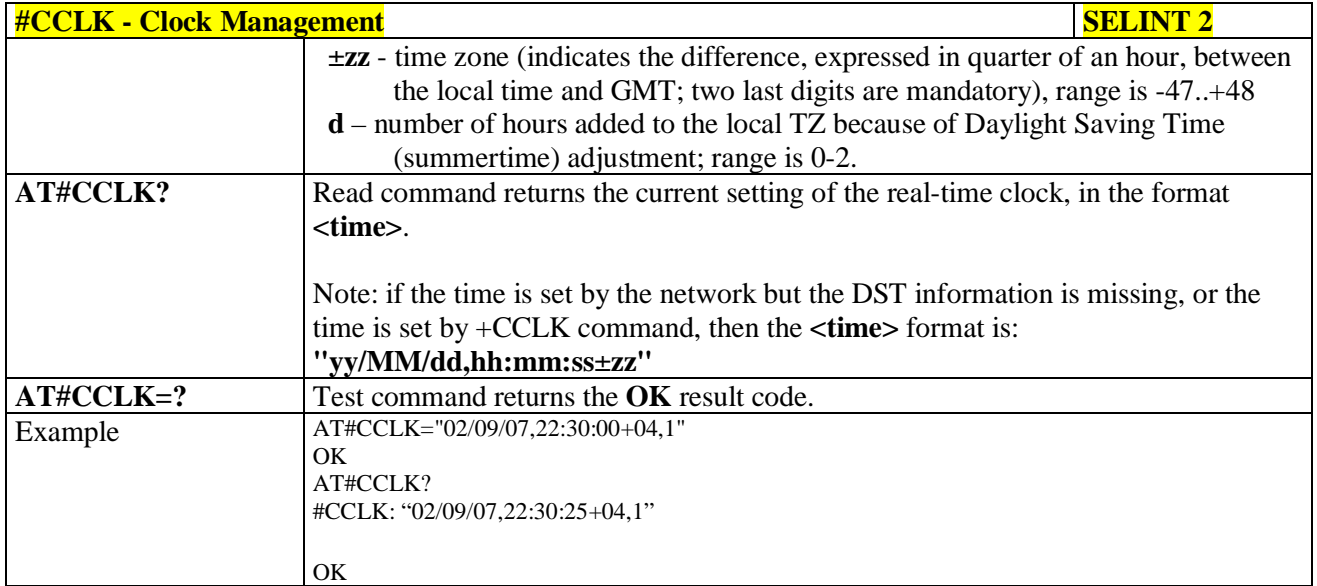

# **3.5.7.1.60. #NTP – Network Time**

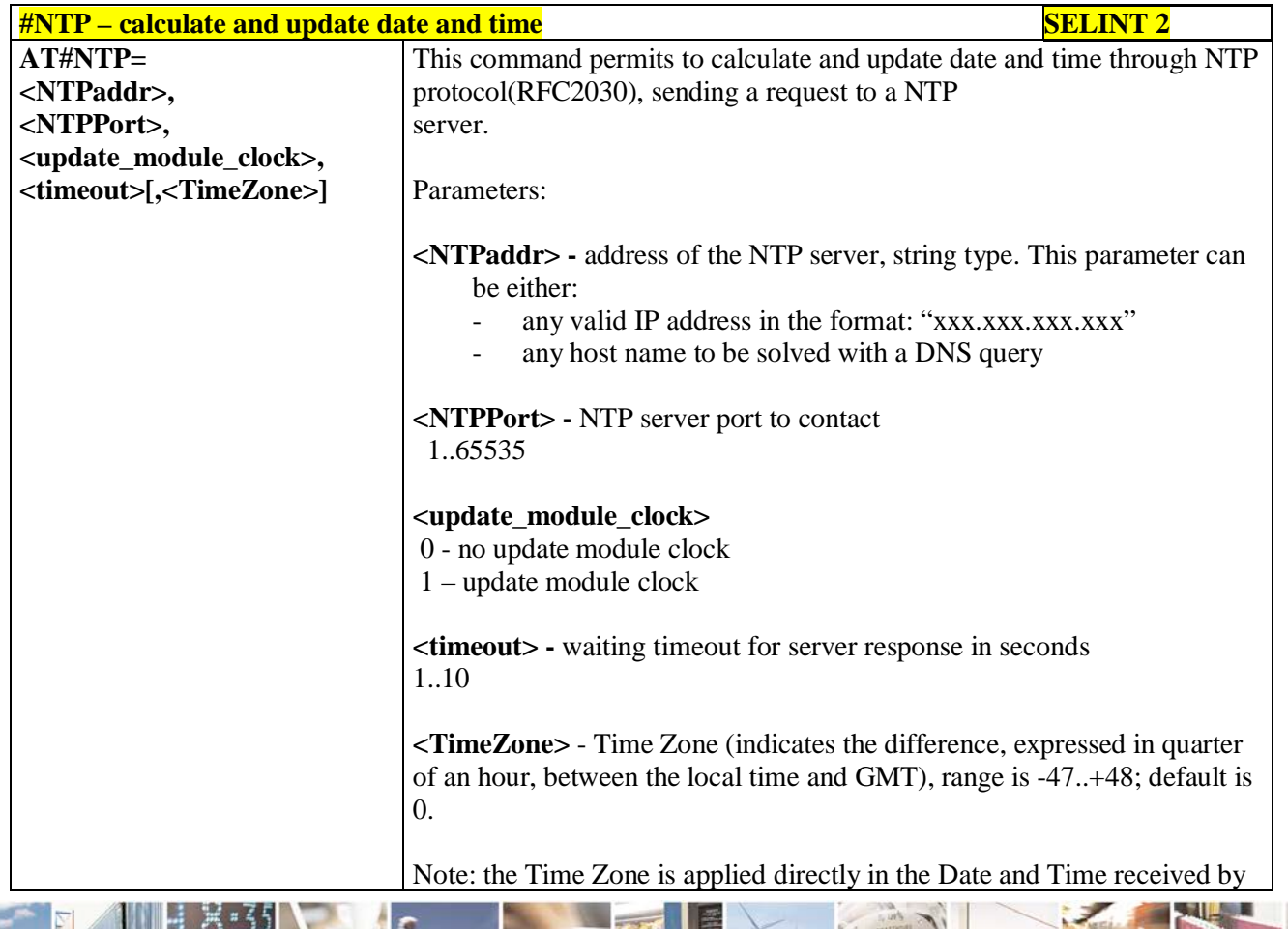

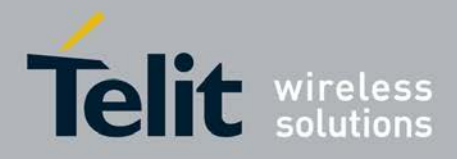

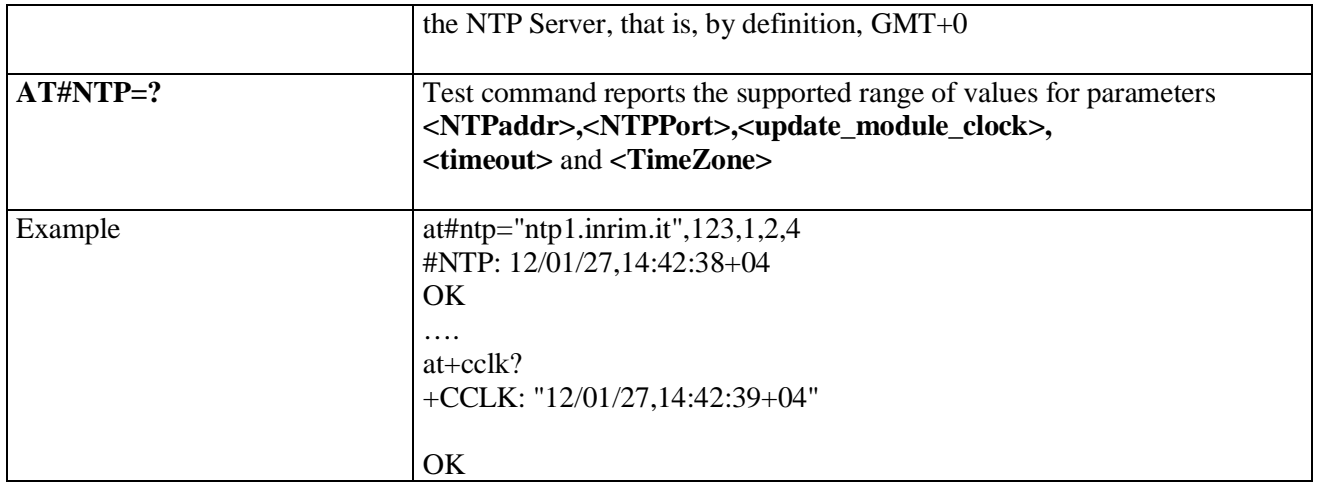

# **3.5.7.1.61. Enhanced Network Selection - #ENS**

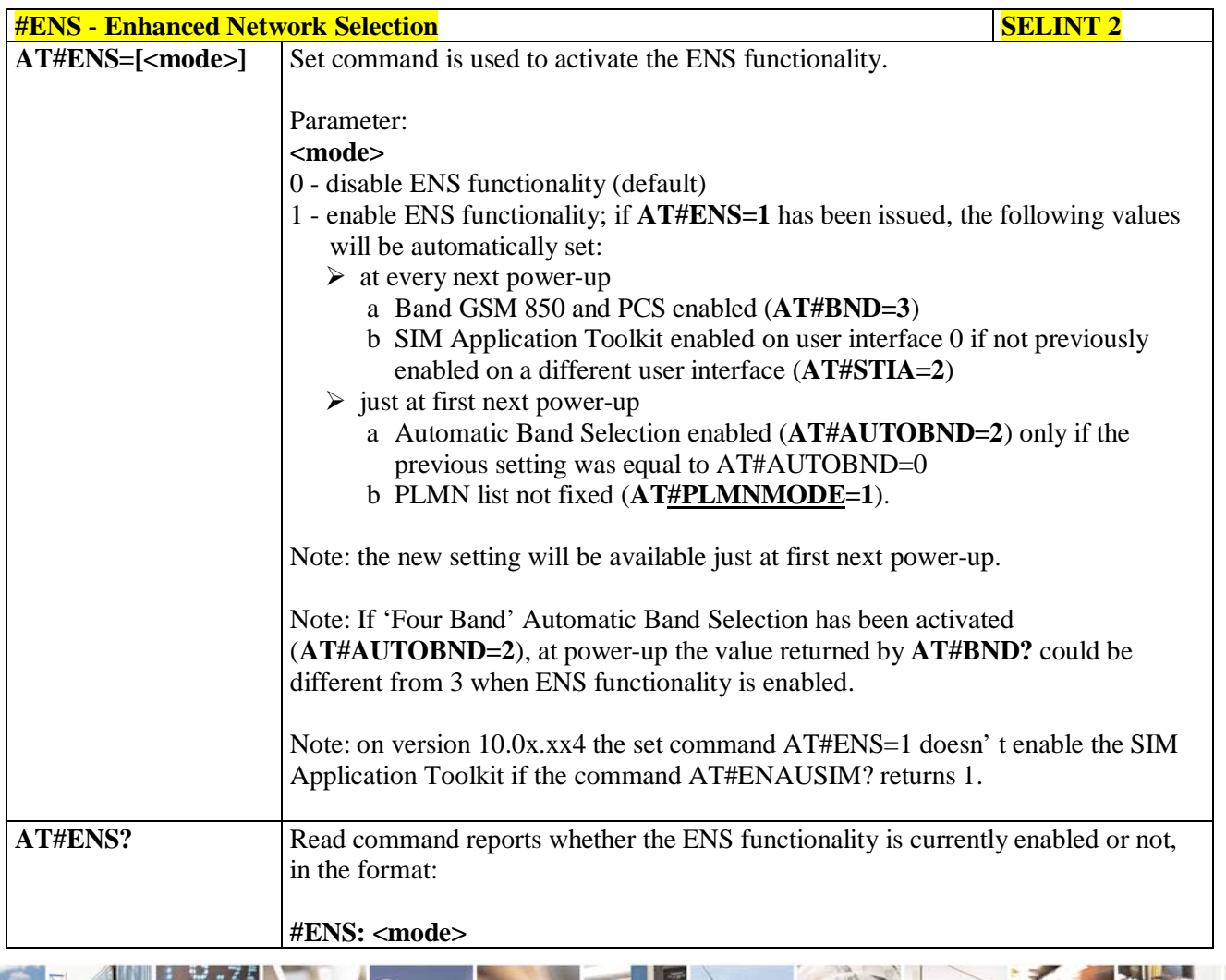

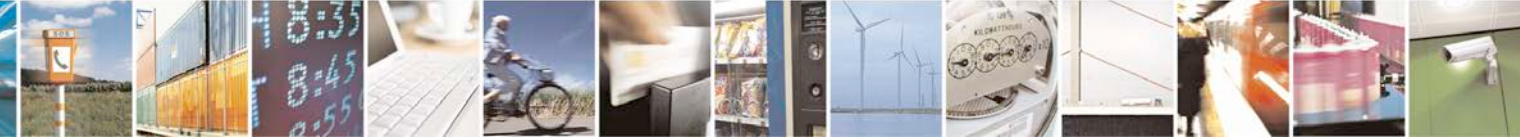

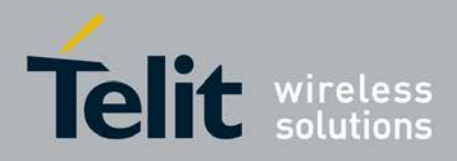

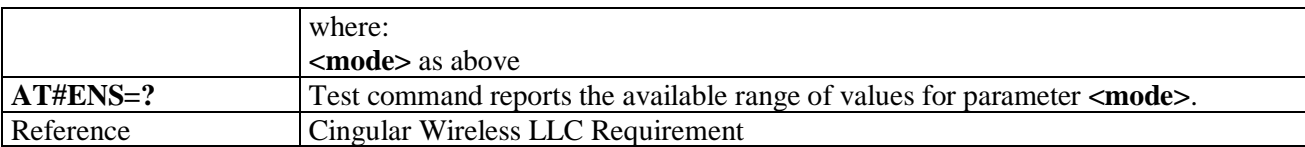

### **3.5.7.1.62. Select Band - #BND**

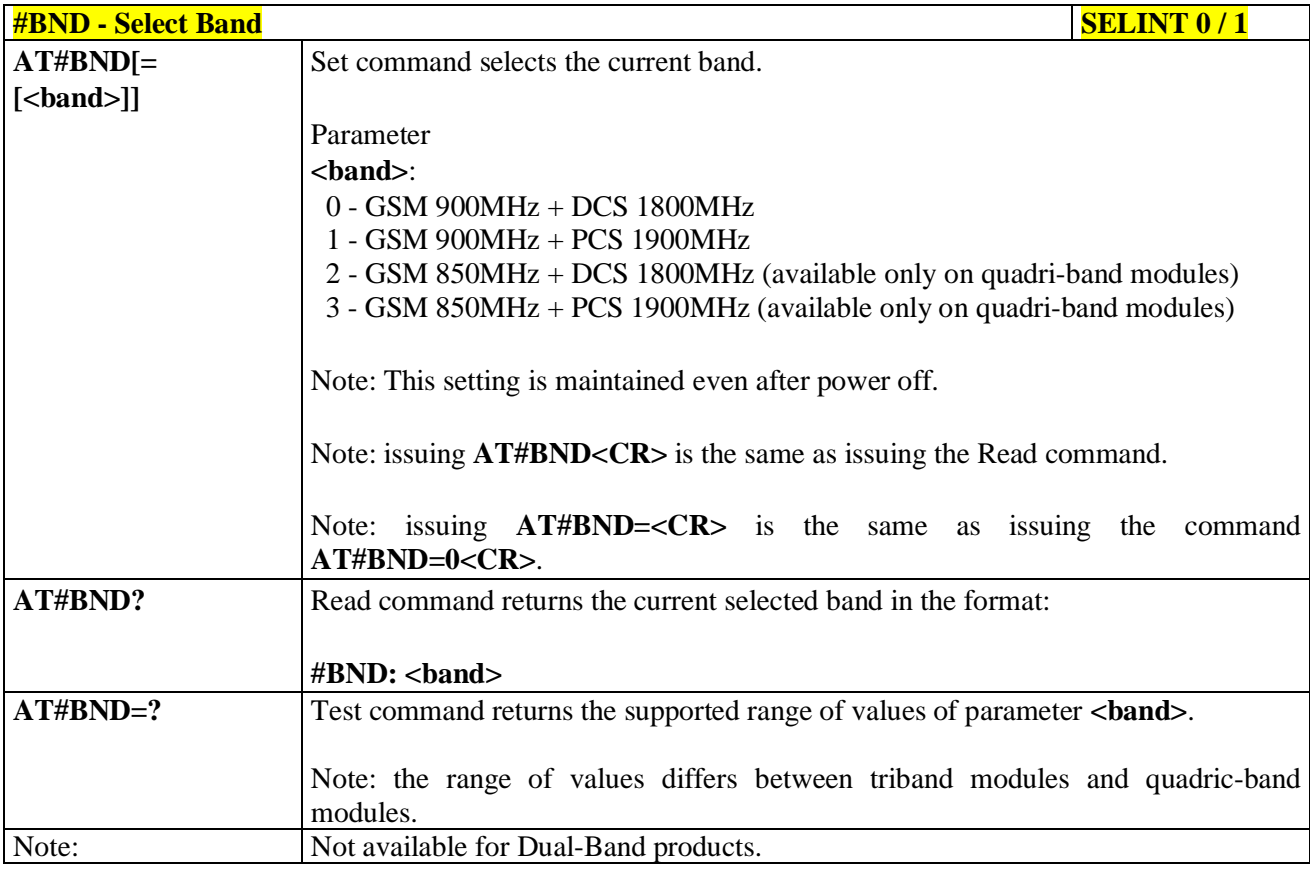

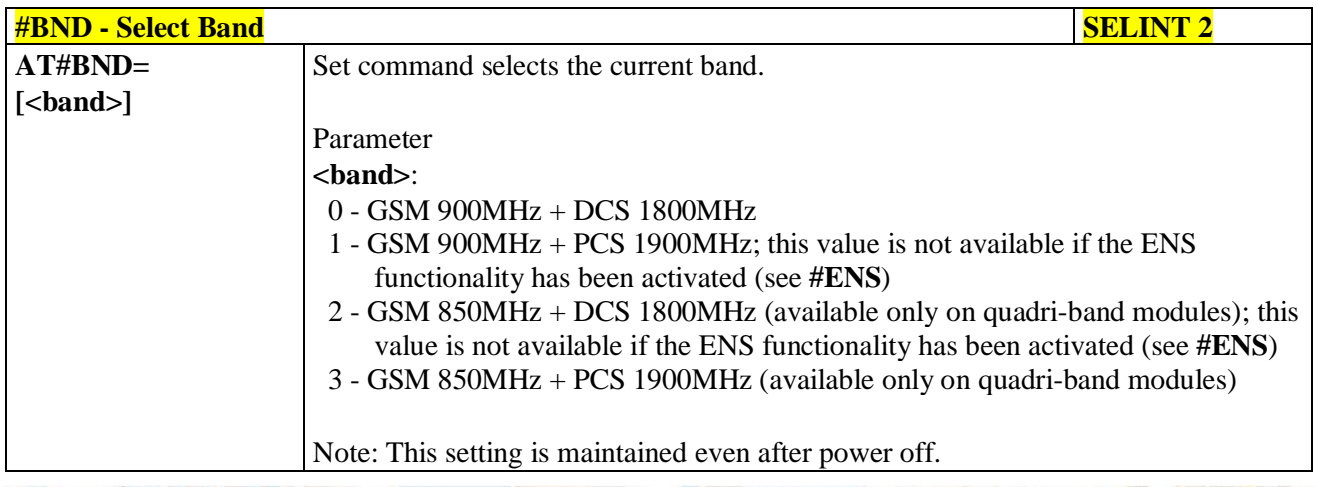

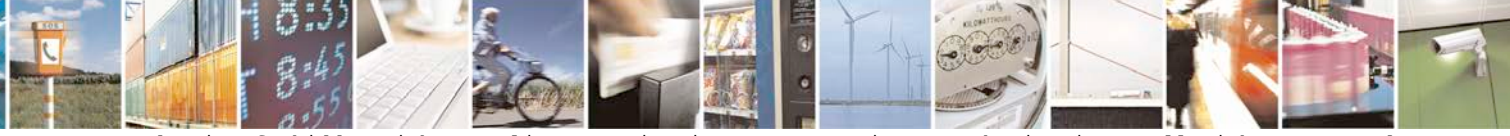

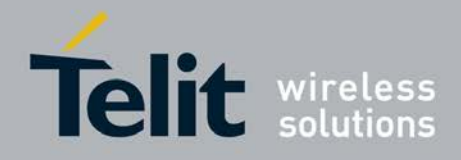

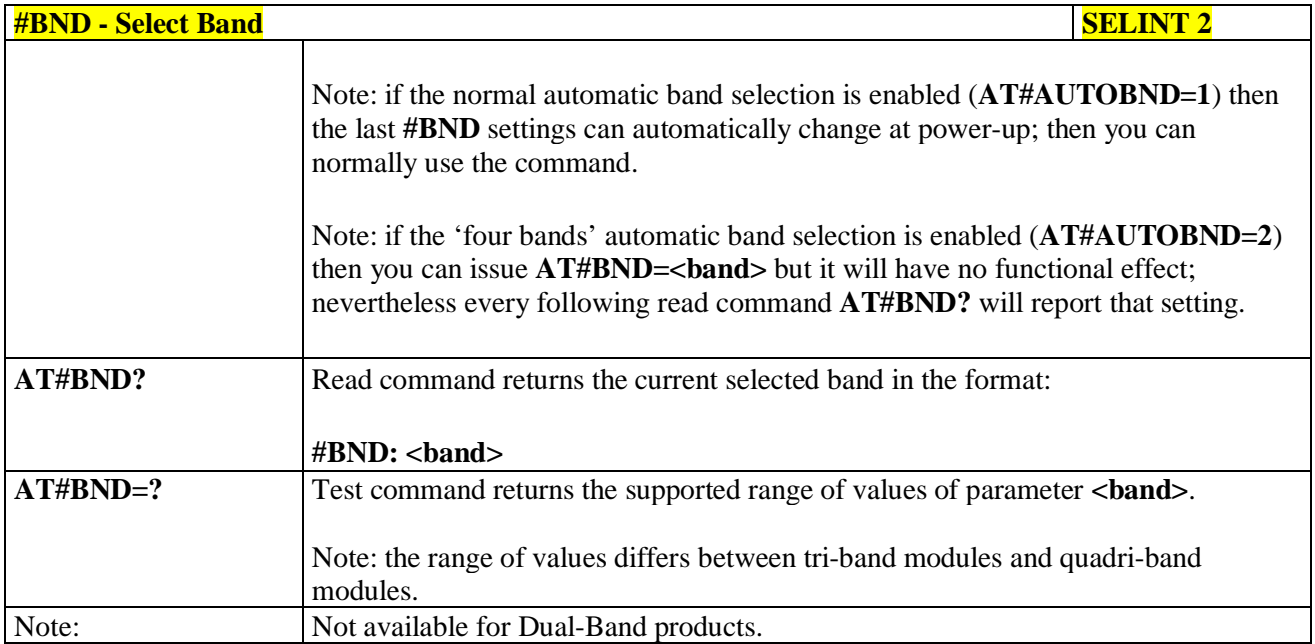

### **3.5.7.1.63. Automatic Band Selection - #AUTOBND**

page 340 of 719

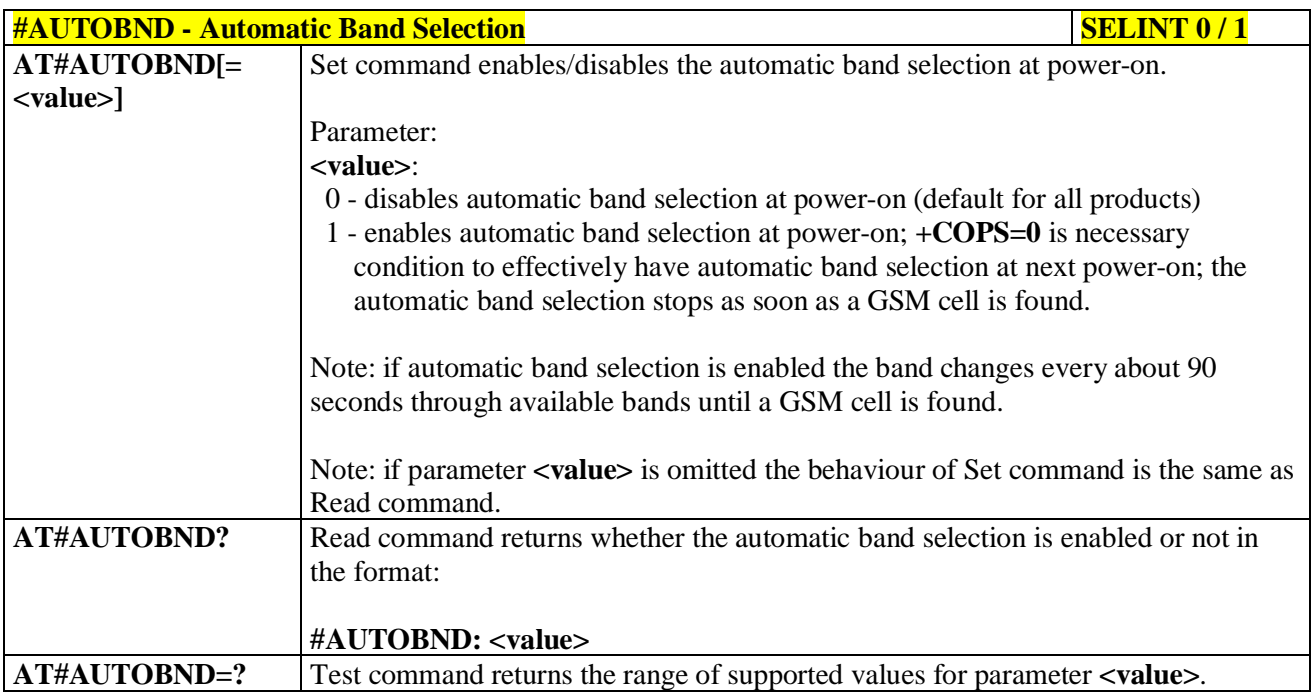

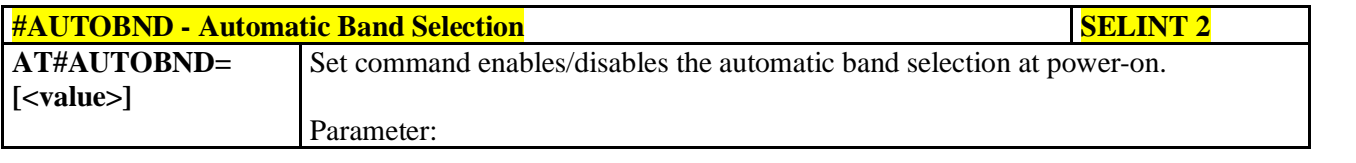

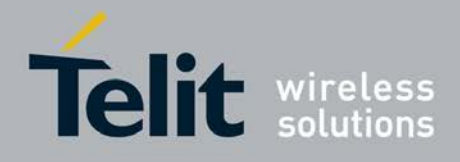

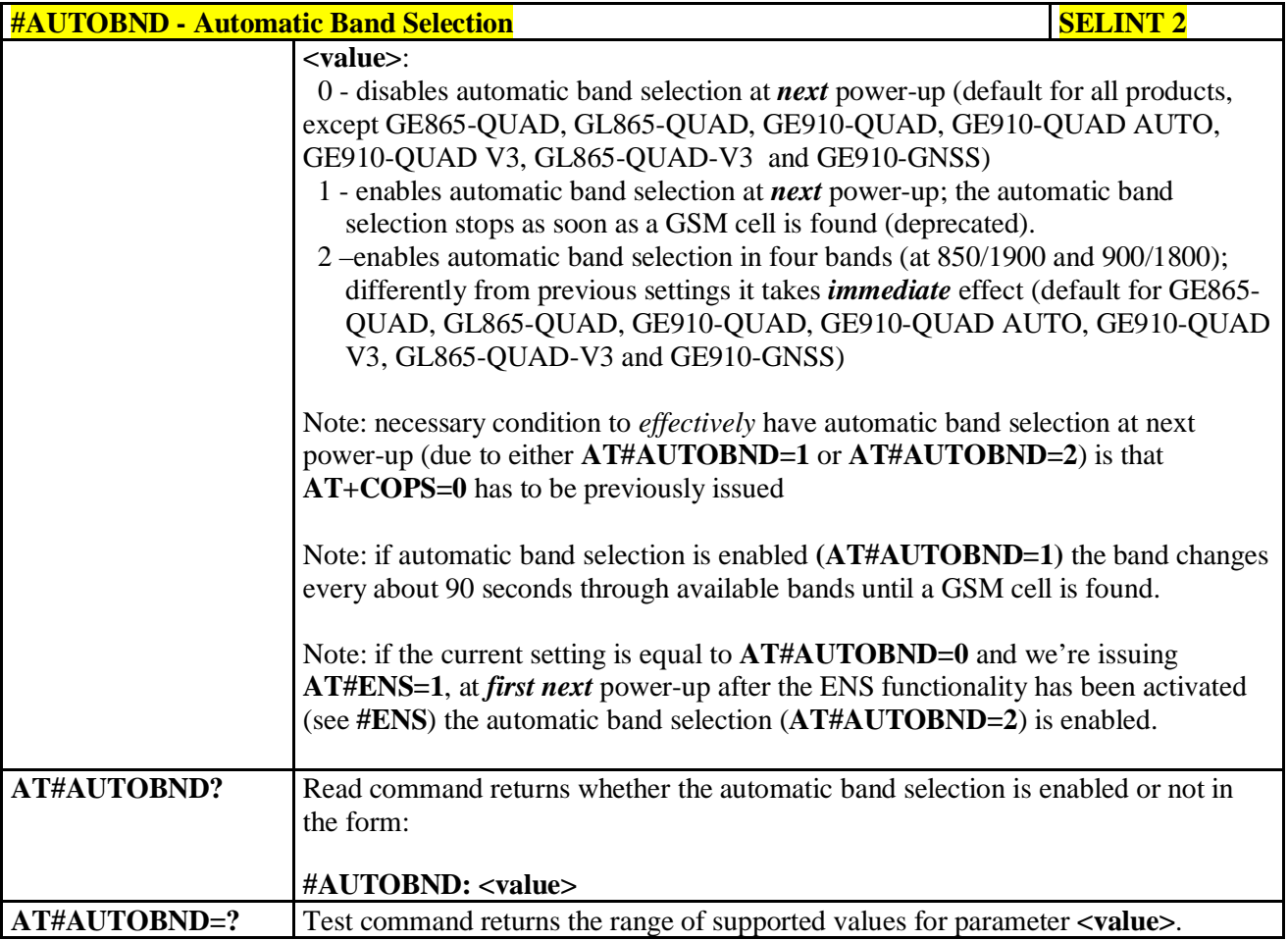

# **3.5.7.1.64. Lock to single band - #BNDLOCK**

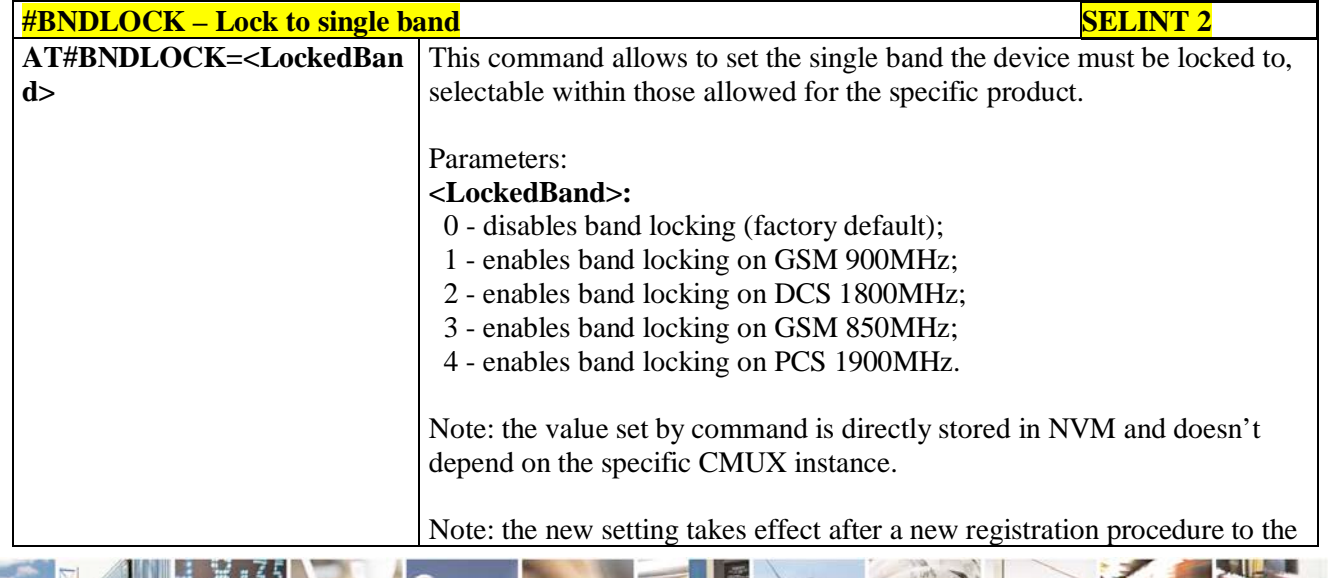

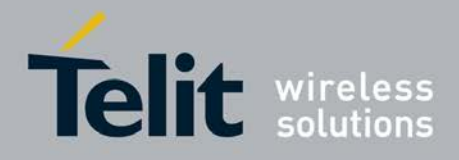

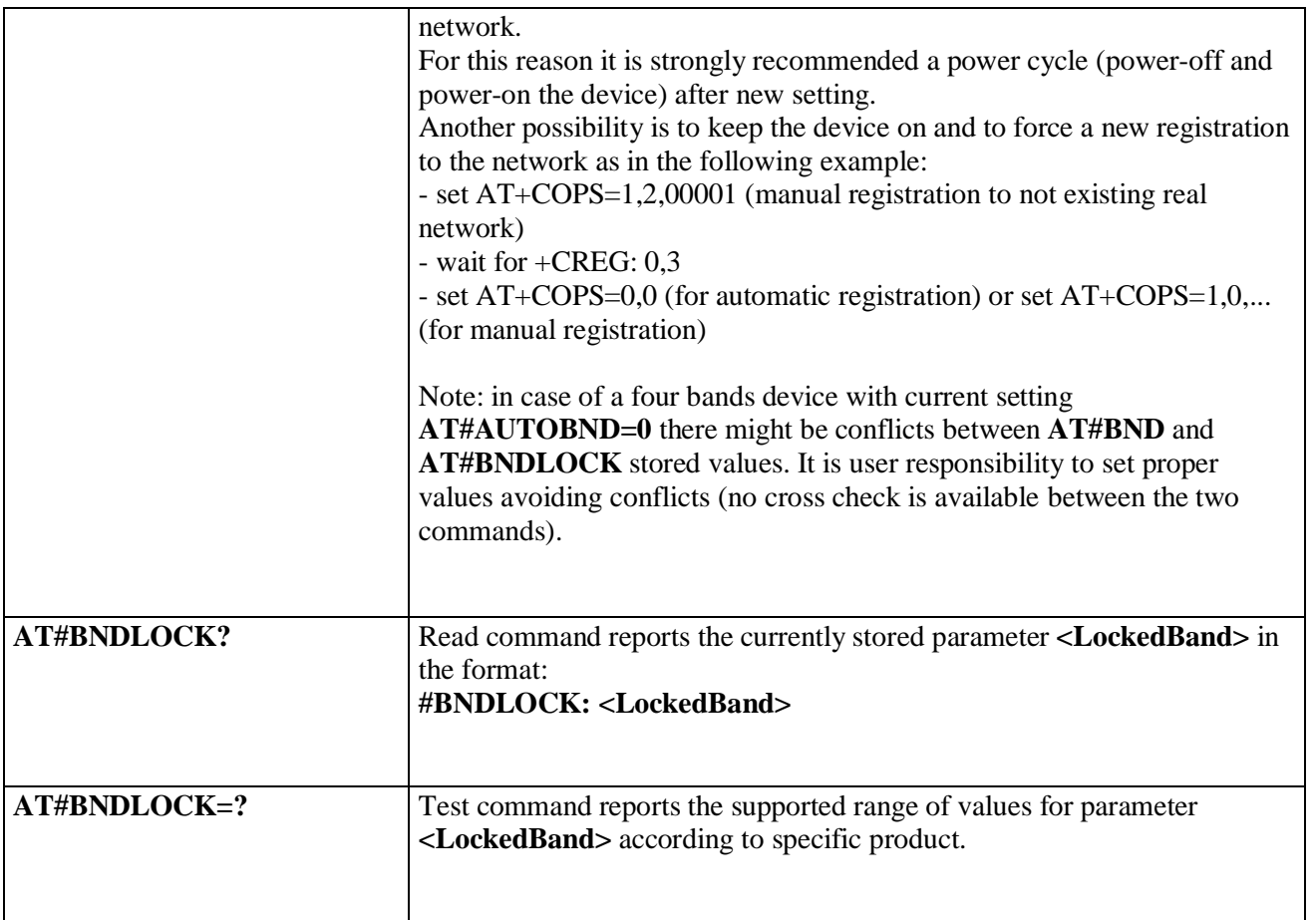

# **3.5.7.1.65. Lock to single BCCH ARFCN – #BCCHLOCK**

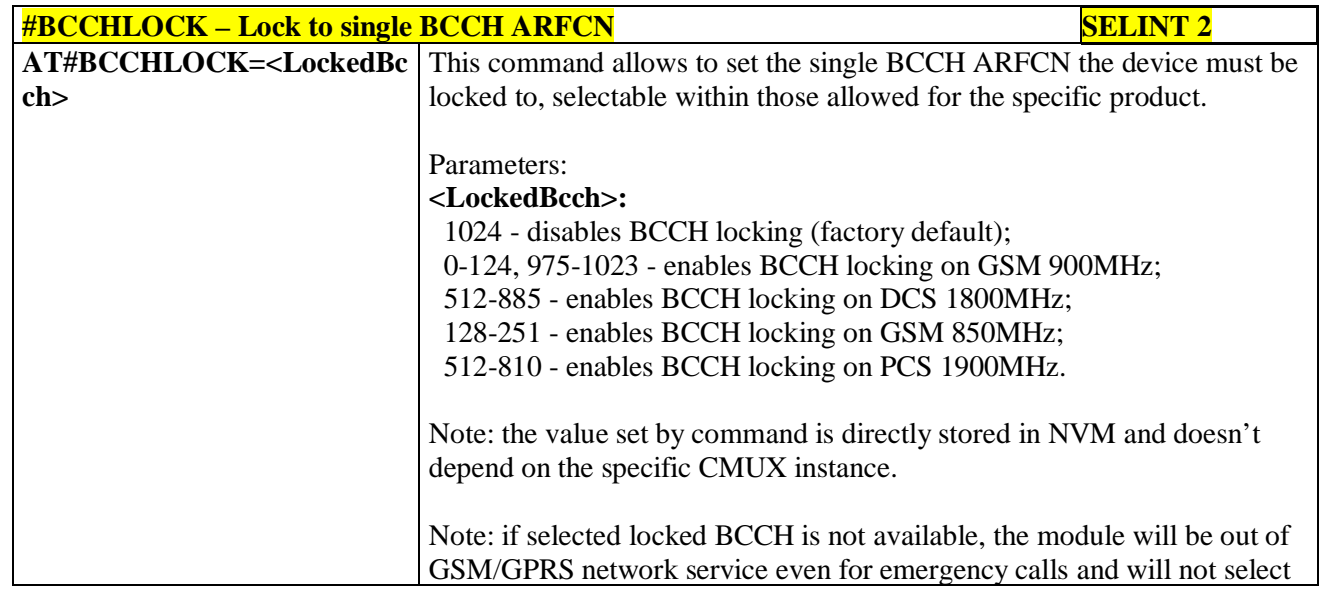

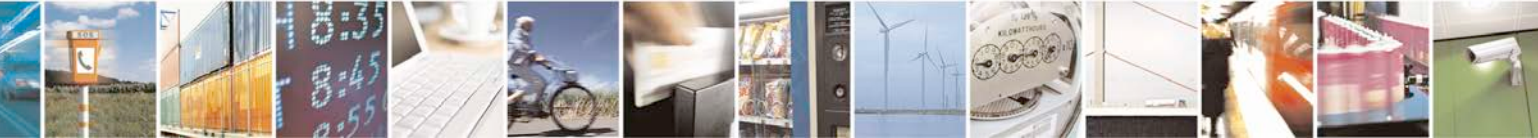

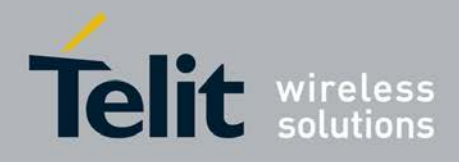

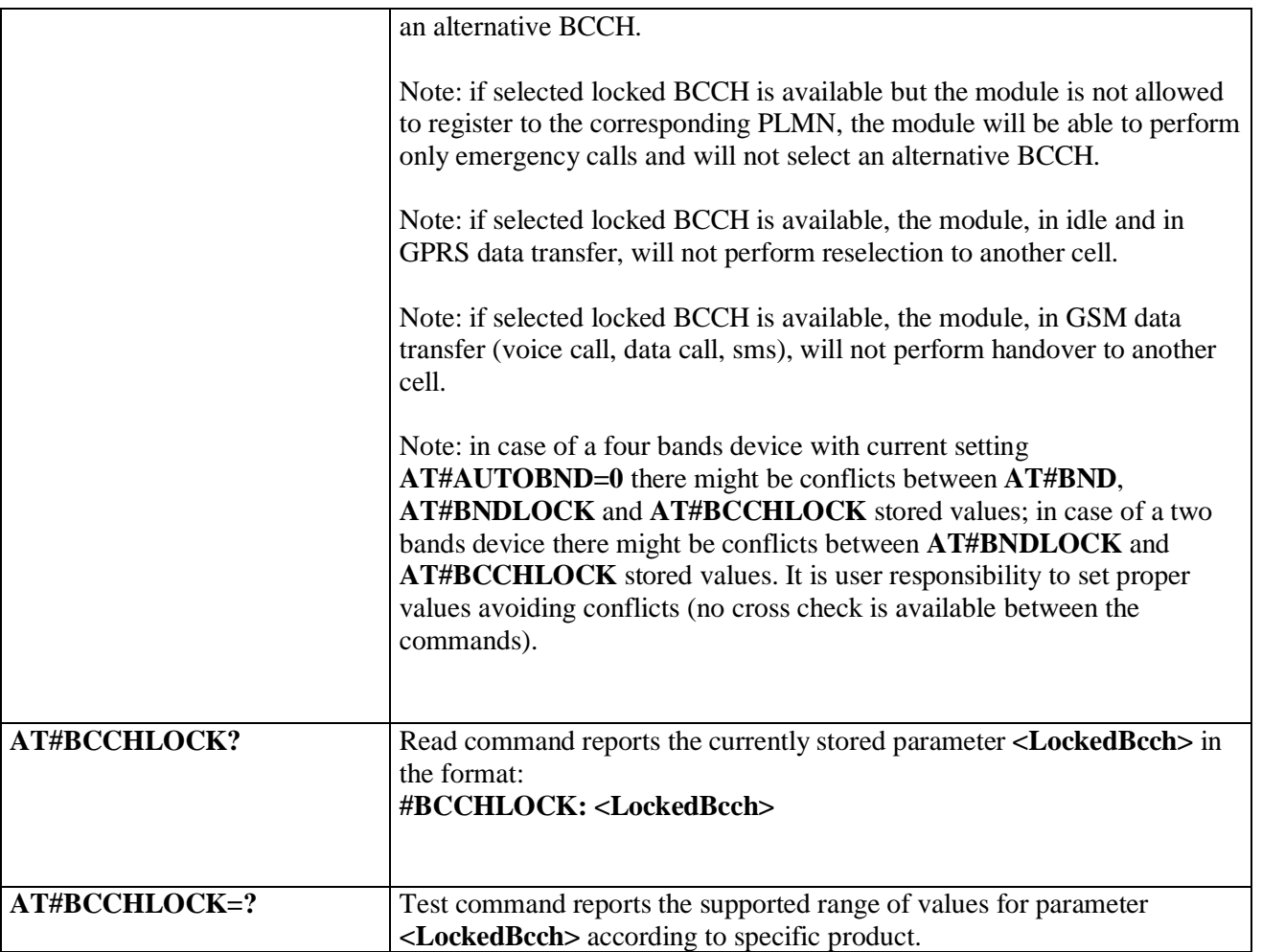

# **3.5.7.1.66. Network Scan Timer - #NWSCANTMR**

page 343 of 719

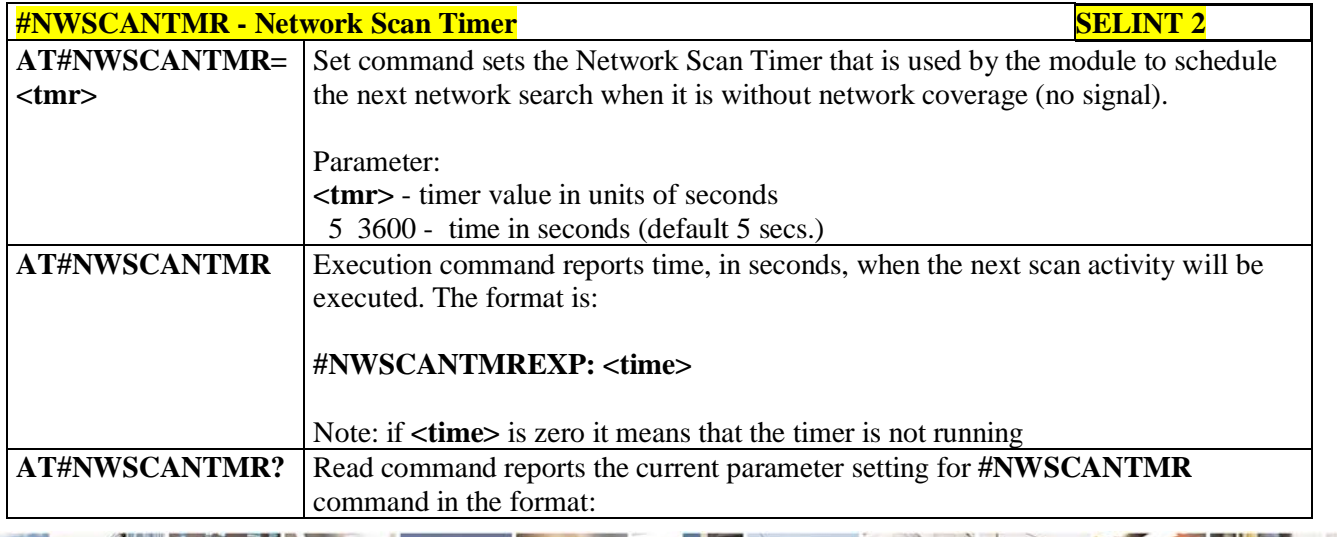

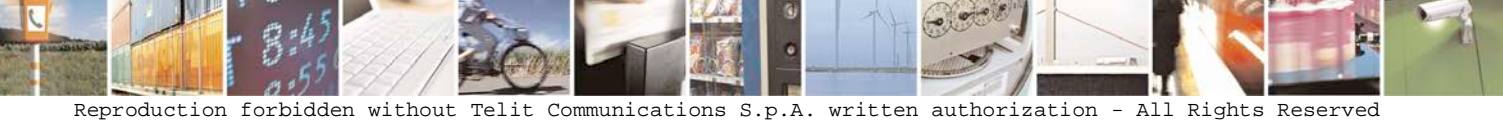

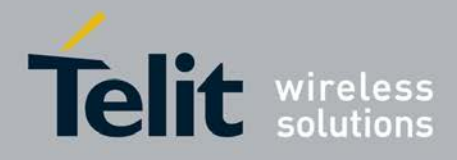

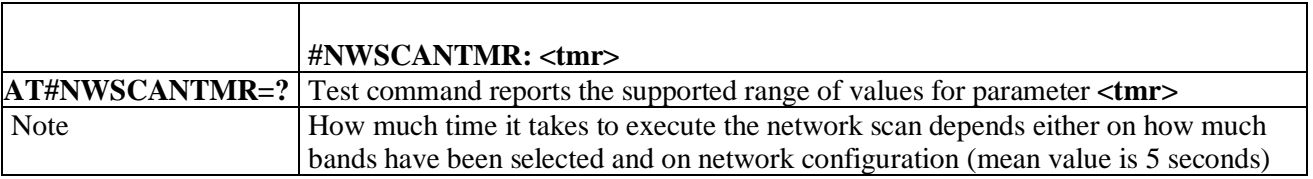

## **3.5.7.1.67. Enable Network Friendly Mode - #NFM**

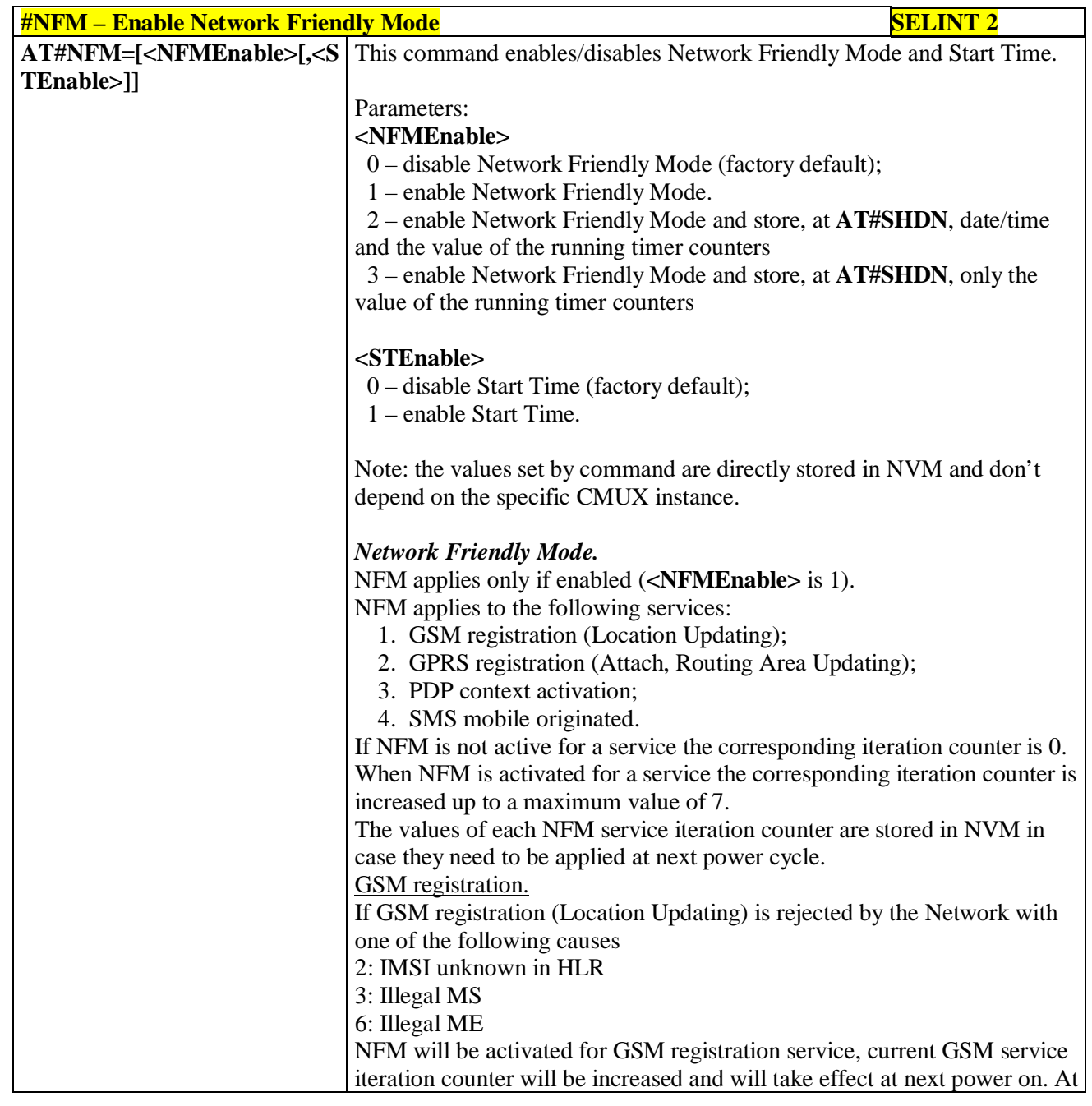

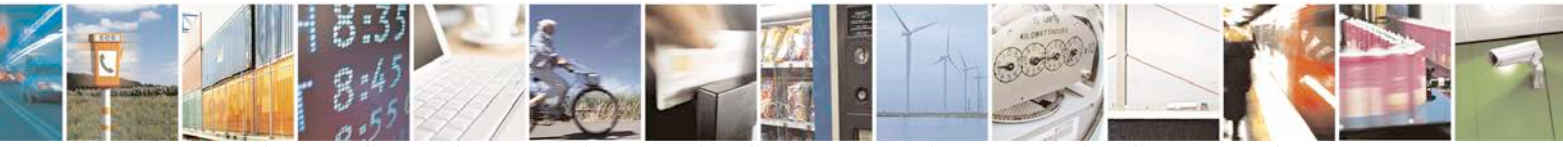

Reproduction forbidden without Telit Communications S.p.A. written authorization - All Rights Reserved page 344 of 719

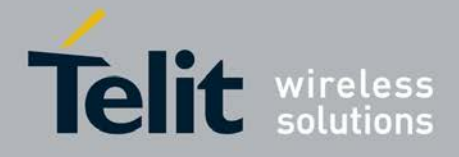

F

#### **AT Commands Reference Guide** 80000ST10025a Rev. 25 – 2018-02-06

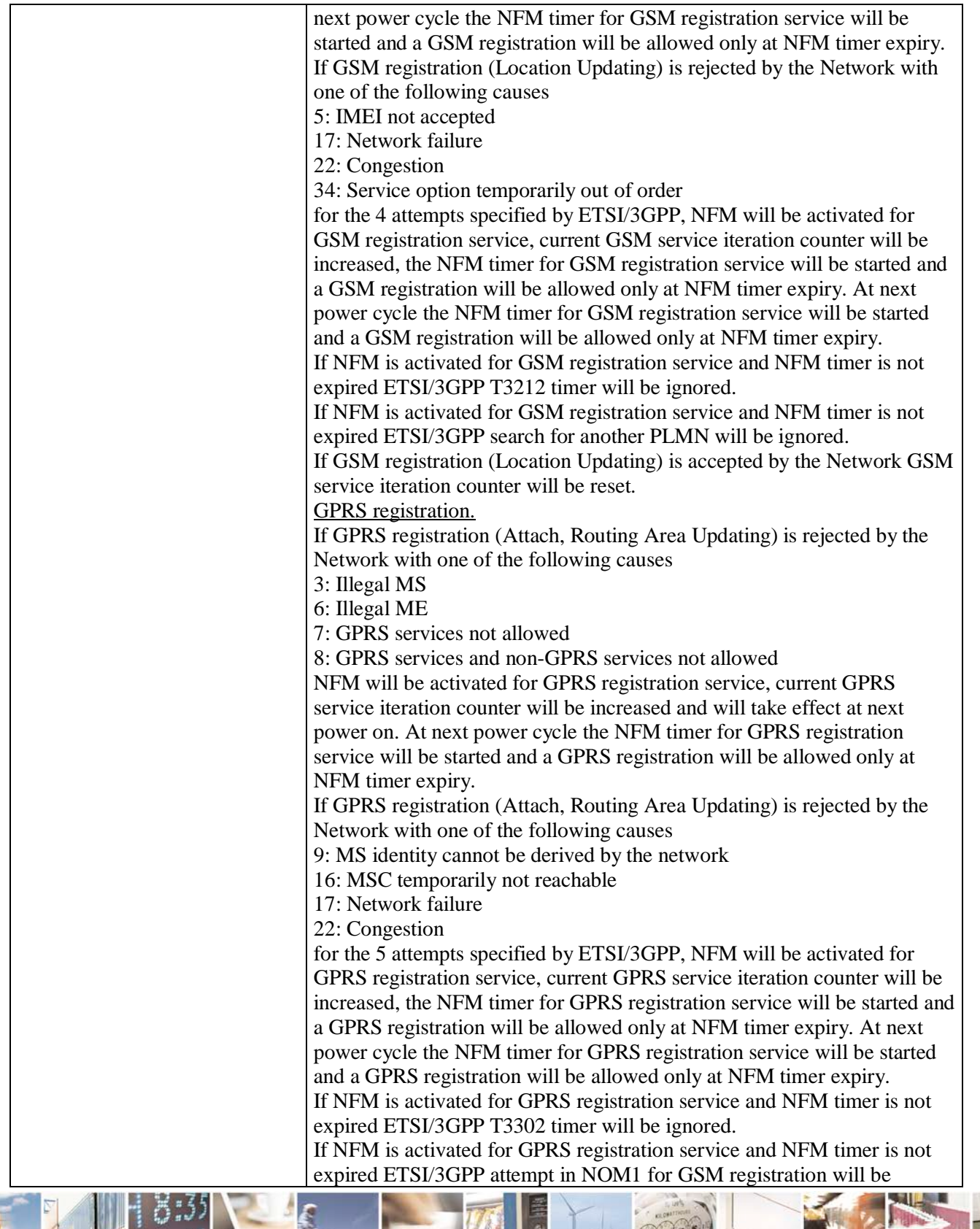

ڑو وہ Ш Reproduction forbidden without Telit Communications S.p.A. written authorization - All Rights Reserved page 345 of 719

đ.

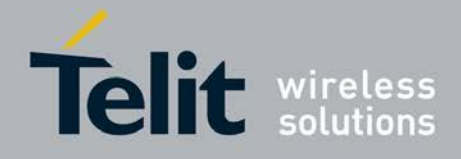

P

#### **AT Commands Reference Guide** 80000ST10025a Rev. 25 – 2018-02-06

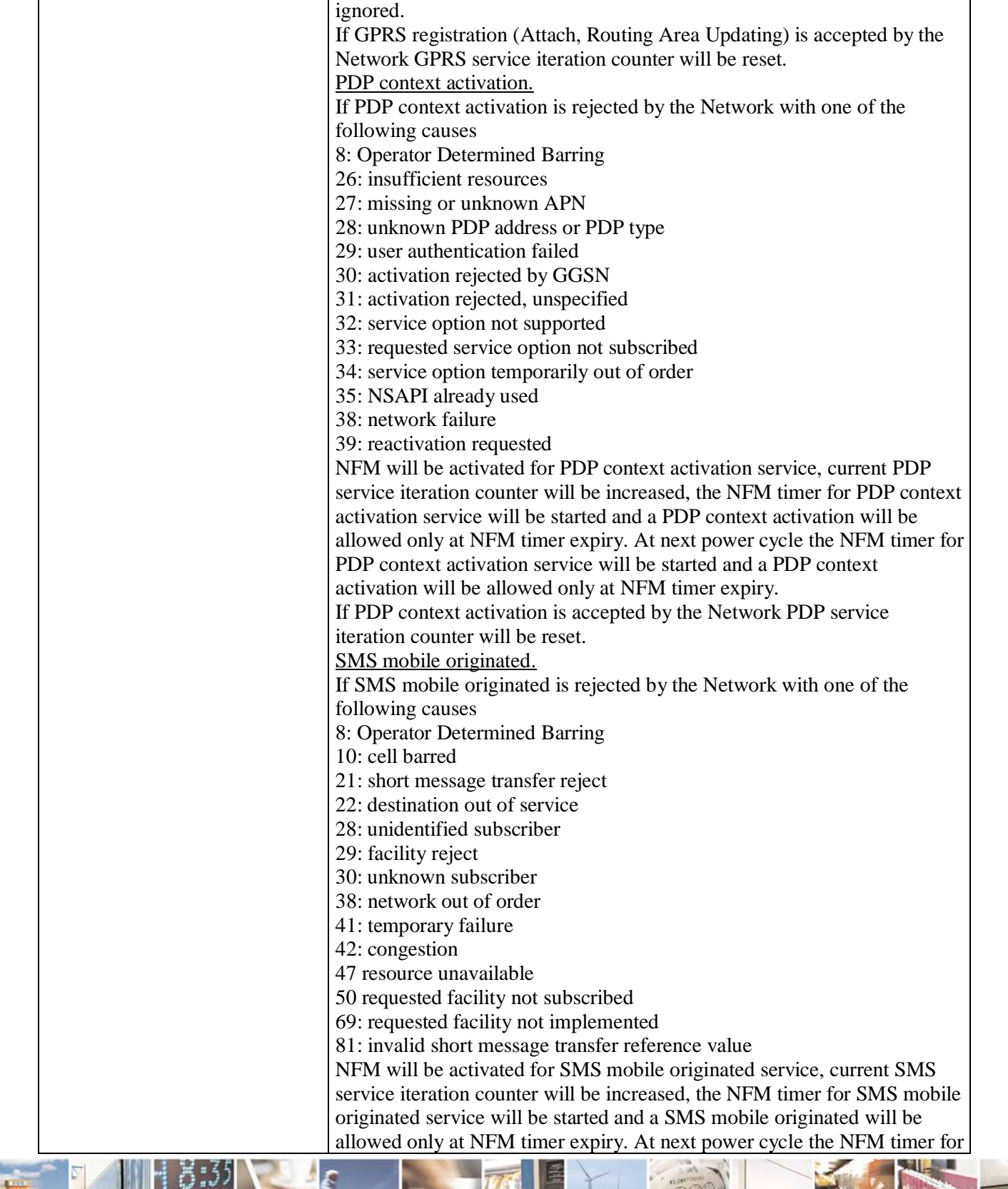

ď.

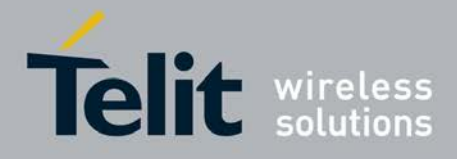

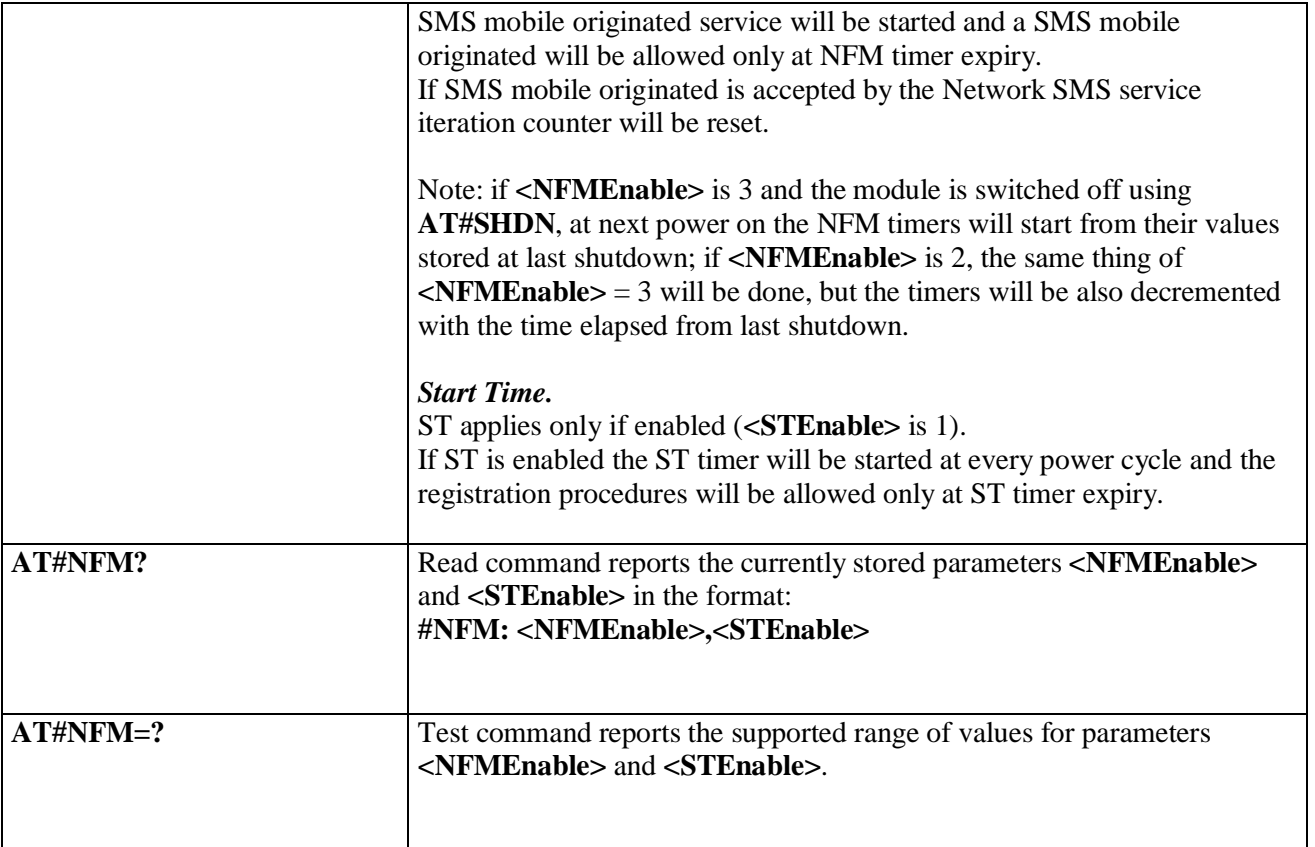

# **3.5.7.1.68. Configure Network Friendly Mode - #NFMC**

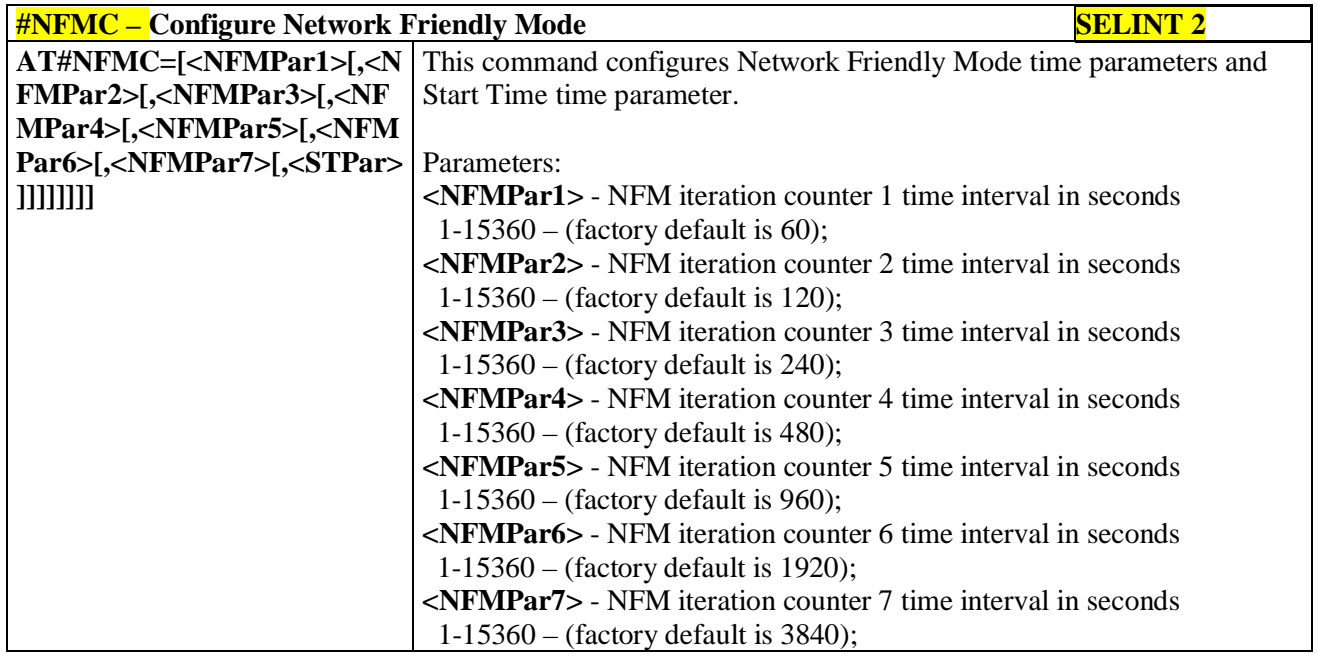

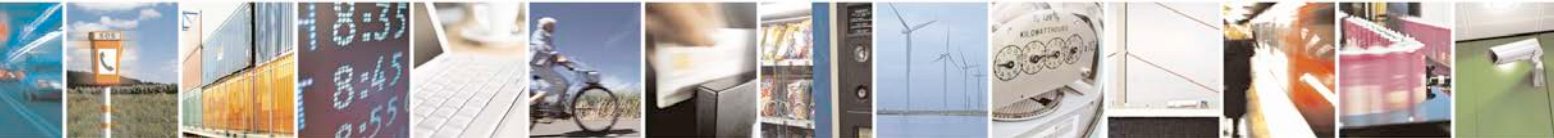

Reproduction forbidden without Telit Communications S.p.A. written authorization - All Rights Reserved page 347 of 719

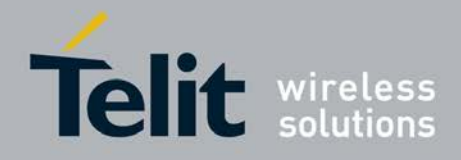

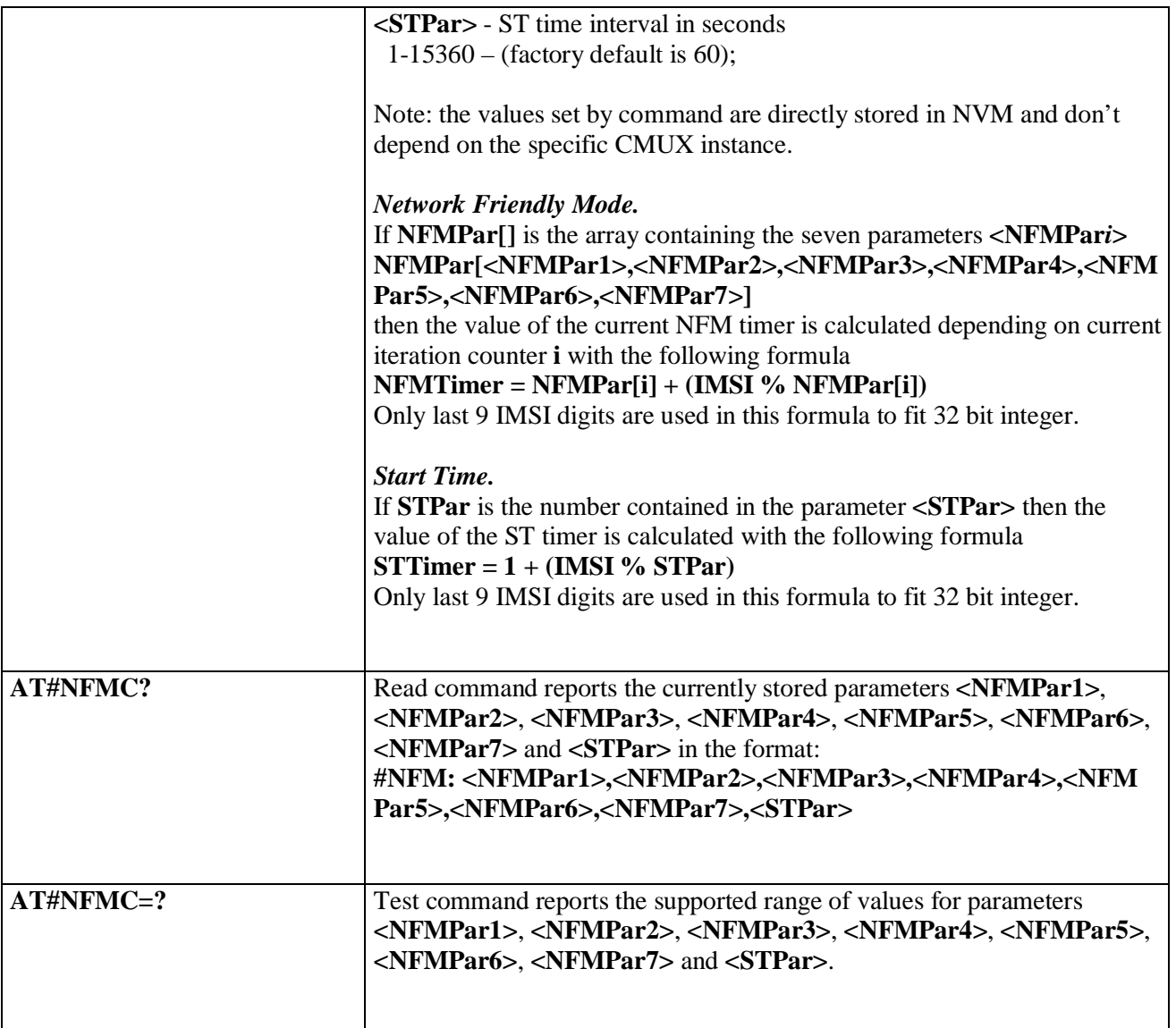

### **3.5.7.1.69. Reset and report status of Network friendly Mode - #NFMS**

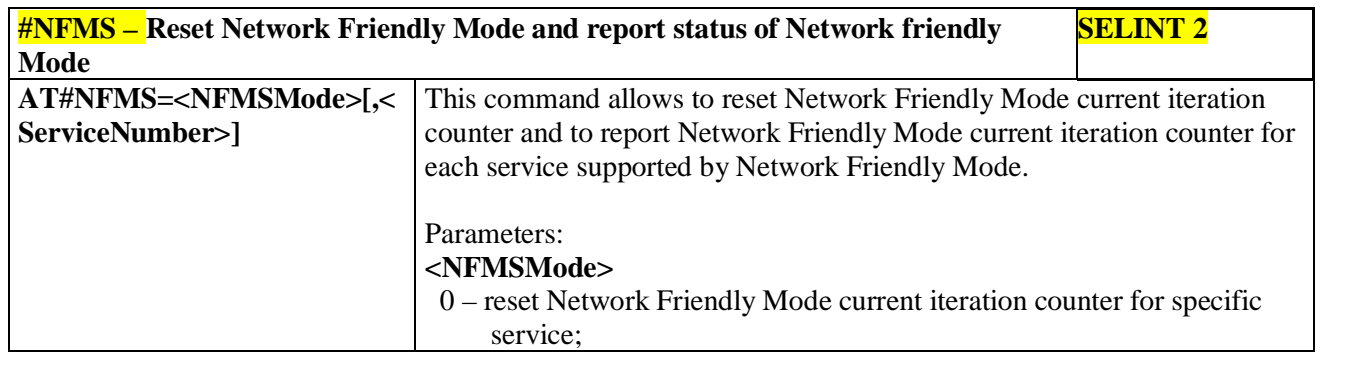

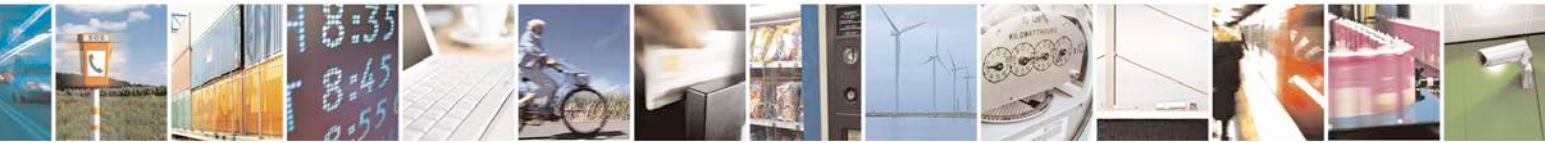

Reproduction forbidden without Telit Communications S.p.A. written authorization - All Rights Reserved page 348 of 719

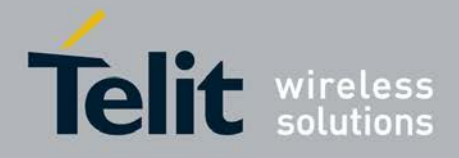

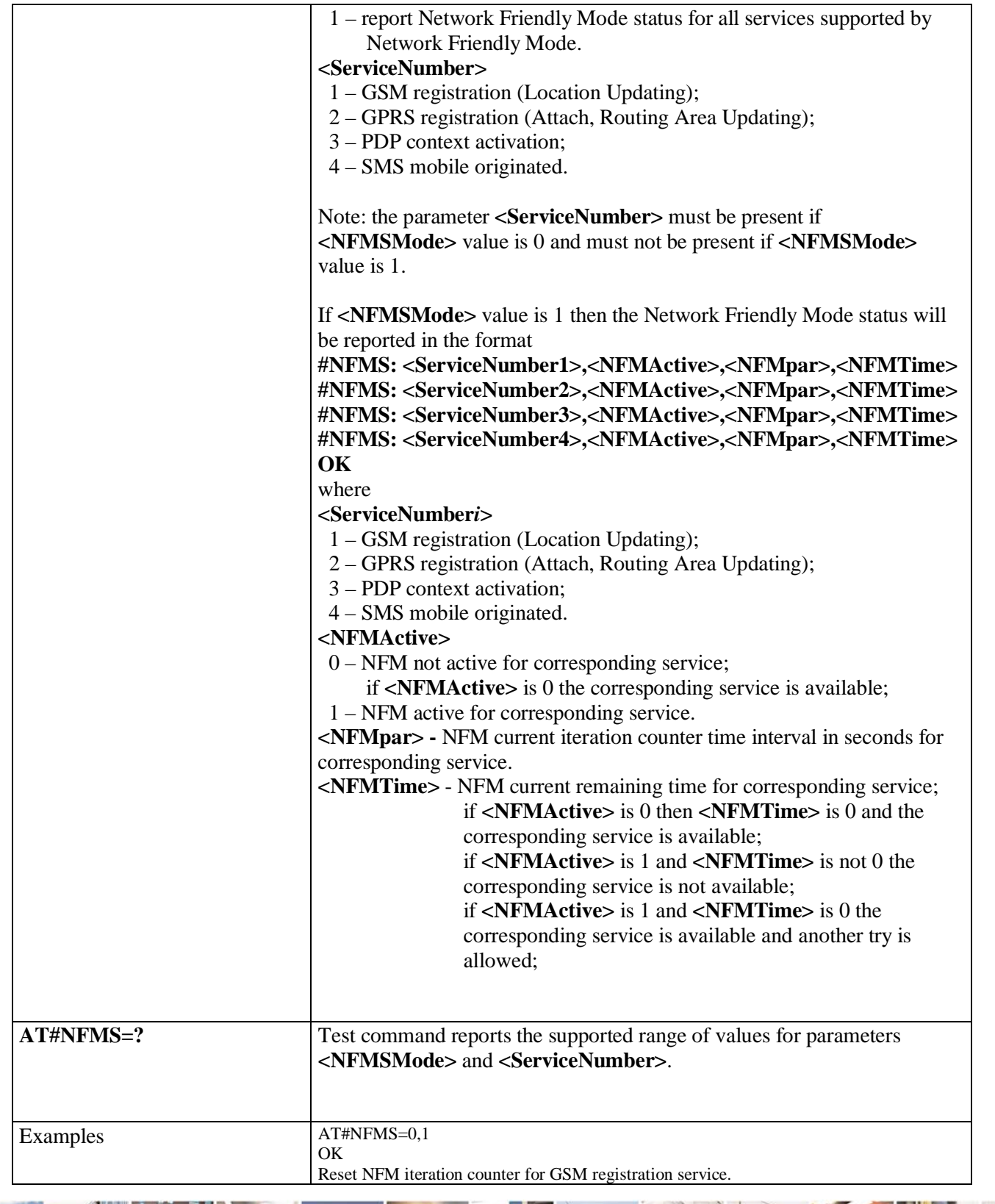

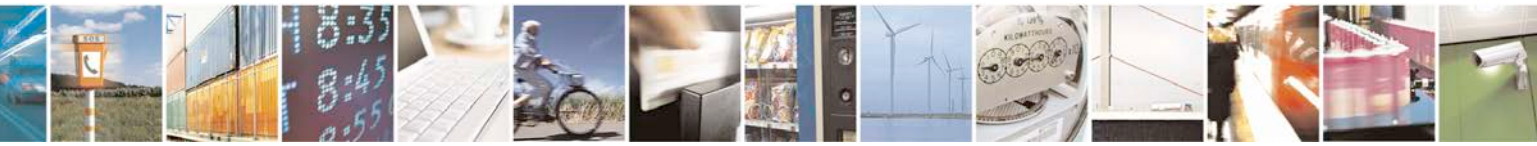

Reproduction forbidden without Telit Communications S.p.A. written authorization - All Rights Reserved page 349 of 719

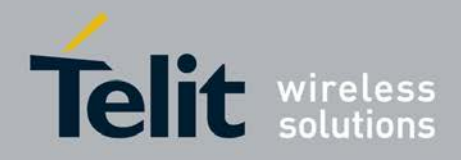

### **AT Commands Reference Guide**

80000ST10025a Rev. 25 – 2018-02-06

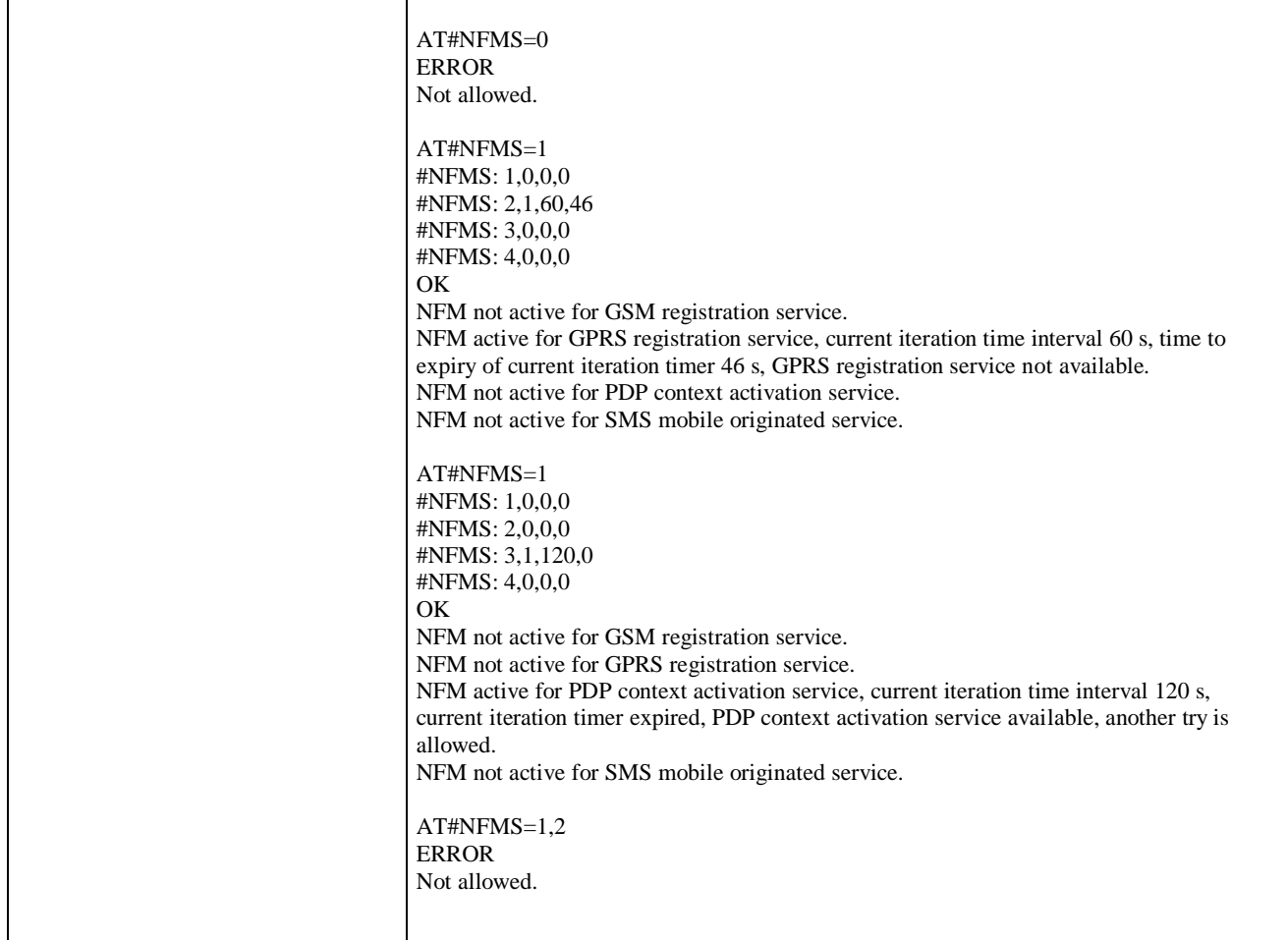

### **3.5.7.1.70. IMSI Catcher detection enable - #IMCDEN**

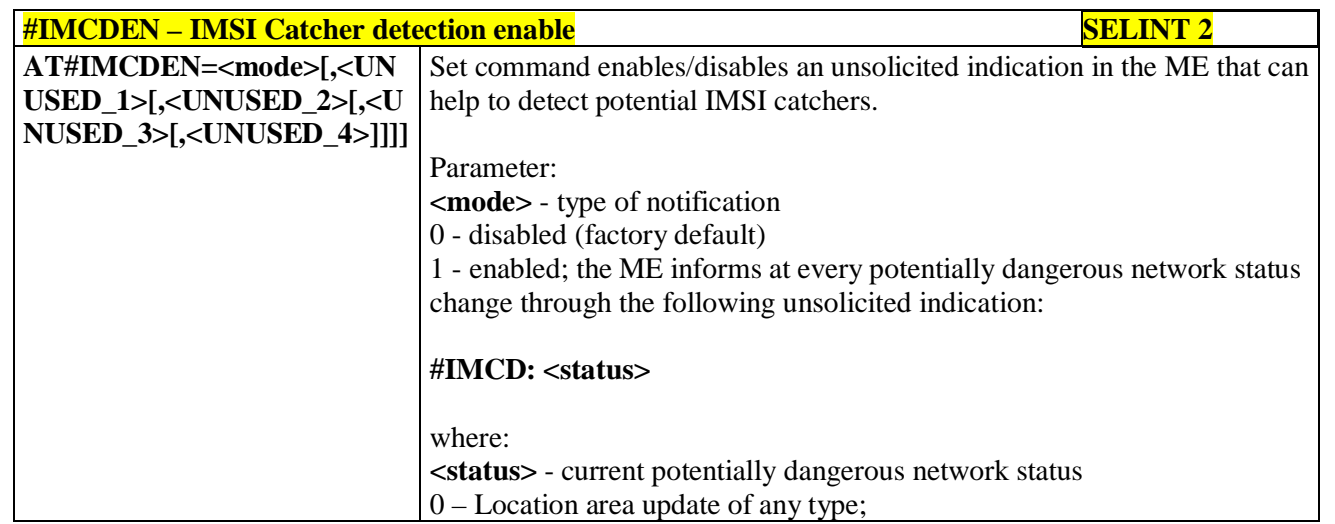

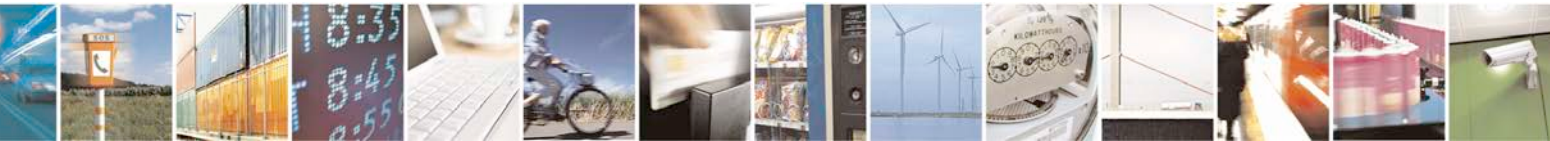

Reproduction forbidden without Telit Communications S.p.A. written authorization - All Rights Reserved page 350 of 719

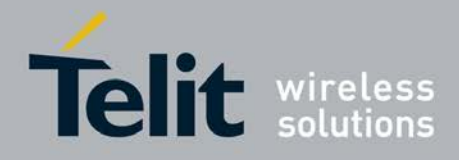

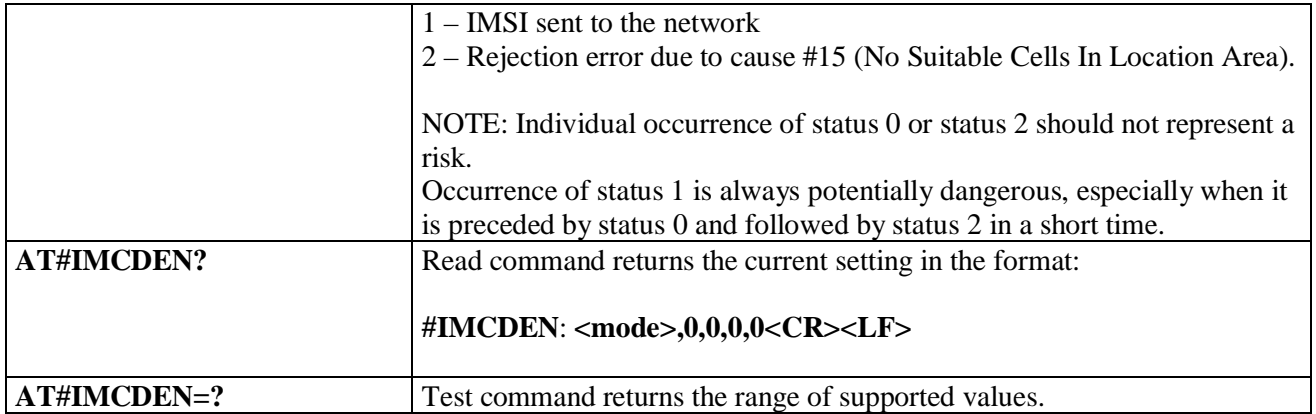

# **3.5.7.1.71. Skip Escape Sequence - #SKIPESC**

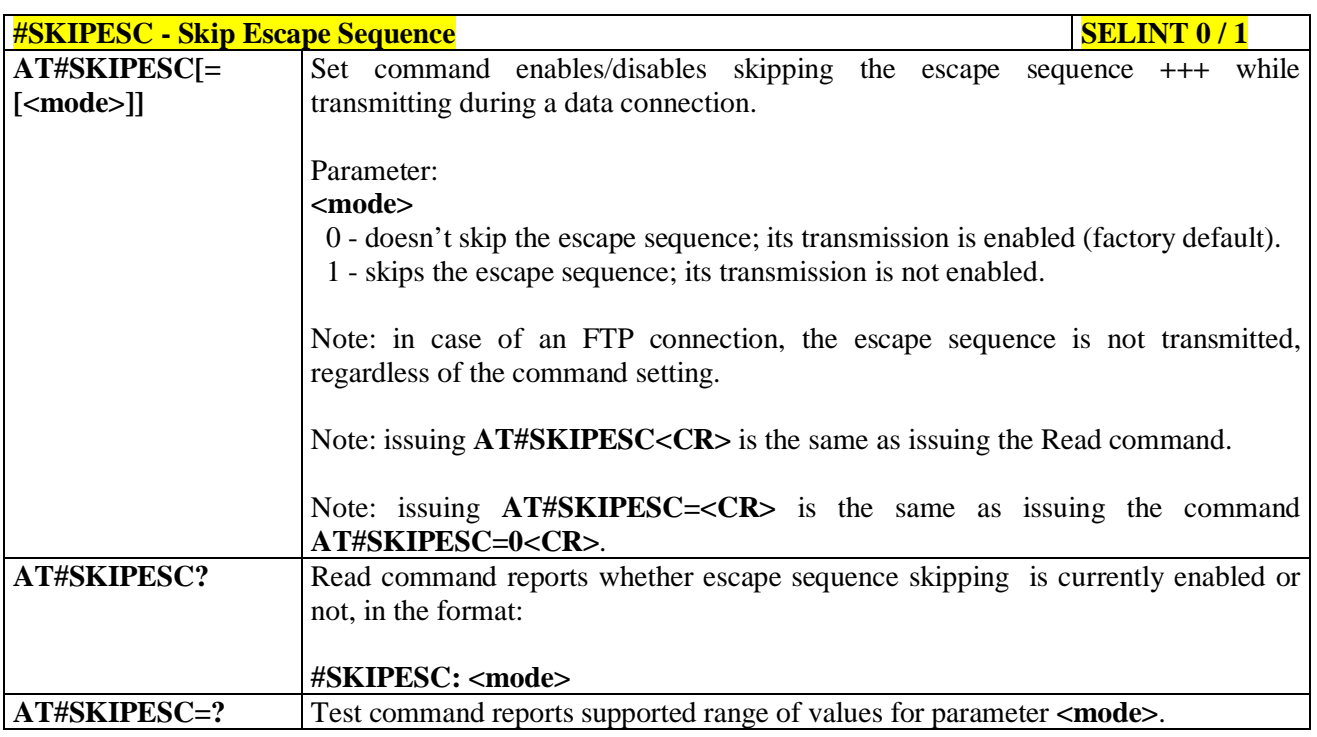

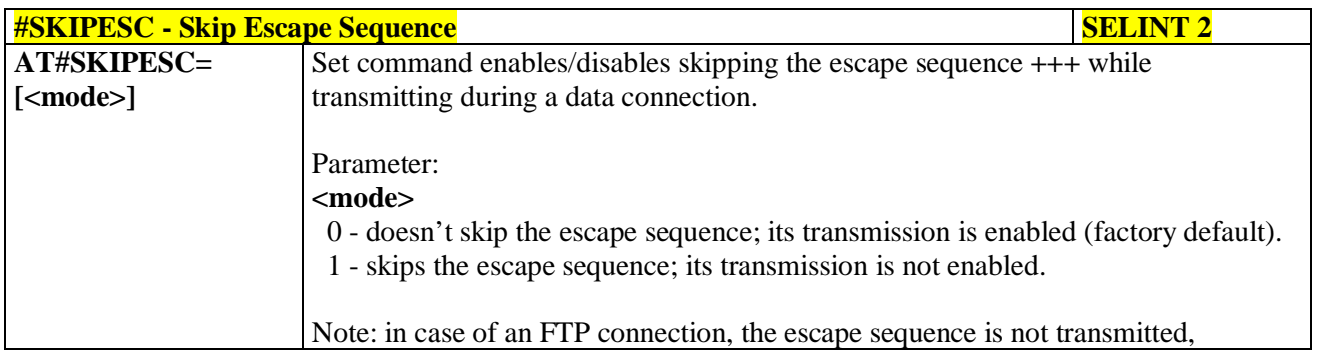

a C

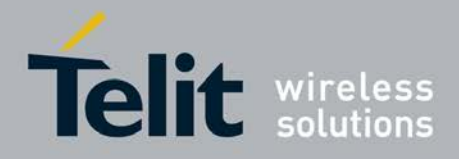

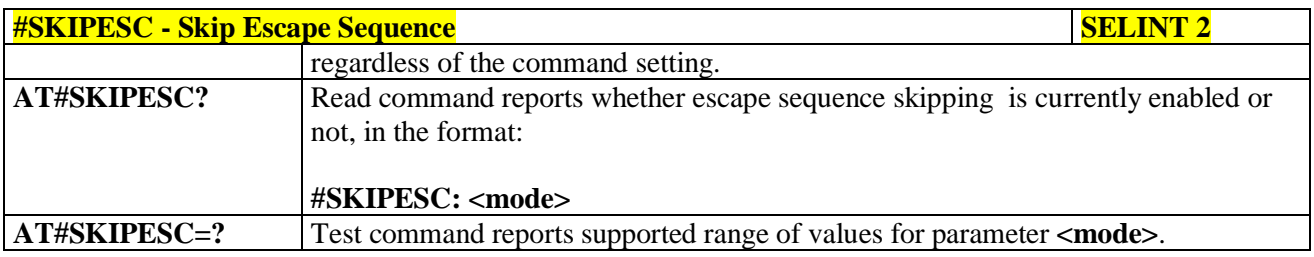

### **3.5.7.1.72. Escape Sequence Guard Time - #E2ESC**

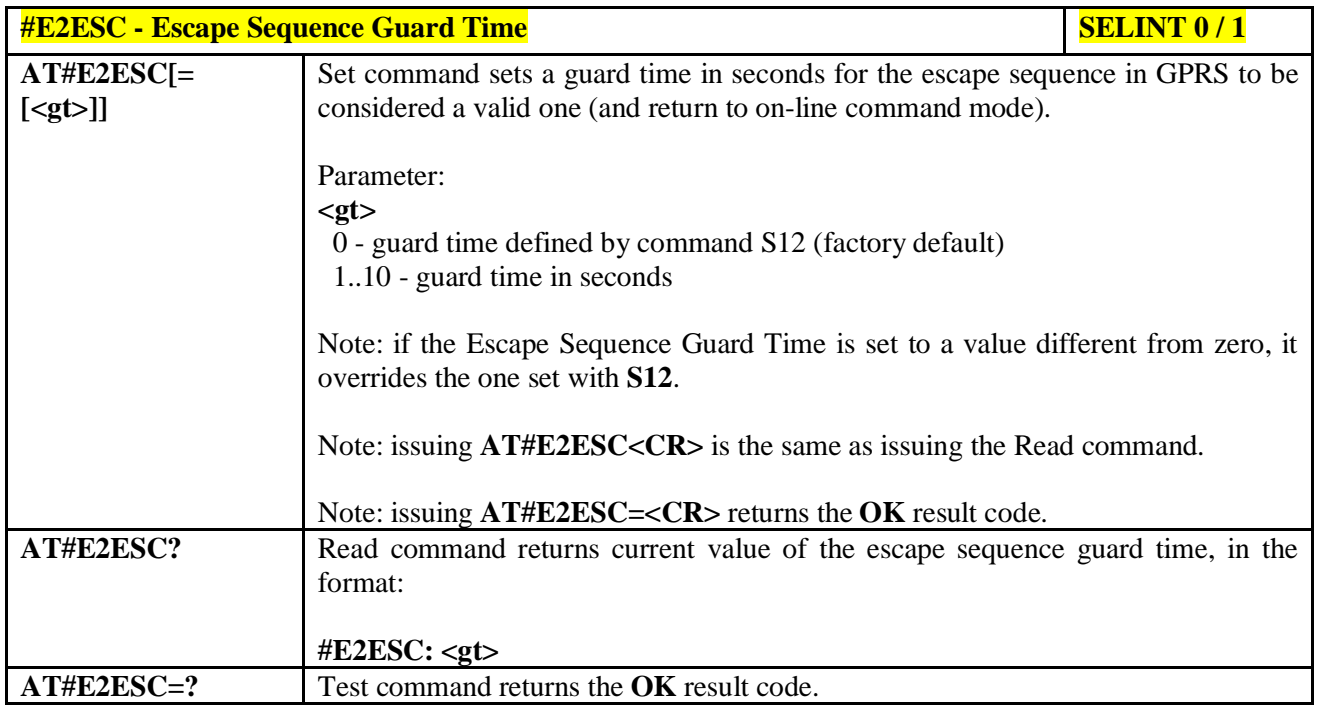

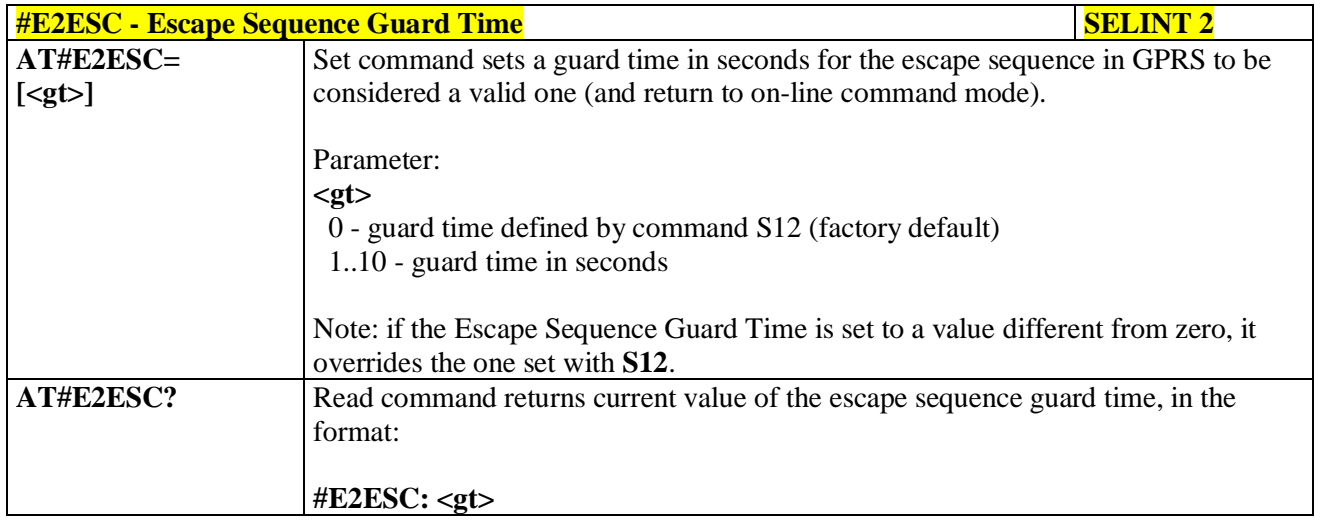

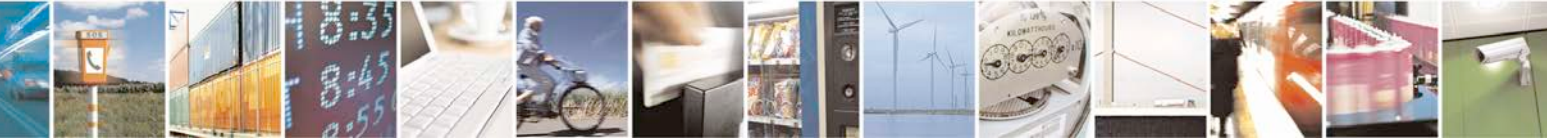

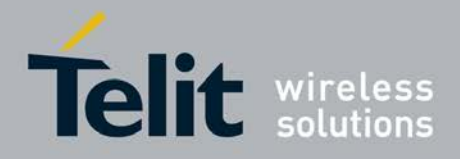

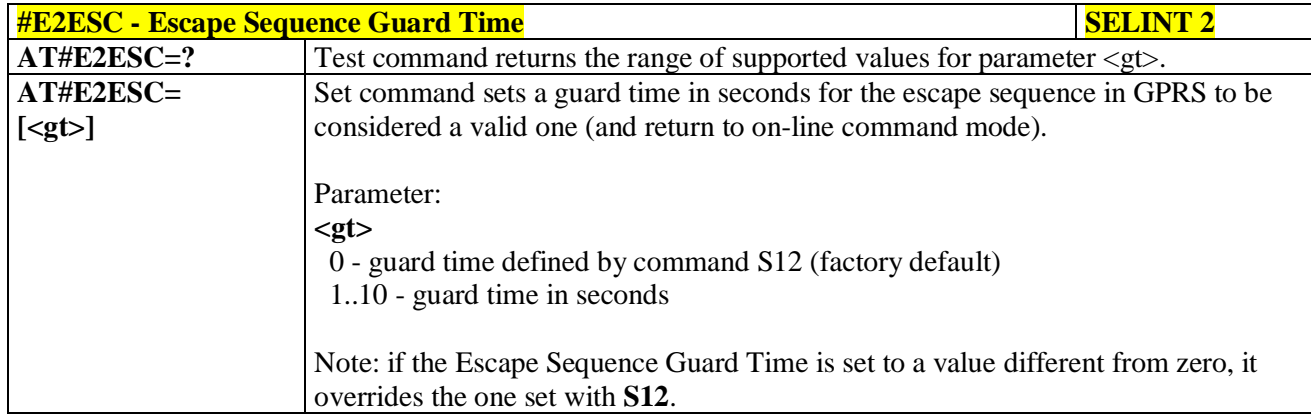

# **3.5.7.1.73. PPP-GPRS Connection Authentication Type - #GAUTH**

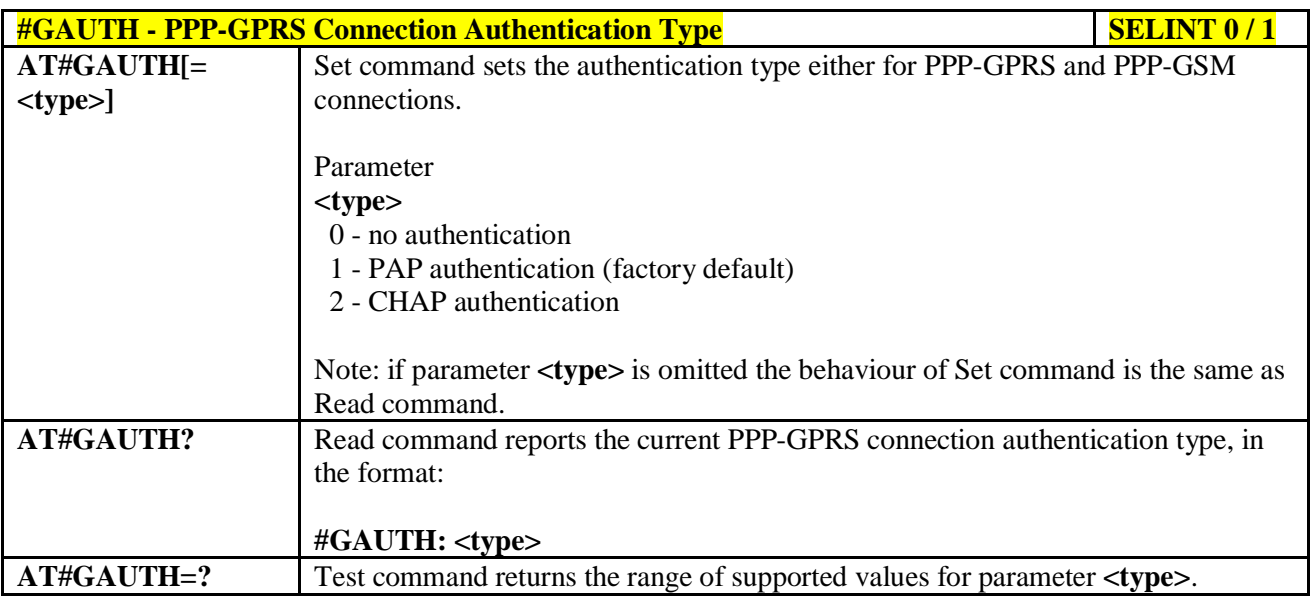

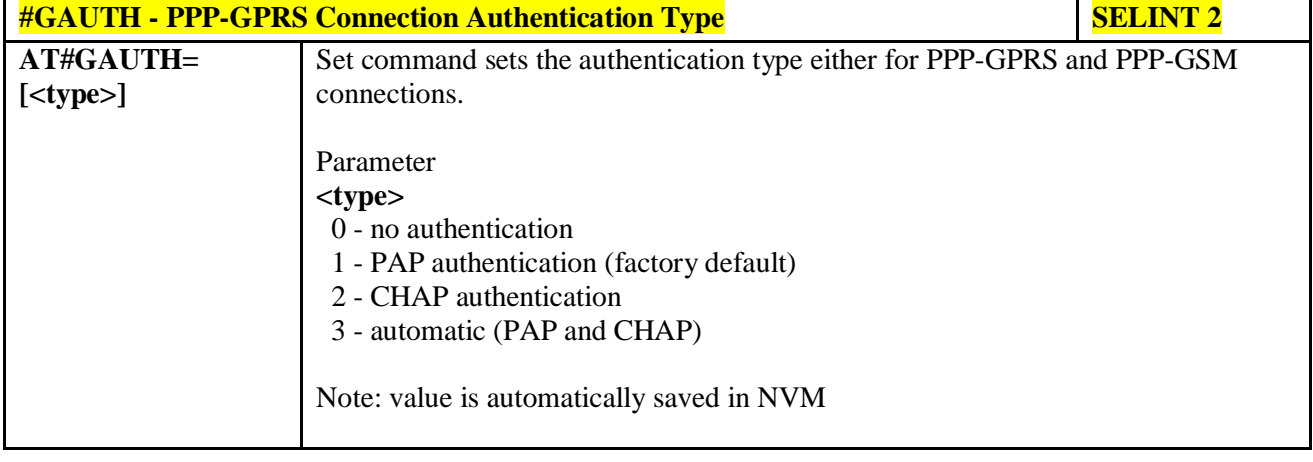

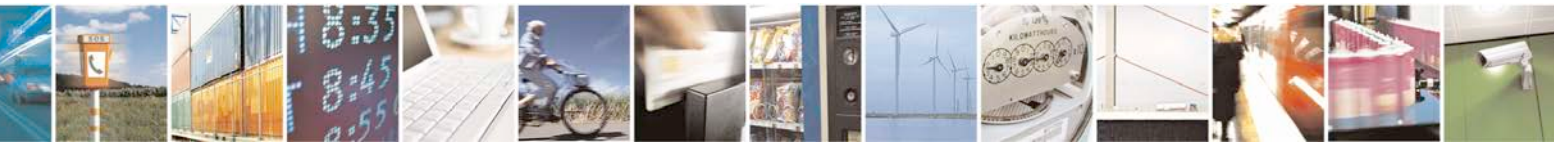

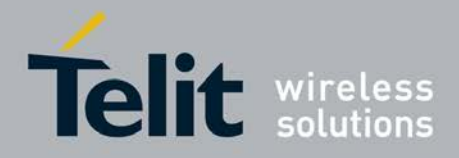

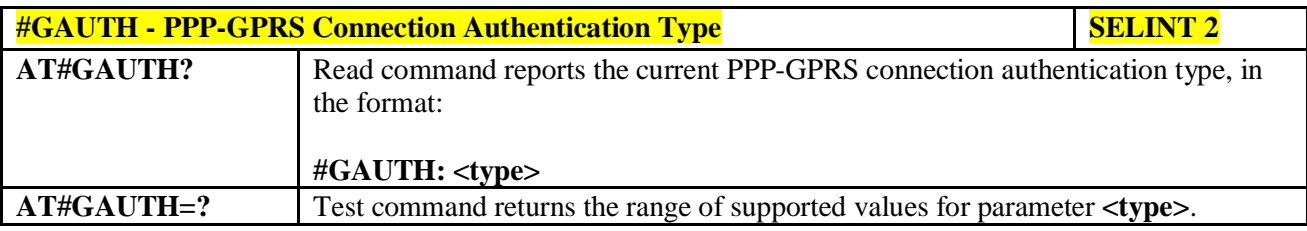

### **3.5.7.1.74. PPP-GPRS Parameters Configuration - #GPPPCFG**

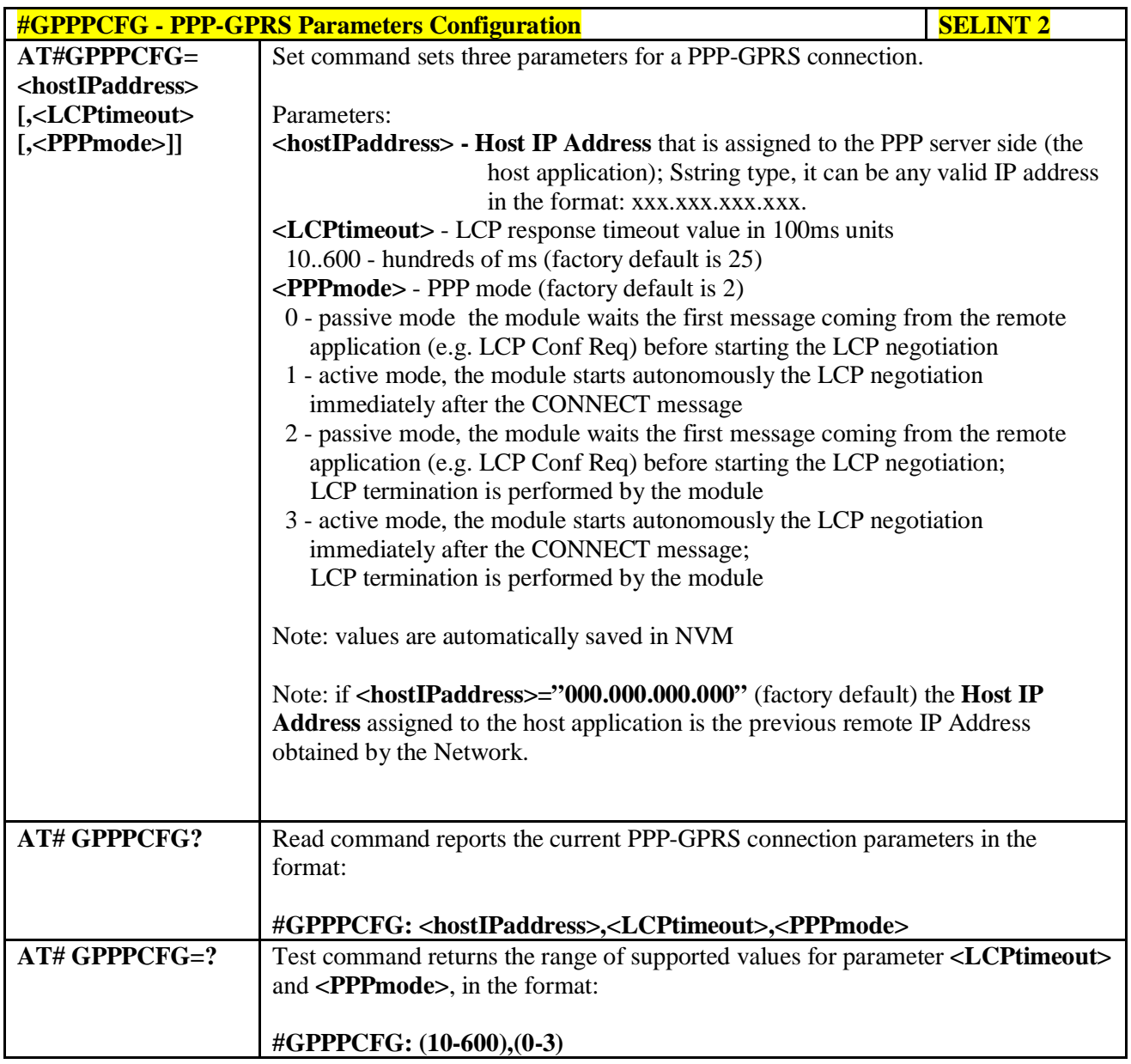

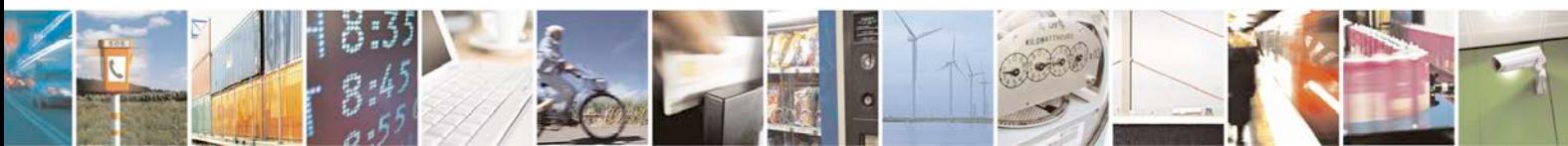

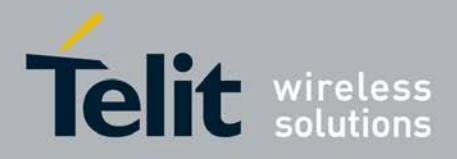

### **3.5.7.1.75. Enables/disables PPP compression - #GPPPCFGEXT**

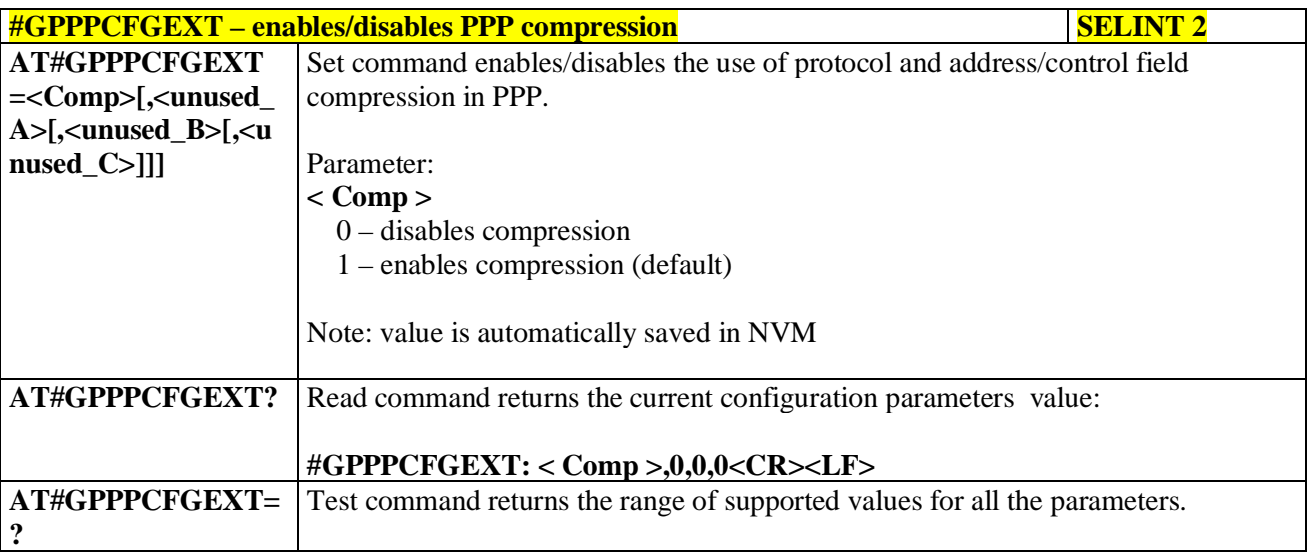

### **3.5.7.1.76. Tune PDP parameters - #EQUPDP**

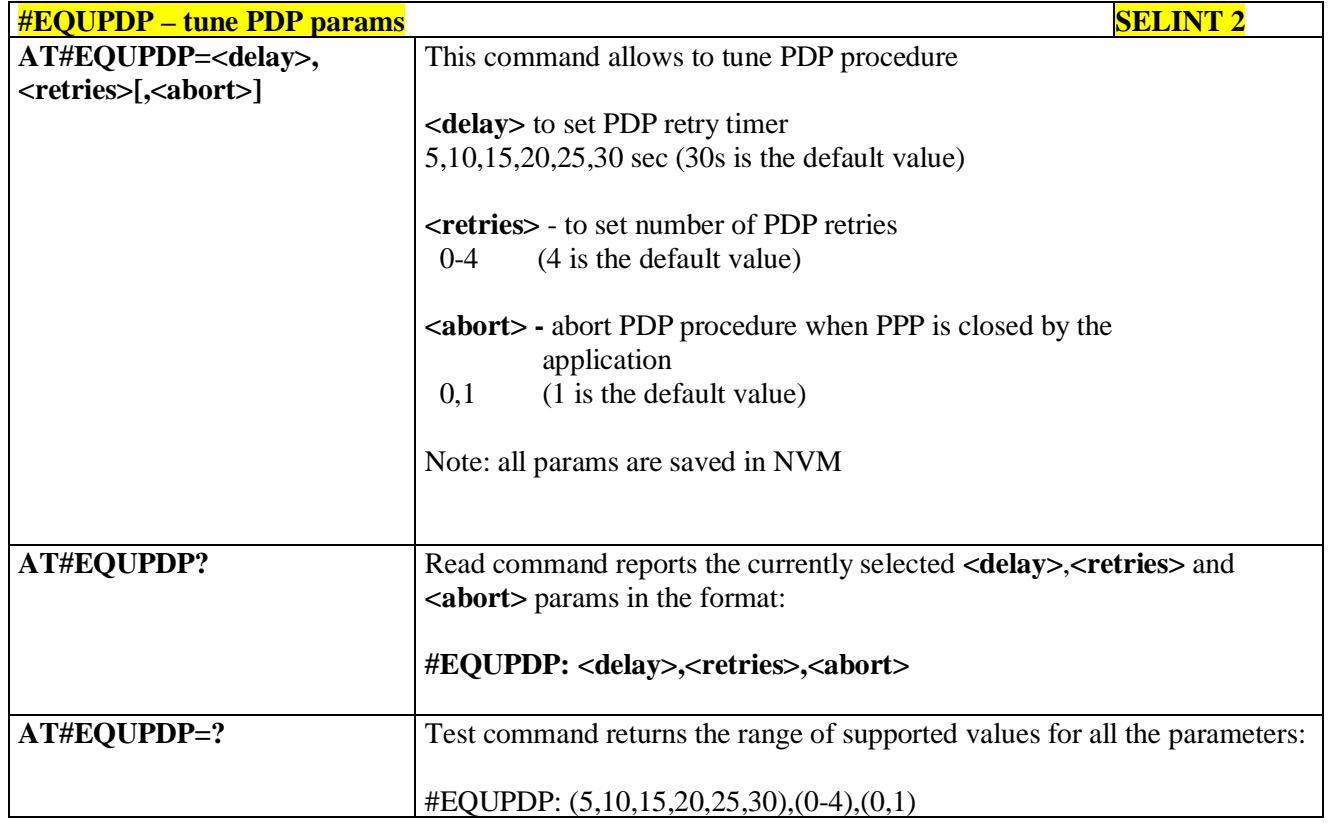

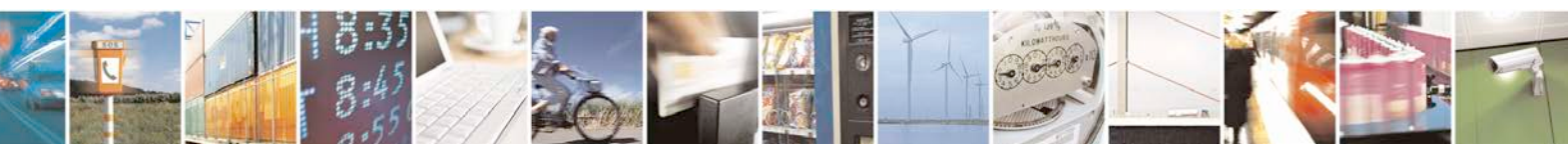

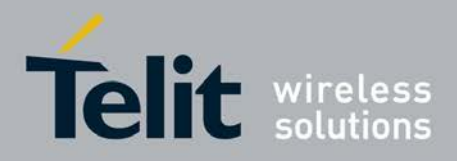

# **3.5.7.1.77. RTC Status - #RTCSTAT**

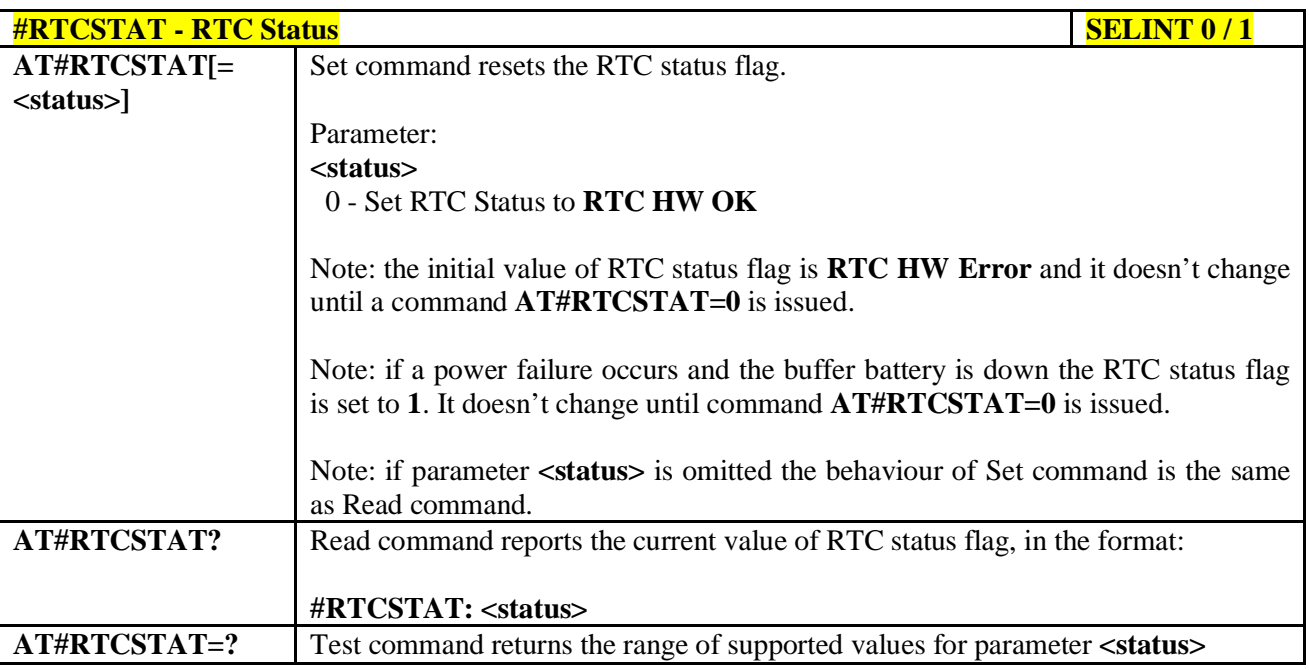

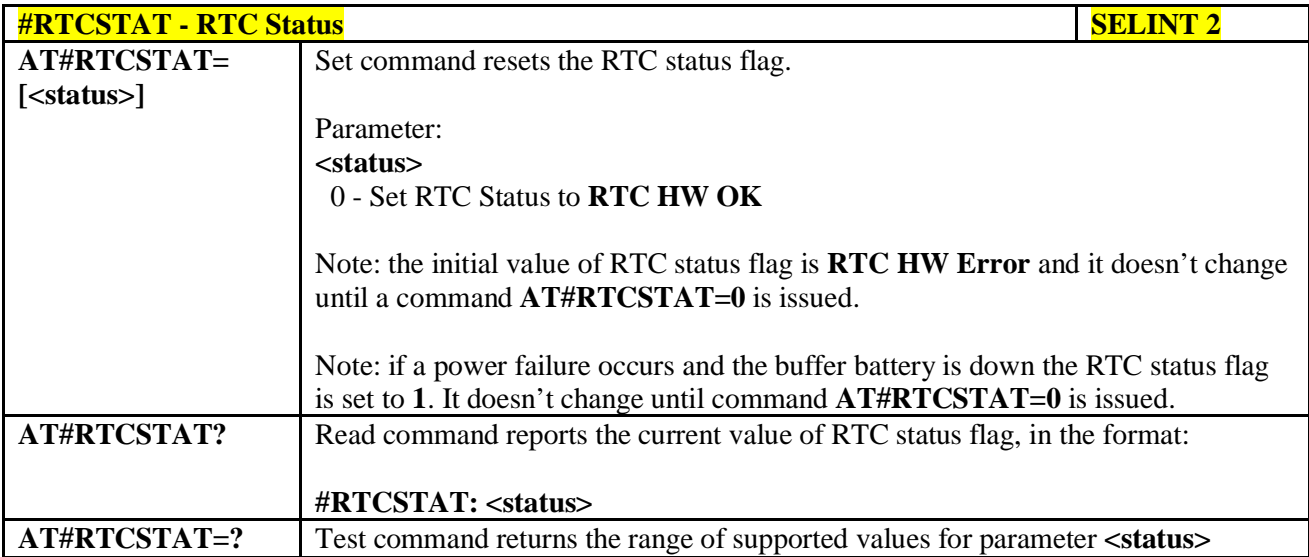

### **3.5.7.1.78. GSM Antenna Detection - #GSMAD**

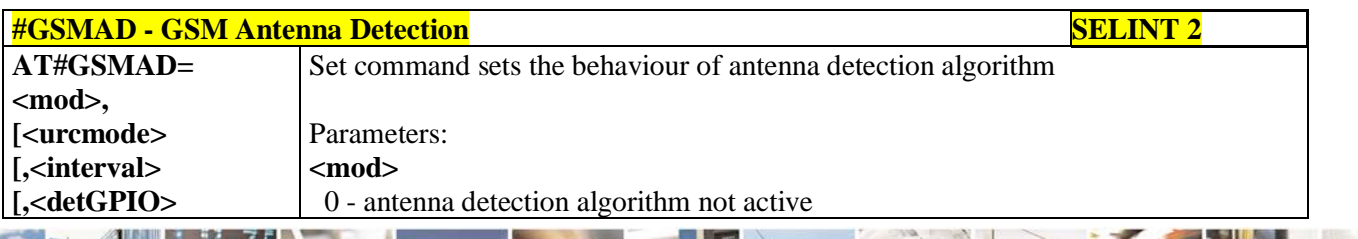

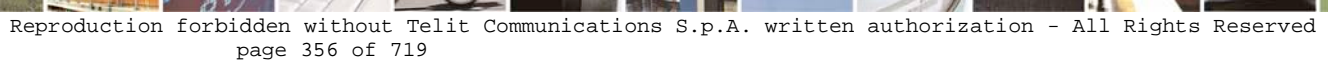

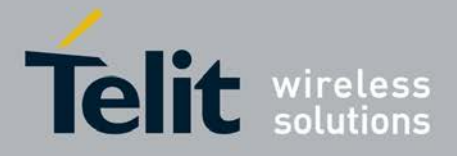

d

н

**AT Commands Reference Guide** 80000ST10025a Rev. 25 – 2018-02-06

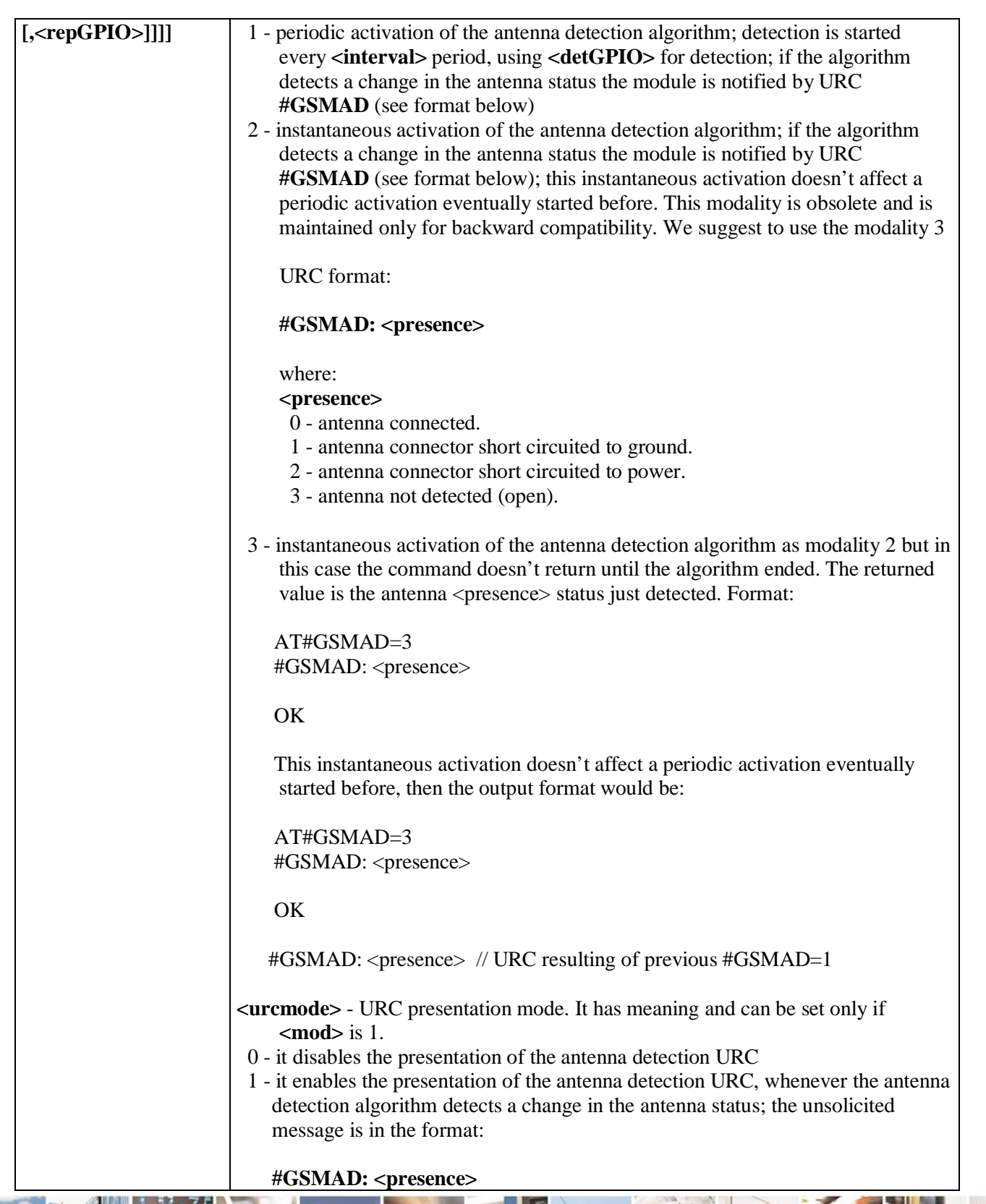

لو ده. Reproduction forbidden without Telit Communications S.p.A. written authorization - All Rights Reserved page 357 of 719

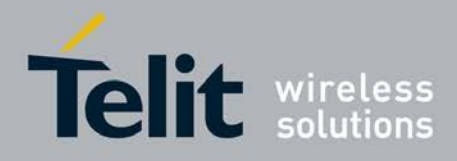

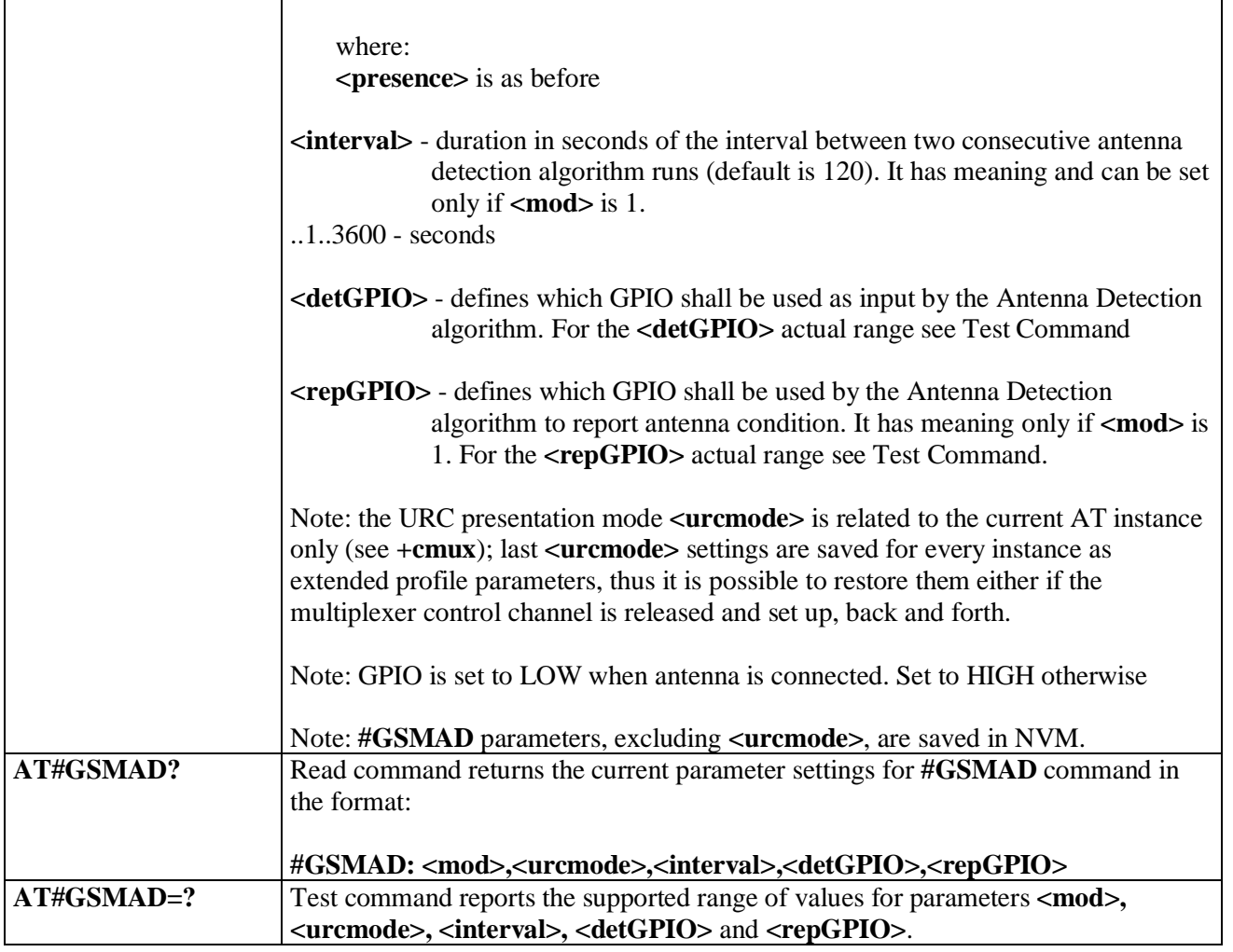

### **3.5.7.1.79. SIM Detection Mode - #SIMDET**

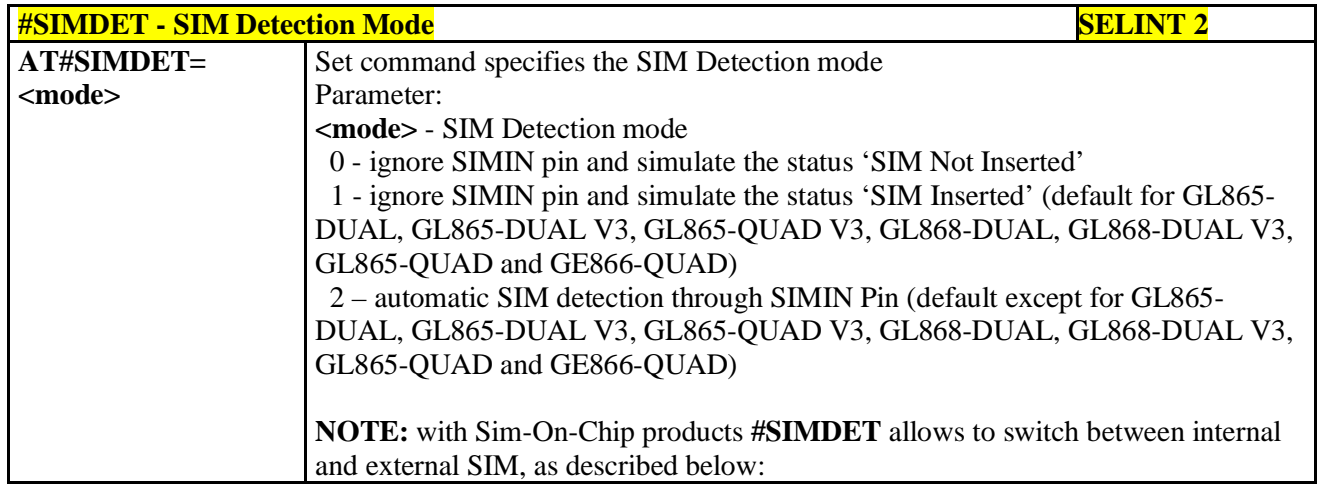

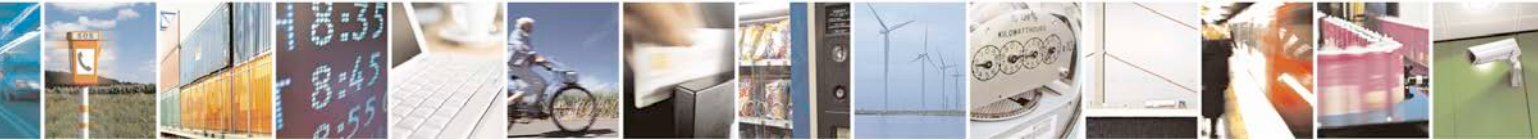

Reproduction forbidden without Telit Communications S.p.A. written authorization - All Rights Reserved page 358 of 719

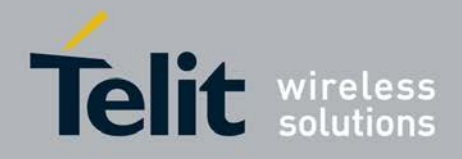

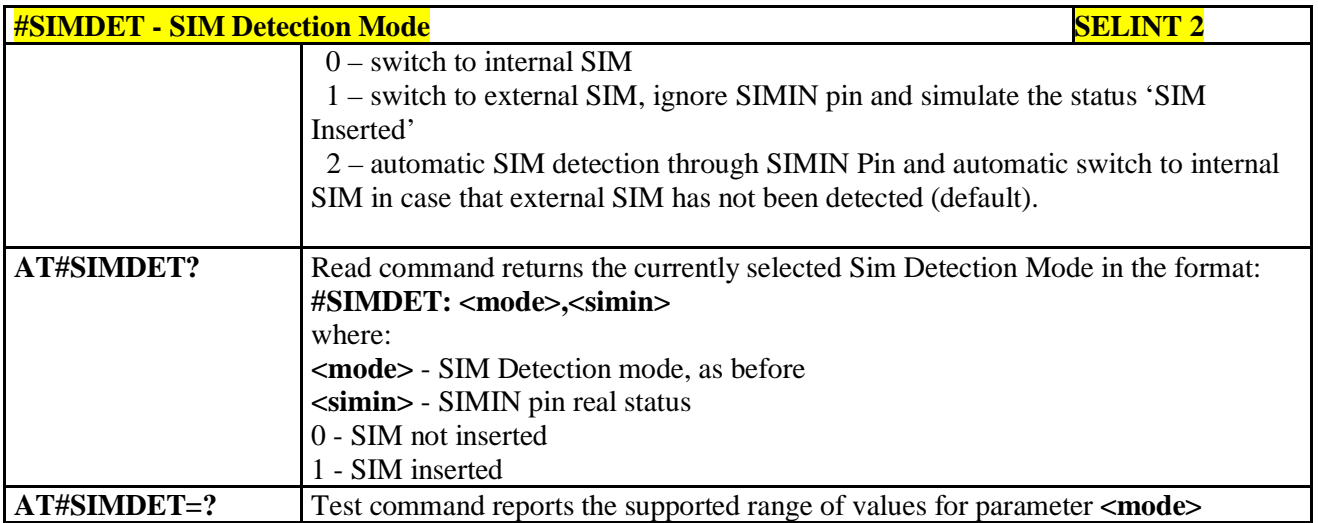

# **3.5.7.1.80. SIM Enhanced Speed - #ENHSIM**

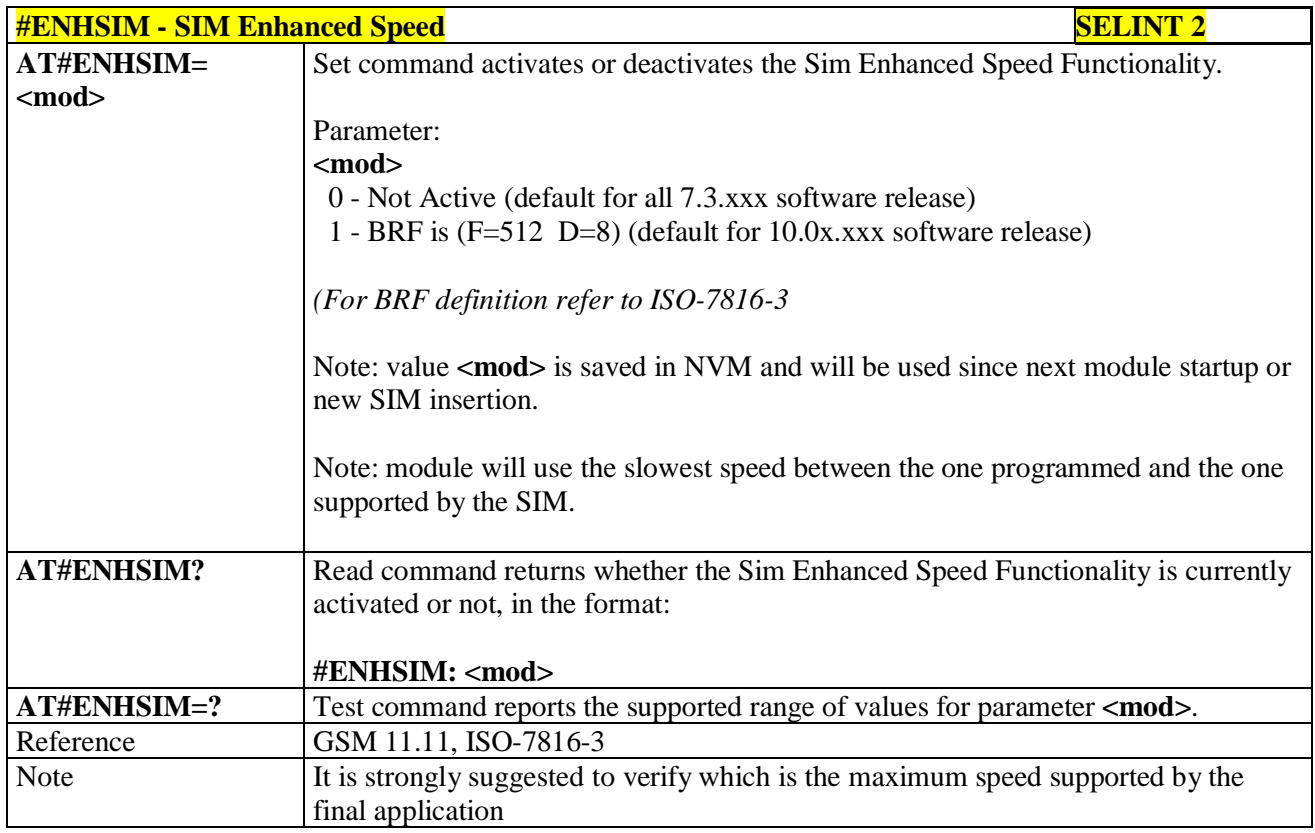

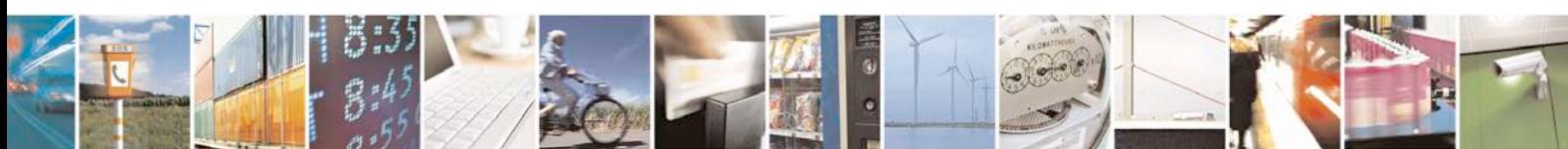

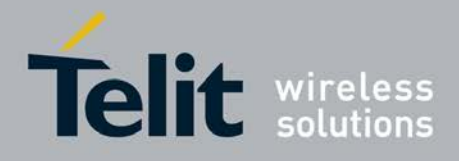

**3.5.7.1.81. Subscriber number - #SNUM**

| <b>#SNUM – Subscriber Number</b>        | <b>SELINT 2</b>                                                                                                    |
|-----------------------------------------|----------------------------------------------------------------------------------------------------|
| AT#SNUM=                                | Set command writes the MSISDN information related to the subscriber (own                                                          |
| <index>,<number>[,&lt;</number></index> | number) in the EFmsisdn SIM file.                                                                                                 |
| $alpha>$ ]                              |                                                                                                    |
|                                         | Parameter:                                                                                                    |
|                                         | $\langle$ <b>index</b> $>$ - record number                                                                                        |
|                                         | The number of record in the EFmsisdn depends on the SIM. If only <index> value</index>                                            |
|                                         | is given, then delete the EFmsisdn record in location <index> is deleted.</index>                                                 |
|                                         | For all SW versions except 13.00 xxx, if the ENS functionality has not been                                                       |
|                                         | previously enabled (see $\#ENS$ ), <index>=1 is the only value admitted. For</index>                                              |
|                                         | 13.00.xxx SW version all records are available, irrespective of ENS functionality                                                 |
|                                         | setting.                                                                                                    |
|                                         |                                                                                                    |
|                                         | < <b>number</b> > - string containing the phone number                                                                            |
|                                         | The string could be written between quotes.<br>For all SW versions except 13.00.xxx, if the ENS functionality has been previously |
|                                         | enabled (see $\#\text{ENS}$ ) "+" at start only is also admitted (international numbering                                         |
|                                         | scheme). For 13.00.xxx SW version "+" at start only is always admitted,                                                           |
|                                         | irrespective of ENS functionality setting.                                                                                        |
|                                         |                                                                                                    |
|                                         | <alpha> - alphanumeric string associated to <number>. Default value is empty</number></alpha>                                     |
|                                         | string $("")$ , otherwise the used character set should be the one selected with $+CSCS$ .                                        |
|                                         | The string could be written between quotes, the number of characters depends on                                                   |
|                                         | the SIM. If empty string is given (""), the corresponding <alpha> will be an empty</alpha>                                        |
|                                         | string.                                                                                                    |
|                                         |                                                                                                    |
|                                         | Note: the command return ERROR if EFmsisdn file is not present in the SIM or if                                                   |
|                                         | MSISDN service is not allocated and activated in the SIM Service Table (see 3GPP)                                                 |
|                                         | TS 11.11).                                                                                                    |
|                                         |                                                                                                    |
| AT#SNUM=?                               | Test command returns the OK result code                                                                                           |

### **3.5.7.1.82. SIM Answer to Reset - #SIMATR**

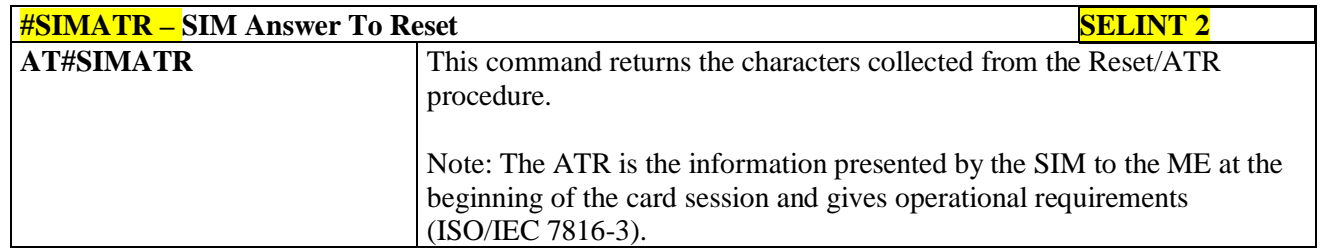

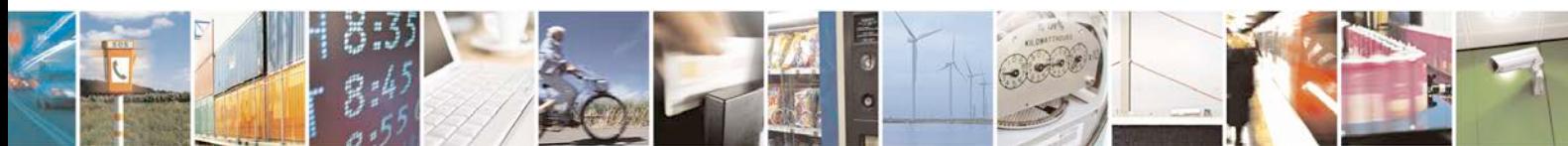
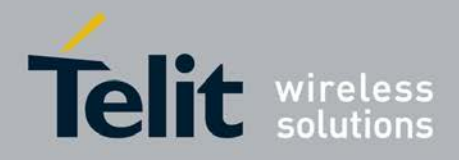

# **3.5.7.1.83. CPU Clock Mode - #CPUMODE**

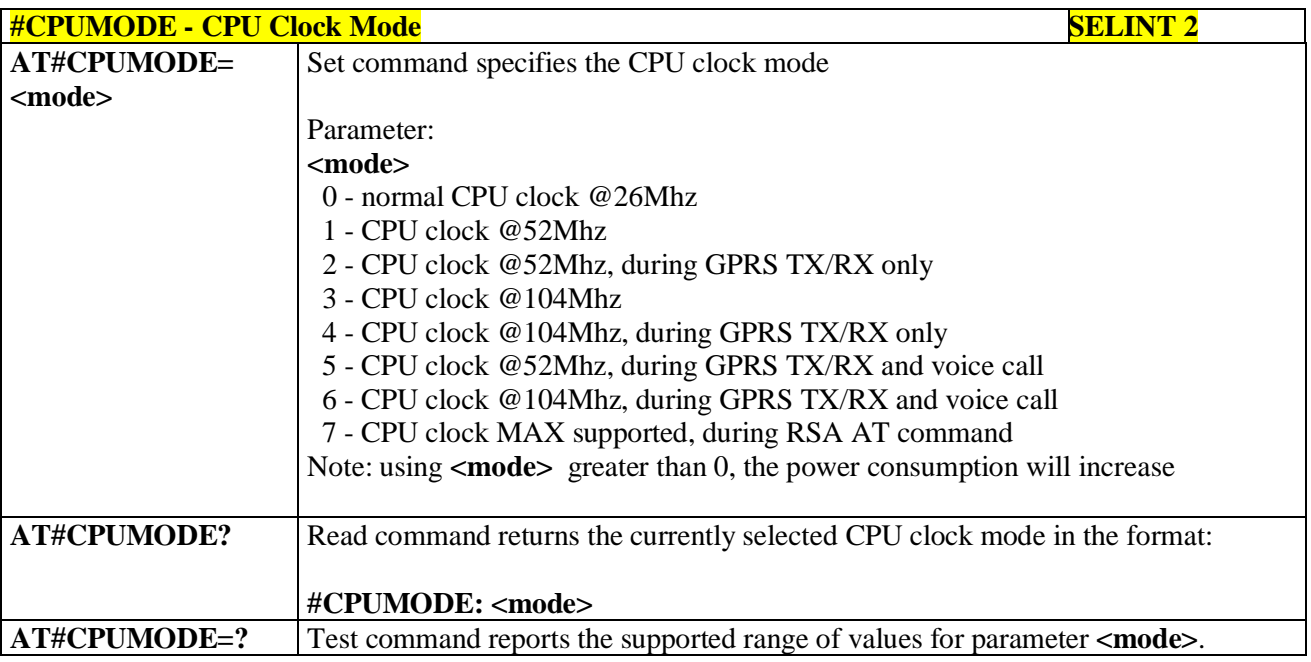

# **3.5.7.1.84. GSM Context Definition - #GSMCONT**

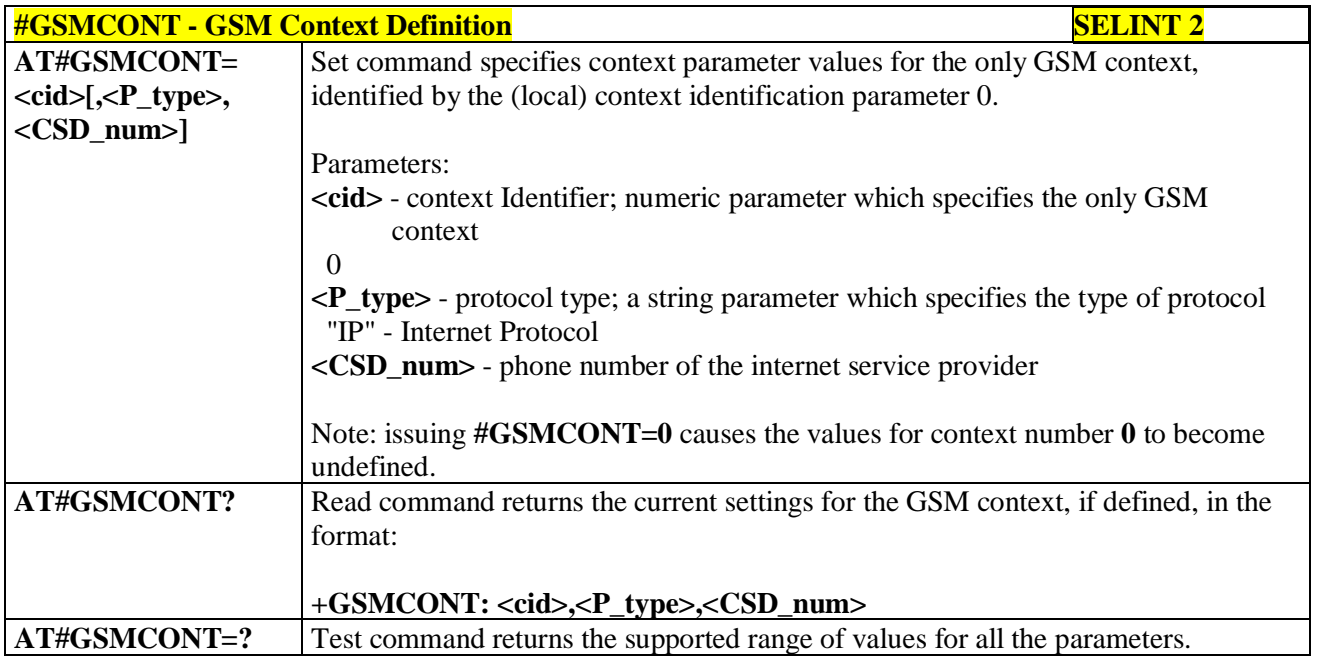

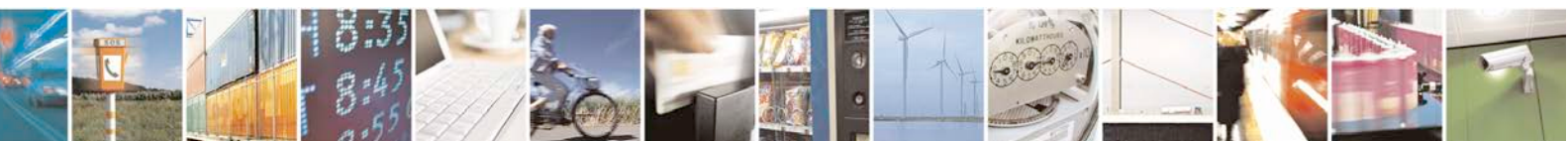

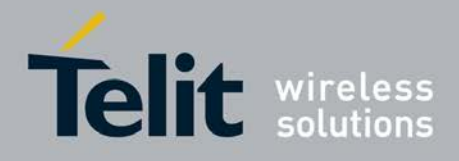

# **3.5.7.1.85. IPEGSM configurations - #GSMCONTCFG**

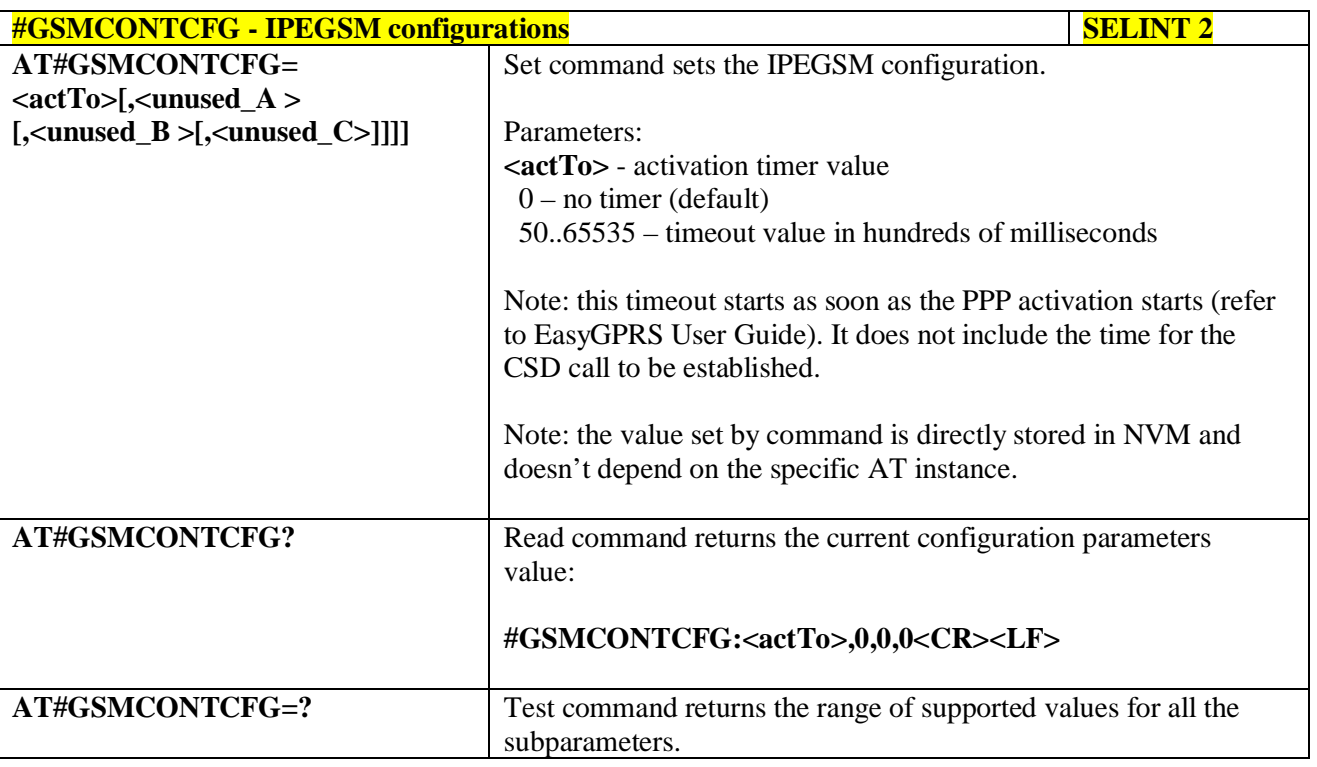

# **3.5.7.1.86. Show Address - #CGPADDR**

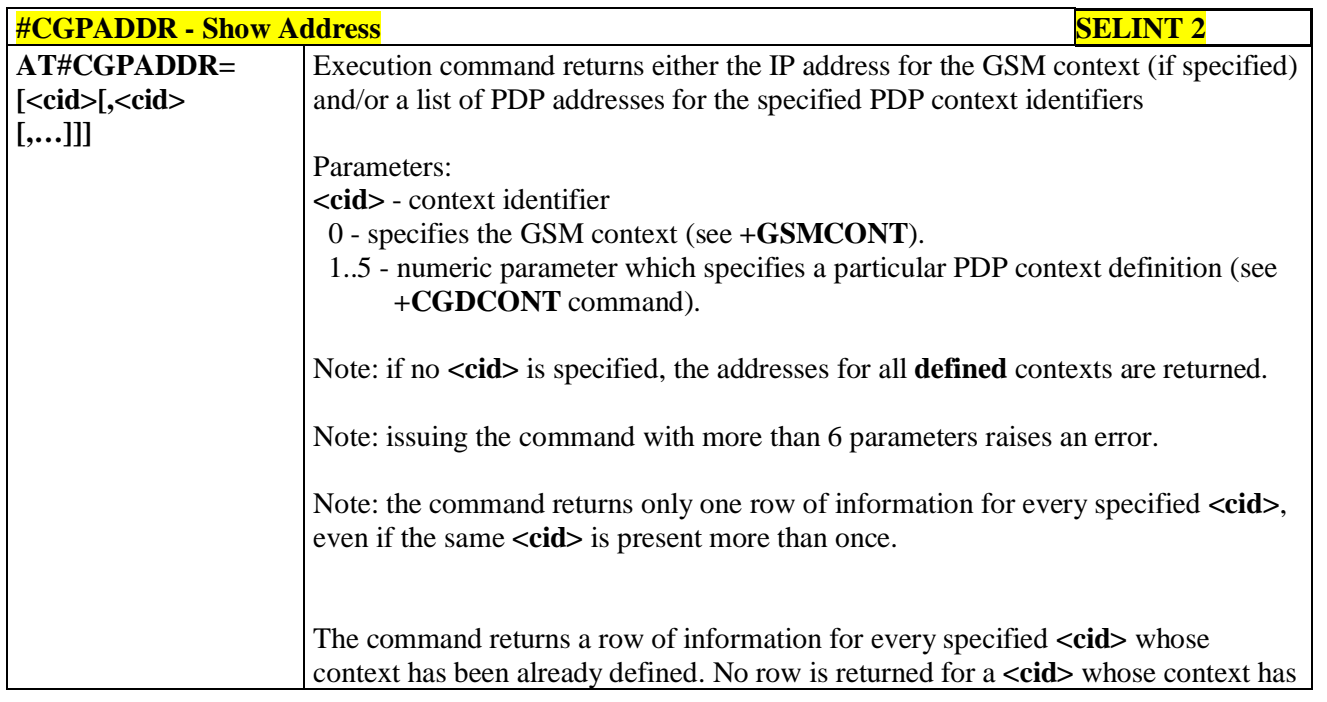

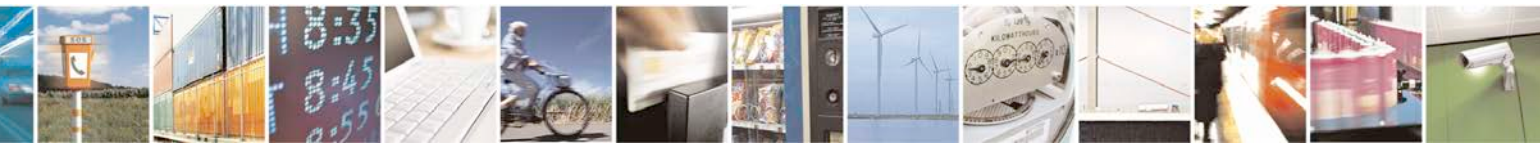

Reproduction forbidden without Telit Communications S.p.A. written authorization - All Rights Reserved page 362 of 719

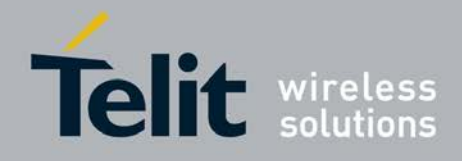

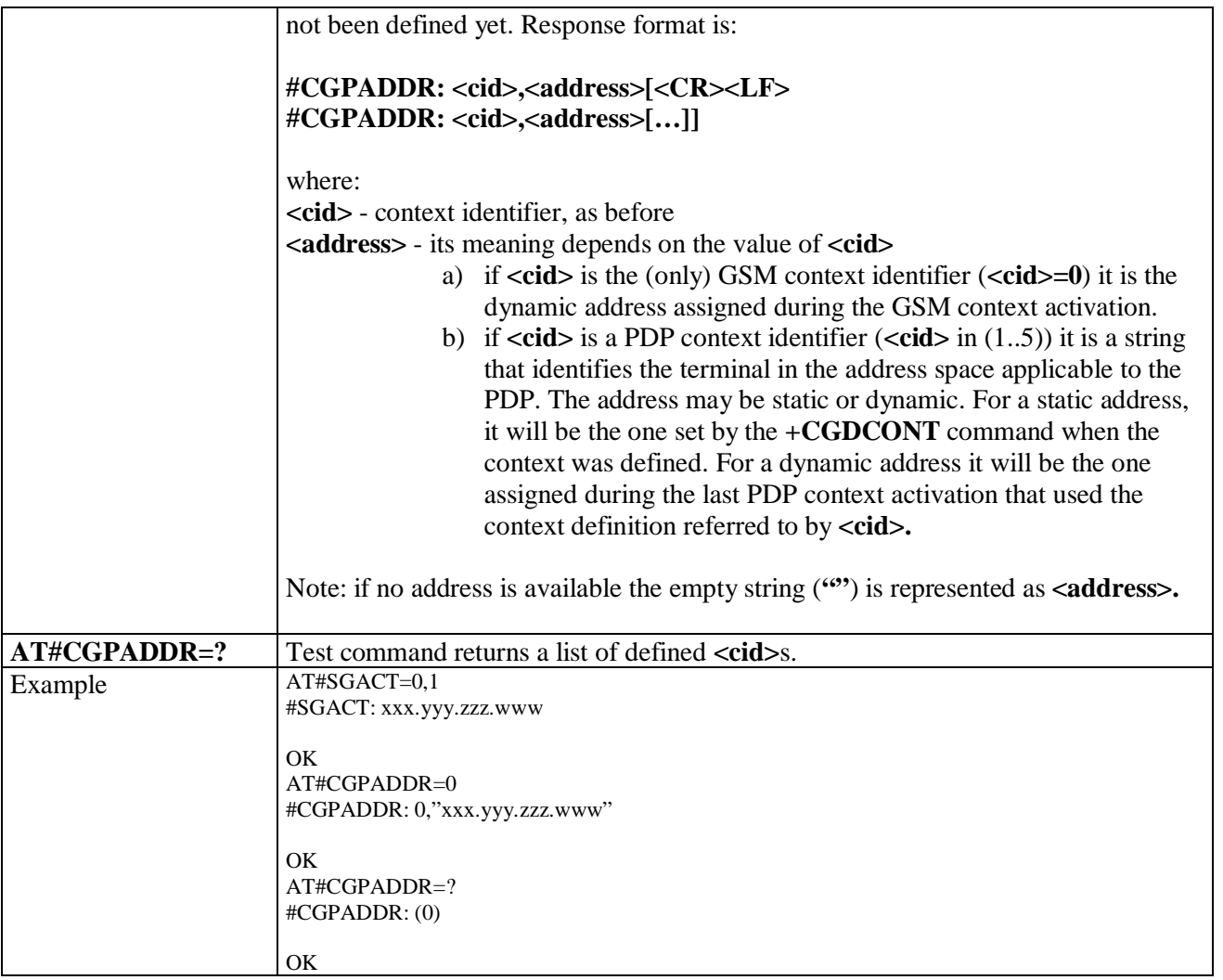

# **3.5.7.1.87. Configure TCP window size - #TCPMAXWIN**

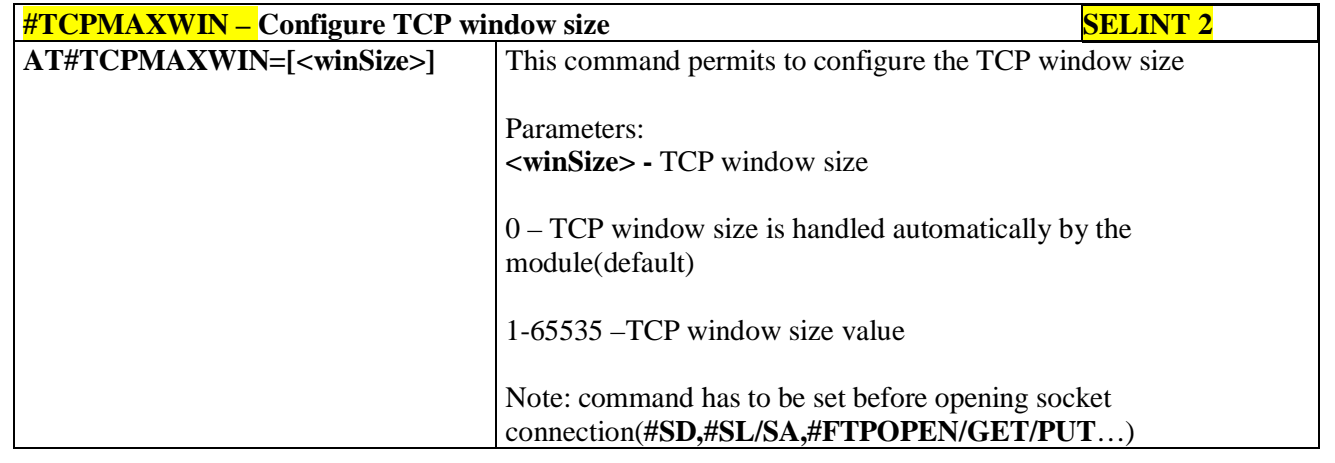

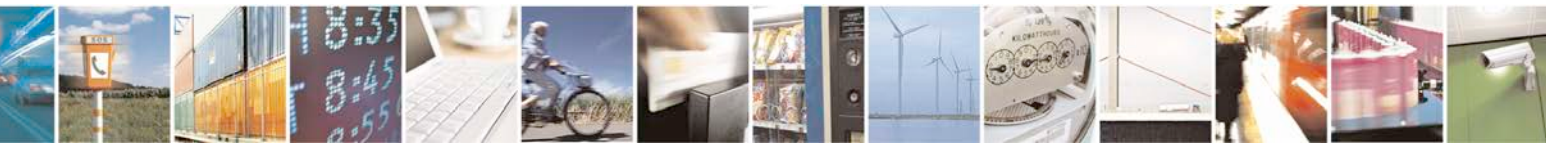

Reproduction forbidden without Telit Communications S.p.A. written authorization - All Rights Reserved page 363 of 719

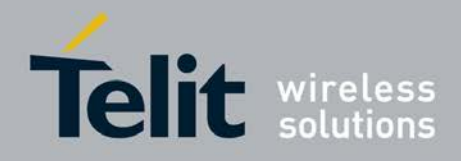

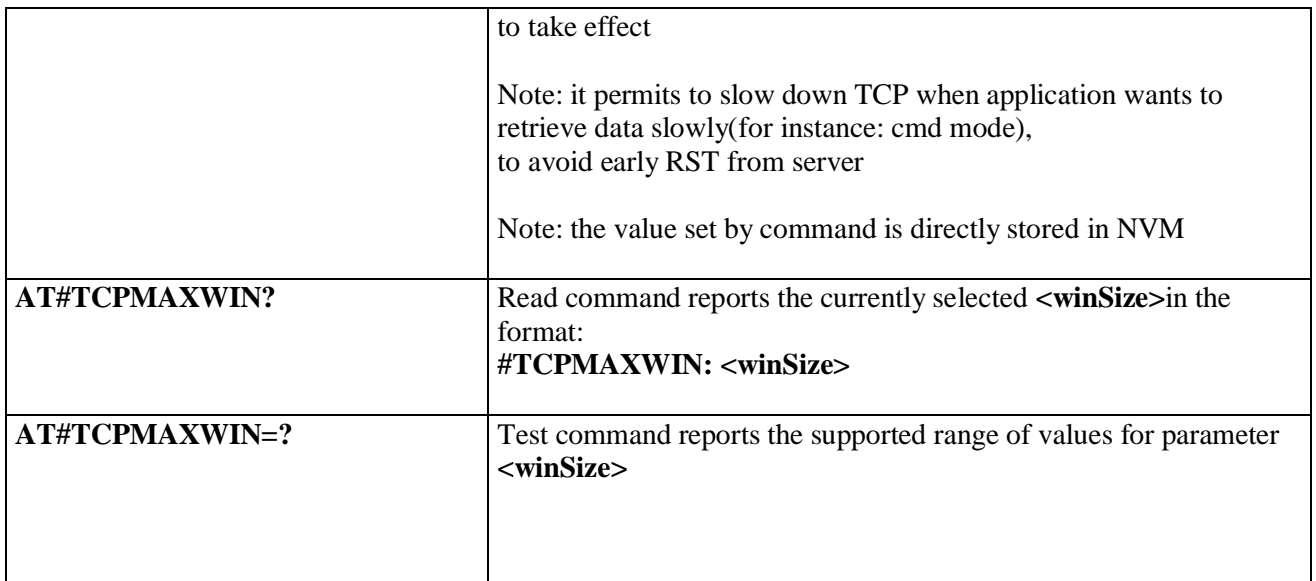

# **3.5.7.1.88. Call Establishment Lock - #CESTHLCK**

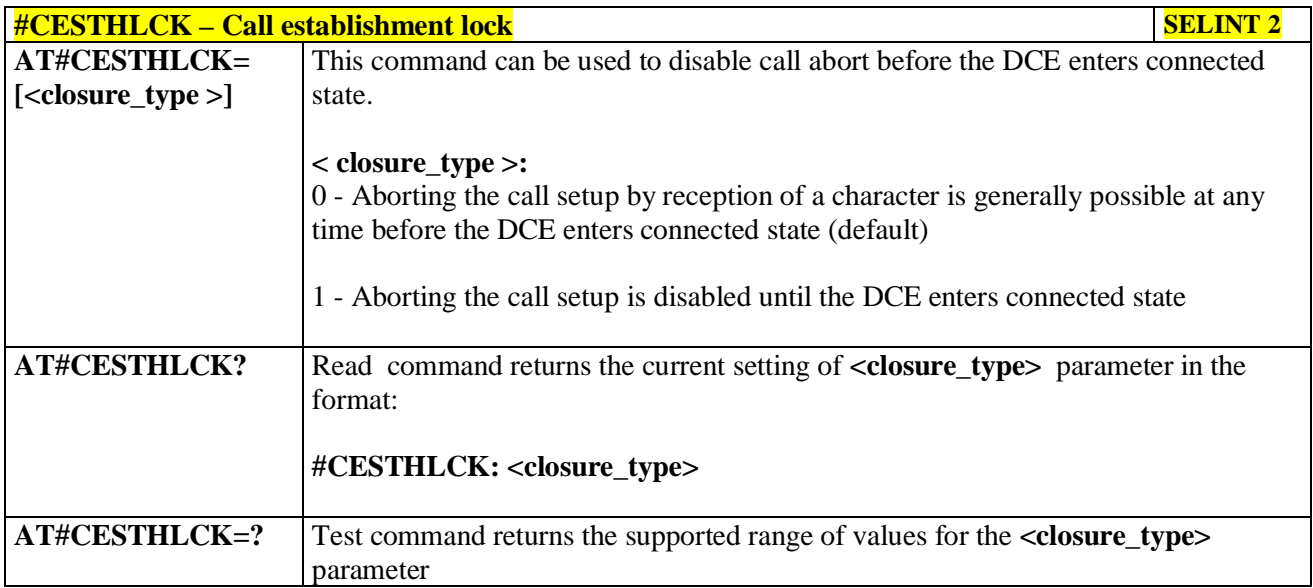

# **3.5.7.1.89. Phone Activity Status - #CPASMODE**

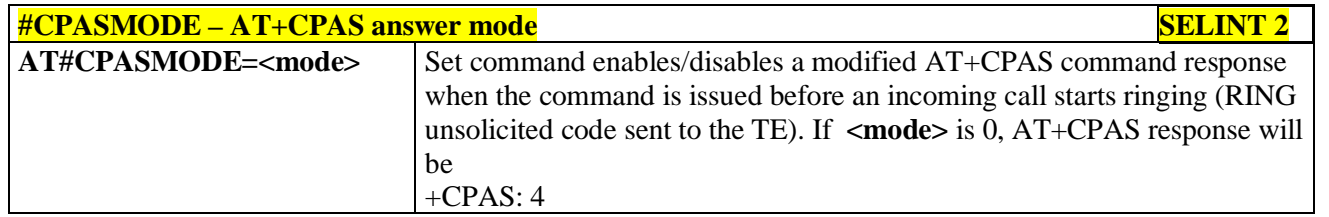

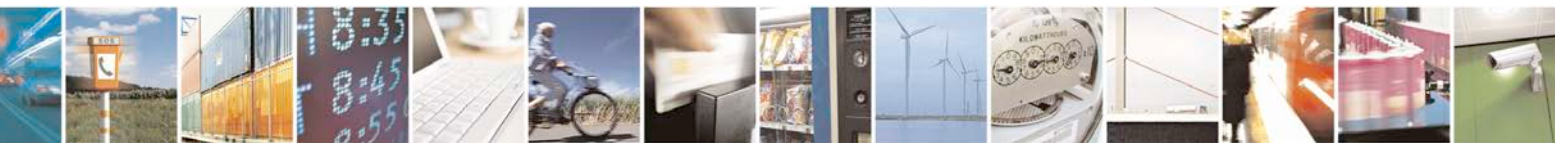

Reproduction forbidden without Telit Communications S.p.A. written authorization - All Rights Reserved page 364 of 719

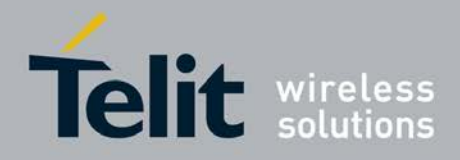

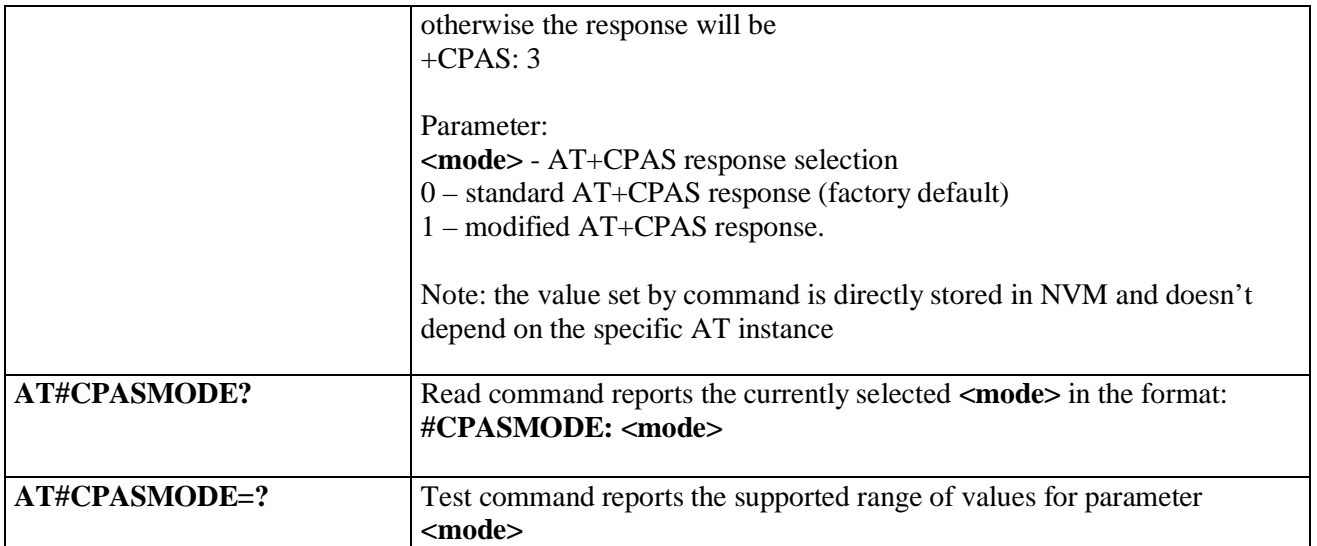

## **3.5.7.1.90. ICCID SIM file reading mode - #FASTCCID**

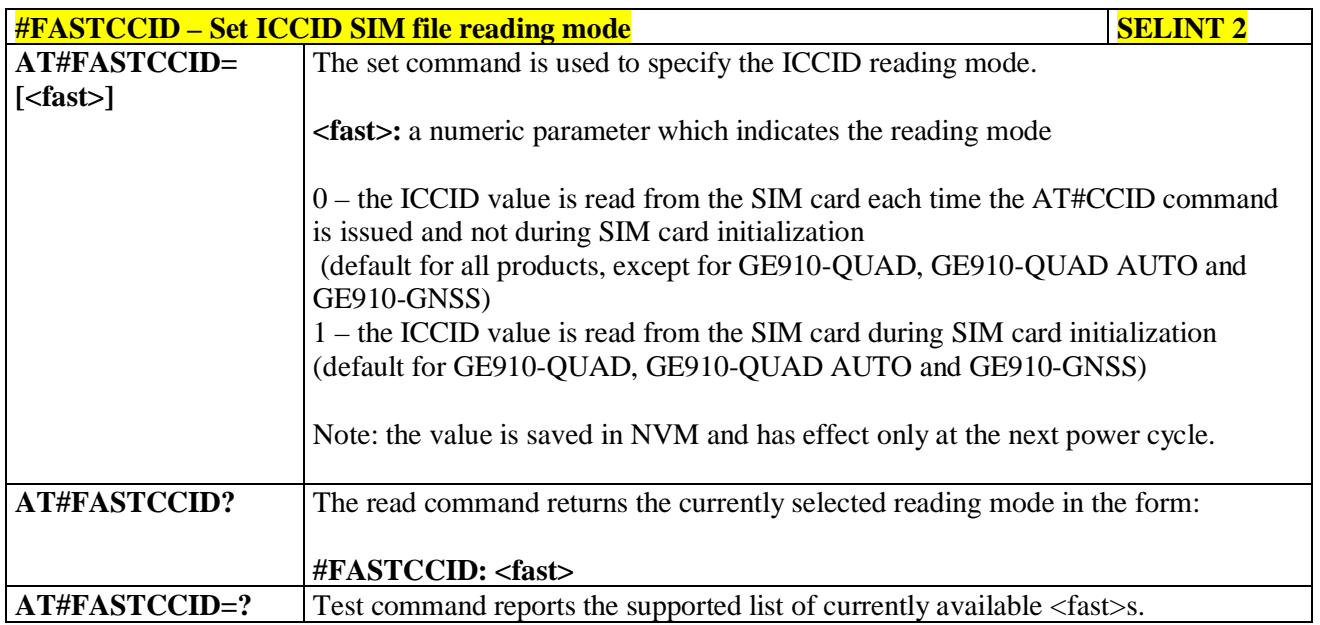

# **3.5.7.1.91. Write to I2C - #I2CWR**

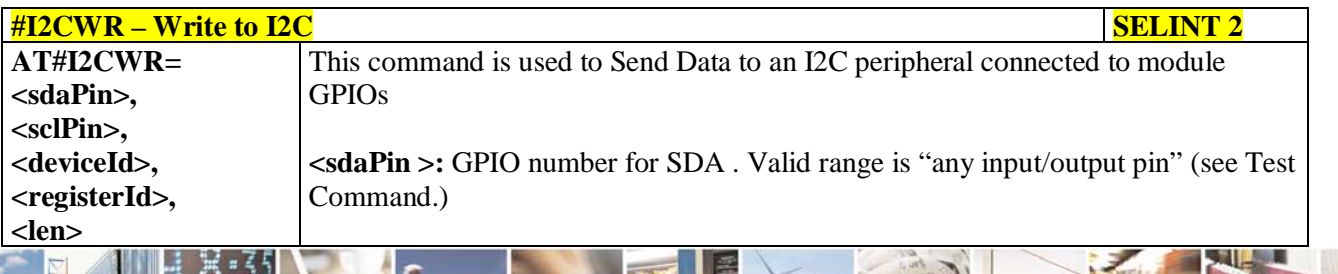

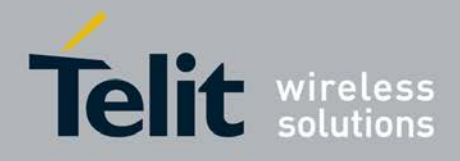

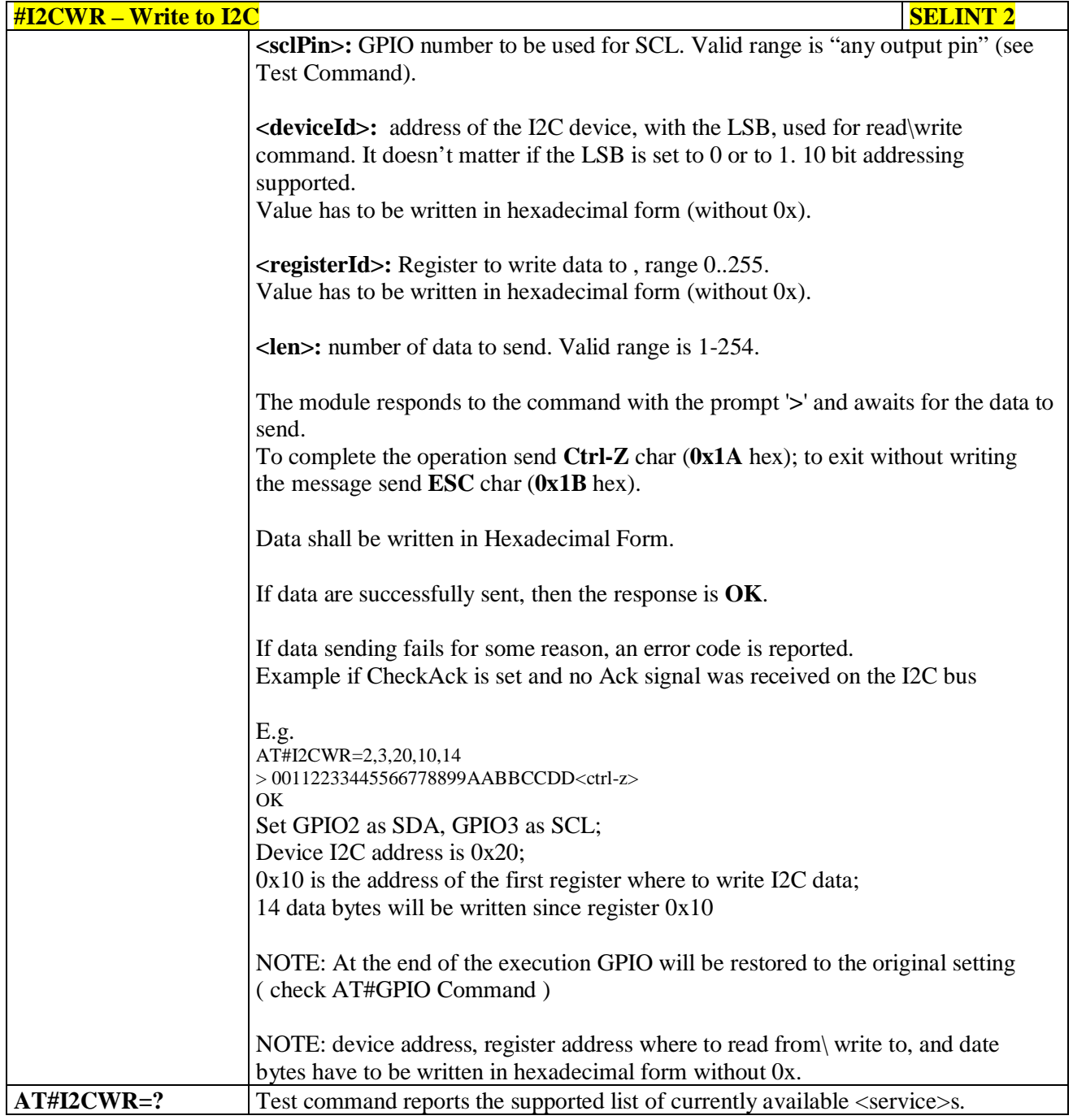

# **3.5.7.1.92. Read to I2C - #I2CRD**

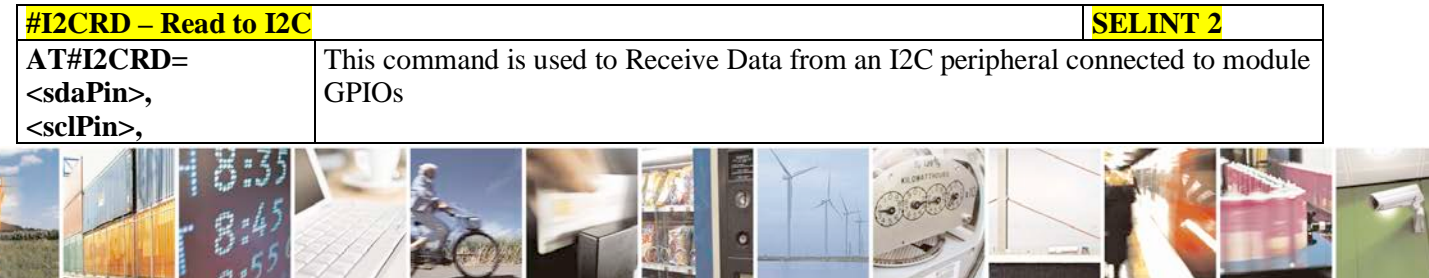

Reproduction forbidden without Telit Communications S.p.A. written authorization - All Rights Reserved page 366 of 719

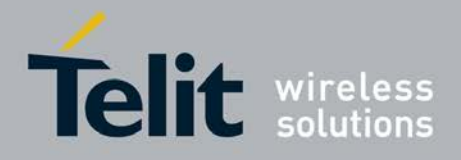

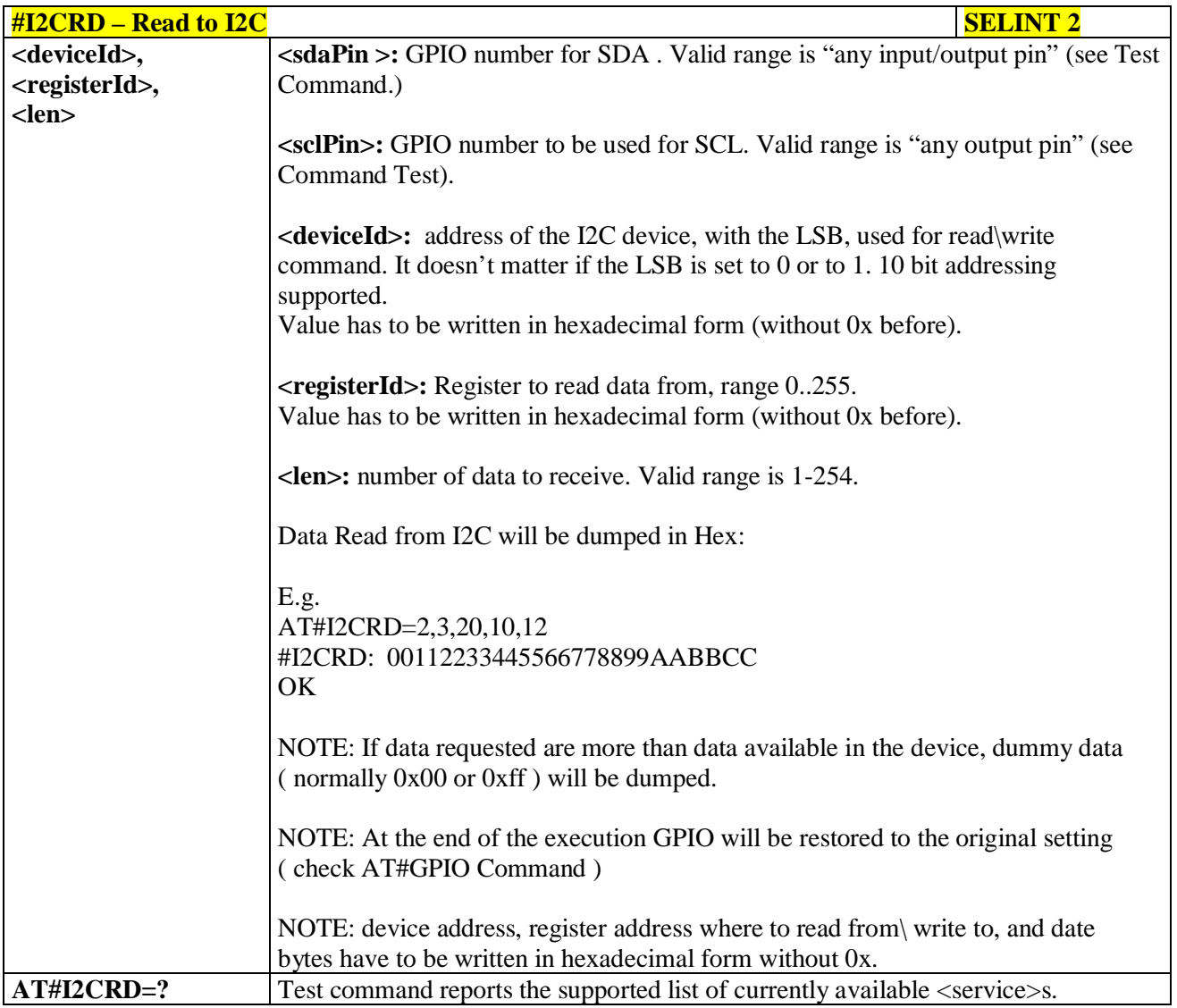

# **3.5.7.1.93. I2C Combined Format - #I2CCF**

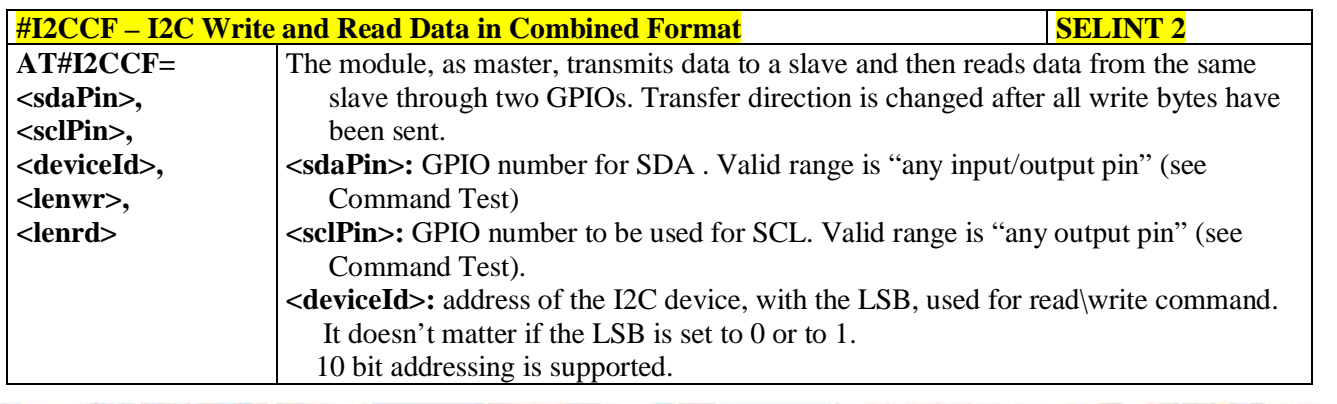

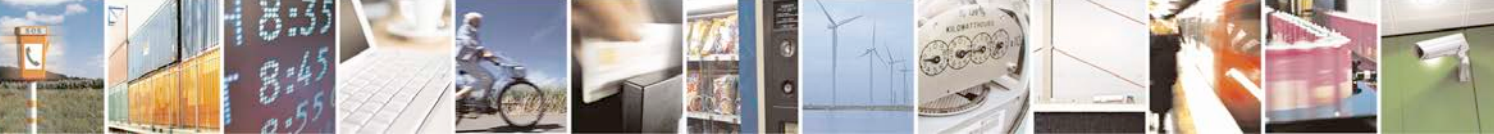

Reproduction forbidden without Telit Communications S.p.A. written authorization - All Rights Reserved page 367 of 719

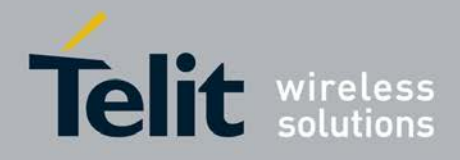

ą

### **AT Commands Reference Guide** 80000ST10025a Rev. 25 – 2018-02-06

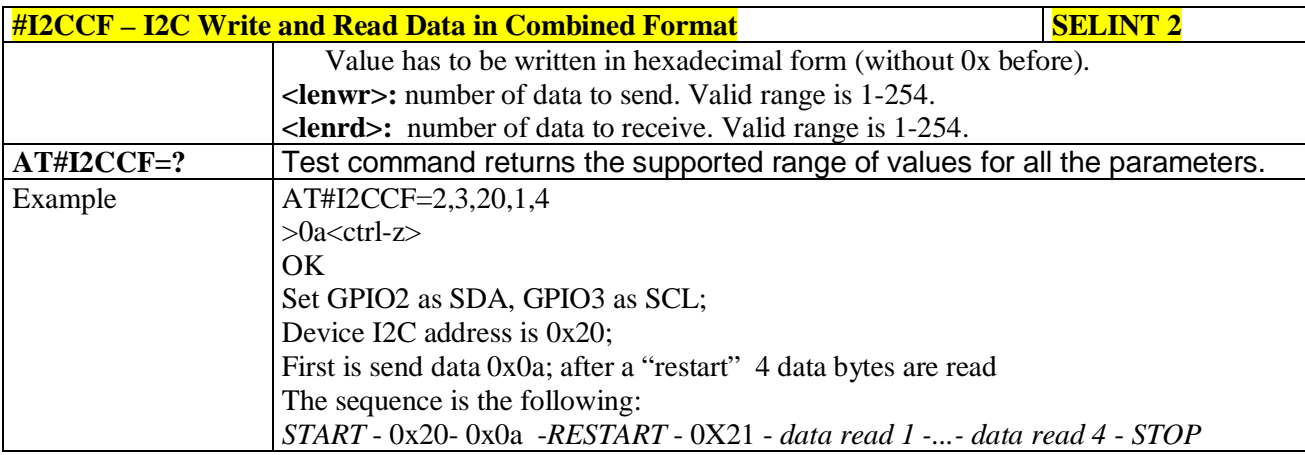

### **3.5.7.1.94. Software level selection - #SWLEVEL**

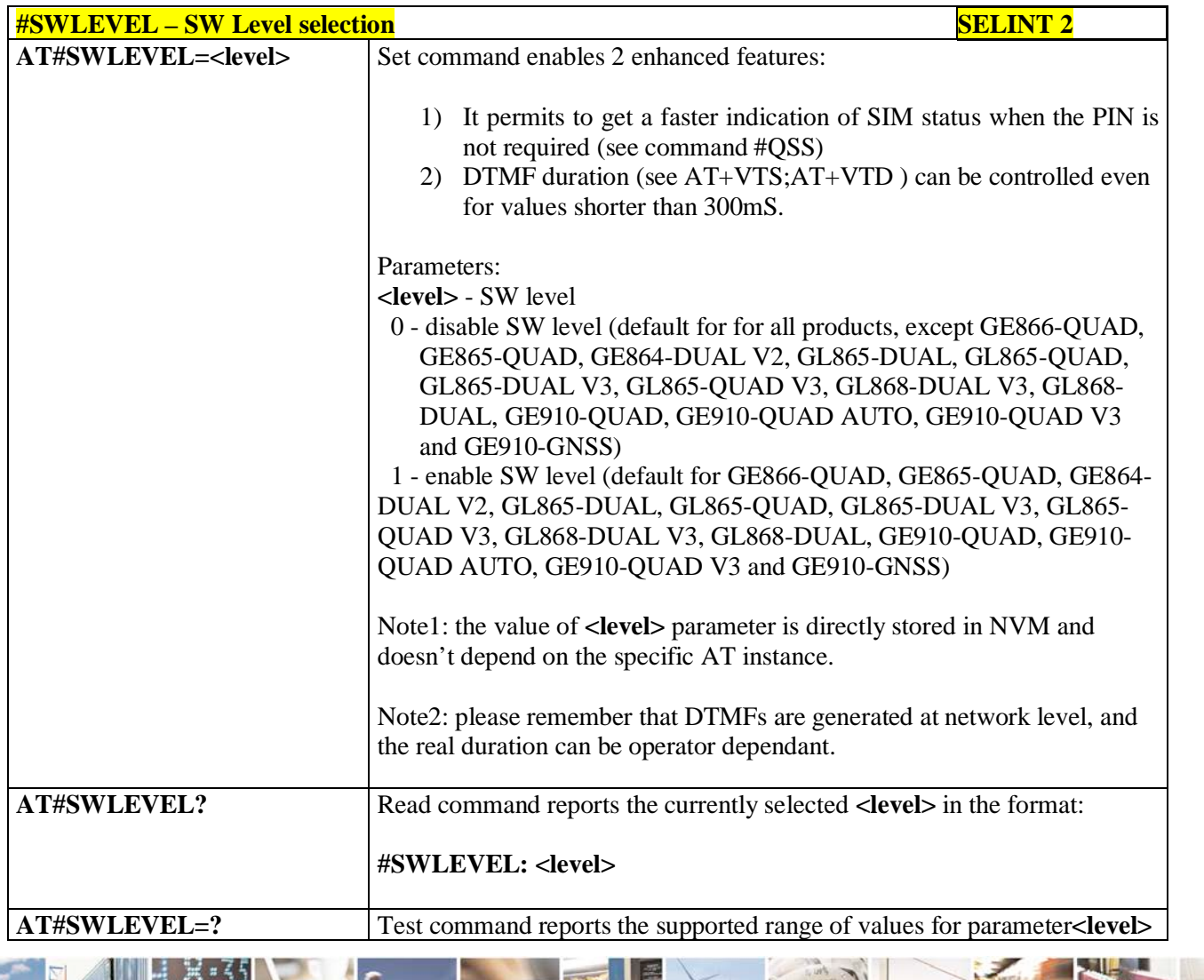

Reproduction forbidden without Telit Communications S.p.A. written authorization - All Rights Reserved page 368 of 719

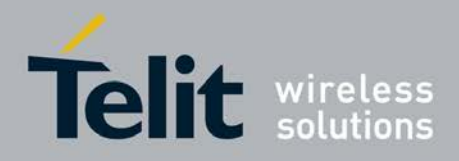

# **3.5.7.1.95. Control Command Flow - #CFLO**

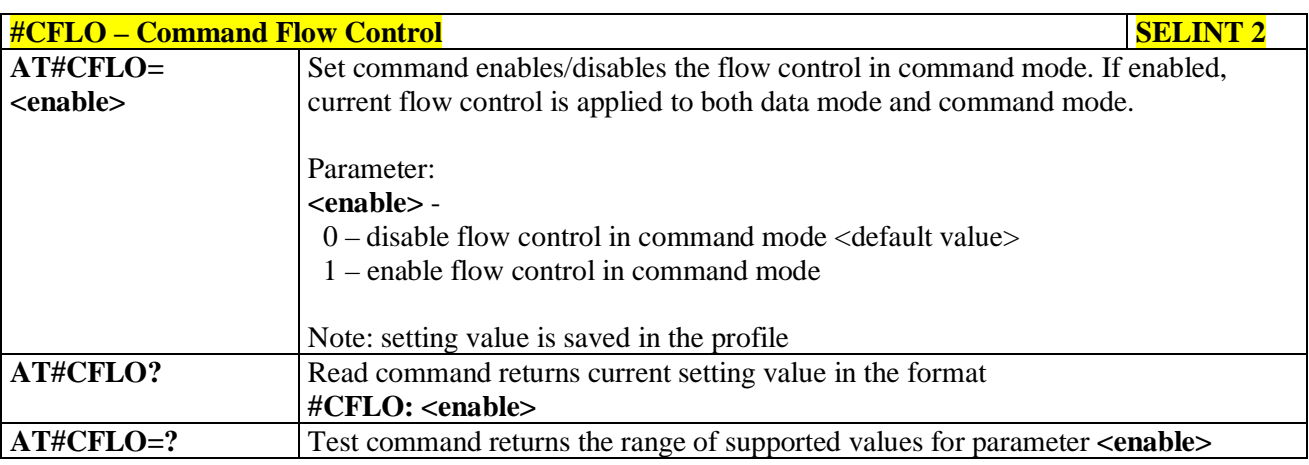

## **3.5.7.1.96. Report concatenated SMS indexes - #CMGLCONCINDEX**

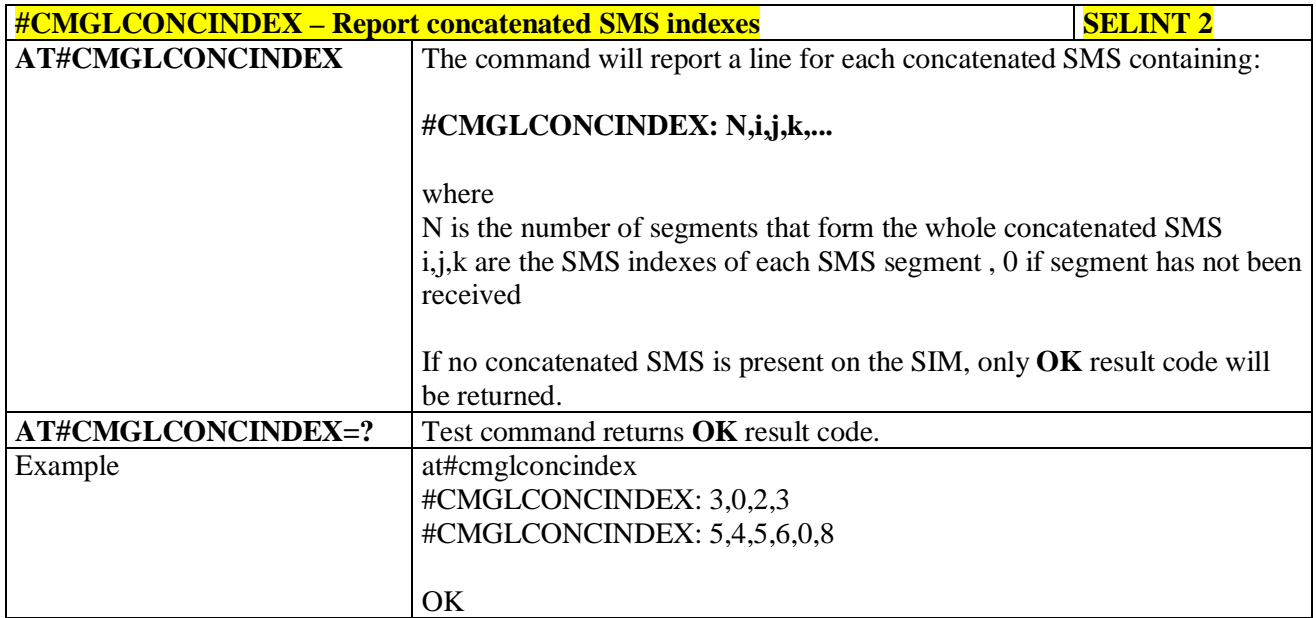

## **3.5.7.1.97. Codec Information - #CODECINFO**

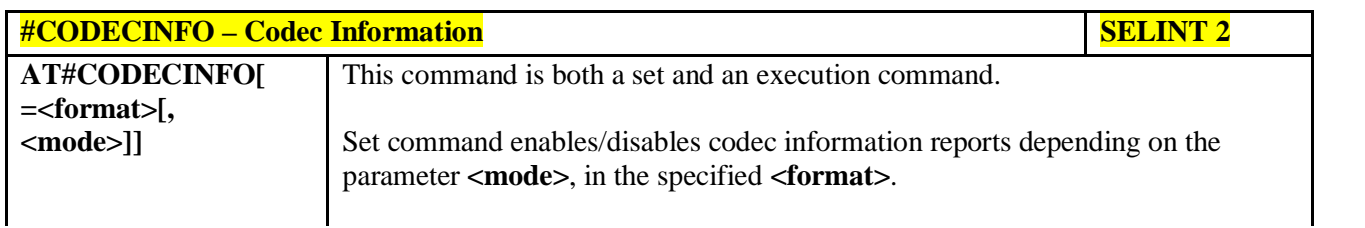

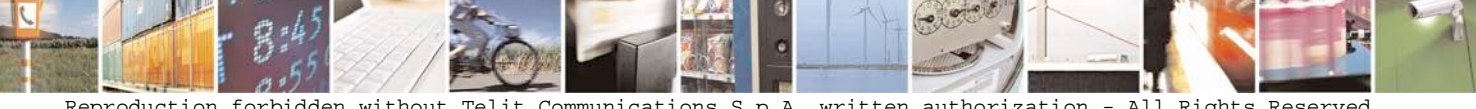

Reproduction forbidden without Telit Communications S.p.A. written authorization - All Rights Reserved page 369 of 719

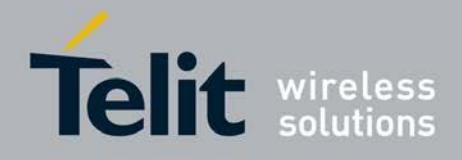

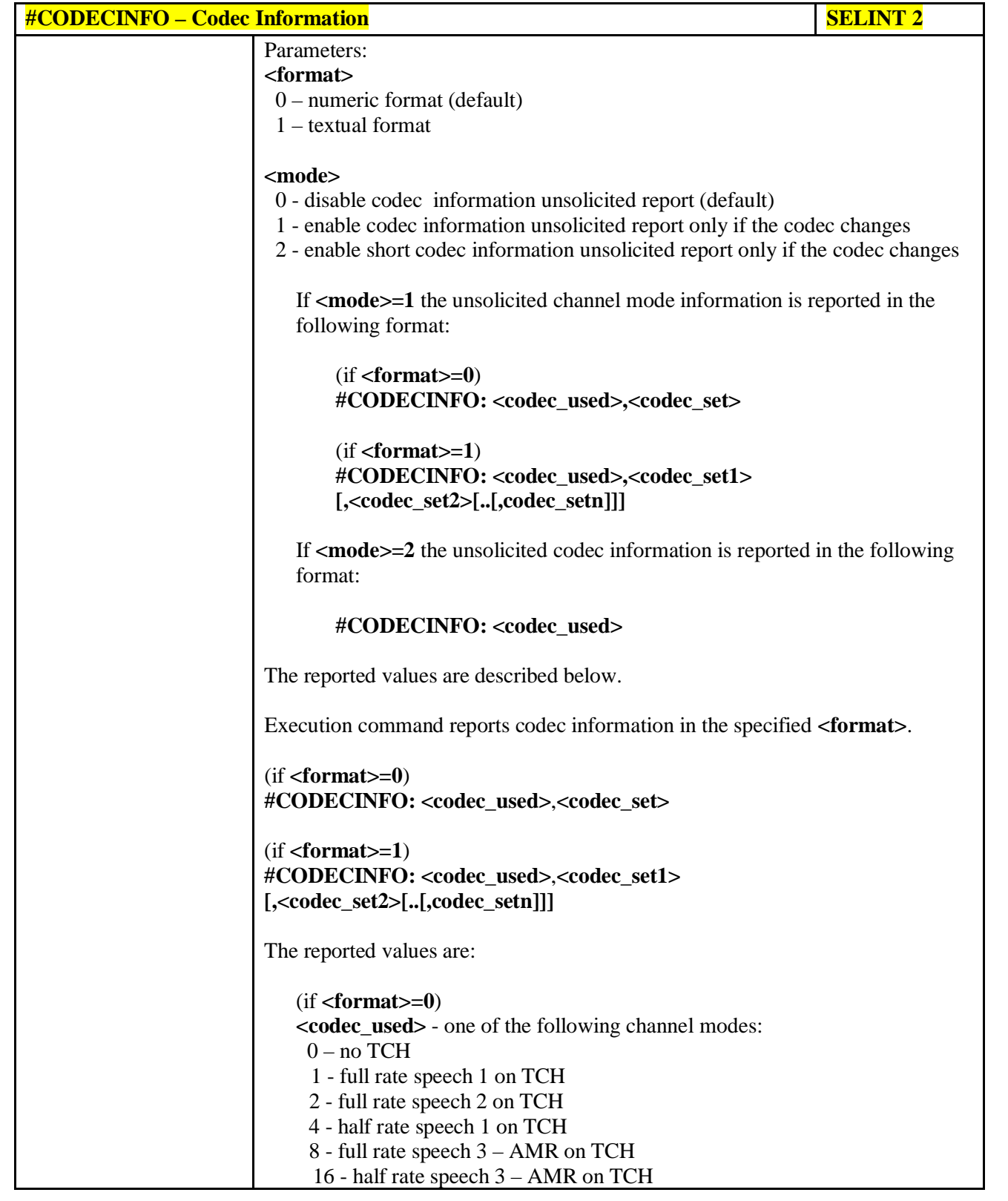

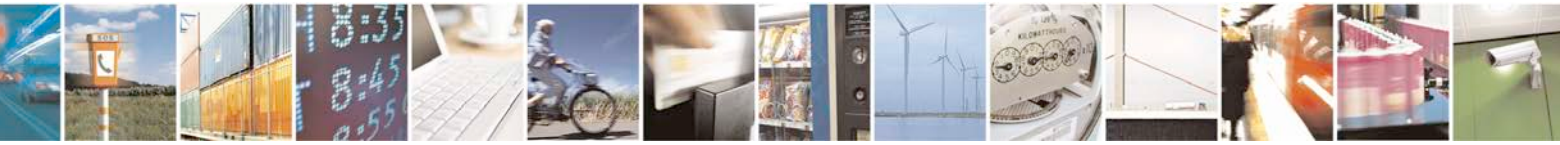

Reproduction forbidden without Telit Communications S.p.A. written authorization - All Rights Reserved page 370 of 719

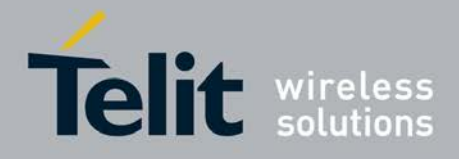

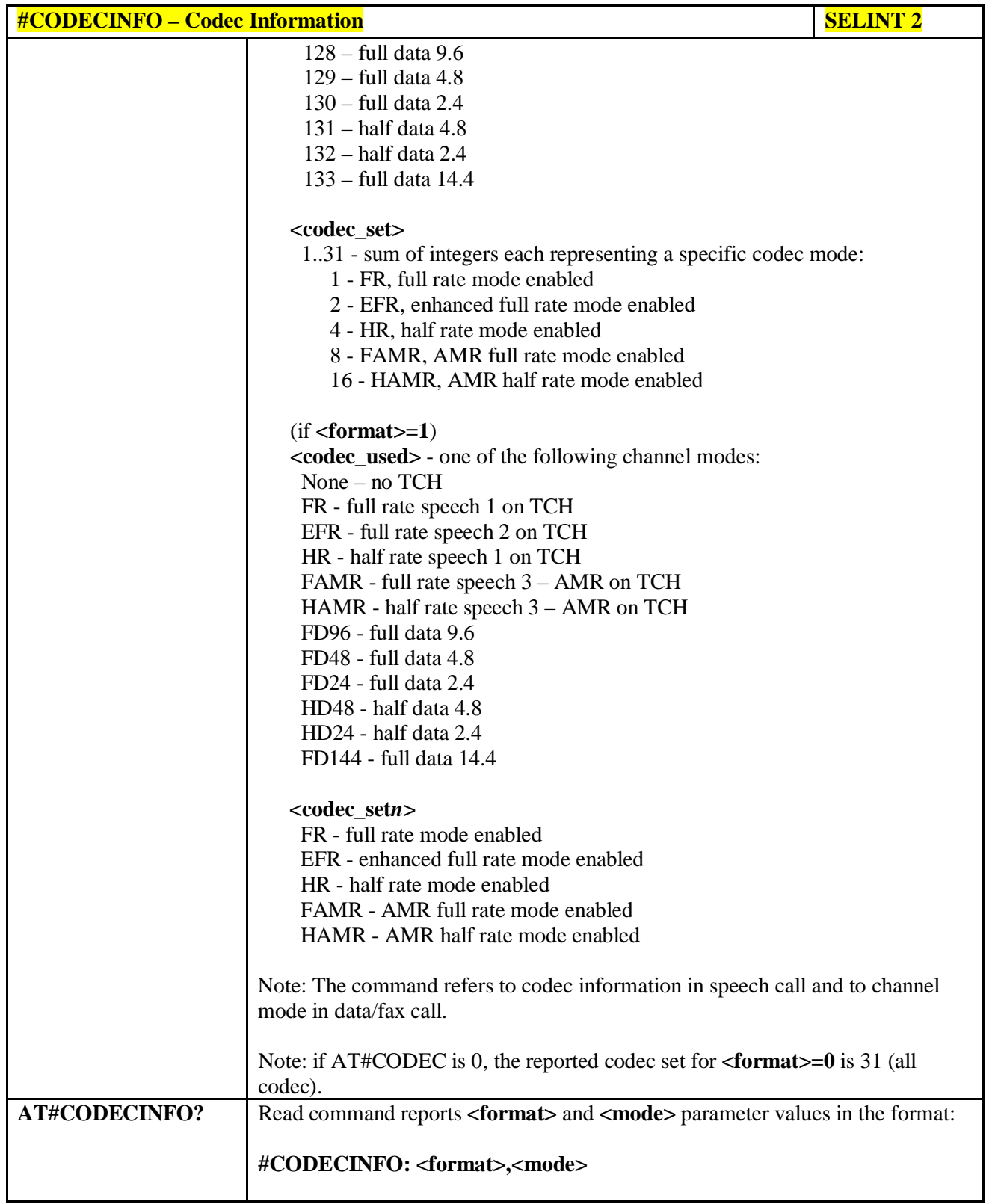

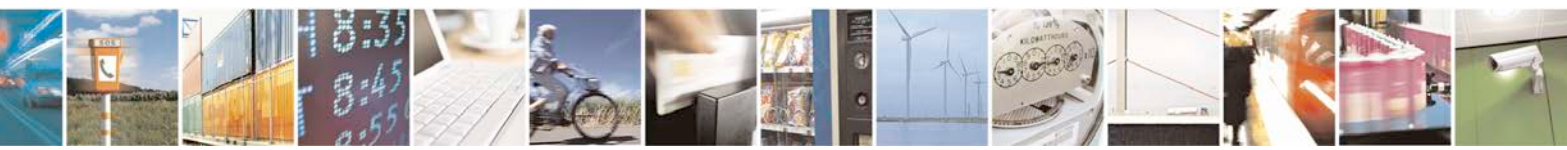

Reproduction forbidden without Telit Communications S.p.A. written authorization - All Rights Reserved page 371 of 719

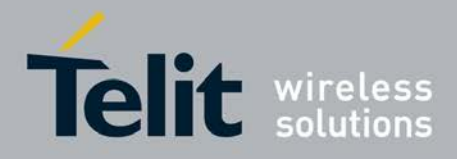

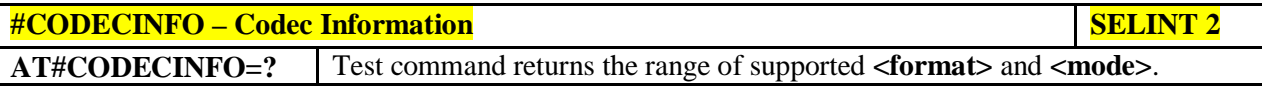

# **3.5.7.1.98. Enable trace - +TRACE**

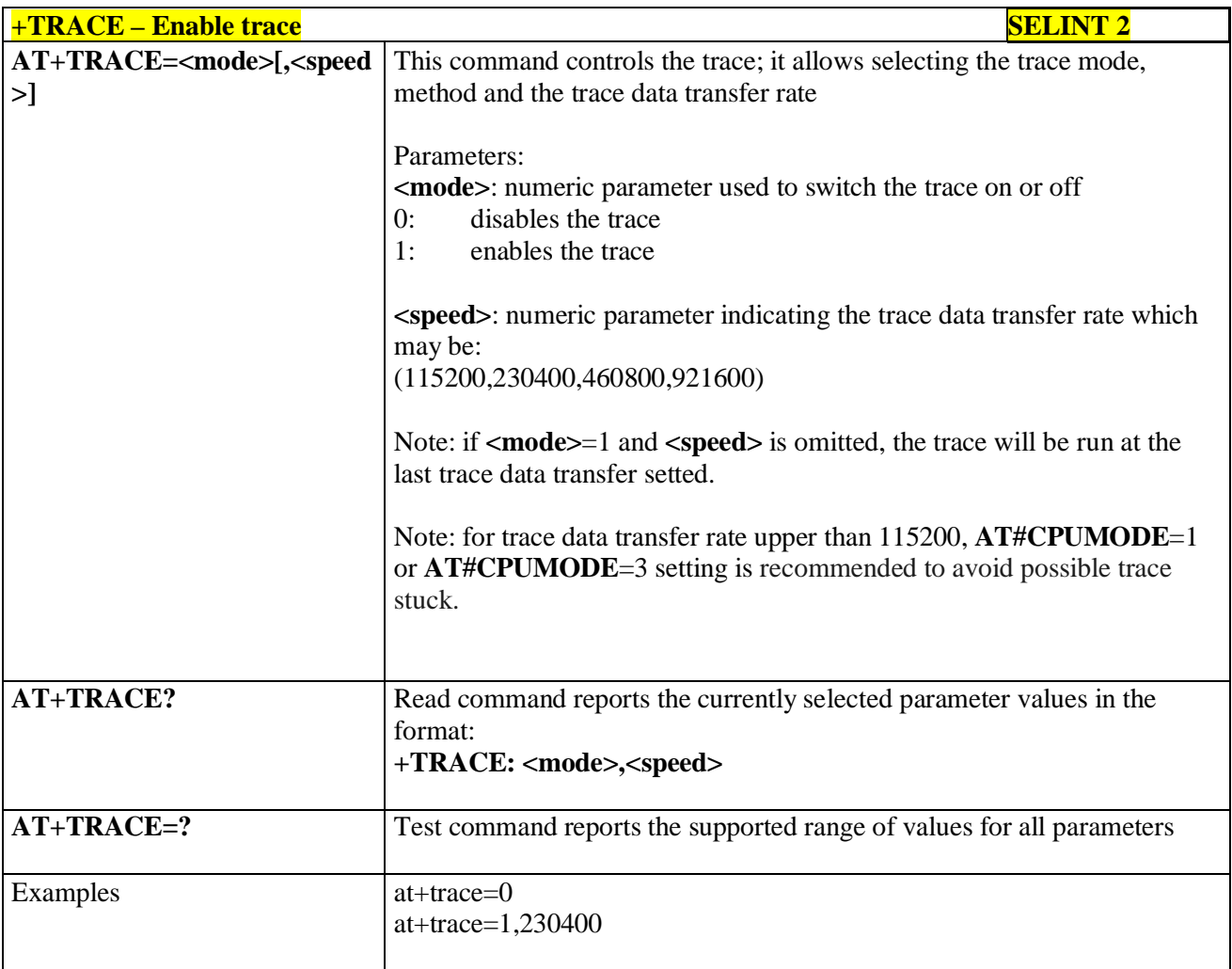

# **3.5.7.1.99. Second Interface Instance - #SII**

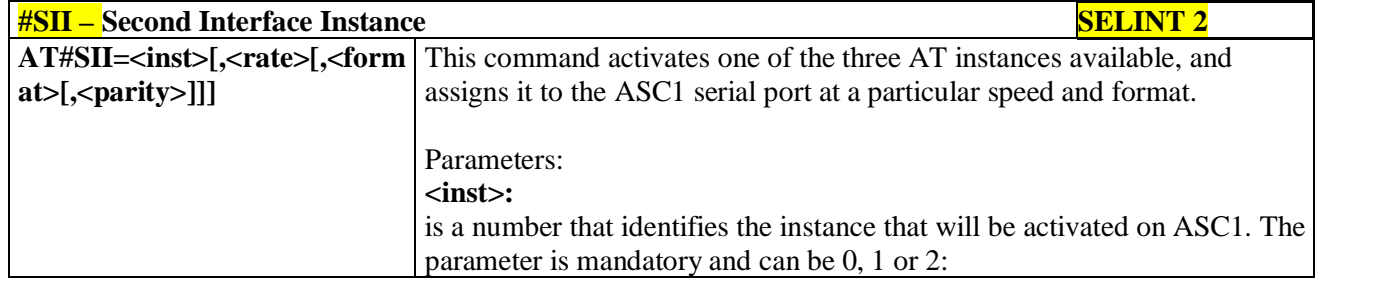

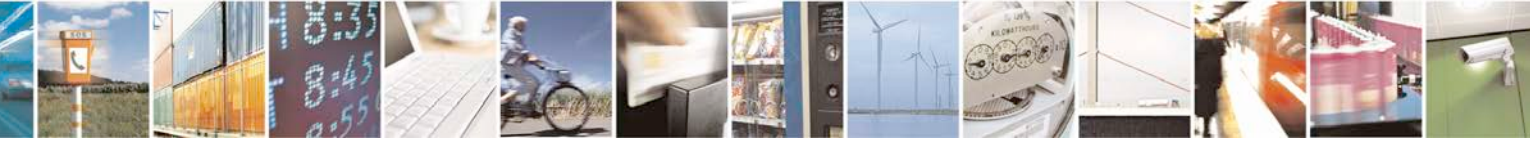

Reproduction forbidden without Telit Communications S.p.A. written authorization - All Rights Reserved page 372 of 719

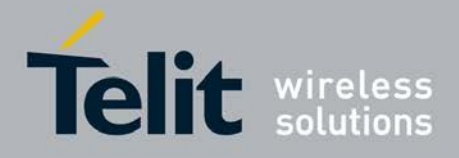

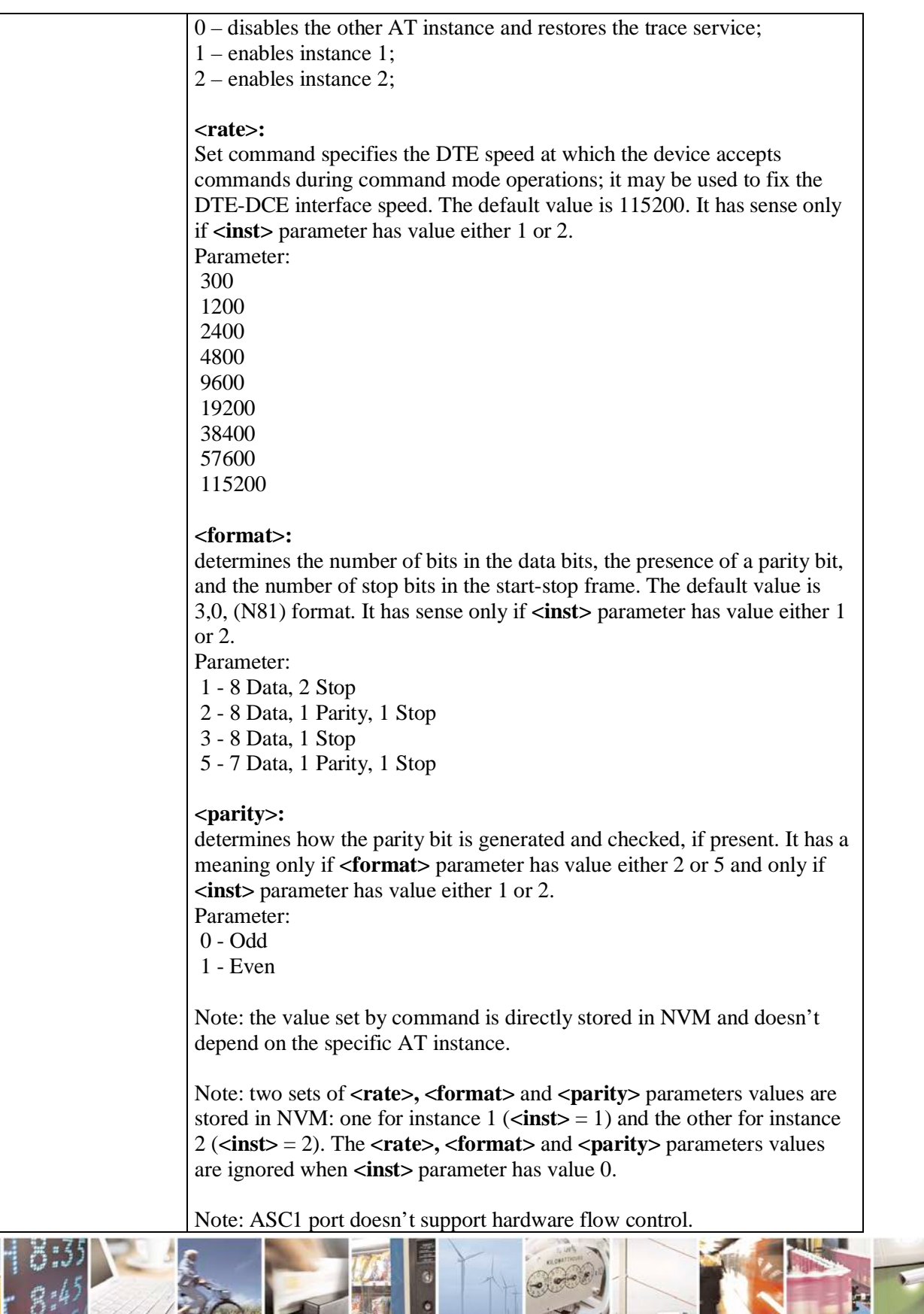

ð

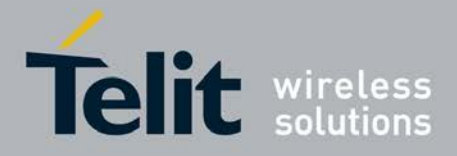

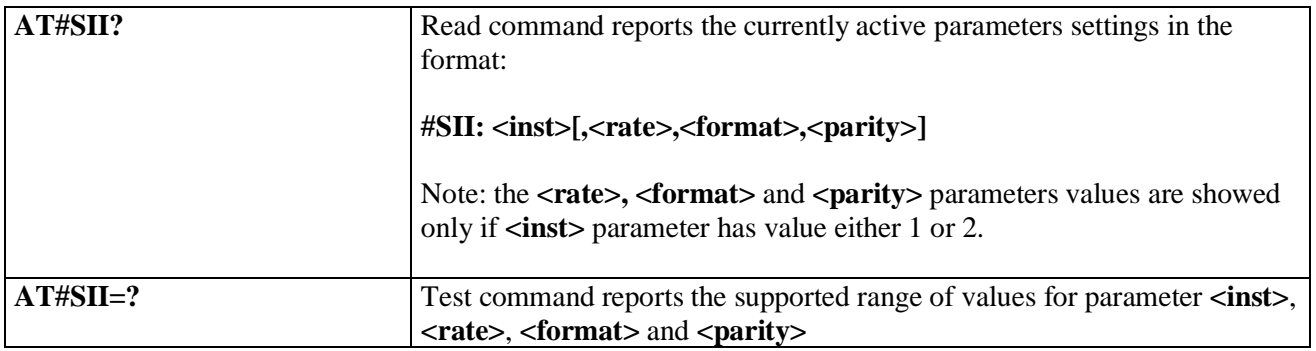

# **3.5.7.1.100. SIMIN pin configuration - #SIMINCFG**

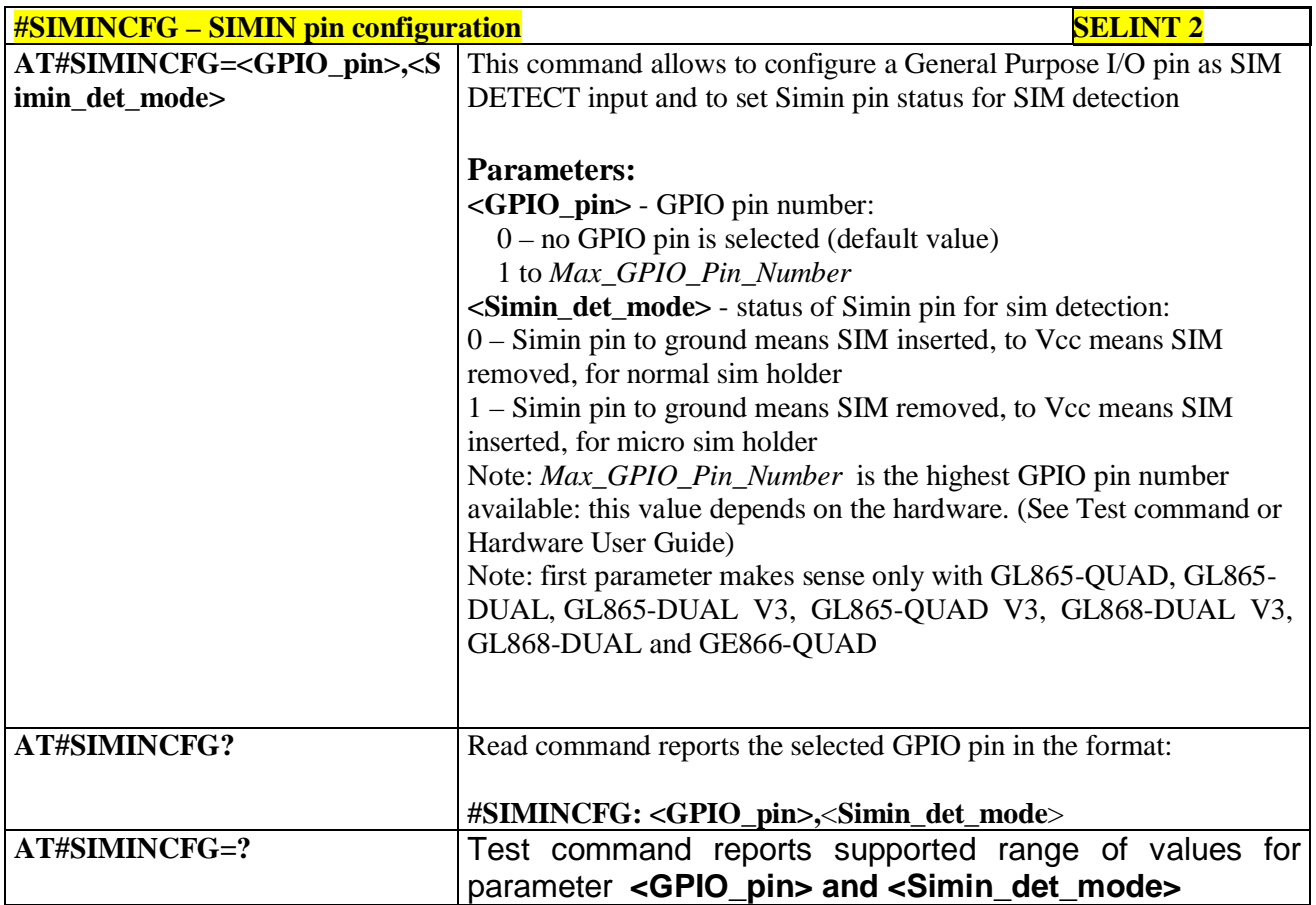

# **3.5.7.1.101. System turn-off - #SYSHALT**

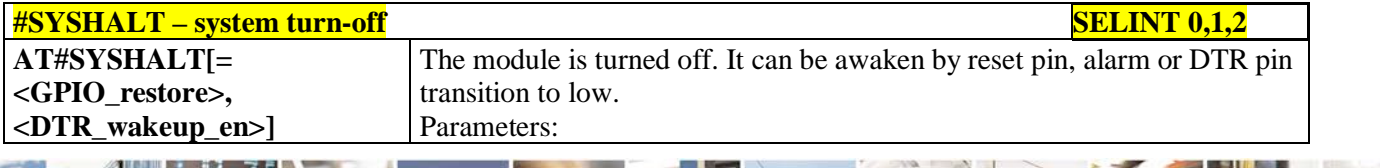

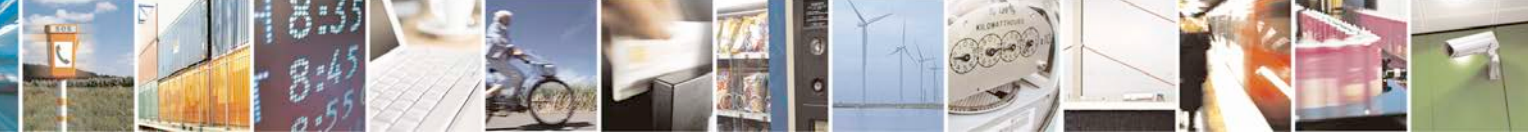

Reproduction forbidden without Telit Communications S.p.A. written authorization - All Rights Reserved page 374 of 719

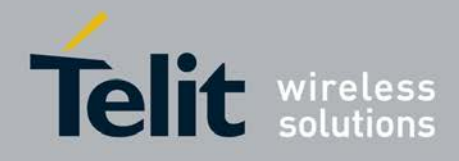

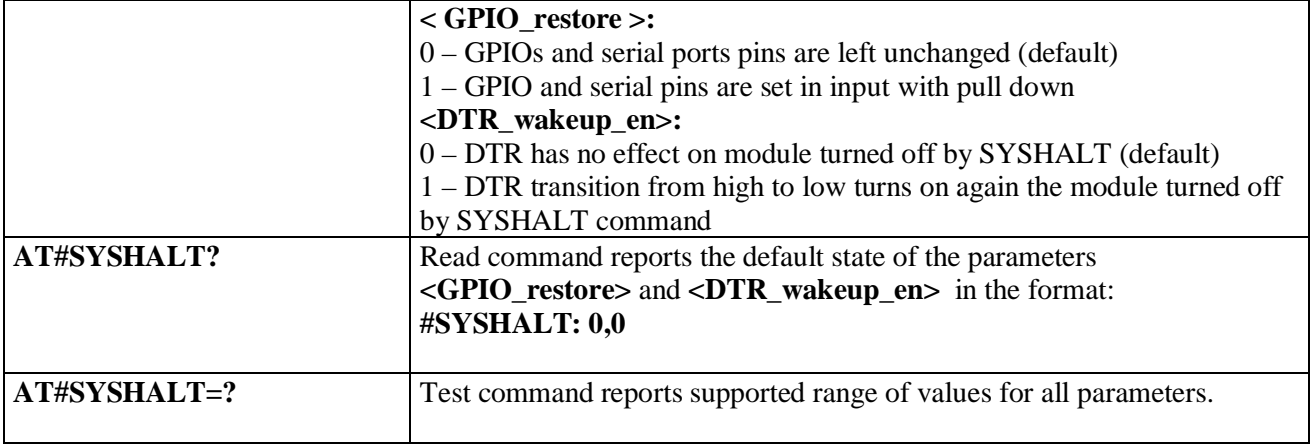

# **3.5.7.1.102. Fast System Turn-Off - #FASTSYSHALT**

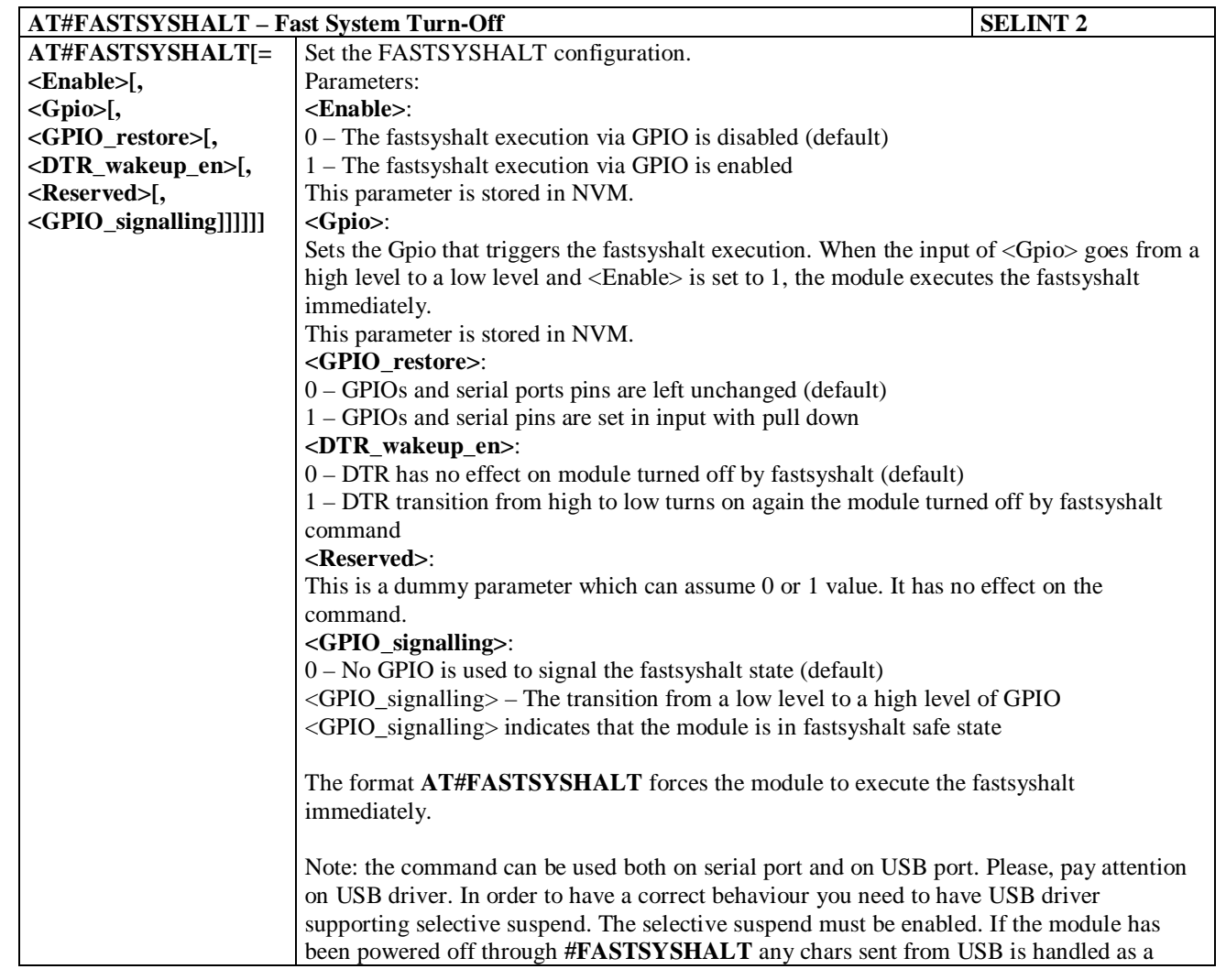

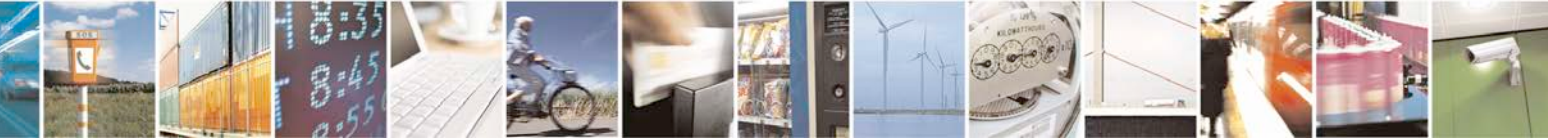

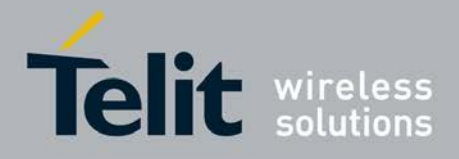

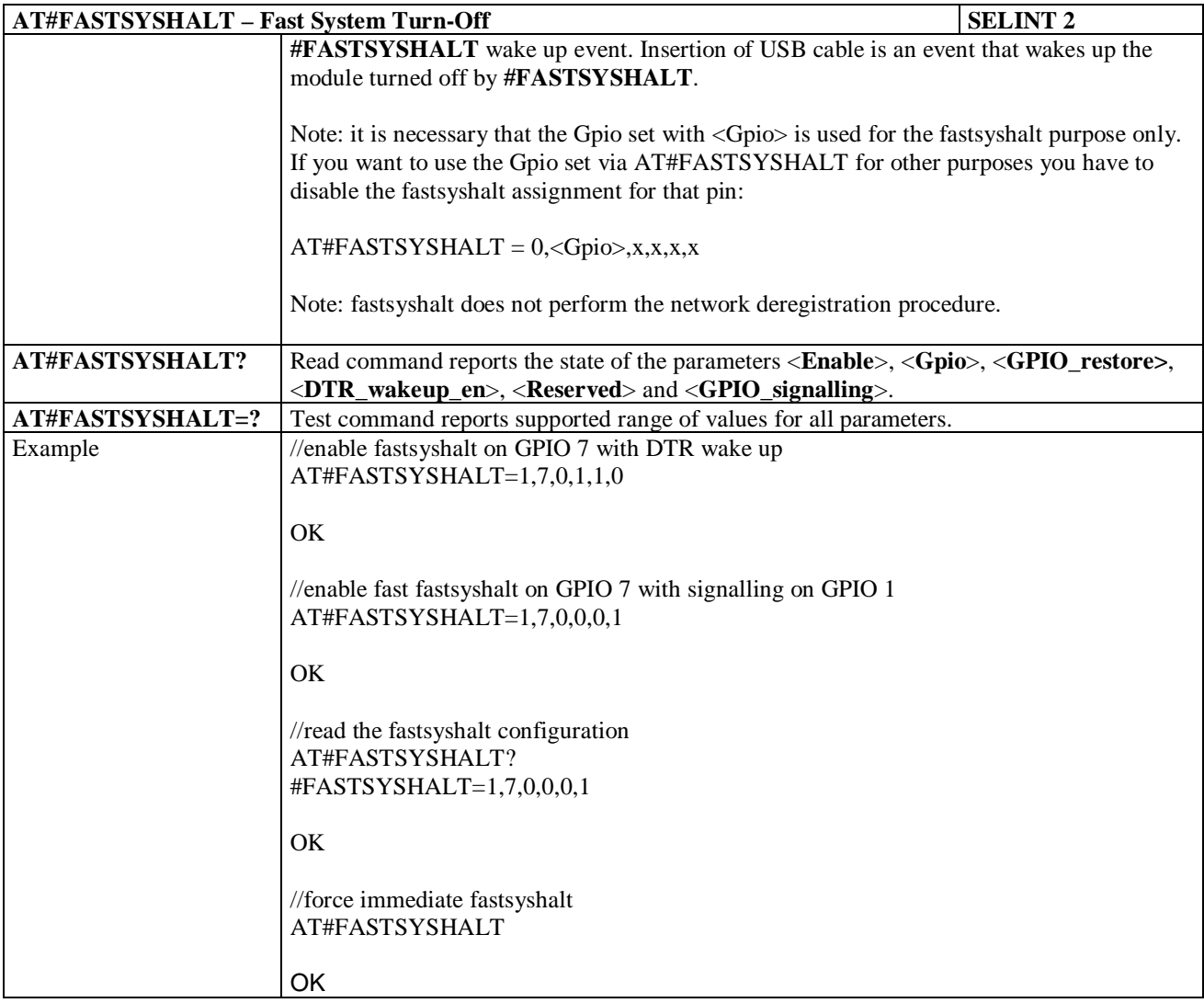

# **3.5.7.1.103. Enable USIM application - #ENAUSIM**

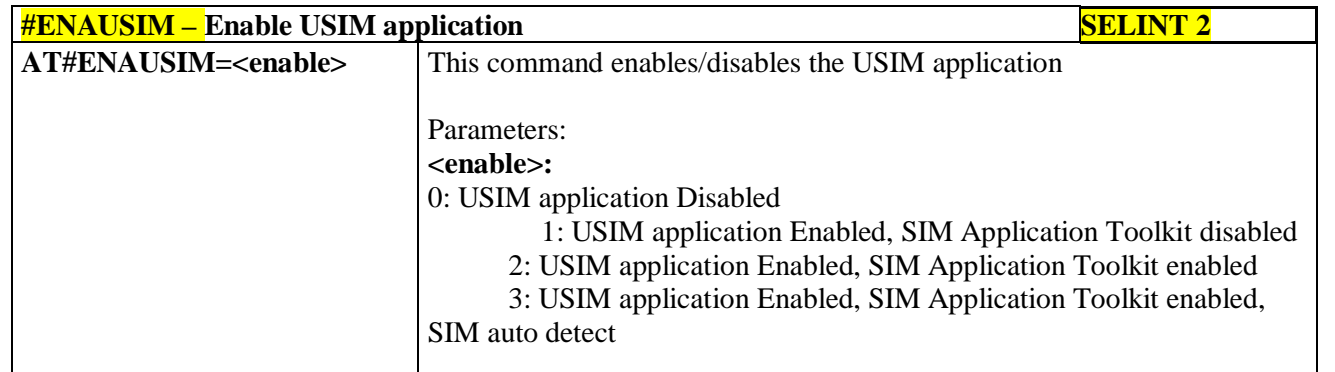

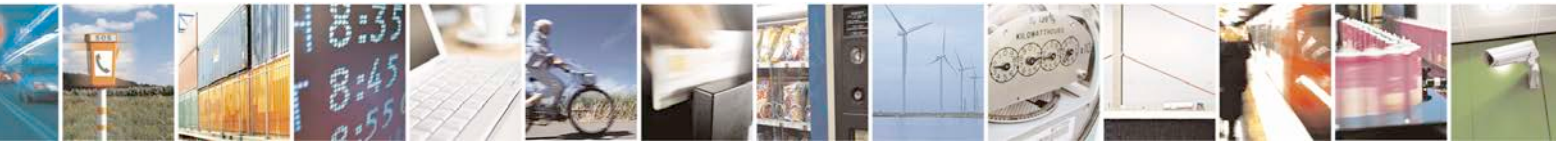

Reproduction forbidden without Telit Communications S.p.A. written authorization - All Rights Reserved page 376 of 719

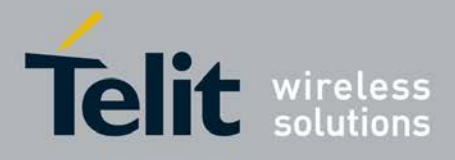

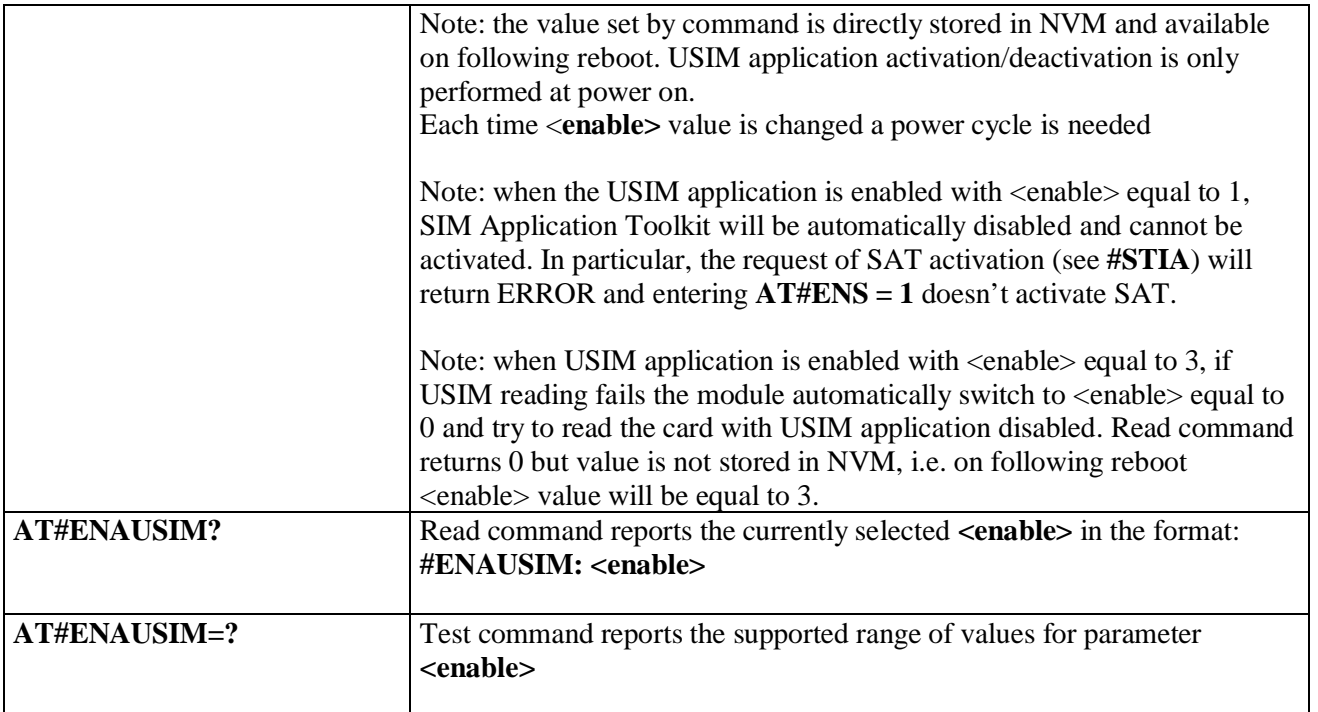

### **3.5.7.1.104. Select language - #LANG**

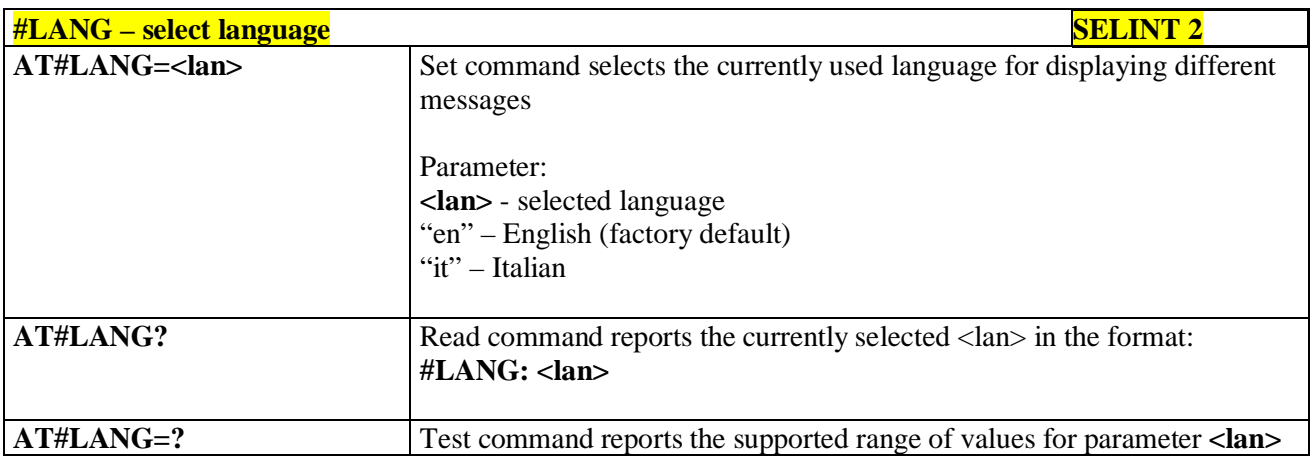

# **3.5.7.1.105. Call forwarding Flags - #CFF**

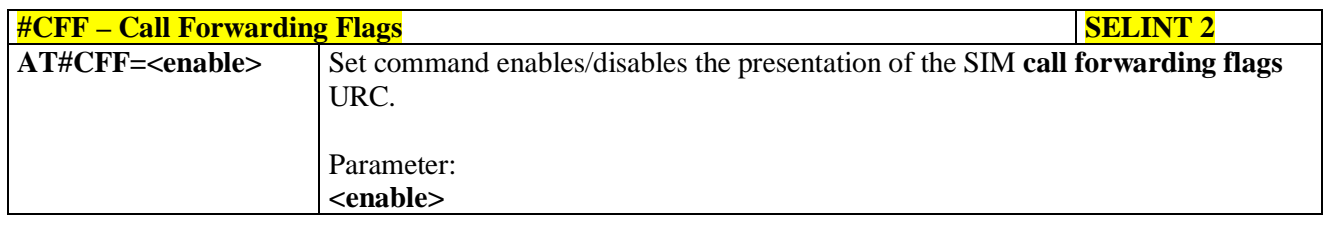

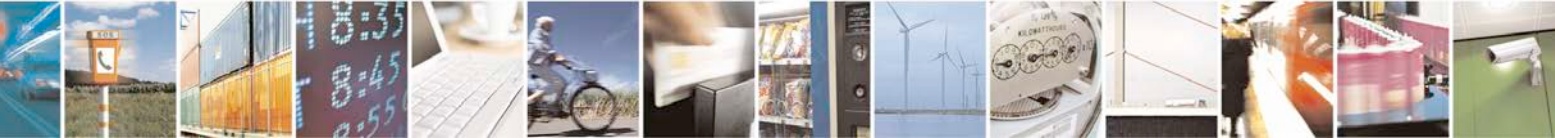

Reproduction forbidden without Telit Communications S.p.A. written authorization - All Rights Reserved page 377 of 719

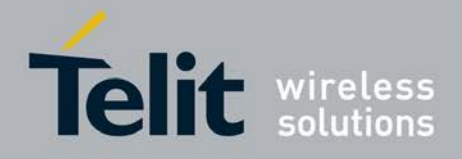

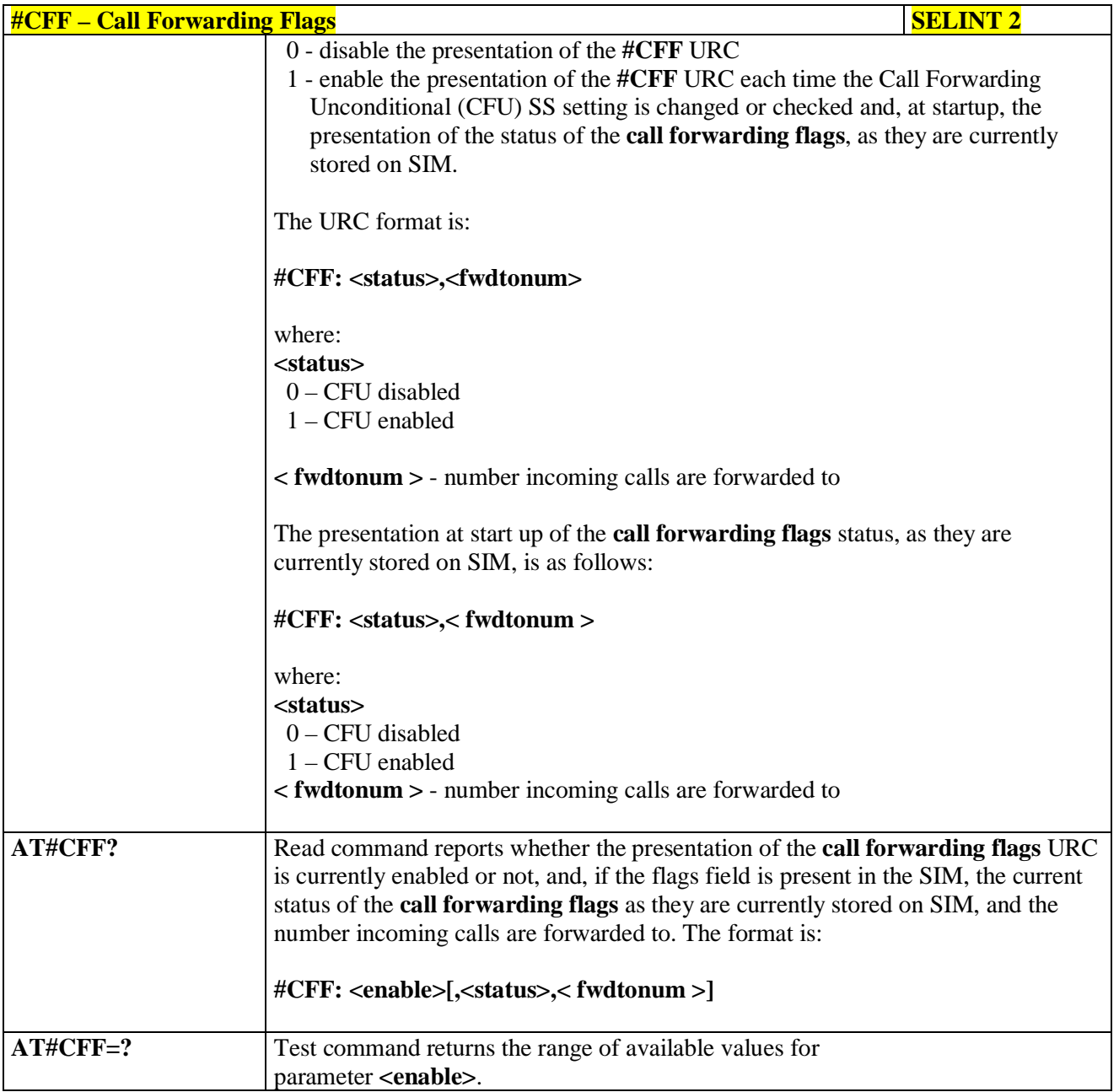

# **3.5.7.1.106. Hang up call - #CHUP**

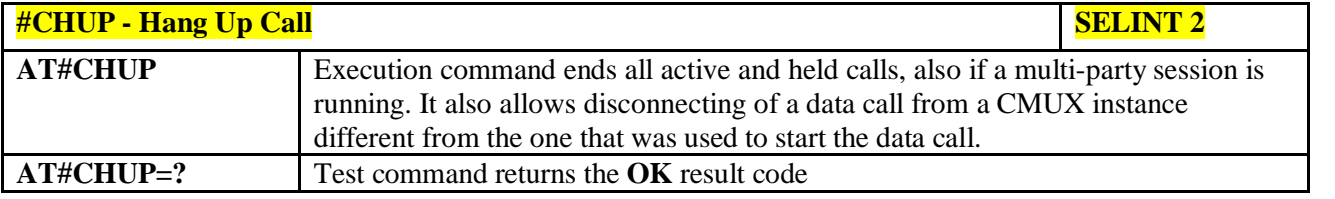

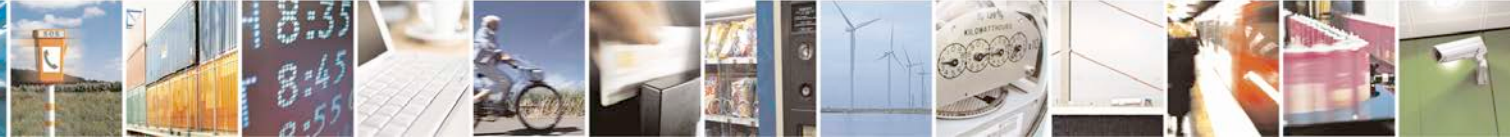

Reproduction forbidden without Telit Communications S.p.A. written authorization - All Rights Reserved page 378 of 719

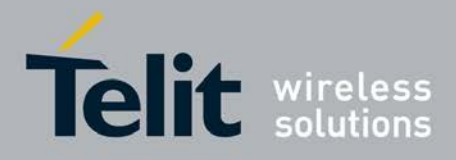

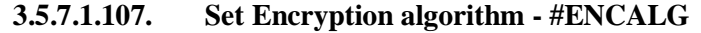

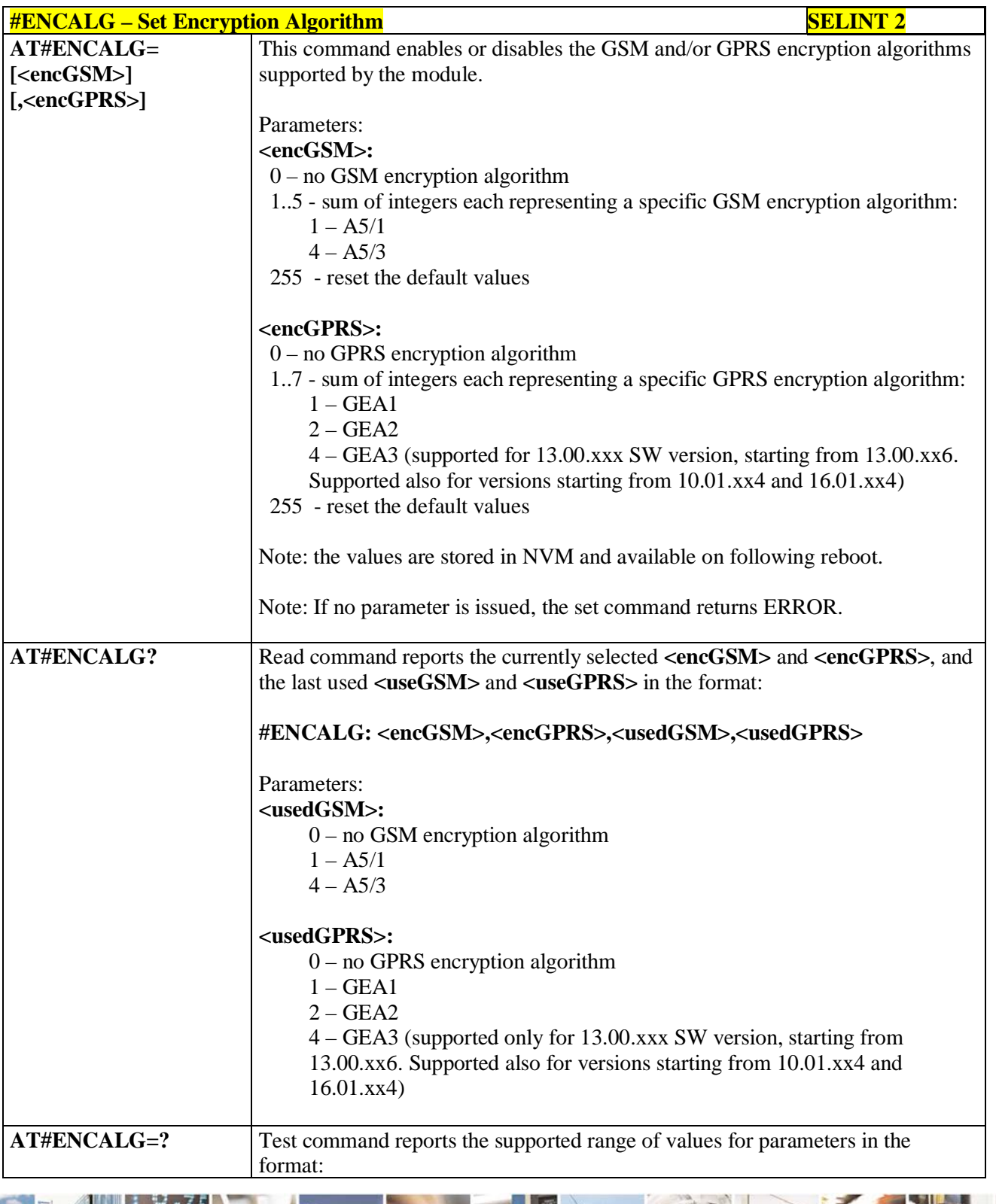

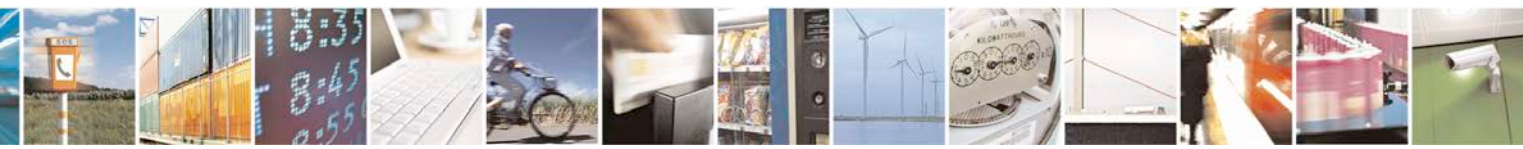

Reproduction forbidden without Telit Communications S.p.A. written authorization - All Rights Reserved page 379 of 719

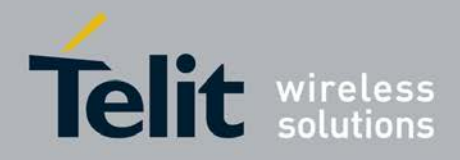

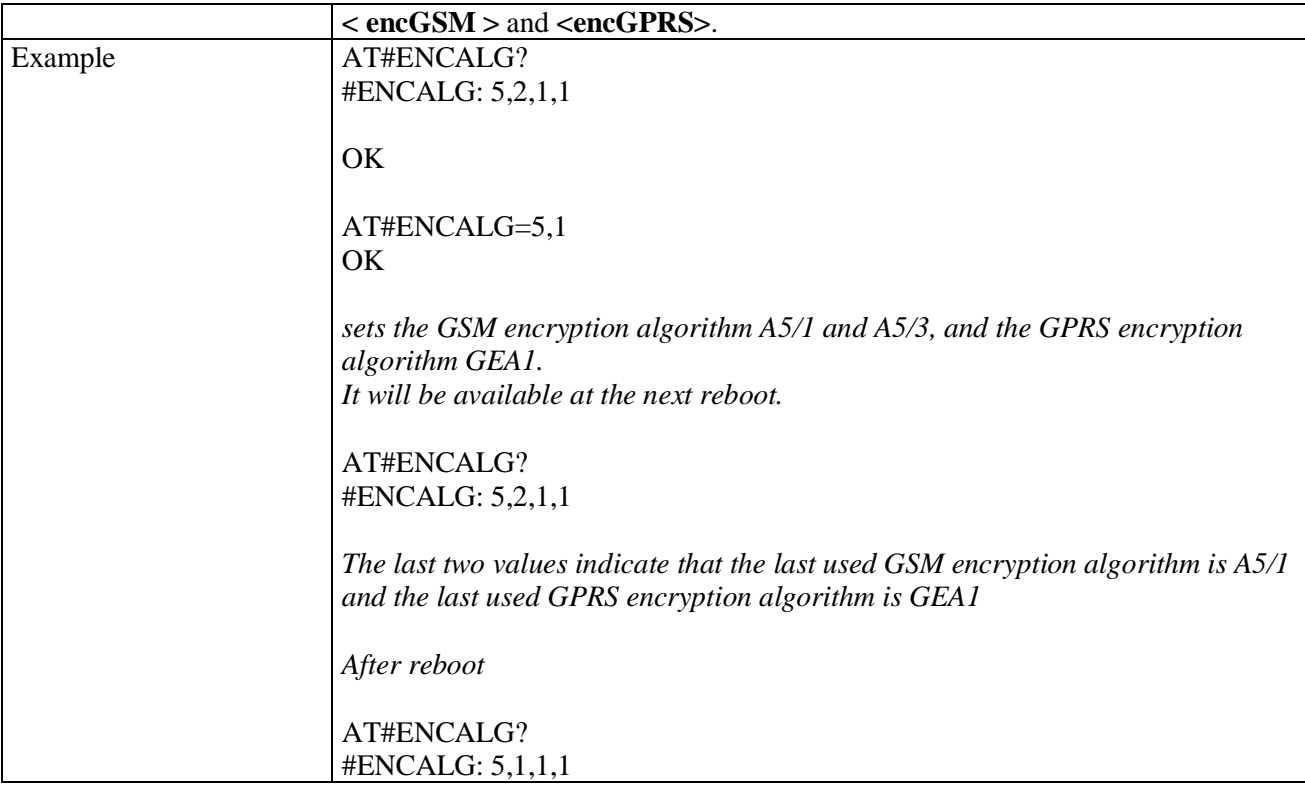

# **3.5.7.1.108. RS485 enable/disable and configure - #RS485**

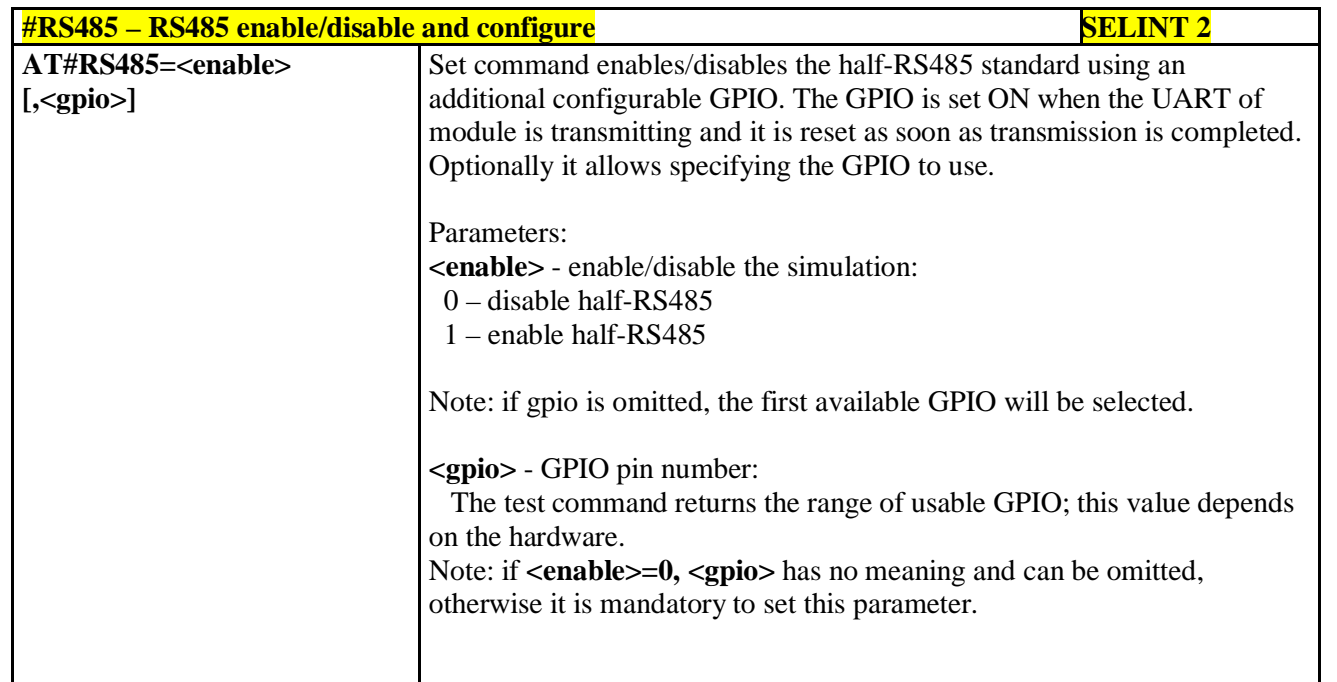

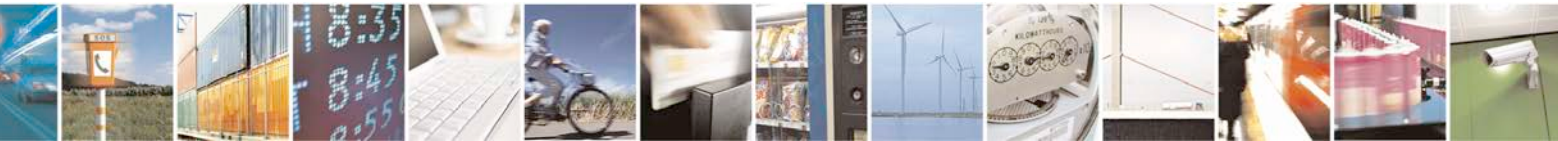

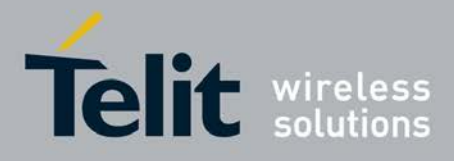

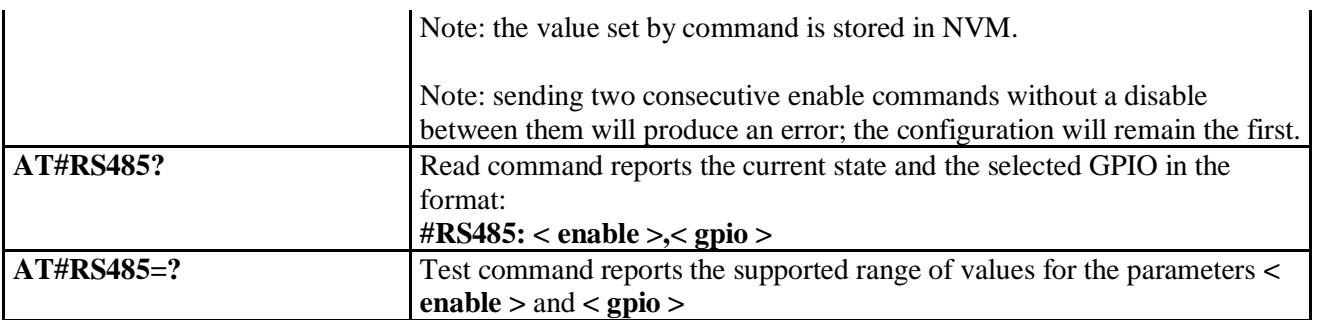

### **3.5.7.1.109. Read current network status - #RFSTS**

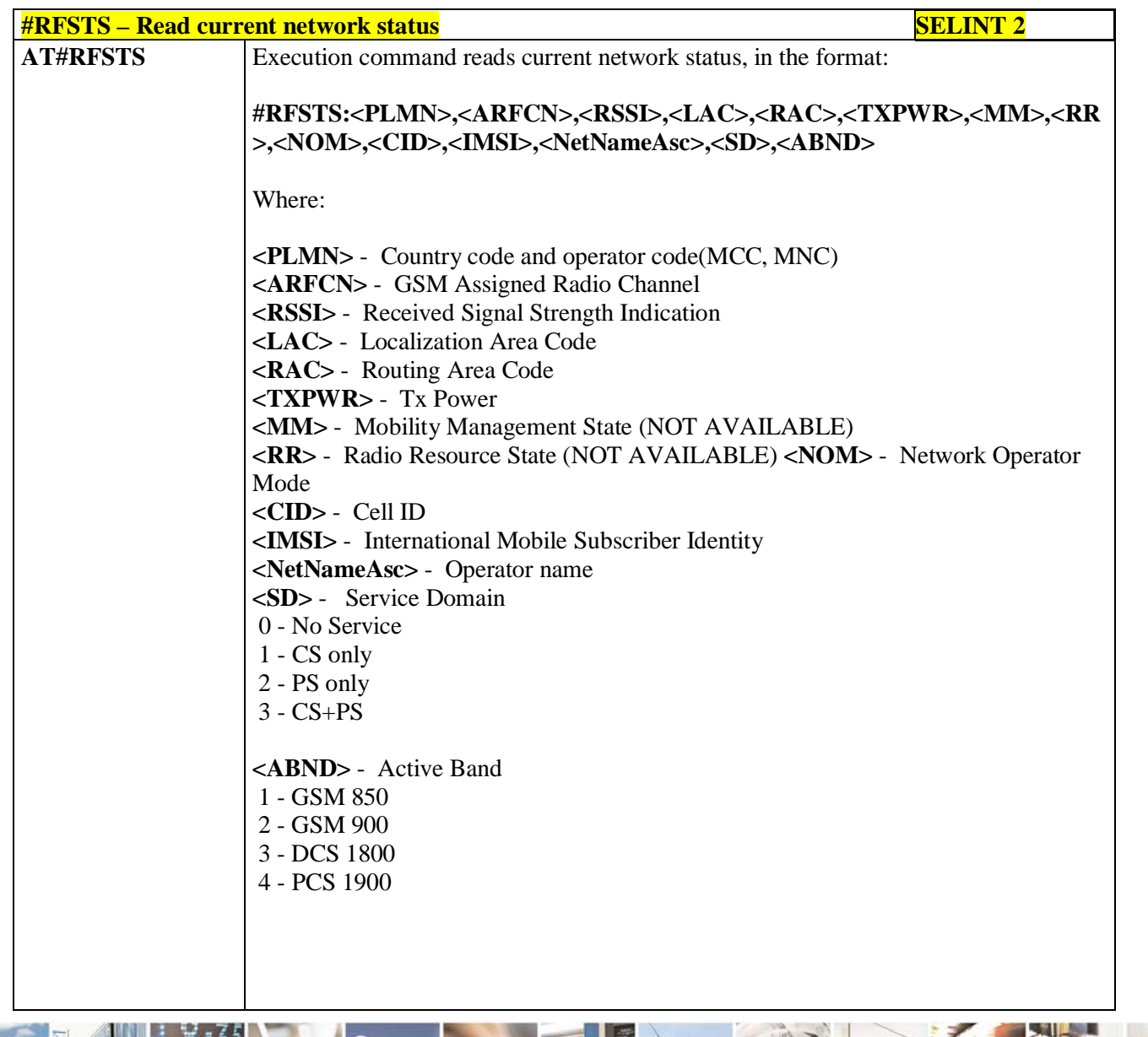

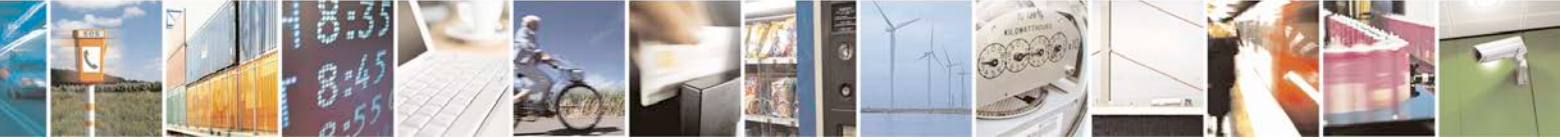

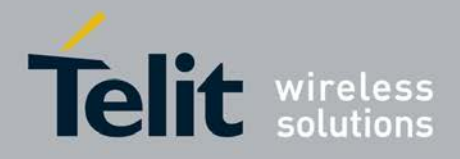

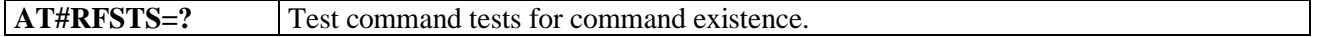

# **3.5.7.1.110. Set CMUX Mode - #CMUXMODE**

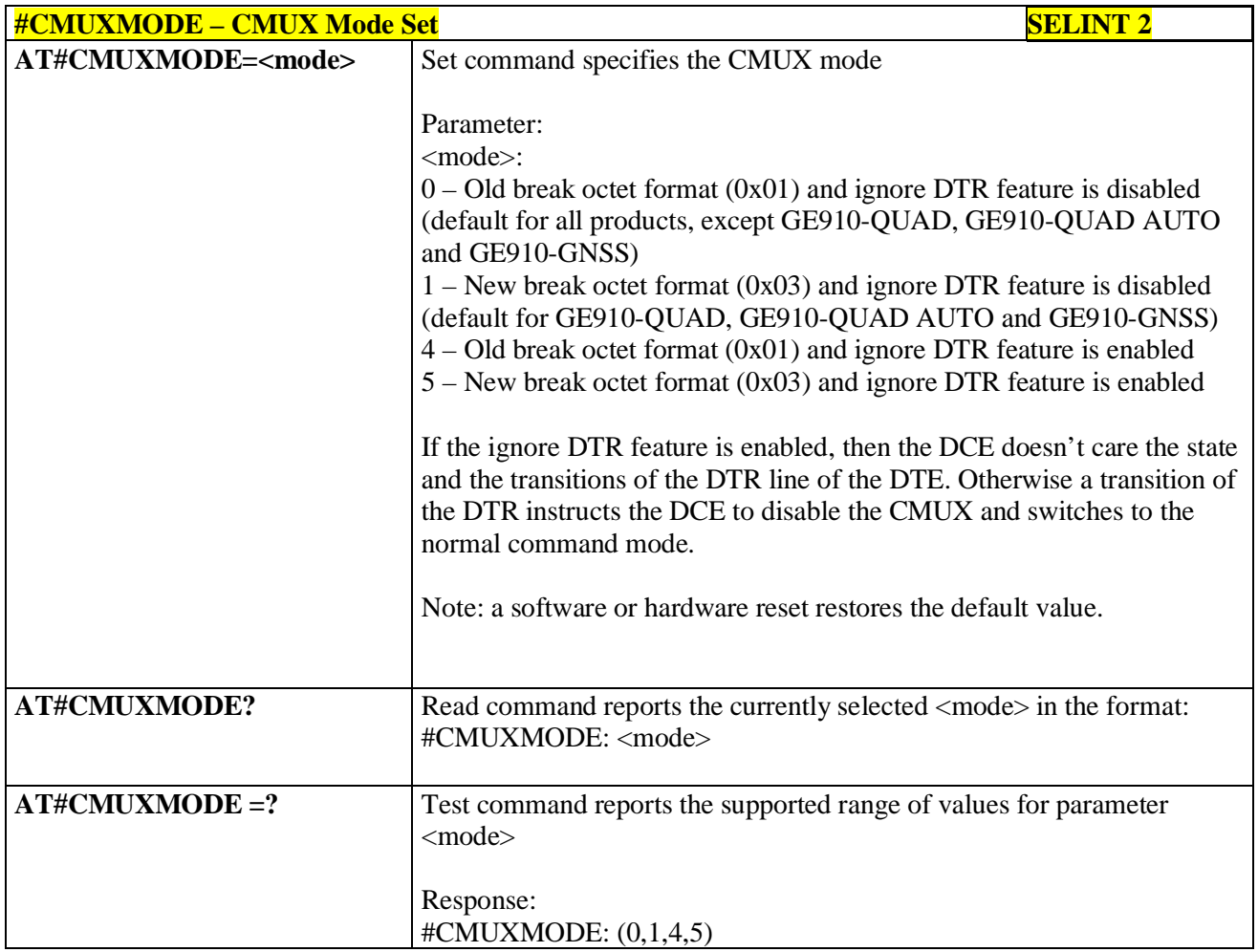

# **3.5.7.1.111. Connect physical ports to Service Access Points - #PORTCFG**

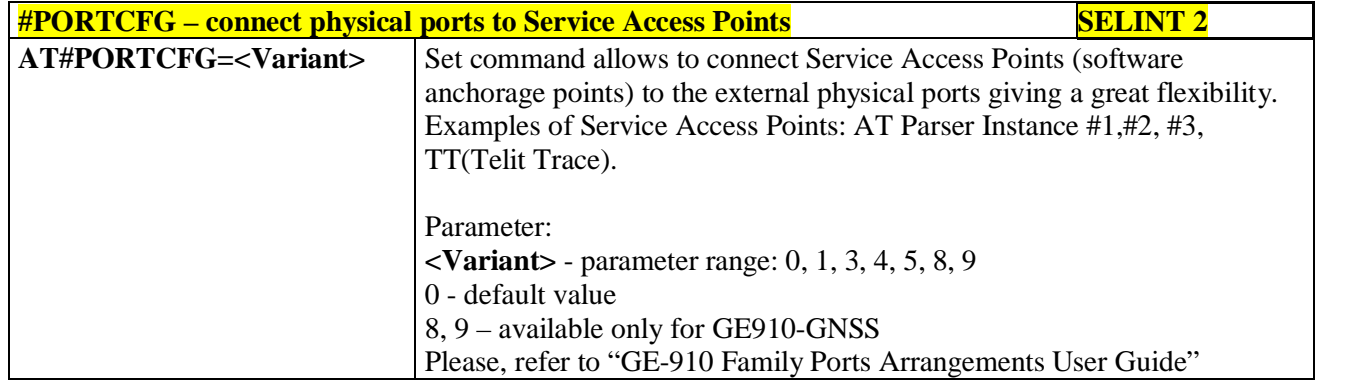

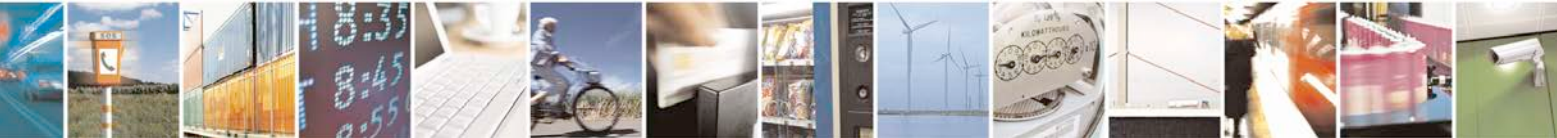

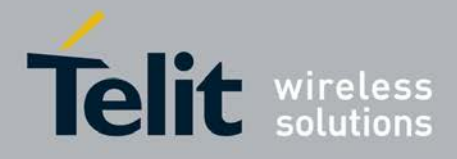

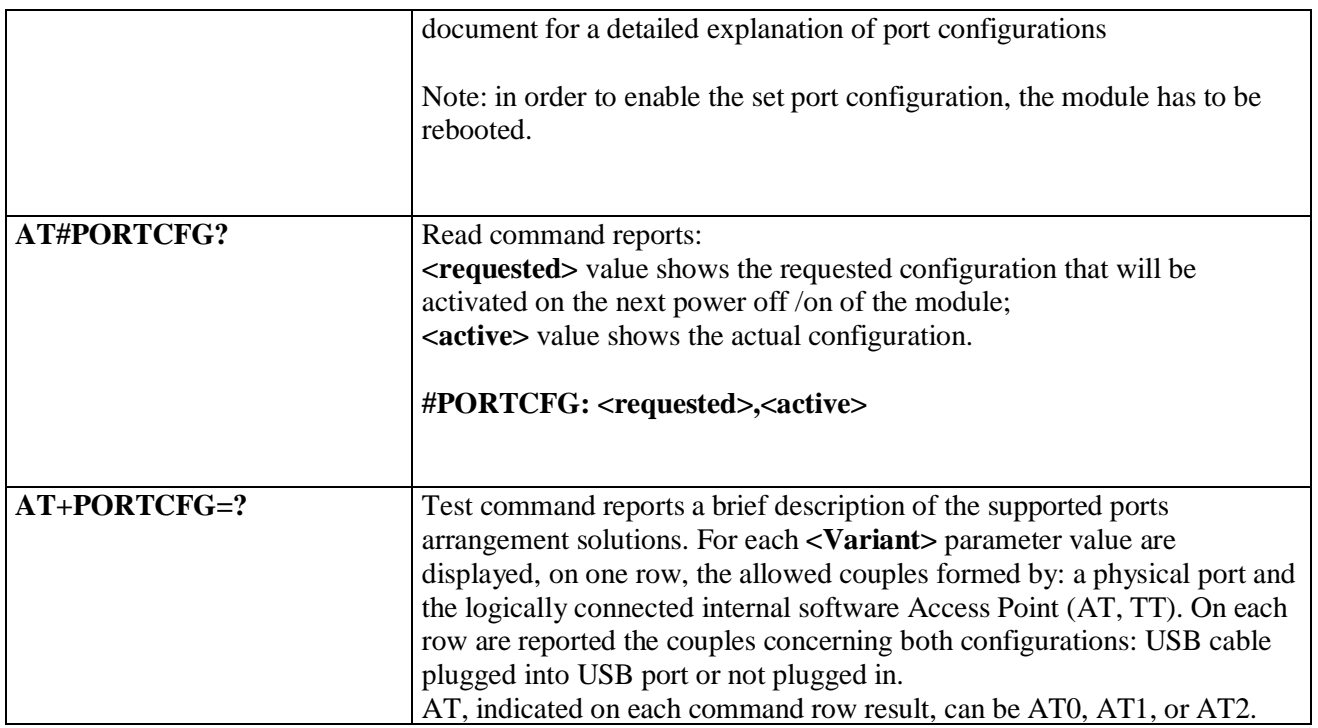

## **3.5.7.1.112. Change and insert file system password - #FILEPWD**

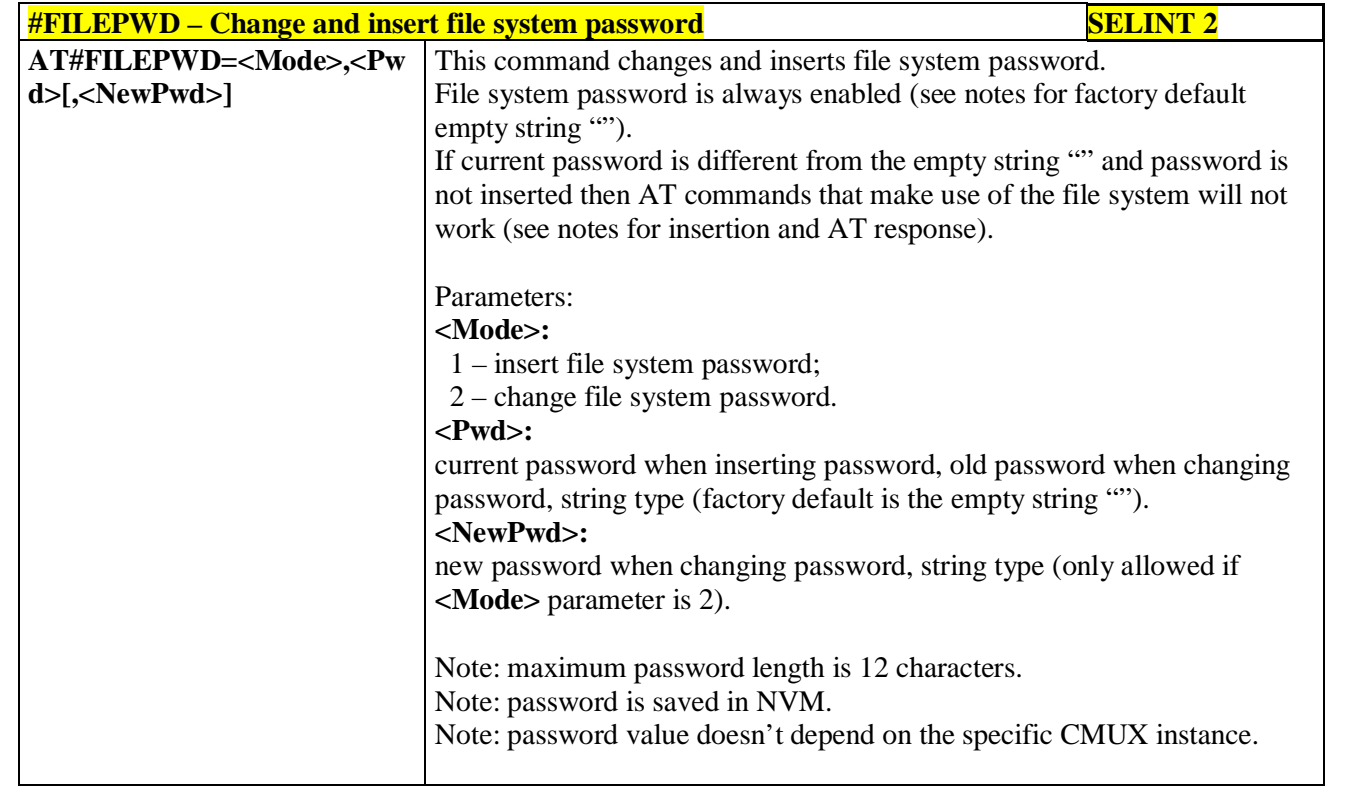

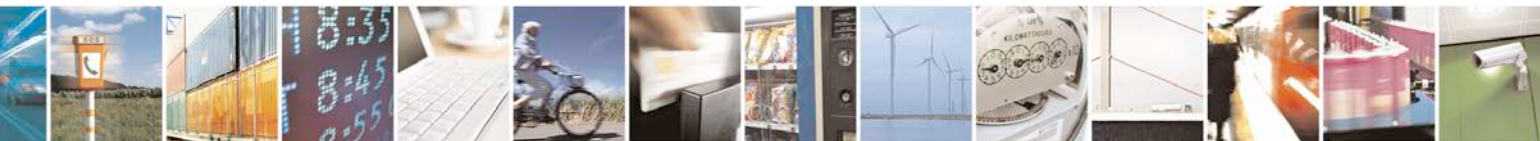

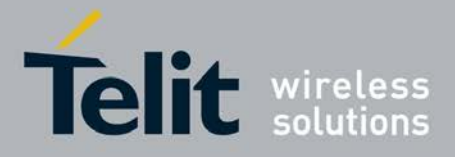

þ.

### **AT Commands Reference Guide** 80000ST10025a Rev. 25 – 2018-02-06

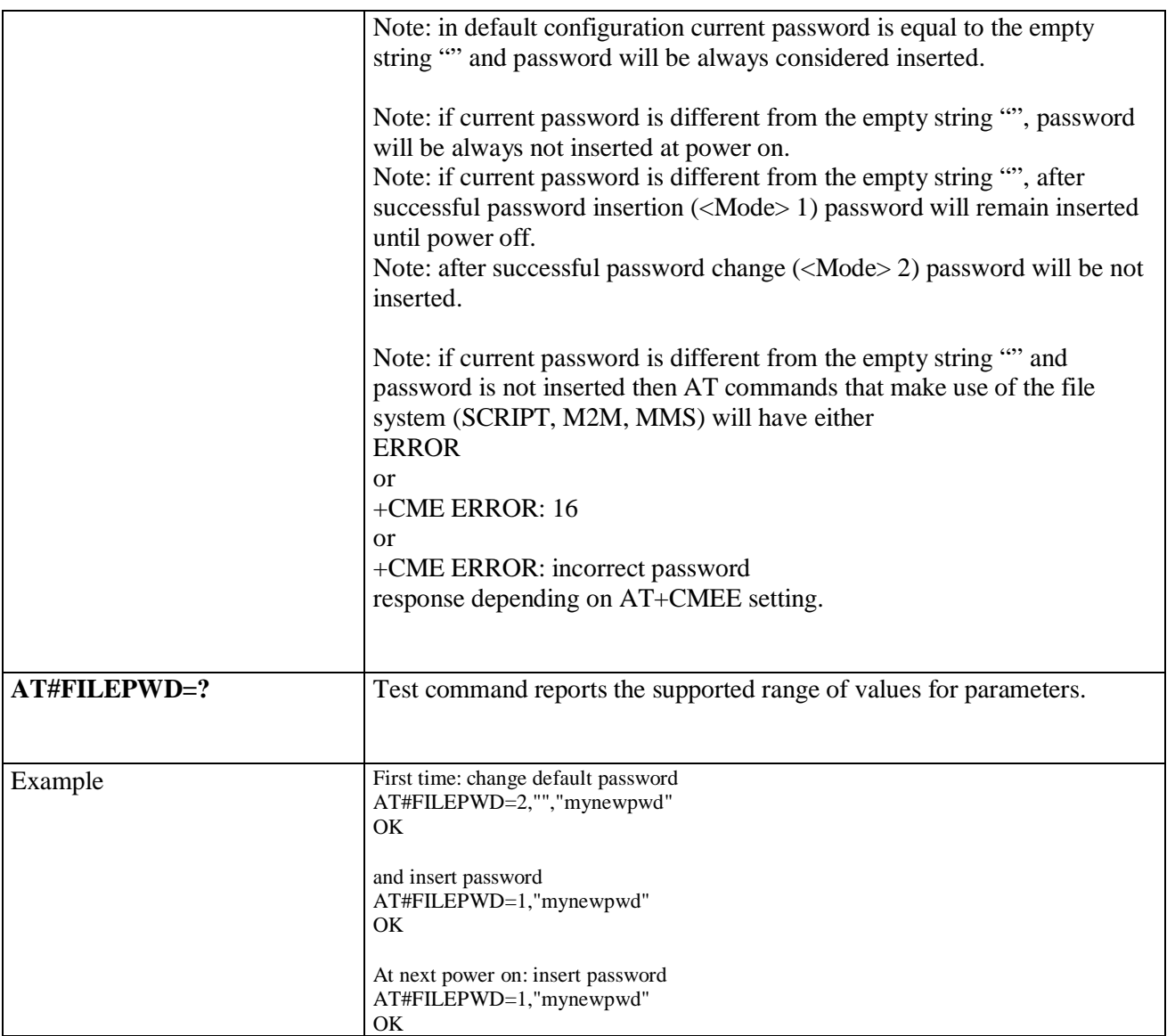

# **3.5.7.1.113. NO CARRIER Indication Handling - #NCIH**

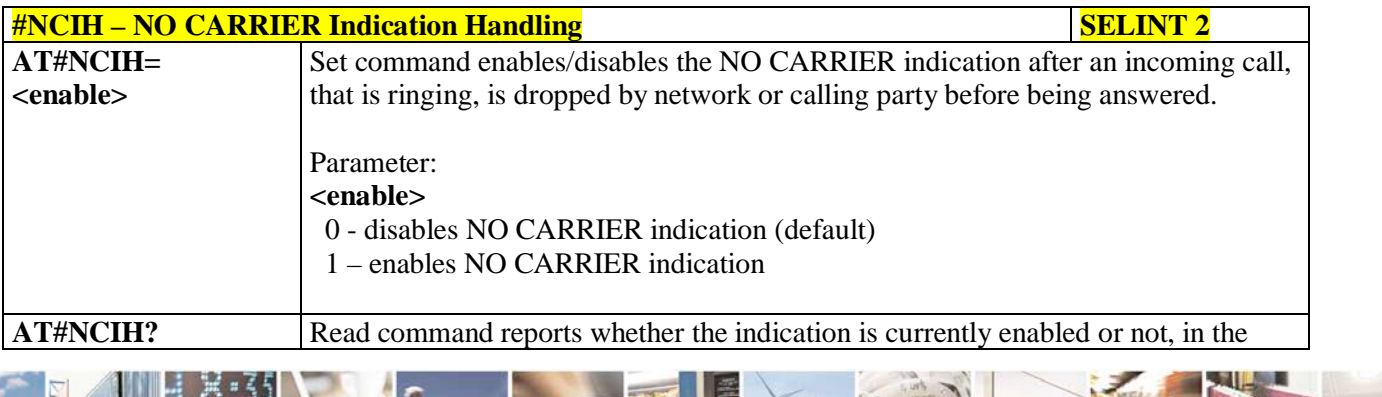

Reproduction forbidden without Telit Communications S.p.A. written authorization - All Rights Reserved page 384 of 719

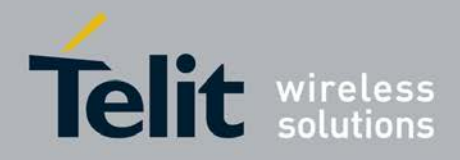

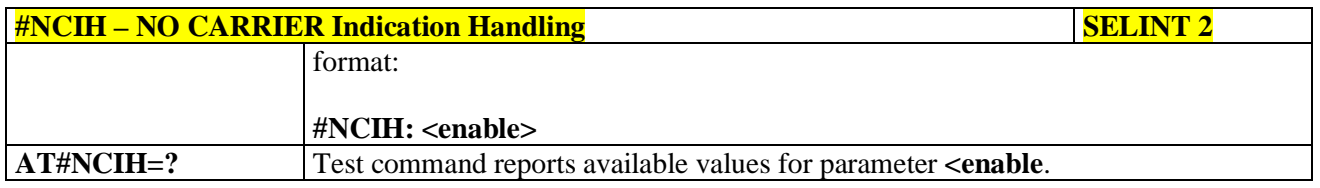

# **3.5.7.1.114. AT Command Delay – #ATDELAY**

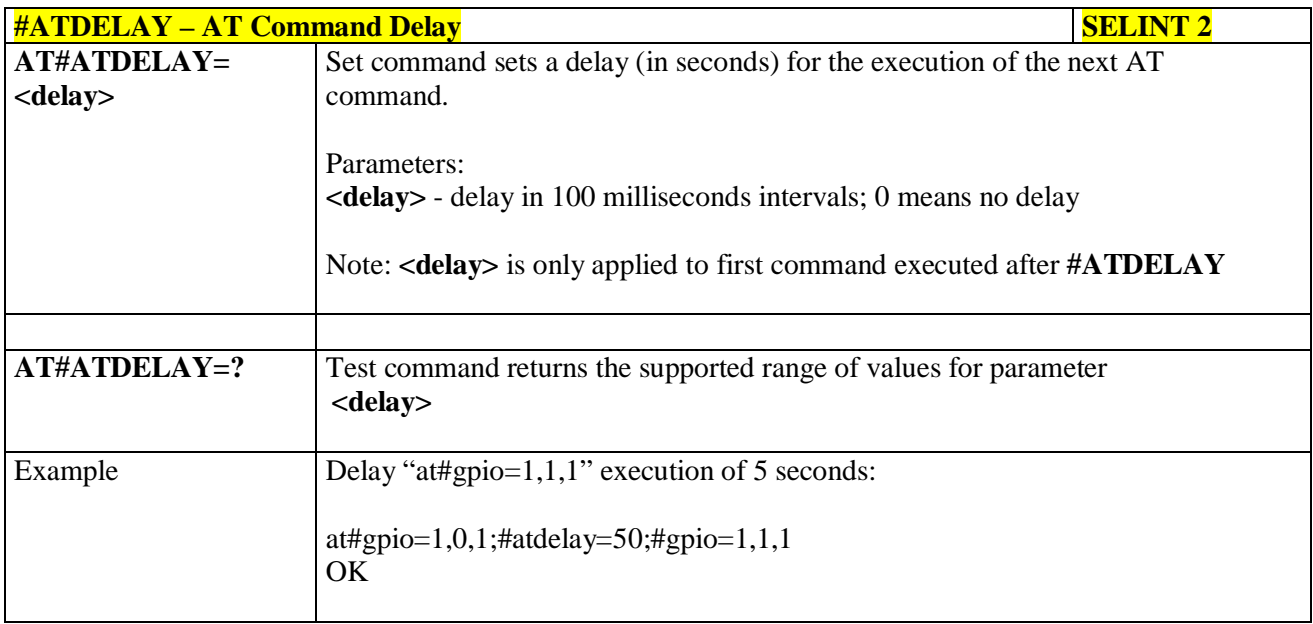

# **3.5.7.1.115. Power Fix – #PCLFIX**

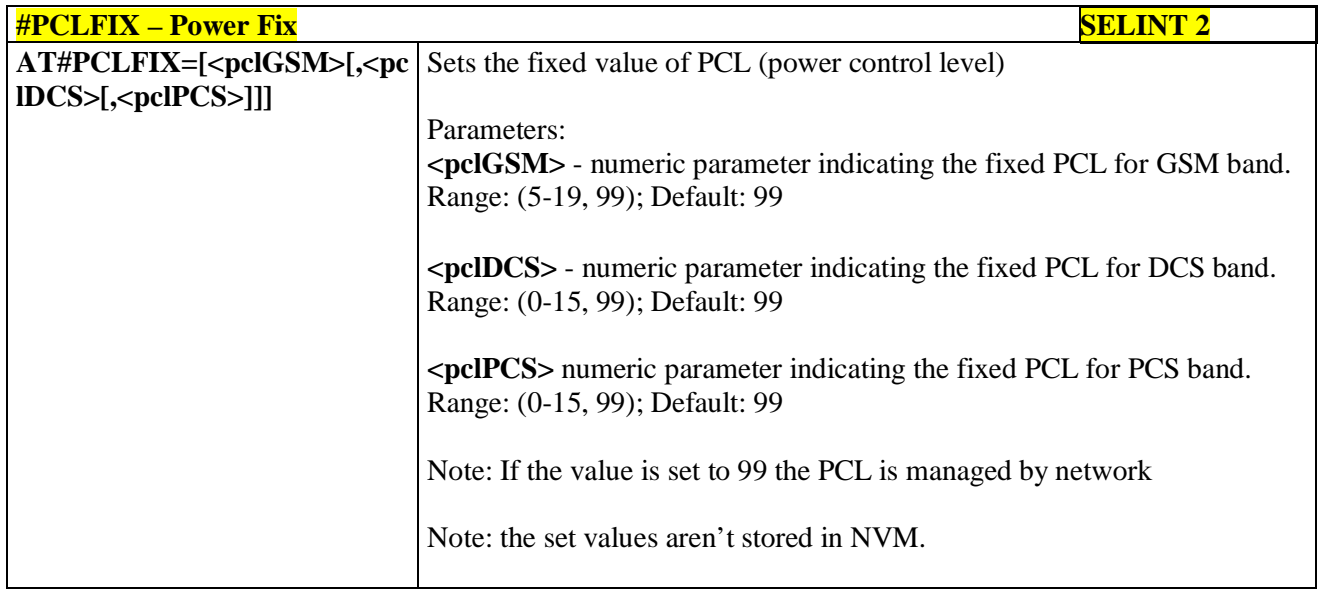

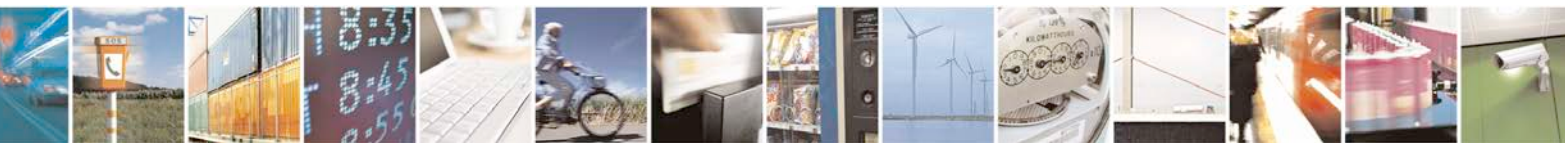

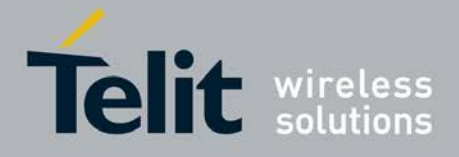

Note: If the network requires a PCL value, the module will use the PCLFIX value instead.

Note: This is not compliant to ETSI specifications.

Note: This command inhibits AT #PCLMIN settings

Note: the different power control levels (PCL) shall have the nominal output power as defined in the table below. These tables are extracted from 3GPP ETSI TS 145 005 V4.19.0 (2010-07).

#### **GSM 400, GSM 900, GSM 850 and GSM 700**

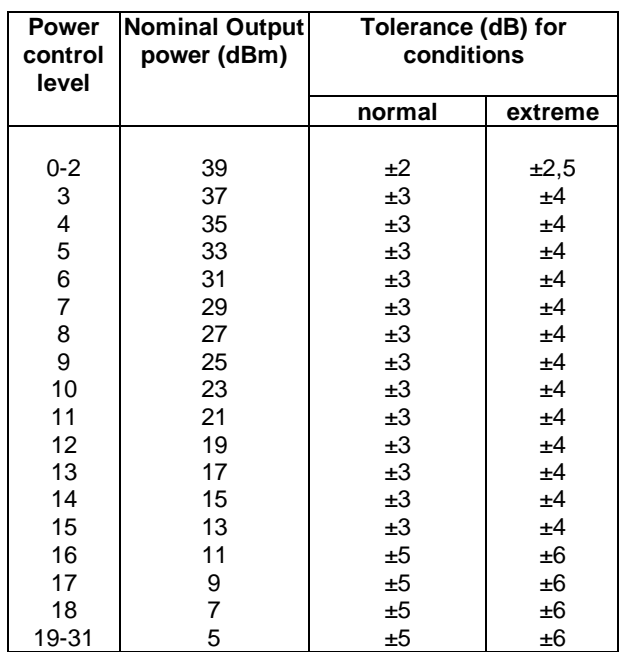

#### **DCS 1 800**

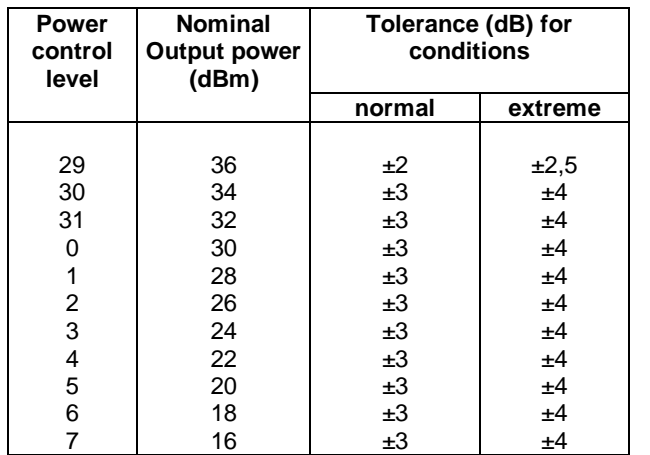

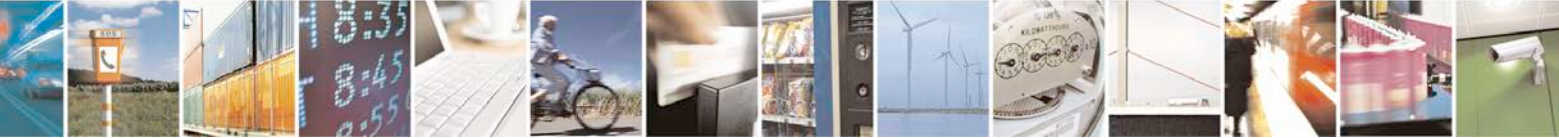

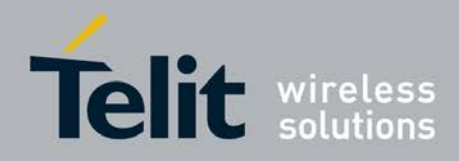

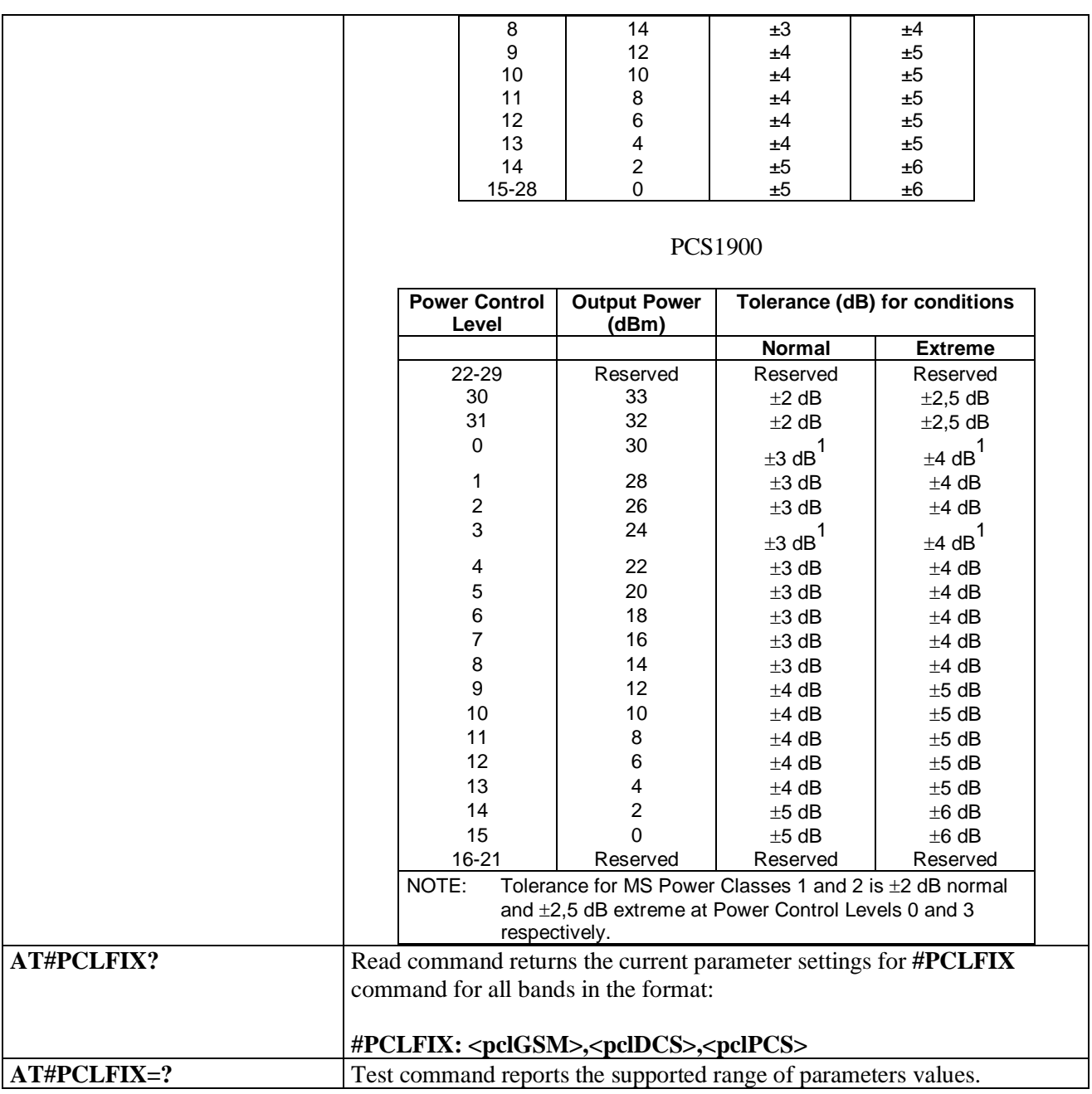

# **3.5.7.1.116. PCL Minimum – #PCLMIN**

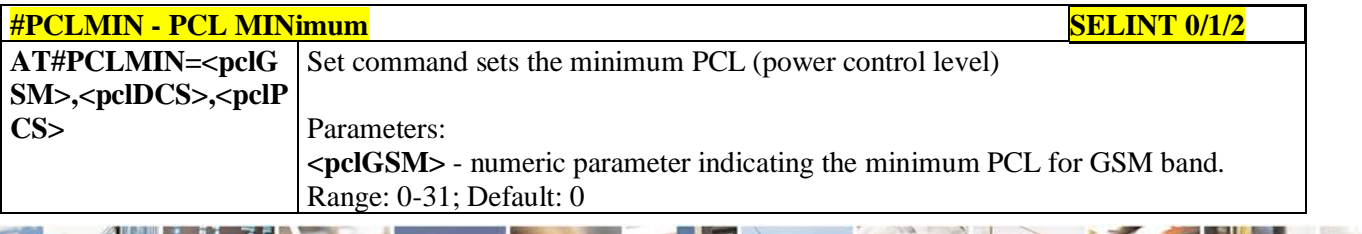

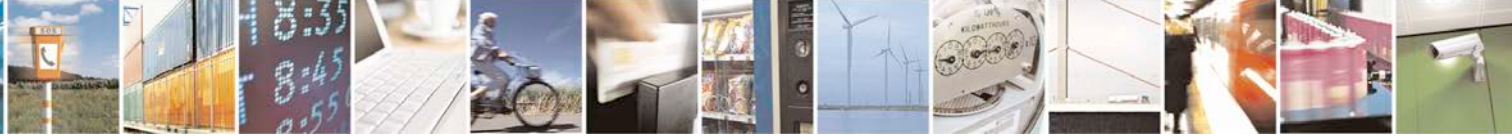

Reproduction forbidden without Telit Communications S.p.A. written authorization - All Rights Reserved page 387 of 719

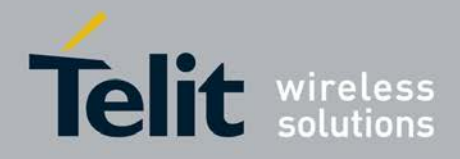

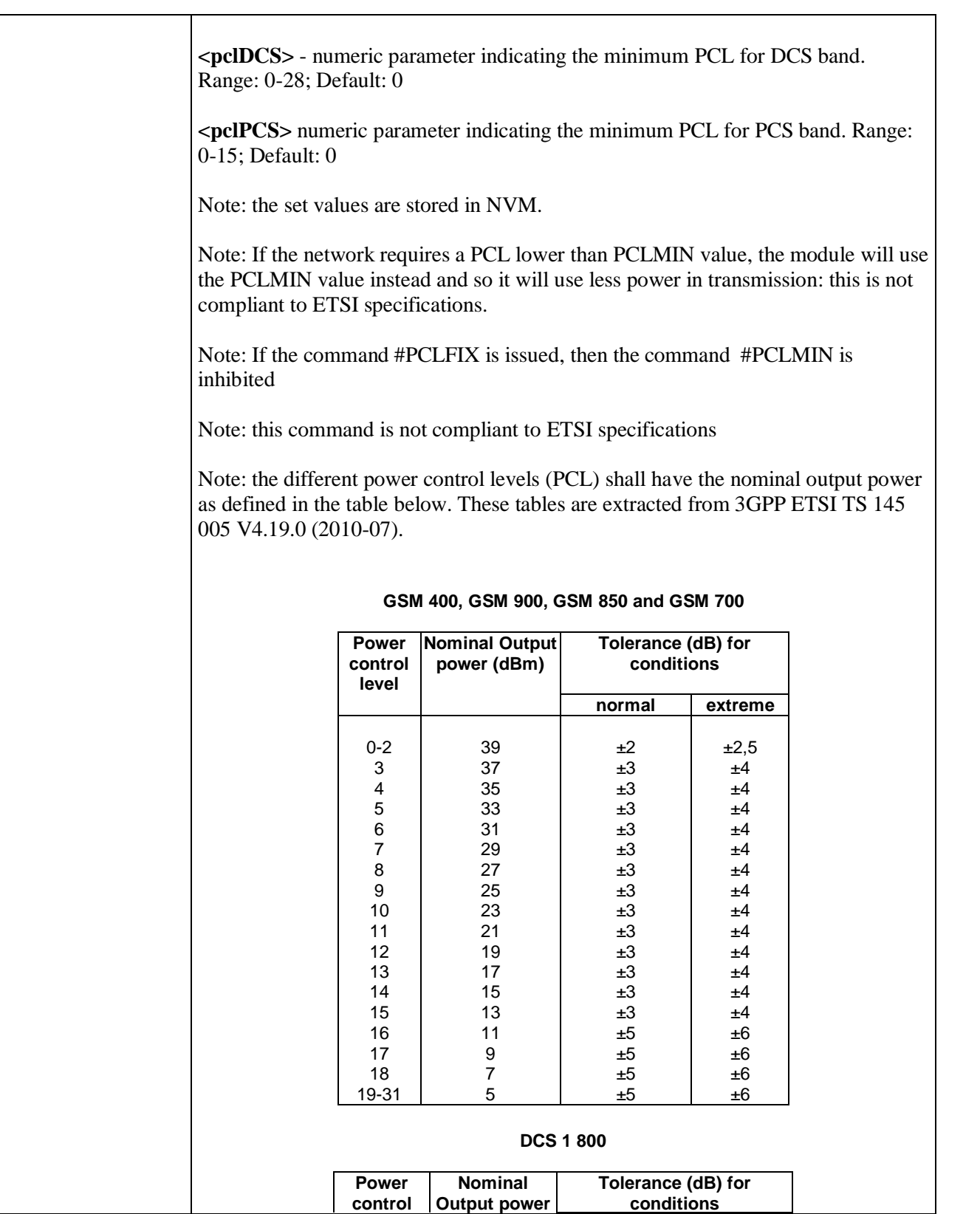

ш Reproduction forbidden without Telit Communications S.p.A. written authorization - All Rights Reserved page 388 of 719

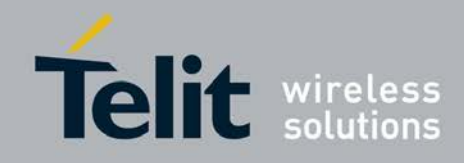

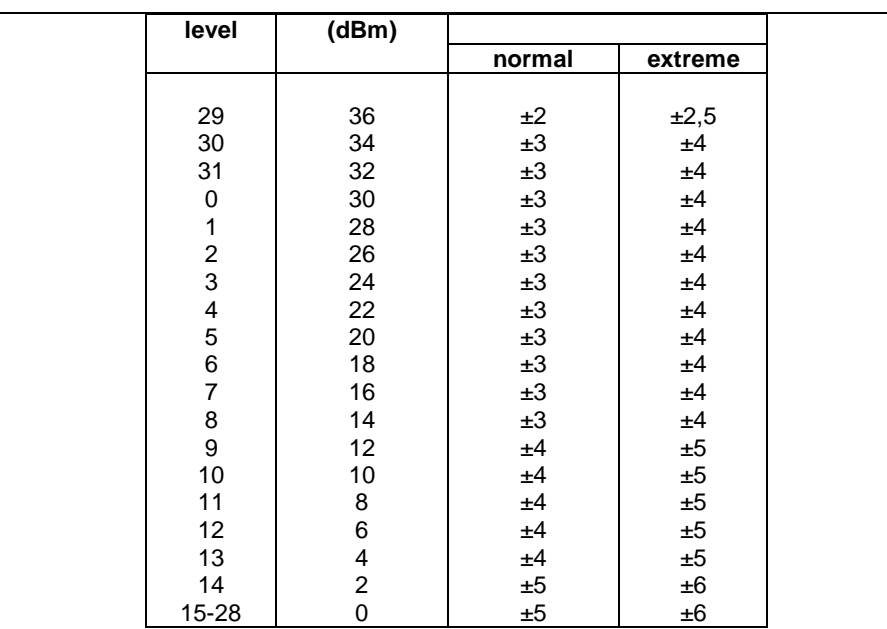

#### **PCS1900**

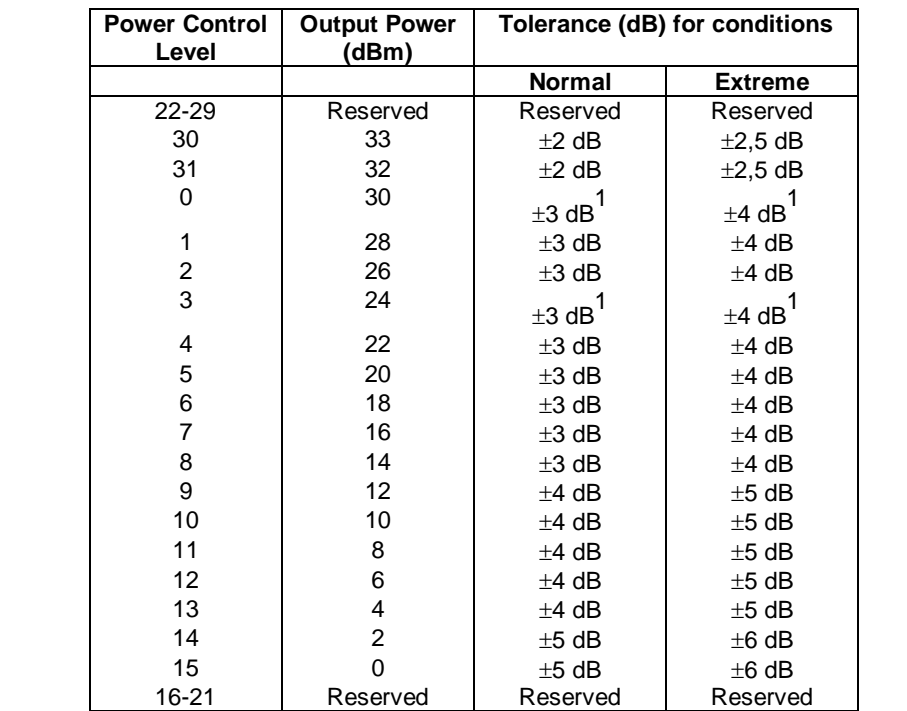

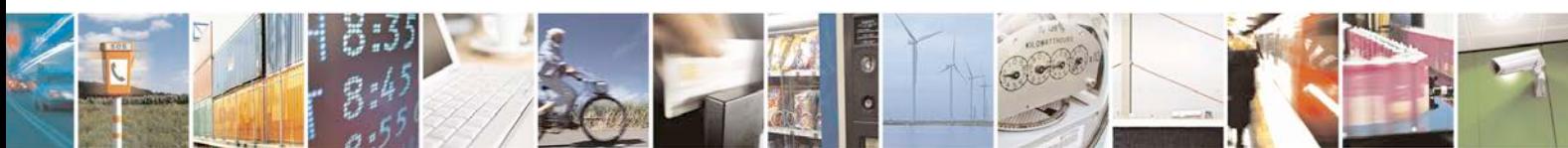

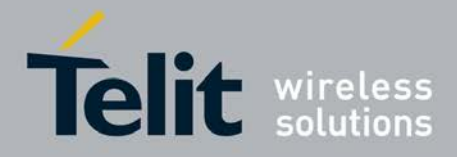

þ.

#### **AT Commands Reference Guide** 80000ST10025a Rev. 25 – 2018-02-06

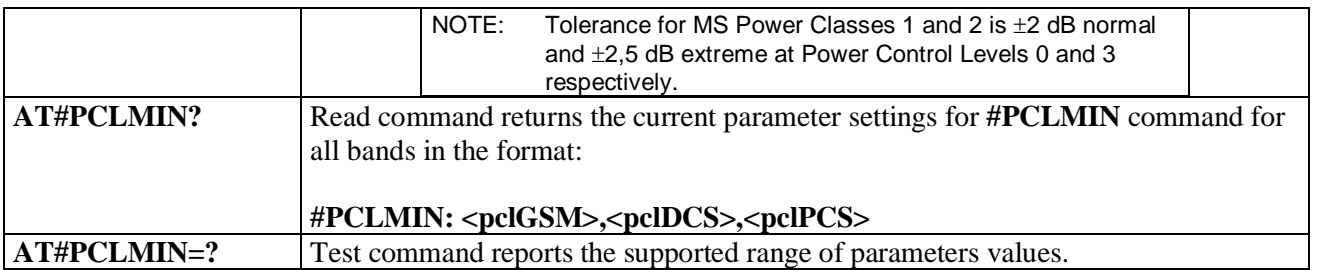

# **3.5.7.1.117. Enable Test Mode command in not signalling mode – #TESTMODE**

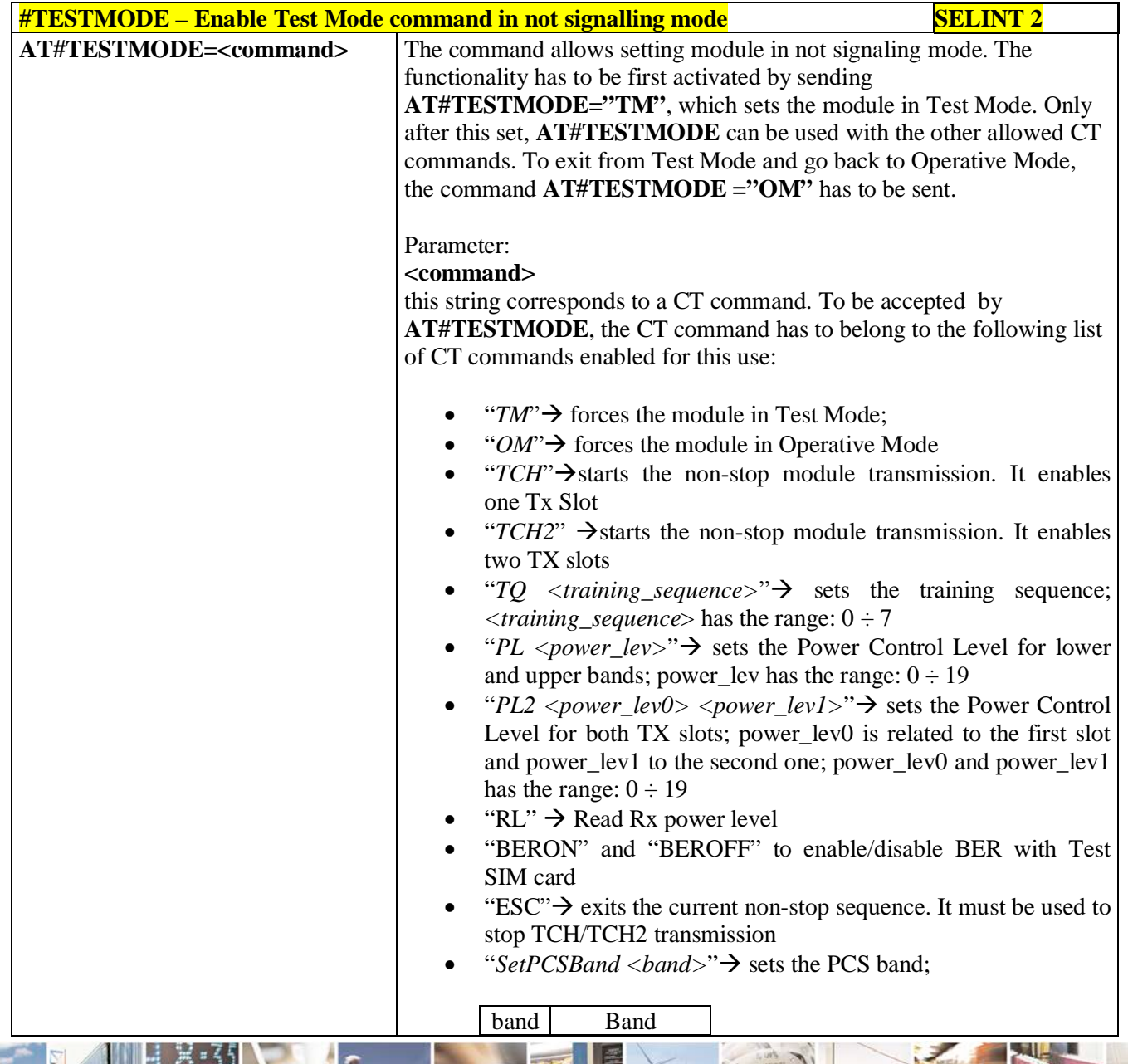

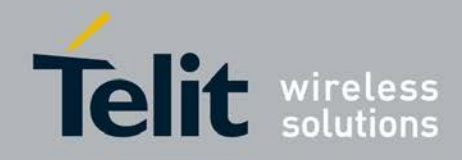

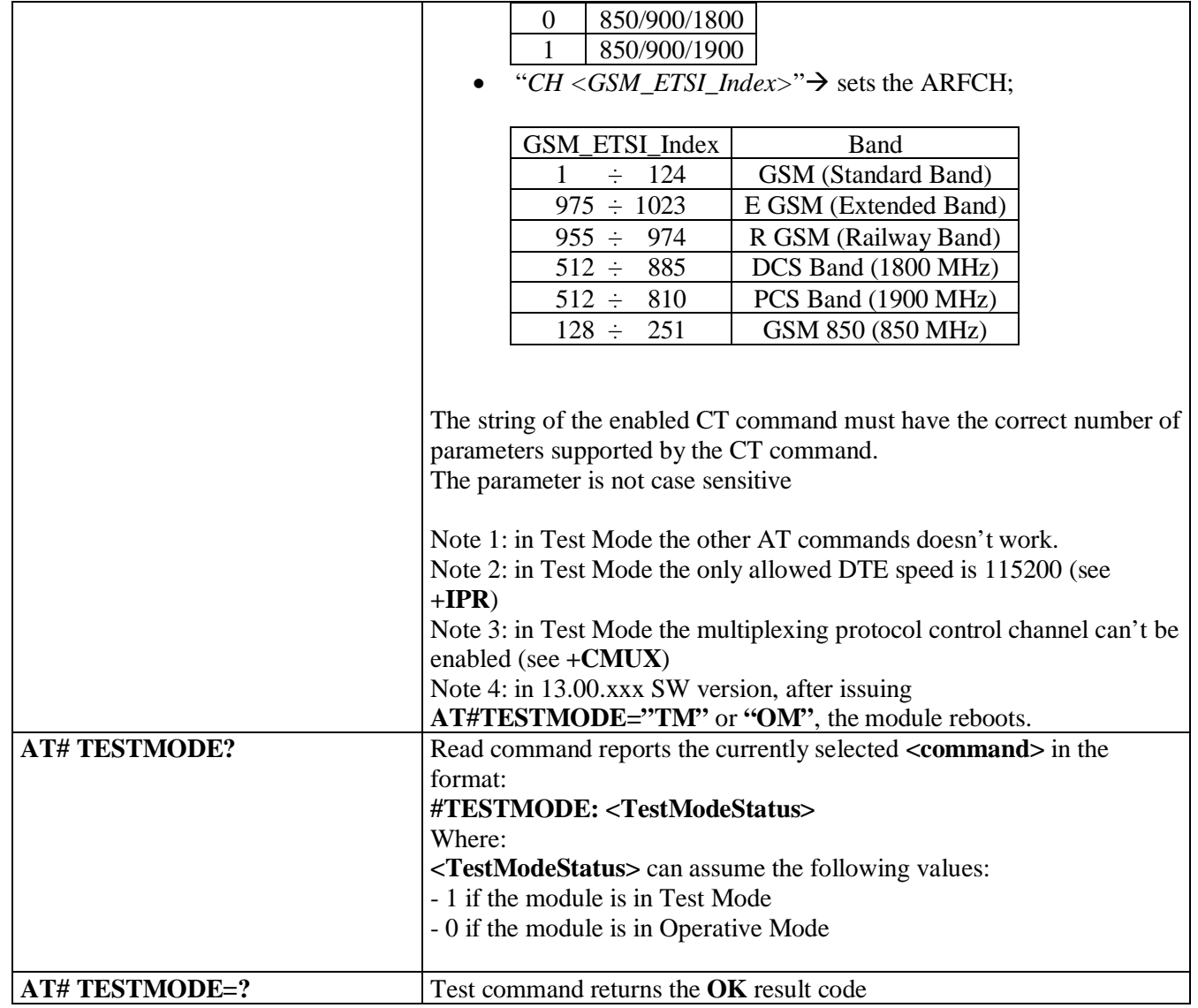

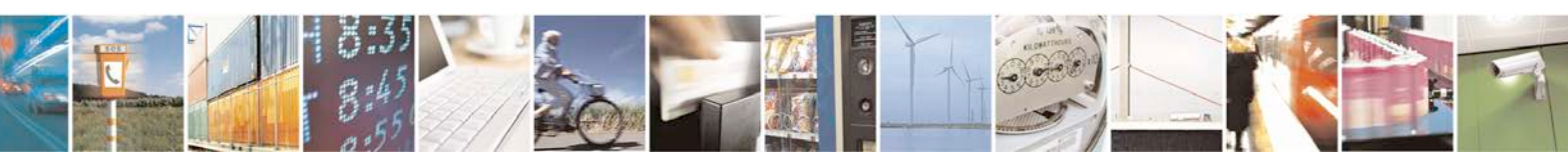

Reproduction forbidden without Telit Communications S.p.A. written authorization - All Rights Reserved page 391 of 719

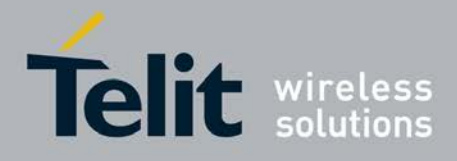

# **3.5.7.1.118. Select the GSM paging number to skip – #IDLEPAGING**

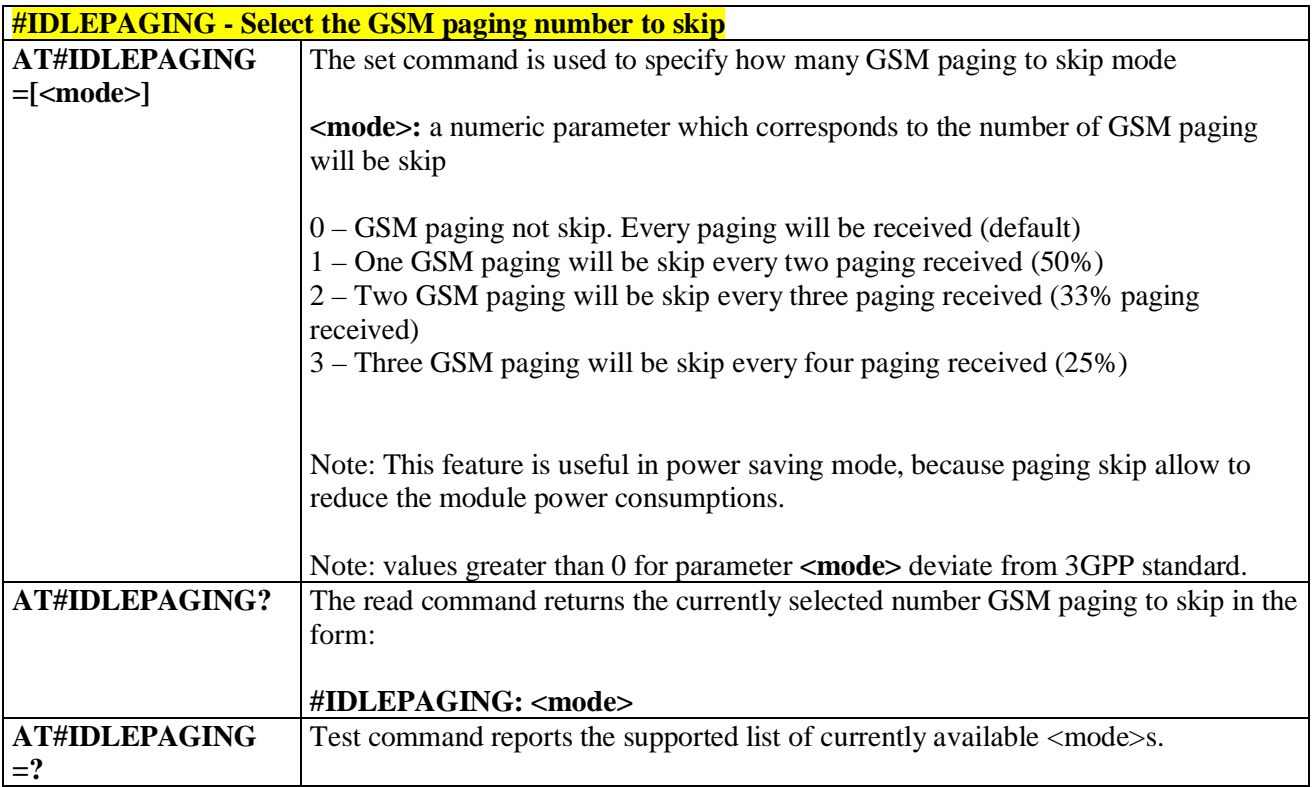

### **3.5.7.1.119. Initialize modem serial port with SPI protocol – #SPIOPEN**

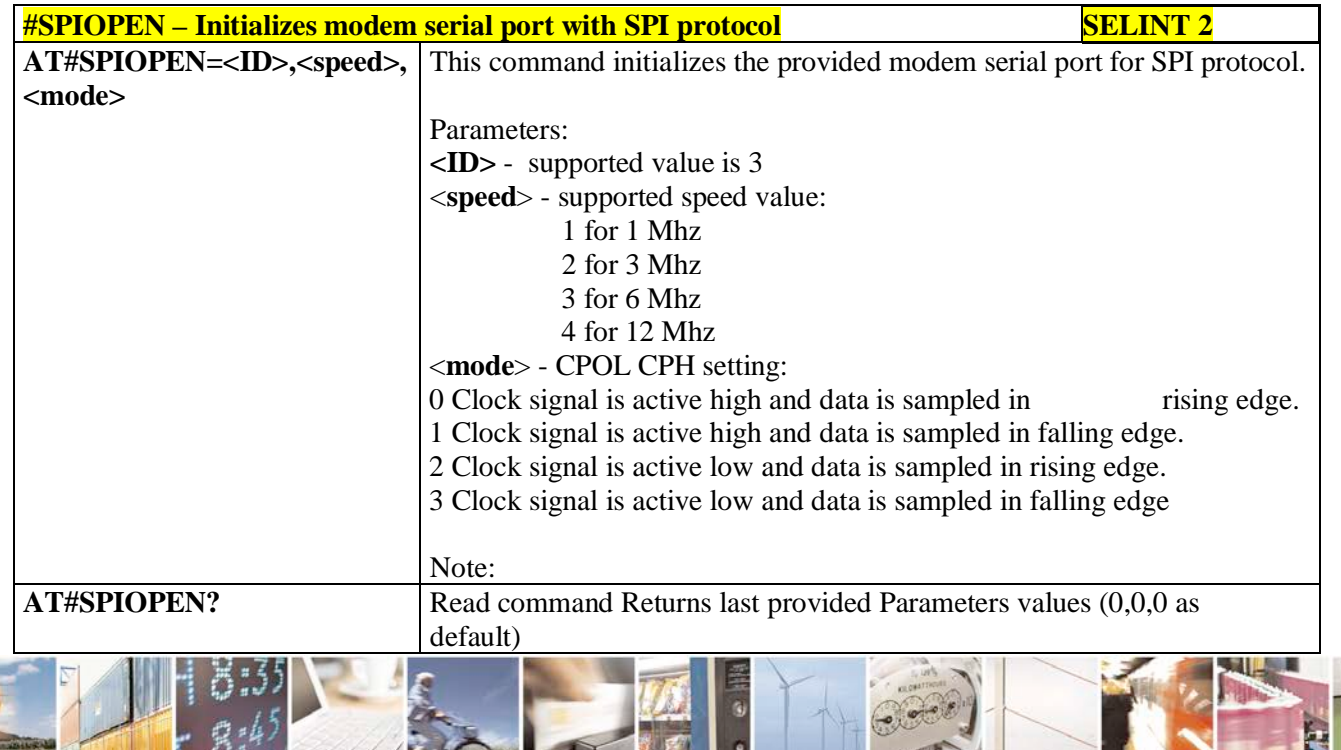

Reproduction forbidden without Telit Communications S.p.A. written authorization - All Rights Reserved page 392 of 719

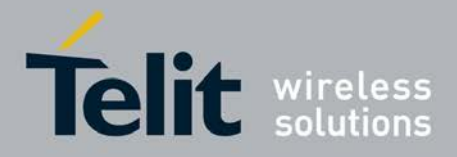

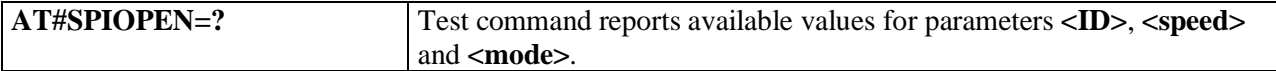

## **3.5.7.1.120. De-initialize modem serial port for SPI protocol – #SPICLOSE**

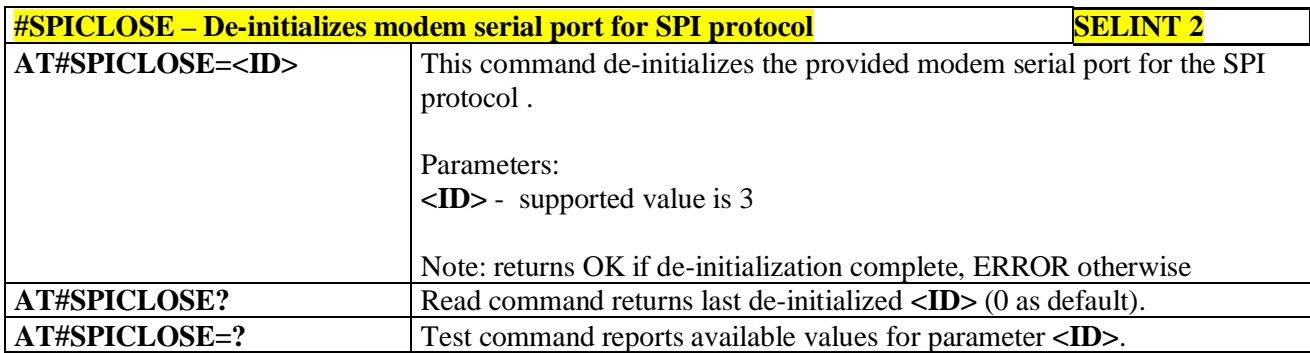

## **3.5.7.1.121. Write a buffer to the SPI and prints the read data – #SPIRW**

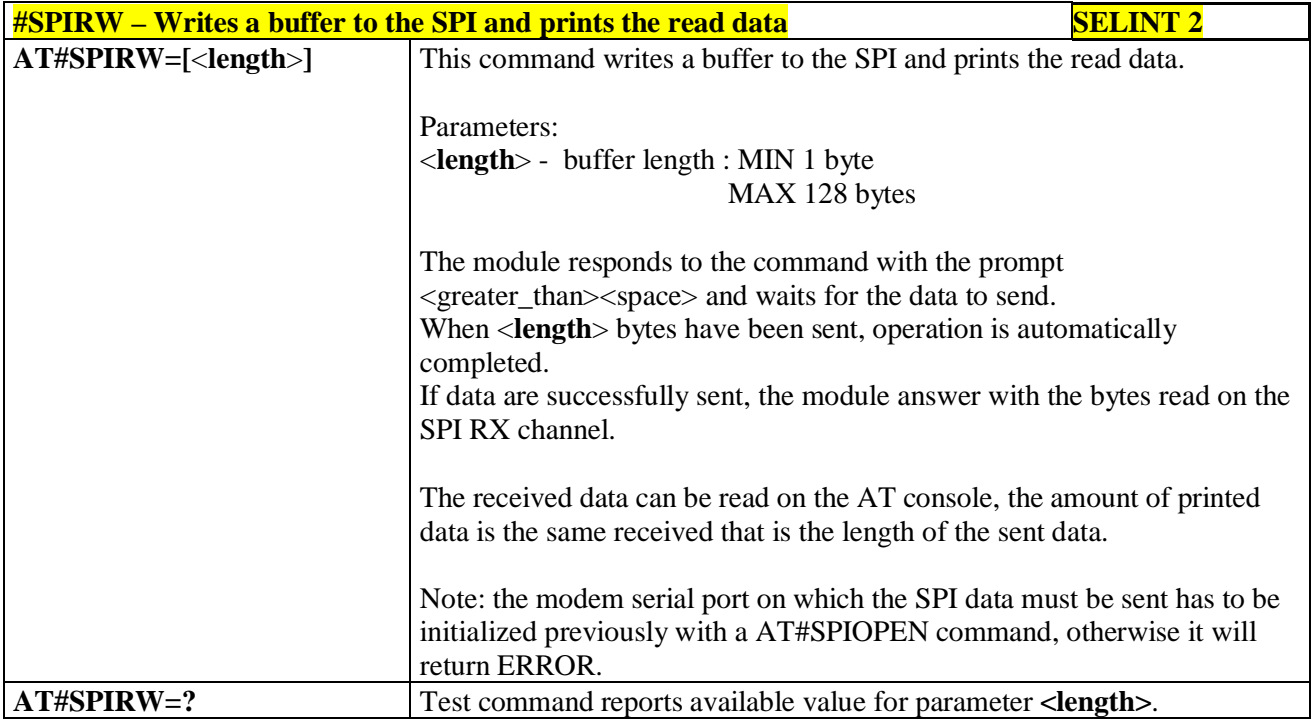

### **3.5.7.1.122. Compute Transmitted Power - #TXPWR**

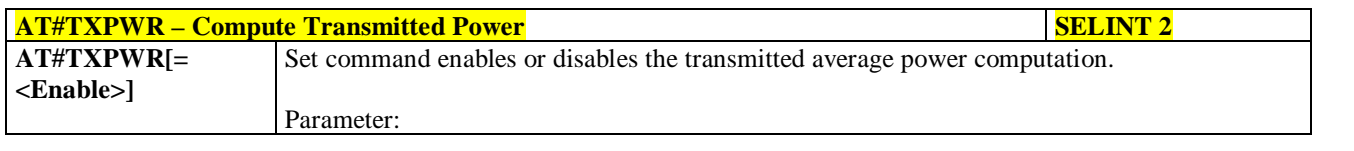

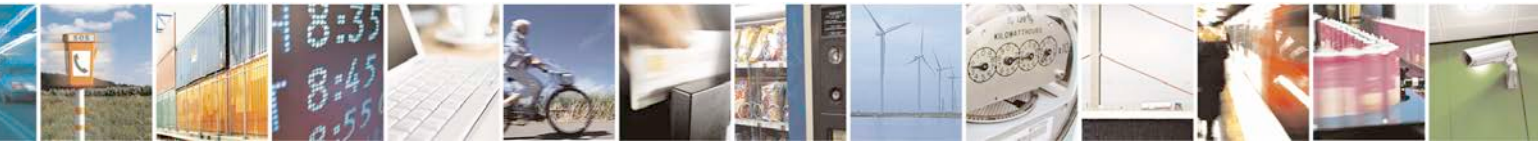

Reproduction forbidden without Telit Communications S.p.A. written authorization - All Rights Reserved page 393 of 719

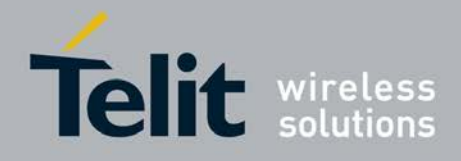

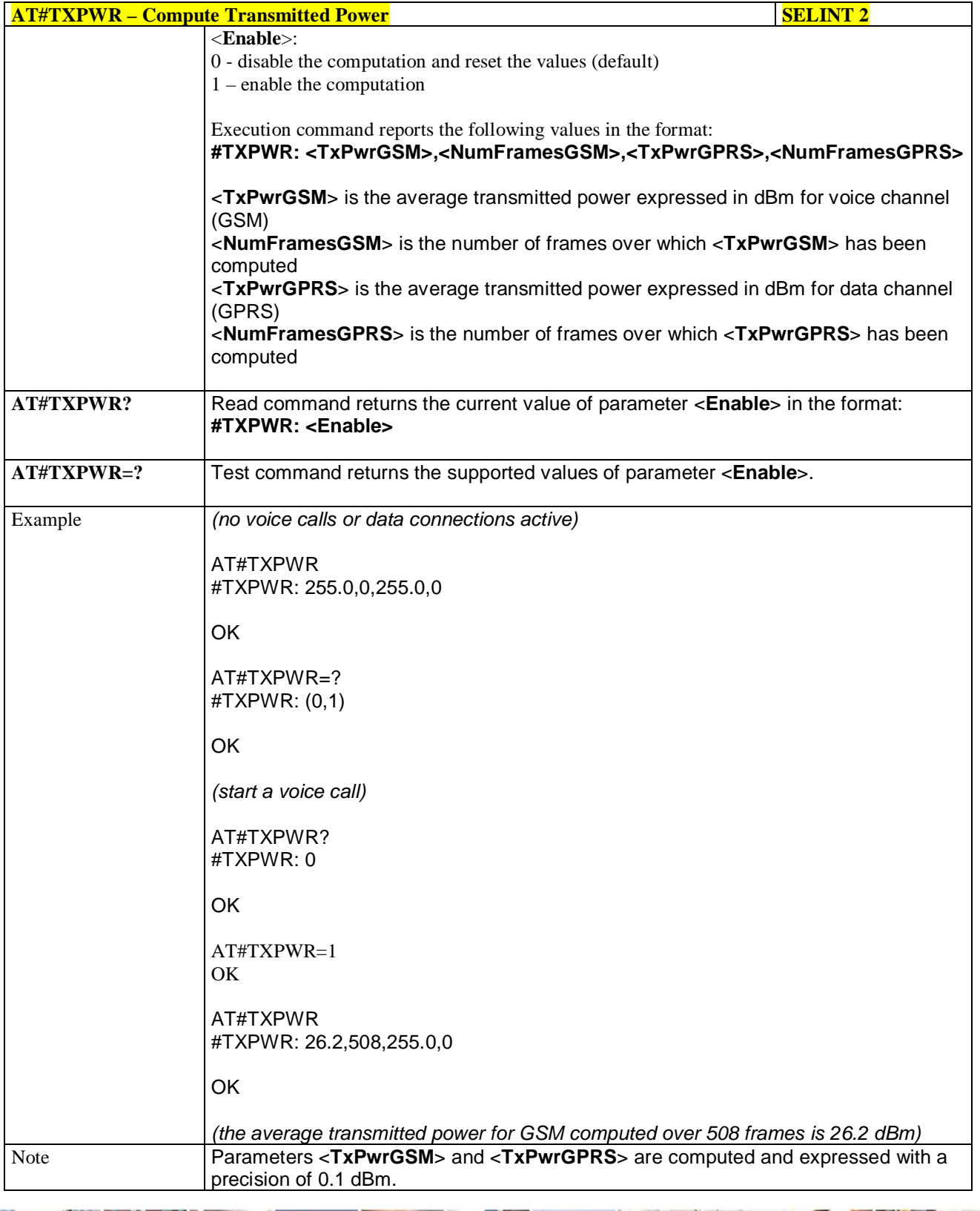

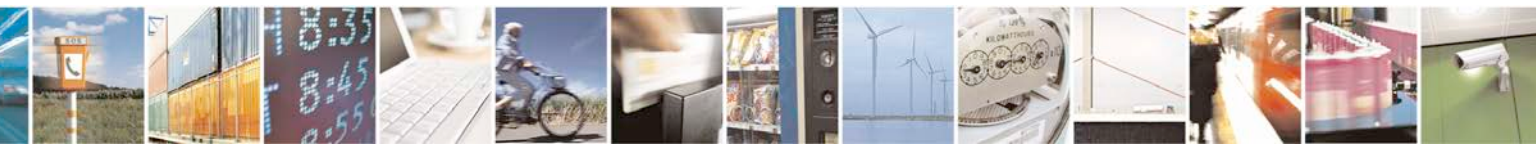

Reproduction forbidden without Telit Communications S.p.A. written authorization - All Rights Reserved page 394 of 719

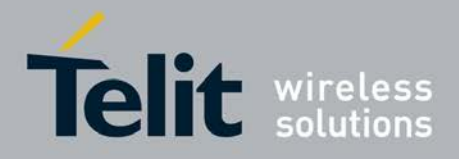

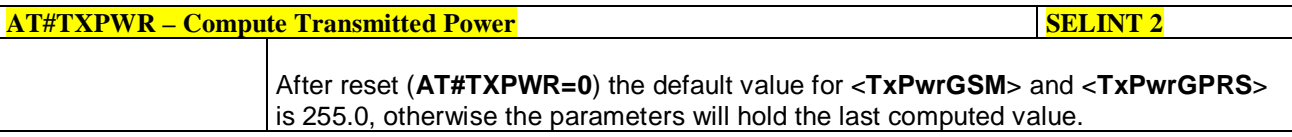

## **3.5.7.1.123. Generate QR Code - #QRCODE**

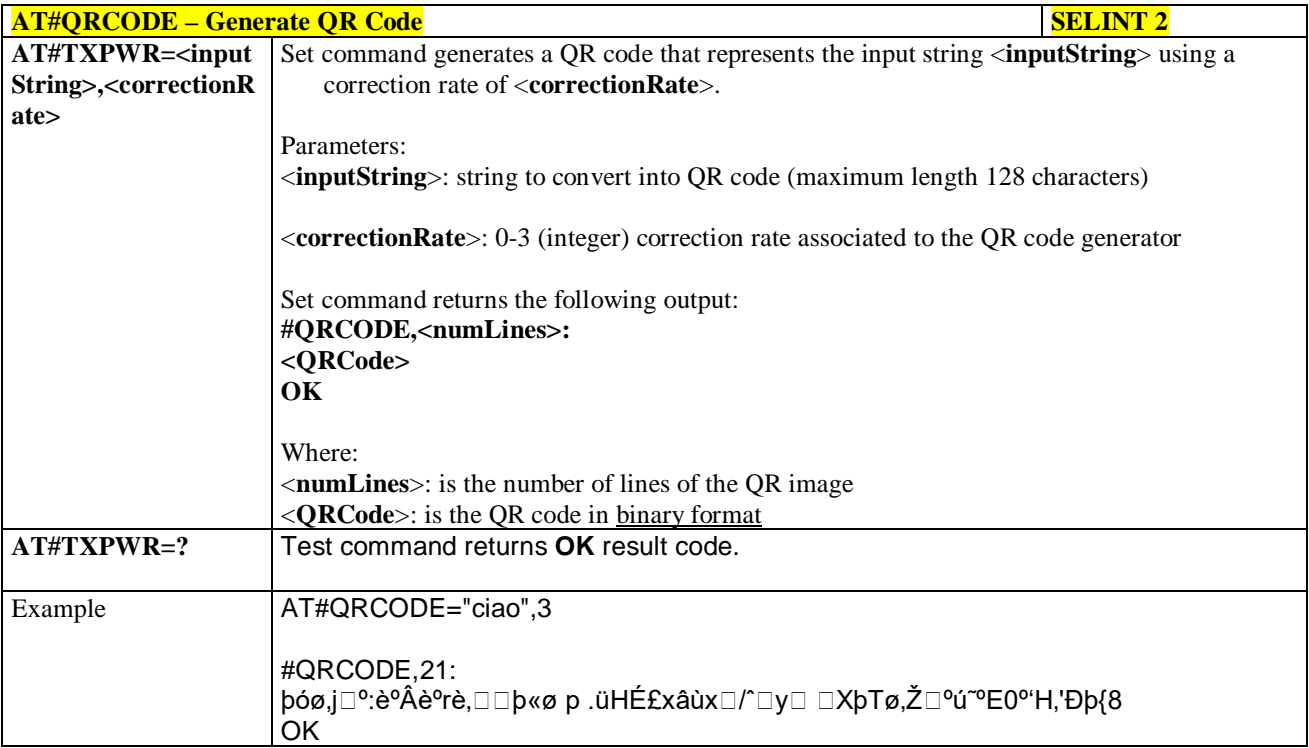

## **3.5.7.1.124. Enable chunk-based transfer protocol – #DATAWRITEFC**

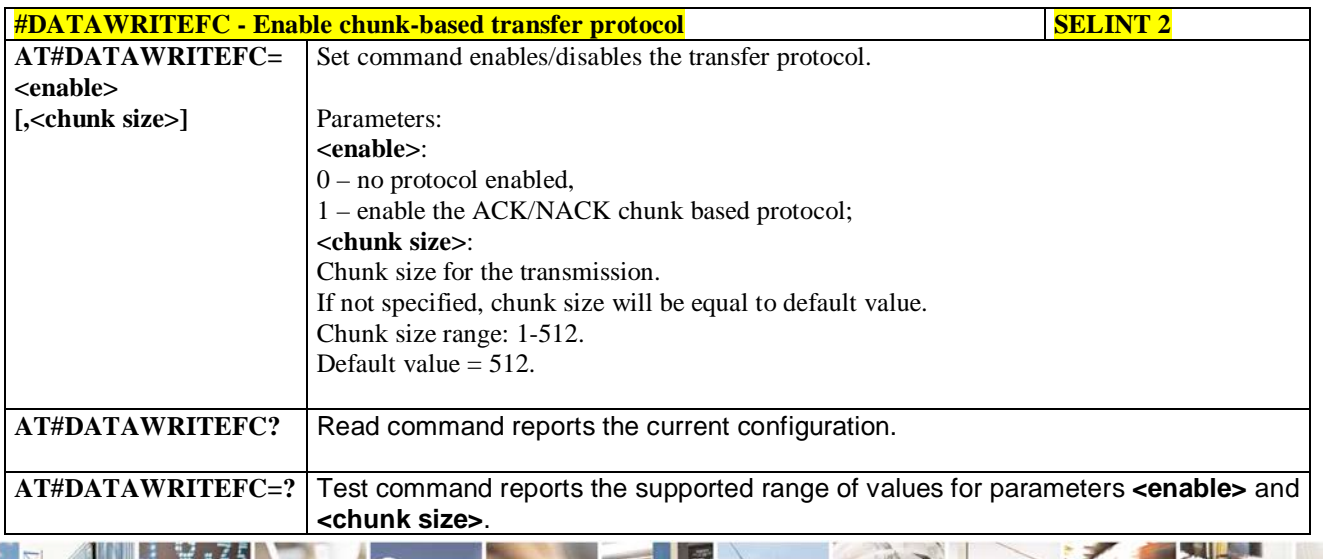

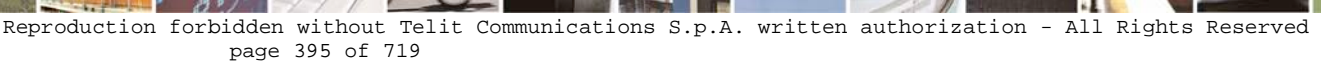

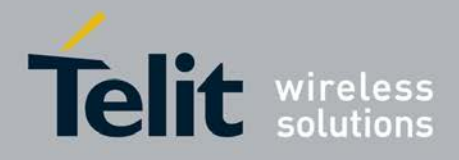

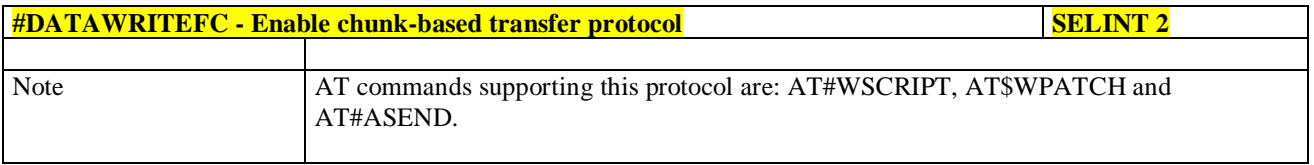

# **3.5.7.2. Ring Indicator Commands**

## **3.5.7.2.1. Event Ring Indicator - #E2RI**

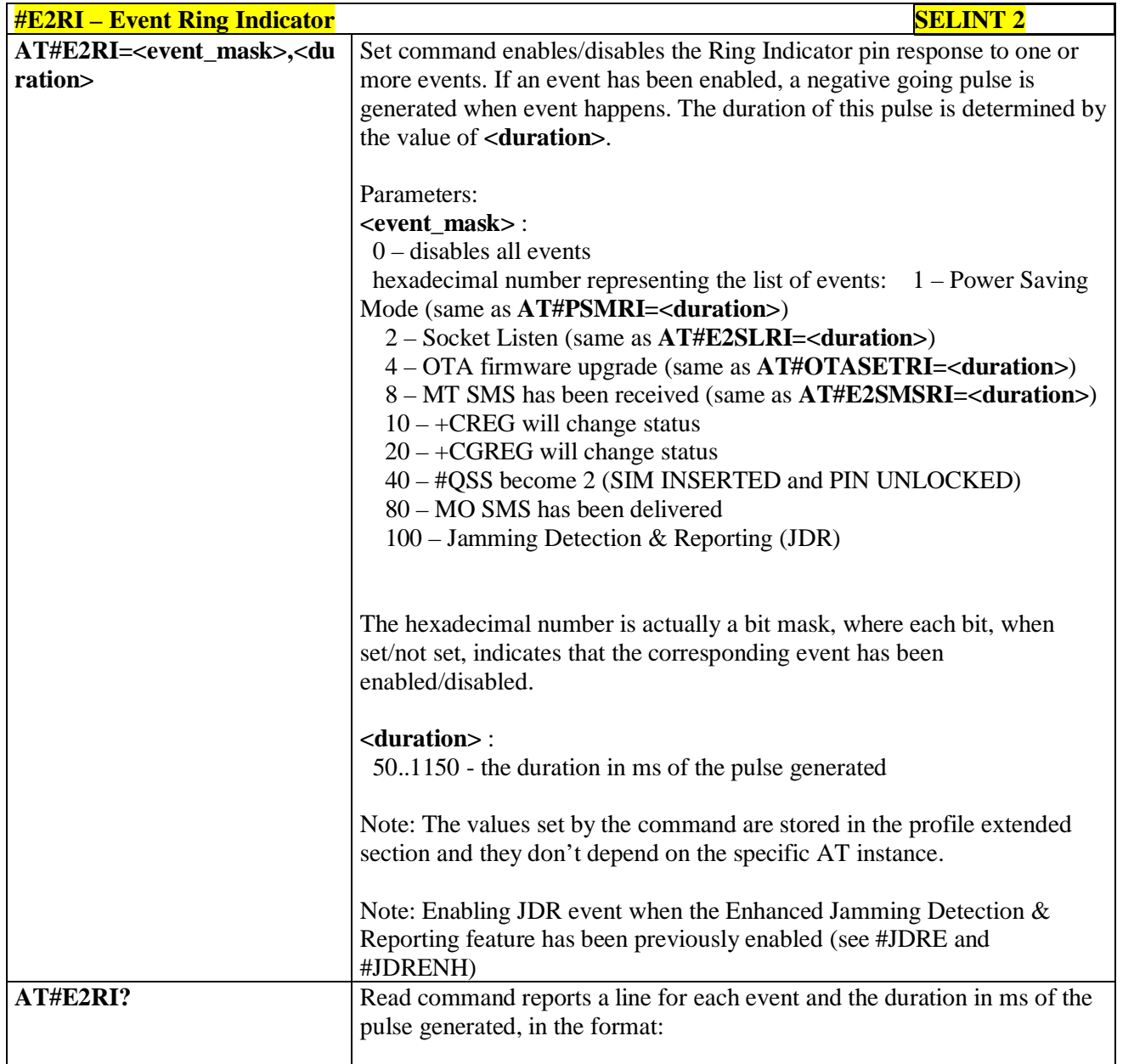

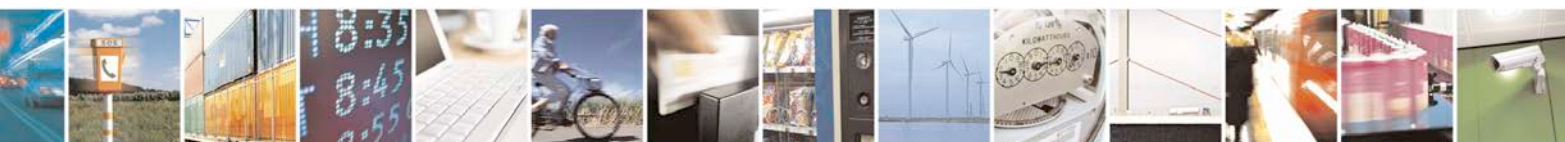
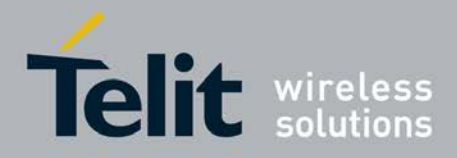

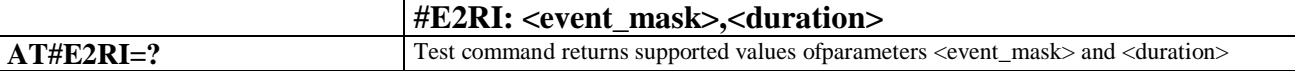

## **3.5.7.2.2. Socket Listen Ring Indicator - #E2SLRI**

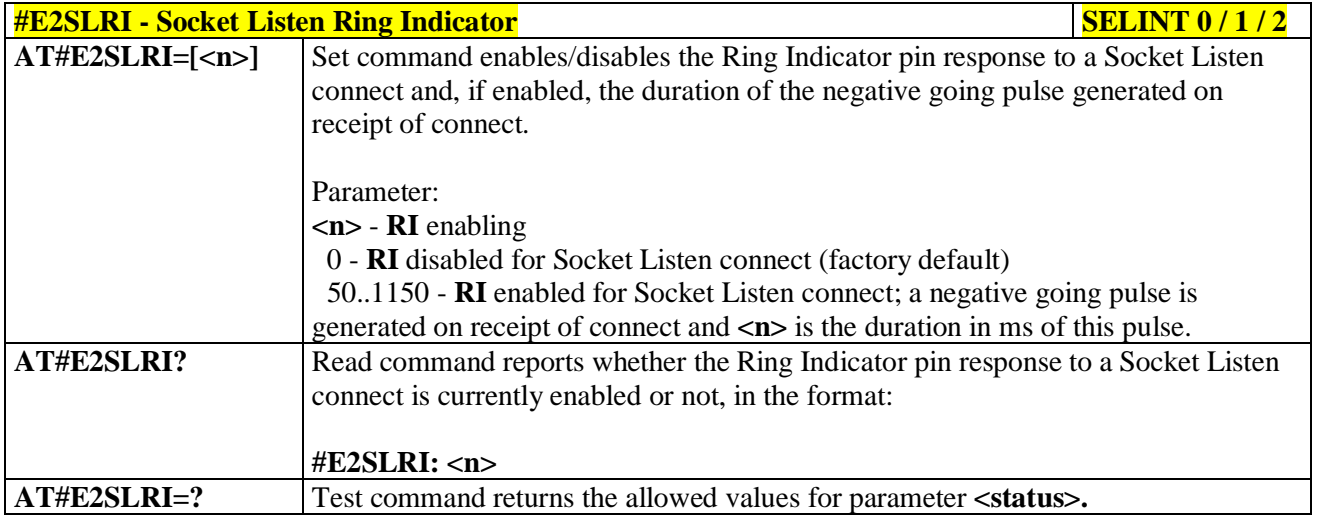

## **3.5.7.2.3. SMS Ring Indicator - #E2SMSRI**

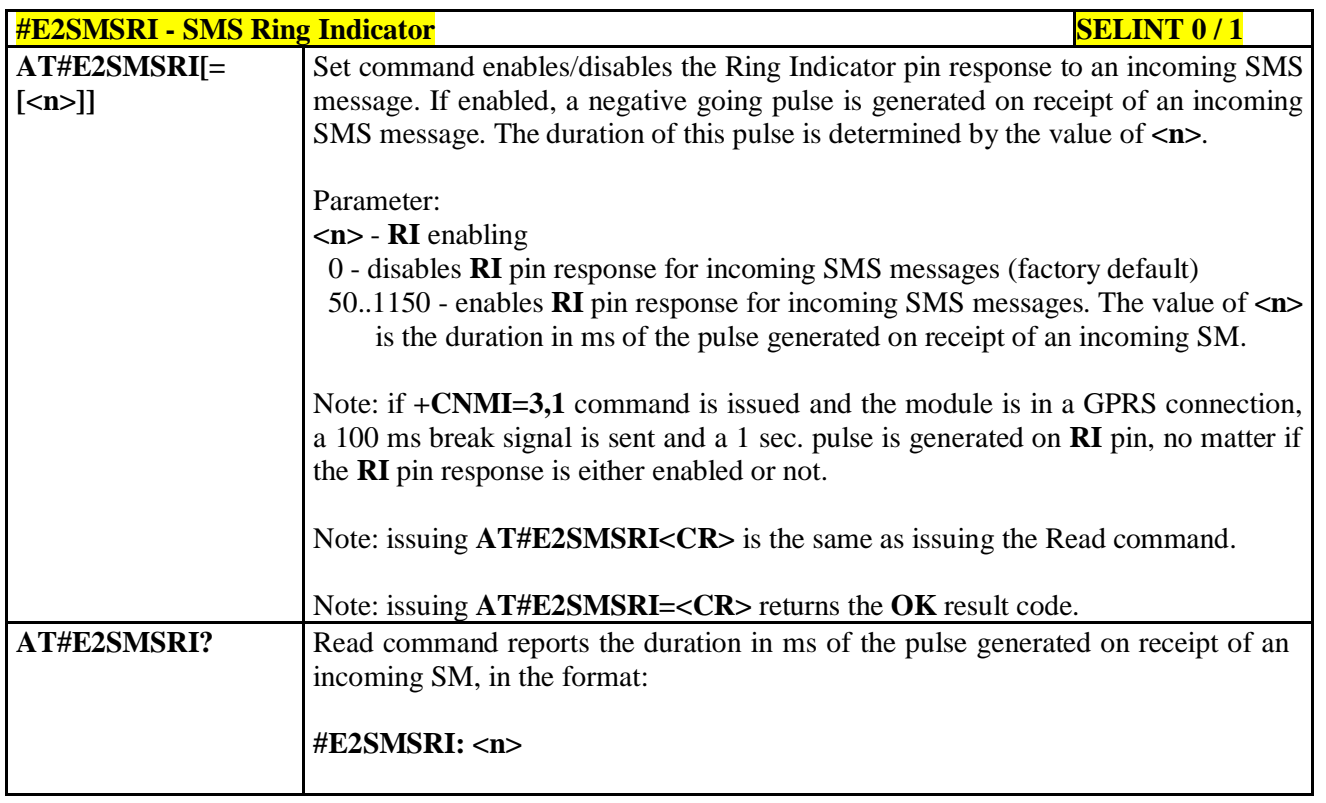

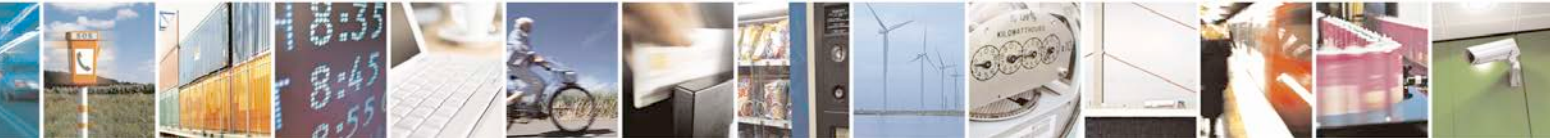

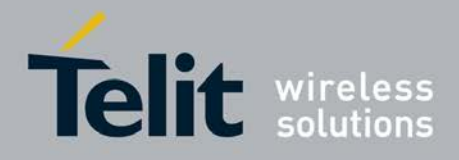

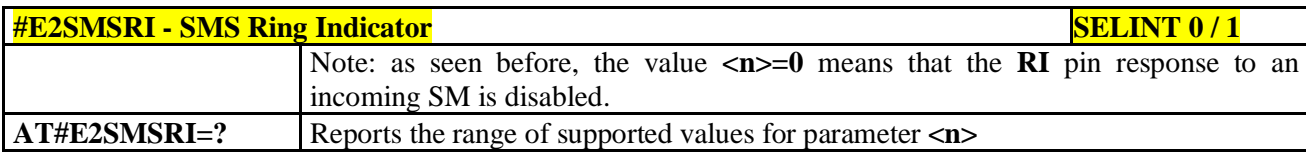

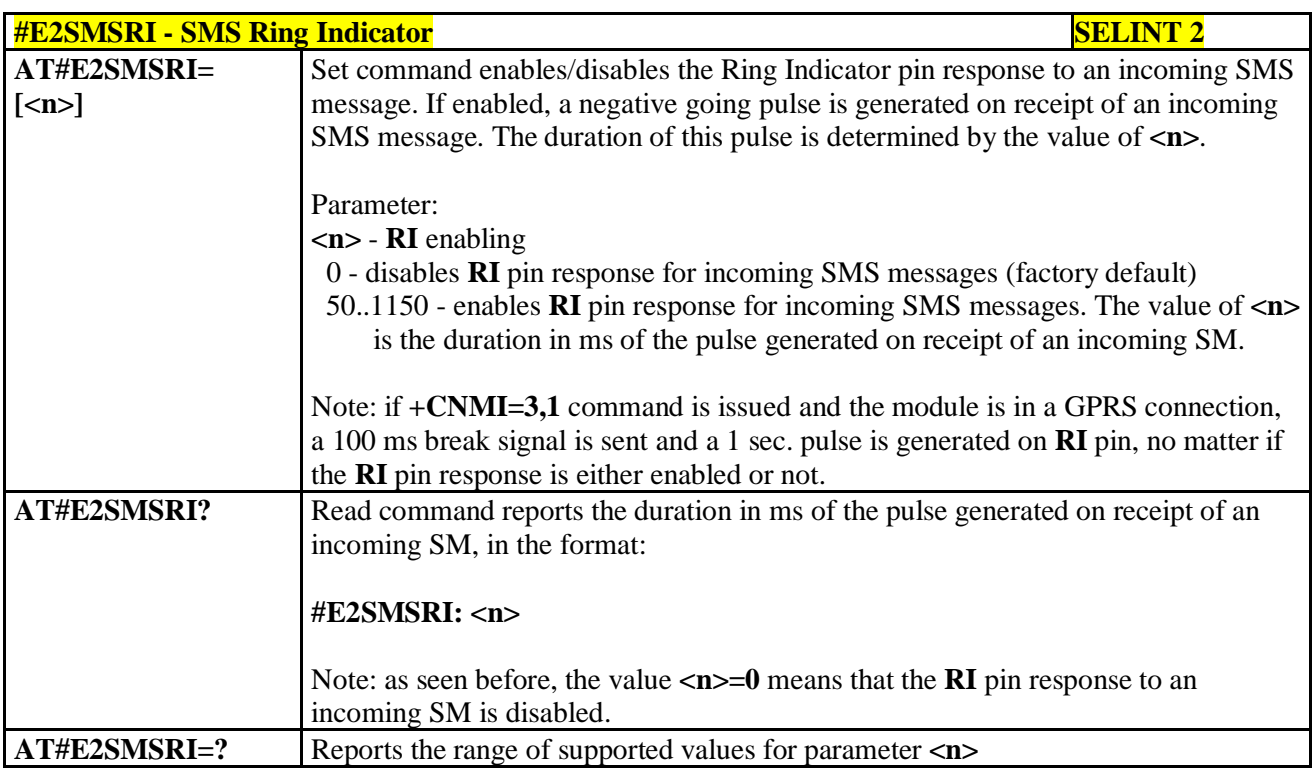

## **3.5.7.2.4. Power saving mode ring - #PSMRI**

page 398 of 719

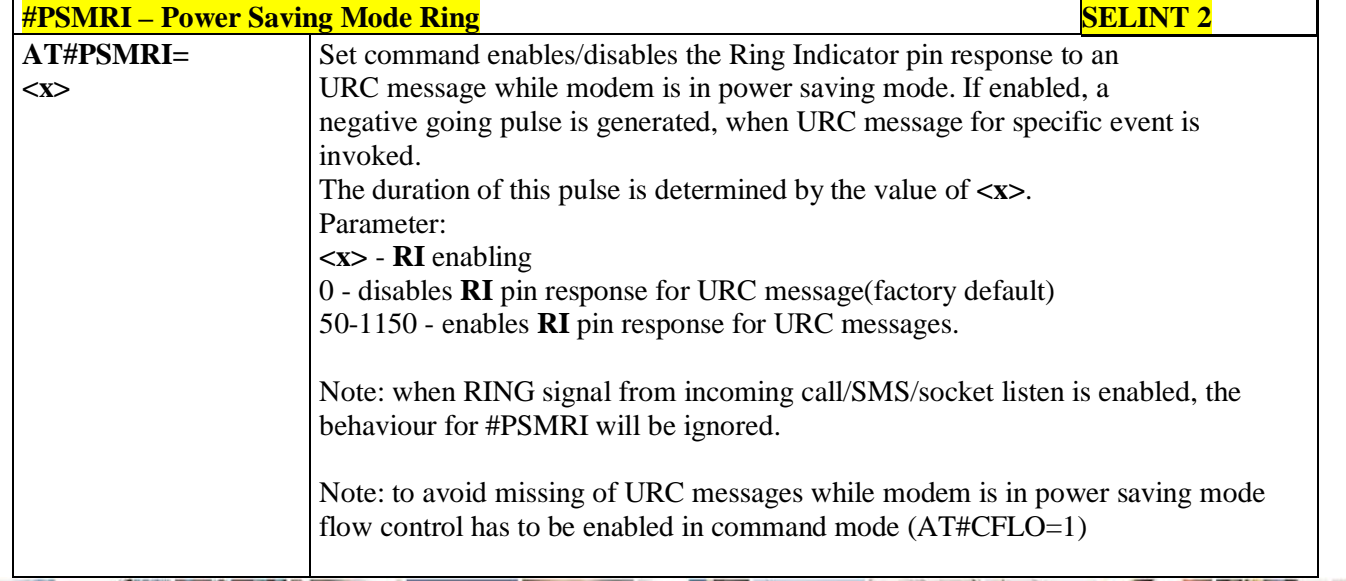

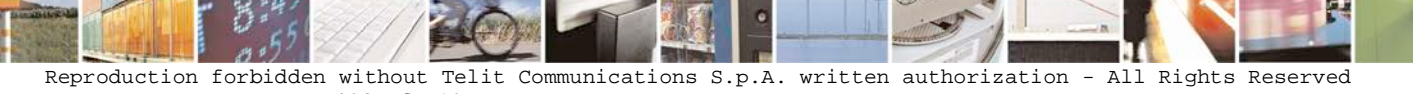

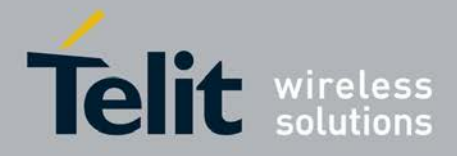

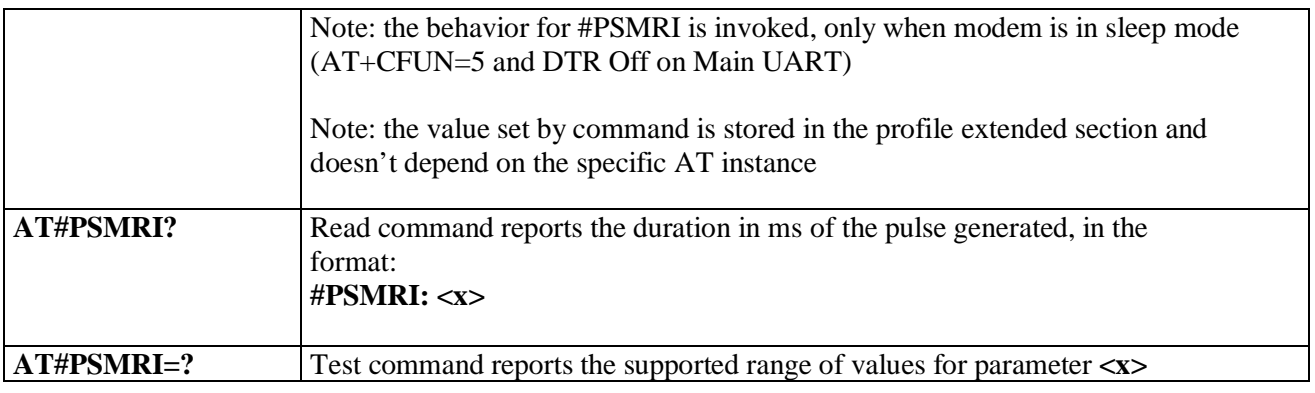

## **3.5.7.2.5. OTA Set Ring Indicator - #OTASETRI**

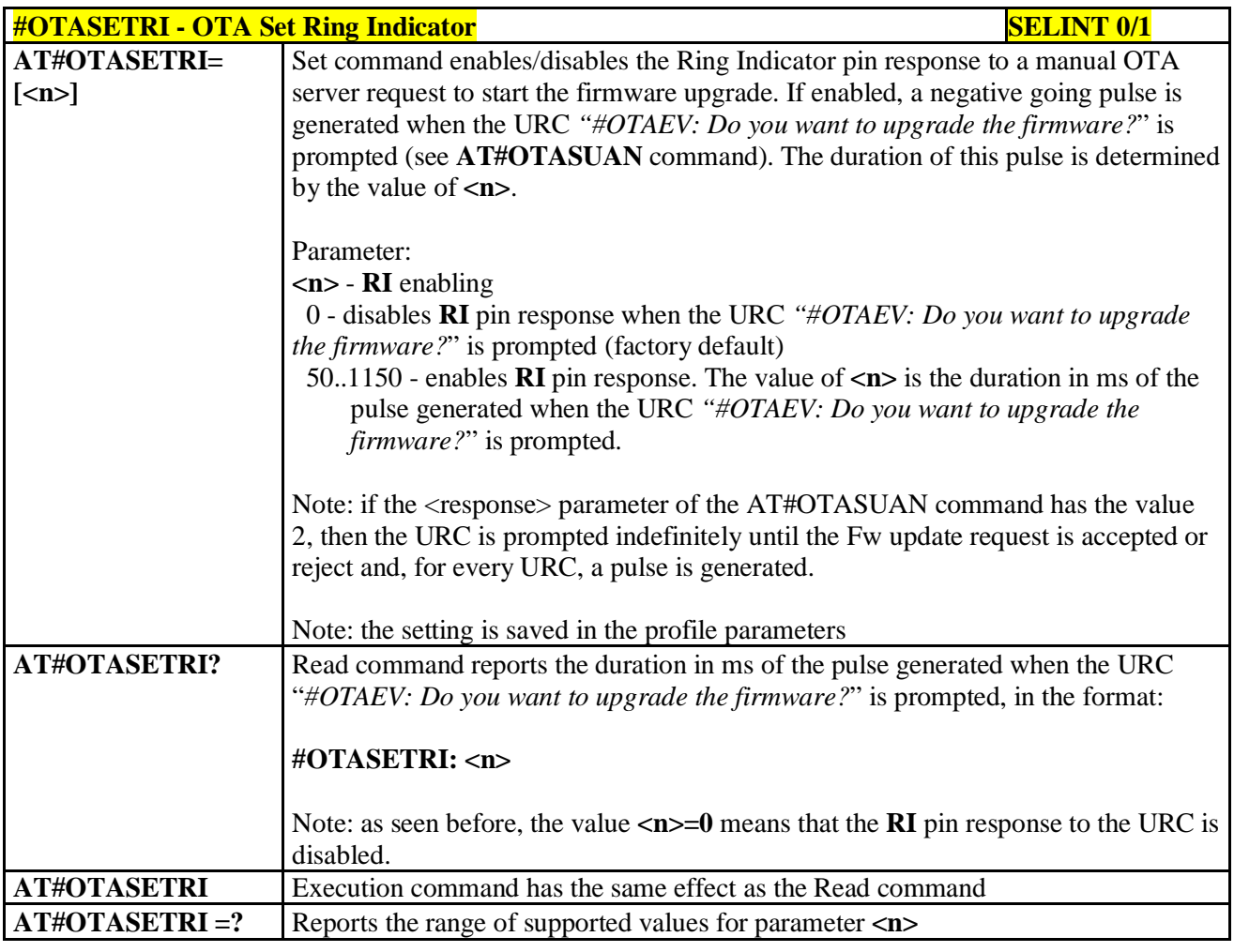

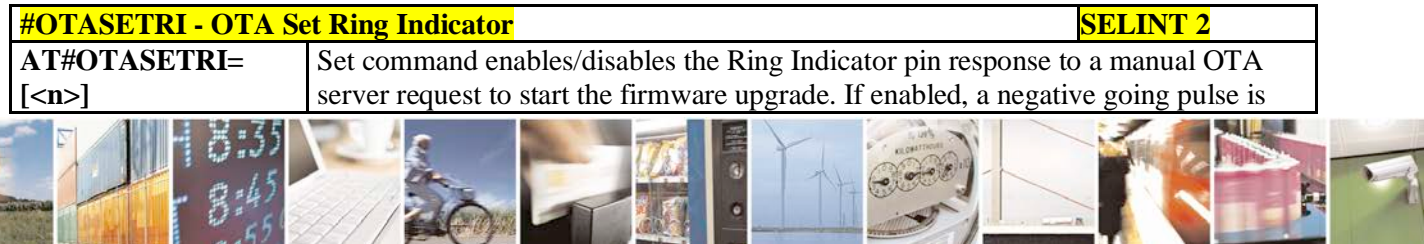

Reproduction forbidden without Telit Communications S.p.A. written authorization - All Rights Reserved page 399 of 719

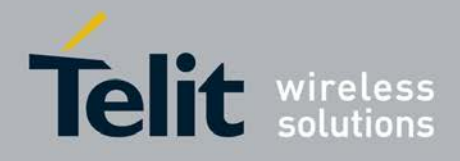

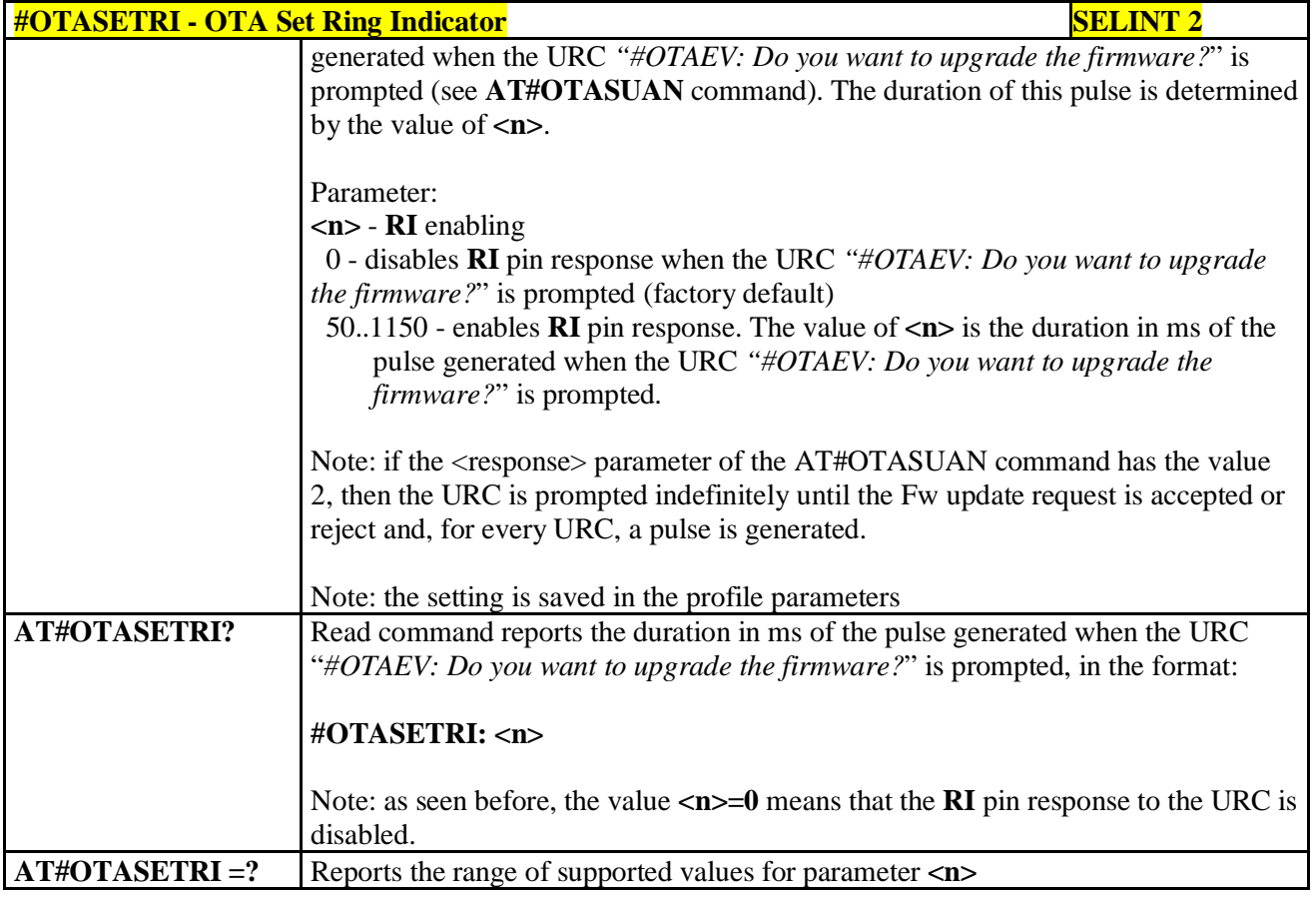

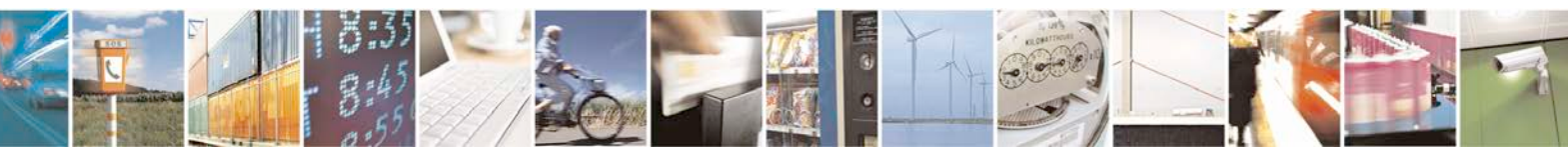

Reproduction forbidden without Telit Communications S.p.A. written authorization - All Rights Reserved page 400 of 719

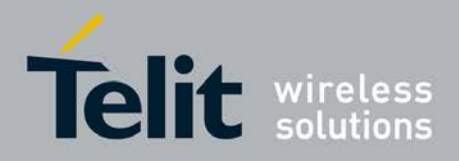

d

**AT Commands Reference Guide** 80000ST10025a Rev. 25 – 2018-02-06

## **3.5.7.3. AT Run Commands**

## **3.5.7.3.1. Enable SMS Run AT Service - #SMSATRUN**

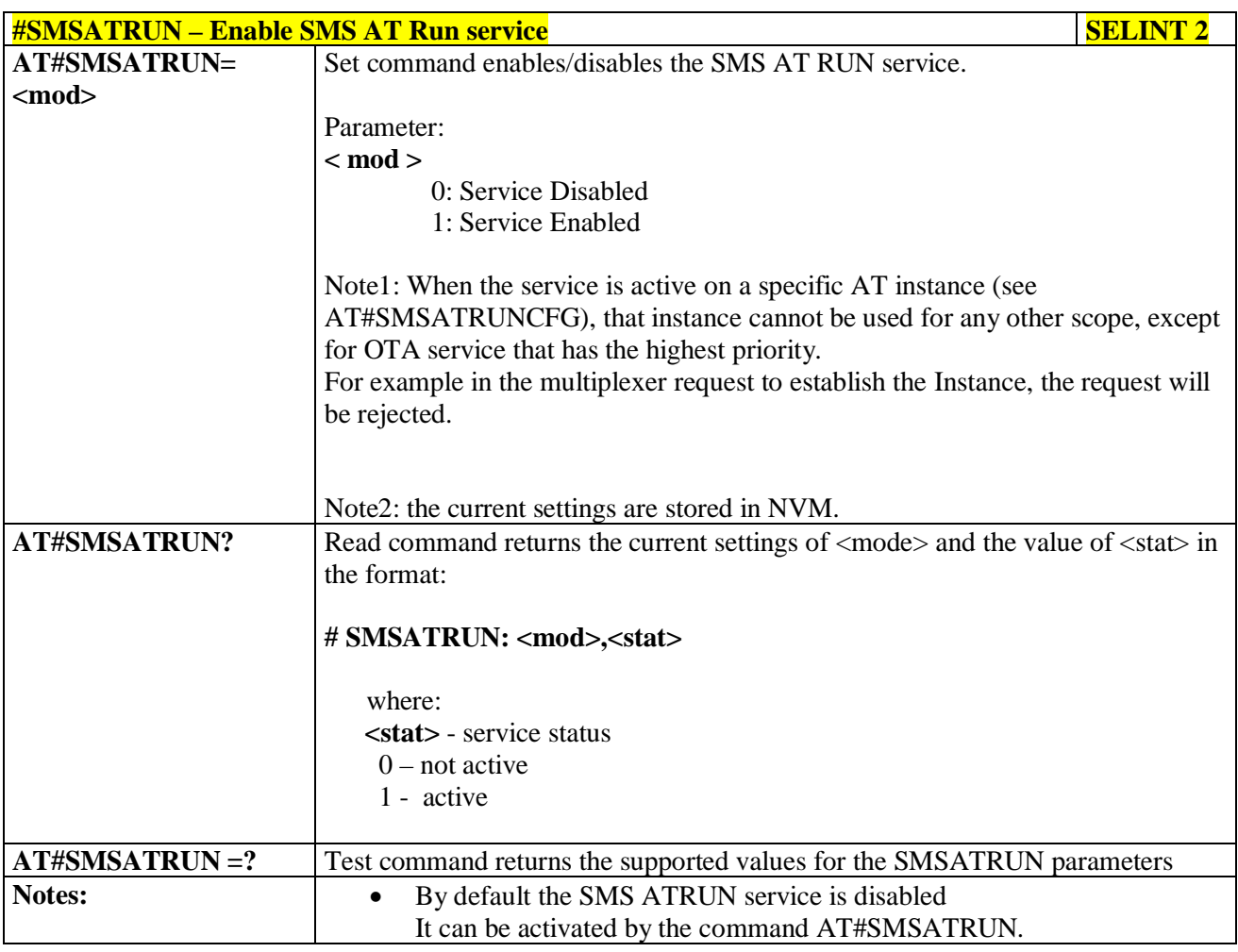

## **3.5.7.3.2. Set SMS Run AT Service parameters - #SMSATRUNCFG**

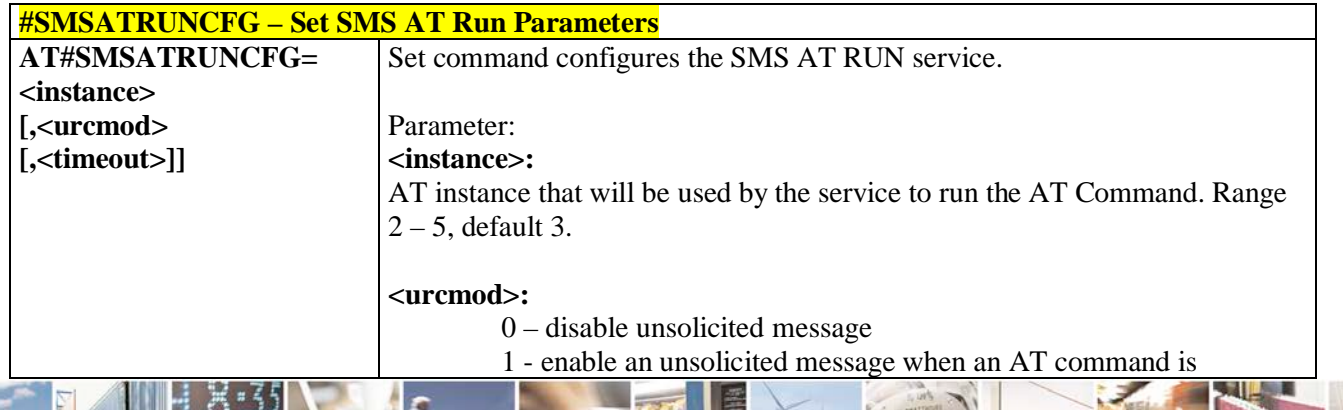

Reproduction forbidden without Telit Communications S.p.A. written authorization - All Rights Reserved page 401 of 719

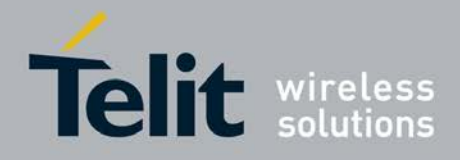

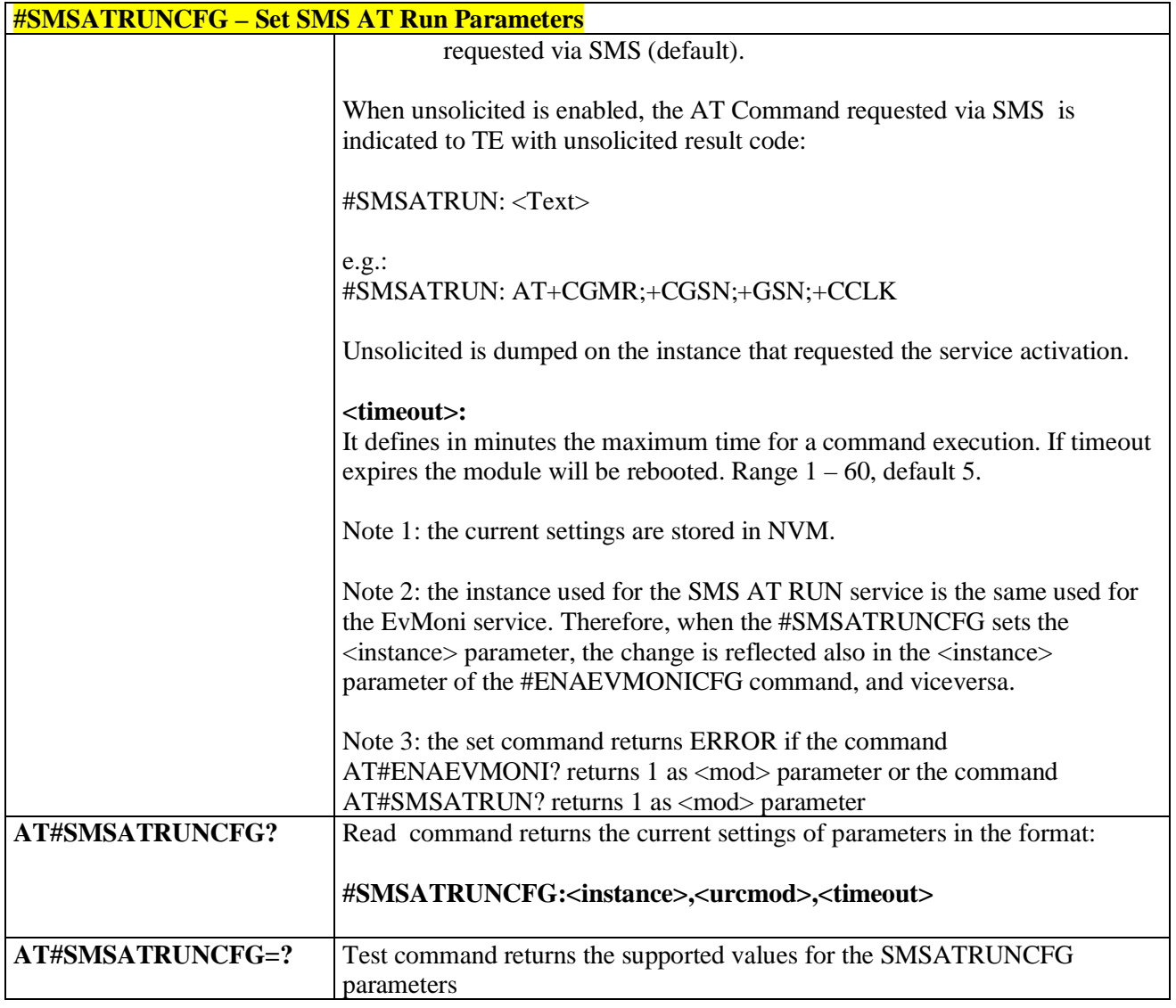

## **3.5.7.3.3. SMS AT Run White List - #SMSATWL**

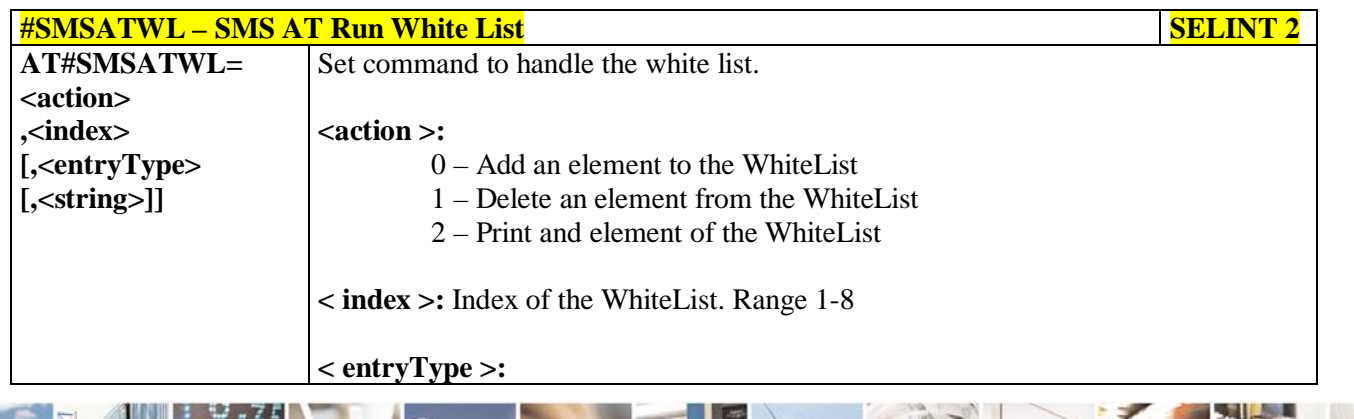

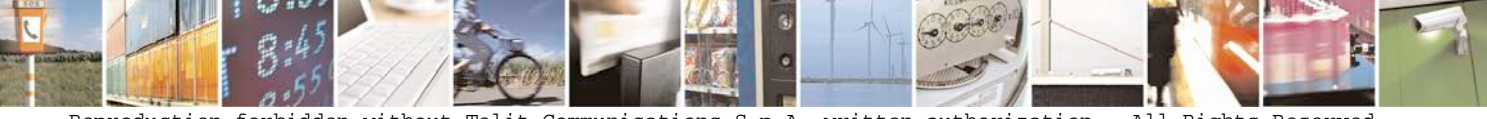

Reproduction forbidden without Telit Communications S.p.A. written authorization - All Rights Reserved page 402 of 719

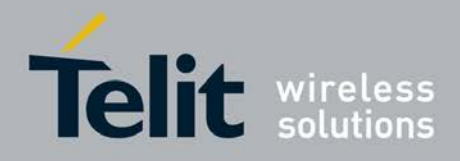

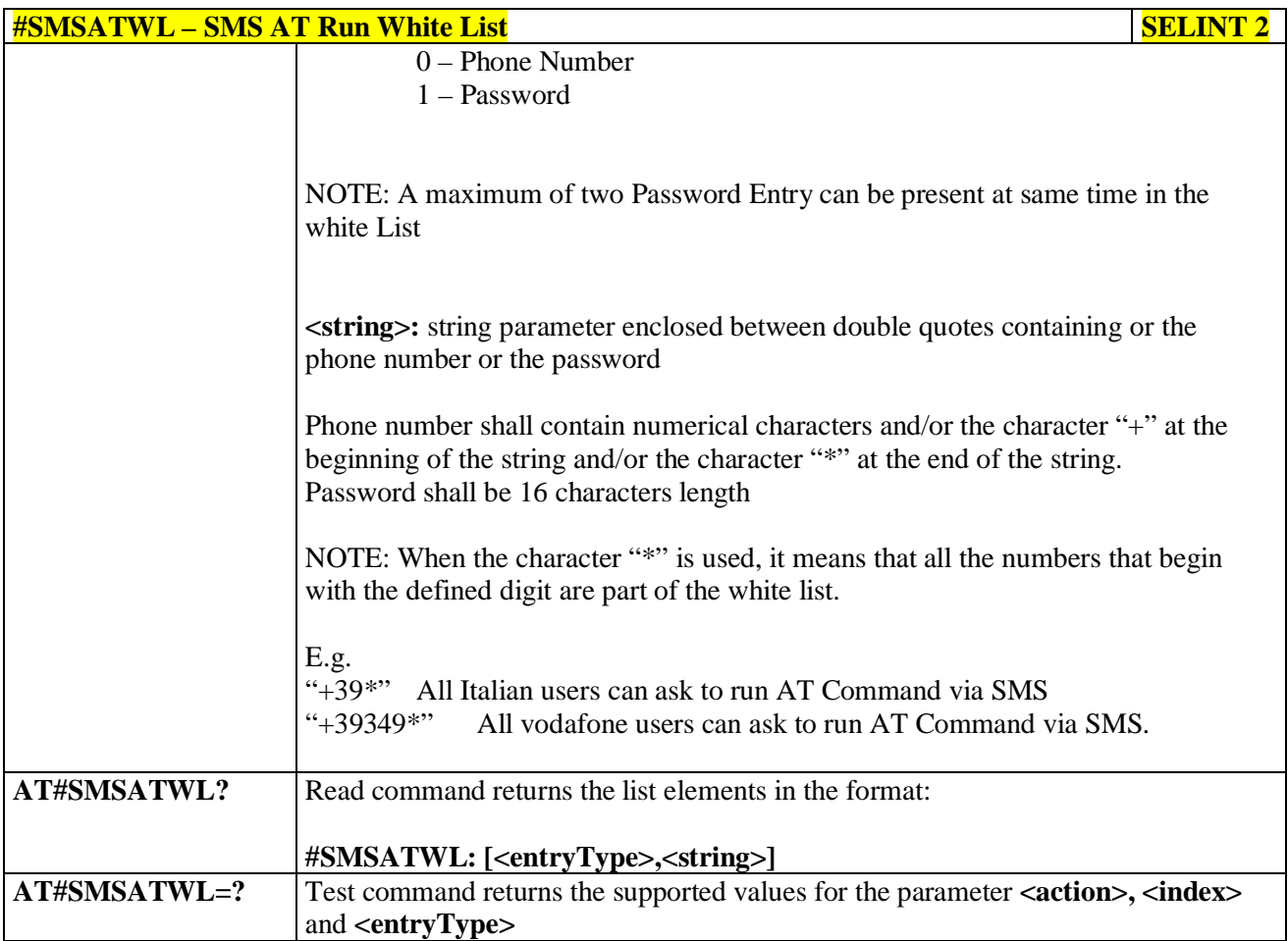

## **3.5.7.3.4. Set TCP Run AT Service parameter - #TCPATRUNCFG**

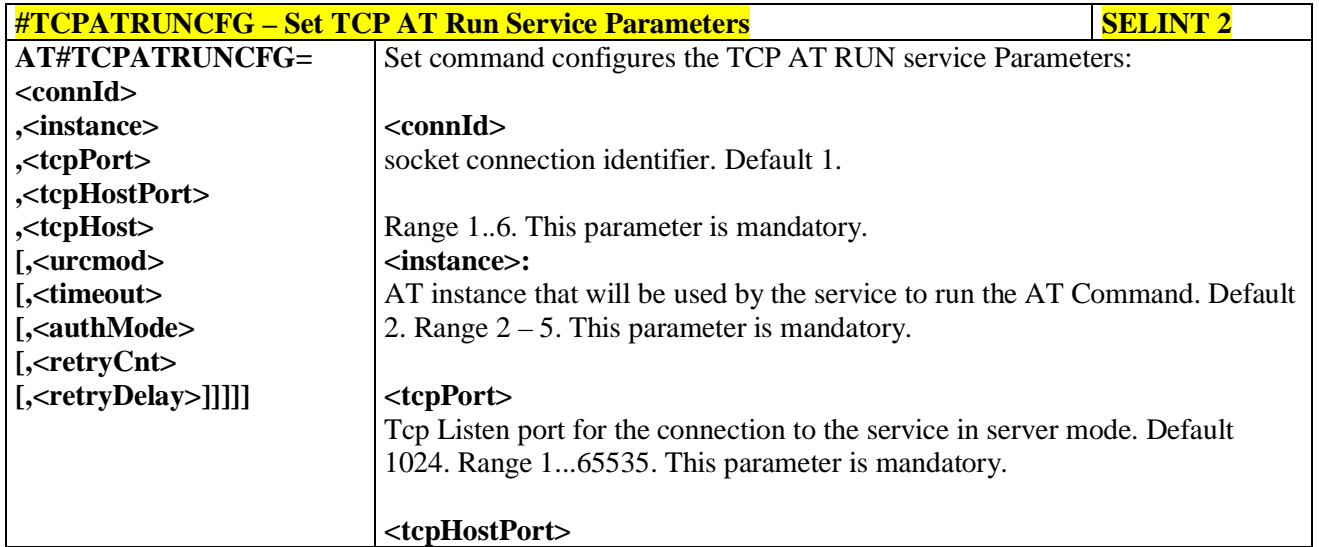

 $8<sup>4</sup>$ ш

Reproduction forbidden without Telit Communications S.p.A. written authorization - All Rights Reserved page 403 of 719

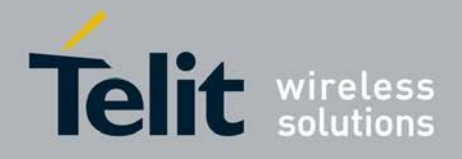

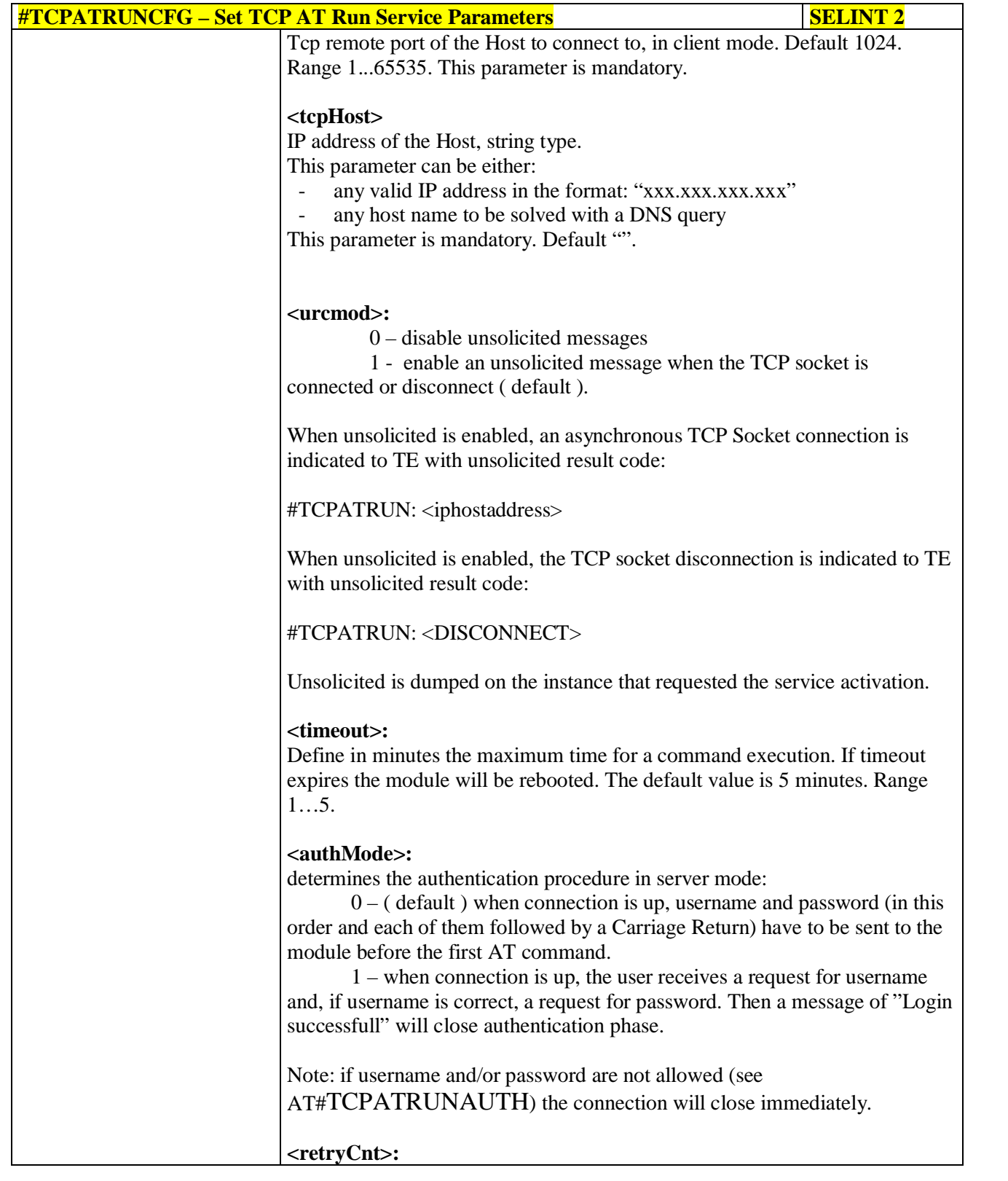

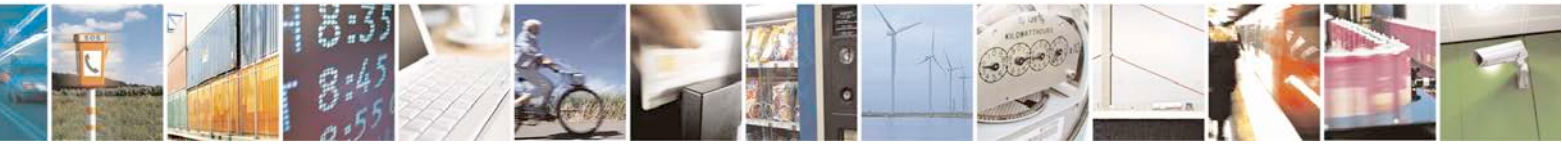

Reproduction forbidden without Telit Communications S.p.A. written authorization - All Rights Reserved page 404 of 719

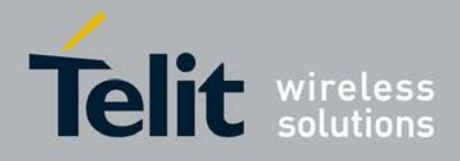

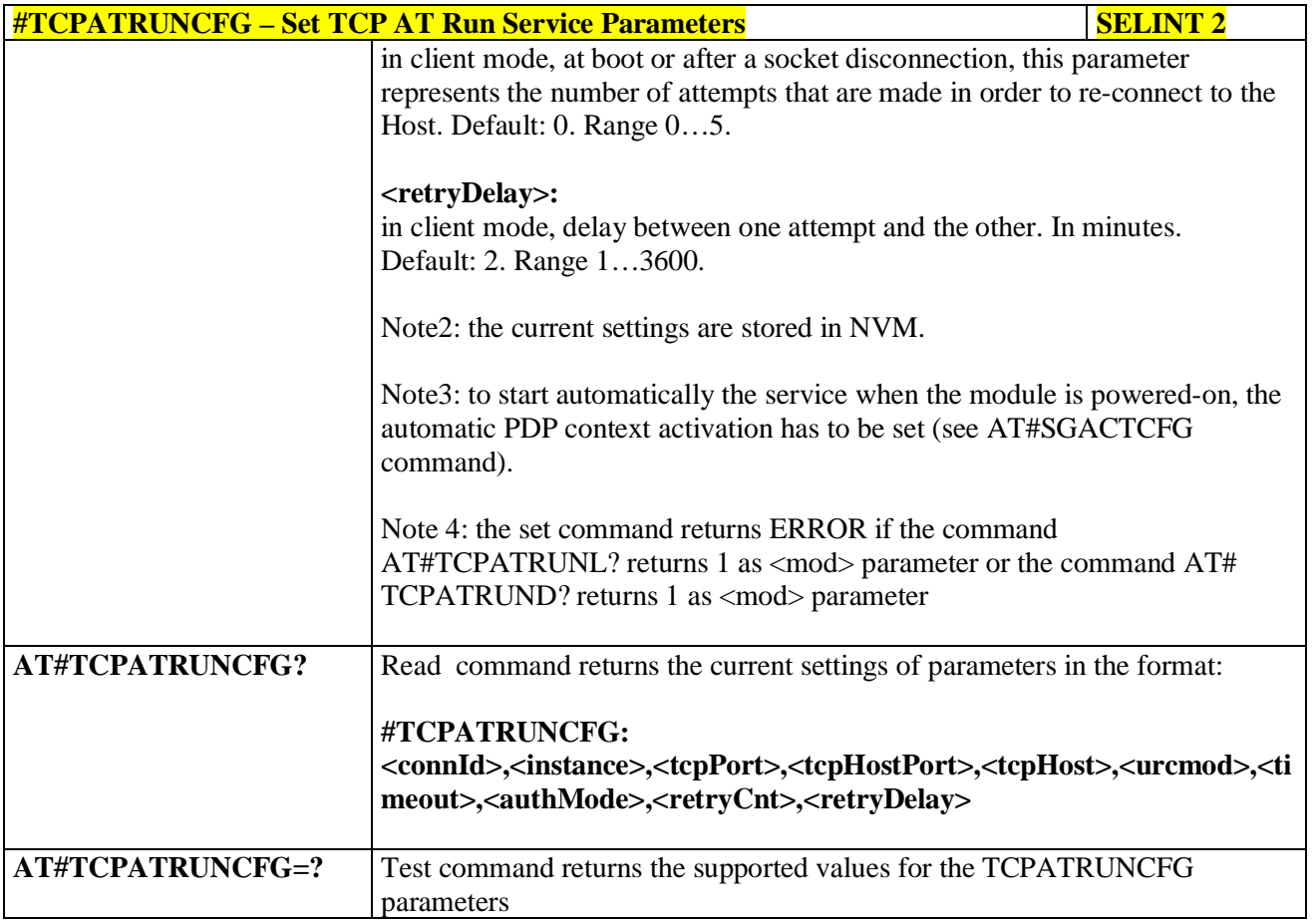

## **3.5.7.3.5. TCP Run AT Service in listen (server) mode - #TCPATRUNL**

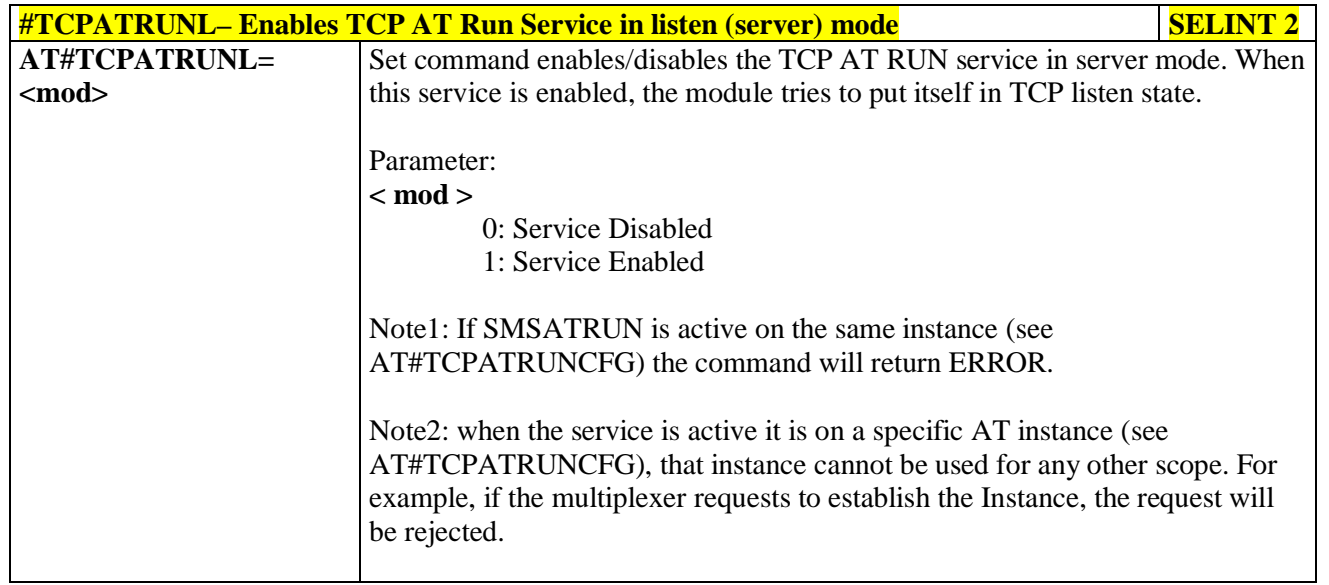

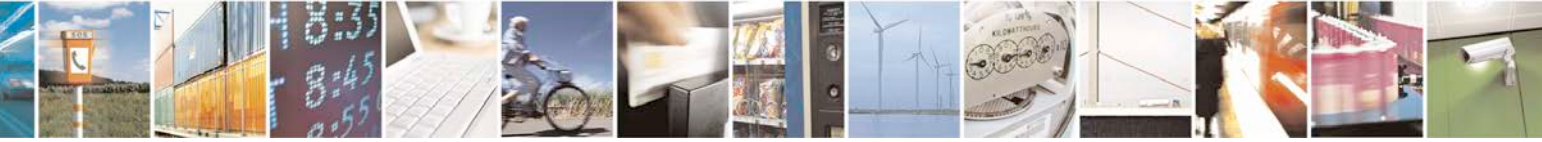

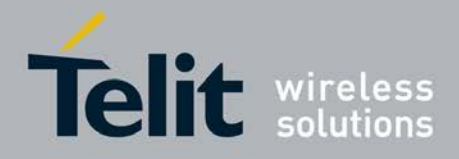

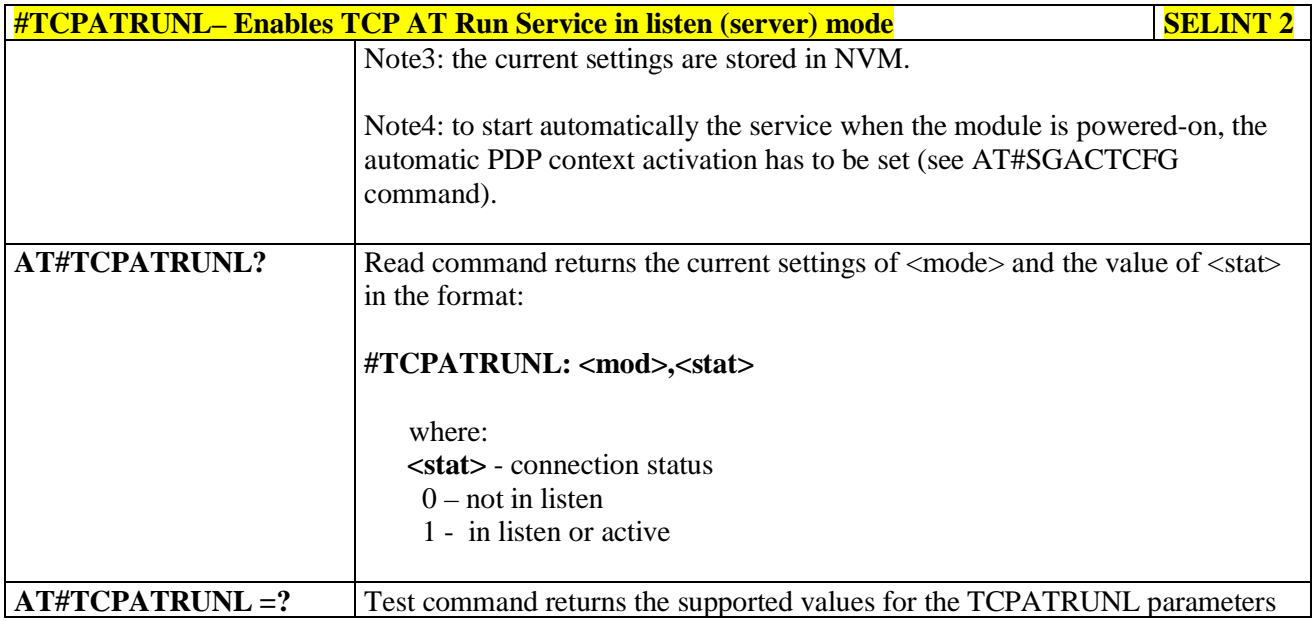

# **3.5.7.3.6. TCP AT Run Firewall List - #TCPATRUNFRWL**

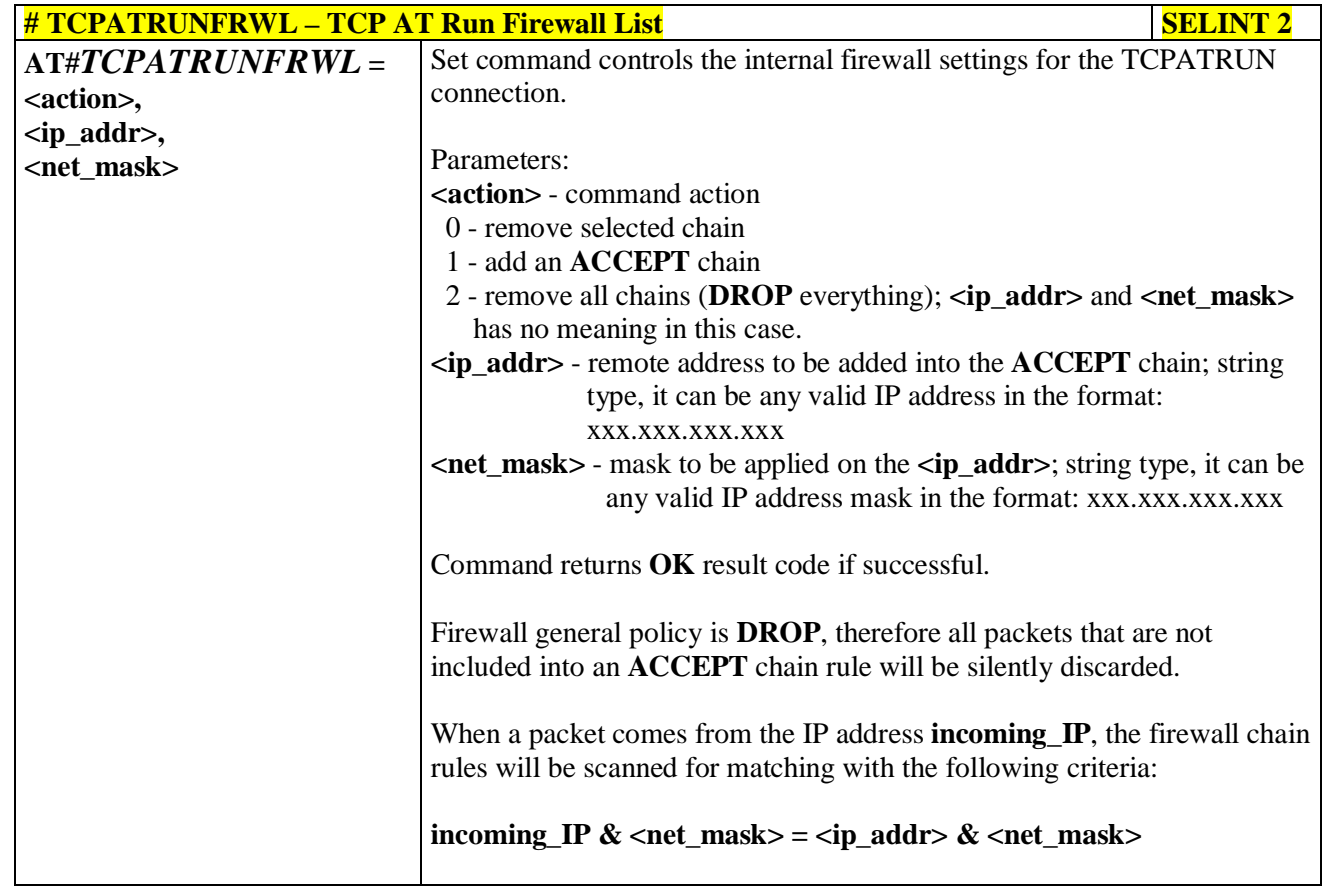

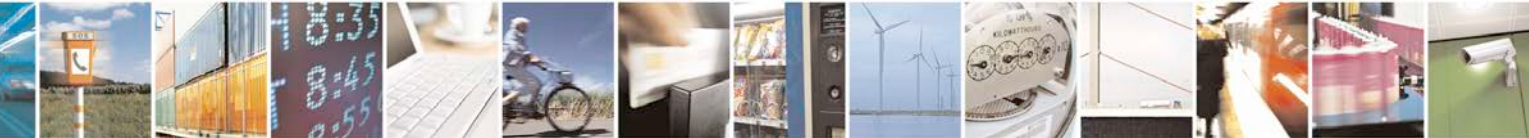

Reproduction forbidden without Telit Communications S.p.A. written authorization - All Rights Reserved page 406 of 719

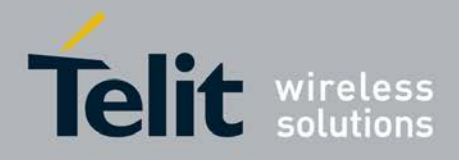

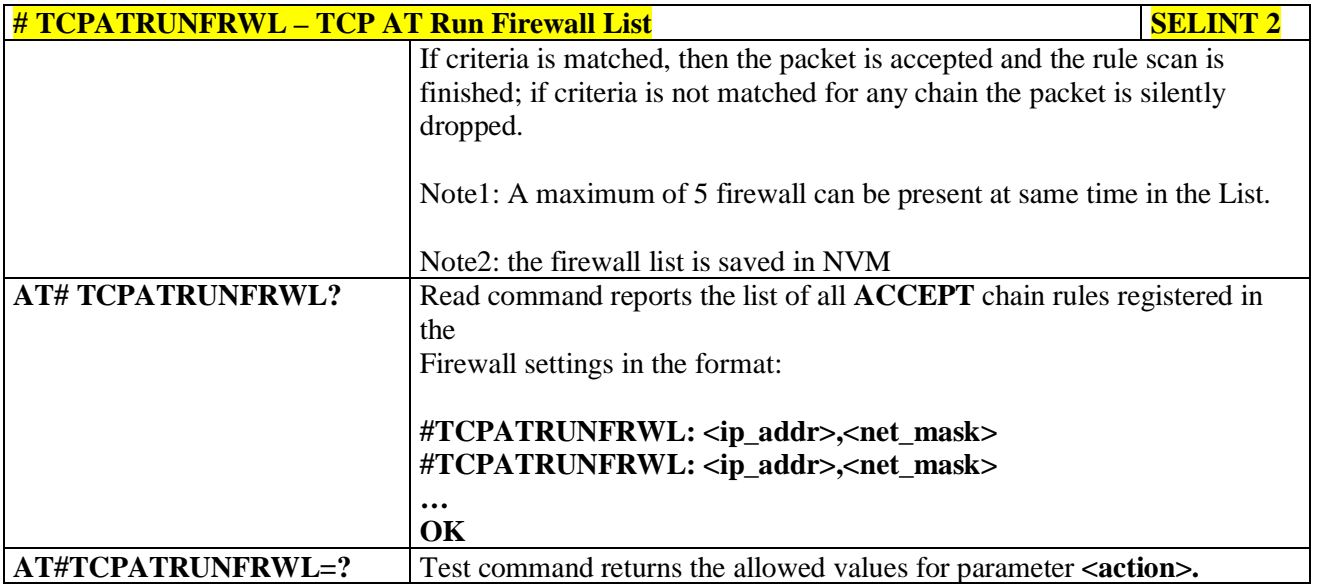

## **3.5.7.3.7. TCP AT Run Authentication Parameters List - #TCPATRUNAUTH**

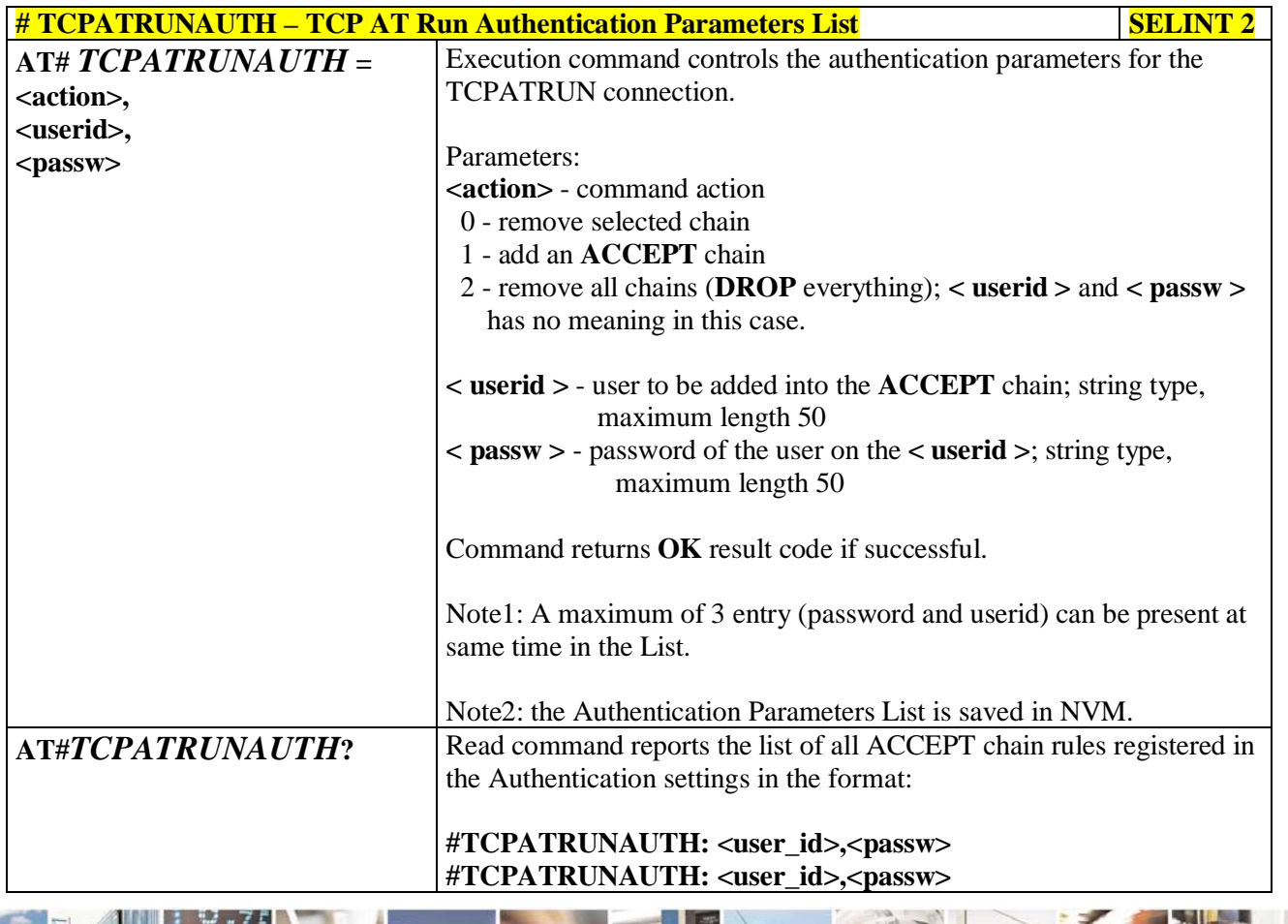

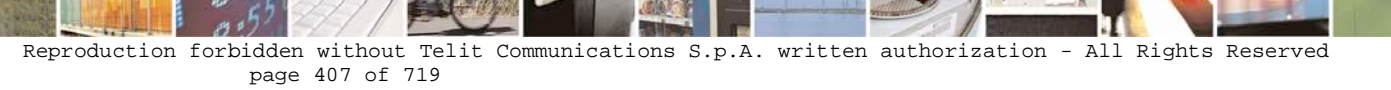

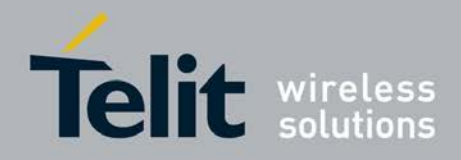

ą

### **AT Commands Reference Guide** 80000ST10025a Rev. 25 – 2018-02-06

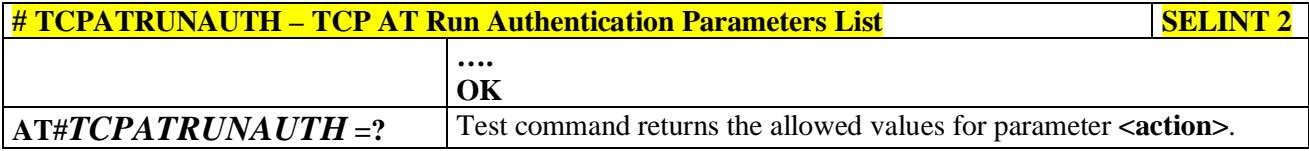

## **3.5.7.3.8. TCP AT Run in dial (client) mode - #TCPATRUND**

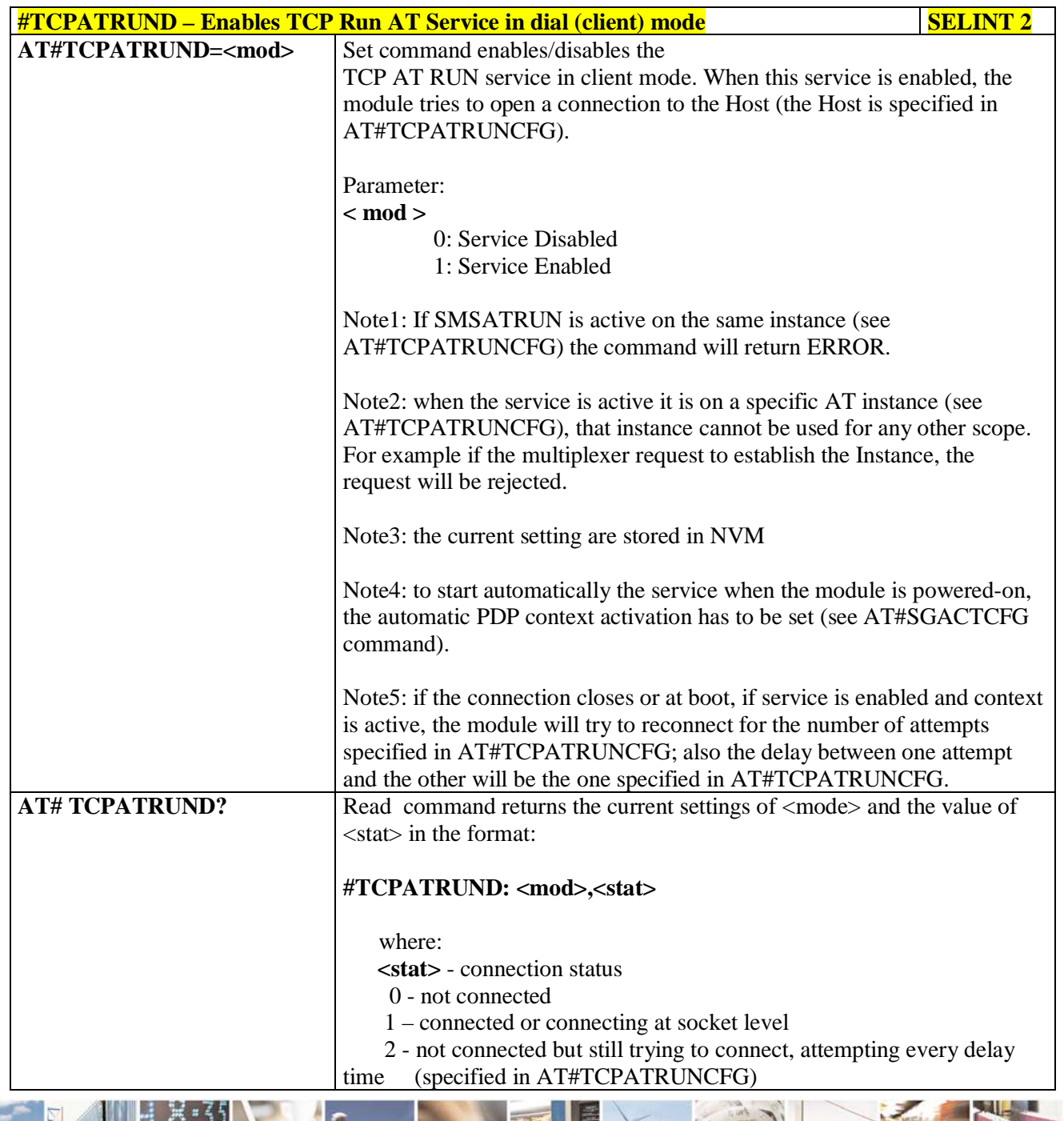

Reproduction forbidden without Telit Communications S.p.A. written authorization - All Rights Reserved page 408 of 719

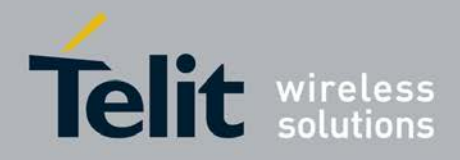

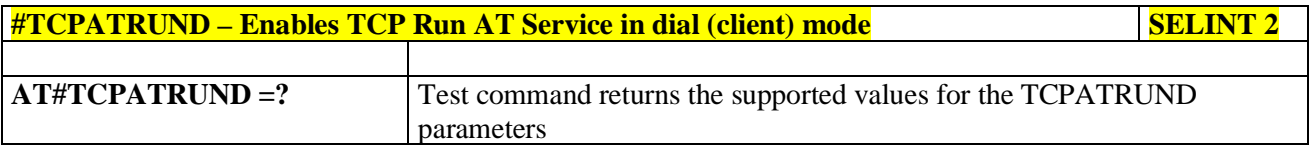

# **3.5.7.3.9. Closing TCP Run AT Socket - #TCPATRUNCLOSE**

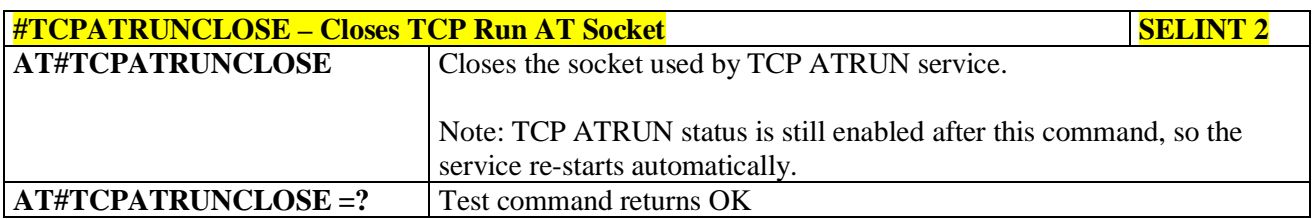

# **3.5.7.3.10. TCP AT Run Command Sequence - #TCPATCMDSEQ**

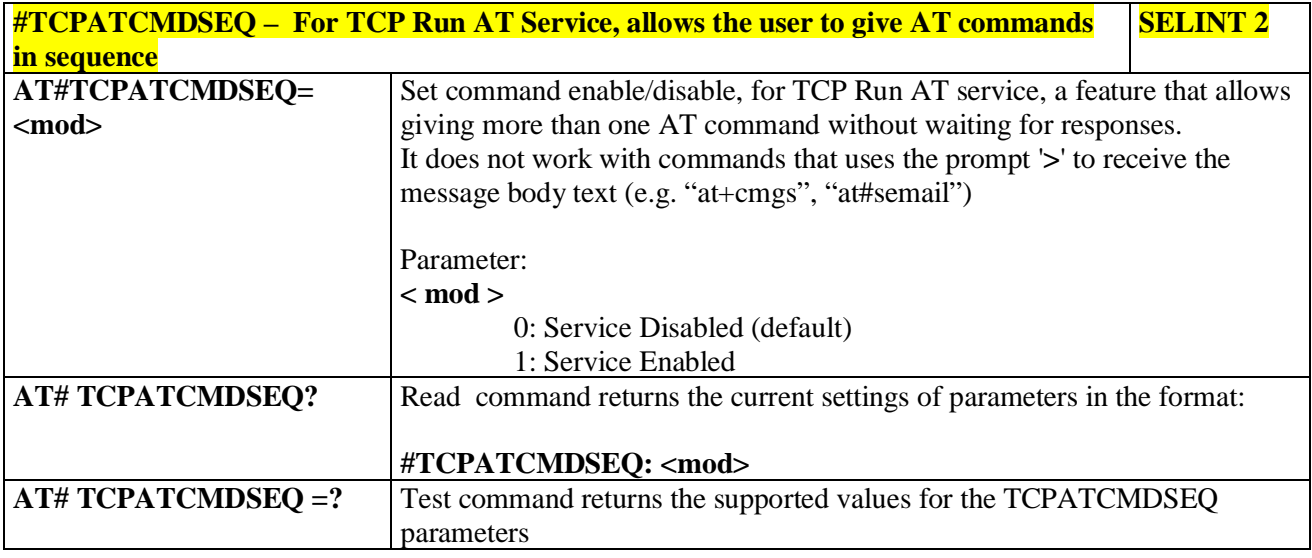

## **3.5.7.3.11. TCP Run AT service to a serial port - #TCPATCONSER**

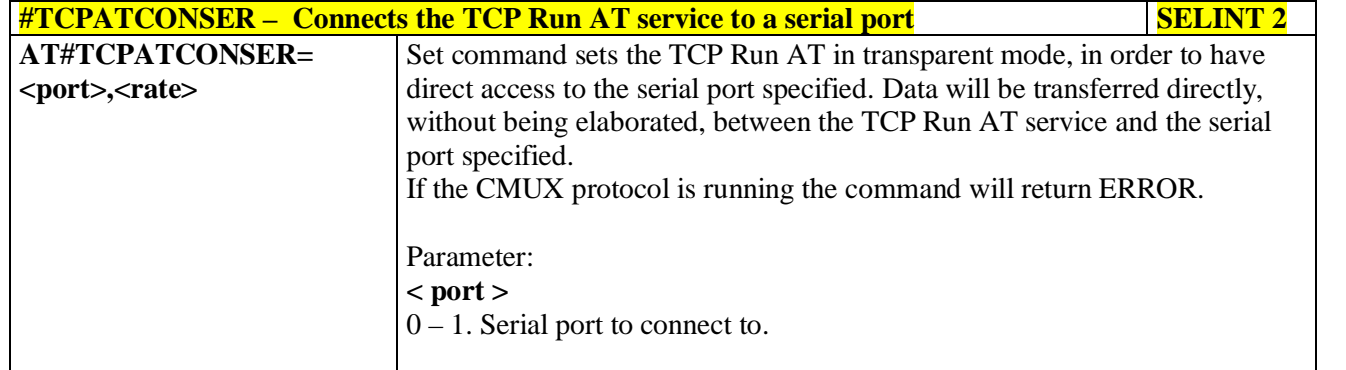

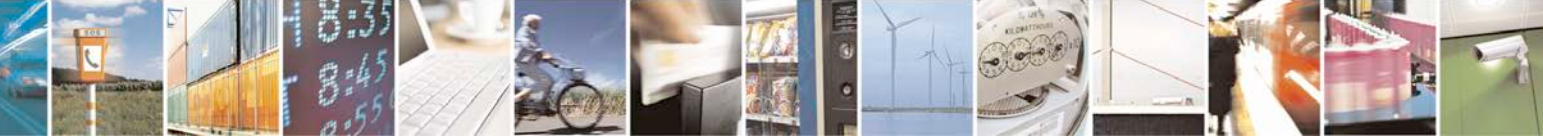

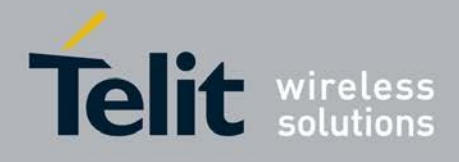

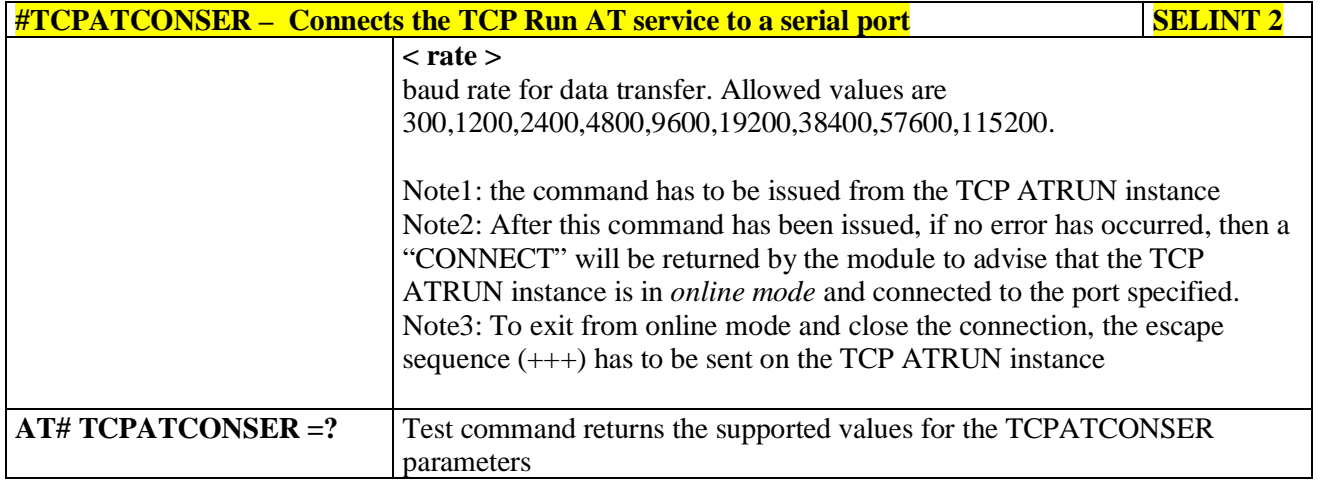

## **3.5.7.3.12. Run AT command execution - #ATRUNDELAY**

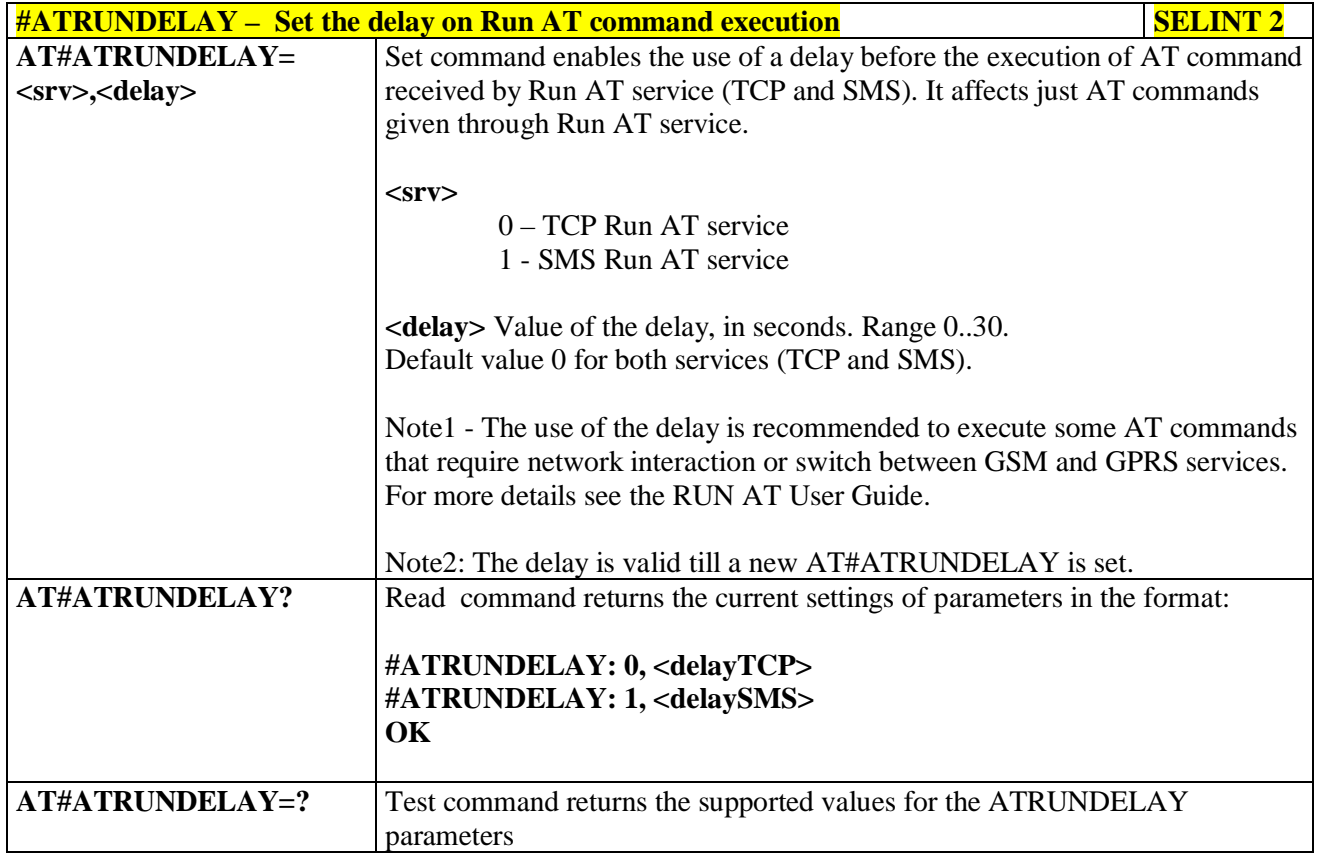

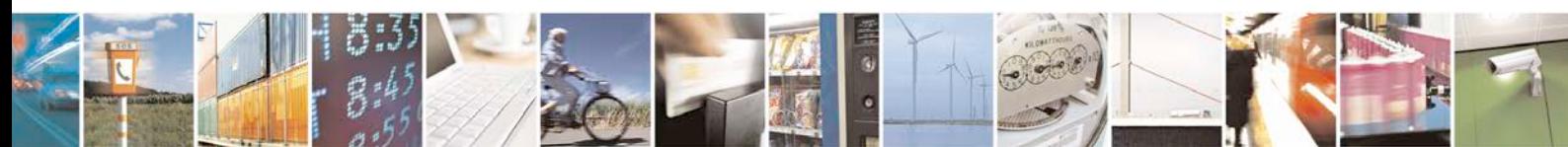

Reproduction forbidden without Telit Communications S.p.A. written authorization - All Rights Reserved page 410 of 719

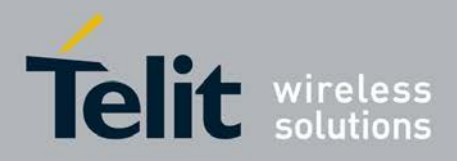

## **3.5.7.4. Event Monitor Commands**

## **3.5.7.4.1. Enable EvMoni Service - #ENAEVMONI**

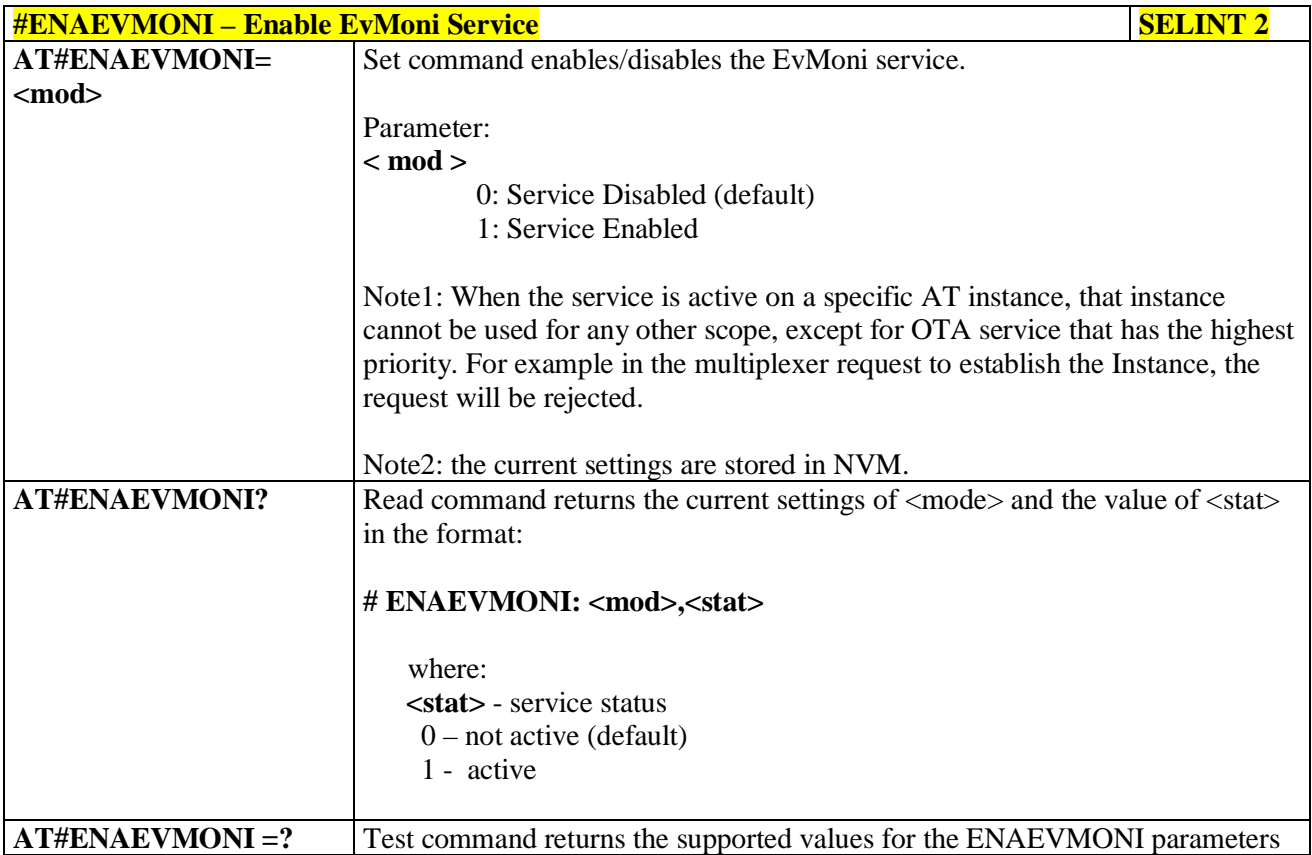

## **3.5.7.4.2. EvMoni Service parameter - #ENAEVMONICFG**

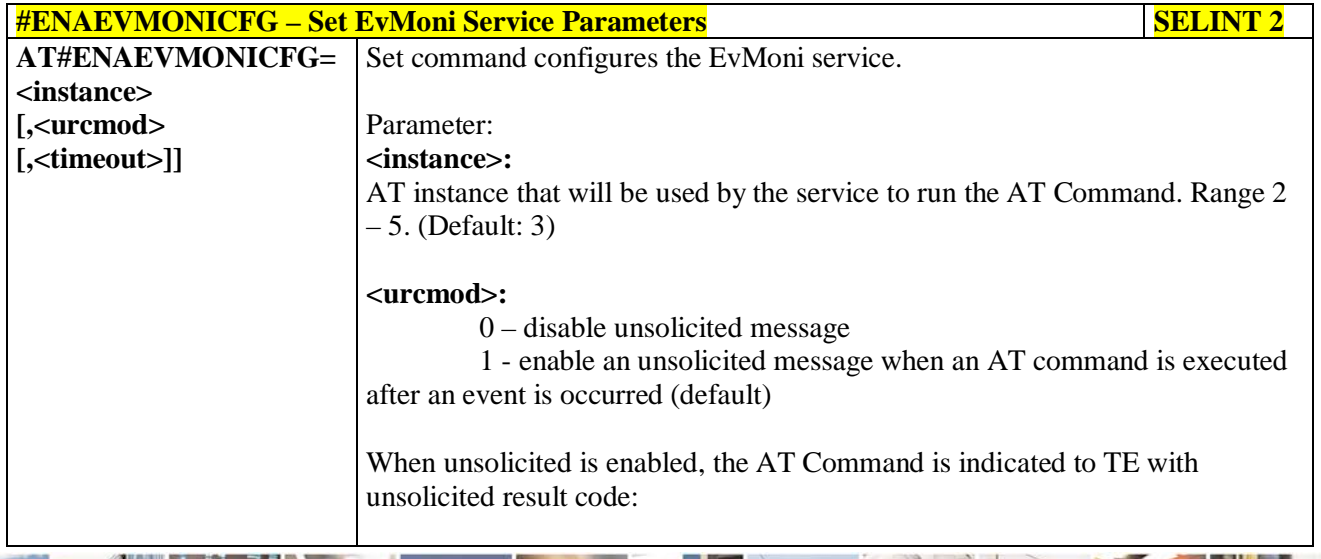

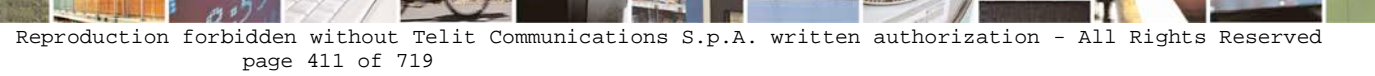

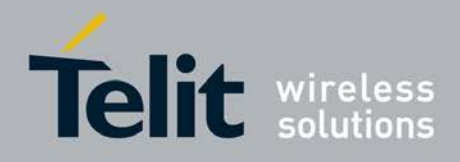

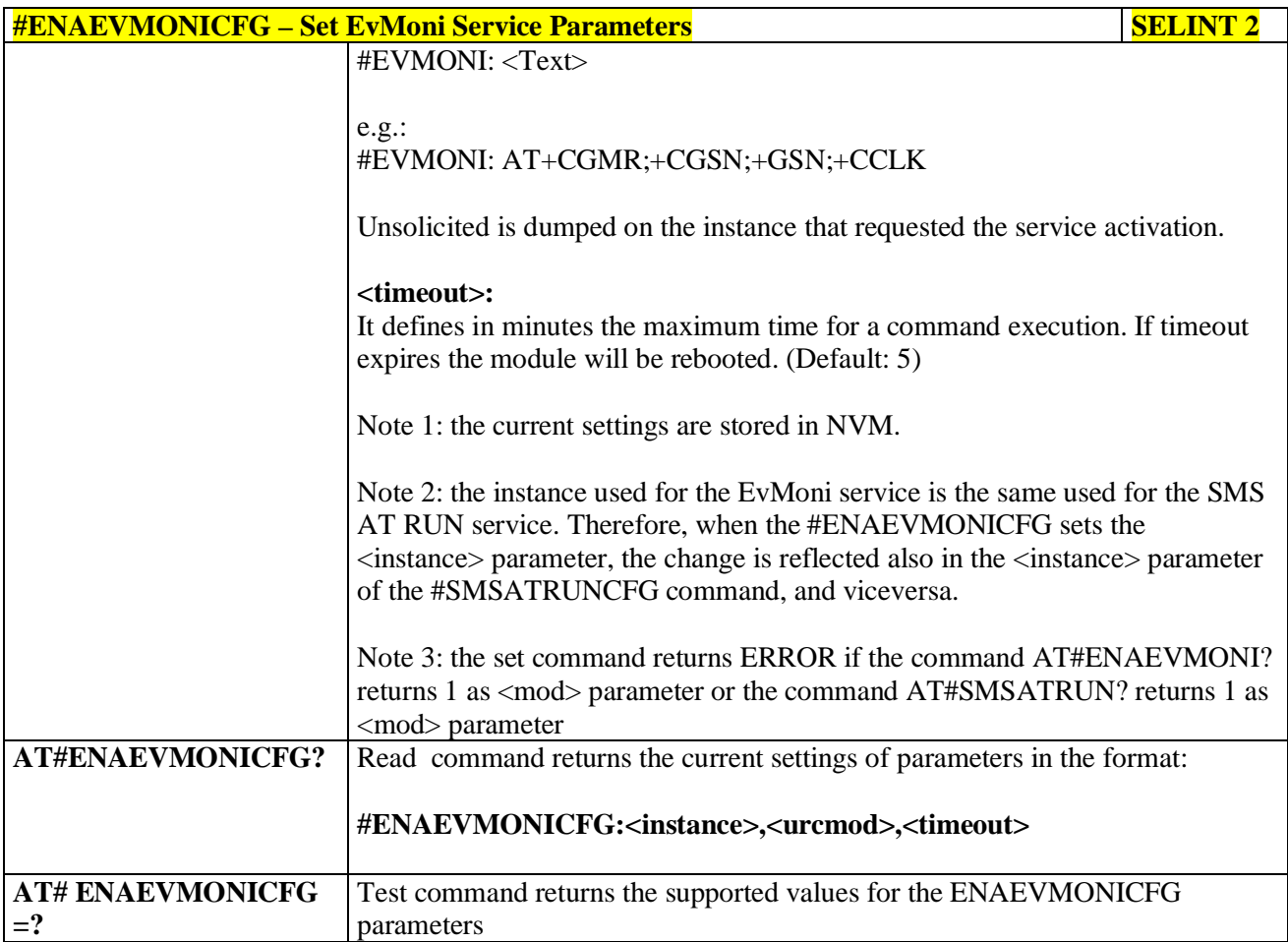

### **3.5.7.4.3. Event Monitoring - #EVMONI**

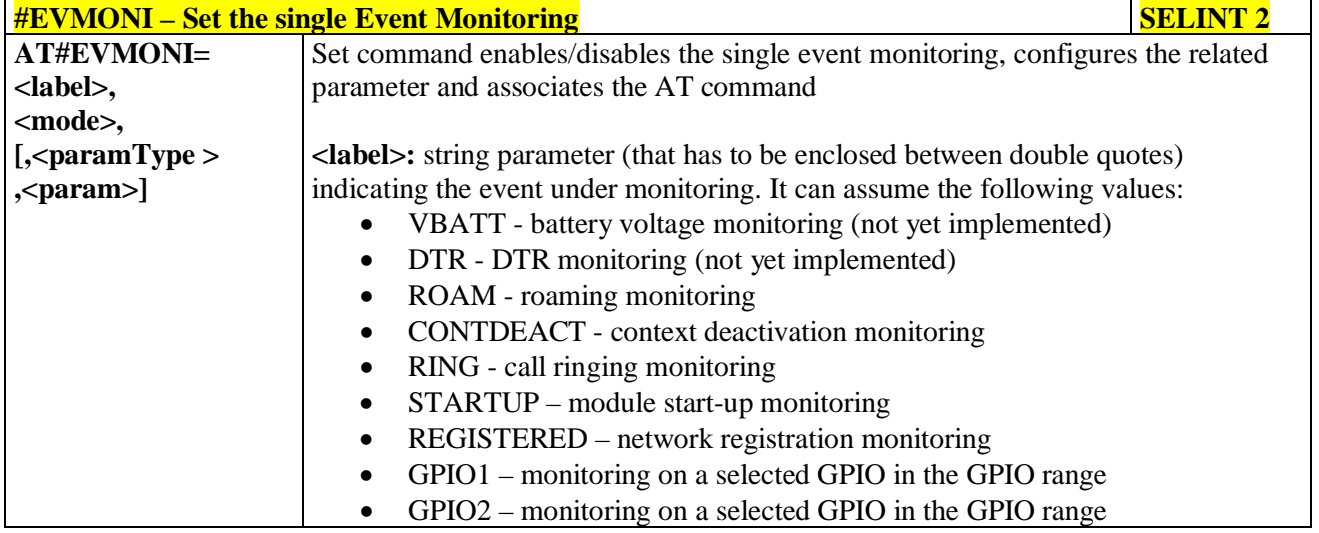

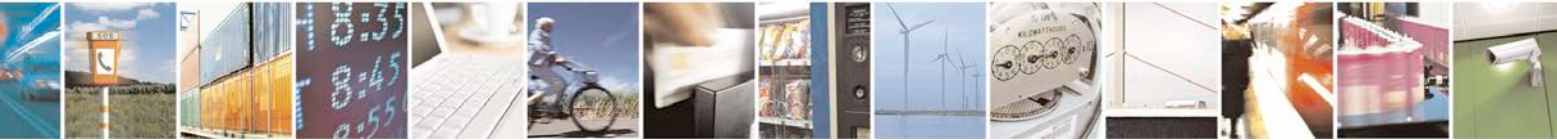

Reproduction forbidden without Telit Communications S.p.A. written authorization - All Rights Reserved page 412 of 719

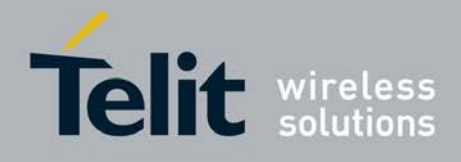

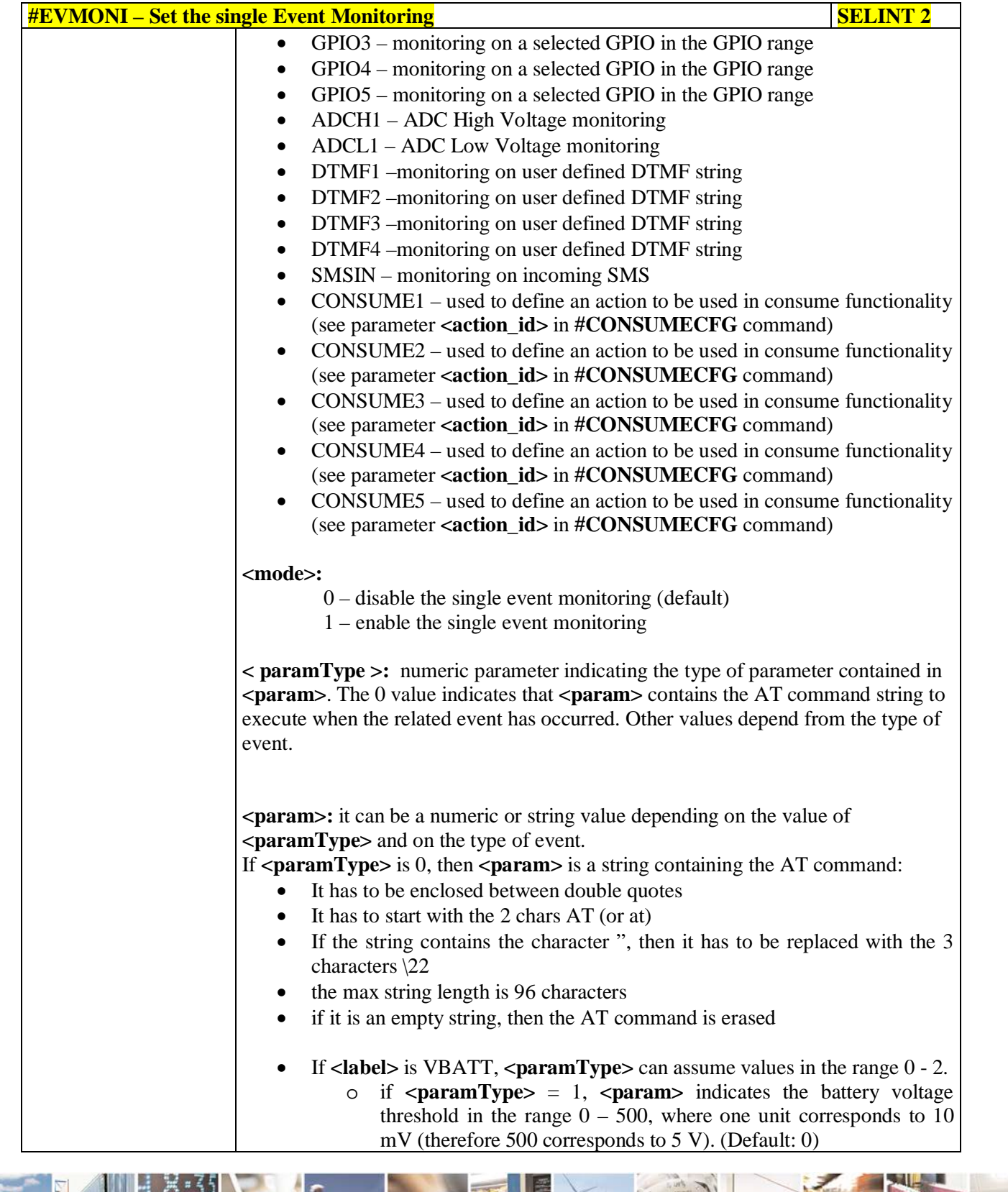

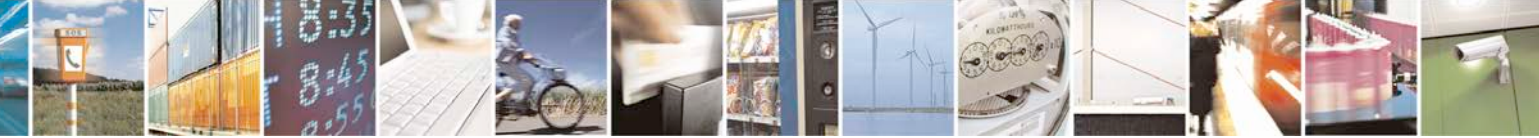

Reproduction forbidden without Telit Communications S.p.A. written authorization - All Rights Reserved page 413 of 719

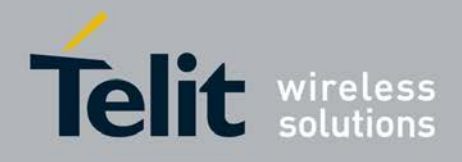

þ.

#### **AT Commands Reference Guide** 80000ST10025a Rev. 25 – 2018-02-06

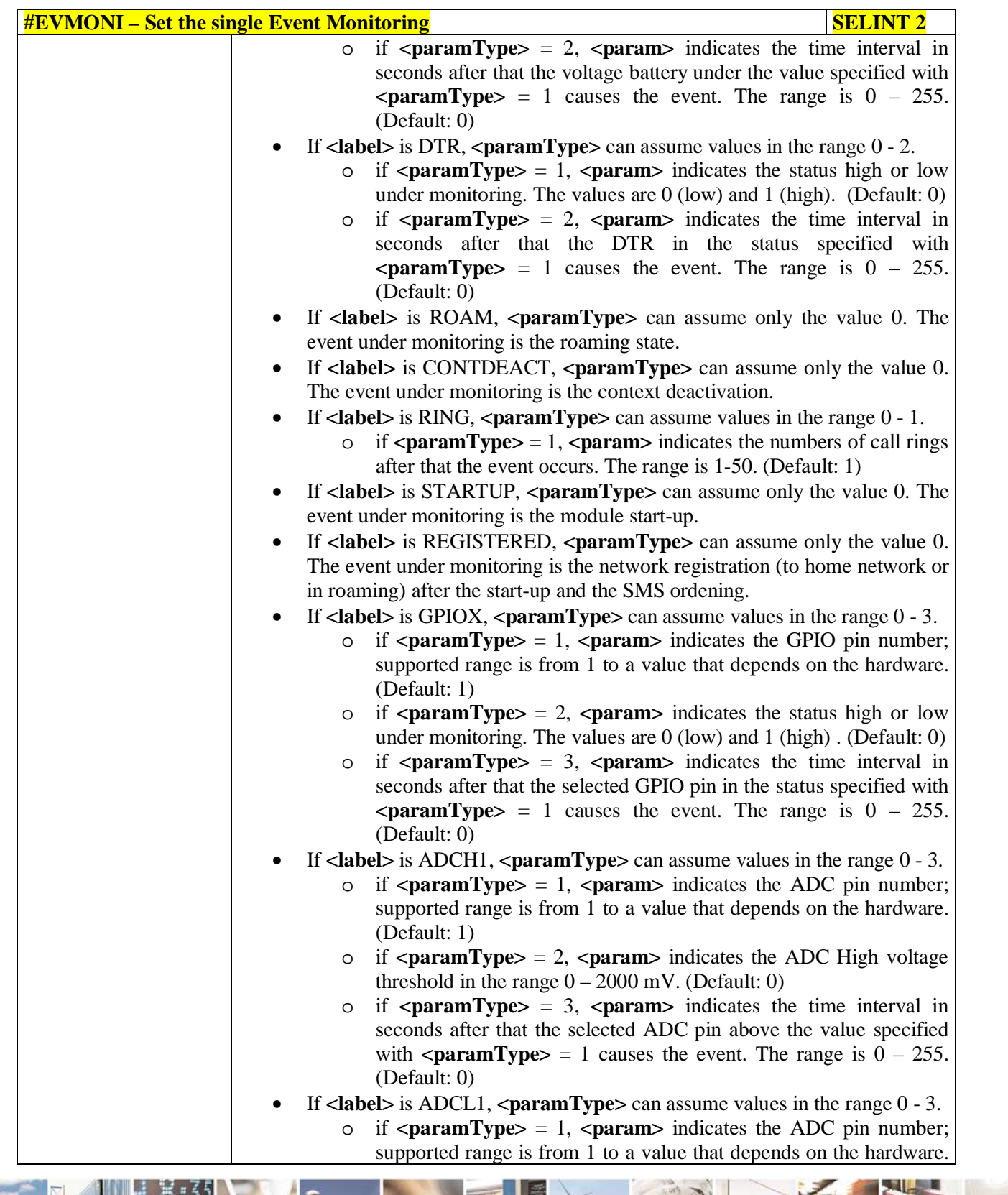

ا ہے۔ н Reproduction forbidden without Telit Communications S.p.A. written authorization - All Rights Reserved page 414 of 719

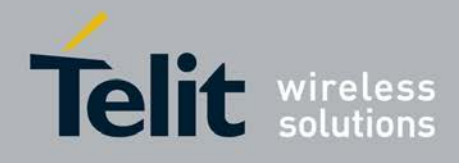

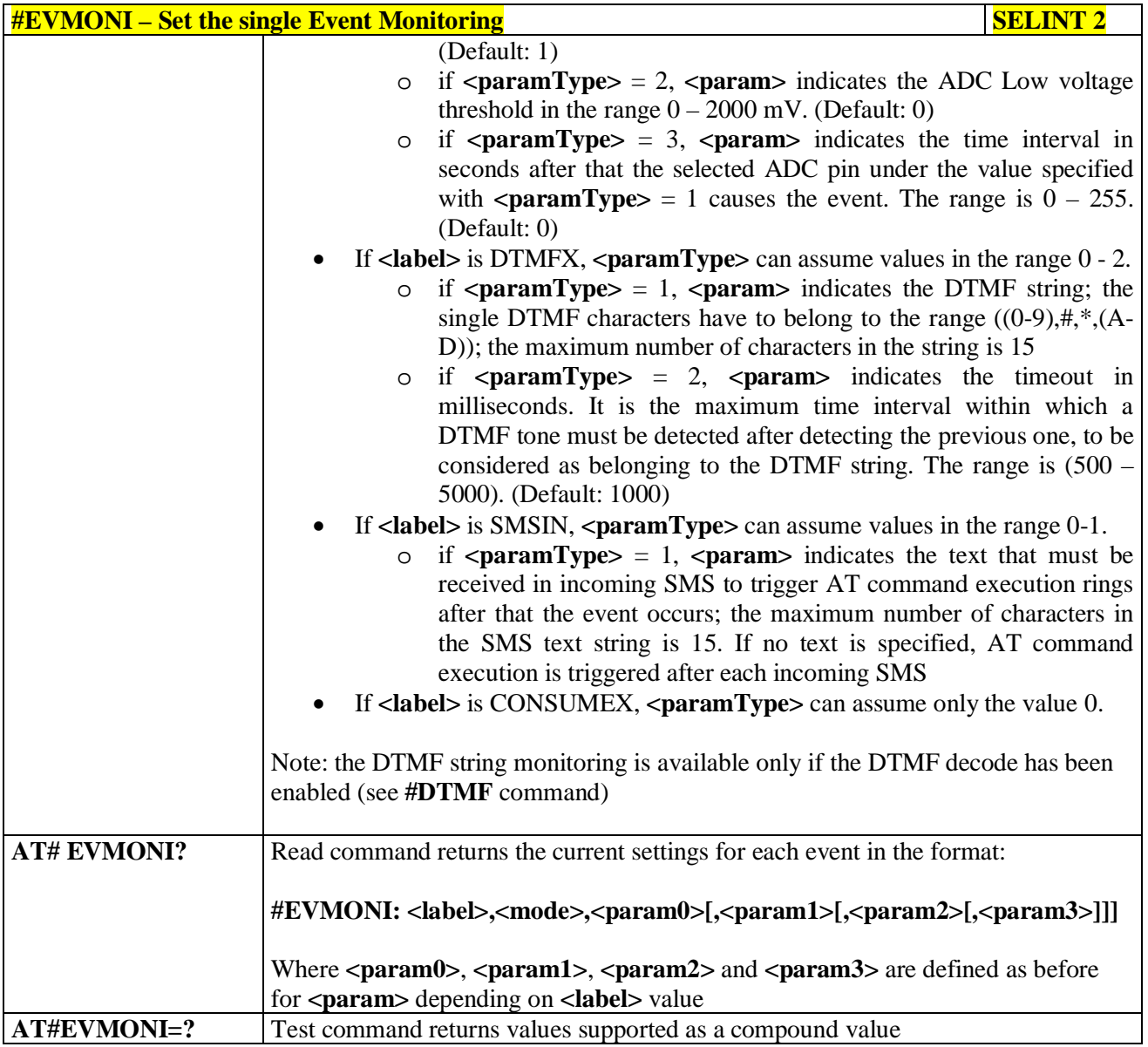

## **3.5.7.4.4. Send Message - #CMGS**

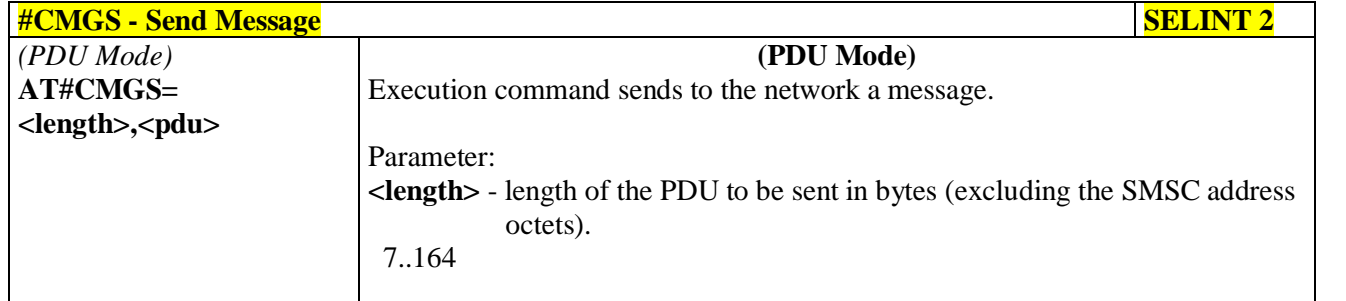

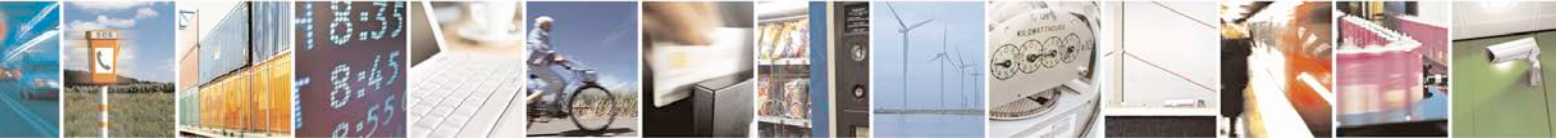

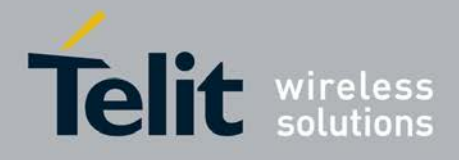

F

Ш

#### **AT Commands Reference Guide** 80000ST10025a Rev. 25 – 2018-02-06

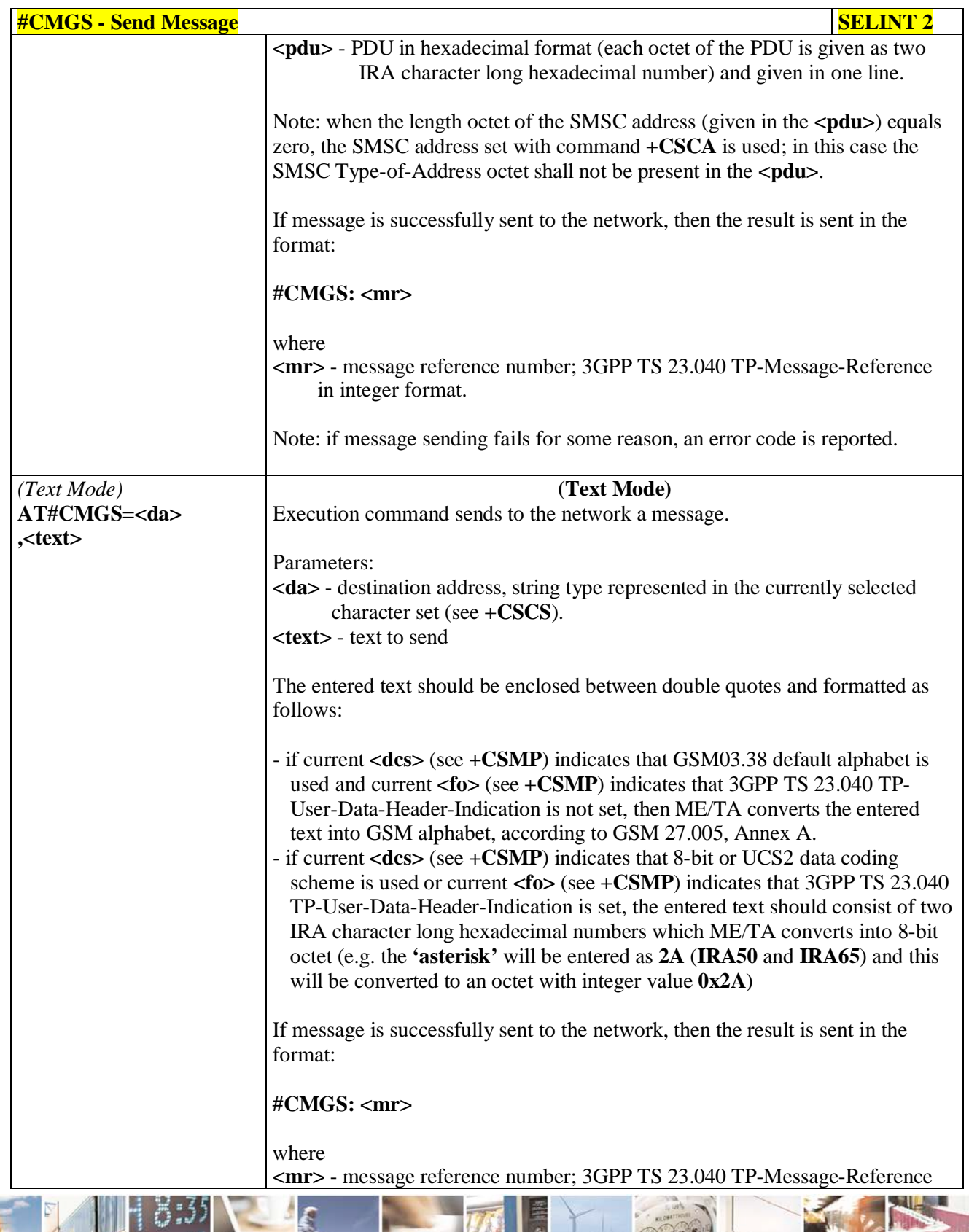

đ.

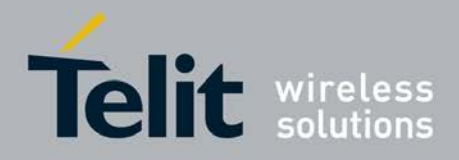

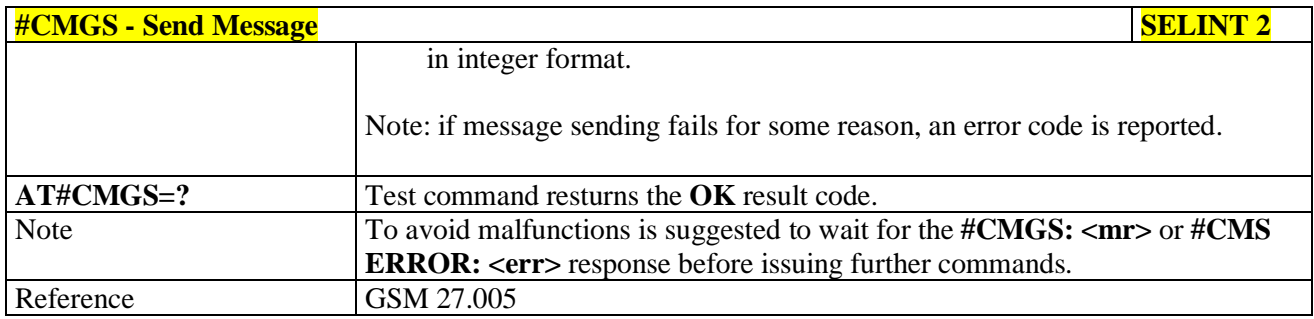

## **3.5.7.4.5. Write Message To Memory - #CMGW**

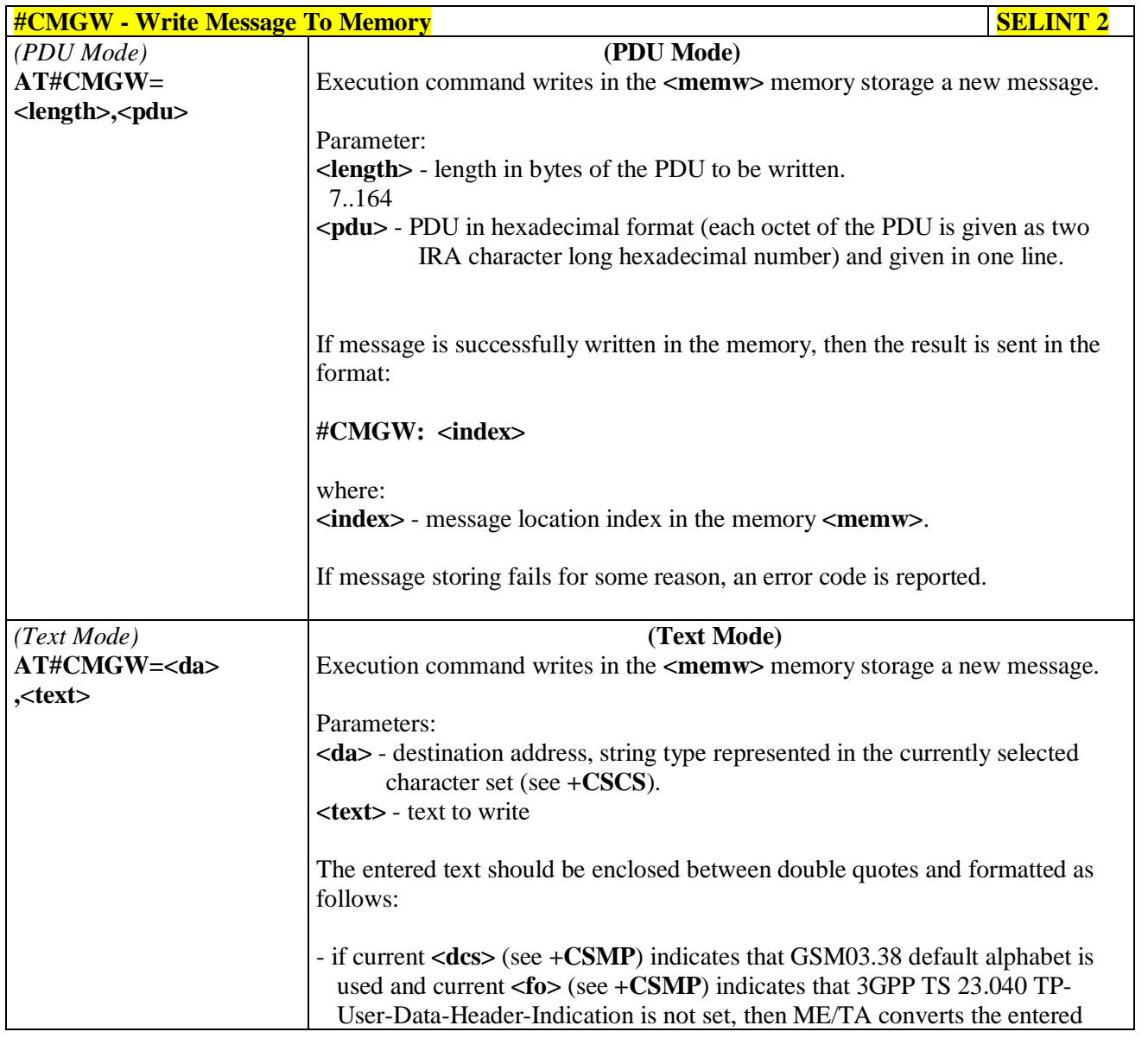

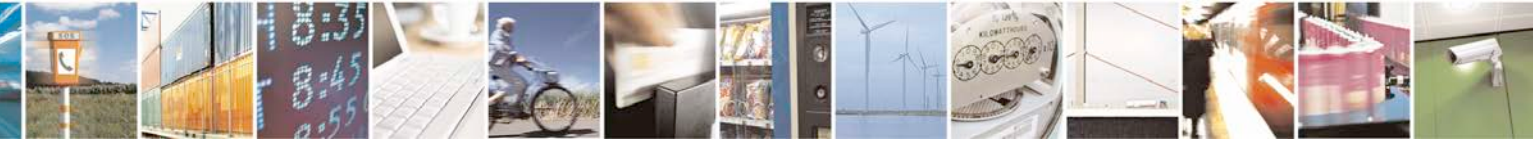

Reproduction forbidden without Telit Communications S.p.A. written authorization - All Rights Reserved page 417 of 719

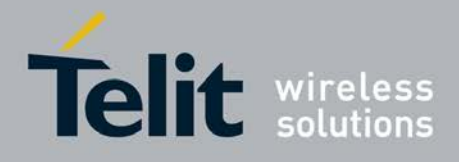

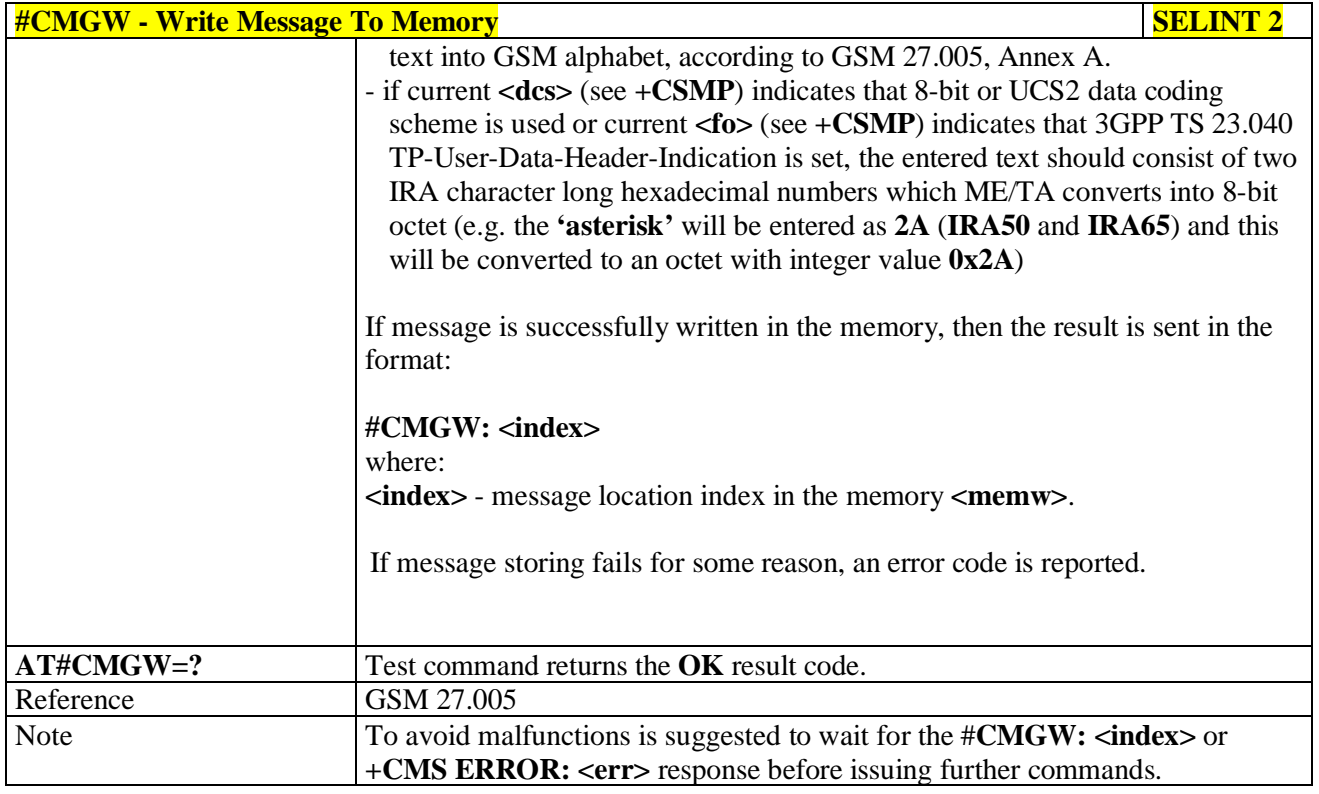

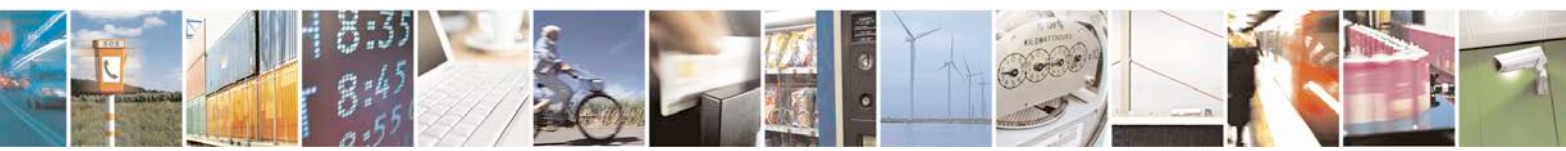

Reproduction forbidden without Telit Communications S.p.A. written authorization - All Rights Reserved page 418 of 719

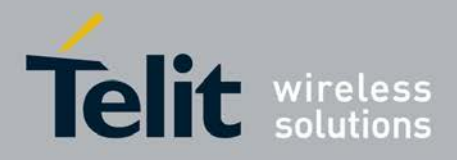

## **3.5.7.5. CONSUME Commands**

# **3.5.7.5.1. Configure consume parameters - #CONSUMECFG**

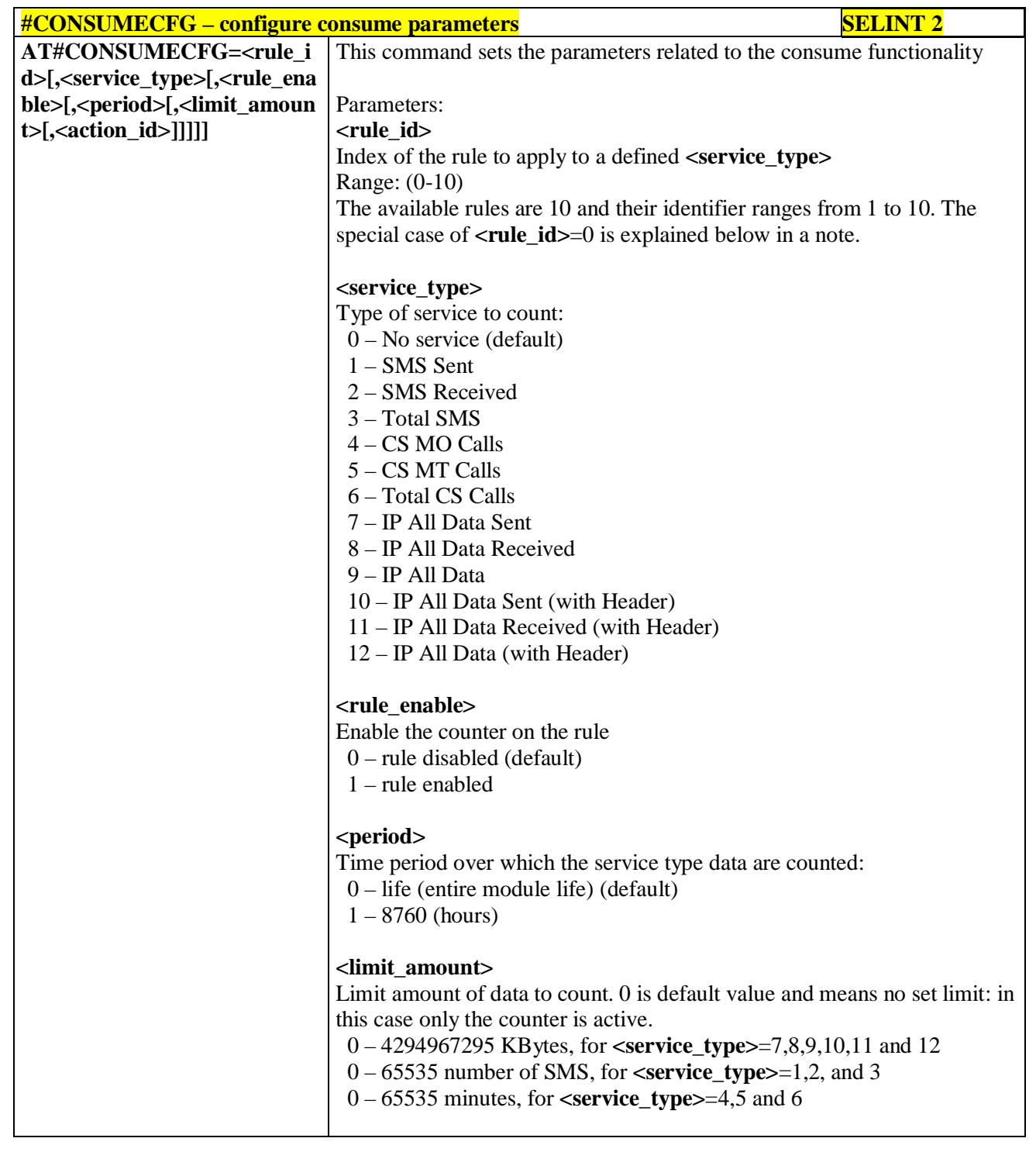

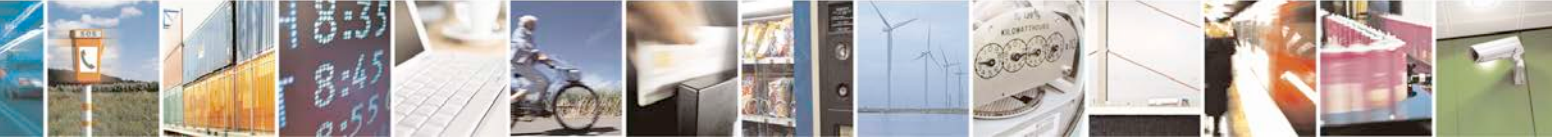

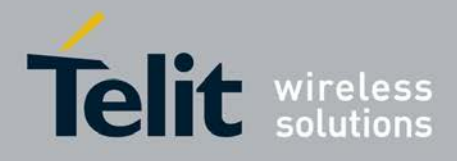

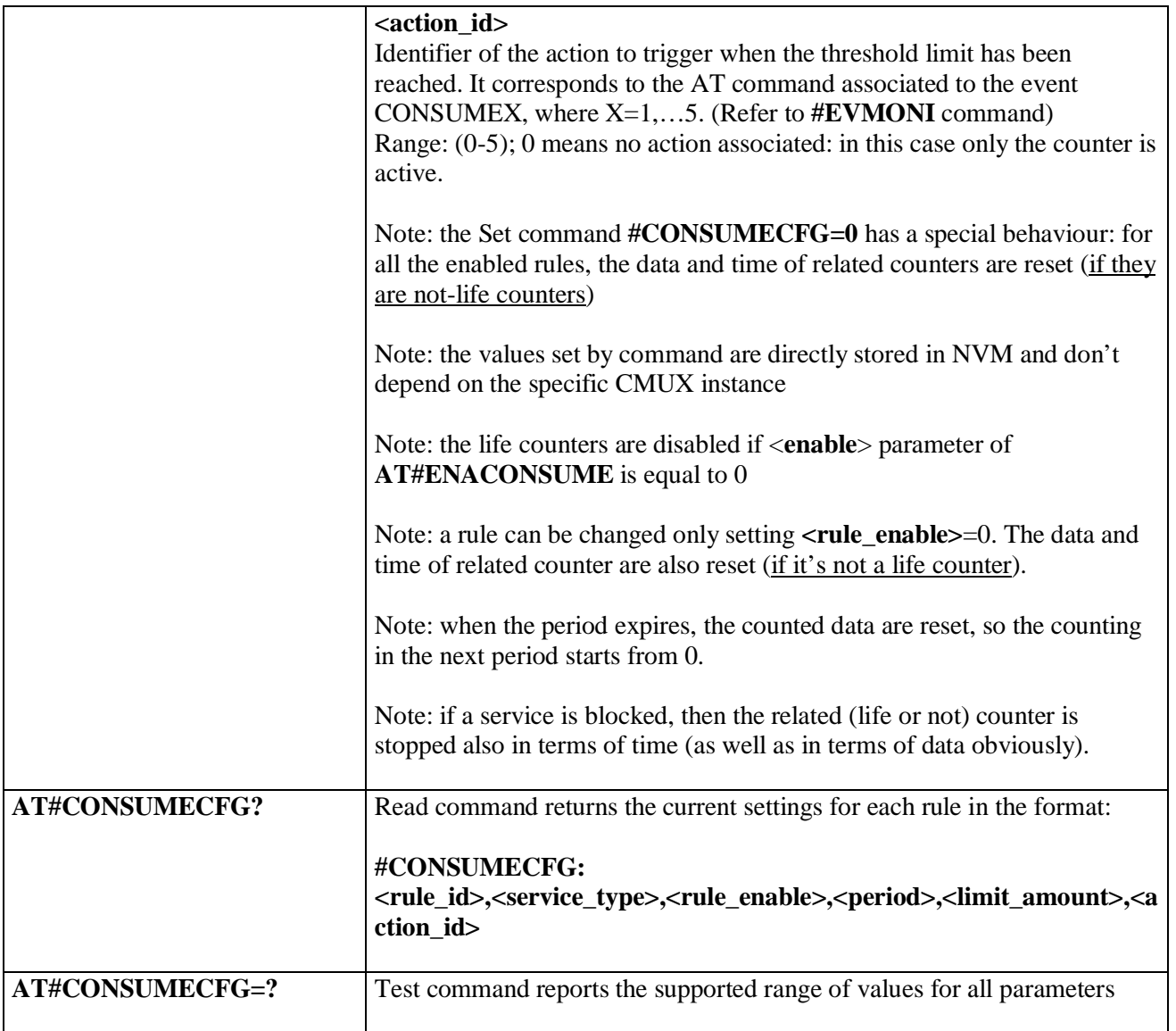

## **3.5.7.5.2. Enable consume functionality - #ENACONSUME**

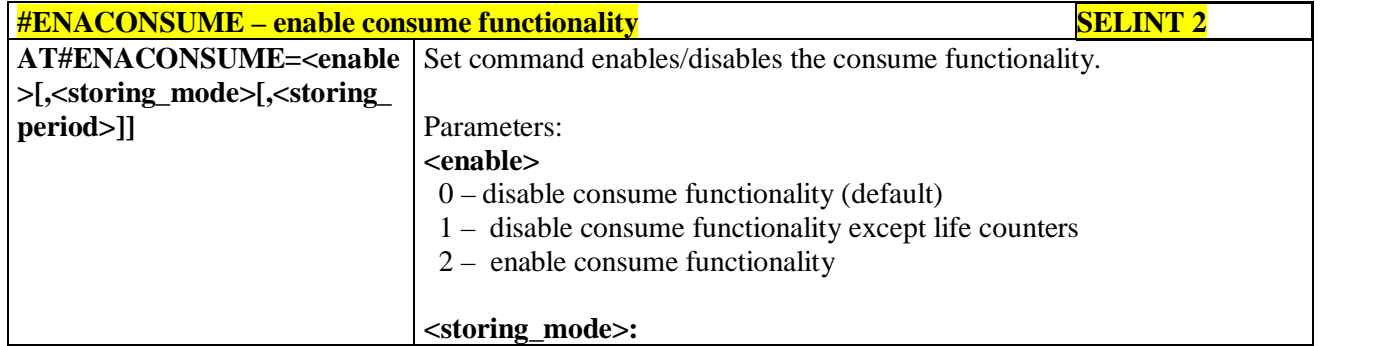

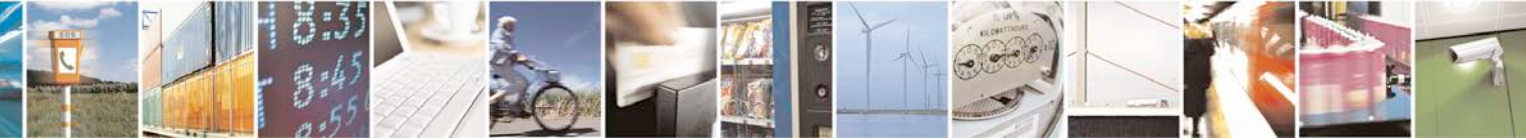

Reproduction forbidden without Telit Communications S.p.A. written authorization - All Rights Reserved page 420 of 719

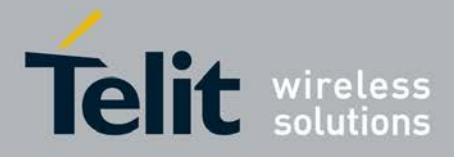

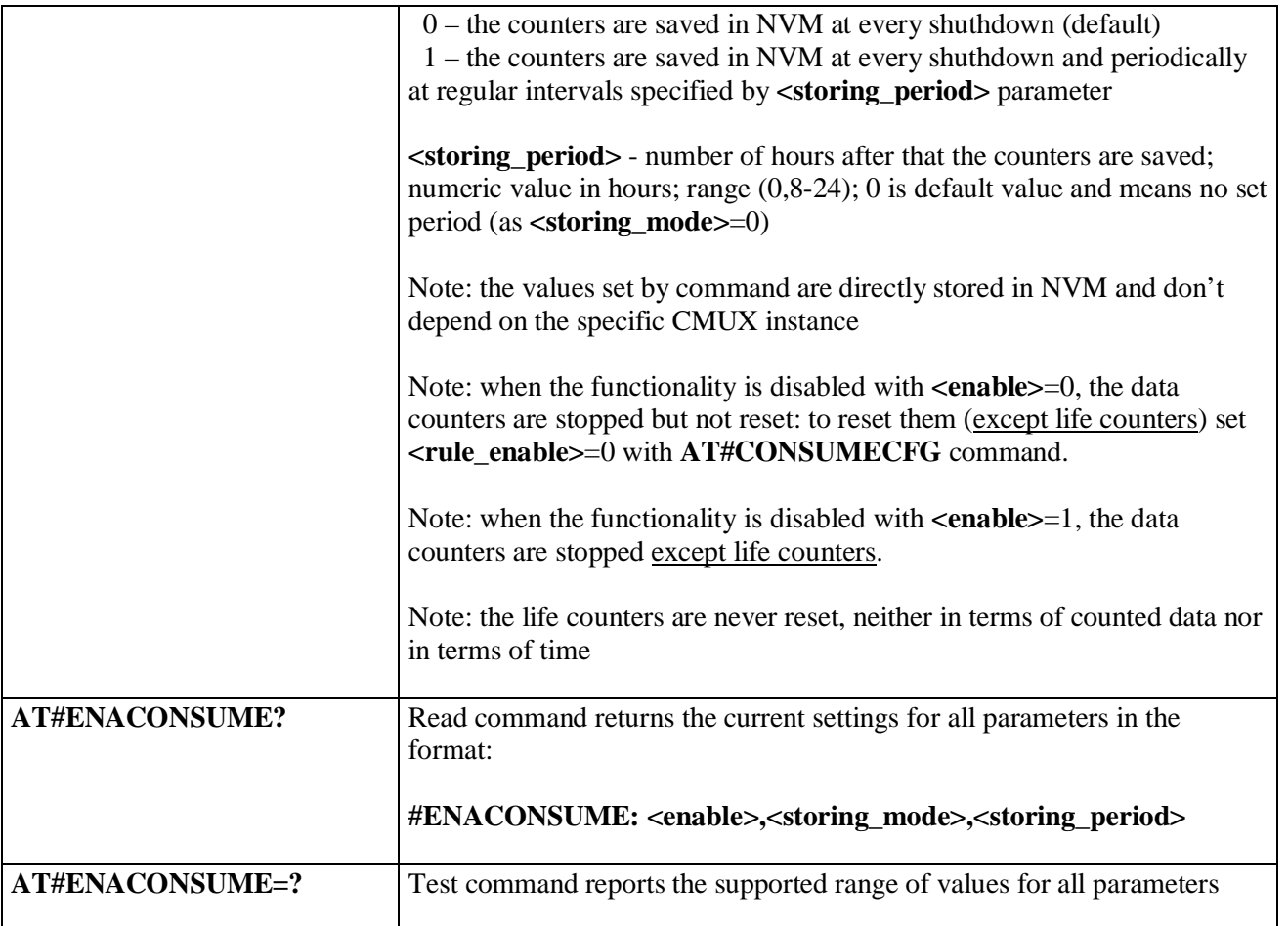

## **3.5.7.5.3. Report consume statistics - #STATSCONSUME**

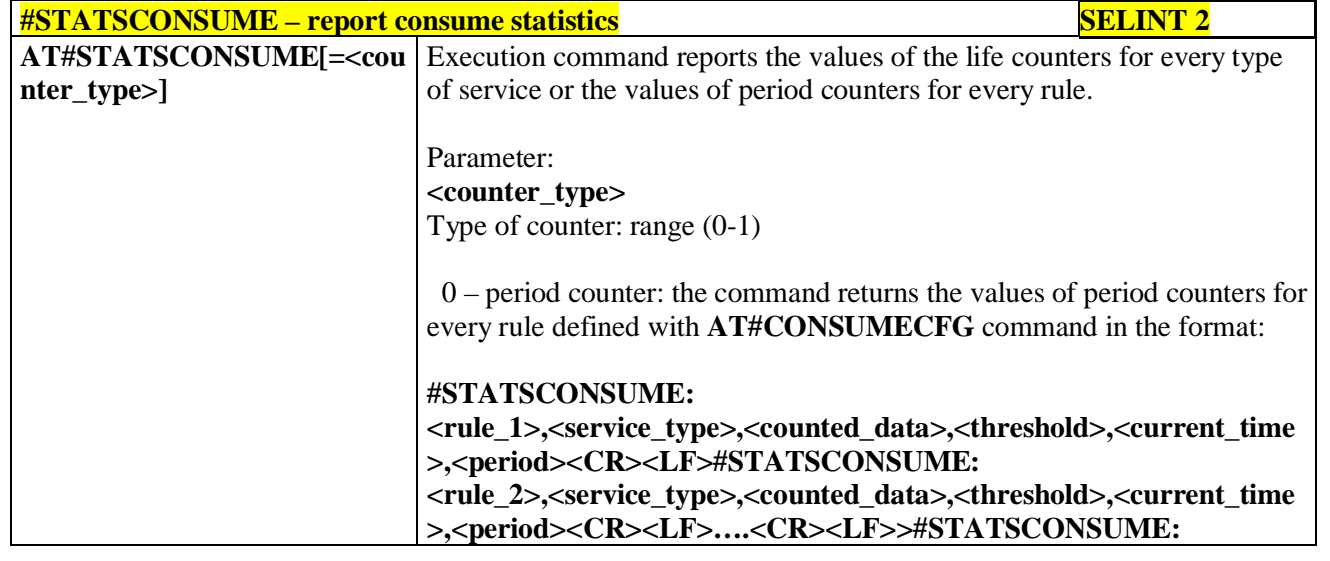

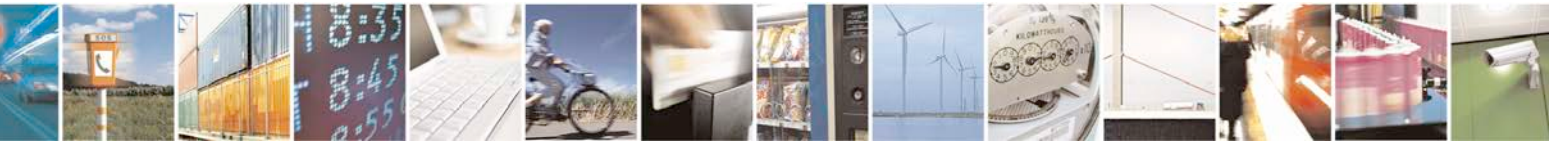

Reproduction forbidden without Telit Communications S.p.A. written authorization - All Rights Reserved page 421 of 719

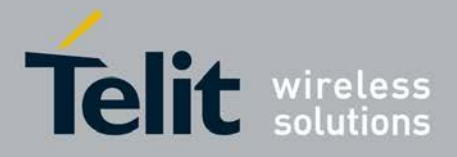

Þ

#### **AT Commands Reference Guide** 80000ST10025a Rev. 25 – 2018-02-06

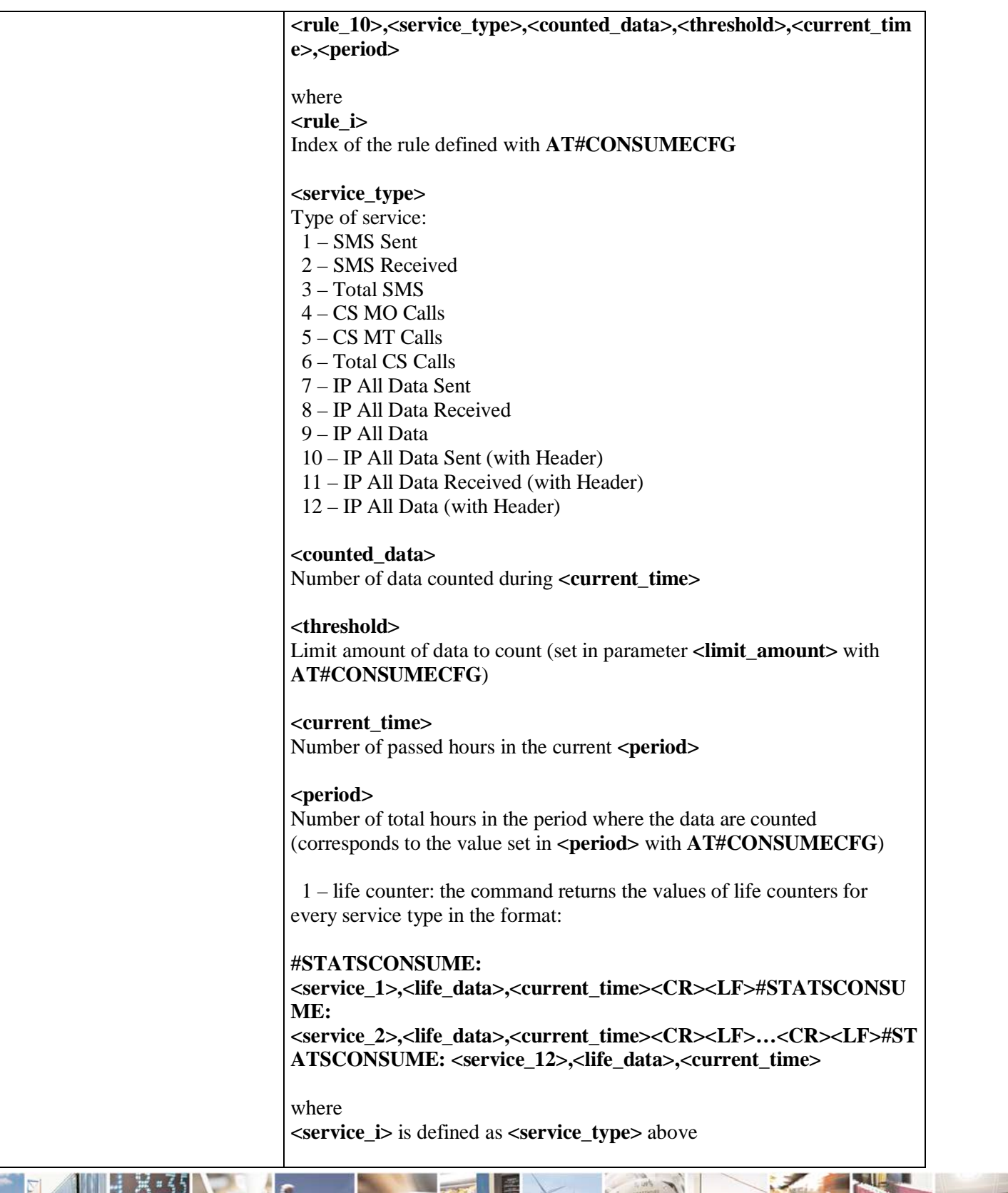

ا ہے Ш Reproduction forbidden without Telit Communications S.p.A. written authorization - All Rights Reserved page 422 of 719

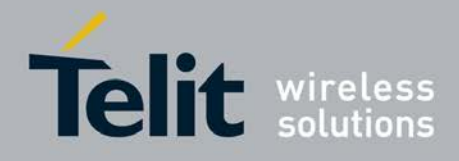

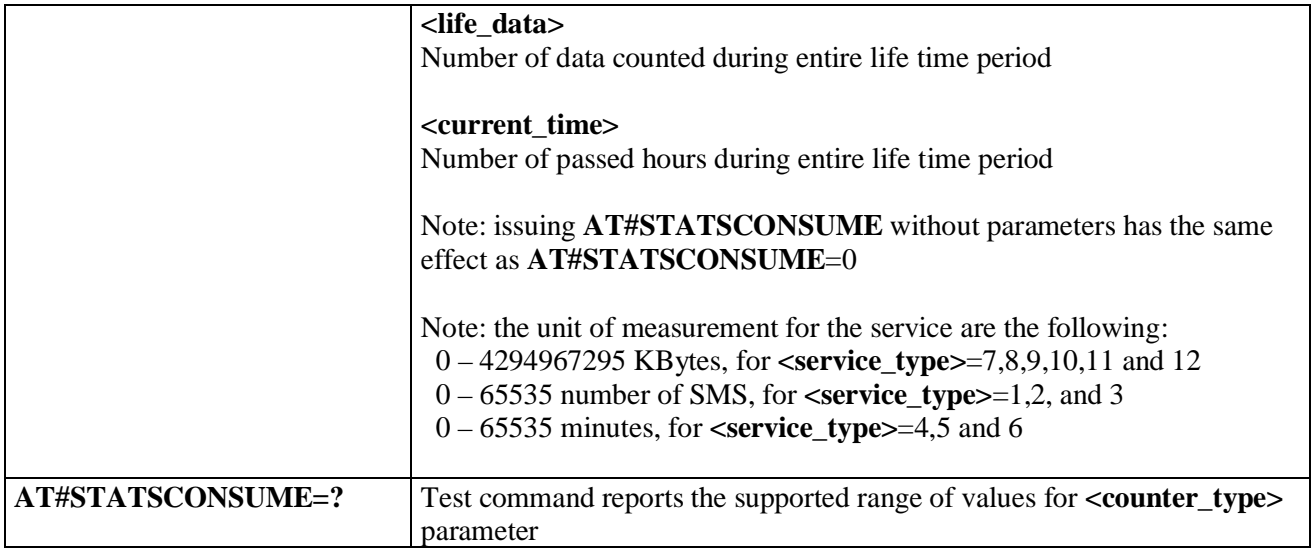

## **3.5.7.5.4. Block/unblock a type of service - #BLOCKSCONSUME**

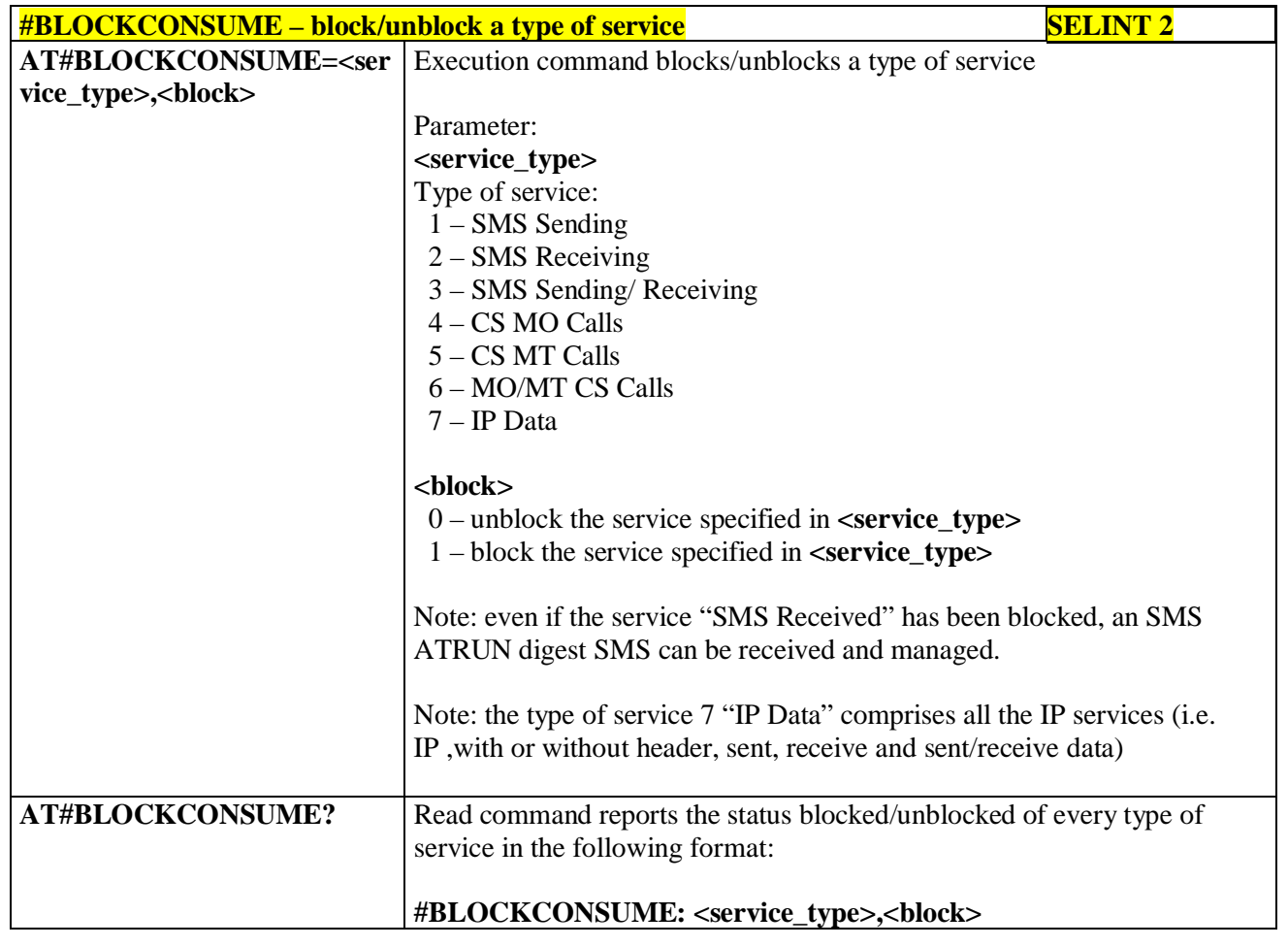

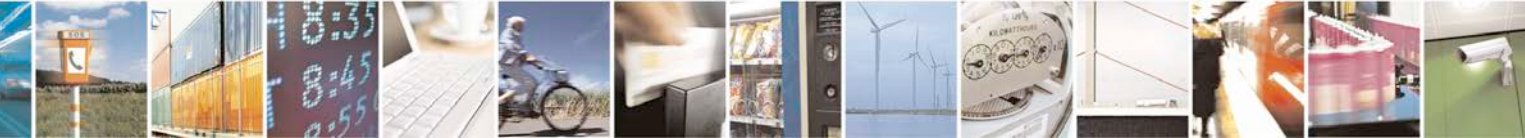

Reproduction forbidden without Telit Communications S.p.A. written authorization - All Rights Reserved page 423 of 719

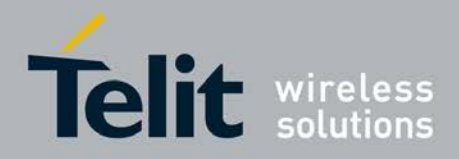

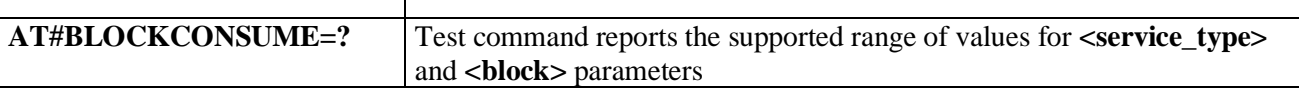

### **3.5.7.6. FOTA Commands**

## **3.5.7.6.1. OTA Set Network Access Point - #OTASNAP**

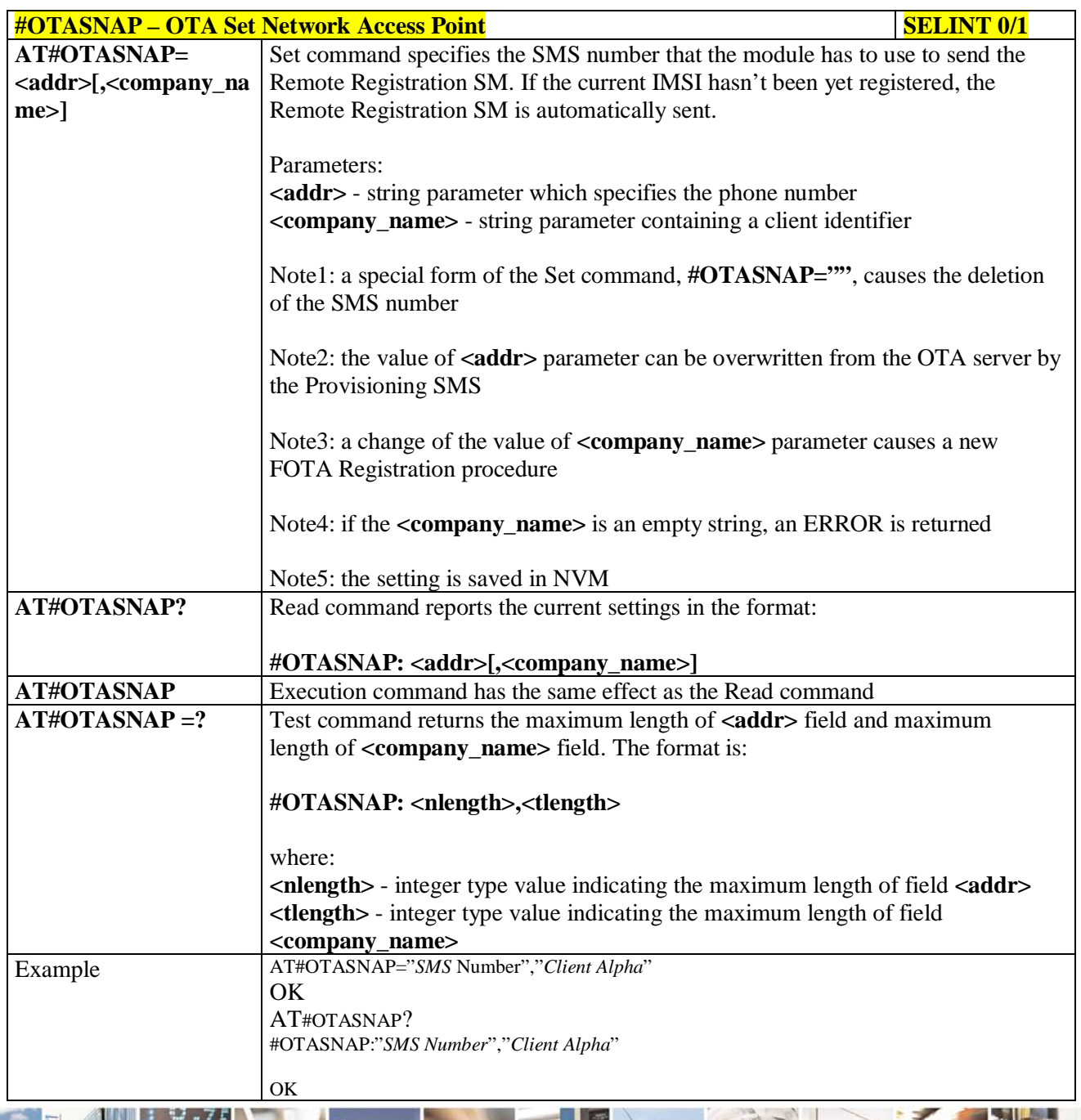

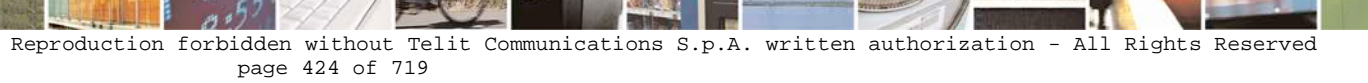

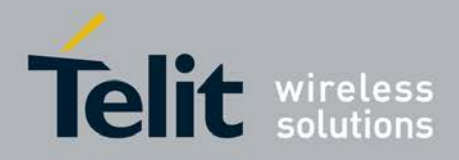

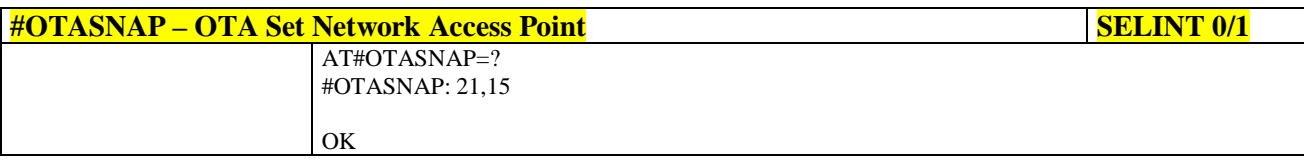

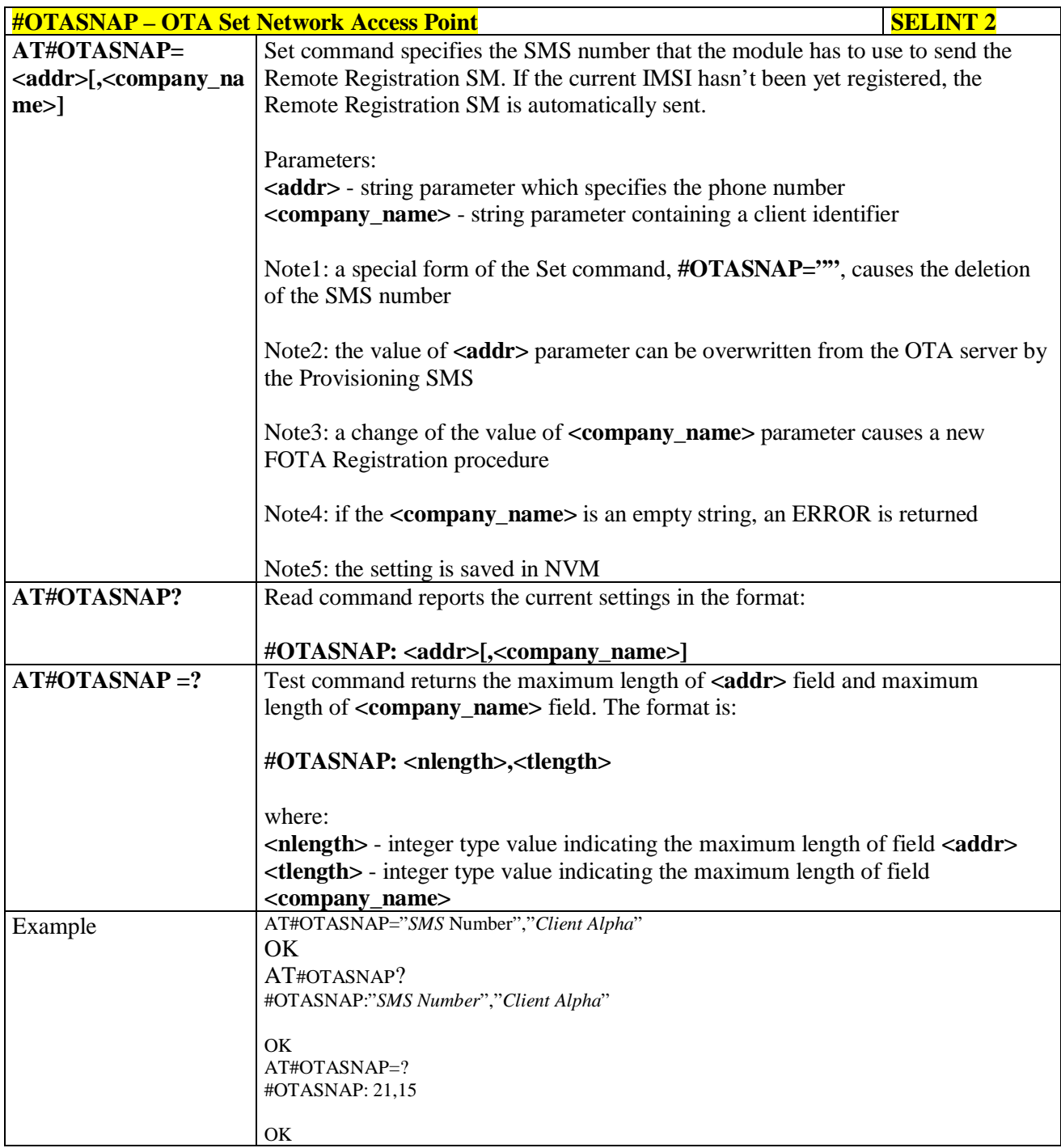

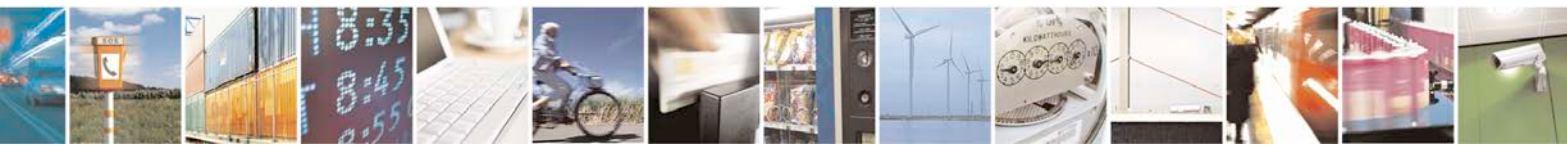

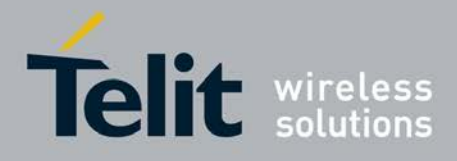

# **3.5.7.6.2. OTA Set User Answer - #OTASUAN**

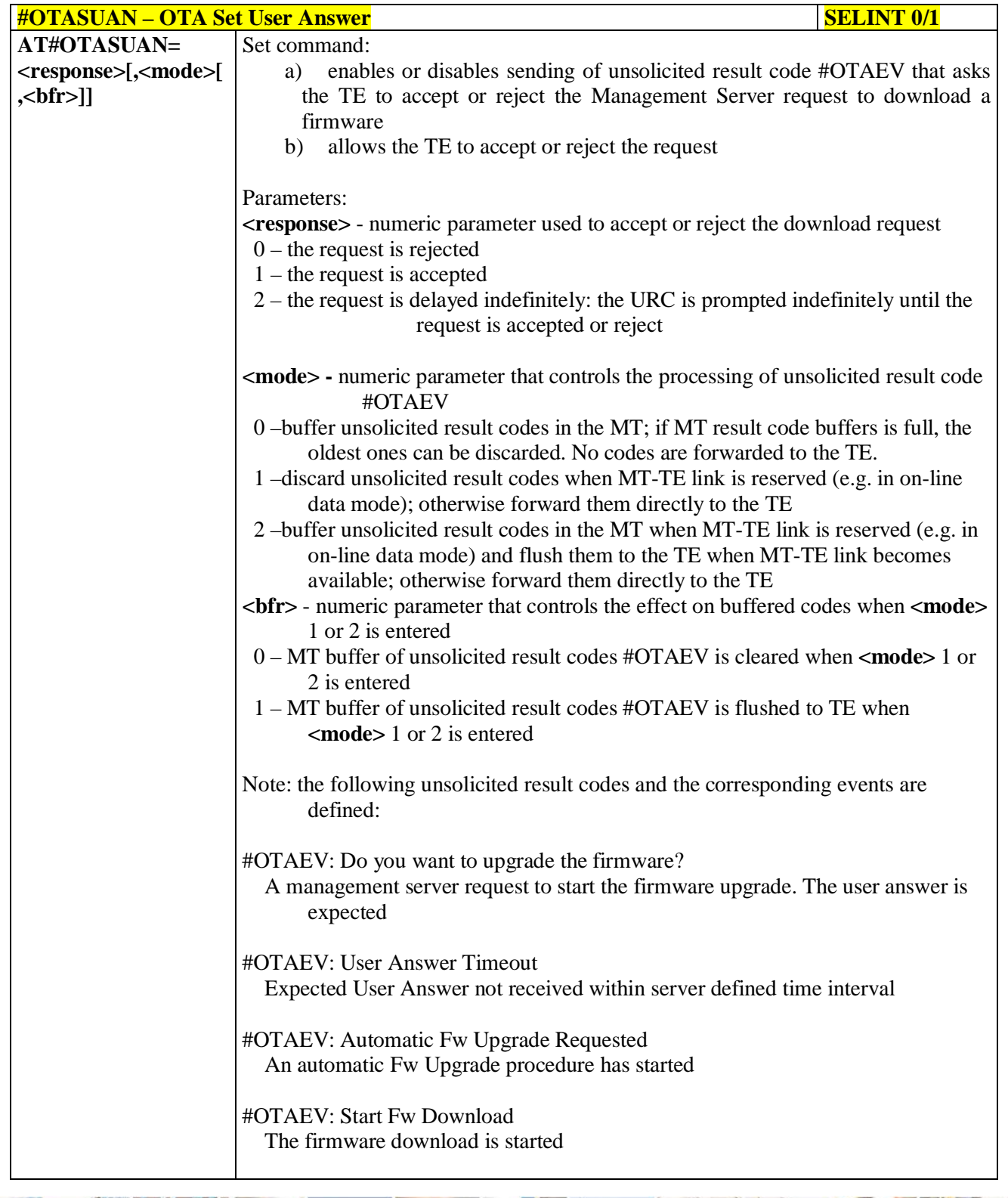

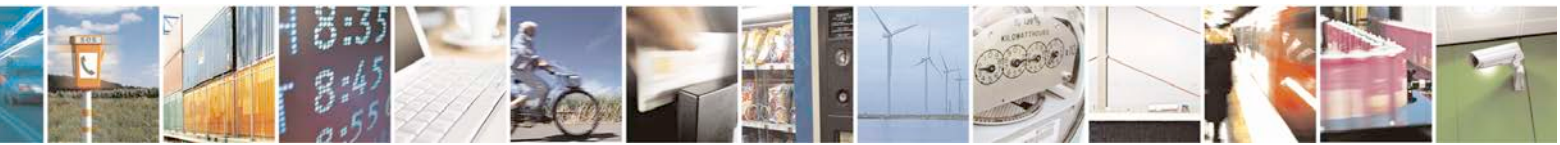

Reproduction forbidden without Telit Communications S.p.A. written authorization - All Rights Reserved page 426 of 719

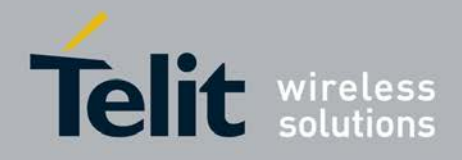

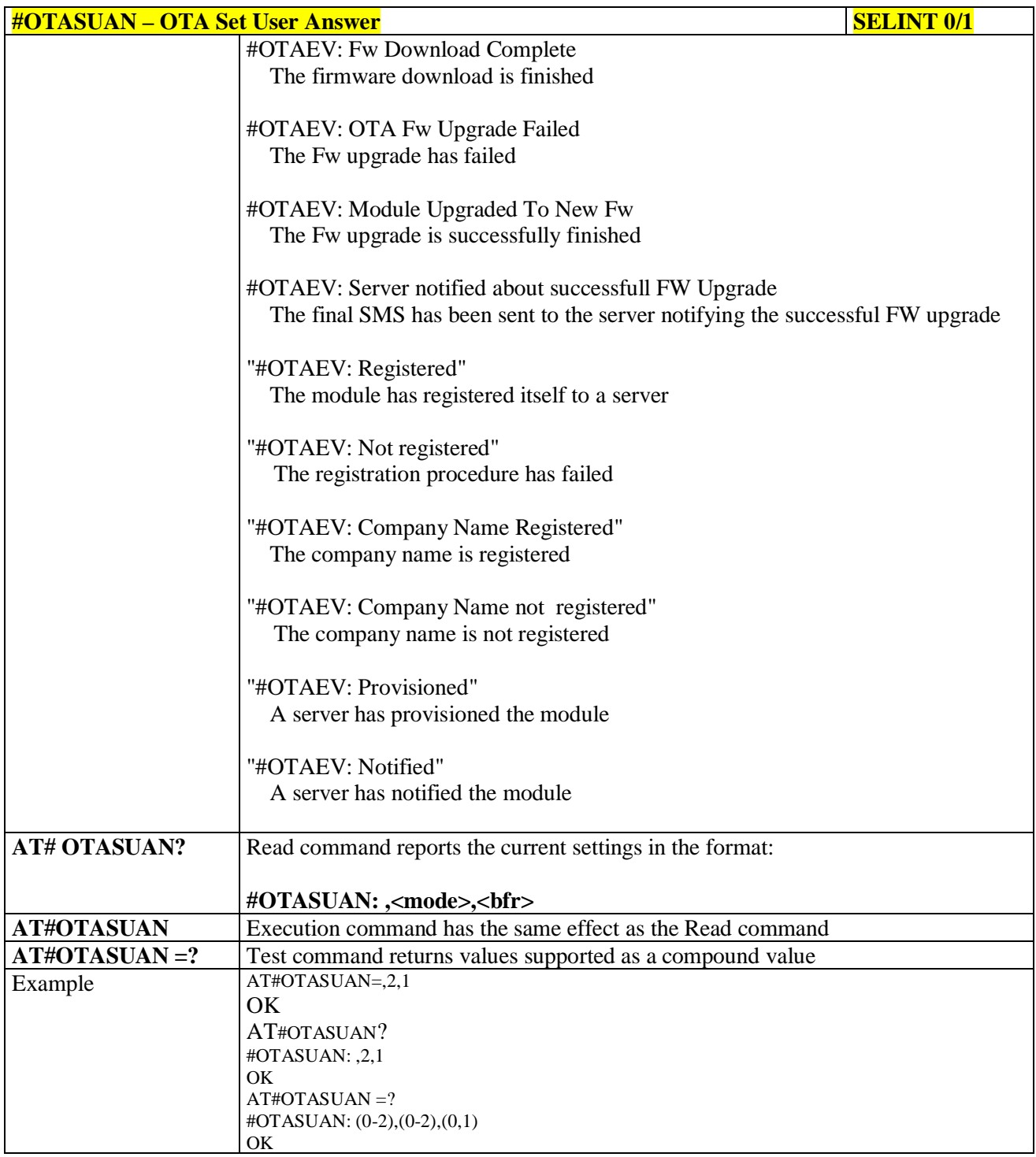

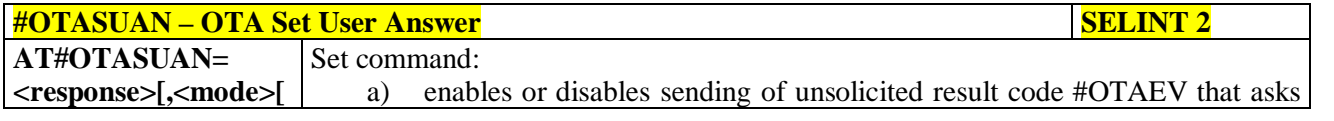

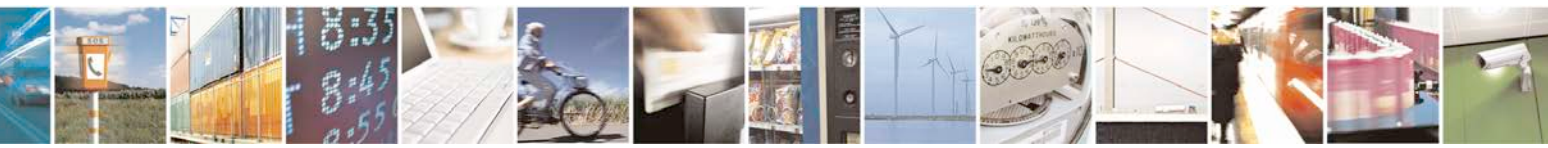

Reproduction forbidden without Telit Communications S.p.A. written authorization - All Rights Reserved page 427 of 719

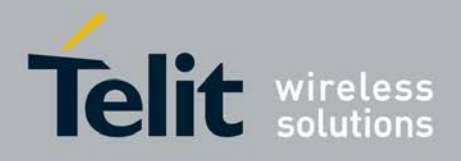

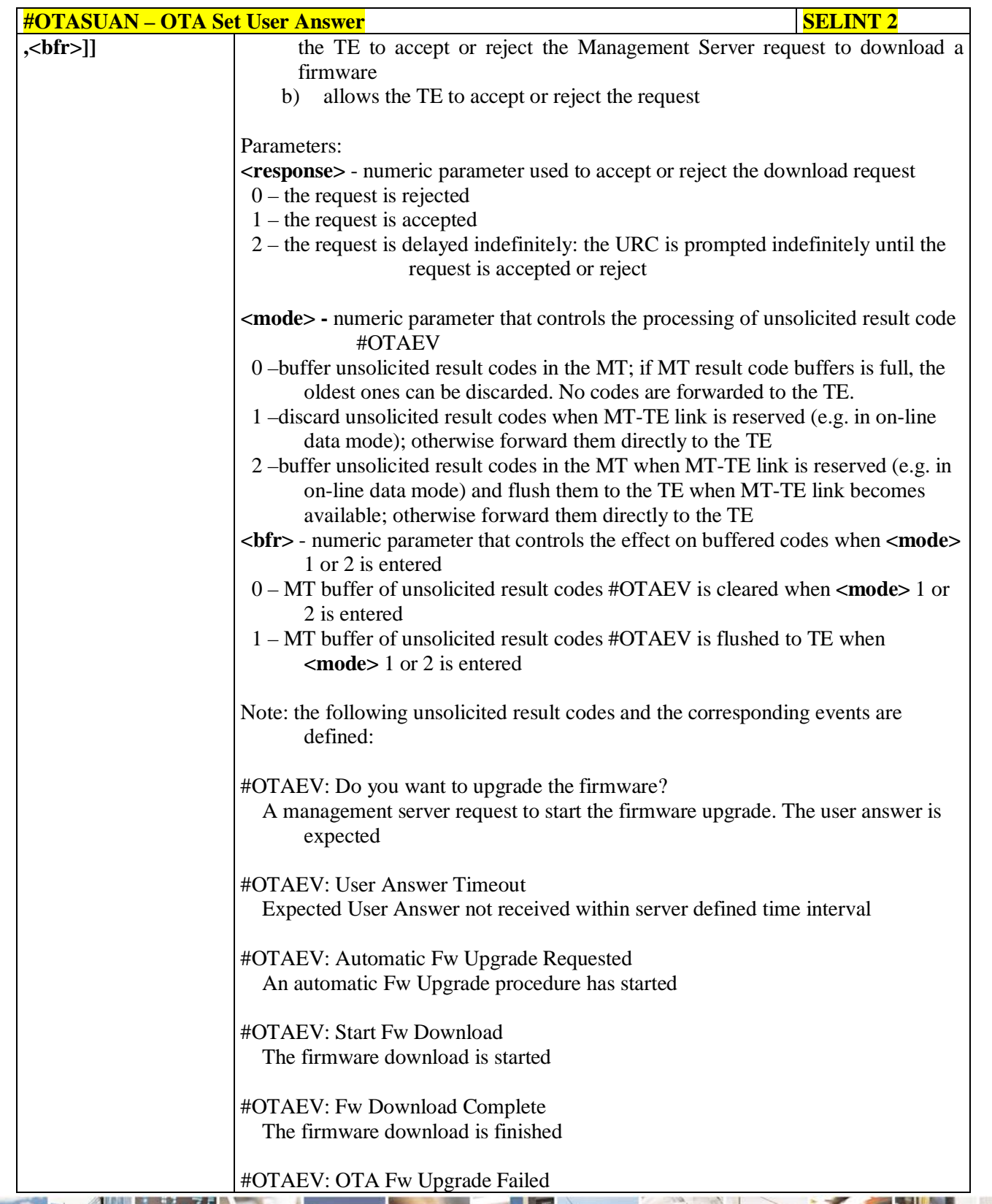

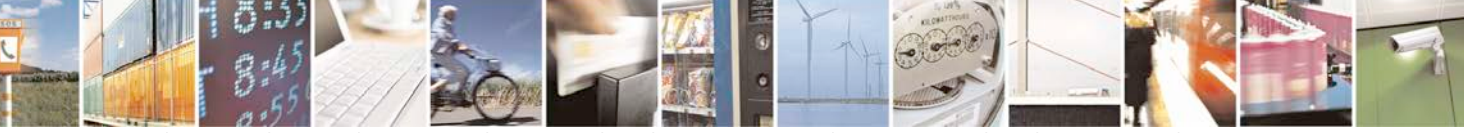

Reproduction forbidden without Telit Communications S.p.A. written authorization - All Rights Reserved page 428 of 719

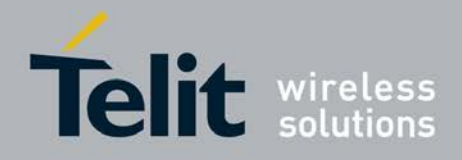

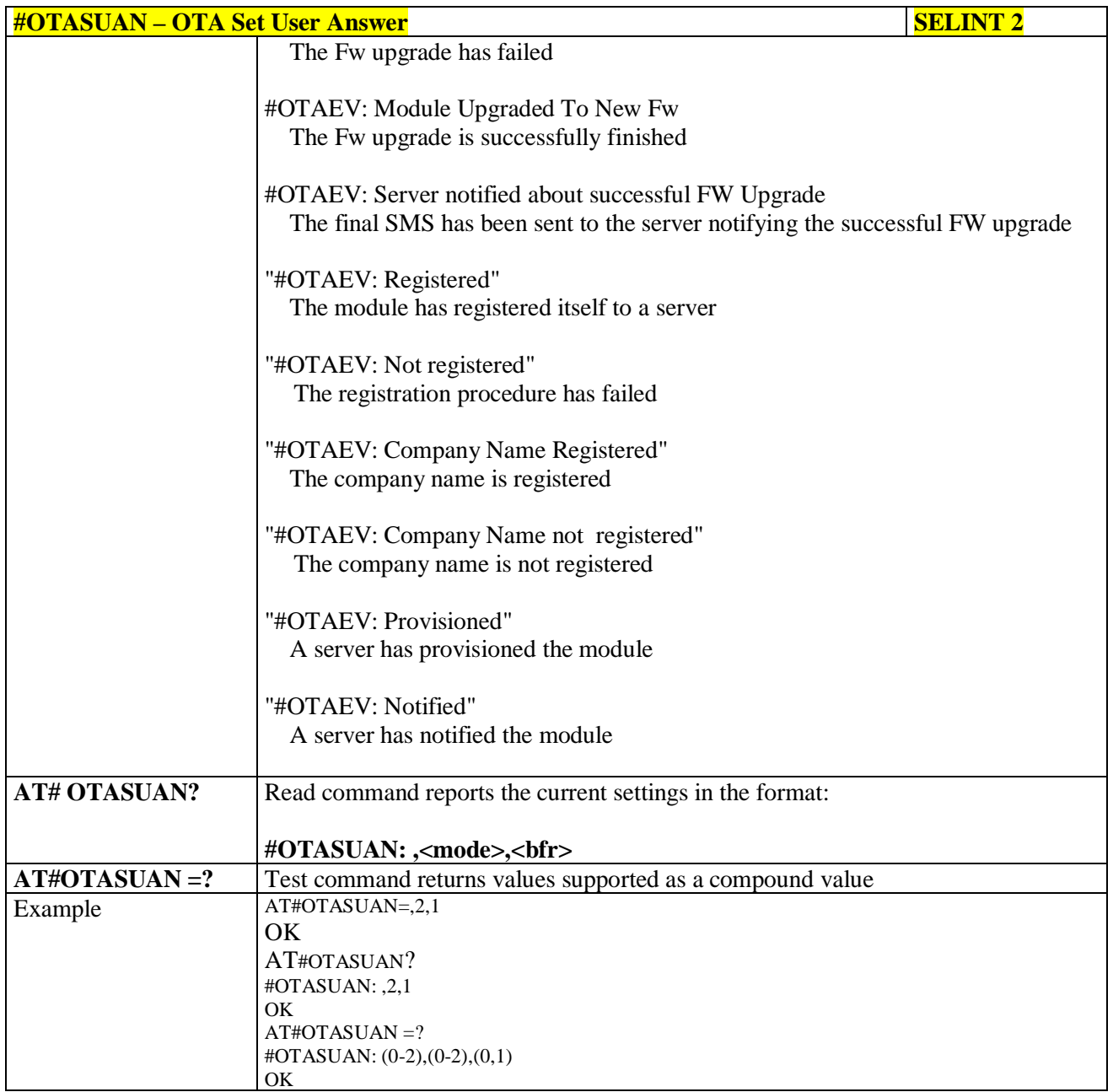

# **3.5.7.6.3. Saves IP port and IP address for OTA over IP - #OTAIPCFG**

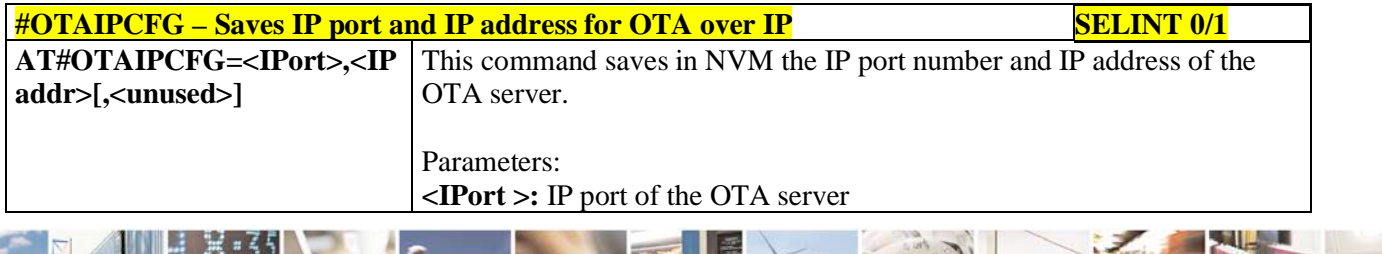

ą Reproduction forbidden without Telit Communications S.p.A. written authorization - All Rights Reserved page 429 of 719

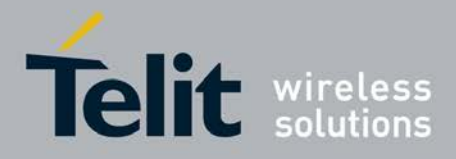

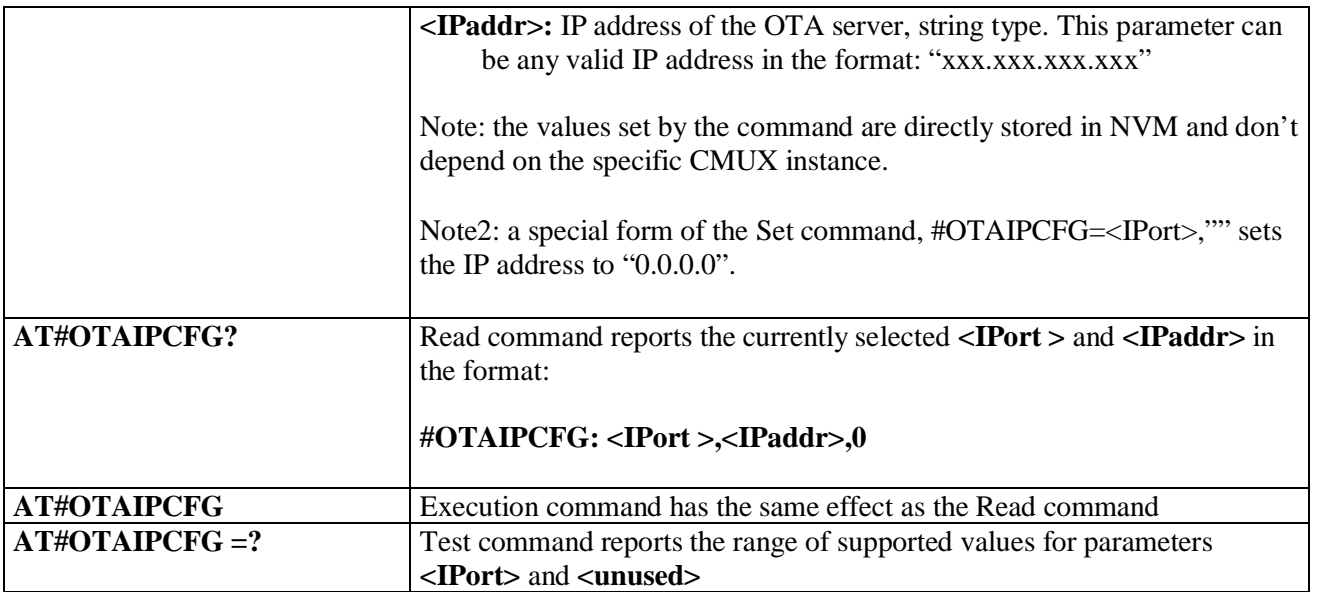

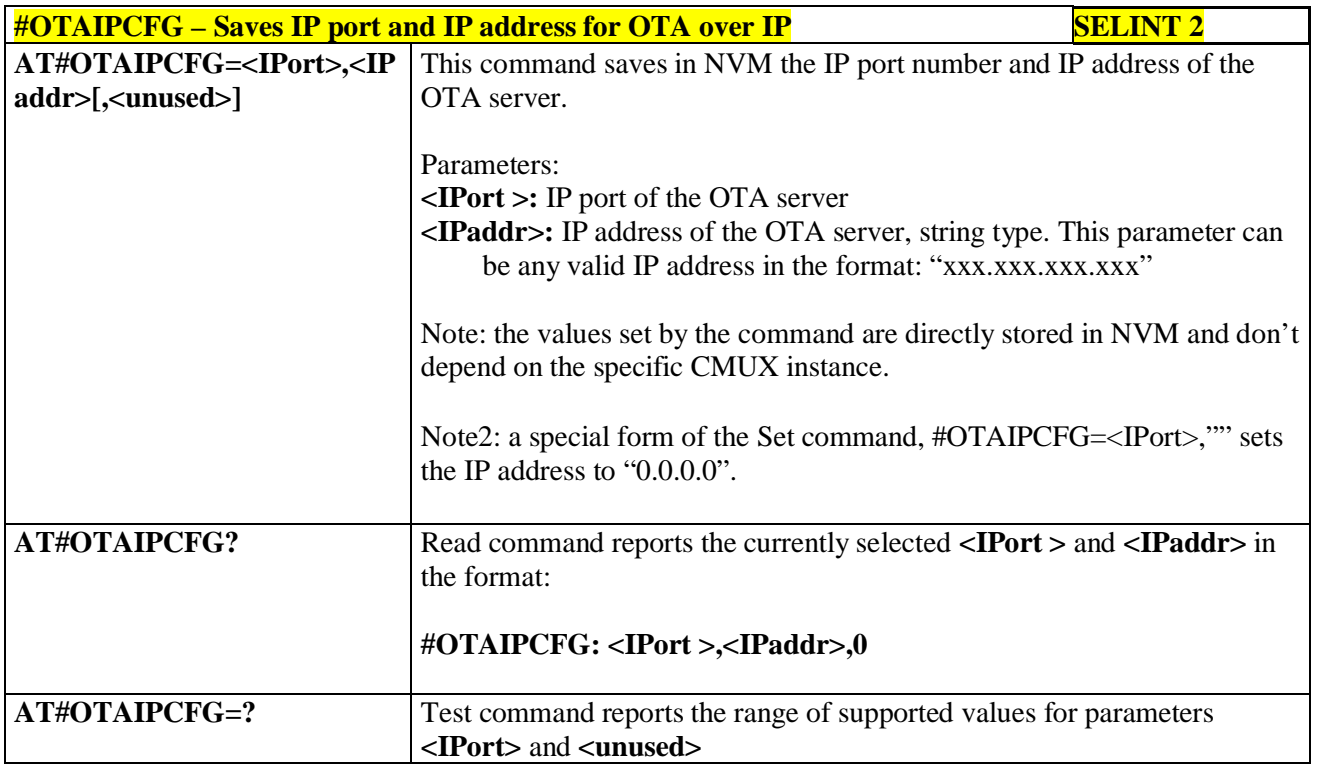

# **3.5.7.6.4. Starts an OTA Update over IP - #OTAIPUPD**

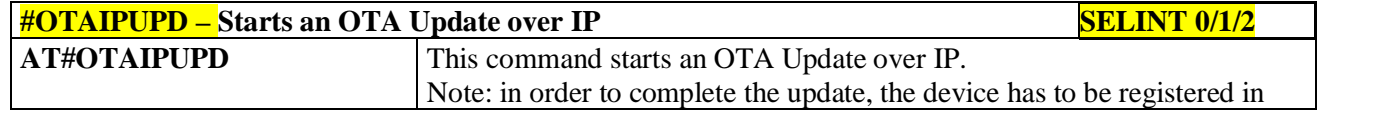

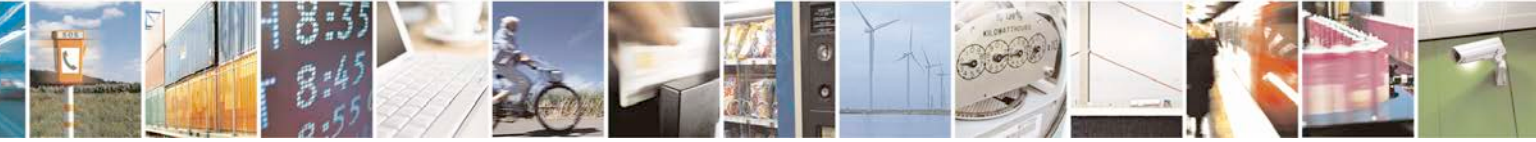

Reproduction forbidden without Telit Communications S.p.A. written authorization - All Rights Reserved page 430 of 719

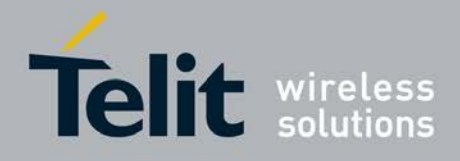

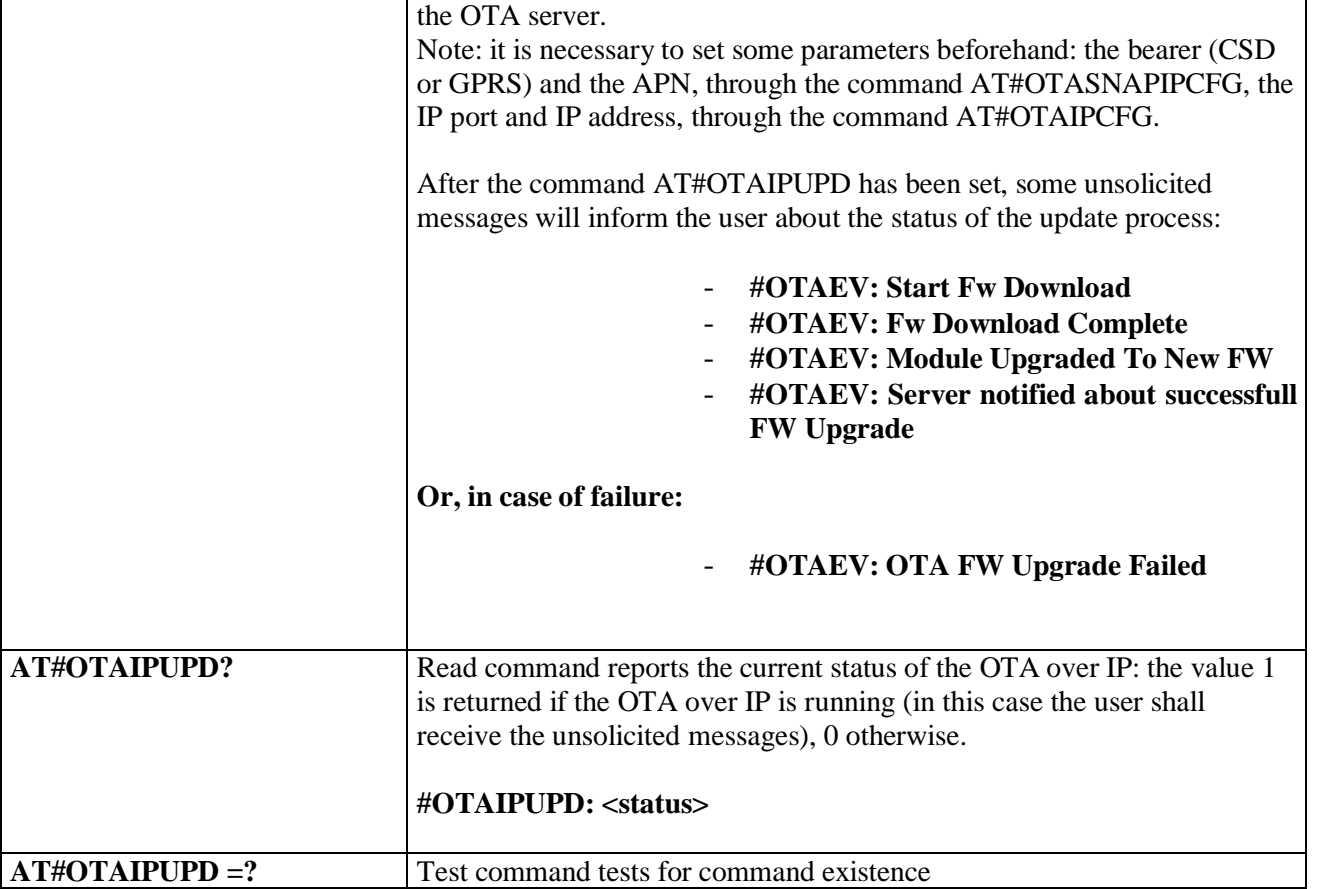

# **3.5.7.6.5. OTA Set IP port and address for OTA over IP - #OTASNAPIP**

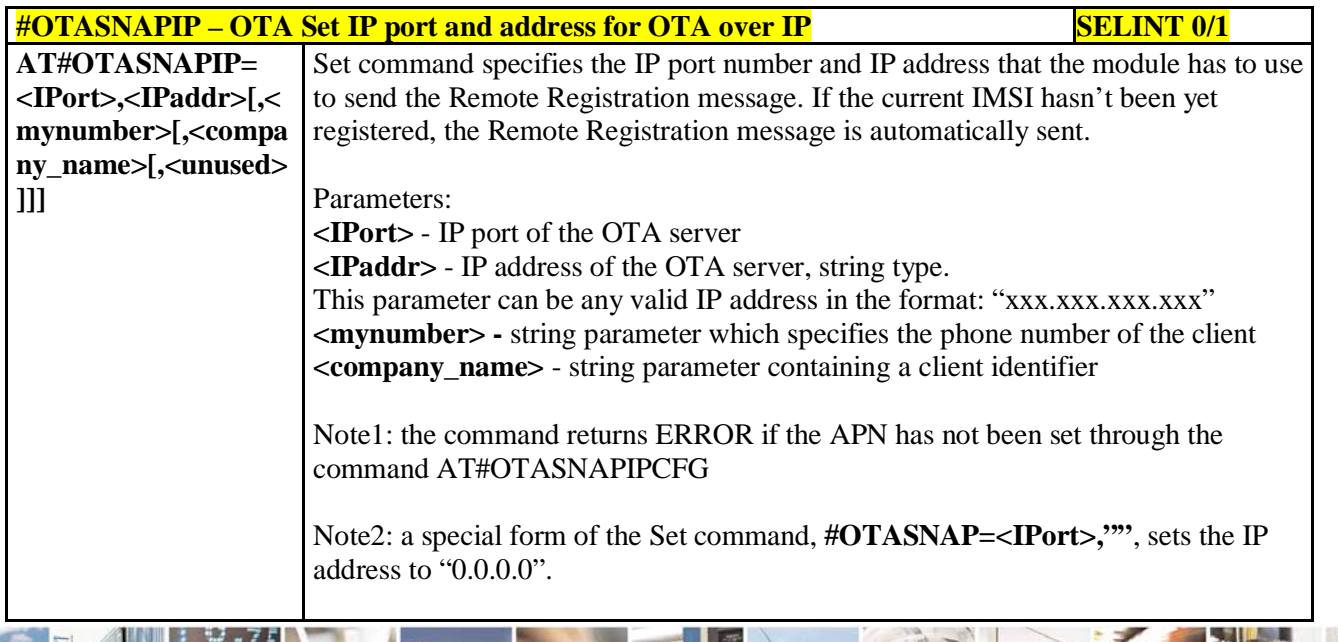

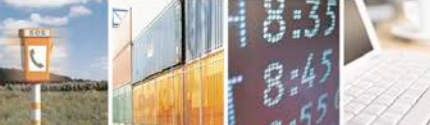

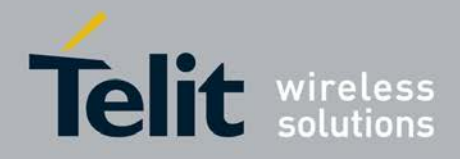

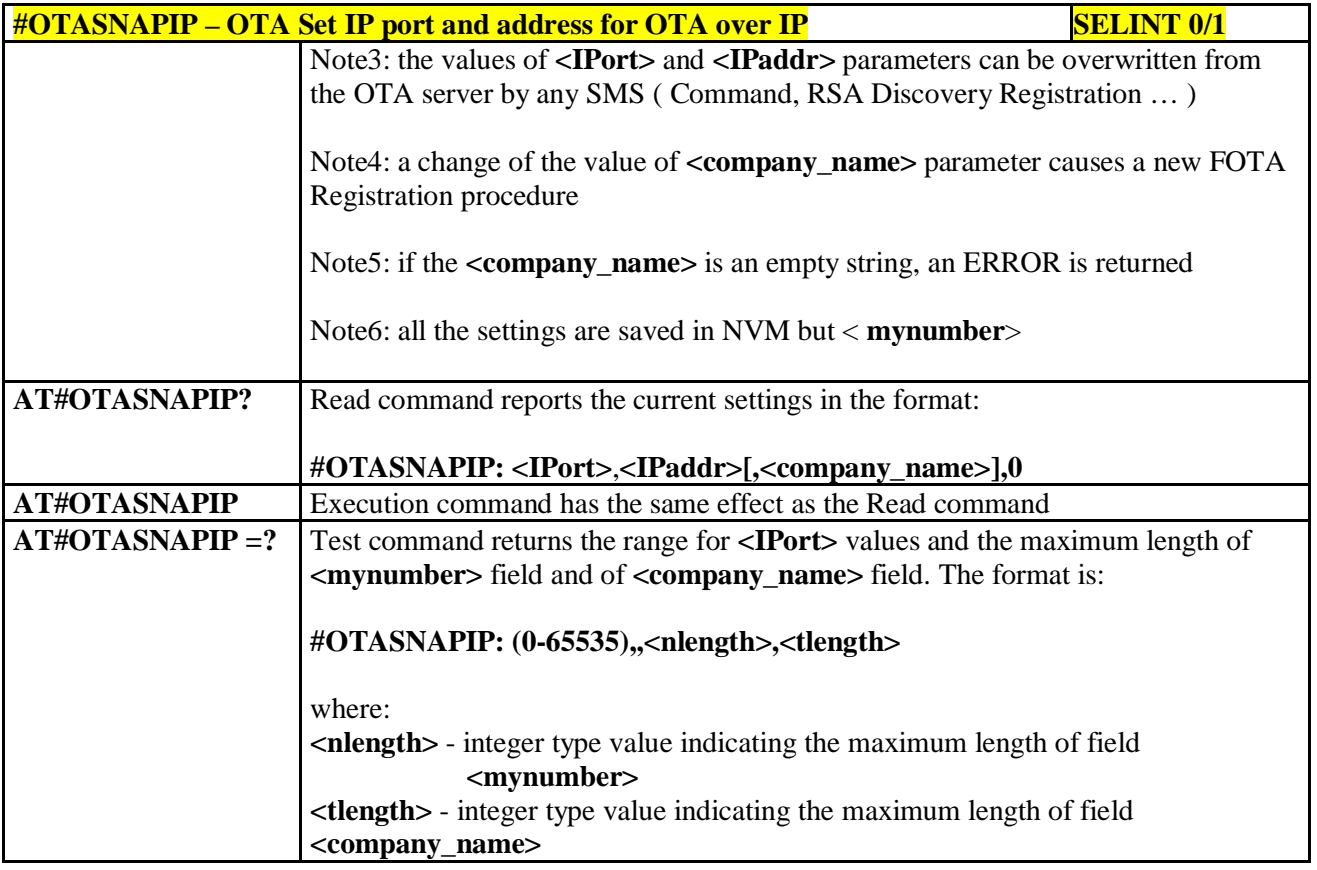

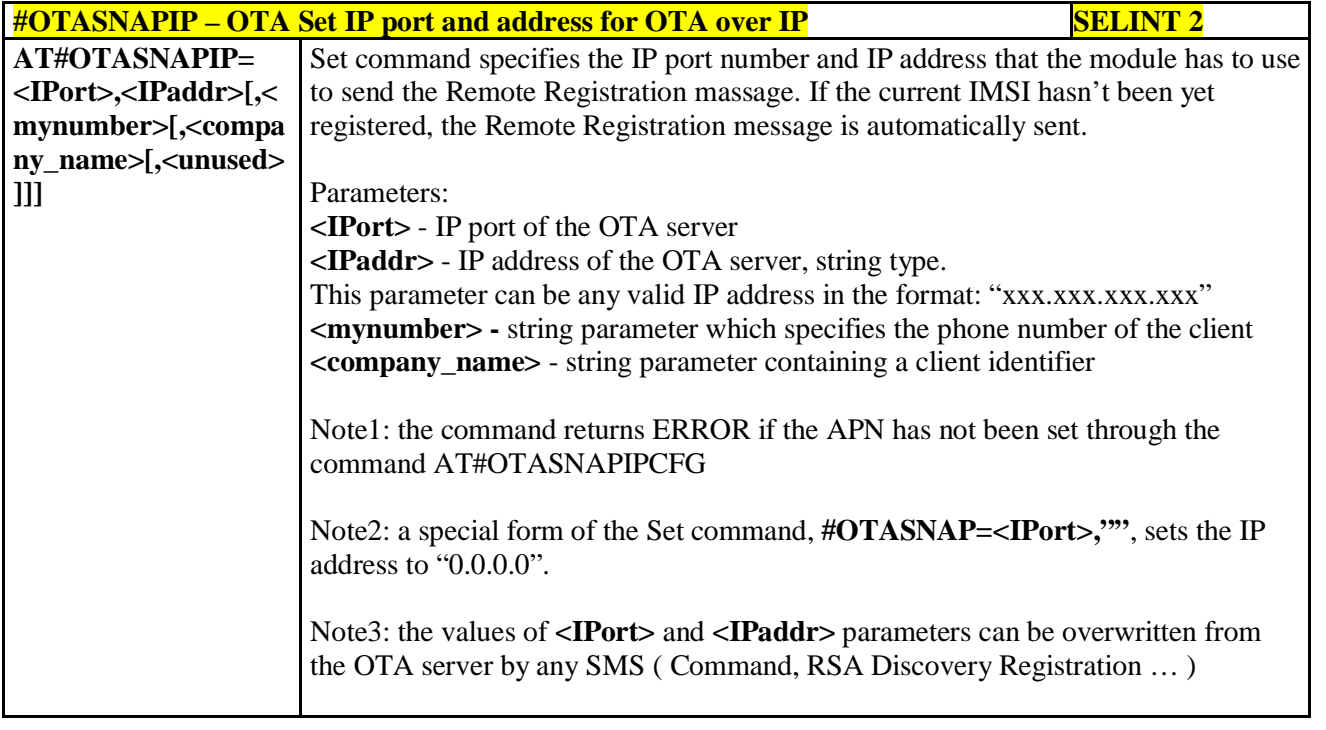

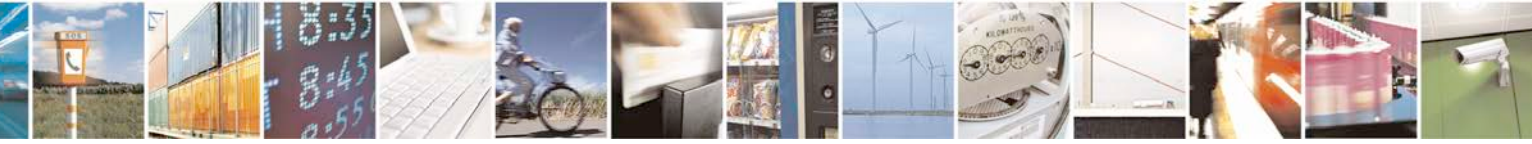

Reproduction forbidden without Telit Communications S.p.A. written authorization - All Rights Reserved page 432 of 719
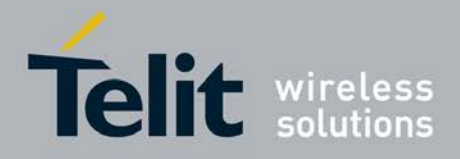

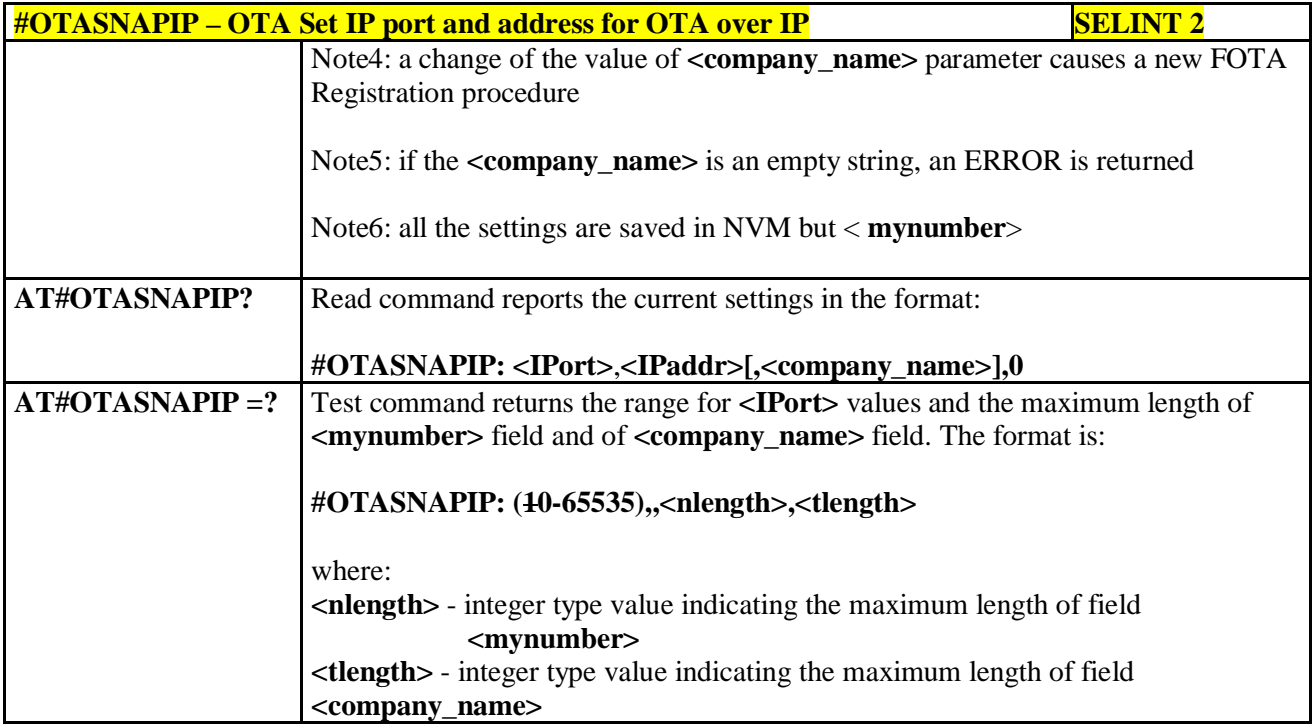

## **3.5.7.6.6. OTA Set Access Point Name for OTA over IP - #OTASNAPIPCFG**

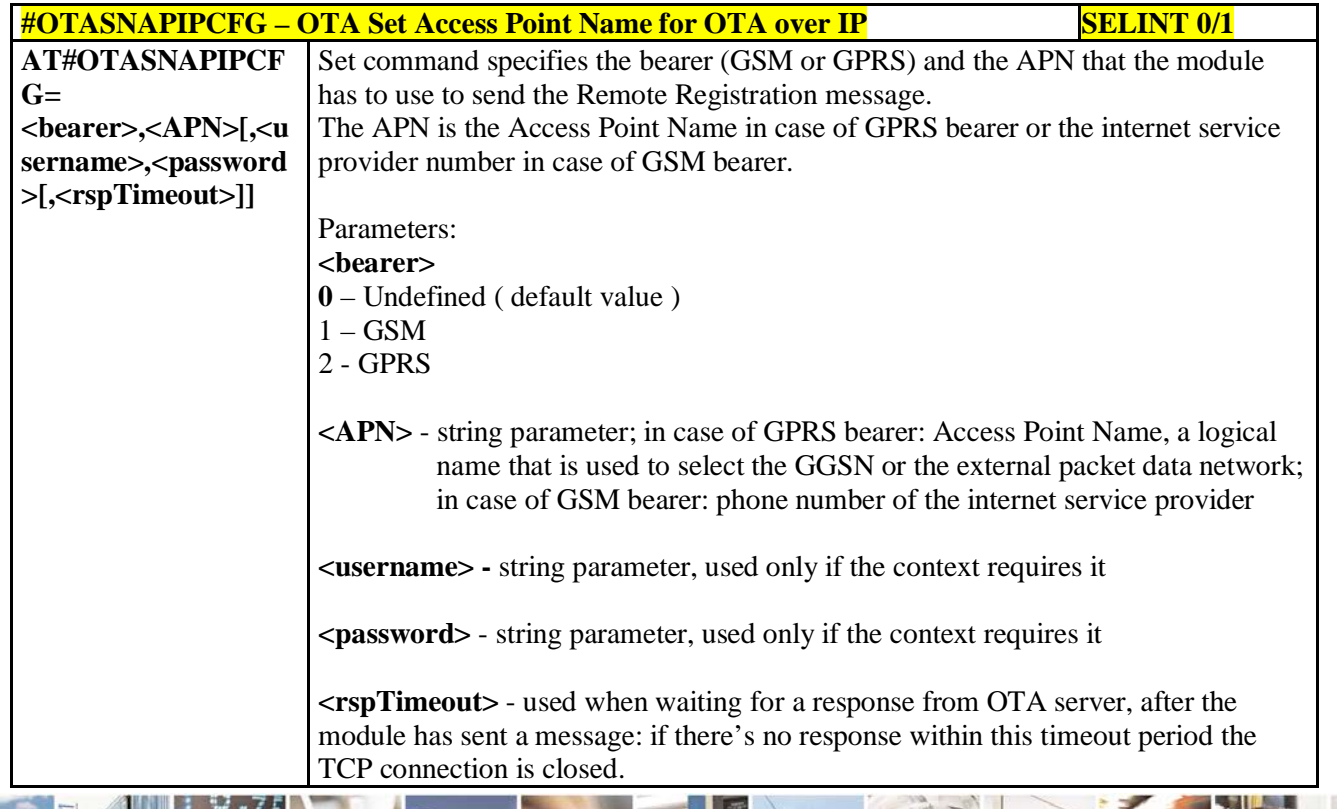

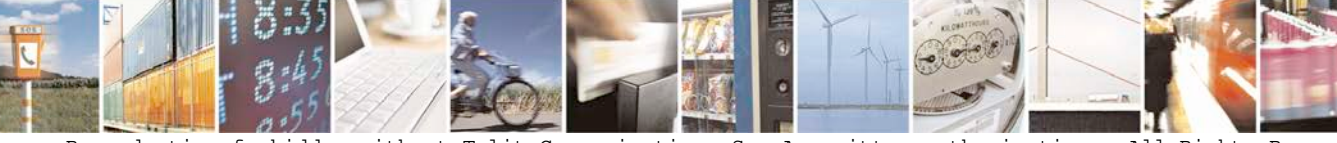

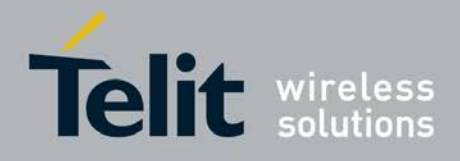

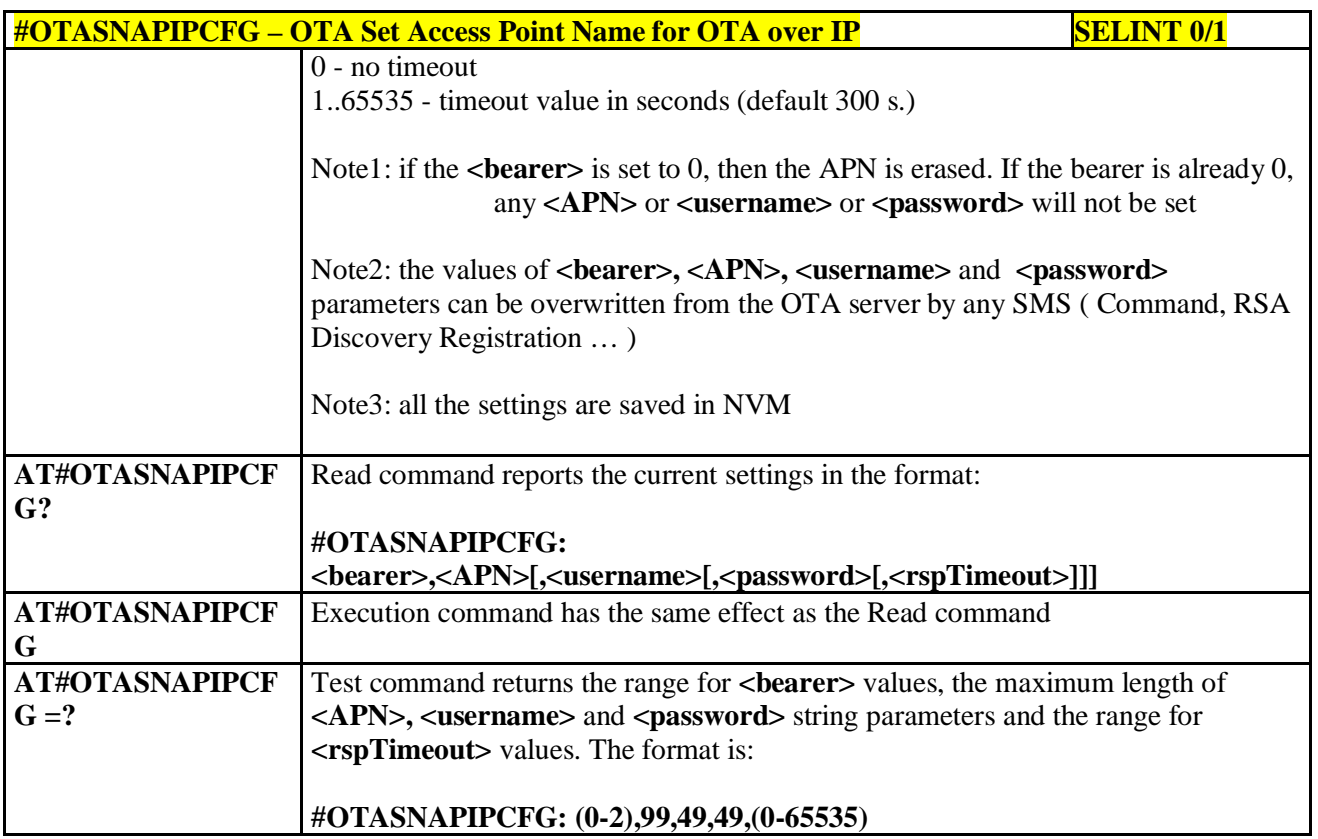

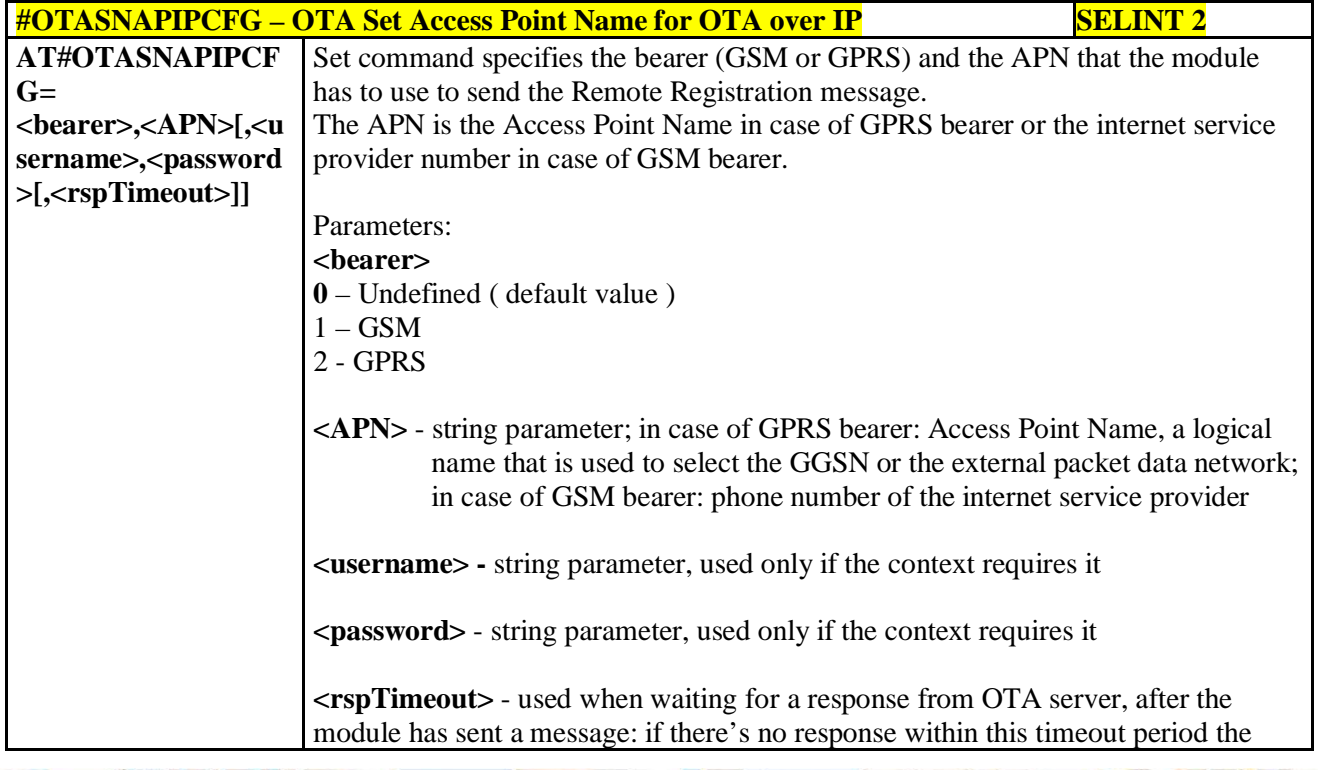

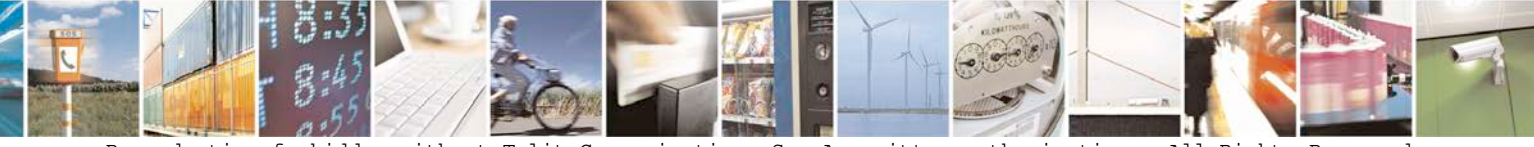

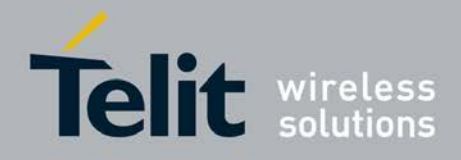

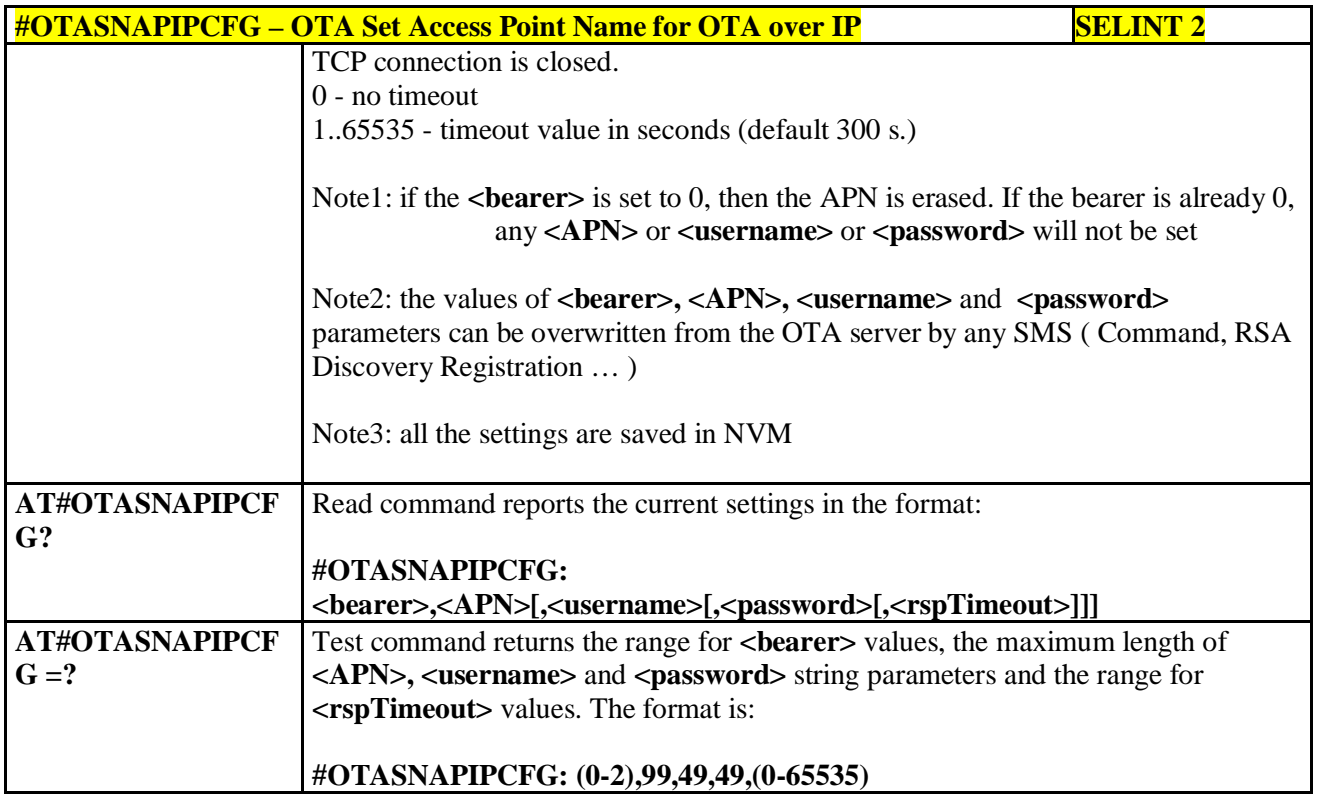

## **3.5.7.6.7. OTA Registration status - #OTAREG**

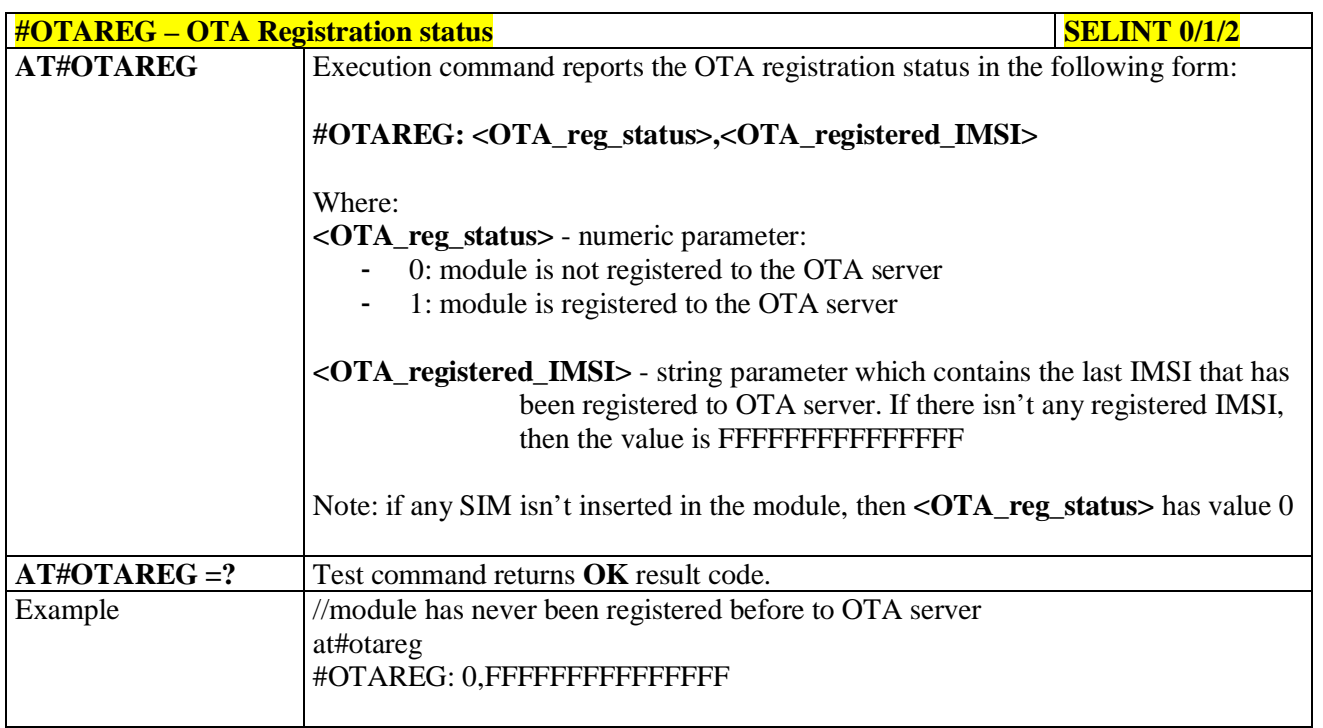

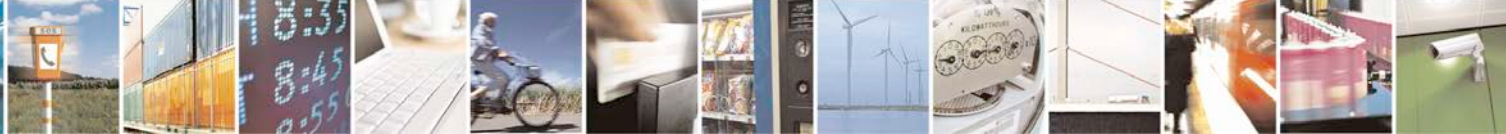

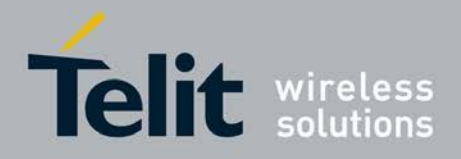

P

Ш

#### **AT Commands Reference Guide** 80000ST10025a Rev. 25 – 2018-02-06

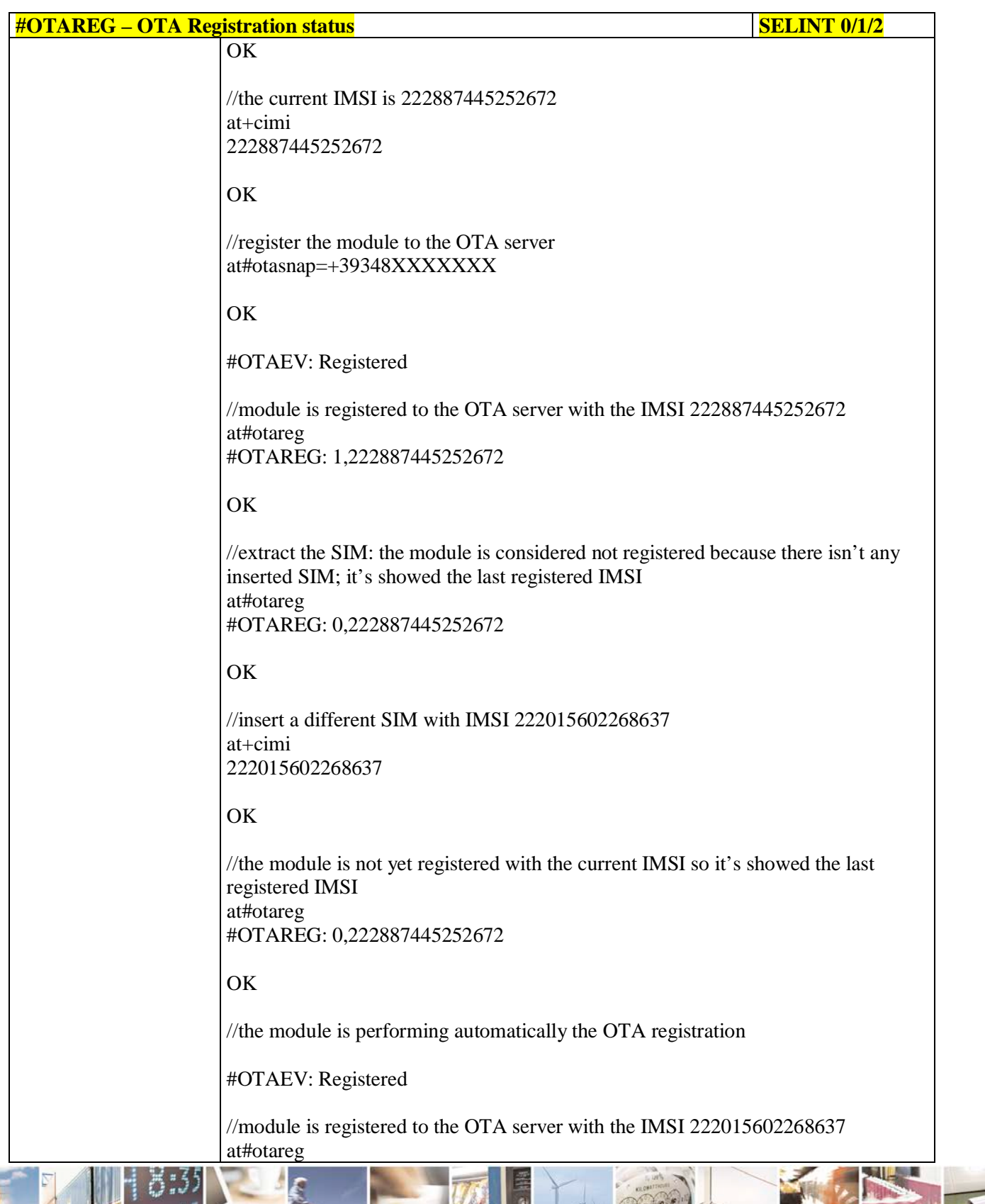

(ء ق Reproduction forbidden without Telit Communications S.p.A. written authorization - All Rights Reserved page 436 of 719

Đ

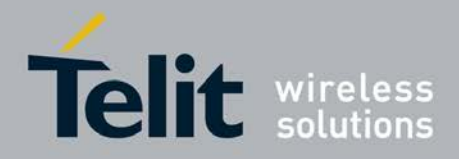

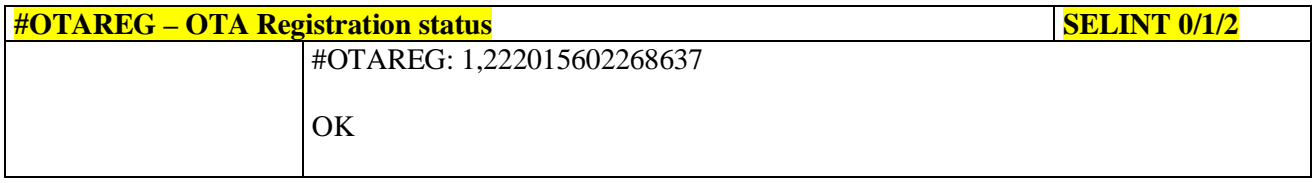

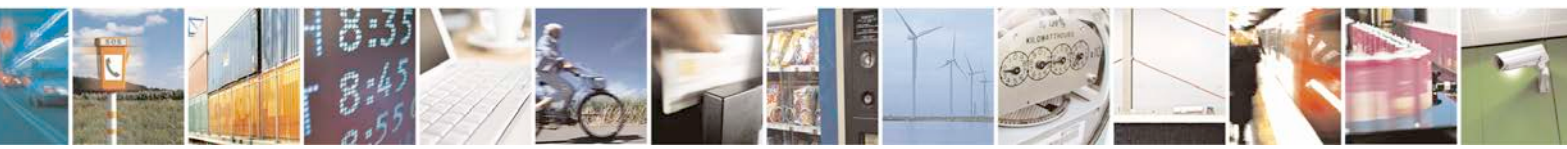

Reproduction forbidden without Telit Communications S.p.A. written authorization - All Rights Reserved page 437 of 719

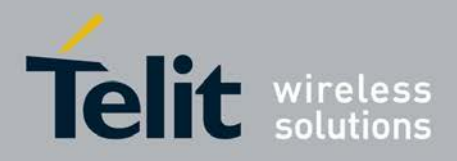

## **3.5.7.7. Multisocket AT Commands**

**3.5.7.7.1. Socket Status - #SS**

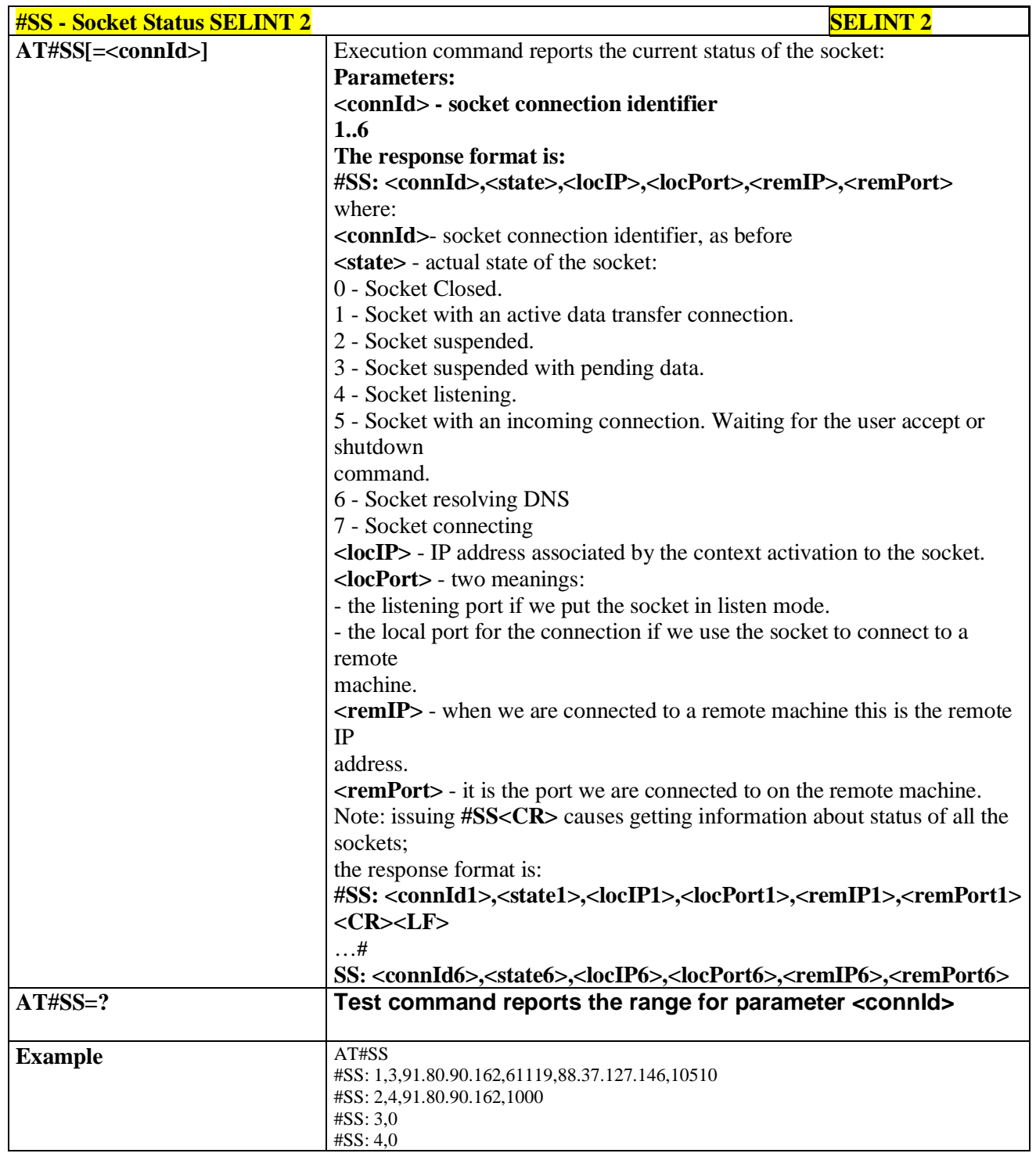

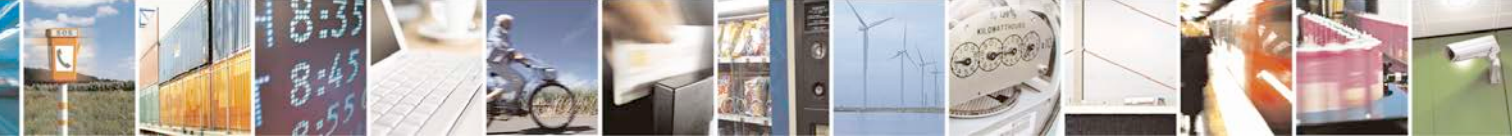

Reproduction forbidden without Telit Communications S.p.A. written authorization - All Rights Reserved page 438 of 719

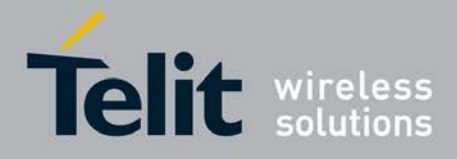

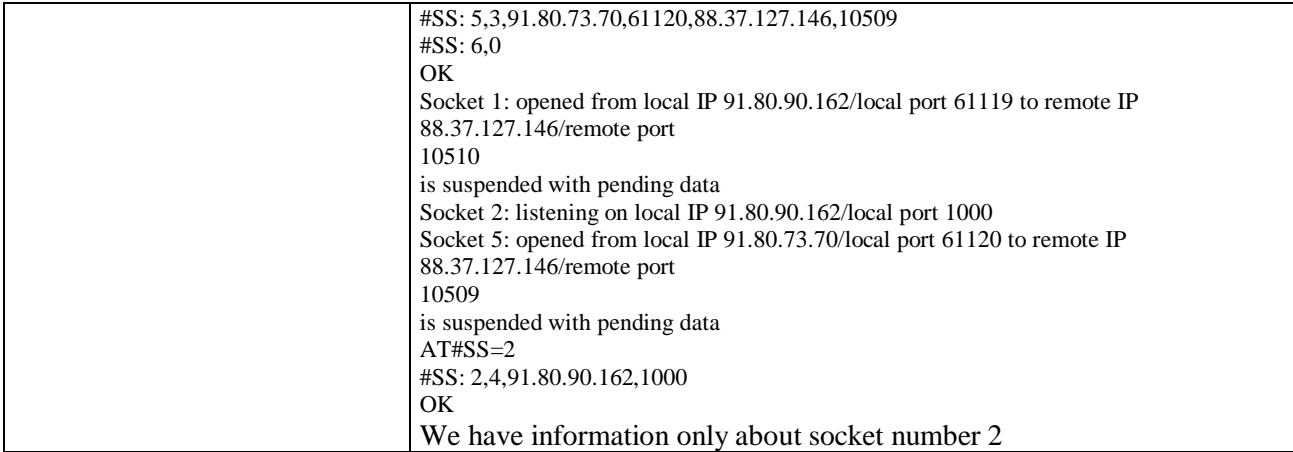

#### **3.5.7.7.2. Socket Info - #SI**

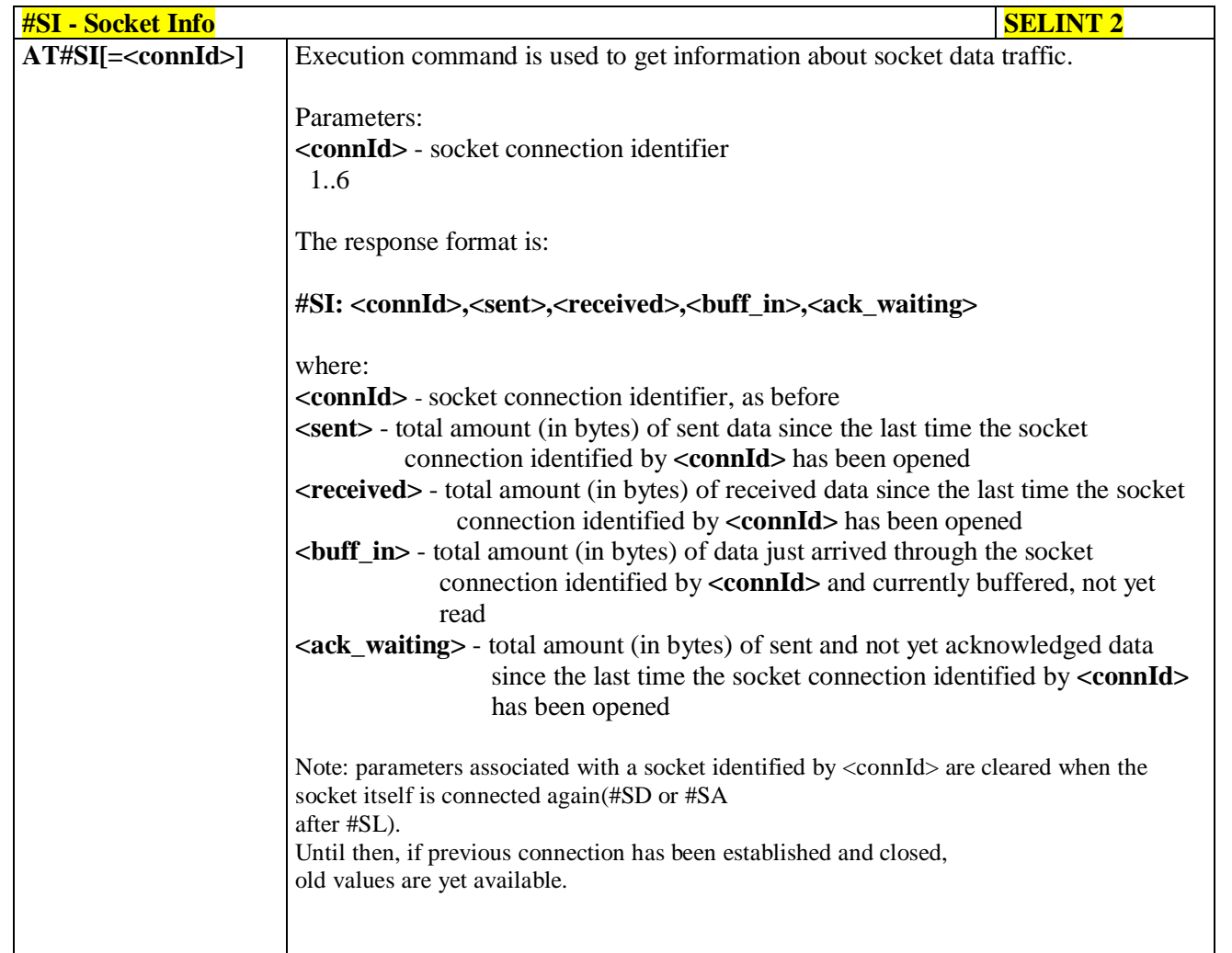

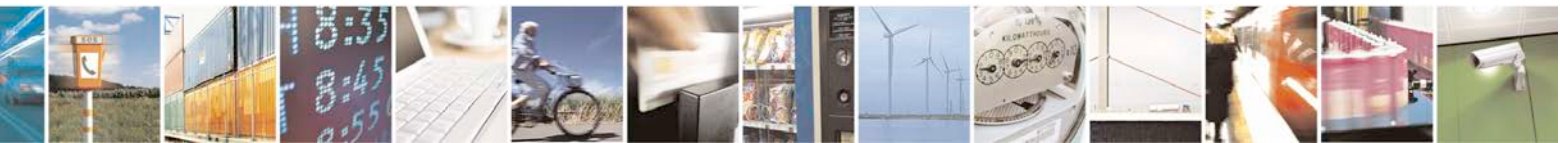

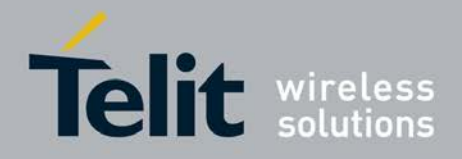

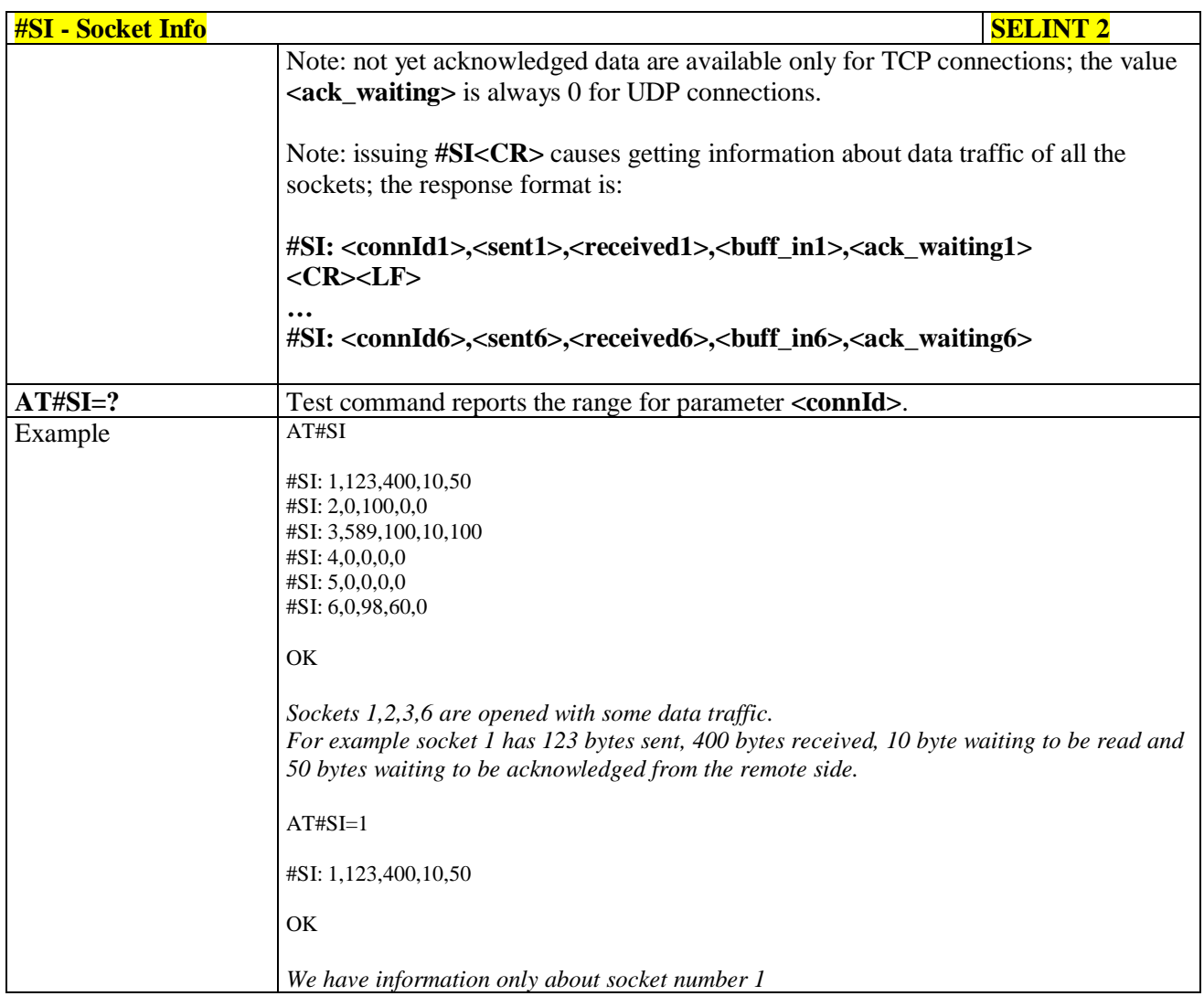

## **3.5.7.7.3. Context Activation - #SGACT**

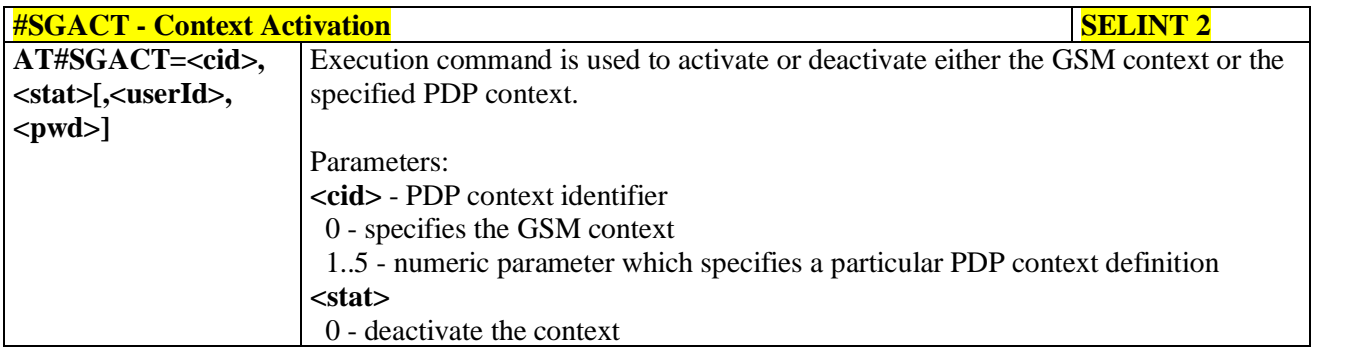

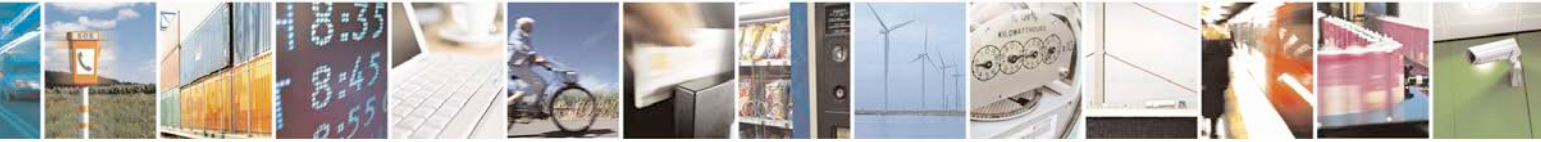

Reproduction forbidden without Telit Communications S.p.A. written authorization - All Rights Reserved page 440 of 719

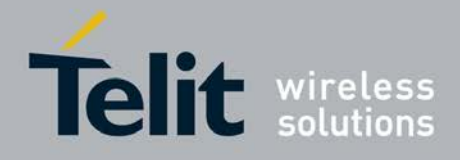

E

Ш

#### **AT Commands Reference Guide** 80000ST10025a Rev. 25 – 2018-02-06

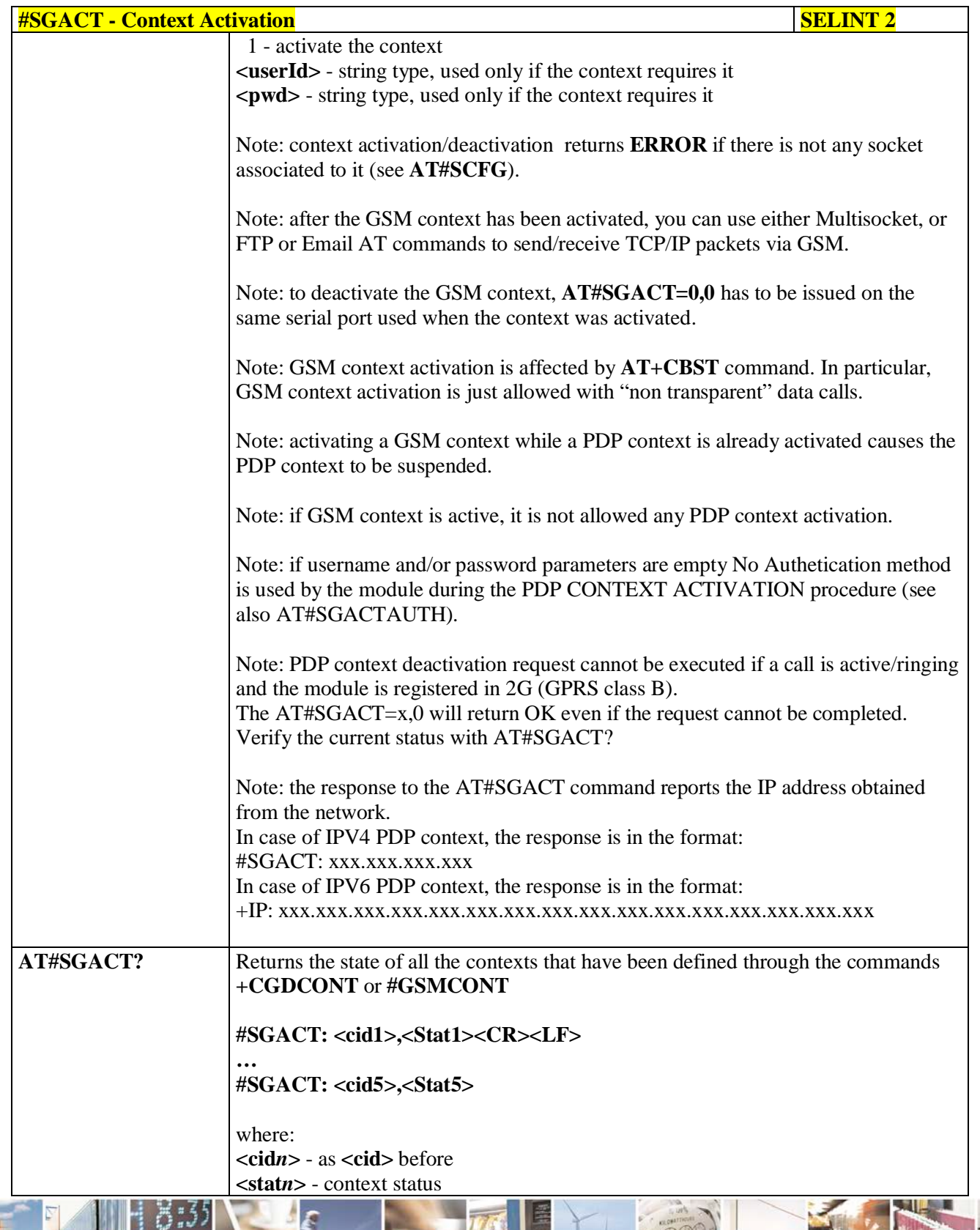

Đ

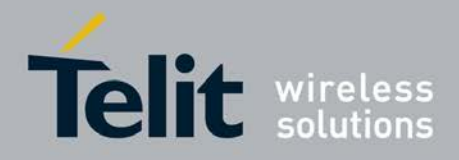

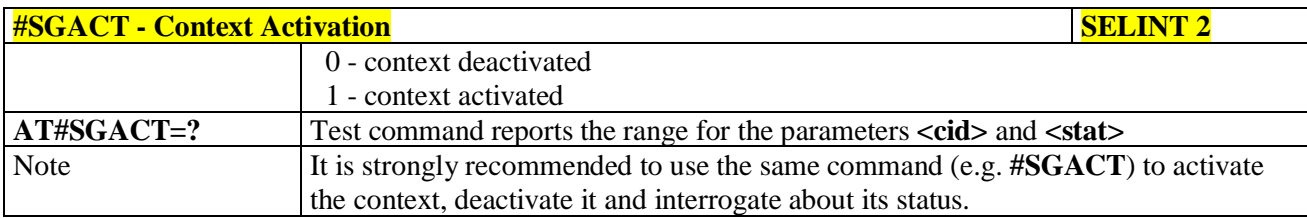

## **3.5.7.7.4. Socket Shutdown - #SH**

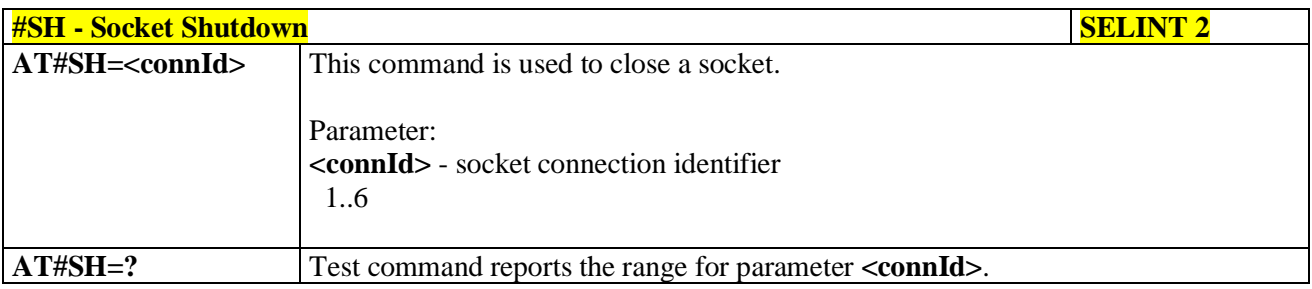

# **3.5.7.7.5. Socket Configuration - #SCFG**

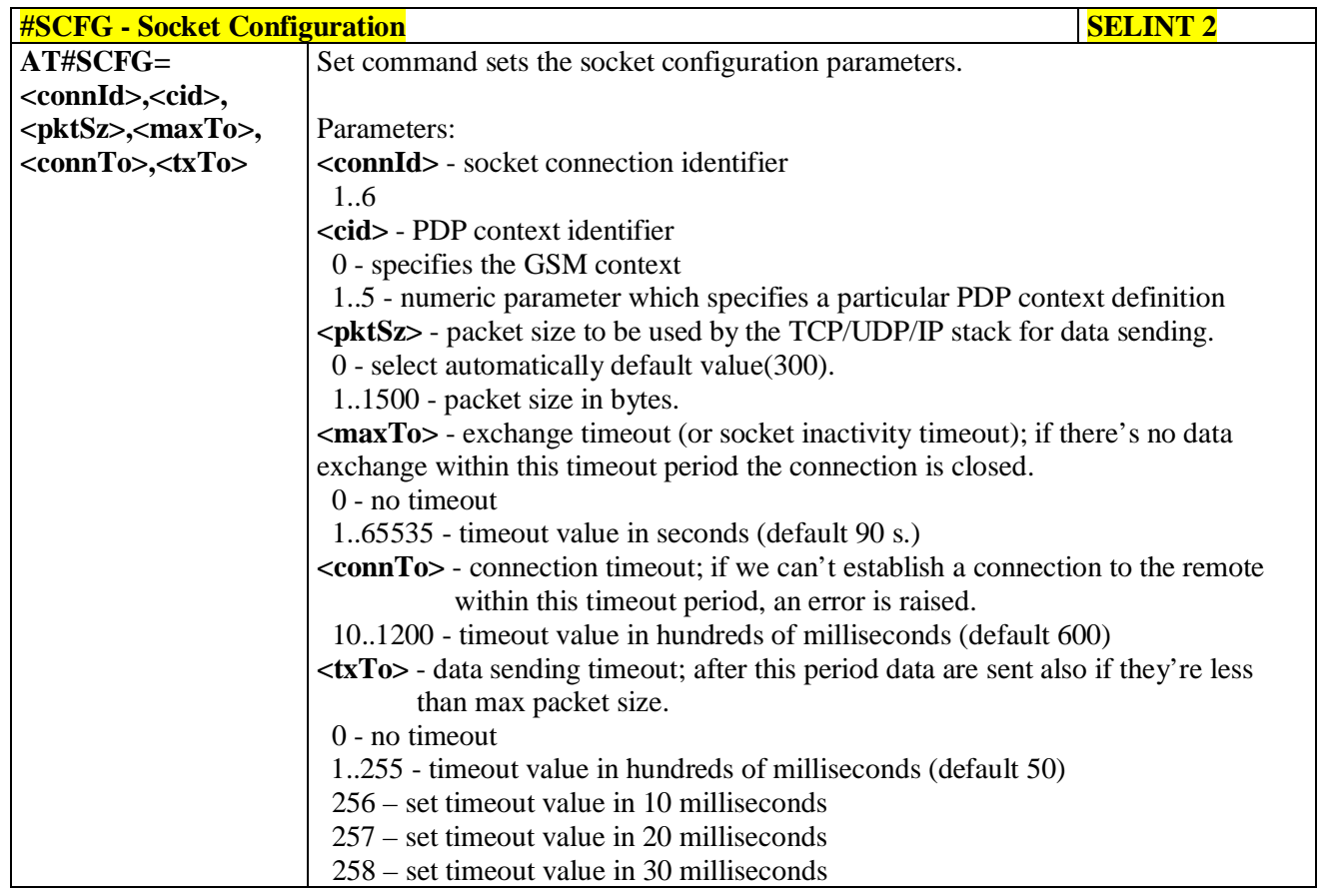

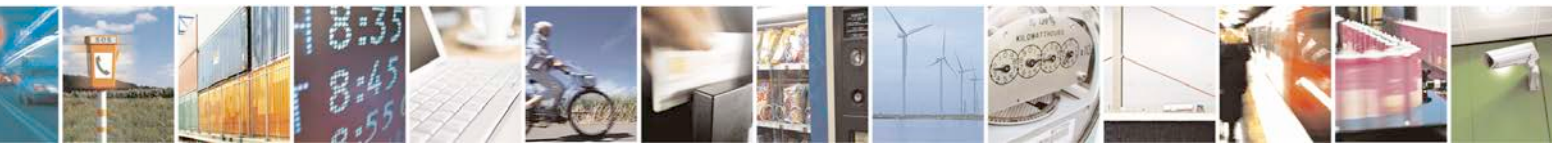

Reproduction forbidden without Telit Communications S.p.A. written authorization - All Rights Reserved page 442 of 719

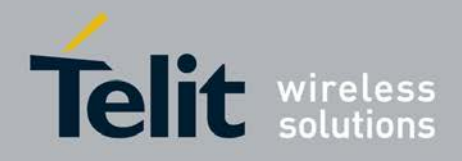

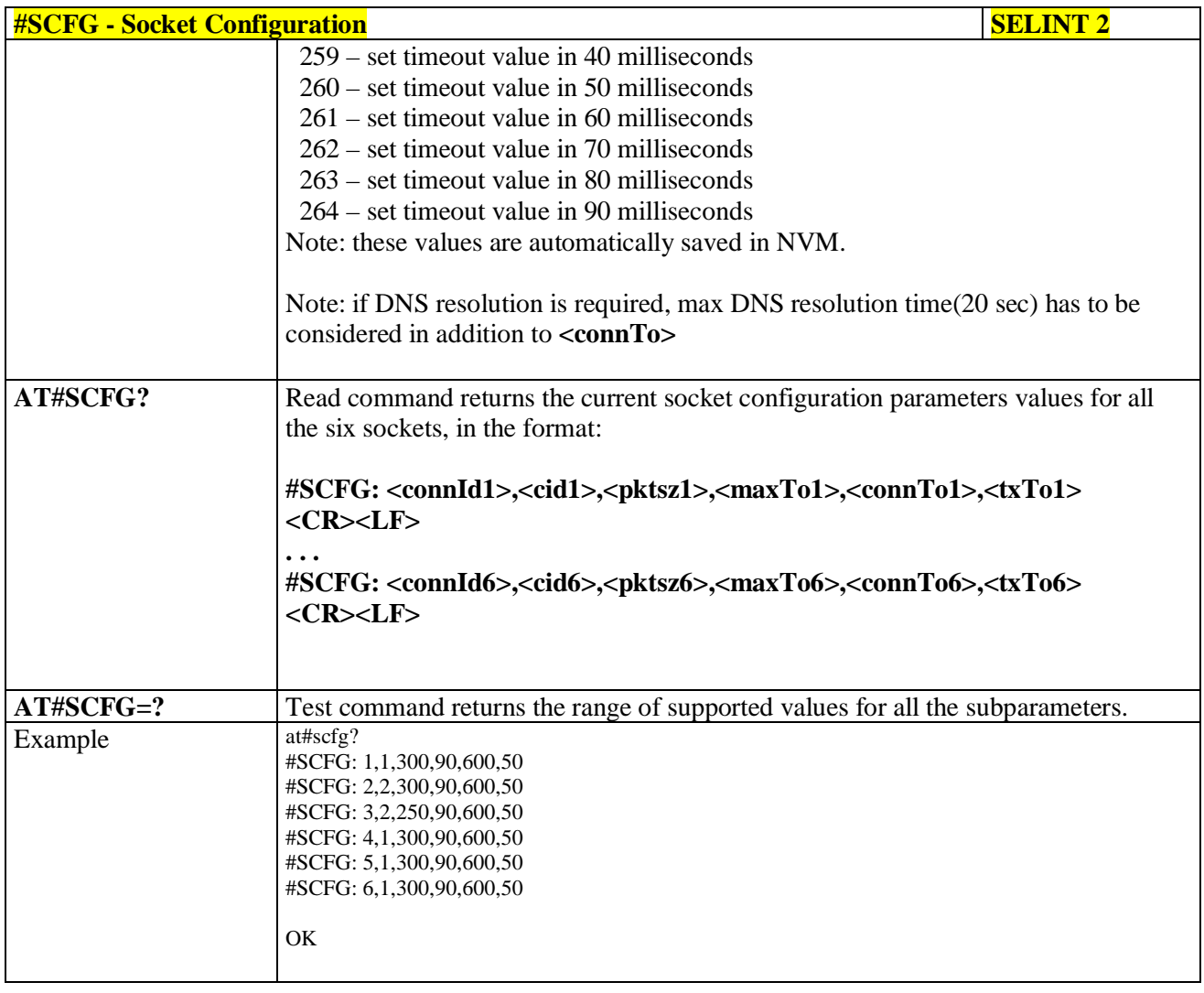

## **3.5.7.7.6. Socket Configuration Extended - #SCFGEXT**

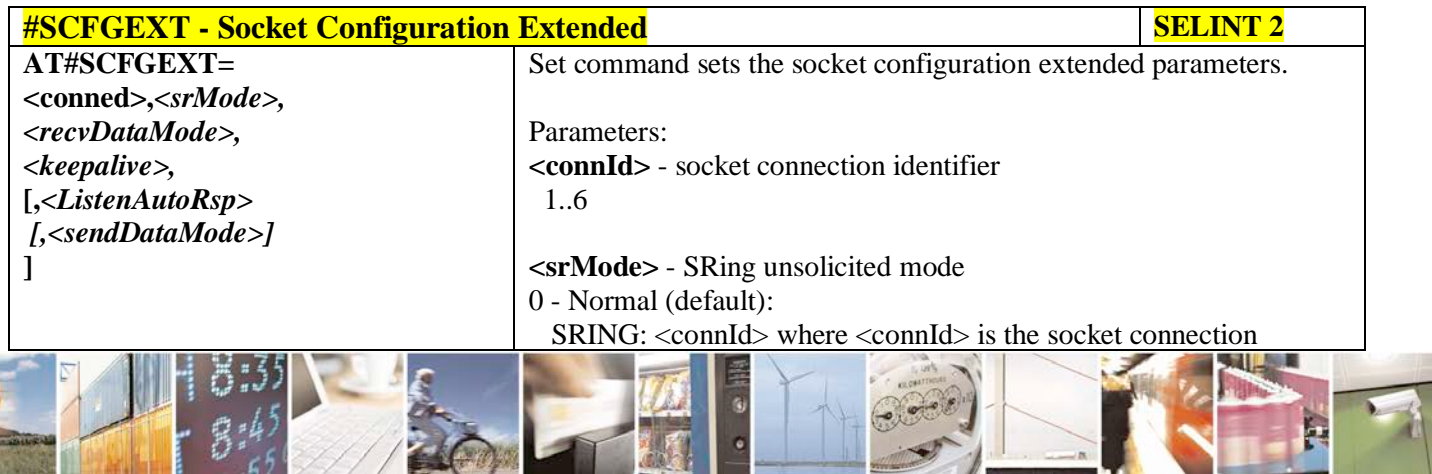

ا ہے۔ Reproduction forbidden without Telit Communications S.p.A. written authorization - All Rights Reserved page 443 of 719

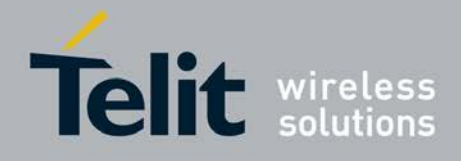

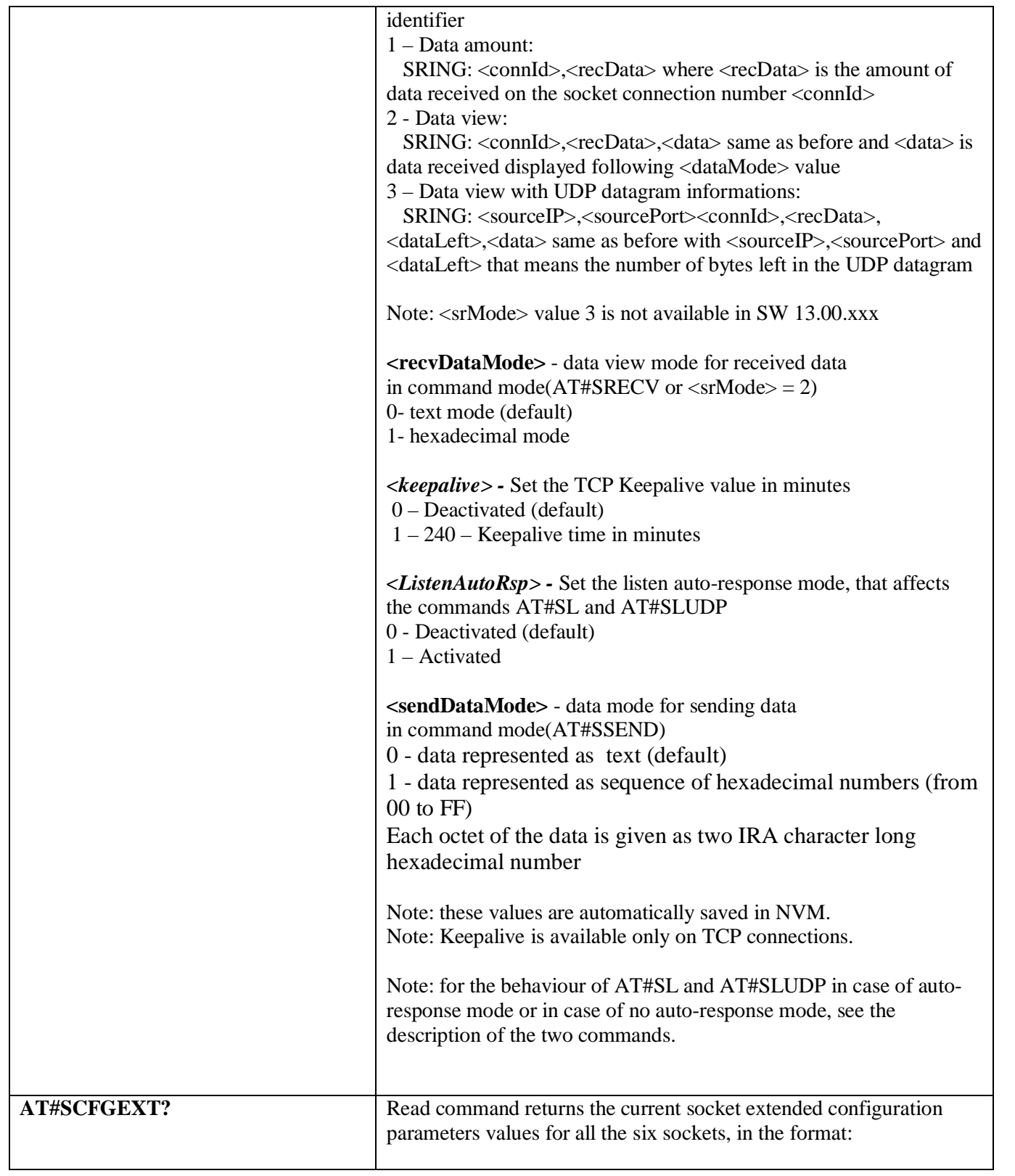

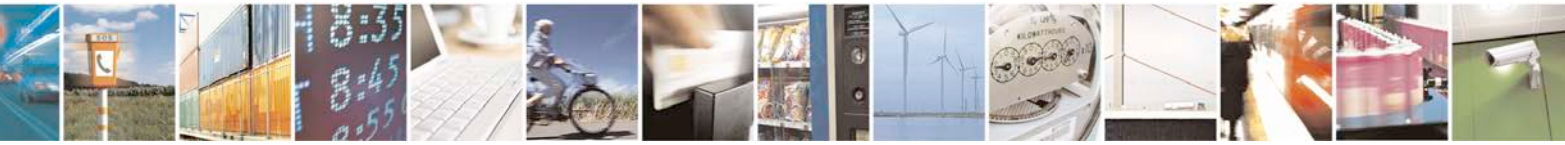

Reproduction forbidden without Telit Communications S.p.A. written authorization - All Rights Reserved page 444 of 719

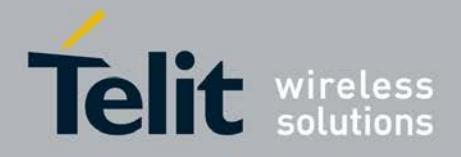

P

#### **AT Commands Reference Guide** 80000ST10025a Rev. 25 – 2018-02-06

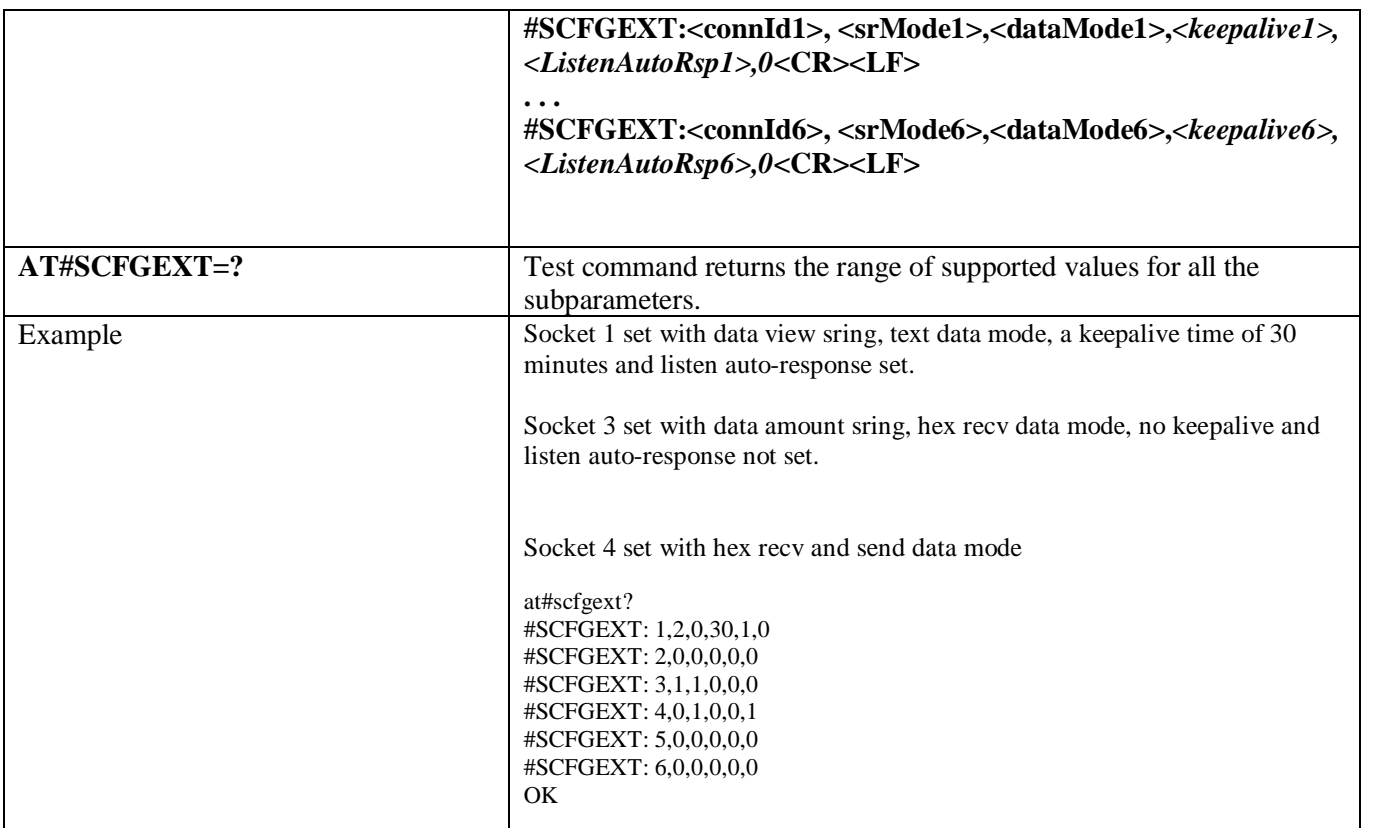

## **3.5.7.7.7. Socket configuration Extended 2 - #SCFGEXT2**

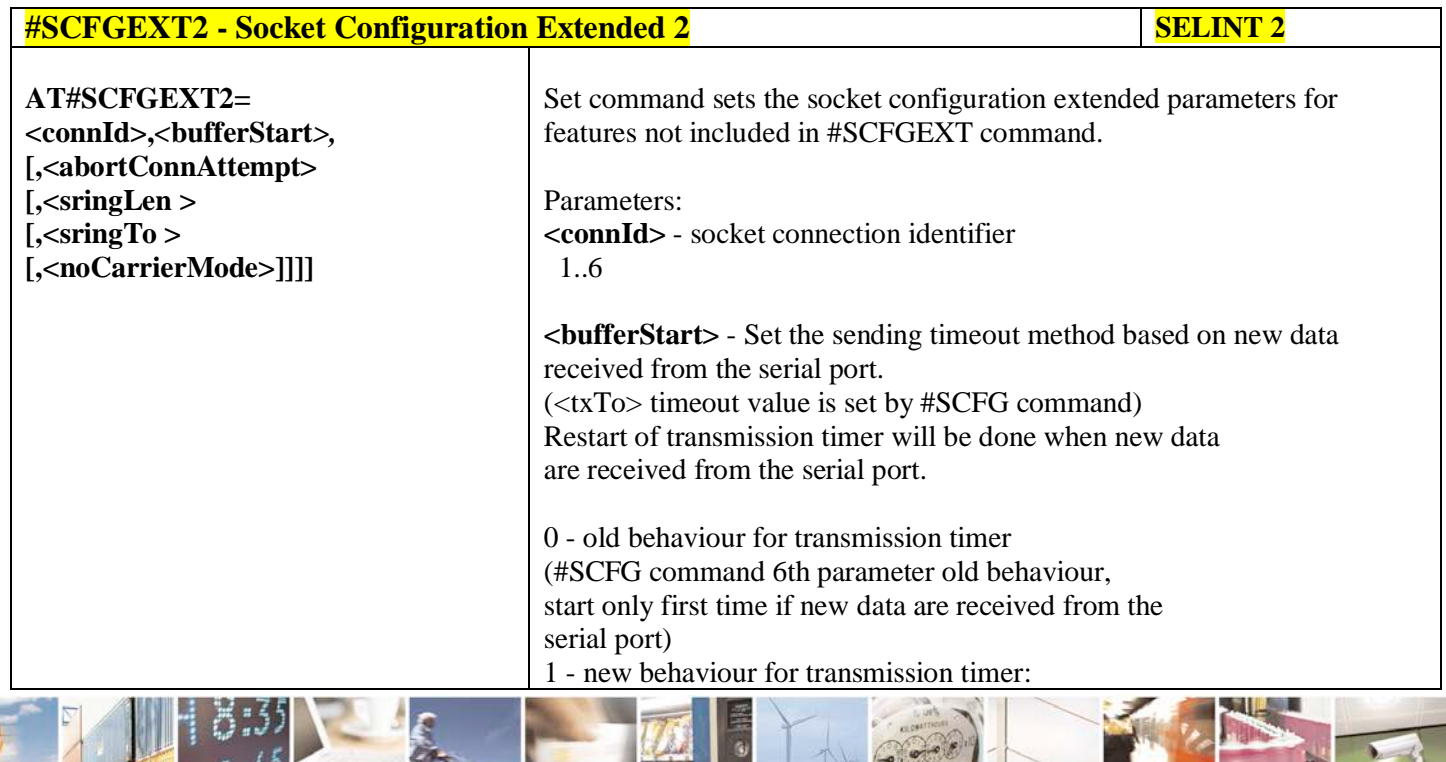

له وم Reproduction forbidden without Telit Communications S.p.A. written authorization - All Rights Reserved page 445 of 719

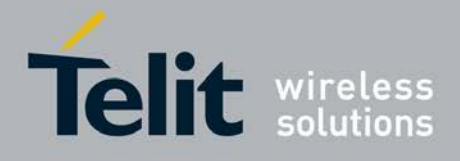

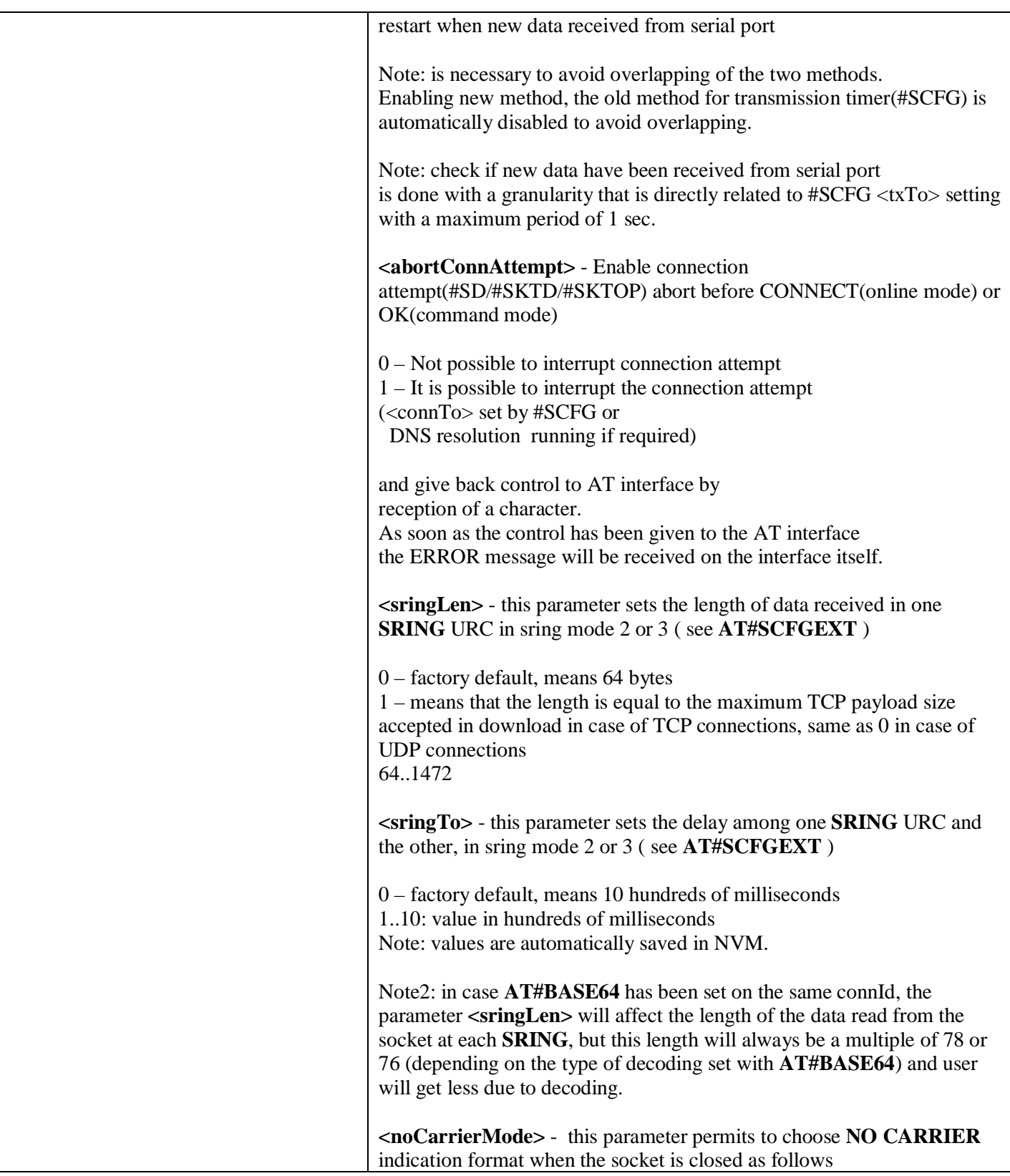

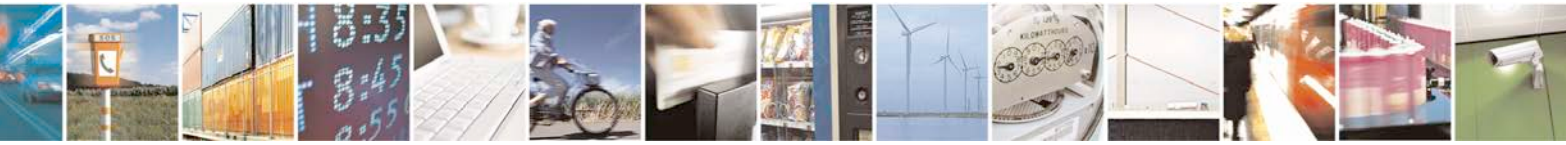

Reproduction forbidden without Telit Communications S.p.A. written authorization - All Rights Reserved page 446 of 719

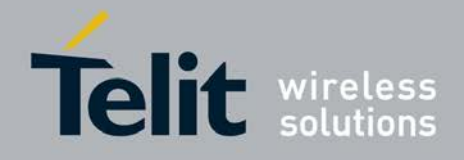

F

H.

#### **AT Commands Reference Guide** 80000ST10025a Rev. 25 – 2018-02-06

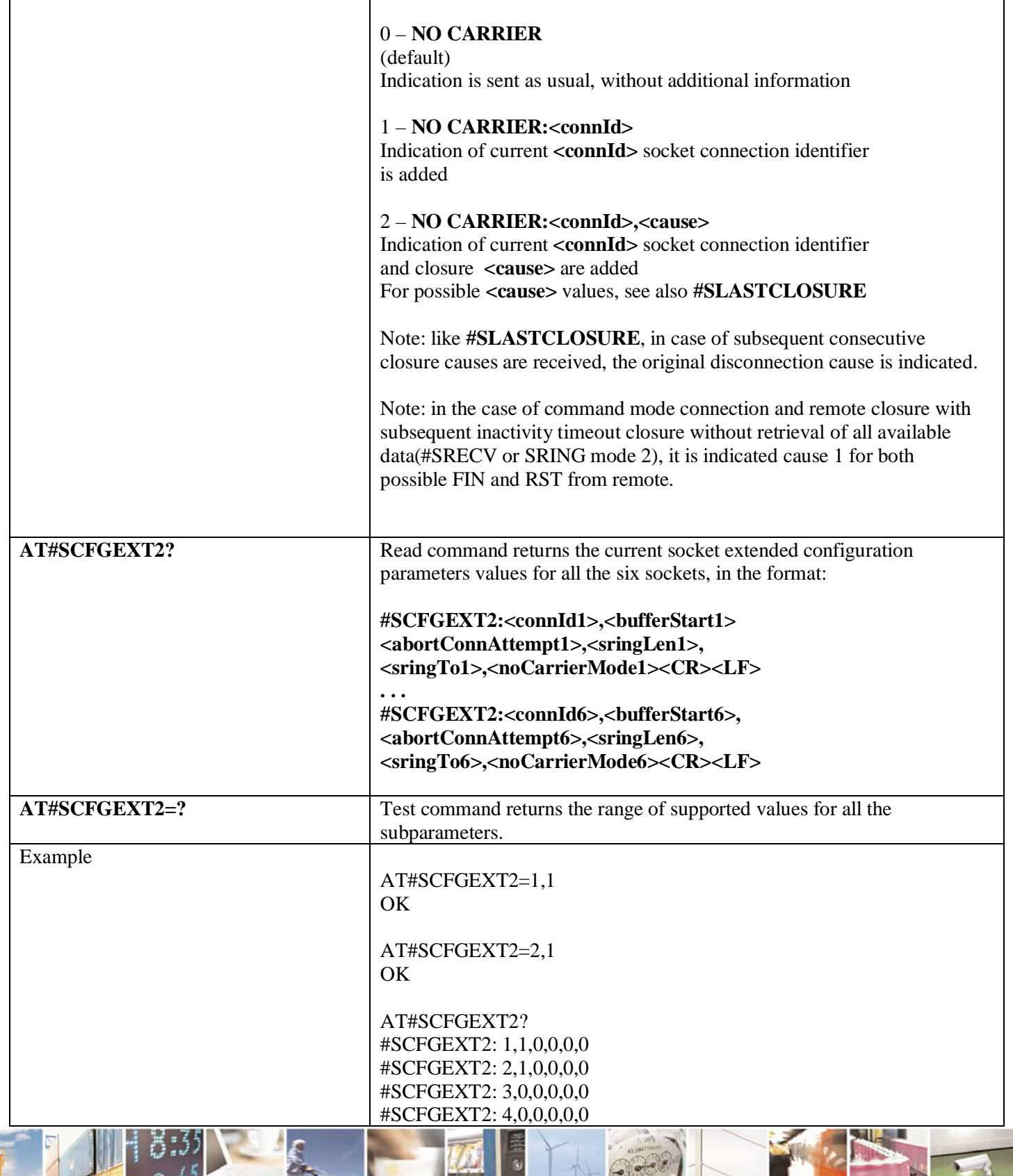

đ.

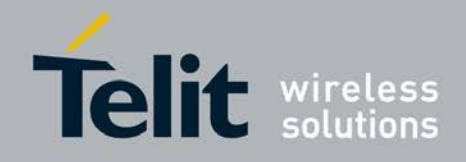

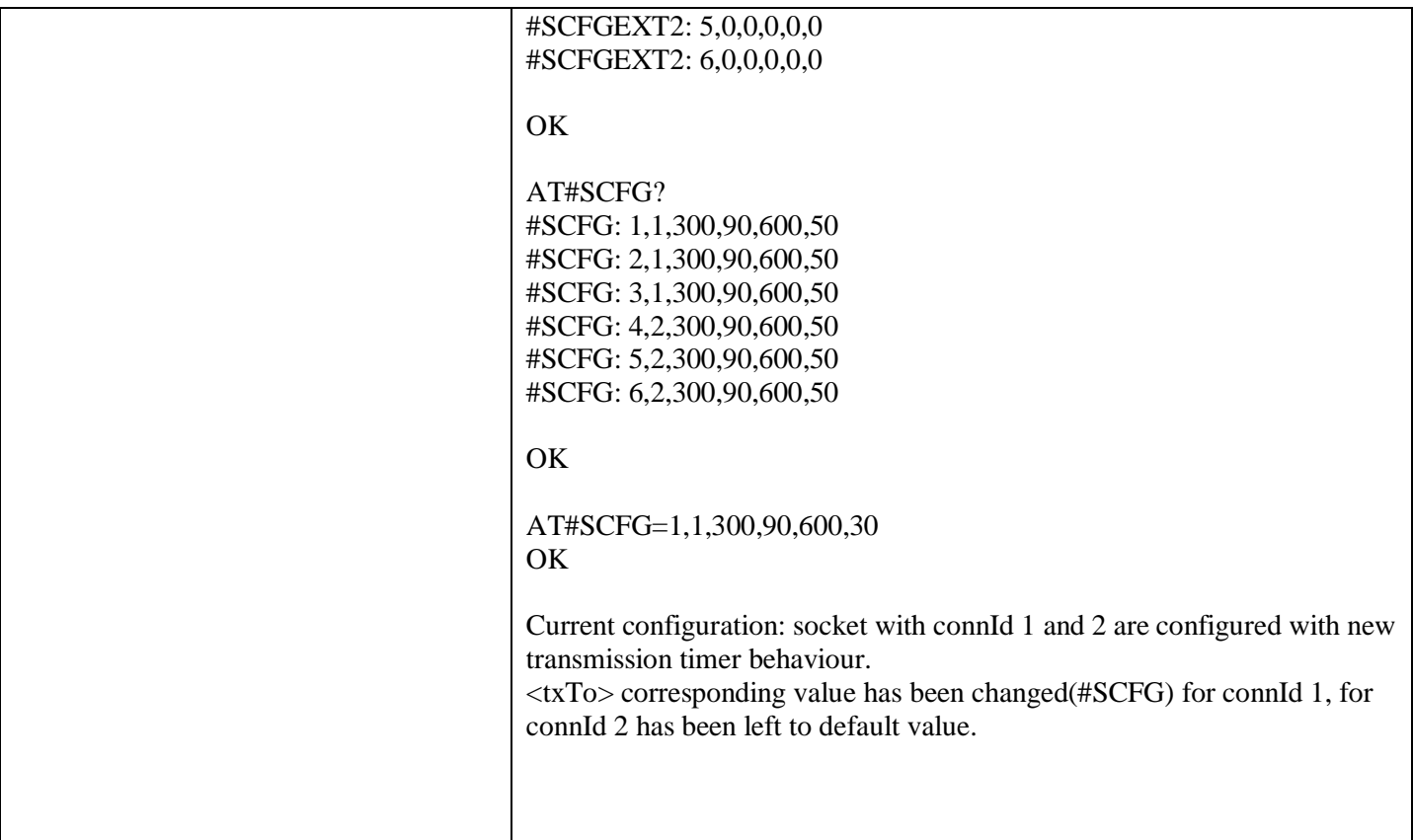

## **3.5.7.7.8. Socket configuration Extended 3 - #SCFGEXT3**

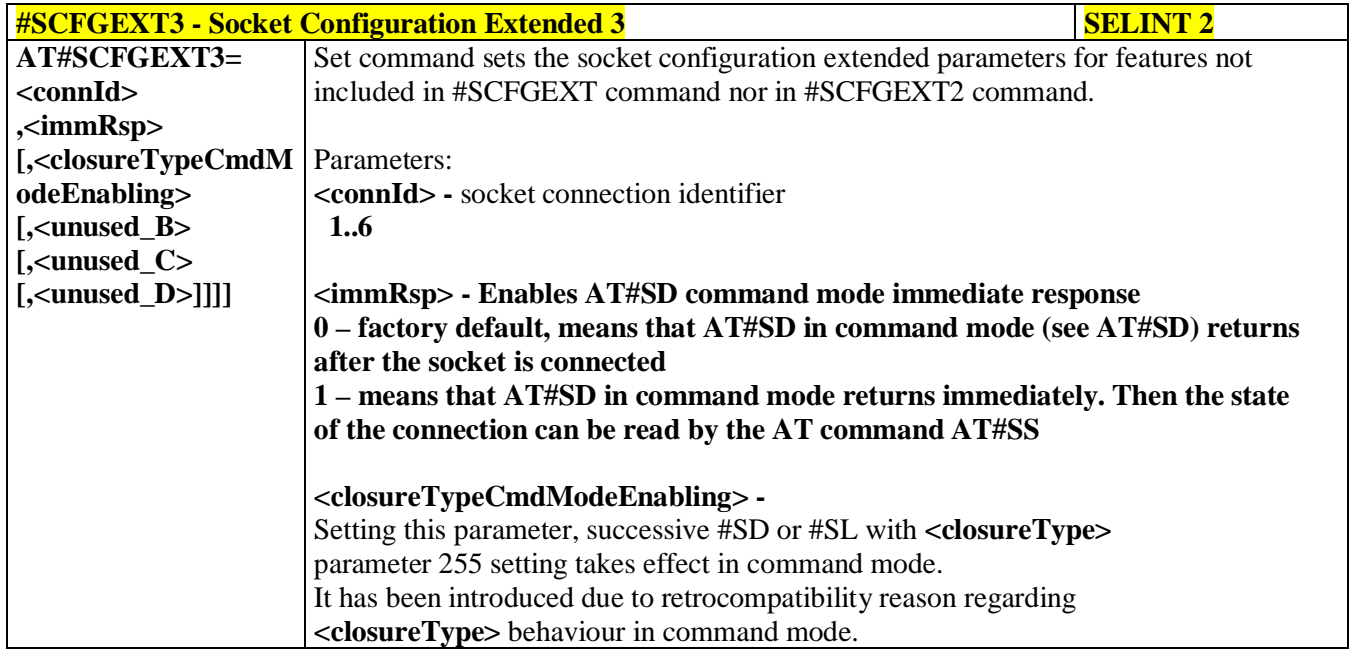

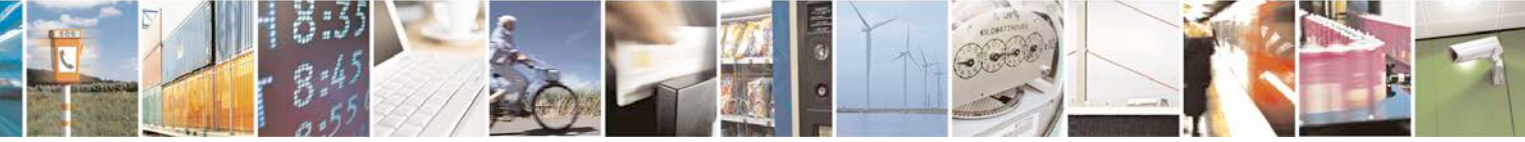

Reproduction forbidden without Telit Communications S.p.A. written authorization - All Rights Reserved page 448 of 719

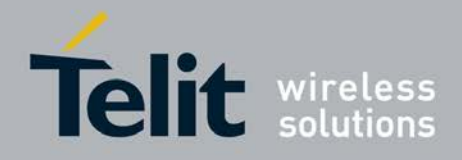

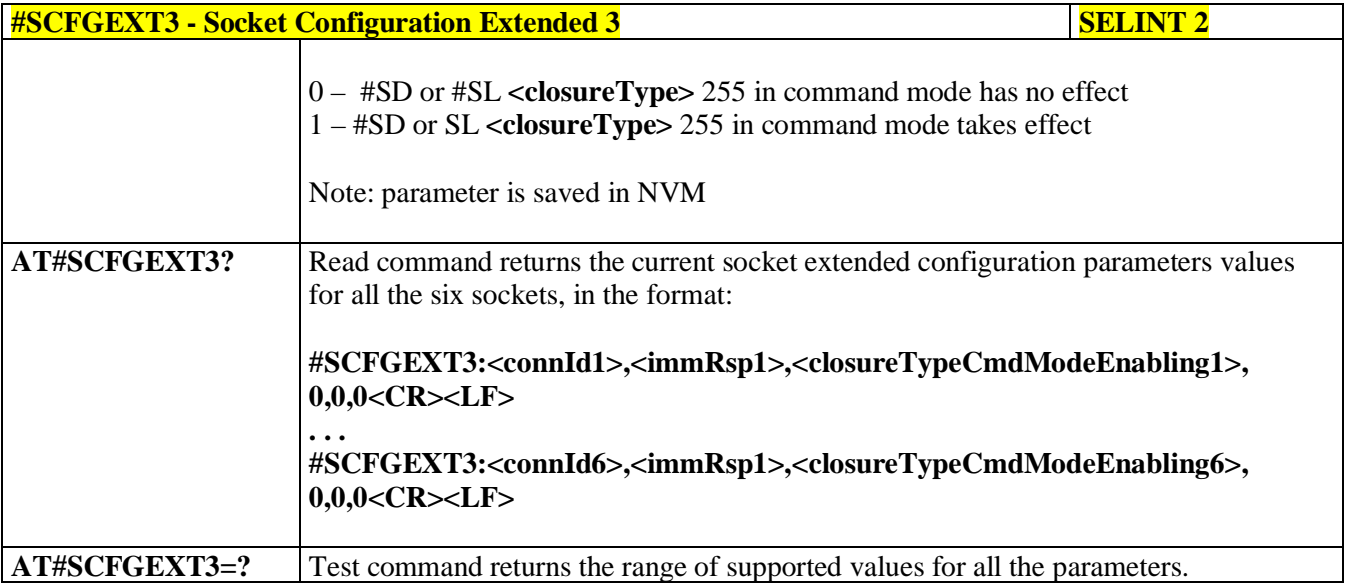

# **3.5.7.7.9. #APPSKTCFG – Configure monosocket parameters**

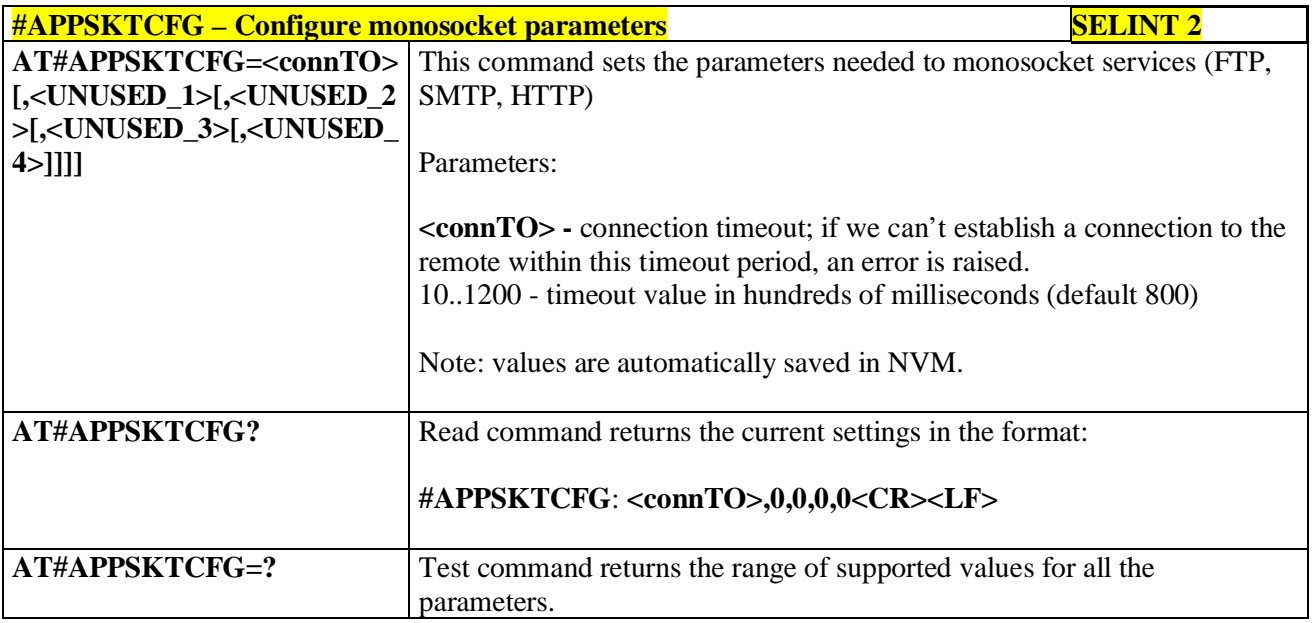

# **3.5.7.7.10. Socket Dial - #SD**

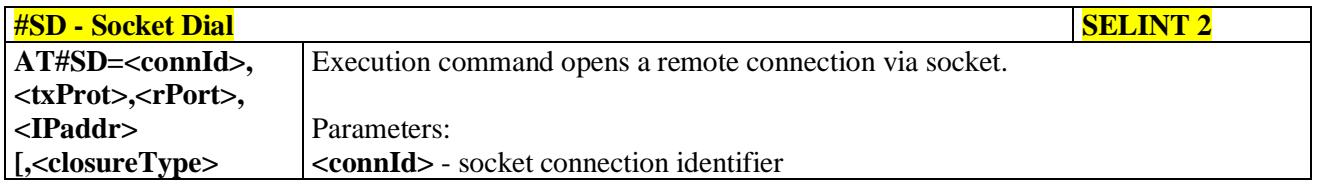

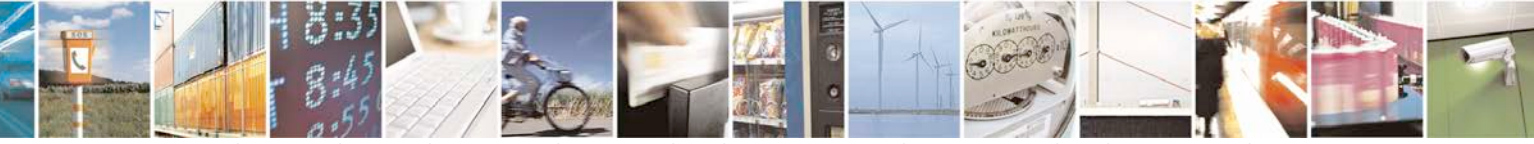

Reproduction forbidden without Telit Communications S.p.A. written authorization - All Rights Reserved page 449 of 719

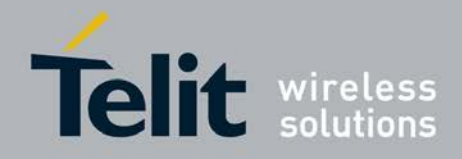

d

н

#### **AT Commands Reference Guide** 80000ST10025a Rev. 25 – 2018-02-06

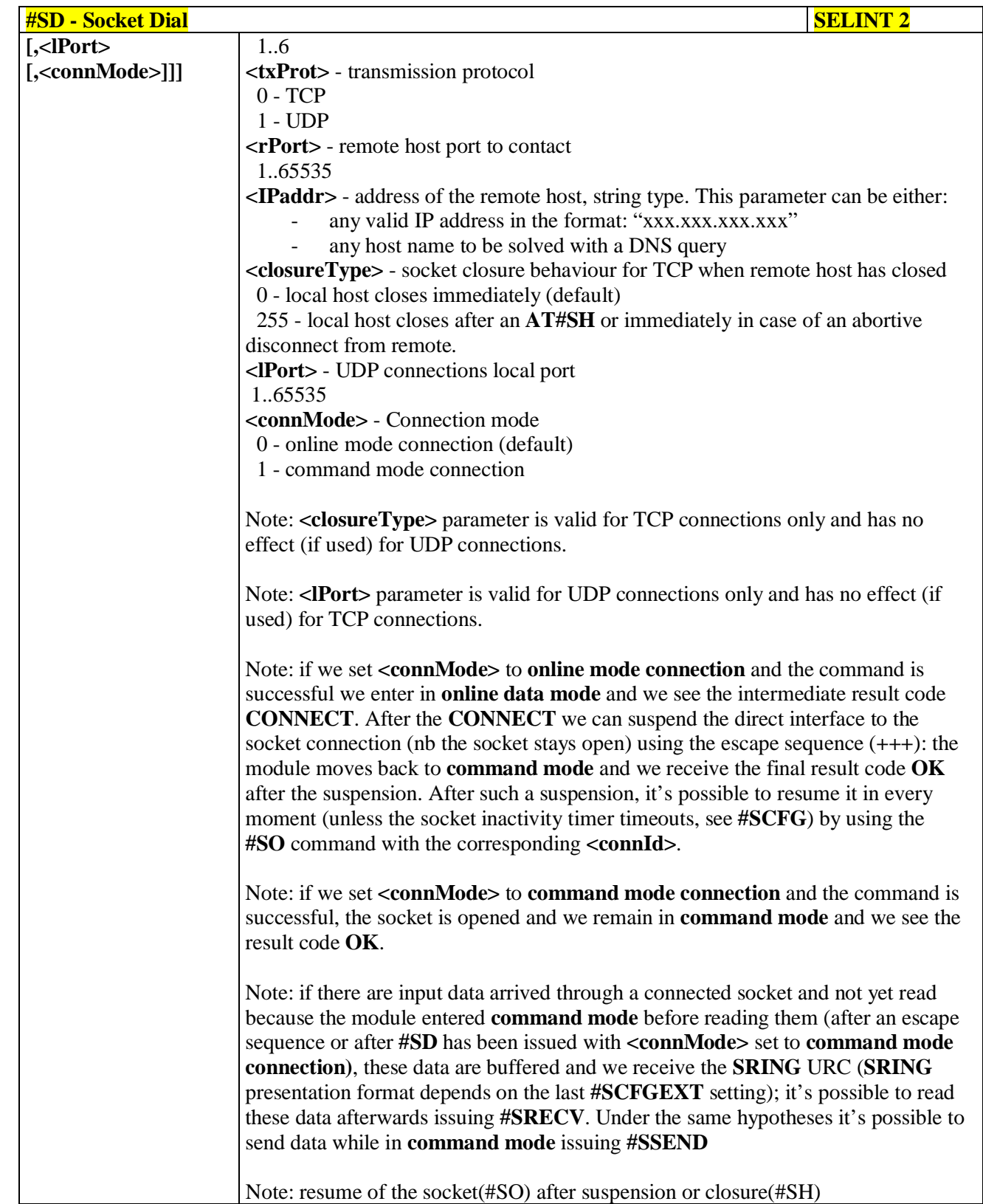

ا ہے۔ Reproduction forbidden without Telit Communications S.p.A. written authorization - All Rights Reserved page 450 of 719

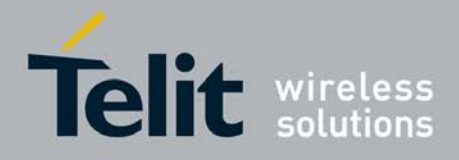

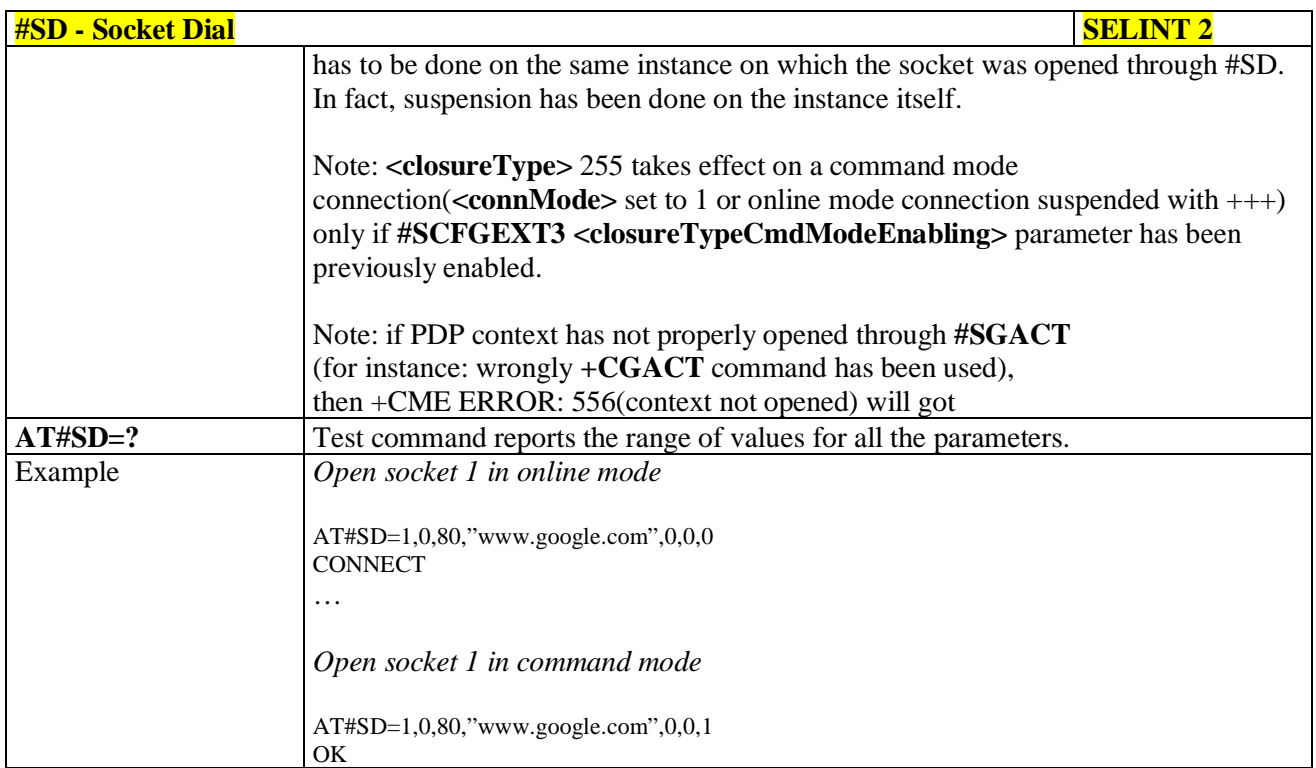

## **3.5.7.7.11. Socket Restore - #SO**

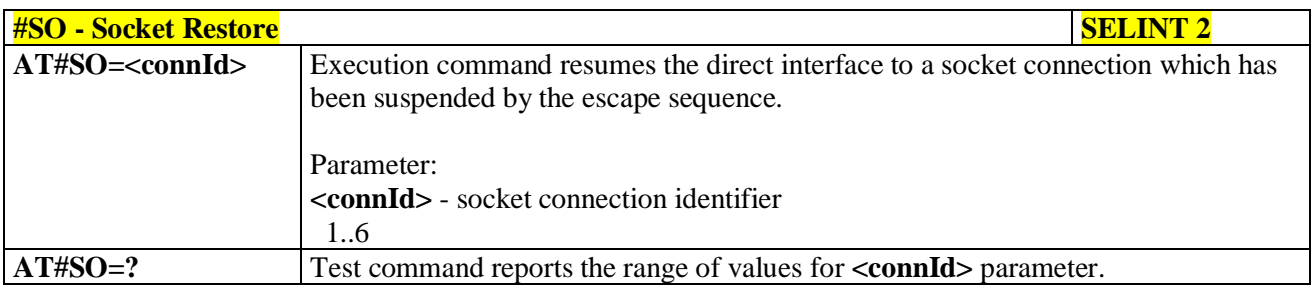

## **3.5.7.7.12. Socket Listen - #SL**

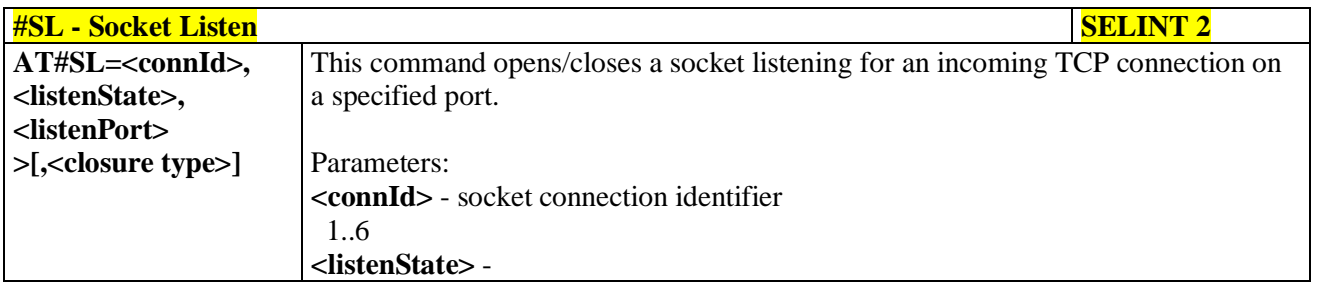

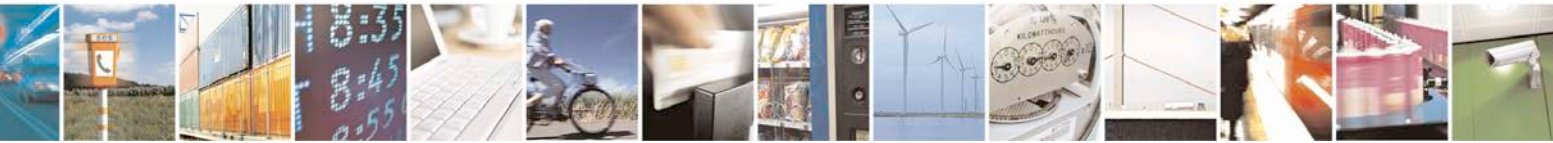

Reproduction forbidden without Telit Communications S.p.A. written authorization - All Rights Reserved page 451 of 719

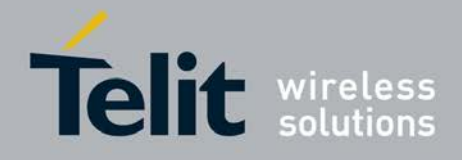

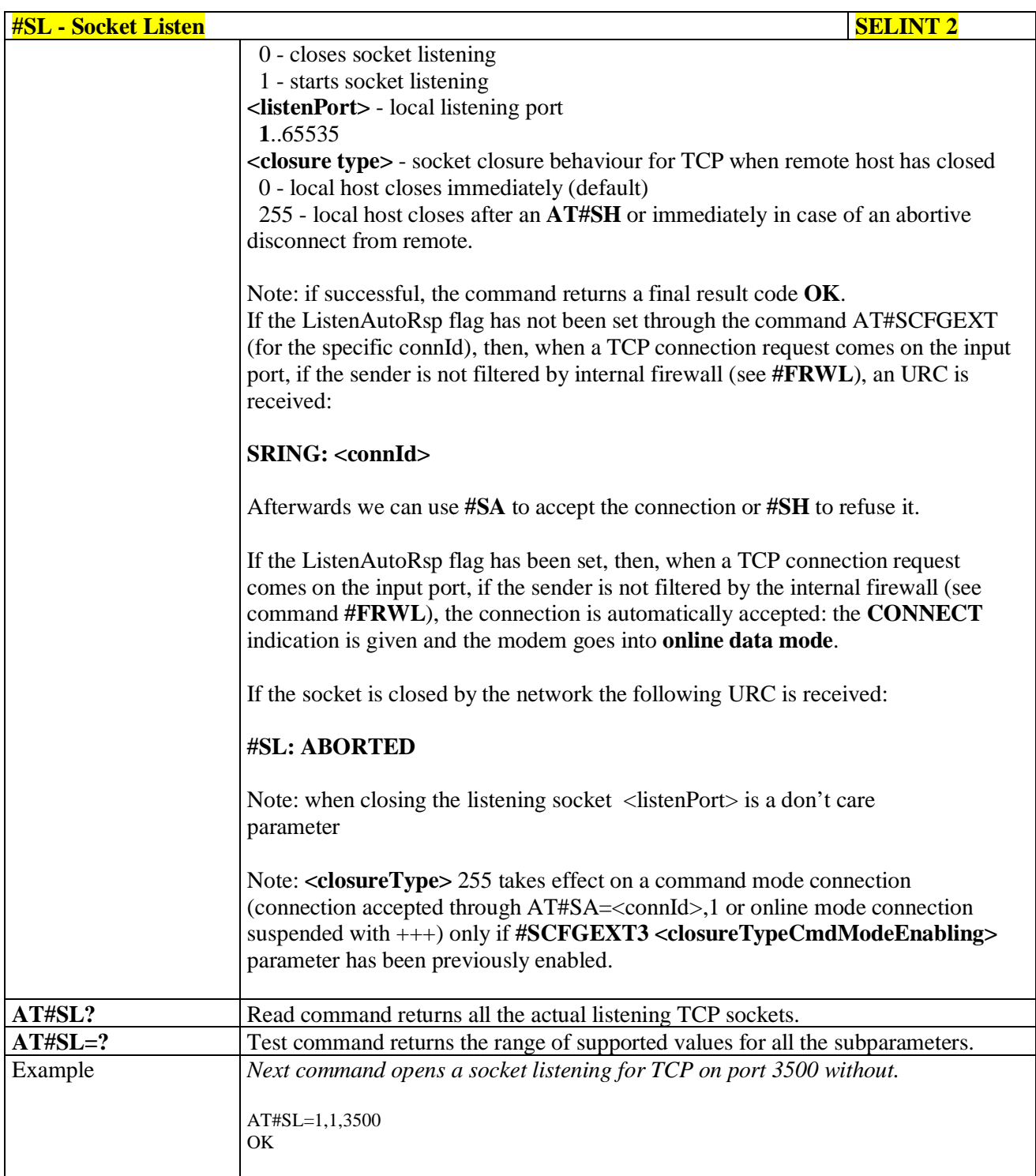

## **3.5.7.7.13. Socket Listen UDP - #SLUDP**

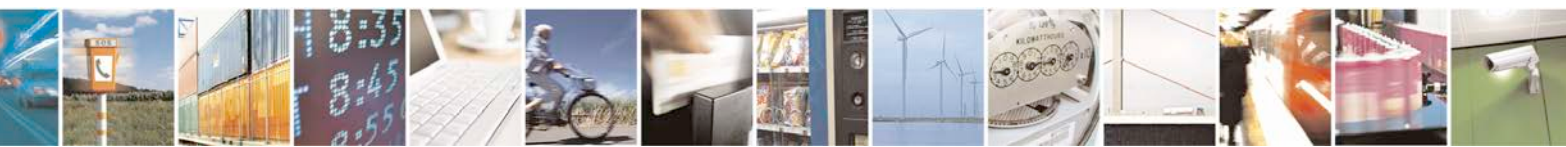

Reproduction forbidden without Telit Communications S.p.A. written authorization - All Rights Reserved page 452 of 719

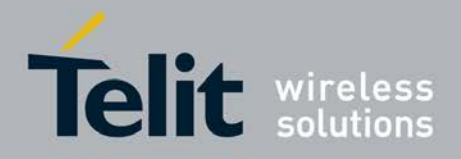

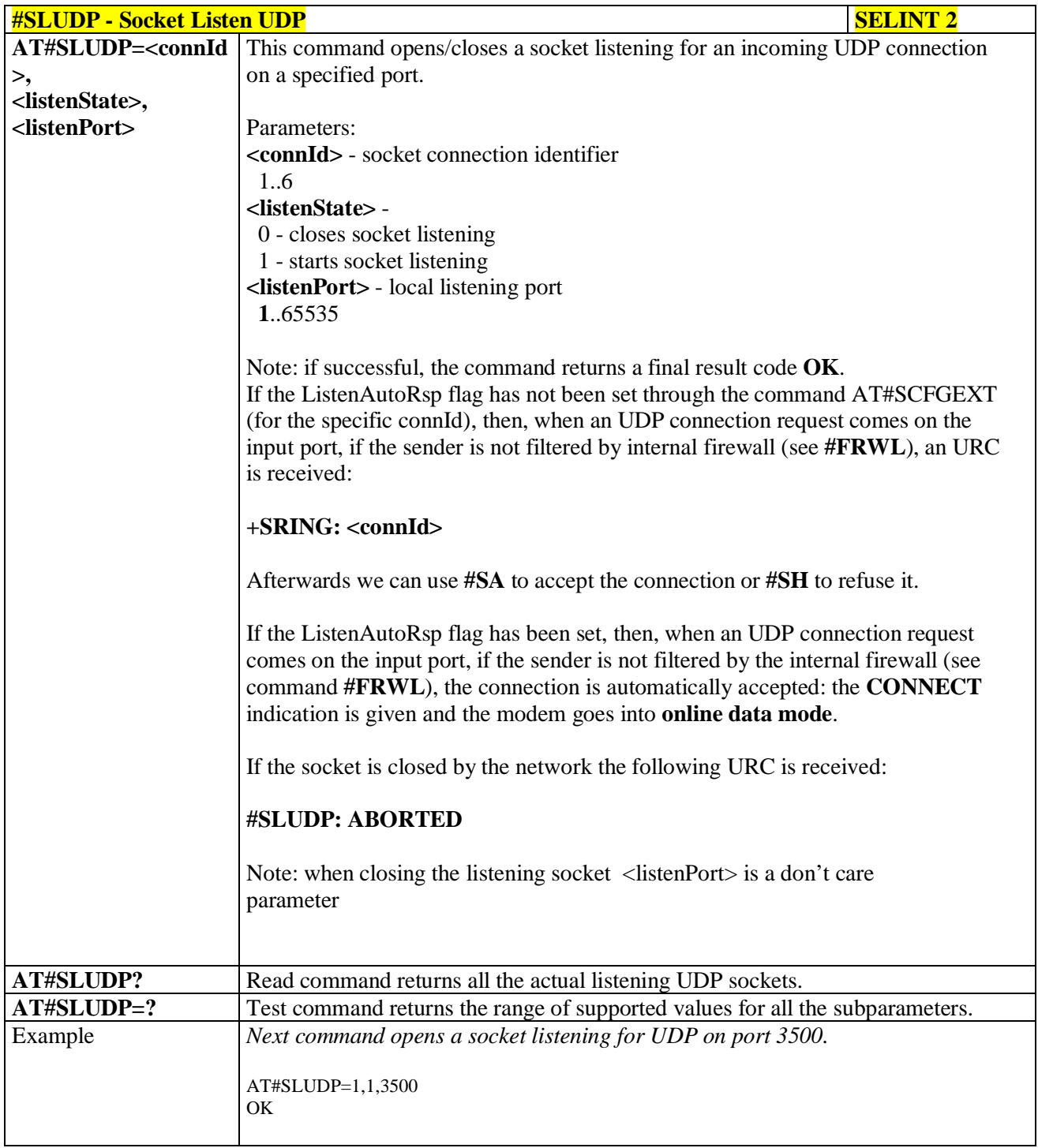

# **3.5.7.7.14. Socket Accept - #SA**

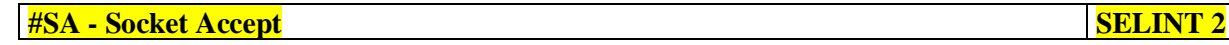

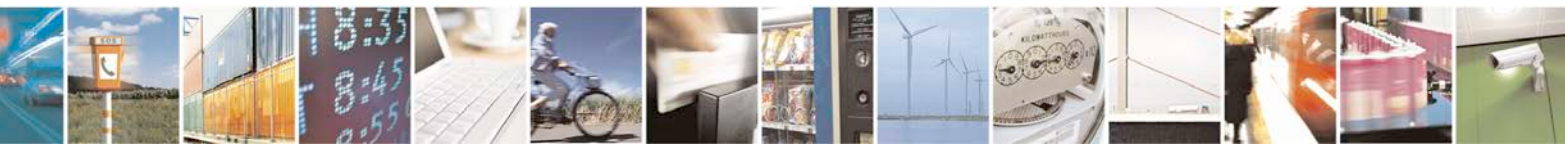

Reproduction forbidden without Telit Communications S.p.A. written authorization - All Rights Reserved page 453 of 719

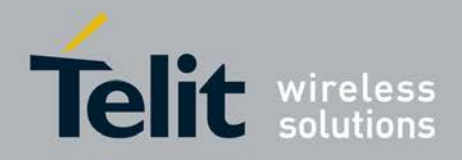

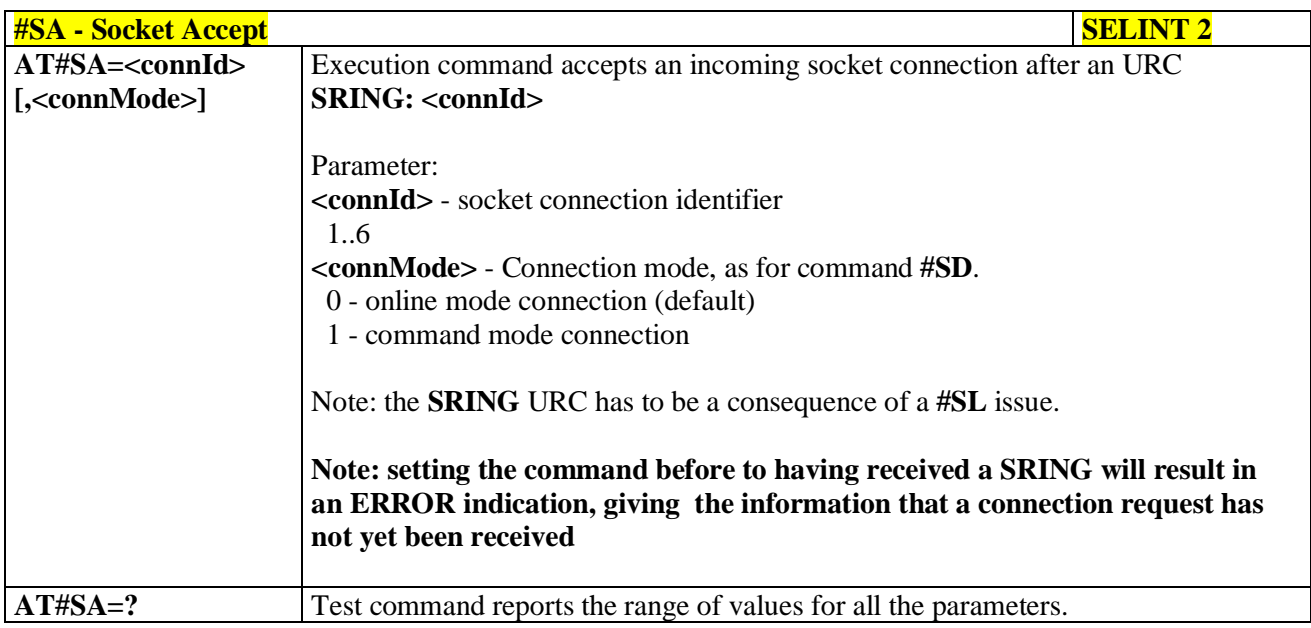

## **3.5.7.7.15. Receive Data In Command Mode - #SRECV**

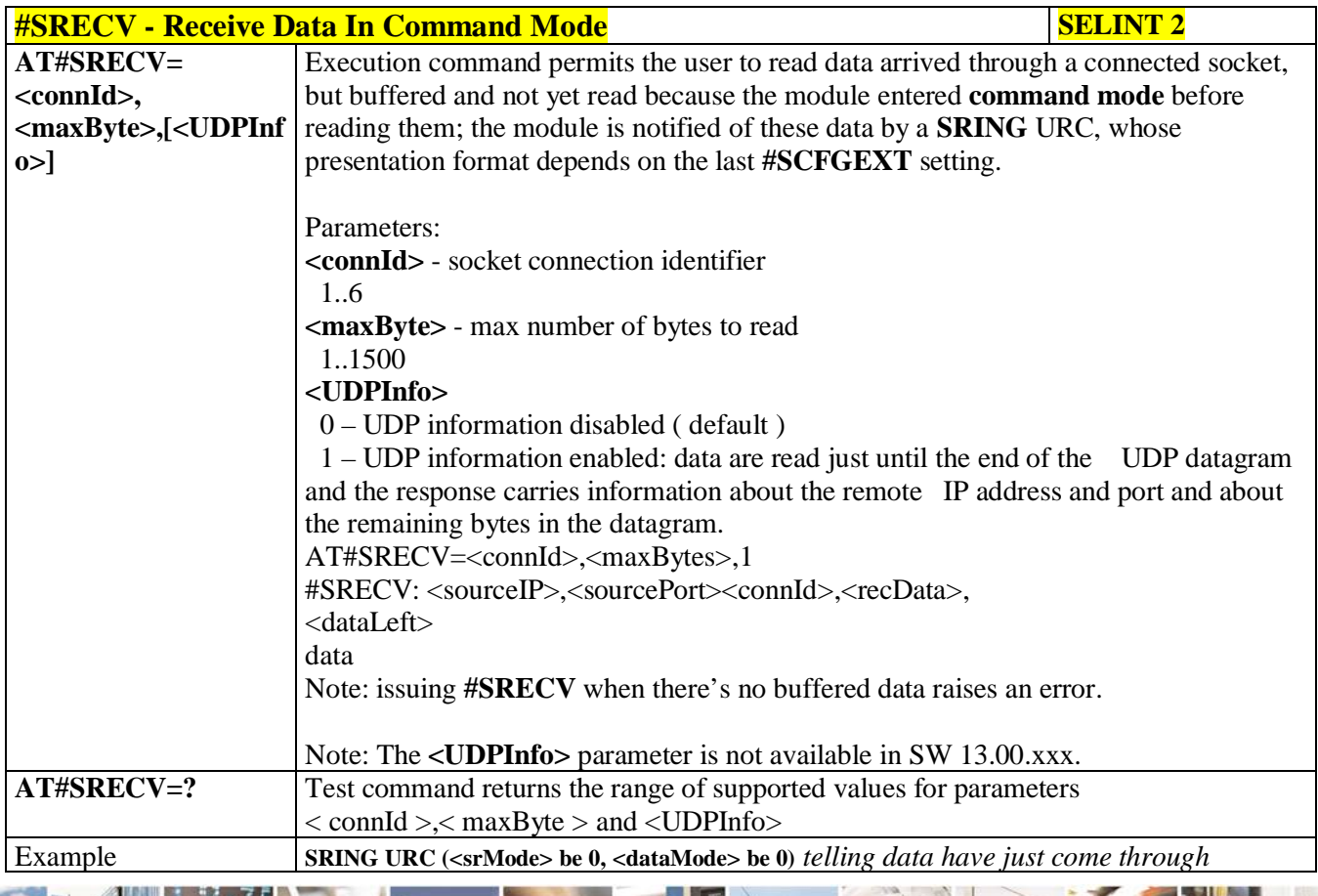

Reproduction forbidden without Telit Communications S.p.A. written authorization - All Rights Reserved page 454 of 719

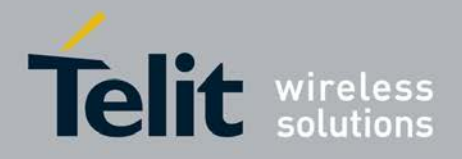

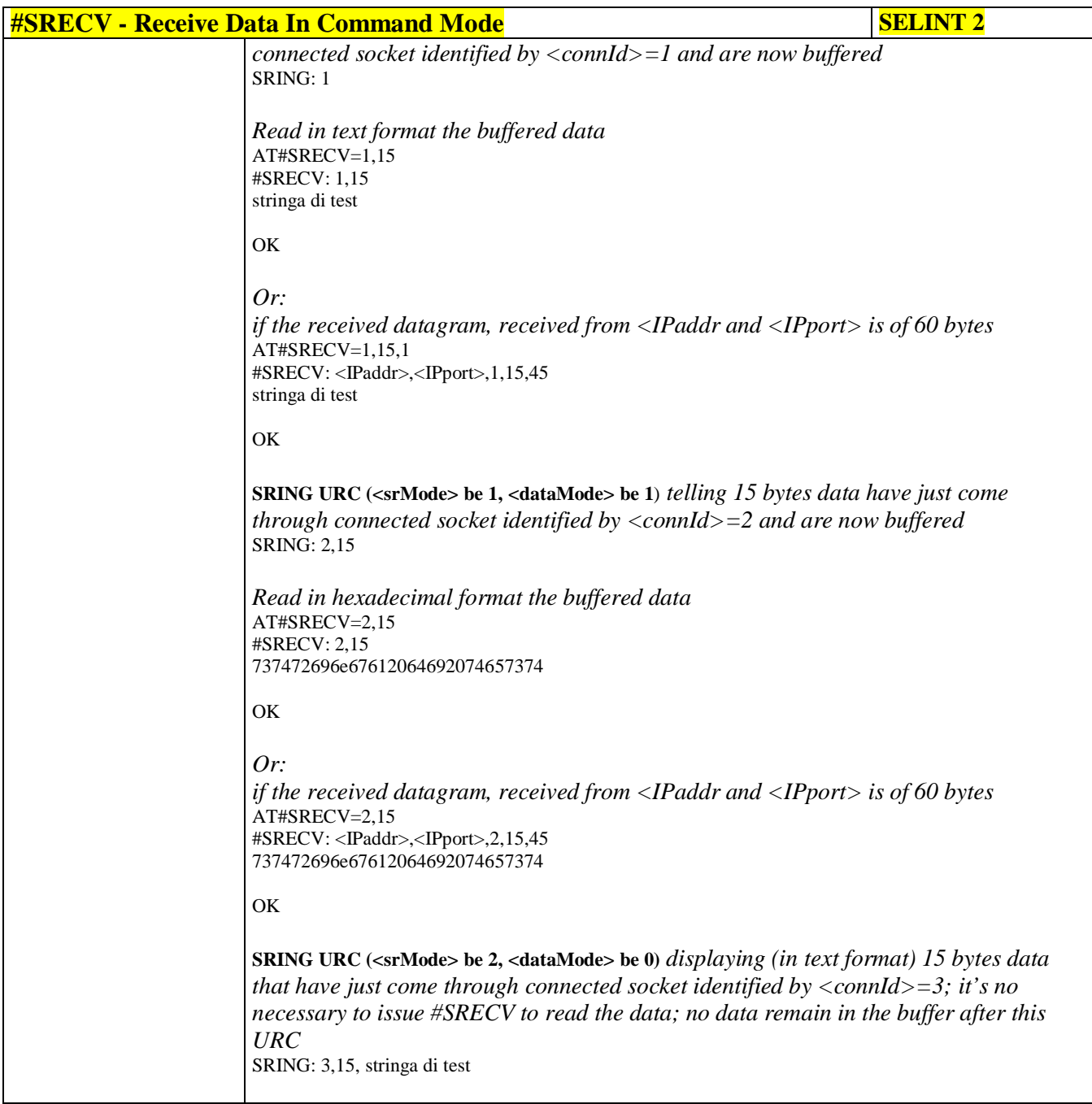

#### **3.5.7.7.16. Send Data In Command Mode - #SSEND**

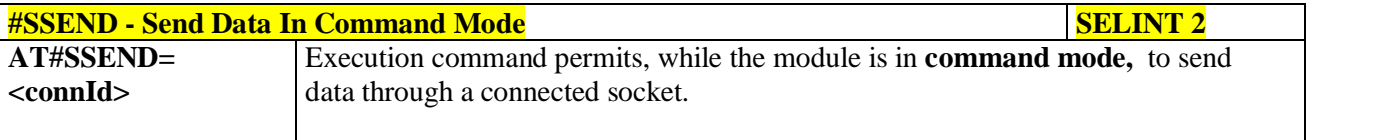

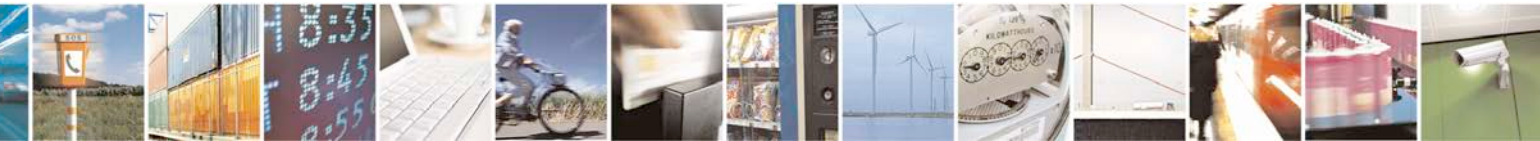

Reproduction forbidden without Telit Communications S.p.A. written authorization - All Rights Reserved page 455 of 719

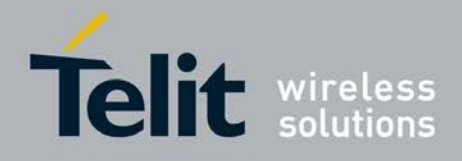

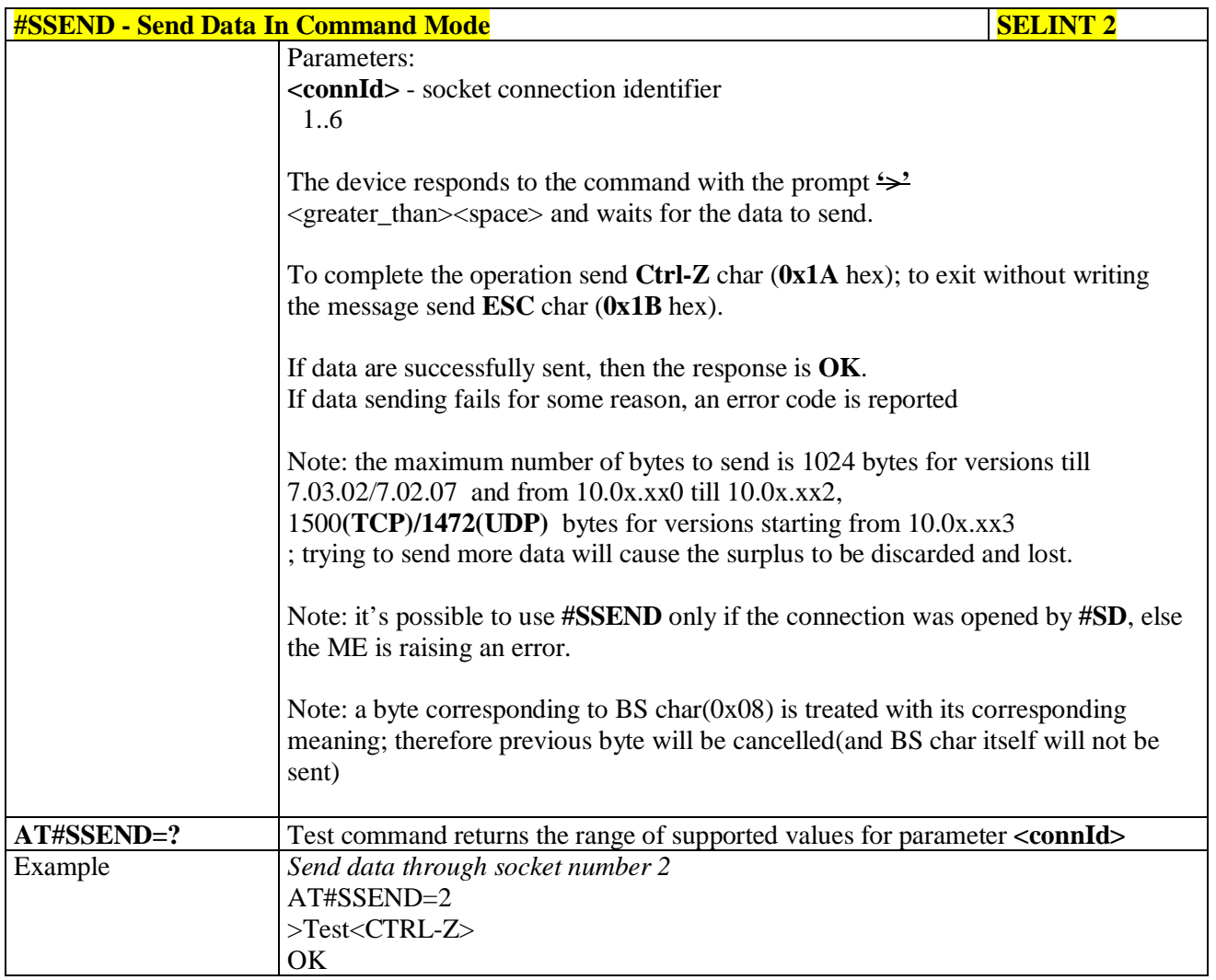

## **3.5.7.7.17. Socket Info Extended - #SIEXT**

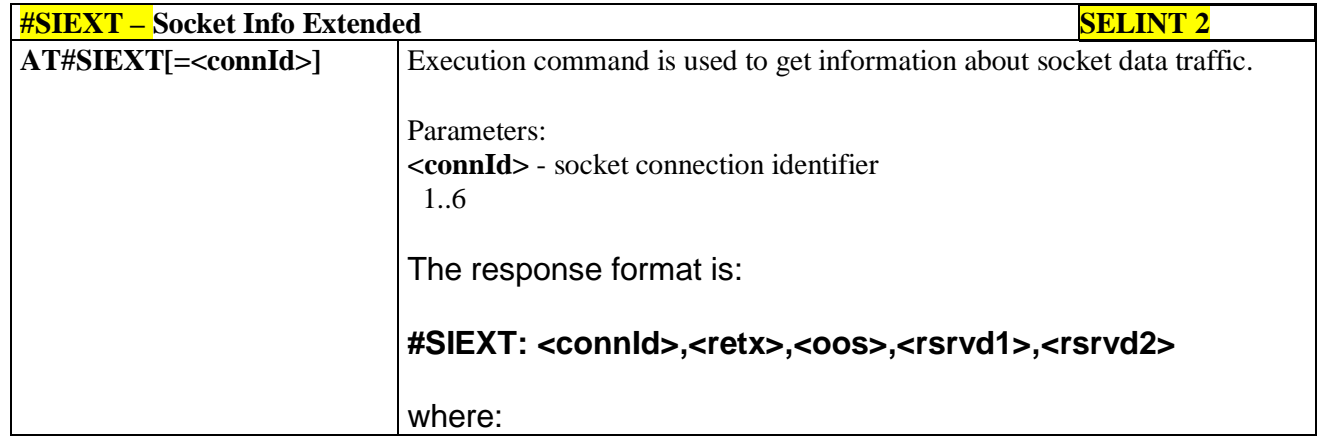

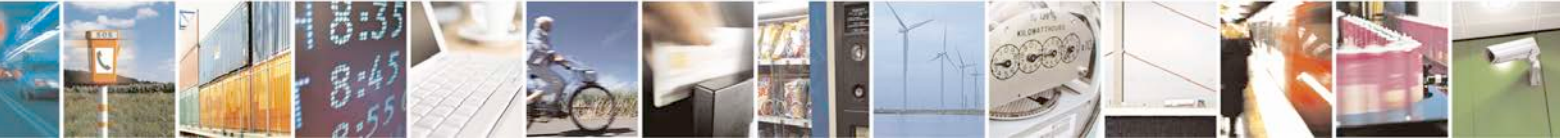

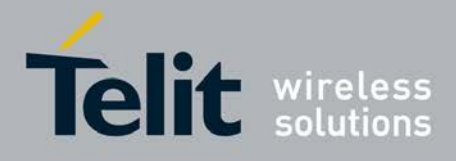

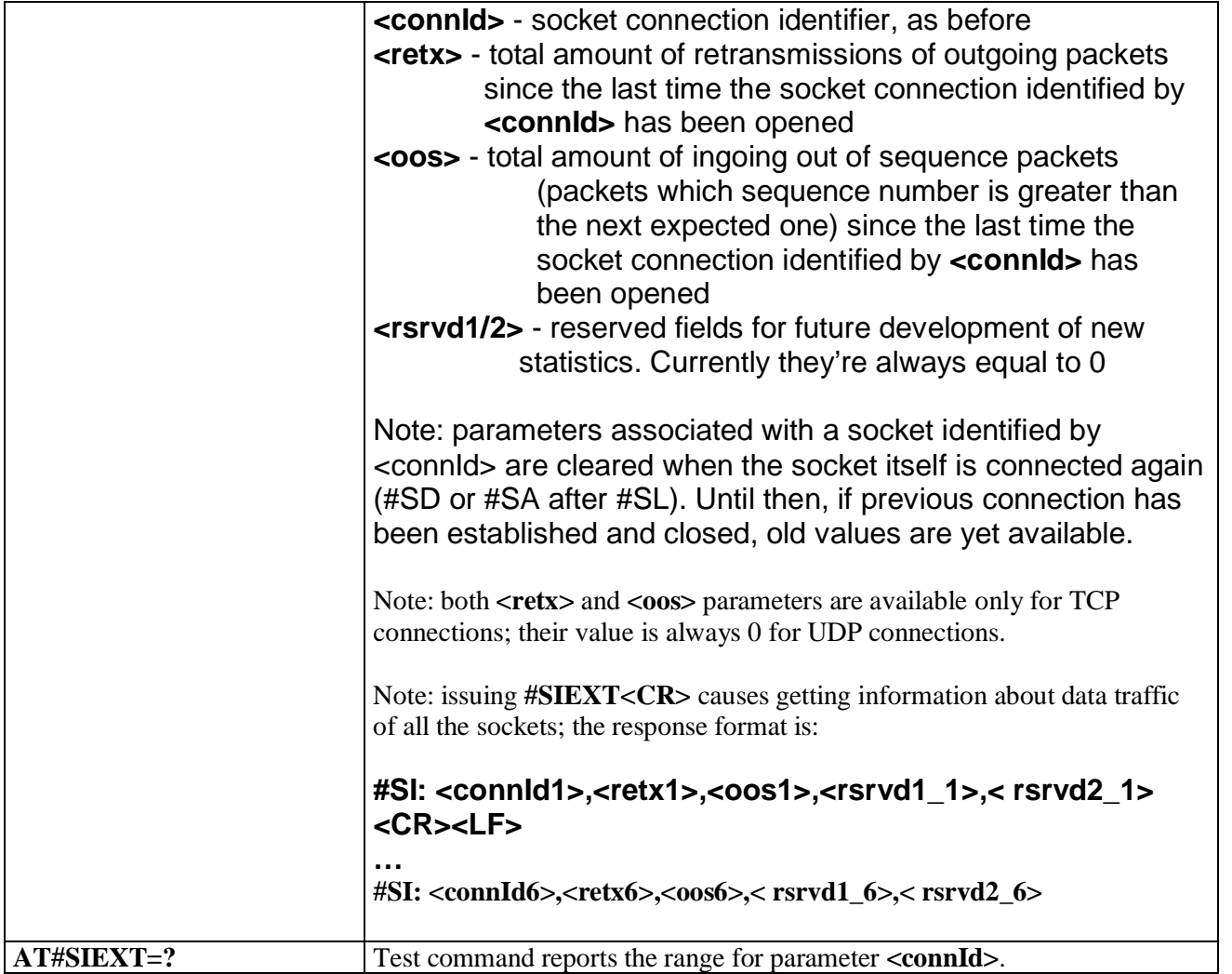

### **3.5.7.7.18. Send data in Command Mode extended - #SSENDEXT**

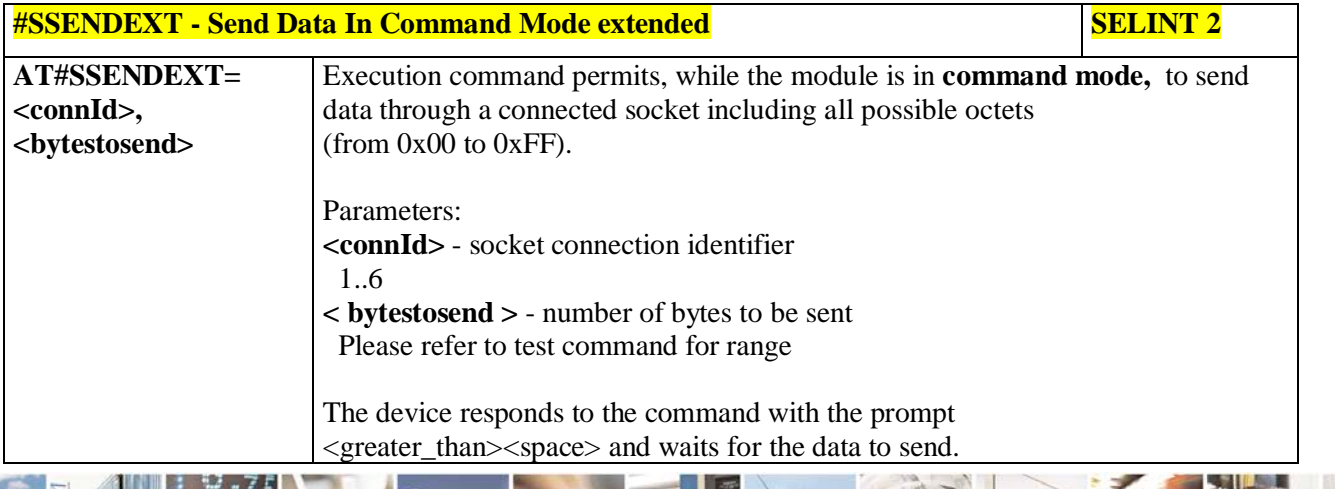

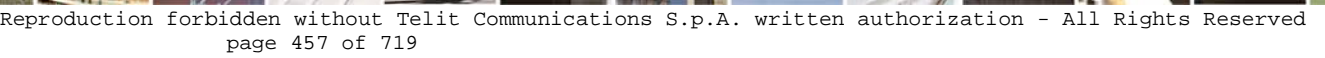

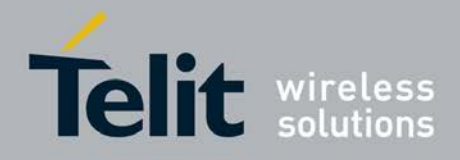

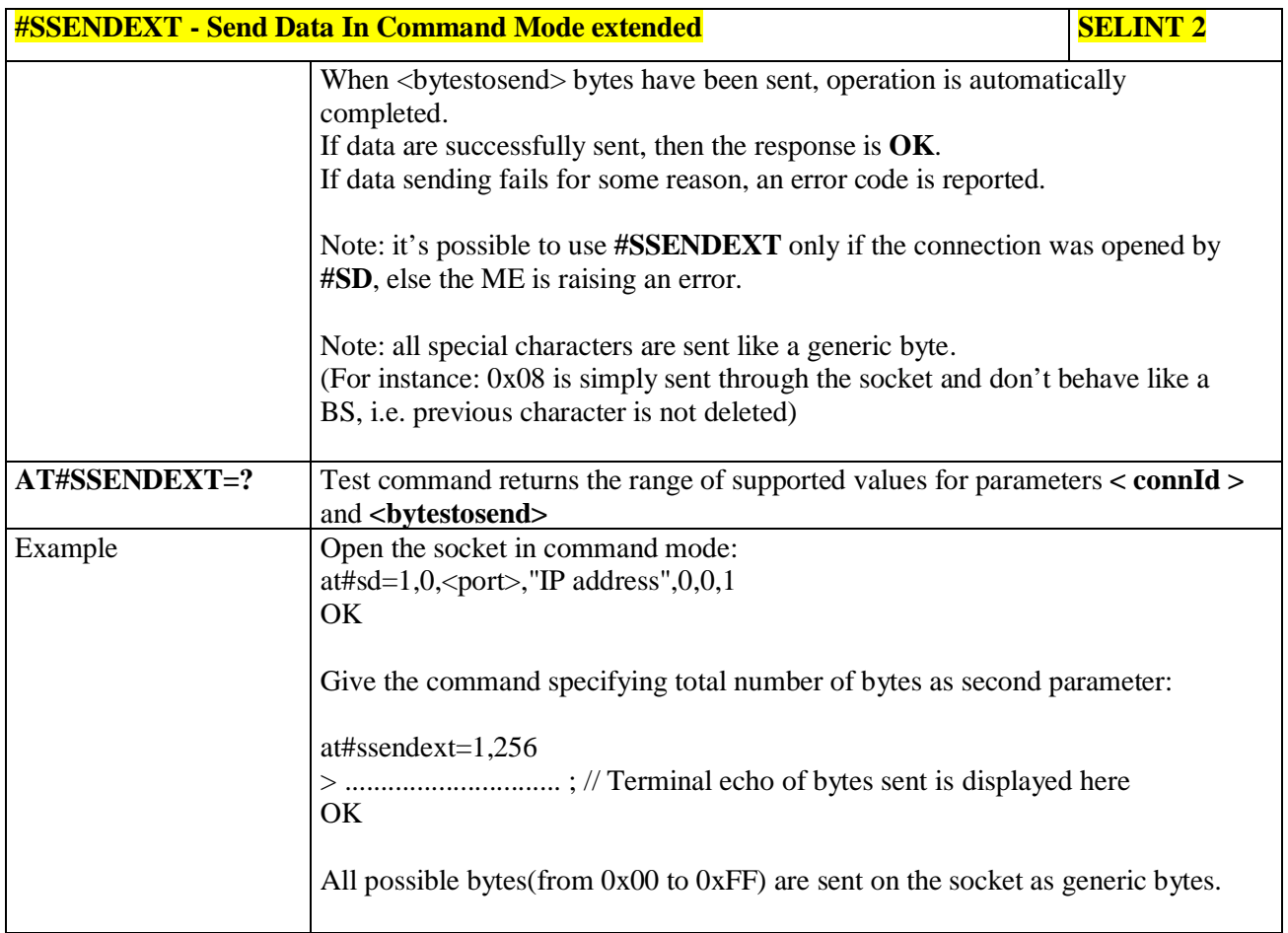

# **3.5.7.7.19. IP Easy Authentication Type - #SGACTAUTH**

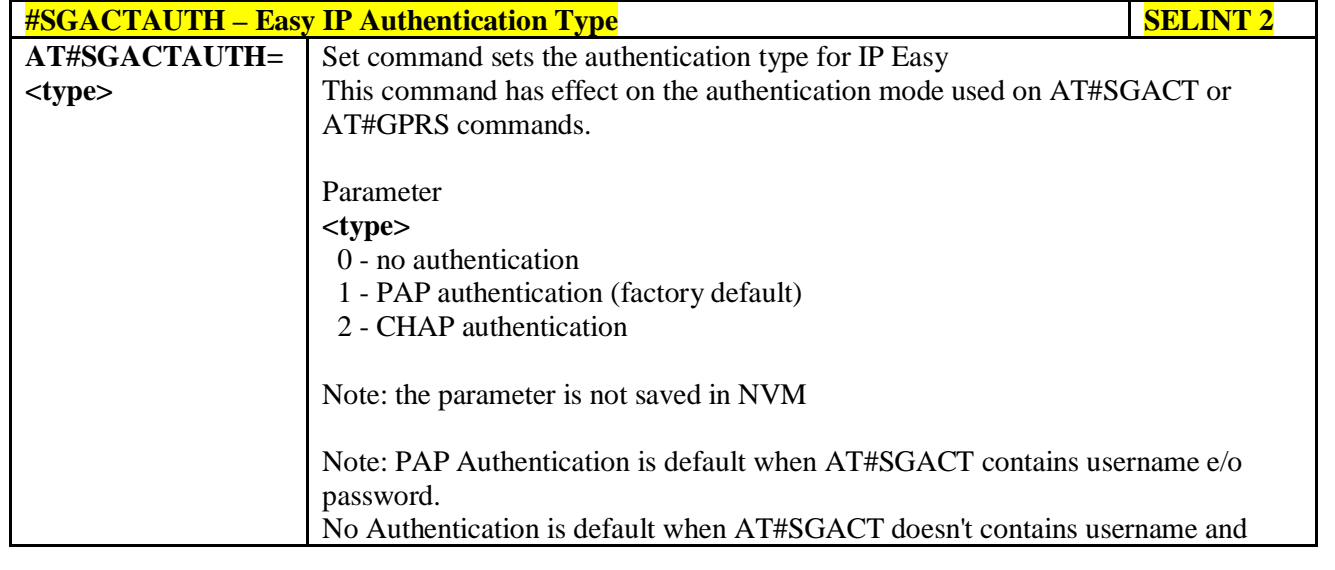

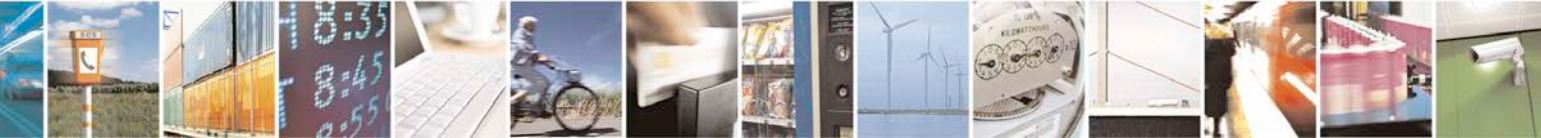

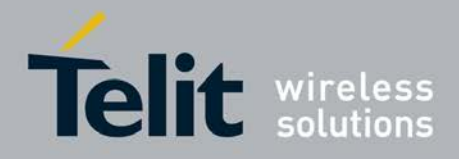

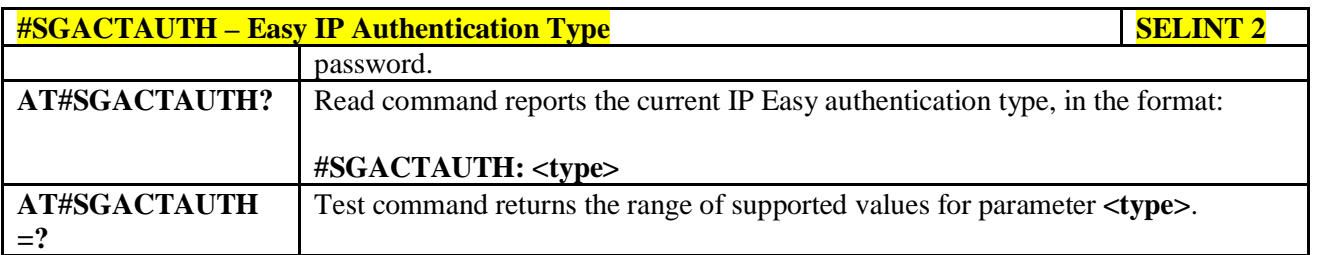

## **3.5.7.7.20. Context activation and configuration - #SGACTCFG**

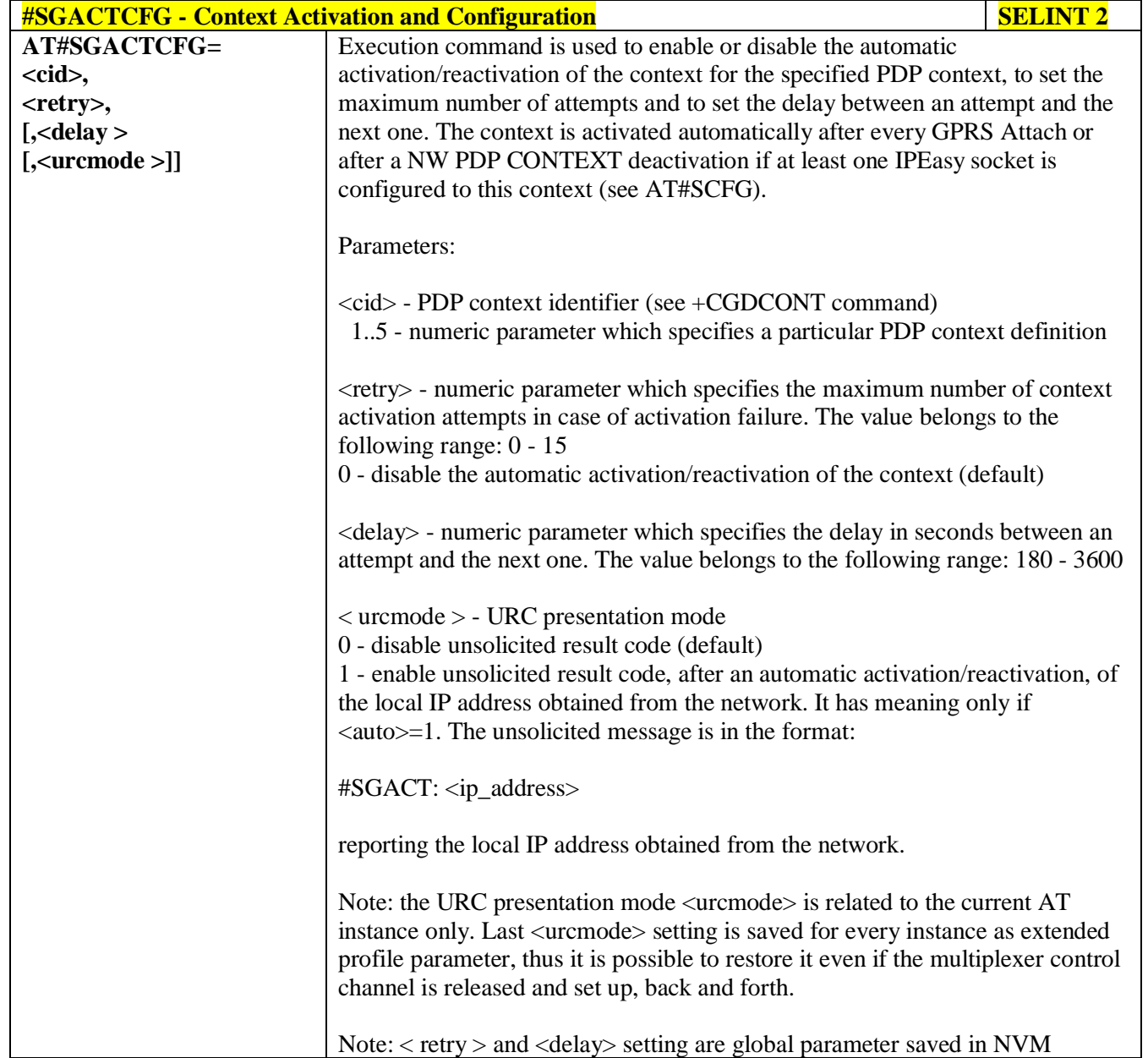

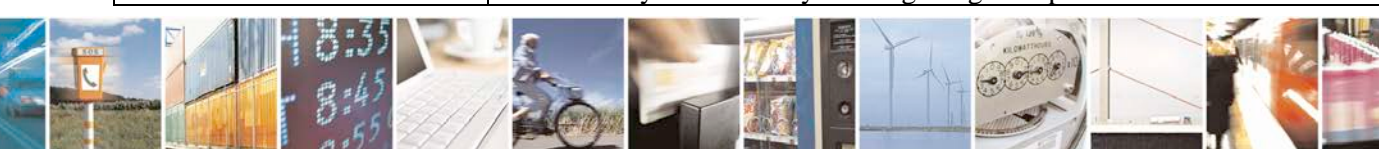

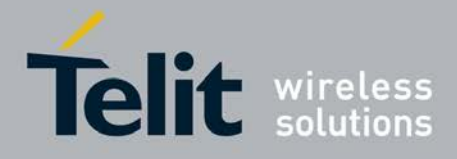

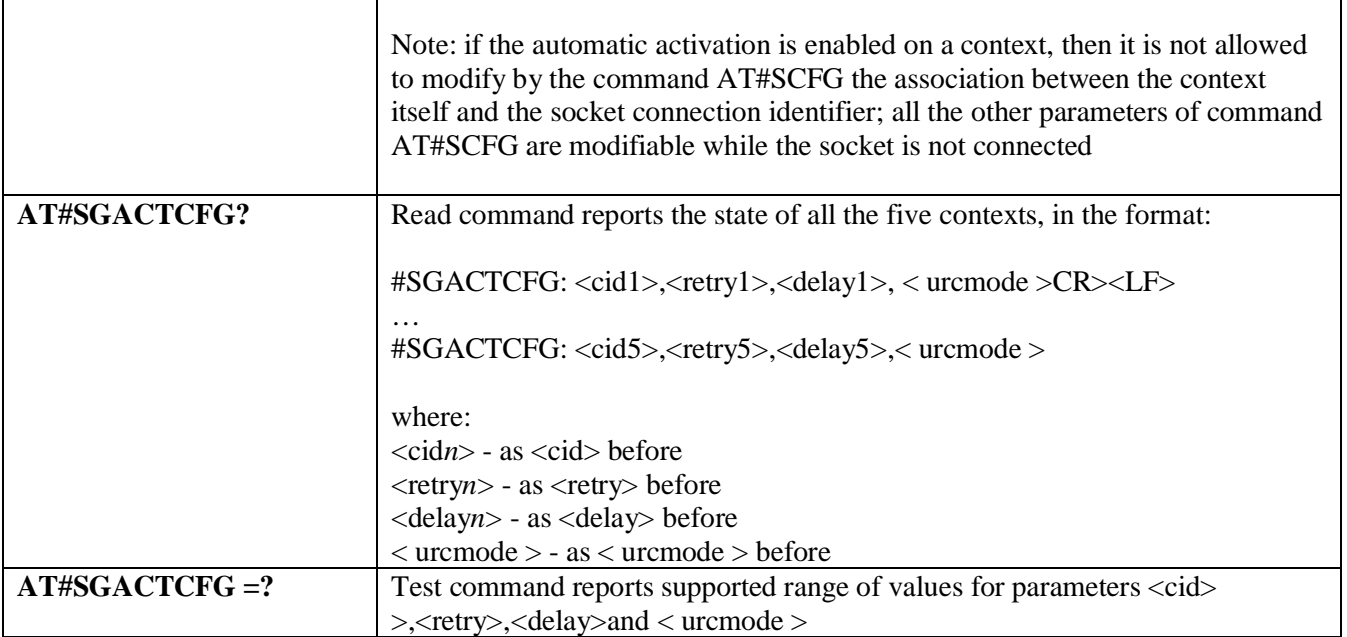

## **3.5.7.7.21. Context activation and configuration extended - #SGACTCFGEXT**

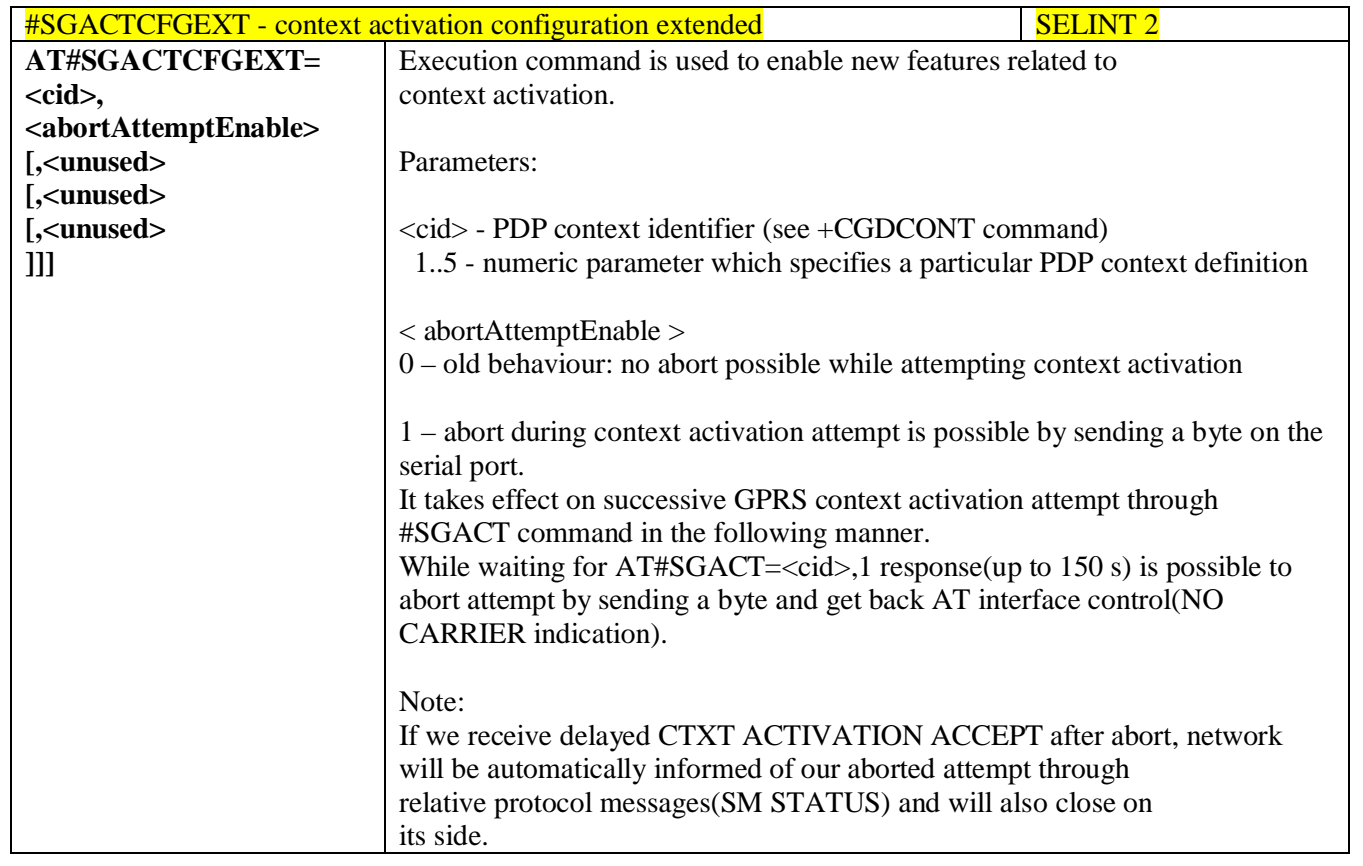

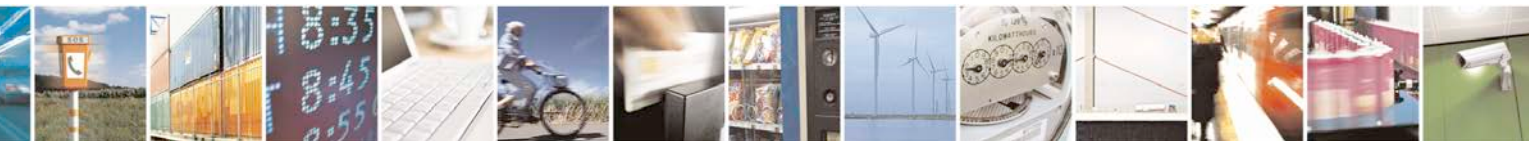

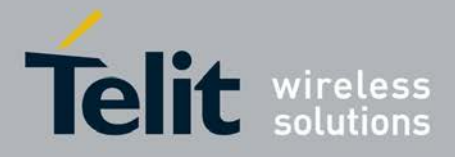

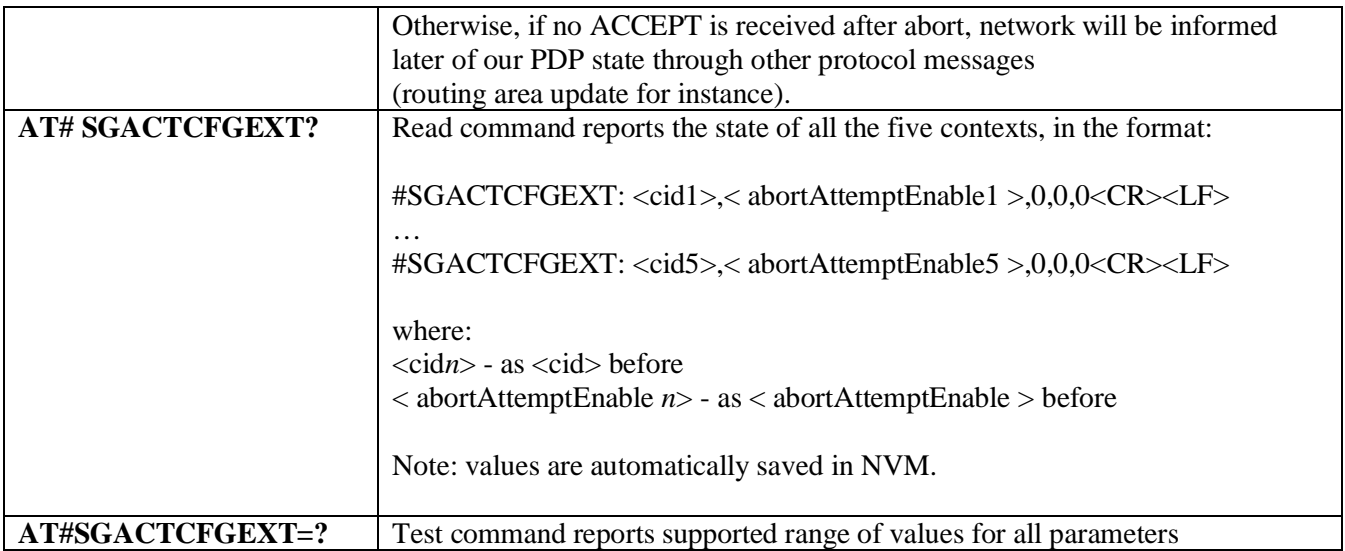

## **3.5.7.7.22. PAD command features - #PADCMD**

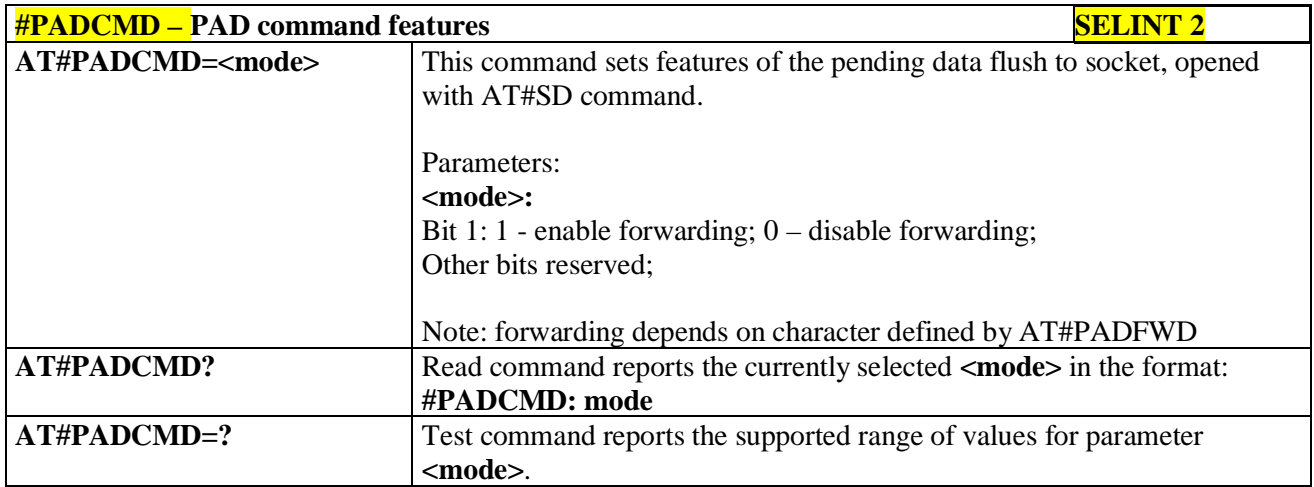

### **3.5.7.7.23. PAD forward character - #PADFWD**

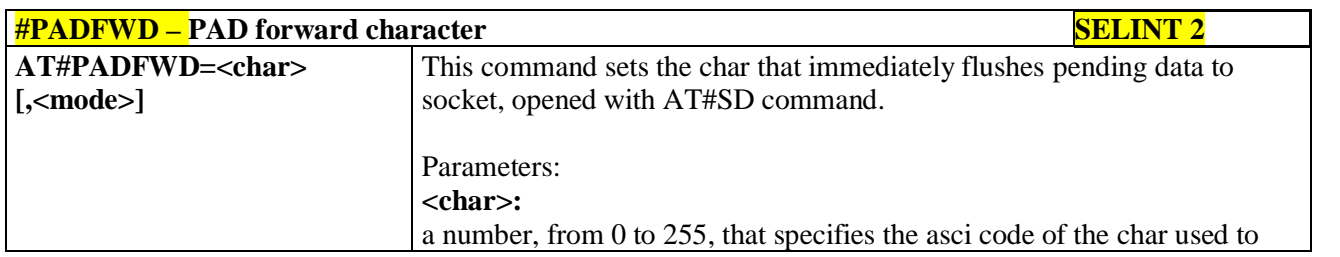

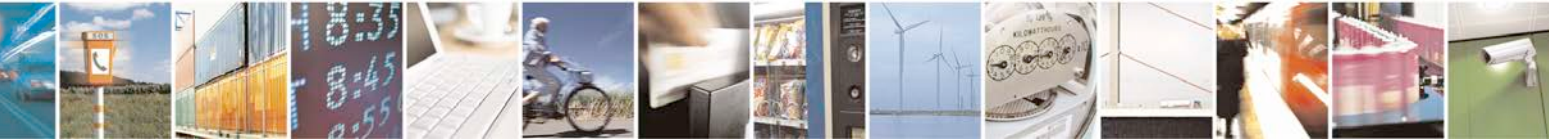

Reproduction forbidden without Telit Communications S.p.A. written authorization - All Rights Reserved page 461 of 719

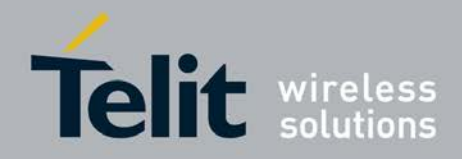

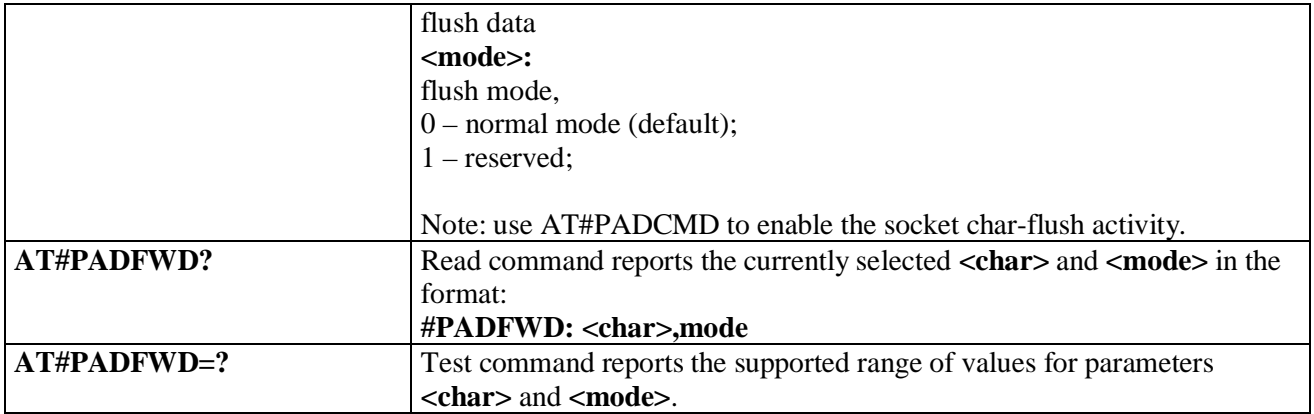

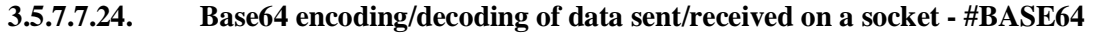

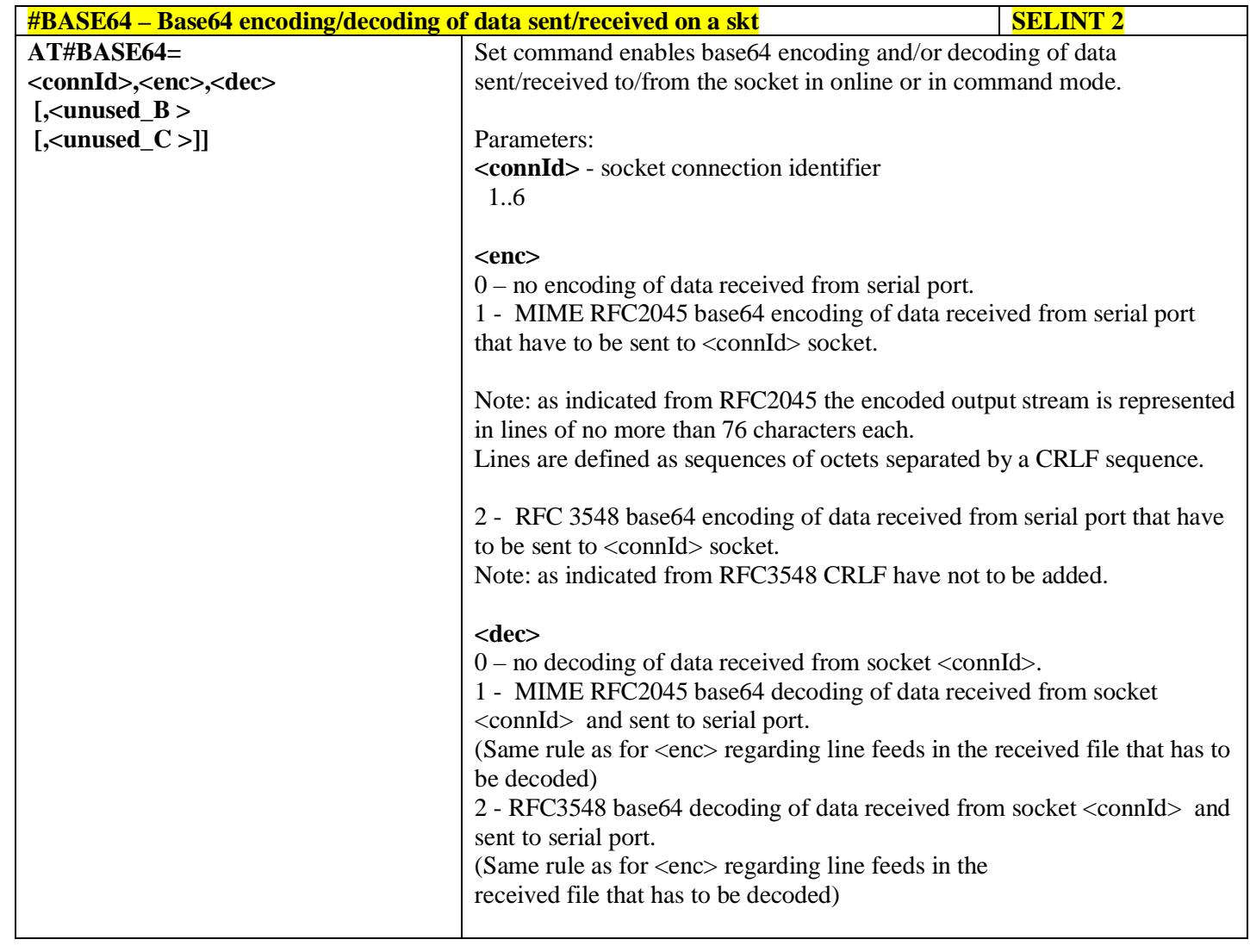

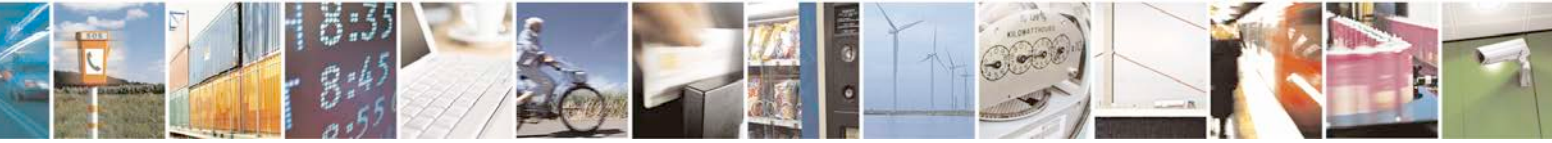

Reproduction forbidden without Telit Communications S.p.A. written authorization - All Rights Reserved page 462 of 719

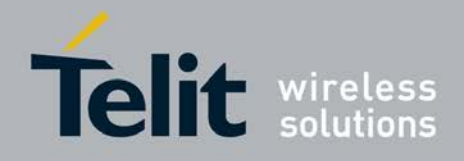

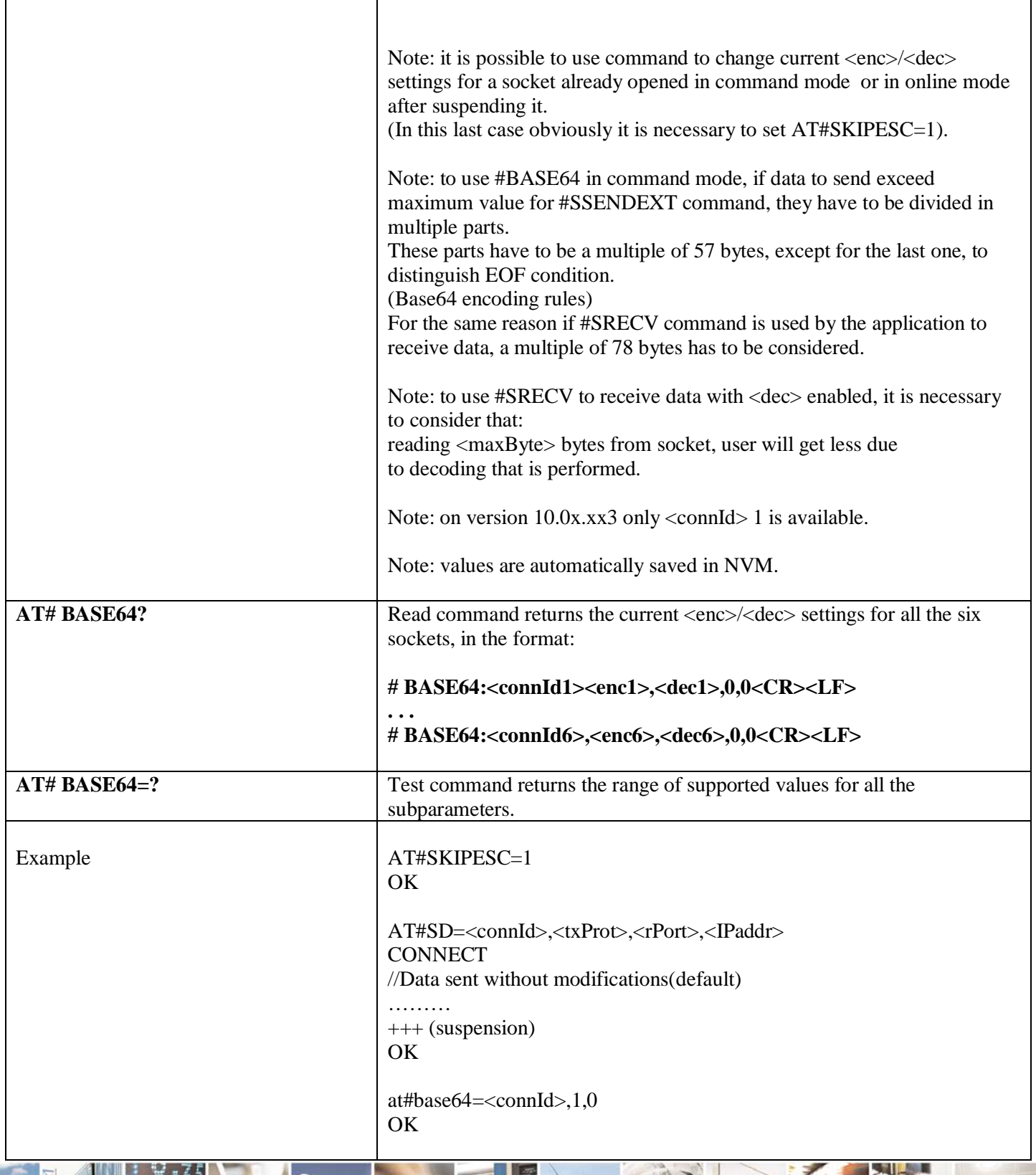

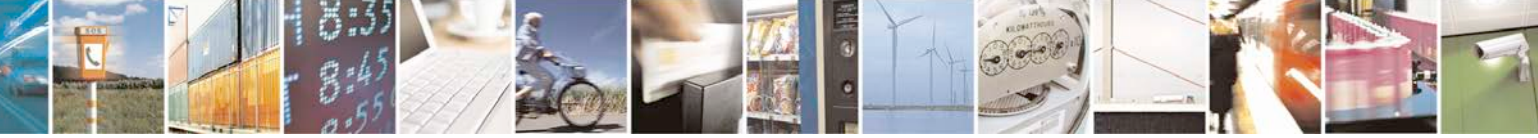

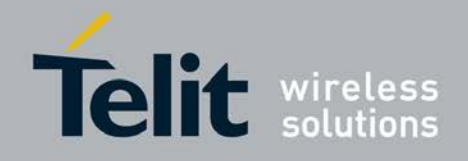

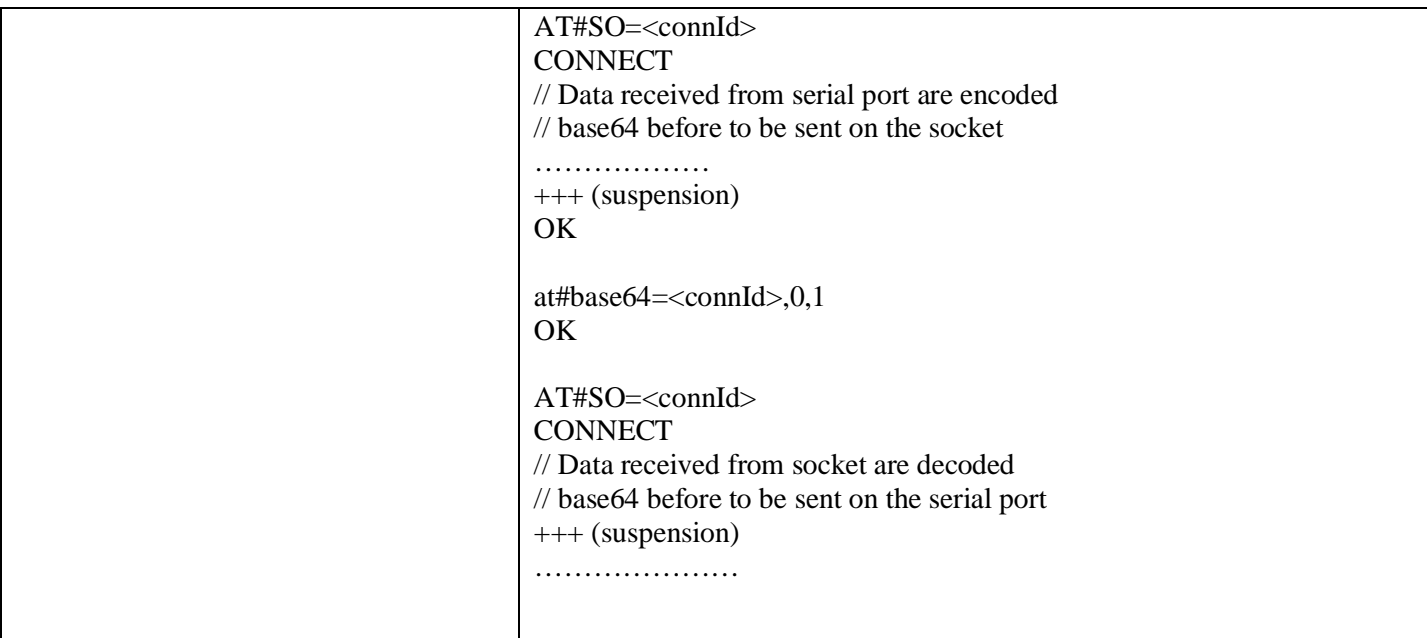

# **3.5.7.7.25. Send UDP data to a specific remote host - #SSENDUDP**

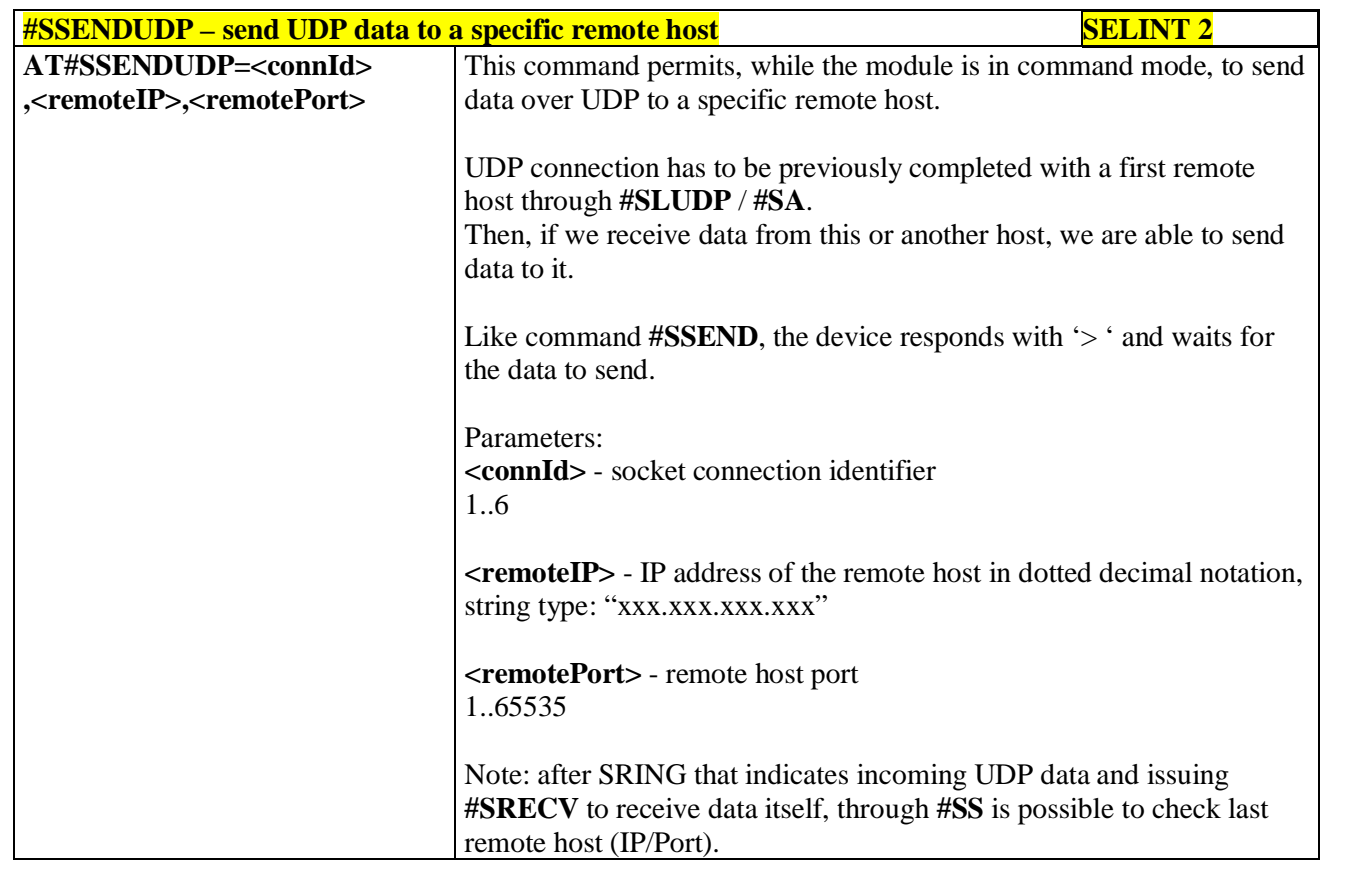

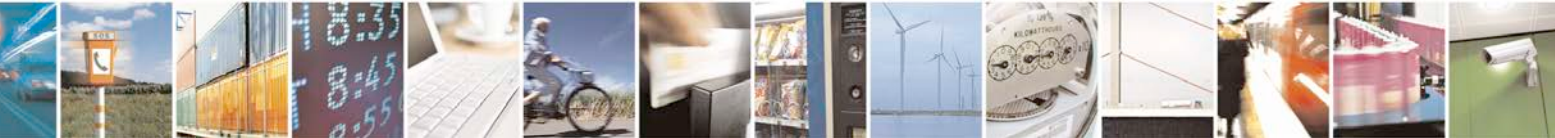

Reproduction forbidden without Telit Communications S.p.A. written authorization - All Rights Reserved page 464 of 719

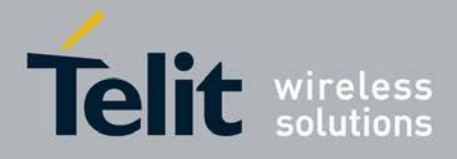

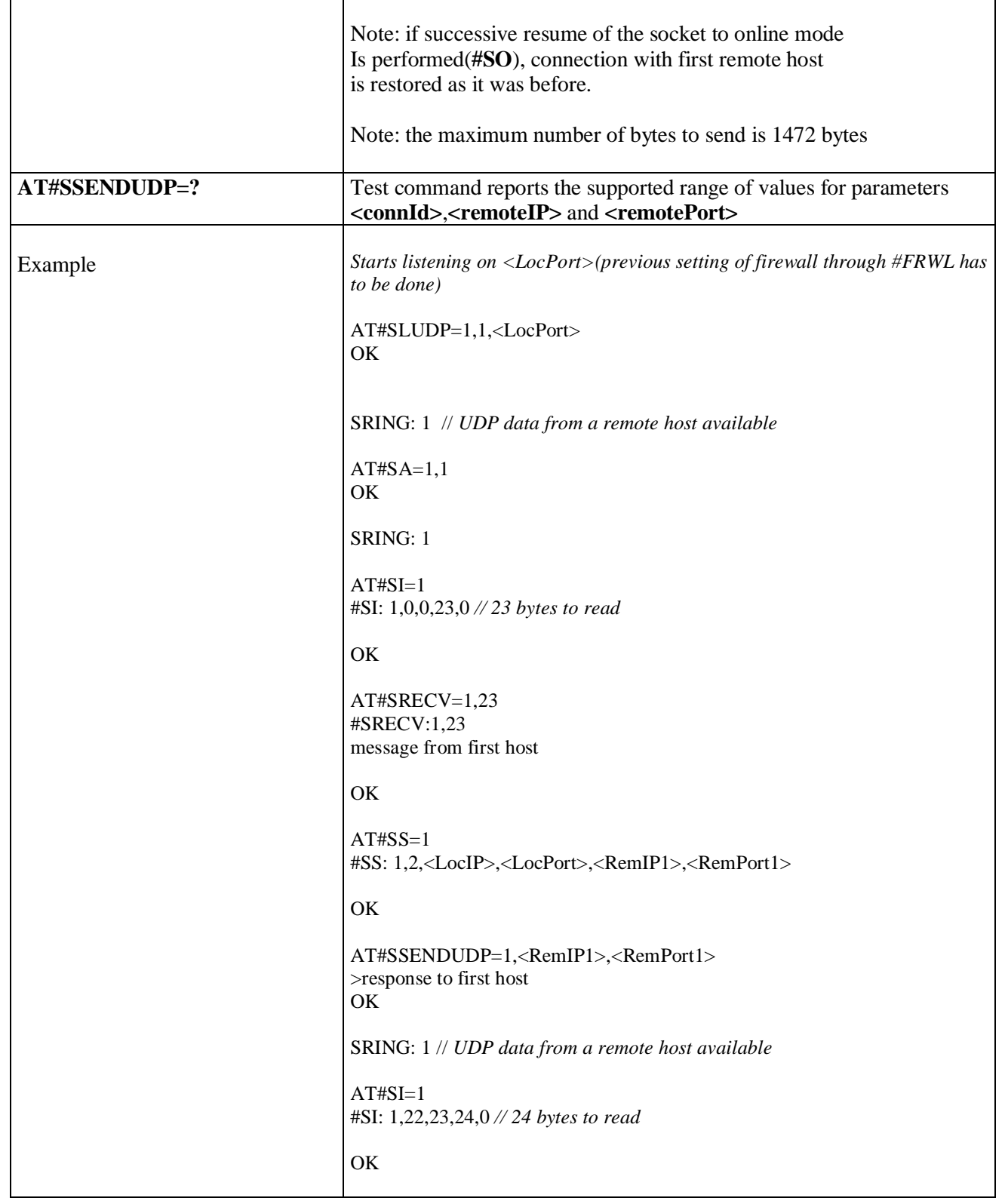

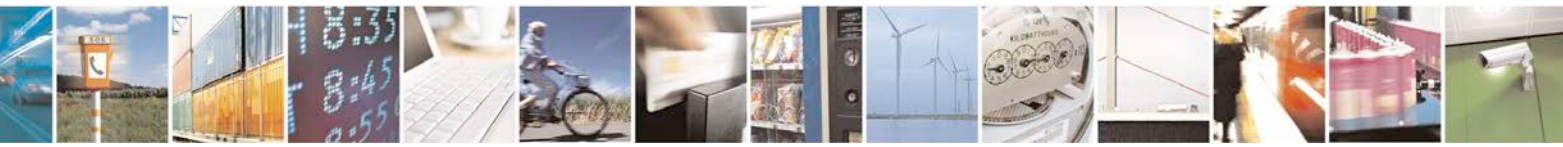

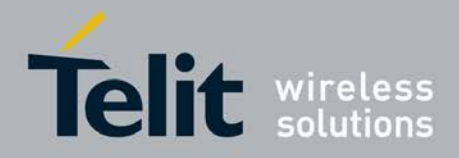

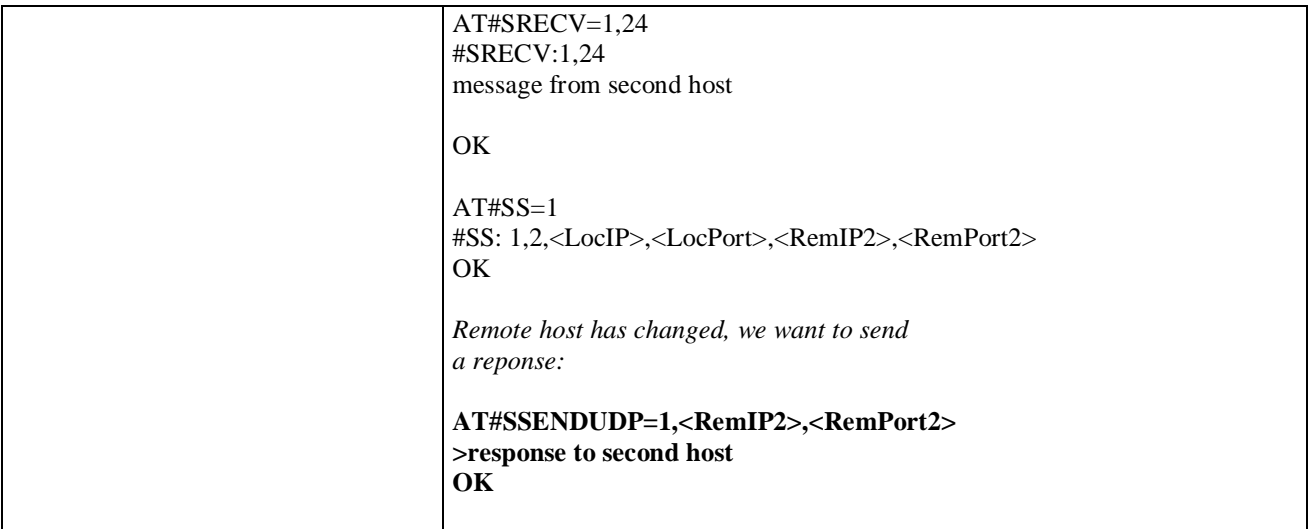

## **3.5.7.7.26. Send UDP data to a specific remote host extended - #SSENDUDPEXT**

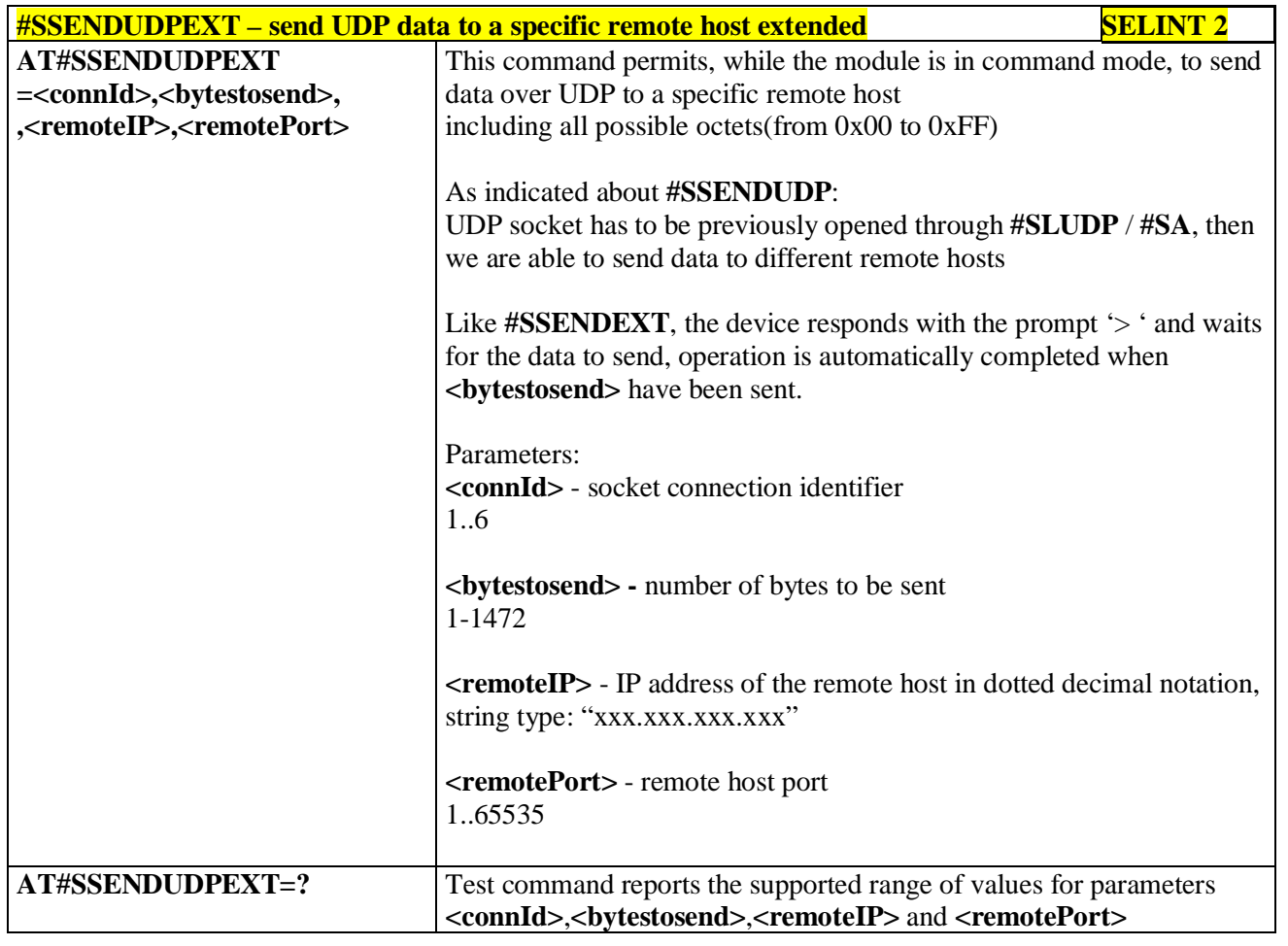

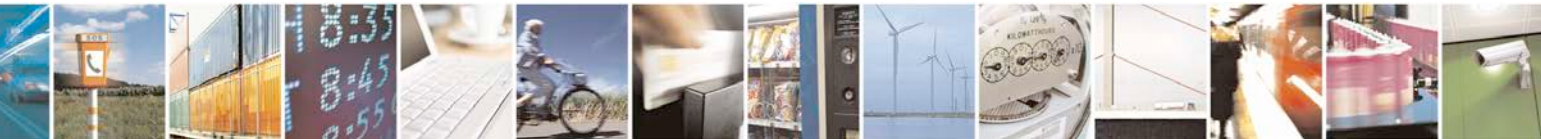

Reproduction forbidden without Telit Communications S.p.A. written authorization - All Rights Reserved page 466 of 719

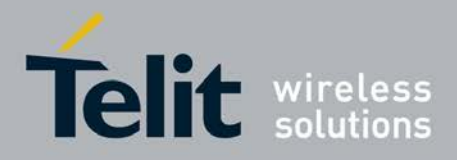

| <b>#ST</b> – Socket Type    | <b>SELINT 2</b>                                                                       |
|-----------------------------|---------------------------------------------------------------------------------------|
| AT#ST                       | Set command reports the current type of the socket (TCP/UDP) and its direction        |
| $[=\langle ComnId \rangle]$ | (Dialer / Listener)                                                                   |
|                             |                                                                                       |
|                             | Parameter:                                                                            |
|                             | < ConnId > - socket connection identifier                                             |
|                             | 1.6                                                                                   |
|                             |                                                                                       |
|                             | The response format is:                                                               |
|                             | #ST: <connid>,<type>,<direction></direction></type></connid>                          |
|                             |                                                                                       |
|                             | where                                                                                 |
|                             |                                                                                       |
|                             | < connId > - socket connection identifier                                             |
|                             | 1.6                                                                                   |
|                             | $<$ type $>$ - socket type<br>$0 - No$ socket                                         |
|                             | 1 - TCP socket                                                                        |
|                             | 2 - UDP socket                                                                        |
|                             | < direction > - direction of the socket                                               |
|                             | $0 - No$                                                                              |
|                             | $1 - Dialer$                                                                          |
|                             | $2$ – Listener                                                                        |
|                             |                                                                                       |
|                             | Note: issuing #ST <cr> causes getting information about type of all the sockets;</cr> |
|                             | the response format is:                                                               |
|                             |                                                                                       |
|                             | #ST: <connid1>,<type1>,<direction1></direction1></type1></connid1>                    |
|                             | $<$ CR> $<$ LF>                                                                       |
|                             |                                                                                       |
|                             | #ST: <connid6>,&lt; type 6&gt;,&lt; direction 6&gt;</connid6>                         |
|                             |                                                                                       |
| $AT#ST=?$                   | Test command reports the range for parameter <connid>.</connid>                       |
| <b>Example</b>              | single socket:                                                                        |
|                             |                                                                                       |
|                             | $AT#ST=3$                                                                             |
|                             | $\#ST: 3,2,1$                                                                         |
|                             | Socket 3 is an UDP dialer.                                                            |
|                             |                                                                                       |
|                             | All sockets:                                                                          |
|                             | AT#ST                                                                                 |
|                             | #ST: 1,0,0                                                                            |
|                             | #ST: 2,0,0                                                                            |
|                             |                                                                                       |

**3.5.7.7.27. Socket Type - #ST**

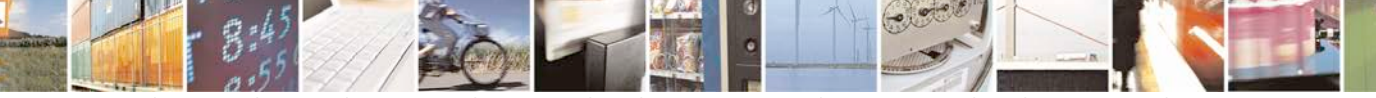

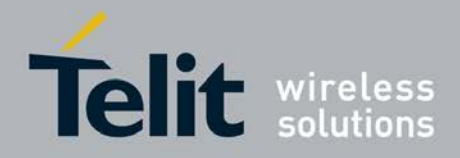

# **AT Commands Reference Guide**

80000ST10025a Rev. 25 – 2018-02-06

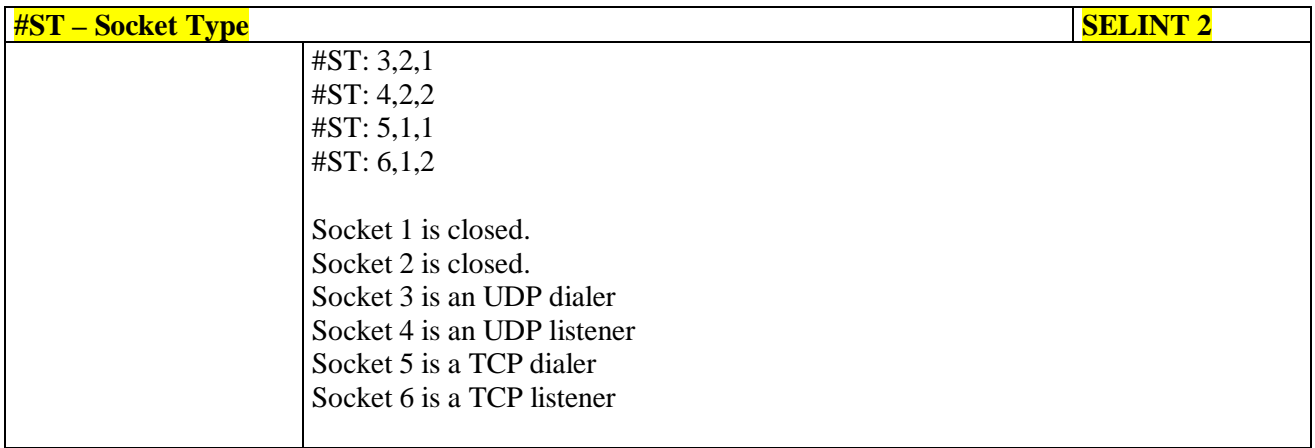

## **3.5.7.7.28. Detect the cause of a socket disconnection - #SLASTCLOSURE**

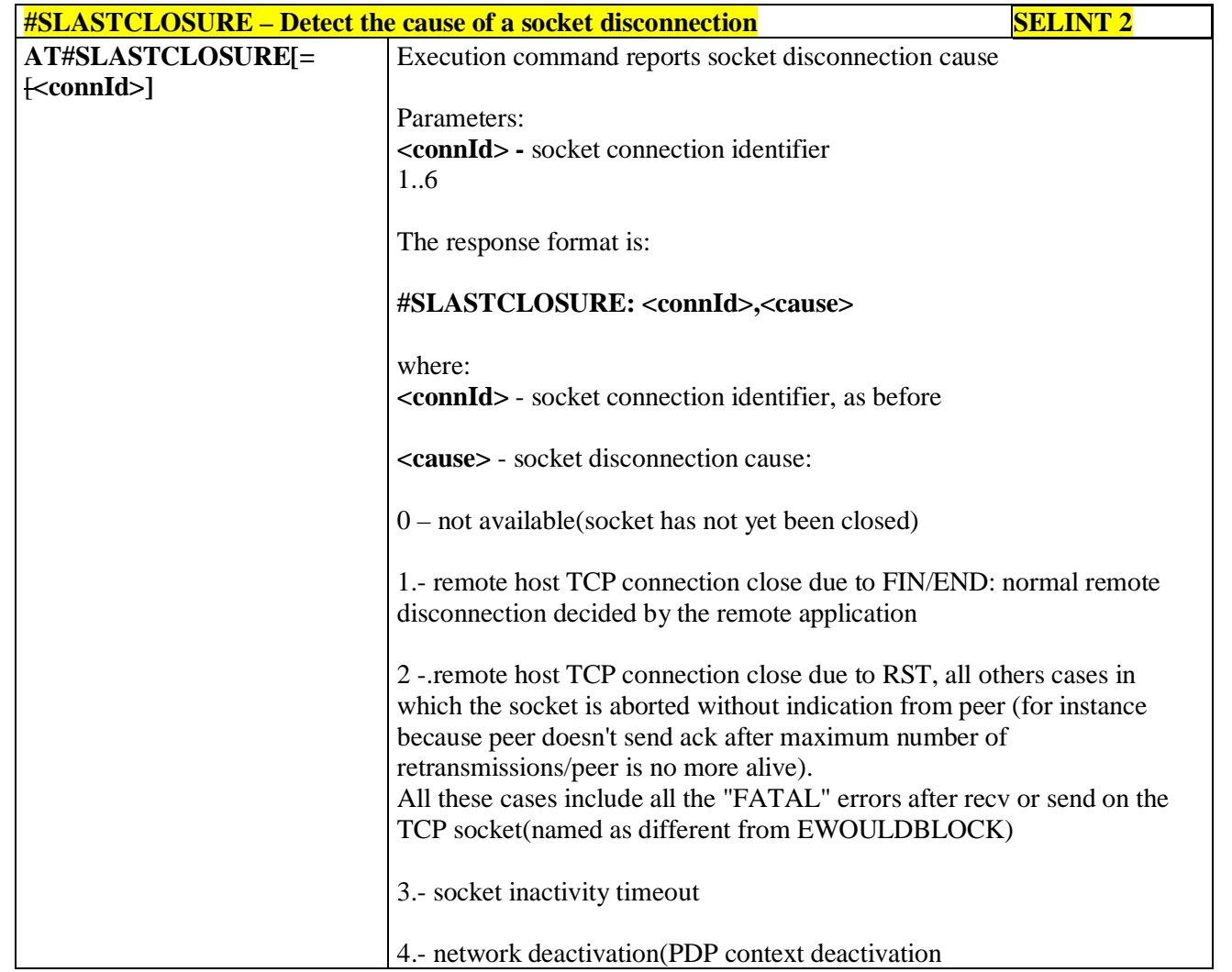

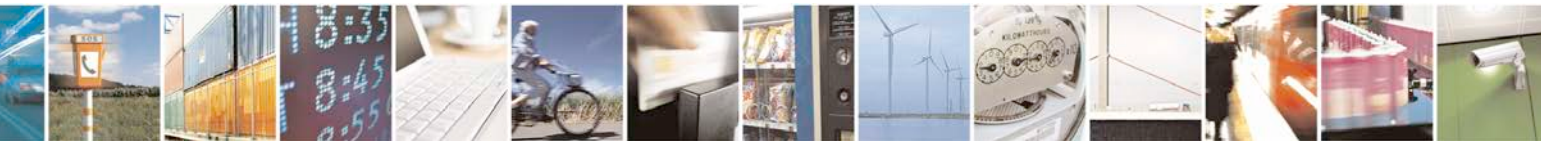

Reproduction forbidden without Telit Communications S.p.A. written authorization - All Rights Reserved page 468 of 719
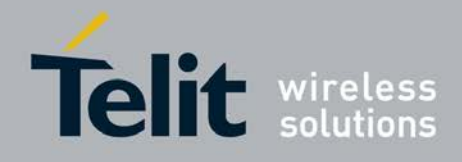

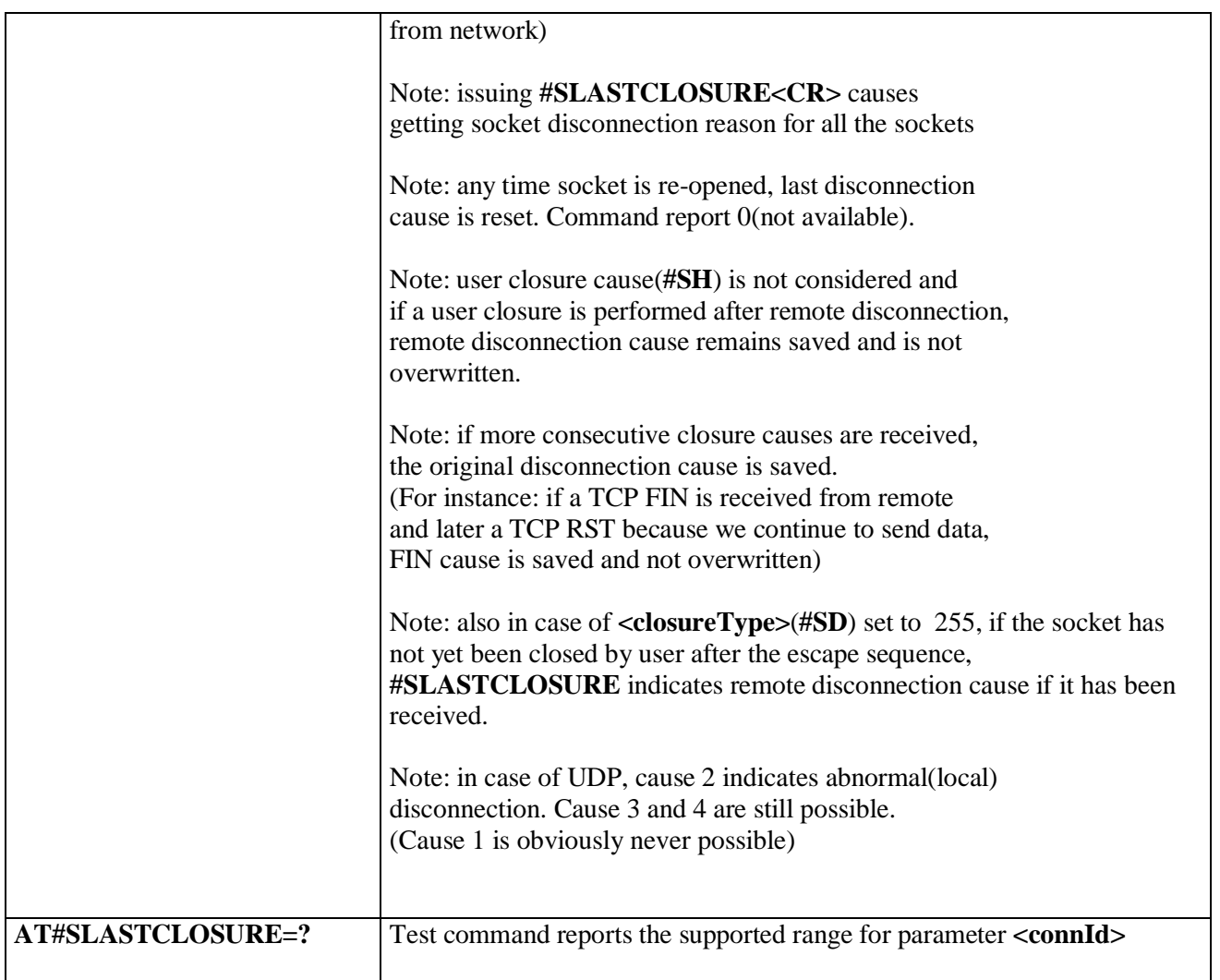

### **3.5.7.7.29. Open a connection, send data and close connection - #SSENDLINE**

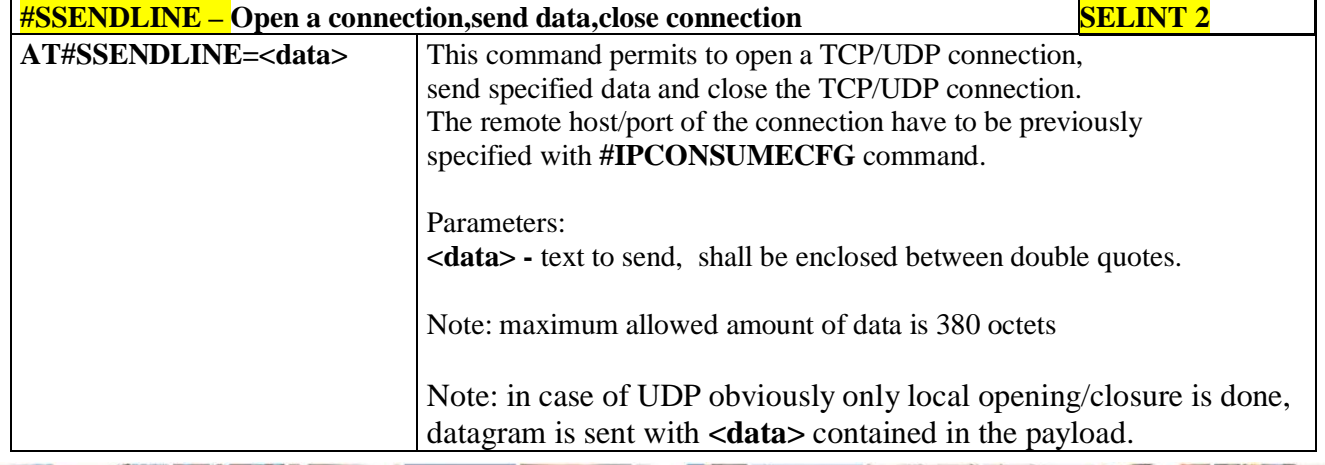

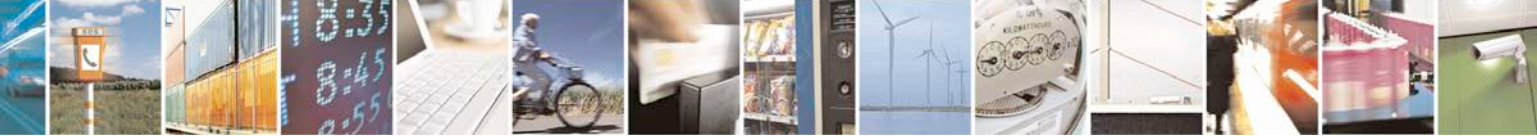

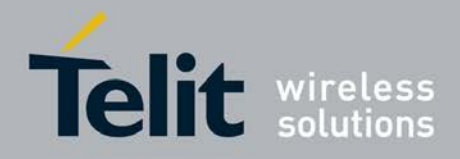

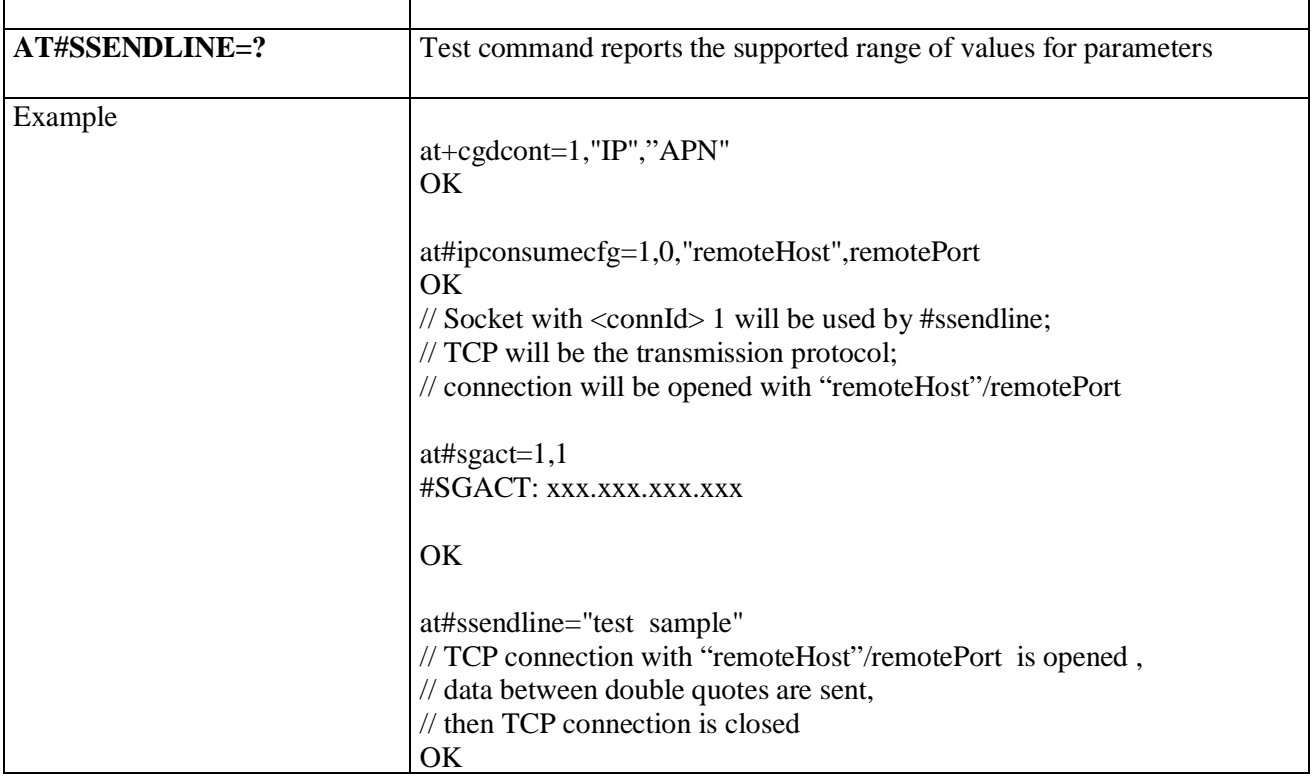

## **3.5.7.7.30. #SGACT and #SSENDLINE configuration - #IPCONSUMECFG**

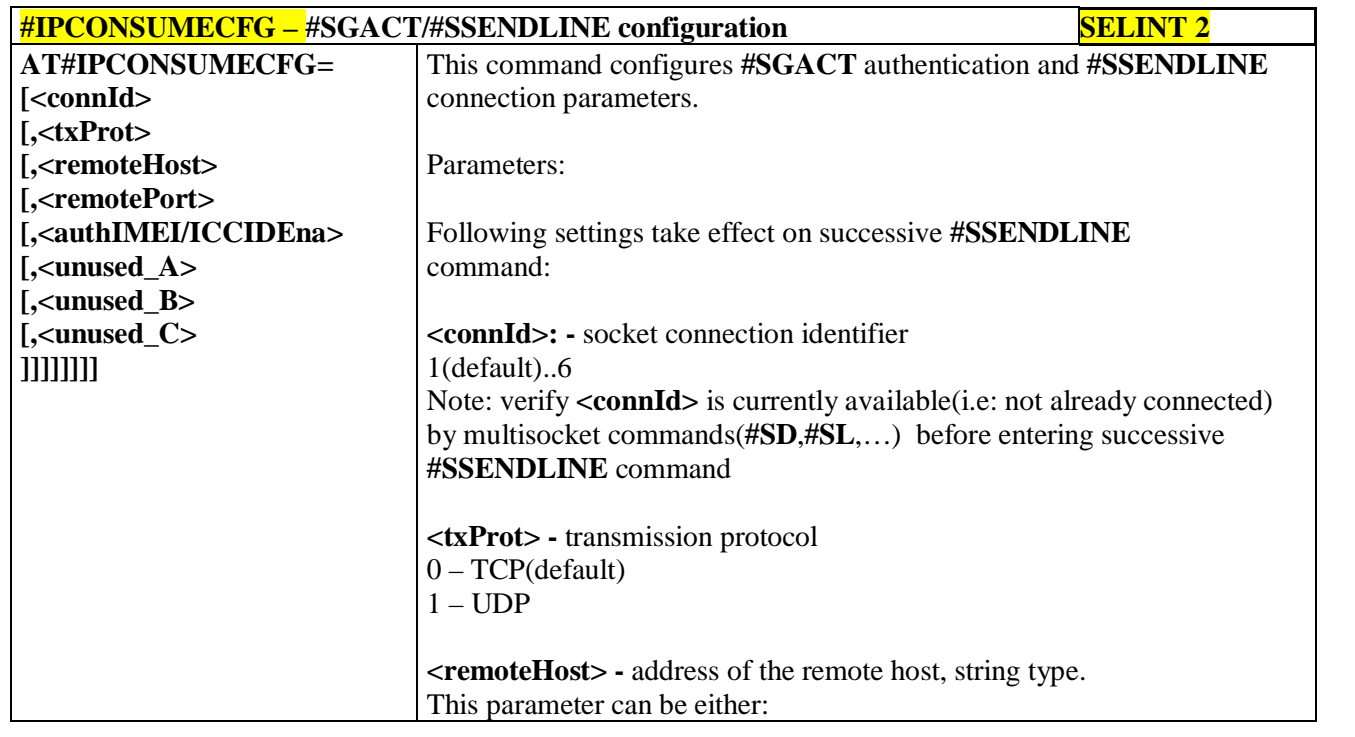

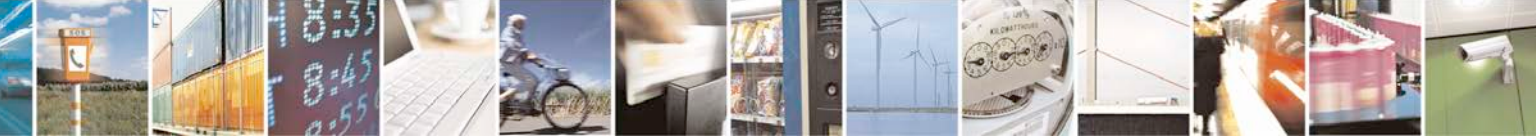

Reproduction forbidden without Telit Communications S.p.A. written authorization - All Rights Reserved page 470 of 719

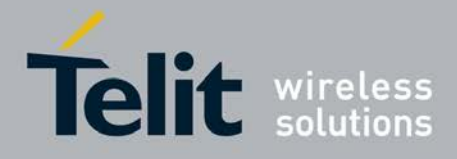

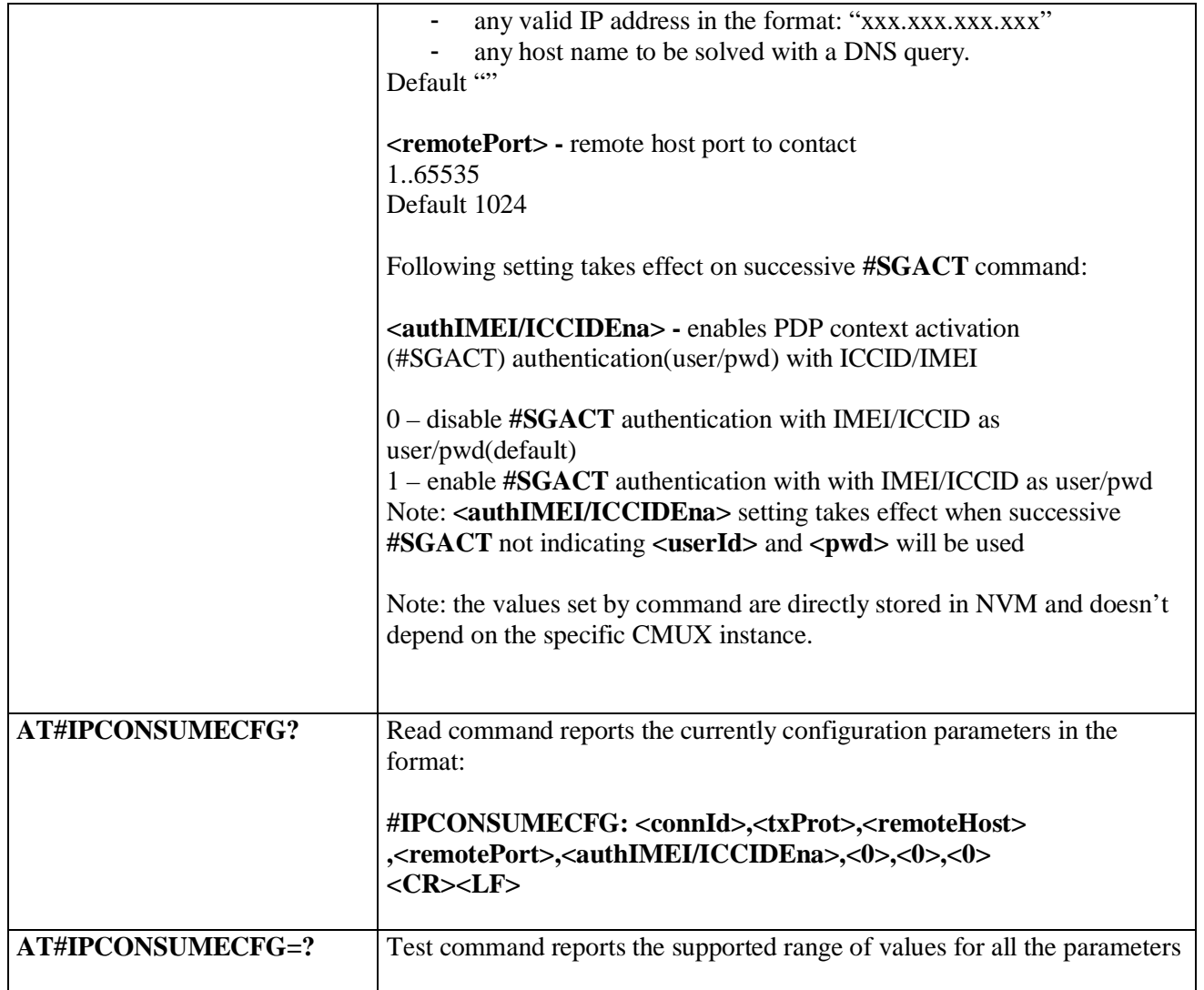

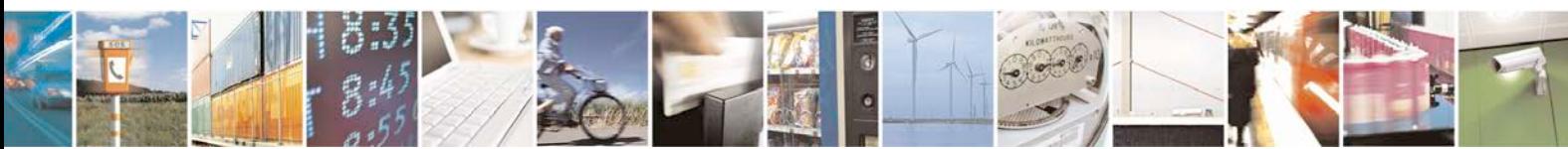

Reproduction forbidden without Telit Communications S.p.A. written authorization - All Rights Reserved page 471 of 719

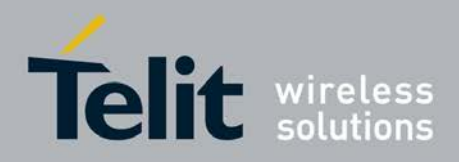

### **3.5.7.8. FTP AT Commands**

### **3.5.7.8.1. FTP Time-Out - #FTPTO**

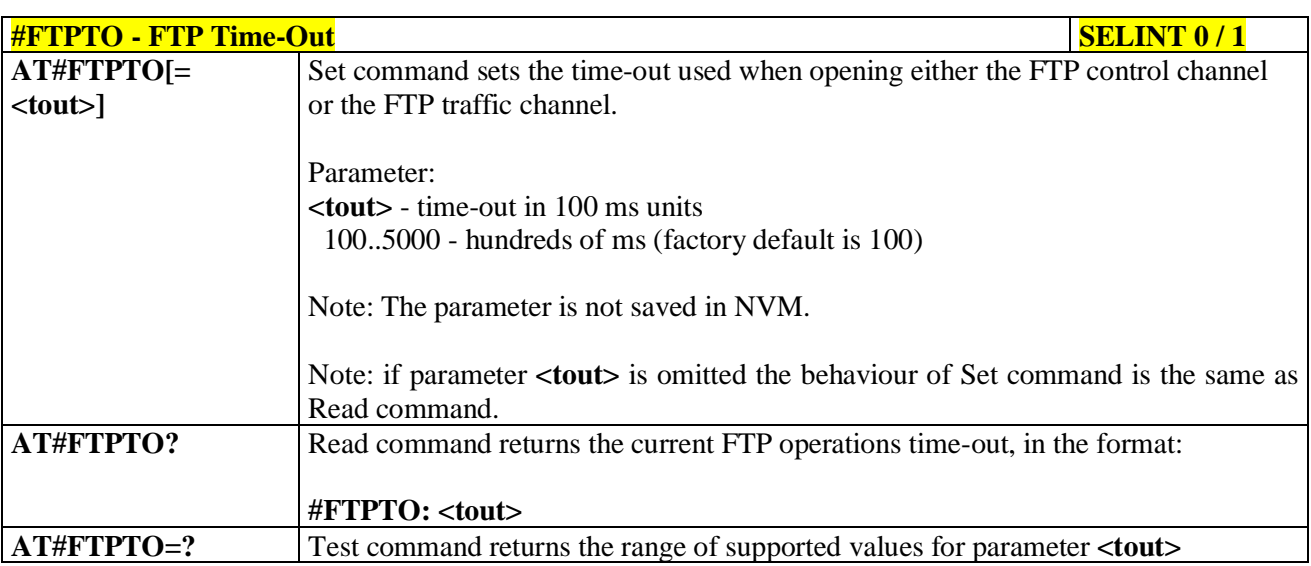

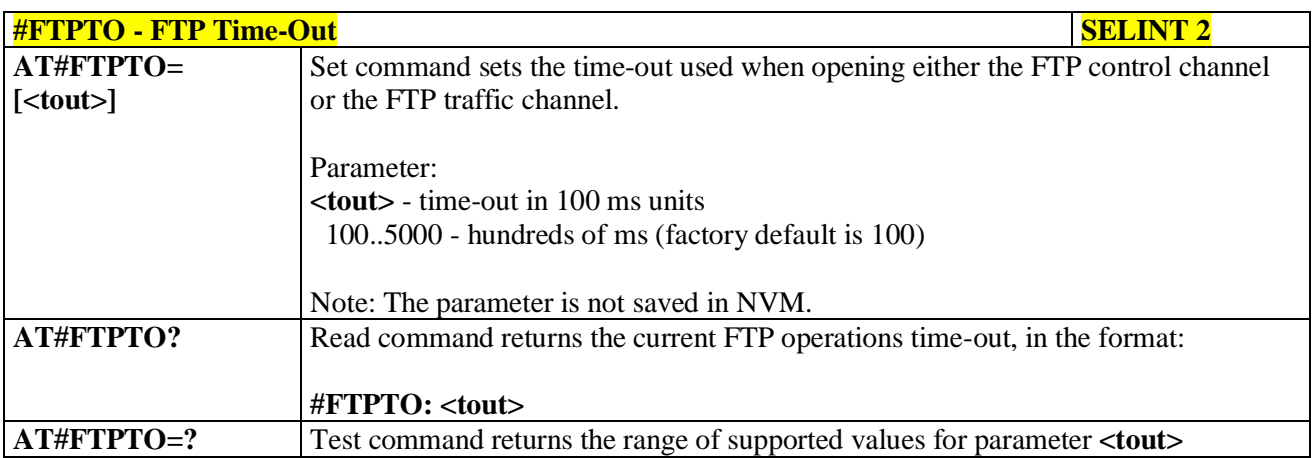

### **3.5.7.8.2. FTP Open - #FTPOPEN**

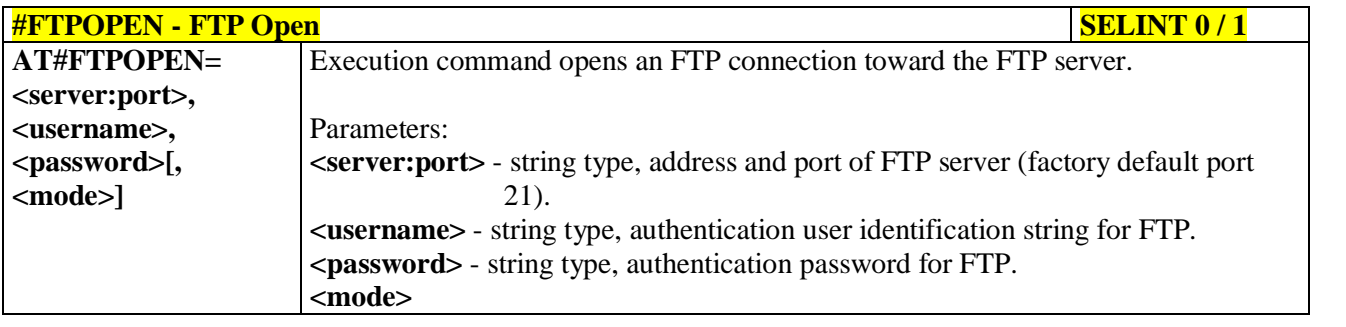

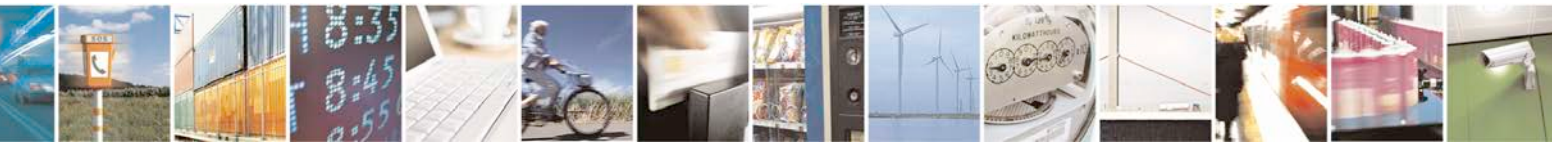

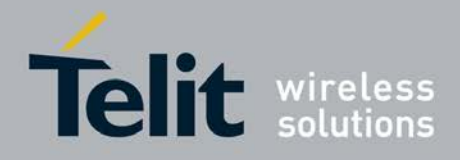

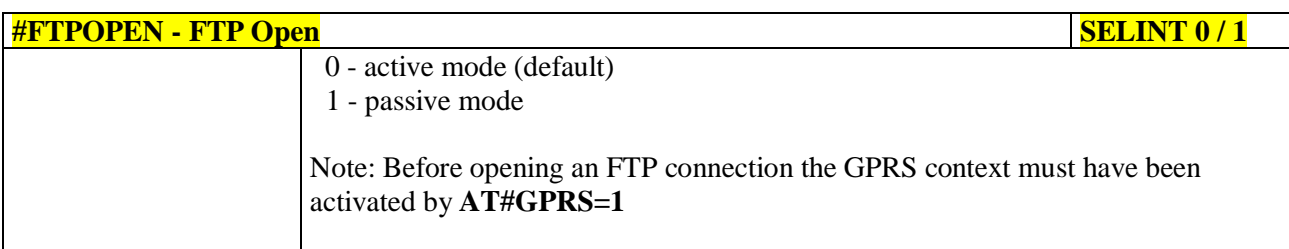

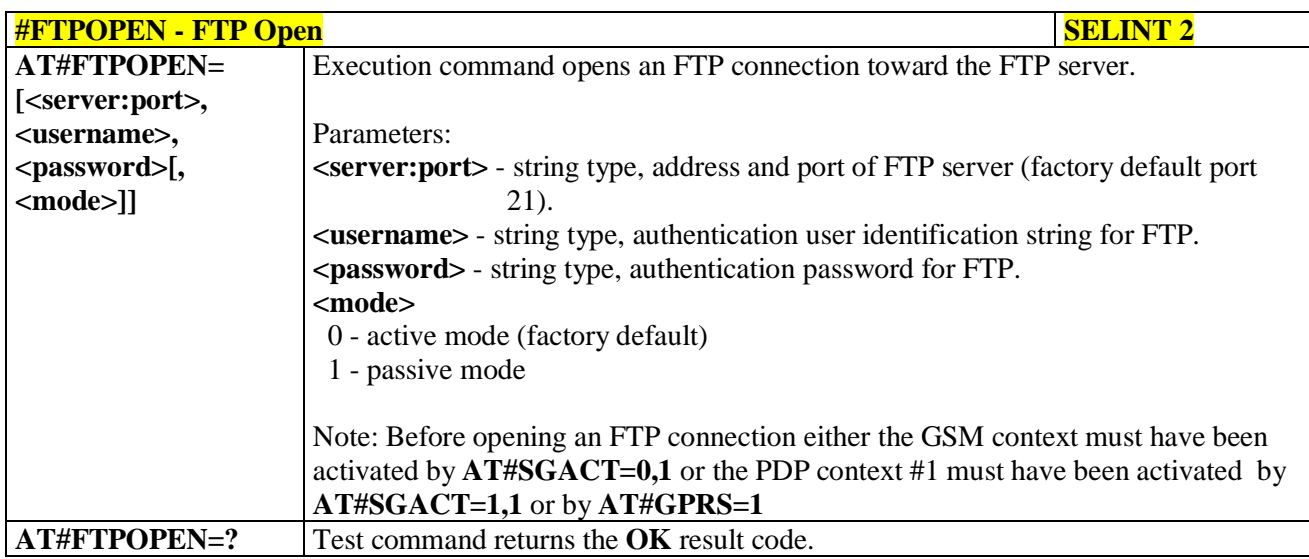

## **3.5.7.8.3. FTP Close - #FTPCLOSE**

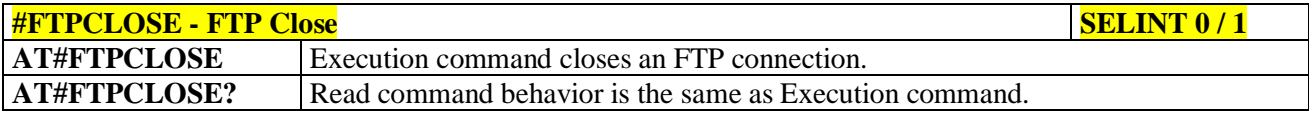

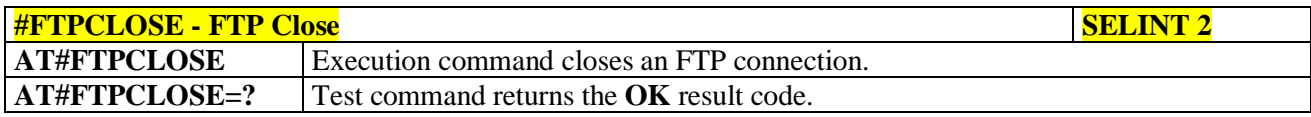

# **3.5.7.8.4. FTP Put - #FTPPUT**

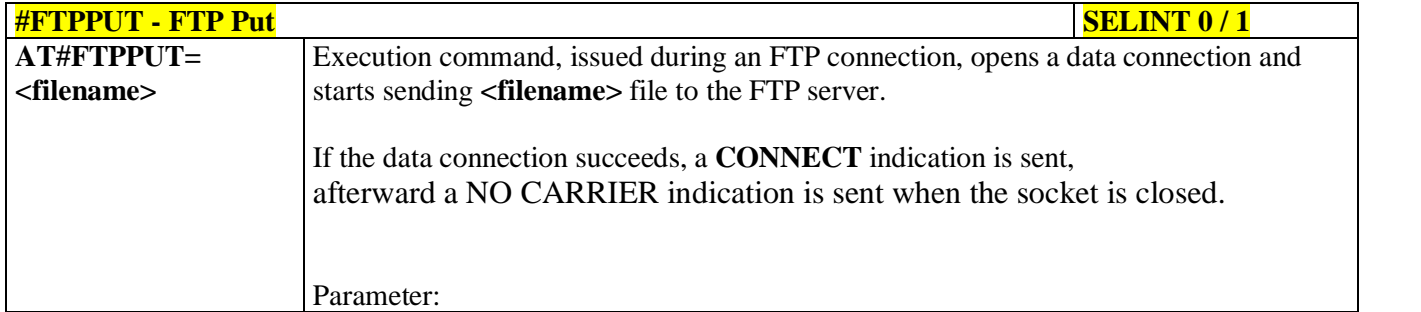

 $8<sup>4</sup>$ H.

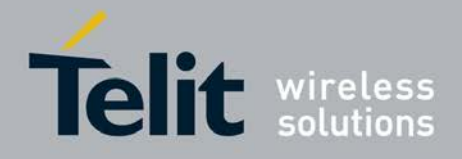

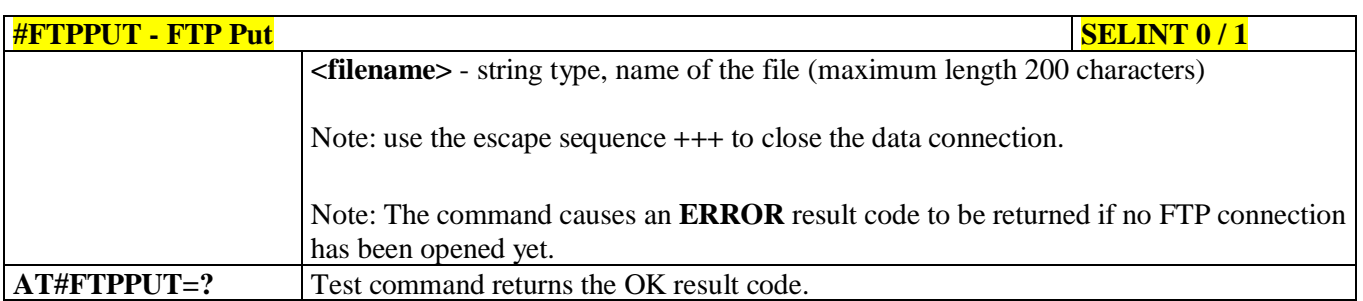

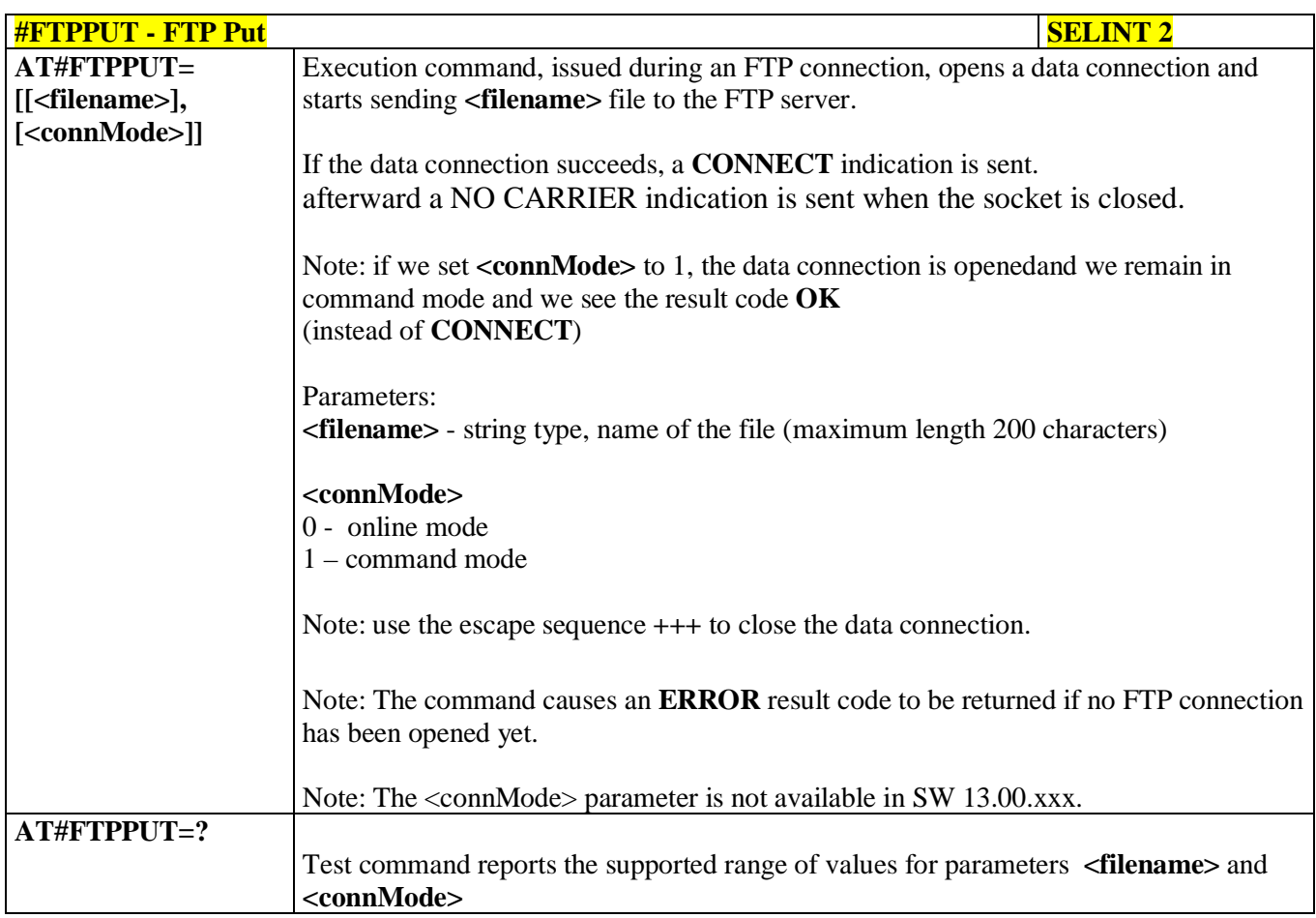

# **3.5.7.8.5. FTP Get - #FTPGET**

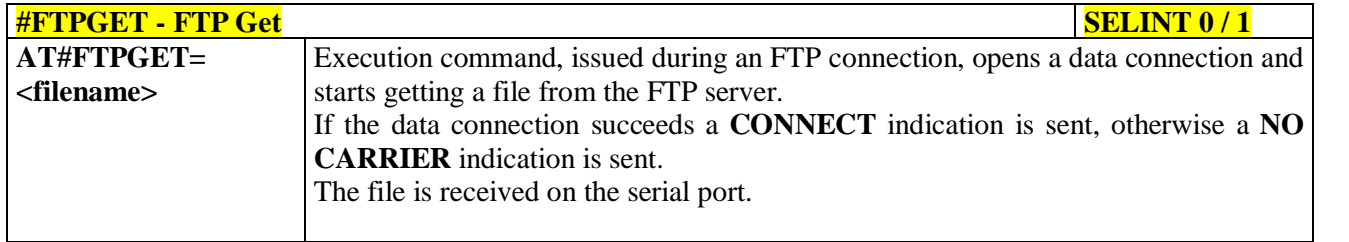

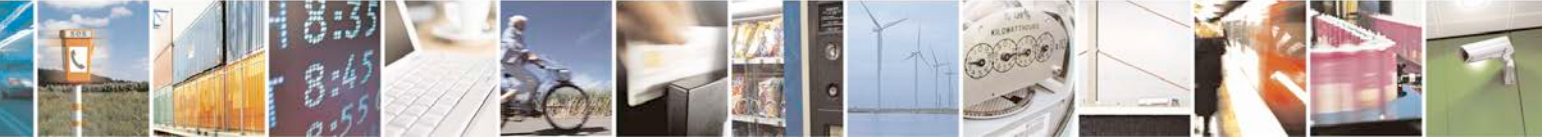

Reproduction forbidden without Telit Communications S.p.A. written authorization - All Rights Reserved page 474 of 719

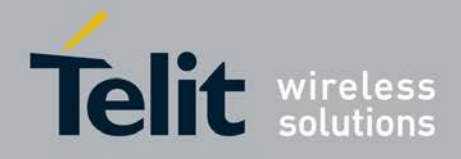

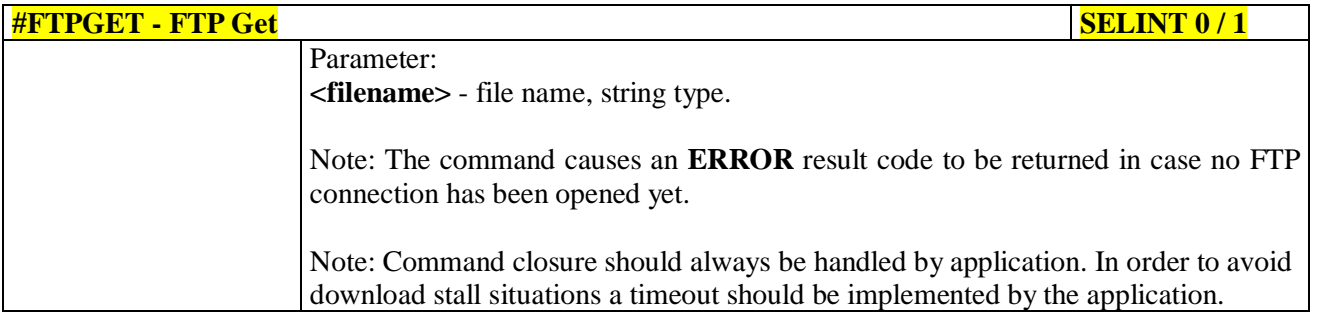

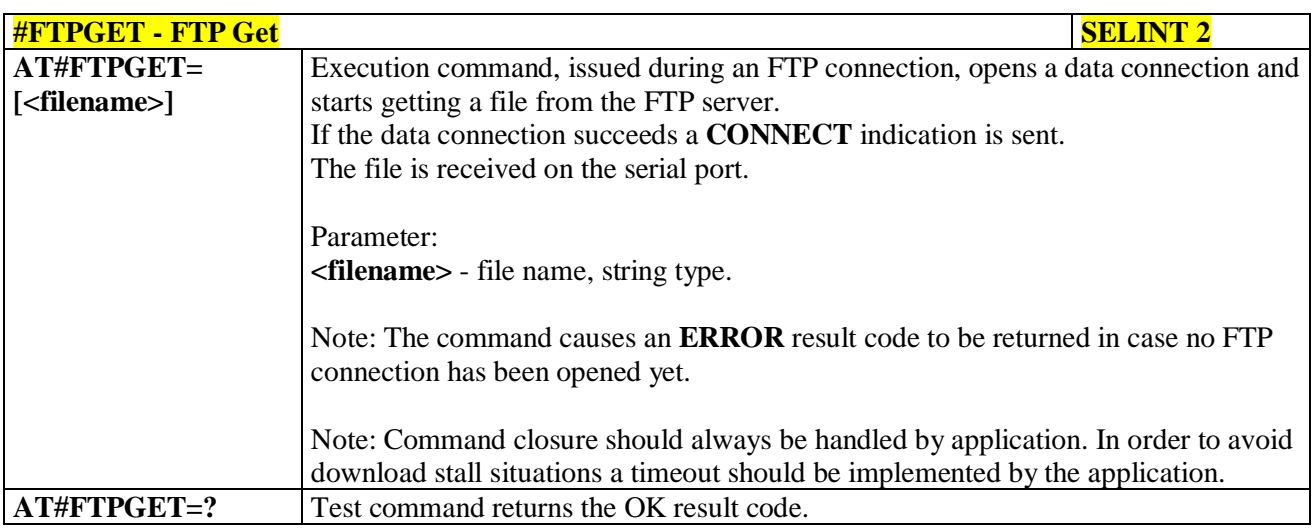

## **3.5.7.8.6. FTP GET in command mode - #FTPGETPKT**

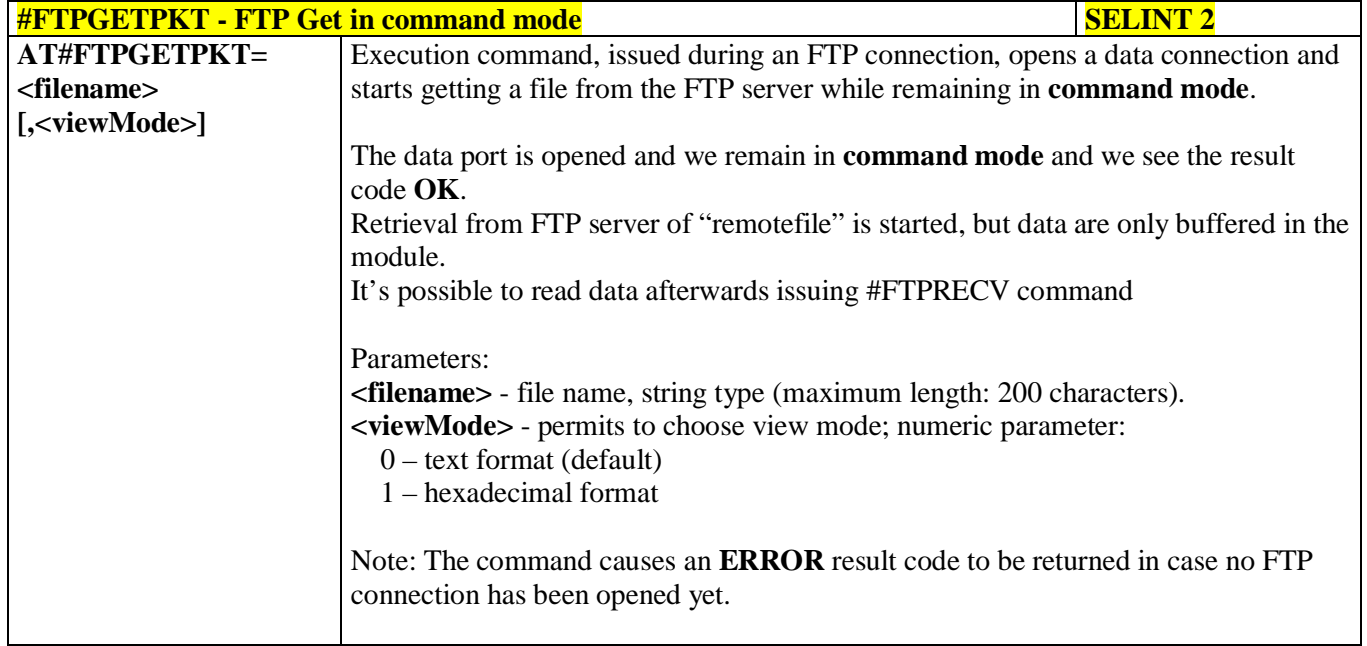

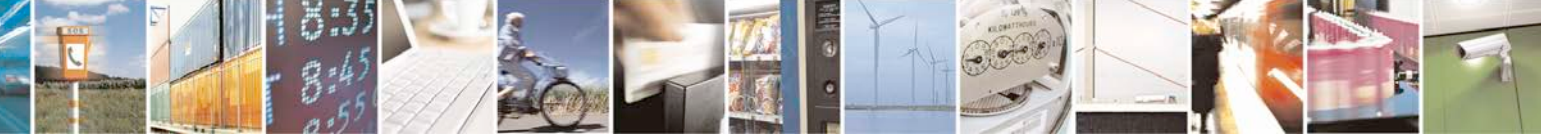

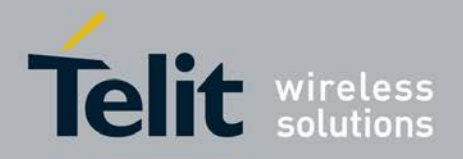

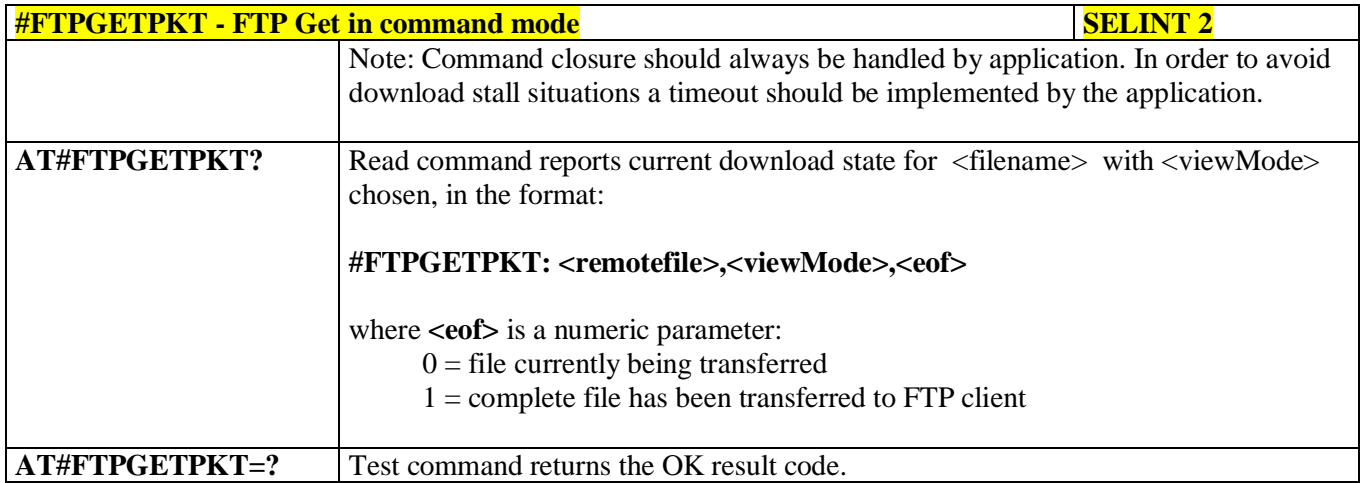

### **3.5.7.8.7. Receive and store FTP server data - #FTPGETF**

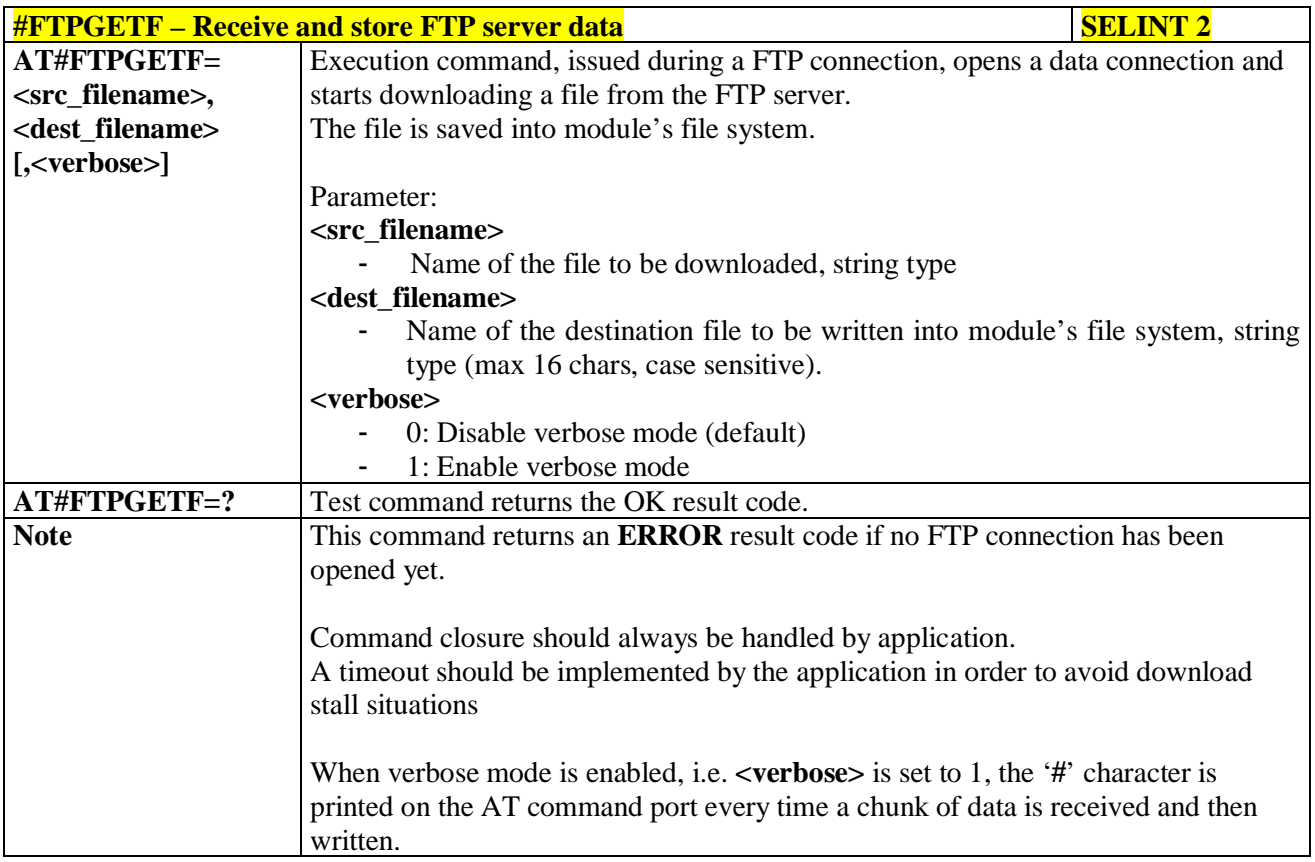

# **3.5.7.8.8. FTP Type - #FTPTYPE**

**#FTPTYPE - FTP Type SELINT 0 / 1**

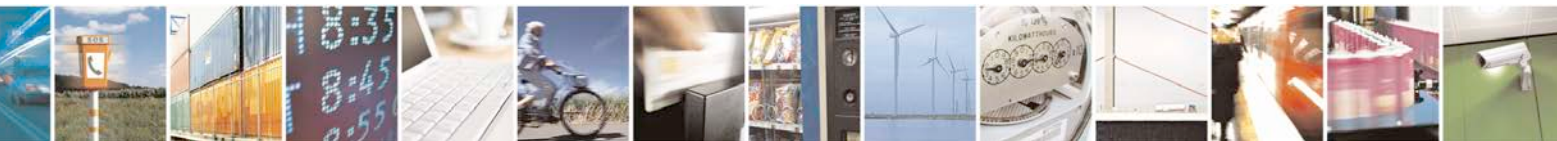

Reproduction forbidden without Telit Communications S.p.A. written authorization - All Rights Reserved page 476 of 719

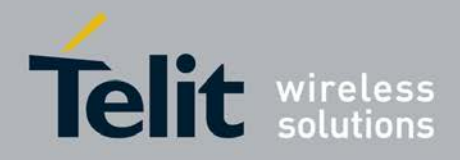

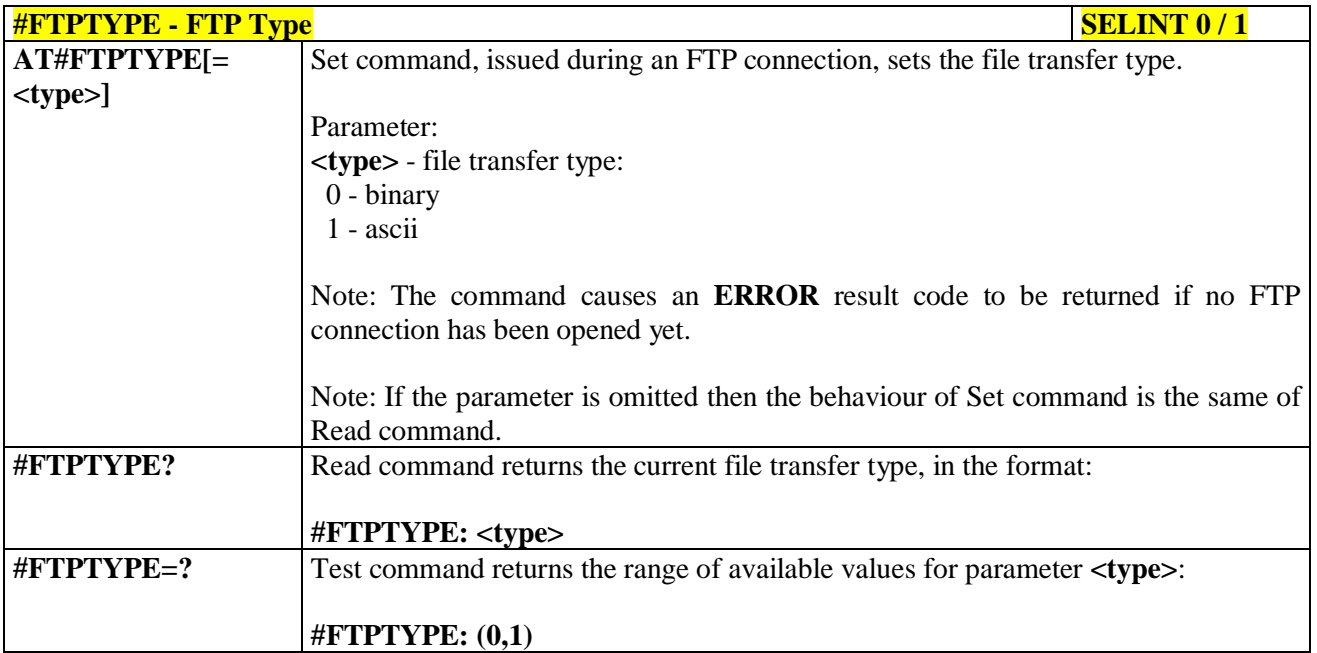

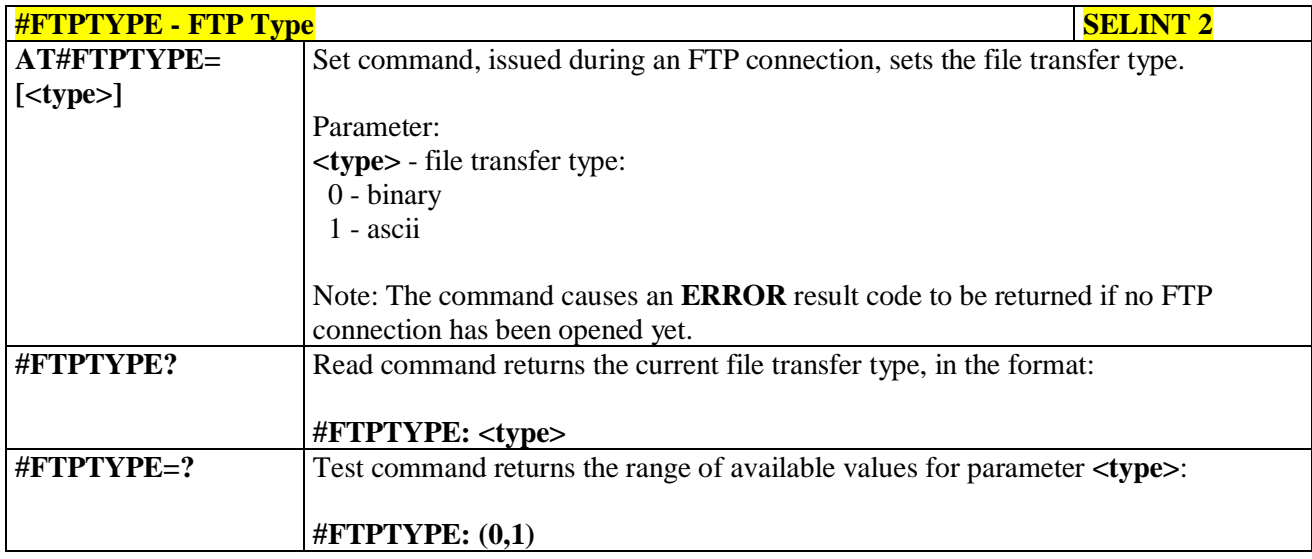

## **3.5.7.8.9. FTP Read Message - #FTPMSG**

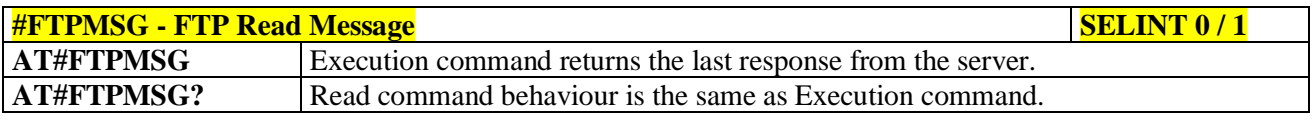

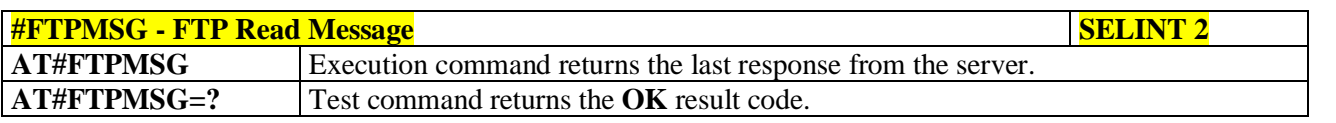

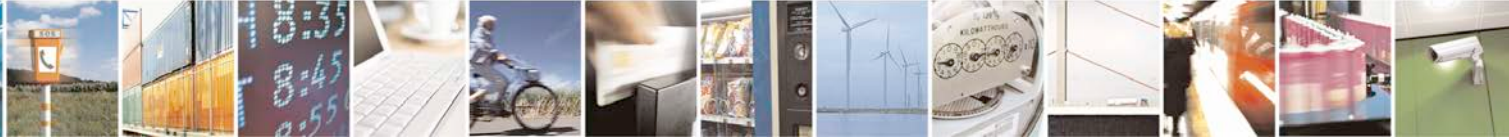

Reproduction forbidden without Telit Communications S.p.A. written authorization - All Rights Reserved page 477 of 719

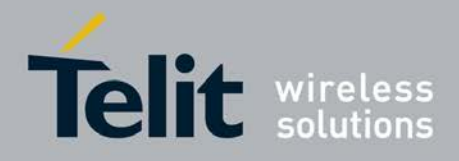

# **3.5.7.8.10. FTP Delete - #FTPDELE**

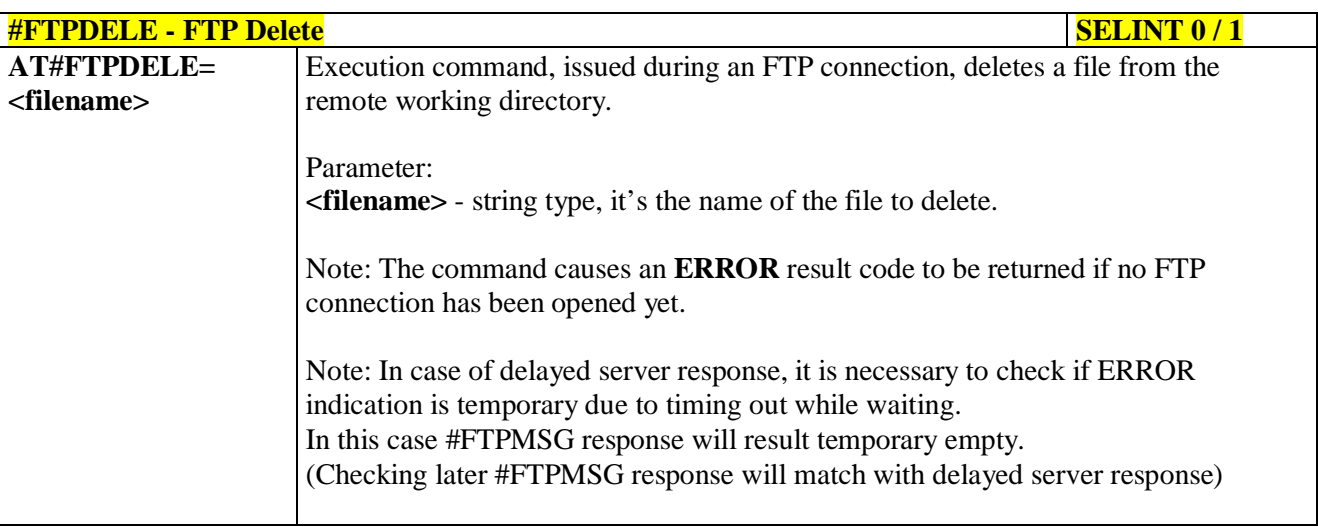

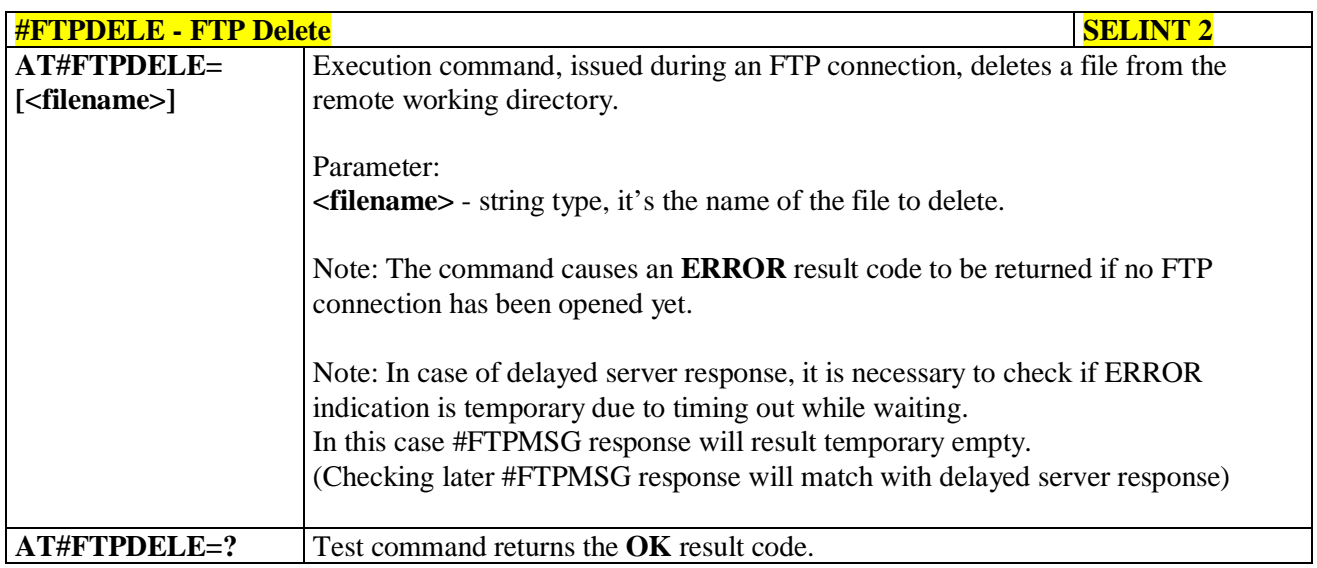

# **3.5.7.8.11. FTP Print Working Directory - #FTPPWD**

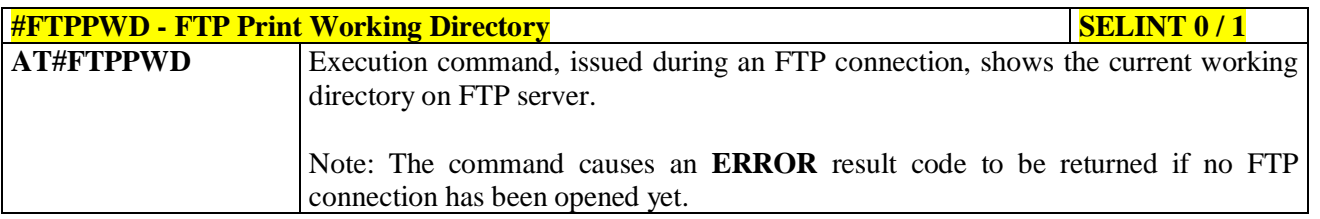

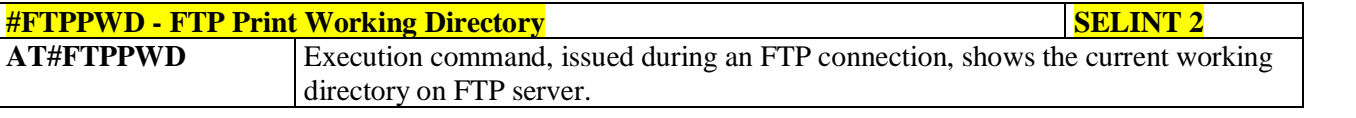

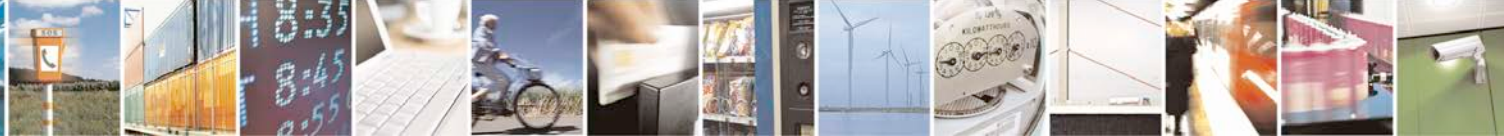

Reproduction forbidden without Telit Communications S.p.A. written authorization - All Rights Reserved page 478 of 719

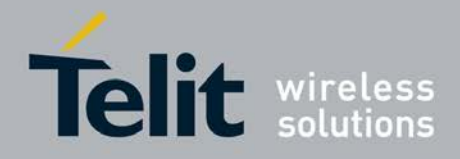

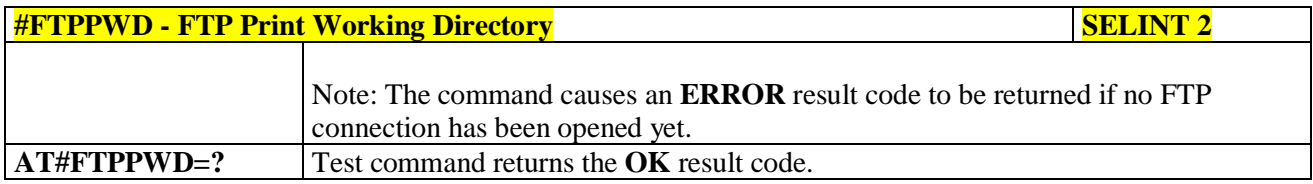

# **3.5.7.8.12. FTP Change Working Directory - #FTPCWD**

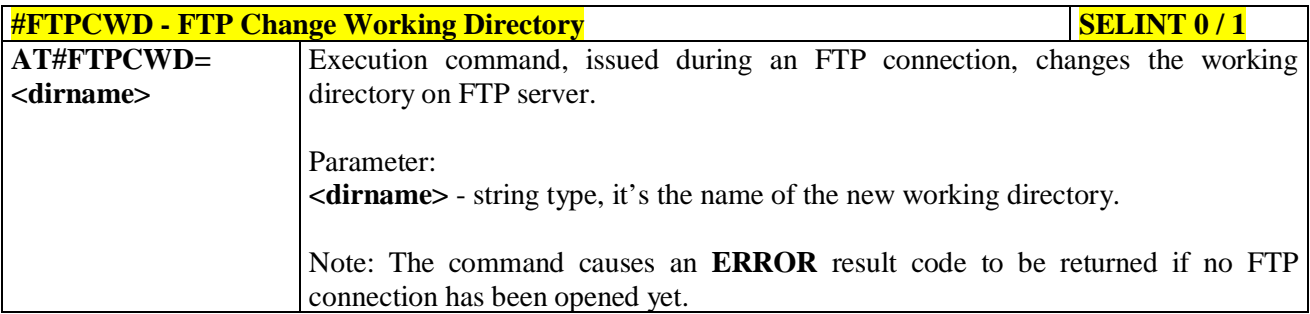

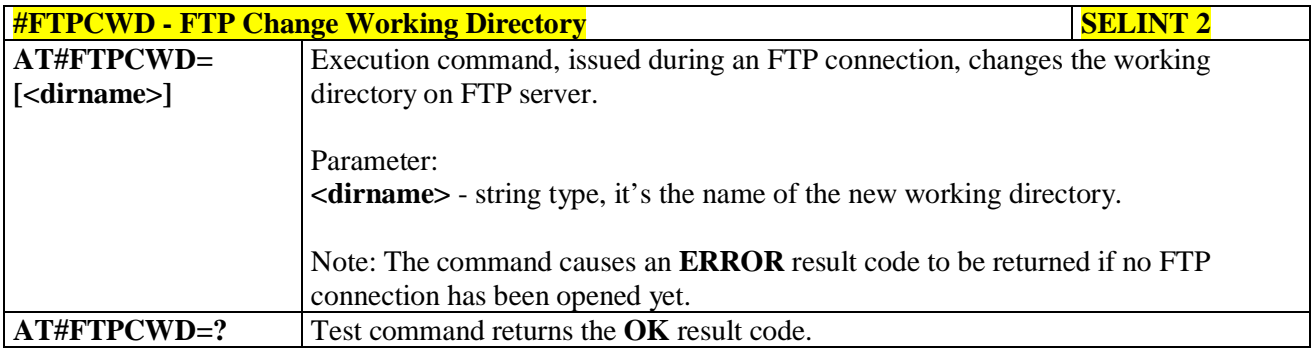

## **3.5.7.8.13. FTP List - #FTPLIST**

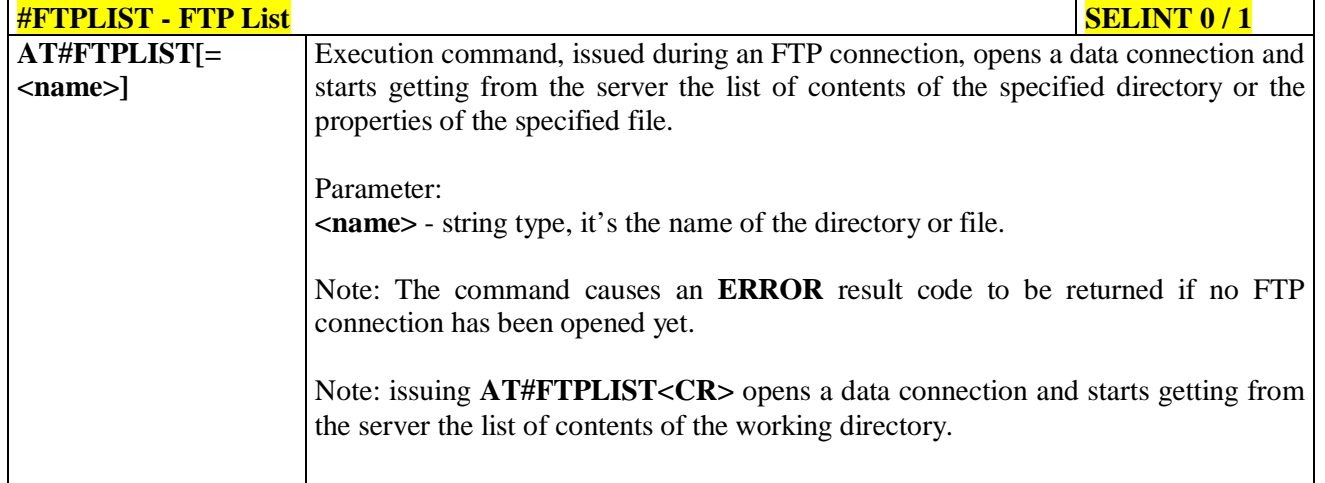

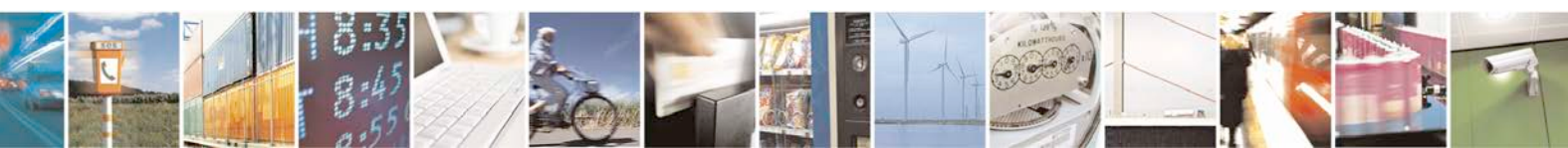

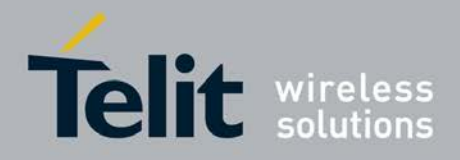

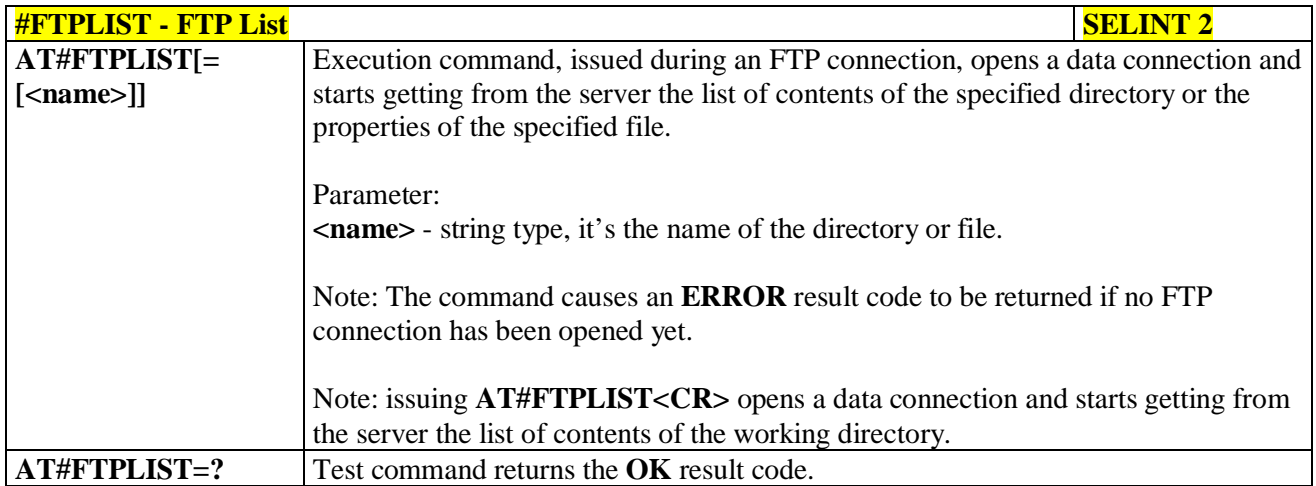

## **3.5.7.8.14. Get file size - #FTPFSIZE**

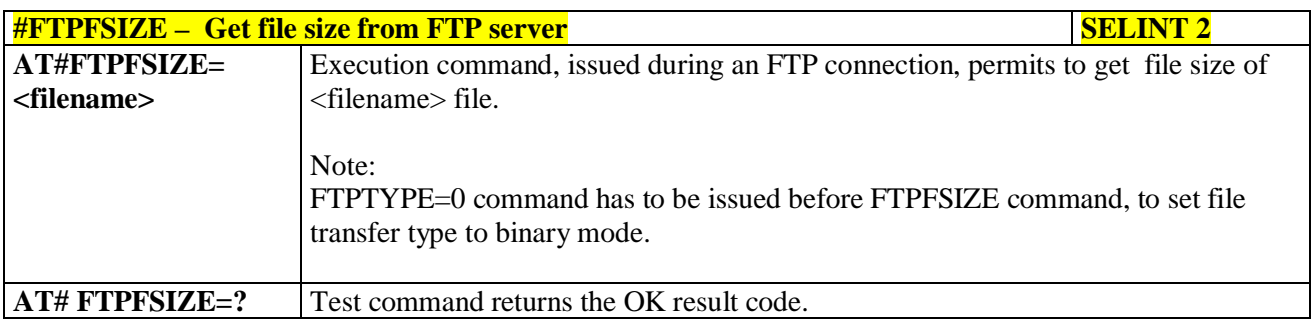

# **3.5.7.8.15. FTP Append - #FTPAPP**

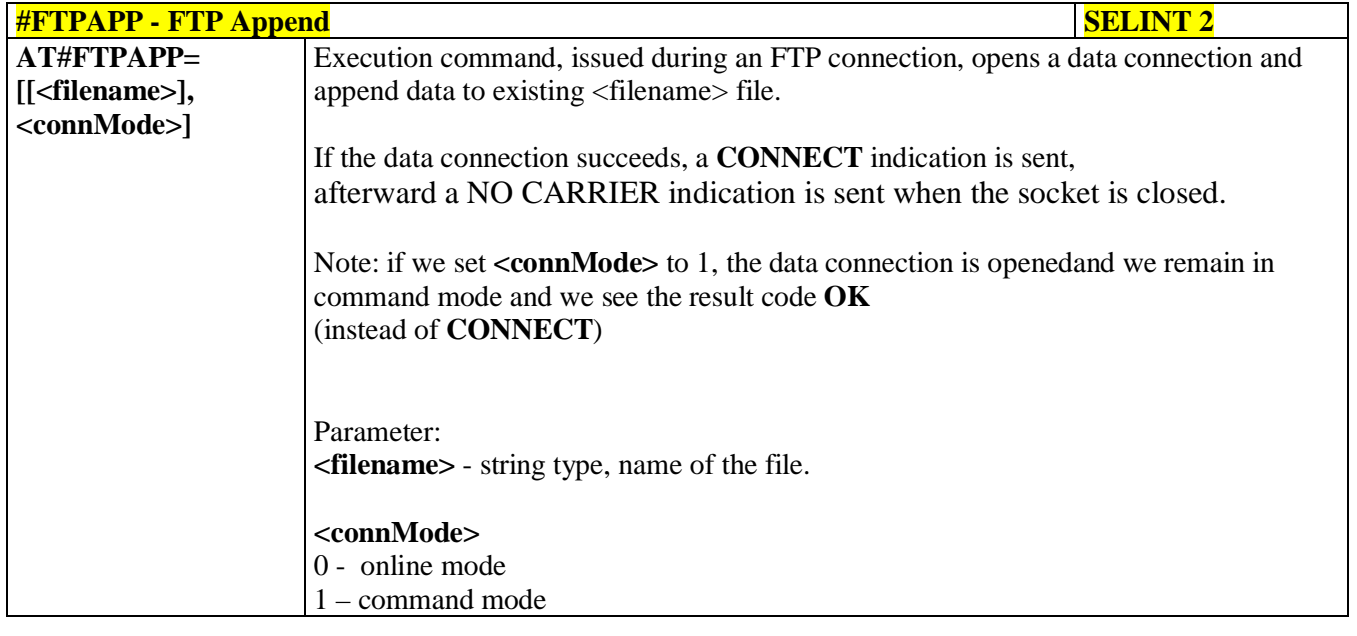

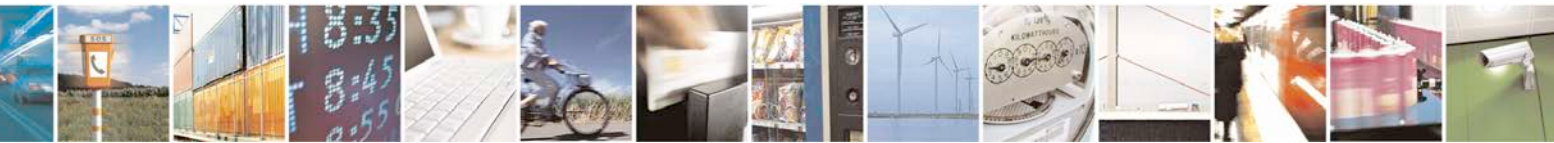

Reproduction forbidden without Telit Communications S.p.A. written authorization - All Rights Reserved page 480 of 719

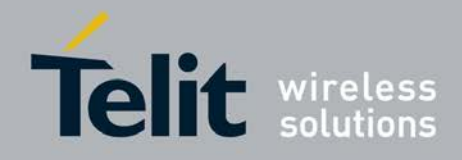

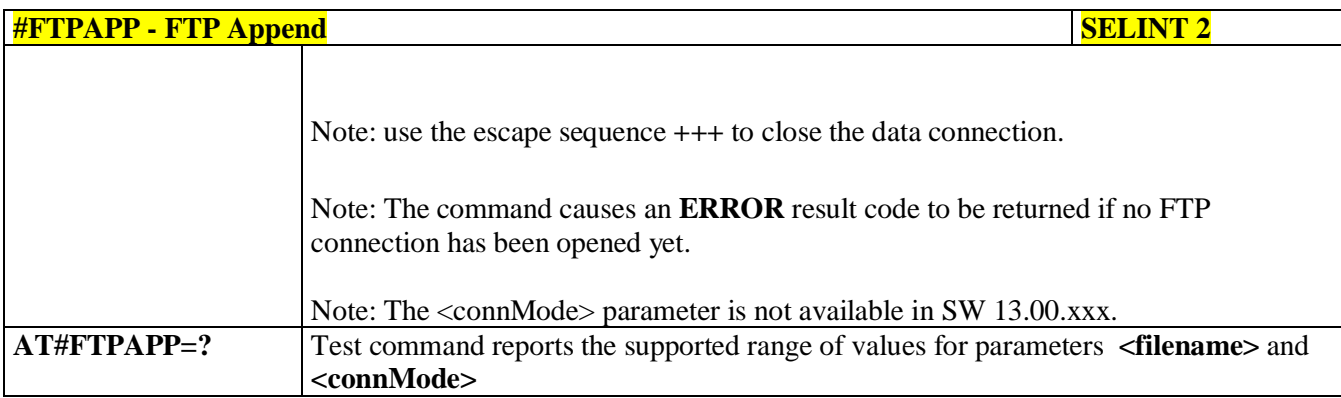

### **3.5.7.8.16. Send data on a FTP data port while the module is in command mode - #FTPAPPEXT**

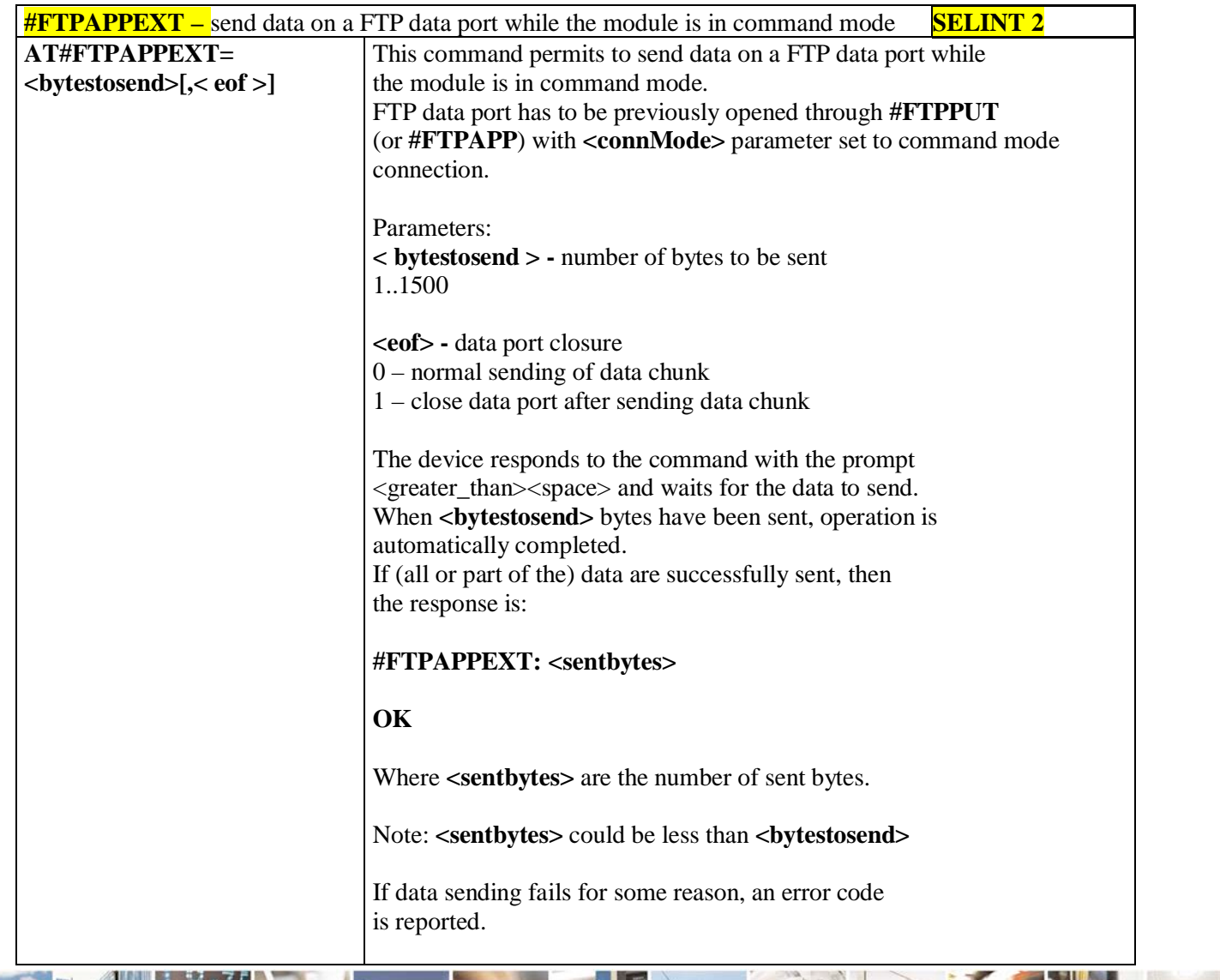

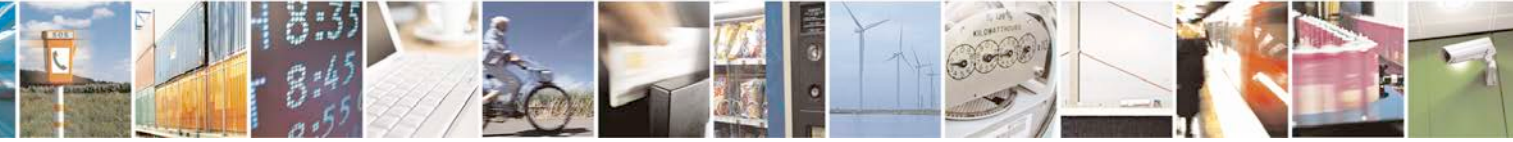

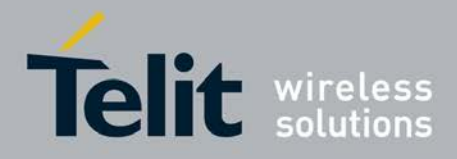

٦

#### **AT Commands Reference Guide** 80000ST10025a Rev. 25 – 2018-02-06

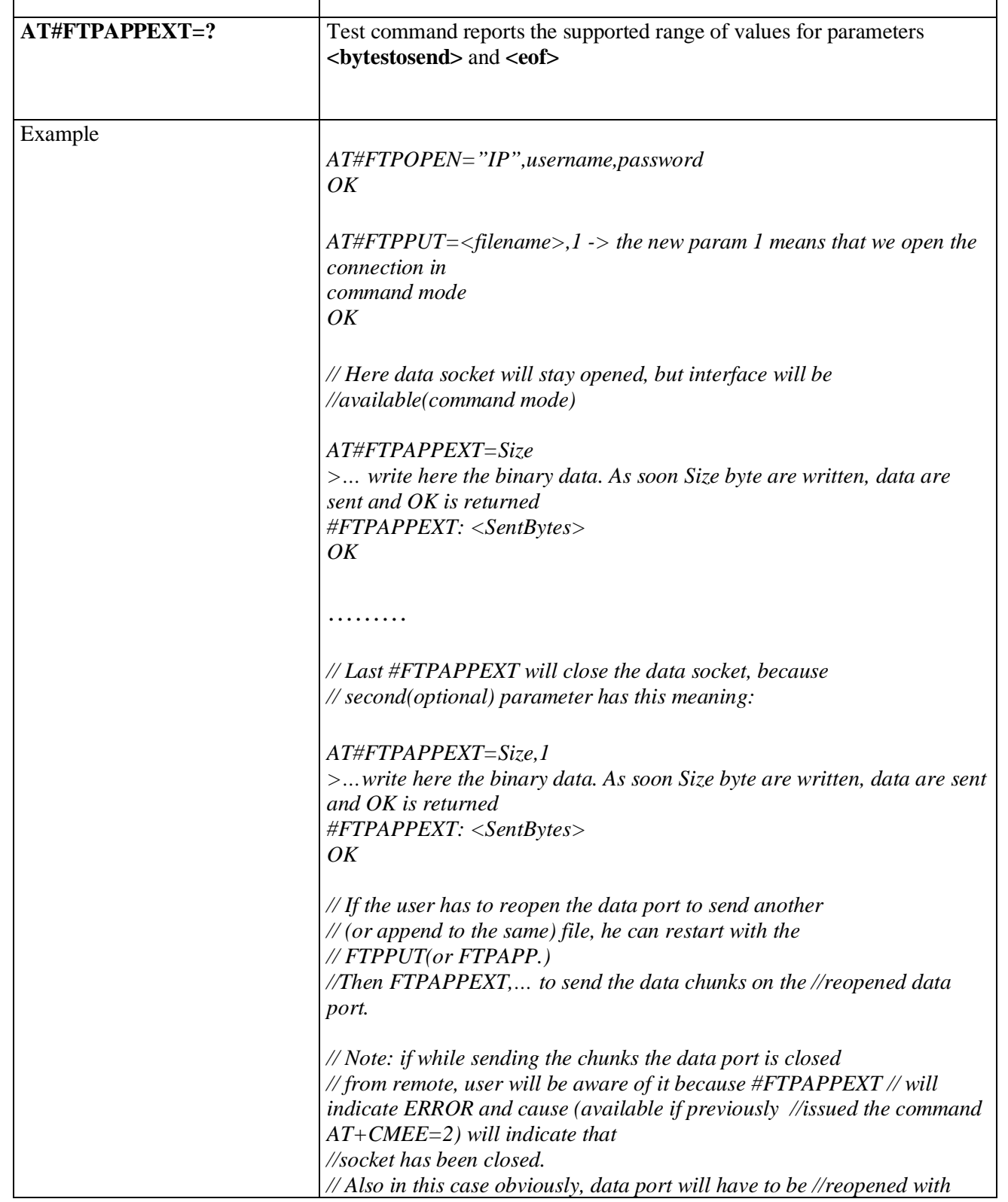

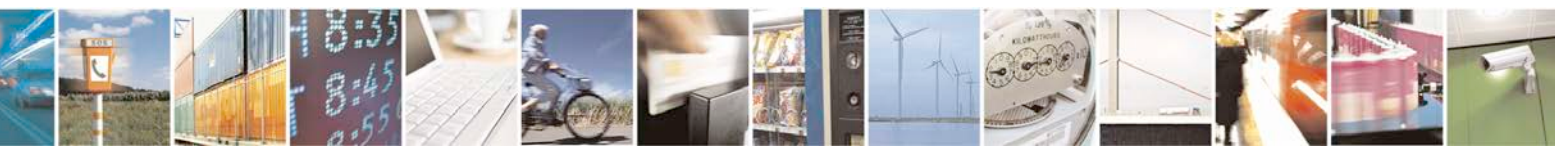

Reproduction forbidden without Telit Communications S.p.A. written authorization - All Rights Reserved page 482 of 719

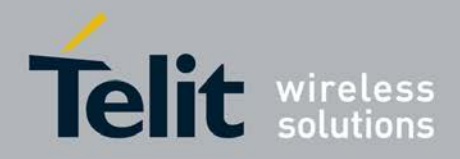

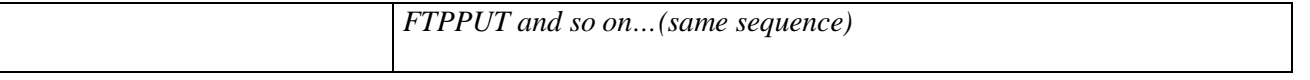

### **3.5.7.8.17. Set restart position - # FTPREST**

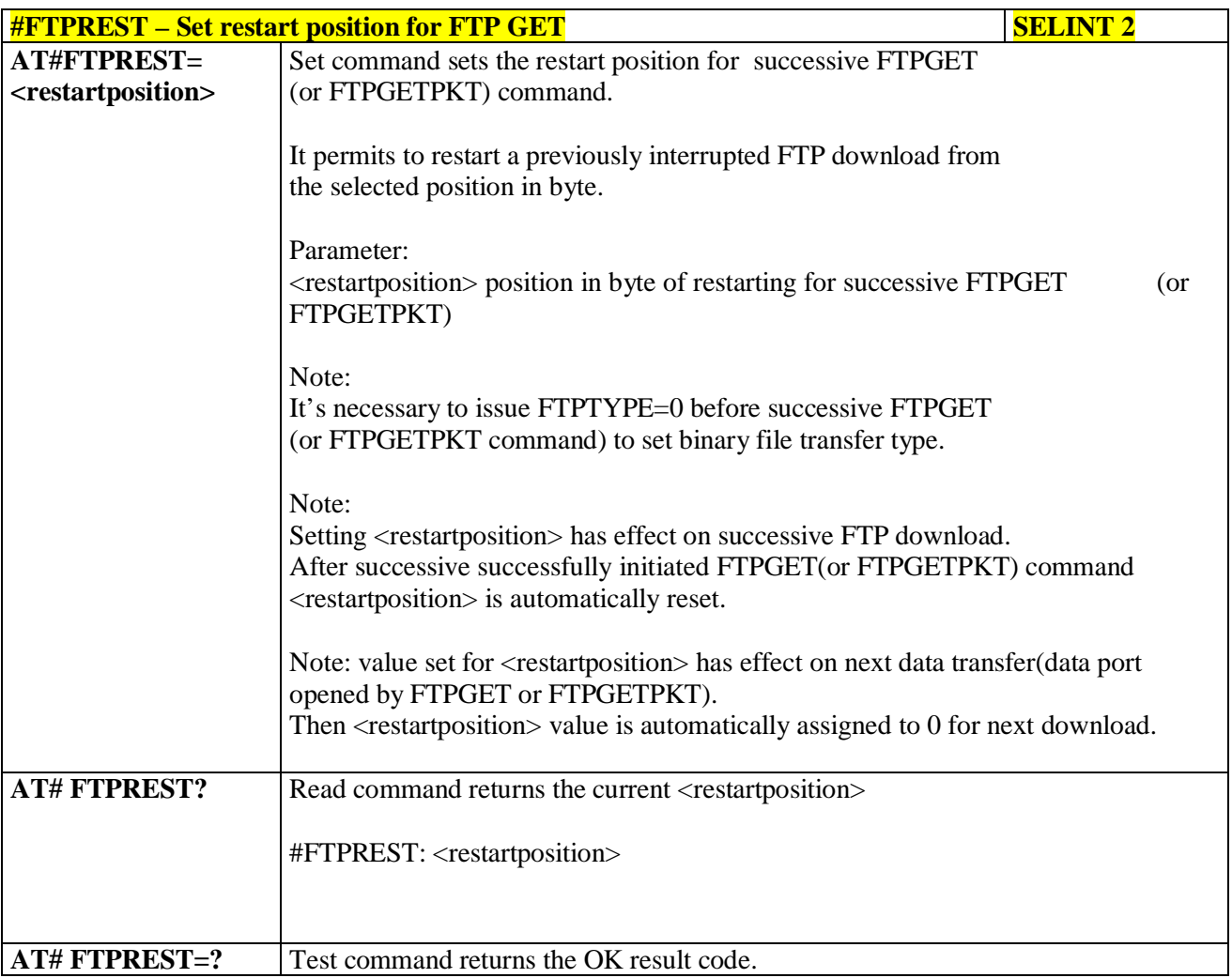

## **3.5.7.8.18. Receive Data In Command Mode - #FTPRECV**

page 483 of 719

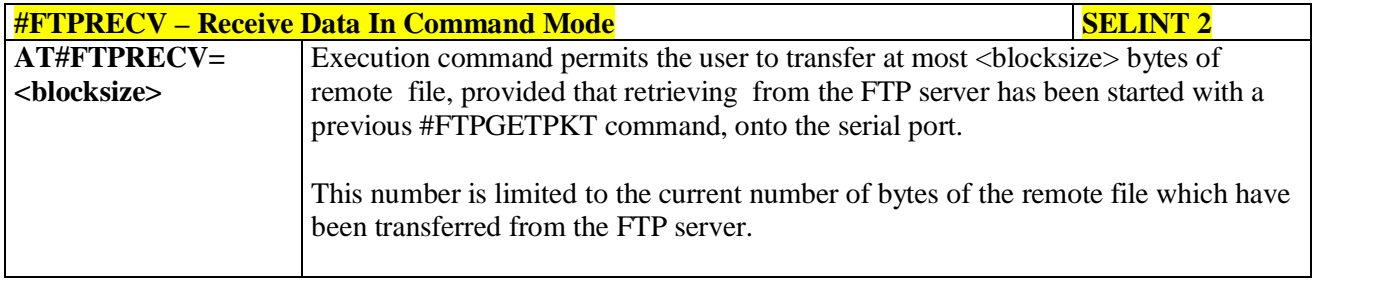

Reproduction forbidden without Telit Communications S.p.A. written authorization - All Rights Reserved

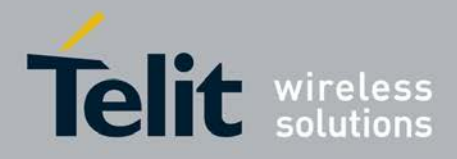

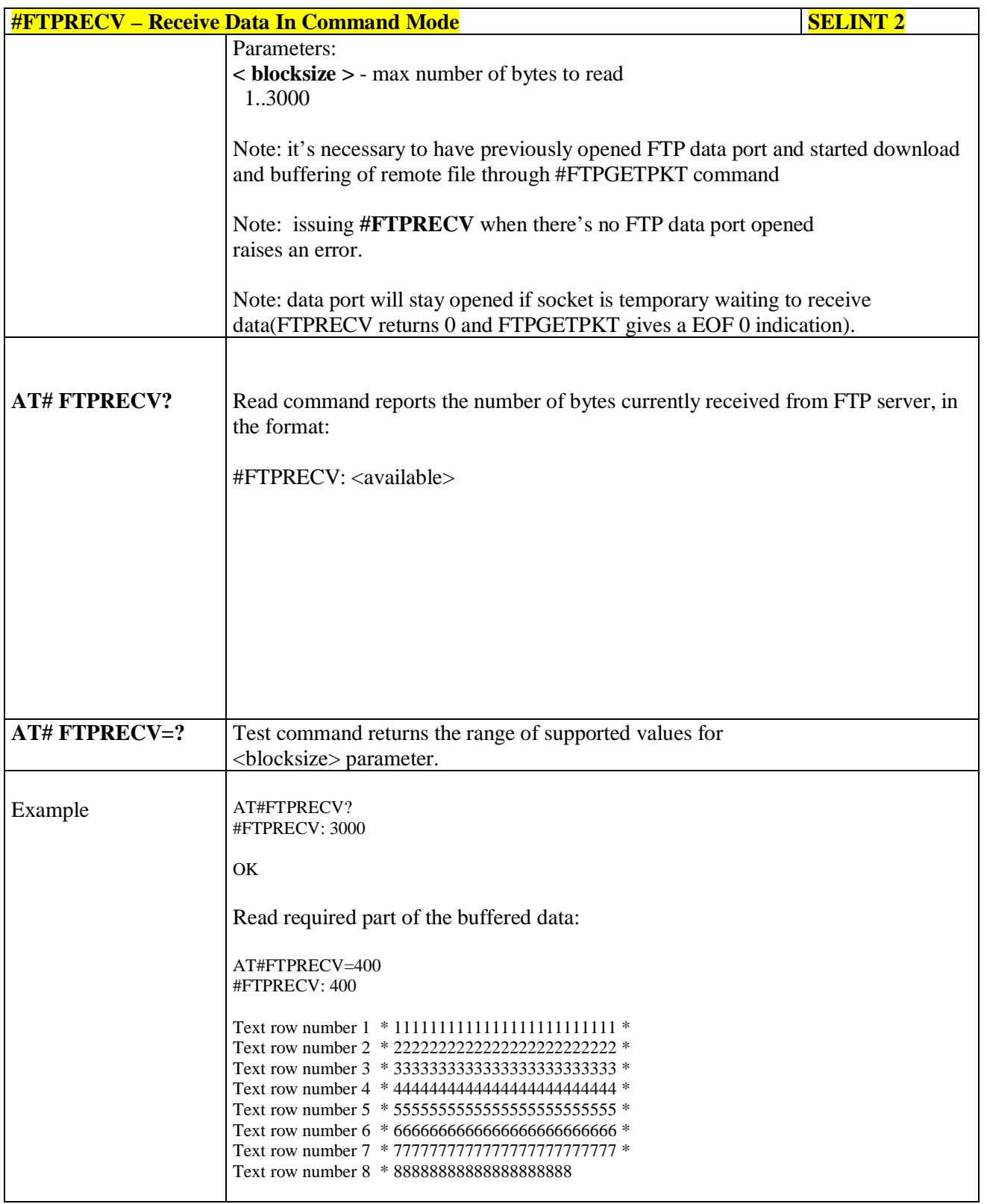

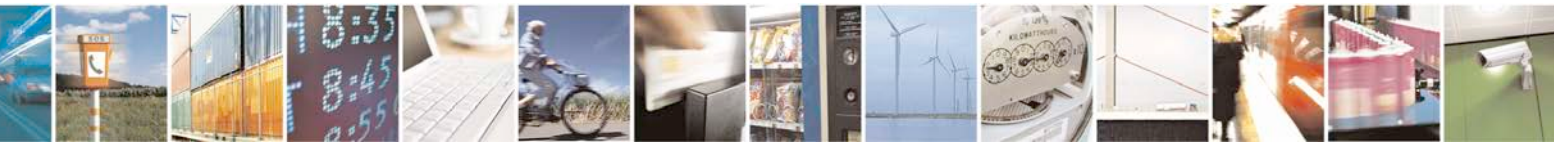

Reproduction forbidden without Telit Communications S.p.A. written authorization - All Rights Reserved page 484 of 719

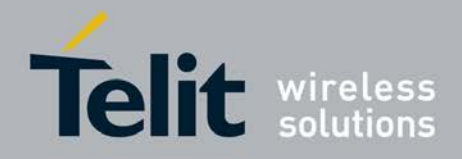

F

### **AT Commands Reference Guide** 80000ST10025a Rev. 25 – 2018-02-06

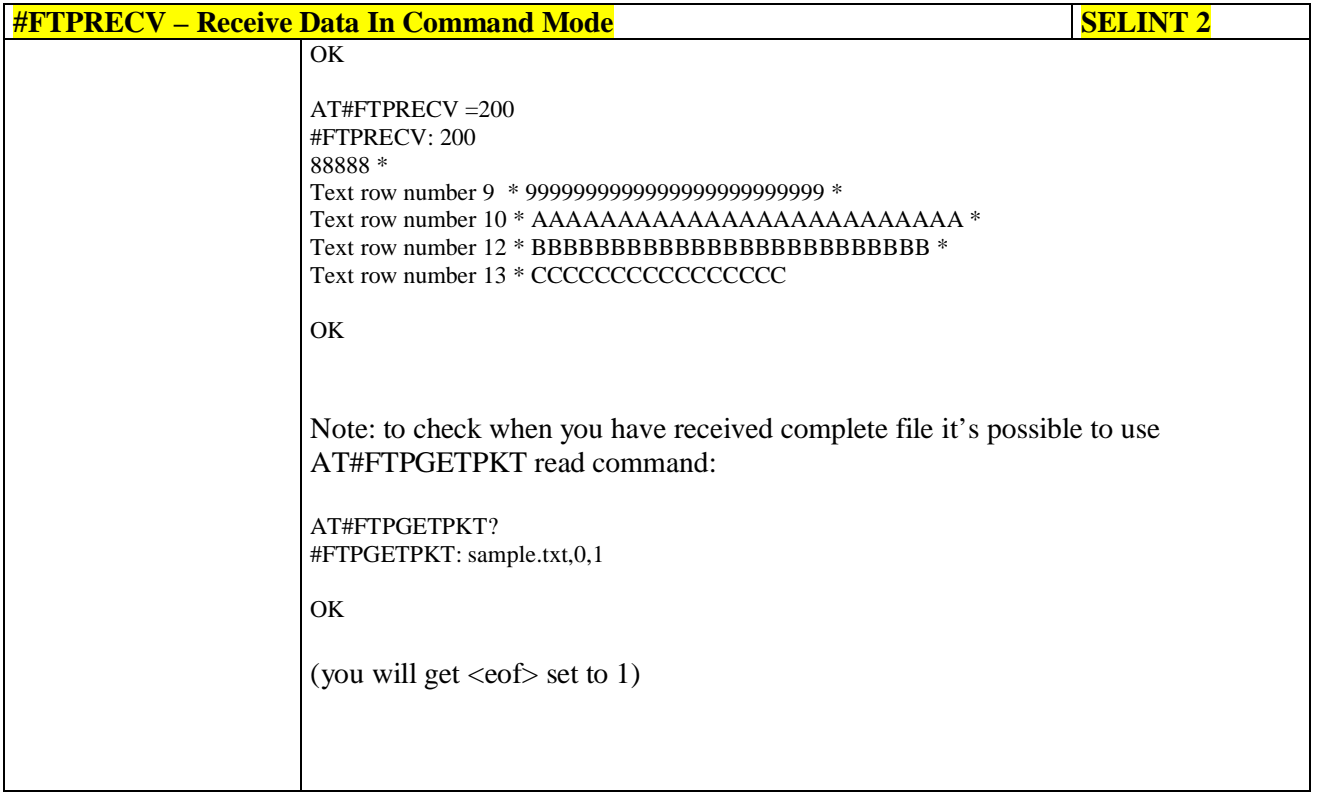

# **3.5.7.8.19. FTP configuration - #FTPCFG**

Đ

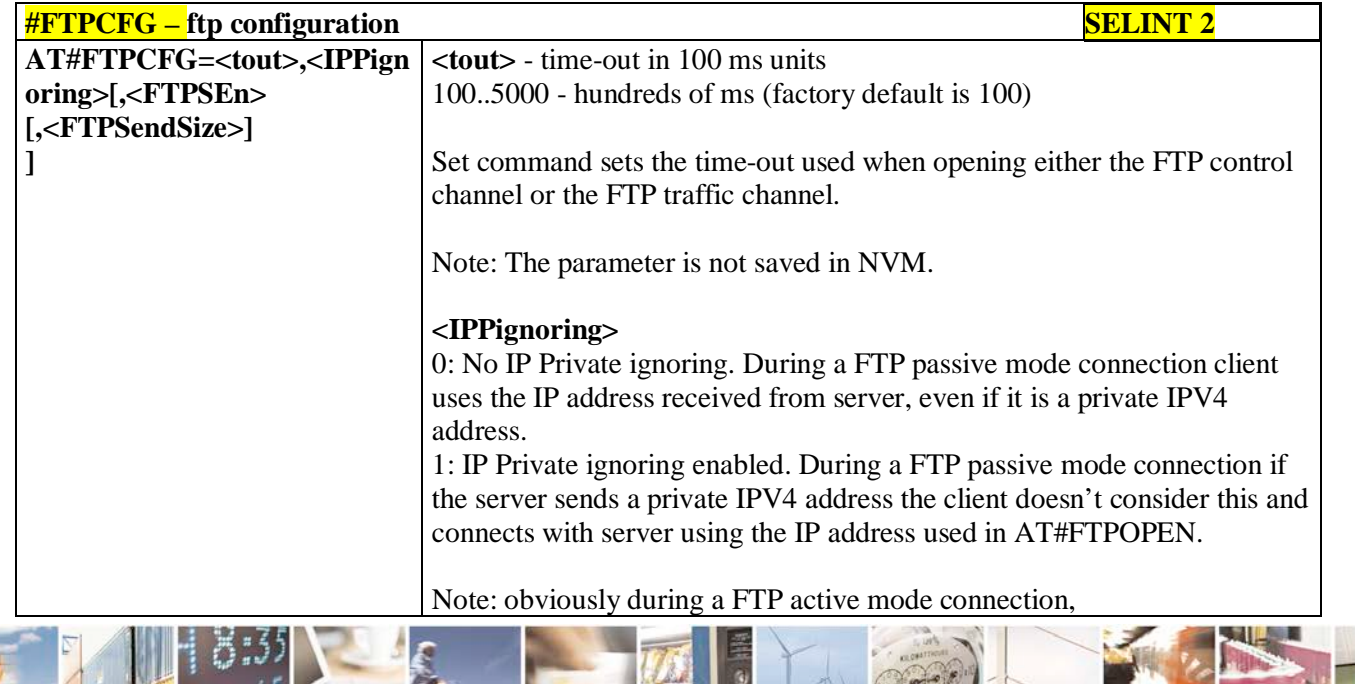

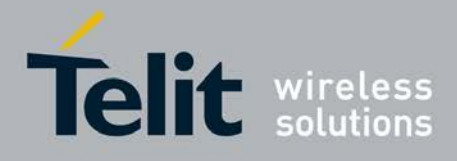

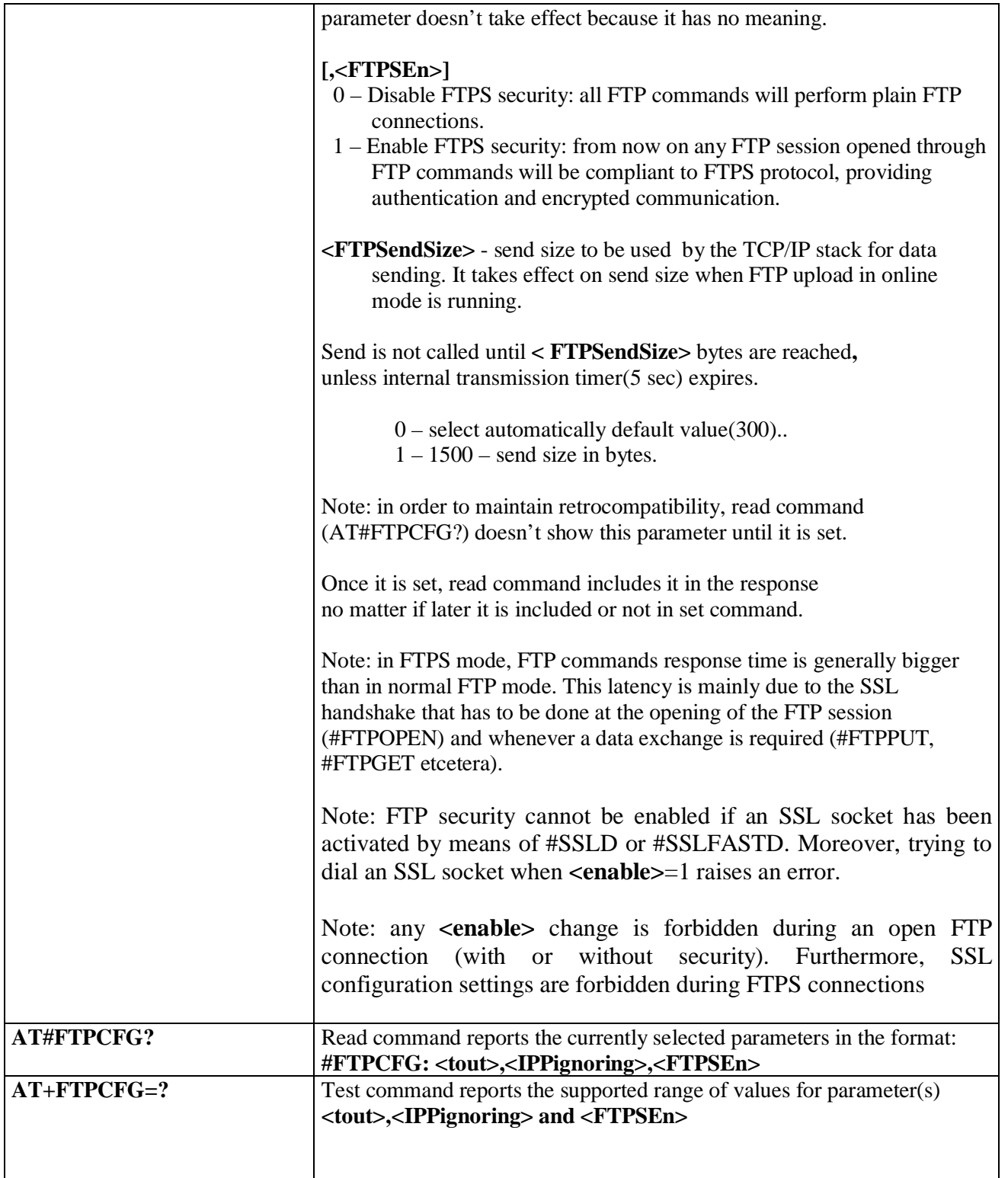

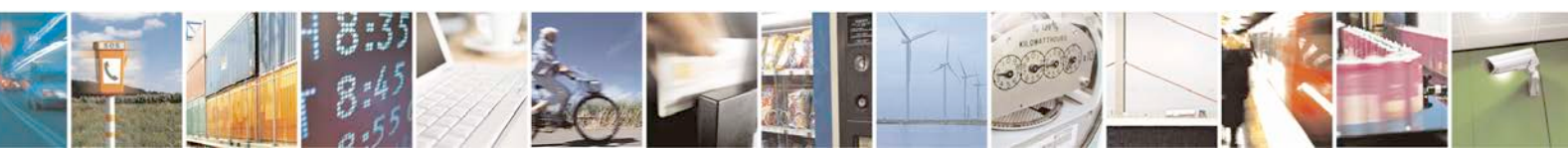

Reproduction forbidden without Telit Communications S.p.A. written authorization - All Rights Reserved page 486 of 719

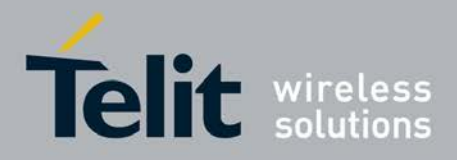

# **3.5.7.9. Enhanced IP Easy Extension AT Commands**

## **3.5.7.9.1. Authentication User ID - #USERID**

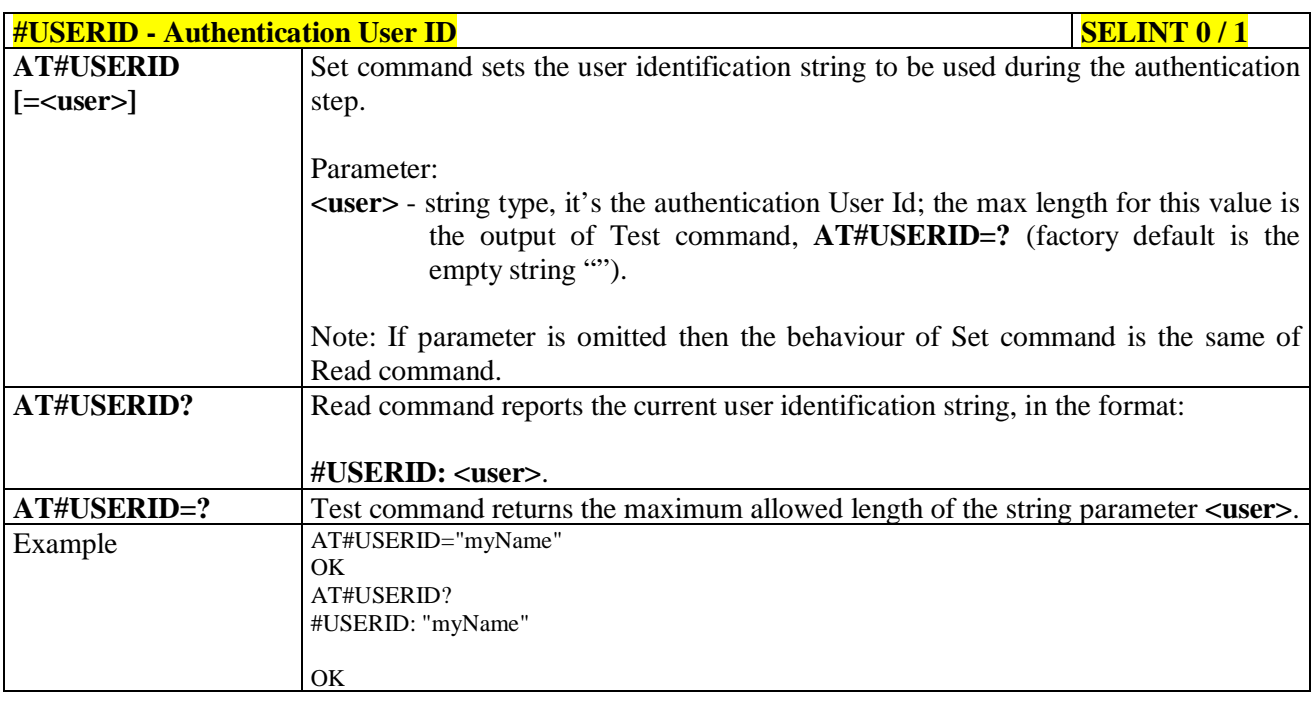

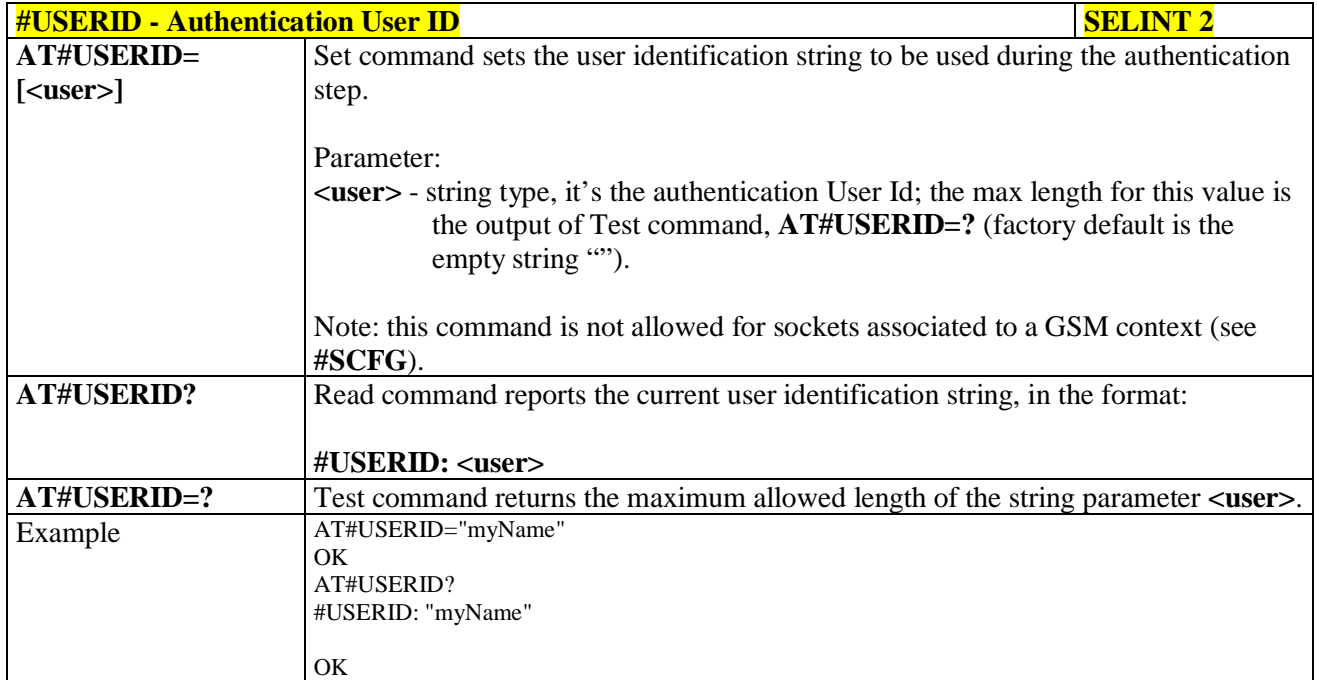

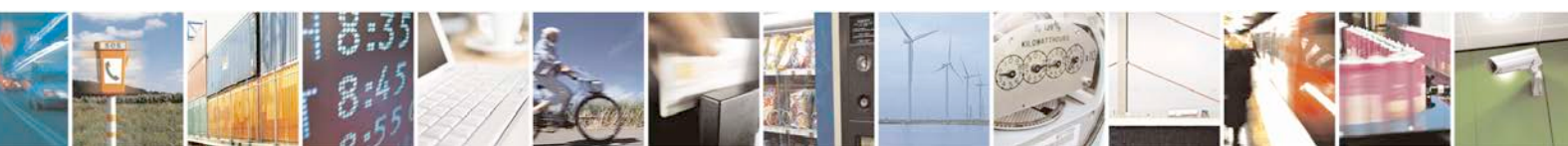

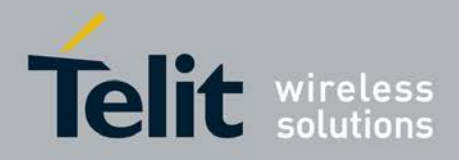

## **3.5.7.9.2. Authentication Password - #PASSW**

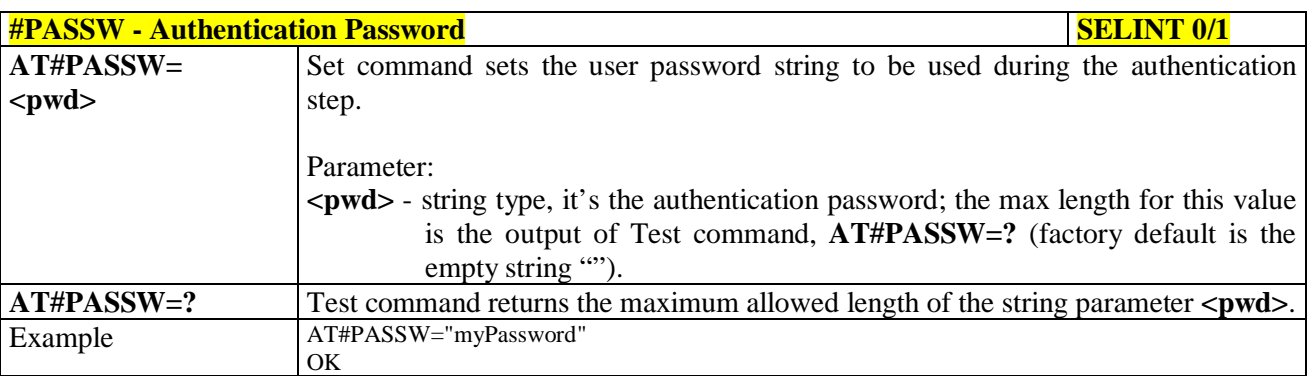

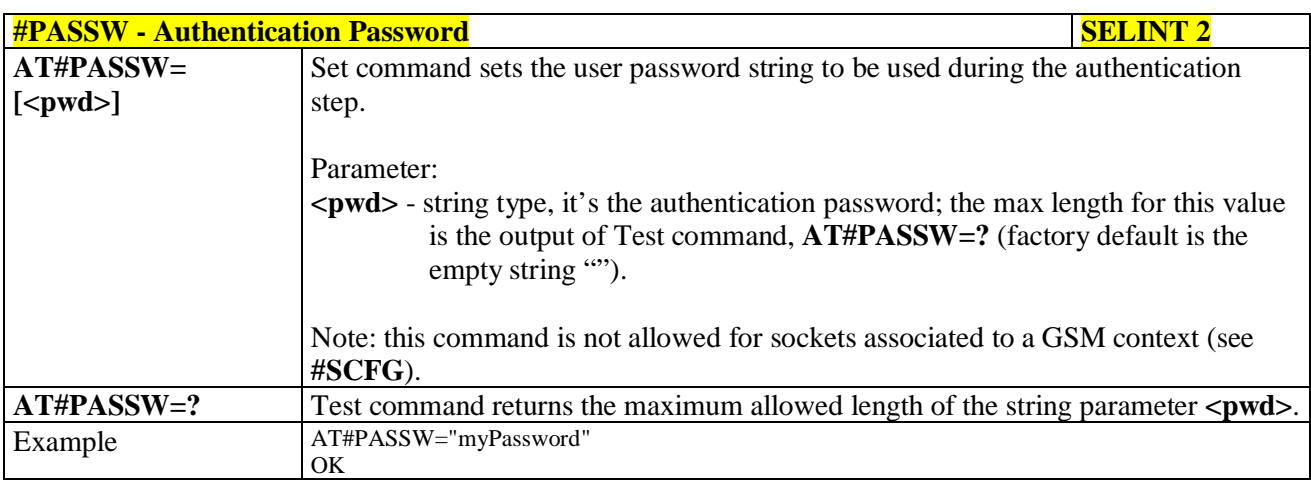

## **3.5.7.9.3. Packet Size - #PKTSZ**

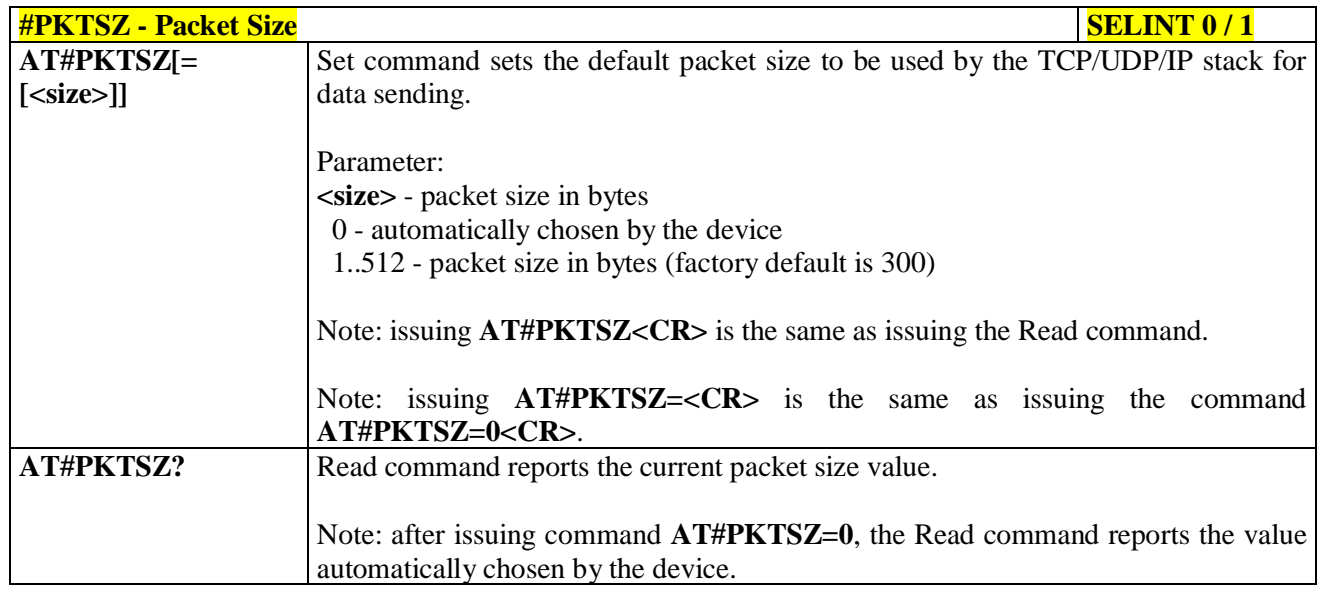

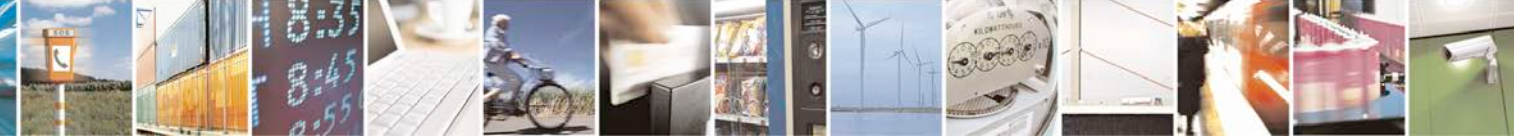

Reproduction forbidden without Telit Communications S.p.A. written authorization - All Rights Reserved page 488 of 719

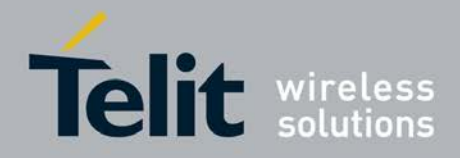

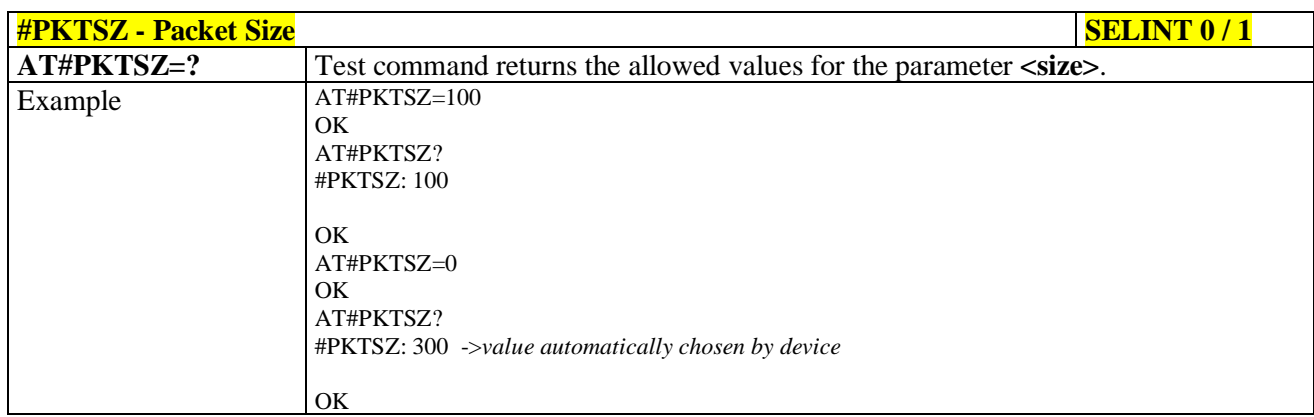

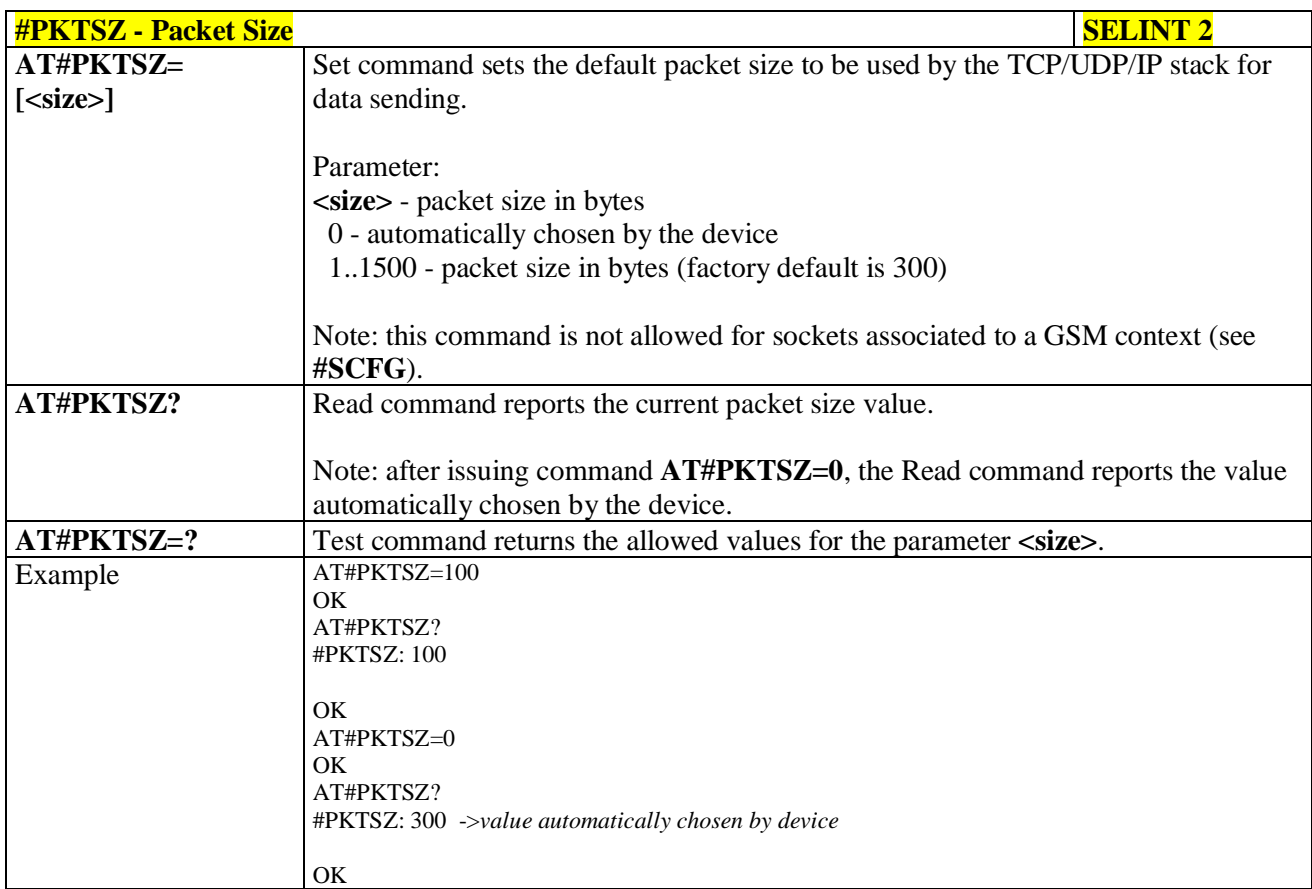

### **3.5.7.9.4. Data Sending Time-Out - #DSTO**

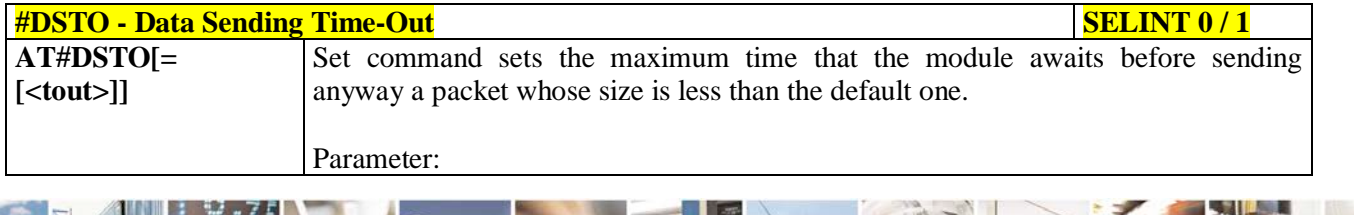

Reproduction forbidden without Telit Communications S.p.A. written authorization - All Rights Reserved page 489 of 719

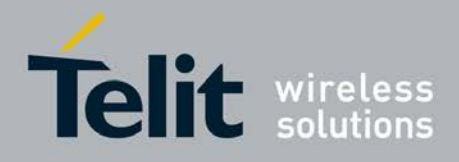

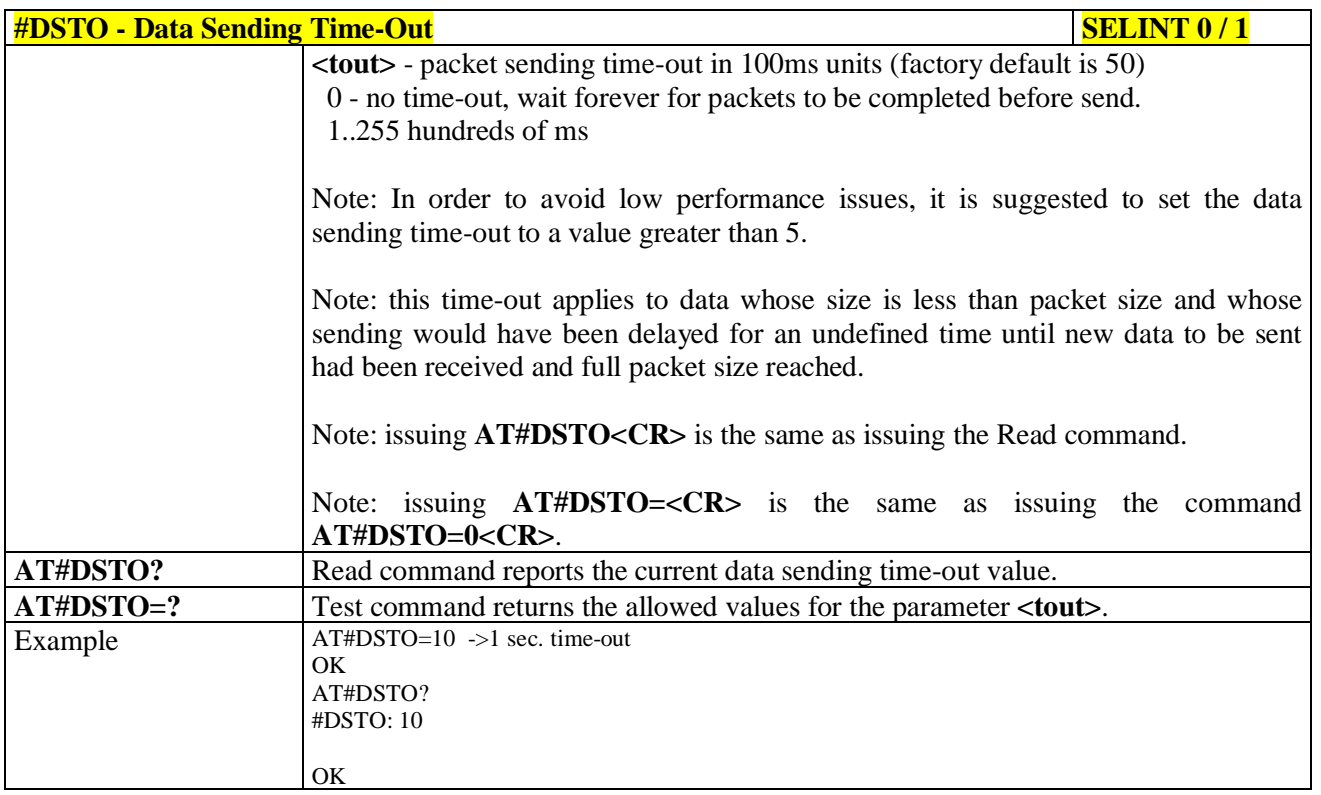

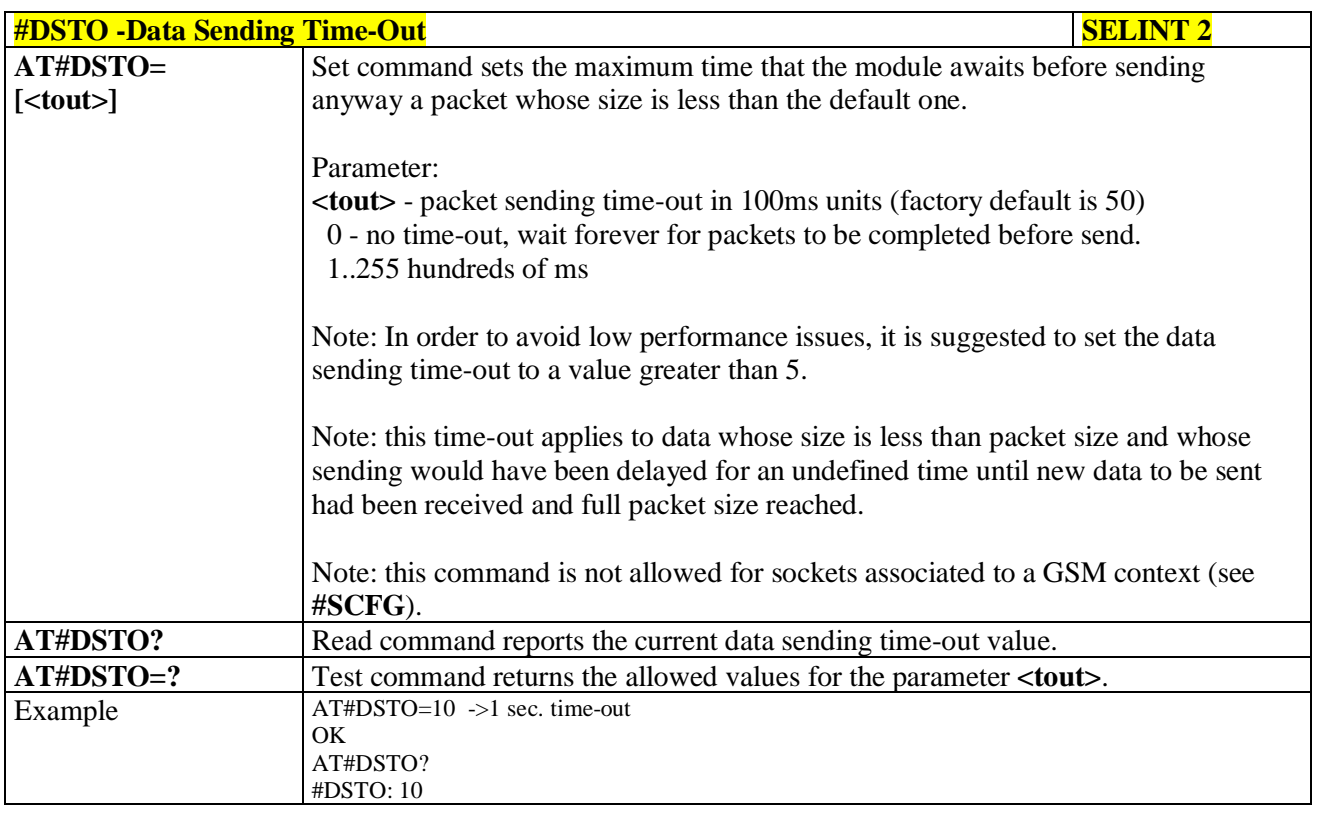

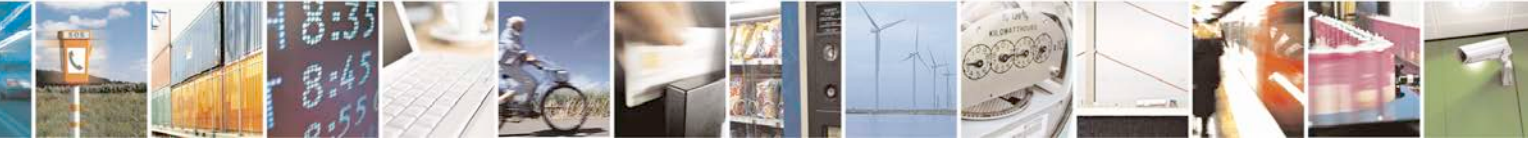

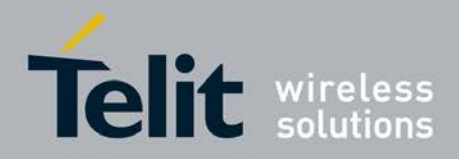

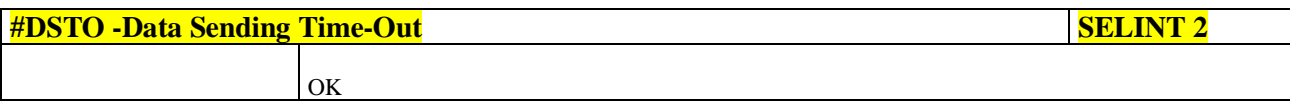

# **3.5.7.9.5. Socket Inactivity Time-Out - #SKTTO**

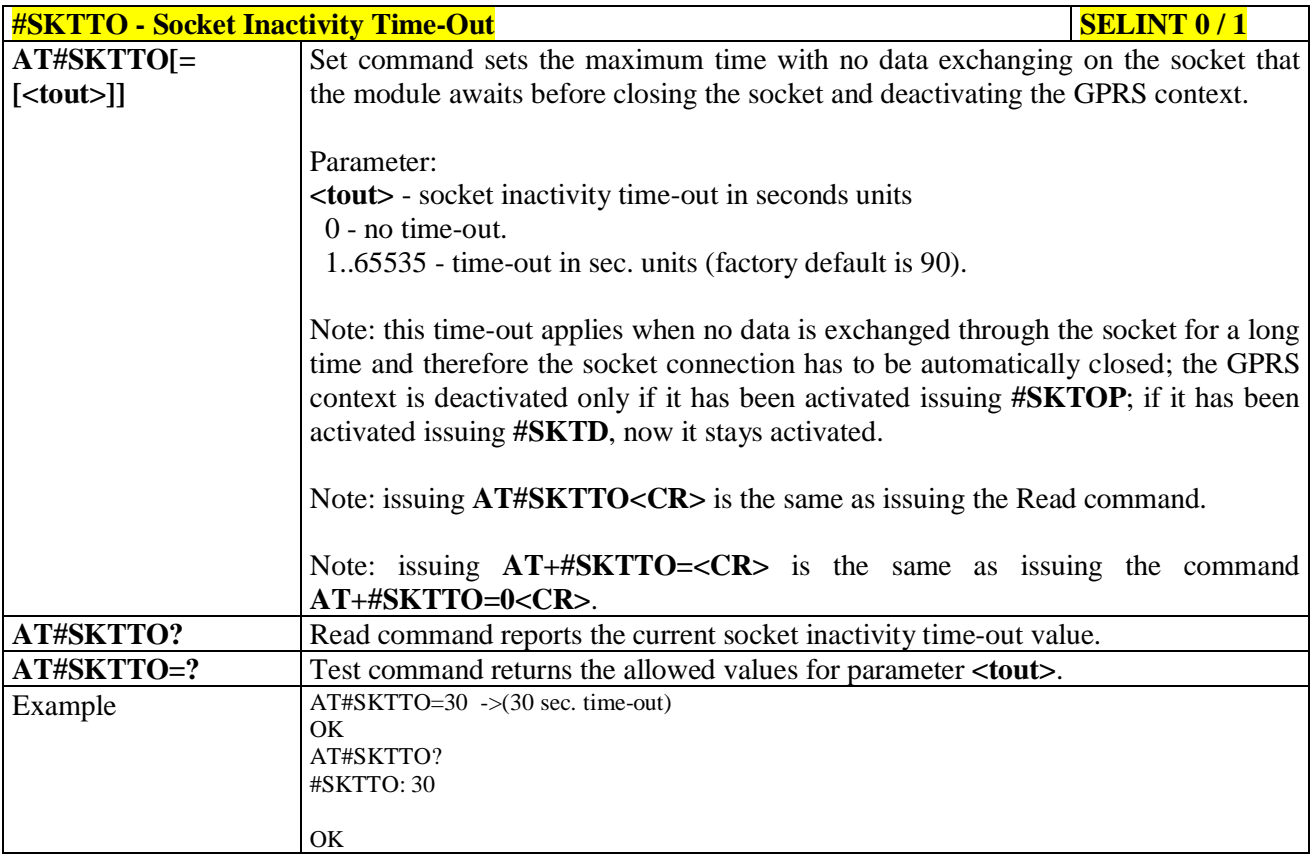

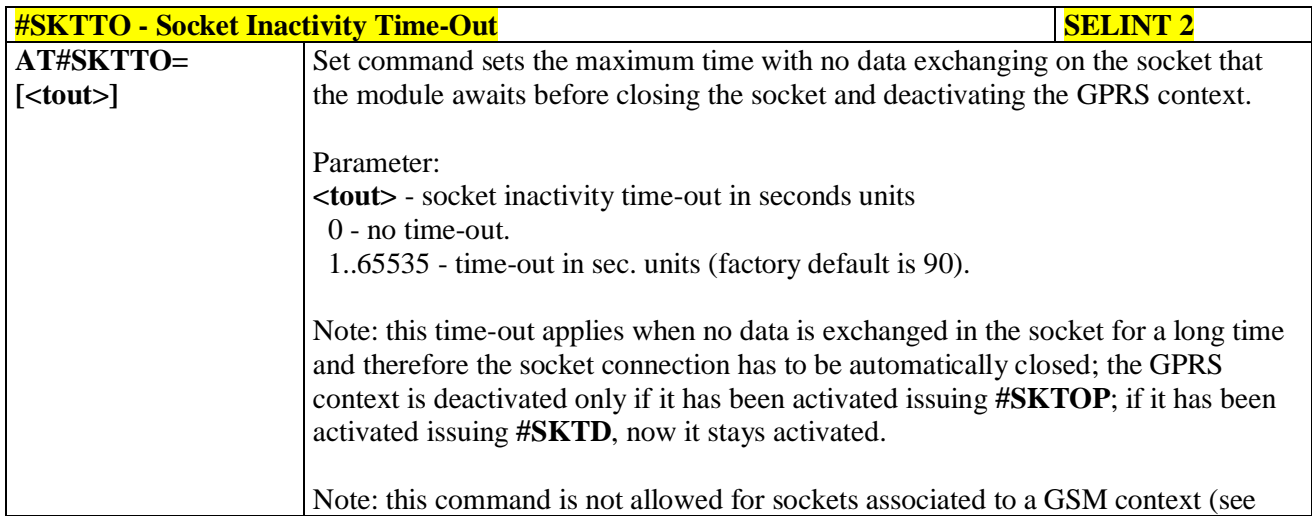

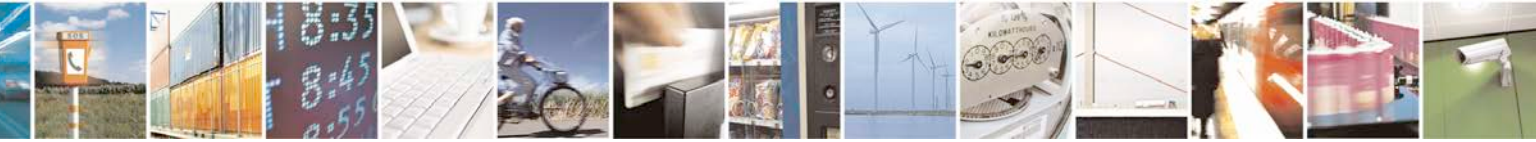

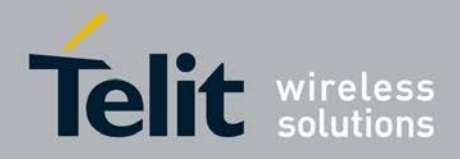

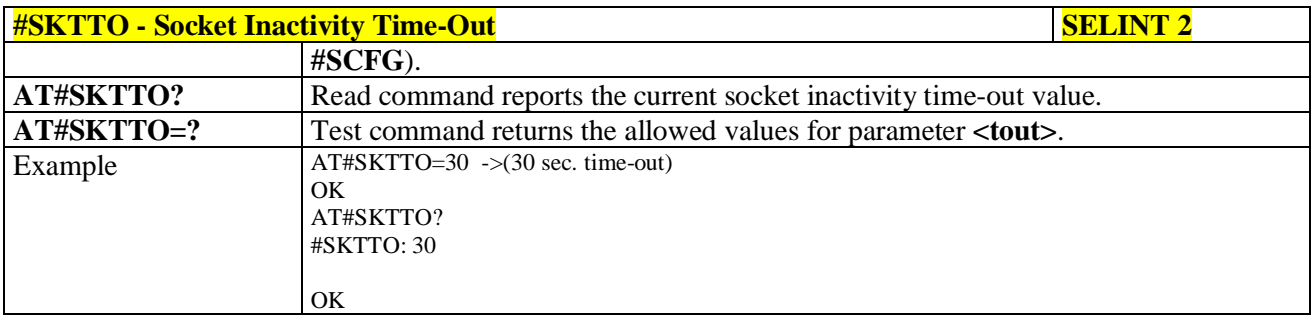

## **3.5.7.9.6. Socket Definition - #SKTSET**

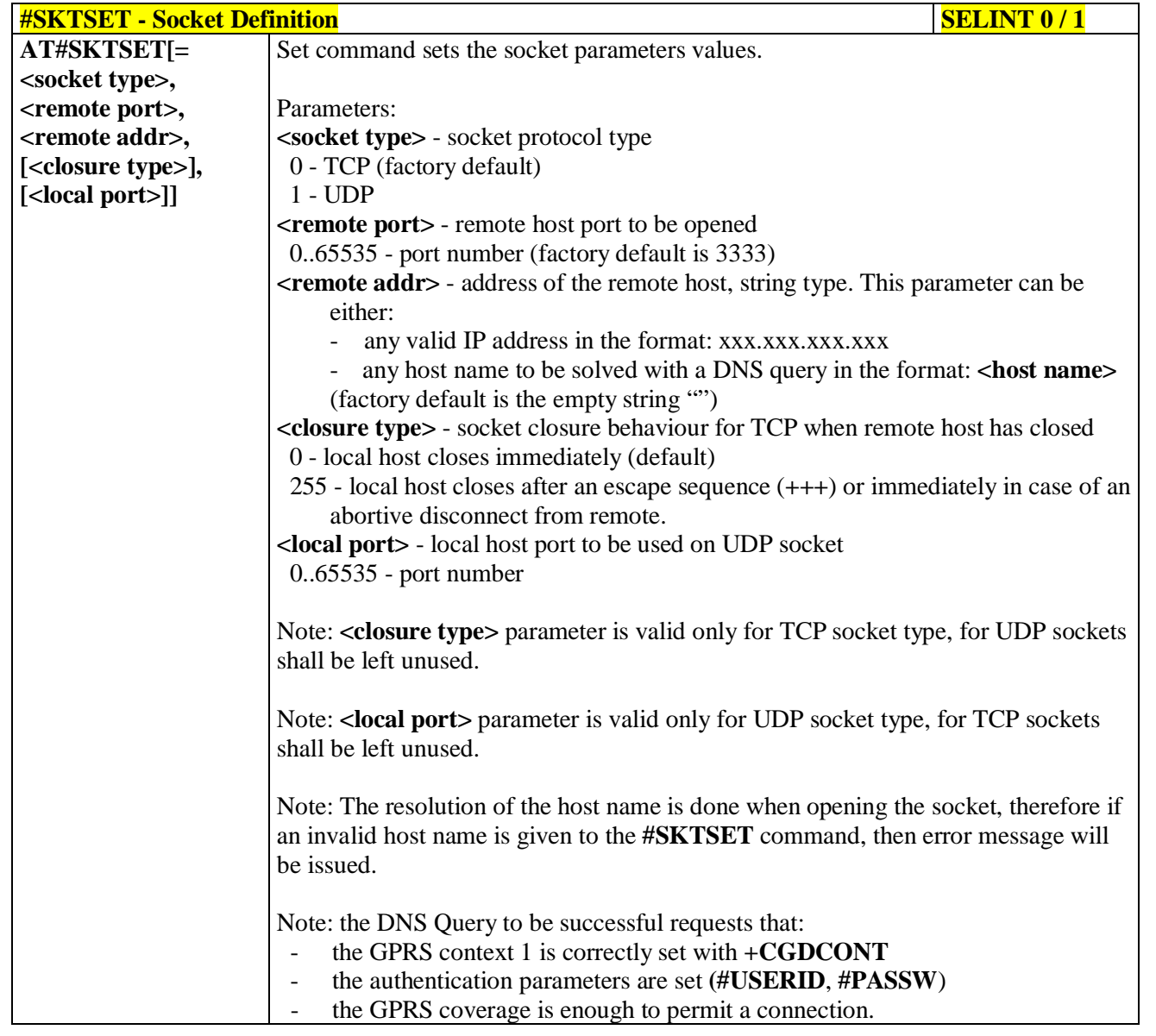

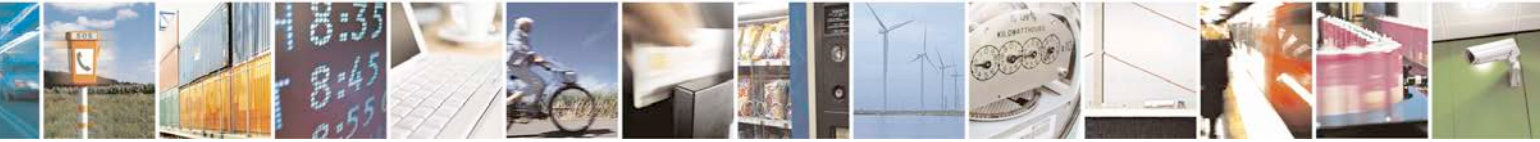

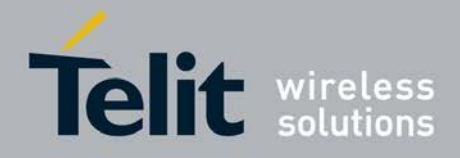

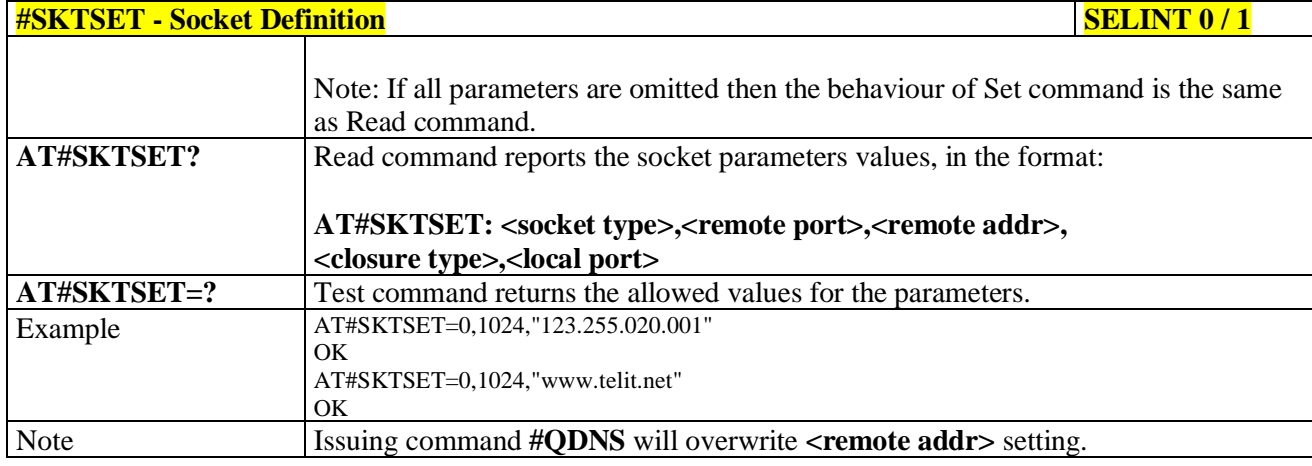

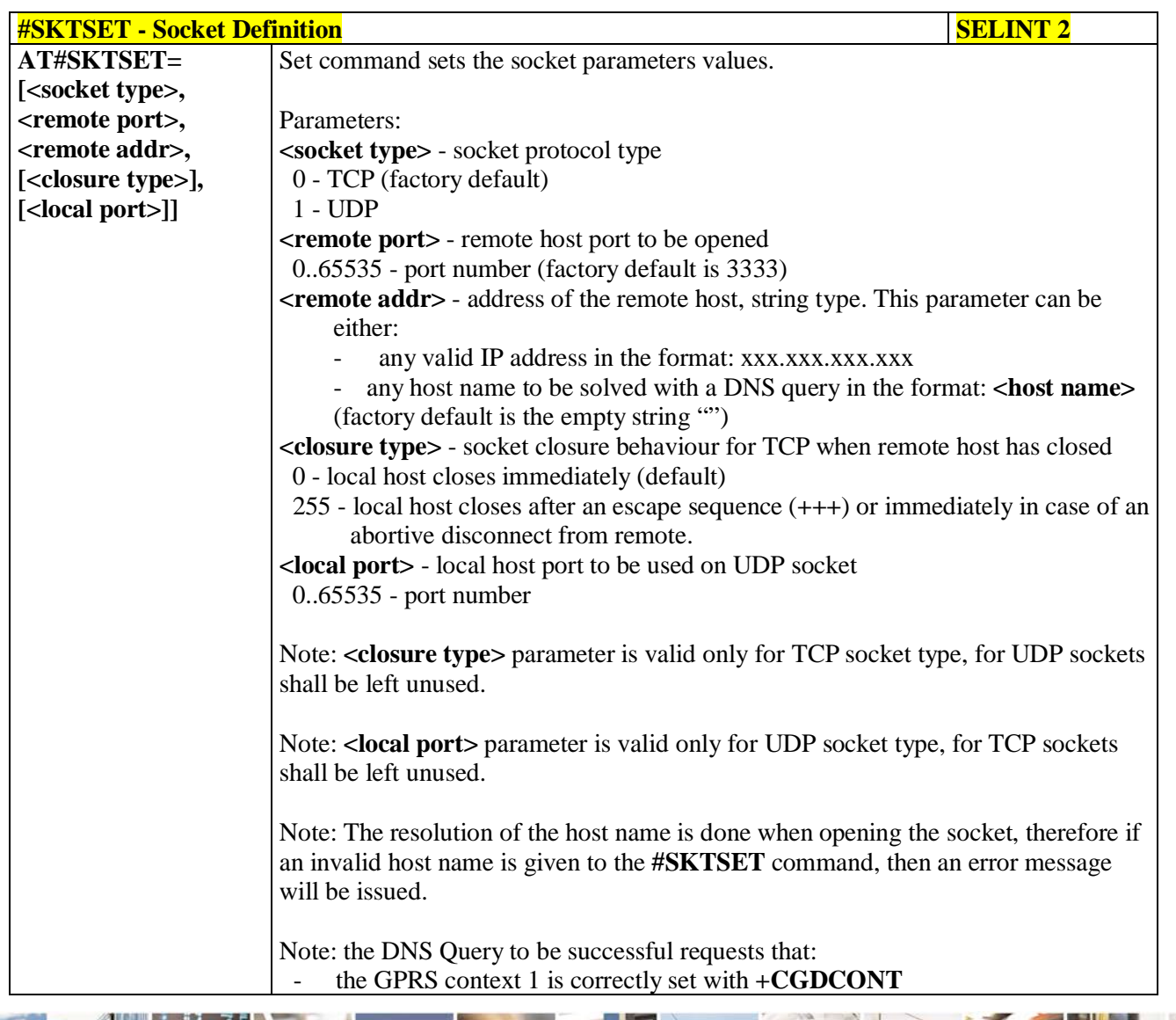

 $\sigma^{\prime}$ н Reproduction forbidden without Telit Communications S.p.A. written authorization - All Rights Reserved page 493 of 719

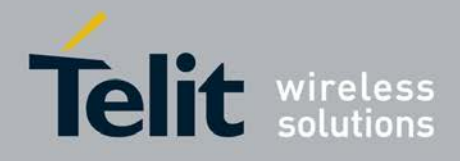

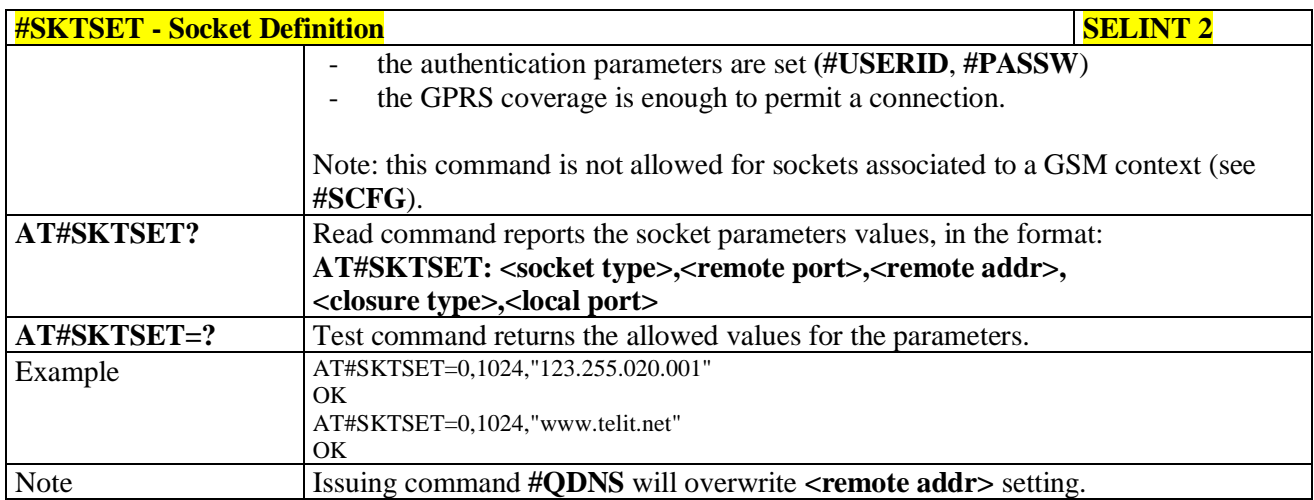

# **3.5.7.9.7. Socket Open - #SKTOP**

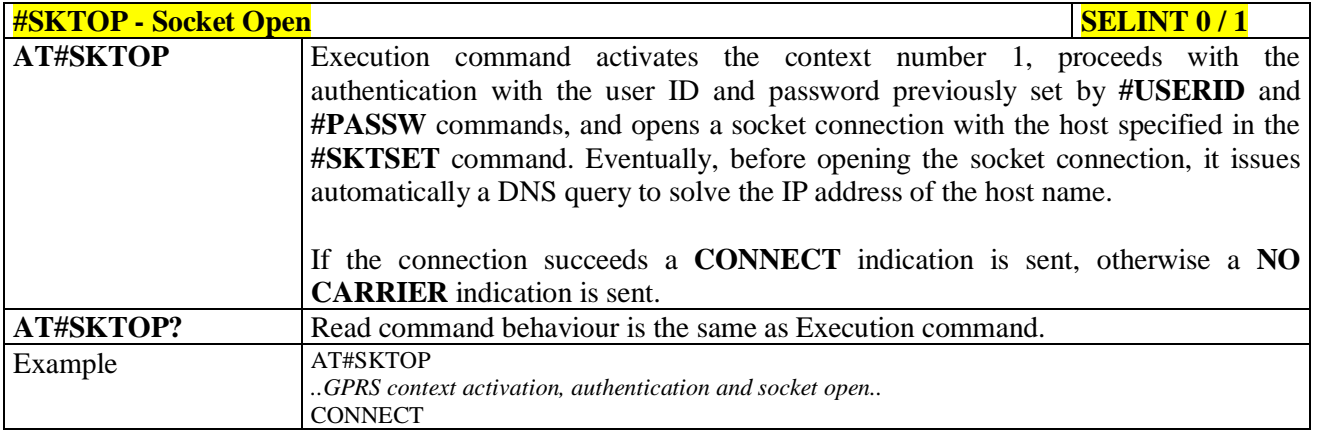

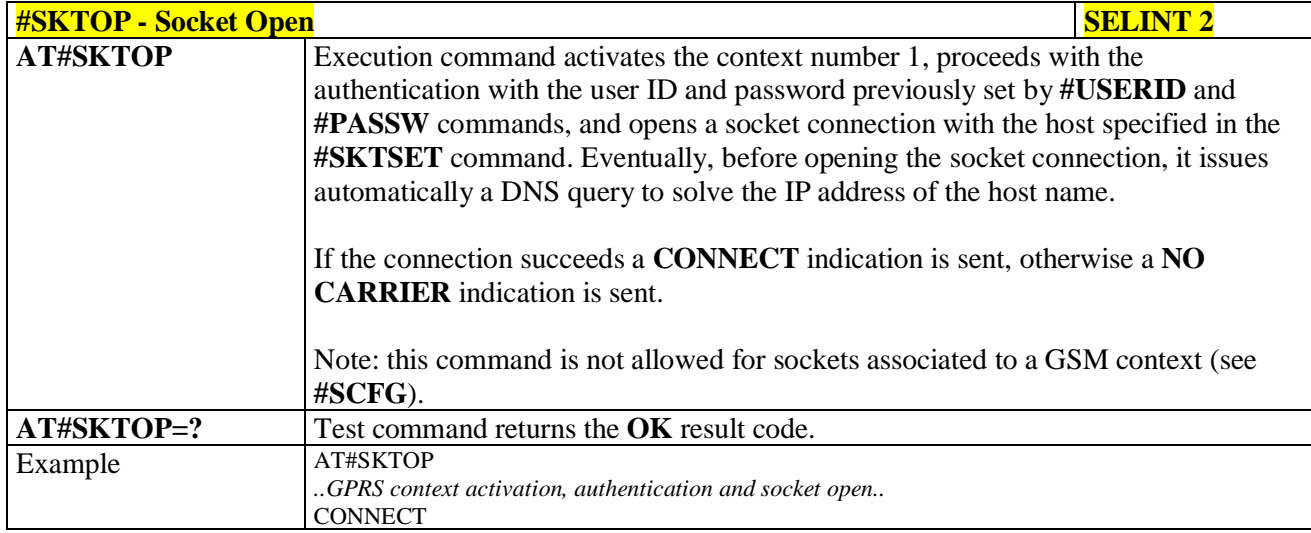

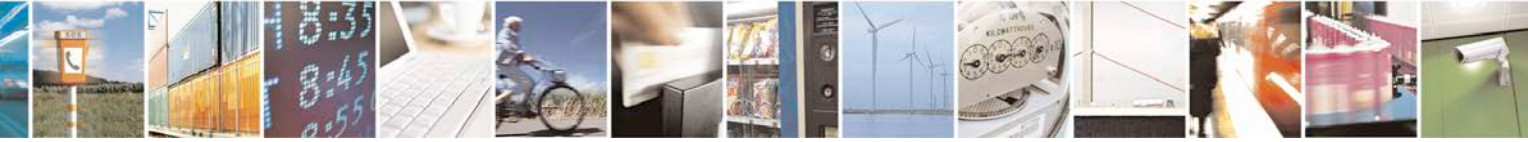

Reproduction forbidden without Telit Communications S.p.A. written authorization - All Rights Reserved page 494 of 719

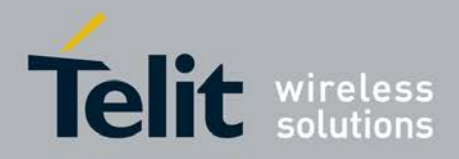

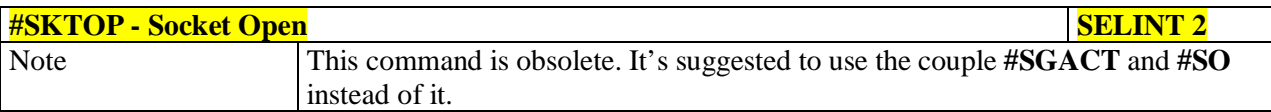

# **3.5.7.9.8. Query DNS - #QDNS**

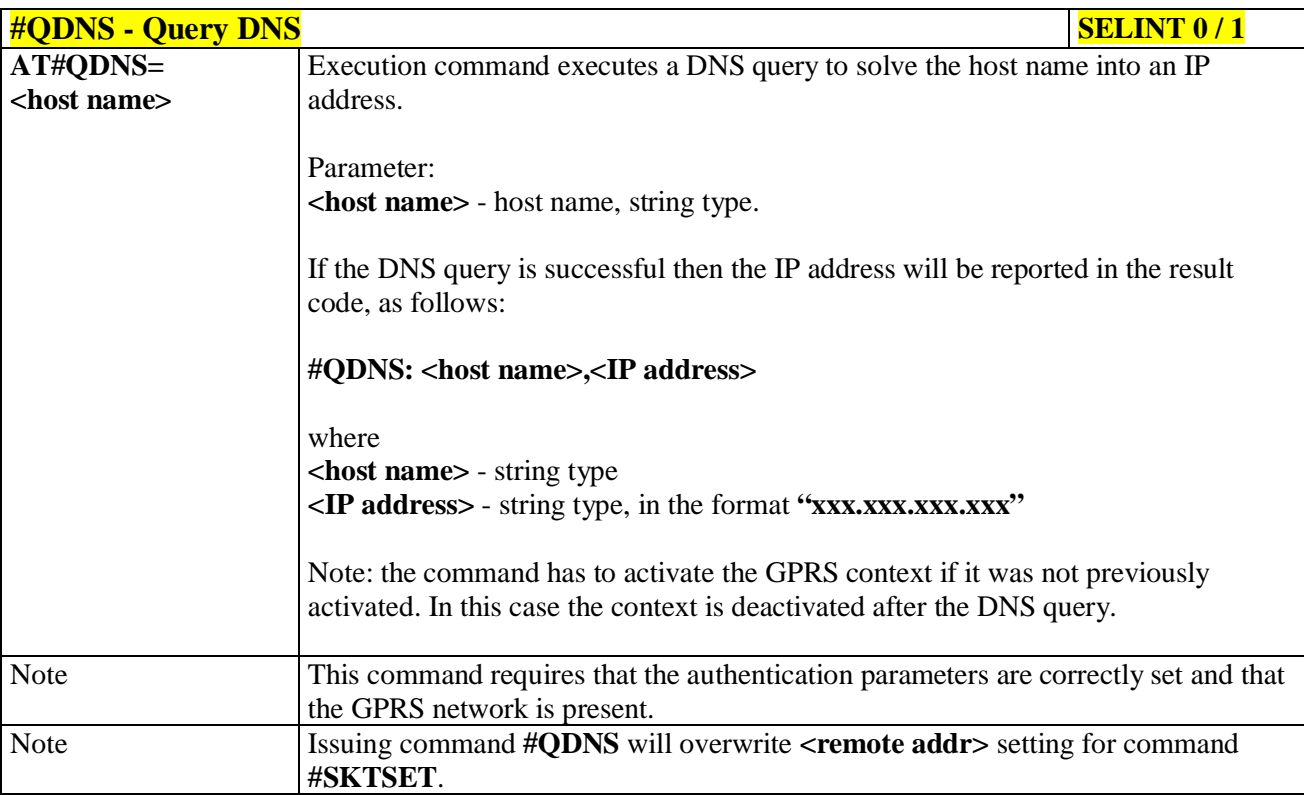

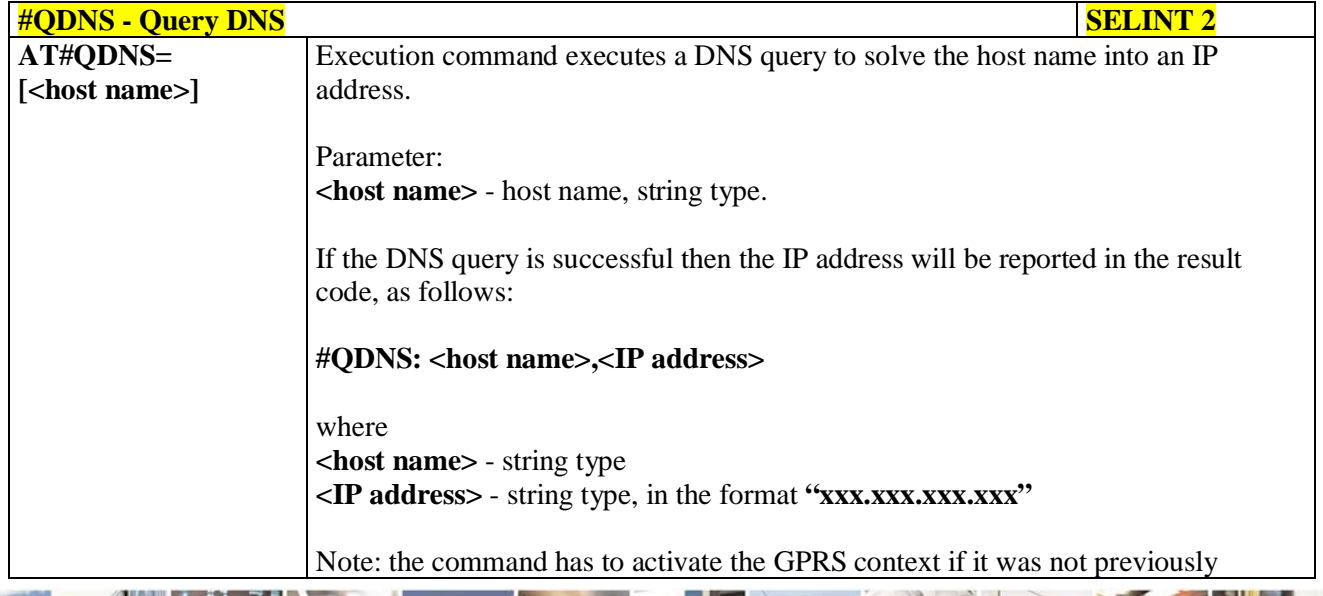

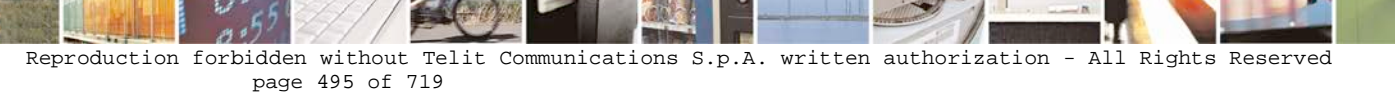

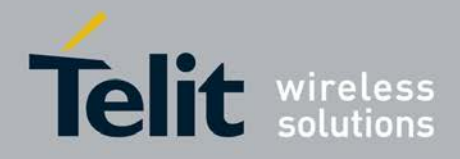

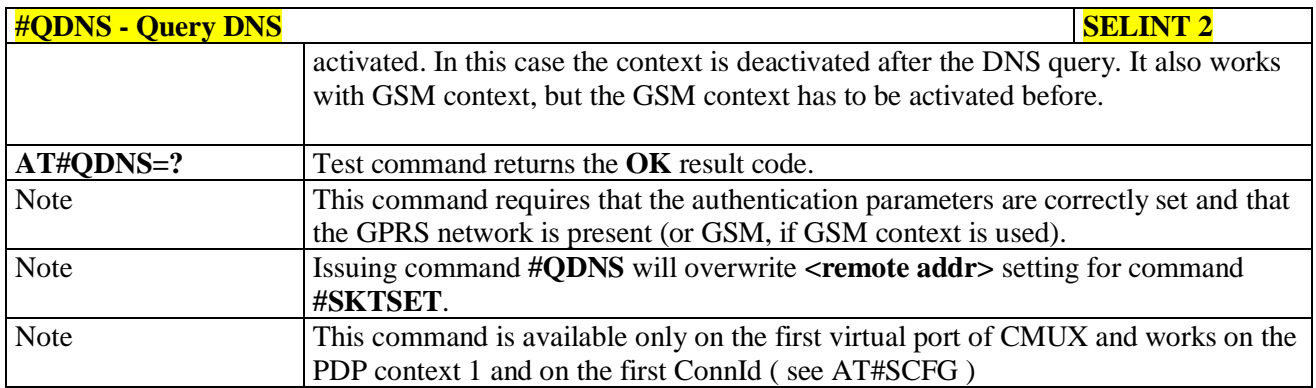

# **3.5.7.9.9. DNS Response Caching - #CACHEDNS**

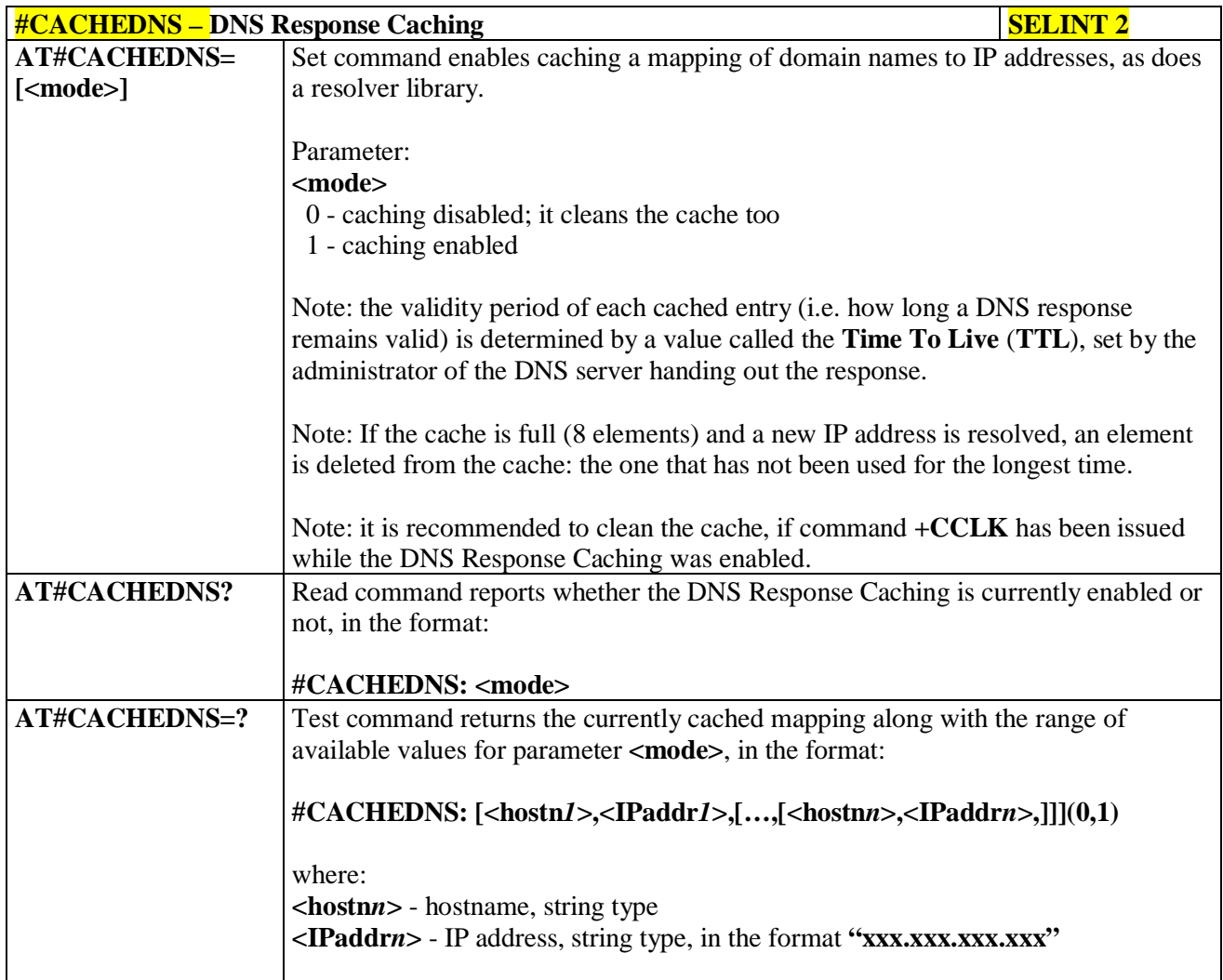

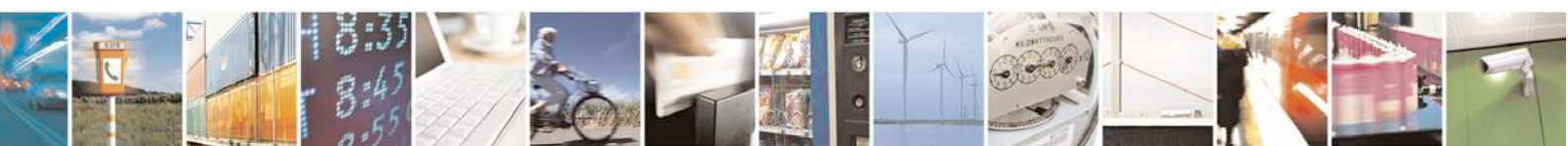

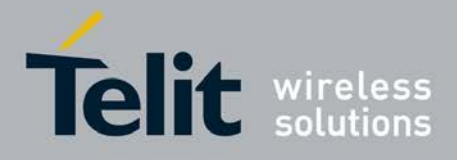

## **3.5.7.9.10. Manual DNS Selection - #DNS**

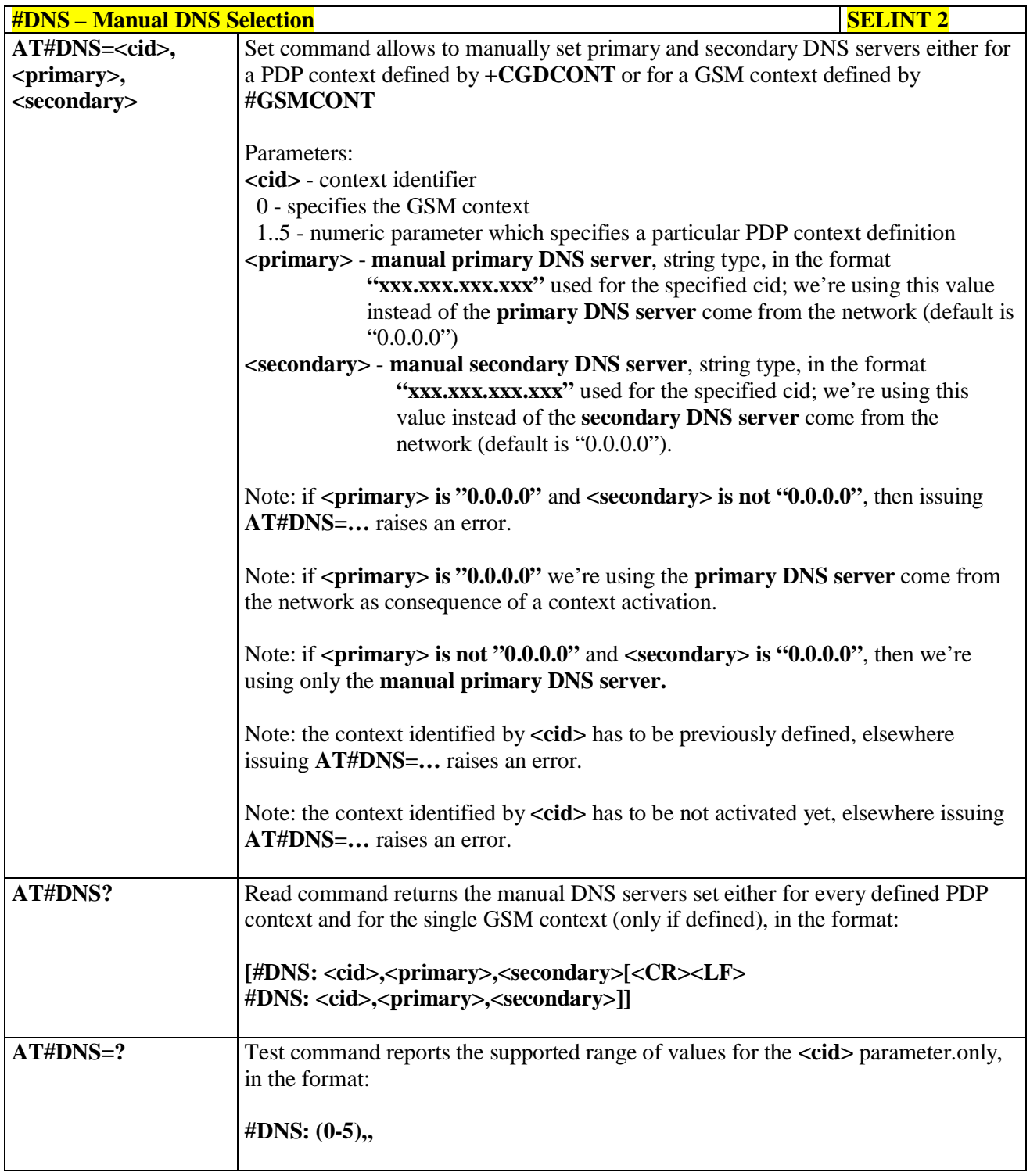

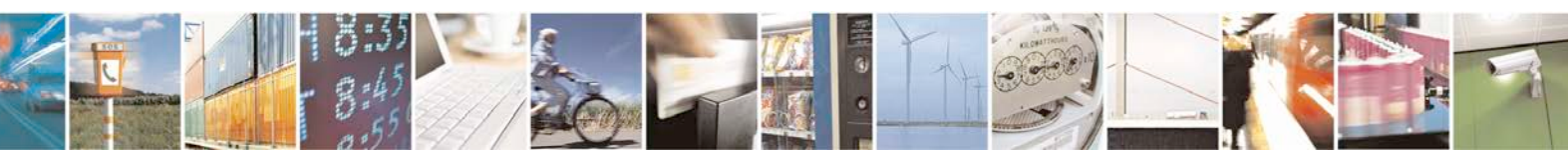

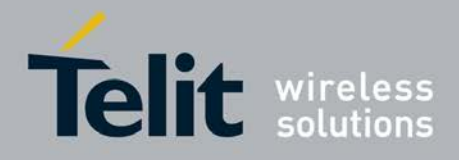

## **3.5.7.9.11. DNS from Network - #NWDNS**

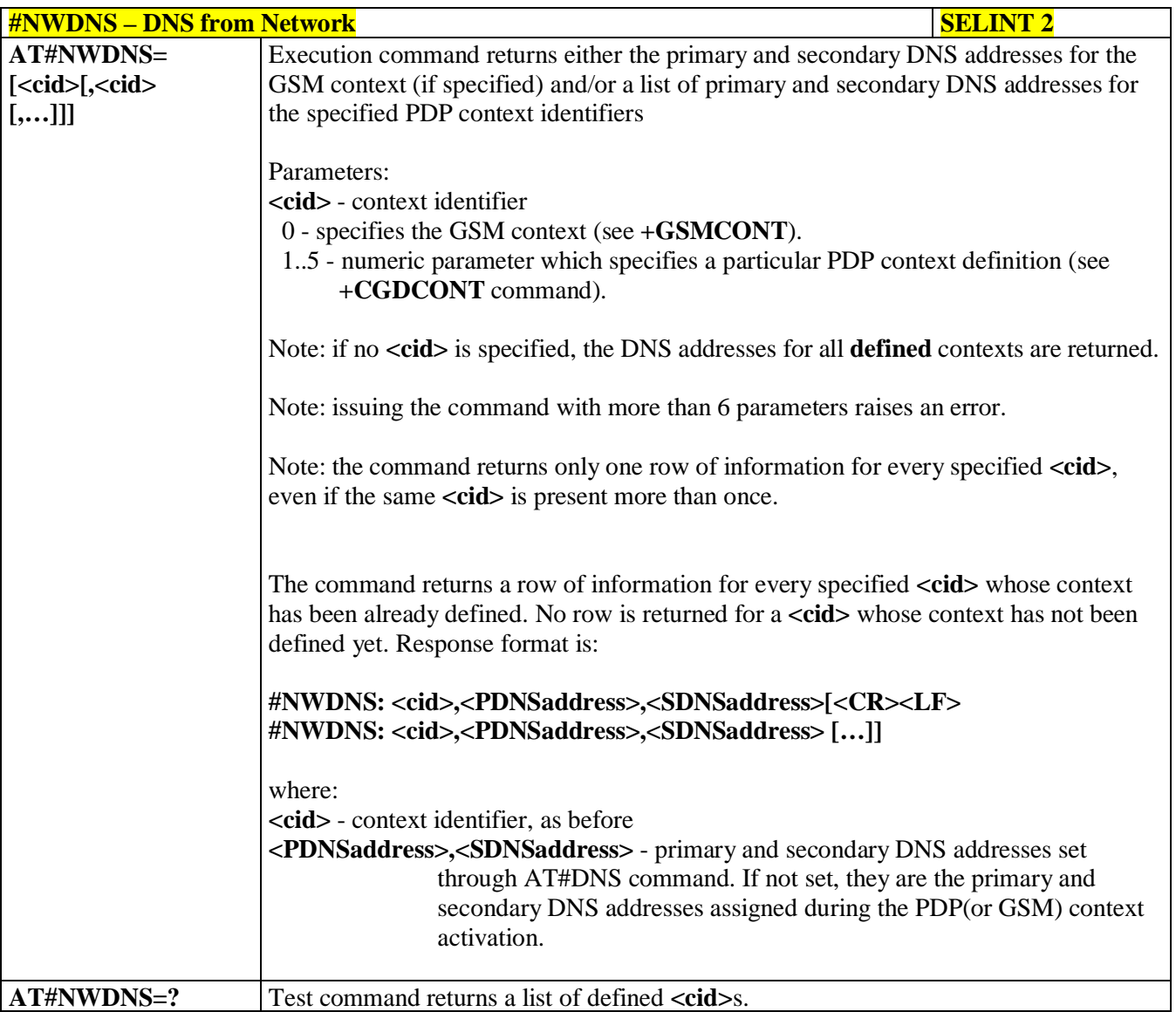

### **3.5.7.9.12. Socket TCP Connection Time-Out - #SKTCT**

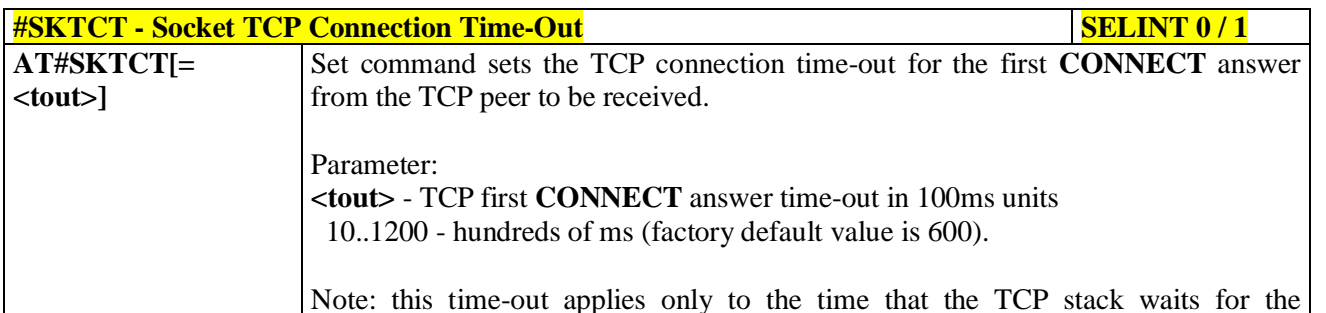

Note: this time-out applies only to the time that the TCP stack waits for the

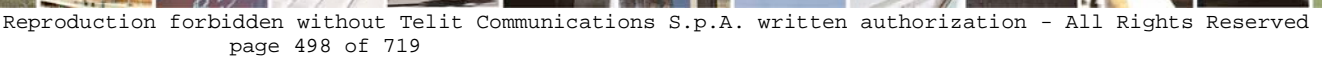

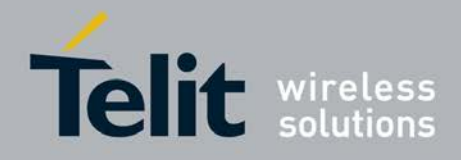

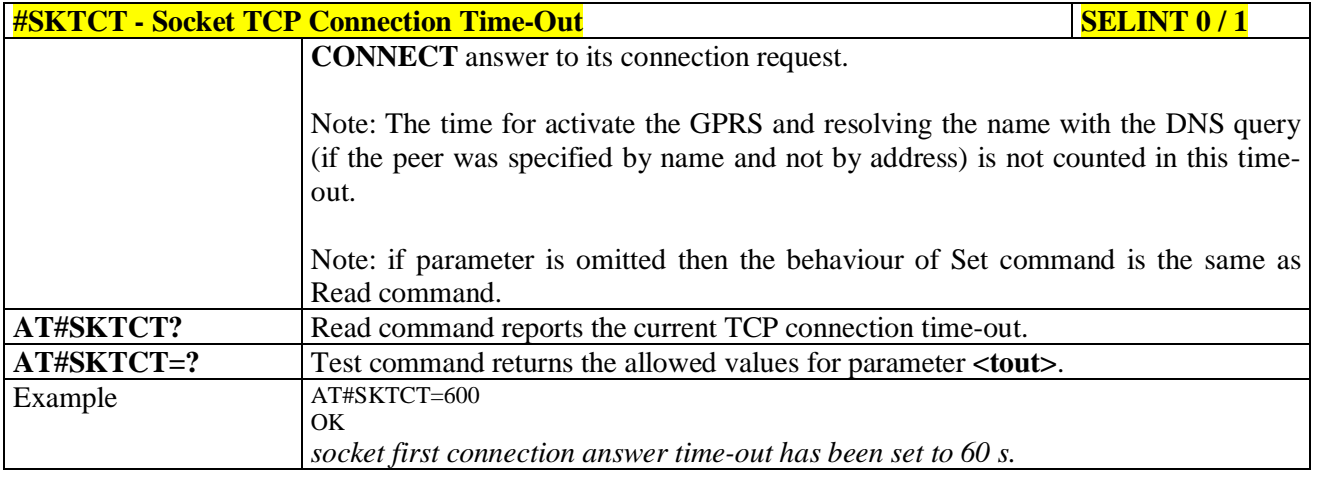

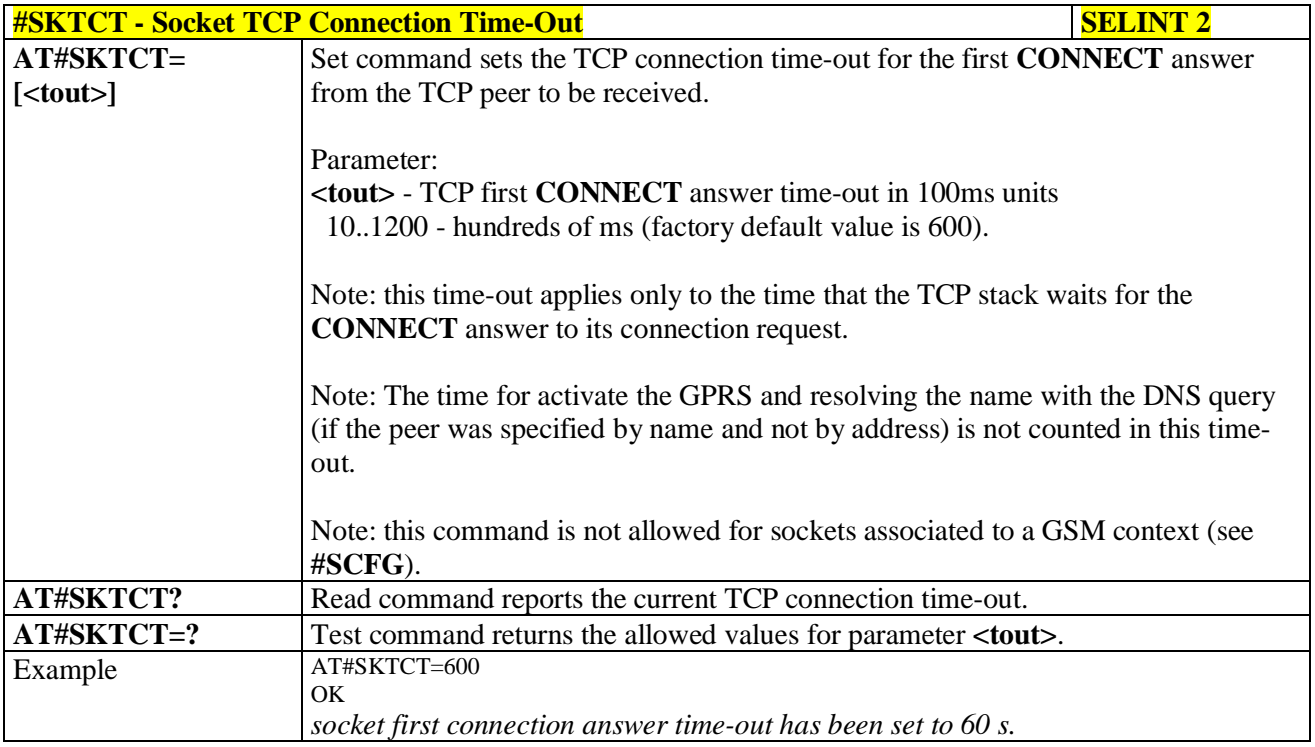

### **3.5.7.9.13. Socket Parameters Save - #SKTSAV**

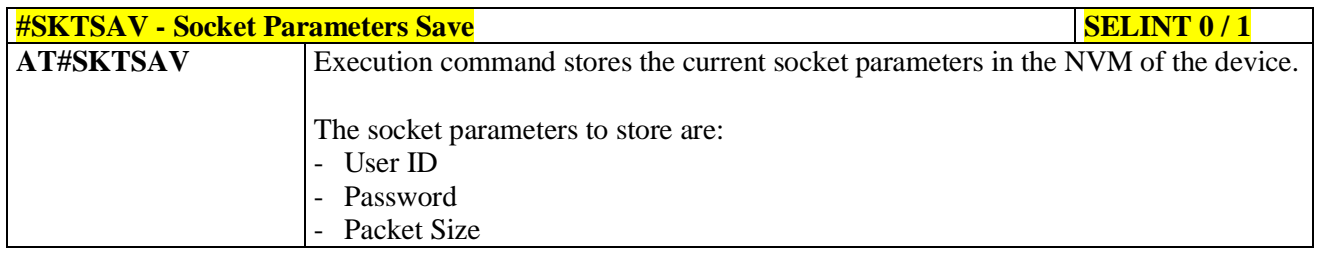

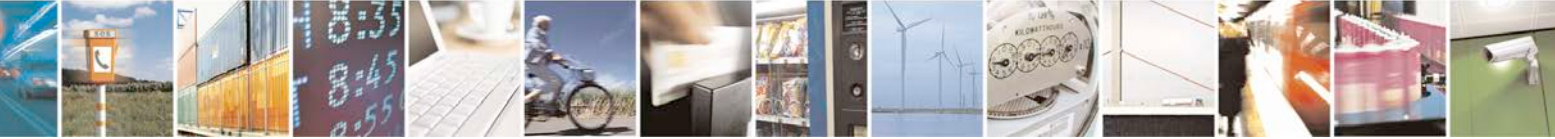

Reproduction forbidden without Telit Communications S.p.A. written authorization - All Rights Reserved page 499 of 719

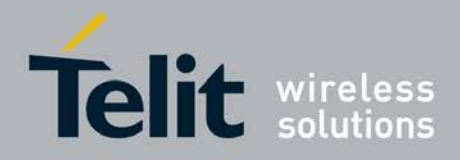

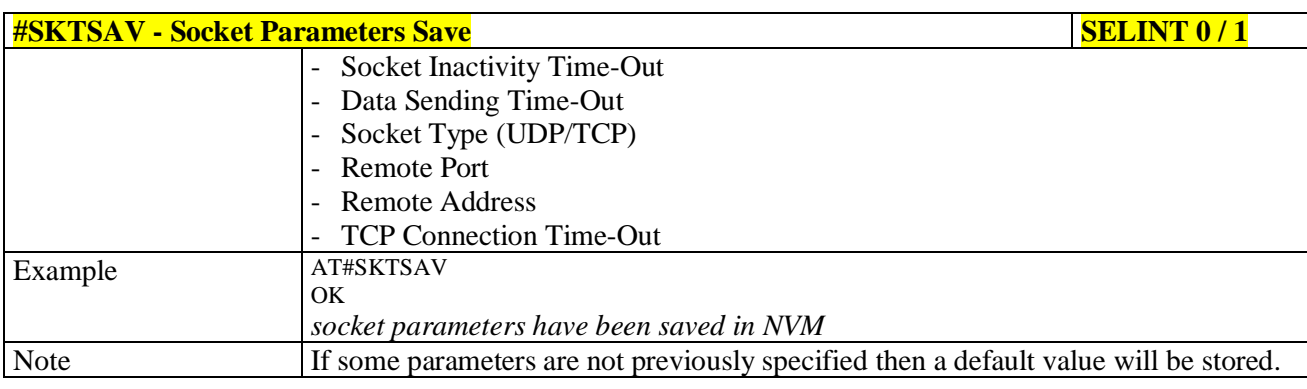

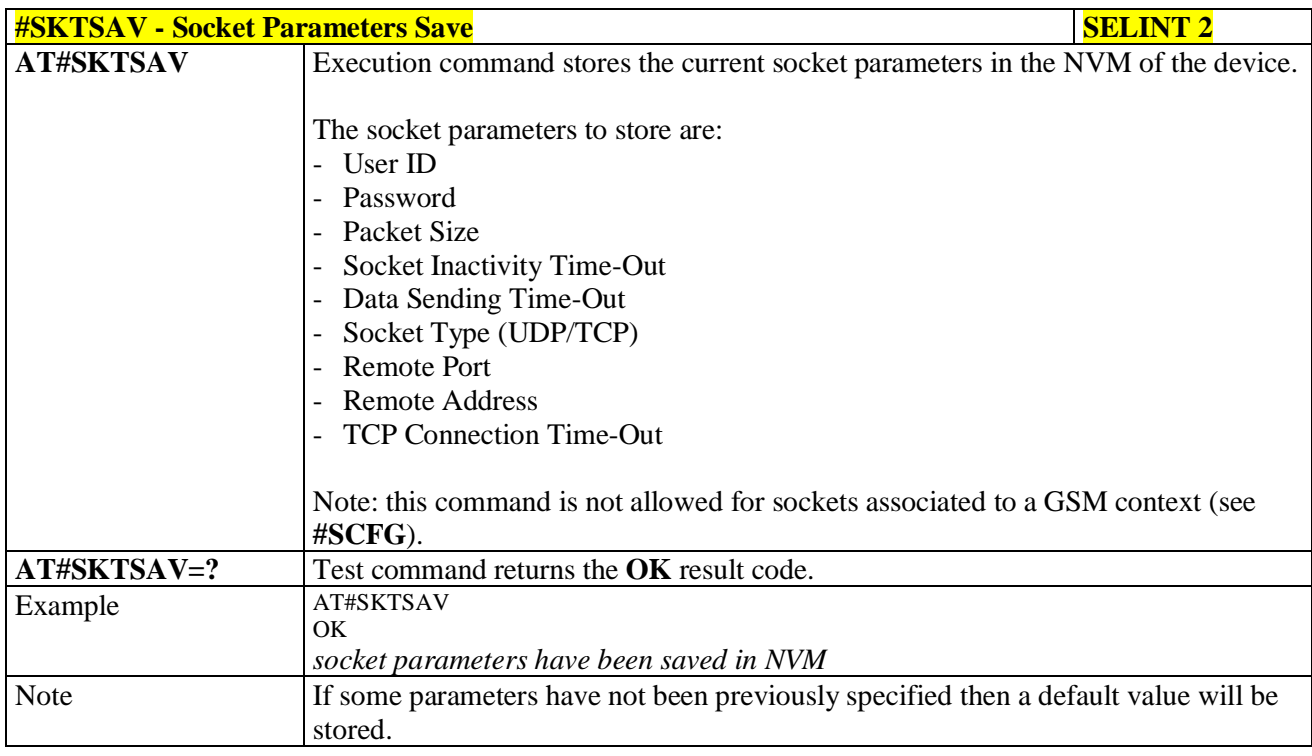

## **3.5.7.9.14. Socket Parameters Reset - #SKTRST**

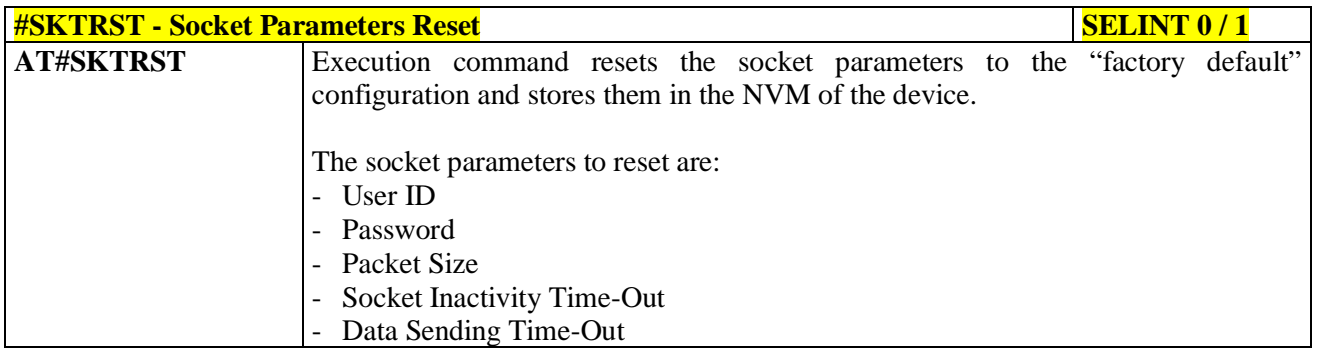

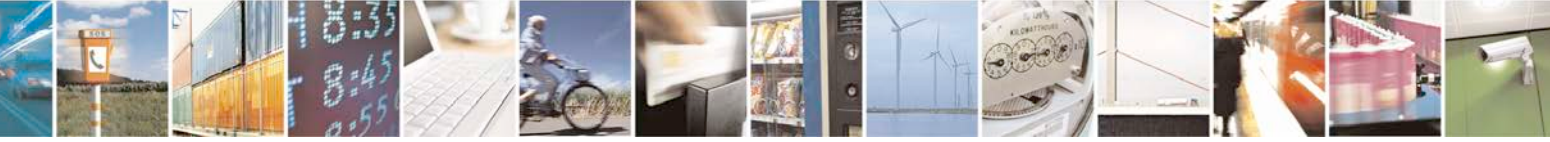

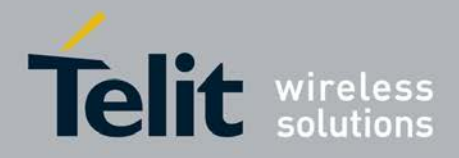

F

### **AT Commands Reference Guide** 80000ST10025a Rev. 25 – 2018-02-06

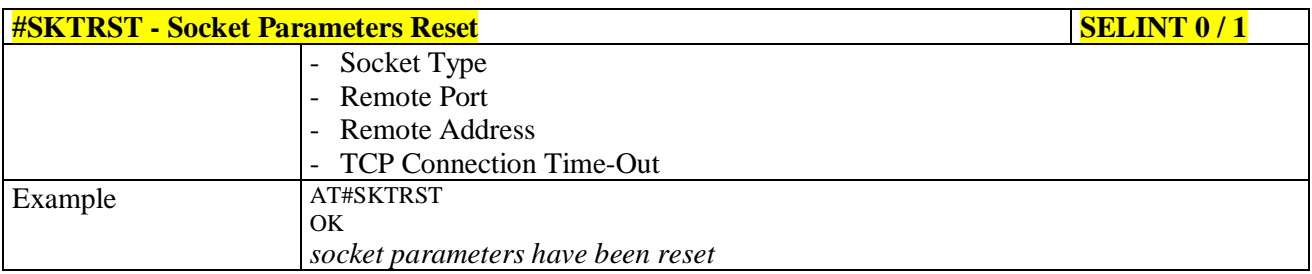

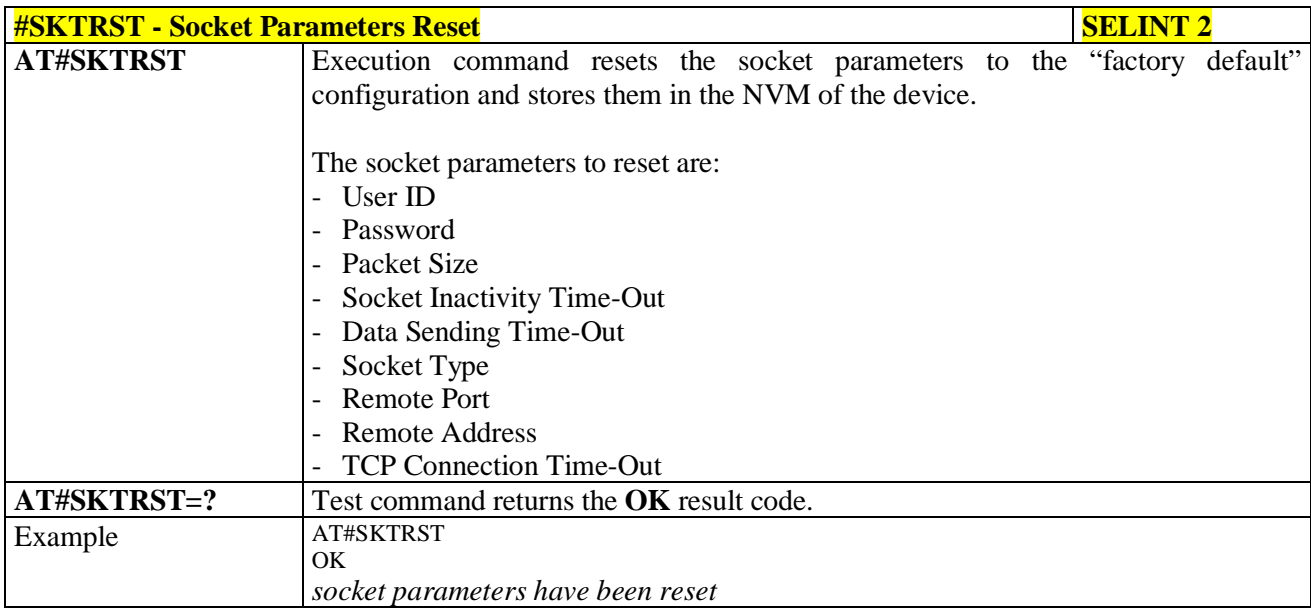

### **3.5.7.9.15. GPRS Context Activation - #GPRS**

đ.

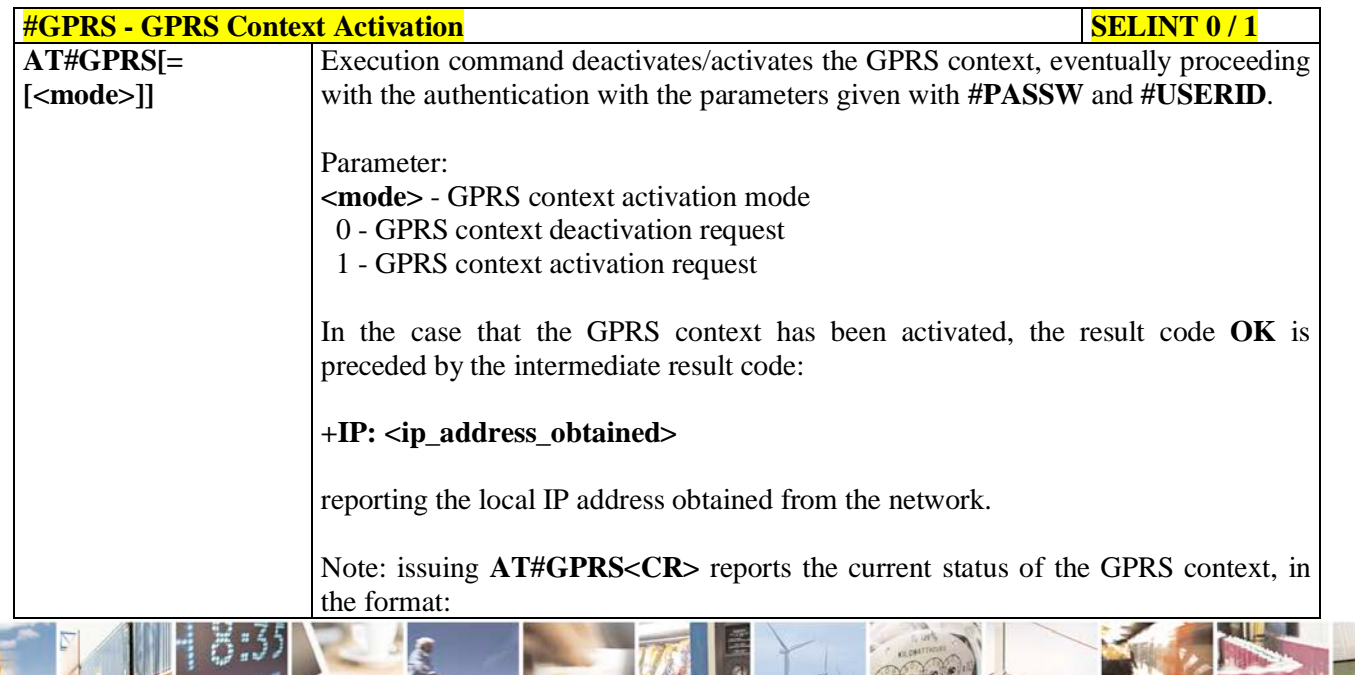

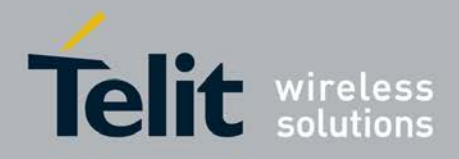

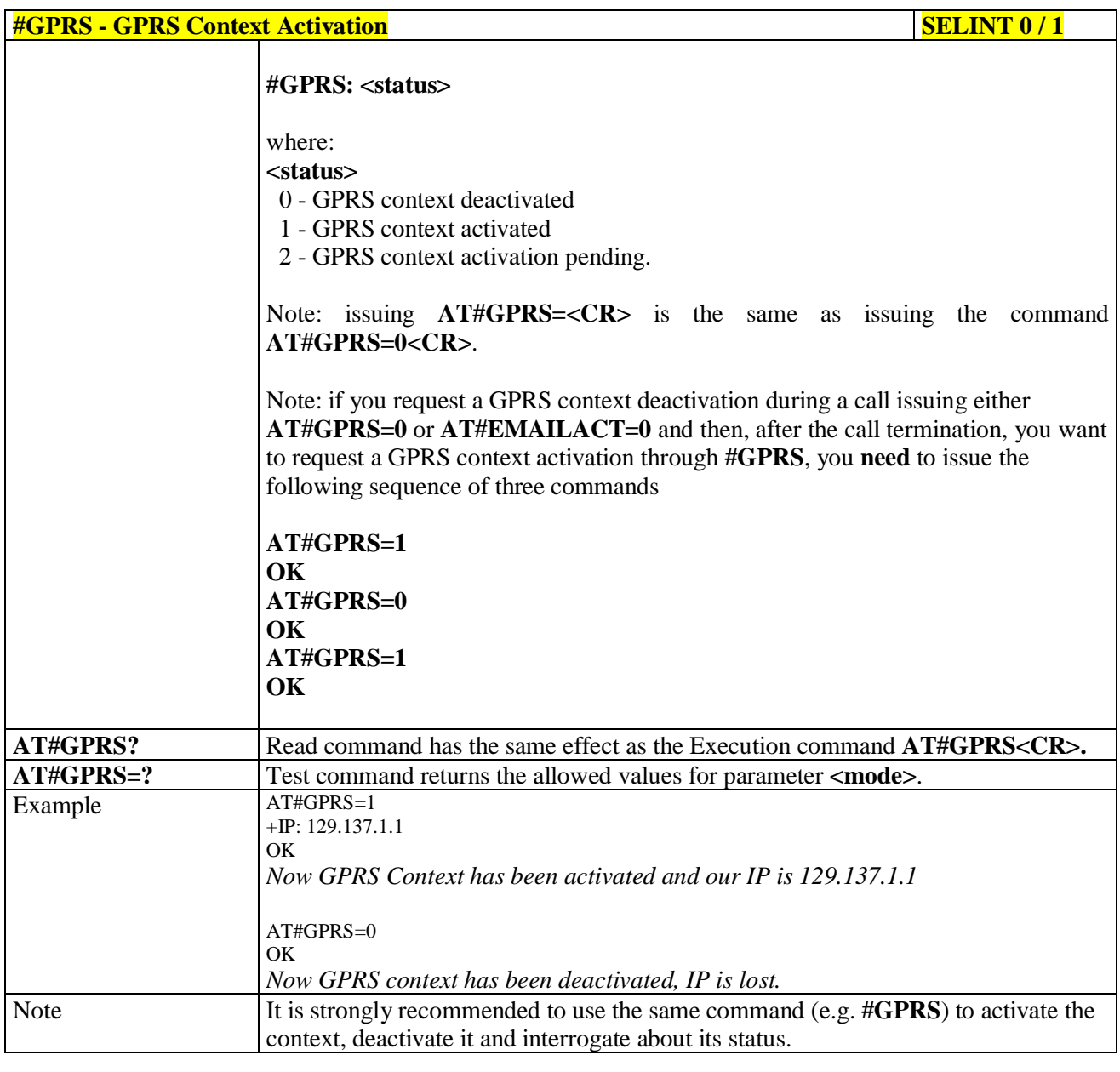

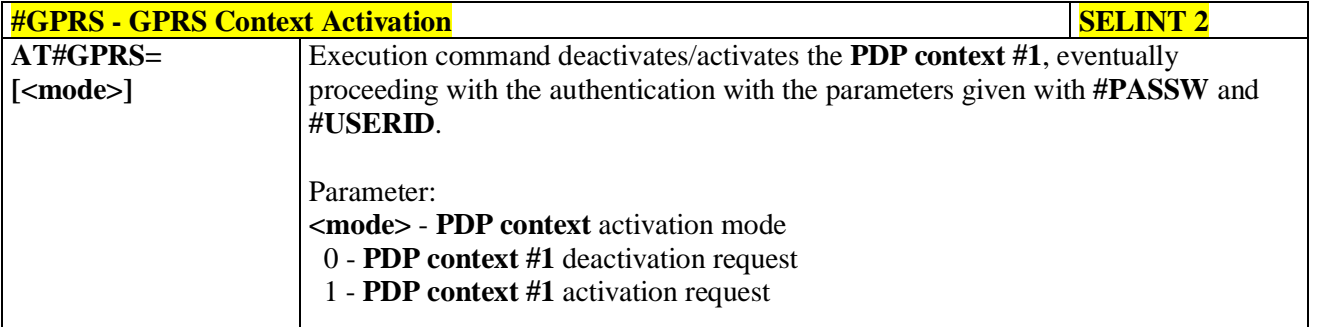

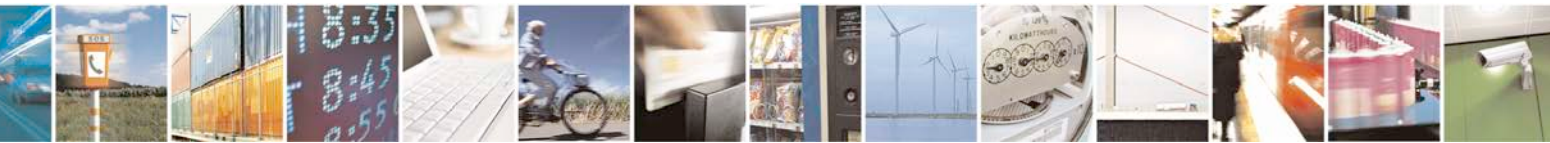

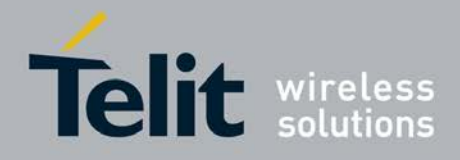

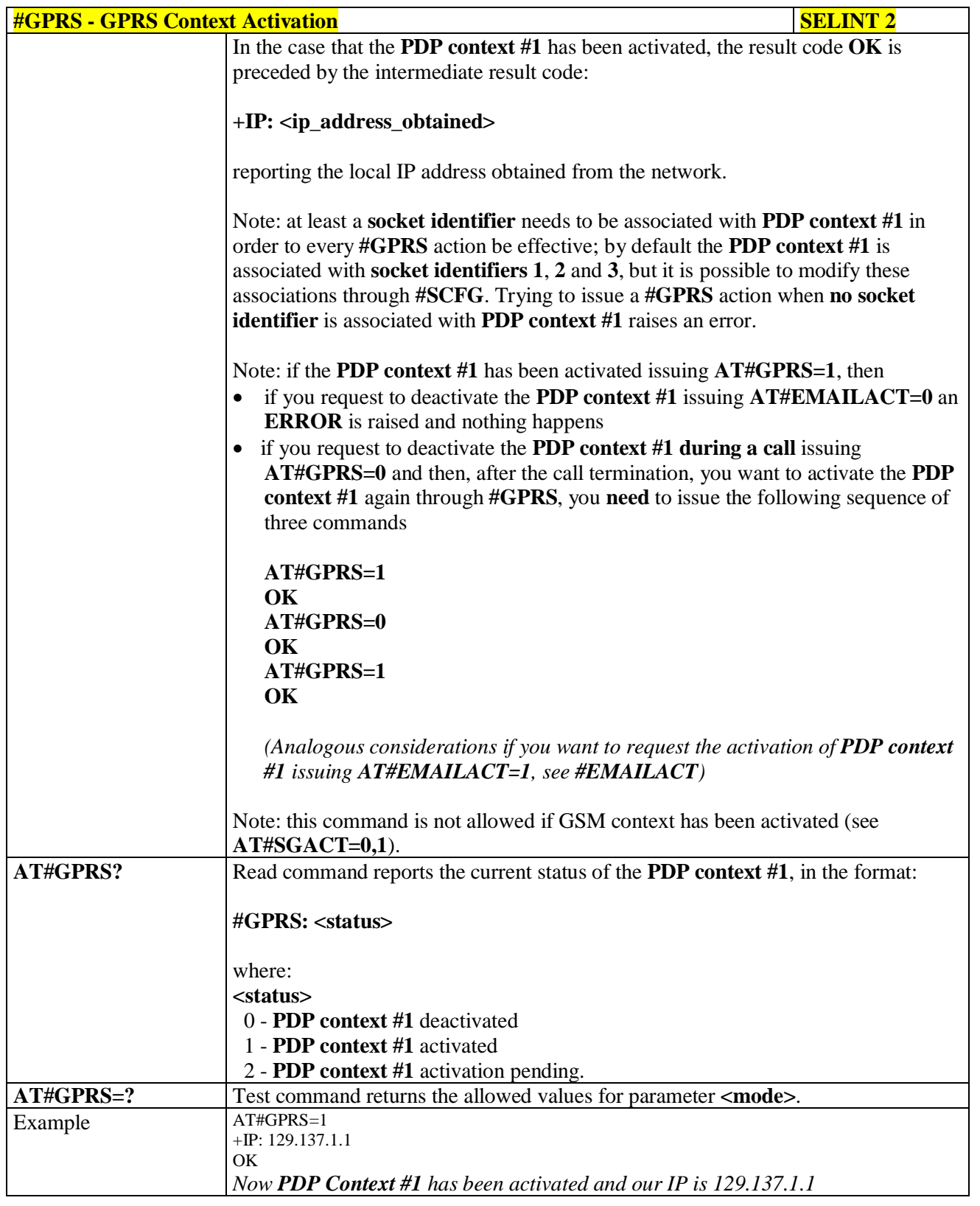

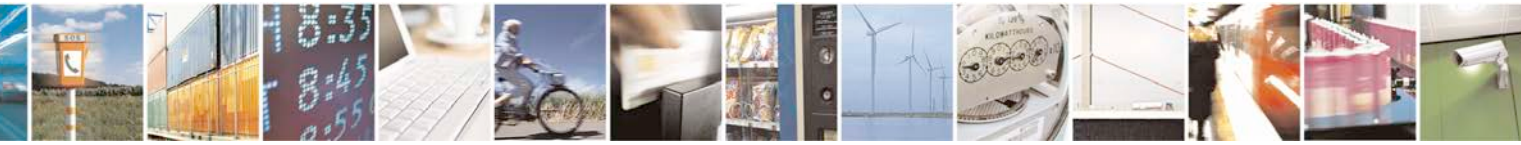

Reproduction forbidden without Telit Communications S.p.A. written authorization - All Rights Reserved page 503 of 719

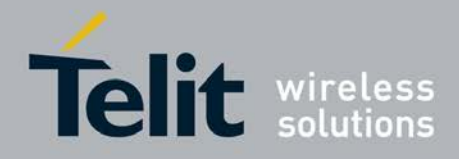

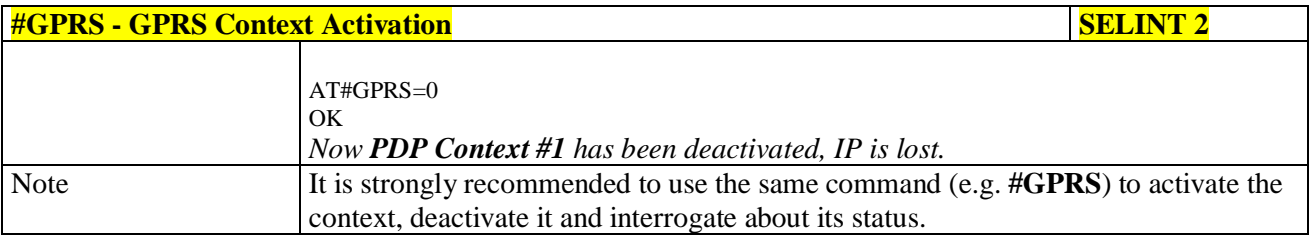

# **3.5.7.9.16. Socket Dial - #SKTD**

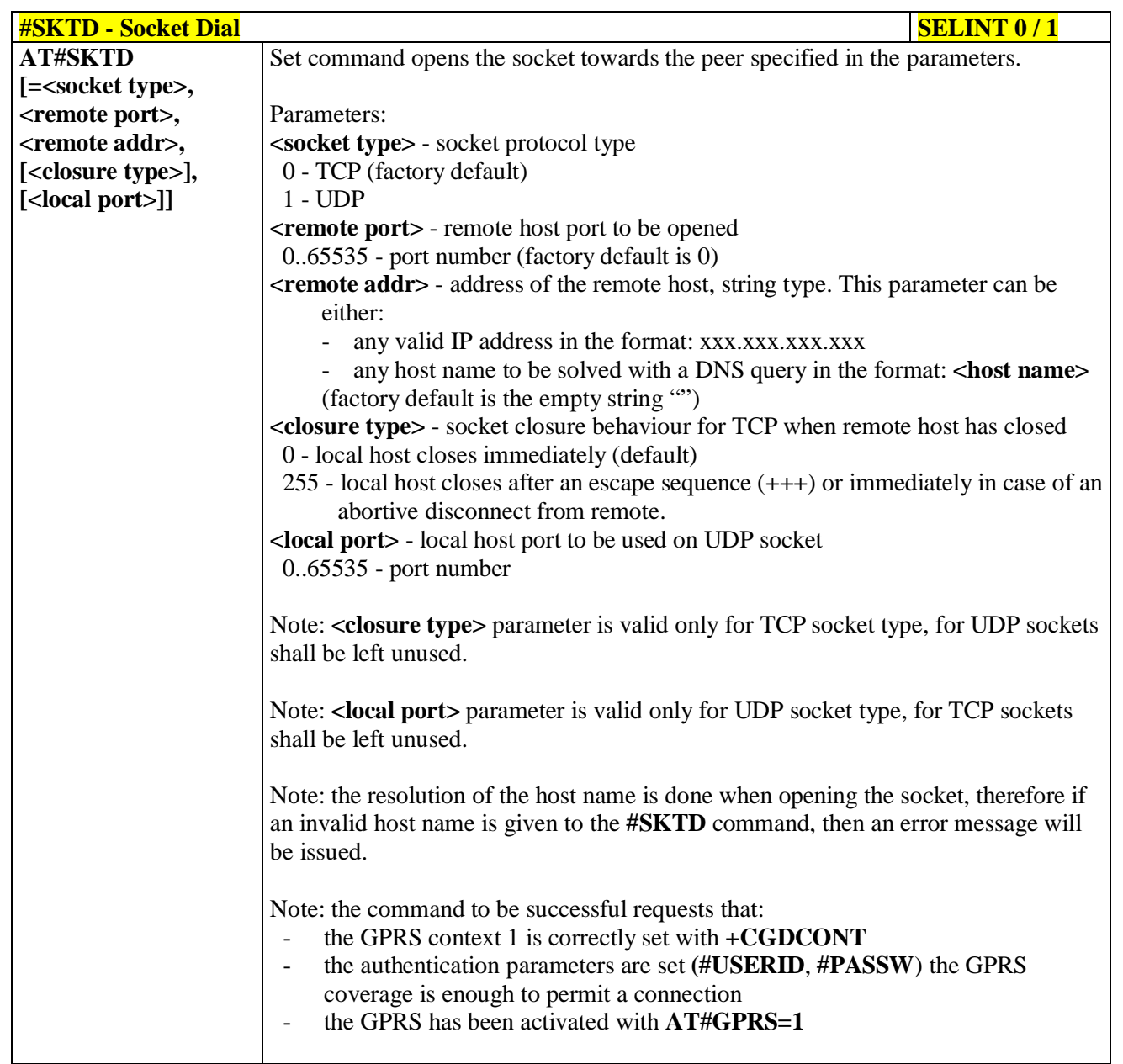

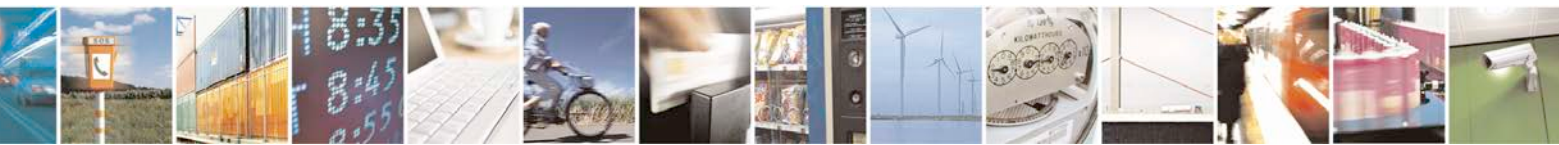
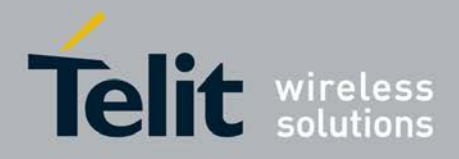

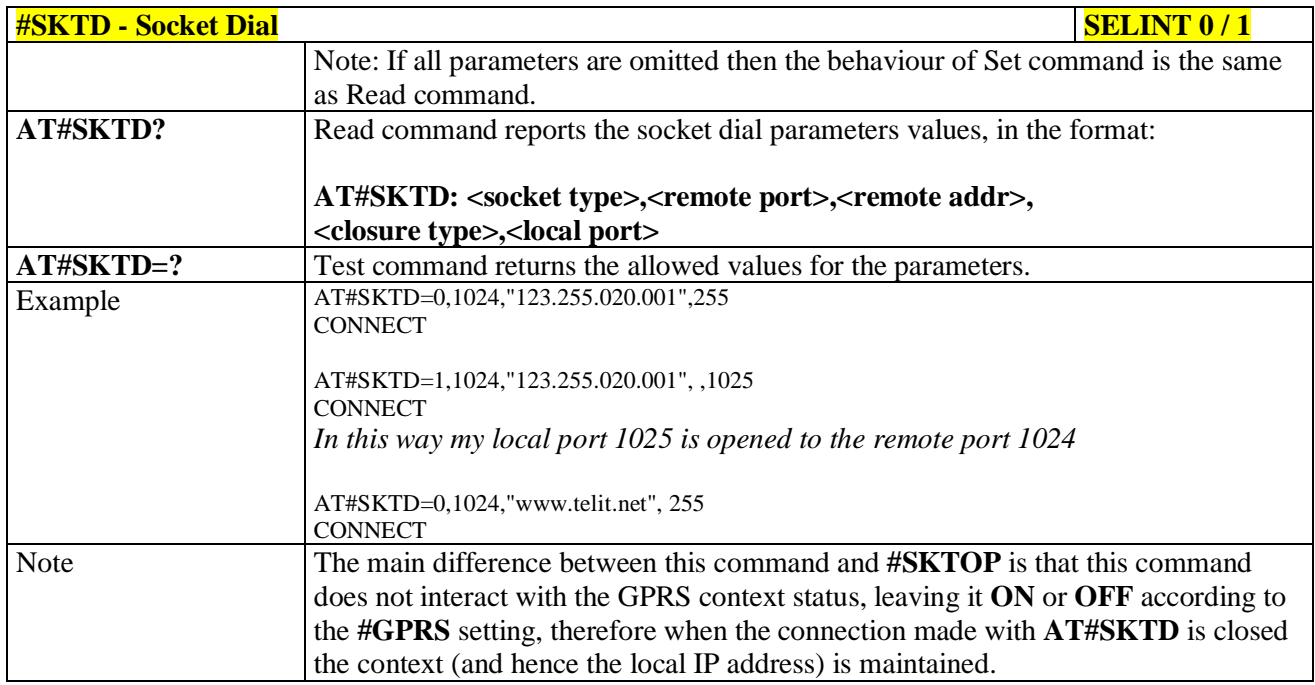

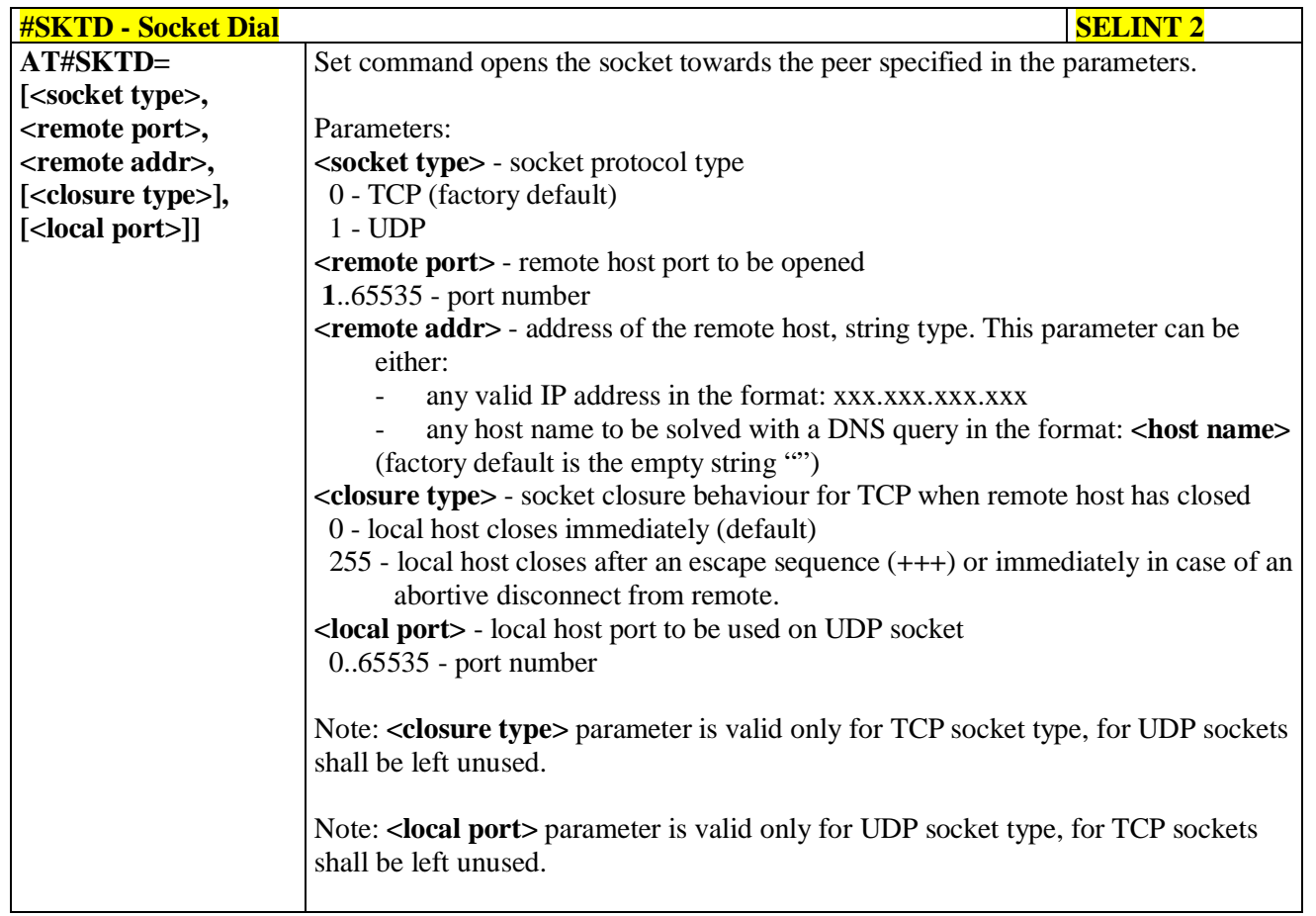

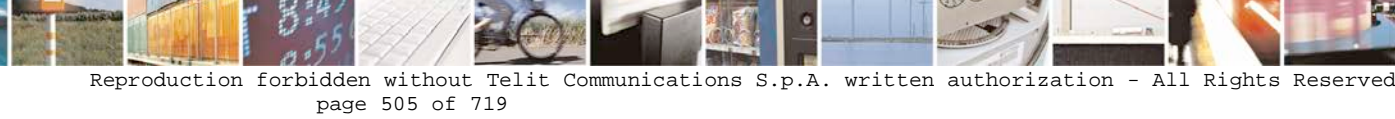

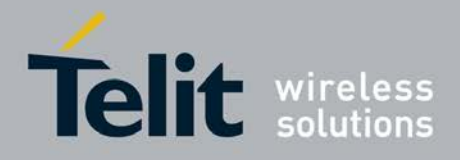

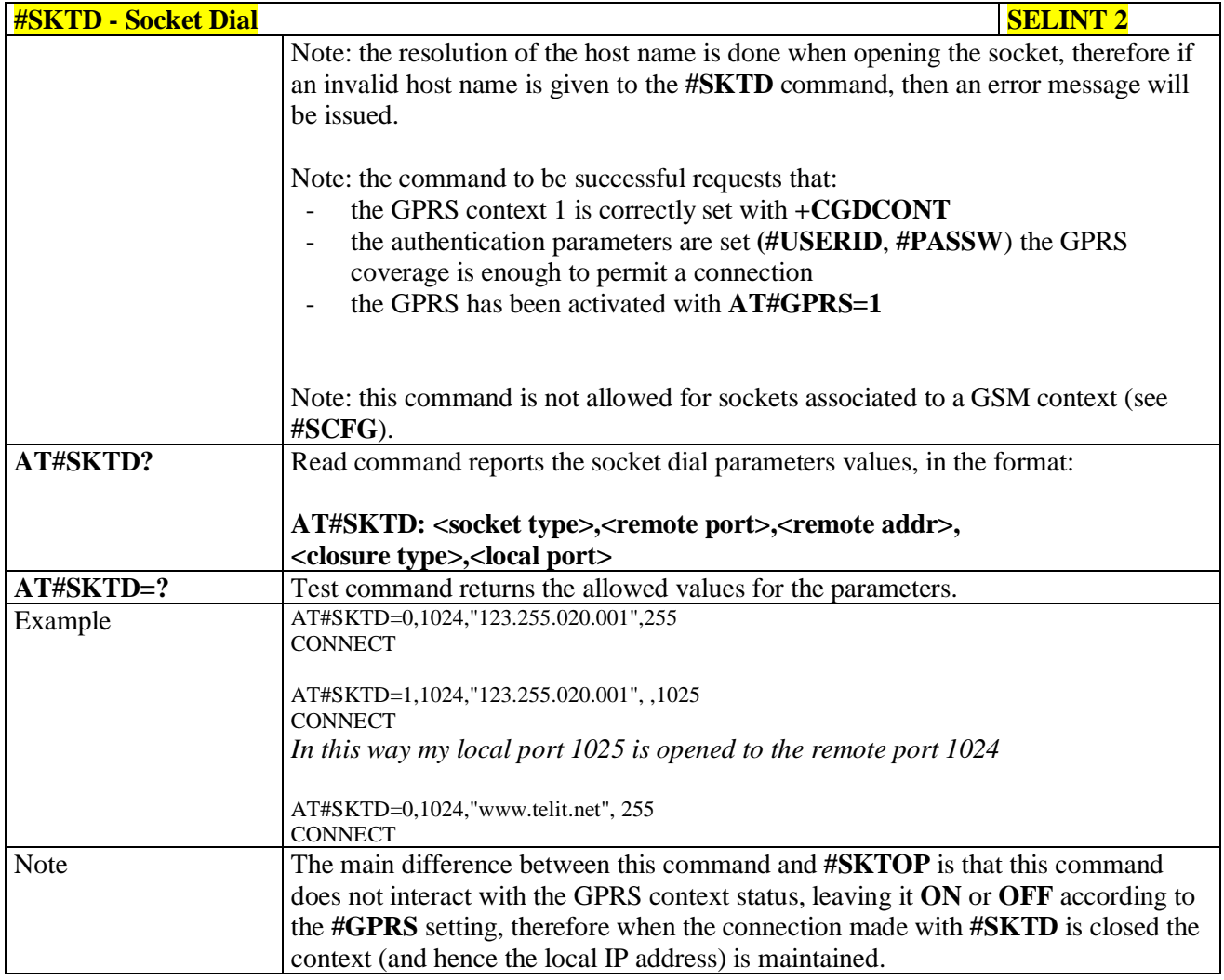

# **3.5.7.9.17. Socket Listen - #SKTL**

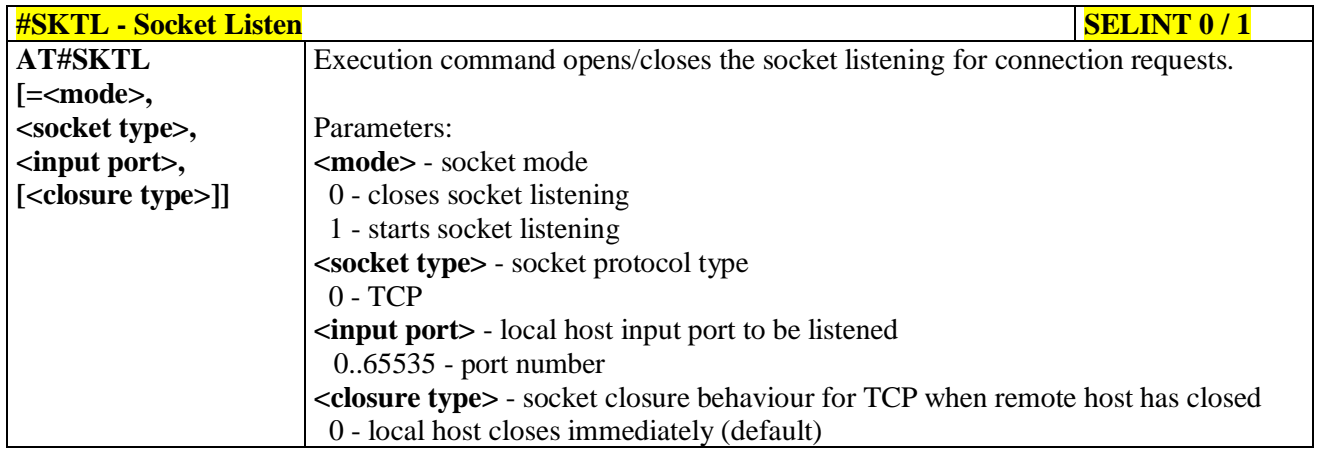

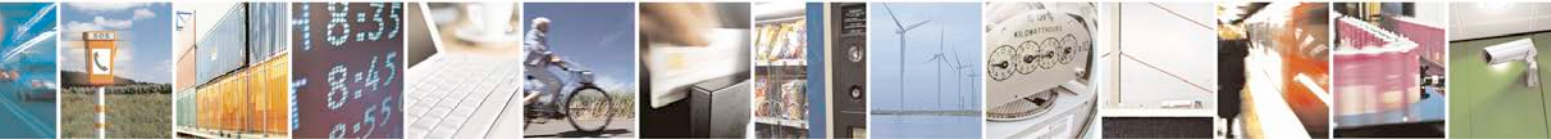

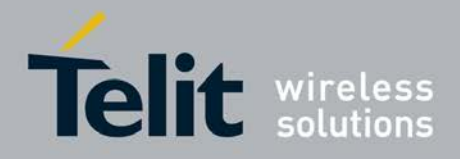

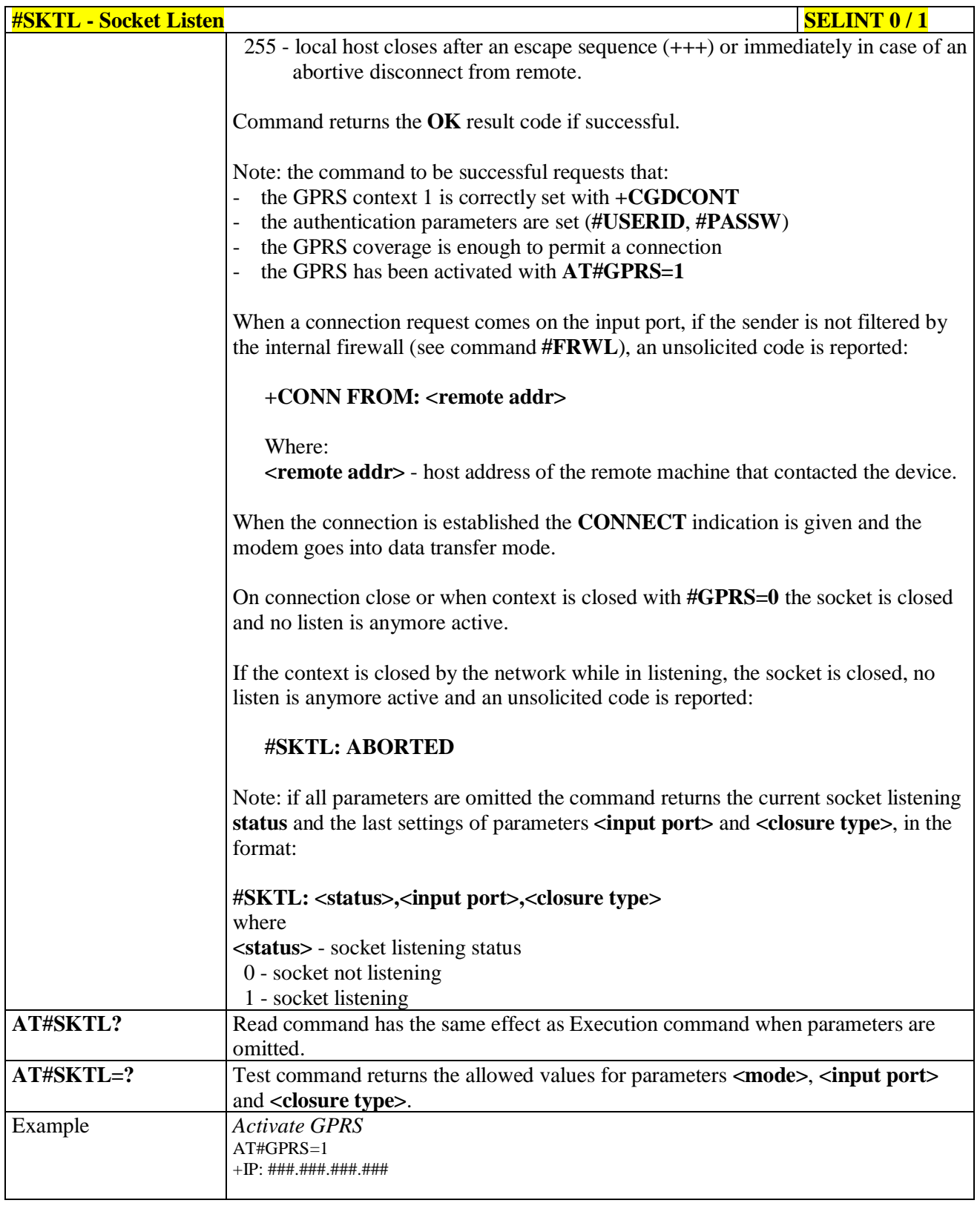

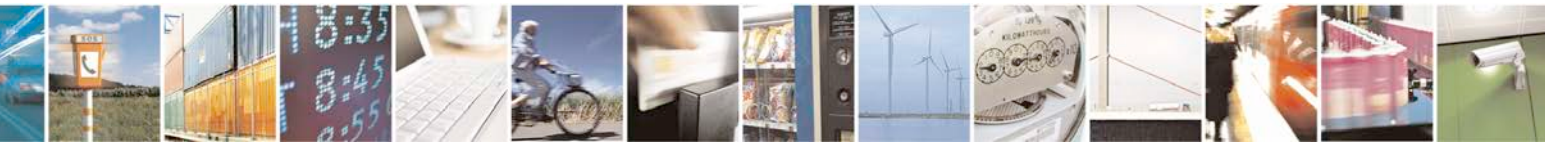

Reproduction forbidden without Telit Communications S.p.A. written authorization - All Rights Reserved page 507 of 719

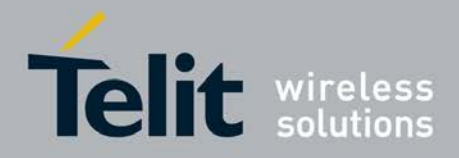

Þ

Ш

#### **AT Commands Reference Guide** 80000ST10025a Rev. 25 – 2018-02-06

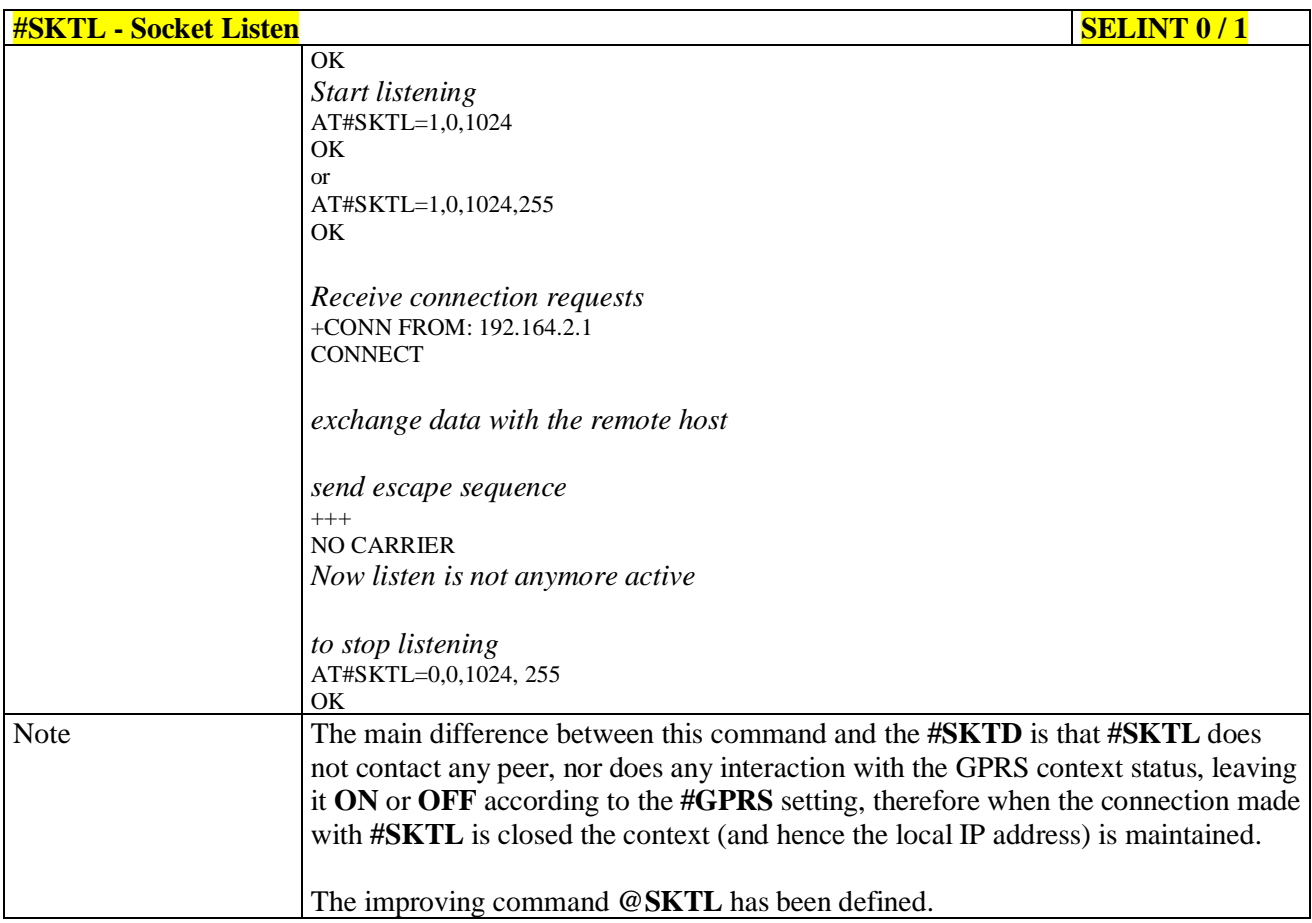

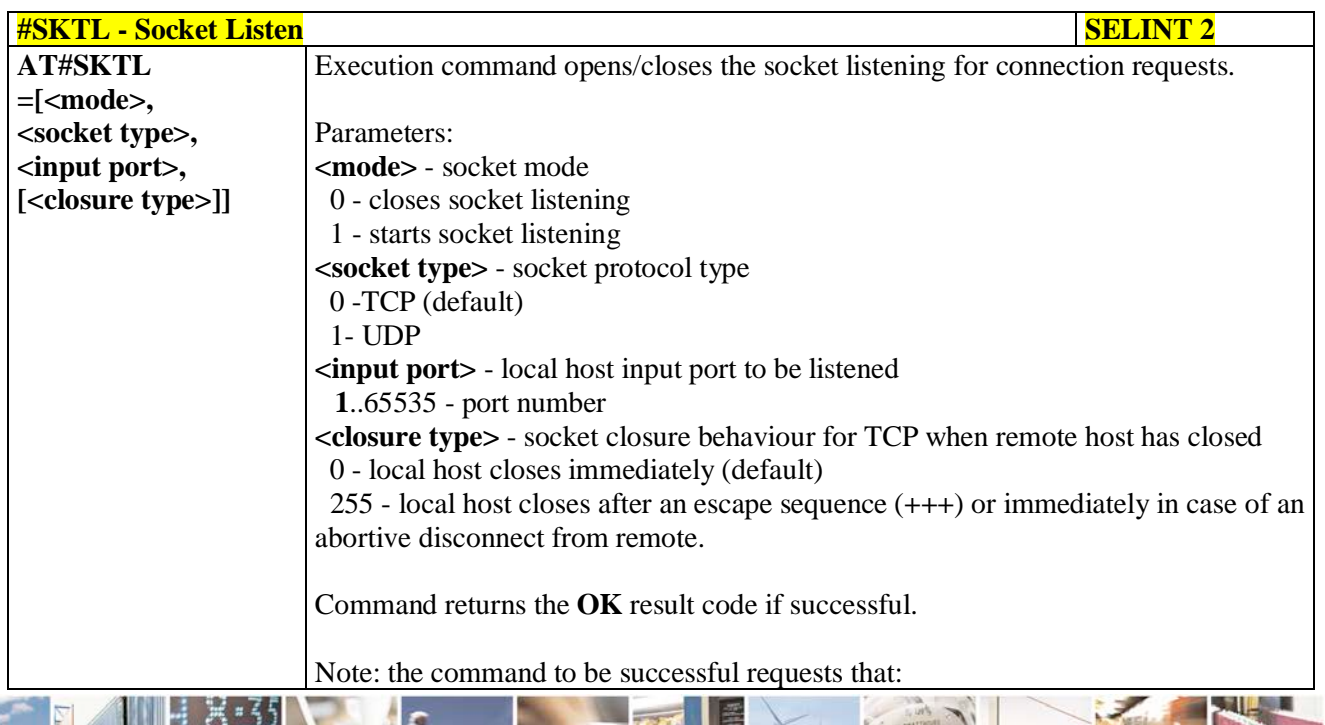

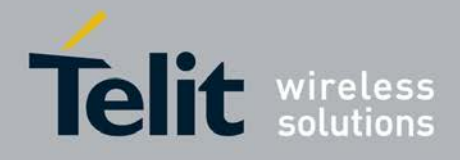

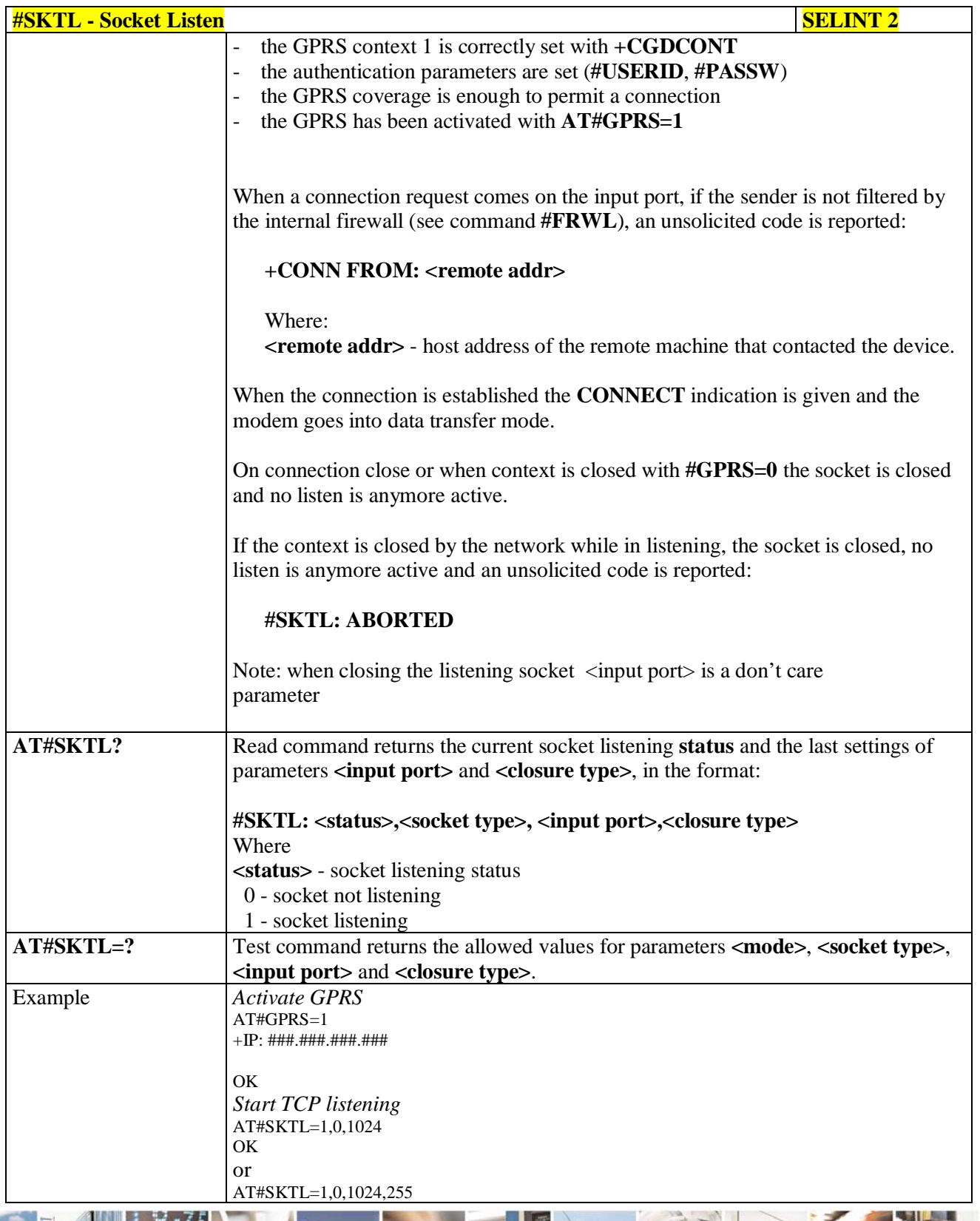

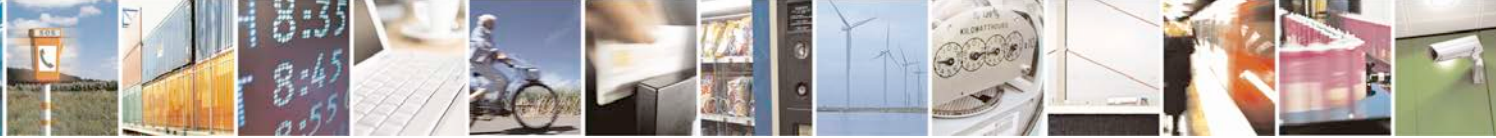

Reproduction forbidden without Telit Communications S.p.A. written authorization - All Rights Reserved page 509 of 719

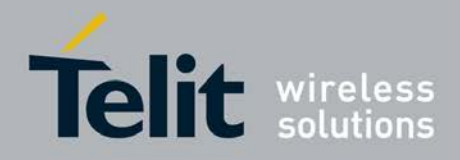

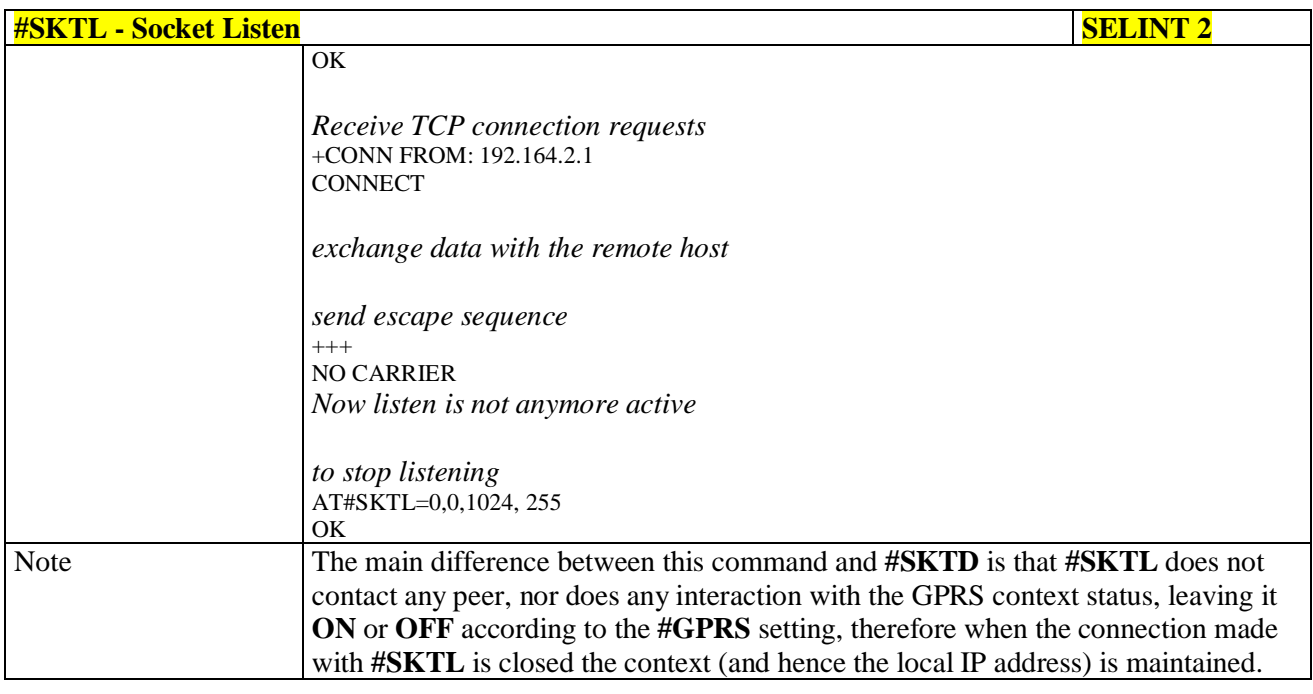

# **3.5.7.9.18. Socket Listen Improved - @SKTL**

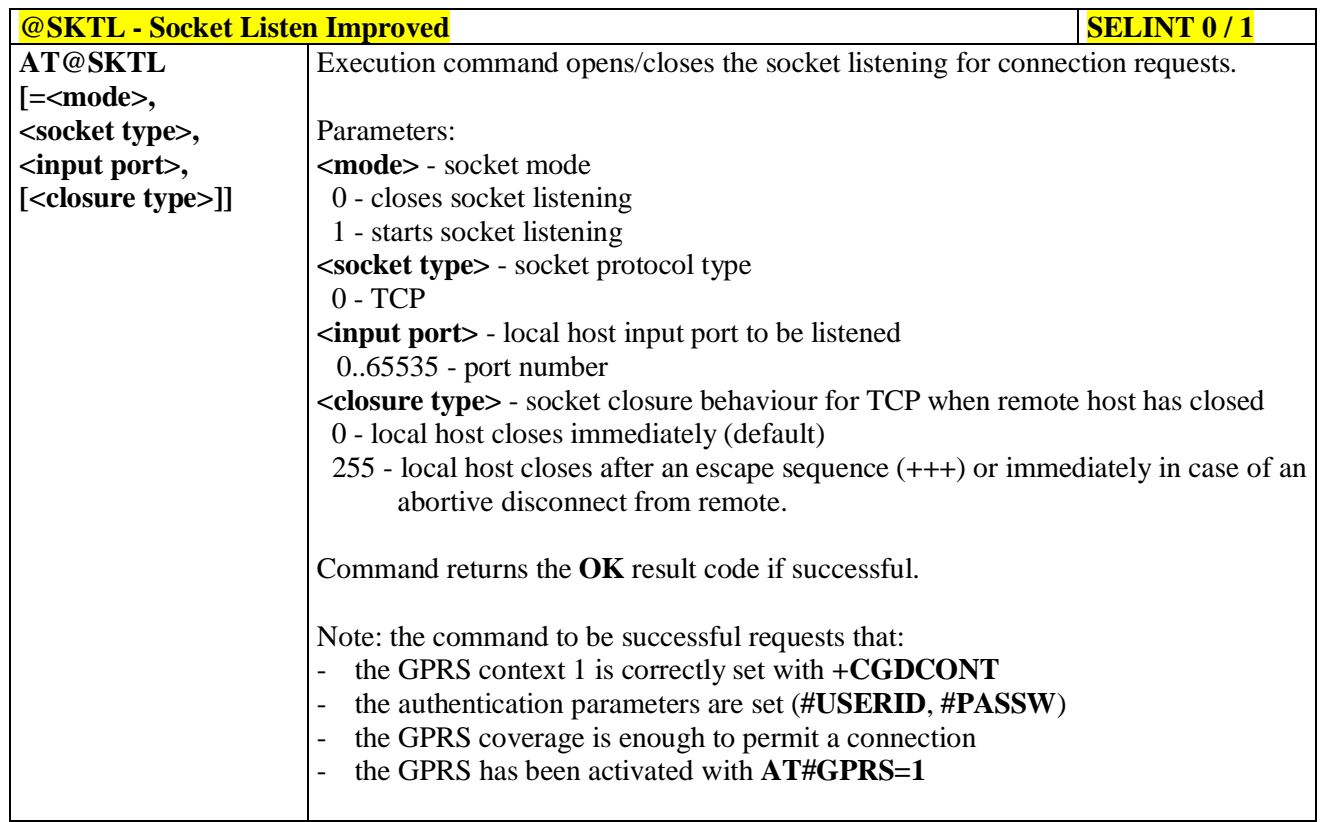

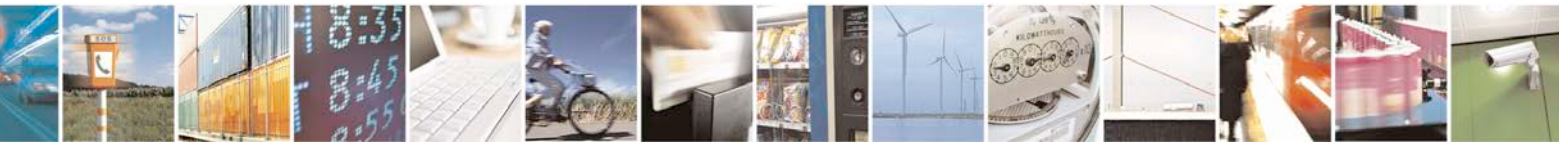

Reproduction forbidden without Telit Communications S.p.A. written authorization - All Rights Reserved page 510 of 719

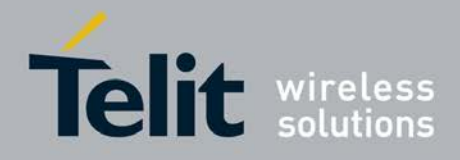

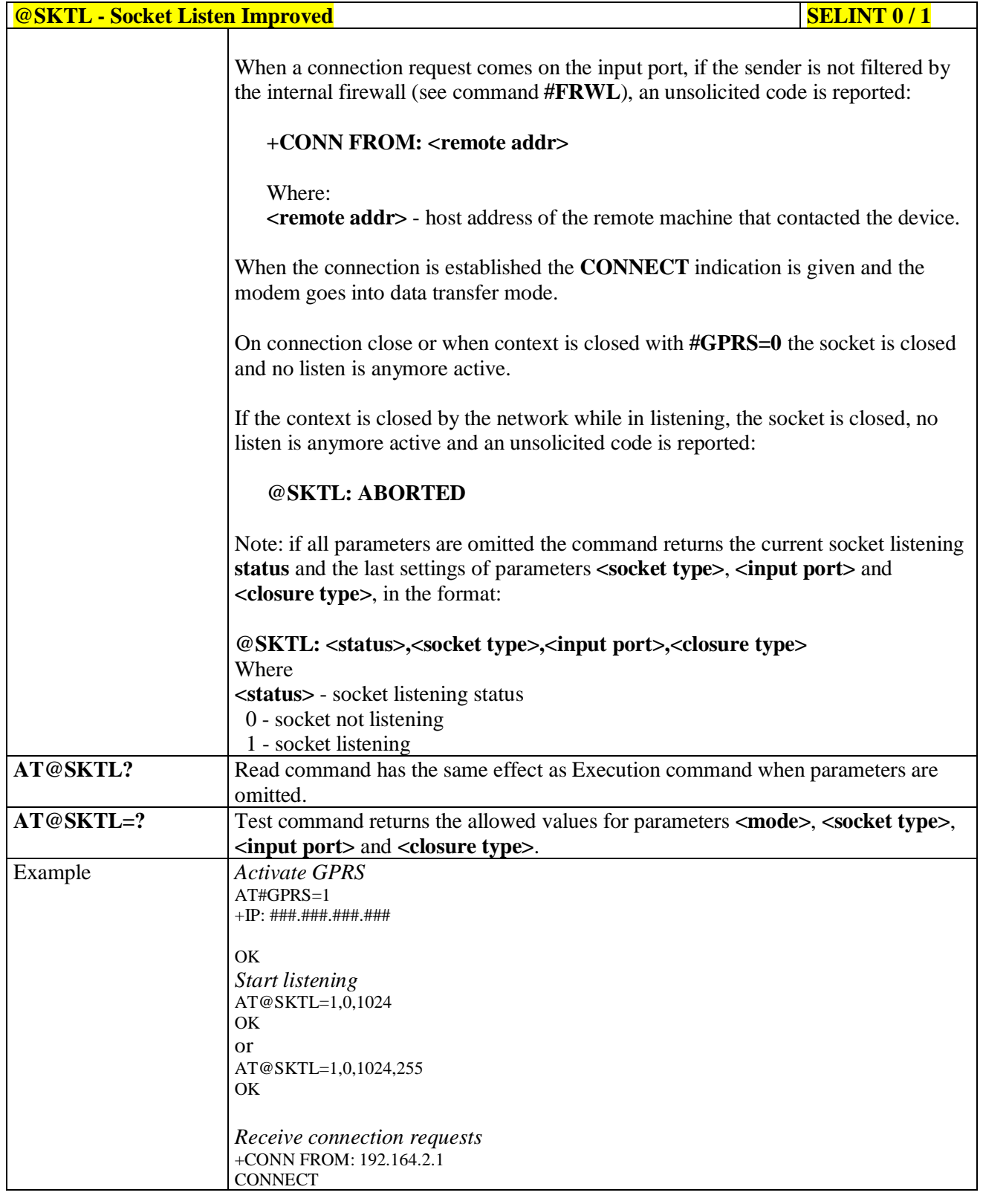

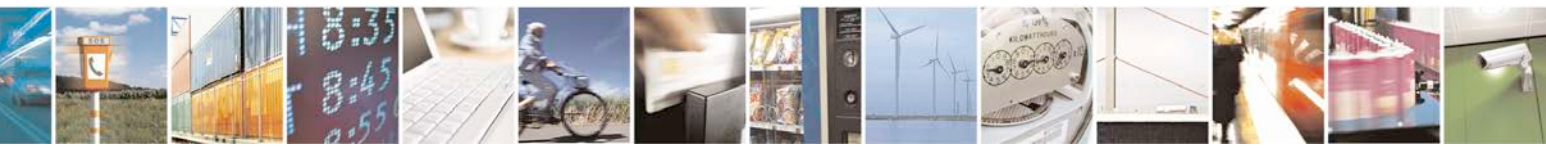

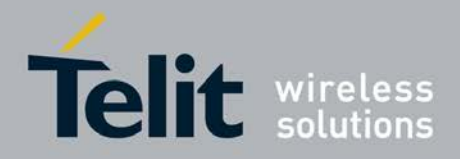

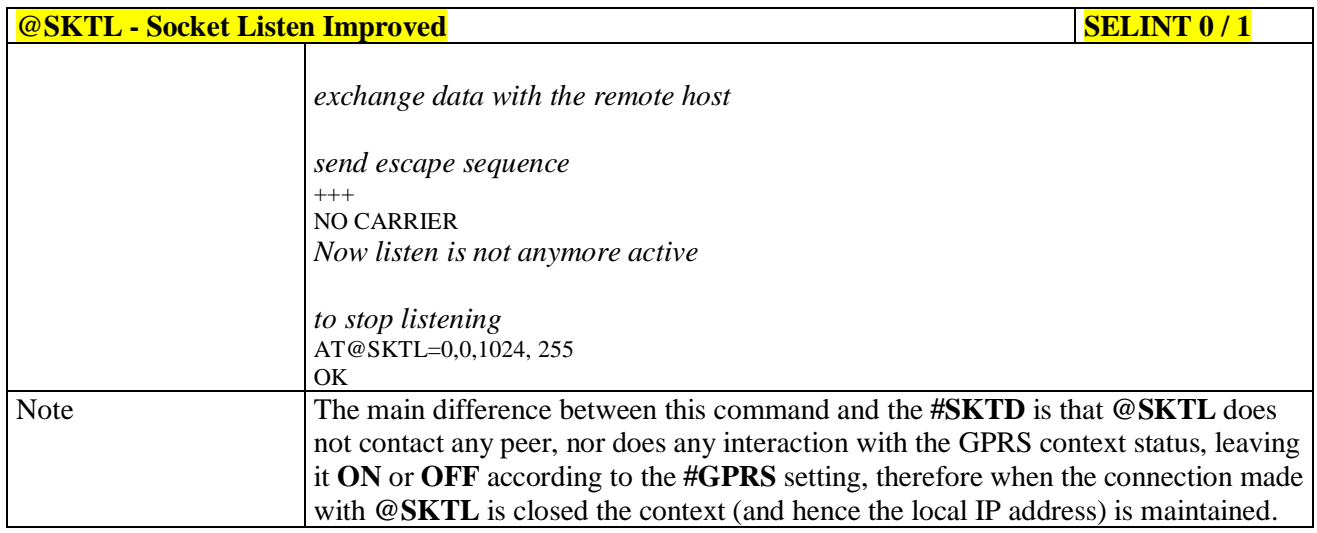

# **3.5.7.9.19. Firewall Setup - #FRWL**

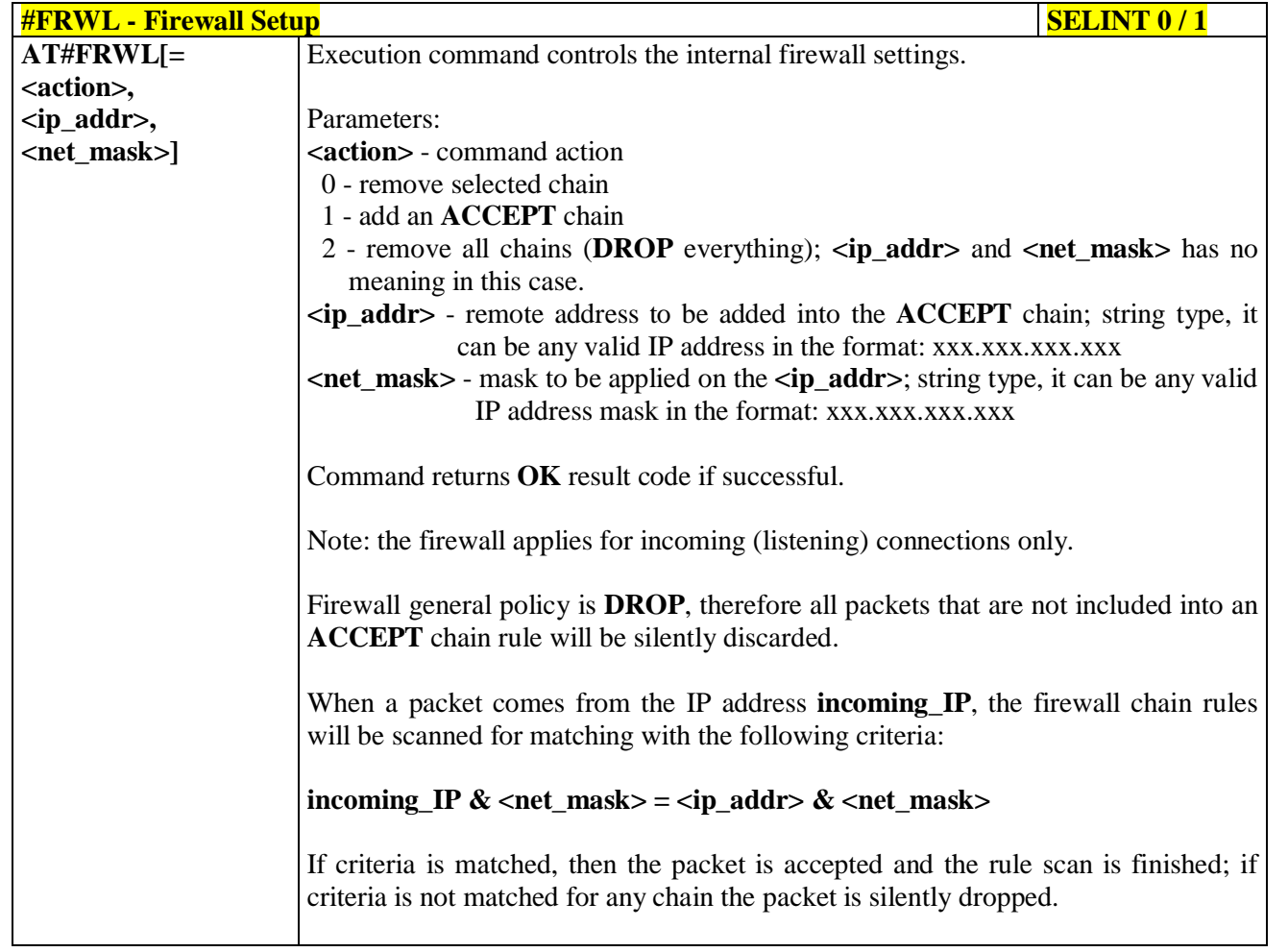

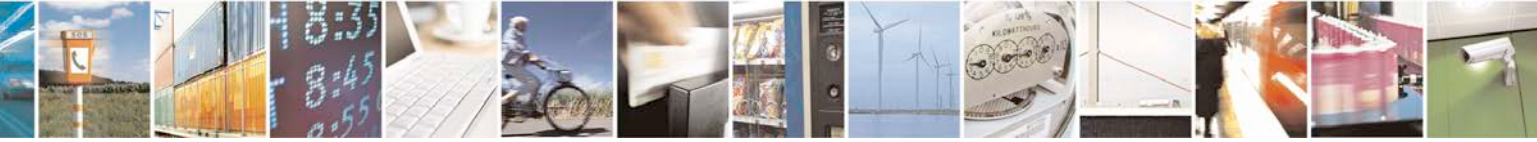

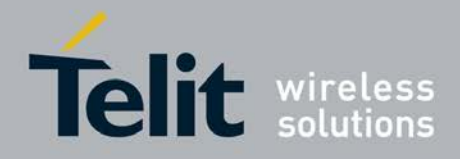

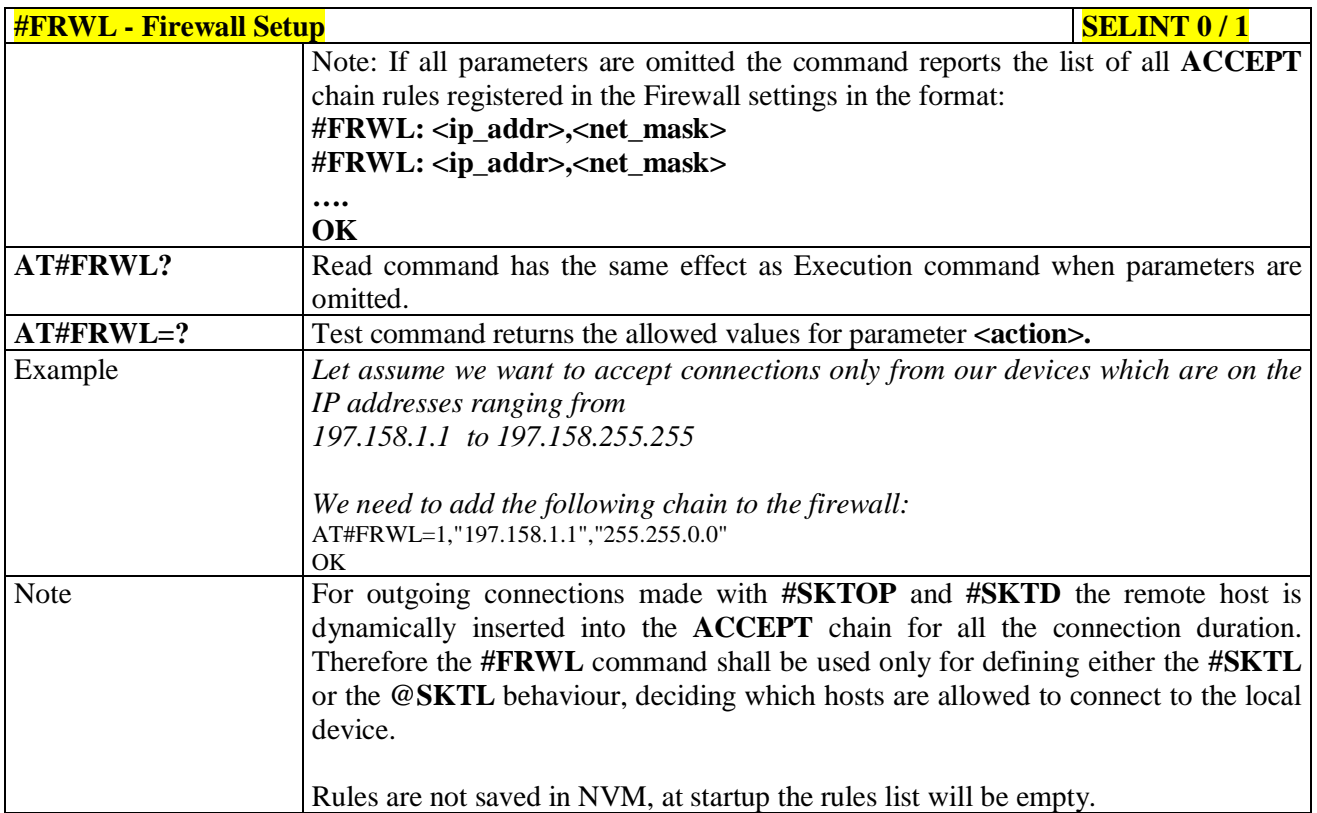

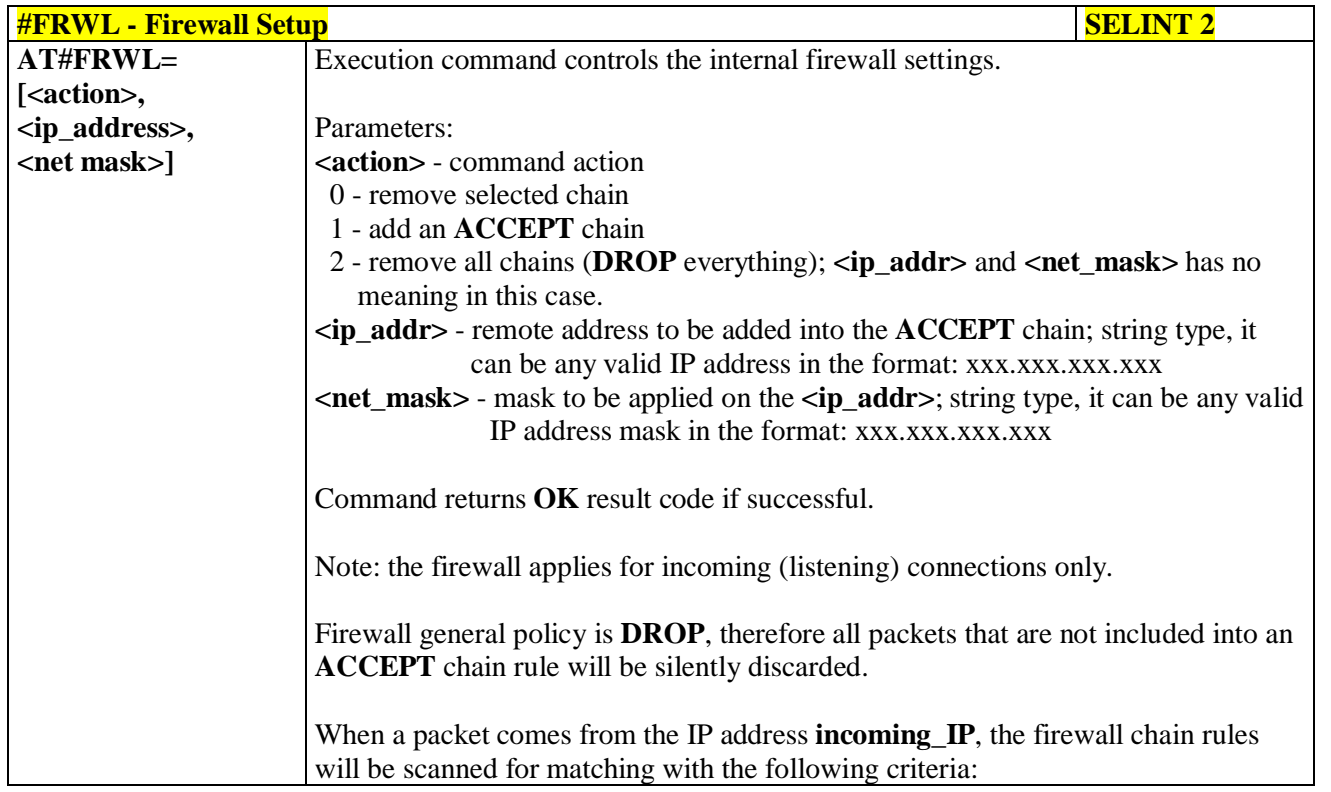

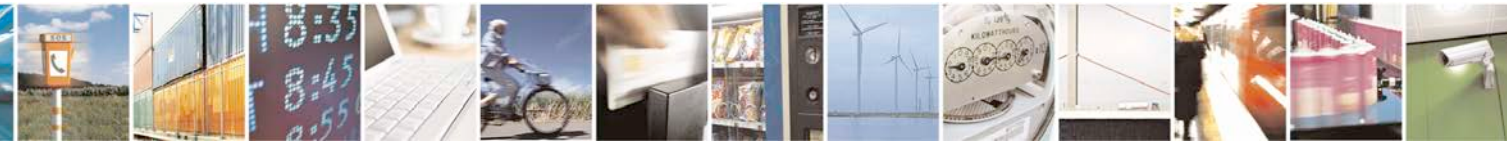

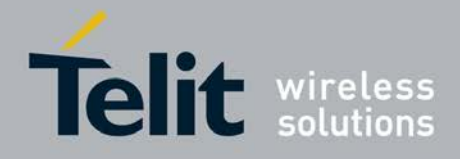

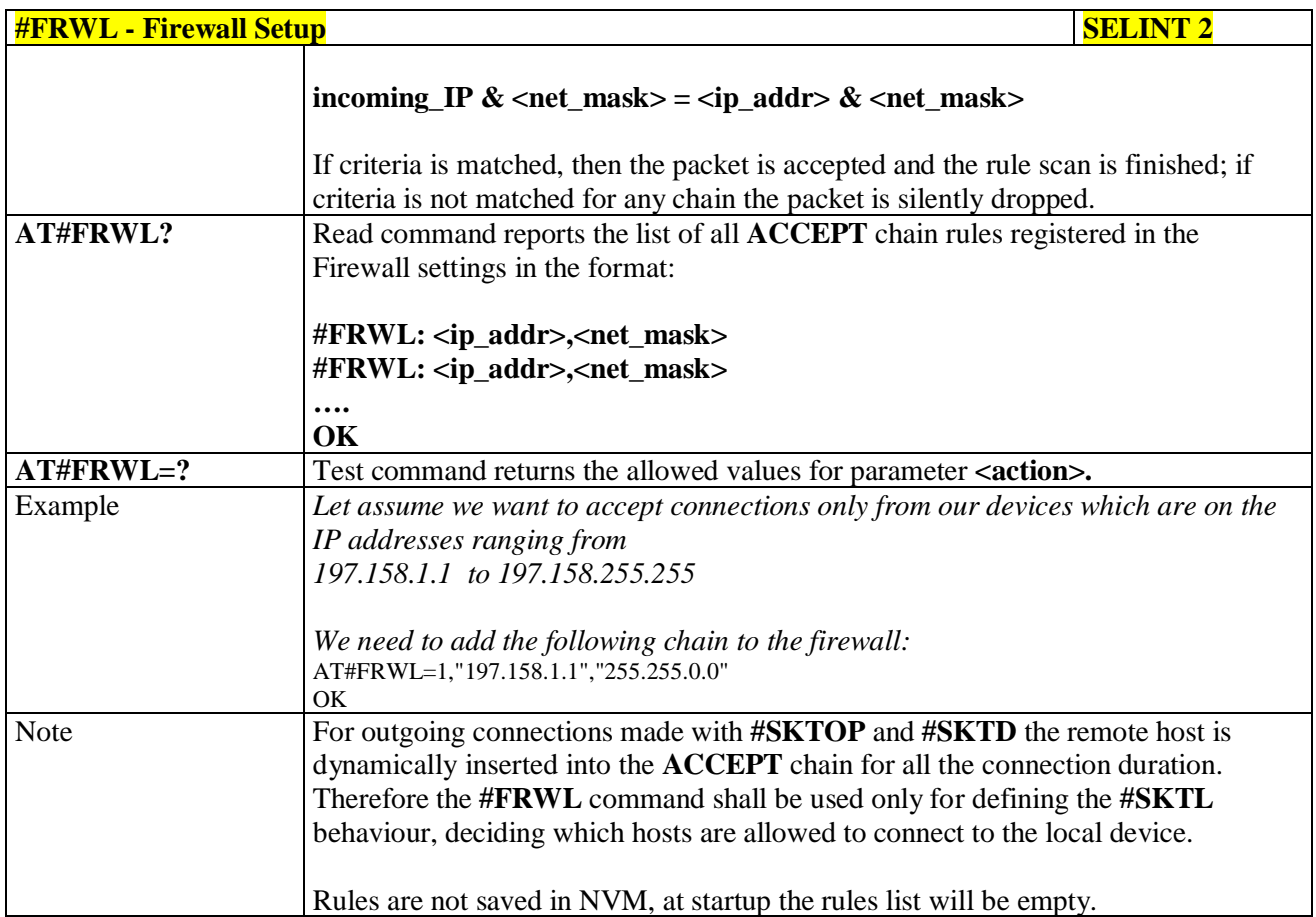

## **3.5.7.9.20. Firewall Setup for IPV6 addresses - #FRWLIPV6**

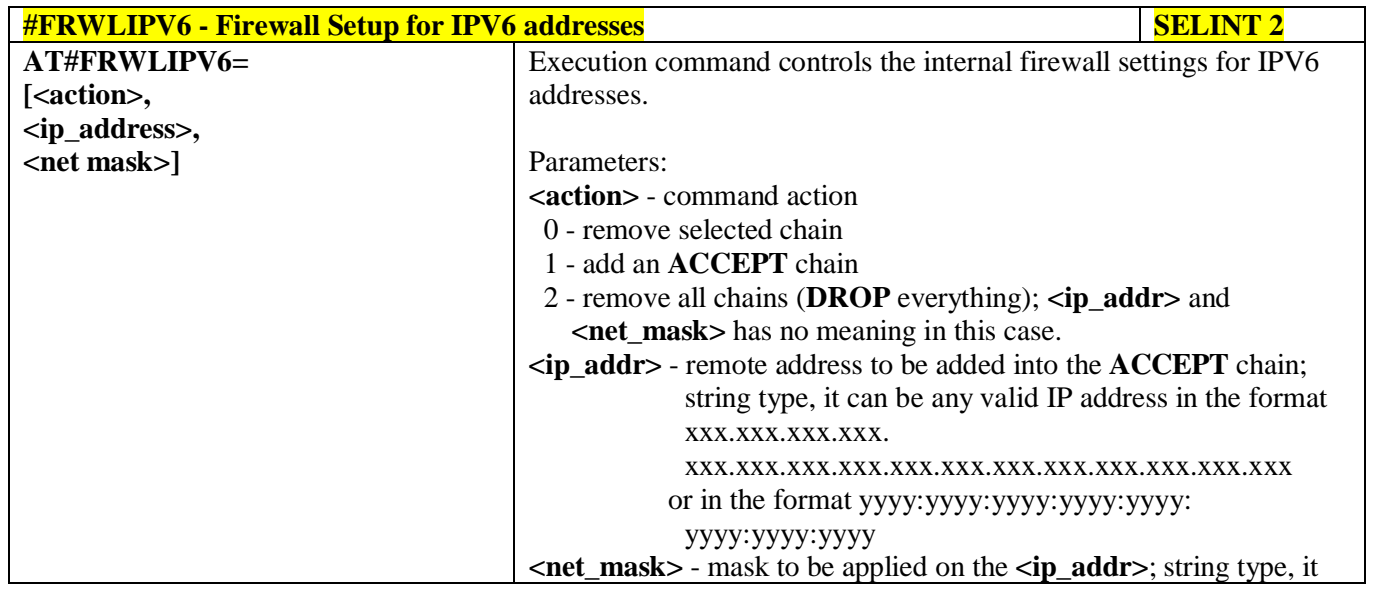

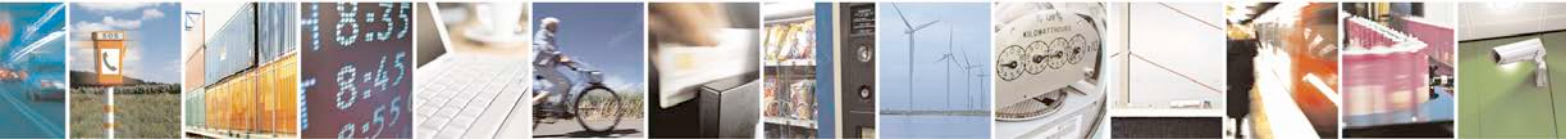

Reproduction forbidden without Telit Communications S.p.A. written authorization - All Rights Reserved page 514 of 719

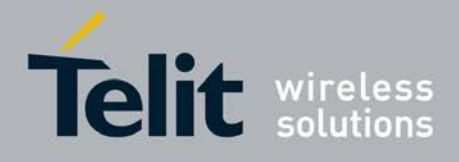

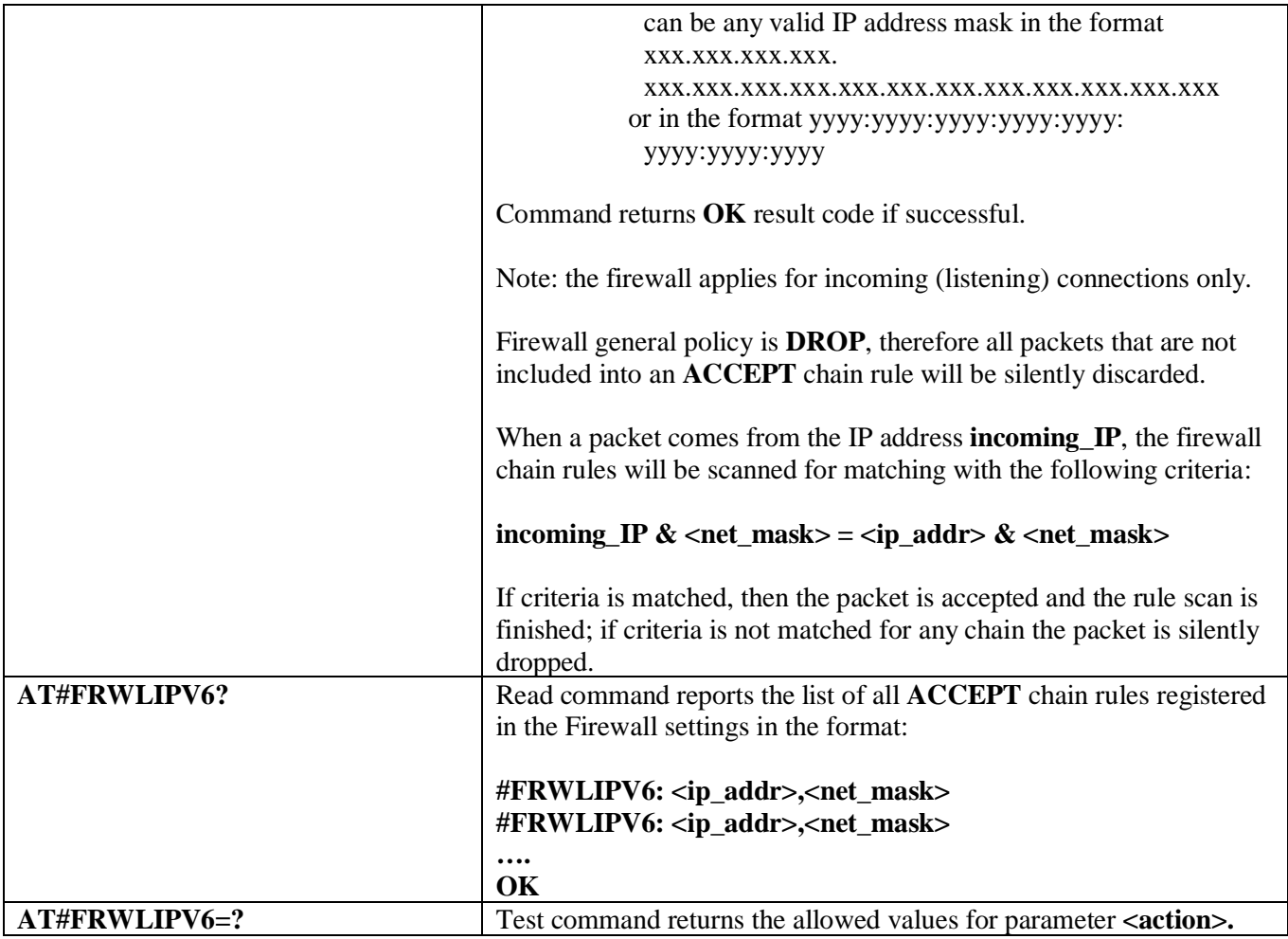

# **3.5.7.9.21. GPRS Data Volume - #GDATAVOL**

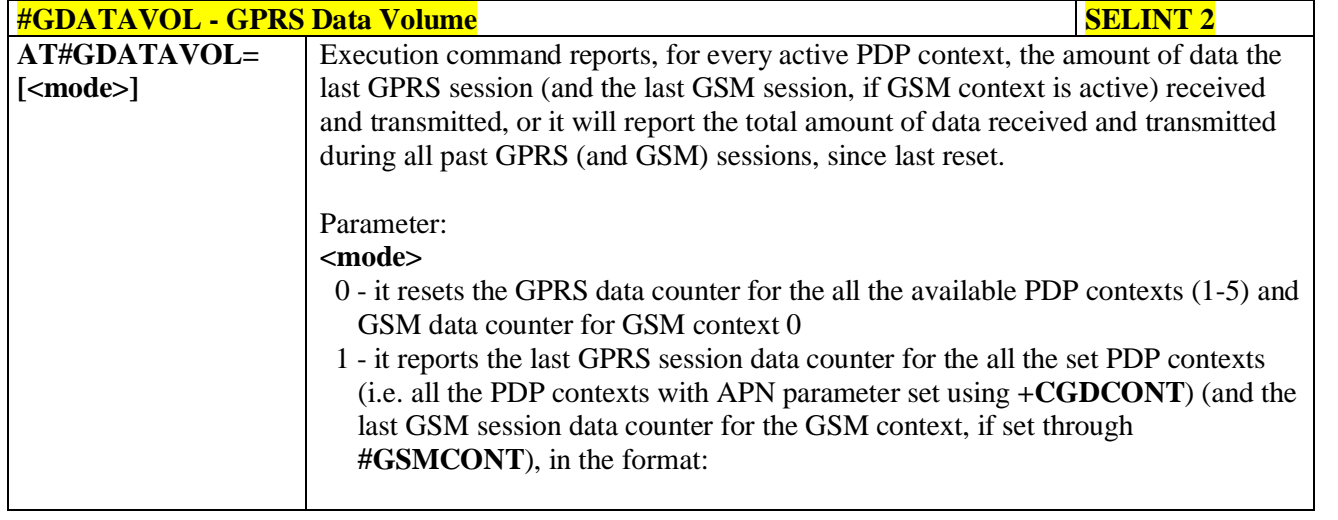

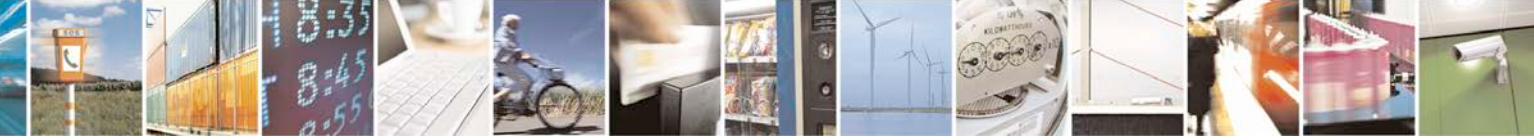

Reproduction forbidden without Telit Communications S.p.A. written authorization - All Rights Reserved page 515 of 719

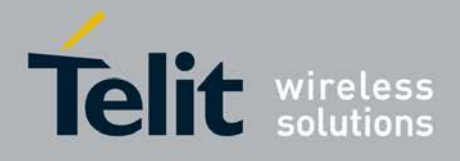

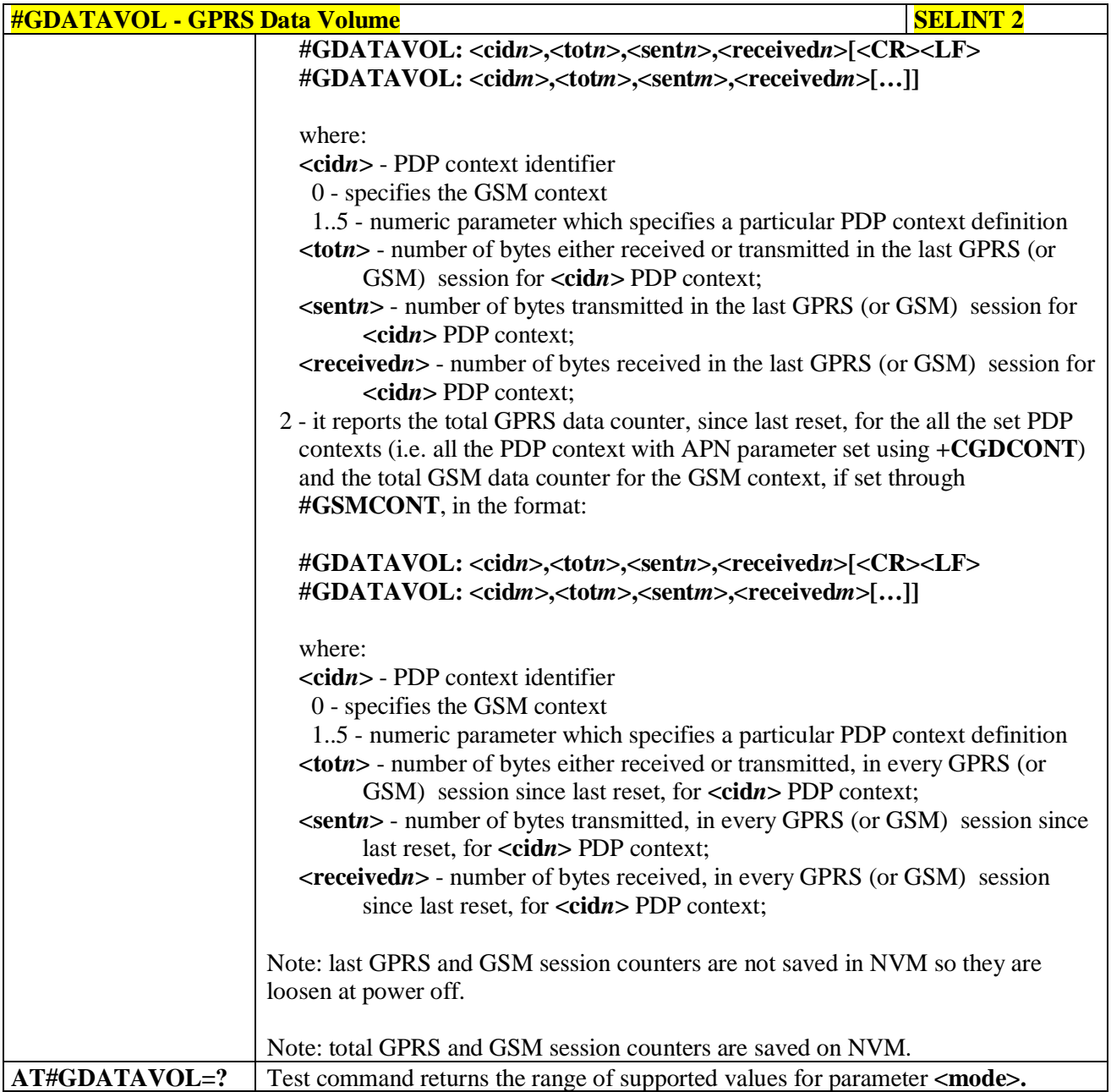

# **3.5.7.9.22. ICMP Ping Support - #ICMP**

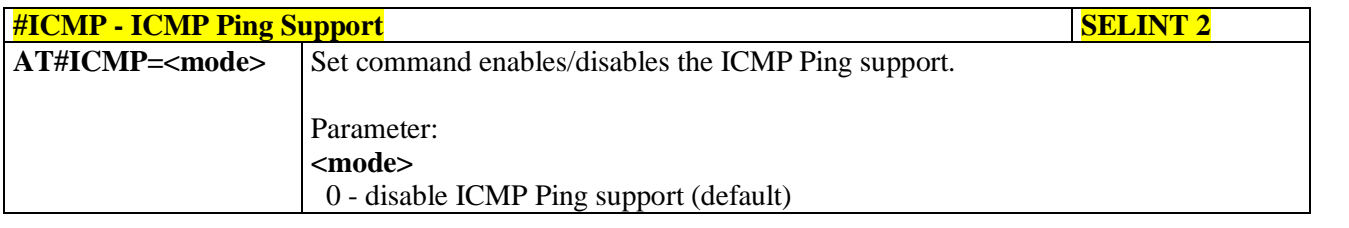

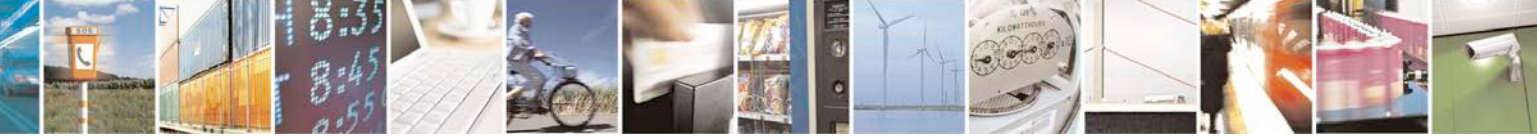

Reproduction forbidden without Telit Communications S.p.A. written authorization - All Rights Reserved page 516 of 719

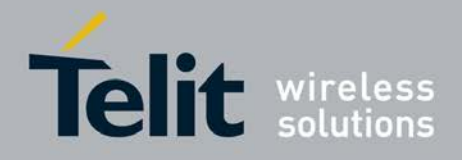

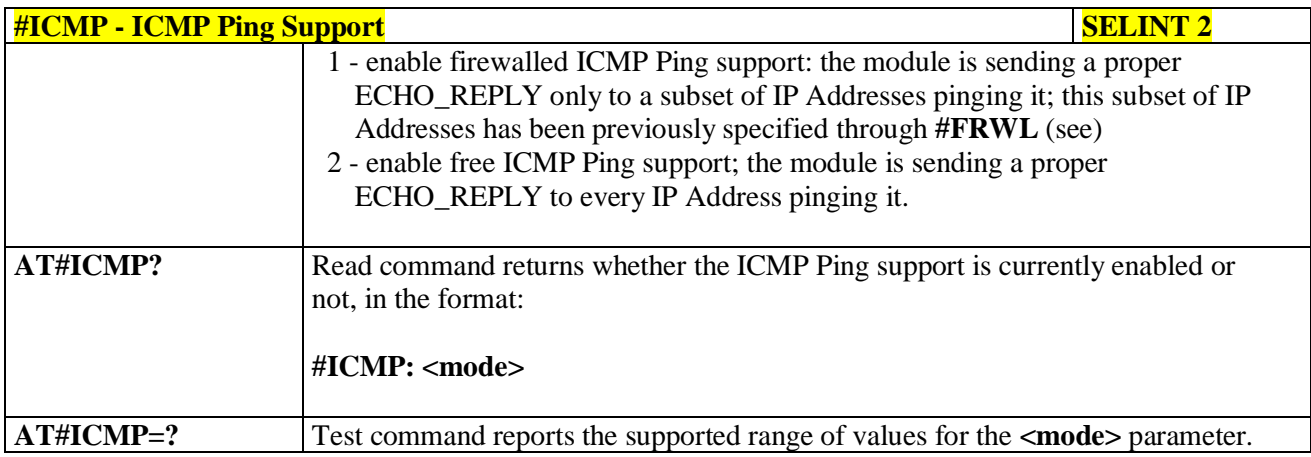

# **3.5.7.9.23. Maximum TCP Payload Size - #TCPMAXDAT**

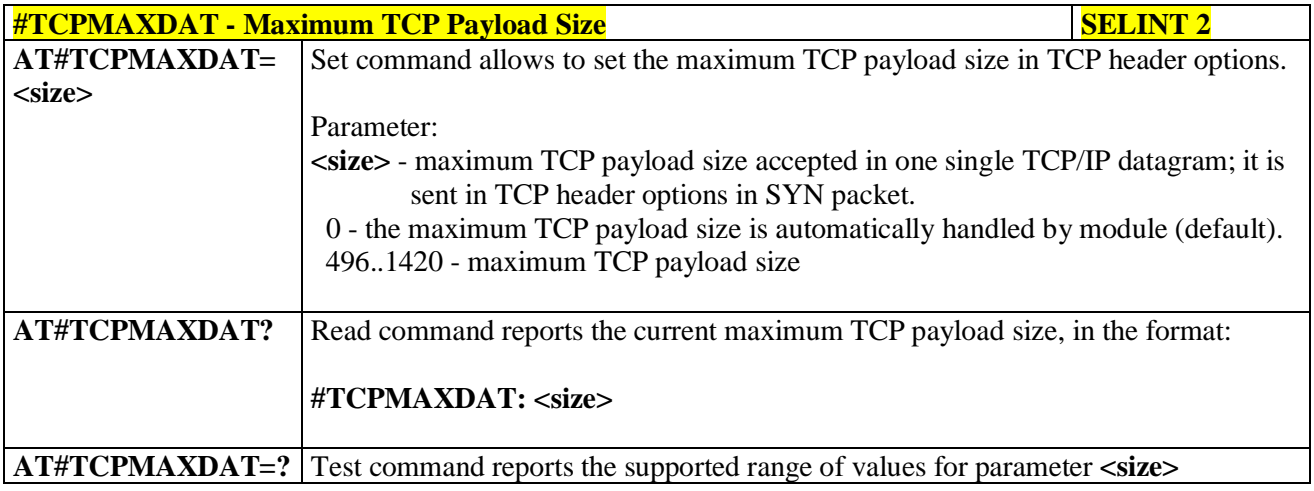

# **3.5.7.9.24. TCP Reassembly - #TCPREASS**

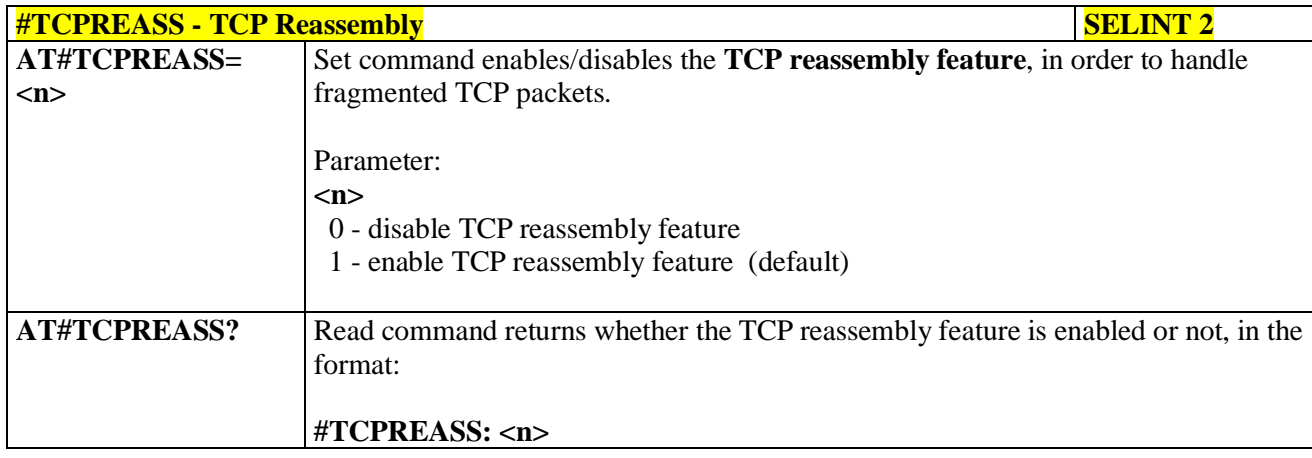

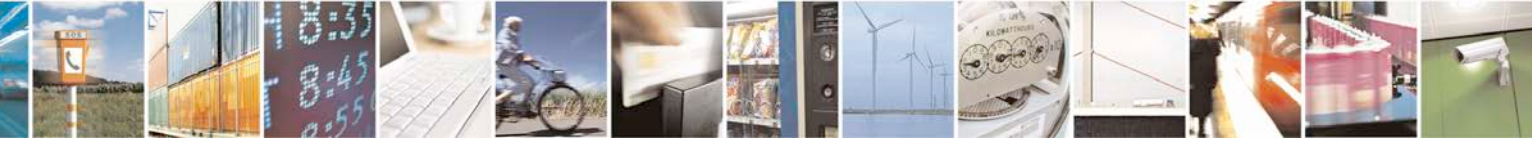

Reproduction forbidden without Telit Communications S.p.A. written authorization - All Rights Reserved page 517 of 719

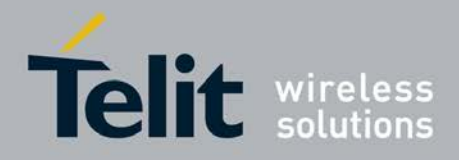

H.

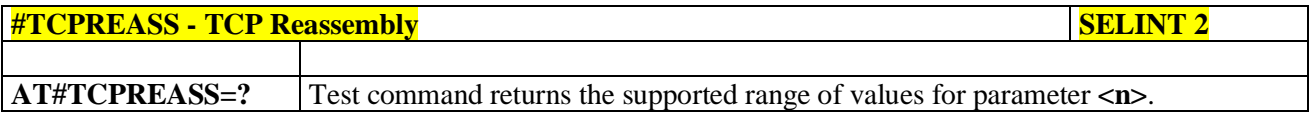

# **3.5.7.9.25. PING request - #PING**

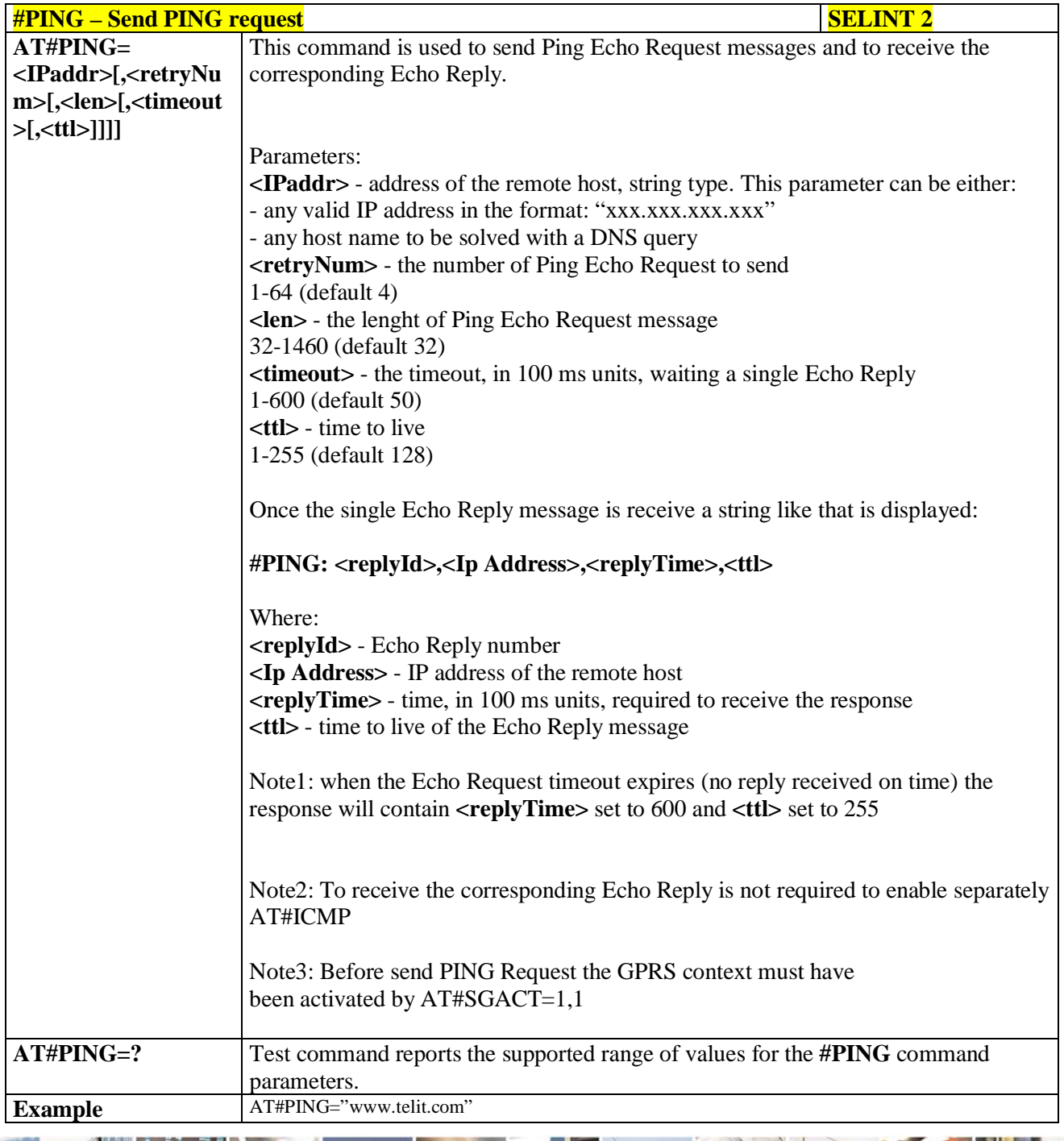

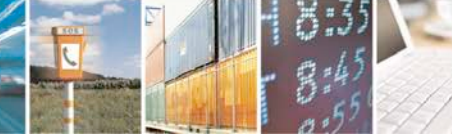

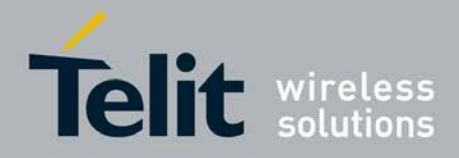

## **AT Commands Reference Guide**

80000ST10025a Rev. 25 – 2018-02-06

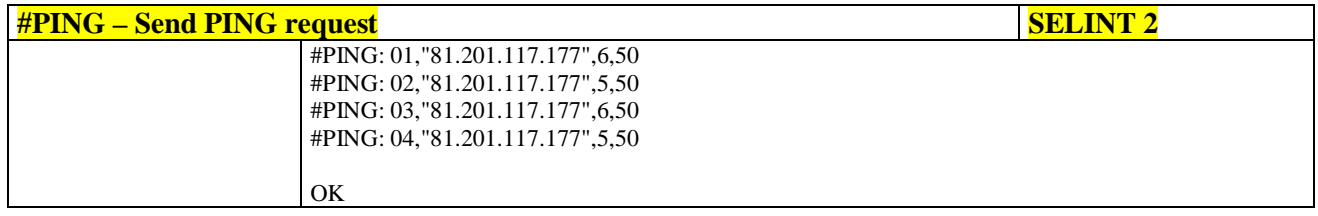

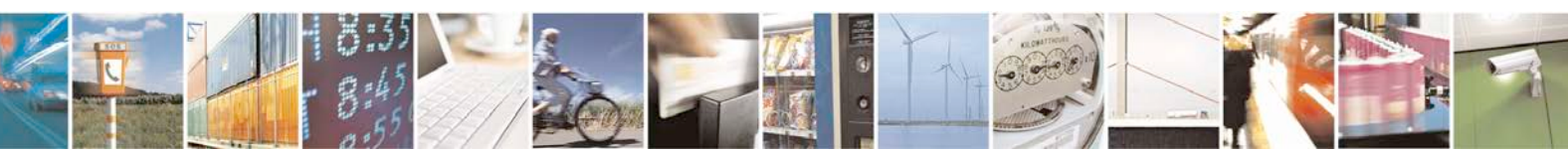

Reproduction forbidden without Telit Communications S.p.A. written authorization - All Rights Reserved page 519 of 719

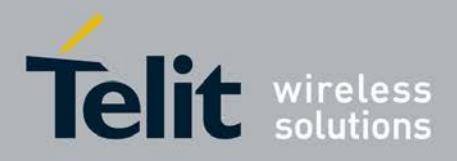

# **3.5.7.10. E-mail Management AT Commands**

## **3.5.7.10.1. Configure SMTP parameters - #SMTPCFG**

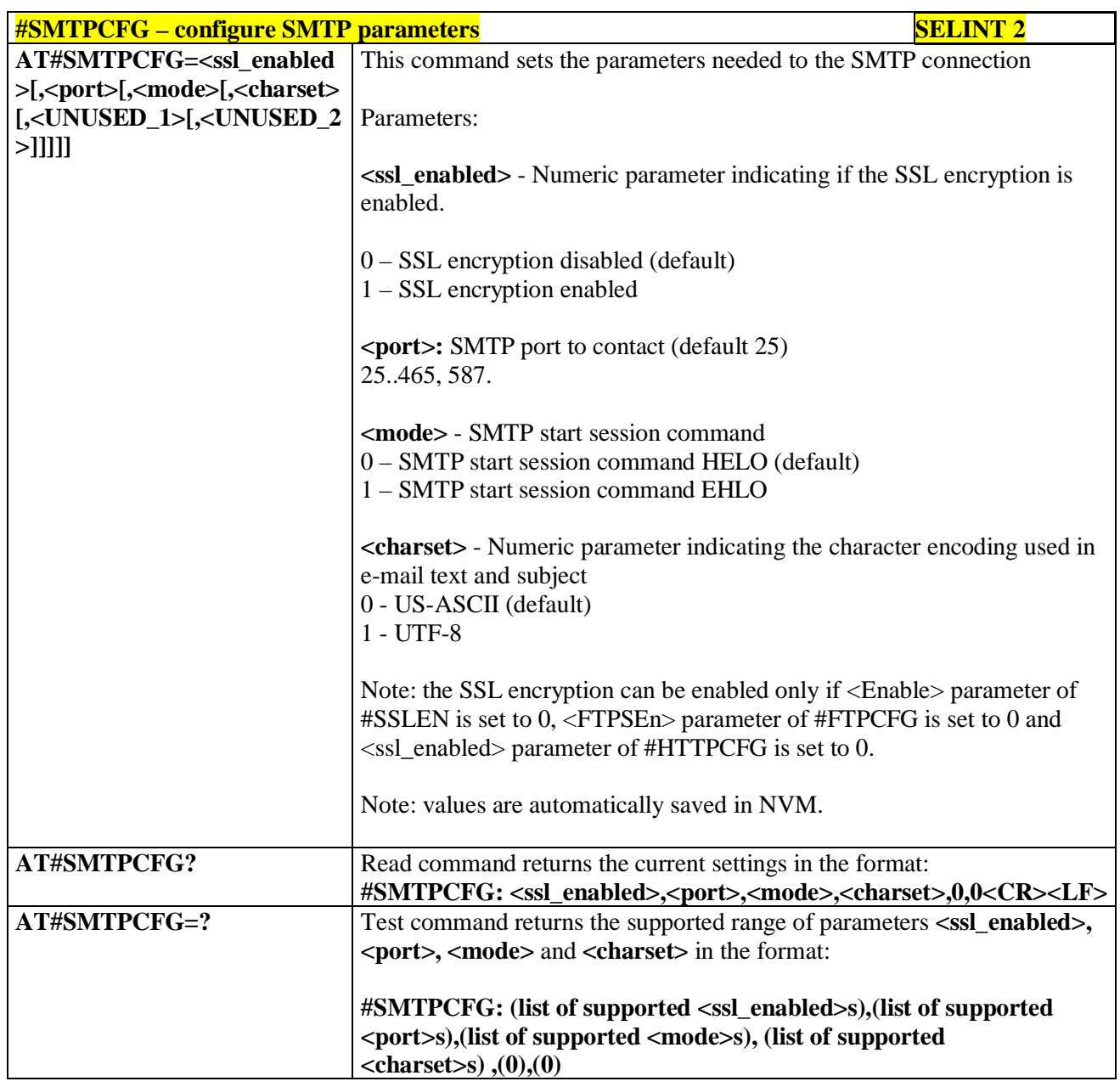

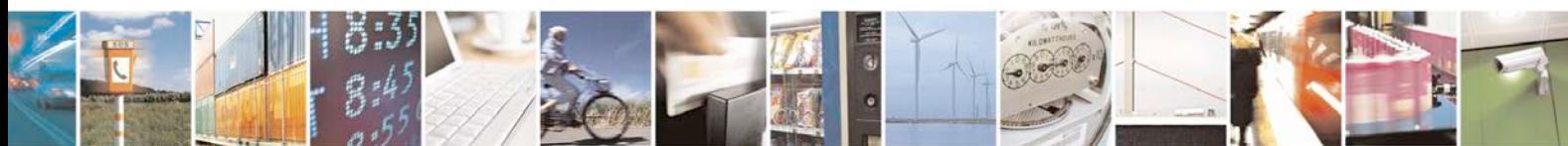

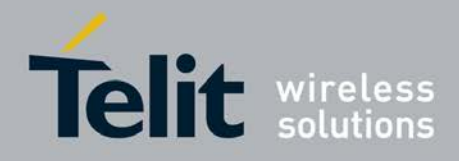

# **3.5.7.10.2. E-mail SMTP Server - #ESMTP**

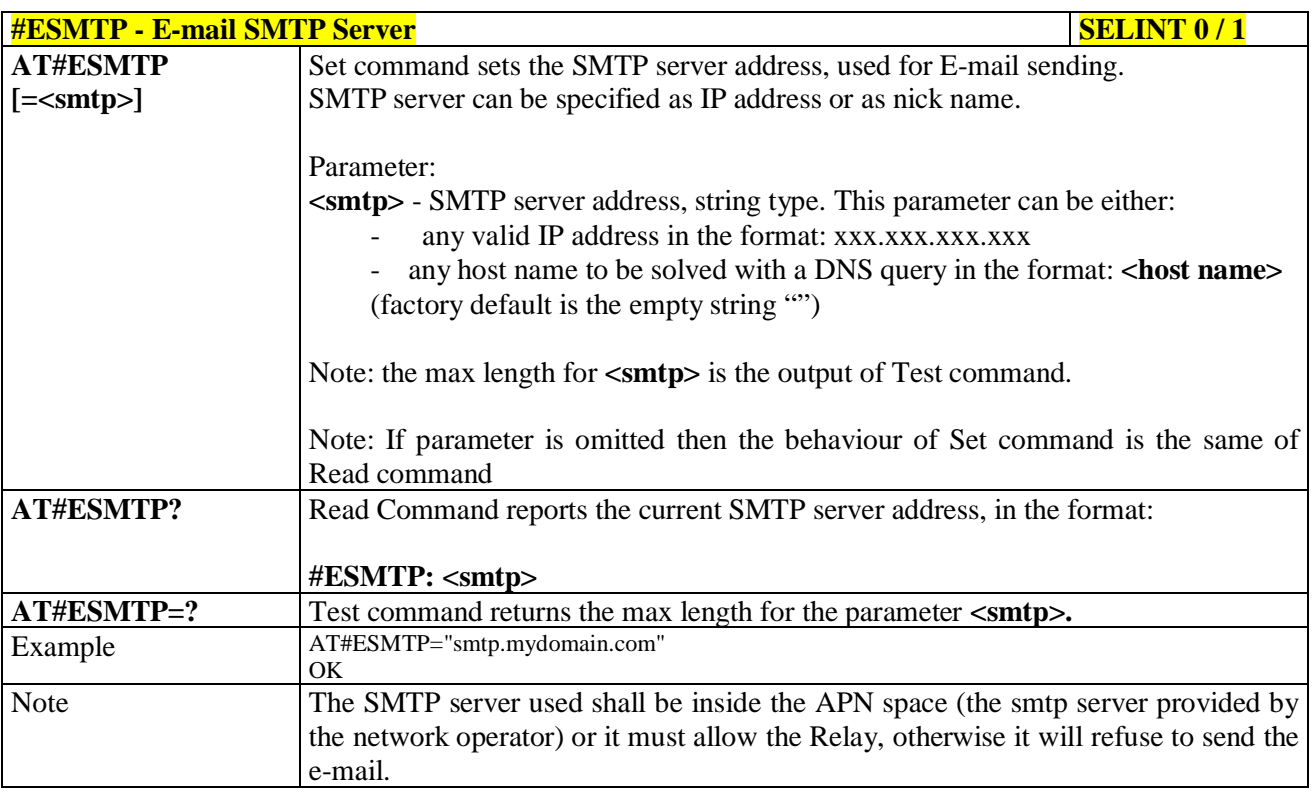

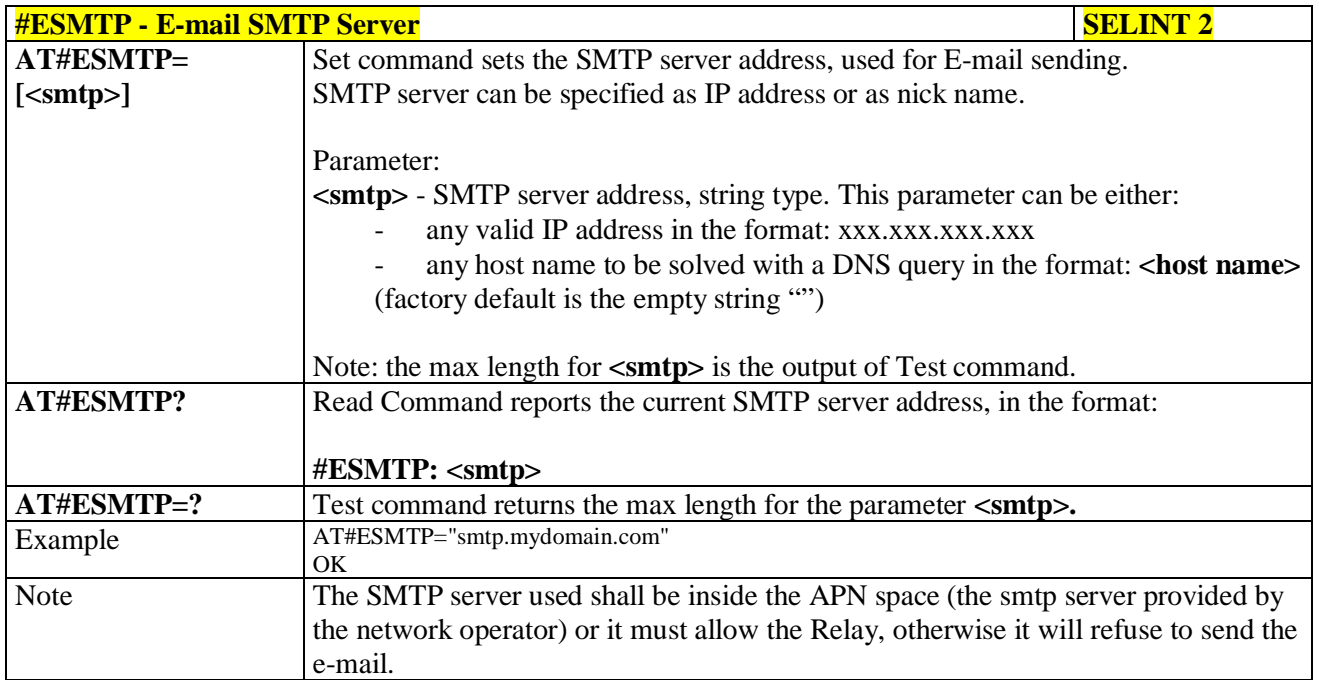

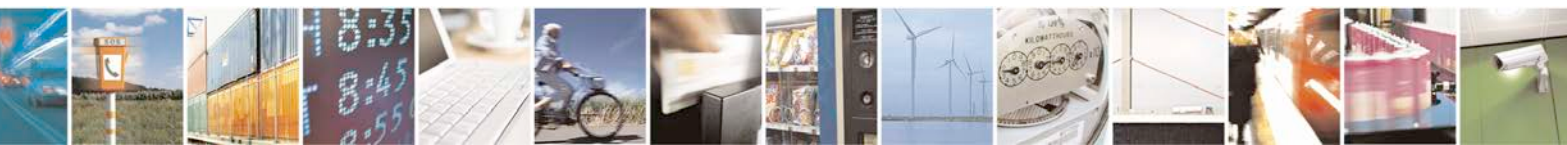

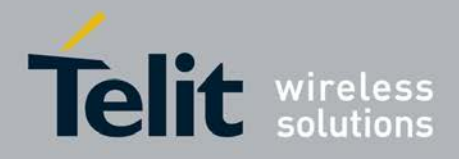

# **3.5.7.10.3. E-mail Sender Address - #EADDR**

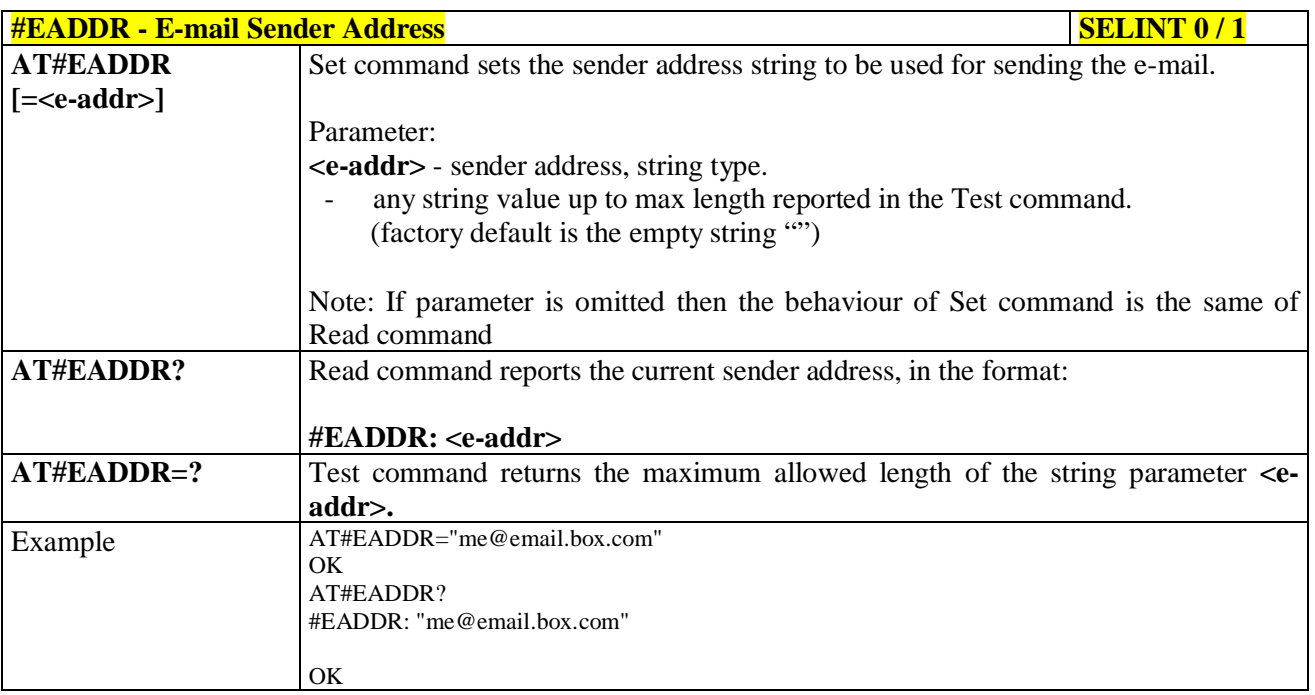

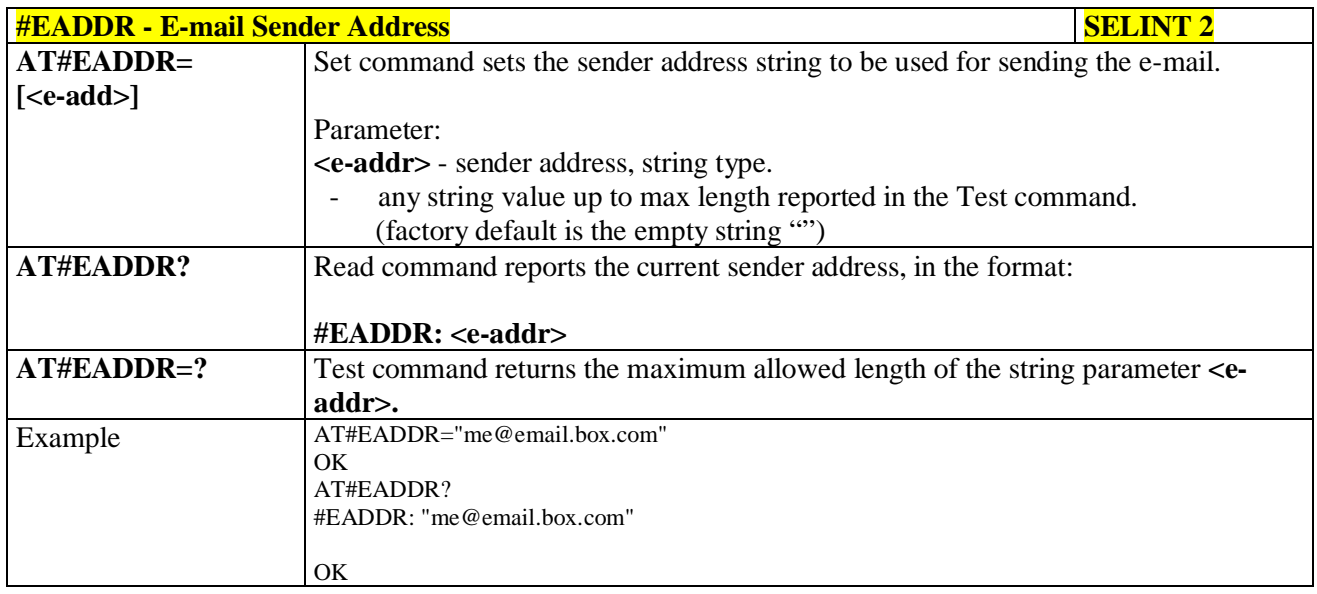

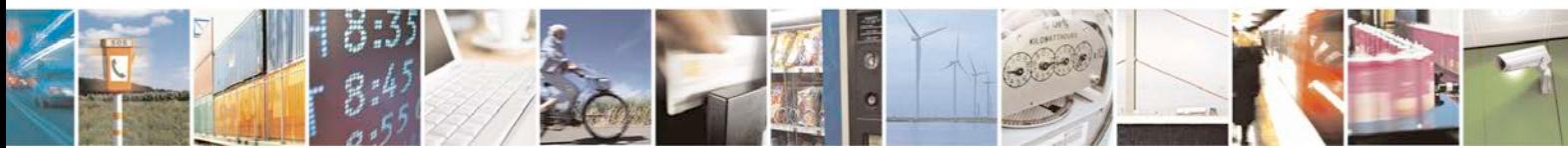

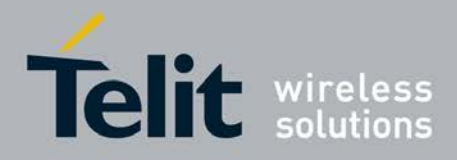

## **3.5.7.10.4. E-mail Authentication User Name - #EUSER**

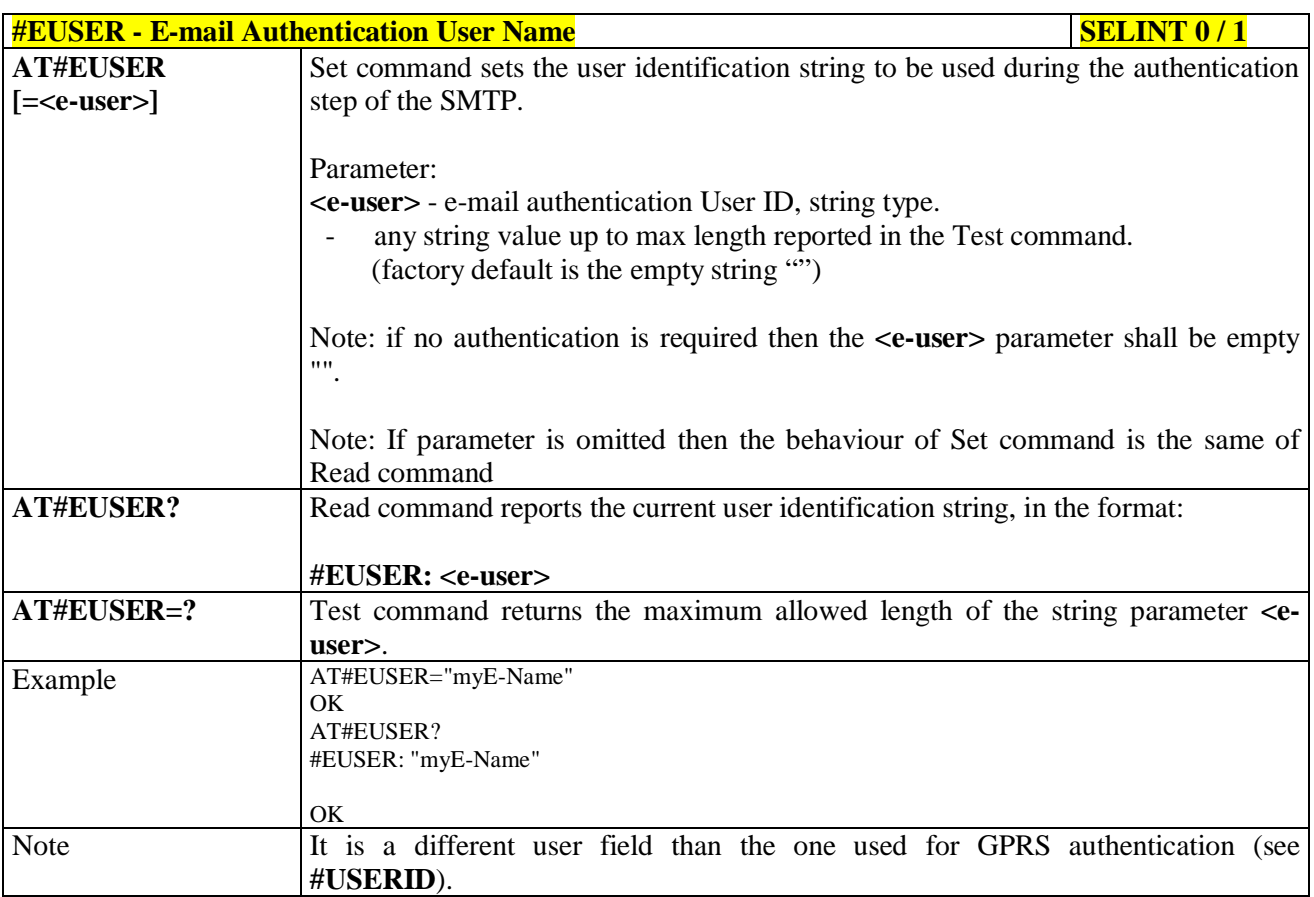

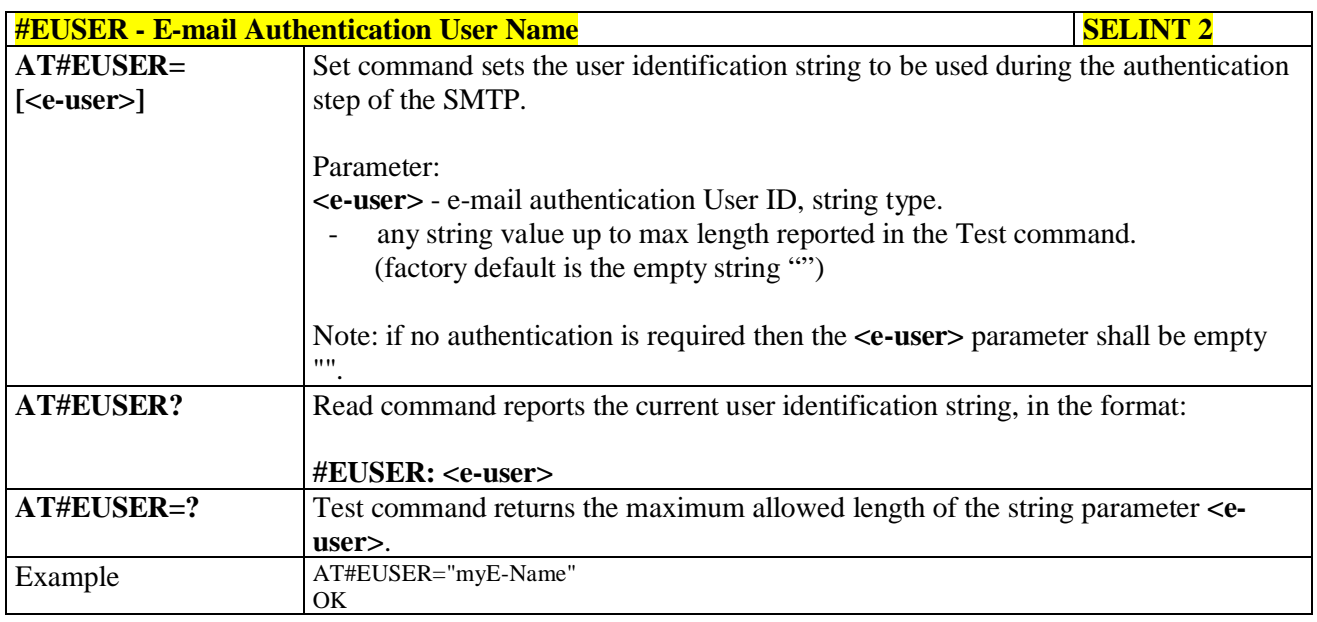

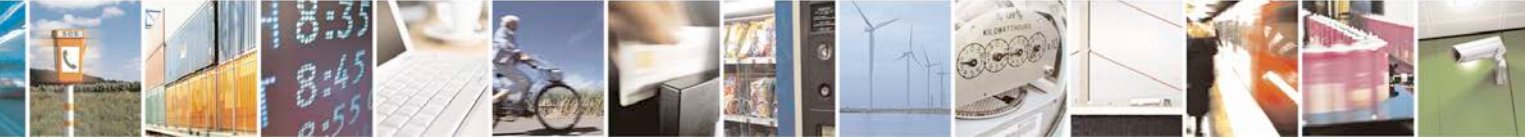

Reproduction forbidden without Telit Communications S.p.A. written authorization - All Rights Reserved page 523 of 719

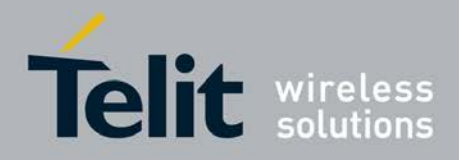

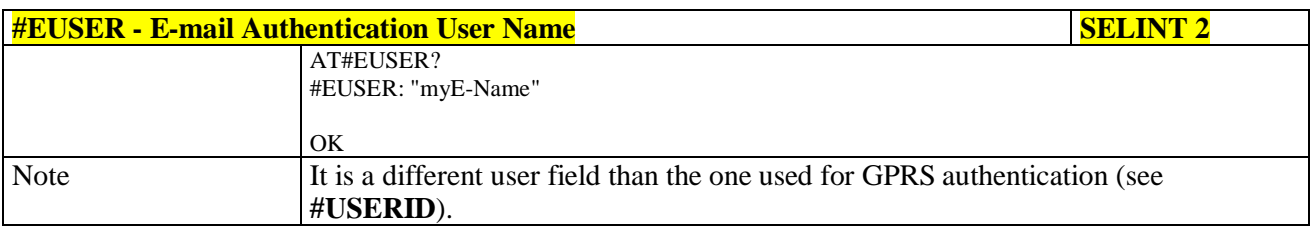

## **3.5.7.10.5. E-mail Authentication Password - #EPASSW**

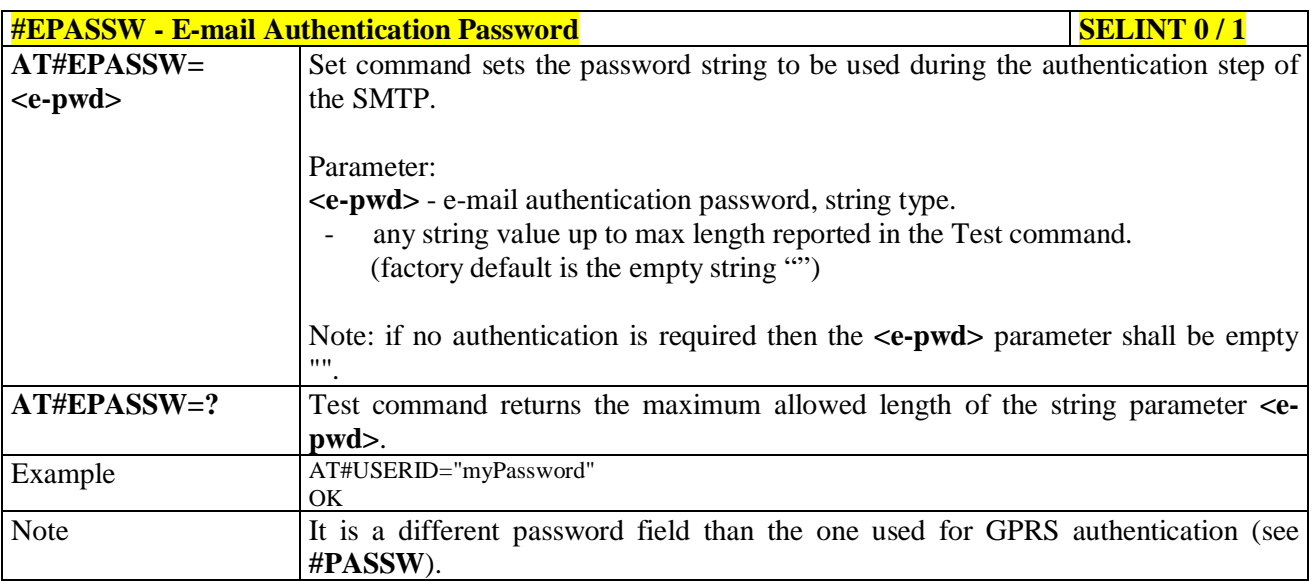

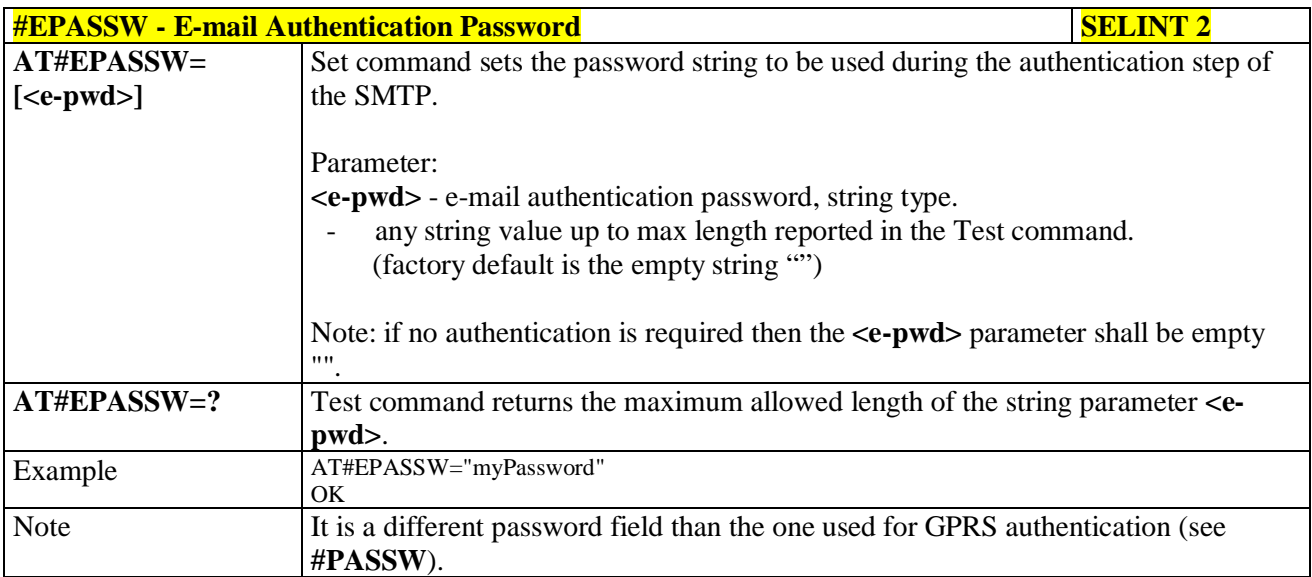

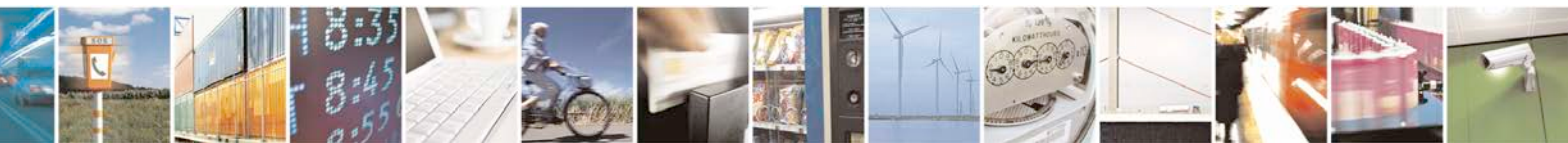

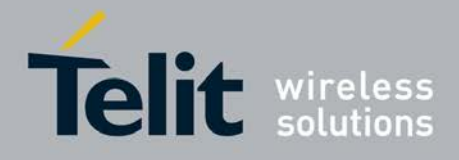

## **3.5.7.10.6. E-mail Sending With GPRS Context Activation - #SEMAIL**

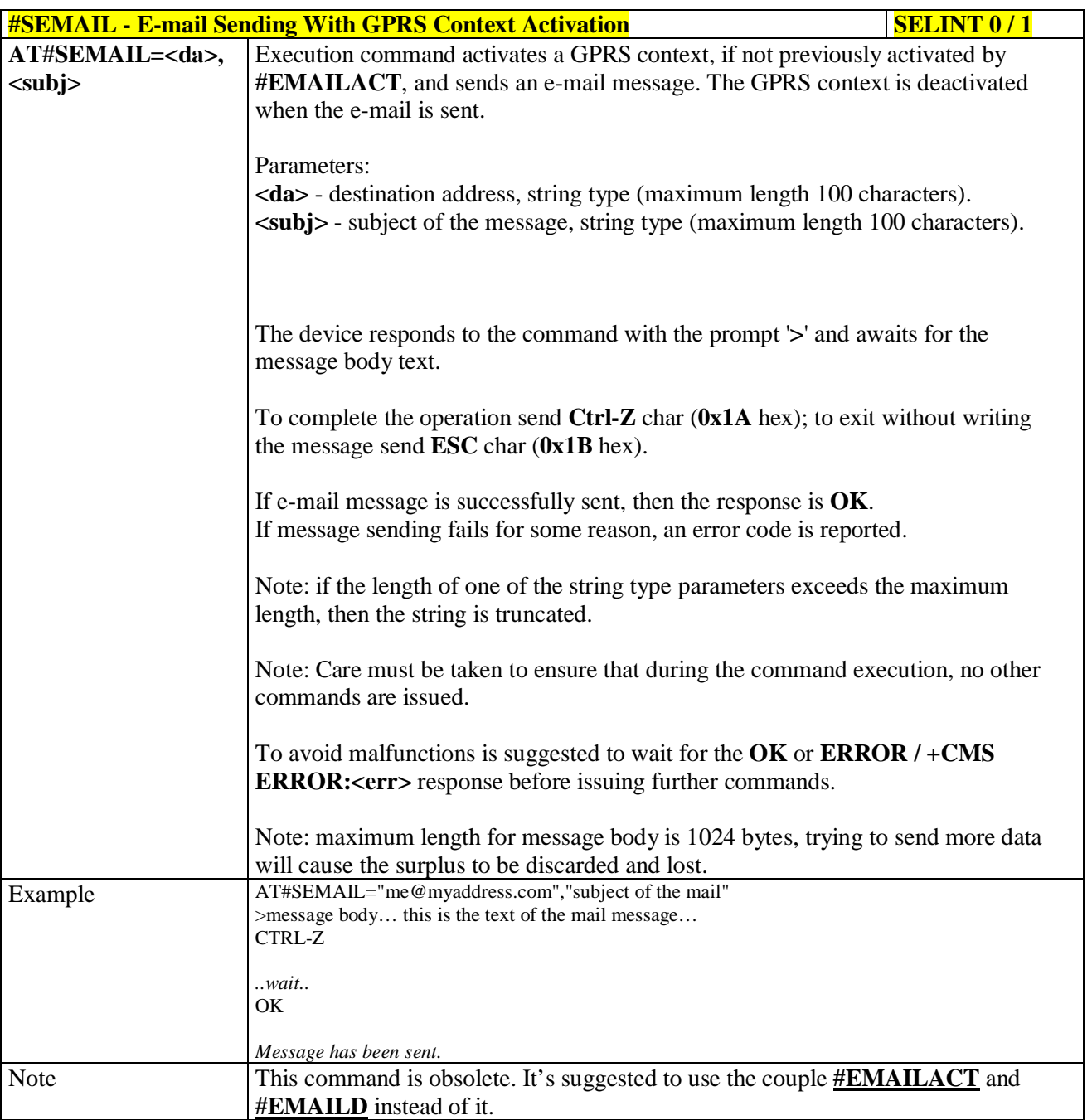

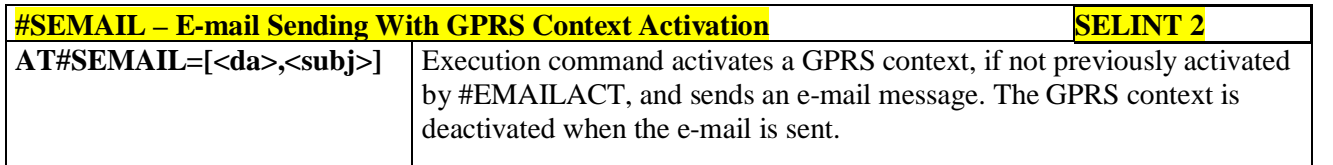

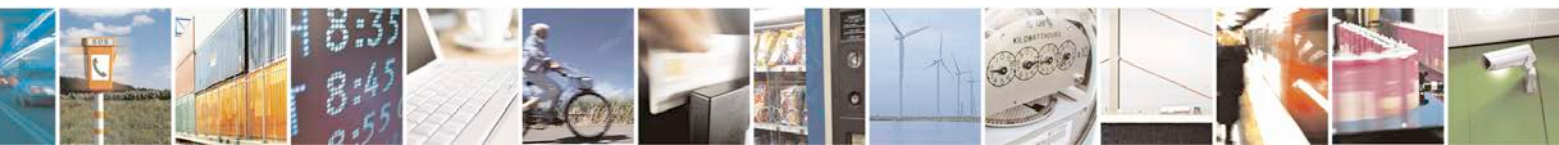

Reproduction forbidden without Telit Communications S.p.A. written authorization - All Rights Reserved page 525 of 719

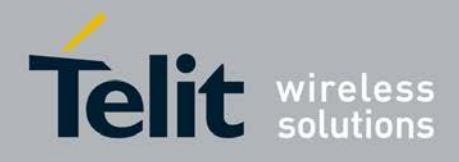

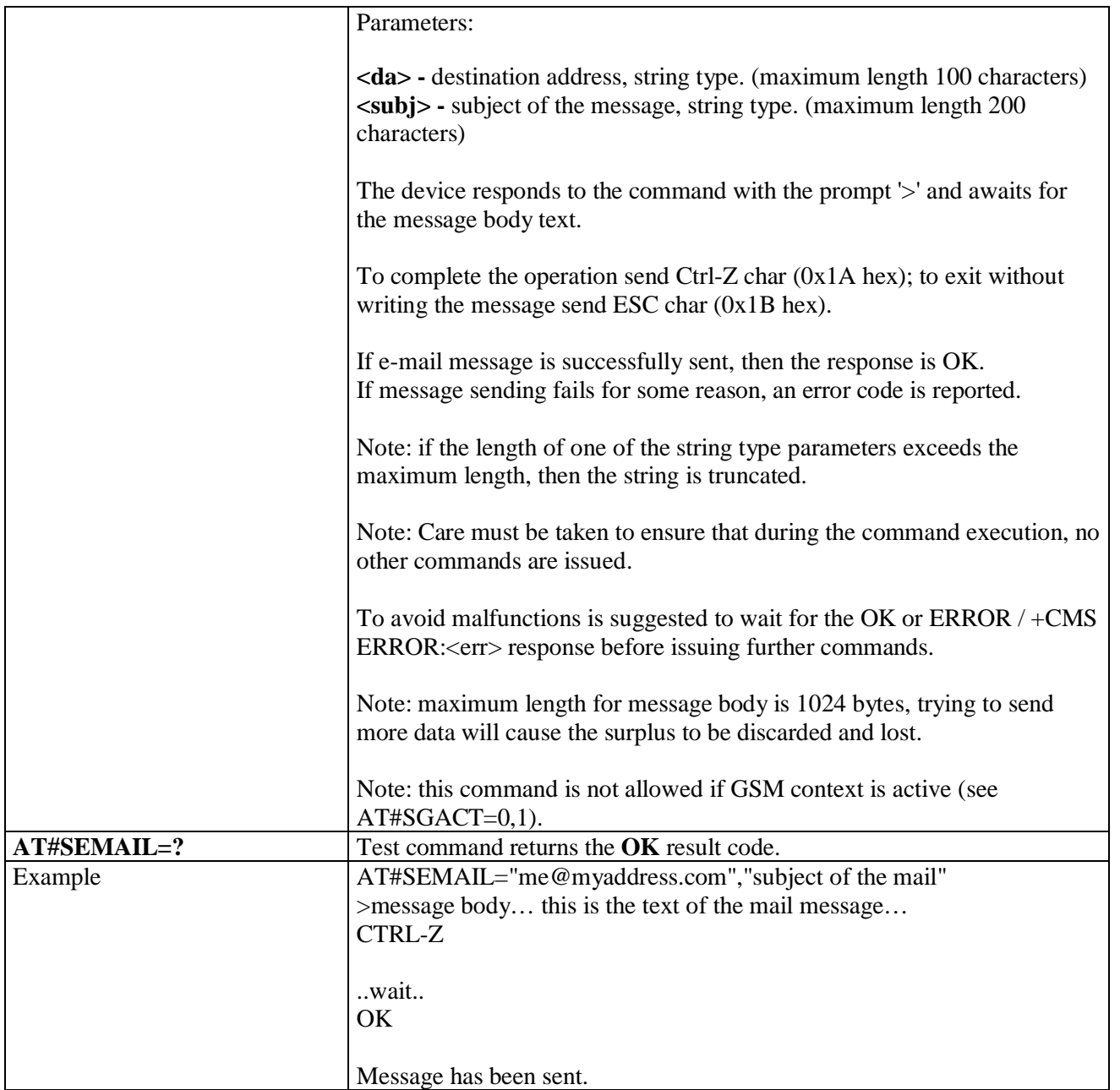

## **3.5.7.10.7. E-mail GPRS Context Activation - #EMAILACT**

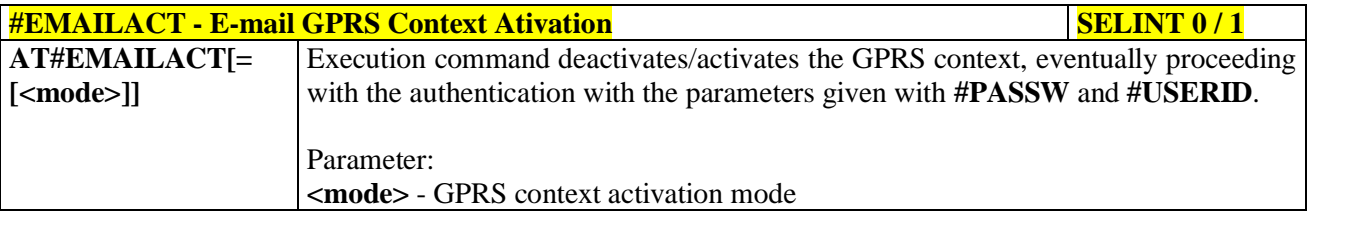

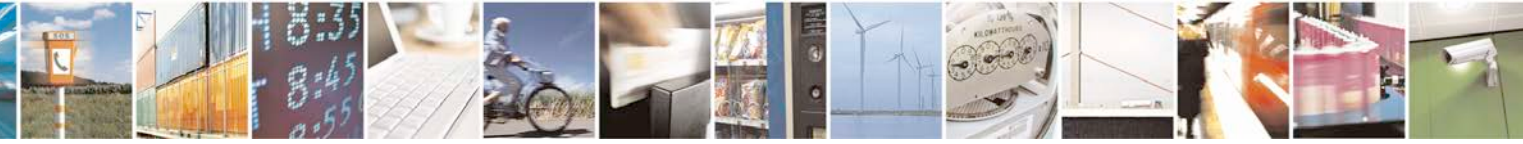

Reproduction forbidden without Telit Communications S.p.A. written authorization - All Rights Reserved page 526 of 719

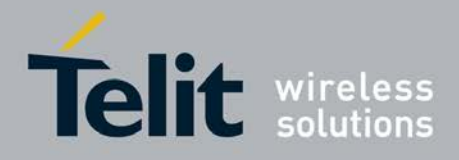

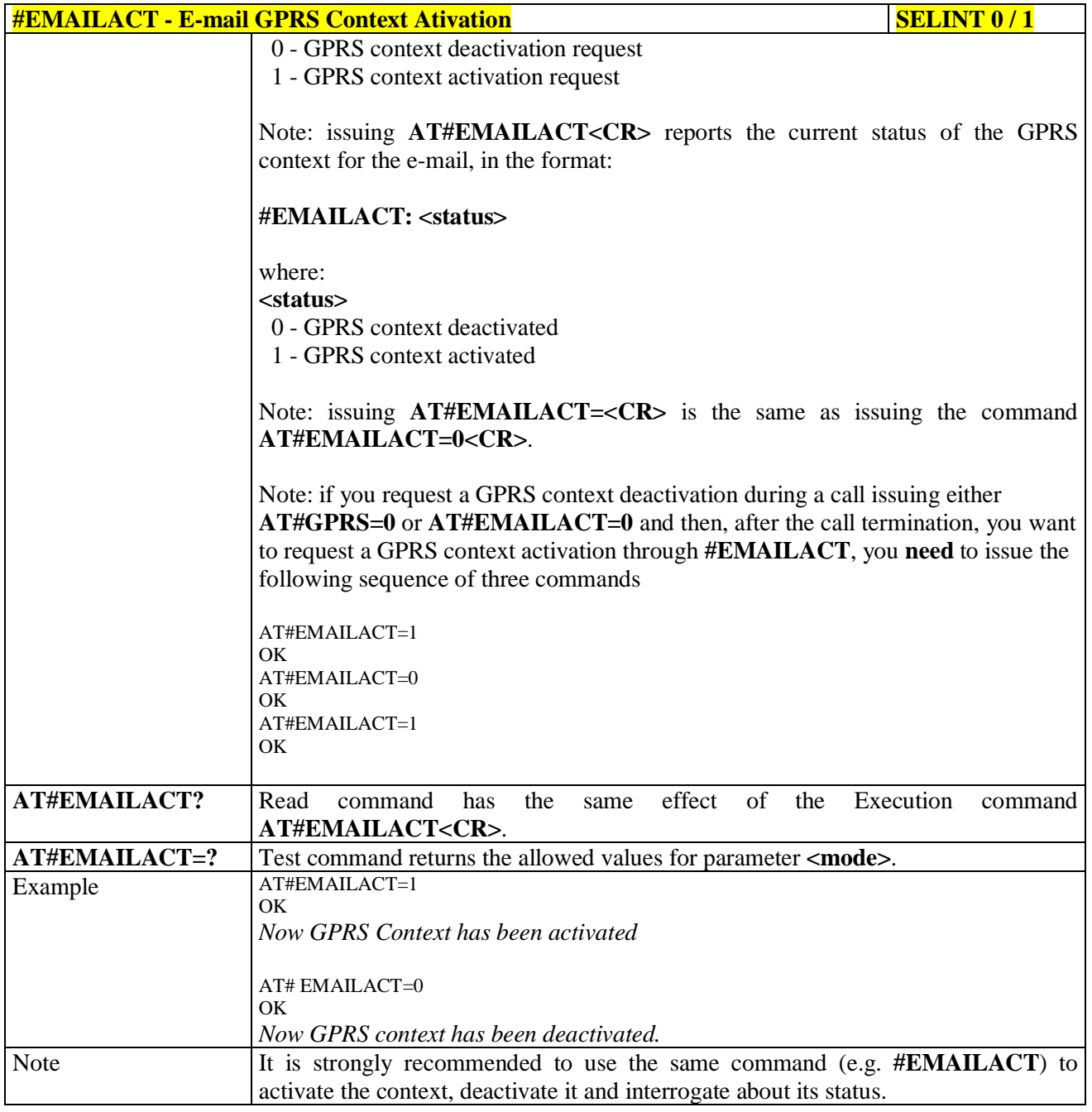

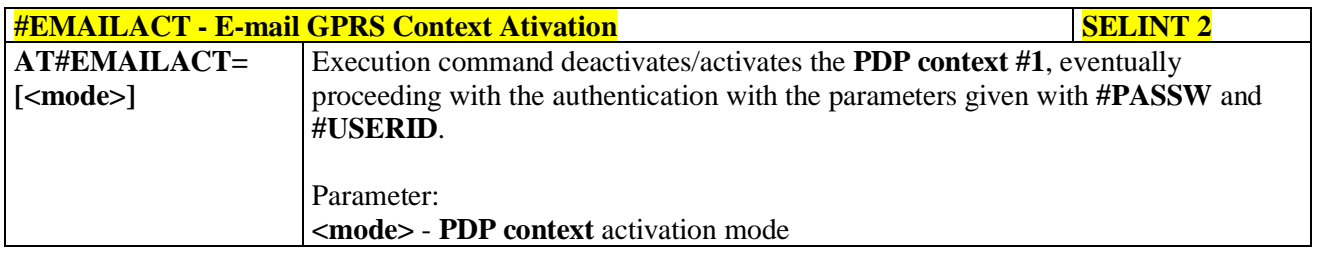

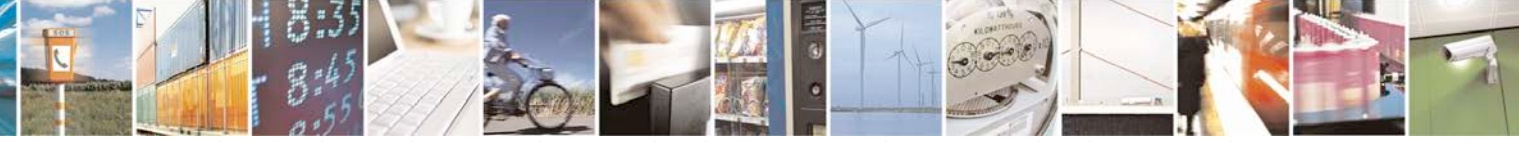

Reproduction forbidden without Telit Communications S.p.A. written authorization - All Rights Reserved page 527 of 719

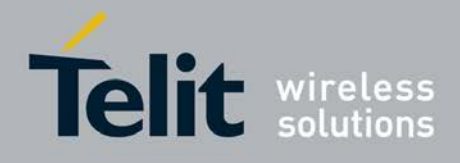

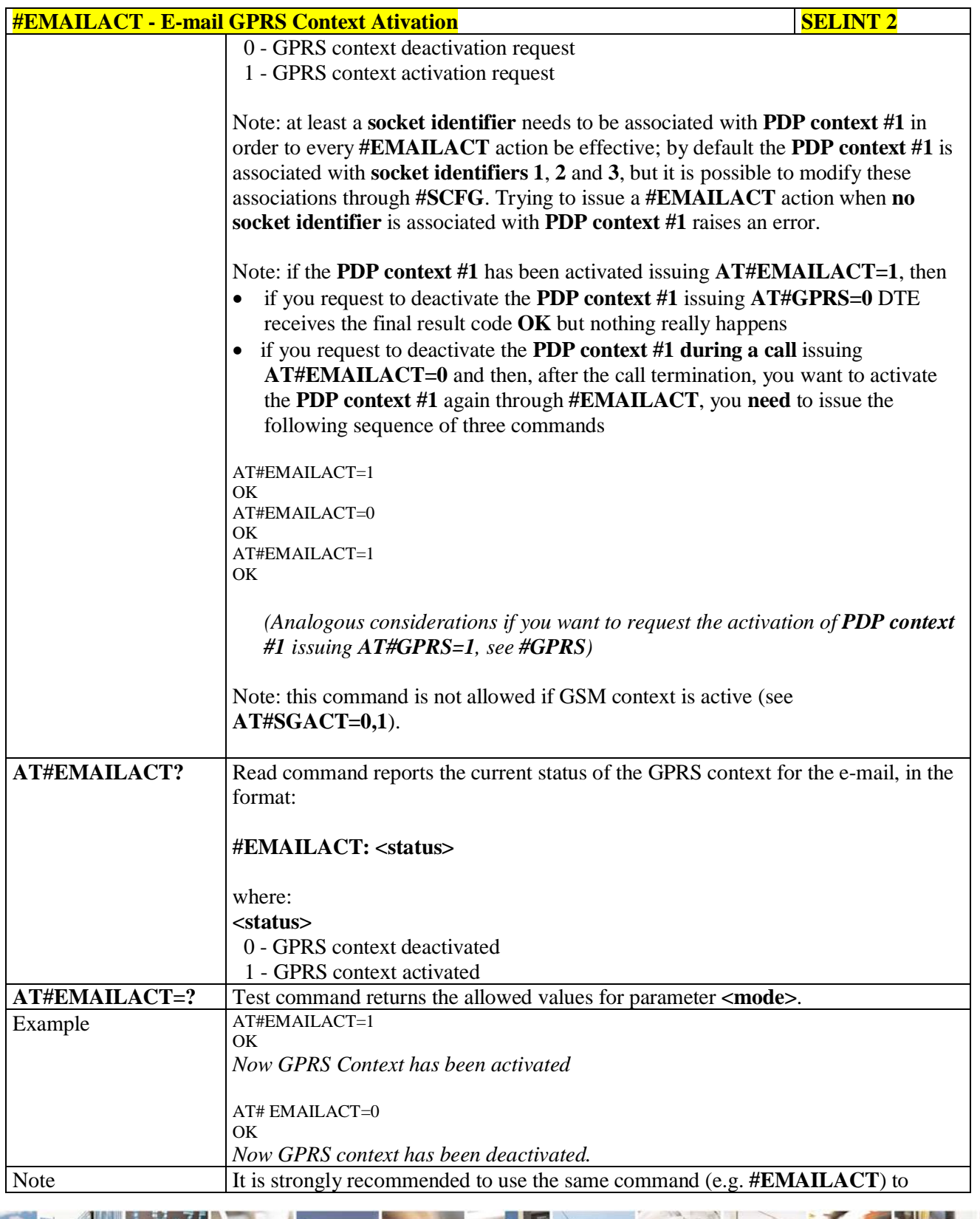

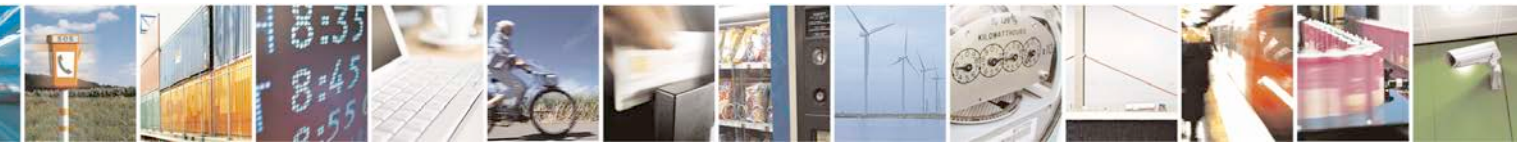

Reproduction forbidden without Telit Communications S.p.A. written authorization - All Rights Reserved page 528 of 719

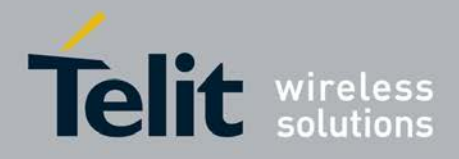

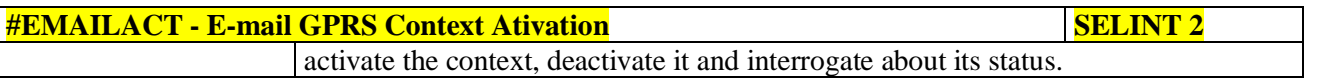

## **3.5.7.10.8. E-mail Sending - #EMAILD**

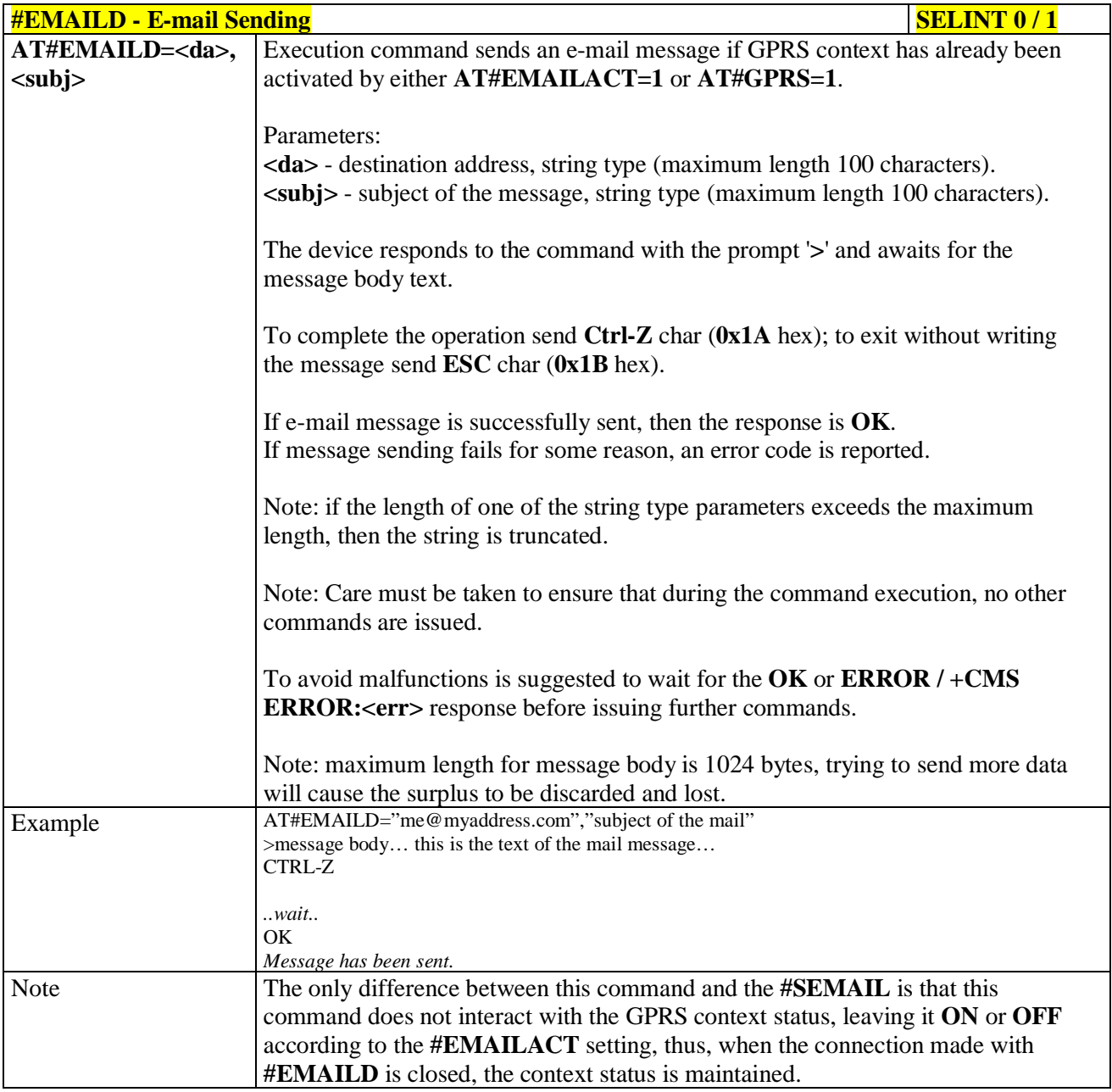

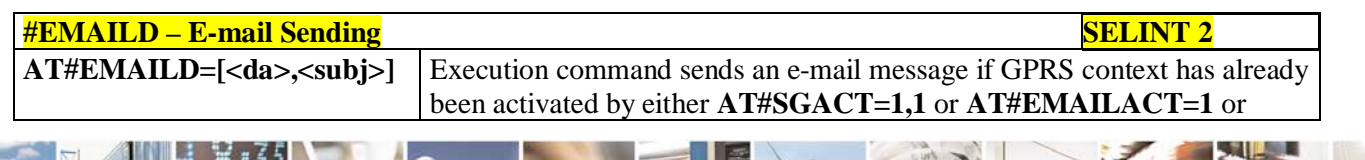

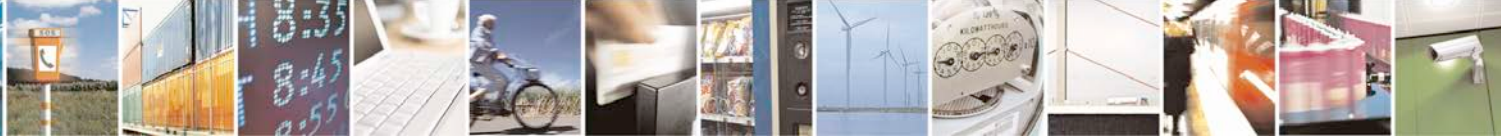

Reproduction forbidden without Telit Communications S.p.A. written authorization - All Rights Reserved page 529 of 719

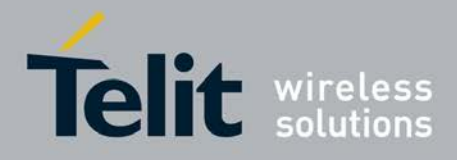

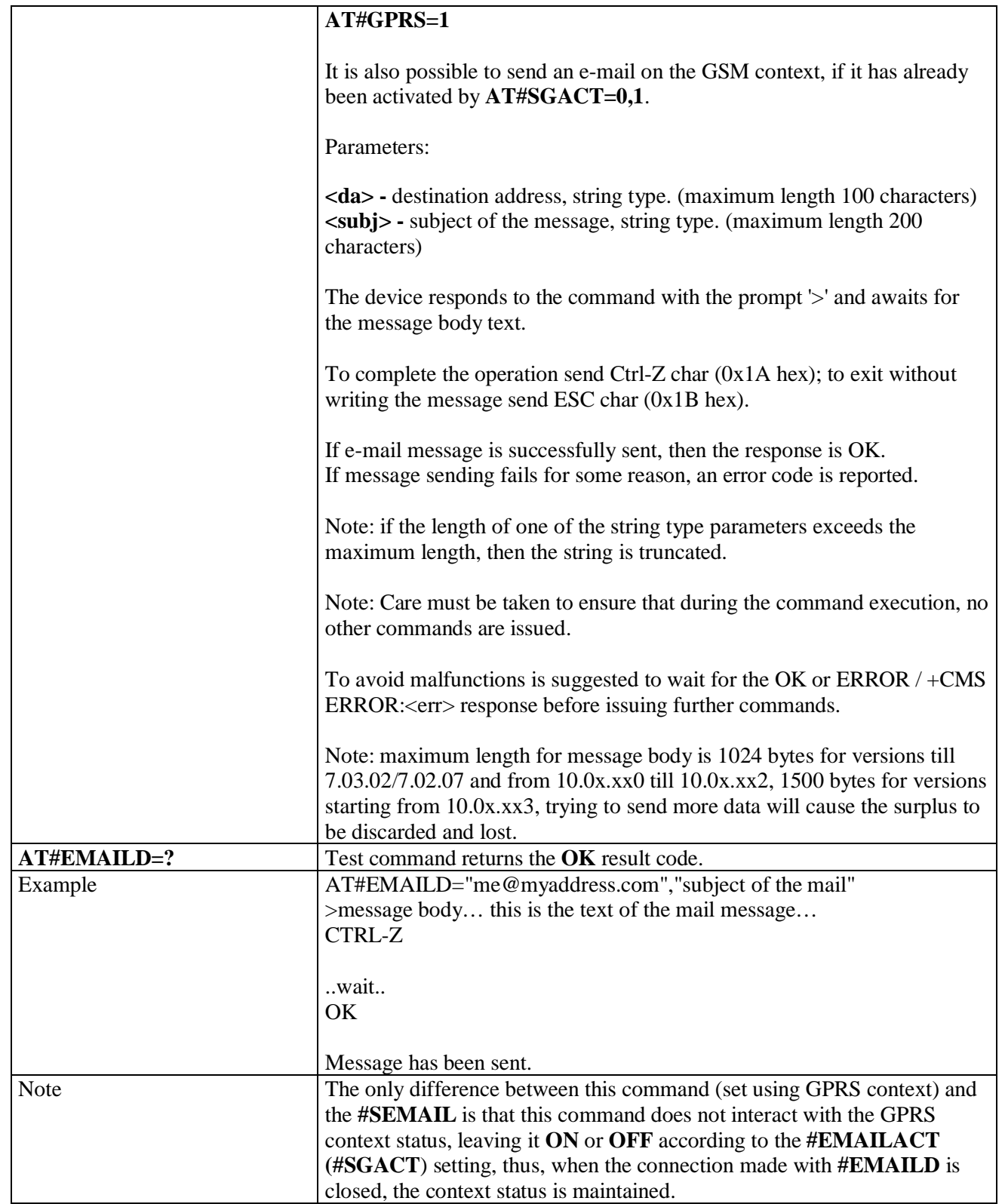

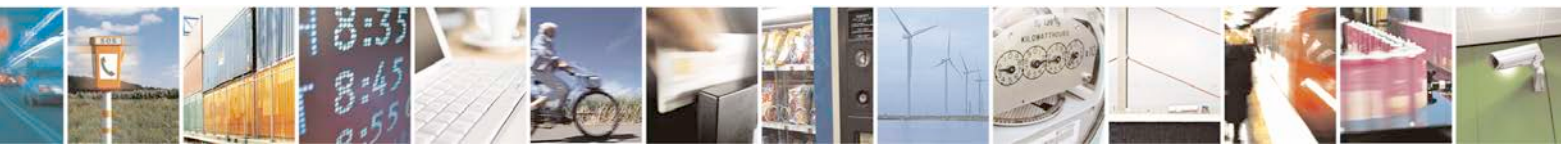

Reproduction forbidden without Telit Communications S.p.A. written authorization - All Rights Reserved page 530 of 719

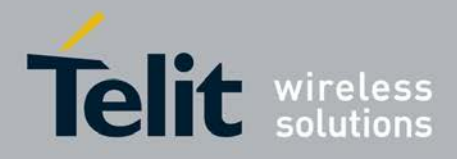

# **3.5.7.10.9. E-mail Parameters Save - #ESAV**

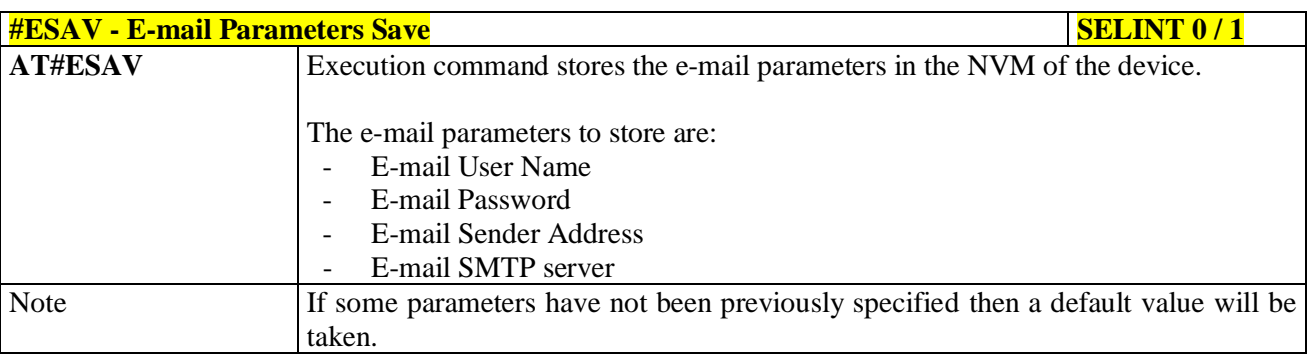

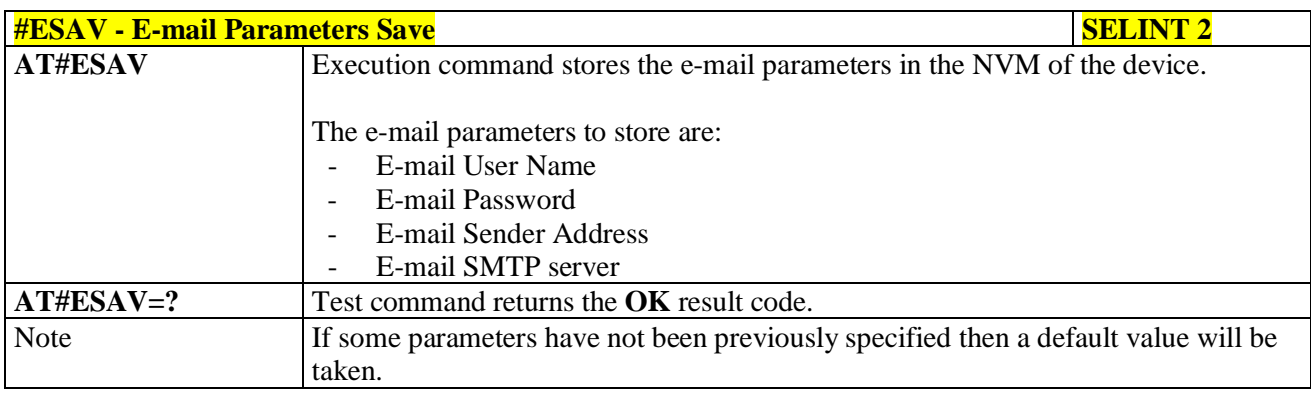

## **3.5.7.10.10. E-mail Parameters Reset - #ERST**

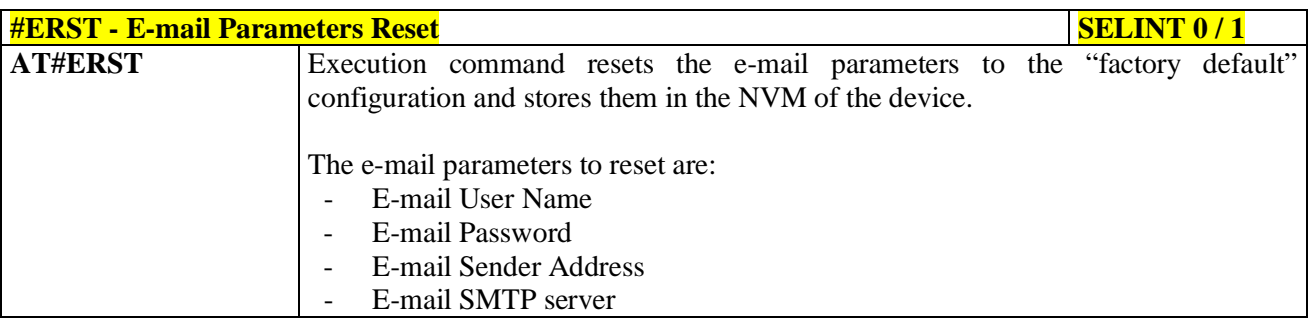

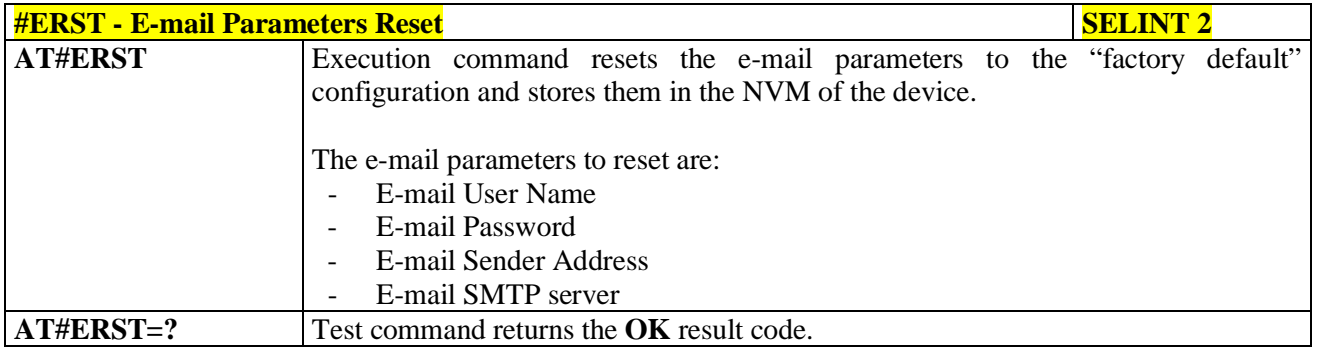

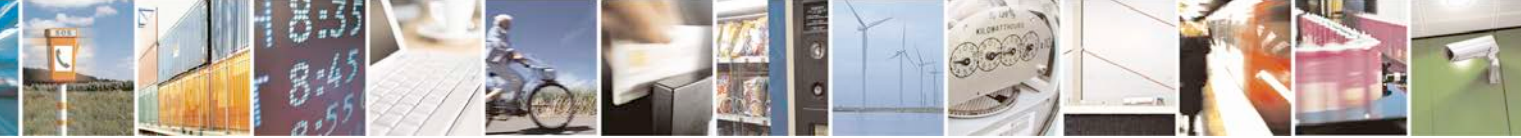

Reproduction forbidden without Telit Communications S.p.A. written authorization - All Rights Reserved page 531 of 719

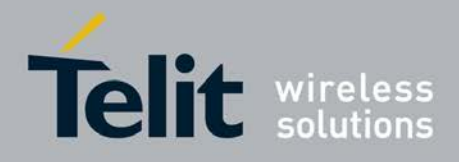

# **3.5.7.10.11. SMTP Read Message - #EMAILMSG**

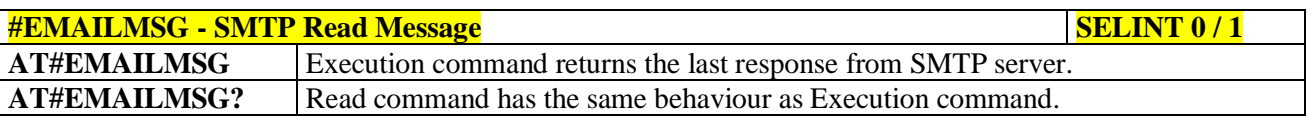

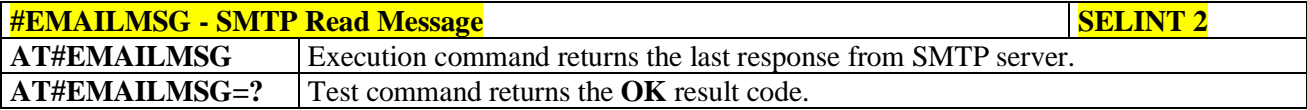

## **3.5.7.10.12. Send mail with attachment - #SMTPCL**

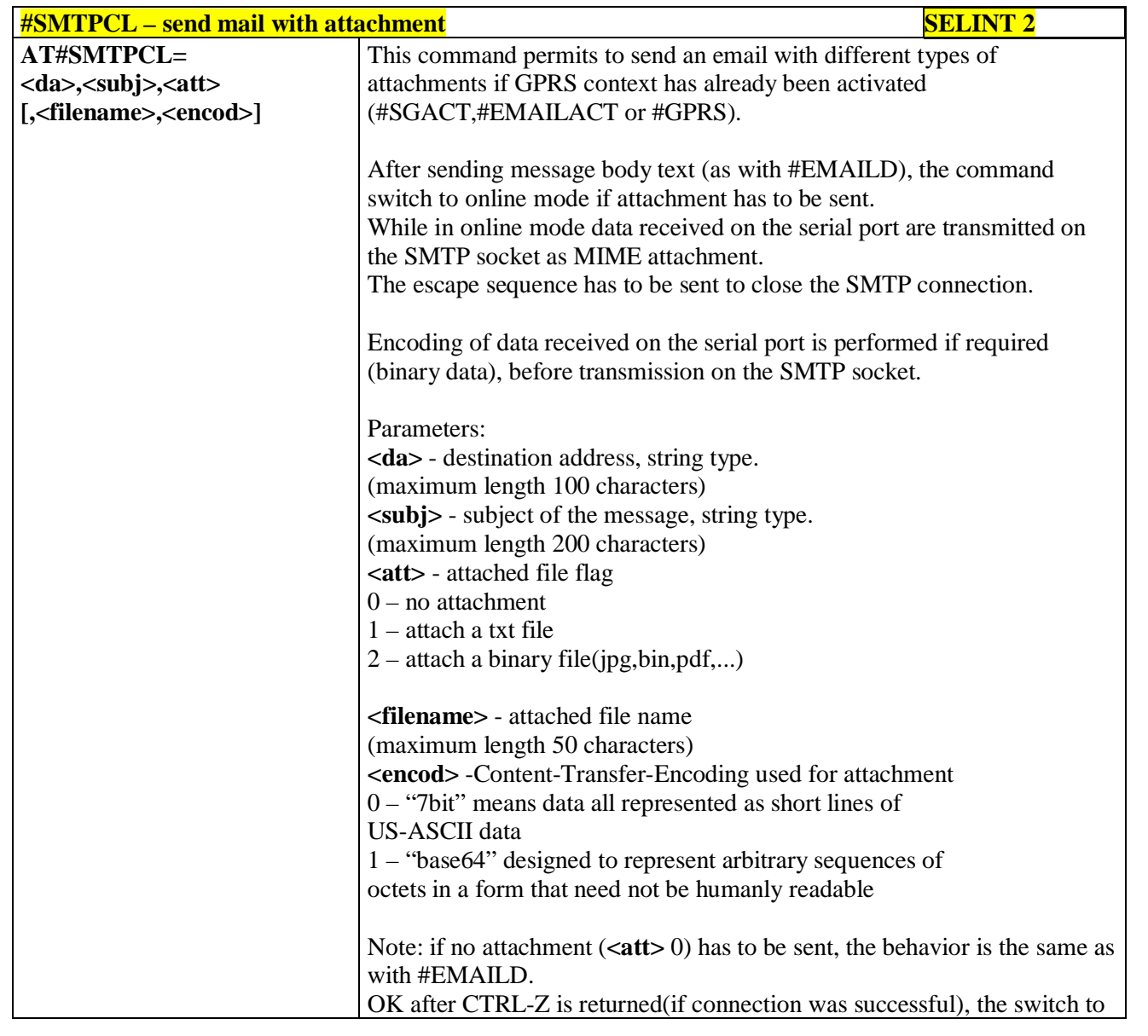

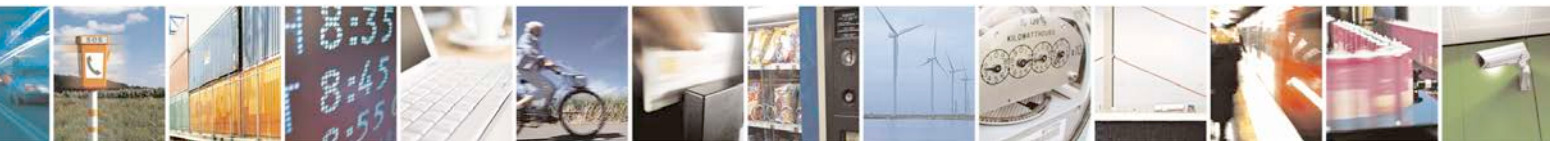

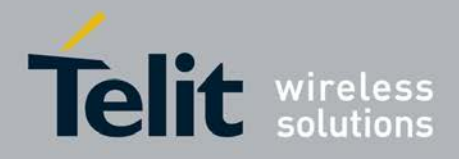

þ.

## **AT Commands Reference Guide** 80000ST10025a Rev. 25 – 2018-02-06

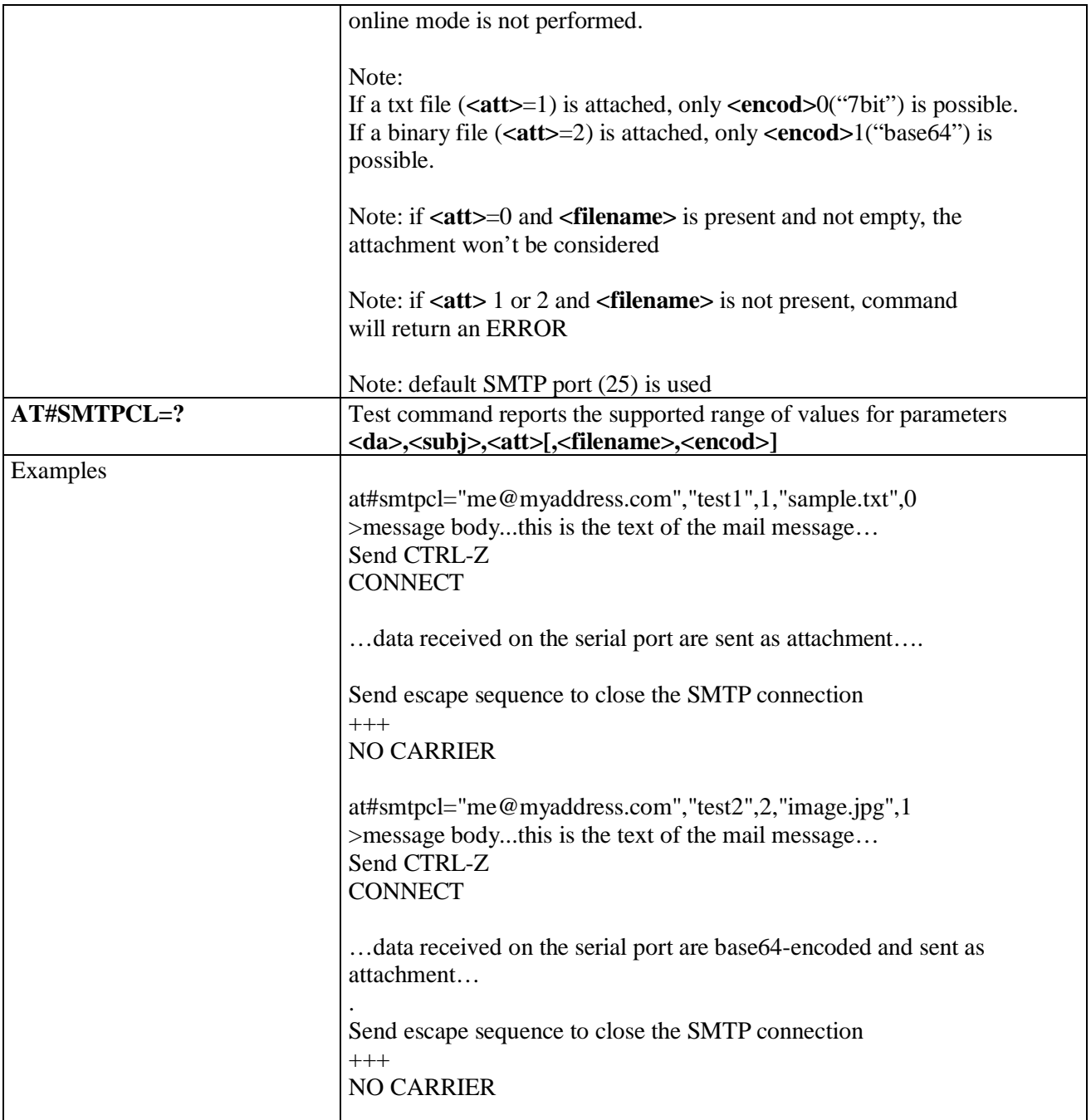

# **3.5.7.10.13. E-mail SMTP Port - #ESMTPPORT**

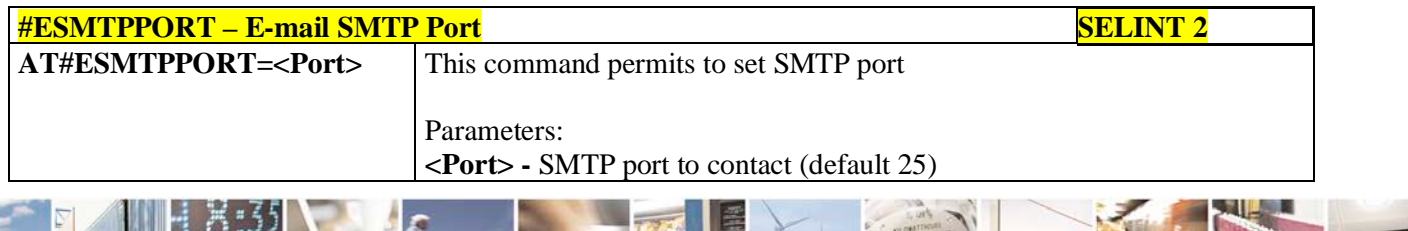

н Reproduction forbidden without Telit Communications S.p.A. written authorization - All Rights Reserved page 533 of 719

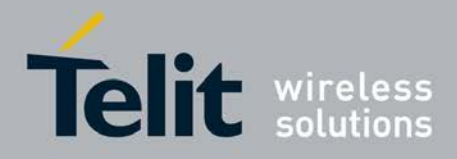

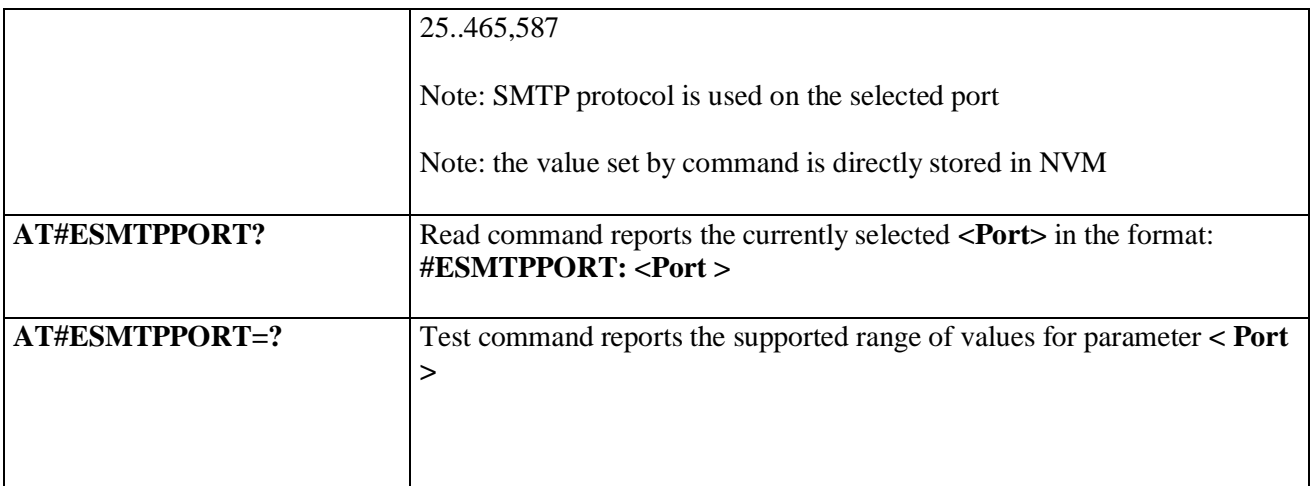

## **3.5.7.10.14. E-mail sender name - #ENAME**

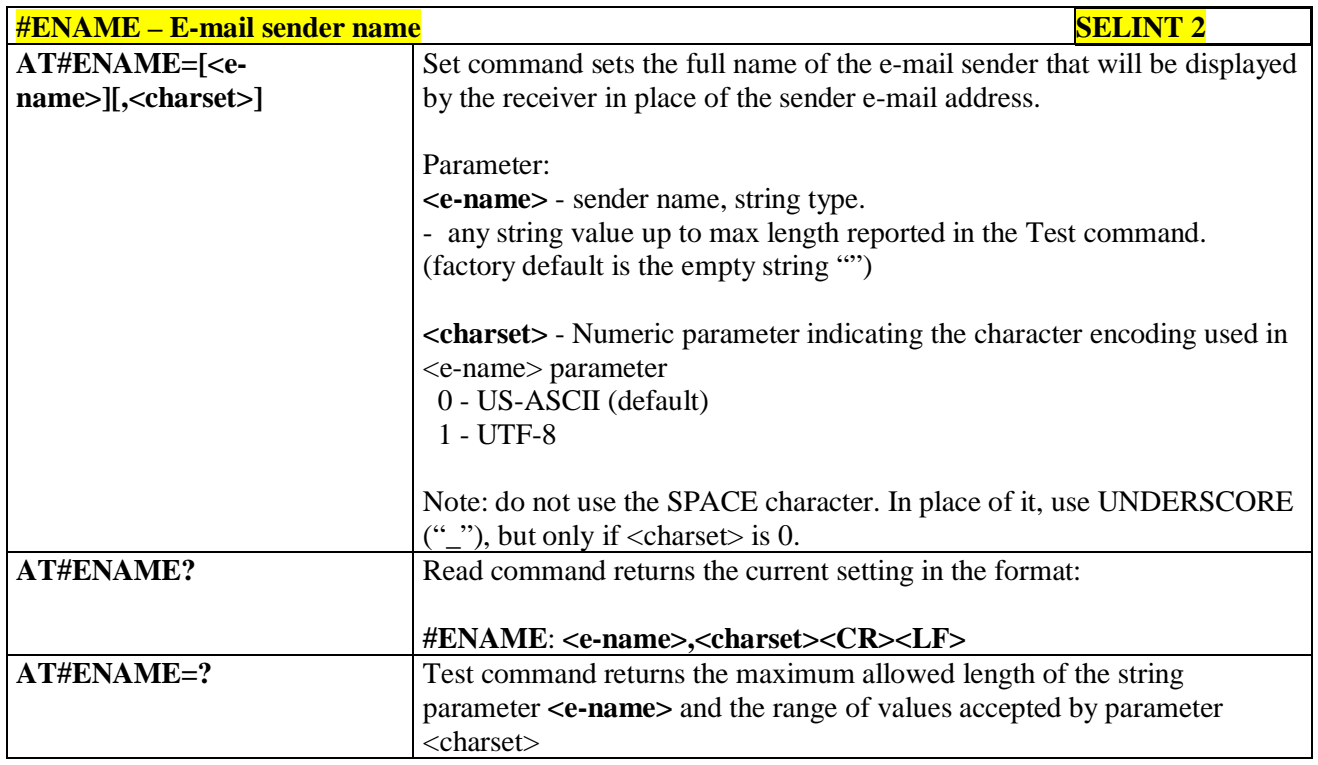

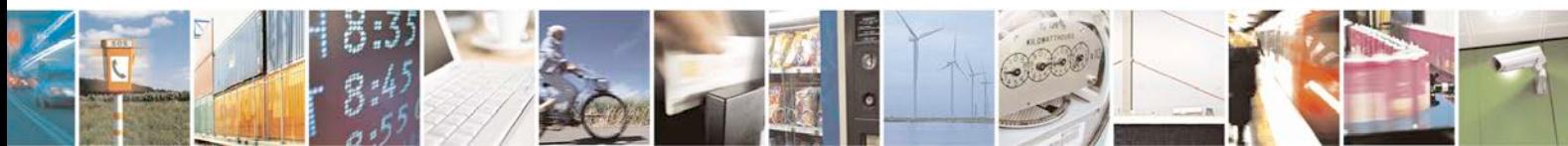

Reproduction forbidden without Telit Communications S.p.A. written authorization - All Rights Reserved page 534 of 719

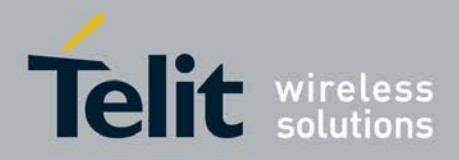

## **3.5.7.11. Easy Scan® Extension AT Commands**

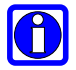

# **NOTE:**

it is strongly suggested to issue all the Easy Scan® Extension AT commands with **NO SIM** inserted, to avoid a potential conflict with normal module operations, such as "incoming call", "periodic location update, "periodic routing area update" and so on.

# **3.5.7.11.1. Network Survey - #CSURV**

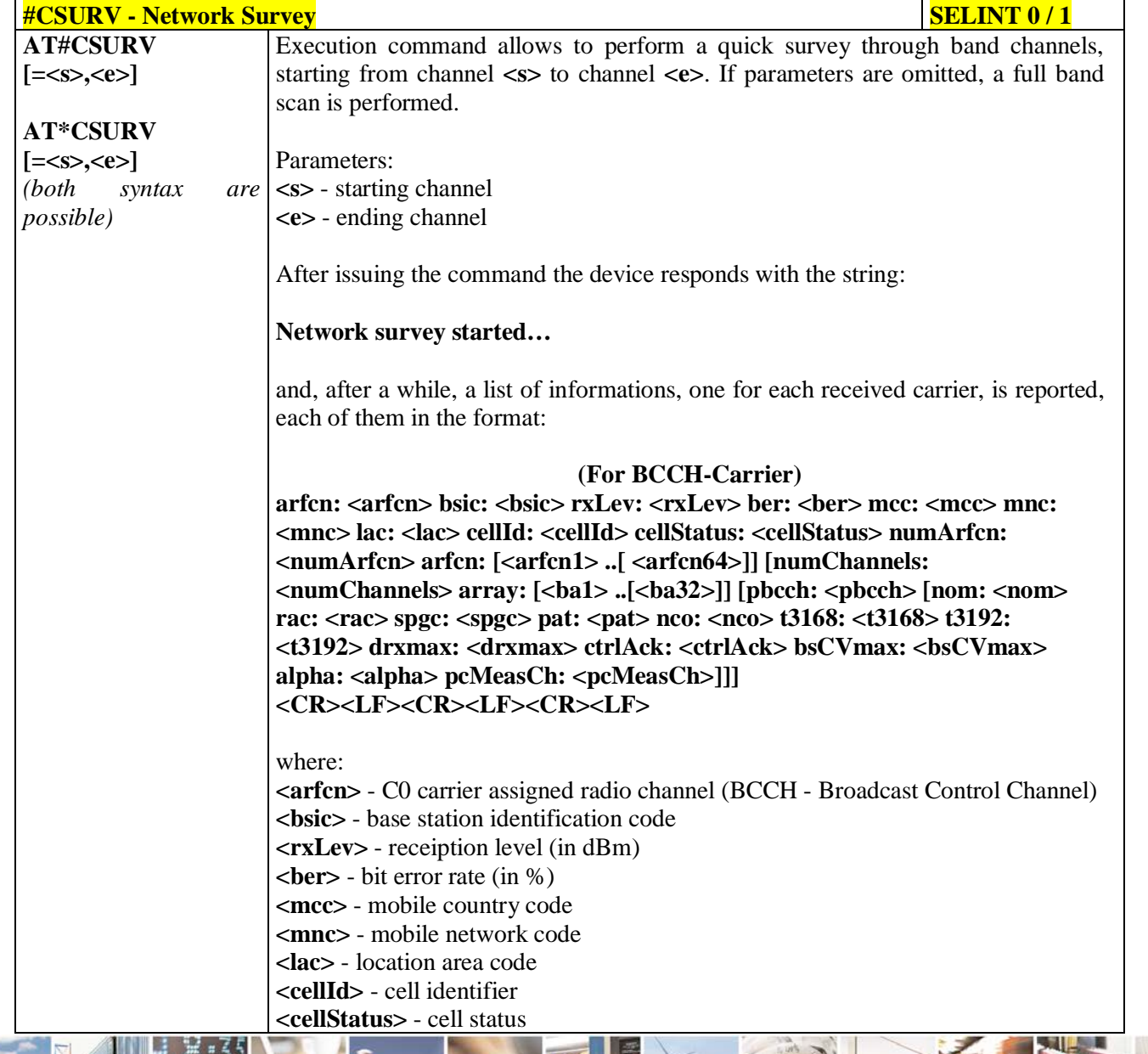

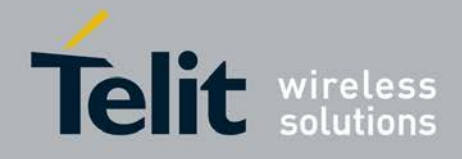

F

Ш

#### **AT Commands Reference Guide** 80000ST10025a Rev. 25 – 2018-02-06

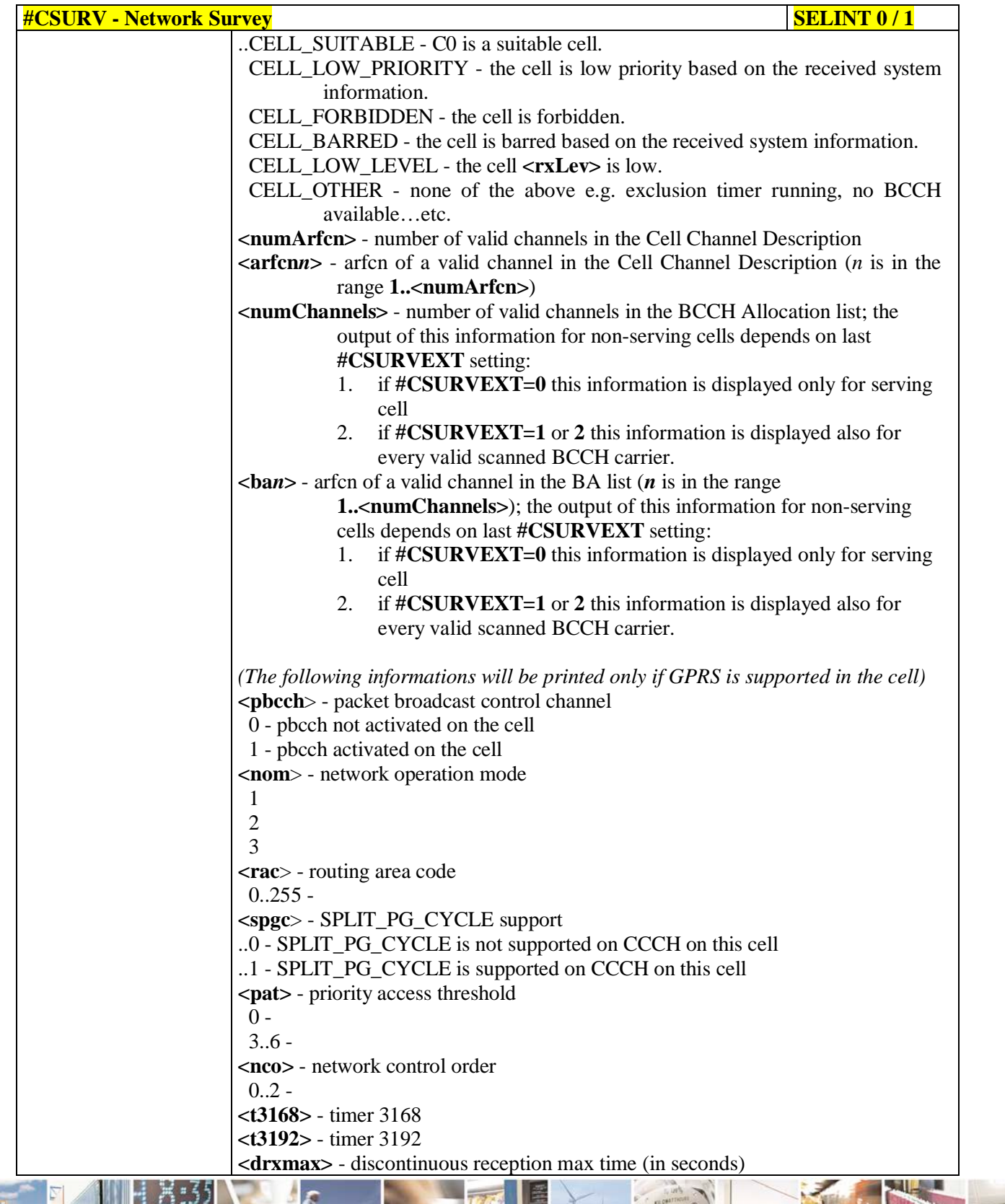

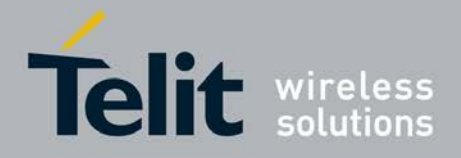

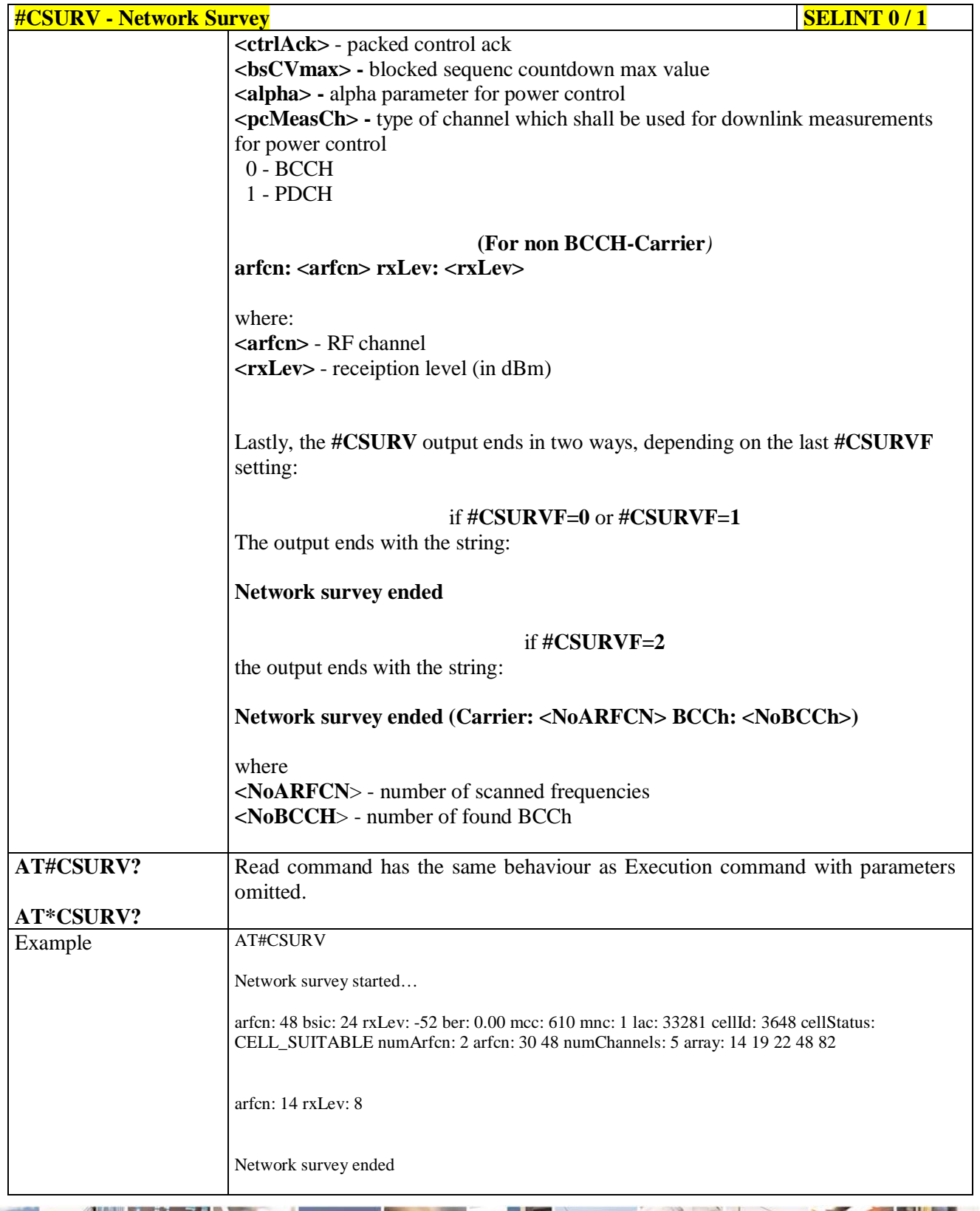

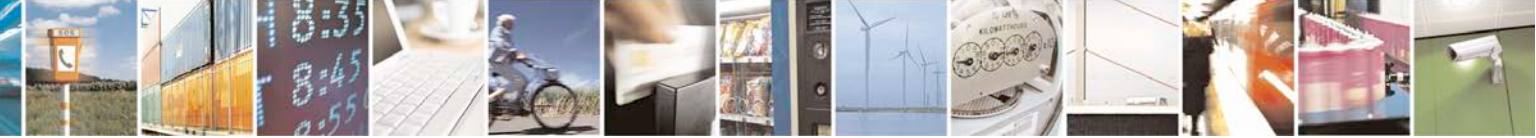

Reproduction forbidden without Telit Communications S.p.A. written authorization - All Rights Reserved page 537 of 719

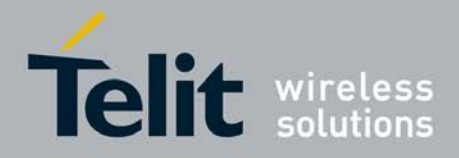

Þ

### **AT Commands Reference Guide** 80000ST10025a Rev. 25 – 2018-02-06

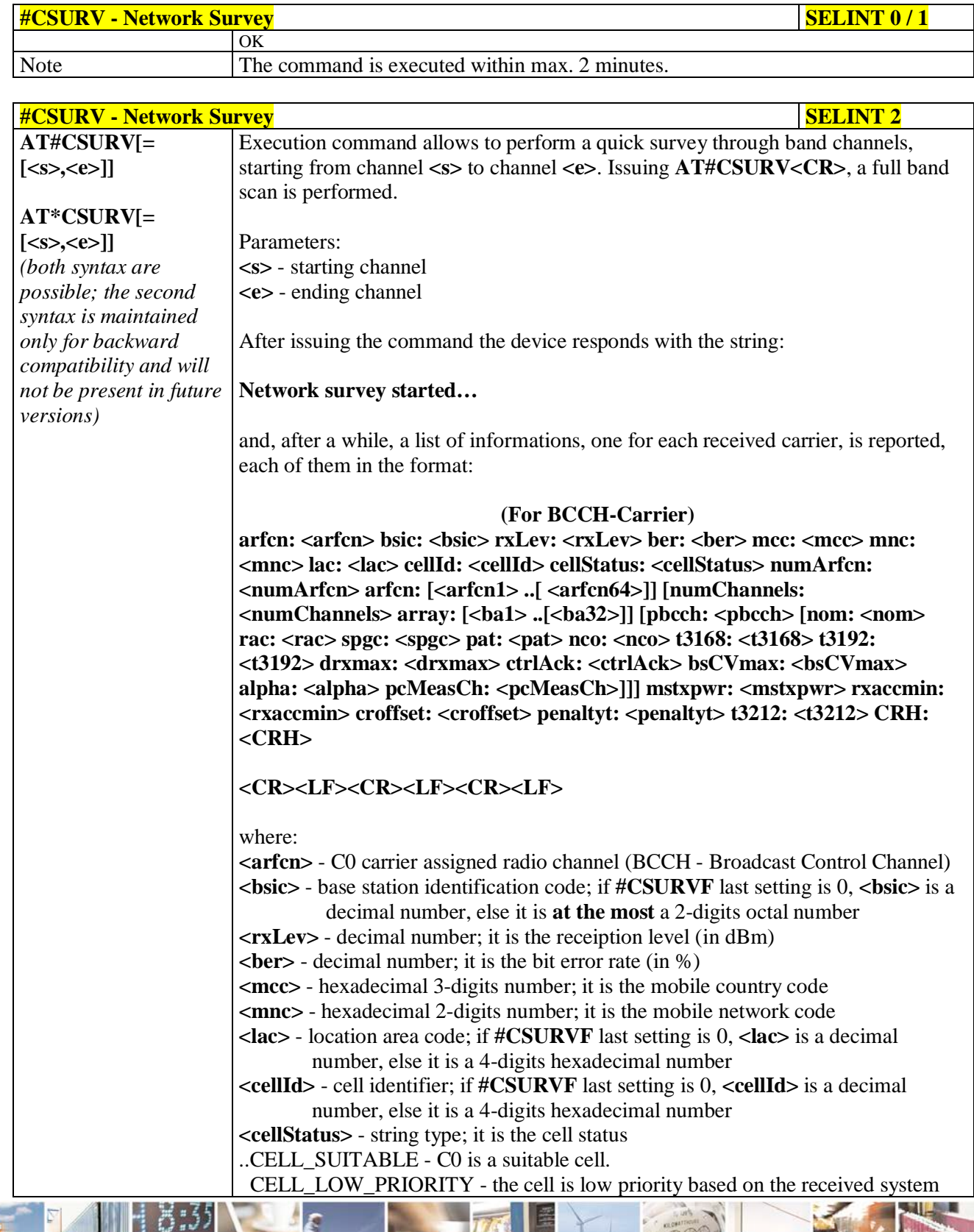

a C Ш Reproduction forbidden without Telit Communications S.p.A. written authorization - All Rights Reserved page 538 of 719

Đ

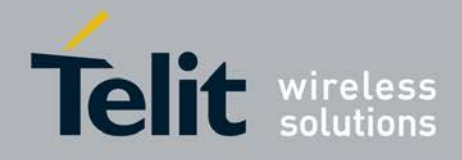

R

Ш

#### **AT Commands Reference Guide** 80000ST10025a Rev. 25 – 2018-02-06

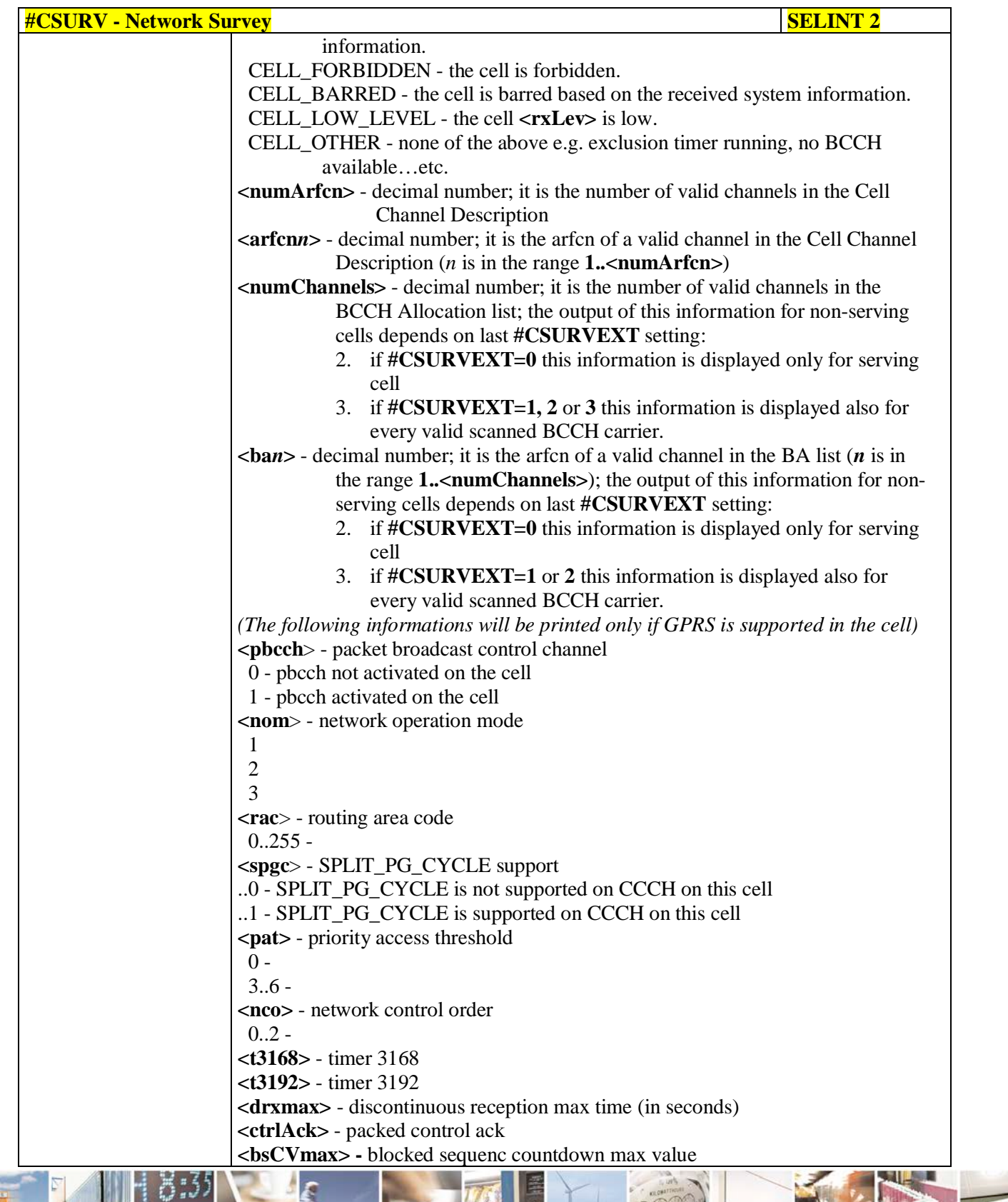

Đ

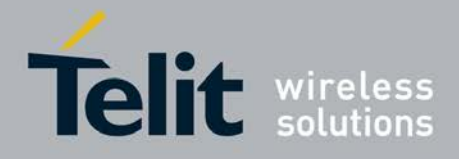

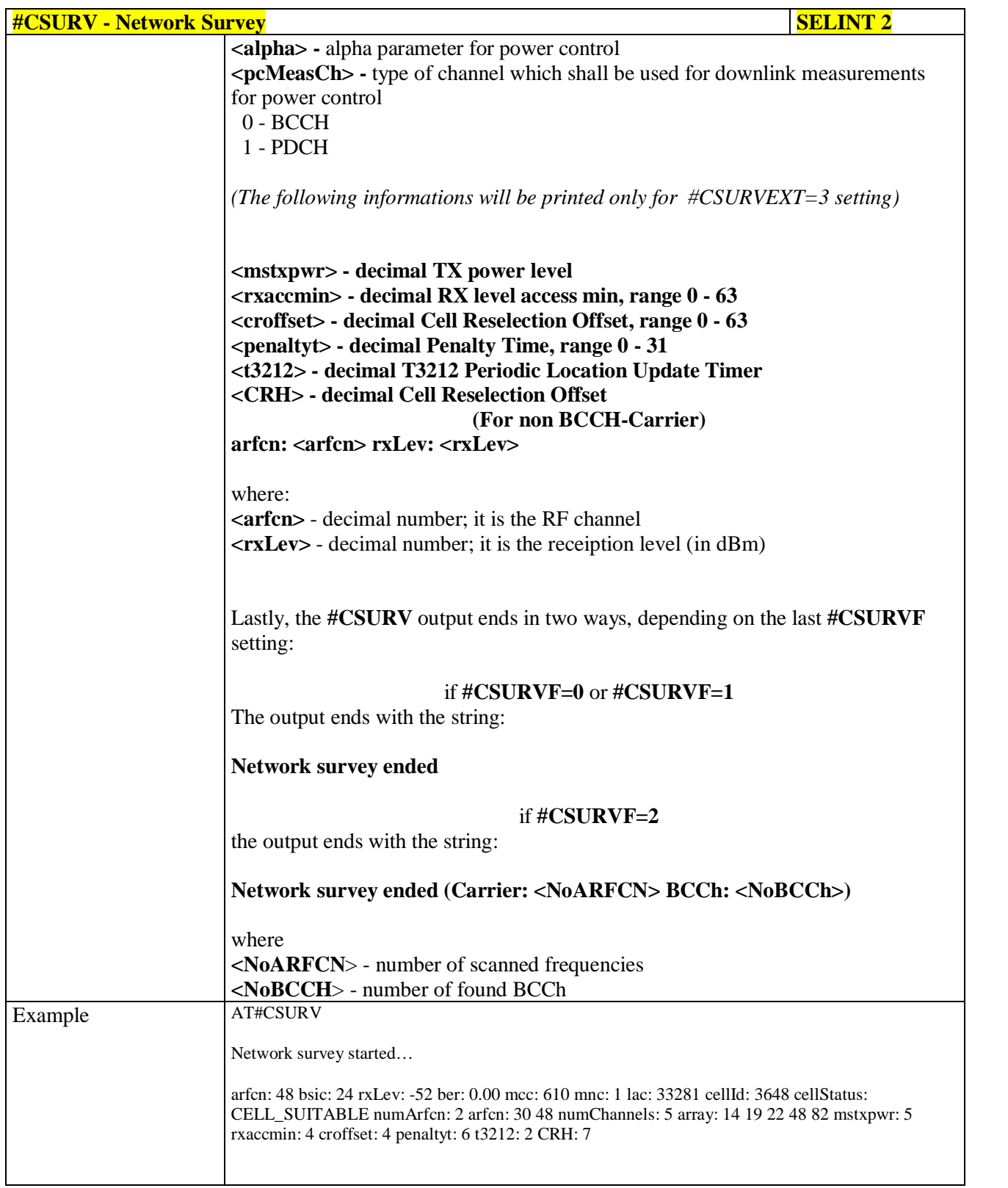

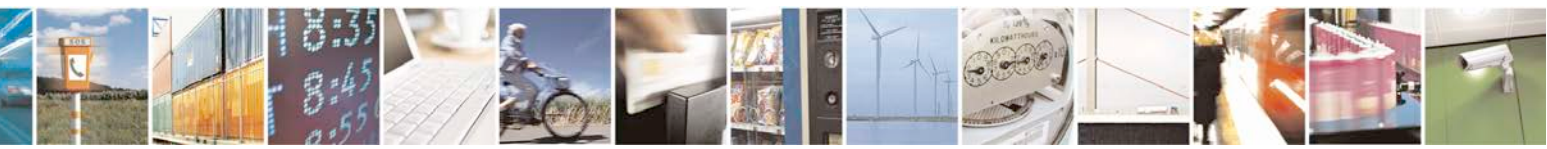
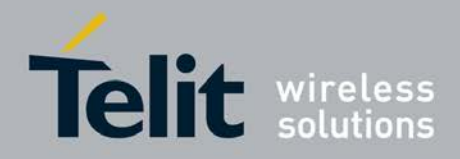

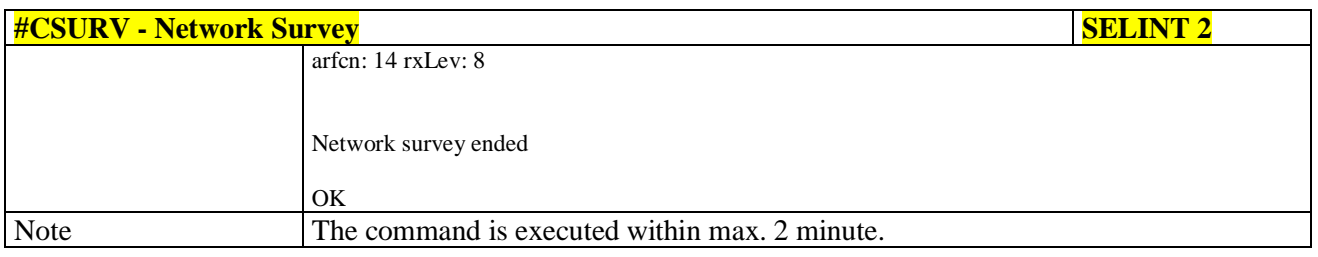

### **3.5.7.11.2. Network Survey - #CSURVC**

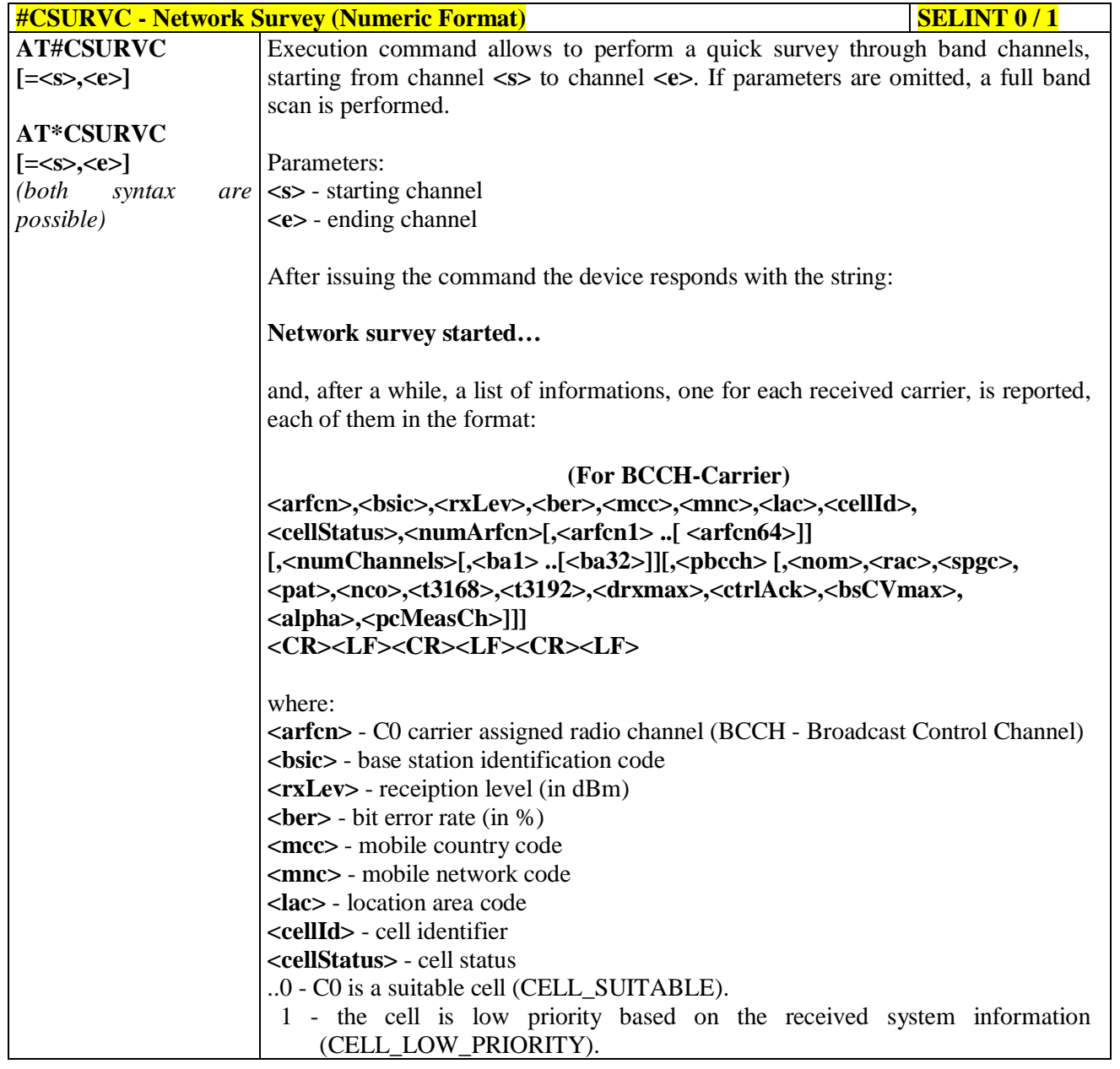

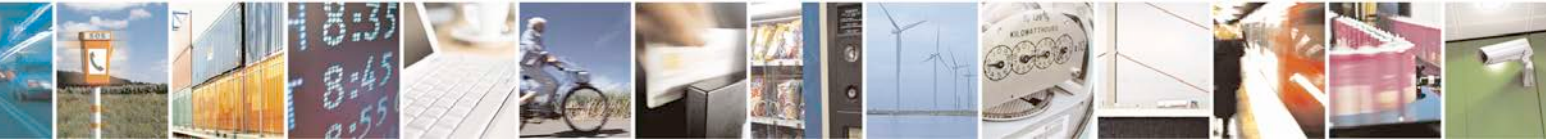

Reproduction forbidden without Telit Communications S.p.A. written authorization - All Rights Reserved page 541 of 719

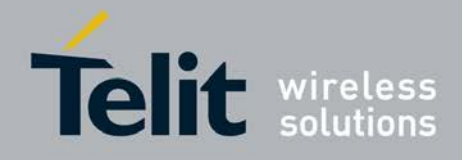

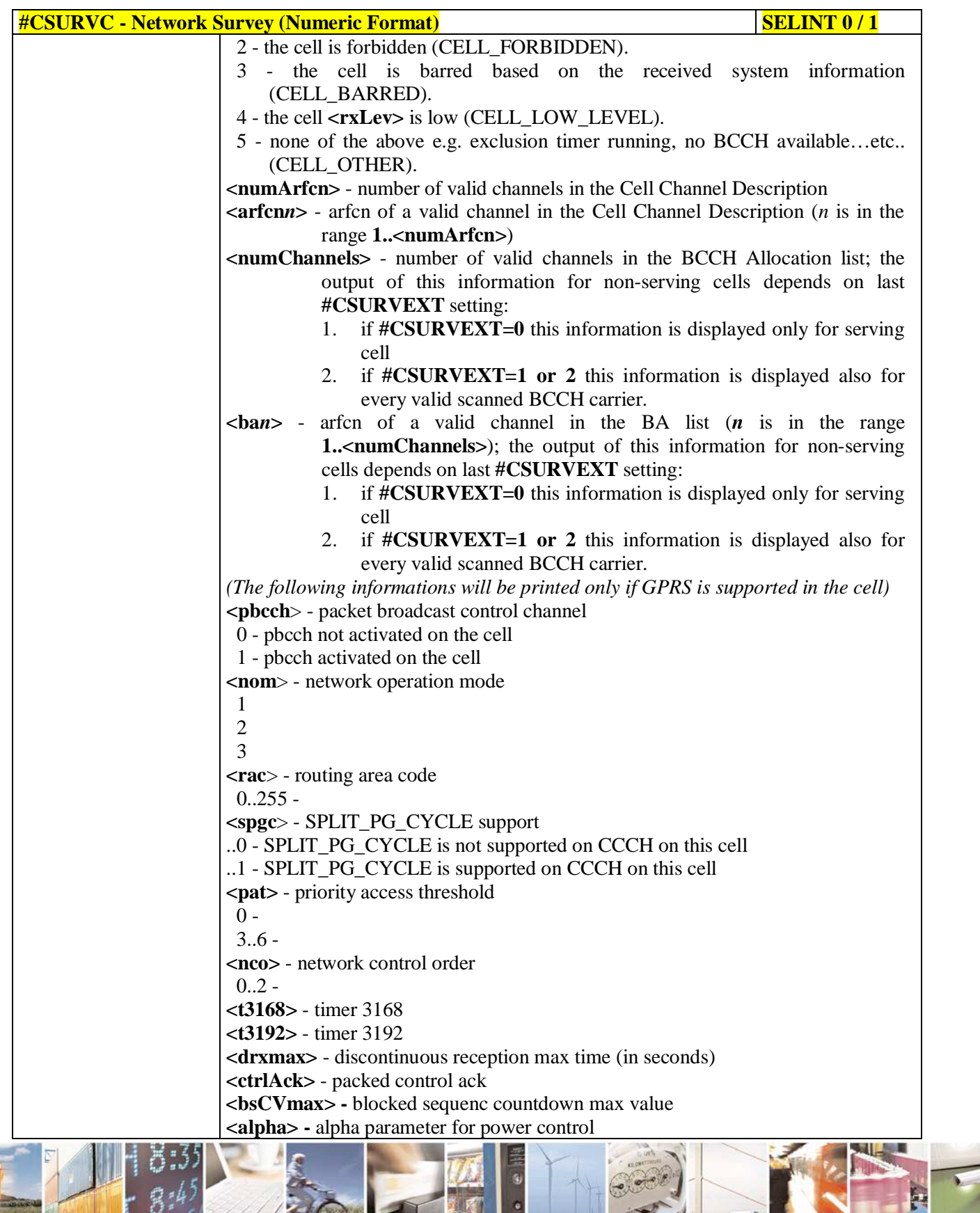

đ.

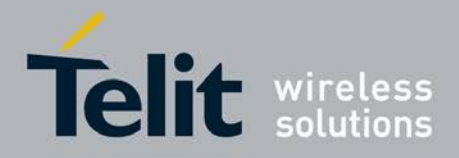

ą

### **AT Commands Reference Guide** 80000ST10025a Rev. 25 – 2018-02-06

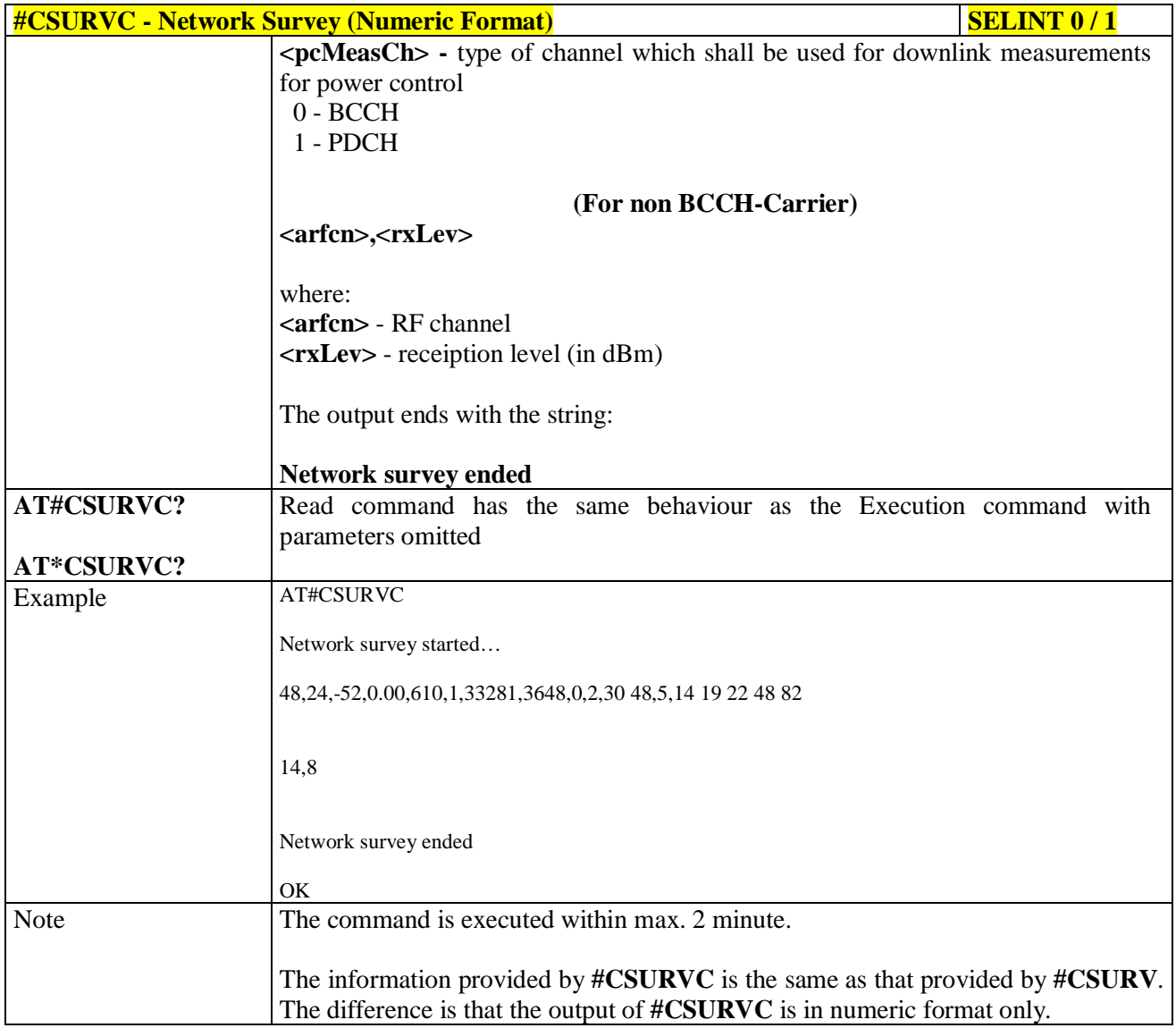

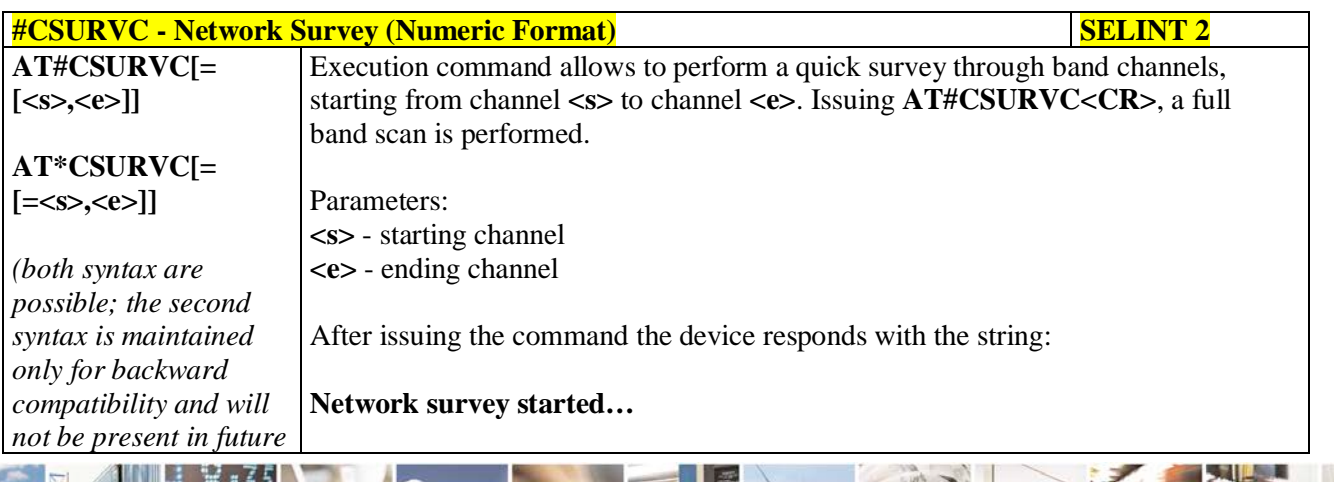

ا ہے۔ н Reproduction forbidden without Telit Communications S.p.A. written authorization - All Rights Reserved page 543 of 719

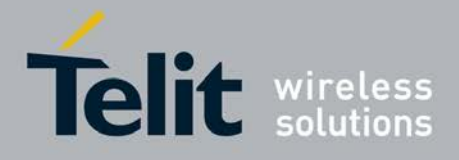

b.

H I

**AT Commands Reference Guide** 80000ST10025a Rev. 25 – 2018-02-06

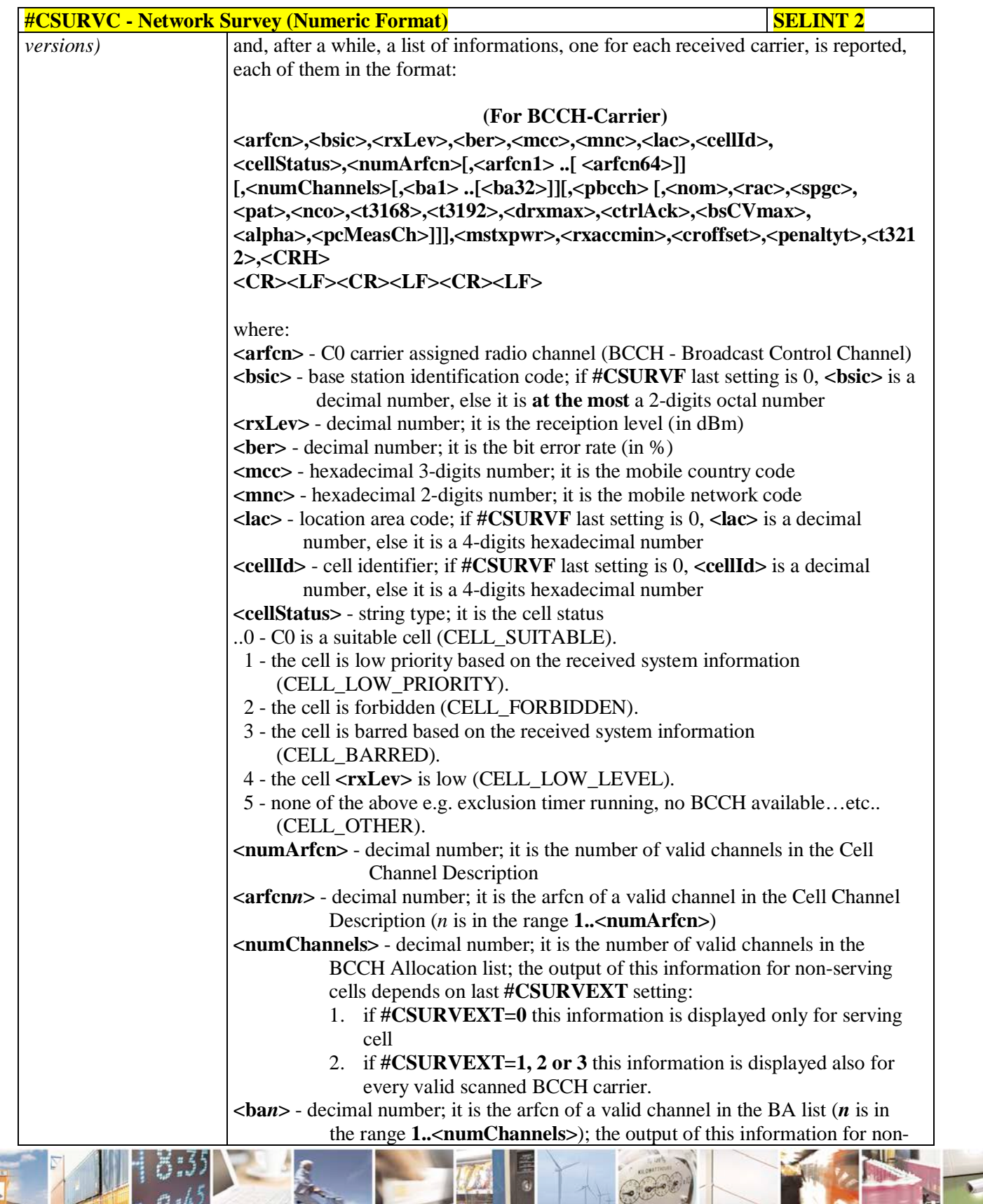

Đ.

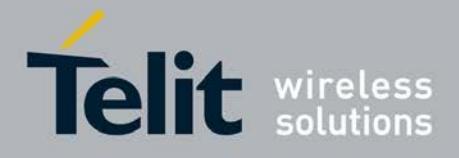

P

#### **AT Commands Reference Guide** 80000ST10025a Rev. 25 – 2018-02-06

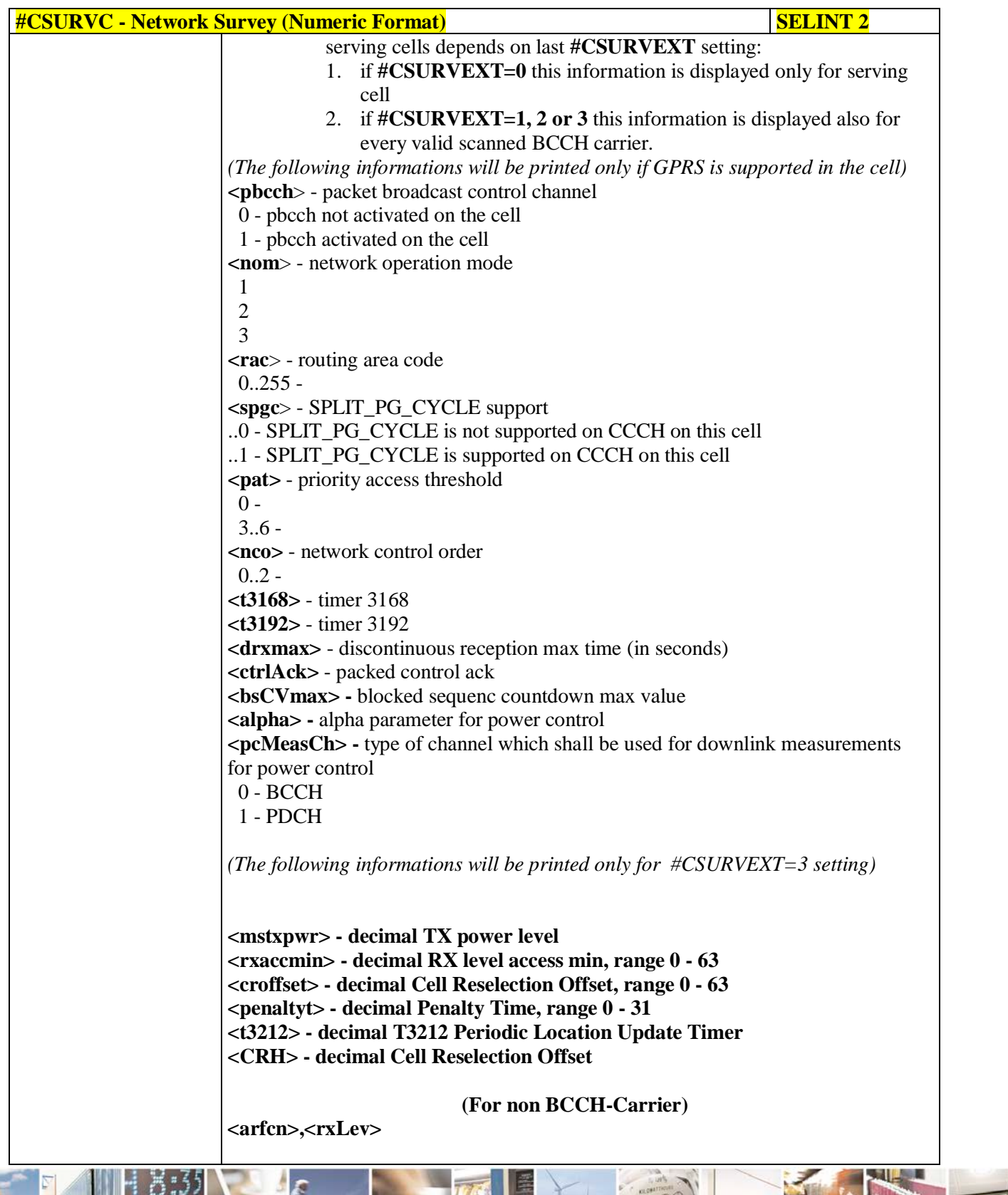

ا ہے Ш Reproduction forbidden without Telit Communications S.p.A. written authorization - All Rights Reserved page 545 of 719

F.

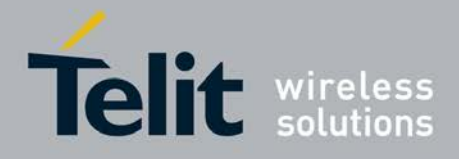

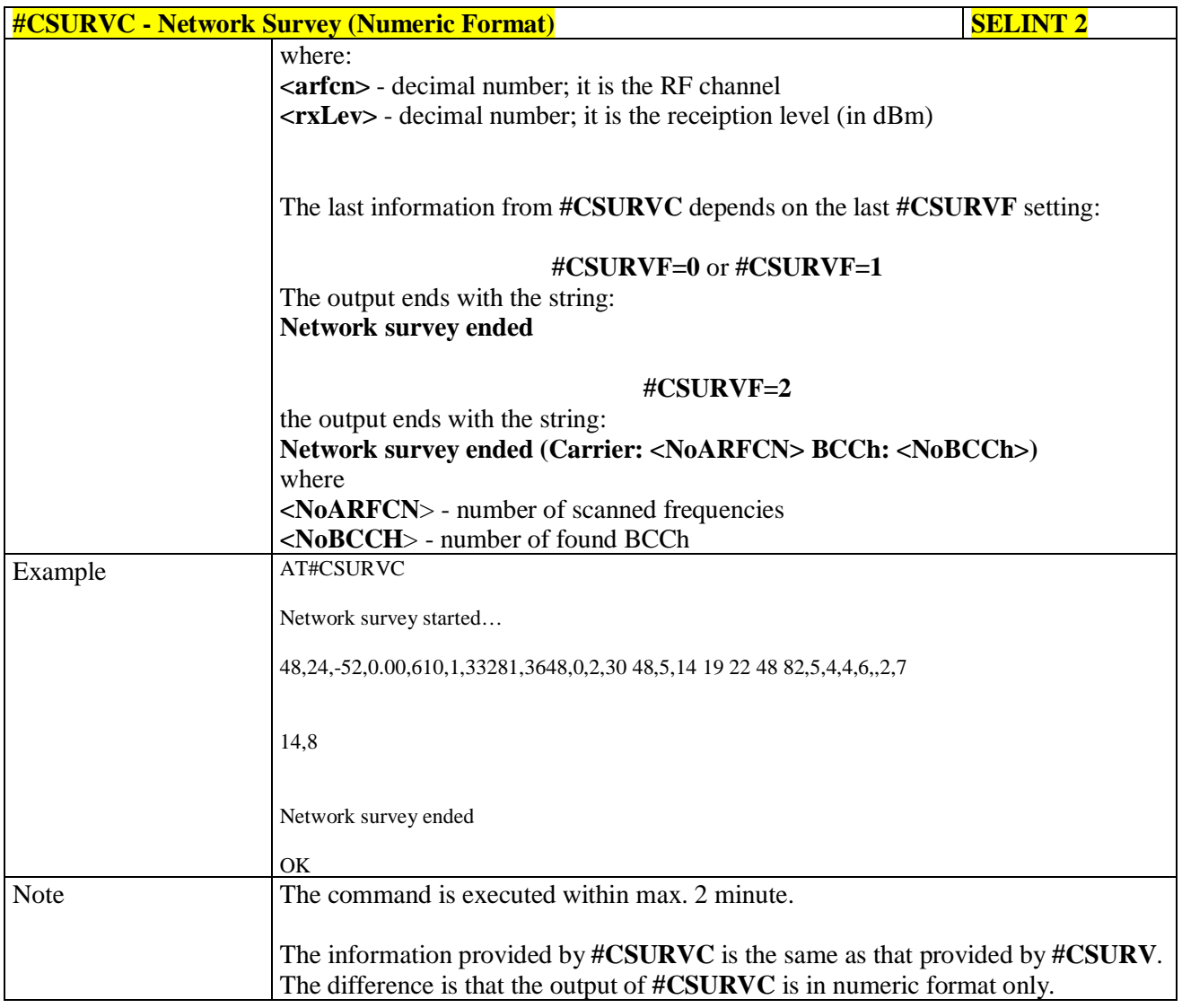

# **3.5.7.11.3. Network Survey - #CSURVU**

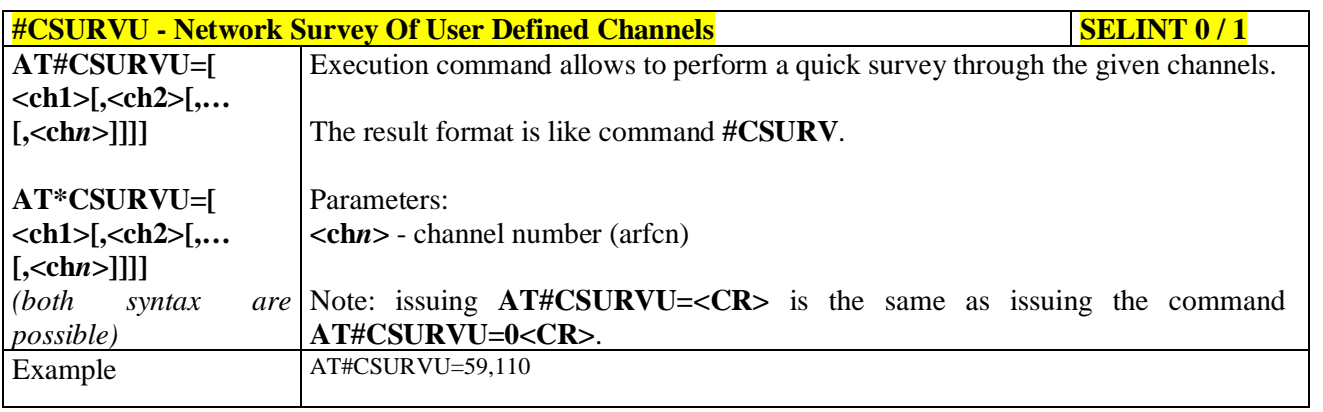

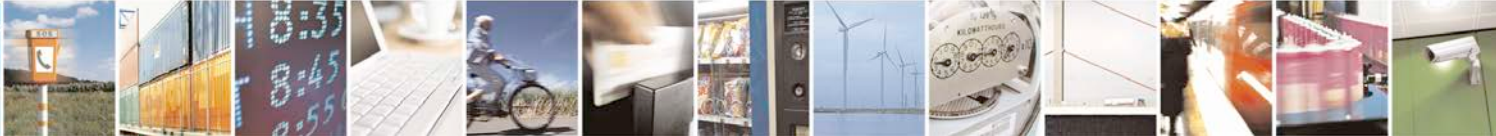

Reproduction forbidden without Telit Communications S.p.A. written authorization - All Rights Reserved page 546 of 719

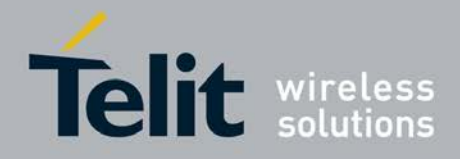

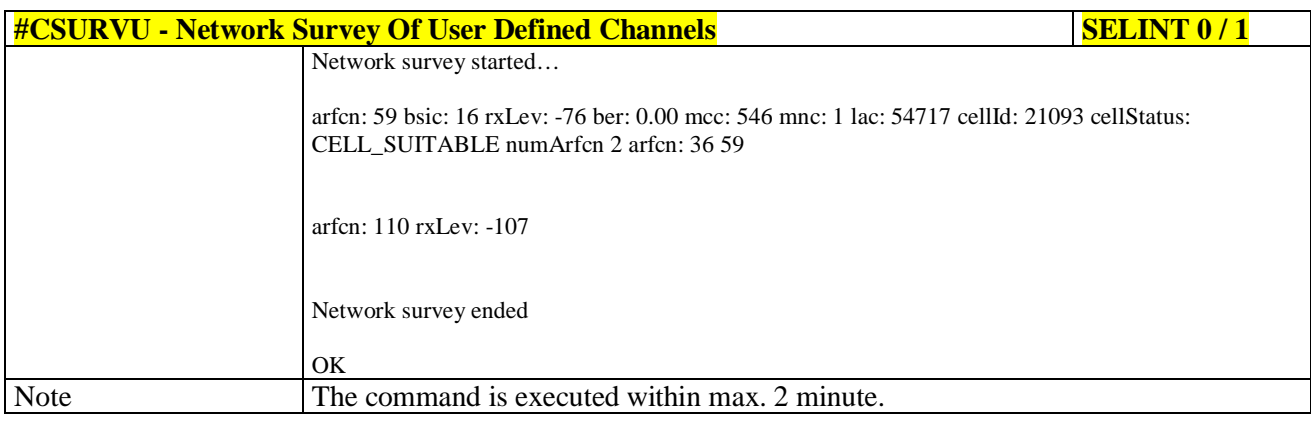

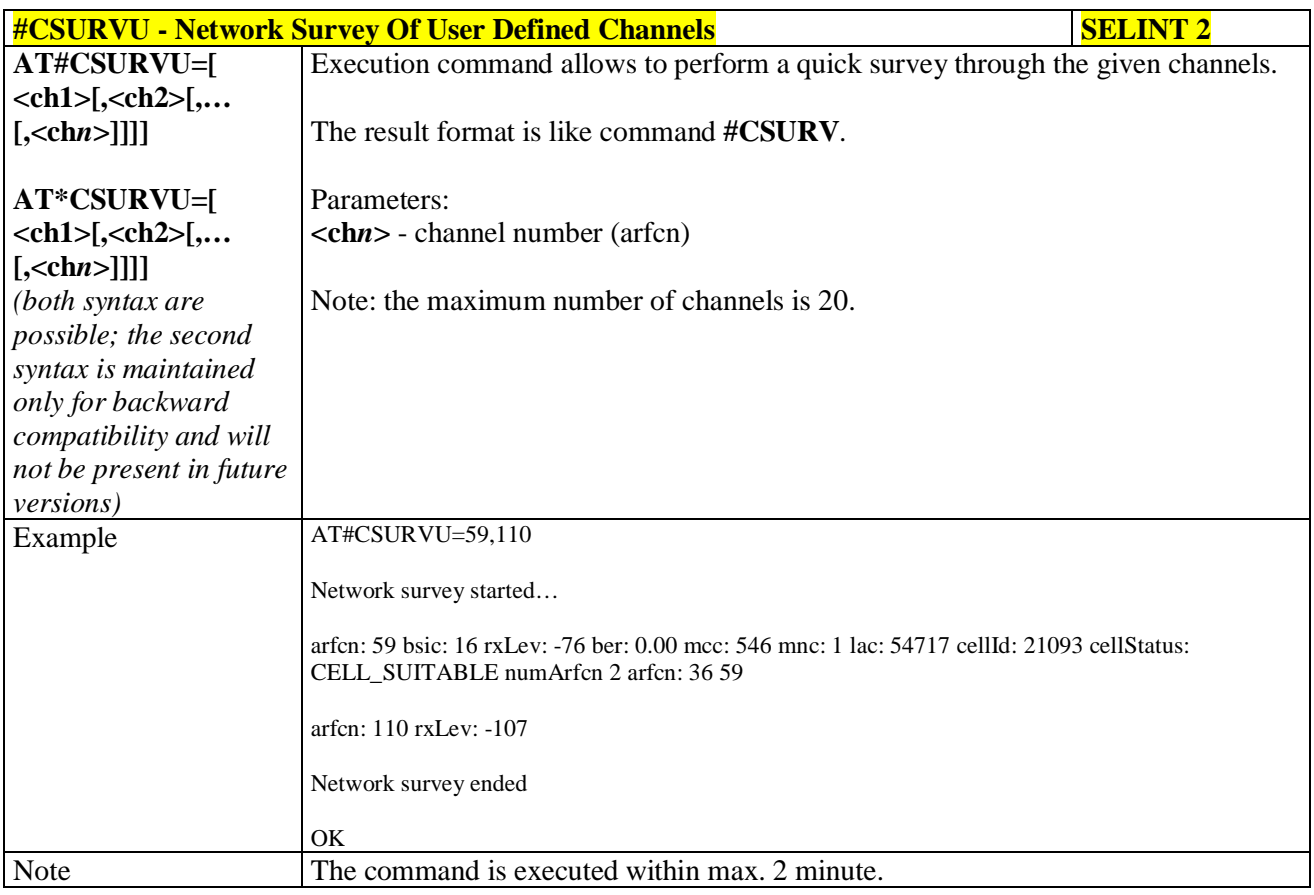

### **3.5.7.11.4. Network Survey - #CSURVUC**

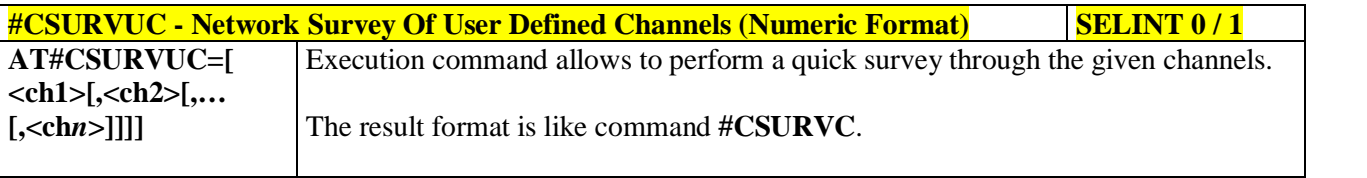

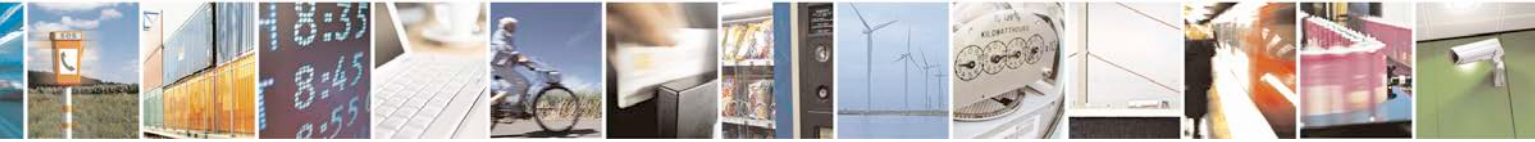

Reproduction forbidden without Telit Communications S.p.A. written authorization - All Rights Reserved page 547 of 719

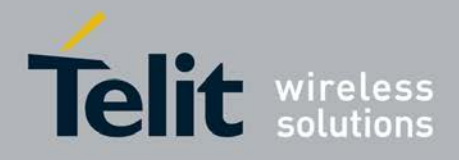

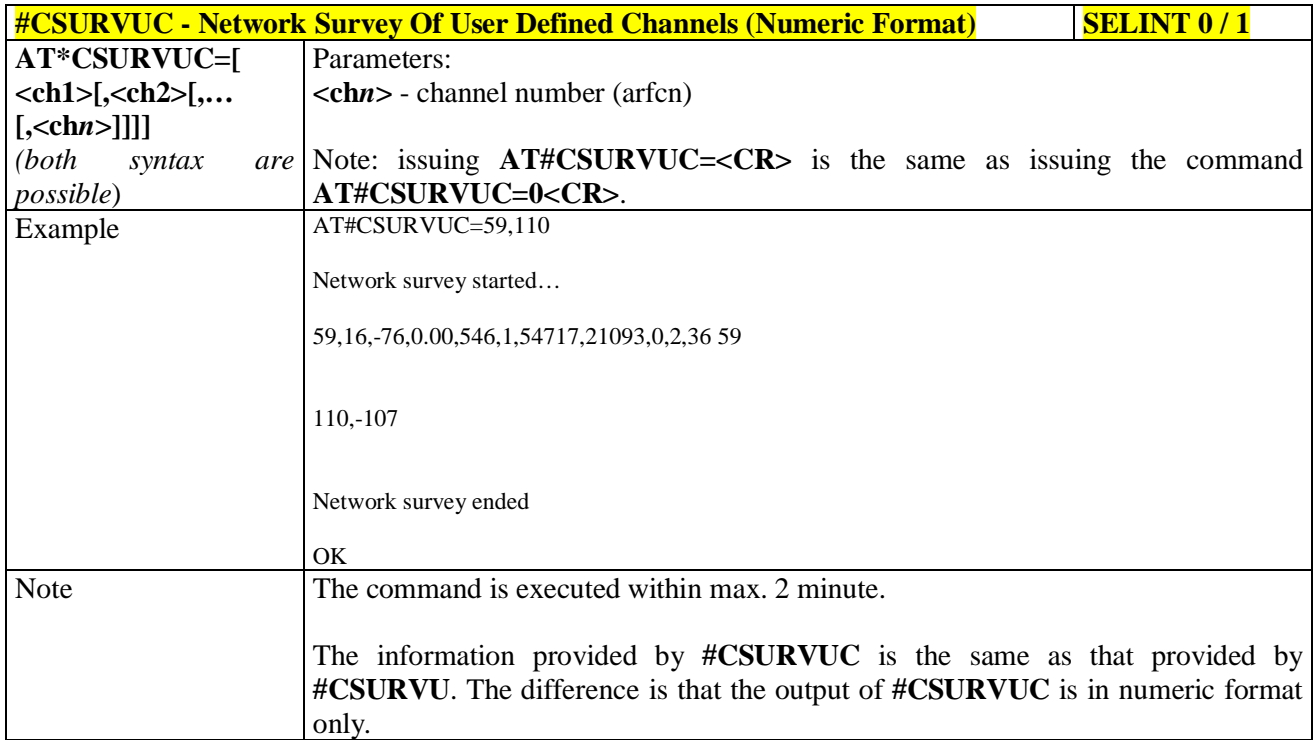

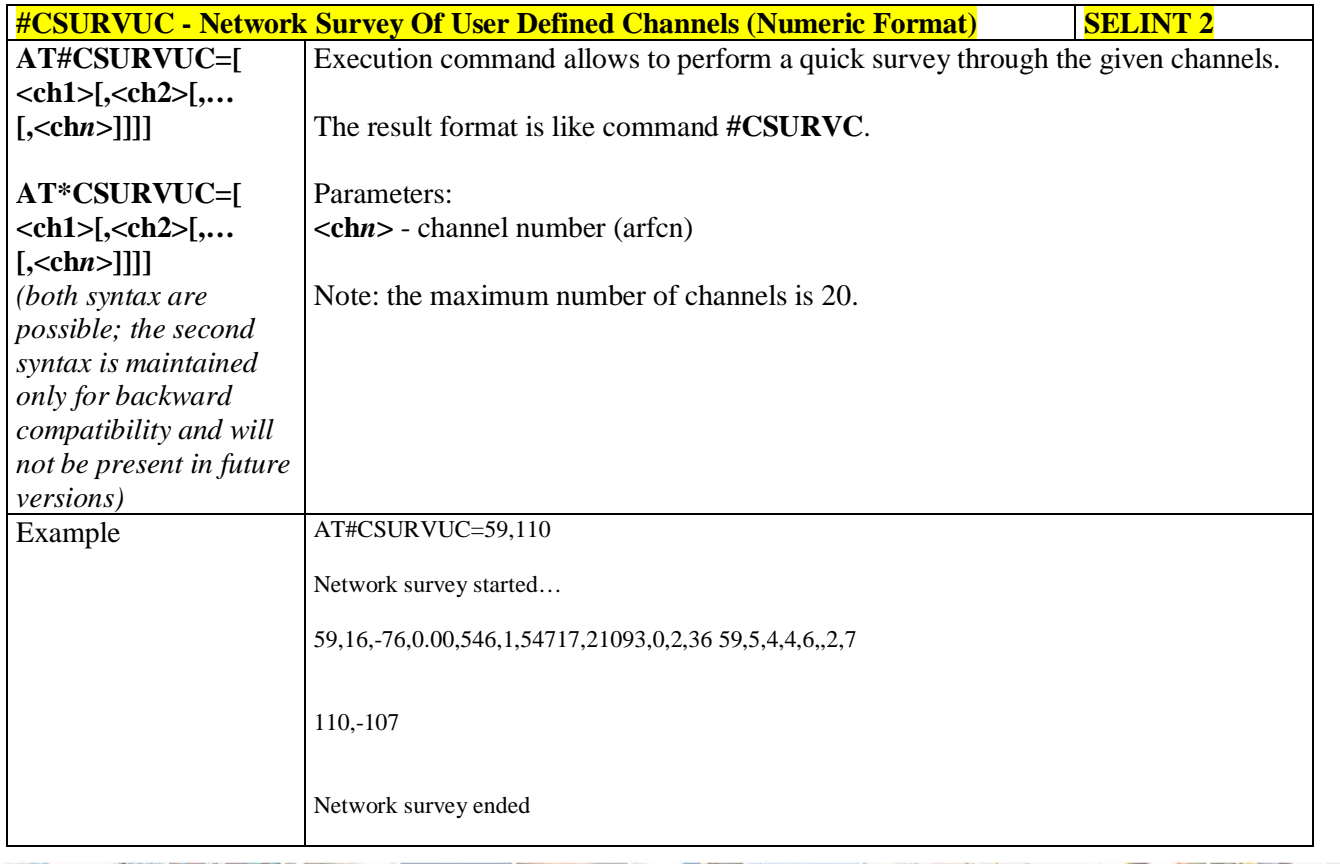

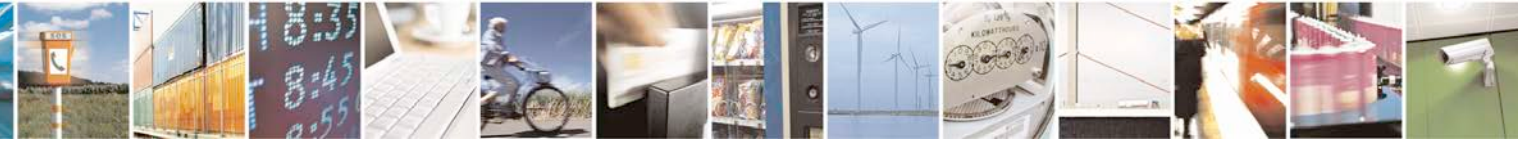

Reproduction forbidden without Telit Communications S.p.A. written authorization - All Rights Reserved page 548 of 719

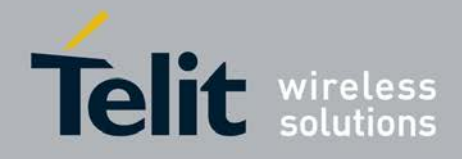

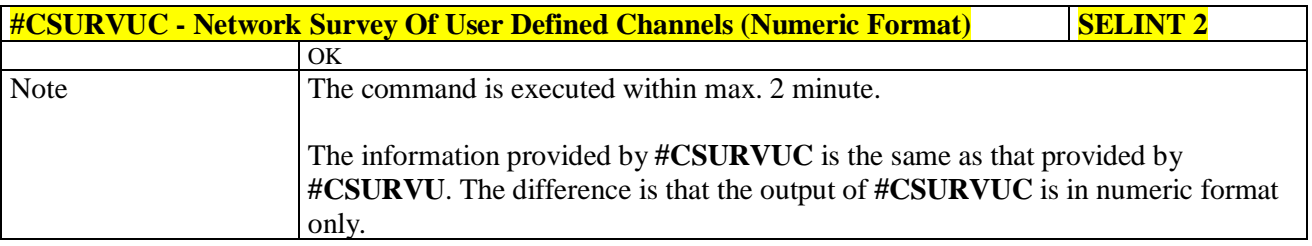

# **3.5.7.11.5. BCCH Network Survey - #CSURVB**

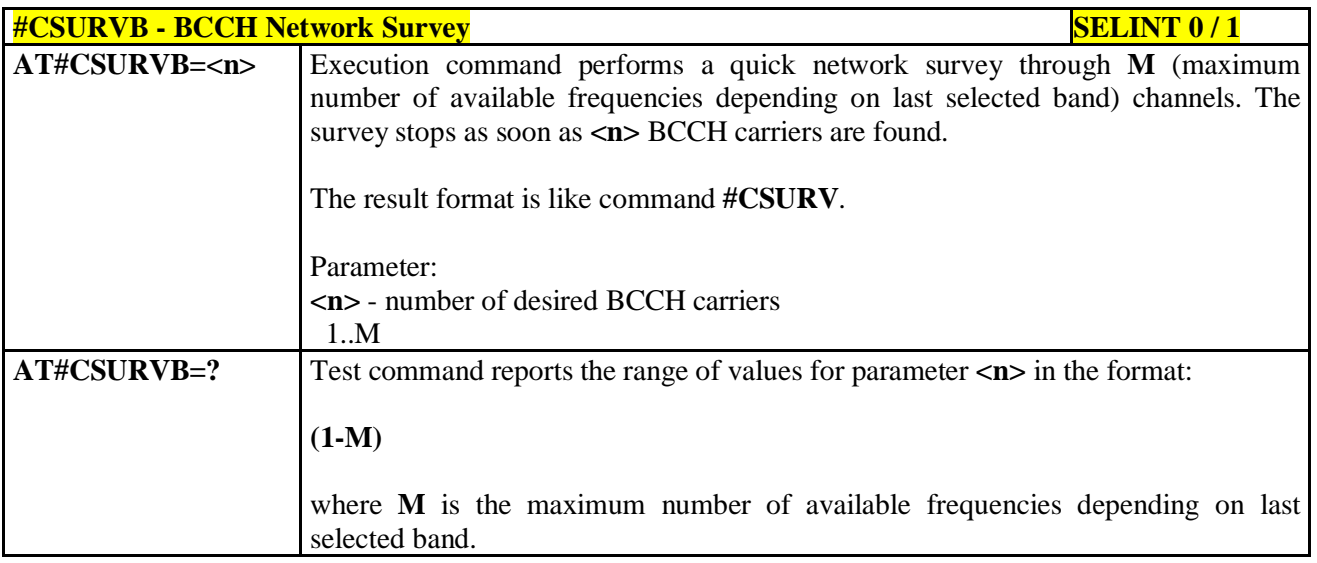

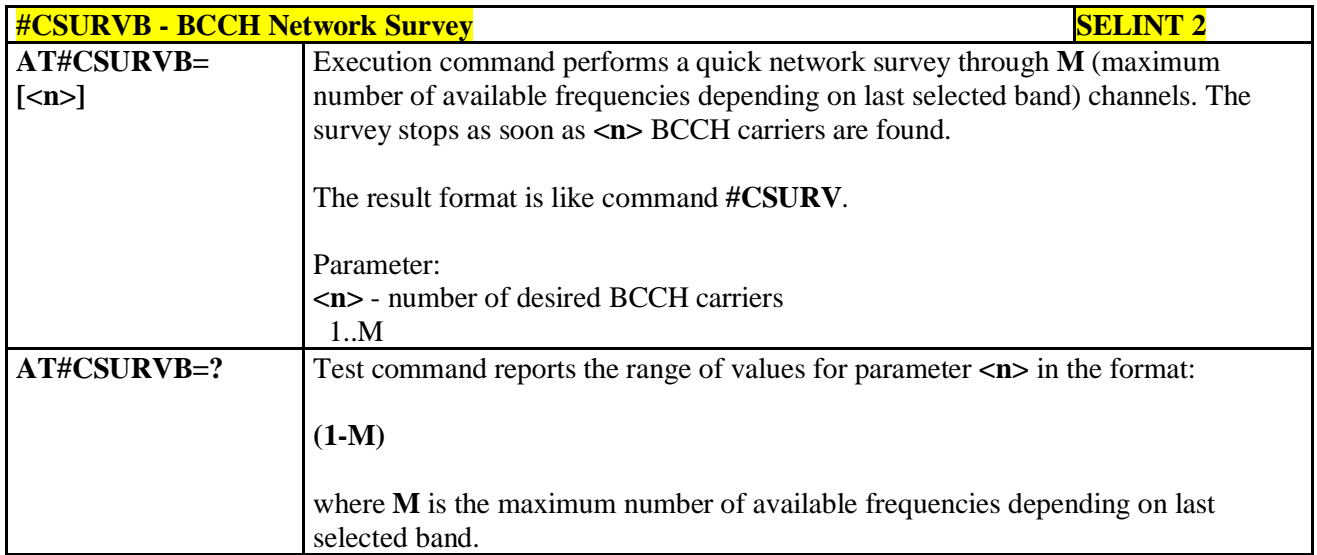

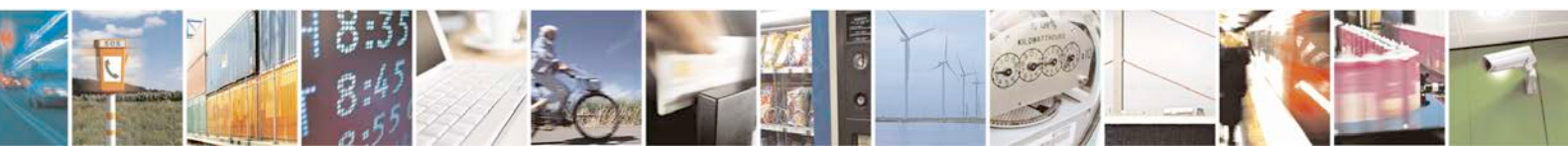

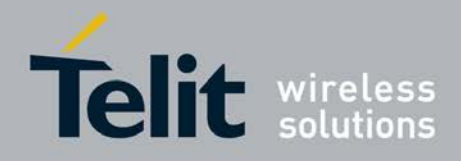

# **3.5.7.11.6. BCCH Network Survey - #CSURVBC**

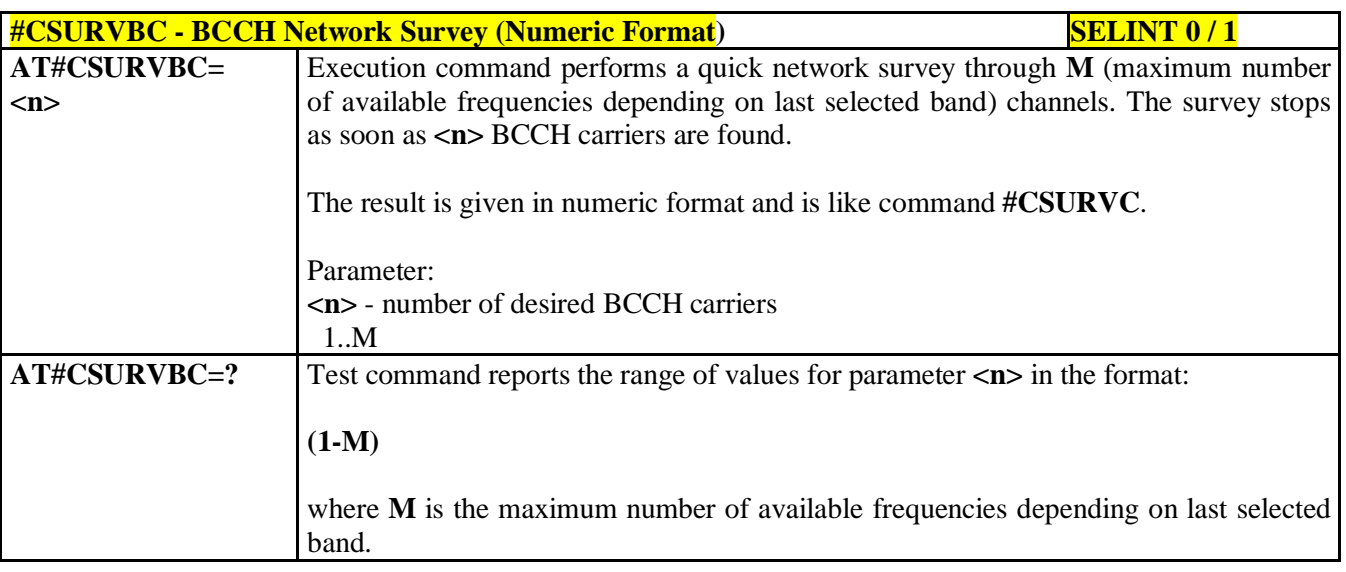

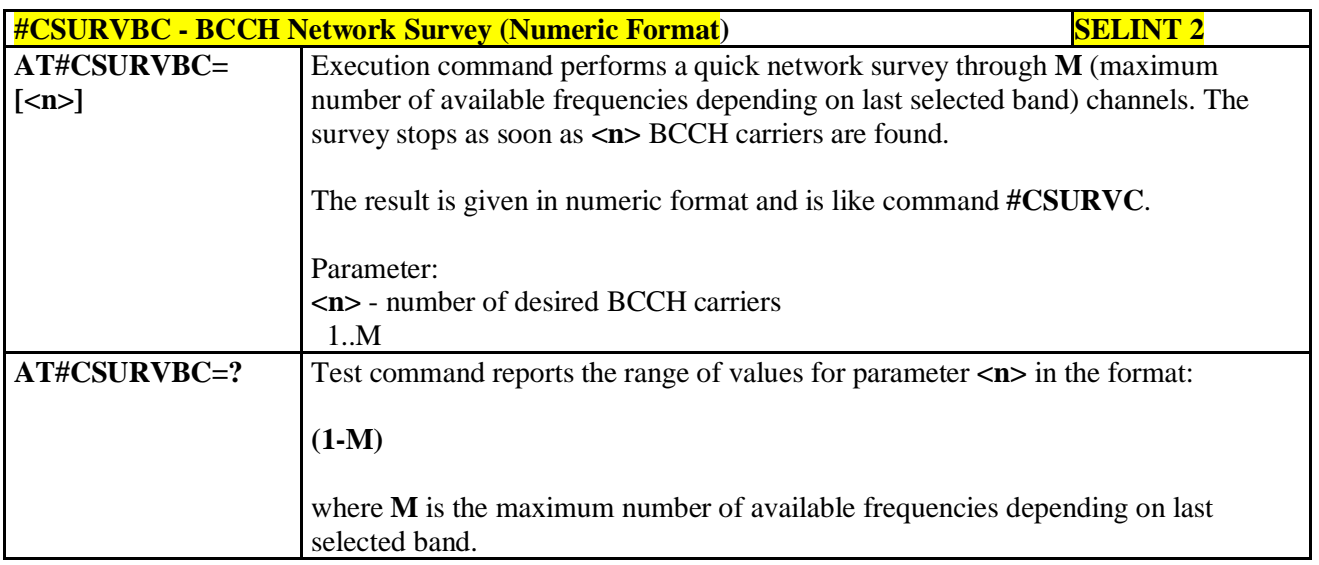

### **3.5.7.11.7. Network Survey Format - #CSURVF**

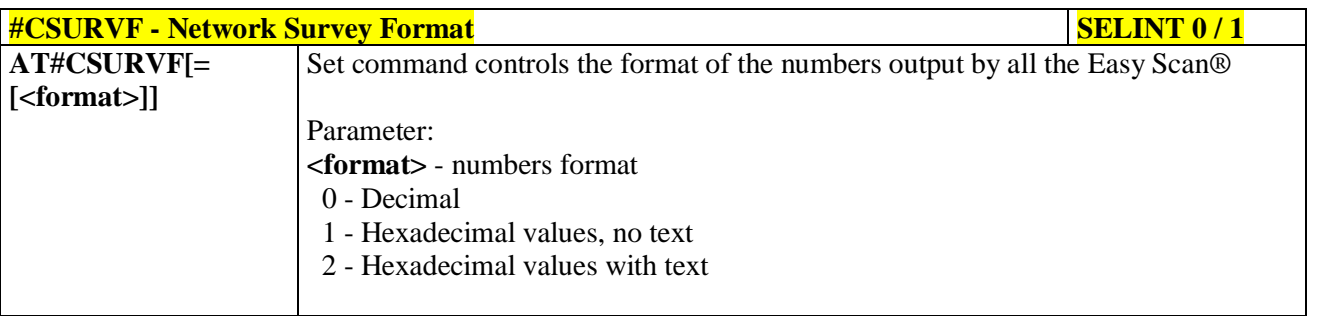

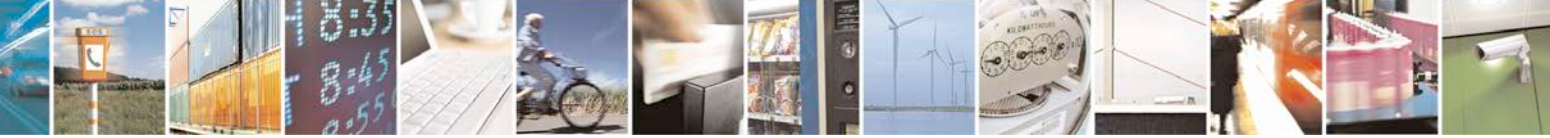

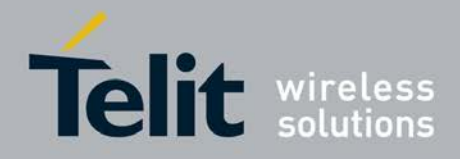

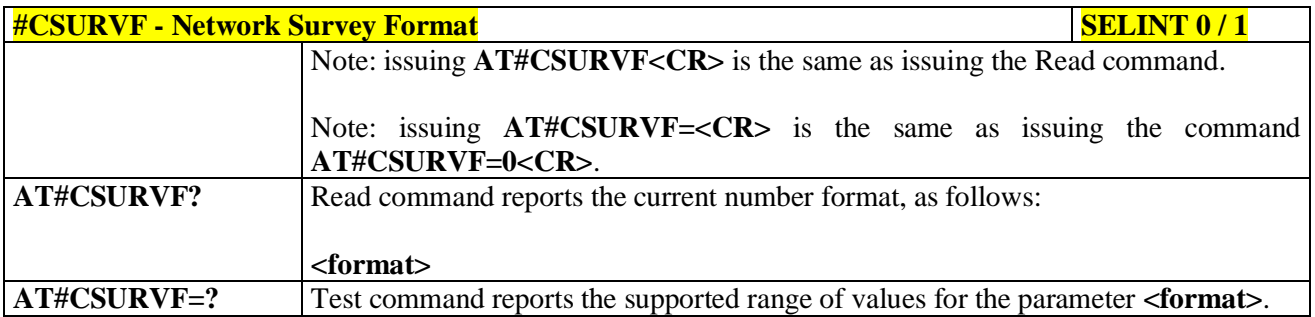

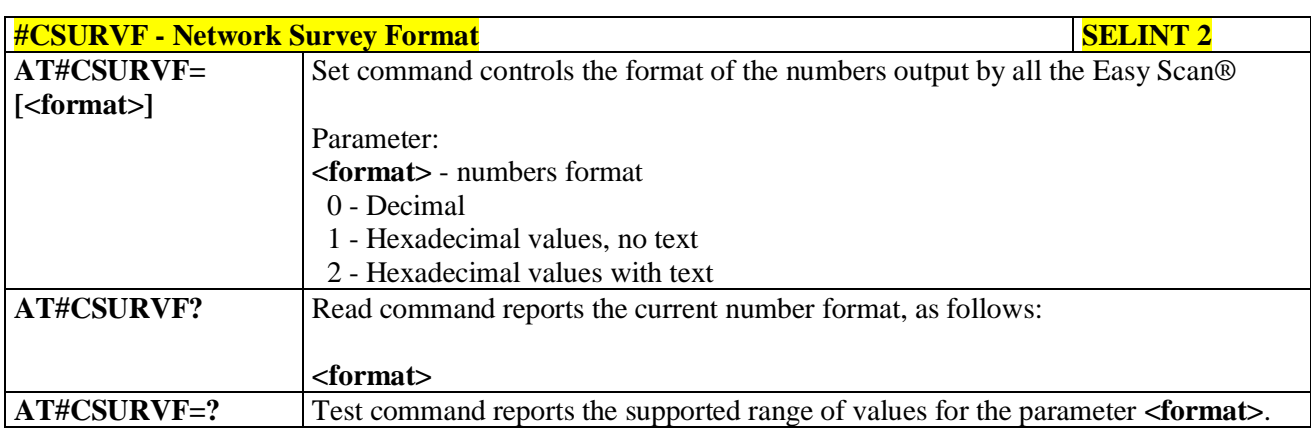

# **3.5.7.11.8. <CR><LF> Removing On Easy Scan® Commands Family - #CSURVNLF**

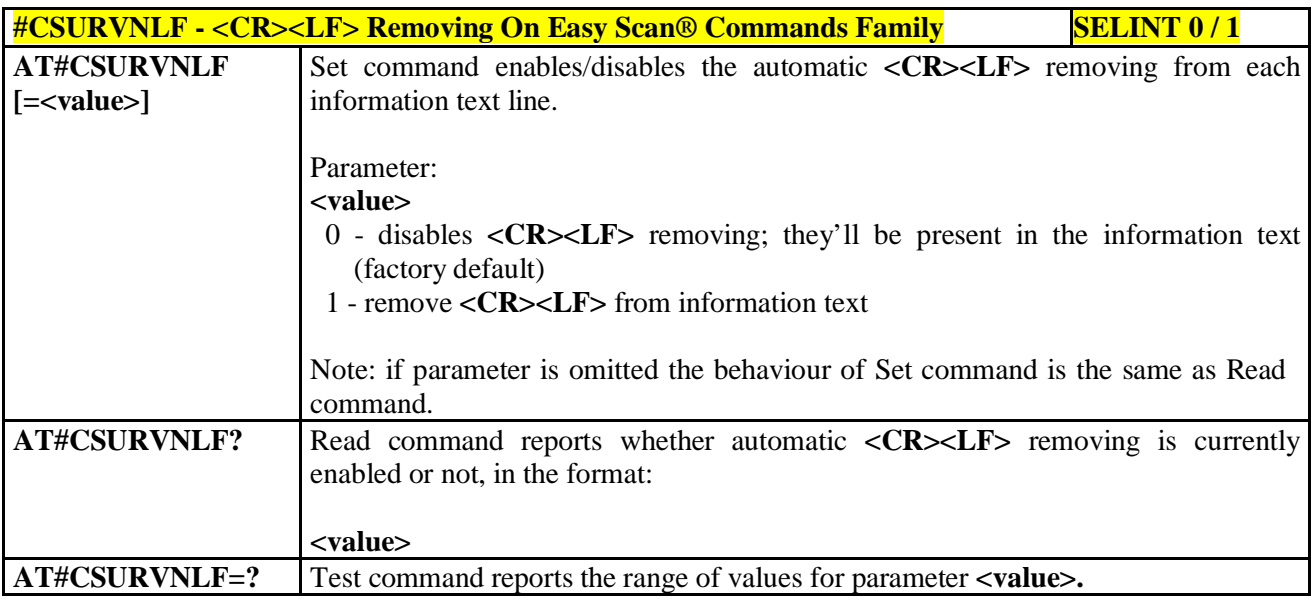

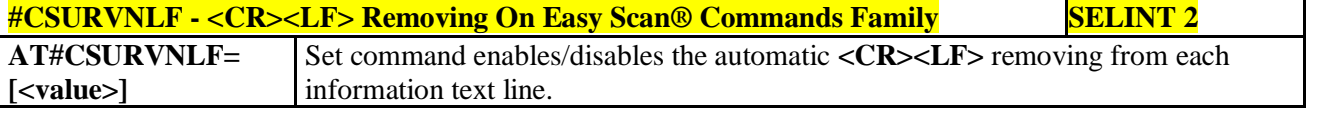

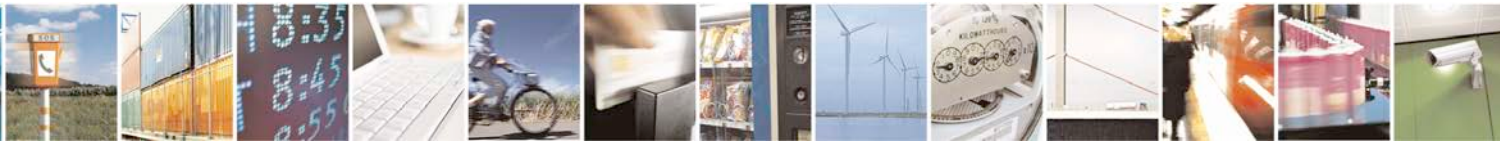

Reproduction forbidden without Telit Communications S.p.A. written authorization - All Rights Reserved page 551 of 719

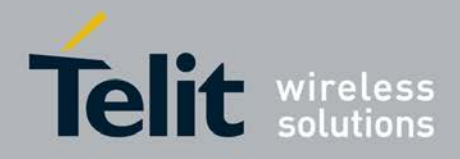

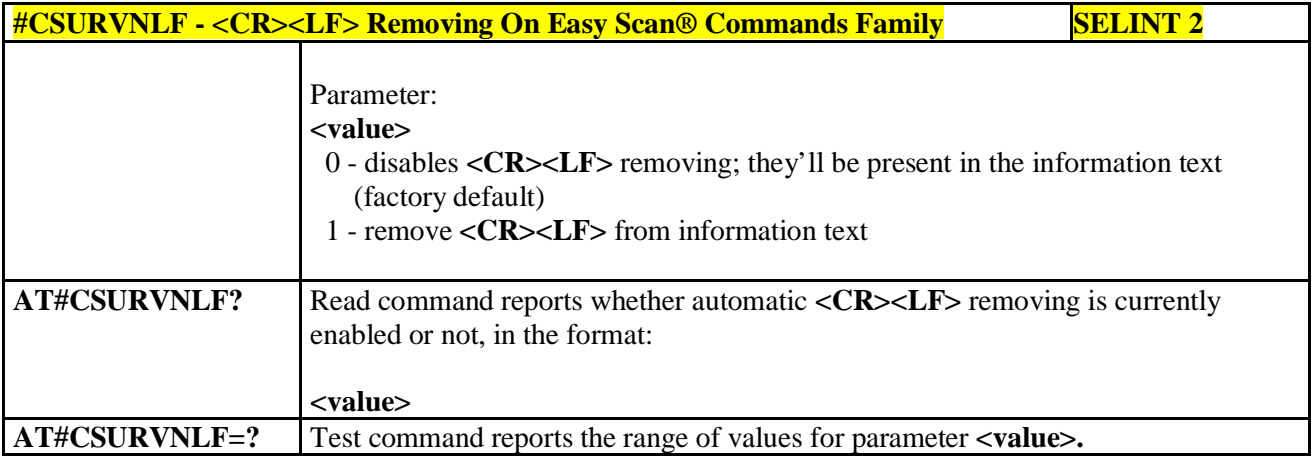

### **3.5.7.11.9. Extended Network Survey - #CSURVEXT**

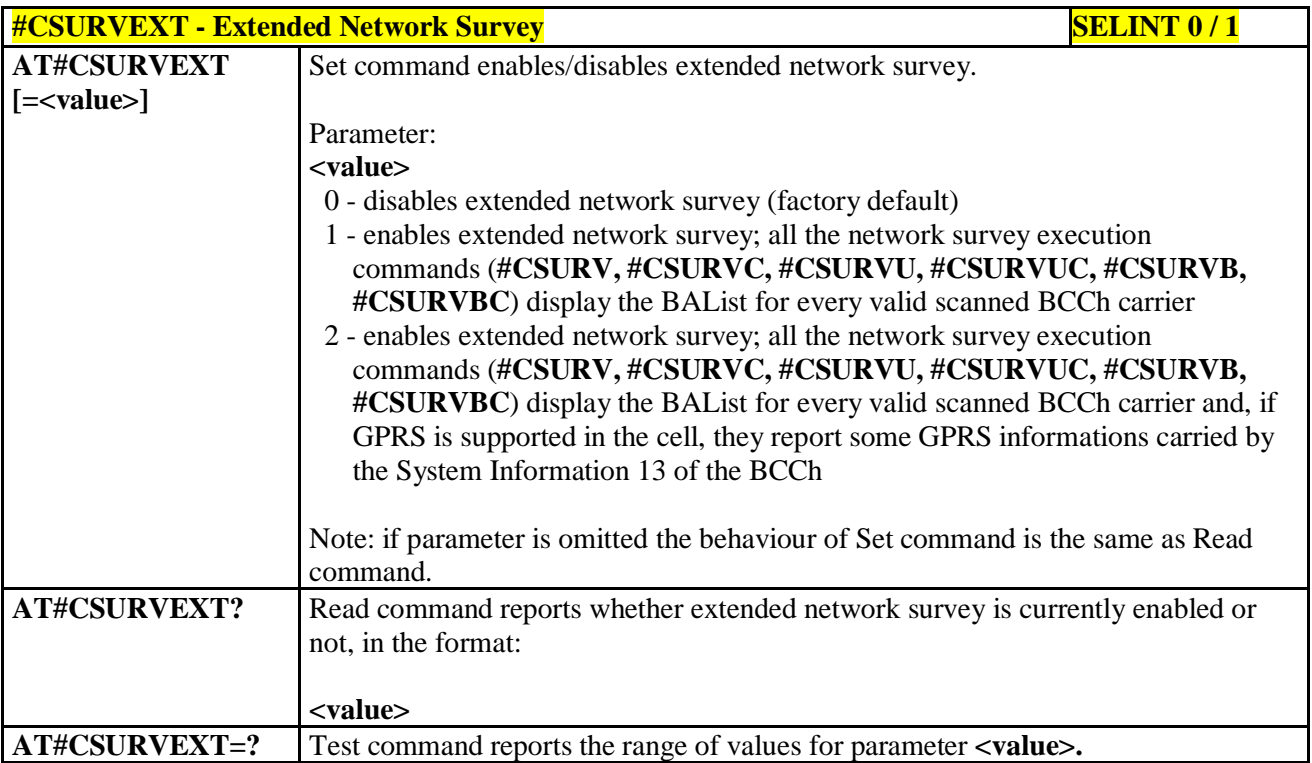

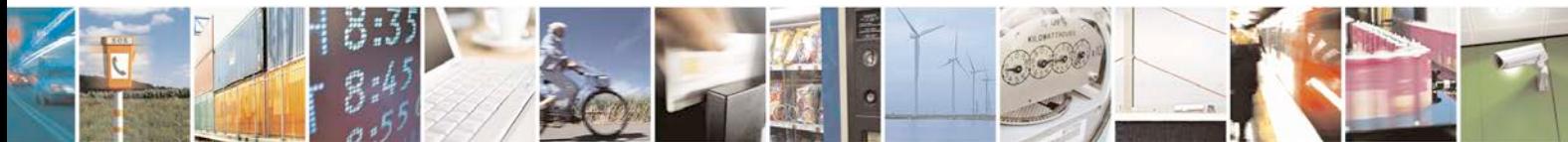

Reproduction forbidden without Telit Communications S.p.A. written authorization - All Rights Reserved page 552 of 719

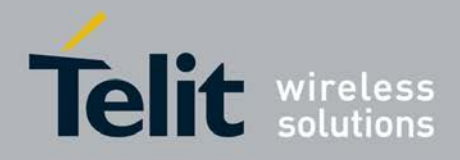

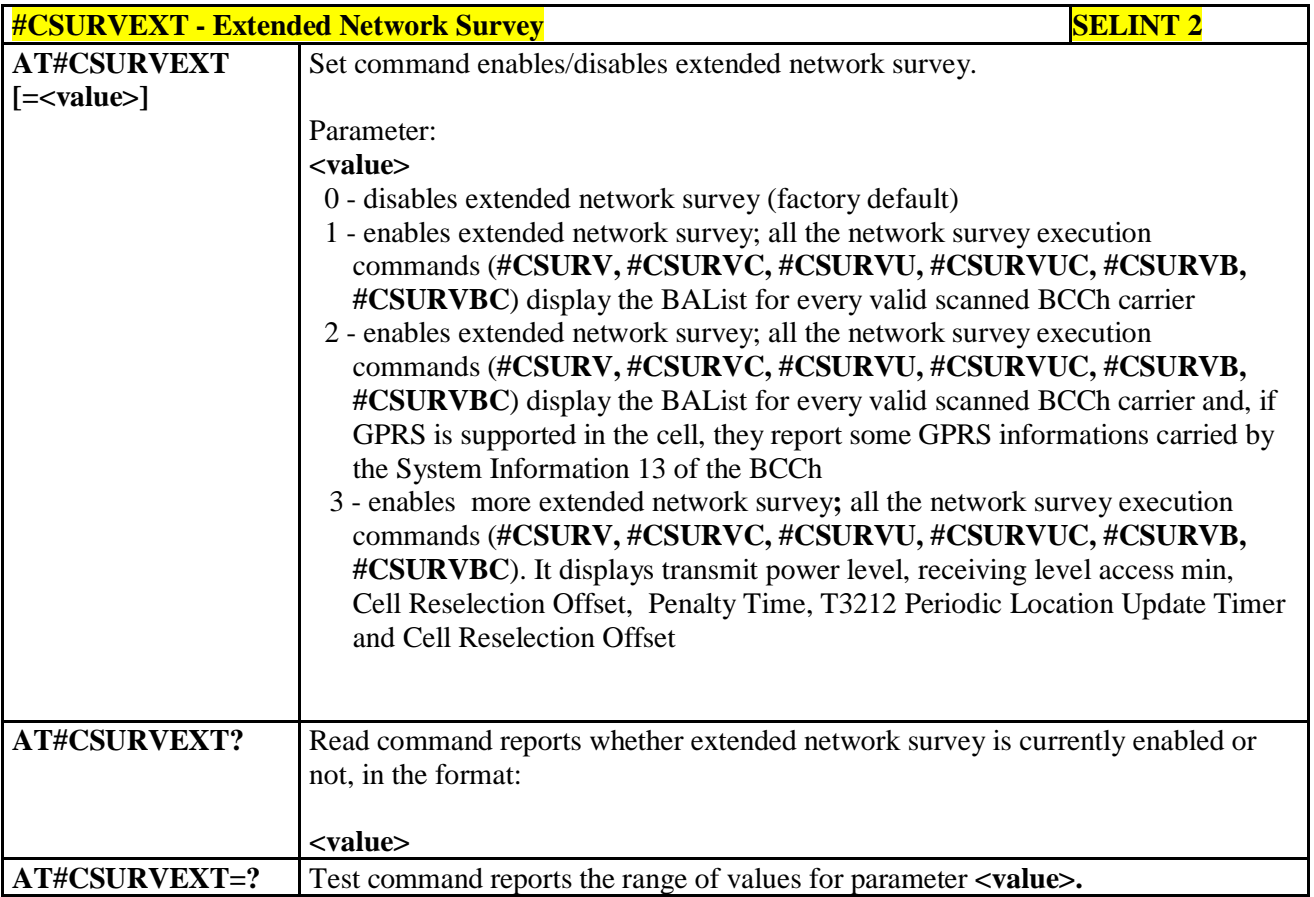

### **3.5.7.11.10. PLMN Network Survey - #CSURVP**

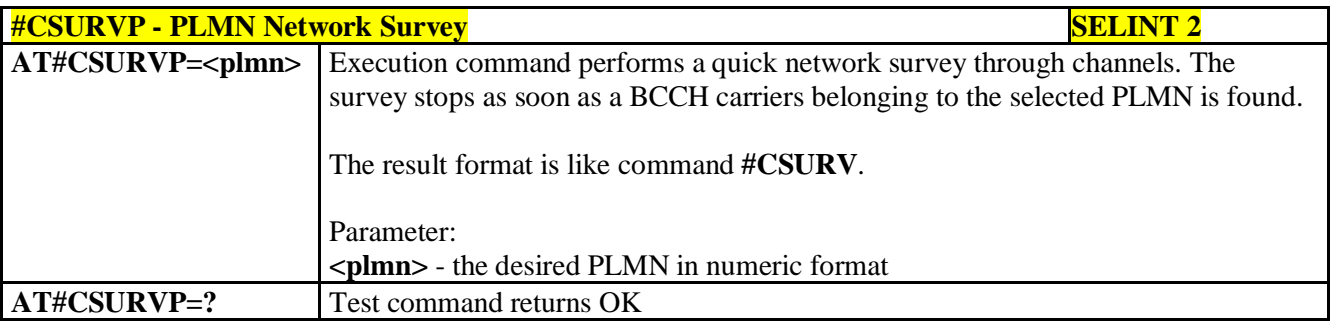

### **3.5.7.11.11. PLMN Network Survey (Numeric Format) - #CSURVPC**

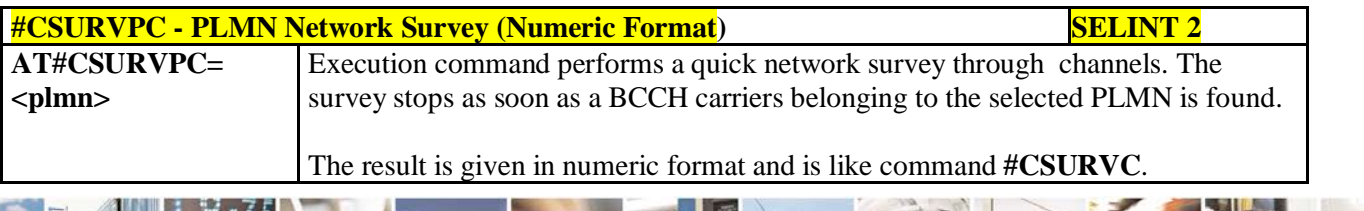

Reproduction forbidden without Telit Communications S.p.A. written authorization - All Rights Reserved page 553 of 719

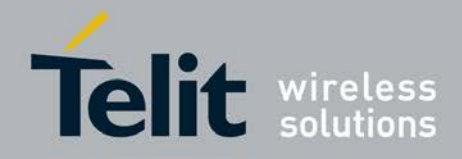

ą

### **AT Commands Reference Guide** 80000ST10025a Rev. 25 – 2018-02-06

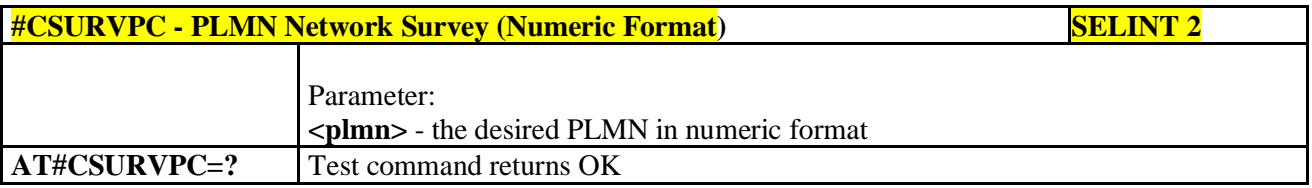

# **3.5.7.11.12. Network Survey Of Timing Advance - #CSURVTA**

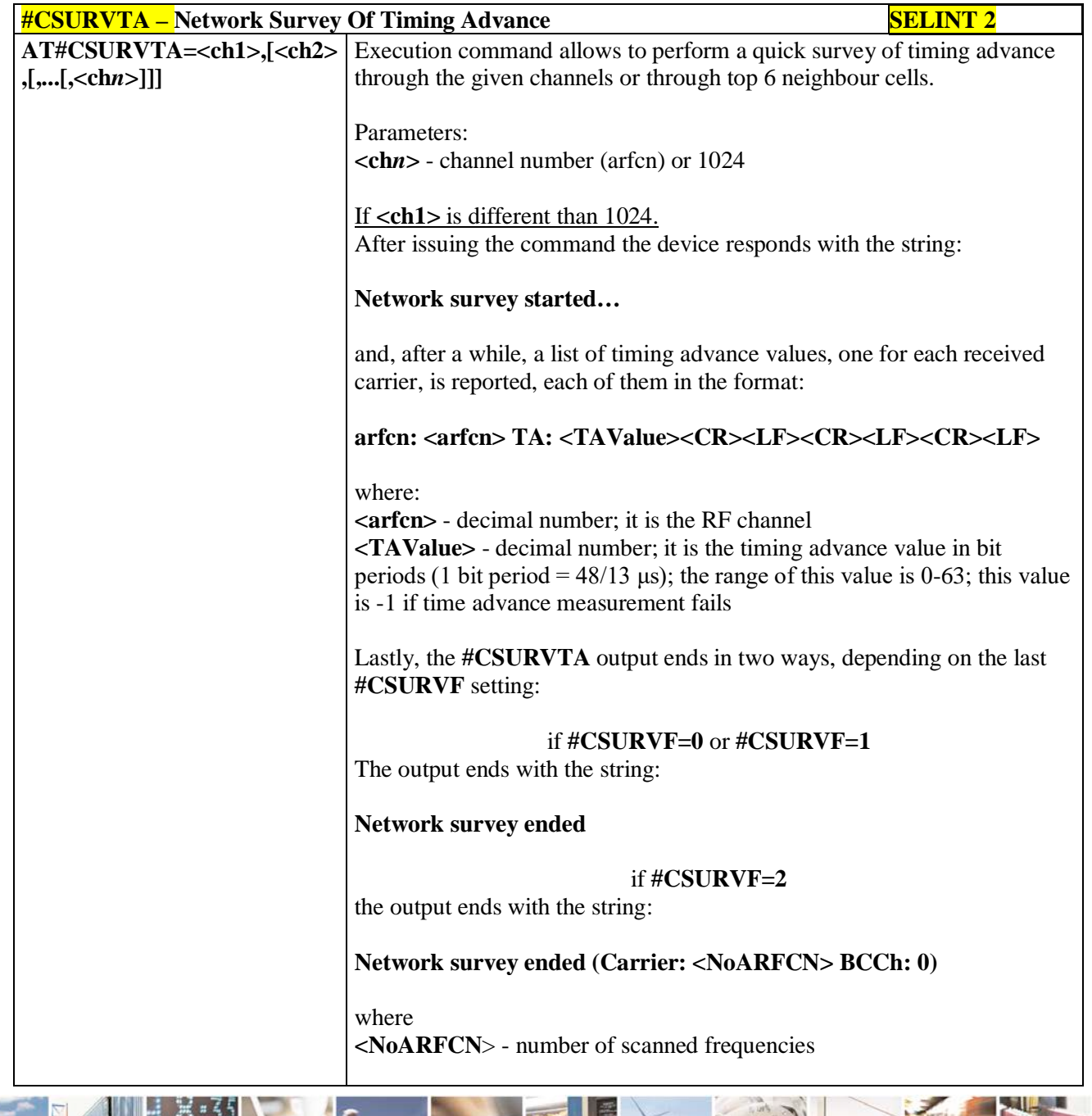

Reproduction forbidden without Telit Communications S.p.A. written authorization - All Rights Reserved page 554 of 719

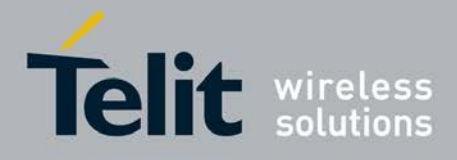

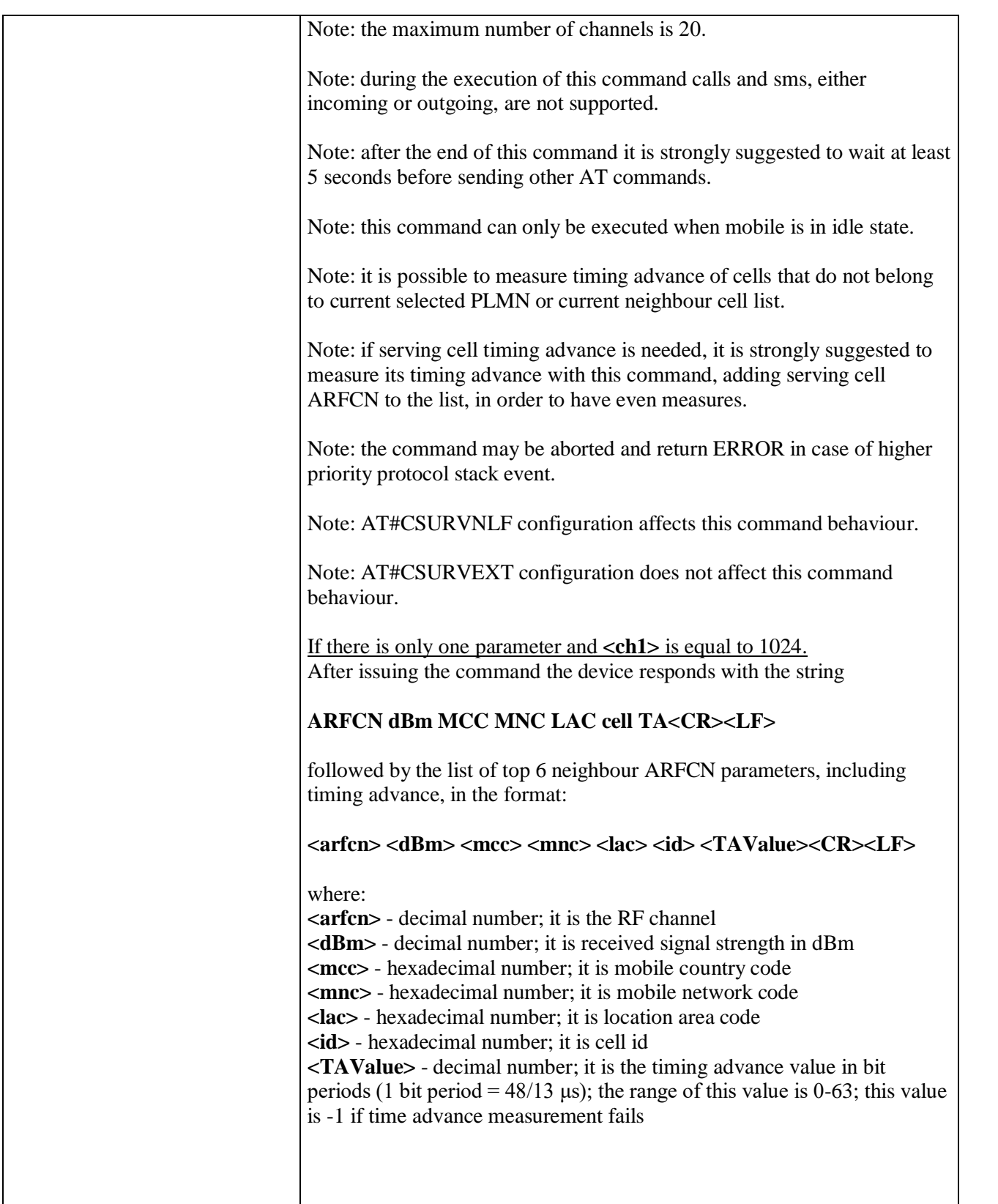

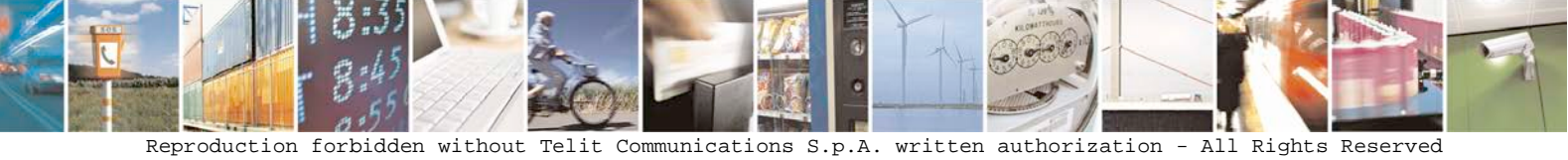

page 555 of 719

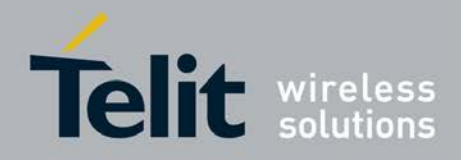

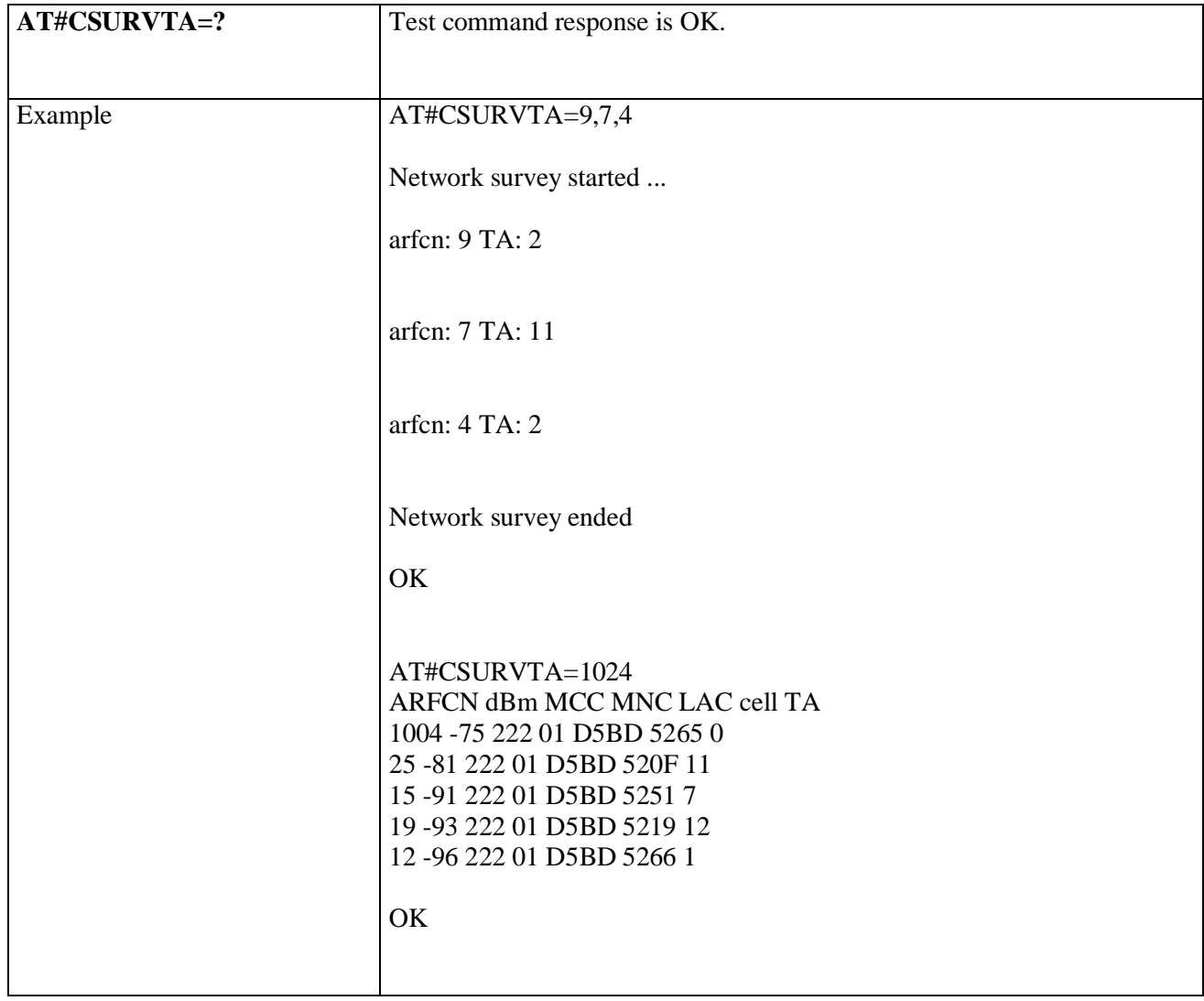

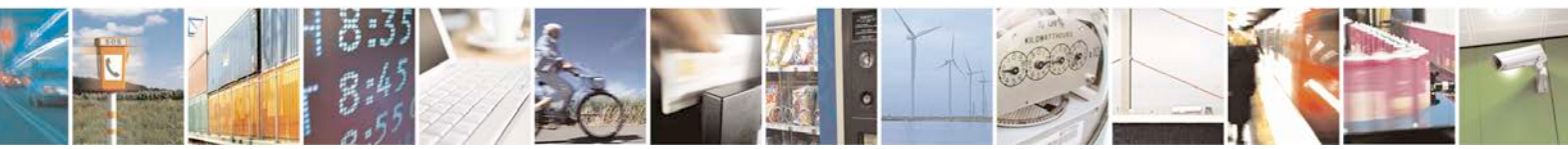

Reproduction forbidden without Telit Communications S.p.A. written authorization - All Rights Reserved page 556 of 719

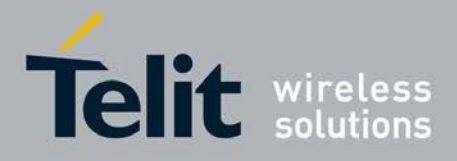

### **3.5.7.12. SIM Toolkit AT Commands**

### **3.5.7.12.1. SIM Tookit Interface Activation - #STIA**

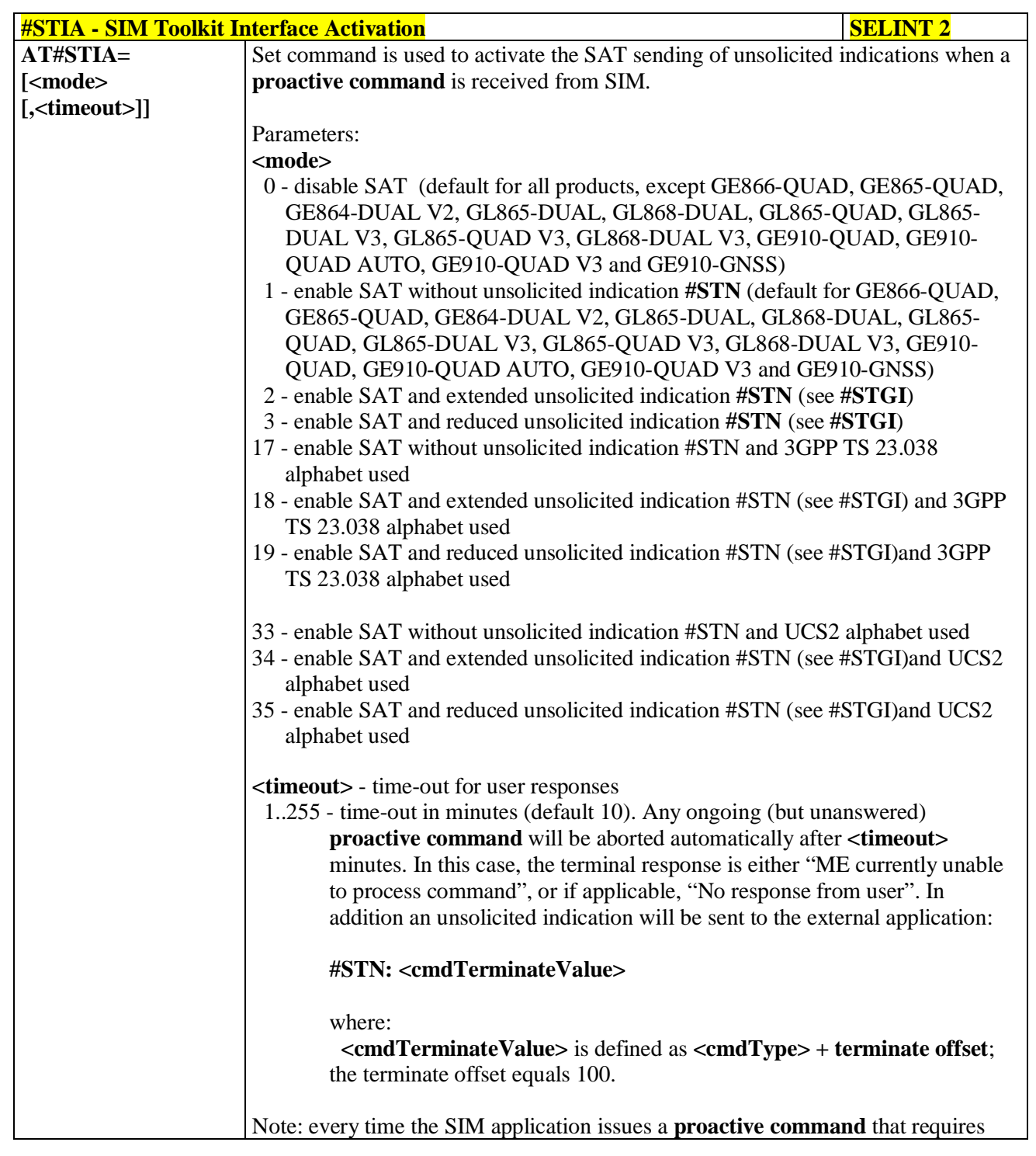

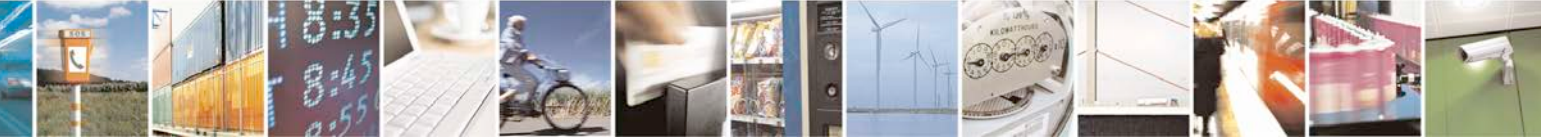

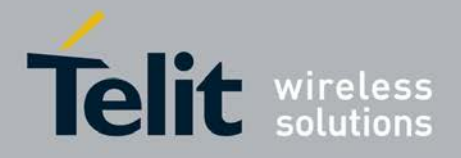

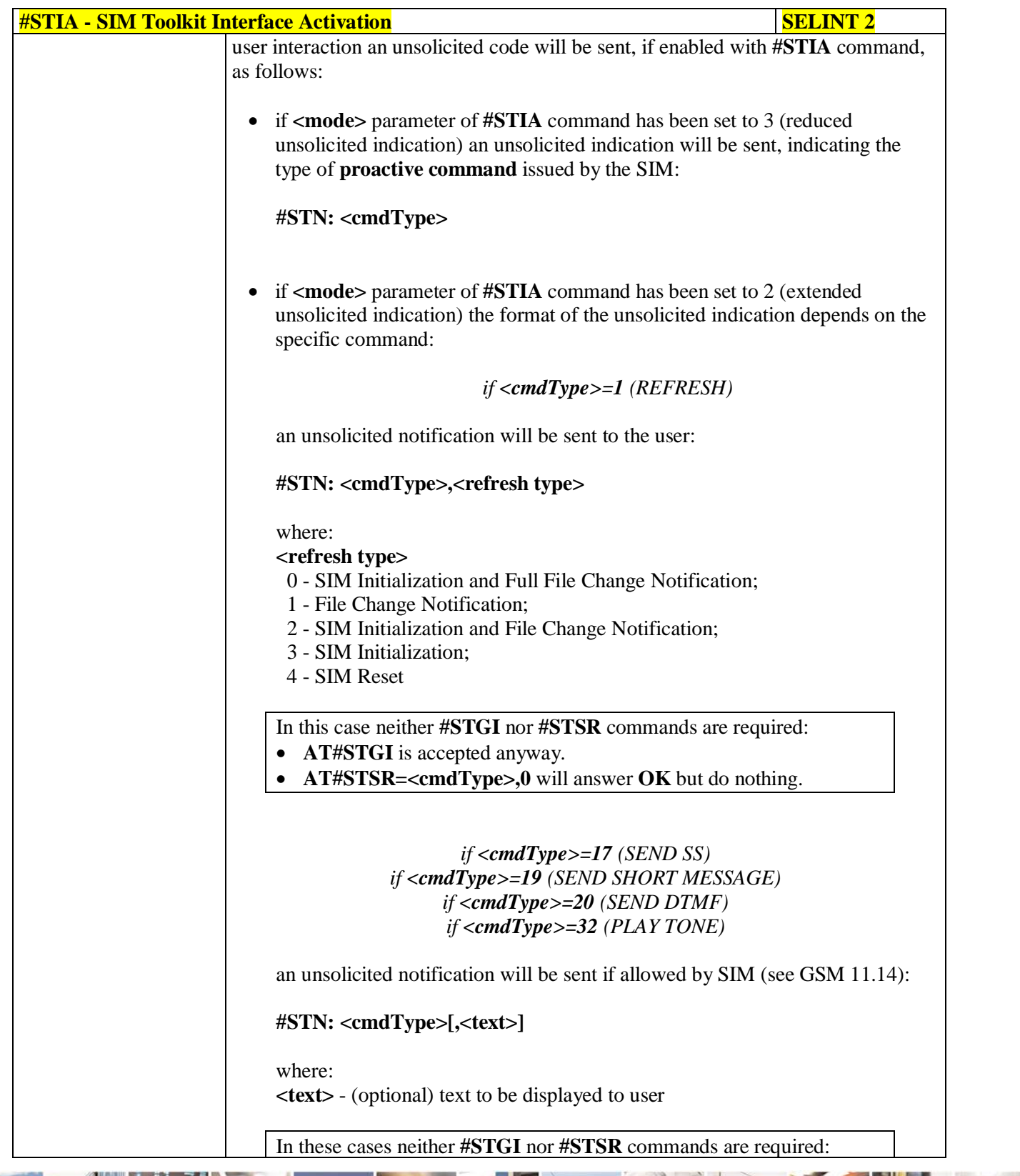

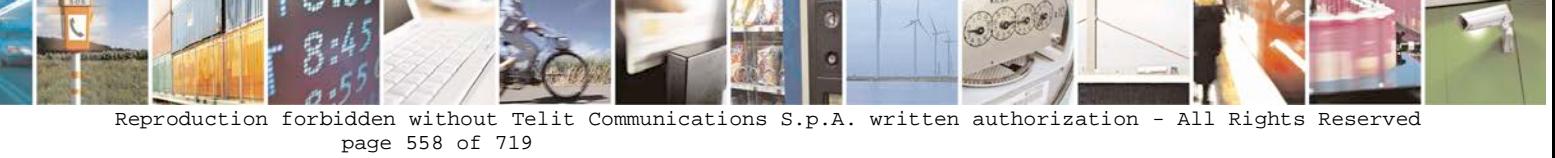

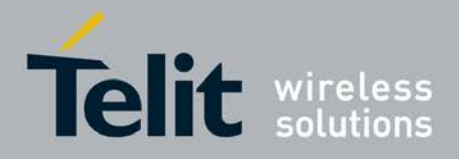

F

Ш

### **AT Commands Reference Guide** 80000ST10025a Rev. 25 – 2018-02-06

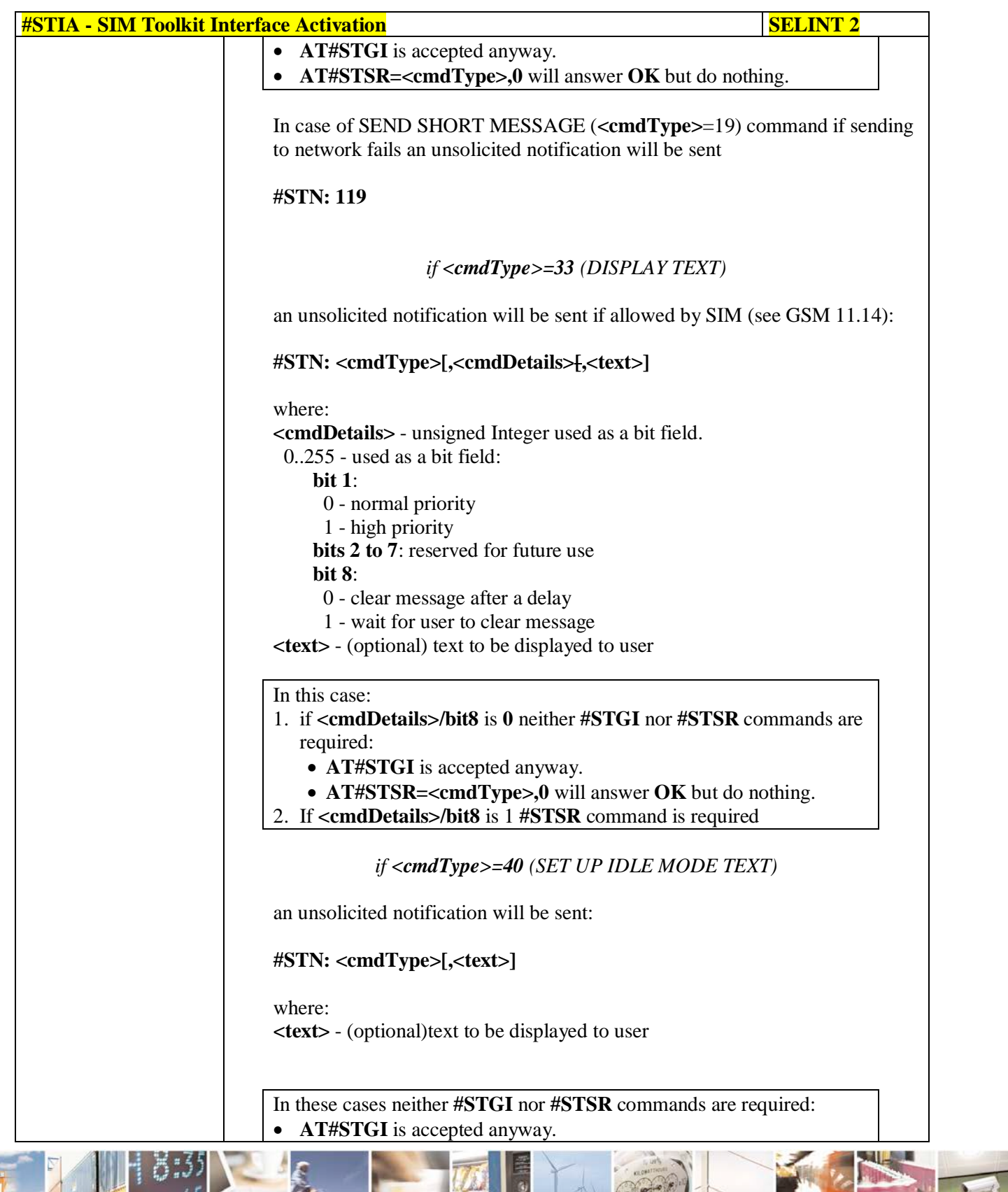

Đ

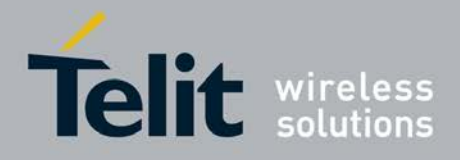

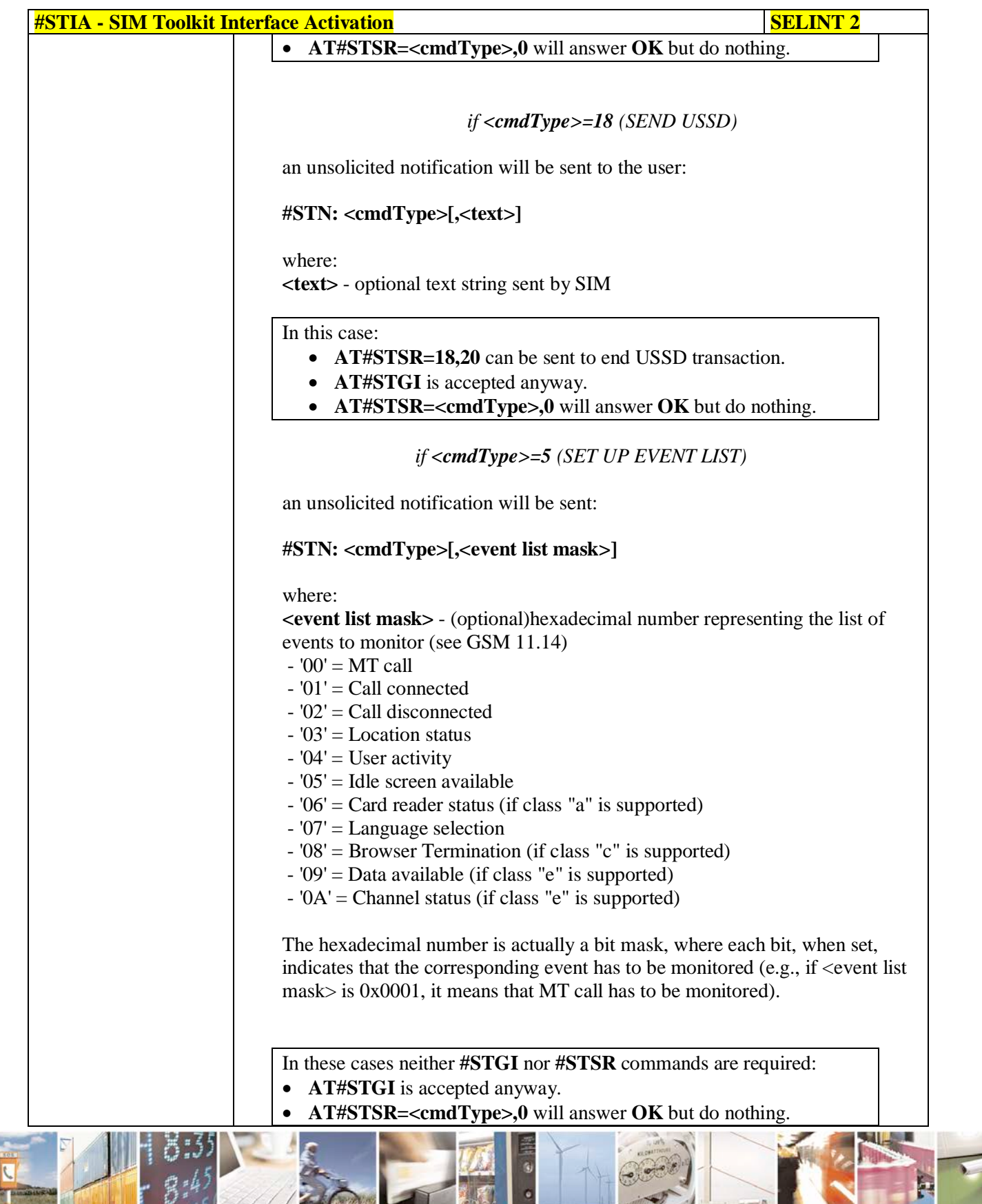

را ہ Reproduction forbidden without Telit Communications S.p.A. written authorization - All Rights Reserved page 560 of 719

đ.

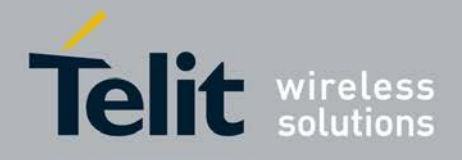

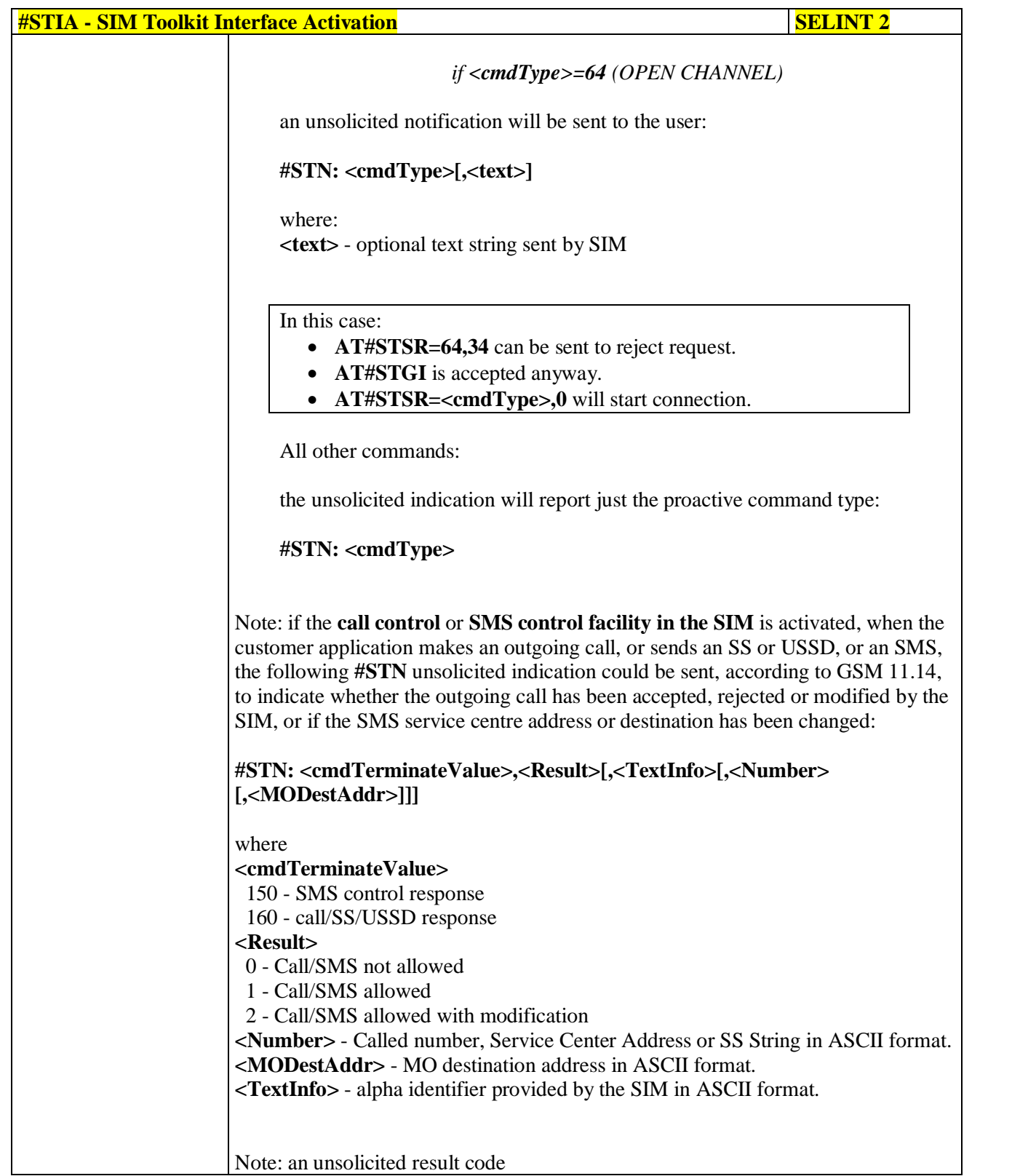

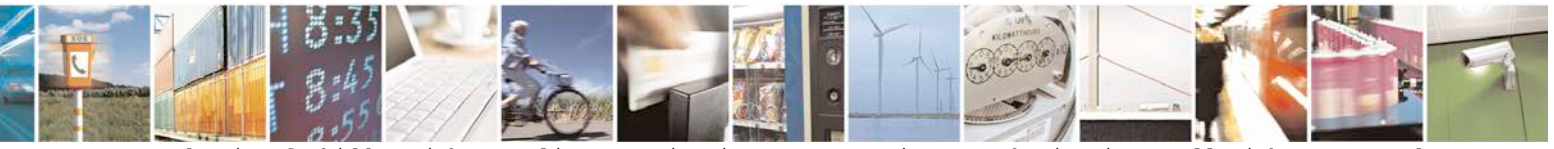

Reproduction forbidden without Telit Communications S.p.A. written authorization - All Rights Reserved page 561 of 719

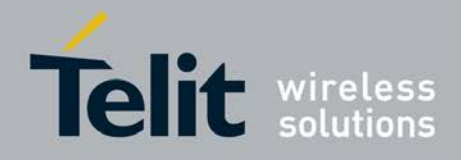

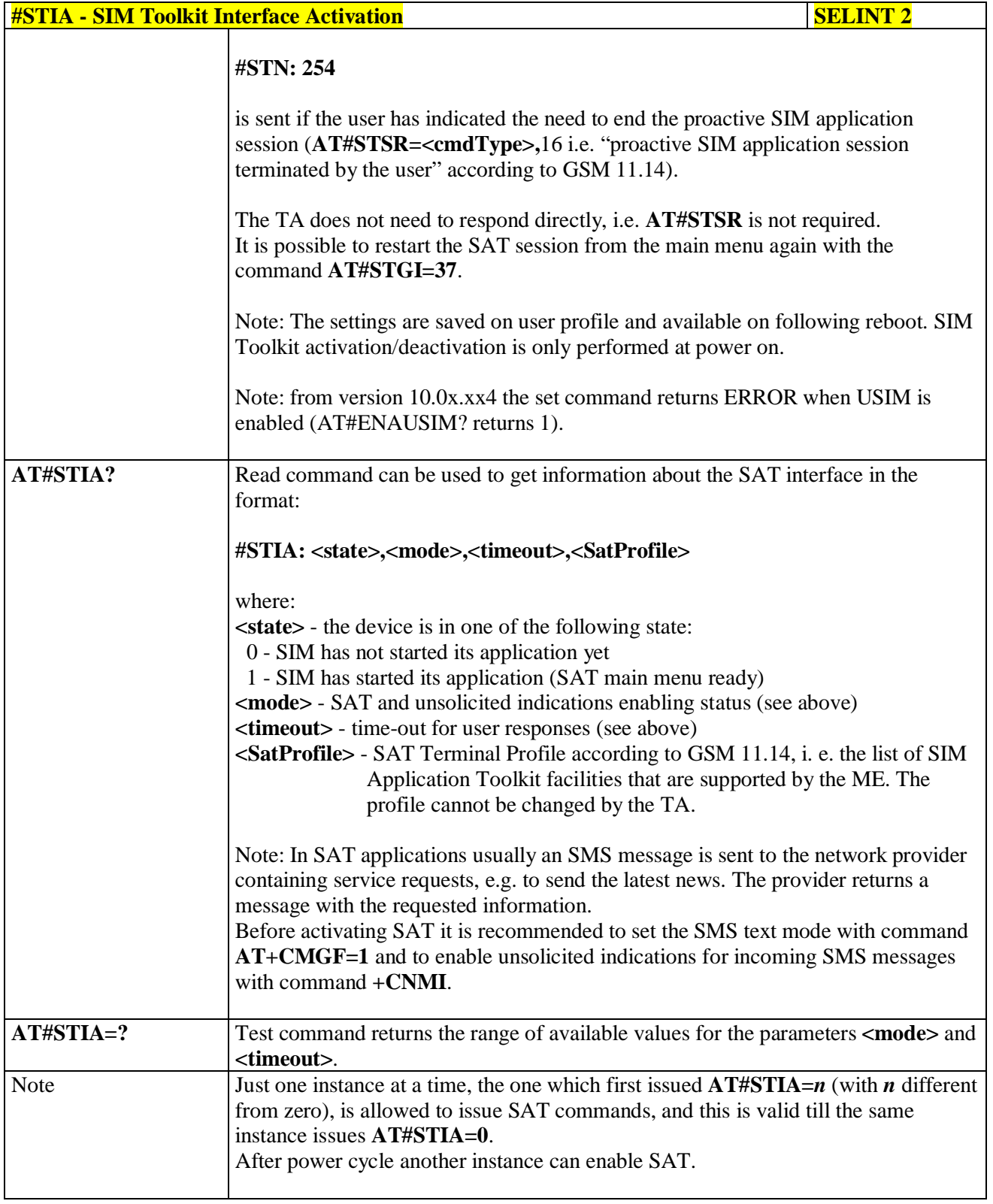

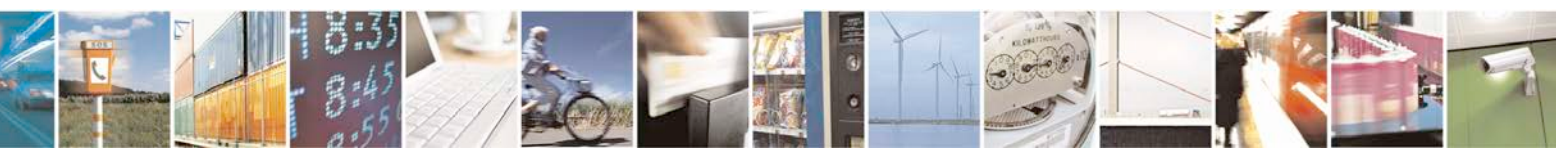

Reproduction forbidden without Telit Communications S.p.A. written authorization - All Rights Reserved page 562 of 719

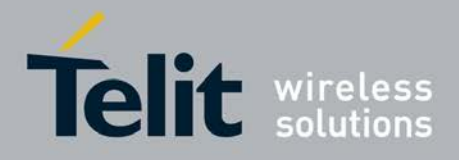

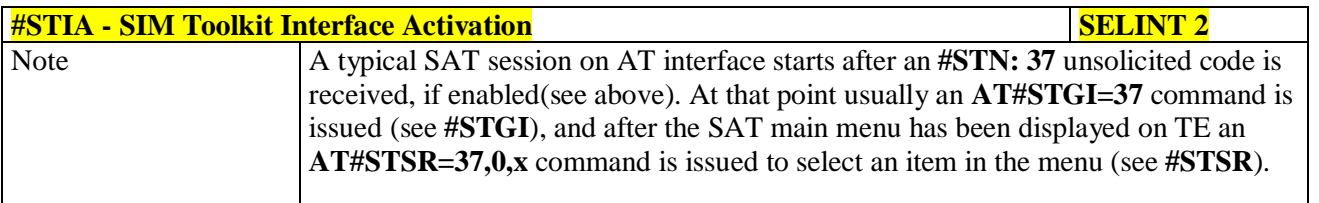

### **3.5.7.12.2. SIM Tookit Get Information - #STGI**

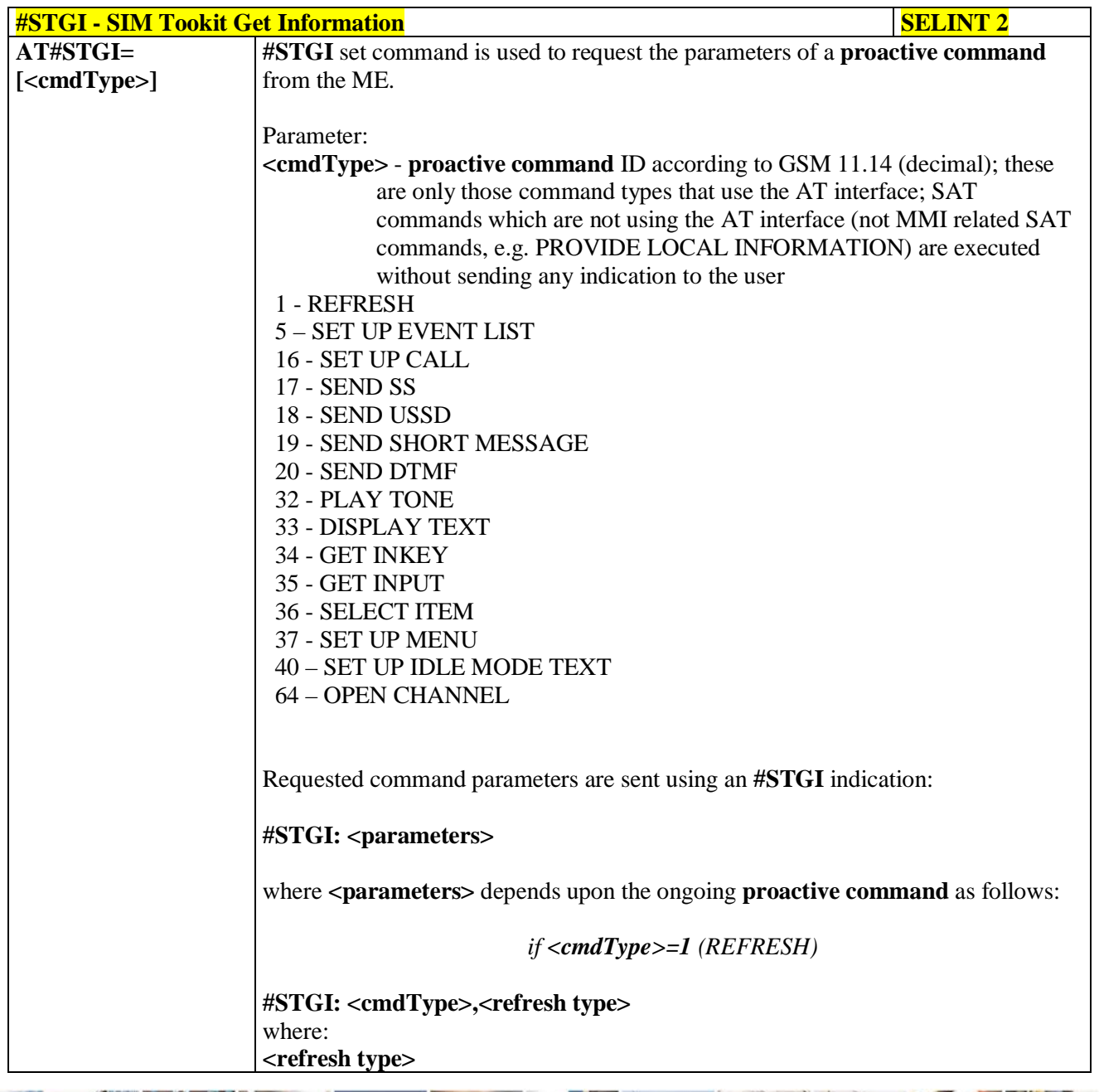

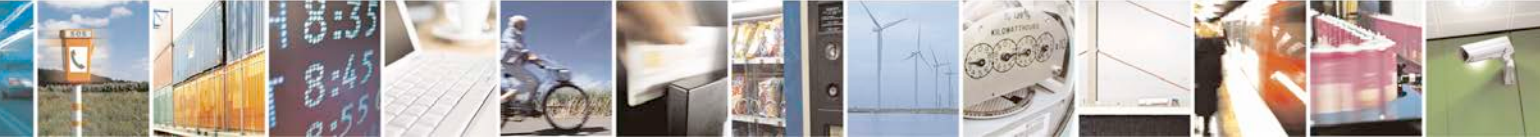

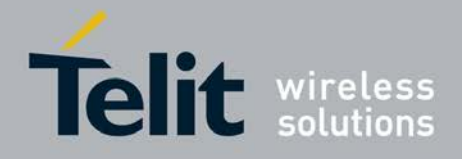

F

Ш

### **AT Commands Reference Guide** 80000ST10025a Rev. 25 – 2018-02-06

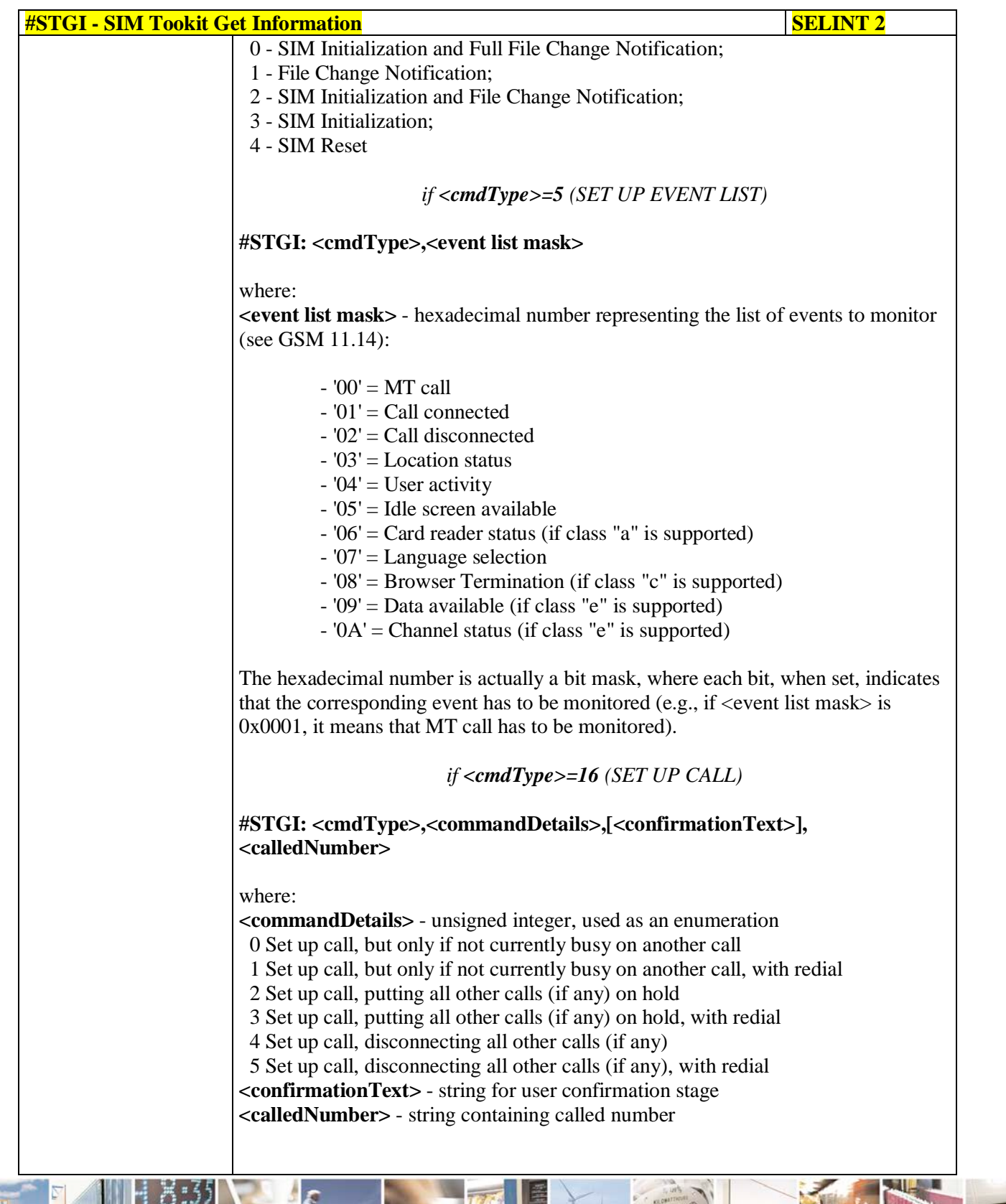

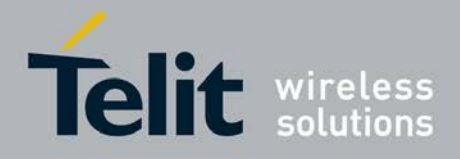

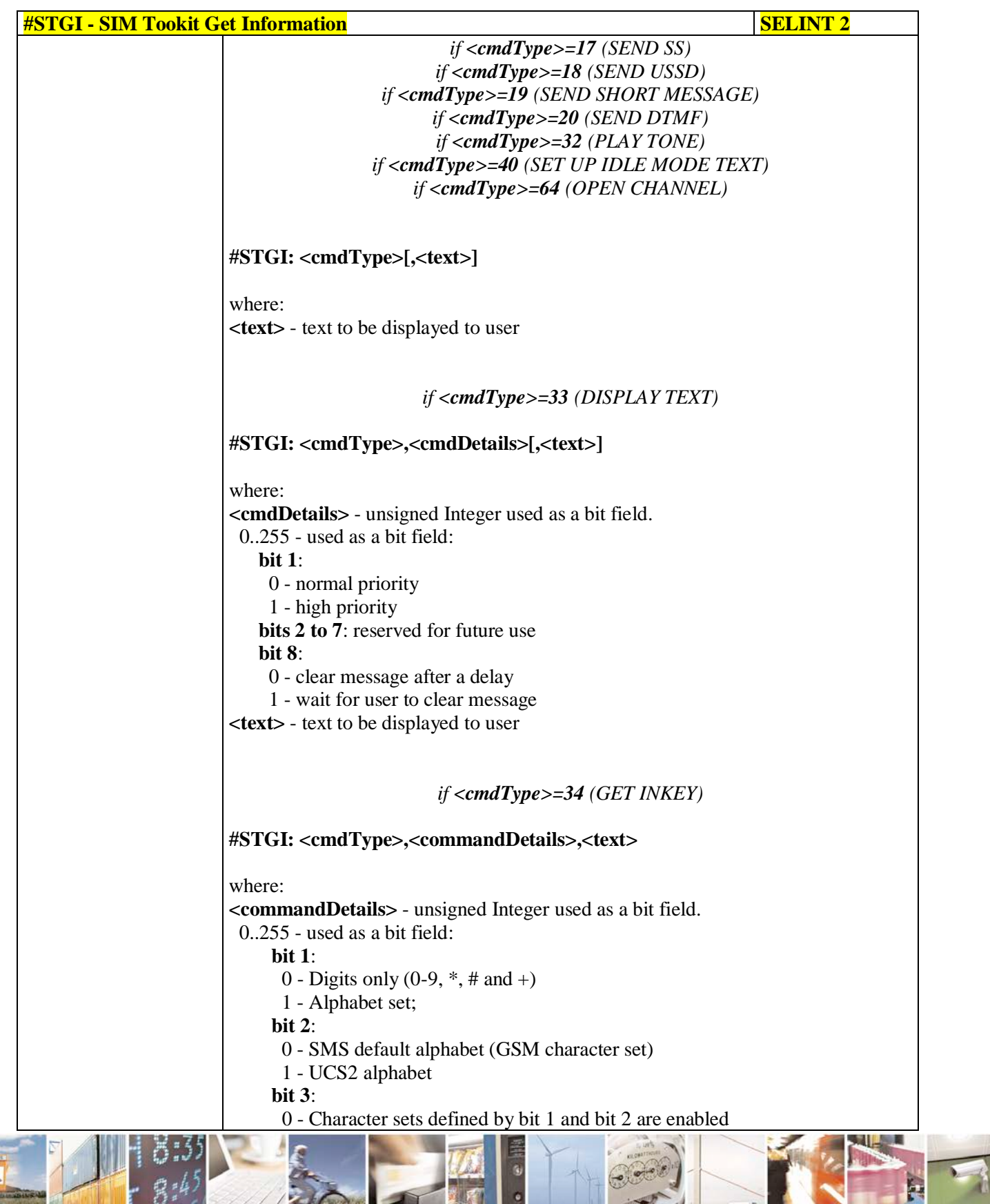

đ.

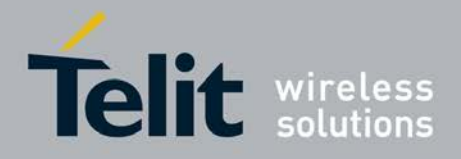

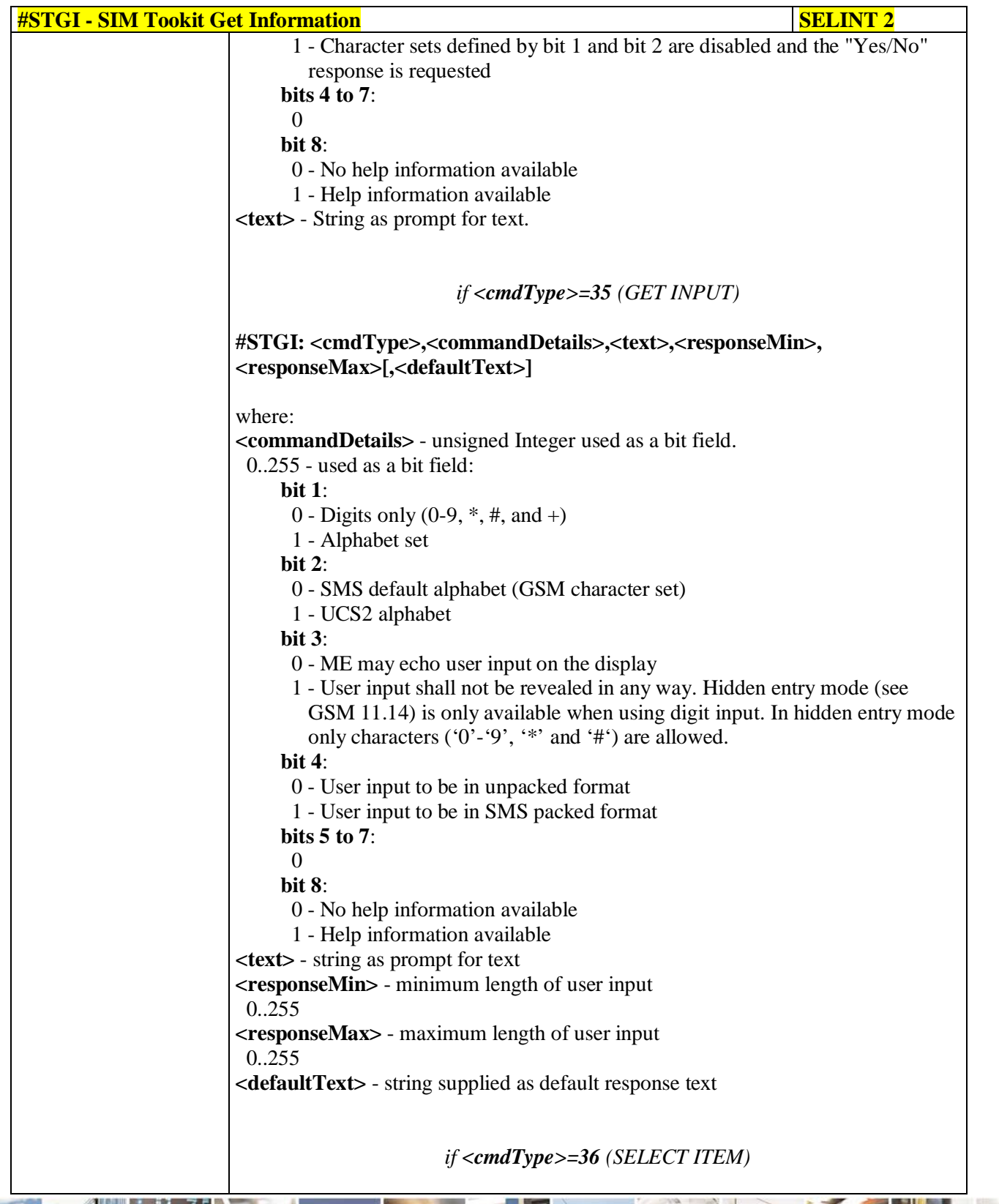

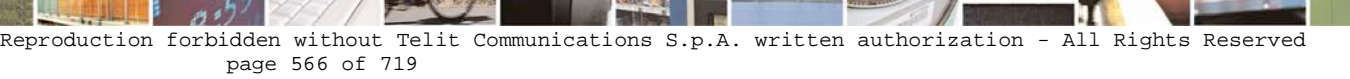

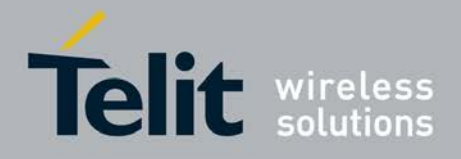

Þ

**AT Commands Reference Guide** 80000ST10025a Rev. 25 – 2018-02-06

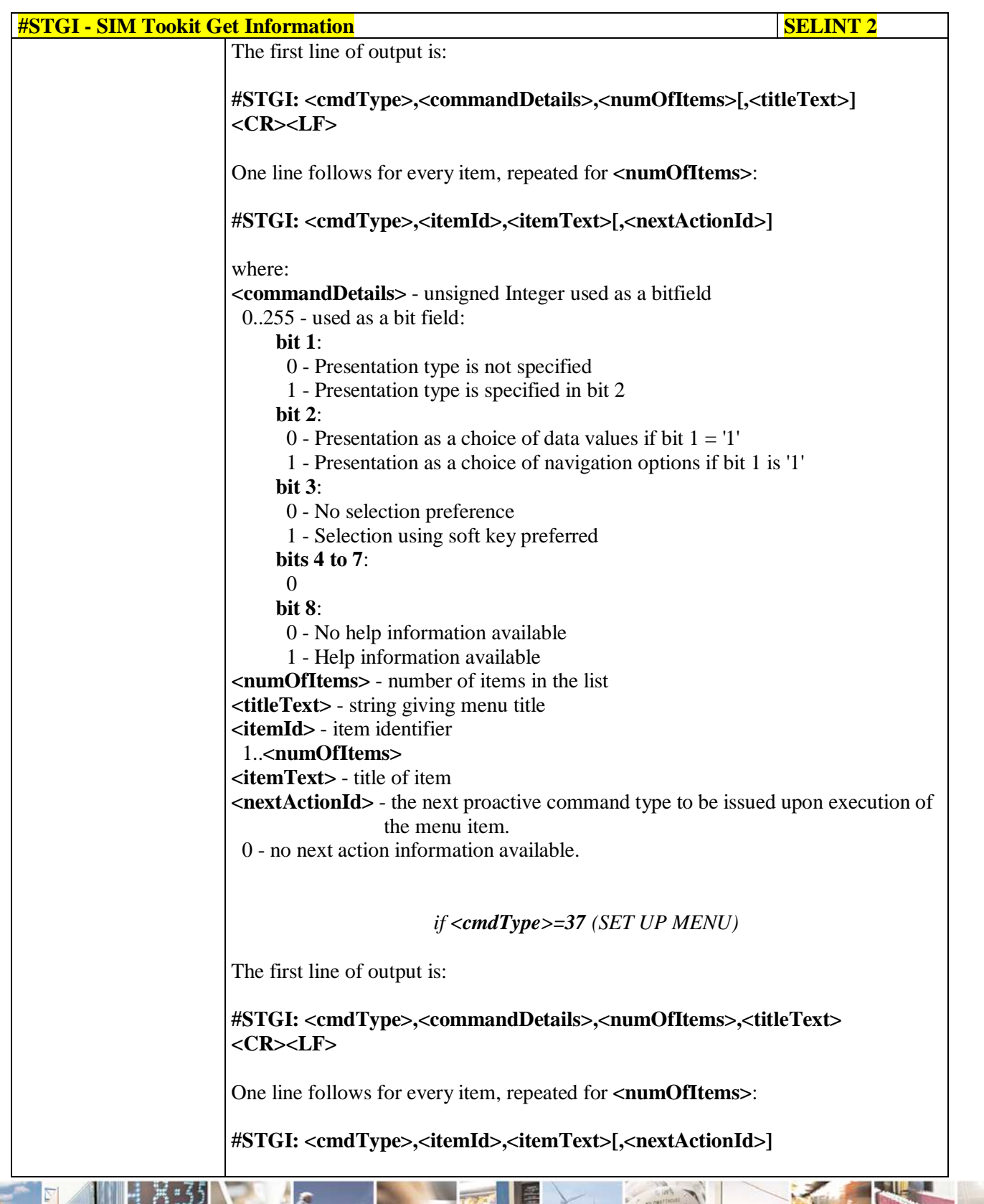

a C Ш Reproduction forbidden without Telit Communications S.p.A. written authorization - All Rights Reserved page 567 of 719

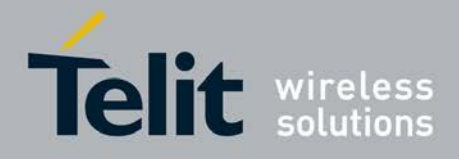

Þ

### **AT Commands Reference Guide** 80000ST10025a Rev. 25 – 2018-02-06

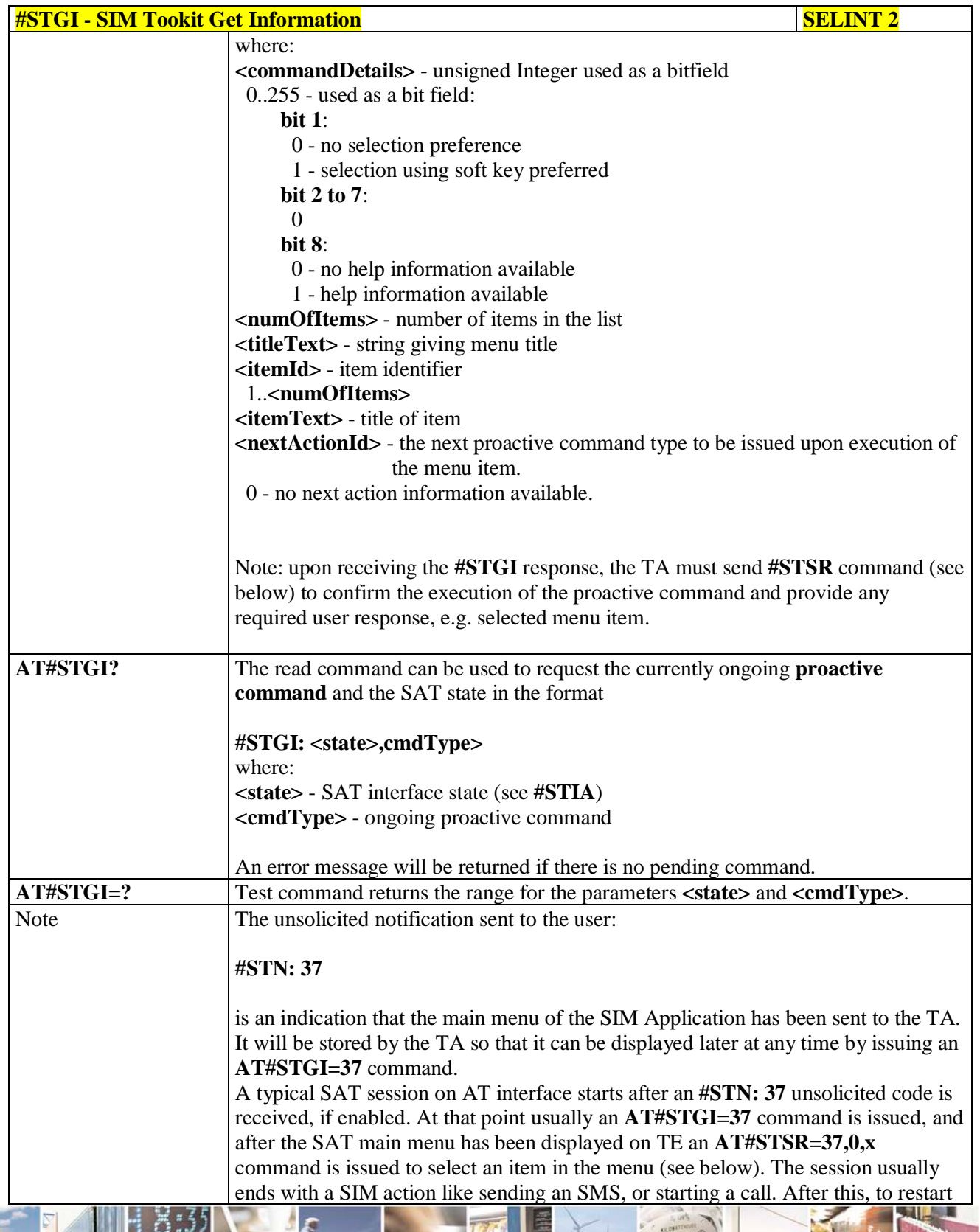

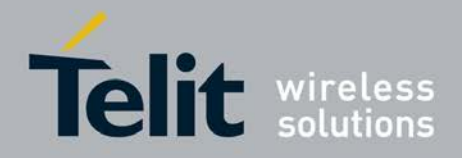

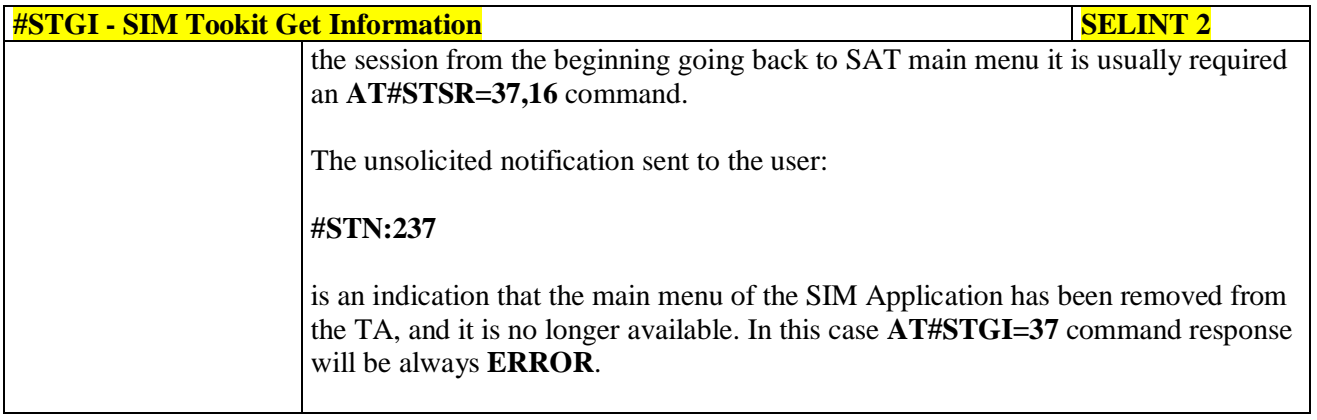

### **3.5.7.12.3. SIM Tookit Send Response - #STSR**

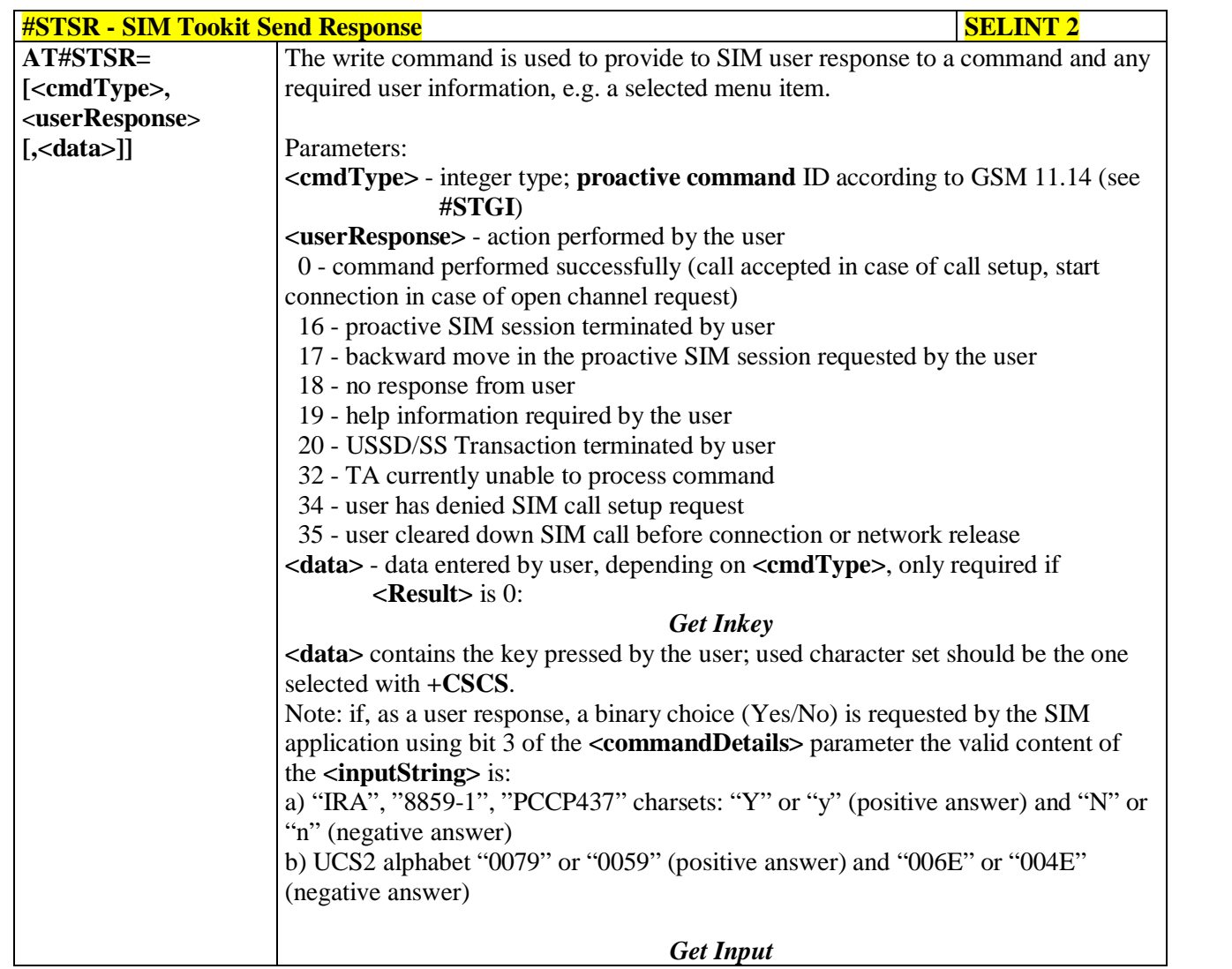

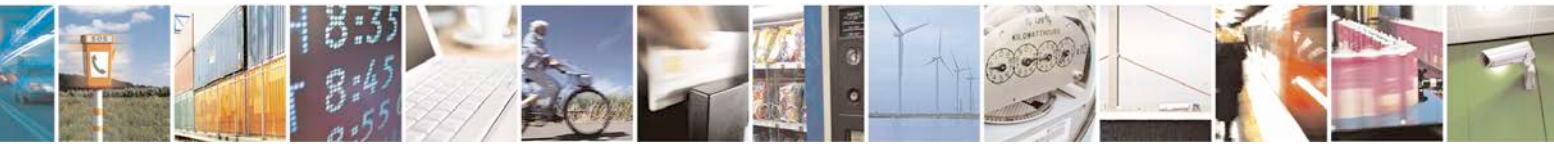

Reproduction forbidden without Telit Communications S.p.A. written authorization - All Rights Reserved page 569 of 719

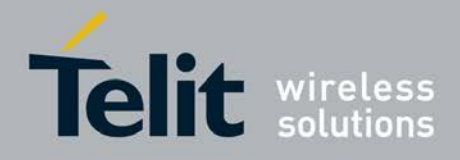

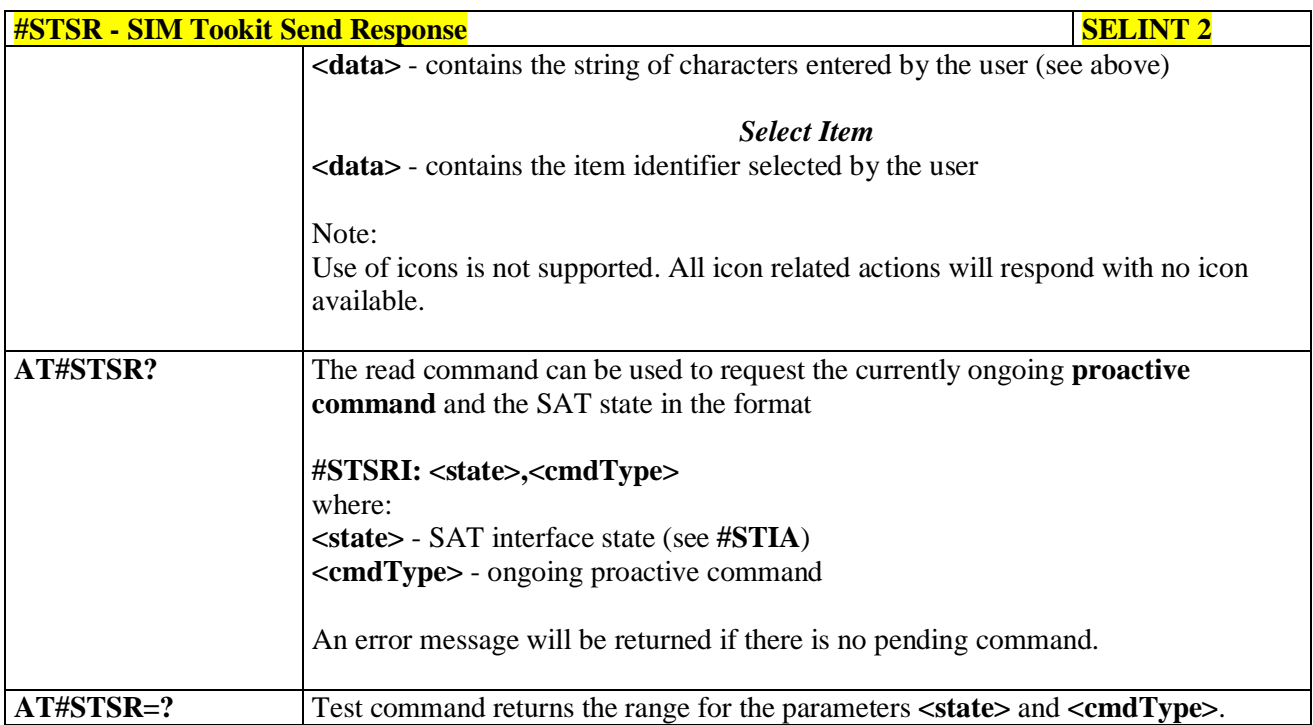

### **3.5.7.12.4. SIM Tookit terminal Attach - #STTA**

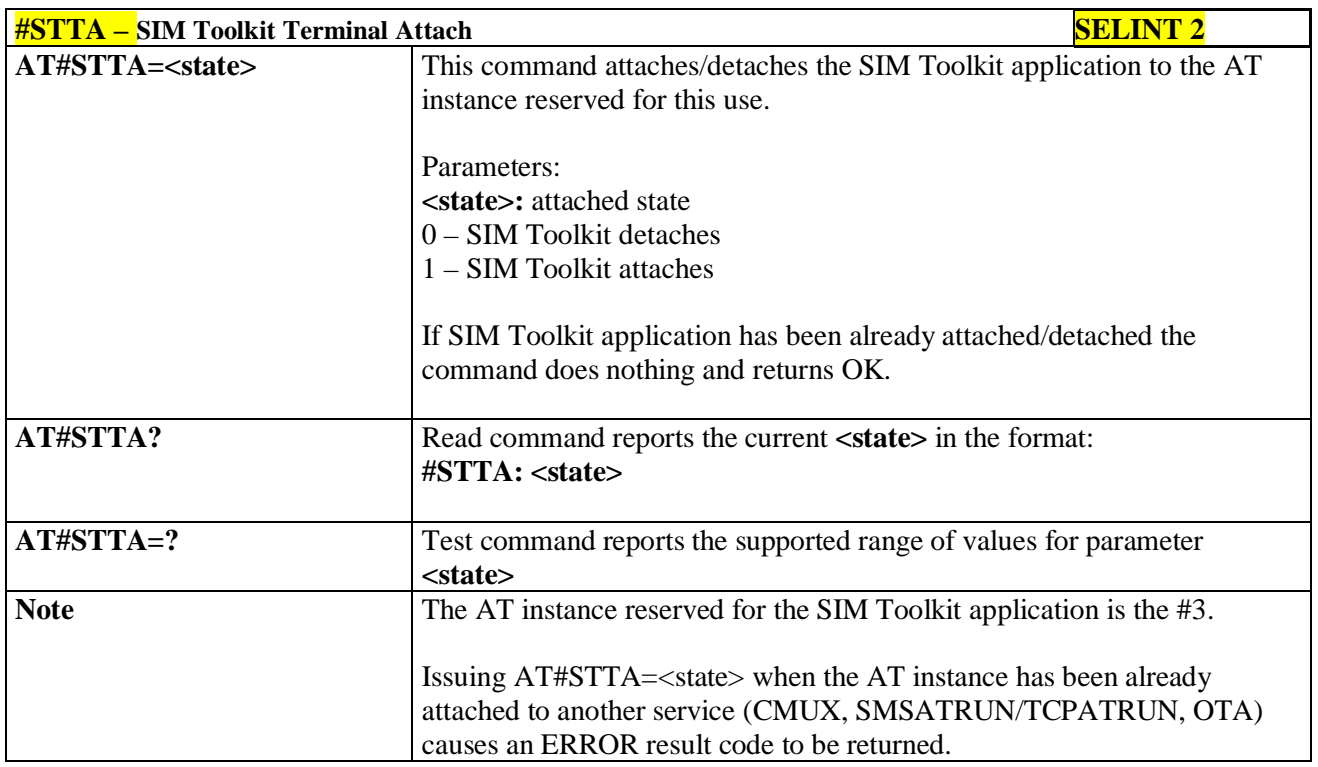

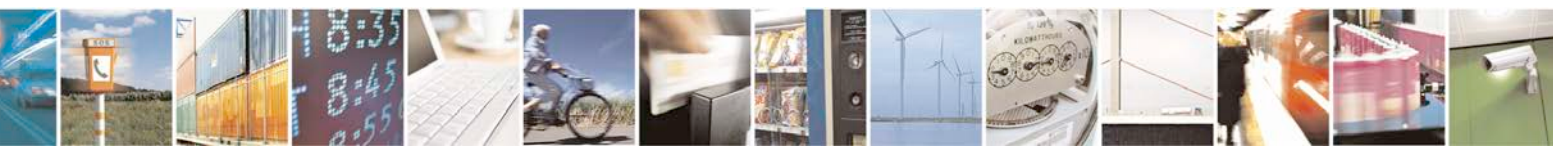

Reproduction forbidden without Telit Communications S.p.A. written authorization - All Rights Reserved page 570 of 719

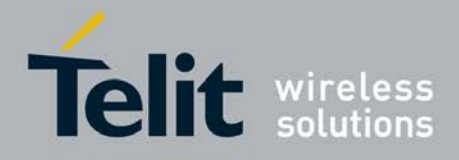

# **3.5.7.12.5. SIM Tookit Show Activation - #STSA**

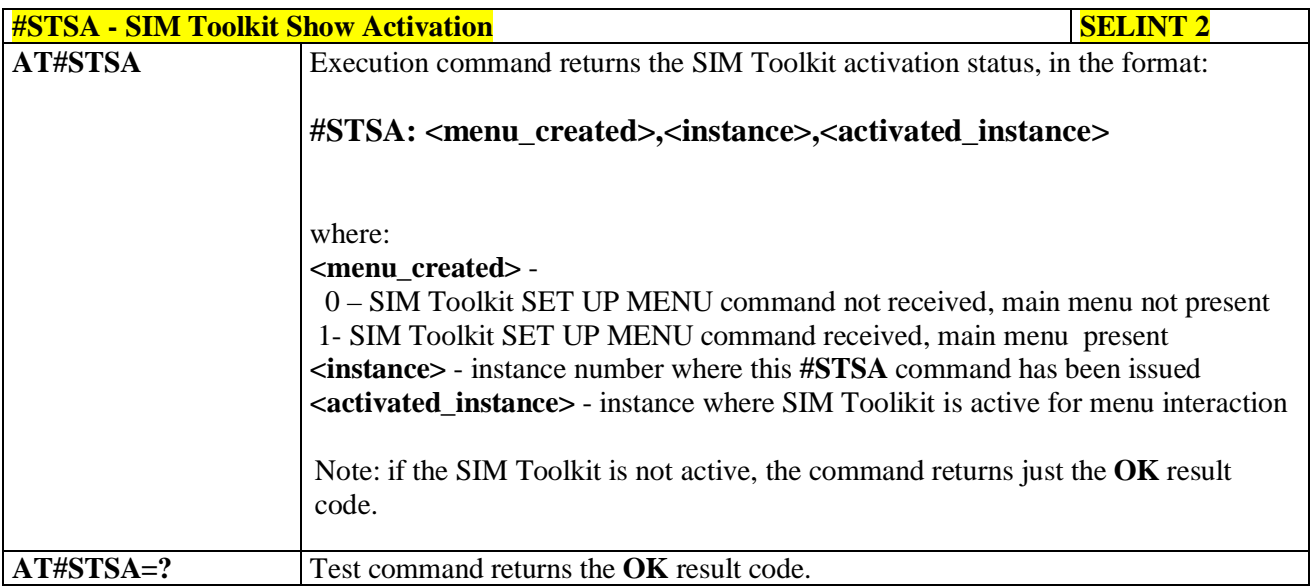

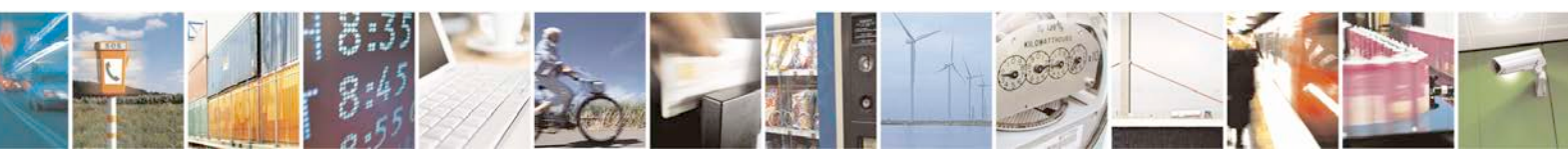

Reproduction forbidden without Telit Communications S.p.A. written authorization - All Rights Reserved page 571 of 719

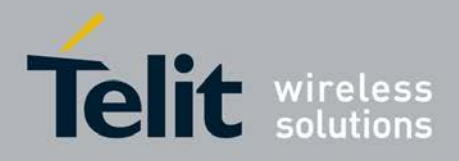

# **3.5.7.13. Jammed Detect & Report AT Commands**

### **3.5.7.13.1. Jammed Detect & Report - #JDR**

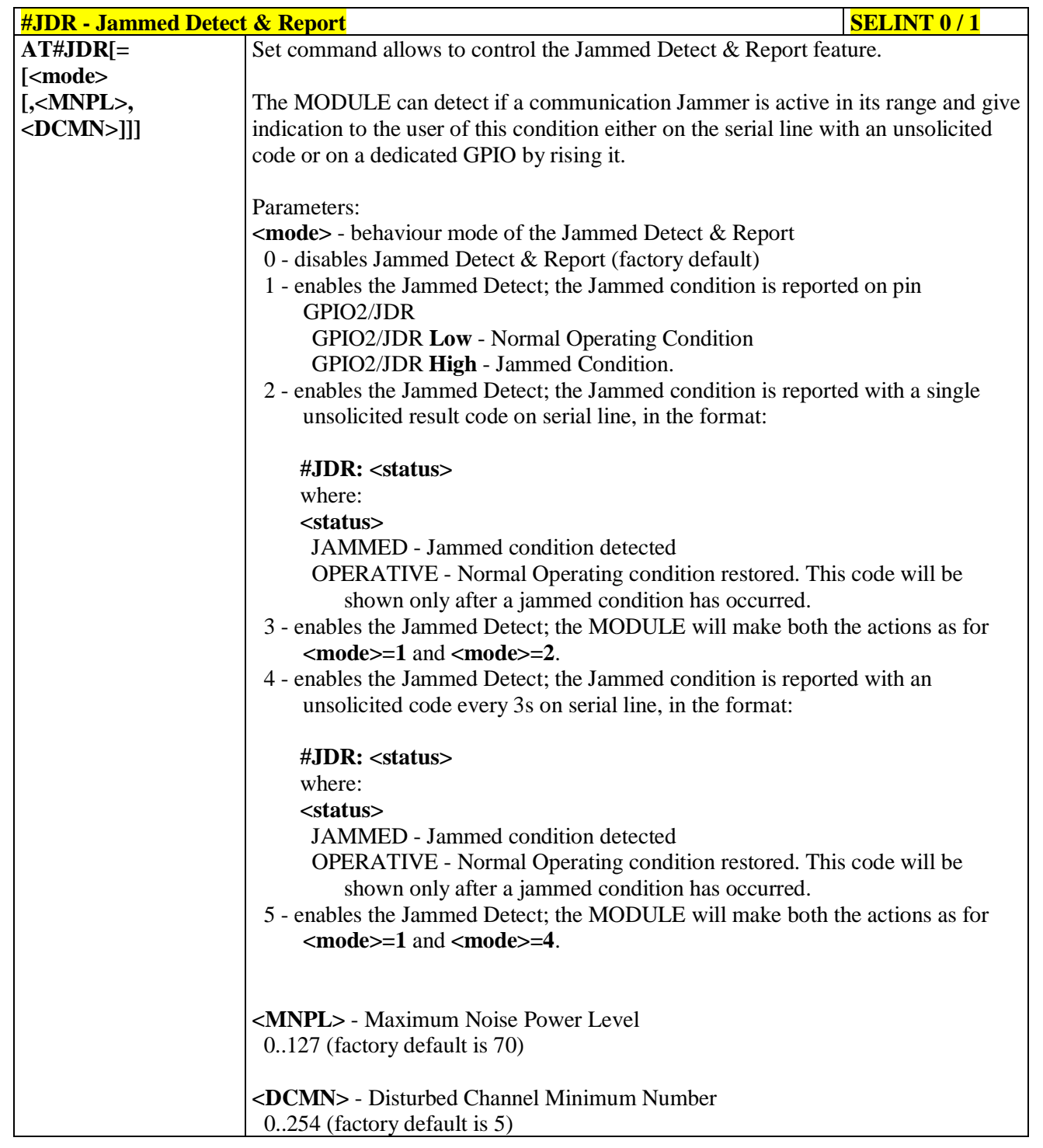

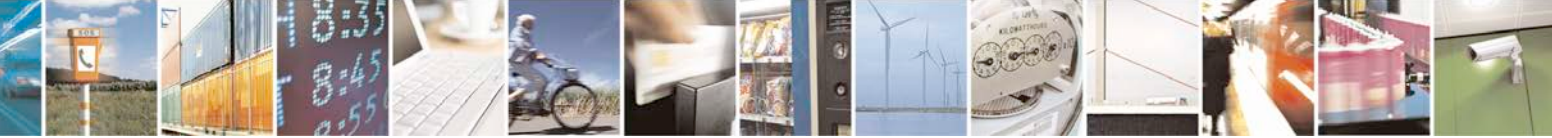

Reproduction forbidden without Telit Communications S.p.A. written authorization - All Rights Reserved page 572 of 719

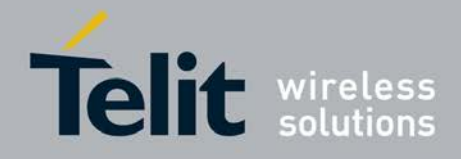

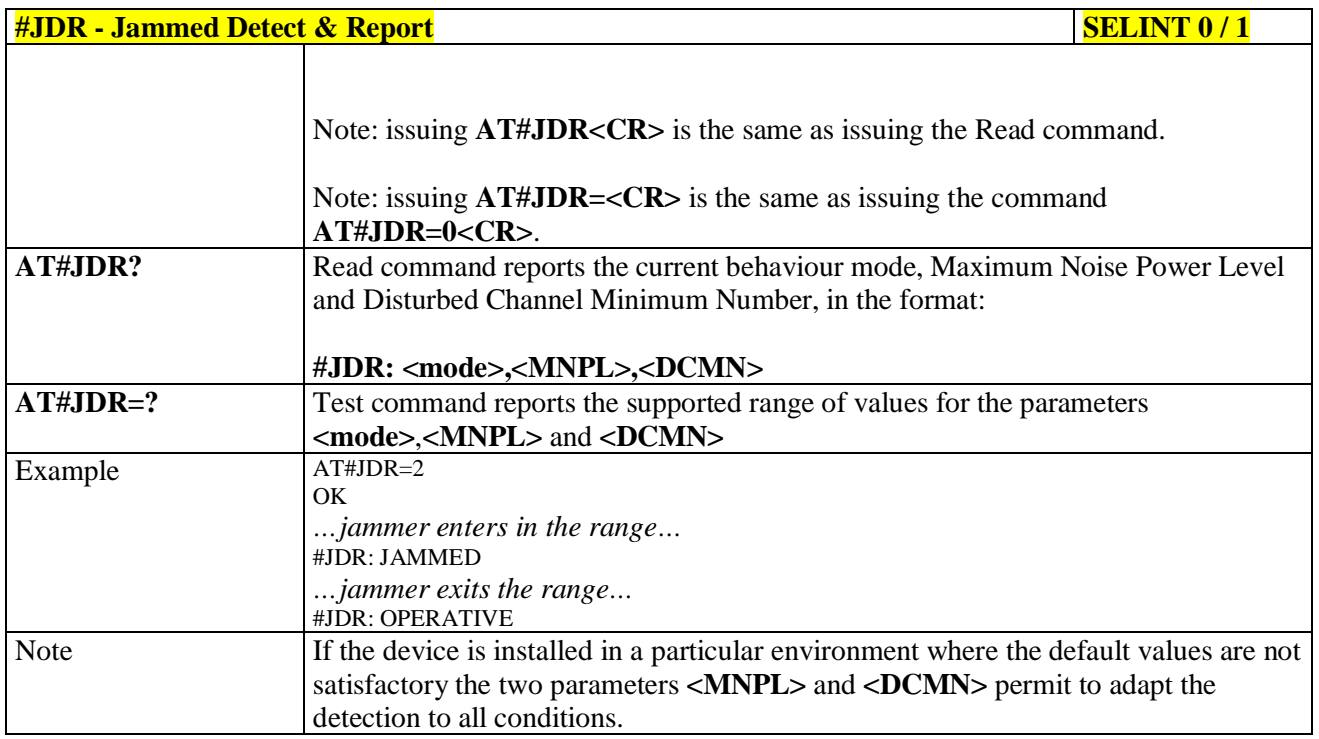

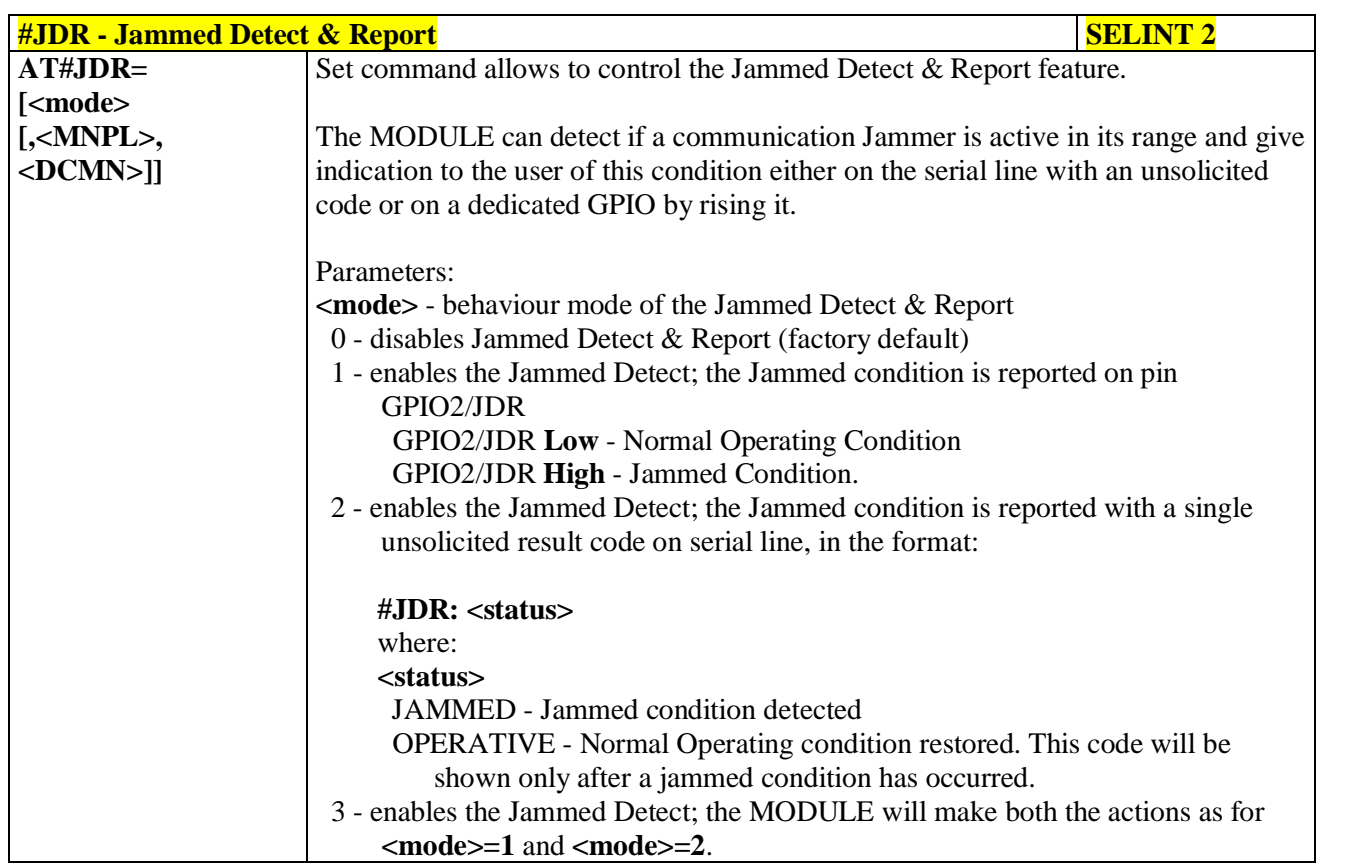

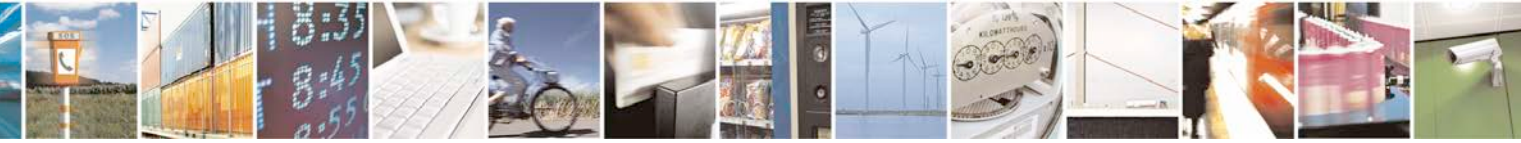

Reproduction forbidden without Telit Communications S.p.A. written authorization - All Rights Reserved page 573 of 719

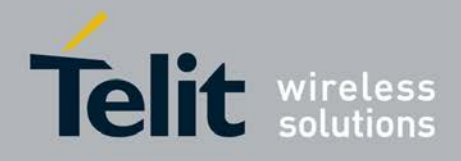

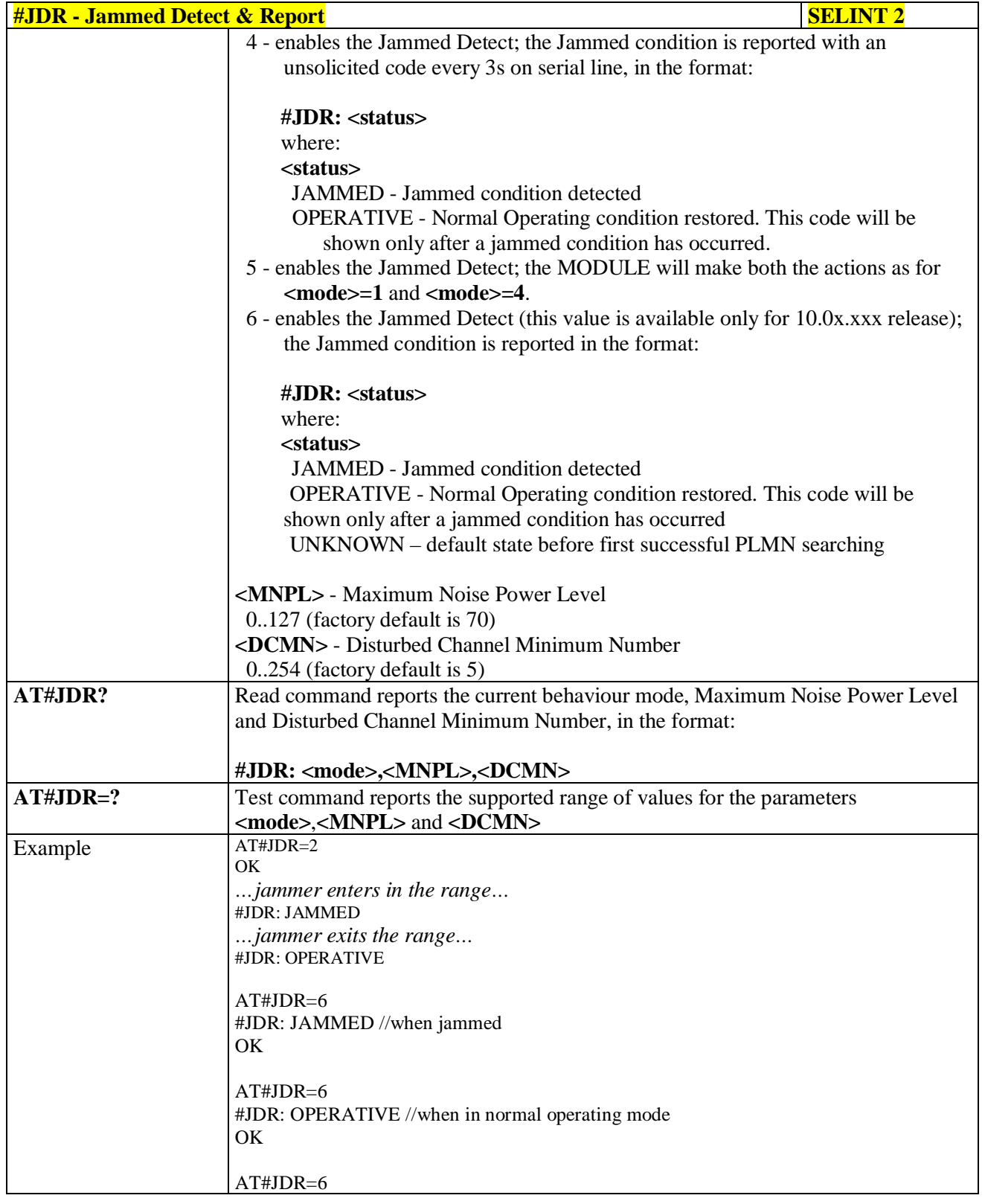

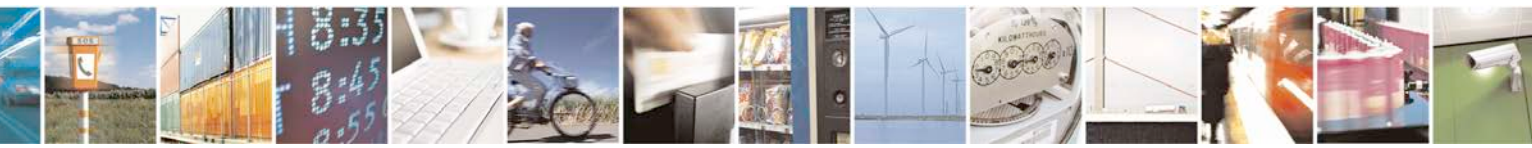

Reproduction forbidden without Telit Communications S.p.A. written authorization - All Rights Reserved page 574 of 719

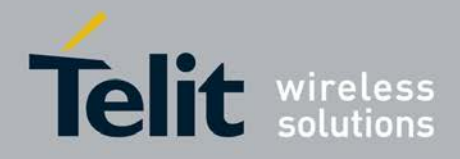

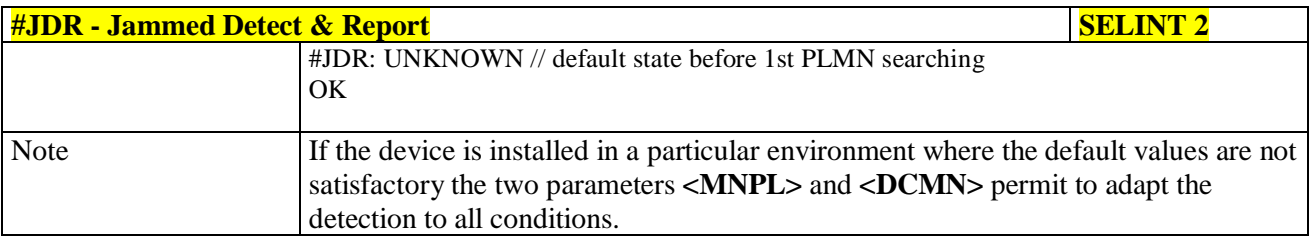

# **3.5.7.13.2. Jammed detect and report enhanced - #JDRENH**

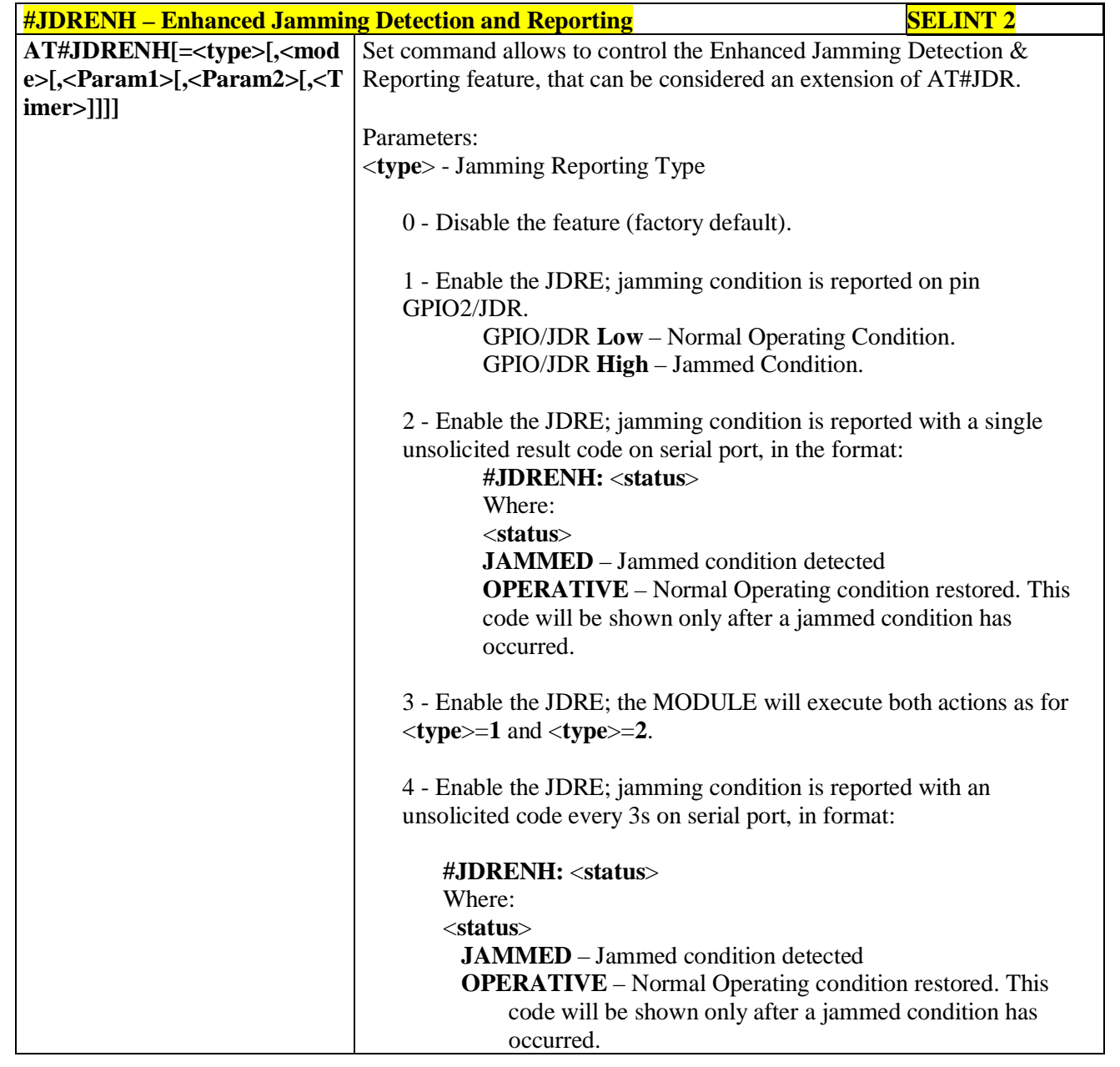

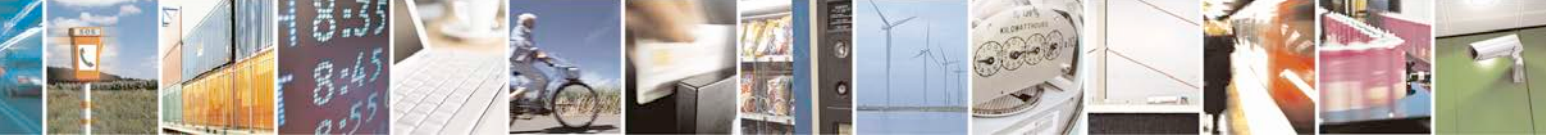

Reproduction forbidden without Telit Communications S.p.A. written authorization - All Rights Reserved page 575 of 719

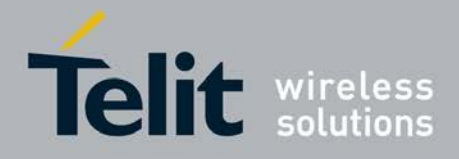

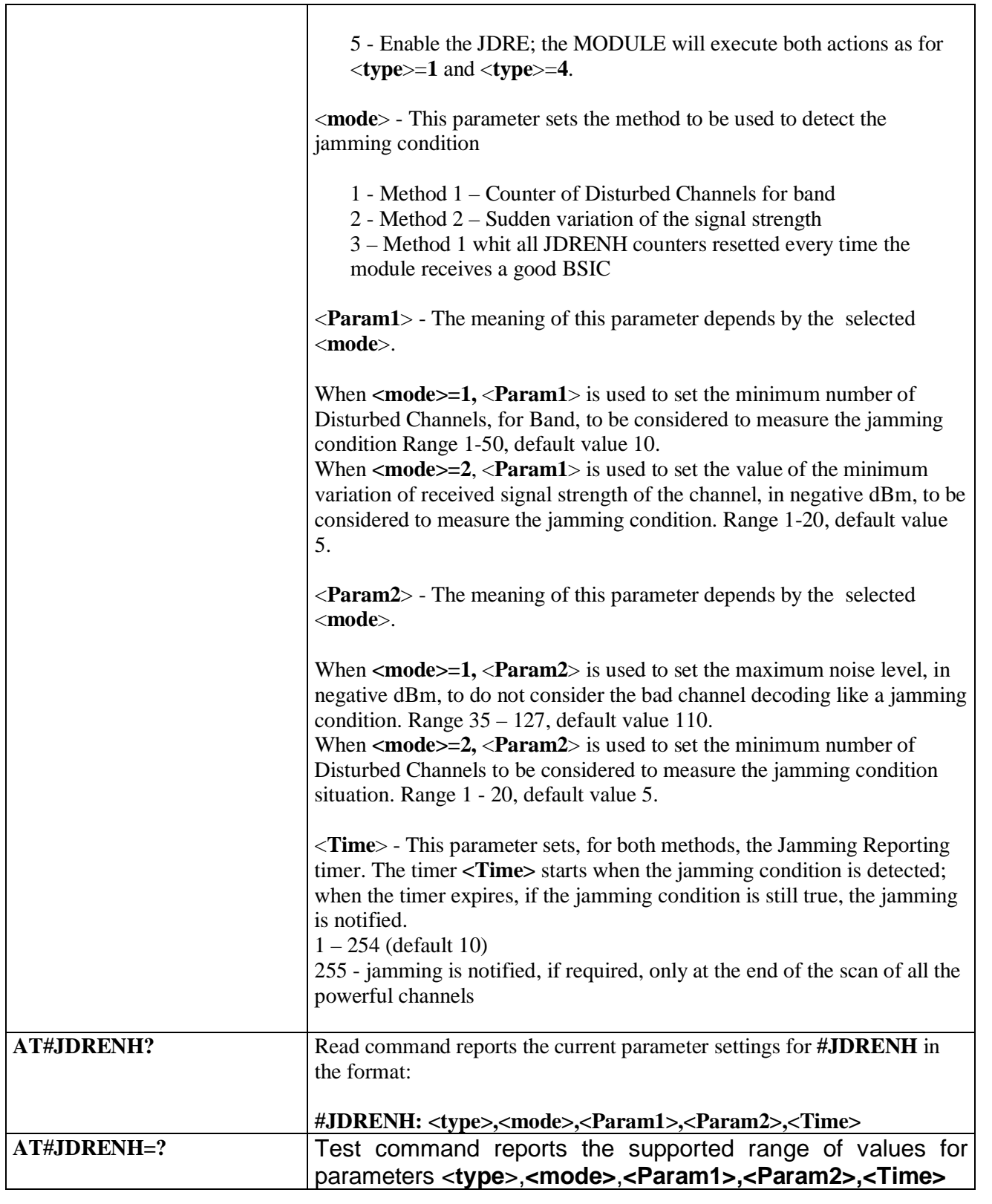

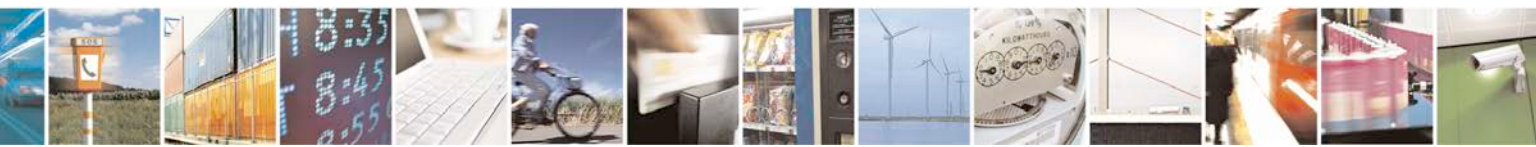

Reproduction forbidden without Telit Communications S.p.A. written authorization - All Rights Reserved page 576 of 719
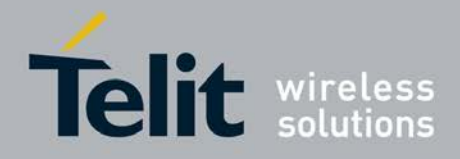

# **3.5.7.14. Easy Script® Extension - Python[41](#page-576-0) Interpreter, AT Commands**

# **3.5.7.14.1. Write Script - #WSCRIPT**

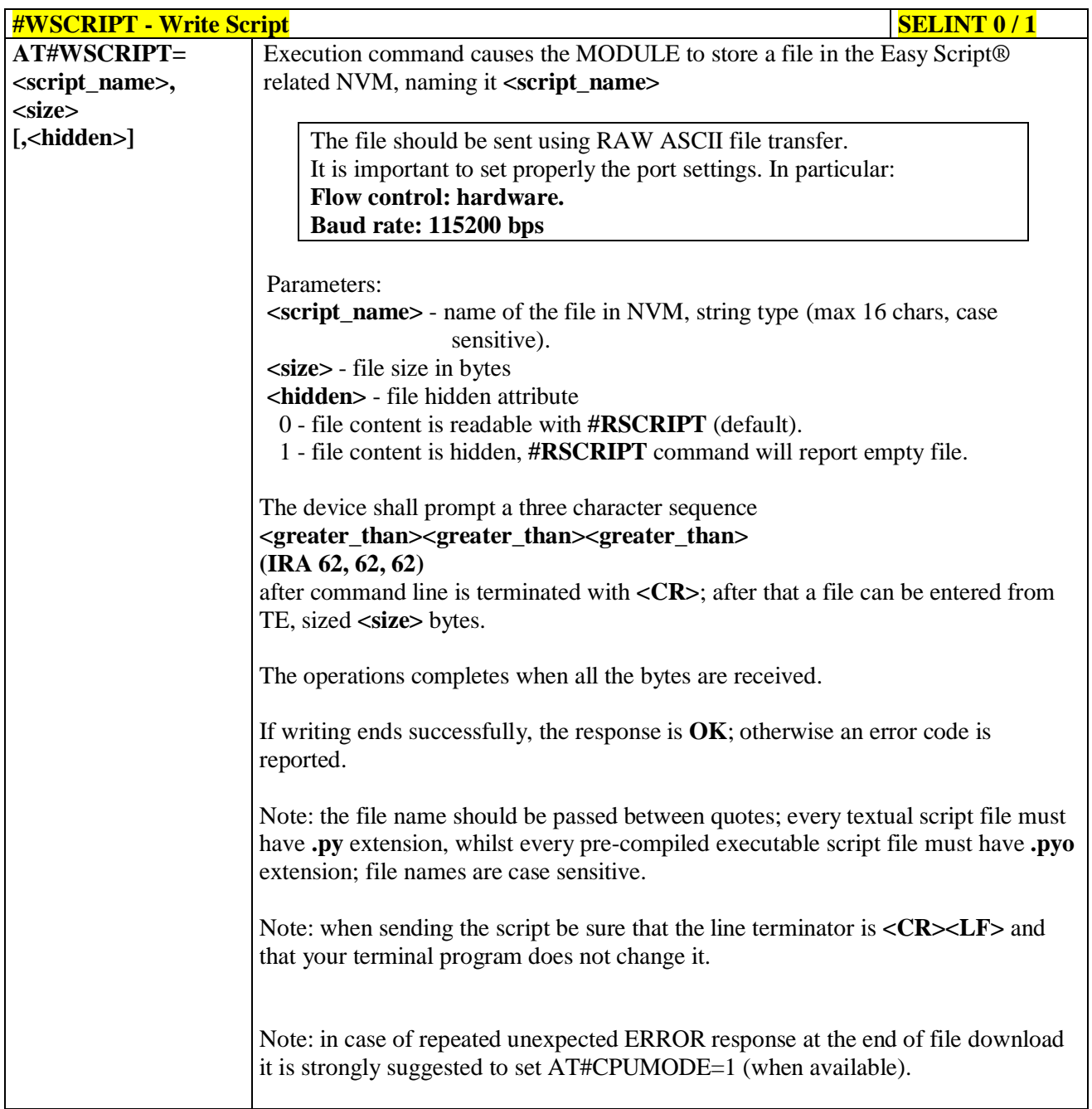

41 PYTHON is a registered trademark of the Python Software Foundation.

<span id="page-576-0"></span>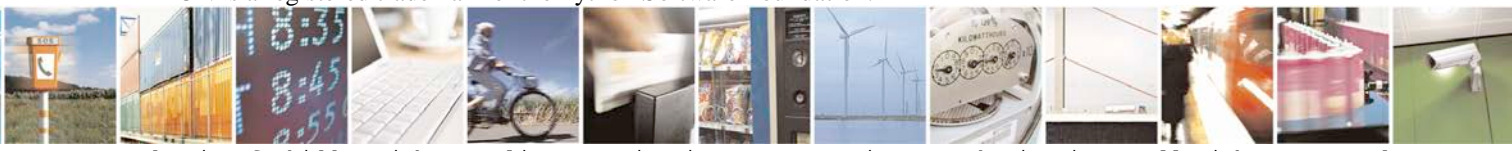

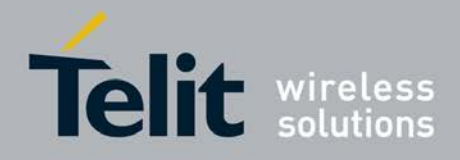

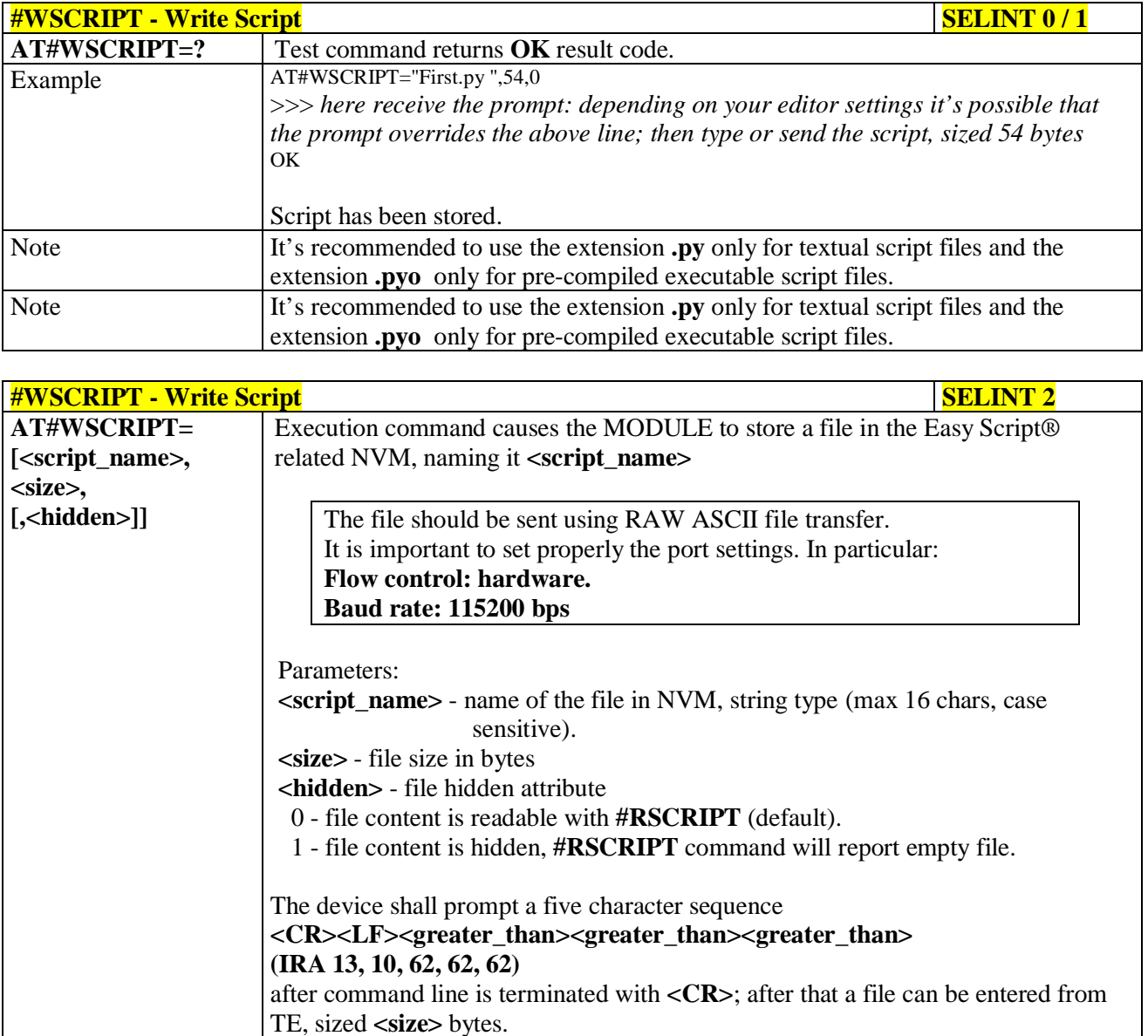

The operations completes when all the bytes are received.

If writing ends successfully, the response is **OK**; otherwise an error code is reported.

Note: the file name should be passed between quotes; every textual script file must have **.py** extension, whilst every pre-compiled executable script file must have **.pyo** extension; file names are case sensitive.

Note: when sending the script be sure that the line terminator is **<CR><LF>** and that your terminal program does not change it.

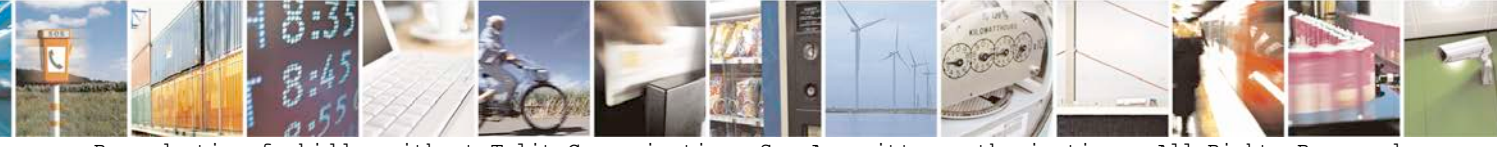

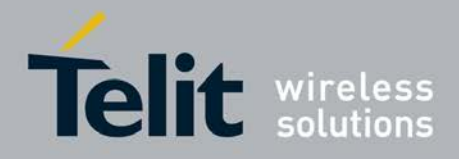

H I

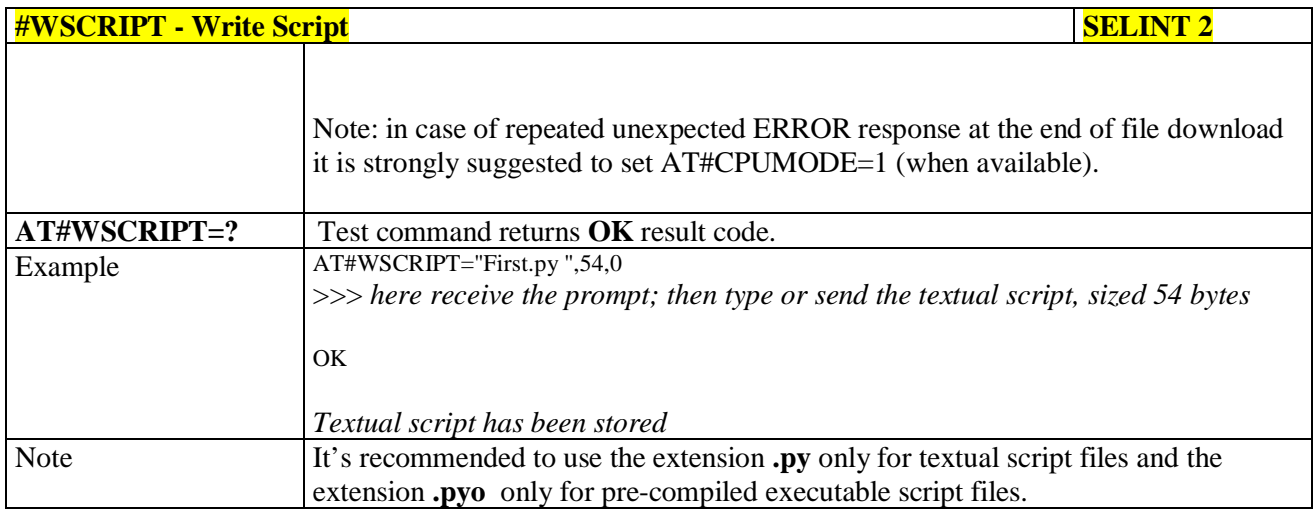

# **3.5.7.14.2. Select Active Script - #ESCRIPT**

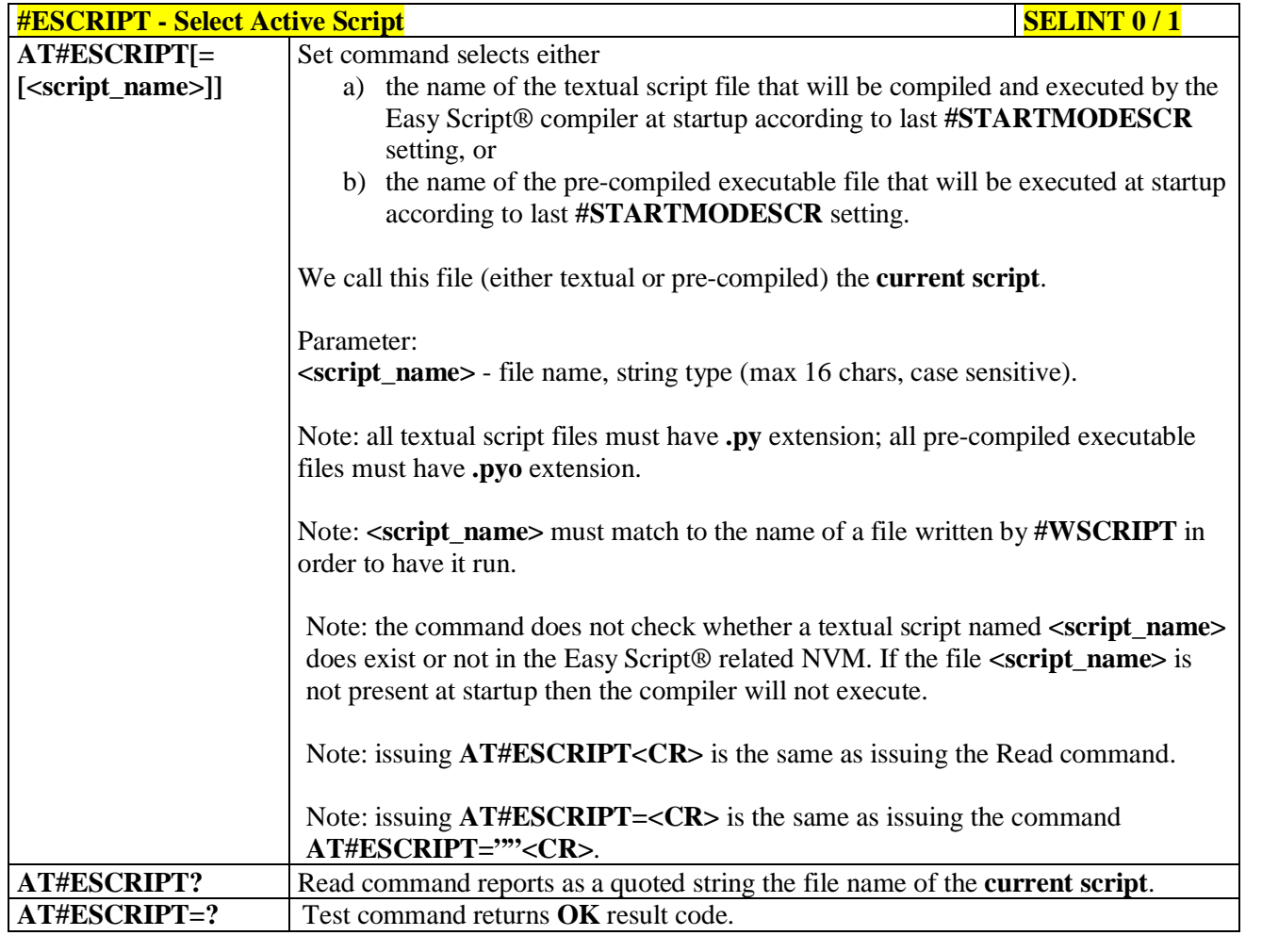

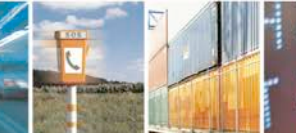

Reproduction forbidden without Telit Communications S.p.A. written authorization - All Rights Reserved page 579 of 719

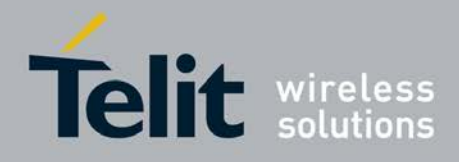

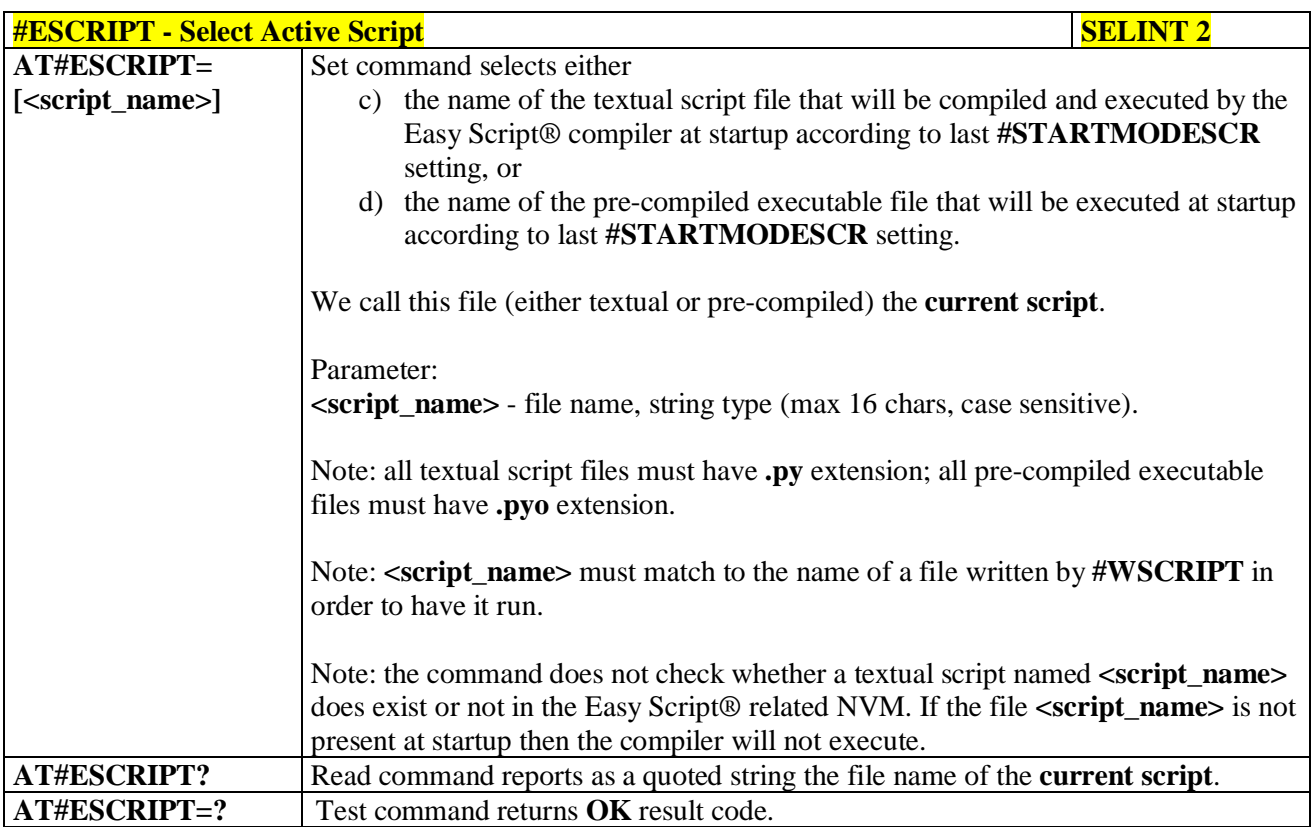

# **3.5.7.14.3. Script Execution Start Mode - #STARTMODESCR**

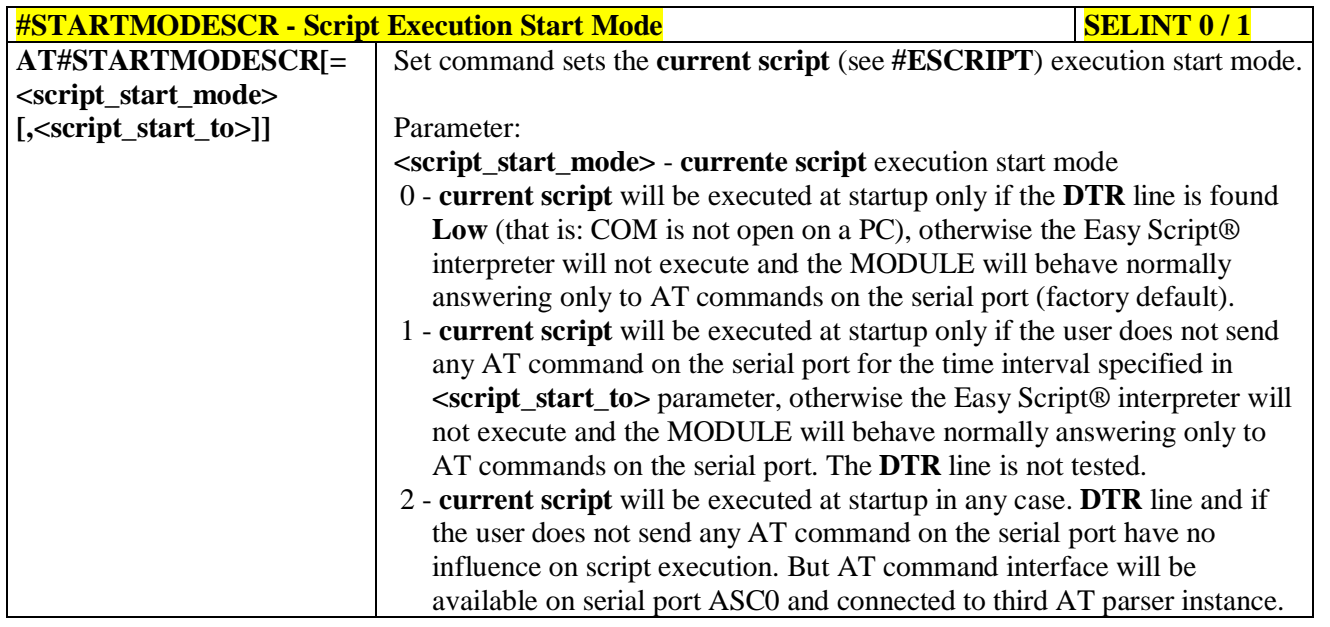

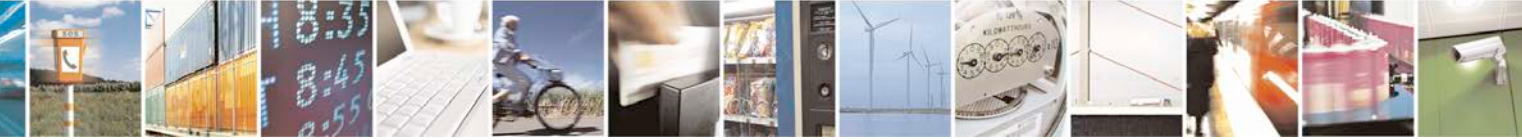

Reproduction forbidden without Telit Communications S.p.A. written authorization - All Rights Reserved page 580 of 719

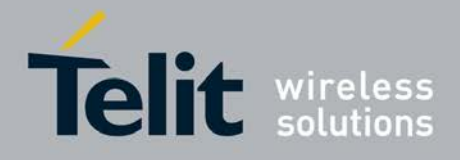

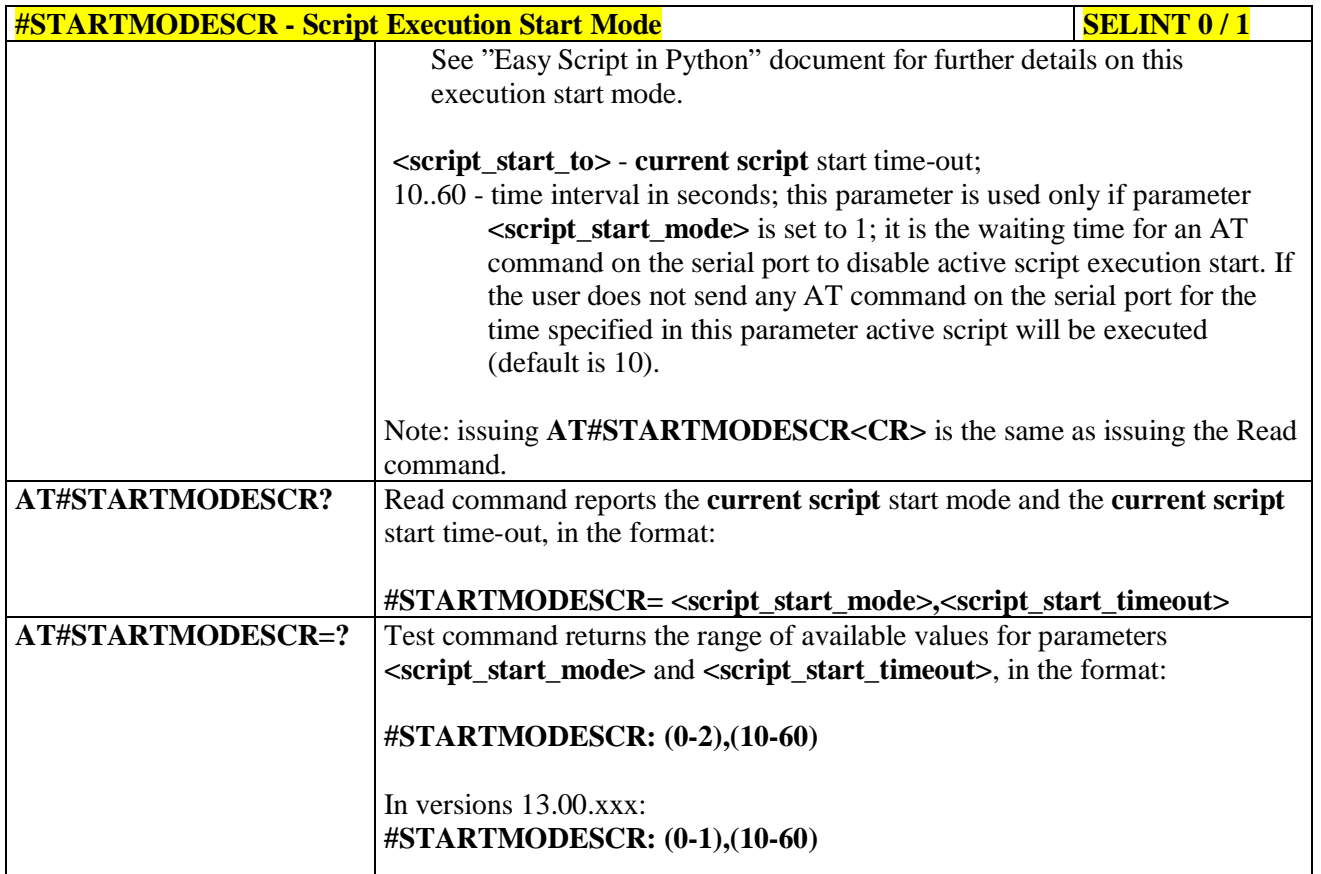

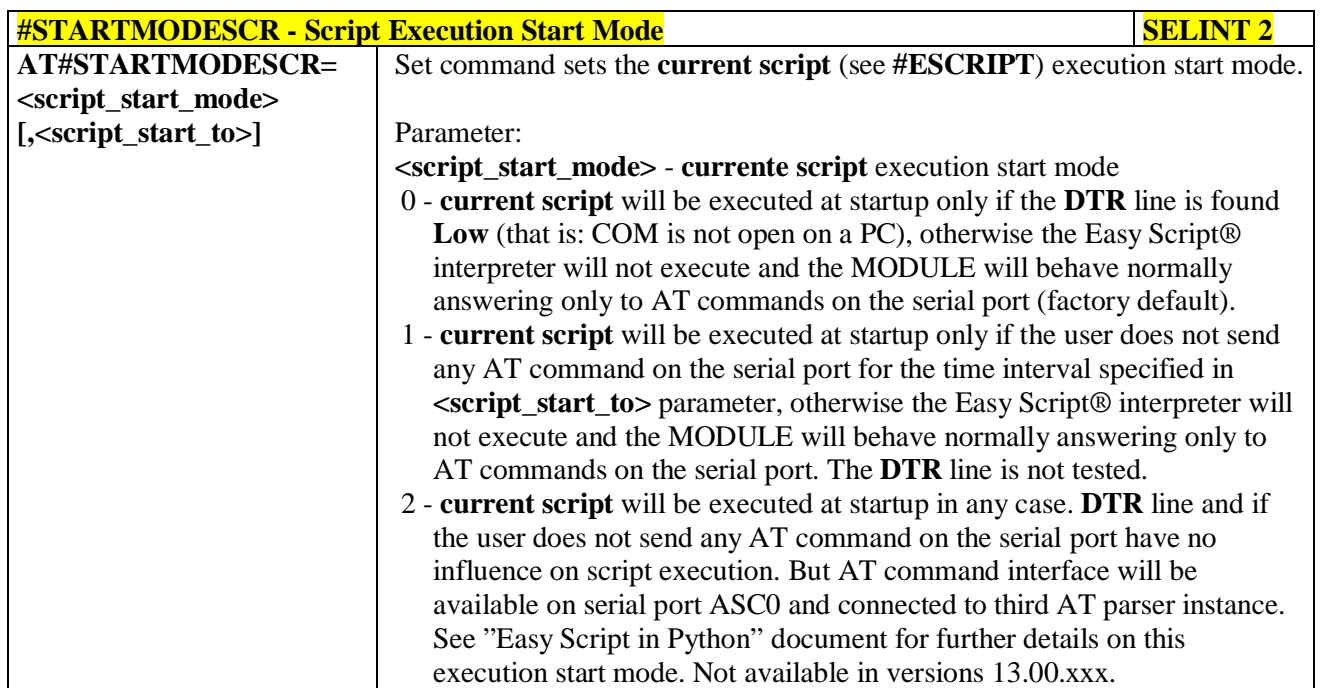

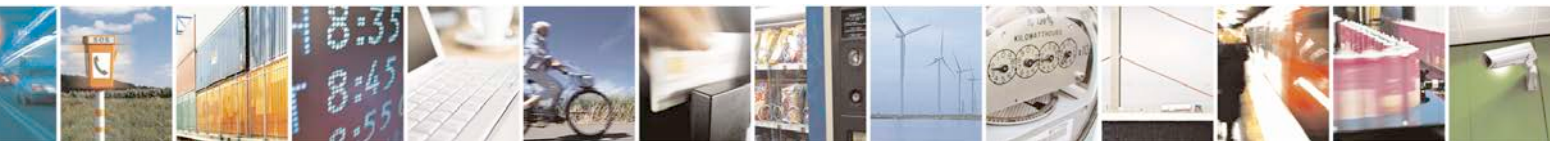

Reproduction forbidden without Telit Communications S.p.A. written authorization - All Rights Reserved page 581 of 719

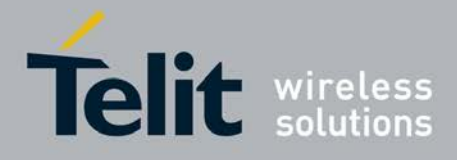

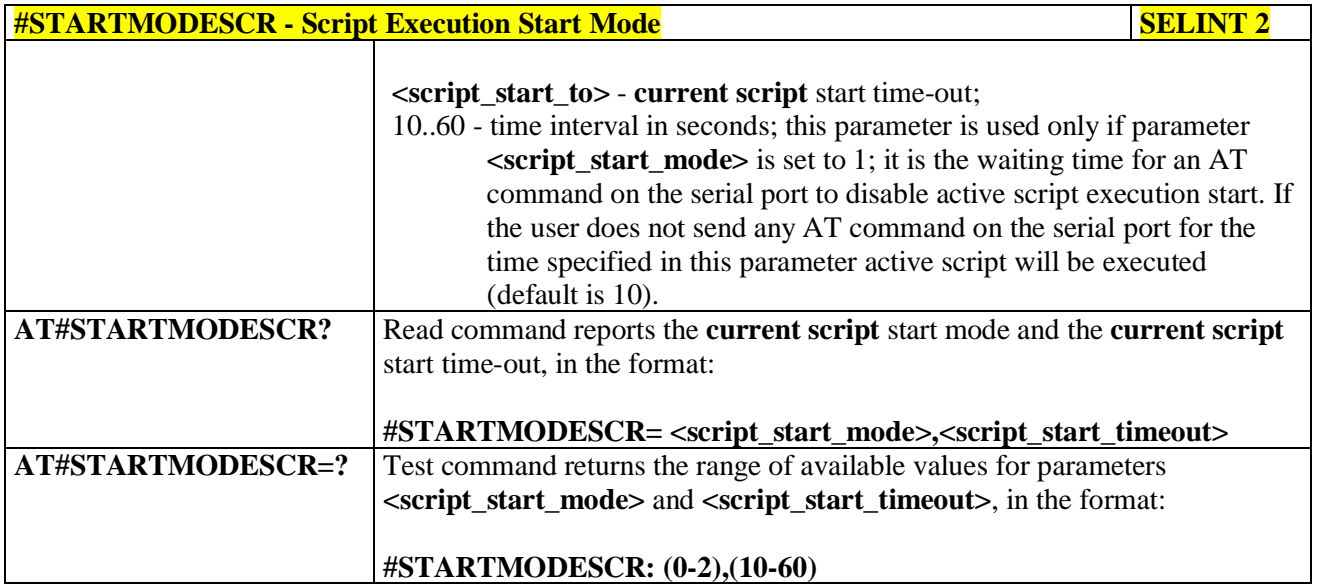

# **3.5.7.14.4. Execute Active Script - #EXECSCR**

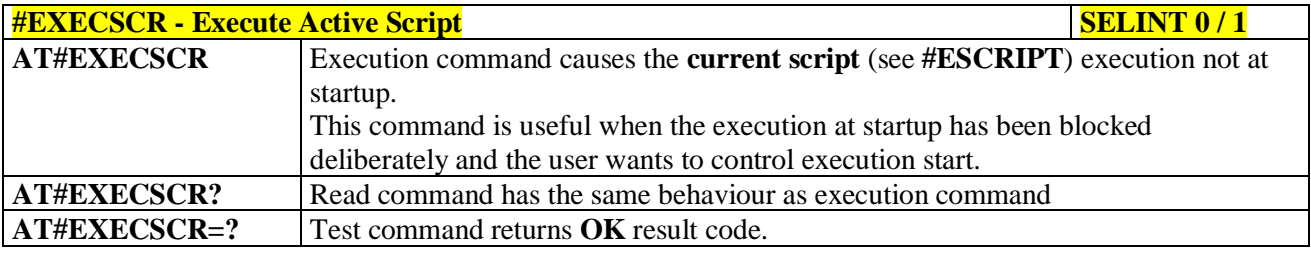

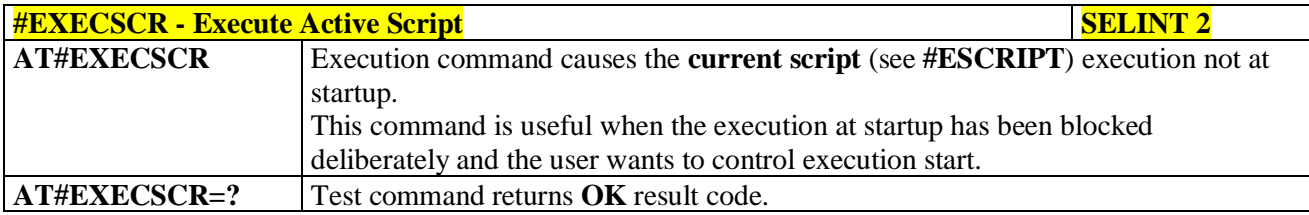

### **3.5.7.14.5. Read Script - #RSCRIPT**

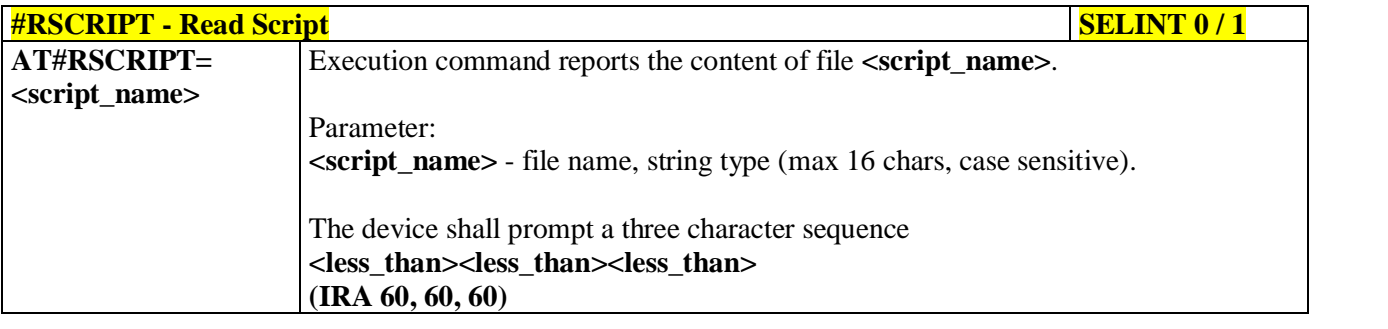

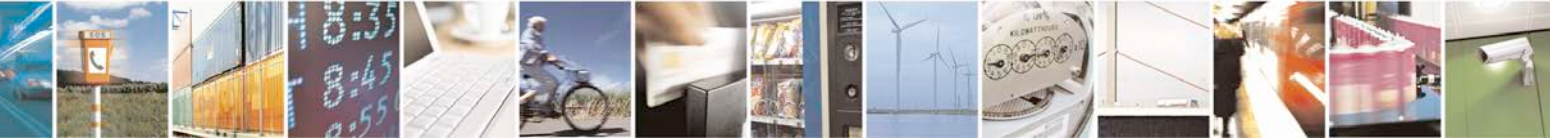

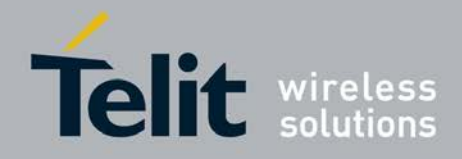

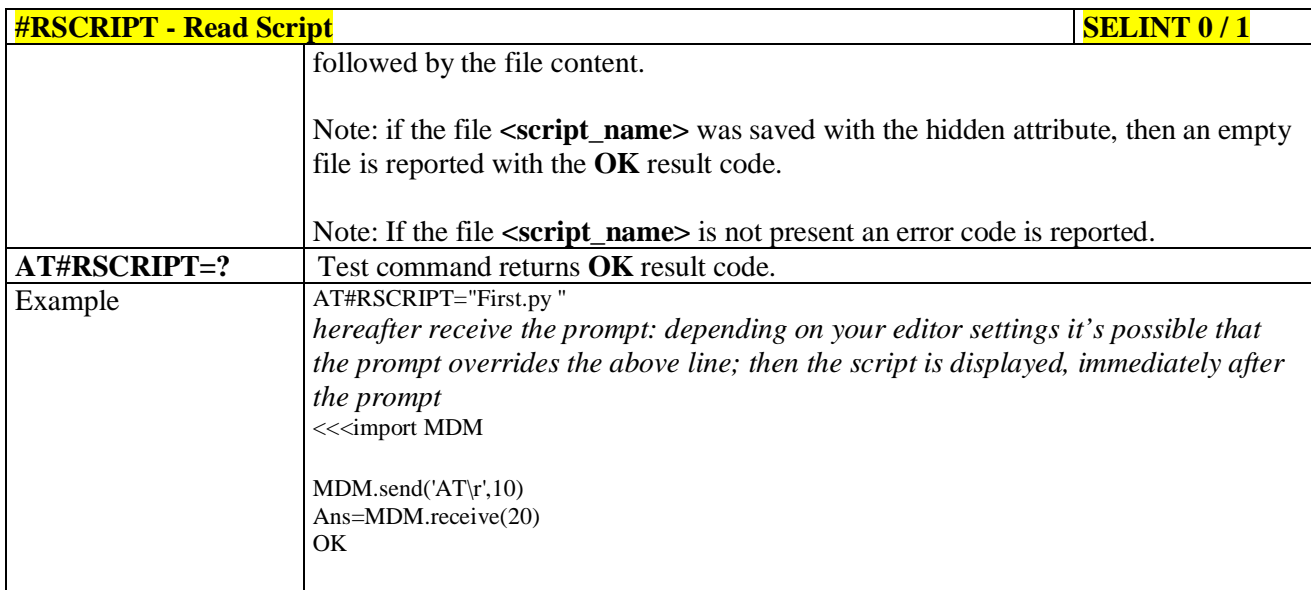

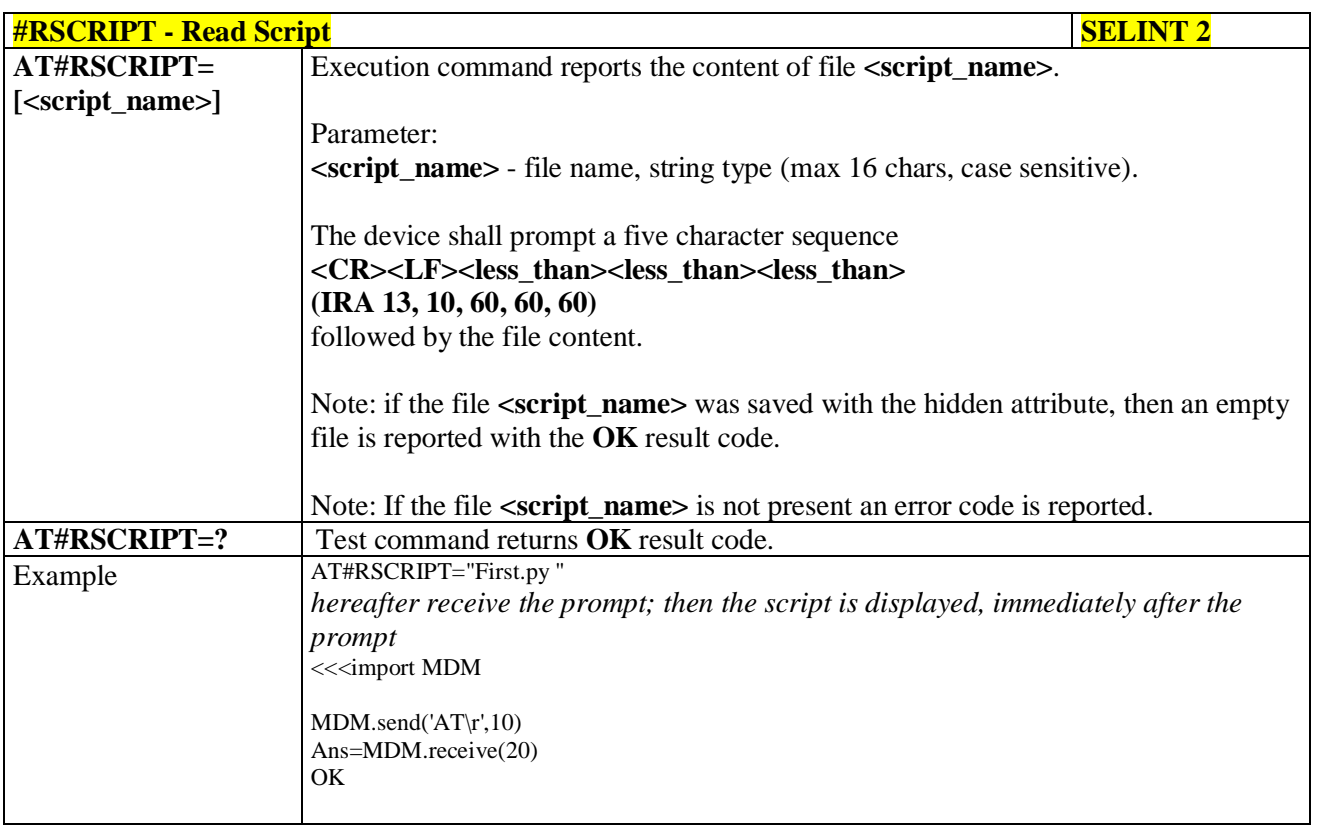

# **3.5.7.14.6. List Script Names - #LSCRIPT**

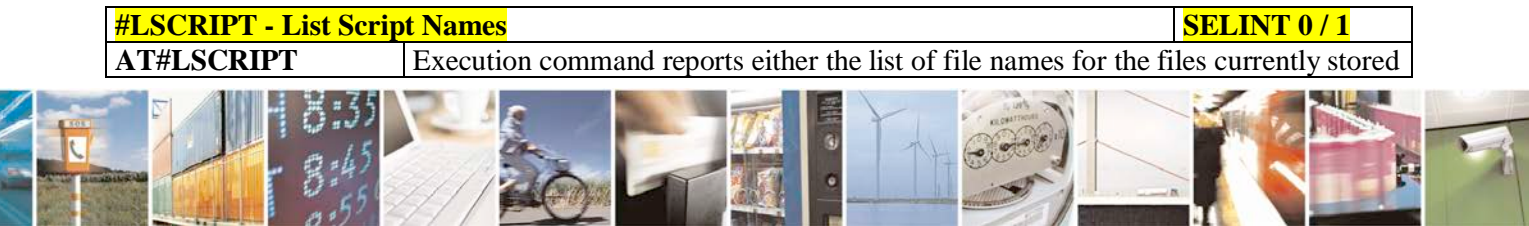

Reproduction forbidden without Telit Communications S.p.A. written authorization - All Rights Reserved page 583 of 719

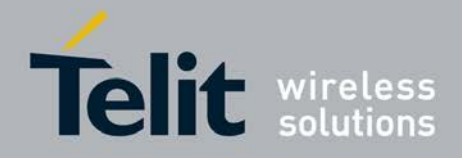

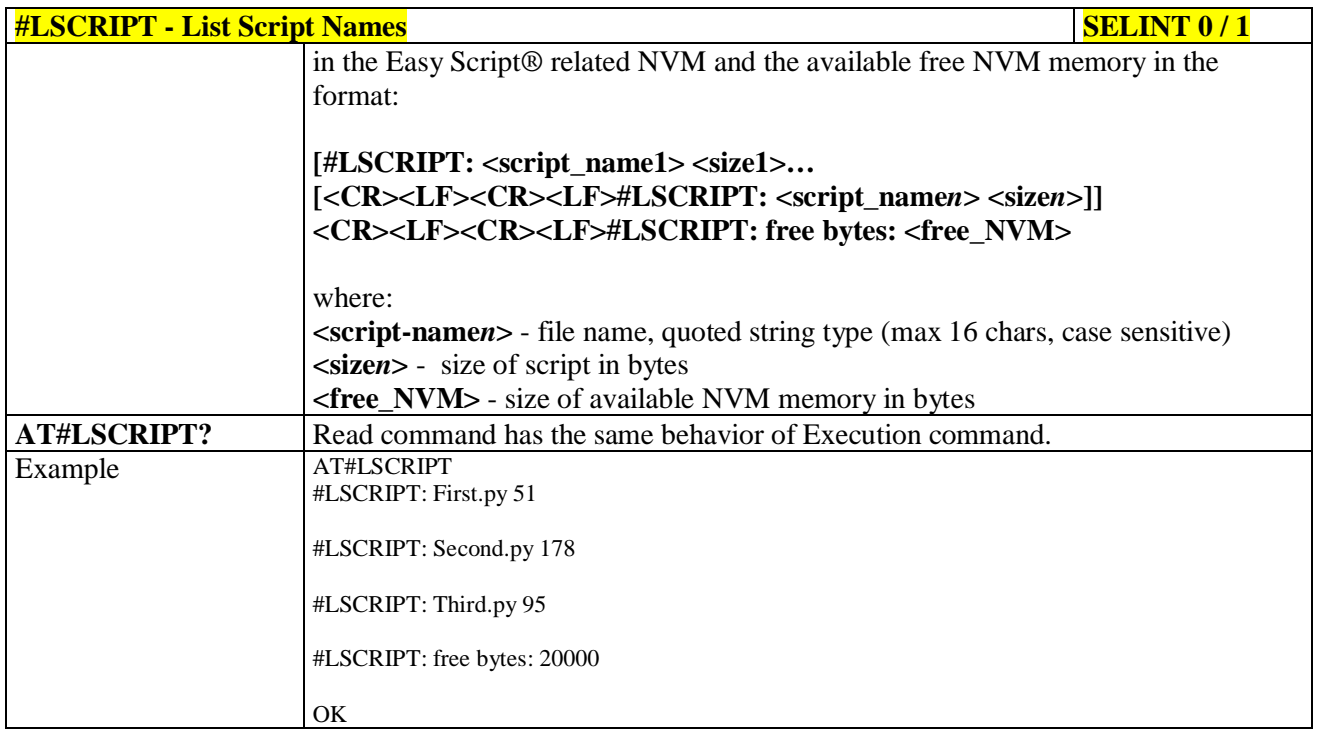

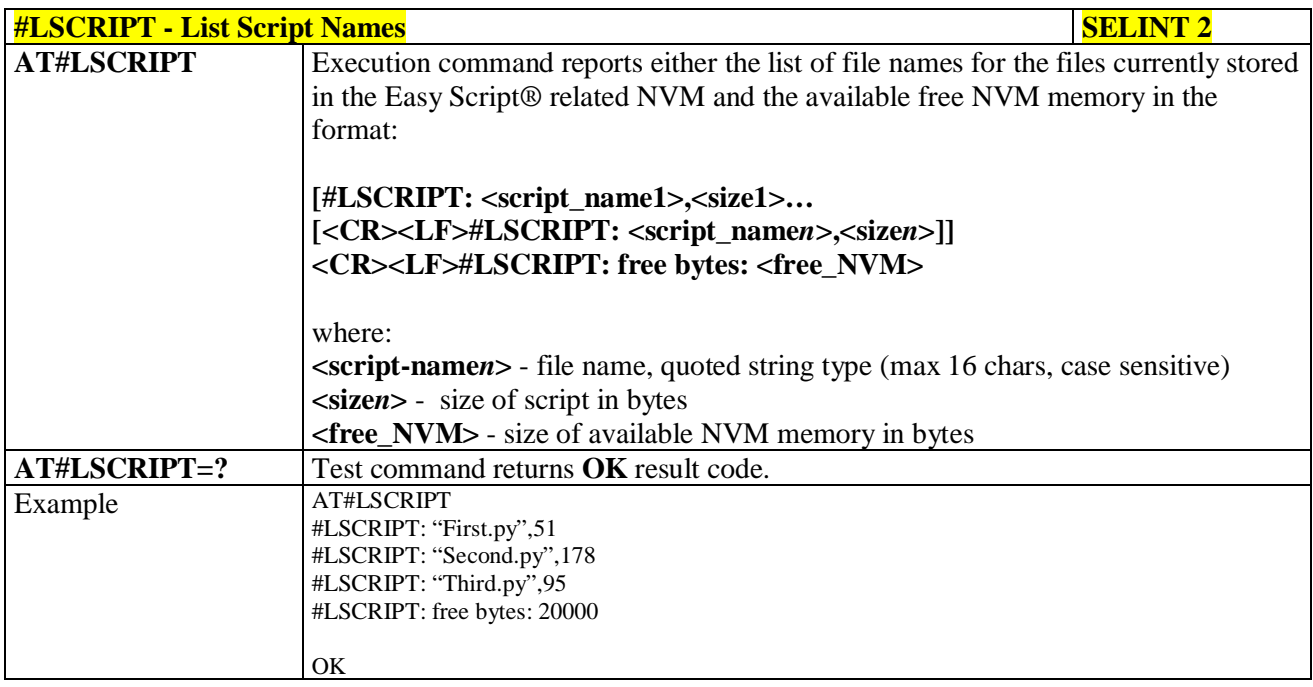

# **3.5.7.14.7. List Script Names with CRC16 info - #LCSCRIPT**

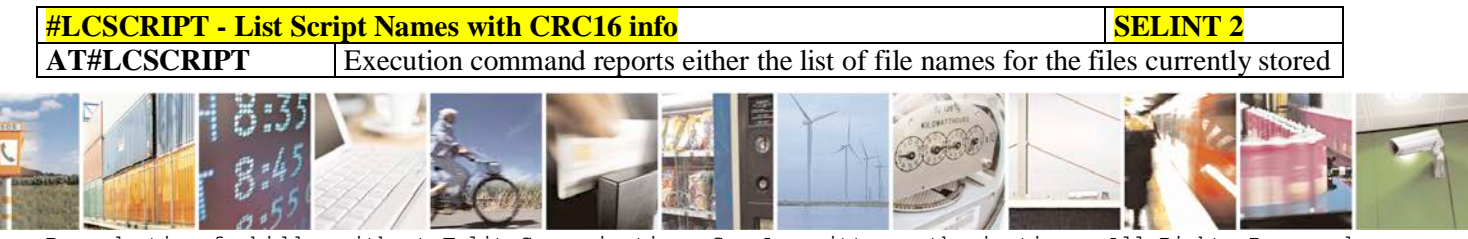

Reproduction forbidden without Telit Communications S.p.A. written authorization - All Rights Reserved page 584 of 719

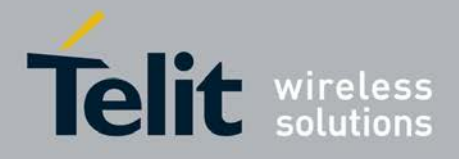

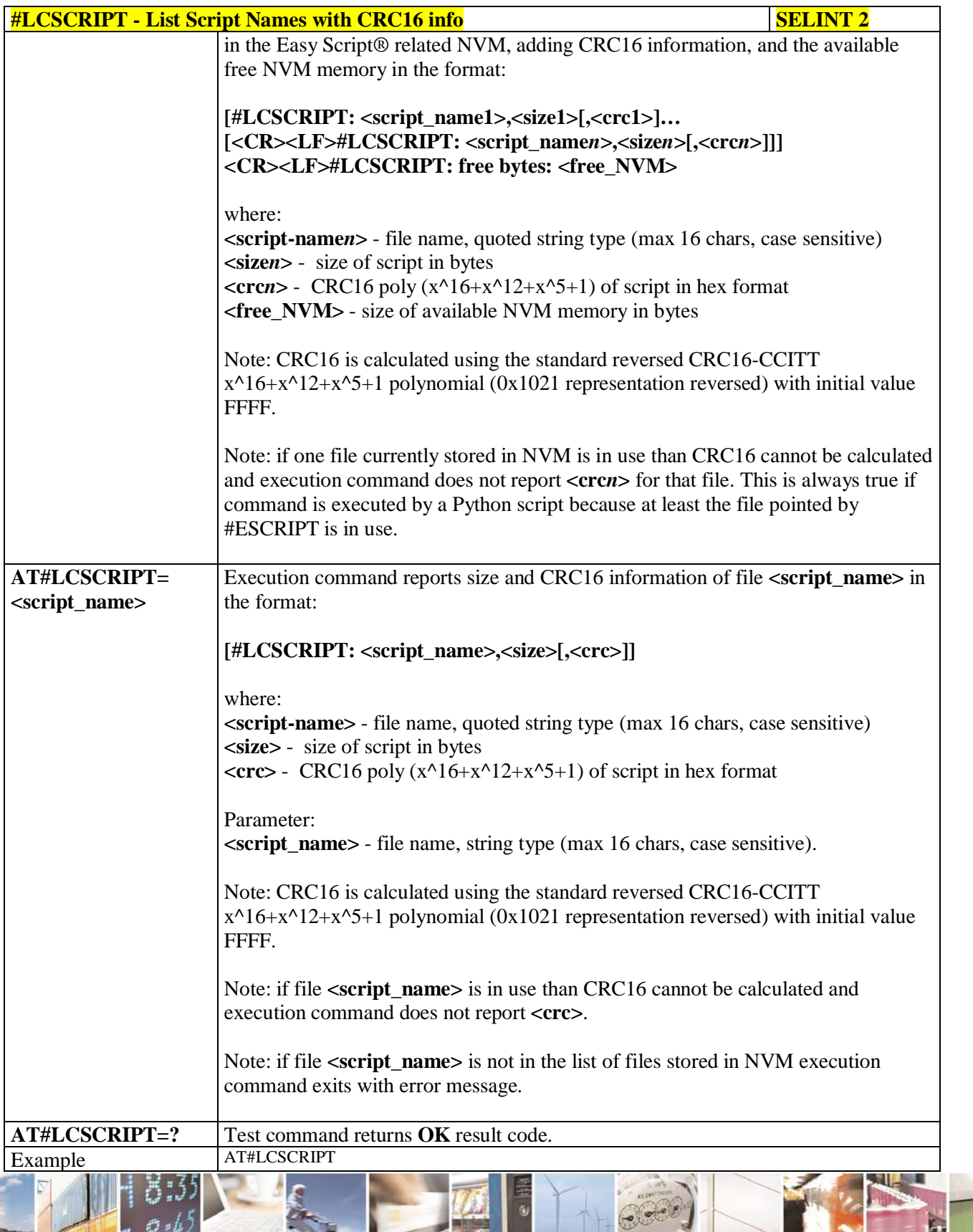

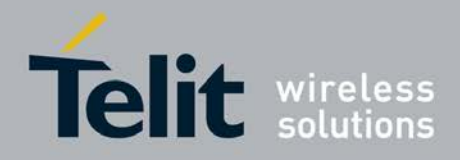

# **AT Commands Reference Guide**

80000ST10025a Rev. 25 – 2018-02-06

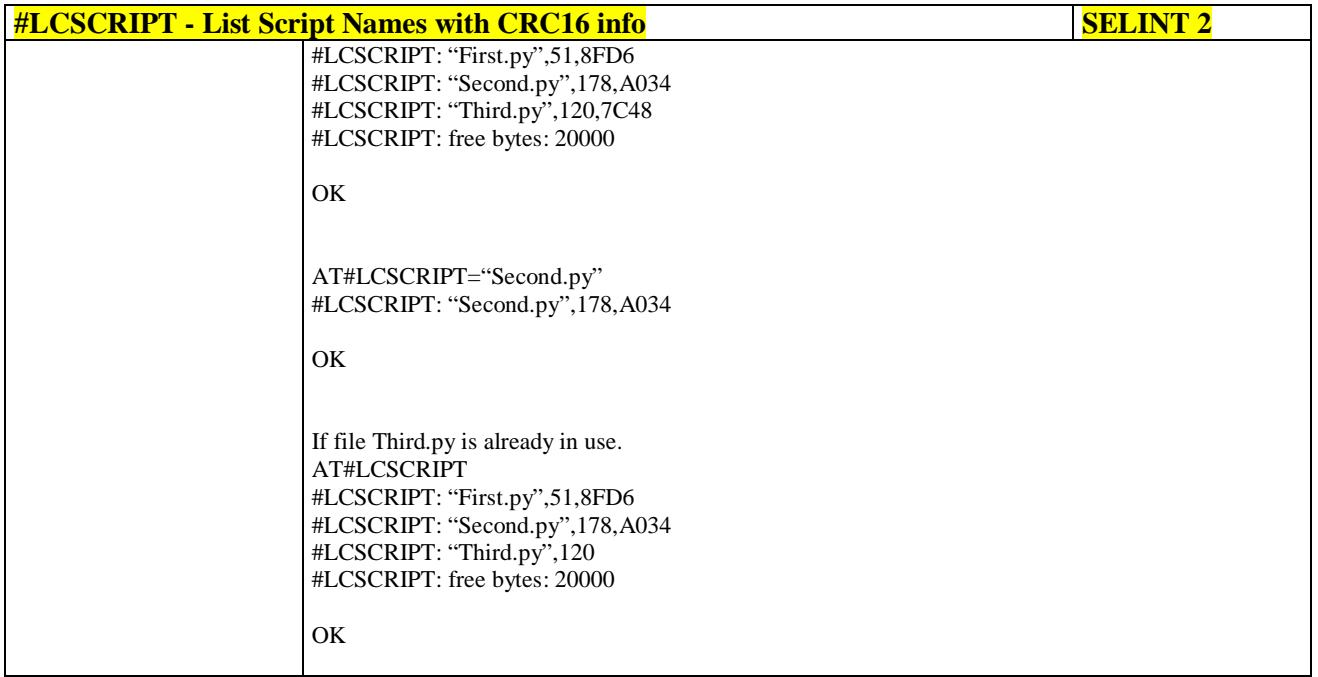

# **3.5.7.14.8. Delete Script - #DSCRIPT**

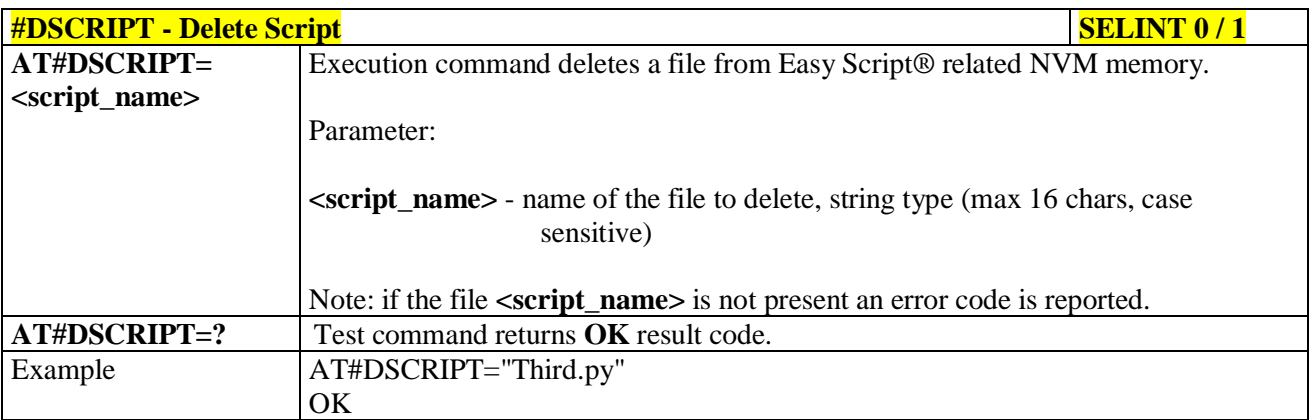

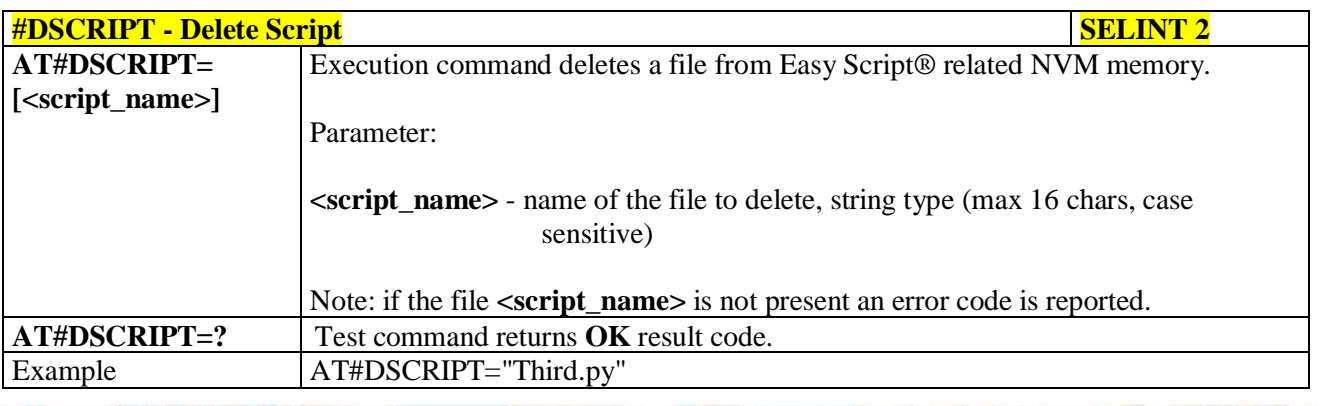

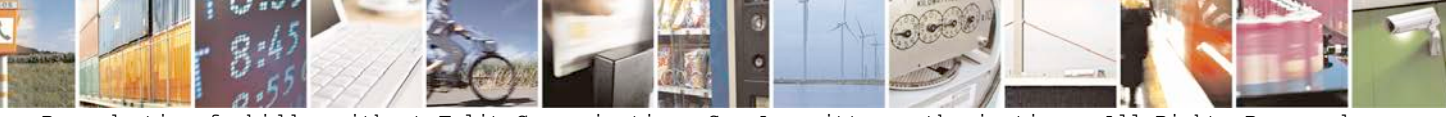

Reproduction forbidden without Telit Communications S.p.A. written authorization - All Rights Reserved page 586 of 719

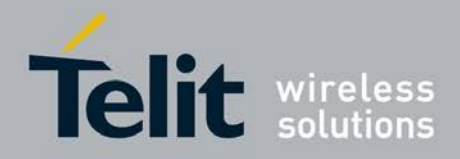

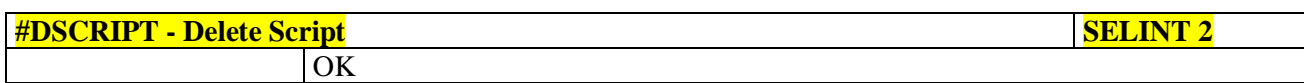

# **3.5.7.14.9. Delete All Scripts - #DASCRIPT**

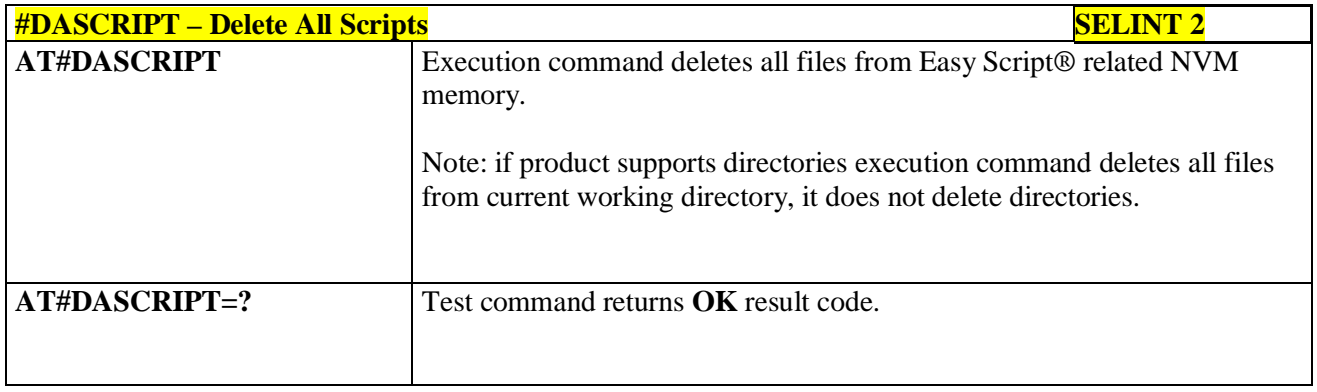

# **3.5.7.14.10. Reboot - #REBOOT**

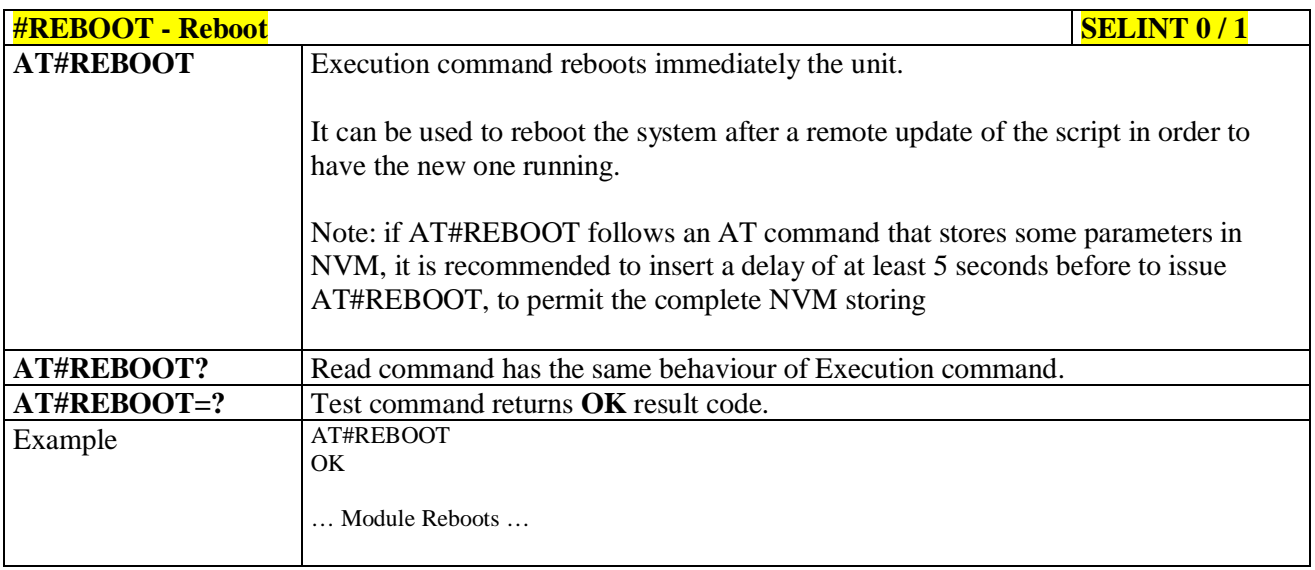

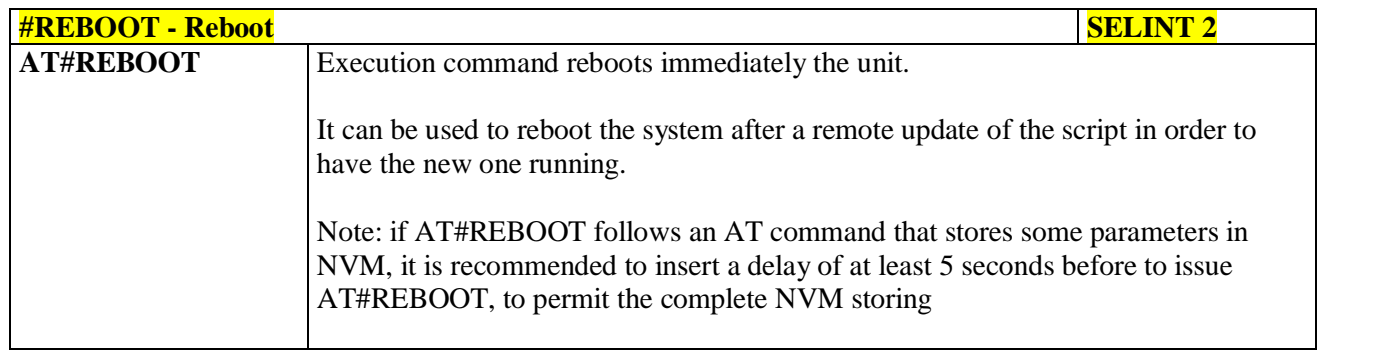

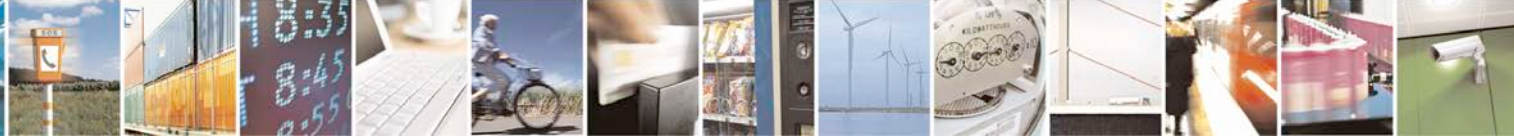

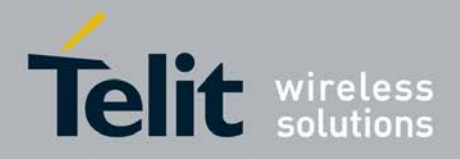

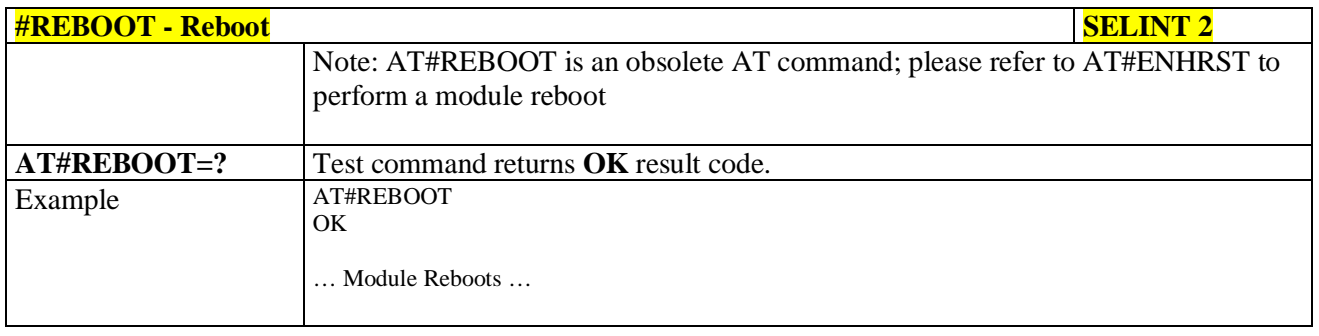

# **3.5.7.14.11. CMUX Interface Enable - #CMUXSCR**

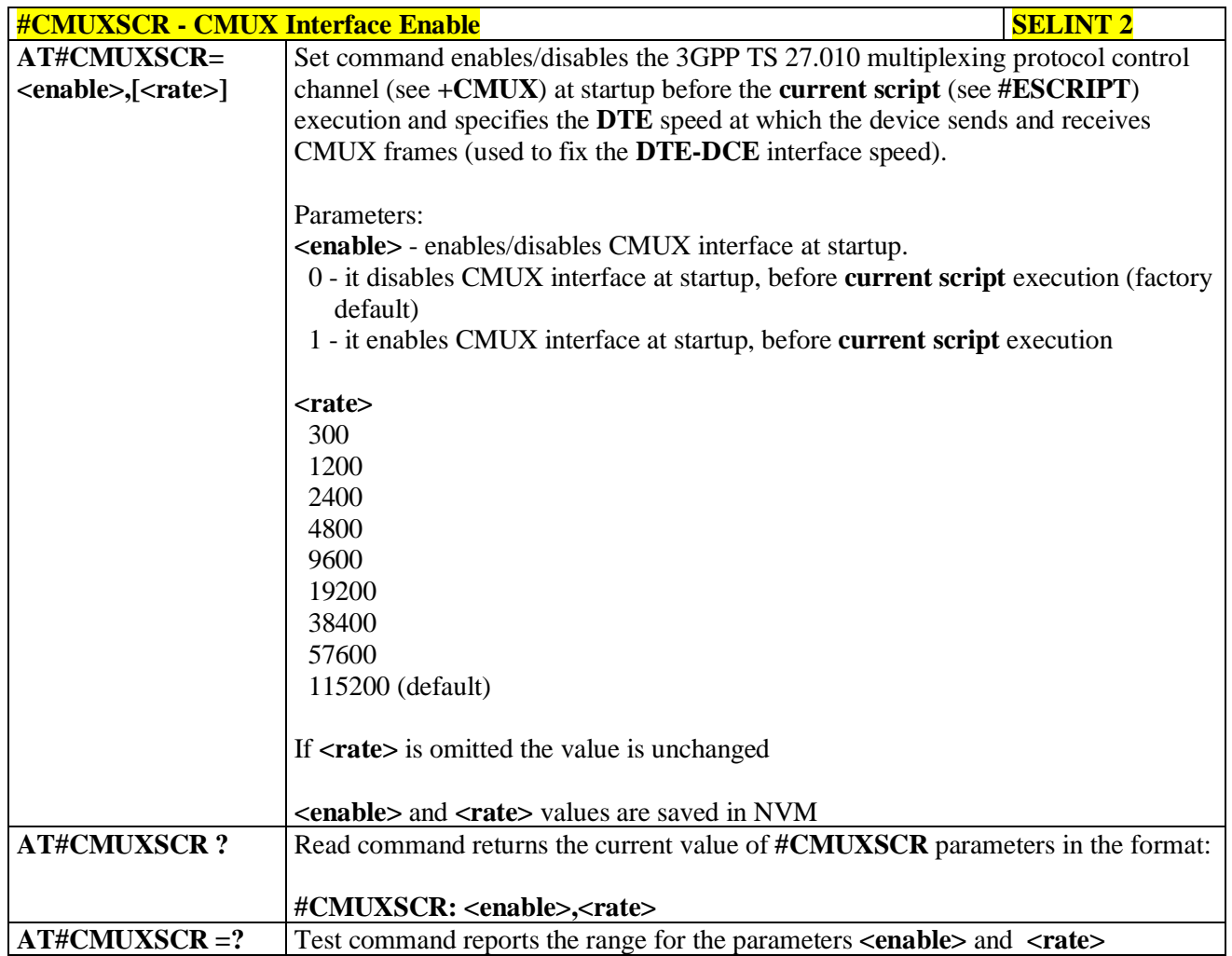

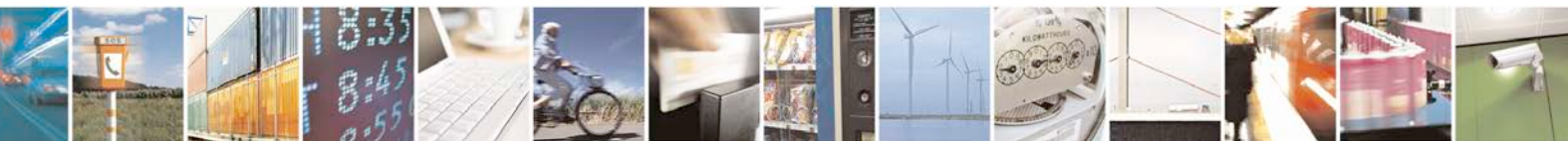

Reproduction forbidden without Telit Communications S.p.A. written authorization - All Rights Reserved page 588 of 719

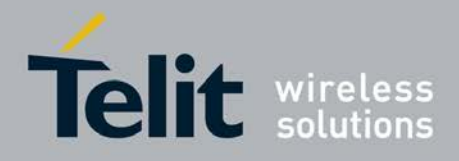

# **3.5.7.15. MMS AT Command Set**

## **3.5.7.15.1. Set network parameters for MMS - #MMSSET**

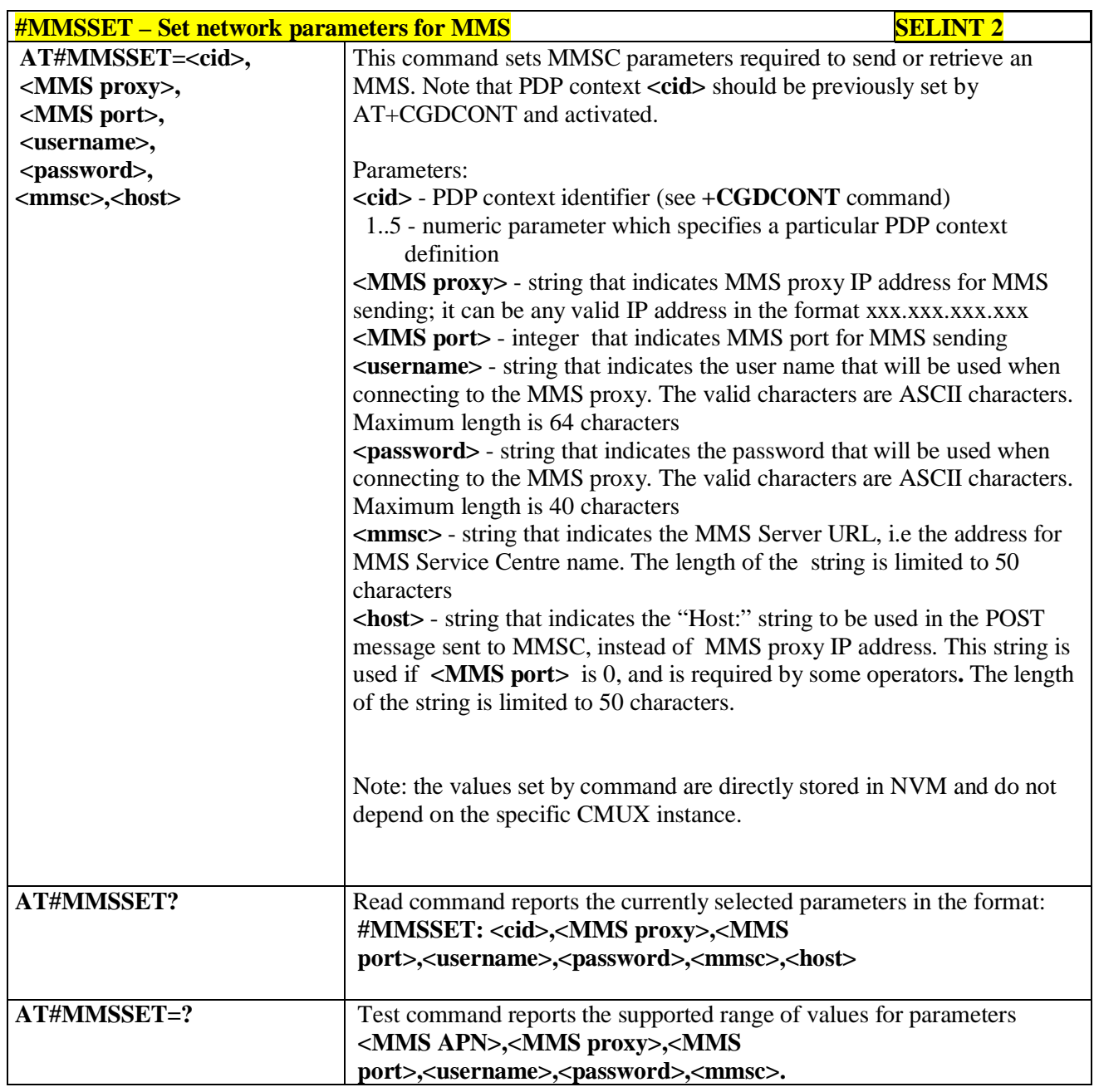

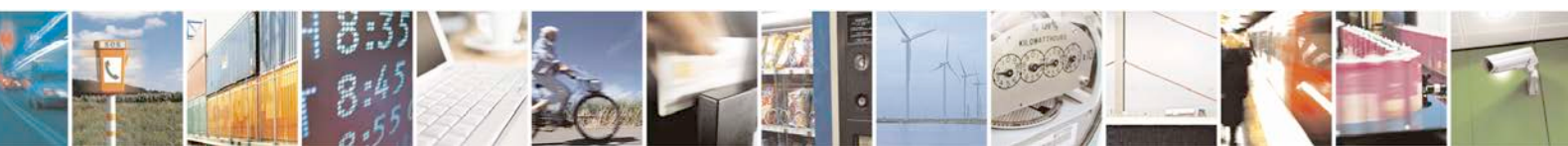

Reproduction forbidden without Telit Communications S.p.A. written authorization - All Rights Reserved page 589 of 719

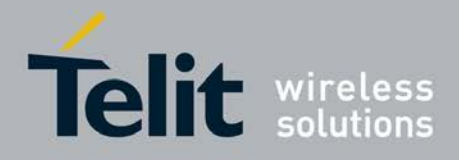

# **3.5.7.15.2. General settings - #MMSGS**

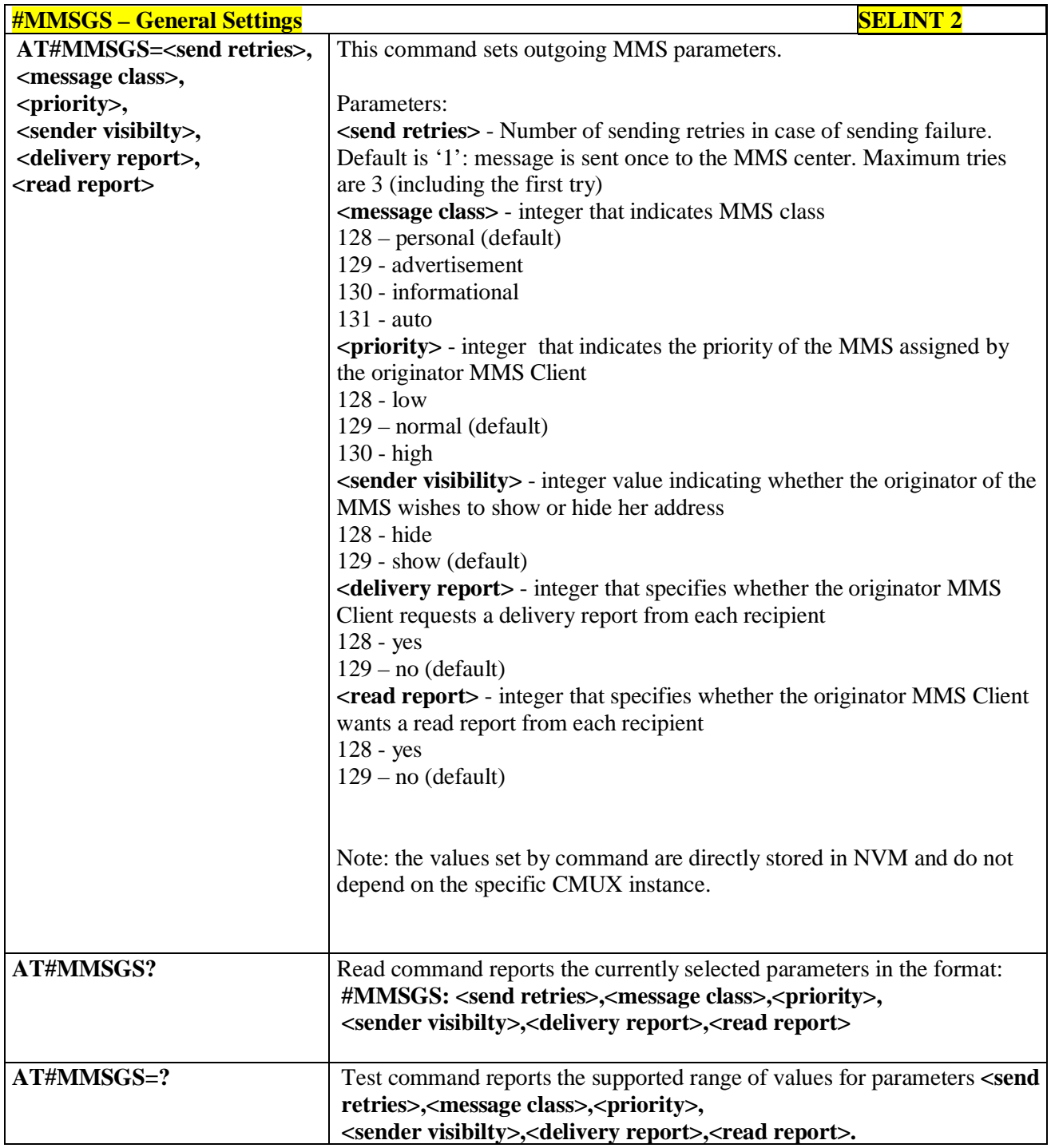

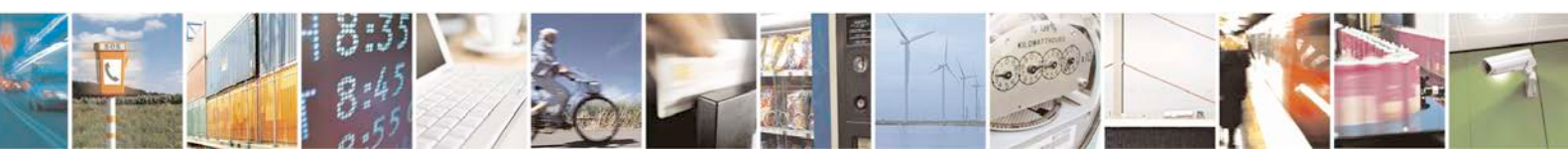

Reproduction forbidden without Telit Communications S.p.A. written authorization - All Rights Reserved page 590 of 719

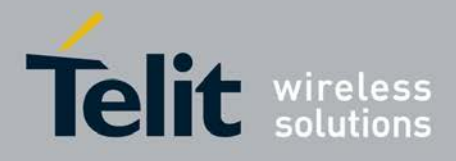

# **3.5.7.15.3. Create/Update MMS Message Mailing List - #MMSTO**

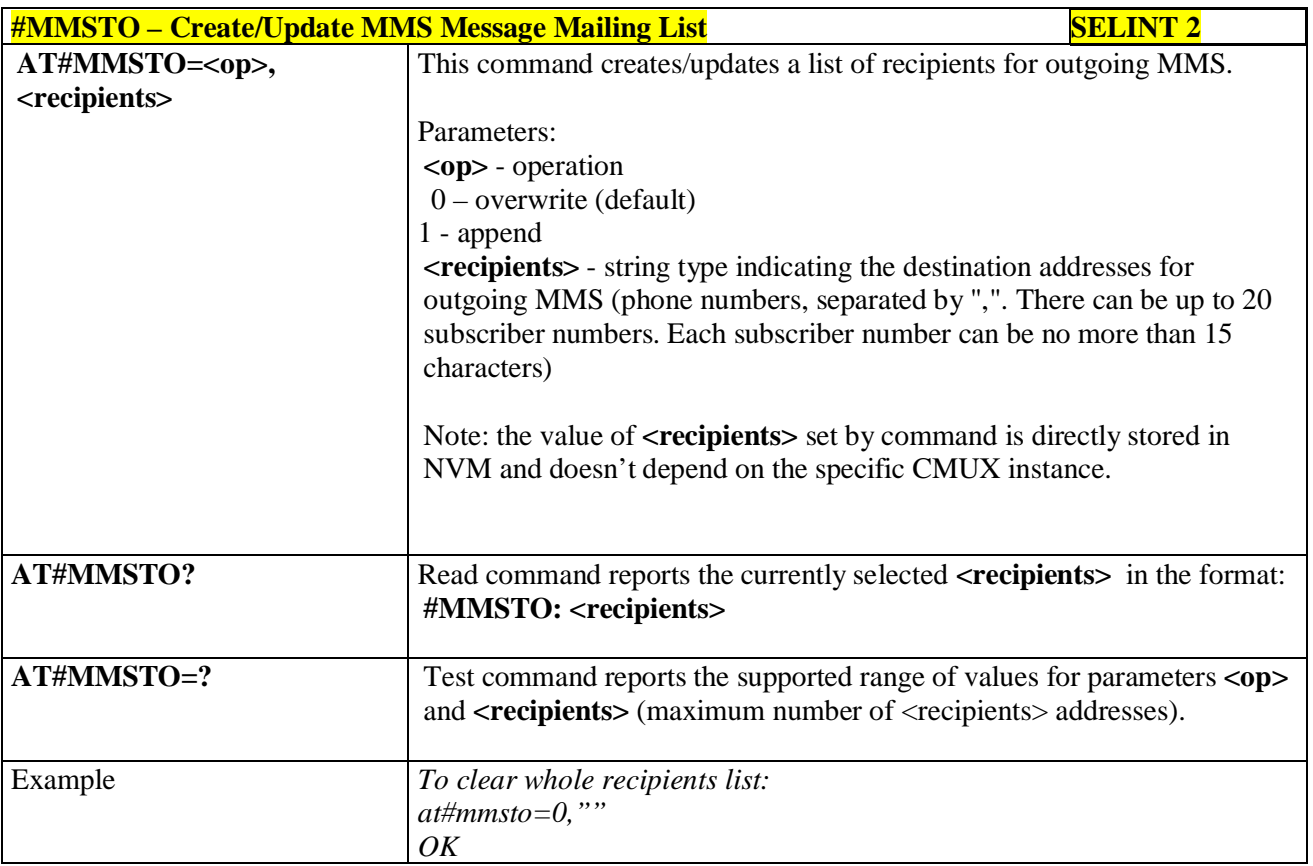

## **3.5.7.15.4. Send a MMS Message - #MMSSEND**

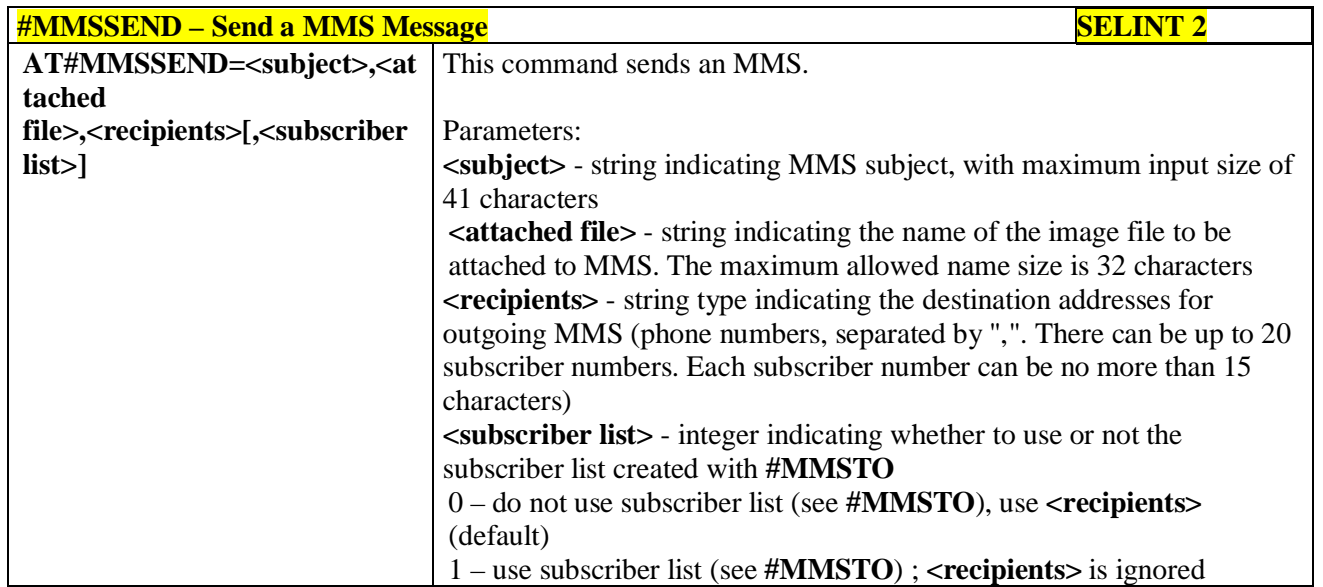

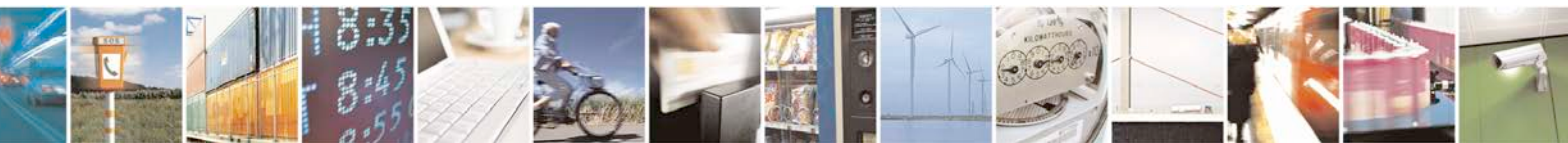

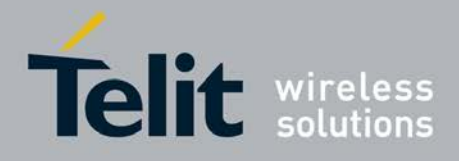

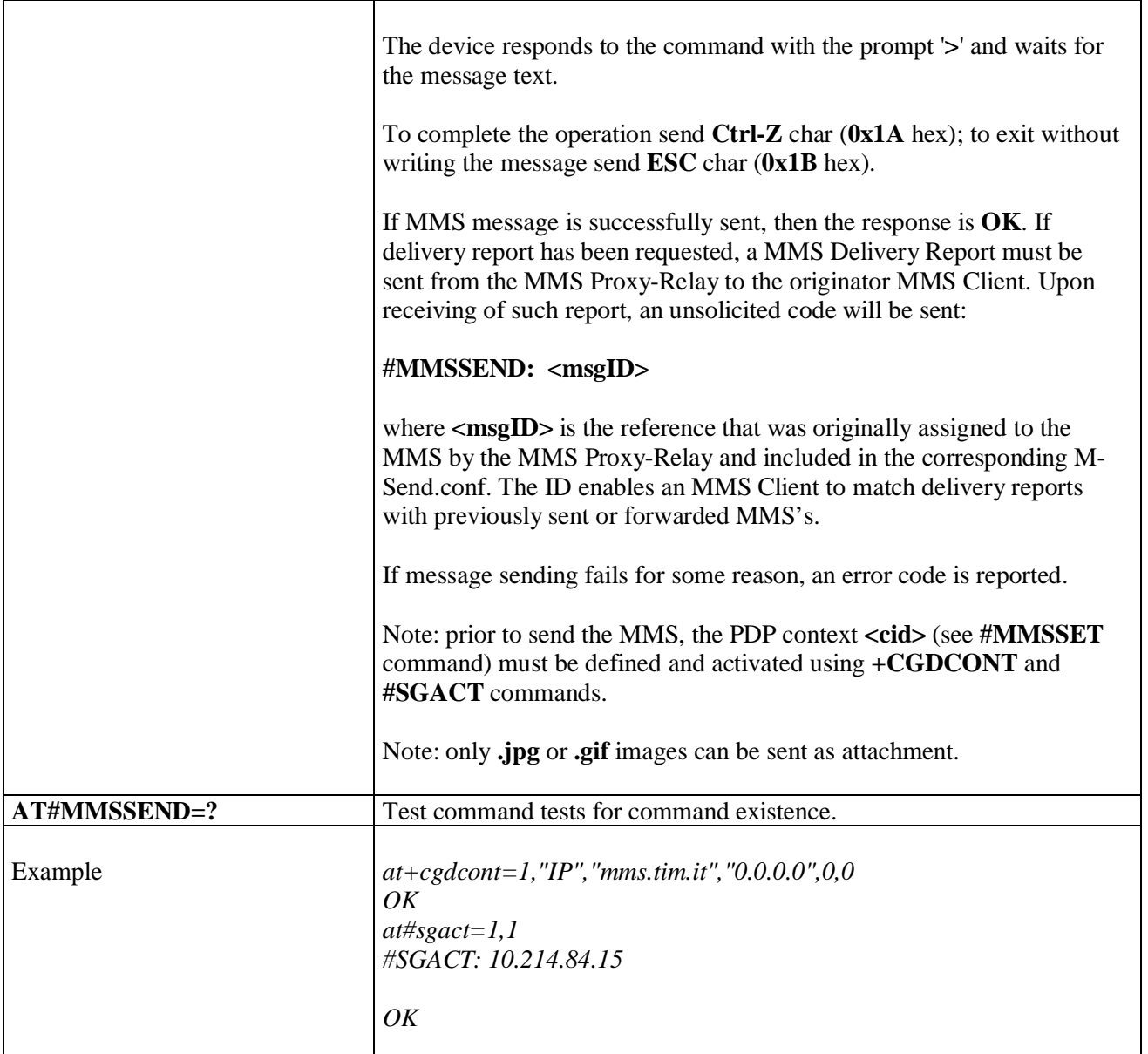

# **3.5.7.15.5. Add MMS attachment - #MMSATTD**

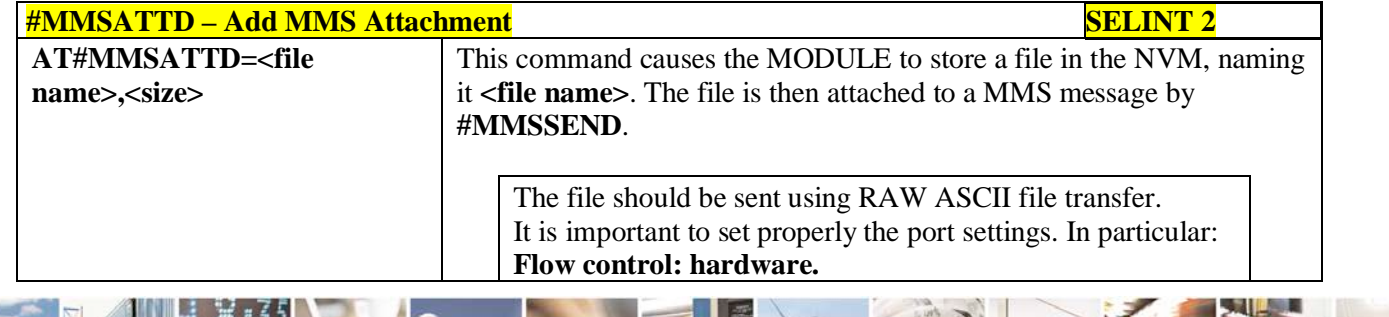

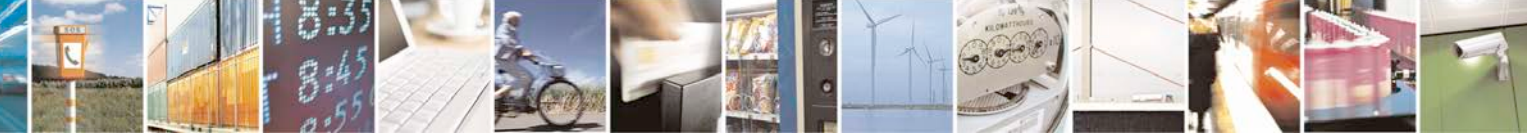

Reproduction forbidden without Telit Communications S.p.A. written authorization - All Rights Reserved page 592 of 719

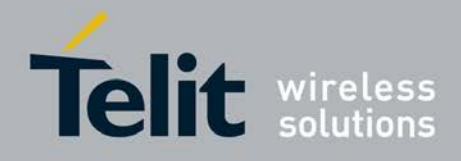

F

#### **AT Commands Reference Guide** 80000ST10025a Rev. 25 – 2018-02-06

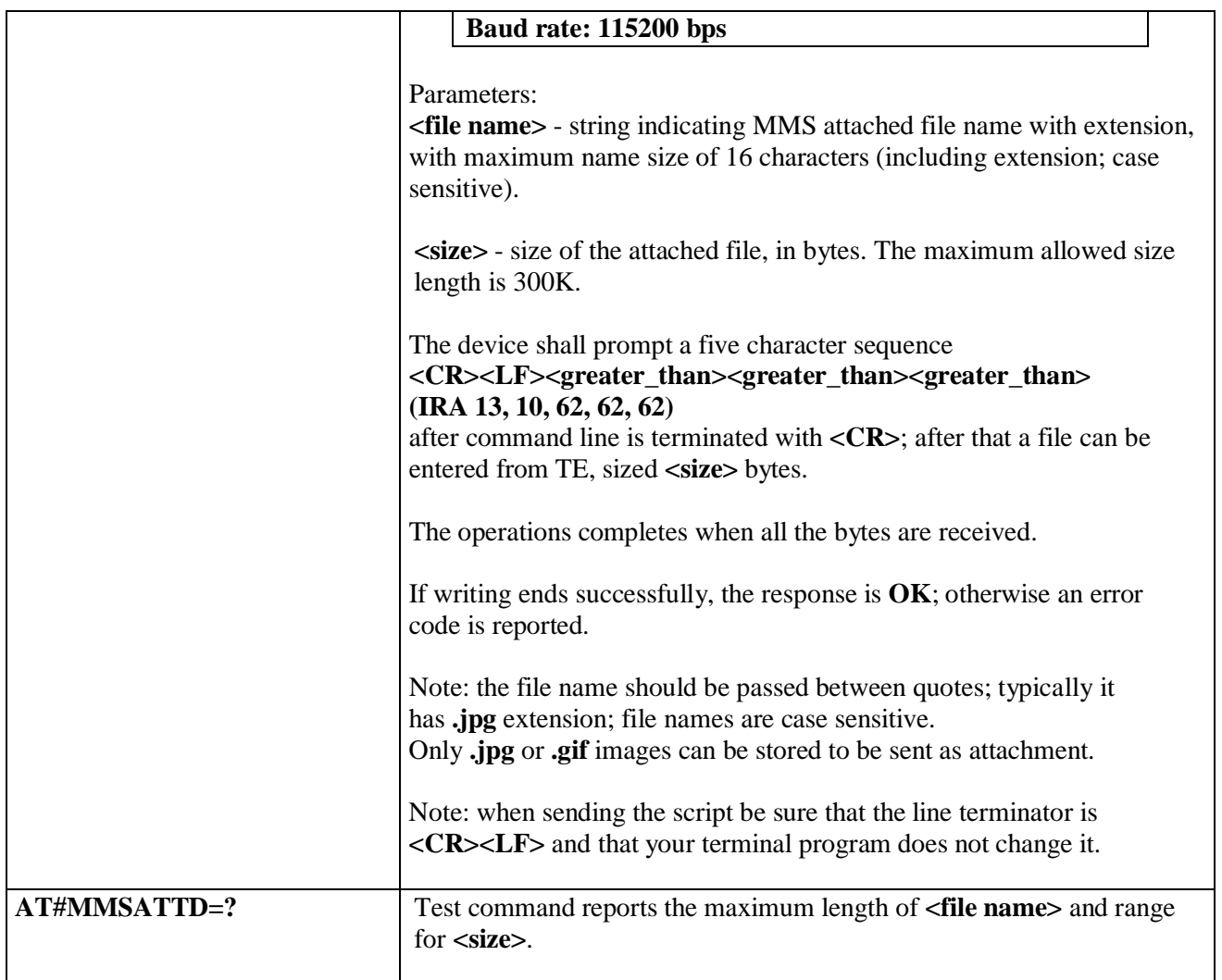

# **3.5.7.15.6. HTTP last message - #MMSMSG**

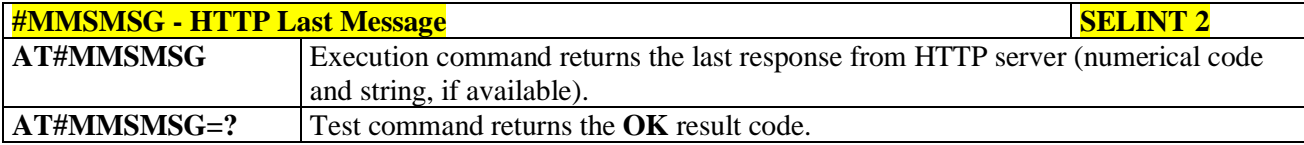

# **3.5.7.15.7. Set notification handling - #MMSSNH**

P.

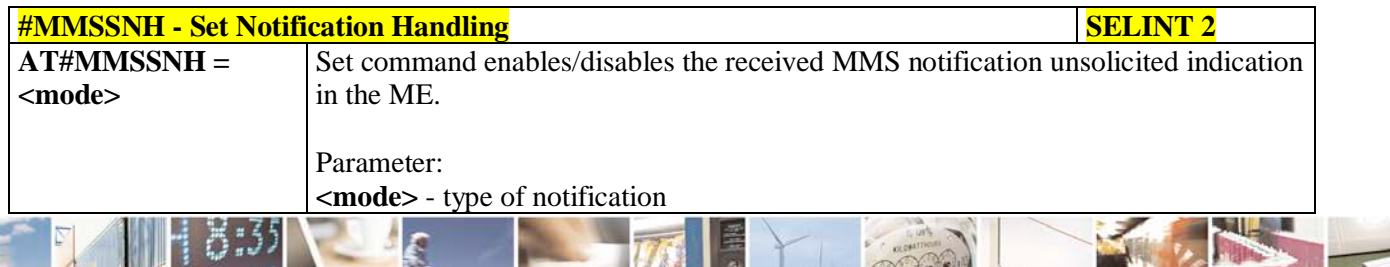

Reproduction forbidden without Telit Communications S.p.A. written authorization - All Rights Reserved page 593 of 719

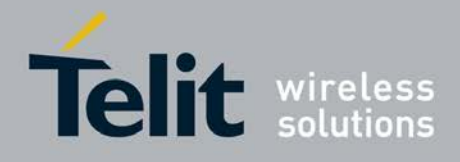

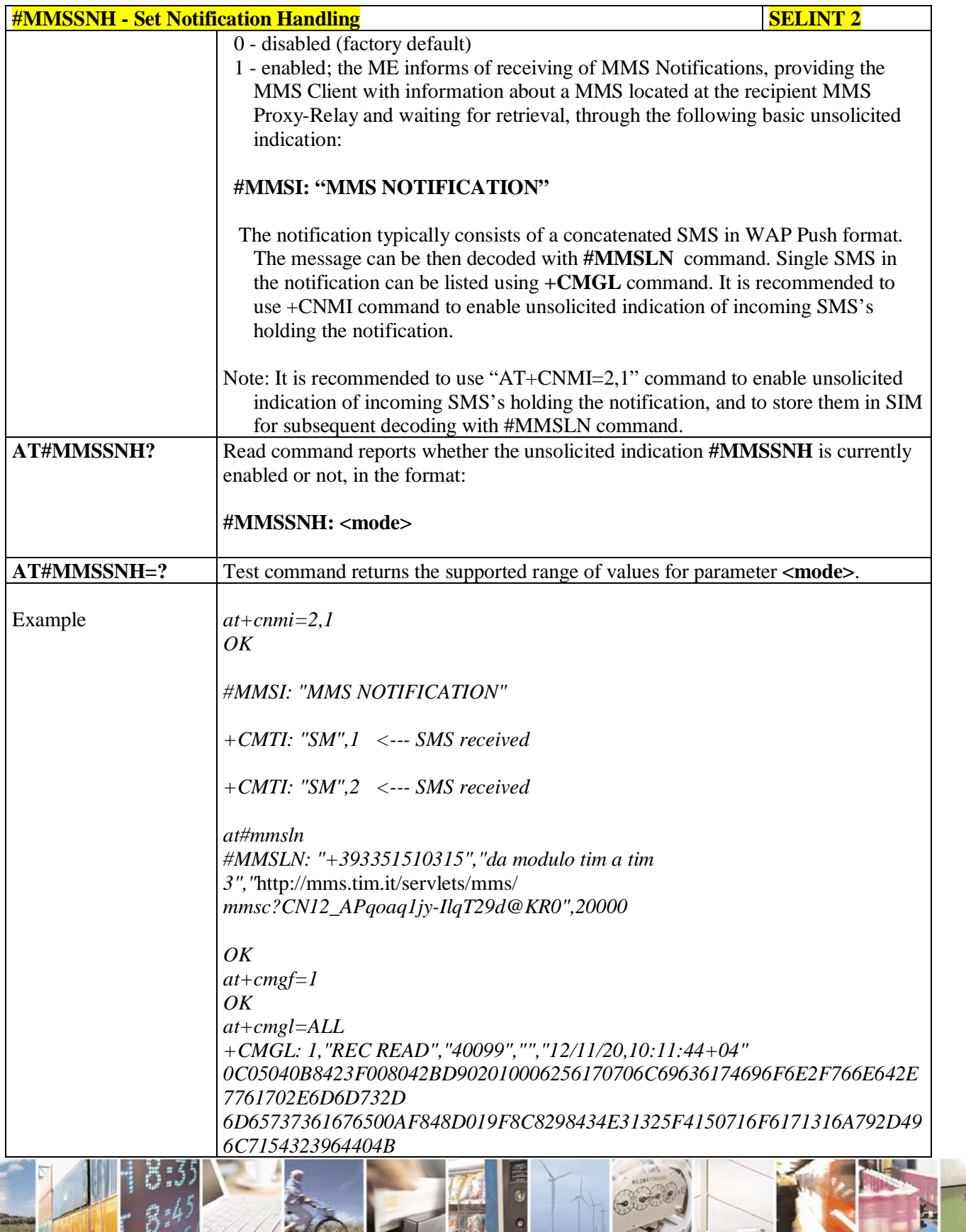

را ہ Reproduction forbidden without Telit Communications S.p.A. written authorization - All Rights Reserved page 594 of 719

Đ

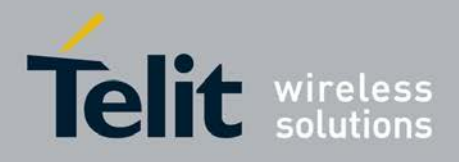

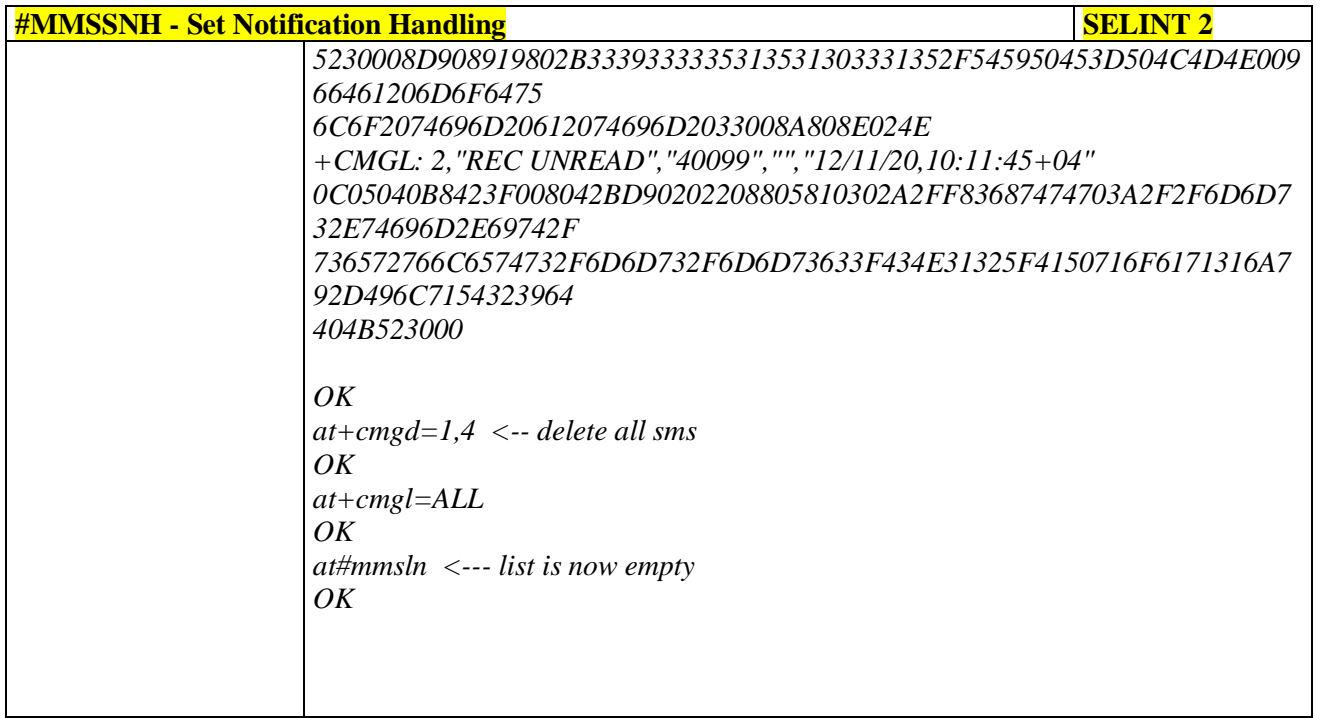

# **3.5.7.15.8. List notifications - #MMSLN**

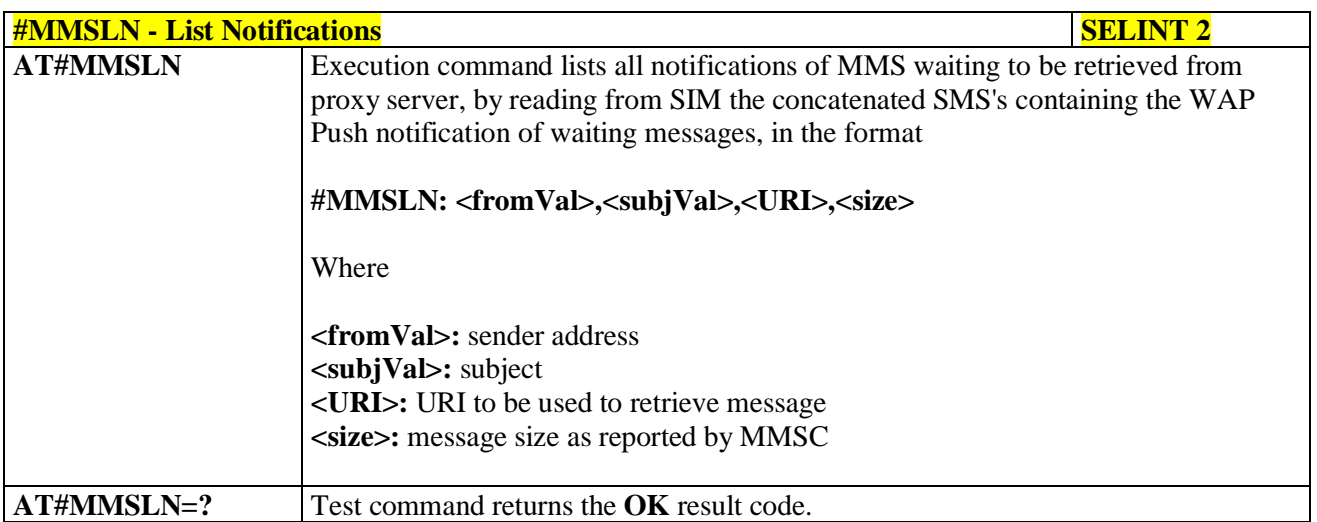

# **3.5.7.15.9. Get MMS - #MMSGET**

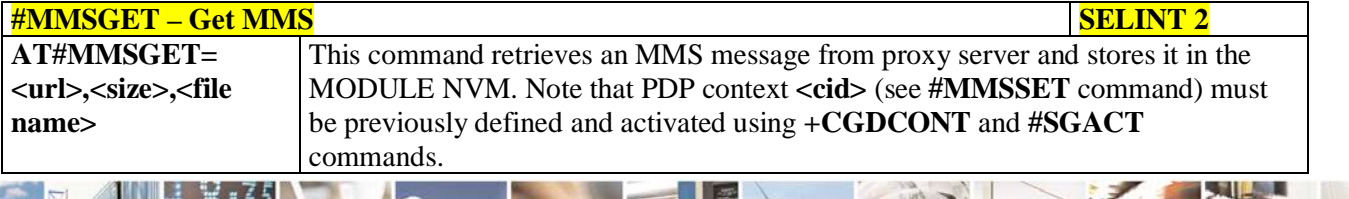

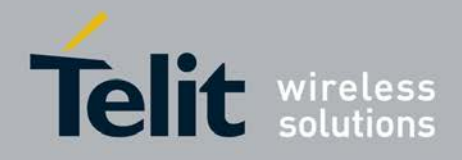

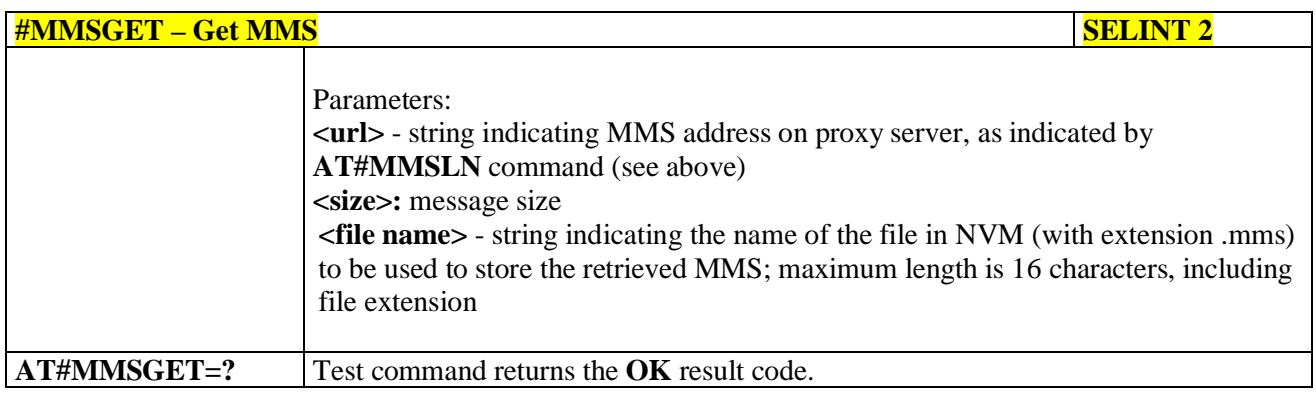

# **3.5.7.15.10. Forward MMS - #MMSFWD**

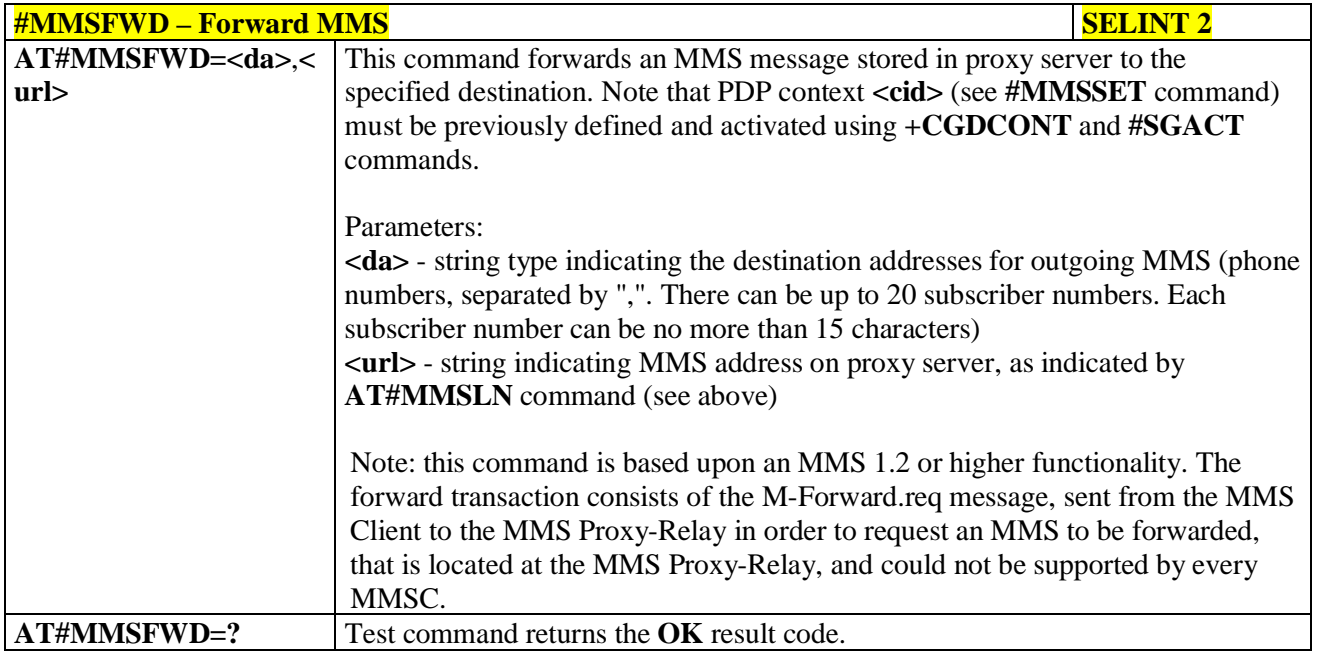

# **3.5.7.15.11. Delete MMS from the MMS proxy server - #MMSDEL**

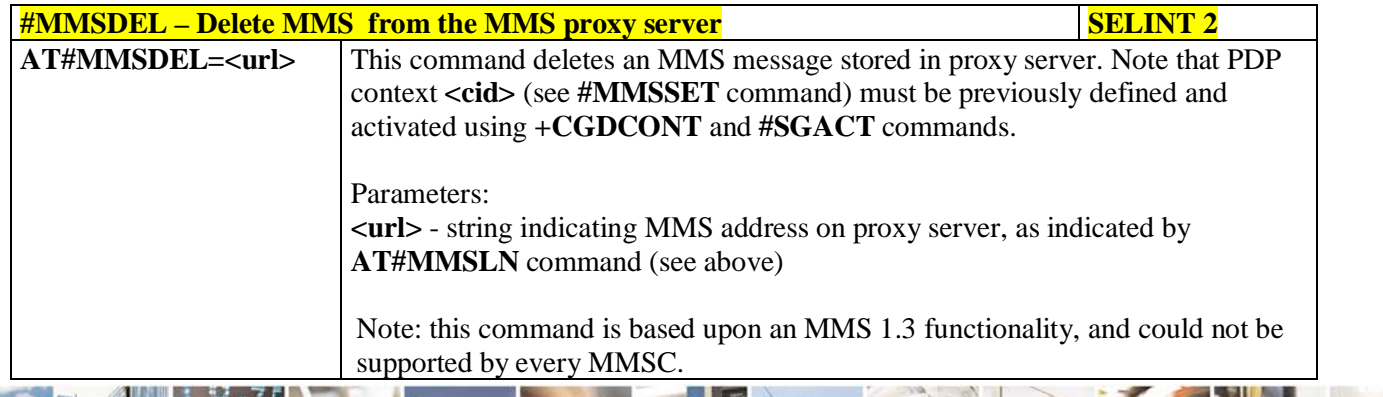

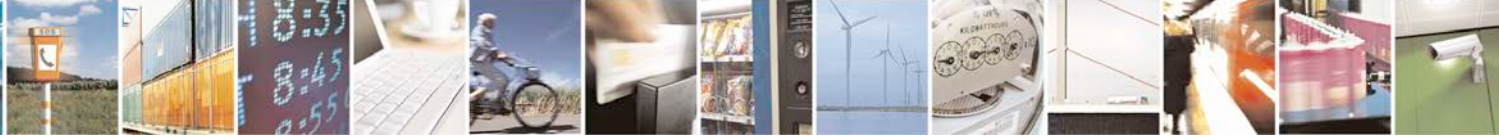

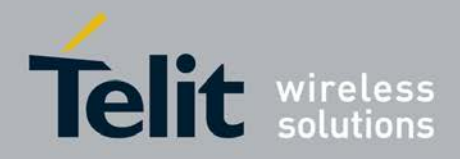

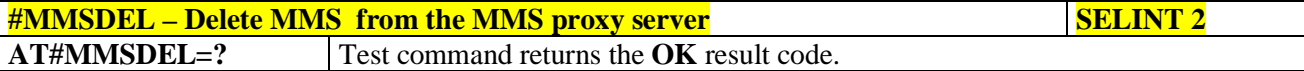

## **3.5.7.15.12. List MMS files - #MMSLIMG**

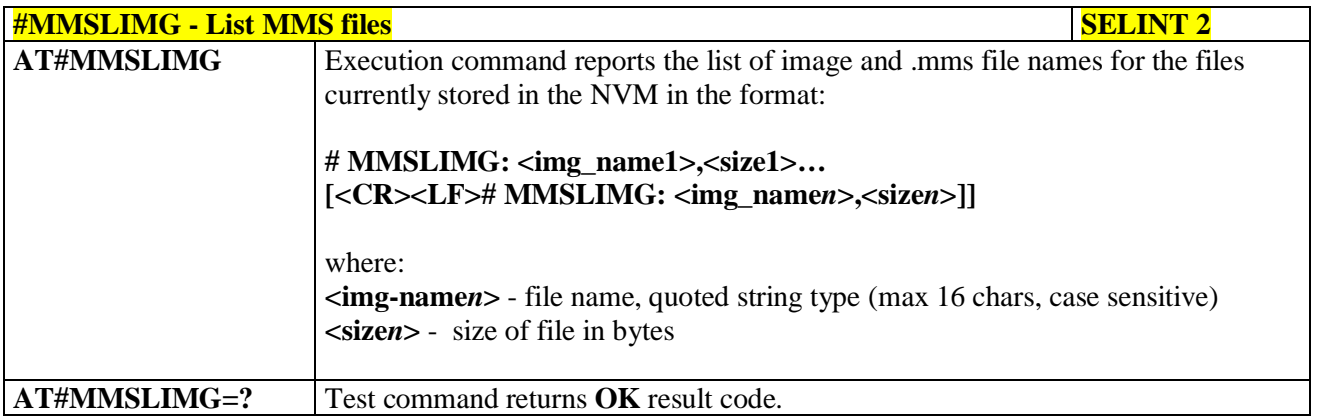

# **3.5.7.15.13. Delete image file - #MMSDIMG**

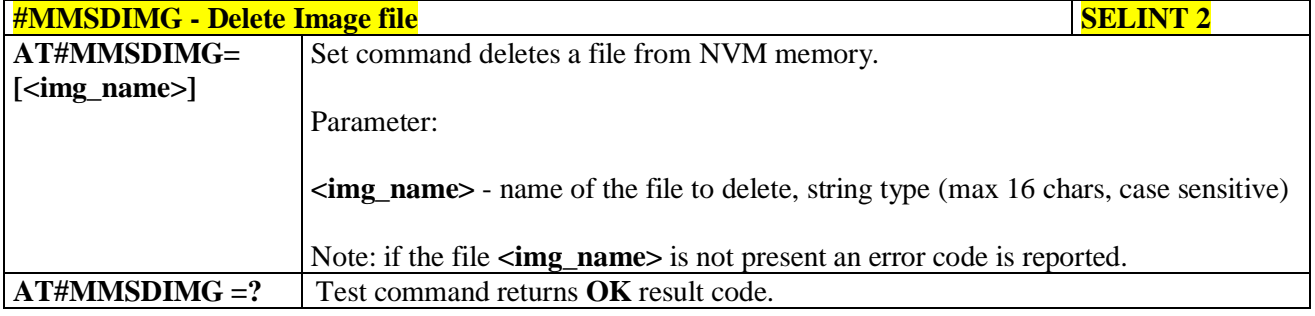

### **3.5.7.16. HTTP client AT Command Set**

# **3.5.7.16.1. Configure HTTP parameters - #HTTPCFG**

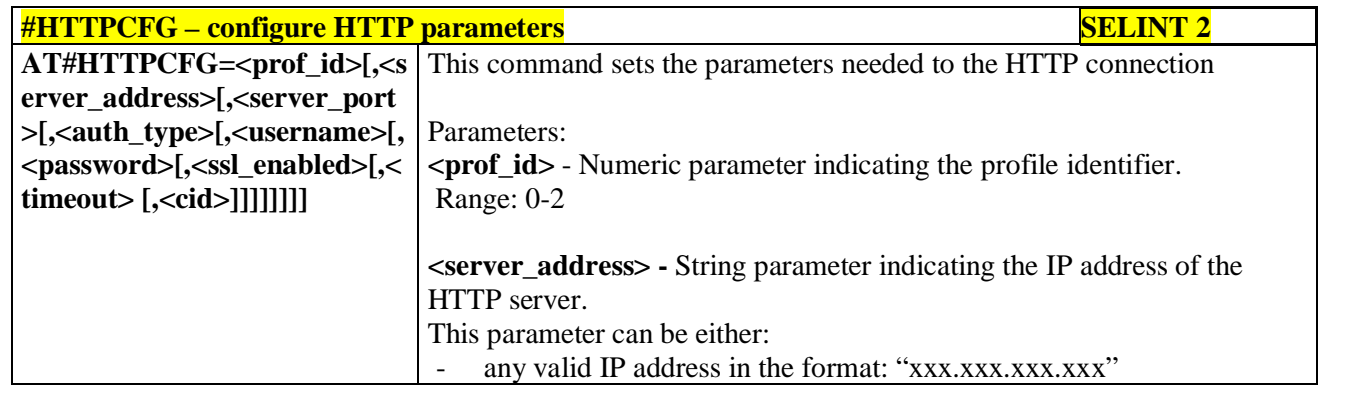

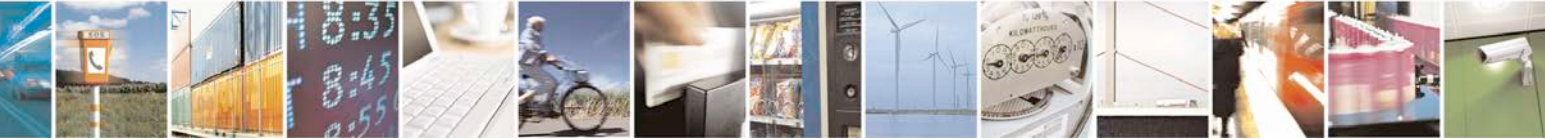

Reproduction forbidden without Telit Communications S.p.A. written authorization - All Rights Reserved page 597 of 719

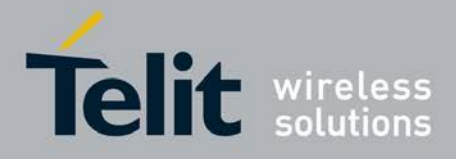

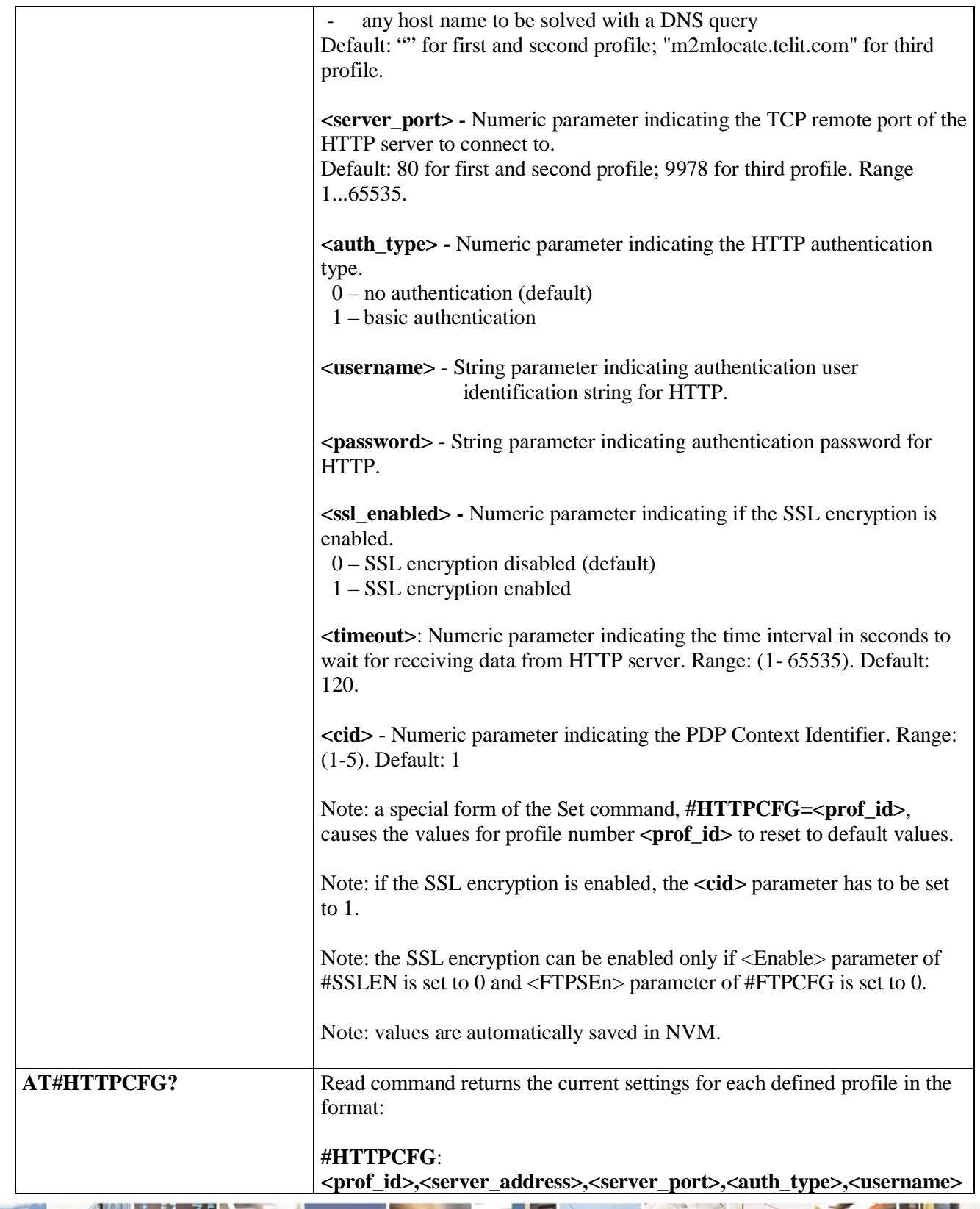

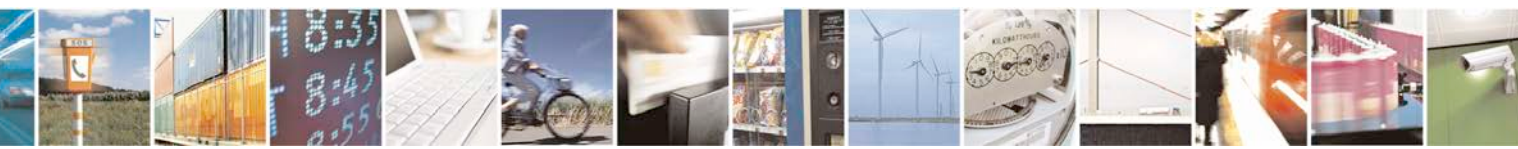

Reproduction forbidden without Telit Communications S.p.A. written authorization - All Rights Reserved page 598 of 719

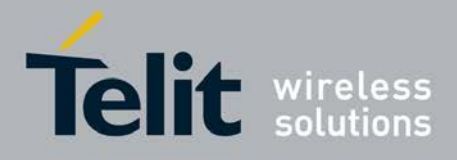

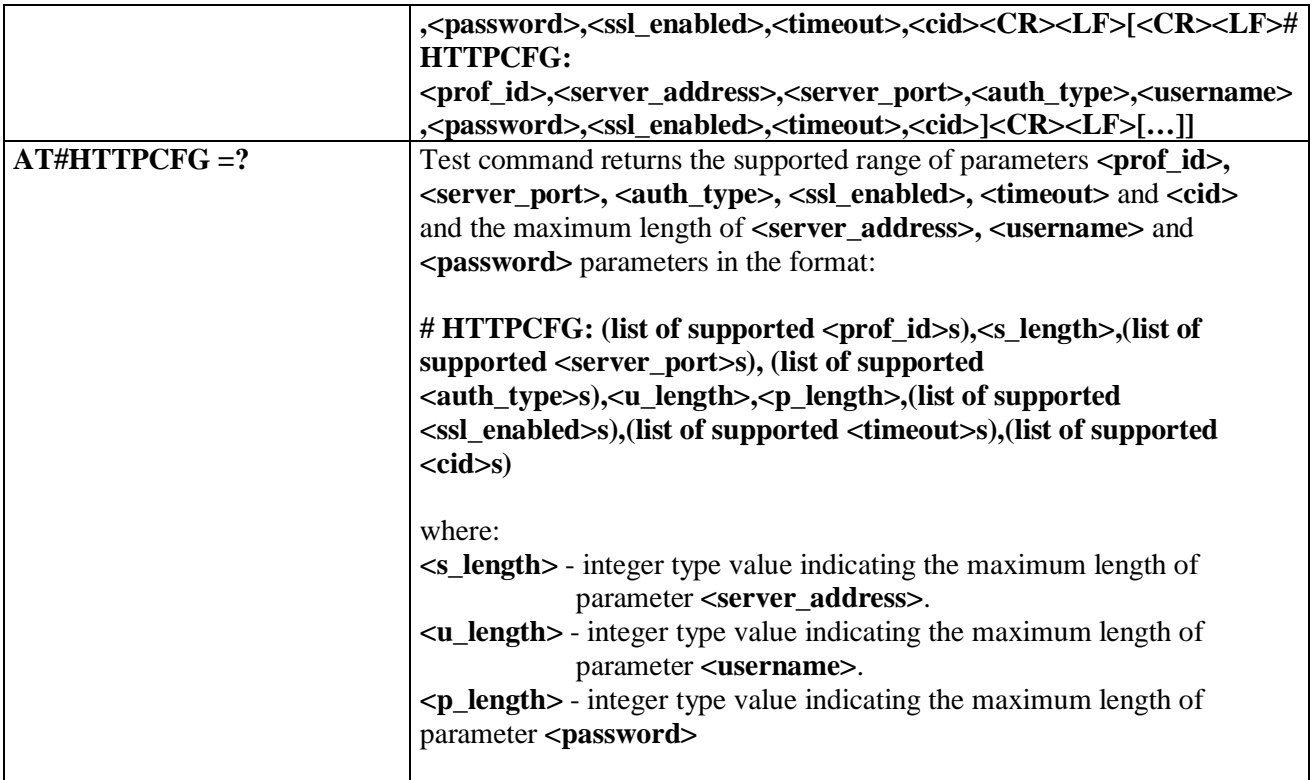

# **3.5.7.16.2. Send HTTP GET, HEAD or DELETE request - #HTTPQRY**

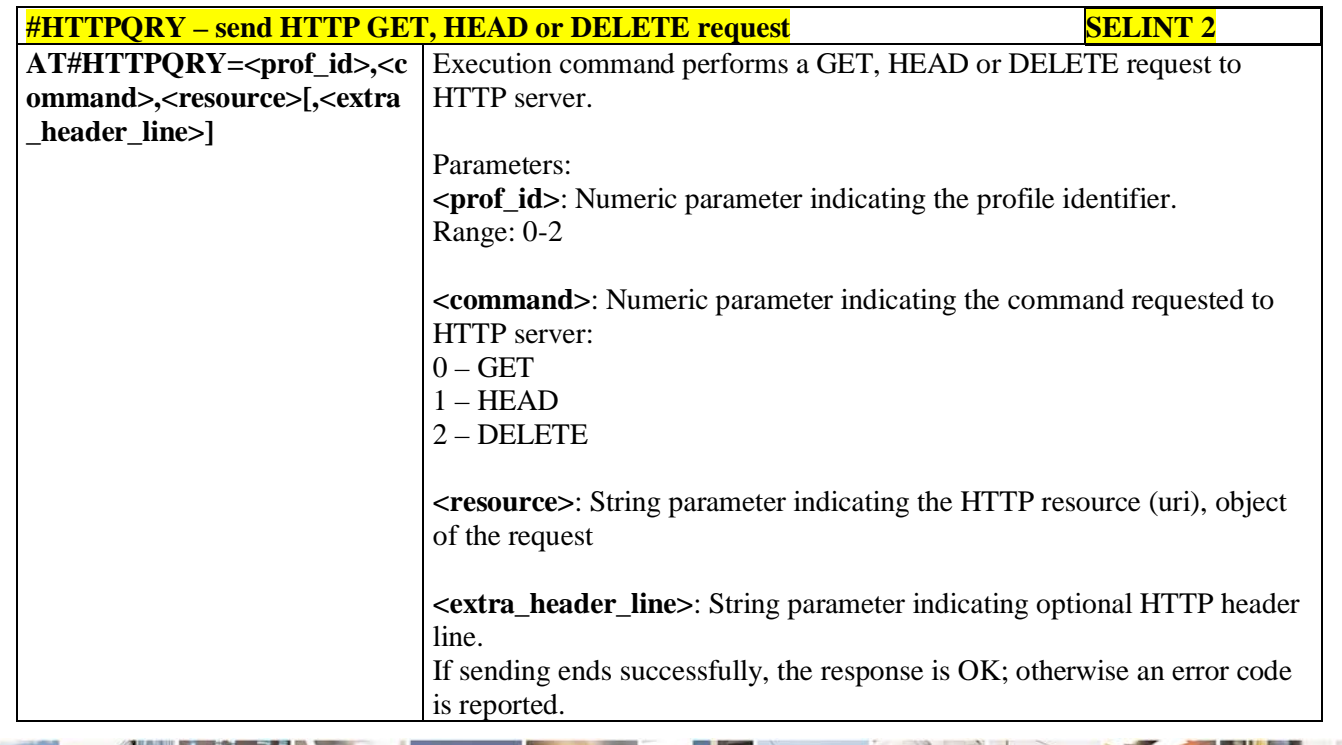

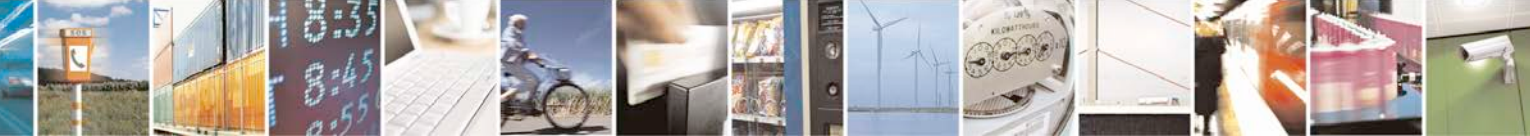

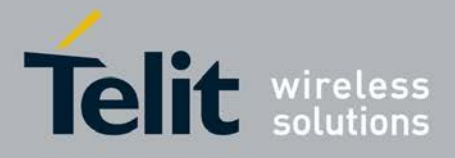

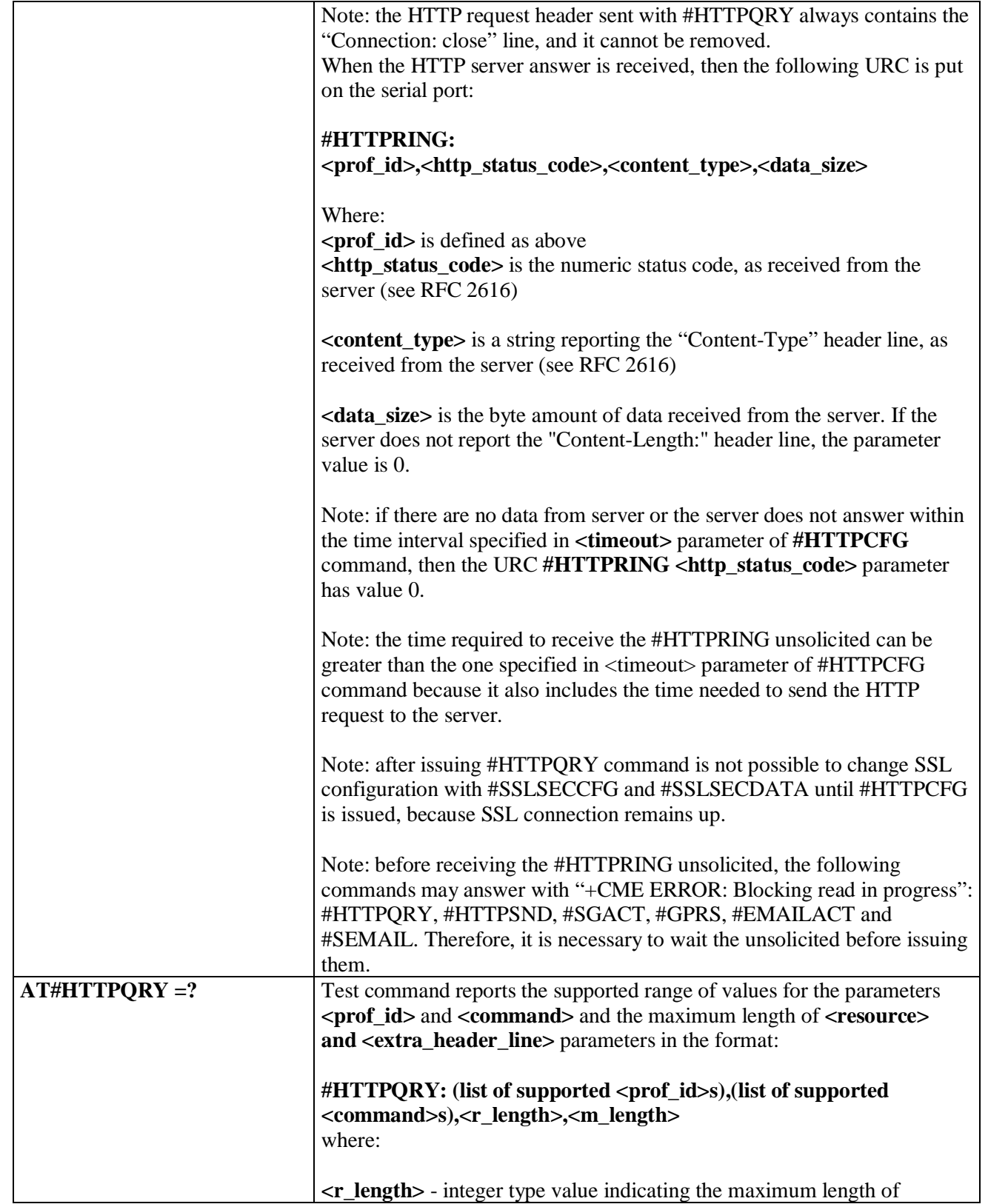

گو ہ н Reproduction forbidden without Telit Communications S.p.A. written authorization - All Rights Reserved page 600 of 719

F.

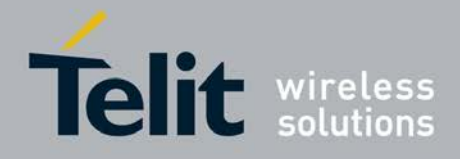

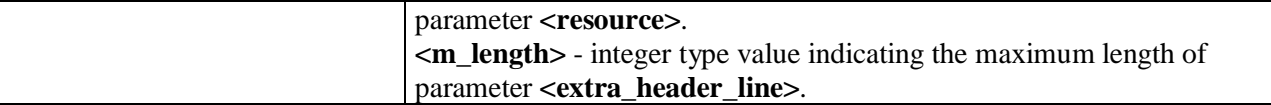

# **3.5.7.16.3. Send HTTP POST or PUT request - #HTTPSND**

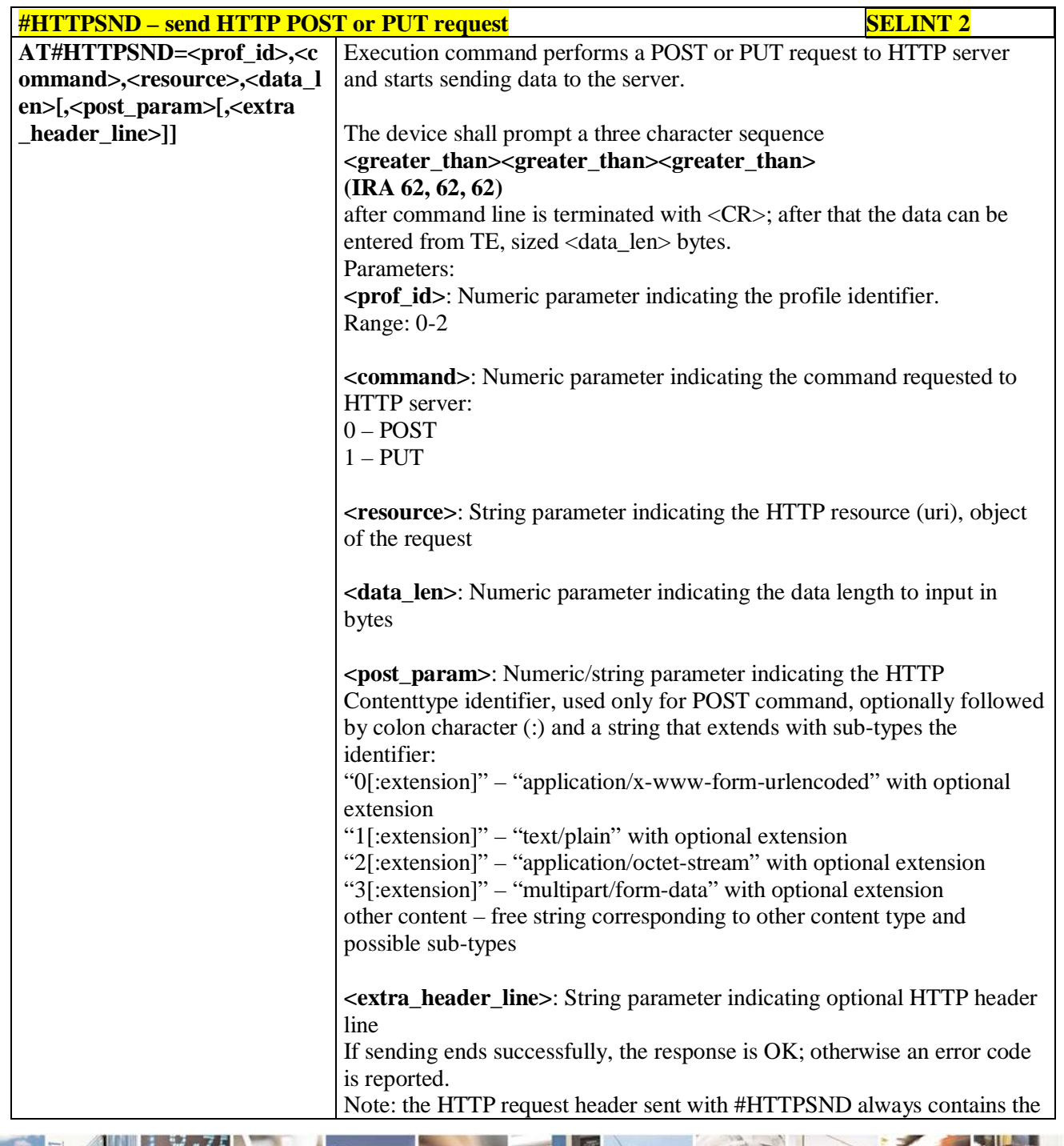

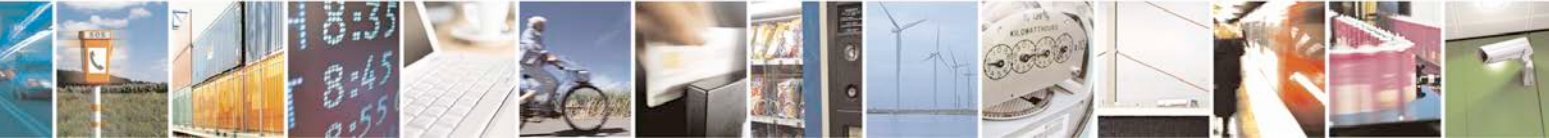

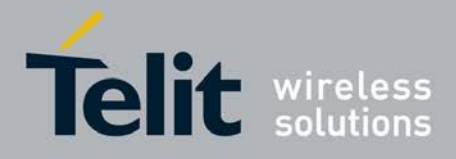

F

#### **AT Commands Reference Guide** 80000ST10025a Rev. 25 – 2018-02-06

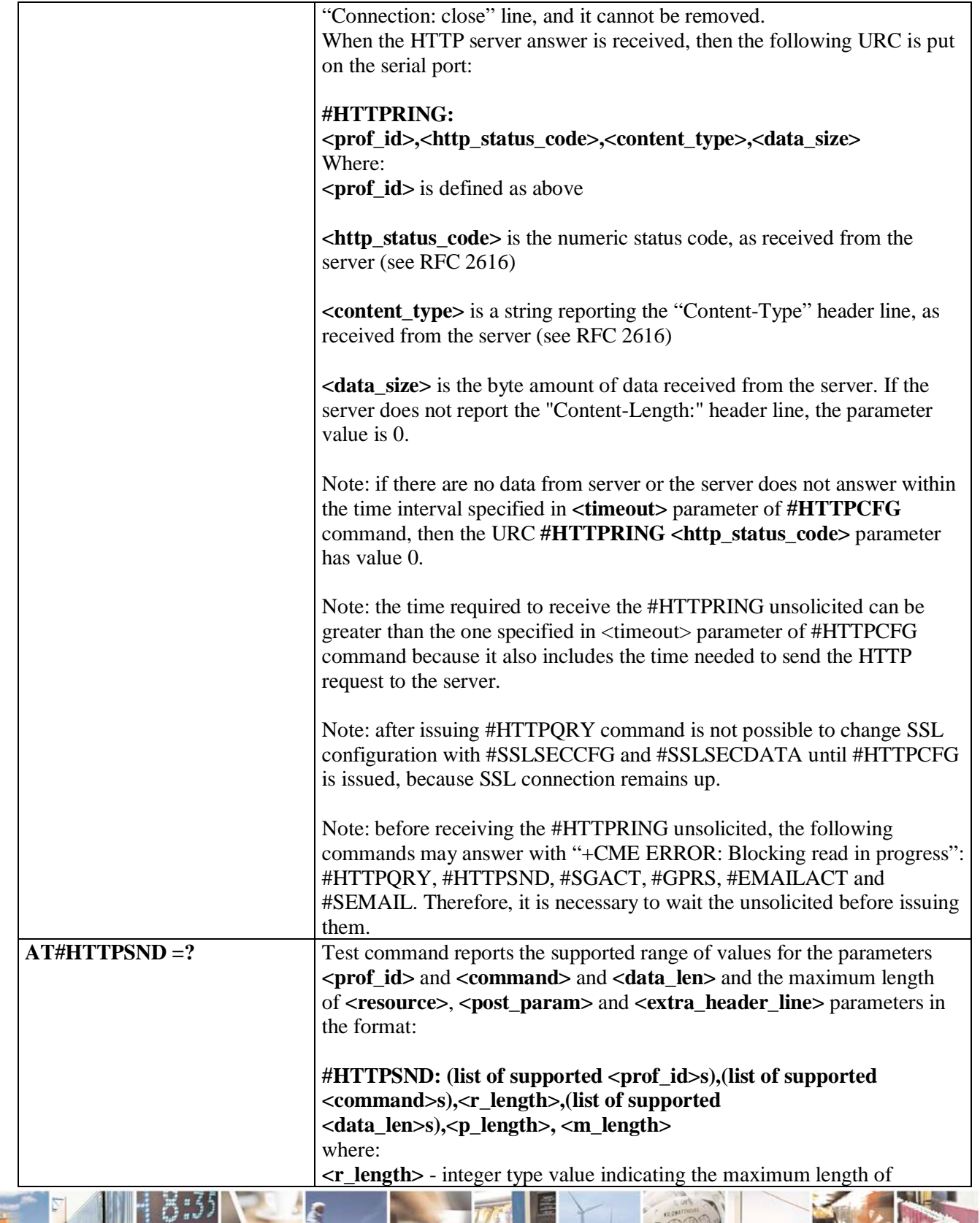

ر و د Ш Reproduction forbidden without Telit Communications S.p.A. written authorization - All Rights Reserved page 602 of 719

Đ

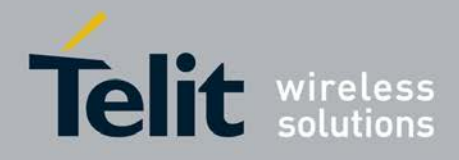

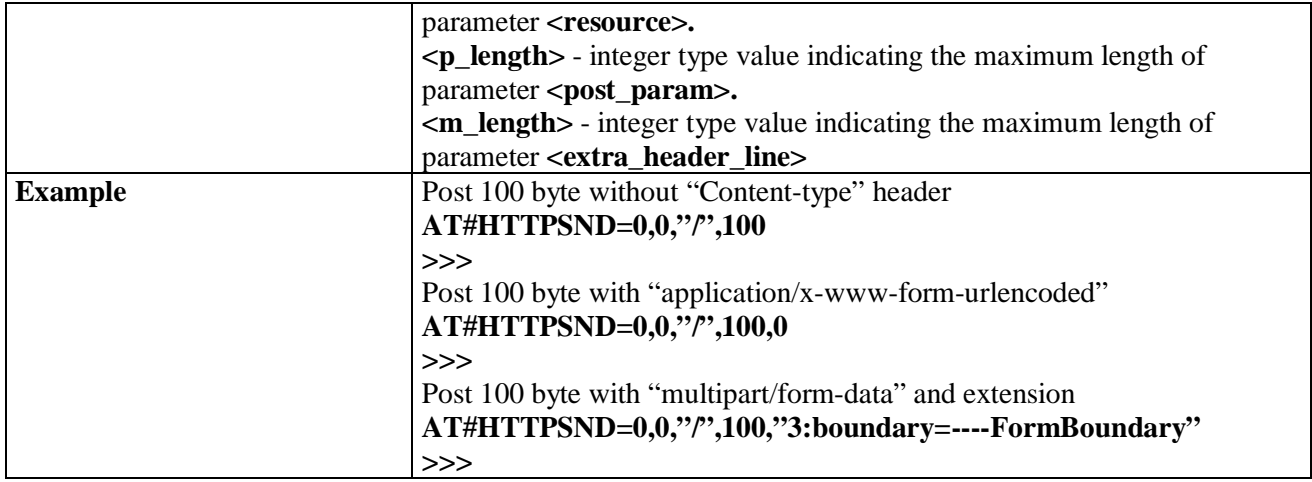

### **3.5.7.16.4. Receive HTTP server data - #HTTPRCV**

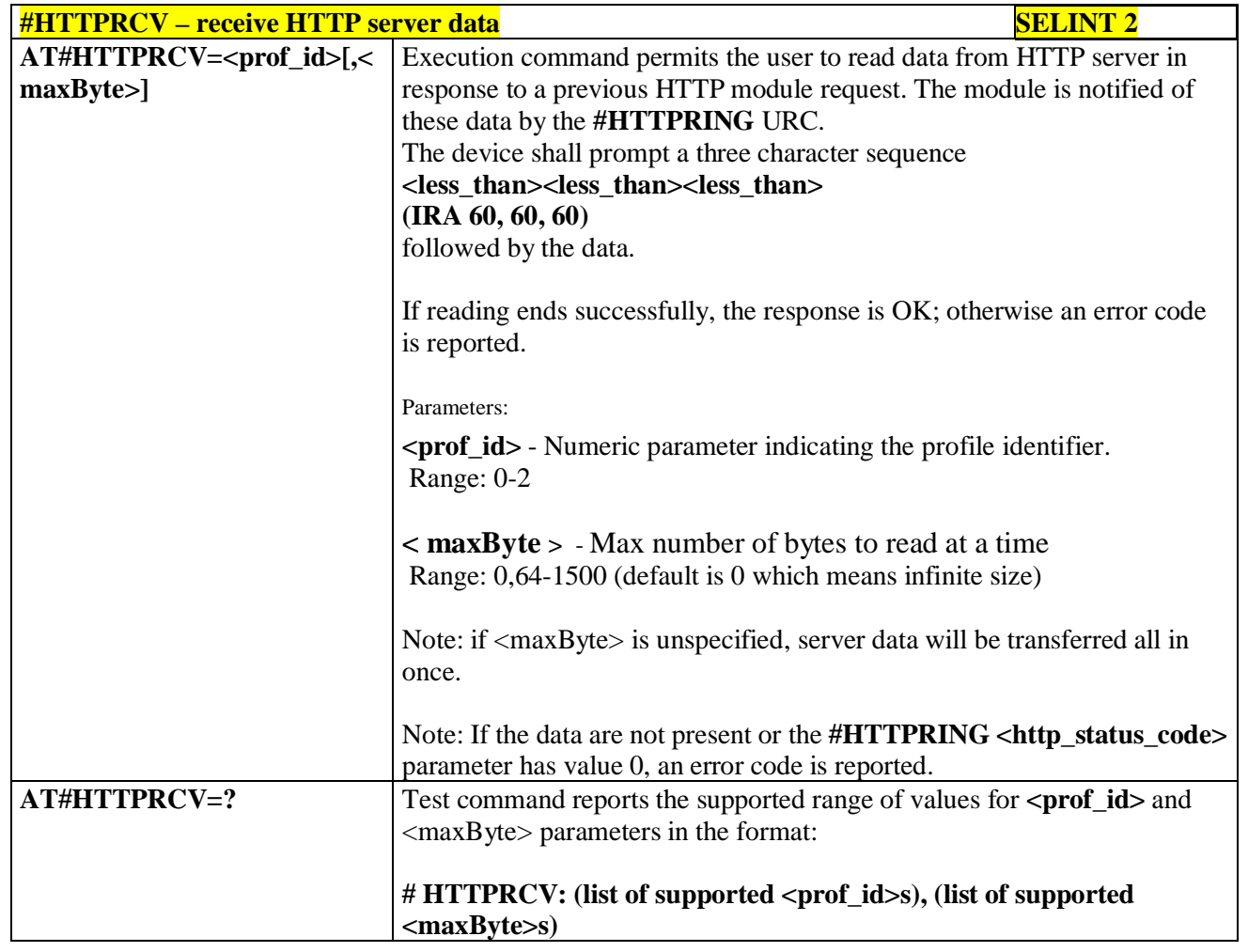

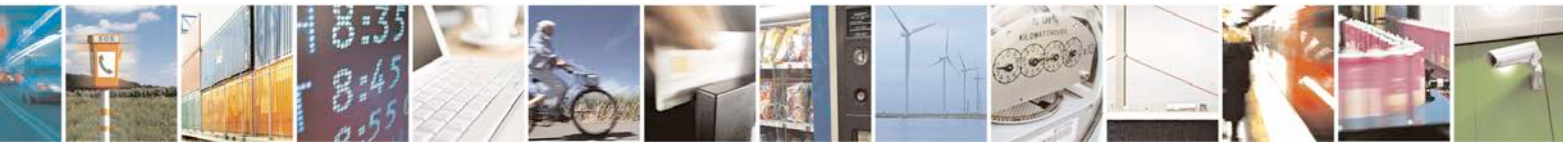

Reproduction forbidden without Telit Communications S.p.A. written authorization - All Rights Reserved page 603 of 719

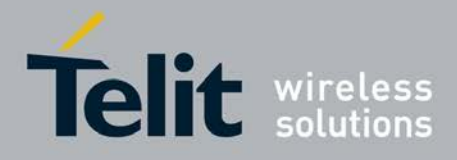

#### **3.5.7.16.5. Receive and store HTTP server data - #HTTPRCVF**

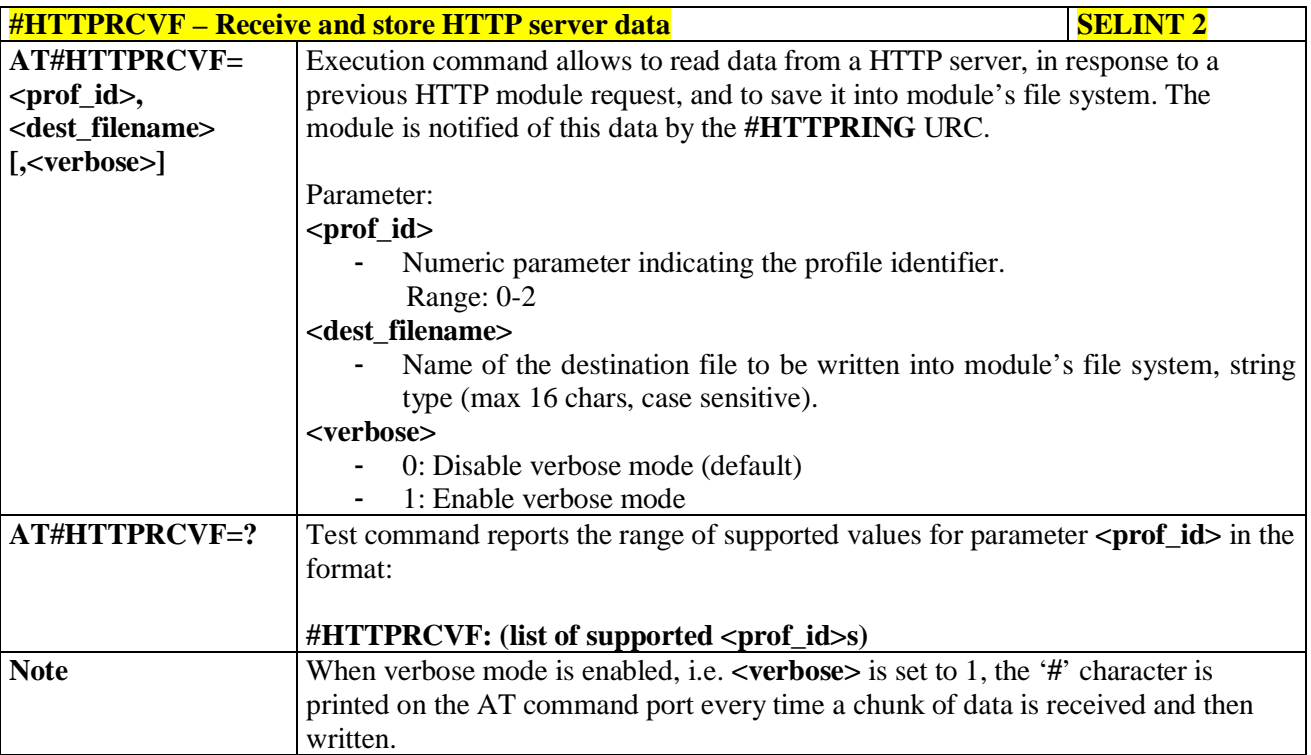

### **3.5.7.17. RSA AT Commands Set**

#### **3.5.7.17.1. Load the security data - #RSASECDATA**

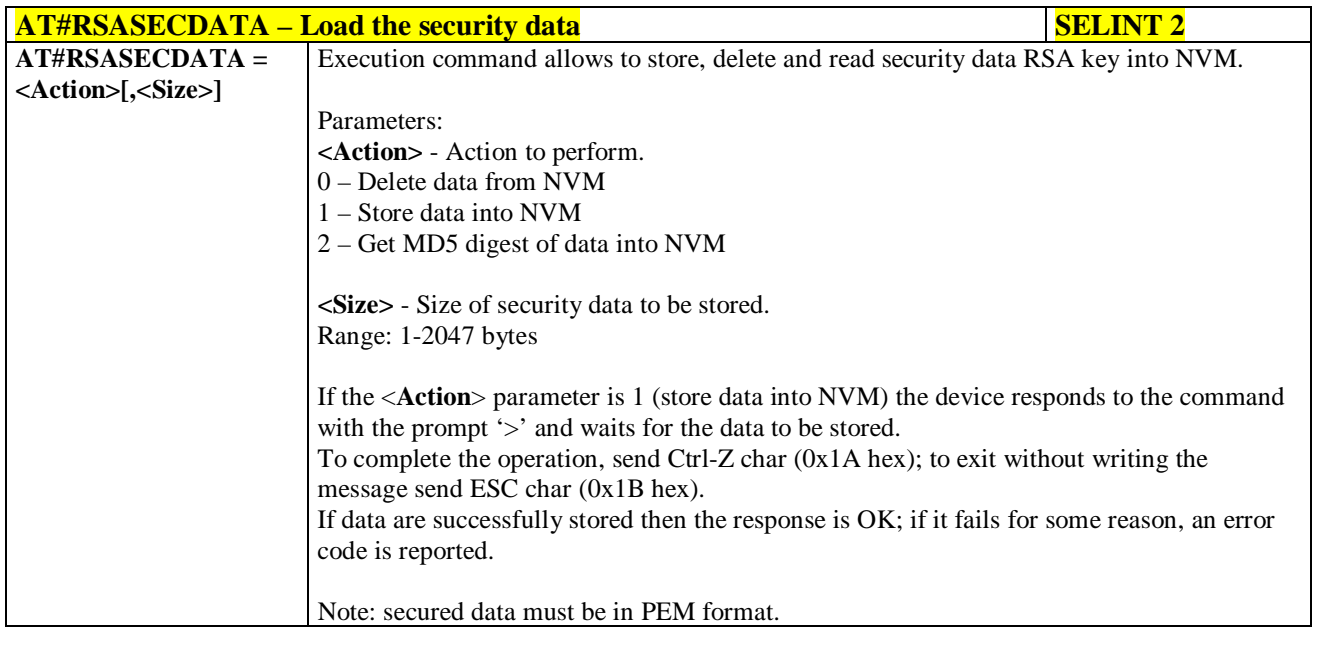

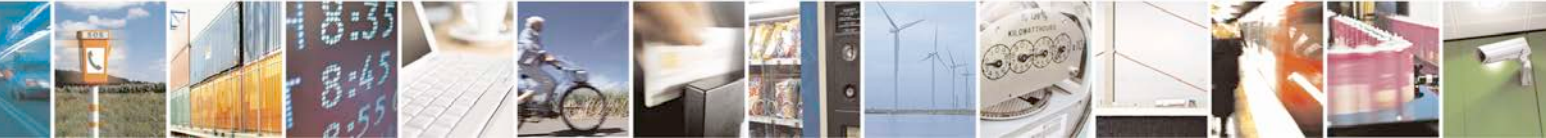

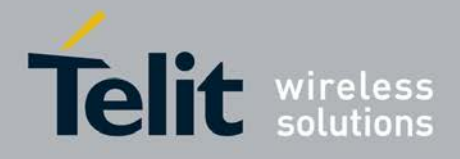

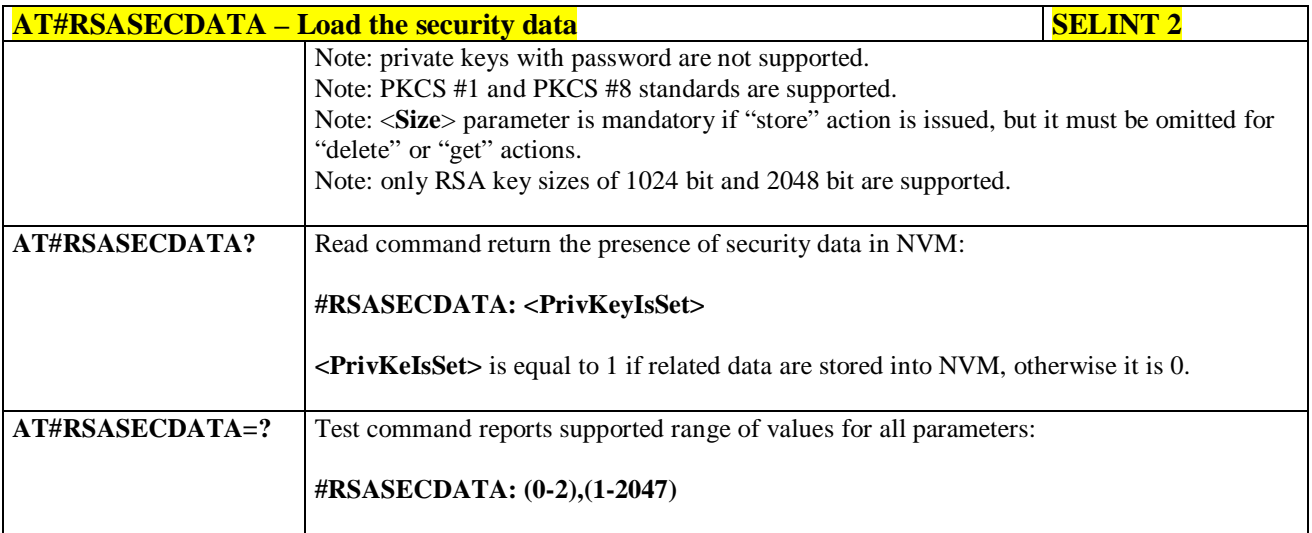

# **3.5.7.17.2. Encript data - #RSAENCRYPT**

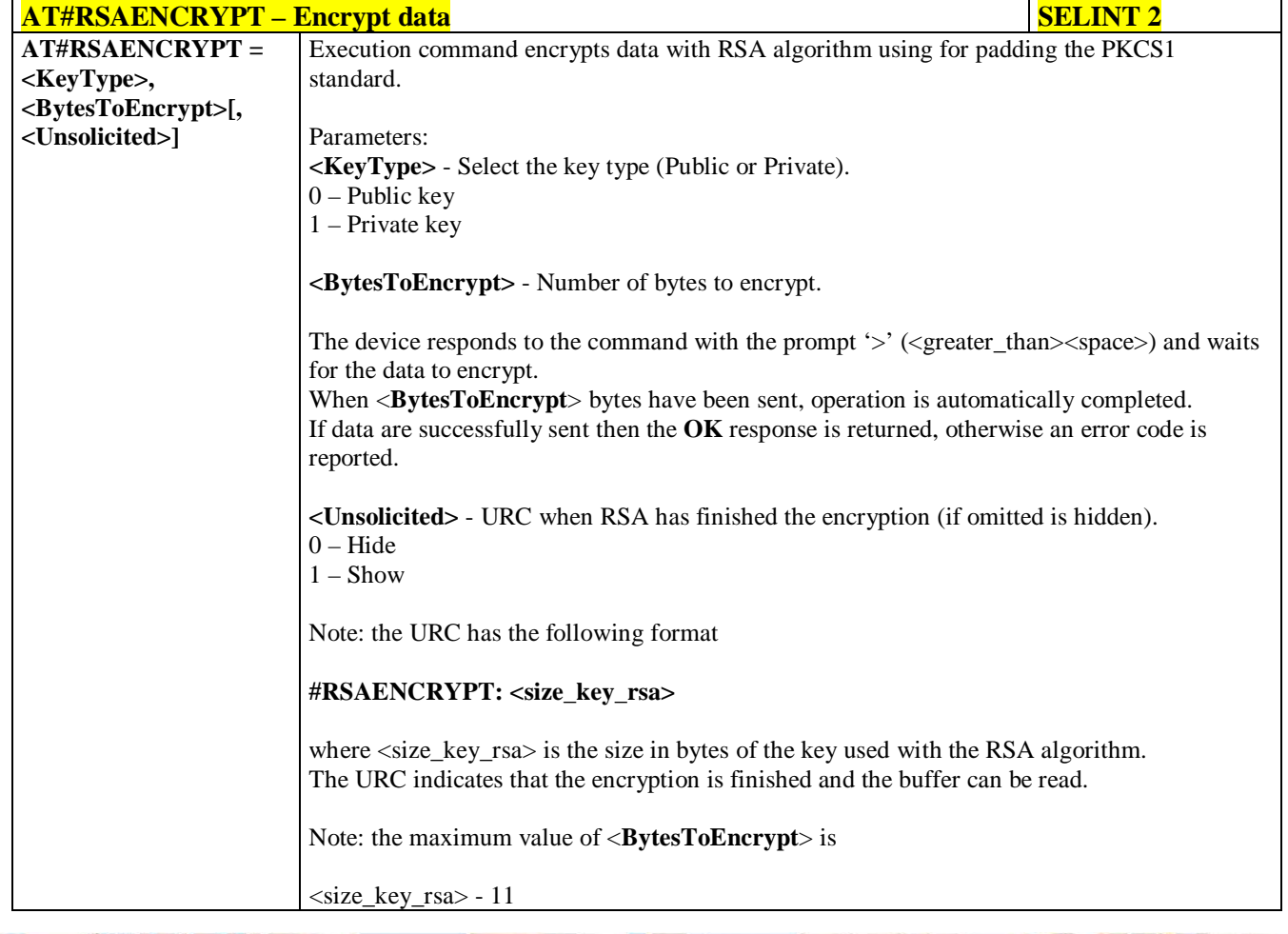

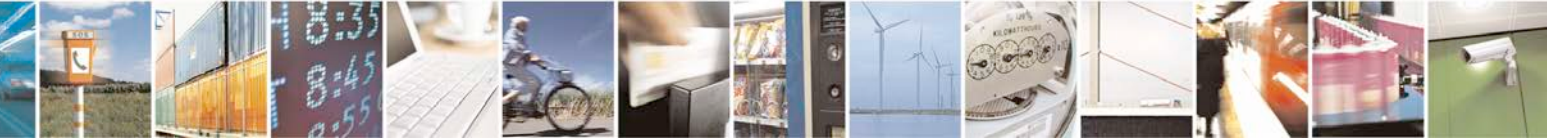

Reproduction forbidden without Telit Communications S.p.A. written authorization - All Rights Reserved page 605 of 719

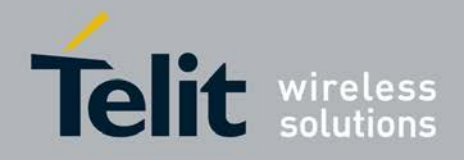

F

#### **AT Commands Reference Guide** 80000ST10025a Rev. 25 – 2018-02-06

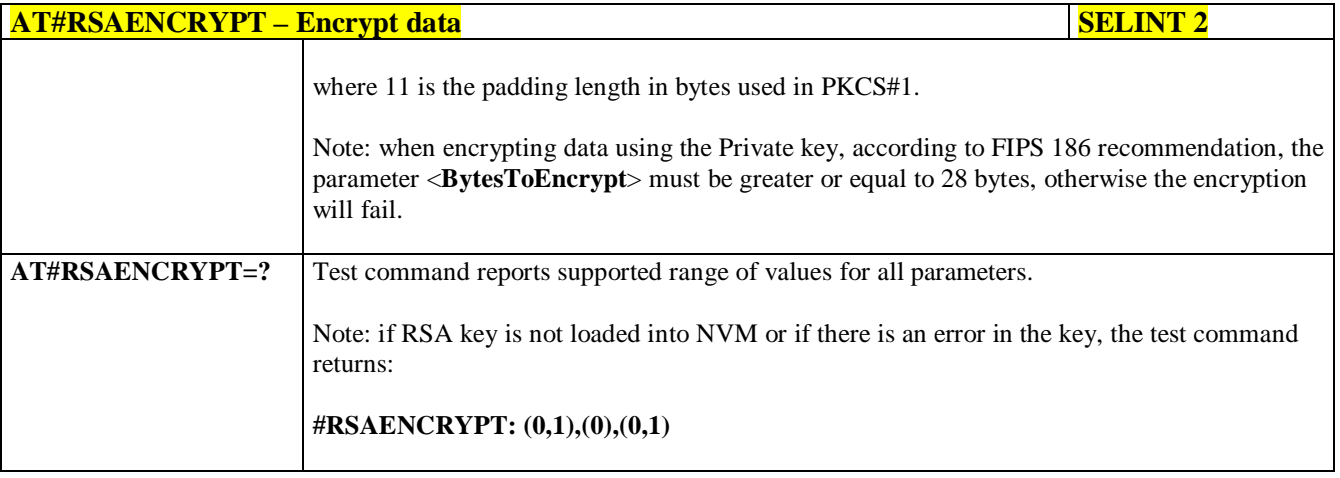

# **3.5.7.17.3. Decript data - #RSADECRYPT**

P.

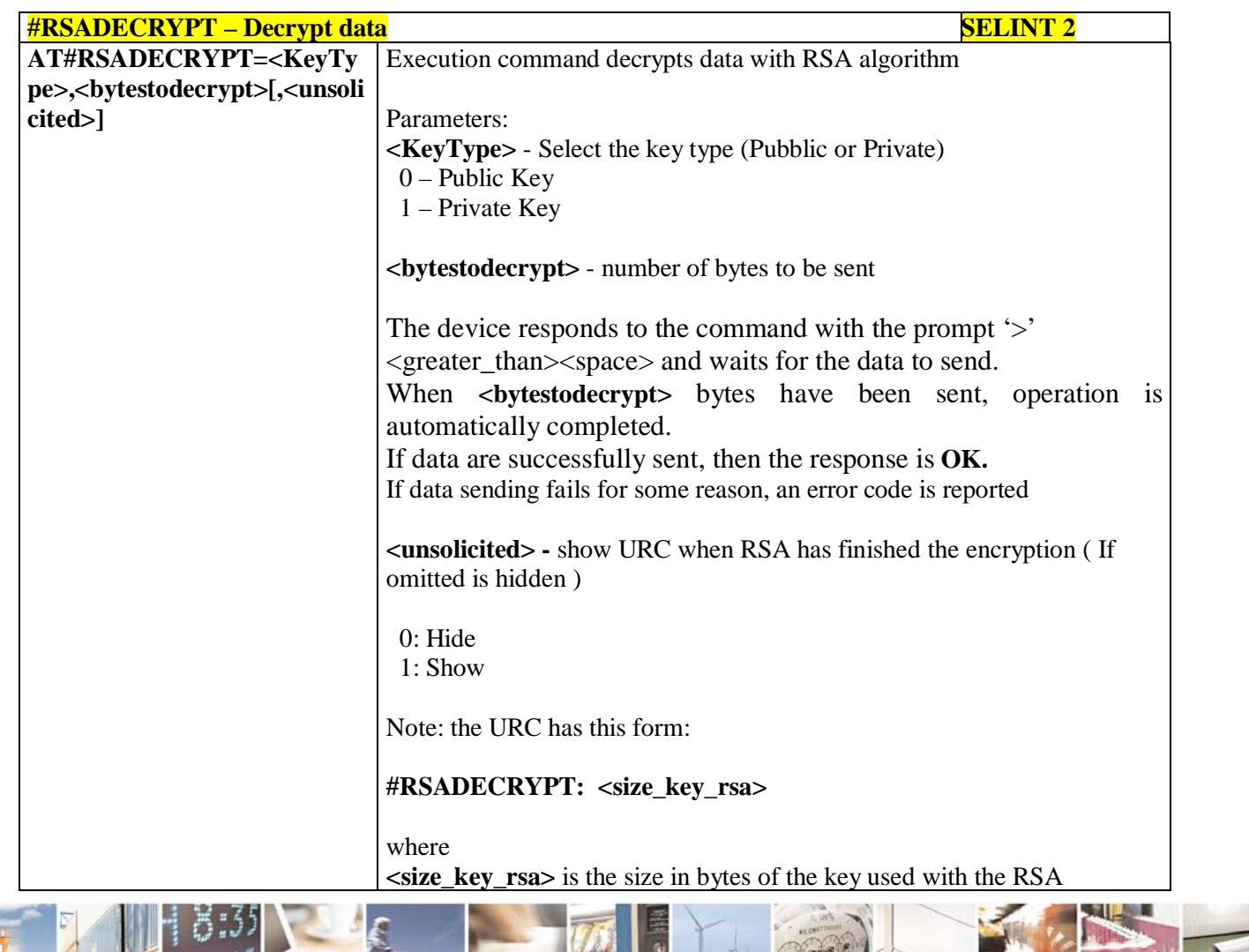

له وم Reproduction forbidden without Telit Communications S.p.A. written authorization - All Rights Reserved page 606 of 719

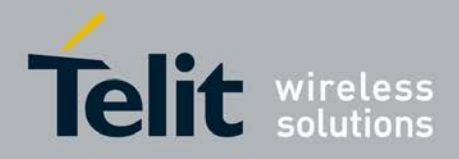

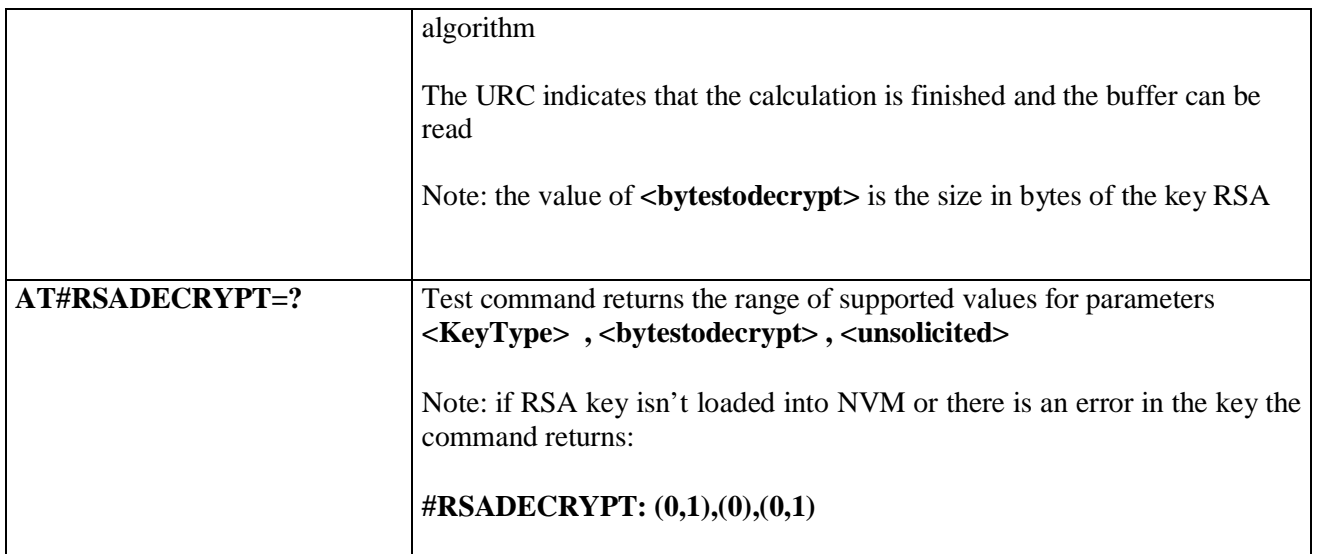

# **3.5.7.17.4. Resul of RSA calculation - #RSAGETRESULT**

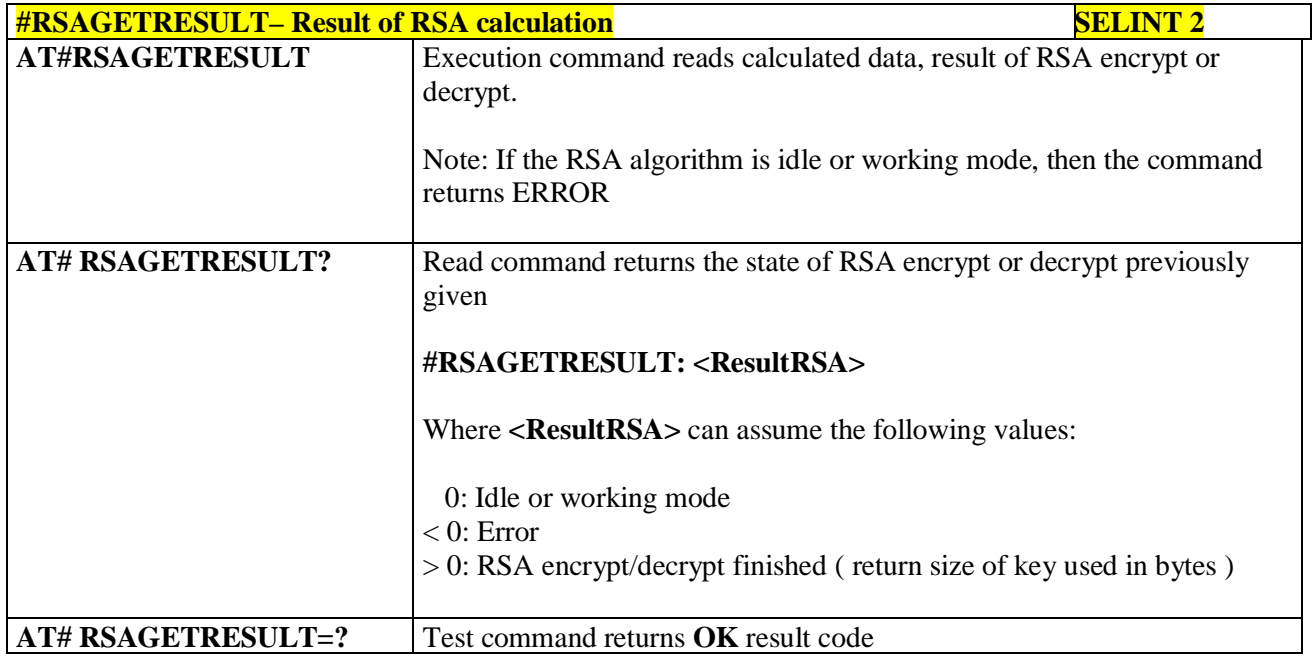

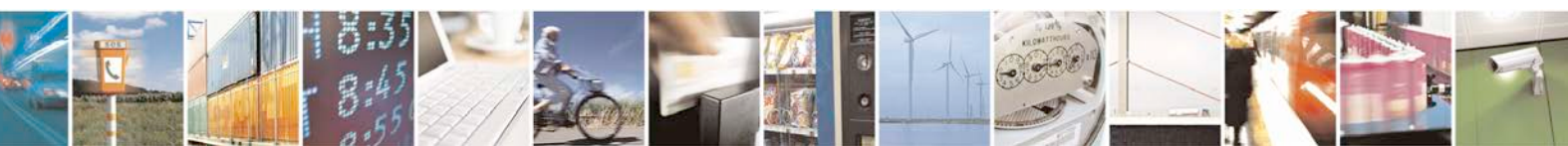

Reproduction forbidden without Telit Communications S.p.A. written authorization - All Rights Reserved page 607 of 719

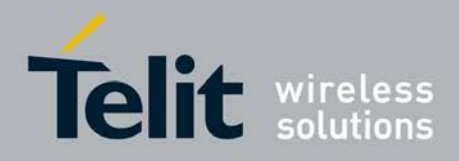

# **3.5.7.18. GNSS AT Commands Set**

## **3.5.7.18.1. GNSS Receiver Configuration**

# **3.5.7.18.1.1. GPS Device Type Set - \$GPSD**

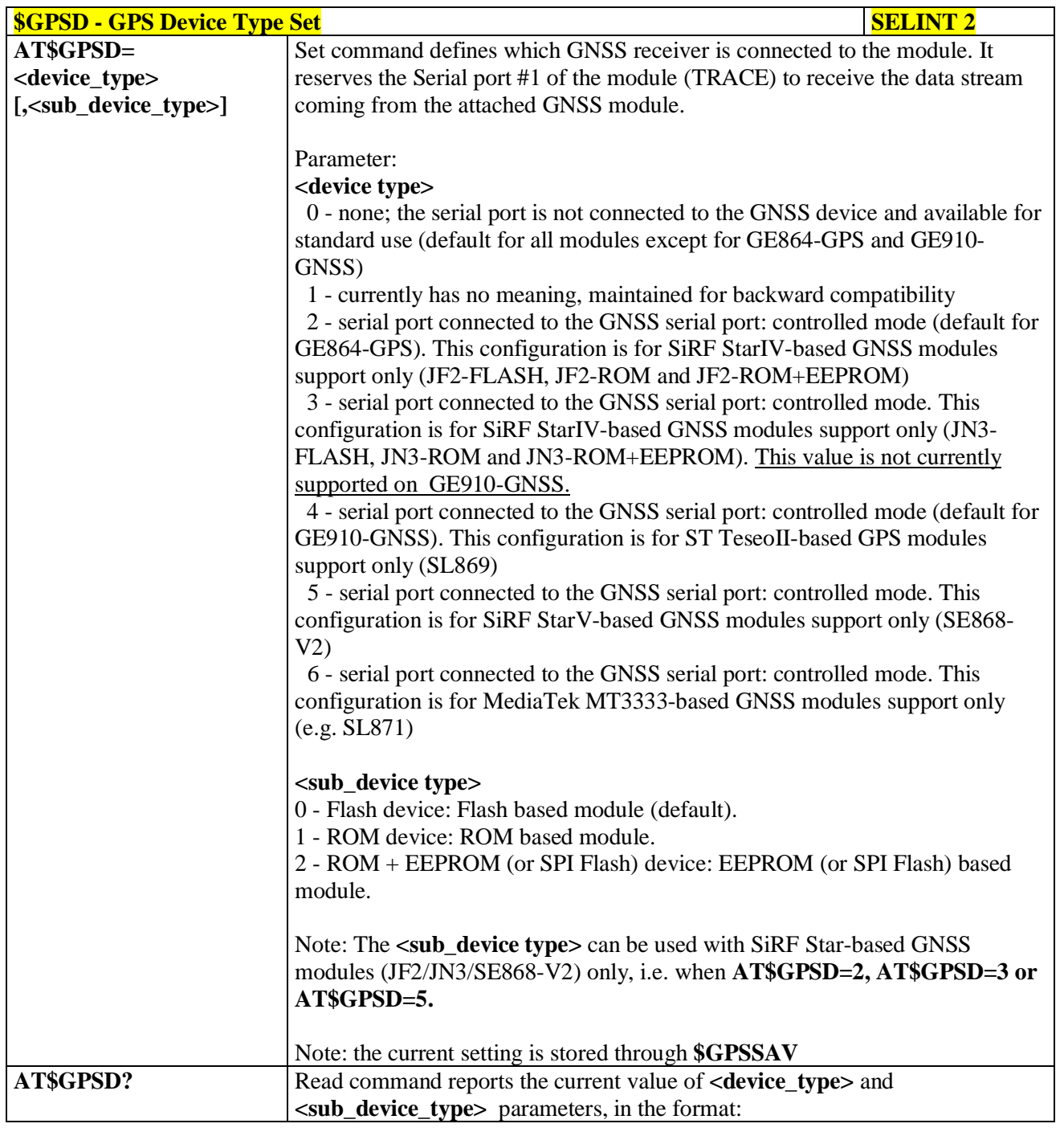

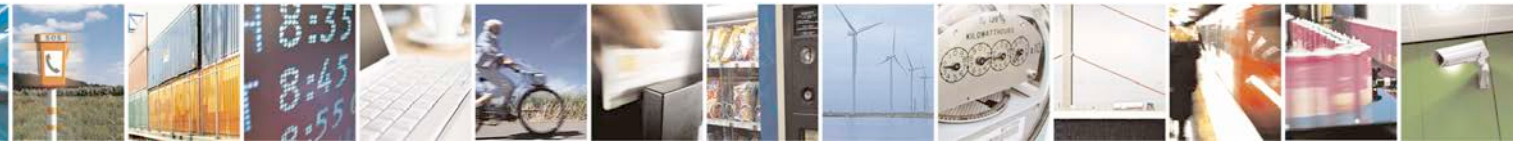

Reproduction forbidden without Telit Communications S.p.A. written authorization - All Rights Reserved page 608 of 719

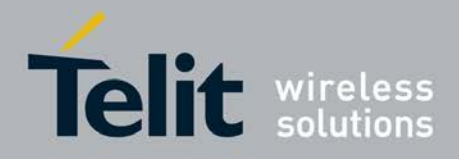

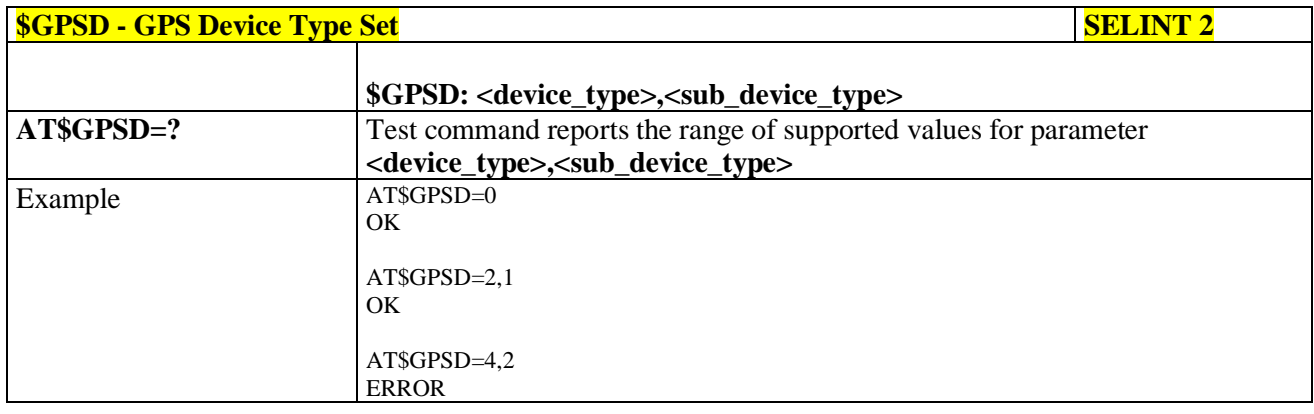

### **3.5.7.18.1.2. GPIO Configuration for GPS control - \$GPSGPIO**

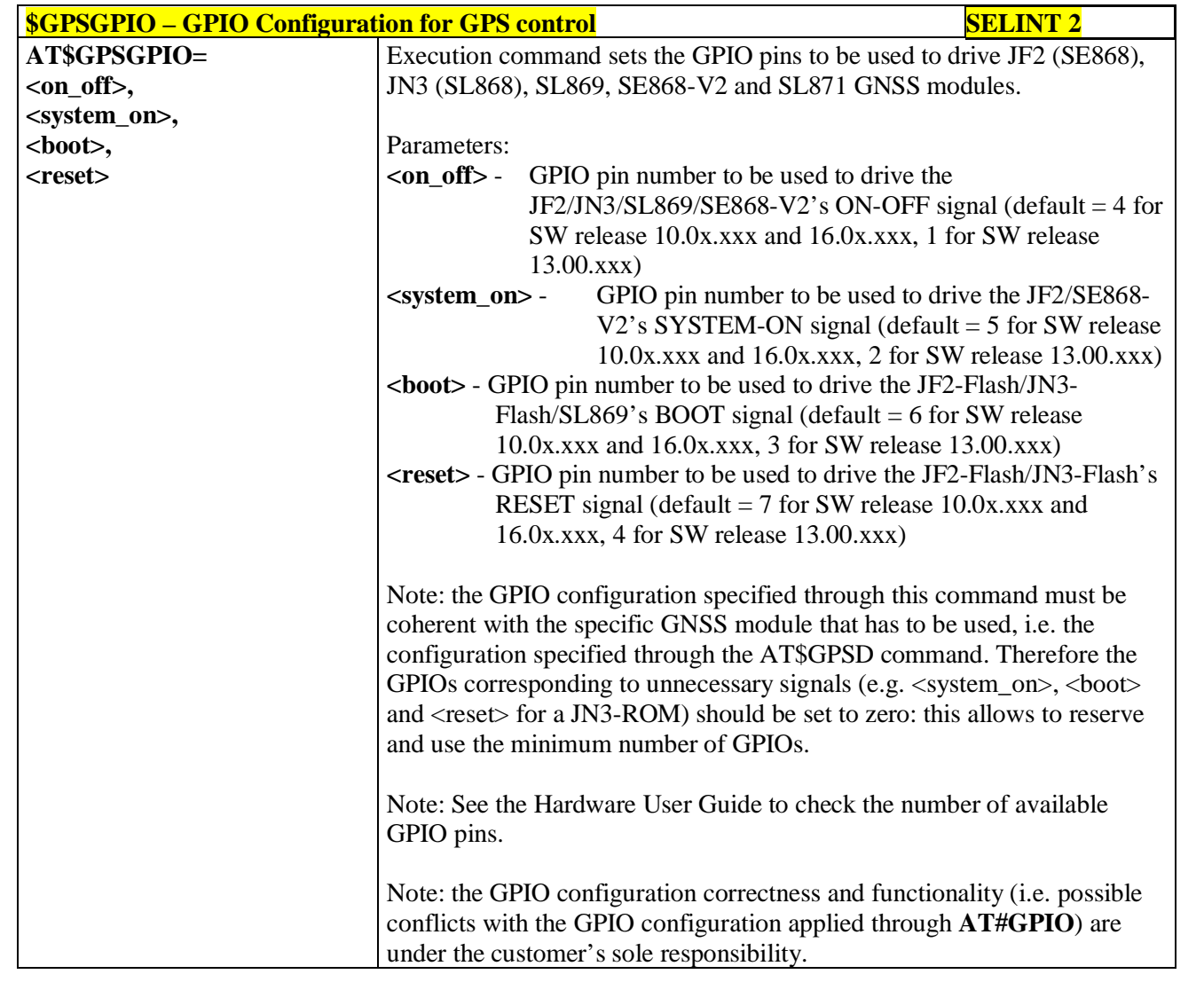

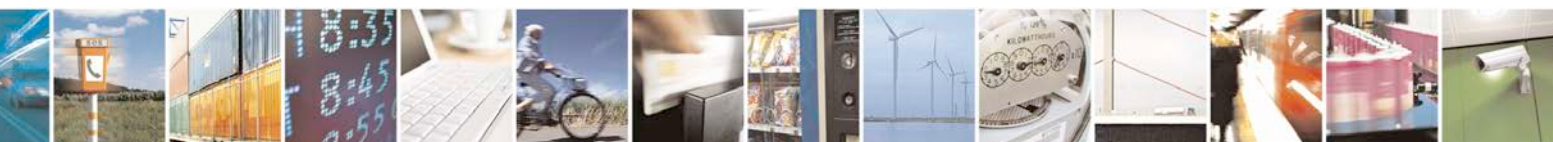

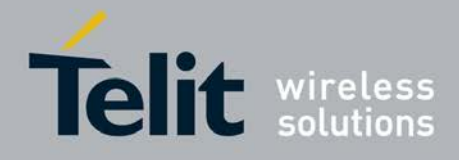

٦

**AT Commands Reference Guide** 80000ST10025a Rev. 25 – 2018-02-06

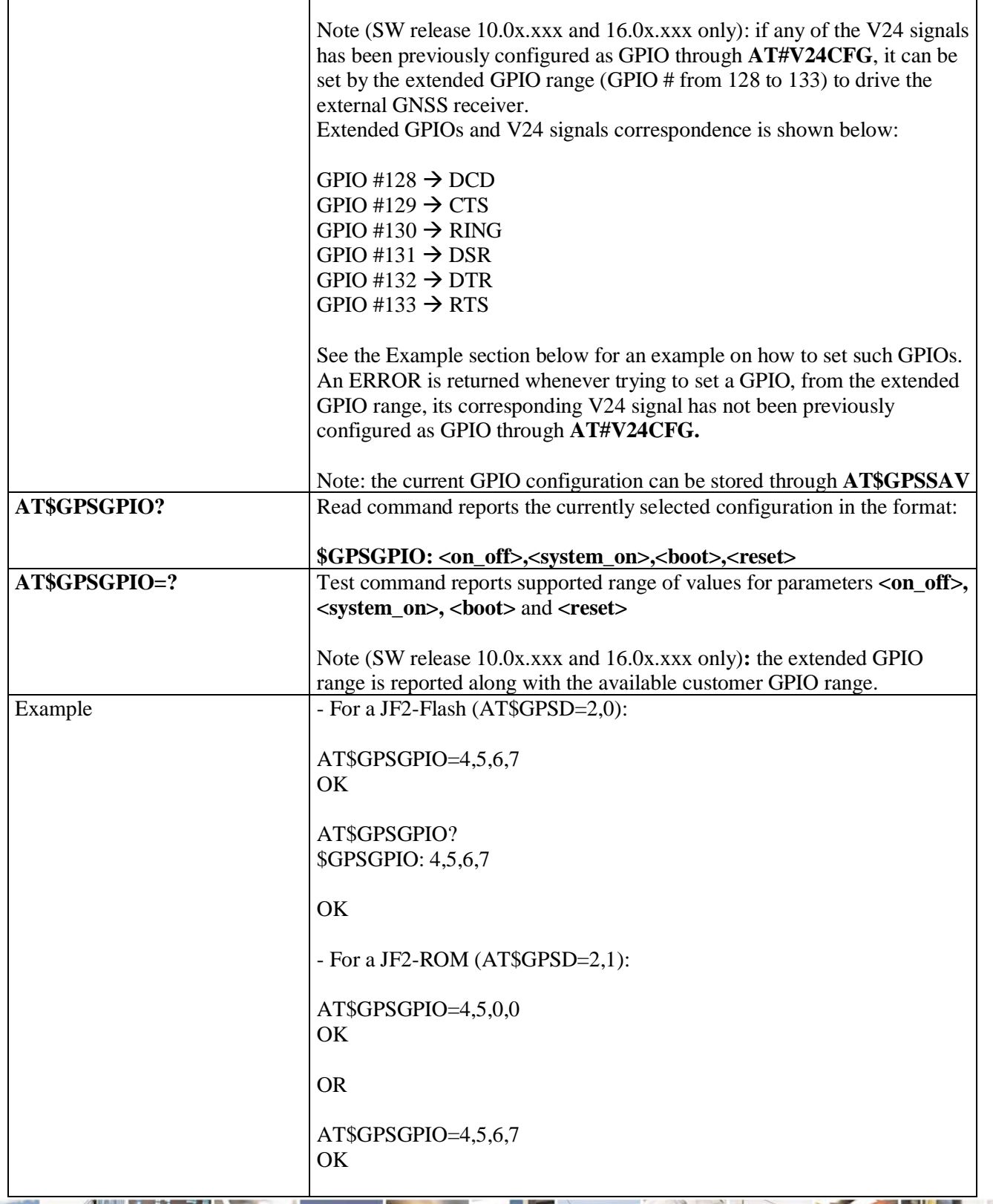

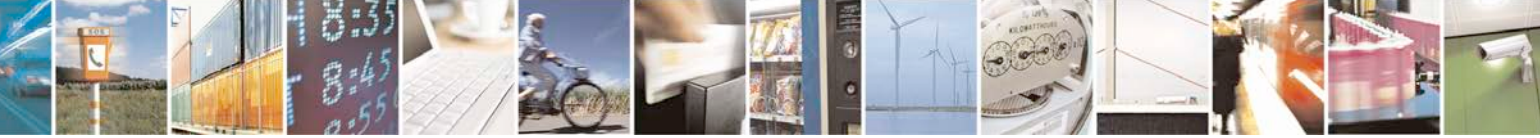

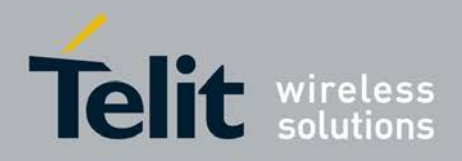

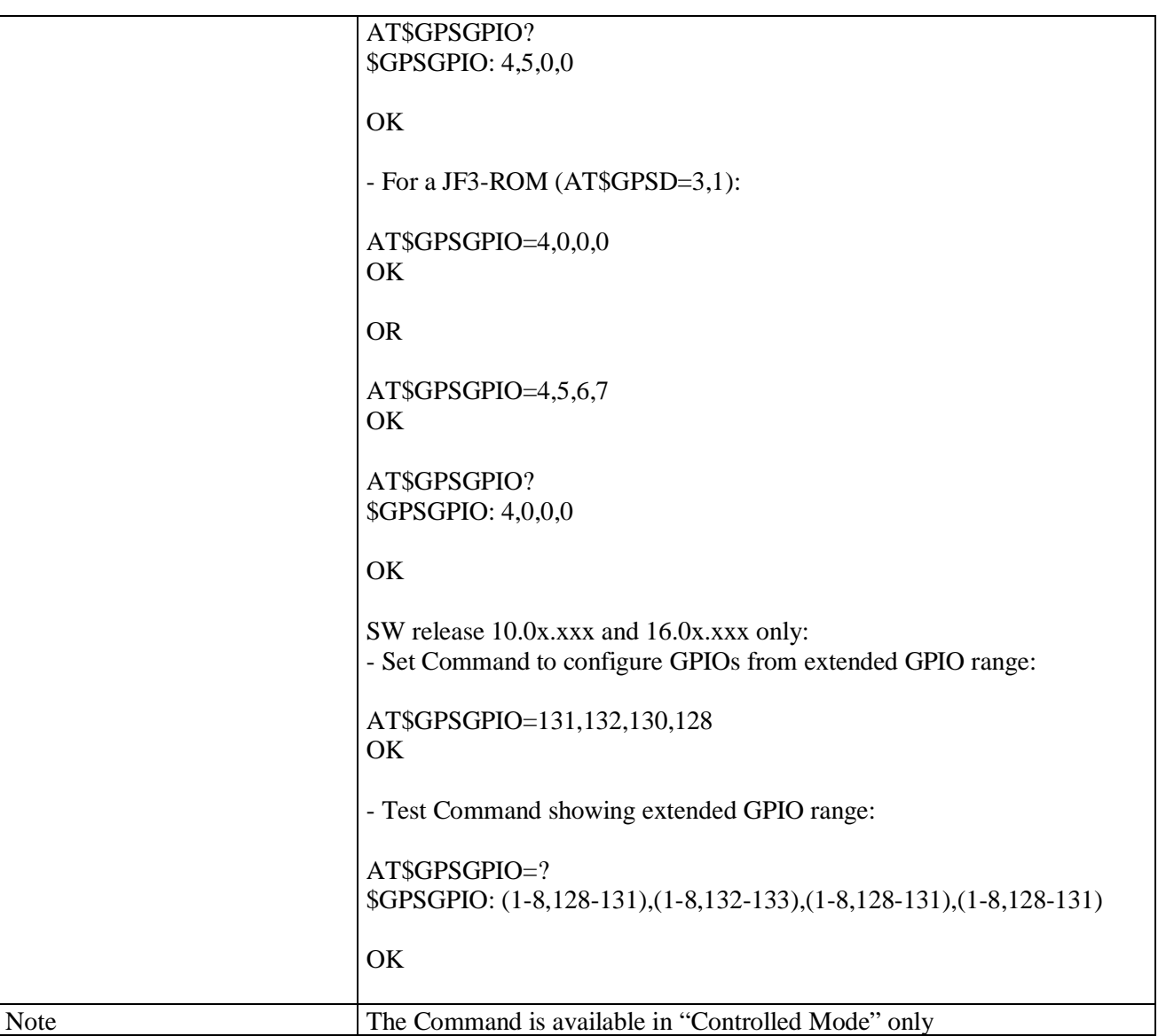

# **3.5.7.18.1.3. Set the GPS serial port speed - \$GPSSERSPEED**

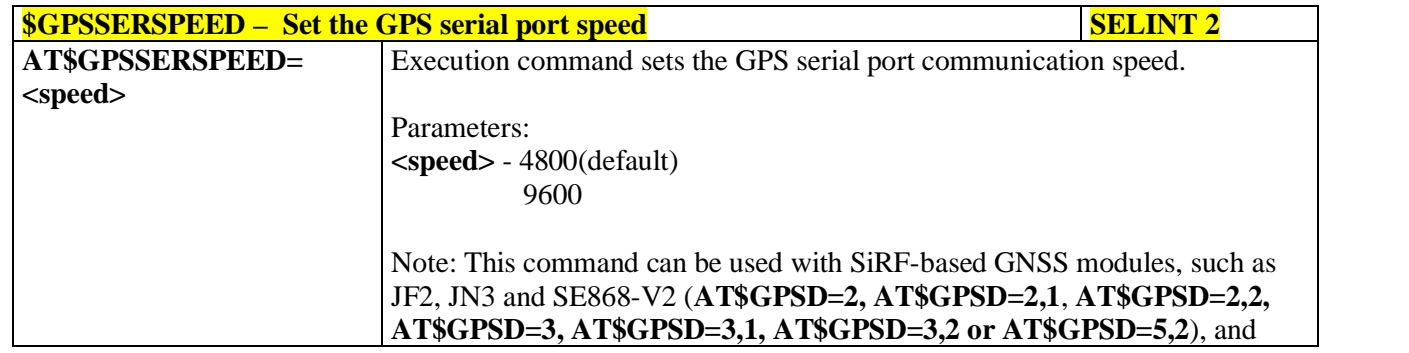

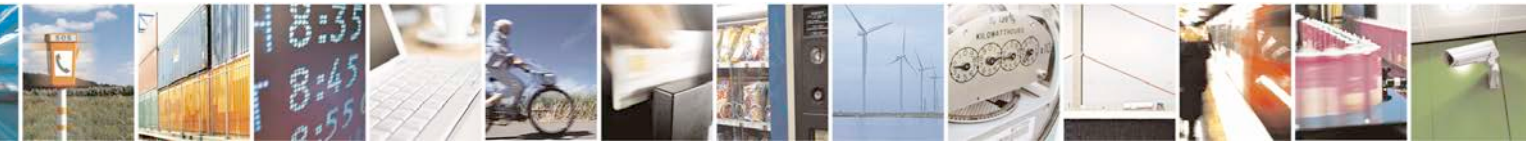

Reproduction forbidden without Telit Communications S.p.A. written authorization - All Rights Reserved page 611 of 719

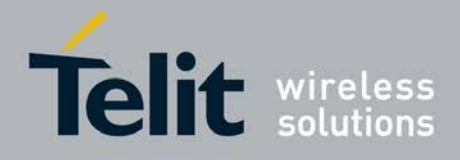

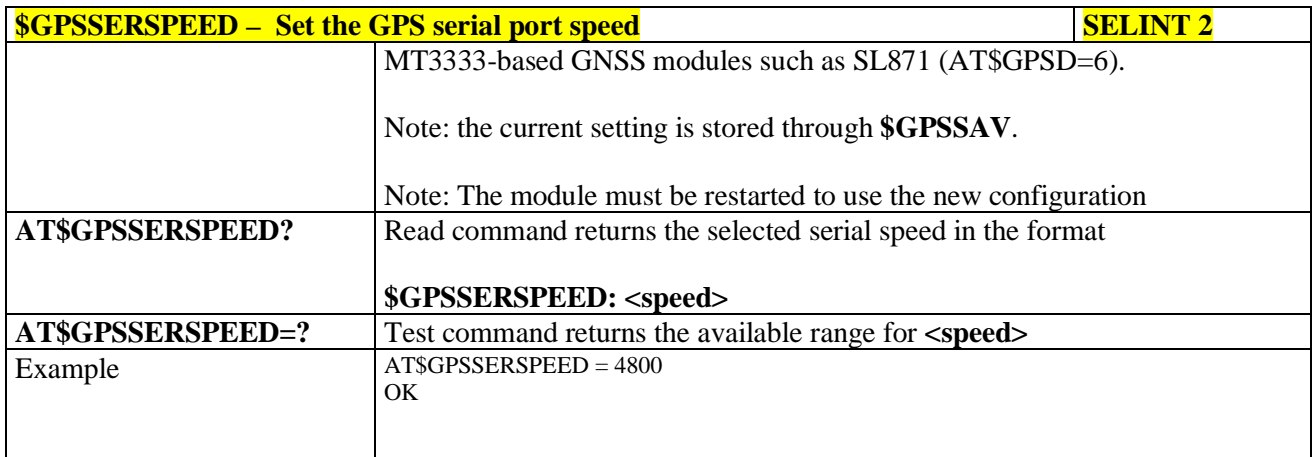

# **3.5.7.18.1.4. GPS Controller Power Management - \$GPSP**

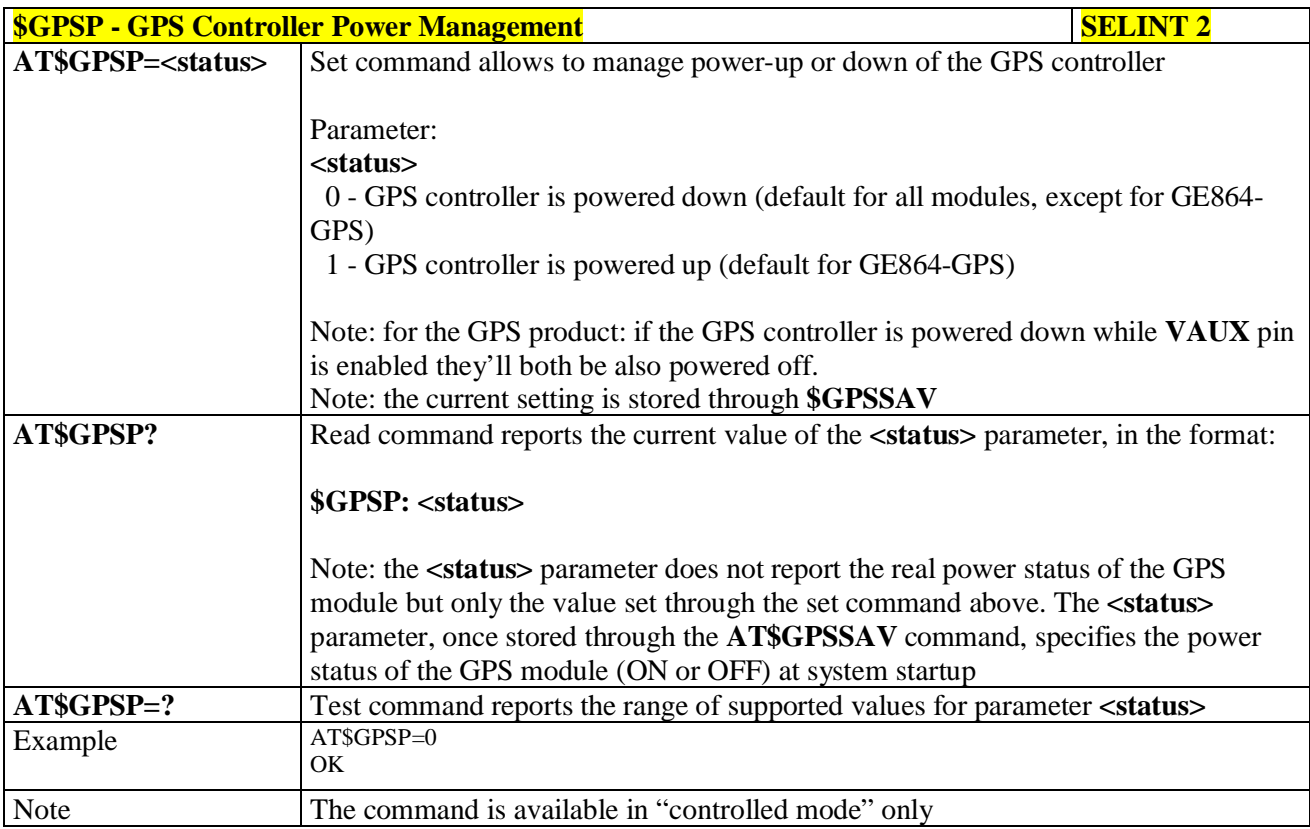

# **3.5.7.18.1.5. GPS Antenna Type Definition - \$GPSAT**

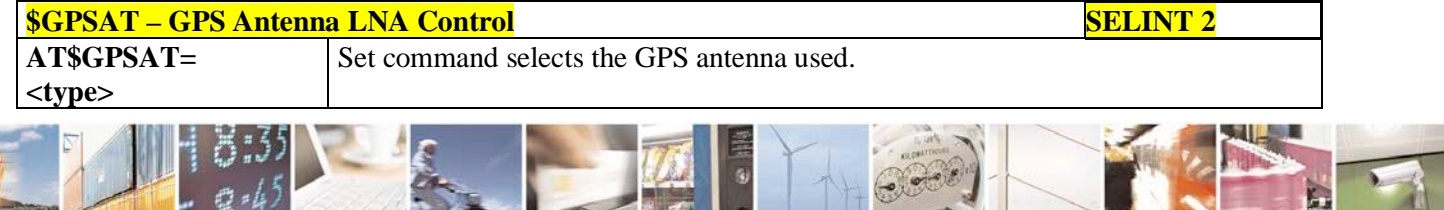

ا ہے Reproduction forbidden without Telit Communications S.p.A. written authorization - All Rights Reserved page 612 of 719
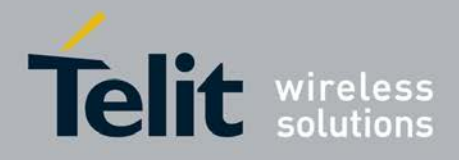

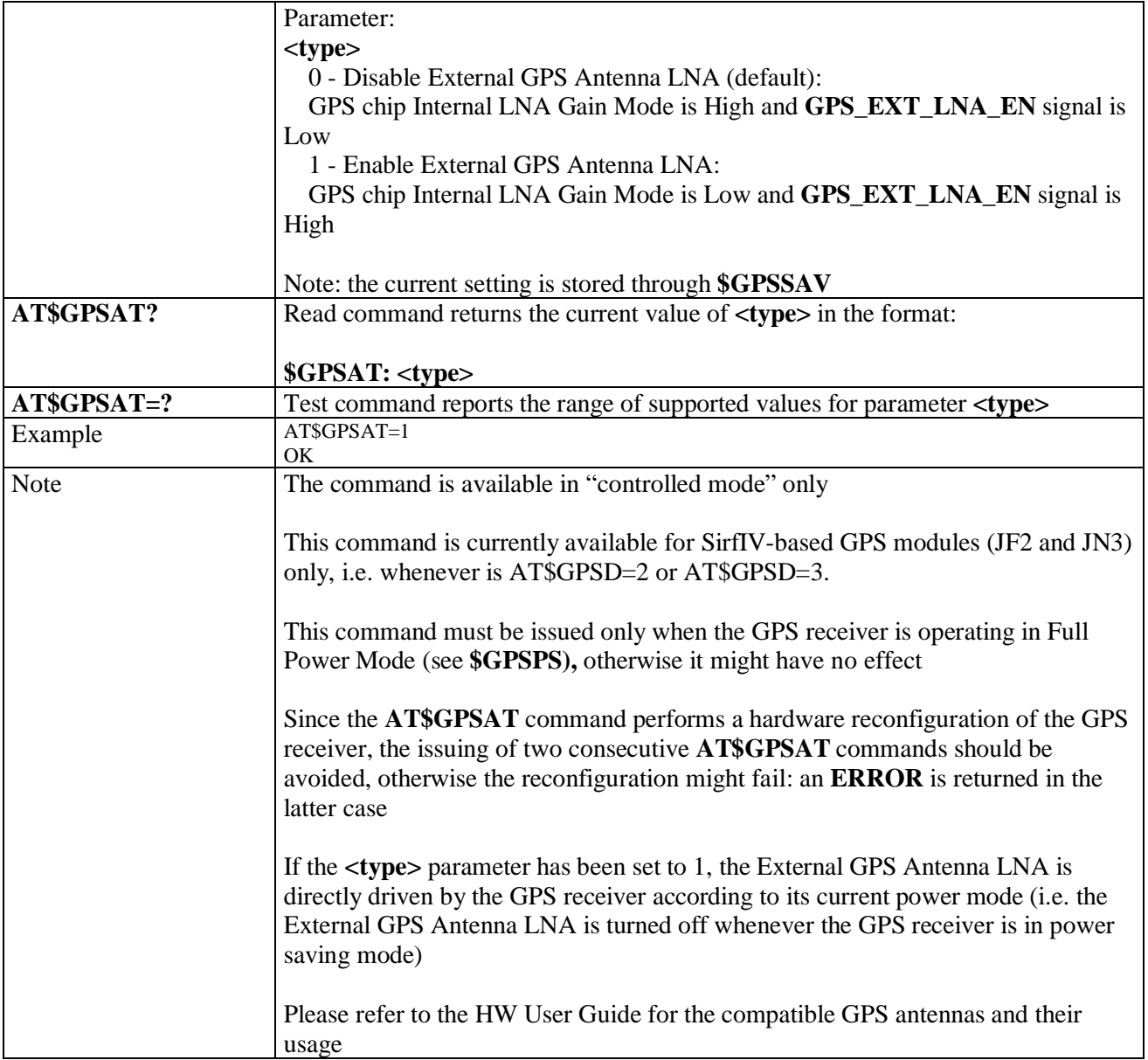

# **3.5.7.18.1.6. Save GPS Parameters Configuration - \$GPSSAV**

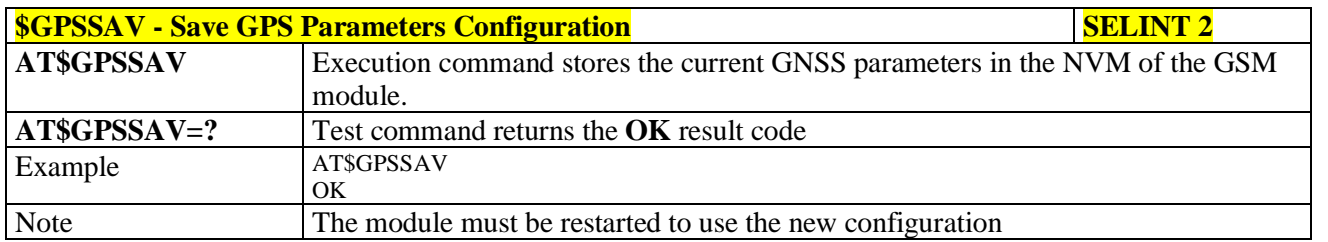

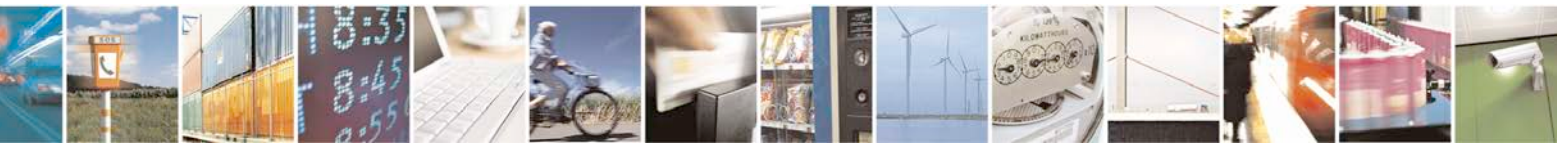

Reproduction forbidden without Telit Communications S.p.A. written authorization - All Rights Reserved page 613 of 719

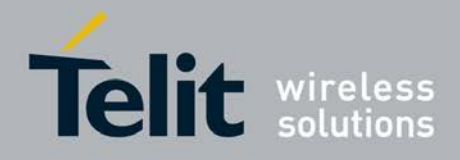

# **3.5.7.18.1.7. Restore To Default GPS Parameters - \$GPSRST**

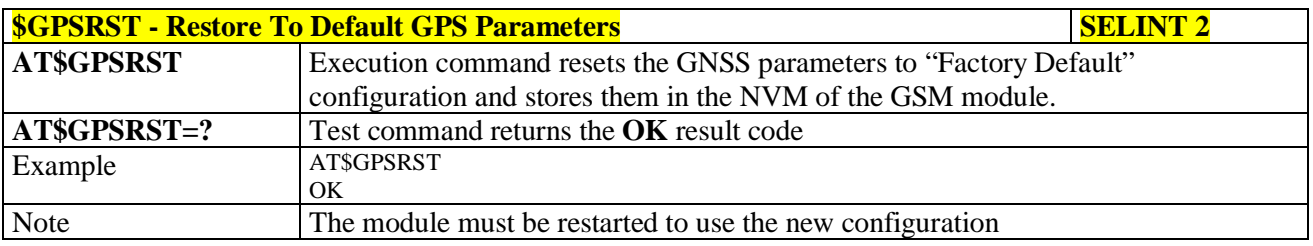

#### **3.5.7.18.1.8. Set CPU Clock for ST TESEOII - \$GPSSTCPUCLK**

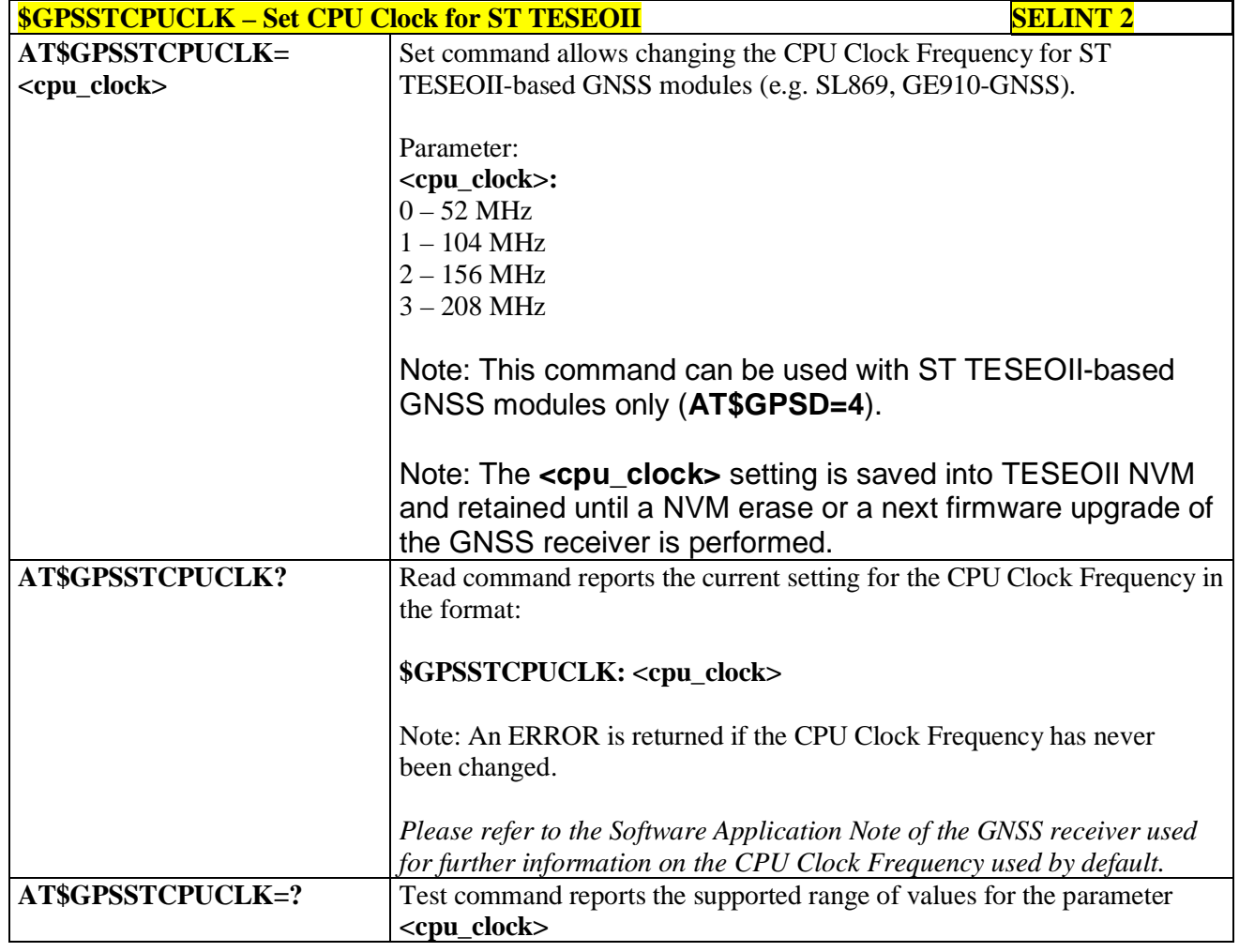

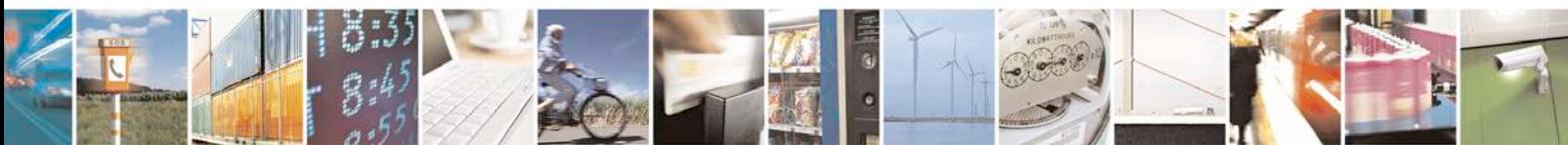

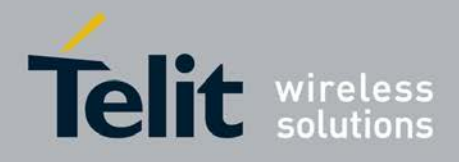

## **3.5.7.18.2. GNSS Power Saving Modes Management**

## **3.5.7.18.2.1. Set The GPS Module In Power Saving Mode - \$GPSPS**

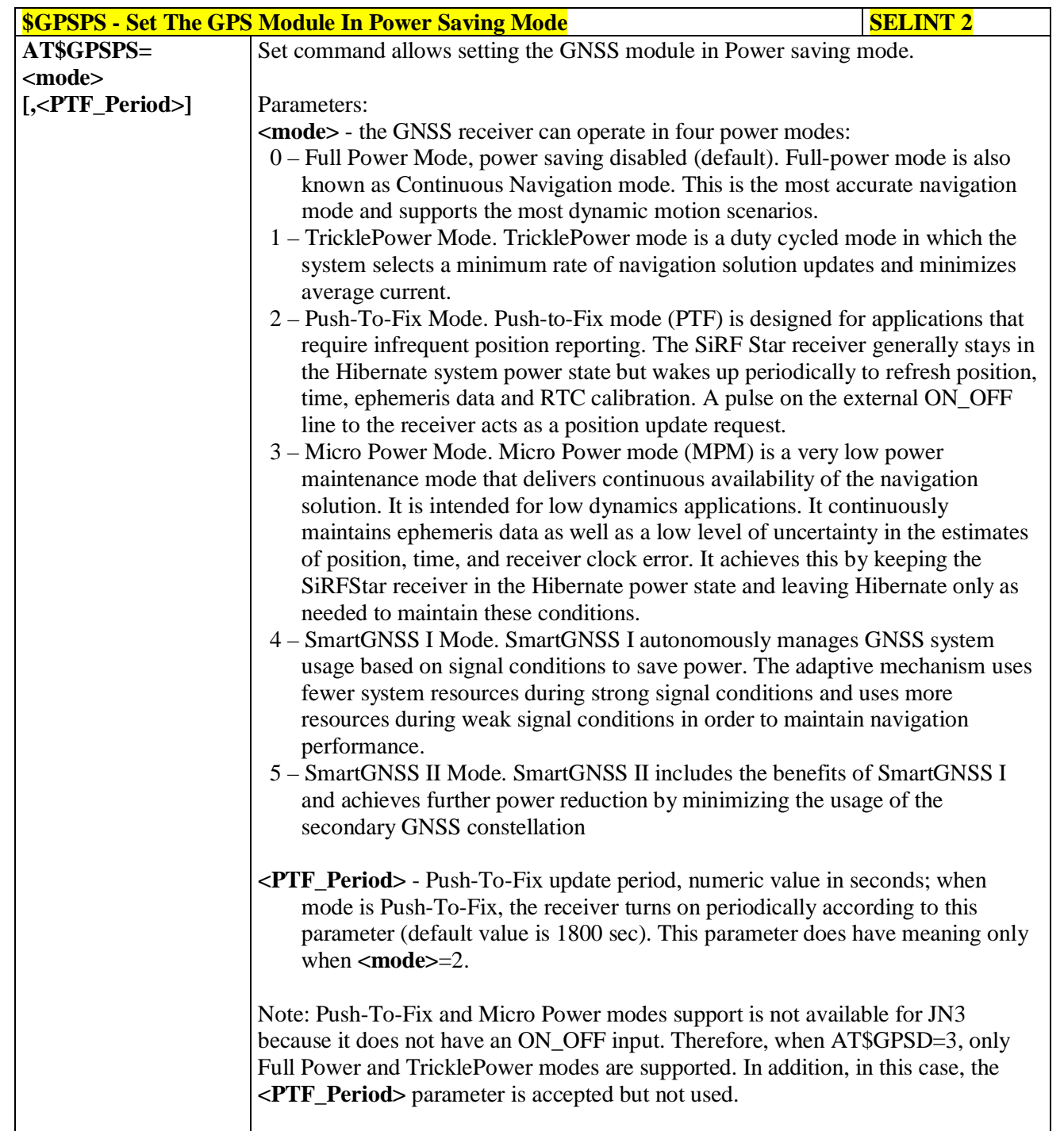

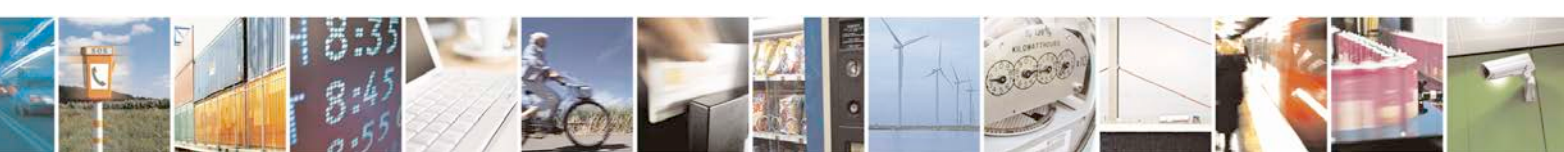

Reproduction forbidden without Telit Communications S.p.A. written authorization - All Rights Reserved page 615 of 719

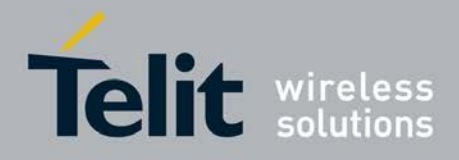

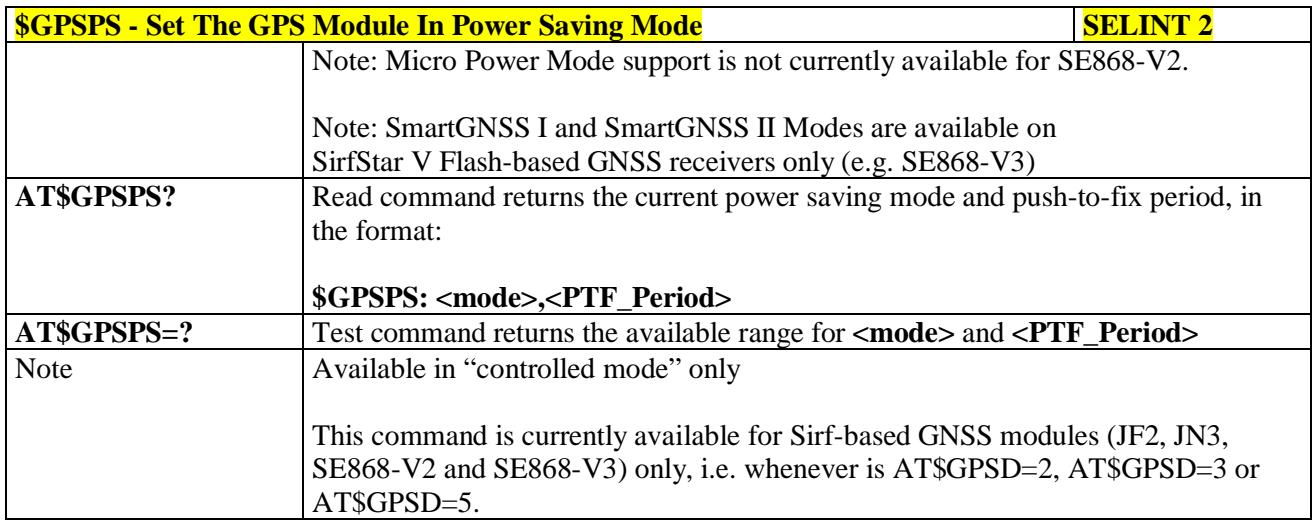

# **3.5.7.18.2.2. Wake Up GPS From Power Saving Mode - \$GPSWK**

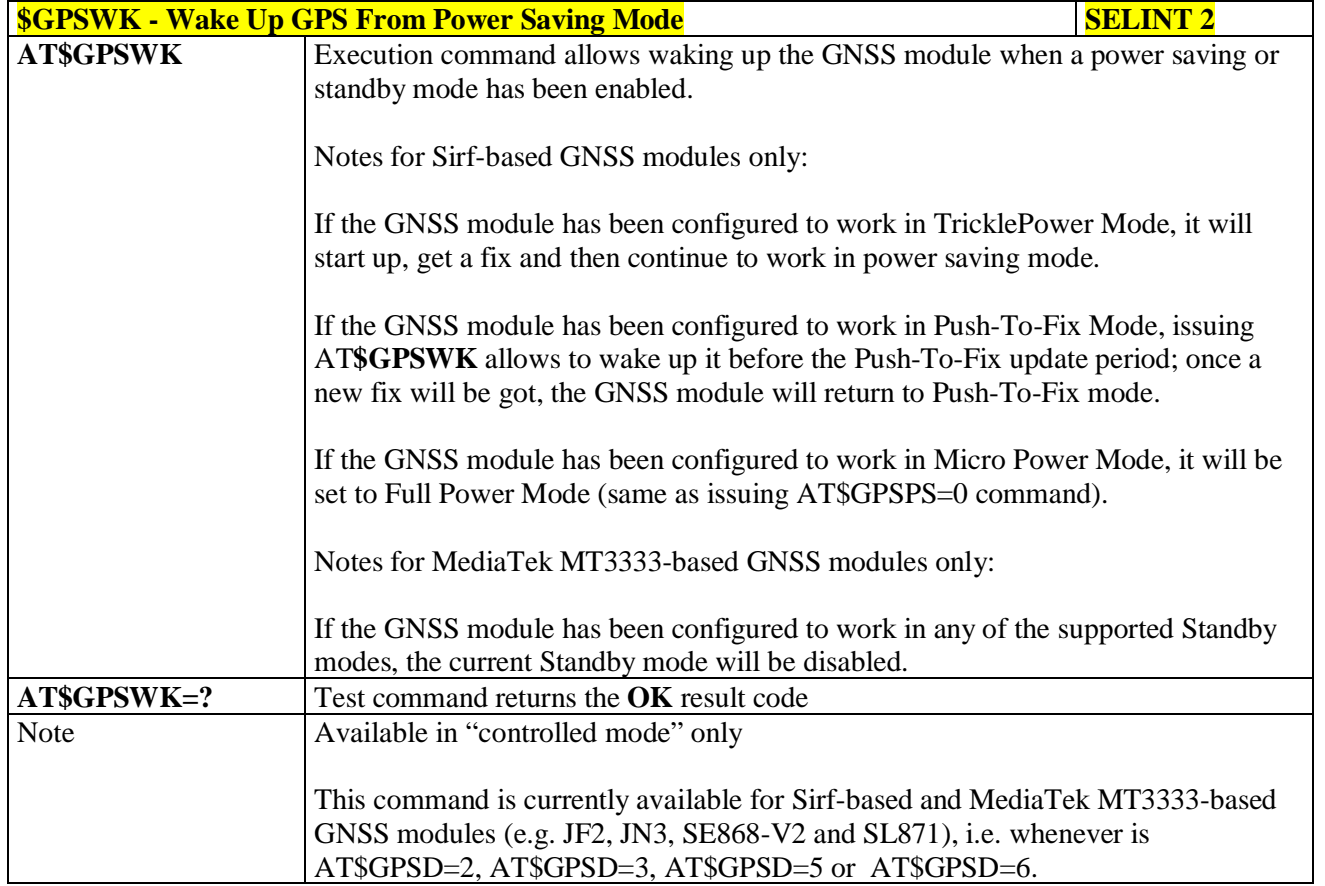

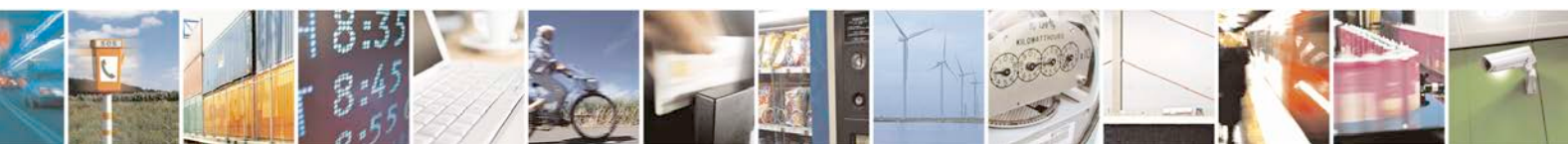

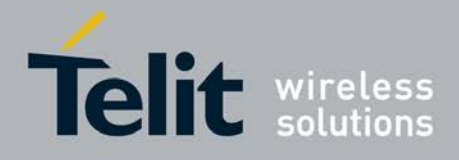

## **3.5.7.18.2.3. Set the Periodic Power Saving Mode for MTK - \$GPSMTKPPS**

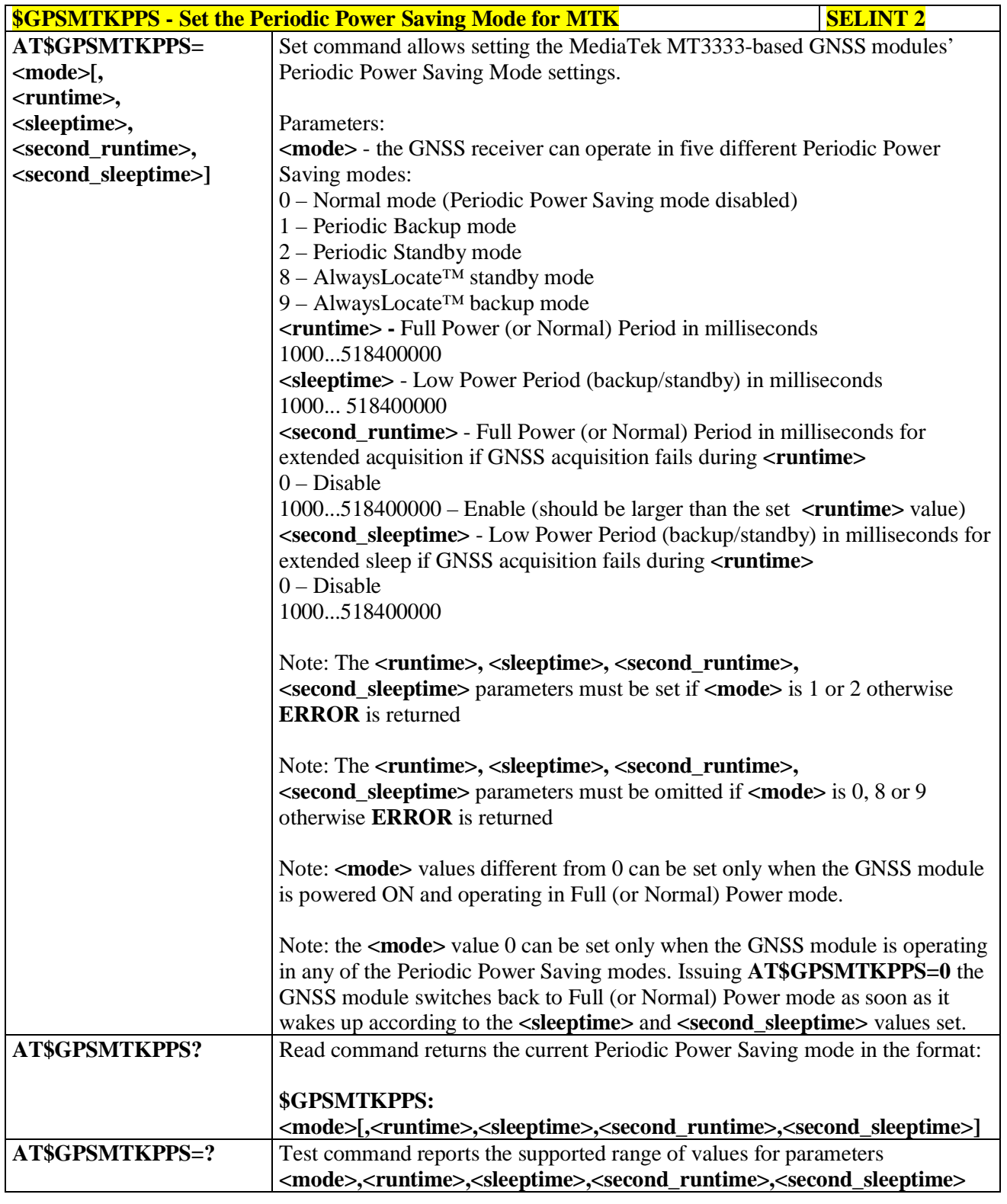

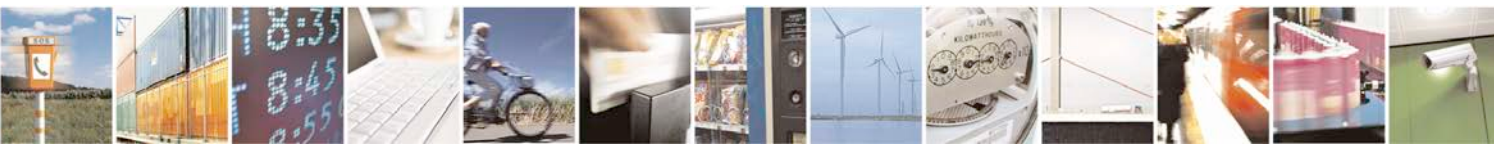

Reproduction forbidden without Telit Communications S.p.A. written authorization - All Rights Reserved page 617 of 719

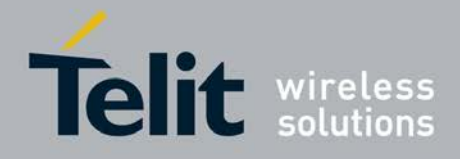

**Service** 

### **AT Commands Reference Guide** 80000ST10025a Rev. 25 – 2018-02-06

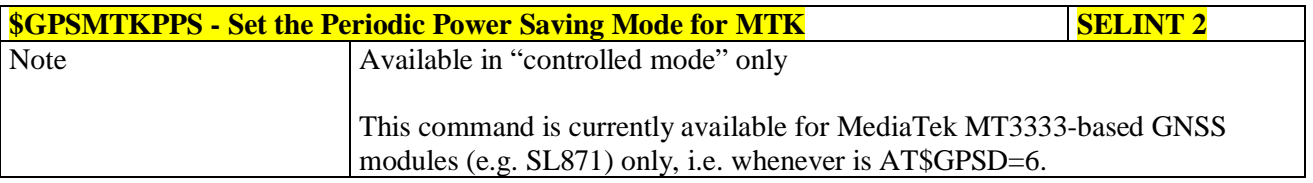

# **3.5.7.18.2.4. Set Standby Mode for MTK - \$GPSMTKSTDBY**

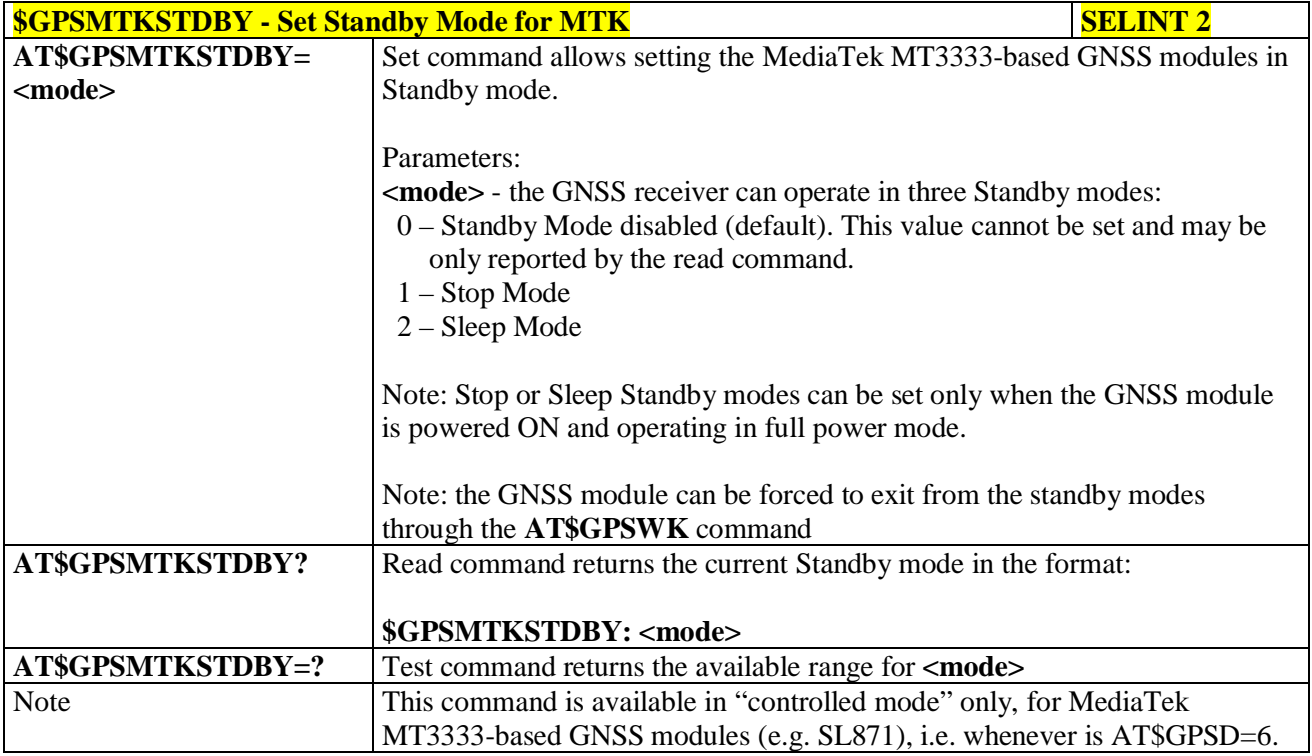

#### **3.5.7.18.2.5. Set MTK Communication Ports - \$GPSMTKSETCOMPORT**

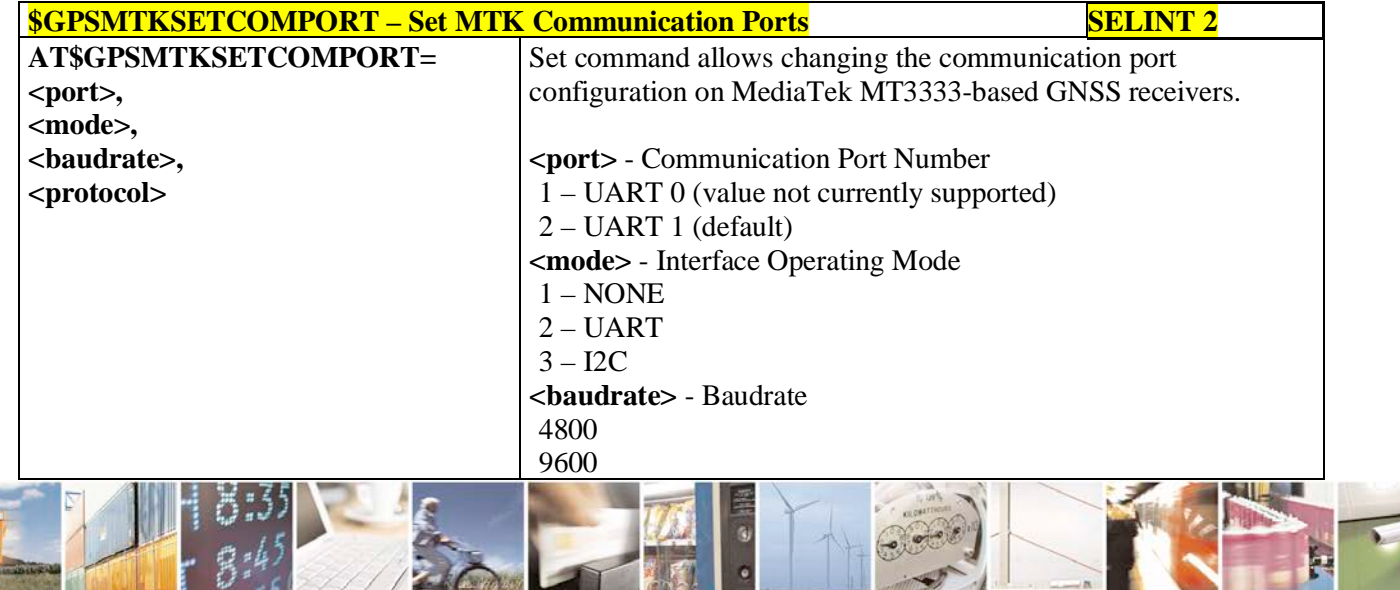

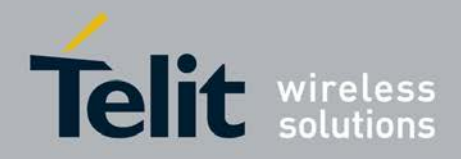

# **AT Commands Reference Guide**

80000ST10025a Rev. 25 – 2018-02-06

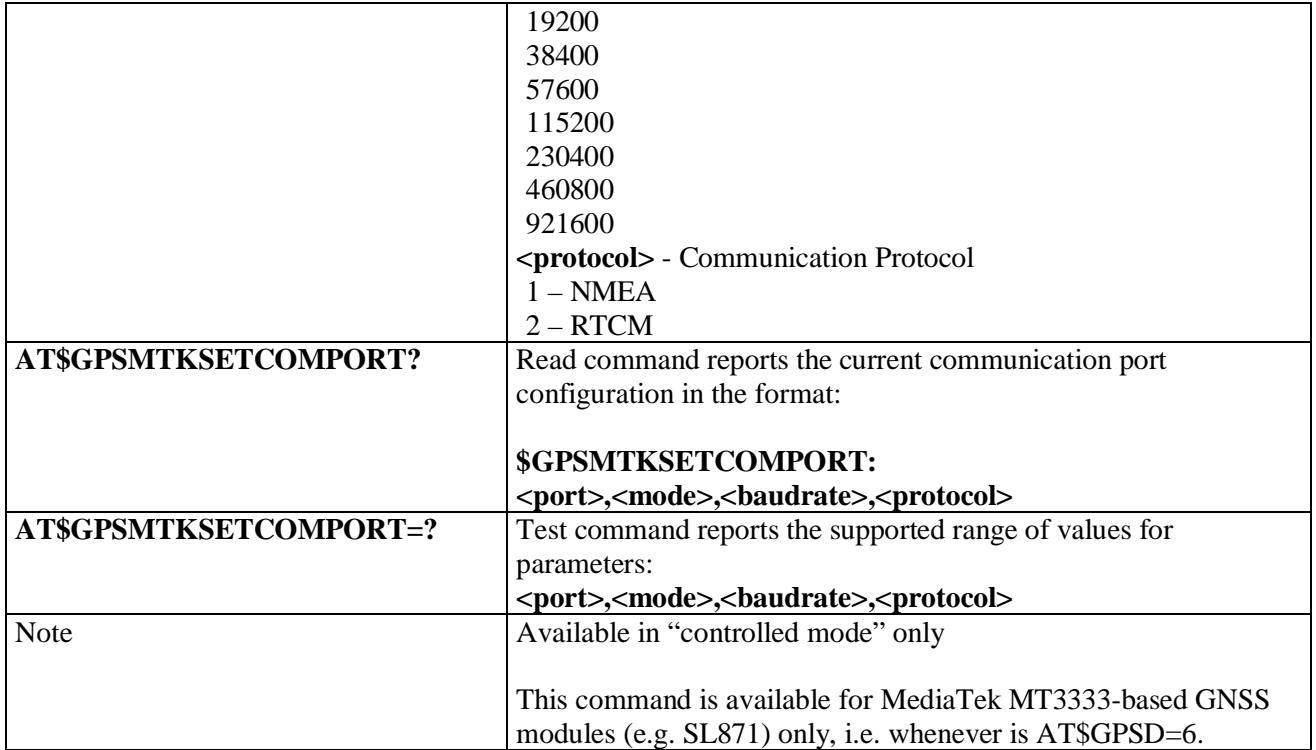

## **3.5.7.18.3. GNSS General Management**

## **3.5.7.18.3.1. GPS Software Version - \$GPSSW**

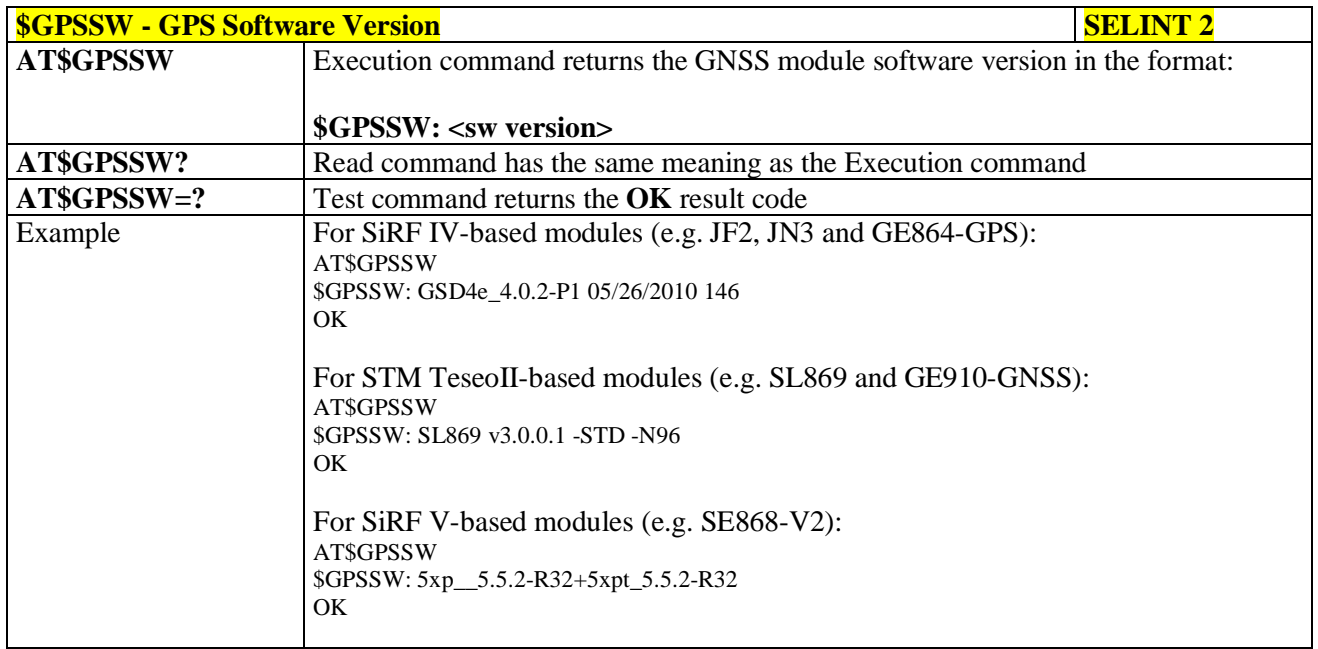

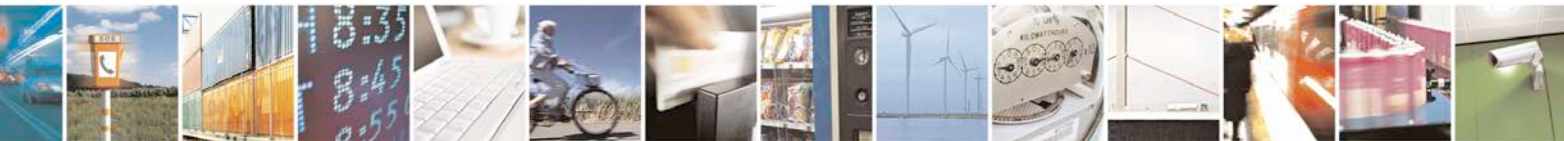

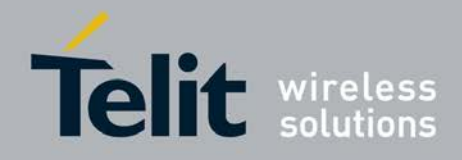

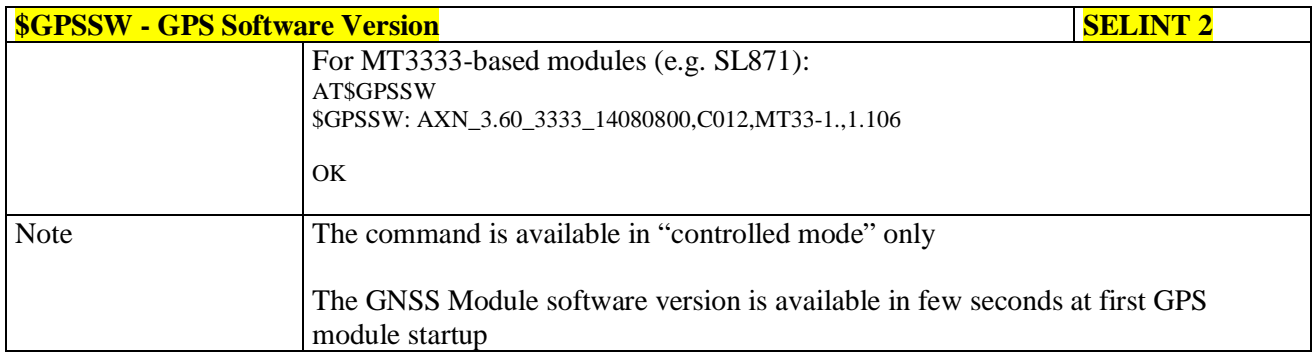

## **3.5.7.18.3.2. GPS Reset - \$GPSR**

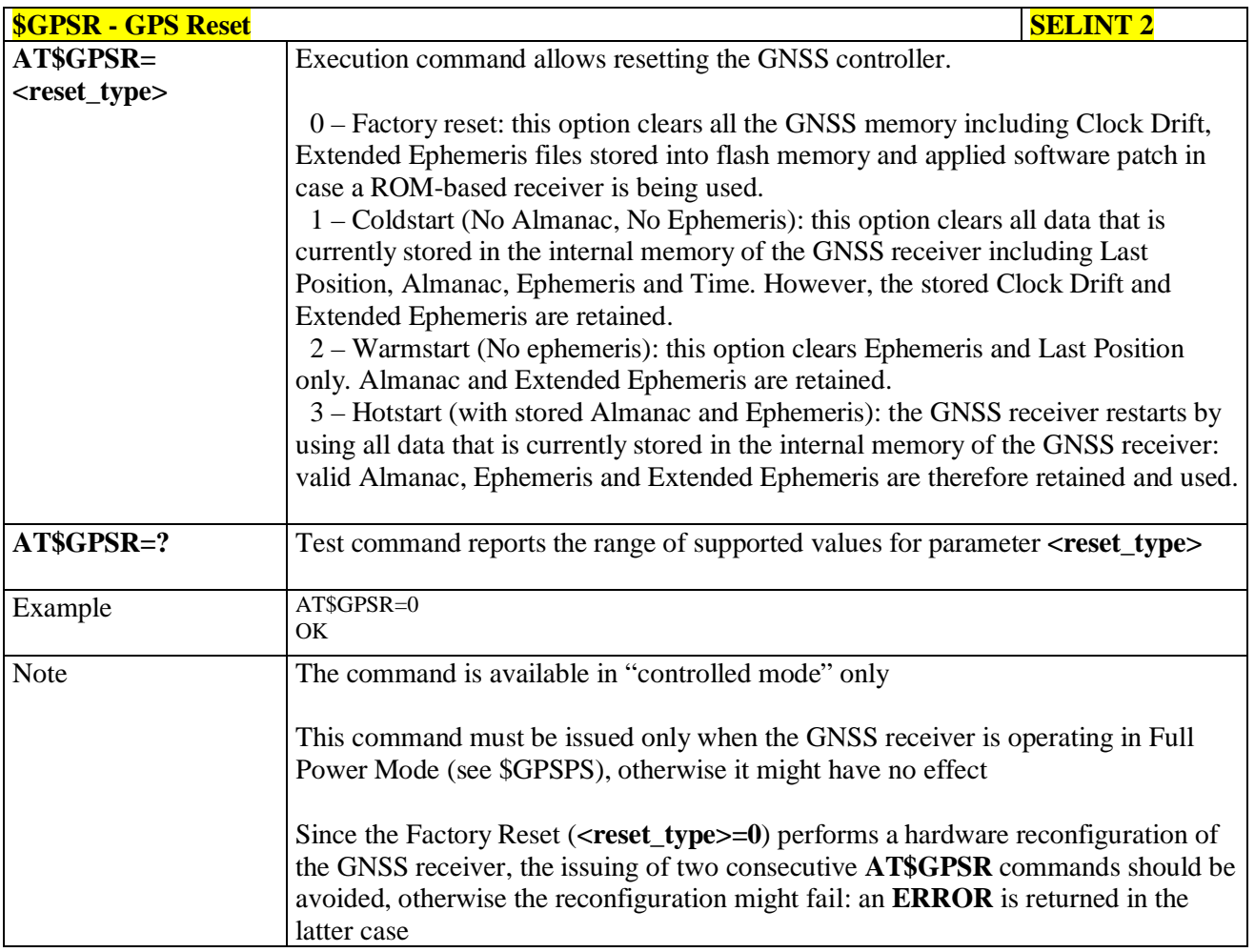

## **3.5.7.18.3.3. Direct Access to GPS Module - \$GPSCON**

## **\$GPSCON - Direct Access to GPS Module SELINT 2**

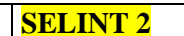

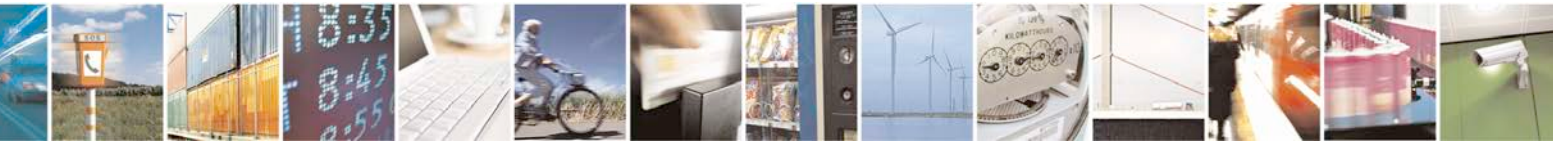

Reproduction forbidden without Telit Communications S.p.A. written authorization - All Rights Reserved page 620 of 719

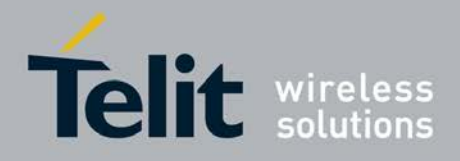

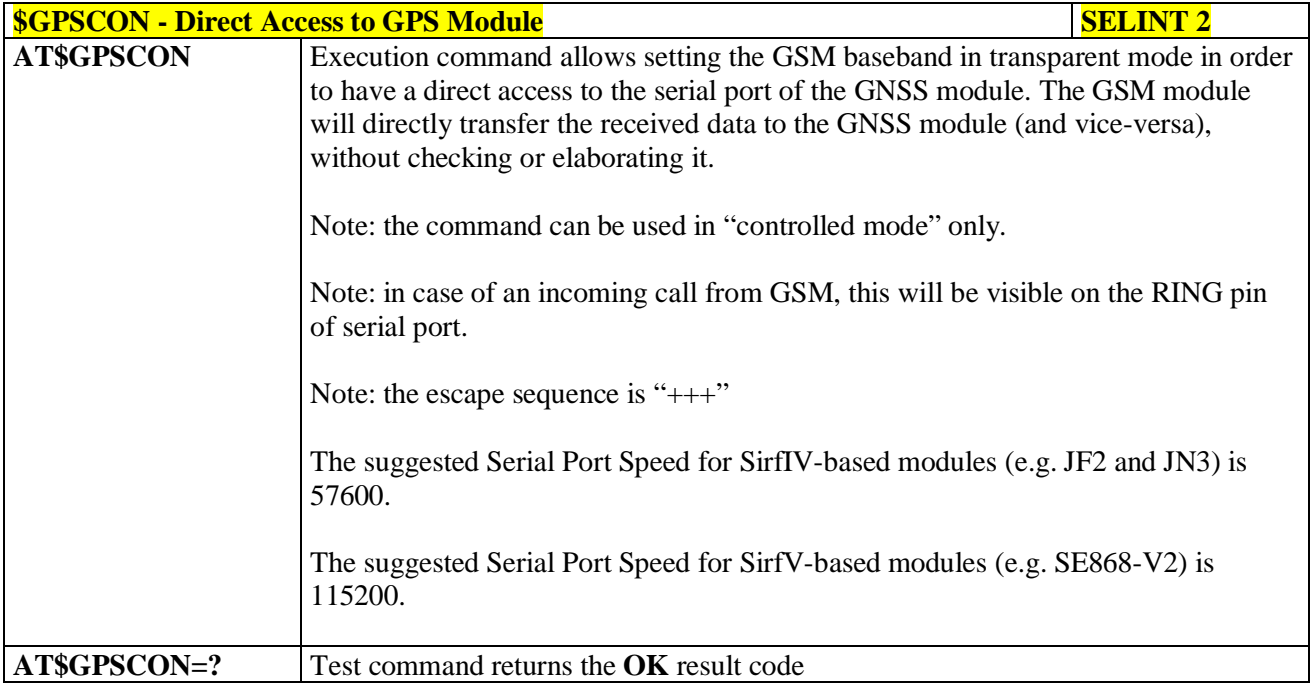

## **3.5.7.18.4. GNSS Positioning Information**

#### **3.5.7.18.4.1. Unsolicited NMEA Data Configuration - \$GPSNMUN**

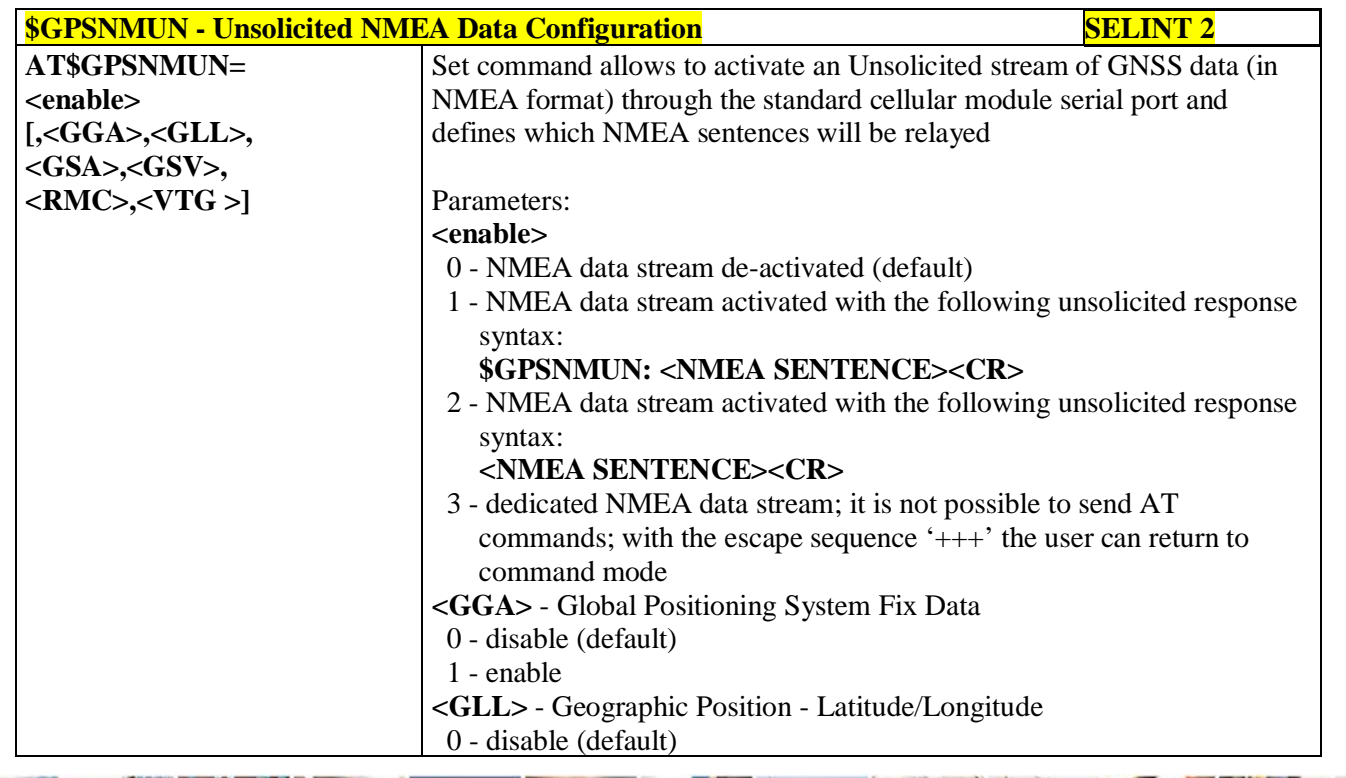

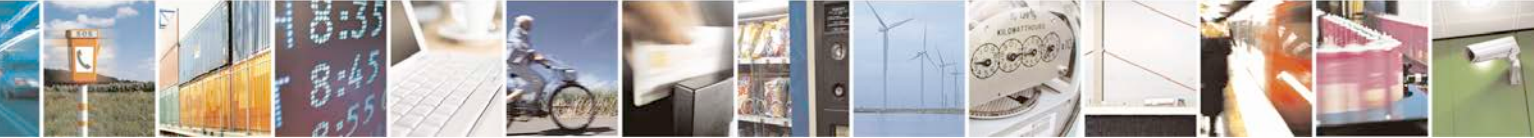

Reproduction forbidden without Telit Communications S.p.A. written authorization - All Rights Reserved page 621 of 719

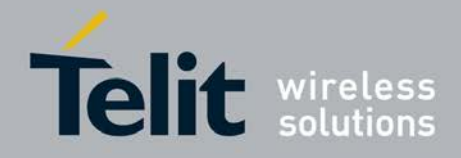

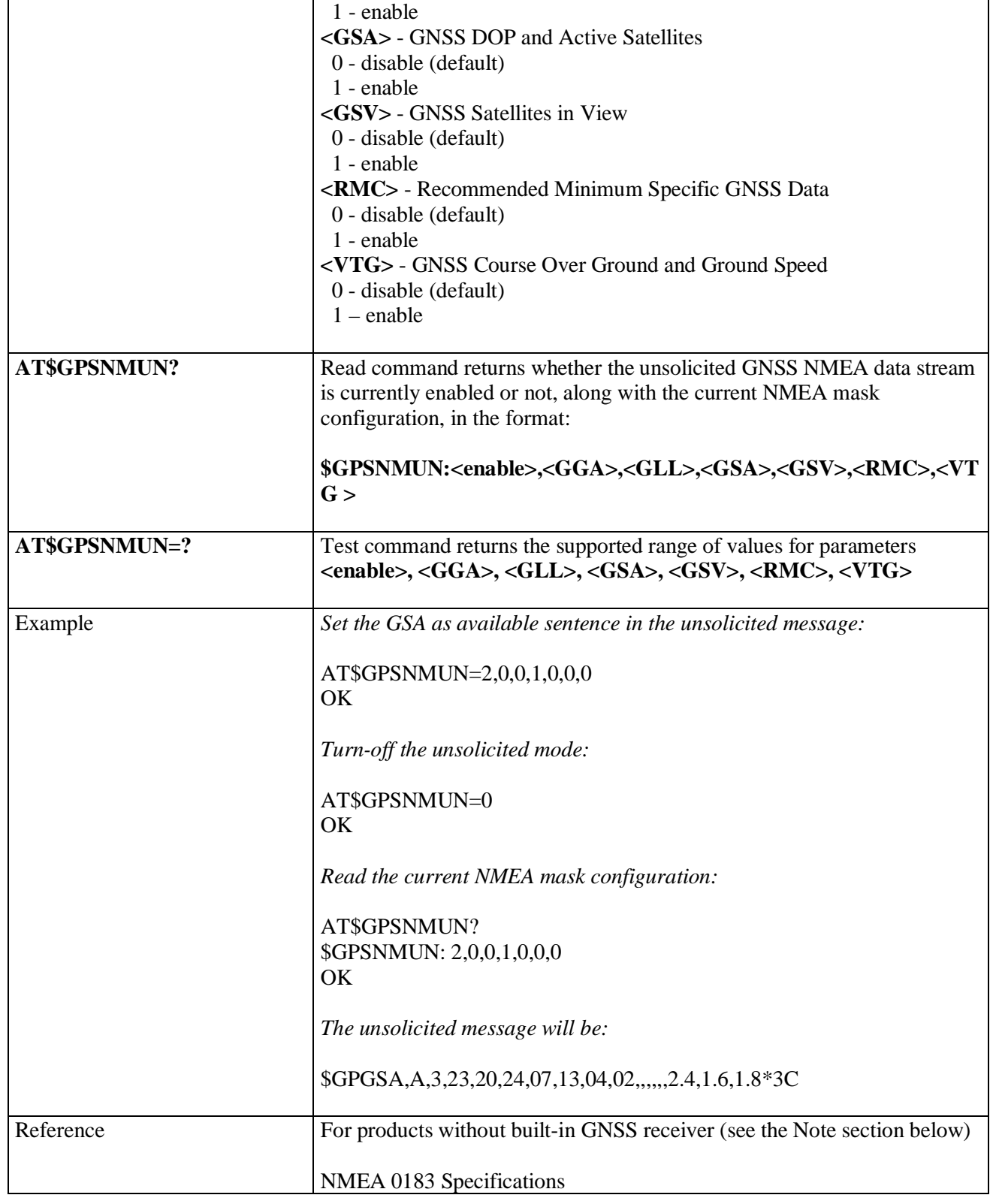

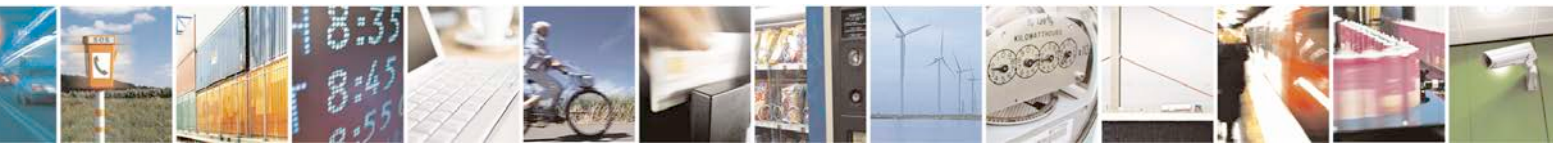

Reproduction forbidden without Telit Communications S.p.A. written authorization - All Rights Reserved page 622 of 719

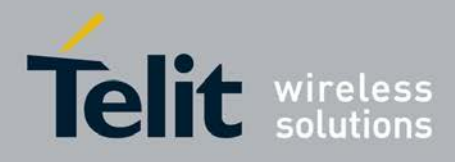

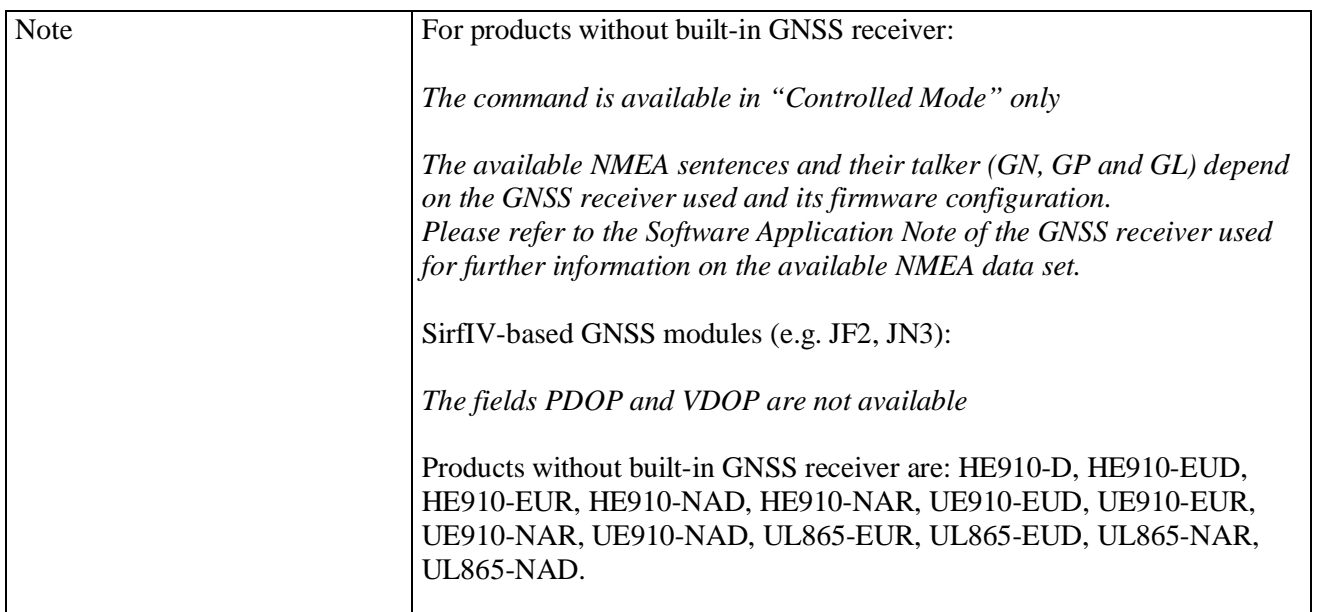

# **3.5.7.18.4.2. Get Acquired Position - \$GPSACP**

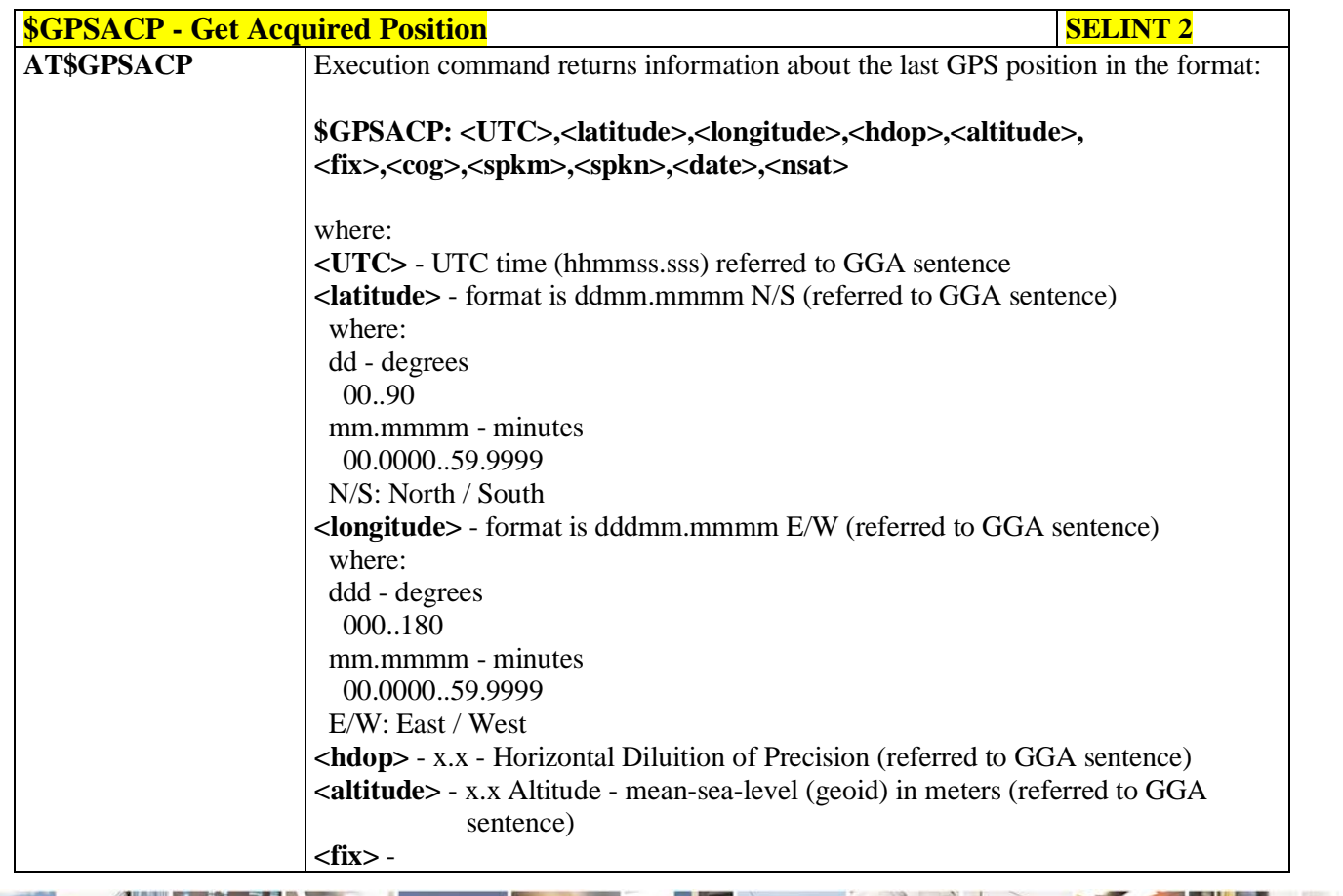

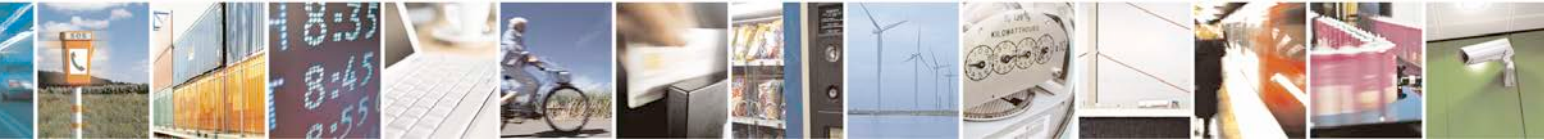

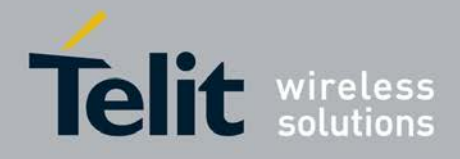

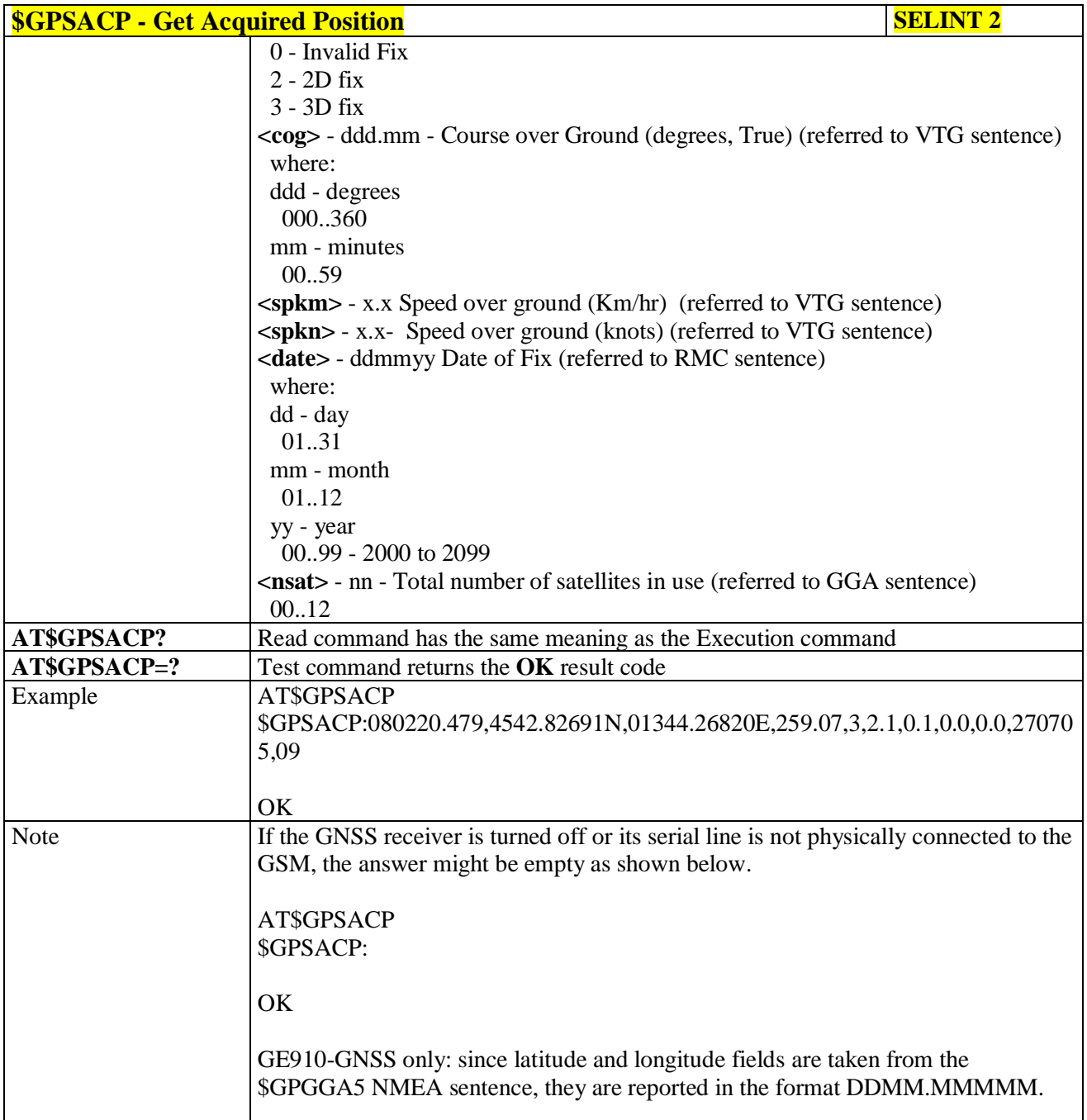

# 3.5.7.18.5. **GNSS SiRFInstantFix<sup>TM</sup>**

# **3.5.7.18.5.1. GPS SiRFInstantFix™ - \$GPSIFIX**

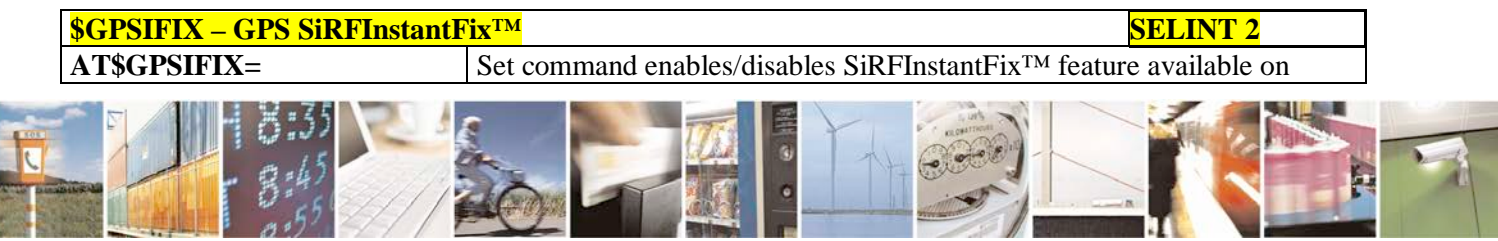

Reproduction forbidden without Telit Communications S.p.A. written authorization - All Rights Reserved page 624 of 719

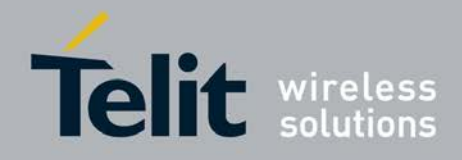

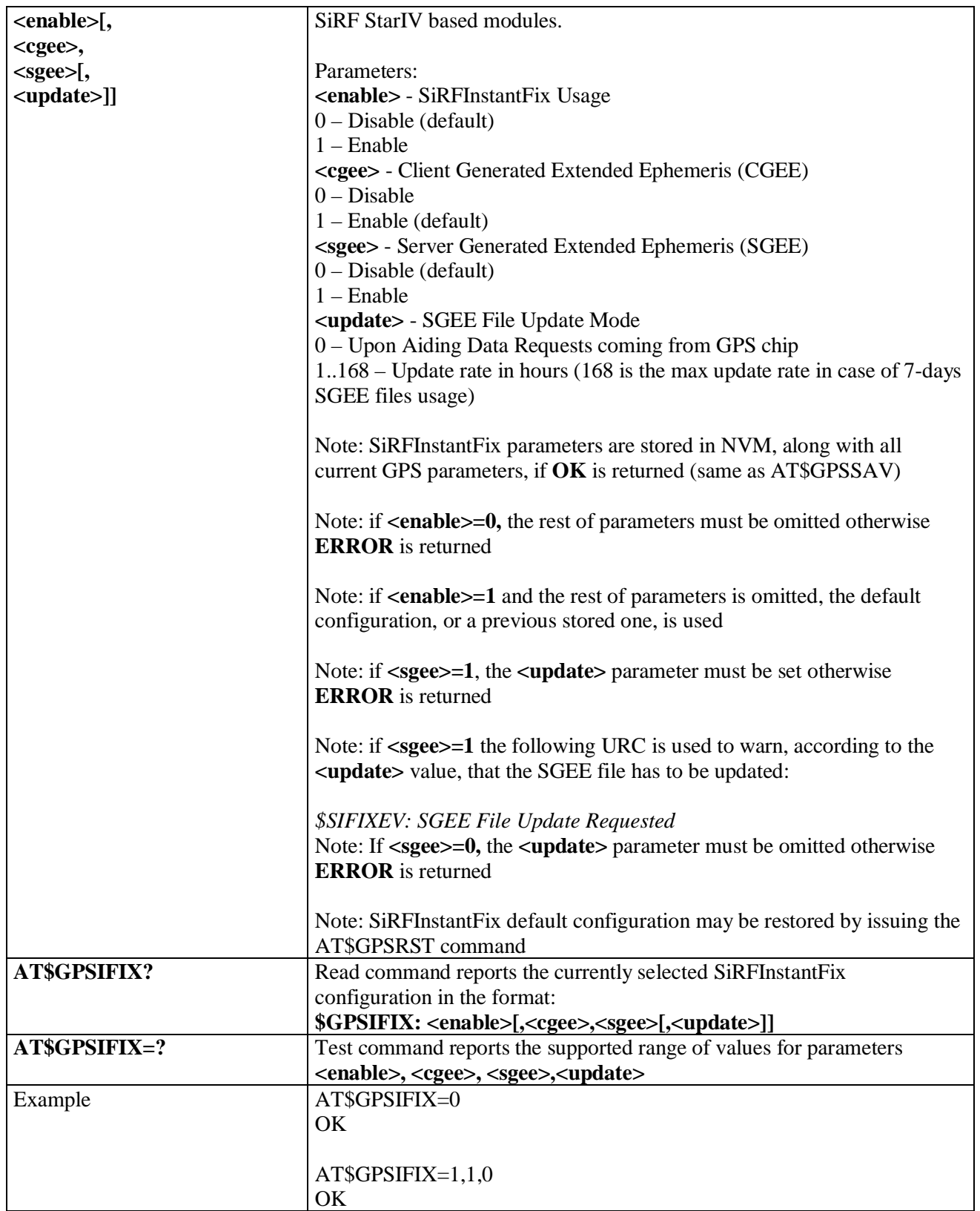

ا ہ н Reproduction forbidden without Telit Communications S.p.A. written authorization - All Rights Reserved

page 625 of 719

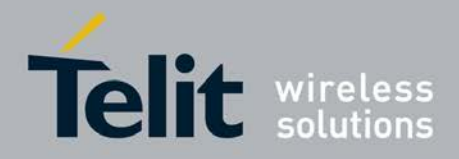

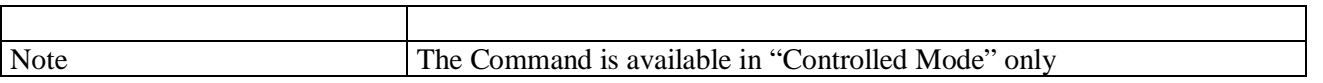

#### **3.5.7.18.5.2. GNSS SiRFInstantFix™ - \$GNSSIFIX**

 $\mathsf{r}$ 

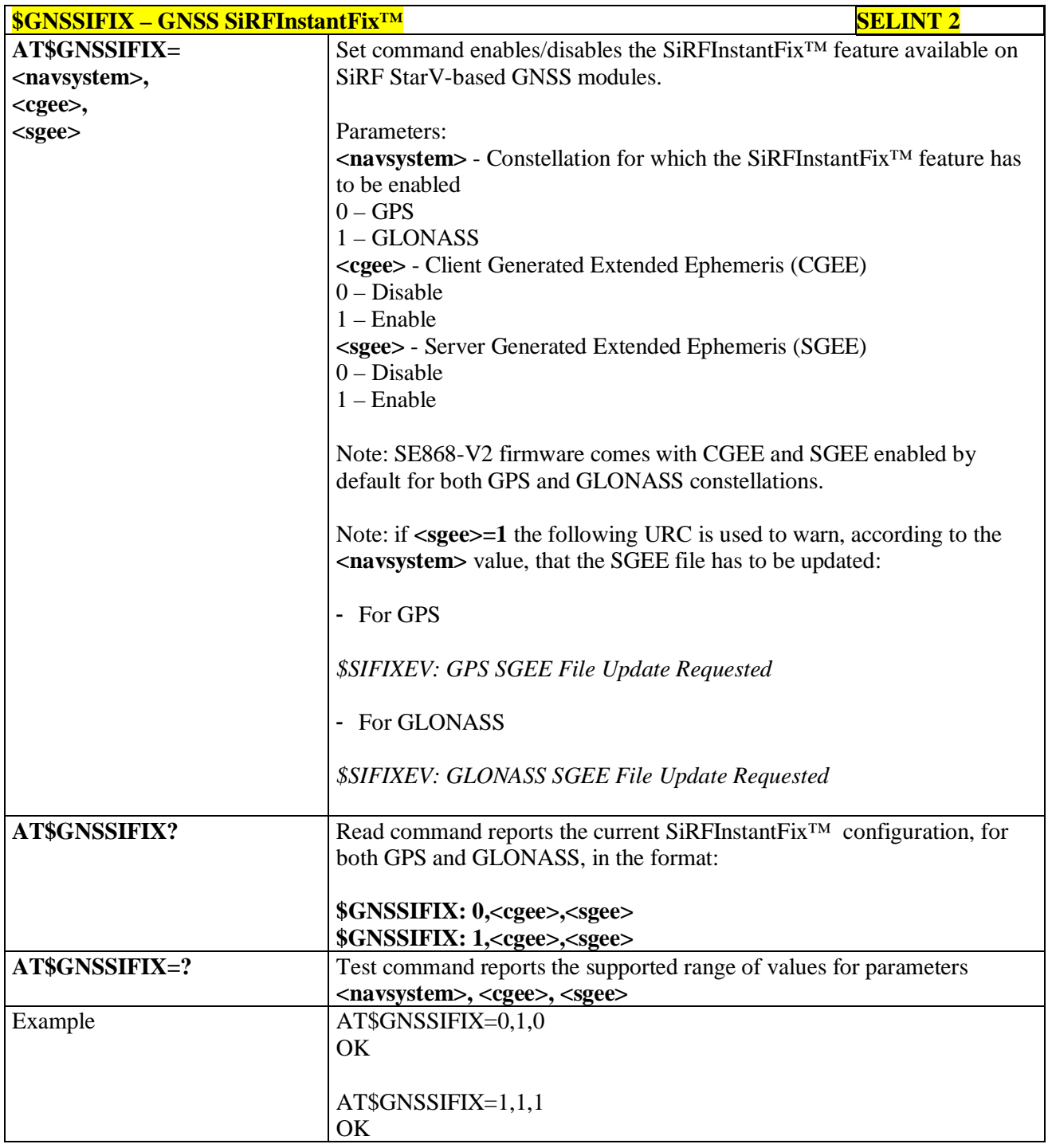

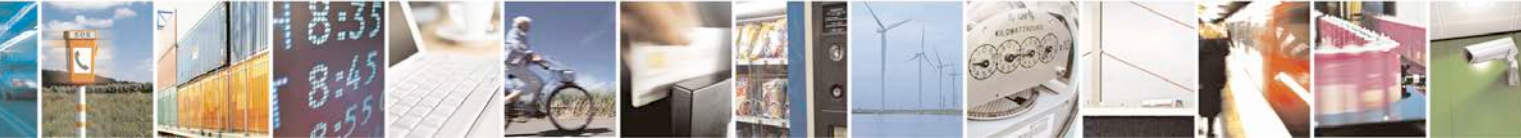

Reproduction forbidden without Telit Communications S.p.A. written authorization - All Rights Reserved page 626 of 719

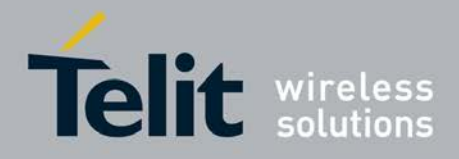

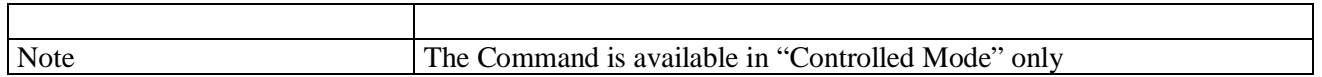

#### **3.5.7.18.5.3. Get SGEE File for SiRFInstantFix™ - \$FTPGETIFIX**

T

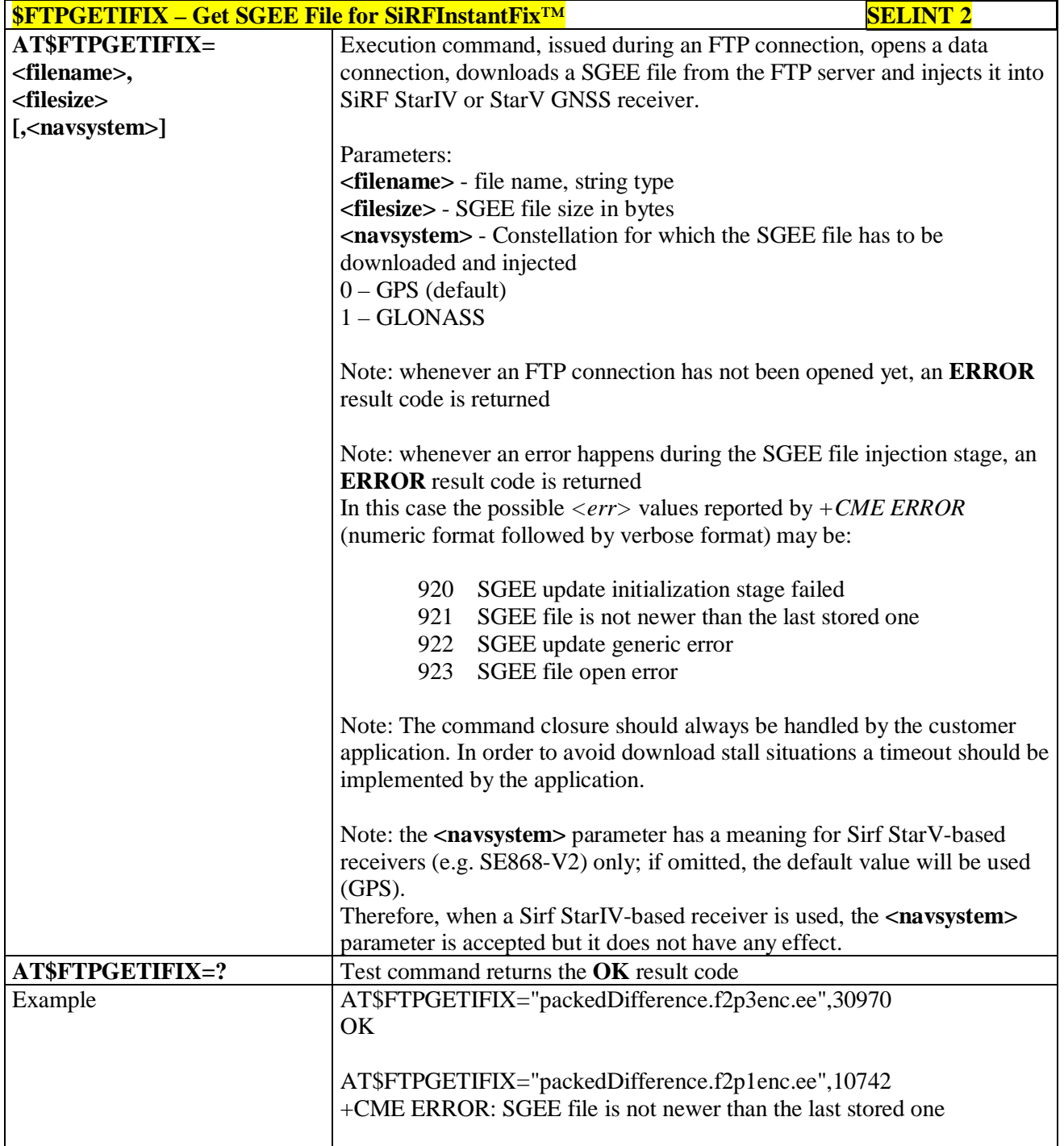

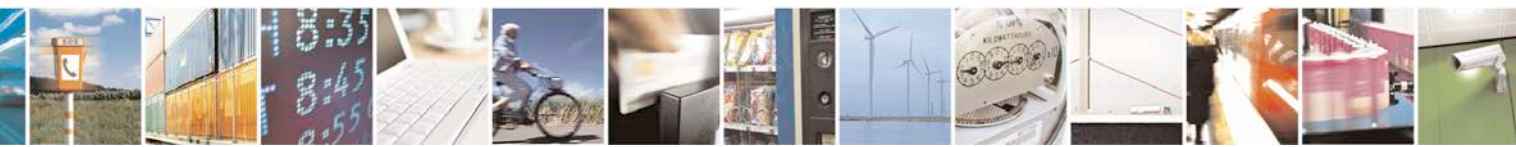

Reproduction forbidden without Telit Communications S.p.A. written authorization - All Rights Reserved page 627 of 719

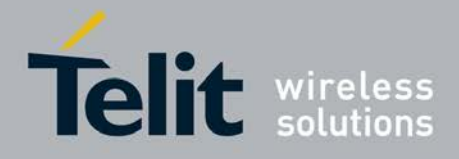

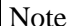

The Command is available in "Controlled Mode" only

# **3.5.7.18.5.4. Get SGEE File for SiRFInstantFix™ - \$HTTPGETIFIX**

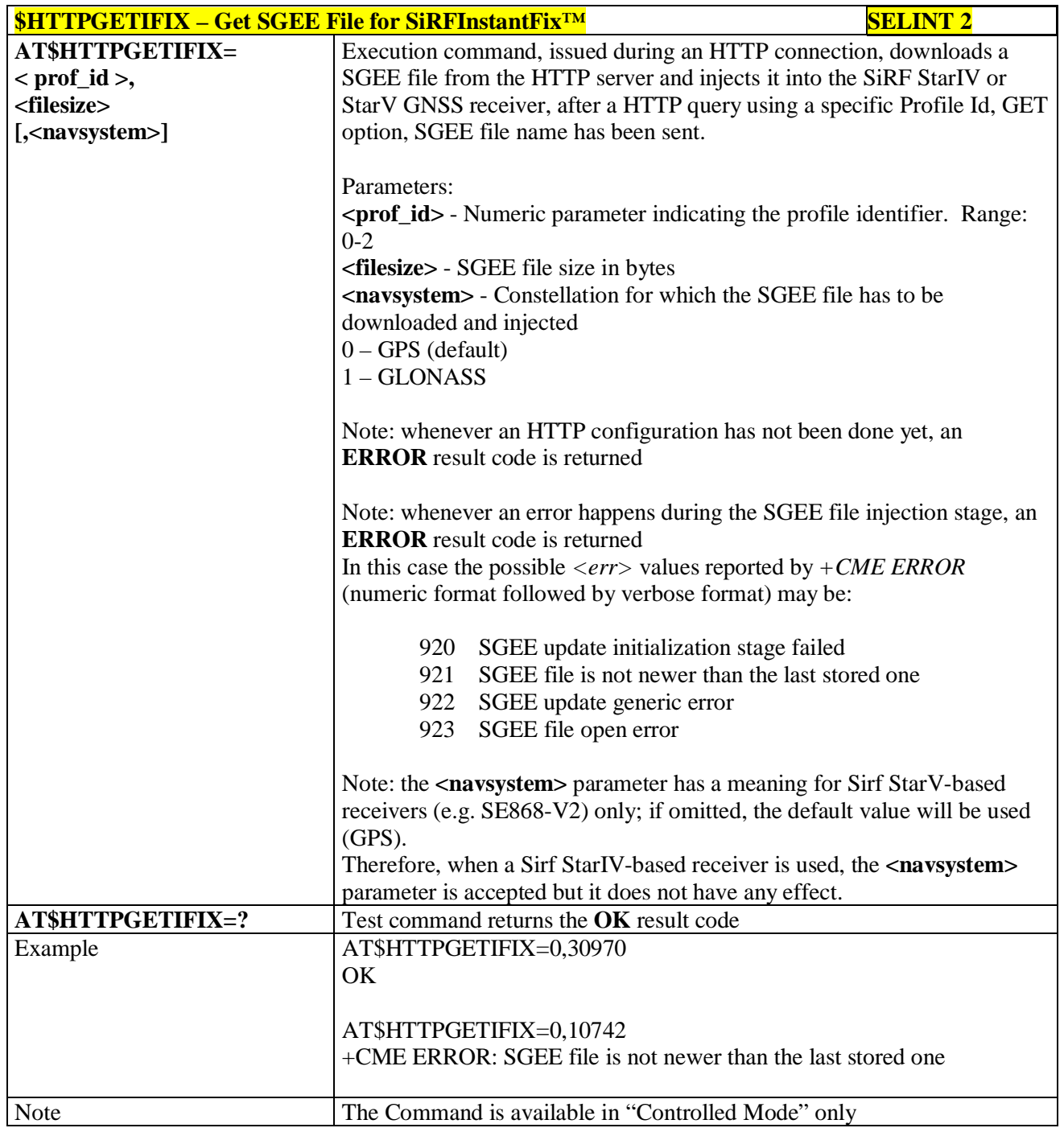

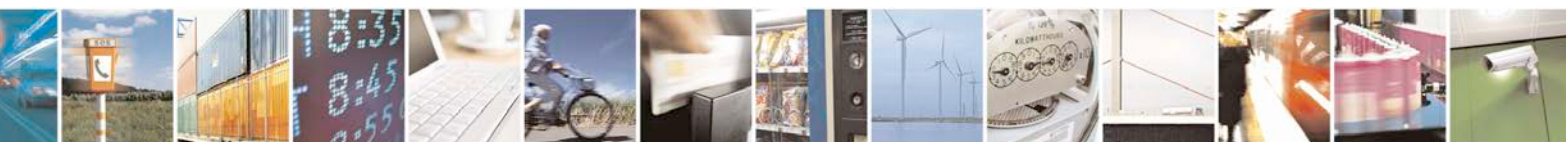

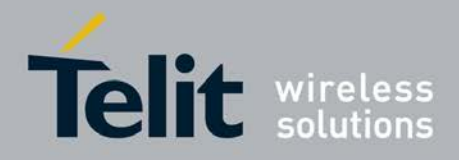

# **3.5.7.18.6. GNSS Patch Management**

## **3.5.7.18.6.1. Write Patch on flash - \$WPATCH**

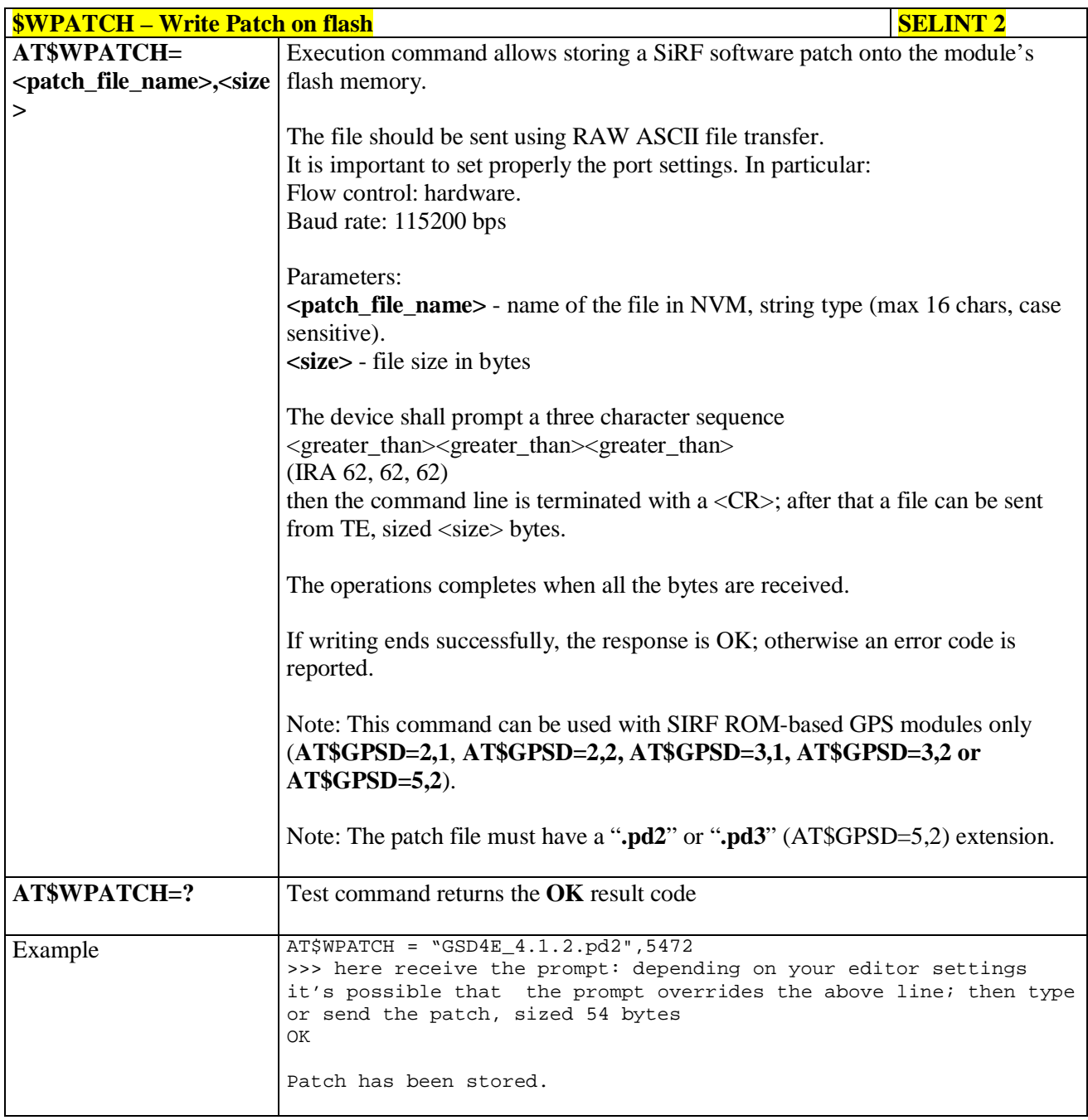

# **3.5.7.18.6.2. Enable Patch - \$EPATCH**

**EXPATCH** – **Enable Patch** SELINT 2

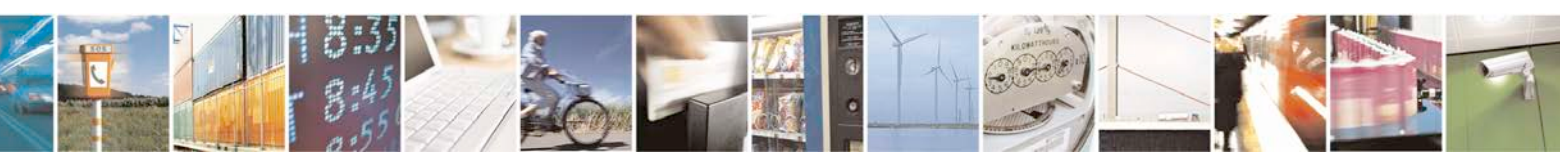

Reproduction forbidden without Telit Communications S.p.A. written authorization - All Rights Reserved page 629 of 719

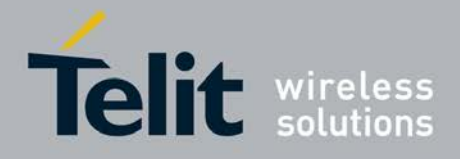

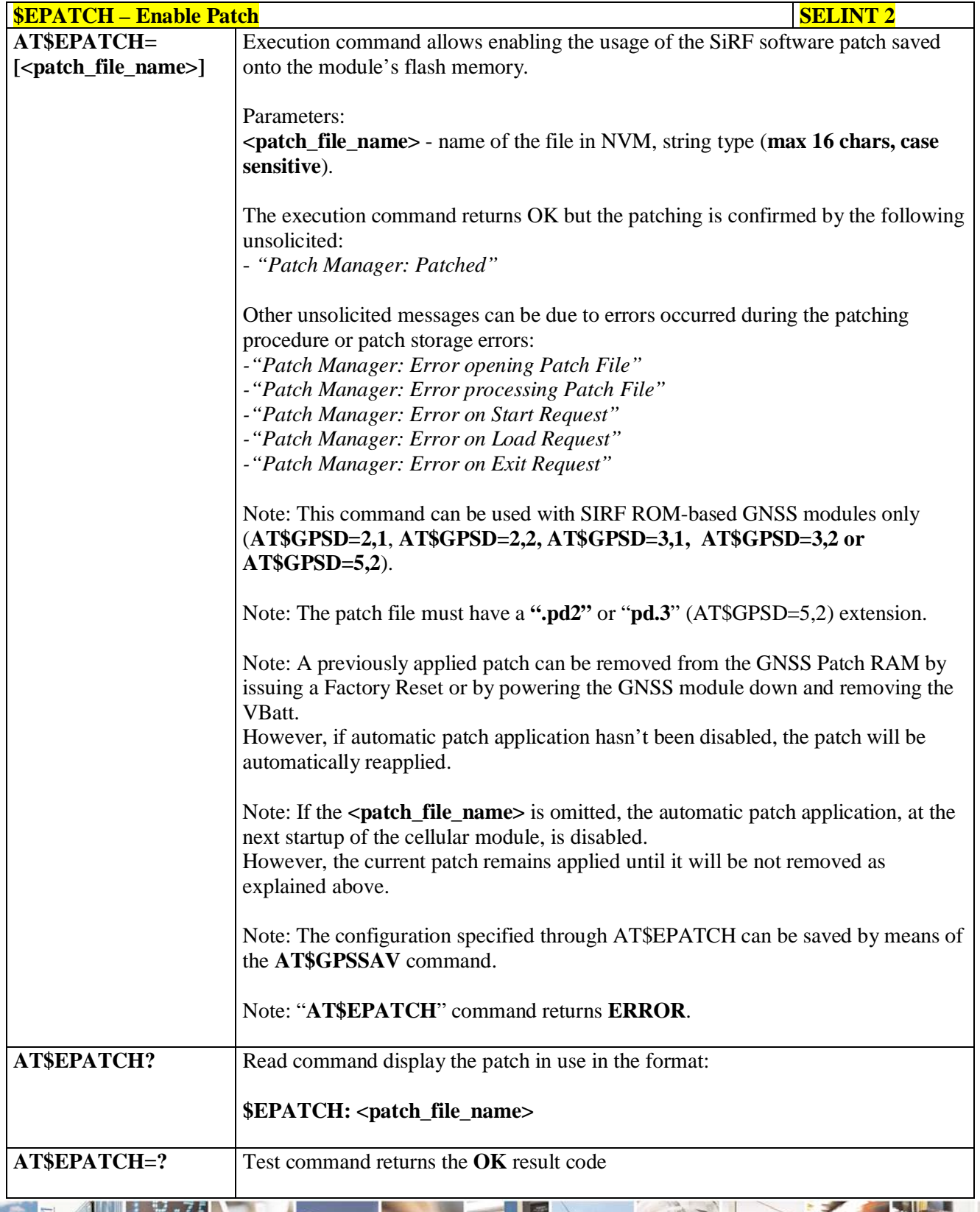

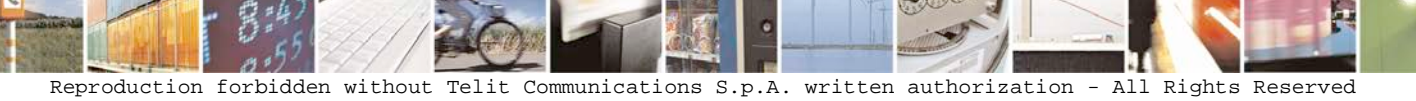

page 630 of 719

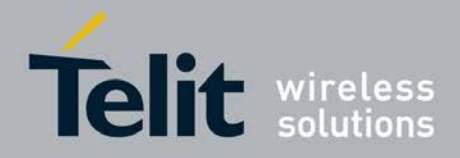

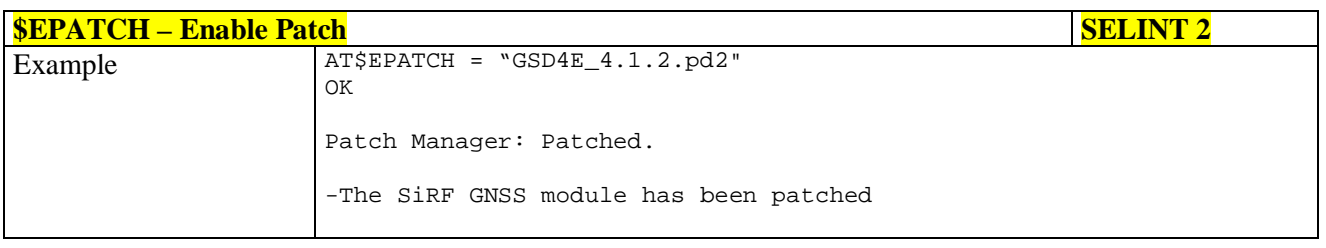

## **3.5.7.18.6.3. List Available Patch - \$LPATCH**

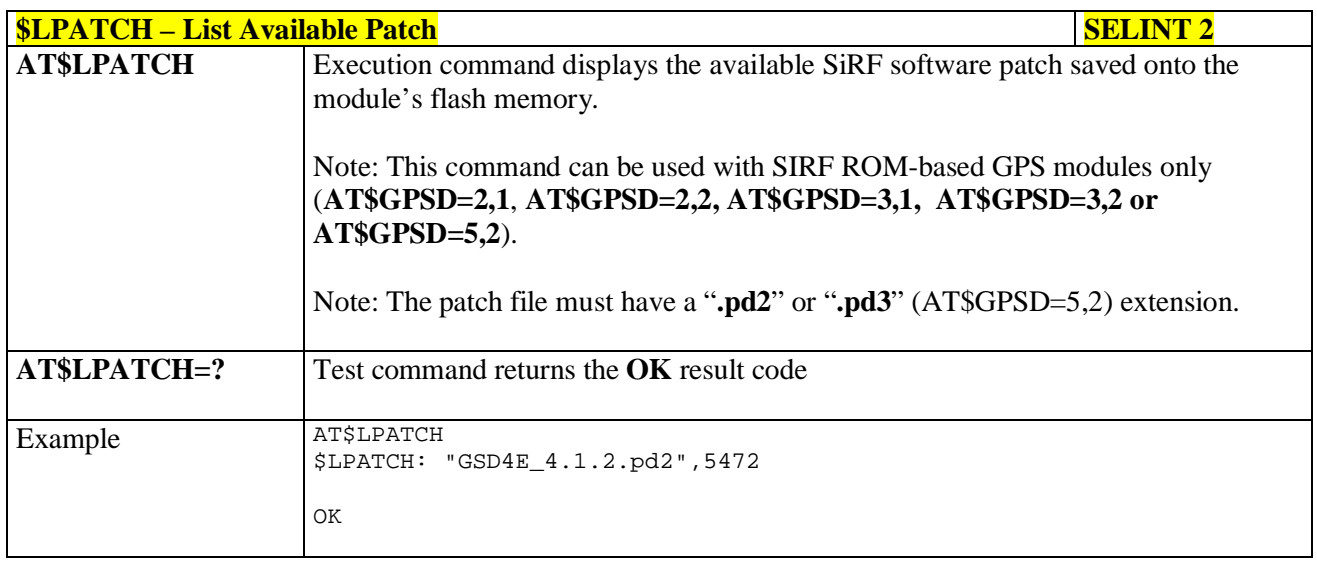

# **3.5.7.18.6.4. Delete Patch from NVM - \$DPATCH**

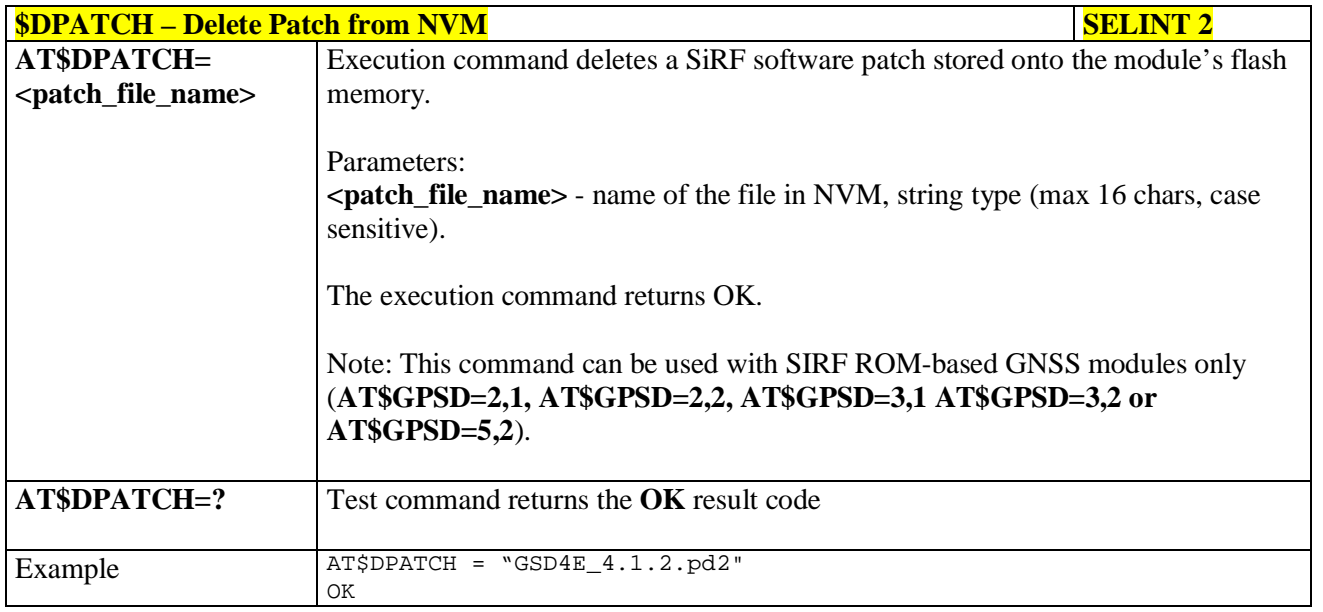

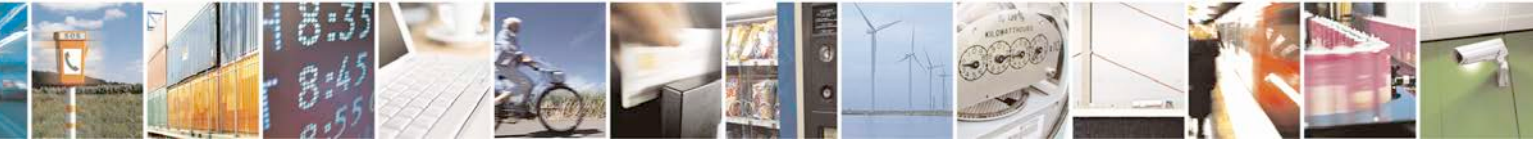

Reproduction forbidden without Telit Communications S.p.A. written authorization - All Rights Reserved page 631 of 719

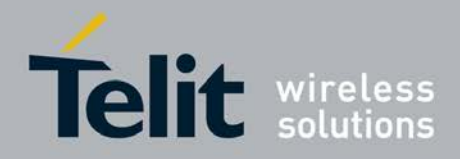

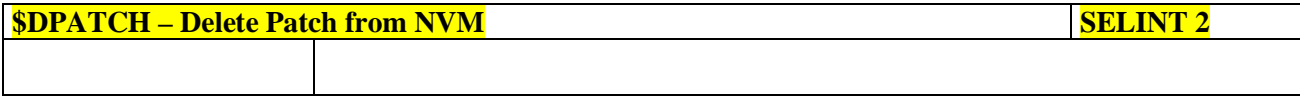

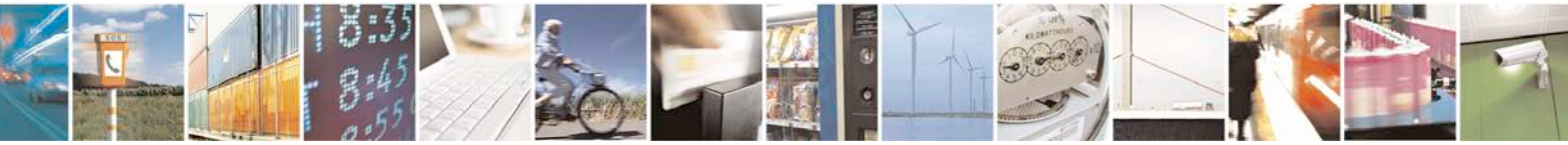

Reproduction forbidden without Telit Communications S.p.A. written authorization - All Rights Reserved page 632 of 719

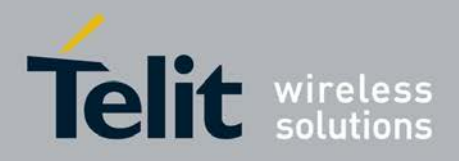

**Service** 

**AT Commands Reference Guide** 80000ST10025a Rev. 25 – 2018-02-06

# **3.5.7.18.7. GNSS ST-AGPSTM**

# **3.5.7.18.7.1. Enable STAGPSTM Usage - \$GPSSTAGPS**

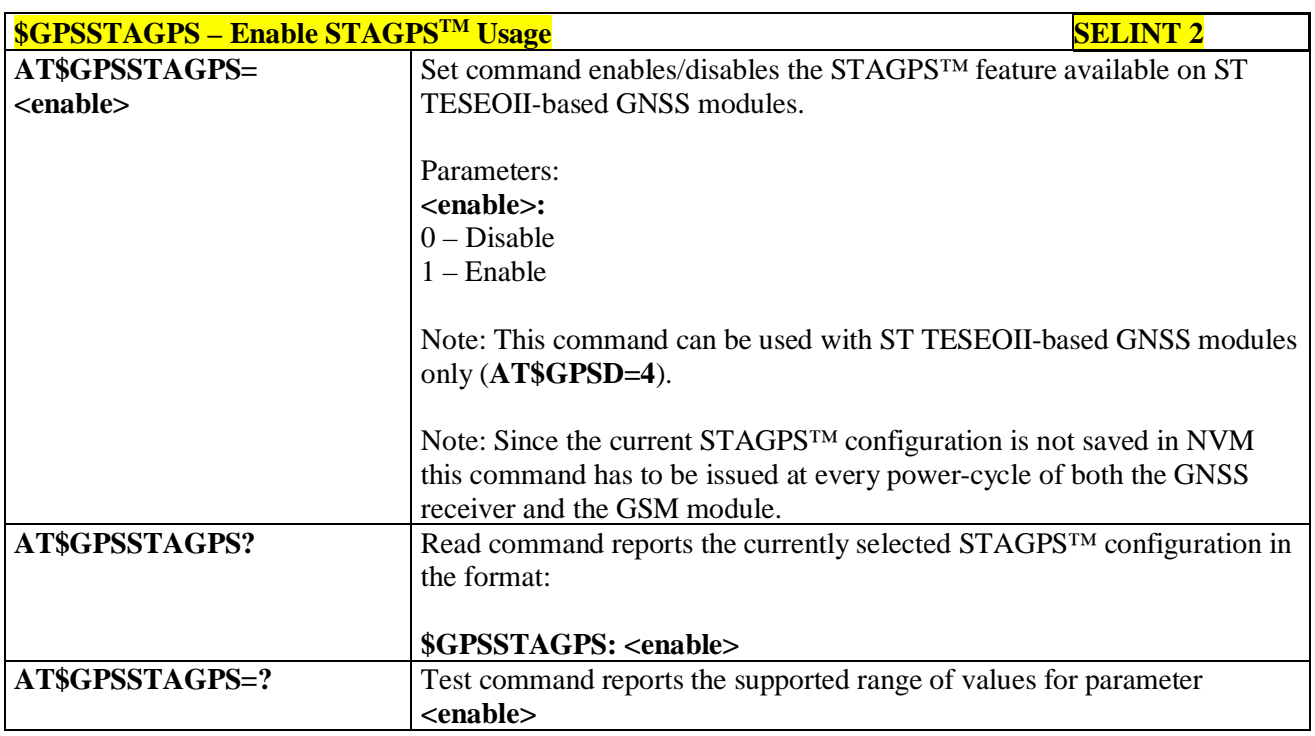

# **3.5.7.18.7.2. Get ST-AGPSTM seed file for ST-AGPS - \$HTTPGETSTSEED**

 $\sqrt{2}$ 

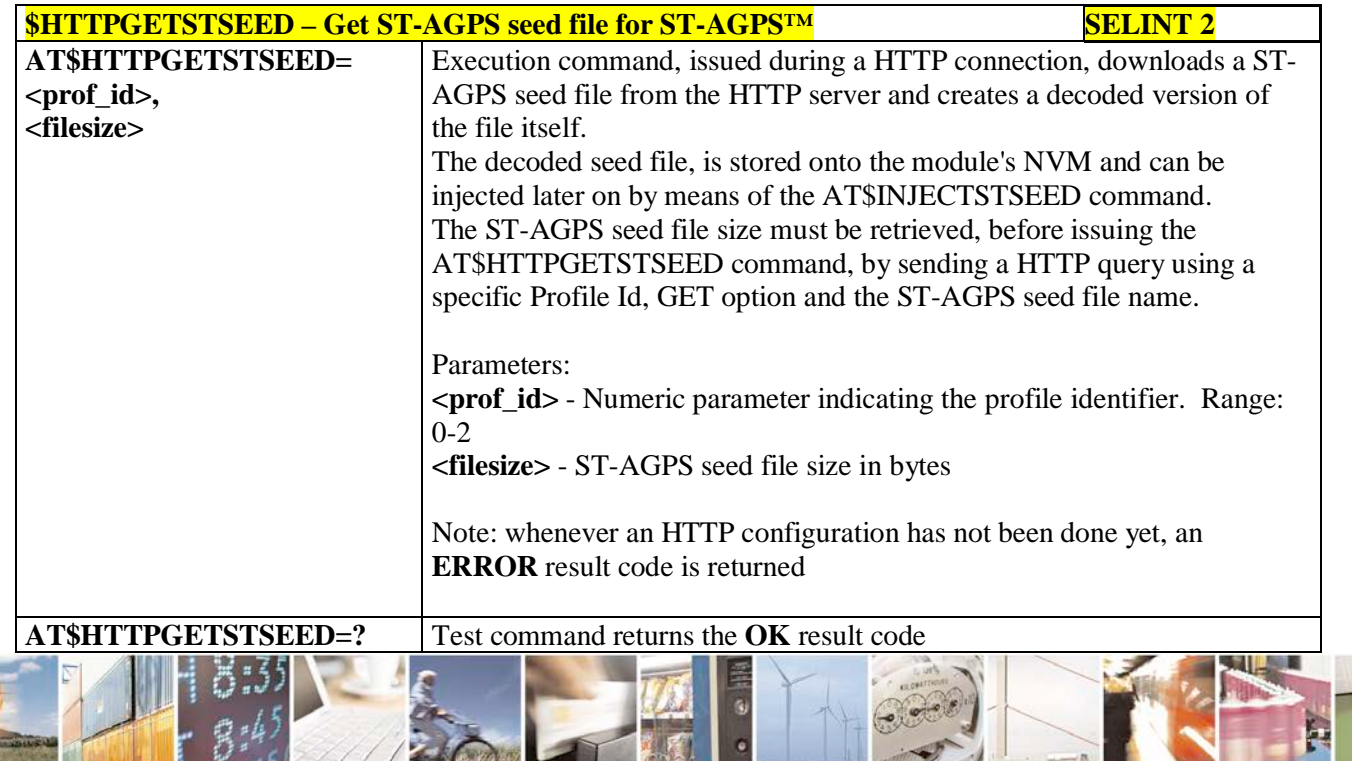

Here is a fact that the set  $\Box$   $\Box$   $\theta$ **The Community of Community** Reproduction forbidden without Telit Communications S.p.A. written authorization - All Rights Reserved page 633 of 719

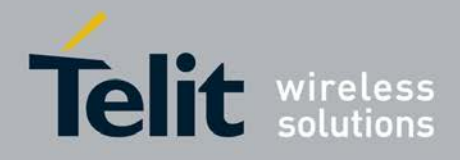

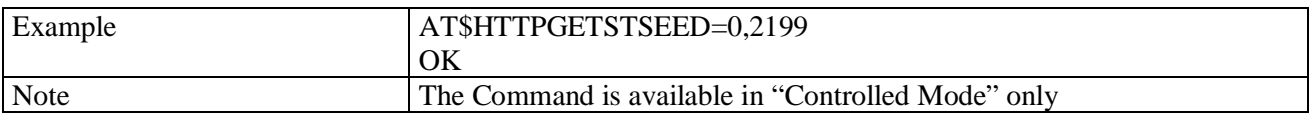

## **3.5.7.18.7.3. Inject decoded ST-AGPS seed file - \$INJECTSTSEED**

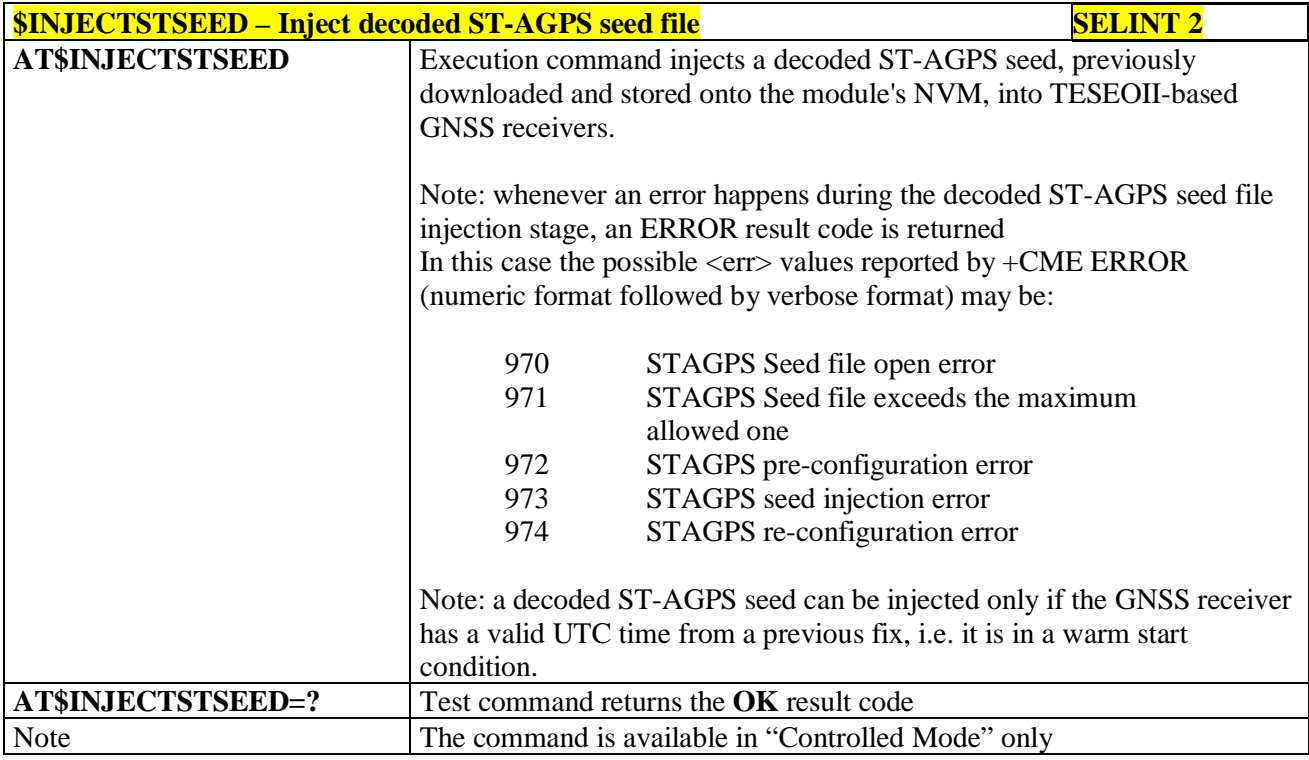

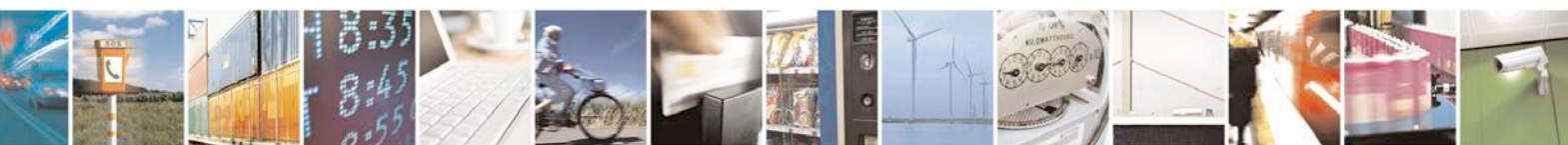

Reproduction forbidden without Telit Communications S.p.A. written authorization - All Rights Reserved page 634 of 719

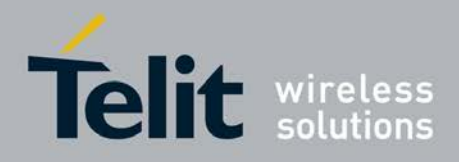

#### **3.5.7.18.8. GNSS MTK EPO**

## **3.5.7.18.8.1. Get EPO file for MT EPO Aiding - \$HTTPGETEPO**

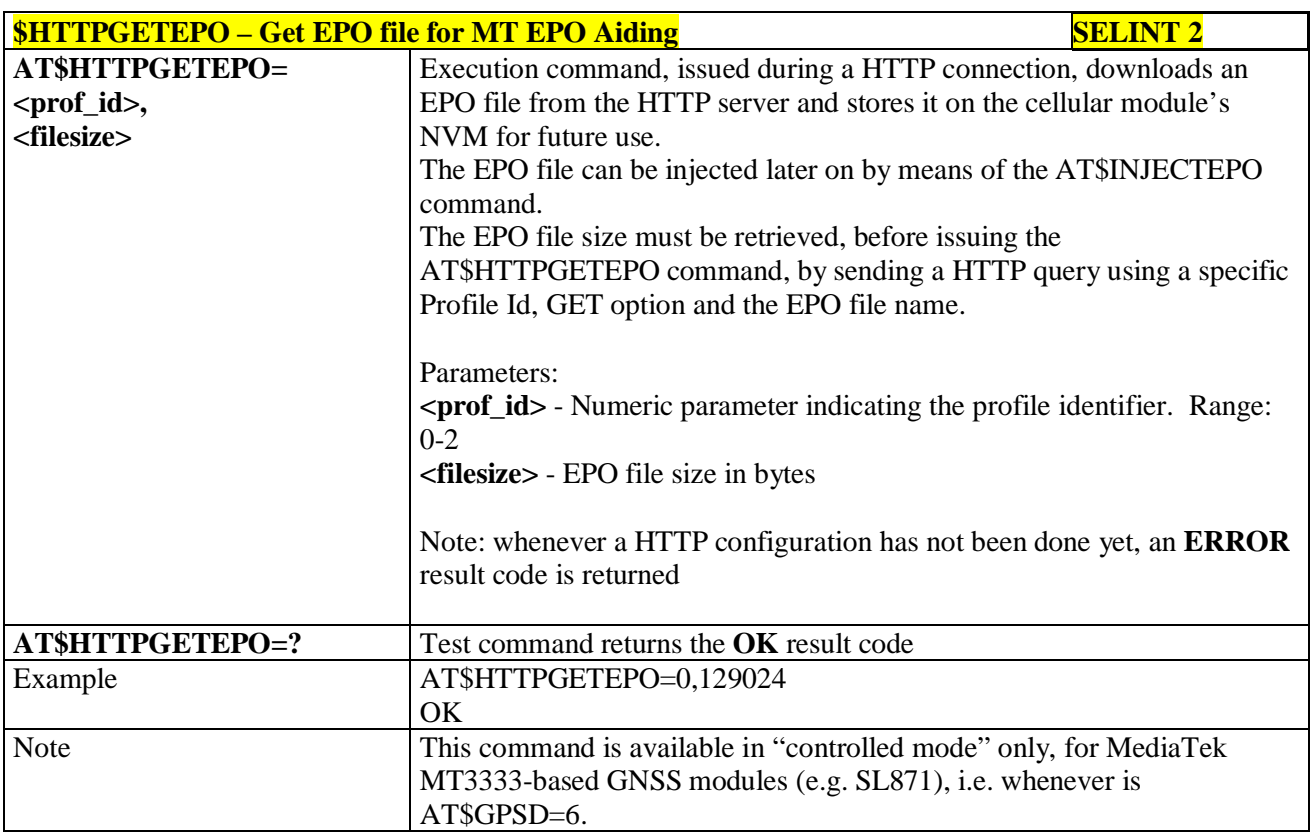

## **3.5.7.18.8.2. Inject EPO Aiding file - \$INJECTEPO**

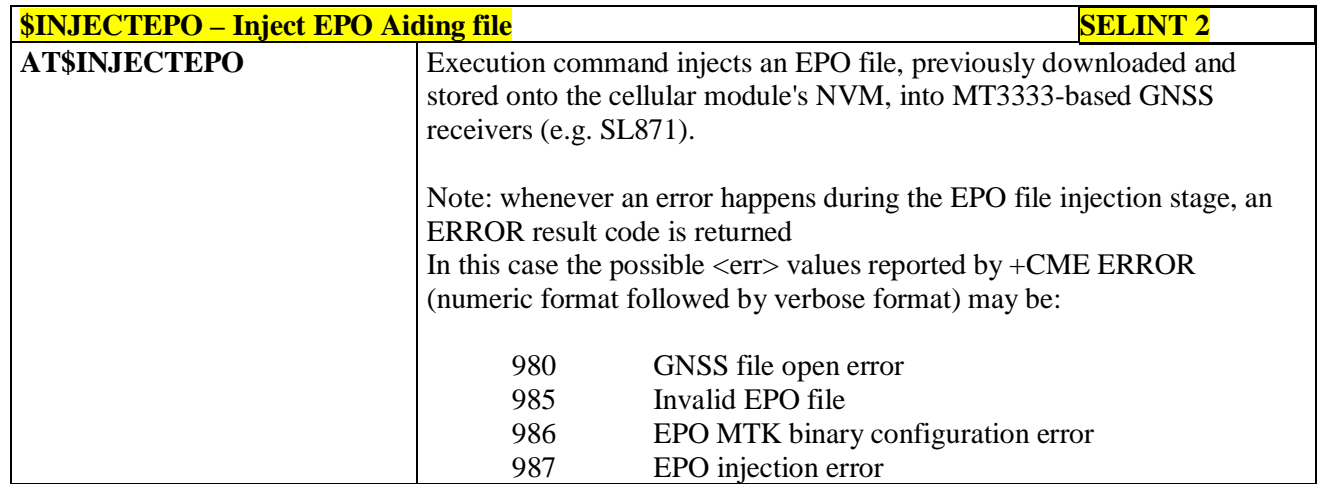

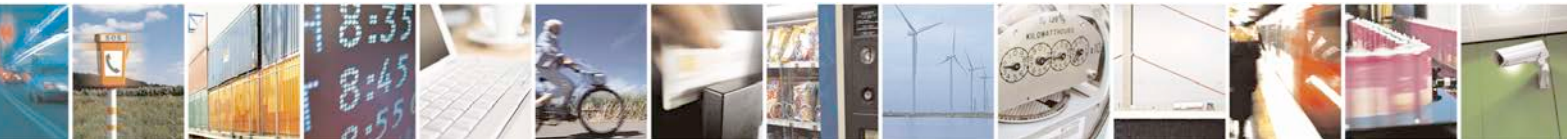

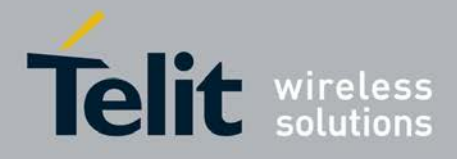

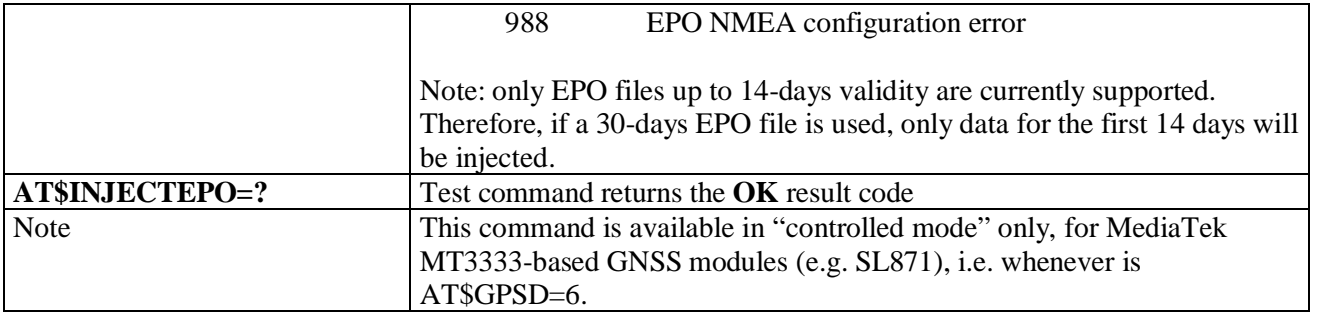

# **3.5.7.18.8.3. Query EPO Data Status - \$QUERYEPO**

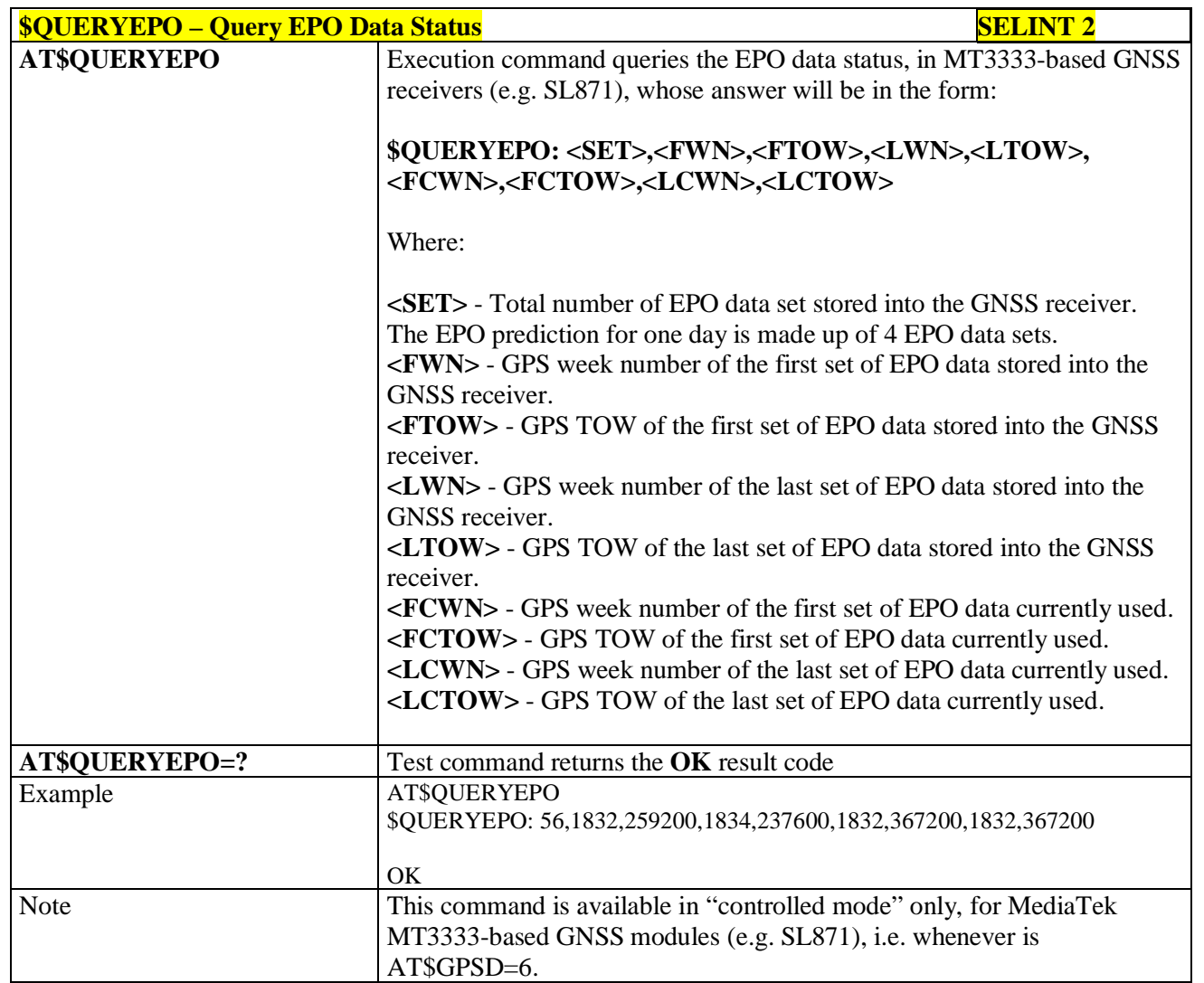

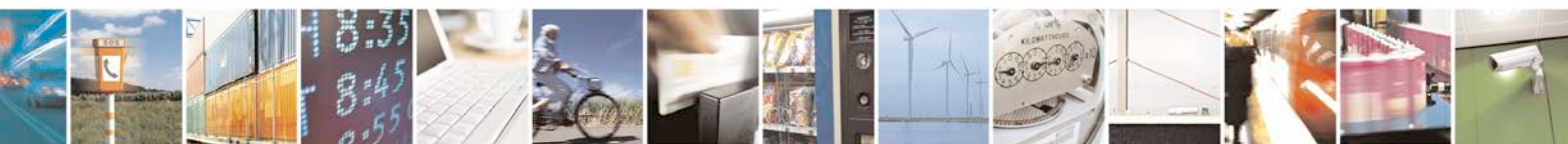

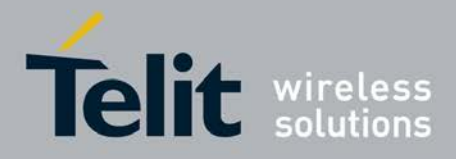

# **3.5.7.18.8.4. Delet EPO Data - \$CLEAREPO**

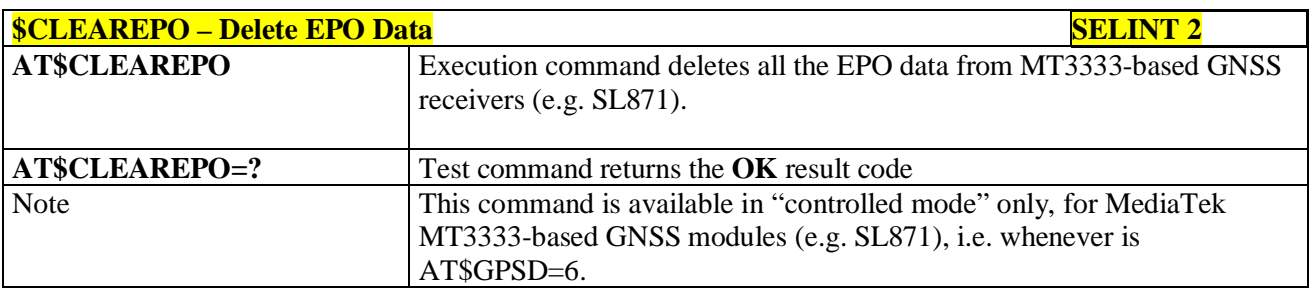

## **3.5.7.18.8.5. Enable EASY - \$EASY**

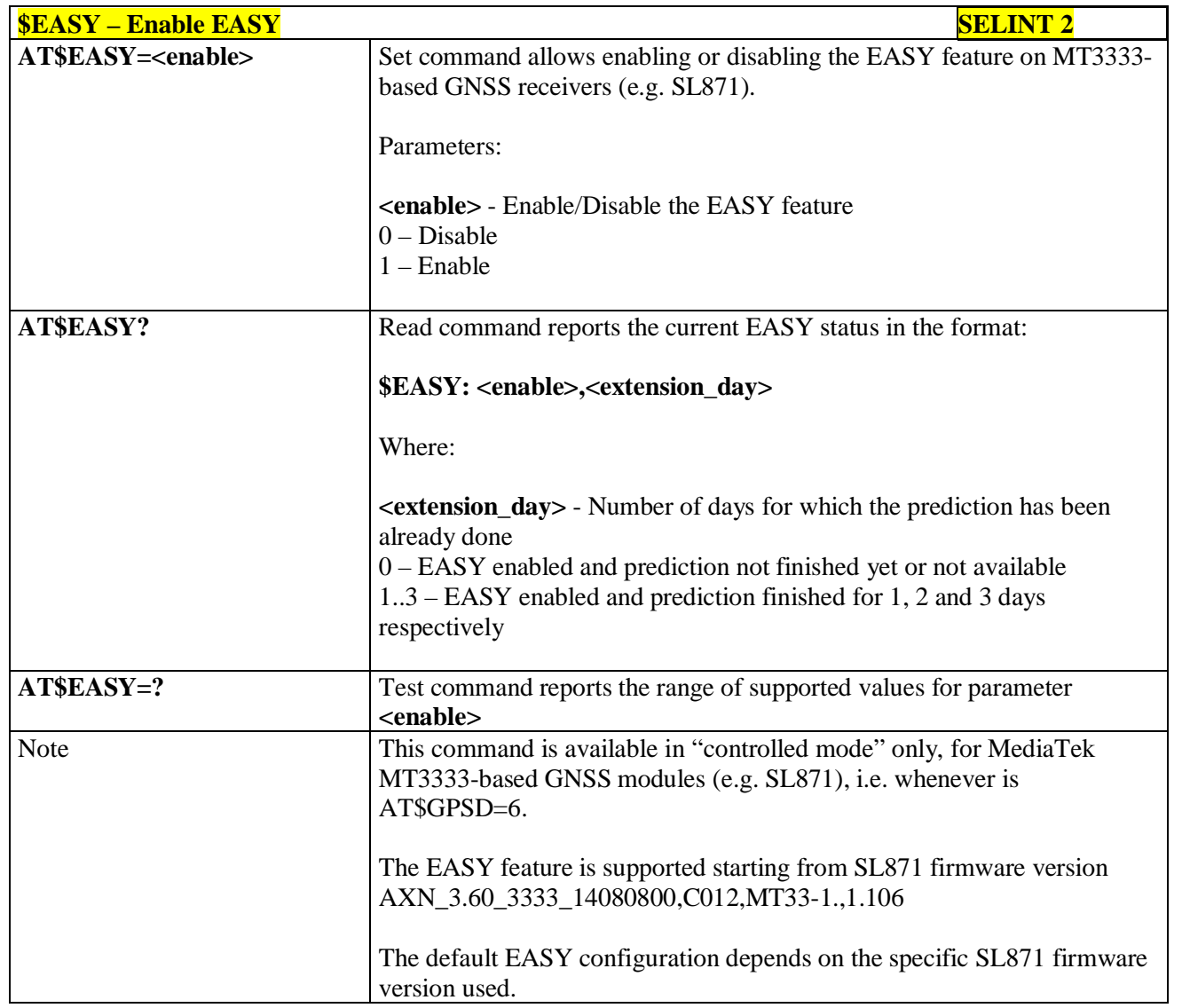

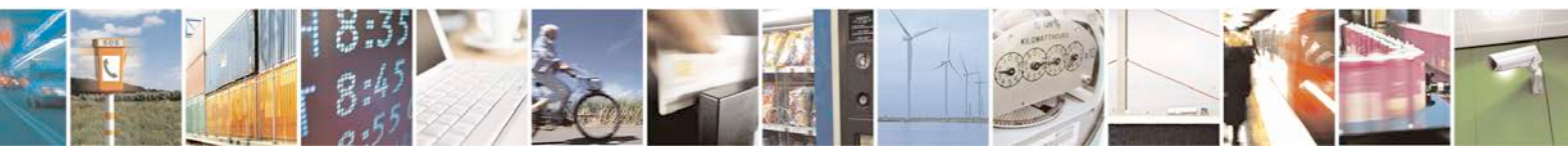

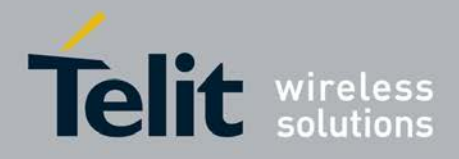

## **3.5.7.18.8.6. GNSS 5Hz Navigation Mode - \$GNSS5HZ**

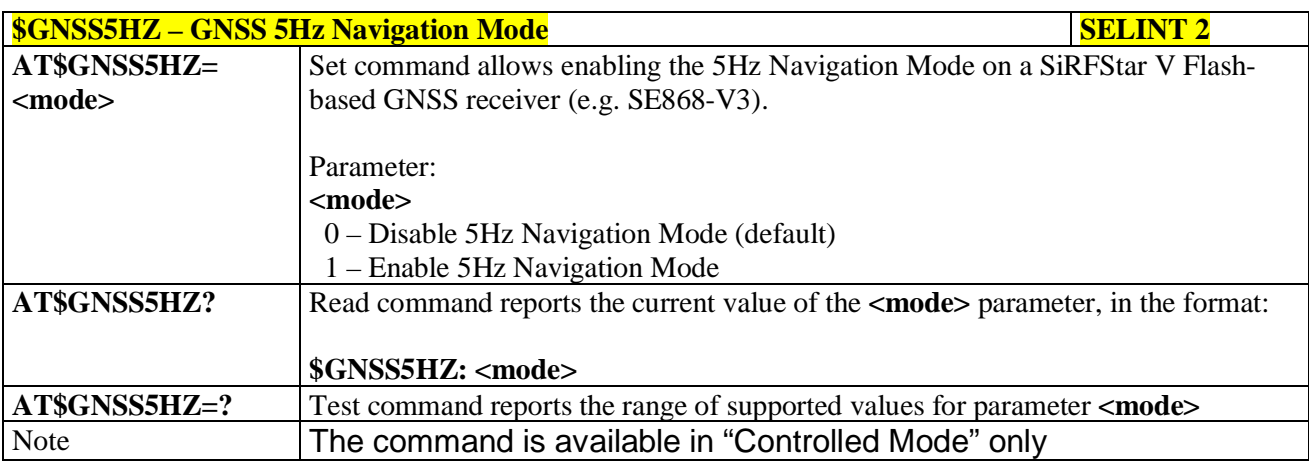

## **3.5.7.18.8.7. GNSS Estimated Position Errors - \$GNSSEPE**

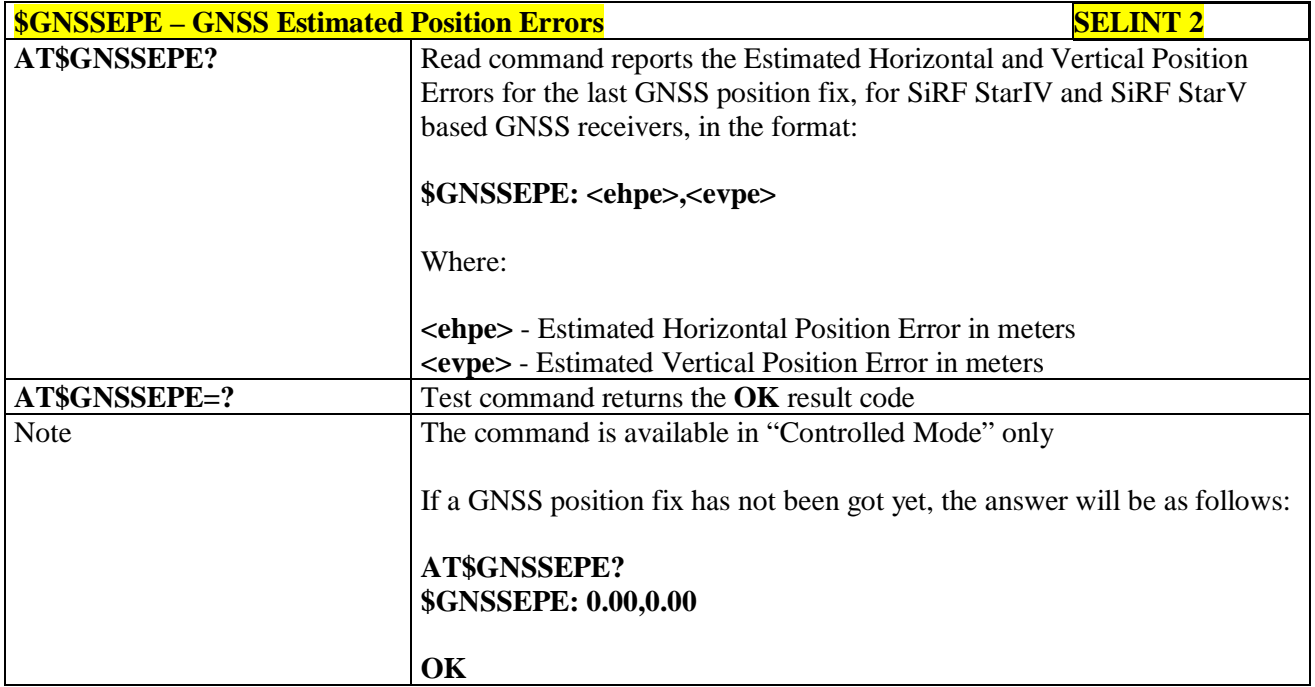

#### **3.5.7.19. SAP AT Commands Set**

## **3.5.7.19.1. Remote SIM Enable - #RSEN**

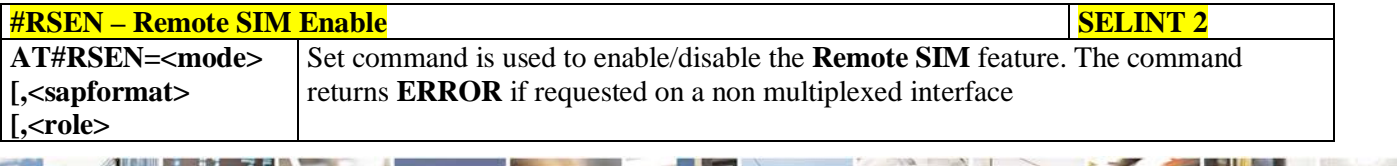

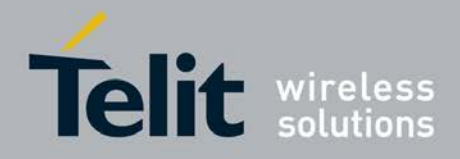

Þ

#### **AT Commands Reference Guide** 80000ST10025a Rev. 25 – 2018-02-06

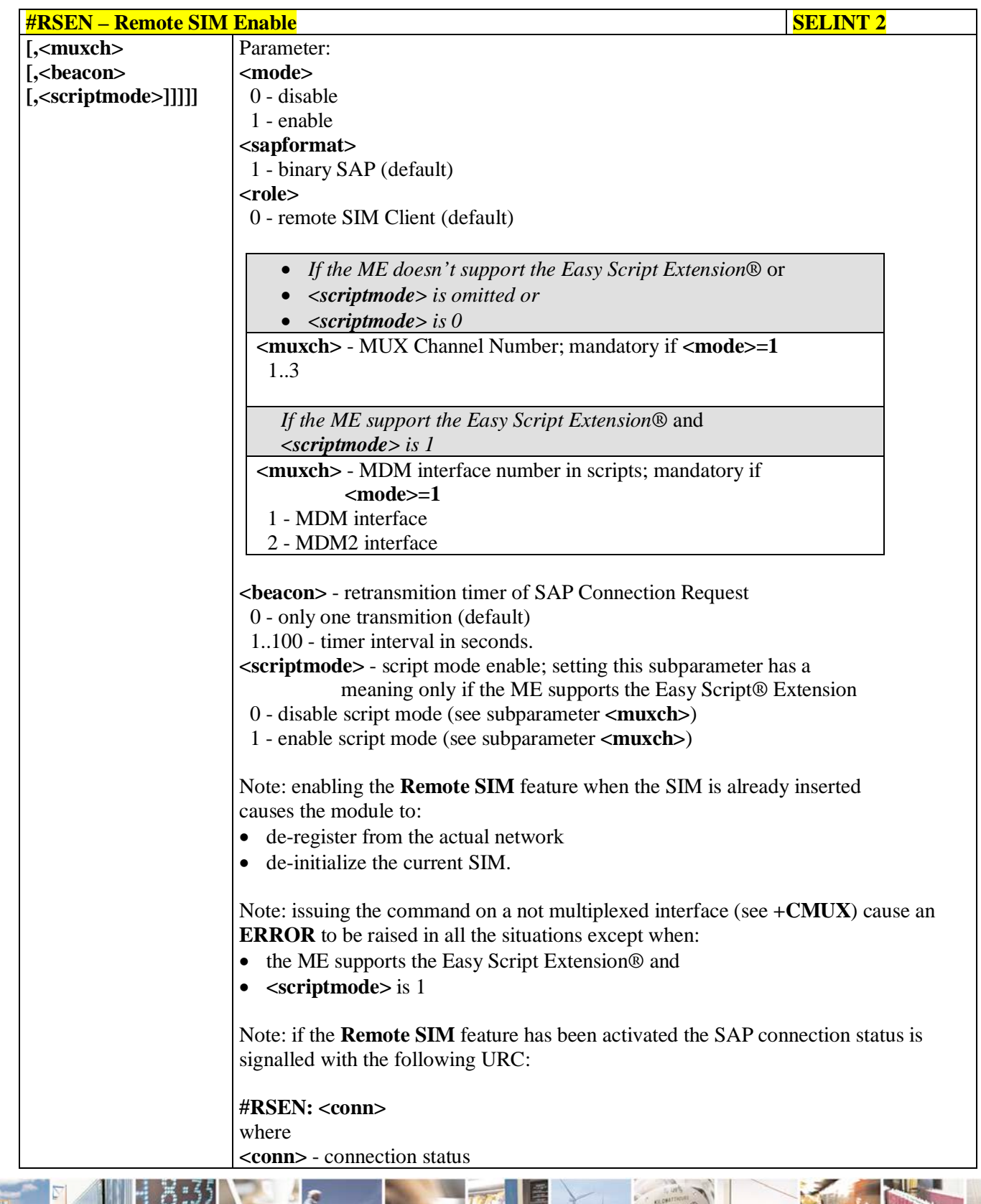

له وم Ш Reproduction forbidden without Telit Communications S.p.A. written authorization - All Rights Reserved page 639 of 719

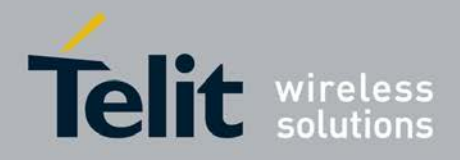

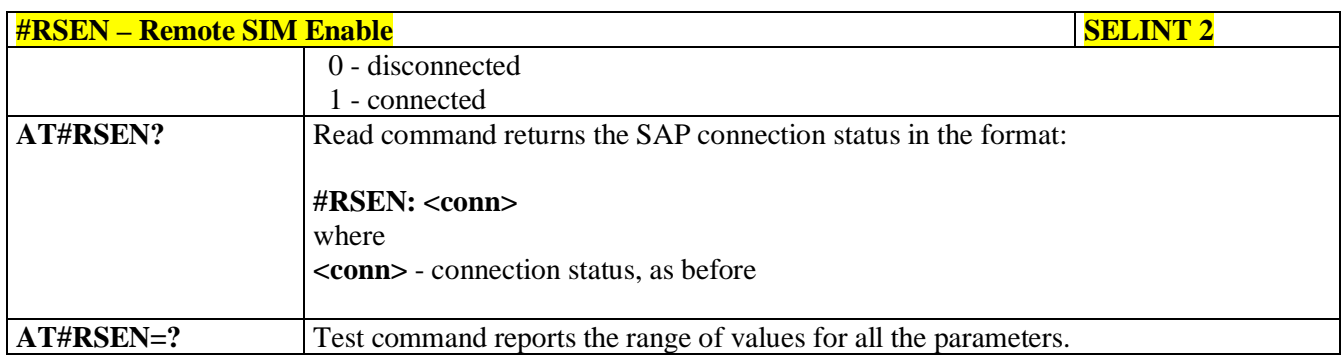

## **3.5.7.20. Telefonica OpenGate M2M AT Commands Set**

For more detailed information about the AT commands dedicated for Telefonica Open Gate M2M protocol handling please consult the OpenGate M2M Protocol User Guide.

## **3.5.7.21. Audio Commands**

These are not the only audio commands available. See par. 3.5.4.4.

#### **3.5.7.21.1. Audio Basic configuration**

## **3.5.7.21.1.1. Change Audio Path - #CAP**

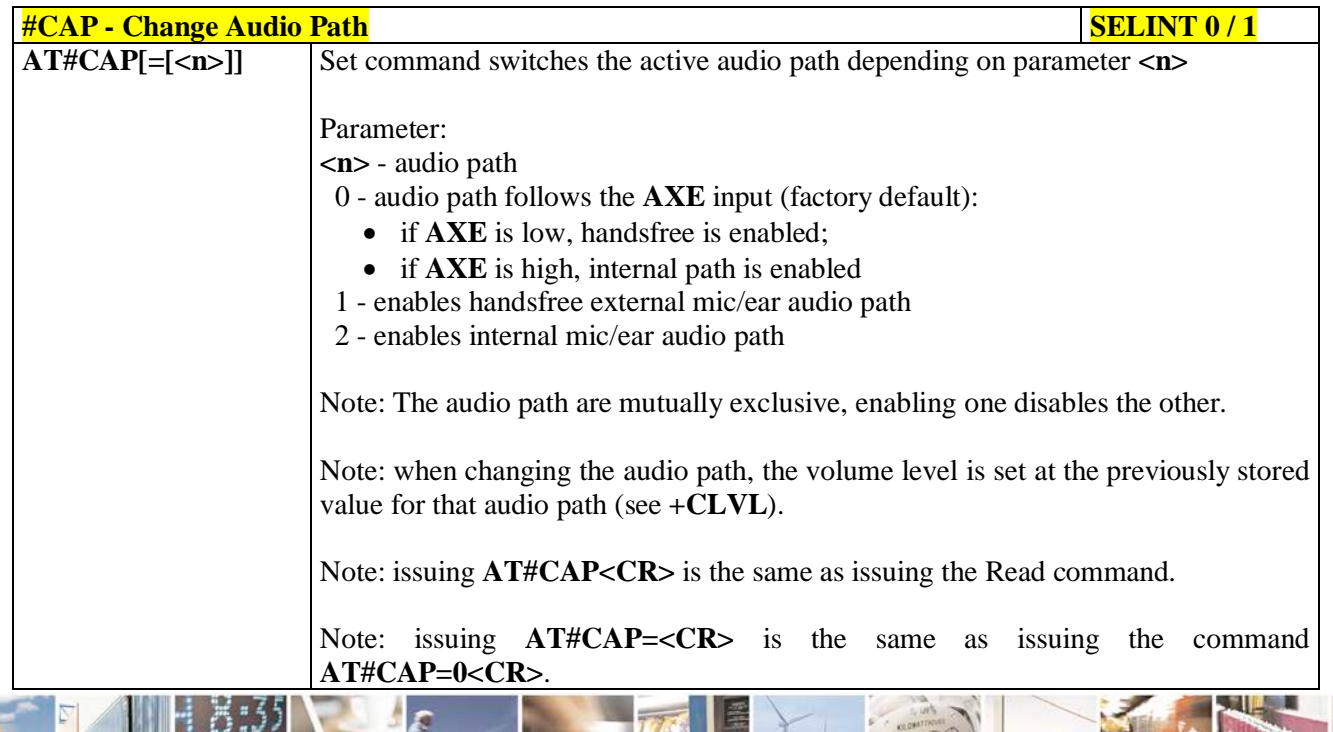

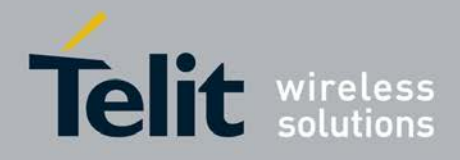

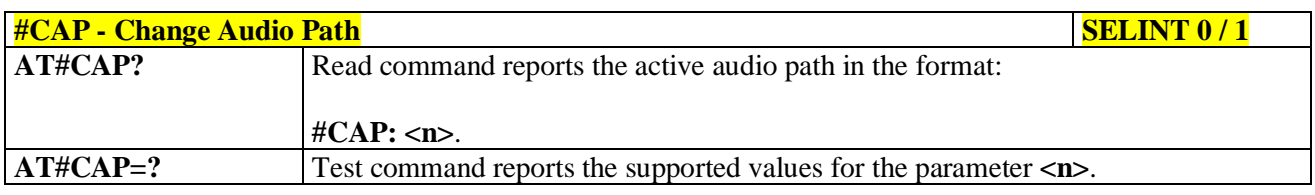

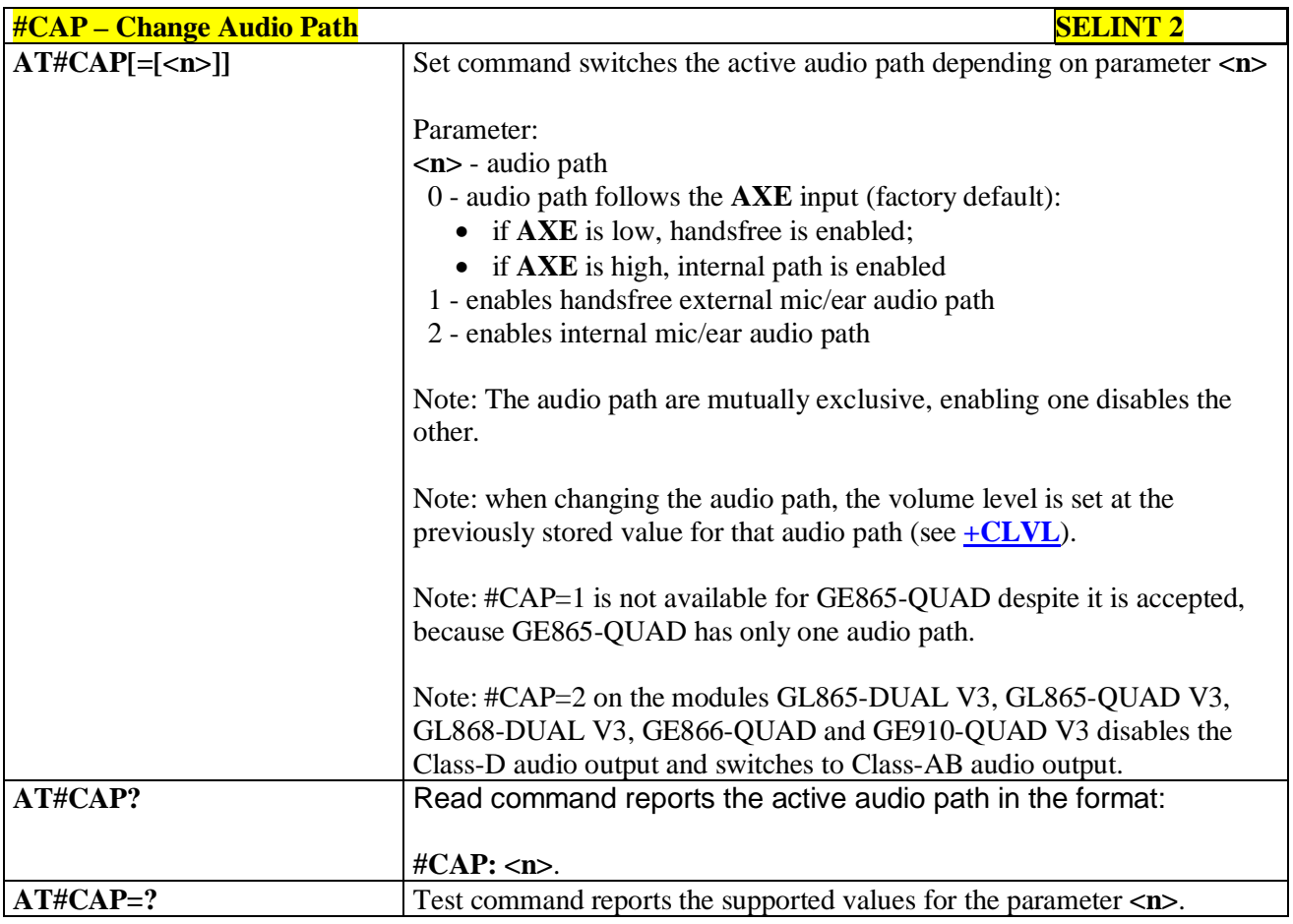

# **3.5.7.21.1.2. AXE Pin Reading - #AXE**

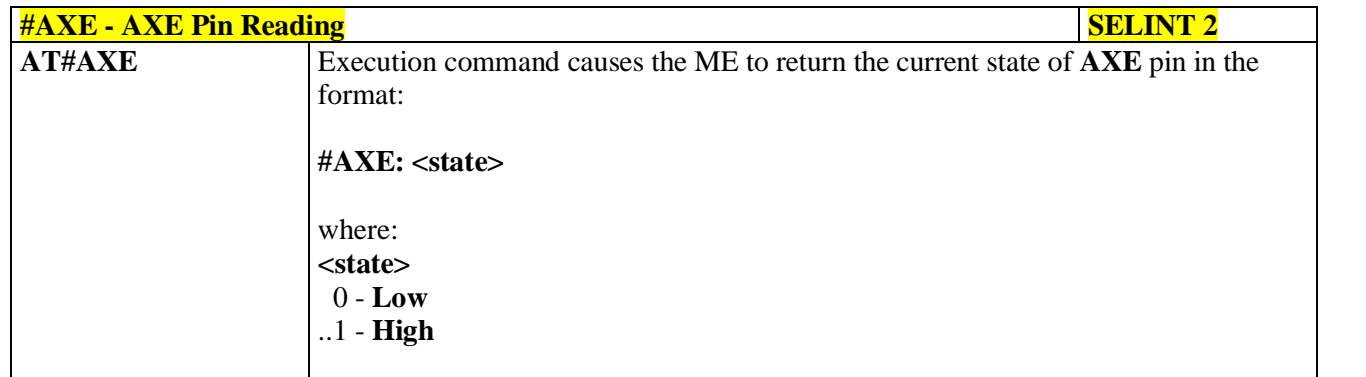

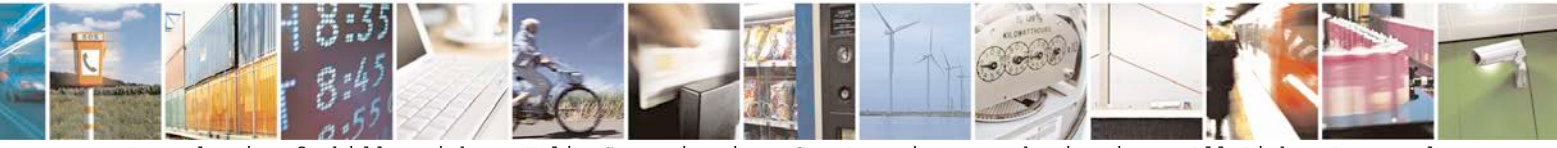

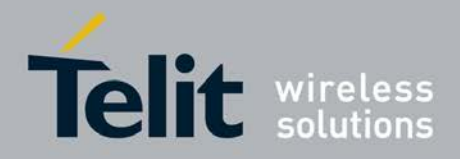

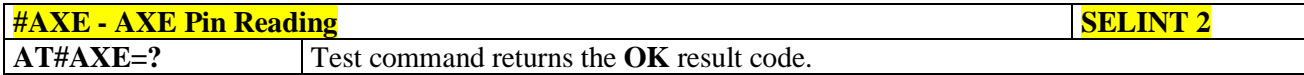

## **3.5.7.21.1.3. Select Ringer Sound - #SRS**

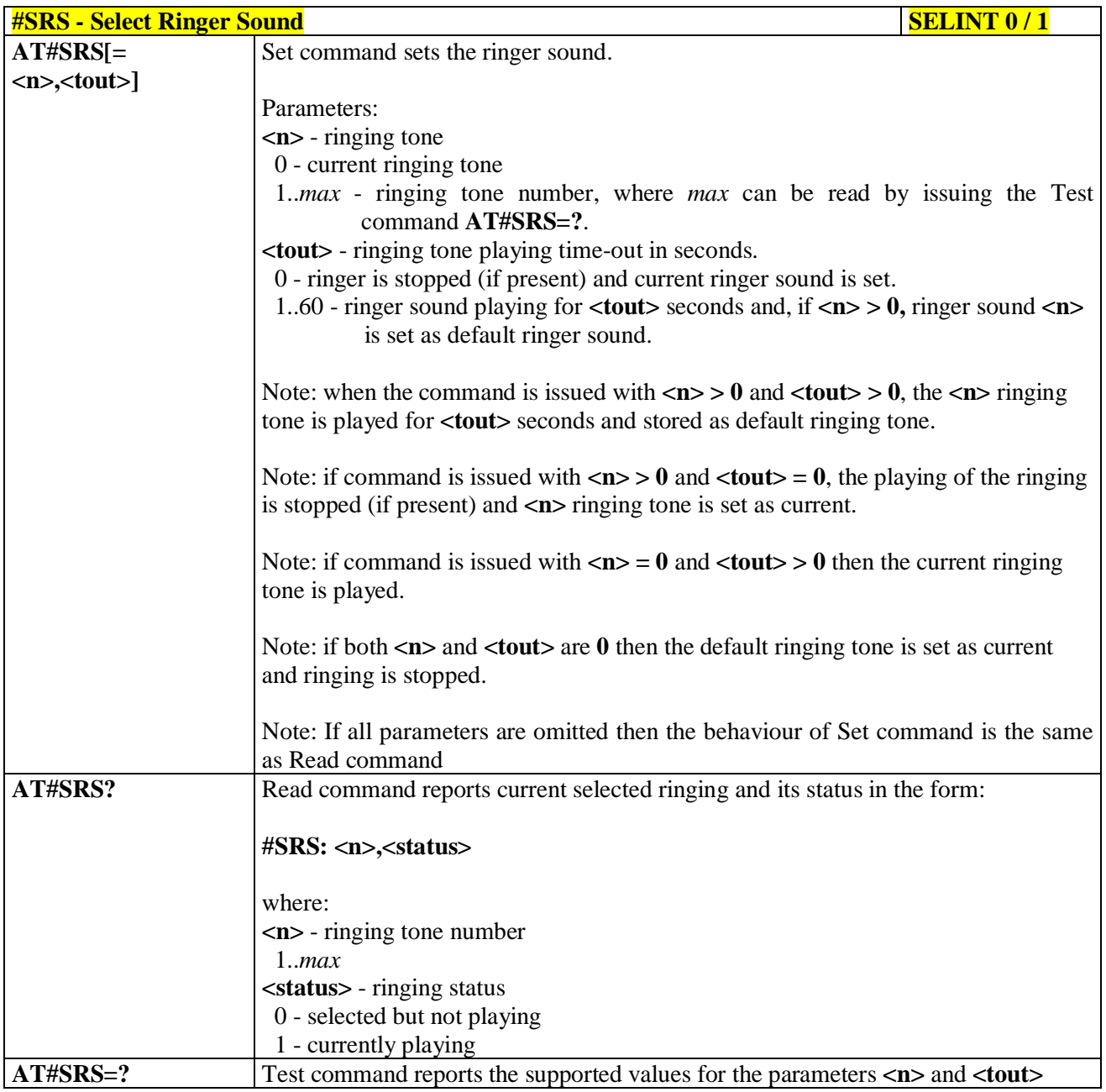

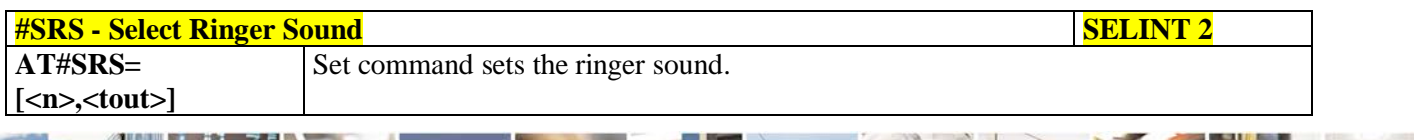

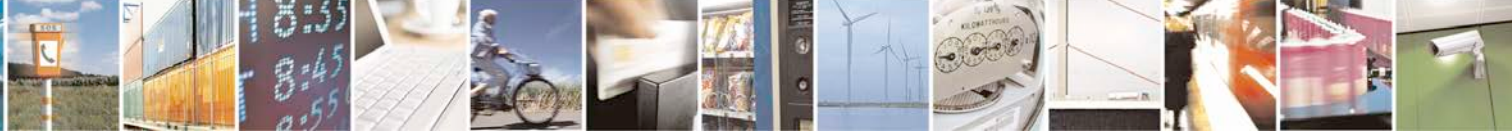

Reproduction forbidden without Telit Communications S.p.A. written authorization - All Rights Reserved page 642 of 719

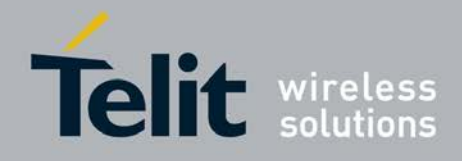

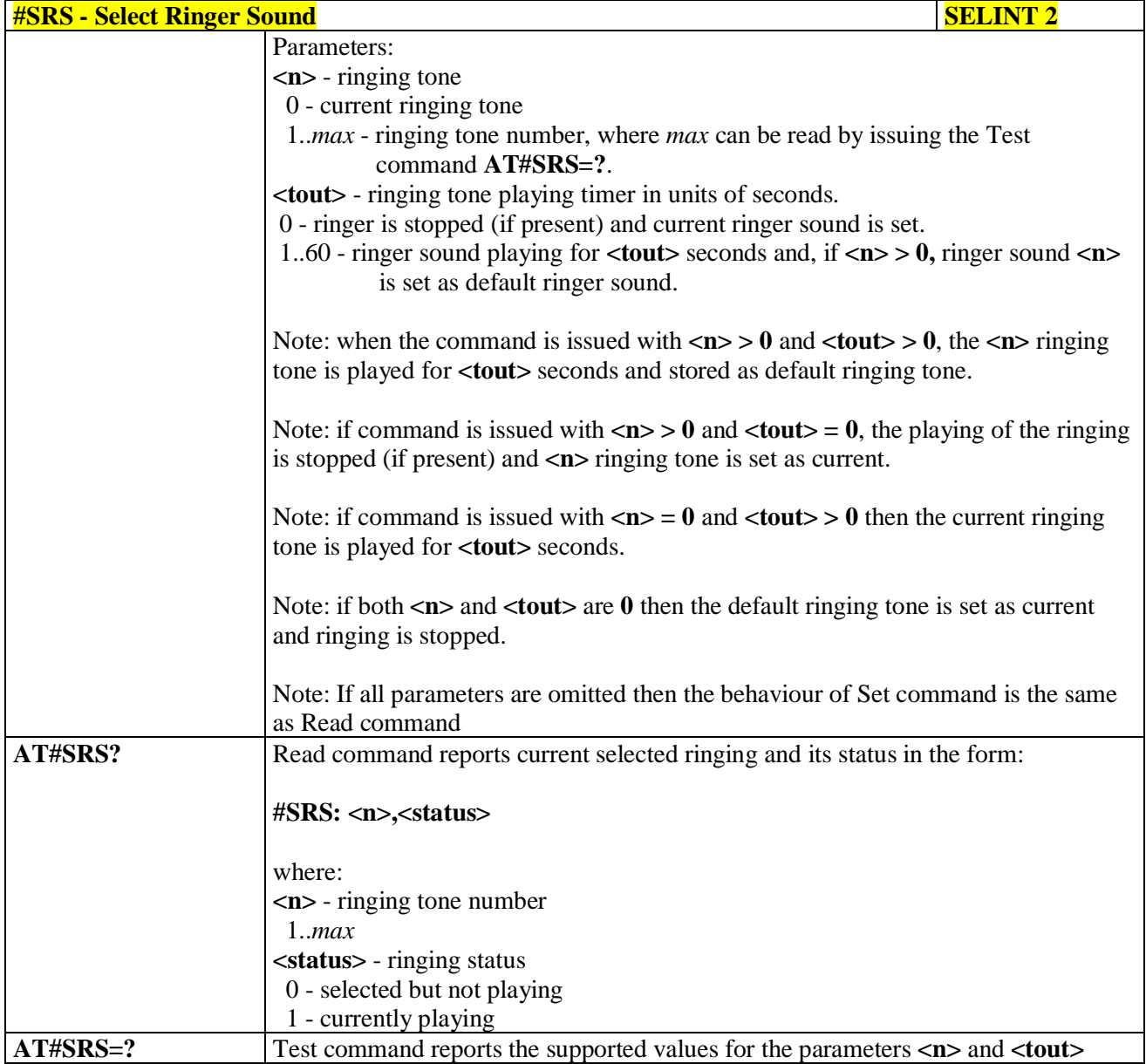

# **3.5.7.21.1.4. Select Ringer Path - #SRP**

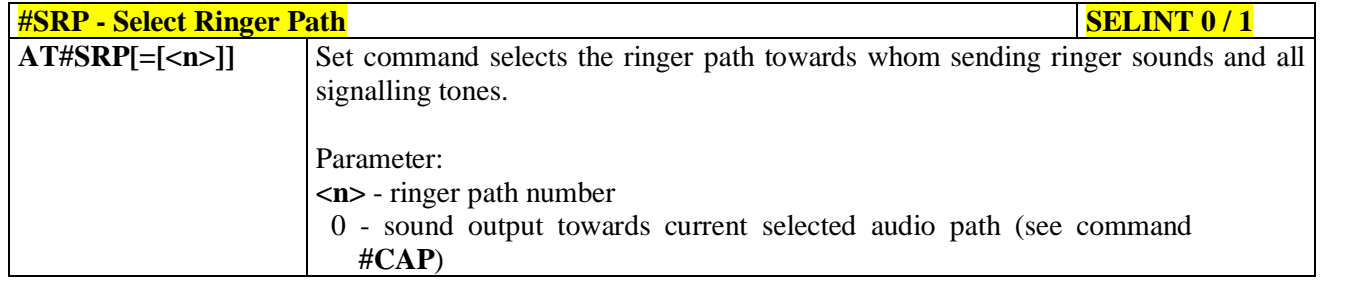

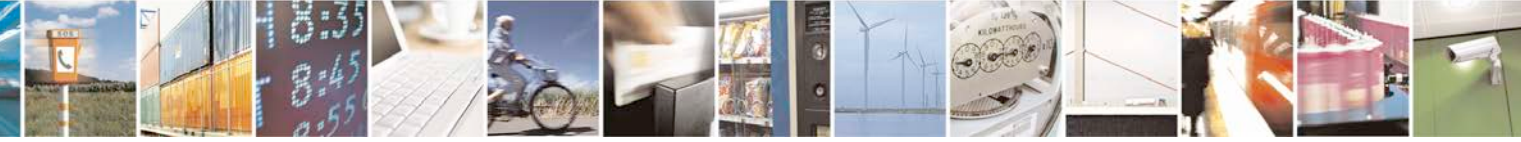

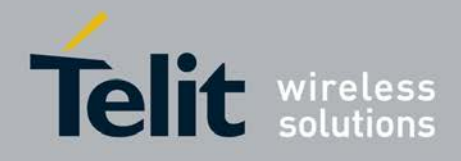

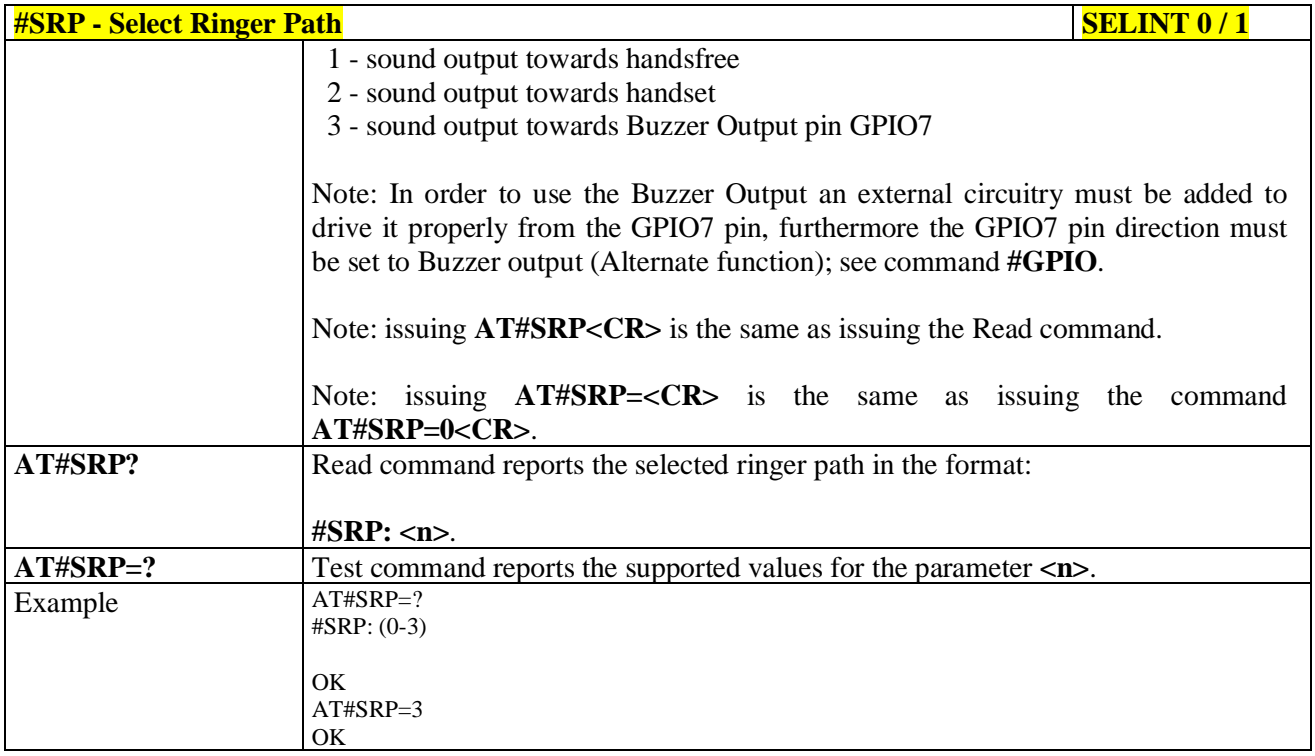

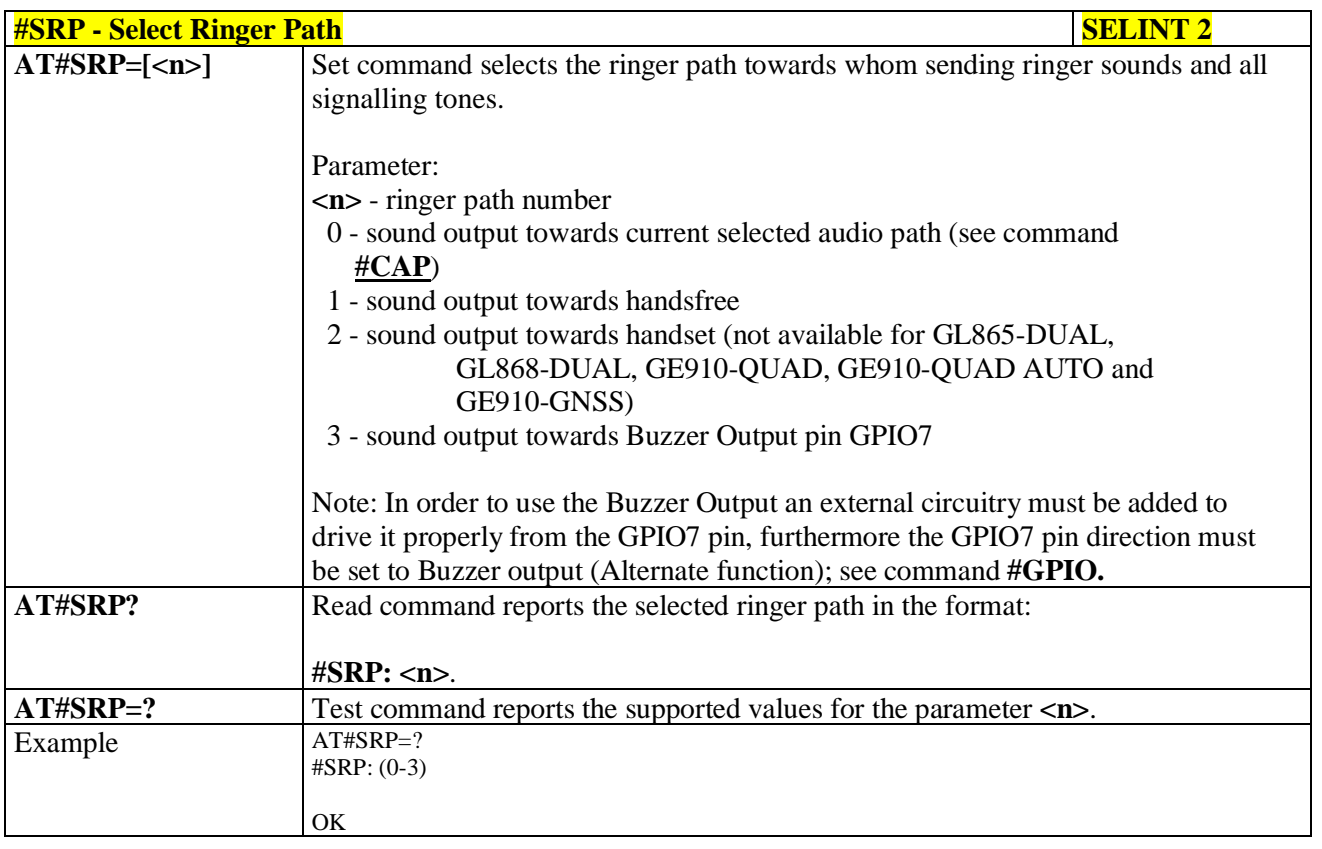

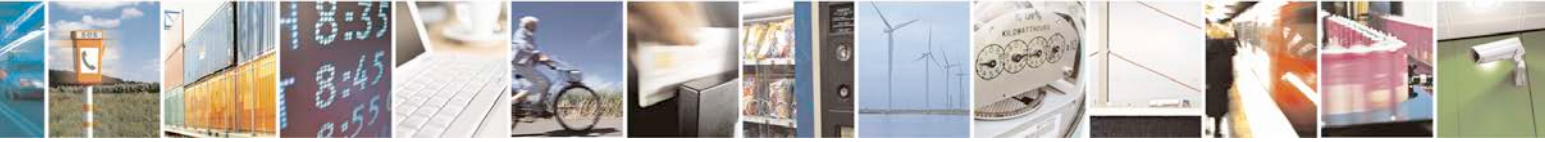

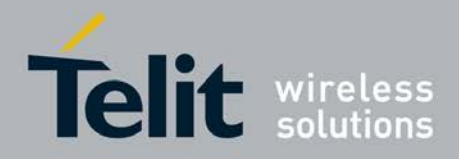

F

## **AT Commands Reference Guide** 80000ST10025a Rev. 25 – 2018-02-06

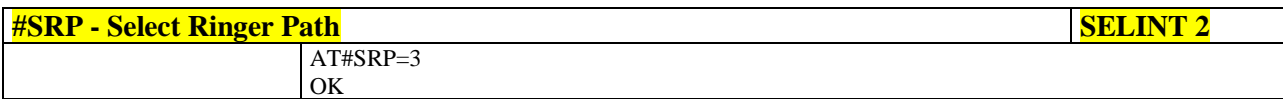

## **3.5.7.21.1.5. Handsfree Microphone Gain - #HFMICG**

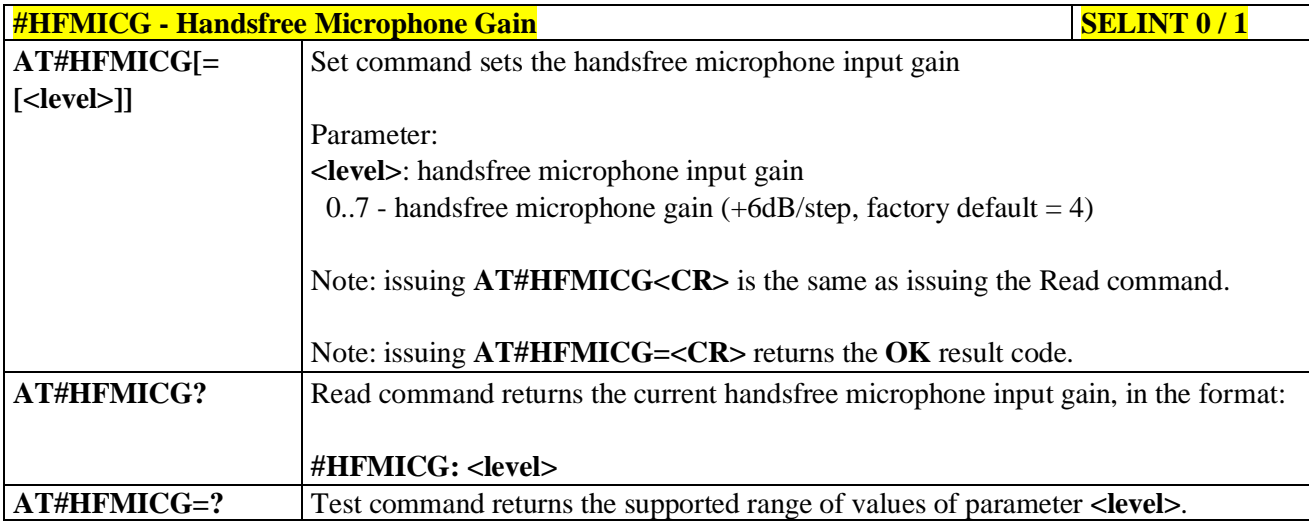

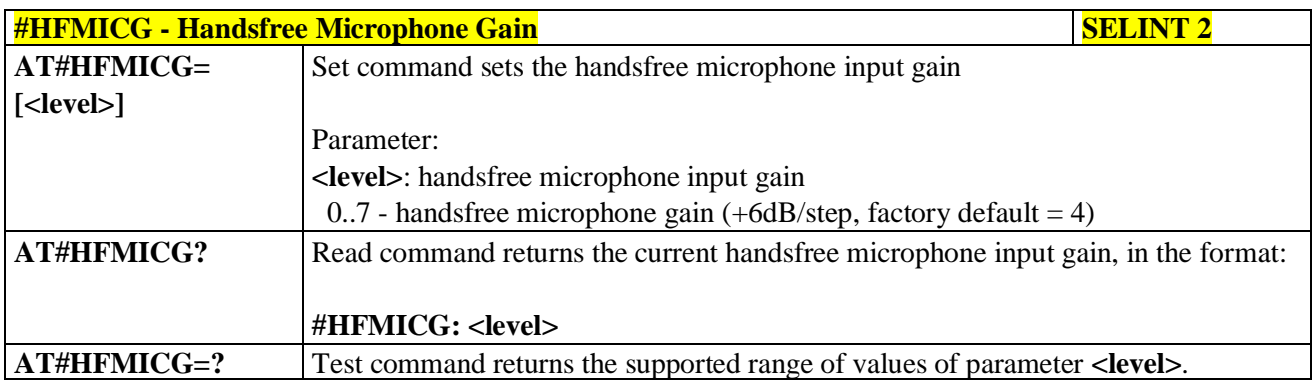

## **3.5.7.21.1.6. Analog Microphone Gain - #ANAMICG**

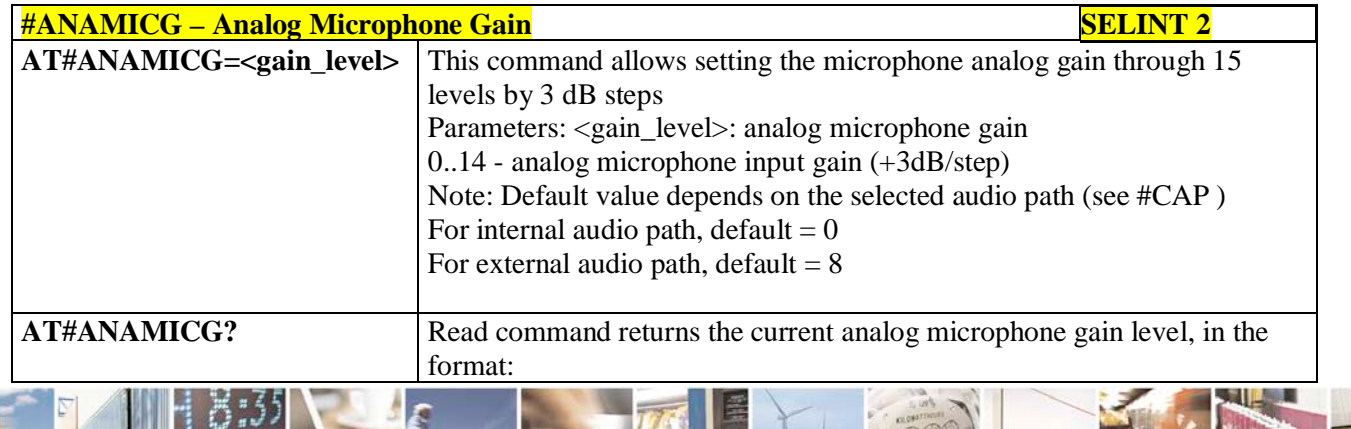

Reproduction forbidden without Telit Communications S.p.A. written authorization - All Rights Reserved page 645 of 719

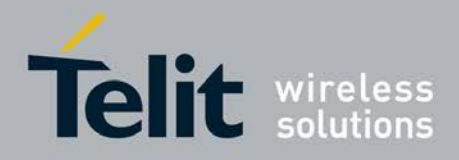

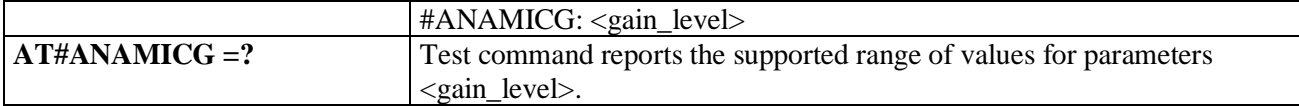

# **3.5.7.21.1.7. Digital Microphone Gain - #DIGMICG**

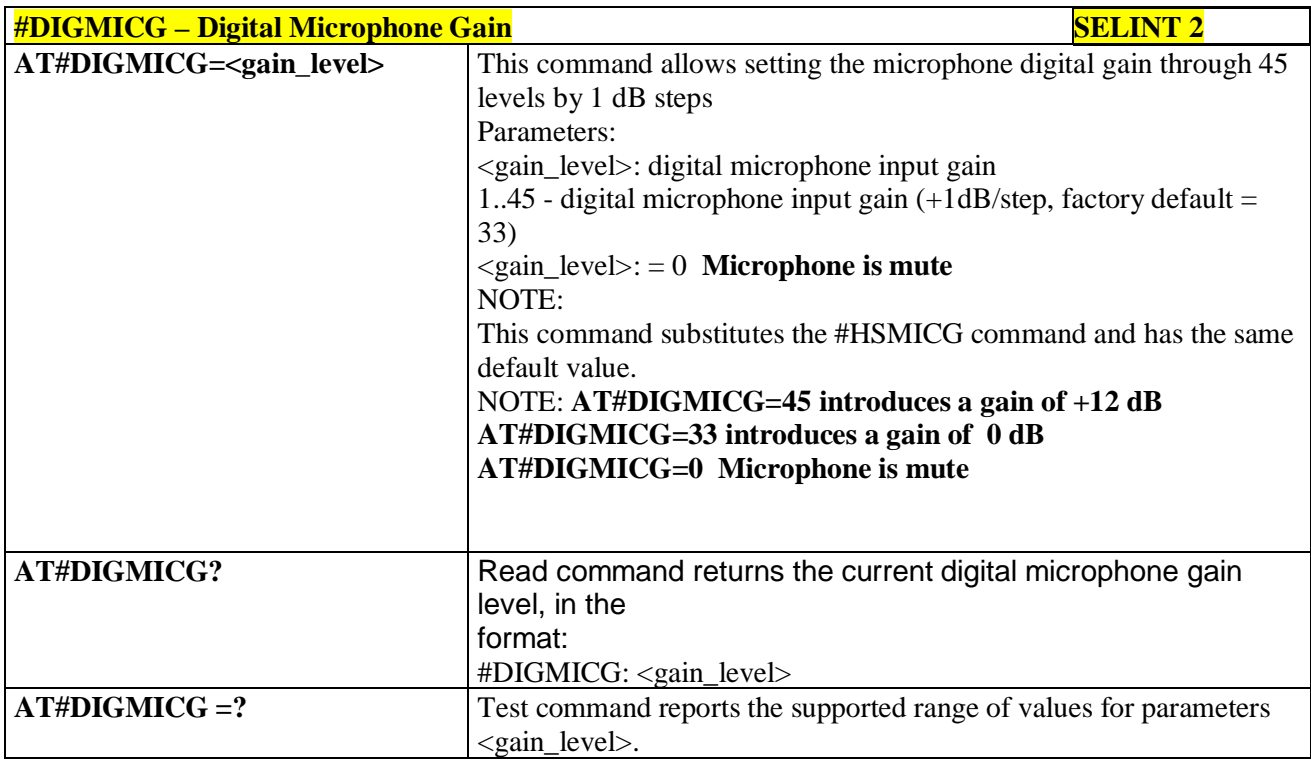

## **3.5.7.21.1.8. Handset Microphone Gain - #HSMICG**

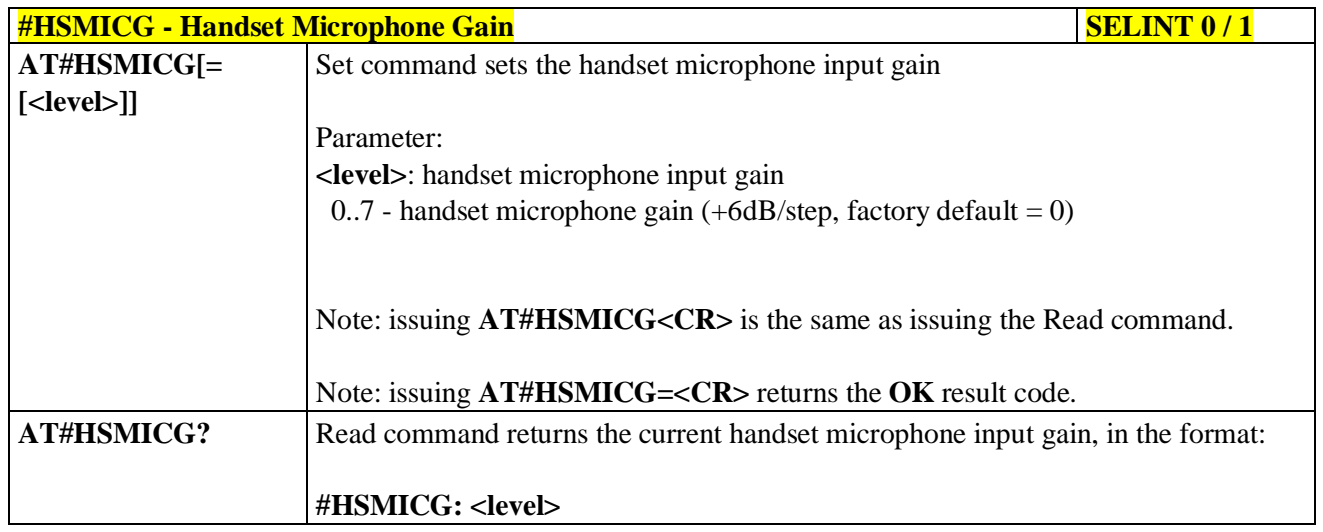

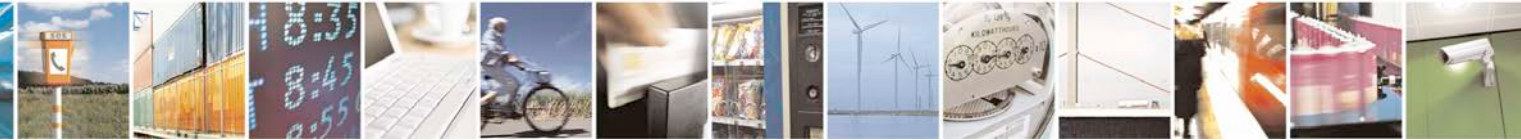

Reproduction forbidden without Telit Communications S.p.A. written authorization - All Rights Reserved page 646 of 719

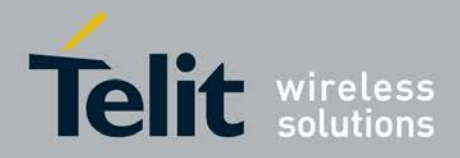

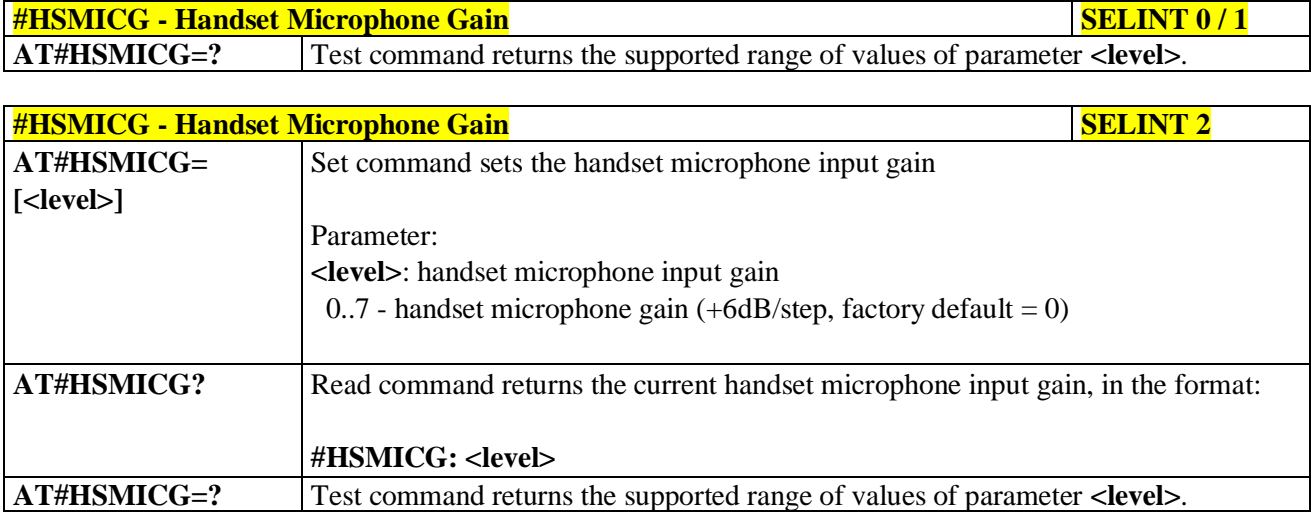

## **3.5.7.21.1.9. Handsfree Receiver Gain - #HFRECG**

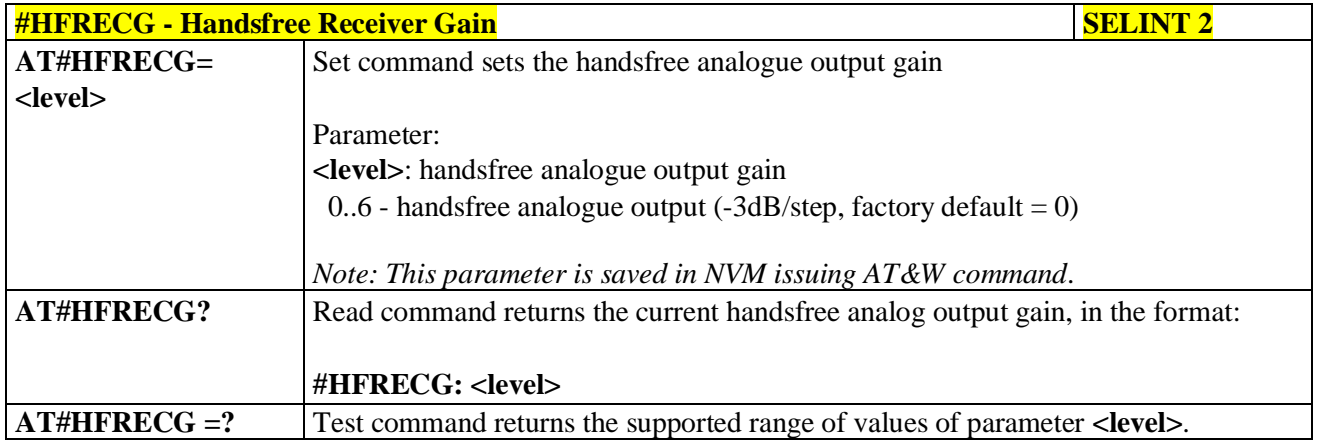

#### **3.5.7.21.1.10. Handset Receiver Gain - #HSRECG**

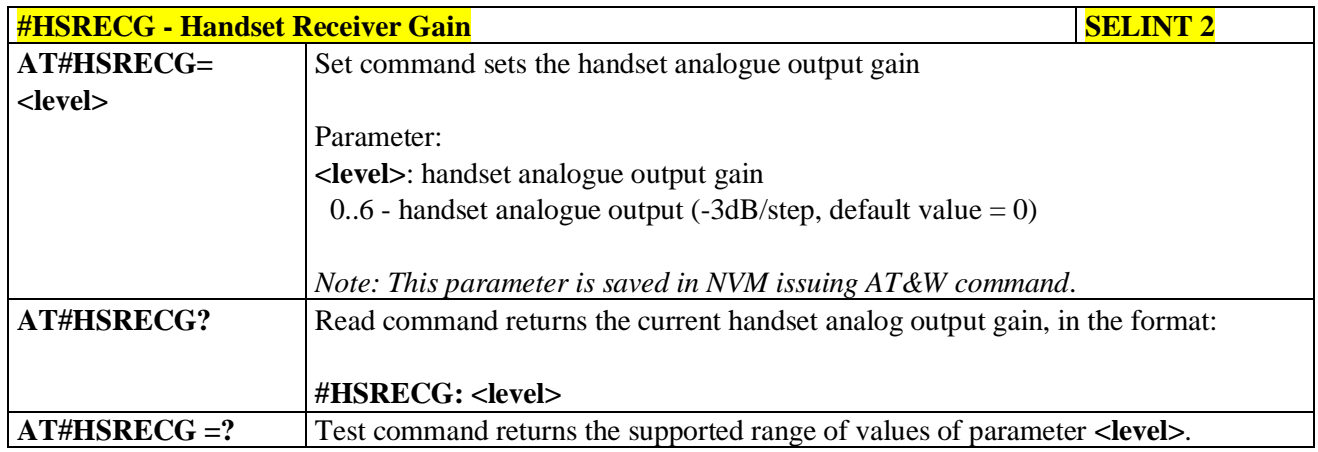

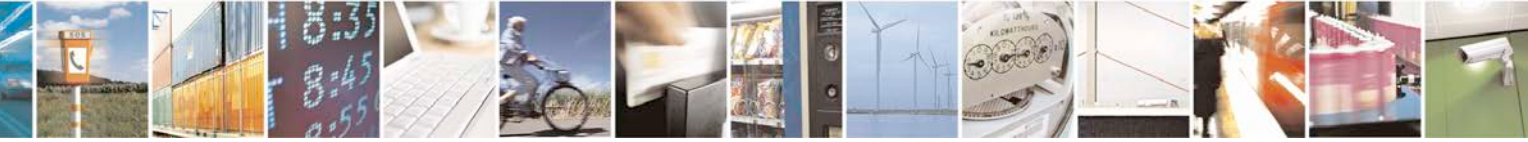

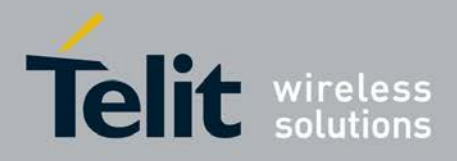

F

Ш

#### **AT Commands Reference Guide** 80000ST10025a Rev. 25 – 2018-02-06

# **3.5.7.21.1.11. Set Headset Sidetone - #SHFSD**

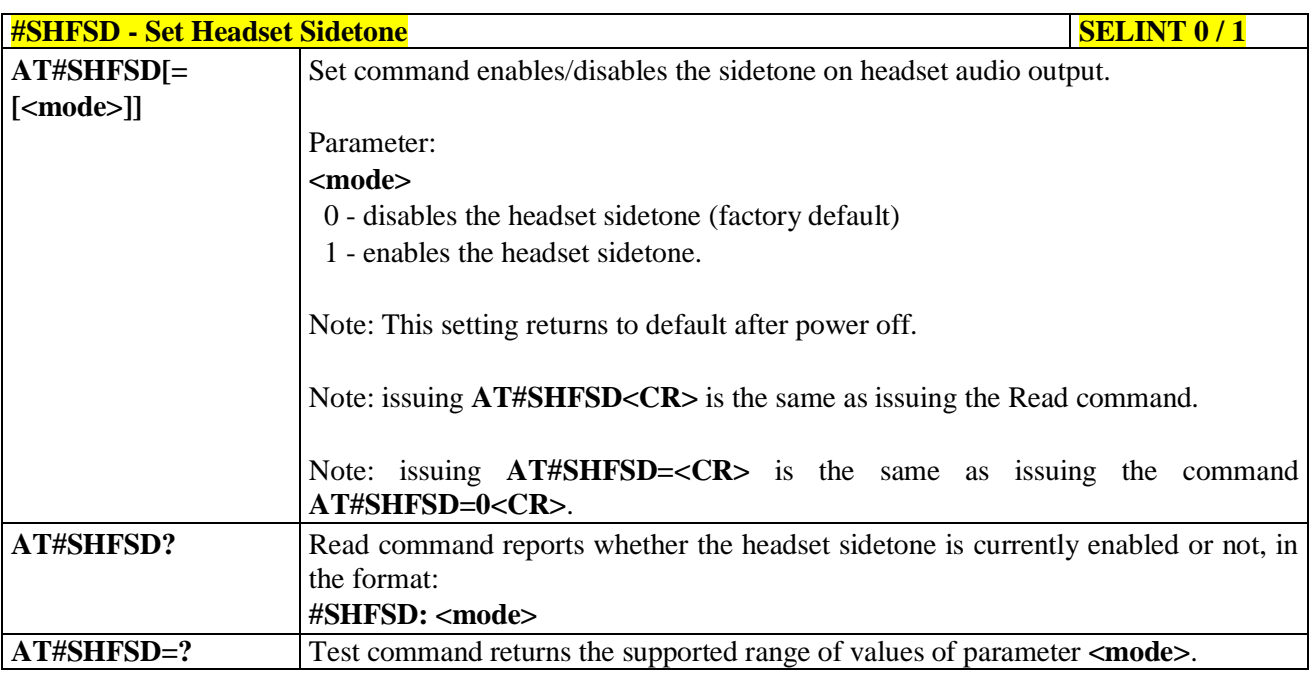

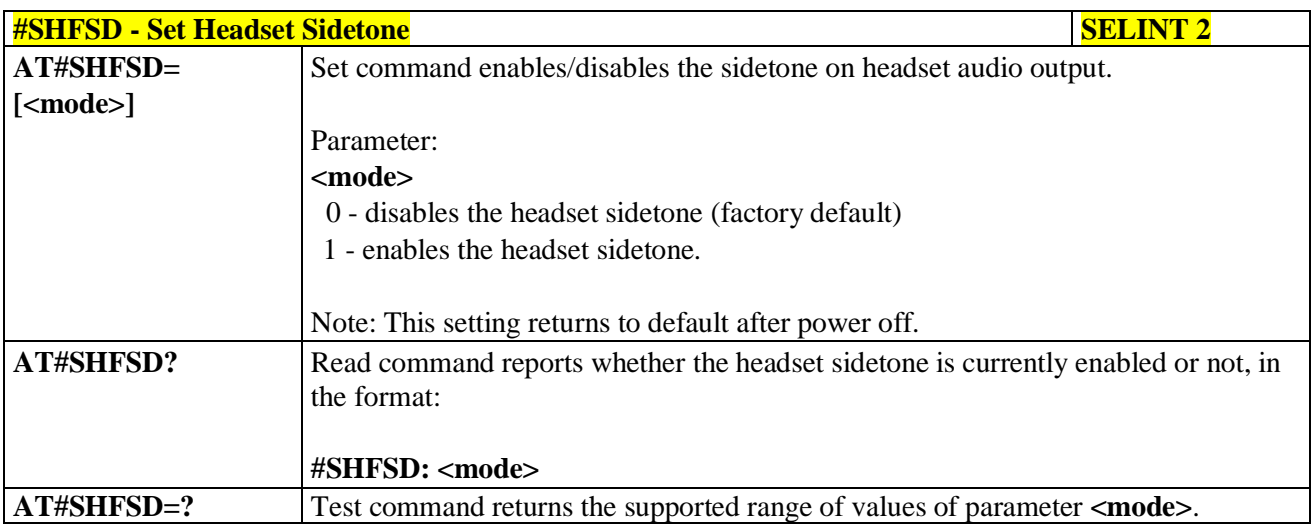

## **3.5.7.21.1.12. Set Handset Sidetone - #SHSSD**

Đ

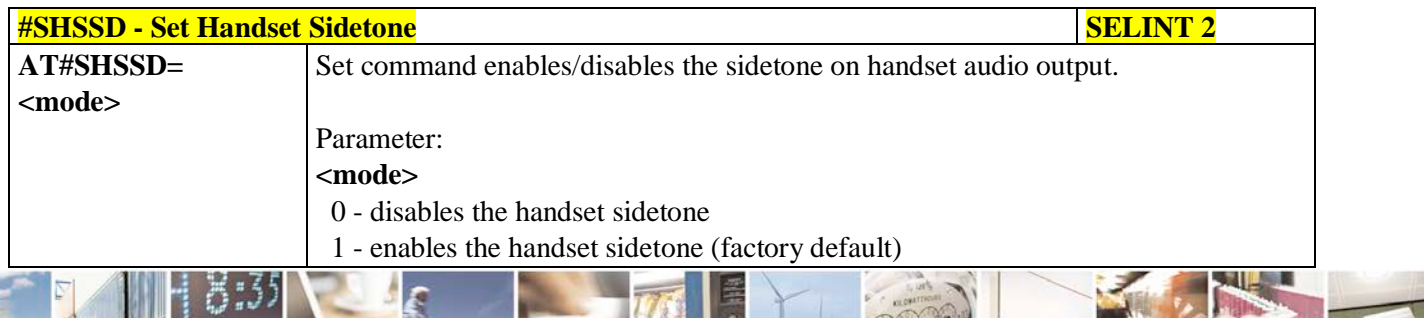

a C Reproduction forbidden without Telit Communications S.p.A. written authorization - All Rights Reserved page 648 of 719
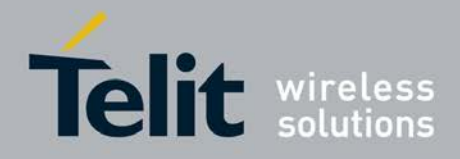

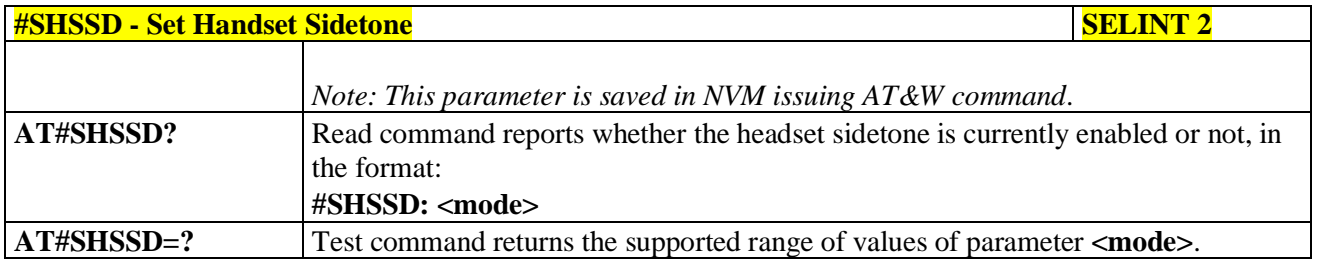

### **3.5.7.21.1.13. Activation and gain setting of side tone - #SIDETG**

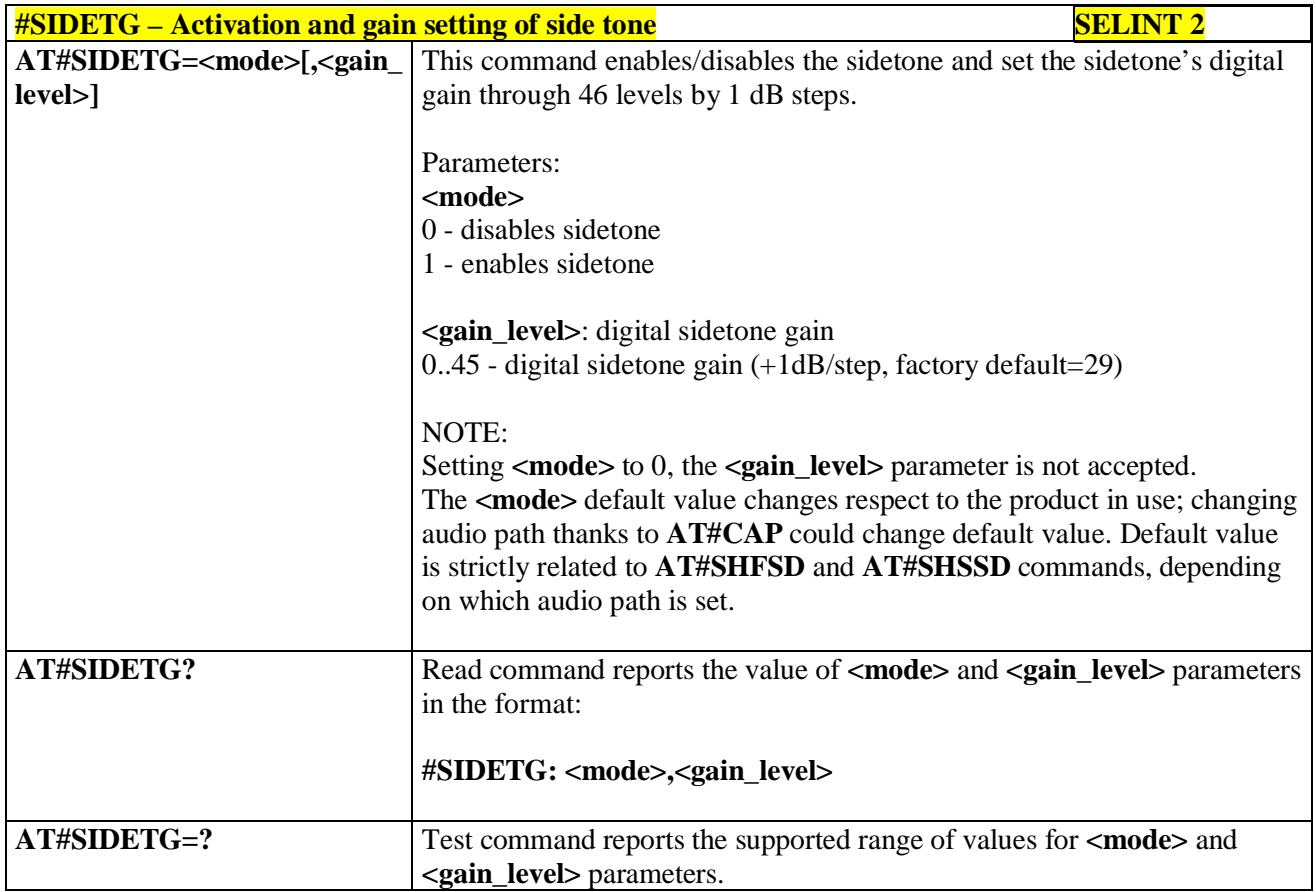

# **3.5.7.21.1.14. Speaker Mute Control - #SPKMUT**

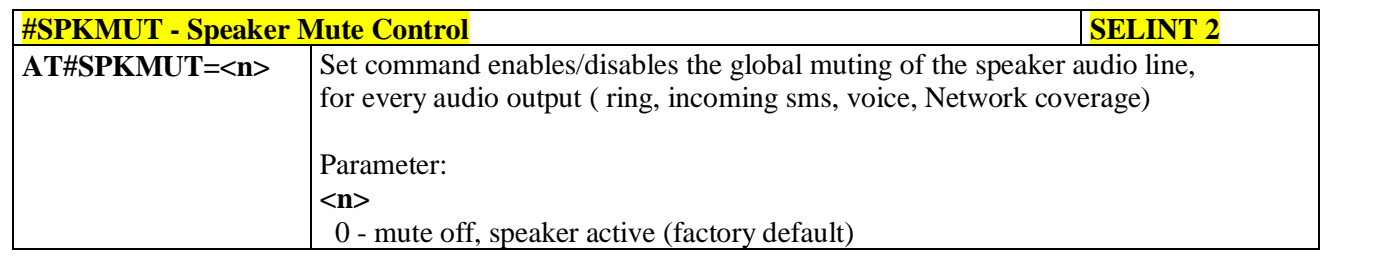

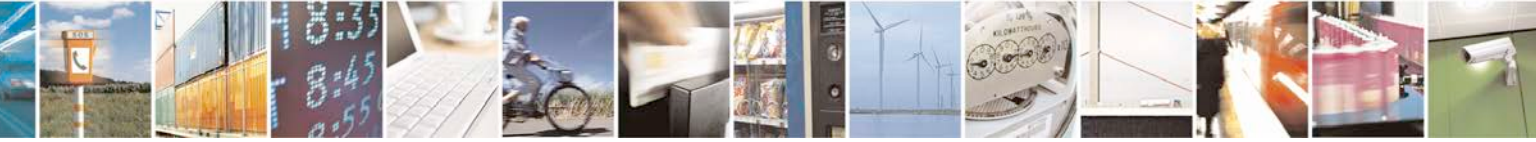

Reproduction forbidden without Telit Communications S.p.A. written authorization - All Rights Reserved page 649 of 719

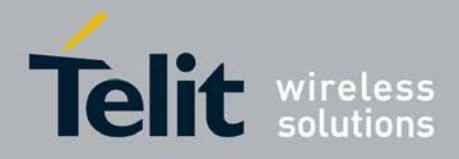

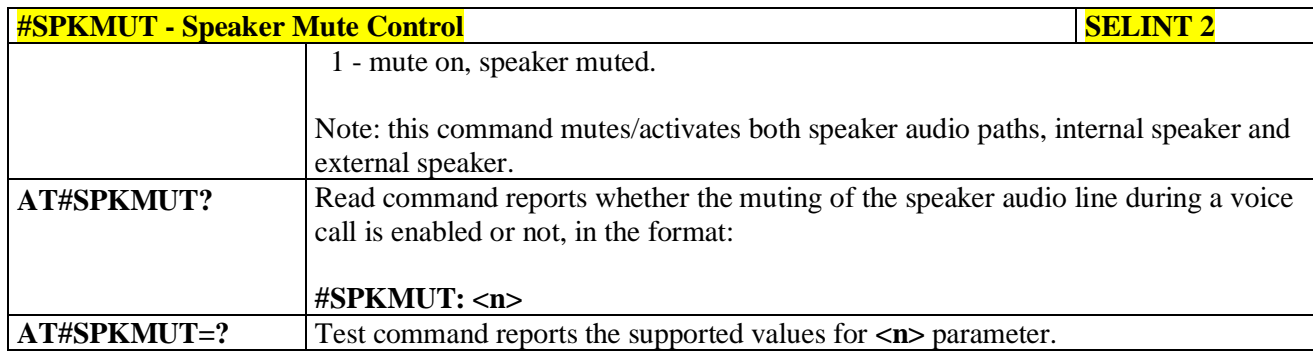

## **3.5.7.21.1.15. Open Audio Loop - #OAP**

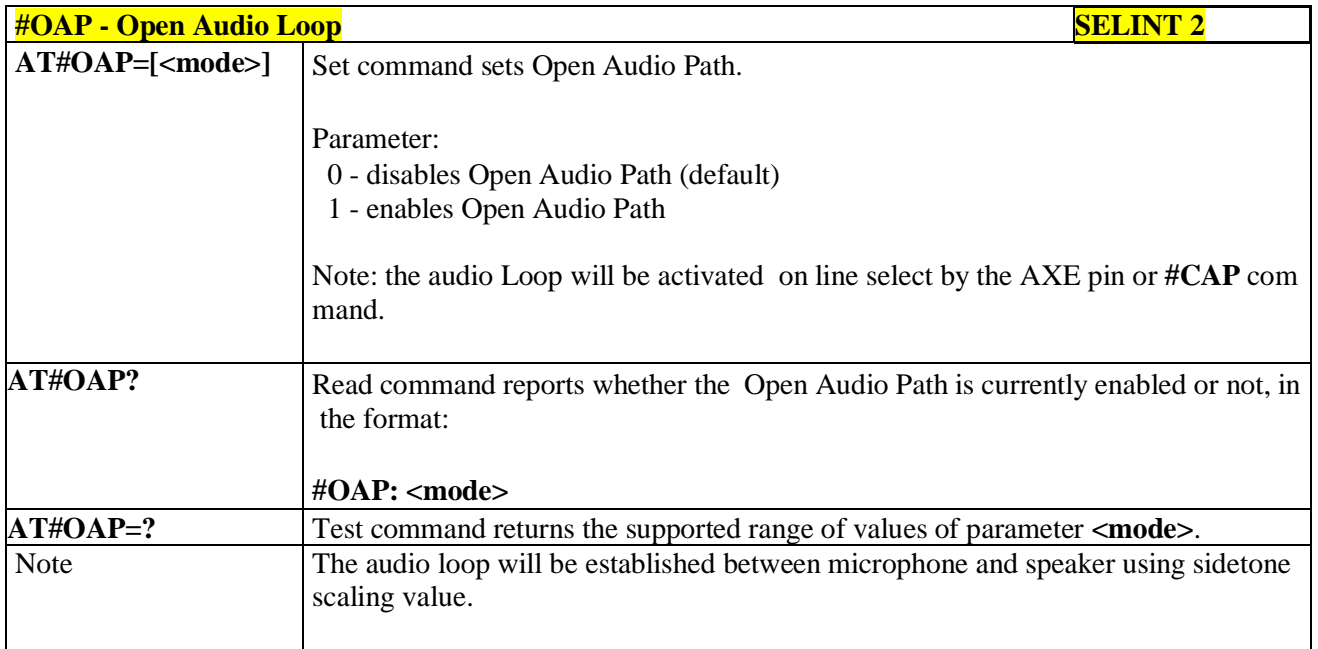

# **3.5.7.21.1.16. HF Speaker Volume - #HFVOL**

**Barriston Party** 

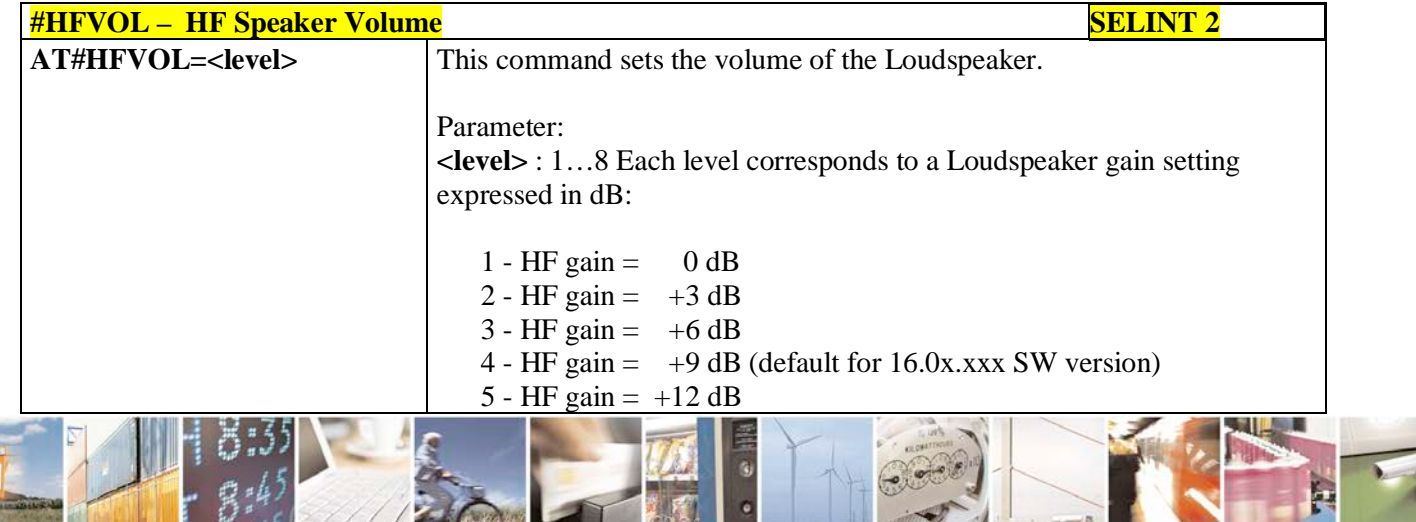

۹,  $65^{\circ}$ Reproduction forbidden without Telit Communications S.p.A. written authorization - All Rights Reserved page 650 of 719

**Basic** 

**BACK** 

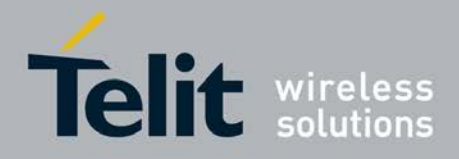

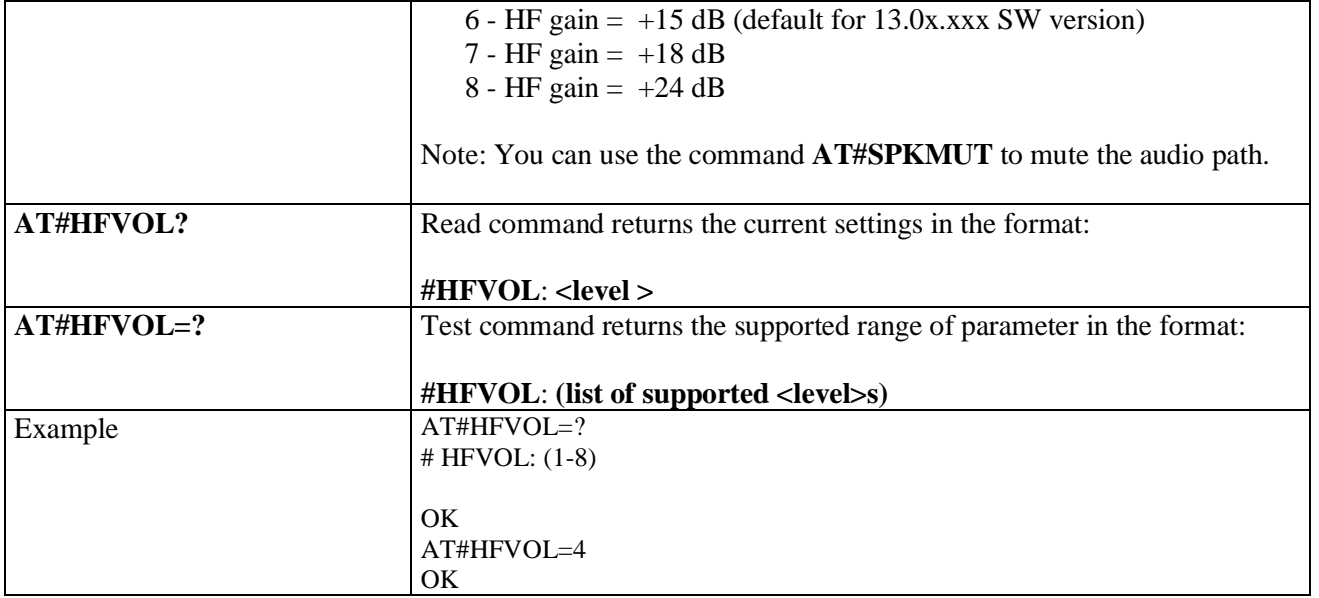

### **3.5.7.21.1.17. Setting two frequency modes for buzzer - #BUZZERMODE**

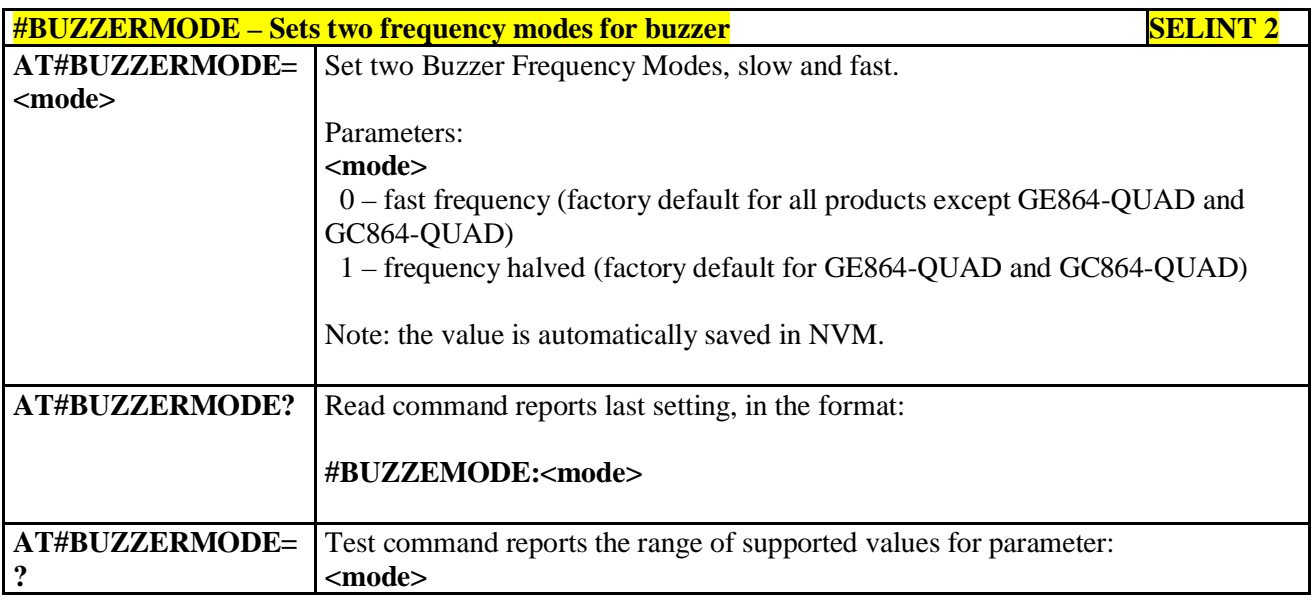

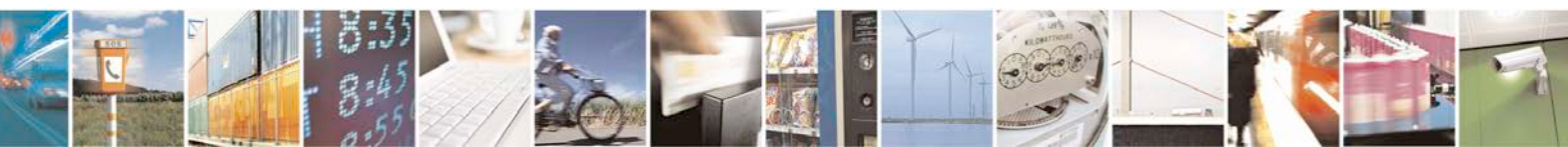

Reproduction forbidden without Telit Communications S.p.A. written authorization - All Rights Reserved page 651 of 719

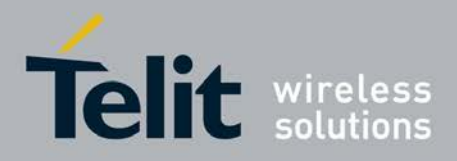

# **3.5.7.21.2. Tones configuration**

## **3.5.7.21.2.1. Signaling Tones Mode - #STM**

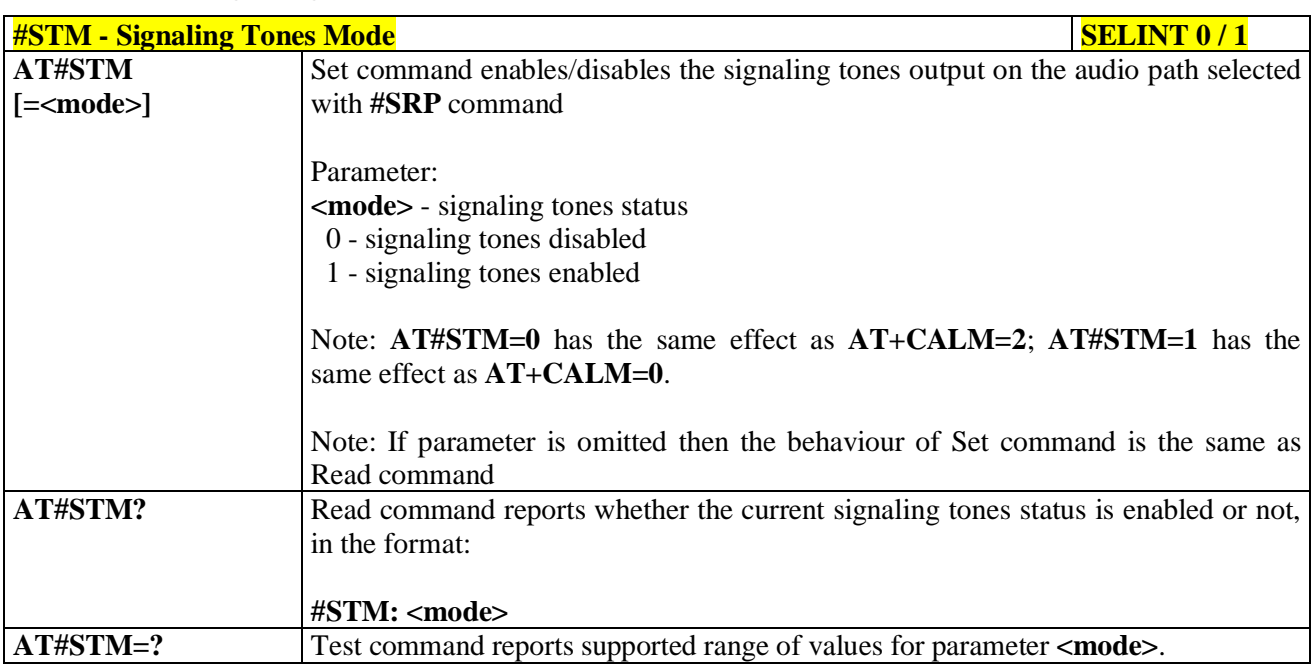

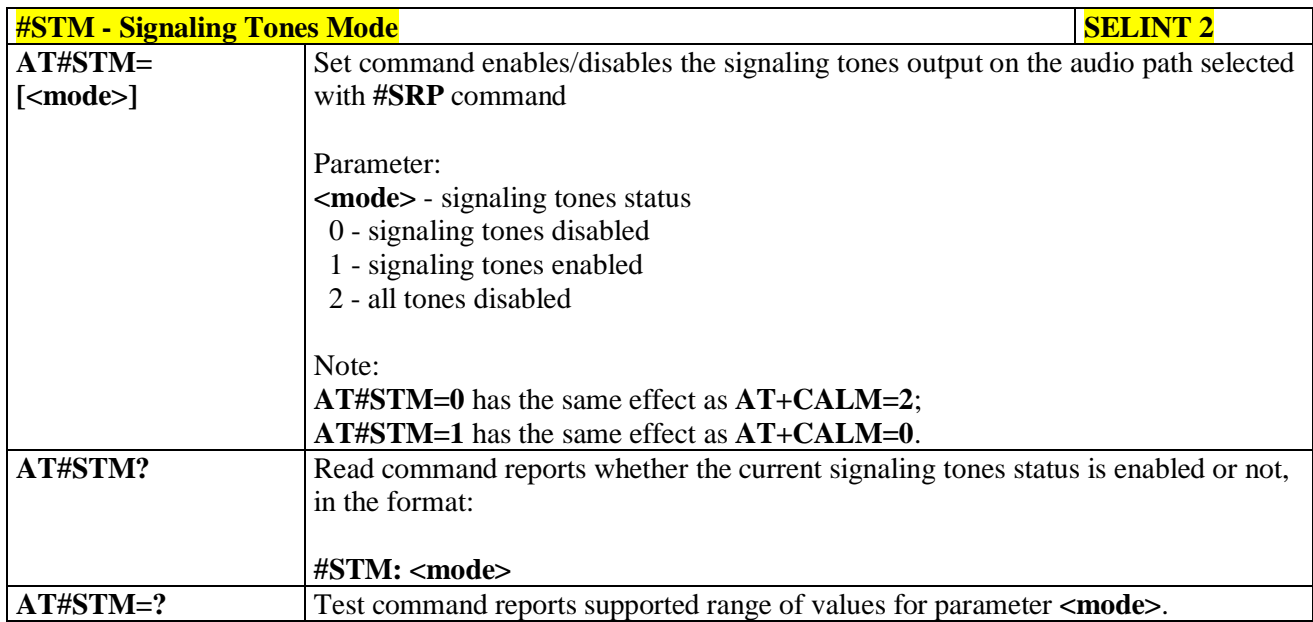

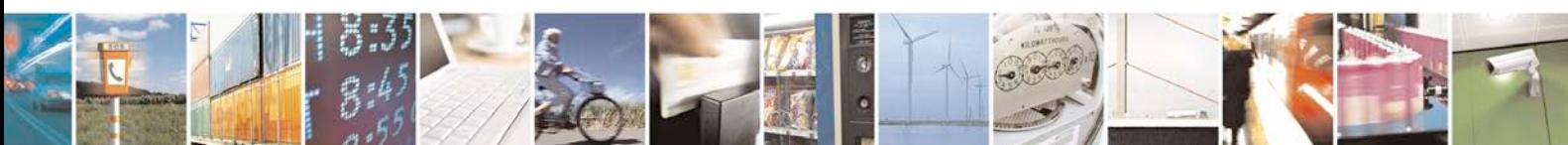

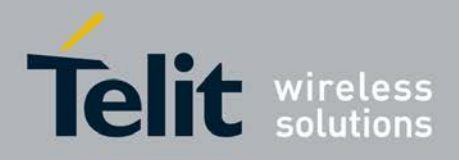

## **3.5.7.21.2.2. Tone Playback - #TONE**

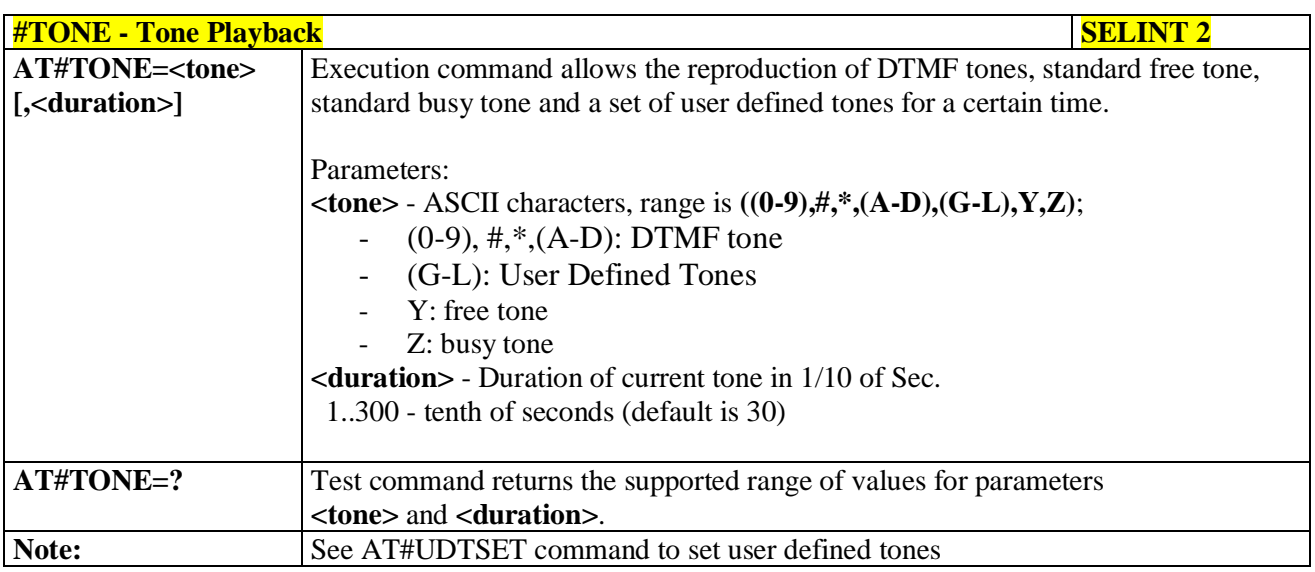

# **3.5.7.21.2.3. Extended tone generation - #TONEEXT**

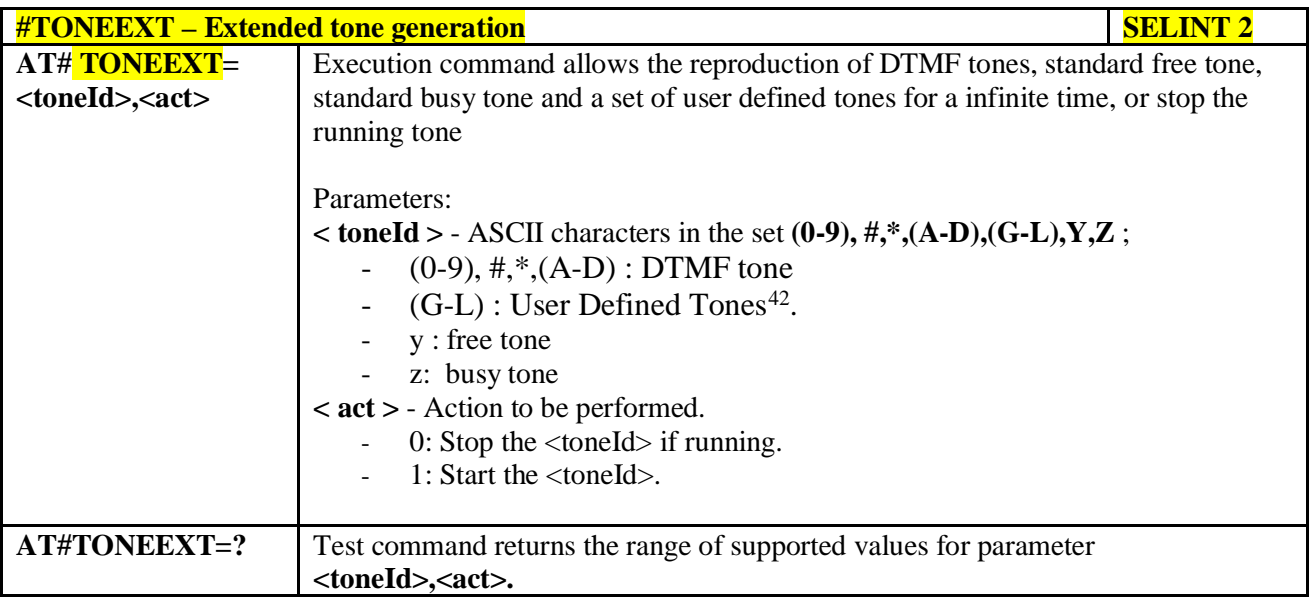

42 See also AT#UDTSET, AT#UDTRST and AT#UDTSAV command description following in this document.

<span id="page-652-0"></span>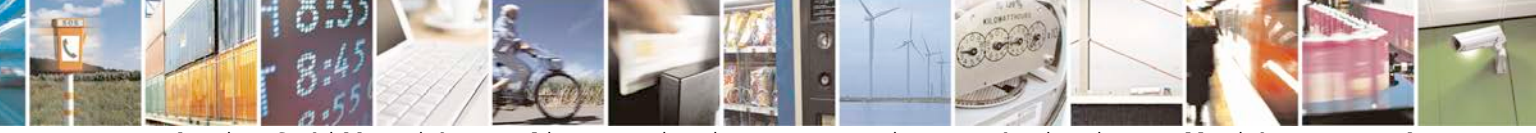

Reproduction forbidden without Telit Communications S.p.A. written authorization - All Rights Reserved page 653 of 719

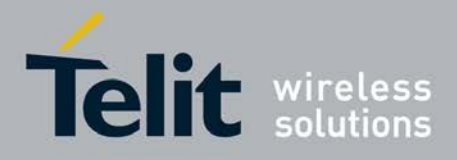

# **3.5.7.21.2.4. Tone Classes Volume - #TSVOL**

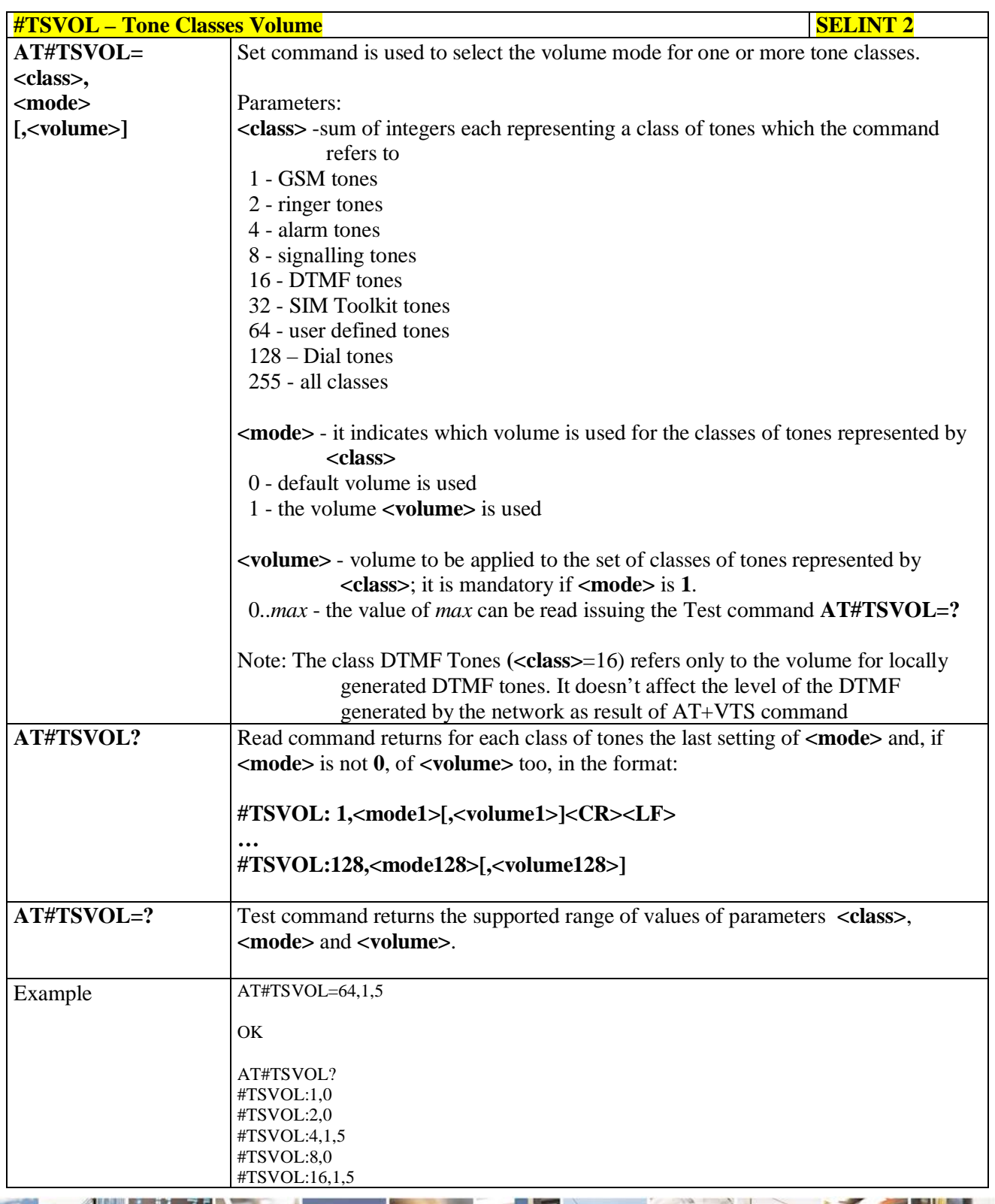

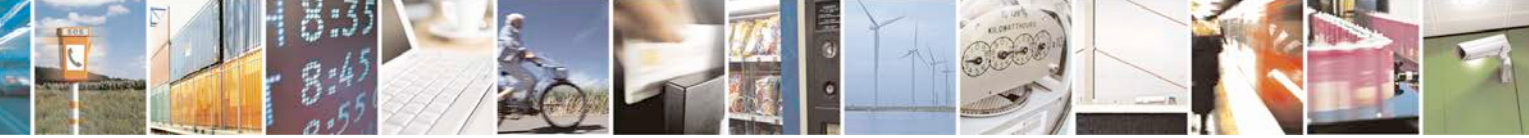

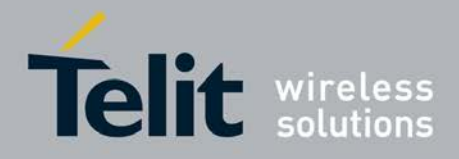

E

# **AT Commands Reference Guide**

80000ST10025a Rev. 25 – 2018-02-06

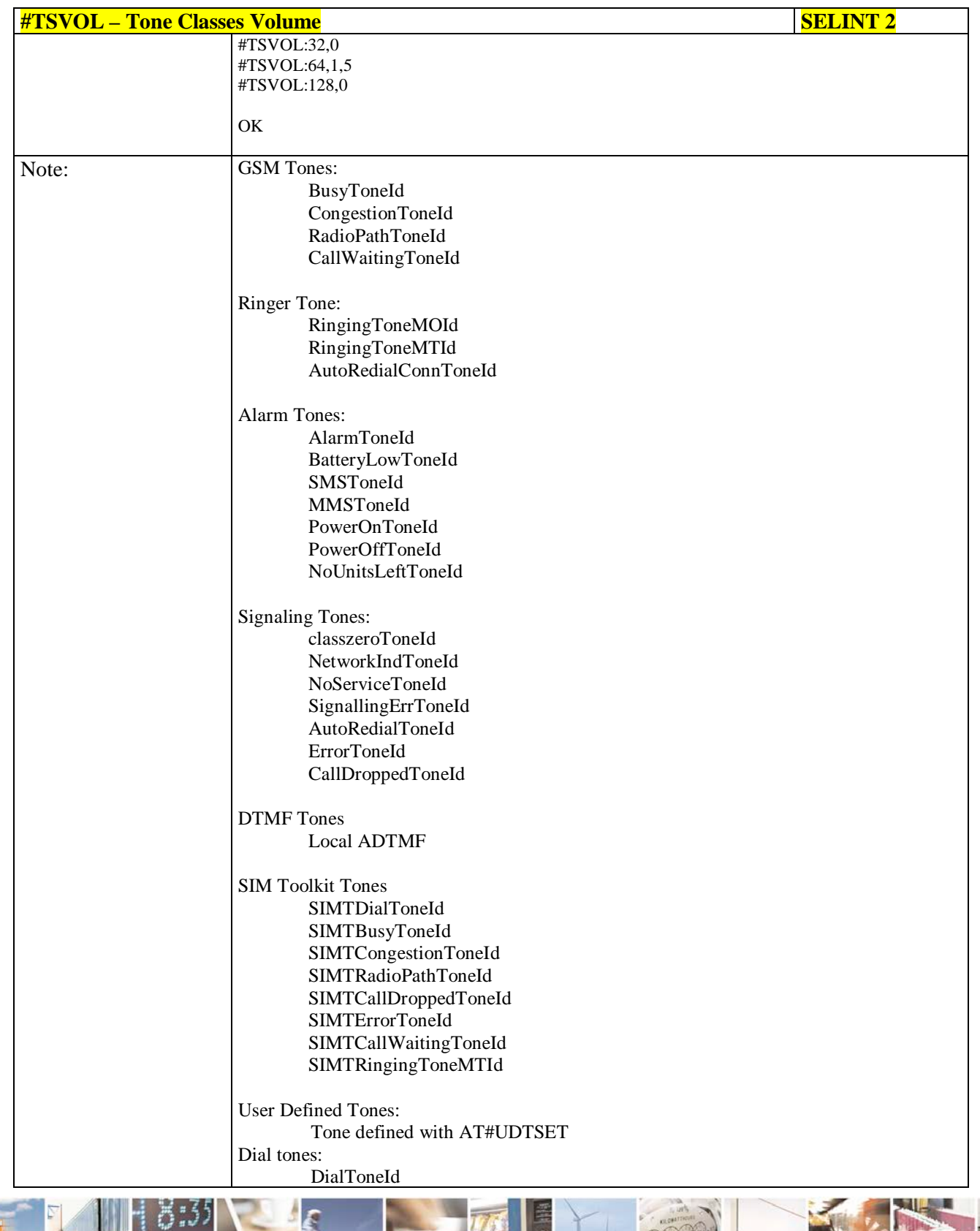

ر و د Ш Reproduction forbidden without Telit Communications S.p.A. written authorization - All Rights Reserved page 655 of 719

Đ

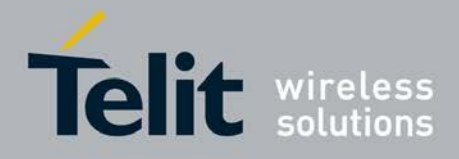

### **3.5.7.21.2.5. User Defined Tone SET - #UDTSET command**

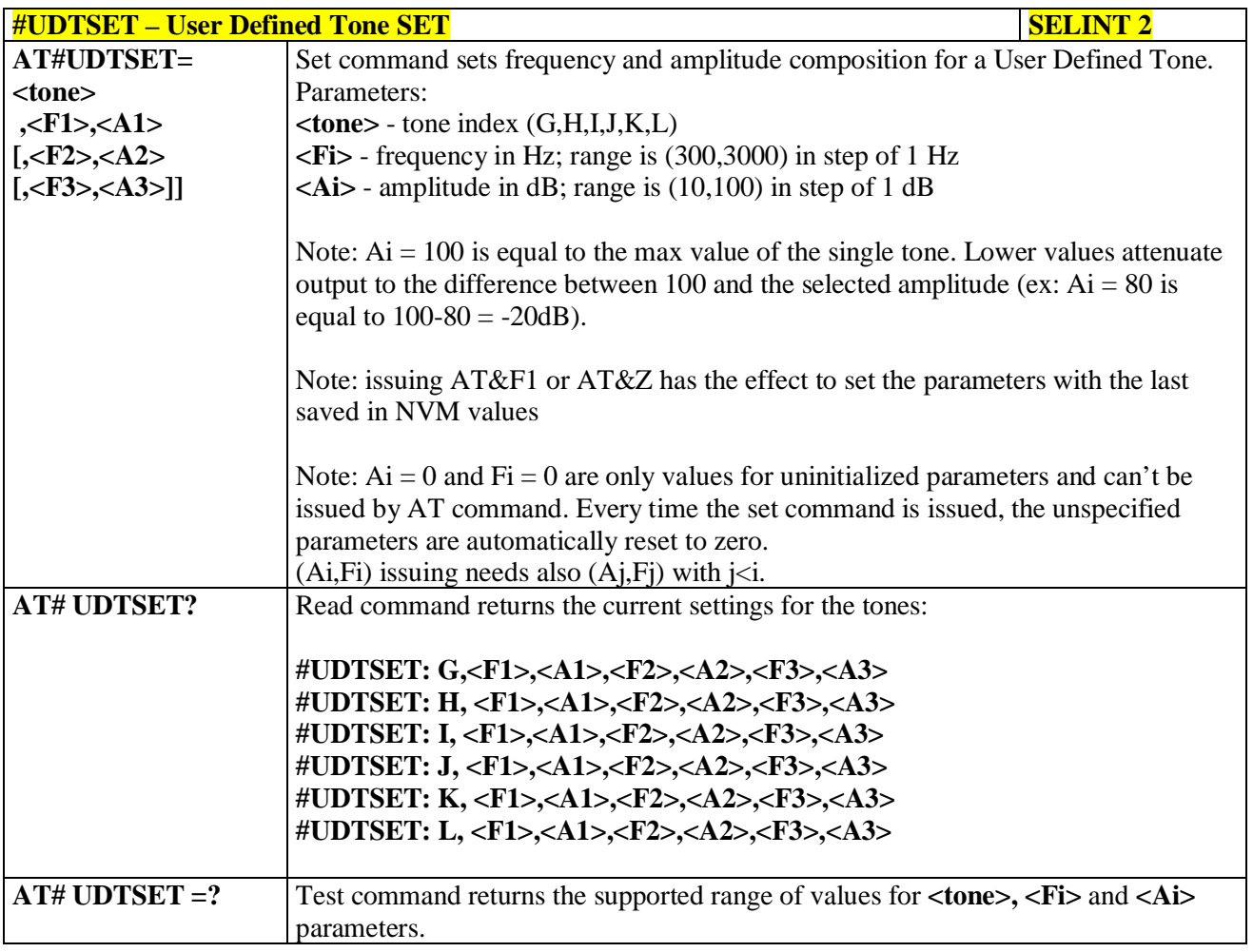

#### **3.5.7.21.2.6. User Defined Tone SAVE - #UDTSAV command**

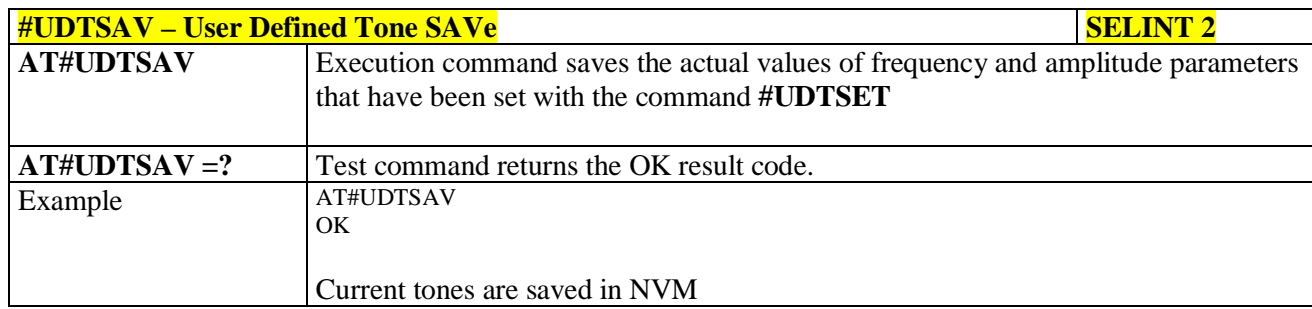

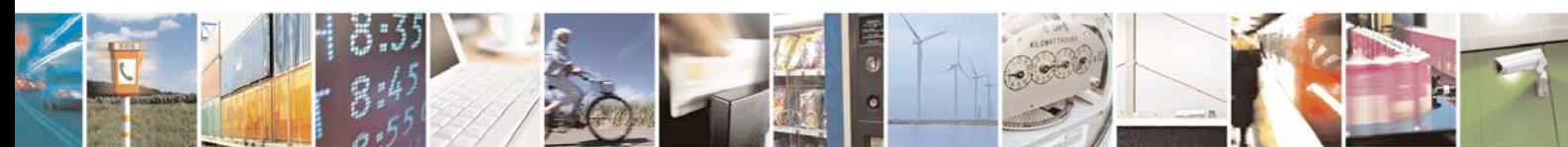

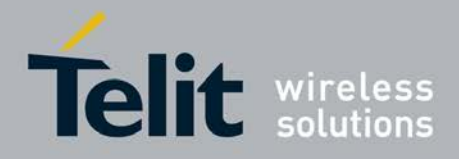

## **3.5.7.21.2.7. User Defined Tone Reset - #UDTRST command**

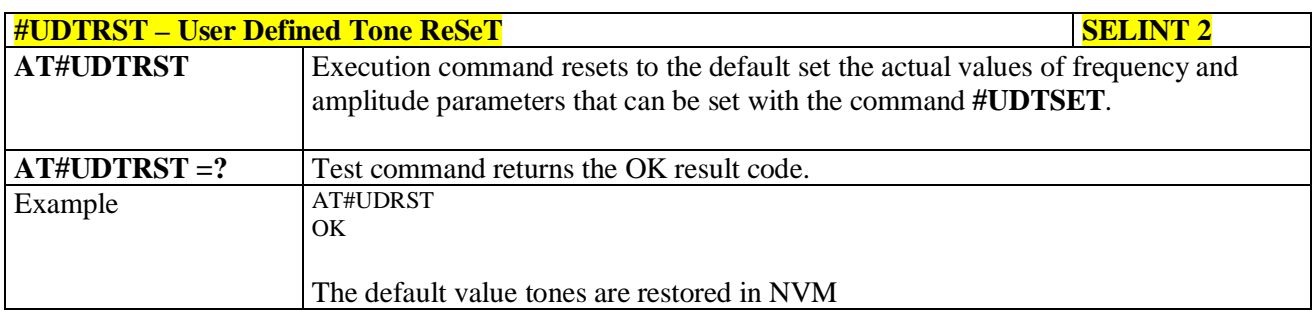

### **3.5.7.21.3. Audio profiles**

## **3.5.7.21.3.1. Audio Profile Selection - #PSEL**

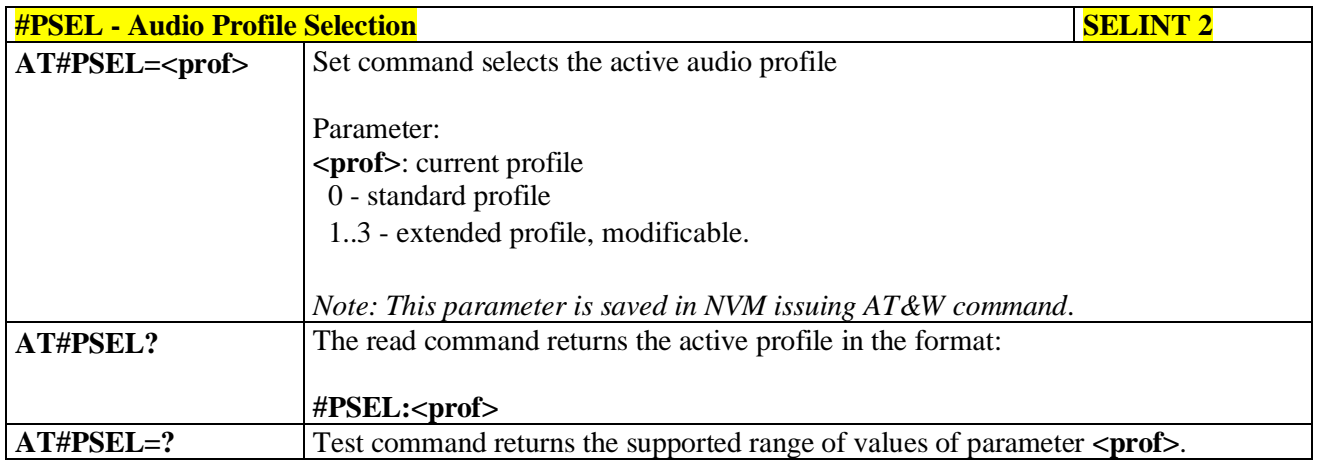

### **3.5.7.21.3.2. Audio Profile Configuration Save - #PSAV**

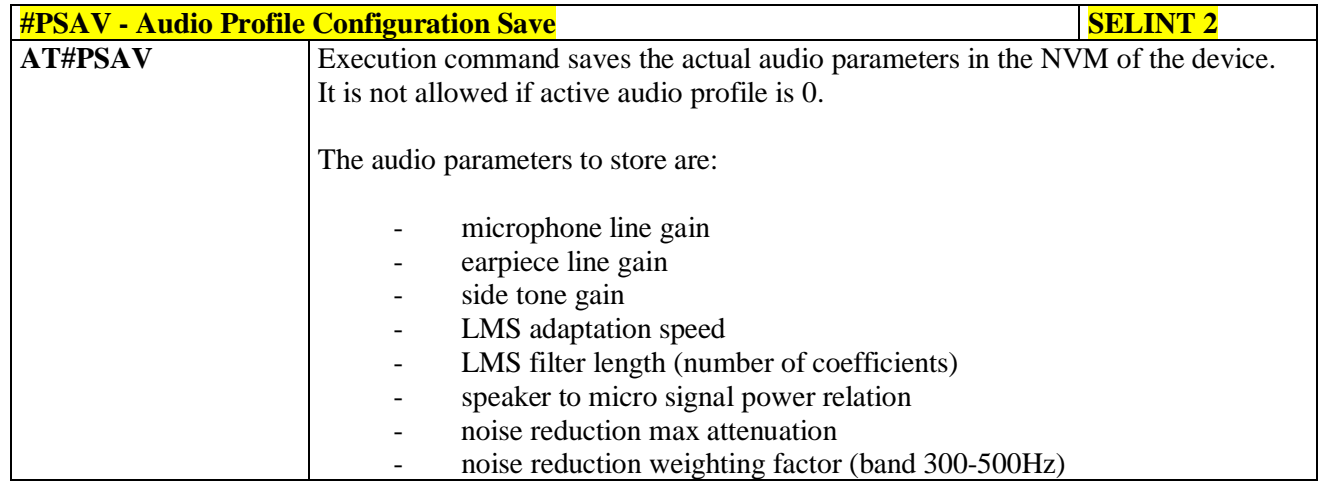

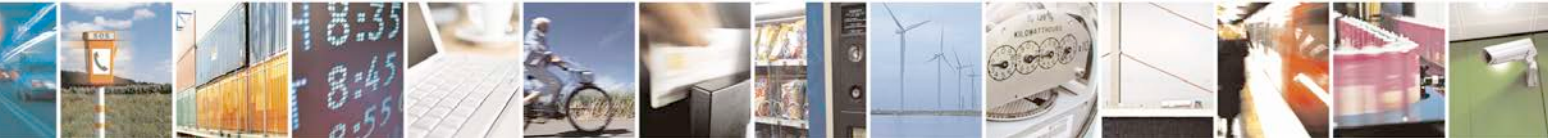

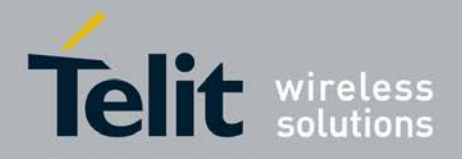

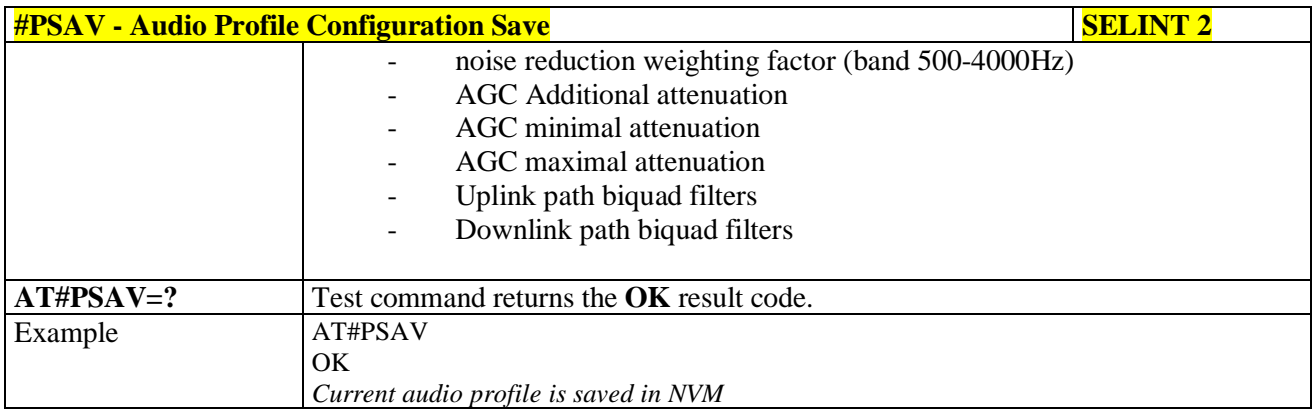

# **3.5.7.21.3.3. Audio Profile Factory Configuration - #PRST**

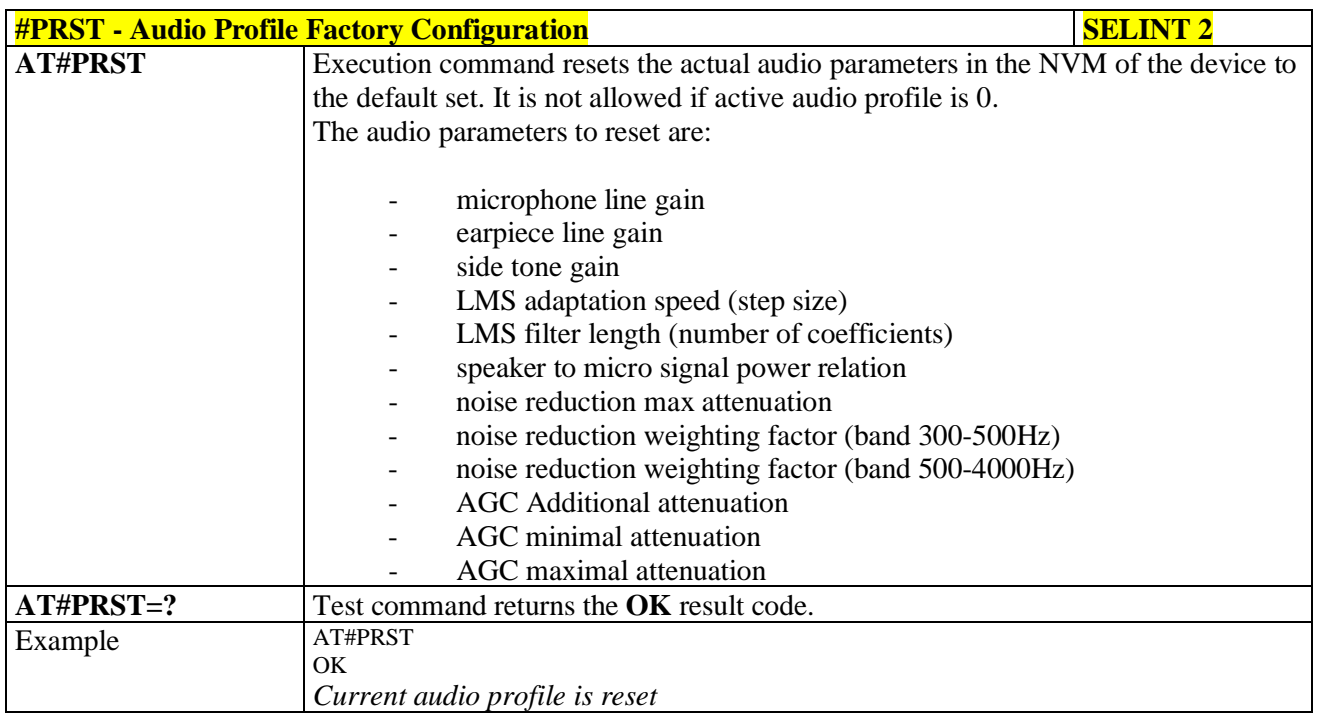

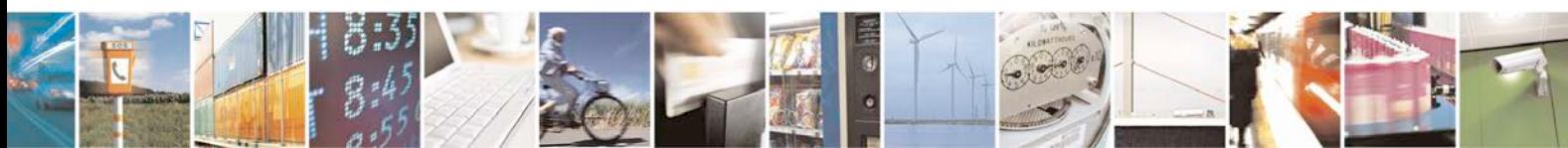

Reproduction forbidden without Telit Communications S.p.A. written authorization - All Rights Reserved page 658 of 719

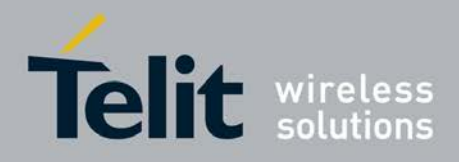

# **3.5.7.21.4. Audio filters**

## **3.5.7.21.4.1. Cascaded filters - #BIQUADIN**

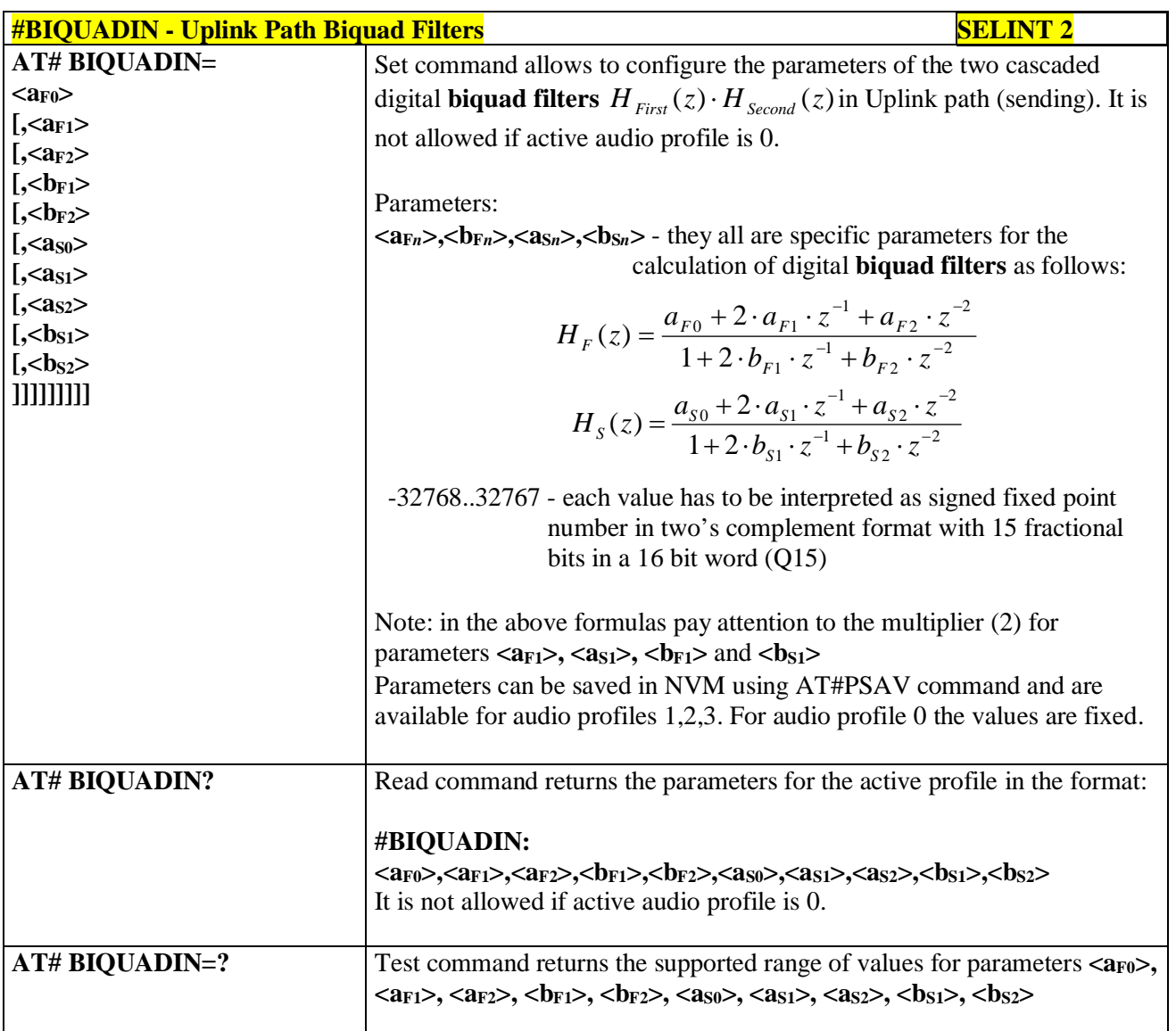

# **3.5.7.21.4.2. Cascaded filters - #BIQUADOUT**

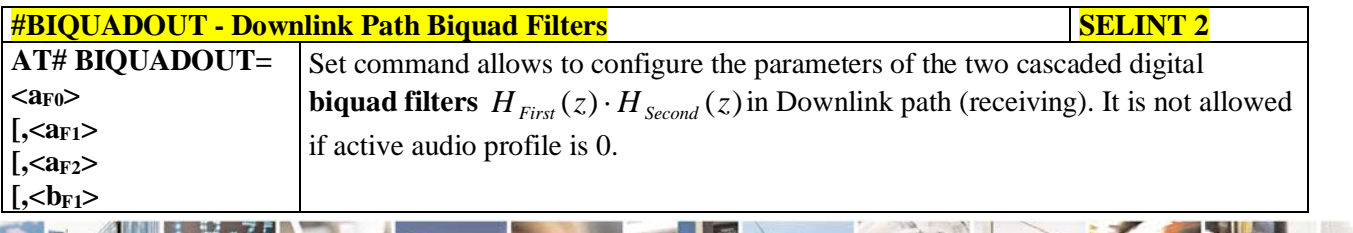

Reproduction forbidden without Telit Communications S.p.A. written authorization - All Rights Reserved page 659 of 719

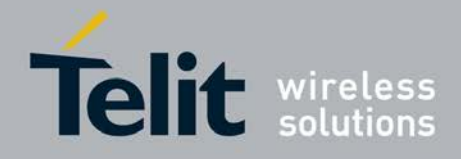

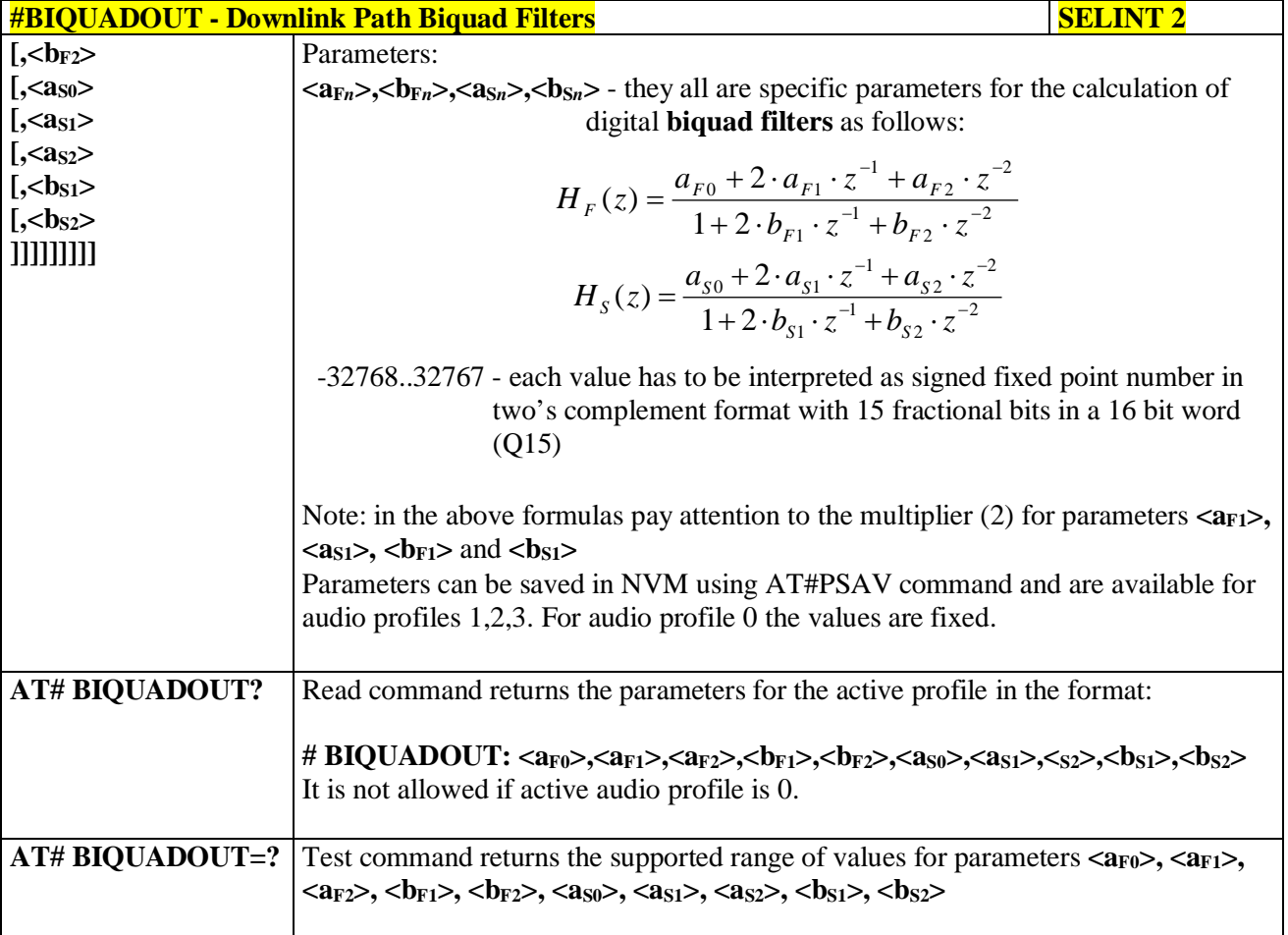

### **3.5.7.21.4.3. Extended Uplink Biquad Filters - #BIQUADINEX**

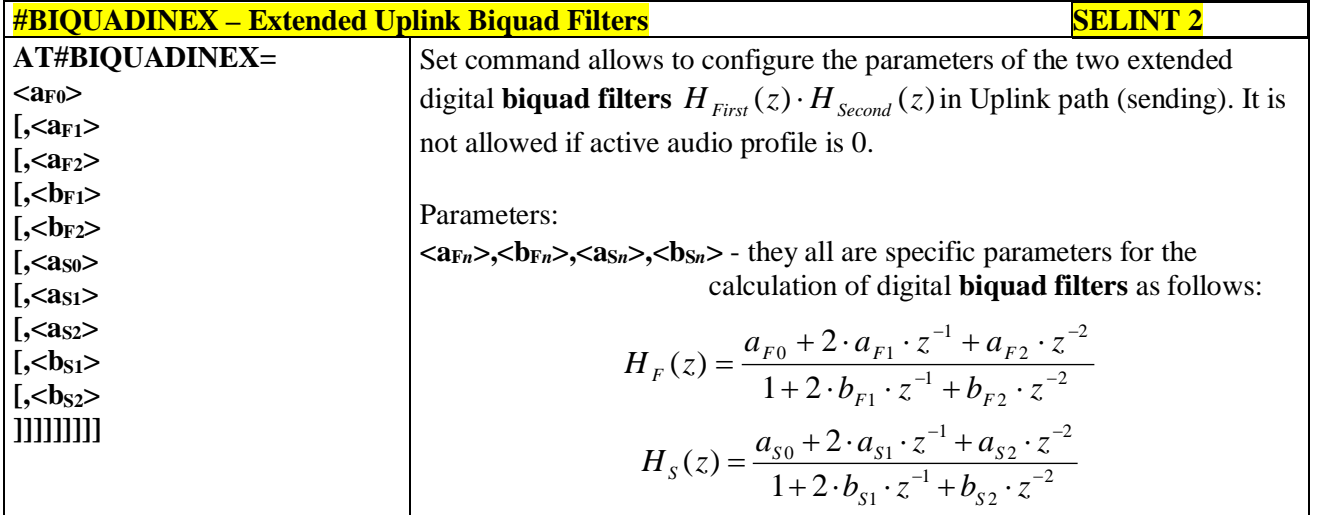

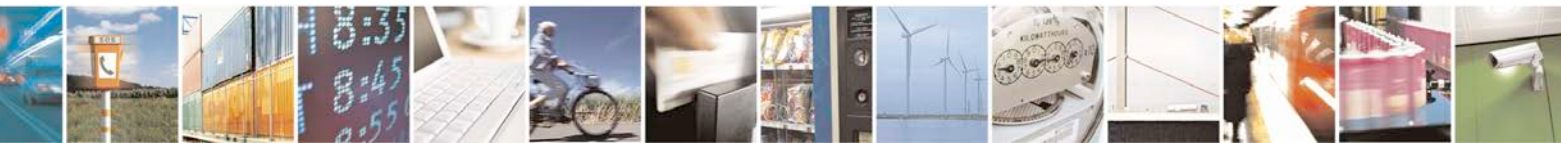

Reproduction forbidden without Telit Communications S.p.A. written authorization - All Rights Reserved page 660 of 719

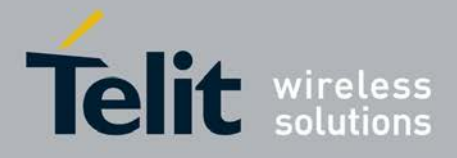

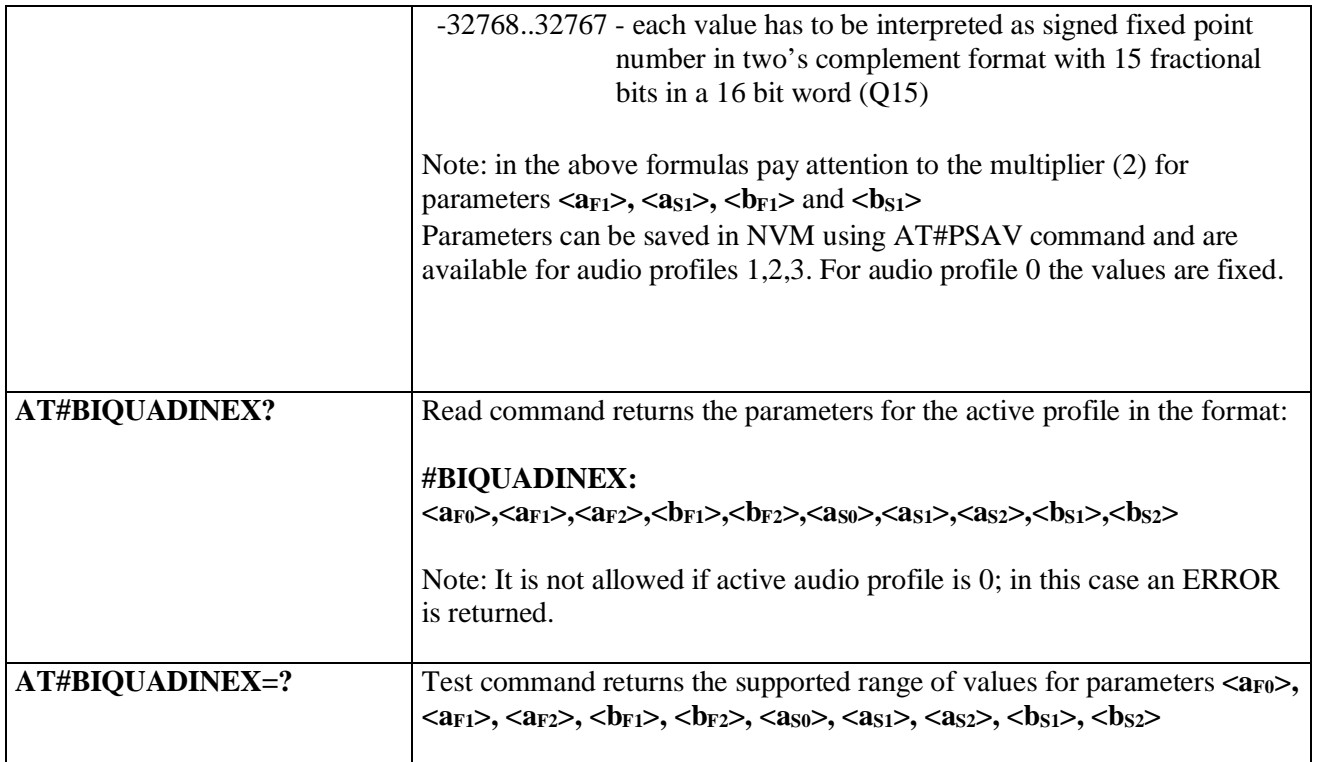

### **3.5.7.21.4.4. Extended Downlink Biquad Filters - #BIQUADOUTEX**

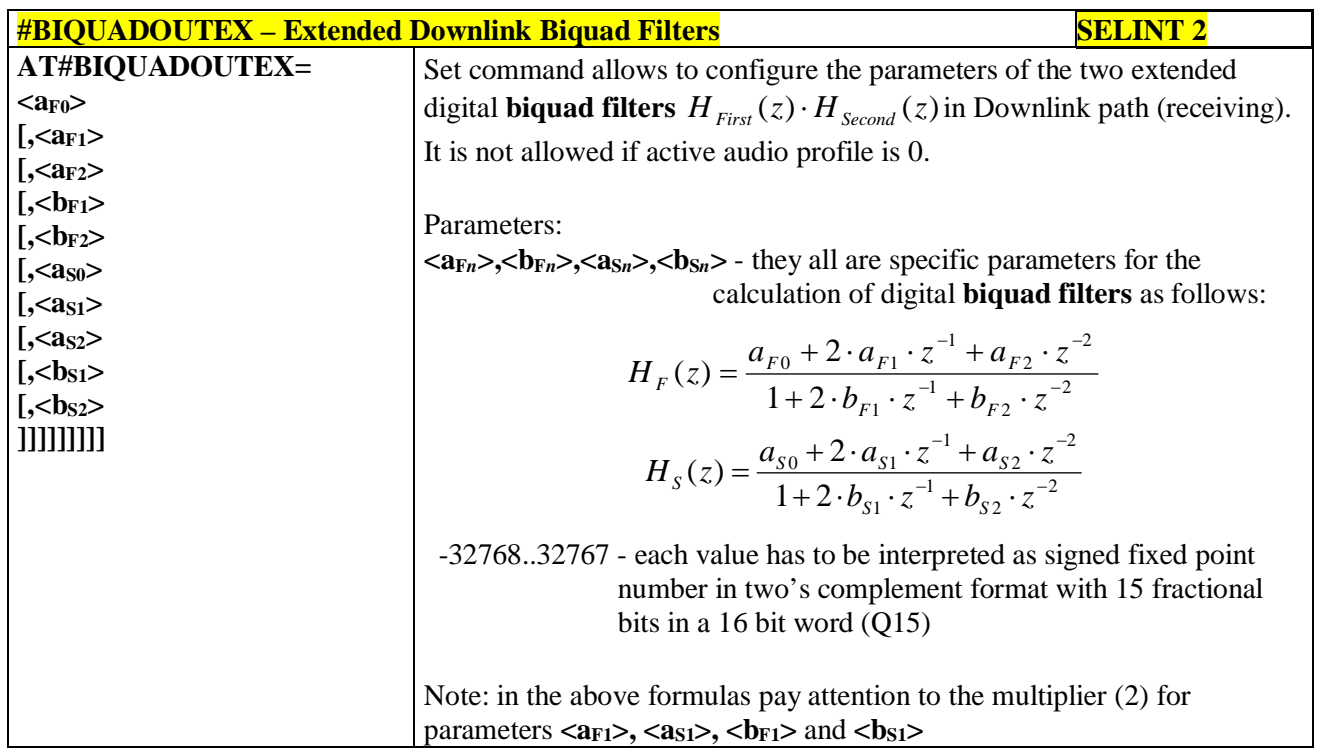

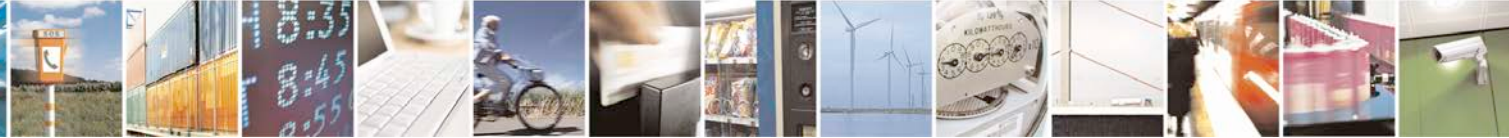

Reproduction forbidden without Telit Communications S.p.A. written authorization - All Rights Reserved page 661 of 719

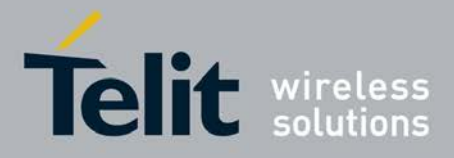

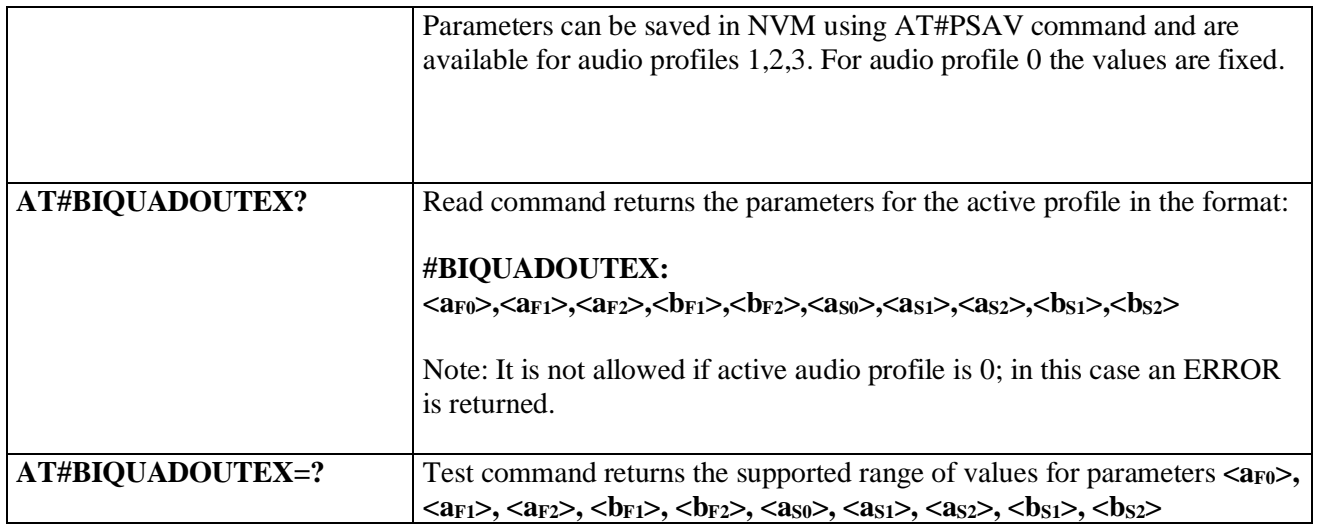

# **3.5.7.21.5. Echo canceller configuration**

# **3.5.7.21.5.1. Audio Profile Setting - #PSET**

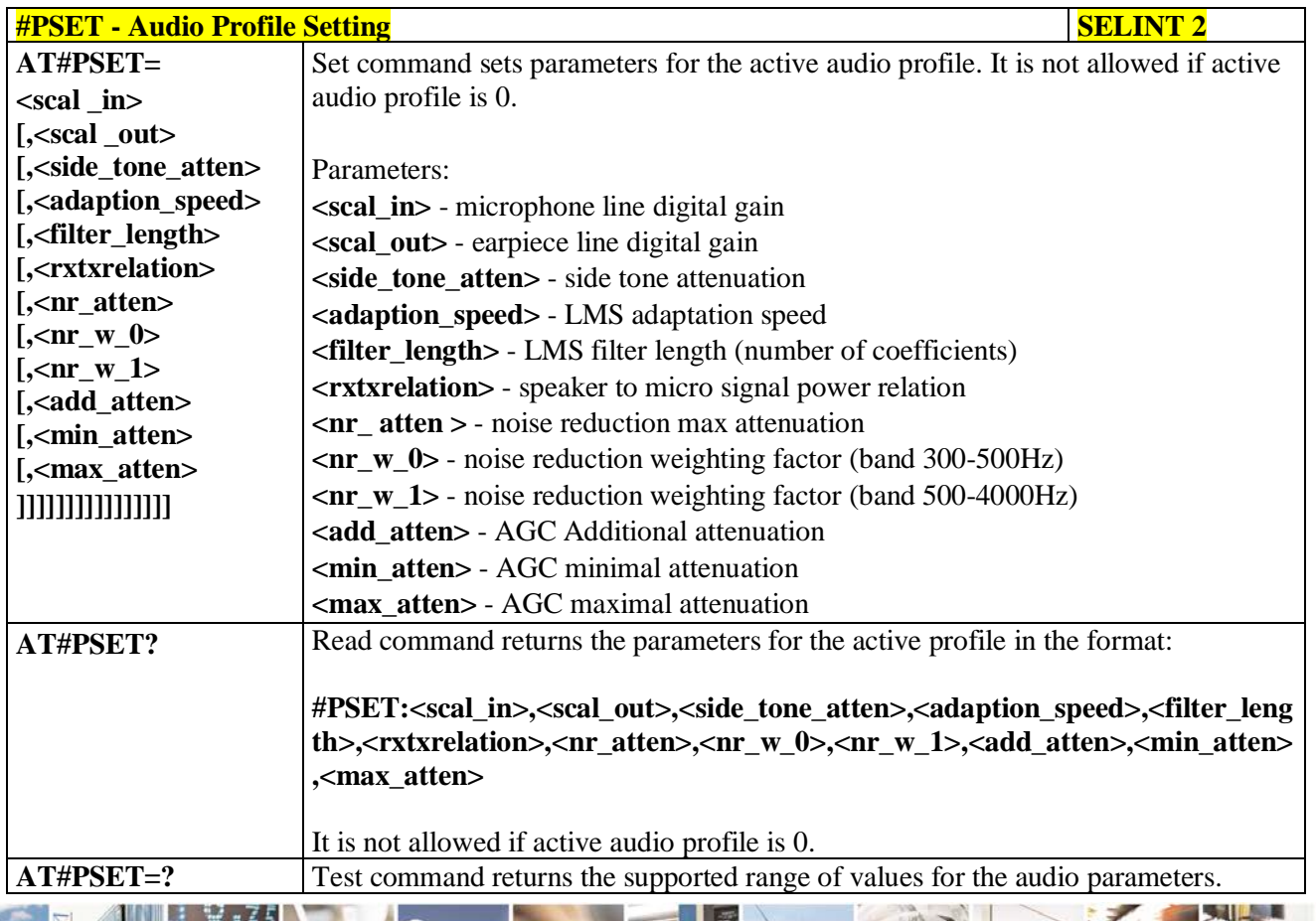

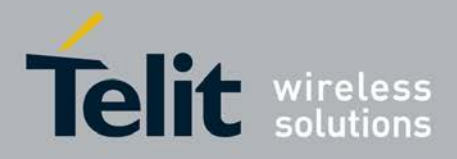

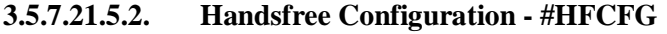

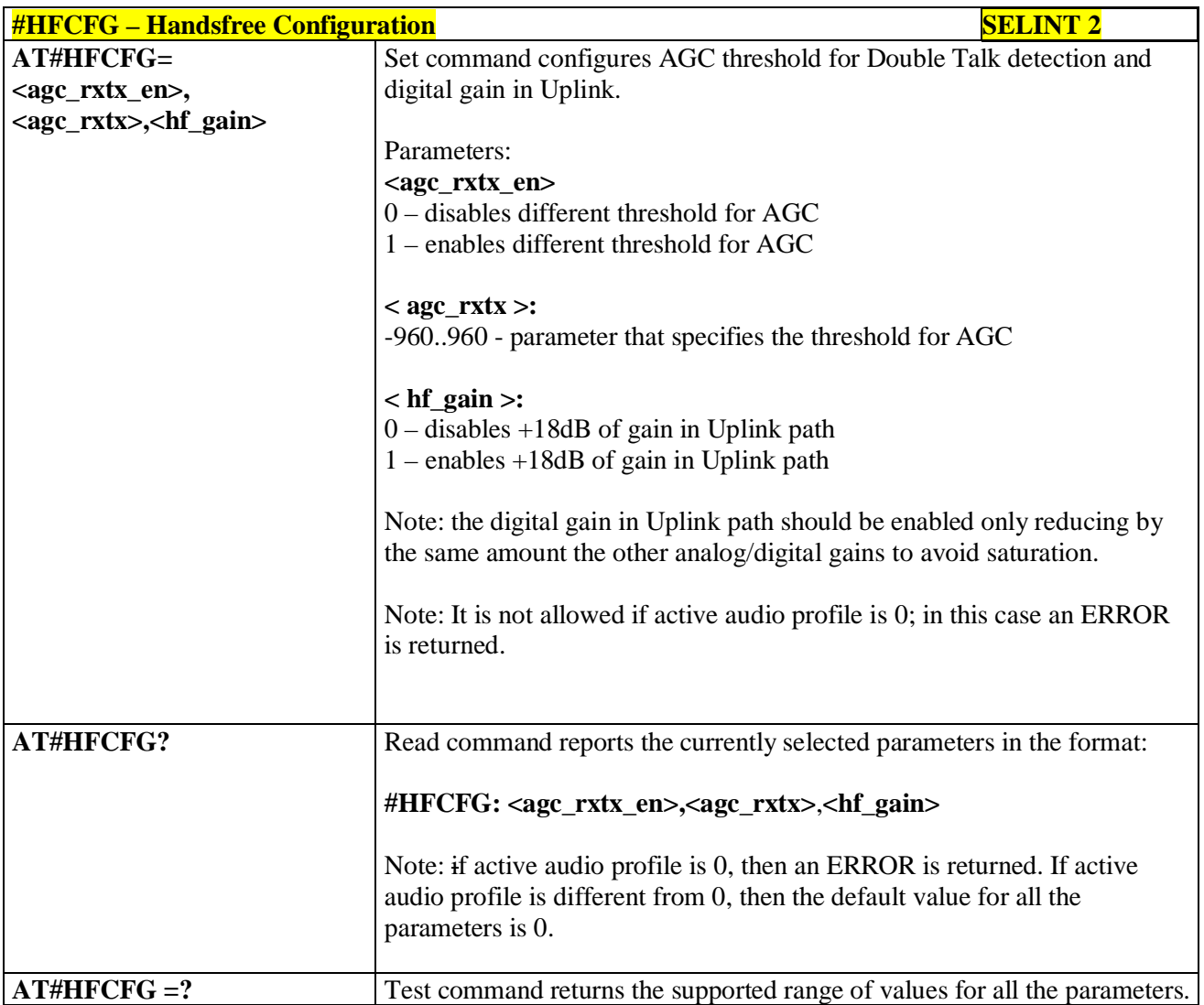

### **3.5.7.21.5.3. TX Noise Injector configuration - #TXCNI**

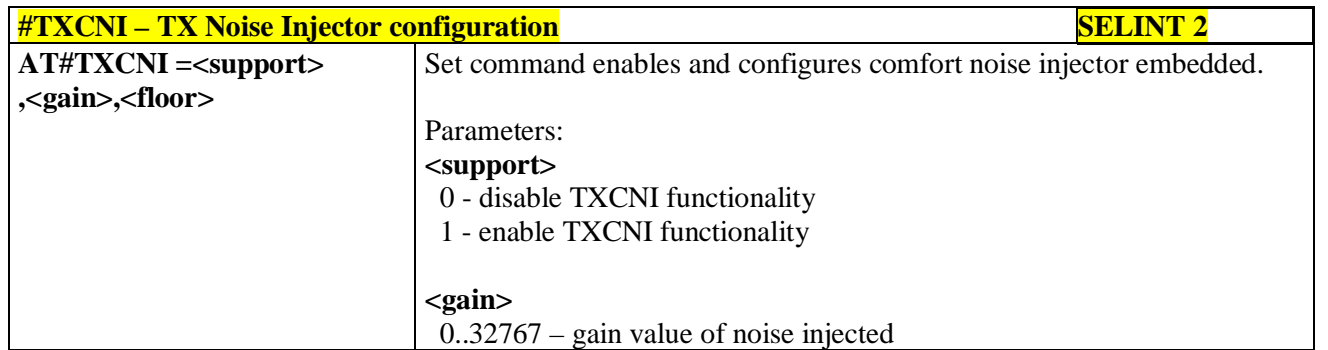

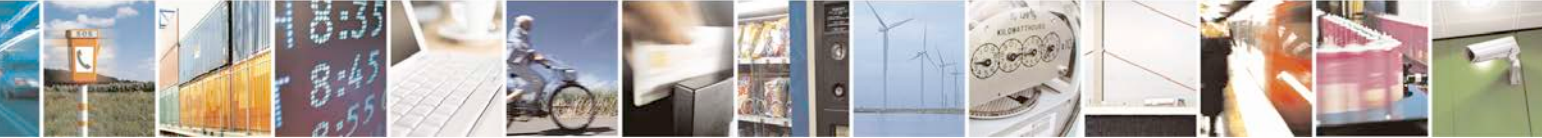

Reproduction forbidden without Telit Communications S.p.A. written authorization - All Rights Reserved page 663 of 719

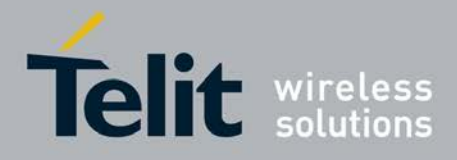

ш

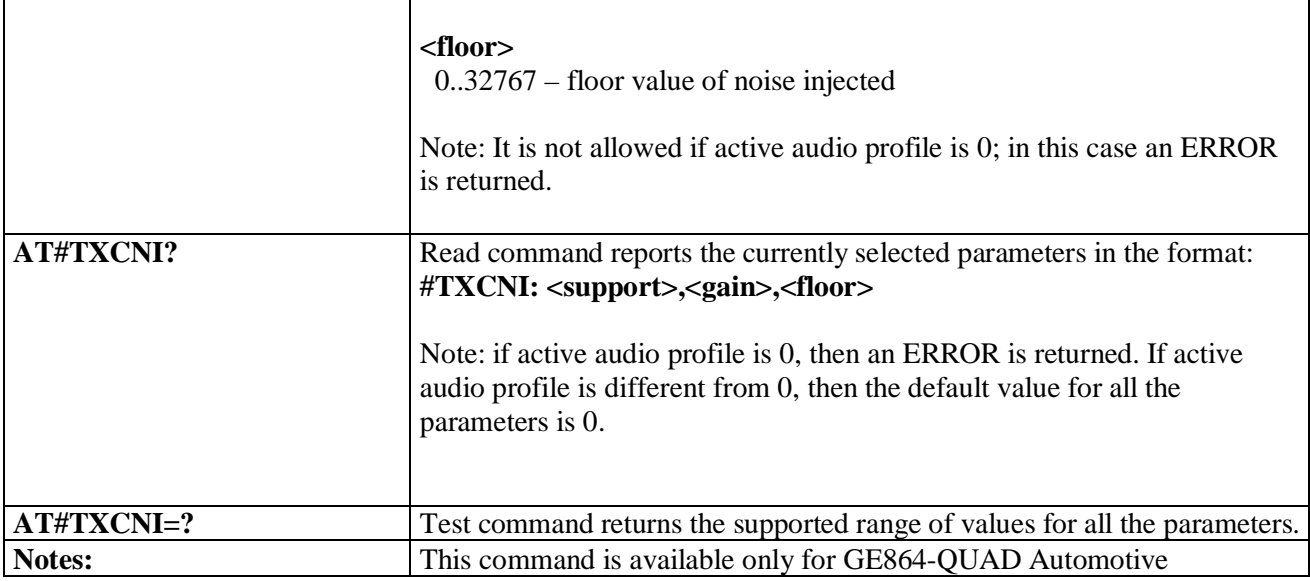

# **3.5.7.21.5.4. Handsfree Echo Canceller - #SHFEC**

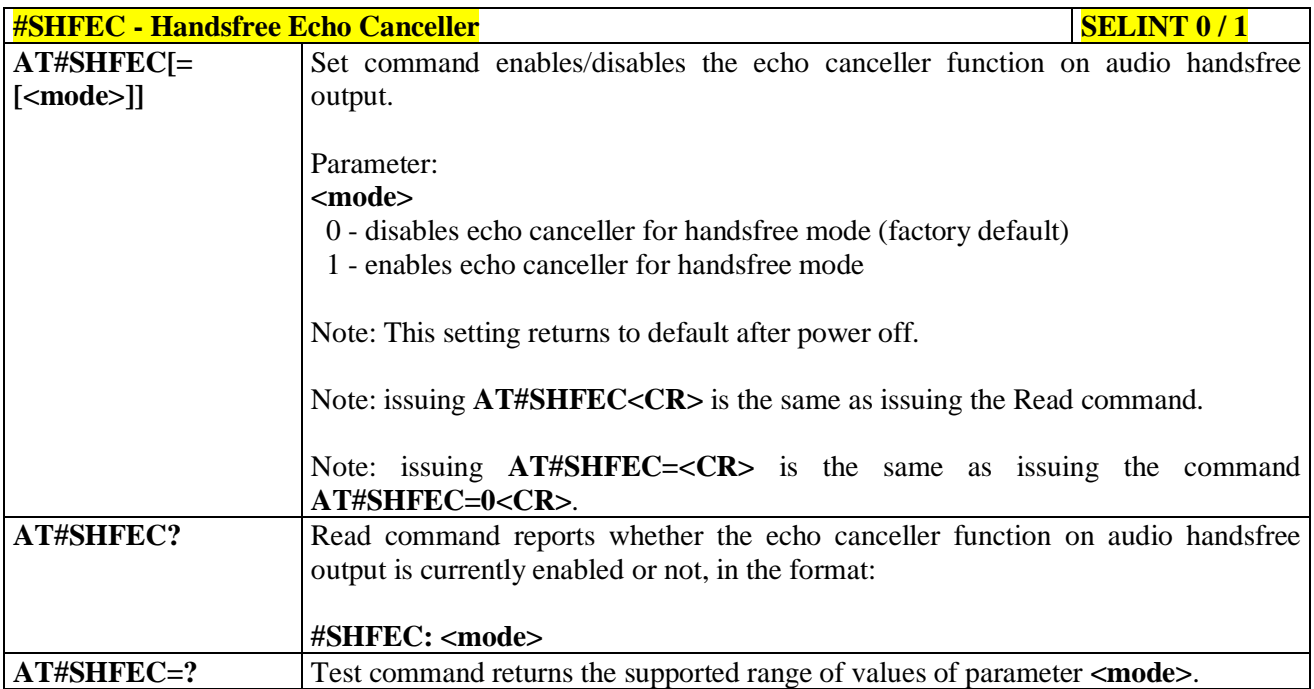

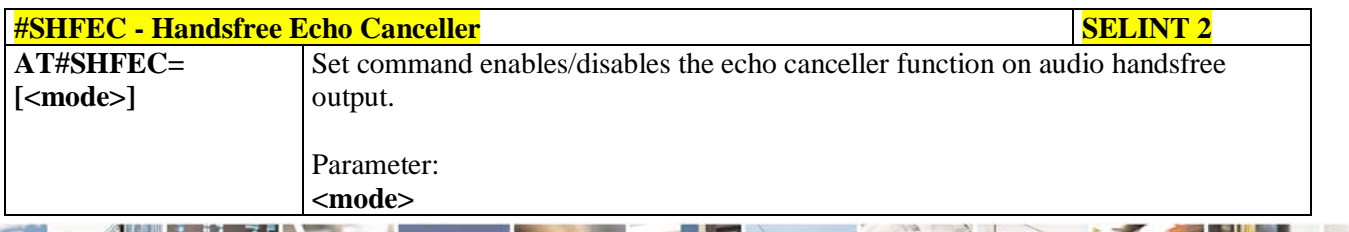

a. Reproduction forbidden without Telit Communications S.p.A. written authorization - All Rights Reserved page 664 of 719

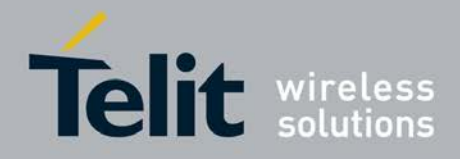

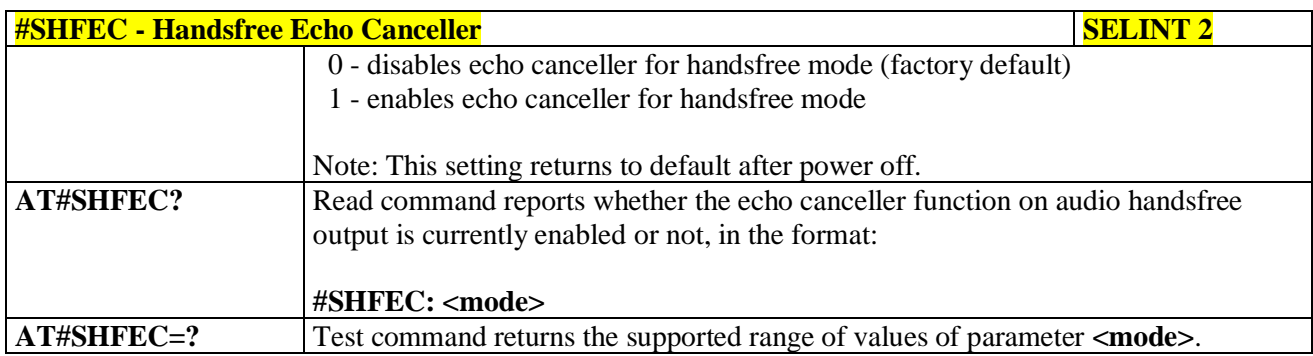

# **3.5.7.21.5.5. Handset Echo Canceller - #SHSEC**

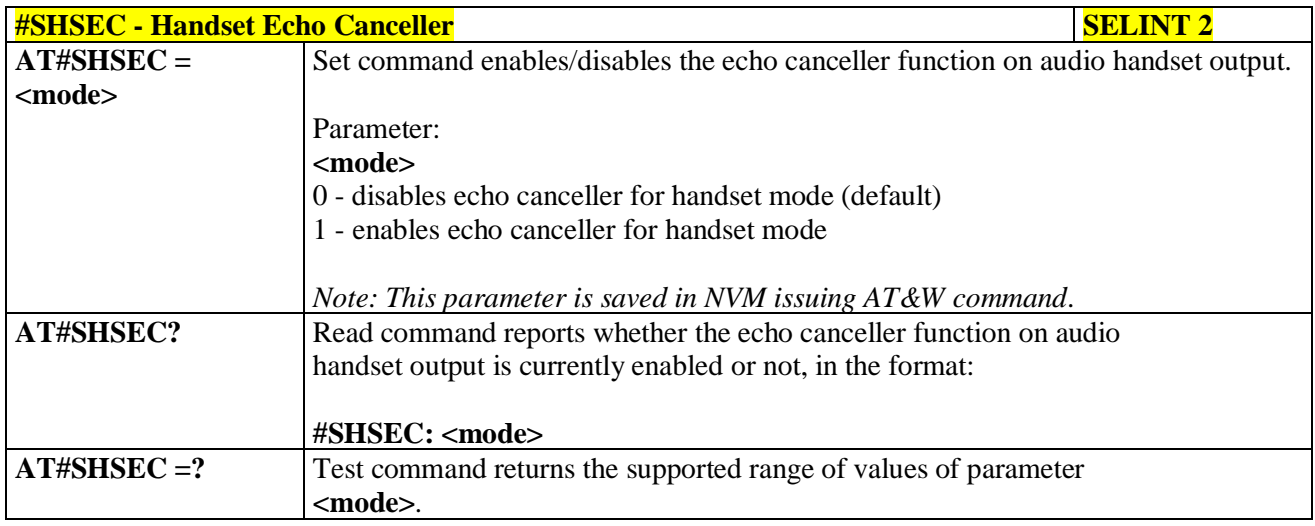

## **3.5.7.21.5.6. Echo Reducer Configuration - #ECHOCFG**

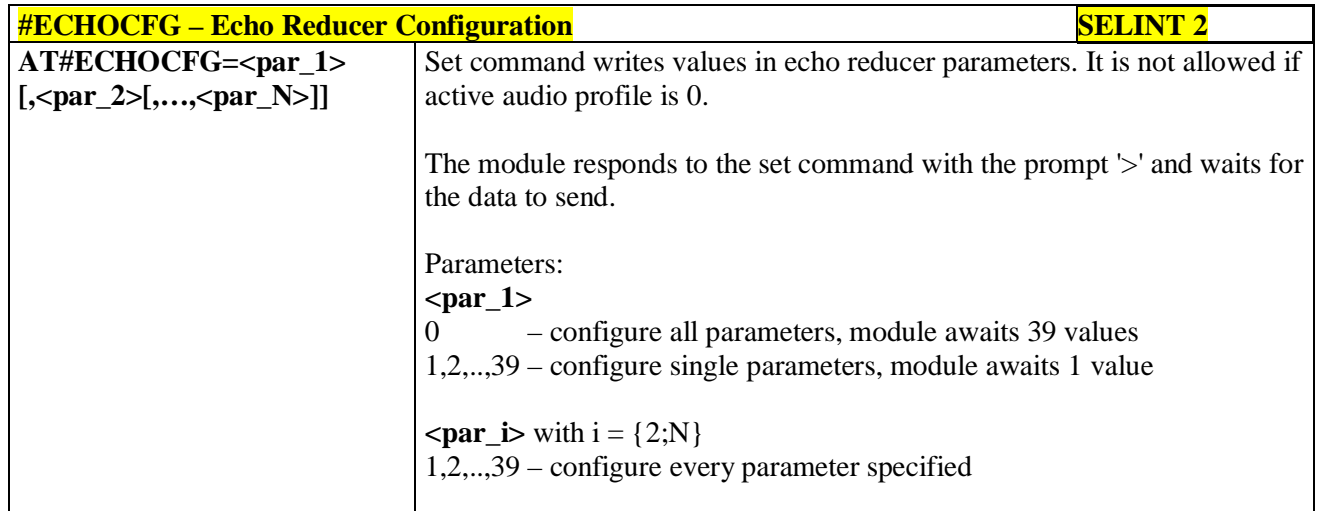

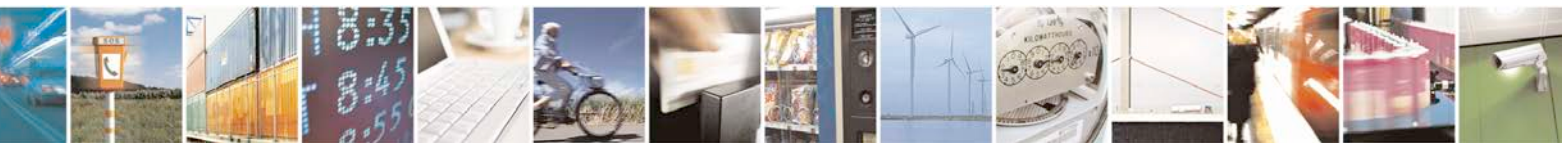

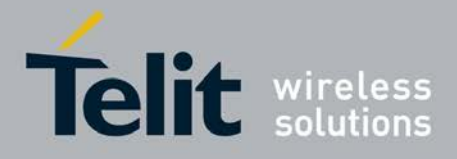

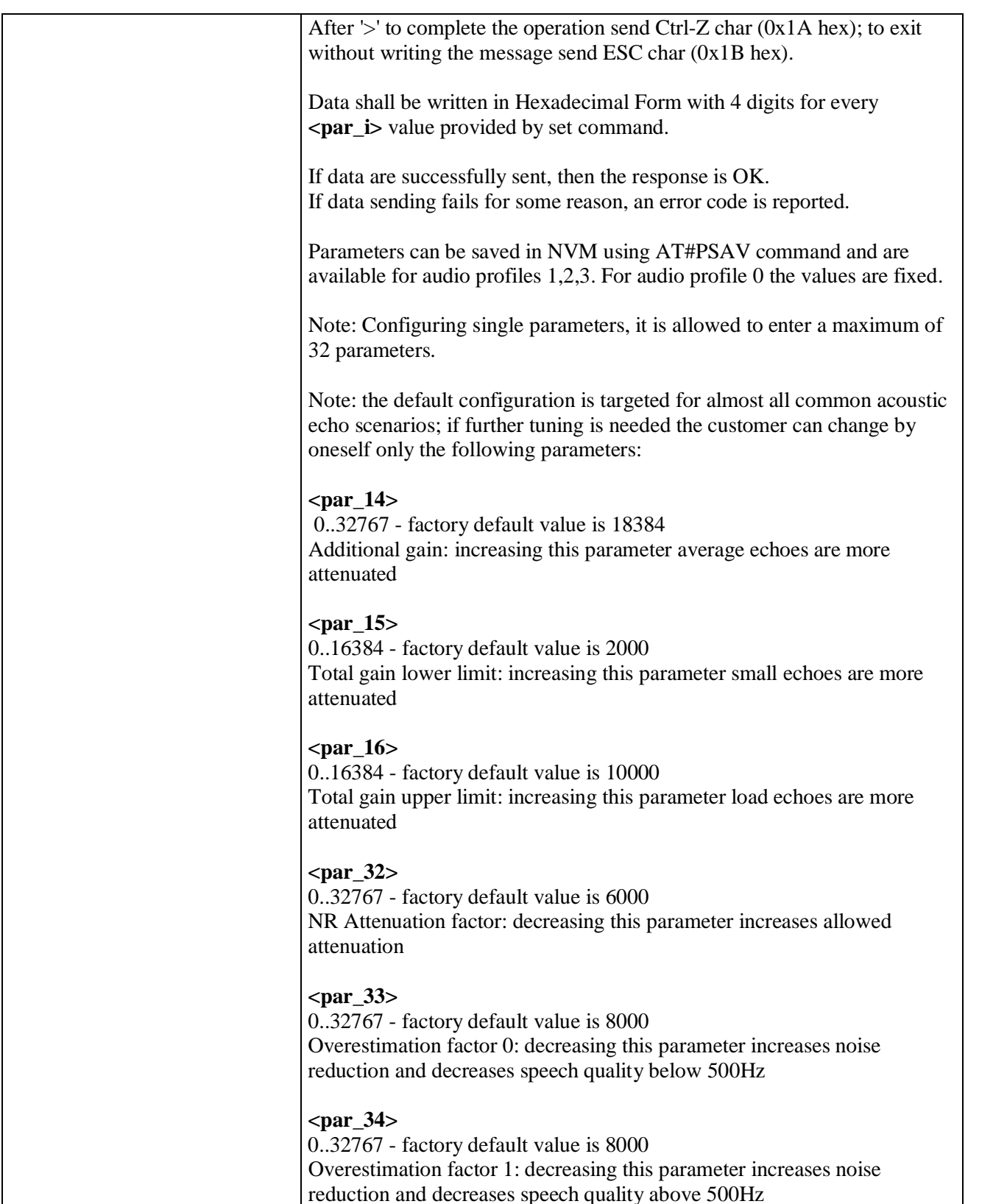

ш Reproduction forbidden without Telit Communications S.p.A. written authorization - All Rights Reserved page 666 of 719

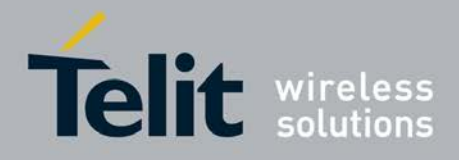

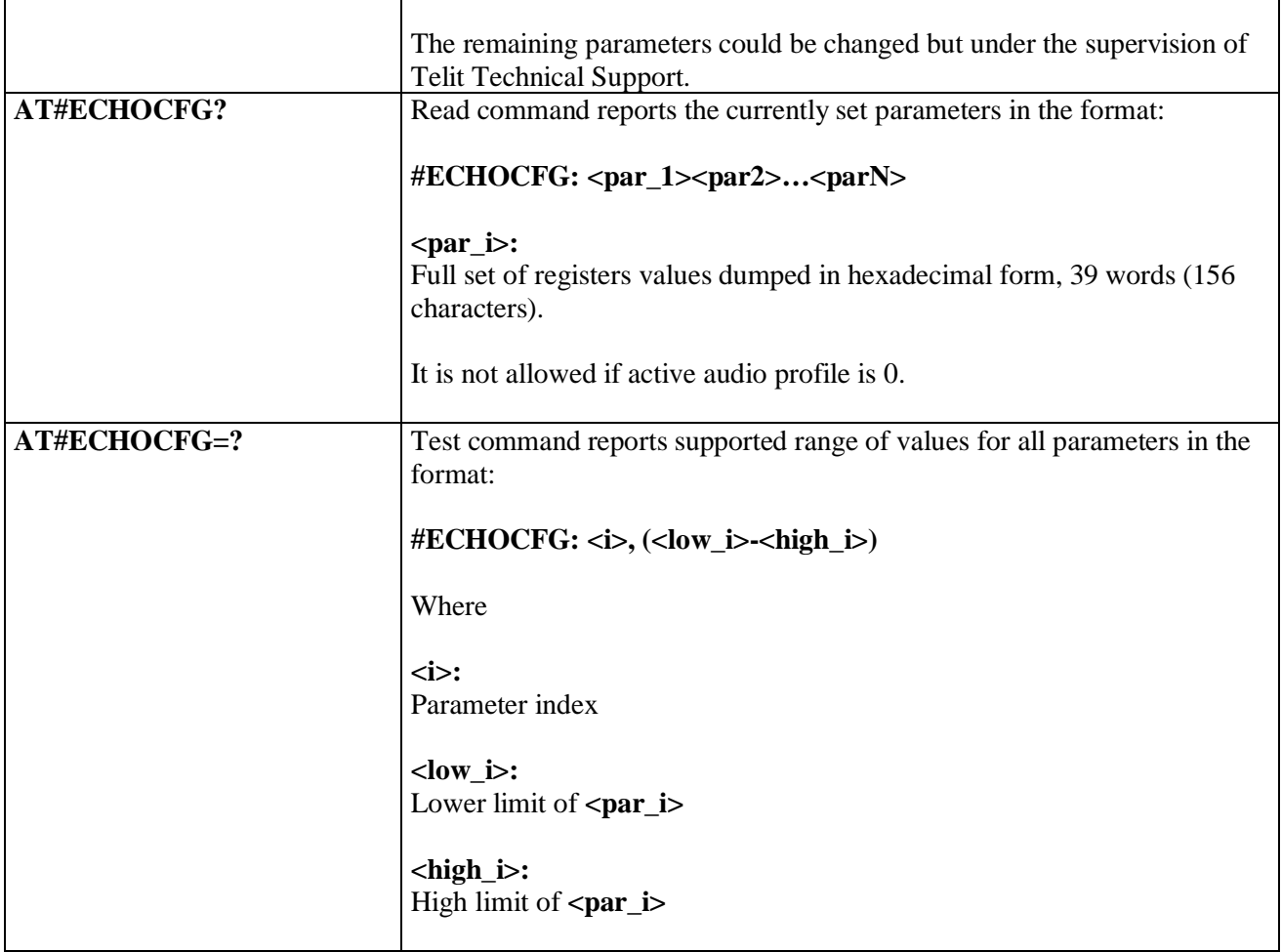

# **3.5.7.21.5.7. Manage of Echo Canceller features - #ECHOACT**

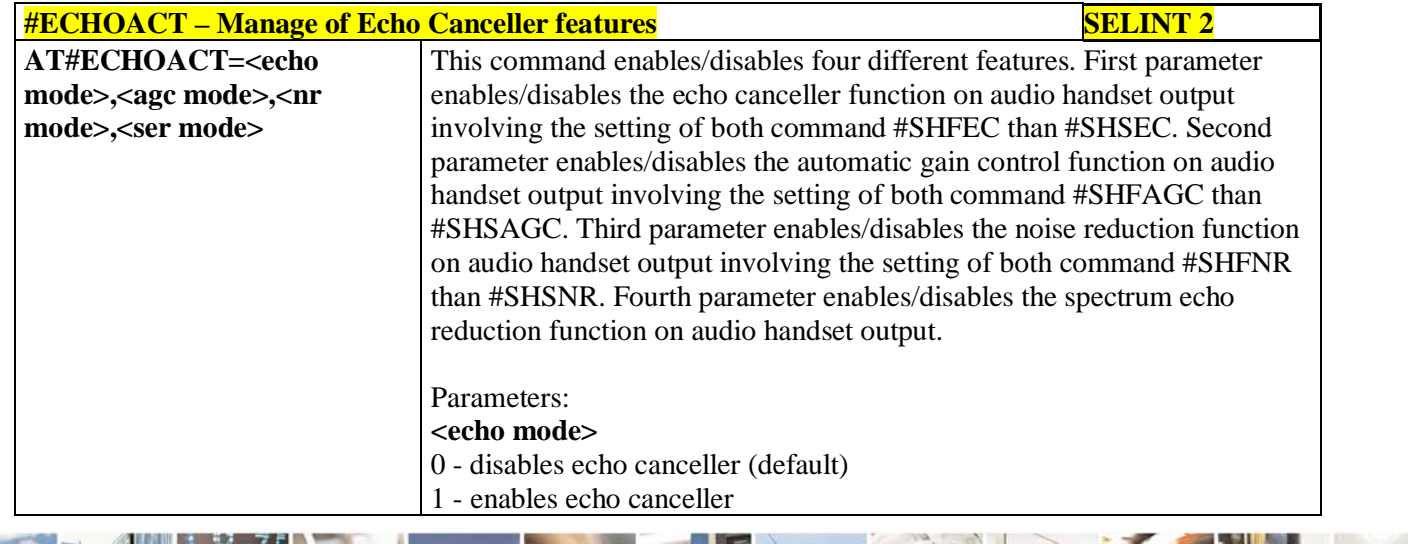

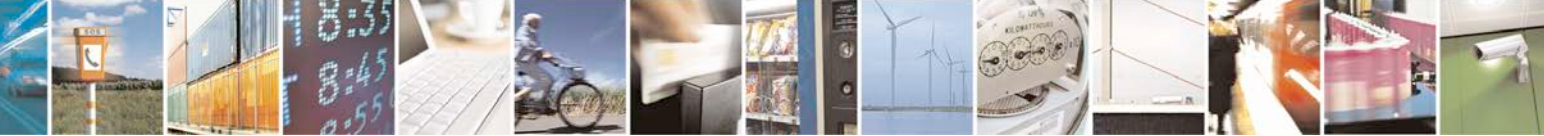

Reproduction forbidden without Telit Communications S.p.A. written authorization - All Rights Reserved page 667 of 719

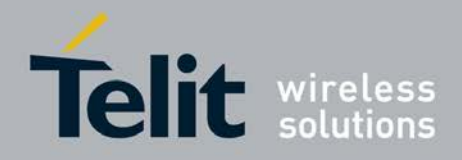

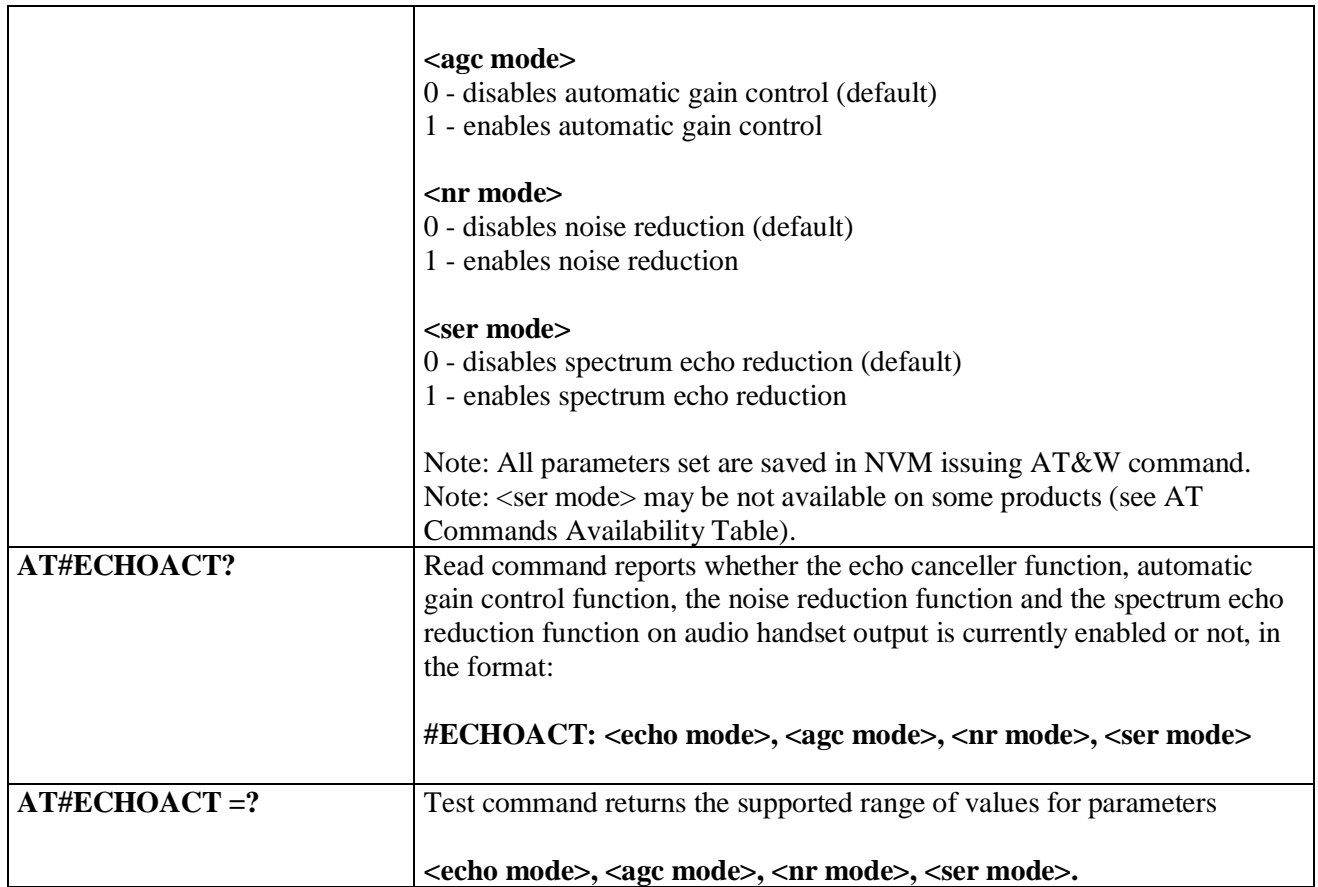

## **3.5.7.21.5.8. Handsfree Automatic Gain Control - #SHFAGC**

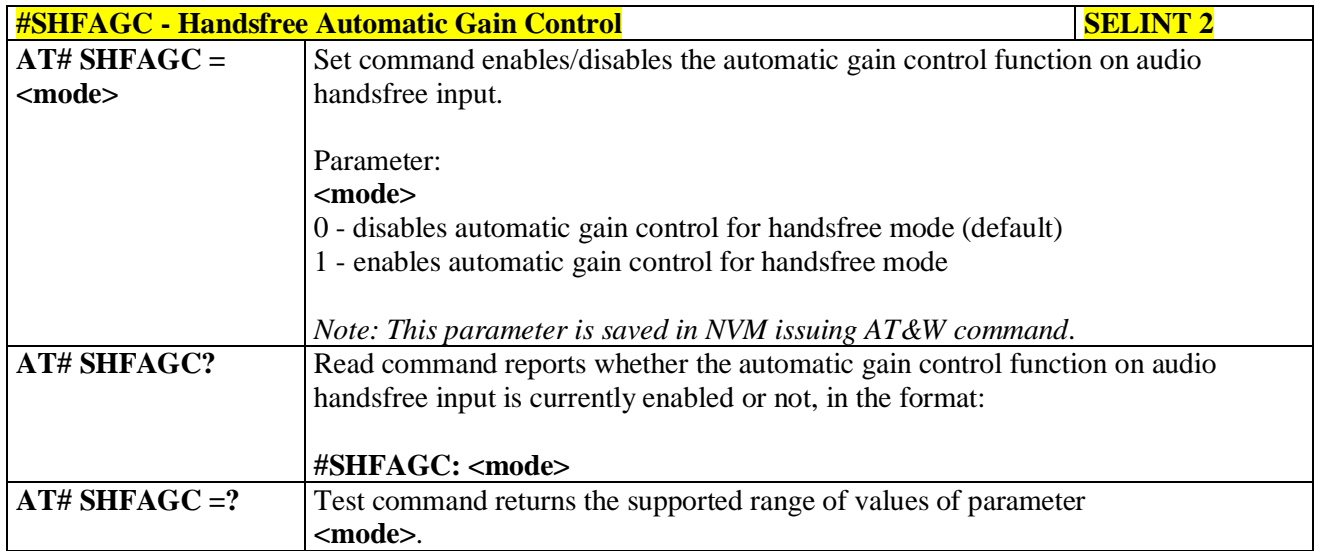

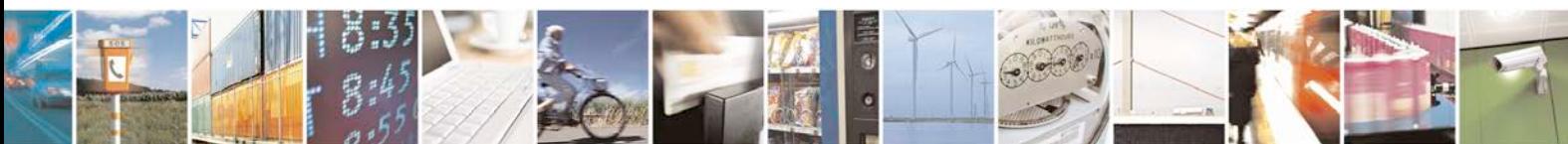

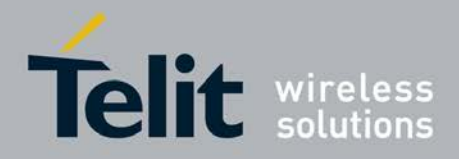

## **3.5.7.21.5.9. Handset Automatic Gain Control - #SHSAGC**

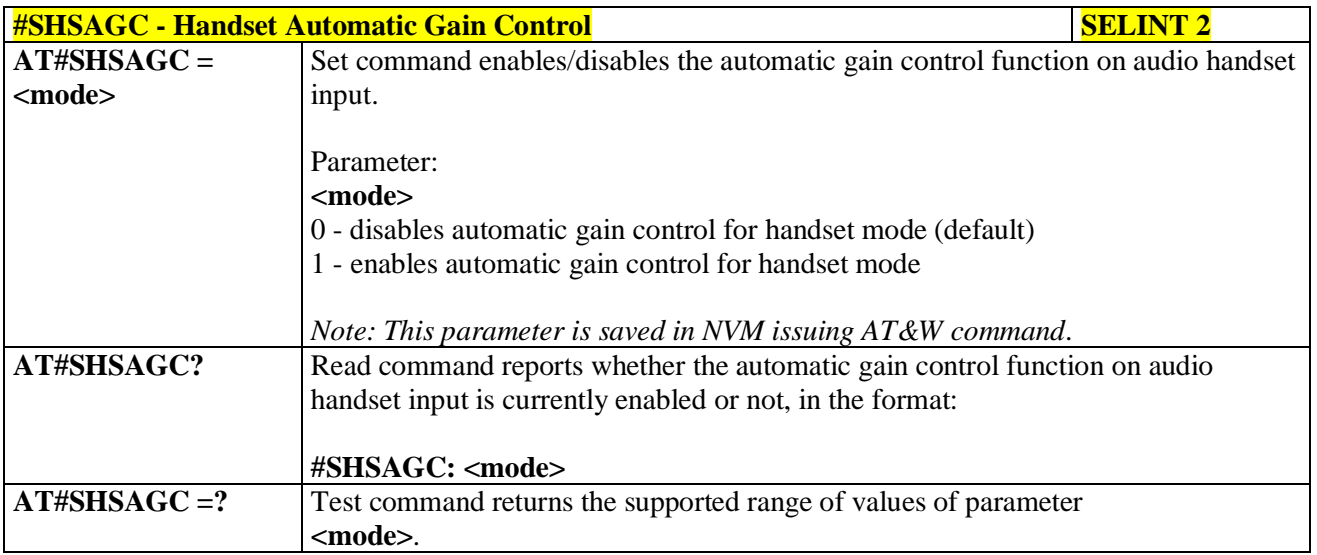

### **3.5.7.21.5.10. Handsfree Noise Reduction - #SHFNR**

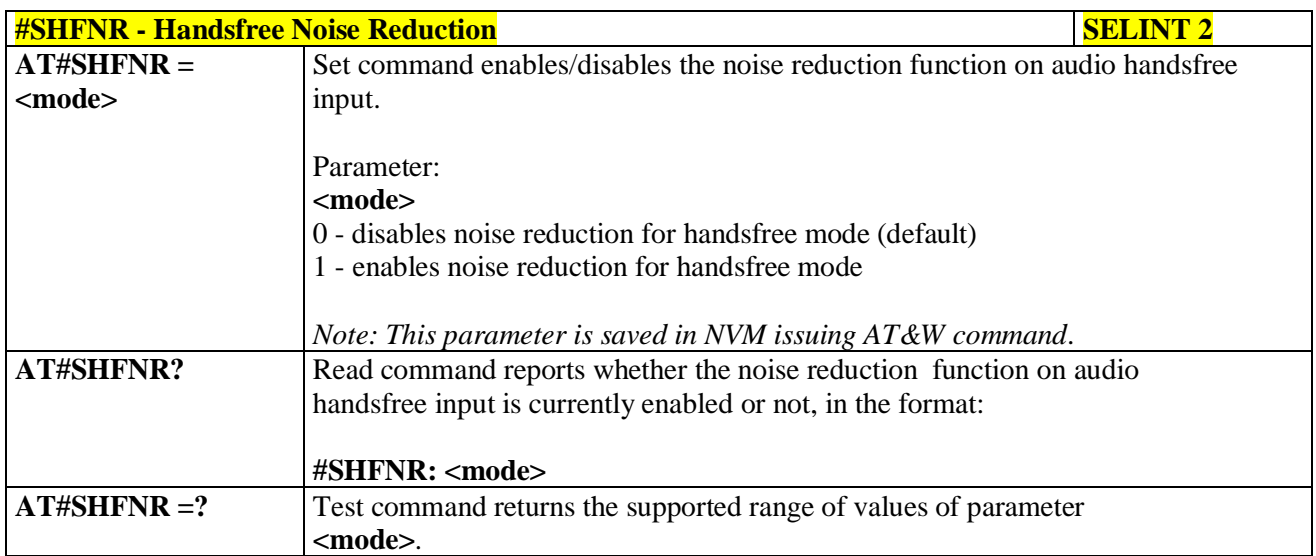

### **3.5.7.21.5.11. Handset Noise Reduction - #SHSNR**

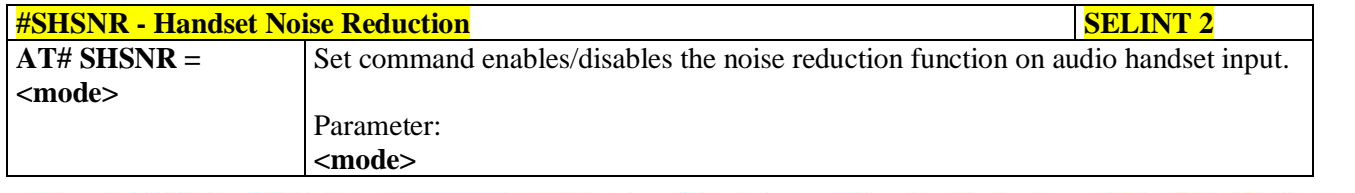

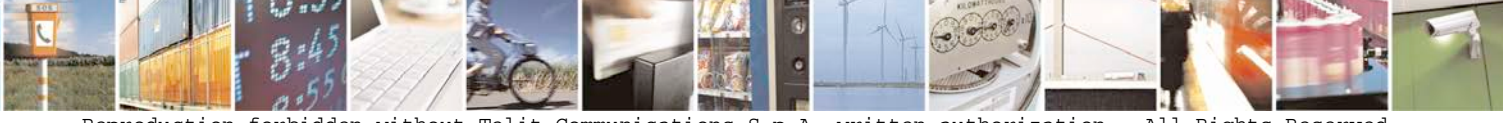

Reproduction forbidden without Telit Communications S.p.A. written authorization - All Rights Reserved page 669 of 719

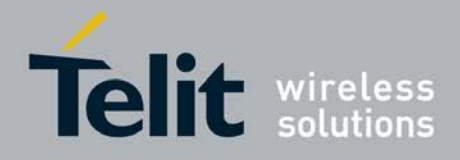

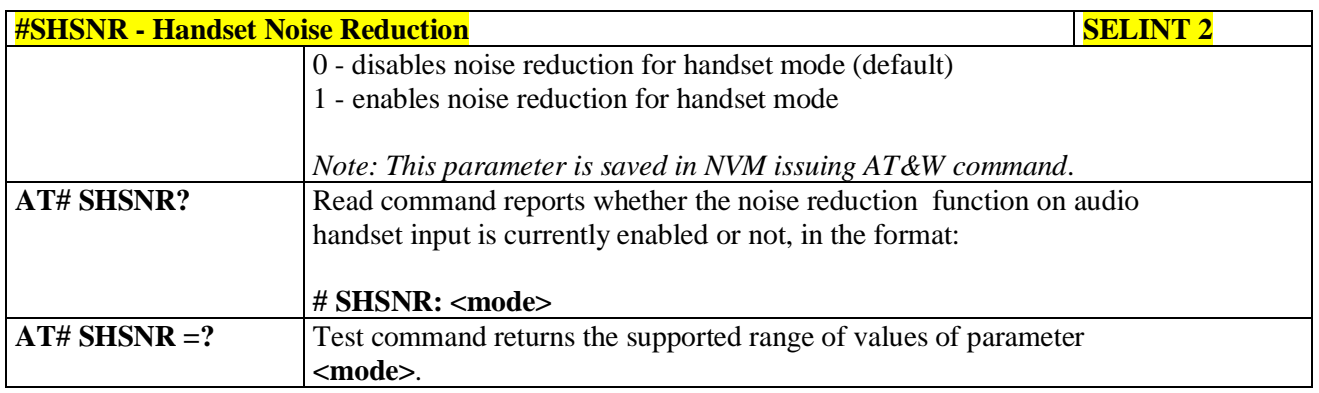

## **3.5.7.21.6. Embedded DTMF decoder**

### **3.5.7.21.6.1. Embedded DTMF decoder enabling - #DTMF**

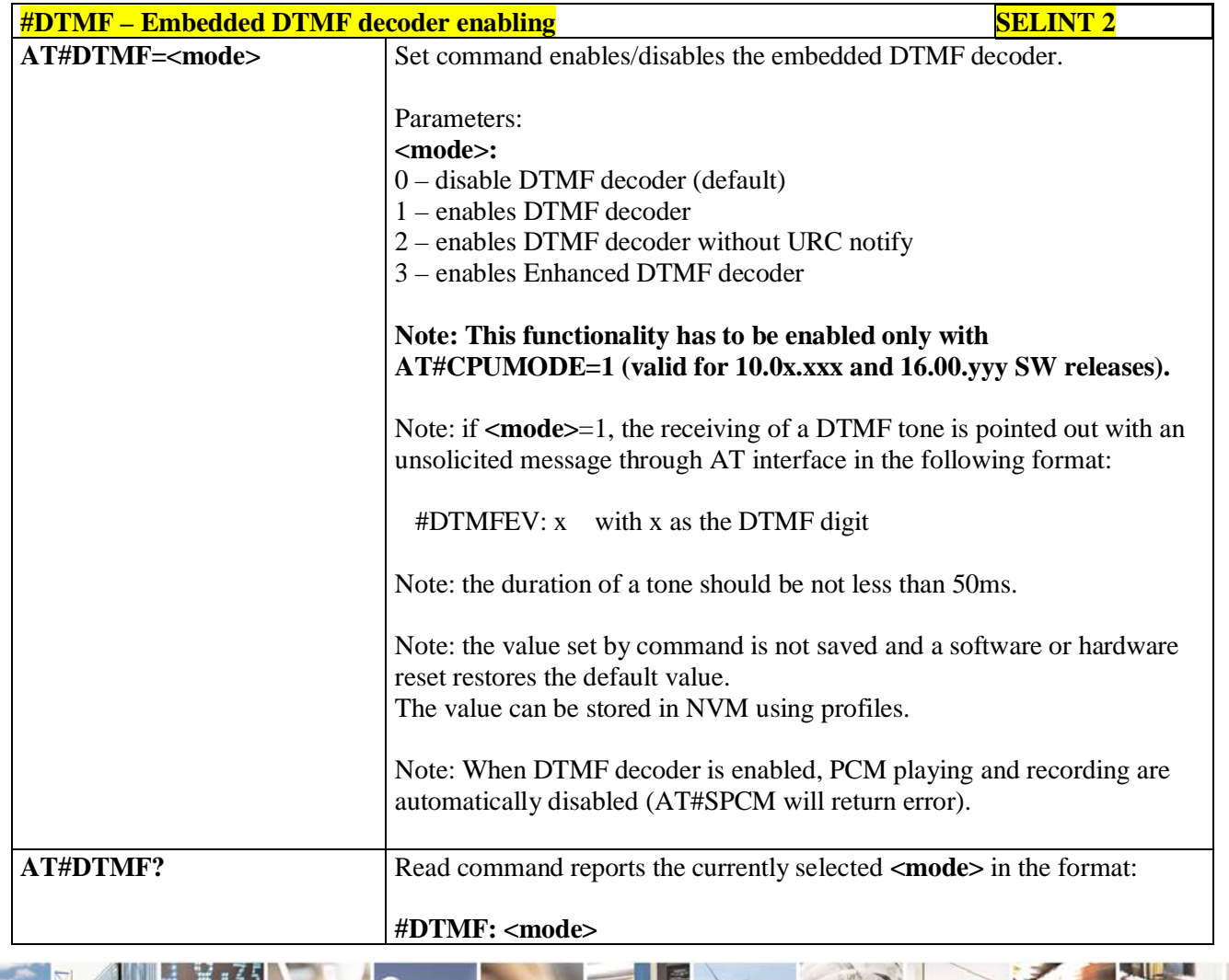

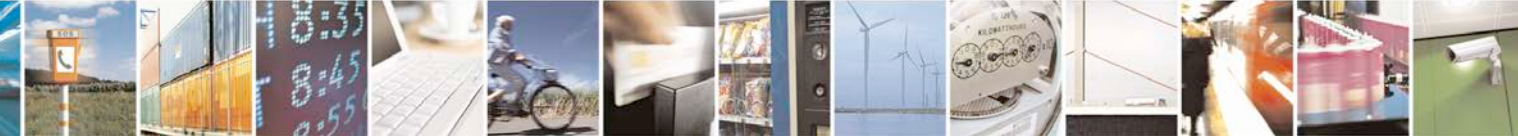

Reproduction forbidden without Telit Communications S.p.A. written authorization - All Rights Reserved page 670 of 719

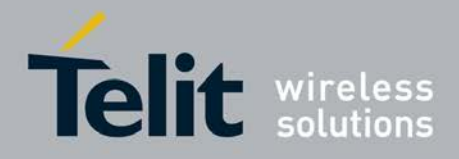

Þ

**AT Commands Reference Guide** 80000ST10025a Rev. 25 – 2018-02-06

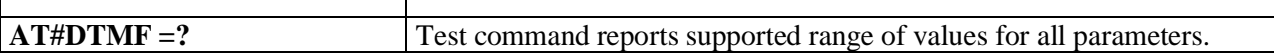

## **3.5.7.21.6.2. Embedded DTMF decoder configuration - #DTMFCFG**

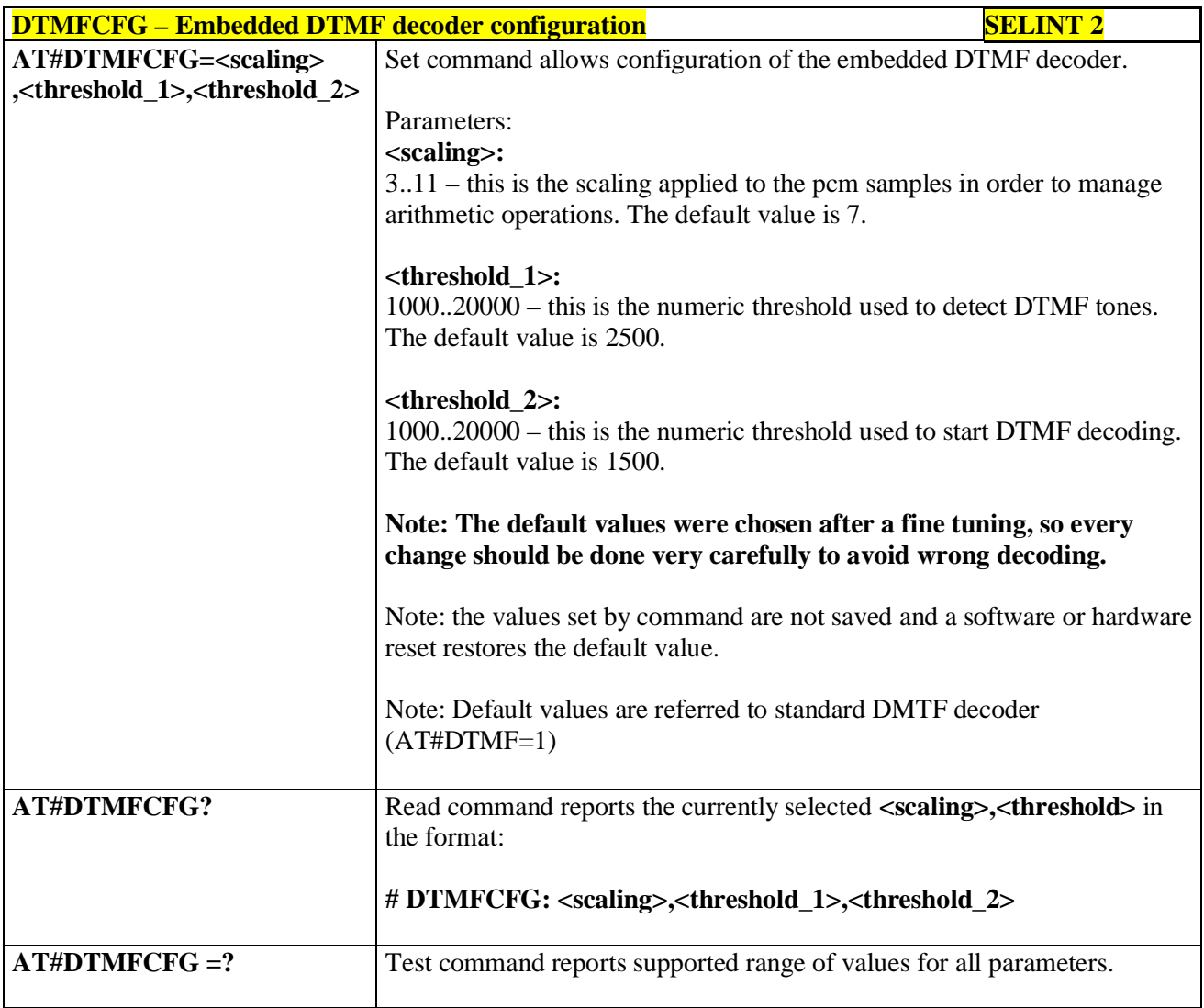

### **3.5.7.21.7. Digital Voice Interface**

# **3.5.7.21.7.1. Digital Voiceband Interface - #DVI**

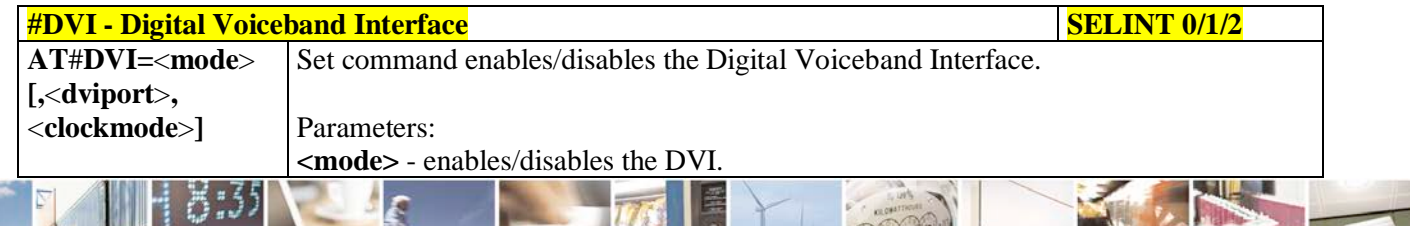

Reproduction forbidden without Telit Communications S.p.A. written authorization - All Rights Reserved page 671 of 719

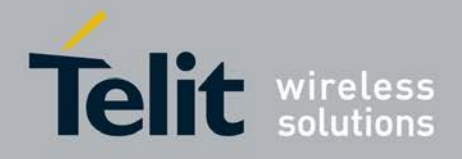

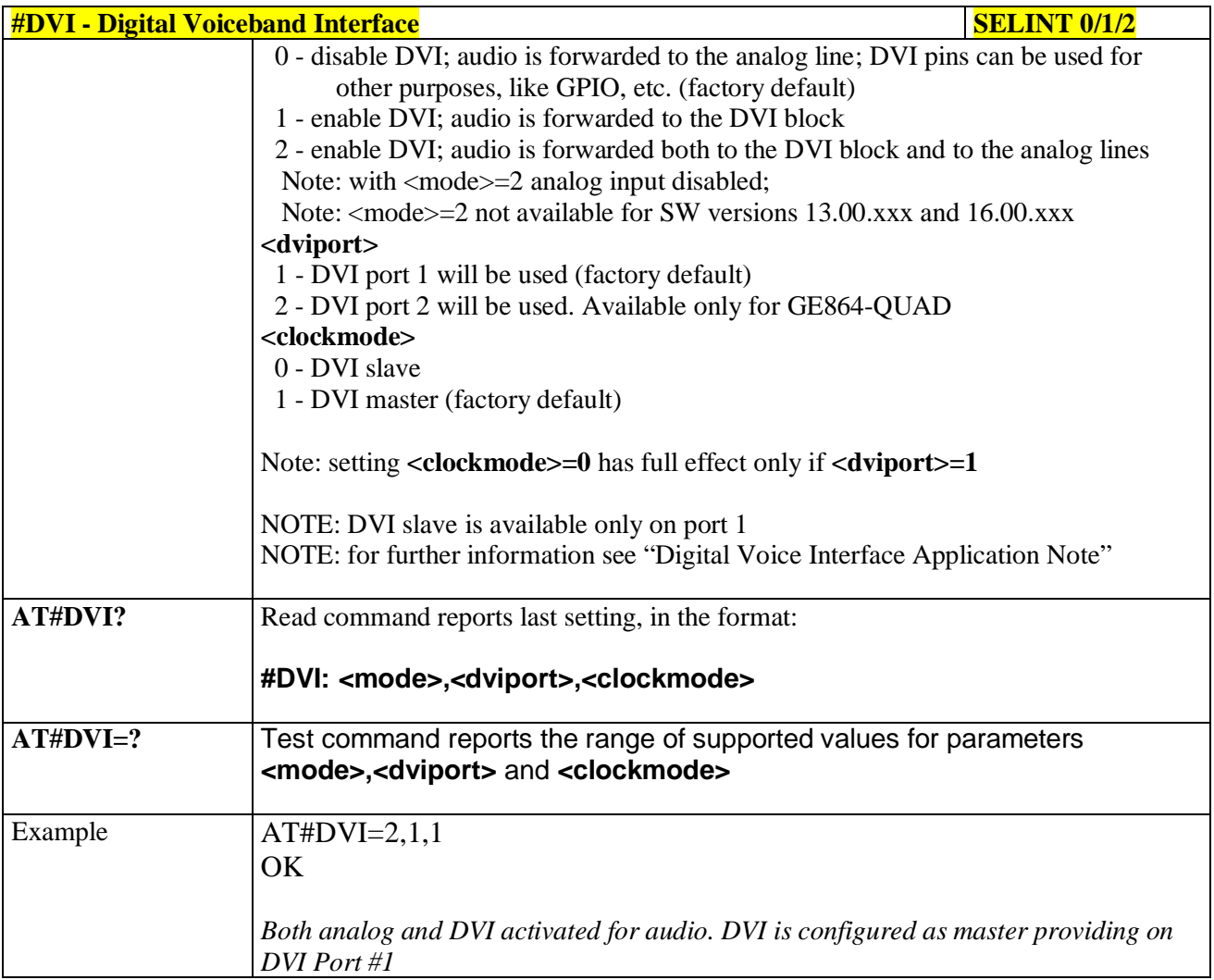

### **3.5.7.21.7.2. Digital voiceband interface extension - #DVIEXT**

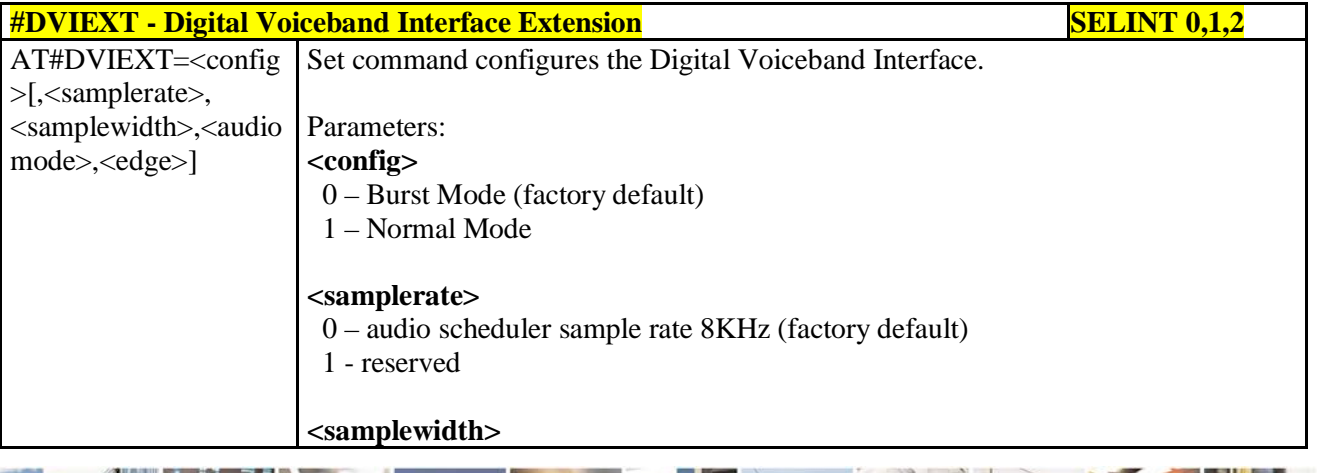

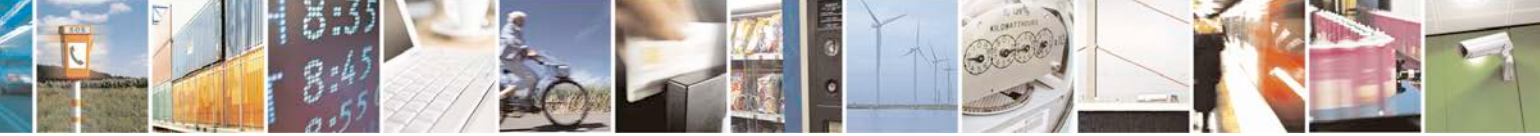

Reproduction forbidden without Telit Communications S.p.A. written authorization - All Rights Reserved page 672 of 719

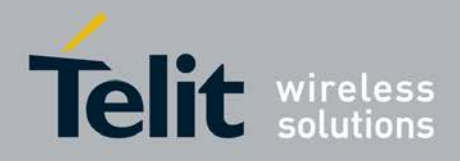

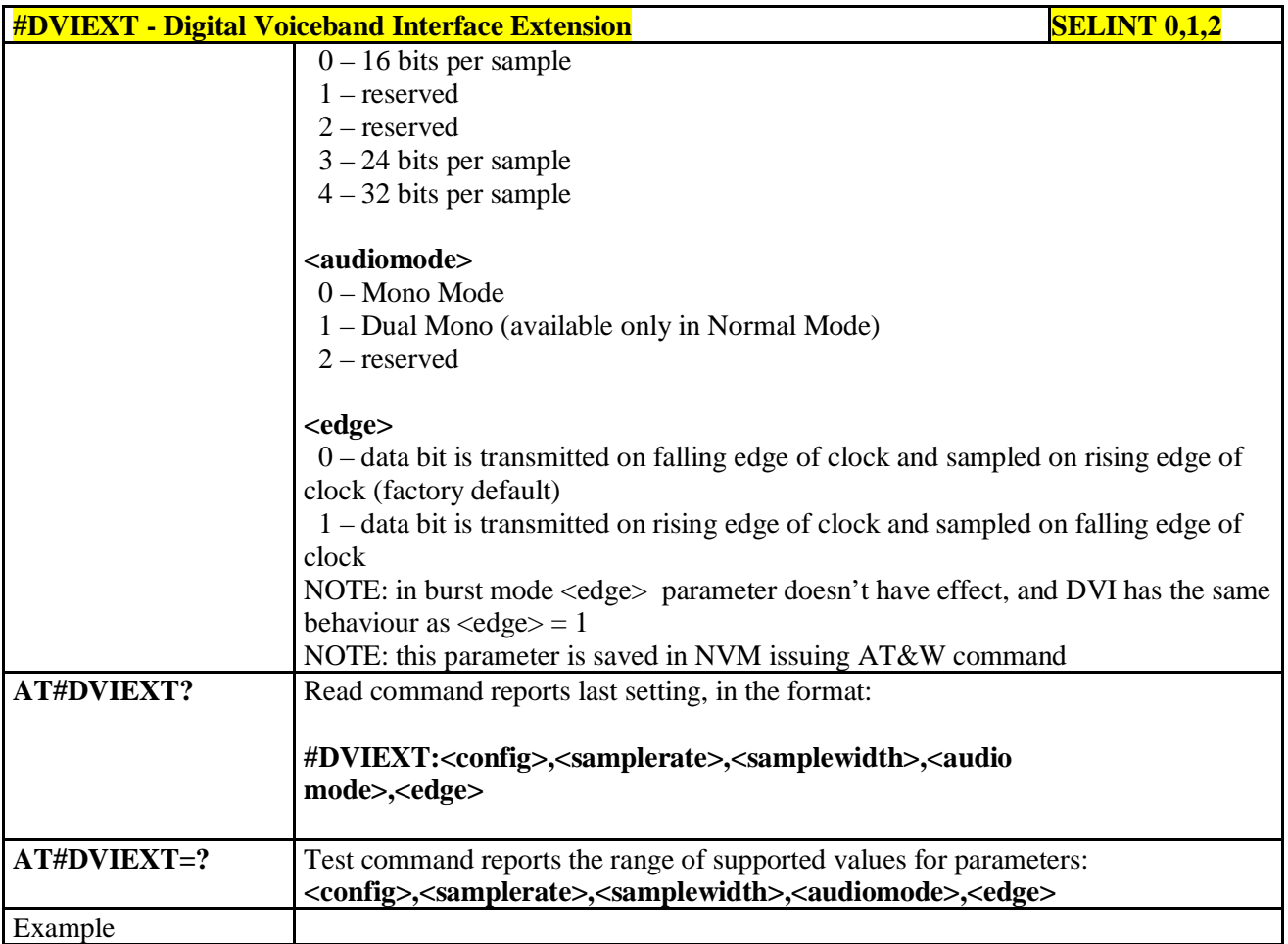

# **3.5.7.21.7.3. DVI Clock Activation - #DVICLK**

page 673 of 719

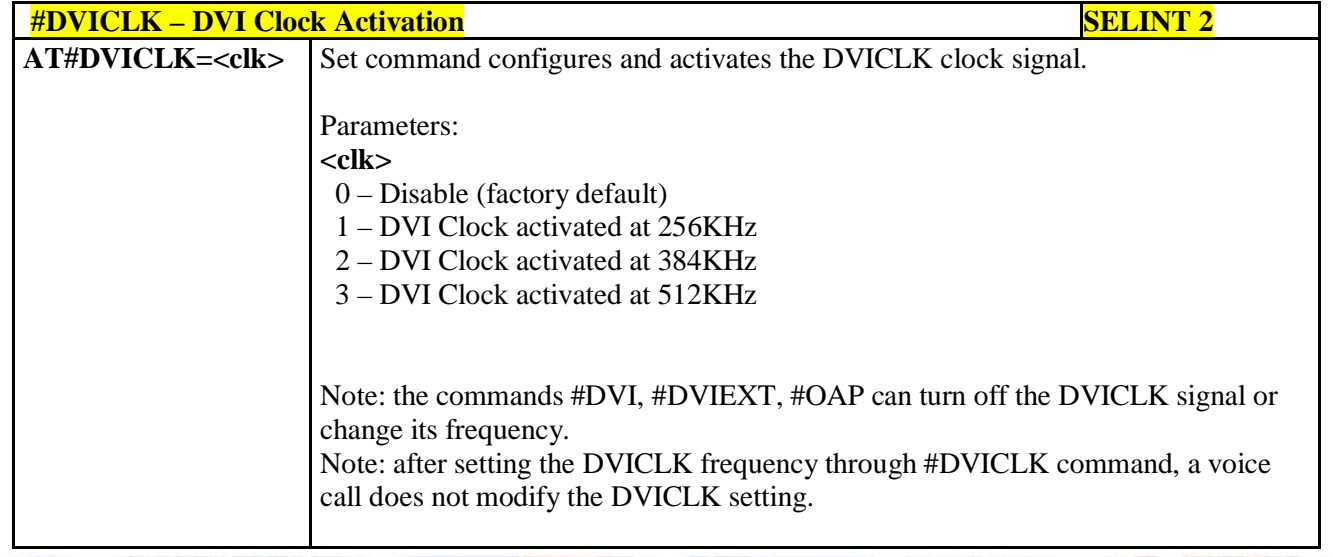

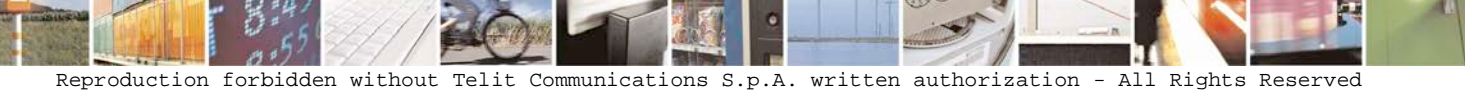

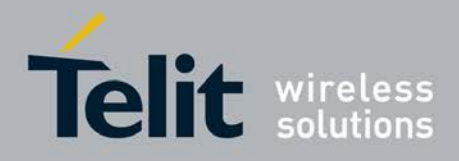

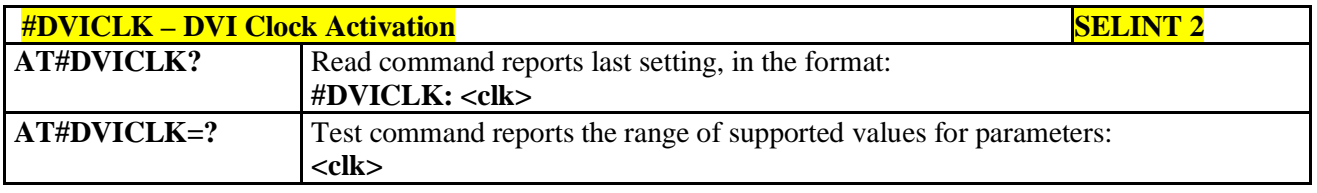

## **3.5.7.21.8. Audio file and stream management commands**

### **3.5.7.21.8.1. PCM Play and Receive - #SPCM**

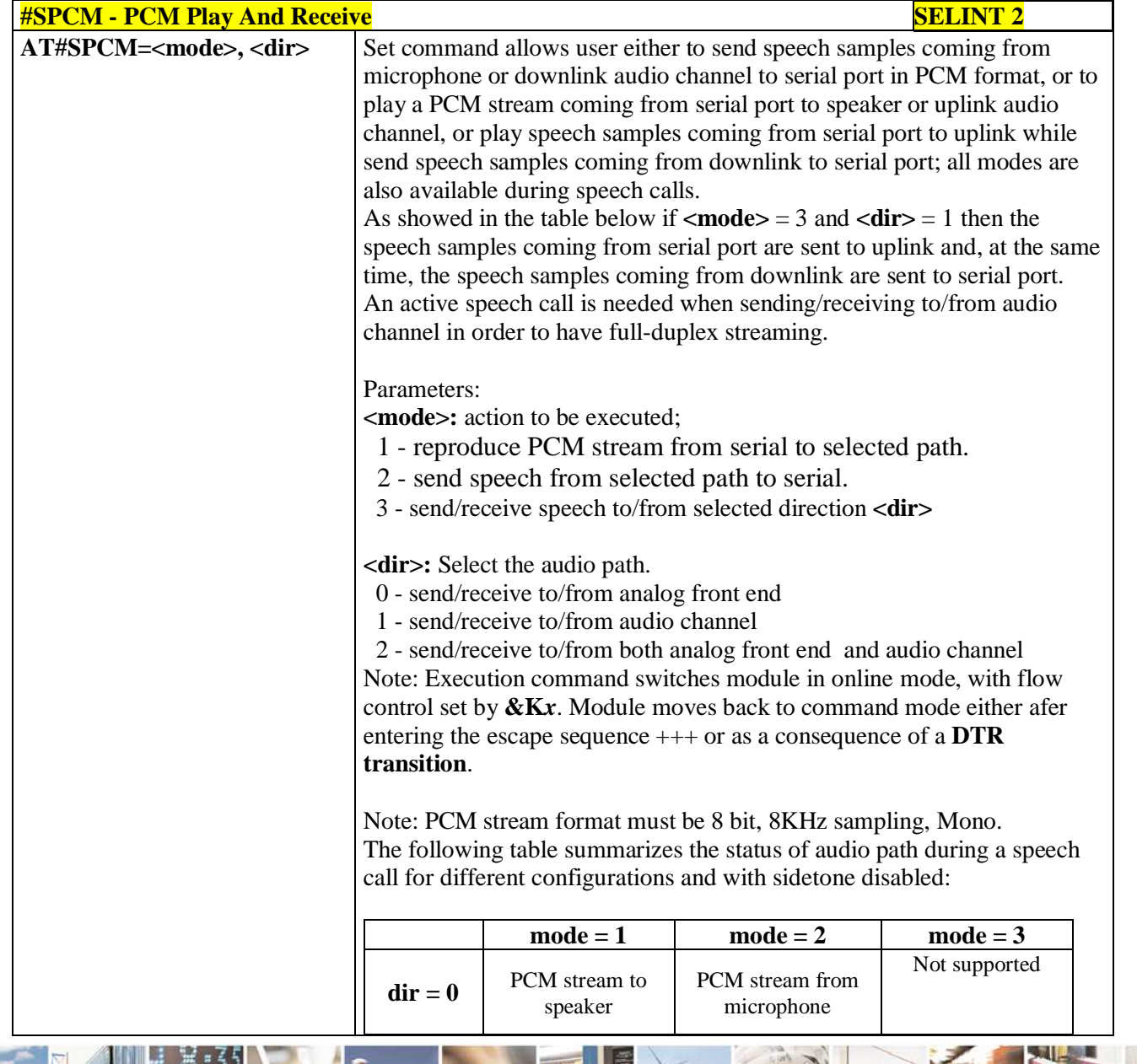

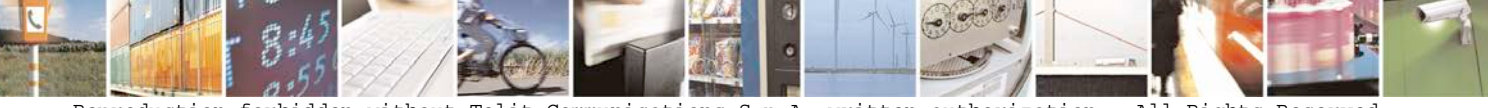

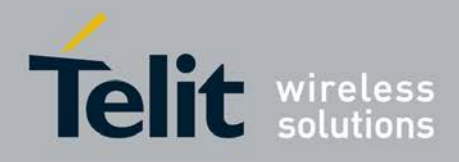

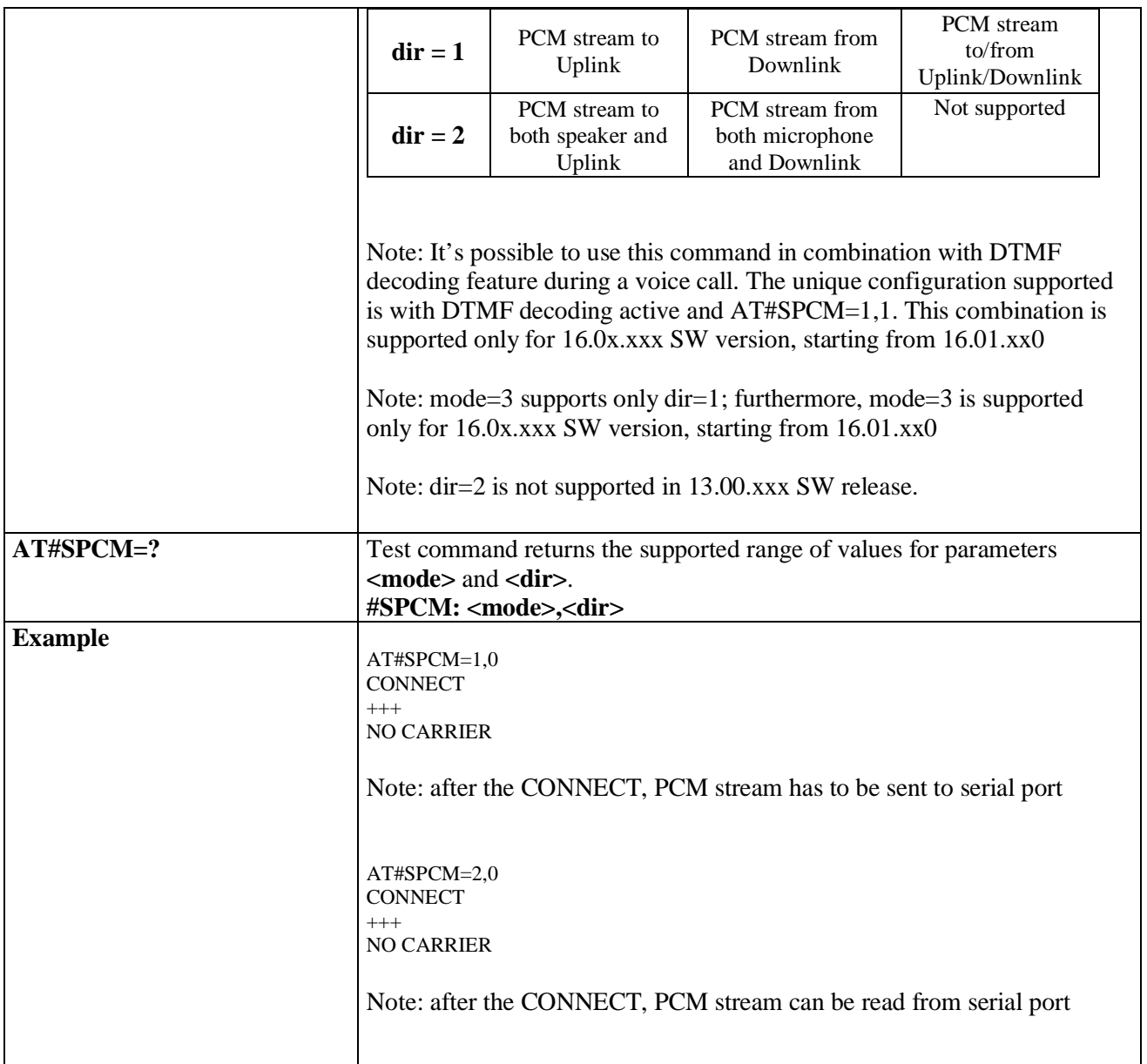

# **3.5.7.21.8.2. AMR File Format Play - #SAMR**

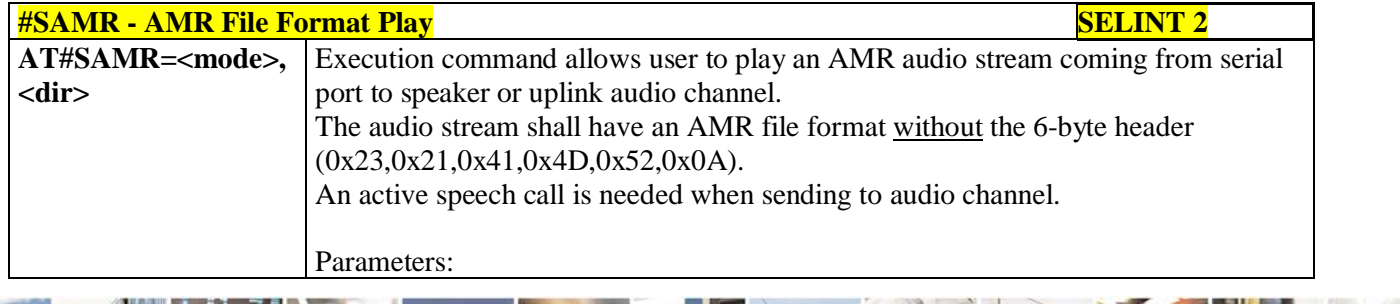

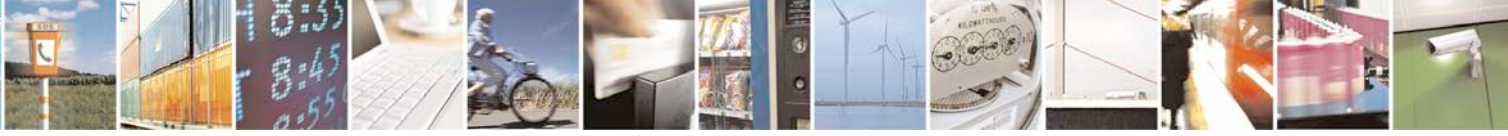

Reproduction forbidden without Telit Communications S.p.A. written authorization - All Rights Reserved page 675 of 719

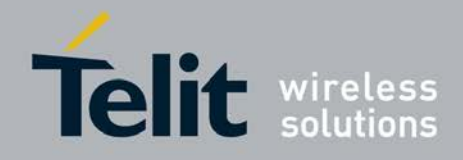

Þ

### **AT Commands Reference Guide** 80000ST10025a Rev. 25 – 2018-02-06

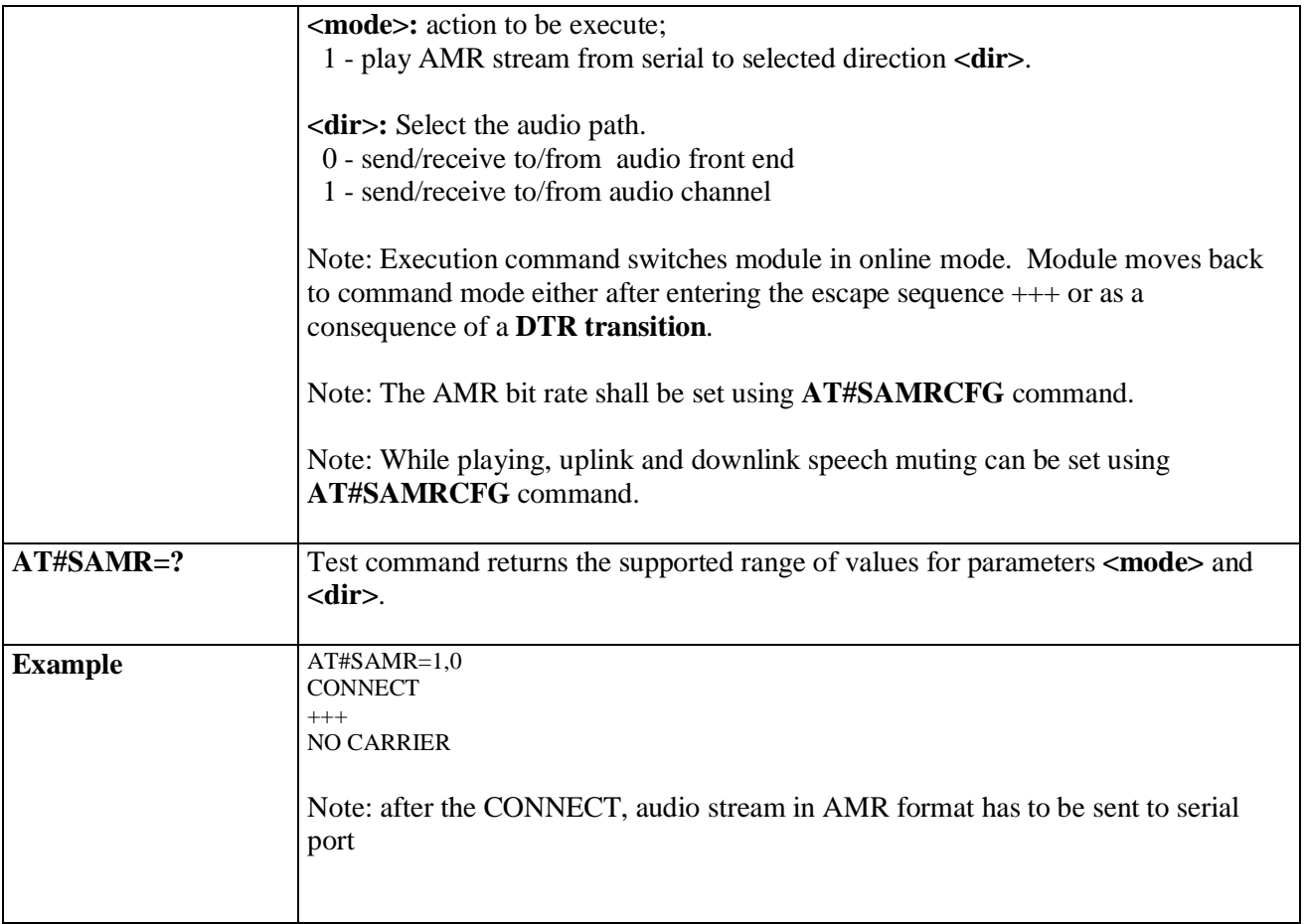

# **3.5.7.21.8.3. SAMR Configuration - #SAMRCFG**

đ.

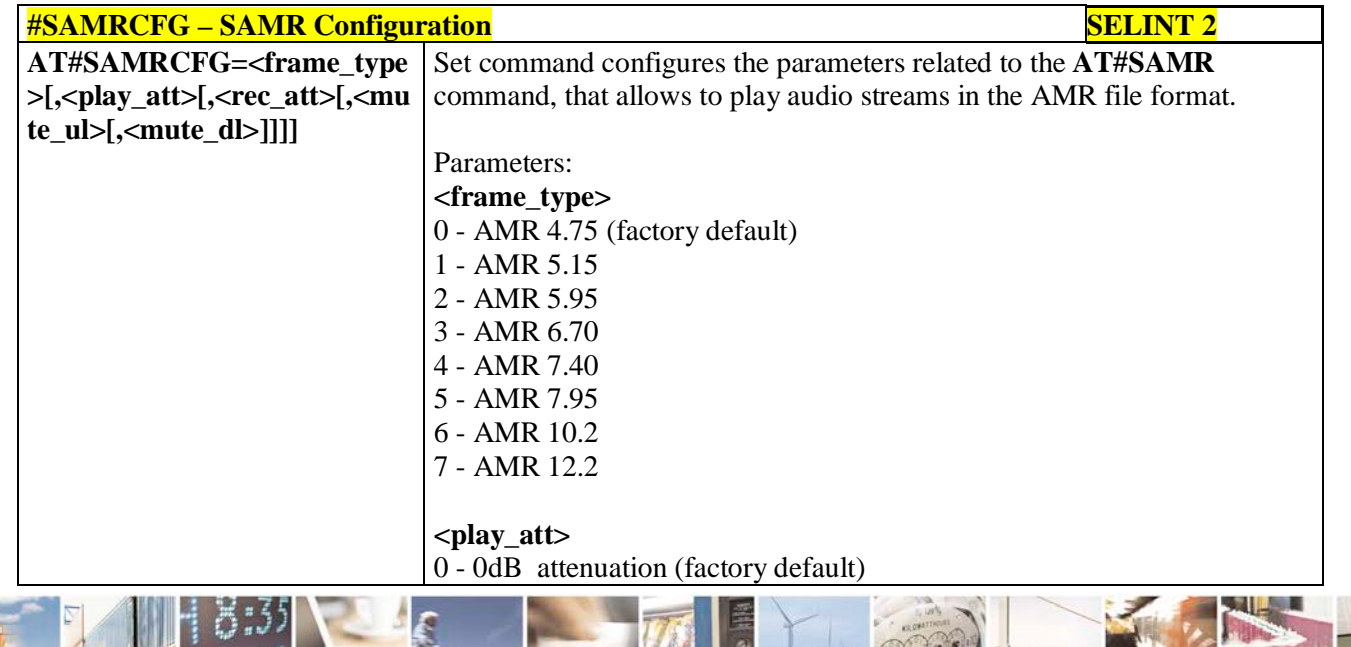

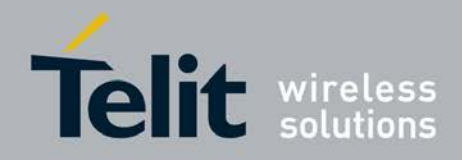

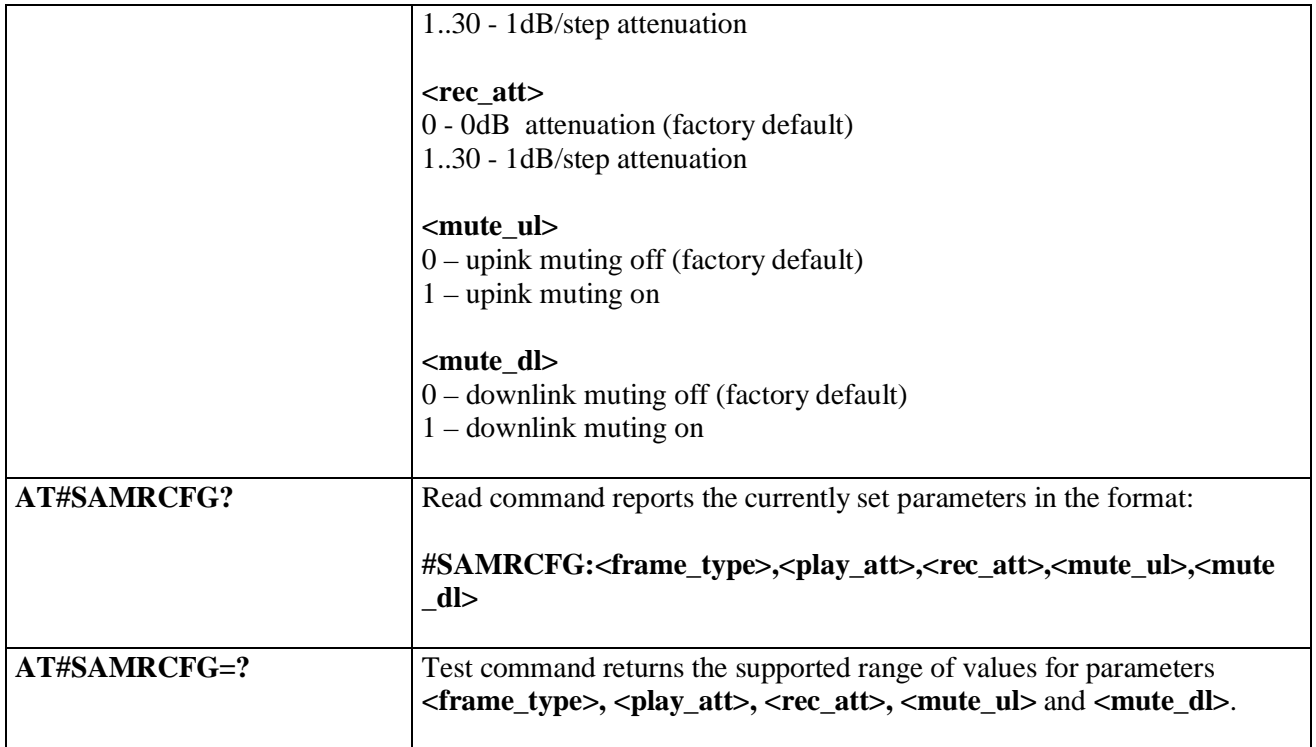

# **3.5.7.21.8.4. Delete all audio files - #ADELA**

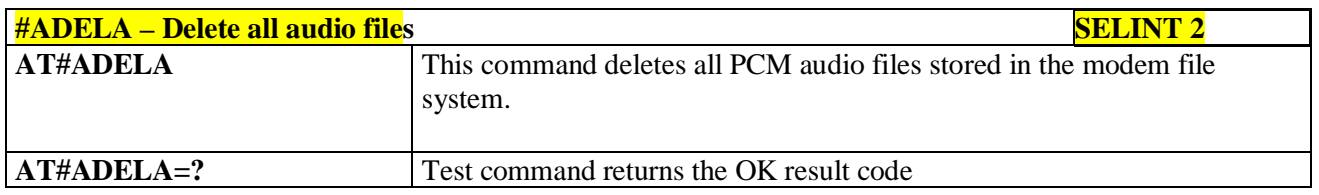

### **3.5.7.21.8.5. Delete audio file - #ADELF**

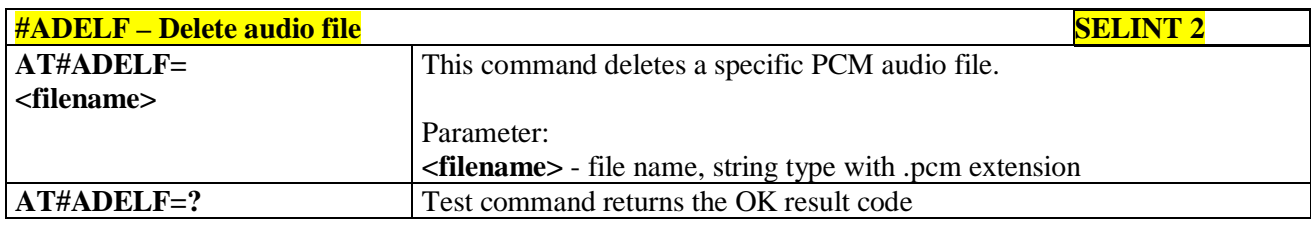

# **3.5.7.21.8.6. List audio file - #ALIST**

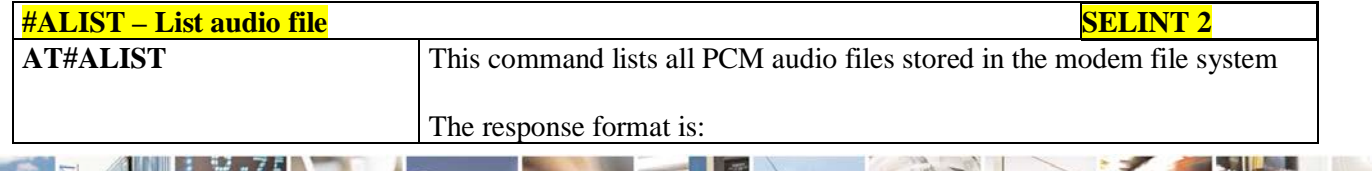

Reproduction forbidden without Telit Communications S.p.A. written authorization - All Rights Reserved page 677 of 719

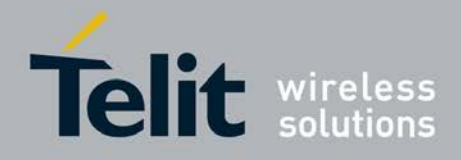

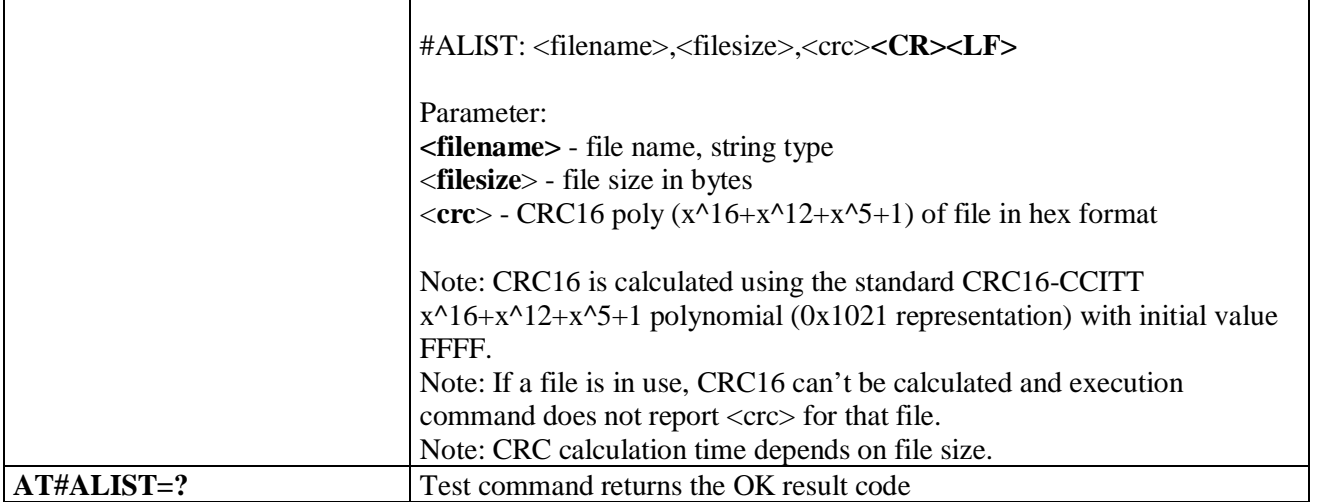

# **3.5.7.21.8.7. Play an audio file - #APLAY**

page 678 of 719

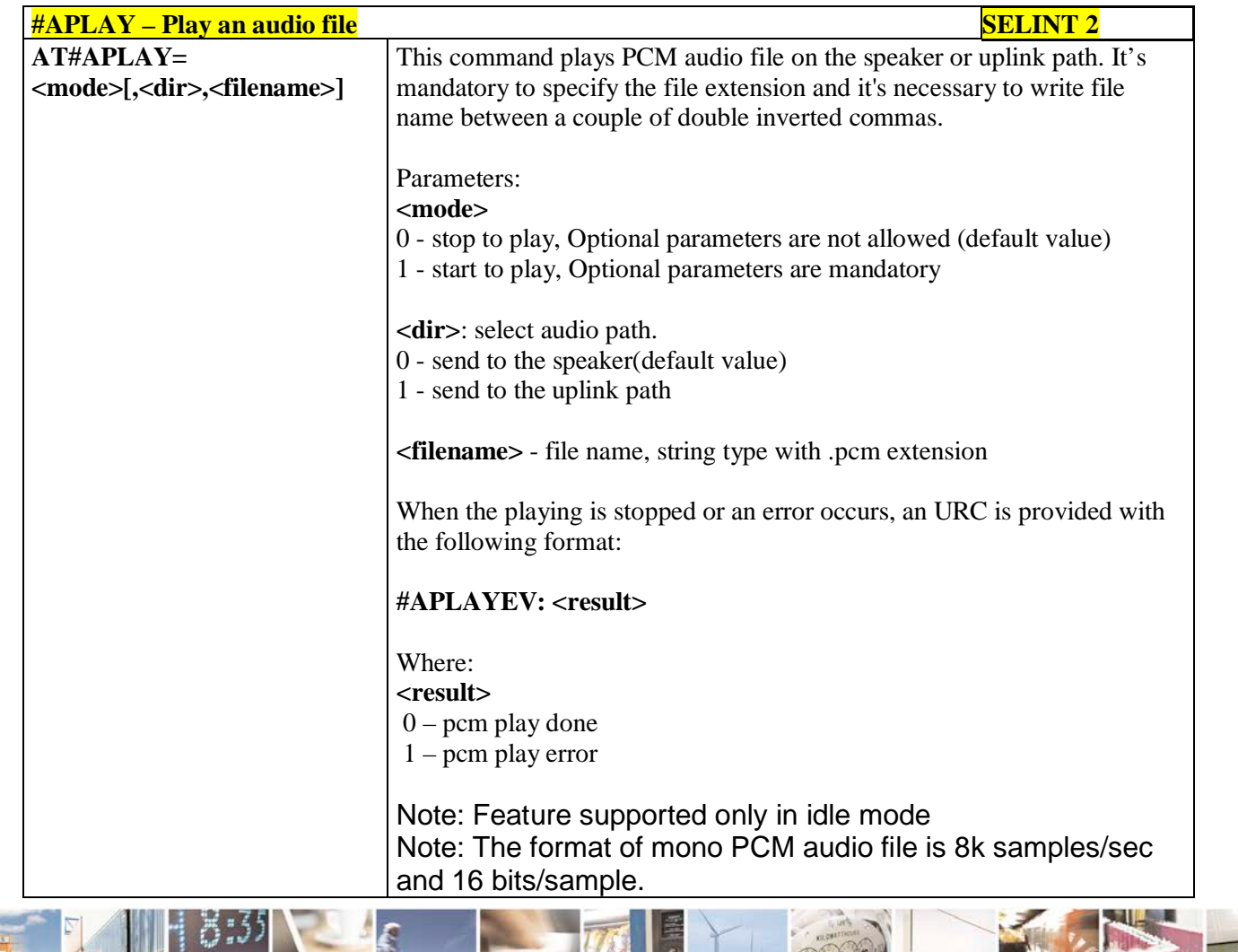

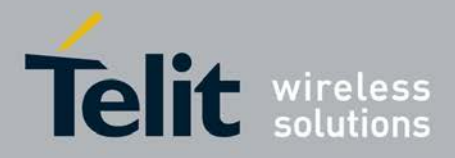

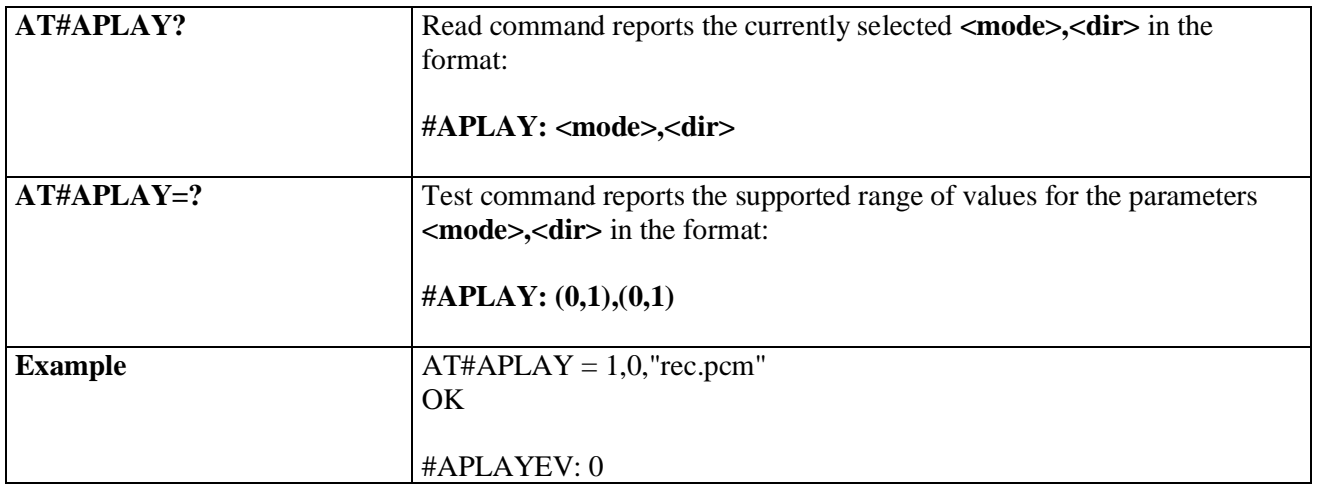

# **3.5.7.21.8.8. Record an audio file - #ARECD**

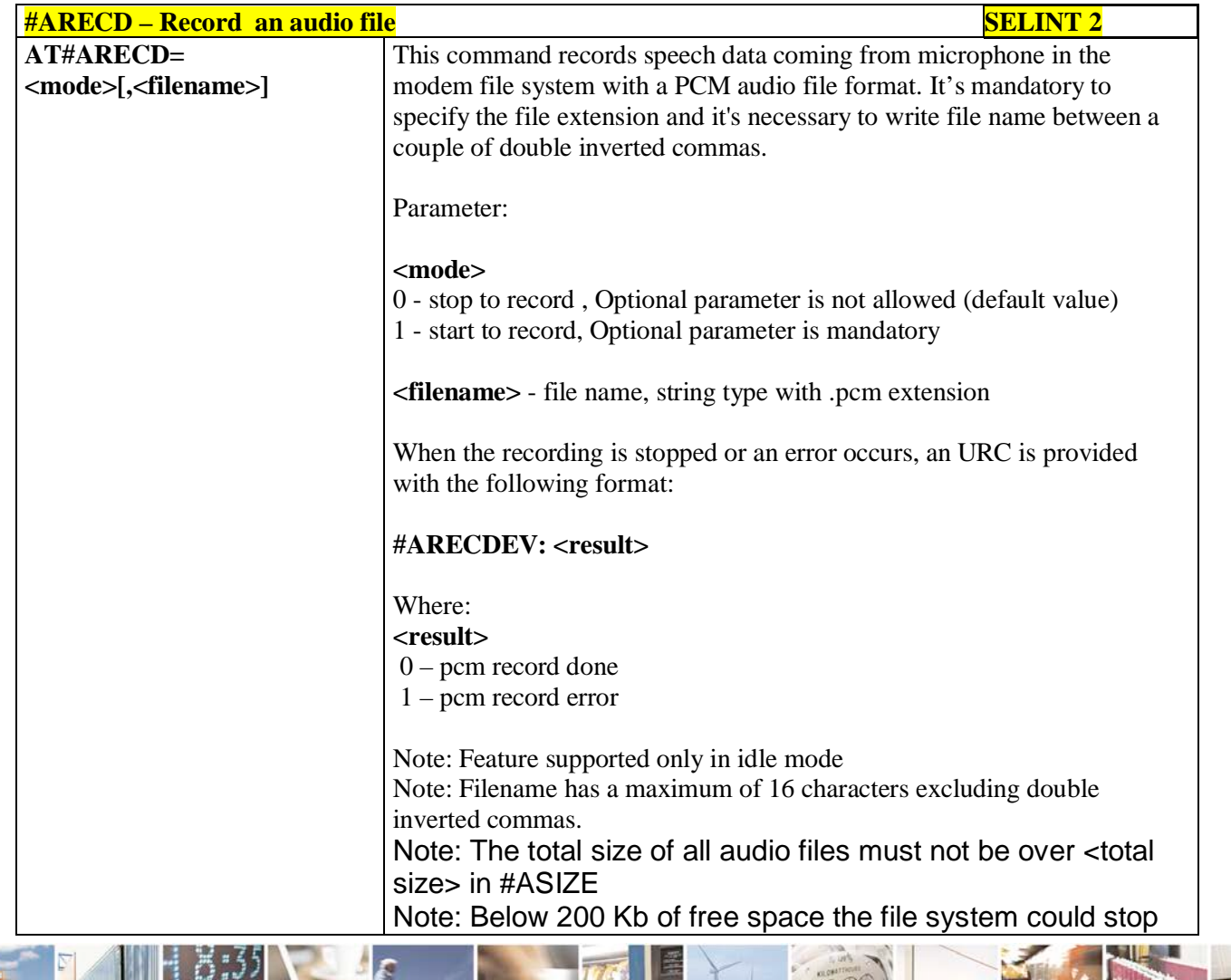

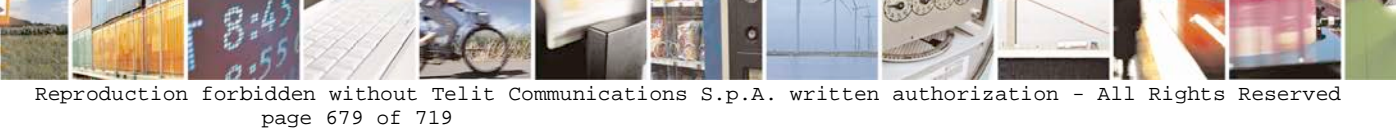

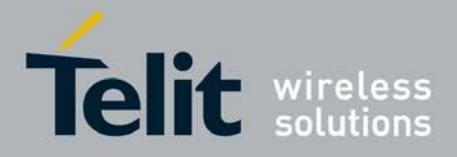

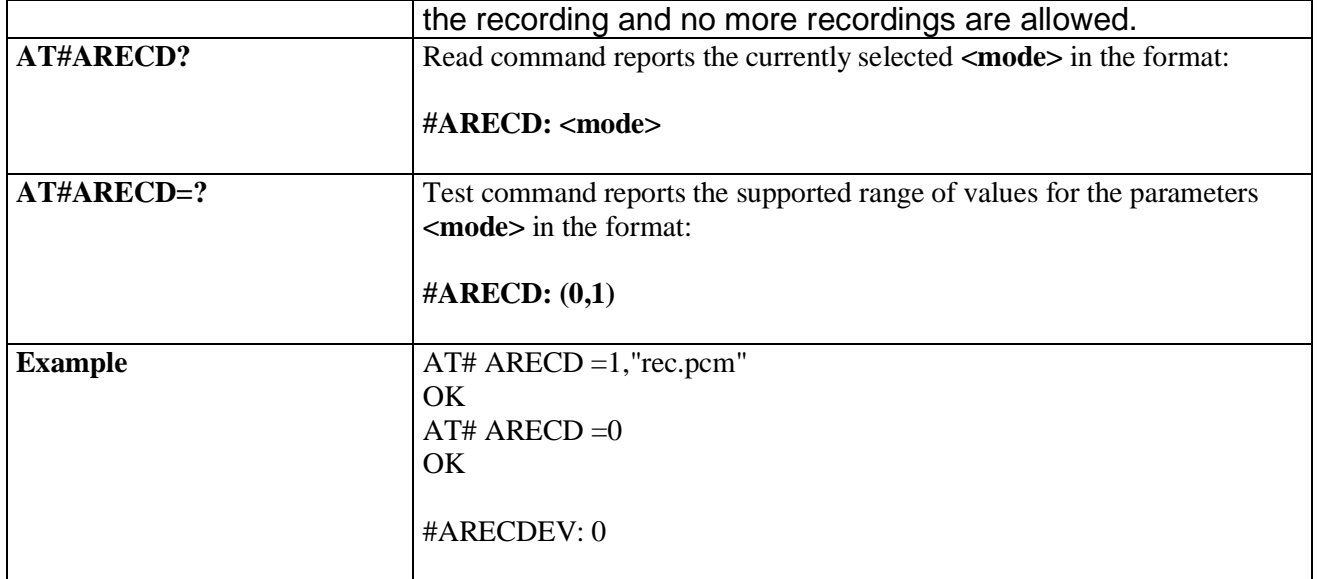

# **3.5.7.21.8.9. Receive an audio file - #ARECV**

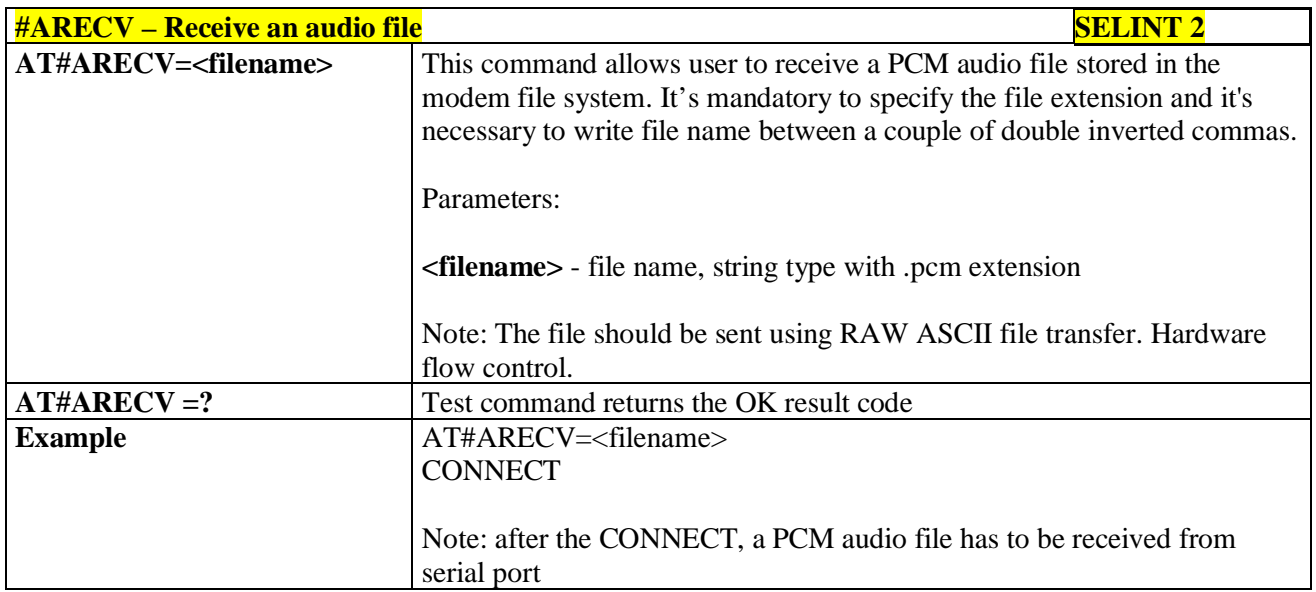

### **3.5.7.21.8.10. Send an audio file - #ASEND**

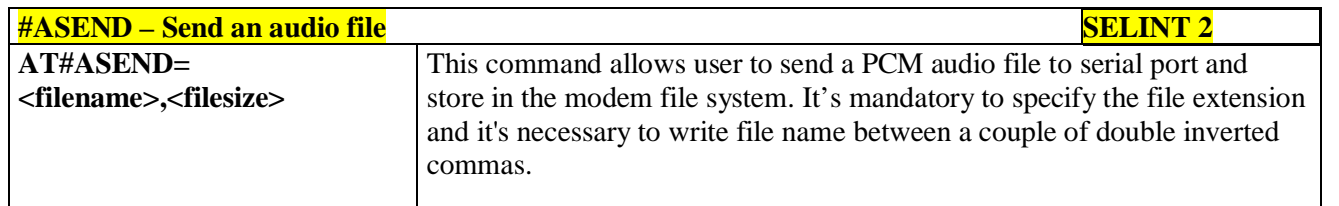

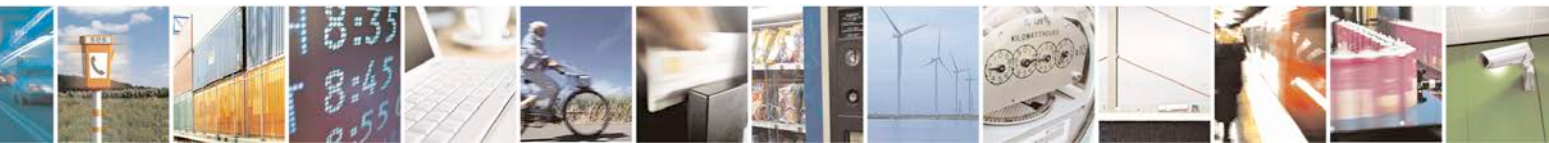

Reproduction forbidden without Telit Communications S.p.A. written authorization - All Rights Reserved page 680 of 719

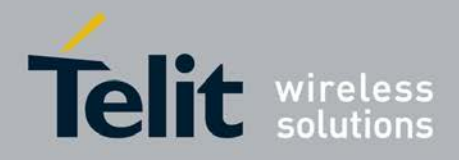

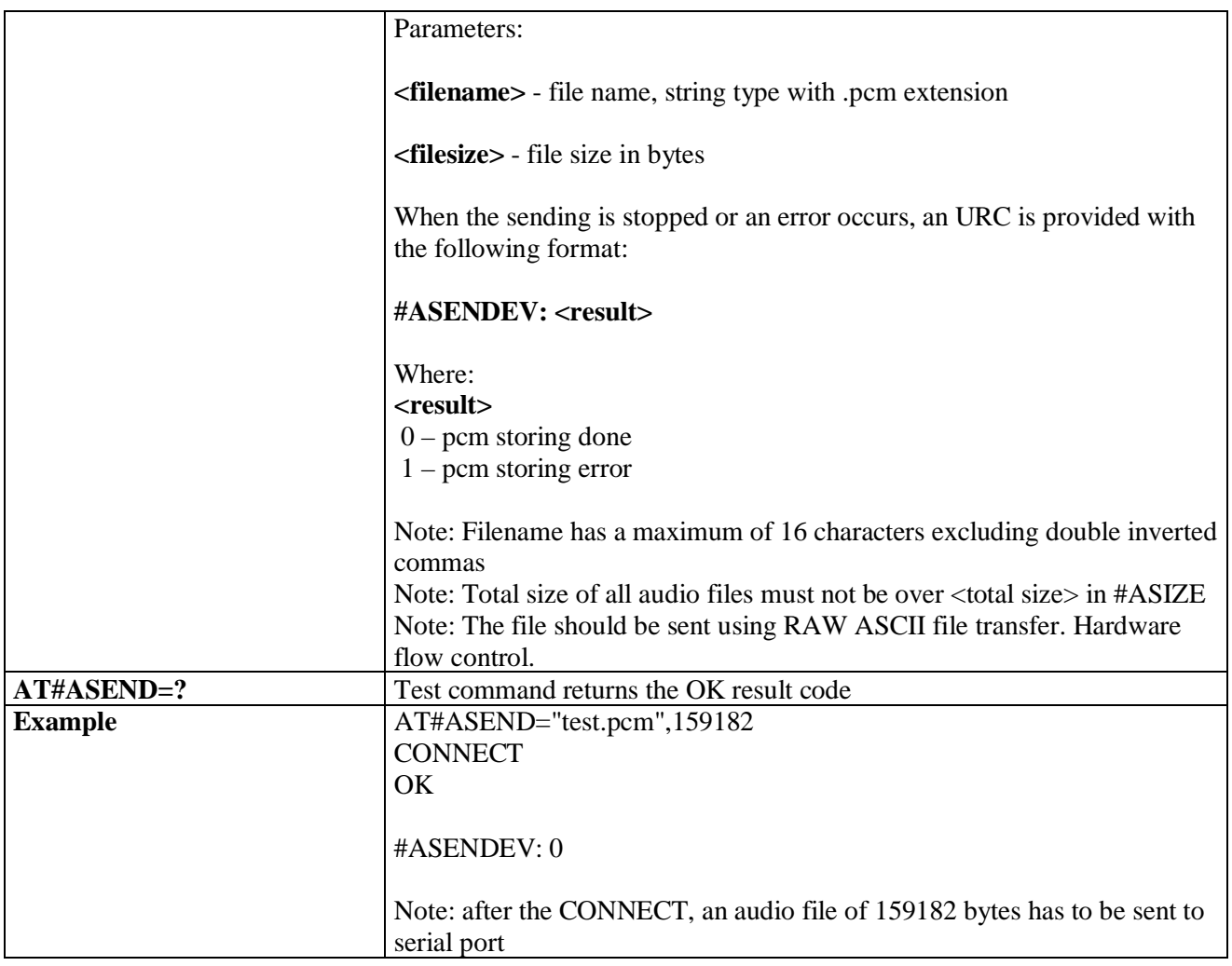

### **3.5.7.21.8.11. Audio available size - #ASIZE**

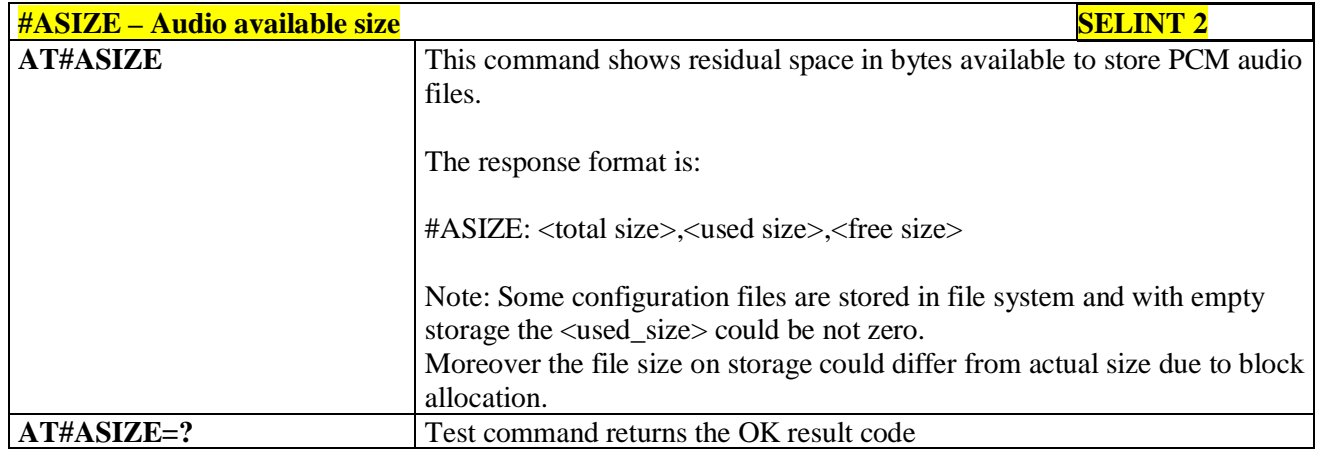

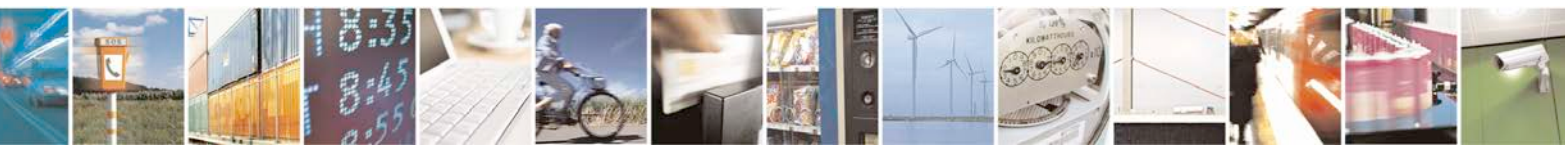

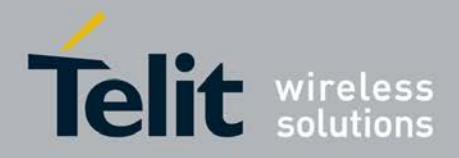

# **3.5.7.21.8.12. Find a specific audio file - #AFIND**

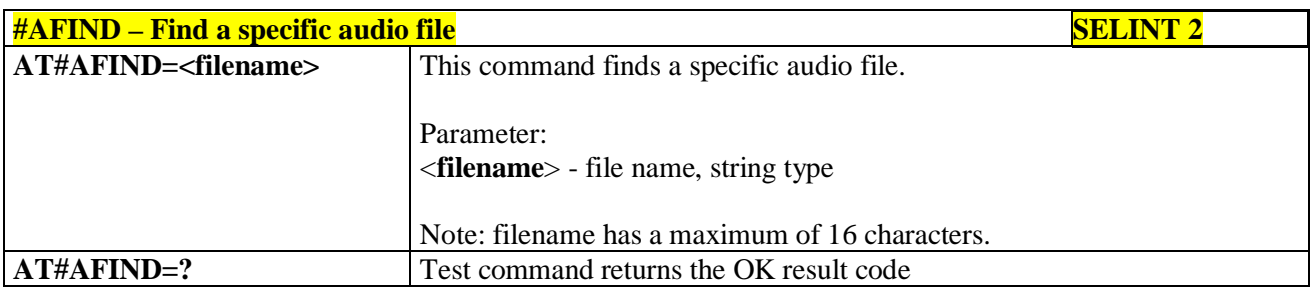

### **3.5.7.21.9. Miscellaneous commands**

# **3.5.7.21.9.1. TeleType Writer - #TTY**

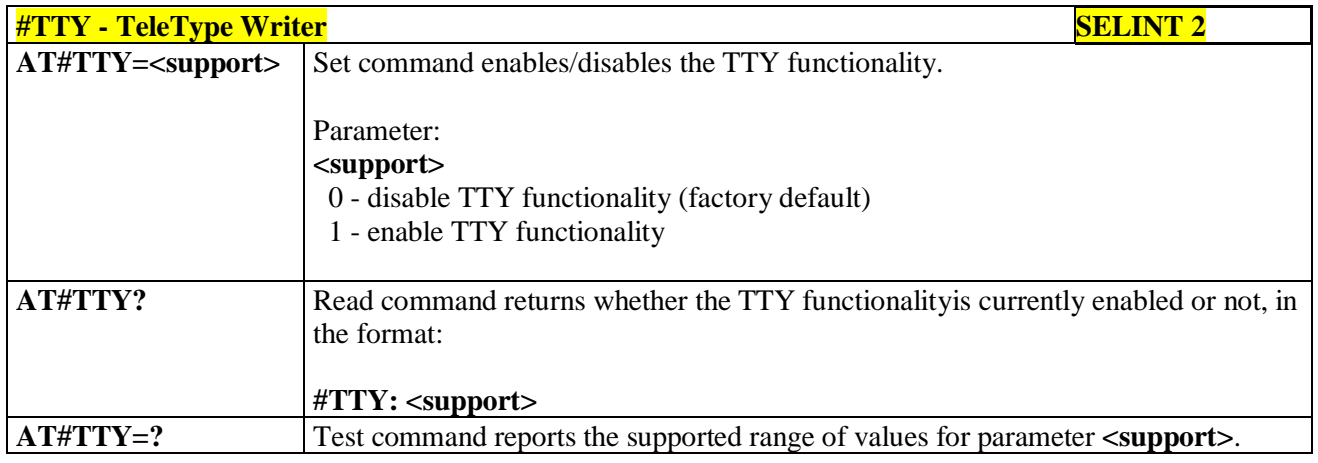

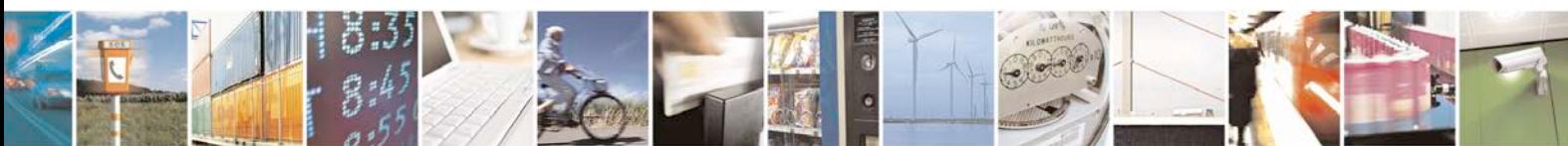

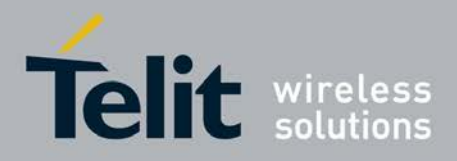

# **3.5.7.22. Emergency call and eCall Management**

# **3.5.7.22.1. Dial an emergency call - #EMRGD**

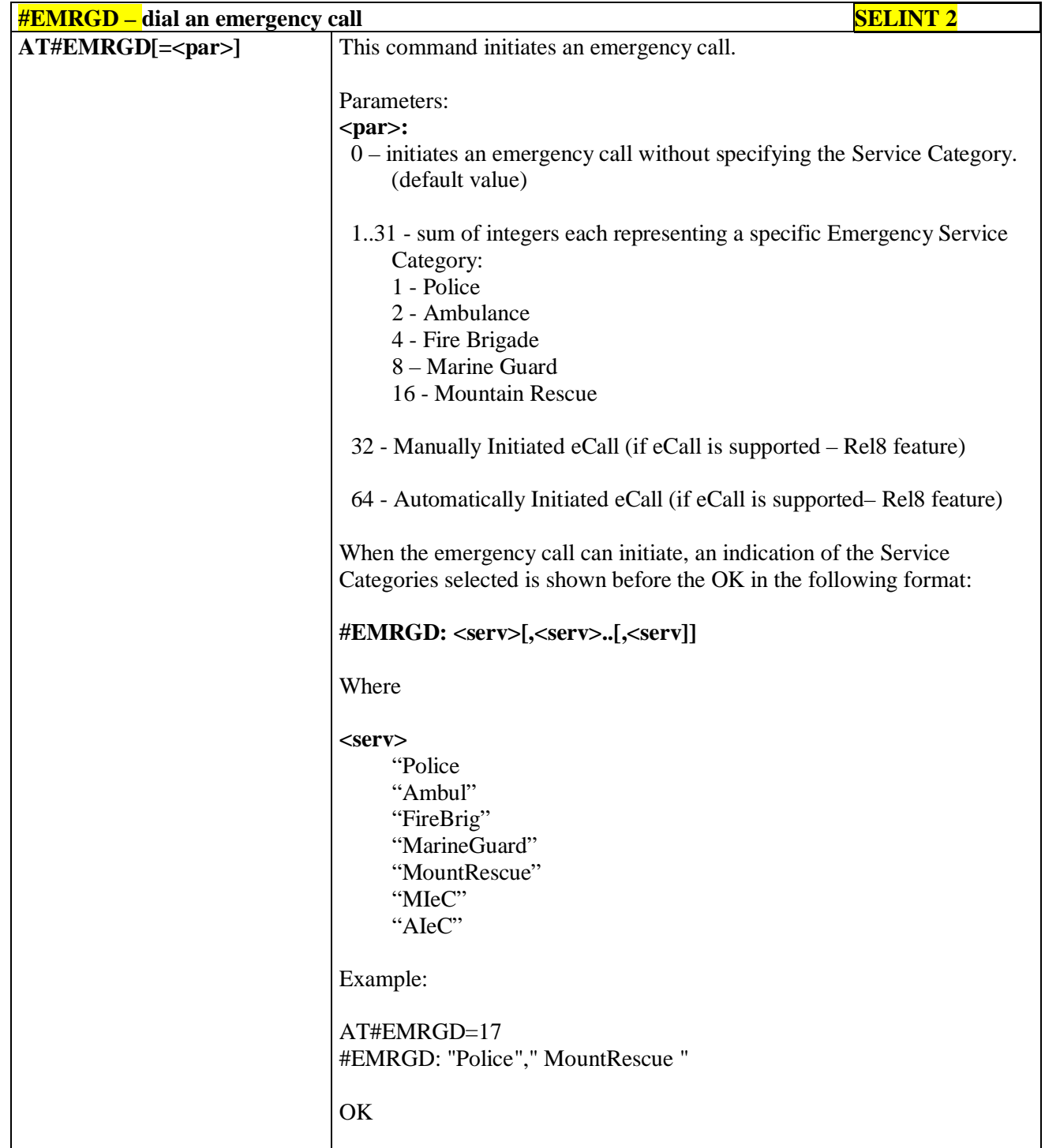

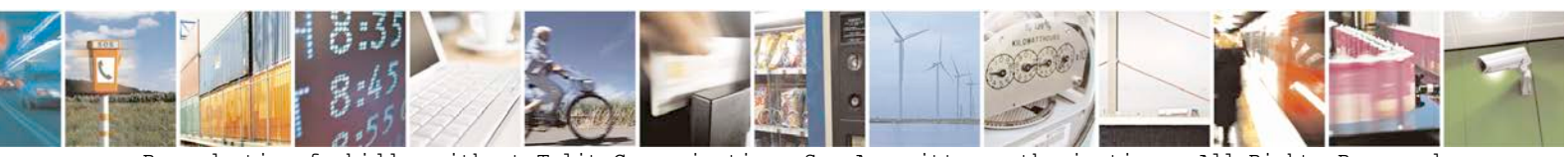

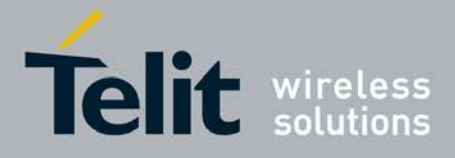

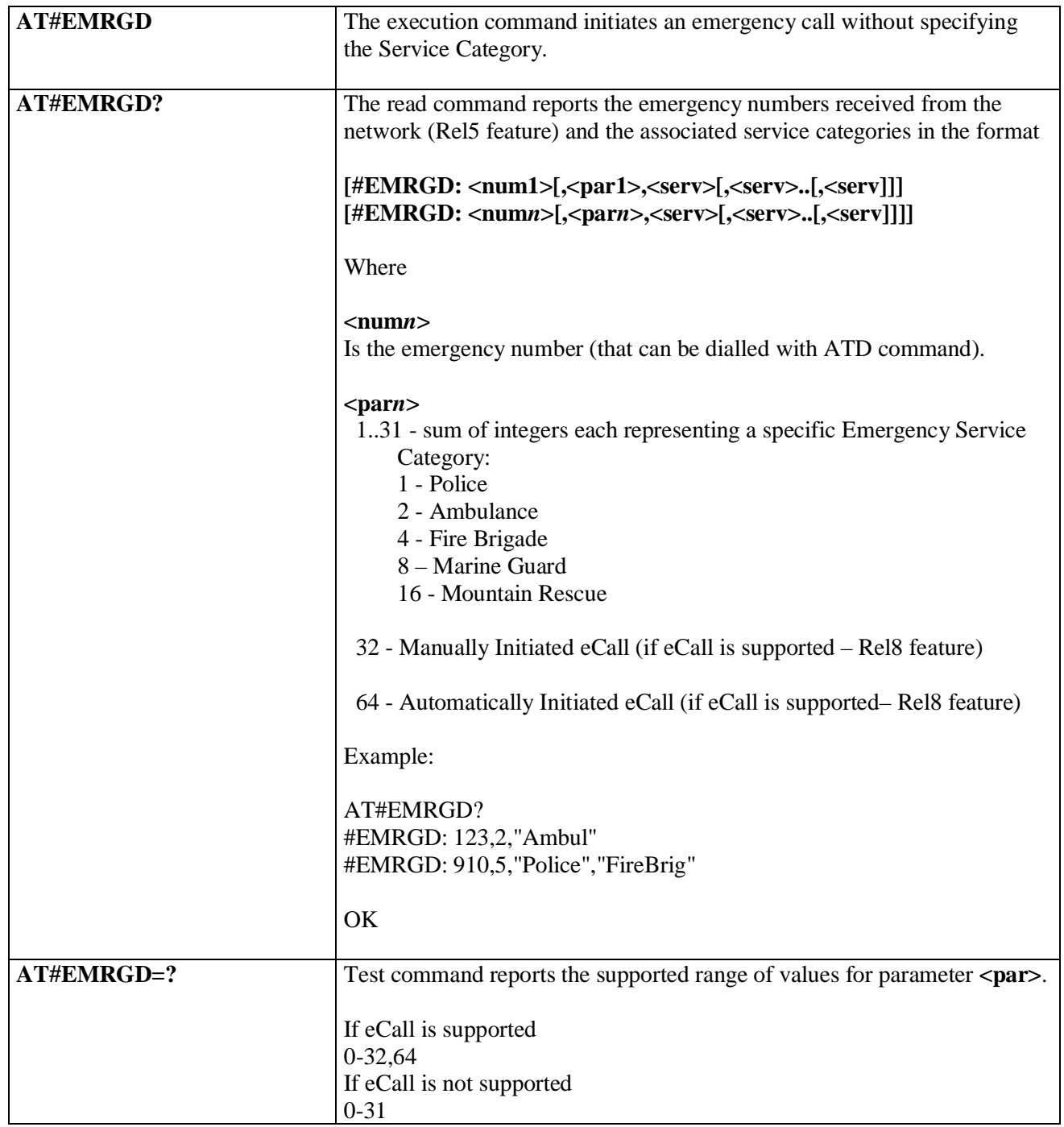

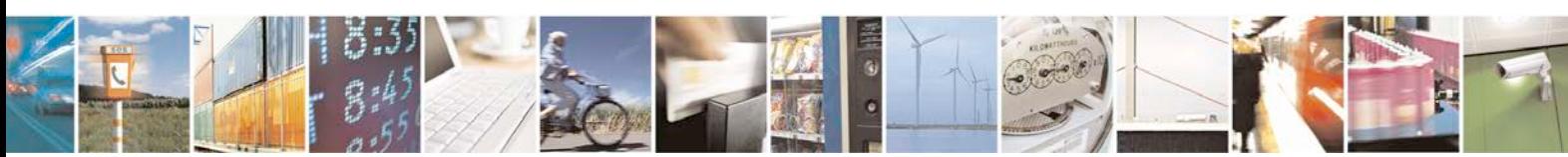

Reproduction forbidden without Telit Communications S.p.A. written authorization - All Rights Reserved page 684 of 719
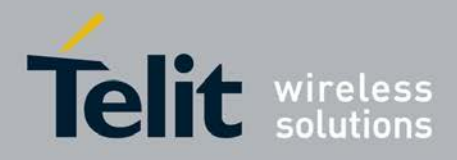

# **3.5.7.22.2. IVS push mode activation - #MSDPUSH**

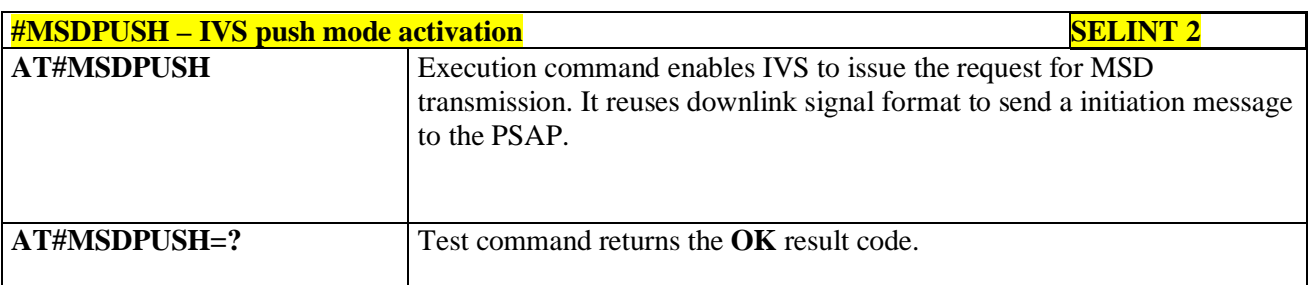

# **3.5.7.22.3. Sending MSD data to IVS - #MSDSEND**

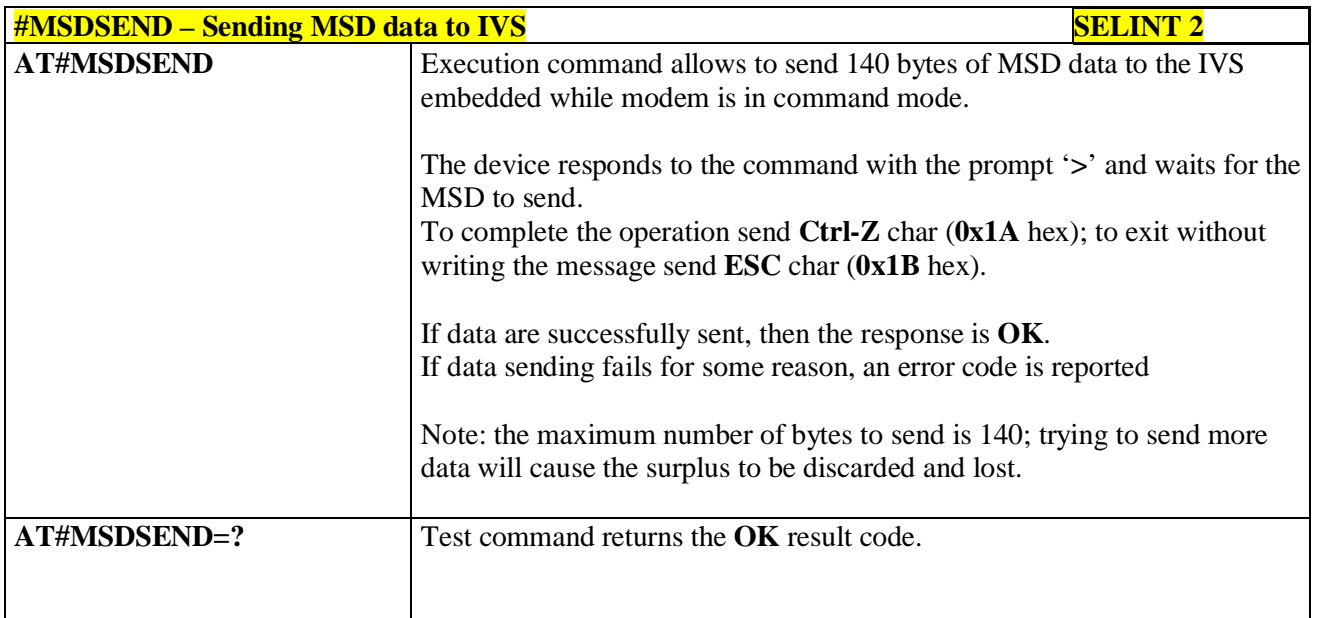

# **3.5.7.22.4. Read MSD - #MSDREAD**

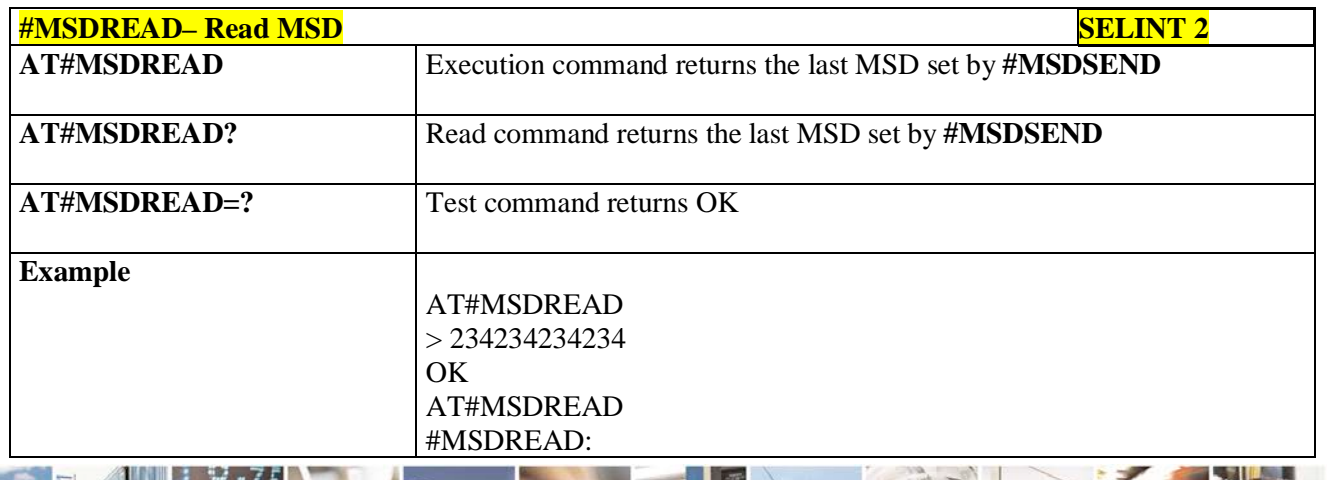

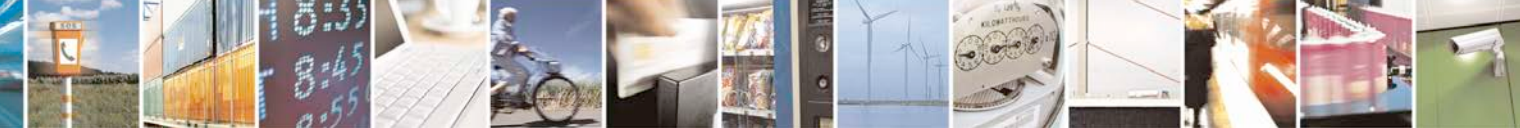

Reproduction forbidden without Telit Communications S.p.A. written authorization - All Rights Reserved page 685 of 719

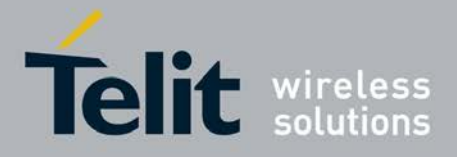

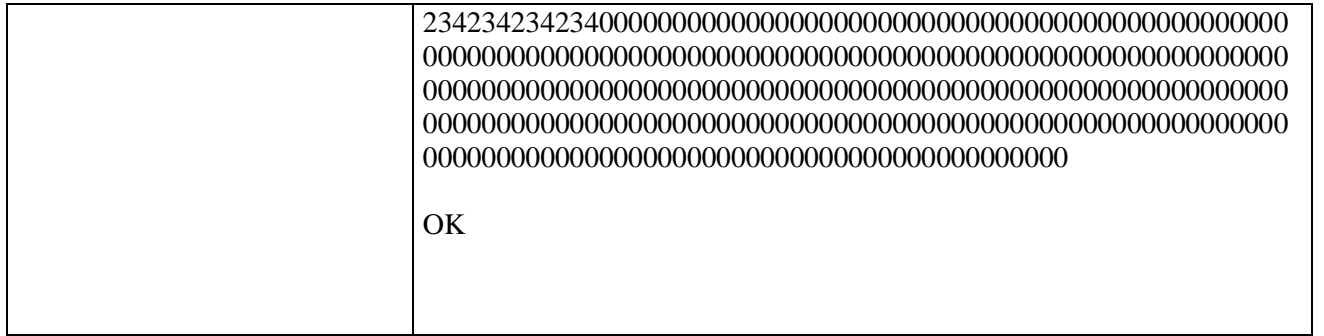

# **3.5.7.22.5. Initiate eCall - +CECALL**

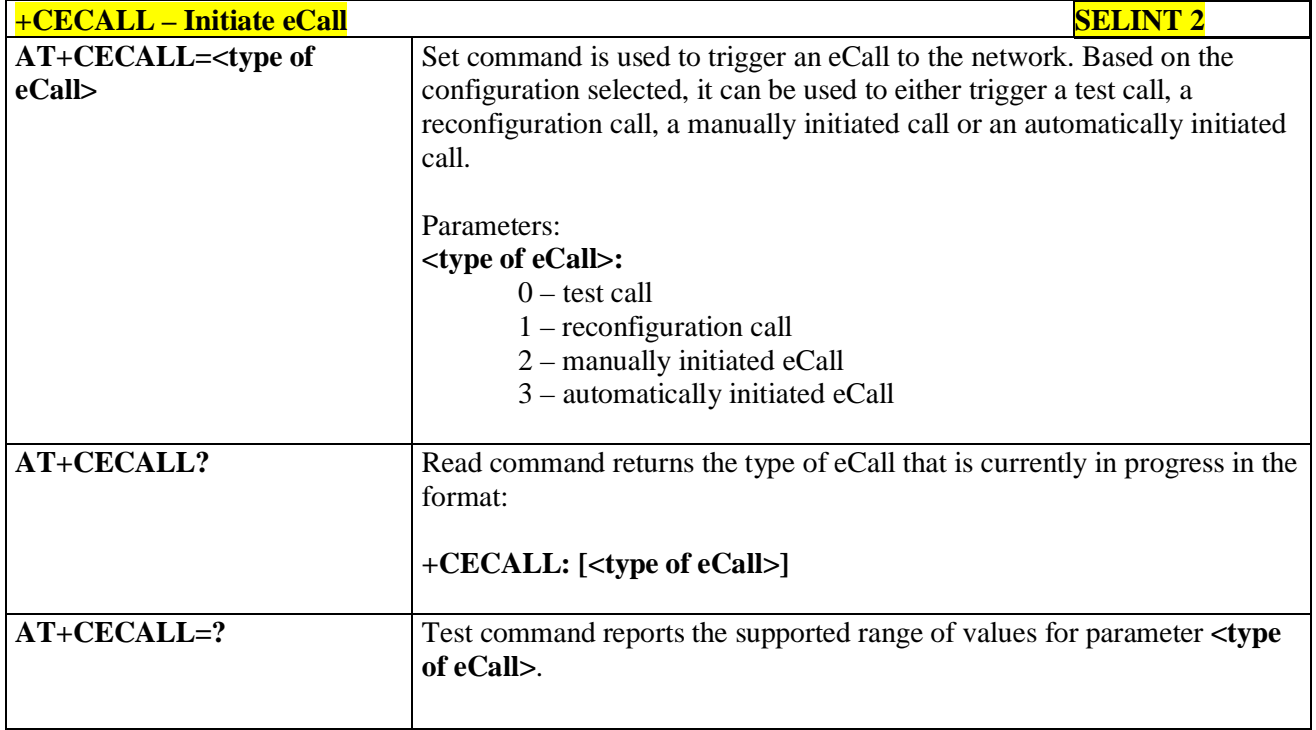

# **3.5.7.22.6. Embedded IVS inband modem enabling - #ECALL**

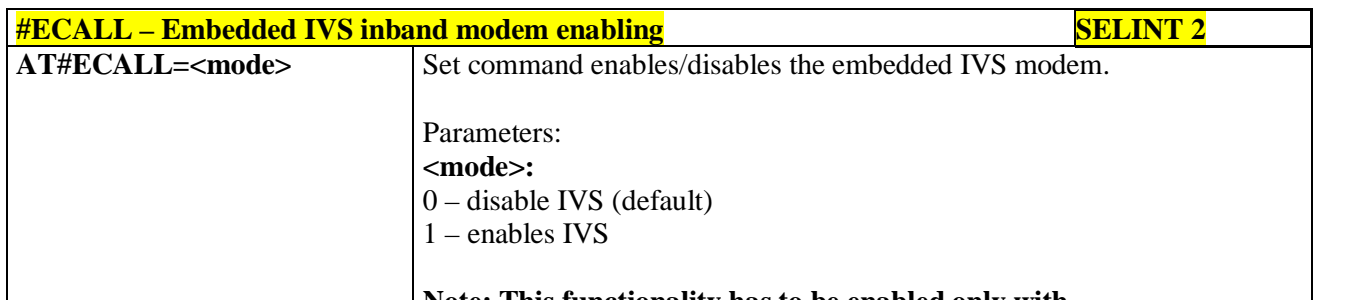

# **Note: This functionality has to be enabled only with**

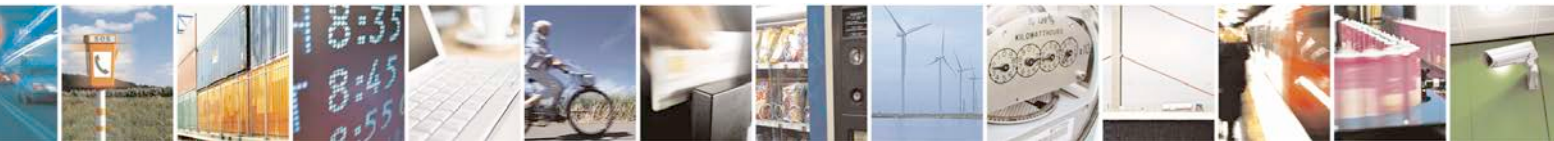

Reproduction forbidden without Telit Communications S.p.A. written authorization - All Rights Reserved page 686 of 719

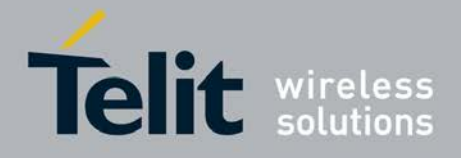

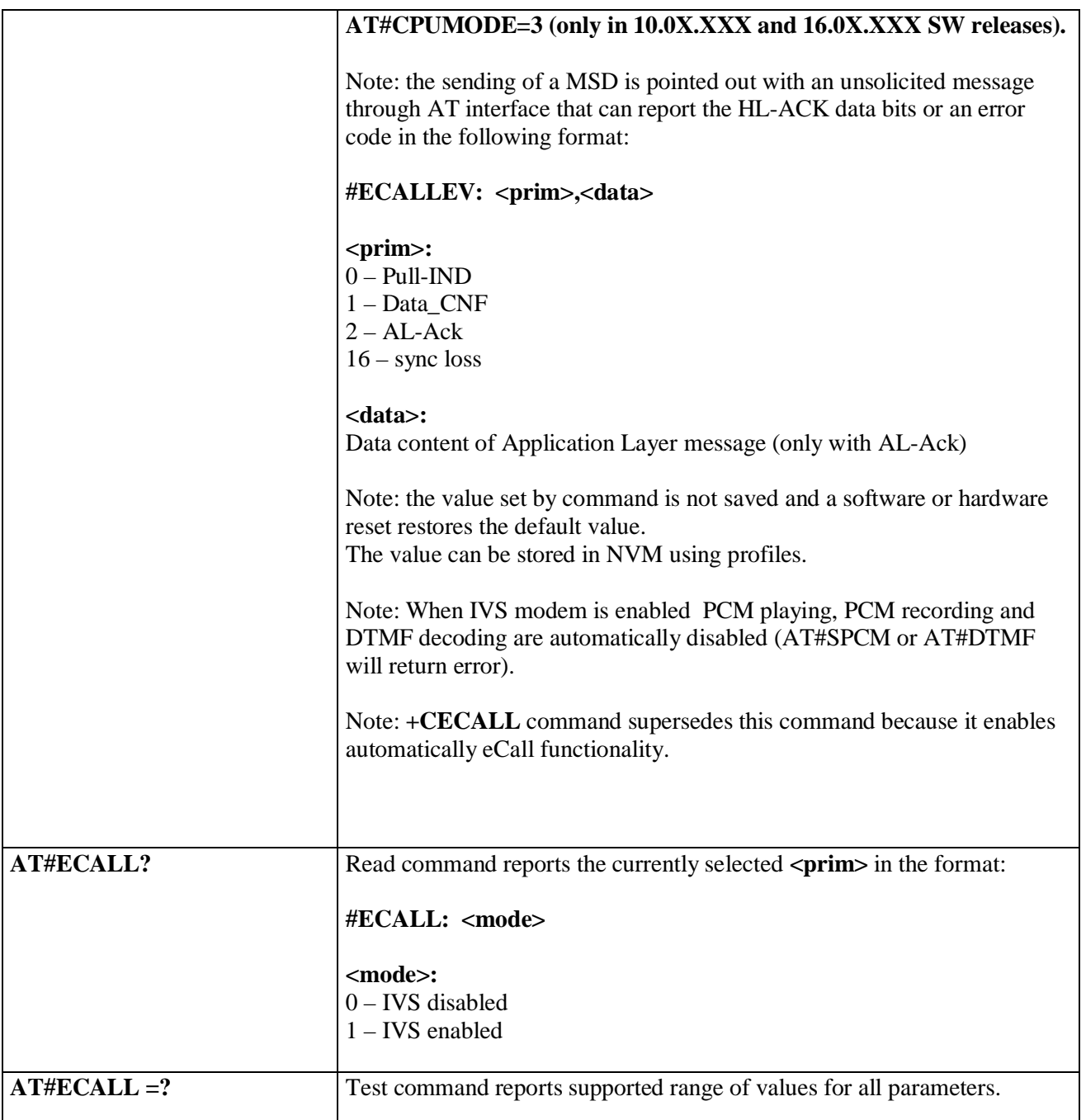

# **3.5.7.22.7. Set eCall Only mode - #ECONLY**

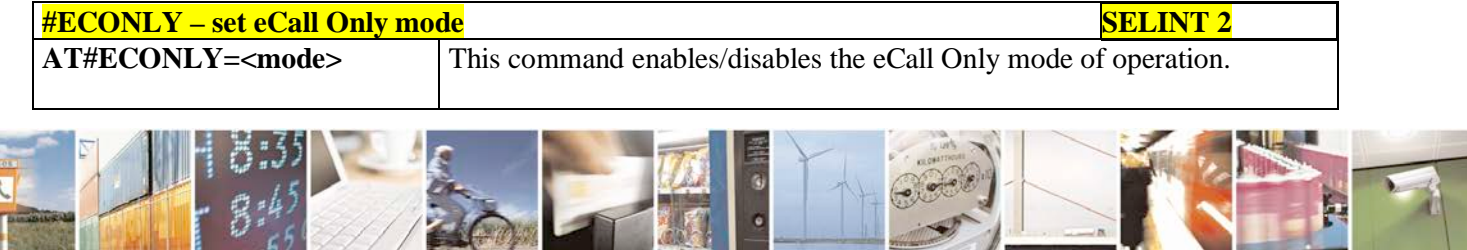

Reproduction forbidden without Telit Communications S.p.A. written authorization - All Rights Reserved page 687 of 719

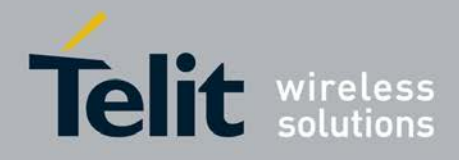

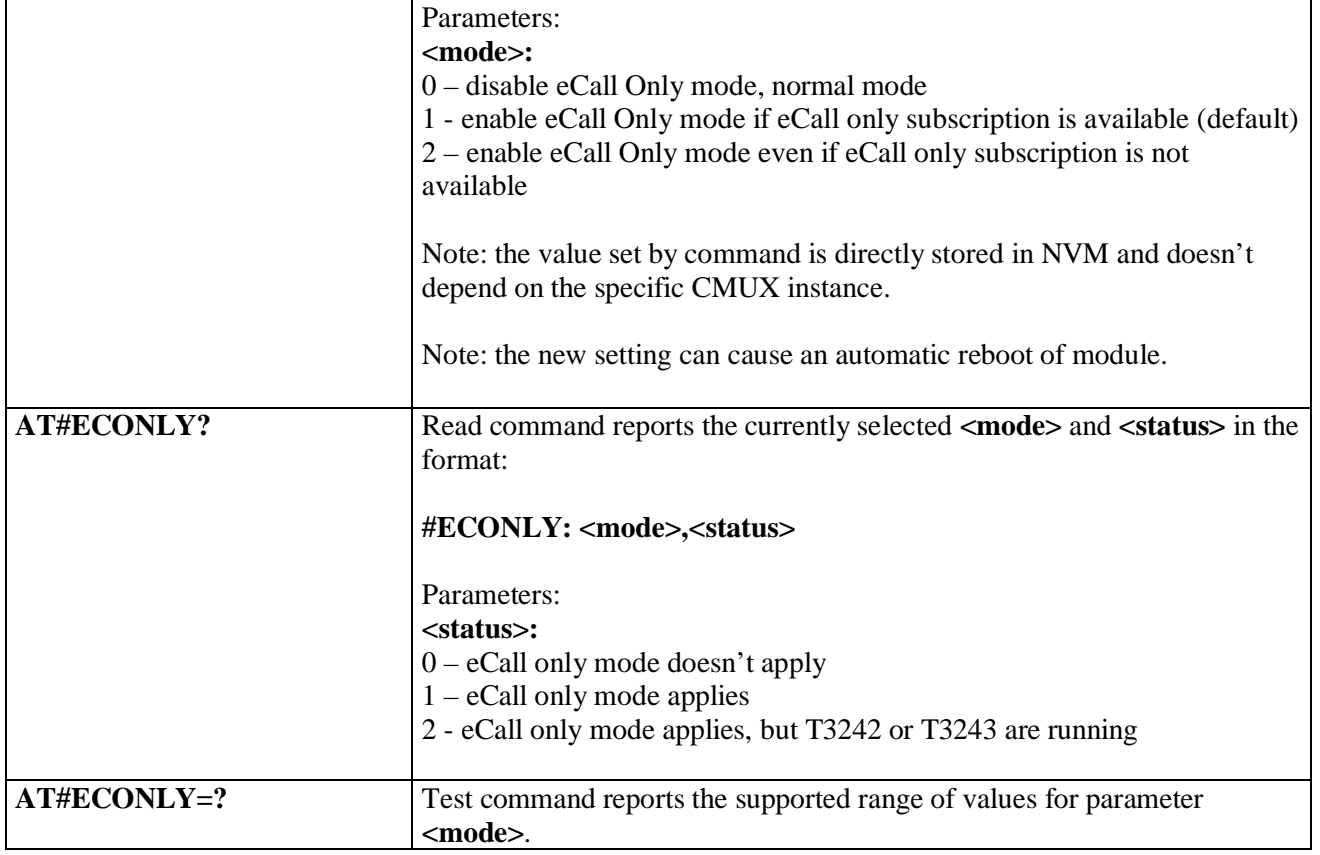

# **3.5.7.22.8. Configure Network Deregister Timer - #ECALLNWTMR**

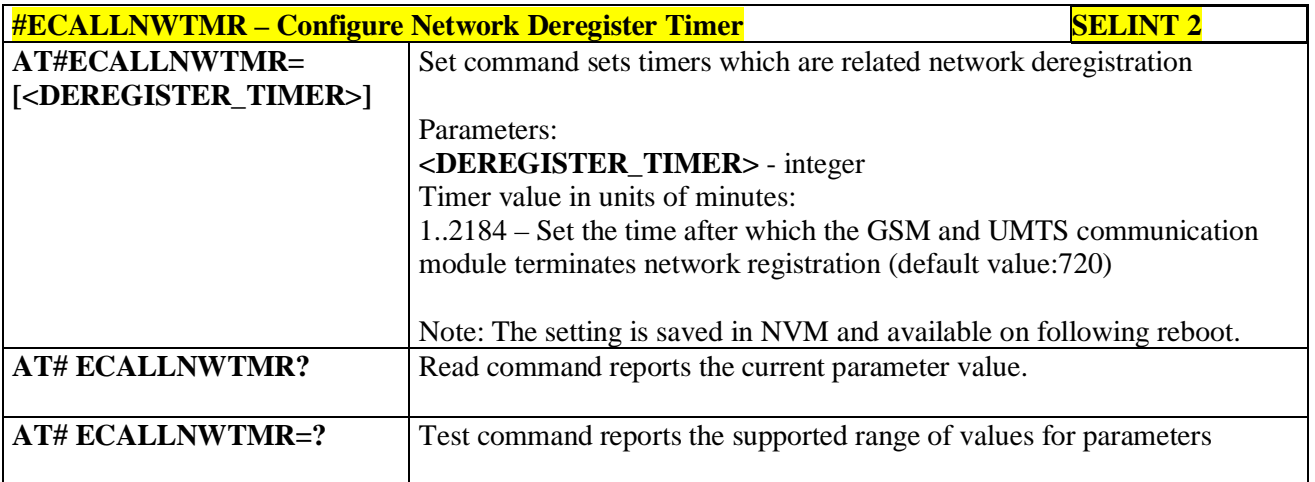

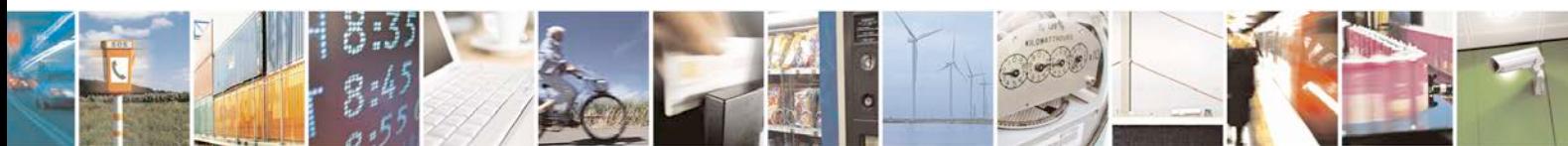

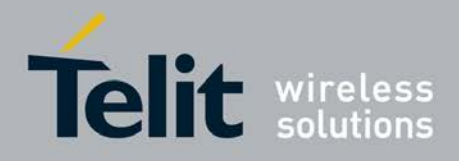

F

### **AT Commands Reference Guide** 80000ST10025a Rev. 25 – 2018-02-06

# **3.5.7.23. Reconfigure eCall Timer - #ECALLTMR**

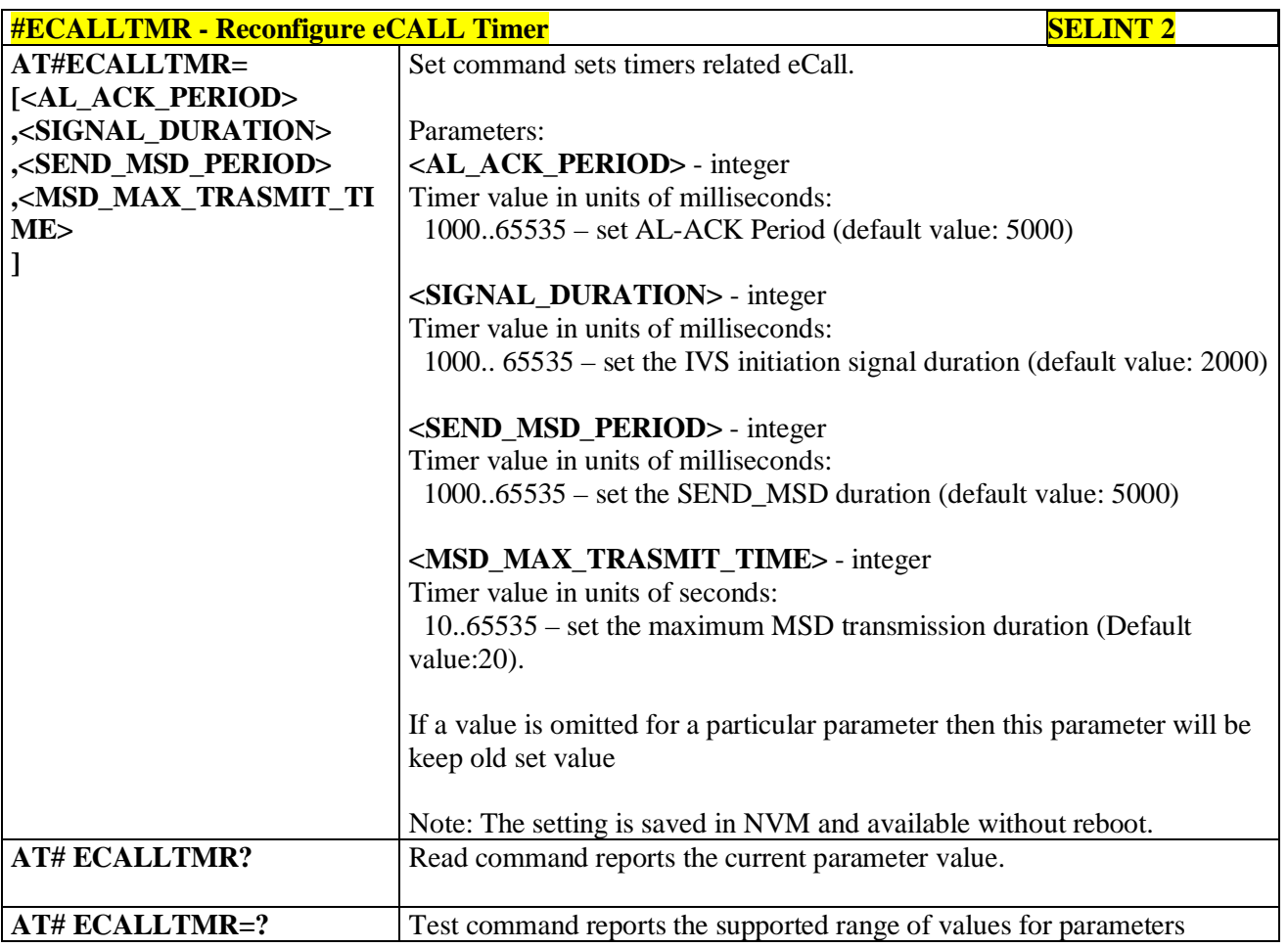

# **3.5.7.24. SSL Commands**

F.

# **3.5.7.24.1. Configure general parameters of a SSL socket - #SSLCFG**

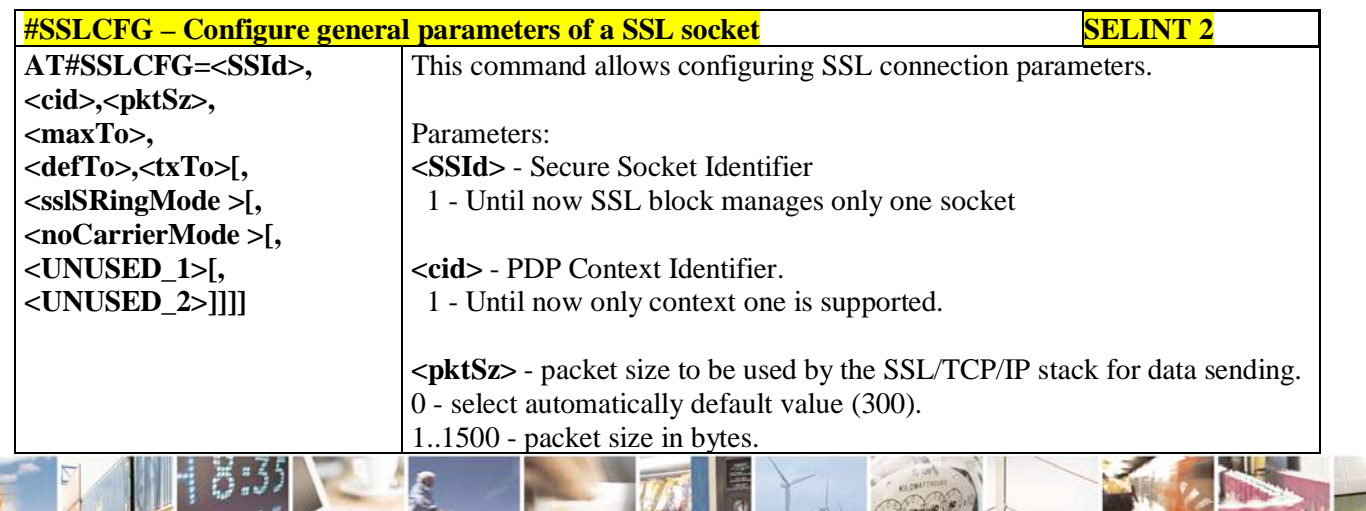

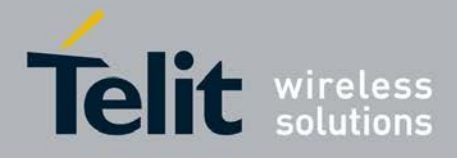

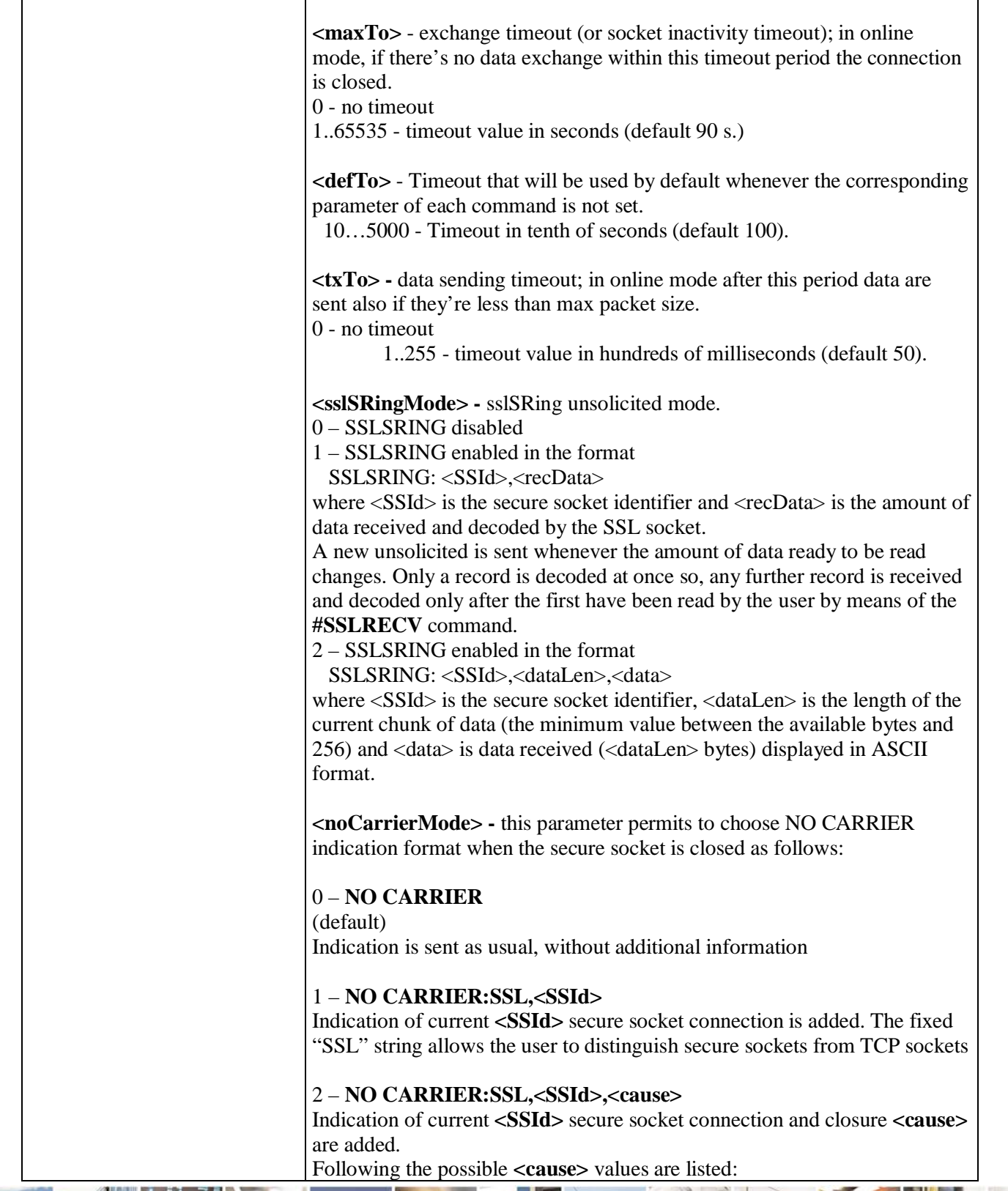

![](_page_689_Picture_3.jpeg)

н Reproduction forbidden without Telit Communications S.p.A. written authorization - All Rights Reserved page 690 of 719

![](_page_690_Picture_0.jpeg)

P

#### **AT Commands Reference Guide** 80000ST10025a Rev. 25 – 2018-02-06

![](_page_690_Picture_219.jpeg)

# **3.5.7.24.2. Opening a socket SSL to a remote server - #SSLD**

F.

![](_page_690_Picture_220.jpeg)

![](_page_691_Picture_0.jpeg)

ą

#### **AT Commands Reference Guide** 80000ST10025a Rev. 25 – 2018-02-06

![](_page_691_Picture_184.jpeg)

![](_page_691_Picture_3.jpeg)

![](_page_692_Picture_0.jpeg)

![](_page_692_Picture_193.jpeg)

# **3.5.7.24.3. Enabling a SSL socket - #SSLEN**

![](_page_692_Picture_194.jpeg)

![](_page_692_Picture_5.jpeg)

![](_page_693_Picture_0.jpeg)

![](_page_693_Picture_177.jpeg)

# **3.5.7.24.4. Fast redial of a SSL socket - #SSLFASTD**

![](_page_693_Picture_178.jpeg)

![](_page_693_Picture_5.jpeg)

Reproduction forbidden without Telit Communications S.p.A. written authorization - All Rights Reserved page 694 of 719

![](_page_694_Picture_0.jpeg)

# **#SSLFASTD: (1),(0,1),(10-5000)**

# **3.5.7.24.5. Closing a SSL socket - #SSLH**

![](_page_694_Picture_195.jpeg)

# **3.5.7.24.6. Restoring a SSL socket after a +++ - #SSLO**

![](_page_694_Picture_196.jpeg)

![](_page_694_Picture_7.jpeg)

![](_page_695_Picture_0.jpeg)

![](_page_695_Picture_175.jpeg)

# **3.5.7.24.7. Reading data from a SSL socket - #SSLRECV**

![](_page_695_Picture_176.jpeg)

![](_page_695_Picture_5.jpeg)

Reproduction forbidden without Telit Communications S.p.A. written authorization - All Rights Reserved

page 696 of 719

![](_page_696_Picture_0.jpeg)

![](_page_696_Picture_144.jpeg)

# **3.5.7.24.8. Reporting the status of a SSL socket - #SSLS**

![](_page_696_Picture_145.jpeg)

![](_page_696_Picture_5.jpeg)

![](_page_697_Picture_0.jpeg)

ę

**AT Commands Reference Guide** 80000ST10025a Rev. 25 – 2018-02-06

# **3.5.7.24.9. Configuring security parameters of a SSL socket - #SSLSECCFG**

![](_page_697_Picture_239.jpeg)

![](_page_698_Picture_0.jpeg)

þ.

#### **AT Commands Reference Guide** 80000ST10025a Rev. 25 – 2018-02-06

![](_page_698_Picture_231.jpeg)

# **3.5.7.24.10. Managing the security data - #SSLSECDATA**

![](_page_698_Picture_232.jpeg)

Reproduction forbidden without Telit Communications S.p.A. written authorization - All Rights Reserved page 699 of 719

![](_page_699_Picture_0.jpeg)

F.

#### **AT Commands Reference Guide** 80000ST10025a Rev. 25 – 2018-02-06

![](_page_699_Picture_168.jpeg)

Đ

![](_page_700_Picture_0.jpeg)

![](_page_700_Picture_159.jpeg)

# **3.5.7.24.11. Sending data through a SSL socket - #SSLSEND**

![](_page_700_Picture_160.jpeg)

![](_page_700_Picture_5.jpeg)

![](_page_701_Picture_0.jpeg)

![](_page_701_Picture_181.jpeg)

![](_page_701_Picture_182.jpeg)

![](_page_701_Picture_183.jpeg)

![](_page_701_Picture_5.jpeg)

![](_page_702_Picture_0.jpeg)

![](_page_702_Picture_66.jpeg)

![](_page_702_Picture_3.jpeg)

Reproduction forbidden without Telit Communications S.p.A. written authorization - All Rights Reserved page 703 of 719

![](_page_703_Picture_0.jpeg)

# **3.5.7.25. IoT Portal Commands**

# **3.5.7.25.1. Configure deviceWISE parameters - #DWCFG**

![](_page_703_Picture_252.jpeg)

# **3.5.7.25.2. Connect to IoT Portal - #DWCONN**

![](_page_703_Picture_253.jpeg)

Reproduction forbidden without Telit Communications S.p.A. written authorization - All Rights Reserved page 704 of 719

![](_page_704_Picture_0.jpeg)

![](_page_704_Picture_174.jpeg)

# **3.5.7.25.3. Query connection status - #DWSTATUS**

![](_page_704_Picture_175.jpeg)

![](_page_704_Picture_5.jpeg)

Reproduction forbidden without Telit Communications S.p.A. written authorization - All Rights Reserved page 705 of 719

![](_page_705_Picture_0.jpeg)

![](_page_705_Picture_246.jpeg)

# **3.5.7.25.4. Send data to IoT Portal - #DWSEND**

![](_page_705_Picture_247.jpeg)

![](_page_705_Picture_5.jpeg)

Reproduction forbidden without Telit Communications S.p.A. written authorization - All Rights Reserved page 706 of 719

![](_page_706_Picture_0.jpeg)

![](_page_706_Picture_235.jpeg)

# **3.5.7.25.5. Send raw data to deviseWISE server - #DWSENDR**

![](_page_706_Picture_236.jpeg)

![](_page_706_Picture_5.jpeg)

![](_page_707_Picture_0.jpeg)

![](_page_707_Picture_185.jpeg)

# **3.5.7.25.6. Receive data from deviseWISE server - #DWRCV**

![](_page_707_Picture_186.jpeg)

![](_page_707_Picture_5.jpeg)

![](_page_708_Picture_0.jpeg)

![](_page_708_Picture_219.jpeg)

# **3.5.7.25.7. Receive raw data from deviseWISE server - #DWRCVR**

![](_page_708_Picture_220.jpeg)

![](_page_708_Picture_5.jpeg)

![](_page_709_Picture_0.jpeg)

![](_page_709_Picture_223.jpeg)

# **3.5.7.25.8. List information on messages pending from deviseWISE server - #DWLRCV**

![](_page_709_Picture_224.jpeg)

# **3.5.7.25.9. Enable agentfeatures - #DWEN**

**#DWEN – enable agent features SELINT 2 AT#DWEN=<feat>,<en>[,<op tion1>[,<option2>[,<option3>[,** Set command permits to enable/disable up to 8 different deviceWISE features

![](_page_709_Picture_7.jpeg)

Reproduction forbidden without Telit Communications S.p.A. written authorization - All Rights Reserved page 710 of 719

![](_page_710_Picture_0.jpeg)

![](_page_710_Picture_133.jpeg)

![](_page_710_Picture_3.jpeg)

Reproduction forbidden without Telit Communications S.p.A. written authorization - All Rights Reserved page 711 of 719

![](_page_711_Picture_0.jpeg)

# **4. List of acronyms**

![](_page_711_Picture_240.jpeg)

![](_page_711_Picture_4.jpeg)

Reproduction forbidden without Telit Communications S.p.A. written authorization - All Rights Reserved page 712 of 719

![](_page_712_Picture_0.jpeg)

![](_page_712_Picture_164.jpeg)

![](_page_712_Picture_3.jpeg)

Reproduction forbidden without Telit Communications S.p.A. written authorization - All Rights Reserved page 713 of 719

![](_page_713_Picture_0.jpeg)

# **5. Document History**

![](_page_713_Picture_245.jpeg)

 $0.5$ Reproduction forbidden without Telit Communications S.p.A. written authorization - All Rights Reserved page 714 of 719

![](_page_714_Picture_0.jpeg)

Þ

#### **AT Commands Reference Guide** 80000ST10025a Rev. 25 – 2018-02-06

![](_page_714_Picture_252.jpeg)

ا ہے н Reproduction forbidden without Telit Communications S.p.A. written authorization - All Rights Reserved page 715 of 719

![](_page_715_Picture_0.jpeg)

ą

#### **AT Commands Reference Guide** 80000ST10025a Rev. 25 – 2018-02-06

![](_page_715_Picture_320.jpeg)

ا ہے۔ н Reproduction forbidden without Telit Communications S.p.A. written authorization - All Rights Reserved page 716 of 719

![](_page_716_Picture_0.jpeg)

![](_page_716_Picture_317.jpeg)

![](_page_716_Picture_3.jpeg)

Reproduction forbidden without Telit Communications S.p.A. written authorization - All Rights Reserved page 717 of 719

![](_page_717_Picture_0.jpeg)

![](_page_717_Picture_281.jpeg)

![](_page_717_Picture_3.jpeg)

Reproduction forbidden without Telit Communications S.p.A. written authorization - All Rights Reserved page 718 of 719

![](_page_718_Picture_0.jpeg)

![](_page_718_Picture_189.jpeg)

![](_page_718_Picture_3.jpeg)

Reproduction forbidden without Telit Communications S.p.A. written authorization - All Rights Reserved page 719 of 719